## **I teach for free (so far)**

As an experiment, I can try to teach programming (but NOT reverse engineering and NOT infosec). With a strong geeky bias towards theoretical computer science and discrete mathematics and everything around it. No matter what your age age, education and background. Free of charge so far (in demo version mode), in my spare time, remotely.

This is my own bulletin bulletin board in the set of  $\mathcal{L}$ 

Please send me your source codes which you are most proud of:  $\lt$  first name @ last name . com> or  $\le$  first name . last name @ gmail . com>, so I could measure your level of experience. Please also mention your age, education/work and topics you would like to study.

**This book is probably outdated already**. (Unless it was just downloaded from https://beginners. re/.)

The book is changing too often, content being added, bugs are (hopefully) being fixed. The latest version is always at https://beginners.re/.

[This](https://beginners.re/) PDF you currently reading was compiled at April 14, 2020.

If you have [printed this book on paper](https://beginners.re/), can you please send me a picture of it, for collection? <first\_name @ last\_name . com> or <first\_name . last\_name @ gmail . com>. The collection, so far: https://yurichev.com/news/20200222\_printed\_RE4B/.

My dear readers! From time to time, I have questions, I don't know who (or where) to ask. Or I'm just [lazy... Can you please help me?](https://yurichev.com/news/20200222_printed_RE4B/)

I have a 2TB HDD that is constantly busy/noisy. Even if no OS booted! That drives me crazy. A strange thing - when I turn on "long" SMART test (smartctl --test=long /dev/sda), it is almost silent, but for a 5 hours. When test finish, the HDD is constantly noisy again. While everything is fine in SMART info. The HDD is new. Maybe this is a kind of maintenance I should just wait for the end of? Nothing suspicious in SMART info: https://pastebin.com/5eFePXgG.

Can anyone help me with Low Fragmentation Heap in Windows?

Survey: how do you use DLL injection aside of API interception?

I've got a huge graph, for example,  $10^6$  nodes (vertices). I want to visualize it somehow, so that a user would navigate it using mouse. Clicked on link (edge) and moved to another node (vertex). Like in IDA. Maybe, using JavaScript. Are there any mature open-source solutions?

Do you remember "The Incredible Machine" videogame for DOS? Do you know about Rube Goldberg machines? What can be used today for simulating them? Some kind of physics engine, maybe?

The ERGO BT-590 bluetooth headphones have a touch control that is too sensitive and easy to hit with clothing. How to force Android ignore messages from headphones about buttons?

If you know something, please help me: <first\_name @ last\_name . com> or <first\_name . last\_name @ gmail . com>.

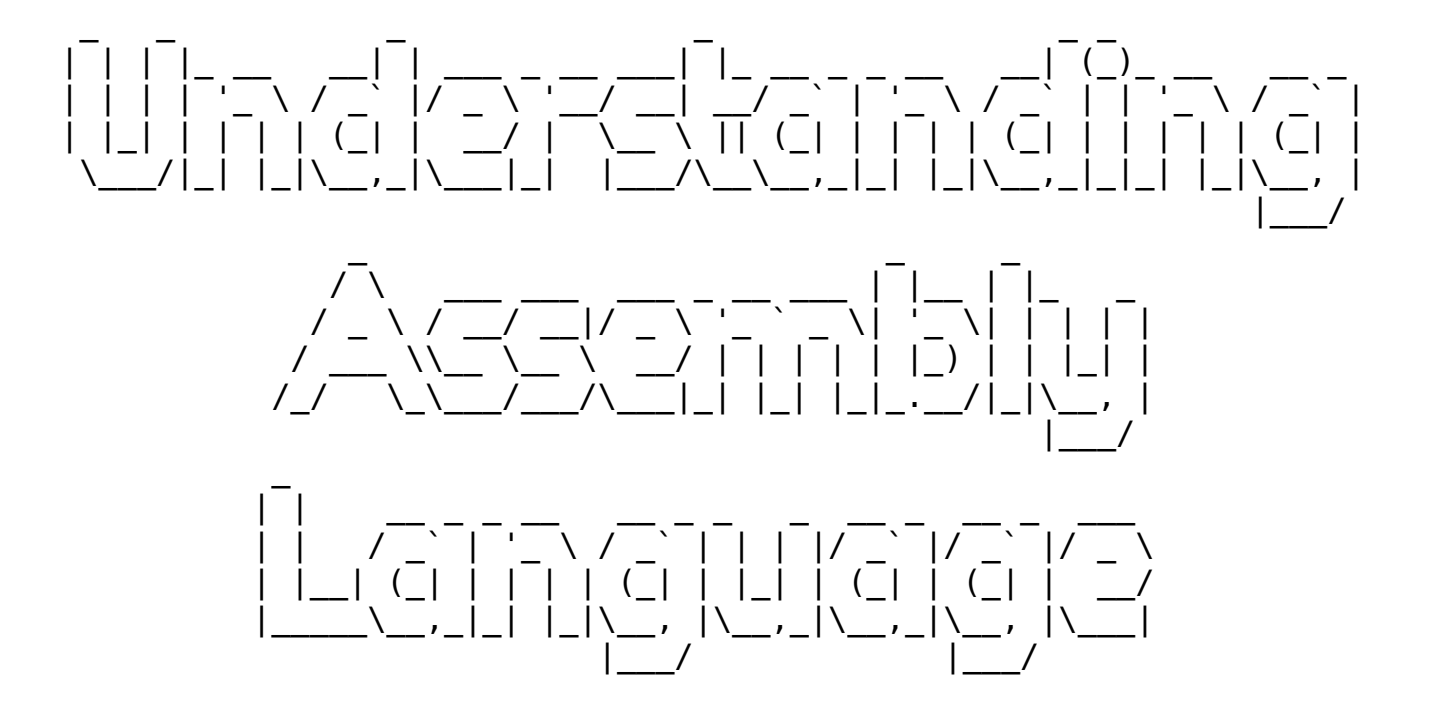

# Understanding Assembly Language

(Reverse Engineering for Beginners)

Why two titles? Read here: on page xiii.

Dennis Yurichev <first\_name @ last\_name . com>

බෙල

©2013-2020, Dennis Yurichev.

This work is licensed under the Creative Commons Attribution-ShareAlike 4.0 International (CC BY-SA 4.0) license. To view a copy of this license, visit https://creativecommons.org/licenses/by-sa/4.0/.

Text version (April 14, 2020).

The latest version (and Russian edition) of this text is accessible at beginners.re.

# Call for translators!

You may want to help me with translating this work into languages other than English and Russian. Just send me any piece of translated text (no matter how short) and I'll put it into my LaTeX source code.

#### Read here.

The language statistics is available right here: https://beginners.re/.

Speed isn't important, because this is an open-source project, after all. Your name will be mentioned as [a project c](https://beginners.re/current-tree/Translation.md)ontributor. Korean, Chinese, and Persian languages are reserved by publishers. English and Russian versions I do by myself, but my English is still that horrible, so I'm very grateful for any notes about grammar, etc. Even my Russian is flawe[d, so I'm grateful for note](https://beginners.re/)s about Russian text as well!

So do not hesitate to contact me: <first\_name @ last\_name . com> or <first\_name . last\_name @ gmail . com>.

# **Abridged contents**

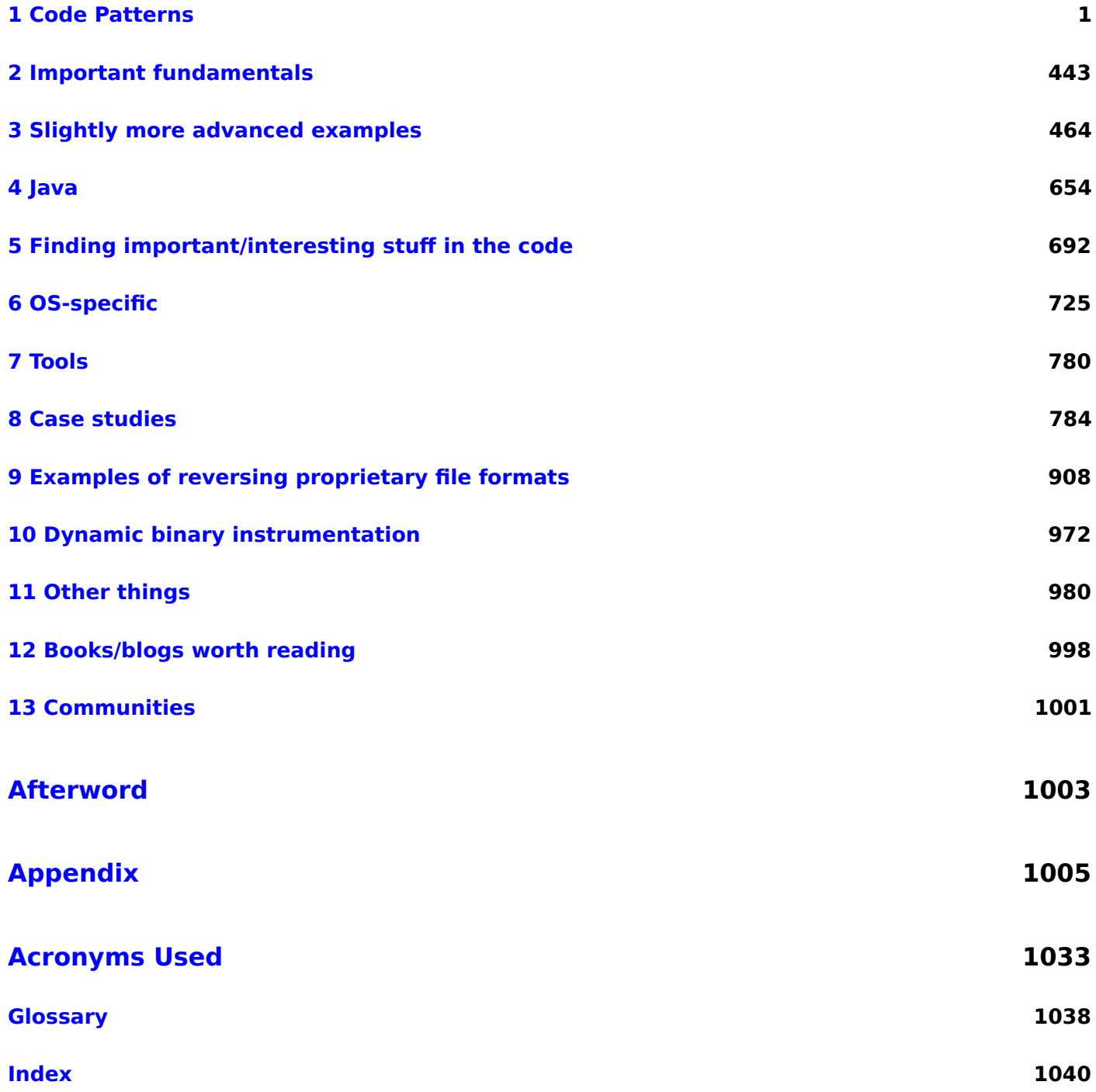

# **Contents**

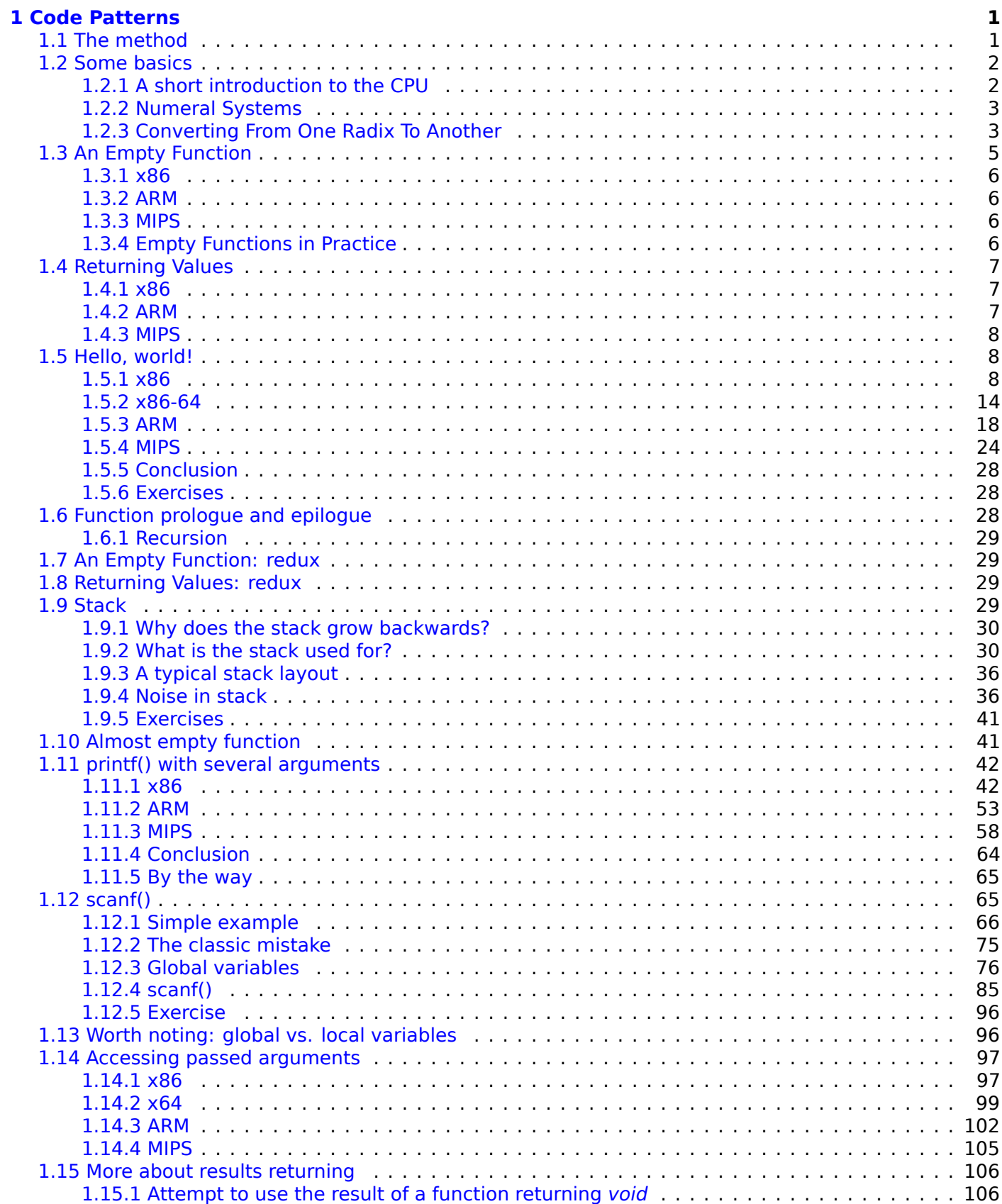

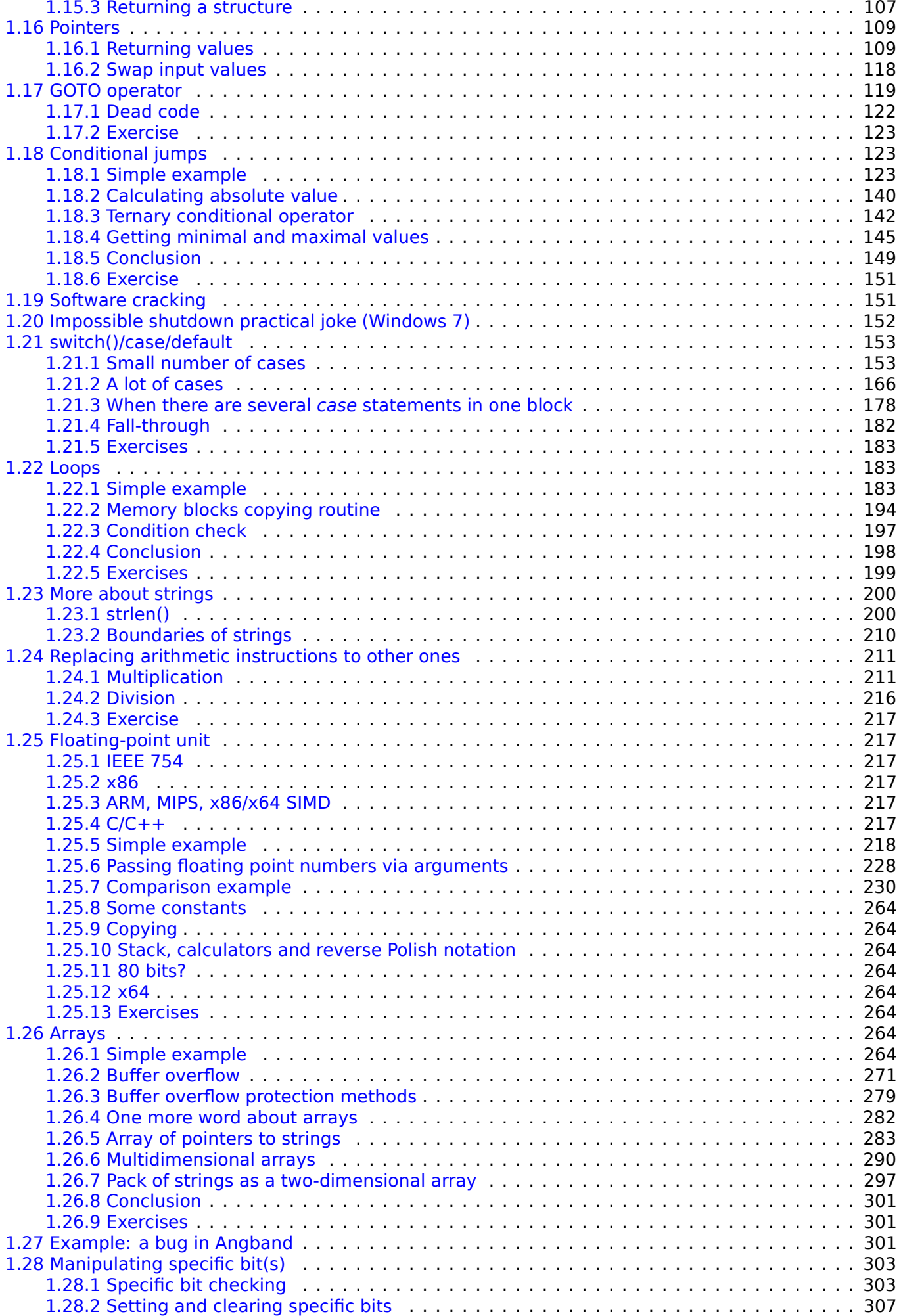

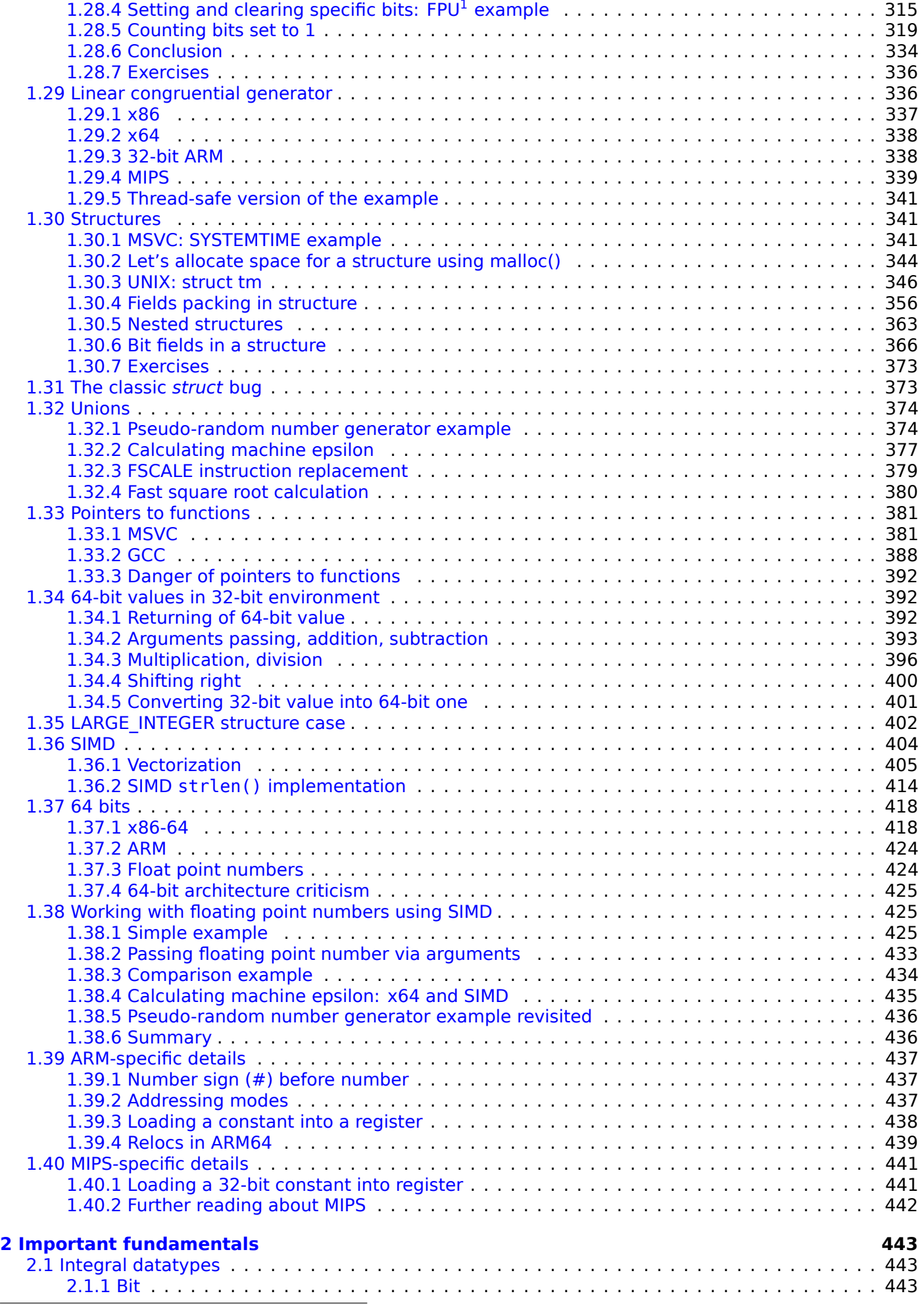

<sup>1</sup>[Floating-Point Unit](#page-460-0)

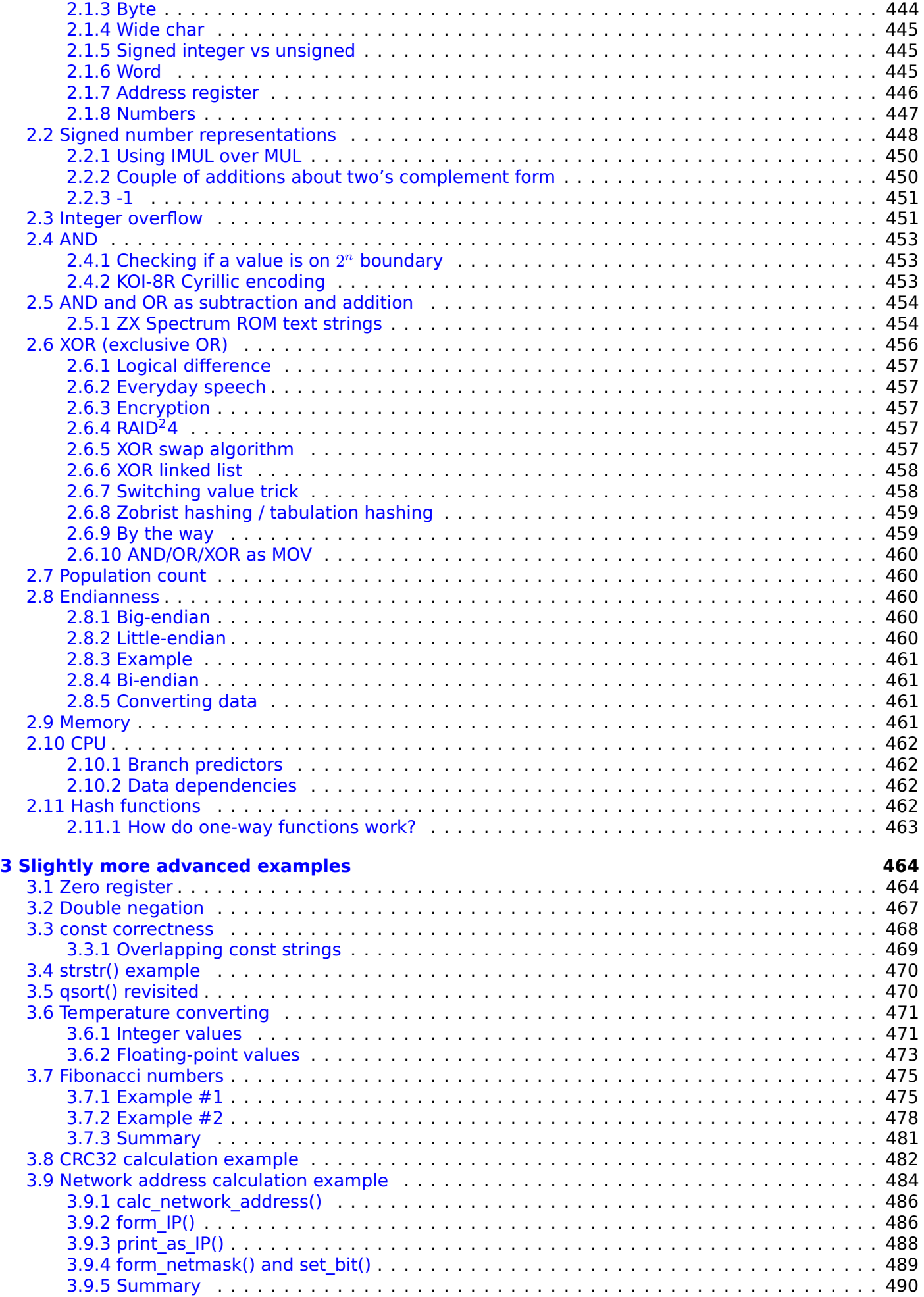

<sup>2</sup>Redu[ndant Array of Ind](#page-503-1)[epend](#page-505-0)ent Disks

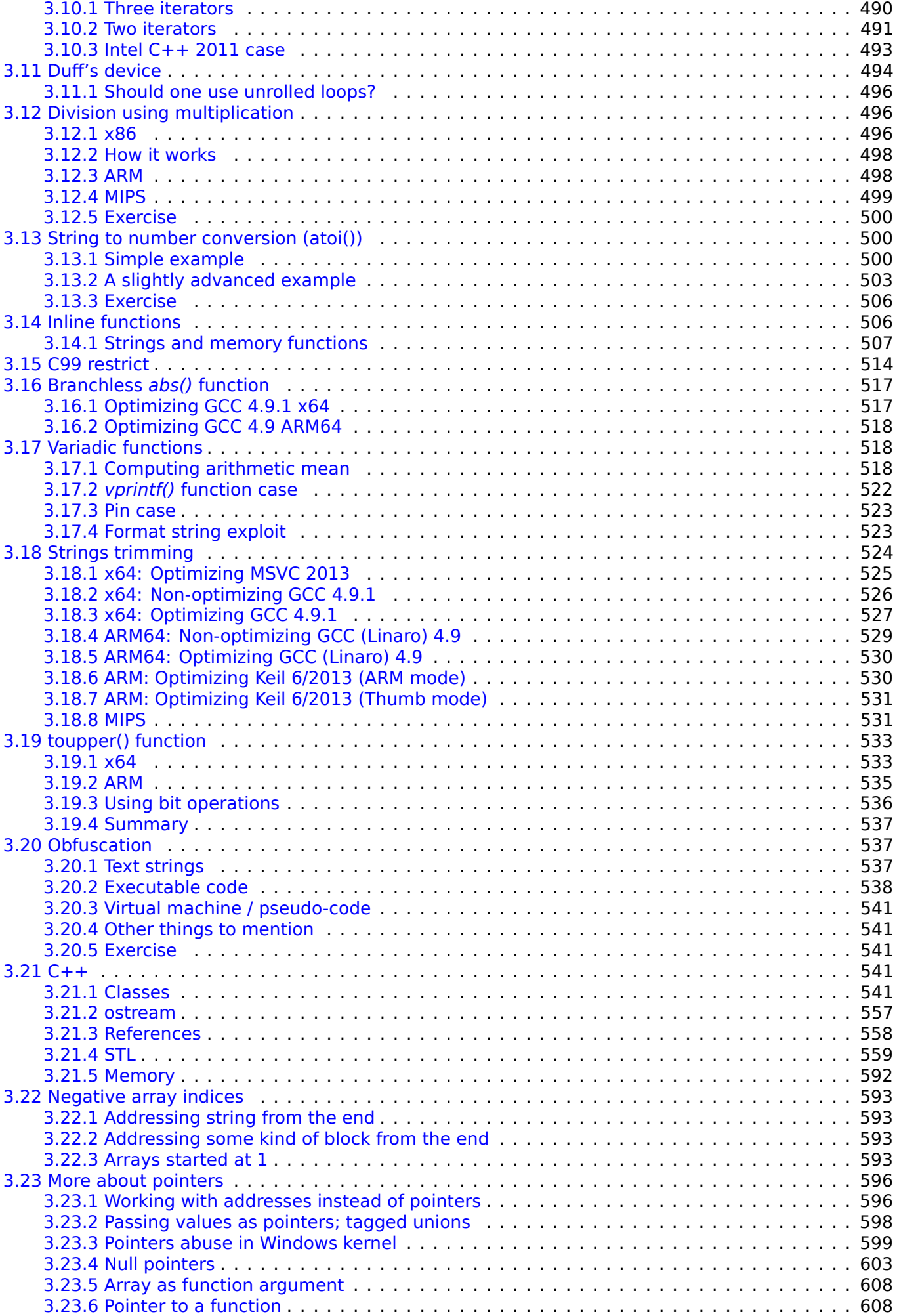

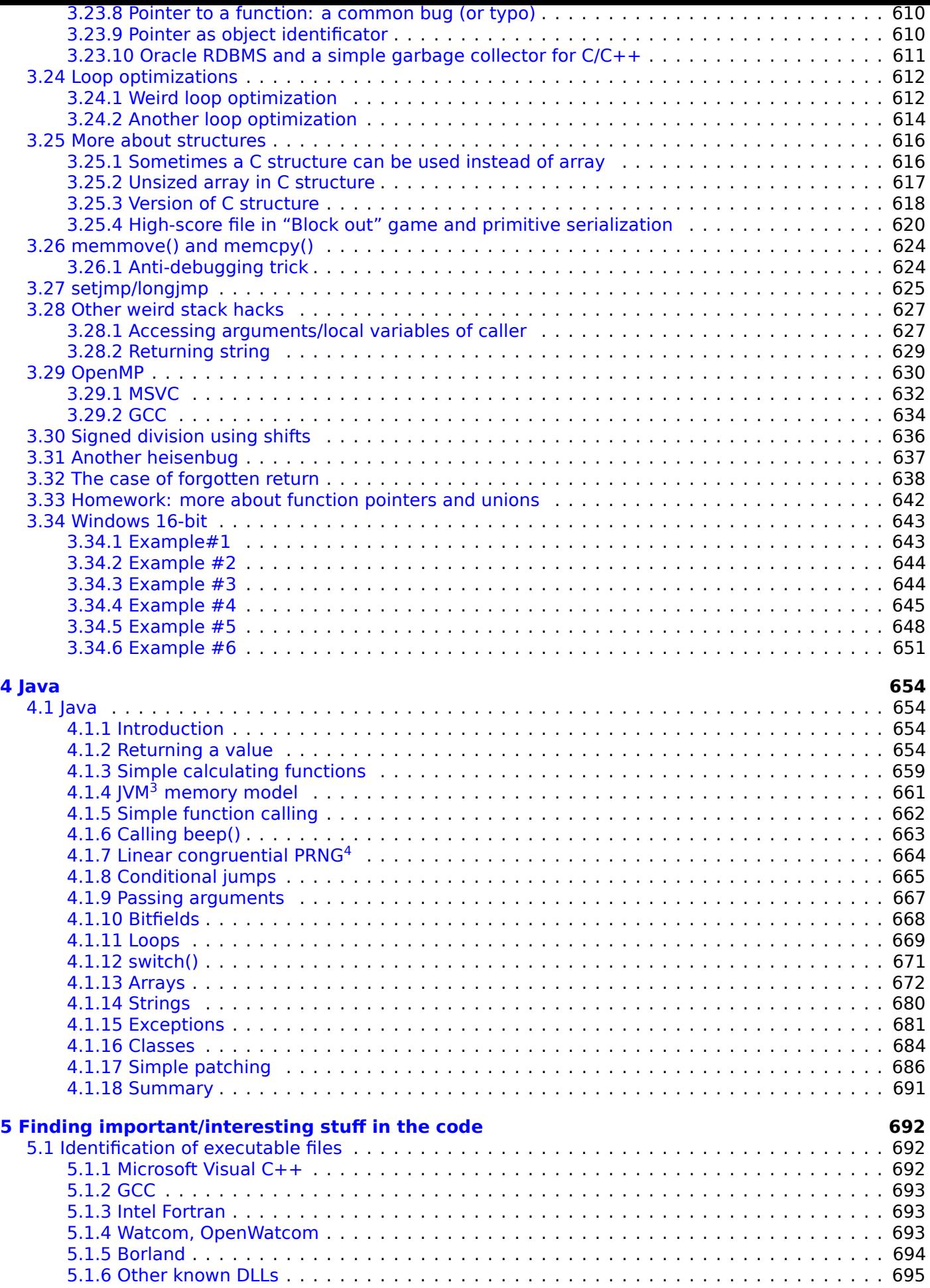

3 Java [Virtual Machine](#page-710-1)

<sup>4</sup>Pseu[dorandom Number Generator](#page-710-2)

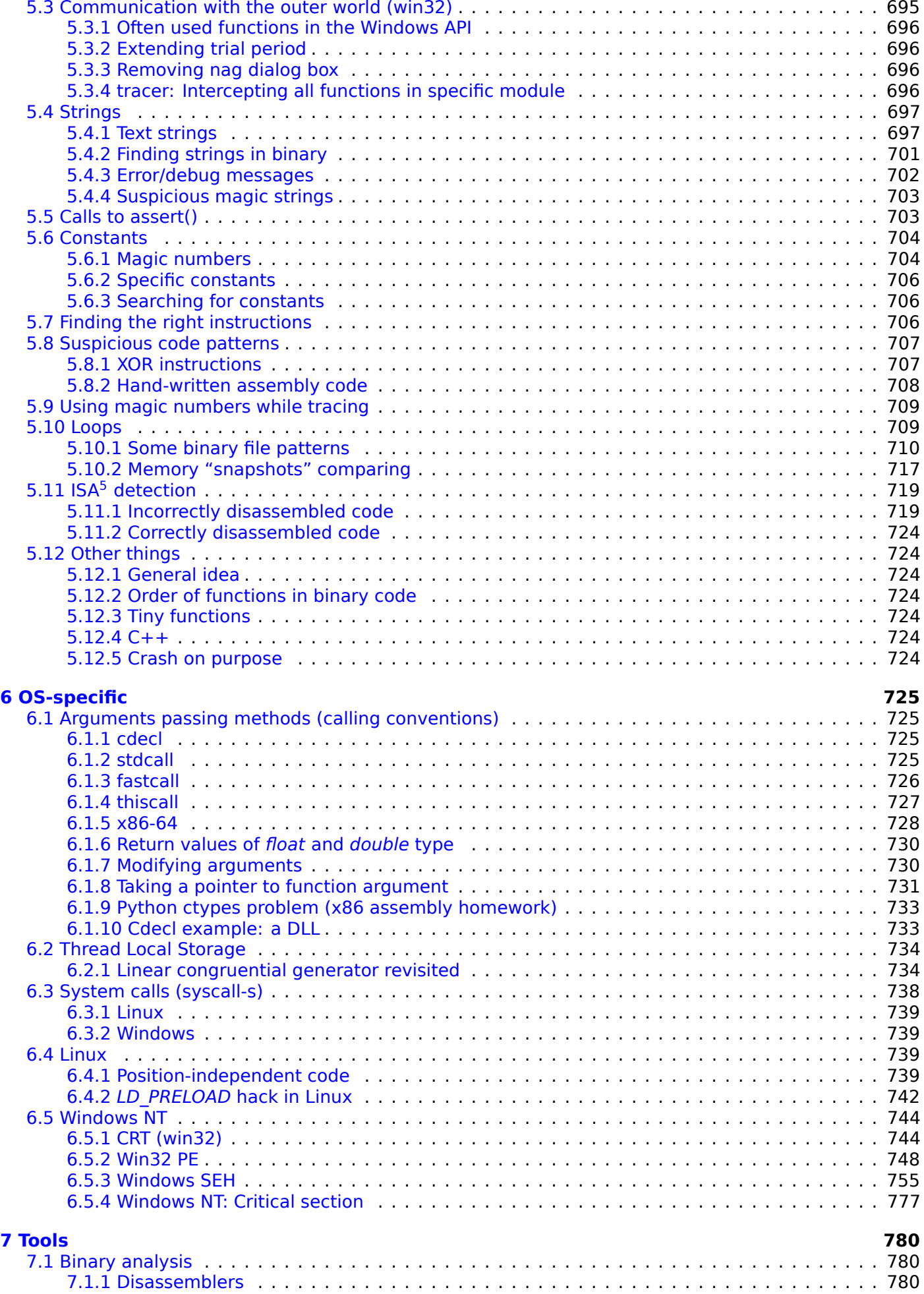

5 [Instruc](#page-797-0)tion Set Architecture

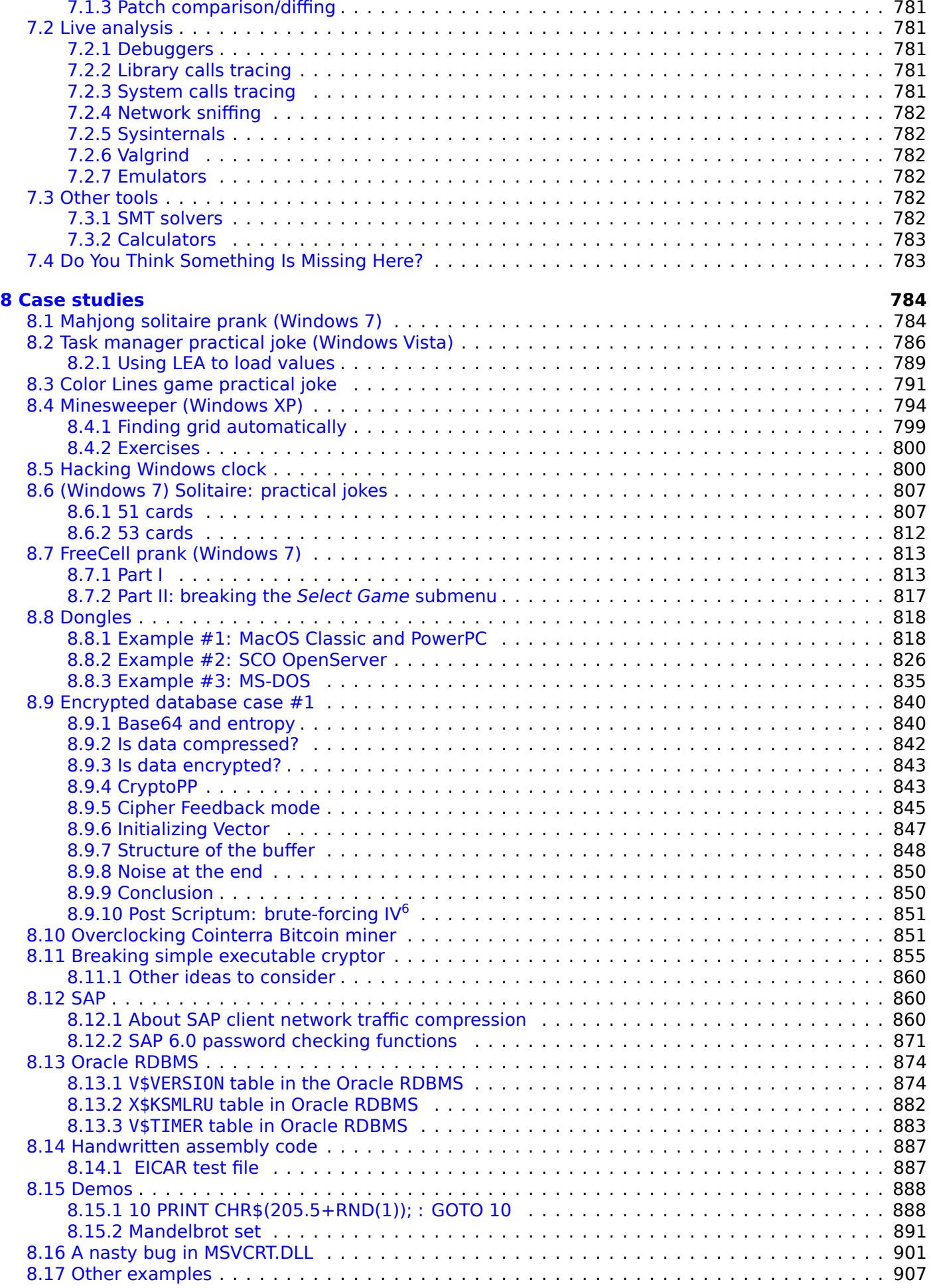

6 Initial[ization Vector](#page-905-1)

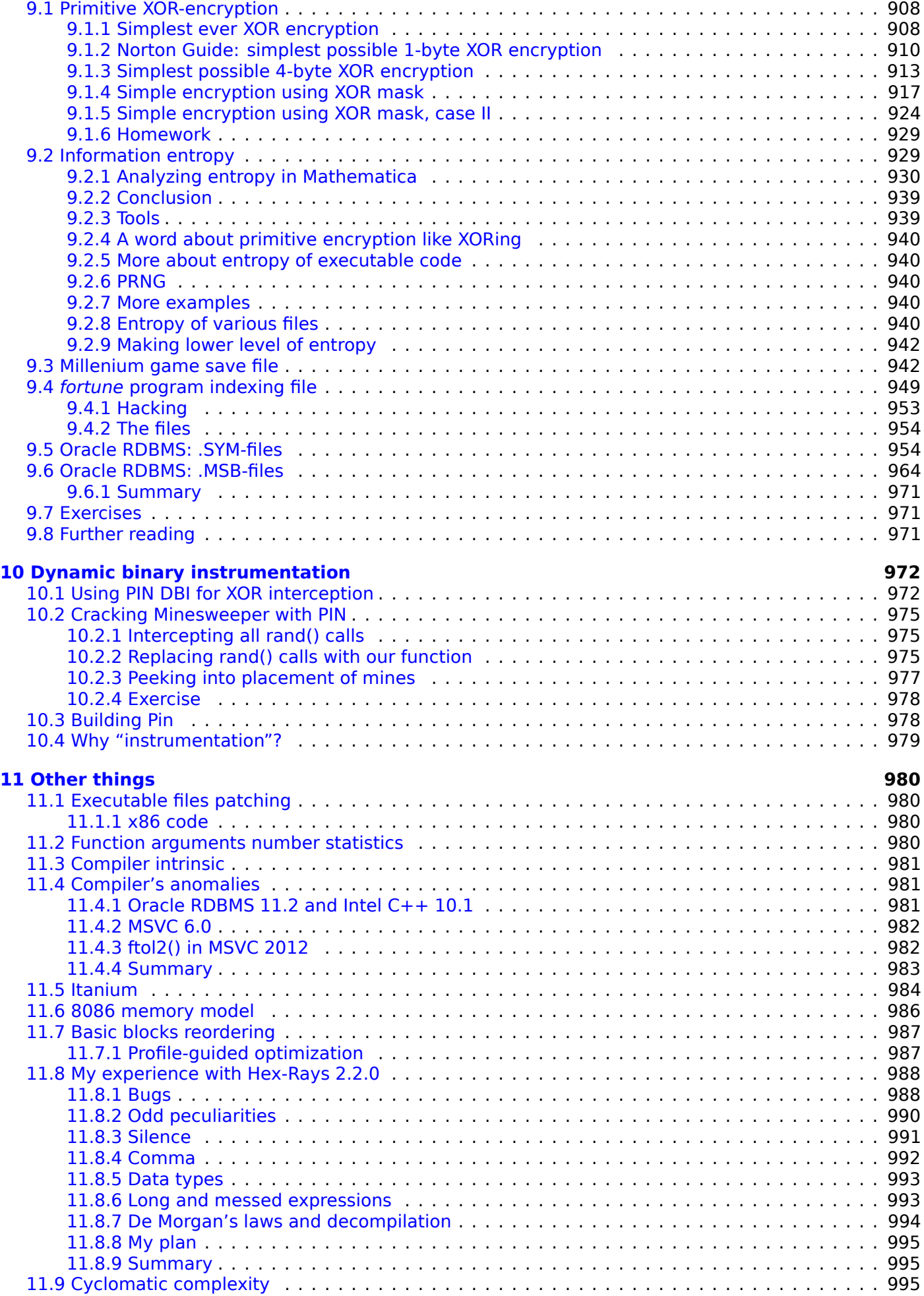

# **12 Bo[oks/blogs wort](#page-1012-0)[h reading](#page-1011-0) 998**

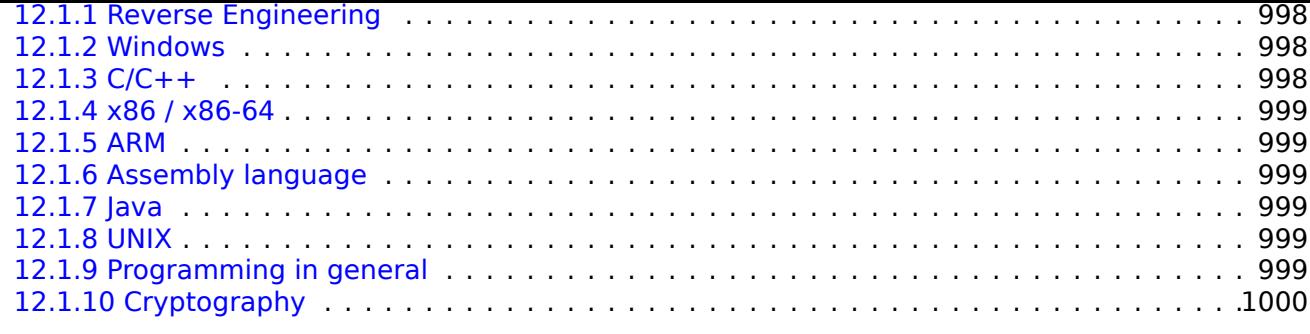

# **13 Communities**

# 1001

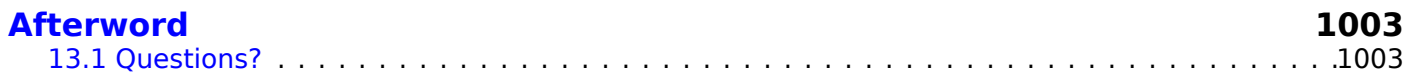

# **Appendix**

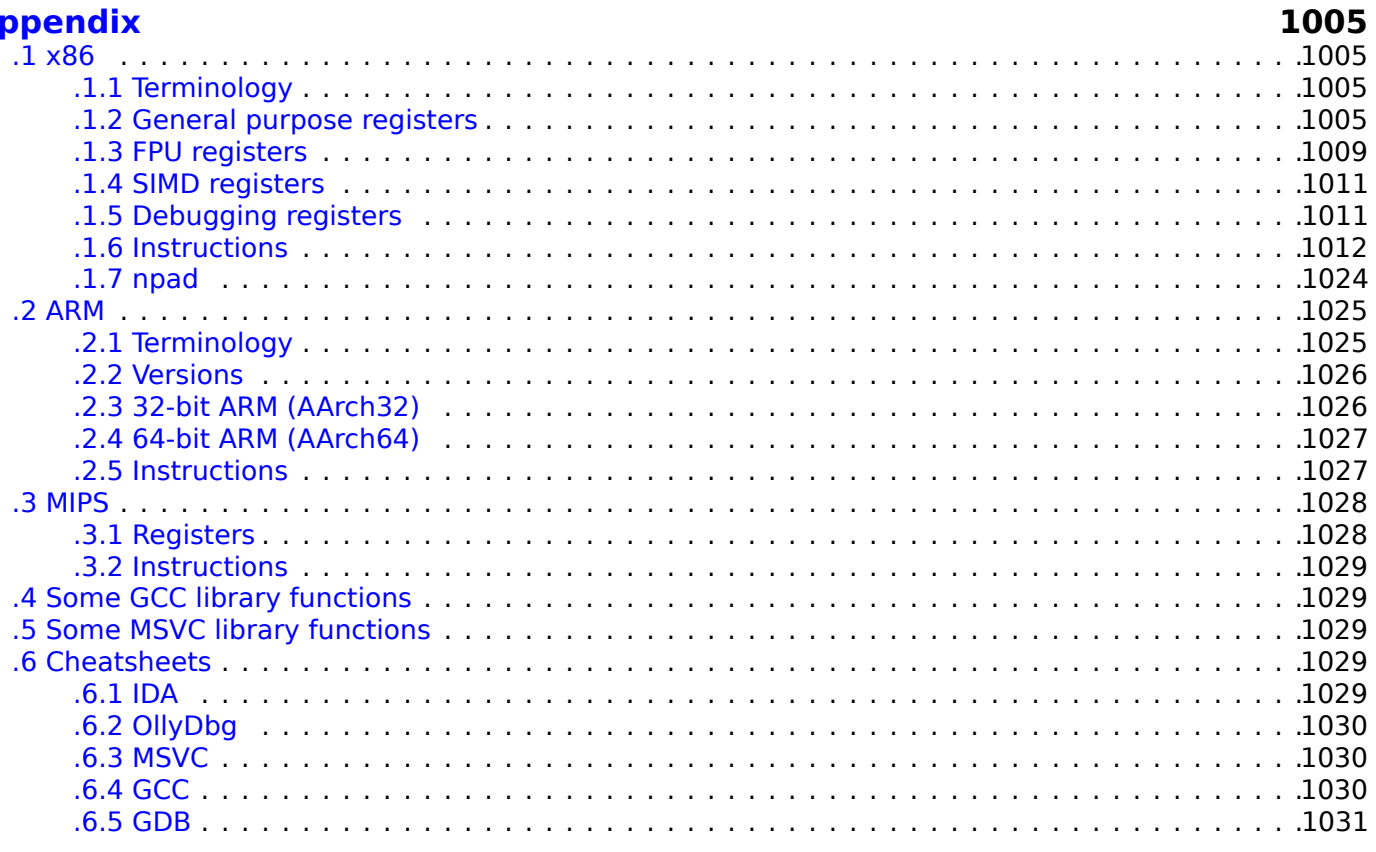

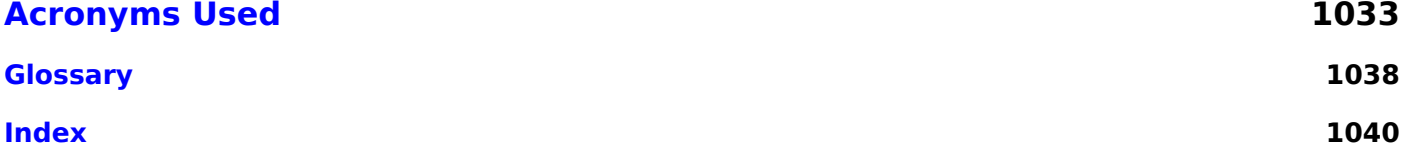

# **What is with two titles?**

The book was named "Reverse Engineering for Beginners" in 2014-2018, but I always suspected this makes readership too narrow.

Infosec people know about "reverse engineering", but I've rarely hear the "assembler" word from them.

Likewise, the "reverse engineering" term is somewhat cryptic to a general audience of programmers, but they know about "assembler".

In July 2018, as an experiment, I've changed the title to "Assembly Language for Beginners" and posted the link to Hacker News website<sup>7</sup>, and the book was received generally well.

So let it be, the book now has two titles.

However, I've changed the second title to "Understanding Assembly Language", because someone had already written "Assembly Lang[u](#page-14-0)age for Beginners" book. Also, people say "for Beginners" sounds a bit sarcastic for a book of  $\sim$ 1000 pages.

The two books differ only by title, filename (UAL-XX.pdf versus RE4B-XX.pdf), URL and a couple of the first pages.

## **About reverse engineering**

There are several popular meanings of the term "reverse engineering":

1) The reverse engineering of software; researching compiled programs

2) The scanning of 3D structures and the subsequent digital manipulation required in order to duplicate them

3) Recreating DBMS<sup>8</sup> structure

This book is about the first meaning.

## **Prerequisi[tes](#page-1051-0)**

Basic knowledge of the C PL<sup>9</sup>. Recommended reading: 12.1.3 on page 998.

## **Exercises and tasks**

…can be found at: http:[//c](#page-1050-0)[h](#page-14-1)allenges.re.

# **Praise for this book**

https://beginner[s.re/#praise](http://challenges.re).

# **Universities**

[The book is recommended at leas](https://beginners.re/#praise)t at these universities: https://beginners.re/#uni.

# **Thanks**

For patiently answering all my questions: Slava "Avid" K[azakov, SkullC0DEr.](https://beginners.re/#uni)

For sending me notes about mistakes and inaccuracies: Stanislav "Beaver" Bobrytskyy, Alexander Lysenko, Alexander "Solar Designer" Peslyak, Federico Ramondino, Mark Wilson, Xenia Galinskaya, Razikhova Meiramgul Kayratovna, Anatoly Prokofiev, Kostya Begunets, Valentin "netch" Nechayev, Aleksandr Plakhov, Artem Metla, Alexander Yastrebov, Vlad Golovkin<sup>10</sup>, Evgeny Proshin, Alexander Myasnikov, Zhu Ruijin, Changmin Heo, Vitor Vidal, Stijn Crevits, Jean-Gregoire Foulon<sup>11</sup>, Ben L., Etienne Khan, Norbert Szetei<sup>12</sup>,

<sup>7</sup>https://news.ycombinator.com/item?id=17549050

<sup>8</sup>Database Management Systems

<sup>9</sup>Programming Language

<sup>10</sup>goto-vlad@github

<sup>11</sup>https://github.com/pixjuan

<span id="page-14-1"></span><span id="page-14-0"></span><sup>12</sup>[https://github.com/73696e65](https://news.ycombinator.com/item?id=17549050)

Hoke, Tan90909090@GitHub, Ole Petter Orhagen, Sourav Punoriyar, Vitor Oliveira, Alexis Ehret, Maxim Shlochiski, Greg Paton, Pierrick Lebourgeois.

For helping me in other ways: Andrew Zubinski, Arnaud Patar[d](#page-15-0) (rtp on #debian-arm IRC), noshadow on #gcc IRC, Aliaksandr Autayeu, Mohsen Mostafa Jokar, Peter Sovietov, Misha "tiphareth" Verbitsky.

For translating the book into Simplified Chinese: Antiy Labs (antiy.cn), Archer.

For translating the book into Korean: Byungho Min.

For translating the book into Dutch: Cedric Sambre (AKA Midas).

For translating the book into Spanish: Diego Boy, Luis Alb[erto Espi](http://antiy.cn)nosa Calvo, Fernando Guida, Diogo Mussi, Patricio Galdames.

For translating the book into Portuguese: Thales Stevan de A. Gois, Diogo Mussi, Luiz Filipe.

For translating the book into Italian: Federico Ramondino<sup>14</sup>, Paolo Stivanin<sup>15</sup>, twyK, Fabrizio Bertone, Matteo Sticco, Marco Negro<sup>16</sup>.

For translating the book into French: Florent Besnard<sup>17</sup>, Marc Remy<sup>18</sup>, Baudouin Landais, Téo Dacquet<sup>19</sup>, BlueSkeye@GitHub<sup>20</sup>.

For translating the boo[k in](#page-15-1)to German: Dennis Siekmeier<sup>21</sup>, Julius Angres<sup>22</sup>, Dirk Loser<sup>23</sup>, Clemens Tamme.

For translating the book into Polish: Kateryna Rozano[va](#page-15-2), Aleksande[r M](#page-15-3)istewicz, Wiktoria Lewicka.

For translating the [bo](#page-15-4)ok into Japanese: shmz@github<sup>24</sup>.

For proofreading: Alexander "Lstar" Chernenkiy, Vladi[mir](#page-15-5) Botov, Andrei [B](#page-15-6)razhuk, M[ark](#page-15-7) "Logxen" Cooper, Yuan Jochen Kang, Mal Malakov, Lewis Porter, Jarle Thorsen, Hong Xie.

Vasil Kolev<sup>25</sup> did a great amount of work in proofread[ing](#page-15-8) and correcting many mistakes.

Thanks also to all the folks on github.com who have contributed notes and corrections.

Many LATEX packages were used: I would like to thank the authors as well.

#### **Donors**

Those who supported me during the time when I wrote significant part of the book:

2 \* Oleg Vygovsky (50+100 UAH), Daniel Bilar (\$50), James Truscott (\$4.5), Luis Rocha (\$63), Joris van de Vis (\$127), Richard S Shultz (\$20), Jang Minchang (\$20), Shade Atlas (5 AUD), Yao Xiao (\$10), Pawel Szczur (40 CHF), Justin Simms (\$20), Shawn the R0ck (\$27), Ki Chan Ahn (\$50), Triop AB (100 SEK), Ange Albertini (e10+50), Sergey Lukianov (300 RUR), Ludvig Gislason (200 SEK), Gérard Labadie (e40), Sergey Volchkov (10 AUD), Vankayala Vigneswararao (\$50), Philippe Teuwen (\$4), Martin Haeberli (\$10), Victor Cazacov (e5), Tobias Sturzenegger (10 CHF), Sonny Thai (\$15), Bayna AlZaabi (\$75), Redfive B.V. (e25), Joona Oskari Heikkilä (e5), Marshall Bishop (\$50), Nicolas Werner (e12), Jeremy Brown (\$100), Alexandre Borges (\$25), Vladimir Dikovski (e50), Jiarui Hong (100.00 SEK), Jim Di (500 RUR), Tan Vincent (\$30), Sri Harsha Kandrakota (10 AUD), Pillay Harish (10 SGD), Timur Valiev (230 RUR), Carlos Garcia Prado (e10), Salikov Alexander (500 RUR), Oliver Whitehouse (30 GBP), Katy Moe (\$14), Maxim Dyakonov (\$3), Sebastian Aguilera (€20), Hans-Martin Münch (€15), Jarle Thorsen (100 NOK), Vitaly Osipov (\$100), Yuri Romanov (1000 RUR), Aliaksandr Autayeu (€10), Tudor Azoitei (\$40), Z0vsky (€10), Yu Dai (\$10), Anonymous (\$15), Vladislav Chelnokov (\$25), Nenad Noveljic (\$50), Ryan Smith (\$25), Andreas Schommer (e5), Nikolay Gavrilov (\$300).

Thanks a lot to every donor!

<span id="page-15-9"></span><span id="page-15-8"></span><span id="page-15-7"></span><span id="page-15-6"></span><span id="page-15-5"></span><span id="page-15-4"></span><span id="page-15-3"></span><span id="page-15-2"></span><span id="page-15-1"></span><span id="page-15-0"></span>https://github.com/TheRenaissance https://github.com/pinkrab https://github.com/paolostivanin https://github.com/Internaut401 https://github.com/besnardf [https://github.com/mremy](https://github.com/TheRenaissance) [https://github.com/T30rix](https://github.com/pinkrab) [https://github.com/BlueSkeye](https://github.com/paolostivanin) [https://github.com/DSiekmeier](https://github.com/Internaut401) [https://github.com/JAngres](https://github.com/besnardf) [https://github.com/Polyma](https://github.com/mremy)thMonkey [https://github.com/shmz](https://github.com/T30rix) [https://vasil.ludost.net/](https://github.com/BlueSkeye)

Q: Is this book simpler/easier than others?

A: No, it is at about the same level as other books of this subject.

Q: I'm too frightened to start reading this book, there are more than 1000 pages. "...for Beginners" in the name sounds a bit sarcastic.

A: All sorts of listings are the bulk of the book. The book is indeed for beginners, there is a lot missing (yet).

Q: What are the prerequisites for reading this book?

A: A basic understanding of  $C/C++$  is desirable.

Q: Should I really learn x86/x64/ARM and MIPS at once? Isn't it too much?

A: Starters can read about just x86/x64, while skipping or skimming the ARM and MIPS parts.

Q: Can I buy a Russian or English hard copy/paper book?

A: Unfortunately, no. No publisher got interested in publishing a Russian or English version so far. Meanwhile, you can ask your favorite copy shop to print and bind it. https://yurichev.com/news/20200222 printed\_RE4B/.

Q: Is there an epub or mobi version?

A: No. The book is highly dependent on TeX/LaTeX-specific hac[ks, so converting to HTML \(epub/mobi are](https://yurichev.com/news/20200222_printed_RE4B/) [a set of HTMLs\)](https://yurichev.com/news/20200222_printed_RE4B/) would not be easy.

Q: Why should one learn assembly language these days?

A: Unless you are an  $OS^{26}$  developer, you probably don't need to code in assembly—the latest compilers (2010s) are much better at performing optimizations than humans  $27$ .

Also, the latest CPU<sup>28</sup>s are very complex devices, and assembly knowledge doesn't really help towards understand their int[erna](#page-1050-1)[ls](#page-16-0).

That being said, there are at least two areas where a good unde[rst](#page-16-1)anding of assembly can be helpful: First and foremost, [for](#page-16-2) security/malware research. It is also a good way to gain a better understanding of your compiled [code](#page-1051-1) while debugging. This book is therefore intended for those who want to understand assembly language rather than to code in it, which is why there are many examples of compiler output contained within.

Q: I clicked on a hyperlink inside a PDF-document, how do I go back?

A: In Adobe Acrobat Reader click Alt+LeftArrow. In Evince click "<" button.

Q: May I print this book / use it for teaching?

A: Of course! That's why the book is licensed under the Creative Commons license (CC BY-SA 4.0).

Q: Why is this book free? You've done great job. This is suspicious, as with many other free things.

A: In my own experience, authors of technical literature write mostly for self-advertisement purposes. It's not possible to make any decent money from such work.

Q: How does one get a job in reverse engineering?

A: There are hiring threads that appear from time to time on reddit, devoted to  $RE^{29}$ . Try looking there.

A somewhat related hiring thread can be found in the "netsec" subreddit.

Q: Compilers' versions in the book are outdated already...

A: No need to follow all steps precisely. Use the compilers you already have inst[alle](#page-16-3)d on your OS. Also, there is: Compiler Explorer.

Q: I have a question...

A: Send it to me by email (<first\_name @ last\_name [. co](#page-1050-1)m> or <first\_name . last\_name @ gmail . com>).

<sup>26</sup> Operati[ng System](https://godbolt.org/)

<sup>27</sup>A very good text on this topic: [Agner Fog, *The microarchitecture of Intel, AMD and VIA CPUs*, (2016)]

<sup>28</sup>Central Processing Unit

<span id="page-16-3"></span><span id="page-16-2"></span><span id="page-16-1"></span><span id="page-16-0"></span><sup>29</sup>reddit.com/r/ReverseEngineering/

In January 2015, the Acorn publishing company (www.acornpub.co.kr) in South Korea did a huge amount of work in translating and publishing this book (as it was in August 2014) into Korean.

It's available now at their website.

The translator is Byungho Min (twitter/tais9). Th[e cover art was done](http://www.acornpub.co.kr) by the artistic Andy Nechaevsky, a friend of the author: facebook/andydinka. Acorn also holds the copyright to the Korean translation.

So, if you want to have a *real* [book](http://go.yurichev.com/17343) on your shelf in Korean and want to support this work, it is now available for purchase.

# **About the Persian/Farsi translation**

In 2016 the book was translated by Mohsen Mostafa Jokar (who is also known to Iranian community for his translation of Radare manual<sup>30</sup>). It is available on the publisher's website<sup>31</sup> (Pendare Pars).

Here is a link to a 40-page excerpt: https://beginners.re/farsi.pdf.

National Library of Iran registration information: http://opac.nlai.ir/opac-prod/bibliographic/4473995.

# **About the Chinese transla[tion](https://beginners.re/farsi.pdf)**

In April 2017, translation to Chinese was compl[eted by Chinese PTPress. They are also the Chinese trans](http://opac.nlai.ir/opac-prod/bibliographic/4473995)lation copyright holders.

The Chinese version is available for order here: http://www.epubit.com.cn/book/details/4174. A partial review and history behind the translation can be found here: http://www.cptoday.cn/news/detail/ 3155.

The principal translator is Archer, to whom the author owes very much. He was extremely meticulous (in a good sense) and reported most of the know[n mistakes and bugs, which is very important in lit](http://www.epubit.com.cn/book/details/4174)[erature](http://www.cptoday.cn/news/detail/3155) [such](http://www.cptoday.cn/news/detail/3155) as this book. The author would recommend his services to any other author!

The guys from Antiy Labs has also helped with translation. Here is preface written by them.

<sup>30</sup>http://rada.re/get/radare2book-persian.pdf <sup>31</sup>http://goo.gl/2Tzx0H

# <span id="page-18-0"></span>**Chapter 1**

# **Code Patterns**

# **1.1 The method**

<span id="page-18-1"></span>When the author of this book first started learning C and, later, C++, he used to write small pieces of code, compile them, and then look at the assembly language output. This made it very easy for him to understand what was going on in the code that he had written.  $1$ . He did this so many times that the relationship between the C/C++ code and what the compiler produced was imprinted deeply in his mind. It's now easy for him to imagine instantly a rough outline of a C code's appearance and function. Perhaps this technique could be helpful for others.

By the way, there is a great website where you can do the sa[me](#page-18-2), with various compilers, instead of installing them on your box. You can use it as well: https://godbolt.org/.

# **Exercises**

When the author of this book studied assembly language, he also often compiled small C functions and then rewrote them gradually to assembly, trying to make their code as short as possible. This probably is not worth doing in real-world scenarios today, because it's hard to compete with the latest compilers in terms of efficiency. It is, however, a very good way to gain a better understanding of assembly. Feel free, therefore, to take any assembly code from this book and try to make it shorter. However, don't forget to test what you have written.

# **Optimization levels and debug information**

Source code can be compiled by different compilers with various optimization levels. A typical compiler has about three such levels, where level zero means that optimization is completely disabled. Optimization can also be targeted towards code size or code speed. A non-optimizing compiler is faster and produces more understandable (albeit verbose) code, whereas an optimizing compiler is slower and tries to produce code that runs faster (but is not necessarily more compact). In addition to optimization levels, a compiler can include some debug information in the resulting file, producing code that is easy to debug. One of the important features of the ´debug' code is that it might contain links between each line of the source code and its respective machine code address. Optimizing compilers, on the other hand, tend to produce output where entire lines of source code can be optimized away and thus not even be present in the resulting machine code. Reverse engineers can encounter either version, simply because some developers turn on the compiler's optimization flags and others do not. Because of this, we'll try to work on examples of both debug and release versions of the code featured in this book, wherever possible.

Sometimes some pretty ancient compilers are used in this book, in order to get the shortest (or simplest) possible code snippet.

<span id="page-18-2"></span><sup>&</sup>lt;sup>1</sup>In fact, he still does this when he can't understand what a particular bit of code does. A recent example from the year 2019: p += p+(i&1)+2; from the "SAT0W" SAT-solver by D.Knuth.

# **1.2.1 A short introduction to the CPU**

<span id="page-19-0"></span>The CPU is the device that executes the machine code a program consists of.

#### <span id="page-19-1"></span>**A short glossary:**

- **Instruction**: A primitive CPU command. The simplest examples include: moving data between registers, [wor](#page-1051-1)king with memory, primitive arithmetic operations. As a rule, each CPU has its own instruction set architecture (ISA).
- **Machine code** : Code t[hat th](#page-1051-1)e CPU directly processes. Each instruction is usually encoded by several bytes.
- **Assembly language** [: M](#page-1051-2)nemonic code and some extensions, like macros, [that](#page-1051-1) are intended to make a programmer's life easier.
- **CPU register** : Each CPU has [a fixe](#page-1051-1)d set of general purpose registers  $(GPR^2)$ . ≈ 8 in x86, ≈ 16 in x86-<br>
64 and also within ABM. The easiest way to understand a register is to think of it as an untuged 64, and also ≈ 16 in ARM. The easiest way to understand a register is to think of it as an untyped temporary variable. Imagine if you were working with a high-level PL and could only use eight 32-bit (or 64-bit) variables. Yet a lot can be done using just these!

One might wonder wh[y the](#page-1051-1)re needs to be a difference between machine [code](#page-1052-0) and a PL. The answer lies in the fact that humans and CPUs are not alike—it is much easier for humans to use a high-level PL like  $C/C++$ , Java, or Python, but it is easier for a CPU to use a much low[er l](#page-1050-0)evel of abstraction. Perhaps it would be possible to invent a CPU that can execute high-level PL code, but it would be many times more complex than the CPUs we know of today. In a similar fashion, it is very inconvenient [for](#page-1050-0) humans to write in assembly language, due t[o it b](#page-1051-1)eing so low-level and difficult to write in without making a hugen[um](#page-1050-0)ber of annoying mistakes. The program that conve[rts th](#page-1051-1)e high-level PL code into assembly is called a *compiler*. 3 .

#### **A couple of words about different ISAs**

[T](#page-19-3)he x86 ISA has always had variable-length instructions, so when the 64-bit era came, the x64 extensions did not impact the ISA very significantly. In fact, the x86 ISA still contains a lot of instructions that first appeared in 16-bit 8086 CPU, yet are [still f](#page-1051-2)ound in the CPUs of today. ARM is a RISC<sup>4</sup> CPU designed with constant-length instructions in mind, which had some advantages in the past. In the very beginning, all ARM ins[truc](#page-1051-2)tions were encoded in 4 bytes<sup>5</sup>. This is now referred to as "ARM mode". Then they realized it wasn't as frugal as [the](#page-1051-2)y first imagined. In fact, the most c[omm](#page-1051-2)on CPU instructions<sup>6</sup> in real world applications can be encoded using less information. They therefore added another IS[A, cal](#page-1051-3)[le](#page-19-4)[d Th](#page-1051-1)umb, in which each instruction was encoded in just 2 bytes. This is now referred to as "Thumb mode". However, not *all* ARM instructions can be encoded in just [2](#page-19-5) bytes, so the Thumb instruction set is somewhat limited. It is worth noting that code compiled for ARM mode and Thumb mode [can](#page-1051-1) coexist with[in](#page-19-6) one single program. The ARM creators thought Thumb could be extended, giving rise to Thumb-[2, wh](#page-1051-2)ich appeared in ARMv7. Thumb-2 still uses 2-byte instructions, but has some new instructions which have the size of 4 bytes. There is a common misconception that Thumb-2 is a mix of ARM and Thumb. This is incorrect. Rather, Thumb-2 was extended to fully support all processor features so it could compete with ARM mode—a goal that was clearly achieved, as the majority of applications for iPod/iPhone/iPad are compiled for the Thumb-2 instruction set. (Though, admittedly, this is largely due to the fact that Xcode does this by default). Later the 64-bit ARM came out. This ISA has 4-byte instructions, and lacked the need of any additional Thumb mode. However, the 64-bit requirements affected the ISA, resulting in us now having three ARM instruction sets: ARM mode, Thumb mode (including Thumb-2) and ARM64. These ISAs intersect partially, but it can be said that they are different ISAs, rather than variations of the same one. Therefore, we will try to add fragments of code in all [thre](#page-1051-2)e ARM ISAs in this book. There are, by the way, many other RISC ISAs with fixed length 32-bit instructions, such as MIPS, Po[werP](#page-1051-2)C and Alpha AXP.

<sup>2</sup>General Purpose Registers

<sup>&</sup>lt;sup>3</sup>Old-school Russian literature also uses the [term "tran](#page-1051-2)slator".

<sup>4</sup>Reduced Instruction Set Computing

<sup>&</sup>lt;sup>5</sup>Fixed-length instructions are handy because one can calculate the next (or previous) instruction address without effort. This feature will be discussed in the switch() operator  $(1.21.2$  on page 173) section.

<span id="page-19-6"></span><span id="page-19-5"></span><span id="page-19-4"></span><span id="page-19-3"></span><span id="page-19-2"></span><sup>&</sup>lt;sup>6</sup>e.g. MOV/PUSH/CALL/Jcc

Nowadays octal numbers seem to be used for exactly one purpose—file permissions on POSIX systems—but hexadecimal numbers are widely used to emphasize the bit pattern of a number over its numeric value.

Alan A. A. Donovan, Brian W. Kernighan — The Go Programming Language

<span id="page-20-0"></span>Humans have become accustomed to a decimal numeral system, probably because almost everyone has 10 fingers. Nevertheless, the number "10" has no significant meaning in science and mathematics. The natural numeral system in digital electronics is binary: 0 is for an absence of current in the wire, and 1 for presence. 10 in binary is 2 in decimal, 100 in binary is 4 in decimal, and so on.

If the numeral system has 10 digits, it has a *radix* (or *base*) of 10. The binary numeral system has a *radix* of 2.

Important things to recall:

1) A *number* is a number, while a *digit* is a term from writing systems, and is usually one character

2) The value of a number does not change when converted to another radix; only the writing notation for that value has changed (and therefore the way of representing it in RAM<sup>7</sup>).

# **1.2.3 Converting From One Radix To Another**

Positional notation is used in almost every numerical system. This [mean](#page-1052-1)[s](#page-20-2) that a digit has weight relative to where it is placed inside of the larger number. If 2 is placed at the rightmost place, it's 2, but if it's placed one digit before rightmost, it's 20.

<span id="page-20-1"></span>What does 1234 stand for?

 $10^3 \cdot 1 + 10^2 \cdot 2 + 10^1 \cdot 3 + 1 \cdot 4 = 1234$  or  $1000 \cdot 1 + 100 \cdot 2 + 10 \cdot 3 + 4 = 1234$ 

It's the same story for binary numbers, but the base is 2 instead of 10. What does 0b101011 stand for?

 $2^5 \cdot 1 + 2^4 \cdot 0 + 2^3 \cdot 1 + 2^2 \cdot 0 + 2^1 \cdot 1 + 2^0 \cdot 1 = 43$  or  $32 \cdot 1 + 16 \cdot 0 + 8 \cdot 1 + 4 \cdot 0 + 2 \cdot 1 + 1 = 43$ 

There is such a thing as non-positional notation, such as the Roman numeral system. <sup>8</sup>. Perhaps, humankind switched to positional notation because it's easier to do basic operations (addition, multiplication, etc.) on paper by hand.

Binary numbers can be added, subtracted and so on in the very same as taught in sch[oo](#page-20-3)ls, but only 2 digits are available.

Binary numbers are bulky when represented in source code and dumps, so that is where the hexadecimal numeral system can be useful. A hexadecimal radix uses the digits 0..9, and also 6 Latin characters: A..F. Each hexadecimal digit takes 4 bits or 4 binary digits, so it's very easy to convert from binary number to hexadecimal and back, even manually, in one's mind.

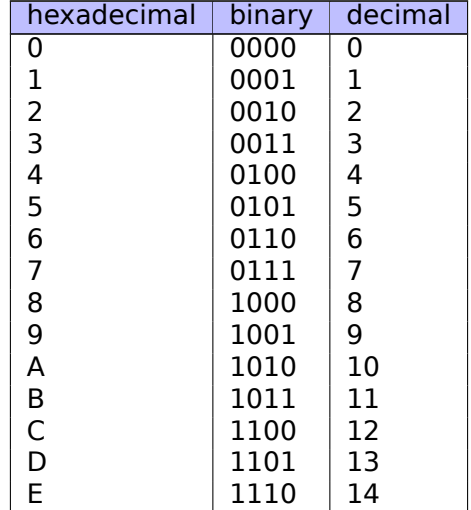

<sup>7</sup>Random-Access Memory

<span id="page-20-3"></span><span id="page-20-2"></span><sup>8</sup>About numeric system evolution, see [Donald E. Knuth, *The Art of Computer Programming*, Volume 2, 3rd ed., (1997), 195–213.]

How can one tell which radix is being used in a specific instance?

Decimal numbers are usually written as is, i.e., 1234. Some assemblers allow an identifier on decimal radix numbers, in which the number would be written with a "d" suffix: 1234d.

Binary numbers are sometimes prepended with the "0b" prefix: 0b100110111 (GCC<sup>9</sup> has a non-standard language extension for this<sup>10</sup>). There is also another way: using a "b" suffix, for example: 100110111b. This book tries to use the "0b" prefix consistently throughout the book for binary numbers.

Hexadecimal numbers are prepended with "0x" prefix in C/C++ and other PLs: 0x123[4](#page-21-0)ABCD. Alternatively, they are given a "h" suffix[: 1](#page-21-1)234ABCDh. This is common way of representing [them](#page-1052-2) in assemblers and debuggers. In this convention, if the number is started with a Latin (A..F) digit, a 0 is added at the beginning: 0ABCDEFh. There was also convention that was popular in 8-bit home computers era, using \$ prefix, like \$ABCD. The book will try to stick to "0x" prefix throughout th[e bo](#page-1050-0)ok for hexadecimal numbers.

Should one learn to convert numbers mentally? A table of 1-digit hexadecimal numbers can easily be memorized. As for larger numbers, it's probably not worth tormenting yourself.

Perhaps the most visible hexadecimal numbers are in URL $^{11}$ s. This is the way that non-Latin characters are encoded. For example: https://en.wiktionary.org/wiki/na%C3%AFvet%C3%A9 is the URL of Wiktionary article about "naïveté" word.

#### **Octal Radix**

Another numeral system heavily used in the past of computer programming is octal. In octal there are 8 digits (0..7), and each is mapped to 3 bits, so it's easy to convert numbers back and forth. It has been superseded by the hexadecimal system almost everywhere, but, surprisingly, there is a \*NIX utility, used often by many people, which takes octal numbers as argument: chmod.

As many \*NIX users know, chmod argument can be a number of 3 digits. The first digit represents the rights of the owner of the file (read, write and/or execute), the second is the rights for the group to which the file belongs, and the third is for everyone else. Each digit that chmod takes can be represented in binary form:

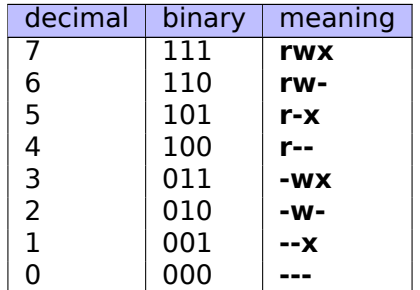

So each bit is mapped to a flag: read/write/execute.

The importance of chmod here is that the whole number in argument can be represented as octal number. Let's take, for example, 644. When you run chmod 644 file, you set read/write permissions for owner, read permissions for group and again, read permissions for everyone else. If we convert the octal number 644 to binary, it would be 110100100, or, in groups of 3 bits, 110 100 100.

Now we see that each triplet describe permissions for owner/group/others: first is rw-, second is r-- and third is r--.

The octal numeral system was also popular on old computers like PDP-8, because word there could be 12, 24 or 36 bits, and these numbers are all divisible by 3, so the octal system was natural in that environment. Nowadays, all popular computers employ word/address sizes of 16, 32 or 64 bits, and these numbers are all divisible by 4, so the hexadecimal system is more natural there.

<sup>&</sup>lt;sup>9</sup>GNU Compiler Collection

<sup>10</sup>https://gcc.gnu.org/onlinedocs/gcc/Binary-constants.html

<span id="page-21-1"></span><span id="page-21-0"></span><sup>11</sup>Uniform Resource Locator

sometimes, because octal numbers are encoded with a zero prepended, for example, 0377 is 255. Sometimes, you might make a typo and write "09" instead of 9, and the compiler would report an error. GCC might report something like this:

error: invalid digit "9" in octal constant.

Also, the octal system is somewhat popular in Java. When the IDA shows Java strings with non-printable characters, they are encoded in the octal system instead of hexadecimal. The JAD Java decompiler behaves the same way.

#### **Divisibility**

When you see a decimal number like 120, you can quickly deduce that it's divisible by 10, because the last digit is zero. In the same way, 123400 is divisible by 100, because the two last digits are zeros.

Likewise, the hexadecimal number 0x1230 is divisible by 0x10 (or 16), 0x123000 is divisible by 0x1000 (or 4096), etc.

The binary number 0b1000101000 is divisible by 0b1000 (8), etc.

This property can often be used to quickly realize if an address or a size of some block in memory is padded to some boundary. For example, sections in  $PE^{12}$  files are almost always started at addresses ending with 3 hexadecimal zeros: 0x41000, 0x10001000, etc. The reason behind this is the fact that almost all PE sections are padded to a boundary of 0x1000 (4096) bytes.

#### **Multi-Precision Arithmetic and Radix**

Multi-precision arithmetic can use huge numbers, and each one may be stored in several bytes. For example, RSA keys, both public and private, span up to 4096 bits, and maybe even more.

In [Donald E. Knuth, *The Art of Computer Programming*, Volume 2, 3rd ed., (1997), 265] we find the following idea: when you store a multi-precision number in several bytes, the whole number can be represented as having a radix of  $2^8 = 256$ , and each digit goes to the corresponding byte. Likewise, if you store a multi-precision number in several 32-bit integer values, each digit goes to each 32-bit slot, and you may think about this number as stored in radix of  $2^{32}$ .

#### **How to Pronounce Non-Decimal Numbers**

Numbers in a non-decimal base are usually pronounced by digit by digit: "one-zero-zero-one-one-...". Words like "ten" and "thousand" are usually not pronounced, to prevent confusion with the decimal base system.

#### **Floating point numbers**

To distinguish floating point numbers from integers, they are usually written with ".0" at the end, like 0*.*0, 123*.*0, etc.

# **1.3 An Empty Function**

<span id="page-22-0"></span>The simplest possible function is arguably one that does nothing:

```
Listing 1.1: C/C++ Code
```

```
void f()
{
         return;
};
```
Let's compile it!

<sup>12</sup>Portable Executable

Here's what both the GCC and MSVC compilers produce on the x86 platform:

Listing 1.2: Optimizing GCC/MSVC (assembly output)

<span id="page-23-0"></span>f: ret

There is just one instruction: RET, which returns execution to the caller.

## **1.3.2 ARM**

Listing 1.3: Optimizing Keil 6/2013 (ARM mo[de\) ass](#page-1055-0)embly output

<span id="page-23-1"></span>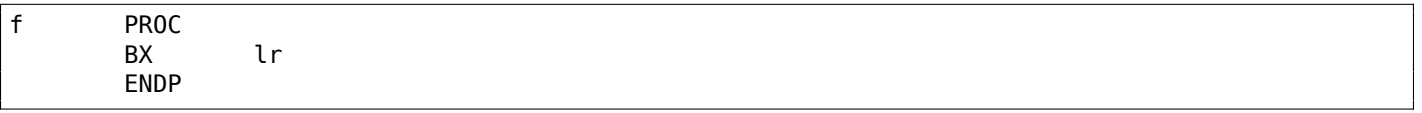

The return address is not saved on the local stack in the ARM ISA, but rather in the link register, so the BX LR instruction causes execution to jump to that address—effectively returning execution to the caller.

## **1.3.3 MIPS**

There are two naming conventions used in the world of MIPS when naming registers: by numbe[r \(from](#page-1055-0) \$0 to \$31) or by pseudo name (\$V0, \$A0, etc.).

<span id="page-23-2"></span>The GCC assembly output below lists registers by number:

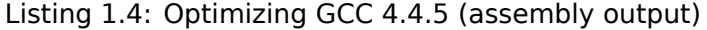

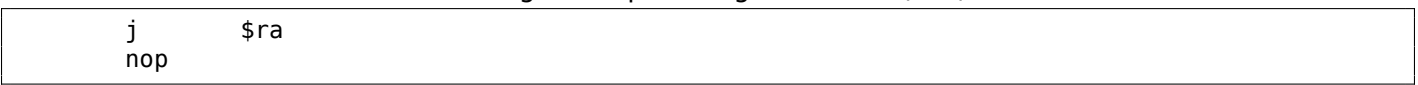

...while  $IDA<sup>13</sup>$  does it by pseudo name:

Listing 1.5: Optimizing GCC 4.4.5 (IDA)

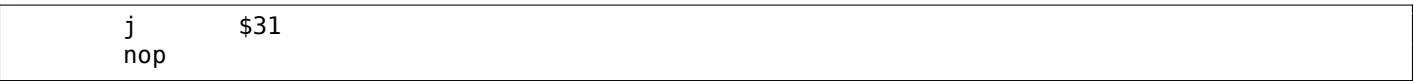

The first instruction is the jump instruction (I or JR) which returns the execution flow to the caller, jumping to the address in the \$31 (or \$RA) register.

This is the register analogous to  $LR^{14}$  in ARM.

The second instruction is  $NOP<sup>15</sup>$ , which does nothing. We can ignore it for now.

#### **A Note About MIPS Instructi[ons](#page-1050-3) [a](#page-23-5)nd Register Names**

Register and instruction [name](#page-1052-3)[s](#page-23-6) in the world of MIPS are traditionally written in lowercase. However, for the sake of consistency, this book will stick to using uppercase letters, as it is the convention followed by all the other ISAs featured in this book.

# **1.3.4 Empty Functions in Practice**

Despite the [fact](#page-1051-2) empty functions seem useless, they are quite frequent in low-level code.

<span id="page-23-3"></span>First of all, they are quite popular in debugging functions, like this one:

Listing 1.6: C/C++ code

```
void dbg print (const char *fmt, ...)
{
#ifdef _DEBUG
       // open log file
```
<sup>13</sup> Interactive Disassembler and Debugger developed by Hex-Rays <sup>14</sup>Link Register

<span id="page-23-6"></span><span id="page-23-5"></span><span id="page-23-4"></span><sup>&</sup>lt;sup>15</sup>No Operation

```
// close log file
#endif
};
void some_function()
{
         ...
        dbg print ("we did something\n");
         ...
};
```
In a non-debug build (as in a "release"), DEBUG is not defined, so the dbg print () function, despite still being called during execution, will be empty.

Similarly, a popular method of software protection is to make one build for legal customers, and another demo build. A demo build can lack some important functions, as with this example:

Listing  $1.7: C/C++code$ 

```
void save_file ()
{
#ifndef DEMO
        // a real saving code
#endif
};
```
The save file() function can be called when the user clicks File->Save on the menu. The demo version may be delivered with this menu item disabled, but even if a software cracker will enable it, only an empty function with no useful code will be called.

IDA marks such functions with names like nullsub\_00, nullsub\_01, etc.

# **1.4 Returning Values**

<span id="page-24-0"></span>Another simple function is the one that simply returns a constant value:

Listing  $1.8: C/C++$  Code

```
int f()
{
         return 123;
};
```
Let's compile it.

# **1.4.1 x86**

Here's what both the GCC and MSVC compilers produce (with optimization) on the x86 platform:

Listing 1.9: Optimizing GCC/MSVC (assembly output)

<span id="page-24-1"></span>f: mov eax, 123 ret

There are just two instructions: the first places the value 123 into the EAX register, which is used by convention for storing the return value, and the second one is RET, which returns execution to the caller.

The caller will take the result from the EAX register.

# **1.4.2 ARM**

<span id="page-24-2"></span>There are a few differences on the ARM platform:

```
f PROC
     MOV r0,#0x7b ; 123
     BX lr
     ENDP
```
ARM uses the register R0 for returning the results of functions, so 123 is copied into R0.

It is worth noting that MOV is a misleading name for the instruction in both the x86 and ARM ISAs. The data is not in fact *moved*, but *copied*.

# **1.4.3 MIPS**

The GCC assembly output below lists registers by number:

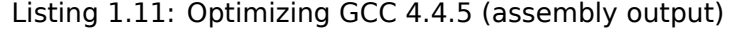

<span id="page-25-0"></span>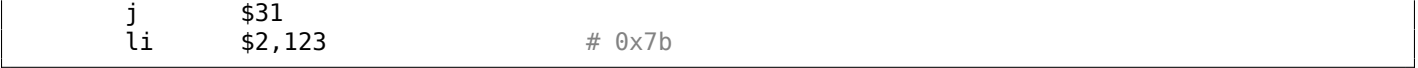

…while IDA does it by their pseudo names:

Listing 1.12: Optimizing GCC 4.4.5 (IDA)

| $\mathbf{v}$<br>ັ<br>$-$ |  | $\sim$<br>0x7B<br>77 M |
|--------------------------|--|------------------------|
|--------------------------|--|------------------------|

The \$2 (or \$V0) register is used to store the function's return value. LI stands for "Load Immediate" and is the MIPS equivalent to MOV.

The other instruction is the jump instruction (J or JR) which returns the execution flow to the caller.

You might be wondering why the positions of the load instruction (LI) and the jump instruction (J or JR) are swapped. This is due to a RISC feature called "branch delay slot".

The reason this happens is a quirk in the architecture of some RISC ISAs and isn't impo[rtant f](#page-1055-0)or our purposes—we must simply keep in mind that in MIPS, the instruction following a jump or branch instruction is executed *before* the ju[mp/bra](#page-1051-3)nch instruction itself.

As a consequence, branch instructions always swap places with thei[nstr](#page-1051-2)uction executed immediately beforehand.

In practice, functions which merely return 1 (*true*) or 0 (*false*) are very frequent.

The smallest ever of the standard UNIX utilities, */bin/true* and */bin/false* return 0 and 1 respectively, as an exit code. (Zero as an exit code usually means success, non-zero means error.)

# **1.5 Hello, world!**

<span id="page-25-1"></span>Let's use the famous example from the book [Brian W. Kernighan, Dennis M. Ritchie, *The C Programming Language*, 2ed, (1988)]:

Listing 1.13: C/C++ Code

```
#include <stdio.h>
int main()
{
    printf("hello, world\n");
    return 0;
}
```
# **1.5.1 x86**

#### **MSVC**

<span id="page-25-2"></span>Let's compile it in MSVC 2010:

cl 1.cpp /Fa1.asm

#### (The /Fa option instructs the compiler to generate an assembly listing file)

Listing 1.14: MSVC 2010

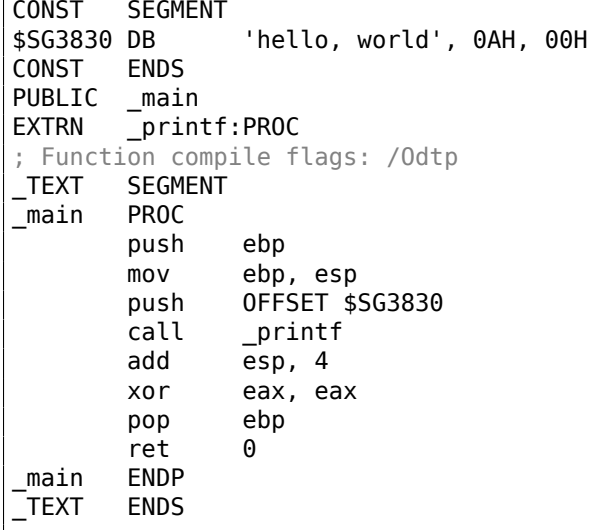

MSVC produces assembly listings in Intel-syntax. The differences between Intel-syntax and AT&T-syntax will be discussed in 1.5.1 on page 11.

The compiler generated the file, 1.obj, which is to be linked into 1.exe. In our case, the file contains two segments: CONST (for data constants) and \_TEXT (for code).

The string hello, world [in C/C++ h](#page-28-0)as type const char[][Bjarne Stroustrup, *The C++ Programming Language, 4th Edition*, (2013)p176, 7.3.2], but it does not have its own name. The compiler needs to deal with the string somehow, so it defines the internal name \$SG3830 for it.

That is why the example may be rewritten as follows:

```
#include <stdio.h>
const char $SG3830[]="hello, world\n";
int main()
{
    printf($SG3830);
    return 0;
}
```
Let's go back to the assembly listing. As we can see, the string is terminated by a zero byte, which is standard for  $C/C++$  strings. More about  $C/C++$  strings: 5.4.1 on page 697.

In the code segment, \_TEXT, there is only one function so far: main(). The function main() starts with prologue code and ends with epilogue code (like almost any function)  $^{16}$ .

After the function prologue we see the call to the printf() [function:](#page-714-2)

CALL printf. Before the call, a string address (or a pointer to it) containing our greeting is placed on the stack with the help of the PUSH instruction.

When the printf() function returns the control to the main() function, the string address (or a pointer to it) is still on the stack. Since we do not need it anymore, the stack pointer (the ESP register) needs to be corrected.

ADD ESP, 4 means add 4 to the ESP register value.

Why 4? Since this is a 32-bit program, we need exactly 4 bytes f[or address pas](#page-1056-0)sing through the stack. If it was x64 code we would need 8 bytes. ADD ESP, 4 is effectively equivalent to POP register but without using any register<sup>17</sup>.

For the same purpose, some compilers (like the Intel C++ Compiler) may emit POP ECX instead of ADD (e.g., such a pattern can be observed in the Oracle RDBMS code as it is compiled with the Intel C++

<sup>&</sup>lt;sup>16</sup>You can read more [ab](#page-26-0)out it in the section about function prologues and epilogues (1.6 on page 28).

<span id="page-26-0"></span><sup>&</sup>lt;sup>17</sup>CPU flags, however, are modified

The Intel C++ compiler supposedly uses POP ECX since this instruction's opcode is shorter than ADD ESP, x (1 byte for POP against 3 for ADD).

Here is an example of using POP instead of ADD from Oracle RDBMS:

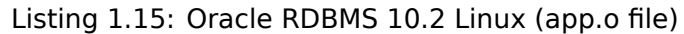

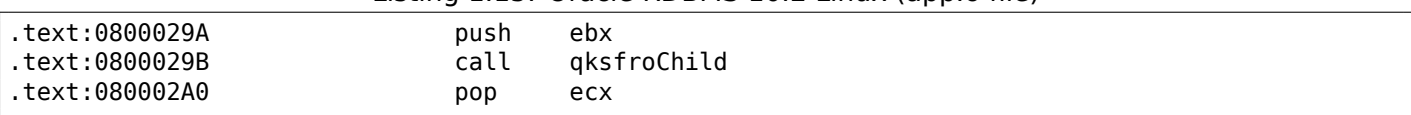

However, MSVC can do the same.

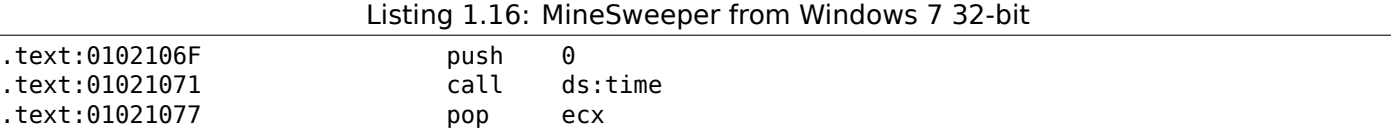

After calling printf(), the original  $C/C++$  code contains the statement return  $\theta$  -return 0 as the result of the main() function.

In the generated code this is implemented by the instruction XOR EAX, EAX.

XOR is in fact just "eXclusive OR"<sup>18</sup> but the compilers often use it instead of MOV EAX, 0—again because it is a slightly shorter opcode (2 bytes for XOR against 5 for MOV).

Some compilers emit SUB EAX, EAX, which means *SUBtract the value in the* EAX *from the value in* EAX. That in any case will results in z[ero](#page-27-0).

The last instruction RET returns the control to the caller. Usually, this is  $C/C++ \overline{CRT}^{19}$  code which in turn returns control to the OS.

## **GCC**

Now let's try to comp[ile](#page-1050-1) the same  $C/C++$  code in the GCC 4.4.1 compiler in Linux: gcc 1.c -o 1. Next, with the assistance of the IDA disassembler, let's see how the main() function was created. IDA, like MSVC, uses Intel-syntax<sup>20</sup>.

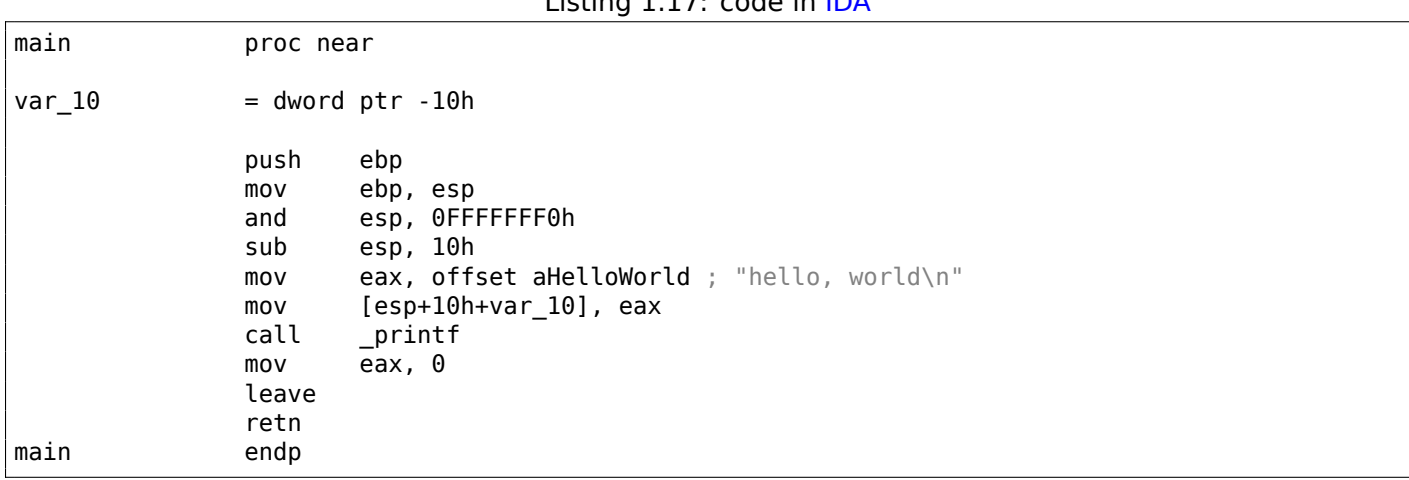

Listing 1.17: code in IDA

The result is almost the same. The address of the hello, world string (stored in the data segment) is loaded in the EAX register first, and then saved onto the stack.

In addition, the function prologue has AND ESP, 0FFFFFFF0h —this instruction aligns the ESP register value on a 16-byte boundary. This results in all values in the stack being aligned the same way (The CPU performs better if the values it is dealing with are located in memory at addresses aligned on a 4-byte or 16-byte boundary).

SUB ESP, 10h allocates 16 bytes on the stack. Although, as we can see hereafter, only 4 are necessary here.

<sup>18</sup>Wikipedia

<sup>19</sup>C Runtime library

<span id="page-27-0"></span><sup>&</sup>lt;sup>20</sup>We could also have GCC produce assembly listings in Intel-syntax by applying the options  $-$  s-masm=intel.

The string address (or a pointer to the string) is then stored directly onto the stack without using the PUSH instruction. *var\_10* —is a local variable and is also an argument for printf(). Read about it below.

Then the printf() function is called.

Unlike MSVC, when GCC is compiling without optimization turned on, it emits MOV EAX, 0 instead of a shorter opcode.

The last instruction, LEAVE —is the equivalent of the MOV ESP, EBP and POP EBP instruction pair —in other words, this instruction sets the stack pointer (ESP) back and restores the EBP register to its initial state. This is necessary since we modified these register values (ESP and EBP) at the beginning of the function (by executing MOV EBP, ESP / AND ESP, …).

#### **GCC: AT&T syntax**

Let's see how this can be represented in assembly language AT&T syntax. This syntax is much more popular in the UNIX-world.

Listing 1.18: let's compile in GCC 4.7.3

<span id="page-28-0"></span>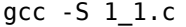

We get this:

Listing 1.19: GCC 4.7.3

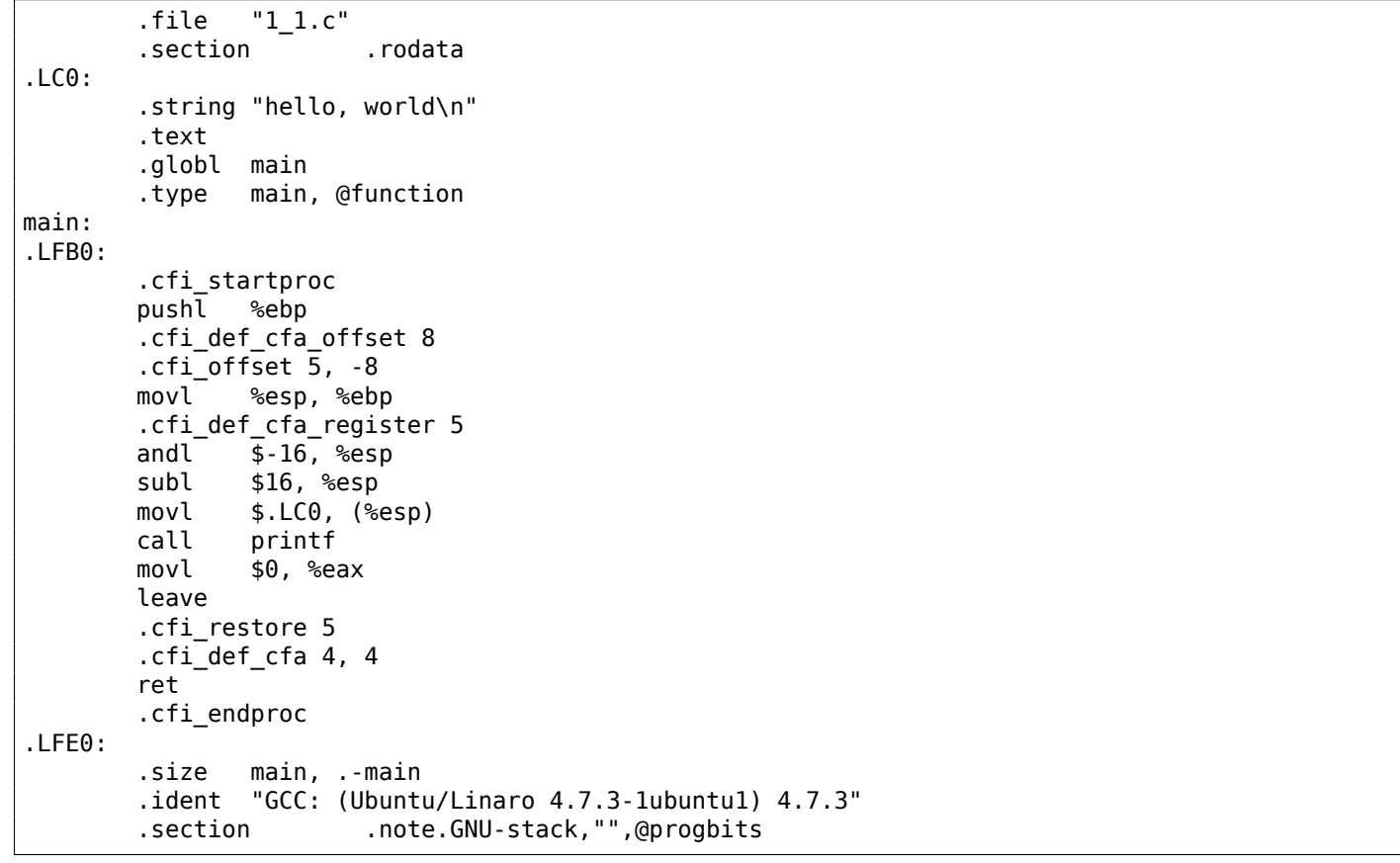

The listing contains many macros (the parts that begin with a dot). These are not interesting for us at the moment.

For now, for the sake of simplicity, we can ignore them (except the *.string* macro which encodes a nullterminated character sequence just like a C-string). Then we'll see this  $^{21}$ :

Listing 1.20: GCC 4.7.3

.LC0: .string "hello, world\n" main: pushl %ebp

<sup>21</sup>This GCC option can be used to eliminate "unnecessary" macros: *-fno-asynchronous-unwind-tables*

```
andl $-16, %esp
subl $16, %esp
movl $.LC0, (%esp)
call printf
movl $0, %eax
leave
ret
```
Some of the major differences between Intel and AT&T syntax are:

• Source and destination operands are written in opposite order.

In Intel-syntax: <instruction> <destination operand> <source operand>.

In AT&T syntax: <instruction> <source operand> <destination operand>.

Here is an easy way to memorize the difference: when you deal with Intel-syntax, you can imagine that there is an equality sign  $(=)$  between operands and when you deal with AT&T-syntax imagine there is a right arrow  $(\rightarrow)^{22}$ .

- AT&T: Before register names, a percent sign must be written (%) and before numbers a dollar sign (\$). Parentheses are used instead of brackets.
- AT&T: A suffix is added t[o in](#page-29-0)structions to define the operand size:
	- **–** q quad (64 bits)
	- **–** l long (32 bits)
	- **–** w word (16 bits)
	- **–** b byte (8 bits)

To go back to the compiled result: it is almost identical to what was displayed by IDA. There is one subtle difference: 0FFFFFFF0h is presented as \$-16. It's the same thing: 16 in the decimal system is 0x10 in hexadecimal.  $-0x10$  is equal to 0xFFFFFFF0 (for a 32-bit data type).

One more thing: the return value is set to 0 by using the usual MOV, not XOR. MOV just loads a value to a register. Its name is a misnomer (as the data is not moved but rather copied). In [othe](#page-1050-2)r architectures, this instruction is named "LOAD" or "STORE" or something similar.

## **String patching (Win32)**

We can easily find the "hello, world" string in the executable file using Hiew:

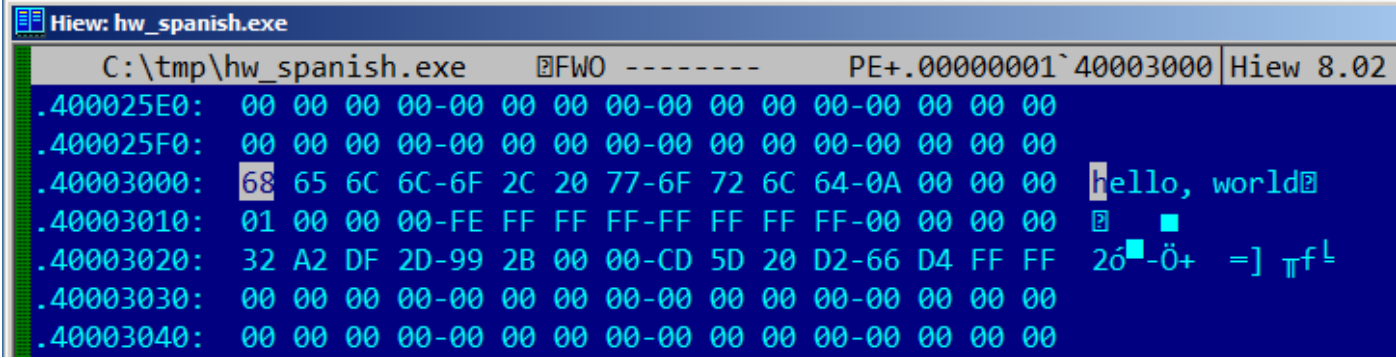

#### Figure 1.1: Hiew

And we can try to translate our message into Spanish:

<span id="page-29-0"></span> $^{22}$ By the way, in some C standard functions (e.g., memcpy(), strcpy()) the arguments are listed in the same way as in Intel-syntax: first the pointer to the destination memory block, and then the pointer to the source memory block.

| 00001200: 68 6F 6C 61-2C 20 6D 75-6E 64 6F 0A-00 00 00 00 hola, mundo@                              |  |  |  |  |  |
|----------------------------------------------------------------------------------------------------|--|--|--|--|--|
| 80001210: 01 00 00 00-FE FF FF FF-FF FF FF FF-00 00 00 00 2                                         |  |  |  |  |  |
| 00001220: 32 A2 DF 2D-99 2B 00 00-CD 5D 20 D2-66 D4 FF FF $20^{\bullet}$ -Ö+ = $\pi$ f <sup>L</sup> |  |  |  |  |  |
|                                                                                                    |  |  |  |  |  |
|                                                                                                    |  |  |  |  |  |

Figure 1.2: Hiew

The Spanish text is one byte shorter than English, so we also added the 0x0A byte at the end (\n) with a zero byte.

It works.

What if we want to insert a longer message? There are some zero bytes after original English text. It's hard to say if they can be overwritten: they may be used somewhere in CRT code, or maybe not. Anyway, only overwrite them if you really know what you're doing.

#### **String patching (Linux x64)**

Let's try to patch a Linux x64 executable using rada.re:

Listing 1.21: rada.re session

```
dennis@bigbox ~/tmp % gcc hw.c
dennis@bigbox ~/tmp % radare2 a.out
 -- SHALL WE PLAY A GAME?
[0x00400430]> / hello
Searching 5 bytes from 0x00400000 to 0x00601040: 68 65 6c 6c 6f
Searching 5 bytes in [0x400000-0x601040]
hits: 1
0x004005c4 hit0_0 .HHhello, world;0.
[0x00400430]> s 0x004005c4
[0x004005c4]> px
- offset - 0 1 2 3 4 5 6 7 8 9 A B C D E F 0123456789ABCDEF
0x004005c4 6865 6c6c 6f2c 2077 6f72 6c64 0000 0000 hello, world....
0x004005d4 011b 033b 3000 0000 0500 0000 1cfe ffff ...;0...........
0x004005e4 7c00 0000 5cfe ffff 4c00 0000 52ff ffff |...\...L...R...
0x004005f4 a400 0000 6cff ffff c400 0000 dcff ffff ....l..........
0x00400604 0c01 0000 1400 0000 0000 0000 017a 5200 .............zR.
0 \times 00400614 0178 1001 1b0c 0708 9001 0710 1400 0000 \ldots \ldots \ldots \ldots0x00400624 1c00 0000 08fe ffff 2a00 0000 0000 0000 .........*.......
0x00400634 0000 0000 1400 0000 0000 0000 017a 5200 .............zR.
0 \times 00400644 0178 1001 1b0c 0708 9001 0000 2400 0000 .x..........$...
0x00400654 1c00 0000 98fd ffff 3000 0000 000e 1046 ........0......F
0x00400664 0e18 4a0f 0b77 0880 003f 1a3b 2a33 2422 ..J..w...?.;*3$"
0x00400674  0000  0000  1c00  0000  4400  0000  a6fe ffff  ........D.......
0 \times 00400684 1500 0000 0041 0e10 8602 430d 0650 0c07 .....A....C..P..<br>0 \times 00400694 0800 0000 4400 0000 6400 0000 a0fe ffff ....D...d.......
0x00400694  0800  0000  4400  0000  6400  0000  a0fe  ffff
0x004006a4 6500 0000 0042 0e10 8f02 420e 188e 0345 e....B....B....E
0x004006b4 0e20 8d04 420e 288c 0548 0e30 8606 480e . ..B.(..H.0..H.
[0x004005c4]> oo+
File a.out reopened in read-write mode
[0 \times 004005c4] > w hola, mundo\x00
[0x004005c4]> q
```
Here's what's going on: I searched for the "hello" string using the / command, then I set the *cursor* (*seek*, in rada.re terms) to that address. Then I want to be sure that this is really that place: px dumps bytes there. oo+ switches rada.re to *read-write* mode. w writes an ASCII string at the current *seek*. Note the \00 at the end—this is a zero byte. q quits.

## **This is a real story of software cracking**

An image processing software, when not registered, added watermarks, like "This image was processed by evaluation version of [software name]", across a picture. We tried at random: we found that string in the executable file and put spaces instead of it. Watermarks disappeared. Technically speaking, they continued to appear. With the help of Qt functions, the watermark was still added to the resulting image. But adding spaces didn't alter the image itself...

#### **Software** *localization* **of MS-DOS era**

This method was a common way to translate MS-DOS software to Russian language back to 1980's and 1990's. This technique is available even for those who are not aware of machine code and executable file formats. The new string shouldn't be bigger than the old one, because there's a risk of overwriting another value or code there. Russian words and sentences are usually slightly longer than its English counterparts, so that is why *localized* software has a lot of weird acronyms and hardly readable abbreviations.

| $_{\texttt{DOS}}$ | <b>EXATATOL 4 27/08/08</b>      | 14:88   |
|-------------------|---------------------------------|---------|
|                   | 6 Новимя ?Новкат 8 Чдален Эменю | 10Выход |

Figure 1.3: *Localized* Norton Commander 5.51

Perhaps this also happened to other languages during that era, in other countries. As for Delphi strings, the string's size must also be corrected, if needed.

# **1.5.2 x86-64**

#### **MSVC: x86-64**

<span id="page-31-0"></span>Let's also try 64-bit MSVC:

Listing 1.22: MSVC 2012 x64

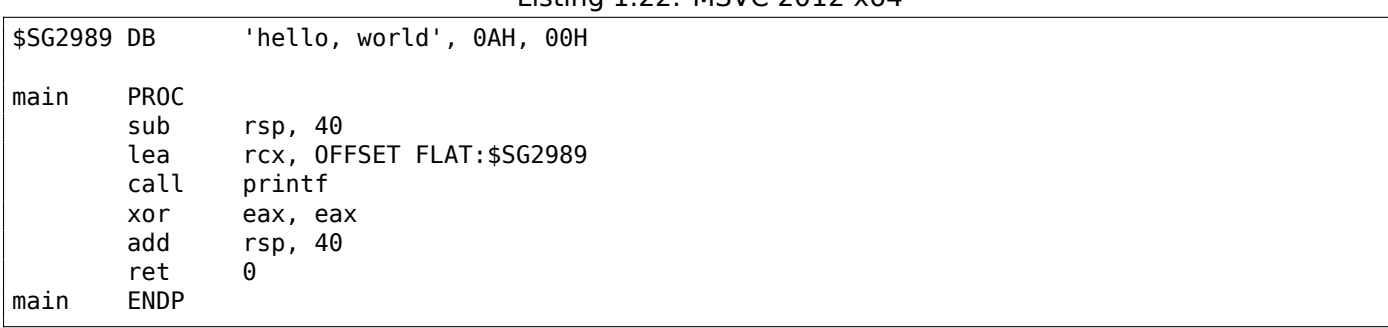

In x86-64, all registers were extended to 64-bit, and now their names have an R- prefix. In order to use the stack less often (in other words, to access external memory/cache less often), there is a popular way to pass function arguments via registers (*fastcall*) 6.1.3 on page 726. I.e., a part of the function's arguments are passed in registers, and the rest—via the stack. In Win64, 4 function arguments are passed in the RCX, RDX, R8, and R9 registers. That is what we see here: a pointer to the string for printf() is now passed not in the stack, but rather in the RCX register. The pointers are 64-bit now, so they are passed in the 64-bit registers (which have the R- prefix). However, [for backward comp](#page-743-0)atibility, it is still possible to access the 32-bit parts, using the E- prefix. This is how the RAX/EAX/AX/AL register looks like in x86-64:

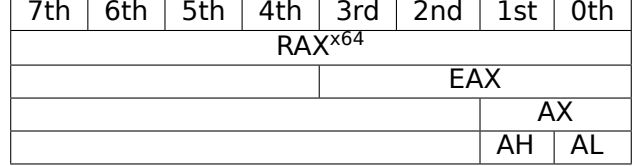

The main() function returns an *int*-typed value, which in C/C++ is still 32-bit, for better backward compatibility and portability, so that is why the EAX register is cleared at the function end (i.e., the 32-bit part of the register) instead of with RAX. There are also 40 bytes allocated in the local stack. This is called the "shadow space", which we'll talk about later: 1.14.2 on page 100.

#### **GCC: x86-64**

Let's also try GCC in 64-bit Linux:

Listing 1.23: GCC 4.4.6 x64

```
.string "hello, world\n"
main:
       sub rsp, 8
       mov edi, OFFSET FLAT:.LC0 ; "hello, world\n"
       xor eax, eax ; number of vector registers passed
       call printf
       xor eax, eax<br>add rsp. 8
               rsp, 8ret
```
Linux, \*BSD and Mac OS X also use a method to pass function arguments in registers. [Michael Matz, Jan Hubicka, Andreas Jaeger, Mark Mitchell, *System V Application Binary Interface. AMD64 Architecture Processor Supplement*, (2013)] <sup>23</sup> .

The first 6 arguments are passed in the RDI, RSI, RDX, RCX, R8, and R9 registers, and the rest—via the stack.

So the pointer to the string is p[ass](#page-32-0)ed in EDI (the 32-bit part of the register). Why doesn't it use the 64-bit part, RDI?

It is important to keep in mind that all MOV instructions in 64-bit mode that write something into the lower 32-bit register part also clear the higher 32-bits (as stated in Intel manuals: 12.1.4 on page 999). I.e., the MOV EAX, 011223344h writes a value into RAX correctly, since the higher bits will be cleared.

 $Lietin a 1.24$ : CCC 4.4.6  $x64$ 

If we open the compiled object file  $(0, \rho)$ , we can also see all the instructions' opcodes  $^{24}$ :

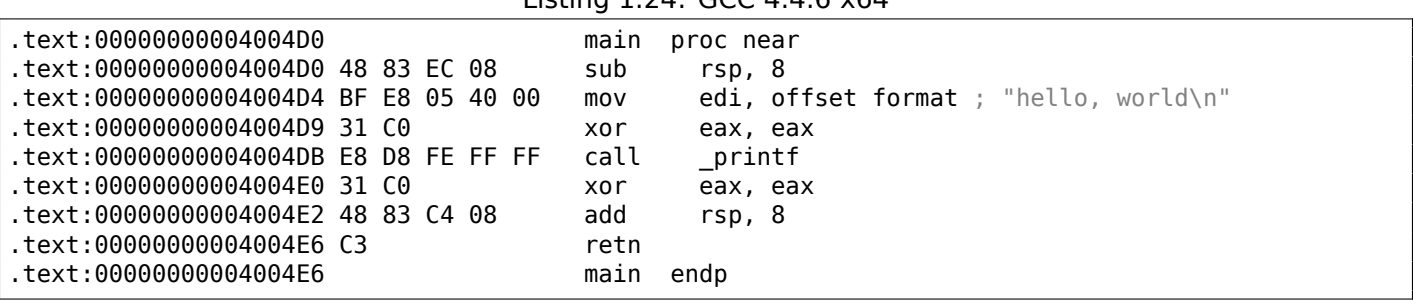

As we can see, the instruction that writes into EDI at 0x4004D4 occupies 5 bytes. The same instruction writing a 64-bit value into RDI occupies 7 bytes. Apparently, GCC is trying to save some space. Besides, it can be sure that the data segment containing the string will not be allocated at the addresses higher than 4GiB.

We also see that the EAX register has been cleared before the printf() function call. This is done because according to ABI<sup>25</sup> standard mentioned above, the number of used vector registers is to be passed in EAX in \*NI[X sys](#page-1055-1)tems on x86-64.

<sup>24</sup>This must be en[abl](#page-32-1)ed in **Options** <sup>→</sup> **Disassembly** <sup>→</sup> **Number of opcode bytes**

<sup>23</sup>Also available as https://software.intel.com/sites/default/files/article/402129/mpx-linux64-abi.pdf

<span id="page-32-1"></span><span id="page-32-0"></span><sup>25</sup>Application [Binar](#page-1050-4)y Interface

If our example was compiled in MSVC 2013 using /MD switch (meaning a smaller executable due to MSVCR\*.DLL file linkage), the main() function comes first, and can be easily found:

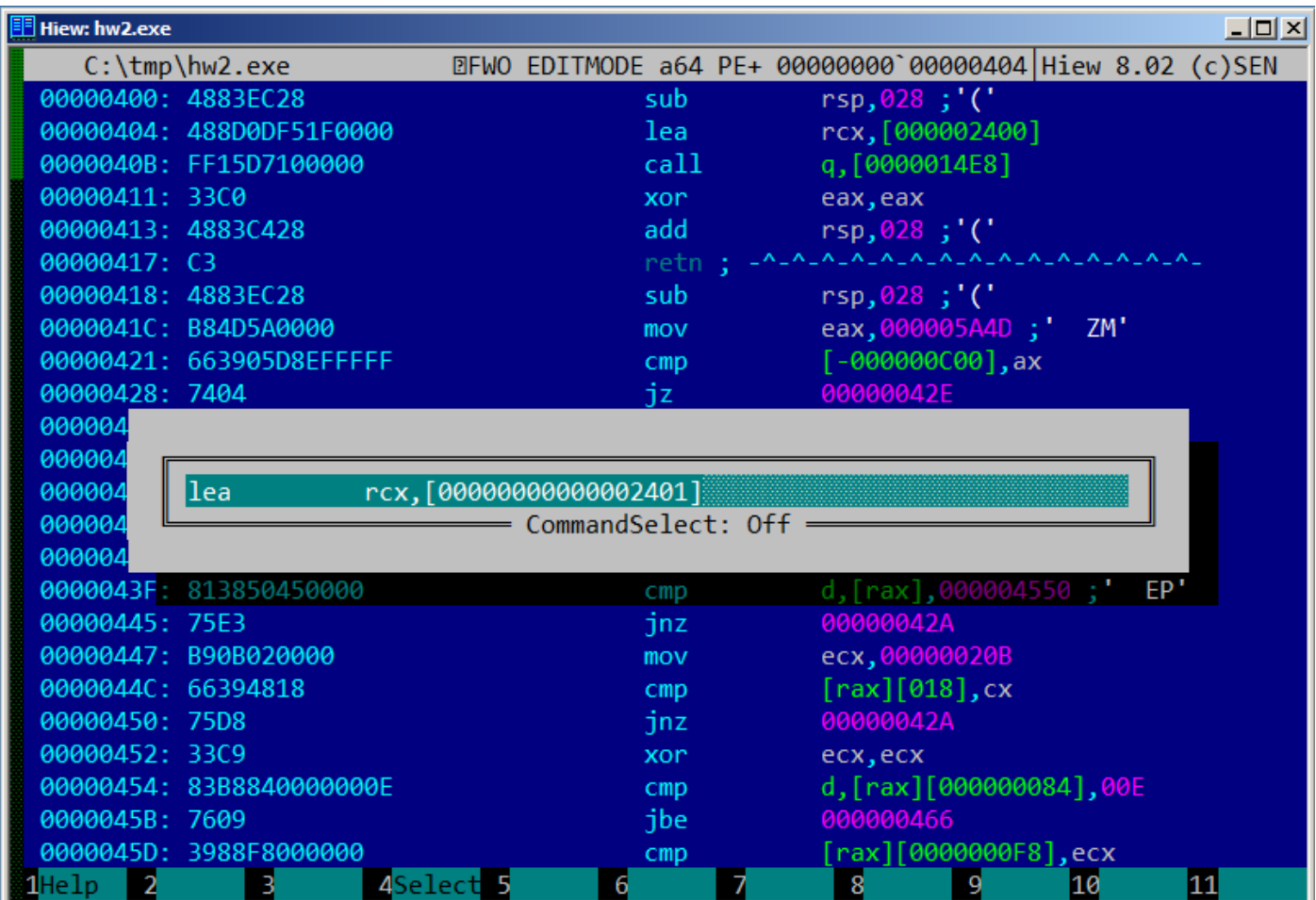

Figure 1.4: Hiew

As an experiment, we can increment address by 1:

| Hiew: hw2.exe             |                     | $L = 1$                                    |
|---------------------------|---------------------|--------------------------------------------|
| C:\tmp\hw2.exe            | <b>RFUO</b><br>$ -$ | a64 PE+.00000001`4000100B Hiew 8.02 (c)SEN |
| .40001000: 4883EC28       | sub                 | rsp,028 ;'('                               |
| .40001004: 488D0DF61F0000 | lea -               | rcx, [00000001`40003001]; 'ello, w         |
| .4000100B: FF15D7100000   | call                | printf                                     |
| .40001011: 3300           | xor                 | eax, eax                                   |
| 40001013: 4883C428        | add                 | rsp,028;'('                                |
| .40001017: C3             |                     |                                            |
| .40001018: 4883EC28       | sub                 | $rsp,028$ ;'('                             |
| .4000101C: B84D5A0000     | mov                 | eax,000005A4D ; ' ZM'                      |
| .40001021: 663905D8EFFFFF | cmp                 | [00000001`40000000], ax                    |
| 40001028: 7404            | jz                  | .00000001`4000102E -- @2                   |
| .4000102A: 33C9           | 5xor                | ecx, ecx                                   |
| .4000102C: EB38           | jmps -              | $.00000001$ 40001066 -- $B$ 3              |
| .4000102E: 48630507F0FFFF | 2movsxd             | rax,d,[00000001`4000003C] --04             |
| .40001035: 488D0DC4EFFFFF | lea                 | rcx,[00000001`40000000]                    |
| .4000103C: 4803C1         | add                 | rax, rcx                                   |
| .4000103F: 813850450000   | $cmp =$             | d, [rax], 000004550;' EP'                  |
| .40001045: 75E3           | jnz                 | .00000001`4000102A -- @5                   |
| .40001047: B90B020000     | mov                 | ecx,00000020B                              |
| .4000104C: 66394818       | cmp                 | $[\text{rax}][018]$ , cx                   |
| .40001050: 75D8           | jnz                 | .00000001`4000102A -- @5                   |
| .40001052: 33C9           | xor.                | ecx, ecx                                   |
| .40001054: 83B8840000000E | cmp                 | d, [rax][000000084], 00E                   |
| .4000105B: 7609           | jbe                 | $.00000001$ 40001066 -- 23                 |
| .4000105D: 3988F8000000   | cmp                 | $[raw][0000000F8],$ ecx                    |
| 1Help 2PutBlk 3Edit 4Mode | 5Goto<br>6Refer     | 7Search 8Header 9Files 10Quit<br>11Hem     |

Figure 1.5: Hiew

Hiew shows "ello, world". And when we run the patched executable, this very string is printed.

## **Pick another string from binary image (Linux x64)**

The binary file I've got when I compile our example using GCC 5.4.0 on Linux x64 box has many other text strings. They are mostly imported function names and library names.

Run objdump to get the contents of all sections of the compiled file:

```
$ objdump -s a.out
a.out: file format elf64-x86-64
Contents of section .interp:
400238 2f6c6962 36342f6c 642d6c69 6e75782d /lib64/ld-linux-
400248 7838362d 36342e73 6f2e3200 x86-64.so.2.
Contents of section .note.ABI-tag:
400254 04000000 10000000 01000000 474e5500 ............GNU.
400264 00000000 02000000 06000000 20000000 ............ ...
Contents of section .note.gnu.build-id:
400274 04000000 14000000 03000000 474e5500 ............GNU.
400284 fe461178 5bb710b4 bbf2aca8 5ec1ec10 .F.x[.......^...
400294 cf3f7ae4 .?z.
```
...

It's not a problem to pass address of the text string "/lib64/ld-linux-x86-64.so.2" to printf():

#include <stdio.h>

int main()

```
printf(0x400238);
return 0;
```
It's hard to believe, but this code prints the aforementioned string.

If you would change the address to 0x400260, the "GNU" string would be printed. This address is true for my specific GCC version, GNU toolset, etc. On your system, the executable may be slightly different, and all addresses will also be different. Also, adding/removing code to/from this source code will probably shift all addresses back or forward.

# **1.5.3 ARM**

}

For my experiments with ARM processors, several compilers were used:

- <span id="page-35-0"></span>• Popular in the embedded area: Keil Release 6/2013.
- Apple Xcode 4.6.3 IDE with the LLVM-GCC 4.2 compiler  $26$ .
- GCC 4.9 (Linaro) (for ARM64), available as win32-executables at http://go.yurichev.com/17325.

32-bit ARM code is used (including Thumb and Thumb-2 modes) in all cases in this book, if not mentioned otherwise. When we talk about 64-bit ARM here, we call it A[RM](#page-35-1)64.

#### **Non-optimizing Keil 6/2013 (ARM mode)**

Let's start by compiling our example in Keil:

armcc.exe --arm --c90 -O0 1.c

The *armcc* compiler produces assembly listings in Intel-syntax, but it has high-level ARM-processor related macros  $27$ , but it is more important for us to see the instructions "as is" so let's see the compiled result in IDA.

Listing 1.25: Non-optimizing Keil 6/2013 (ARM mode) IDA

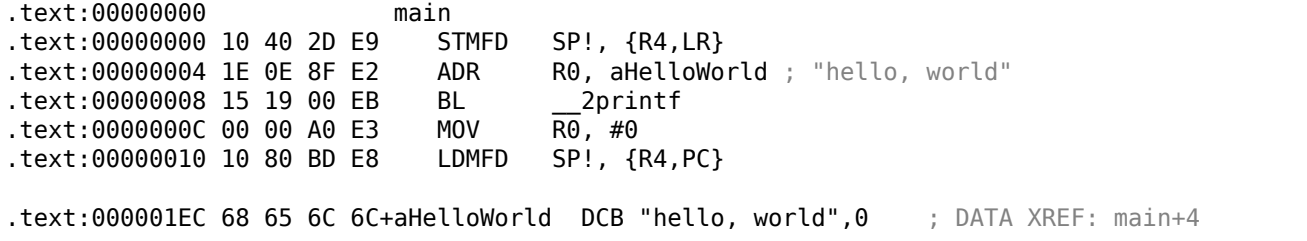

In the example, we can easily see each instruction has a size of 4 bytes. Indeed, we compiled our code for ARM mode, not for Thumb.

The very first instruction, STMFD SP!,  $\{R4, LR\}^{28}$ , works as an x86 PUSH instruction, writing the values of two registers (R4 and  $LR$ ) into the stack.

Indeed, in the output listing from the *armcc* compiler, for the sake of simplification, actually shows the PUSH {r4,lr} instruction. But that is not quit[e p](#page-35-3)recise. The PUSH instruction is only available in Thumb mode. So, to make th[ing](#page-1050-3)s less confusing, we're doing this in IDA.

This instruction first decrements the SP<sup>30</sup> so it points to the place in the stack that is free for new entries, then it saves the values of the R4 and LR registers at the address stored in the modified SP.

This instruction (like the PUSH instruction in Thumb mode) is [able](#page-1050-2) to save several register values at once which can be very useful. By the way, [thi](#page-35-4)s has no equivalent in x86. It can also be noted that the STMFD instruction is a gen[eralization of](#page-1055-2) the [PU](#page-1050-5)SH instruction (extending its features), since it can work with any register, not just with SP. In other wor[ds,](#page-1050-3) STMFD may be used for storing a set of register[s at](#page-1050-5) the specified memory address.

<sup>&</sup>lt;sup>26</sup>It is indeed so: Apple Xcode 4.6.3 uses open-source GCC as front-end compiler and LLVM code generator

<sup>&</sup>lt;sup>27</sup>e.g. ARM mode lacks P[USH](#page-1050-5)/P0P instructions

<sup>28</sup>STMFD<sup>29</sup>

<span id="page-35-4"></span><span id="page-35-3"></span><span id="page-35-2"></span><span id="page-35-1"></span><sup>30&</sup>lt;sub>stack</sub> pointer. SP/ESP/RSP in x86/x64. SP in ARM.
the hello, world string is located. How is the PC register used here, one might ask? This is called "position-independent code"<sup>32</sup>.

Such code can be executed at a non-fixed address in memory. In other words[, th](#page-36-0)is is PC-relative addressing. The ADR instruction takes into account the difference between the ad[dres](#page-1050-0)s of this instruction and the address where the string is [loc](#page-36-1)ated. This difference (offset) is always to be the same, no matter at what address our code is loaded by the OS. That's why all we need is to add the address of the current instruction (from PC) in order to get the absolute memory address of our C-string.

BL  $\quad$  2print  $f^{33}$  instruction calls the print  $f()$  function. Here's how this instruction works:

- store [the](#page-1050-1) address following the BL instruction (0xC) into the LR;
- t[hen](#page-1050-0) pass the control to printf() by writing its address into the PC register.

When printf[\(\)](#page-36-2) finishes its execution it must have information about where it needs to return the control to. That's why each function passes control to the address store[d in](#page-1050-2) the LR register.

That is a difference between "pure" RI[SC](#page-1050-0)-processors like ARM and CISC<sup>34</sup>-processors like x86, where the return address is usually stored on the stack. Read more about this in next section ( 1.9 on page 29).

By the way, an absolute 32-bit address or offset cannot be encoded int[he](#page-1050-2) 32-bit BL instruction because it only has space for 24 bits. As we may recall, all ARM-mode instructio[ns](#page-36-3) have a size of 4 bytes (32 bits). Hence, they can only be located on [4-by](#page-1051-0)te boundary addresses. [This i](#page-1051-1)mplies that the last 2 bits of the instruction address (which are always zero bits) may be omitted. In summary, we h[ave 26 bits for o](#page-46-0)ffset encoding. This is enough to encode *current*  $PC \pm \approx 32M$ .

Next, the MOV R0,  $\#0^{35}$  instruction just writes 0 into the R0 register. That's because our C-function returns 0 and the return value is to be placed in the R0 register.

The last instruction LDMFD SP!, R4, PC $36$ . It loads values from the stack (or any other memory place) in order to save them in[to](#page-36-4) R4 and PC, and increments the stack pointer SP. It works like POP here. N.B. The very first instruction STMFD saved the R4 and LR registers pair on the stack, but R4 and PC are *restored* during the LDMFD execution.

As we already know, the address of the [pl](#page-36-5)ace where each function must return control to is usually saved in the LR register. The very fir[st in](#page-1050-0)stru[ction saves](#page-1055-0) its [value in the s](#page-1056-0)[tac](#page-1050-3)k because the same register will be used by our main() function when calling printf()[. I](#page-1050-2)n the function's end, this value can be [writ](#page-1050-0)ten directly to the PC register, thus passing control to where our function has been called.

Since main() is usually the primary function in  $C/C++$ , the control will be returned to the OS loader or to a poin[t in](#page-1050-2) a CRT, or something like that.

All that allows [om](#page-1050-0)itting the BX LR instruction at the end of the function.

DCB is an assembly language directive defining an array of bytes or ASCII strings, akin tot[he](#page-1050-1) DB directive in the x86-[assem](#page-1051-2)bly language.

## **Non-optimizing Keil 6/2013 (Thumb mode)**

Let's compile the same example using Keil in Thumb mode:

armcc.exe --thumb --c90 -O0 1.c

We are getting (in IDA):

Listing  $1.26$ : Non-optimizing Keil 6/2013 (Thumb mode) + IDA

| text:00000000.                                              | main             |                                  |
|-------------------------------------------------------------|------------------|----------------------------------|
| text:00000000 10 B5.                                        | <b>PUSH</b>      | ${R4, LR}$                       |
| text:00000002 CO A0.                                        | ADR              | RO, aHelloWorld : "hello, world" |
| text:00000004 06 F0 2E F9.                                  | BL               | 2printf                          |
| text:00000008 00 20.                                        | MOVS             | R0. #0                           |
| text:0000000A 10 BD.                                        | P <sub>0</sub> P | ${R4.PC}$                        |
|                                                             |                  |                                  |
| .text:00000304 68 65 6C 6C+aHelloWorld DCB "hello, world",0 |                  | : DATA XREF: main+2              |

<sup>31</sup>Program Counter. IP/EIP/RIP in x86/64. PC in ARM.

<sup>32</sup>Read more about it in relevant section ( 6.4.1 on page 739)

<sup>33</sup> Branch with Link

<sup>34</sup> Complex Instruction Set Computing

<sup>35</sup>Meaning MOVe

<span id="page-36-5"></span><span id="page-36-4"></span><span id="page-36-3"></span><span id="page-36-2"></span><span id="page-36-1"></span><span id="page-36-0"></span><sup>36</sup>LDMFD<sup>37</sup> is an inverse instruction of STMFD

however, consists of two 16-bit instructions. This is because it is impossible to load an offset for the printf() function while using the small space in one 16-bit opcode. Therefore, the first 16-bit instruction loads the higher 10 bits of the offset and the second instruction loads the lower 11 bits of the offset.

As was noted, all instructions in Thumb mode have a size of 2 bytes (or 16 bits). This implies it is impossible for a Thumb-instruction to be at an odd address whatsoever. Given the above, the last address bit may be omitted while encoding instructions.

In summary, the BL Thumb-instruction can encode an address in *current*  $PC \pm \approx 2M$ .

As for the other instructions in the function: PUSH and POP work here just like the described STMFD/LDMFD only the SP register is not mentioned explicitly here. ADR works just like in the previous example. MOVS writes 0 into the R0 register in order to return zero.

## **Optimiz[ing](#page-1050-3) Xcode 4.6.3 (LLVM) (ARM mode)**

Xcode 4.6.3 without optimization turned on produces a lot of redundant code so we'll study optimized output, where the instruction count is as small as possible, setting the compiler switch -O3.

| $\frac{1}{2}$             |  |  |  |              |                                                                 |
|---------------------------|--|--|--|--------------|-----------------------------------------------------------------|
| text:000028C4             |  |  |  | hello world  |                                                                 |
| text:000028C4 80 40 2D E9 |  |  |  | <b>STMFD</b> | $SP!, \{R7, LR\}$                                               |
| text:000028C8 86 06 01 E3 |  |  |  | MOV          | R0, #0x1686                                                     |
| text:000028CC 0D 70 A0 E1 |  |  |  | MOV          | R7, SP                                                          |
| text:000028D0 00 00 40 E3 |  |  |  | MOVT         | R0, #0                                                          |
| text:000028D4 00 00 8F E0 |  |  |  | ADD          | R0, PC, R0                                                      |
| text:000028D8 C3 05 00 EB |  |  |  | BL           | puts                                                            |
| text:000028DC 00 00 A0 E3 |  |  |  | MOV          | R0, #0                                                          |
| text:000028E0 80 80 BD E8 |  |  |  | LDMFD        | SP!, {R7, PC}                                                   |
|                           |  |  |  |              |                                                                 |
|                           |  |  |  |              | cstring:00003F62 48 65 6C 6C+aHelloWorld 0 DCB "Hello world!",0 |

Listing 1.27: Optimizing Xcode 4.6.3 (LLVM) (ARM mode)

The instructions STMFD and LDMFD are already familiar to us.

The MOV instruction just writes the number 0x1686 into the R0 register. This is the offset pointing to the "Hello world!" string.

The R7 register (as it is standardized in [*iOS ABI Function Call Guide*, (2010)]<sup>38</sup>) is a frame pointer. More on that below.

The MOVT R0, #0 (MOVe Top) instruction writes 0 into higher 16 bits of the register. The issue here is that the generic MOV instruction in ARM mode may write only the lower 16 bits of [th](#page-37-0)e register.

Keep in mind, all instruction opcodes in ARM mode are limited in size to 32 bits. Of course, this limitation is not related to moving data between registers. That's why an additional instruction MOVT exists for writing into the higher bits (from 16 to 31 inclusive). Its usage here, however, is redundant because the MOV R0, #0x1686 instruction above cleared the higher part of the register. This is supposedly a shortcoming of the compiler.

The ADD R0, PC, R0 instruction adds the value in the PC to the value in the R0, to calculate the absolute address of the "Hello world!" string. As we already know, it is "position-independent code" so this correction is essential here.

The BL instruction calls the puts() function instead of p[rin](#page-1050-0)tf().

LLVM has replaced the first printf() call with puts(). Indeed: printf() with a sole argument is almost analogous to puts().

*Almost*, because the two functions are producing the same result only in case the string does not contain printf format identifiers starting with *%*. In case it does, the effect of these two functions would be different 39 .

Why did the compiler replace the  $print()$  with puts()? Presumably because puts() is faster  $40$ .

Because it just passes characters to stdout without comparing every one of them with the *%* symbol.

[Ne](#page-37-1)xt, we see the familiar MOV R0, #0 instruction intended to set the R0 register to 0.

<sup>38</sup>Also available as http://go.yurichev.com/17276

<span id="page-37-1"></span><span id="page-37-0"></span> $39$ It has also to be noted the puts () does n[ot require](#page-1056-1) a '\n' new line symbol at the end of a string, so we do not see it here. <sup>40</sup>ciselant.de/projects/gcc\_printf/gcc\_printf.html

By default Xcode 4.6.3 generates code for Thumb-2 in this manner:

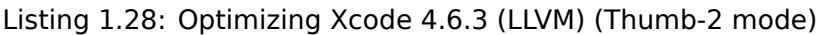

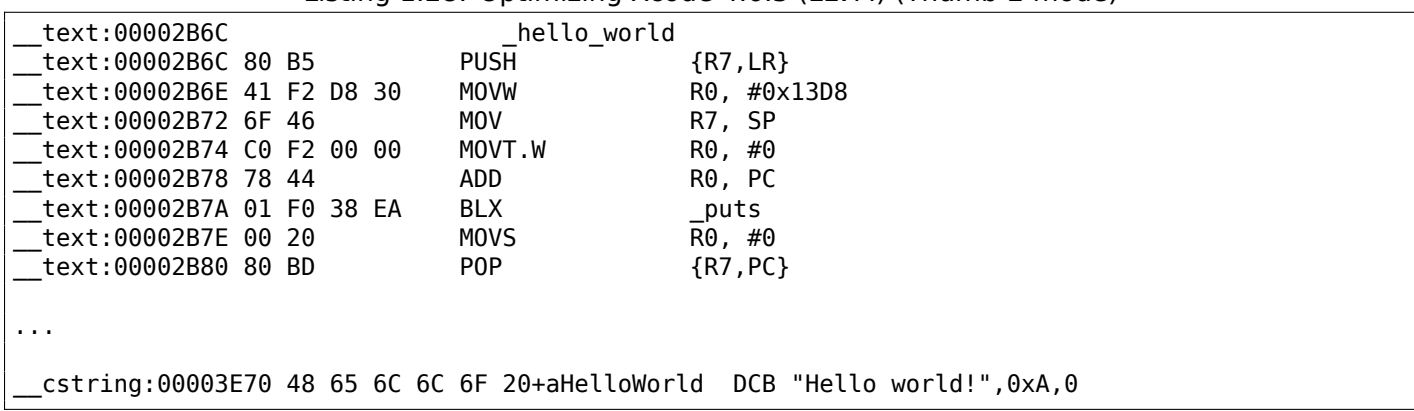

The BL and BLX instructions in Thumb mode, as we recall, are encoded as a pair of 16-bit instructions. In Thumb-2 these *surrogate* opcodes are extended in such a way so that new instructions may be encoded here as 32-bit instructions.

That is obvious considering that the opcodes of the Thumb-2 instructions always begin with 0xFx or 0xEx.

But in the IDA listing the opcode bytes are swapped because for ARM processor the instructions are encoded as follows: last byte comes first and after that comes the first one (for Thumb and Thumb-2 modes) or for instructions in ARM mode the fourth byte comes first, then the third, then the second and finally the first (due to different endianness).

So that is h[ow b](#page-1050-4)ytes are located in IDA listings:

- for ARM and ARM64 modes: 4-3-2-1;
- for Thumb mode: 2-1;
- for 16-bit instructions pair in Thumb-2 mode: 2-1-4-3.

So as we can see, the MOVW, MOVT.W and BLX instructions begin with 0xFx.

One of the Thumb-2 instructions is MOVW R0, #0x13D8 —it stores a 16-bit value into the lower part of the R0 register, clearing the higher bits.

Also, MOVT.W R0, #0 works just like MOVT from the previous example only it works in Thumb-2.

Among the other differences, the BLX instruction is used in this case instead of the BL.

The difference is that, besides saving the  $RA^{41}$  in the LR register and passing control to the puts () function, the processor is also switching from Thumb/Thumb-2 mode to ARM mode (or back).

This instruction is placed here since the instruction to which control is passed looks like (it is encoded in ARM mode):

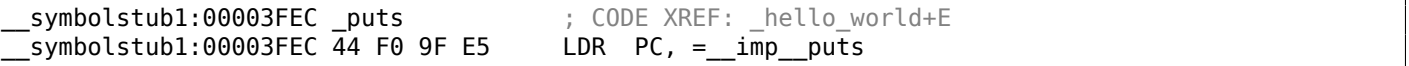

This is essentially a jump to the place where the address of puts() is written in the imports' section.

So, the observant reader may ask: why not call puts() right at the point in the code where it is needed?

Because it is not very space-efficient.

Almost any program uses external dynamic libraries (like DLL in Windows, .so in \*NIX or .dylib in Mac OS X). The dynamic libraries contain frequently used library functions, including the standard C-function puts().

In an executable binary file (Windows PE .exe, ELF or Mach-O) an import section is present. This is a list of symbols (functions or global variables) imported from external modules along with the names of the modules themselves.

The OS loader loads all modules it needs and, while enumerating import symbols in the primary module, determines the correct addresses of each symbol.

 $41$ Return Address

function in an external library. Then the LDR instruction just reads the 32-bit value from this variable and writes it into the PC register, passing control to it.

So, in order to reduce the time the OS loader needs for co[mple](#page-1050-1)ting this procedure, it is good idea to write the address of each symbol only once, to a dedicated place.

Besides, as we h[ave](#page-1050-0) already figured out, it is impossible to load a 32-bit value into a register while using only one instruction without a me[mory](#page-1050-1) access.

Therefore, the optimal solution is to allocate a separate function working in ARM mode with the sole goal of passing control to the dynamic library and then to jump to this short one-instruction function (the so-called thunk function) from the Thumb-code.

By the way, in the previous example (compiled for ARM mode) the control is passed by the BL to the same thunk function. The processor mode, however, is not being switched (hence the absence of an "X" in the [instruction mn](#page-1056-2)emonic).

#### **[More about t](#page-1056-2)hunk-functions**

Thunk-functions are hard to understand, apparently, because of a misnomer. The simplest way to understand it as adaptors or convertors of one type of jack to another. For example, an adaptor allowing the insertion of a British power plug into an American wall socket, or vice-versa. Thunk functions are also sometimes called *wrappers*.

Here are a couple more descriptions of these functions:

"A piece of coding which provides an address:", according to P. Z. Ingerman, who invented thunks in 1961 as a way of binding actual parameters to their formal definitions in Algol-60 procedure calls. If a procedure is called with an expression in the place of a formal parameter, the compiler generates a thunk which computes the expression and leaves the address of the result in some standard location.

… Microsoft and IBM have both defined, in their Intel-based systems, a "16-bit environment" (with bletcherous segment registers and 64K address limits) and a "32-bit environment" (with flat addressing and semi-real memory management). The two environments can both be running on the same computer and OS (thanks to what is called, in the Microsoft world, WOW which stands for Windows On Windows). MS and IBM have both decided that the process of getting from 16- to 32-bit and vice versa is called a "thunk"; for Windows 95, there is even a tool, THUNK.EXE, called a "thunk compiler".

## ( The Jargon File )

Another example we can find in LAPACK library—a "Linear Algebra PACKage" written in FORTRAN. C/C++ developers also want to use LAPACK, but it's insane to rewrite it to C/C++ and then maintain several versions. So there are short C functions callable from C/C++ environment, which are, in turn, call FORTRAN f[unctions, and d](http://go.yurichev.com/17362)o almost anything else:

```
double Blas_Dot_Prod(const LaVectorDouble &dx, const LaVectorDouble &dy)
{
    assert(dx.size()==dy.size());
    integer n = dx.size();
    integer incx = dx.inc(), incy = dy.inc();
    return F77NAME(ddot)(&n, &dx(0), &incx, &dy(0), &incy);
}
```
Also, functions like that are called "wrappers".

#### **ARM64**

**GCC**

Let's compile the example using GCC 4.8.1 in ARM64:

```
1 0000000000400590 <main>:
2 400590: a9bf7bfd stp x29, x30, [sp,#-16]!
3 400594: 910003fd mov x29, sp
4 \mid 400598: 90000000 adrp x0, 400000 < init-0x3b8>
5 40059c: 91192000 add x0, x0, #0x648
6 4005a0: 97ffffa0 bl 400420 <puts@plt>
7 4005a4: 52800000 mov w0, #0x0 // #0
8 4005a8: a8c17bfd ldp x29, x30, [sp],#16
9 4005ac: d65f03c0 ret
10
11 \ldots12
13 Contents of section .rodata:
14 400640 01000200 00000000 48656c6c 6f210a00 ........Hello!..
```
There are no Thumb and Thumb-2 modes in ARM64, only ARM, so there are 32-bit instructions only. The Register count is doubled: .2.4 on page 1027. 64-bit registers have X- prefixes, while its 32-bit parts—W-.

The STP instruction (*Store Pair*) saves two registers in the stack simultaneously: X29 and X30.

Of course, this instruction is able to save this pair at an arbitrary place in memory, but the SP register is specified here, so the pair [is saved in the stac](#page-1044-0)k.

ARM64 registers are 64-bit ones, each has a size of 8 bytes, so one needs 16 bytes for saving two registers.

The exclamation mark ("!") after the operand means that 16 is to be subtracted from SP [first](#page-1050-3), and only then are values from register pair to be written into the stack. This is also called *pre-index*. About the difference between *post-index* and *pre-index* read here: 1.39.2 on page 437.

Hence, in terms of the more familiar x86, the first instruction is just an analogue to a pair of PUSH X29 and PUSH X30. X29 is us[ed](#page-1050-3) as  $FP^{42}$  in ARM64, and X30 as LR, so that's why they are saved in the function prologue and restored in the function epilogue.

The second instruction copies SP in X29 (or FP). This is [made so to set up the](#page-454-0) function stack frame.

ADRP and ADD instructions are [us](#page-1053-0)[ed](#page-40-0) to fill the address of [the](#page-1050-2) string "Hello!" into the X0 register, because the first function argument is passed in this register. There are no instructions, whatsoever, in ARM that can store a large number into a register (because the instruction length is limited to 4 bytes, read more about it here: 1.39.3 on page [43](#page-1050-3)8). So sev[era](#page-1053-0)l instructions must be utilized. The first instruction (ADRP) writes the address of the 4KiB page, where the string is located, into X0, and the second one (ADD) just adds the remainder to the address. More about that in: 1.39.4 on page 439.

0x400000 + 0[x648 = 0x400648](#page-455-0), and we see our "Hello!" C-string in the .rodata data segment at this address.

puts() is called afterwards using the BL instruction. Th[is was already discu](#page-456-0)ssed: 1.5.3 on page 20.

MOV writes 0 into W0. W0 is the lower 32 bits of the 64-bit X0 register:

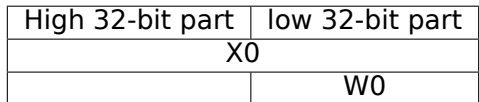

The function result is returned via X0 and main() returns 0, so that's how the return result is prepared. But why use the 32-bit part?

Because the *int* data type in ARM64, just like in x86-64, is still 32-bit, for better compatibility.

So if a function returns a 32-bit *int*, only the lower 32 bits of X0 register have to be filled.

In order to verify this, let's change this example slightly and recompile it. Now main() returns a 64-bit value:

Listing 1.30: main() returning a value of  $uint64$  type

```
#include <stdio.h>
#include <stdint.h>
uint64_t main()
{
        printf ("Hello!\n");
```
<span id="page-40-0"></span><sup>42</sup>Frame Pointer

The result is the same, but that's how MOV at that line looks like now:

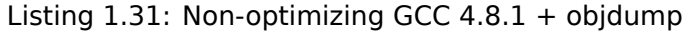

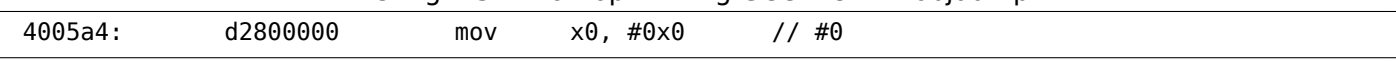

LDP (*Load Pair*) then restores the X29 and X30 registers.

There is no exclamation mark after the instruction: this implies that the values are first loaded from the stack, and only then is SP increased by 16. This is called *post-index*.

A new instruction appeared in ARM64: RET. It works just as BX LR, only a special *hint* bit is added, informing the CPU that this is a return from a function, not just another jump instruction, so it can execute it more optimally.

Due to the simplicity of the function, optimizing GCC generates the very same code.

# **1.5.4 MIPS**

}

## **A word about the "global pointer"**

One important MIPS concept is the "global pointer". As we may already know, each MIPS instruction has a size of 32 bits, so it's impossible to embed a 32-bit address into one instruction: a pair has to be used for this (like GCC did in our example for the text string address loading). It's possible, however, to load data from the address in the range of *register* −32768*...register* + 32767 using one single instruction (because 16 bits of signed offset could be encoded in a single instruction). So we can allocate some register for this purpose and also allocate a 64KiB area of most used data. This allocated register is called a "global pointer" and it points to the middle of the 64KiB area. This area usually contains global variables and addresses of imported functions like printf(), because the GCC developers decided that getting the address of some function must be as fast as a single instruction execution instead of two. In an ELF file this 64KiB area is located partly in sections .sbss ("small BSS<sup>43</sup>") for uninitialized data and .sdata ("small data") for initialized data. This implies that the programmer may choose what data he/she wants to be accessed fast and place it into .sdata/.sbss. Some old-school programmers may recall the MS-DOS memory model 11.6 on page 986 or the MS-DOS memory managers like XMS/EMS where all memory was divided in 64KiB blocks.

This concept is not unique to MIPS. At least PowerPC uses this technique as well.

## **Optimizing G[CC](#page-1003-0)**

Let's consider the following example, which illustrates the "global pointer" concept.

Listing 1.32: Optimizing GCC 4.4.5 (assembly output)

```
1 $LC0:
2 ; \setminus 000 is zero byte in octal base:
3 .ascii "Hello, world!\012\000"
4 | main:
5 ; function prologue.
6 ; set the GP:
7 | lui $28,%hi( gnu local gp)
8 addiu $sp,$sp,-32
9 | addiu $28,$28,%lo(_gnu_local_gp)
10 ; save the RA to the local stack:
11 sw $31,28($sp)
12 ; load the address of the puts() function from the GP to $25:13 lw $25,%call16(puts)($28)
14 ; load the address of the text string to $4 ($a0):
15 lui $4,%hi($LC0)
16 ; jump to puts(), saving the return address in the link register:
17 jalr $25
18 | addiu $4,$4,%lo($LC0) ; branch delay slot
19 ; restore the RA:
20 lw $31,28($sp)
21 ; copy 0 from $zero to $v0:
```
<sup>43</sup>Block Started by Symbol

As we see, the \$GP register is set in the function prologue to point to the middle of this area. The RA register is also saved in the local stack. puts() is also used here instead of printf(). The address of the puts() function is loaded into \$25 using LW the instruction ("Load Word"). Then the address of the text string is loaded to \$4 using LUI ("Load Upper Immediate") and ADDIU ("Add Immediate Unsigned Word") instruction pair. LUI sets the high 16 bits of the register (hence "upper" word in instruction name) [and](#page-1050-5) ADDIU adds the lower 16 bits of the address.

ADDIU follows JALR (haven't you forgot *branch delay slots* yet?). The register \$4 is also called \$A0, which is used for passing the first function argument <sup>44</sup>.

JALR ("Jump and Link Register") jumps to the address stored in the \$25 register (address of puts()) while saving the address of the next instruction (LW) in RA. This is very similar to ARM. Oh, and one important thing is that the address saved in RA is not the [ad](#page-42-0)dress of the next instruction (because it's in a *delay slot* and is executed before the jump instruction), but the address of the instruction after the next one (after the *delay slot*). Hence,  $PC + 8$  is written to RA during the execution of JALR, in our case, this is the address of the LW instruction next to ADDIU.

LW ("Load Word") at line 20 r[es](#page-1050-5)tores RA from the local stack (this instruction is actually part of the function epilogue).

MOVE at line 22 copies the value from the [\\$0](#page-1050-5) (\$ZERO) register to \$2 (\$V0).

MIPS has a *constant* register, whic[h al](#page-1050-5)ways holds zero. Apparently, the MIPS developers came up with the idea that zero is in fact the busiest constant in the computer programming, so let's just use the \$0 register every time zero is needed.

Another interesting fact is that MIPS lacks an instruction that transfers data between registers. In fact, MOVE DST, SRC is ADD DST, SRC,  $$ZERO (DST = SRC + 0)$ , which does the same. Apparently, the MIPS developers wanted to have a compact opcode table. This does not mean an actual addition happens at each MOVE instruction. Most likely, the CPU optimizes these pseudo instructions and the ALU<sup>45</sup> is never used.

J at line 24 jumps to the address in RA, which is effectively performing a return from the function. ADDIU after J is in fact executed before J (remember *branch delay slots*?) and is part of the fu[nctio](#page-1050-6)[n](#page-42-1) epilogue. Here is also a listing generated by IDA. [Each](#page-1051-3) register here has its own pseudo name:

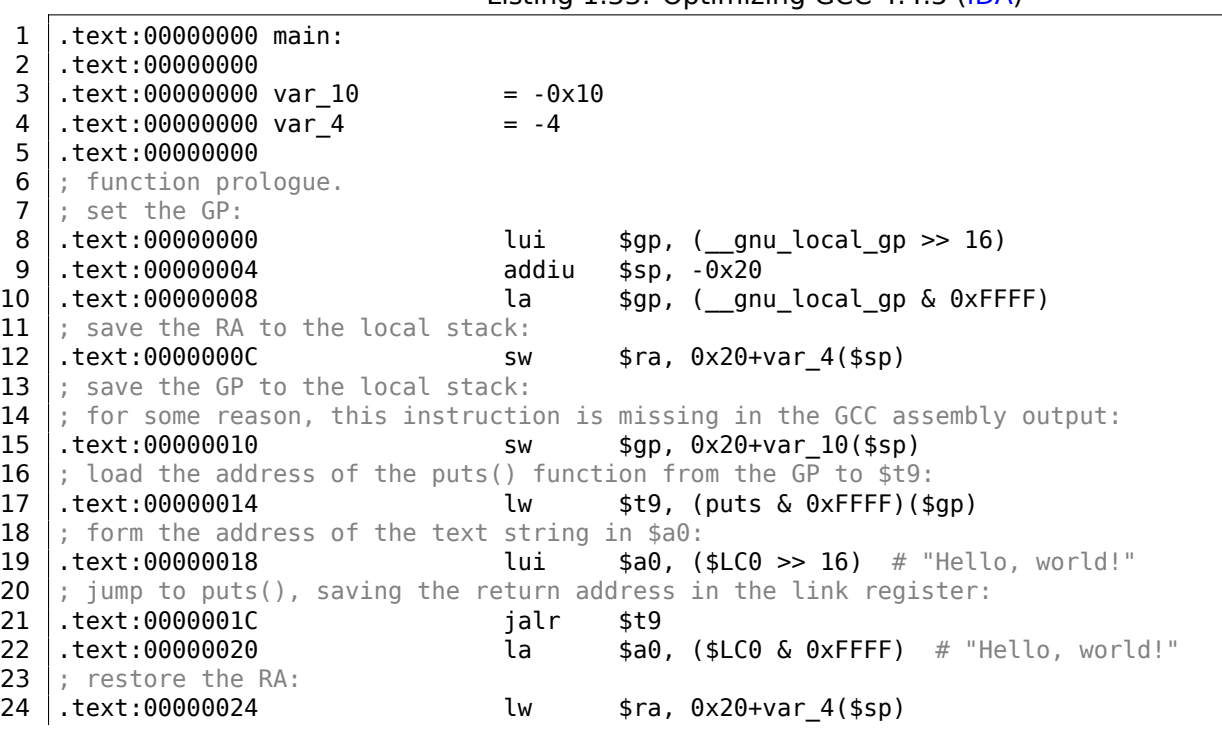

List[ing](#page-1050-5) 1.33: Optimizing GCC 4.4.5 (IDA)

<span id="page-42-1"></span><span id="page-42-0"></span><sup>44</sup>The MIPS registers table is available in appendix .3.1 on page 1028 <sup>45</sup>Arithmetic Logic Unit

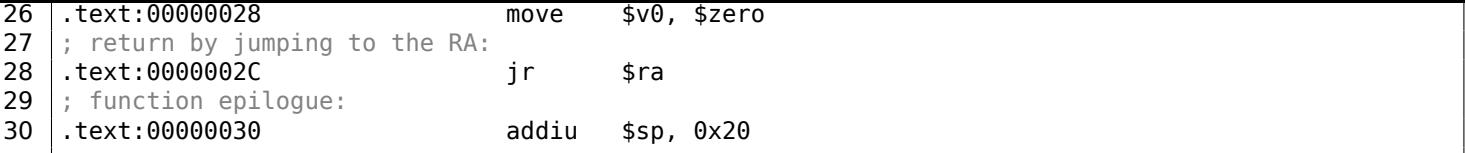

The instruction at line 15 saves the GP value into the local stack, and this instruction is missing mysteriously from the GCC output listing, maybe by a GCC error <sup>46</sup>. The GP value has to be saved indeed, because each function can use its own 64KiB data window. The register containing the puts() address is called \$T9, because registers prefixed with T- are called "temporaries" and their contents may not be preserved.

#### **Non-optimizing GCC**

Non-optimizing GCC is more verbose.

Listing 1.34: Non-optimizing GCC 4.4.5 (assembly output)

```
1 $LC0:
2 .ascii "Hello, world!\012\000"
3 | main:
4 ; function prologue.
5 ; save the RA ($31) and FP in the stack:
6 addiu $sp,$sp,-32
7 Sw $31,28($sp)
8 Sw $fp, 24($sp)
9 \vert; set the FP (stack frame pointer):
10 move $fp,$sp
11 ; set the GP:
12 lui $28,%hi(__gnu_local_gp)
13 | addiu $28,$28,%lo(_gnu_local_gp)
14 ; load the address of the text string:
15 lui $2,%hi($LC0)
16 addiu $4,$2,%lo($LC0)
17 ; load the address of puts() using the GP:
18 lw $2,%call16(puts)($28)
19 nop
20 ; call puts():
21 move $25,$2
22 jalr $2523 | nop ; branch delay slot
24
25 ; restore the GP from the local stack:
26 lw $28,16($fp)
27 ; set register $2 ($V0) to zero:
28 move $2,$0
29 ; function epiloque.
30 ; restore the SP:
31 move $sp,$fp
32 ; restore the RA:
33 lw $31,28($sp)
34 ; restore the FP:
35 lw $fp,24($sp)
36 addiu $sp,$sp,32
37 ; jump to the RA:
38 j $31
39 nop ; branch delay slot
```
We see here that register FP is used as a pointer to the stack frame. We also see 3 NOPs. The second and third of which follow the branch instructions. Perhaps the GCC compiler always adds NOPs (because of *branch delay slots*) after branch instructions and then, if optimization is turned on, maybe eliminates them. So in this case they are left here.

Here is also IDA listing:

Listing 1.35: Non-optimizing GCC 4.4.5 (IDA)

1 .text:00000000 main:

<sup>46</sup> Apparently, [func](#page-1050-4)tions generating listings are not so critical to GCC users, so some unfixed cosmetic bugs may still exist.

 .text:00000000 var 10 = -0x10 .text:00000000 var 8 = -8 .text:00000000 var 4 = -4 .text:00000000 7 ; function prologue. ; save the RA and FP in the stack: .text:00000000 addiu \$sp, -0x20 .text:00000004 sw \$ra, 0x20+var\_4(\$sp) 11 .text:00000008 sw \$fp, 0x20+var 8(\$sp)  $\vert$ ; set the FP (stack frame pointer): .text:0000000C move \$fp, \$sp ; set the GP: 15 .text:00000010 la \$gp, \_\_gnu\_local\_gp 16 .text:00000018 sw \$gp, 0x20+var\_10(\$sp)  $\vert$ ; load the address of the text string: .text:0000001C lui \$v0, (aHelloWorld >> 16) # "Hello, world!" .text:00000020 addiu \$a0, \$v0, (aHelloWorld & 0xFFFF) # "Hello, world!"  $\vert$ ; load the address of puts() using the GP: .text:00000024 lw \$v0, (puts & 0xFFFF)(\$gp) 22 | text:00000028 or \$at, \$zero ; NOP ; call puts(): .text:0000002C move \$t9, \$v0 .text:00000030 jalr \$t9 26 .text:00000034 or \$at, \$zero ; NOP 27 ; restore the GP from local stack: .text:00000038 lw \$gp, 0x20+var\_10(\$fp)  $\vert$ ; set register \$2 (\$V0) to zero: .text:0000003C move \$v0, \$zero ; function epilogue. 32 ; restore the SP: .text:00000040 move \$sp, \$fp 34 ; restore the RA: .text:00000044 lw \$ra, 0x20+var\_4(\$sp) 36 ; restore the FP: .text:00000048 lw \$fp, 0x20+var\_8(\$sp) .text:0000004C addiu \$sp, 0x20 ; jump to the RA: .text:00000050 jr \$ra 41 | text:00000054 **or** \$at, \$zero ; NOP

Interestingly, IDA recognized the LUI/ADDIU instructions pair and coalesced them into one LA ("Load Address") pseudo instruction at line 15. We may also see that this pseudo instruction has a size of 8 bytes! This is a pseudo instruction (or *macro*) because it's not a real MIPS instruction, but rather a handy name for an instruction pair.

Another thing [is th](#page-1050-4)at IDA doesn't recognize NOP instructions, so here they are at lines 22, 26 and 41. It is OR \$AT, \$ZERO. Essentially, this instruction applies the OR operation to the contents of the \$AT register with zero, which is, of course, an idle instruction. MIPS, like many other ISAs, doesn't have a separate NOP instruction.

# **Role of the stack frame in this example**

[The](#page-1052-0) address of the text string is passed in the register. Why setup a local stack anyway? The reason for this lies in the fact that the values of registers RA and GP have to be saved somewhere (because printf() is called), and the local stack is used for this purpose. If this was a leaf function, it would have been possible to get rid of the function prologue and epilogue, for example: 1.4.3 on page 8.

## **Optimizing GCC: load it into GDB**

Listing 1.36: sample GDB session

root@debian-mips:~# gcc hw.c -O3 -o hw root@debian-mips:~# gdb hw GNU gdb (GDB) 7.0.1-debian ...

Reading symbols from /root/hw...(no debugging symbols found)...done.

```
Breakpoint 1 at 0x400654
(gdb) run
Starting program: /root/hw
Breakpoint 1, 0x00400654 in main ()
(gdb) set step-mode on
(gdb) disas
Dump of assembler code for function main:
0x00400640 <main+0>: lui gp,0x42
0x00400644 <main+4>: addiu sp,sp,-32
0x00400648 <main+8>: addiu gp,gp,-30624
0x0040064c <main+12>: sw ra,28(sp)
0x00400650 <main+16>: sw gp,16(sp)
0x00400654 <main+20>: lw t9,-32716(gp)
0x00400658 <main+24>: lui a0,0x40
0x0040065c <main+28>: jalr t9
0x00400660 <main+32>: addiu a0,a0,2080
0x00400664 <main+36>: lw ra,28(sp)
0x00400668 <main+40>: move v0,zero
0x0040066c <main+44>: jr ra
0x00400670 <main+48>: addiu sp,sp,32
End of assembler dump.
(gdb) s
0x00400658 in main ()
(gdb) s
0x0040065c in main ()
(gdb) s
0x2ab2de60 in printf () from /lib/libc.so.6
(gdb) x/s $a00x400820: "hello, world"
(gdb)
```
# **1.5.5 Conclusion**

The main difference between x86/ARM and x64/ARM64 code is that the pointer to the string is now 64-bits in length. Indeed, modern CPUs are now 64-bit due to both the reduced cost of memory and the greater demand for it by modern applications. We can add much more memory to our computers than 32-bit pointers are able to address. As such, all pointers are now 64-bit.

# **1.5.6 Exercises**

- http://challenges.re/48
- http://challenges.re/49

# **1.[6 Function prolog](http://challenges.re/48)ue and epilogue**

A function prologue is a sequence of instructions at the start of a function. It often looks something like the following code fragment:

```
push ebp
mov ebp, esp
sub esp, X
```
What these instruction do: save the value of the EBP register on the stack, set the value of the EBP register to the value of the ESP and then allocate space on the stack for local variables.

The value in the EBP stays the same over the period of the function execution and is to be used for local variables and arguments access. For the same purpose one can use ESP, but since it changes over time this approach is not too convenient.

The function epilogue frees the allocated space in the stack, returns the value in the EBP register back to its initial state and returns the control flow to the caller:

```
mov esp, ebp
pop ebp
```
Function prologues and epilogues are usually detected in disassemblers for function delimitation.

# **1.6.1 Recursion**

Epilogues and prologues can negatively affect the recursion performance.

More about recursion in this book: 3.7.3 on page 481.

# **1.7 An Empty Function: redux**

Let's back to the empty function example 1.3 on page 5. Now that we know about function prologue and epilogue, this is an empty function 1.1 on page 5 compiled by non-optimizing GCC:

Listing 1.37: Non-optimizing GCC 8.2 x64 (assembly output)

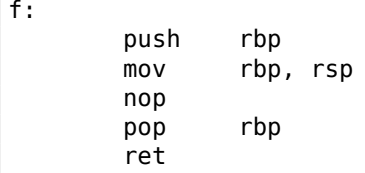

It's RET, but function prologue and epilogue, probably, wasn't optimized and left as is. NOP is seems another compiler artefact. Anyway, the only effective instruction here is RET. All other instructions can be removed (or optimized).

# **1.8 Returning Values: redux**

Again, when we know about function prologue and epilogue, let's recompile an example returning a value ( 1.4 on page 7, 1.8 on page 7) using non-optimizing GCC:

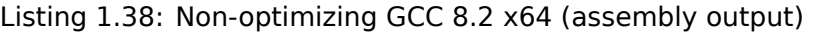

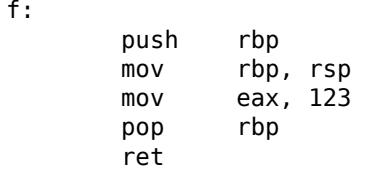

Effective instructions here are MOV and RET, others are – prologue and epilogue.

# **1.9 Stack**

The stack is one of the most fundamental data structures in computer science <sup>47</sup>. AKA<sup>48</sup> LIFO<sup>49</sup>.

<span id="page-46-0"></span>Technically, it is just a block of memory in process memory along with the ESP or RSP register in x86 or x64, or the SP register in ARM, as a pointer within that block.

The most frequently used stack access instructions are PUSH and POP (in both x[86](#page-46-1) [and A](#page-1051-4)[R](#page-46-2)[M Th](#page-1050-7)[um](#page-46-3)b-mode). PUSH subtracts from ESP/RSP/SP 4 in 32-bit mode (or 8 in 64-bit mode) and then writes the contents of its sole opera[nd t](#page-1050-3)o the memory address pointed by ESP/RSP/SP.

POP is the reverse operation: retrieve the data from the memory location that SP points to, load it into the instruction operand (often a [reg](#page-1050-3)ister) and then add 4 (or 8) to the stack pointer.

After stack allocation, the stack pointer points at the botto[m o](#page-1050-3)f the stack. PUSH decreases the stack pointer and POP increases it. The bottom of the stack is actually at the beginning of t[he m](#page-1050-3)emory allocated for the stack block. It seems strange, but that's the way it is.

<sup>47</sup>wikipedia.org/wiki/Call\_stac[k](#page-1056-0)

<sup>48</sup> Also Known As

<span id="page-46-3"></span><span id="page-46-2"></span><span id="page-46-1"></span><sup>49</sup>Last In First Out

For example the STMFD/LDMFD, STMED<sup>50</sup>/LDMED<sup>51</sup> instructions are intended to deal with a descending stack (grows downwards, starting with a high address and progressing to a lower one). The STMFA<sup>52</sup>/LDMFA<sup>53</sup>, STMEA<sup>54</sup>/LDMEA<sup>55</sup> instructions are intended to deal with an ascending stack (grows upwards, starting from a low address and progressing to a higher one).

# **[1.9.1](#page-1053-1) [Why](#page-1053-2) [do](#page-47-1)es the stack grow backwards?**

Intuitively, we might think that the stack grows upwards, i.e. towards higher addresses, like any other data structure.

The reason that the stack grows backward is probably historical. When the computers were big and occupied a whole room, it was easy to divide memory into two parts, one for the heap and one for the stack. Of course, it was unknown how big the heap and the stack would be during program execution, so this solution was the simplest possible.

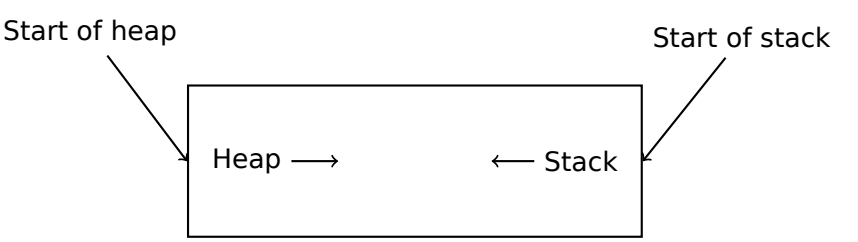

In [D. M. Ritchie and K. Thompson, *The UNIX Time Sharing System*, (1974)]<sup>56</sup>we can read:

The user-core part of an image is divided into three logical segments. The program text segment begins at location 0 in the virtual address space. During e[xe](#page-47-2)cution, this segment is write-protected and a single copy of it is shared among all processes executing the same program. At the first 8K byte boundary above the program text segment in the virtual address space begins a nonshared, writable data segment, the size of which may be extended by a system call. Starting at the highest address in the virtual address space is a stack segment, which automatically grows downward as the hardware's stack pointer fluctuates.

This reminds us how some students write two lecture notes using only one notebook: notes for the first lecture are written as usual, and notes for the second one are written from the end of notebook, by flipping it. Notes may meet each other somewhere in between, in case of lack of free space.

# **1.9.2 What is the stack used for?**

# **Save the function's return address**

**x86**

When calling another function with a CALL instruction, the address of the point exactly after the CALL instruction is saved to the stack and then an unconditional jump to the address in the CALL operand is executed.

The CALL instruction is equivalent to a PUSH address after call / JMP operand instruction pair.

RET fetches a value from the stack and jumps to it —that is equivalent to a POP tmp / JMP tmp instruction pair.

Overflowing the stack is straightforward. Just run eternal recursion:

void f() { f();

<sup>50</sup>Store Multiple Empty Descending (ARM instruction)

<sup>51</sup>Load Multiple Empty Descending (ARM instruction)

<sup>52</sup>Store Multiple Full Ascending (ARM instruction)

<sup>53</sup>Load Multiple Full Ascending (ARM instruction)

<sup>54</sup>Store Multiple Empty Ascending (ARM instruction)

<span id="page-47-2"></span><span id="page-47-1"></span><span id="page-47-0"></span><sup>55</sup>Load Multiple Empty Ascending (ARM instruction) <sup>56</sup>Also available as http://go.yurichev.com/17270

MSVC 2008 reports the problem:

```
c:\tmp6>cl ss.cpp /Fass.asm
Microsoft (R) 32-bit C/C++ Optimizing Compiler Version 15.00.21022.08 for 80x86
Copyright (C) Microsoft Corporation. All rights reserved.
ss.cpp
c:\tmp6\ss.cpp(4) : warning C4717: 'f' : recursive on all control paths, function will cause \varphi\zeta runtime stack overflow
```
…but generates the right code anyway:

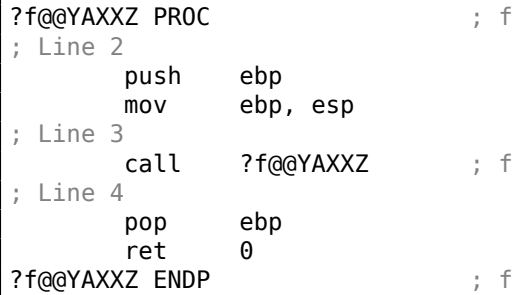

…Also if we turn on the compiler optimization (/Ox option) the optimized code will not overflow the stack and will work *correctly*<sup>57</sup> instead:

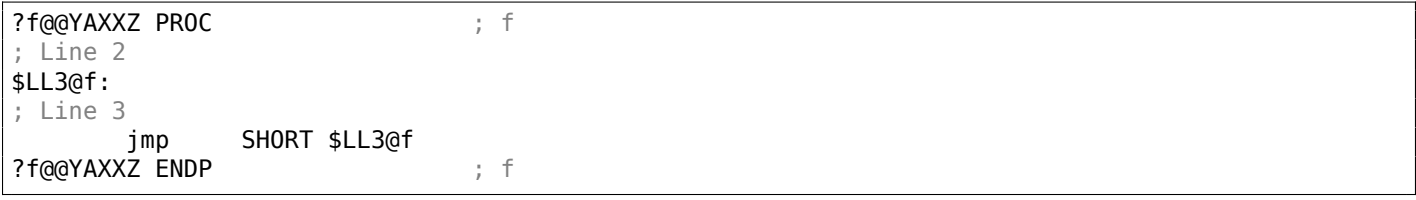

GCC 4.4.1 generates similar code in both cases without, however, issuing any warning about the problem.

#### **ARM**

ARM programs also use the stack for saving return addresses, but differently. As mentioned in "Hello, world!" (1.5.3 on page 18), the RA is saved to the LR (link register). If one needs, however, to call another function and use the LR register one more time, its value has to be saved. Usually it is saved in the function prologue.

Often, we see instructions like PUSH R4-R7,LR along with this instruction in epilogue POP R4-R7,PC—thus register [values to be used](#page-35-0) in th[e fu](#page-1050-5)nction are sav[ed i](#page-1050-2)[n the stack, i](#page-1055-3)ncluding LR.

Nevertheless, if a function never calls any other function, in RISC terminology it is called a *leaf function*<sup>58</sup> . As a consequence, leaf functions do not save the LR register (because they don't modify it). If such function is small and uses a small number of registers, it may not use the stack at all. Thus, it is possible to call leaf functions without using the stack, which can be faster than o[n ol](#page-1050-2)der x86 machines because external RAM is not used for the stack <sup>59</sup>. This can be also us[eful f](#page-1051-0)or situations when memo[ry for the sta](#page-1055-4)[ck](#page-48-0) is not yet allocated or not available.

Some examples of leaf functions: 1.14.3 on page 103, 1.14.3 on page 103, 1.282 on page 313, 1.298 on page 330, 1.28.5 on page 331, 1.192 [on](#page-48-1) page 209, 1.190 on page 207, 1.209 on page 225.

## **Passing function arguments**

[The most](#page-347-0) [popular way to pass](#page-348-0) [parameters in x86 is](#page-226-0) [called "cdecl":](#page-224-0)

<sup>57</sup>irony here

<sup>58</sup>infocenter.arm.com/help/index.jsp?topic=/com.arm.doc.faqs/ka13785.html

<span id="page-48-1"></span><span id="page-48-0"></span><sup>59</sup>Some time ago, on PDP-11 and VAX, the CALL instruction (calling other functions) was expensive; up to 50% of execution time might be spent on it, so it was considered that having a big number of small functions is an anti-pattern [Eric S. Raymond, *The Art of UNIX Programming*, (2003)Chapter 4, Part II].

Callee functions get their arguments via the stack pointer.

Therefore, this is how the argument values are located in the stack before the execution of the f() function's very first instruction:

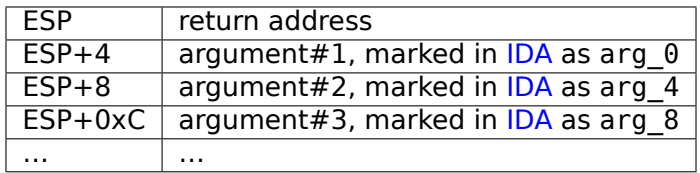

For more information on other calling conventions see also sect[ion \(](#page-1050-4) 6.1 on page 725).

By the way, the callee function does not have any information [abou](#page-1050-4)t how many arguments were passed. C functions with a variable number of arguments (like printf()) determine their number using format string specifiers (which begin with the % symbol).

If we write som[ething](#page-1055-5) like:

printf("%d %d %d", 1234);

printf() will print 1234, and then two random numbers<sup>60</sup>, which were lying next to it in the stack.

That's why it is not very important how we declare the main() function: as main(), main(int argc, char \*argv[]) or main(int argc, char \*argv[], char \*envp[]).

In fact, the CRT-code is calling main() roughly as:

push envp push argv push argc call main ...

If you declare main() as main() without arguments, they are, nevertheless, still present in the stack, but are not used. If you declare main() as main(int argc, char  $*$ argv[]), you will be able to use first two arguments, and the third will remain "invisible" for your function. Even more, it is possible to declare main(int argc), and it will work.

Another related example: 6.1.10.

#### **Alternative ways of passing arguments**

It is worth noting that no[thing o](#page-750-0)bliges programmers to pass arguments through the stack. It is not a requirement. One could implement any other method without using the stack at all.

A somewhat popular way among assembly language newbies is to pass arguments via global variables, like:

#### Listing 1.39: Assembly code

mov X, 123 mov Y, 456 call do\_something ... X dd ? Y dd ?

...

 $60$ Not random in strict sense, but rather unpredictable: 1.9.4 on page 36

```
; take X
        ; take Y
        ; do something
        retn
do_something endp
```
But this method has obvious drawback: *do\_something()* function cannot call itself recursively (or via another function), because it has to zap its own arguments. The same story with local variables: if you hold them in global variables, the function couldn't call itself. And this is also not thread-safe <sup>61</sup>. A method to store such information in stack makes this easier—it can hold as many function arguments and/or values, as much space it has.

[Donald E. Knuth, *The Art of Computer Programming*, Volume 1, 3rd ed., (1997), 189] mentions [e](#page-50-0)ven weirder schemes particularly convenient on IBM System/360.

MS-DOS had a way of passing all function arguments via registers, for example, this is piece of code for ancient 16-bit MS-DOS prints "Hello, world!":

```
mov dx, msg ; address of message
mov ah, 9 ; 9 means "print string" function<br>
int 21h        ; DOS "syscall"
                  ; DOS "syscall"
mov ah, 4ch ; "terminate program" function
int 21h ; DOS "syscall"
msg db 'Hello, World!\$'
```
This is quite similar to 6.1.3 on page 726 method. And also it's very similar to calling syscalls in Linux ( 6.3.1 on page 739) and Windows.

If a MS-DOS function is going to return a boolean value (i.e., single bit, usually indicating error state), CF flag was often used.

F[or example:](#page-756-0)

```
mov ah, 3ch ; create file
lea dx, filename
mov cl, 1
int 21h
jc error
mov file_handle, ax
...
error:
...
```
In case of error, CF flag is raised. Otherwise, handle of newly created file is returned via AX.

This method is still used by assembly language programmers. In Windows Research Kernel source code (which is quite similar to Windows 2003) we can find something like this (file *base/ntos/ke/i386/cpu.asm*):

```
public Get386Stepping
Get386Stepping proc
      call MultiplyTest ; Perform multiplication test
      jnc short G3s00 ; if nc, muttest is ok
      mov ax, 0
      ret
G3s00:
      call Check386B0 ; Check for B0 stepping
      jnc short G3s05 ; if nc, it's B1/later
      mov ax, 100h ; It is B0/earlier stepping
      ret
G3s05:
      call Check386D1 ; Check for D1 stepping
      jc short G3s10 ; if c, it is NOT D1
      mov ax, 301h ; It is D1/later stepping
      ret
```
<span id="page-50-0"></span>61 Correctly implemented, each thread would have its own stack with its own arguments/variables.

```
G3s10:
     mov ax, 101h ; assume it is B1 stepping
      ret
      ...
MultiplyTest proc
     xor cx,cx ; 64K times is a nice round number
mlt00: push cx
     call Multiply ; does this chip's multiply work?
     pop cx
      jc short mltx ; if c, No, exit
     loop mlt00 b if nc, YEs, loop to try again
     clc
mltx:
      ret
MultiplyTest endp
```
#### **Local variable storage**

A function could allocate space in the stack for its local variables just by decreasing the stack pointer towards the stack bottom.

Hence, it's very fast, no matter how many local variables are defined. It is also not a requirement to store local variables in the stack. You could store local variables wherever you like, but traditiona[lly this is how](#page-1056-0) it's done.

#### **x86: alloca() function**

It is worth noting the alloca() function  $62$ . This function works like malloc(), but allocates memory directly on the stack. The allocated memory chunk does not have to be freed via a free() function call, since the function epilogue ( 1.6 on page 28) returns ESP back to its initial state and the allocated memory is just *dropped*. It is worth noting how alloca() is implemented. In simple terms, this function just shifts ESP downwards toward the stack bottom [by](#page-51-0) the number of bytes you need and sets ESP as a pointer to the *allocated* block.

Let's try:

```
#ifdef GNUC
#include <alloca.h> // GCC
#else
#include <malloc.h> // MSVC
#endif
#include <stdio.h>
void f()
{
    char *buf=(char*)alloca (600);
#ifdef GNUC
    snprintf (buf, 600, "hi! %d, %d, %d\n", 1, 2, 3); // GCC#else
     _snprintf (buf, 600, "hi! %d, %d, %d\n", 1, 2, 3); // MSVC
#endif
    puts (buf);
};
```
\_snprintf() function works just like printf(), but instead of dumping the result into stdout (e.g., to terminal or console), it writes it to the buf buffer. Function puts() copies the contents of buf to stdout. Of course, these two function calls might be replaced by one printf() call, but we have to illustrate small buffer usage.

 $62$ In MSVC, the function implementation can be found in alloca16.asm and chkstk.asm in

<span id="page-51-0"></span>C:\Program Files (x86)\Microsoft Visual Studio 10.0\VC\crt\src\intel

...

```
mov eax, 600 ; 00000258H
   call alloca probe 16
   mov esi, esp
   push 3
   push 2
   push 1
   push OFFSET $SG2672
   push 600 ; 00000258H
   push esi
   call __snprintf
   push esi
   call _puts
   add esp, 28
...
```
The sole alloca() argument is passed via EAX (instead of pushing it into the stack)  $^{63}$ .

#### **GCC + Intel syntax**

GCC 4.4.1 does the same without calling external functions:

```
Listing 1.41: GCC 4.7.3
```

```
.LC0:
      .string "hi! %d, %d, %d\n"
f:
      push ebp
      mov ebp, esp
      push ebx
      sub esp, 660
      lea ebx, [esp+39]
      and ebx, -16 ; align pointer by 16-bit border
      mov DWORD PTR [esp], ebx ; s
      mov DWORD PTR [esp+20], 3
      mov DWORD PTR [esp+16], 2
      mov DWORD PTR [esp+12], 1
      mov DWORD PTR [esp+8], OFFSET FLAT:.LC0 ; "hi! %d, %d, %d\n"
      mov DWORD PTR [esp+4], 600 ; maxlen
      call snprintf
      mov DWORD PTR [esp], ebx ; s
      call puts
      mov ebx, DWORD PTR [ebp-4]
      leave
      ret
```
#### **GCC + AT&T syntax**

Let's see the same code, but in AT&T syntax:

Listing 1.42: GCC 4.7.3

.LC0:

 $63$ It is because alloca() is rather a compiler intrinsic (  $11.3$  on page  $981$ ) than a normal function. One of the reasons we need a separate function instead of just a couple of instructions in the code, is because the MSVC<sup>64</sup> alloca() implementation also has code which reads from the memory just allocated, in order to let the OS map physical memory to this VM<sup>65</sup> region. After the alloca() call, ESP points to the block of 600 bytes and we can use it as memory for the buf array.

f: pushl %ebp movl %esp, %ebp pushl %ebx subl \$660, %esp leal 39(%esp), %ebx andl \$-16, %ebx movl %ebx, (%esp) movl \$3, 20(%esp) movl \$2, 16(%esp) movl \$1, 12(%esp) movl \$.LC0, 8(%esp) movl \$600, 4(%esp) call snprintf movl %ebx, (%esp) call puts  $movl -4$  $%ebp)$ ,  $%ebx$ leave ret

The code is the same as in the previous listing.

By the way, movl \$3, 20(%esp) corresponds to mov DWORD PTR [esp+20], 3 in Intel-syntax. In the AT&T syntax, the register+offset format of addressing memory looks like offset(%register).

# **(Windows) SEH**

SEH<sup>66</sup> records are also stored on the stack (if they are present). Read more about it: (6.5.3 on page 755).

# **Buffer overflow protection**

[Mor](#page-1051-5)[e a](#page-53-0)bout it here (1.26.2 on page 271).

# **Automatic deallocation of data in stack**

Perhaps the reasonf[or storing local varia](#page-288-0)bles and SEH records in the stack is that they are freed automatically upon function exit, using just one instruction to correct the stack pointer (it is often ADD). Function arguments, as we could say, are also deallocated automatically at the end of function. In contrast, everything stored in the *heap* must be deallocated explicitly.

# **1.9.3 A typical stack layout**

A typical stack layout in a 32-bit environment at the start of a function, before the first instruction execution looks like this:

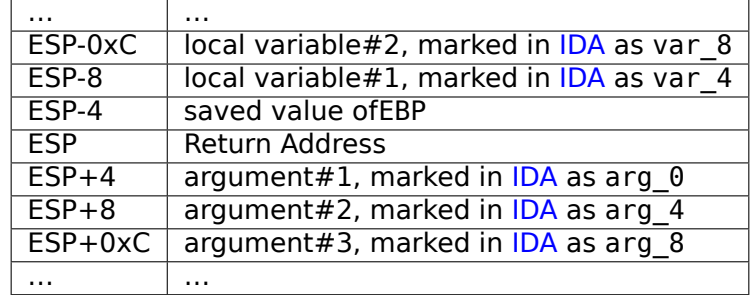

# **1.9.4 Noise in stack**

When one says that something seems random, what one usually means in practice is that one cannot see any regularities in it.

Stephen Wolfram, A New Kind of Science.

<span id="page-53-0"></span><sup>66</sup>Structured Exception Handling

Often in this book "noise" or "garbage" values in the stack or memory are mentioned. Where do they come from? These are what has been left there after other functions' executions. Short example:

```
#include <stdio.h>
void f1()
{
        int a=1, b=2, c=3;
};
void f2()
{
        int a, b, c;
        printf ("%d, %d, %d\n", a, b, c);
};
int main()
{
        f1();
        f2();
};
```
Compiling …

Listing 1.43: Non-optimizing MSVC 2010

| \$SG2752 DB                                                                                                    | '%d, %d, %d', 0aH, 00H                                                                                                    |
|----------------------------------------------------------------------------------------------------|----------------------------------------------------------------------------------------------------|
| $c$ \$ = -12<br>$-b$ \$ = -8<br>$a$ \$ = -4<br>$\_f1$<br><b>PROC</b><br>push<br>mov<br>sub<br>mov<br>mov<br>mov<br>mov<br>pop<br>ret<br>$\_f1$<br><b>ENDP</b>                                                 | ; $size = 4$<br>; $size = 4$<br>; $size = 4$<br>ebp<br>ebp, esp<br>esp, 12<br>DWORD PTR _a\$[ebp], 1<br>DWORD PTR _b\$[ebp], 2<br>DWORD PTR _c\$[ebp], 3<br>esp, ebp<br>ebp<br>0                                                                                                    |
| $-c$ \$ = -12<br>$b$ \$ = -8<br>$a$ \$ = -4<br>$-$ f2<br><b>PROC</b><br>push<br>mov<br>sub<br>mov<br>push<br>mov<br>push<br>mov<br>push<br>push<br>call<br>add<br>mov<br>pop<br>ret<br>$\_$ f2<br><b>ENDP</b> | ; $size = 4$<br>; $size = 4$<br>; $size = 4$<br>ebp<br>ebp, esp<br>esp, 12<br>eax, DWORD PTR _c\$[ebp]<br>eax<br>ecx, DWORD PTR _b\$[ebp]<br>ecx<br>edx, DWORD PTR _a\$[ebp]<br>edx<br>0FFSET \$SG2752 ; '%d, %d, %d'<br>DWORD PTR __imp__printf<br>esp, 16<br>esp, ebp<br>ebp<br>0 |
| main<br><b>PROC</b><br>push<br>mov<br>call<br>call<br>xor<br>pop                                                                                                    | ebp<br>ebp, esp<br>$\_f1$<br>$-$ f2<br>eax, eax<br>ebp                                                                                                    |

ret 0<br>ENDP  $main$ 

The compiler will grumble a little bit…

```
c:\Polygon\c>cl st.c /Fast.asm /MD
Microsoft (R) 32-bit C/C++ Optimizing Compiler Version 16.00.40219.01 for 80x86
Copyright (C) Microsoft Corporation. All rights reserved.
st.c
c:\polygon\c\st.c(11) : warning C4700: uninitialized local variable 'c' used
c:\polygon\c\st.c(11) : warning C4700: uninitialized local variable 'b' used
c:\polygon\c\st.c(11) : warning C4700: uninitialized local variable 'a' used
Microsoft (R) Incremental Linker Version 10.00.40219.01
Copyright (C) Microsoft Corporation. All rights reserved.
/out:st.exe
st.obj
```
But when we run the compiled program …

c:\Polygon\c>st 1, 2, 3

Oh, what a weird thing! We did not set any variables in f2(). These are "ghosts" values, which are still in the stack.

Let's load the example into OllyDbg:

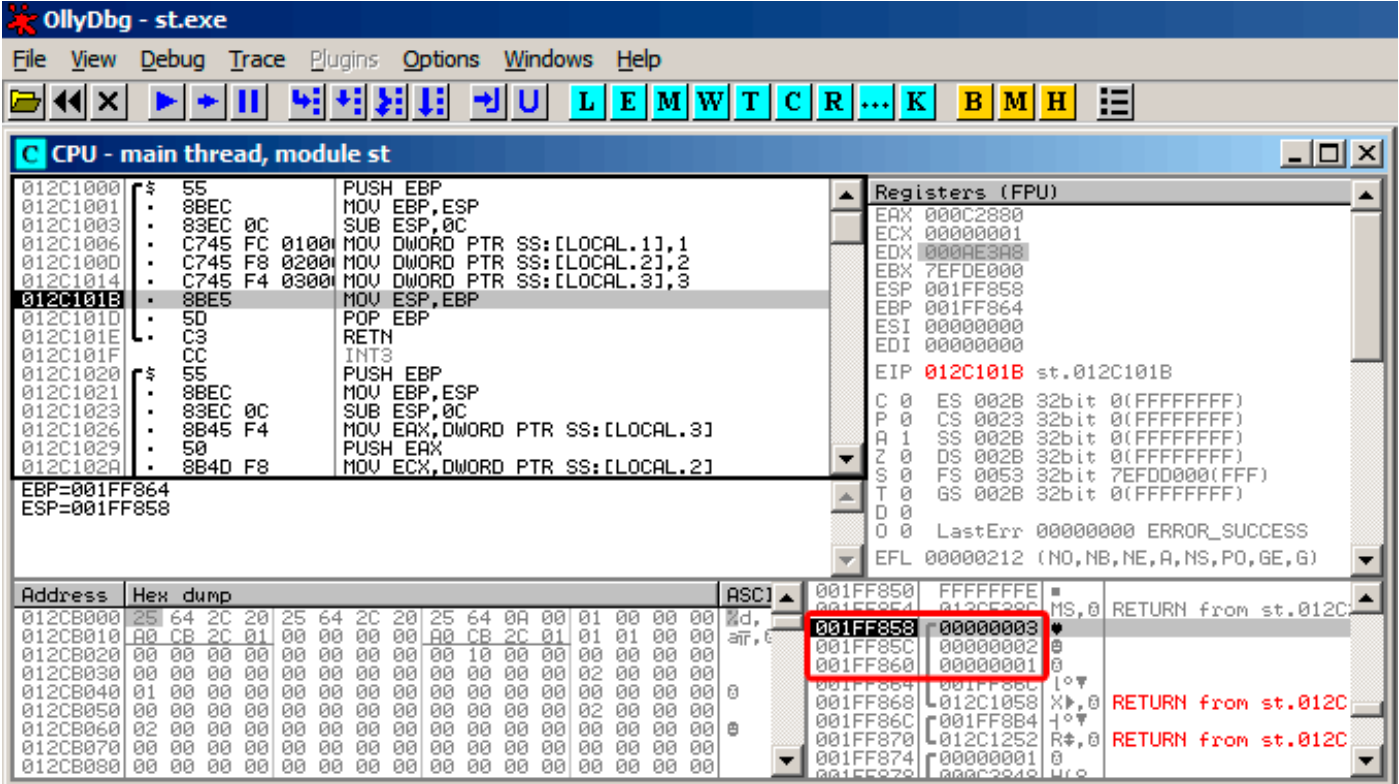

Figure 1.6: OllyDbg: f1()

When f1() assigns the variables *a*, *b* and *c*, their values are stored at the address 0x1FF860 and so on.

| OllyDbg - st.exe                                                                                                    |                                                                                                    |
|----------------------------------------------------------------------------------------------------|----------------------------------------------------------------------------------------------------|
| <b>Trace</b> Plugins<br><b>Options</b><br>Windows Help<br>File<br>Debug<br><b>View</b>                                                                                                    |                                                                                                    |
| 세<br>IJ<br>ᆌ비<br>L   E  <br>$\mathbf{M}$ W $\mathbf{T}$ C $\mathbf{R}$ $\mathbf{K}$                                                                                                    | 泪<br>B M H                                                                                                    |
| C CPU - main thread, module st                                                                                                    | 그미지                                                                                                    |
| 83EC 0C<br>SUB ESP,0C<br>01201023<br>012C1026<br>8B45 F4<br>MOV EAX.DWORD PTR SS:[LOCAL.3]<br>PUSH EAX<br>50<br>01201029<br>012C102A<br>MOV ECX.DWORD PTR SS:[LOCAL.2]<br>8B4D F8<br>012C102D<br>PUSH ECX<br>51<br>8B55 FC<br>MOV EDX.DWORD PTR SS:[LOCAL.1]<br>012C102E<br>PUSH EDX<br>01201031<br>52<br>68 00B02C01<br>012C1032<br>PUSH OFFSET 012CB000<br>E8 25000000<br>CALL 012C1061<br>01201037<br>83C4 10<br>ADD ESP,10<br>MOV ESP,EBP<br>012C103C<br>8BE5<br>012C103F<br>POP EBP<br>01201041<br>50<br>C3<br>012C1042<br>RETN<br>cc<br>012C1043<br>INT <sub>3</sub><br>CC<br>CC<br>INT <sub>3</sub><br>012C1044<br>INT <sub>3</sub><br>012C1045<br>Stack [001FF8581=3<br>EAX=000C2880                                                                                                    | Registers (FPU)<br>EAX 000C2880<br>ECX<br>00000001<br>EDX 000AE3A8<br>EBX<br>7EFDE000<br>ESP<br>001FF858<br>EBP<br>001FF864<br>ESI<br>00000000<br><b>EDI</b><br>00000000<br>EIP<br>012C1026 st.012C1026<br>с<br>ES<br>002B<br>32bit 0(FFFFFFFFF)<br>ø<br>P<br>ø<br>CS<br>0023<br>32bit<br>0 LEFFFFFFFF<br>SS.<br>002B<br>Ĥ<br>32bit<br>0 (FFFFFFFFF<br>z<br>DS<br>ø<br>002B<br>32bit<br>0 (FFFFFFFFF<br>s<br>ø<br>FS<br>0053<br>32bit<br>7EFDD000(FFF)<br>ø<br>GS.<br>002B<br>32bit 0(FFFFFFFFF<br>ø<br>D.<br>0.<br>Ø<br>LastErr 00000000 ERROR_SUCCESS<br>00000212 (NO, NB, NE, A, NS, PO, GE, G)<br>EFL |
| 001FF850<br>ASCI<br><b>Address</b><br>Hex dump<br>012CB000<br>20<br>-00<br>Md.<br>20<br>25<br>ØA.<br>-001<br>00<br>00<br>64<br>20.<br>64.<br>-01<br>64<br>25<br>001FF858<br>00<br>CB 2C<br> 01 <br>00<br>A0 CB 2C<br>00<br>012CB010 A0<br>00<br>00<br>01<br>01<br>-00<br>01<br>aī, C<br>001FF85C<br>00<br>00<br>00<br>00<br>00<br>012CB020<br>00<br>00<br>00<br>00<br>00<br>ØØ.<br>00<br>-00<br>10<br>00<br>00<br>001FF860<br>012CB030 00<br>00<br>00<br>00<br>00<br>00<br>00<br>00<br>00<br>00<br>00<br>00<br>02<br>00<br>00<br>00<br><b>ANTLLSP41</b><br>012CB040 01<br>00<br>00<br>00<br>00<br>00<br>00<br>00<br>00<br>00<br>ØØ.<br>0Ø<br>00 l<br>00<br>00<br>00<br>ø<br>001FF868<br>012CB050<br>00<br>-00<br>00<br>00<br>00<br>00<br>00<br>00<br>00<br>00<br>00<br>00<br>00<br>00<br>02<br>00<br>001FF86C<br>012CB060 02<br>00<br>00<br>00<br>00<br>00<br>00<br>00<br>00<br>00<br>00<br>00<br>0Ø<br><b>ØØ</b><br>ØØ.<br>00   8<br>001FF870<br>012CB070 00<br>00<br>00<br>-00 <br>- 00<br>00<br>00<br>00<br>00<br>00<br>00<br>00<br>ØØ<br>00<br>00<br>-00<br>012CB080100 00 00 00 00 00 00 00<br>00 00<br>00<br>00<br><b>ØØ</b><br>ØØ.<br>-00<br>00<br>ØЙ | FFFFFFFE MS, 8 RETURN from st.012CJ<br>00000003 .<br>00000002<br>e<br>6<br>00000001<br>【으字<br><b>ANTLLSPC</b><br>L012C105D<br>IM, 8 RETURN from st.012C<br>$f001$ FF8B4 $ +°$<br>L012012521<br>R#.0 RETURN from st.012C<br>ū<br>аатссотоЦ ааасоолоГцто                                                                                                    |

Figure 1.7: OllyDbg: f2()

... *a*, *b* and *c* of f2() are located at the same addresses! No one has overwritten the values yet, so at that point they are still untouched. So, for this weird situation to occur, several functions have to be called one after another and SP has to be the same at each function entry (i.e., they have the same number of arguments). Then the local variables will be located at the same positions in the stack. Summarizing, all values in the stack (and memory cells in general) have values left there from previous function executions. They are not random in the strict sense, but rather have unpredictable values. Is there another option? It would probably be p[oss](#page-1050-3)ible to clear portions of the stack before each function execution, but that's too much extra (and unnecessary) work.

# **MSVC 2013**

The example was compiled by MSVC 2010. But the reader of this book made attempt to compile this example in MSVC 2013, ran it, and got all 3 numbers reversed:

c:\Polygon\c>st 3, 2, 1

Why? I also compiled this example in MSVC 2013 and saw this:

Listing 1.44: MSVC 2013

 $a$ \$ =  $-12$  ; size = 4  $\begin{array}{ccc} \textsf{b}\$ = -8 & ; \textsf{size} = 4 \\ \textsf{c}\$ = -4 & ; \textsf{size} = 4 \end{array}$  $: size = 4$ \_f2 PROC ... \_f2 ENDP \_c\$ = -12 ; size = 4  $\begin{array}{ccc} \textsf{b}\$ = -8 & ; \textsf{size} = 4 \\ \textsf{a}\$ = -4 & ; \textsf{size} = 4 \end{array}$  $;$  size = 4  $^-$ f1 PROC

Unlike MSVC 2010, MSVC 2013 allocated a/b/c variables in function f2() in reverse order.And this is completely correct, because C/C++ standards has no rule, in which order local variables must be allocated in the local stack, if at all. The reason of difference is because MSVC 2010 has one way to do it, and MSVC 2013 has supposedly something changed inside of compiler guts, so it behaves slightly different.

# **1.9.5 Exercises**

- http://challenges.re/51
- http://challenges.re/52

# **1.[10 Almost empty](http://challenges.re/51) function**

This is a real piece of code I found in Boolector<sup>67</sup>:

```
// forward declaration. the function is residing in some other module:
int boolector_main (int argc, char **argv);
// executable
int main (int argc, char **argv)
{
        return boolector_main (argc, argv);
}
```
Why would anyone do so? I don't know, but my best guess is that boolector main() may be compiled in some kind of DLL or dynamic library, and be called from a test suite. Surely, a test suite can prepare argc/argv variables as CRT would do it.

Interestingly enough, how this compiles:

#### [Listin](#page-1051-2)g 1.45: Non-optimizing GCC 8.2 x64 (assembly output)

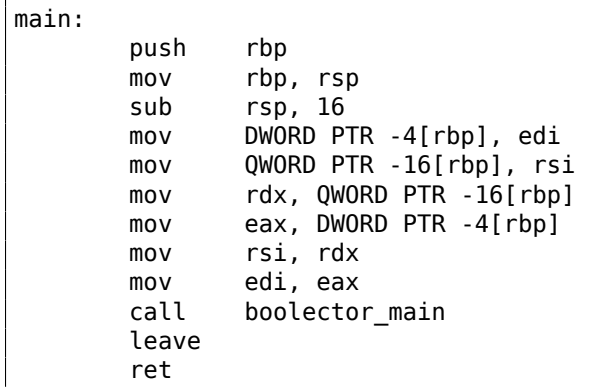

This is OK, prologue, unnecessary (not optimized) shuffling of two arguments, CALL, epilogue, RET. But let's see optimizing version:

#### Listing 1.46: Optimizing GCC 8.2 x64 (assembly output)

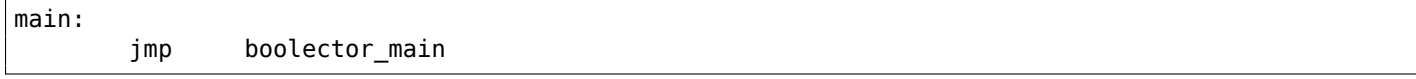

As simple as that: stack/registers are untouched and boolector main() has the same arguments set. So all we need to do is pass execution to another address.

This is close to thunk function.

We will see something more advanced later: 1.11.2 on page 53, 1.21.1 on page 154.

```
67https://boolector.github.io/
```
Now let's extend the *Hello, world!* ( 1.5 on page 8) example, replacing printf() in the main() function body with this:

```
#include <stdio.h>
int main()
{
        printf("a=%d; b=%d; c=%d", 1, 2, 3);
        return 0;
};
```
**1.11 printf() with several arguments**

# **1.11.1 x86**

#### **x86: 3 arguments**

**MSVC**

When we compile it with MSVC 2010 Express we get:

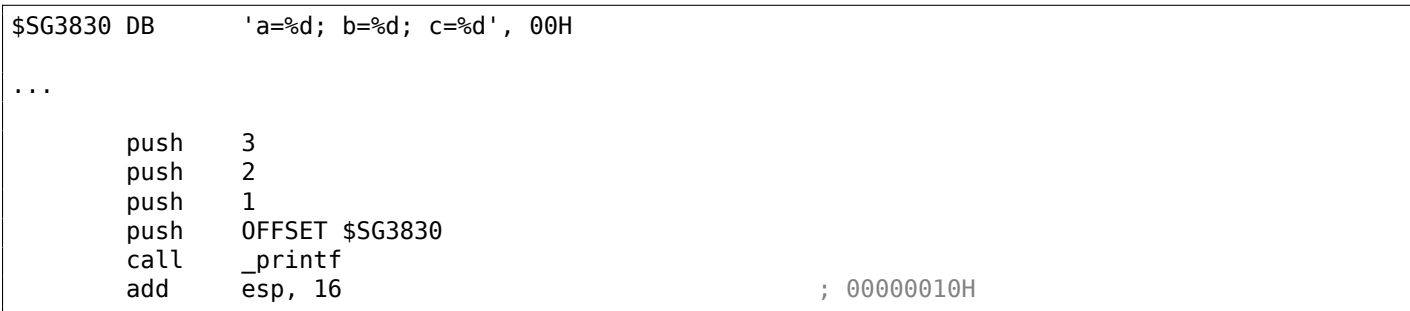

Almost the same, but now we can see the printf() arguments are pushed onto the stack in reverse order. The first argument is pushed last.

By the way, variables of *int* type in 32-bit environment have 32-bit width, that is 4 bytes.

So, we have 4 arguments here.  $4 * 4 = 16$  —they occupy exactly 16 bytes in the stack: a 32-bit pointer to a string and 3 numbers of type *int*.

When the stack pointer (ESP register) has changed back by the ADD ESP, X instruction after a function call, often, the number of function arguments could be deduced by simply dividing X by 4.

Of course, [this is specifi](#page-1056-0)c to the *cdecl* calling convention, and only for 32-bit environment.

See also the calling conventions section (6.1 on page 725).

In certain cases where several functions return right after one another, the compiler could merge multiple "ADD ESP, X" instructions into one, after the last call:

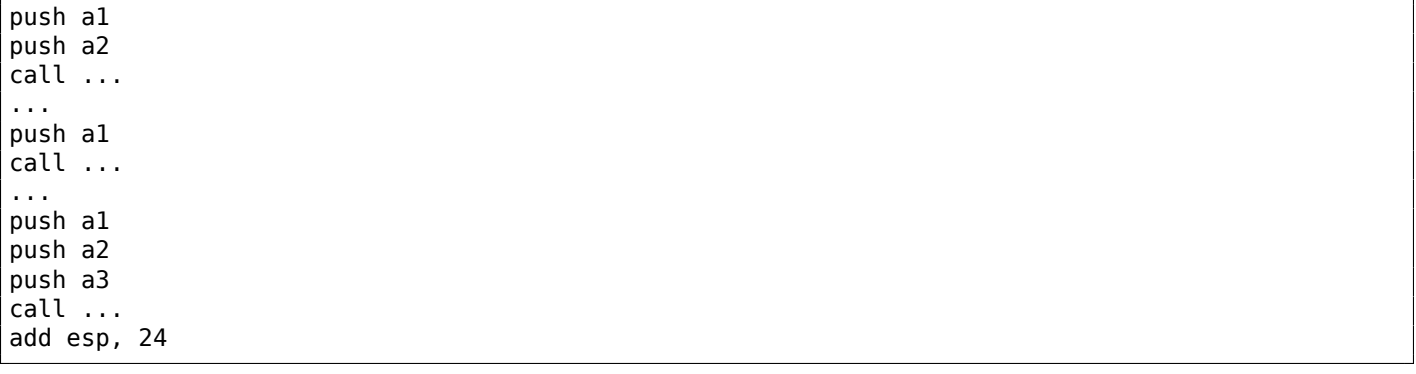

Here is a real-world example:

#### Listing 1.47: x86

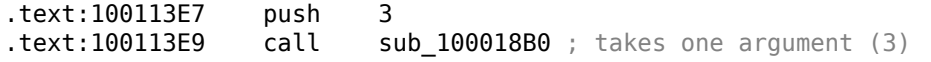

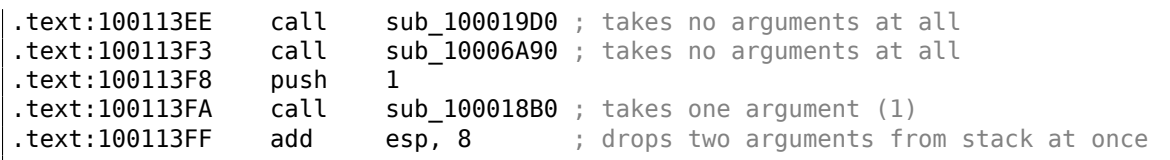

Now let's try to load this example in OllyDbg. It is one of the most popular user-land win32 debuggers. We can compile our example in MSVC 2012 with /MD option, which means to link with MSVCR\*. DLL, so we can see the imported functions clearly in the debugger.

Then load the executable in OllyDbg. The very first breakpoint is in ntdll.dll, press F9 (run). The second breakpoint is in CRT-code. Now we have to find the main() function.

Find this code by scrolling the code to the very top (MSVC allocates the main() function at the very beginning of the code section):

| C CPU - main thread, module 1                                                                                                    | <u>니미지</u>                                                                                                    |
|----------------------------------------------------------------------------------------------------|----------------------------------------------------------------------------------------------------|
| 012F1000 <b>FB</b><br>PUSH EBP<br>55<br>8BEC<br>MOU EBP, ESP<br>012F1001<br>٠<br>6A 03<br>012F1003<br>PUSH <sub>3</sub><br>6A 02<br>012F1005<br>PUSH <sub>2</sub><br>6A 01<br>012F1007<br>PUSH <sub>1</sub><br>68 00302F01<br>012F1009<br>PUSH OFFSET 012F3000<br>012F100E<br>FF15 90202F0<br>CALL DWORD PTR DS: [<&MSVCR110.printf>]<br>ADD ESP,10<br>XOR EAX,EAX<br>83C4 10<br>012F1014<br>012F1017<br>33C0<br>$\blacksquare$<br>POP EBP<br>50<br>012F1019<br>CЗ<br>012F101A<br><b>RETN</b><br>012F101B<br>B8 4D5A0000<br>MOV EAX, 5A4D<br>г.                                                                                                    | Registers (FPU)<br>6A3B8634 MSVCR110. initenv<br>EAX.<br>005BCE18<br>ECX<br>00000000<br><b>EDX</b><br>EBX<br>00000000<br>ASC<br><b>ESP</b><br>0022F93C<br>EBP<br>0022F978<br>ESI<br>00000001<br>EDI<br>00000000<br>EIP<br>012F1000 1.012F1000<br>Й<br>ES<br>002B<br>32bit<br><b><i>BLEEFFEFFFF</i></b>                                                                                    |
| 66:3905 00001 CMP WORD PTR DS:[ <struct image_dos_head]<br="">012F1020<br/><math display="inline">\blacksquare</math><br/>012F1027<br/>JE SHORT 012F102D<br/>74 04<br/><math>\sim</math><br/>XOR EAX, EAX<br/>012F1029<br/>33CØ<br/>⇒<br/>JMP SHORT 012F1061<br/>EB 34<br/>012F102B<br/><b>A</b><br/>Stack [0022F938]=1<br/>EBP=0022F978<br/>Local call from 12F1217</struct>                                                                                                    | P<br>CS.<br>0023<br>32bit<br>Йſ<br>SS<br>A<br>ø<br><b>002B</b><br>32b<br>it<br>и<br>Z<br>DS<br><b><i>PIA2B</i></b><br>32h<br>i t.<br>иг<br>ø<br>FS<br>0053<br>32bit<br>ZEEDDAAALEEE<br>ø<br>GS.<br>002B<br>32bit<br><b><i>BLEEFFEFFFF</i></b><br>ø<br>0<br>Й<br>LastErr 00000000 ERROR SUCCESS<br>00000246 (NO, NB, E, BE, NS, PE, GE, LE)<br>EFL                                         |
| ASCII<br><b>Address</b><br>Hex dump<br>≣=%d;<br>012F3000<br>61<br>зв<br>3D<br>зв<br>63.<br>64I<br>ЗD<br>25<br>64<br>20<br>64<br>20<br>3D<br>25<br>62<br>25<br>00<br>00<br>00<br>00<br>00<br>012F3010<br>00<br>01<br>00<br>00 00<br>ØЙ<br>00<br>- ØØ<br>00<br>00<br>-00<br>ß<br>3C<br>FF<br>FF<br>FF<br>FF<br>22<br>50<br>40<br><b>DD</b><br>A2<br>C3<br>012F3020 FE<br>FF<br>FF<br>FF<br><b>BF</b><br>00<br>B8<br>9F<br>012F3030<br>01<br>00<br>00<br>5B<br>00<br>ØØ.<br>0Ø<br>0Ø<br>0Ø<br>øø<br>00<br>øø<br>øø<br>00<br>00<br>00<br><b>ØØ</b><br>ЙЙ<br>00I<br>012F3040<br>18<br>СE<br>00<br>ØØ<br>ØØ<br>ØØ<br>00<br>5B<br>ØØ<br>00<br><b>tif</b><br>00<br>00<br>012F3050<br>ЙЙ<br>00<br>00<br>0Ø<br>00<br>00<br>00<br>ØЙ<br>00<br>00<br>øø<br>ЙЙ<br>ЙЙ<br>00<br>00<br>00<br>00<br>012F3060<br>ØЙ<br>00<br>00<br>00<br>00<br>00<br>00<br>00<br>ØЙ<br><b>PR</b><br>00<br>00<br>ØЙ<br>ØЙ<br>00<br>00<br>00<br>00<br>00<br>012F3070<br>-00<br>00<br>00<br>00<br>00<br>00<br>ØЙ<br>ØØ.<br>ØЙ<br>00<br>00<br>ØØ.<br>00<br>-00<br>00<br>00<br>ØØ.<br>00 00<br>012F3080100<br>00.<br>ØØ.<br>00<br>00<br>ØØ.<br>-00 | 0022F93C<br>⊥012F121C ∟‡⁄0 RETURN from 1.01<br>(ANSI<br>00000001<br>0022F940<br>ø<br>b=%d:<br>0022F944<br>005B9FB8<br>F ST<br>0022F948<br><b>THE</b><br>005BCE18<br>™]<©<br>0022F94C<br>401EA45A<br>2440<br>日<br>0022F950<br>00000000<br>0022F954<br>00000000<br>0022F958<br><b>7EFDE000</b><br>DB€^<br>0022F95C<br>00000000<br>0022F960<br>'L+"<br>0022F94C<br>自<br>0022F964<br>00000002 |

Figure 1.8: OllyDbg: the very start of the main() function

Click on the PUSH EBP instruction, press F2 (set breakpoint) and press F9 (run). We have to perform these actions in order to skip CRT-code, because we aren't really interested in it yet.

| C CPU - main thread, module 1                                                                                                    |                              | $\Box$ o $\Box$                                                                                                    |
|----------------------------------------------------------------------------------------------------|------------------------------|----------------------------------------------------------------------------------------------------|
| PUSH EBP<br>55<br>012F1000<br>l F S.<br>012F1001<br>8BEC<br>MOU EBP, ESP<br>$\blacksquare$<br>012F1003<br>6A 03<br>PUSH <sub>3</sub><br>$\blacksquare$<br>PŪŠH 2<br>6A 02<br>012F1005<br>6A 01<br>PUSH <sub>1</sub><br>012F1007<br>012F1009<br>68 00302F01<br>PUSH OFFSET 012F3000<br>012F100E<br>FF15 90202F0 CALL DWORD PTR DS: [<&MSVCR110.printf>]<br>83C4 10<br>ADD ESP,10<br>012F1014<br>012F1017<br>33CØ<br>XOR EAX, EAX<br>POP EBP<br>012F1019                                                                                                    | <b>ASC</b>                   | Registers (FPU)<br>6A3B8634 MSVCR110. __ initenv<br><b>ECX</b><br>005BCE18<br>EDX 00000000<br><b>EBX</b><br>00000000<br>ESP<br>0022F928 PTR to ASCII "a=%d; b=%d; c<br>EBP<br>0022F938<br>ESI<br>00000001<br>EDI<br>00000000                                                                                                    |
| 퇂<br>012F101A<br><b>RETN</b><br>B8 4D5A0000<br>MOV EAX, 5A4D<br>012F101B<br>66:3905 0000 CMP WORD PTR DS:IKSTRUCT IMAGE_DOS_HEAD(<br>012F1020<br>JE SHORT 012F102D<br>012F1027<br>74 04<br>$\sim$<br>XOR EAX, EAX<br>012F1029<br>33CØ<br><u>JMP SHORT 012F1061</u><br>EB 34<br>012F102B<br><b>A</b><br>[012F2090]=6A36EDF4 (MSVCR110.printf)                                                                                                    |                              | EIP<br>012F100E 1.012F100E<br>ES<br>32bit 0(FFFFFFFFF)<br>002B<br>P<br>CS.<br>32bit<br>0023<br><b><i>BLEEFFEFFF</i></b><br>SS<br>Ø<br>32bit<br>002B<br><b>DS</b><br>32bit<br><b>ЙЙ2В</b><br><b><i>BLEEFFEEFF</i></b><br>FS<br>32bit<br>0053<br>ø<br>ZEFDD000(FFF)<br>ø<br>32bit<br>GS.<br>002B<br>0(FFFFFFFFF)<br>Й<br>00<br>LastErr 00000000 ERROR_SUCCESS<br>00000246 (NO, NB, E, BE, NS, PE, GE, LE)<br>EFL |
| ASCII<br>Hex dump<br>Address<br>012F3000<br>圖=%d;<br>3В.<br>3B<br>25<br>64<br>20<br>62.<br>20<br>63.<br>25<br>641<br>25<br>64<br>012F3010<br>00<br>00<br><b>ØØ</b><br>ØЙ<br>00<br>01<br>00<br>ØØ.<br>ØØ.<br>00<br>00 00<br>00<br>ØØ.<br>ØØ.<br>-00<br>ß<br>22<br>3C<br>A2<br>012F3020 FE<br>FF<br>FF<br>FF.<br>FF<br>FF<br>FF<br><b>5D</b><br>40<br><b>DD</b><br>C3<br>FF<br>BF<br>٠<br>01<br>00<br>00<br>B8<br>9F<br>012F3030<br>5B<br>ØØ.<br>ØЙ<br>ØØ<br>00<br>00<br>00<br>ЙЙ<br>00<br>00<br>øø<br>012F3040<br>18<br>CE<br>00<br>00<br>ØØ<br>00<br>00<br>5B<br>00<br>00<br>00<br>00<br>00<br>ЙЙ<br>ЙЙ<br>001<br>ተ። I<br>00<br>00<br>012F3050 00<br>ØЙ<br>00<br>00<br>00<br>00<br>ØЙ<br>00<br>00<br>00<br>ØЙ<br>ЙЙ<br>ØЙ<br><b>ØØ</b><br>00<br>-00<br>00<br>00<br>00<br>00<br>012F3060100<br>ØЙ<br>ØЙ<br>00<br>00<br>00<br>ØЙ<br>ØЙ<br>00<br><b>ØØ</b><br>012F3070100<br>00<br>-00<br>00 00<br>00<br>00<br>00<br>00<br>00<br>00<br>ØØ.<br>00<br>00<br>00<br>ØØ.<br>012F3080 00<br>00<br>00<br>00<br>00<br>00<br><b>ØØ</b><br>ØØ.<br>00<br>00<br>00<br>00<br>ЙЙ<br>ЙЙ<br>ØЙ.<br>00 | (ANSI<br>b=%d:<br>**1<0<br>日 | 0022F928<br>012F3000<br>0/0 ASCII "a=%d; b=%<br>00000001<br>ø<br>0022F92C<br>0022F930<br>00000002<br>₿<br>0022F934<br>00000003<br>0022F938<br>$\rm M \times 10^8$<br>0022F978<br>0022F93C<br>$\textsf{L012F121C}$<br>$L$ $\neq$ /0 RETURN from 1.01:<br>0022F940<br>£88888881<br>日<br>0022F944<br>005B9FB813 8D<br>0022F948<br>竹 L<br>005BCE18<br>0022F94C<br>401EA45A<br>2440<br>0022F950<br>00000000         |

Figure 1.9: OllyDbg: before printf() execution

Now the PC points to the CALL printf instruction. OllyDbg, like other debuggers, highlights the value of the registers which were changed. So each time you press F8, EIP changes and its value is displayed in red. ESP changes as well, because the arguments values are pushed into the stack.

Where a[re t](#page-1050-0)he values in the stack? Take a look at the right bottom debugger window:

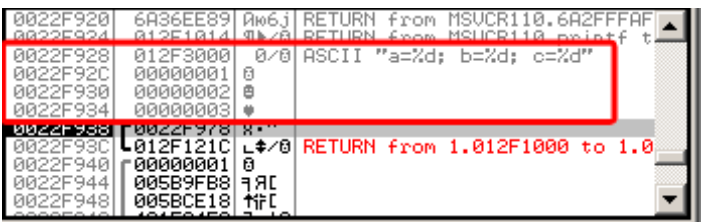

Figure 1.10: OllyDbg: stack after the argument values have been pushed (The red rectangular border was added by the author in a graphics editor)

We can see 3 columns there: address in the stack, value in the stack and some additional OllyDbg comments. OllyDbg understands printf()-like strings, so it reports the string here and the 3 values *attached* to it.

It is possible to right-click on the format string, click on "Follow in dump", and the format string will appear in the debugger left-bottom window, which always displays some part of the memory. These memory values can be edited. It is possible to change the format string, in which case the result of our example would be different. It is not very useful in this particular case, but it could be good as an exercise so you start building a feel of how everything works here.

We see the following output in the console:

a=1; b=2; c=3

Let's see how the registers and stack state have changed:

| C CPU - main thread, module 1                                                                                                    |                                         | $ \Box$ $\times$ $\parallel$                                                                                                    |
|----------------------------------------------------------------------------------------------------|-----------------------------------------|----------------------------------------------------------------------------------------------------|
| PUSH EBP<br>55<br>$012F10001$ $s$<br>012F1001<br>8BEC<br>MOU EBP, ESP<br>012F1003<br>PUSH <sub>3</sub><br>6A 03<br>PÜSH <sub>2</sub><br>6A 02<br>012F1005<br>6A 01<br>012F1007<br>PUSH <sub>1</sub><br>012F1009<br>68 00302F01<br>PUSH OFFSET 012F3000<br>012F100E<br>FF15 90202F0 CALL DWORD PTR DS:IK&MSVCR110.printf>]<br>012F1014<br>ADD ESP, 10<br>83C4 10<br>33C0<br>XOR EAX, EAX<br>012F1017<br>٠<br>012F1019<br>50<br>POP EBP                                                                                                    | ASC                                     | Registers (FPU)<br>EAX 0000000D<br>ECX 6A36EE89 MSUCR110.6A36EE89<br>EDX 005B9FF0<br>EBX<br>00000000<br><b>ESP</b><br>0022F928 PTR to ASCII "a=%d: b=%d: c<br><b>EBP</b><br>0022F938<br><b>ESI</b><br>00000001<br>EDI<br>00000000                                                                                                    |
| CЗ<br>012F101AL<br><b>RETN</b><br>B8 4D5A0000  <br>012F101B<br>MOU EAX, 5A4D<br>66:3905 0000 CMP WORD PTR DS:[ <struct image_dos_head]<br="">012F1020<br/>JE SHORT 012F102D<br/>012F1027<br/>74 04<br/><math>\sim</math><br/>012F1029<br/>XOR EAX, EAX<br/>3300<br/>EB 34<br/>JMP SHORT 012F1061<br/>012F102BL<br/><b>A</b><br/>Imm=00000010 (decimal 16.)<br/>ESP=0022F928, PTR to ASCII "a=%d; b=%d; c=%d"</struct>                                                                                                    |                                         | 012F1014 1.012F1014<br>EIP<br>002B<br>Й<br>32bit 0(FFFFFFFFF)<br>P<br>СS<br>0023<br>32bit 0(FFFFFFFFF<br>Ø<br><b>ØØ2B</b><br>32bit<br><b><i>BLEEFFEFFFF</i></b><br>DS<br><b>ØØ2B</b><br>32hit<br><b><i>BLEEFFEFFFF</i></b><br>FS<br>ø<br>0053<br>7EFDD000(FFF)<br>32bit<br>ø<br>GS 002B<br>32bit 0(FFFFFFFFF)<br>DØ<br>00<br>LastErr 00000000 ERROR_SUCCESS<br>EFL<br>00000246 (NO, NB, E, BE, NS, PE, GE, LE) |
| ASCII<br>Hex dump<br>Address  <br>64 E=%d:<br>012F3000 61<br>3В.<br>-3D.<br>25<br>20.<br>3D<br>3B<br>-3D.<br>64<br>64<br>20<br>63.<br>25<br>62<br>25<br>00<br>00<br>00<br>00<br>00<br>00 00 00<br>012F3010 00<br>00<br>00<br>00<br>01<br>00<br>-00-001<br>ß.<br>012F3020 FE<br>22<br>5D<br>3C<br>C3.<br>BF.<br>FF<br>FF<br>FF<br>FF<br>40<br>DD.<br>A2<br>FF<br>FF<br>FF<br>012F3030<br>00<br>ØØ.<br>B8<br>9F<br>ØØ.<br>01<br>00<br>5B<br>00<br>0Ø<br>ØØ<br>-00<br>00<br>00<br>-00<br>ØØ.<br>00<br>00<br>00<br>ØЙ<br>012F3040l<br>СE<br>øø<br>00<br>øø<br>ØØ.<br>001<br>18<br><b>5B</b><br>ØØ.<br>ØØ.<br>-00<br>ЙЙ<br>ተ። I<br>00<br>ØØ.<br>012F3050l<br>ØЙ<br>00<br>ØЙ<br>ЙЙ<br>0Ø<br>ØØ.<br>ЙЙ<br><b>PR</b><br>00<br>ЙЙ<br>00<br>ØЙ<br>ЙЙ<br>ЙЙ<br>00<br>00<br>00<br>012F3060 00<br>00<br>00<br>00<br>00<br>00<br>00<br>ØØ.<br>00<br>00<br>00<br>ØЙ<br>00<br>00<br>012F3070 00<br>00<br>00<br>00<br>00<br>00<br>00<br>00<br>-00<br>00<br>00<br>00<br>00<br>-00<br>ØЙ<br>ØØ.<br>012F3080 00 00<br>- 00<br>-00<br>00 00<br>00<br>00<br><b>ØØ</b><br>00 00 00<br>00 00<br>00 | (ANSI<br>$b = Zd$ ; $\Box$<br>™1<@<br>府 | 8022F928<br>012F3000<br>0/0 ASCII "a=%d; b=% )<br>00000001<br>ø<br>0022F92C<br>0022F930<br>00000002<br>曲<br>0022F934<br>00000003<br>0022F938<br>0022F978<br>1 s = 11<br>0022F93C<br>⊍012F121C<br>$\pm$ \$/0 RETURN from 1.01%<br>0022F944<br>005B9FB8<br><b>FRE</b><br>0022F948<br>竹FL<br>005BCE18<br>0022F94C<br>401EA45A<br>Za40<br>0022F950<br>00000000                                                     |

Figure 1.11: OllyDbg after printf() execution

Register EAX now contains 0xD (13). That is correct, since printf() returns the number of characters printed. The value of EIP has changed: indeed, now it contains the address of the instruction coming after CALL printf. ECX and EDX values have changed as well. Apparently, the printf() function's hidden machinery used them for its own needs.

A very important fact is that neither the ESP value, nor the stack state have been changed! We clearly see that the format string and corresponding 3 values are still there. This is indeed the *cdecl* calling convention behavior: callee does not return ESP back to its previous value. The caller is responsible to do so.

| C CPU - main thread, module 1                                                                                                    | 그미지                                                                                                    |
|----------------------------------------------------------------------------------------------------|----------------------------------------------------------------------------------------------------|
| PUSH EBP<br>55<br>$012F1000$ r\$<br>8BEC<br>012F1001<br>MOU EBP, ESP<br>012F1003<br>PUSH <sub>3</sub><br>6A 03<br>6A 02<br>PUSH <sub>2</sub><br>012F1005<br>6A 01<br>012F1007<br>PUSH <sub>1</sub><br>012F1009<br>68 00302F01<br>PUSH OFFSET 012F3000<br>012F100E<br>FF15 90202F0 CALL DWORD PTR DS:IK&MSVCR110.printf>]<br>$83C4$ $10$<br>012F1014<br>ADD ESP,10<br>012F1017<br>33CØ<br>XOR EAX, EAX<br>50<br>012F1019<br>POP EBP                                                                                                    | Registers (FPU)<br>00000000<br>EAX.<br>ECX.<br>6A36EE89 MSVCR110.6A36EE89<br>EDX<br>005B9FF0<br>EBX<br>00000000<br>ASC<br>ESP<br>0022F938<br>EBP<br>0022F938<br>ESI<br>00000001<br>EDI<br>00000000                                                                                                    |
| CЗ<br>012F101AL<br>RETN<br>012F101B<br>B8 4D5A0000<br>MOV EAX, 5A4D<br>66:3905 0000 CMP<br>012F1020<br>WORD PTR DS:[ <struct image_dos_head <br="">JE SHORT 012F102D<br/>012F1027<br/>74 04<br/><math>\sim</math><br/>XOR EAX, EAX<br/>012F1029<br/>33CØ<br/>⋗<br/>EB 34<br/>012F102B<br/><u>JMP SHORT 012F1061</u><br/><math>\sim</math><br/>EAX=0000000D</struct>                                                                                                    | EIP<br>012F1017 1.012F1017<br>002B<br>ES<br>32bit<br><b><i>BLEEFFEFFFF</i></b><br>₽<br>СS<br>ø<br>0023<br>32bit<br><b>ØLEE</b><br>SS<br><b>ØØ2B</b><br>A<br>ø<br>32bit<br>ЙΙ<br><b>ØØ2B</b><br>ø<br>DS<br>32bit<br><b><i>BLEEFEEFEE</i></b><br>Ś<br>ø<br>FS<br>0053<br>32bit<br>ZEFDD000(FFF)<br>ø<br>002B<br>GS.<br>32bit<br>0(FFFFFFFFF)<br>- 0<br>D.<br>0.<br>LastErr 00000000 ERROR_SUCCESS<br>- 12<br>EFL<br>00000202 (NO, NB, NE, A, NS, PO, GE, G) |
| ASCII<br>Hex dump<br>Address<br>E=%d;<br>012F3000<br>25<br>64<br>зв<br>25<br>641<br>20<br>25<br>64<br>зв<br>3D.<br>63<br>20<br>3D<br>00<br>012F3010  00<br>00<br>00<br>00<br>00<br>-00<br>00<br>00<br>00<br>00<br>00<br>01<br>00<br>00<br>ø<br>-001<br>22<br>C3<br>FF<br>FF<br>FF<br>FF<br><b>5D</b><br>3C<br>40<br>A2<br>012F3020 FE<br>FF<br>FF<br>BF<br>FF<br>DD.<br>٠<br>01<br>00<br>00<br>SB.<br>9F<br>012F3030<br>00<br>B8<br>0Ø<br>00<br>00<br>0Ø<br>ØØ<br>-00<br>00<br>0Ø<br>ØØ.<br>00<br>012F3040<br>5B<br>00<br>00<br>00<br>00<br>00<br>18<br>CE<br>00<br>00<br>ØØ<br>ØØ.<br>00 l<br>00<br>00<br><b>MFD</b><br>00<br>00<br>012F3050<br>00<br>00<br>00<br>00<br>00<br>ØØ.<br>00<br>0Ø<br>ØØ.<br>ØØ.<br>00<br>ØЙ<br>0Ø<br>00<br>012F3060<br>00<br>00<br>00<br>00<br>00<br>00<br>00<br>00<br>ØЙ<br>ØЙ.<br>00<br>00<br>ØЙ<br>ØЙ<br>ØЙ<br>00<br>012F3070<br>00 00<br>00<br>00<br>00<br>00<br>00<br>ØØ.<br>ØЙ<br>-00<br>00.<br>00<br>-00<br>00<br>00<br>ØЙ<br>012F3080100<br>ØØ.<br>00.<br>00 00<br>ØØ.<br>00<br>00<br>ØØ.<br>00<br>00<br>ØØ.<br>00<br>ØЙ.<br>ЙЙ<br>ЙЙ | 0022F938<br>$0022F978$ $\cdots$<br>(ANSI<br>L012F121CL+/0 RETURN from 1.01%<br>0022F93C<br>b=%d;<br>0022F940<br>0022F944<br>0022F940<br>£88888881<br>ø<br>005B9FB8 1 9 RD<br>**1<0<br>桁<br>005BCE18<br>日<br>0022F94C<br>401EA45A<br>2点4日<br>0022F950<br>00000000<br>0022F954<br>00000000<br>0022F958<br><b>7EFDE000</b><br>D¥"<br>0022F95C<br>00000000<br>L+th<br>0022F960<br>0022F94C                                                                    |

Figure 1.12: OllyDbg: after ADD ESP, 10 instruction execution

ESP has changed, but the values are still in the stack! Yes, of course; no one needs to set these values to zeros or something like that. Everything above the stack pointer (SP) is *noise* or *garbage* and has no meaning at all. It would be time consuming to clear the unused stack entries anyway, and no one really needs to.

# **GCC**

Now let's compile the same program in Linux using GCC 4.4.1 and take a look at what we have got in IDA:

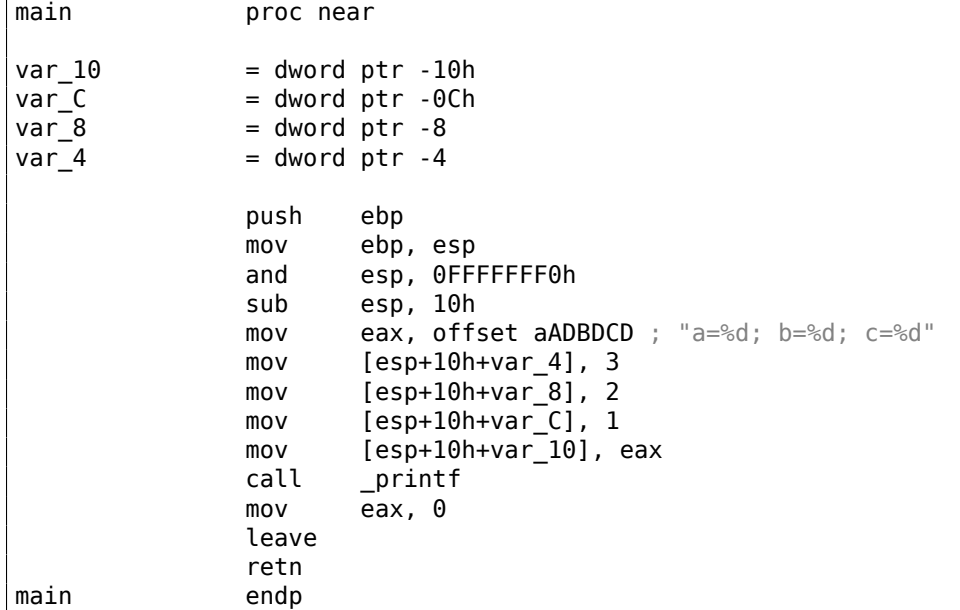

Its noticeable that the difference between the MSVC code and the GCC code is only in the way the arguments are stored on the stack. Here the GCC is working directly with the stack without the use of PUSH/POP.

#### **GCC and GDB**

-g option instructs the compiler to include debug information in the executable file.

\$ gcc 1.c -g -o 1

...

 $$$  gdb  $1$ GNU gdb (GDB) 7.6.1-ubuntu

Reading symbols from /home/dennis/polygon/1...done.

Listing 1.48: let's set breakpoint on printf()

(gdb) b printf Breakpoint 1 at 0x80482f0

Run. We don't have the  $print()$  function source code here, so GDB can't show it, but may do so.

```
(gdb) run
Starting program: /home/dennis/polygon/1
Breakpoint 1, __printf (format=0x80484f0 "a=%d; b=%d; c=%d") at printf.c:29
29 printf.c: No such file or directory.
```
Print 10 stack elements. The most left column contains addresses on the stack.

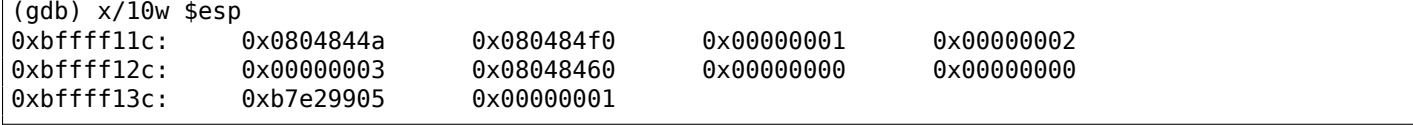

The very first element is the RA ( $0x0804844a$ ). We can verify this by disassembling the memory at this address:

(gdb) x/5i 0x0804844a 0x804844a <main+45>: mov \$0x0,%eax 0x804844f <main+50>: lea[ve](#page-1050-5) 0x8048450 <main+51>: ret 0x8048451: xchg %ax,%ax 0x8048453: xchg %ax,%ax

The two XCHG instructions are idle instructions, analogous to NOPs.

The second element (0x080484f0) is the format string address:

(gdb) x/s 0x080484f0 0x80484f0: "a=%d; b=%d; c=%d"

Next 3 elements (1, 2, 3) are the printf() arguments. The rest of the elements could be just "garbage" on the stack, but could also be values from other functions, their local variables, etc. We can ignore them for now.

Run "finish". The command instructs GDB to "execute all instructions until the end of the function". In this case: execute till the end of printf().

```
(gdb) finish
Run till exit from #0 __printf (format=0x80484f0 "a=%d; b=%d; c=%d") at printf.c:29
main () at 1.c:6
6 return 0;
Value returned is $2 = 13
```
GDB shows what printf() returned in EAX (13). This is the number of characters printed out, just like in the OllyDbg example.

We also see "return 0;" and the information that this expression is in the 1.c file at the line 6. Indeed, the 1.c file is located in the current directory, and GDB finds the string there. How does GDB know [whic](#page-1053-3)h C-code line is being currently executed? This is due to the fact that the compiler, while generating

<sup>68</sup>GNU Debugger

addresses. GDB is a source-level debugger, after all.

Let's examine the registers. 13 in EAX:

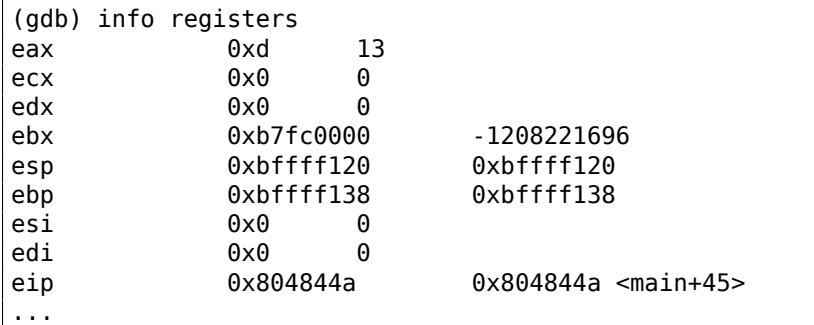

Let's disassemble the current instructions. The arrow points to the instruction to be executed next.

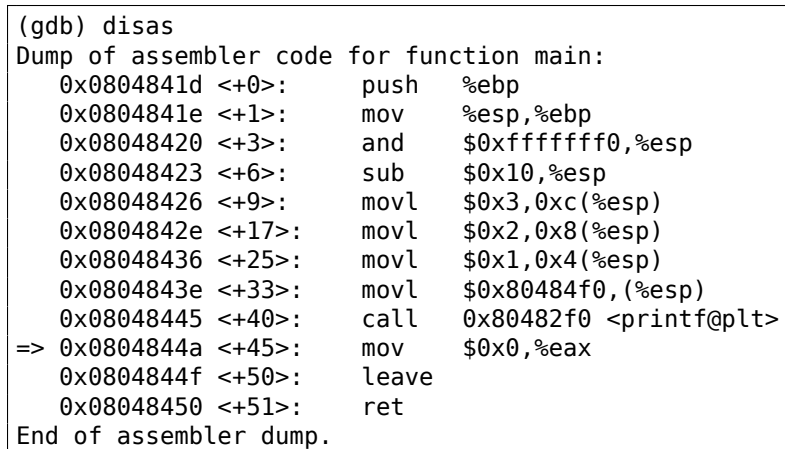

GDB uses AT&T syntax by default. But it is possible to switch to Intel syntax:

```
(gdb) set disassembly-flavor intel
(gdb) disas
Dump of assembler code for function main:
  0x0804841d <+0>: push ebp
  0x0804841e <+1>: mov ebp,esp
  0x08048420 <+3>: and esp,0xfffffff0
  0x08048423 <+6>: sub esp,0x10
  0x08048426 <+9>: mov DWORD PTR [esp+0xc],0x3
  0x0804842e <+17>: mov DWORD PTR [esp+0x8],0x2
  0x08048436 <+25>: mov DWORD PTR [esp+0x4],0x1
  0x0804843e <+33>: mov DWORD PTR [esp],0x80484f0
  0x08048445 <+40>: call 0x80482f0 <printf@plt>
=> 0x0804844a <+45>: mov eax,0x0
  0x0804844f <+50>: leave
  0x08048450 <+51>: ret
End of assembler dump.
```
Execute next instruction. GDB shows ending bracket, meaning, it ends the block.

(gdb) step 7 };

Let's examine the registe[rs aft](#page-1053-3)er the MOV EAX, 0 instruction execution. Indeed EAX is zero at that point.

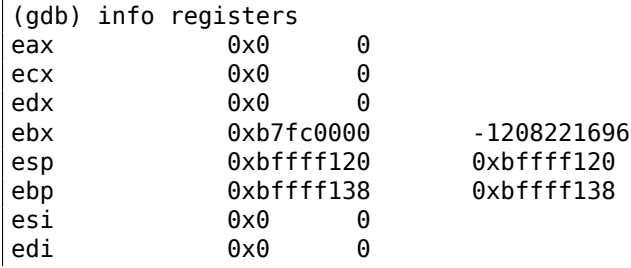

#### **x64: 8 arguments**

To see how other arguments are passed via the stack, let's change our example again by increasing the number of arguments to 9 (printf() format string + 8 *int* variables):

```
#include <stdio.h>
int main()
{
        printf("a=%d; b=%d; c=%d; d=%d; e=%d; f=%d; g=%d; h=%d\n", 1, 2, 3, 4, 5, 6, 7, 8);
        return 0;
};
```
#### **MSVC**

...

As it was mentioned earlier, the first 4 arguments has to be passed through the RCX, RDX, R8, R9 registers in Win64, while all the rest—via the stack. That is exactly what we see here. However, the MOV instruction, instead of PUSH, is used for preparing the stack, so the values are stored to the stack in a straightforward manner.

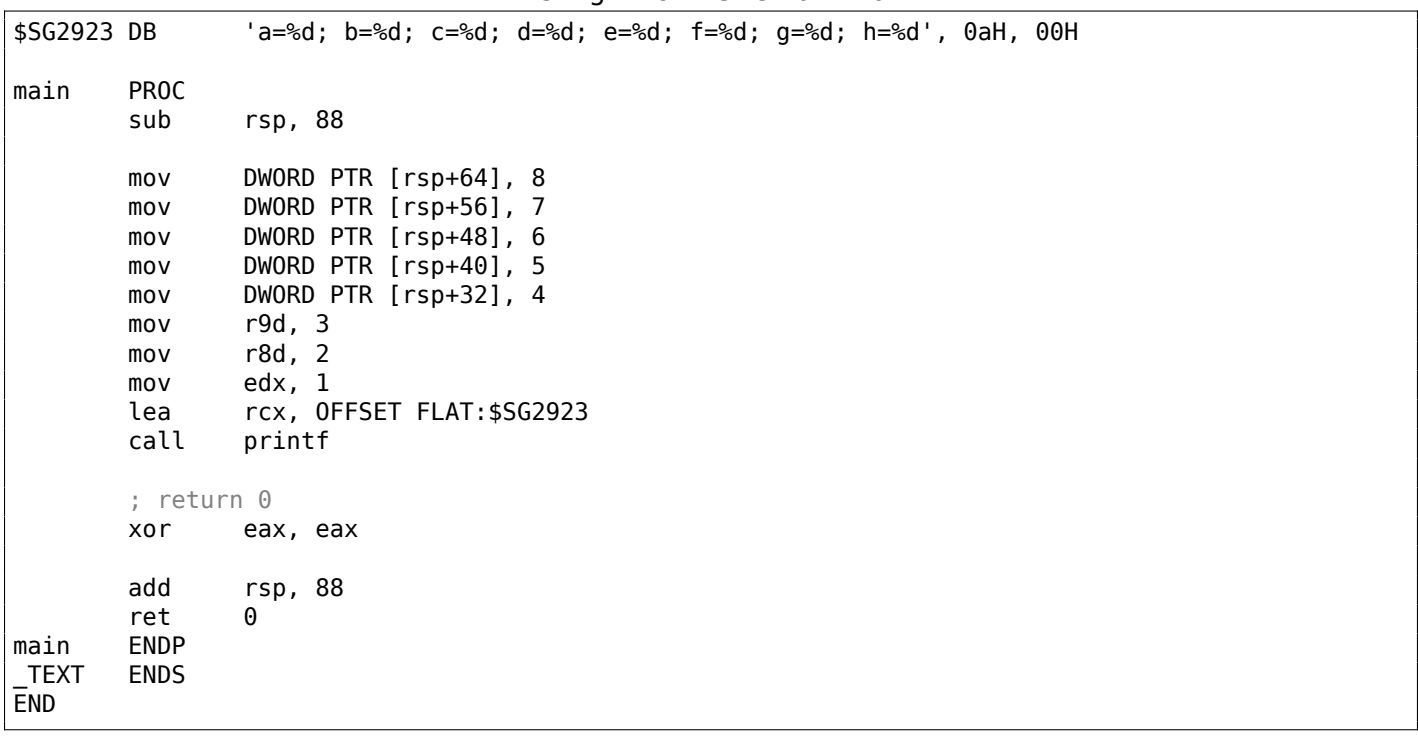

Listing 1.49: MSVC 2012 x64

The observant reader may ask why are 8 bytes allocated for *int* values, when 4 is enough? Yes, one has to recall: 8 bytes are allocated for any data type shorter than 64 bits. This is established for the convenience's sake: it makes it easy to calculate the address of arbitrary argument. Besides, they are all located at aligned memory addresses. It is the same in the 32-bit environments: 4 bytes are reserved for all data types.

### **GCC**

The picture is similar for x86-64 \*NIX OS-es, except that the first 6 arguments are passed through the RDI, RSI, RDX, RCX, R8, R9 registers. All the rest—via the stack. GCC generates the code storing the string pointer into EDI instead of RDI—we noted that previously: 1.5.2 on page 15.

We also noted earlier that the EAX register has been cleared before a printf() call: 1.5.2 on page 15.

```
.LC0:
       .string "a=%d; b=%d; c=%d; d=%d; e=%d; f=%d; g=%d; h=%d\n"
main:
       sub rsp, 40
      mov r9d, 5
      mov r8d, 4
      mov ecx, 3
      mov edx, 2
      mov esi, 1
      mov edi, OFFSET FLAT:.LC0
      xor eax, eax ; number of vector registers passed
      mov DWORD PTR [rsp+16], 8
      mov DWORD PTR [rsp+8], 7
      mov DWORD PTR [rsp], 6
      call printf
       ; return 0
      xor eax, eax
       add rsp, 40
       ret
```
#### **GCC + GDB**

Let's try this example in GDB.

\$ gcc -g 2.c -o 2

 $$$  gdb 2 GNU gdb (GDB) 7.6.1-ub[untu](#page-1053-3) ... Reading symbols from /home/dennis/polygon/2...done.

Listing 1.51: let's set the breakpoint to printf(), and run

```
(gdb) b printf
Breakpoint 1 at 0x400410
(gdb) run
Starting program: /home/dennis/polygon/2
Breakpoint 1, __printf (format=0x400628 "a=%d; b=%d; c=%d; d=%d; e=%d; f=%d; g=%d; h=%d\n") at \angle\sqrt{p} printf.c:29
29 printf.c: No such file or directory.
```
Registers RSI/RDX/RCX/R8/R9 have the expected values. RIP has the address of the very first instruction of the printf() function.

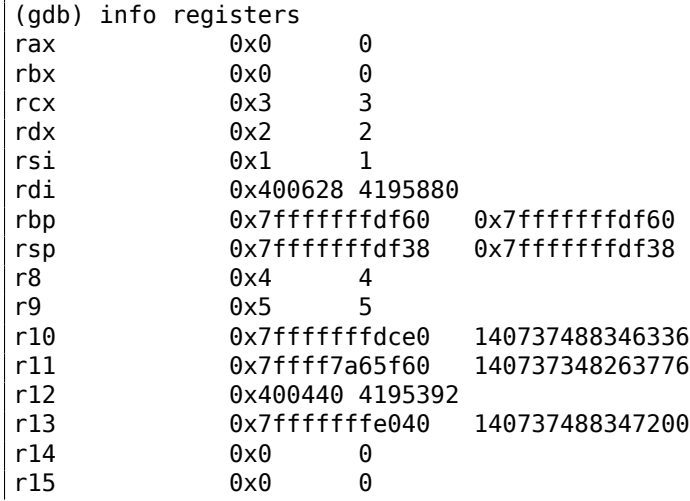

Listing 1.52: let's inspect the format string

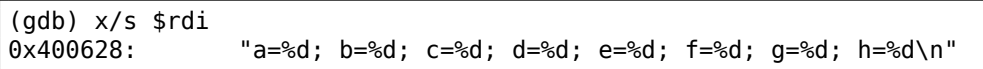

...

Let's dump the stack with the x/g command this time—*g* stands for *giant words*, i.e., 64-bit words.

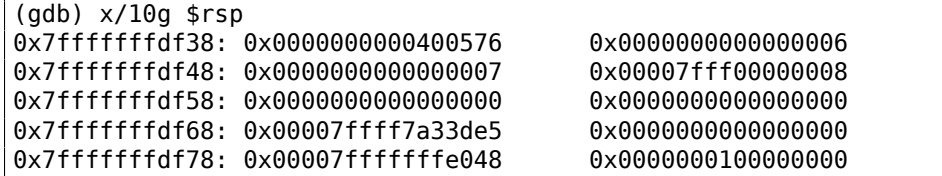

The very first stack element, just like in the previous case, is the RA. 3 values are also passed through the stack: 6, 7, 8. We also see that 8 is passed with the high 32-bits not cleared: 0x00007fff00000008. That's OK, because the values are of *int* type, which is 32-bit. So, the high register or stack element part may contain "random garbage".

If you take a look at where the control will return after the printf[\(\)](#page-1050-5) execution, GDB will show the entire main() function:

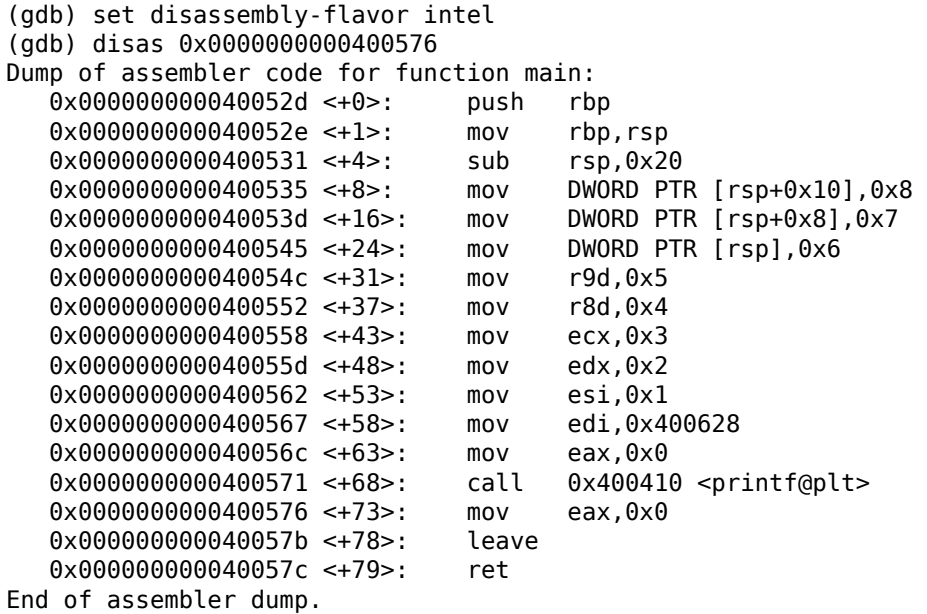

Let's finish executing printf(), execute the instruction zeroing EAX, and note that the EAX register has a value of exactly zero. RIP now points to the LEAVE instruction, i.e., the penultimate one in the main() function.

```
(gdb) finish
Run till exit from #0 \_print (format=0x400628 "a=%d; b=%d; c=%d; d=%d; e=%d; f=%d; g=%d; h=%\mathcal{L}\setminus d\setminusn") at printf.c:29
a=1; b=2; c=3; d=4; e=5; f=6; g=7; h=8
main () at 2.c:6
6 return 0;
Value returned is $1 = 39(gdb) next
7 };
(gdb) info registers
rax 0x0 0
rbx 0x0 0
rcx 0x26 38
rdx 0x7ffff7dd59f0 140737351866864
rsi 0x7fffffd9 2147483609
rdi 0x0 0
rbp 0x7fffffffdf60 0x7fffffffdf60
rsp 0x7fffffffdf40 0x7fffffffdf40
r8 0x7ffff7dd26a0 140737351853728
```
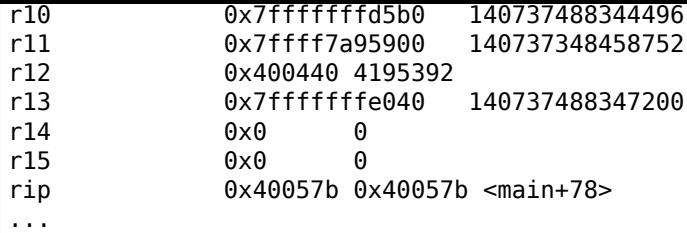

# **1.11.2 ARM**

### **ARM: 3 arguments**

ARM's traditional scheme for passing arguments (calling convention) behaves as follows: the first 4 arguments are passed through the R0-R3 registers; the remaining arguments via the stack. This resembles the arguments passing scheme in fastcall ( 6.1.3 on page 726) or win64 ( 6.1.5 on page 728).

#### **32-bit ARM**

#### **Non-optimizing Keil 6/2013 (ARM mode)**

Listing 1.53: Non-optimizing Keil 6/2013 (ARM mode)

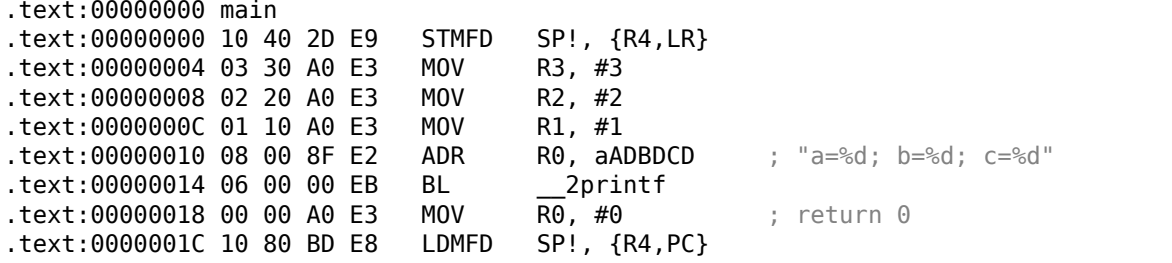

So, the first 4 arguments are passed via the R0-R3 registers in this order: a pointer to the printf() format string in R0, then 1 in R1, 2 in R2 and 3 in R3. The instruction at 0x18 writes 0 to R0—this is *return 0* C-statement. There is nothing unusual so far.

Optimizing Keil 6/2013 generates the same code.

## **Optimizing Keil 6/2013 (Thumb mode)**

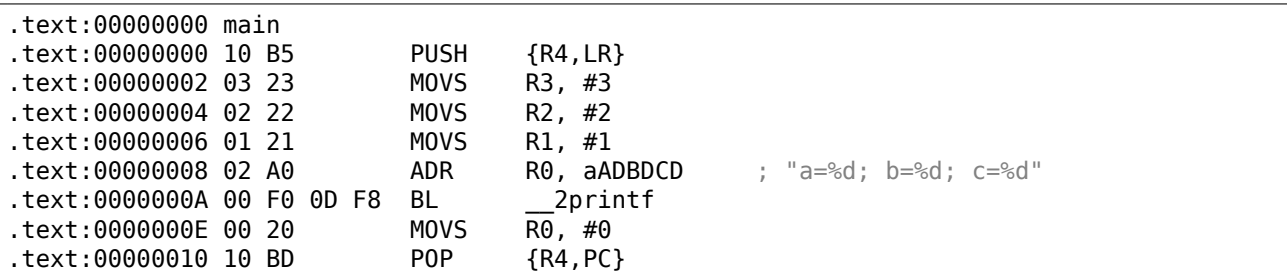

Listing 1.54: Optimizing Keil 6/2013 (Thumb mode)

There is no significant difference from the non-optimized code for ARM mode.

#### **Optimizing Keil 6/2013 (ARM mode) + let's remove return**

Let's rework example slightly by removing *return 0*:

```
#include <stdio.h>
void main()
{
        printf("a=%d; b=%d; c=%d", 1, 2, 3);
};
```
The result is somewhat unusual:

Listing 1.55: Optimizing Keil 6/2013 (ARM mode)

| text:00000014 main         |  |  |     |             |                        |
|----------------------------|--|--|-----|-------------|------------------------|
| text:00000014 03 30 A0 E3. |  |  | MOV | R3. #3      |                        |
| text:00000018 02 20 A0 E3. |  |  | MOV | R2.#2       |                        |
| text:0000001C 01 10 A0 E3. |  |  | MOV | R1. #1      |                        |
| text:00000020 1E 0E 8F E2. |  |  | ADR | R0. aADBDCD | ; "a=%d; b=%d; c=%d\n" |
| text:00000024 CB 18 00 EA. |  |  |     | 2printf     |                        |

This is the optimized (-O3) version for ARM mode and this time we see B as the last instruction instead of the familiar BL. Another difference between this optimized version and the previous one (compiled without optimization) is the lack of function prologue and epilogue (instructions preserving the R0 and LR registers values). The B instruction just jumps to another address, without any manipulation of the LR register, similar to JMP in x86. Why does it work? Because this code is, in fact, effectively equivalent to the previous. There are two main reasons: 1) neither the stack nor SP (the stack pointer) is modified; 2) the call to printf() is the last instruction, so there is nothing going on afterwards. On completion,t[he](#page-1050-2) printf() function simply returns the control to the add[res](#page-1050-2)s stored in LR. Since the LR currently stores the address of the point from where our function has been called then the control from printf() will be returned to that point. Therefore we do not have to save LR becaus[e w](#page-1050-3)e do [not have nece](#page-1056-0)ssity to modify LR. And we do not have necessity to modify LR because there are no other function calls except printf(). Furthermore, after this call we do not to do anything else! That is the re[aso](#page-1050-2)n such opti[miz](#page-1050-2)ation is possible.

This optimization is often used in functions where the last [sta](#page-1050-2)tement is a call to another function. A similar [exa](#page-1050-2)mple is presented here: 1.21.1 on page [155](#page-1050-2).

A somewhat simpler case was described above: 1.10 on page 41.

## **ARM64**

## **Non-optimizing GCC (Linaro) 4.9**

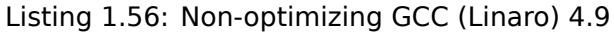

```
.LC1:
       .string "a=%d; b=%d; c=%d"
f2:
; save FP and LR in stack frame:
       stp x29, x30, [sp, -16]!
; set stack frame (FP=SP):
       add x29, sp, 0
       adrp x0, .LC1
       add x0, x0, :lo12:.LC1
       mov w1, 1
       mov w2, 2
       mov w3, 3
       bl printf
       mov w0, 0
; restore FP and LR
       ldp x29, x30, [sp], 16
       ret
```
The first instruction STP (*Store Pair*) saves FP (X29) and LR (X30) in the stack. The second ADD X29, SP, 0 instruction forms the stack frame. It is just writing the value of SP into X29.

Next, we see the familiar ADRP/ADD instruction pair, which forms a pointer to the string. *lo12* meaning low 12 bits, i.e., linker will write low 12 bits of LC1 address into the opcode of ADD instruction. %d in printf() string format is a 32-bit *int*, so the 1, 2 an[d 3](#page-1053-0) are loade[d int](#page-1050-2)o 32-[bit](#page-1050-3) register parts.
#### **ARM: 8 arguments**

Let's use again the example with 9 arguments from the previous section: 1.11.1 on page 50.

```
#include <stdio.h>
int main()
{
        printf("a=%d; b=%d; c=%d; d=%d; e=%d; f=%d; g=%d; h=%d\n", 1, 2, 3, 4, 5, 6, 7, 8);
        return 0;
};
```
#### **Optimizing Keil 6/2013: ARM mode**

```
.text:00000028 main
.text:00000028
.text:00000028 var 18 = -0 \times 18.text:00000028 var_14 = -0x14
.text:00000028 var 4 = -4
.text:00000028
.text:00000028 04 E0 2D E5 STR LR, [SP,#var_4]!
.text:0000002C 14 D0 4D E2 SUB SP, SP, #0x14
.text:00000030 08 30 A0 E3 MOV R3, #8
.text:00000034 07 20 A0 E3 MOV
.text:00000038 06 10 A0 E3 MOV R1, #6
.text:0000003C 05 00 A0 E3 MOV R0, #5
.text:00000040 04 C0 8D E2 ADD R12, SP, #0x18+var_14
.text:00000044 0F 00 8C E8 STMIA R12, {R0-R3}
.text:00000048 04 00 A0 E3 MOV R0, #4
.text:0000004C 00 00 8D E5 STR R0, [SP,#0x18+var_18]
.text:00000050 03 30 A0 E3 MOV R3, #3
.text:00000054 02 20 A0 E3 MOV R2, #2
.text:00000058 01 10 A0 E3 MOV R1, #1
.text:0000005C 6E 0F 8F E2 ADR R0, aADBDCDDDEDFDGD ; "a=%d; b=%d; c=%d; d=%d; e=%d; f=%d;
   g = \frac{6}{6}".
.text:00000060 BC 18 00 EB BL __2printf
.text:00000064 14 D0 8D E2
.text:00000068 04 F0 9D E4 LDR PC, [SP+4+var 4],#4
```
This code can be divided into several parts:

• Function prologue:

The very first STR LR,  $[SP, #var_4]!$  instruction saves LR on the stack, because we are going to use this register for the printf() call. Exclamation mark at the end indicates *pre-index*.

This implies that SP is to be decreased by 4 first, and then LR will be saved at the address stored in SP. This is similar to PUSH in x86. Read more about it at: [1.3](#page-1050-0)9.2 on page 437.

The second SUB SP, SP, #0x14 instruction decreases SP (the stack pointer) in order to allocate 0x14 (20) bytes on the stack. Indeed, we have to pass 5 3[2-bi](#page-1050-0)t values via the stack to the printf() function, and ea[ch o](#page-1050-1)ne occupies 4 bytes, which is exactly  $5 \times 4 = 20$ [. The othe](#page-454-0)r 4 32-bit values are to [be](#page-1050-1) passed through registers.

• Passing 5, 6, 7 and 8 via the stack: they are stored in the [R](#page-1050-1)0, R1, R2 [and](#page-1056-0) R3 registers respectively. Then, the ADD R12, SP,  $\#0x18+var$  14 instruction writes the stack address where these 4 variables are to be stored, into the R12 register. *var\_14* is an assembly macro, equal to -0x14, created by IDA to conveniently display the code accessing the stack. The *var* ? macros generated by IDA reflect local variables in the stack.

So, SP+4 is to be stored into the R12 register.

The next STMIA R12, R0-R3 instruction writes registers R0-R3 contents to the memory [poin](#page-1050-2)te[d by](#page-1050-2) R12. STMIA abbreviates *Store Multiple Increment After*. *Increment After* implies that R12 is to be increased by 4 after each register value is written.

STR R0, [SP,#0x18+var\_18] instruction is saved on the stack. *var\_18* is -0x18, so the offset is to be 0, thus the value from the R0 register (4) is to be written to the address written in SP.

- Passing 1, 2 and 3 via registers: The values of the first 3 numbers (a, b, c) (1, 2, 3 respectively) are passed through the R1, R2 and R3 registers right before the printf() call, and the other 5 values are passed via the stack:
- printf() call.
- Function epilogue:

The ADD SP, SP,  $\#0x14$  instruction restores the SP pointer back to its former value, thus annulling everything what has been stored on the stack. Of course, what has been stored on the stack will stay there, but it will all be rewritten during the execution of subsequent functions.

The LDR PC, [SP+4+var 4], #4 instruction loads the saved LR value from the stack into the PC register, thus causing the function to exit. There is n[o ex](#page-1050-1)clamation mark—indeed, PC is loaded first from the address stored in SP  $(4+var\ 4 = 4+ (-4) = 0$ , so this instruction is analogous to LDR PC, [SP],#4), and then SP is increased by 4. This is referred as *post-index*<sup>69</sup>. Why does IDA display the instruction likethat? Because it wants to illustrate t[he](#page-1050-0) stack layout and the fact that var 4 is allocated for [sav](#page-1050-3)ing the LR value [in](#page-1050-3) the local stack. This instruction is somewhat similar to P0P PC in x86<sup>70</sup>.

#### **Optimizing [Keil](#page-1050-1) 6/2013: Thumb mode**

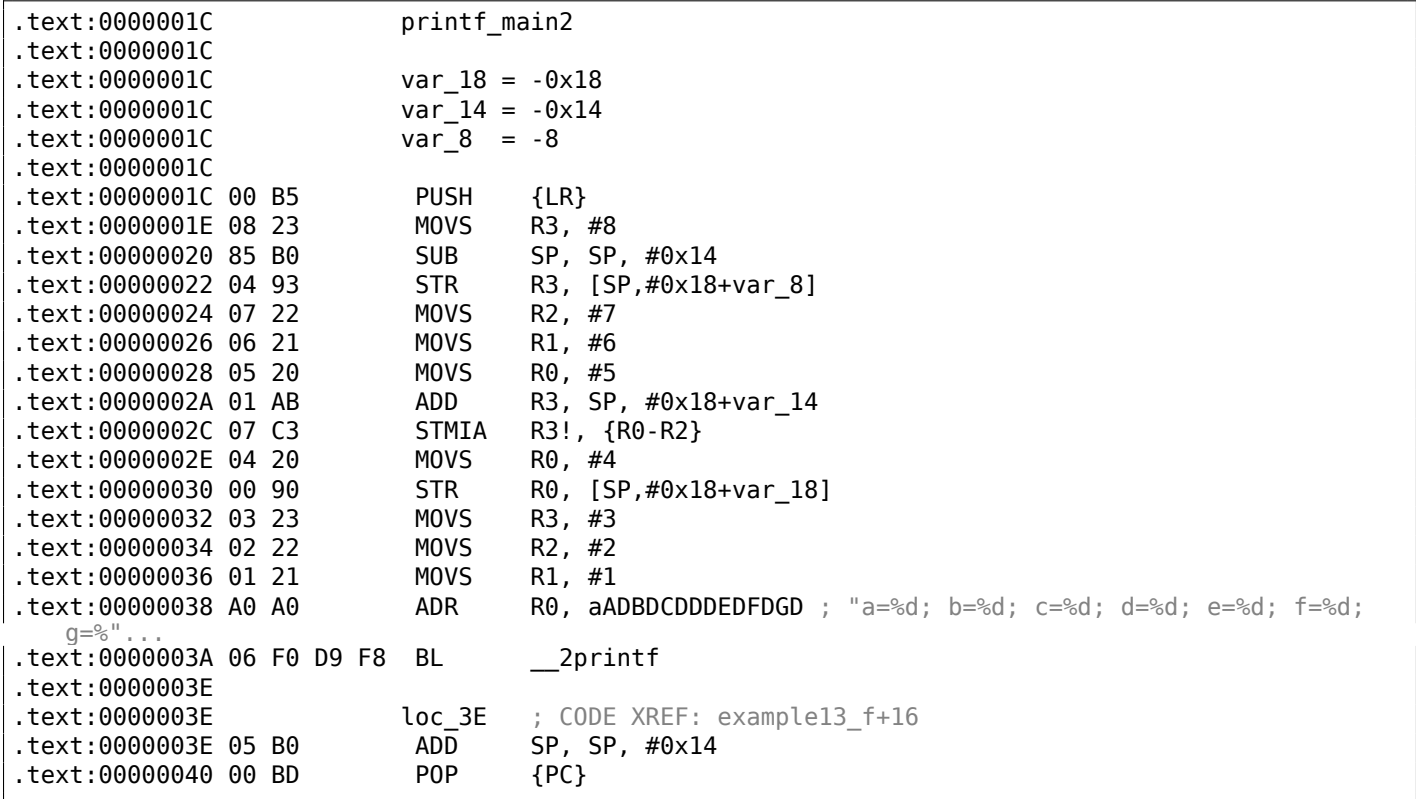

The output is almost like in the previous example. However, this is Thumb code and the values are packed into stack differently: 8 goes first, then 5, 6, 7, and 4 goes third.

#### **Optimizing Xcode 4.6.3 (LLVM): ARM mode**

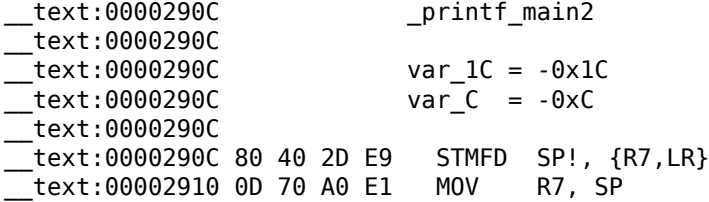

<sup>69</sup>Read more about it: 1.39.2 on page 437.

 $^{70}$ It is impossible to set IP/EIP/RIP value using P0P in x86, but anyway, you got the analogy right.

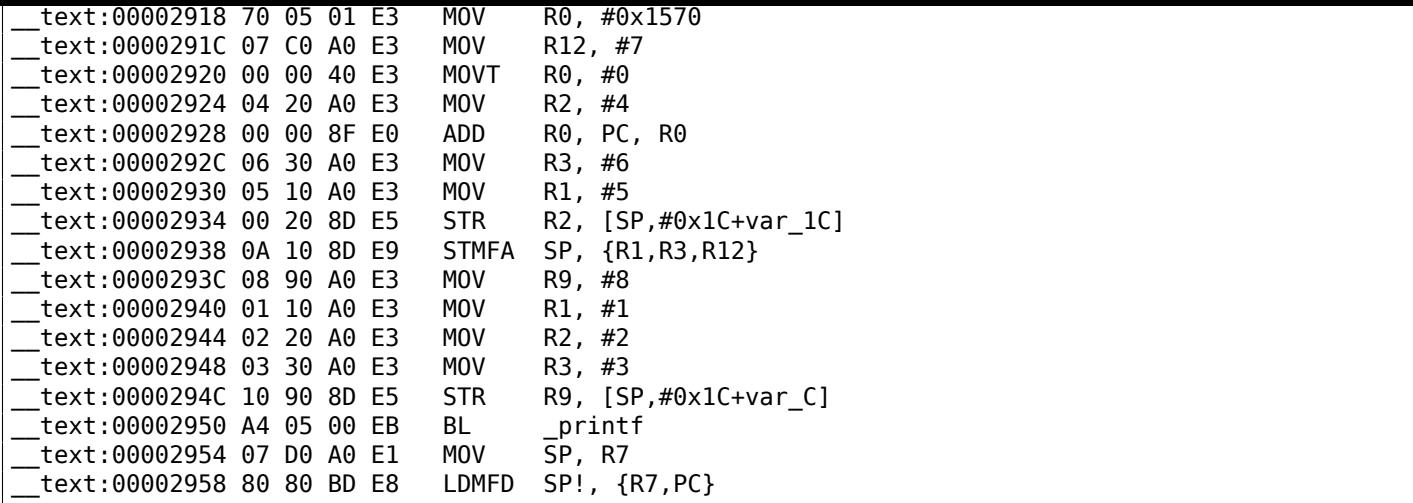

Almost the same as what we have already seen, with the exception of STMFA (Store Multiple Full Ascending) instruction, which is a synonym of STMIB (Store Multiple Increment Before) instruction. This instruction increases the value in the SP register and only then writes the next register value into the memory, rather than performing those two actions in the opposite order.

Another thing that catches the eye is that the instructions are arranged seemingly random. For example, the value in the R0 register is manipulated in three places, at addresses 0x2918, 0x2920 and 0x2928, when it would be possible to do [it i](#page-1050-1)n one point.

However, the optimizing compiler may have its own reasons on how to order the instructions so to achieve higher efficiency during the execution.

Usually, the processor attempts to simultaneously execute instructions located side-by-side.

For example, instructions like MOVT R0, #0 and ADD R0, PC, R0 cannot be executed simultaneously since they both modify the R0 register. On the other hand, MOVT R0, #0 and MOV R2, #4 instructions can be executed simultaneously since the effects of their execution are not conflicting with each other. Presumably, the compiler tries to generate code in such a manner (wherever it is possible).

#### **Optimizing Xcode 4.6.3 (LLVM): Thumb-2 mode**

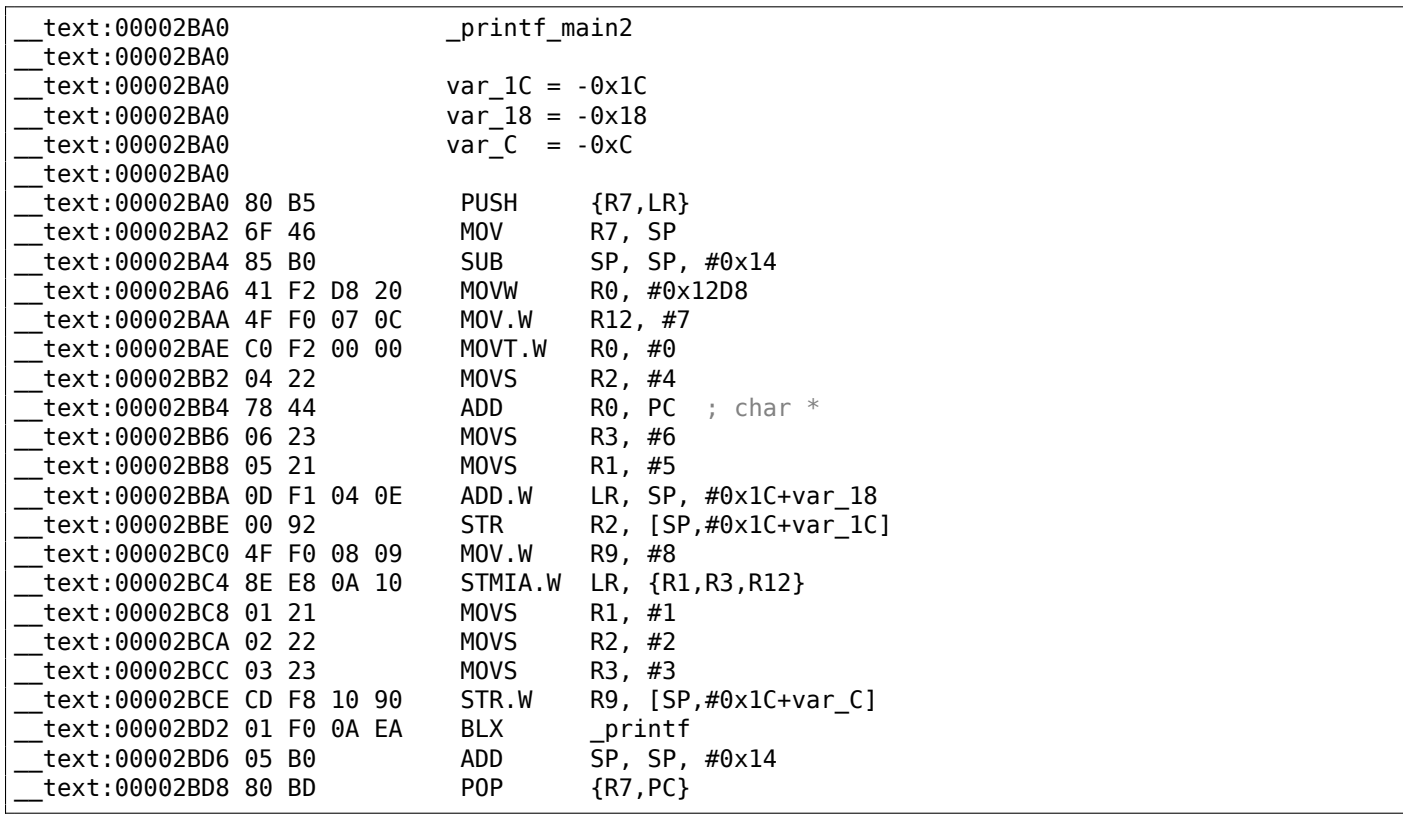

are used instead.

#### **ARM64**

#### **Non-optimizing GCC (Linaro) 4.9**

```
Listing 1.57: Non-optimizing GCC (Linaro) 4.9
```

```
.LC2:
       .string "a=%d; b=%d; c=%d; d=%d; e=%d; f=%d; q=%d; h=%d\n"
f3:
; grab more space in stack:
       sub sp, sp, #32
; save FP and LR in stack frame:
      stp x29, x30, [sp,16]
; set stack frame (FP=SP):
       add x29, sp, 16
       adrp \times0, .LC2 ; "a=%d; b=%d; c=%d; d=%d; e=%d; f=%d; g=%d; h=%d\n"
       add x0, x0, :lo12:.LC2
       mov w1, 8 ; 9th argument
       str wl, [sp] ; store 9th argument in the stack
       mov w1, 1mov w2, 2
       mov w3, 3
       mov w4, 4
       mov w5, 5
       mov w6, 6
       mov w7, 7
       bl printf
       sub sp, x29, #16
; restore FP and LR
       ldp x29, x30, [sp,16]
       add sp, sp, 32
       ret
```
The first 8 arguments are passed in X- or W-registers: [*Procedure Call Standard for the ARM 64-bit Architecture (AArch64)*, (2013)]<sup>71</sup>. A string pointer requires a 64-bit register, so it's passed in X0. All other values have a *int* 32-bit type, so they are stored in the 32-bit part of the registers (W-). The 9th argument (8) is passed via the stack. Indeed: it's not possible to pass large number of arguments through registers, because the number of registers is limited.

Optimizing GCC (Linaro) 4.[9 g](#page-75-0)enerates the same code.

## **1.11.3 MIPS**

#### **3 arguments**

#### **Optimizing GCC 4.4.5**

The main difference with the "Hello, world!" example is that in this case printf() is called instead of puts() and 3 more arguments are passed through the registers \$5…\$7 (or \$A0…\$A2). That is why these registers are prefixed with A-, which implies they are used for function arguments passing.

Listing 1.58: Optimizing GCC 4.4.5 (assembly output)

```
$LC0:
       .ascii "a=%d; b=%d; c=%d\000"
main:
; function prologue:
       lui $28,%hi(__gnu_local_gp)
       addiu $sp,$sp,-32
       addiu $28,$28,%lo(__gnu_local_gp)
       sw $31,28($sp)
```
<span id="page-75-0"></span><sup>71</sup>Also available as http://go.yurichev.com/17287

```
lw $25,%call16(printf)($28)
; load address of the text string and set 1st argument of printf():
      lui $4,%hi($LC0)
      addiu $4,$4,%lo($LC0)
; set 2nd argument of printf():
      li $5,1 # 0\times1; set 3rd argument of printf():
      li $6,2 # 0x2; call printf():
      jalr $25
; set 4th argument of printf() (branch delay slot):
      li $7,3 # 0x3
; function epilogue:
      lw $31,28($sp)
; set return value to 0:
      move $2,$0
; return
      i $31
      addiu $sp,$sp,32 ; branch delay slot
```
Listing 1.59: Optimizing GCC 4.4.5 (IDA)

| .text:00000000 main:                                                |                  |                                      |
|---------------------------------------------------------------------|------------------|--------------------------------------|
| text:00000000.                                                      |                  |                                      |
| text:00000000 var 10.                                               | $= -0 \times 10$ |                                      |
| text:00000000 var 4.                                                | $= -4$           |                                      |
| text:00000000.                                                      |                  |                                      |
| ; function prologue:                                                |                  |                                      |
| text:00000000.                                                      | lui              | $$gp, (-gnu\_local_gp \gg 16)$       |
| text:00000004.                                                      | addiu            | $$sp, -0x20$                         |
| text:00000008.                                                      | la               | \$gp, ( __gnu_local_gp & 0xFFFF)     |
| text:0000000C.                                                      | <b>SW</b>        | $\frac{1}{2}$ ra, $0x20+var$ 4(\$sp) |
| text:00000010.                                                      | SW               | $$gp, 0x20+var_10($sp)$              |
| ; load address of printf():                                         |                  |                                      |
| text:00000014.                                                      | lw               | \$t9, (printf & 0xFFFF)(\$gp)        |
| ; load address of the text string and set 1st argument of printf(): |                  |                                      |
| text:00000018.                                                      | la               | $$a0, $LCO$ # "a=%d; b=%d; c=%d"     |
| ; set 2nd argument of printf():                                     |                  |                                      |
| text:00000020.                                                      | li               | \$a1, 1                              |
| ; set 3rd argument of printf():                                     |                  |                                      |
| text:00000024.                                                      | li               | \$a2, 2                              |
| ; call $print()$ :                                                  |                  |                                      |
| text:00000028.                                                      | jalr             | \$t9                                 |
| ; set 4th argument of printf() (branch delay slot):                 |                  |                                      |
| text:0000002C.                                                      | li               | \$a3, 3                              |
| ; function epilogue:                                                |                  |                                      |
| text:00000030.                                                      | lw               | $$ra, 0x20+var_4 ($sp)$              |
| ; set return value to 0:                                            |                  |                                      |
| .text:00000034                                                      | move             | \$v0, \$zero                         |
| ; return                                                            |                  |                                      |
| text:00000038.                                                      | jr               | \$ra                                 |
| text:0000003C.                                                      | addiu            | \$sp, 0x20 ; branch delay slot       |

IDA has coalesced pair of LUI and ADDIU instructions into one LA pseudo instruction. That's why there are no instruction at address 0x1C: because LA *occupies* 8 bytes.

#### **[Non](#page-1050-2)-optimizing GCC 4.4.5**

Non-optimizing GCC is more verbose:

Listing 1.60: Non-optimizing GCC 4.4.5 (assembly output)

```
$LC0:
        .ascii "a=%d; b=%d; c=%d\000"
main:
; function prologue:
        addiu $sp,$sp,-32
```

```
sw $31,28($sp)
       sw $fp,24($sp)
       move $fp,$sp
       lui $28,%hi(__gnu_local_gp)
      addiu $28,$28,%lo(__gnu_local_gp)
; load address of the text string:
      lui $2,%hi($LC0)
       addiu $2,$2,%lo($LC0)
; set 1st argument of printf():
       move $4,$2
; set 2nd argument of printf():
       li $5,1 # 0\times1; set 3rd argument of printf():
       li $6,2 # 0x2
; set 4th argument of printf():
       li $7,3 # 0\times3; get address of printf():
       lw $2,%call16(printf)($28)
       nop
; call printf():
      move $25,$2<br>
jalr $25
       jalr
       nop
; function epilogue:
       lw $28,16($fp)
; set return value to 0:
      move $2,$0
       move $sp,$fp
       lw $31,28($sp)
       lw $fp,24($sp)<br>addiu $sp.$sp.32
              $sp,$sp,32
; return
       j $31
       nop
```
Listing 1.61: Non-optimizing GCC 4.4.5 (IDA)

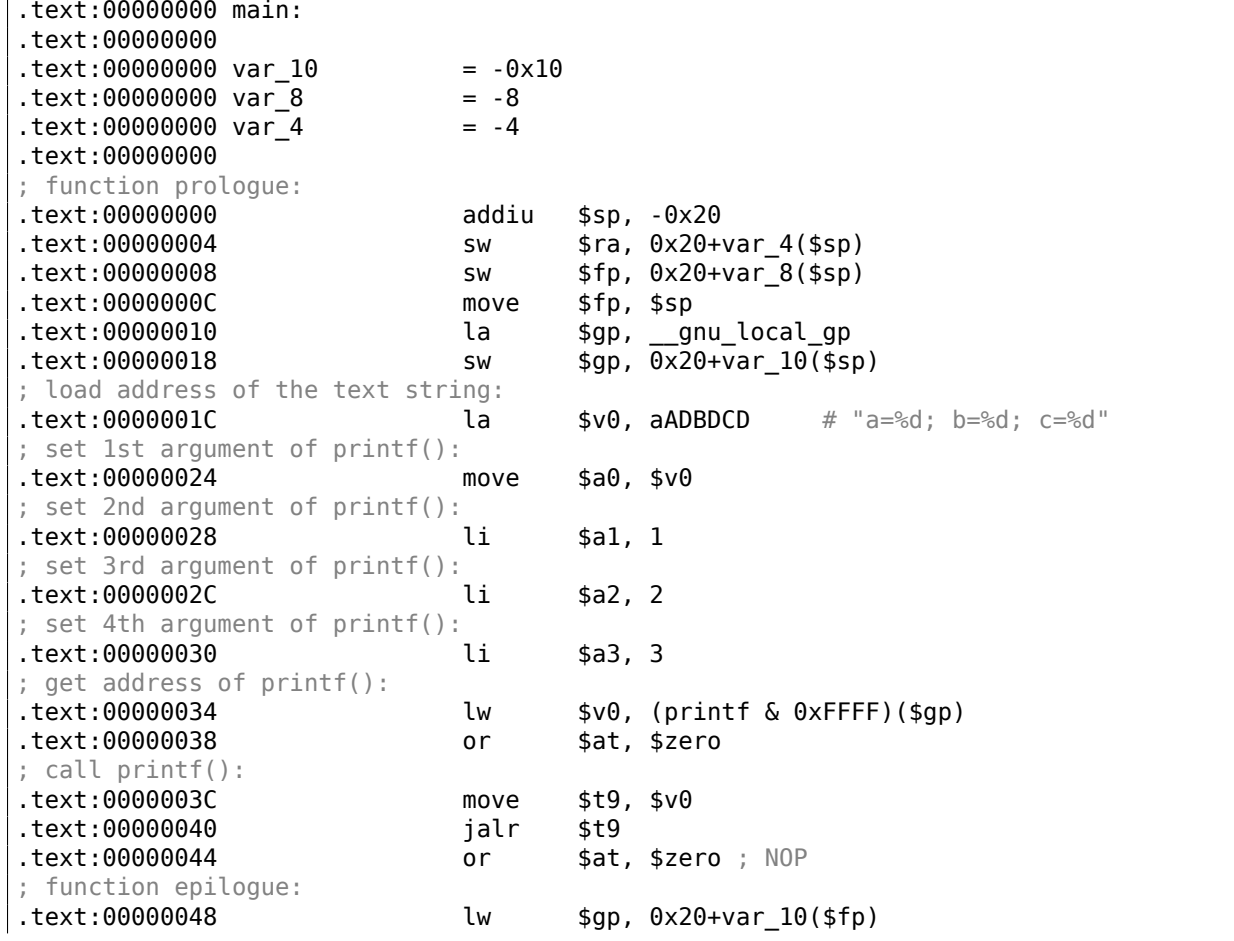

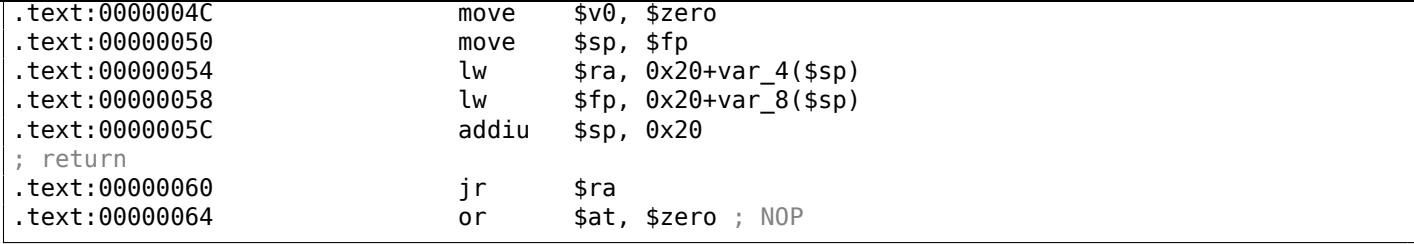

#### **8 arguments**

Let's use again the example with 9 arguments from the previous section: 1.11.1 on page 50.

```
#include <stdio.h>
int main()
{
        printf("a=%d; b=%d; c=%d; d=%d; e=%d; f=%d; g=%d; h=%d\n", 1, 2, 3, 4, 5, 6, 7, 8);
        return 0;
};
```
#### **Optimizing GCC 4.4.5**

Only the first 4 arguments are passed in the \$A0 …\$A3 registers, the rest are passed via the stack.

This is the O32 calling convention (which is the most common one in the MIPS world). Other calling conventions (like N32) may use the registers for different purposes.

SW abbreviates "Store Word" (from register to memory). MIPS lacks instructions for storing a value into memory, so an instruction pair has to be used instead (LI/SW).

Listing 1.62: Optimizing GCC 4.4.5 (assembly output)

```
$LC0:
        .ascii "a=%d; b=%d; c=%d; d=%d; e=%d; f=%d; g=%d; h=%d\012\000"
main:
; function prologue:
        lui $28,%hi(__gnu_local_gp)
        addiu $sp,$sp,-56
        addiu $28,$28,%lo(__gnu_local_gp)
        sw $31,52($sp)
; pass 5th argument in stack:
       li $2,4 # 0x4
        sw $2,16($sp)
; pass 6th argument in stack:
       \lambda 1 \lambda 5 \lambda 5 \lambda 5 \lambda 6 \lambda 5 \mu 0 \times 5
        sw $2,20($sp)
; pass 7th argument in stack:
       \mathbf{li} = \mathbf{1} \mathbf{2} \mathbf{,} \mathbf{6} + \mathbf{0} \times \mathbf{6}sw $2,24($sp)
; pass 8th argument in stack:
        \lambda ti \lambda \lambda 52,7 \lambda \mu 0x7
        lw $25,%call16(printf)($28)
        sw $2,28($sp)
; pass 1st argument in $a0:
        lui $4,%hi($LC0)
; pass 9th argument in stack:
       li $2,8 # 0x8
        sw $2,32($sp)
       addiu $4,$4,%lo($LC0)
; pass 2nd argument in $a1:
        li $5,1 # 0\times1; pass 3rd argument in $a2:
       li $6,2 # 0x2; call printf():
        jalr $25
 ; pass 4th argument in $a3 (branch delay slot):
```
 $\overline{\phantom{a}}$ 

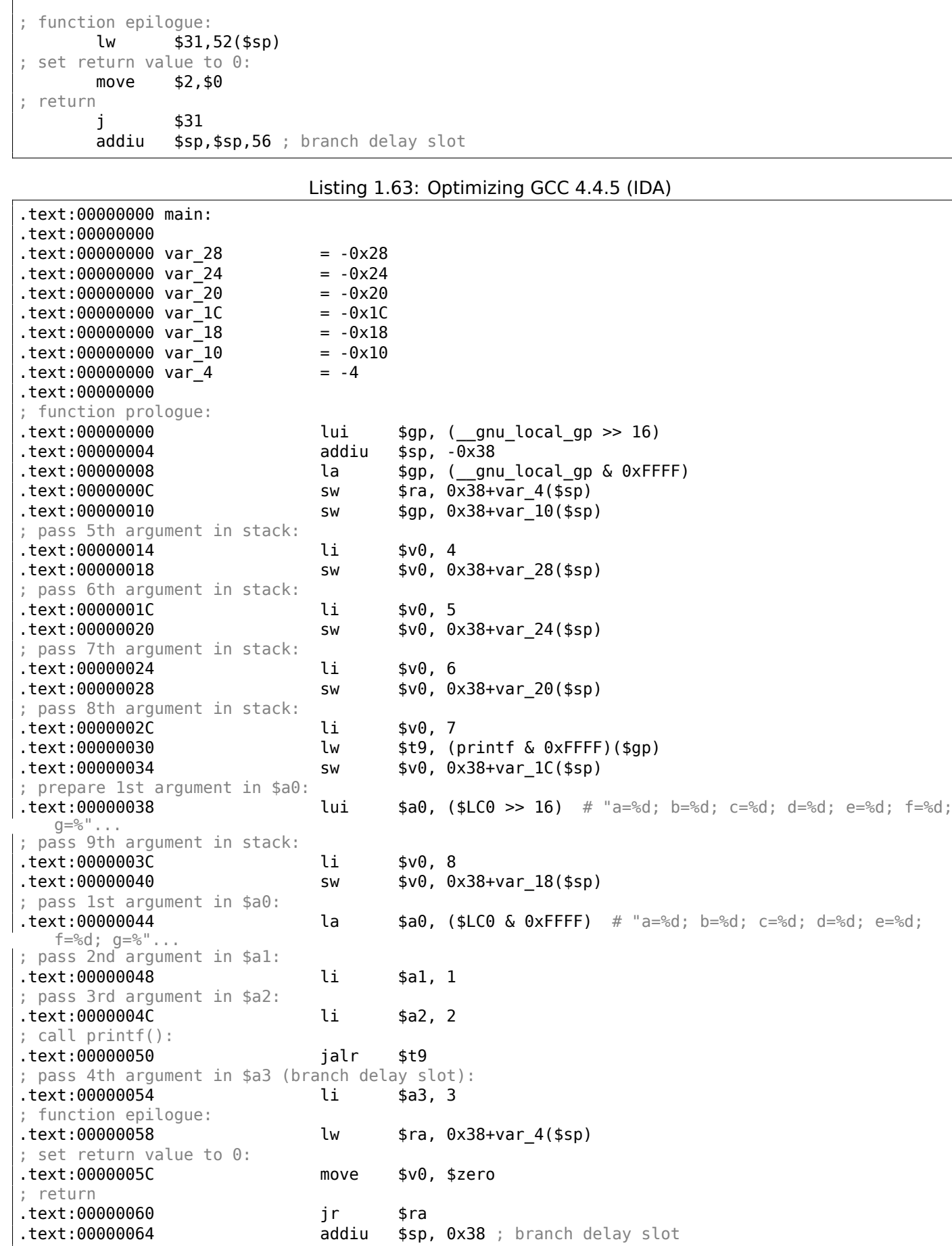

## **Non-optimizing GCC 4.4.5**

Non-optimizing GCC is more verbose:

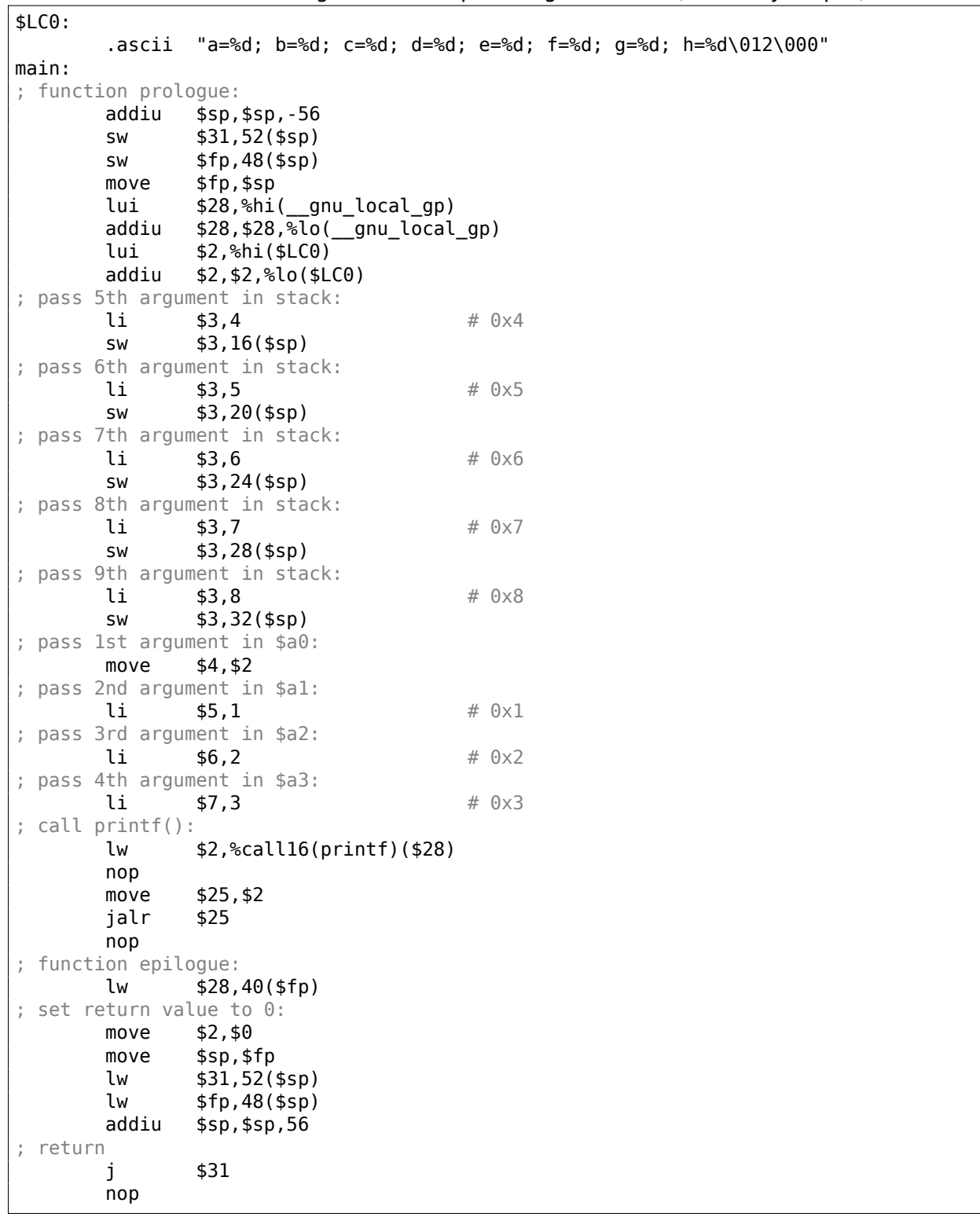

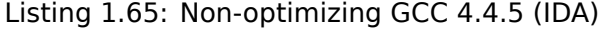

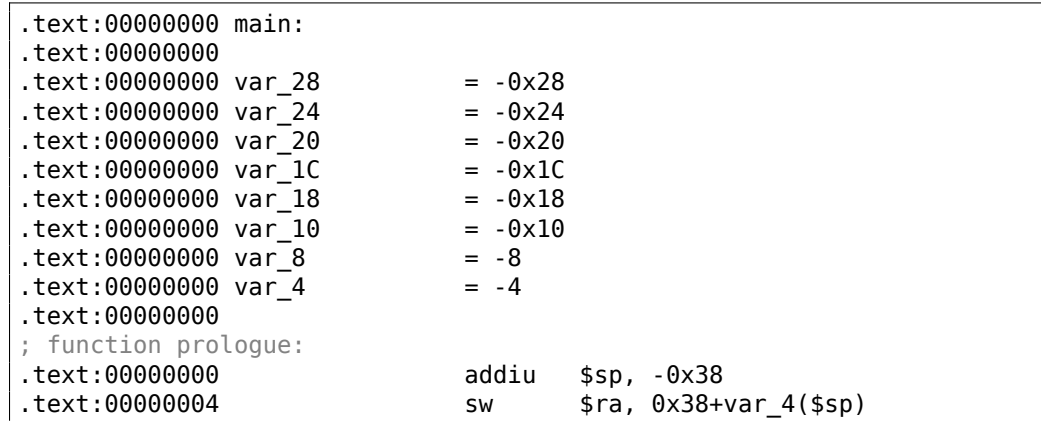

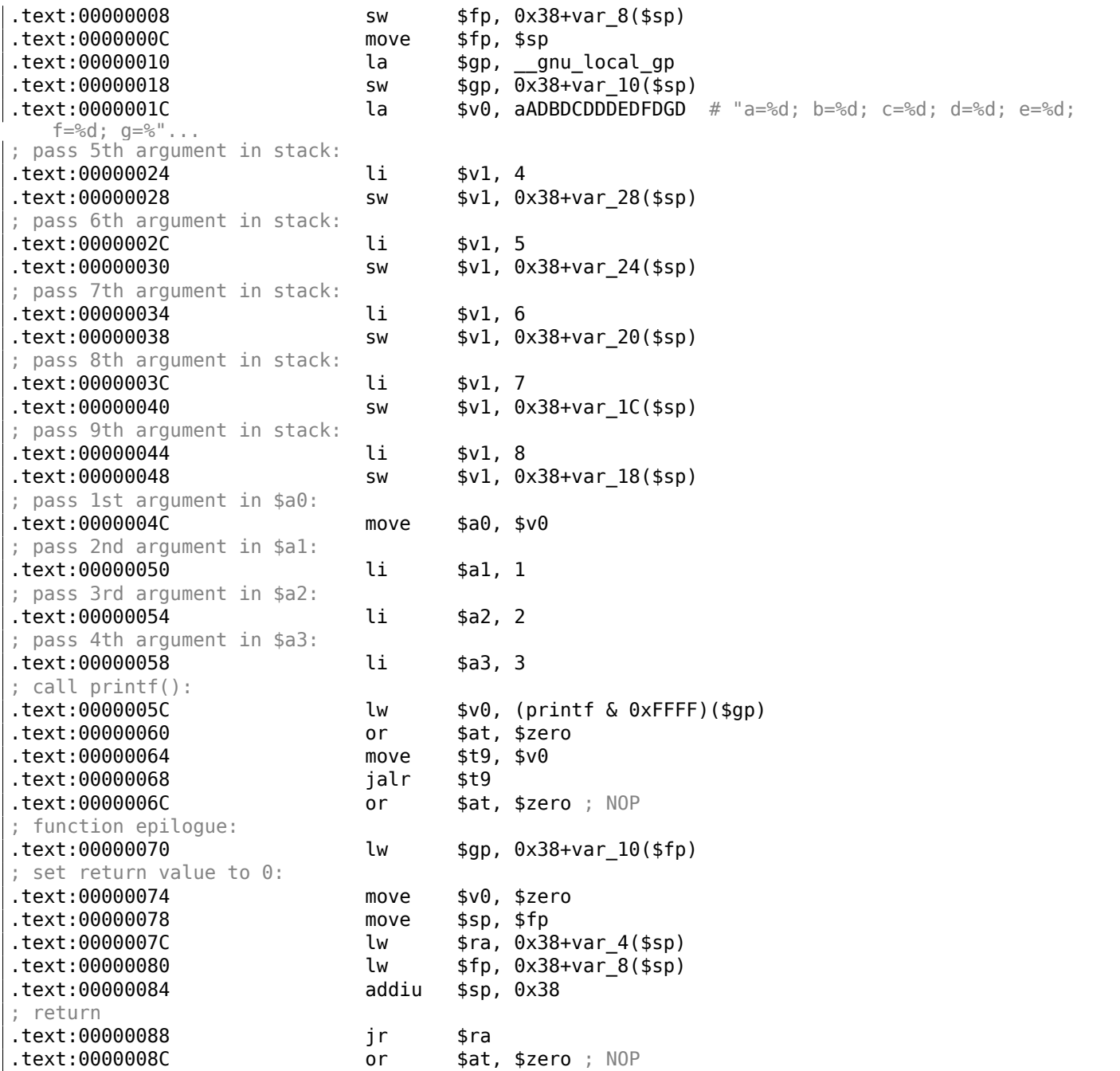

## **1.11.4 Conclusion**

Here is a rough skeleton of the function call:

Listing 1.66: x86

... PUSH 3rd argument PUSH 2nd argument PUSH 1st argument CALL function ; modify stack pointer (if needed)

Listing 1.67: x64 (MSVC)

```
MOV RCX, 1st argument
MOV RDX, 2nd argument
MOV R8, 3rd argument
MOV R9, 4th argument
...
PUSH 5th, 6th argument, etc. (if needed)
CALL function
; modify stack pointer (if needed)
```
MOV RDI, 1st argument MOV RSI, 2nd argument MOV RDX, 3rd argument MOV RCX, 4th argument MOV R8, 5th argument MOV R9, 6th argument ... PUSH 7th, 8th argument, etc. (if needed) CALL function ; modify stack pointer (if needed)

#### Listing 1.69: ARM

MOV R0, 1st argument MOV R1, 2nd argument MOV R2, 3rd argument MOV R3, 4th argument ; pass 5th, 6th argument, etc., in stack (if needed) BL function ; modify stack pointer (if needed)

Listing 1.70: ARM64

MOV X0, 1st argument MOV X1, 2nd argument MOV X2, 3rd argument MOV X3, 4th argument MOV X4, 5th argument MOV X5, 6th argument MOV X6, 7th argument MOV X7, 8th argument ; pass 9th, 10th argument, etc., in stack (if needed) BL function ; modify stack pointer (if needed)

Listing 1.71: MIPS (O32 calling convention)

LI \$4, 1st argument ; AKA \$A0 LI \$5, 2nd argument ; AKA \$A1 LI \$6, 3rd argument ; AKA \$A2 LI \$7, 4th argument ; AKA \$A3 ; pass 5th, 6th argument, etc., in stack (if needed) LW temp\_reg, address of function JALR temp\_reg

## **1.11.5 By the way**

By the way, this difference between the arguments passing in x86, x64, fastcall, ARM and MIPS is a good illustration of the fact that the CPU is oblivious to how the arguments are passed to functions. It is also possible to create a hypothetical compiler able to pass arguments via a special structure without using stack at all.

MIPS \$A0 …\$A3 registers are labeled this way only for convenience (that is in the O32 calling convention). Programmers may use any other register (well, maybe except \$ZERO) to pass data or use any other calling convention.

The CPU is not aware of calling conventions whatsoever.

We may also recall how new coming assembly language programmers passing arguments into other functions: usually via registers, without any explicit order, or even via global variables. Of course, it works fine[.](#page-1051-0)

# **1.12 scanf()**

Now let's use scanf().

```
#include <stdio.h>
int main()
{
        int x;
        printf ("Enter X:\n");
        scanf ("%d", &x);
        printf ("You entered d...\n", x);
        return 0;
};
```
It's not clever to use scanf() for user interactions nowadays. But we can, however, illustrate passing a pointer to a variable of type *int*.

#### **About pointers**

Pointers are one of the fundamental concepts in computer science. Often, passing a large array, structure or object as an argument to another function is too expensive, while passing their address is much cheaper. For example, if you going to print a text string to console, it's much easier to pass its address into OS kernel.

In addition if the callee function needs to modify something in the large array or structure received as a parameter and return back the entire structure then the situation is close to absurd. So the simplest thing to do is to pass the address of the array or structure to the callee function, and let it change w[hat](#page-1050-4) needs to be changed.

A pointer in C/C[++—is s](#page-1055-0)imply an address of some memory location.

In x86, the address is represented as a 32-bit number (i.e., [it occu](#page-1055-0)pies 4 bytes), while in x86-64 it is a 64 bit number (occupying 8 bytes). By the way, that is the reason behind some people's indignation related to switching to x86-64—all pointers in the x64-architecture require twice as much space, including cache memory, which is "expensive" memory.

It is possible to work with untyped pointers only, given some effort; e.g. the standard C function memcpy(), that copies a block from one memory location to another, takes 2 pointers of type void\* as arguments, since it is impossible to predict the type of the data you would like to copy. Data types are not important, only the block size matters.

Pointers are also widely used when a function needs to return more than one value (we are going to get back to this later ( 3.23 on page 596) ).

*scanf()* function—is such a case.

Besides the fact that the function needs to indicate how many values were successfully read, it also needs to return all these [values.](#page-613-0)

In C/C++ the pointer type is only needed for compile-time type checking.

Internally, in the compiled code there is no information about pointer types at all.

#### **x86**

**MSVC**

Here is what we get after compiling with MSVC 2010:

```
CONST SEGMENT
$SG3831 DB 'Enter X:', 0aH, 00H
$SG3832 DB '%d', 00H
$SG3833 DB 'You entered %d...', 0aH, 00H
CONST ENDS
PUBLIC main
EXTRN __ scanf:PROC
EXTRN _printf:PROC
; Function compile flags: /Odtp
TEXT SEGMENT
```
\_main PROC push ebp mov ebp, esp push ecx push OFFSET \$SG3831 ; 'Enter X:' call \_printf add esp, 4 lea eax, DWORD PTR \_x\$[ebp] push eax push OFFSET \$SG3832 ; '%d' call \_scanf add esp, 8 mov ecx, DWORD PTR \_x\$[ebp] push ecx push OFFSET \$SG3833 ; 'You entered %d...' call \_printf add esp, 8 ; return 0 xor eax, eax mov esp, ebp pop ebp ret 0 \_main ENDP \_TEXT ENDS

x is a local variable.

According to the C/C++ standard it must be visible only in this function and not from any other external scope. Traditionally, local variables are stored on the stack. There are probably other ways to allocate them, but in x86 that is the way it is.

The goal of the instruction following the function prologue, PUSH ECX, is not to save the ECX state (notice the absence of corresponding POP ECX at the function's end).

In fact it allocates 4 bytes on the stack for storing the x variable.

x is to be accessed with the assistance of the  $x$ \$ macro (it equals to -4) and the EBP register pointing to the current frame.

Over the span of the function's execution, EBP is pointing to the current stack frame making it possible to access local variables and function arguments via EBP+offset.

It is also possible to use ESP for the same purpose, although that is not very convenient since it changes frequently. The value of the EBP could be perceived as a *frozen state* [of the value](#page-1056-1) in ESP at the start of the function's execution.

Here is a typical stack frame layout in 32-bit environment:

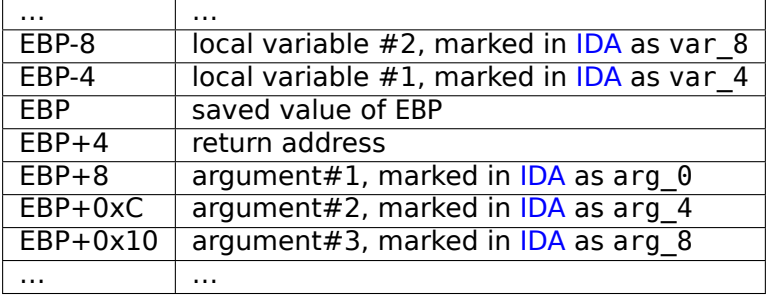

The scanf() function in our example has two arguments.

The first one is a pointer to the string containing %d and the se[con](#page-1050-2)d is the address of the x variable.

First, the x variable's address is loaded into the EAX register by the lea eax, DWORD PTR x\$[ebp] instruction.

LEA stands for *load effective address*, and is often used for forming an address ( .1.6 on page 1014).

We could say that in this case LEA simply stores the sum of the EBP register value and the  $x$ \$ macro in the EAX register.

This is the same as lea eax, [ebp-4].

So, 4 is being subtracted from the EBP register value and the result is loaded in the EAX register. Next the EAX register value is pushed into the stack and scanf() is being called.

printf() is being called after that with its first argument — a pointer to the string: You entered %d...\n.

The second argument is prepared with: mov ecx, [ebp-4]. The instruction stores the x variable value and not its address, in the ECX register.

Next the value in the ECX is stored on the stack and the last printf() is being called.

## **MSVC + OllyDbg**

Let's try this example in OllyDbg. Let's load it and keep pressing F8 (step over) until we reach our executable file instead of ntdll.dll. Scroll up until main() appears.

Click on the first instruction (PUSH EBP), press F2 (*set a breakpoint*), then F9 (*Run*). The breakpoint will be triggered when main() begins.

Let's trace to the point where the address of the variable *x* is calculated:

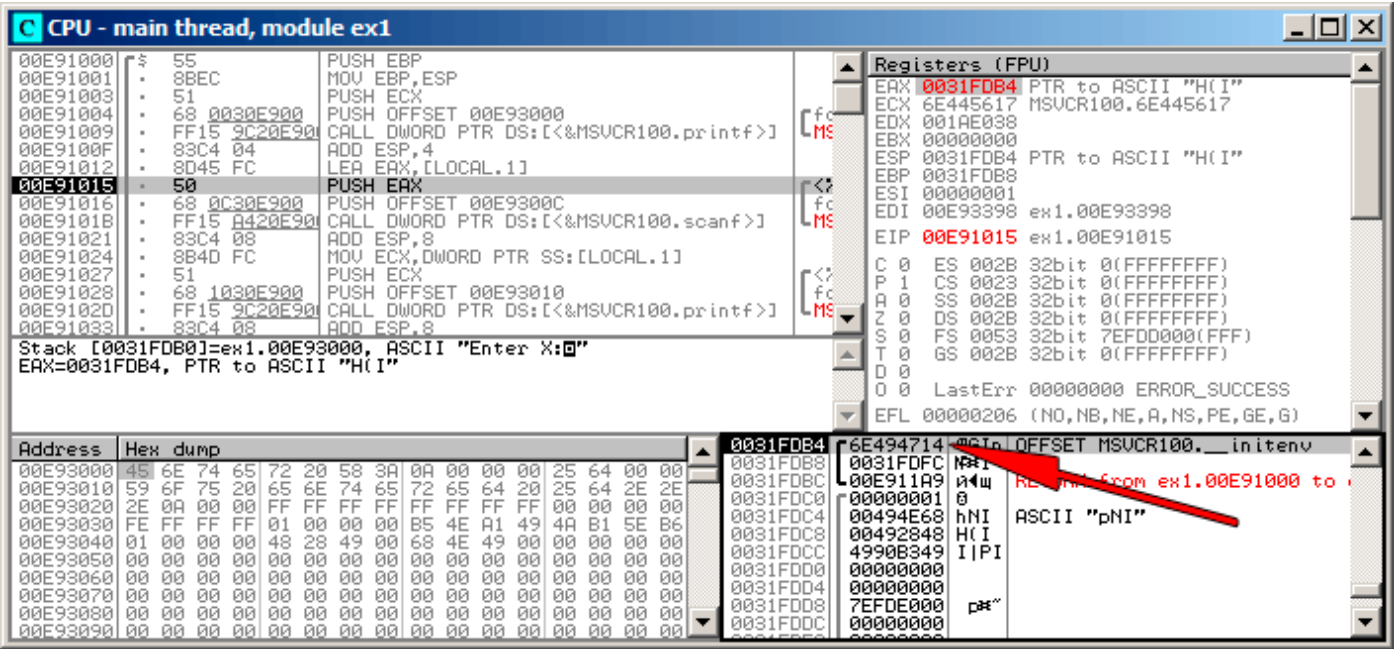

Figure 1.13: OllyDbg: The address of the local variable is calculated

Right-click the EAX in the registers window and then select "Follow in stack".

This address will appear in the stack window. The red arrow has been added, pointing to the variable in the local stack. At that moment this location contains some garbage (0x6E494714). Now with the help of PUSH instruction the address of this stack element is going to be stored to the same stack on the next position. Let's trace with F8 until the scanf() execution completes. During the scanf() execution, we input, for example, 123, in the console window:

Enter X: 123

#### scanf() completed its execution already:

| $\Box$ $\Box$ $\times$<br>C CPU - main thread, module ex1                                                                                                    |                                                                                                    |  |  |  |
|----------------------------------------------------------------------------------------------------|----------------------------------------------------------------------------------------------------|--|--|--|
| 55<br>PUSH EBP<br>00E91000   \$<br>8BEC<br>MOU EBP, ESP<br>00E91001<br>$\blacksquare$<br>51<br>00E91003<br><b>PUSH ECX</b><br>$\blacksquare$<br>68 <u>0030E900</u>  <br>00E91004<br>PUSH OFFSET 00E93000<br>FF15 9020E90 CALL DWORD PTR DS:IK&MSVCR100.printf>]<br>00E91009<br>83C4 $04$<br>ADD ESP,4<br>LEA EAX,[LOCAL.1]<br>00E9100F<br>00E91012<br>8D45 FC<br>00E91015<br>50<br>PUSH EAX<br>68 <u>0C30E900</u>  <br>00E91016<br>PUSH OFFSET 00E9300C<br>FF15 8420E90 CALL DWORD PTR DS: [<&MSVCR100.scanf>]<br>00E9101B<br>ADD ESP,8<br>83C4 08<br>00E91021<br>MOV ECX, DWORD PTR SS: [LOCAL.1]<br>00E91024<br>8B4D FC<br>$\blacksquare$<br>00E91027<br>51<br>PUSH ECX<br>PUSH OFFSET 00E93010<br>00E91028<br>68 1030E900  <br>$\blacksquare$<br>FF15 9C20E901CALL DWORD PTR DS:[<&MSVCR100.printf>]<br>83C4 08    ADD ESP.8<br>00E9102D<br>$\blacksquare$<br>00E91033<br>$\blacksquare$<br>$MSUCR100$ . scanf returned EAX = 1<br>$Imm=8$<br>ESP=0031FDAC, PTR to ASCII "%d"                                                                                                    | Registers (FPU)<br>EAX 00000001<br>ECX.<br>6E445AA0 MSVCR100.6E445AA0<br>EDX<br>6E4945D0 MSVCR100. badioinfo<br><b>LMS</b><br>EBX<br>00000000<br>ESP<br>0031FDAC PTR to ASCII "%d"<br><b>EBP</b><br>0031FDB8<br>r⊴<br>ESI<br>00000001<br>l fö<br>EDI<br>00E93398 ex1.00E93398<br>LMS<br>EIP<br>00E91021<br>ex1.00E91021<br>ø<br>ES.<br>002B<br>32bit<br><b><i>BLEEFFEFFFF</i></b><br>[ੱੰ<br>P<br>ø<br>CS.<br>0023<br>32bit<br>Йſ<br>A 0<br>SS.<br>002B<br>i t.<br>ЙΙ<br>Ζ<br>ø<br><b>DS</b><br><b><i>RR2B</i></b><br>it<br>Йſ<br>s<br>ø<br>0053<br>FS<br>32bit<br>ZEFDD000(FFF)<br>ø<br>GS.<br>002B<br>32bit<br>0(FFFFFFFFF)<br>ø<br>0<br>Й<br>LastErr 00000000 ERROR_SUCCESS<br>EFL<br>00000202 (NO, NB, NE, A, NS, PO, GE, G) |  |  |  |
| 0031FDAC <br>Address<br>Hex dump<br>0031FDB0<br>-001<br>00E93000<br>45 6E<br>20<br>58<br>ØЙ<br>74<br>65<br>3A<br>0A<br>00<br>00<br>00<br>25<br>64<br>0031FDB4<br>6E<br>65<br>72<br>25<br>2E<br>00E93010 59<br>74<br>65<br>64<br>64<br>-2E<br>6F<br>75<br>20<br>65<br>20<br>0031FDB8<br>FF<br>00<br>00E93020  2E<br>øø<br>0Ø<br>FF<br>FF<br>FF<br>FF<br>FF<br>FF<br>FF<br>ØØ.<br>-00<br>ØA<br>ЙЙ<br>0031FDBC<br><b>B6</b><br>FF<br>00E930301 FE<br>FF<br>48<br>FF<br>ЙЙ<br>øø<br>A1<br>49<br>B1<br>5E<br>01<br>ЙЙ<br>B5<br>4E<br>0031FDC0<br>00E93040  01<br>ЙЙ<br>48<br>28<br>49<br>ØØ<br>68<br>4E<br>49<br>0Ø<br>ЙЙ<br>00<br>øø<br>ØЙ<br>ЙЙ<br>ØЙ<br>0031FDC4<br>ØЙ<br>00<br>00<br>00E93050100<br>ØЙ<br>00<br>00<br>00<br>00<br>00<br>00<br>0Ø<br>00<br>ØЙ<br>ØØ.<br>00<br>0031FDC8<br>ØЙ<br>00<br>00<br>00<br>00<br>00<br>00<br>00<br>00<br>00<br>00<br>ØЙ<br>00<br>00E93060100<br>00<br>ØØ.<br>0031FDCC<br>00<br>00<br>00E93070100<br>00<br>00<br>00<br>00<br>-00<br>00<br>00<br>00<br>00<br>00<br>-00<br>00<br>ØØ.<br>0031FDD0<br>00E93080 00 00<br>00<br>00<br>ØØ.<br>$\frac{1}{2}$<br>00<br>ØØ.<br>00<br>-00<br>00<br>00<br>00 00<br>00<br>00<br>0031FDD4<br>00E93090100 00 00 00100 00 00 00100 00 00 00100 00<br>ЙЙ<br>ЙЙ | 00E9300C \$0m<br>ASCII "%d"<br>0031FDB4 + + + 1<br>0000007B <b>-4</b><br>0031FDFC MARI<br>⊑00Е911А9 и∢щ<br>RE This from ex1.00E91000 to<br>г00000001<br>ø<br>ASCII "DNI"<br>00494E681hNI<br>00492848 H(I<br>4990B349<br><b>IIPI</b><br>00000000<br><u> ААААААААА</u>                                                                                                    |  |  |  |

Figure 1.14: OllyDbg: scanf() executed

scanf() returns 1 in EAX, which implies that it has read successfully one value. If we look again at the stack element corresponding to the local variable it now contains 0x7B (123).

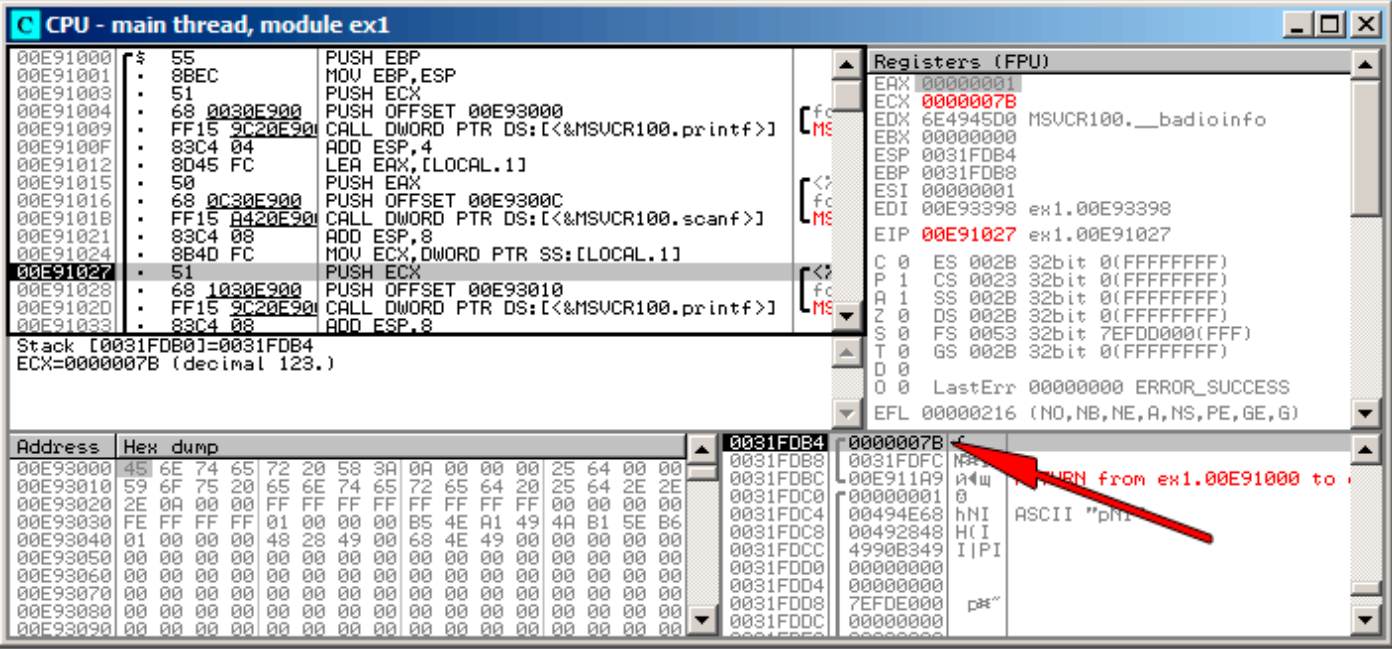

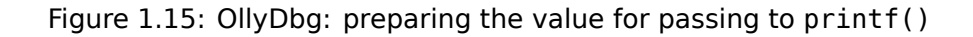

## **GCC**

Let's try to compile this code in GCC 4.4.1 under Linux:

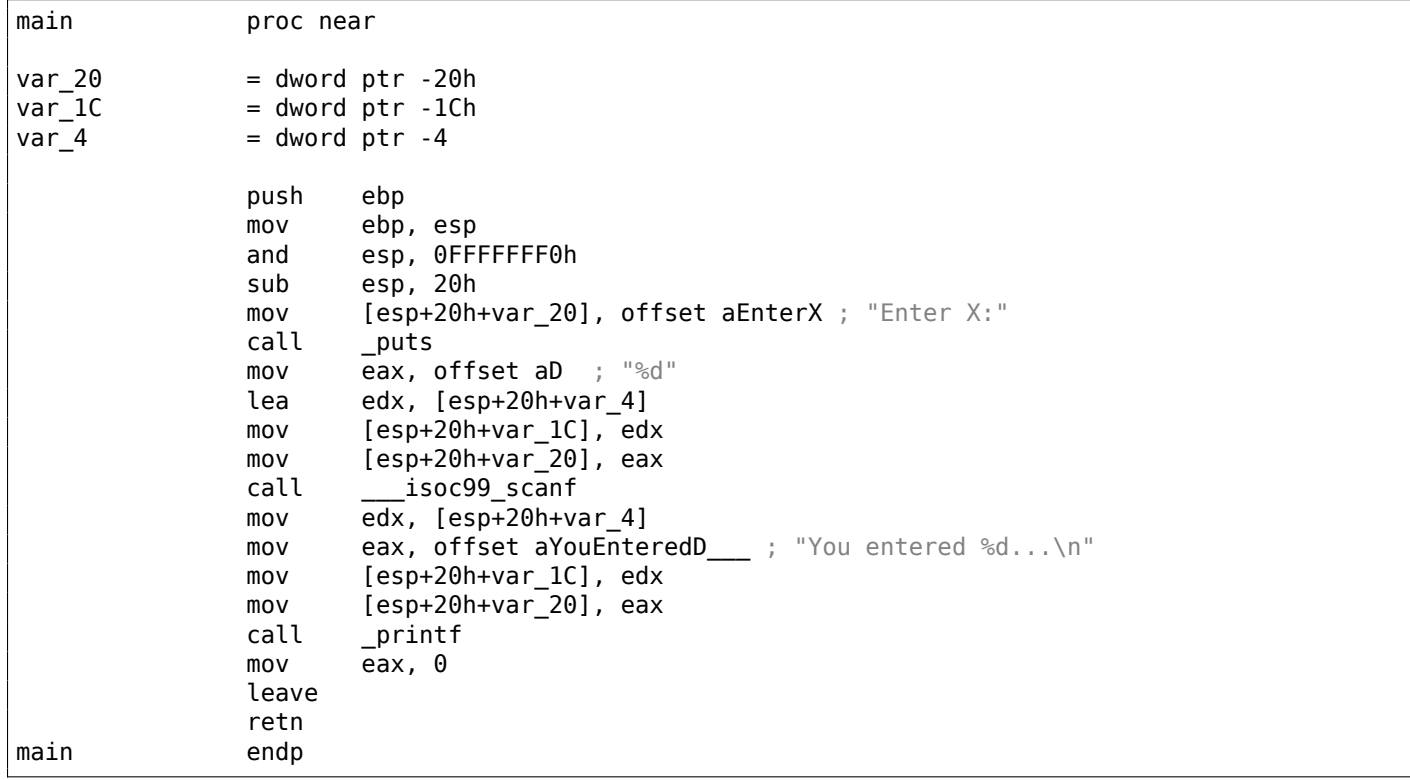

GCC has replaced the printf() call with call to puts(). The reason for this was explained in ( 1.5.3 on page 20).

As in the MSVC example—the arguments are placed on the stack using the MOV instruction.

#### **[By the w](#page-37-0)ay**

This simple example is a demonstration of the fact that the compiler translates a list of expressions in  $C/C++$ -block into a sequential list of instructions. There is nothing in between expressions in  $C/C++$ , and so in the resulting machine code, there are nothing between, the control flow slips from one expression to the next one.

#### **x64**

The picture here is similar with the difference that the registers, rather than the stack, are used for arguments passing.

#### **MSVC**

Listing 1.72: MSVC 2012 x64

| \$SG1291 DB<br>DATA ENDS | DATA SEGMENT<br>\$SG1292 DB                            | \$SG1289 DB 'Enter X:', 0aH, 00H<br>'%d', 00H<br>'You entered %d', 0aH, 00H                                                                                                    |
|--------------------------|--------------------------------------------------------|----------------------------------------------------------------------------------------------------|
| $x\$ = 32                | TEXT SEGMENT                                           |                                                                                                    |
| main<br>\$LN3:           | <b>PROC</b>                                            |                                                                                                    |
|                          | sub<br>lea<br>call<br>call scanf<br>mov<br>lea<br>call | rsp, 56<br>rcx, OFFSET FLAT: \$SG1289 ; 'Enter X: '<br>printf<br>lea rdx, QWORD PTR x\$[rsp]<br>lea rcx, OFFSET FLAT:\$SG1291 ; '%d'<br>edx, DWORD PTR x\$[rsp]<br>rcx, OFFSET FLAT: \$SG1292 ; 'You entered %d'<br>printf |
|                          | ; return 0                                             | xor eax, eax                                                                                                    |
|                          | add                                                    | rsp, 56                                                                                                    |
|                          | ret                                                    | 0                                                                                                    |
| main                     | <b>ENDP</b>                                            |                                                                                                    |
| TEXT                     | <b>ENDS</b>                                            |                                                                                                    |

#### **GCC**

Listing 1.73: Optimizing GCC 4.4.6 x64

```
.LC0:
       .string "Enter X:"
.LC1:
       .string "%d"
.LC2:
       .string "You entered %d...\n"
main:
       sub rsp, 24
       mov edi, OFFSET FLAT:.LC0 ; "Enter X:"
       call puts
       lea rsi, [rsp+12]
       mov edi, OFFSET FLAT:.LC1 ; "%d"
       xor eax, eax
       call __isoc99_scanf
       mov esi, DWORD PTR [rsp+12]
       mov edi, OFFSET FLAT:.LC2 ; "You entered %d...\n"
       xor eax, eax
       call printf
```
; return 0

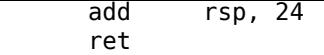

#### **ARM**

#### **Optimizing Keil 6/2013 (Thumb mode)**

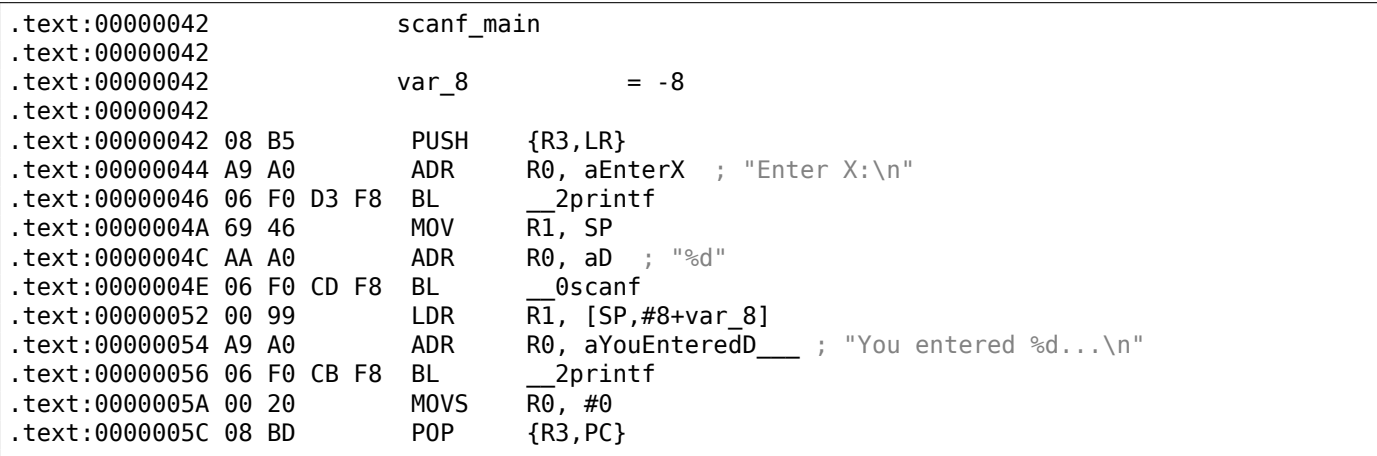

In order for scanf() to be able to read item it needs a parameter—pointer to an *int*. *int* is 32-bit, so we need 4 bytes to store it somewhere in memory, and it fits exactly in a 32-bit register. A place for the local variable x is allocated in the stack and IDA has named it *var 8*. It is not necessary, however, to allocate a such since SP (stack pointer) is already pointing to that space and it can be used directly.

So,  $SP'$ s value is copied to the R1 register and, together with the format-string, passed to scanf().

PUSH/POP instructions behaves differe[ntly i](#page-1050-2)n ARM than in x86 (it's the other way around). They are synonyms to ST[M/S](#page-1050-1)[TMDB/LDM/LDM](#page-1056-0)IA instructions. And PUSH instruction first writes a value into the stack, *and then* subtracts SP by 4. POP first adds 4 to SP, *and then* reads a value from the stack. Hence, after PUSH, SP [poin](#page-1050-1)ts to an unused space in stack. It is used by scanf(), and by printf() after.

LDMIA means *Load Multiple Registers Increment address After each transfer*. STMDB means *Store Multiple Registers Decr[em](#page-1050-1)ent address Before each [tra](#page-1050-1)nsfer*.

[Lat](#page-1050-1)er, with the help of the LDR instruction, this value is moved from the stack to the R1 register in order to be passed to printf().

#### **ARM64**

Listing 1.74: Non-optimizing GCC 4.9.1 ARM64

```
1 .LC0:
2 .string "Enter X:"
3 . LC1:
4 .string "%d"
5 . LC2:
6 ... string "You entered %d...\n"<br>7 scanf main:
   scanf main:
8 ; subtract 32 from SP, then save FP and LR in stack frame:
9 stp x29, x30, [sp, -32]!
10 ; set stack frame (FP=SP)
11 add x29, sp, 0
12 ; load pointer to the "Enter X:" string:
13 adrp \times 0, .LC0
14 add x0, x0, :lo12:.LC0
15 ; X0 = pointer to the "Enter X:" string
16 \vert; print it:
17 bl puts
18 |; load pointer to the "%d" string:
19 adrp x0, .LC1
20 add x0, x0, :lo12:.LC1
21 ; find a space in stack frame for "x" variable (X1=FP+28):
```

```
22 add x1, x29, 28
23 ; X1=address of "x" variable
24 ; pass the address to scanf() and call it:
25 bl isoc99 scanf
26 ; load 32-bit value from the variable in stack frame:
27 ldr w1, [x29,28]
28 ; W1=x
29 ; load pointer to the "You entered %d...\n" string
30 ; printf() will take text string from X0 and "x" variable from X1 (or W1)
31 adrp x0, .LC2
32 add x0, x0, :lo12:.LC2
33 bl printf
34 ; return 0
35 mov w0, 0
36 ; restore FP and LR, then add 32 to SP:
37 ldp x29, x30, [sp], 32
38 ret
```
There is 32 bytes are allocated for stack frame, which is bigger than it needed. Perhaps some memory aligning issue? The most interesting part is finding space for the *x* variable in the stack frame (line 22). Why 28? Somehow, compiler decided to place this variable at the end of stack frame instead of beginning. The address is passed to scanf(), which just stores the user input value in the memory at that address. This is 32-bit value of type *int*. The value is fetched at line 27 and then passed to printf().

#### **MIPS**

A place in the local stack is allocated for the x variable, and it is to be referred as  $\frac{6}{5}p + 24$ .

Its address is passed to scanf(), and the user input values is loaded using the LW ("Load Word") instruction and then passed to printf().

Listing 1.75: Optimizing GCC 4.4.5 (assembly output)

```
$LC0:
       .ascii "Enter X:\000"
$LC1:
       .ascii "%d\000"
$LC2:
       .ascii "You entered %d...\012\000"
main:
; function prologue:
       lui $28,%hi(__gnu_local_gp)
       addiu $sp,$sp,-40
       addiu $28,$28,%lo(__gnu_local_gp)
       sw $31,36($sp)
; call puts():
       lw $25,%call16(puts)($28)
       lui $4,%hi($LC0)
       jalr $25
       addiu $4,$4,%lo($LC0) ; branch delay slot
; call scanf():
       lw $28,16($sp)
       lui $4,%hi($LC1)
       lw $25,%call16(__isoc99_scanf)($28)
; set 2nd argument of scanf(), $a1=$sp+24:
       addiu $5,$sp,24
       jalr $25
       addiu $4,$4,%lo($LC1) ; branch delay slot
; call printf():
       lw $28,16($sp)
; set 2nd argument of printf(),
; load word at address $sp+24:
       lw $5,24($sp)
       lw $25,%call16(printf)($28)
       lui $4,%hi($LC2)
       jalr $25
       addiu $4,$4,%lo($LC2) ; branch delay slot
```
; function epilogue:

lw \$31,36(\$sp) ; set return value to 0: move \$2,\$0 ; return: j \$31<br>addiu \$sp,\$sp,40 ; branch delay slot

IDA displays the stack layout as follows:

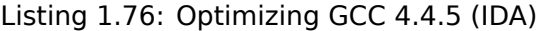

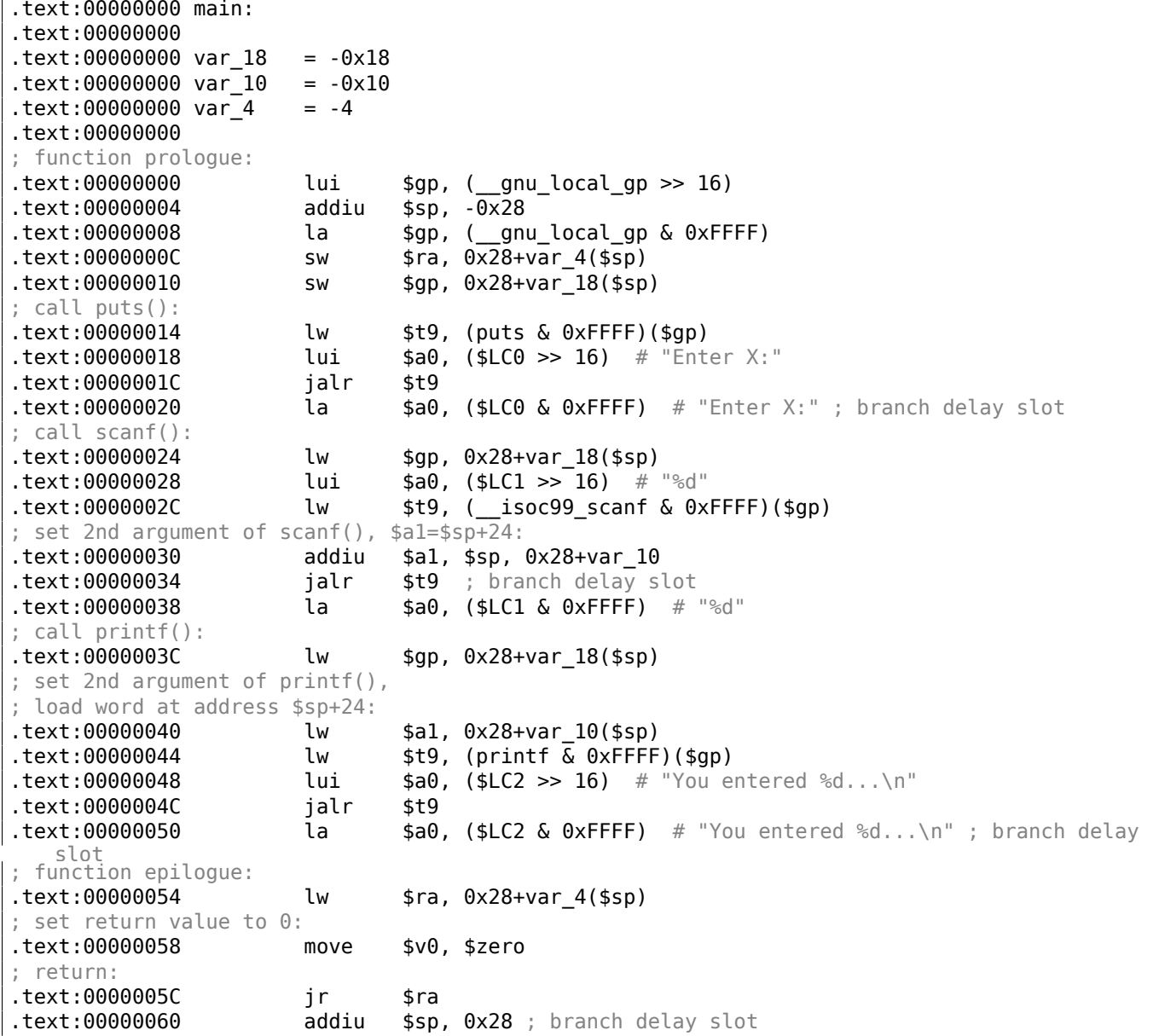

## **1.12.2 The classic mistake**

It's a very popular mistake (and/or typo) to pass a value of *x* instead of pointer to *x*:

```
#include <stdio.h>
int main()
{
        int x;
        printf ("Enter X:\n");
        scanf ("%d", x); // BUG
        printf ("You entered %d...\n", x);
        return 0;
```
So what happens here? *x* is not initialized and contains some random noise from local stack. When scanf() called, it takes string from user, parses it into number and tries to write it into *x*, treating it as an address in memory. But there is a random noise, so scanf() will try to write at random address. Most likely, the process will crash.

Interestingly enough, some CRT libraries in debug build, put visually distinctive patterns into memory just allocated, like 0xCCCCCCCC or 0x0BADF00D and so on. In this case, *x* may contain 0xCCCCCCCC, and scanf() would try to write at address 0xCCCCCCCC. And if you'll notice that something in your process tries to write at address 0xCCCCCCCC, you'll know that uninitialized variable (or pointer) gets used without prior initialization. This is b[etter](#page-1051-1) than as if newly allocated memory is just cleared by zero bytes.

## **1.12.3 Global variables**

What if the x variable from the previous example isn't local but a global one? Then it would have been accessible from any point, not only from the function body. Global variables are considered anti-pattern, but for the sake of the experiment, we could do this.

```
#include <stdio.h>
// now x is global variable
int x;
int main()
{
        printf ("Enter X:\n");
        scanf ("%d", &x);
        printf ("You entered %d...\n", x);
        return 0;
};
```
#### **MSVC: x86**

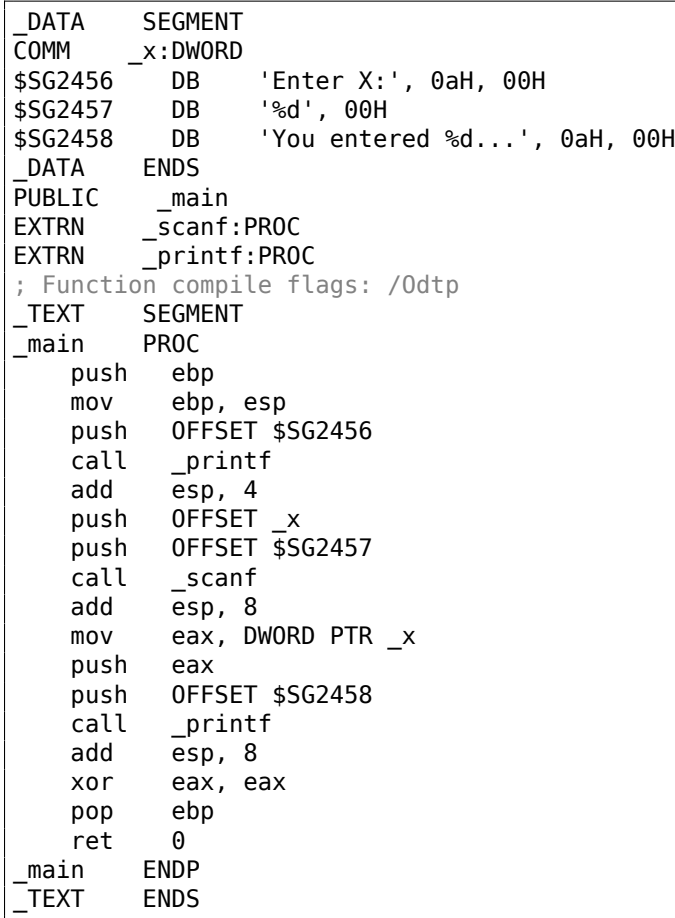

is accessed directly, not through the stack. Uninitialized global variables take no space in the executable file (indeed, why one needs to allocate space for variables initially set to zero?), but when someone accesses their address, the OS will allocate a block of zeros there<sup>72</sup>.

Now let's explicitly assign a value to the variable:

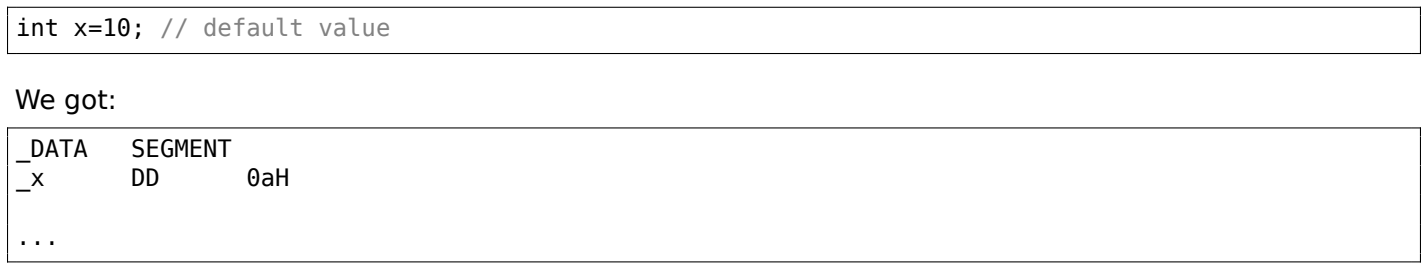

Here we see a value  $0 \times A$  of DWORD type (DD stands for DWORD = 32 bit) for this variable.

If you open the compiled .exe in IDA, you can see the *x* variable placed at the beginning of the \_DATA segment, and after it you can see text strings.

If you open the compiled .exe from the previous example in IDA, where the value of *x* hasn't been set, you would see something like this:

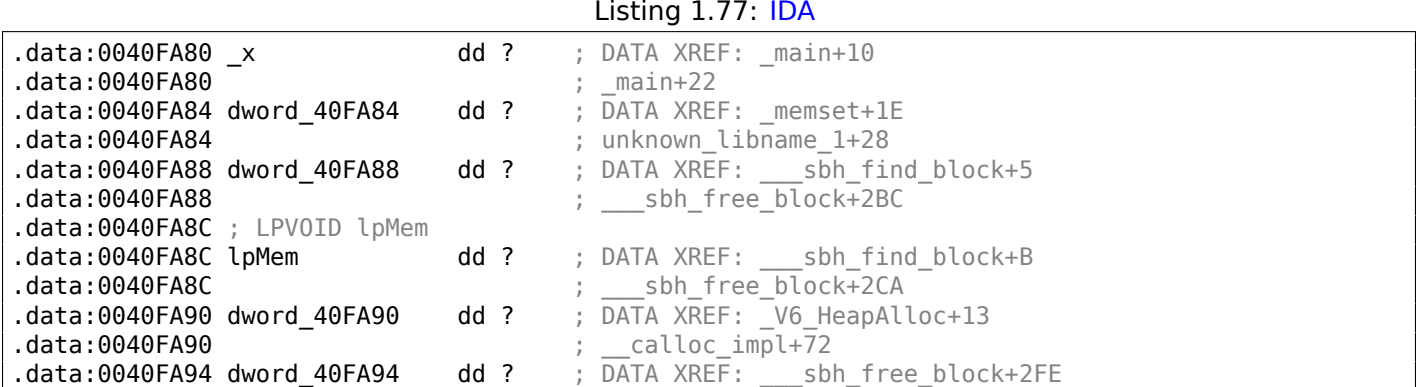

\_x is marked with ? with the rest of the variables that do not need to be initialized. This implies that after loading the .exe to the memory, a space for all these variables is to be allocated and filled with zeros [*ISO/IEC 9899:TC3 (C C99 standard)*, (2007)6.7.8p10]. But in the .exe file these uninitialized variables do not occupy anything. This is convenient for large arrays, for example.

<sup>72</sup>That is how a VM behaves

Things are even simpler here:

| $ \Box$ $\times$<br>C CPU - main thread, module ex2                                                                                                    |                                                                                                    |  |  |  |  |
|----------------------------------------------------------------------------------------------------|----------------------------------------------------------------------------------------------------|--|--|--|--|
| 00C51000 r\$<br>55<br>PUSH EBP<br>00051001<br>8BEC<br>MOU EBP, ESP<br>$\sim$<br>PUSH OFFSET 00C53000<br>68 0030C500  <br>00051003<br>FF15 9C20C50 CALL DWORD PTR DS: [<&MSVCR100.printf>]<br>83C4 04   ADD ESP,4<br>00051008<br>00C5100E<br>00C51011<br>68 94330500<br>PUSH OFFSET 00C53394<br>00051016<br>68 00300500<br>PUSH OFFSET 00C5300C<br>00C5101B<br>FF15 8420C50 CALL DWORD PTR DS: [<&MSVCR100.scanf>]<br>00051021<br>83C4 08<br>ADD ESP,8<br>MOV EAX, DWORD PTR DS: [0C53394]<br>00051024<br>A1 94330500<br>$\sim$<br>00051029<br>50<br>PUSH EAX<br>68 1030C500  <br>PUSH OFFSET 00C53010<br>00051028<br>$\sim$<br>FF15 9020050 CALL DWORD PTR DS: [<&MSVCR100.printf>]<br>00C5102F<br>. .<br>ADD ESP,8<br>00051035<br>83C4 08<br>. .<br>00051038<br>3300<br>XOR EAX, EAX<br><b>L</b> +<br>00C5103All ·<br>50<br>POP EBP<br>$MSUCR100$ . scanf returned EAX = 1<br>$Imm=8$<br>ESP=0044F74C. PTR to ASCII "%d"                                                                                      | Registers (FPU)<br><b>EAX 00000001</b><br>mfd<br>ECX 6E445AA0 MSVCR100.6E445AA0<br>Uns—<br>EDX 6E4945D0 MSVCR100. __ badioinfo<br><b>EBX</b><br>00000000<br>r≪<br>ESP<br>0044F74C PTR to ASCII "%d"<br>l fó<br><b>EBP</b><br>0044F754<br>L MS.<br>ESI<br>00000001<br><b>EDT</b><br>00C5339C ex2.00C5339C<br>EIP<br>00C51021 ex2.00C51021<br>信く器<br>- f d<br>C.<br>ø<br>002B<br>ES.<br>32bit 0(FFFFFFFFF)<br>L MSI<br>P<br>CS.<br>32bit 0(FFFFFFFFF)<br><b>ЙЙ2З</b><br>SS<br>ø<br>002B<br>32bit<br><b><i>BLEEFFEFFFF</i></b><br>z<br>ø<br><b>DS</b><br>32bit<br>002B<br><b><i>BLEEFFEFFFF</i></b><br>s<br>ø<br><b>FS</b><br>32bit<br>0053<br>7EFDD000(FFF)<br>- 0<br>GS 002B 32bit 0(FFFFFFFFF)<br>DЙ<br>ой<br>LastErr 00000000 ERROR SUCCESS<br>00000206 (NO, NB, NE, A, NS, PE, GE, G)<br>EFL |  |  |  |  |
| ASCII (ANSI<br>Address Hex dumn<br>780000<br>02 00<br><b><i>BRC5339</i></b><br>9D.<br>曲<br>-001<br>00<br>-001<br>00<br>00<br>00<br>001<br>9F<br>99<br>3B<br>00<br>190 99 99 99 <mark>199 55 199</mark><br>00<br>00 00 00 00<br>- 00<br>80 83W:<br>0005338419F<br>00<br>00<br>00<br>-00<br><b>ØØ</b><br>00<br><b>ØØ</b><br>00<br>00<br>00.<br>-00<br>ØЙ<br>ØØ.<br>ØØ.<br>00C533B4<br>ØЙ<br>-00.<br>00<br>00<br>00<br>00053304100<br>00<br>00<br>-00<br>00 00<br>00<br>00<br>00 00<br>00<br>00<br>00<br>00<br>00C533D4100<br>ЙЙ<br>00<br>00<br>00 00<br>00<br>00<br>0Ø<br>ØØ.<br>00 00<br>00<br>ЙЙ<br>00<br>00<br>- 00<br>00<br>00<br>00<br>00<br>00<br>00<br>00<br>00<br>-00<br>-00<br>00<br>00<br>00<br>00<br>00<br>00<br>00<br>00<br>00<br>00<br>00C533F4100<br>00<br>00<br>00<br>-00<br>-00<br>ØЙ<br>ØЙ<br><b>ØØ</b><br>00C53404 00 00<br>00<br>00<br>00 00 00<br>00<br>00<br>00 00<br>00<br>-00<br>-00<br>00<br>00<br>00<br>00C53414 00 00 00<br>00 00 00<br>00<br><b>ØØ</b><br>00 00 00 00 00<br>00<br>-00 | 0044F74B r00C5300C 90+<br>ASCII "Xd"<br>0044F750<br>00053394<br>0044F798 ШОЪ<br>0044F754<br>L00C511A9 A1+ RETURN from ex2.0<br>0044F758<br>г00000001∣6<br>0044F75C<br>00194E68 hN+<br>0044F760l<br>00192848 H(+<br>0044F764<br>CSEØSCSB  ЛМр <sup>ц</sup><br>0044F768<br>0044F76C<br>00000000<br>00000000<br>0044F770<br>7EFDE000<br>DB <sup>*</sup><br>0044F774                                                                                                    |  |  |  |  |

Figure 1.16: OllyDbg: after scanf() execution

The variable is located in the data segment. After the PUSH instruction (pushing the address of *x*) gets executed, the address appears in the stack window. Right-click on that row and select "Follow in dump". The variable will appear in the memory window on the left. After we have entered 123 in the console, 0x7B appears in the memory window (see the highlighted screenshot regions).

But why is the first byte 7B? Thinking logically, 00 00 00 7B must be there. The cause for this is referred as endianness, and x86 uses *little-endian*. This implies that the lowest byte is written first, and the highest written last. Read more about it at: 2.8 on page 460. Back to the example, the 32-bit value is loaded from this memory address into EAX and passed to printf().

Th[e memory a](#page-1055-1)ddress of *x* is 0x00C53394.

.data PE-segment of our program:

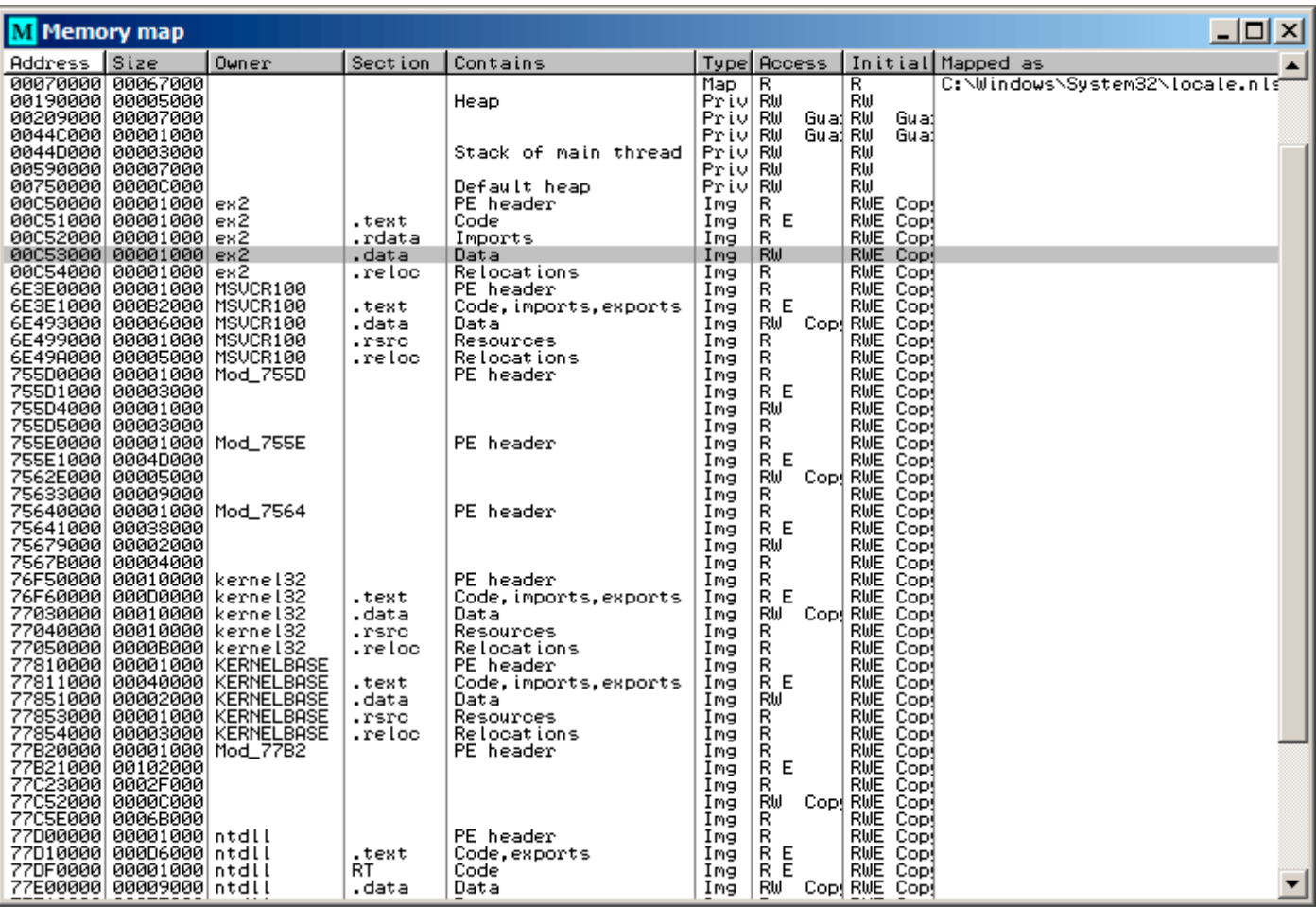

#### Figure 1.17: OllyDbg: process memory map

#### **GCC: x86**

The picture in Linux is near the same, with the difference that the uninitialized variables are located in the  $\overline{b}$  bss segment. In ELF<sup>73</sup> file this segment has the following attributes:

- ; Segment type: Uninitialized
- ; Segment permissions: Read/Write

If you, however, initia[lize](#page-1051-2) [th](#page-96-0)e variable with some value e.g. 10, it is to be placed in the data segment, which has the following attributes:

; Segment type: Pure data ; Segment permissions: Read/Write

# **MSVC: x64**

Listing 1.78: MSVC 2012 x64

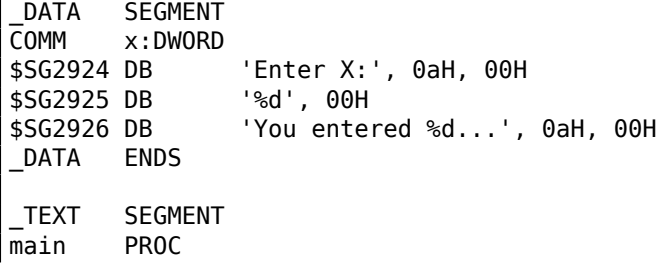

<span id="page-96-0"></span><sup>73</sup> Executable File format widely used in \*NIX systems including Linux

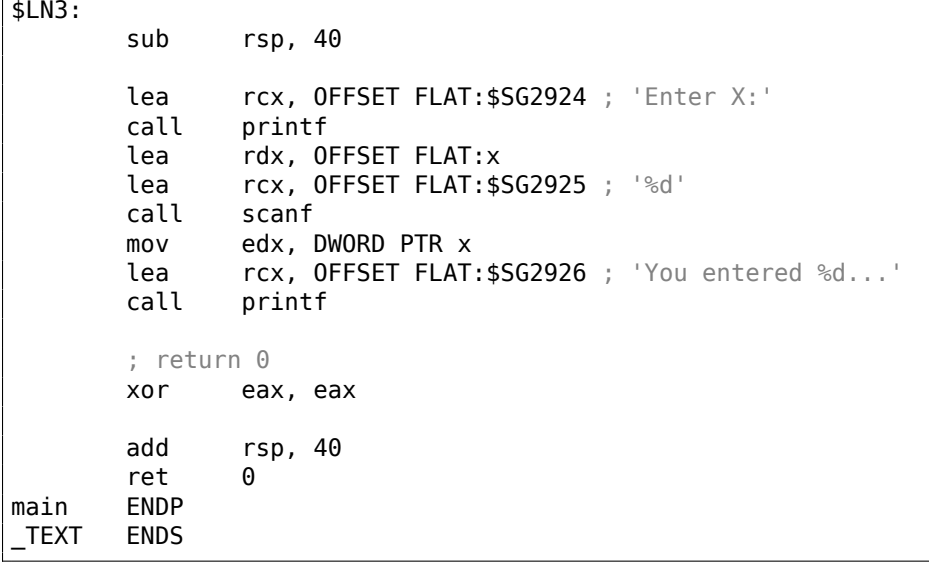

The code is almost the same as in x86. Please note that the address of the *x* variable is passed to scanf() using a LEA instruction, while the variable's value is passed to the second printf() using a MOV instruction. DWORD PTR—is a part of the assembly language (no relation to the machine code), indicating that the variable data size is 32-bit and the MOV instruction has to be encoded accordingly.

#### **ARM: Optimizing Keil 6/2013 (Thumb mode)**

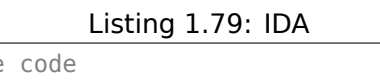

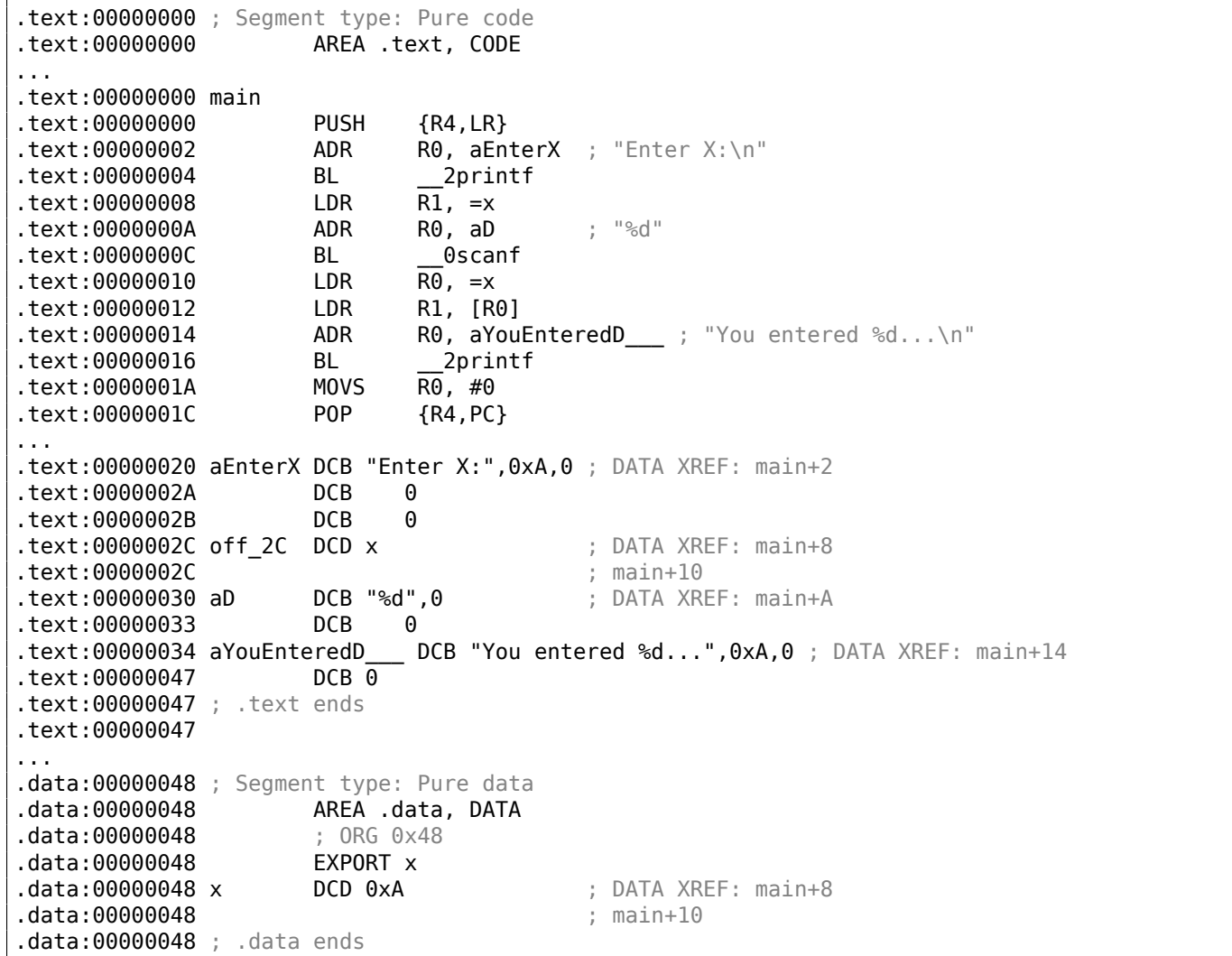

So, the x variable is now global and for this reason located in another segment, namely the data segment (*.data*). One could ask, why are the text strings located in the code segment (*.text*) and x is located right here? Because it is a variable and by definition its value could change. Moreover it could possibly change

segment.

The code segment might sometimes be located in a  $ROM<sup>74</sup>$  chip (keep in mind, we now deal with embedded microelectronics, and memory scarcity is common here), and changeable variables —in RAM.

It is not very economical to store constant variables in RAM when you have ROM.

Furthermore, constant variables in RAM must be ini[tialize](#page-1050-5)[d](#page-98-0), because after powering on, the RAM, obviously, contains random information.

Moving forward, we see a pointer to the x (off 2C) variable in the code segment, and that all operations with the variable occur via this pointer.

That is because the x variable could be located somewhere far from this particular code fragment, so its address must be saved somewhere in close proximity to the code.

The LDR instruction in Thumb mode can only address variables in a range of 1020 bytes from its location,

and in ARM-mode —variables in range of  $\pm 4095$  bytes.

And so the address of the x variable must be located somewhere in close proximity, because there is no guarantee that the linker would be able to accommodate the variable somewhere nearby the code, it may well be even in an external memory chip!

One more thing: if a variable is declared as *const*, the Keil compiler allocates it in the .constdata segment.

Perhaps thereafter, the linker could place this segment in ROM too, along with the code segment.

#### **ARM64**

Listing 1.80: Non-optimizing GCC 4.9.1 ARM64

```
1 .comm x, 4, 42 . LC0:3 .string "Enter X:"
4 . LC1:
5 .string "%d"
6 . LC2:
7 | string "You entered %d...\n"
8 f5:
9 ; save FP and LR in stack frame:
10 stp x29, x30, [sp, -16]!
11 ; set stack frame (FP=SP)
12 add x29, sp, 0
13 ; load pointer to the "Enter X:" string:
14 adrp \times 0, LC0
15 add x0, x0, :lo12:.LC0
16 bl puts
17 \vert; load pointer to the "%d" string:
18 adrp \times 0, .LC1
19 add x0, x0, :lo12:.LC1
20 ; form address of \times global variable:
21 adrp x1, x22 add x1, x1, :1012:x23 bl isoc99 scanf
24 ; form address of x global variable again:
25 adrp x0, x26 add x0, x0, :lo12:x
27 ; load value from memory at this address:
28 ldr w1, [x0]
29 ; load pointer to the "You entered d...\n" string:
30 adrp \times 0, .LC2
31 add x0, x0, :lo12:.LC2
32 bl printf
33 ; return 034 mov w0, 0
35 ; restore FP and LR:
36 ldp x29, x30, [sp], 16
37 ret
```
<span id="page-98-0"></span><sup>74</sup>Read-Only Memory

## **MIPS**

#### **Uninitialized global variable**

So now the *x* variable is global. Let's compile to executable file rather than object file and load it into IDA. IDA displays the *x* variable in the .sbss ELF section (remember the "Global Pointer"? 1.5.4 on page 24), since the variable is not initialized at the start.

Listing 1.81: Optimizing GCC 4.4.5 (IDA)

| .text:004006C0 main:                                            |                  |                                                 |
|-----------------------------------------------------------------|------------------|-------------------------------------------------|
| text:004006C0.                                                  |                  |                                                 |
| text:004006C0 var_10.                                           | $= -0 \times 10$ |                                                 |
| text:004006C0 var 4.                                            | $= -4$           |                                                 |
| text:004006C0.                                                  |                  |                                                 |
| ; function prologue:                                            |                  |                                                 |
| text:004006C0.                                                  | lui              | \$gp, 0x42                                      |
| text:004006C4.                                                  | addiu            | $$sp, -0x20$                                    |
| text:004006C8.                                                  | li               | \$gp, 0x418940                                  |
| text:004006CC.                                                  | SW               | $\frac{1}{2}$ ra, 0x20+var 4(\$sp)              |
| text:004006D0.                                                  | SW               | \$gp, 0x20+var_10(\$sp)                         |
| ; call $puts()$ :                                               |                  |                                                 |
| text:004006D4.                                                  | la               | \$t9, puts                                      |
| text:004006D8.                                                  | lui              | \$a0, 0x40                                      |
| .text:004006DC                                                  | jalr             | $$t9$ ; puts                                    |
| text:004006E0.                                                  | la               | \$a0, aEnterX # "Enter X:" ; branch delay slot  |
| ; call scanf():                                                 |                  |                                                 |
| text:004006E4.                                                  | lw               | \$gp, 0x20+var_10(\$sp)                         |
| text:004006E8.                                                  | lui              | \$a0, 0x40                                      |
| text:004006EC.                                                  | la               | \$t9, __isoc99_scanf                            |
| ; prepare address of x:                                         |                  |                                                 |
| text:004006F0.                                                  | la               | \$al, x                                         |
| text:004006F4.                                                  | jalr             | $$t9$ ; $150c99$ scanf                          |
| text:004006F8.                                                  | la               | # "%d" ; branch delay slot<br>\$a0, aD          |
| ; call $print()$ :                                              |                  |                                                 |
| text:004006FC.                                                  | lw               |                                                 |
| text:00400700.                                                  | lui              | \$gp, 0x20+var_10(\$sp)<br>\$a0, 0x40           |
| ; get address of x:                                             |                  |                                                 |
| text:00400704.                                                  | la               | \$ν0, χ                                         |
| text:00400708.                                                  | la               | \$t9, printf                                    |
| ; load value from "x" variable and pass it to printf() in \$al: |                  |                                                 |
| text:0040070C.                                                  | lw               | $$a1, (x - 0x41099C)($v0)$                      |
| text:00400710.                                                  | ialr             | $$t9$ ; printf                                  |
| text:00400714.                                                  | la               | \$a0, aYouEnteredD # "You entered %d\n"; branch |
| delay slot                                                      |                  |                                                 |
| ; function epilogue:                                            |                  |                                                 |
| text:00400718.                                                  | lw               | $$ra, 0x20+var_4 ($sp)$                         |
| text:0040071C.                                                  | move             | \$v0, \$zero                                    |
| text:00400720.                                                  | jr               | \$ra                                            |
| text:00400724.                                                  | addiu            | \$sp, 0x20 ; branch delay slot                  |
|                                                                 |                  |                                                 |
| $\sim 100$                                                      |                  |                                                 |
|                                                                 |                  |                                                 |
| # Segment type: Uninitialized<br>.sbss:0041099C                 |                  |                                                 |
| sbss:0041099C.                                                  | .sbss            |                                                 |
| sbss:0041099C.                                                  | .globl x         |                                                 |
| $.$ sbss:0041099C $x:$                                          | space 4.         |                                                 |
| .sbss:0041099C                                                  |                  |                                                 |
|                                                                 |                  |                                                 |

IDA reduces the amount of information, so we'll also do a listing using objdump and comment it:

Listing 1.82: Optimizing GCC 4.4.5 (objdump)

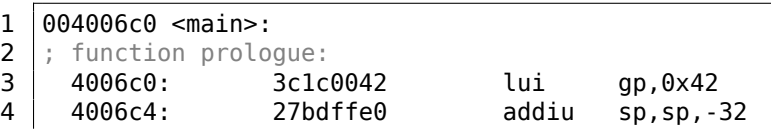

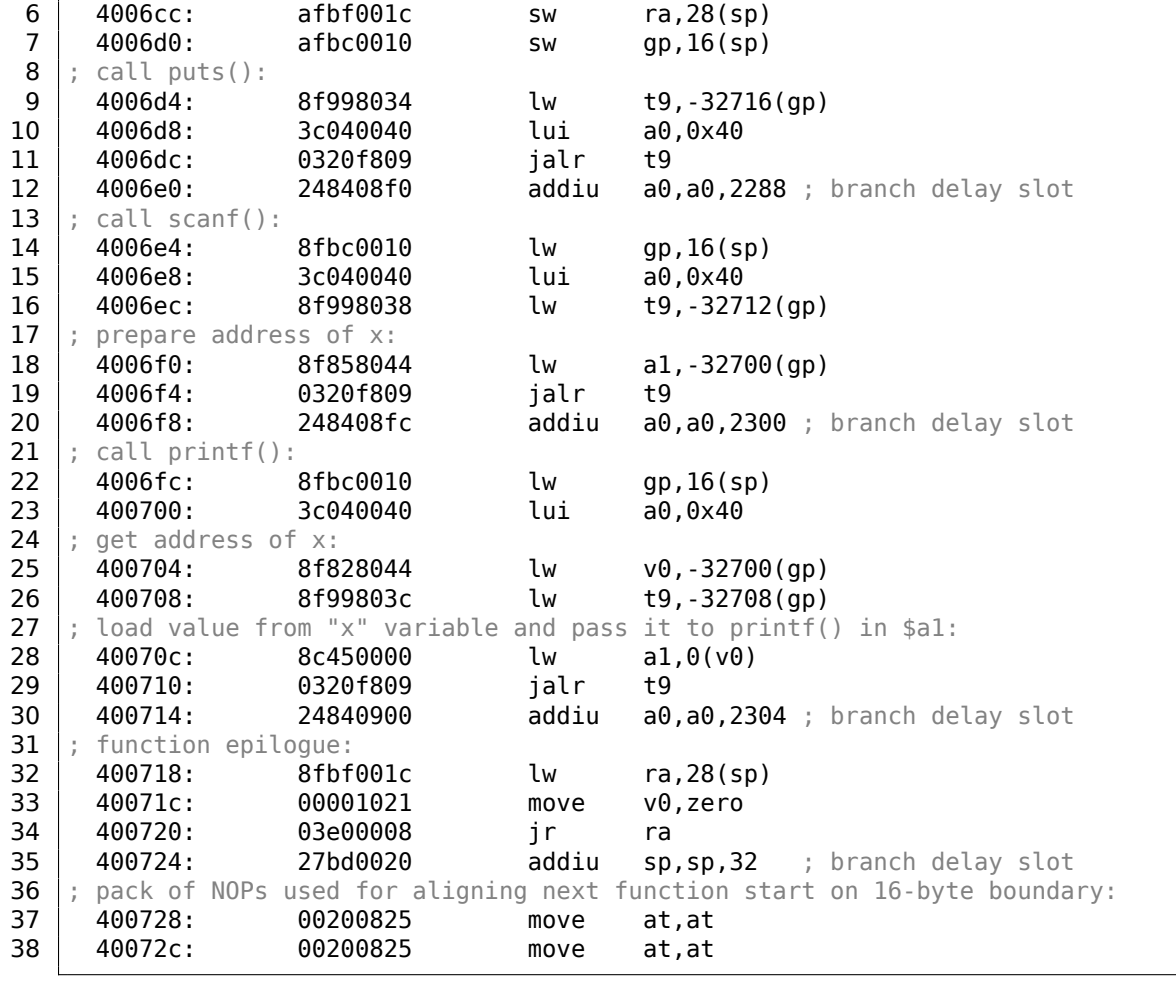

Now we see the *x* variable address is read from a 64KiB data buffer using GP and adding negative offset to it (line 18). More than that, the addresses of the three external functions which are used in our example (puts(), scanf(), printf()), are also read from the 64KiB global data buffer using GP (lines 9, 16 and 26). GP points to the middle of the buffer, and such offset suggests that all three function's addresses, and also the address of the *x* variable, are all stored somewhere at the beginning of that buffer. That make sense, because our example is tiny.

Another thing worth mentioning is that the function ends with two NOPs (MOVE \$AT, \$AT — an idle instruction), in order to align next function's start on 16-byte boundary.

#### **Initialized global variable**

Let's alter our example by giving the *x* variable a default value:

int x=10; // default value

Now IDA shows that the *x* variable is residing in the .data section:

Listing 1.83: Optimizing GCC 4.4.5 (IDA)

| .text:004006A0 main:<br>text:004006A0. |                  |       |                                            |
|----------------------------------------|------------------|-------|--------------------------------------------|
| text:004006A0 var 10.                  | $= -0 \times 10$ |       |                                            |
| text:004006A0 var 8.                   | $= -8$           |       |                                            |
| text:004006A0 var 4.                   | $= -4$           |       |                                            |
| text:004006A0.                         |                  |       |                                            |
| text:004006A0.                         | lui              | \$qp, | 0x42                                       |
| text:004006A4.                         | addiu            | \$sp, | -0x20                                      |
| text:004006A8.                         | li               |       | \$qp, 0x418930                             |
| .text:004006AC                         | <b>SW</b>        |       | $$ra, 0x20+var 4 ($sp)$                    |
| text:004006B0.                         | <b>SW</b>        |       | $$s0, 0x20+var 8 ($sp)$                    |
| text:004006B4.                         | <b>SW</b>        |       | $sgp, \theta x 2\theta + var \theta (ssp)$ |
| text:004006B8.                         | la               | \$t9. | puts                                       |
| text:004006BC.                         | lui              |       | \$a0.0x40                                  |

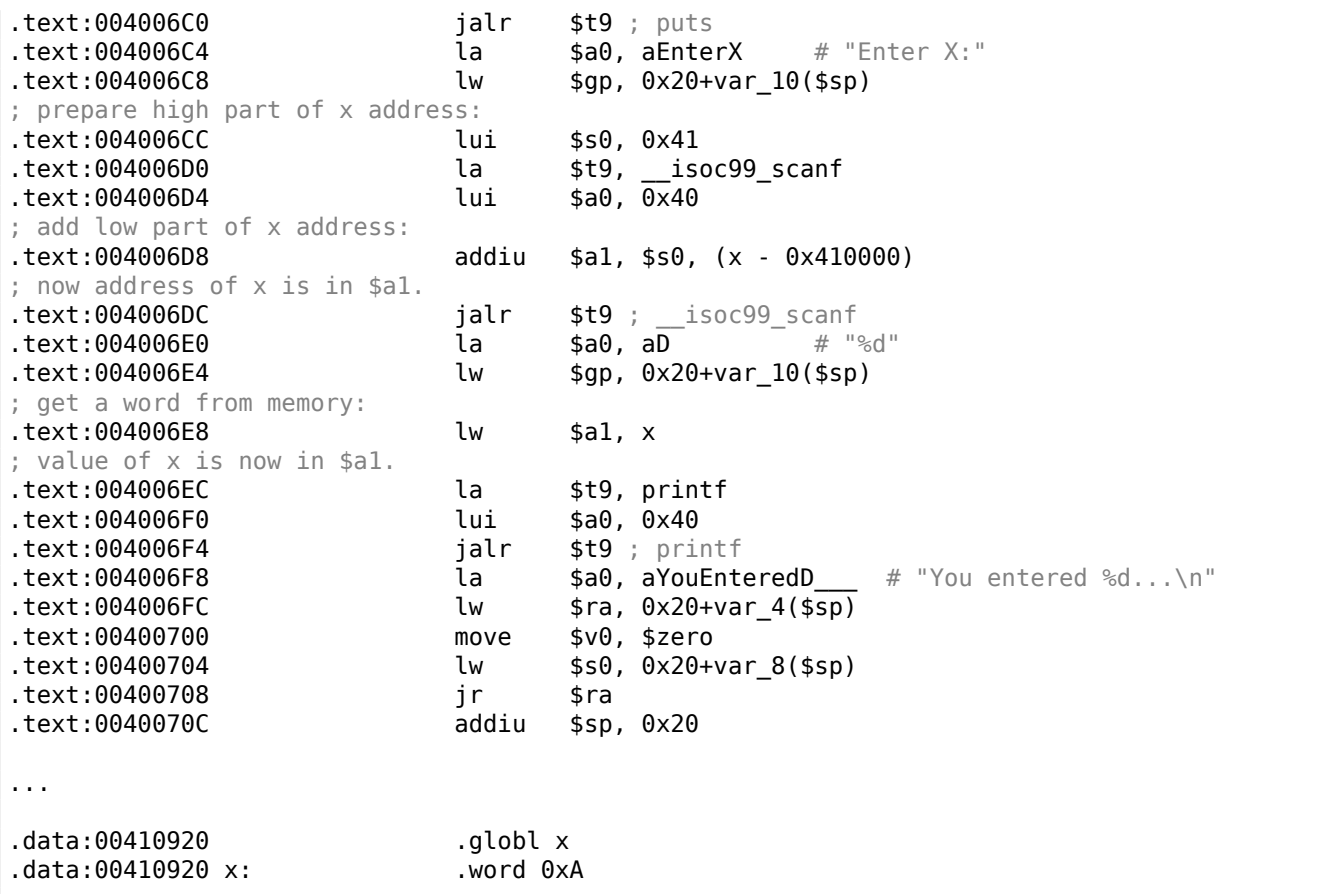

Why not .sdata? Perhaps that this depends on some GCC option?

Nevertheless, now *x* is in .data, which is a general memory area, and we can take a look how to work with variables there.

The variable's address must be formed using a pair of instructions.

In our case those are LUI ("Load Upper Immediate") and ADDIU ("Add Immediate Unsigned Word").

Here is also the objdump listing for close inspection:

Listing 1.84: Optimizing GCC 4.4.5 (objdump)

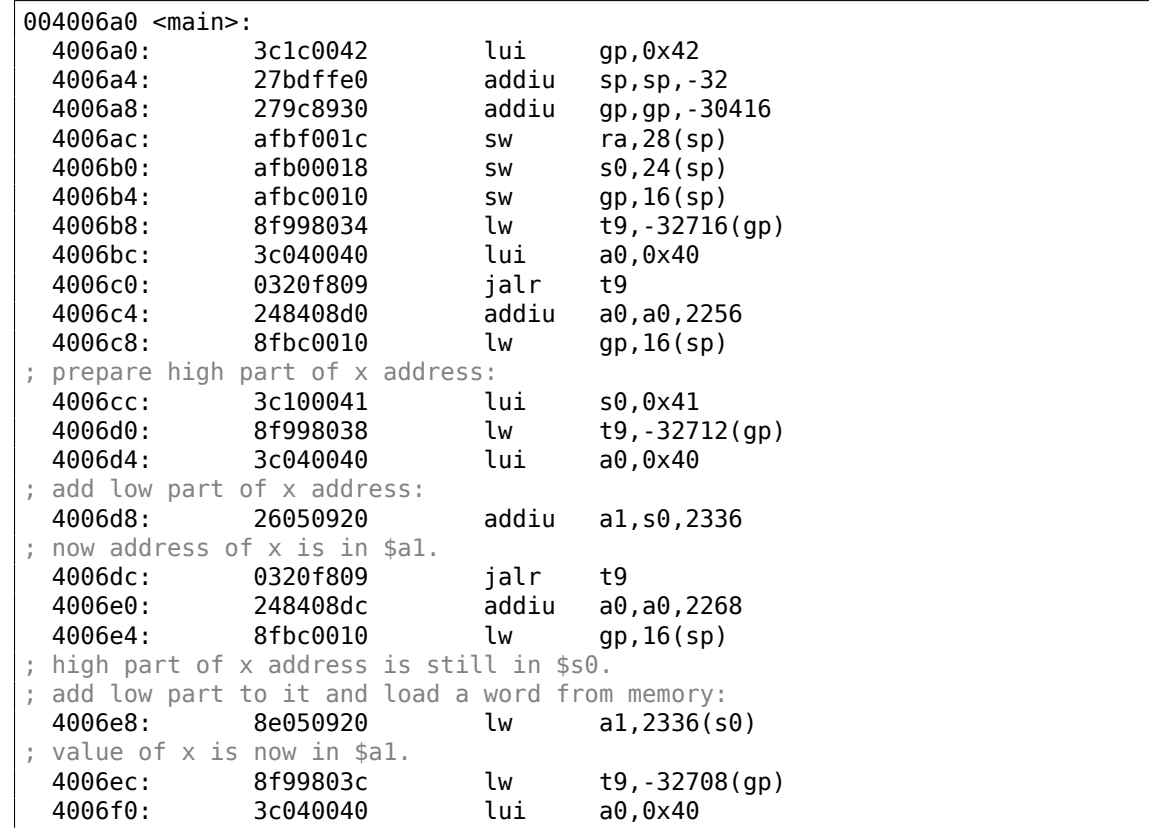

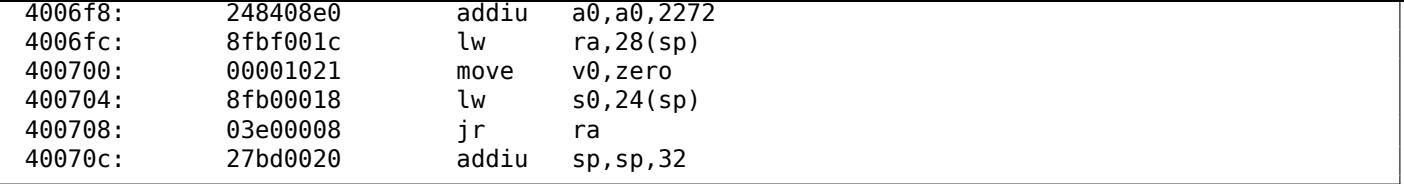

We see that the address is formed using LUI and ADDIU, but the high part of address is still in the \$S0 register, and it is possible to encode the offset in a LW ("Load Word") instruction, so one single LW is enough to load a value from the variable and pass it to printf().

Registers holding temporary data are prefixed with T-, but here we also see some prefixed with S-, the contents of which must be preserved before use in other functions (i.e., saved somewhere).

That is why the value of \$S0 has been set at address 0x4006cc and has been used again at address 0x4006e8, after the scanf() call. The scanf() function does not change its value.

## **1.12.4 scanf()**

As was noted before, it is slightly old-fashioned to use scanf() today. But if we have to, we have to check if scanf() finishes correctly without an error.

```
#include <stdio.h>
int main()
{
        int x;
        printf ("Enter X:\n");
        if (scanf ("%d", \&x)==1)
                printf ("You entered %d...\n", x);
        else
                printf ("What you entered? Huh?\n");
        return 0;
};
```
By standard, the scanf ()<sup>75</sup> function returns the number of fields it has successfully read.

In our case, if everything goes fine and the user enters a number scanf() returns 1, or in case of error (or  $EOF^{76}$ ) — 0.

Let's add some C code to [ch](#page-102-0)eck the scanf() return value and print error message in case of an error.

This works as expected:

```
C:\...>ex3.exe
Enter X:
123
You entered 123...
C:\...>ex3.exe
Enter X:
ouch
What you entered? Huh?
```
#### **MSVC: x86**

Here is what we get in the assembly output (MSVC 2010):

```
lea eax, DWORD PTR _x$[ebp]
push eax
push OFFSET $SG3833 ; '%d', 00H
call _scanf
add esp, 8
cmp eax, 1
```
<span id="page-102-1"></span><span id="page-102-0"></span><sup>75</sup>scanf, wscanf: MSDN <sup>76</sup>End of File

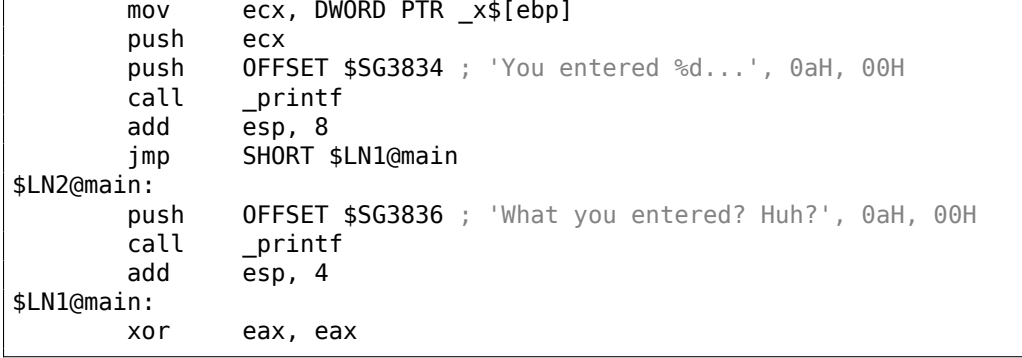

The caller function (main()) needs the callee function (scanf()) result, so the callee returns it in the EAX register.

We check it with the help of the instruction CMP EAX, 1 (*CoMPare*). In other words, we compare the value in the [EAX](#page-1055-2) register with 1.

A JNE conditional jump follows the CMP [instruc](#page-1055-0)tion. JNE stands for *Jump if Not [Equal](#page-1055-0)*.

So, if the value in the EAX register is not equal to 1, the CPU will pass the execution to the address mentioned in the JNE operand, in our case \$LN2@main. Passing the control to this address results in the CPU executing printf() with the argument What you entered? Huh?. But if everything is fine, the conditional jump is not be taken, and another printf() call is to be executed, with two arguments: 'You entered %d...' and the value of x.

Since in this case the second printf() has not to be executed, there is a JMP preceding it (unconditional jum[p\). I](#page-1051-0)t passes the control to the point after the second printf() and just before the XOR EAX, EAX instruction, which implements return 0.

So, it could be said that comparing a value with another is *usually* implemented by CMP/Jcc instruction pair, where *cc* is *condition code*. CMP compares two values and sets processor flags<sup>77</sup>. Jcc checks those flags and decides to either pass the control to the specified address or not.

This could sound paradoxical, but the CMP instruction is in fact SUB (subtract). All arithmetic instructions set processor flags, not just CMP. If we compare 1 and 1, 1–1 is 0 so the ZF flag would [be](#page-103-0) set (meaning that the last result is 0). In no other circumstances ZF can be set, except when the operands are equal. JNE checks only the ZF flag and jumps only if it is not set. JNE is in fact a synonym for JNZ (*Jump if Not Zero*). Assembler translates both JNE and JNZ instructions into the same opcode. So, the CMP instruction can be replaced with a SUB instruction and almost everything will be fine, with the difference that SUB alters the value of the first operand. CMP is *SUB without saving the result, but affecting flags*.

#### **MSVC: x86: IDA**

It is time to run IDA and try to do something in it. By the way, for beginners it is good idea to use /MD option in MSVC, which means that all these standard functions are not be linked with the executable file, but are to be imported from the MSVCR\*.DLL file instead. Thus it will be easier to see which standard function are used and where.

While analyzing [code](#page-1050-2) in IDA, it is very helpful to leave notes for oneself (and others). In instance, analyzing this example, we see that JNZ is to be triggered in case of an error. So it is possible to move the cursor to the label, press "n" and rename it to "error". Create another label—into "exit". Here is my result:

```
proc near
.text:00401000
.text:00401000 var 4 = dword ptr -4
.text:00401000 \text{ argc} = dword ptr 8
.text:00401000 argv = dword ptr 0Ch
.text:00401000 envp = dword ptr 10h
.text:00401000
.text:00401000 push ebp
.text:00401001 mov ebp, esp
.text:00401003 push ecx
.text:00401004 push offset Format ; "Enter X:\n"
.text:00401009 call ds:printf
.text:0040100F add esp, 4
```
<span id="page-103-0"></span> $77\times86$  flags, see also: wikipedia.

```
.text:00401015 push eax
.text:00401016 push offset aD ; "%d"
.text:0040101B call ds:scanf
.text:00401021 add esp, 8
.text:00401024 cmp eax, 1
.text:00401027 jnz short error
.text:00401029 mov ecx, [ebp+var_4]
.text:0040102C push ecx
.text:0040102D push offset aYou ; "You entered %d...\n"
.text:00401032 call ds:printf
.text:00401038 add esp, 8
.text:0040103B jmp short exit
.text:0040103D
.text:0040103D error: ; CODE XREF: main+27
.text:0040103D push offset aWhat ; "What you entered? Huh?\n"
.text:00401042 call ds:printf
.text:00401048 add esp, 4
.text:0040104B
.text:0040104B exit: ; CODE XREF: main+3B
.text:0040104B xor eax, eax
.text:0040104D mov esp, ebp
.text:0040104F pop ebp
.text:00401050 retn
.text:00401050 main endp
```
Now it is slightly easier to understand the code. However, it is not a good idea to comment on every instruction.

You could also hide(collapse) parts of a function in IDA. To do that mark the block, then press "-" on the numerical pad and enter the text to be displayed instead.

Let's hide two blocks and give them names:

```
use32
.text:00401000 assume cs:_text
.text:00401000 ;org 401000h
.text:00401000 ; ask for X
.text:00401012 ; get X
.text:00401024 cmp eax, 1
.text:00401027 jnz short error
.text:00401029 ; print result
.text:0040103B jmp short exit
.text:0040103D
.text:0040103D error: ; CODE XREF: _main+27
.text:0040103D push offset aWhat ; "What you entered? Huh?\n"
.text:00401042 call ds:printf
.text:00401048 add esp, 4
.text:0040104B
.text:0040104B exit: ; CODE XREF: main+3B
.text:0040104B xor eax, eax
.text:0040104D mov esp, ebp
.text:0040104F pop ebp
.text:00401050 retn
.text:00401050 _main endp
```
To expand previously collapsed parts of the code, use "+" on the numerical pad.

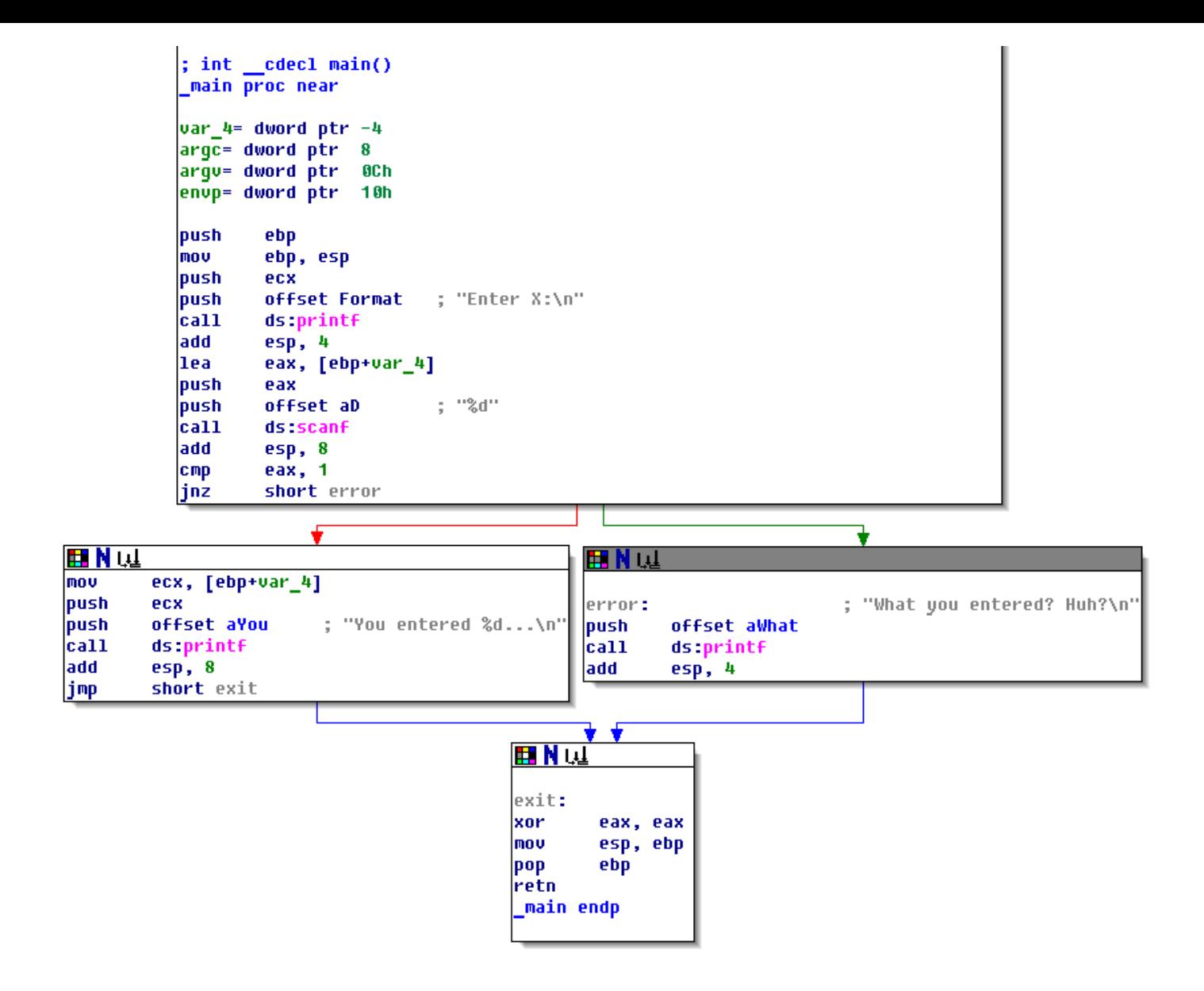

Figure 1.18: Graph mode in IDA

There are two arrows after each conditional jump: green and red. The green arrow points to the block which executes if the jump is triggered, and red if otherwise.

It is possible to fold nodes in this mode and give them names as well ("group nodes"). Let's do it for 3 blocks:

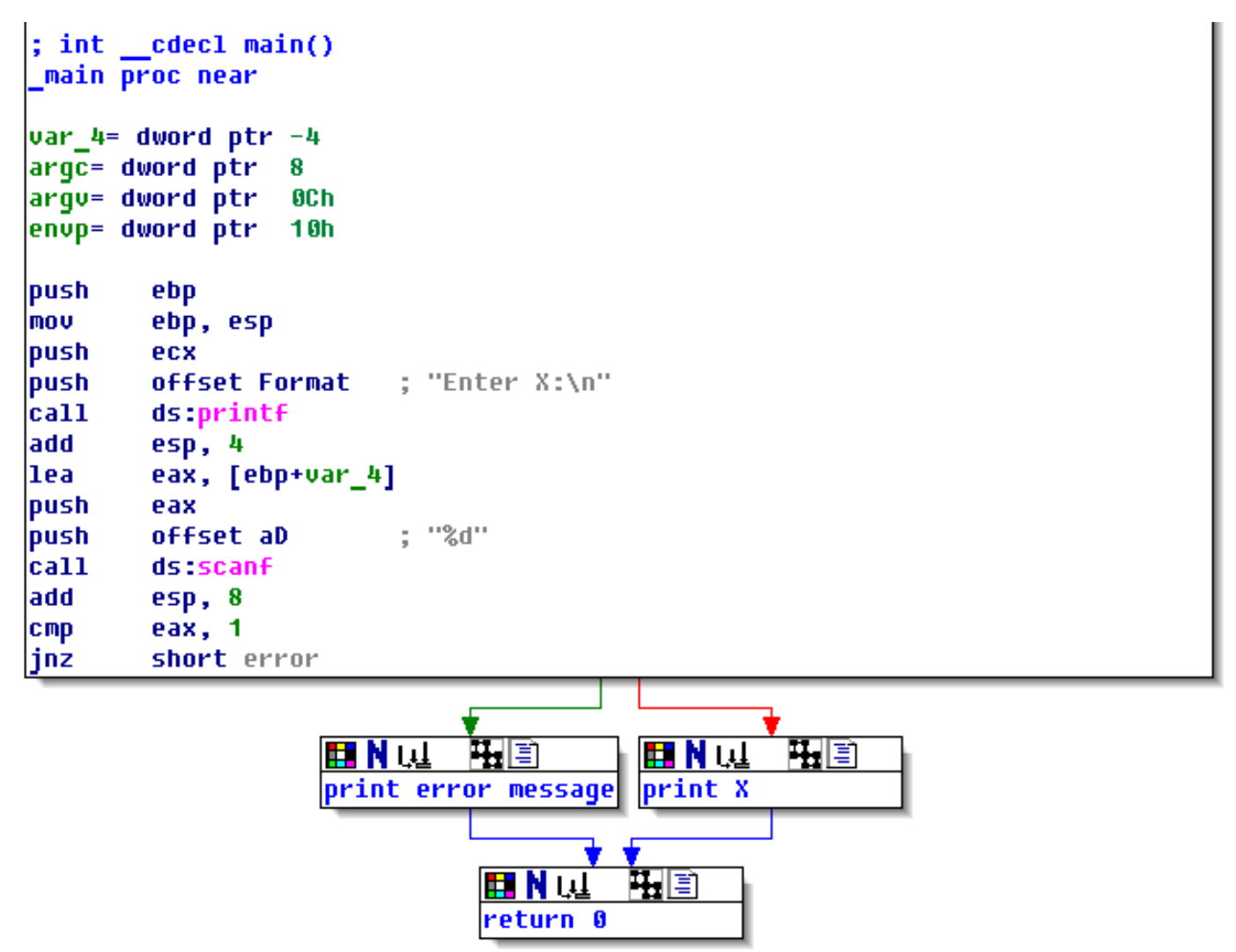

Figure 1.19: Graph mode in IDA with 3 nodes folded

That is very useful. It could be said that a very important part of the reverse engineers' job (and any other researcher as well) is to reduce the amount of information they deal with.

#### **MSVC: x86 + OllyDbg**

Let's try to hack our program in OllyDbg, forcing it to think scanf() always works without error. When an address of a local variable is passed into scanf(), the variable initially contains some random garbage, in this case 0x6E494714:

| <u>니미지</u><br>C CPU - main thread, module ex3                                                                                                    |                                                                                                    |  |  |  |
|----------------------------------------------------------------------------------------------------|----------------------------------------------------------------------------------------------------|--|--|--|
| 00321000 r\$<br>PUSH EBP<br>55<br>8BEC<br>00321001<br>MOU EBP, ESP<br>00321003<br>51<br>PUSH ECX<br>00321004<br>68 00303200<br>PUSH OFFSET 00323000<br>FF15 9020320<br>CALL DWORD PTR DS: [<&MSVCR100.printf>]<br>00321009<br>0032100F<br>ADD ESP, 4<br>83C4 04<br>00321012<br>LEA EAX, [EBP-4]<br>8D45 FC<br>00321015<br>50<br>PUSH EAX<br>68 00303200<br>PUSH OFFSET 0032300C<br>00321016<br>0032101B<br>FF15 8420320<br>CALL DWORD PTR DS: [<&MSVCR100.scanf>]<br>$\sim$<br>ADD ESP.8<br>00321021<br>-08<br>83C4<br>00321024<br>CMP<br>EAX, 1<br>83F8 01<br>$\sim$<br>75 14<br>00321027<br>JNE SHORT 0032103D<br>$\overline{a}$<br>00321029<br>MOV ECX, DWORD PTR SS: [EBP-4]<br>8B4D FC<br>$\sim$<br>0032102C<br>51<br><b>PUSH ECX</b><br>$\sim$<br>PUSH OFFSET 00323010<br>0032102D   •<br>68 10303200<br>Stack [0042FBD0]=ex3.00323000, ASCII "Enter X:⊡"<br>EAX=0042FBD4                                                                                                    | Registers (FPU)<br>EAX 0042FBD4<br>6E445617 MSUCR100.6E445617<br>ECX.<br>EDX.<br>0024DC28<br>L MS.<br><b>EBX</b><br>00000000<br><b>ESP</b><br>0042FBD4<br><b>EBP</b><br>0042FBD8<br>г<я<br>ESI<br>00000001<br>- f d<br><b>EDI</b><br>003233B8 ex3.003233B8<br><b>LMS</b><br>EIP<br>00321015 ex3.00321015<br>ø<br>ES<br>002B<br>32bit<br><b><i>BLEEFFEFFFF</i></b><br>P<br>CS.<br>0023<br>32bit<br><b><i>BLEEFFEFFFF</i></b><br>A<br>SS<br><b>ØØ2B</b><br>ø<br>32bit<br>Йſ<br>FFFFFFFFF<br>z<br>ø<br>DS<br><b>ØØ2B</b><br>32bit<br><b>RIFFFFFFFF</b><br>s<br>ø<br>FS.<br>0053<br>32bit<br>ZEEDDAAA(FFE)<br>ø<br>GS.<br>002B<br>32bit<br><b><i>BLEEFFEFFFF</i></b><br>ø<br>0.<br>Й<br>LastErr 00000000 ERROR SUCCESS<br>EFL<br>00000206 (NO,NB,NE,A,NS,PE,GE,G) |  |  |  |
| ASCII (ANSI<br>Hex dump<br><b>Address</b><br>Enter X:回<br>00323000<br>45 6E<br>001<br>74<br>72<br>20<br>58.<br>-3A<br>00<br>00<br>25<br>65<br>ØA<br>-90<br>ØЙ<br>64<br>6E<br>74<br>72<br>65<br>64<br>25<br>65<br>65<br>20 <sub>1</sub><br>64<br>2E<br>00323010  59<br>6F<br>-75<br>20<br>2EI<br>You entered<br>68 61<br>00323020  2E<br>00<br>57<br>79<br>75<br>20<br>6E<br>$\overline{\Xi}$<br>ØA<br>00<br>74<br>20<br>6F<br>65<br>74<br>What you<br>003230301 65<br>72<br>3F<br>3F<br>ØA<br>00<br>FF<br>FF<br>64<br>48<br>FF<br>FF.<br>ered? Huh?回<br>65<br>20<br>75<br>68<br>00<br>FF<br>FF<br>ØØ.<br>00323040  FF<br>FF<br>00<br>00<br>ØØ.<br>ØØ.<br>ØØ.<br>00<br>00<br>00<br>ЙЙ<br>ЙЙ<br>E <sub>2</sub><br>0Ø<br>05<br>00323050 FE<br>FF<br>FF<br>FF<br>ØЙ<br>00<br>1 <sub>D</sub><br>D5<br>221<br><b>FA</b><br>01<br>28<br>DD I<br>Ø.<br>17<br>4E<br>H(# hN#<br>00323060 01<br>48<br>28<br>00<br>68<br>17<br>00<br>00<br>-00   0<br>ØЙ<br>00<br>ØЙ<br>ØЙ<br>ØЙ<br>00<br>00323070100<br>00<br>00<br>00<br>00<br>00<br>00<br>00<br>-00<br>00<br>00<br>00<br>ØØ.<br>ØØ.<br>ØЙ<br>00<br>- 00<br>00<br>00<br>00<br>00 00<br>00<br>ØØ.<br>00<br>00<br>00<br>ØØ.<br>ØØ.<br>00323080100<br>-00 | 0042FBD4<br>6E494714 @GIn OFFSET MSUCR100.<br>0042FC1C LN<br>0042FBD8<br>0042FBDC<br>142<br><b>ETURN</b> from ex3.<br>003211BE<br>0042FBE0<br>80000001<br>ø<br>00174E68 hN#<br>0042FBE4<br>0042FBE8<br>00172848 H( $\angle$<br>2297F901<br>0. 9"<br>0042FBEC<br>## F"<br>00000000<br>0042FBF0<br>0042FBF4<br>00000000<br><b>7EFDE000</b><br>D¥‴<br>0042FBF8<br>0042FBFC<br>00000000                                                                                                    |  |  |  |

Figure 1.20: OllyDbg: passing variable address into scanf()
While scanf () executes, in the console we enter something that is definitely not a number, like "asdasd". scanf() finishes with 0 in EAX, which indicates that an error has occurred:

| C CPU - main thread, module ex3                                                                                                    | <u> -  미 지</u>                                                                                                    |
|----------------------------------------------------------------------------------------------------|----------------------------------------------------------------------------------------------------|
| 00321000 r\$<br>55<br>PUSH EBP<br>8BEC<br>MOU EBP, ESP<br>00321001<br>00321003<br>PUSH ECX<br>51<br>00321004<br>68 00303200<br>PUSH OFFSET 00323000<br>FF15 9020320 CALL DWORD PTR DS: [<&MSVCR100.printf>]<br>00321009<br>ADD ESP,4<br>LEA EAX,[EBP-4]<br>0032100F<br>83C4 04<br>00321012<br>8D45 FC<br>00321015<br>50<br>PUSH EAX<br>00321016<br>68 0C303200<br>PUSH OFFSET 0032300C<br>0032101B<br>FF15 8420320 CALL<br>DWORD PTR DS: [<&MSVCR100.scanf>]                                                                                                    | Registers (MMX)<br>EAX 00000001<br>ECX 6E445AA0 MS<br>100.6E445AA0<br>EDX 6E4945D0<br>MSVC <sub>N</sub> ree badioinfo<br>L MS<br>EBX 00000000<br>ESP 0042FBCC PTR to ASCII<br><b>EBP</b><br>0042FBD8<br>гQ<br>ESI<br>00000001<br>-f d<br>003233B8 ex3.003233B8<br>EDI<br>L MS.                                                                                                    |
| 00321021<br>ADD ESP.8<br>83C4 08<br>83F8 01<br>00321024<br>CMP EAX.1<br>00321027<br>75 14<br>JNE SHORT 0032103D<br>$\sim$<br>00321029<br>MOV ECX, DWORD PTR SS: [EBP-4]<br>8B4D FC<br>0032102C<br>51<br>PUSH ECX<br>68 10303200 PUSH OFFSET 00323010<br>0032102DH<br>$MSUCR100$ . scanf returned EAX = 1<br>$Imm=8$<br>ESP=0042FBCC, PTR to ASCII "%d"                                                                                                    | 00321021 ex3.00321021<br>EIP<br>c.<br>ø<br>ES.<br>002B<br>32bit 0(FFFFFFFFF)<br>P<br>Й<br>CS.<br>0023<br>32bit 0(FFFFFFFFF<br>я<br>ø<br>SS.<br>002B<br>32bit 0(FFFFFFFFF<br><b>CEP</b><br>ø<br>Z.<br>DS.<br>002B<br>32bit.<br>0 (FFFFFFFFF<br>ø<br>s.<br>FS 0053 32bit<br>7EFDD000(FFF)<br>ø<br>GS 002B 32bit 0(FFFFFFFFF;<br>ø<br>D<br>0 Ø<br>LastErr 00000000 ERROR SUCCESS<br><b>EFL 00000202</b> (NO, NB, NE, A, NS, PO, GE, G) |
| $ASCII$ (ANSI $\triangle$<br>Address   Hex dump<br>0032300014516E<br>74<br>20<br>$\begin{bmatrix} 58 & 38 \\ 74 & 65 \end{bmatrix}$<br>00 Enter X:回<br>72.<br>ØA.<br>00.<br>-00<br>-001<br>25.<br>00<br>-651<br>-64<br>6Ē<br>64<br>2564<br>$\frac{65}{57}$<br>72<br>65.<br>20<br>00323010 59<br>6F<br>20<br>2E<br>2E<br>75<br>You entered<br>00<br>79<br>6F<br>ØA<br>68 61<br>$\frac{65}{\text{FF}}$<br>6E<br>00323020 2E<br>00<br>20<br>75<br>20<br>74<br>74 <br>. 回<br>What you<br>72<br>3F<br>FF<br>65<br>48<br>ØA<br>00<br>FF<br>FF1<br>003230301<br>65<br>64<br>ЗF<br>20<br>75<br>68<br>ered? Huh?回<br>FF<br>FF1<br>00 00<br>00<br>00<br>00<br>00<br>00323040 FF<br>FF.<br>00<br>00<br>00<br>ЙЙ<br>ØЙ<br>ЙЙ.<br>05<br>D <sub>5</sub><br>22<br>00323050 FE<br>00 00<br>00<br>E2<br><b>FA</b><br>FF.<br>FF<br>FF.<br>01<br>1D<br>28<br>$DDI =$<br>Й.<br>00<br>00323060101<br>48.<br>28.<br>17<br>4E<br>17<br>$H($ $#$ $h$ N $#$<br>68<br>00<br>00<br>00<br>00 E<br>00<br>00<br>-001<br>ØØ.<br>003230701<br>00 00 00 00<br>00<br>00 00<br>00 00<br>00<br>-001<br>00<br>00<br>00<br>00<br>00<br>00323080100 00 00<br>00 00 00 00 00<br>00<br>00<br>-001<br>-00<br>00 00 00<br>-001 | 0042FBCC<br>0032300C 902<br>ASCII "Zd"<br>0042FBD4 5JB<br>0042FBD0<br>6E494714 TGIn OFFSET MSVCR100.<br>0042FBD4<br>0042FBD8<br>0042FC1C<br>L Pres<br>$= 42$<br><b>ENRN</b> from ex3.6<br>0042FBDC<br>┗003211BE <br>0042FBE0<br>£00000001<br>- 日<br>0042FBE4<br>00174E68 hN*<br>## F9<br>0042FBE8<br>00172848 H( $\ast$<br>2297F901 8-9"<br>0042FBE0<br>0042FBF0<br>00000000<br>0042FBF4<br>00000000                                |

Figure 1.21: OllyDbg: scanf() returning error

We can also check the local variable in the stack and note that it has not changed. Indeed, what would scanf() write there? It simply did nothing except returning zero.

Let's try to "hack" our program. Right-click on EAX, Among the options there is "Set to 1". This is what we need.

We now have 1 in EAX, so the following check is to be executed as intended, and printf() will print the value of the variable in the stack.

When we run the program (F9) we can see the following in the console window:

Listing 1.85: console window

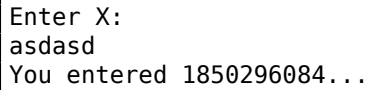

Indeed, 1850296084 is a decimal representation of the number in the stack (0x6E494714)!

This can also be used as a simple example of executable file patching. We may try to patch the executable so the program would always print the input, no matter what we enter.

Assuming that the executable is compiled against external MSVCR<sup>\*</sup>.DLL (i.e., with /MD option)  $^{78}$ , we see the main() function at the beginning of the . text section. Let's open the executable in Hiew and find the beginning of the .text section (Enter, F8, F6, Enter, Enter).

We can see this:

| <mark>iii</mark> Hiew: ex3.exe                                                      |                   |                               |
|-------------------------------------------------------------------------------------|-------------------|-------------------------------|
| C:\Polygon\ollydbg\ex3.exe                                                          | <b>图FRO -----</b> | a32 PE .00401000 Hie          |
| .00401000:55                                                                        | push              | ebp                           |
| .00401001: 8BEC                                                                     | mov               | ebp,esp                       |
| .00401003: 51                                                                       | push              | ecx                           |
| 00401004: 6800304000                                                                | push              | 000403000; 'Enter X:' -- 01   |
| .00401009: FF1594204000                                                             | cal1              | printf                        |
| .0040100F: 83C404                                                                   | add               | esp,4                         |
| .00401012: 8D45FC                                                                   | lea               | eax, $[ebp]$ $[-4]$           |
| .00401015: 50                                                                       | push              | eax                           |
| .00401016: 680C304000                                                               | push              | 00040300C -- 图2               |
| .0040101B: FF158C204000                                                             | call              | scanf                         |
| .00401021: 83C408                                                                   | add               | esp,8                         |
| .00401024: 83F801                                                                   | cmp <sub>1</sub>  | eax,1                         |
| .00401027: 7514                                                                     | jnz               | $.00040103D - B3$             |
| .00401029: 8B4DFC                                                                   | mov               | $ecx, [ebp] [-4]$             |
| .0040102C: 51                                                                       | push              | ecx                           |
| .0040102D: 6810304000                                                               | push              | 000403010; 'You entered %d'   |
| .00401032: FF1594204000                                                             | cal1              | printf                        |
| .00401038: 83C408                                                                   | add               | esp,8                         |
| .0040103B: EB0E                                                                     | jmps              | $.00040104B - B5$             |
| .0040103D: 6824304000                                                               | 3push -           | 000403024 ; What you entered? |
| .00401042: FF1594204000                                                             | call              | printf                        |
| .00401048: 83C404                                                                   | add               | esp,4                         |
| .0040104B: 33C0                                                                     | 5xor              | eax, eax                      |
| .0040104D: 8BE5                                                                     | mov               | esp, ebp                      |
| .0040104F: 5D                                                                       | pop               | ebp                           |
| .00401050: C3                                                                       |                   |                               |
| .00401051: B84D5A0000                                                               | mov               | eax,000005A4D;' ZM'           |
| 1Global 2FilBlk 3CryBlk 4ReLoad 50rdLdr 6String 7Direct 8Table 91byte 10Leave 11Nak |                   |                               |

Figure 1.22: Hiew: main() function

Hiew finds  $ASCIIZ^{79}$  strings and displays them, as it does with the imported functions' names.

<sup>78</sup>that's what also called "dynamic linking"

<sup>79</sup>ASCII Zero (null-terminated ASCII string )

F3, and then type "9090" (meaning two NOPs):

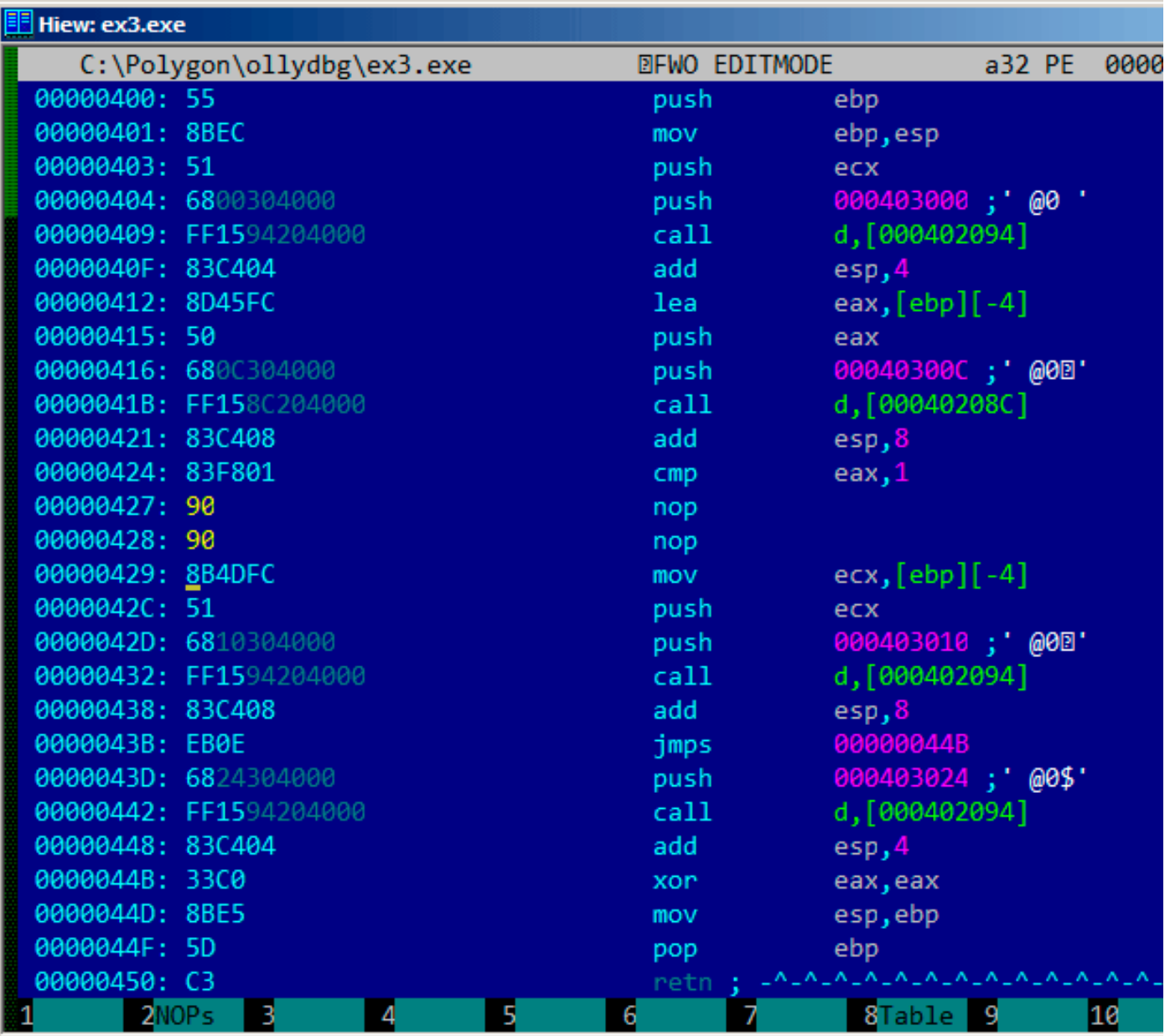

Figure 1.23: Hiew: replacing JNZ with two NOPs

Then press F9 (update). Now the executable is saved to the disk. It will behave as we wanted.

Two NOPs are probably not the most æsthetic approach. Another way [to pa](#page-1052-0)tch this instruction is to write just 0 to the second opcode byte (jump offset), so that JNZ will always jump to the next instruction.

We could also do the opposite: replace first byte with EB while not touching the second byte (jump offset). We would get an unconditional jump that is always triggered. In this case the error message would be prin[ted e](#page-1052-0)very time, no matter the [input.](#page-1055-0)

## **MSVC: x64**

Since we work here with *int*-typed variables, which are still 32-bit in x86-64, we see how the 32-bit part of the registers (prefixed with E-) are used here as well. While working with pointers, however, 64-bit register parts are used, prefixed with R-.

Listing 1.86: MSVC 2012 x64

DATA SEGMENT \$SG2924 DB 'Enter X:', 0aH, 00H \$SG2926 DB '%d', 00H

\$SG2929 DB 'What you entered? Huh?', 0aH, 00H \_DATA ENDS \_TEXT SEGMENT  $x$ = 32$ main PROC \$LN5: sub rsp, 56 lea rcx, OFFSET FLAT:\$SG2924 ; 'Enter X:' call printf lea rdx, QWORD PTR x\$[rsp] lea rcx, OFFSET FLAT:\$SG2926 ; '%d' call scanf cmp eax, 1 jne SHORT \$LN2@main mov edx, DWORD PTR x\$[rsp] lea rcx, OFFSET FLAT:\$SG2927 ; 'You entered %d...' call printf<br>jmp SHORT : SHORT \$LN1@main \$LN2@main: lea rcx, OFFSET FLAT:\$SG2929 ; 'What you entered? Huh?' call printf \$LN1@main: ; return 0 xor eax, eax add rsp, 56 ret 0 main ENDP \_TEXT ENDS END

### **ARM**

### **ARM: Optimizing Keil 6/2013 (Thumb mode)**

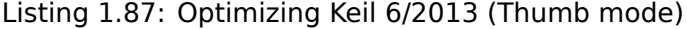

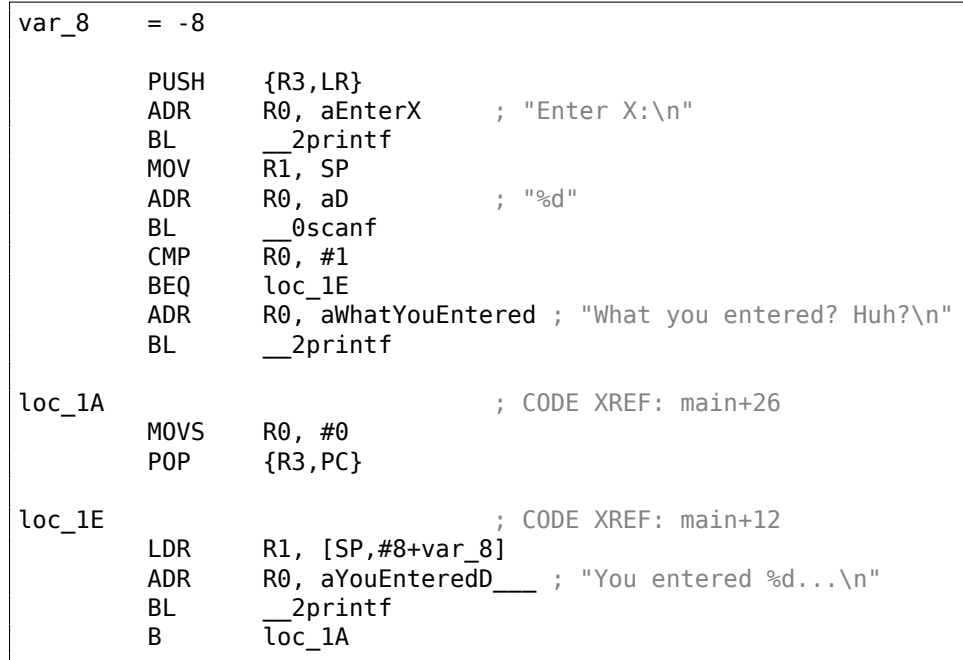

The new instructions here are CMP and  $\text{BEQ}^{80}.$ 

CMP is analogous to the x86 instruction with the same name, it subtracts one of the arguments from the other and updates the conditional flags if needed.

<sup>80</sup>(PowerPC, ARM) Branch if Equal

computation has been 0, or if the Z flag is 1. It behaves as JZ in x86.

Everything else is simple: the execution flow forks in two branches, then the branches converge at the [poin](#page-1052-1)t where 0 is written into the R0 as a function return value, and then the function ends.

### **ARM64**

 $1$  .LC $0$ :

Listing 1.88: Non-optimizing GCC 4.9.1 ARM64

```
2 .string "Enter X:"
\begin{array}{c} 3 \ 4 \end{array}. LC1:
\begin{array}{c|c} 4 & . \text{string} \text{``}\text{*} \text{d''} \ 5 & . \text{LC2:} \end{array}5 .LC2:
6 .string "You entered %d...\n"
\begin{array}{c} 7 \\ 8 \end{array}. LC3:
            .string "What you entered? Huh?"
9 f6:
10 ; save FP and LR in stack frame:
11 stp x29, x30, [sp, -32]!
12 ; set stack frame (FP=SP)13 add x29, sp, 0
14 |; load pointer to the "Enter X:" string:
15 adrp \times 0, .LC0
16 add x0, x0, :lo12:.LC0
17 bl puts
18 ; load pointer to the "%d" string:
19 adrp x0, .LC1
20 add x0, x0, :lo12:.LC1
21 ; calculate address of x variable in the local stack
22 add x1, x29, 28<br>23 bl isoc99 sca
           23 bl __isoc99_scanf
24 ; scanf() returned result in W0.
25 ; check it:
26 cmp w0, 1
27 | ; BNE is Branch if Not Equal
28 ; so if W0 \ll 0, jump to L2 will be occurred<br>29 bne .L2
29 bne .L2<br>30 : at this moment W0
   ; at this moment W0=1, meaning no error
31 ; load x value from the local stack
32 ldr w1, [x29,28]
33 ; load pointer to the "You entered %d...\n" string:
34 adrp \times 0, .LC2
35 add x0, x0, :lo12:.LC2<br>36 bl printf
           bl printf
37 ; skip the code, which print the "What you entered? Huh?" string:
38 b .L3
39 .L2:
40 ; load pointer to the "What you entered? Huh?" string:
41 adrp \times 0, .LC3
42 add x0, x0, :lo12:.LC3
43 bl puts
44 . L3:
45 ; return \theta46 mov w0, 0
47 ; restore FP and LR:
48 dp x29, x30, [sp], 32<br>49 ret
            ret
```
Code flow in this case forks with the use of CMP/BNE (Branch if Not Equal) instructions pair.

## **MIPS**

Listing 1.89: Optimizing GCC 4.4.5 (IDA)

.text:004006A0 main: .text:004006A0  $.$ text:004006A0 var $18$  =  $-0x18$ 

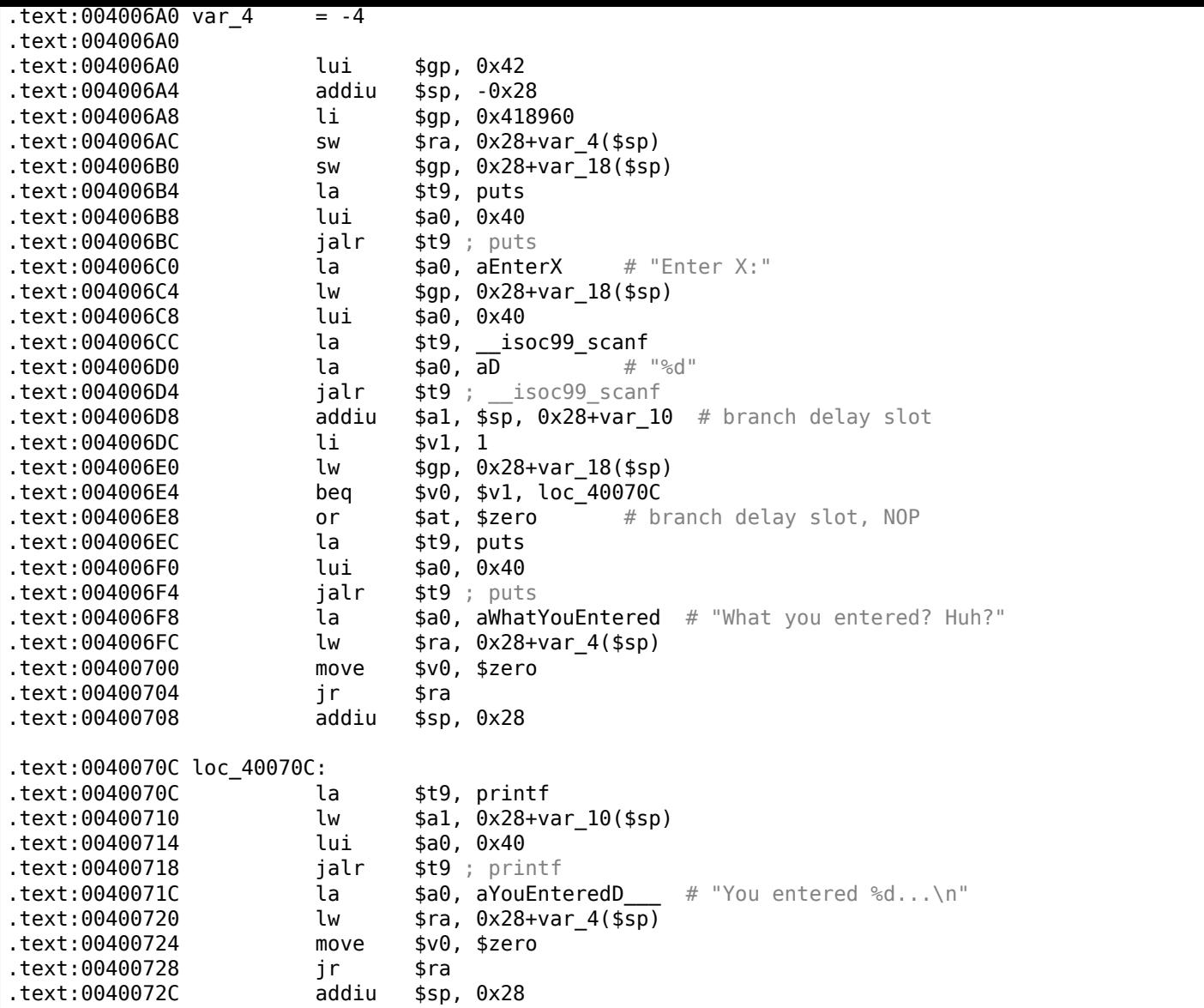

scanf() returns the result of its work in register \$V0. It is checked at address 0x004006E4 by comparing the values in \$V0 with \$V1 (1 has been stored in \$V1 earlier, at 0x004006DC). BEQ stands for "Branch Equal". If the two values are equal (i.e., success), the execution jumps to address 0x0040070C.

## **Exercise**

As we can see, the JNE/JNZ instruction can be easily replaced by the JE/JZ and vice versa (or BNE by BEQ and vice versa). But then the basic blocks must also be swapped. Try to do this in some of the examples.

# **1.12.5 Exercise**

• http://challenges.re/53

# **1.13 Worth noting: global vs. local variables**

Now that you know that global variables are filling with zeroes by OS at start ( 1.12.3 on page 77, [*ISO/IEC 9899:TC3 (C C99 standard)*, (2007)6.7.8p10]), but local variables are not ( 1.9.4 on page 36).

Sometimes, you have a global variable that you forgot to initialize and your program relies on the fact that it has zero at start. Then you edit a program and move the global variab[le into a function to](#page-94-0) make it local. It wouldn't be zeroed at initialization anymore and this can [res](#page-1050-0)ult in [nasty bugs.](#page-53-0)

Now we figured out that the caller function is passing arguments to the callee via the stack. But how does the callee access them?

Listing 1.90: simple example

```
#include <stdio.h>
int f (int a, int b, int c)
{
        return a*b+c;
};
int main()
{
        printf ("%d\n", f(1, 2, 3));
        return 0;
};
```
## **1.14.1 x86**

### **MSVC**

Here is what we get after compilation (MSVC 2010 Express):

**1.14 Accessing passed arguments**

Listing 1.91: MSVC 2010 Express

```
TEXT SEGMENT
a$ = 8 ; size = 4
b$ = 12 ; size = 4
c$ = 16 ; size = 4
_f PROC
      push ebp
      mov ebp, esp
      mov eax, DWORD PTR _a$[ebp]
      imul eax, DWORD PTR _b$[ebp]
      add eax, DWORD PTR _c$[ebp]
      pop ebp
      ret 0
_f ENDP
_main PROC
      push ebp
      mov ebp, esp
      push 3 ; 3rd argument
      push 2 ; 2nd argument
      push 1 ; 1st argument
      call _f
      add esp, 12
      push eax
      push OFFSET $SG2463 ; '%d', 0aH, 00H
      call _printf
      add esp, 8
      ; return 0
      xor eax, eax
      pop ebp
      ret 0
_main ENDP
```
What we see is that the main() function pushes 3 numbers onto the stack and calls  $f(int, int, int)$ .

Argument access inside f() is organized with the help of macros like:

\_a\$ = 8, in the same way as local variables, but with positive offsets (addressed with *plus*). So, we are addressing the *outer* side of the stack frame by adding the a\$ macro to the value in the EBP register.

Then the value of *a* is stored into EAX. After IMUL instruction execution, the value in EAX is a product of the value in EAX and the content of \_b.

After that, ADD adds the value in \_c to [EAX](#page-1056-0).

the EAX value and uses it as an argument to printf().

## **MSVC + OllyDbg**

Let's illustrate this in OllyDbg. When we trace to the first instruction in f() that uses one of the arguments (first one), we see that EBP is pointing to the stack frame, which is marked with a red rectangle.

The first element of the stack frame is the saved value of EBP, the second one is RA, the third is the first function argument, then the second and third ones.

To access the first function argument, one n[eeds to add e](#page-1056-0)xactly 8 (2 32-bit words) to EBP.

OllyDbg is aware about [this, so it ha](#page-1056-0)s added comments to the stack elements lik[e](#page-1050-1)

"RETURN from" and "Arg $1 = ...$ ", etc.

N.B.: Function arguments are not members of the function's stack frame, they are rather members of the stack frame of the caller function.

Hence, OllyDbg marked "Arg" elements as members of another stack frame.

| 그미지<br>C CPU - main thread, module ex                                                                                                    |                                                                                                    |                                                                                                    |  |
|----------------------------------------------------------------------------------------------------|----------------------------------------------------------------------------------------------------|----------------------------------------------------------------------------------------------------|--|
| 55<br>002D1000 r\$<br>002D1001<br>8BEC<br>002D1003<br>8B45 08<br>ØFAF45 ØC<br>002D1006<br>002D100A<br>0345 10<br>뛇<br>002D100D<br>002D100EL<br>cс<br>002D100F<br>55<br>002D1010 r\$                                                                                                    | PUSH EBP<br>MOU EBP, ESP<br>MOV EAX,DWORD PTR SS:[ARG.1]<br>IMUL EAX,DWORD PTR SS:[ARG.2]<br>ADD EAX.DWORD PTR SS:[ARG.3]<br>POP EBP<br>RETN<br>INT3<br>PUSH EBP                                                                                                    | $ex_{1.4}$<br>Registers (FPU)<br>EAX.<br>00192880<br>ECX<br>00000001<br>EDX<br>0022DCF8<br><b>EBX</b><br><b>7EFDE000</b><br><b>ESP</b><br>004EFD5C<br><b>EBP</b><br>004EFD5C<br>ESI<br>00000000<br>EDI<br>00000000                                                                                                    |  |
| 8BEC<br>002D1011<br>002D1013<br>68 03<br>002D1015<br>6A 02<br>002D1017<br>6A 01<br>E8 E2FFFFFF<br>002D1019<br>83C4 0C<br>002D101E<br>002D1021<br>50<br>Stack [004EFD64]=1<br>EAX=00192880                                                                                                    | MOU EBP, ESP<br>PUSH <sub>3</sub><br>PUSH <sub>2</sub><br>PUSH 1<br>CALL 002D1000<br>ADD ESP.0C<br>PUSH EAX                                                                                                    | EIP<br>002D1003 ex.002D1003<br>r Axi<br>Аź<br>C.<br>Й<br>ES.<br>002B<br>32bit 0(FFFFFFFFF)<br>Аź<br>P<br>CS.<br>0023<br>32bit 0(FFFFFFFFF<br>Lex<br>я.<br>叼<br>SS.<br>32bit 0(FFFFFFFFF<br><b>Ø02B</b><br>DS.<br><b>002B</b><br>32bit.<br><b><i>BLEEFFEFFEE</i></b><br>s<br>ø<br>FS.<br>0053<br>32bit 7EFDD000(FFF)<br>ø<br>GS 002B<br>32bit 0(FFFFFFFFF)<br>Ø<br>Ω.<br>LastErr 00000000 ERROR SUCCESS<br>Й<br>EFL<br>00000246 (NO, NB, E, BE, NS, PE, GE, LE) |  |
| Address   Hex dump<br>002DB000 25 64 0A<br>00<br>- 00  <br>-01<br>002DB010 80 CB 2D 00<br>01<br>01<br>10<br>00<br>00<br>00<br>-001<br>002DB030<br>00<br>00<br>00<br>ØЙ<br>00<br>02<br>002DB040l<br>00<br>00<br>00<br>ØЙ.<br>-00<br>002DB0501<br>ØØ.<br>00<br>00<br>00<br>02.<br>00<br>002DB060<br>00<br>00<br>00<br>00.<br>ØØ.<br>00<br>002DB070 <br>ØØ.<br>00<br>00<br>-001<br>00.<br>002DB080100 00 00<br>-00<br>00 00 00 | 004EFD5C  <br>004EFD60<br>00<br>-00<br>00180<br>-00<br>CB.<br>20.<br>00.<br>00<br>00<br>004EFD64<br>00<br>00<br>00<br>00<br>00<br>00<br>00<br>00<br>00<br>-00<br>004EFD68<br>00<br>00<br>00<br>00<br>00<br>00<br>00<br>00<br>00<br>00<br>00<br>004EFD6C<br>00<br>00<br>00<br>00<br>00<br>00<br>00<br>ØЙ<br>01<br>00<br>00<br>00<br>00 00<br>00<br>00<br>00<br>ØЙ<br>00<br>00<br>004EFD74<br>-00<br>00<br>00<br>00<br>00<br>02<br>00<br>00<br><b>ØØ</b><br>00<br>004EFD78<br>00<br>00<br>-00<br>00<br>00<br>00<br>00<br>00<br>ØØ.<br>00<br>004EFD7C<br>00<br>00<br>-00<br>00<br>00 00<br>00<br>00<br>00<br>ØЙ<br>00<br>004EFD80<br>00<br>00<br>00 I<br>00 00<br>-00<br>00<br>00<br>00 I —<br>004EFD84<br>- AA L | 004EFD70 p*N<br>-002D101E ▲▶-<br>rRETURN from ex.002D1000 lto<br>F00000001<br>$Arg1 =$<br>ū<br>00000002<br>甴<br>$\text{Arg2} = 2$<br>00000003<br>┗Arg3 = 3<br>۰<br><b>LASHELDIAN LASHELDDOLLINU</b><br>L002D1224<br>$$+ -$<br>RETURN from ex.002D1010 to ef<br>CRARRARA1<br>冏<br>00192848<br>$H($ +<br>00192880<br>$H($ +<br>BD03A321<br>生产业                                                                                                    |  |

Figure 1.24: OllyDbg: inside of f() function

## **GCC**

Let's compile the same in GCC 4.4.1 and see the results in IDA:

Listing 1.92: GCC 4.4.1

```
public f
f proc near
arg_0 = dword ptr 8
arg_4 = dword ptr 0Ch
arg_8 = dword ptr 10h
       push ebp
       mov ebp, esp
       mov eax, [ebp+arg_0] ; 1st argument
       imul eax, [ebp+arg_4] ; 2nd argument
       add eax, [ebp+arg_8] ; 3rd argument
       pop ebp
       retn
f endp
       public main
```

```
var_10 = dword ptr -10h
var_C = dword ptr -0Ch
var_8 = dword ptr -8
       push ebp
       mov ebp, esp
       and esp, 0FFFFFFF0h
       sub esp, 10h
       mov [esp+10h+var_8], 3 ; 3rd argument
       mov [esp+10h+var C], 2 ; 2nd argument
       mov [esp+10h+var_10], 1 ; 1st argument
       call f
       mov edx, offset aD ; "%d\n"
       mov [esp+10h+var_C], eax
       mov [esp+10h+var_10], edx
       call _printf
       mov eax, 0
       leave
       retn
main endp
```
The result is almost the same with some minor differences discussed earlier.

The stack pointer is not set back after the two function calls(f and printf), because the penultimate LEAVE ( .1.6 on page 1014) instruction takes care of this at the end.

# **1.[14.2 x64](#page-1056-1)**

T[he story is a bit diff](#page-1030-0)erent in x86-64. Function arguments (first 4 or first 6 of them) are passed in registers i.e. the callee reads them from registers instead of reading them from the stack.

## **MSVC**

Optimiz[ing MS](#page-1055-1)VC:

Listing 1.93: Optimizing MSVC 2012 x64

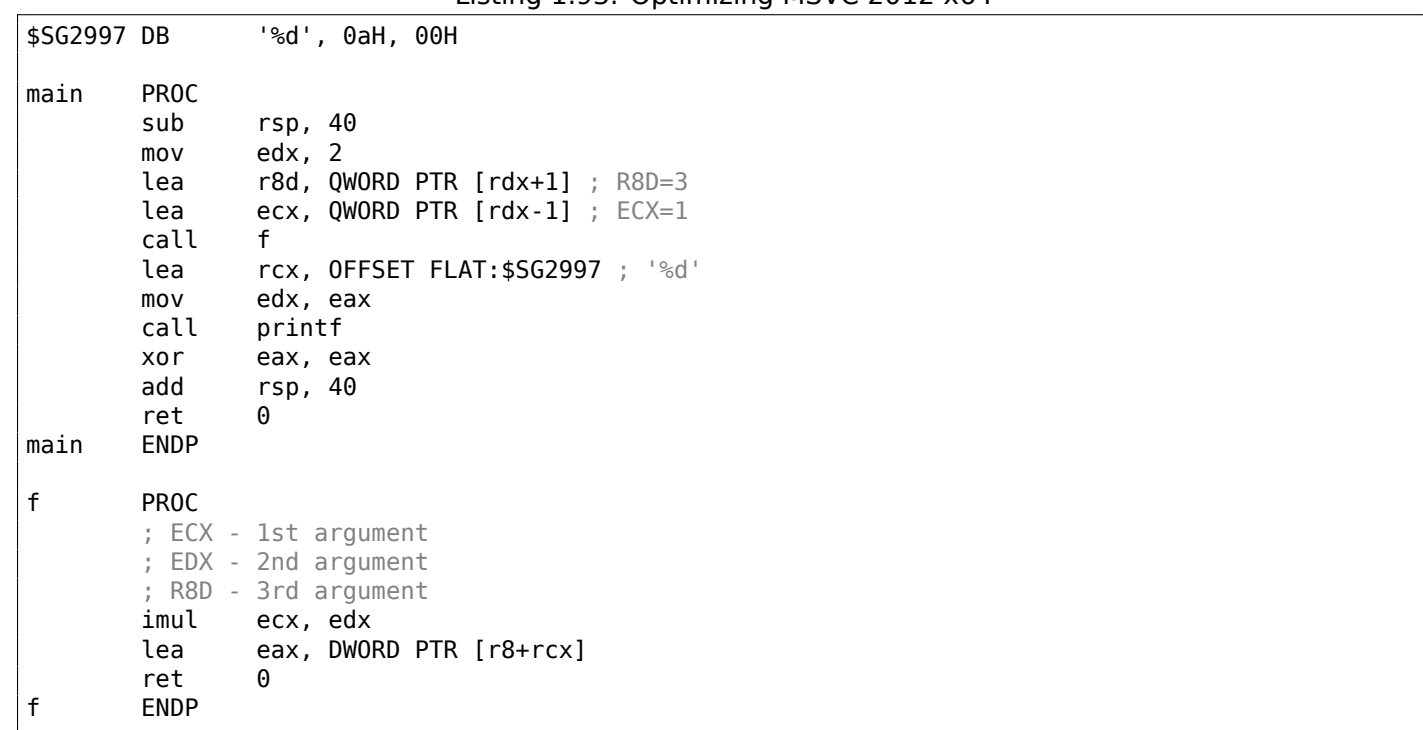

As we can see, the compact function  $f()$  takes all its arguments from the registers.

The LEA instruction here is used for addition, apparently the compiler considered it faster than ADD.

have decided that this would work faster than the usual way of loading values into a register using MOV instruction.

Let's take a look at the non-optimizing MSVC output:

Listing 1.94: MSVC 2012 x64

```
f proc near
; shadow space:
            = dword ptr 8
arg_8 = dword ptr 10h
arg_10 = dword ptr 18h
             ; ECX - 1st argument
             ; EDX - 2nd argument
             ; R8D - 3rd argument
             mov [rsp+arg_10], r8d
             mov [rsp+arg_8], edx
             mov [rsp+arg_0], ecx
             mov eax, [rsp+arg_0]
             imul eax, [rsp+arg_8]
             add eax, [rsp+arg_10]
             retn
f endp
main proc near
             sub rsp, 28h
             mov r8d, 3 ; 3rd argument
             mov edx, 2 ; 2nd argument
            mov ecx, 1 ; 1st argument
             call f
             mov edx, eax
             lea rcx, $SG2931 ; "%d\n"
             call printf
             ; return 0
             xor eax, eax
             add rsp, 28h
             retn
main endp
```
It looks somewhat puzzling because all 3 arguments from the registers are saved to the stack for some reason. This is called "shadow space"  $81$ : every Win64 may (but is not required to) save all 4 register values there. This is done for two reasons: 1) it is too lavish to allocate a whole register (or even 4 registers) for an input argument, so it will be accessed via stack; 2) the debugger is always aware where to find the function arguments at a break <sup>82</sup>.

So, some large functions can save theiri[np](#page-117-0)ut arguments in the "shadows space" if they want to use them during execution, but some small functions (like ours) may not do this.

It is a caller responsibility to allocate "sha[do](#page-117-1)w space" in the stack.

## **GCC**

Opti[mizing G](#page-1055-2)CC generates more or less understandable code:

Listing 1.95: Optimizing GCC 4.4.6 x64

```
f:
       ; EDI - 1st argument
       ; ESI - 2nd argument
        ; EDX - 3rd argument
       imul esi, edi
       lea eax, [rdx+rsi]
       ret
```
<span id="page-117-1"></span><span id="page-117-0"></span>81MSDN 82MSDN

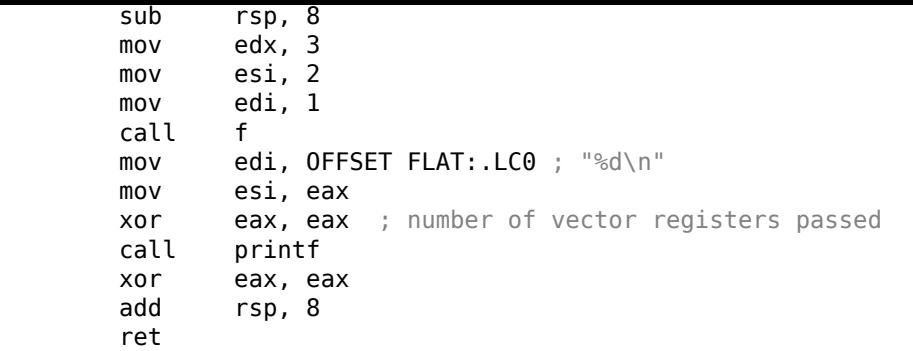

Non-optimizing GCC:

Listing 1.96: GCC 4.4.6 x64

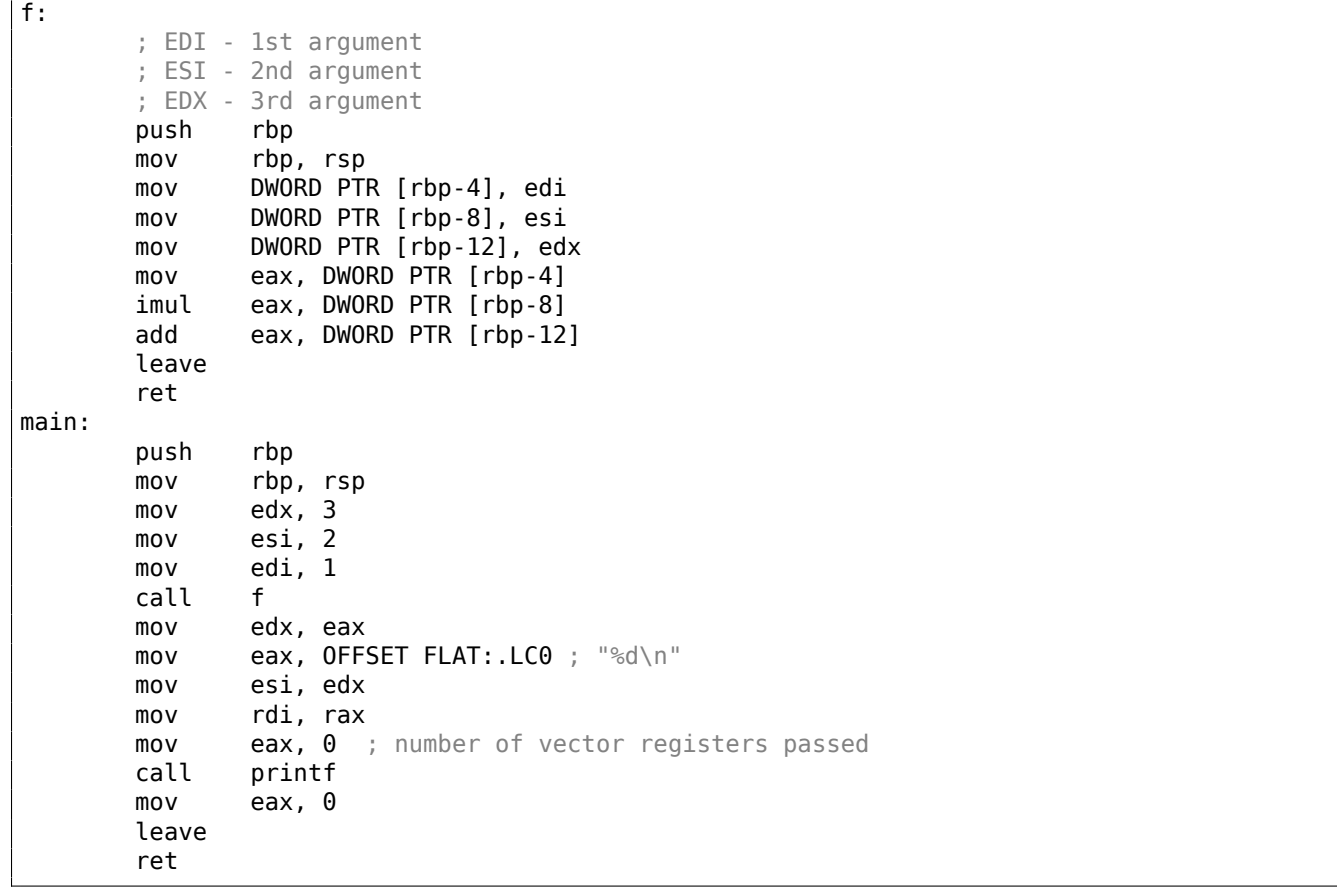

There are no "shadow space" requirements in System V \*NIX ([Michael Matz, Jan Hubicka, Andreas Jaeger, Mark Mitchell, *System V Application Binary Interface. AMD64 Architecture Processor Supplement*, (2013)]  $83$ ), but the callee may want to save its arguments somewhere in case of registers shortage.

### **GCC: uint64\_t instead of int**

[Ou](#page-118-0)r exampl[e work](#page-1055-1)s with 32-bit *int*, that is why 32-bit register parts are used (prefixed by E-).

It can be altered slightly in order to use 64-bit values:

```
#include <stdio.h>
#include <stdint.h>
uint64_t f (uint64_t a, uint64_t b, uint64_t c)
{
        return a*b+c;
};
```

```
int main()
```
<span id="page-118-0"></span><sup>83</sup>Also available as https://software.intel.com/sites/default/files/article/402129/mpx-linux64-abi.pdf

```
printf ("%lld\n", f(0x1122334455667788,
                        0x1111111122222222,
                        0x3333333344444444));
return 0;
```
};

```
Listing 1.97: Optimizing GCC 4.4.6 x64
```

```
f proc near
       imul rsi, rdi
       lea rax, [rdx+rsi]
       retn
f endp
main proc near
       sub rsp, 8
       mov rdx, 3333333344444444h ; 3rd argument
       mov rsi, 1111111122222222h ; 2nd argument
       mov rdi, 1122334455667788h ; 1st argument
       call f
      mov edi, offset format ; "%lld\n"
       mov rsi, rax
      xor eax, eax ; number of vector registers passed
       call _printf
      xor eax, eax
       add rsp, 8
       retn
main endp
```
The code is the same, but this time the *full size* registers (prefixed by R-) are used.

# **1.14.3 ARM**

## **Non-optimizing Keil 6/2013 (ARM mode)**

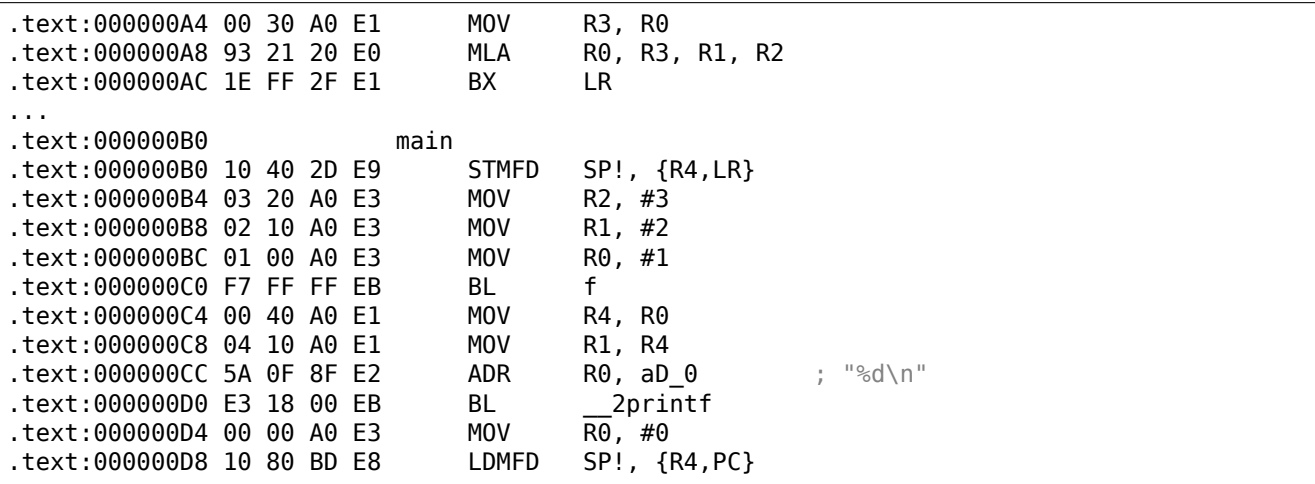

The main() function simply calls two other functions, with three values passed to the first one  $-(f())$ .

As was noted before, in ARM the first 4 values are usually passed in the first 4 registers (R0-R3).

The f() function, as it seems, uses the first 3 registers (R0-R2) as arguments.

The MLA (*Multiply Accumulate*) instruction multiplies its first two operands (R3 and R1), adds the third operand (R2) to the product and stores the result into the zeroth register (R0), via which, by standard, functions return values.

Multiplication and addition at once (*Fused multiply–add*) is a very useful operation. By the way, there was no such instruction in x86 before FMA-instructions appeared in SIMD  $^{84}$ .

The very first MOV R3, R0, instruction is, apparently, redundant (a single MLA instruction could be used here instead). The compiler has not optimized it, since this is non-optimizing compilation.

<sup>84&</sup>lt;sub>wikipedia</sub>

the processor mode from Thumb to ARM or vice versa. This can be necessary since, as we can see, function f() is not aware from what kind of code it may be called, ARM or Thumb. Thus, if it gets called from Thumb code, BX is not only returns control to the calling function, but also switches the processor mode to Thumb. Or not switch, if the function has been called [fro](#page-1050-2)m ARM code [*ARM(R) Architecture Reference Manual, ARMv7-A and ARMv7-R edition*, (2012)A2.3.2].

### **Optimizing Keil 6/2013 (ARM mode)**

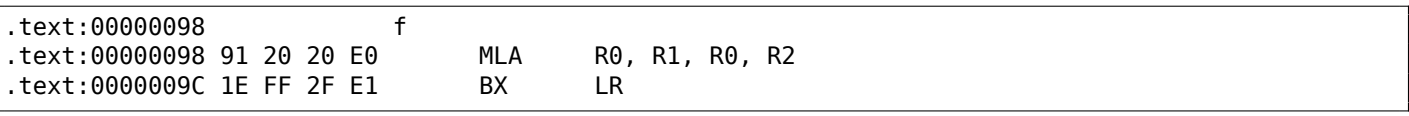

And here is the  $f()$  function compiled by the Keil compiler in full optimization mode  $(-03)$ .

The MOV instruction was optimized out (or reduced) and now MLA uses all input registers and also places the result right into R0, exactly where the calling function will read and use it.

### **Optimizing Keil 6/2013 (Thumb mode)**

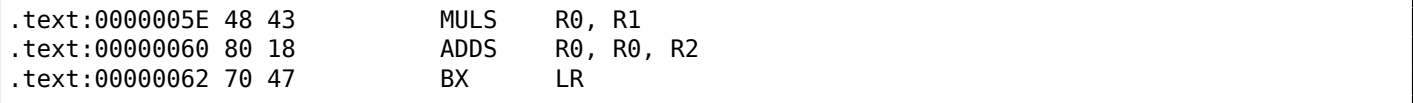

The MLA instruction is not available in Thumb mode, so the compiler generates the code doing these two operations (multiplication and addition) separately.

First the MULS instruction multiplies R0 by R1, leaving the result in register R0. The second instruction (ADDS) adds the result and R2 leaving the result in register R0.

#### **ARM64**

### **Optimizing GCC (Linaro) 4.9**

Everything here is simple. MADD is just an instruction doing fused multiply/add (similar to the MLA we already saw). All 3 arguments are passed in the 32-bit parts of X-registers. Indeed, the argument types are 32-bit *int*'s. The result is returned in W0.

#### Listing 1.98: Optimizing GCC (Linaro) 4.9

```
f:
       madd w0, w0, w1, w2
       ret
main:
; save FP and LR to stack frame:
       stp x29, x30, [sp, -16]!
       mov w2, 3
       mov w1, 2
       add x29, sp, 0
       mov w0, 1bl f
       mov w1, w0adrp x0, .LC7
       add x0, x0, :lo12:.LC7
       bl printf
; return 0
       mov w\theta, \theta; restore FP and LR
       ldp x29, x30, [sp], 16
       ret
.LC7:
       .string "%d\n"
```
Let's also extend all data types to 64-bit uint64\_t and test:

```
#include <stdio.h>
#include <stdint.h>
uint64_t f (uint64_t a, uint64_t b, uint64_t c)
{
        return a*b+c;
};
int main()
{
        printf ("%lld\n", f(0x1122334455667788,
                                 0x1111111122222222,
                                 0x3333333344444444));
        return 0;
};
```
f: madd x0, x0, x1, x2 ret main: mov x1, 13396 adrp x0, .LC8 stp x29, x30, [sp, -16]! movk x1, 0x27d0, lsl 16 add x0, x0, :lo12:.LC8 movk x1, 0x122, lsl 32 add x29, sp, 0 movk x1, 0x58be, lsl 48 bl printf  $mov$   $w\theta$ ,  $\theta$ ldp x29, x30, [sp], 16 ret .LC8: .string "%lld\n"

The f() function is the same, only the whole 64-bit X-registers are now used. Long 64-bit values are loaded into the registers by parts, this is also described here: 1.39.3 on page 438.

### **Non-optimizing GCC (Linaro) 4.9**

The non-optimizing compiler is more redundant:

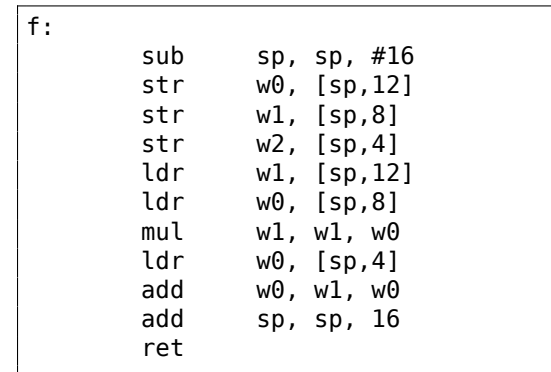

The code saves its input arguments in the local stack, in case someone (or something) in this function needs using the W0...W2 registers. This prevents overwriting the original function arguments, which may be needed again in the future.

This is called *Register Save Area.* ([*Procedure Call Standard for the ARM 64-bit Architecture (AArch64)*,  $(2013)1^{85}$ ). The callee, however, is not obliged to save them. This is somewhat similar to "Shadow Space": 1.14.2 on page 100.

<sup>85</sup>Also available as http://go.yurichev.com/17287

work and concluded that the function arguments will not be needed in the future and also that the registers W0...W2 will not be used.

We also see a MUL/ADD instruction pair instead of single a MADD.

# **1.14.4 MIPS**

Listing 1.99: Optimizing GCC 4.4.5

.text:00000000 f: ; \$a0=a ; \$a1=b ; \$a2=c .text:00000000 mult \$a1, \$a0 .text:00000004 mflo \$v0 .text:00000008 jr \$ra .text:0000000C addu \$v0, \$a2, \$v0 ; branch delay slot ; result is in \$v0 upon return .text:00000010 main: .text:00000010  $.$ text:00000010 var 10 =  $-0x10$  $.$ text:00000010 var $4 = -4$ .text:00000010 .text:00000010 lui \$gp, (\_\_gnu\_local\_gp >> 16) .text:00000014 addiu \$sp, -0x20 .text:00000018 la \$gp, (\_\_gnu\_local\_gp & 0xFFFF) .text:0000001C sw \$ra, 0x20+var\_4(\$sp) .text:00000020 sw \$gp, 0x20+var\_10(\$sp) ; set c: .text:00000024 li \$a2, 3 ; set a: .text:00000028 li \$a0, 1 .text:0000002C jal f ; set b: .text:00000030 li \$a1, 2 ; branch delay slot ; result in \$v0 now .text:00000034 lw \$gp, 0x20+var\_10(\$sp) .text:00000038 lui \$a0, (\$LC0 >> 16) .text:0000003C lw \$t9, (printf & 0xFFFF)(\$gp) .text:00000040 la \$a0, (\$LC0 & 0xFFFF) .text:00000044 jalr \$t9 ; take result of f() function and pass it as a second argument to printf(): .text:00000048 move \$a1, \$v0 ; branch delay slot .text:0000004C lw \$ra, 0x20+var\_4(\$sp) .text:00000050 move \$v0, \$zero .text:00000054 jr \$ra .text:00000058 addiu \$sp, 0x20 ; branch delay slot

The first four function arguments are passed in four registers prefixed by A-.

There are two special registers in MIPS: HI and LO which are filled with the 64-bit result of the multiplication during the execution of the MULT instruction.

These registers are accessible only by using the MFLO and MFHI instructions. MFLO here takes the low-part of the multiplication result and stores it into \$V0. So the high 32-bit part of the multiplication result is dropped (the HI register content is not used). Indeed: we work with 32-bit *int* data types here.

Finally, ADDU ("Add Unsigned") adds the value of the third argument to the result.

There are two different addition instructions in MIPS: ADD and ADDU. The difference between them is not related to signedness, but to exceptions. ADD can raise an exception on overflow, which is sometimes useful<sup>86</sup> and supported in Ada PL, for instance. ADDU does not raise exceptions on overflow.

Since C/C++ does not support this, in our example we see ADDU instead of ADD.

The 32-bit result is left in \$V0.

There [is](#page-122-0) a new instruction for [us i](#page-1050-3)n main(): JAL ("Jump and Link").

<span id="page-122-0"></span><sup>86</sup>http://go.yurichev.com/17326

jumps to the absolute address stored in a register ("Jump and Link Register").

Both f() and main() functions are located in the same object file, so the relative address of f() is known and fixed.

# **1.15 More about results returning**

In x86, the result of function execution is usually returned  $87$  in the EAX register. If it is byte type or a character (*char*), then the lowest part of register EAX (AL) is used. If a function returns a *float* number, the FPU register ST(0) is used instead. In ARM, the result is usually returned in the R0 register.

# **1.15.1 Attempt to use the result of a functi[on](#page-123-0) returning** *void*

So, what if the main() function return value was declared of type *void* and not *int*? The so-called startupcode is calling main() roughly as follows:

push envp push argv push argc call main push eax call exit

In other words:

```
exit(main(argc,argv,envp));
```
If you declare main() as *void*, nothing is to be returned explicitly (using the *return* statement), then something random, that has been stored in the EAX register at the end of main() becomes the sole argument of the exit() function. Most likely, there will be a random value, left from your function execution, so the exit code of program is pseudorandom.

We can illustrate this fact. Please note that here the main() function has a *void* return type:

```
#include <stdio.h>
void main()
{
        printf ("Hello, world!\n");
};
```
Let's compile it in Linux.

GCC 4.8.1 replaced printf() with puts() (we have seen this before: 1.5.3 on page 20), but that's OK, since puts() returns the number of characters printed out, just like printf(). Please notice that EAX is not zeroed before main()'s end.

This implies that the value of EAX at the end of main() contains what puts() [has left the](#page-37-0)re.

Listing 1.100: GCC 4.8.1

```
.LC0:
       .string "Hello, world!"
main:
       push ebp
       mov ebp, esp
       and esp, -16
       sub esp, 16
       mov DWORD PTR [esp], OFFSET FLAT:.LC0
       call puts
       leave
       ret
```
Let' s write a bash script that shows the exit status:

<span id="page-123-0"></span><sup>87</sup> See also: MSDN: Return Values (C++): MSDN

```
#!/bin/sh
./hello_world
echo $?
```
And run it:

```
$ tst.shHello, world!
14
```
14 is the number of characters printed. The number of characters printed *slips* from printf() through EAX/RAX into "exit code".

Another example in the book: 3.32 on page 638.

By the way, when we decompile C++ in Hex-Rays, we can often encounter a function which terminated with destructor of some class:

```
...
call ??1CString@@QAE@XZ ; CString:: CString(void)
mov ecx, [esp+30h+var_C]
pop edi
pop ebx
mov large fs:0, ecx
add esp, 28h
retn
```
By C++ standard, destructor doesn't return anything, but when Hex-Rays don't know about it, and thinks that both destructor and this function returns *int*, we can see something like that in output:

```
...
        return CString::~CString(&Str);
}
```
# **1.15.2 What if we do not use the function result?**

printf() returns the count of characters successfully output, but the result of this function is rarely used in practice.

It is also possible to call a function whose essence is in returning a value, and not use it:

```
int f()
{
    // skip first 3 random values:
    rand();
    rand();
    rand();
    // and use 4th:
    return rand();
};
```
The result of the rand() function is left in EAX, in all four cases.

But in the first 3 cases, the value in EAX is just not used.

## **1.15.3 Returning a structure**

Let's go back to the fact that the return value is left in the EAX register.

That is why old C compilers cannot create functions capable of returning something that does not fit in one register (usually *int*), but if one needs it, one have to return information via pointers passed as function's arguments.

So, usually, if a function needs to return several values, it returns only one, and all the rest—via pointers.

a function has to return a large structure, the caller must allocate it and pass a pointer to it via the first argument, transparently for the programmer. That is almost the same as to pass a pointer in the first argument manually, but the compiler hides it.

Small example:

```
struct s
{
    int a;
    int b;
    int c;
};
struct s get_some_values (int a)
{
    struct s rt;
    rt.a=a+1;rt.b=a+2;
    rt.c=a+3;
    return rt;
};
```
…what we got (MSVC 2010 /Ox):

```
$T3853 = 8 ; size = 4
a$ = 12 ; size = 4
?get_some_values@@YA?AUs@@H@Z PROC (construct that is get_some_values
   mov ecx, DWORD PTR _a$[esp-4]
   mov eax, DWORD PTR $T3853[esp-4]
   lea edx, DWORD PTR [ecx+1]
   mov DWORD PTR [eax], edx
   lea edx, DWORD PTR [ecx+2]
   add ecx, 3
   mov DWORD PTR [eax+4], edx
   mov DWORD PTR [eax+8], ecx
   ret 0
?get_some_values@@YA?AUs@@H@Z ENDP ; get_some_values
```
The macro name for internal passing of pointer to a structure here is \$T3853.

This example can be rewritten using the C99 language extensions:

```
struct s
{
    int a;
    int b;
    int c;
};
struct s get_some_values (int a)
{
    return (struct s) { a=a+1, b=a+2, c=a+3};
};
```
### Listing 1.102: GCC 4.8.1

```
_get_some_values proc near
ptr to struct = dword ptr 4
a = dword ptr 8mov edx, [esp+a]
             mov eax, [esp+ptr_to_struct]
             lea ecx, [edx+1]
             mov [eax], ecx
             lea ecx, [edx+2]
             add edx, 3
             mov [eax+4], ecx
```
As we see, the function is just filling the structure's fields allocated by the caller function, as if a pointer to the structure has been passed. So there are no performance drawbacks.

# **1.16 Pointers**

# **1.16.1 Returning values**

Pointers are often used to return values from functions (recall scanf () case (1.12 on page 65)).

For example, when a function needs to return two values.

## **Global variables example**

```
#include <stdio.h>
void f1 (int x, int y, int *sum, int *product)
{
        *sum=x+y;
        *product=x*y;
};
int sum, product;
void main()
{
        f1(123, 456, &sum, &product);
        printf ("sum=%d, product=%d\n", sum, product);
};
```
This compiles to:

Listing 1.103: Optimizing MSVC 2010 (/Ob0)

```
COMM _product:DWORD
COMM _sum:DWORD
$SG2803 DB 'sum=%d, product=%d', 0aH, 00H
x$ = 8 ; size = 4
y$ = 12 ; size = 4
\text{sum}\$ = 16 ; size = 4
\text{product}\ = 20 ; size = 4
_f1 PROC
      mov ecx, DWORD PTR y$[esp-4]
      mov eax, DWORD PTR _x$[esp-4]
      lea edx, DWORD PTR [eax+ecx]
      imul eax, ecx
      mov ecx, DWORD PTR _product$[esp-4]
      push esi
      mov esi, DWORD PTR _sum$[esp]
      mov DWORD PTR [esi], edx
      mov DWORD PTR [ecx], eax
      pop esi
      ret 0
_f1 ENDP
_main PROC
      push OFFSET _product
      push OFFSET _sum
      push 456 ; 000001c8H
      push 123 ; 0000007bH
      call _f1
      mov eax, DWORD PTR _product
      mov ecx, DWORD PTR _sum
      push eax
```
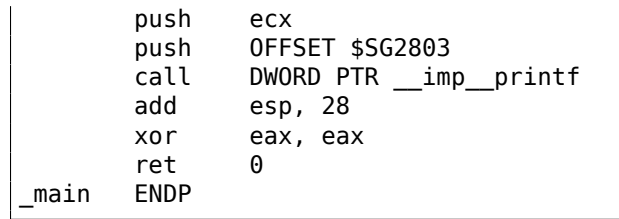

## Let's see this in OllyDbg:

| C CPU - main thread, module global                                                                                                    | $\Box$ o $\Box$                                                                                                    |  |
|----------------------------------------------------------------------------------------------------|----------------------------------------------------------------------------------------------------|--|
| 68 88338700<br>PUSH OFFSET 00873388<br>00871020 r\$<br>68 84338700<br>00871025<br>PUSH OFFSET 00873384<br>68 C8010000<br>0087102A<br>PUSH 1C8<br>68 7B<br>PUSH 7B<br>0087102F<br>$\blacksquare$<br>E8 CAFFFFFF<br>CALL 00871000<br>00871031<br>00871036<br>MOV EAX, DWORD PTR DS: [873388]<br>A1 88338700<br>8B0D 8433870 MOV ECX, DWORD PTR DS: [873384]<br>0087103B<br>50<br>00871041<br>PUSH EAX<br>51<br>00871042<br>PUSH ECX<br>00871043<br>68 <u>00308700</u><br>PUSH OFFSET 00873000<br>FF15 A0208700 CALL DWORD PTR DS: [<&MSVCR100.printf>]<br>00871048<br>8304 $\overline{10}$<br>ADD ESP, 1C<br>0087104E<br>٠<br>XOR EAX, EAX<br>00871051<br>33CØ<br>$\blacksquare$<br>CЗ<br>0087105314<br><b>RETN</b><br>68 <u>20148700</u><br><u>E8 85030000</u><br>PUSH 00871420<br>008710541<br>CALL 008713E3<br>00871059<br>. .<br>Stack [0030F8E0]=global.00873044<br>Imm=000001C8 (decimal 456.)                                                                                                    | Registers (MMX)<br>00462848<br>6E494714 ASCII "H(F"<br>ECX<br>EDX<br>00000000<br>EBX<br>00000000<br>ESP<br>0030F8E4<br>EBP<br>0030F92C<br>S.G<br>ESI<br>00000001<br>-42<br>EDI<br>00873390 global.00873390<br>fđ<br>- MS<br>EIP<br>0087102A global.0087102A<br>С.<br>ø<br>32bit 0(FFFFFFFFF<br>ES<br>002B<br>P<br>CS.<br>32bit<br>0023<br><b><i>BLEEFFEFFF</i></b><br>SS<br>32bit<br>A<br>ø<br><b>ØØ2B</b><br>ЙÚ<br>z<br><b>DS</b><br>32bit<br><b>ØØ2B</b><br>ЙÚ<br>s<br><b>FS</b><br>ø<br>32bit<br>0053<br>ZEFDDØØØ(FFF)<br>ø<br>GS.<br>32bit 0(FFFFFFFFF)<br>002B<br>Ø<br>D.<br>0.<br>Й<br>LastErr 00000000 ERROR SUCCESS<br>00000246 (NO, NB, E, BE, NS, PE, GE, LE)<br>EFL |  |
| ASCII (ANSI<br>Hex dump<br>Address<br>≣um=%d,<br>00873000<br>3D.<br>3DI<br>75<br>6D<br>64<br>-20<br>70.<br>63<br>25<br>20<br>72.<br>6F<br>-64<br>75<br>74<br>FF<br>FF<br>FF.<br>00<br>FF<br>FF<br>FF<br>00873010 25<br>ØA<br>00<br>FF.<br>FF<br>00<br>64<br>øø<br>-881 Xd回<br>E7<br>53<br>00873020 FE<br>FF<br>FF<br>FF<br>EA<br>03<br>01<br>$151 -$<br>øø<br>ØØ.<br>18<br>FC.<br>Ø.<br>ЙЙ<br>AC.<br>48<br>4E<br>46<br>ЙЙ<br>HCF.<br>00<br>28<br>46<br>68<br>00<br>ØЙ<br>00873030101<br>ØØ.<br>00<br>00<br>00<br>ମଧା ଉ<br>00<br>00<br>00<br>00<br>00<br>00<br>00873040 00<br>00<br>00<br>-00<br>00<br>00<br>00<br>ЙЙ<br>ØЙ.<br>ØЙ<br><b>ØØ</b><br>00<br>-00<br>00<br>00<br>00<br>00873050100<br>ØЙ<br>00<br>00<br>ØЙ<br>00<br>00<br>ØЙ<br><b>ØØ</b><br>ØЙ<br>00<br>00<br>00<br>00<br>00<br>00<br>-00<br><b>ØØ</b><br>00873060100<br>00<br>00<br>00<br>00<br>00<br>ØØ.<br>ØЙ<br>00 00<br>00<br>00873070100 00<br>00<br>00<br>00<br>00 00<br>00<br>00<br>00<br>00<br>00.<br>- 00<br>00 00<br>ØØ.<br>00873080100 00<br>00<br>00<br>00<br>00<br>ЙЙ<br><b>RR</b><br>00 00<br>ЙЙ<br>ØЙ.<br>ЙЙ | 0030F8E4<br>00873384 Д33<br><b>A</b><br>00873388 1433<br>0030F8E8<br>pro∈<br>0030F8EC<br>L008711C1<br>$-43$<br>RETURN from glob.<br>0030F8F0<br>00000001<br>-61<br>生时阵<br>0030F8F4<br>00464E681hNF<br>ASCII "pNF"<br><b>hNF</b><br>0030F8F8<br>00462848 H(F<br>EACC5534 4UPL<br>0030F8FC<br>0030F900<br>00000000<br>0030F904<br>00000000<br>0030F908<br>DB <sup>*</sup><br><b>7EFDE000</b><br>0030F90C<br>00000000                                                                                                    |  |

Figure 1.25: OllyDbg: global variables addresses are passed to f1()

First, global variables' addresses are passed to f1(). We can click "Follow in dump" on the stack element, and we can see the place in the data segment allocated for the two variables.

the execution begins, [see *ISO/IEC 9899:TC3 (C C99 standard)*, (2007) 6.7.8p10].

They reside in the data segment, we can verify this by pressing Alt-M and reviewing the memory map:

| M Memory map                                                                                                    |                                                            |                                                                         |                                                                                                    |                                                                                                    |                                                                                                    |                                                                                                    | <u> - 미지</u>            |
|----------------------------------------------------------------------------------------------------|------------------------------------------------------------|-------------------------------------------------------------------------|----------------------------------------------------------------------------------------------------|----------------------------------------------------------------------------------------------------|----------------------------------------------------------------------------------------------------|----------------------------------------------------------------------------------------------------|-------------------------|
| Address  Size                                                                                                    | Owner                                                      | Section                                                                 | Contains                                                                                                    |                                                                                                    | Type Rocess                                                                                                    |                                                                                                    | Initial Mapped as       |
| 00050000  00004000<br>00060000  00001000<br>00159000  00007000<br>0030D000  00001000<br>0030E000  00002000<br>00460000  00005000<br>004A0000  00007000<br>006B0000  0000C000<br>00870000 00001000 global<br>00871000 00001000 global<br>00872000 00001000 global<br>00873000 00001000 global<br>00874000 00001000 global<br>6E3E0000 00001000 MSUCR100<br>6E493000 00006000 MSUCR100<br>6E499000 00001000 MSUCR100<br>755D0000 00001000 Mod_755D<br>755D1000 00003000<br>755D5000  00003000<br>755E1000 0004D000<br>7562E000 00005000 | 6E3E1000 000B2000 MSUCR100<br>6E49A000  00005000  MSUCR100 | .text<br>.rdata<br>.data<br>reloo.<br>.text<br>.data<br>.rsrc<br>reloc. | Stack of main thread<br>Heap<br>Default heap<br>PE header<br>Code<br>Imports<br>Data<br>Relocations<br>PE header<br>Code, imports, exports<br>Data<br>Resources<br>Relocations<br>PE header<br>PE header | Map $ R $<br>Priu RW<br>Map<br>Priul RW<br>Priu RW<br>Priu RW<br>Priu RW<br>Priul RW<br>Priul RW<br>Img<br>Img<br>Img<br>Img<br>Img<br>Img<br>Img<br>Img<br>Img<br>Img<br>Img<br>Img<br>Img<br>Img<br>Img<br>Img<br>Img<br>Img | l R.<br>Gulat RW<br>Gu at RW<br>R.<br>R E<br>R<br>RW<br>R<br>R.<br>R E<br>RW<br>R.<br>R.<br>R<br>R E<br>RW<br>R.<br>R.<br>R E<br>RW<br>R. | R.<br>RW<br>R<br>Gu at<br>Gulat<br>RW<br>RW<br>RW<br>RW<br>RWE Cop!<br>RWE Cop!<br>RWE Cop!<br>RWE Copy<br>RWE Cop!<br>RWE Cop!<br>RWE Copy<br>Copi RME Copi<br>RWE Cop!<br>RWE Cop!<br>RWE Cop!<br>RWE Cop!<br>RWE Copy<br>RWE Copy<br>RWE Copy<br>RWE Cop!<br>Copi RUE Copi<br>RWE Copy | C:NWindowsNSystem32Nlod |

Figure 1.26: OllyDbg: memory map

### Let's trace (F7) to the start of  $f1()$ :

| C CPU - main thread, module global                                                                                                    | 그미지                                                                                                    |
|----------------------------------------------------------------------------------------------------|----------------------------------------------------------------------------------------------------|
| 00871000<br>8B4C24 08<br>MOV ECX, DWORD PTR SS: LARG. 2]<br>8B4424 04<br>MOV EAX,DWORD PTR SS:[ARG.I]<br>LEA EDX,[ECX+EAX]<br>00871004<br>$\blacksquare$<br>00871008<br>8D1408<br>$\blacksquare$<br>0087100B<br>ØFAFC1<br>IMUL EAX, ECX<br>$\blacksquare$<br>0087100E<br>MOV ECX.DWORD PTR SS:[ARG.4]<br>8B4C24 10<br>٠<br>00871012<br>56<br>PUSH ESI<br>00871013<br>8B7424 10<br>MOV ESI, DWORD PTR SS: [ARG.3]<br>٠<br>00871017<br>8916<br>MOV DWORD PTR DS: [ESI], EDX<br>$\blacksquare$<br>8901<br>00871019<br>MOV DWORD PTR DS: [ECX], EAX<br>$\blacksquare$<br>0087101B<br>뜒<br>POP ESI<br>0087101C $\blacksquare$<br><b>RETN</b><br>cc<br>0087101D<br>INT3<br>cc<br>INT3<br>0087101E<br>СC<br>INT <sub>3</sub><br>0087101F<br>68.<br>PUSH OFFSET 00873388<br>$00871020$ $\blacktriangleright$ \$<br>88338700<br>68 84338700<br>00871025<br>PUSH OFFSET 00873384<br>$\blacksquare$<br>Stack [0030F8E0]=000001C8 (decimal 456.)<br>ECX=6E494714 (MSUCR100. __ in itenv)<br>Local call from 871031                                                                                                    | Registers (MMX)<br>EAX 00462848<br>ECX 6E494714 ASCII "H(F"<br><b>EDX</b><br>00000000<br>EBX<br>00000000<br><b>ESP</b><br>0030F8D8<br>EBP<br>0030F92C<br>ESI<br>00000001<br>EDI 00873390 global.00873390<br>EIP<br>00871000 global.00871000<br>с.<br>ø<br>002B<br>32bit 0(FFFFFFFFF)<br>ES.<br>P<br>CS.<br>0023<br>32bit 0(FFFFFFFFF)<br>SS<br>32bit<br>8<br>ø<br>002B<br>- 01.0<br><b>DS</b><br>002B<br>32bit<br>0 (FFFFFFFFF<br>s<br>ø<br>FS.<br>0053<br>32bit<br>7EFDD000(FFF)<br>ø<br>GS 002B 32bit 0(FFFFFFFF)<br>Ø<br>D.<br>0.<br>- 12<br>LastErr 00000000 ERROR SUCCESS<br>EFL<br>00000246 (NO, NB, E, BE, NS, PE, GE, LE) |
| $ASCII$ (ANSI $\triangle$<br>Address<br>Hex dump<br>3D sum=%d, prod<br>00873000 73<br>3D<br>6D.<br>75.<br>25.<br>-64<br>2C<br>-6F<br>75<br>63.<br>74<br>201<br>70.<br>72<br>64<br>FF.<br>FF FF<br>00<br>FF<br>FF1<br>FF<br>FF<br>-64<br>-ØA<br>FF.<br>100<br>-00<br>00.<br>00873010  25<br>-001 XdB<br>Ē7<br>53<br>FF.<br>FF<br>FF.<br>03<br>00873020  FE<br>AC<br>EA<br>01<br>00<br>00<br>ØØ.<br>18<br>FC<br>$15 =$<br>0<br><b>TMPL</b><br>68<br>46<br>H <sub>C</sub> F<br>00873030 01<br>00<br>48<br>28<br>4E<br>ЙЙ<br>ЙØ.<br>00<br>00<br>46<br>00 00<br>ାରା ଏ<br><b>hNF</b><br>00<br>00 00<br>00<br>00<br>00<br>00<br>00873040100<br>00<br>00<br>-00<br>00<br>00 00<br>ØЙ.<br>00<br>ØЙ<br>00<br>00<br>00873050100<br>-00<br>00 00<br>00<br>00<br>00<br>00<br>100<br>ЙЙ<br>ØØ.<br>ЙЙ<br>00.<br>00<br>00 00 00<br>00<br>00<br>00873060  00 <br>00<br>-00<br>00<br>00<br>00<br>ØЙ<br>ØØ.<br>ØЙ<br>00<br>00<br>00 00 00<br>-00<br>00<br>00<br>00873070100 00<br>00.<br>-001<br>00<br>00 00<br>-00<br>ØØ.<br>-00<br>00873080100 00<br>-00<br>00 00 00<br>-00<br>00<br>00<br>00 00<br>00<br>00<br>ЙЙ<br>ЙЙ<br>00 | 0030F8D8 000871036 603<br>RETURN from glob.<br>0030F8DC   0000007B   0<br>0030F8E0<br>00000108 #0<br>0030F8E4<br>00873384 Д33<br>0030F8E8<br>H33<br>008733881<br>0030F8EC<br>008711C1<br>$-43$<br>RETURN from glob.<br>0030F8F0<br>00000001<br>日<br>0030F8F4<br>00464E68 hNF<br>ASCII "pNF"<br>0030F8F8<br>00462848 H(F<br>0030F8FC<br>EACC5534 4UPL<br>0030F9001<br>00000000<br>8888888<br>aaaaraa 41                                                                                                    |

Figure 1.27: OllyDbg: f1() starts

Two values are visible in the stack: 456 (0x1C8) and 123 (0x7B), and also the addresses of the two global variables.

Let's trace until the end of f1(). In the left bottom window we see how the results of the calculation appear in the global variables:

| C CPU - main thread, module global                                                                                                    | 그미지                                                                                                    |
|----------------------------------------------------------------------------------------------------|----------------------------------------------------------------------------------------------------|
| 8B4C24 08<br>MOV ECX, DWORD PTR SS: LARG.2]<br>$00871000$ $\sim$<br>00871004<br>8B4424 04<br>MOV EAX, DWORD PTR SS: [ARG.1]<br>00871008<br>8D1408<br>LEA EDX, [ECX+EAX]<br>ØFAFC1<br>0087100B<br>IMUL EAX, ECX<br>0087100E<br>MOV ECX, DWORD PTR SS: [ARG.4]<br>8B4C24 10<br>PUSH ESI<br>00871012<br>56<br>8B7424 10<br>MOV ESI, DWORD PTR SS: [ARG.3]<br>00871013<br>8916<br>MOV DWORD PTR DS: [ESI], EDX<br>00871017<br>8901<br>MOV DWORD PTR DS: [ECX], EAX<br>00871019<br>POP ESI<br>0087101B<br>5E<br>C3<br>RETN<br>0087101CL<br>cc<br>0087101D<br>INT3<br>cc<br>INT <sub>3</sub><br>0087101E<br>СC<br>INT <sub>3</sub><br>0087101F<br>68 <u>8838700</u><br>68 84338700<br>PUSH OFFSET 00873388<br>$00871020$ $\leq$<br>PUSH OFFSET 00873384<br>00871025<br>Top of stack [0030F8D4]=1<br>ESI=global.00873384                                                                                                    | Registers (MMX)<br>▲<br>EAX 0000DB18<br>00873388 global.00873388<br>ECX<br><b>EDX</b><br>00000243<br>EBX.<br>00000000<br>ESP.<br>0030F8D4<br><b>EBP</b><br>0030F92C<br>ESI 00873384 global.00873384<br>EDI 00873390 global.00873390<br><b>EIP</b><br>0087101B global.0087101B<br>c.<br>ø<br>002B<br>ES.<br>32bit 0(FFFFFFFFF)<br>P<br>CS.<br>0023<br>32bit<br><b><i>BLEEFFEFFFF</i></b><br>А<br>SS.<br>- 0<br>002B<br>32bit<br><b><i>BLEEFFEFFFF</i></b><br>ø<br><b>DS</b><br>002B<br>32bit<br><b><i>BLEEFFEFFFF</i></b><br>ø<br>FS<br>0053<br>32bit<br>ZEFDD000(FFF)<br>ø<br>GS 002B<br>32bit<br>0(FFFFFFFFF)<br>-8<br>D.<br>0.<br>- 0<br>LastErr 00000000 ERROR_SUCCESS |
| Address LHex dumn<br>ASCII (ANSI                                                                                                    | EFL<br>00000206 (NO,NB,NE,A,NS,PE,GE,G)<br>8030F8D4<br>F00000001 0                                                                                                    |
| 00 18 DB 00 00<br>02<br>-001<br>Сē<br>0087338<br>  43 02 00<br>00<br>00<br>001<br>00<br>00<br>₿<br>00<br>00<br>00<br>00 00<br>00<br>00 m/E5m/E5<br>00<br>0087339415D<br>'00<br><b>OD 21 45 05</b><br>ਸਾ<br>তস<br>zг<br>00<br>00<br>00 00<br>-00<br>00<br>00<br>00<br>00<br>0Ø<br>ЙЙ<br>ЙЙ<br>00<br>00873384100<br>00<br>-00<br>00<br>0Ø<br>00<br>00<br>00<br>-00<br>00 00<br>ЙЙ<br>00<br>00.<br>00<br>ЙЙ<br>ЙЙ<br>ЙЙ<br>008733B4  00<br>00<br>00<br>00<br>ØØ.<br>ЙЙ<br>00<br>-00<br>0Ø<br>00 00<br>ЙЙ<br>ØЙ.<br>ØЙ<br>008733C4100<br>00<br>00<br>00<br>00<br>ØЙ<br>-00<br>00<br>00<br>00<br>00 00<br>008733D4  00<br>00<br>00<br>ЙЙ<br>00<br>ØЙ<br>00.<br>00<br>00<br>00<br>00<br>00<br>00<br>00<br>-00<br>00<br>00 00<br>ØЙ<br>00<br>008733E4100<br>00<br>00<br>00<br>00<br>00<br>00<br>00<br>00<br>00 00<br>008733F4100<br>00.<br>-00<br>00<br>00<br>ØØ.<br>00<br>00<br>00<br>00<br>-00<br>00<br>00 00<br>00<br>00<br>00<br>00 00 00<br>00873404100<br>00<br>00 00 | L00871036∣6)+3<br>RETURN from glob<br>0030F8D8<br>0030F8DC<br>£0000007B<br>00000108 #0<br>0030F8E0<br>0030F8E4<br>  ДЗЗ<br>00873384<br>  N33<br>0030F8E8<br>00873388<br>0030F8EC<br>┗008711C1<br>$-43$<br>RETURN from glob-<br>0030F8F0<br>00000001<br>-6<br>00464E68 hNF<br>ASCII "DNF"<br>0030F8F4<br>0030F8F8<br>00462848 H(F<br>0030F8FC<br>EACC5534 4UPL                                                                                                    |

Figure 1.28: OllyDbg: f1() execution completed

Now the global variables' values are loaded into registers ready for passing to printf() (via the stack):

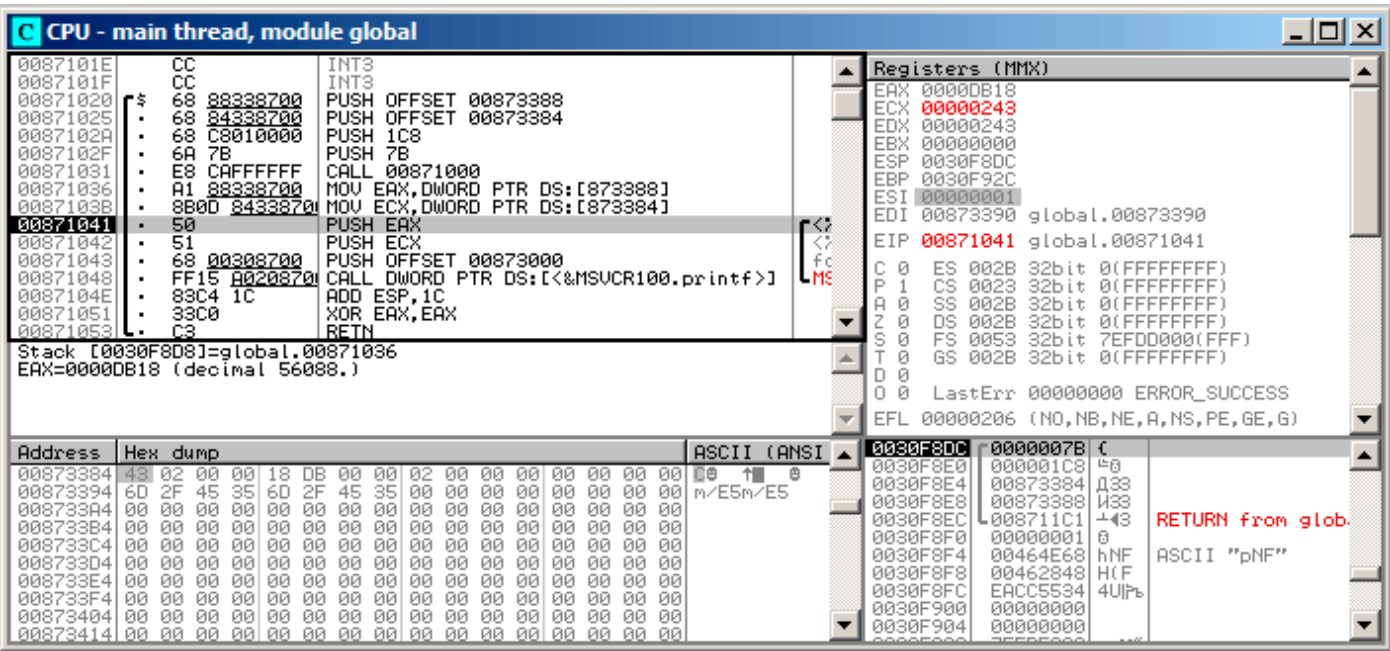

Figure 1.29: OllyDbg: global variables' values are passed into printf()

### **Local variables example**

Let's rework our example slightly:

```
Listing 1.104: now the sum and product variables are local
```

```
void main()
{
        int sum, product; // now variables are local in this function
        f1(123, 456, &sum, &product);
        printf ("sum=%d, product=%d\n", sum, product);
};
```
f1() code will not change. Only the code of main() will do:

```
Listing 1.105: Optimizing MSVC 2010 (/Ob0)
```

```
product$ = -8 ; size = 4
_sum$ = -4 ; size = 4
\overline{\mathsf{main}}; Line 10
       sub esp, 8
; Line 13
       lea eax, DWORD PTR product$[esp+8]
       push eax
       lea ecx, DWORD PTR _sum$[esp+12]
       push ecx
       push  456  ; 000001c8H<br>push  123  : 0000007bH
       push 123 ; 0000007bH
       call _f1
; Line 14
       mov edx, DWORD PTR _product$[esp+24]
       mov eax, DWORD PTR _sum$[esp+24]
       push edx
       push eax
       push OFFSET $SG2803
       call DWORD PTR imp printf
; Line 15
       xor eax, eax
       add esp, 36
       ret 0
```
Let's look again with OllyDbg. The addresses of the local variables in the stack are 0x2EF854 and 0x2EF858. We see how these are pushed into the stack:

| C CPU - main thread, module local                                                                                                    | 그미지                                                                                                    |
|----------------------------------------------------------------------------------------------------|----------------------------------------------------------------------------------------------------|
| 00A6101E<br>cс<br>INT3<br>ĊС<br>INT <sub>3</sub><br>00A6101F<br>83EC 08<br>SUB ESP, 8<br>00A61020  <b>r</b> \$<br>00A61023<br>8D0424<br>LEA EAX, [LOCAL.1]<br>00A61026<br>50<br>PUSH EAX<br>00A61027<br>LEA EAX, [LOCAL.0]<br>8D4424 08<br>00A6102B<br>50<br><b>PUSH EAX</b><br>68 C8010000<br>00A6102C<br><b>PUSH</b><br>1C8<br>00A61031<br>PUSH 7B<br>6A<br>7B<br>00A61033<br>E8 C8FFFFFF<br>00061000<br>CALL<br>FF7424 10<br>00A61038<br><b>PUSH</b><br>DWORD PTR SS: [LOCAL.1]                                                                                                    | Registers (MMX)<br>002EF858<br>EAX<br>ECX<br>004DCDF8<br>EDX<br>00000000<br>EBX<br>00000000<br>ESP<br>002EF850<br>EBP<br>002EF898<br>ESI<br>00000001<br>EDI<br>00000000<br>EIP<br>0086102B<br>local.00A6102B                                                                                                    |
| 00A6103C<br>FF7424 18<br>PUSH DWORD PTR SS: [LOCAL.0]<br>00A61040<br>00308600<br>PUSH OFFSET 00A63000<br>68.<br>E8.<br>06000000<br>CALL <jmp.&msvcr110.printf><br/>00A61045<br/>XOR EAX, EAX<br/>00A6104Al<br/>3300<br/>ADD ESP.24<br/>83C4 24<br/>00A6104Cl<br/><math display="inline">\sim</math><br/>Stack [002EF84C]=0<br/>EAX=002EF858</jmp.&msvcr110.printf>                                                                                                    | C.<br>ø<br>ES.<br>32bit 0(FFFFFFFFF<br>002B<br>ASC<br>P<br>ø<br>CS.<br>0023<br>32bit 0(FFFFFFFFF<br>Juri<br>A<br>ø<br>SS<br>32bit<br><b>002B</b><br><b><i>BLEEFFEFFF</i></b><br>ø<br>DS.<br><b>ØØ2B</b><br>32bit<br><b><i>BLEEFFEFFF</i></b><br>s<br>ø<br>FS.<br>0053<br>32bit<br>ZEFDD000(FFF)<br>Ø<br>32bit Ø(FFFFFFFFF)<br>GS 002B<br>Ø<br>D.<br>0<br>LastErr 00000000 ERROR SUCCESS<br>Й<br>00000202 (NO, NB, NE, A, NS, PO, GE, G)<br><b>EFL</b> |
| ASCII (ANSI ▲<br>Hex dump<br>Address  <br>00063000<br>73.<br>3D  §um=%d,<br>75<br>2C<br>6D.<br>3D.<br>25.<br>-64<br>70.<br>6F<br>75<br>63<br>74<br>201<br>72.<br>64<br>00<br>00<br>00<br>00<br>00<br>00<br>00<br>00<br>00A63010 <br>25<br>64<br>ØA<br>01<br>00 00<br>00<br>001% 30 0<br>48<br>84<br>FF<br>A9<br>7B<br><b>AB</b><br>56<br>00A63020 FE<br>FF<br>FF.<br>FF.<br>FF<br>B7<br>$541 -$<br>FF<br>FF<br>00<br>88<br>00<br>00A63030<br>00<br>9F<br>00<br>00<br>-00<br>ØЙ<br>00<br>00<br>00<br>00<br>01<br>4D.<br>00<br>00<br>00 00 00<br>00A63040 F8 CD<br>00<br>ØЙ<br>$o = M$<br>4D<br>00<br>00<br>00<br>00<br>00<br>00<br>-001<br>00 00 00<br>00<br>00A63050  00<br>00<br>00<br>00<br>00<br>00<br>00<br>00<br>00<br>00<br>ØØ.<br>-00<br>00A63060  00<br>00 00 00<br>00<br>00<br>00<br>00<br>00<br>00<br>00<br>001<br>00<br>00<br>00.<br>-00<br>00 00 00<br>00<br>00<br>00A63070100<br>00<br>00<br>00<br>00<br>00<br>00 00<br>00<br>00.<br>- ØØ<br>00<br>00<br>-00<br>00 00 00<br>-00<br>00 00<br>00A63080100 00<br>00<br>00<br>00<br>00<br>00 | 002EF858<br>00000001 0<br>L00A61257 W‡*<br>002EF85C<br>RETURN from local<br>prod <sub>e</sub><br>002EF860<br>00000001<br>-6<br>002EF864<br>004D9F88 MAM<br>иŒ<br>002EF868<br>∘=M<br>004DCDF8<br>ß.<br>002EF86C<br>AB668331 1Ffn<br>002EF870<br>00000000<br>002EF874<br>00000000<br>002EF878<br>D¥"<br>7EFDE000<br>002EF87C<br>00000000<br>002EF880<br>002EF86C<br>ι°.                                                                                 |

Figure 1.30: OllyDbg: local variables' addresses are pushed into the stack

f1() starts. So far there is only random garbage in the stack at 0x2EF854 and 0x2EF858:

| C CPU - main thread, module local                                                                                                    | $ I  =  I $                                                                                                    |
|----------------------------------------------------------------------------------------------------|----------------------------------------------------------------------------------------------------|
| 8B5424 08<br>MOV EDX, DWORD PTR SS: [ARG.2]<br>00A61000<br>MOV EAX.DWORD PTR SS:[ARG.3]<br>8B4424 0C<br>00861004<br>$\blacksquare$<br>00A61008<br>56<br>PUSH ESI<br>MOV ESI, DWORD PTR SS: [ARG.1]<br>00861009<br>8B7424 08<br>00A6100D<br>8D0C16<br>LEA ECX,[EDX+ESI]<br>00A61010<br>ØFAFF <sub>2</sub><br>IMUL ESI, EDX<br>00A61013<br>8908<br>MOV DWORD PTR DS:[EAX],ECX<br>٠<br>MOV EAX, DWORD PTR SS: [ARG.4]<br>00A61015<br>8B4424 14<br>٠<br>MOV DWORD PTR DS:[EAX],ESI<br>00A61019<br>8930<br>뜒<br>POP ESI<br>00A6101B<br><b>RETN</b><br>00A6101CL-<br>čč<br>CC<br>00A6101D<br>INT <sub>3</sub><br>0096101E<br>INT <sub>3</sub><br>ĈĈ.<br>INT <sub>3</sub><br>00A6101F<br>83EC 08<br>SUB ESP, 8<br>00A610201F\$<br>8D0424<br>LEA EAX.[LOCAL.1]<br>00A61023<br>$\overline{\phantom{a}}$<br>[002EF848]=000001C8<br>Stack<br>(decimal 456.)<br>EDX=0<br>Local call from 0A61033                                                                                                    | Registers (MMX)<br><b>EAX 002EF858</b><br>004DCDF8<br>ECX<br><b>EDX</b><br>00000000<br><b>EBX</b><br>00000000<br><b>ESP</b><br>002EF840<br>EBP<br>002EF898<br>ESI<br>00000001<br>EDI<br>00000000<br>EIP<br>00861000<br>local.00A61000<br>с<br>ø<br>ES<br><b>002B</b><br>32bit<br>-00<br>FFFFFFFFF<br>P<br>ø<br>CS.<br>0023<br>32bit<br>- 121.0<br>ø<br>002B<br>A<br>SS<br>32hit<br>ЙI<br>ø<br>002B<br>DS<br>32bit<br>Йſ<br>FFFFFFFFF<br>s<br>ø<br>FS<br>0053<br>32bit<br>ZEFDD000(FFF)<br>ø<br>GS.<br>002B<br>32bit<br>0(FFFFFFFFF)<br>Ø<br>D.<br>00<br>LastErr 00000000 ERROR SUCCESS<br>00000202 (NO, NB, NE, A, NS, PO, GE, G)<br>EFL |
| ASCII (ANSI<br>Hex dump<br>Address<br>sum=%d.<br>00063000<br>prod <sub>e</sub><br>-3DI<br>75<br>6D<br>3D.<br>70<br>72 6F<br>25.<br>-64<br>20<br>-641<br>75.<br>63.<br>20<br>74<br>00<br>00<br>00<br>00<br>00<br>00<br>001% 30 0<br>ØA<br>01<br>00<br>00<br>00<br>-00<br>00<br>00A63010I25<br>64<br><b>AB</b><br>56<br>FF<br>FF<br><b>FF</b><br>FF<br>FF<br>84<br>B7<br>00A63020  FE<br>FF<br>FF<br><b>A9</b><br>7B<br>48<br>$54 =$<br>иŒ<br>88<br>00<br>00<br>00<br>00A63030100<br>ØØ<br>01<br>9F<br>00<br>ØØ.<br>-00<br>00<br>00<br>日<br>00<br>4D.<br>00<br>00<br>00 00<br>00<br>00<br>00<br>00A63040  F8<br>4D<br>ØØ.<br>00<br>0Ø<br>ØØ.<br>ЙЙ<br>CD.<br>ØЙ<br><b>PNI</b><br>$0 = M$<br>00<br>00<br>00<br>00 00<br>00<br>00<br>00<br>00A63050 00<br>ЙЙ<br>00<br>00<br><b>PR</b><br>ЙЙ<br>ØЙ<br>ØЙ<br>00<br>00<br>00<br>00<br>00 00<br>00<br>ØЙ<br>00A63060  00<br>ØЙ<br>00<br>00<br>-00<br>- 00<br>ØЙ.<br>ØЙ<br>00<br>00<br>00<br>00A63070  00<br>00<br>00.<br>-00<br>00 00<br>-00<br>00<br>-90<br>-00<br>00<br>ØØ.<br>ØЙ<br>00<br>00<br>ØØ.<br>ØØ.<br>00A63080 00 00<br>00<br>00<br>00 00<br>00<br>00<br>-00<br>00.<br>00<br>00 | <b>002EF840 C00A61038 8D*</b><br>RETURN from loca<br>002EF844   0000007B<br>-0<br>002EF848<br>000001C8<br>片日<br>002EF84C<br>X°.<br>002EF858<br>002EF850<br>002EF854<br>T°.<br>002EF854<br>5516FA4B<br>$K^{\mu}$ = UI<br>RETURN to MSUCR1<br>002EF858<br>00000001<br>ø<br>002EF85C<br>-00A61257<br>RETURN from local<br>贝金尔<br>002EF860<br>00000001<br>ø<br>002EF864<br>004D9F88<br>иям<br>002EF868<br>$0 = M$<br>004DCDF8                                                                                                    |

Figure 1.31: OllyDbg: f1() starting

| C CPU - main thread, module local                                                                                                    | $\Box$ o $\Box$                                                                                                    |
|----------------------------------------------------------------------------------------------------|----------------------------------------------------------------------------------------------------|
| MOV EDX, DWORD PTR SS: [ARG.2]<br>00A61000 r\$<br>8B5424 08<br>MOV EAX, DWORD PTR SS: LARG.31<br>8B4424 0C<br>00A6100411<br>$\sim$<br>PUSH ESI<br>00A6100811<br>56<br>MOV ESI, DWORD PTR SS: LARG.1]<br>8B7424 08<br>00A61009   •<br>LEA ECX, [EDX+ESI]<br>8D0C16<br>00A6100D<br>$\sim$<br>00061010<br>ØFAFF2<br>IMUL ESI, EDX<br>00A61013<br>DWORD PTR DS: [EAX], ECX<br>8908<br>MOV.<br>00A61015<br>8B4424 14<br>EAX, DWORD PTR SS: LARG.41<br>MOU<br>00A61019<br>8930<br>DWORD PTR DS: [EAX], ESI<br>MOU<br>5E<br>POP ESI<br>0006101B<br>C3<br><b>RETN</b><br>00A6101C<br>00A6101D<br>INT3                                                                                                    | Registers (MMX)<br>EAX 002EF854<br>ECX 00000243<br>EDX 000001C8<br>EBX 00000000<br>ESP.<br>002EF83C<br><b>EBP</b><br>002EF898<br>ES <sub>I</sub><br>0000DB18<br>EDI<br>00000000<br>EIP<br>00A6101B local.00A6101B                                                                                                    |
| cc<br>cc<br>INT <sub>3</sub><br>00A6101E<br>СC<br>INT3<br>00A6101F<br>83EC 08<br>SUB ESP, 8<br>00A61020 r\$<br><u> 00861023   -</u><br>8D0424<br>LEA EAX. [LOCAL.1]<br>Top of stack [002EF83C]=1<br>ESI=0000DB18 (decimal 56088.)                                                                                                    | с<br>002B<br>32bit 0(FFFFFFFFF)<br>ø<br>ES.<br>P<br>CS.<br>0023<br>32bit 0(FFFFFFFFF)<br>A<br>ø<br>SS<br>002B<br>32bit 0(FFFFFFFFF)<br>ø<br>DS<br><b>002B</b><br>32bit<br><b><i>BLEEFFEFFFF</i></b><br>s<br>ø<br>FS.<br>0053<br>32bit<br>7EFDD000(FFF)<br>ø<br>GS 002B 32bit 0(FFFFFFFFF)<br>D Ø<br>00<br>LastErr 00000000 ERROR SUCCESS<br><b>EFL</b><br>00000206 (NO, NB, NE, A, NS, PE, GE, G) |
| ASCII (ANSI ▲<br>Hex dump<br><b>Address</b><br>3D Bun=%d.<br>00863000<br>3D<br>25<br>64 2C<br>70<br>6F<br>75<br>prof <sub>f</sub><br>75<br>6D.<br>-201<br>72<br>63.<br>74<br>64<br>00 00<br>00<br>00<br>01<br>-00<br>00<br>00A63010 25<br>00<br>00 00<br>00<br>00<br>-001% 301 8<br>64<br>ØA<br>48<br>FF<br>FF<br>FF<br>AB 56<br>FF<br>FF<br>FF<br><b>7B</b><br>84<br>B7<br>00A63020  FE<br>FF.<br>A9<br>$54 =$<br>исна<br>88<br>ЙЙ<br>00<br>00<br>00<br>00<br>9F<br>ß.<br>00A63030100<br>00<br>00<br>00<br>01<br>-00<br>00<br>00<br>4D.<br>00<br>00<br>00<br>00<br>00<br>00863040 F8<br>CD.<br>4D<br>00<br>00<br>ØØ.<br>00<br>00<br>0Ø<br>00I<br>øø<br>$0 = M$<br>00<br>00<br>00<br>00<br>00<br>ЙЙ<br>-00<br>00<br>00<br>00<br>00 00<br>00<br>ЙЙ<br>00A63050100<br>00<br>00 00<br>00A63060100 00<br>00<br>-00<br>00<br>00<br>00 00<br>00<br>-00<br>00<br>00<br>00<br>- 00<br>00 00 00<br>00<br>00A63070100 00<br>-00<br>-90<br>00<br>00<br>00 00<br>00<br>ØЙ<br>00 00<br>00A63080100 00 00 00 00 00 00 00<br>ØØ.<br>00<br>ØØ.<br>00<br>00 00 00<br>00 00 | $f0000007B$ (<br>002EF844<br>002EF848<br>002EF858 X°.<br>002EF84C<br><b>AGOCCOCAL AGOCCOCAL</b><br>ιT°.<br>002EF854<br>0000DB18 <sup>1</sup><br>002EF858<br>00000243 CB<br><b>RETURN from loca</b><br><b>BOSELOVE - OUROIZON U\$%</b><br>002EF860<br>00000001<br>ø<br>002EF864<br>004D9F88<br>иям<br>002EF868<br>004DCDF81<br>∘=M<br>AB668331<br>002EF86C<br>$1$ $Ffn$                            |

Figure 1.32: OllyDbg: f1() completes execution

We now find 0xDB18 and 0x243 at addresses 0x2EF854 and 0x2EF858. These values are the f1() results.

## **Conclusion**

f1() could return pointers to any place in memory, located anywhere.

This is in essence the usefulness of the pointers.

By the way, C++ *references* work exactly the same way. Read more about them: ( 3.21.3 on page 558).

## **1.16.2 Swap input values**

This will do the job:

```
#include <memory.h>
#include <stdio.h>
void swap_bytes (unsigned char* first, unsigned char* second)
{
        unsigned char tmp1;
        unsigned char tmp2;
        tmp1=*first;
        tmp2=*second;
        *first=tmp2;
        *second=tmp1;
};
int main()
{
        // copy string into heap, so we will be able to modify it
        char *s=strdup("string");
        // swap 2nd and 3rd characters
        swap_bytes (s+1, s+2);
        printf ("%s\n", s);
};
```
registers will be cleared) and then bytes are written back swapped.

Listing 1.106: Optimizing GCC 5.4

```
swap_bytes:
       push ebx
      mov edx, DWORD PTR [esp+8]
      mov eax, DWORD PTR [esp+12]
      movzx ecx, BYTE PTR [edx]
      movzx ebx, BYTE PTR [eax]
      mov BYTE PTR [edx], bl
      mov BYTE PTR [eax], cl
       pop ebx
       ret
```
Addresses of both bytes are taken from arguments and through execution of the function are located in EDX and EAX.

So we use pointers: probably, there is no better way to solve this task without them.

# **1.17 GOTO operator**

The GOTO operator is generally considered as anti-pattern, see [Edgar Dijkstra, *Go To Statement Con*sidered Harmful (1968)<sup>88</sup>]. Nevertheless, it can be used reasonably, see [Donald E. Knuth, *Structured Programming with go to Statements* (1974)<sup>89</sup>] 90 .

Here is a very simple example:

```
#include <stdio.h>
int main()
{
        printf ("begin\n");
        goto exit;
        printf ("skip me!\n");
exit:
        printf ("end\n");
};
```
Here is what we have got in MSVC 2012:

#### Listing 1.107: MSVC 2012

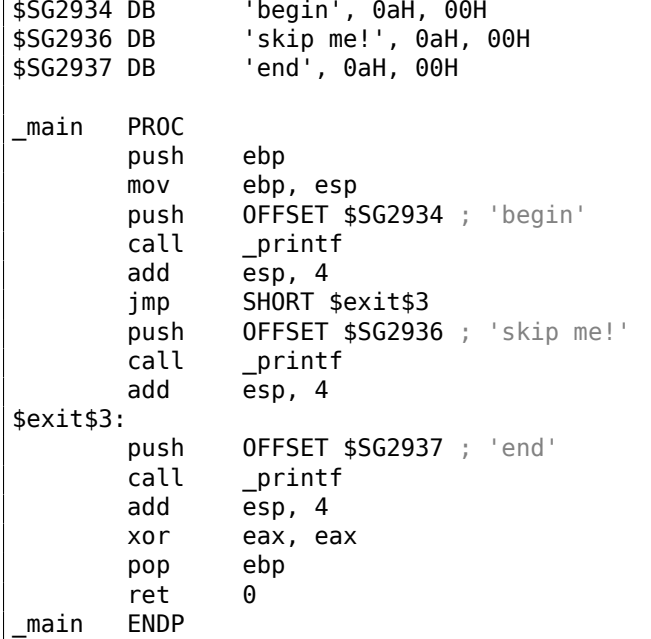

<sup>88</sup>http://yurichev.com/mirrors/Dijkstra68.pdf

<sup>89</sup>http://yurichev.com/mirrors/KnuthStructuredProgrammingGoTo.pdf

<sup>90</sup>[Dennis Yurichev, *C/C++ programming language notes*] also has some examples.

The *goto* statement has been simply replaced by a JMP instruction, which has the same effect: unconditional jump to another place. The second printf() could be executed only with human intervention, by using a debugger or by patching the code.

This could also be useful as a simple patching exercise. Let's open the resulting executable in Hiew:

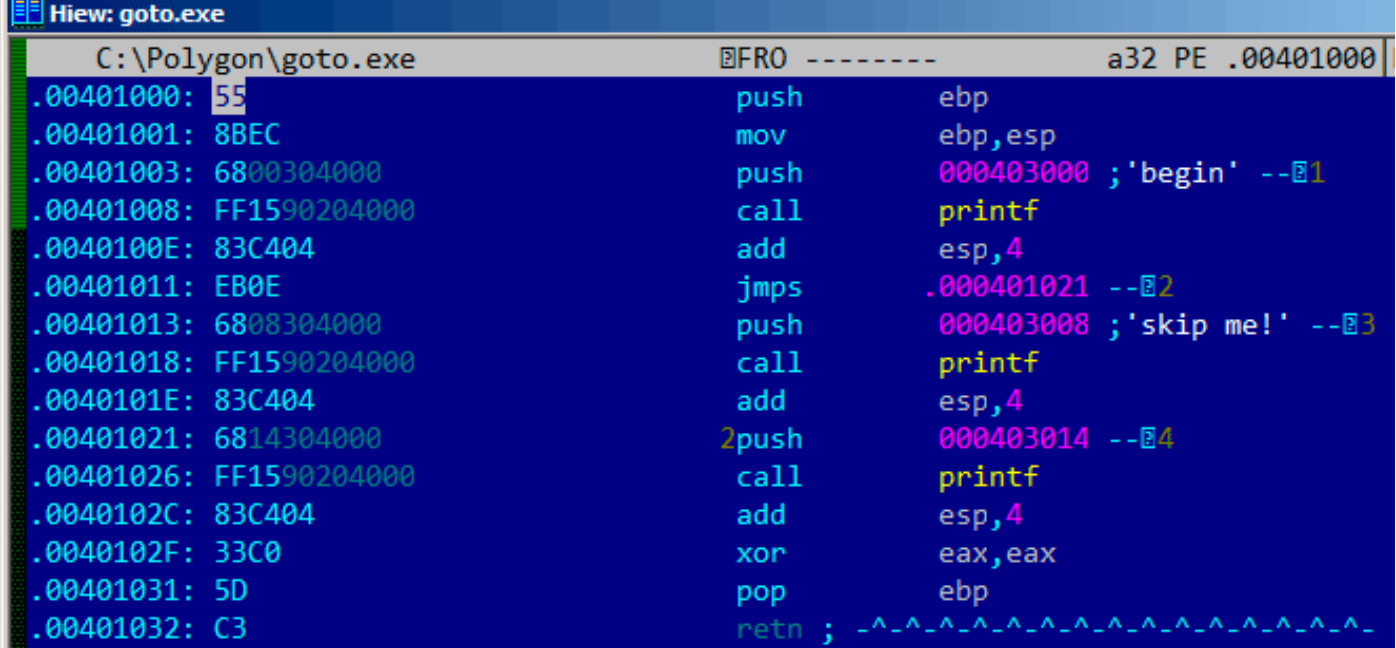

Figure 1.33: Hiew

Place the cursor to address JMP (0x410), press F3 (edit), press zero twice, so the opcode becomes EB 00:

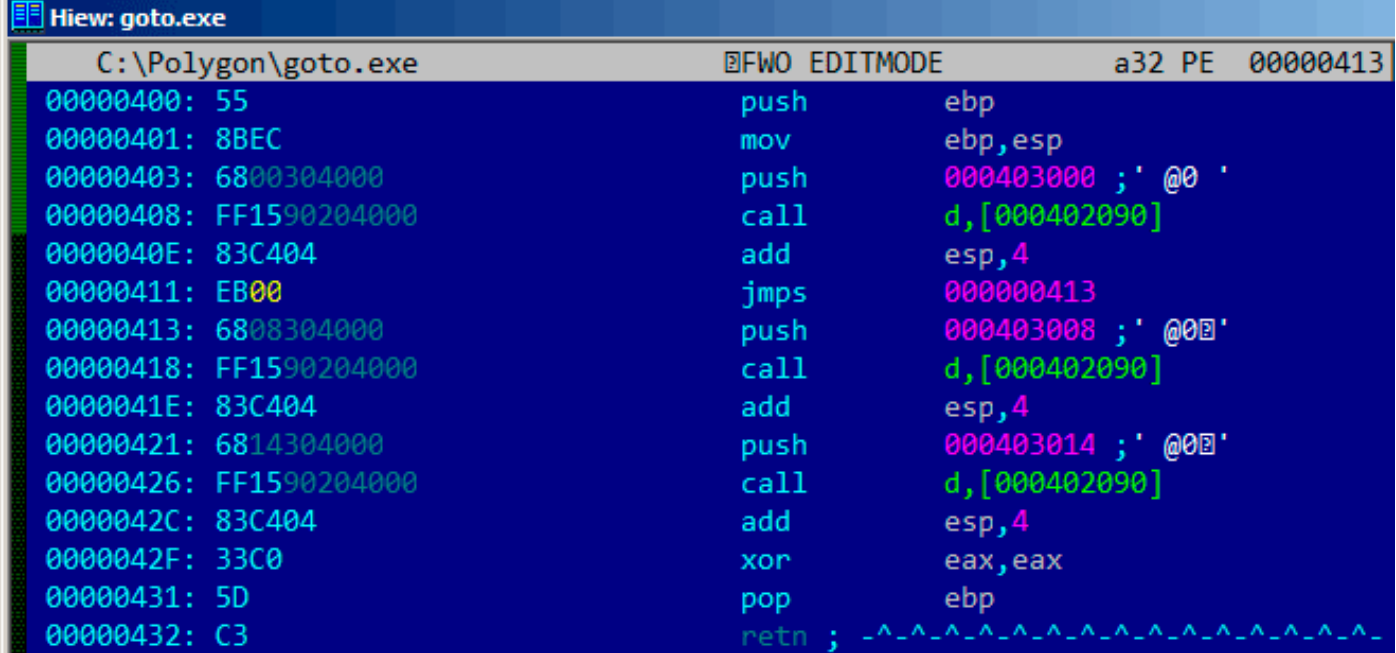

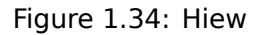

The second byte of the JMP opcode denotes the relative offset for the jump, 0 means the point right after the current instruction.

So now JMP not skipping the second printf() call.

Press F9 (save) and exit. Now if we run the executable we will see this:

Listing 1.108: Patched executable output

```
C:\...>goto.exe
begin
skip me!
end
```
The same result could be achieved by replacing the JMP instruction with 2 NOP instructions.

NOP has an opcode of 0x90 and length of 1 byte, so we need 2 instructions as JMP replacement (which is 2 bytes in size).

# **1.17.1 Dead code**

The second printf() call is also called "dead code" in compiler terms.

This means that the code will never be executed. So when you compile this example with optimizations, the compiler removes "dead code", leaving no trace of it:

Listing 1.109: Optimizing MSVC 2012

| \$SG2981 DB<br>\$SG2983 DB<br>\$SG2984 DB |                           | 'begin', 0aH, 00H<br>'skip me!', 0aH, 00H<br>'end', 0aH, 00H |
|-------------------------------------------|---------------------------|--------------------------------------------------------------|
| main                                      | <b>PROC</b>               |                                                              |
|                                           | push<br>call              | OFFSET \$SG2981 ; 'begin'<br>printf                          |
| \$exist \$4:                              | push                      | OFFSET \$SG2984 ; 'end'                                      |
|                                           | call<br>add<br>xor<br>ret | printf<br>esp, 8<br>eax, eax<br>0                            |

However, the compiler forgot to remove the "skip me!" string.

## **1.17.2 Exercise**

Try to achieve the same result using your favorite compiler and debugger.

# **1.18 Conditional jumps**

## **1.18.1 Simple example**

```
#include <stdio.h>
void f_signed (int a, int b)
{
    if (a>b)
        printf ("a>b\n");
    if (a == b)printf ("a==b\n");
    if (a < b)printf ("a<b/>a>
("b\n");
};
void f_unsigned (unsigned int a, unsigned int b)
{
    if (a>b)
        printf ("a>b\n");
    if (a == b)printf ("a==b\n");
    if (a < b)printf ("a<br/>>b\n");
};
int main()
{
    f signed(1, 2);f unsigned(1, 2);
    return 0;
};
```
### **x86**

#### **x86 + MSVC**

Here is how the f\_signed() function looks like:

```
Listing 1.110: Non-optimizing MSVC 2010
```

```
a$ = 8b$ = 12
_f_signed PROC
   push ebp
   mov ebp, esp
   mov eax, DWORD PTR _a$[ebp]
   cmp eax, DWORD PTR _b$[ebp]
   jle SHORT $LN3@f_signed
   push  OFFSET $SG737  ; 'a>b'
   call _printf
   add esp, 4
$LN3@f_signed:
   mov ecx, DWORD PTR _a$[ebp]
   cmp ecx, DWORD PTR _b$[ebp]
   jne SHORT $LN2@f_signed
   push OFFSET $SG739 ; 'a==b'
   call _printf
```

```
$LN2@f_signed:
   mov edx, DWORD PTR _a$[ebp]
   cmp edx, DWORD PTR b$[ebp]
   jge SHORT $LN4@f_signed
   push OFFSET $SG741 ; 'a<b'
   call _printf
   add esp, 4
$LN4@f_signed:
   pop ebp
   ret 0
_f_signed ENDP
```
The first instruction, JLE, stands for *Jump if Less or Equal*. In other words, if the second operand is larger or equal to the first one, the control flow will be passed to the address or label specified in the instruction. If this condition does not trigger because the second operand is smaller than the first one, the control flow would not be altered and the first printf() would be executed. The second check is JNE: *Jump if Not Equal*. The control flow will not change if the operands are equal.

The third check is JGE: *Jump if Greater or Equal*—jump if the first operand is larger than the second or if they are equal. So, if all three conditional jumps are triggered, none of the printf() calls would be executed whatsoever. This is impossible without special intervention. Now let's take a look at the f unsigned() function. The f\_unsigned() function is the same as f\_signed(), with the exception that the JBE and JAE instructions are used instead of JLE and JGE, as follows:

Listing 1.111: GCC

 $a$ = 8$  ; size = 4  $_b$  = 12 ; size = 4 \_f\_unsigned PROC push ebp mov ebp, esp mov eax, DWORD PTR \_a\$[ebp] cmp eax, DWORD PTR b\$[ebp] jbe SHORT \$LN3@f\_unsigned push OFFSET \$SG2761 ; 'a>b' call \_printf add esp, 4 \$LN3@f\_unsigned: mov ecx, DWORD PTR \_a\$[ebp] cmp ecx, DWORD PTR \_b\$[ebp] jne SHORT \$LN2@f\_unsigned push OFFSET \$SG2763 ; 'a==b' call \_printf add esp, 4 \$LN2@f\_unsigned: mov edx, DWORD PTR \_a\$[ebp] cmp edx, DWORD PTR \_b\$[ebp] jae SHORT \$LN4@f\_unsigned push OFFSET \$SG2765 ; 'a<b' call \_printf add esp, 4 \$LN4@f\_unsigned: pop ebp ret 0 \_f\_unsigned ENDP

As already mentioned, the branch instructions are different: JBE—*Jump if Below or Equal* and JAE—*Jump if Above or Equal*. These instructions (JA/JAE/JB/JBE) differ from JG/JGE/JL/JLE in the fact that they work with unsigned numbers.

See also the section about signed number representations ( 2.2 on page 448). That is why if we see JG/JL in use instead of JA/JB or vice-versa, we can be almost sure that the variables are signed or unsigned, respectively. Here is also the main() function, where there is nothing much new to us:

Listing 1.112: mai[n\(\)](#page-465-0)

\_main PROC push ebp mov ebp, esp

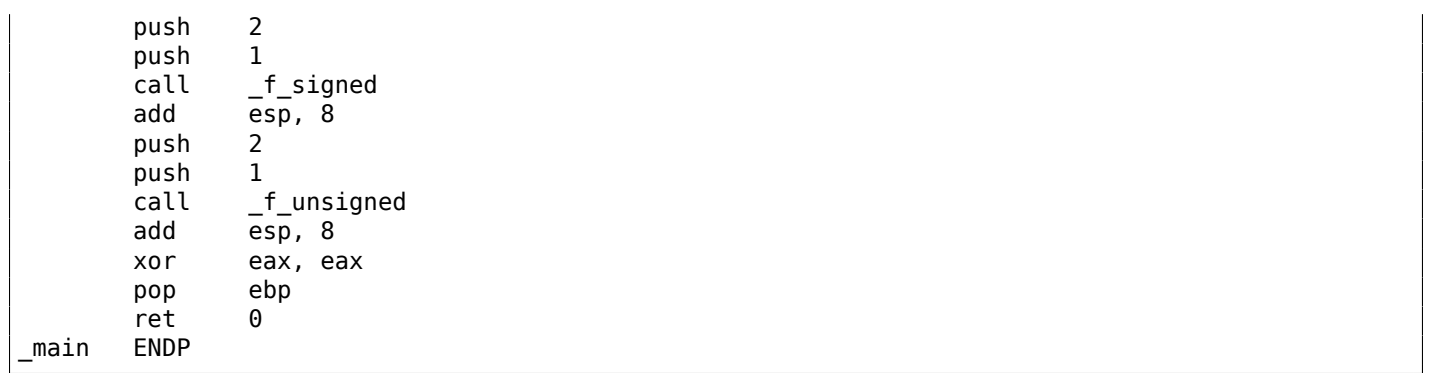

We can see how flags are set by running this example in OllyDbg. Let's begin with f\_unsigned(), which works with unsigned numbers.

CMP is executed thrice here, but for the same arguments, so the flags are the same each time.

Result of the first comparison:

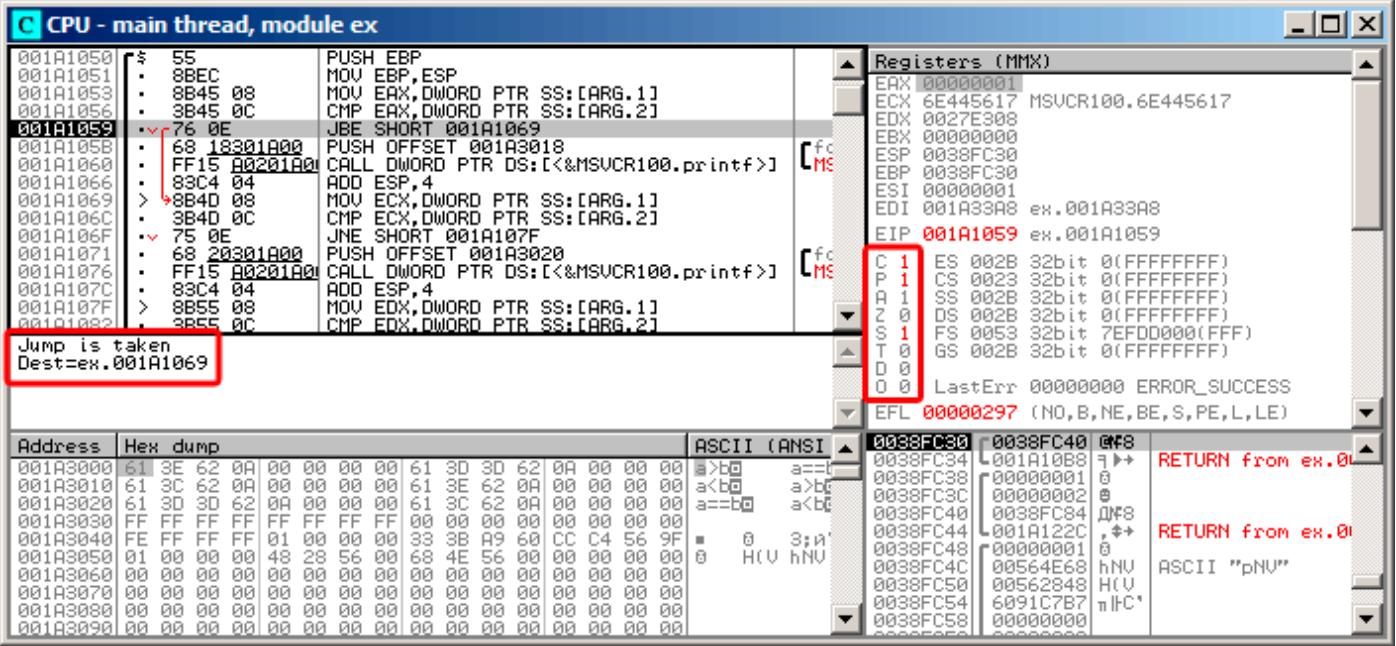

Figure 1.35: OllyDbg: f\_unsigned(): first conditional jump

So, the flags are: C=1, P=1, A=1, Z=0, S=1, T=0, D=0, O=0.

They are named with one character for brevity in OllyDbg.

OllyDbg gives a hint that the (JBE) jump is to be triggered now. Indeed, if we take a look into Intel manuals (  $12.1.4$  on page 999), we can read there that JBE is triggering if CF=1 or ZF=1. The condition is true here, so the jump is triggered.
The next conditional jump:

| C CPU - main thread, module ex                                                                                                    | $\Box$ o $\Box$                                                                                                    |
|----------------------------------------------------------------------------------------------------|----------------------------------------------------------------------------------------------------|
| 55<br>PUSH EBP<br>001A1050 r\$<br>8BEC<br>MOU EBP, ESP<br>001A1051<br>8B45 08<br>MOV EAX, DWORD PTR SS: [ARG.1]<br>001A1053<br>CMP EAX, DWORD PTR SS: [ARG.2]<br>3B45 0C<br>001A1056<br>001A1059<br>76 ØE<br>JBE SHORT 001A1069<br>$\sim$<br>001A105B<br>68 18301A00<br>PUSH OFFSET 001A3018<br>001A1060<br>FF15 8020180 CALL DWORD PTR DS: [<&MSVCR100.printf>]<br>83C4 04<br>ADD ESP, 4<br>001A1066<br>8B4D 08<br>001A1069<br>MOV ECX, DWORD PTR SS: [ARG.1]<br>001A106C<br>3B4D 0C<br>CMP ECX, DWORD PTR SS: [ARG.2]                                                                                                    | Registers (MMX)<br>EAX 00000001<br>ECX<br>00000001<br>EDX<br>0027E308<br>EBX<br>00000000<br>rfd<br>ESP<br>0038FC30<br>LMS<br>EBP<br>0038FC30<br>ESI<br>00000001<br>EDI<br>001A33A8 ex.001A33A8                                                                                                    |
| 001A106F<br>r75 0E<br>JNE SHORT 001A107F<br>PUSH OFFSET 001A3020<br>00181071<br>68 <u>20301A00</u>  <br>FF15 8020180 CALL DWORD PTR DS: [<&MSVCR100.printf>]<br>001A1076<br>83C4 04<br>ADD ESP, 4<br>001A107C<br>98 9884<br>MOV EDX, DWORD PTR SS: LARG. 1]<br>001A107F<br>3B55 0C<br>88181882<br>CMP EDX.DWORD PTR SS: [ARG.2]<br>Jump is taken<br>Dest=ex.001A107F                                                                                                    | <b>EIP</b><br>001A106F ex.001A106F<br>l <sub>Ms</sub><br>ES<br>002B<br>32bit 0(FFFFFFFFF)<br>P<br>CS.<br>0023<br>32bit 0(FFFFFFFFF<br>SS<br><b>ØØ2B</b><br>32bit 0(FFFFFFFFF)<br>32bit<br><b>DS</b><br>002B<br><b><i>BLEEFFEFFFF</i></b><br>FS.<br>0053<br>32bit<br>ZEFDD000(FFF)<br>32bit 0(FFFFFFFFF)<br>ø<br>GS 002B<br>Ø<br>LastErr 00000000 ERROR SUCCESS<br>0<br>ø<br>EFL 00000297 (NO, B, NE, BE, S, PE, L, LE)                                                                                           |
| ASCII<br>Hex dump<br>Address<br>001A3000 61 3E<br>00 00 00<br>00<br>-62<br>-90<br>3D<br>00<br>001 동가로<br>-ØAI<br>-61<br>3D<br>62<br>ØA<br>3E<br>62.<br>00 00 00 00<br>00 00<br>001A3010 61 3C 62<br>61<br>ØA <br>-00<br>-001<br>a <b⊡<br>-ØAI<br/>62<br/>3C<br/>001A30201<br/>3D<br/>3D.<br/>00<br/>- 00<br/>ØA<br/>00<br/>61<br/>-62<br/>ØA.<br/>00<br/>61<br/>00<br/>00<br/>-001<br/><math>a == b</math>o<br/>00<br/>001A3030 <br/>FF<br/>00<br/>00<br/>FF<br/>FF<br/>FF.<br/>FF.<br/>FF.<br/>FF<br/>FF<br/>00<br/>00<br/>00<br/>ØЙ<br/>00<br/>001A3040 FE<br/>A9<br/>FF.<br/>3B<br/>60<br/>C4<br/>FF<br/>FF<br/>00<br/>00<br/>33<br/>56<br/>9F.<br/>01<br/>ЙЙ<br/>CC.<br/>ø<br/>HEU PNA<br/>28 56<br/>56<br/>001A30501<br/>48<br/>4E<br/>68<br/>00<br/>ØЙ<br/><b>ØØ</b><br/>00 E<br/>01<br/>00<br/>ØЙ<br/>-00<br/>00<br/>00<br/>00<br/>00<br/>001A30601<br/>00 00<br/>00<br/>00<br/>00<br/>00<br/>-001<br/>00.<br/>00<br/>00<br/>ØЙ<br/>ØØ.<br/>ØЙ<br/>-00<br/>00<br/>001A3070100<br/>00<br/>00 00 00<br/>00<br/>-001<br/>00<br/>00<br/>-001<br/>00<br/>00<br/>00<br/>00<br/>ØЙ<br/>ØØ.<br/>00<br/>00<br/>00<br/>00 00 00 00<br/>00<br/>ØØ.<br/>00 I<br/>00<br/>ЙЙ<br/>00 00<br/>001A3080100</b⊡<br> | <b>0038FC30</b><br>F0038FC40 048<br>(ANSI<br>Log1410B817<br>RETURN from ex.0L<br>0038FC34<br>a==i≣<br>0038FC38<br>г00000001<br>a>b©<br>0038FC3C<br>00000002<br>酉<br>a <b@<br>0038FC40<br/>0038FC84   00F8<br/>0038FC44<br/>L001A122C<br/>RETURN from ex.00<br/><math>.</math> <math>\leftrightarrow</math><br/>3; и'<br/>0038FC48<br/>90000001<br/>日<br/>00564E68<br/>0038FC4C<br/><b>hNU</b><br/>ASCII "DNU"<br/>0038FC50<br/>00562848 H(V<br/>0038FC54  <br/>609107B7   mHC*<br/>0038FC58<br/>00000000</b@<br> |

Figure 1.36: OllyDbg: f\_unsigned(): second conditional jump

OllyDbg gives a hint that JNZ is to be triggered now. Indeed, JNZ triggering if ZF=0 (zero flag).

| C CPU - main thread, module ex                                                                                                    | $\Box$ $\Box$ $\times$                                                                                                    |
|----------------------------------------------------------------------------------------------------|----------------------------------------------------------------------------------------------------|
| <b>JBE SHORT 001A1069</b><br>001A1059<br>76 ØE<br>PUSH OFFSET 001A3018<br>001A105B<br>68 <u>18301A00</u>  <br>FF15 8020180 CALL DWORD PTR DS: [<&MSVCR100.printf>]<br>00181060<br>ADD ESP,4<br>MOV ECX,DWORD PTR SS:[ARG.1]<br>83C4 04<br>001A1066<br>001A1069<br>8B4D 08<br>001A106C                                                                                                    | Registers (MMX)<br>$\Gamma_{\rm MS}$<br>EAX<br>00000001<br>ECX<br>00000001<br><b>EDX</b><br>00000001<br>EBX<br>00000000                                                                                                    |
| 3B4D 0C<br>ECX, DWORD PTR SS: [ARG.2]<br><b>CMP</b><br>75 ØE<br>001A106F<br>JNE SHORT 001A107F<br>68 <u>20301A00</u>  <br>00181071<br>PUSH OFFSET 001A3020<br>FF15 <u>A0201A0</u> CALL DWORD PTR DS:[<&MSVCR100.printf>]<br>00181076<br>ADD ESP, 4<br>83C4 04<br>001A107C                                                                                                    | ESP<br>0038FC30<br>EBP<br>0038FC30<br>$\mathsf{L}^\text{f}_\text{MS}$<br>ESI<br>00000001<br><b>EDI</b><br>001A33A8 ex.001A33A8<br><b>EIP</b><br>001A1085 ex.001A1085                                                                                                    |
| 8B55 08<br>MOV EDX, DWORD PTR SS: [ARG.1]<br>001A107F<br>CMP EDX DWORD PTR SS: [ARG.2]<br>001A1082<br>3B55 0C<br>001A1085<br>$\sqrt{73}$ 0E<br>JAE SHORT 001A1095<br>001A1087<br>٠<br>FF15 8020180 CALL DWORD PTR DS: [<&MSVCR100.printf>]<br>001A108C<br>٠<br>$-8304$ $04$<br>ADD ESP.4<br>881818921<br>٠.                                                                                                    | ES<br>002B<br>32bit<br>0 (FFFFFFFFF<br>P<br>СS<br>0023<br>32bit<br>0 (FFFFFFFFF<br>$L_{\rm MS}$<br>SS<br>002B<br>32bit<br><b><i>BLEEFFEFFFF</i></b><br>Z<br><b>DS</b><br>Ø<br><b>002B</b><br><b><i>BLEEFFEFFF</i></b><br>32bit<br>s<br>FS<br>0053<br>32bit<br>ZEFDD000(FFF)                                                                                                    |
| Jump is not taken<br>Dest=ex.001A1095                                                                                                    | 002B<br>32bit<br>ø<br>GS.<br><b><i>BLEEFFEFFFF</i></b><br>- 12<br>LastErr 00000000 ERROR_SUCCESS<br>00                                                                                                    |
|                                                                                                    | <b>EFL</b><br>00000297 (NO, B, NE, BE, S, PE, L, LE)                                                                                                    |
| ASCII<br>Hex dump<br>Address<br>001A3000 61<br>3E<br>00 00<br>00<br>001 E>b⊡<br>-62<br>ØA.<br>00<br>-001<br>3D<br>00<br>3D.<br>62<br>-61<br>00 00<br>00<br>61<br>3E<br>62<br>ØЙ<br>001A3010 61<br>3C<br>62.<br>-001<br>ØA<br>00<br>-001<br>ØA.<br>00<br>a≺b⊡<br>62<br>3D<br>3D<br>-001<br>001A3020 <br>-62<br>- 00<br>ØЙ<br>ØØ.<br>30<br>ØA<br>ØЙ<br>ØØ.<br>-61<br>ØA.<br>ØЙ<br>a==b@<br>61<br>00<br>FF<br>FF<br><b>ØØ</b><br>ØØ.<br>001A3030  FF<br>FF<br>FF<br><b>FF</b><br>FF<br>FF<br>00<br>ЙЙ<br>ЙЙ<br>ЙЙ<br>-00<br>33<br>3B<br>89<br>60<br>001A3040  FE<br>FF<br>FF<br>C4<br>9F<br>FF<br>01<br>ØЙ<br>ЙЙ<br>ØØ.<br>56<br>ø<br>п<br>HEU PHA<br>28<br>68<br>4E<br>56<br>00<br>48<br>56<br>00<br>ØЙ<br>ЙЙ<br>00<br>ମହା ଭ<br>00183050<br>00<br><b>01</b><br>ØЙ<br>00<br>00<br>00<br>00<br>00<br>00<br>ØЙ<br>ØЙ<br>00<br>00<br>00<br>00<br>00<br>ØЙ<br>001A3060 <br>ØЙ<br>00<br>ØЙ<br>001A3070<br>00<br>00<br>00<br>-00<br>00<br>00<br>00<br>00<br>00<br>00<br>00<br>ØЙ.<br>-00<br>00<br>-00<br>-00<br>00<br>ØØ.<br>00183080100<br>00<br>-001<br>00 00<br>00<br>00<br>ØØ.<br>ØØ.<br>00<br>00<br>00<br>00 00<br>001A3090100 00 00 00 00 00 00 00<br>. 00 00 00 00 00 00 00 00 00 00 | (ANSI<br>RETURN from ex.0L<br>L0010100817<br>0038FC34<br>a==tπ<br>0038FC38<br>F 00000001<br>日<br>a>b©<br>0038FC3C<br>00000002<br>₿<br>a <b@<br>0038FC40<br/>0038FC44<br/>L001A122C<br/><math>. </math><b>*</b><br/>RETURN from ex.00<br/>З:и)<br/>0038FC48   00000001<br/>ø<br/>0038FC4C<br/>ASCII "pNV"<br/>00564E68<br/><b>hNU</b><br/>0038FC50<br/>00562848 H(V<br/>6091C7B7   mHC*<br/>0038FC54<br/>0038FC58<br/>00000000</b@<br> |

Figure 1.37: OllyDbg: f\_unsigned(): third conditional jump

In Intel manuals ( 12.1.4 on page 999) we can see that JNB triggers if CF=0 (carry flag). That is not true in our case, so the third printf() will execute.

same way:  $C=1$ ,  $P=1$ ,  $A=1$ ,  $Z=0$ ,  $S=1$ ,  $T=0$ ,  $D=0$ ,  $O=0$ . The first conditional jump JLE is to be triggered:

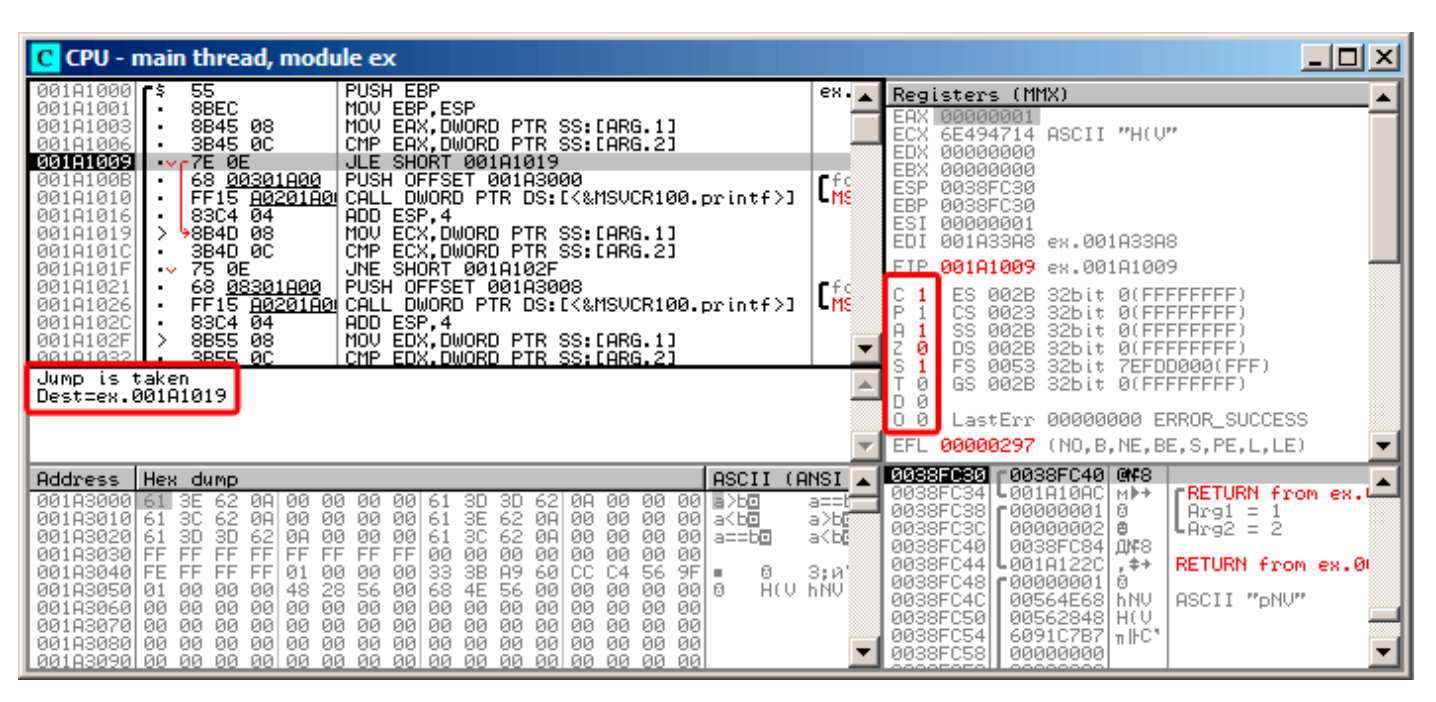

Figure 1.38: OllyDbg: f signed(): first conditional jump

In Intel manuals ( 12.1.4 on page 999) we find that this instruction is triggered if ZF=1 or SF≠OF. SF≠OF in our case, so the jump triggers.

## The second JNZ conditional jump triggering: if ZF=0 (zero flag):

| 그미지<br>C CPU - main thread, module ex                                                                                                    |                                                                                                    |                                                                                                    |  |  |  |  |  |  |
|----------------------------------------------------------------------------------------------------|----------------------------------------------------------------------------------------------------|----------------------------------------------------------------------------------------------------|--|--|--|--|--|--|
| PUSH EBP<br>55<br>00101000<br>8BEC<br>MOU EBP, ESP<br>001A1001<br>8B45 08<br>MOV EAX, DWORD PTR SS: [ARG.1]<br>001A1003<br>3B45 0C<br>001A1006<br><b>CMP</b><br>EAX DWORD PTR SS:[ARG.2]<br>٠<br>7E 0E<br>001A1009<br>JLE SHORT 001A1019<br>$\sim$<br>001A100B<br>68 00301A00<br>PUSH OFFSET 001A3000<br>٠<br>FF15 80201A0 CALL DWORD PTR DS: [<&MSVCR100.printf>]<br>00181010<br>ADD ESP, 4<br>$83C4$ $04$<br>001A1016<br>MOV ECX, DWORD PTR SS: [ARG.1]<br>8B4D 08<br>001A1019<br>3B4D 0C<br>CMP ECX.DWORD PTR SS:[ARG.2]<br>001A101C<br>001A101F<br>$-9675-0E$<br>JNE SHORT 001A102F<br>68 <u>08301A00</u><br>PUSH OFFSET 001A3008<br>001A1021<br>٠<br>001A1026<br>FF15 8020180 CALL DWORD PTR DS: [<&MSVCR100.printf>]<br>$83C4$ $04$<br>ADD ESP, 4<br>001A102C<br>٠<br>98 9889<br>MOV EDX.DWORD PTR SS:[ARG.1]<br>CMP EDX.DWORD PTR SS:[ARG.2]<br>⋋<br>001A102F<br>SBSS 0C<br>88181832<br>Jump is taken<br>Dest=ex.001A102F                                                                                                    | $ex_{1.4}$<br>Registers (MMX)<br>EAX 00000001<br>00000001<br>ECX.<br><b>EDX</b><br>00000000<br><b>EBX</b><br>00000000<br>rfd<br><b>ESP</b><br>0038FC30<br>L <sub>MS</sub><br><b>EBP</b><br>0038FC30<br>ESI<br>00000001<br>EDI<br>EIP 001A101F ex.001A101F<br>l <sub>Ms</sub><br>ES<br>002B<br>P<br>CS<br>0023<br>SS<br>002B<br>DS<br>002B<br>ø<br>FS<br>0053<br>GS.<br>ø<br>002B<br>Ø<br>D.<br>0<br>-01 | 001A33A8 ex.001A33A8<br>32bit 0(FFFFFFFFF)<br>32bit<br><b><i>BLEEFFEFFFF</i></b><br>32bit<br><b><i>BLEEFFEFFFF</i></b><br>32bit<br><b><i>BLEEFFEFFFF</i></b><br>32bit<br>ZEFDD000(FFF)<br>32bit<br>0(FFFFFFFFF)<br>LastErr 00000000 ERROR_SUCCESS                                 |  |  |  |  |  |  |
|                                                                                                    |                                                                                                    | EFL 00000297 (NO, B, NE, BE, S, PE, L, LE)                                                                                                    |  |  |  |  |  |  |
| ASCII<br>Hex dump<br>Address<br>001A3000<br>-3E<br>ØA<br>00<br>00.<br>00<br>3D<br>00<br>001 E > b B<br><sup>61</sup><br>-62<br>-00<br>ØA<br>00<br>3D<br>62<br>-61<br>00 00<br>3E<br>62<br>001A3010 61<br>30<br>00<br>61<br>00<br>00<br>62<br>ØA<br>00<br>ØA<br>00<br>-001<br>a≺b⊡<br>00<br>62<br>001A3020<br>3D<br>62<br>00<br>30<br>ØØ.<br>3D<br>ØA<br>ØØ.<br>ØA<br>00<br>ØØ.<br>-001<br>-61<br>-61<br>a==b⊡<br>00<br>FF<br>FF<br>FF<br>FF<br>001A3030 FF<br>FF<br>FF<br>00<br>00<br>FF<br>ЙЙ<br>00<br>ЙЙ<br>00<br>ЙЙ<br>3B<br>A9<br>СC<br>001A3040 FE<br>FF<br>01<br>0Ø<br>33<br>60<br>C4<br>56<br>9F.<br>FF<br>FF<br>øø<br>ØЙ<br>ø<br>٠<br>28<br>HO FINA<br>48<br>56<br>68<br>4E<br>56<br>00183050<br>00<br>00<br>ØЙ<br>ØЙ<br>00 a<br>ØЙ<br>00<br>00<br>00<br>-01<br>00<br>00<br>00<br>00<br>00<br>00<br>00<br>00<br>00<br>00<br>00<br>001A3060 <br>ØЙ.<br>00<br>00<br>ØЙ<br>-00<br>00<br>00<br>00<br>00<br>00<br>00<br>00<br>00<br>00<br>00<br>-00<br>00<br>001A3070 <br>-00<br>00<br>00<br>0Ø<br>00<br>-00<br>00 00 00<br>001A3080100 00<br>00<br>00<br>00<br>ØØ.<br>00 00<br>00<br>00<br>- 00 | (ANSI<br>0038FC34<br>a==l‴<br>0038FC38<br>a>b©<br>0038FC3C<br>a≺b@<br>0038FC401<br>0038FC44<br>3:R<br>0038FC48<br>0038FC4C<br>0038FC50<br>0038FC54<br>0038FC58                                                                                                    | $L00101000$ $M$ <sup>+</sup><br>rRETURN from ex.⊯<br>$Area1 = 1$<br>£88888881<br>8<br>0000000210<br>եArգ2 = 2<br>0038FC84 Ju#8<br>L001A122C<br>RETURN from ex.00<br>$+$<br>£00000001<br>ø<br>00564E68<br>ASCII "pNV"<br>l BNU.<br>00562848 H(V<br>6091C7B7   1     C'<br>00000000 |  |  |  |  |  |  |

Figure 1.39: OllyDbg: f\_signed(): second conditional jump

The third conditional jump JGE will not trigger because it would only do so if SF=OF, and that is not true in our case:

| $ \Box$ $\times$<br>C CPU - main thread, module ex                                                                                                    |                                                                                                    |  |  |  |  |  |  |  |  |
|----------------------------------------------------------------------------------------------------|----------------------------------------------------------------------------------------------------|--|--|--|--|--|--|--|--|
| <b>7E 0E</b><br>001A1009<br>JLE SHORT 001A1019<br>$\sim$<br>68 <u>00301A00</u><br>PUSH OFFSET 001A3000<br>001A100B<br>FF15 8020180 CALL DWORD PTR DS: [<&MSVCR100.printf>]<br>001A1010<br>ADD ESP, 4<br>83C4 04<br>001A1016<br>8B4D 08<br>MOV ECX, DWORD PTR SS: [ARG.1]<br>00181019<br>⇒<br>ECX, DWORD PTR SS: LARG.2]<br>001A101C<br>3B4D 0C<br>CMP.<br>75 ØE<br>001A101F<br>JNE SHORT 001A102F<br><b>A</b><br>68 <u>08301A00</u>  <br>PUSH OFFSET 001A3008<br>001A1021<br>00181026<br>FF15 8020180 CALL DWORD PTR DS:I<&MSVCR100.printf>J<br>ADD ESP, 4<br>83C4 04<br>001A102C                                                                                                    | Registers (MMX)<br>۰<br>EAX 00000001<br><b>LIMS</b><br>ECX<br>00000001<br>EDX<br>00000001<br>EBX<br>00000000<br><b>ESP</b><br>0038FC30<br>EBP<br>0038FC30<br>rfd<br>ESI<br>00000001<br>LMS<br>EDI<br>001A33A8 ex.001A33A8                                                                                                    |  |  |  |  |  |  |  |  |
| 8B55 08<br>MOV EDX, DWORD PTR SS: [ARG.1]<br>001A102F<br>001A1032<br>CMP EDX, DWORD PTR SS: [ARG.2]<br>3B55 0C<br>001A1035<br>-7D 0E<br>JGE SHORT 001A1045<br>$\sim$<br>68 10301A00 PUSH OFFSET 001A3010<br>001A1037<br>$\cdot$<br>FF15 80201800 CALL DWORD PTR DS: [<&MSVCR100.printf>]<br>00181030<br>٠<br>8304 04<br>-001010421<br>ADD ESP.4<br>Jump is not taken<br>Dest=ex.001A1045                                                                                                    | 001A1035 ex.001A1035<br><b>EIP</b><br>ES.<br>002B<br>32bit 0(FFFFFFFFF<br>Æ.<br>CS.<br>32bit 0(FFFFFFFFF<br>0023<br>rfd<br>SS<br>я<br>002B<br>32bit<br><b><i>REFFFFFFFFF</i></b><br>$MS =$<br><b>DS</b><br>Ø<br><b>PB2B</b><br>32b i<br><b>ØLEFFFFFFFF</b><br>t<br><b>FS</b><br>0053<br>ZEFDD000(FFF)<br>32bit<br>GS 002B<br>ø<br>32bit<br><b><i>BLEEFFEFFEE</i></b><br>Й<br>- 0<br>LastErr 00000000 ERROR_SUCCESS<br>EFL 00000297 (NO, B, NE, BE, S, PE, L, LE) |  |  |  |  |  |  |  |  |
| ASCII<br>Hex dump<br>Address<br>00183000<br>00<br>61<br>3E<br>-ØAI<br>ØЙ.<br>00<br>00<br>3D.<br>ØA<br>00<br>00 E>b回<br>62.<br>ЗD.<br>62<br>00<br>61<br>3E<br>00 00<br>00<br>61<br>62<br>3C.<br>62.<br>ØA<br>-00<br>ØA<br>00<br>00<br>00<br>a <bo<br>001A3010<br/>-61<br/>-001<br/>3C.<br/>00183020<br/>3D<br/>3D<br/>00<br/>62<br/>62<br/>ØA<br/>00<br/>00<br/>61<br/>ØA<br/>00<br/>00<br/>ØØ.<br/>-001<br/>-61<br/>a==b⊡<br/>00<br/>00<br/>001A3030<br/>FF<br/>FF<br/>FF<br/>FF<br/>FF<br/>FF<br/>00<br/>00<br/>FF<br/>FF<br/>00<br/>ЙЙ<br/>ЙЙ<br/>00<br/>A9<br/>3B<br/>601<br/>001A3040<br/>FF<br/>FF<br/>FF<br/>33<br/><b>CC</b><br/>C4<br/>56<br/>FF<br/>ЙЙ<br/>9FI<br/>ø<br/>01<br/>øø<br/>ЙЙ<br/>HOU THAT<br/>56<br/>4E<br/>28<br/>56<br/>68<br/>ØЙ<br/>00 B<br/>001A3050<br/>00<br/>48<br/>00<br/>001<br/>ØЙ<br/>ØЙ<br/>ØЙ<br/>00<br/><b>Ø1</b><br/>00<br/>00<br/>00<br/>00<br/>00<br/>00<br/>00<br/>00<br/>ØØ.<br/>001A30601<br/>ØØ.<br/>ØЙ<br/>00<br/>ØЙ<br/>00<br/>ØЙ<br/>ØЙ<br/>00<br/>00<br/>00<br/>00<br/>001A3070<br/>00<br/>00<br/>00<br/>00<br/>00<br/>00<br/>-00<br/>-001<br/>-00<br/>00<br/>ØØ.<br/>ØØ.<br/>00<br/>00<br/>00<br/>ØØ.<br/>00<br/>00<br/>-00<br/>00<br/>00<br/>00 00<br/>ЙЙ<br/>00<br/>00.<br/>ØØ.<br/>001A30801<br/>-001</bo<br> | (ANSI<br><b>CRETURN</b> from ex.L<br>0038FC34<br>L001A10AC  M⊮+<br>a==i≣<br>0038FC38<br>г00000001<br>$Area1 = 1$<br>ø<br>a>b©<br>0038FC3C<br>00000002<br><b>Կ</b> Arց2 = 2<br>曲<br>a≺b@<br>0038FC40<br>0038FC84 UV8<br>0038FC44<br>$L001012201.$ **<br>RETURN from ex.00<br>3:R<br>0038FC48<br>00000001<br>日<br>0038FC4C<br>00564E68 hNV<br>ASCII "DNU"<br>0038FC50<br>00562848 H(V<br>0038FC54<br>609107B7   mHC*<br>0038FC58<br>00000000                       |  |  |  |  |  |  |  |  |

Figure 1.40: OllyDbg: f\_signed(): third conditional jump

We can try to patch the executable file in a way that the f\_unsigned() function would always print "a==b", no matter the input values. Here is how it looks in Hiew:

| Hiew: 7_1.exe              |                      | $\Box$ u $\times$                                                                              |
|----------------------------|----------------------|------------------------------------------------------------------------------------------------|
| C:\Polygon\ollydbg\7_1.exe | <b>EFRO</b> -------- | a32 PE .00401000 Hiew 8.02 (c) SEN                                                             |
| 00401000: 55               | push                 | ebp                                                                                            |
| 00401001: 8BEC             | mov                  | ebp,esp                                                                                        |
| 00401003: 8B4508           | mov                  | eax, [ebp] [8]                                                                                 |
| 00401006: 3B450C           | cmp                  | eax, [ebp] [00C]                                                                               |
| 00401009: 7E0D             | jle.                 | $.000401018 - E1$                                                                              |
| .0040100B: 6800B04000      | push                 | 00040B000 -- 22                                                                                |
| 00401010: E8AA000000       | cal1                 | $.0004010BF - B3$                                                                              |
| 00401015: 83C404           | add                  | esp,4                                                                                          |
| 00401018: 8B4D08           | $1$ mov              | ecx, [ebp][8]                                                                                  |
| 0040101B: 3B4D0C           | cmp                  | ex,[ebp][00C]                                                                                  |
| 0040101E: 750D             | jnz.                 | $.00040102D - B4$                                                                              |
| 00401020: 6808B04000       | push                 | 00040B008; a==b' --05                                                                          |
| 00401025: E895000000       | call                 | $.0004010BF - B3$                                                                              |
| 0040102A: 83C404           | add                  | esp,4                                                                                          |
| .0040102D: 8B5508          | $4 \text{mov}$       | edx, [ebp][8]                                                                                  |
| 00401030: 3B550C           | cmp                  | edx,[ebp][00C]                                                                                 |
| 00401033: 7D0D             | jge                  | $.000401042 - B6$                                                                              |
| 00401035: 6810B04000       | push                 | 00040B010 -- 07                                                                                |
| 0040103A: E880000000       | call                 | $.0004010BF - B3$                                                                              |
| 0040103F: 83C404           | add                  | esp,4                                                                                          |
| 00401042: 5D               | 6pop                 | ebp                                                                                            |
| 00401043: C3               |                      | retn ; - ALALALALALALALALALALALALALAL                                                          |
| 00401044: CC               | int                  | В                                                                                              |
| .00401045: CC              | int                  | 3                                                                                              |
| 00401046: CC               | int.                 |                                                                                                |
| 00401047: CC               | int                  |                                                                                                |
| .00401048: CC              | int                  |                                                                                                |
|                            |                      | 1Global 2FilBlk 3CryBlk 4ReLoad 50rdLdr 6String 7Direct 8Table 91byte 10Leave 11Naked 12AddNam |

Figure 1.41: Hiew: f\_unsigned() function

Essentially, we have to accomplish three tasks:

- force the first jump to always trigger;
- force the second jump to never trigger;
- force the third jump to always trigger.

Thus we can direct the code flow to always pass through the second  $print()$ , and output "a==b". Three instructions (or bytes) has to be patched:

- The first jump becomes JMP, but the jump offset would remain the same.
- The second jump might be triggered sometimes, but in any case it will jump to the next instruction, because, we set the jump offset to 0.

In these instructions the jump offset [is added to](#page-1055-0) the address for the next instruction. So if the offset is 0, the jump will transfer the control to the next instruction.

• The third jump we r[eplace with](#page-1055-0) JMP just as we do with the first one, so it will always trigger.

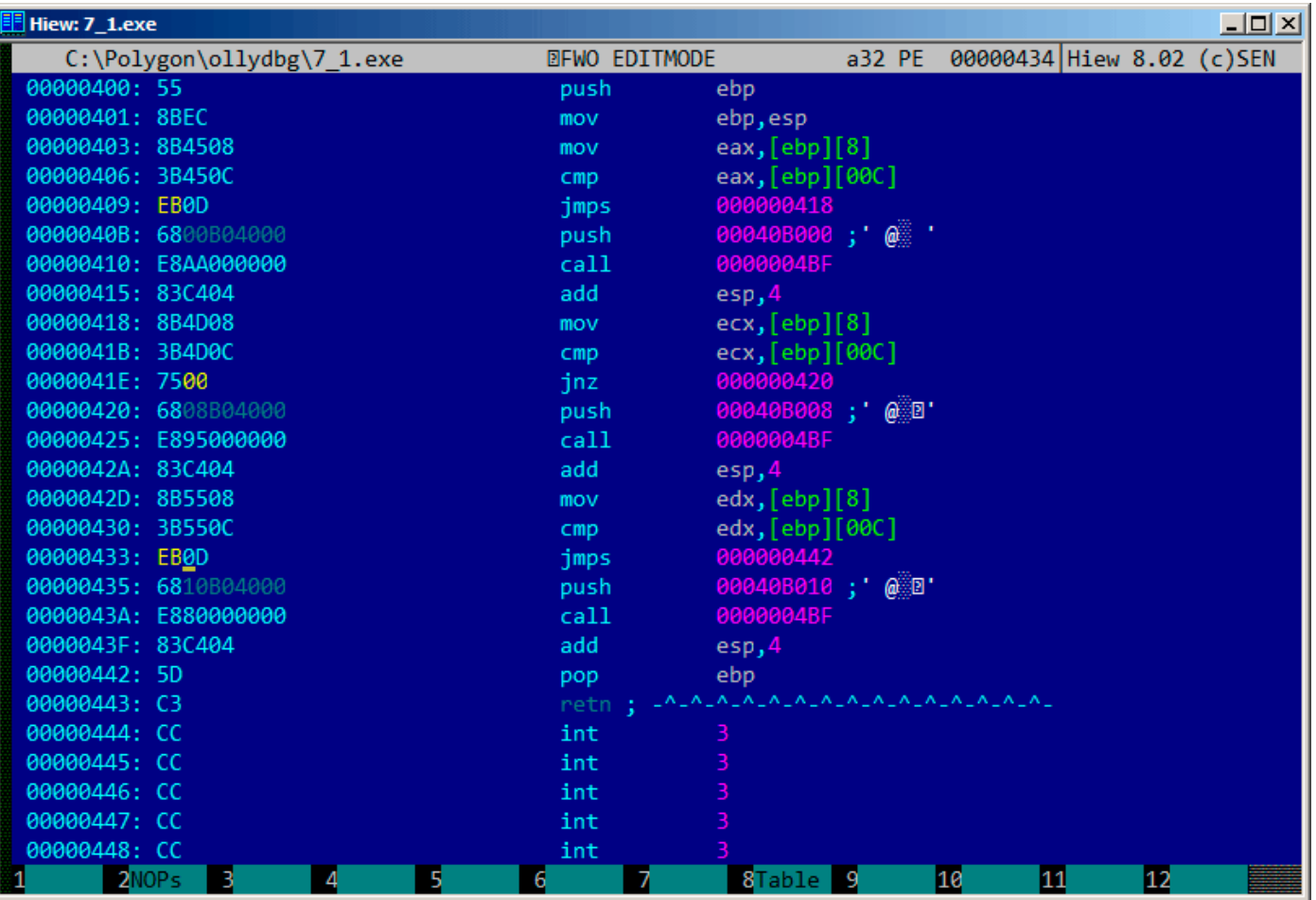

Figure 1.42: Hiew: let's modify the f\_unsigned() function

If we miss to change any of these jumps, then several printf() calls may execute, while we want to execute only one.

### **Non-optimizing GCC**

Non-optimizing GCC 4.4.1 produces almost the same code, but with puts() ( 1.5.3 on page 20) instead of printf().

#### **Optimizing GCC**

An observant reader may ask, why execute CMP several times, if the flags has the same values after each execution?

Perhaps optimizing MSVC cannot do this, but optimizing GCC 4.8.1 can go deeper:

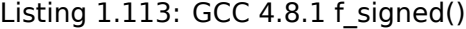

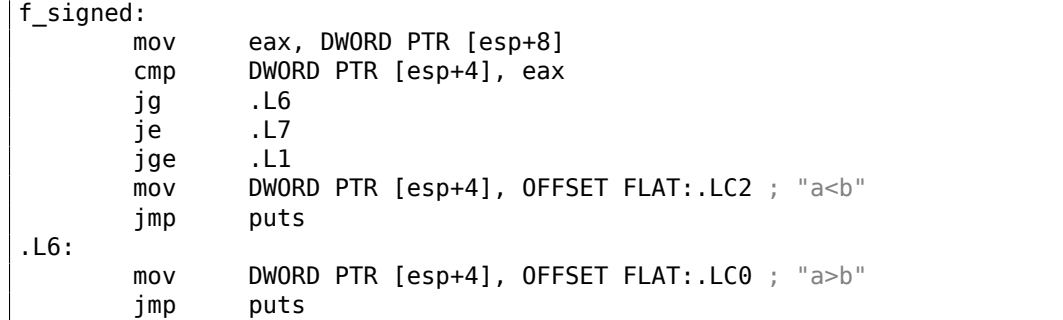

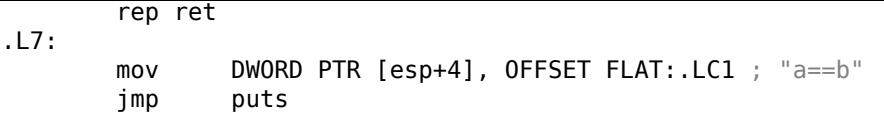

We also see JMP puts here instead of CALL puts / RETN.

This kind of trick will have explained later: 1.21.1 on page 154.

This type of x86 code is somewhat rare. MSVC 2012 as it seems, can't generate such code. On the other hand, assembly language programmers are fully aware of the fact that Jcc instructions can be stacked.

So if you see such stacking somewhere, it [is highly probable th](#page-171-0)at the code was hand-written.

The f\_unsigned() function is not that æsthetically short:

Listing 1.114: GCC 4.8.1 f\_unsigned()

| f unsigned:                                                                                 |                                                                                                    |
|---------------------------------------------------------------------------------------------|----------------------------------------------------------------------------------------------------|
| push<br>push<br>sub<br>mov<br>mov<br>$\mathsf{cmp}$<br>ja<br>$\mathsf{cmp}$<br>je<br>. L10: | esi<br>ebx<br>esp, 20<br>esi, DWORD PTR [esp+32]<br>ebx, DWORD PTR [esp+36]<br>esi, ebx<br>.L13<br>esi, ebx ; this instruction could be removed<br>.L14 |
| jb<br>add<br>pop<br>pop<br>ret<br>. L15:                                                    | .L15<br>esp, 20<br>ebx<br>esi                                                                                                    |
| mov<br>add<br>pop<br>pop<br>jmp<br>. L13:                                                   | DWORD PTR [esp+32], OFFSET FLAT:.LC2 ; "a <b"<br>esp, 20<br/>ebx<br/>esi<br/>puts</b"<br>                                                               |
| mov<br>call<br>cmp<br>jne<br>. L14:                                                         | DWORD PTR [esp], OFFSET FLAT:.LCO ; "a>b"<br>puts<br>esi, ebx<br>.L10                                                                                   |
| mov<br>add<br>pop<br>pop<br>jmp                                                             | DWORD PTR [esp+32], OFFSET FLAT:.LC1 ; "a==b"<br>esp, $20$<br>ebx<br>esi<br>puts                                                                        |

Nevertheless, there are two CMP instructions instead of three.

So optimization algorithms of GCC 4.8.1 are probably not perfect yet.

#### **ARM**

#### **32-bit ARM**

### **Optimizing Keil 6/2013 (ARM mode)**

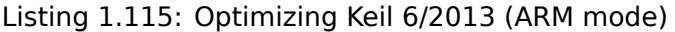

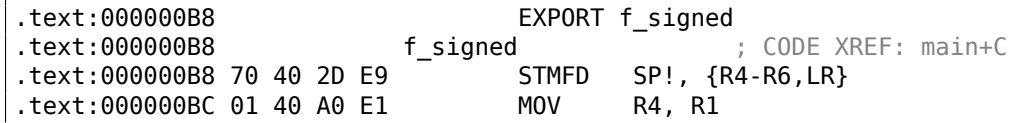

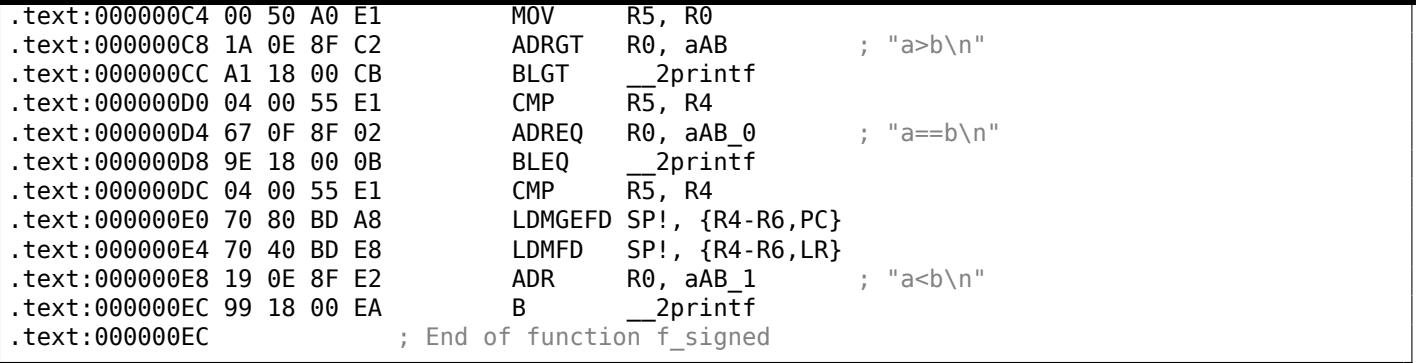

Many instructions in ARM mode could be executed only when specific flags are set. E.g. this is often used when comparing numbers.

For instance, the ADD instruction is in fact named ADDAL internally, where AL stands for *Always*, i.e., execute always. The predicates are encoded in 4 high bits of the 32-bit ARM instructions (*condition field*). The B instruction for unconditional jumping is in fact conditional and encoded just like any other conditional jump, but has AL in the *condition field*, and it implies *execute ALways*, ignoring flags.

The ADRGT instruction works just like ADR but executes only in case the previous CMP instruction founds one of the numbers greater than the another, while comparing the two (*Greater Than*).

The next BLGT instruction behaves exactly as BL and is triggered only if the result of the comparison has been (*Greater Than*). ADRGT writes a pointer to the string a>b\n into R0 and BLGT calls printf(). Therefore, instructions suffixed with -GT are to execute only in case the value in R0 (which is *a*) is bigger than the value in R4 (which is *b*).

Moving forward we see the ADREQ and BLEQ instructions. They behave just like ADR and BL, but are to be executed only if operands were equal to each other during the last comparison. Another CMP is located before them (because the  $print(f)$  execution may have tampered the flags).

Then we see LDMGEFD, this instruction works just like LDMFD $91$ , but is triggered only when one of the values is greater or equal than the other (*Greater or Equal*). The LDMGEFD SP!, {R4-R6,PC} instruction acts like a function epilogue, but it will be triggered only if  $a \geq b$ , and only then the function execution will finish.

But if that condition is not satisfied, i.e., *<sup>a</sup>* <sup>&</sup>lt; *<sup>b</sup>*, then the co[ntro](#page-152-0)l flow will continue to the next

"LDMFD SP!, {R4-R6,LR}" instruction, which is one more function epilogue. This instruction restores not only the R4-R6 registers state, but also LR instead of PC, thus, it does not return from the function. The last two instructions call printf() with the string «a<b\n» as a sole argument. We already examined an unconditional jump to the printf() function instead of function return in «printf() with several arguments» section (1.11.2 on page 53).

f\_unsigned is similar, only the ADRHI, [BLH](#page-1050-0)I, and LDM[CSF](#page-1050-1)D instructions are used there, these predicates (*HI = Unsigned higher, CS = Carry Set (greater than or equal)*) are analogous to those examined before, but for u[nsigned values.](#page-70-0)

 $\text{Lip}_m$  1.116: main()

There is not much new in the main() function for us:

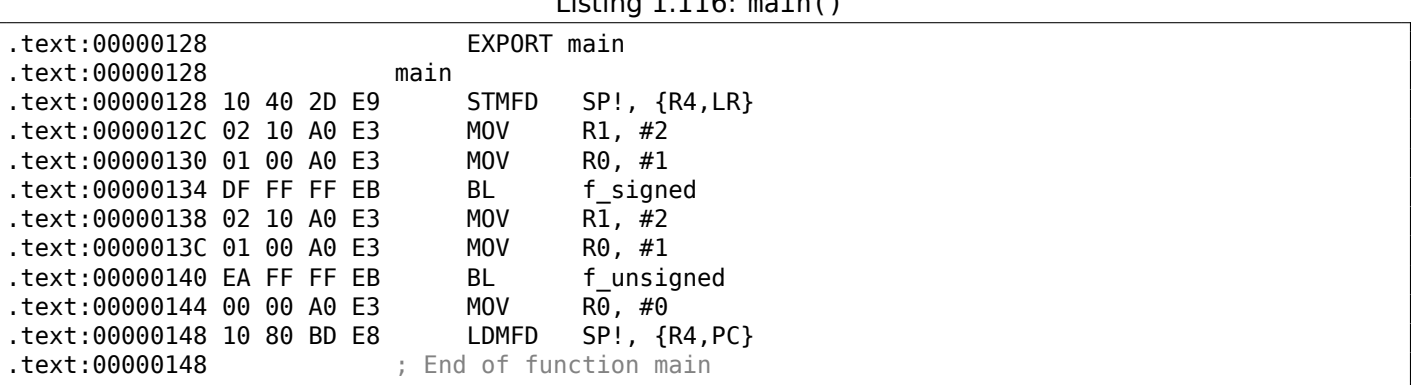

That is how you can get rid of conditional jumps in ARM mode.

Why is this so good? Read here: 2.10.1 on page 462.

<span id="page-152-0"></span><sup>91</sup>LDMFD

There is no such feature in x86, except the CMOVcc instruction, it is the same as MOV, but triggered only when specific flags are set, usually set by CMP.

### **Optimizing Keil 6/2013 (Thumb mode)**

Listing 1.117: Optimizing Keil 6/2013 (Thumb mode)

|  |                                                                                                    | f_signed ; CODE XREF: main+6                                                           |
|--|----------------------------------------------------------------------------------------------------|----------------------------------------------------------------------------------------|
|  |                                                                                                    | <b>PUSH</b><br>${R4 - R6, LR}$                                                         |
|  |                                                                                                    | R4, R1<br>MOVS                                                                         |
|  |                                                                                                    | MOVS<br>R5, R0                                                                         |
|  |                                                                                                    | <b>CMP</b><br>R0, R4                                                                   |
|  |                                                                                                    | loc 82<br><b>BLE</b>                                                                   |
|  |                                                                                                    | R0, aAB<br>ADR<br>; "a>b\n"                                                            |
|  |                                                                                                    | BL<br>2printf                                                                          |
|  |                                                                                                    |                                                                                        |
|  |                                                                                                    | loc_82 ; CODE XREF: f_signed+8                                                         |
|  |                                                                                                    | <b>CMP</b><br>R5, R4                                                                   |
|  |                                                                                                    | loc 8C<br><b>BNE</b>                                                                   |
|  |                                                                                                    | R0, aAB_0<br>; "a==b\n"<br>ADR                                                         |
|  |                                                                                                    | $2$ printf<br>BL                                                                       |
|  |                                                                                                    |                                                                                        |
|  |                                                                                                    | loc_8C ; CODE XREF: f_signed+12                                                        |
|  |                                                                                                    | <b>CMP</b><br>R5, R4                                                                   |
|  |                                                                                                    | <b>BGE</b><br>locret 96                                                                |
|  |                                                                                                    | ADR<br>R0, aAB 1<br>; "a <b\n"< td=""></b\n"<>                                         |
|  |                                                                                                    | BL<br>2printf                                                                          |
|  |                                                                                                    |                                                                                        |
|  |                                                                                                    | locret_96 ; CODE XREF: f_signed+1C                                                     |
|  |                                                                                                    | P0P {R4-R6, PC}                                                                        |
|  |                                                                                                    | ; End of function f_signed                                                             |
|  | text:00000072 70 B5.<br>text:00000074 0C 00.<br>text:00000076 05 00.<br>text:00000078 A0 42.<br>text:0000007A 02 DD.<br>.text:0000007C A4 A0<br>text:00000082 A5 42.<br>text:00000084 02 D1.<br>text:00000086 A4 A0.<br>text:0000008C A5 42.<br>text:0000008E 02 DA.<br>text:00000090 A3 A0.<br>text:00000096 70 BD. | text:0000007E 06 F0 B7 F8.<br>text:00000088 06 F0 B2 F8.<br>text:00000092 06 F0 AD F8. |

Only B instructions in Thumb mode may be supplemented by *condition codes*, so the Thumb code looks more ordinary.

BLE is a normal conditional jump *Less than or Equal*, BNE—*Not Equal*, BGE—*Greater than or Equal*.

f\_unsigned is similar, only other instructions are used while dealing with unsigned values: BLS (*Unsigned lower or same*) and BCS (*Carry Set (Greater than or equal)*).

#### **ARM64: Optimizing GCC (Linaro) 4.9**

#### Listing 1.118: f signed()

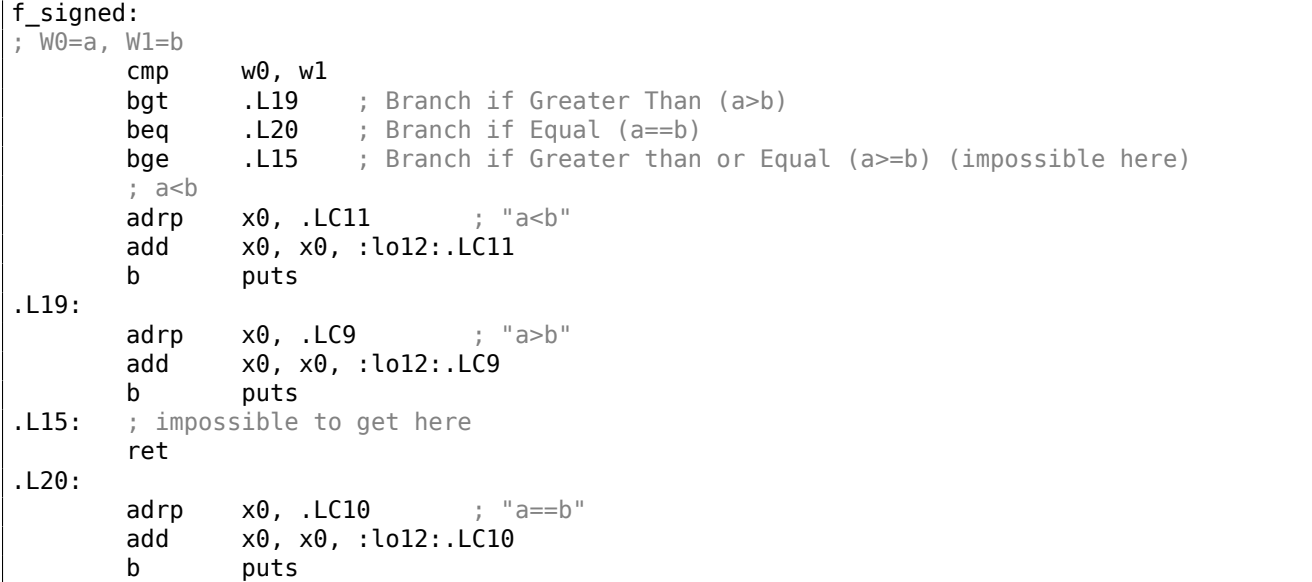

Listing 1.119: f\_unsigned()

stp x29, x30, [sp, -48]! ; W0=a, W1=b cmp w0, w1 add x29, sp, 0 str x19, [sp,16] mov w19, w0 bhi .L25 ; Branch if HIgher (a>b) cmp w19, w1 beq .L26 ; Branch if Equal (a==b) .L23: bcc .L27 ; Branch if Carry Clear (if less than) (a<br/>b) ; function epilogue, impossible to be here ldr x19, [sp,16] ldp x29, x30, [sp], 48 ret .L27: ldr x19, [sp,16] **adrp x0, .LC11** ; "a<b" ldp x29, x30, [sp], 48 add x0, x0, :lo12:.LC11 b puts  $.125:$ adrp  $\times 0$ , .LC9 ; "a>b" str x1, [x29,40] add x0, x0, :lo12:.LC9 bl puts ldr x1, [x29,40] cmp w19, w1 **bne** . L23 ; Branch if Not Equal .L26: ldr x19, [sp,16] adrp x0, .LC10 ; "a==b" ldp x29, x30, [sp], 48 add x0, x0, :lo12:.LC10 b puts

The comments were added by the author of this book. What is striking is that the compiler is not aware that some conditions are not possible at all, so there is dead code at some places, which can never be executed.

#### **Exercise**

Try to optimize these functions manually for size, removing redundant instructions, without adding new ones.

#### **MIPS**

One distinctive MIPS feature is the absence of flags. Apparently, it was done to simplify the analysis of data dependencies.

There are instructions similar to SETcc in x86: SLT ("Set on Less Than": signed version) and SLTU (unsigned version). These instructions sets destination register value to 1 if the condition is true or to 0 if otherwise.

The destination register is then checked using BEQ ("Branch on Equal") or BNE ("Branch on Not Equal") and a jump may occur. So, this instruction pair has to be used in MIPS for comparison and branch. Let's first start with the signed version of our function:

|                         | LISURY L.120. NOT-ODURING UCC 4.4.5 (IDA) |
|-------------------------|-------------------------------------------|
| text:00000000 f signed: | # CODE XREF: main+18                      |
| text:00000000.          |                                           |
| text:00000000 var 10.   | $= -0 \times 10$                          |
| text:00000000 var 8.    | $= -8$                                    |
| text:00000000 var 4.    | $= -4$                                    |
| text:00000000 arg 0.    | $= 0$                                     |
| text:00000000 arg 4.    | $= 4$                                     |
| text:00000000.          |                                           |
| text:00000000.          | addiu<br>\$sp, -0x20                      |

Listing 1.120: Non-optimizing GCC 4.4.5 (IDA)

text:00000004 sw \$ra, 0x20+var 4(\$sp) .text:00000008 sw \$fp, 0x20+var\_8(\$sp) .text:0000000C move \$fp, \$sp text:00000010 la \$gp, gnulocal\_gp. .text:00000018 sw \$gp, 0x20+var\_10(\$sp) ; store input values into local stack: .text:0000001C sw \$a0, 0x20+arg\_0(\$fp) .text:00000020 sw \$a1, 0x20+arg\_4(\$fp) ; reload them. .text:00000024 lw \$v1, 0x20+arg\_0(\$fp) .text:00000028 lw \$v0, 0x20+arg\_4(\$fp) ; \$v0=b ; \$v1=a text:0000002C or \$at, \$zero ; NOP ; this is pseudoinstruction. in fact, "slt \$v0,\$v0,\$v1" is there. ; so \$v0 will be set to 1 if \$v0<\$v1 (b<a) or to 0 if otherwise: .text:00000030 slt \$v0, \$v1 ; jump to loc\_5c, if condition is not true. ; this is pseudoinstruction. in fact, .text:00000034 beqz \$v0, loc\_5C ; print "a>b" and finish .text:00000038 or \$at, \$zero ; branch delay slot, NOP .text:0000003C lui \$v0, (unk\_230 >> 16) # "a>b" .text:00000040 addiu \$a0, \$v0, (unk\_230 & 0xFFFF) # "a>b" .text:00000044 lw \$v0, (puts & 0xFFFF)(\$gp) text:00000048 or \$at, \$zero; NOP .text:0000004C move \$t9, \$v0 .text:00000050 jalr \$t9 text:00000054 **or** \$at, \$zero ; branch delay slot, NOP. .text:00000058 lw \$gp, 0x20+var\_10(\$fp) .text:0000005C .text:0000005C loc\_5C: # CODE XREF: f\_signed+34 .text:0000005C lw \$v1, 0x20+arg\_0(\$fp) .text:00000060 lw \$v0, 0x20+arg\_4(\$fp) .text:00000064 or \$at, \$zero; NOP ; check if a==b, jump to loc\_90 if its not true: .text:00000068 bne \$v1, \$v0, loc\_90 .text:0000006C **branch in text:0000006C** or \$at, \$zero ; branch delay slot, NOP condition is true, so print "a==b" and finish .text:00000070 lui \$v0, (aAB >> 16) # "a==b" .text:00000074 addiu \$a0, \$v0, (aAB & 0xFFFF) # "a==b" .text:00000078 lw \$v0, (puts & 0xFFFF)(\$gp) .text:0000007C or \$at, \$zero; NOP .text:00000080 move \$t9, \$v0 .text:00000084 jalr \$t9 text:00000088 or \$at, \$zero; branch delay slot, NOP. .text:0000008C lw \$gp, 0x20+var\_10(\$fp) .text:00000090 .text:00000090 loc\_90: # CODE XREF: f\_signed+68 .text:00000090 lw \$v1, 0x20+arg\_0(\$fp) .text:00000094 lw \$v0, 0x20+arg\_4(\$fp) text:00000098 or \$at, \$zero ; NOP ; check if \$v1<\$v0 (a<b), set \$v0 to 1 if condition is true: .text:0000009C slt \$v0, \$v1, \$v0 ; if condition is not true (i.e., \$v0==0), jump to loc\_c8: .text:000000A0 beqz \$v0, loc C8 .text:000000A4 or \$at, \$zero ; branch delay slot, NOP ; condition is true, print "a<b" and finish  $\texttt{.text:000000A8}$   $\texttt{lui}$   $\texttt{$v0, (aAB 0 >> 16) $}$   $\texttt{``a$  $text:000000AC$  addiu  $$a0, $v0, (aAB 0 & QxFFF) # "a**~b**"$ .text:000000B0 lw \$v0, (puts & 0xFFFF)(\$gp) text:000000B4 or \$at, \$zero; NOP .text:000000B8 move \$t9, \$v0 .text:000000BC jalr \$t9 .text:000000C0 **black** or \$at, \$zero ; branch delay slot, NOP .text:000000C4 lw \$qp, 0x20+var 10(\$fp) .text:000000C8 ; all 3 conditions were false, so just finish: .text:000000C8 loc\_C8: # CODE XREF: f\_signed+A0 .text:000000C8 move \$sp, \$fp

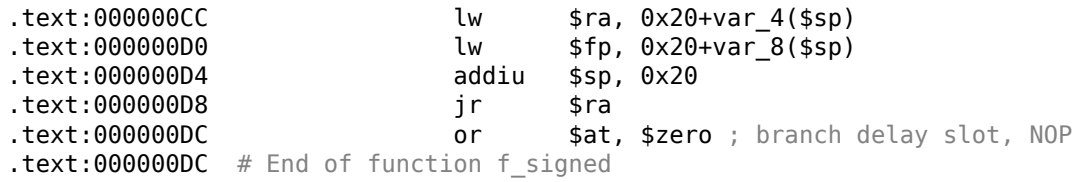

SLT REG0, REG0, REG1 is reduced by IDA to its shorter form: SLT REG0, REG1.

We also see there BEQZ pseudo instruction ("Branch if Equal to Zero"), which are in fact BEQ REG, \$ZERO, LABEL.

The unsigned version is just the same, but SLTU (unsigned version, hence "U" in name) is used instead of SLT:

Listing 1.121: Non-optimizing GCC 4.4.5 (IDA)

| .text:000000E0 f unsigned: |           | # CODE XREF: main+28               |
|----------------------------|-----------|------------------------------------|
| text:000000E0.             |           |                                    |
| .text:000000E0 var_10      | $= -0x10$ |                                    |
| .text:000000E0 var_8       | $= -8$    |                                    |
| .text:000000E0 var 4       | $= -4$    |                                    |
| .text:000000E0 arg 0       | $= 0$     |                                    |
| text:000000E0 arg_4.       | $= 4$     |                                    |
| .text:000000E0             |           |                                    |
| text:000000E0.             | addiu     | $$sp, -0x20$                       |
| text:000000E4.             | SW        | $$ra, 0x20+var 4 ($sp)$            |
| text:000000E8.             | SW        | $$fp, 0x20+var 8 ($sp)$            |
| text:000000EC.             | move      | \$fp, \$sp                         |
| text:000000F0.             | la        | \$gp, __gnu_local_gp               |
| text:000000F8.             | SW        | $$gp, 0x20+var_10($sp)$            |
| text:000000FC.             | SW        | $$a0, 0x20+arg_0 ($fp)$            |
| text:00000100.             | SW        | $$a1, 0x20+arg_4($fp)$             |
| text:00000104.             | lw        | $$v1, 0x20+arg_0 ($fp)$            |
| text:00000108.             | lw        | $$v0, 0x20+arg 4 ($fp)$            |
| text:0000010C.             | or        | \$at, \$zero                       |
| .text:00000110             | sltu      | \$v0, \$v1                         |
| text:00000114.             | beqz      | $$v0, loc_13C$                     |
| text:00000118.             | or        | \$at, \$zero                       |
| text:0000011C.             | lui       | $$v0, (unk_230 >> 16)$             |
| text:00000120.             | addiu     | $$a0, $v0, (unk_230 & 0xFFF)$      |
| text:00000124.             | lw        | \$v0, (puts & 0xFFFF)(\$gp)        |
| text:00000128.             | or        | \$at, \$zero                       |
| text:0000012C.             | move      | \$t9, \$v0                         |
| text:00000130.             | jalr      | \$t9                               |
| text:00000134.             | or        | \$at, \$zero                       |
| text:00000138.             | lw        | $$gp, 0x20+var_10($fp)$            |
| .text:0000013C             |           |                                    |
| .text:0000013C loc_13C:    |           | # CODE XREF: f_unsigned+34         |
| text:0000013C.             | lw        | $$v1, 0x20+arg_0 ($fp)$            |
| text:00000140.             | lw        | $$v0, 0x20+arg_4($fp)$             |
| text:00000144.             | or        | \$at, \$zero                       |
| text:00000148.             | bne       | $$v1, $v0, loc_170$                |
| .text:0000014C             | or        | \$at, \$zero                       |
| text:00000150.             | lui       | $$v0, (aAB \gg 16)$ # "a==b"       |
| text:00000154.             | addiu     | $$a0, $v0, (aAB & 0xFFF) # "a==b"$ |
| text:00000158.             | lw        | \$v0, (puts & 0xFFF) (\$gp\$)      |
| text:0000015C.             | or        | \$at, \$zero                       |
| text:00000160.             | move      | \$t9, \$v0                         |
| .text:00000164             | jalr      | \$t9                               |
| text:00000168.             | or        | \$at, \$zero                       |
| .text:0000016C             | lw        | $$gp, 0x20+var_10({$fp})$          |
| .text:00000170             |           |                                    |
| .text:00000170 loc 170:    |           | # CODE XREF: f unsigned+68         |
| .text:00000170             | lw        | $$v1, 0x20+arg 0 ($fp)$            |
| .text:00000174             | lw        | $$v0, 0x20+arg_4($fp)$             |
| text:00000178.             | or        | \$at, \$zero                       |
| .text:0000017C             | sltu      | \$v0, \$v1, \$v0                   |
| text:00000180.             | beqz      | \$v0, loc_1A8                      |
| .text:00000184             | or        | \$at, \$zero                       |
|                            |           |                                    |

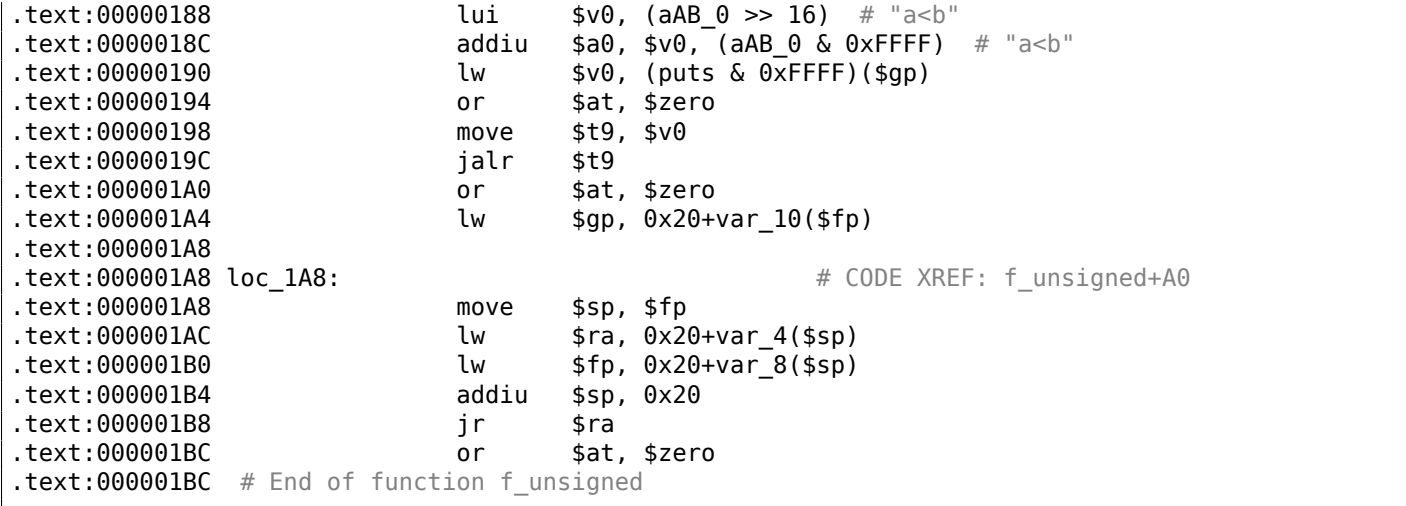

## **1.18.2 Calculating absolute value**

#### A simple function:

```
int my_abs (int i)
{
        if (i<0)return -i;
        else
                 return i;
};
```
#### **Optimizing MSVC**

This is how the code is usually generated:

```
Listing 1.122: Optimizing MSVC 2012 x64
```

```
i$ = 8
my_abs PROC
; ECX = input
       test ecx, ecx
; check for sign of input value
; skip NEG instruction if sign is positive
       jns SHORT $LN2@my_abs
; negate value
       neg ecx
$LN2@my_abs:
; prepare result in EAX:
       mov eax, ecx
       ret 0
my_abs ENDP
```
GCC 4.9 does mostly the same.

#### **Optimizing Keil 6/2013: Thumb mode**

#### Listing 1.123: Optimizing Keil 6/2013: Thumb mode

```
my_abs PROC
       CMP r\theta, \#0; is input value equal to zero or greater than zero?
; skip RSBS instruction then
       BGE | L0.6|
; subtract input value from 0:
       RSBS r0,r0,#0
|L0.6|
       BX lr
       ENDP
```
subtracts with reversed operands.

#### **Optimizing Keil 6/2013: ARM mode**

It is possible to add condition codes to some instructions in ARM mode, so that is what the Keil compiler does:

Listing 1.124: Optimizing Keil 6/2013: ARM mode

```
my_abs PROC
       CMP r\theta,#0
; execute "Reverse Subtract" instruction only if input value is less than 0:
       RSBLT r0,r0,#0
       BX lr
       ENDP
```
Now there are no conditional jumps and this is good: 2.10.1 on page 462.

#### **Non-optimizing GCC 4.9 (ARM64)**

ARM64 has instruction NEG for negating:

```
Listing 1.125: Optimizing GCC 4.9 (ARM64)
```
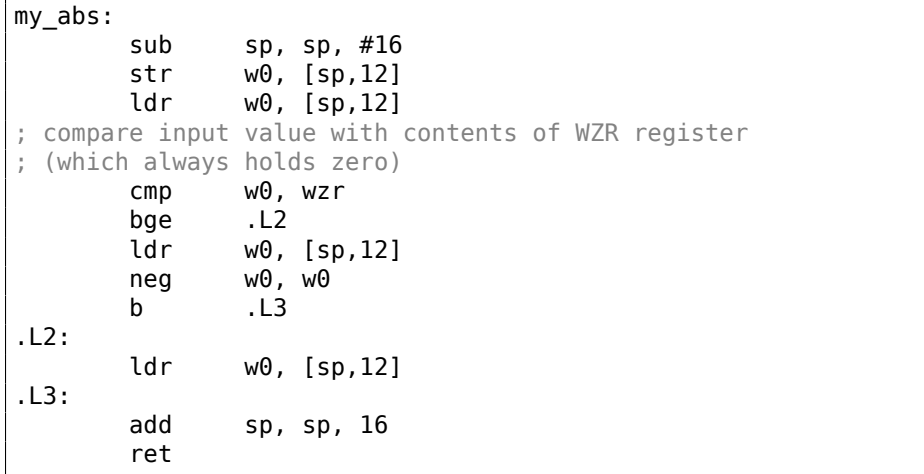

#### **MIPS**

Listing 1.126: Optimizing GCC 4.4.5 (IDA)

```
my_abs:
; jump if $a0<0:
               bltz $a0, locret_10
; just return input value ($a0) in $v0:
               move $v0, $a0
               jr $ra
               or $at, $zero ; branch delay slot, NOP
locret 10:
; negate input value and store it in $v0:
               jr $ra
; this is pseudoinstruction. in fact, this is "subu $v0,$zero,$a0" ($v0=0-$a0)
               negu $v0, $a0
```
Here we see a new instruction: BLTZ ("Branch if Less Than Zero").

There is also the NEGU pseudo instruction, which just does subtraction from zero. The "U" suffix in both SUBU and NEGU implies that no exception to be raised in case of integer overflow.

#### **Branchless version?**

You could have also a branchless version of this code. This we will review later: 3.16 on page 517.

## **1.18.3 Ternary conditional operator**

The ternary conditional operator in  $C/C++$  has the following syntax:

expression ? expression : expression

Here is an example:

```
const char* f (int a)
{
        return a==10 ? "it is ten" : "it is not ten";
};
```
#### **x86**

Old and non-optimizing compilers generate assembly code just as if an if/else statement was used:

Listing 1.127: Non-optimizing MSVC 2008

| \$SG746 DB 'it is ten', 00H                                                 |
|-----------------------------------------------------------------------------|
| 'it is not ten', 00H<br>\$SG747 DB                                          |
|                                                                             |
| $tv65 = -4$ ; this will be used as a temporary variable                     |
| $a$ \$ = 8                                                                  |
| $\_f$<br><b>PROC</b>                                                        |
| push<br>ebp                                                                 |
| ebp, esp<br>mov                                                             |
| push<br>ecx                                                                 |
| ; compare input value with 10                                               |
| DWORD PTR _a\$[ebp], 10<br>CMD                                              |
| ; jump to \$LN3@f if not equal                                              |
| jne SHORT \$LN3@f<br>; store pointer to the string into temporary variable: |
| DWORD PTR tv65[ebp], OFFSET \$SG746 ; 'it is ten'<br>mov                    |
| ; jump to exit                                                              |
| jmp SHORT \$LN4@f                                                           |
| \$LN3@f:                                                                    |
| ; store pointer to the string into temporary variable:                      |
| DWORD PTR tv65[ebp], OFFSET \$SG747 ; 'it is not ten'<br>mov                |
| \$LM4@f:                                                                    |
| ; this is exit. copy pointer to the string from temporary variable to EAX.  |
| eax, DWORD PTR tv65[ebp]<br>mov                                             |
| esp, ebp<br>mov                                                             |
| pop ebp                                                                     |
| ret<br>0                                                                    |
| $\mathsf{f}$<br><b>ENDP</b>                                                 |

Listing 1.128: Optimizing MSVC 2008

```
$SG792 DB 'it is ten', 00H
               'it is not ten', 00H
-a$ = 8 ; size = 4<br>
-f PROC
       _f PROC
; compare input value with 10
       cmp DWORD PTR _a$[esp-4], 10
       mov eax, OFFSET $SG792 ; 'it is ten'
; jump to $LN4@f if equal
       je SHORT $LN4@f
       mov eax, OFFSET $SG793 ; 'it is not ten'
$LN4@f:
       ret 0
_f ENDP
```
Newer compilers are more concise:

#### Listing 1.129: Optimizing MSVC 2012 x64

```
$SG1355 DB 'it is ten', 00H
$SG1356 DB 'it is not ten', 00H
```

```
a$ = 8f PROC
; load pointers to the both strings
       lea rdx, OFFSET FLAT:$SG1355 ; 'it is ten'
       lea rax, OFFSET FLAT: $SG1356 ; 'it is not ten'
; compare input value with 10
       cmp ecx, 10
; if equal, copy value from RDX ("it is ten")
; if not, do nothing. pointer to the string "it is not ten" is still in RAX as for now.
       cmove rax, rdx
       ret 0
f ENDP
```
Optimizing GCC 4.8 for x86 also uses the CMOVcc instruction, while the non-optimizing GCC 4.8 uses conditional jumps.

#### **ARM**

Optimizing Keil for ARM mode also uses the conditional instructions ADRcc:

Listing 1.130: Optimizing Keil 6/2013 (ARM mode)

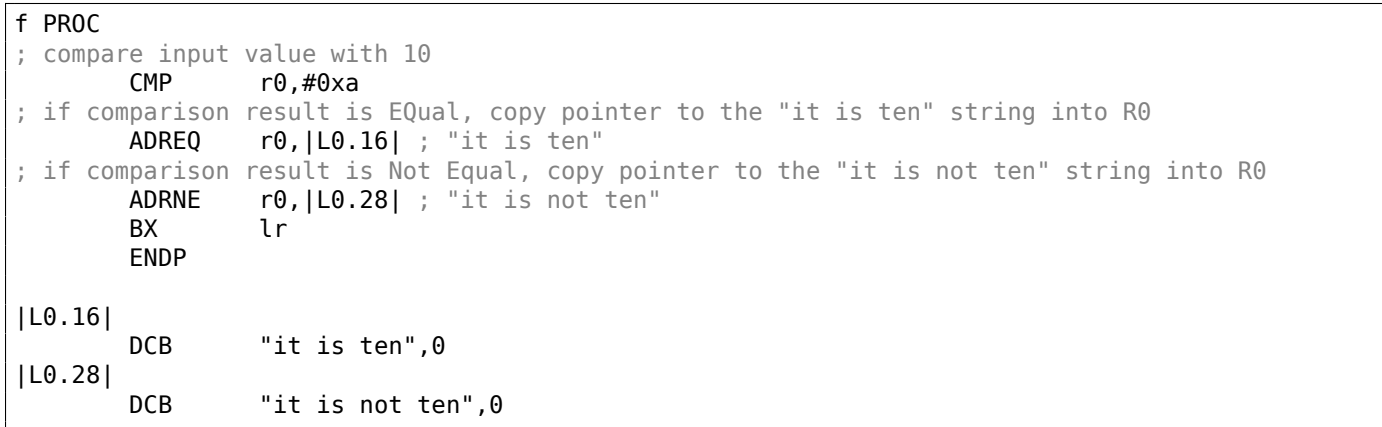

Without manual intervention, the two instructions ADREQ and ADRNE cannot be executed in the same run.

Optimizing Keil for Thumb mode needs to use conditional jump instructions, since there are no load instructions that support conditional flags:

Listing 1.131: Optimizing Keil 6/2013 (Thumb mode)

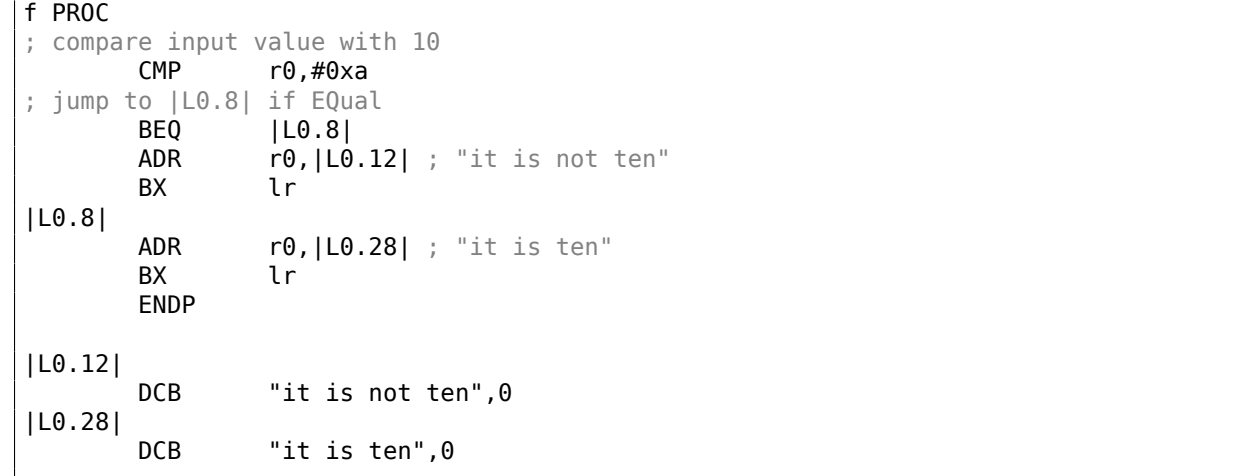

#### **ARM64**

f:

Optimizing GCC (Linaro) 4.9 for ARM64 also uses conditional jumps:

Listing 1.132: Optimizing GCC (Linaro) 4.9

```
beq .L3 ; branch if equal
       adrp x0, .LC1 ; "it is ten"
       add x0, x0, :lo12:.LC1
       ret
.L3:
       \text{adrp} \times0, .LCO ; "it is not ten"
       add x0, x0, :lo12:.LC0
       ret
.LC0:
       .string "it is ten"
.1<sub>C1</sub>:
       .string "it is not ten"
```
That is because ARM64 does not have a simple load instruction with conditional flags, like ADRcc in 32-bit ARM mode or CMOVcc in x86.

It has, however, "Conditional SELect" instruction (CSEL)[*ARM Architecture Reference Manual, ARMv8, for ARMv8-A architecture profile*, (2013)p390, C5.5], but GCC 4.9 does not seem to be smart enough to use it in such piece of code.

#### **MIPS**

Unfortunately, GCC 4.4.5 for MIPS is not very smart, either:

Listing 1.133: Optimizing GCC 4.4.5 (assembly output)

| \$LCO:   |           |                                                                                                    |
|----------|-----------|----------------------------------------------------------------------------------------------------|
| $SLC1$ : |           | .ascii "it is not ten\000"                                                                                                    |
| $f$ :    |           | .ascii "it is ten\000"                                                                                                    |
|          | li \$2,10 | # 0xa<br>; compare \$a0 and 10, jump if equal:<br>$beg$ $$4, $2, $L2$<br>nop ; branch delay slot                                            |
|          | j.        | ; leave address of "it is not ten" string in \$v0 and return:<br>$lui$ $$2,$ <sup>8</sup> hi(\$LC0)<br>\$31<br>$addiu$ $$2, $2, $lo ($LCO)$ |
| SL2:     |           |                                                                                                    |
|          | j.        | ; leave address of "it is ten" string in \$v0 and return:<br>$lui$ $$2,$ <sup>8</sup> hi(\$LC1)<br>\$31<br>$addiu$ $$2, $2, $lo ($LCl)$     |

#### **Let's rewrite it in an if/else way**

```
const char* f (int a)
{
        if (a == 10)return "it is ten";
        else
                 return "it is not ten";
};
```
Interestingly, optimizing GCC 4.8 for x86 was also able to use CMOVcc in this case:

Listing 1.134: Optimizing GCC 4.8

```
.LC0:
        .string "it is ten"
.LC1:
        .string "it is not ten"
f:
.LFB0:
; compare input value with 10
        cmp DWORD PTR [esp+4], 10
```

```
mov eax, OFFSET FLAT:.LC0 ; "it is ten"
; if comparison result is Not Equal, copy EDX value to EAX
; if not, do nothing
       cmovne eax, edx
       ret
```
Optimizing Keil in ARM mode generates code identical to listing.1.130.

But the optimizing MSVC 2012 is not that good (yet).

#### **Conclusion**

Why optimizing compilers try to get rid of conditional jumps? Read here about it: 2.10.1 on page 462.

#### **1.18.4 Getting minimal and maximal values**

#### **32-bit**

```
int my_max(int a, int b)
{
        if (a>b)
                 return a;
        else
                 return b;
};
int my_min(int a, int b)
{
        if (a < b)return a;
        else
                 return b;
};
```
#### Listing 1.135: Non-optimizing MSVC 2013

```
a$ = 8
_b$ = 12
_my_min PROC
       push ebp
       mov ebp, esp
       mov eax, DWORD PTR _a$[ebp]
; compare A and B:
       cmp eax, DWORD PTR _b$[ebp]
; jump, if A is greater or equal to B:
       jge SHORT $LN2@my_min
; reload A to EAX if otherwise and jump to exit
       mov eax, DWORD PTR _a$[ebp]
       jmp SHORT $LN3@my_min
       jmp SHORT $LN3@my_min ; this is redundant JMP
$LN2@my_min:
; return B
       mov eax, DWORD PTR _b$[ebp]
$LN3@my_min:
       pop ebp
       ret 0
_my_min ENDP
a$ = 8b$ = 12
_my_max PROC
       push ebp
       mov ebp, esp
       mov eax, DWORD PTR _a$[ebp]
; compare A and B:
       cmp eax, DWORD PTR _b$[ebp]
; jump if A is less or equal to B:
       jle SHORT $LN2@my_max
```

```
; reload A to EAX if otherwise and jump to exit
       mov eax, DWORD PTR _a$[ebp]
       jmp SHORT $LN3@my_max
       jmp SHORT $LN3@my max ; this is redundant JMP
$LN2@my_max:
; return B
       mov eax, DWORD PTR b$[ebp]
$LN3@my_max:
       pop ebp
       ret 0
_my_max ENDP
```
These two functions differ only in the conditional jump instruction: JGE ("Jump if Greater or Equal") is used in the first one and JLE ("Jump if Less or Equal") in the second.

There is one unneeded JMP instruction in each function, which MSVC presumably left by mistake.

#### **Branchless**

ARM for Thumb mode reminds us of x86 code:

```
Listing 1.136: Optimizing Keil 6/2013 (Thumb mode)
```

```
my_max PROC
; R0=A
; R1=B
; compare A and B:
       CMP r0, r1; branch if A is greater then B:
       BGT |L0.6|
; otherwise (A<=B) return R1 (B):
       MOVS r0, r1
|L0.6|
; return
       BX lr
       ENDP
my_min PROC
; R0=A
; R1=B
; compare A and B:
       CMP r0, r1; branch if A is less then B:
       BLT |L0.14|
; otherwise (A>=B) return R1 (B):
       MOVS r0, r1
|L0.14|
; return
       BX lr
       ENDP
```
The functions differ in the branching instruction: BGT and BLT. It's possible to use conditional suffixes in ARM mode, so the code is shorter.

MOVcc is to be executed only if the condition is met:

```
Listing 1.137: Optimizing Keil 6/2013 (ARM mode)
```

```
my_max PROC
; R0=A
; R1=B
; compare A and B:
       CMP r0, r1; return B instead of A by placing B in R0
; this instruction will trigger only if A<=B (hence, LE - Less or Equal)
; if instruction is not triggered (in case of A>B), A is still in R0 register
       MOVLE r0,r1
       BX lr
       ENDP
```

```
my_min PROC
; R0=A
; R1=B
; compare A and B:
       CMP r0, r1; return B instead of A by placing B in R0
; this instruction will trigger only if A>=B (hence, GE - Greater or Equal)
; if instruction is not triggered (in case of A<B), A value is still in R0 register
       MOVGE r0,r1
       BX lr
       ENDP
```
Optimizing GCC 4.8.1 and optimizing MSVC 2013 can use CMOVcc instruction, which is analogous to MOVcc in ARM:

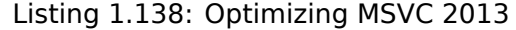

```
my_max:
       mov edx, DWORD PTR [esp+4]
       mov eax, DWORD PTR [esp+8]
; EDX=A
; EAX=B
; compare A and B:
       cmp edx, eax
; if A>=B, load A value into EAX
; the instruction idle if otherwise (if A<B)
       cmovge eax, edx
       ret
my_min:
       mov edx, DWORD PTR [esp+4]
       mov eax, DWORD PTR [esp+8]
; EDX=A
; EAX=B
; compare A and B:
       cmp edx, eax
; if A<=B, load A value into EAX
; the instruction idle if otherwise (if A>B)
       cmovle eax, edx
       ret
```
#### **64-bit**

```
#include <stdint.h>
int64 t my max(int64 t a, int64 t b)
{
        if (a>b)
                 return a;
        else
                 return b;
};
int64_t my_min(int64_t a, int64_t b)
{
        if (a < b)return a;
        else
                 return b;
};
```
There is some unneeded value shuffling, but the code is comprehensible:

Listing 1.139: Non-optimizing GCC 4.9.1 ARM64

| $my$ max: |     |             |  |
|-----------|-----|-------------|--|
|           | sub | sp, sp, #16 |  |
|           | str | x0, [sp,8]  |  |
|           | str | x1, [sp]    |  |

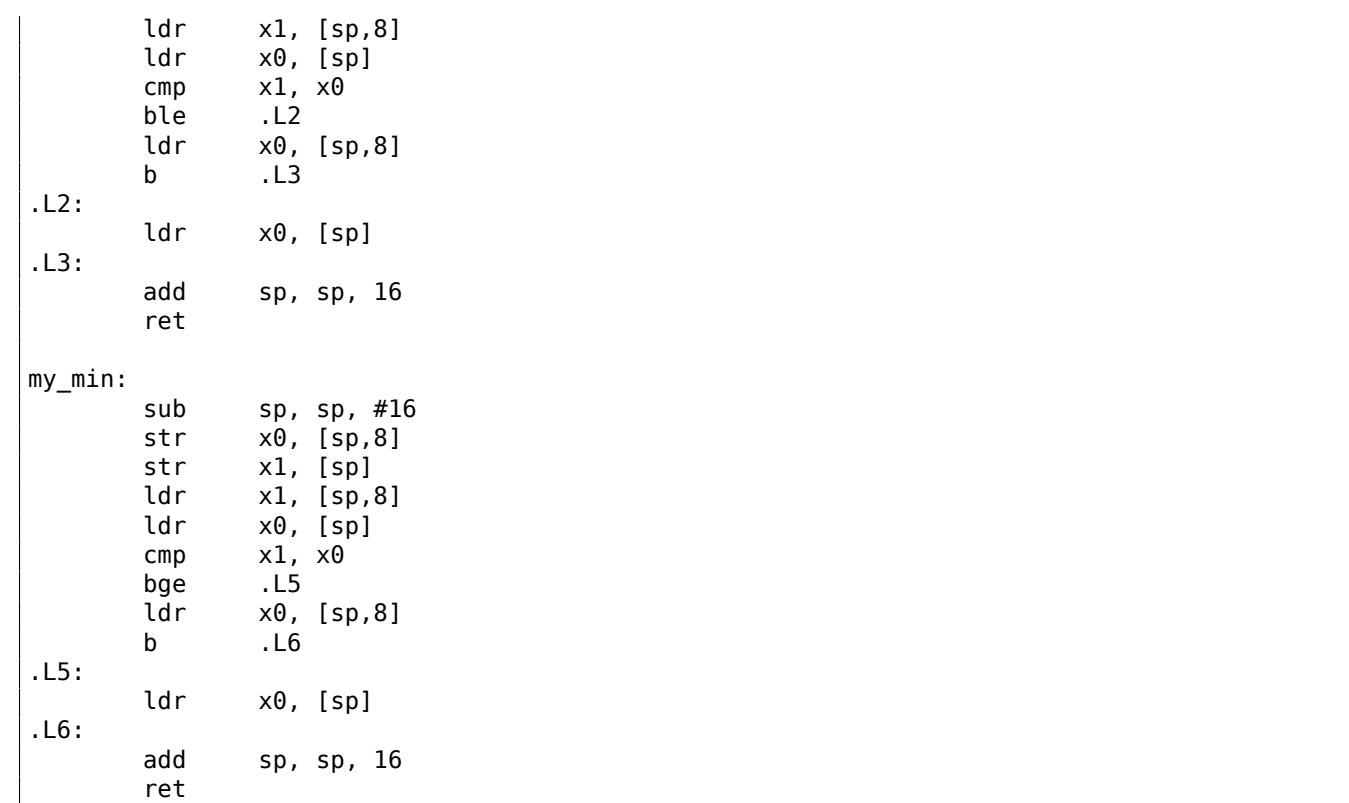

#### **Branchless**

No need to load function arguments from the stack, as they are already in the registers:

Listing 1.140: Optimizing GCC 4.9.1 x64

```
my_max:
; RDI=A
; RSI=B
; compare A and B:
       cmp rdi, rsi
; prepare B in RAX for return:
       mov rax, rsi
; if A>=B, put A (RDI) in RAX for return.
; this instruction is idle if otherwise (if A<B)
       cmovge rax, rdi
       ret
my_min:
; RDI=A
; RSI=B
; compare A and B:
       cmp rdi, rsi
; prepare B in RAX for return:
       mov rax, rsi
; if A<=B, put A (RDI) in RAX for return.
; this instruction is idle if otherwise (if A>B)
       cmovle rax, rdi
       ret
```
#### MSVC 2013 does almost the same.

ARM64 has the CSEL instruction, which works just as MOVcc in ARM or CMOVcc in x86, just the name is different: "Conditional SELect".

Listing 1.141: Optimizing GCC 4.9.1 ARM64

my\_max:

<sup>;</sup>  $\overline{X}\theta = A$ 

<sup>;</sup> X1=B

<sup>;</sup> compare A and B:

```
cmp \times 0. x1; select X0 (A) to X0 if X0>=X1 or A>=B (Greater or Equal)
; select X1 (B) to X0 if A<B
        csel x0, x0, x1, ge
        ret
my_min:
; X0=A
; X1=B
; compare A and B:
        cmp \times 0, x1; select X0 (A) to X0 if X0<=X1 or A<=B (Less or Equal)
; select X1 (B) to X0 if A>B
        csel x0, x0, x1, le
        ret
```
#### **MIPS**

Unfortunately, GCC 4.4.5 for MIPS is not that good:

```
Listing 1.142: Optimizing GCC 4.4.5 (IDA)
```

```
my_max:
; set $v1 to 1 if $a1<$a0, or clear otherwise (if $a1>$a0):
               slt $v1, $a1, $a0; jump, if $v1 is 0 (or $a1>$a0):
              beqz $v1, locret_10
; this is branch delay slot
; prepare $a1 in $v0 in case of branch triggered:
              move $v0, $a1
; no branch triggered, prepare $a0 in $v0:
              move $v0, $a0
locret_10:
               jr $ra
               or $at, $zero ; branch delay slot, NOP
; the min() function is same, but input operands in SLT instruction are swapped:
my_min:
               slt $v1, $a0, $a1
              beqz $v1, locret_28
              move $v0, $a1
              move $v0, $a0
locret 28:
               jr $ra
               or $at, $zero ; branch delay slot, NOP
```
Do not forget about the *branch delay slots*: the first MOVE is executed *before* BEQZ, the second MOVE is executed only if the branch hasn't been taken.

## **1.18.5 Conclusion**

#### **x86**

Here's the rough skeleton of a conditional jump:

Listing 1.143: x86

```
CMP register, register/value
Jcc true ; cc=condition code
false:
... some code to be executed if comparison result is false ...
JMP exit
true:
... some code to be executed if comparison result is true ...
exit:
```
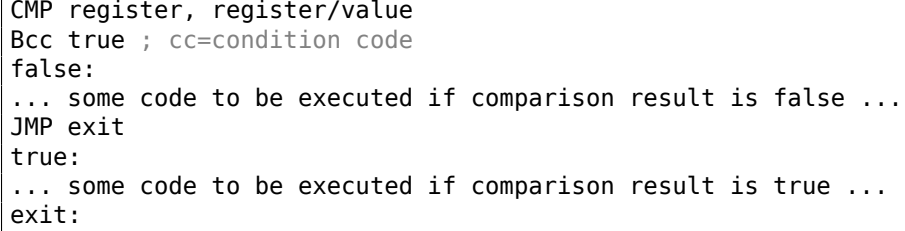

#### **MIPS**

BLTZ REG,

BEQ REG1,

BNE REG1,

SLT REG1, BEQ REG1, ...

...

...

...

Listing 1.145: Check for zero

BEQZ REG, label ...

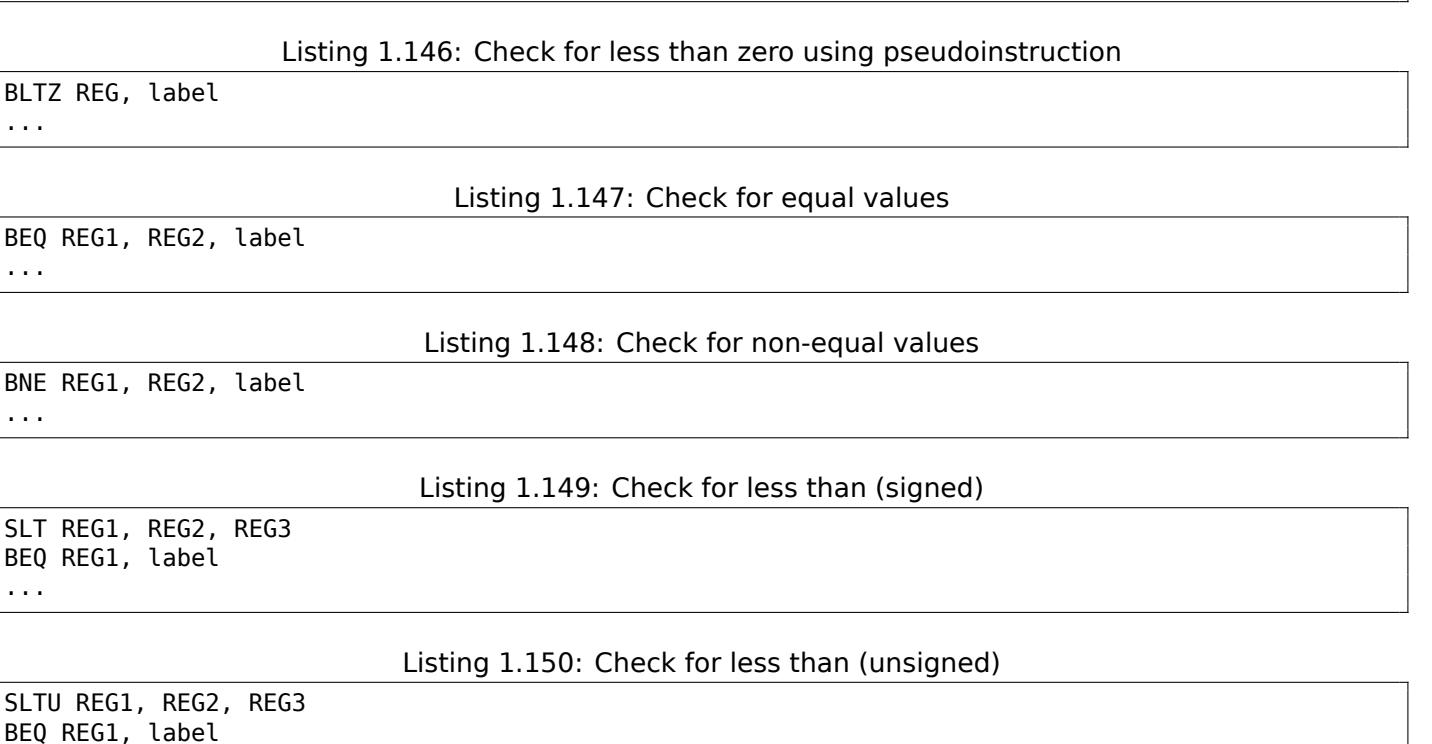

# **Branchless**

If the body of a condition statement is very short, the conditional move instruction can be used: MOVcc in ARM (in ARM mode), CSEL in ARM64, CMOVcc in x86.

#### **ARM**

...

It's possible to use conditional suffixes in ARM mode for some instructions:

Listing 1.151: ARM (ARM mode)

```
CMP register, register/value
instrl cc ; some instruction will be executed if condition code is true
instr2_cc ; some other instruction will be executed if other condition code is true
... etc...
```
Of course, there is no limit for the number of instructions with conditional code suffixes, as long as the CPU flags are not modified by any of them.

```
Thumb mode has the IT instruction, allowing to add conditional suffixes to the next four instructions. Read
more about it: 1.25.7 on page 259.
```

```
CMP register, register/value
ITEEE EQ ; set these suffixes: if-then-else-else-else
instr1 ; instruction will be executed if condition is true
instr2 ; instruction will be executed if condition is false
instr3 ; instruction will be executed if condition is false
instr4 : instruction will be executed if condition is false
```
## **1.18.6 Exercise**

(ARM64) Try rewriting the code in listing.1.132 by removing all conditional jump instructions and using the CSEL instruction.

## **1.19 Software cracking**

The vast majority of software can be cracked like that — by searching the very place where protection is checked, a dongle ( 8.8 on page 818), license key, serial number, etc.

Often, it looks like:

```
...
call check_protection
jz all_OK
call message box protection missing
call exit
all_OK:
; proceed
...
```
So if you see a patch (or "crack"), that cracks a software, and that patch replaces 0x74/0x75 (JZ/JNZ) byte(s) by 0xEB (JMP), this is it.

The process of software cracking comes down to a search of that JMP.

There are also a cases, when a software checks protection from time to time, this can be a dongle, or a license server can be queried through the Internet. Then you have to look for a function that checks protection. Then to patch it, to put there xor eax, eax / retn, or mov eax, 1 / retn.

It's important to understand that after patching of function beginning, usually, a garbage follows these two instructions. The garbage consists of part of one instruction and the several next instructions.

This is a real case. The beginning of a function which we want to *replace* by return 1;

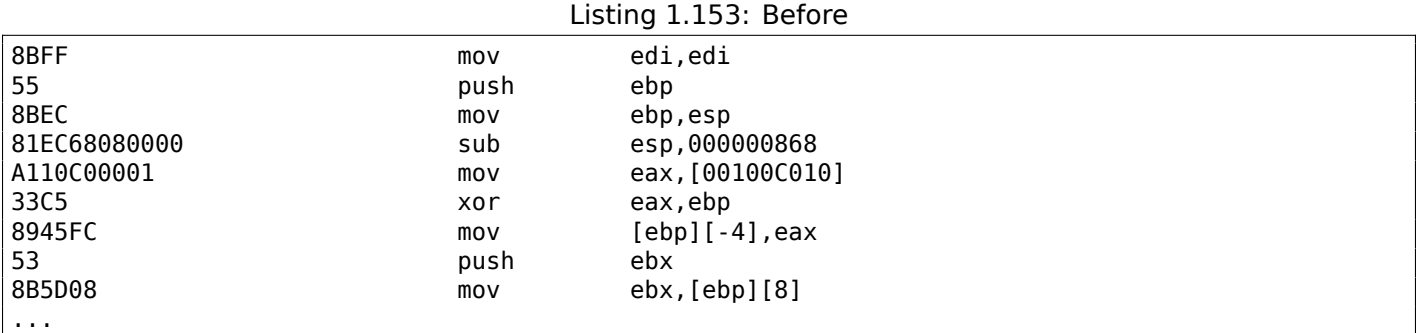

#### Listing 1.154: After

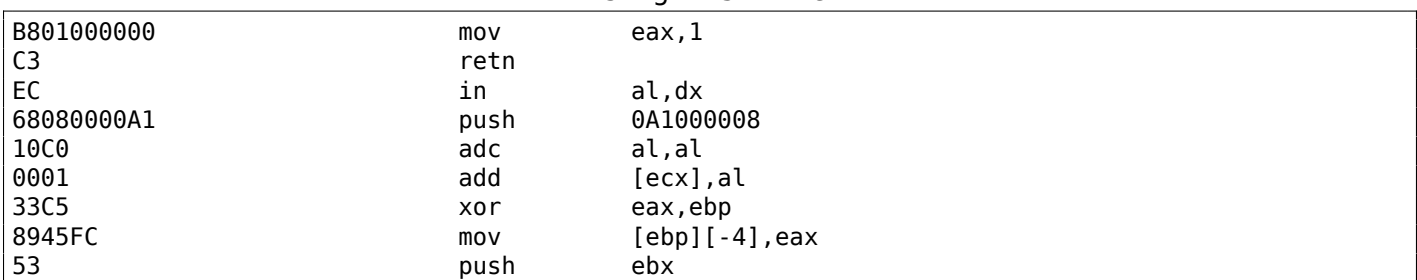

Several incorrect instructions appears — IN, PUSH, ADC, ADD, after which, Hiew disassembler (which I just used) synchronized and continued to disassemble all the rest.

This is not important — all these instructions followed RETN will never be executed, unless a direct jump would occur from some place, and that wouldn't be possible in general case.

Also, a global boolean variable can be present, having a flag, was the software registered or not.

```
init_etc proc
...
call check_protection_or_license_file
mov is_demo, eax
...
retn
init_etc endp
...
save_file proc
...
mov eax, is_demo
cmp eax, 1
jz all_OK1
call message_box_it_is_a_demo_no_saving_allowed
retn
:all_OK1
; continue saving file
...
save_proc endp
somewhere_else proc
mov eax, is_demo
cmp eax, 1
jz all_OK
; check if we run for 15 minutes
; exit if it is so
; or show nagging screen
:all_OK2
; continue
somewhere_else endp
```
...

A beginning of the check protection or license file() function could be patched, so that it will always return 1, or, if this is better by some reason, all JZ/JNZ instructions can be patched as well.

More about patching: 11.1.

## **1.20 Impossible shutdown practical joke (Windows 7)**

I don't quite remember how I found the ExitWindowsEx() function in Windows 98's (it was late 1990s) user32.dll file. Probably, I just spotted its self-describing name. And then I tried to *block* it by patching its beginning by 0xC3 byte (RETN).

The result was funny: Windows 98 cannot be shutted down anymore. Had to press reset button.

These days I tried to do the same in Windows 7, that was created almost 10 years later and based on completely different Windows NT base. Still, ExitWindowsEx() function present in user32.dll file and serves the same purpose.

First, I turned off *Windows File Protection* by adding this to registry (Windows would silently restore modified system files otherwise):

Windows Registry Editor Version 5.00

```
[HKEY_LOCAL_MACHINE\SOFTWARE\Microsoft\Windows NT\CurrentVersion\Winlogon]
"SFCDisable"=dword:ffffff9d
```
Then I renamed c:\windows\system32\user32.dll to user32.dll.bak. I found ExitWindowsEx() export entry using Hiew (IDA can help as well) and put 0xC3 byte here. I restarted by Windows 7 and now it can't be shutted down. "Restart" and "Logoff" buttons don't work anymore.

I don't know if it's funny today or not, but back then, in late 1990s, my friend took patched user32.dll file on a floppy diskette and copied it to all the computers (within his reach, that worked under Windows 98 (almost all)) at his university. No Windows can be shutted down after and his computer science teacher was lurid. (Hopefully he can forgive us if he is reading this right now.)

If you do this, backup everything. The best idea is to run Windows under a virtual machine.

## **1.21 switch()/case/default**

## **1.21.1 Small number of cases**

```
#include <stdio.h>
void f (int a)
{
    switch (a)
    {
    case 0: printf ("zero\n"); break;
    case 1: printf ("one\n"); break;
    case 2: printf ("two\n"); break;
    default: printf ("something unknown\n"); break;
    };
};
int main()
{
    f (2); // test
};
```
#### **x86**

**Non-optimizing MSVC**

Result (MSVC 2010):

Listing 1.155: MSVC 2010

```
tv64 = -4 ; size = 4<br>
-a$ = 8 ; size = 4
         ; size = 4F PROC
   push ebp
   mov ebp, esp
   push ecx
   mov eax, DWORD PTR a$[ebp]
   mov DWORD PTR tv64[ebp], eax
   cmp DWORD PTR tv64[ebp], 0
    je SHORT $LN4@f
    cmp DWORD PTR tv64[ebp], 1
    je SHORT $LN3@f
    cmp DWORD PTR tv64[ebp], 2
    je SHORT $LN2@f
    jmp SHORT $LN1@f
$LN4@f:
   push OFFSET $SG739 ; 'zero', 0aH, 00H
    call _printf
```

```
jmp SHORT $LN7@f
$LN3@f:
   push OFFSET $SG741 ; 'one', 0aH, 00H
   call _printf
   add esp, 4
   jmp SHORT $LN7@f
$LN2@f:
   push OFFSET $SG743 ; 'two', 0aH, 00H
   call _printf
   add esp, 4
   jmp SHORT $LN7@f
$LN1@f:
   push OFFSET $SG745 ; 'something unknown', 0aH, 00H
   call _printf
   add esp, 4
$LN7@f:
   mov esp, ebp
   pop ebp
   ret 0
_f ENDP
```
Our function with a few cases in switch() is in fact analogous to this construction:

```
void f (int a)
{
    if (a == 0)printf ("zero\n");
    else if (a==1)
        printf ("one\n");
    else if (a==2)
        printf ("two\n");
    else
        printf ("something unknown\n");
};
```
If we work with switch() with a few cases it is impossible to be sure if it was a real switch() in the source code, or just a pack of if() statements.

This implies that switch() is like syntactic sugar for a large number of nested if()s.

There is nothing especially new to us in the generated code, with the exception of the compiler moving input variable *a* to a temporary local variable tv64 <sup>92</sup> .

If we compile this in GCC 4.4.1, we'll get almost the same result, even with maximal optimization turned on (-O3 option).

#### **Optimizing MSVC**

<span id="page-171-0"></span>Now let's turn on optimization in MSVC (/Ox): cl 1.c /Fa1.asm /Ox

```
Listing 1.156: MSVC
```

```
a$ = 8 ; size = 4_f PROC
   mov eax, DWORD PTR _a$[esp-4]
   sub eax, 0
   je SHORT $LN4@f
   sub eax, 1
   je SHORT $LN3@f
   sub eax, 1
   je SHORT $LN2@f
   mov DWORD PTR _a$[esp-4], OFFSET $SG791 ; 'something unknown', 0aH, 00H
   jmp _printf
$LN2@f:
   mov DWORD PTR _a$[esp-4], OFFSET $SG789 ; 'two', 0aH, 00H
   jmp _printf
$LN3@f:
```
 $92$  Local variables in stack are prefixed with tv—that's how MSVC names internal variables for its needs

```
jmp _printf
$LN4@f:
   mov DWORD PTR _a$[esp-4], OFFSET $SG785 ; 'zero', 0aH, 00H
   jmp _printf
     _f ENDP
```
Here we can see some dirty hacks.

First: the value of *a* is placed in EAX and 0 is subtracted from it. Sounds absurd, but it is done to check if the value in EAX is 0. If yes, the ZF flag is to be set (e.g. subtracting from 0 is 0) and the first conditional jump JE (*Jump if Equal* or synonym JZ —*Jump if Zero*) is to be triggered and control flow is to be passed to the \$LN4@f label, where the 'zero' message is being printed. If the first jump doesn't get triggered, 1 is subtracted from the input value and if at some stage the result is 0, the corresponding jump is to be triggered.

And if no jump gets triggered at all, the control flow passes to printf() with string argument 'something unknown'.

Second: we see something unusual for us: a string pointer is placed into the *a* variable, and then printf() is called not via CALL, but via JMP. There is a simple explanation for that: the caller pushes a value to the stack and calls our function via CALL. CALL itself pushes the return address (RA) to the stack and does an unconditional jump to our function address. Our function at any point of execution (since it do not contain any instruction that moves the stack pointer) has the following stack layout:

- ESP-points to RA
- ESP+4—points to the *a* variable

On the other side, when we have to call printf() here we need exactly the same stack layout, except for the first printf[\(\)](#page-1050-2) argument, which needs to point to the string. And that is what our code does.

It replaces the function's first argument with the address of the string and jumps to printf(), as if we didn't call our function f(), but directly printf(). printf() prints a string to stdout and then executes the RET instruction, which POPs RA from the stack and control flow is returned not to f() but rather to f()'s caller, bypassing the end of the f() function.

All this is possible because printf() is called right at the end of the f() function in all cases. In some way, it is similar to the longimp[\(\)](#page-1050-2)<sup>93</sup> function. And of course, it is all done for t[he sake](#page-1056-0) of speed.

A simi[lar cas](#page-1055-1)e with the ARM compiler is described in "printf() with several arguments" section, here ( 1.11.2 on page 53).

<sup>93</sup>wikipedia

### **OllyDbg**

Since this example is tricky, let's trace it in OllyDbg.

OllyDbg can detect such switch() constructs, and it can add some useful comments. EAX is 2 at the beginning, that's the function's input value:

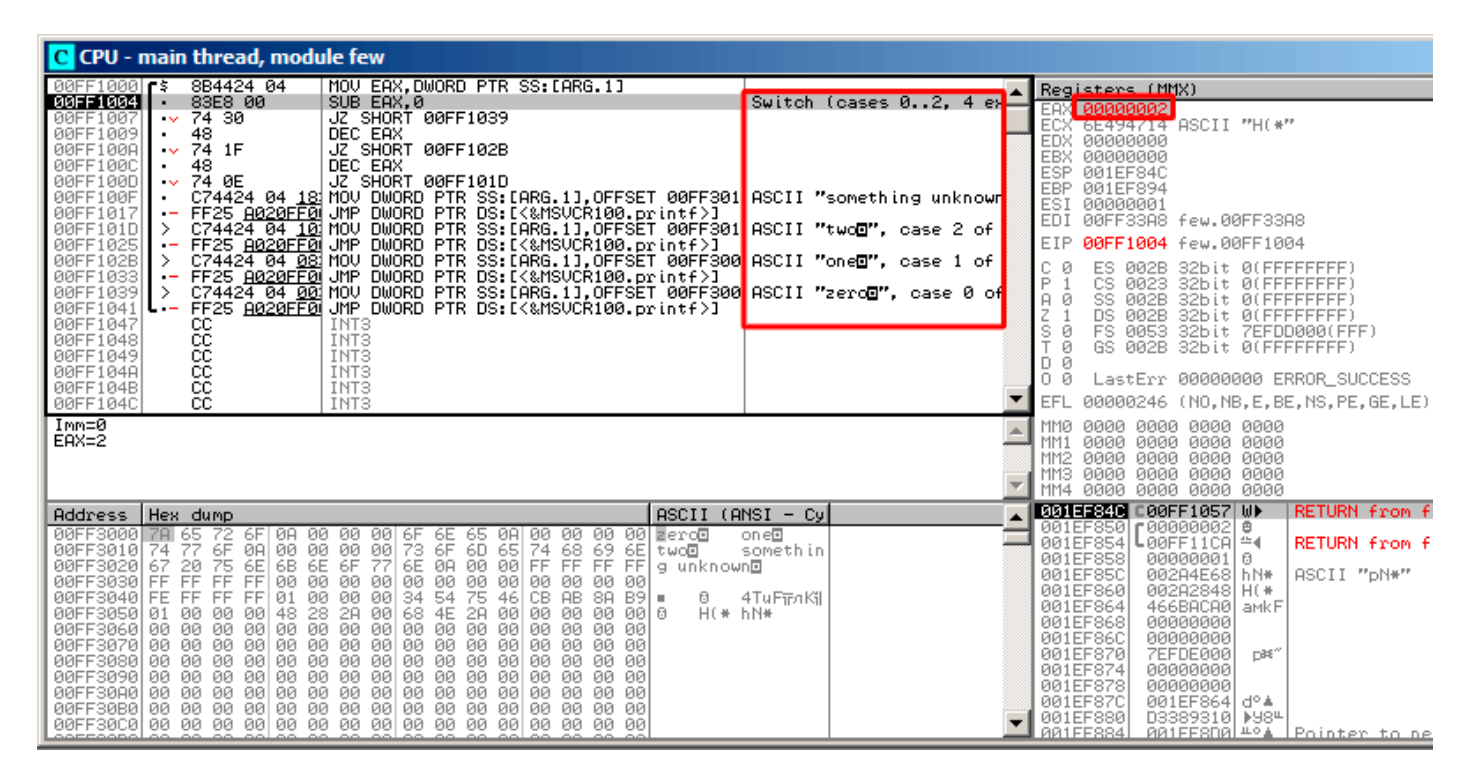

Figure 1.43: OllyDbg: EAX now contain the first (and only) function argument

0 is subtracted from 2 in EAX. Of course, EAX still contains 2. But the ZF flag is now 0, indicating that the resulting value is non-zero:

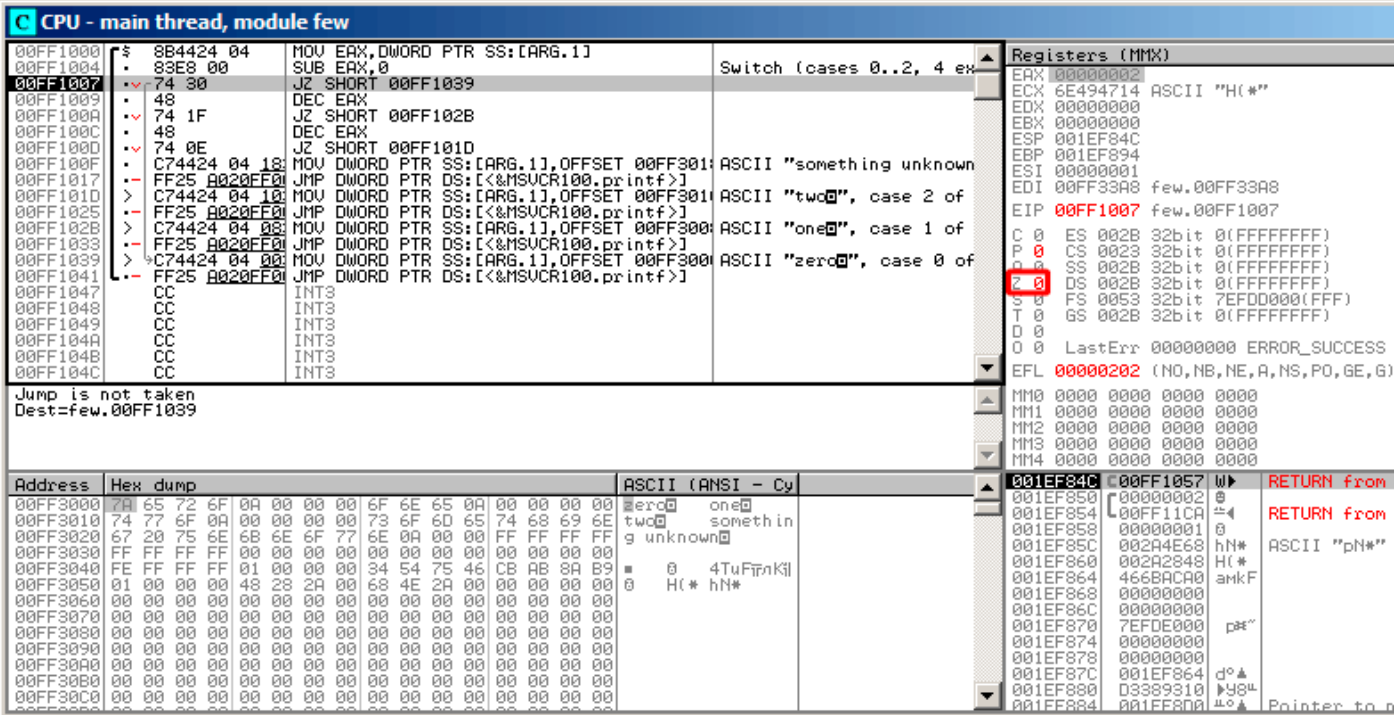

Figure 1.44: OllyDbg: SUB executed

## DEC is executed and EAX now contains 1. But 1 is non-zero, so the ZF flag is still 0:

| C CPU - main thread, module few                                                                                                    |                                                                                                    |  |  |
|----------------------------------------------------------------------------------------------------|----------------------------------------------------------------------------------------------------|--|--|
| 8B4424 04<br>MOV EAX, DWORD PTR SS: [ARG.1]<br>00FF1000 FS                                                                                                    | Registers (MMX)                                                                                                    |  |  |
| 00FF1004<br>83E8 00<br>SUB EAX, 0<br>74 30<br>JZ SHORT 00FF1039<br>00FF1007<br>$\sim$<br>DEC EAX<br>48<br>00FF1009<br>$\blacksquare$<br>00FF100A<br>JZ SHORT 00FF102B<br>$\sqrt{74}$ 1F                                                                                                    | Switch (cases 02, 4 ex $\triangle$<br><b>EAN ESISTSTSTSTS</b><br>ECX 6E494714 ASCII "H(*"<br>EDX 00000000                                                                                                    |  |  |
| DEC EAX<br>00FF100C<br>48<br>$\cdot$<br>JZ SHORT 00FF101D<br>74 ØE<br>00FF100D<br>$\sim$<br>C74424 04 18 MOV DWORD PTR SS: LARG.11, OFFSET 00FF301 ASCII "something unknown"<br>00FF100F<br>$\cdot$<br>- FFZ5 A020FF01UMP DWORD PTR DS:IK&MSOCRI00.printf)]<br>  C74424 04 101NOV DWORD PTR SS:IARG.11.OFFSET 00FF301WASCII "two <b>O",</b> case 2 of<br> -FF25 A020FF01UMP DWORD PTR DS:IK&MSUCR100.printf)<br> -FF25 A020FF01UMP DWORD PTR SS:IK&M<br>00FF1017<br>$\overline{\phantom{a}}$<br>00FF101D >                                                                                                    | 00000000<br>EBX<br><b>ESP</b><br>001EF84C<br>EBP 001EF894<br>ESI<br>00000001<br>EDI<br>00FF33A8 few.00FF33A8                                                                                                    |  |  |
| 00FF1025<br>$\overline{\phantom{a}}$                                                                                                    | EIP<br>00FF100A few.00FF100A                                                                                                    |  |  |
| 00FF102B<br>00FF1033<br>$\overline{\phantom{0}}$<br>00FF1039<br>11 ><br>00FF1041<br><b>L.</b><br>00FF1047<br>CC.<br>INT <sub>3</sub><br>ĉĉ<br>INT <sub>3</sub><br>00FF1048<br>ĉĉ<br>INT <sub>3</sub><br>00FF1049                                                                                                    | С.<br>ES.<br>002B<br>Й<br>32bit 0(FFFFFFFFF)<br>P Ø<br>CS.<br>0023<br>32bit 0(FFFFFFFFF)<br>9A<br>SS 002B<br>32bit 0(FFFFFFFFF)<br>DS 002B<br>32bit 0(FFFFFFFFF)<br><b>ZER</b><br>FS 0053 32bit 7EFDD000(FFF)<br>डिण<br>Ŧй<br>GS 002B 32bit 0(FFFFFFFFF; |  |  |
| сc<br>INT <sub>3</sub><br>00FF104A                                                                                                    | D Ø<br>LastErr 00000000 ERROR SUCCESS<br>00                                                                                                    |  |  |
| cc<br>INT <sub>3</sub><br>00FF104B<br>ēё<br>00FF104C<br>INT <sub>3</sub>                                                                                                    | 00000202 (NO, NB, NE, A, NS, PO, GE, G<br>EFL                                                                                                    |  |  |
| Jump is not taken<br>Dest=few.00FF102B                                                                                                    | 0000 0000 0000 0000<br><b>MM0</b><br>0000 0000 0000 0000<br>MM1<br>0000 0000 0000 0000<br>MM <sub>2</sub><br>0000 0000 0000 0000<br>MM <sub>3</sub><br>0000 0000 0000 0000<br>MM4                                                                        |  |  |
| Hex dump<br>Address                                                                                                    | <b>001EE840 C00FF1057 WM</b><br><b>RETURN from</b><br>$ASCII$ (ANSI - Cy $\parallel$<br>001EF8501r000000021@                                                                                                    |  |  |
| 6F 0A 00 00 00 6F<br>08 00 00 00 00 00 000<br>00FF3000<br>78 65<br>-72<br>6E 65<br>77<br>$\frac{64}{65}$ $\frac{66}{65}$ $\frac{66}{65}$ $\frac{66}{65}$ $\frac{66}{65}$ $\frac{66}{65}$<br>73 6F 6D 65 74<br>6E 00 00 00 FF<br>節節節<br>6F<br>69 6E two@<br>00FF3010 74<br>75<br>20<br>00FF30201<br>67<br>g unknown⊡<br>00FF3030 FF FF FF FF<br>00 00 00<br>00 00 00 00<br>00 00<br>00 00 00<br>00FF3040 FE FF FF FF 01 00 00 00<br>00FF3050 01 00 00 00 48 28 28 00<br>00FF3060 00 00 00 00 00 00 00 00 <br>75<br>34 54<br>46<br>B9I =<br>CB.<br>AB.<br>8A<br>ū<br>2A 00 68 4E<br>2A<br>00 00<br>H(* hN*<br>ଡେ ଡେ ଡୋଖ | on e <sup>n</sup><br>001EF854<br>L00FF11CA ≏4<br><b>RETURN from</b><br>somethin<br>001EF858<br>00000001 0<br>001EF85C<br>002A4E68 hN*<br>ASCII "pN*"<br>001EF860<br>002A2848 H (*<br>4TuFiFnKil<br>001EF864<br>466BACA0<br>amkF<br>001EF868<br>00000000  |  |  |
| 00000000000000<br>00 00 00<br>00FF3070100 00 00 001<br>00 00 00 00<br>00 00 00<br>00 00<br>ØЙ<br>00 00<br>00 00 00<br>00FF3090 00 00 00 00 00 00 00 00 00<br>00 00 00 00 00 00 00 00<br>00FF30A0<br>00 00 00 00<br>00<br>00 00 00 00<br>00 00<br>00 00<br>00 00 00<br>00FF30B0100 00 00 00100 00 00 001<br>00 00 00 00 00 00 00 00                                                                                                    | 001EF86C<br>00000000<br>001EF870<br>$\mathbb{D}\mathbb{H}^N$<br>7EFDE000<br>001EF874<br>00000000<br>001EF878<br>00000000<br>001EF87C<br>001EF864 d°4<br>001EF880<br>D3389310 D984<br>BRIFFSDRI <sup>40</sup> A Pointer to<br>AR1EE884                    |  |  |

Figure 1.45: OllyDbg: first DEC executed

## Next DEC is executed. EAX is finally 0 and the ZF flag gets set, because the result is zero:

| C CPU - main thread, module few                                                                                                    |                                                                                          |
|----------------------------------------------------------------------------------------------------|------------------------------------------------------------------------------------------|
| 8B4424 04<br>MOV EAX.DWORD PTR SS:[ARG.1]<br>00FF1000 <b>r</b> \$<br>Switch (cases $0.2$ , 4 ex $\triangle$<br>00FF1004<br>83E8 00<br>SUB EAX, 0                                                                                                   | Registers (MMX)                                                                          |
| $\sim 74.30$<br>JZ SHORT 00FF1039<br>00FF1007                                                                                                    | <b>EAX DISTRIBUTED</b><br>ECX 6E494714 ASCII "H(*"                                       |
| DEC EAX<br>00FF1009<br>48<br>$\sim$<br>$\sqrt{74}$ 1F<br>JZ SHORT 00FF102B<br>00FF100A                                                                                                    | EDX 00000000<br>00000000<br>EBX                                                          |
| 00FF1000<br>48<br>DEC EAX<br>$\blacksquare$<br>00FF100D<br>JZ SHORT 00FF101D<br>$\sqrt{674}$ 0E                                                                                                    | ESP<br>001EF84C                                                                          |
|                                                                                                    | EBP 001EF894<br>ESI<br>00000001                                                          |
| 00FF100F<br>00FF100F - C74424 04 18:MOV DWORD PTR SS:[ARG.1],OFFSET 00FF301:ASCII "something unknown<br>00FF1017 - FF25 <u>A020FF0</u> 1 JMP DWORD PTR SS:[(&MSUCR100.printf)]<br>00FF1025 - FF25 <u>A020FF0</u> 1 JMP DWORD PTR SS:[ARG.1],OFFSET | EDI<br>00FF33A8 few.00FF33A8                                                             |
|                                                                                                    | <b>EIP</b><br>00FF100D few.00FF100D                                                      |
|                                                                                                    | сø<br>ES 002B<br>32bit 0(FFFFFFFFF)<br>P.<br>CS 0023 32bit 0(FFFFFFFFF)<br>$\mathbf{1}$  |
|                                                                                                    | لقبط<br>SS 002B<br>32bit 0(FFFFFFFFF)<br>$Z = 1$<br>DS 002B<br>32bit 0(FFFFFFFFF)        |
| 00FF1047<br>CC.<br>INT <sub>3</sub><br>ēč<br>cc<br>00FF1048<br>INT <sub>3</sub>                                                                                                    | FS 0053 32bit 7EFDD000(FFF)<br>डाक<br>GS 002B 32bit 0(FFFFFFFFF)<br>T Ø                  |
| INT <sub>3</sub><br>00FF1049<br>čč<br>00FF104A<br>INT <sub>3</sub>                                                                                                    | $D$ 0                                                                                    |
| čč<br>CC<br>INT3<br>00FF104B                                                                                                    | 0 0<br>LastErr 00000000 ERROR_SUCCESS<br>EFL<br>00000246 (NO, NB, E, BE, NS, PE, GE, LE) |
| 00FF104C<br>INT3<br>Jump is taken                                                                                                    | MM0 0000 0000 0000 0000                                                                  |
| Dest=few.00FF101D                                                                                                    | 0000 0000 0000 0000<br>MM <sub>1</sub><br>0000 0000 0000                                 |
|                                                                                                    | 0000<br>MM <sub>2</sub><br>MM3 0000<br>0000 0000 0000                                    |
|                                                                                                    | MM4 0000 0000 0000 0000<br>001EF840 C00FF1057 WV<br>RETURN from fr                       |
| $ASCII$ (ANSI - Cy $ $<br>Address   Hex dump<br>00FF3000 78 65 72 6F 08 00 00 00 6F 6E 65 08 00 00 00 00 00 00<br>onel                                                                                                    | 001EF850<br> ⊓00000002  <b>8</b>                                                         |
| 00 00 00 00 73 6F 6D 65 74 68 69 6E two T = 50<br>6B 6E 6F 77 6E 0A 00 00 FF FF FF FF 9 unknown T<br>somethin                                                                                                    | 001EF854<br>L00FF11CA ≏∢<br>RETURN from fr<br>001EF858<br>00000001<br>日                  |
| 00FF3010 74 77 6F 08<br>00FF3020 67 20 75 6E<br>00FF3030 FF FF FF FF<br>00 00 00 00 00 00 00 00<br>00 00 00 00                                                                                                    | 002A4E68 hN*<br>ASCII "pN*"<br>001EF85C<br>002A2848 H(*<br>001EF860                      |
| 00FF3040 FE FF FF FF 01 00 00 00 34 54 75 46 CB AB<br>00FF3050 01 00 00 00 48 28 28 00 68 4E 28 00 00<br>00FF3060 00 00 00 00 00 00 00 00 00 00 00 00 00 00<br>88 B9 =<br>4TuFiinKil<br>8<br>H(* hN*<br>ାଉଡ ଉଡ ଉଡ ଉଡା ଓ                            | 001EF864<br>466BACA0 aMkF                                                                |
| 00 00                                                                                                    | 001EF868<br>00000000<br>001EF86C<br>00000000                                             |
|                                                                                                    | 001EF870<br>n#f"<br>7EFDE000<br>001EF874<br>00000000                                     |
| 00FF30A0 00 00 00 00 00 00 00 00<br>00 00 00 00 00<br>100 00 00 001                                                                                                    | 001EF878<br>00000000                                                                     |
|                                                                                                    | 001EF87C<br>001EF864 d° 4<br>001EF880<br>D3389310 M984                                   |
|                                                                                                    | PR1FF884<br>AA1EE8DAL <sup>40</sup> A LPointer to be:                                    |

Figure 1.46: OllyDbg: second DEC executed

OllyDbg shows that this jump is to be taken now.

A pointer to the string "two" is to be written into the stack now:

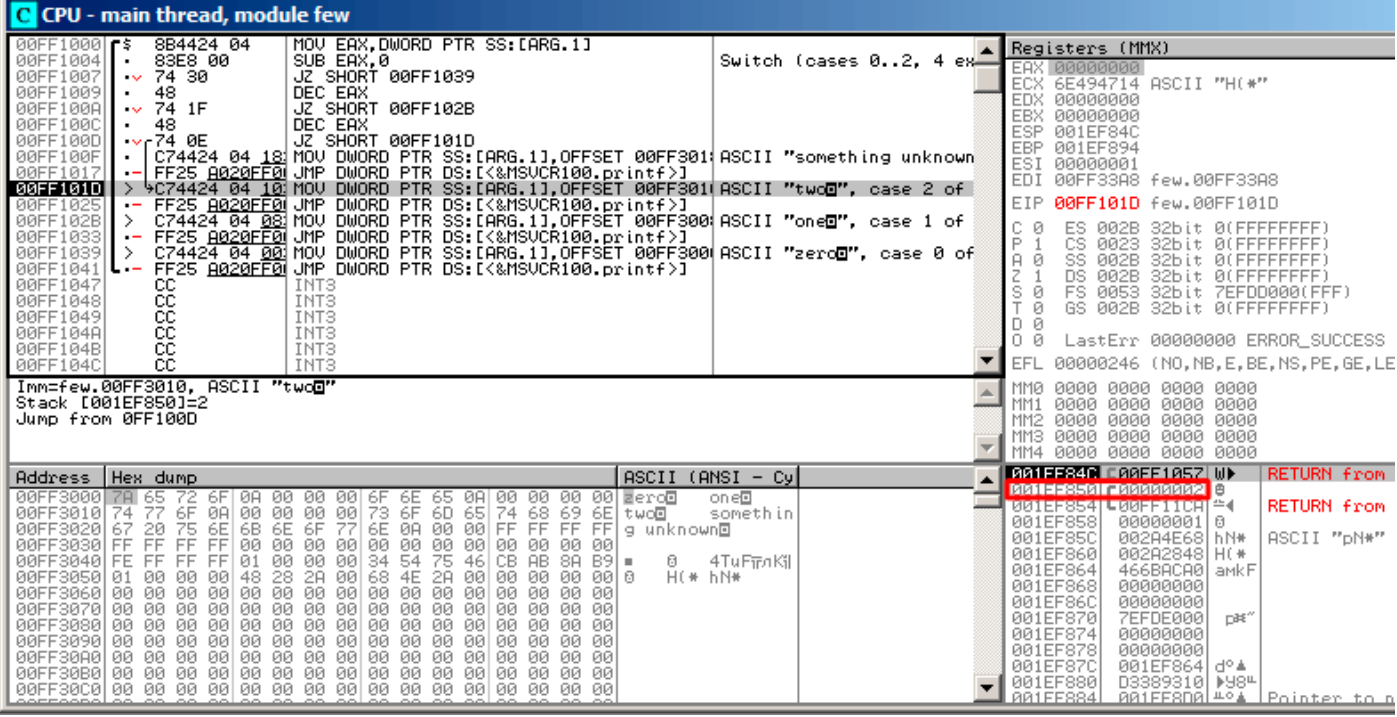

Figure 1.47: OllyDbg: pointer to the string is to be written at the place of the first argument

Please note: the current argument of the function is 2 and 2 is now in the stack at the address 0x001EF850.

MOV writes the pointer to the string at address 0x001EF850 (see the stack window). Then, jump happens. This is the first instruction of the printf() function in MSVCR100.DLL (This example was compiled with /MD switch):

| C CPU - main thread, module MSVCR100                                                                                                    |                                                                                                    |  |  |
|----------------------------------------------------------------------------------------------------|----------------------------------------------------------------------------------------------------|--|--|
| 6E445584<br>68 0C<br>PUSH 0C                                                                                                    | INT MSUCR100.printf(form<br>Registers (MMX)                                                                                                    |  |  |
| 68 3056446E<br>E8 C0B3FAFF<br>PUSH 6E445630<br>6E445586 <br>٠<br>6E44558B<br>CALL 6E3F0950<br>3300<br>6E445590<br>XOR EAX, EAX<br>XOR ESI, ESI<br>C <u>MP DWORD PTR SS:[EBP+8], ESI</u><br>33F6<br>6E445592<br>6E445594<br>3975 08<br>6E445597<br>0F95C0<br>SETNE AL<br>CMP EAX,ESI<br>JNE SHORT 6E4455B3<br>6E44559A<br>3BC6<br>6E44559C<br>75 15<br>E8 72B2FAFF  CALL _errno<br>C700_1600000 MOV DWORD PTR DS:[EAX],16<br>6E44559E<br>6E4455A31. | EAX 00000000<br>ECX 6E494714 ASCII "H(*"<br>EDX 00000000<br><b>EBX 00000000</b><br>ESP 001EF84C<br>EBP 001EF894<br>ES1<br>00000001<br>EDI<br>00FF33A8 few.00FF33A8<br>CMSVCR100._errno<br>$CONF 16 = \frac{1}{2}$ EXDEV<br><b>EIP</b><br>6E445584 MSUCR100.printf                                                                                                    |  |  |
| 6E4455A9<br>E8 D0590200<br>CALL _invalid_parameter_noinfo<br>83C8 FF<br>EB 5F<br>OR EAR, FFFFFFFFF<br>JMP SHORT 6E445612<br>6E4455AE<br>6E4455B1<br>$\cdot$ –<br>E8 78E4FAFF<br>6E4455B3<br>CALL COD_Func<br>PUSH 20<br>POP EBX<br>6A 20<br>6E4455B8<br>ŠB.<br>6E4455BA<br>6E4455BB<br>ADD EAX, EBX<br><b>03C3</b><br>6E4455BD<br>PUSH EAX<br>50<br>PUSH <sub>1</sub><br>6E4455BE<br>6A 01<br>6E4455C0<br>E8 F453FBFF<br>CALL 6E3FA9B9             | CMSVCR100._invalid_param<br>ES.<br>002B<br>32bit 0(FFFFFFFFF)<br>ø<br>Ē<br>CS 0023<br>32bit 0(FFFFFFFFF)<br>SS 002B<br>A.<br>32bit 0(FFFFFFFFF)<br>ø<br>DS.<br>002B<br>32bit 0(FFFFFFFFF<br>z<br>š<br>T<br>FS 0053<br>32bit 7EFDD000(FFF)<br>ø<br>GS 002B 32bit 0(FFFFFFFFF)<br>ø<br>D 0<br>$F$ Arg2<br>00<br>LastErr 00000000 ERROR SUCCESS<br>$Arg1 = 1$<br>EFL<br>MSUCR100.6ESFA9B9<br>00000246 (NO, NB, E, BE, NS, PE, GE, LE)                                                                                        |  |  |
| Stack [001EF848]=few.00FF3064<br>Imm=0000000C (decimal 12.)<br>MSVCR100.printf                                                                                                    | MM0 0000 0000 0000 0000<br>MM1<br>0000 0000 0000 0000<br>MM2 0000 0000<br>0000 0000<br>MM <sub>3</sub><br>0000 0000<br>0000 0000<br>MM4 0000 0000 0000 0000                                                                                                    |  |  |
| $ $ ASCII (ANSI - Cy $ $<br>Address   Hex dump                                                                                                    | RETURN from few                                                                                                    |  |  |
| $H$ (* $h$ N*                                                                                                    | <b>BBIELS281 BBLL38181 MB</b><br>TASCII "twool"<br>one⊡<br><u> ESTE COST I NOST LIGHTERS</u><br><u> Indian an Branch and Br</u><br>somethin<br>001EF858<br>00000001 0<br>001EF85C<br>002A4E68 hN*<br>ASCII "pN*"<br>002A2848 H(*<br>001EF860<br>4TuFiFnKil<br>466BACA0 aMkF<br>001EF864<br>001EF868<br>00000000<br>00000000<br>001EF86C<br>001EF870<br>7EFDE000<br>DBE"<br>00000000<br>001EF874<br>00000000<br>001EF878<br>001EF87C<br>001EF864 d°4<br>001EF880<br>D3389310 D984<br>881EE884 A81EE808 404 Pointer to next |  |  |

Figure 1.48: OllyDbg: first instruction of printf() in MSVCR100.DLL

Now printf() treats the string at 0x00FF3010 as its only argument and prints the string.

## This is the last instruction of printf():

| C CPU - main thread, module MSVCR100                                                                                                    |                                       |                                                                                                    |  |  |
|----------------------------------------------------------------------------------------------------|---------------------------------------|----------------------------------------------------------------------------------------------------|--|--|
| PUSH EAX<br>6E4455DD<br>50                                                                                                    |                                       | Registers (MMX)                                                                                                    |  |  |
| 56<br>PUSH ESI<br>FF75 08<br>PUSH DWORD PTR SS: [EBP+8]<br>6E4455DF<br>6E4455E2<br>E8 49E4FAFF<br>CALL __iob_func<br>ADD EAX, EBX<br>6E4455E7<br><b>03C3</b><br>PUSH EAX<br>6E4455E9<br>50<br>$\blacksquare$<br>6E4455EA<br>CALL 6E45C71D<br>MOV DWORD PTR SS:[EBP-1C],EAX<br>E8 2E710100<br>6E4455EF<br>8945 E4<br>6E4455F2<br>E8 39E4FAFF<br>CALL WORLFUNG<br>  ADD EAX, EBX<br>  PUSH EAX<br>  PUSH EDI<br>$\blacksquare$<br><b>03C3</b><br>6E4455F7<br>6E4455F9<br>50<br>57<br>6E4455FA<br>$\blacksquare$<br>6E4455FB <br>CALL 6E4006AC<br>ADD ESP,18<br>E8 ACB0FBFF<br>6E445600<br>83C4 18 | $F$ Arg2<br>Arg1<br>MSUCR100.6E4006AC | EAX 00000004<br>ECX 6E445617 MSUCR100.6E445617<br>EDX 0009DC88<br>EBX 00000000<br>ESP 001EF84C<br>EBP 001EF894<br>ESI<br>00000001<br><b>EDI</b><br>00FF33A8 few.00FF33A8<br>6E445617 MSUCR100.6E445617<br>EIP.<br>002B<br>32bit 0(FFFFFFFFF)<br>ø<br>ES.<br>P<br>CS.<br>0023 32bit 0(FFFFFFFFF)<br>ø<br>SS.<br>002B<br>32bit 0(FFFFFFFFF)                                                                                               |  |  |
| C745 FC FEFF HOV DWORD PTR SS: LEBP-41,-2<br>6E445603<br>$\blacksquare$<br>E8 09000000<br>CALL 6E445618<br>MOV EAX,DWORD PTR SS:[EBP-1C]<br>6E44560A<br>. .<br>8B45 E4<br>6E44560F<br>$\blacksquare$<br>E8 7EB3FAFF<br>CALL 6ESF0995<br>6E445612                                                                                                    |                                       | А<br>DS.<br>Ζ<br>002B<br>32bit 0(FFFFFFFFF)<br>FS 0053 32bit 7EFDD000(FFF)<br>s<br>ø<br>ø<br>GS 002B 32bit 0(FFFFFFFFF)<br>D 0                                                                                                    |  |  |
| 6E445617L<br>C <sub>3</sub><br><b>RETN</b><br>E8 13E4FAFF<br>$6E445618$ rs                                                                                                    |                                       | 0 0<br>LastErr 00000000 ERROR_SUCCESS                                                                                                    |  |  |
| CALL iob_func<br>ADD EAX,20<br>83C0 20<br>6E44561DH                                                                                                    |                                       | EFL<br>00000246 (NO, NB, E, BE, NS, PE, GE, LE)                                                                                                    |  |  |
| Top of stack [001EF84C]=few.00FF1057<br>MSUCR100.printf+93                                                                                                    |                                       | MMØ<br>0000 0000 0000 0000<br>0000 0000<br>0000 0000<br>MM1<br>0000 0000<br>0000 0000<br>MM2<br>MM3 0000 0000 0000 0000<br>MM4 0000 0000 0000 0000                                                                                                    |  |  |
| $ASCII (ANSI - Cyl)$<br>Address   Hex dump                                                                                                    |                                       | 001EF840 r00FF1057 W▶<br>RETURN from f<br>00FF3010 D0<br>ASCII "two@"                                                                                                    |  |  |
| 00FF3000 78 65 72<br>00FF3010 74 77 6F<br>6F  0R 00 00 00  6F 6E 65 0R  00 00 00 00  ⊠erc⊡<br>0R  00 00 00 00  73 6F 6D 65  74 68 69 6E  twc⊡<br>6E  68 6E 6F 77 6E 0R 00 00  FF FF FF FF  9 unk<br>00 FeroE<br>00FF3020 67 20 75 6E 6B<br>00FF3030 FF FF FF FF 00<br>00FF3040 FE FF FF FF 01<br>g unknown⊡<br>00 00 00 00 00 00 0<br>75 46 CB AB 8A B9 =<br>2A 00 00 00 00 00 00<br>Ø.<br>H(* hN*<br>00FF3090 00 00 00 00 00 00 00<br>00 00 00<br>00 00 00<br>00<br>00 00                                                                                                    | one⊡<br>somethin<br>4TuFiFnKil        | 001EF850<br>001EF854<br>00FF11CA = 4<br>RETURN from f<br>00000001 0<br>001EF858<br>002A4E68 hN*<br>001EF85C<br>ASCII "pN*"<br>001EF860<br>002A2848 H(*<br>466BACA0 amkF<br>001EF864<br>001EF868<br>00000000<br>001EF86C<br>00000000<br><b>7EFDE000</b><br>001EF870<br>DB <sup>*</sup><br>001EF874<br>00000000<br>001EF878<br>00000000<br>001EF87C<br>001EF864 d°4<br>001EF880<br>D3389310   +984<br>881FF884 A81FF8D8 +04 Pointer to be |  |  |

Figure 1.49: OllyDbg: last instruction of printf() in MSVCR100.DLL

The string "two" has just been printed to the console window.
| C CPU - main thread, module few                                                                                                    |                                                                                                    |  |
|----------------------------------------------------------------------------------------------------|----------------------------------------------------------------------------------------------------|--|
| 00FF1048<br>INT3<br>CC.                                                                                                    | Registers (MMX)                                                                                                    |  |
| čč.<br>INT3<br>00FF1049<br>ēč<br>CC<br>00FF104A<br>INT3<br>INT <sub>3</sub><br>00FF104B<br>ČĈ.<br>00FF104C<br>INT3<br>cc<br>00FF104D<br>INT <sub>3</sub><br>cс<br>00FF104E<br>INT3<br>INT3<br>00FF104F<br>CC.<br>PUSH <sub>2</sub><br>6A 02<br>00FF1050 FS                                                                                                    | EAX 00000004<br>6E445617 MSUCR100.6E445617<br>EDX.<br>0009DC88<br>EBX 00000000<br>ESP 001EF850 PTR to ASCII "two@"<br><b>EBP</b><br>001EF894<br>ESI 00000001<br>EDI 00FF33A8 few.00FF33A8                                                                                                    |  |
| E8 A9FFFFFF<br>CALL 00FF1000<br>00FF1052                                                                                                    | 00FF1057 few.00FF1057<br>EIP.                                                                                                    |  |
| 83C4 04<br>00FF1057<br>ADD ESP, 4<br><b>33C0</b><br>XOR EAX, EAX<br>00FF105A<br>00FF105CL.<br>C3<br><b>RETN</b><br>PUSH 00FF142A<br>00FF105D r<br>68 2814FF00<br>E8 86030000<br>00FF1062<br>CALL 00FF13ED<br>MOV EAX.DWORD PTR DS: [0FF3074]<br>A1 7430FF00  <br>00FF1067<br>$\blacksquare$<br>C70424 6430FJ MOV DWORD PTR SS: [LOCAL.0], OFFSET 00FF3  [Arg5 => few.0FF3064<br>00FF106C<br>FF35 7030FF0 PUSH DWORD PTR DS:[0FF3070]<br>00FF1073<br>$Arg4 = 0$<br>A3 6430FF00<br>MÖÜ DWÖRD PTR DS.[0FF3064],EAX<br>PUSH OFFSET 00FF3054<br>00FF10791.<br>68 5430FF00<br>00FF107EH<br>$\text{Arg3} = \text{ASCII}$ "H(*"<br>68 5830FF00<br>PUSH OFFSET 00FF3058<br>$Area2 = ASCII$ "hN*"<br>00FF1083                                                                                                    | с<br>ES.<br>32bit 0(FFFFFFFFF)<br>002B<br>P<br>CS 0023<br>32bit 0(FFFFFFFFF)<br>SS.<br>H<br>Nort<br>002B<br>Й<br>32bit 0(FFFFFFFFF)<br>DS 002B<br>32bit 0(FFFFFFFFF)<br>FS 0053<br>32bit 7EFDD000(FFF)<br>ø<br>GS 002B 32bit 0(FFFFFFFFF)<br>Й<br>D Ø<br>00<br>LastErr 00000000 ERROR_SUCCESS<br>00000246 (NO, NB, E, BE, NS, PE, GE, LE)<br>EFL                                                                                                    |  |
| $Imm=4$<br>ESP=001EF850, PTR to ASCII "twod"                                                                                                    | 0000 0000 0000 0000<br><b>MMØ</b><br>0000 0000 0000 0000<br>MM 1<br>0000<br>0000<br>0000 0000<br>MM <sub>2</sub><br>0000 0000 0000 0000<br>MM3<br>0000 0000 0000 0000<br>MM4                                                                                                    |  |
| $ASCII$ (ANSI - Cy<br>Hex dump<br>Address.                                                                                                    | 001EF850<br>г00FF3010 №<br>ASCII "two <b>o"</b>                                                                                                    |  |
| 72 6F 0A 00 00 00 6F 6E 65 0A<br>00 00 00 00 <i>e</i> ro <b>d</b><br>00FF3000<br>7A 65<br>on e <sup>n</sup><br>73 ĞF ĞD Ğ5 74 Ğ8 Ğ9 ĞE twall<br> 6E 0A 00 00 FF FF FF FF 9 unk<br>77<br>6F<br>08 BB<br>00 00 00<br>6E 6F 77<br>00FF3010<br>somethin<br>74<br>75<br>6E 6B<br>00FF30201<br>20<br>67<br>g unknown⊡<br>00FF3030 FF FF FF FF 00<br>00 00<br>00 00 00 00 00<br>100 00 00 00<br>FF.<br>75<br>00FF3040<br>00 00<br>34 54<br>46<br>FE FF<br>FF 01<br>00<br>CB.<br>AB 8A B9<br>0<br>4TuFiinKil<br>$\blacksquare$<br>28<br>28 00 68 4E<br>00 00 48<br>2A<br>00FF305010100<br>00 00 00 00 00 0<br>$H$ (* $h$ N*<br>00 00 00 00 00 00 00<br>00 00 00<br>00FF3070<br>00<br>00<br>-00<br>00 00 00<br>00FF30A0<br>00 00 00 00 00 00 00 00 00 00 00 00<br>00FF30B0<br>-00<br>00 00 00 00<br>00FF30C0 00 00 00 00 00 00 00 00 00 00 00 00 00 00 00 00 | 001EF854 L00FF11CAL = 4<br>RETURN from fe<br>001EF858<br>00000001 0<br>001EF85C<br>002A4E68 hN*<br>ASCII "pN*"<br>002A2848 H(*<br>001EF860<br>001EF864<br>466BACA0 aMkF<br>001EF868<br>00000000<br>001EF86C<br>00000000<br>001EF870<br><b>7EFDE000</b><br>n#″<br>001EF874<br>00000000<br>001EF878<br>00000000<br>001EF87C<br>001EF864 d° A<br>001EF880<br>D3389310  ▶98 <del>"</del><br>001EF884<br>001EF8D0 404<br>Pointer to nex<br><b>PR1FF888</b><br>$Omega$ FF1619 $\downarrow$<br>SE handler |  |

Figure 1.50: OllyDbg: return to main()

Yes, the jump has been direct, from the guts of  $print()$  to main(). Because RA in the stack points not to some place in f(), but rather to main(). And CALL 0x00FF1000 has been the actual instruction which called f().

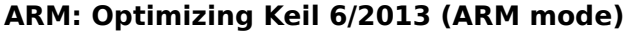

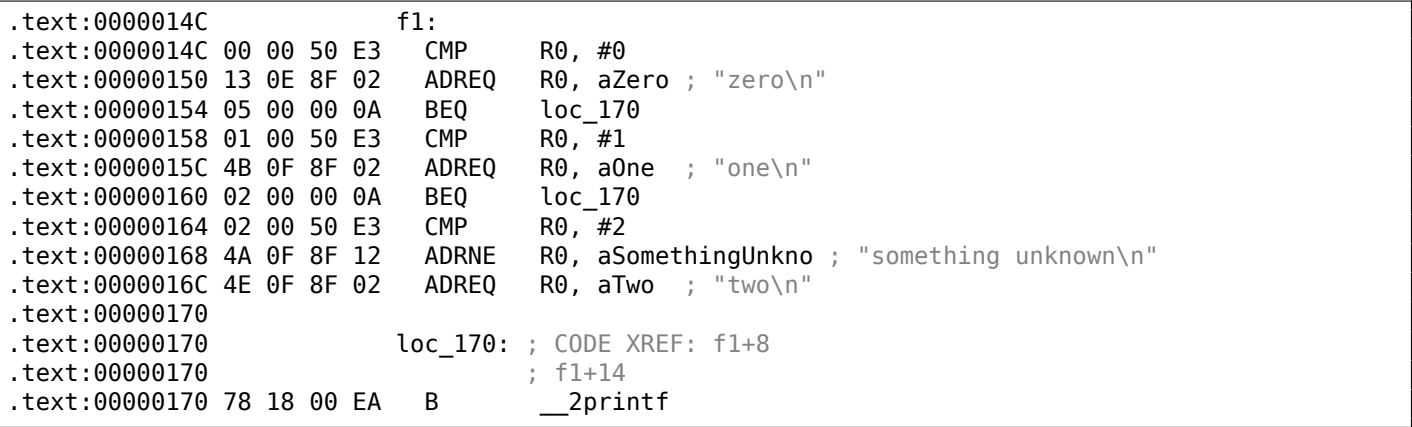

Again, by investigating this code we cannot say if it was a switch() in the original source code, or just a pack of if() statements.

Anyway, we see here predicated instructions again (like ADREQ (*Equal*)) which is triggered only in case  $R0 = 0$ , and then loads the address of the string *«zero\n»* into R0. The next instruction BEQ redirects control flow to  $loc_170$ , if  $R0 = 0$ .

An astute reader may ask, will BEQ trigger correctly since ADREQ it has already filled the R0 register before with another value?

Yes, it will since BEQ checks the flags set by the CMP instruction, and ADREQ does not modify any flags at all.

The rest of the instructions a[re alr](#page-1052-0)eady familiar to us. There is only one call to  $print()$ , at the end, and we have alr[eady](#page-1052-0) examined this trick here  $(1.11.2 \text{ on page 53})$ . At the end, there are three paths to printf().

If it is not true, then ADRNE loads a pointer to the string *«something unknown \n»* into R0, since *a* has already been checked to be equal to 0 or 1, and we can sure that the *a* variable is not equal to these numbers at this point. And if  $R0 = 2$ , a pointer to the string «two\n» will be loaded by ADREQ into R0.

#### **ARM: Optimizing Keil 6/2013 (Thumb mode)**

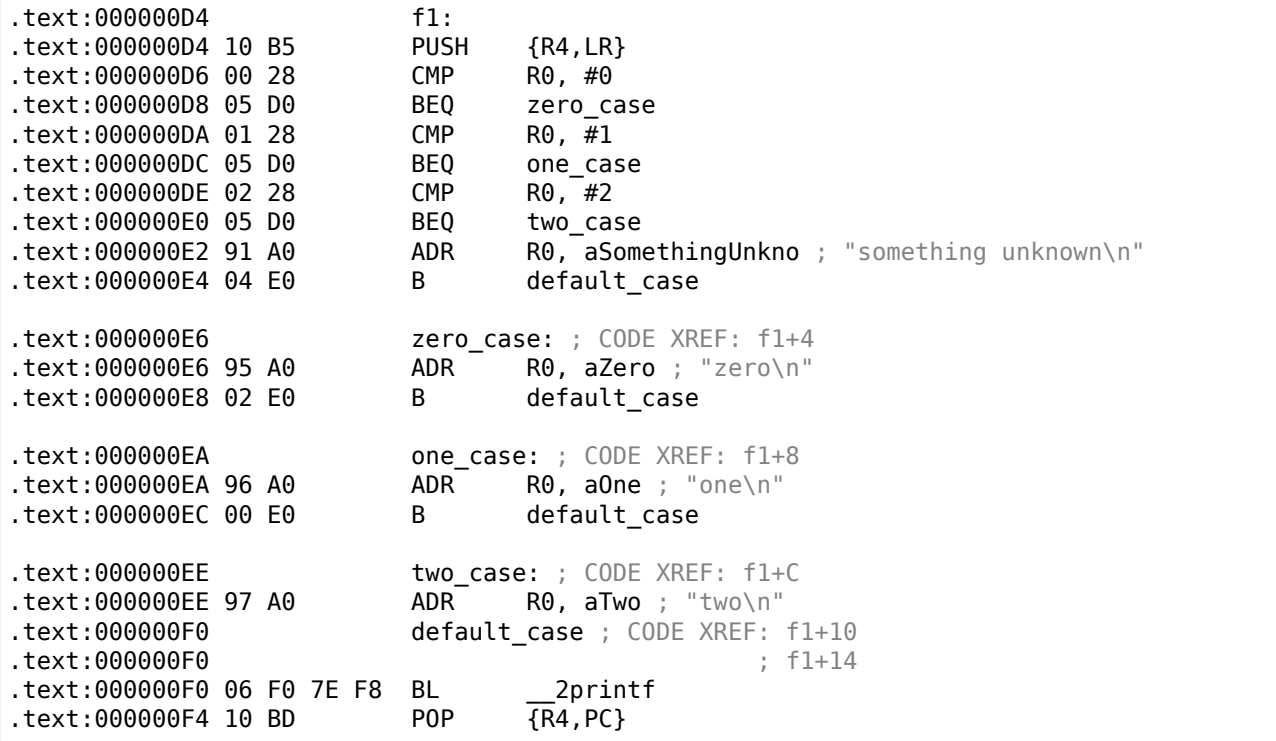

As was already mentioned, it is not possible to add conditional predicates to most instructions in Thumb mode, so the Thumb-code here is somewhat similar to the easily understandable x86 CISC-style code.

# **ARM64: Non-optimizing GCC (Linaro) 4.9**

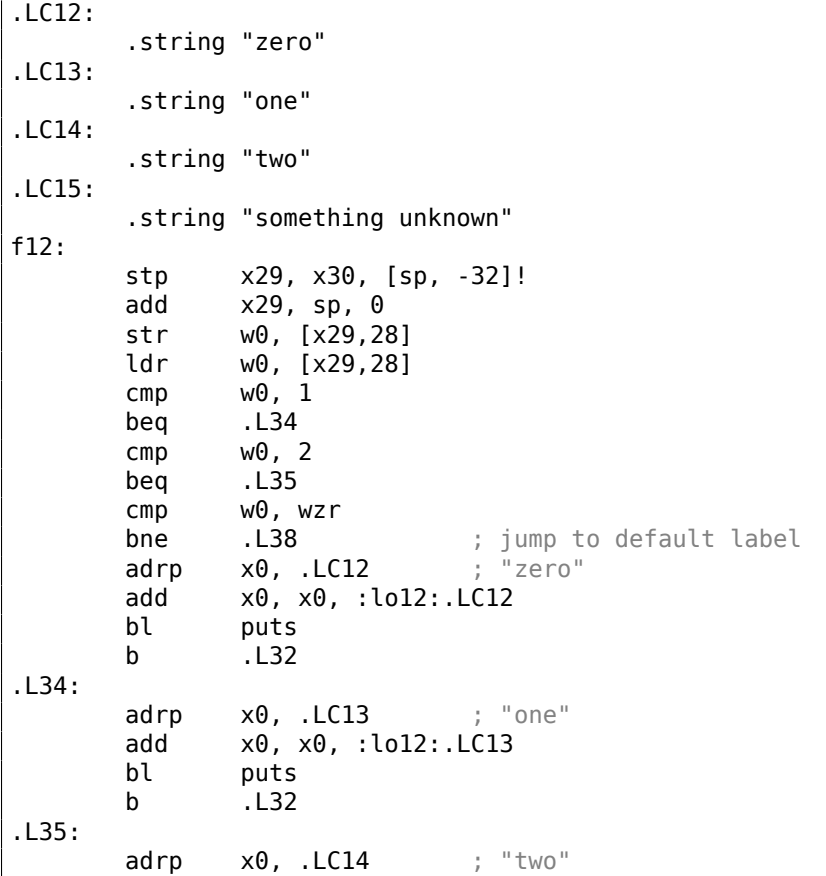

```
bl puts
      b .L32
.L38:
      adrp x0, .LC15 ; "something unknown"
      add x0, x0, :lo12:.LC15
      bl puts
      nop
.L32:
      ldp x29, x30, [sp], 32
      ret
```
The type of the input value is *int*, hence register W0 is used to hold it instead of the whole X0 register.

The string pointers are passed to puts() using an ADRP/ADD instructions pair just like it was demonstrated in the "Hello, world!" example: 1.5.3 on page 23.

#### **ARM64: Optimizing GCC (Linaro) 4.9**

```
f12:
      cmp w0, 1
      beq .L31
      cmp w0, 2
      beq .L32
      cbz w0, .L35
; default case
      adrp x0, .LC15 ; "something unknown"
      add x0, x0, :lo12:.LC15
      b puts
.L35:
      adrp \times \theta, . LC12 ; "zero"
      add x0, x0, :lo12:.LC12
      b puts
.L32:
      adrp \times0, .LC14 ; "two"
      add x0, x0, :lo12:.LC14
      b puts
.L31:
      adrp \times0, .LC13 ; "one"
      add x0, x0, :lo12:.LC13
      b puts
```
Better optimized piece of code. CBZ (*Compare and Branch on Zero*) instruction does jump if W0 is zero. There is also a direct jump to puts() instead of calling it, like it was explained before: 1.21.1 on page 154.

#### **MIPS**

Listing 1.157: Optimizing GCC 4.4.5 (IDA)

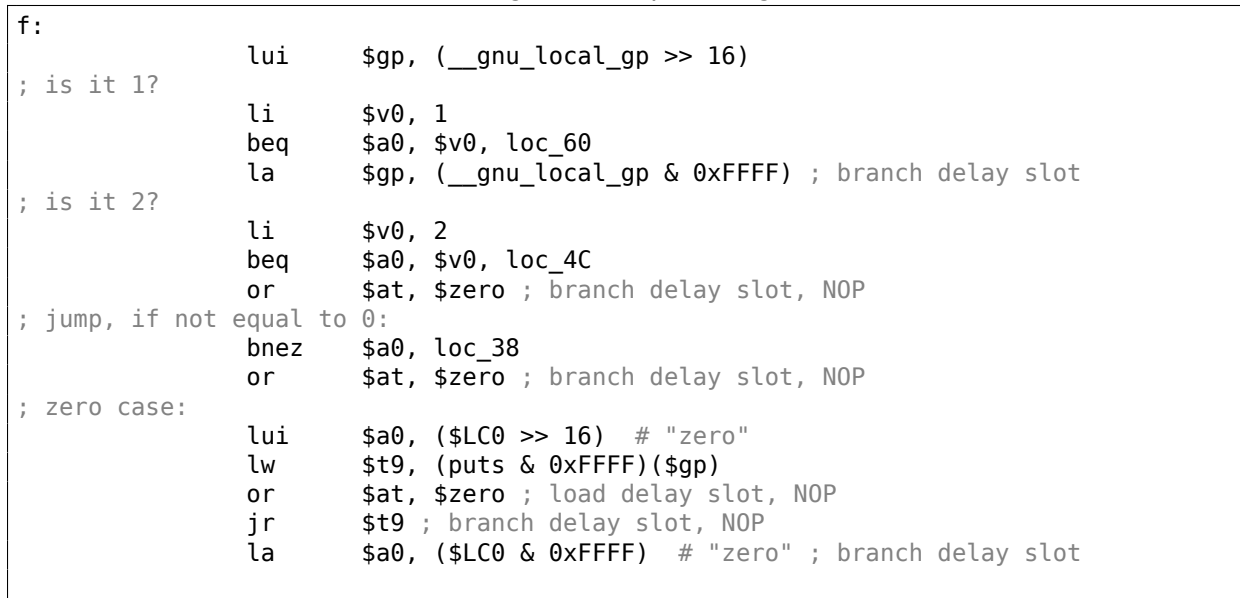

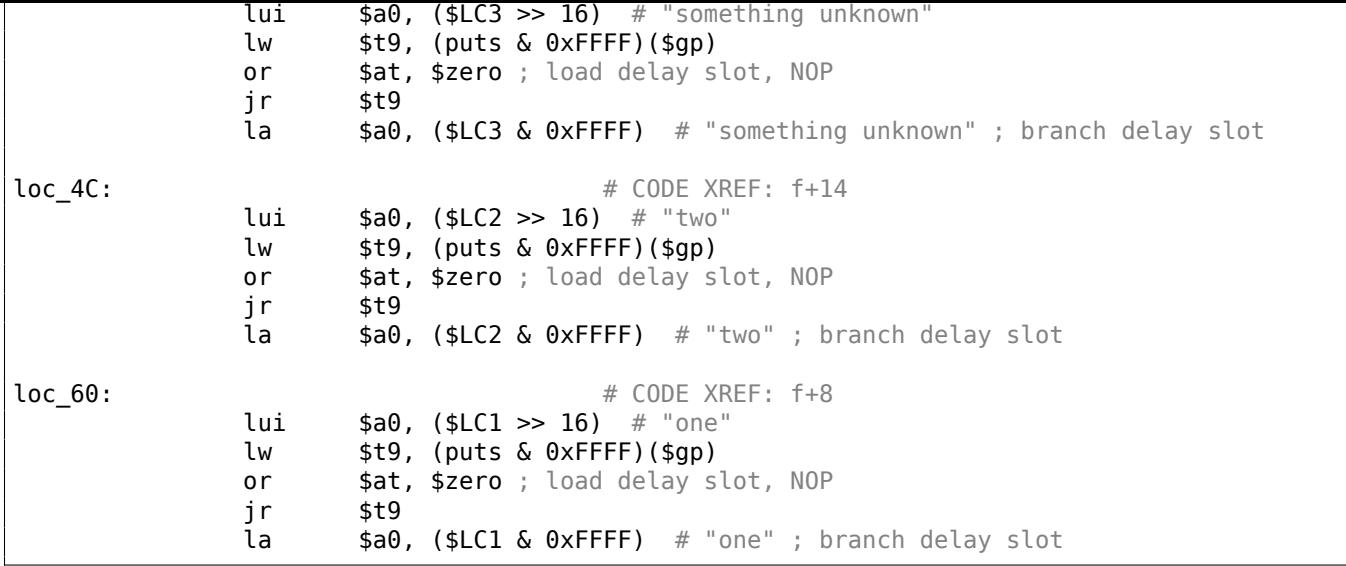

The function always ends with calling puts(), so here we see a jump to puts() (JR: "Jump Register") instead of "jump and link". We talked about this earlier: 1.21.1 on page 154.

We also often see NOP instructions after LW ones. This is "load delay slot": another *delay slot* in MIPS.

An instruction next to LW may execute at the moment while LW loads value from memory.

However, the next instruction must not use the result of [LW](#page-171-0).

Modern MIPS CPUs have a feature to wait if the next instruction uses result of LW, so this is somewhat outdated, but GCC still adds NOPs for older MIPS CPUs. In general, it can be ignored.

#### **Conclusion**

A *switch()* with few cases is indistinguishable from an *if/else* construction, for example: listing.1.21.1.

# **1.21.2 A lot of cases**

If a switch() statement contains a lot of cases, it is not very convenient for the compiler to emit to[o large](#page-171-1) code with a lot JE/JNE instructions.

```
#include <stdio.h>
void f (int a)
{
    switch (a)
    {
    case 0: printf ("zero\n"); break;
    case 1: printf ("one\n"); break;
    case 2: printf ("two\n"); break;
    case 3: printf ("three\n"); break;
    case 4: printf ("four\n"); break;
    default: printf ("something unknown\n"); break;
    };
};
int main()
{
    f (2); // test
};
```
#### **x86**

#### **Non-optimizing MSVC**

We get (MSVC 2010):

tv $64 = -4$  ; size = 4  $-a$ = 8 ; size = 4$ <br> $f$  PROC \_f PROC push ebp mov ebp, esp push ecx mov eax, DWORD PTR \_a\$[ebp] mov DWORD PTR tv64[ebp], eax cmp DWORD PTR tv64[ebp], 4 ja SHORT \$LN1@f mov ecx, DWORD PTR tv64[ebp] jmp DWORD PTR \$LN11@f[ecx\*4] \$LN6@f: push OFFSET \$SG739 ; 'zero', 0aH, 00H call \_printf add esp, 4 jmp SHORT \$LN9@f \$LN5@f: push OFFSET \$SG741 ; 'one', 0aH, 00H call \_printf add esp, 4 jmp SHORT \$LN9@f \$LN4@f: push OFFSET \$SG743 ; 'two', 0aH, 00H call \_printf add esp, 4 jmp SHORT \$LN9@f \$LN3@f: push OFFSET \$SG745 ; 'three', 0aH, 00H call printf add esp, 4 jmp SHORT \$LN9@f \$LN2@f: push OFFSET \$SG747 ; 'four', 0aH, 00H call \_printf add esp, 4 jmp SHORT \$LN9@f \$LN1@f: push OFFSET \$SG749 ; 'something unknown', 0aH, 00H call \_printf add esp, 4 \$LN9@f: mov esp, ebp pop ebp ret 0 npad 2 ; align next label \$LN11@f: DD \$LN6@f ; 0 DD \$LN5@f ; 1 DD \$LN4@f ; 2 DD \$LN3@f ; 3 DD \$LN2@f ; 4 \_f ENDP

What we see here is a set of printf() calls with various arguments. All they have not only addresses in the memory of the process, but also internal symbolic labels assigned by the compiler. All these labels are also mentioned in the \$LN11@f internal table.

At the function start, if *a* is greater than 4, control flow is passed to label \$LN1@f, where printf() with argument 'something unknown' is called.

But if the value of *a* is less or equals to 4, then it gets multiplied by 4 and added with the \$LN11@f table address. That is how an address inside the table is constructed, pointing exactly to the element we need. For example, let's say *a* is equal to 2. 2 ∗ 4 = 8 (all table elements are addresses in a 32-bit process and that is why all elements are 4 bytes wide). The address of the \$LN11@f table + 8 is the table element where the \$LN4@f label is stored. JMP fetches the \$LN4@f address from the table and jumps to it.

Then the corresponding printf() is called with argument 'two'.

Literally, the jmp DWORD PTR \$LN11@f[ecx\*4] instruction implies *jump to the DWORD that is stored at address* \$LN11@f + ecx \* 4.

npad ( .1.7 on page 1024) is an assembly language macro that align the next label so that it will be stored at an address aligned on a 4 bytes (or 16 bytes) boundary. This is very suitable for the processor since it is able to fetch 32-bit values from memory through the memory bus, cache memory, etc., in a more effective way if it is aligned.

<sup>94</sup>The whole method was once called *computed GOTO* in early versions of Fortran: wikipedia. Not quite relevant these days, but what a term!

# **OllyDbg**

Let's try this example in OllyDbg. The input value of the function (2) is loaded into EAX:

| C CPU - main thread, module lot                                                                                                    |                                                                                                    |  |  |  |
|----------------------------------------------------------------------------------------------------|----------------------------------------------------------------------------------------------------|--|--|--|
| 55<br>PUSH EBP<br>$010B1000$ $\sim$                                                                                                    | Registers (MMX)                                                                                                    |  |  |  |
| 010B1001<br>8BEC<br>MOU EBP, ESP<br><b>PUSH ECX</b><br>010B1003<br>51<br>$\blacksquare$<br>MOV EAX,DWORD PTR SS:[EBP+8]<br>010B1004<br>8B45 08<br>$\blacksquare$                                                                                                    | <b>EAX 00000002</b><br>ECX 6E494714 MSUCR100. __ in itenv<br>EDX 00000000                                                                                                    |  |  |  |
| 8945 FC<br>MOV DWORD PTR SS:[EBP-4],EAX<br> CMP DWORD PTR SS:[EBP-4],4<br>010B1007<br>٠<br>837D FC 04<br>010B100A<br>٠<br>010B100E<br>77 5A<br>8B4D FC MOV ECX,DWORD PTR SS:[EBP-4]<br>FF248D ZC100  JMP DWORD PTR SS:[EBP-4]<br>FF248D ZC100  JMP DWORD PTR DS:[ECX*4+10B107C]<br>$\sim$<br>010B1010<br>$\blacksquare$<br>010B1013 $\mathsf{L}$<br>68 00300601 PUSH OFFSET 01083000<br>FF15 <u>A0200Bo</u>  CALL DWORD PTR DS:[<&MSVCR100.printf>] <mark>[MSVCR100.</mark><br>010B101A $\mid$ r $>$                                                                                                    | EBX 00000000<br>ESP 003CFDA8<br>EBP 003CFDAC<br>ESI<br>00000001<br>EDI<br>010B33B8<br>lot.010B33B8                                                                                                    |  |  |  |
| 010B101F<br>$\blacksquare$<br>$83C4$ $\overline{04}$<br>ADD ESP, 4<br>010B1025<br>$\blacksquare$<br>JMP SHORT 010B1078<br>EB 4E<br>010B1028<br>EB 4E (JMP SHORT 010B1078<br>68 08300B01 PUSH OFFSET 010B3008<br>FF15 <u>80200B0</u> CALL DWORD PTR DS:[(&MSVCR100.printf)] [MSVCR100.<br>010B102A $\mid$ r $>$<br>010B102F<br>$\blacksquare$<br>ADD ESP.4<br>JMP SHORT 010B1078<br>83C4 04<br>010B1035<br>$\blacksquare$<br>EB 3E<br>010B1038 $\cdots$<br>68 <u>10300B01</u>   PUS 30URI 010B10/8<br>FF15 <u>80200B0</u> CALL DWORD PTR DS:[(&MSVCR100.printf)]   <b>[</b> format = 1]<br>8804_04   ADR 535.4<br>010B103A $\mid$ r $>$<br>010B103F<br>$\blacksquare$<br>010B1045<br>JMP SHORT 010B1078<br>EB <sub>2</sub> E<br>010B1048 $\mathbf{L}\cdot$                                                                                                    | 010B1007<br><b>EIP</b><br>lot.010B1007<br>$_{\rm P}^{\rm C}$<br>ø<br>ES 002B<br>32bit 0(FFFFFFFFF)<br>CS 0023<br>1<br>32bit 0(FFFFFFFFF)<br>SS 002B<br>1010<br>1010<br>1010<br>32bit 0(FFFFFFFFF)<br>DS 002B<br>32bit 0(FFFFFFFFF)<br>FS 0053<br>32bit<br>ZEFDD000(FFF)<br>GS 002B 32bit<br>0(FFFFFFFFF)<br>D 0<br>00<br>LastErr 00000000 ERROR_SUCCESS<br>EFL<br>00000246 (NO, NB, E, BE, NS, PE, GE, LE)                                                                                                    |  |  |  |
| $EAX=2$<br>Stack [003CFDA8]=6E494714 (MSVCR100. __ initenv)                                                                                                    | MMØ<br>0000 0000 0000 0000<br>0000 0000 0000 0000<br>MM1<br>0000<br>0000<br>0000<br>0000<br>MM <sub>2</sub><br>MM <sub>3</sub><br>0000 0000<br>0000 0000<br>0000 0000 0000<br>0000<br>MM4                                                                                                    |  |  |  |
| Hex dump<br>Address                                                                                                    | <b>003CFDA8</b><br>6E494714 MGIn OFFSET MSUCR100<br>$ {\sf ASCII} \cap {\sf RNSI} - {\sf Cyl} $                                                                                                    |  |  |  |
| 010B3000<br>78 65 72 6F<br>šĒ<br>75<br>74<br>77<br>$^{98}_{72}$<br>010B3010<br>66 6F<br>010B3020<br>010B3030 67 20 75<br>010B3040 FF FF FF<br>010B3050 FE FF FF<br>6E<br>g unknown⊡<br>$\begin{array}{ c c c c c } \hline \bar{0}\bar{0}&\bar{0}\bar{0}&\bar{0}\bar{0}&\bar{0}\bar{0}&\bar{0}\bar{0} \\ \hline 9\bar{0}&\bar{0}&\bar{0}&\bar{0}&\bar{0}&\bar{0}\bar{0} \\ 68&4\bar{0}&\bar{0}&\bar{0}&\bar{0}&\bar{0}\bar{0} \\ \hline \end{array}$<br>00<br>97<br>FF<br>00<br>-00<br>$E2$ =<br>1D<br>FF<br>Θ<br>010B3060   01 00 00 00  <br>-00<br>00<br>00 l 6<br>$H(\Psi, hN\Psi)$<br>00<br>00 00<br>00 00 00 00<br>00<br>010B3070<br>00<br>00<br>00<br>00 00<br>00<br>00<br>-00<br>010B3080 00 00 00 00<br>00 00 00 00 00<br>00 00 00 00<br>00<br>00 00<br>010B3090 00 00 00 00 00 00 00 00 00 00 00 00 00<br>00<br>00 00<br>010B30A0<br>00<br>00<br>00 00 00<br>00<br>00 00<br>00 00 00<br>00<br>00<br>00<br>-00<br>00<br>010B30B0 00 00 00 00 <br>00<br>00 00 00 00<br>00<br>00 00 00 00<br>ЙЙ<br>00 | 003CFDB8   H#<<br>003CFDACI<br>-<br>on e <sup>n</sup><br>003CFDB0<br>L010B109ALbMa0LRETURN from Lot<br>threem<br>003CFDB4<br>F00000002<br>曲<br>somethin<br>003CFDFC N3#<<br>003CFDBC<br>L010B120E 8#80 RETURN from lot<br>003CFDC0   00000001<br>003CFDC4   00034E68<br>日<br>Ътh#е#Чт <br>00034E68 hN*<br>003CFDC8<br>00032848 H( $\bullet$<br>00SCFDCC<br>1D541F66 f TT+<br>003CFDD0<br>00000000<br>003CFDD4<br>00000000<br>003CFDD8<br>n#"<br><b>7EFDE000</b><br>003CFDDC<br>00000000<br>AASCEDEALL AAAAAAAA |  |  |  |

Figure 1.51: OllyDbg: function's input value is loaded in EAX

The input value is checked, is it bigger than 4? If not, the "default" jump is not taken:

| C CPU - main thread, module lot                                                                                                    |                           |                                                                                                  |  |  |  |
|----------------------------------------------------------------------------------------------------|---------------------------|--------------------------------------------------------------------------------------------------|--|--|--|
| 55<br>PUSH EBP<br>$010B1000$ $\sim$<br>8BEC<br>010B1001                                                                                                    |                           | Registers (MMX)                                                                                  |  |  |  |
| MOV EBP, ESP<br>PUSH ECX<br>010B1003<br>51<br>٠                                                                                                    |                           | EAX 00000002<br>ECX 6E494714 MSUCR100. initenv                                                   |  |  |  |
| MOV EAX, DWORD PTR SS: [EBP+8]<br>010B1004<br>8B45 08<br>٠<br>MOV DWORD PTR SS: [EBP-4], EAX<br>8945 FC<br>010B1007                                                                                                    |                           | EDX 00000000                                                                                     |  |  |  |
| 010B100A<br>CMP DWORD PTR SS: [EBP-4], 4<br>837D FC 04                                                                                                    |                           | EBX 00000000<br>ESP 003CFDA8                                                                     |  |  |  |
| JA SHORT 010B106A<br>010B100E<br>-77 5A<br>$\sim$<br>010B1010<br>8B4D FC<br>MOV ECX, DWORD PTR SS: LEBP-41<br>$\blacksquare$                                                                                                    |                           | EBP 003CFDAC                                                                                     |  |  |  |
| 010B1013 $\mathsf{L}$ .                                                                                                    |                           | ESI.<br>00000001<br>EDI.<br>010B33B8<br>lot.010B33B8                                             |  |  |  |
| FF248D ZC100 JMP DWORD PTR DS:[ECX*4+10B107C]<br>68 00300B01  PUSH OFFSET 010B3000<br>FF15 <u>80200B0</u>  CALL_DWORD PTR DS:[<&MSVCR100.printf>]<br>010B101A $\vert$ r $\rangle$<br>010B101F                                         | $f$ format =<br>MSUCR100. | EIP<br>010B100E<br>lot.010B100E                                                                  |  |  |  |
| 83C4 $04$<br>ADD ESP, 4<br>010B1025<br>٠                                                                                                    |                           | с<br>002B<br>ES.<br>32bit 0(FFFFFFFFF)<br>-1                                                     |  |  |  |
| EB 4E<br>JMP SHORT 010B1078<br>010B1028<br>010B102A                                                                                                    | $r$ format =              | P<br>ø<br>CS.<br>0023<br>32bit 0(FFFFFFFFF)<br>Ĥ<br>-1<br>SS.<br>002B<br>32bit 0(FFFFFFFFF)      |  |  |  |
| 68 <u>08300B01</u>  PÜSH ÖFFSET 010B3008<br>FF15 <u>A0200B0</u>  CALL_DWORD PTR DS:[<‱MSVCR100.printf>]<br>010B102F<br>83C4 $04$<br>010B1035                                                                                          | MSUCR100.                 | Z<br>ø<br><b>DS</b><br>002B<br>32bit<br>0(FFFFFFFFF)                                             |  |  |  |
| ADD ESP.4<br>JMP SHORT 010B1078<br>EB 3E<br>010B1038                                                                                                    |                           | ş<br>FS.<br>1<br>0053<br>32bit<br>7EFDD000(FFF)<br>ø<br>GS 002B 32bit 0(FFFFFFFFF)               |  |  |  |
| 68 10300B01  <br>010B103A   2<br>68 <u>10300B01</u>  PUSH OFFSET 010B3010<br>FF15 <u>A0200B0</u> CALL DWORD PTR DS:[<&MSVCR100.printf>]<br>010B103F<br>$\blacksquare$                                                                 | $f$ format =<br>MSCR100   | ø<br>D                                                                                           |  |  |  |
| ADD ESP.4<br>83C4 04<br>010B1045<br>٠                                                                                                    |                           | 00<br>LastErr 00000000 ERROR_SUCCESS                                                             |  |  |  |
| JMP SHORT 010B1078<br>010B1048<br>EB <sub>2</sub> E                                                                                                    |                           | EFL<br>00000293 (NO, B, NE, BE, S, PO, L, LE)                                                    |  |  |  |
| Jump is not taken<br>0000 0000<br>MMØ<br>0000 0000<br>Dest=lot.010B106A<br>0000 0000<br>MM1<br>0000 0000                                                                                                    |                           |                                                                                                  |  |  |  |
|                                                                                                    |                           | 0000<br>0000 0000<br>MM2<br>0000<br>0000 0000<br>MM3<br>0000 0000                                |  |  |  |
|                                                                                                    |                           | 0000<br>0000<br>0000 0000<br>MM4                                                                 |  |  |  |
| $ASCII$ (ANSI - Cy $ $<br>Address   Hex dump                                                                                                    |                           | <b>003CFDA8</b><br>00000002 8                                                                    |  |  |  |
| <b>78 65</b><br>72 6F 0A 00 00 00 6F 6E 65 0A<br>00 00 00 00 <b>e</b> ro <b>e</b><br>010B30001<br>$\bar{6}\bar{8}$<br>-72<br>74<br>010B3010<br>6F<br>ØA<br>00 two <sup>n</sup><br>74<br>77                                            | one⊡<br>threem            | 003CFDB8   H#<<br>003CFDAC<br>003CFDB0<br>L010B109ALblod RETURN from                             |  |  |  |
| 00 00 00 00<br>00 00 00 00<br>68 72 65 65 08 00<br>6F 6D 65 74 68 69<br>73<br>6F<br>6E Four <sup>D</sup><br>010B30201<br>-66<br>72                                                                                                    | somethin                  | 003CFDB4<br>г00000002<br>₿<br>003CFDB8<br>003CFDFC N3K                                           |  |  |  |
| 75<br>FF<br>FF<br>6Ē.<br>ΘĢ<br>00 FF FF FF<br>20<br>6E<br>6B 6E 6F<br>77<br>00<br>FF<br>010B3030<br>67<br>g unknown回<br>00<br>00<br>010B3040<br>FF<br>FF<br>-00<br>00<br>00<br>00<br>FF<br>00<br>00<br>00<br>-00<br>-00               |                           | 003CFDBC<br>L010B120E 8\$30 RETURN from                                                          |  |  |  |
| 90<br>E2<br>68<br>65<br>010B3050 FE<br>FF<br>FF<br>00<br>00 00<br>98<br>1D<br>1D<br>97<br>FF.<br>01<br>E2<br>Ø.<br>×                                                                                                    | $b + b + e + H$           | 003CFDC0<br>г00000001<br>ø<br>003CFDC4<br>00034E68 hN*                                           |  |  |  |
| Ø3.<br>00<br>4E<br>00 00<br>00<br>-00<br>010B3060 01<br>00<br>48<br>-28<br>03<br>$H(\Psi, h)$<br>-001<br>00<br>68.<br>00 I 6<br>00<br>00<br>00<br>010B3070<br>00<br>00 00<br>00<br>00<br>00<br>00<br>00<br>00<br>00<br>00<br>00<br>00 |                           | 003CFDC8<br>00032848 H( $\bullet$                                                                |  |  |  |
| 00<br>010B3080<br>00 00 00<br>00<br>00<br>00 00 00<br>00 00<br>-00<br>00<br>00<br>00 00                                                                                                    |                           | 00SCFDCC<br>1D541F66<br>$f$ $\overline{f}$ $\overline{f}$ $\overline{f}$<br>003CFDD0<br>00000000 |  |  |  |
| 00<br>010B3090 00 00<br>00 00<br>0000000000<br>00<br>00<br>00 00 00<br>00<br>00<br>010B30A0<br>00 00 00 00<br>00<br>00<br>00<br>00<br>00 00<br>00<br>00 00<br>00 00<br>00                                                             |                           | 003CFDD4<br>00000000                                                                             |  |  |  |
| 010B30B0<br>00<br>00<br>00<br>00<br>00<br>-001<br>00 00<br>-00<br>00<br>00<br>00<br>00<br>00<br>00<br>00                                                                                                    |                           | 003CFDD8<br><b>7EFDE000</b><br>DB <sup>*</sup><br>003CFDDC<br>00000000                           |  |  |  |
| 010B30C0 00 00<br>00 00<br>00 00 00 00<br>00<br>00<br>00<br>00 00 00 00<br>-001                                                                                                    |                           | <u>AASCEDEALL AAAAAAAA</u>                                                                       |  |  |  |

Figure 1.52: OllyDbg: 2 is no bigger than 4: no jump is taken

| C CPU - main thread, module lot                                                                                                    | $\Box$ o $\Box$                                                                                                    |
|----------------------------------------------------------------------------------------------------|----------------------------------------------------------------------------------------------------|
| PUSH EBP<br>$010B1000$ r \$<br>55<br>8BEC<br>MOU EBP, ESP<br>010B1001<br>010B1003<br>51<br>PUSH ECX                                                                                                    | Registers (MMX)<br>00000002<br>EAX.                                                                                                    |
| MOV EAX, DWORD PTR SS: [EBP+8]<br>010B1004<br>8B45 08<br>8945 FC<br>MOV DWORD PTR SS: [EBP-4], EAX<br>010B1007<br>837D FC 04<br>CMP DWORD PTR SS: [EBP-4], 4<br>010B100A<br>010B100E<br>$\sim$                                                                                                    | 00000002<br>ECX<br>EDX 00000000<br><b>EBX 00000000</b><br>ESP 003CFDA8                                                                                                    |
| 010B1010<br>010B1013<br>010B101B                                                                                                    | EBP 003CFDAC<br>ESI<br>00000001<br>EDI<br>010B33B8 lot.010B33B8                                                                                                    |
| 68 00300801 PUSH OFFSET 01083000<br>FF15 <u>8020080</u> CALL DWORD PTR DS:[<&MSVCR100.printf>] <b>[MSVCR100</b> ,<br>$010B101F$ .<br>83C4 04<br> ADD_ESP,4<br> JMP SHORT 010B1078<br> PUSH OFFSET 010B3008<br>010B1025<br>010B1028<br>EB 4E<br>⊾⊷                                                 | EIP<br>010B1013<br>lot.010B1013<br>С.<br>002B<br>ES.<br>32bit 0(FFFFFFFFF)                                                                                                    |
| 68 08300B01   PÜSH ÖFFSET 010B3008<br><u>FF15 00200B0  CALL DWORD</u> PTR DS:[(&MSVCR100.printf)]   <b>[MSVCR100</b>  <br>010B102A $ \hspace{.04cm}r\hspace{.02cm}\rangle$<br>010B102F   -<br>ADD ESP, 4<br>JMP SHORT 010B1078<br>83C4 04<br>$010B1035$    $\cdot$<br>010B1038 $L_{\nu}$<br>EB 3E | Ρā<br>CS.<br>0023<br>32bit 0(FFFFFFFFF)<br>SS.<br>32bit 0(FFFFFFFFF)<br>002B<br>А<br>ø<br>DS.<br>z<br>S<br>T<br>002B<br>32bit 0(FFFFFFFFF)<br>FS 0053<br>32bit 7EFDD000(FFF)<br>GS 002B 32bit 0(FFFFFFFFF)                      |
| PUSH OFFSET 010B3010<br>968 10300B01<br>010B103A<br>$\Gamma$<br>FF15 <u>A0200Bo</u>  cALL DWORD PTR DS:[{&MSVCR100.printf>]  <br>  83C4 04    ADD ESP,4<br>010B103F<br>$\,$<br>$83C4$ $04$<br>010B1045H<br>$\sim$<br>UMP SHORT 010B1078<br>010B1048 $\sim$ EB 2E                                  | ø<br>$f$ format =<br>D Ø<br>LMSUCR100.<br>00<br>LastErr 00000000 ERROR SUCCESS<br><b>EFL</b><br>00000293 (NO, B, NE, BE, S, PO, L, LE)                                                                                          |
| [010B1084]=lot.010B103A                                                                                                    | MM0 0000 0000 0000 0000<br>0000 0000 0000 0000<br>MM1<br>0000 0000<br>0000 0000<br>MM <sub>2</sub><br>0000 0000<br>MM3 0000 0000<br>0000 0000 0000 0000<br>MM4                                                                  |
| $ $ ASCII (ANSI – Cy $ $<br>Address Hex dump                                                                                                    | 0080F0R8 r00000002 0<br>003CFDB8   न#<                                                                                                    |
| 010B1070 10110 08 01 28 10 08 01 88 10 08 01 48 10 08 01 + 00+ 00+ 00+ 00+ 00                                                                                                    | 003CFDAC<br>003CFDB0<br>L010B109A ъ்⊫∂8  <b>RETURN from lot.010B100</b> ©<br>003CFDB4<br>F00000002<br>曲<br>003CFDB8<br>003CFDFC MAK<br>003CFDBC<br>ს010B120E ∦≄♂8 RETURN from lot.010B1090<br>00SCFDC0<br>6  ר00000001 ⊓        |
|                                                                                                    | 003CFDC4<br>00034E68 hN*<br>003CFDC8<br>00032848 H(*<br>003CFDCC<br>1D541F66 f TT+<br>003CFDD0<br>00000000<br>003CFDD4<br>00000000<br>003CFDD8<br>n#"<br>7EFDE000<br>00000000<br>003CFDDC<br><b>BRSCEDER</b><br><b>ПАПАЛАЛА</b> |

Figure 1.53: OllyDbg: calculating destination address using jumptable

Here we've clicked "Follow in Dump" → "Address constant", so now we see the *jumptable* in the data window. These are 5 32-bit values<sup>95</sup>. ECX is now 2, so the third element (can be indexed as 2<sup>96</sup>) of the table is to be used. It's also possible to click "Follow in Dump" → "Memory address" and OllyDbg will show the element addressed by the JMP instruction. That's 0x010B103A.

<sup>95</sup>They are underlined by OllyDbg because these are also FIXUPs: 6.5.2 on page 751, we are going to come back to them later <sup>96</sup>About indexing, see also: 3.22.3 on page 593

After the jump we are at 0x010B103A: the code printing "two" will now be executed:

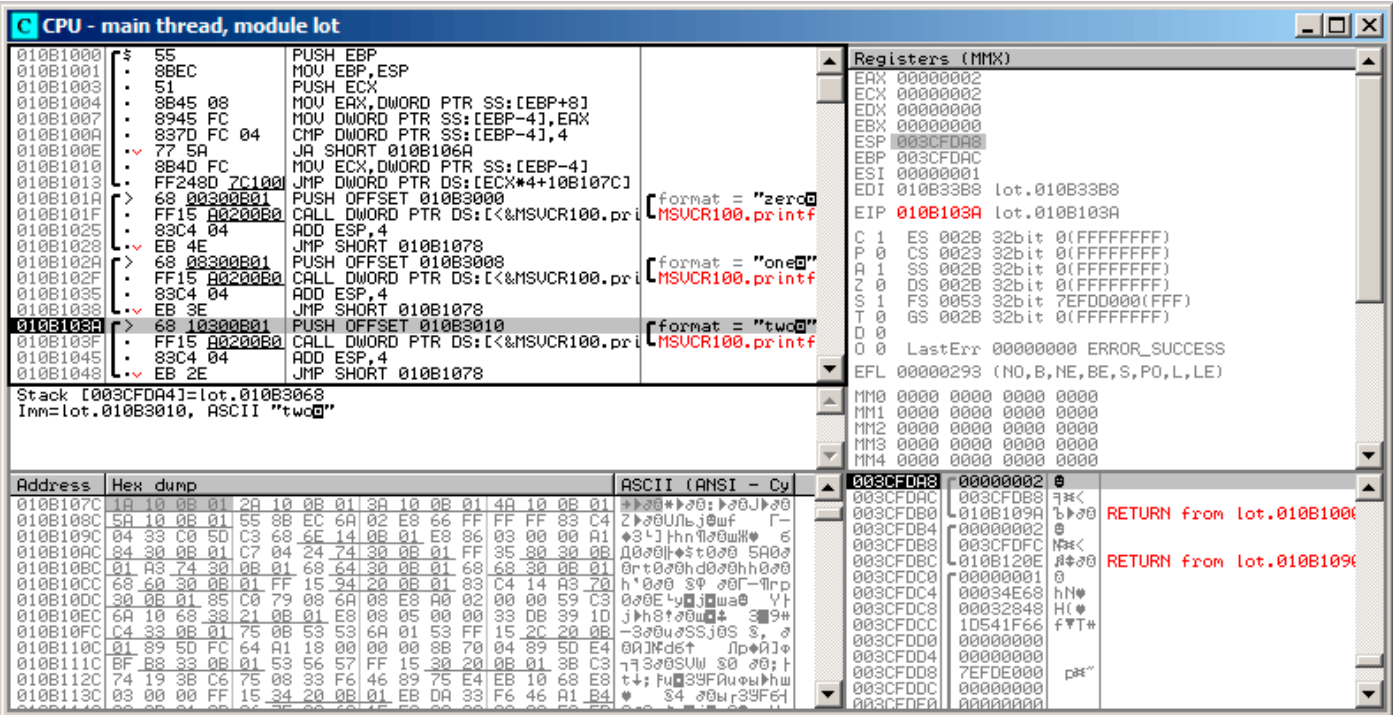

Figure 1.54: OllyDbg: now we at the *case:* label

### <span id="page-189-0"></span>**Non-optimizing GCC**

Let's see what GCC 4.4.1 generates:

Listing 1.159: GCC 4.4.1

```
public f
f proc near ; CODE XREF: main+10
var_18 = dword ptr -18h
arg_0 = dword ptr 8
      push ebp
      mov ebp, esp
      sub esp, 18h
      cmp [ebp+arg_0], 4
      ja short loc_8048444
      mov eax, [ebp+arg_0]
      shl eax, 2
      mov eax, ds:off_804855C[eax]
      jmp eax
loc_80483FE: ; DATA XREF: .rodata:off_804855C
      mov [esp+18h+var_18], offset aZero ; "zero"
      call _puts
      jmp short locret_8048450
loc_804840C: ; DATA XREF: .rodata:08048560
      mov [esp+18h+var_18], offset aOne ; "one"
      call _puts
      jmp short locret_8048450
loc_804841A: ; DATA XREF: .rodata:08048564
      mov [esp+18h+var_18], offset aTwo ; "two"
      call _puts
      jmp short locret_8048450
loc_8048428: ; DATA XREF: .rodata:08048568
```
call \_puts jmp short locret\_8048450 loc 8048436: ; DATA XREF: .rodata:0804856C mov [esp+18h+var\_18], offset aFour ; "four" call \_puts jmp short locret\_8048450 loc\_8048444: ; CODE XREF: f+A mov [esp+18h+var\_18], offset aSomethingUnkno ; "something unknown" call \_puts locret\_8048450: ; CODE XREF: f+26 ; f+34... leave retn f endp off 804855C dd offset loc 80483FE ; DATA XREF:  $f+12$ dd offset loc\_804840C dd offset loc\_804841A dd offset loc\_8048428 dd offset loc\_8048436

It is almost the same, with a little nuance: argument arg  $\theta$  is multiplied by 4 by shifting it to left by 2 bits (it is almost the same as multiplication by 4) ( $1.24.2$  on page 216). Then the address of the label is taken from the off 804855C array, stored in EAX, and then JMP EAX does the actual jump.

#### **ARM: Optimizing Keil 6/2013 (ARM mode[\)](#page-233-0)**

Listing 1.160: Optimizing Keil 6/2013 (ARM mode)

00000174 f2 00000174 05 00 50 E3 CMP R0, #5 ; switch 5 cases 00000178 00 F1 8F 30 ADDCC PC, PC, R0, LSL#2 ; switch jump 0000017C 0E 00 00 EA B default\_case ; jumptable 00000178 default case 00000180 00000180 loc\_180 ; CODE XREF: f2+4 **00000180 03 00 00 EA B zero\_case** ; jumptable 00000178 case 0 00000184 00000184 loc\_184 ; CODE XREF: f2+4 B one\_case ; jumptable 00000178 case 1 00000188 00000188 <br>00000188 05 00 00 EA B two case two\_case ; jumptable 00000178 case 2 0000018C 0000018C loc\_18C ; CODE XREF: f2+4 **0000018C 06 00 00 EA B** three\_case ; jumptable 00000178 case 3 00000190 00000190 <br>00000190 07 00 00 EA B four case **00000190 07 00 00 EA B** four case ; jumptable 00000178 case 4 00000194 00000194 **zero case** ; CODE XREF: f2+4 00000194 ; f2:loc\_180 00000194 EC 00 8F E2 ADR R0, aZero ; jumptable 00000178 case 0 00000198 06 00 00 EA B loc\_1B8 0000019C 0000019C one\_case ; CODE XREF: f2+4 0000019C ; f2:loc\_184 **0000019C EC 00 8F E2 ADR R0, aOne** ; jumptable 00000178 case 1 000001A0 04 00 00 EA B loc\_1B8

000001A4 000001A4 two\_case ; CODE XREF: f2+4 000001A4 ; f2:loc\_188 **000001A4 01 0C 8F E2 ADR R0, aTwo** ; jumptable 00000178 case 2 000001A8 02 00 00 EA B loc\_1B8 000001AC 000001AC three\_case ; CODE XREF: f2+4 000001AC ; f2:loc\_18C **000001AC 01 0C 8F E2 ADR R0, aThree** ; jumptable 00000178 case 3 000001B0 00 00 00 EA B loc 1B8 000001B4 **000001B4 four case** ; CODE XREF: f2+4 000001B4 ; f2:loc\_190 **000001B4 01 0C 8F E2 ADR R0, aFour** ; jumptable 00000178 case 4 000001B8 000001B8 loc\_1B8 ; CODE XREF: f2+24 000001B8 ; f2+2C 000001B8 66 18 00 EA B \_\_\_ 2printf 000001BC 000001BC default case ; CODE XREF: f2+4 000001BC ; f2+8 000001BC D4 00 8F E2 ADR R0, aSomethingUnkno ; jumptable 00000178 default case 000001C0 FC FF FF EA B loc 1B8

This code makes use of the ARM mode feature in which all instructions have a fixed size of 4 bytes.

Let's keep in mind that the maximum value for *a* is 4 and any greater value will cause *«something unknown\n»* string to be printed.

The first CMP R0, #5 instruction compares the input value of *a* with 5.

<sup>97</sup> The next ADDCC PC, PC, R0,LSL#2 instruction is being executed only if *<sup>R</sup>*<sup>0</sup> <sup>&</sup>lt; <sup>5</sup> (*CC=Carry clear / Less than*). Consequently, if ADDCC does not trigger (it is a *<sup>R</sup>*<sup>0</sup> <sup>≥</sup> <sup>5</sup> case), a jump to *default\_case* label will occur.

But if *<sup>R</sup>*<sup>0</sup> <sup>&</sup>lt; <sup>5</sup> and ADDCC triggers, the following is to be happen:

[Th](#page-191-0)e value in R0 is multiplied by 4. In fact, LSL#2 at the instruction's suffix stands for "shift left by 2 bits". But as we will see later ( 1.24.2 on page 216) in section "Shifts", shift left by 2 bits is equivalent to multiplying by 4.

Then we add *R*0 ∗ 4 to the current value in PC, thus jumping to one of the B (*Branch*) instructions located below.

At the moment of the execution of ADDCC[, the valu](#page-233-1)e in PC is 8 bytes ahead ( $0x180$ ) than the address at which the ADDCC instruction is located (0x[178](#page-1050-0)), or, in other words, 2 instructions ahead.

This is how the pipeline in ARM processors works: when ADDCC is executed, the processor at the moment is beginning to process the instruction after the next o[ne,](#page-1050-0) so that is why PC points there. This has to be memorized.

If  $a = 0$ , then is to be added to the value in PC, and the actual value of the PC will be written into PC (which is 8 bytes ahead) and a jump to the label *loc\_180* will happen, which is 8 [byt](#page-1050-0)es ahead of the point where the ADDCC instruction is.

If  $a = 1$  $a = 1$  $a = 1$ , then  $PC + 8 + a * 4 = PC + 8 + 1 * 4 = PC + 12 = 0x184$  will be writt[en t](#page-1050-0)o PC, which is the [add](#page-1050-0)ress of the *loc\_184* label.

With every 1 added to *a*, the resulting PC is increased by 4.

4 is the instruction length in ARM mode and also, the length of each B instruc[tion](#page-1050-0), of which there are 5 in row.

Each of these five B instructions pass[es c](#page-1050-0)ontrol further, to what was programmed in the *switch()*.

Pointer loading of the corresponding string occurs there, etc.

<span id="page-191-0"></span><sup>97</sup>ADD—addition

### **ARM: Optimizing Keil 6/2013 (Thumb mode)**

Listing 1.161: Optimizing Keil 6/2013 (Thumb mode)

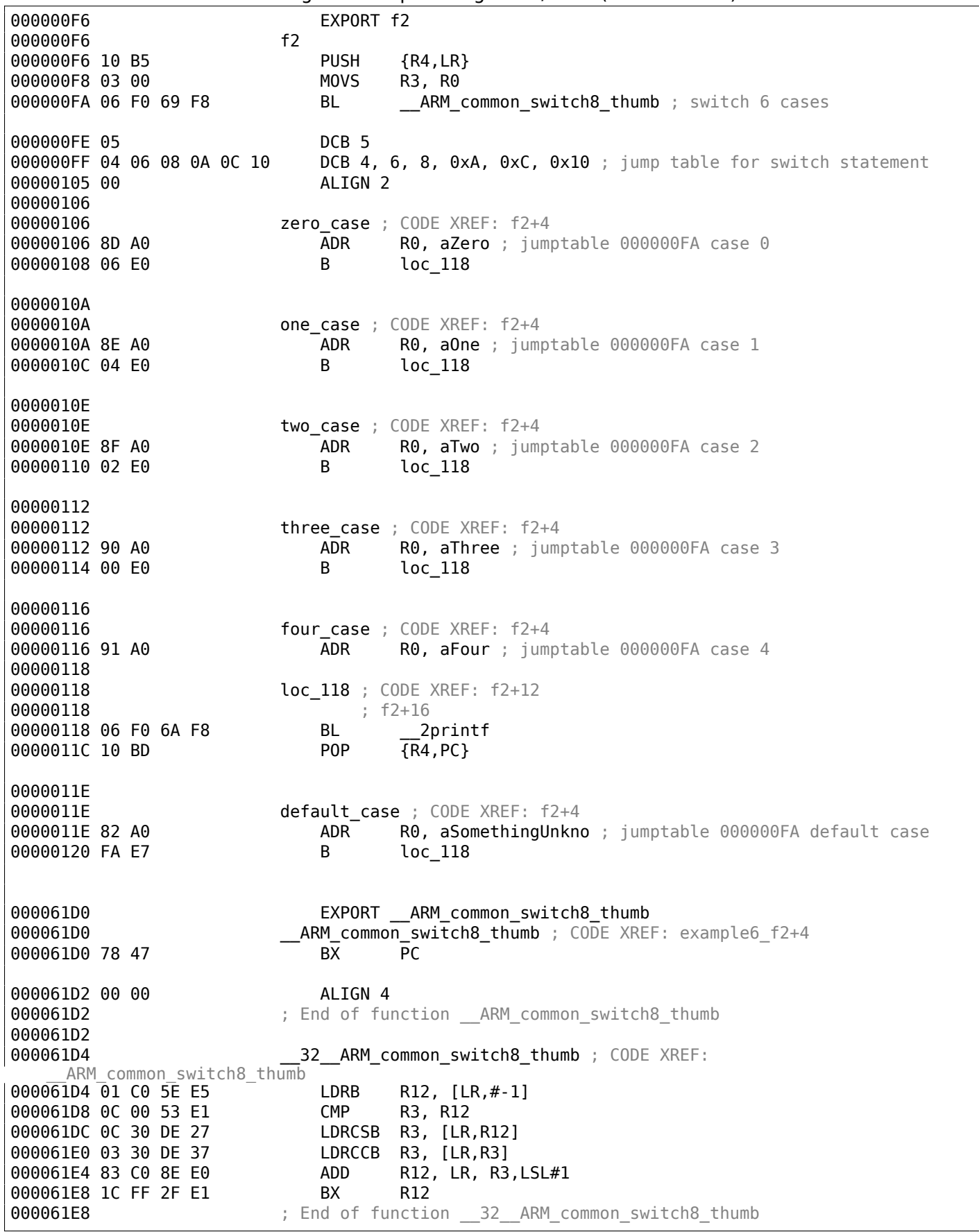

One cannot be sure that all instructions in Thumb and Thumb-2 modes has the same size. It can even be said that in these modes the instructions have variable lengths, just like in x86.

So there is a special table added that contains information about how much cases are there (not including default-case), and an offset for each with a label to which control must be passed in the corresponding case.

named *\_\_ARM\_common\_switch8\_thumb*. It starts with BX PC, whose function is to switch the processor to ARM-mode. Then you see the function for table processing.

It is too advanced to describe it here now, so let's omit it.

It is interesting to note that the function uses the LR register as a pointer to the table.

Indeed, after calling of this function, LR contains the address after BL ARM common switch8 thumb instruction, where the table starts.

It is also worth noting that the code is generated a[s a](#page-1050-1) separate function in order to reuse it, so the compiler doesn't generate the same code for [eve](#page-1050-1)ry switch() statement.

IDA successfully perceived it as a service function and a table, and added comments to the labels like jumptable 000000FA case 0.

### **[MIP](#page-1050-2)S**

Listing 1.162: Optimizing GCC 4.4.5 (IDA)

```
f:
             lui $gp, (__gnu_local_gp >> 16)
; jump to loc_24 if input value is lesser than 5:
             sltiu $v0, $a0, 5
             bnez $v0, loc_24
             la $gp, ( __gnu_local_gp & 0xFFFF) ; branch delay slot
; input value is greater or equal to 5.
; print "something unknown" and finish:
             lui $a0, ($LC5 >> 16) # "something unknown"
             lw $t9, (puts & 0xFFFF)($gp)
             or $at, $zero; NOPjr $t9
             la $a0, ($LC5 & 0xFFFF) # "something unknown" ; branch delay slot
loc_24: # CODE XREF: f+8
; load address of jumptable
; LA is pseudoinstruction, LUI and ADDIU pair are there in fact:
             la $v0, off_120
; multiply input value by 4:
             s11 $a0, 2; sum up multiplied value and jumptable address:
             addu $a0, $v0, $a0
; load element from jumptable:
             lw $v0, 0($a0)
             or $at, $zero ; NOP
; jump to the address we got in jumptable:
             jr $v0
             or $at, $zero ; branch delay slot, NOP
sub_44: # DATA XREF: .rodata:0000012C
; print "three" and finish
             lui $a0, ($LC3 >> 16) # "three"lw $t9, (puts & 0xFFFF)($gp)
             or $at, $zero; NOPjr $t9
             \lambda $a0, ($LC3 & 0xFFFF) # "three" ; branch delay slot
sub_58: # DATA XREF: .rodata:00000130
; print "four" and finish
             lui $a0, ($LC4 >> 16) # "four"
             lw $t9, (puts & 0xFFFF)($gp)
             or $at, $zero; NOPjr $t9
             la $a0, ($LC4 & 0xFFFF) # "four" ; branch delay slot
sub_6C: # DATA XREF: .rodata:off_120
; print "zero" and finish
             lui $a0, ($LC0 >> 16) # "zero"
             lw $t9, (puts & 0xFFFF)($gp)
             or $at, $zero ; NOP
```
la \$a0, (\$LC0 & 0xFFFF) # "zero" ; branch delay slot sub\_80: # DATA XREF: .rodata:00000124 ; print "one" and finish lui \$a0, (\$LC1 >> 16) # "one" lw \$t9, (puts & 0xFFFF)(\$gp) or  $$at, $zero; NOP$ jr \$t9 la \$a0, (\$LC1 & 0xFFFF) # "one" ; branch delay slot sub 94: **https://web/201200128/area/sub-94:** # DATA XREF: .rodata:00000128 ; print "two" and finish lui \$a0, (\$LC2 >> 16) # "two" lw \$t9, (puts & 0xFFFF)(\$gp) or  $$at, $zero; NOP$ jr \$t9 la \$a0, (\$LC2 & 0xFFFF) # "two" ; branch delay slot ; may be placed in .rodata section: off\_120: .word sub\_6C .word sub\_80 .word sub\_94 .word sub\_44 .word sub\_58

The new instruction for us is SLTIU ("Set on Less Than Immediate Unsigned").

This is the same as SLTU ("Set on Less Than Unsigned"), but "I" stands for "immediate", i.e., a number has to be specified in the instruction itself.

BNEZ is "Branch if Not Equal to Zero".

Code is very close to the other ISAs. SLL ("Shift Word Left Logical") does multiplication by 4.

MIPS is a 32-bit CPU after all, so all addresses in the *jumptable* are 32-bit ones.

### **Conclusion**

Rough skeleton of *switch()*:

Listing 1.163: x86

```
MOV REG, input
CMP REG, 4 ; maximal number of cases
JA default
SHL REG, 2 ; find element in table. shift for 3 bits in x64.
MOV REG, jump_table[REG]
JMP REG
case1:
    ; do something
    JMP exit
case2:
    ; do something
    JMP exit
case3:
     ; do something
    JMP exit
case4:
    ; do something
    JMP exit
case5:
    ; do something
    JMP exit
default:
    ...
exit:
```

```
....
jump_table dd case1
           dd case2
           dd case3
           dd case4
           dd case5
```
The jump to the address in the jump table may also be implemented using this instruction: JMP jump\_table[REG\*4]. Or JMP jump\_table[REG\*8] in x64.

A *jumptable* is just array of pointers, like the one described later: 1.26.5 on page 283.

# **1.21.3 When there are several** *case* **statements in one block**

Here is a very widespread construction: several *case* statements [for a single block:](#page-300-0)

```
#include <stdio.h>
void f(int a)
{
        switch (a)
        {
        case 1:
        case 2:
        case 7:
        case 10:
                 printf ("1, 2, 7, 10\n");
                 break;
        case 3:
        case 4:
        case 5:
        case 6:
                 printf ("3, 4, 5\n");
                 break;
        case 8:
        case 9:
        case 20:
        case 21:
                 printf ("8, 9, 21\n");
                 break;
        case 22:
                 printf ("22\n");
                 break;
        default:
                 printf ("default\n");
                 break;
        };
};
int main()
{
        f(4);
};
```
It's too wasteful to generate a block for each possible case, so what is usually done is to generate each block plus some kind of dispatcher.

#### **MSVC**

Listing 1.164: Optimizing MSVC 2010

|   | $1   $SG2798$ DB  | '1, 2, 7, 10', 0aH, 00H |
|---|-------------------|-------------------------|
|   | 2   \$SG2800 DB   | '3, 4, 5', 0aH, 00H     |
|   | $3$ \$SG2802 DB   | '8, 9, 21', 0aH, 00H    |
|   | 4 $ $ \$SG2804 DB | '22', 0aH, 00H          |
|   | $5$ \$SG2806 DB   | 'default', 0aH, 00H     |
| 6 |                   |                         |

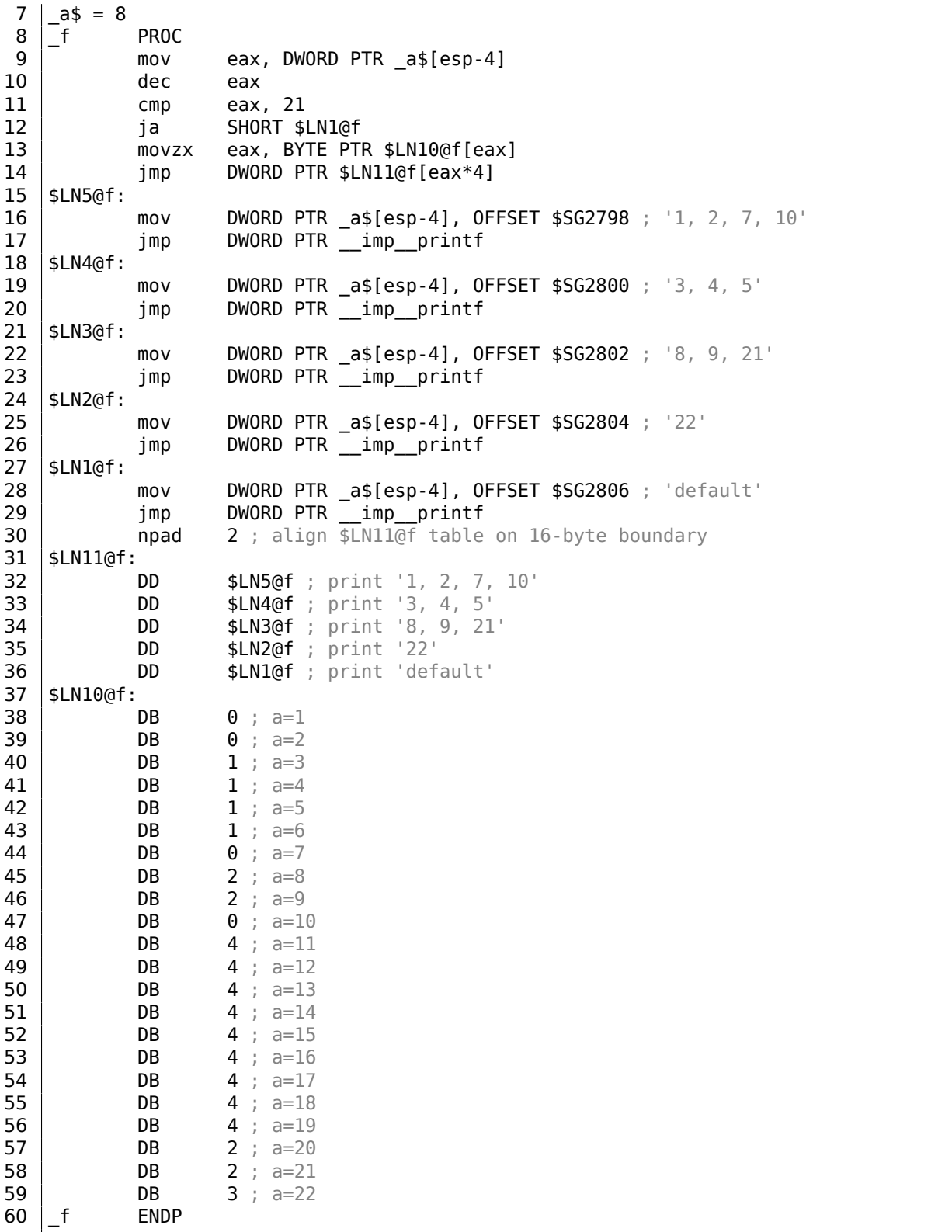

We see two tables here: the first table (\$LN10@f) is an index table, and the second one (\$LN11@f) is an array of pointers to blocks.

First, the input value is used as an index in the index table (line 13).

Here is a short legend for the values in the table: 0 is the first *case* block (for values 1, 2, 7, 10), 1 is the second one (for values 3, 4, 5), 2 is the third one (for values 8, 9, 21), 3 is the fourth one (for value 22), 4 is for the default block.

There we get an index for the second table of code pointers and we jump to it (line 14).

What is also worth noting is that there is no case for input value 0.

That's why we see the DEC instruction at line 10, and the table starts at  $a = 1$ , because there is no need to allocate a table element for  $a = 0$ .

So why is this economical? Why isn't it possible to make it as before ( 1.21.2 on page 172), just with one table consisting of block pointers? The reason is that the elements in index table are 8-bit, hence it's all more compact.

# **GCC**

GCC does the job in the way we already discussed ( 1.21.2 on page 172), using just one table of pointers.

# **ARM64: Optimizing GCC 4.9.1**

There is no code to be triggered if the input value is [0, so GCC tries to ma](#page-189-0)ke the jump table more compact and so it starts at 1 as an input value.

GCC 4.9.1 for ARM64 uses an even cleverer trick. It's able to encode all offsets as 8-bit bytes.

Let's recall that all ARM64 instructions have a size of 4 bytes.

GCC is uses the fact that all offsets in my tiny example are in close proximity to each other. So the jump table consisting of single bytes.

Listing 1.165: Optimizing GCC 4.9.1 ARM64

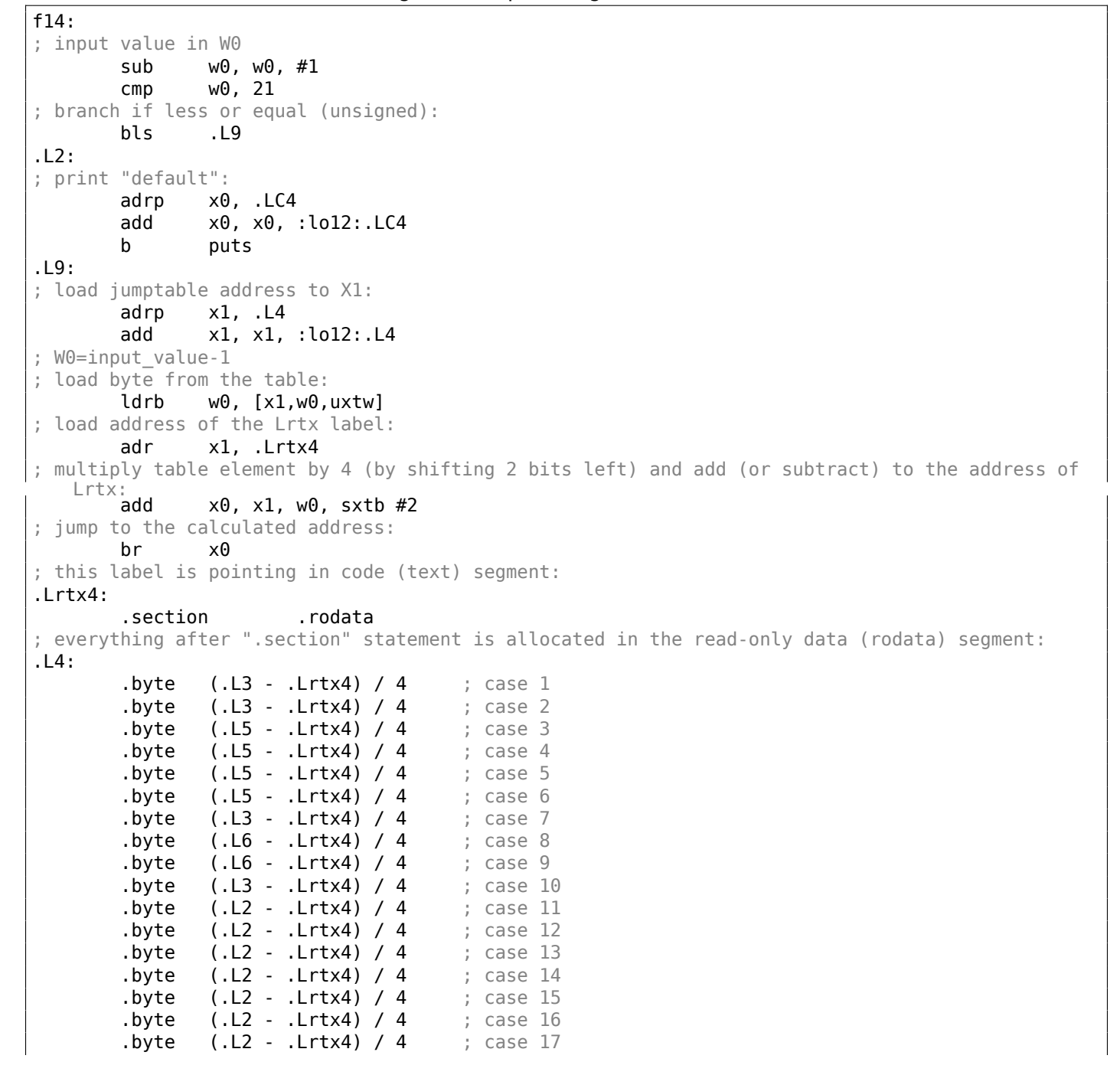

.byte  $(L2 - Lrtx4) / 4$  ; case 19  $.$  byte  $(.L6 - .Lrtx4) / 4$  ; case 20 .byte (.L6 - .Lrtx4) / 4 ; case 21 .byte  $(.L7 - .Lrtx4) / 4$  ; case 22 .text ; everything after ".text" statement is allocated in the code (text) segment: .L7: ; print "22" adrp x0, .LC3 add x0, x0, :lo12:.LC3 b puts .L6: ; print "8, 9, 21" adrp x0, .LC2 add x0, x0, :lo12:.LC2 b puts .L5: ; print "3, 4, 5" adrp x0, .LC1 add x0, x0, :lo12:.LC1 b puts .L3: ; print "1, 2, 7, 10" adrp x0, .LC0 add x0, x0, :lo12:.LC0 b puts .LC0: .string "1, 2, 7, 10" .LC1: .string "3, 4, 5" .LC2: .string "8, 9, 21" .LC3: .string "22" .LC4: .string "default"

Let's compile this example to object file and open it in IDA. Here is the jump table:

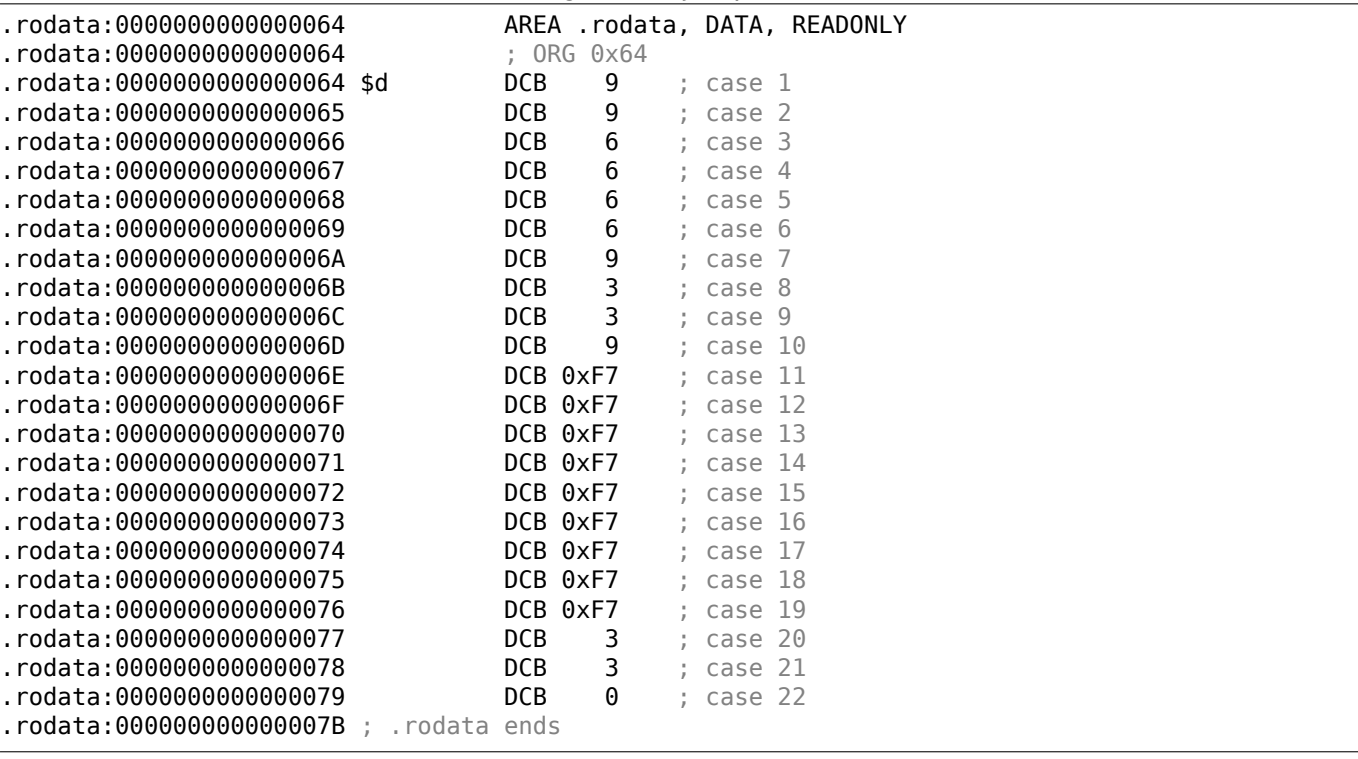

Listing 1.166: jumptable in IDA

So in case of 1, 9 is to be multiplied by 4 and added to the address of Lrtx4 label.

In case of 22, 0 is to be multiplied by 4, resulting in 0.

There is no jump table in the code segment, it's allocated in a separate .rodata section (there is no special necessity to place it in the code section).

There are also negative bytes (0xF7), they are used for jumping back to the code that prints the "default" string (at .L2).

# **1.21.4 Fall-through**

Another popular usage of switch() operator is so-called "fallthrough". Here is simple example:

```
1 | bool is whitespace(char c) {
2 Switch (c) {
3 case ' ': // fallthrough
4 case '\t': // fallthrough
5 case '\r': // fallthrough
6 case '\n':
7 | return true;
8 default: // not whitespace
9 return false;
10 }
11 }
```
Slightly harder, from Linux kernel<sup>99</sup>:

```
1 char nco1, nco2;
2
3 void f(int if_freq_khz)
4 \mid \{5
6 switch (if_freq_khz) {
7 default:
8 business printf("IF=%d KHz is not supportted, 3250 assumed\n", if_freq_khz);
9 \frac{1}{2} /* fallthrough */
10 case 3250: /* 3.25Mhz */
11 nco1 = 0x34;
12 nco2 = 0x00;
13 break;
14 case 3500: /* 3.50Mhz */15 nco1 = 0 \times 38;
16 nco2 = 0 \times 00;
17 break;
18 case 4000: /* 4.00Mhz */
19 nco1 = 0 \times 40;
20 nco2 = 0x00;
21 break;
22 | case 5000: /* 5.00Mhz */23 nco1 = 0 \times 50;
24 nco2 = 0 \times 00;
25 break;
26 | Case 5380: /* 5.38Mhz */
27 nco1 = 0x56;
28 nco2 = 0x14;
29 break;
30 }
31 };
```
Listing 1.167: Optimizing GCC 5.4.0 x86

| $\mathbf 1$ | .LCO: |     |                                                       |  |
|-------------|-------|-----|-------------------------------------------------------|--|
| 2           |       |     | .string "IF=%d KHz is not supportted, 3250 assumed\n" |  |
| 3           | f:    |     |                                                       |  |
| 4           |       | sub | esp, 12                                               |  |
| 5           |       | mov | eax, DWORD PTR [esp+16]                               |  |
| 6           |       | cmp | eax, 4000                                             |  |
| 7           |       | ıe. | . I 3                                                 |  |

Copypasted from https://github.com/azonalon/prgraas/blob/master/prog1lib/lecture\_examples/is\_whitespace.c Copypasted from https://github.com/torvalds/linux/blob/master/drivers/media/dvb-frontends/lgdt3306a.c

9 cmp eax, 3250 10 je .L5 11 cmp eax, 3500 12 jne .L2 13 mov BYTE PTR nco1, 56 14 mov BYTE PTR nco2, 0 15 add esp, 12 16 ret  $17$  . L4: 18 cmp eax, 5000 19 je .L7 20 cmp eax, 5380 21 jne .L2 22 mov BYTE PTR nco1, 86 23 mov BYTE PTR nco2, 20 24 add esp, 12 25 ret  $26$  . L2: 27 sub esp, 8 28 push eax 29 push OFFSET FLAT:.LC0 30 call printf 31 add esp, 16  $32$   $\vert$   $.15$ : 33 mov BYTE PTR nco1, 52 34 mov BYTE PTR nco2, 0 35 add esp, 12 36 ret  $37$  .L3: 38 mov BYTE PTR nco1, 64 39 mov BYTE PTR nco2, 0 40 add esp, 12 41 ret  $42$  .L7: 43 mov BYTE PTR nco1, 80 44 mov BYTE PTR nco2, 0 45 add esp, 12 46 ret

We can get to . L5 label if there is number 3250 at function's input. But we can get to this label from the other side: we see that there are no jumps between printf() call and .L5 label.

Now we can understand why *switch()* statement is sometimes a source of bugs: one forgotten *break* will transform your *switch()* statement into *fallthrough* one, and several blocks will be executed instead of single one.

# **1.21.5 Exercises**

# **Exercise#1**

It's possible to rework the C example in 1.21.2 on page 166 in such way that the compiler can produce even smaller code, but will work just the same. Try to achieve it.

# **1.22 Loops**

# **1.22.1 Simple example**

# **x86**

There is a special LOOP instruction in x86 instruction set for checking the value in register ECX and if it is not 0, to decrement ECX and pass control flow to the label in the LOOP operand. Probably this instruction is not very convenient, and there are no any modern compilers which emit it automatically. So, if you see this instruction somewhere in code, it is most likely that this is a manually written piece of assembly code.

In  $C/C++$  loops are usually constructed using  $for()$ , while() or do/while() statements.

Let's start with for().

bigger than a limit?), what is performed at each iteration (increment/decrement) and of course loop body.

```
for (initialization; condition; at each iteration)
{
    loop_body;
}
```
The generated code is consisting of four parts as well.

Let's start with a simple example:

```
#include <stdio.h>
void printing_function(int i)
{
        printf ("f(% \theta)\n", i);
};
int main()
{
        int i;
         for (i=2; i<10; i++)
                 printing_function(i);
         return 0;
};
```
The result (MSVC 2010):

#### Listing 1.168: MSVC 2010

```
i$ = -4_main PROC
   push ebp
   mov ebp, esp
   push ecx
   mov DWORD PTR _i$[ebp], 2 ; loop initialization
   jmp SHORT $LN3@main
$LN2@main:
   mov eax, DWORD PTR _i$[ebp] ; here is what we do after each iteration:
   add eax, 1 ; add 1 to (i) value
   mov DWORD PTR _i$[ebp], eax
$LN3@main:
   cmp DWORD PTR _i$[ebp], 10 ; this condition is checked before each iteration
   jge SHORT $LN1@main ; if (i) is biggest or equals to 10, lets finish loop
   mov ecx, DWORD PTR _i$[ebp] ; loop body: call printing_function(i)
   push ecx
   call _printing_function
   add esp, 4
   jmp SHORT $LN2@main ; jump to loop begin
$LN1@main: ; loop end
   xor eax, eax
   mov esp, ebp
   pop ebp
   ret 0
_main ENDP
```
As we see, nothing special.

GCC 4.4.1 emits almost the same code, with one subtle difference:

Listing 1.169: GCC 4.4.1

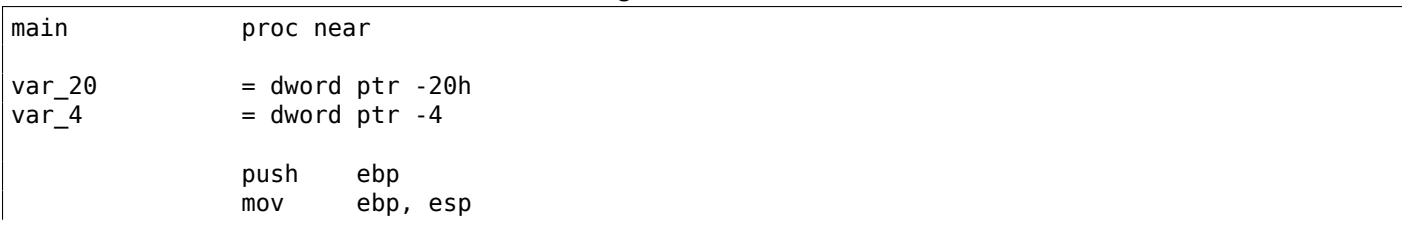

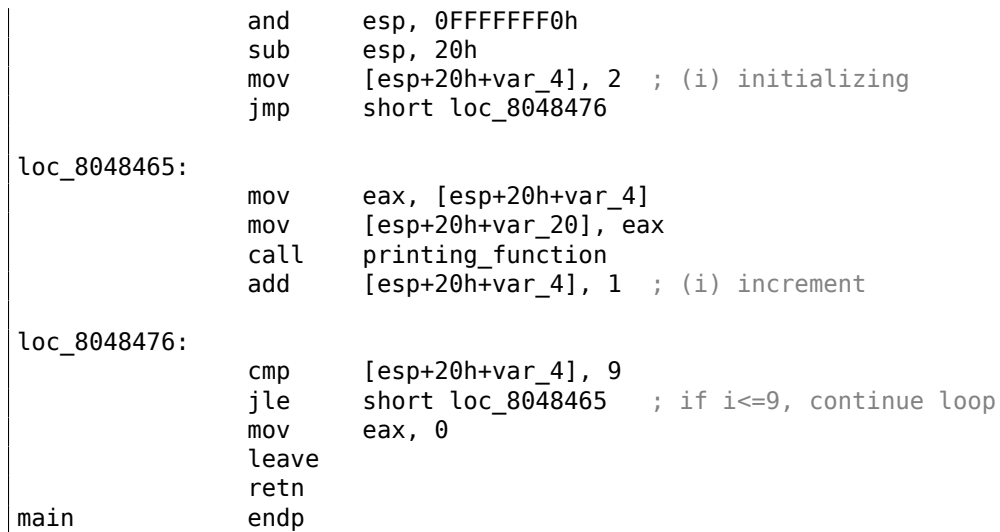

Now let's see what we get with optimization turned on (/Ox):

#### Listing 1.170: Optimizing MSVC

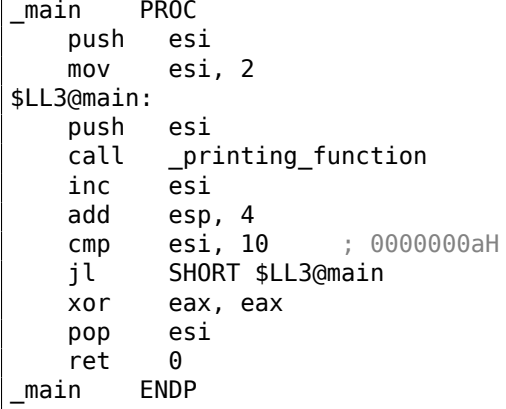

What happens here is that space for the *i* variable is not allocated in the local stack anymore, but uses an individual register for it, ESI. This is possible in such small functions where there aren't many local variables.

One very important thing is that the f() function must not change the value in ESI. Our compiler is sure here. And if the compiler decides to use the ESI register in f() too, its value would have to be saved at the function's prologue and restored at the function's epilogue, almost like in our listing: please note PUSH ESI/POP ESI at the function start and end.

Let's try GCC 4.4.1 with maximal optimization turned on (-03 option):

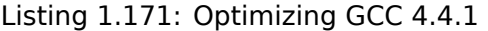

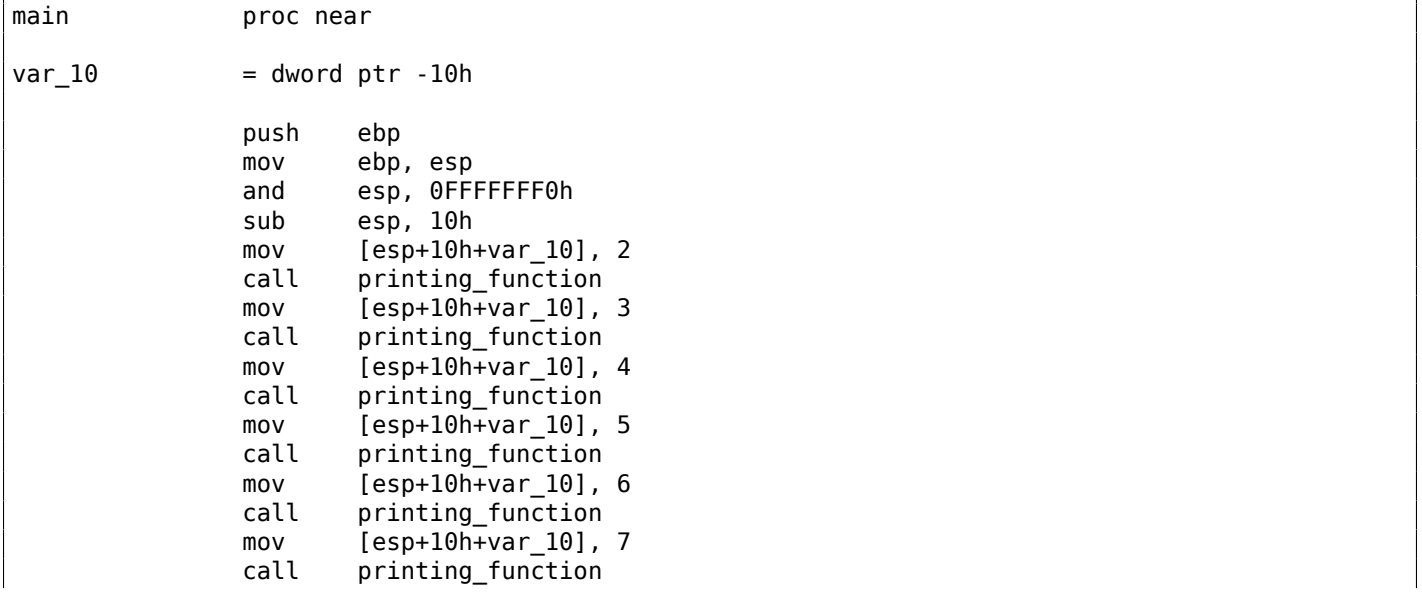

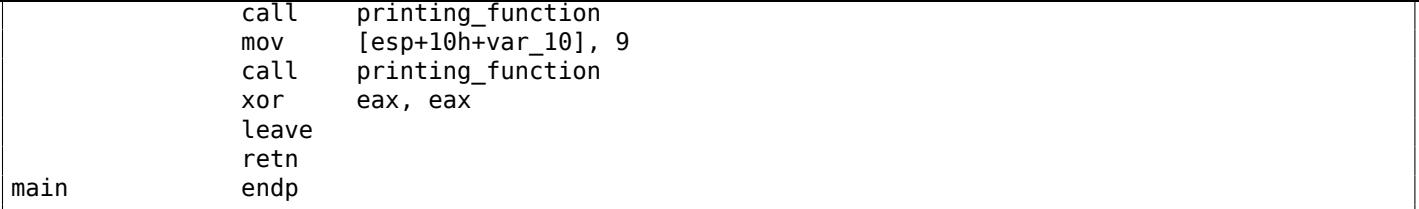

Huh, GCC just unwound our loop.

Loop unwinding has an advantage in the cases when there aren't much iterations and we could cut some execution time by removing all loop support instructions. On the other side, the resulting code is obviously larger.

Big unrolled loops are not recommended in modern times, because bigger functions may require bigger [cache footprint](#page-1055-1)<sup>100</sup>.

OK, let's increase the maximum value of the *i* variable to 100 and try again. GCC does:

Listing 1.172: GCC

| main         | public main<br>proc near                 |                                                                         |
|--------------|------------------------------------------|-------------------------------------------------------------------------|
|              |                                          |                                                                         |
| $var_20$     |                                          | $=$ dword ptr -20h                                                      |
|              | push<br>mov<br>and<br>push<br>mov<br>sub | ebp<br>ebp, esp<br>esp, OFFFFFFF0h<br>ebx<br>ebx, 2 ; $i=2$<br>esp, 1Ch |
|              | nop                                      | ; aligning label loc 80484D0 (loop body begin) by 16-byte border:       |
| loc 80484D0: |                                          |                                                                         |
|              |                                          | ; pass (i) as first argument to printing_function():                    |
|              | mov                                      | $[esp+20h+var_20]$ , ebx                                                |
|              | add                                      | $ebx, 1 ; i++$                                                          |
|              | call                                     | printing function                                                       |
|              | $\mathsf{cmp}$                           | ebx, 64h ; $i == 100?$                                                  |
|              | jnz                                      | short loc_80484D0 ; if not, continue                                    |
|              | add                                      | esp, 1Ch                                                                |
|              | xor                                      | eax, eax ; return 0<br>ebx                                              |
|              | pop<br>mov                               |                                                                         |
|              |                                          | esp, ebp<br>ebp                                                         |
|              | pop<br>retn                              |                                                                         |
| main         | endp                                     |                                                                         |
|              |                                          |                                                                         |

It is quite similar to what MSVC 2010 with optimization (/Ox) produce, with the exception that the EBX register is allocated for the *i* variable.

GCC is sure this register will not be modified inside of the f() function, and if it will, it will be saved at the function prologue and restored at epilogue, just like here in the main() function.

<span id="page-203-0"></span><sup>100</sup>A very good article about it: [Ulrich Drepper, What Every Programmer Should Know About Memory, (2007)]<sup>101</sup>. Another recommendations about loop unrolling from Intel are here: [*Intel® 64 and IA-32 Architectures Optimization Reference Manual*, (2014)3.4.1.7].

Let's compile our example in MSVC 2010 with /Ox and /Ob0 options and load it into OllyDbg.

It seems that OllyDbg is able to detect simple loops and show them in square brackets, for convenience:

| C CPU - main thread, module loops_2                                                                                                    |  |                                                                                                    |  |  |  |
|----------------------------------------------------------------------------------------------------|--|----------------------------------------------------------------------------------------------------|--|--|--|
| 0033101C<br>cc<br>INT3<br>cc<br>INT <sub>3</sub><br>0033101D<br>cc<br>INT <sub>3</sub><br>0033101E<br>сc<br>INT <sub>3</sub><br>0033101F<br>56<br>00331020<br>PUSH ESI<br>г\$.<br>BE<br>MOV ESI.2<br>00331021<br>02000000<br>56<br>00331026<br><b>rPUSH ESI</b>                                                                                                    |  | Registers (FPU)<br>003128A8<br>EAX.<br><b>6FØF4714 OFFSET MS</b><br>ECX<br><b>EDX</b><br>00000000<br><b>EBX</b><br>00000000<br><b>ESP</b><br>0024FD18<br><b>EBP</b><br>0024FD58                                                                                                 |  |  |  |
| 00331027<br>D4FFFFFFF<br>CALL loops_2.00331000<br>E8.<br>0033102C<br>46<br>INC ESI<br>0033102D<br>83C4 04<br>ADD ESP, 4<br>. 83FE 0A<br>00331030<br>CMP ESI,0A<br>$.27C$ F1<br>00331033<br>SHORT loops_2.00331026<br>. 3380<br>XOR EAX, EAX<br>00331035<br>00331037<br><b>5E</b><br>POP ESI<br>00331038 . C3<br><b>RETN</b><br>.6806143300<br>00331039<br><b>PUSH</b><br>loops_2.00331406<br>33331835<br>EO OGRARONA<br>COL.<br>3.88331360 |  | ESI<br>00000001<br><b>EDI</b><br>00333378<br>loops_2.0<br>EIP.<br>00331020 loops_2.0<br>-ØCE<br>Й<br>002B<br>ES.<br>32bit<br>D<br>$\theta$ CF<br>CS.<br>0023<br>32bit<br>Ø(F<br>ø<br>002B<br>Ĥ<br>32bit<br>ØCE<br>002B<br>32bit<br>ΠS<br>S.<br>ø<br>0053<br>7EF<br>FS.<br>32bit |  |  |  |
| ESI=00000001<br>Local call from 003311A1                                                                                                    |  | ø<br>002B<br><b>ØCE</b><br>32bit<br>GS.<br>ø<br>D<br>00<br>LastErr ERROR SUC<br><u> ЯЯЯЯЯ246 (NO.NB.F.</u><br>FFI                                                                                                    |  |  |  |

Figure 1.55: OllyDbg: main() begin

By tracing (F8  $-$  step over) we see ESI incrementing. Here, for instance,  $ESI = i = 6$ :

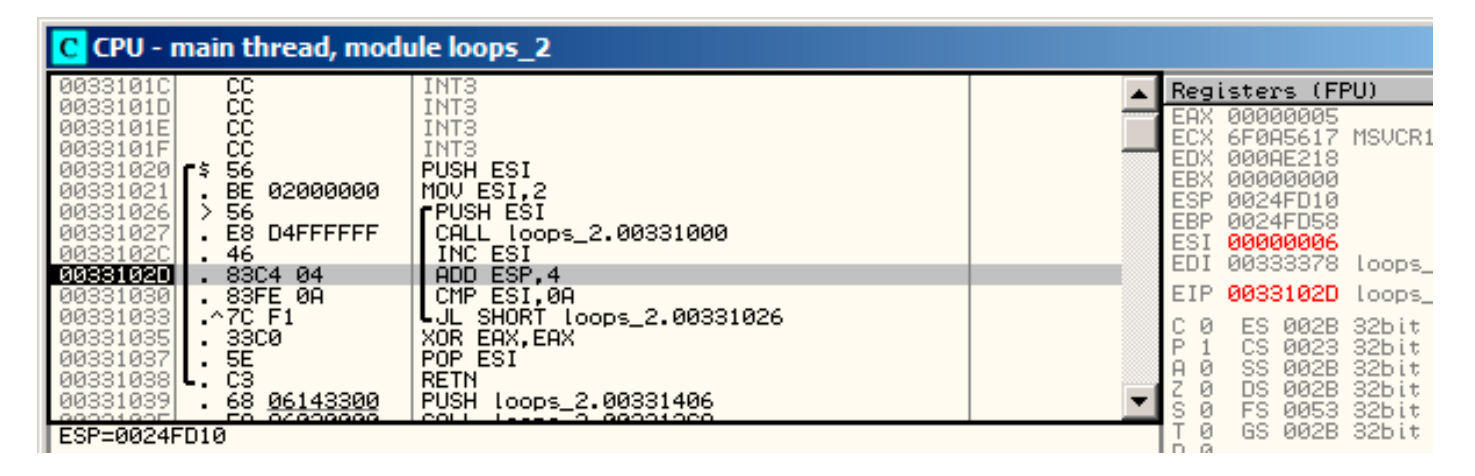

Figure 1.56: OllyDbg: loop body just executed with  $i = 6$ 

9 is the last loop value. That's why JL is not triggering after the increment, and the function will finish:

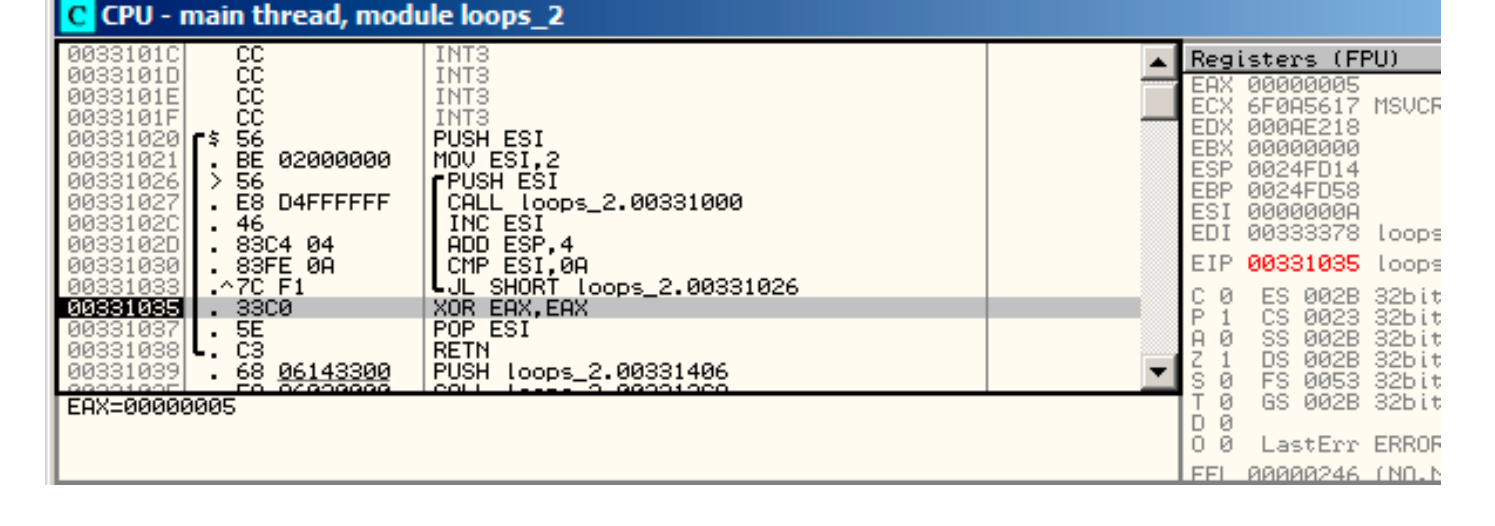

Figure 1.57: OllyDbg: *ESI* = 10, loop end

#### **x86: tracer**

As we might see, it is not very convenient to trace manually in the debugger. That's a reason we will try tracer.

We open compiled example in IDA, find the address of the instruction PUSH ESI (passing the sole argument to  $f()$ , which is 0x401026 for this case and we run the tracer:

[tracer](#page-1056-0).exe -l:loops\_2.exe bpx=loops\_2.exe!0x00401026

BPX just sets a breakpoint at [the a](#page-1050-2)ddress and tracer will [then p](#page-1056-0)rint the state of the registers.

In the tracer.log, this is what we see:

```
PID=12884|New process loops_2.exe
(0) loops_2.exe!0x401026
EAX=0x00a328c8 EBX=0x00000000 ECX=0x6f0f4714 EDX=0x00000000
ESI=0x00000002 EDI=0x00333378 EBP=0x0024fbfc ESP=0x0024fbb8
EIP=0x00331026
FLAGS=PF ZF IF
(0) loops_2.exe!0x401026
EAX=0x00000005 EBX=0x00000000 ECX=0x6f0a5617 EDX=0x000ee188
ESI=0x00000003 EDI=0x00333378 EBP=0x0024fbfc ESP=0x0024fbb8
EIP=0x00331026
FLAGS=CF PF AF SF IF
(0) loops_2.exe!0x401026
EAX=0x00000005 EBX=0x00000000 ECX=0x6f0a5617 EDX=0x000ee188
ESI=0x00000004 EDI=0x00333378 EBP=0x0024fbfc ESP=0x0024fbb8
EIP=0x00331026
FLAGS=CF PF AF SF IF
(0) loops_2.exe!0x401026
EAX=0x00000005 EBX=0x00000000 ECX=0x6f0a5617 EDX=0x000ee188
ESI=0x00000005 EDI=0x00333378 EBP=0x0024fbfc ESP=0x0024fbb8
EIP=0x00331026
FLAGS=CF AF SF IF
(0) loops_2.exe!0x401026
EAX=0x00000005 EBX=0x00000000 ECX=0x6f0a5617 EDX=0x000ee188
ESI=0x00000006 EDI=0x00333378 EBP=0x0024fbfc ESP=0x0024fbb8
EIP=0x00331026
FLAGS=CF PF AF SF IF
(0) loops_2.exe!0x401026
EAX=0x00000005 EBX=0x00000000 ECX=0x6f0a5617 EDX=0x000ee188
ESI=0x00000007 EDI=0x00333378 EBP=0x0024fbfc ESP=0x0024fbb8
EIP=0x00331026
FLAGS=CF AF SF IF
(0) loops_2.exe!0x401026
EAX=0x00000005 EBX=0x00000000 ECX=0x6f0a5617 EDX=0x000ee188
ESI=0x00000008 EDI=0x00333378 EBP=0x0024fbfc ESP=0x0024fbb8
EIP=0x00331026
```
(0) loops\_2.exe!0x401026 EAX=0x00000005 EBX=0x00000000 ECX=0x6f0a5617 EDX=0x000ee188 ESI=0x00000009 EDI=0x00333378 EBP=0x0024fbfc ESP=0x0024fbb8 EIP=0x00331026 FLAGS=CF PF AF SF IF PID=12884|Process loops\_2.exe exited. ExitCode=0 (0x0)

We see how the value of ESI register changes from 2 to 9.

Even more than that, the tracer can collect register values for all addresses within the function. This is called *trace* there. Every instruction gets traced, all interesting register values are recorded.

Then, an IDA.idc-script is generated, that adds comments. So, in the IDA we've learned that the main() function address is 0x004[01020](#page-1056-0) and we run:

tracer.exe -l:loops\_2.exe bpf=loops\_2.exe!0x00401020,trace:cc

BPF stan[ds fo](#page-1050-2)r set breakpoint on function.

As a result, we get the loops\_2.exe.idc and loops\_2.exe\_clear.idc scripts.

| .text: <mark>00401020</mark>      |                                                      |                   |                                                                                                    |                                                                                   |
|-----------------------------------|------------------------------------------------------|-------------------|----------------------------------------------------------------------------------------------------|-----------------------------------------------------------------------------------|
|                                   | .text:00401020 ; =============== S U B R O U T I N E |                   |                                                                                                    | ============================                                                      |
| .text: <mark>00401020</mark>      |                                                      |                   |                                                                                                    |                                                                                   |
| .text: <mark>00401020</mark>      |                                                      |                   |                                                                                                    |                                                                                   |
|                                   |                                                      |                   |                                                                                                    | .text:00401020 ; int __cdecl main(int argc, const char **argv, const char **envp) |
| text: <mark>00401020</mark> main. |                                                      | proc near         |                                                                                                    | ; CODE XREF: __tmainCRTStartup+11D1p                                              |
| .text: <mark>00401020</mark>      |                                                      |                   |                                                                                                    |                                                                                   |
| .text: <mark>00401020</mark> arqc |                                                      | = dword ptr       | - 4                                                                                                    |                                                                                   |
| .text: <mark>00401020</mark> arqv |                                                      | $=$ dword ptr $8$ |                                                                                                    |                                                                                   |
| .text: <mark>00401020</mark> envp |                                                      |                   | = dword ptr 0Ch                                                                                                    |                                                                                   |
| .text: <mark>00401020</mark>      |                                                      |                   |                                                                                                    |                                                                                   |
| .text: <mark>00401020</mark>      |                                                      | push              | esi                                                                                                    | $:$ ESI=1                                                                         |
| .text:00401021                    |                                                      | mov.              | esi, 2                                                                                                    |                                                                                   |
| text:00401026.                    |                                                      |                   |                                                                                                    |                                                                                   |
| .text:00401026 loc_401026:        |                                                      |                   |                                                                                                    | ; CODE XREF: _main+131j                                                           |
| text:00401026.                    |                                                      | push              | esi                                                                                                    | $:$ ESI=29                                                                        |
| .text:00401027                    |                                                      | call              | sub 401000                                                                                                    | ; tracinq nested maximum level (1) reached,                                       |
| .text:0040102C                    |                                                      | inc.              | esi                                                                                                    | $:$ ESI=29                                                                        |
| .text:0040102D                    |                                                      | add               | $\mathsf{esp}, \; 4$ and $\mathsf{esp}, \; 4$ and $\mathsf{esp}, \; 4$ and $\mathsf{esp}, \; 4$ and $\mathsf{rep}, \; 4$ and $\mathsf{rep}, \; 4$ and $\mathsf{rep}, \; 4$ and $\mathsf{rep}, \; 4$ and $\mathsf{rep}, \; 4$ and $\mathsf{rep}, \; 4$ and $\mathsf{rep}, \; 4$ and $\mathsf{rep}, \; 4$ and $\mathsf{rep}, \; 4$ and | $:$ ESP=0x38fcbc                                                                  |
| .text:00401030                    |                                                      | cmp               | esi, 0Ah amazan                                                                                                    | : ESI=30xa                                                                        |
| text:00401033.                    |                                                      | j1.               |                                                                                                    | short loc 401026 ; SF=false, true OF=false                                        |
| text:00401035.                    |                                                      | xor               | eax, eax                                                                                                    |                                                                                   |
| text:00401037.                    |                                                      | pop               | esi                                                                                                    |                                                                                   |
| .text:00401038                    |                                                      | retn              |                                                                                                    | $: EAX = 0$                                                                       |
| .text:00401038                    | main                                                 | endp              |                                                                                                    |                                                                                   |

Figure 1.58: IDA with .idc-script loaded

We see that ESI can be from 2 to 9 at the start of the loop body, but from 3 to 0xA (10) after the increment. We can also see that main() is finishing with [0 in](#page-1050-2) EAX.

tracer also generates loops 2.exe.txt, that contains information about how many times each instruction has been executed and register values:

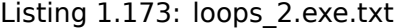

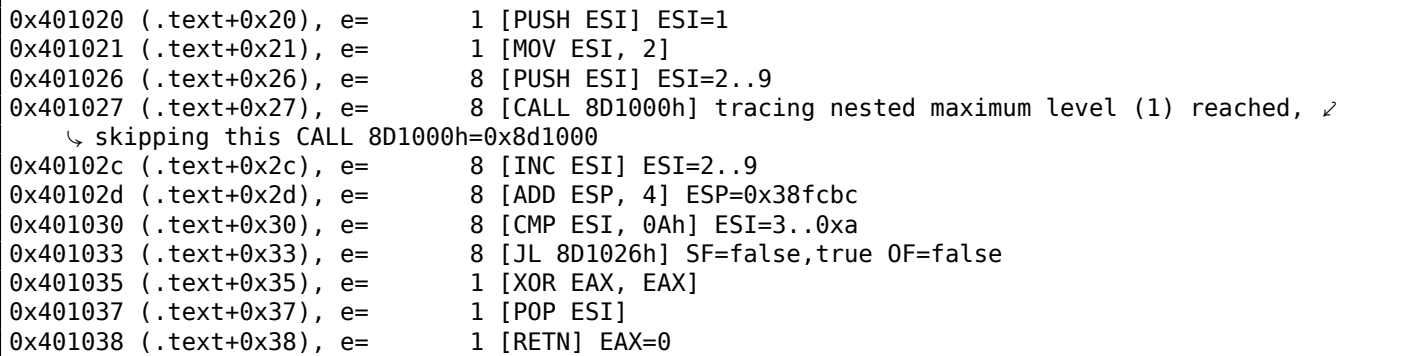

We can use grep here.

#### **ARM**

#### **Non-optimizing Keil 6/2013 (ARM mode)**

main STMFD SP!, {R4,LR}<br>MOV R4, #2 R4, #2 B loc\_368 loc\_35C ; CODE XREF: main+1C<br>MOV R0, R4  $R\theta$ ,  $R4$ BL printing\_function ADD R4, R4, #1 loc\_368 ; CODE XREF: main+8<br>CMP R4, #0xA  $R4$ ,  $#0xA$ 

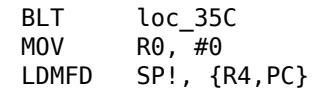

Iteration counter *i* is to be stored in the R4 register. The MOV R4, #2 instruction just initializes *i*. The MOV R0, R4 and BL printing function instructions compose the body of the loop, the first instruction preparing the argument for  $f()$  function and the second calling the function. The ADD R4, R4, #1 instruction just adds 1 to the *i* variable at each iteration. CMP R4, #0xA compares *i* with 0xA (10). The next instruction BLT (*Branch Less Than*) jumps if *i* is less than 10. Otherwise, 0 is to be written into R0 (since our function returns 0) and function execution finishes.

# **Optimizing Keil 6/2013 (Thumb mode)**

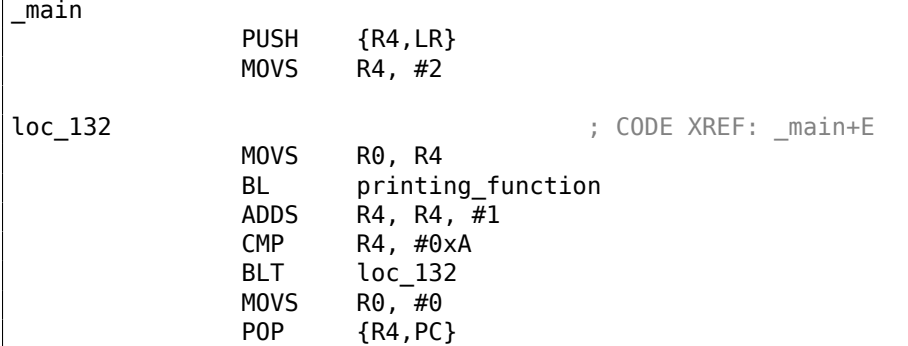

Practically the same.

### **Optimizing Xcode 4.6.3 (LLVM) (Thumb-2 mode)**

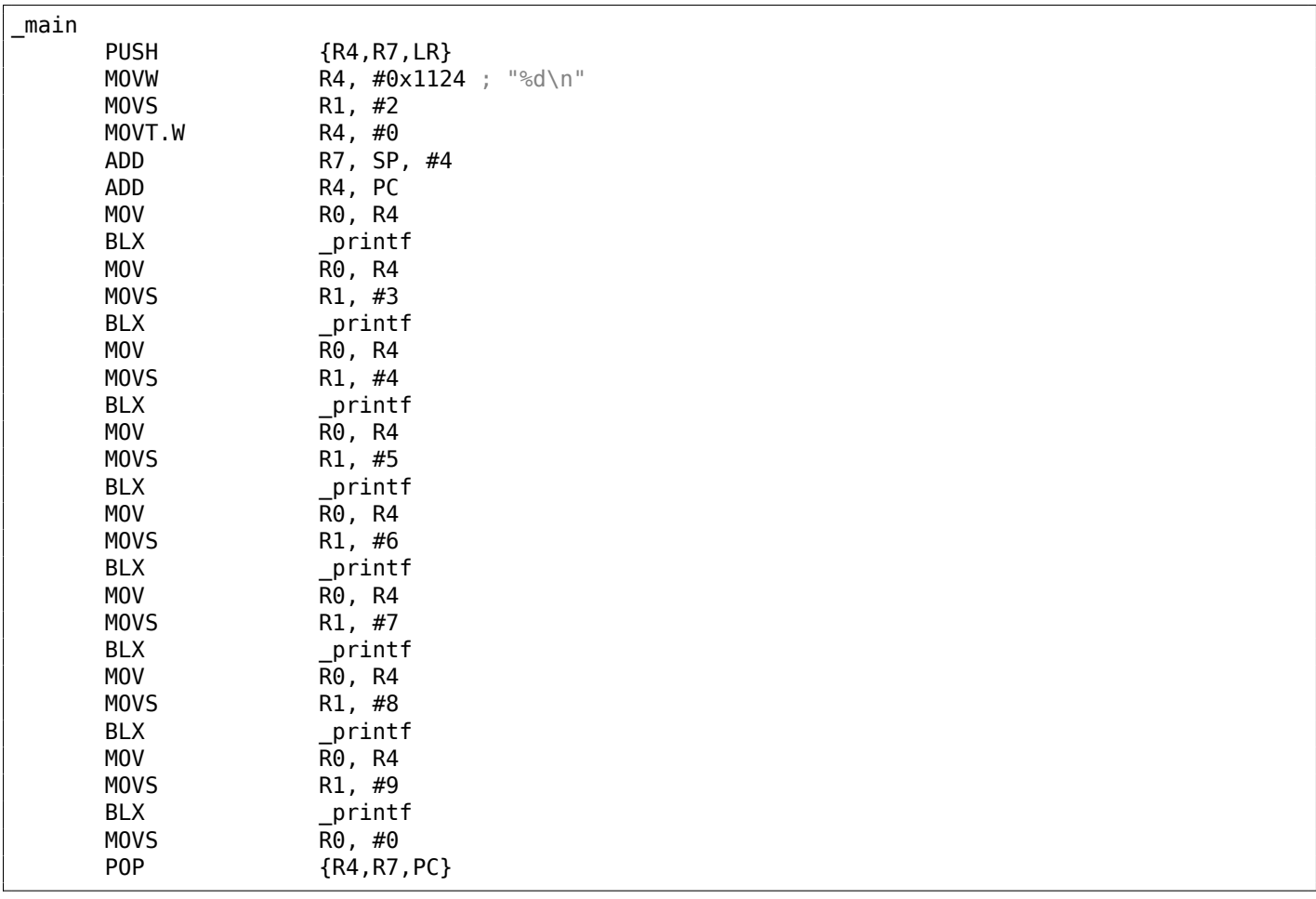

In fact, this was in my f() function:

```
void printing_function(int i)
{
    printf ("ad\nu", i);};
```
So, LLVM not just *unrolled* the loop, but also *inlined* my very simple function f(), and inserted its body 8 times instead of calling it.

This is possible when the function is so simple (like mine) and when it is not called too much (like here).

### **ARM64: Optimizing GCC 4.9.1**

Listing 1.174: Optimizing GCC 4.9.1

```
printing_function:
; prepare second argument of printf():
       mov w1, w0
; load address of the "f(%d)\n" string
       adrp x0, .LC0
       add x0, x0, :lo12:.LC0
; just branch here instead of branch with link and return:
       b printf
main:
; save FP and LR in the local stack:
       stp x29, x30, [sp, -32]!
; set up stack frame:
       add x29, sp, 0
; save contents of X19 register in the local stack:
       str x19, [sp,16]
; we will use W19 register as counter.
; set initial value of 2 to it:
       mov w19, 2
.L3:
; prepare first argument of printing_function():
       mov w0, w19
; increment counter register.
       add w19, w19, 1
; W0 here still holds value of counter value before increment.
       bl printing_function
; is it end?
       cmp w19, 10
; no, jump to the loop body begin:
       bne .L3
; return 0
       mov w\theta, \theta; restore contents of X19 register:
       ldr x19, [sp,16]
; restore FP and LR values:
       ldp x29, x30, [sp], 32
       ret
.1CO:.string "f(%d)\n"
```
#### **ARM64: Non-optimizing GCC 4.9.1**

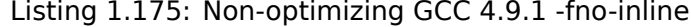

```
.LC0:
       .string "f(%d)\n"
printing_function:
; save FP and LR in the local stack:
       stp x29, x30, [sp, -32]!
; set up stack frame:
       add x29, sp, 0
; save contents of W0 register:
       str w0, [x29,28]
```

```
; load address of the "f(%d)\n" string
       adrp x0, .LC0
       add x0, x0, :lo12:.LC0
; reload input value from the local stack to W1 register:
       ldr w1, [x29,28]
; call printf()
       bl printf
; restore FP and LR values:
       ldp x29, x30, [sp], 32
       ret
main:
; save FP and LR in the local stack:
       stp x29, x30, [sp, -32]!
; set up stack frame:
       add x29, sp, 0
; initialize counter
       mov w0, 2; store it to the place allocated for it in the local stack:
       str w0, [x29,28]
; skip loop body and jump to the loop condition check instructions:
       b .L3
.L4:
; load counter value to W0.
; it will be the first argument of printing_function():
       ldr w0, [x29,28]
; call printing_function():
       bl printing function
; increment counter value:
       ldr w0, [x29,28]
       add w0, w0, 1
       str w0, [x29,28]
.L3:
; loop condition check.
; load counter value:
       ldr w0, [x29,28]
; is it 9?
       cmp w0, 9
; less or equal? then jump to loop body begin:
; do nothing otherwise.
       ble .L4
; return 0
       mov w\theta, \theta; restore FP and LR values:<br>ldp x29, x30, [
               x29, x30, [sp], 32
       ret
```
# **MIPS**

main:

Listing 1.176: Non-optimizing GCC 4.4.5 (IDA)

```
; IDA is not aware of variable names in local stack
; We gave them names manually:
i = -0 \times 10saved FP = -8saved RA = -4; function prologue:
              addiu $sp, -0x28
              sw $ra, 0x28+saved_RA($sp)
              sw $fp, 0x28+saved_FP($sp)
              move $fp, $sp
; initialize counter at 2 and store this value in local stack
              li $v0, 2
              sw $v0, 0x28+i($fp)
; pseudoinstruction. "BEQ $ZERO, $ZERO, loc_9C" there in fact:
              b loc_9C
              or $at, $zero ; branch delay slot, NOP
```
loc\_80: # CODE XREF: main+48 ; load counter value from local stack and call printing\_function(): lw \$a0, 0x28+i(\$fp) jal printing\_function or \$at, \$zero ; branch delay slot, NOP ; load counter, increment it, store it back: lw \$v0, 0x28+i(\$fp) or  $$at, $zero; NOP$ addiu \$v0, 1 sw \$v0, 0x28+i(\$fp) **loc 9C:**  $\#$  CODE XREF: main+18 ; check counter, is it 10? lw \$v0, 0x28+i(\$fp) or  $$at, $zero; NOP$ slti \$v0, 0xA ; if it is less than 10, jump to loc\_80 (loop body begin): bnez \$v0, loc\_80 or \$at, \$zero ; branch delay slot, NOP ; finishing, return 0: move \$v0, \$zero ; function epilogue: move \$sp, \$fp lw \$ra, 0x28+saved\_RA(\$sp) lw \$fp, 0x28+saved\_FP(\$sp) addiu \$sp, 0x28 jr \$ra or \$at, \$zero ; branch delay slot, NOP

The instruction that's new to us is B. It is actually the pseudo instruction (BEQ).

# **One more thing**

In the generated code we can see: after initializing *i*, the body of the loop is not to be executed, as the condition for *i* is checked first, and only after that loop body can be executed. And that is correct.

Because, if the loop condition is not met at the beginning, the body of the loop must not be executed. This is possible in the following case:

```
for (i=0; i<total_entries_to_process; i++)
    loop_body;
```
If *total\_entries\_to\_process* is 0, the body of the loop must not be executed at all.

This is why the condition checked before the execution.

However, an optimizing compiler may swap the condition check and loop body, if it sure that the situation described here is not possible (like in the case of our very simple example and using compilers like Keil, Xcode (LLVM), MSVC in optimization mode).

# **1.22.2 Memory blocks copying routine**

Real-world memory copy routines may copy 4 or 8 bytes at each iteration, use SIMD<sup>102</sup>, vectorization, etc. But for the sake of simplicity, this example is the simplest possible.

```
#include <stdio.h>
void my_memcpy (unsigned char* dst, unsigned char* src, size_t cnt)
{
        size_t i;
        for (i=0; i<cnt; i++)dst[i]=src[i];
};
```
102 Single Instruction, Multiple Data

### **Straight-forward implementation**

#### Listing 1.177: GCC 4.9 x64 optimized for size (-Os)

```
my_memcpy:
; RDI = destination address
; RSI = source address
; RDX = size of block
; initialize counter (i) at 0
       xor eax, eax
.L2:
; all bytes copied? exit then:
        cmp rax, rdx
        je .L5
; load byte at RSI+i:
       mov cl, BYTE PTR [rsi+rax]
; store byte at RDI+i:
       mov BYTE PTR [rdi+rax], cl
        inc \mathsf{rax} ; \mathsf{i++}jmp .L2
.L5:
        ret
```
#### Listing 1.178: GCC 4.9 ARM64 optimized for size (-Os)

```
my_memcpy:
; X0 = destination address
; X1 = source address
; X2 = size of block
; initialize counter (i) at 0
       mov x3, 0
.L2:
; all bytes copied? exit then:
       cmp x3, x2beq .L5
; load byte at X1+i:
       ldrb w4, [x1,x3]
; store byte at X0+i:
       strb w4, [x0,x3]
       add x3, x3, 1; i++b .L2
.L5:
       ret
```
#### Listing 1.179: Optimizing Keil 6/2013 (Thumb mode)

```
my_memcpy PROC
; R0 = destination address
; R1 = source address
; R2 = size of block
        PUSH {r4,lr}
; initialize counter (i) at 0
       MOVS r3,#0
; condition checked at the end of function, so jump there:
        B | [10.12]
|L0.6|
; load byte at R1+i:
                 r4, [r1,r3]
; store byte at R0+i:
        STRB r4,[r0,r3]
; i++
        ADDS r3,r3,#1
|L0.12|
; i<size?
                 r3, r2; jump to the loop begin if its so:
        BCC | L0.6|<br>POP { r4, pc
                 {r4, pc}
```
# **ARM in ARM mode**

Keil in ARM mode takes full advantage of conditional suffixes:

```
Listing 1.180: Optimizing Keil 6/2013 (ARM mode)
```

```
my_memcpy PROC
; R0 = destination address
; R1 = source address
; R2 = size of block
; initialize counter (i) at 0
       MOV r3,#0
|L0.4|
; all bytes copied?
       CMP r3, r2; the following block is executed only if less than condition,
; i.e., if R2<R3 or i<size.
; load byte at R1+i:
       LDRBCC r12,[r1,r3]
; store byte at R0+i:
       STRBCC r12, [r0, r3]
; i++
       ADDCC r3,r3,#1
; the last instruction of the conditional block.
 jump to loop begin if i<size
; do nothing otherwise (i.e., if i>=size)
       BCC |L0.4|
; return
       BX lr
       ENDP
```
That's why there is only one branch instruction instead of 2.

# **MIPS**

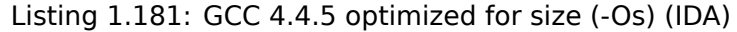

```
my_memcpy:
; jump to loop check part:
              b loc_14
; initialize counter (i) at 0
; it will always reside in $v0:
              move $v0, $zero ; branch delay slot
loc 8: \# CODE XREF: my memcpy+1C
; load byte as unsigned at address in $t0 to $v1:
              lbu $v1, 0($t0)
; increment counter (i):
              addiu $v0, 1
; store byte at $a3
              sb $v1, 0($a3)
loc_14: \# CODE XREF: my_memcpy
; check if counter (i) in $v0 is still less then 3rd function argument ("cnt" in $a2):
              sltu $v1, $v0, $a2
; form address of byte in source block:
              addu $t0, $a1, $v0
; $t0 = $a1+$v0 = src+i
; jump to loop body if counter sill less then "cnt":
              bnez $v1, loc_8
; form address of byte in destination block (\$a3 = \$a0+$v0 = dist+i):addu $a3, $a0, $v0 ; branch delay slot
; finish if BNEZ wasnt triggered:
              jr $ra
              or $at, $zero ; branch delay slot, NOP
```
Just like in ARM, all MIPS registers are 32-bit wide, there are no byte-wide parts like in x86.

So when dealing with single bytes, we have to allocate whole 32-bit registers for them.

LBU loads a byte and clears all other bits ("Unsigned").

On the other hand, LB ("Load Byte") instruction sign-extends the loaded byte to a 32-bit value.

SB just writes a byte from lowest 8 bits of register to memory.

# **Vectorization**

Optimizing GCC can do much more on this example: 1.36.1 on page 411.

# **1.22.3 Condition check**

It's important to keep in mind that in *for()* constru[ct, condition is chec](#page-428-0)ked not at the end, but at the beginning, before execution of loop body. But often, it's more convenient for compiler to check it at the end, after body. Sometimes, additional check can be appended at the beginning.

For example:

```
#include <stdio.h>
void f(int start, int finish)
{
        for (; start<finish; start++)
                printf ("%d\n", start);
};
```
Optimizing GCC 5.4.0 x64:

```
f:
; check condition (1):
      cmp edi, esi
      jge .L9
      push rbp
      push rbx
      mov ebp, esi
      mov ebx, edi
      sub rsp, 8
.L5:
      mov edx, ebx
      xor eax, eax
      mov esi, OFFSET FLAT:.LC0 ; "%d\n"
      mov edi, 1
      add ebx, 1
      call __printf_chk
; check condition (2):
      cmp ebp, ebx
      jne .L5
      add rsp, 8
      pop rbx
      pop rbp
.L9:
      rep ret
```
We see two checks.

Hex-Rays (at least version 2.2.0) decompiles this as:

```
void __cdecl f(unsigned int start, unsigned int finish)
{
 unsigned int v2; // ebx@2
  __int64 v3; // rdx@3
 if ( (signed int)start < (signed int)finish )
 {
   v2 = start;
```

```
do
    {
      v3 = v2++_printf_chk(1LL, "%d\n", v3);
    }
    while ( finish != v2 );
  }
}
```
In this case, *do/while()* can be replaced by *for()* without any doubt, and the first check can be removed.

# **1.22.4 Conclusion**

Rough skeleton of loop from 2 to 9 inclusive:

Listing 1.182: x86

```
mov [counter], 2 ; initialization
    jmp check
body:
    ; loop body
    ; do something here
    ; use counter variable in local stack
   add [counter], 1 ; increment
check:
    cmp [counter], 9
    jle body
```
The increment operation may be represented as 3 instructions in non-optimized code:

Listing 1.183: x86

```
MOV [counter], 2 ; initialization
    JMP check
body:
    ; loop body
    ; do something here
     ; use counter variable in local stack
   MOV REG, [counter] ; increment
    INC REG
   MOV [counter], REG
check:
    CMP [counter], 9
    JLE body
```
If the body of the loop is short, a whole register can be dedicated to the counter variable:

Listing 1.184: x86

```
MOV EBX, 2 ; initialization
    JMP check
body:
    ; loop body
    ; do something here
    ; use counter in EBX, but do not modify it!
    INC EBX ; increment
check:
    CMP EBX, 9
    JLE body
```
Some parts of the loop may be generated by compiler in different order:

Listing 1.185: x86

```
MOV [counter], 2 ; initialization
    JMP label_check
label_increment:
    ADD [counter], 1 ; increment
label_check:
    CMP [counter], 10
```
```
; loop body
; do something here
; use counter variable in local stack
JMP label_increment
```
#### exit:

Usually the condition is checked *before* loop body, but the compiler may rearrange it in a way that the condition is checked *after* loop body.

This is done when the compiler is sure that the condition is always *true* on the first iteration, so the body of the loop is to be executed at least once:

```
Listing 1.186: x86
```

```
MOV REG, 2 ; initialization
body:
   ; loop body
    ; do something here
    ; use counter in REG, but do not modify it!
    INC REG ; increment
    CMP REG, 10
    JL body
```
Using the LOOP instruction. This is rare, compilers are not using it. When you see it, it's a sign that this piece of code is hand-written:

Listing 1.187: x86

```
; count from 10 to 1
    MOV ECX, 10
body:
    ; loop body
    ; do something here
    ; use counter in ECX, but do not modify it!
    LOOP body
```
#### ARM.

The R4 register is dedicated to counter variable in this example:

Listing 1.188: ARM

```
MOV R4, 2 ; initialization
    B check
body:
    ; loop body
    ; do something here
    ; use counter in R4, but do not modify it!
    ADD R4, R4, #1 ; increment
check:
    CMP R4, #10
    BLT body
```
## **1.22.5 Exercises**

- http://challenges.re/54
- http://challenges.re/55
- http://challenges.re/56
- [http://challenges.re/57](http://challenges.re/54)

# **1.23.1 strlen()**

Let's talk about loops one more time. Often, the strlen() function  $103$  is implemented using a while() statement. Here is how it is done in the MSVC standard libraries:

```
int my_strlen (const char * str)
{
        const char *eos = str;
        while( *eos++ ) ;
        return( eos - str - 1 );
}
int main()
{
        // test
        return my strlen("hello!");
};
```
**1.23 More about strings**

#### **x86**

#### **Non-optimizing MSVC**

Let's compile:

```
\cos \xi = -4 ; size = 4
str\ = 8 ; size = 4
_strlen PROC
   push ebp
   mov ebp, esp
   push ecx
   mov eax, DWORD PTR _str$[ebp] ; place pointer to string from "str"
   mov DWORD PTR _eos$[ebp], eax ; place it to local variable "eos"
$LN2@strlen_:
   mov ecx, DWORD PTR _eos$[ebp] ; ECX=eos
   ; take 8-bit byte from address in ECX and place it as 32-bit value to EDX with sign
   extension
   movsx edx, BYTE PTR [ecx]
   mov eax, DWORD PTR _eos$[ebp] ; EAX=eos
   add eax, 1 ; increment EAX
   mov DWORD PTR _eos$[ebp], eax ; place EAX back to "eos"
   test edx, edx ; EDX is zero?
   je SHORT $LN1@strlen_ ; yes, then finish loop
   jmp SHORT $LN2@strlen_ ; continue loop
$LN1@strlen_:
   ; here we calculate the difference between two pointers
   mov eax, DWORD PTR _eos$[ebp]
   sub eax, DWORD PTR str$[ebp]
   sub eax, 1 \qquad \qquad ; subtract 1 and return result
   mov esp, ebp
   pop ebp
   ret 0
_strlen_ ENDP
```
We get two new instructions here: MOVSX and TEST.

<span id="page-217-0"></span>The first one—MOVSX—takes a byte from an address in memory and stores the value in a 32-bit register. MOVSX stands for *MOV with Sign-Extend*. MOVSX sets the rest of the bits, from the 8th to the 31th, to 1 if the source byte is *negative* or to 0 if is *positive*.

 $103$ counting the characters in a string in the C language

By default, the *char* type is signed in MSVC and GCC. If we have two values of which one is *char* and the other is *int*, (*int* is signed too), and if the first value contain -2 (coded as 0xFE) and we just copy this byte into the *int* container, it makes 0x000000FE, and this from the point of signed *int* view is 254, but not -2. In signed int, -2 is coded as 0xFFFFFFFE. So if we have to transfer 0xFE from a variable of *char* type to *int*, we have to identify its sign and extend it. That is what MOVSX does.

You can also read about it in "*Signed number representations*" section ( 2.2 on page 448).

It's hard to say if the compiler needs to store a *char* variable in EDX, it could just take a 8-bit register part (for example DL). Apparently, the compiler's register allocator works like that.

Then we see TEST EDX, EDX. You can read more about the TEST inst[ruction in the se](#page-465-0)ction about bit fields ( 1.28 on page 303). Here this instruction just checks if the value in EDX equals to 0.

## **Non-optimizing GCC**

Let's tr[y GCC 4.4.1:](#page-320-0)

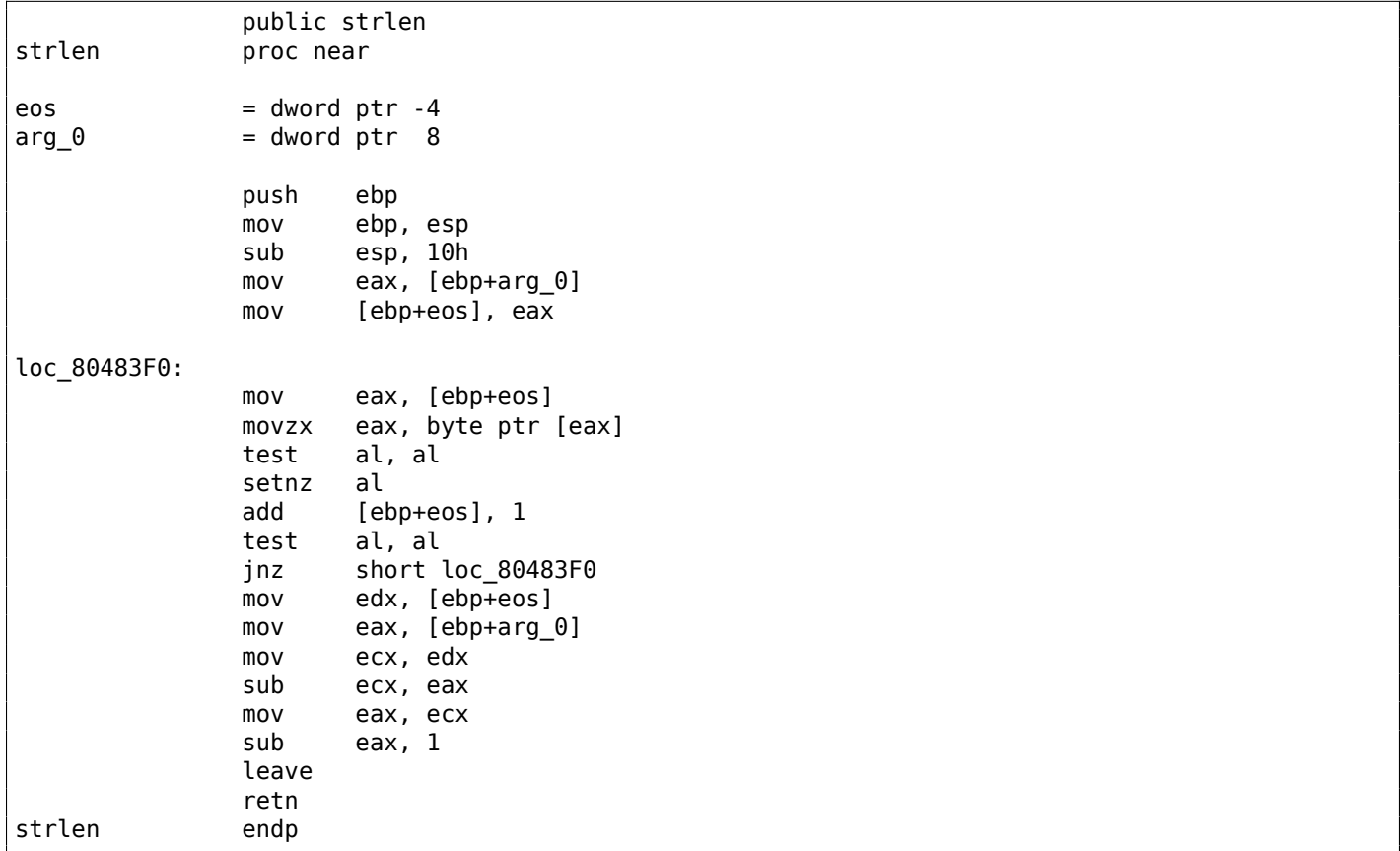

The result is almost the same as in MSVC, but here we see MOVZX instead of MOVSX. MOVZX stands for *MOV with Zero-Extend*. This instruction copies a 8-bit or 16-bit value into a 32-bit register and sets the rest of the bits to 0. In fact, this instruction is convenient only because it enable us to replace this instruction pair:

xor eax, eax / mov al,  $[...]$ .

On the other hand, it is obvious that the compiler could produce this code:

mov al, byte ptr [eax] / test al, al—it is almost the same, however, the highest bits of the EAX register will contain random noise. But let's think it is compiler's drawback—it cannot produce more understandable code. Strictly speaking, the compiler is not obliged to emit understandable (to humans) code at all.

The next new instruction for us is SETNZ. Here, if AL doesn't contain zero, test al, al sets the ZF flag to 0, but SETNZ, if ZF==0 (*NZ* stands for *not zero*) sets AL to 1. Speaking in natural language, *if AL is not zero, let's jump to loc\_80483F0*. The compiler emits some redundant code, but let's not forget that the optimizations are turned off.

Now let's compile all this in MSVC 2012, with optimizations turned on (/Ox):

<span id="page-219-0"></span>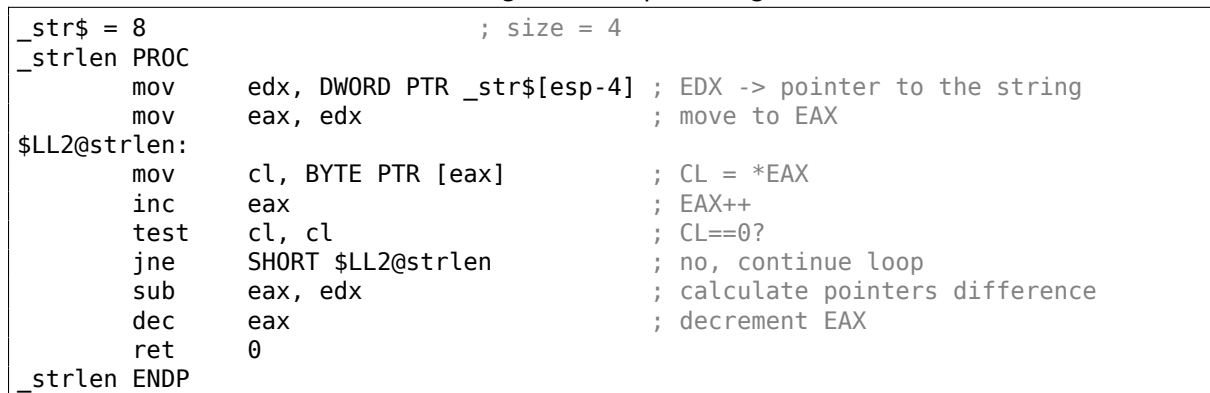

Listing 1.189: Optimizing MSVC 2012 /Ob0

Now it is all simpler. Needless to say, the compiler could use registers with such efficiency only in small functions with a few local variables.

INC/DEC—are increment/decrement instructions, in other words: add or subtract 1 to/from a variable.

## **Optimizing MSVC + OllyDbg**

We can try this (optimized) example in OllyDbg. Here is the first iteration:

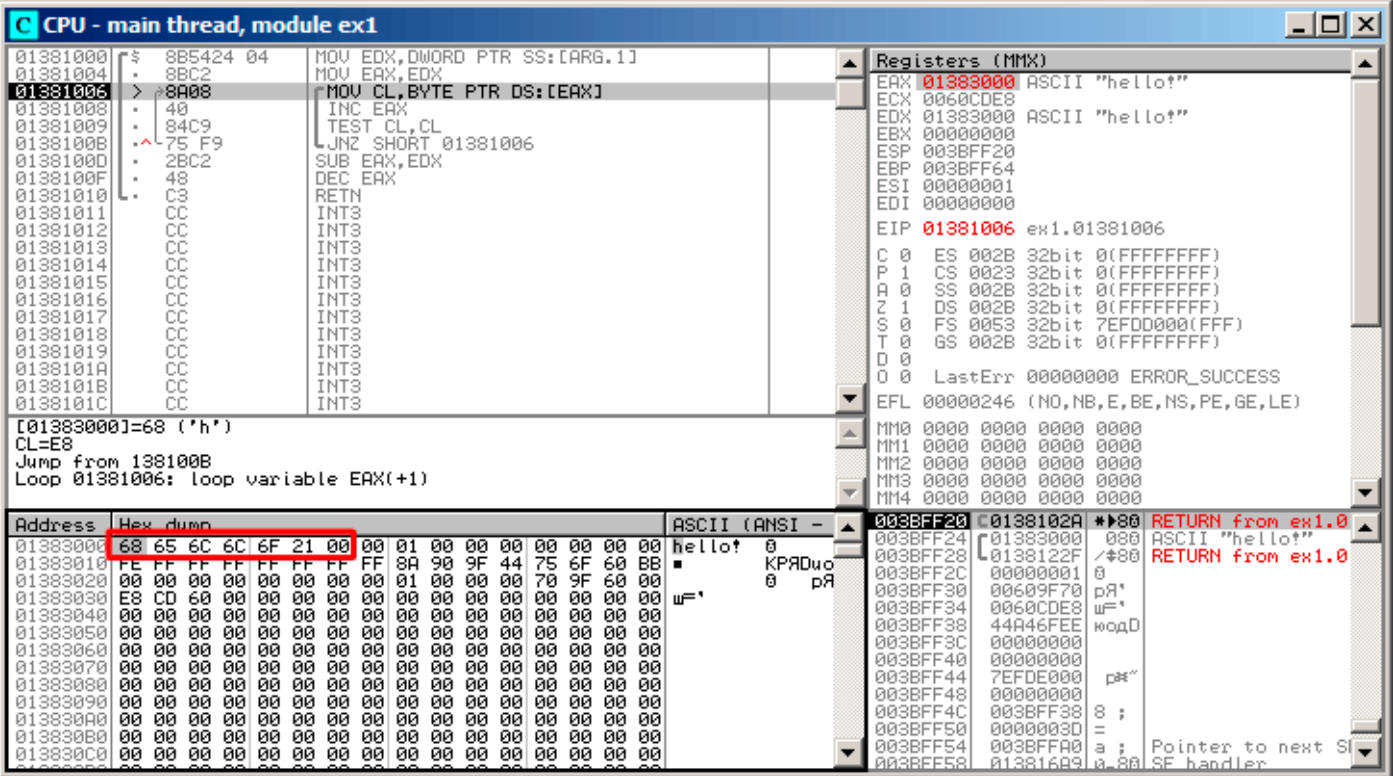

Figure 1.59: OllyDbg: first iteration start

We see that OllyDbg found a loop and, for convenience, *wrapped* its instructions in brackets. By clicking the right button on EAX, we can choose "Follow in Dump" and the memory window scrolls to the right place. Here we can see the string "hello!" in memory. There is at least one zero byte after it and then random garbage.

If OllyDbg sees a register with a valid address in it, that points to some string, it is shown as a string.

Let's press F8 (step over) a few times, to get to the start of the body of the loop:

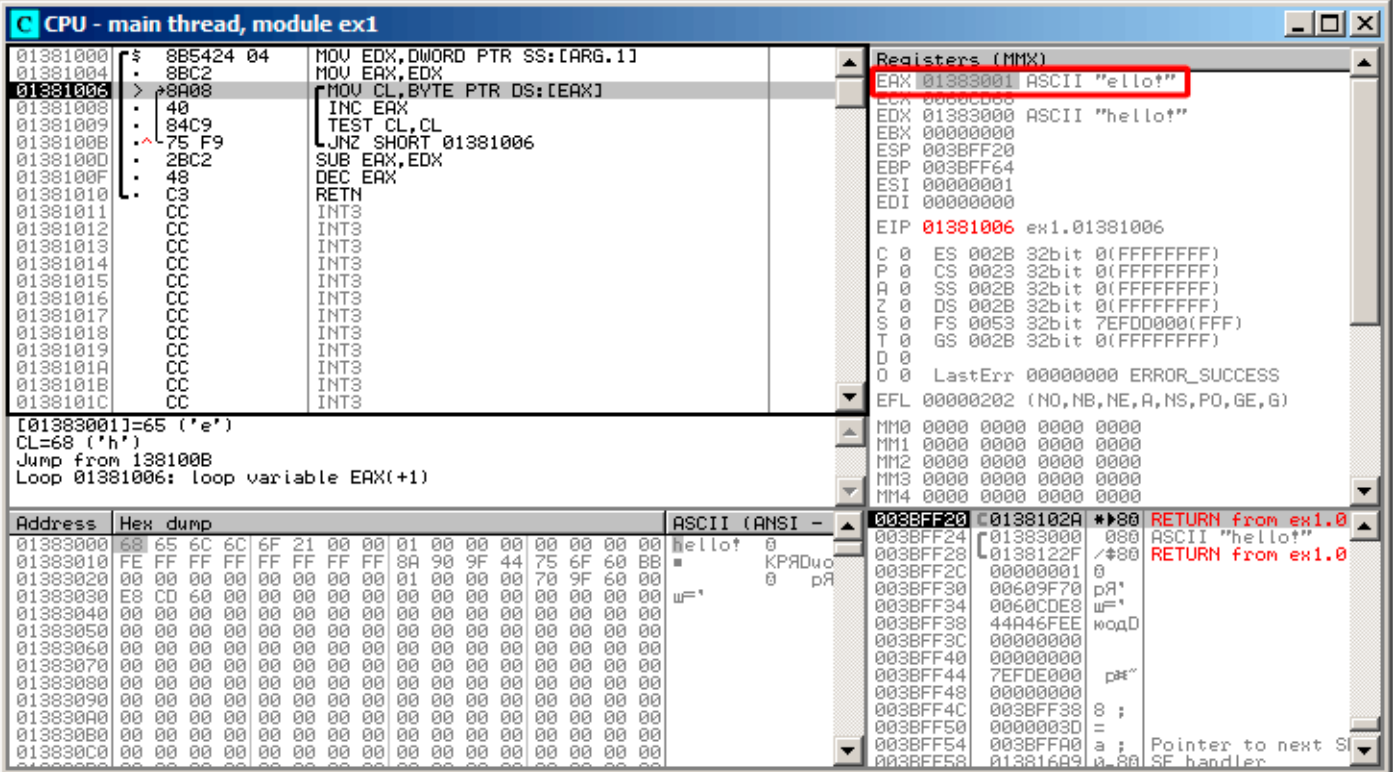

Figure 1.60: OllyDbg: second iteration start

We see that EAX contains the address of the second character in the string.

We have to press F8 enough number of times in order to escape from the loop:

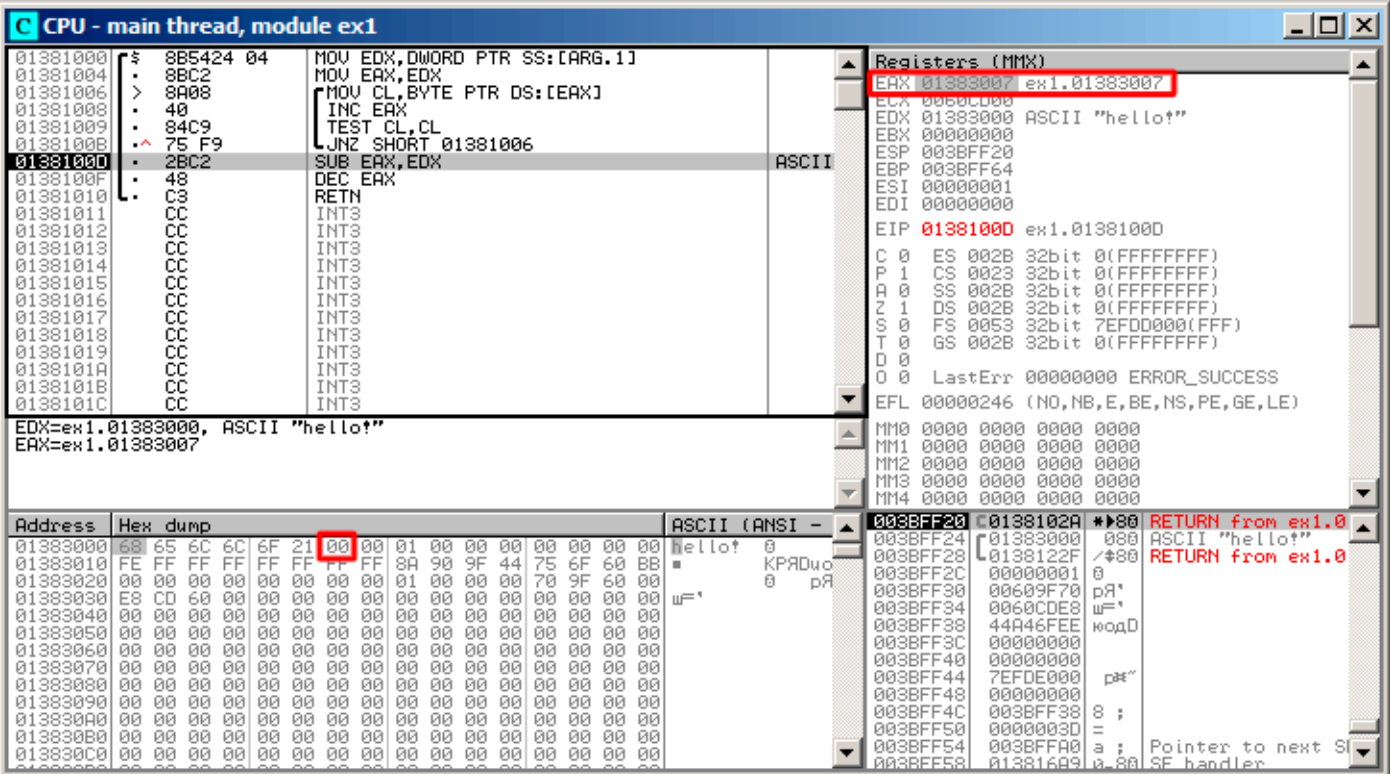

Figure 1.61: OllyDbg: pointers difference to be calculated now

We see that EAX now contains the address of zero byte that's right after the string plus 1 (because INC EAX was executed regardless of whether we exit from the loop or not). Meanwhile, EDX hasn't changed, so it still pointing to the start of the string.

The difference between these two addresses is being calculated now.

#### The SUB instruction just got executed:

| <u>니미지</u><br>C CPU - main thread, module ex1                                                                                                    |                                                                                                    |  |  |
|----------------------------------------------------------------------------------------------------|----------------------------------------------------------------------------------------------------|--|--|
| MOV EDX.DWORD PTR SS: [ARG.1]<br>8B5424 04<br>01381000<br>ГŠ<br>01381004<br>8BC <sub>2</sub><br>MOU EAX.EDX<br>8A08<br>01381006<br>┏MOV CL,BYTE PTR DS:[EAX]<br>INC EAX<br>01381008<br>40<br>01381009<br>84C9<br>TEST CL, CL<br>LUNZ SHORT 01381006<br>0138100B<br>75 F9<br>۰<br>SUB EAX, EDX<br>0138100D<br>2BC <sub>2</sub><br>0138100F<br>48<br>DEC EAX<br>CЗ<br><b>RETN</b><br>01381010 L<br>01381011                                                                                                    | Registers (MMX)<br>EAX 00000007<br>0060CD00<br>ECX.<br>EDX 01383000 ASCII "hello!"<br>00000000<br><b>EBX</b><br>003BFF20<br>ESP<br>003BFF64<br>EBP.<br>ESI<br>00000001<br>EDI<br>00000000                                                                                                    |  |  |
| 888888888<br>INT3<br>01381012<br>INT <sub>3</sub><br>INT3<br>01381013<br>01381014<br>INT <sub>3</sub><br>01381015<br>INT <sub>3</sub><br>INT3<br>01381016<br>01381017<br>INT <sub>3</sub><br>01381018<br>INT <sub>3</sub><br>INT3<br>01381019<br>0138101A<br>INT <sub>3</sub><br>0138101B<br>cc<br>INT <sub>3</sub><br>ĉĉ<br>0138101C<br>INT <sub>3</sub><br>$EAX=7$                                                                                                    | 0138100F ex1.0138100F<br>EIP.<br>с<br>ES.<br>32bit 0(FFFFFFFFF)<br>ø<br>002B<br>P<br>CS.<br>ø<br>0023<br>32bit 0(FFFFFFFFF)<br>ø<br>А<br>SS<br>002B<br>32bit<br>0 (FFFFFFFFF<br>z<br>ø<br><b>DS</b><br>002B<br>32bit<br>0 (FFFFFFFFF<br>š<br>ø<br>FS 0053<br>32bit<br>ZEFDDØØ0(FFF)<br>T<br>Ø<br>GS 002B 32bit 0(FFFFFFFFF)<br>- 0<br>D.<br>0.<br>LastErr 00000000 ERROR_SUCCESS<br>- 0<br>00000202 (NO, NB, NE, A, NS, PO, GE, G)<br>EFL<br><b>MMØ</b><br>0000 0000 0000 0000 |  |  |
| $ASCII (ANSI -$<br>Hex dump<br>Address<br>01383000 68 65 6C<br>$ 6C $ 6F<br>00<br>00 00<br>00 00 metto?<br>Ū<br>6F 21 00<br>FF FF FF<br>001<br>01<br>00<br>-00                                                                                                    | 0000<br>0000 0000<br>0000<br>MM1<br>0000<br>0000 0000<br>MM <sub>2</sub><br>0000<br>0000 0000 0000<br>0000<br>MM3<br>0000<br>0000 0000 0000<br>MM4<br>003331200 C0138102A ** 80 RETURN from ex1.0<br>ASCII "hello!"<br>003BFF24<br>[01383000<br>[0138122F<br>0801<br>/#80 RETURN from ex1.0<br>003BFF28                                                                                                    |  |  |
| 01383010 FE FF<br>FF<br>75 6F<br>90<br>9F<br>44<br>KPЯDuo®<br>FF1<br>FF<br>8A<br>60<br>BBI =<br>00<br>00<br>00<br>00<br>00<br>00<br>70<br>9F<br>60<br>013830201<br>ØØ.<br>00<br>00<br>00<br>01<br>00<br>A.<br>00<br>ÞЯ<br>-60<br>00<br>00 00<br>00 00<br>01383030 <br>E8<br>CD.<br>00<br>00<br>00<br>00<br>00<br>00<br>ØЙ<br>øøl<br>ա≕*<br>00 00<br>01383040 00 00 00<br>00<br>00 00<br>00<br>00<br>-00<br>00<br>-001<br>00<br>00<br>00<br>00<br>00<br>00<br>00<br>00<br>00<br>00<br>01383050 <br>00<br>00<br>00<br>00<br>00<br>00<br>ØØ.<br>00<br>ØØ.<br>01383060 00 00 00<br>00 00<br>00 00<br>00<br>00<br>-00<br>00 00<br>00<br>00<br>00 00<br>00<br>00<br>01383070 00 00 00<br>00<br>-00<br>00<br>00<br>00<br>00<br>00<br>00<br>00<br>00<br>00<br>00<br>01383080<br>00<br>00<br>00<br>00<br>00<br>00<br>00<br>00<br>00<br>ØØ.<br>00<br>00<br>00<br>00<br>00<br>01383090 00 00 00<br>00 00<br>00<br>00<br>00<br>00 00<br>00<br>00<br>00<br>00 00 00<br>00 00<br>013830A0 00 00 00<br>00<br>-00<br>00 00<br>00<br>-001<br>00<br>-001<br>00 00 00<br>00<br>00<br>-00<br>013830B0 <br>00 00 00<br>00<br>00<br>00<br>00<br>00<br>00<br>00<br>00 00<br>-00<br>013830C0100 00 00 00100 00 00 00100 00 00<br>00 00 00 00 00 | 003BFF2C<br>00000001<br>ß.<br>003BFF30<br>00609F70<br>D <sub>R1</sub><br>003BFF34<br>0060CDE8<br>ய−*<br>003BFF38<br>44A46FEE<br>юодD<br>003BFF3C<br>00000000<br>003BFF40<br>00000000<br>003BFF44<br>7EFDE000<br>n¥°<br>003BFF48<br>00000000<br>003BFF4C<br>003BFF38<br>8:<br>003BFF50<br>0000003D<br>$\equiv$<br>003BFF54<br>003BFFA01<br>a:<br>Pointer to next SI<br><b>PRSBEESS</b><br>01381699 0-80 SE handler                                                              |  |  |

Figure 1.62: OllyDbg: EAX to be decremented now

The difference of pointers is in the EAX register now—7. Indeed, the length of the "hello!" string is 6, but with the zero byte included—7. But strlen() must return the number of non-zero characters in the string. So the decrement executes and then the function returns.

## **Optimizing GCC**

 $\sqrt{2}$ 

Let's check GCC 4.4.1 with optimizations turned on (-03 key):

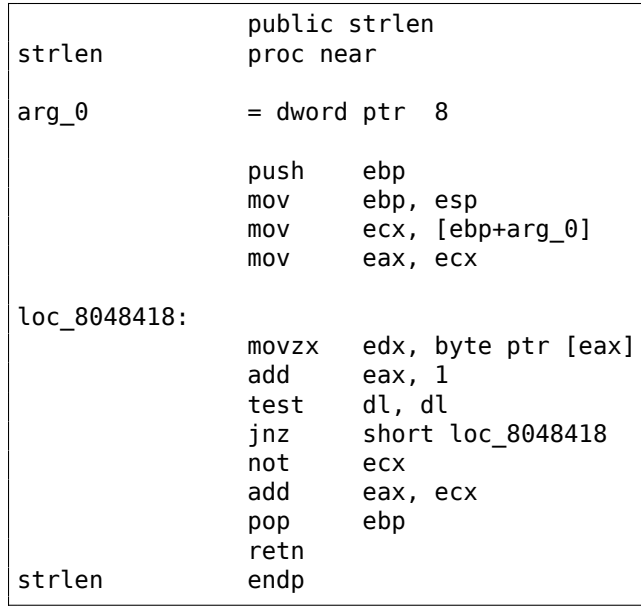

Here GCC is almost the same as MSVC, except for the presence of MOVZX. However, here MOVZX could be replaced with

mov dl, byte ptr [eax].

Perhaps it is simpler for GCC's code generator to *remember* the whole 32-bit EDX register is allocated for a *char* variable and it then can be sure that the highest bits has no any noise at any point.

You can say that it is a synonym to the XOR ECX, 0ffffffffh instruction. NOT and the following ADD calculate the pointer difference and subtract 1, just in a different way. At the start ECX, where the pointer to *str* is stored, gets inverted and 1 is subtracted from it.

See also: "Signed number representations" ( 2.2 on page 448).

In other words, at the end of the function just after loop body, these operations are executed:

ecx=str; eax=eos; ecx=(-ecx)-1; eax=eax+ecx return eax

… and this is effectively equivalent to:

ecx=str; eax=eos; eax=eax-ecx; eax=eax-1; return eax

Why did GCC decide it would be better? Hard to guess. But perhaps the both variants are equivalent in efficiency.

#### **ARM**

#### **32-bit ARM**

#### **Non-optimizing Xcode 4.6.3 (LLVM) (ARM mode)**

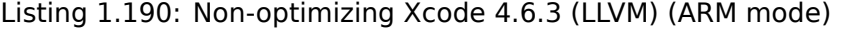

\_strlen  $eos = -8$  $str = -4$ SUB SP, SP, #8 ; allocate 8 bytes for local variables STR R0, [SP,#8+str] LDR R0, [SP,#8+str] STR R0, [SP,#8+eos] loc\_2CB8 ; CODE XREF: \_strlen+28 LDR R0, [SP,#8+eos] ADD R1, R0, #1 STR R1, [SP,#8+eos] LDRSB R0, [R0] CMP R0, #0 BEQ loc\_2CD4 B loc\_2CB8 loc\_2CD4 ; CODE XREF: \_strlen+24 LDR R0, [SP,#8+eos] LDR R1, [SP,#8+str] SUB R0, R0, R1 ; R0=eos-str SUB R0, R0, #1 ; R0=R0-1 ADD SP, SP, #8 ; free allocated 8 bytes BX LR

Non-optimizing LLVM generates too much code, however, here we can see how the function works with local variables in the stack. There are only two local variables in our function: *eos* and *str*. In this listing, generated by IDA, we have manually renamed *var\_8* and *var\_4* to *eos* and *str*.

The first instructions just saves the input values into both *str* and *eos*.

The body of the loop starts at label *loc\_2CB8*.

incremented and saved back into *eos*, which is located in the stack.

The next instruction, LDRSB R0, [R0] ("Load Register Signed Byte"), loads a byte from memory at the address stored in R0 and sign-extends it to 32-bit  $^{104}$ . This is similar to the MOVSX instruction in x86.

[The compiler](#page-1055-0) treats this byte as signed since the *char* type is signed according to the C standard. It was already written about it ( 1.23.1 on page 200) in this section, in relation to x86.

It has to be noted that it is impossible to use 8- or [16](#page-225-0)-bit part of a 32-bit register in ARM separately of the whole register, as it is in x86.

Apparently, it is because [x86 has a huge hist](#page-217-0)ory of backwards compatibility with its ancestors up to the 16-bit 8086 and even 8-bit 8080, but ARM was developed from scratch as a 32-bit RISC-processor.

Consequently, in order to process separate bytes in ARM, one has to use 32-bit registers anyway.

So, LDRSB loads bytes from the string into R0, one by one. The following CMP and BEQ instructions check if the loaded byte is 0. If it's not 0, control passes to the start of the body of the loop. And if it's 0, the loop ends.

At the end of the function, the difference between *eos* and *str* is calculated, 1 is [subtr](#page-1052-0)acted from it, and resulting value is returned via R0.

N.B. Registers were not saved in this function.

That's because in the ARM calling convention registers R0-R3 are "scratch registers", intended for arguments passing, and we're not required to restore their value when the function exits, since the calling function will not use them anymore. Consequently, they may be used for anything we want.

No other registers are used here, so that is why we have nothing to save on the stack.

Thus, control may be returned back to calling function by a simple jump (BX), to the address in the LR register.

## **Optimizing Xcode 4.6.3 (LLVM) (Thumb mode)**

|          |                           | ັ<br>- 11<br>້<br>.<br>$  -$ |
|----------|---------------------------|------------------------------|
| strlen   | <b>MOV</b>                | R1, R0                       |
| loc_2DF6 |                           |                              |
|          | LDRB.W                    | R2, [R1],#1                  |
|          | <b>CMP</b>                | R2, #0                       |
|          | <b>BNE</b><br><b>MVNS</b> | loc_2DF6<br>R0, R0           |
|          | ADD                       | R0, R1                       |
|          | BX                        | LR                           |
|          |                           |                              |

Listing 1.191: Optimizing Xcode 4.6.3 (LLVM) (Thumb mode)

As optimizing LLVM concludes, *eos* and *str* do not need space on the stack, and can always be stored in registers.

Before the start of the loop body, *str* is always in R0, and *eos*—in R1.

The LDRB.W R2, [R1],#1 instruction loads a byte from the memory at the address stored in R1, to R2, sign-extending it to a 32-bit value, but not just that. #1 at the instruction's end is implies "Post-indexed addressing", which means that 1 is to be added to R1 after the byte is loaded. Read more about it: 1.39.2 on page 437.

Then you can see CMP and  $BNE^{105}$  in the body of the loop, these instructions continue looping until 0 is found in the string.

[MVNS](#page-454-0)<sup>106</sup> (inverts all bits, like NOT in x86) and ADD instructions compute *eos* <sup>−</sup> *str* <sup>−</sup> <sup>1</sup>. In fact, these two instructions compute *R*0 = *str* + *[eo](#page-225-1)s*, which is effectively equivalent to what was in the source code, and why it is so, was already ex[plain](#page-1052-1)ed here  $(1.23.1 \text{ on page } 206)$ .

App[aren](#page-225-2)tly, LLVM, just like GCC, concludes that this code can be shorter (or faster).

<sup>104</sup>The Keil compiler treats the *char* type as signed, just like MSVC and GCC.

<sup>105</sup>(PowerPC, ARM) Branch if Not Equal

<span id="page-225-2"></span><span id="page-225-1"></span><span id="page-225-0"></span><sup>106</sup>MoVe Not

Listing 1.192: Optimizing Keil 6/2013 (ARM mode)

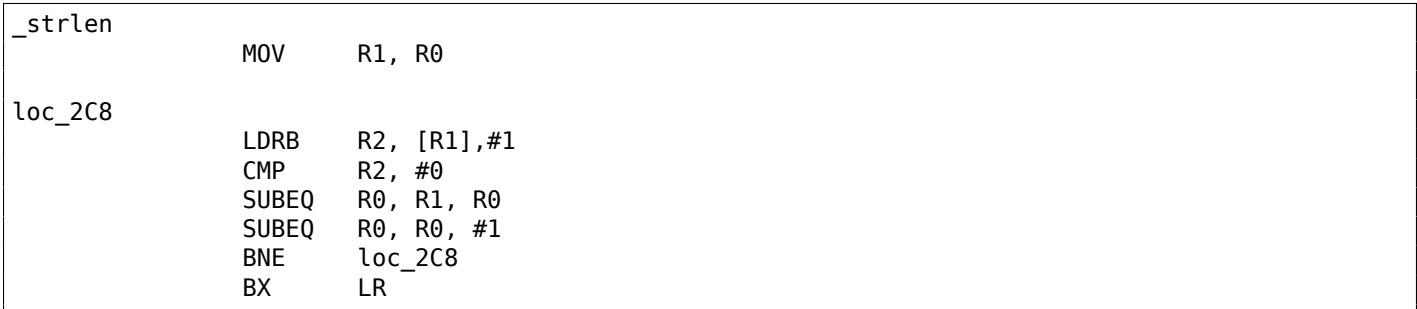

Almost the same as what we saw before, with the exception that the *str*−*eos*−1 expression can be computed not at the function's end, but right in the body of the loop. The -EQ suffix, as we may recall, implies that the instruction executes only if the operands in the CMP that has been executed before were equal to each other. Thus, if R0 contains 0, both SUBEQ instructions executes and result is left in the R0 register.

## **ARM64**

## **Optimizing GCC (Linaro) 4.9**

my\_strlen:  $mov$   $x1, x0$ ; X1 is now temporary pointer (eos), acting like *cursor* .L58: ; load byte from X1 to W2, increment X1 (post-index) ldrb w2, [x1],1 ; Compare and Branch if NonZero: compare W2 with 0, jump to .L58 if it is not cbnz w2, .L58 ; calculate difference between initial pointer in X0 and current address in X1 sub x0, x1, x0 ; decrement lowest 32-bit of result sub w0, w0, #1 ret

The algorithm is the same as in 1.23.1 on page 202: find a zero byte, calculate the difference between the pointers and decrement the result by 1. Some comments were added by the author of this book.

The only thing worth noting is that our example is somewhat wrong: my\_strlen() returns 32-bit *int*, [while it has to return](#page-219-0) size\_t or another 64-bit type.

The reason is that, theoretically, strlen() can be called for a huge blocks in memory that exceeds 4GB, so it must able to return a 64-bit value on 64-bit platforms.

Because of my mistake, the last SUB instruction operates on a 32-bit part of register, while the penultimate SUB instruction works on full the 64-bit register (it calculates the difference between the pointers).

It's my mistake, it is better to leave it as is, as an example of how the code could look like in such case.

## **Non-optimizing GCC (Linaro) 4.9**

```
my_strlen:
; function prologue
       sub sp, sp, #32
; first argument (str) will be stored in [sp,8]
       str x0, [sp,8]
       ldr x0, [sp,8]
; copy "str" to "eos" variable
       str x0, [sp,24]
       nop
.L62:
; eos++
```
add  $x1, x0, 1$  ; increment  $X0$ str  $x1$ ,  $[sp,24]$  ; save  $X0$  to "eos" ; load byte from memory at address in X0 to W0 ldrb w0, [x0] ; is it zero? (WZR is the 32-bit register always contain zero) cmp w0, wzr ; jump if not zero (Branch Not Equal) bne .L62 ; zero byte found. now calculate difference. ; load "eos" to X1 ldr x1, [sp,24] ; load "str" to X0 ldr x0, [sp,8] ; calculate difference sub x0, x1, x0 ; decrement result sub w0, w0, #1 ; function epilogue add sp, sp, 32 ret

It's more verbose. The variables are often tossed here to and from memory (local stack). The same mistake here: the decrement operation happens on a 32-bit register part.

## **MIPS**

Listing 1.193: Optimizing GCC 4.4.5 (IDA)

```
my_strlen:
  ; "eos" variable will always reside in $v1:
               move $v1, $a0loc_4:
; load byte at address in "eos" into $a1:
               lb $a1, 0($v1)
               or $at, $zero ; load delay slot, NOP
; if loaded byte is not zero, jump to loc_4:
               bnez $a1, loc_4
; increment "eos" anyway:
               addiu $v1, 1 ; branch delay slot
; loop finished. invert "str" variable:
               nor $v0, $zero, $a0
; $v0=-str-1
               jr $ra
 return value = $v1 + $v0 = eos + ( -str-1 ) = eos - str - 1addu $v0, $v1, $v0 ; branch delay slot
```
MIPS lacks a NOT instruction, but has NOR which is  $OR + NOT$  operation.

This operation is widely used in digital electronics<sup>107</sup>. For example, the Apollo Guidance Computer used in the Apollo program, was built by only using 5600 NOR gates: [Jens Eickhoff, *Onboard Computers, Onboard Software and Satellite Operations: An Introduction*, (2011)]. But NOR element isn't very popular in computer programming.

So, the NOT operation is implemented here as NO[R D](#page-227-0)ST, \$ZERO, SRC.

From fundamentals 2.2 on page 448 we know that bitwise inverting a signed number is the same as changing its sign and subtracting 1 from the result.

So what NOT does here is to take the value of *str* and transform it into −*str* − 1. The addition operation that follows prepares res[ult.](#page-465-0)

# **1.23.2 Boundaries of strings**

It's interesting to note, how parameters are passed into win32 *GetOpenFileName()* function. In order to call it, one must set list of allowed file extensions:

<span id="page-227-0"></span><sup>107</sup>NOR is called "universal gate"

```
OPENFILENAME *LPOPENFILENAME;
...
char * filter = "Text files (*.txt)\0*.txt\0MS Word files (*.doc)\0.*.doc\00";
...
LPOPENFILENAME = (OPENFILENAME *)malloc(sizeof(OPENFILENAME));
...
LPOPENFILENAME->lpstrFilter = filter;
...
if(GetOpenFileName(LPOPENFILENAME))
{
        ...
```
What happens here is that list of strings are passed into *GetOpenFileName()*. It is not a problem to parse it: whenever you encounter single zero byte, this is an item. Whenever you encounter two zero bytes, this is end of the list. If you will pass this string into printf(), it will treat first item as a single string.

So this is string, or...? It's better say this is buffer containing several zero-terminated C-strings, which can be stored and processed as a whole.

Another example is *strtok()* function. It takes a string and write zero bytes in the middle of it. It thus transforms input string into some kind of buffer, which has several zero-terminated C-strings.

# **1.24 Replacing arithmetic instructions to other ones**

In the pursuit of optimization, one instruction may be replaced by another, or even with a group of instructions. For example, ADD and SUB can replace each other: line 18 in listing.3.122.

For example, the LEA instruction is often used for simple arithmetic calculations: .1.6 on page 1014.

# **1.24.1 Multiplication**

## **Multiplication using addition**

Here is a simple example:

```
unsigned int f(unsigned int a)
{
        return a*8;
};
```
Multiplication by 8 is replaced by 3 addition instructions, which do the same. Apparently, MSVC's optimizer decided that this code can be faster.

Listing 1.194: Optimizing MSVC 2010

```
TEXT SEGMENT
a$ = 8 ; size = 4
_f PROC
      mov eax, DWORD PTR a$[esp-4]
      add eax, eax
      add eax, eax
      add eax, eax
      ret 0
_f ENDP
_TEXT ENDS
END
```
## **Multiplication using shifting**

Multiplication and division instructions by a numbers that's a power of 2 are often replaced by shift instructions.

```
unsigned int f(unsigned int a)
{
        return a*4;
};
```
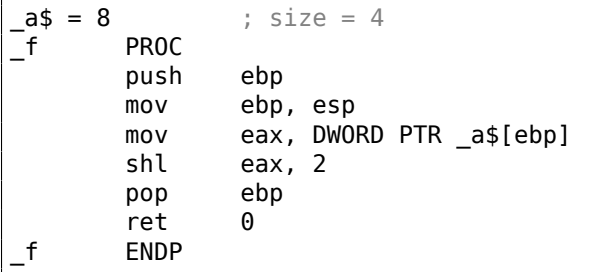

Multiplication by 4 is just shifting the number to the left by 2 bits and inserting 2 zero bits at the right (as the last two bits). It is just like multiplying 3 by 100 —we just have to add two zeros at the right.

That's how the shift left instruction works:

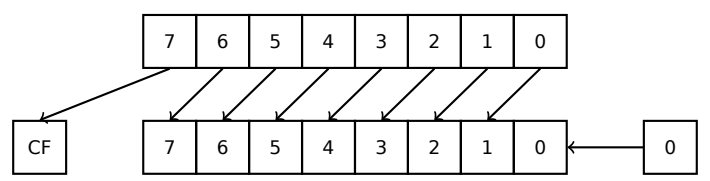

The added bits at right are always zeros.

Multiplication by 4 in ARM:

## Listing 1.196: Non-optimizing Keil 6/2013 (ARM mode)

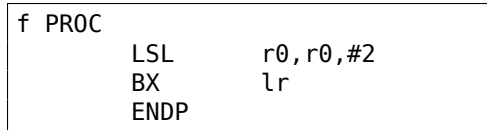

Multiplication by 4 in MIPS:

Listing 1.197: Optimizing GCC 4.4.5 (IDA)

```
ir $ra
sll $v0, $a0, 2 ; branch delay slot
```
SLL is "Shift Left Logical".

## **Multiplication using shifting, subtracting, and adding**

It's still possible to get rid of the multiplication operation when you multiply by numbers like 7 or 17 again by using shifting. The mathematics used here is relatively easy.

## **32-bit**

```
#include <stdint.h>
int f1(int a)
{
        return a*7;
};
int f2(int a)
{
        return a*28;
};
int f3(int a)
{
        return a*17;
};
```

```
; a*7
a^2 = 8_f1 PROC
       mov ecx, DWORD PTR _a$[esp-4]
; ECX=a
       lea eax, DWORD PTR [ecx*8]
; EAX=ECX*8
       sub eax, ecx
; EAX=EAX-ECX=ECX*8-ECX=ECX*7=a*7
       ret 0
_f1 ENDP
; a*28
a$ = 8
_f2 PROC
       mov ecx, DWORD PTR _a$[esp-4]
; ECX=a
       lea eax, DWORD PTR [ecx*8]
; EAX=ECX*8
       sub eax, ecx
; EAX=EAX-ECX=ECX*8-ECX=ECX*7=a*7
       shl eax, 2
; EAX=EAX<<2=(a*7)*4=a*28
       ret 0
_f2 ENDP
; a*17
a^2 = 8_f3 PROC
       mov eax, DWORD PTR _a$[esp-4]
; EAX=a
       shl eax, 4
; EAX=EAX<<4=EAX*16=a*16
       add eax, DWORD PTR _a$[esp-4]
; EAX=EAX+a=a*16+a=a*17
       ret 0
_f3 ENDP
```
## **ARM**

Keil for ARM mode takes advantage of the second operand's shift modifiers:

Listing 1.199: Optimizing Keil 6/2013 (ARM mode)

```
; a*7
||f1|| PROC
       RSB r0,r0,r0,LSL #3
; R0=R0<<3-R0=R0*8-R0=a*8-a=a*7
       BX lr
       ENDP
; a*28
||f2|| PROC
       RSB r0,r0,r0,LSL #3
; R0=R0<<3-R0=R0*8-R0=a*8-a=a*7
       LSL r0,r0,#2
; R0=R0<<2=R0*4=a*7*4=a*28
       BX lr
       ENDP
; a*17
||f3|| PROC
       ADD r0,r0,r0,LSL #4
; R0=R0+R0<<4=R0+R0*16=R0*17=a*17
```
But there are no such modifiers in Thumb mode. It also can't optimize f2():

## Listing 1.200: Optimizing Keil 6/2013 (Thumb mode)

```
; a*7
||f1|| PROC
       LSLS r1,r0,#3
; R1=R0<<3=a<<3=a*8
               r0, r1, r0; R0=R1-R0=a*8-a=a*7
       BX lr
       ENDP
; a*28
||f2|| PROC
       MOVS r1,#0x1c ; 28
; R1=28
       MULS r0, r1, r0
; R0=R1*R0=28*a
       BX lr
       ENDP
; a*17
||f3|| PROC
       LSLS r1,r0,#4
; R1=R0<<4=R0*16=a*16
       ADDS r0,r0,r1
; R0=R0+R1=a+a*16=a*17
       BX lr
       ENDP
```
## **MIPS**

## Listing 1.201: Optimizing GCC 4.4.5 (IDA)

```
_f1:
               s11 $v0, $a0, 3; $v0 = $a0<<3 = $a0*8
               jr $ra
               subu $v0, $a0 ; branch delay slot
; $v0 = $v0-$a0 = $a0*8-$a0 = $a0*7
_f2:
               s11 s0, s30, 5; $v0 = $a0<<5 = $a0*32
               sll $a0, 2; $a0 = $a0<<2 = $a0*4
               jr $ra
               subu $v0, $a0 ; branch delay slot
; $v0 = $a0*32-$a0*4 = $a0*28
_f3:
               sll $v0, $a0, 4
; $v0 = $a0<<4 = $a0*16
               jr $ra<br>addu $v0
                       $v0, $a0 ; branch delay slot
; $v0 = $a0*16+$a0 = $a0*17
```
## **64-bit**

#include <stdint.h>  $int64_t$  fl(int64\_t a)

```
{
        return a*7;
};
int64_t f2(int64_t a)
{
        return a*28;
};
int64_t f3(int64_t a)
{
        return a*17;
};
```
#### **x64**

#### Listing 1.202: Optimizing MSVC 2012

```
; a*7
f1:
       lea rax, [0+rdi*8]
; RAX=RDI*8=a*8
       sub rax, rdi
; RAX=RAX-RDI=a*8-a=a*7
       ret
; a*28
f2:
       lea rax, [0+rdi*4]
; RAX=RDI*4=a*4
       sal rdi, 5
; RDI=RDI<<5=RDI*32=a*32
       sub rdi, rax
; RDI=RDI-RAX=a*32-a*4=a*28
       mov rax, rdi
       ret
; a*17
f3:
       mov rax, rdi
       sal rax, 4
; RAX=RAX<<4=a*16
       add rax, rdi
; RAX=a*16+a=a*17
       ret
```
#### **ARM64**

GCC 4.9 for ARM64 is also terse, thanks to the shift modifiers:

```
Listing 1.203: Optimizing GCC (Linaro) 4.9 ARM64
```

```
; a*7
f1:
       lsl x1, x0, 3
; X1=X0<<3=X0*8=a*8
       sub x0, x1, x0
; X0=X1-X0=a*8-a=a*7
       ret
; a*28
f2:
       lsl x1, x0, 5
; X1=X0<<5=a*32
       sub x0, x1, x0, lsl 2
; X0=X1-X0<<2=a*32-a<<2=a*32-a*4=a*28
       ret
```

```
; a*17
f3:
        add x0, x0, x0, lsl 4
; X0=X0+X0<<4=a+a*16=a*17
        ret
```
## **Booth's multiplication algorithm**

There was a time when computers were big and that expensive, that some of them lacked hardware support of multiplication operation in CPU, like Data General Nova. And when one need multiplication operation, it can be provided at software level, for example, using Booth's multiplication algorithm. This is a multiplication algorithm which uses only addition operation and shifts.

What modern optimizing compilers do[, isn'](#page-1051-0)t the same, but the goal (multiplication) and resources (faster operations) are the same.

## **1.24.2 Division**

## **Division using shifts**

Example of division by 4:

```
unsigned int f(unsigned int a)
{
        return a/4;
};
```
We get (MSVC 2010):

#### Listing 1.204: MSVC 2010

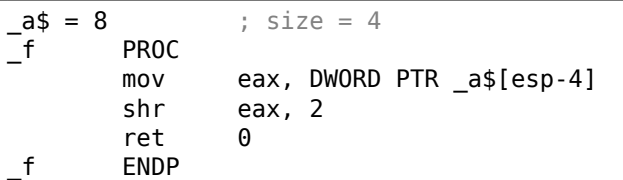

The SHR (*SHift Right*) instruction in this example is shifting a number by 2 bits to the right. The two freed bits at left (e.g., two most significant bits) are set to zero. The two least significant bits are dropped. In fact, these two dropped bits are the division operation remainder.

The SHR instruction works just like SHL, but in the other direction.

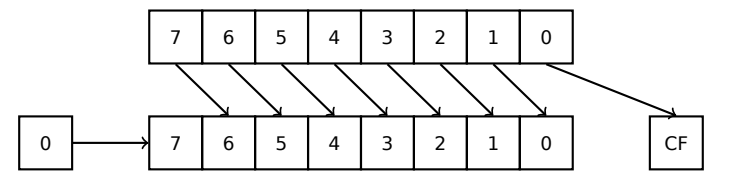

It is easy to understand if you imagine the number 23 in the decimal numeral system. 23 can be easily divided by 10 just by dropping last digit (3—division remainder). 2 is left after the operation as a quotient.

So the remainder is dropped, but that's OK, we work on integer values anyway, these are not a real numbers!

Division by 4 in ARM:

Listing 1.205: Non-optimizing Keil 6/2013 (ARM mode)

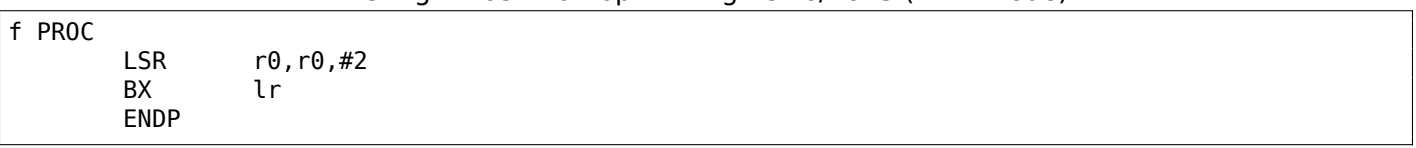

Division by 4 in MIPS:

```
jr $ra
srl $v0, $a0, 2 ; branch delay slot
```
The SRL instruction is "Shift Right Logical".

# **1.24.3 Exercise**

• http://challenges.re/59

# **1.25 Floating-point unit**

The FPU is a device within the main CPU, specially designed to deal with floating point numbers.

It was called "coprocessor" in the past and it stays somewhat aside of the main CPU.

# **1.[25.1](#page-1051-1) IEEE 754**

A number in the IEEE 754 format consists of a *sign*, a *significand* (also called *fra[ction](#page-1051-0)*) and an *exponent*.

# **1.25.2 x86**

It is worth looking into stack machines or learning the basics of the Forth language, before studying the FPU in x86.

<span id="page-234-1"></span>It is interesting to know that in the past (before the 80486 CPU) the coprocessor was a separate chip and it was not always pre-installed on the motherboard. It was possible to buy it separately and install it  $^{108}$ .

[Star](#page-1051-1)ting with the 80486 DX CPU, the FPU is integrated in the CPU.

The FWAIT instruction reminds us of that fact—it switches the CPU to a waiting state, so it can wait until the FPU has finished with its work.

Another rudiment is the fact that the [FPU](#page-1051-1) instruction opcode[s sta](#page-1051-0)rt with the so called "escape"-opcodes (D8..DF), i.e., opcodes passed to a separate coprocessor.

The [FPU](#page-1051-1) has a stack capable to holding 8 80-bit registers, and [each](#page-1051-0) register can hold a number in the IEEE 754 format.

They are  $ST(0)$ ..ST(7). For brevity, [IDA](#page-1051-1) and OllyDbg show  $ST(0)$  as ST, which is represented in some textbooks and manuals as "Stack Top".

# **1.25.3 ARM, MIPS, x86/x6[4 SI](#page-1050-0)MD**

In ARM and MIPS the FPU is not a stack, but a set of registers, which can be accessed randomly, like GPR.

The same ideology is used in the SIMD extensions of x86/x64 CPUs.

# **1.25.4 C/C++**

The standard C/C++ languages offer at least two floating number types, *float* (*single-precision*, 32 bits) <sup>109</sup> and *double* (*double-precision*, 64 bits).

In [Donald E. Knuth, *The Art of Computer Programming*, Volume 2, 3rd ed., (1997)246] we can find the *single-precision* means that the floating point value can be placed into a single [32-bit] machine word, *[dou](#page-234-0)ble-precision* means it can be stored in two words (64 bits).

GCC also supports the *long double* type (*extended precision*, 80 bit), which MSVC doesn't.

The *float* type requires the same number of bits as the *int* type in 32-bit environments, but the number representation is completely different.

<sup>108</sup>For example, John Carmack used fixed-point arithmetic values in his Doom video game, stored in 32-bit GPR registers (16 bit for integral part and another 16 bit for fractional part), so Doom could work on 32-bit computers without FPU, i.e., 80386 and 80486 SX.

<span id="page-234-0"></span><sup>109</sup>the single precision floating point number format is also addressed in the *Handling float data type as a structure* ( 1.30.6 on page 370) section

## **1.25.5 Simple example**

Let's consider this simple example:

```
#include <stdio.h>
double f (double a, double b)
{
        return a/3.14 + b*4.1;
};
int main()
{
        printf ("%f\n", f(1.2, 3.4));
};
```
#### **x86**

#### **MSVC**

Compile it in MSVC 2010:

Listing 1.207: MSVC 2010: f()

```
CONST SEGMENT
 __real@4010666666666666 DQ 04010666666666666r ; 4.1
CONST ENDS
CONST SEGMENT
 __real@40091eb851eb851f DQ 040091eb851eb851fr ; 3.14
CONST ENDS<br>TEXT SEGM
        SEGMENT
a$ = 8 ; size = 8
b$ = 16 ; size = 8
_f PROC
   push ebp
   mov ebp, esp
   fld QWORD PTR _a$[ebp]
; current stack state: ST(0) = afdiv QWORD PTR __real@40091eb851eb851f
; current stack state: ST(\theta) = result of a divided by 3.14
   fld QWORD PTR _b$[ebp]
; current stack state: ST(0) = b;
; ST(1) = result of _a divided by 3.14
    fmul QWORD PTR __real@4010666666666666
; current stack state:
; ST(\theta) = result of b * 4.1;; ST(1) = result of _a divided by 3.14
   faddp ST(1), ST(0); current stack state: ST(\theta) = result of additionpop ebp
    ret 0
_f ENDP
```
FLD takes 8 bytes from stack and loads the number into the ST(0) register, automatically converting it into the internal 80-bit format (*extended precision*).

FDIV divides the value in  $ST(0)$  by the number stored at address \_\_real@40091eb851eb851f —the value 3.14 is encoded there. The assembly syntax doesn't support format.

After the execution of FDIV ST(0) holds the quotient.

By the way, there is also the FDIVP instruction, which divides ST(1) by ST(0), popping both these values from stack and then pushing the result. If you know the Forth language, you can quickly understand that this is a stack machine.

The subsequent FLD instruction pushes the value of *[b](#page-1056-1)* into the stack.

After that, the quotient is placed in ST(1), and ST(0) has the value of *b*.

The next FMUL instruction does multiplication: *b* from ST(0) is multiplied by value at real@40106666666666666 (the number 4.1 is there) and leaves the result in the ST(0) register.

The last FADDP instruction adds the two values at top of stack, storing the result in ST(1) and then popping the value of ST(0), thereby leaving the result at the top of the stack, in ST(0).

The function must return its result in the  $ST(\theta)$  register, so there are no any other instructions except the function epilogue after FADDP.

## **MSVC + OllyDbg**

2 pairs of 32-bit words are marked by red in the stack. Each pair is a double-number in IEEE 754 format and is passed from main().

We see how the first FLD loads a value (1*.*2) from the stack and puts it into ST(0):

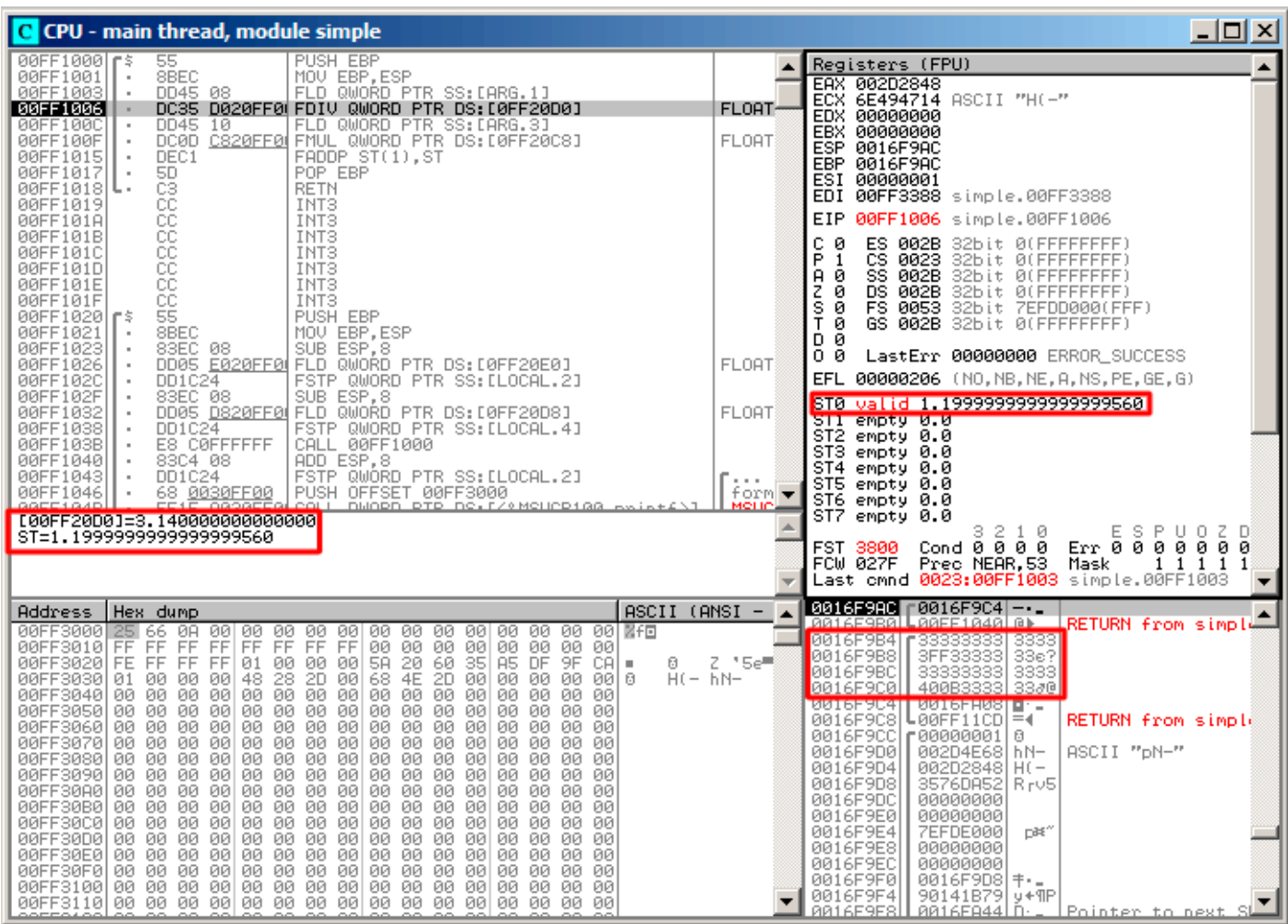

Figure 1.63: OllyDbg: the first FLD has been executed

Because of unavoidable conversion errors from 64-bit IEEE 754 floating point to 80-bit (used internally in the FPU), here we see 1.1999…, which is close to 1.2.

EIP now points to the next instruction (FDIV), which loads a double-number (a constant) from memory. For convenience, OllyDbg shows its value: 3.14

| $\Box$ o $\Box$<br>C CPU - main thread, module simple                                                                                                    |                                                                                                    |                                                                                                    |  |
|----------------------------------------------------------------------------------------------------|----------------------------------------------------------------------------------------------------|----------------------------------------------------------------------------------------------------|--|
| 55<br><b>PUSH EBP</b><br>$00$ FF1000 $r$ \$                                                                                                    |                                                                                                    | Registers (FPU)                                                                                                    |  |
| 8BEC<br>MOU EBP, ESP<br>00FF1001<br>٠<br>DD45 08<br>FLD QWORD PTR SS:[ARG.1]<br>00FF1003<br>٠<br>DC35 D020FF0 FDIV QWORD PTR DS:[0FF20D0]<br>00FF1006<br>$DD45$ 10<br>FLD QWORD PTR SS: [ARG.3]<br>00FF100C<br>DC0D C820FF0 FMUL QWORD PTR DS:[0FF20C8]<br>00FF100F<br>٠<br>DEC1<br>FADDP ST(1), ST<br>00FF1015<br>٠<br>POP EBP<br>00FF1017<br>$\blacksquare$<br>00FF1018 L .<br><b>RETN</b><br>00FF1019<br>INT3                                                                                                    | FLORT-<br><b>FLOAT</b><br><b>FLOAT</b>                                                                                                    | EAX 002D2848<br>6E494714 ASCII "H(-"<br>ECX.<br>EDX 00000000<br>EBX<br>00000000<br>ESP 0016F9AC<br>EBP 0016F9AC<br>ESI 00000001<br>EDI 00FF3388 simple.00FF3388                                                                                                    |  |
| 88888888<br>INT <sub>3</sub><br>00FF101A<br>INT <sub>3</sub><br>00FF101B<br>INT <sub>3</sub><br>00FF101C<br>INT <sub>3</sub><br>00FF101D<br>INT <sub>3</sub><br>00FF101E<br>čč<br>55<br>INT3<br>00FF101F<br>00FF1020   F\$<br>PUSH EBP<br>8BEC<br>00FF1021<br>MOU EBP, ESP<br>83EC 08<br>SUB ESP, 8<br>00FF1023                                                                                                    |                                                                                                    | EIP.<br>00FF100C simple.00FF100C<br>с<br>32bit 0(FFFFFFFFF)<br>ø<br>ES.<br>002B<br>P<br>1<br>CS<br>0023 32bit 0(FFFFFFFFF)<br>SS 002B 32bit 0(FFFFFFFFF)<br>A 0<br>ø<br>DS.<br>z.<br>002B<br>32bit 0(FFFFFFFFF)<br>ø<br>s.<br>FS 0053 32bit 7EFDD000(FFF)<br>T Ø<br>GS 002B 32bit 0(FFFFFFFFF)<br>DØ                                                                                                    |  |
| DD05 E020FF0 FLD QWORD PTR DS: [0FF20E0]<br>00FF1026<br>FSTP QWORD PTR SS: [LOCAL.2]<br>00FF102C<br>DD1C24<br>٠<br>SUB ESP, 8<br>00FF102F<br>83EC 08<br>٠<br>DD05 D820FF0 FLD QWORD PTR DS: [0FF20D8]<br>00FF1032<br>DD1C24<br>00FF1038<br>FSTP QWORD PTR SS: [LOCAL.4]<br>٠<br>E8 CØFFFFFF<br>CALL 00FF1000<br>00FF103B<br>$\blacksquare$<br>ADD ESP.8<br>83C4 08<br>00FF1040<br>٠<br>FSTP QWORD PTR SS: [LOCAL.2]<br>00FF1043<br>DD1C24<br>٠                                                                                                    | <b>FLOAT</b><br><b>FLOAT</b><br>form $\blacktriangledown$                                                                                                    | 00<br>LastErr 00000000 ERROR SUCCESS<br>EFL 00000206 (NO, NB, NE, A, NS, PE, GE, G)<br>valid 0.3821656050955413719<br><b>STØ</b><br><u>pit swhih n'a</u><br>ST2 empty 0.0<br>ST3 empty 0.0<br>ST4 empty 0.0<br>ST5 empty 0.0                                                                                                    |  |
| PUSH OFFSET 00FF3000<br>00FF1046<br>68 0030FF00<br>٠<br>GOEE1G4D<br>EE1E OG2GEEGLCOLL<br>DMORD RTR DR. F/0MGHCR100 point<br>Stack [0016F9BC]=3.400000000000000                                                                                                    | ST6 empty 0.0<br>ST7 empty 0.0<br>2<br>ESPUOZD<br>3.<br>10<br>Cond 0 0 0<br>Err 0 0 1 0 0 0 0<br>FST <b>3820</b><br>Prec NEAR,53<br>FCW 027F<br>Mask<br>1 1 1 1<br>Last cmnd 0023:00FF1006 simple.00FF1006 |                                                                                                    |  |
| $ASCII (ANSI -$<br>Hex dump<br>Address<br>00 00 NFD<br>00FF30001<br>25 66 08 00 00 00 00<br>00 00 00 00 00 00 00<br>FF FF FF<br>FF.<br>FF FF<br>FF<br>FF<br>00 00 00<br>00FF3010 <br>-00<br>00<br>ØЙ<br>00<br>00<br>00FF3020 FE FF FF FF 01 00 00 00 <br>5A 20 60<br>35<br>A5 DF<br>$9F$ CA $F$<br>ø<br>28<br>2D 00000<br>00   48<br>2D<br>00 68 4E<br>$H($ - $hN-$<br>00FF3030 <br>01 00 00<br>00.<br>00<br>-9916<br>00FF3040 00 00 00<br>00 00 00<br>00<br>00 00 00<br>-00<br>-001<br>00<br>00<br>00<br>00<br>00FF3050 00 00 00<br>00 00 00<br>-001<br>00 00<br>00<br>-00<br>00<br>00 00<br>-001<br>00<br>00<br>00<br>00 00<br>00 00 00<br>00<br>00<br>00FF3060 00 00 00<br>-00<br>00<br>00.<br>00<br>00FF3070 00 00 00 00 00 00 00<br>-00<br>00 00 00<br>-001<br>00 00<br>-00-001<br>00 00<br>-00<br>00 00<br>00<br>00<br>00 00<br>00<br>-00<br>00<br>00<br>00FF3080 00 00 00<br>00FF3090 00 00 00 00 00 00 00 00 <br>00 00 00<br>-001<br>00 00<br>00.<br>00<br>00FF30A0 00 00 00 00 00 00 00 00 00 00 00 00 <br>-00-001<br>00 00<br>00<br>00 00<br>00 00<br>00FF30B0 00 00 00<br>-00<br>00<br>00 00<br>00<br>-00<br>00<br>00<br>00FF30C0 00 00 00<br>00 00 00 00<br>00 00<br>00<br>00 00<br>-00 <br>-001<br>00 00<br>00 00 00 00 00 00 00 00<br>00 00<br>00FF30D0 00 00 00<br>-001<br>00<br>00.<br>00FF30E0 00 00 00 00 <br>00 00 00<br>-00<br>00 00 00<br>00 00 00 00<br>-001<br>00 00<br>00<br>-001<br>00 00<br>00<br>-00<br>00<br>00 00<br>00FF30F0100 00 00<br>-001<br>00<br>00 00 00 00 00 00 00 00<br>-001<br>00FF3100 00 00 00<br>00<br>00<br>00 00 | Z '5e≣}                                                                                                    | 0016F9AC<br>0016F9C4<br>÷.<br>日)<br>0016F9B0<br>┗00FF1040 <br>RETURN from simple<br>3333<br>0016F9B4<br>33333333<br>3FF33333<br>33e7<br>0016F9B8<br>33333333<br>0016F9BC<br>3333<br>400B3333<br>0016F9C0<br>3380<br>0016F9C4<br>$0016$ FA08 $\blacksquare$<br>0016F9C8<br>L00FF11CD =4<br>RETURN from simple<br>0016F9CC<br>ן 00000001 (<br>ø<br>002D4E68 hN-<br>0016F9D0<br>ASCII "pN-"<br>002D2848 H(-<br>0016F9D4<br>0016F9D8<br>3576DA52 R rv5<br>0016F9DC<br>00000000<br>0016F9E0<br>00000000<br>0016F9E4<br><b>7EFDE000</b><br>DBE'<br>0016F9E8<br>00000000<br>0016F9EC<br>00000000<br>0016F9F0<br>0016F9D8   ‡ • _<br>90141B79  y+¶P<br>0016F9F4<br>8816E9E8<br><u> ЯЙ16ЕА44 П. .</u><br><u>lPainter to next</u> |  |

Figure 1.64: OllyDbg: FDIV has been executed

3.39999…):

| $\Box$<br>C CPU - main thread, module simple                                                                                                    |                                          |                                                                                                    |  |
|----------------------------------------------------------------------------------------------------|------------------------------------------|----------------------------------------------------------------------------------------------------|--|
| PUSH EBP<br>55<br>00FF1000 FS                                                                                                    |                                          | Registers (FPU)                                                                                                    |  |
| 8BEC<br>00FF1001<br>MOU EBP, ESP<br>٠<br>00FF1003<br>DD45 08<br>FLD QWORD PTR SS: LARG.1]<br>٠<br>DC35 D020FF0 FDIV QWORD PTR DS: [0FF20D0]<br>00FF1006<br>$DD45$ 10<br>FLD QWORD PTR SS: [ARG.3]<br>00FF100C<br>DC0D C820FF0 FMUL QWORD PTR DS:[0FF20C8]<br>00FF100F<br>FADDP ST(1), ST<br>DEC1<br>00FF1015<br>POP EBP<br>00FF1017<br><b>5D</b><br>٠<br>00FF1018 L<br><b>RETN</b><br>00FF1019<br>INT3                                                                                                    | FLOAT<br><b>FLOAT</b>                    | EAX 002D2848<br>6E494714 ASCII "H(-"<br>ECX.<br>EDX 00000000<br>EBX<br>00000000<br><b>ESP</b><br>0016F9AC<br>EBP 0016F9AC<br>ESI<br>00000001<br>EDI<br>00FF3388 simple.00FF3388                                                                                                    |  |
| <b>INT3</b><br>00FF101A                                                                                                    |                                          | EIP<br>00FF100F simple.00FF100F                                                                                                    |  |
| 88888888<br>INT3<br>00FF101B<br>INT <sub>3</sub><br>00FF101C<br>00FF101D<br>INT3<br>00FF101E<br>INT3<br>INT3<br>00FF101F<br>55<br>PUSH EBP<br>00FF10201F\$<br>8BEC<br>MOU EBP.ESP<br>00FF1021<br>00FF1023<br>83EC 08<br>SUB ESP, 8<br>DD05 <u>E020FF0</u> FLD QWORD PTR DS:[0FF20E0]<br>00FF1026<br>FSTP QWORD PTR SS: [LOCAL.2]<br>00FF102C<br>DD1C24<br>SUB ESP, 8<br>00FF102F<br>83EC 08<br>٠<br>DD05 <u>D820FF0</u> FLD QWORD PTR DS:[0FF20D8]<br>00FF1032<br>FSTP QWORD PTR SS: [LOCAL.4]<br>00FF1038<br>DD1C24<br>E8 C0FFFFFF<br>00FF103B<br>CALL 00FF1000<br>ADD ESP.8<br>00FF1040<br>83C4 08<br>DD1C24<br>FSTP QWORD PTR SS: [LOCAL.2]<br>00FF1043<br>PUSH OFFSET 00FF3000<br>00FF1046<br>68 0030FF00<br><u>EESE OGGGEEGLOOL</u><br>BUORD RTR DC. F/SHOUPP188                                                                                                    | <b>FLOAT</b><br><b>FLOAT</b><br>$form =$ | с<br>ø<br>ES 002B<br>32bit 0(FFFFFFFF)<br>P<br>CS 0023<br>32bit 0(FFFFFFFFF)<br>SS 002B<br>32bit 0(FFFFFFFFF)<br>AØ<br>DS.<br>002B<br>32bit 0(FFFFFFFFF)<br>z<br>ø<br>s<br>FS 0053<br>32bit 7EFDD000(FFF)<br>ø<br>T Ø<br>GS 002B<br>32bit 0(FFFFFFFFF)<br>DЙ<br>00<br>LastErr 00000000 ERROR SUCCESS<br>EFL 00000206 (NO,NB,NE,A,NS,PE,GE,G)<br>valid 3,3999999999999999110<br>stø.<br>valid 0.3821656050955413719<br>ST1.<br><b>STZ BRIDGE BRB</b><br>ST3 empty 0.0<br>ST4 empty 0.0<br>ST5<br>empty 0.0<br>ST6<br>empty 0.0<br>STZ.<br>empty 0.0                                                                                                    |  |
| [00FF20C8]=4,100000000000000<br>ST=3.3999999999999999110                                                                                                    |                                          | з.<br>210<br>ESP<br>υo<br>z.<br>$Cond$ $0$ $0$ $0$ $0$<br>Err 0 0 1<br>FST <b>3020</b><br>ø<br>ø<br>0 Q<br>Prec NEAR, 53<br>FCW 027F<br>$\mathbf{1}$<br>1<br>Mask<br>1<br>1<br>Last cmnd 0023:00FF100C simple.00FF100C                                                                                                    |  |
|                                                                                                    |                                          | $[9916F990]$ $[9016F9C4]$ -                                                                                                    |  |
| $ASCII (ANSI -$<br><b>Address</b><br> Hex dump<br>00FF3000<br>66.<br>ØA.<br>00 00 00<br>00 00 00 00 00 00 00 00 00 00 00<br>器F回<br>25<br>FF<br>FF.<br>FF FF<br>00<br>00FF3010<br>FF FF<br>FF<br>FF.<br>00<br>00<br>ØЙ<br>ØЙ<br>ØЙ<br>ØЙ<br>ØЙ<br>FF.<br>35<br>00FF3020 FE<br>FF.<br>FF<br>01<br>00<br>00<br>00 SA<br>20<br>60<br><b>A5</b><br>DF<br>9F CA<br>ø<br>٠<br>00FF3030 01 00 00<br>00 48<br>28<br>2D 00 68 4E<br>2D 00 00<br>$H($ - $hN-$<br>00<br>00 00 0<br>00<br>00<br>00.<br>00<br>00<br>00<br>00FF3040100 00<br>00<br>00<br>00<br>00<br>ØЙ<br>ØЙ<br>ØЙ<br>ØЙ<br>00FF3050100 00<br>00<br>00<br>00<br>00<br>00<br>00<br>- 00<br>00<br>00<br>00<br>00<br>00 00<br>-00<br>00FF3060 00 00<br>00<br>00 00<br>00 00 00<br>00<br>-001<br>00 00<br>00<br>00.<br>00 00<br>00<br>00<br>00<br>00<br>00<br>00<br>00.<br>00<br>00<br>00<br>ØЙ<br><b>ØØ</b><br>00 00<br>00FF3070100 00<br>00<br>-00<br>00<br>00<br>00<br>00 00<br>- 00<br>00<br>00<br>00 00<br>00FF3080 00 00<br>00<br>00<br>00.<br>00<br>00FF3090100 00<br>- 00<br>-001<br>00 00 00 00<br>-00-001<br>00.<br>00 00 00<br>00FF30A0100 00<br>00<br>00<br>00<br>00<br>00<br>00<br>00<br>00<br>00<br>ØØ.<br>ØЙ<br>00 00<br>ØЙ<br>00<br>00<br>00 00 00 00 00<br>00<br>00<br>00FF30B0 00 00<br>-00<br>00<br>00 00 00<br>00 00 00 00<br>00FF30C0100 00<br>00<br>-001<br>00.<br>00<br>-00-001<br>00.<br>00 00 00<br>00FF30D0 00 00<br>00<br>00<br>00<br>00<br>00<br>00 00<br>00<br>00<br>00<br>00 00<br>00.<br>00<br>00FF30E01<br>00<br>00<br>00<br>00 00 00<br>00<br>00<br>00 00<br>-00<br>00<br>ЙЙ<br>00 00 00<br>00<br>00<br>00 00 00<br>00<br>00FF30F0100 00<br>00.<br>-001<br>- 00<br>-001<br>00.<br>00.<br>00 00<br>00FF3100100 00 00<br>00 00 00 00 00 00 00<br>00 00 00 00 00 00 | - * 5e≣)<br>z                            | L00FF1040 @▶<br>0016F9B0 <br>RETURN from simple<br>0016F9B4<br>┏ 33333333<br>3333<br>3FF33333<br>33e?<br>0016F9B8<br>33333333<br>0016F9BC<br>3333<br>400B3333<br>3380<br>0016F9C0<br>0016F9C4<br>$0016$ FA08 $\blacksquare$<br>0016F9C8<br>L00FF11CD<br>$=$<br>RETURN from simple<br>0016F9CC<br>10000000 ד<br>ø<br>0016F9D0<br>002D4E68 hN-<br>ASCII "pN-"<br>0016F9D4<br>002D2848<br>$H(-$<br>0016F9D8<br>3576DA52<br>R rv5<br>0016F9DC<br>00000000<br>0016F9E0<br>00000000<br><b>7EFDE000</b><br>D¥"<br>0016F9E4<br>0016F9E8<br>00000000<br>0016F9EC<br>00000000<br>0016F9F0<br>$0016$ F9D8  $\dagger$ -<br>90141B79 J+9P<br>0016F9F4<br><b>PR16E9E8L</b><br><b>PR16EA44LD</b><br><u>Pointer to next SI</u> |  |

Figure 1.65: OllyDbg: the second FLD has been executed

At the same time, quotient *is pushed* into ST(1). Right now, EIP points to the next instruction: FMUL. It loads the constant 4.1 from memory, which OllyDbg shows.

| $\Box$ o $\Box$<br>C CPU - main thread, module simple                                                                                                    |                                                    |                                                                                                    |  |
|----------------------------------------------------------------------------------------------------|----------------------------------------------------|----------------------------------------------------------------------------------------------------|--|
| PUSH EBP<br>00FF1000 FS<br>55                                                                                                    |                                                    | Registers (FPU)                                                                                                    |  |
| 8BEC<br>MOU EBP, ESP<br>00FF1001<br>DD45 08<br>FLD QWORD PTR SS: LARG.1]<br>00FF1003<br>DC35 D020FF0 FDIV QWORD PTR DS:[0FF20D0]<br>00FF1006<br>٠<br>$DD45$ 10<br>FLD QWORD PTR SS: [ARG.3]<br>00FF100C<br>DC0D C820FF0 FMUL QWORD PTR DS: [0FF20C8]<br>00FF100F<br>FADDP ST(1), ST<br>DEC1<br>00FF1015<br>POP EBP<br>00FF1017<br>٠<br>00FF1018 L<br>RETN<br>00FF1019<br>INT3                                                                                                    | <b>FLORT</b><br><b>FLOAT</b><br><b>FLOAT</b>       | EAX.<br>002D2848<br>ECX 6E494714 ASCII "H(-"<br>EDX 00000000<br>EBX<br>00000000<br>ESP 0016F9AC<br>EBP 0016F9AC<br>ESI 00000001<br>EDI 00FF3388 simple.00FF3388                                                                                                    |  |
| INT3<br>00FF101A                                                                                                    |                                                    | 00FF1015 simple.00FF1015<br>EIP                                                                                                    |  |
| ងនននននននិង<br>INT3<br>00FF101B<br>INT3<br>00FF101C<br>00FF101D<br>INT3<br>00FF101E<br>INT3<br>00FF101F<br>INT3<br>PUSH EBP<br>$00$ FF1020 $r$ \$<br>8BEC<br>MOU EBP, ESP<br>00FF1021<br>83EC 08<br>SUB ESP, 8<br>00FF1023<br>٠<br>DD05 E020FF0 FLD QWORD PTR DS:[0FF20E0]<br>00FF1026<br>DD1C24<br>FSTP QWORD PTR SS: [LOCAL.2]<br>00FF102C<br>00FF102F<br>83EC 08<br>SUB ESP, 8<br>DD05 D820FF0 FLD QWORD PTR DS:[0FF20D8]<br>00FF1032<br>FSTP QWORD PTR SS:[LOCAL.4]<br>00FF1038<br>DD1C24<br>E8 CØFFFFFF<br>CALL 00FF1000<br>00FF103B<br>٠<br>00FF1040<br>83C4 08<br>ADD ESP,8<br>FSTP QWORD PTR SS: [LOCAL.2]<br>DD1C24<br>00FF1043<br>PUSH OFFSET 00FF3000<br>00FF1046<br>68 0030FF00<br>EE1E OG2GEEGLCOLL<br>BUODD DTD BC. F/9 MCHCD100 paint<br>GGEE1G4P<br>ST=13.939999999999997730<br>ST(1)=0.3821656050955413719                                                                                                    | <b>FLOAT</b><br><b>FLOAT</b><br>$\cdots$<br>form ▼ | с.<br>ø<br>ES.<br>002B<br>32bit 0(FFFFFFFFF)<br>P<br>1<br>CS 0023 32bit 0(FFFFFFFFF)<br>SS 002B 32bit 0(FFFFFFFFF)<br>A 0<br>DS 002B<br>32bit 0(FFFFFFFFF)<br>z.<br>ø<br>FS 0053 32bit 7EFDD000(FFF)<br>s.<br>ø<br>тø<br>GS 002B 32bit 0(FFFFFFFF)<br>D 0<br>00<br>LastErr 00000000 ERROR_SUCCESS<br>EFL 00000206 (NO,NB,NE,A,NS,PE,GE,G)<br>valid 13,93999999999997730<br>ST0.<br>valid 0.3821656050955413719<br><u>STZ empty 0.0</u><br>ST3 empty 0.0<br>ST4 empty 0.0<br>ST5 empty 0.0<br>ST6 empty 0.0<br>ST7 empty 0.0<br>3.<br>-2<br>E S<br>PUOZD<br>10<br>Err 001000<br>Cond 0 0 0 0<br>FST 3020<br>ø<br>FCW 027F<br>Prec NEAR,53<br>Mask<br>1 1 1 1                         |  |
|                                                                                                    |                                                    | Last cmnd 0023:00FF100F simple.00FF100F<br>0016F9AC<br>$0016F9C4$ $ -$                                                                                                    |  |
| Hex dump<br>$ASCII (ANSI -$<br>Address<br>00FF3000<br>25 66<br>ØA.<br>-001<br>00<br>00<br>00<br>00 00<br>-00-001尾f回<br>00 00<br>00 00<br>00.<br>FF.<br>FF<br>FF.<br>FF1<br>00 00 00 00 00<br>00FF3010 FF FF<br>FF.<br>FF.<br>- 00<br>00 00<br>35 A5<br>00FF3020 FE FF FF FF<br>01 00<br>00<br>-901<br>5A<br>20<br>60<br>DF<br>9F.<br>CA<br>Ū<br><b>III</b><br>28<br>2D.<br>68 4E<br>2D 00000<br>00FF3030101<br>00<br>00<br>00<br>48<br>00<br>00<br>00<br>-991-8<br>00 00<br>00<br>00FF3040100 00<br>00 00<br>-90<br>00<br>00<br>00 00 00<br>00<br>00<br>00<br>00<br>00<br>00<br>00<br>00<br>00<br>ØØ.<br>00FF3050100 00<br>00<br>00<br>00<br>øø<br>ØЙ<br>00<br>00<br>00FF3060 00 00 00 00<br>00 00 00 00 00 00 00<br>00 00<br>00<br>00 00<br>00 00 00 00 00 00 00 00 00 00<br>00 00<br>00FF3070100 00 00 001<br>00<br>00<br>00FF3080100 00<br>00<br>00<br>00 00<br>00 00 00<br>00<br>00<br>00 00<br>00<br>00<br>00FF3090 00 00<br>00<br>00 00<br>00<br>00 00<br>00<br>00<br>00<br>00<br>00<br>00 00<br>ØØ.<br>00 00 00 00 00<br>00FF30A0 00 00 00<br>00<br>00<br>00 00<br>-00<br>00 00<br>00.<br>00FF30B0 00 00 00 00 <br>00 00 00 00 00 00 00 00 00 00 00 00 00<br>00 00<br>00<br>00<br>00 00<br>00<br>00<br>00<br>-001<br>00FF30C0100 00<br>00<br>00<br>øø<br>00.<br>00 00 00 00 00 00<br>00FF30D0 00 00 00<br>00<br>00<br>00 00<br>00<br>00 00<br>00FF30E0100 00 00 001<br>00 00<br>00 00 00 00 00 00 00<br>00 00<br>00<br>00<br>00<br>00<br>00<br>00 00<br>00<br>00<br>00 00<br>00 00<br>00FF30F0100 00<br>00<br>00<br>00 00 00 00 00 00 00 00 00 00 00<br>00FF3100100 00 00 001<br>00 00 | z<br>-*5e≣)<br>$H($ - $hN-$                        | L00FF1040 @▶<br>0016F9B0<br>RETURN from simple<br>₹33333333<br>3333<br>0016F9B4<br>3FF33333<br>33e?<br>0016F9B8<br>33333333<br>3333<br>0016F9BC<br>400B3333<br>0016F9C0<br>3380<br>0016F9C4<br>0016FA08 日 _<br>0016F9C8<br>LogF11CD<br><b>RETURN from simple</b><br>$= 4$<br>0016F9CC<br>г00000001 <br>日<br>002D4E68 hN-<br>0016F9D0<br>ASCII "pN—"<br>0016F9D4<br>002D2848 H(-<br>3576DA52 R rv5<br>0016F9D8<br>0016F9DC<br>00000000<br>0016F9E0<br>00000000<br>0016F9E4<br><b>7EFDE000</b><br>D¥"<br>0016F9E8<br>00000000<br>0016F9EC<br>00000000<br>0016F9F0<br>0016F9D8   i - _<br>0016F9F4<br>90141B79 v+9P<br><b>GG16E9E8</b><br><b><i>RR16ER44LD-</i></b><br>Pointer to next |  |

Figure 1.66: OllyDbg: the FMUL has been executed

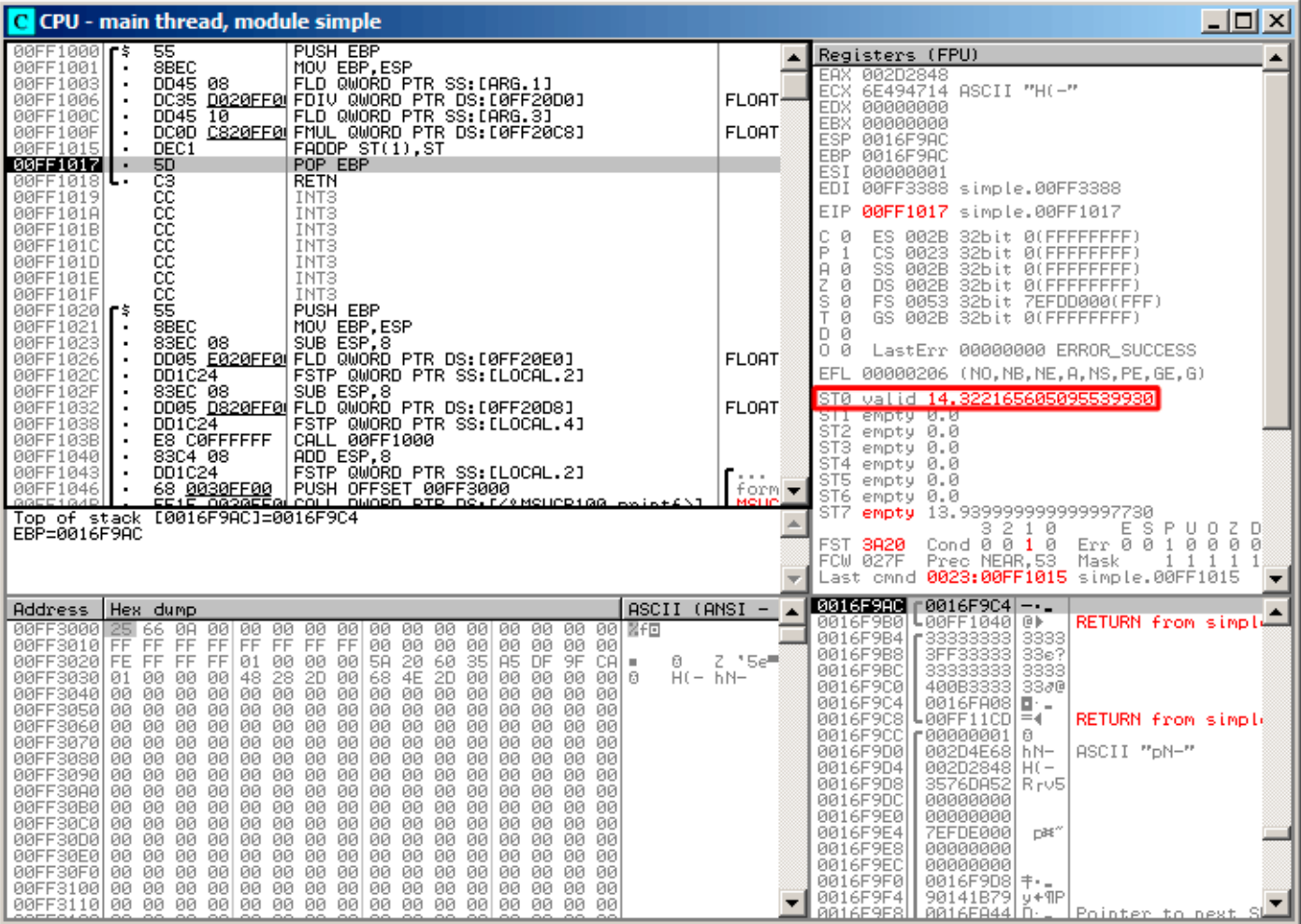

Figure 1.67: OllyDbg: FADDP has been executed

The result is left in  $ST(0)$ , because the function returns its value in  $ST(0)$ .

main() takes this value from the register later.

We also see something unusual: the 13.93...value is now located in ST(7). Why?

As we have read some time before in this book, the FPU registers are a stack: 1.25.2 on page 217. But this is a simplification.

Imagine if it was implemented *in hardware* as it's described, then all 7 register's contents must be moved (or copied) to adjacent registers during pushing and [popp](#page-1051-1)ing, and that's a lot of [work.](#page-234-1)

In reality, the FPU has just 8 registers and a pointer (called T0P) which contains a register number, which is the current "top of stack".

When a value is pushed to the stack, TOP is pointed to the next available register, and then a value is written to tha[t reg](#page-1051-1)ister.

The procedure is reversed if a value is popped, however, the register which has been freed is not cleared (it could possibly be cleared, but this is more work which can degrade performance). So that's what we see here.

It can be said that FADDP saved the sum in the stack, and then popped one element.

But in fact, this instruction saved the sum and then shifted TOP.

More precisely, the registers of the FPU are a circular buffer.

## **GCC**

GCC 4.4.1 (with -O3 option) emitst[he s](#page-1051-1)ame code, just slightly different:

```
public f
f proc near
arg_0 = qword ptr 8
arg_8 = qword ptr 10h
              push ebp
              fld ds:dbl_8048608 ; 3.14
; stack state now: ST(\theta) = 3.14mov ebp, esp
              fdivr [ebp+arg_0]
; stack state now: ST(0) = result of division
              fld ds:dbl_8048610 ; 4.1
; stack state now: ST(\theta) = 4.1, ST(1) = result of division
              fmul [ebp+arg_8]
; stack state now: ST(\theta) = result of multiplication, ST(1) = result of division
              pop ebp
              faddp st(1), st
; stack state now: ST(\theta) = result of additionretn
f endp
```
The difference is that, first of all, 3.14 is pushed to the stack (into  $ST(0)$ ), and then the value in arg 0 is divided by the value in  $ST(\theta)$ .

FDIVR stands for *Reverse Divide* —to divide with divisor and dividend swapped with each other. There is no likewise instruction for multiplication since it is a commutative operation, so we just have FMUL without its -R counterpart.

FADDP adds the two values but also pops one value from the stack. After that operation, ST(0) holds the sum.

## **ARM: Optimizing Xcode 4.6.3 (LLVM) (ARM mode)**

Until ARM got standardized floating point support, several processor manufacturers added their own instructions extensions. Then, VFP (*Vector Floating Point*) was standardized.

One important difference from x86 is that in ARM, there is no stack, you work just with registers.

Listing 1.209: Optimizing Xcode 4.6.3 (LLVM) (ARM mode)

|          | VLDR        | $D16, =3.14$             |
|----------|-------------|--------------------------|
|          | VMOV        | D17, R0, R1 ; load "a"   |
|          | VMOV        | D18, R2, R3 ; load "b"   |
|          | VDIV.F64    | D16, D17, D16 ; $a/3.14$ |
|          | VLDR        | $D17. = 4.1$             |
|          | VMUL.F64    | D17, D18, D17 ; $b*4.1$  |
|          | VADD.F64    | D16, D17, D16 ; $+$      |
|          | <b>VMOV</b> | R0, R1, D16              |
|          | BX          | LR                       |
|          |             |                          |
| dbl 2C98 | DCFD 3.14   | : DATA XREF: f           |
| dbl 2CA0 | DCFD 4.1    | : DATA XREF: f+10        |

So, we see here new some registers used, with D prefix.

These are 64-bit registers, there are 32 of them, and they can be used both for floating-point numbers (double) but also for SIMD (it is called NEON here in ARM).

(float).

It is easy to memorize: D-registers are for double precision numbers, while S-registers—for single precision numbers. More about it: .2.3 on page 1026.

Both constants (3.14 and 4.1) are stored in memory in IEEE 754 format.

VLDR and VMOV, as it can be easily deduced, are analogous to the LDR and MOV instructions, but they work with D-registers.

It has to be noted that these instructions, just like the D-registers, are intended not only for floating point numbers, but can be also used for SIMD (NEON) operations and this will also be shown soon.

The arguments are passed to the function in a common way, via the R-registers, however each number that has double precision has a size of 64 bits, so two R-registers are needed to pass each one.

VMOV D17, R0, R1 at the start, composes two 32-bit values from R0 and R1 into one 64-bit value and saves it to D17.

VMOV R0, R1, D16 is the inverse operation: what has been in D16 is split in two registers, R0 and R1, because a double-precision number that needs 64 bits for storage, is returned in R0 and R1.

VDIV, VMUL and VADD, are instruction for processing floating point numbers that compute quotient, product and sum, respectively.

The code for Thumb-2 is same.

#### **ARM: Optimizing Keil 6/2013 (Thumb mode)**

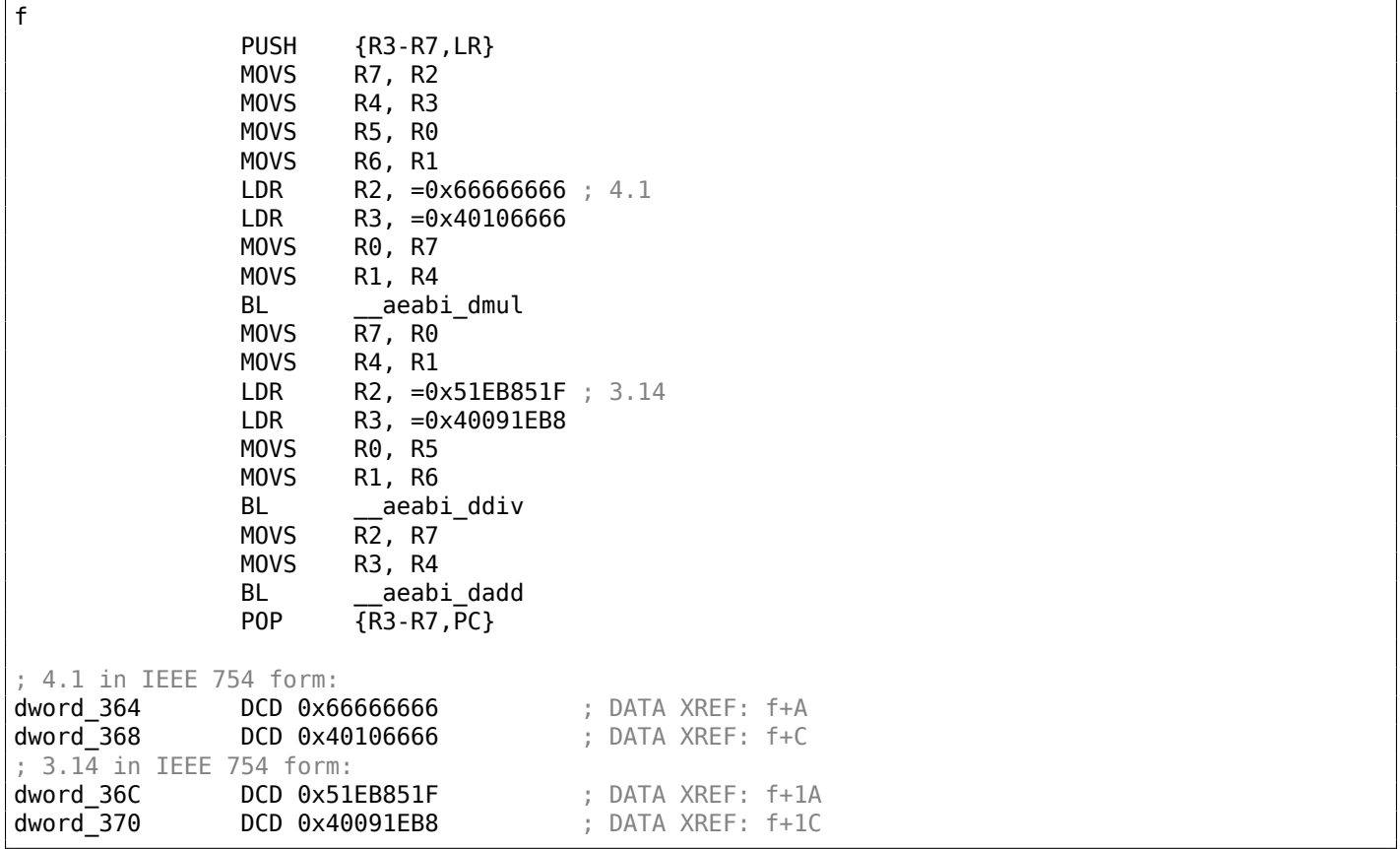

Keil generated code for a processor without FPU or NEON support.

The double-precision floating-point numbers are passed via generic R-registers, and instead of FPU-instructions, service library functions are called

(like aeabi dmul, aeabi ddiv, aeabi dadd) which emulate multiplication, division and addition for floating-point numbers.

Of course, that is slower than FPU-coprocessor, but it's still better than nothing.

By the way, similar FPU-emulating libraries were very popular in the x86 world when coprocessors were rare and expensive, and were installed only on expensive computers.

The FPU-coprocessor emulation is called *soft float* or *armel* (*emulation*) in the ARM world, while using the coprocessor's FPU-instructions is called *hard float* or *armhf*.

#### **ARM64: Optimizing GCC (Linaro) 4.9**

Very compact code:

Listing 1.210: Optimizing GCC (Linaro) 4.9

```
f:
; D0 = a, D1 = b
       ldr d2, .LC25 ; 3.14
; D2 = 3.14
       fdiv d0, d0, d2
; D0 = D0/D2 = a/3.14
      ldr d2, .LC26 ; 4.1
; D2 = 4.1
       fmadd d0, d1, d2, d0
; D0 = D1*D2+D0 = b*4.1+a/3.14
       ret
; constants in IEEE 754 format:
.LC25:
       .word 1374389535 ; 3.14
       .word 1074339512
.LC26:
       .word 1717986918 ; 4.1
       .word 1074816614
```
## **ARM64: Non-optimizing GCC (Linaro) 4.9**

#### Listing 1.211: Non-optimizing GCC (Linaro) 4.9

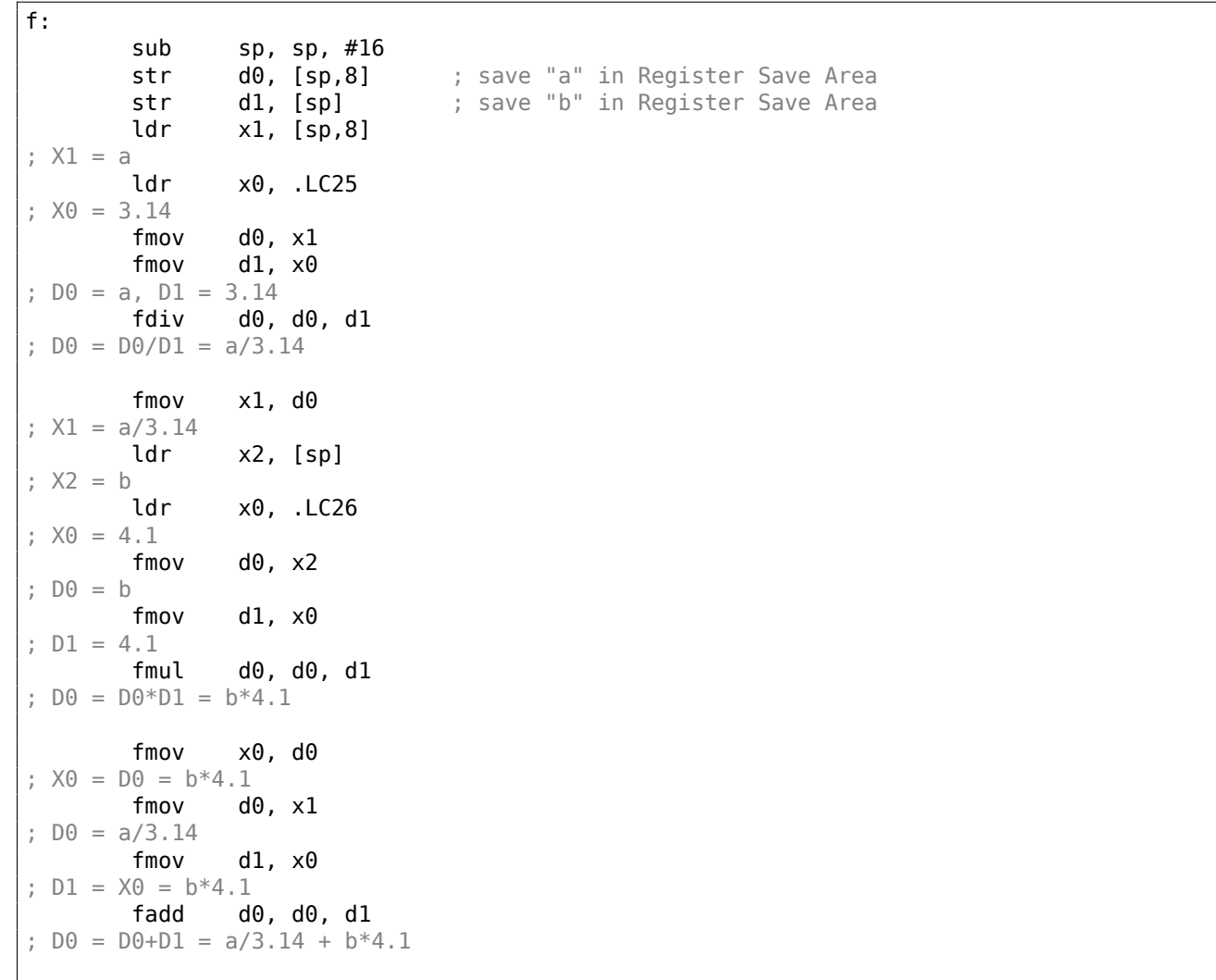

```
fmov d0, \times0 ; /
       add sp, sp, 16
       ret
.LC25:
       .word 1374389535 ; 3.14
       .word 1074339512
.LC26:
       .word 1717986918 ; 4.1
       .word 1074816614
```
Non-optimizing GCC is more verbose.

There is a lot of unnecessary value shuffling, including some clearly redundant code (the last two FMOV instructions). Probably, GCC 4.9 is not yet good in generating ARM64 code.

What is worth noting is that ARM64 has 64-bit registers, and the D-registers are 64-bit ones as well.

So the compiler is free to save values of type *double* in GPRs instead of the local stack. This isn't possible on 32-bit CPUs.

And again, as an exercise, you can try to optimize this function manually, without introducing new instructions like FMADD.

## **1.25.6 Passing floating point numbers via arguments**

```
#include <math.h>
#include <stdio.h>
int main ()
{
        printf ("32.01 \land 1.54 = %lf\n", pow (32.01,1.54));
        return 0;
}
```
#### **x86**

Let's see what we get in (MSVC 2010):

Listing 1.212: MSVC 2010

```
CONST SEGMENT
 __real@40400147ae147ae1 DQ 040400147ae147ae1r ; 32.01
 __real@3ff8a3d70a3d70a4 DQ 03ff8a3d70a3d70a4r ; 1.54
CONST ENDS
_main PROC
   push ebp
   mov ebp, esp
   sub esp, 8 ; allocate space for the first variable
   fld QWORD PTR __real@3ff8a3d70a3d70a4
   fstp QWORD PTR [esp]
   sub esp, 8 ; allocate space for the second variable
   fld QWORD PTR __real@40400147ae147ae1
   fstp QWORD PTR [esp]
   call _pow
   add esp, 8 ; return back place of one variable.
; in local stack here 8 bytes still reserved for us.
; result now in ST(0)
   fstp QWORD PTR [esp] ; move result from ST(0) to local stack for printf()
   push OFFSET $SG2651
   call _printf
   add esp, 12
   xor eax, eax
   pop ebp
   ret 0
_main ENDP
```
from the stack and returns its result in the ST(0) register. printf() takes 8 bytes from the local stack and interprets them as *double* type variable.

By the way, a pair of MOV instructions could be used here for moving values from [the](#page-246-0) memory into the stack, because the values in memory are stored in IEEE 754 format, and pow() also takes them in this format, so no conversion is necessary. That's how it's done in the next example, for ARM: 1.25.6.

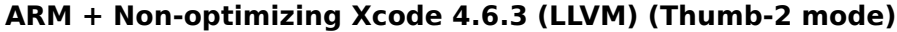

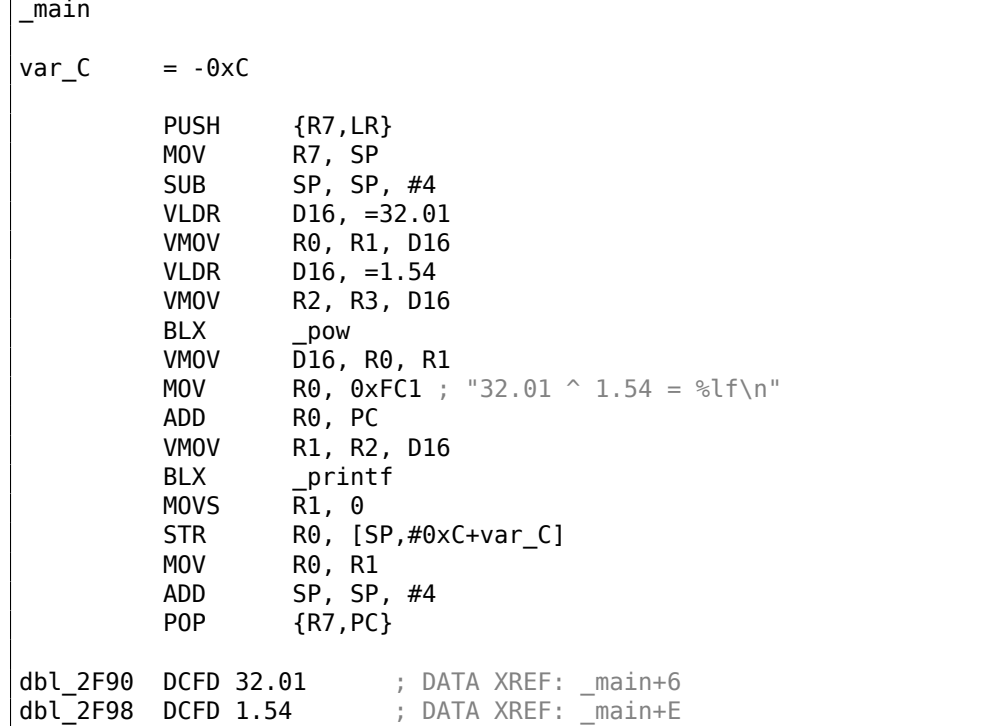

As it was mentioned before, 64-bit floating pointer numbers are passed in R-registers pairs.

This code is a bit redundant (certainly because optimization is turned off), since it is possible to load values into the R-registers directly without touching the D-registers.

So, as we see, the pow function receives its first argument in R0 and R1, and its second one in R2 and R3. The function leaves its result in R0 and R1. The result of pow is moved into D16, then in the R1 and R2 pair, from where printf() takes the resulting number.

**ARM + Non-optimizing Keil 6/2013 (ARM mode)**

| main         |                                                               |
|--------------|---------------------------------------------------------------|
|              | $STMPD$ $SP!,$ $\{R4-R6, LR\}$                                |
| LDR          | $R2$ , $=0 \times A3D70A4$ ; y                                |
|              | $LDR$ $R3, =0 \times 3FF8A3D7$                                |
|              | LDR R $\theta$ , = $\theta \times \text{AE147AE1}$ ; $\times$ |
| LDR          | $R1, =0 \times 40400147$                                      |
| BL -         | pow                                                           |
| <b>MOV</b>   | R4, R0                                                        |
| MOV R2, R4   |                                                               |
| MOV R3, R1   |                                                               |
|              | ADR RO, a32 011 54Lf ; "32.01 ^ 1.54 = %lf\n"                 |
| BL and       | 2printf                                                       |
| $MOV$ RO, #0 |                                                               |
|              | LDMFD $SP!, \{R4-R6, PC\}$                                    |
|              |                                                               |
| y            | ; DATA XREF: _main+4<br>DCD 0xA3D70A4                         |
| dword 520    | DCD 0x3FF8A3D7<br>; DATA XREF: _main+8                        |
| X            | DCD 0xAE147AE1 ; DATA XREF: main+C                            |
|              | dword 528 DCD 0x40400147 ; DATA XREF: main+10                 |
|              | a32 011 54Lf DCB "32.01 $\hat{ }$ 1.54 = %lf", 0xA, 0         |

<span id="page-246-0"></span> $110a$  standard C function, raises a number to the given power (exponentiation)

D-registers are not used here, just R-register pairs.

# **ARM64 + Optimizing GCC (Linaro) 4.9**

Listing 1.213: Optimizing GCC (Linaro) 4.9

```
f:
       stp x29, x30, [sp, -16]!
       add x29, sp, 0
       ldr d1, .LC1 ; load 1.54 into D1
       ldr d0, .LC0 ; load 32.01 into D0
       bl pow
; result of pow() in D0
       adrp x0, .LC2
       add x0, x0, :lo12:.LC2
       bl printf
       mov w0, 0
       ldp x29, x30, [sp], 16
       ret
.LC0:
; 32.01 in IEEE 754 format
       .word -1374389535
       .word 1077936455
.LC1:
; 1.54 in IEEE 754 format
       .word 171798692
       .word 1073259479
.LC2:
       .string "32.01 \hat{ } 1.54 = %lf\n"
```
The constants are loaded into D0 and D1: pow() takes them from there. The result will be in D0 after the execution of pow(). It is to be passed to printf() without any modification and moving, because printf() takes arguments of integral types and pointers from X-registers, and floating point arguments from D-registers.

# **1.25.7 Comparison e[xample](#page-1055-1)**

Let's try this:

```
#include <stdio.h>
double d_max (double a, double b)
{
        if (a>b)
                return a;
        return b;
};
int main()
{
        printf ("%f\n", d max (1.2, 3.4));printf ("%f\n", d_max (5.6, -4));
};
```
Despite the simplicity of the function, it will be harder to understand how it works.

## **x86**

## **Non-optimizing MSVC**

MSVC 2010 generates the following:

Listing 1.214: Non-optimizing MSVC 2010

\_TEXT SEGMENT  $\begin{array}{rcl} \n\text{--}\n\text{--}\n$ ; size  $= 8$ \_d\_max PROC push ebp mov ebp, esp fld QWORD PTR \_b\$[ebp] ; current stack state:  $ST(\theta) = b$ ; compare \_b (ST(0)) and \_a, and pop register fcomp QWORD PTR \_a\$[ebp] ; stack is empty here fnstsw ax test ah, 5 jp SHORT \$LN1@d\_max ; we are here only if a>b fld QWORD PTR \_a\$[ebp] jmp SHORT \$LN2@d\_max \$LN1@d\_max: fld QWORD PTR \_b\$[ebp] \$LN2@d\_max: pop ebp ret 0 \_d\_max ENDP

So, FLD loads  $b$  into ST(0).

FCOMP compares the value in ST(0) with what is in \_a and sets C3/C2/C0 bits in FPU status word register, accordingly. This is a 16-bit register that reflects the current state of the FPU.

After the bits are set, the FCOMP instruction also pops one variable from the stack. This is what distinguishes it from FCOM, which is just compares values, leaving the stack in the same state.

Unfortunately, CPUs before Intel P6<sup>111</sup> don't have any conditional jumps instructions which check the C3/C2/C0 bits. Perhaps, it is a matter of history (recall: FPU was a separate chip in past).

Modern CPU starting at Intel P6 have FCOMI/FCOMIP/FUCOMI/FUCOMIP instructions —which do the same, but modify the ZF/PF/CF CPU flags.

The FNSTSW instruction copies FPUt[he](#page-248-0) status word register to AX. C3/C2/C0 bits are placed at positions 14/10/8, they are at the same positions in the AX register and all they are placed in the high part of  $AX - AH$ .

- If  $b > a$  in our example, then C3/C2/C0 bits are to be set as following: 0, 0, 0.
- If  $a > b$ , then the bits are: 0, 0, 1.
- If  $a = b$ , then the bits are: 1, 0, 0.
- If the result is unordered (in case of error), then the set bits are: 1, 1, 1.

This is how C3/C2/C0 bits are located in the AX register:

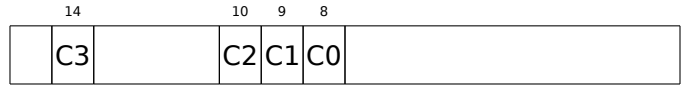

This is how C3/C2/C0 bits are located in the AH register:

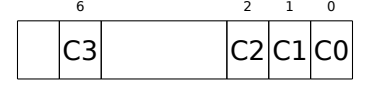

After the execution of test ah,  $5^{112}$ , only C0 and C2 bits (on 0 and 2 position) are considered, all other bits are just ignored.

Now let's talk about the *parity flag*, another notable historical rudiment.

<span id="page-248-0"></span><sup>111</sup>Intel P6 is Pentium Pro, Pentium II, etc.  $1125 = 101b$ 

One common reason to test the parity flag actually has nothing to do with parity. The FPU has four con[ditio](#page-249-0)n flags (C0 to C3), but they cannot be tested directly, and must instead be first copied to the flags register. When this happens, C0 is placed in the carry flag, C2 in the parity flag and C3 in the zero flag. The C2 flag is set when e.g. incomparable floating point values (NaN or unsupported format) are compared with the FUCOM instructions.

As noted in Wikipedia, the parity flag used sometimes in FPU code, let's see how.

The PF flag is to be set to 1 if both C0 and C2 are set to 0 or both are 1, in which case the subsequent JP (*jump if PF==1*) is triggering. If we recall the values of C3/C2/C0 for various cases, we can see that the conditional jump JP is triggering in two cases: if  $b > a$  or  $a = b$  (C3 bit is not considered here, since it has been cleared by the test ah, 5 instruction).

It is all simple after that. If the conditional jump has been triggered, FLD loads the value of  $\bar{b}$  in ST(0), and if it hasn't been triggered, the value of a is loaded there.

## **And what about checking C2?**

The C2 flag is set in case of error (NaN, etc.), but our code doesn't check it.

If the programmer cares about FPU errors, he/she must add additional checks.

<span id="page-249-0"></span><sup>113</sup>https://en.wikipedia.org/wiki/Parity\_flag

## **First OllyDbg example: a=1.2 and b=3.4**

Let's load the example into OllyDbg:

| $\Box$ d $\boxtimes$<br>C CPU - main thread, module d_max                                                                                                    |               |                                                                                                    |  |
|----------------------------------------------------------------------------------------------------|---------------|----------------------------------------------------------------------------------------------------|--|
| 55<br>PUSH EBP<br>00FC1000 rs                                                                                                    |               | Registers (FPU)                                                                                                    |  |
| 8BEC<br>00FC1001<br>MOU EBP, ESP<br>00FC1003<br>DD45 10<br>FLD QWORD PTR SS:[ARG.3]<br>$\blacksquare$<br>FCOMP QWORD PTR SS: [ARG.1]<br>00FC1006<br>DC5D 08<br>٠<br>FSTSW AX<br>TEST AH,05<br>00FC1009<br><b>DFE0</b><br>٠ | FLORT-        | EAX 00192848<br>ECX 6E494714 MSUCR100. __ in itenv<br>EDX 00000000<br>EBX 00000000                                                                                                    |  |
| 00FC100B<br>F6C4 05<br>$\blacksquare$<br>JPE SHORT 00FC1015<br>00FC100E<br>7A 05<br>$\sim$<br>FLD QWORD PTR SS: [ARG.1]<br>00FC1010<br>DD45 08<br>$\sim$<br>UMP SHORT 00FC1018<br>00FC1013<br>EB 03<br>$\sim$              | Taken         | ESP 0041FEDC<br>EBP 0041FEDC<br>ESI 00000001<br>EDI 00FC3388 d_max.00FC3388                                                                                                    |  |
| 00FC1015<br>⇒<br>DD45 10<br>FLD QWORD PTR SS: [ARG.3]<br>POP EBP<br>00FC1018 ><br><b>5D</b>                                                                                                    |               | EIP 00FC1006 d_max.00FC1006                                                                                                    |  |
| 88888888<br>00FC1019 L<br><b>RETN</b><br>INT <sub>3</sub><br>00FC101A<br>00FC101B<br>INT <sub>3</sub><br>INT3<br>00FC101C<br>00FC101D<br>INT <sub>3</sub><br>00FC101E<br>INT <sub>3</sub><br>00FC101F<br>INT3              |               | c.<br>ø<br>ES 002B 32bit 0(FFFFFFFF)<br>P.<br>1<br>CS 0023 32bit 0(FFFFFFFFF)<br>SS 002B 32bit 0(FFFFFFFFF)<br>A 0<br>z.<br>ø<br>DS 002B 32bit 0(FFFFFFFFF)<br>ø<br>s.<br>FS 0053 32bit 7EFDD000(FFF)<br>Ŧй<br>GS 002B 32bit 0(FFFFFFFF) |  |
| 00FC1020   FS<br>PUSH EBP<br>8BEC<br>MOU EBP, ESP<br>00FC1021                                                                                                    |               | D 0<br>00<br>LastErr 00000000 ERROR SUCCESS                                                                                                    |  |
| $\blacksquare$<br>00FC1023<br>83EC 08<br>SUB ESP, 8<br>$\blacksquare$                                                                                                    |               | EFL 00000206 (NO, NB, NE, A, NS, PE, GE, G)                                                                                                    |  |
| DD05 E020FC0 FLD QWORD PTR DS:[0FC20E0]<br>00FC1026<br>٠.<br>00FC102C<br>DD1C24<br>FSTP QWORD PTR SS: [LOCAL.2]<br>$\blacksquare$                                                                                          | FLORT         | 810 valid 3.39999999999999999110                                                                                                    |  |
| SUB ESP, 8<br>00FC102F<br>83EC 08<br>DD05 <u>D820FC0</u> FLD QWORD PTR DS:[0FC20D8]<br>00FC1032<br>$\blacksquare$                                                                                                    | FLORT         | oni emply bro<br>ST2 empty 0.0                                                                                                    |  |
| DD1C24<br>FSTP QWORD PTR SS: [LOCAL.4]<br>00FC1038<br>$\blacksquare$                                                                                                    |               | ST3 empty 0.0<br>ST4 empty 0.0                                                                                                    |  |
| E8 CØFFFFFF<br>CALL 00FC1000<br>00FC103B<br>$\blacksquare$<br>83C4 08<br>ADD ESP,8<br>Fete avoir ete ss.rincal<br>00FC1040<br>٠.                                                                                           |               | ST5 empty 0.0<br>ST6 empty 0.0                                                                                                    |  |
| DD1C24<br>GGEC1G42L<br>Stack [0041FEE4]=1.2000000000000000                                                                                                    |               | ST7 empty 0.0                                                                                                    |  |
| ST=3.3999999999999999110                                                                                                    |               | 3210 ESPU02D<br>FST <b>3800</b>                                                                                                    |  |
|                                                                                                    |               | Prec NEAR, 53 Mask 1 1 1 1<br>FCW 027F<br>Last cmnd 0023:00FC1003 d_max.00FC1003                                                                                                    |  |
| Hex dump<br>$ASCII (ANSI -$<br>Address                                                                                                    |               |                                                                                                    |  |
| 00FC3000 25 66 0A<br>00 00 00 00 00 00<br>FFIFF FF FF FF<br>00FC3010 FF FF FF<br>00 00                                                                                                    |               | <b>RN41FEE4 1-333333331 3333</b><br>3FF33333 33e?<br>0041FEE8                                                                                                    |  |
| $96 \, 40 =$<br>Ø.<br>-00-0010<br>$H(1 + h)$                                                                                                    | <b>◆白闩 -※</b> | 0041FEEC<br>33333333<br>333                                                                                                    |  |
| 00FC3040 00 00 00 00 <br>00 00 00 00 00 00 00 00 0<br>00 00<br>-00-001<br>00FC3050 00 00 00<br>00<br>00<br>00 00<br>00<br>00 00 00<br>00<br>00<br>00<br>ØØ.<br>00                                                          |               | 3380<br>0041FEF0 1 400B3333<br><u> Andilerdii Andileessis H</u>                                                                                                    |  |
| 00FC3060 00 00 00 00 00 00 00 00 00 00 00 00 <br>00 00 00 00                                                                                                    |               | 0041FEF8<br>$LogFC11FD$ $*4$<br>RETURN from d_max<br>0041FEFC<br>F00000001<br>ø                                                                                                    |  |
| 00 00<br>00FC3080 00 00 00 00 00 00 00 00 00 00 00 00 <br>00 00                                                                                                    |               | 0041FF00<br>00194E68 hN+                                                                                                    |  |
| 00FC3090 00 00 00<br>00 00 00 00 00 00 00 00 0<br>00 00<br>00 00<br>-001                                                                                                    |               | 0041FF04<br>00192848 H(+<br>0041FF08<br>B5280F3E<br>>※〔4                                                                                                    |  |
| 00FC30B0100 00 00 00100 00 00 00100 00 00 001<br>00 00 00 00<br>00 00 00 00<br>00 00 00 00 00 00 00<br>-00                                                                                                    |               | 00000000<br>0041FF0C<br>0041FF10<br>00000000                                                                                                    |  |
| 00FC30C0 00 00 00<br>-001<br>00 00 00<br>00FC30D0 00 00 00<br>00 00 00 00 00 00 00 00 00<br>00                                                                                                    |               | 0041FF14<br>7EFDE000<br>D¥"<br>0041FF18<br>00000000                                                                                                    |  |
| 00FC30E0100 00 00 00100 00 00 00100 00 00 001<br>00 00 00 00<br>00 00 00 00<br>00FC30F0 00 00 00<br>00 00 00 00 00 00 00<br>-001<br>-001                                                                                   |               | 0041FF1C<br>00000000<br>0041FF20                                                                                                    |  |
| 00 00 00 00                                                                                                    |               | 0041FF08 <b>0</b> A<br>0041FF24<br>432603D8   キゅ&C                                                                                                    |  |
|                                                                                                    |               | PR41EE281<br>A041EEZ4 t A LPointer to next SI                                                                                                    |  |

Figure 1.68: OllyDbg: first FLD has been executed

Current arguments of the function:  $a = 1.2$  and  $b = 3.4$  (We can see them in the stack: two pairs of 32-bit values). *b* (3.4) is already loaded in ST(0). Now FCOMP is being executed. OllyDbg shows the second FCOMP argument, which is in stack right now.

| 그미지<br>C CPU - main thread, module d_max                                                                                                    |                                                                                                    |                                    |                                                                                                    |
|----------------------------------------------------------------------------------------------------|----------------------------------------------------------------------------------------------------|------------------------------------|----------------------------------------------------------------------------------------------------|
| 00FC1000 FS<br>55<br>PUSH EBP                                                                                                    |                                                                                                    |                                    | Registers (FPU)                                                                                                    |
| 8BEC<br>MOU EBP.ESP<br>00FC1001<br>٠<br>DD45 10<br>00FC1003H<br>$\blacksquare$<br>00FC1006<br>DC5D 08<br>٠<br>00FC1009<br>DFE0<br><b>FSTSW AX</b><br>٠<br>F6C4 05<br>TEST AH, 05<br>00FC100B<br>JPE SHORT 00FC1015<br>00FC100E<br>7A 05<br>$\sim$<br>DD45 08<br>00FC1010<br>٠<br>00FC1013<br>EB 03<br>JMP SHORT 00FC1018<br>$\sim$<br>00FC1015<br>$\rightarrow$<br>FLD QWORD PTR SS: [ARG.3]<br>DD45 10                                                                                                    | FLD QWORD PTR SS: LARG. 31<br>FCOMP QWORD PTR SS:[ARG.1]<br>FLD QWORD PTR SS: [ARG.1]                                                                                                    | Taken                              | EAX 00192848<br>ECX 6E494714 MSUCR100. __ initenv<br>EDX 00000000<br>EBX 00000000<br>ESP 0041FEDC<br>EBP 0041FEDC<br>ESI 00000001<br>EDI 00FC3388 d_max.00FC3388                                                                                                    |
| POP EBP<br>00FC1018<br>><br>50<br>888888<br>00FC1019 L-<br>RETN<br>00FC101A<br>INT <sub>3</sub><br>00FC101B<br>INT <sub>3</sub><br>INT <sub>3</sub><br>00FC101C<br>INT <sub>3</sub><br>00FC101D<br>00FC101E<br>INT3<br>ĉĉ<br>00FC101F<br>INT <sub>3</sub><br>55<br>00FC1020   F\$<br>PUSH EBP<br>8BEC<br>MOU EBP, ESP<br>00FC1021<br>SUB ESP, 8<br>00FC1023<br>83EC 08<br>٠<br>DD05 E020FC0 FLD QWORD PTR DS:[0FC20E0]<br>00FC10261<br>$\blacksquare$<br>00FC102C<br>DD1C24<br>$\blacksquare$<br>00FC102F<br>83EC 08<br>SUB ESP, 8<br>٠<br>DD05 <u>D820FC0</u> FLD QWORD PTR DS: L0FC20D81<br>00FC1032<br>00FC1038<br>DD1C24<br>$\blacksquare$<br>E8 CØFFFFFF<br>CALL 00FC1000<br>00FC103B<br>٠<br>83C4 08<br>00FC1040<br>$\blacksquare$<br>GARC1042<br>DD1C24<br>FST=0000 (C3=0 C2=0 C1=0 C0=0 ES=0 SF=0 PE=0 UE=0 OE=0 ZE=0 DE=0 IE=0)<br>AX=2848 | FSTP QWORD PTR SS: [LOCAL.2]<br>FSTP QWORD PTR SS: [LOCAL.4]<br>ADD ESP,8<br>ESP,8<br>ESTP AMAPA PTP SS,51.000L<br>- 21                                                                                                    | <b>FLOAT</b><br><b>FLOAT</b>       | EIP<br>00FC1009 d max.00FC1009<br>с.<br>32bit 0(FFFFFFFFF)<br>ø<br>ES 002B<br>P<br>1<br>CS 0023 32bit 0(FFFFFFFFF)<br>SS 002B 32bit 0(FFFFFFFFF)<br>AØ<br>zа<br>DS 002B<br>32bit 0(FFFFFFFFF)<br>S Ø<br>FS 0053 32bit 7EFDD000(FFF)<br>T Ø<br>GS 002B 32bit 0(FFFFFFFFF)<br>D 0<br>00<br>LastErr 00000000 ERROR_SUCCESS<br>EFL 00000206 (NO, NB, NE, A, NS, PE, GE, G)<br>ST0 empty 0.0<br>ST1 empty 0.0<br>ST2 empty 0.0<br>ST3 empty 0.0<br>ST4 empty 0.0<br>ST5 empty 0.0<br>ST6 empty 0.0<br>ST7 empty 2 299999999999999110<br>Err 0000000<br>FST <b>0000</b><br>FCW 027F<br>Prec MEHR, 53 Mask<br>1 1 1 1<br>Last cmnd 0023:00FC1006 d_max.00FC1006          |
| Hex dump<br>Address                                                                                                    | $ASCII (ANSI -$                                                                                                    |                                    | 0041FEDC<br>$f0041FEF4$ T=A                                                                                                    |
| 00FC3000 25 66 0A 00<br>00FC3010 FF FF FF<br>FF<br>01000000<br>00FC3020 FE FF FF FF<br>00FC3030 01 00 00<br>28<br>19 00 68 4E<br>48<br>-00<br>00 00 00 00<br>00FC3040 00 00 00 00<br>00FC3050100 00<br>-00<br>-001<br>00 00 00 00<br>00 00 00<br>00FC3060100 00 00 001<br>00 00 00 00<br>00 00 00<br>00FC3070 00 00 00 00<br>00 00 00 00<br>00FC3080 00 00 00<br>00 00 00 00<br>00 00 00<br>00<br>00FC3090 00 00 00 00<br>00 00 00<br>00 00 00 00<br>00FC30B0 00 00 00<br>00 00 00 00<br>00 00 00<br>00<br>00FC30C0 00 00 00<br>00<br>00 00 00 00<br>00 00 00<br>00FC30D0100 00 00 001<br>00 00 00 00 00 00 00<br>00FC30E0100 00 00 001<br>00 00 00 00<br>00 00 00<br>00FC30F0100 00 00<br>00 00 00 00<br>00 00<br>-001<br>00 00 00 00 00 00 00<br>00FC3100100 00 00 001                                                                            | 25 66 0A 00 00 00 00 00 00 00 00 00 00 <b>110 %FD</b><br>FF FF FF FF 00 00 00 00 00 00 00 00 00<br>06 F0 69 B5 F9 0F<br>$96.481$ =<br>ø<br>19 00 00<br>00 00 00 0<br>00 00 00 00 00 00<br>-00-001<br>-001<br>00 00<br>00 00<br>00l<br>00<br>-00-001<br>00<br>00 00 00 00 00 00 00 00 0<br>00 00<br>-00-00<br>-001<br>00<br>00 00 00 00<br>00 00<br>00 00 00<br>-001<br>00 00<br>00 00<br>00 00 00 00 00<br>00 00 00 00 00<br>00 00<br>-00<br>00 00 00<br>00 00 00<br>-00-00 | <b>◆ ビ i F → ※</b><br>$H(f + \nu)$ | ┗00FC1040 <br><b>GMF</b><br>0041FEE0<br>RETURN from d_max<br>0041FEE4<br>  33333333<br>  3FF33333<br>3333<br>33e?<br>0041FEE8<br>0041FEEC<br>33333333<br>3333<br>0041FEF0<br>400B3333<br>3380<br>0041FEF4<br>0041FF38<br>8 A<br>0041FEF8<br>L00FC11FDI¤4MF<br>RETURN from d_max<br>0041FEFC<br>1100000001 ∂<br>ø<br>0041FF00<br>00194E68 hN#<br>00192848 H(+<br>0041FF04<br>0041FF08<br>B5280F3E > * (1<br>0041FF0C<br>00000000<br>0041FF10<br>00000000<br>0041FF14<br>7EFDE000<br>DR.<br>0041FF18<br>00000000<br>0041FF1C<br>00000000<br>0041FF20<br>0041FF08 <b>D</b> A<br>0041FF24<br>432603D8   丰 # & C<br><b>PR41FF28</b><br>PR41FF74Lt B LPointer to next S |

Figure 1.69: OllyDbg: FCOMP has been executed

We see the state of the FPU's condition flags: all zeros. The popped value is reflected as ST(7), it was written earlier about reason for this: 1.25.5 on page 224.
#### FNSTSW has been executed:

| $\Box$ o $\Box$<br>C CPU - main thread, module d_max                                                                                                    |                              |                                                                                                    |  |
|----------------------------------------------------------------------------------------------------|------------------------------|----------------------------------------------------------------------------------------------------|--|
| PUSH EBP<br>00FC1000 rs<br>55<br>8BEC<br>MOU EBP.ESP<br>00FC1001<br>00FC1003<br>DD45 10<br>FLD QWORD PTR SS: LARG.31<br>$\blacksquare$<br>DC5D 08<br>FCOMP QWORD PTR SS:[ARG.1]<br>00FC1006<br>٠<br>00FC1009<br><b>DFE0</b><br>FSTSW AX<br>$\blacksquare$<br>TEST AH, 05<br>00FC100B<br>F6C4 05<br>JPE SHORT 00FC1015<br>7A 05<br>00FC100E<br>$\sim$<br>FLD QWORD PTR SS: [ARG.1]<br>00FC1010<br>DD45 08<br>٠<br>00FC1013<br>EB 03<br>JMP SHORT 00FC1018<br>$\sim$<br>00FC1015<br>⇒<br>DD45 10<br>FLD QWORD PTR SS:[ARG.3]                                                                                                    | Taken                        | Registers (EPU)<br>EAX <b>00190000</b><br>betterit MSVCR100.__initenv<br>EUA<br>EDX 00000000<br>EBX 00000000<br>0041FEDC<br><b>ESP</b><br>EBP 0041FEDC<br>ESI<br>00000001<br>EDI<br>00FC3388 d_max.00FC3388                                                                                                    |  |
| POP EBP<br>00FC1018<br>⋋<br>50<br>នទននននា<br>00FC1019 L-<br><b>RETN</b><br>00FC101A<br>INT3<br>00FC101B<br>INT3<br>INT3<br>00FC101C<br>00FC101D<br>INT3<br>00FC101E<br>INT3<br>00FC101F<br>INT <sub>3</sub><br>00FC1020   F\$<br>PUSH EBP<br>8BEC<br>MOU EBP.ESP<br>00FC1021<br>SUB ESP, 8<br>00FC1023<br>83EC 08<br>$\blacksquare$<br>00FC1026<br>DD05 E020FC0<br>FLD QWORD PTR DS:[0FC20E0]<br>٠<br>FSTP QWORD PTR SS: [LOCAL.2]<br>00FC102C<br>DD1C24<br>SUB ESP, 8<br>00FC102F<br>83EC 08<br>٠<br>DD05 <u>D820FC0</u> FLD QWORD PTR DS:[0FC20D8]<br>00FC1032<br>FSTP QWORD PTR SS: [LOCAL.4]<br>00FC1038<br>DD1C24<br>E8 C0FFFFFF<br>CALL 00FC1000<br>00FC103B<br>٠<br>8304 88<br>ADD ESP, 8<br>00FC1040<br>٠<br>GAEC1642<br><u>ESTR AMARA RTR SS.FLACAL</u><br>$Imm = 05$<br>$AH = 00$                                                                                                    | <b>FLOAT</b><br><b>FLOAT</b> | 00FC100B d_max.00FC100B<br>EIP.<br>c<br>ES.<br>32bit 0(FFFFFFFFF)<br>ø<br>002B<br>Ē<br>CS.<br>1<br>0023<br>32bit 0(FFFFFFFFF)<br>SS 002B 32bit 0(FFFFFFFFF)<br>A<br>ø<br>z<br>DS.<br>32bit 0(FFFFFFFFF)<br>ø<br>002B<br>s<br>ø<br>FS 0053<br>32bit 7EFDD000(FFF)<br>T<br>ø<br>GS 002B 32bit 0(FFFFFFFF)<br>DЙ<br>00<br>LastErr 00000000 ERROR SUCCESS<br>EFL<br>00000206 (NO, NB, NE, A, NS, PE, GE, G)<br>ST0 empty 0.0<br>ST1 empty 0.0<br>ST2 empty 0.0<br>ST3 empty 0.0<br>ST4 empty 0.0<br>ST5 empty 0.0<br>ST6 empty 0.0<br>ST7 empty 3.3999999999999999110<br>Cond 0 0 0<br>Err 8888888<br>FST 0000<br>Prec NEAR, 53<br>FCW 027F<br>1 1 1 1<br>Mask<br>Last cmnd 0023:00FC1006 d_max.00FC1006 |  |
| Hex dump<br>ASCII (ANSI —<br>Address<br>00FC3000 25 66 0R<br>25 66 0A<br> 圖 <del>F回 %F回</del><br>-00<br>00 00 00 00<br>00 00 00 00 00<br>FF<br>FF<br>FF<br>FF<br>FF FF<br>FF<br>00<br>00<br>00<br>00FC3010 <br>FF.<br>00<br>00<br>ØЙ<br>ØЙ<br>00<br>00FC3020 FE FF FF<br>FF 01<br>00 00<br>06 F0<br>F9 ØF<br>-001<br>69 B5<br>96<br>4 <sub>H</sub><br>0<br>٠<br>00   48<br>28<br>00 68 4E<br>$H(f + \mu)$<br>00FC3030 <br>01<br>00 00<br>19<br>19 00 00 00<br>00<br>0010<br>00FC30401 00<br>00.<br>00<br>00<br>00<br>00<br>00<br>00<br>00<br>00<br>00<br>00<br>ØØ.<br>00<br>00<br>00<br>00FC3050 00 00 00<br>00<br>00<br>00<br>00<br>00<br>00 00<br>00<br>00<br>00<br>00<br>00<br>00<br>00<br>00<br>00 00<br>00FC3060 00 00 00<br>-00<br>00<br>00<br>00<br>-001<br>00<br>00<br>00<br>00<br>00 00<br>00FC3070 00 00 00<br>00<br>00<br>00 00<br>00<br>00<br>00<br>00 00 00<br>00<br>00<br>00FC3080 00 00 00<br>00<br>00<br>00<br>00<br>-00<br>00 00<br>00<br>00<br>00 00<br>00<br>00FC3090 00 00 00<br>00<br>00<br>00<br>00<br>00 00<br>-00<br>00<br>00<br>00<br>00<br>00<br>00<br>00FC30A0 00 00 00<br>00 00<br>00<br>00 00<br>-00<br>-00<br>00.<br>-001<br>00 00 00 00<br>00<br>00FC30B0 00 00 00<br>00<br>00<br>00<br>00 00<br>00 00<br>00<br>00<br>00<br>00<br>00<br>00FC30C0 00 00 00<br>00<br>00 00 00<br>00 00 00<br>00 00 00 00<br>- 00  <br>-00<br>00FC30D0 00 00 00<br>00 00 00<br>-001<br>-001<br>00 00<br>00.<br>00 00 00 00<br>-00<br>00<br>00FC30E0  00<br>00<br>00<br>00<br>00<br>00<br>00<br>00<br>00<br>00<br>00<br>00<br>00<br>00<br>00<br>00FC30F0 00 00 00<br>00<br>00 00 00<br>00 00 00<br>00 00<br>-001<br>-001<br>00 00<br>00FC3100 00 00 00<br>00 00<br>00<br>00 00 00<br>00 00 00<br>-001<br>00.<br>00.<br>-00 | ♣Ë i=1 - ※ 3                 | $f0041FEF4$ T=A<br> 0041FEDC <br>0041FEE0<br>┗00FC1040<br>电解<br>RETURN from d_max __<br>0041FEE4<br>33333333<br>3333<br>0041FEE8<br>3FF33333<br>33e?<br>33333333<br>3333<br>0041FEEC<br>0041FEF0<br>400B3333<br>3380<br>0041FEF4<br>0041FF38<br>8 A<br>0041FEF8<br>L00FC11FD ∺4MF<br>RETURN from d_max<br>0041FEFC<br>10000000 ד<br>日<br>0041FF00<br>00194E68 hN+<br>0041FF04<br>00192848<br>H(4)<br>0041FF08<br>B5280F3E<br>>※(月<br>00000000<br>0041FF0C<br>0041FF10<br>00000000<br>0041FF14<br>7EFDE000<br>DBE'<br>0041FF18<br>00000000<br>0041FF1C<br>00000000<br>0041FF20<br>0041FF08<br>目 日<br>0041FF24<br>432603D8   手♥&C<br>0041FF28L<br>L0041EEZ4Lt A LPointer to next                       |  |

Figure 1.70: OllyDbg: FNSTSW has been executed

We see that the AX register contain zeros: indeed, all condition flags are zero. (OllyDbg disassembles the FNSTSW instruction as FSTSW—they are synonyms).

| $\Box$ D $\Box$<br>C CPU - main thread, module d_max                                                                                                    |                              |                                                                                                    |  |
|----------------------------------------------------------------------------------------------------|------------------------------|----------------------------------------------------------------------------------------------------|--|
| 55<br>PUSH EBP<br>00FC1000  <b>r</b> s<br>00FC1001<br>8BEC<br>MOU EBP, ESP<br>00FC1003<br>DD45 10<br>FLD QWORD PTR SS:[ARG.3]<br>$\blacksquare$<br>00FC1006<br>DC5D 08<br>FCOMP QWORD PTR SS: [ARG.1]<br>$\blacksquare$<br>00FC1009<br><b>DFE0</b><br>FSTSW AX<br>$\blacksquare$<br>00FC100B<br>F6C4 05<br>TEST AH, 05<br>JPE SHORT 00FC1015<br>00FC100E<br>$\sim$ $\epsilon$ 78–05<br>DD45 08<br>FLD QWORD PTR SS: [ARG.1]<br>00FC1010<br>٠<br>UMP SHORT 00FC1018<br>00FC1013<br>EB 03<br>$\sim$<br>FLD QWORD PTR SS: [ARG.3]<br>00FC1015<br>⋋<br><b>9DD45 10</b><br>POP EBP<br>><br>50<br>00FC1018                                                                                                    | Taken                        | Registers (FPU)<br>EAX 00190000<br>ECX 6E494714 MSUCR100. __ initenv<br>EDX 00000000<br>EBX 00000000<br>ESP 0041FEDC<br>EBP 0041FEDC<br>ESI 00000001<br>EDI 00FC3388 d_max.00FC3388<br>EIP 00FC100E d_max.00FC100E                                                                                                    |  |
| ēЗ<br>00FC1019 L<br><b>RETN</b><br>888888<br>00FC101A<br>INT3<br>00FC101B<br>INT3<br>INT3<br>00FC101C<br>INT <sub>3</sub><br>00FC101D<br>INT <sub>3</sub><br>00FC101E<br>00FC101F<br>INT3<br>šš<br>PUSH EBP<br>00FC1020   FS<br>00FC1021<br>8BEC<br>MOU EBP, ESP<br>00FC1023<br>83EC 08<br>SUB ESP.8<br>٠<br>DD05 E020FC0 FLD QWORD PTR DS:[0FC20E0]<br>00FC1026<br>$\blacksquare$<br>00FC102C<br>FSTP QWORD PTR SS: [LOCAL.2]<br>DD1C24<br>٠<br>83EC 08<br>SUB ESP, 8<br>00FC102F<br>$\blacksquare$<br>DD05 <u>D820FC0</u> FLD QWORD PTR DS:[0FC20D8]<br>00FC1032<br>$\blacksquare$<br>DD1C24<br>FSTP QWORD PTR SS: [LOCAL.4]<br>00FC1038<br>٠<br>E8 CØFFFFFF<br>CALL 00FC1000<br>00FC103B<br>$\blacksquare$<br>83C4 08<br>ADD ESP,8<br>ESTE AWARD ETE SS.ELACAL 21<br>00FC1040<br>٠<br>GARC1G42<br>DD1C24<br>Jump is taken<br>Dest=d_max.00FC1015                                                                                                    | <b>FLOAT</b><br><b>FLOAT</b> | 요 효<br>ES 002B 32bit 0(FFFFFFFF)<br>CS 0023 32bit 0(FFFFFFFFF)<br>$P$ 11<br>SS 002B 32bit 0(FFFFFFFFF)<br>ਸਿੰਦ<br>$Z$ 1<br>DS 002B 32bit 0(FFFFFFFFF)<br>S Ø<br>FS 0053 32bit 7EFDD000(FFF)<br>T Ø<br>GS 002B 32bit 0(FFFFFFFFF)<br>DØ<br>00<br>LastErr 00000000 ERROR_SUCCESS<br>EFL.<br>00000246 (NO, NB, E, BE, NS, PE, GE, LE)<br>ST0 empty 0.0<br>ST1 empty 0.0<br>ST2 empty 0.0<br>ST3 empty 0.0<br>ST4 empty 0.0<br>ST5 empty 0.0<br>ST6 empty 0.0<br>ESPUOZD<br>Err 0000000<br>Prec NEAR, 53<br>Mask<br>FCW 027F<br>1111<br>Last cmnd 0023:00FC1006 d_max.00FC1006 |  |
| $ASCII (ANSI -$<br>Hex dump<br>Address<br>00FC3000 25 66 0A 00 <br>$2566$ 0A 00 00 00 00 00 00 00<br>00 00 MFD %FD<br>00.<br>FF FF FF FF<br>FF.                                                                                                    |                              | 0041FEE0 L00FC1040 0MF<br>RETURN from d_max<br>0041FEE4   23333333<br>3333                                                                                                    |  |
| 00FC3010 FF FF FF<br>00 00 00 00 00 00<br>00 00<br>00FC3020 FE FF FF FF<br>01 00 00 00<br>06 F0 69 B5<br>F9 ØF<br>$96 \, 40 =$<br>ø<br>28<br>68 4E<br>H(4 h)<br>00FC3030 01 00<br>00<br>-00<br>48<br>19 00<br>19 00 00<br>00<br>00.<br>-9016<br>00 00 00 00<br>00FC3040 00 00 00 00<br>0000000000<br>00 00<br>-00-001<br>00FC3050 00 00<br>-00<br>00 00 00 00<br>00 00<br>00<br>-00<br>00<br>00 00<br>00<br>00<br>00FC3060 00 00 00 00<br>00 00 00 00 00 00 00 00<br>00<br>00<br>-00-001<br>00FC3070 00 00 00 00<br>00 00 00 00<br>00 00 00 00<br>00 00<br>-00-001<br>00FC3080 00 00<br>00 00 00<br>00<br>00 00<br>00<br>00<br>00 00<br>00<br>-00<br>00<br>00<br>00FC3090 00 00 00 00 00 00 00 00 <br>00 00 00<br>-001<br>00 00<br>-00-001<br>00FC30B0 00 00 00<br>00 00 00<br>00<br>00 00 00<br>00 00<br>-00<br>00<br>00<br>00<br>00FC30C0 00 00 00 00<br>00 00 00 00<br>00 00 00<br>-001<br>00 00 00 00<br>00 00 00<br>00FC30D0 00 00 00 00 00 00 00 00 00 00 00<br>-001<br>00<br>00FC30E0 00 00 00<br>00 00 00 00<br>-00<br>00 00 00 00<br>00 00 00<br>-00 <br>00FC30F0100 00<br>00 00<br>00 00<br>00<br>00 00<br>00<br>-00<br>00 00<br>00<br>-00<br>00<br>00FC3100 00 00 00 00 00 00 00 00 00 00 00 00<br>00 00 00 00 00 | <b>◆ ビ i T + ※</b>           | 3FF33333 <br> 33333333 <br> 400B3333 <br>0041FEE8<br>33e?<br>0041FEEC<br>3333<br>0041FEF0<br>3380<br>0041FEF4<br>0041FF38<br>8 A<br>0041FEF8<br>L00FC11FD ≋∢NF<br>RETURN from d_max<br>0041FEFC<br>F00000001<br>日<br>0041FF00<br>00194E68 hN+<br>0041FF04<br>00192848 H(+<br>0041FF08<br>B5280F3E > * (1<br>0041FF0C<br>00000000<br>0041FF10<br>00000000<br>0041FF14<br>7EFDE000<br>DBE'<br>0041FF18<br>00000000<br>0041FF1C<br>00000000<br>0041FF20<br>0041FF08 0 A<br>0041FF24<br>432603D8   手#&C<br>PR41FF28L<br>L0041EEZ4Lt A LPointer to next SL                      |  |

Figure 1.71: OllyDbg: TEST has been executed

The PF flag is set to 1.

Indeed: the number of bits set in 0 is 0 and 0 is an even number. OllyDbg disassembles JP as  $JPE^{114}$ —they are synonyms. And it is about to trigger now.

<sup>114</sup> Jump Parity Even (x86 instruction)

| $\Box$<br>C CPU - main thread, module d_max                                                                                                    |                                   |                                                                                                    |  |
|----------------------------------------------------------------------------------------------------|-----------------------------------|----------------------------------------------------------------------------------------------------|--|
| 55<br><b>PUSH EBP</b><br>00FC1000  <b>r</b> \$                                                                                                    |                                   | Registers (FPU)                                                                                                    |  |
| 8BEC<br>00FC1001<br>MOU EBP, ESP<br>٠<br>00FC1003H<br>DD45 10<br>FLD QWORD PTR SS:[ARG.3]<br>DC5D 08<br>FCOMP QWORD PTR SS: [ARG.1]<br>00FC1006<br>٠<br>00FC1009<br><b>DFE0</b><br>FSTSW AX<br>TEST AH, 05<br>00FC100B<br>F6C4 05<br>JPE SHORT 00FC1015<br>00FC100E<br>7A 05<br>$\sim$<br>FLD QWORD PTR SS: [ARG.1]<br>00FC1010<br>DD45 08<br>00FC1013<br>JMP SHORT 00FC1018<br>EB 03<br>$\sim$<br>DD45 10<br>FLD QWORD PTR SS: [ARG.3]<br>00FC1015<br>⋋<br>00FC1018<br>POP EBP<br>50<br>>                                                                                                    | Taken                             | EAX 00190000<br>ECX 6E494714 MSUCR100. __ initenv<br>EDX 00000000<br>EBX.<br>00000000<br>ESP 0041FEE0<br>EBP 0041FEF4<br>ESI<br>00000001<br>EDI 00FC3388 d_max.00FC3388<br>EIP.<br>00FC1019 d_max.00FC1019                                                                                                    |  |
| C3<br>00FC1019 <b>L</b><br><b>RETN</b><br>8888888<br>00FC101A<br>INT3<br>00FC101B<br>INT <sub>3</sub><br>INT3<br>00FC101C<br>INT3<br>00FC101D<br>00FC101E<br>INT3<br>00FC101F<br>INT <sub>3</sub><br>PUSH EBP<br>00FC1020   F\$<br>8BEC<br>MOU EBP.ESP<br>00FC1021<br>00FC1023<br>SUB ESP, 8<br>83EC 08<br>٠<br>DD05 E020FC0 FLD QWORD PTR DS:[0FC20E0]<br>00FC1026<br>٠<br>FSTP QWORD PTR SS: [LOCAL.2]<br>00FC102C<br>DD1C24<br>SUB ESP, 8<br>00FC102F<br>83EC 08<br>DD05 D820FC0 FLD QWORD PTR DS: [0FC20D8]<br>00FC1032<br>00FC1038<br>DD1C24<br>FSTP QWORD PTR SS: [LOCAL.4]<br>CALL 00FC1000<br>00FC103B<br>E8 CØFFFFFF<br>٠<br>ADD ESP,8<br>00FC1040<br>83C4 08<br>DD1C24<br><u>ECTO AMÁRA RTR CO.ILACAL 21</u><br>GGEC1642<br>Top of stack [0041FEE0]=d_max.00FC1040                                                                                                    | <b>FLOAT</b><br><b>FLORT</b><br>▼ | С.<br>32bit 0(FFFFFFFFF)<br>ø<br>ES 002B<br>P<br>CS.<br>0023 32bit 0(FFFFFFFFF)<br>1<br>SS 002B 32bit 0(FFFFFFFFF)<br>A 0<br>z<br>DS 002B<br>-1<br>32bit 0(FFFFFFFFF)<br>s.<br>ø<br>FS 0053 32bit 7EFDD000(FFF)<br>T Ø<br>GS 002B 32bit 0(FFFFFFFFF)<br>DЙ<br>00<br>LastErr 00000000 ERROR SUCCESS<br>EFL 00000246 (NO, NB, E, BE, NS, PE, GE, LE)<br>ST0 valid 3.3999999999999999110<br>ont empoymente<br>ST2 empty 0.0<br>ST3 empty 0.0<br>ST4 empty 0.0<br>ST5 empty 0.0<br>ST6 empty 0.0<br>ST7 empty 0.0<br>210<br>ESPUDZD<br>з.<br>Cond 0 0 0 0<br>Err 0000000<br>FST 3800<br>Prec NEAR, 53<br>FCW 027F<br>Mask<br>1 1 1 1<br>Last cmnd 0023:00FC1015 d_max.00FC1015 |  |
| $ASCII (ANSI -$<br><b>Address</b><br>Hex dump<br>00FC3000 25 66 0A 00                                                                                                    |                                   | 0041FEE0 C00FC1040 @MF<br>RETURN from d_max ,<br>3333<br>0041FEE4                                                                                                    |  |
| FF.<br>FF<br>FF<br>FF.<br>00FC3010 FF FF<br>FF<br>FF<br>00 00<br>00<br>00 00<br>ØЙ<br>00<br>00<br>00FC3020 FE FF FF FF<br>01 00 00 00 06 F0 69 B5 F9<br>0F 96 4A<br>0<br>$\blacksquare$<br>48<br>19 00 68 4E<br>$H(1 + h)$<br>00FC3030101 00 00<br>-001<br>28<br>19 00 00<br>00<br>00<br>-9016<br>00FC3040 00 00<br>00<br>00<br>00 00<br>00<br>-90<br>00<br>00<br>00<br>00 00<br>00<br>00<br>00<br>00FC3050100 00<br>00<br>00<br>00<br>00<br>00 00<br>00.<br>00<br>00<br>00 00<br>ЙЙ<br>00<br>ЙЙ<br>00FC3060100 00<br>00<br>00<br>00<br>00<br>00 00 00<br>00<br>00   00<br>00<br>00<br>00<br>00<br>00FC3070100 00 00 001<br>00 00 00 00 00 00 00 00 00 00 00 00 00<br>00 00<br>00<br>00<br>00 00<br>00<br>00<br>00<br>00<br>00<br>00 00<br>00<br>00 00 00 00 00 00<br>00 00<br>00FC3090 00 00 00<br>00<br>00<br>00 00<br>00<br>00 00<br>00FC30A0 00 00 00<br>00<br>00 00<br>00 00 00<br>00 00 00 00<br>00<br>00<br>00<br>00<br>00<br>00<br>00<br>00<br>00FC30B0 00 00<br>00<br>00<br>00<br>00 00<br>ЙЙ<br>00<br>00FC30C0100 00 00<br>00 00 00 00 00 00 00<br>-00<br>00 00 00 00 00<br>00 00<br>00FC30D0100 00 00<br>-001<br>00 00<br>00 00 00 00 00 00 00<br>00<br>00<br>00<br>00<br>00<br>00<br>00<br>001<br>00<br>00<br>00<br>00 00<br>00<br>00<br>00FC30F0 00 00<br>00<br>00<br>ØØ.<br>00<br>00 00<br>ØØ.<br>00<br>00 00<br>00<br>00<br>00<br>00<br>00 00 00 00 00 00 00 00 00 00 00<br>00FC3100 00 00 00 00 <br>00 00 | <b>◆芒 ii →※</b>                   | SEF333333<br> <br>  3FF33333<br>0041FEE8<br>33e?<br>33333333<br>0041FEEC<br>3333<br>0041FEF0<br>400B3333<br>3380<br>0041FEF4<br>0041FF38<br>8 A<br>0041FEF8<br>L00FC11FD   ※4MF<br>RETURN from d_max<br>0041FEFC<br>F00000001<br>ū<br>0041FF00<br>00194E68 hN+<br>0041FF04<br>00192848 H(+<br>0041FF08<br>B5280F3E<br>>※(月<br>0041FF0C<br>00000000<br>0041FF10<br>00000000<br>0041FF14<br><b>7EFDE000</b><br>D¥.<br>0041FF18<br>00000000<br>0041FF1C<br>00000000<br>0041FF20<br>0041FF08 0 A<br>0041FF24<br>432603D8   丰w&C<br>0041FF28<br>0041FF74 t A<br>Pointer to next $SI$<br>PR41FF2C<br>AAEC1649LILM ISE bandler                                                    |  |

Figure 1.72: OllyDbg: the second FLD has been executed

The function finishes its work.

### **Second OllyDbg example: a=5.6 and b=-4**

Let's load example into OllyDbg:

| $ \Box$ $\times$ $\Box$<br>C CPU - main thread, module d_max                                                                                                    |                   |                                                                                                    |  |
|----------------------------------------------------------------------------------------------------|-------------------|----------------------------------------------------------------------------------------------------|--|
| PUSH EBP<br>55<br>00FC1000 FS                                                                                                    |                   | Registers (FPU)                                                                                                    |  |
| 00FC1001<br>8BEC<br>MOU EBP.ESP<br>$\blacksquare$<br>00FC1003<br>DD45 10<br>FLD QWORD PTR SS:[ARG.3]<br>$\blacksquare$<br>00FC1006<br>DC5D 08<br>FCOMP QWORD PTR SS: [ARG.1]<br><b>DFE0</b><br><b>FSTSW AX</b><br>00FC1009<br>٠<br>TEST AH, 05<br>00FC100B<br>F6C4 05<br>$\blacksquare$<br>JPE SHORT 00FC1015<br>00FC100E<br>7A 05<br>$\sim$<br>00FC1010<br>DD45 08<br>FLD QWORD PTR SS: [ARG.1]<br>$\blacksquare$<br>JMP SHORT 00FC1018<br>00FC1013<br>EB 03<br>$\sim$                                                                                                    | FLORT-<br>Taken   | EAX 00000009<br>ECX 6E445617 MSUCR100.6E445617<br>EDX 0022DC58<br>EBX 00000000<br>ESP 0041FEDC<br>EBP 0041FEDC<br>ESI 00000001<br>EDI 00FC3388 d max.00FC3388                                                                                                    |  |
| 00FC1015<br>$\rightarrow$<br>FLD QWORD PTR SS: [ARG.3]<br>DD45 10<br>POP EBP<br>00FC1018<br>⋗<br>50                                                                                                    |                   | EIP<br>00FC1006 d_max.00FC1006                                                                                                    |  |
| 88888<br>00FC1019 L .<br><b>RETN</b><br>00FC101A<br>INT <sub>3</sub><br>INT <sub>3</sub><br>00FC101B<br>00FC101C<br>INT <sub>3</sub><br>00FC101D<br>INT <sub>3</sub><br>00FC101E<br>INT <sub>3</sub><br>ĉĉ<br>00FC101F<br>INT <sub>3</sub><br>55<br>PUSH EBP<br>$00FC1020$ $F$ \$                                                                                                    |                   | с.<br>ES 002B<br>32bit 0(FFFFFFFFF)<br>ø<br>P<br>CS 0023 32bit 0(FFFFFFFFF)<br>$\mathbf{1}$<br>A 0<br>SS 002B 32bit 0(FFFFFFFF)<br>z<br>DS 002B<br>32bit 0(FFFFFFFFF)<br>ø<br>S Ø<br>FS 0053 32bit 7EFDD000(FFF)<br>T 0<br>GS 002B 32bit 0(FFFFFFFFF)<br>D 0                             |  |
| 8BEC<br>MOU EBP.ESP<br>00FC1021                                                                                                    |                   | 0 Ø<br>LastErr 00000000 ERROR_SUCCESS                                                                                                    |  |
| 00FC1023<br>SUB ESP, 8<br>83EC 08<br>٠<br>DD05 E020FC0 FLD QWORD PTR DS:[0FC20E0]<br>00FC1026<br>$\blacksquare$                                                                                                    | <b>FLORT</b>      | EFL 00000206 (NO, NB, NE, A, NS, PE, GE, G)<br>ST0 valid -4,00000000000000000000                                                                                                    |  |
| FSTP QWORD PTR SS: [LOCAL.2]<br>00FC102C<br>DD1C24<br>$\blacksquare$<br>00FC102F<br>83EC 08<br>SUB ESP, 8<br>$\blacksquare$                                                                                                    |                   | ori empoy oro<br>ST2 empty 0.0                                                                                                    |  |
| DD05 <u>D820FC0</u> FLD QWORD PTR DS:[0FC20D8]<br>00FC1032<br>FSTP QWORD PTR SS: [LOCAL.4]<br>00FC1038<br>DD1C24<br>$\blacksquare$                                                                                                    | <b>FLOAT</b>      | ST3 empty 0.0<br>ST4 empty 0.0                                                                                                    |  |
| E8 CØFFFFFF<br>CALL 00FC1000<br>00FC103B<br>$\blacksquare$<br>ADD ESP,8<br>Fete award ete ss.rincal 21<br>8304 08<br>00FC1040<br>$\blacksquare$                                                                                                    |                   | ST5 empty 0.0                                                                                                    |  |
| لمعمدعهم<br>Stack [0041FEE4]=5.600000000000000                                                                                                    |                   | ST6 empty 0.0<br>ST7 empty 0.0                                                                                                    |  |
| $ST = -4.00000000000000000000$                                                                                                    |                   | 210<br>ESPUOZD<br>з.<br>Err 0000000<br>FST 3800<br>CondBBBB<br>Prec NEAR,53<br>1 1 1 1<br>FCW 027F<br>Mask<br>Last cmnd 0023:00FC1003 d_max.00FC1003                                                                                                    |  |
| $ASCII (ANSI -$<br>Hex dump<br>Address                                                                                                    |                   | <u> GG41FFFGLLGGFC1G6FLpNC L</u> RETURN from d_max!                                                                                                    |  |
| 00FC3000 25 66 0A 00<br>$2566$ 8A 88 88 88 88 88 88 88 88 88 88 176 % 68<br>FF<br>FF FF<br>FF.<br>00FC3010 FF FF FF<br>FF<br>00<br>00<br>00<br>00 00<br>ØЙ<br>00 00<br>00FC3020 FE FF FF FF<br>01 00 00 00 06 F0 69 B5 F9 0F 96 4A<br>0<br>00FC3030 01 00 00 00 48<br>28<br>68 4E<br>$H(f + \mu)$<br>19 00 <br>19 00 00 00<br>00<br>-0016<br>00<br>00<br>00 00<br>00<br>00<br>00<br>00<br>00<br>00 00<br>00<br>00<br>00<br>00FC3050 00 00 00<br>00<br>00 00 00 00<br>00 00 00<br>00 00<br>00 00<br>00<br>00 00<br>00 00 00<br>00 00<br>00FC3060 00 00 00<br>-00<br>00 00<br>00<br>00 00<br>00 00<br>00FC3070 00 00 00<br>00<br>00 00 00 00<br>00<br>00 00<br>00 00 00<br>00 00<br>00FC3080100 00 00<br>00<br>00 00 00 00<br>00<br>00<br>00<br>00 00<br>- 00<br>00<br>00<br>00 00<br>00FC3090 00 00 00<br>-00<br>00 00<br>00<br>00 00<br>00 00<br>00 | <b>◆Ë i=1 - ※</b> | 0041FEE4   66666666   ffff<br>0041FEE8<br>40166666 ff=@<br>0041FEEC<br>00000000<br>0041FEF0   C0100000<br>Þ.<br><b>BREAD DOCUMENT REPORT</b><br>0041FEF8<br>$LogFC11FD$ $*4$<br>RETURN from d_max<br>0041FEFC<br>r00000001 0<br>0041FF00<br>00194E68 hN+<br>0041FF04<br>00192848<br>H(4) |  |
| 00 00 00 00<br>00FC30A0 00 00 00 00 <br>00 00 00 00 00 00 00 00<br>00 00<br>00FC30B0 00 00<br>00<br>00<br>00 00 00 00<br>00<br>00<br>00<br>00 00 00<br>00FC30C0 00 00 00<br>00 00 00 00 00 00 00<br>00 00<br>-00<br>00 00 00<br>00 00<br>00FC30D0 00 00 00<br>00<br>00 00<br>00 00 00<br>00 00 00 00 00<br>00FC30E0 00 00<br>00 00<br>00<br>00<br>00<br>00 00<br>00<br>00<br>-90<br>00<br>00 00<br>ЙЙ<br>00FC30F0 00 00 00<br>00 00 00 00<br>-00<br>00 00 00<br>00 00 00<br>00 00<br>00 00                                                                                                    |                   | B5280F3E<br>0041FF08<br>>※〔4<br>0041FF0C<br>00000000<br>0041FF10<br>00000000<br>0041FF14<br>7EFDE000<br>DBE^<br>0041FF18<br>00000000<br>0041FF1C<br>00000000<br>0041FF20<br>0041FF08 0 A<br>0041FF24<br>432603D8   キゅ&C<br>AA41FF281<br>PR41FF74Lt A LPointer to next SL                 |  |

Figure 1.73: OllyDbg: first FLD executed

Current function arguments: *a* = 5*.*6 and *b* = −4. *b* (-4) is already loaded in ST(0). FCOMP about to execute now. OllyDbg shows the second FCOMP argument, which is in stack right now.

| 그미지<br>C CPU - main thread, module d_max                                                                                                    |  |                                                                                                    |  |
|----------------------------------------------------------------------------------------------------|--|----------------------------------------------------------------------------------------------------|--|
| 00FC1000 FS<br>55<br>PUSH EBP                                                                                                    |  | Registers (FPU)                                                                                                    |  |
| MOU EBP, ESP<br>8BEC<br>00FC1001<br>$\blacksquare$<br>DD45 10<br>00FC1003<br>FLD QWORD PTR SS:[ARG.3]<br>$\blacksquare$<br>00FC1006<br>DC5D 08<br>FCOMP QWORD PTR SS:[ARG.1]<br>$\blacksquare$<br>00FC1009<br>DFE0<br><b>FSTSW AX</b><br>TEST AH, 05<br>F6C4 05<br>00FC100B<br>Taken<br>00FC100E<br>7A 05<br>JPE SHORT 00FC1015<br>$\sim$<br>FLD QWORD PTR SS: [ARG.1]<br>00FC1010<br>DD45 08<br>٠.<br>00FC1013<br>JMP SHORT 00FC1018<br>EB 03<br>$\sim$<br>00FC1015<br>≻<br>DD45 10<br>FLD QWORD PTR SS: [ARG.3]                                                                                                    |  | EAX 00000009<br>ECX 6E445617 MSUCR100.6E445617<br>EDX 0022DC58<br><b>EBX</b><br>00000000<br>ESP 0041FEDC<br>EBP 0041FEDC<br>ESI 00000001<br>EDI 00FC3388 d_max.00FC3388                                                                                                    |  |
| POP EBP<br>00FC1018<br>><br>50<br>8888888<br>00FC1019 L<br>RETN<br>00FC101A<br>INT <sub>3</sub><br>INT <sub>3</sub><br>00FC101B<br>INT <sub>3</sub><br>00FC101C<br>INT <sub>3</sub><br>00FC101D<br>00FC101E<br>INT3<br>00FC101F<br>INT <sub>3</sub><br>55<br>PUSH EBP<br>00FC1020   S<br>8BEC<br>00FC1021<br>MOU EBP.ESP<br>00FC1023<br>SUB ESP, 8<br>83EC 08<br>٠<br><b>FLOAT</b><br>00FC1026<br>DD05 E020FC0 FLD QWORD PTR DS:[0FC20E0]<br>$\blacksquare$<br>FSTP QWORD PTR SS:[LOCAL.2]<br>00FC102C<br>DD1C24<br>00FC102F<br>83EC 08<br>SUB ESP, 8<br>٠<br>DD05 <u>D820FC0</u> FLD QWORD PTR DS:[0FC20D8]<br><b>FLOAT</b><br>00FC1032<br>٠<br>FSTP QWORD PTR SS: [LOCAL.4]<br>00FC1038<br>DD1C24<br>٠<br>00FC103B<br>E8 CØFFFFFF<br>CALL 00FC1000<br>$\blacksquare$<br>ADD ESP,8<br>Fete award ptp es.fl.acol<br>00FC1040<br>83C4 08<br>$\blacksquare$<br>GREC1642<br>DD1C24<br>-91<br>FST=0100 (C3=0 C2=0 C1=0 C0=1 ES=0 SF=0 PE=0 UE=0 OE=0 ZE=0 DE=0 IE=0)<br>AX=0009                                                                                                    |  | EIP<br>00FC1009 d max.00FC1009<br>с<br>ES.<br>002B<br>32bit 0(FFFFFFFFF)<br>ø<br>P<br>CS.<br>$\mathbf{1}$<br>0023<br>32bit 0(FFFFFFFFF)<br>SS 002B 32bit 0(FFFFFFFFF)<br>A 0<br>zа<br>DS 002B<br>32bit 0(FFFFFFFFF)<br>s.<br>ø<br>FS 0053 32bit 7EFDD000(FFF)<br>т и<br>GS 002B 32bit 0(FFFFFFFFF)<br>DØ<br>00<br>LastErr 00000000 ERROR_SUCCESS<br>EFL 00000206 (NO, NB, NE, A, NS, PE, GE, G)<br>ST0 empty 0.0<br>ST1 empty 0.0<br>ST2 empty 0.0<br>ST3 empty 0.0<br>ST4 empty 0.0<br>ST5 empty 0.0<br>ST6 empty 0.0<br>ST7 empty<br><b>ESPUDZD</b><br>Err 0 0 0 0 0 0 0<br>FST 0100<br>FCW 027F<br>Mask<br>1<br>1 1 1<br>FIRE MERRY 55 |  |
| $ASCII (ANSI -$<br>Address<br>Hex dump                                                                                                    |  | 0041FEDC<br>F0041FEF4  I=A                                                                                                    |  |
| 00FC3000 25 66 0A 00<br>$2566$ 8A 88 88 88 88 88 88 88 88 88 KHD %fD<br>FF<br>00FC3010 FF FF FF<br>FF<br>FF FF<br>FF.<br>00 00<br>00<br>001<br>00<br>ЙЙ<br>00 00<br>00FC3020 FE FF FF<br>FF<br>01 00 00 00<br>06 F0 69 B5 F9<br>ØF<br>$96 \, 40 =$<br>Ū.<br>♣Ë i=1 - ※<br>00FC3030 01 00<br>-001<br>48<br>28<br>19 00<br>68 4E<br>19 00 00<br>$H(f + H)$<br>00<br>00<br>00<br>0010<br>00<br>00 00<br>00<br>00<br>00<br>00<br>00<br>00<br>-001<br>00<br>00<br>00<br>00<br>00FC3050 00 00<br>00<br>00 00 00 00<br>00 00 00<br>ØЙ.<br>ØØ.<br>-001<br>00<br>00 00<br>00FC3060 00 00<br>-001<br>00 00 00<br>-00<br>00 00 00<br>00<br>00<br>00l<br>00<br>00<br>00<br>00FC3070 00 00 00<br>-00<br>00 00 00 00<br>00 00 00<br>00 00 00<br>-00-001<br>00 00<br>00FC3080 00 00<br>00 00 00 00<br>00 00<br>00<br>-001<br>00 00<br>00<br>-001<br>00 00 00<br>-00<br>00 00 00<br>00FC3090 00 00<br>00<br>00<br>-00<br>00<br>00<br>00<br>-00<br>00FC30A0 00 00 00<br>00 00 00 00<br>-001<br>00 00 00<br>00 00 00 00 00<br>00FC30B0 00 00<br>00 00 00<br>00<br>00 00<br>00<br>00<br>-00<br>00 00<br>-00<br>00<br>00<br>00 00 00 00<br>00 00 00<br>-001<br>00 00<br>00FC30C0100 00 00<br>-00<br>00 00<br>00FC30D0 00 00 00<br>00 00<br>-00<br>00 00 00 00<br>00 00 00 00 00 00<br>00FC30E0 00 00<br>00<br>00<br>00<br>00<br>00<br>-00<br>00<br>00<br>00<br>00<br>00.<br>00<br>001<br>00<br>00FC30F0100 00 00<br>00 00 00 00<br>00 00<br>00<br>-001<br>-001<br>00 00<br>-00-00<br>00FC3100 00 00 00 00 00 00 00 00 <br>00 00<br>00 00 00<br>00 00 00 |  | LogFC106E<br>0041FEE0<br>n MF<br>RETURN from d_max<br>0041FEE4<br>F66666666 ffff<br>0041FEE8<br>40166666<br>$ff = 0$<br>0041FEEC<br>00000000<br>0041FEF0<br>C0100000<br>$\mathbb{F}$<br>0041FEF4<br>0041FF38<br>8 A<br>0041FEF8<br>L00FC11FDI¤4MF<br>RETURN from d_max<br>0041FEFC<br>г00000001∣8<br>0041FF00<br>00194E68 hN+<br>0041FF04<br>00192848 H(+<br>0041FF08<br>B5280F3E > * (F)<br>0041FF0C<br>00000000<br>0041FF10<br>00000000<br>0041FF14<br>7EFDE000<br>DR.<br>0041FF18<br>00000000<br>0041FF1C<br>00000000<br>0041FF20<br>0041FF08 <b>E</b> A<br>0041FF24<br>432603D8  丰♥&C<br>PR41FF28<br>PR41FFZ4Lt A LPointer to next S  |  |

Figure 1.74: OllyDbg: FCOMP executed

We see the state of the FPU's condition flags: all zeros except C0.

## FNSTSW executed:

| 그미지<br>C CPU - main thread, module d_max                                                                                                    |                                                                                                    |  |
|----------------------------------------------------------------------------------------------------|----------------------------------------------------------------------------------------------------|--|
| <b>PUSH EBP</b><br>00FC1000   S<br>55                                                                                                    | Registers (FPU)                                                                                                    |  |
| 8BEC<br>MOU EBP.ESP<br>00FC1001<br>00FC1003<br>DD45 10<br>FLD QWORD PTR SS: LARG.31<br>$\blacksquare$<br>FCOMP QWORD PTR SS:[ARG.1]<br>00FC1006<br>DC5D 08<br>$\blacksquare$<br>00FC1009<br><b>DFE0</b><br>FSTSW AX<br>$\blacksquare$<br>TEST AH, 05<br>00FC100B<br>F6C4 05<br>JPE SHORT 00FC1015<br>Taken<br>7A 05<br>00FC100E<br>$\sim$<br>FLD QWORD PTR SS: CARG.1]<br>00FC1010<br>DD45 08<br>$\blacksquare$<br>JMP SHORT 00FC1018<br>00FC1013<br>EB 03<br>$\sim$<br>00FC1015<br>⇒<br>DD45 10<br>FLD QWORD PTR SS: [ARG.3]                                                                                                    | EAX 00000100<br>DETTOOL: MSUCR100.6E445617<br><b>CUA</b><br>EDX 0022DC58<br>EBX 00000000<br>ESP 0041FEDC<br>EBP 0041FEDC<br>ESI<br>00000001<br>EDI<br>00FC3388 d_max.00FC3388                                                                                                    |  |
| POP EBP<br>00FC1018<br>⇒<br>50<br>ធននននននធ<br>00FC1019 ┗  <br><b>RETN</b><br>00FC101A<br>INT3<br>00FC101B<br>INT <sub>3</sub><br>00FC101C<br>INT3<br>00FC101D<br>INT <sub>3</sub><br>00FC101E<br>INT3<br>00FC101F<br>INT3<br>00FC1020   S<br>PUSH EBP<br>8BEC<br>00FC1021<br>MOU EBP, ESP<br>SUB ESP.8<br>00FC1023<br>83EC 08<br>٠<br>00FC1026<br>DD05 <u>E020FC0</u> FLD QWORD PTR DS:[0FC20E0]<br><b>FLOAT</b><br>$\blacksquare$<br>FSTP QWORD PTR SS: [LOCAL.2]<br>00FC102C<br>DD1C24<br>SUB ESP, 8<br>00FC102F<br>83EC 08<br>$\blacksquare$<br>DD05 <u>D820FC0</u> FLD QWORD PTR DS:[0FC20D8]<br>00FC1032<br><b>FLOAT</b><br>00FC1038<br>DD1C24<br>FSTP QWORD PTR SS: [LOCAL.4]<br>$\blacksquare$<br>E8 C0FFFFFF<br>CALL 00FC1000<br>00FC103B<br>$\blacksquare$<br>8304_08<br>ADD ESP.8<br>00FC1040<br>$\blacksquare$<br>DD1C24<br>GARC1042<br><u>ESTR AWARN RTR SS.ILACAL</u><br>$Imm=05$<br>$AH=01$                                                                                                    | EIP<br>00FC100B d_max.00FC100B<br>с<br>ES 002B<br>32bit 0(FFFFFFFFF)<br>ø<br>P<br>1<br>CS.<br>0023<br>32bit 0(FFFFFFFFF)<br>SS 002B<br>32bit 0(FFFFFFFFF)<br>я<br>ø<br>z.<br>DS.<br>002B<br>32bit 0(FFFFFFFFF)<br>ø<br>s<br>FS 0053<br>ø<br>32bit 7EFDD000(FFF)<br>T<br>ø<br>GS 002B 32bit 0(FFFFFFFF)<br>Ø<br>D.<br>00<br>LastErr 00000000 ERROR_SUCCESS<br>EFL<br>00000206 (NO, NB, NE, A, NS, PE, GE, G)<br>ST0 empty 0.0<br>ST1 empty 0.0<br>ST2 empty 0.0<br>ST3 empty 0.0<br>ST4 empty 0.0<br>ST5 empty 0.0<br>ST6 empty 0.0<br>STZ.<br>empty -4.0000000000000000000<br>3210<br><u>E a G ñ ő š ő</u><br>Err 0 0 0 0 0 0 0<br>Cond 0 0 0 1<br>FST 0100<br>Prec NEAR, 53<br>FCW 027F<br>Mask<br>1 1 1 1<br>Last cmnd 0023:00FC1006 d_max.00FC1006 |  |
| $ASCII (ANSI -$<br>Hex dump<br>Address                                                                                                    | 0041FEDC<br>r0041FEF4 ï∎A                                                                                                    |  |
| 00FC3000 25 66 0A<br>00 图f回 2f回<br>-00<br>25 66 0A 00<br>00 00 00<br>00 00 00 00<br>FF<br>FF<br>FF<br>FF FF<br>FF<br>FF<br>00 00<br>ØЙ<br>00FC3010 FF<br>00<br>ØØ.<br>ØЙ<br>ЙЙ<br>00<br>00FC3020 FE FF FF<br>01<br>00 00 00<br>06 F0 69 B5<br>F9 ØF<br>FF1<br>96<br>4A<br>Ū.<br>♣Ë i=1 - ※<br>٠<br>48<br>28<br>19 00 68 4E<br>$H(f + PH^+)$<br>00FC3030 <br>01 00 00<br>-00 <br>19 00 00 00<br>00   6<br>-00<br>00FC3040100<br>00 00<br>00<br>00<br>00<br>00<br>00<br>00 00<br>00<br>00<br>00<br>øøl<br>00<br>00<br>00FC3050 00 00 00<br>00<br>00<br>00.<br>00<br>-001<br>00 00<br>00<br>00<br>ØØ.<br>00<br>00.<br>00<br>00<br>00<br>00 00 00<br>00FC3060 00 00 00<br>-00<br>00<br>00<br>-00<br>00 00<br>-001<br>00<br>00FC3070 00 00 00<br>-00<br>00 00 00<br>-00<br>00 00 00<br>00<br>00 00<br>00<br>-001<br>øøl<br>00FC3080 00 00 00<br>00<br>00<br>00<br>00<br>-00<br>00 00<br>00<br>-00<br>00 00<br>ØØ.<br>00FC3090 00 00 00<br>00<br>00<br>00<br>-001<br>00 00 00<br>-001<br>00<br>00<br>00<br>-00<br>00<br>00FC30A0 00 00 00<br>00 00 00<br>00<br>00 00 00<br>-001<br>00 00 00 00<br>00<br>00<br>00<br>00<br>-00<br>00 00<br>00FC30B0 00 00 00<br>00<br>00<br>00 00<br>00<br>00<br>00<br>- 00  <br>00<br>00 00 00<br>00 00 00<br>00<br>00FC30C0100 00 00<br>-00<br>00 00 00<br>00FC30D0 00 00 00<br>00 00 00<br>00<br>-001<br>-001<br>00 00 00<br>00 00 00<br>00<br>00<br>00FC30E0  00  <br>00<br>00<br>00<br>00<br>00<br>00<br>-00<br>00<br>00<br>00<br>00<br>00<br>00<br>-00<br>00FC30F0 00 00 00<br>00 00 00<br>00 00 00<br>-001<br>00.<br>-00<br>00 00<br>00 00<br>00 00 00 00<br>-00<br>00FC3100 00 00 00<br>-001<br>00 00<br>00<br>00 00 00<br>00. | 0041FEE0<br>L00FC106Eln MF<br>RETURN from d_max<br>0041FEE4<br>1111   6666666 F<br>0041FEE8<br>40166666 ff=@<br>0041FEEC<br>00000000<br>0041FEF0<br>C0100000<br>⊪ t<br>0041FEF4<br>0041FF38<br>8 A<br>0041FEF8<br>L00FC11FD ∺4MF<br>RETURN from d_max<br>0041FEFC<br>100000001 0<br>00194E68 hN+<br>0041FF00<br>0041FF04<br>00192848 H(+<br>0041FF08<br>B5280F3E > * (1<br>0041FF0C<br>00000000<br>0041FF10<br>00000000<br>0041FF14<br>7EFDE000<br>DBE"<br>0041FF18<br>00000000<br>0041FF1C<br>00000000<br>0041FF20<br>0041FF08 <b>日</b> A<br>0041FF24<br>432603D8   手#&C<br>F0041EEZ4Lt A LPointer to next<br><b>PR41FF281</b>                                                                                                    |  |

Figure 1.75: OllyDbg: FNSTSW executed

We see that the AX register contains  $0x100$ : the C0 flag is at the 8th bit.

| 그미지<br>C CPU - main thread, module d max                                                                                                    |                                   |                                                                                                    |  |
|----------------------------------------------------------------------------------------------------|-----------------------------------|----------------------------------------------------------------------------------------------------|--|
| 00FC1000   S<br>55<br>PUSH EBP                                                                                                    |                                   | Registers (FPU)                                                                                                    |  |
| 8BEC<br>MOU EBP, ESP<br>00FC1001<br>00FC1003<br>DD45 10<br>FLD QWORD PTR SS: LARG.31<br>$\blacksquare$<br>DC5D 08<br>FCOMP QWORD PTR SS: [ARG.1]<br>00FC10061<br>٠<br>00FC1009<br>DFE0<br>FSTSW AX<br>٠<br>00FC100B<br>TEST AH, 05<br>F6C4 05<br>JPE SHORT 00FC1015<br>00FC100E<br>7A 05<br>$\sim$<br>DD45 08<br>FLD QWORD PTR SS: [ARG.1]<br>00FC1010<br>٠<br>JMP SHORT 00FC1018<br>00FC1013<br>EB 03<br>$\ddot{\phantom{1}}$<br>9D4510<br>FLD QWORD PTR SS: [ARG.3]<br>00FC1015<br>≻                                                                                                    | Taken                             | EAX 00000100<br>6E445617 MSUCR100.6E445617<br>ECX.<br>EDX 0022DC58<br>EBX<br>00000000<br>ESP 0041FEDC<br>EBP 0041FEDC<br>ESI 00000001<br>EDI 00FC3388 d_max.00FC3388                                                                                                    |  |
| POP EBP<br>00FC1018<br><b>5D</b><br>⋗<br>8888888<br>00FC1019<br>RETN<br>00FC101A<br>INT <sub>3</sub><br>00FC101B<br>INT <sub>3</sub><br>INT <sub>3</sub><br>00FC101C<br>00FC101D<br>INT <sub>3</sub><br>00FC101E<br>INT3<br>00FC101F<br>INT <sub>3</sub><br>55<br>00FC1020   F\$<br>PUSH EBP<br>8BEC<br>MOU EBP, ESP<br>00FC1021<br>00FC1023<br>SUB ESP, 8<br>83EC 08<br>٠<br>DD05 E020FC0 FLD QWORD PTR DS:[0FC20E0]<br>00FC1026<br>٠<br>FSTP QWORD PTR SS: [LOCAL.2]<br>00FC102C<br>DD1C24<br>SUB ESP, 8<br>00FC102F<br>83EC 08<br>٠<br>DD05 <u>D820FC0</u> FLD QWORD PTR DS:[0FC20D8]<br>00FC1032<br>٠<br>FSTP QWORD PTR SS: [LOCAL.4]<br>DD1C24<br>00FC1038<br>00FC103B<br>E8 C0FFFFFF<br>CALL 00FC1000<br>٠<br>ADD ESP,8<br>ESTE AMARA PTP SS.11 ACAL<br>83C4 08<br>00FC1040H<br>$\blacksquare$<br>DD1C24<br>GGEC1642<br>Jump is not taken<br>Dest=d_max.00FC1015                                                                                                    | <b>FLOAT</b><br><b>FLOAT</b><br>▼ | EIP.<br>00FC100E d_max.00FC100E<br>с а<br>32bit 0(FFFFFFFFF)<br>ES.<br>002B<br>P Ø<br>CS 0023 32bit 0(FFFFFFFFF)<br>SS 002B 32bit 0(FFFFFFFFF)<br>ਸਿਹਾ<br>DS 002B<br>Z Ø<br>32bit 0(FFFFFFFFF)<br>S 0<br>FS 0053 32bit 7EFDD000(FFF)<br>T Ø<br>GS 002B 32bit 0(FFFFFFFFF)<br>D.<br>ø<br>00<br>LastErr 00000000 ERROR_SUCCESS<br>00000202 (NO, NB, NE, A, NS, PO, GE, G)<br>EFL<br>ST0 empty 0.0<br>ST1 empty 0.0<br>ST2 empty 0.0<br>ST3 empty 0.0<br>ST4 empty 0.0<br>ST5 empty 0.0<br>ST6 empty 0.0<br>STZ.<br>empty -4.0000000000000000000<br>3210<br>ESPUOZD<br>Cond 0 0 0 1<br>Err 0 0 0 0 0 0 0<br>FST 0100                                                                        |  |
|                                                                                                    |                                   | Prec NEAR, 53<br>1 1 1 1<br>FCW 027F<br>Mask<br>Last cmnd 0023:00FC1006 d_max.00FC1006                                                                                                    |  |
| $ASCII (ANSI -$<br>Address<br>Hex dump<br>$25\,66\,9$ A 00 $\mid$ 00 00 00 00 00 $\mid$ 00 00 00 00 $\mid$ M $\mid$ F $\equiv$ %F $\equiv$<br>00FC3000 25 66 0A 00<br>FF<br>00FC3010 FF FF FF<br>FF FF<br>FF FF<br>00<br>00<br>00<br>00<br>-001<br>00.<br>00 00<br>01 00<br>00 06 F0 69 B5 F9 0F<br>00FC3020 FE FF FF FF<br>00<br>$96 \, 48 =$<br>Ū.<br>00FC3030 01 00 00 00<br>48 28<br>68 4E<br>19 00 <br>$H(f + \mu)$<br>19 00 00 00<br>00<br>00   6<br>00<br>00 00<br>00<br>00<br>00<br>00FC3040100 00<br>00<br>00<br>00<br>00<br>00<br>ЙЙ<br>ØØ.<br>0Ø<br>00FC3050 00 00 00 00 <br>00 00 00 00<br>00 00 00<br>00 00 00<br>00 00<br>00FC3060100 00 00 001<br>00 00 00 00 00 00 00 00 00 00 00<br>00 00<br>00FC3070 00 00 00<br>00 00<br>00<br>00<br>00<br>00<br>00<br>00I<br>00<br>00<br>00<br>00<br>00<br>00FC3080 00 00 00<br>00 00 00 00 00 00 00<br>-001<br>00 00 00<br>00 00<br>00 00<br>00 00 00<br>00 00 00 00 00<br>00 00<br>00FC3090 00 00 00 00 <br>00 00 00 00 00<br>00 00<br>00 00<br>00FC30A0100 00 00<br>-00<br>00 00 00<br>00FC30B0 00 00 00<br>00 00<br>00 00<br>00<br>00<br>00<br>00 00<br>-00<br>00 00 00<br>00<br>00FC30C0100 00<br>-00<br>00<br>00<br>00<br>00 00<br>00 00<br>00 00 00<br>00 00<br>00 00 00 00 00 00 00 00 00 00 00 00 00<br>00FC30D0 00 00 00 00 <br>00 00<br>00FC30E0 00 00<br>00 00<br>00<br>00<br>00<br>00 00<br>00<br>-00<br>-001<br>00<br>ЙЙ<br>00 00 00 00 00 00 00<br>00 00<br>00FC30F0100 00 00<br>-001<br>00 00 00<br>00FC3100 00 00 00 00 <br>00 00<br>00 00 00 00 00 00 00 00<br>00 00 | ♣Ë i=1 - ※                        | <b>0041FEDC</b> r0041FEF4 T=A<br>0041FEE0<br>$L00FC106E$ n MF<br>RETURN from d_max<br>0041FEE4<br>F66666666 ffff<br>0041FEE8<br>40166666<br>ff_@<br>0041FEEC<br>00000000<br>0041FEF0<br>C0100000<br>$\mathbb{F}$<br>0041FEF4<br>0041FF38<br>8 A<br>0041FEF8<br>L00FC11FD   **<br>RETURN from d_max<br>0041FEFC<br>8  10000000   0<br>0041FF00<br>00194E68 hN+<br>0041FF04<br>00192848 H(+<br>0041FF08<br>B5280F3E<br>>※〔4<br>0041FF0C<br>00000000<br>0041FF10<br>00000000<br>0041FF14<br><b>7EFDE000</b><br>DR.<br>0041FF18<br>00000000<br>0041FF1C<br>00000000<br>0041FF20<br>0041FF08 0 A<br>0041FF24<br>432603D8   キ#&C<br><b>RR41FF74Lt A LPointer to next S</b><br><b>PR41FF281</b> |  |

Figure 1.76: OllyDbg: TEST executed

The PF flag is cleared. Indeed:

the count of bits set in 0x100 is 1 and 1 is an odd number. JPE is being skipped now.

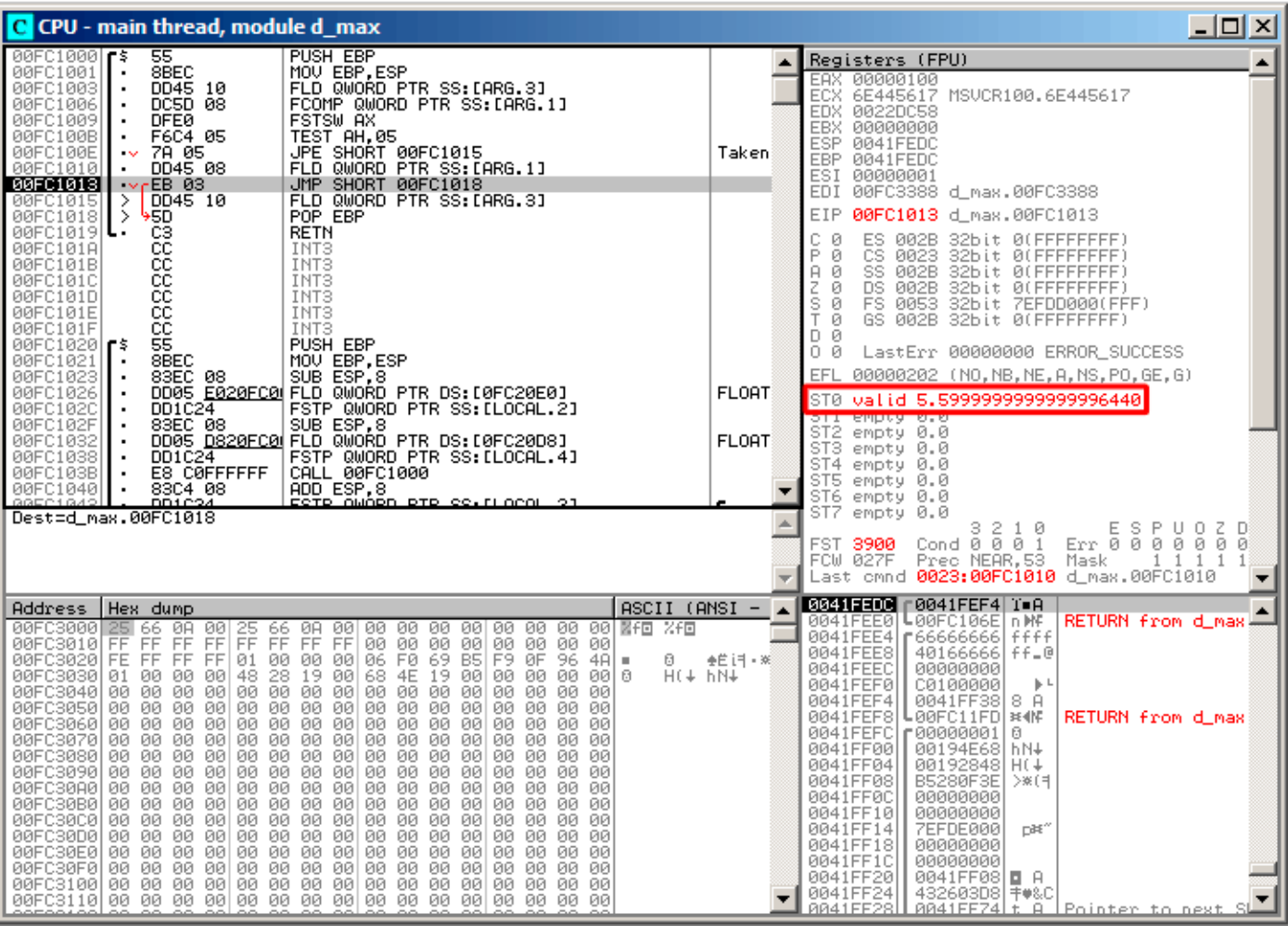

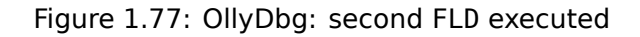

The function finishes its work.

#### **Optimizing MSVC 2010**

Listing 1.215: Optimizing MSVC 2010

 $a$ \$ = 8 ; size = 8<br>  $b$ \$ = 16 ; size = 8 ; size = 8<br> PROC  $\overline{\phantom{a}}^d\hspace{-0.1cm} \overline{\phantom{a}}^{max}$ fld QWORD PTR \_b\$[esp-4] fld QWORD PTR \_a\$[esp-4] ; current stack state:  $ST(\theta) = a$ ,  $ST(1) = b$ fcom  $ST(1)$  ; compare  $a$  and  $ST(1) = (b)$ fnstsw ax test ah, 65 ; 00000041H jne SHORT \$LN5@d\_max ; copy ST(0) to ST(1) and pop register, ; leave (\_a) on top fstp ST(1) ; current stack state:  $ST(0) = a$ ret 0 \$LN5@d\_max: ; copy ST(0) to ST(0) and pop register, ; leave (\_b) on top

```
; current stack state: ST(\theta) = bret 0
_d_max ENDP
```
FCOM differs from FCOMP in the sense that it just compares the values and doesn't change the FPU stack. Unlike the previous example, here the operands are in reverse order, which is why the result of the comparison in C3/C2/C0 is different:

- If  $a > b$  in our example, then C3/C2/C0 bits are to be set as: 0, 0, 0.
- If  $b > a$ , then the bits are: 0, 0, 1.
- If  $a = b$ , then the bits are: 1, 0, 0.

The test ah, 65 instruction leaves just two bits —C3 and C0. Both will be zero if *<sup>a</sup>* <sup>&</sup>gt; *<sup>b</sup>*: in that case the JNE jump will not be triggered. Then FSTP  $ST(1)$  follows —this instruction copies the value from  $ST(0)$  to the operand and pops one value from the FPU stack. In other words, the instruction copies ST(0) (where the value of  $\bar{a}$  is now) into ST(1). After that, two copies of  $\bar{a}$  are at the top of the stack. Then, one value is popped. After that,  $ST(\theta)$  contains  $\alpha$  and the function is finishes.

The conditional jump JNE is triggering in two cases: if  $b > a$  or  $a = b$ . ST(0) is copied into ST(0), it is just like an idle (NOP) operation, then one value is popped from the stack and the top of the stack (ST(0)) is contain what has been in ST(1) before (that is b). Then the function finishes. The reason this instruction is used here probably is because the FPU has no other instruction to pop a value from the stack and discard it.

# **First OllyDbg example: a=1.2 and b=3.4**

## Both FLD are executed:

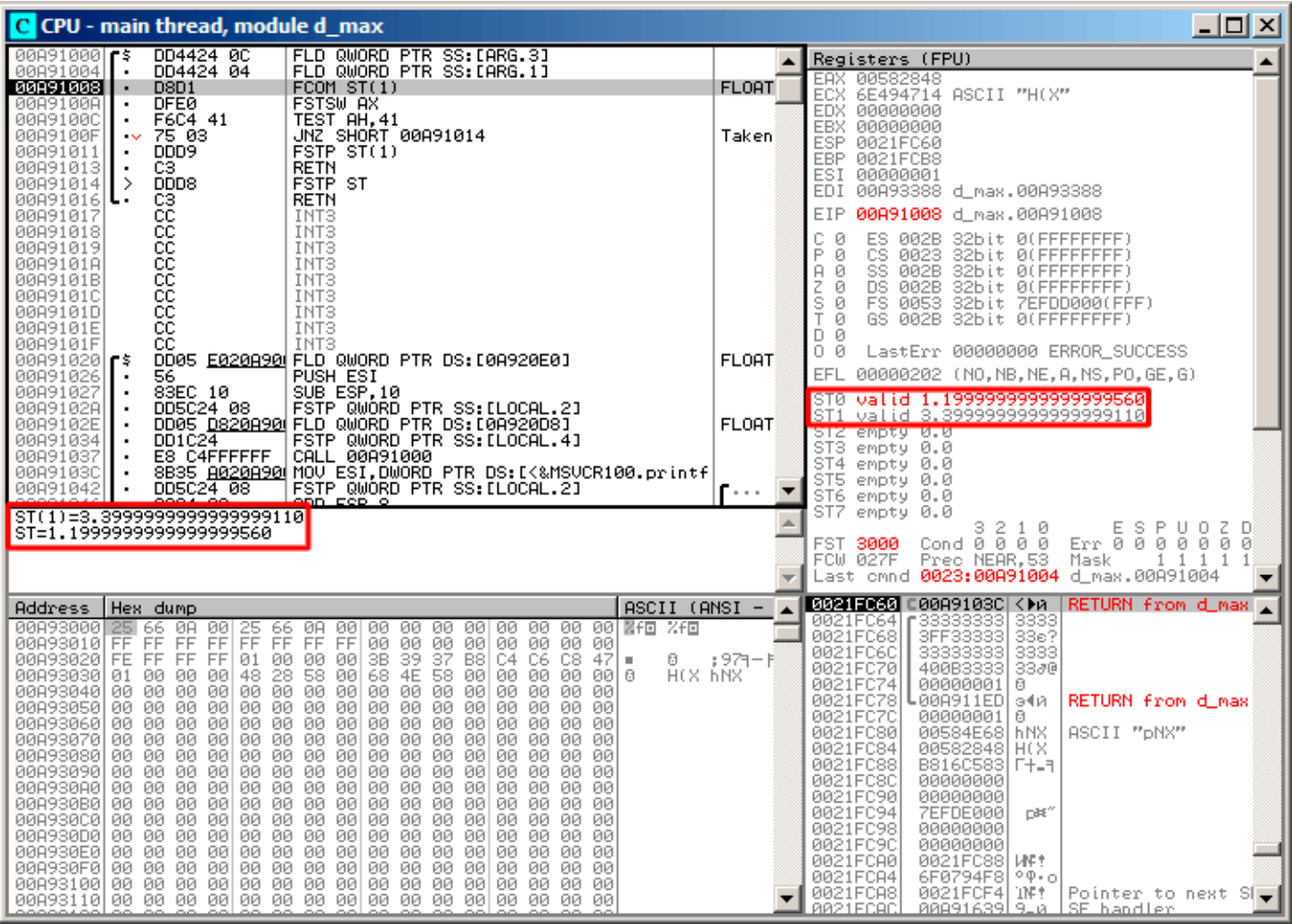

Figure 1.78: OllyDbg: both FLD are executed

FCOM being executed: OllyDbg shows the contents of ST(0) and ST(1) for convenience.

### FCOM has been executed:

| $\Box$ o $\Box$<br>C CPU - main thread, module d_max                                                                                                    |                              |                                                                                                    |  |
|----------------------------------------------------------------------------------------------------|------------------------------|----------------------------------------------------------------------------------------------------|--|
| DD4424 0C<br>FLD QWORD PTR SS: [ARG.3]<br>00A91000  <b>r</b> \$                                                                                                    |                              | Registers (FPU)                                                                                                    |  |
| DD4424 04<br>00891004<br>FLD QWORD PTR SS: [ARG.1]<br>00091008<br>D8D1<br>FCOMST(1)<br>$\blacksquare$<br>00A9100A<br><b>DFE0</b><br><b>FSTSW AX</b><br>٠<br>F6C4 41<br>TEST AH.41<br>00A9100C<br>٠<br>00A9100F<br>75 03<br>JNZ SHORT 00A91014<br>$\sim$<br>FSTP ST(1)<br>DDD9<br>00A91011<br>٠<br>C3<br><b>RETN</b><br>00A91013<br>$\blacksquare$<br>⇒<br>DDD8<br>FSTP ST<br>00A91014<br>CЗ<br>RETN<br>00A91016  .                                                                                                    | Taken                        | EAX 00582848<br>6E494714 ASCII "H(X"<br>ECX.<br>EDX 00000000<br>EBX.<br>00000000<br>0021FC60<br>ESP.<br>EBP 0021FCB8<br>ESI<br>00000001<br>EDI<br>00A93388 d_max.00A93388                                                                                                    |  |
| čč<br>00891017<br>INT3<br>888888<br>00A91018<br>INT3<br>INT <sub>3</sub><br>00891019<br>00A9101A<br>INT3<br>00A9101B<br>INT3<br>INT <sub>3</sub><br>00A9101C<br>00A9101D<br>INT3<br>čč<br>00A9101E<br>INT3<br>ĉĉ<br>00A9101F<br>INT3<br>DD05 E020A90 FLD QWORD PTR DS:[0A920E0]<br>00A910201F\$<br>PUSH ESI<br>00891026<br>56<br>83EC 10<br>SUB ESP, 10<br>00A91027<br>FSTP QWORD PTR SS: [LOCAL.2]<br>00A9102A<br>DD5C24 08<br>00A9102E<br>$\blacksquare$<br>DD1C24<br>FSTP QWORD PTR SS: [LOCAL.4]<br>00891034<br>٠<br>00A91037<br>E8 C4FFFFFF<br>CALL 00A91000<br>00A9103C<br>DD5C24 08<br>FSTP QWORD PTR SS: [LOCAL.2]<br>00A91042<br>88091844<br>ope4 ao<br><u>ANN ESP O</u><br>FST=3100 (C3=0 C2=0 C1=0 C0=1 ES=0 SF=0 PE=0 UE=0 OE=0 ZE=0 DE=0 IE=0)<br>AX=2848                                                                                                    | <b>FLOAT</b><br><b>FLOAT</b> | 00A9100A d_max.00A9100A<br>EIP<br>с<br>ø<br>ES.<br>002B<br>32bit 0(FFFFFFFFF)<br>P<br>CS 0023<br>ø<br>32bit 0(FFFFFFFFF)<br>SS 002B<br>32bit 0(FFFFFFFFF)<br>я<br>ø<br>DS.<br>32bit 0(FFFFFFFFF)<br>z<br>ø<br>002B<br>s<br>FS 0053 32bit 7EFDD000(FFF)<br>ø<br>T<br>ø<br>GS 002B 32bit 0(FFFFFFFFF)<br>D 0<br>00<br>LastErr 00000000 ERROR SUCCESS<br>EFL.<br>00000202 (NO,NB,NE,A,NS,PO,GE,G)<br>valid 1.199999999999999560<br>STØ.<br>valid 3.3999999999999999110<br>ST1.<br>ST2 empty 0.0<br>ST3 empty 0.0<br>ST4 empty 0.0<br>ST5 empty 0.0<br>ST6 empty 0.0<br>ST7 empty<br>A<br>Ε<br>-S<br>3210<br>P.<br>UOZD                                                                                                    |  |
|                                                                                                    |                              | $\lfloor$ Cond 0 0 0 $\lfloor$<br>FST <b>3100</b><br>Err 0000000<br>FCW 027F<br>Mask<br>$1\quad1$<br>$1\quad1$<br><b>INTERNATIONAL</b><br>Last cmnd 0023:00A91008 d_max.00A91008                                                                                                    |  |
| Hex dump<br>$ASCII (ANSI -$<br>Address<br>00A93000<br>-001<br>25<br>00<br>00 00 MFD<br>- 2.f回<br>25 66 0A<br>-66<br>ØA.<br>00 00 00<br>-00<br>-001<br>00<br>FF1<br>FF FF FF<br>FF FF<br>FF.<br>00<br>00<br>00<br>00A93010 <br>FF.<br>-00<br>00 00 00 00<br>FE FF FF<br>FF 01<br>00A930201<br>00<br>00<br>-00<br>3B<br>-39<br>37.<br>B8I<br>C4 C6<br>C8.<br>47<br>ø<br>л.<br>28<br>58<br>68<br>4E<br>H(X hNX<br>00A93030 <br>00 00<br>00   48<br>-00<br>58 00<br>00<br>00<br>00<br>01.<br>-9016<br>00 00<br>00<br>00A93040 <br>00 00<br>-001<br>00<br>-001<br>00<br>00 00<br>00 00<br>00.<br>00<br>-00<br>00A93050 00 00 00<br>00<br>00<br>00<br>00<br>-00<br>00 00<br>00<br>-00<br>00<br>00<br>00<br>00<br>00893060100 00 00<br>00<br>00<br>00<br>-00<br>00 00<br>00<br>00<br>00<br>-00<br>-001<br>00.<br>00.<br>00A93070 00 00 00<br>00<br>00<br>00<br>00<br>00 00<br>-00<br>00<br>-00<br>00 00<br>00<br>-00<br>00<br>00A93080100 00 00<br>00<br>00<br>00<br>00<br>ØØ.<br>00.<br>00<br>00<br>00<br>00<br>00<br>00<br>00 00<br>00A93090100 00 00 001<br>-00<br>-001<br>00 00<br>00<br>-001<br>00 00<br>00 00<br>00A930A0 00 00 00<br>00 00 00 00<br>-001<br>00 00<br>-001<br>00.<br>00 00 00<br>00<br>00<br>00<br>00<br>00A930B0 00 00 00<br>00<br>00<br>00<br>00<br>00<br>00<br>00<br>00<br>00<br>00<br>008930C0100 00 00<br>ØØ.<br>00.<br>00<br>-001<br>00 00<br>00<br>- 00<br>-00<br>00<br>-001<br>00<br>00.<br>00<br>00<br>00 00<br>00 00<br>00A930D0 00 00 00<br>00 00<br>00<br>00<br>-00<br>00<br>00<br>00A930E0 00 00 00<br>00 00<br>-001<br>00<br>-001<br>00 00<br>00<br>-001<br>00 00 00 00<br>00<br>00<br>00<br>00 00<br>00<br>00A930F0100 00 00<br>-00<br>-001<br>00<br>-001<br>00<br>-00<br>00<br>00<br>00<br>-001<br>00 00<br>00A93100 00 00 00<br>-001<br>00<br>00.<br>-001<br>00 00<br>00 00 | ; 971-1                      | <b>0021F060 C00A9103C <ma< b=""><br/>RETURN from d_max ,<br/>33333333<br/>3333<br/>0021FC64<br/>3FF33333<br/>0021FC68<br/>33e?<br/>0021FC6C<br/>3333<br/>0021FC70<br/>400B3333 <br/>3380<br/>0021FC74<br/>00000001<br/>0<br/>0021FC78<br/>┗00A911ED <br/>RETURN from d_max<br/>э∢и<br/>0021FC7C<br/>00000001<br/>ø<br/>0021FC80<br/>00584E68 hNX<br/>ASCII "pNX"<br/>0021FC84<br/>00582848<br/>HCX.<br/>0021FC88<br/><b>B816C583</b><br/>厂十二月<br/>0021FC8C<br/>00000000<br/>0021FC90<br/>00000000<br/>0021FC94<br/><b>7EFDE000</b><br/>DB<sup>N</sup><br/>0021FC98<br/>00000000<br/>0021FC9C<br/>00000000<br/>0021FCA0<br/>0021FC88<br/>ИF†<br/>0021FCA4<br/>6F0794F8<br/><math>^{\circ}</math> <math>^{\circ}</math> <math>^{\circ}</math><br/>0021FCA8<br/>TNE E<br/>0021FCF4<br/>Pointer to next <math>\text{SI}_{\blacktriangledown}</math><br/>RR21ECAC<br/><u> ЯЯА91639  9-й —</u><br/>SE handler</ma<></b> |  |

Figure 1.79: OllyDbg: FCOM has been executed

C0 is set, all other condition flags are cleared.

# FNSTSW has been executed, AX=0x3100:

| $\Box$ o $\Box$<br>C CPU - main thread, module d_max                                                                                                    |                                      |                                                                                                    |  |
|----------------------------------------------------------------------------------------------------|--------------------------------------|----------------------------------------------------------------------------------------------------|--|
| 00091000<br>DD4424 0C<br>FLD QWORD PTR SS: [ARG.3]                                                                                                    |                                      | Registers (FPU)                                                                                                    |  |
| DD4424 04<br>00A91004<br>FLD QWORD PTR SS:[ARG.1]<br>00091008<br>D8D1<br>FCOMST(1)<br>$\blacksquare$<br>00091000<br><b>DFE0</b><br><b>FSTSW AX</b><br>$\blacksquare$<br>00A9100C<br>F6C4 41<br>TEST AH, 41<br>75 03<br>JNZ SHORT 00A91014<br>00A9100F<br>$\sim$<br>FSTP ST(1)<br>00A91011<br>DDD9<br>$\blacksquare$<br>ČЗ.<br><b>RETN</b><br>00A91013<br>$\blacksquare$<br>⇒<br>DDD8<br>FSTP ST<br>00A91014                                                                                                    | Taken                                | <b>EAX 00583100 ASCII</b><br>"Administrator"<br>EUX DENGATIA ASCII<br>"HOS"<br>EDX 00000000<br>EBX 00000000<br>ESP .<br>0021FC60<br>EBP 0021FCB8<br>ESI<br>00000001<br>EDI<br>00A93388 d_max.00A93388                                                                                                    |  |
| cз<br><b>RETN</b><br>00A91016<br>cc<br>00091017<br>INT3<br>8888888<br>00A91018<br>INT3<br>INT <sub>3</sub><br>00A91019<br>00091010<br>INT3<br>00A9101B<br>INT <sub>3</sub><br>00A9101C<br>INT <sub>3</sub><br>00A9101D<br>INT3<br>00A9101E<br>INT3<br>00A9101F<br>cc<br>INT <sub>3</sub><br>DD05 E020A90 FLD QWORD PTR DS:[0A920E0]<br>00A91020 FS<br>PUSH ESI<br>00891026<br>56<br>83EC 10<br>SUB ESP, 10<br>00891027<br>FSTP QWORD PTR SS: [LOCAL.2]<br>00A9102A<br>DD5C24 08<br>DD05 <u>D820A90</u> FLD QWORD PTR DS:[0A920D8]<br>00A9102E<br>٠<br>DD1C24<br>FSTP QWORD PTR SS: [LOCAL.4]<br>00891034<br>00A91037<br>E8 C4FFFFFF<br>CALL 00A91000<br>8B35 8020A900 MOV ESI, DWORD PTR DS: [<&MSVCR100.printf<br>00A9103C<br>DD5C24 08<br>00A91042<br>FSTP QWORD PTR SS: [LOCAL.2]<br>$\cdot$<br>88091844<br>opri ao.<br>onn cep o<br>$Imm=41$                                                                                                    | <b>FLOAT</b><br><b>FLOAT</b><br>Геог | EIP<br>00A9100C d max.00A9100C<br>с<br>ES 002B<br>32bit 0(FFFFFFFFF)<br>ø<br>P.<br>Й<br>CS.<br>0023<br>32bit 0(FFFFFFFFF)<br>SS 002B<br>A<br>ø<br>32bit 0(FFFFFFFFF)<br>z<br>DS.<br>002B<br>32bit 0(FFFFFFFFF<br>ø<br>s<br>ø<br>FS 0053<br>32bit 7EFDD000(FFF)<br>Ŧ<br>ø<br>GS 002B 32bit 0(FFFFFFFFF)<br>D 0<br>00<br>LastErr 00000000 ERROR_SUCCESS<br>EFL.<br>00000202 (NO, NB, NE, A, NS, PO, GE, G)<br>ST0 valid 1.199999999999999560<br>valid 3.3999999999999999110<br>ST1.<br>ST2 empty 0.0<br>ST3 empty 0.0<br>ST4 empty 0.0<br>ST5 empty 0.0<br>ST6 empty 0.0<br>ST7 empty 0.0                                                                                                    |  |
| $PH=31$                                                                                                    |                                      | ESP<br>з<br>210<br>UOZD<br>Err 0 0 0 0 0 0 0<br>Cond 0 0 0 1<br>FST 3100<br>Prec NEAR, 53<br>FCW 027F<br>Mask<br>$1\quad1$<br>1 1<br>Last cmnd 0023:00A91008 d_max.00A91008                                                                                                    |  |
| Hex dump<br>$ASCII (ANSI -$<br>Address<br>2.F回<br>00A93000<br>66 0A<br>001<br>25<br>66<br>ØA.<br>-001<br>00<br>00<br>00<br>-00<br>00<br>00<br>00<br>-00<br>器千回<br>FF<br>FF<br>FF<br>FF FF<br>FF.<br>FF<br>00<br>00<br>00<br>00A93010 <br>FF<br>-00<br>00<br>00<br>00 00<br>FF FF<br>00A930201<br>FE.<br><b>FFI</b><br>01<br>00<br>00<br>00<br>3B<br>39<br>37<br>B8<br>C4 C6<br>47<br>C8.<br>ø<br>٠<br>28<br>68<br>4E<br>H(X hNX<br>00A93030 <br>00 00<br>48<br>58<br>-00<br>00<br>00<br>01.<br>-00<br>58.<br>-001<br>00<br>00   6<br>00893040100<br>00 00<br>00<br>00.<br>00 00<br>-001<br>00 00<br>00<br>00<br>00 00<br>00<br>ØØ.<br>00A93050100 00 00<br>00<br>00<br>00.<br>00<br>-001<br>00 00<br>00.<br>00<br>00<br>00<br>00<br>00<br>00A93060100 00 00<br>00<br>00<br>00<br>00<br>00 00<br>00<br>00<br>00<br>00<br>00<br>00<br>00<br>00A93070 00 00 00<br>00<br>00<br>00<br>-00<br>00 00<br>-00<br>00<br>-001<br>00 00<br>00<br>00<br>00<br>00<br>00A93080100 00 00<br>00<br>ØØ.<br>00<br>00<br>-00<br>ØØ.<br>00<br>ØØ.<br>00<br>00<br>00<br>00 00<br>00A93090 00 00 00<br>-00<br>00<br>-00<br>00 00<br>00<br>00<br>00.<br>00<br>00 00<br>00A930A0 00 00 00<br>00 00 00<br>-00<br>00 00<br>-00<br>-001<br>00<br>00 00 00<br>00<br>00A930B0 00 00 00<br>00<br>00<br>-00<br>00<br>00<br>00<br>00<br>00<br>00<br>00<br>00<br>00<br>00<br>008930C0100 00 00<br>00<br>00<br>ØØ.<br>00<br>-00<br>00 00<br>ØØ.<br><b>ØØ</b><br>00.<br>00<br>00<br>ØØ.<br>00<br>00<br>00<br>00 00<br>00 00<br>00A930D0 00 00 00<br>-00 <br>00<br>00<br>-001<br>00<br>00<br>00A930E0 00 00 00<br>00 00<br>-00<br>00 00<br>00 00 00 00<br>-001<br>00<br>00<br>-00<br>00A930F0100 00 00<br>00<br>00<br>00<br>-00<br>00 00<br>00<br>00<br>00<br>00<br>00<br>00<br>00.<br>00<br>00<br>00 00 00<br>00A93100 00 00 00<br>-001<br>00<br>00<br>-001<br>00.<br>00<br>00 00 | : 9견-1                               | 0021FC60<br>С00А9103С < №<br>RETURN from d_max<br>3333<br>0021FC64<br>33333333<br>3FF33333<br>33333333<br>0021FC68<br>33e?<br>0021FC6C<br>0021FC70<br>400B3333<br>3380<br>0021FC74<br>00000001<br>Θ<br>0021FC78<br>┗00A911ED <br>RETURN from d_max<br>э∢й<br>0021FC7C<br>00000001<br>0<br>0021FC80<br>00584E68<br>ASCII "DNX"<br>hNX.<br>0021FC84<br>00582848<br>H(X<br>0021FC88<br>B816C583<br><b>F+_3</b><br>0021FC8C<br>00000000<br>0021FC90<br>00000000<br>0021FC94<br><b>7EFDE000</b><br>D¥"<br>0021FC98<br>00000000<br>0021FC9C<br>00000000<br>0021FC88<br>0021FCA0<br>ИÆ†<br>0021FCA4<br>$^{\circ}$ $^{\circ}$ $^{\circ}$<br>6F0794F8<br>0021FCA8<br>0021FCF4<br>TNE E<br>Pointer to next $\text{SI}_{\blacktriangledown}$<br>RR21ECAC<br>88811639<br>9-0 ISE bandler |  |

Figure 1.80: OllyDbg: FNSTSW is executed

# TEST is executed:

| $\Box$ o $\Box$<br>C CPU - main thread, module d_max                                                                                                    |              |                                                                                                    |
|----------------------------------------------------------------------------------------------------|--------------|----------------------------------------------------------------------------------------------------|
| DD4424 0C<br>FLD QWORD PTR SS:[ARG.3]<br>00A91000 FS<br>00A91004<br>DD4424 04<br>FLD QWORD PTR SS:[ARG.1]                                                                                                    |              | Registers (FPU)<br>EAX 00583100 ASCII "Administrator"                                                                                                    |
| 00091008<br>D8D1<br>FCOMST(1)<br>٠<br><b>DFE0</b><br><b>FSTSW AX</b><br>00A9100A<br>$\blacksquare$<br>00A9100C<br>F6C4 41<br>TEST AH.41<br>٠<br>0089100F<br>$-46.75-0.3$<br>JNZ SHORT 00A91014<br>FSTP ST(1)<br>DDD9<br>00891011<br>٠<br>00A91013<br>cз<br>RETN<br>٠<br>00A91014<br>⇒<br>→DDD8<br>FSTP ST<br>CЗ<br><b>RETN</b><br>00A91016 L                                                                                                    | Taken        | 6E494714 ASCII "H(X"<br>ECX.<br>EDX 00000000<br>00000000<br>EBX.<br>ESP.<br>0021FC60<br>EBP 0021FCB8<br>ESI 00000001<br>EDI 00A93388 d_max.00A93388                                                                                                    |
| cc<br>00A91017<br>INT3<br>888888<br>00A91018<br>INT3<br>00A91019<br>INT <sub>3</sub><br>00A9101A<br>INT3<br>00A9101B<br>INT3<br>00A9101C<br>INT3<br>00A9101D<br>INT3<br>čč<br>00A9101E<br>INT3                                                                                                    |              | EIP.<br>00A9100F d_max.00A9100F<br>С.<br>ES<br>32bit 0(FFFFFFFFF)<br>и<br>002B<br>P Ø<br>CS 0023 32bit 0(FFFFFFFFF)<br>SS 002B 32bit 0(FFFFFFFFF)<br>டி<br>$Z = 0$<br>32bit 0(FFFFFFFFF<br>DS.<br>002B<br>FS 0053 32bit 7EFDD000(FFF)<br>षे<br>न ७<br>GS 002B 32bit 0(FFFFFFFFF)<br>DЙ                                                                                                    |
| СC<br>00A9101F<br>INT3<br>DD05 E020A900 FLD QWORD PTR DS:[0A920E0]<br>00A910201F\$<br>00A91026<br>56<br>PUSH ESI<br>SUB ESP, 10<br>00A91027<br>83EC 10<br>٠<br>DD5C24 08<br>FSTP QWORD PTR SS: [LOCAL.2]<br>00A9102A                                                                                                    | <b>FLOAT</b> | 00<br>LastErr 00000000 ERROR SUCCESS<br>EFL<br>00000202 (NO,NB,NE,A,NS,PO,GE,G)<br>valid 1.199999999999999560<br>ST0.                                                                                                    |
| DD05 D820A90 FLD QWORD PTR DS:[0A920D8]<br>00A9102E<br>FSTP QWORD PTR SS: [LOCAL.4]<br>DD1C24<br>00891034<br>٠<br>E8 C4FFFFFF<br>CALL 00A91000<br>00891037<br>8835 B020A90 MOV ESI, DWORD PTR DS: [<%MSVCR100.printf<br>00A9103C<br>DD5C24 08<br>FSTP QWORD PTR SS: [LOCAL.2]<br>00A91042<br>opea ao.<br><u>ann cep e</u><br>GGOO1G44                                                                                                    | <b>FLOAT</b> | valid 3.3999999999999999110<br>ST1<br>ST2 empty 0.0<br>ST3.<br>empty 0.0<br>ST4 empty 0.0<br>ST5 empty 0.0<br>ST6 empty 0.0                                                                                                    |
| Jump is taken<br>Dest=d_max.00A91014                                                                                                    |              | STZ.<br>empty 0.0<br>s<br>з<br>2<br>10<br>Ε<br>-P<br>υoz<br>Cond 0 0 0 1<br>Err 0000000<br>FST 3100<br>Prec NEAR, 53<br>Mask<br>FCW 027F<br>1<br>1 1 1<br>Last cmnd 0023:00A91008 d_max.00A91008                                                                                                    |
| Hex dump<br>ASCII (ANSI –<br>Address<br>ØA<br>001<br>25<br>器F回 %F回<br>00093000<br>66.<br>ØA<br>00<br>00<br>00<br>00<br>00<br>00<br>00.<br>-001<br>66<br>00<br>FFIFF FF FF<br>ØØ.<br>00A93010 <br>FF<br>FF.<br>FF.<br>FF.<br>00<br>00<br>-00<br>00 00 00 00<br>008930201<br>FF FF FF 01<br>00<br>00<br>3В<br>39<br>37<br>B8<br>C4<br>C6<br>C8<br>47<br>FE.<br>-001<br>ø<br>٠<br>28<br>58<br>68<br>4E<br>H(X ÁNX<br>ØØ.<br>00<br>48<br>00<br>58<br>00<br>00<br>ØØ.<br>00A930301<br>01<br>00<br>-001<br>00   6<br>00A93040 <br>00 00<br>00<br>00<br>00<br>00<br>00<br>00<br>00.<br>-00<br>00<br>00<br>00<br>00.<br>00<br>00<br>00<br>00<br>00A93050 <br>ЙЙ<br>00<br>-00<br>00<br>00<br>00<br>00<br>00<br>00<br>00<br>00<br>ØЙ<br>ØЙ<br>ЙЙ<br>00 00<br>00 00<br>000930601<br>00 00 00<br>-001<br>00<br>-00<br>00<br>-00<br>00<br>00<br>00<br>00<br>00A93070 00 00 00<br>-00<br>00 00<br>-001<br>00 00<br>00<br>00.<br>00<br>-001<br>-001<br>00<br>00<br>00<br>00<br>00<br>00<br>00<br>00A93080 <br>00<br>00<br>00<br>00<br>00<br>00<br>00<br>00<br>00<br>00<br>00<br>00093090<br>00 00 00<br>ØØ.<br>00.<br>00<br>ØØ.<br>ØØ.<br>ØØ.<br>00<br>ØØ.<br>ØØ.<br>-001<br>ØØ.<br>00.<br>00<br>00A930A0 00 00 00<br>00<br>00<br>00 00<br>00<br>00 00<br>-001<br>00<br>00<br>00<br>00.<br>00<br>00A930B0 <br>00 00 00<br>00<br>00 00<br>-001<br>00 00<br>-001<br>00<br>00<br>00<br>00<br>00<br>00<br>00A930C0100 00 00<br>ØØ.<br>00.<br>00<br>-001<br>00 00<br>00<br>ØØ.<br>00<br>ØØ.<br>-001<br>00<br>00<br>00A930D0 00 00<br>-00<br>00<br>00<br>00<br>00<br>00<br>00 00<br>00<br>00<br>00<br>00<br>00.<br>00<br>00A930E0 00 00 00<br>-00<br>-00<br>00 00<br>-001<br>00 00<br>00<br>00<br>-001<br>00 00 00<br>00<br>00A930F0100 00 00<br>00<br>00<br>00<br>-001<br>00 00<br>00<br>00<br>00<br>00.<br>00<br>-001<br>00 00<br>-001<br>00 00<br>00A93100 00 00 00<br>-001<br>00<br>00<br>-001<br>ØЙ.<br>ØЙ.<br>00 00 | : 9견-1       | <b>0021FC60 C00A9103C <ma< b=""><br/>RETURN from d_max<br/>3333<br/>0021FC64<br/>33333333<br/>0021FC68<br/>3FF33333<br/>33333333<br/>33e?<br/>3333<br/>0021FC6C<br/>0021FC70<br/>400B3333<br/>3380<br/>0021FC74<br/>00000001<br/>ø<br/>0021FC78<br/>┗00A911ED <br/>RETURN from d_max<br/>э∢й<br/>0021FC7C<br/>00000001<br/>ø<br/>00584E68 hNX<br/>0021FC80<br/>ASCII "pNX"<br/>00582848 H(X<br/>0021FC84<br/>0021FC88<br/>B816C583 F+_1<br/>0021FC8C<br/>00000000<br/>0021FC90<br/>00000000<br/>0021FC94<br/><b>7EFDE000</b><br/>D¥″<br/>0021FC98<br/>00000000<br/>0021FC9C<br/>00000000<br/>0021FCA0<br/>0021FC88 MF!<br/>0021FCA4<br/>6F0794F8<br/><math>^{\circ}</math> <math>^{\circ}</math> <math>^{\circ}</math><br/>TNE ?<br/>0021FCA8<br/>0021FCF4<br/>Pointer to next <math>SI</math><br/>ISE handler<br/>AA21FCAC<br/><u> ЯЯА916391 9-й і</u></ma<></b> |

Figure 1.81: OllyDbg: TEST is executed

ZF=0, conditional jump is about to trigger now.

FSTP ST (or FSTP ST(0)) has been executed -1.2 has been popped from the stack, and 3.4 was left on top:

| $\Box$ $\Box$ $\times$<br>C CPU - main thread, module d_max                                                                                                    |                                   |                                                                                                    |  |
|----------------------------------------------------------------------------------------------------|-----------------------------------|----------------------------------------------------------------------------------------------------|--|
| FLD QWORD PTR SS: [ARG.3]<br>DD4424 0C<br>00891000<br>ГŞ<br>00A91004<br>DD4424 04<br>FLD QWORD PTR SS: [ARG.1]<br>00A91008<br>D8D1<br>FCOMST(1)<br><b>DFE0</b><br><b>FSTSW AX</b><br>00A9100A<br>TEST AH, 41<br>00A9100C<br>F6C4 41<br>$\blacksquare$<br>75 03<br>JNZ SHORT 00A91014<br>00A9100F<br>$\sim$<br>DDD9<br>FSTP ST(1)<br>00A91011<br>$\blacksquare$<br>CЗ.<br>RETN<br>00A91013<br>DDD <sub>8</sub><br>FSTP ST<br>00A91014<br>><br>C <sub>3</sub><br><b>RETN</b><br>00A91016                                                                                                    | Taken                             | Registers (FPU)<br>00583100 ASCII<br>"Administrator"<br>EAX.<br>ECX 6E494714 ASCII "H(X"<br>EDX 00000000<br>00000000<br><b>EBX</b><br>ESP 0021FC60<br>EBP 0021FCB8<br>00000001<br>ESI<br>EDI 00A93388 d_max.00A93388                                                                                                    |  |
| $_{\rm cc}$<br>00A91017<br>INT3<br>888888<br>INT <sub>3</sub><br>00A91018<br>00A91019<br>INT3<br>INT3<br>00A9101A<br>00A9101B<br>INT <sub>3</sub><br>INT <sub>3</sub><br>00A9101C<br>INT <sub>3</sub><br>00A9101D<br>ĉĉ<br>00A9101E<br>INT <sub>3</sub><br>cс<br>00A9101F<br>INT3<br>DD05 E020A90 FLD QWORD PTR DS:[0A920E0]<br>00A91020 FS<br>56<br>00A91026<br>PUSH ESI<br>SUB ESP, 10<br>83EC 10<br>00A91027<br>٠<br>FSTP QWORD PTR SS: [LOCAL.2]<br>00A9102A<br>DD5C24 08<br>٠<br>DD05 D820A90 FLD QWORD PTR DS:[0A920D8]<br>00A9102E<br>DD1C24<br>FSTP QWORD PTR SS: [LOCAL.4]<br>00A91034<br>E8 C4FFFFFF<br>CALL 00A91000<br>00A91037<br>8B35 8020A900 MOV ESI, DWORD PTR DS: [<&MSVCR100.printf<br>00A9103C<br>DD5C24 08<br>FSTP QWORD PTR SS: [LOCAL.2]<br>00891042<br>onn cep<br>[0021FC60]=d_max.00A9103C<br>Top of stack                                                                                                    | <b>FLOAT</b><br><b>FLOAT</b><br>. | EIP.<br>00A91016 d_max.00A91016<br>с<br>ES.<br>002B 32bit 0(FFFFFFFF)<br>Ø<br>Ρ<br>ø<br>CS.<br>0023<br>32bit 0(FFFFFFFFF)<br>SS<br>002B<br>32bit 0(FFFFFFFFF)<br>A<br>ø<br>z<br>DS 002B<br>32bit 0(FFFFFFFFF)<br>ø<br>s<br>ø<br>FS 0053<br>32bit 7EFDD000(FFF)<br>Ŧ<br>ø<br>GS 002B 32bit 0(FFFFFFFF)<br>DЙ<br>00<br>LastErr 00000000 ERROR_SUCCESS<br>00000202 (NO, NB, NE, A, NS, PO, GE, G)<br>EFL<br>ST0 valid 3.3999999999999999110<br>oli subra sis<br>ST2 empty 0.0<br>ST3 empty 0.0<br>ST4 empty 0.0<br>ST5<br>empty 0.0<br>ST6.<br>empty 0.0<br>STZ.<br>empty 1 1999999999999999560<br>3210<br>ESP<br>UOZD<br>Cond 0 0 0 1<br>Err 0 0 0 0 0 0 0<br>FST <b>3900</b><br>Prec NEAR, 53<br>1<br>FCW 027F<br>Mask<br>1<br>1<br>1<br>Last cmnd 0023:00A91014 d_max.00A91014                                                                              |  |
| $ASCII (ANSI -$<br>Address<br>Hex dump<br>25<br>66 08 00 00 00 00 00 00 00 00 00 00 2fm<br>00A93000 <br>25 66 08 00<br>FF<br>FF FF<br>FF.<br>FF<br>FF<br>FF1<br>00<br>00<br>00<br>ØØ.<br>00A93010 <br>FF.<br>00<br>00<br>00.<br>- 00<br>3B<br>39<br>37<br>FF FF<br>01<br>00<br>B8<br>C4<br>C6<br>47<br>00A93020  FE<br>FF1<br>00<br>00<br>C8<br>0<br>٠<br>28 58<br>68 4E 58 00<br>H(X hNX<br>00A93030 <br>01<br>00<br>00<br>-001<br>48<br>-00<br>00<br>00<br>00<br>00   6<br>00<br>00<br>00<br>00<br>00<br>00<br>-00<br>00<br>00<br>00<br>00<br>00<br>00<br>ØØ.<br>00<br>00A930401<br>00.<br>00 00<br>00 00 00<br>00A93050 <br>00 00 00<br>-00<br>00<br>-001<br>00<br>00<br>ØЙ.<br>00<br>00.<br>000930601<br>00 00 00<br>00<br>00<br>00<br>00 00 00<br>-00<br>00<br>00<br>00<br>00<br>-001<br>-001<br>00A93070l<br>00<br>00<br>00 00<br>00 00<br>-00<br>00 00 00<br>-001<br>00<br>00<br>-001<br>-00<br>00<br>ØØ.<br>00A93080100 00 00<br>00<br>00 00<br>00<br>00 00 00<br>00<br>00<br>-001<br>00<br>00<br>00<br>00<br>000930901<br>00 00 00<br>-00<br>00<br>00<br>00<br>00<br>00<br>00<br>00<br>00<br>00<br>00<br>00A930A0 00 00 00<br>00 00<br>-001<br>00 00 00<br>-00<br>-001<br>00<br>-00<br>00 00 00<br>00<br>00A930B0 00 00 00<br>00<br>00<br>00<br>00<br>00 00<br>00<br>00<br>00<br>00<br>-001<br>-001<br>00A930C0 00 00 00 00 <br>00<br>00 00 00<br>00 00 00<br>00<br>00 00<br>00<br>00<br>00A930D0 00 00 00<br>00 00 00<br>00 00 00 00<br>00 00<br>00 00<br>-001<br>-001<br>00<br>00<br>00<br>00<br>00 00<br>00A930E0 <br>00 00 00<br>-001<br>00<br>00<br>00<br>00<br>00<br>00.<br>00A930F01<br>00<br>00<br>-001<br>00 00 00<br>- 00<br>00 00 00<br>-001<br>00<br>00<br>00<br>00.<br>00<br>00A93100 00 00 00 00 00 00 00 00 00 00 00<br>00<br>00.<br>00 00<br>-001 | : 9견-1                            | <b>0021F060 C00A9103C <ma< b=""><br/>RETURN from d_max ,<br/>0021FC64   33333333<br/>3333<br/>3FF33333<br/>0021FC68<br/>33e?<br/>33333333<br/>0021FC6C<br/>3333<br/>400B3333<br/>0021FC70<br/>3380<br/>0021FC74<br/>00000001<br/>Ø.<br/>0021FC78<br/>L@99911ED<br/>RETURN from d_max<br/>э∢й<br/>0021FC7C<br/>00000001<br/>61<br/>0021FC80<br/>00584E68 hNX<br/>ASCII "pNX"<br/>0021FC84<br/>00582848<br/>HCX.<br/>0021FC88<br/>B816C583   F+_F<br/>0021FC8C<br/>00000000<br/>0021FC90<br/>00000000<br/>0021FC94<br/><b>7EFDE000</b><br/>DBE"<br/>0021FC98<br/>00000000<br/>0021FC9C<br/>00000000<br/>0021FCA0<br/>0021FC88<br/>ИÆ†.<br/>0021FCA4<br/>6F0794F8<br/><math>^{\circ}\Phi\cdot\alpha</math><br/>0021FCA8<br/>TNE ?<br/>0021FCF4<br/>Pointer to next <math>SI_{\bullet}</math><br/>RR21ECAC<br/><u> ЯЯА916391 9-й і</u><br/>SE handler</ma<></b> |  |

Figure 1.82: OllyDbg: FSTP is executed

## We see that the FSTP ST

instruction works just like popping one value from the FPU stack.

# **Second OllyDbg example: a=5.6 and b=-4**

Both FLD are executed:

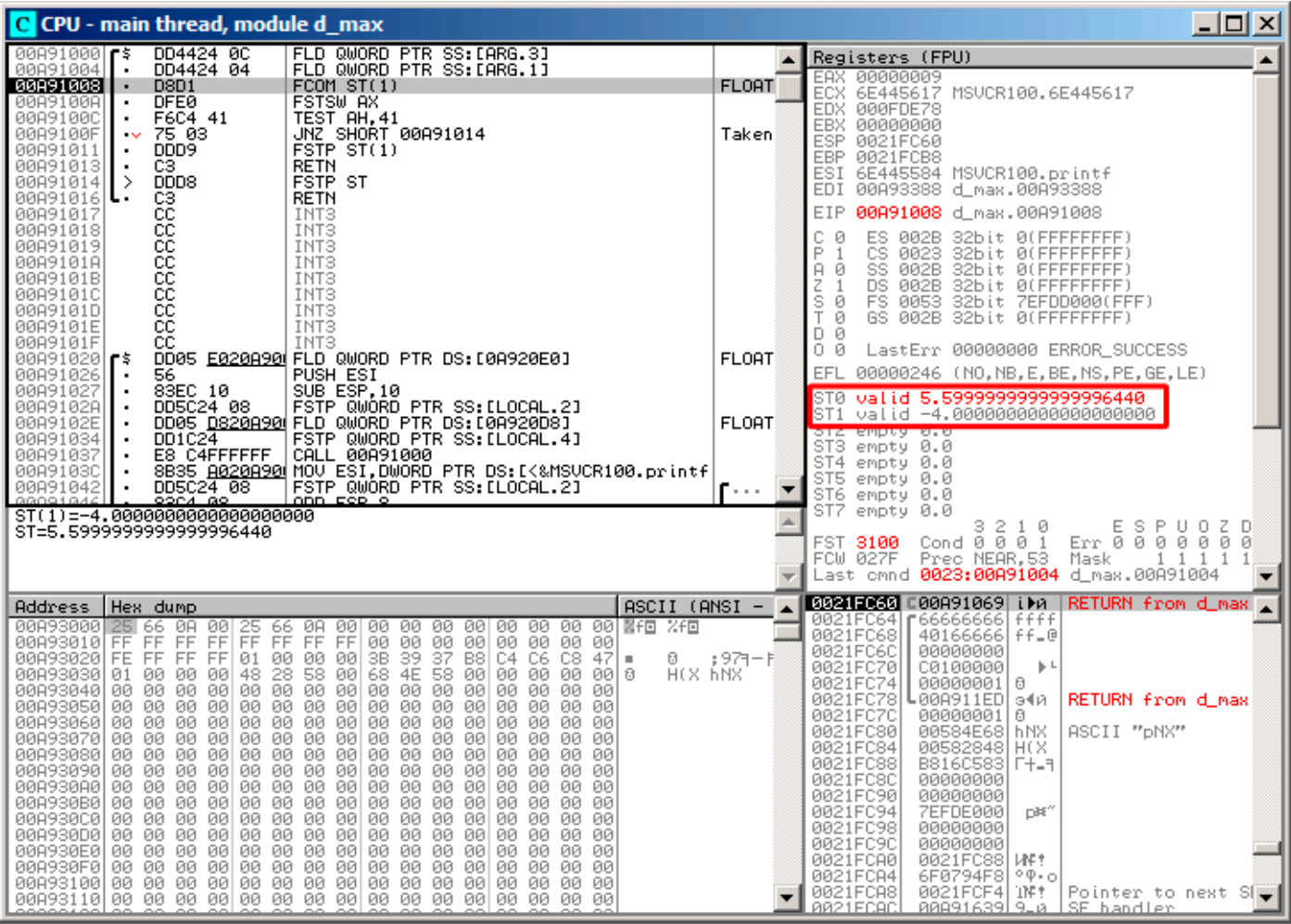

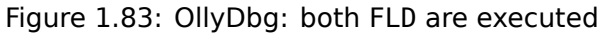

FCOM is about to execute.

### FCOM has been executed:

| $\Box$ o $\Box$<br>C CPU - main thread, module d max                                                                                                    |                              |                                                                                                    |
|----------------------------------------------------------------------------------------------------|------------------------------|----------------------------------------------------------------------------------------------------|
| DD4424 0C<br>FLD QWORD PTR SS: [ARG.3]<br>00A91000 r\$                                                                                                    |                              | Registers (FPU)                                                                                                    |
| DD4424 04<br>00891004<br>FLD QWORD PTR SS:[ARG.1]<br>$\blacksquare$<br>00091008<br>D8D1<br>FCOMST(1)<br>$\blacksquare$<br>00A9100A<br><b>DFE0</b><br><b>FSTSW AX</b><br>F6C4 41<br>TEST AH.41<br>00H9100C<br>$\blacksquare$<br>JNZ SHORT 00A91014<br>00A9100F<br>75 03<br>$\sim$<br>FSTP ST(1)<br>00A91011<br>DDD9<br>$\blacksquare$<br>cз<br>RETN<br>00A91013<br>$\blacksquare$<br>DDD <sub>8</sub><br>FSTP ST<br>00A91014<br>⇒<br>CЗ<br><b>RETN</b><br>00A91016  .                                                                                                    | Taken                        | EAX 00000009<br>ECX 6E445617 MSUCR100.6E445617<br>EDX 000FDE78<br>EBX.<br>00000000<br>ESP.<br>0021FC60<br>EBP 0021FCB8<br>ESI<br>6E445584 MSVCR100.printf<br>EDI 00A93388 d_max.00A93388                                                                                                    |
| 8888888<br>00891017<br>INT3<br>00891018<br>INT3<br>00A91019<br>INT <sub>3</sub><br>00A9101A<br>INT3<br>00A9101B<br>INT <sub>3</sub><br>INT <sub>3</sub><br>00A9101C<br>00A9101D<br>INT3<br>čč<br>00A9101E<br>INT3<br>cc<br>INT <sub>3</sub><br>00A9101F<br>DD05 E020A90 FLD QWORD PTR DS:[0A920E0]<br>00A91020 r\$<br>56<br>PUSH ESI<br>00891026<br>83EC 10<br>SUB ESP, 10<br>00891027<br>٠<br>FSTP QWORD PTR SS: [LOCAL.2]<br>00A9102A<br>DD5C24 08<br>00A9102E<br>DD05 <u>D820A90</u> FLD QWORD PTR DS:[0A920D8]                                                                                                    | <b>FLOAT</b><br><b>FLOAT</b> | 00A9100A d_max.00A9100A<br>EIP.<br>с<br>ES.<br>002B<br>32bit 0(FFFFFFFF)<br>ø<br>P<br>CS.<br>0023<br>32bit 0(FFFFFFFFF)<br>-1<br>SS 002B 32bit 0(FFFFFFFFF)<br>я<br>ø<br>z<br>-1<br>DS 002B<br>32bit 0(FFFFFFFFF)<br>s<br>ø<br>FS 0053<br>32bit 7EFDD000(FFF)<br>T<br>GS 002B 32bit 0(FFFFFFFFF)<br>ø<br>D 0<br>00<br>LastErr 00000000 ERROR SUCCESS<br>EFL.<br>00000246 (NO, NB, E, BE, NS, PE, GE, LE)<br>valid 5.5999999999999996440<br>STØ.<br>ST1<br>valid -4.00000000000000000000                                                                                                    |
| DD1C24<br>FSTP QWORD PTR SS: [LOCAL.4]<br>00891034<br>E8 C4FFFFFF<br>CALL 00A91000<br>00891037<br>00A9103C<br>٠<br>$D$ DSC24 08<br>00091042<br>FSTP QWORD PTR SS: [LOCAL.2]<br>٠<br>ope4 ao<br><u>ANN ESP O</u><br>88091844<br>FST=3000 (C3=0 C2=0 C1=0 C0=0 ES=0 SF=0 PE=0 UE=0 OE=0 ZE=0 DE=0 IE=0)<br>AX=0009                                                                                                    | $\cdots$                     | ST2 empty 0.0<br>ST3 empty 0.0<br>ST4 empty 0.0<br>ST5 empty 0.0<br>ST6 empty 0.0<br>ST7 empty A.A<br>Ε<br>-S<br>-P.<br>3210<br>υoι<br>Err 0 0 0 0 0 0 0<br>FST.<br>3000<br>$Cond$ 0 0 0 0<br>FCW 027F<br>Mask<br>$1\quad1$<br>1<br>-1<br>mreo mann, so l<br>Last cmnd 0023:00A91008 d_max.00A91008                                                                                                    |
| Hex dump<br>$ASCII (ANSI -$<br>Address<br>00A93000 <br>25 66 0A<br>-001<br>25<br>-001<br>00 00<br>00 00 00 MFD %FD<br>-66<br>ØA.<br>-00<br>-001<br>00<br>FF<br>FF FF<br>FF.<br>FF<br>FF<br>00A93010 <br>FF.<br>FF.<br>00<br>00<br>00<br>00<br>00<br>00<br>00 00<br>FF FF<br>FF 01<br>00 00<br>3B<br>39<br>37<br>47<br>00A93020 <br>FE.<br>-001<br>B8I<br>C4 C6<br>C8.<br>ø<br>٠<br>28<br>68 4E<br>48<br>58<br>H(X hNX<br>00A930301<br>01<br>00 00<br>-001<br>58 00<br>00<br>-00<br>ØØ.<br>-991.6<br>-001<br>00 00<br>00<br>00A93040 <br>00<br>00 00<br>00<br>00<br>00<br>00<br>00<br>-00<br>00 00<br>00<br>00<br>00A93050 00 00 00<br>00<br>00<br>00<br>ØØ.<br>00 00<br>00<br>00<br>00<br>-001<br>-001<br>00<br>00<br>00<br>00<br>00<br>00 00<br>00<br>00A93060 00 00 00<br>00<br>00<br>-00<br>00<br>00<br>00<br>00<br>00 00<br>00<br>00 00<br>00A93070 00 00 00<br>-001<br>-00<br>00<br>-00<br>00 00<br>00<br>00<br>00<br>00<br>00<br>00<br>00<br> 0869980<br>00 00 00<br>00<br>00<br>00<br>00<br>00<br>00<br>00<br>00<br>00A93090 00 00 00 00 <br>00<br>00 00<br>-001<br>00 00<br>00<br>00 00<br>-001<br>00 00<br>00A930A0 00 00 00<br>00 00 00<br>00 00<br>-001<br>-001<br>-001<br>00.<br>00 00 00<br>00.<br>00<br>00<br>00A930B0 00 00 00<br>00<br>00<br>00<br>00<br>00<br>00<br>00<br>00<br>00<br>00<br>00<br>008930C0100 00 00<br>00<br>00.<br>00<br>-00<br>00 00<br>-00<br>-001<br>00<br>-001<br>00<br>00<br>00<br>00.<br>00 00<br>00A930D0 00 00 00<br>00 00<br>00<br>-001<br>00 00<br>00<br>-001<br>00<br>00<br>00 00 00 00<br>00A930E0 00 00 00<br>-001<br>00<br>00 00<br>-001<br>00 00<br>00<br>-00<br>00<br>00<br>00<br>00 00<br>00<br>00A930F0100 00 00<br>-00<br>-001<br>00<br>00<br>00<br>00<br>00<br>00<br>00<br>-00<br>00 00<br>00A93100 00 00 00<br>-001<br>00<br>00<br>-001<br>00<br>-00<br>00 00 | :971-B                       | <b>0021FC60 C00A91069 iPA</b><br>RETURN from d max<br>0021FC64<br>F66666666<br>ffff<br>0021FC68<br>40166666<br>ff_@<br>0021FC6C<br>00000000<br>0021FC70<br>C0100000<br>$\mathbb{F}$<br>0021FC74<br>00000001<br>ø<br>0021FC78<br>┗00A911ED <br>RETURN from d_max<br>э∢й<br>0021FC7C<br>00000001<br>₿<br>0021FC80<br>00584E68 hNX<br>ASCII "pNX"<br>00582848<br>0021FC84<br>HCX.<br>0021FC88<br>B816C583<br>F+-3<br>0021FC8C<br>00000000<br>0021FC90<br>00000000<br>0021FC94<br>7EFDE000<br>D¥"<br>0021FC98<br>00000000<br>0021FC9C<br>00000000<br>0021FCA0<br>0021FC88<br>ИF†<br>0021FCA4<br>6F0794F8<br>$^{\circ}$ $^{\circ}$ $^{\circ}$<br>0021FCA8<br>TNE E<br>0021FCF4<br>Pointer to next $\text{SI}_{\blacktriangledown}$<br><b>RR21FCAC</b><br><u> ЯЯА91639   9-й —</u><br>SE handler |

Figure 1.84: OllyDbg: FCOM is finished

All conditional flags are cleared.

# FNSTSW done, AX=0x3000:

| $\Box$ $\Box$ $\times$<br>C CPU - main thread, module d max                                                                                                    |              |                                                                                                    |  |  |  |  |
|----------------------------------------------------------------------------------------------------|--------------|----------------------------------------------------------------------------------------------------|--|--|--|--|
| DD4424 0C<br>FLD QWORD PTR SS:[ARG.3]<br>00A91000 r\$<br>00091004<br>DD4424 04<br>FLD QWORD PTR SS: [ARG.1]<br>D8D1<br>00891008<br>FCOMST(1)<br>٠<br><b>DFE0</b><br>00A9100A<br>FSTSW AX<br>٠                                                                                                    |              | Registers (FPU)<br><b>EAX 00003000</b><br><b>6E445617 MSVCR100.6E445617</b><br>ਵਧਨ                                                                                                    |  |  |  |  |
| 00A9100C<br>F6C4 41<br>TEST AH, 41<br>JNZ SHORT 00A91014<br>75 03<br>00A9100F<br>$\sim$<br>FSTP ST(1)<br>00891011<br>DDD9<br>٠<br>00A91013<br>cз<br>RETN<br>٠<br>DDD <sub>8</sub><br>FSTP ST<br>00891014<br>⇒<br>CЗ<br>00A91016<br><b>RETN</b>                                                                                                    | Taken        | EDX 000FDE78<br>EBX 00000000<br><b>ESP</b><br>0021FC60<br>EBP 0021FCB8<br>ESI 6E445584 MSVCR100.printf<br>EDI<br>00A93388 d max.00A93388                                                                                                    |  |  |  |  |
| ēē<br>00891017<br>INT3<br>8888888<br>00A91018<br>INT3<br>00891019<br>INT3<br>00A9101A<br>INT3<br>00A9101B<br>INT <sub>3</sub><br>00A9101C<br>INT3<br>00A9101D<br>INT3<br>00A9101E<br>INT3<br>СC<br>00A9101F<br>INT3<br>DD05 E020A90 FLD QWORD PTR DS:[0A920E0]<br>00A91020  <b>F</b> \$                                                                                                    | <b>FLOAT</b> | EIP<br>00A9100C d_max.00A9100C<br>с<br>32bit 0(FFFFFFFFF)<br>ø<br>ES<br>002B<br>P<br>CS.<br>0023<br>32bit 0(FFFFFFFFF)<br>-1<br>SS<br>я<br>002B<br>ø<br>32bit 0(FFFFFFFFF)<br>Z<br>DS<br>002B<br>32bit 0(FFFFFFFFF)<br>s<br>T<br>32bit 7EFDD000(FFF)<br>ø<br>FS.<br>0053<br>Й<br>GS 002B 32bit 0(FFFFFFFF)<br>D Ø<br>00<br>LastErr 00000000 ERROR_SUCCESS                                                                                                    |  |  |  |  |
| 00891026<br>56<br>PUSH ESI<br>00A91027<br>83EC 10<br>SUB ESP, 10<br>$\blacksquare$<br>00A9102A<br>DD5C24 08<br>FSTP QWORD PTR SS:[LOCAL.2]<br>DD05 <u>D820A90</u> FLD QWORD PTR DS:[0A920D8]<br>00A9102E<br>FSTP QWORD PTR SS: [LOCAL.4]<br>DD1C24<br>00A91034<br>$\blacksquare$<br>00891037<br>E8 C4FFFFFF<br>CALL 00A91000<br>8B35 8020890 MOV ESI, DWORD PTR DS: [<&MSVCR100.printf<br>00A9103C<br>DD5C24 08<br>00A91042<br>FSTP QWORD PTR SS:[LOCAL.2]<br>opra ao<br>88091844<br><u>ANN ECR O</u><br>$Imm=41$                                                                                                    | <b>FLOAT</b> | EFL<br>00000246 (NO, NB, E, BE, NS, PE, GE, LE)<br>valid 5.5999999999999996440<br>ST0.<br>ST1<br>valid -4.00000000000000000000<br>ST2.<br>empty 0.0<br>ST3.<br>empty 0.0<br>ST4 empty 0.0<br>ST5 empty 0.0<br>ST6 empty 0.0<br>ST7 empty 0.0<br>з<br>2<br>Ε<br>-S<br>10<br>P.<br>U O Z<br>Ð                                                                                                    |  |  |  |  |
| AH=30                                                                                                    |              | Cond 0 0 0<br>Err 000000<br>FST 3000<br>ø<br>Prec NEAR.53<br>FCW 027F<br>Mask<br>1 1 1 1<br>Last cmnd 0023:00A91008 d_max.00A91008                                                                                                    |  |  |  |  |
| Hex dump<br>$ASCII (ANSI -$<br>Address<br>00A93000<br>00<br>25<br>00<br>00<br>-001<br>※f回<br>66.<br>0A<br>66<br>ØA<br>00<br>00<br>00<br>00<br>00<br>00<br>器F回<br>FF.<br>FF.<br>FF<br>00A93010 <br>FF FF<br>FF<br>FF<br>00<br>00<br>00<br>00<br>00<br>00<br>00 00<br>FF.<br>01<br>000930201<br>FE.<br>FF FF<br>FF1<br>00<br>ØЙ<br>00<br>3В.<br>39<br>37<br>B8<br>C4.<br>C6<br>C8<br>47<br>Ū<br>٠<br>28<br>58<br>68<br>4E<br>H(X hNX<br>00A930301<br>00<br>00<br>48<br>00<br>58<br>00<br>00<br>ØØ.<br>01.<br>00<br>-001<br>-001<br>-6<br>00<br>00<br>00<br>00093040<br>00 00 00<br>00<br>00<br>00<br>00.<br>00<br>00<br>00.<br>00<br>00<br>00<br>000930501<br>00 00 00<br>00<br>00<br>00<br>ØЙ<br>00<br>ØЙ<br>00<br>ØЙ<br>00<br>øø<br>ЙЙ<br>ØЙ<br>00<br>00 00<br>00<br>00<br>00<br>00<br>00<br>00<br>00<br>00<br>00A930601<br>00<br>00<br>00<br>00<br>00<br>00<br>00893070<br>00 00 00<br>ØØ.<br>ØØ.<br>ØØ.<br>ØØ.<br>ØØ.<br>00<br>00<br>00<br>00<br>00<br>00<br>ØØ.<br>ØØ.<br>00<br>00<br>00<br>00<br>00<br>00893080<br>00 00<br>00<br>00<br>00<br>00<br>00<br>00<br>00<br>øø<br>ØЙ<br>ØØ.<br>00<br>00<br>-00<br>00<br>00<br>00<br>00<br>000930901<br>00 00 00<br>00<br>00<br>00<br>00<br>00<br>00<br>00 00<br>00<br>00893080100 00 00<br>00<br>00<br>00.<br>-001<br>00<br>00<br>00<br>00.<br>00<br>00A930B01<br>00<br>00<br>00<br>00<br>00<br>00<br>00<br>ØЙ<br>00<br>00<br>00<br>00<br>00<br>00<br>00<br>ØЙ.<br>000930001<br>00 00 00<br>00<br>00<br>00.<br>00<br>-00<br>00<br>00<br>00<br>ØØ.<br>ØØ<br>00<br>00.<br>00<br>00<br>00A930D0 00 00 00<br>00<br>00<br>00<br>00<br>-00<br>00<br>00<br>00<br>00<br>00<br>00<br>00<br>00A930E0 <br>00 00 00<br>00<br>00<br>00<br>00<br>00<br>00<br>00<br>00<br>00<br>00<br>00<br>00<br>00<br>00A930F0<br>00 00 00<br>00<br>00<br>ØØ.<br>00<br>00<br>00<br>00<br>00<br>ØØ.<br>ØØ.<br>00<br>00<br>00<br>00<br>00<br>-00<br>90<br>00<br>00<br>00893100100 00 00<br>00<br>00<br>00<br>00<br>00<br>00<br>00. | : 9견-1       | <b>0021F060 C00A91069 iPA</b><br>RETURN from d_max<br>¶66666666 ffff<br>0021FC64<br>0021FC68<br>40166666 ff=@<br>0021FC6C<br>00000000<br>0021FC70<br>C0100000<br>$\mathbb{F}$<br>0021FC74<br>00000001<br>-6<br>0021FC78<br>⊾00A911ED.<br>RETURN from d_max<br>э∢и<br>0021FC7C<br>00000001<br>日<br>0021FC80<br>00584E68  hNX<br>ASCII "pNX"<br>0021FC84<br>00582848 H(X<br>0021FC88<br>B816C583 F+_F<br>0021FC8C<br>00000000<br>0021FC90<br>00000000<br>0021FC94<br>7EFDE000<br>DBE"<br>0021FC98<br>00000000<br>0021FC9C<br>00000000<br>0021FCA0<br>0021FC88<br><b>UNE?</b><br>0021FCA4<br>6F0794F8<br>$^{\circ}$ $^{\circ}$ $^{\circ}$<br>0021FCA8<br>0021FCF4<br>TNE E<br>Pointer to next $SI$<br>RR21ECAC<br><u> ЯЯА916391 9-й і</u><br>SE_handler |  |  |  |  |

Figure 1.85: OllyDbg: FNSTSW has been executed

## TEST has been executed:

| $\Box$ $\Box$ $\times$<br>C CPU - main thread, module d_max                                                                                                    |              |                                                                                                    |  |  |  |  |
|----------------------------------------------------------------------------------------------------|--------------|----------------------------------------------------------------------------------------------------|--|--|--|--|
| DD4424 0C<br>FLD QWORD PTR SS: [ARG.3]<br>00A91000 r\$<br>00A91004<br>DD4424 04                                                                                                    |              | Registers (FPU)                                                                                                    |  |  |  |  |
| FLD QWORD PTR SS:[ARG.1]<br>$\blacksquare$<br>00091008<br>D8D1<br>FCOMST(1)<br>$\blacksquare$<br>DFE0<br><b>FSTSW AX</b><br>00A9100A<br>٠<br>F6C4 41<br>TEST AH. 41<br>00A9100C<br>75 03<br>JNZ SHORT 00A91014<br>00A9100F<br>DDD <sub>9</sub><br>FSTP ST(1)<br>00A91011<br>٠<br>00A91013<br>cз<br><b>RETN</b><br>⇒<br>DDD8<br>FSTP ST<br>00A91014  <br>CЗ<br><b>RETN</b><br>00A91016 L                                                                                                    | Taken        | EAX 00003000<br>ECX 6E445617 MSUCR100.6E445617<br>EDX 000FDE78<br>EBX.<br>00000000<br>0021FC60<br>ESP.<br>EBP 0021FCB8<br>ESI 6E445584 MSUCR100.printf<br>EDI 00A93388 d_max.00A93388                                                                                                    |  |  |  |  |
| ĊĈ<br>00891017<br>INT3                                                                                                    |              | EIP.<br>00A9100F d_max.00A9100F                                                                                                    |  |  |  |  |
| 8888888<br>INT <sub>3</sub><br>00891018<br>INT3<br>00091019<br>00A9101A<br>INT <sub>3</sub><br>00A9101B<br>INT3<br>00A9101C<br>INT <sub>3</sub><br>00A9101D<br>INT3<br>00A9101E<br>INT3                                                                                                    |              | с ө<br>32bit 0(FFFFFFFFF)<br>ES.<br>002B<br>P<br>$\mathbf{1}$<br>CS.<br>32bit 0(FFFFFFFFF)<br>0023<br>SS 002B<br>டி<br>32bit 0(FFFFFFFFF)<br>$Z = 1$<br>DS 002B<br>32bit 0(FFFFFFFFF)<br>FS 0053<br>32bit 7EFDD000(FFF)<br>डिण<br>Ťй<br>GS 002B 32bit 0(FFFFFFFF)<br>D Ø                                                                                                    |  |  |  |  |
| 00A9101F<br>cс<br>INT <sub>3</sub><br>DD05 E020A90 FLD QWORD PTR DS:[0A920E0]<br>00A91020   \$                                                                                                    | <b>FLORT</b> | 00<br>LastErr 00000000 ERROR_SUCCESS                                                                                                    |  |  |  |  |
| PUSH ESI<br>00891026<br>56.<br>83EC 10<br>SUB ESP, 10<br>00A91027<br>FSTP QWORD PTR SS: [LOCAL.2]<br>00A9102A<br>DD5C24 08<br>00A9102E<br>٠<br>DD1C24<br>FSTP QWORD PTR SS: [LOCAL.4]<br>00891034<br>$\blacksquare$<br>CALL 00A91000<br>00891037<br>E8 C4FFFFFF                                                                                                    | <b>FLOAT</b> | EFL<br>00000246 (NO, NB, E, BE, NS, PE, GE, LE)<br>STØ.<br>valid 5.5999999999999996440<br>ST1<br>valid -4.00000000000000000000<br>ST2 empty 0.0<br>ST3 empty 0.0                                                                                                    |  |  |  |  |
| 8B35 A020A90 MOV ESI.DWORD PTR DS:[<&MSVCR100.printf<br>00A9103C<br>٠<br>DD5C24 08<br>FSTP QWORD PTR SS: [LOCAL.2]<br>00A91042<br>$\blacksquare$<br>г.                                                                                                    |              | ST4 empty 0.0<br>ST5 empty 0.0                                                                                                    |  |  |  |  |
| opez ao.<br>BROS1844<br><u>ANN ECP O</u><br>Jump is not taken                                                                                                    |              | ST6 empty 0.0<br>ST7 empty 0.0                                                                                                    |  |  |  |  |
| Dest=d_max.00A91014                                                                                                    |              | ESP<br>3<br>2<br>10<br>z<br>UO.<br>Cond0000<br>Err 0000000<br>FST 3000<br>FCW 027F<br>Prec NEAR,53<br>Mask<br>$\mathbf{1}$<br>$1\quad1$<br>1<br>Last cmnd 0023:00A91008 d_max.00A91008                                                                                                    |  |  |  |  |
| Hex dump<br>$ASCII (ANSI -$<br>Address                                                                                                    |              | <b>0021F060 C00A91069 iPA</b><br>RETURN from d_max<br>0021FC64<br>'66666666  ffff                                                                                                    |  |  |  |  |
| 00A93000 <br>001<br>00<br>00 00<br>器千回<br>2.F回<br>66 0A<br>25<br>ØA.<br>-001<br>00<br>00<br>00<br>-001<br>00<br>66<br>FF FF<br>FF.<br>FF FF<br>FF.<br>FF.<br>00 00<br>00<br>-90<br>00 00 00 00<br>00A93010 FF<br>00A93020 FE FF FF FF <br>01<br>00<br>00<br>-001<br>3B<br>39<br>4E<br>37<br>B8I<br>C4 C6<br>C8<br>47<br>0<br>٠<br>58<br>68<br>00 00<br>48<br>28<br>00<br>H(X hNX<br>000930301<br>00<br>58<br>00<br>00<br>00<br>00<br>00   6<br>01.<br>00A93040I 00<br>00 00<br>00<br>00 00 00<br>00<br>00<br>00<br>00<br>-001<br>00 00<br>00<br>ØØ.<br>00<br>ØØ.<br>00A93050100 00 00<br>00<br>00<br>-00<br>00<br>-00<br>00<br>00<br>00<br>ØØ.<br>ØØ.<br>00<br>00 00<br>00 00 00<br>00A93060 00 00 00<br>-00<br>00<br>-00<br>00<br>00<br>00<br>00<br>00<br>00A93070 00 00 00<br>00 00 00<br>-00<br>00 00<br>00<br>00 00 00<br>00<br>-001<br>00<br>00<br>00A93080100 00 00<br>00<br>00<br>00<br>00<br>-90<br>00 00<br>00<br>00<br>00<br>00<br>00<br>00A93090100 00 00<br>00<br>00<br>00<br>00<br>00<br>00 00<br>00<br>00<br>00<br>00<br>00<br>00<br>00<br>00<br>00 00<br>00A930A0 00 00 00<br>-00 <br>00<br>00<br>00<br>-001<br>00<br>00<br>00<br>-00<br>00 00 00 00<br>00A930B0 00 00 00 00 <br>00 00<br>00<br>-001<br>00<br>00 00 00<br>00<br>00<br>00<br>00 00<br>00A930C0100 00 00<br>00<br>00<br>-001<br>00<br>00<br>00<br>00<br>ØØ.<br>00A930D0 00 00 00<br>00<br>00<br>00<br>-00<br>00 00<br>00<br>00 00<br>00<br>00<br>00<br>00<br>00A930E0 00 00 00<br>00 00<br>00<br>-90<br>00 00<br>-001<br>00<br>-001<br>00 00 00<br>-00<br>00<br>00<br>-00<br>00<br>-00<br>00<br>00A930F0100 00 00<br>00<br>00<br>00<br>00<br>00<br>-00<br>ØØ.<br>00 00 00 00<br>00 00 00 00 00 00 00 00<br>00A93100 00 00 00 00 | : 971-1      | 40166666 ff_@<br>0021FC68<br>0021FC6C<br>00000000<br>0021FC70<br>C0100000<br>$\mathbb{F}$<br>0021FC74<br>00000001<br>0<br>0021FC78<br>┗00A911ED <br>RETURN from d_max<br>э∢й<br>0021FC7C<br>00000001<br>ø<br>0021FC80<br>00584E68<br>ASCII "DNX"<br>h NX.<br>00582848<br>0021FC84<br>H(X<br>0021FC88<br>B816C583<br><b>F+_F</b><br>0021FC8C<br>00000000<br>0021FC90<br>00000000<br>0021FC94<br><b>7EFDE000</b><br>D¥″<br>0021FC98<br>00000000<br>0021FC9C<br>00000000<br>0021FCA0<br>0021FC88<br><b>WE!</b><br>0021FCA4<br>6F0794F8<br>$^{\circ}$ $^{\circ}$ $^{\circ}$<br>TNE 1<br>0021FCA8<br>0021FCF4<br>Pointer to next SH<br>RR21FCAC<br>RRA1639<br>$9-18$<br>SE_handler |  |  |  |  |

Figure 1.86: OllyDbg: TEST has been executed

ZF=1, jump will not happen now.

FSTP ST(1) has been executed: a value of 5.6 is now at the top of the FPU stack.

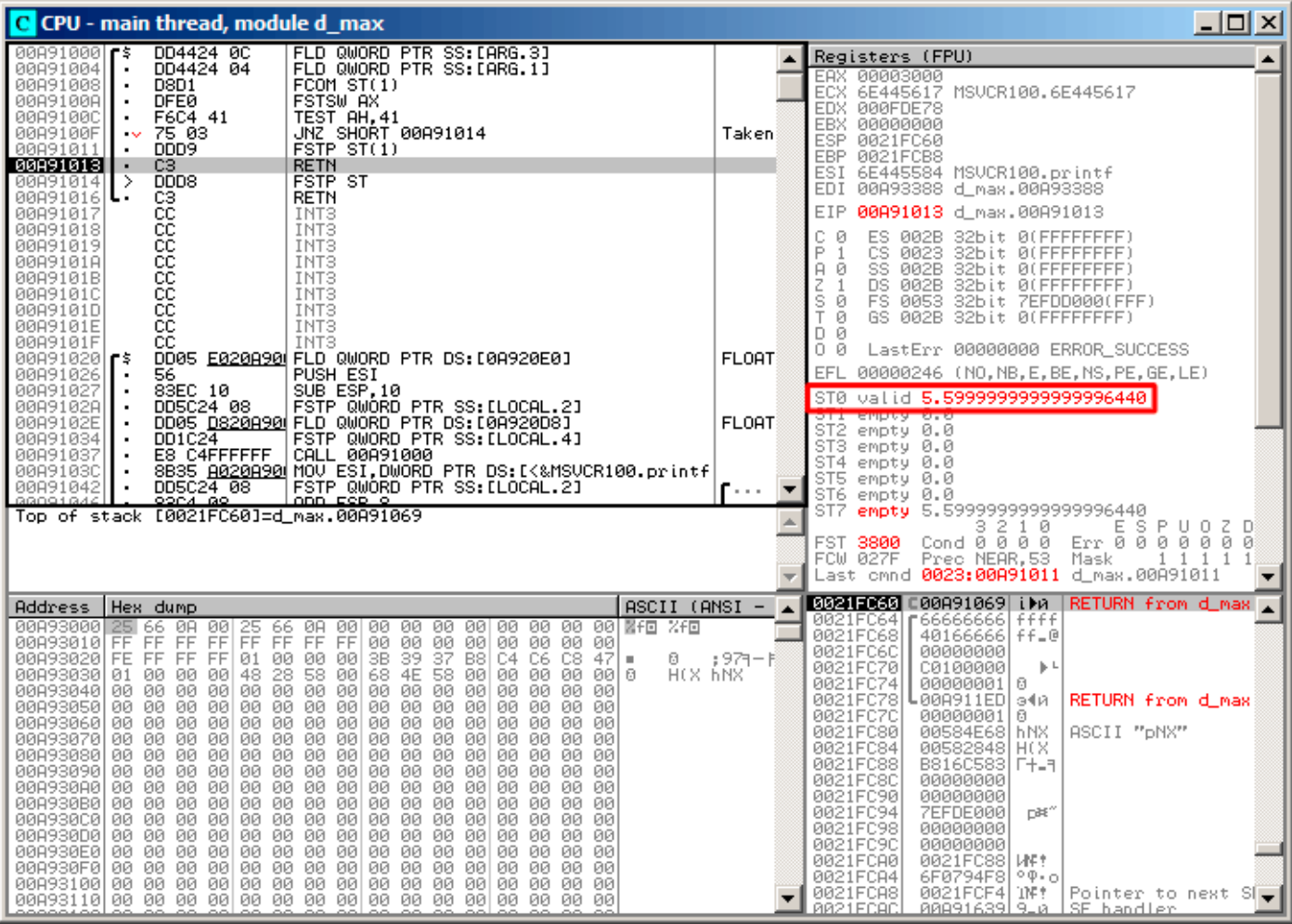

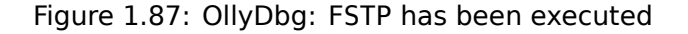

We now see that the FSTP ST(1) instruction works as follows: it leaves what has been at the top of the stack, but clears ST(1).

## **GCC 4.4.1**

Listing 1.216: GCC 4.4.1

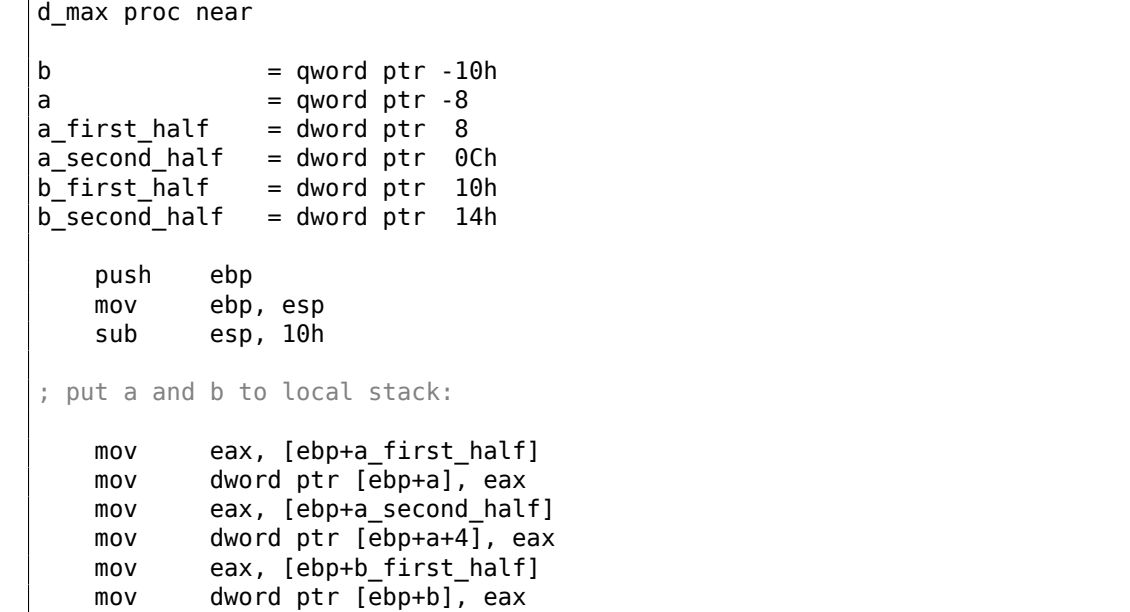

```
mov dword ptr [ebp+b+4], eax
; load a and b to FPU stack:
   fld [ebp+a]
   fld [ebp+b]
; current stack state: ST(0) - b; ST(1) - a
   fxch st(1); this instruction swaps ST(1) and ST(\theta); current stack state: ST(\theta) - a; ST(1) - bfucompp ; compare a and b and pop two values from stack, i.e., a and b
   fnstsw ax ; store FPU status to AX
   sahf        ; load SF, ZF, AF, PF, and CF flags state from AH
   setnbe al; store 1 to AL, if CF=0 and ZF=0test al, al ; Al==0 ?jz short loc 8048453 ; yes
   fld [ebp+a]
   jmp short locret_8048456
loc_8048453:
   fld [ebp+b]
locret_8048456:
   leave
   retn
d_max endp
```
FUCOMPP is almost like FCOM, but pops both values from the stack and handles "not-a-numbers" differently.

A bit about *not-a-numbers*.

The FPU is able to deal with special values which are *not-a-numbers* or NaNs. These are infinity, result of division by 0, etc. Not-a-numbers can be "quiet" and "signaling". It is possible to continue to work with "quiet" NaNs, but if one tries to do any operation with "signaling" NaNs, an exception is to be raised.

FCOM raises an exception if any operand is NaN. FUCOM raises an exceptio[n onl](#page-1056-0)y if any operand is a signaling NaN (SNaN).

The next instruction is SAHF (*Store AH into Flags*) —this is a rare instruction in code not related to the FPU. 8 bits from AH are moved into the lower [8 bits](#page-1056-0) of the CPU flags in the following order:

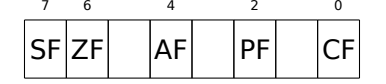

Let's recall that FNSTSW moves the bits that interest us (C3/C2/C0) into AH and they are in positions 6, 2, 0 of the AH register:

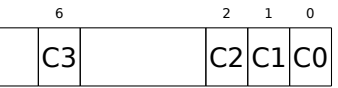

In other words, the finstsw ax / sahf instruction pair moves C3/C2/C0 into ZF, PF and CF.

Now let's also recall the values of C3/C2/C0 in different conditions:

- If *a* is greater than *b* in our example, then C3/C2/C0 are to be set to: 0, 0, 0.
- if *a* is less than *b*, then the bits are to be set to: 0, 0, 1.
- If  $a = b$ , then: 1, 0, 0.

In other words, these states of the CPU flags are possible after three FUCOMPP/FNSTSW/SAHF instructions:

- If  $a > b$ , the CPU flags are to be set as:  $ZF=0$ ,  $PF=0$ ,  $CF=0$ .
- If  $a < b$ , then the flags are to be set as:  $ZF=0$ ,  $PF=0$ ,  $CF=1$ .
- And if  $a = b$ , then:  $ZF=1$ ,  $PF=0$ ,  $CF=0$ .

JNBE, with the exception that  $SETcc^{115}$  stores 1 or 0 in AL, but Jcc does actually jump or not. SETNBE stores 1 only if CF=0 and ZF=0. If it is not true, 0 is to be stored into AL.

Only in one case both CF and ZF are 0: if *<sup>a</sup>* <sup>&</sup>gt; *<sup>b</sup>*.

Then 1 is to be stored to AL, the subs[equ](#page-272-0)ent JZ is not to be triggered and the function will return a. In all other cases, b is to be returned.

# **Optimizing GCC 4.4.1**

Listing 1.217: Optimizing GCC 4.4.1

```
public d_max
d_max proc near
arg_0 = qword ptr 8
arg_8 = qword ptr 10h
              push ebp
              mov ebp, esp
              fld [ebp+arg_0] ; _a
              fld [ebp+arg_8] ; _b
; stack state now: ST(0) = b, ST(1) = afxch st(1)
; stack state now: ST(0) = a, ST(1) = bfucom st(1) ; compare a and b
              fnstsw ax
              sahf
              ja short loc_8048448
; store ST(0) to ST(0) (idle operation),
; pop value at top of stack,
; leave b at top
              fstp st
              jmp short loc_804844A
loc_8048448:
; store a to ST(1), pop value at top of stack, leave a at top
              fstp st(1)
loc_804844A:
              pop ebp
              retn
d max endp
```
It is almost the same except that s used after SAHF. Actually, conditional jump instructions that check "larger", "lesser" or "equal" for unsigned number comparison (these are JA, JAE, JB, JBE, JE/JZ, JNA, JNAE, JNB, JNBE, JNE/JNZ) check only flags CF and ZF.

Let's recall where bits C3/C2/C0 are located in the AH register after the execution of FSTSW/FNSTSW:

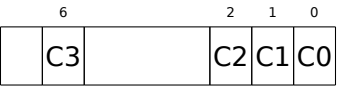

Let's also recall, how the bits from AH are stored into the CPU flags after the execution of SAHF:<br>  $\frac{7}{10}$   $\frac{6}{10}$   $\frac{4}{10}$   $\frac{2}{10}$   $\frac{6}{10}$ 

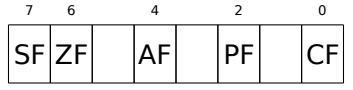

After the comparison, the C3 and C0 bits are moved into ZF and CF, so the conditional jumps are able work after. s triggering if both CF are ZF zero.

Thereby, the conditional jumps instructions listed here can be used after a FNSTSW/SAHF instruction pair.

<span id="page-272-0"></span><sup>115</sup>*cc* is *condition code*

#### **GCC 4.8.1 with -O3 optimization turned on**

Some new FPU instructions were added in the P6 Intel family $116$ . These are FUCOMI (compare operands and set flags of the main CPU) and FCMOVcc (works like CMOVcc, but on FPU registers).

Apparently, the maintainers of GCC decided to drop support of pre-P6 Intel CPUs (early Pentiums, 80486, etc.).

And also, the FPU is no longer separate unit in P6 Intel family, so now it is possible to modify/check flags of the main CPU from the FPU.

So what we get is:

Listing 1.218: Optimizing GCC 4.8.1

```
fld QWORD PTR [esp+4] ; load "a"
fld QWORD PTR [esp+12]; ST0=b, ST1=a
fxch st(1)
; ST0=a, ST1=b
; compare "a" and "b"
fucomi st, st(1)
; copy ST1 ("b" here) to ST0 if a<=b
; leave "a" in ST0 otherwise
fcmovbe st, st(1)
; discard value in ST1
fstp st(1)
ret
```
Hard to guess why FXCH (swap operands) is here.

It's possible to get rid of it easily by swapping the first two FLD instructions or by replacing FCMOVBE (*below or equal*) by FCMOVA (*above*). Probably it's a compiler inaccuracy.

So FUCOMI compares ST(0) (*a*) and ST(1) (*b*) and then sets some flags in the main CPU. FCMOVBE checks the flags and copies ST(1) (*b* here at the moment) to ST(0) (*a* here) if  $ST(0) < \leq ST(0)$ . Otherwise (*a* > *b*), it leaves  $a$  in ST $(0)$ .

The last FSTP leaves  $ST(0)$  on top of the stack, discarding the contents of  $ST(1)$ .

Let's trace this function in GDB:

```
Listing 1.219: Optimizing GCC 4.8.1 and GDB
```

```
1 dennis@ubuntuvm:\sim/polygon$ gcc -03 d max.c -o d max -fno-inline
 2 dennis@ubuntuvm:~/polygon$ gdb d_max
 3 GNU gdb (GDB) 7.6.1-ubuntu
 4 ...
 5 Reading symbols from /home/dennis/polygon/d_max...(no debugging symbols found)...done.
 6 (qdb) b d max
 7 Breakpoint 1 at 0x80484a0
 8 (gdb) run
9 Starting program: /home/dennis/polygon/d_max
10
11 Breakpoint 1, 0x080484a0 in d_max ()
12 (gdb) ni
13 0x080484a4 in d_max ()
14 \mid (gdb) disas $eip
15 | Dump of assembler code for function d max:
16 0x080484a0 <+0>: fldl 0x4(%esp)
17 | \Rightarrow 0 \times 080484a4 \leq +4>: fldl 0 \times c(%esp)
18 0x080484a8 <+8>: fxch %st(1)
19 0x080484aa <+10>: fucomi %st(1),%st<br>20 0x080484ac <+12>: fcmovbe %st(1),%s
20 0x080484ac <+12>: fcmovbe %st(1),%st
21 0x080484ae <+14>: fstp %st(1)
22 0x080484b0 <+16>: ret
23 End of assembler dump.
```
116 Starting at Pentium Pro, Pentium-II, etc.

```
24 | (adb) ni25 \mid 0 \times 080484a8 in d max ()
26 (gdb) info float
27 R7: Valid 0x3fff9999999999999800 +1.199999999999999956
28 =>R6: Valid 0x4000d999999999999800 +3.399999999999999911
29 R5: Empty 0x00000000000000000000
30 R4: Empty 0x00000000000000000000
31 R3: Empty 0x00000000000000000000
32 R2: Empty 0x00000000000000000000
    R1: Empty 0x00000000000000000000
34 R0: Empty 0x00000000000000000000
35
36 Status Word: 0x3000
37 TOP: 6
38 Control Word: 0x037f IM DM ZM OM UM PM
39 PC: Extended Precision (64-bits)
40 RC: Round to nearest
41 Tag Word: 0x0fff
42 Instruction Pointer: 0x73:0x080484a4
43 Operand Pointer: 0x7b:0xbffff118
44 Opcode: 0x0000
45 (gdb) ni
46 0x080484aa in d_max ()
47 (gdb) info float
48 R7: Valid 0x4000d999999999999800 +3.399999999999999911
49 =>R6: Valid 0x3fff9999999999999800 +1.199999999999999956
50 R5: Empty 0x00000000000000000000
51 R4: Empty 0x00000000000000000000
52 R3: Empty 0x00000000000000000000
53 R2: Empty 0x00000000000000000000
54 R1: Empty 0x00000000000000000000
55 R0: Empty 0x00000000000000000000
56
57 Status Word: 0x3000
58 TOP: 6<br>59 Control Word: 0x037f
59 Control Word: 0x037f IM DM ZM OM UM PM
60 PC: Extended Precision (64-bits)
61 | RC: Round to nearest
62 Tag Word: 0x0fff
63 Instruction Pointer: 0x73:0x080484a8
64 Operand Pointer: 0x7b:0xbffff118
65 Opcode: 0x0000
66 (gdb) disas $eip
67 Dump of assembler code for function d_max:
68 0x080484a0 <+0>: fldl 0x4(%esp)
69 0x080484a4 <+4>: fldl 0xc(%esp)
70 0x080484a8 <+8>: fxch %st(1)
71 | \Rightarrow 0 \times 080484aa <+10>: fucomi %st(1),%st
72 0x080484ac <+12>: fcmovbe %st(1),%st
73 0x080484ae <+14>: fstp %st(1)
74 0x080484b0 <+16>: ret
   End of assembler dump.
76 (gdb) ni
77 0 \times 080484ac in d max ()
78 (gdb) info registers
79 \text{ } eax 0 \times 1 1
80 ecx 0xbffff1c4 -1073745468
81 edx 0x8048340 134513472
82 ebx 0xb7fbf000 -1208225792
83 esp 0xbffff10c 0xbffff10c
84 ebp 0xbffff128 0xbffff128
85 esi 0x0 0
86 edi 0x0 0
87 eip 0x80484ac 0x80484ac <d_max+12>
88 eflags 0x203 [ CF IF ]
89 cs 0x73 115
90 ss 0x7b 123
91 ds 0x7b 123
92 es 0x7b 123
93 fs 0x0 0
```

```
95 (gdb) ni
 96 0x080484ae in d_max ()
 97 (gdb) info float
 98 R7: Valid 0x4000d999999999999800 +3.399999999999999911
 99 =>R6: Valid 0x4000d999999999999800 +3.399999999999999911
100 R5: Empty 0x00000000000000000000
101 R4: Empty 0x00000000000000000000
102 R3: Empty 0x00000000000000000000
103 R2: Empty 0x00000000000000000000
104 R1: Empty 0x00000000000000000000
105 R0: Empty 0x00000000000000000000
106
107 Status Word: 0x3000
108 TOP: 6
109 Control Word: 0x037f IM DM ZM OM UM PM
110 PC: Extended Precision (64-bits)
111 | RC: Round to nearest
112 Tag Word: 0x0fff
113 Instruction Pointer: 0x73:0x080484ac
114 Operand Pointer: 0x7b:0xbffff118
115 Opcode: 0x0000
116 (gdb) disas $eip
117 | Dump of assembler code for function d max:
118 0x080484a0 <+0>: fldl 0x4(%esp)
119 0x080484a4 <+4>: fldl
120 0x080484a8 <+8>: fxch %st(1)
121 0x080484aa <+10>: fucomi %st(1),%st
122 0x080484ac <+12>: fcmovbe %st(1),%st
123 | \Rightarrow 0 \times 080484ae <+14>: fstp %st(1)
124 0x080484b0 <+16>: ret
125 | End of assembler dump.
126 (gdb) ni<br>127 0x080484
    0x080484b0 in d_max ()
128 (gdb) info float
129 =>R7: Valid 0x4000d999999999999800 +3.399999999999999911
130 R6: Empty 0x4000d999999999999800
131 R5: Empty 0x00000000000000000000
132 R4: Empty 0x00000000000000000000
133 R3: Empty 0x00000000000000000000
134 R2: Empty 0x00000000000000000000
135 R1: Empty 0x00000000000000000000
136 R0: Empty 0x00000000000000000000
137
138 Status Word: 0x3800
139 TOP: 7
140 Control Word: 0x037f IM DM ZM OM UM PM
141 PC: Extended Precision (64-bits)
142 | RC: Round to nearest
143 Tag Word: 0x3fff
144 Instruction Pointer: 0x73:0x080484ae
145 | Operand Pointer: 0x7b:0xbffff118
146 Opcode: 0x0000
147 (gdb) quit
148 |A debugging session is active.
149
150 Inferior 1 [process 30194] will be killed.
151
152 | Quit anyway? (y or n) y
153 dennis@ubuntuvm:~/polygon$
```
Using "ni", let's execute the first two FLD instructions.

Let's examine the FPU registers (line 33).

As it was mentioned before, the FPU registers set is a circular buffer rather than a stack ( 1.25.5 on page 224). And GDB doesn't show STx registers, but internal the FPU registers (Rx). The arrow (at line 35) points to the current top of the stack.

You can also see the TOP register contents in *Status Word* (line 36-37)—it is 6 now, so the stack [top is now](#page-241-0)

The values of *a* and *b* are swapped after FXCH is executed (line 54).

FUCOMI is executed (line 83). Let's see the flags: CF is set (line 95).

FCMOVBE has copied the value of *b* (see line 104).

FSTP leaves one value at the top of stack (line 139). The value of TOP is now 7, so the FPU stack top is pointing to internal register 7.

### **ARM**

### **Optimizing Xcode 4.6.3 (LLVM) (ARM mode)**

Listing 1.220: Optimizing Xcode 4.6.3 (LLVM) (ARM mode)

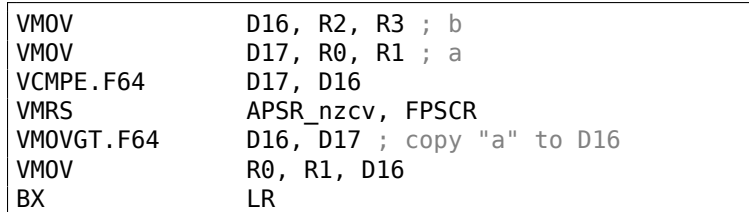

A very simple case. The input values are placed into the D17 and D16 registers and then compared using the VCMPE instruction.

Just like in the x86 coprocessor, the ARM coprocessor has its own status and flags register ( $FPCCR^{117}$ ), since there is a necessity to store coprocessor-specific flags. And just like in x86, there are no conditional jump instruction in ARM, that can check bits in the status register of the coprocessor. So there is VMRS, which copies 4 bits (N, Z, C, V) from the coprocessor status word into bits of the *general* status register  $(APSR<sup>118</sup>)$ .

VMOVGT is the analog of the MOVGT, instruction for D-registers, it executes if one operand is greater than the other while comparing (*GT—Greater Than*).

I[f it ge](#page-1053-0)[ts](#page-276-0) executed, the value of *a* is to be written into D16 (that is currently stored in D17). Otherwise the value of *b* stays in the D16 register.

The penultimate instruction VMOV prepares the value in the D16 register for returning it via the R0 and R1 register pair.

#### **Optimizing Xcode 4.6.3 (LLVM) (Thumb-2 mode)**

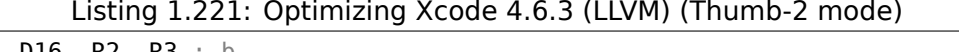

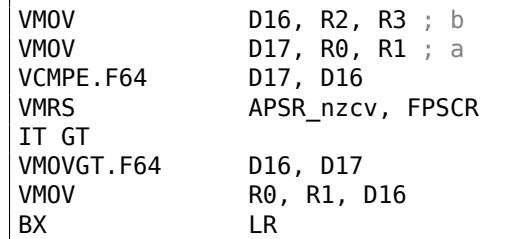

Almost the same as in the previous example, however slightly different. As we already know, many instructions in ARM mode can be supplemented by condition predicate. But there is no such thing in Thumb mode. There is no space in the 16-bit instructions for 4 more bits in which conditions can be encoded.

However, Thumb-2 was extended to make it possible to specify predicates to old Thumb instructions. Here, in the IDA-generated listing, we see the VMOVGT instruction, as in previous example.

In fact, the usual VMOV is encoded there, but IDA adds the -GT suffix to it, since there is a IT GT instruction placed right before it.

<sup>117</sup>(AR[M\) Flo](#page-1050-0)ating-Point Status and Control Register

<span id="page-276-0"></span><sup>118(</sup>ARM) Application Program Status Register

After the instruction it is possible to place up to 4 instructions, each of them has a predicate suffix. In our example, IT GT implies that the next instruction is to be executed, if the *GT* (*Greater Than*) condition is true.

Here is a more complex code fragment, by the way, from Angry Birds (for iOS):

Listing 1.222: Angry Birds Classic

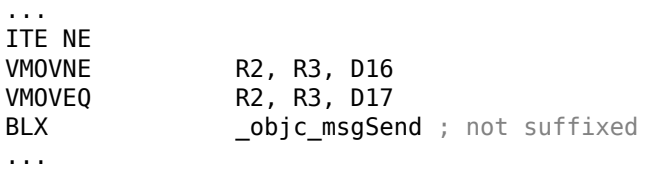

ITE stands for *if-then-else*

and it encodes suffixes for the next two instructions.

The first instruction executes if the condition encoded in ITE (*NE, not equal*) is true at, and the second—if the condition is not true. (The inverse condition of NE is EQ (*equal*)).

The instruction followed after the second VMOV (or VMOVEQ) is a normal one, not suffixed (BLX).

One more that's slightly harder, which is also from Angry Birds:

#### Listing 1.223: Angry Birds Classic

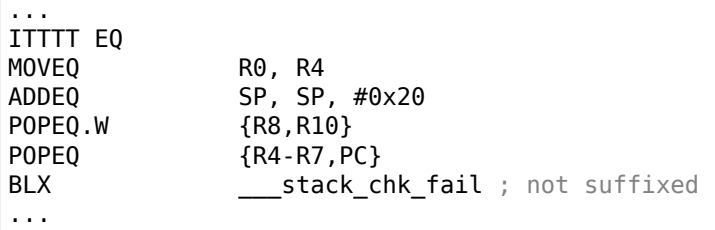

Four "T" symbols in the instruction mnemonic mean that the four subsequent instructions are to be executed if the condition is true.

That's why IDA adds the -EQ suffix to each one of them.

And if there was, for example, ITEEE EQ (*if-then-else-else-else*), then the suffixes would have been set as follows:

 $-E<sub>0</sub>$ -NE -NE -NE

Another fragment from Angry Birds:

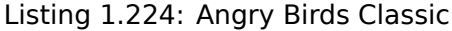

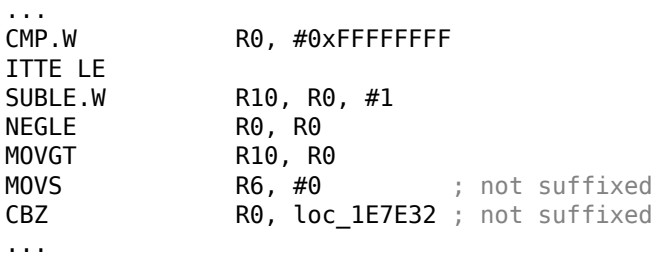

ITTE (*if-then-then-else*)

implies that the 1st and 2nd instructions are to be executed if the LE (*Less or Equal*) condition is true, and the 3rd—if the inverse condition (GT—*Greater Than*) is true.

Compilers usually don't generate all possible combinations.

For example, in the mentioned Angry Birds game (*classic* version for iOS) only these variants of the IT instruction are used: IT, ITE, ITT, ITTE, ITTT, ITTTT. How to learn this? In IDA, it is possible to produce

listing files, so it was created with an option to show 4 bytes for each opcode. Then, knowing the high part of the 16-bit opcode (IT is 0xBF), we do the following using grep:

cat AngryBirdsClassic.lst | grep " BF" | grep "IT" > results.lst

By the way, if you program in ARM assembly language manually for Thumb-2 mode, and you add conditional suffixes, the assembler will add the IT instructions automatically with the required flags where it is necessary.

#### **Non-optimizing Xcode 4.6.3 (LLVM) (ARM mode)**

#### Listing 1.225: Non-optimizing Xcode 4.6.3 (LLVM) (ARM mode)

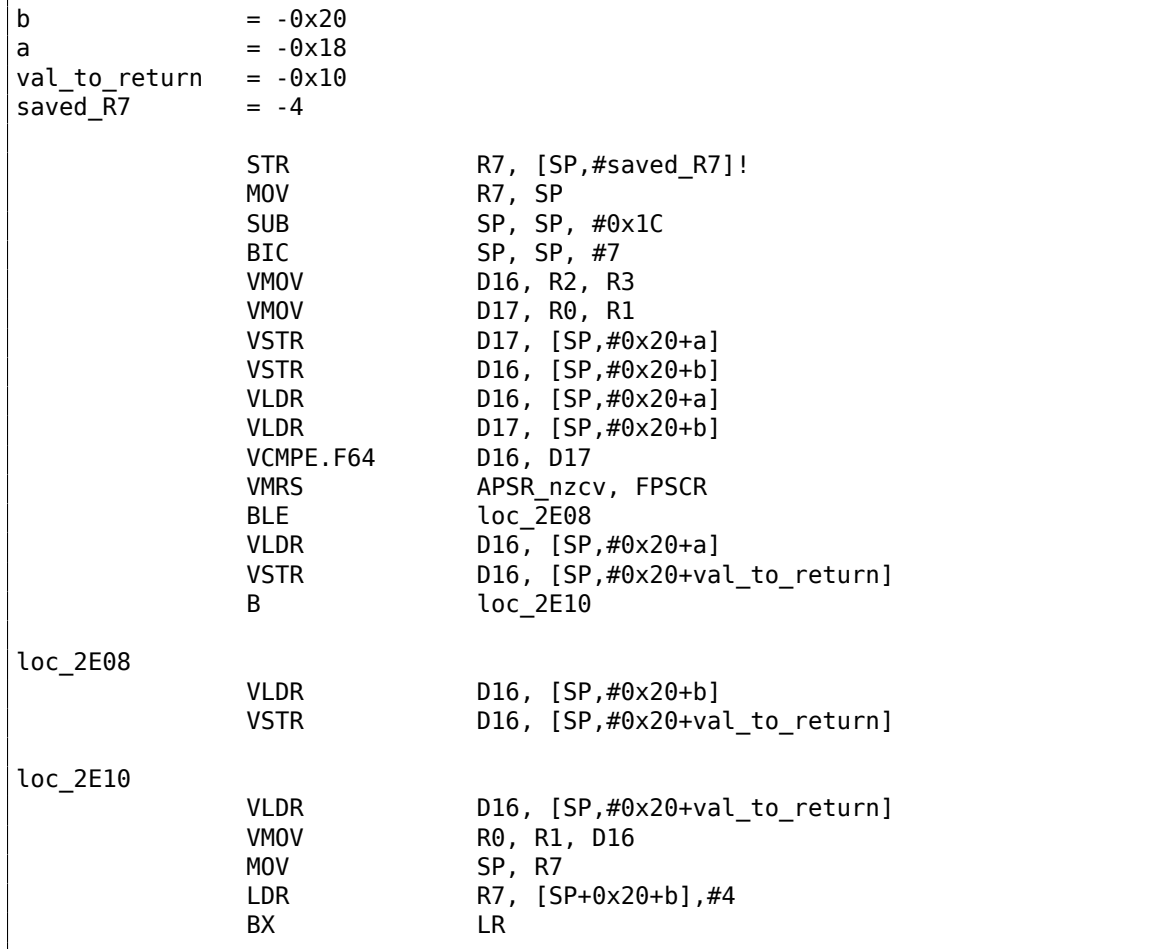

Almost the same as we already saw, but there is too much redundant code because the *a* and *b* variables are stored in the local stack, as well as the return value.

#### **Optimizing Keil 6/2013 (Thumb mode)**

Listing 1.226: Optimizing Keil 6/2013 (Thumb mode)

|         | <b>PUSH</b>      | ${R3-R7, LR}$  |
|---------|------------------|----------------|
|         | <b>MOVS</b>      | R4, R2         |
|         | <b>MOVS</b>      | R5, R3         |
|         | <b>MOVS</b>      | R6, R0         |
|         | <b>MOVS</b>      | R7, R1         |
|         | BL               | aeabi_cdrcmple |
|         | <b>BCS</b>       | loc_1C0        |
|         | <b>MOVS</b>      | R0, R6         |
|         | <b>MOVS</b>      | R1, R7         |
|         | <b>POP</b>       | ${R3-R7, PC}$  |
|         |                  |                |
| loc_1C0 |                  |                |
|         | <b>MOVS</b>      | R0, R4         |
|         | <b>MOVS</b>      | R1, R5         |
|         | P <sub>O</sub> P | ${R3-R7, PC}$  |

and it cannot be done by straightforward bitwise comparing. So it calls an external library function to do the comparison: \_\_aeabi\_cdrcmple.

N.B. The result of the comparison is to be left in the flags by this function, so the following BCS (*Carry set—Greater than or equal*) instruction can work without any additional code.

### **ARM64**

#### **Optimizing GCC (Linaro) 4.9**

```
d_max:
; D0 - a, D1 - b
       fcmpe d0, d1
        fcsel d0, d0, d1, gt
; now result in D0
        ret
```
The ARM64 ISA has FPU-instructions which set APSR the CPU flags instead of FPSCR for convenience. TheFPU is not a separate device here anymore (at least, logically). Here we see FCMPE. It compares the two values passed in D0 and D1 (which are the first and second arguments of the function) and sets APSR flags (N, Z, C, V).

FCSEL (*Float[ing](#page-1051-0) Conditional Select*) copies the v[alue of](#page-1053-0) D0 or D1 into D0 dependin[g on th](#page-1053-1)e condition (GT— Gre[ater](#page-1051-1) Than), and again, it uses flags in APSR register instead of FPSCR.

This is much more convenient, compared to the instruction set in older CPUs.

If the condition is true (GT), then the value of D0 is copied into D0 (i.e., nothing happens). If the condition is not true, the value of D1 is copied into [D0](#page-1053-0).

#### **Non-optimizing GCC (Linaro) 4.9**

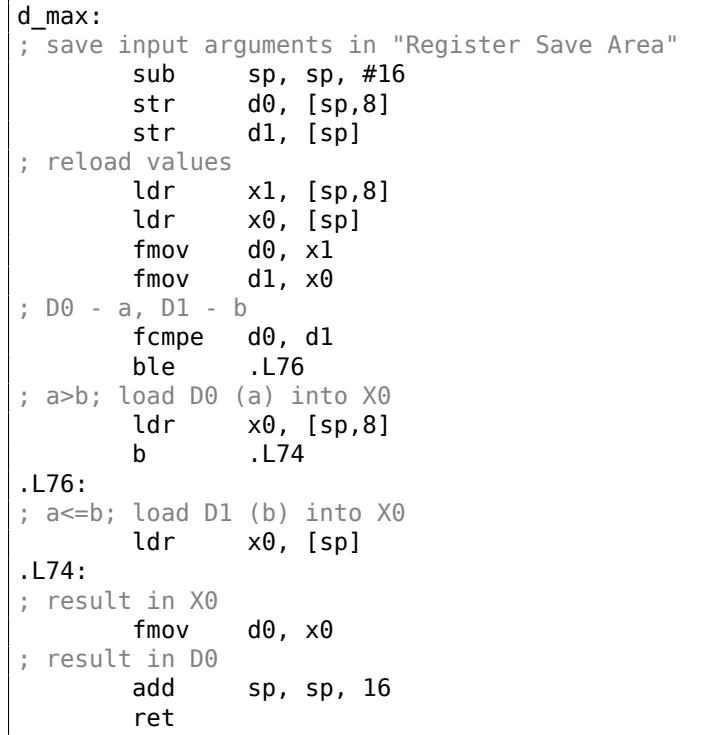

Non-optimizing GCC is more verbose.

First, the function saves its input argument values in the local stack (*Register Save Area*). Then the code reloads these values into registers X0/X1 and finally copies them to D0/D1 to be compared using FCMPE. A lot of redundant code, but that is how non-optimizing compilers work. FCMPE compares the values and sets the APSR flags. At this moment, the compiler is not thinking yet about the more convenient FCSEL instruction, so it proceed using old methods: using the BLE instruction (*Branch if Less than or Equal*). In the first case  $(a > b)$ , the value of a gets loaded into X0. In the other case  $(a \leq b)$ , the value of b gets

loaded into X0. Finally, the value from X0 gets copied into D0, because the return value needs to be in this register.

### **Exercise**

As an exercise, you can try optimizing this piece of code manually by removing redundant instructions and not introducing new ones (including FCSEL).

### **Optimizing GCC (Linaro) 4.9—float**

Let's also rewrite this example to use *float* instead of *double*.

```
float f max (float a, float b)
{
        if (a>b)
                 return a;
        return b;
};
```

```
f_max:
; S0 - a, S1 - b
        fcmpe s0, s1
        fcsel s0, s0, s1, gt
; now result in S0
        ret
```
It is the same code, but the S-registers are used instead of D- ones. It's because numbers of type *float* are passed in 32-bit S-registers (which are in fact the lower parts of the 64-bit D-registers).

#### **MIPS**

The co-processor of the MIPS processor has a condition bit which can be set in the FPU and checked in the CPU.

Earlier MIPS-es have only one condition bit (called FCC0), later ones have 8 (called FCC7-FCC0).

This bit (or bits) are located in the register called FCCR.

```
Listing 1.227: Optimizing GCC 4.4.5 (IDA)
```

```
d_max:
; set FPU condition bit if $f14<$f12 (b<a):
               c.lt.d $f14, $f12
               or $at, $zero; NOP; jump to locret_14 if condition bit is set
               bc1t locret_14
; this instruction is always executed (set return value to "a"):
               mov.d $f0, $f12 ; branch delay slot
; this instruction is executed only if branch was not taken (i.e., if b>=a)
; set return value to "b":
               mov.d $f0, $f14
locret_14:
               jr $ra
               or $at, $zero ; branch delay slot, NOP
```
C.LT.D compares two values. LT is the condition "Less Than". D implies values of type *double*. Depending on the result of the comparison, the FCC0 condition bit is either set or cleared.

BC1T checks the FCC0 bit and jumps if the bit is set. T means that the jump is to be taken if the bit is set ("True"). There is also the instruction BC1F which jumps if the bit is cleared ("False").

Depending on the jump, one of function arguments is placed into \$F0.

It's easy to find representations of some constants in Wikipedia for IEEE 754 encoded numbers. It's interesting to know that 0.0 in IEEE 754 is represented as 32 zero bits (for single precision) or 64 zero bits (for double). So in order to set a floating point variable to 0.0 in register or memory, one can use MOV or XOR reg, reg instruction. This is suitable for structures where many variables present of various data types. With usual memset() function one can set all integer variables to 0, all boolean variables to *false*, all pointers to NULL, and all floating point variables (of any precision) to 0.0.

# **1.25.9 Copying**

One may think inertially that FLD/FST instructions must be used to load and store (and hence, copy) IEEE 754 values. Nevertheless, same can be achieved easier by usual MOV instruction, which, of course, copies values bitwisely.

# **1.25.10 Stack, calculators and reverse Polish notation**

Now we understand why some old programmable calculators use reverse Polish notation.

For example, for addition of 12 and 34 one has to enter 12, then 34, then press "plus" sign.

It's because old calculators were just stack machine implementations, and this was much simpler than to handle complex parenthesized expressions.

Such a calculator still present in many Unix distributions: *dc*.

# **1.25.11 80 bits?**

Internal numbers representation in FPU — 80-bit. Strange number, because the number not in 2<sup>n</sup> form. There is a hypothesis that this is probably due to historical reasons—the standard IBM puched card can encode 12 rows of 80 bits.  $80 \cdot 25$  text mode resolution was also popular in past.

Wikipedia has another explanation: https://en.wikipedia.org/wiki/Extended\_precision.

If you know better, please a drop email to the author:  $\le$  first name @ last name . com> or  $\le$  first name . last name @ gmail . com>.

# **1.25.12 x64**

On how floating point numbers are processed in x86-64, read more here: 1.38 on page 425.

# **1.25.13 Exercises**

- http://challenges.re/60
- http://challenges.re/61

# **1.[26 Arrays](http://challenges.re/60)**

An array is just a set of variables in memory that lie next to each other and that have the same type $^{119}$ .

# **1.26.1 Simple example**

```
#include <stdio.h>
int main()
{
    int a[20];
    int i;
    for (i=0; i<20; i++)a[i]=i*2;for (i=0; i<20; i++)
```
119 AKA "homogeneous container"

## **x86**

#### **MSVC**

Let's compile:

Listing 1.228: MSVC 2008

```
_TEXT        SEGMENT<br>_i$  =  -84
                             : size = 4a$ = -80 ; size = 80
_main PROC
   push ebp
   mov ebp, esp
   sub esp, 84 ; 00000054H
   mov DWORD PTR i$[ebp], 0
   jmp SHORT $LN6@main
$LN5@main:
   mov eax, DWORD PTR _i$[ebp]
   add eax, 1
   mov DWORD PTR _i$[ebp], eax
$LN6@main:
   cmp DWORD PTR _i$[ebp], 20 ; 00000014H
   jge SHORT $LN4@main
   mov ecx, DWORD PTR _i$[ebp]
   shl ecx, 1
   mov edx, DWORD PTR _i$[ebp]
   mov DWORD PTR _a$[ebp+edx*4], ecx
   jmp SHORT $LN5@main
$LN4@main:
   mov DWORD PTR _i$[ebp], 0
   jmp SHORT $LN3@main
$LN2@main:
   mov eax, DWORD PTR _i$[ebp]
   add eax, 1
   mov DWORD PTR _i$[ebp], eax
$LN3@main:
   cmp DWORD PTR _i$[ebp], 20 ; 00000014H
   jge SHORT $LN1@main
   mov ecx, DWORD PTR _i$[ebp]
   mov edx, DWORD PTR _a$[ebp+ecx*4]
   push edx
   mov eax, DWORD PTR _i$[ebp]
   push eax
   push OFFSET $SG2463
   call _printf
   add esp, 12 ; 0000000cH
   jmp SHORT $LN2@main
$LN1@main:
   xor eax, eax
   mov esp, ebp
   pop ebp
   ret 0
_main ENDP
```
Nothing very special, just two loops: the first is a filling loop and second is a printing loop. The shl ecx, 1 instruction is used for value multiplication by 2 in ECX, more about it: 1.24.2 on page 216.

80 bytes are allocated on the stack for the array, 20 elements of 4 bytes.

Let's try this example in OllyDbg.

We see how the array gets filled:

each element is 32-bit word of *int* type and its value is the index multiplied by 2:

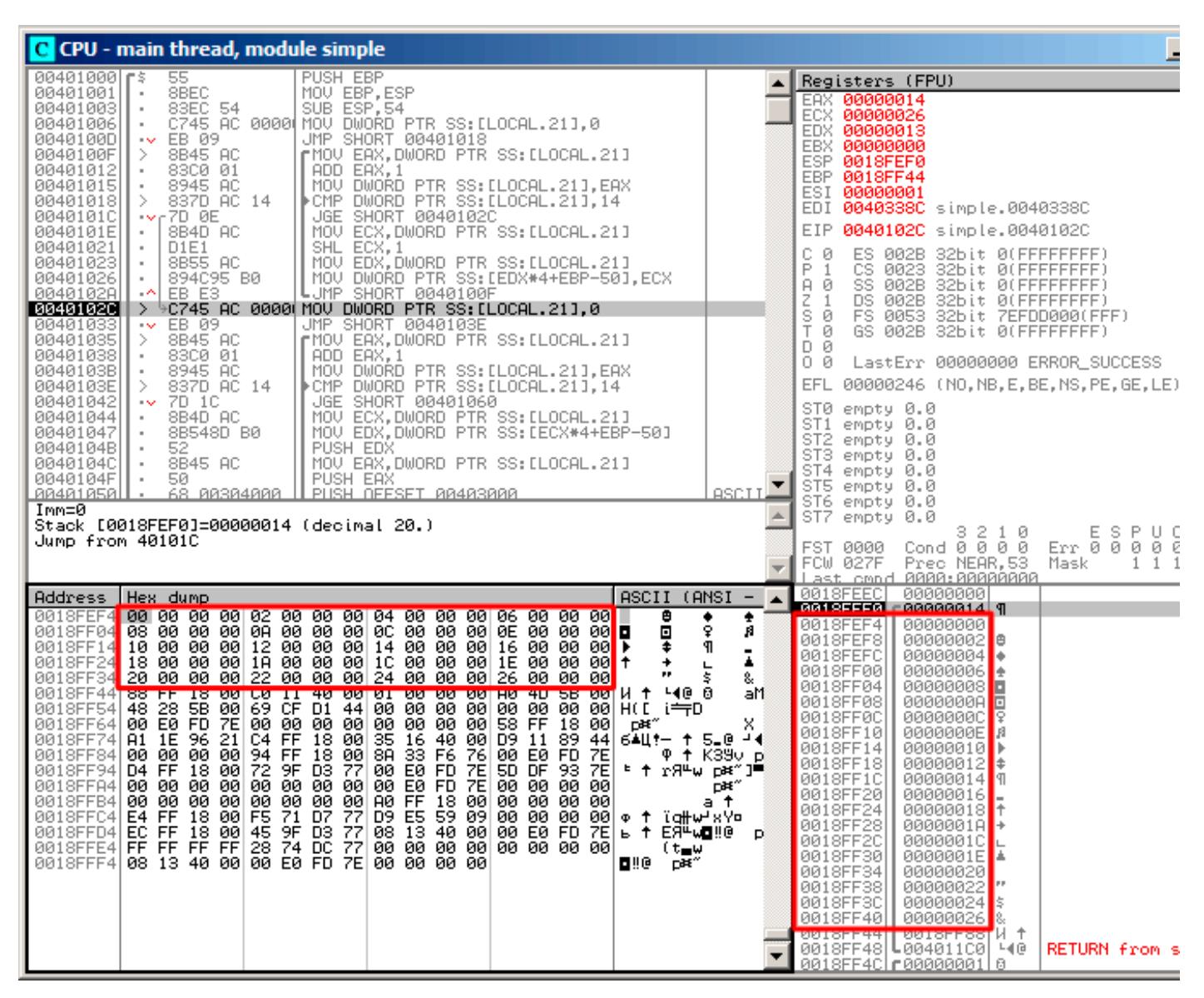

Figure 1.88: OllyDbg: after array filling

Since this array is located in the stack, we can see all its 20 elements there.

## **GCC**

Here is what GCC 4.4.1 does:

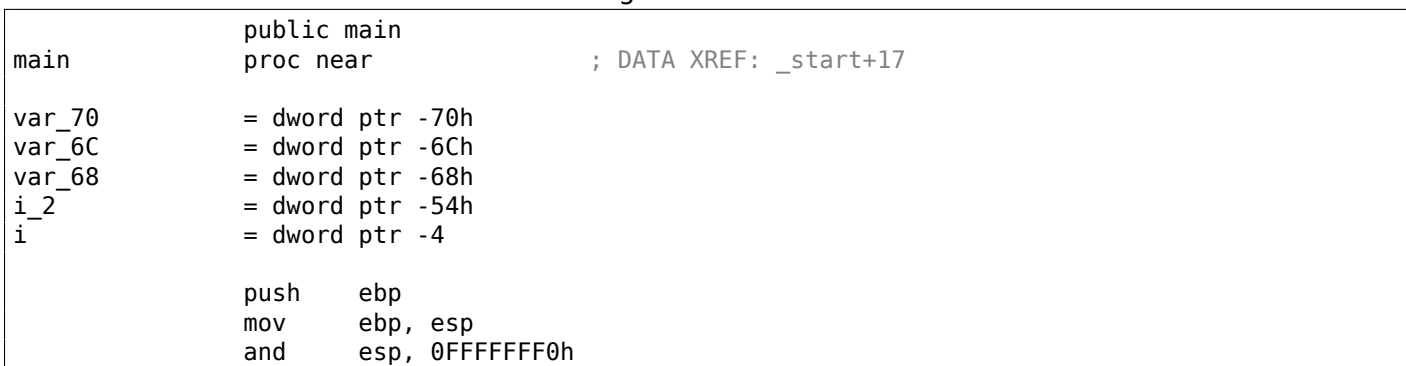

Listing 1.229: GCC 4.4.1

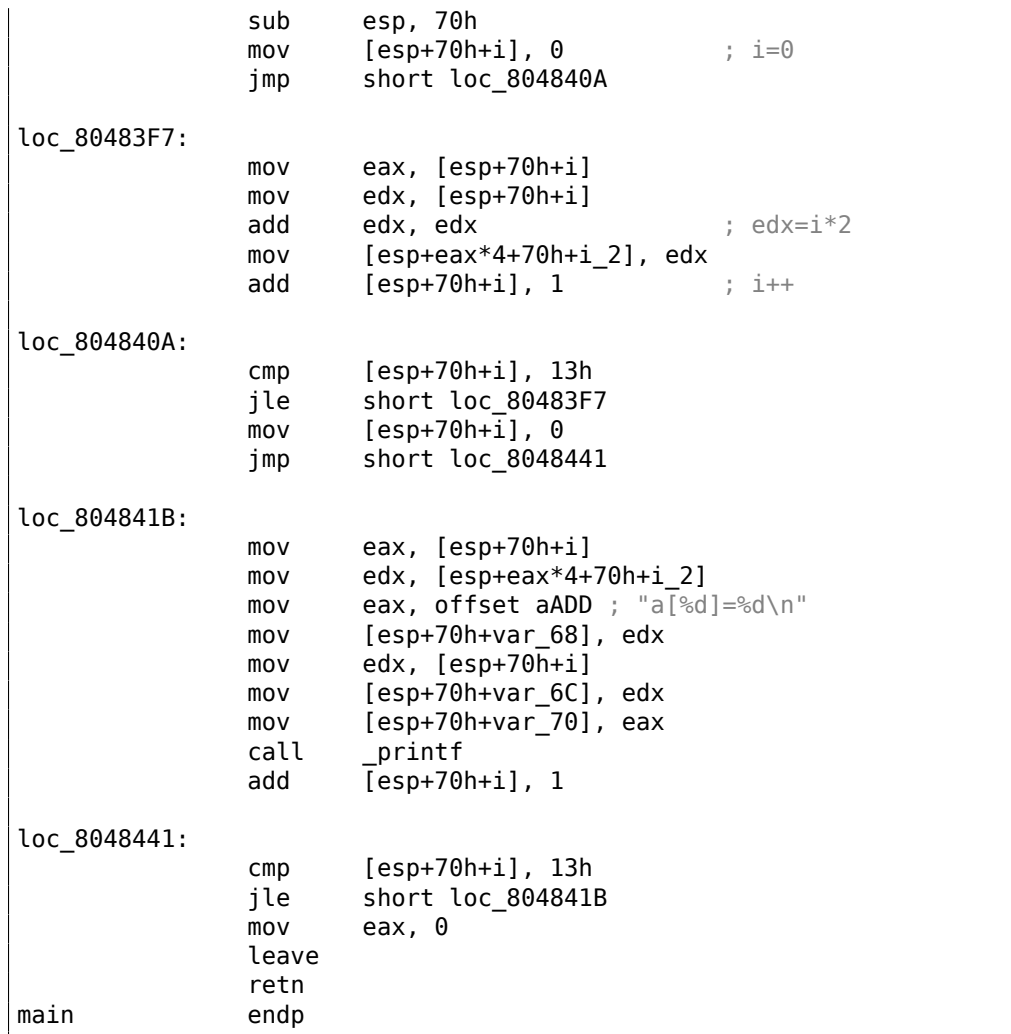

By the way, variable *a* is of type *int\** (the pointer to *int*)—you can pass a pointer to an array to another function, but it's more correct to say that a pointer to the first element of the array is passed (the addresses of rest of the elements are calculated in an obvious way).

If you index this pointer as *a[idx]*, *idx* is just to be added to the pointer and the element placed there (to which calculated pointer is pointing) is to be returned.

An interesting example: a string of characters like *string* is an array of characters and it has a type of *const char[]*.

An index can also be applied to this pointer.

And that is why it is possible to write things like "string"[i]—this is a correct C/C++ expression!

#### **ARM**

#### **Non-optimizing Keil 6/2013 (ARM mode)**

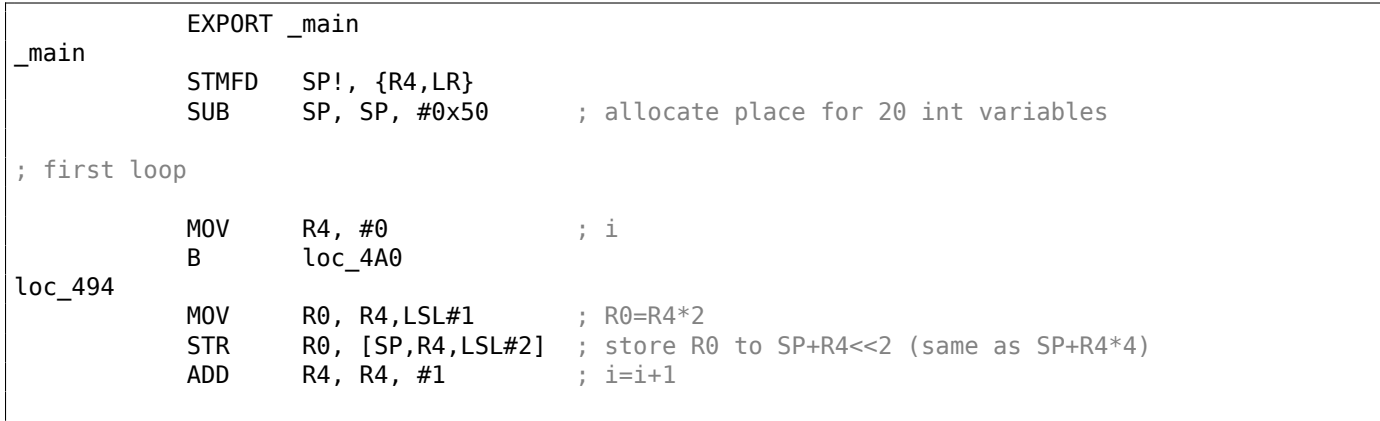

loc 4A0

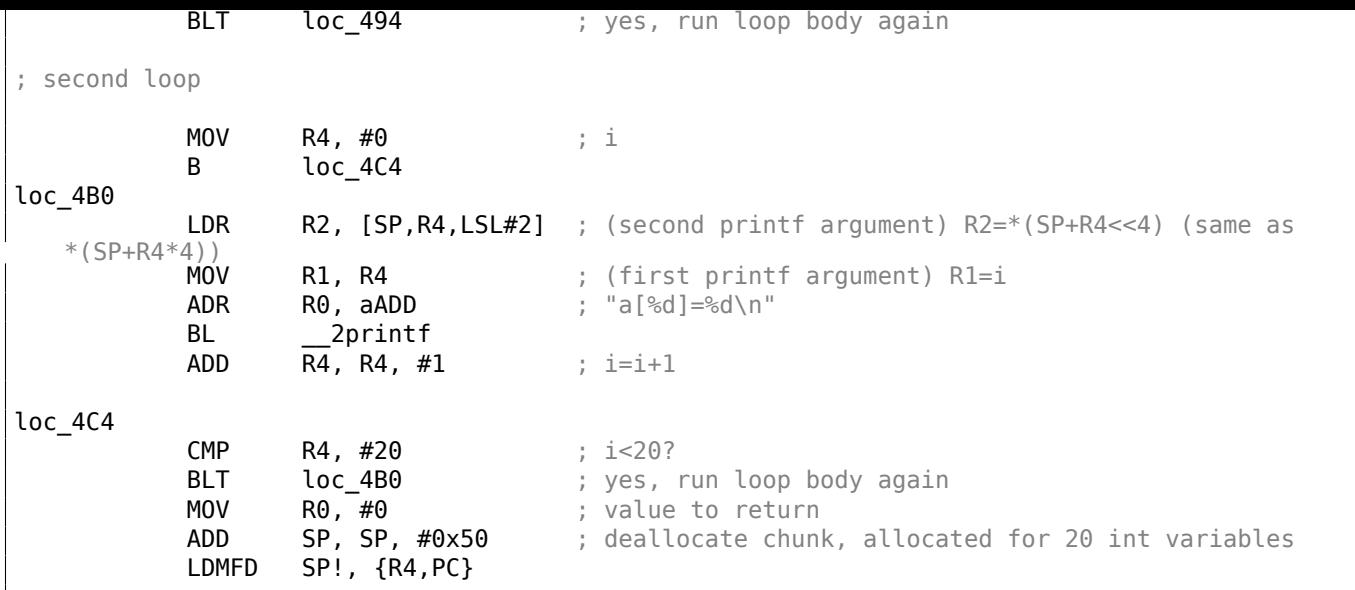

*int* type requires 32 bits for storage (or 4 bytes),

so to store 20 *int* variables 80 (0x50) bytes are needed. So that is why the SUB SP, SP, #0x50

instruction in the function's prologue allocates exactly this amount of space in the stack.

In both the first and second loops, the loop iterator *i* is placed in the R4 register.

The number that is to be written into the array is calculated as *i* ∗ 2, which is effectively equivalent to shifting it left by one bit,

so MOV R0, R4,LSL#1 instruction does this.

STR R0, [SP,R4,LSL#2] writes the contents of R0 into the array.

Here is how a pointer to array element is calculated: SP points to the start of the array, R4 is *i*.

So shifting *i* left by 2 bits is effectively equivalent to multiplication by 4 (since each array element has a size of 4 bytes) and then it's added to the address of the start of the array.

The second loop has an inverse LDR R2, [SP,R4,LSL[#2\]](#page-1050-1) instruction. It loads the value we need from the array, and the pointer to it is calculated likewise.

#### **Optimizing Keil 6/2013 (Thumb mode)**

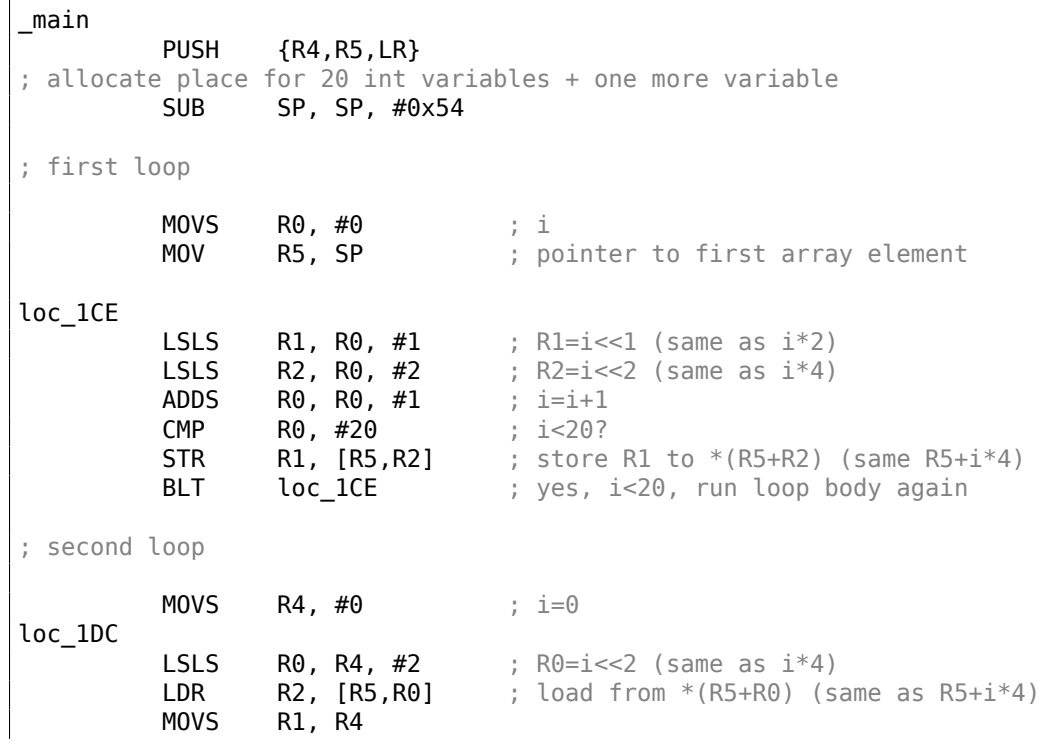

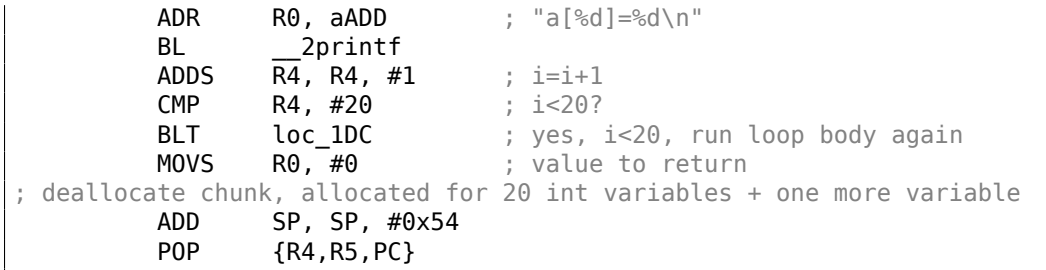

Thumb code is very similar.

.LC0:

Thumb mode has special instructions for bit shifting (like LSLS), which calculates the value to be written into the array and the address of each element in the array as well.

The compiler allocates slightly more space in the local stack, however, the last 4 bytes are not used.

#### **Non-optimizing GCC 4.9.1 (ARM64)**

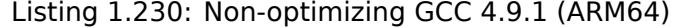

```
.string "a[%d]=%d\n"
main:
; save FP and LR in stack frame:
       stp x29, x30, [sp, -112]!
; set stack frame (FP=SP)
       add x29, sp, 0
; setting initial counter variable at 0 (WZR is the register always holding zero):
       str wzr, [x29,108]
; jump to loop condition checking code:
       b .L2
.L3:
; load value of "i" variable:
       ldr w0, [x29,108]
; multiplicate it by 2:
       lsl w2, w0, 1
; find a place of an array in local stack:
       add x0, x29, 24
; load 32-bit integer from local stack and sign extend it to 64-bit one:
       ldrsw x1, [x29,108]
; calculate address of element (X0+X1<<2=array address+i*4) and store W2 (i*2) there:
       str w2, [x0,x1,lsl 2]
; increment counter (i):
       ldr w0, [x29,108]
       add w0, w0, 1
       str w0, [x29,108]
.L2:
; check if we finished:
       ldr w0, [x29,108]
       cmp w0, 19
; jump to L3 (loop body begin) if not:
       ble .L3
; second part of the function begins here.
; setting initial counter variable at 0.
; by the way, the same place in the local stack was used for counter,
; because the same local variable (i) is being used as counter.
       str wzr, [x29,108]
       b .L4
.L5:
; calculate array address:
       add x0, x29, 24
; load "i" value:
       ldrsw x1, [x29,108]
; load value from the array at the address (X0+X1<<2) = address of array + i*4)
       ldr w2, [x0,x1,lsl 2]
; load address of the "a[%d]=%d\n" string:
       adrp x0, .LC0
       add x0, x0, :lo12:.LC0
```

```
; load "i" variable to W1 and pass it to printf() as second argument:
       ldr w1, [x29,108]
; W2 still contains the value of array element which was just loaded.
; call printf():
       bl printf
; increment "i" variable:
       ldr w0, [x29,108]<br>add w0, w0, 1
               w0, w0, 1str w0, [x29,108]
.L4:
; are we finished?
       ldr w0, [x29,108]
       cmp w0, 19
; jump to the loop body begin if not:
       ble .L5
; return 0
       mov w0, 0
; restore FP and LR:
       ldp x29, x30, [sp], 112
        ret
```
#### **MIPS**

The function uses a lot of S- registers which must be preserved, so that's why its values are saved in the function prologue and restored in the epilogue.

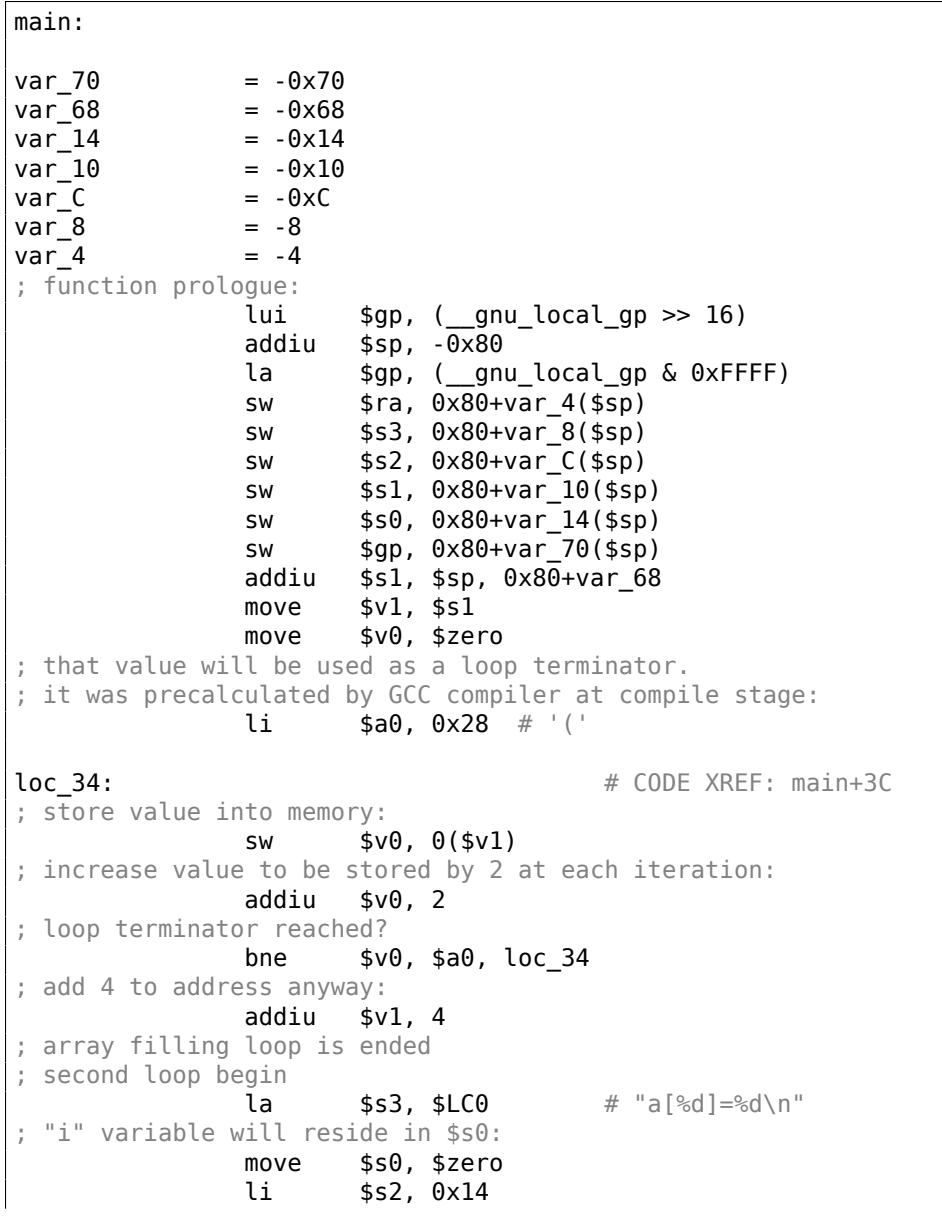

Listing 1.231: Optimizing GCC 4.4.5 (IDA)
```
loc_54: # CODE XREF: main+70
; call printf():
             lw $t9, (printf & 0xFFFF)($gp)
             lw $a2, 0($s1)
             move $a1, $s0move $a0, $s3
             jalr $t9
; increment "i":
             addiu $s0, 1
             lw $gp, 0 \times 80 + var 70($sp)
; jump to loop body if end is not reached:
             bne $s0, $s2, loc_54
move memory pointer to the next 32-bit word:
             addiu $s1, 4
; function epilogue
             lw $ra, 0x80+var_4($sp)
             move $v0, $zero
             lw $s3, 0x80+var_8($sp)
             lw $s2, 0x80+var_C($sp)
             lw $s1, 0x80+var_10($sp)
             lw $s0, 0x80+var_14($sp)
             jr $ra
             addiu $sp, 0x80
$LCO: .ascii "a[%d]=%d\n"<0> # DATA XREF: main+44
```
Something interesting: there are two loops and the first one doesn't need *i*, it needs only *i* ∗ 2 (increased by 2 at each iteration) and also the address in memory (increased by 4 at each iteration).

So here we see two variables, one (in  $$V0$ ) increasing by 2 each time, and another (in  $$V1$ ) — by 4.

The second loop is where printf() is called and it reports the value of *i* to the user, so there is a variable which is increased by 1 each time (in \$S0) and also a memory address (in \$S1) increased by 4 each time.

That reminds us of loop optimizations: 3.10 on page 490.

Their goal is to get rid of multiplications.

# **1.26.2 Buffer overflow**

#### **Reading outside array bounds**

So, array indexing is just *array[index]*. If you study the generated code closely, you'll probably note the missing index bounds checking, which could check *if it is less than 20*. What if the index is 20 or greater? That's the one  $C/C++$  feature it is often blamed for.

Here is a code that successfully compiles and works:

```
#include <stdio.h>
int main()
{
        int a[20];
        int i;
        for (i=0; i<20; i++)a[i]=i*2;printf ("a[20]=%d\n", a[20]);
        return 0;
};
```
Compilation results (MSVC 2008):

Listing 1.232: Non-optimizing MSVC 2008

\$SG2474 DB 'a[20]=%d', 0aH, 00H  $i$ \$ = -84 ; size = 4

 $\begin{array}{rcl} \texttt{a$} \texttt{\$} & = & -80 \text{ ; size } = 80 \\ \texttt{main} & \texttt{PROC} \end{array}$  $\_$ main push ebp mov ebp, esp sub esp, 84 mov DWORD PTR i\$[ebp], 0 jmp SHORT \$LN3@main \$LN2@main: mov eax, DWORD PTR \_i\$[ebp] add eax, 1 mov DWORD PTR \_i\$[ebp], eax \$LN3@main: cmp DWORD PTR \_i\$[ebp], 20 jge SHORT \$LN1@main mov ecx, DWORD PTR \_i\$[ebp] shl ecx, 1 mov edx, DWORD PTR \_i\$[ebp] mov DWORD PTR \_a\$[ebp+edx\*4], ecx jmp SHORT \$LN2@main \$LN1@main: mov eax, DWORD PTR \_a\$[ebp+80] push eax push OFFSET \$SG2474 ; 'a[20]=%d' call DWORD PTR \_\_imp\_\_printf add esp, 8 xor eax, eax mov esp, ebp pop ebp ret 0<br>n ENDP \_main ENDP<br> TEXT ENDS TEXT END

The code produced this result:

Listing 1.233: OllyDbg: console output

## a[20]=1638280

It is just *something* that has been lying in the stack near to the array, 80 bytes away from its first element.

Let's try to find out where did this value come from, using OllyDbg.

Let's load and find the value located right after the last array element:

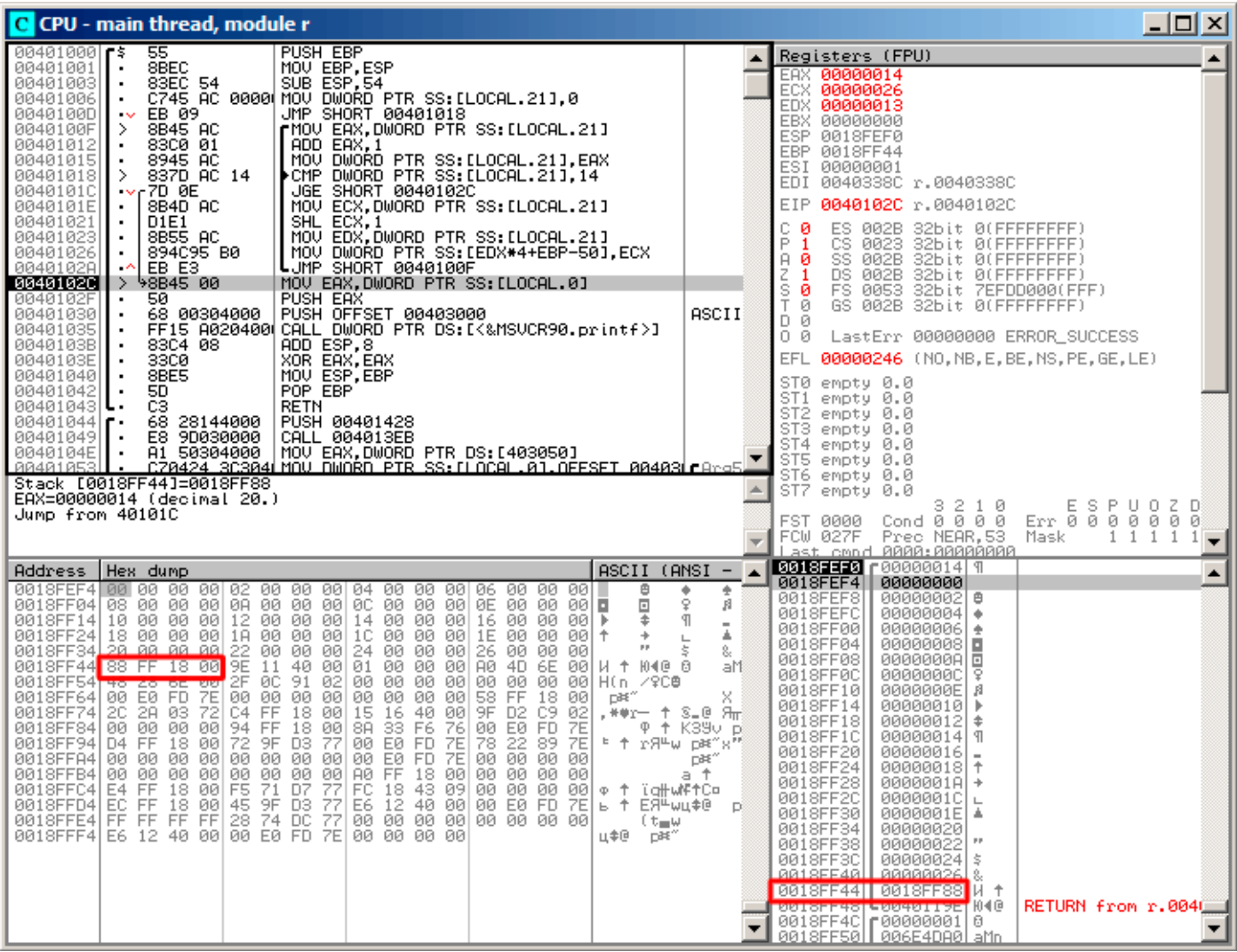

Figure 1.89: OllyDbg: reading of the 20th element and execution of printf()

What is this? Judging by the stack layout, this is the saved value of the EBP register.

| C CPU - main thread, module r                                                                                                    |                                                                                                    | $\Box$ o $\Box$                                                                                                    |
|----------------------------------------------------------------------------------------------------|----------------------------------------------------------------------------------------------------|----------------------------------------------------------------------------------------------------|
| 55<br><b>PUSH EBP</b><br>00401000 rs<br>00401001<br>8BEC<br>MOU EBP, ESP<br>ăŠĒČ 54      SŪB ĒŠP,54<br>C745 AC 0000 MOV DWORD PTR_SS:[LOCAL.21],0<br>00401003<br>$\blacksquare$<br>00401006<br>$\blacksquare$<br>JMP SHORT 00401018<br>EB 09<br>0040100D<br>$\sim$<br>8B45 AC<br>rMOV EAX, DWORD PTR SS: [LOCAL.21]<br>0040100F<br>⋗<br>83C0 01<br>ADD EAX, 1<br>00401012<br>00401015<br>8945 AC<br>∣MOV DWORD PTR SS∶[LOCAL.21],EAX<br>▶CMP DWORD PTR SS∶[LOCAL.21],14<br>٠<br>837D AC 14<br>00401018<br>⇒<br>7D 0E<br>JGE SHORT 0040102C<br>0040101C<br>$\sim$<br>ECX, DWORD PTR SS: [LOCAL.21]<br>8B4D AC<br>MOV.<br>0040101E<br>٠<br>SHL ECX, 1<br>00401021<br>D1E1<br>$\blacksquare$<br>00401023<br>8B55 AC<br>MOV EDX, DWORD PTR SS: [LOCAL.21]<br>٠<br>MOV DWORD PTR SS: LEDX*4+EBP-501.ECX<br>894C95 B0<br>00401026<br>$\blacksquare$<br>EB E3<br>LUMP SHORT 0040100F<br>0040102Al<br>$\sim$<br>MOV EAX.DWORD PTR SS: [LOCAL.0]<br>00401020<br>8B45 00<br>⋗<br>PUSH EAX<br>0040102F<br>50<br>00401030<br>68 00304000<br>PUSH OFFSET 00403000<br>٠<br>FF15 A0204000 CALL DWORD PTR DS:IK&MSVCR90.printf>]<br>00401035<br>ADD ESP,8<br>83C4 08<br>0040103B<br>33CØ<br>0040103E<br>XOR EAX, EAX<br>8BE5<br>MOU ESP, EBP<br>00401040<br>٠<br>POP EBP<br>00401042<br>50.<br>C <sub>3</sub><br><b>RETN</b><br>00401043<br>68 28144000<br>PUSH 00401428<br>00401044 r<br>00401049    <br>E8 9D030000<br>CALL 004013EB<br>MOV EAX.DWORD PTR DS:[403050]<br>0040104E<br>A1 50304000<br>$\blacksquare$<br><u>CZ0424 SCS04ÚMOU DWORD PIR SS:ILOCAL.01.OEESEI 00403ÚLAra5</u><br>88481853<br>Top of stack [0018FF48]=r.0040119E                                                                                                    | Registers (FPU)<br>00000000<br>EAX.<br>ECX.<br>EDX 0008E3C8<br>EBX 00000000<br><b>GG1OEEAO</b><br>EBP 0018FF88<br><b>PIRISISISING</b><br><b>COL</b><br>EDI 0040338C r.0040338C<br>EIP 00401043 r.00401043<br>с.<br>ES 002B<br>ø<br>P<br>CS.<br>1<br>0023<br>SS 002B<br>ø<br>я.<br>z<br>DS 002B<br>1<br>$\frac{s}{T}$<br>FS 0053<br>ø<br>ø<br>GS 002B<br>ASCII<br>D 0<br>00<br>EFL.<br>ST0.<br>empty 0.0<br>ST1<br>empty 0.0<br>ST <sub>2</sub><br>empty 0.0<br>ST3 empty 0.0<br>ST4 empty 0.0<br>ST5<br>empty 0.0<br>ST6 empty 0.0<br>STZ.<br>empty 0.0<br>FST 0000<br>FCW 027F<br>Last cmnd 0000:00000000 | 7555215C MSUCR90.7555215C<br>32bit 0(FFFFFFFFF)<br>32bit 0(FFFFFFFFF)<br>32bit 0(FFFFFFFFF)<br>32bit 0(FFFFFFFFF)<br>32bit 7EFDD000(FFF)<br>32bit 0(FFFFFFFF)<br>LastErr 00000000 ERROR SUCCESS<br>00000246 (NO,NB,E,BE,NS,PE,GE,LE)<br>ESPUOZD<br>3.<br>-2<br>-10<br>Err 000000<br>Cond 0 0 0 0<br>Й<br>Prec NEAR, 53<br>Mask<br>1<br>1<br>1                                                                                                    |
| ASCII (ANSI -<br>Address   Hex dump<br>0018FEF4<br>00<br>00<br>00 02<br>00 00<br>00 04<br>00<br>00<br>₿<br><b>BB</b><br>-001<br>06<br>00<br>00 00<br>۰<br>ş<br>ØC.<br>$\Box$<br>0018FF04<br>08 00 00<br>-00<br>ØA.<br>00 00<br>00<br>ØØ.<br>ØØ.<br>ØE<br>00<br>ØØ.<br>001日<br>-001<br>12 00 00 00<br>14 00<br>¢.<br>П<br>0018FF141<br>10 00 00<br>-001<br>00 00 16<br>00.<br>00.<br>-001 ≱<br>18 00 00<br>1 <sub>H</sub><br>00 00<br>00 10 00<br>00<br>00 1E 00<br>0018FF241<br>001<br>00<br>001 4<br>$\ddot{}$<br>22<br>$\mu$ p<br>00<br>00 00 00<br>24<br>00<br>00<br>\$<br>0018FF34<br>00<br>00<br>00<br>26 00 00<br>00<br>20<br>FF<br>18<br>9E<br>40<br>01<br>00<br>00<br>AØ.<br>4D<br>6Ė<br>104日<br>0018FF44<br>88<br>00<br>11<br>00<br>00<br>001<br>И↑<br>ø<br>6E<br>2F<br>0018FF54<br>28<br>00<br>ØC.<br>91<br>02<br>00<br>00<br>00<br>00<br>00<br>00<br>00<br>H(n /900<br>48<br>00<br>E0 FD<br>0018FF64<br>7E<br>00<br>00<br>00<br>00<br>00<br>00<br>00<br>-00<br>58<br>FF<br>18<br>00.<br>00<br>DBE"<br>FF<br>18<br>15<br>16<br>9F D2 C9<br>2A 03<br>72<br>C4<br>-00<br>40<br>-00<br>02<br>.**r— ↑ S_@ Я <del>…</del> !<br>0018FF74 <br>20<br>ΘĀ.<br>ØØ.<br>FF<br>18<br>33<br>76<br>ЙЙ<br>00<br>94<br>00<br>F6<br>00 E0 FD<br><b>7E</b><br>Ф † К39∪ pi<br>0018FF84<br>00.<br>72<br>77<br>EØ<br>7Ē<br>78<br>22<br>FF<br>18<br>00<br>9F.<br>D3<br>00<br>FD.<br>89<br><b>7E</b><br>비 후 'rЯ뿌w' pæ‴s""<br>0018FF94<br>D4<br>00<br>00<br>E0 FD<br>7E<br>00 00 00<br>0018FFA4<br>00<br>00<br>00<br>00<br>00<br>00<br>00.<br>-00<br>FF 18<br>0018FFB4<br>00<br>00<br>-00<br>00<br>00 00<br>00<br>AØ.<br>00<br>00 00 00 00<br>a t<br>00<br>71<br>77<br>18 43 09 00 00 00 00<br>FF<br>D7<br>$\mathop{\text{EC}}\limits_{\text{E6}}$<br>0018FFC4<br>E4<br>18<br>-901<br>F5<br>Φ ↑<br>ïa <del>∥</del> wƘ†C¤<br>12 40 00 00 E0 FD<br>FF<br>18<br>45<br>9F D3<br><b>7E</b><br>0018FFD4<br>-001<br>EC.<br>ь ↑ ЕЯ≞ыц‡@<br>FF<br>74 DC<br>77<br>00 00 00 00<br>0018FFE4<br>FF FF<br>FF<br>28<br>00 00 00 00<br>(t <sub>≡</sub> w<br>E6 12 40 00 00 E0 FD 7E<br>0018FFF41<br>00 00 00 00<br>山幸回<br>DBE" | 0018FF48 C0040119E N40<br>$\blacktriangle$<br>0018FF4C<br>÷<br>0018FF50<br>я<br>0018FF54<br>0018FF58<br>盀<br>0018FF5C<br>8.<br>0018FF60<br>аM<br>0018FF64<br>0018FF68<br>0018FF6C<br>0018FF70<br>0018FF74<br>0018FF78<br>DB <sup>2</sup><br>0018FF7C<br>0018FF80<br>0018FF84<br>D<br>0018FF88<br>0018FF8C<br>0018FF90<br>0018FF94<br>0018FF98<br>0018FF9C<br>0018FFA0<br>0018FFA4<br>0018FFA8   00000000                                                                                                    | RETURN from r.004<br>г00000001 8<br>006E4DA0<br>aMn<br>006E2848<br>HCn.<br>0291002F<br>/908<br>00000000<br>00000000<br><b>7EFDE000</b><br>DBE"<br>00000000<br>00000000<br>0018FF58<br>ΧŤ<br>72032A2C<br>$,***$<br>0018FFC4<br>一 个<br>Pointer to next SE<br>00401615<br>8.0<br>SE handler<br>0209D29F1 9mF@<br>00000000<br>0018FF94<br>ወ ተ<br>↓76F6338Al<br>K390<br>RETURN to kernel33<br>F7EFDE000<br>‴€ם ⊏<br>0018FFD4<br>上个<br>L77D39F72<br>r:Я <sup>щ</sup> wl<br>RETURN to ntdll.71<br>F7EFDE000<br>D¥"<br>7E892278<br>stran<br>00000000 |

Figure 1.90: OllyDbg: restoring value of EBP

Indeed, how it could be different? The compiler may generate some additional code to check the index value to be always in the array's bounds (like in higher-level programming languages $120$ ) but this makes the code slower.

# **Writing beyond array bounds**

OK, we read some values from the stack *illegally*, but what if we could write something to it?

Here is what we have got:

```
#include <stdio.h>
int main()
{
        int a[20];
        int i;
        for (i=0; i<30; i++)a[i]=i;return 0;
};
```

```
120Java, Python, etc.
```
And what we get:

Listing 1.234: Non-optimizing MSVC 2008

TEXT SEGMENT  $-i$ \$ =  $-84$  ; size = 4 \_a\$ = -80 ; size = 80  $\_$ main push ebp mov ebp, esp sub esp, 84 mov DWORD PTR \_i\$[ebp], 0 jmp SHORT \$LN3@main \$LN2@main: mov eax, DWORD PTR \_i\$[ebp] add eax, 1 mov DWORD PTR \_i\$[ebp], eax \$LN3@main: cmp DWORD PTR \_i\$[ebp], 30 ; 0000001eH jge SHORT \$LN1@main mov ecx, DWORD PTR \_i\$[ebp]<br>mov edx, DWORD PTR \_i\$[ebp] mov edx, DWORD PTR \_i\$[ebp] ; that instruction is obviously redundant mov DWORD PTR \_a\$[ebp+ecx\*4], edx ; ECX could be used as second operand here instead jmp SHORT \$LN2@main \$LN1@main: xor eax, eax mov esp, ebp pop ebp ret 0 \_main ENDP

The compiled program crashes after running. No wonder. Let's see where exactly does it crash.

# Let's load it into OllyDbg, and trace until all 30 elements are written:

| C CPU - main thread, module w                                                                                                    | $\Box$ $\Box$ $\times$                                                                                                    |
|----------------------------------------------------------------------------------------------------|----------------------------------------------------------------------------------------------------|
| PUSH EBP<br>55<br>004010001<br>٢ş<br>00401001<br>8BEC<br>MOU EBP, ESP<br>٠<br>83EC 54<br>SUB ESP, 54<br>00401003<br>٠<br>C745 AC 0000 MOV DWORD PTR SS: [LOCAL.21],0<br>00401006<br>$\cdot$<br>JMP SHORT 00401018<br>0040100D<br>EB 09<br>$\sim$<br>8B45 AC<br>┏MOV EAX,DWORD PTR SS:[LOCAL.21]<br>0040100F<br>⋋<br>83C0 01<br>ADD EAX.1<br>00401012<br>٠<br>8945 AC<br>MOV DWORD PTR SS: [LOCAL.21], EAX<br>00401015<br>00401018<br>837D AC 1E<br>▶CMP DWORD PTR SS:[LOCAL.21],1E<br>⋗<br>JGE SHORT 0040102A<br>7D 0C<br>0040101C<br>$\sim$<br>MOU ECX.DWORD PTR SS: [LOCAL.21]<br>0040101E<br>8B4D AC<br>$\blacksquare$<br>MOV EDX DWORD PTR SS.ILOCAL.21]<br>8B55 AC<br>00401021<br>٠<br>00401024<br>89548D B0<br>MOV DWORD PTR SS: [ECX*4+EBP-50], EDX<br>٠<br>EB E5<br>LJMP SHORT 0040100F<br>00401028<br>$\overline{\phantom{a}}$<br>0040102A<br>33C0<br>XOR EAX, EAX<br>⋗<br>8BE5<br>MOU ESP, EBP<br>00401020<br>0040102E<br>5D.<br>POP EBP<br>$\blacksquare$                                                                                                    | Registers (FPU)<br>EAX.<br>00000000<br>ECX.<br>0000001D<br>EDX.<br>0000001D<br>EBX.<br>00000000<br><b>ESP</b><br><b>GG1SEE4S</b><br>EBP 00000014<br><b>EQUIPMENT CO.</b><br>EDI 0040337C w.0040337C<br>0040102F w.0040102F<br>EIP.<br>C.<br>ø<br>ES<br>002B 32bit 0(FFFFFFFFF)<br>Ē<br>1<br>CS.<br>32bit 0(FFFFFFFF)<br>0023<br>SS.<br>А<br>002B<br>32bit 0(FFFFFFFFF)<br>ø<br>z<br>DS.<br>32bit 0(FFFFFFFFF)<br>1<br>002B<br>$\frac{S}{T}$<br>FS<br>ø<br>0053 32bit 7EFDD000(FFF)<br>ø<br>GS 002B 32bit 0(FFFFFFFF)                                                                                                    |
| CЗ<br><b>RETN</b><br>0040102FL<br>68 14144000<br>PUSH 00401414<br>00401030<br>r.<br>00401035<br>E8 9D030000<br>CALL 004013D7<br>0040103A<br>0040103F<br>$\blacksquare$<br>00401046<br>$\overline{\phantom{a}}$<br>Top of stack [0018FF48]=00000015                                                                                                    | D.<br>Й<br>00<br>LastErr 00000000 ERROR_SUCCESS<br>EFL<br>00000246 (NO, NB, E, BE, NS, PE, GE, LE)<br>STØ<br>empty 0.0<br>ST1<br>empty 0.0<br>ST2<br>empty 0.0<br>ST3<br>empty 0.0<br>ST4 empty 0.0<br>ST5 empty 0.0<br>ST6_empty 0.0                                                                                                    |
| ASCII<br>(ANSI<br>Hex dump<br>$\overline{\phantom{a}}$<br>Address<br>FF<br>00403000<br>FF.<br>FF<br>FF<br>FFIFF<br>FF.<br>FFIFE FF FF<br><b>FFI</b><br>01<br>00<br>00<br>-00<br>0<br>63 86 0A 52<br>90.<br>01<br>00<br>75<br>HC.<br>00403010 <br>79 F5<br>AD.<br>00<br>-001<br>48<br>28<br>00   у їнсЖ⊡RЬ6<br>A0 4D<br>75<br>00<br>00 00<br>00403020 <br>00 00 00<br>00<br>00<br>-90<br>00 00<br>00<br>00   aMu<br>00 00<br>00<br>00<br>00 00<br>00.<br>00<br>00<br>004030301<br>-001<br>-001<br>-001<br>00 00 00<br>00<br>00403040100 00 00<br>00 00<br>00 00<br>00<br>00 00<br>00<br>00 00<br>00<br>00<br>00<br>00<br>00<br>00403050 00 00<br>00<br>00<br>00<br>øø<br>00<br>00<br>00<br>00<br>00<br>00<br>00<br>00<br>00403060 00 00<br>00<br>ØØ.<br>ØØ.<br>00<br>ØØ.<br>ØØ.<br>00.<br>00<br>00<br>00<br>ØØ.<br>0Ø<br>ØØ.<br>00<br>00 00<br>00403070<br>00 00 00<br>00<br>00<br>00<br>00<br>00<br>00<br>-00<br>00<br>00<br>00.<br>00.<br>00403080 00 00 00<br>-001<br>-00<br>00 00<br>-001<br>00 00<br>00<br>-001<br>00<br>00<br>00<br>00<br>00<br>00<br>00403090 00 00<br>00<br>00<br>00<br>00<br>00<br>00<br>00<br>-00<br>00<br>00<br>00<br>00<br>004030A0 00 00<br>00<br>00<br>00<br>00<br>00<br>00<br>00 00<br>00<br>00<br>00 00<br>00<br>00<br>00 00 00<br>00<br>00<br>00<br>00 00<br>004030B0 <br>00 00<br>00<br>-00<br>00 00 00<br>00<br>00 00<br>00<br>00 00<br>004030C0100 00 00 00100<br>00 00 00 00 00<br>00<br>004030D0 00 00<br>00<br>00<br>00<br>00<br>ØØ.<br>ØØ.<br>00<br>00<br>00<br>00<br>00<br>00<br>00<br>ØØ.<br>00<br>00 00<br>004030E0100 00 00<br>00<br>00<br>00<br>-001<br>00<br>-001<br>00<br>00<br>00<br>00<br>004030F0100 00 00<br>00<br>00<br>00<br>00<br>00<br>00 00<br>00<br>-00<br>00<br>00<br>ØØ<br>00<br>00 00 00 00 00 00 00 00 00 00<br>00403100100 00 00<br>00 00<br>00.<br>00<br>00403110 00 00<br>00<br>00<br>00<br>00<br>00<br>00<br>00<br>00<br>00<br>00<br>-00<br>00<br>00<br>00<br>00403120 00 00<br>00<br>00<br>00<br>00 00<br>00<br>-00<br>-00<br>00<br>-00<br>00 00<br>00<br>00<br>00403130 00 00<br>00<br>00<br>-00<br>00.<br>00<br>ØØ.<br>00 00<br>00.<br>-00<br>00 00<br>00<br>ØØ.<br>00403140 00 00 00 00 00 00 00<br>00<br>00 00 00 00 00 00 00<br>00<br>00<br>00<br>0Ø<br>00<br>00<br>00403150 00 00<br>00<br>00<br>ØØ.<br>ØØ.<br>ØØ.<br>00<br>00<br>0Ø<br>00<br>00403160100 00 00<br>00<br>00<br>00<br>00<br>00 00<br>00<br>-001<br>-001<br>00<br>00<br>00<br>00<br>00403170<br>00 00<br>00 00<br>00<br>00<br>00<br>00<br>00<br>00<br>00<br>ØØ.<br>00<br>00<br>00<br>00<br>00403180 00 00 00<br>00 00<br>00 00 00<br>00 00 00 00<br>00 00<br>00<br>00<br>00<br>00<br>00<br>ØØ.<br>00403190 00 00<br>00<br>ØØ.<br>ØØ.<br>ØØ.<br>ØØ.<br>ØØ.<br>ØØ.<br>ØØ.<br>ØØ.<br>ØØ.<br>004031A0 00 00<br>00<br>00<br>00<br>00<br>00<br>00 00<br>00<br>00<br>-90<br>00 00<br>00<br>00<br>004031B0 00 00<br>00<br>00<br>ØØ.<br>00<br>00<br>00<br>00<br>00<br>00<br>-00<br>ØØ<br>00<br>00<br>00<br>004031C0 00 00 00<br>-00<br>-00<br>00 00<br>-00<br>00 00<br>00 00<br>00 00 00<br>00<br>00<br>00<br>00<br>00<br>004031D0 00 00<br>00<br>00<br>00<br>00<br>00<br>ØØ.<br>00<br>00<br>00<br>00<br>004031E0 00 00<br>00<br>ØØ.<br>00<br>00<br>00<br>00.<br>00<br>00<br>00<br>ØØ<br>00<br>00<br>00<br>00<br>004031F0 00 00 00<br>00 00<br>00<br>00<br>00<br>00<br>-00<br>00<br>001<br>00<br>00<br>00<br>00 | <b>PRISEEERL</b><br>0000001F1A<br>0018FEF4<br>00000000<br>00000001<br>0018FEF8<br>B<br>0018FEFC<br>00000002<br><b>I</b> e<br>lо<br>00000003<br>0018FF00<br>0018FF04<br>00000004<br>ю<br>0018FF08<br>00000005<br>Ŀ<br>0018FF0C<br>00000006<br>Ŀ<br>0018FF10<br>00000007<br>0018FF14<br>00000008<br>г<br>0018FF18<br>00000009<br>lo<br>0018FF1C<br>0000000A<br>E<br>0018FF20<br>ø<br>0000000B<br>0018FF24<br>0000000C<br>I۶<br>0018FF28<br>0000000D<br>0018FF2C<br>0000000E<br>R<br>0018FF30<br>0000000F<br>谈<br>0018FF34<br>00000010<br>D<br>0018FF38<br>00000011<br>0018FF3C<br>00000012<br>l÷<br>I<br>0018FF40<br>0018FF44<br>00000013<br>00000014<br>$\blacksquare$<br>0018FF48<br>00000015<br>00000016<br>0018FF4C<br>ŧ<br>0018FF50<br>00000017<br>0018FF54<br>00000018<br>l1<br>0018FF58<br>00000019<br>0018FF5C<br>0000001A<br>ŀ<br>0018FF60<br>0000001B<br>ŀ.<br>0018FF64<br>0000001C<br>0018FF68<br>0000001D<br><b>BOITSFFOU</b><br><b>BREEBBEER</b><br>0018FF70<br>0018FF58<br>×<br>↑<br>CB89B877<br>0018FF74<br>朝所<br>8819EE79<br>GG1 OEECA |

Figure 1.91: OllyDbg: after restoring the value of EBP

Trace until the function end:

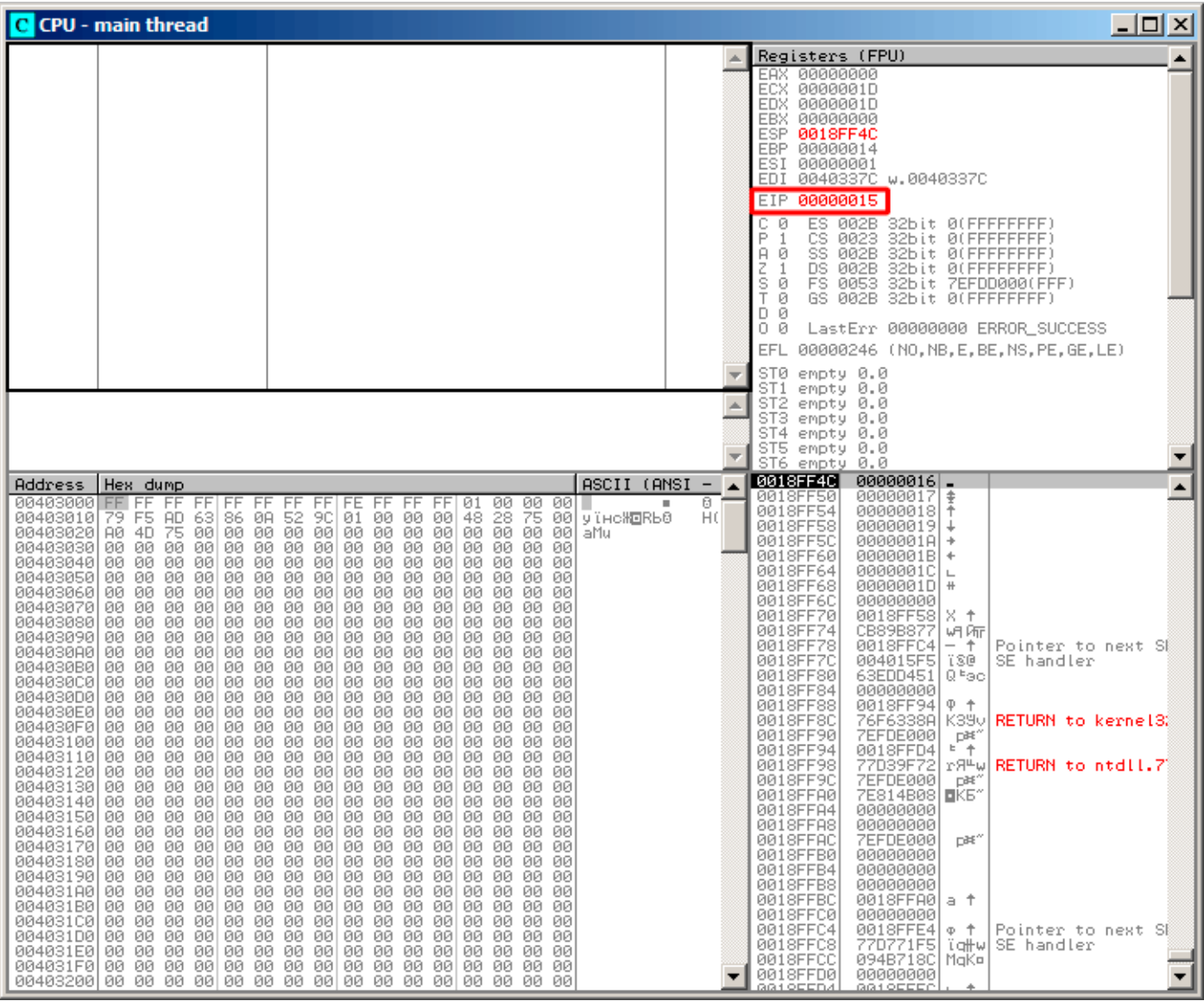

Figure 1.92: OllyDbg: EIP has been restored, but OllyDbg can't disassemble at 0x15

Now please keep your eyes on the registers.

EIP is 0x15 now. It is not a legal address for code—at least for win32 code! We got there somehow against our will. It is also interesting that the EBP register contain 0x14, ECX and EDX contain 0x1D.

Let's study stack layout a bit more.

After the control flow has been passed to main(), the value in the EBP register was saved on the stack. Then, 84 bytes were allocated for the array and the  $i$  variable. That's  $(20+1)*size$ of(int). ESP now points to the \_i variable in the local stack and after the execution of the next PUSH something, *something* is appearing next to *i*.

That's the stack layout while the control is in main():

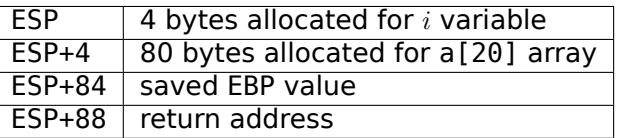

a[19]=something statement writes the last *int* in the bounds of the array (in bounds so far!).

a[20]=something statement writes *something* to the place where the value of EBP is saved.

Please take a look at the register state at the moment of the crash. In our case, 20 has been written in the 20th element. At the function end, the function epilogue restores the original EBP value. (20 in decimal The RET instruction takes the return address from the stack (that is the address in CRT, which has called main()), and 21 is stored there (0x15 in hexadecimal). The CPU traps at address 0x15, but there is no executable code there, so exception gets raised.

Welcome! It is called a *buffer overflow*<sup>121</sup> .

Replace the *int* array with a string (*char* array), create a long string deliberately and pass it to the program, to the function, which doesn't check the length of the string and copies it in a short buffer, and you'll able to point the program to an address to [whi](#page-295-0)ch it must jump. It's not that simple in reality, but that is how it emerged. Classic article about it: [Aleph One, *Smashing The Stack For Fun And Profit*, (1996)]<sup>122</sup>.

## **GCC**

Let's try the same code in GCC 4.4.1. We get:

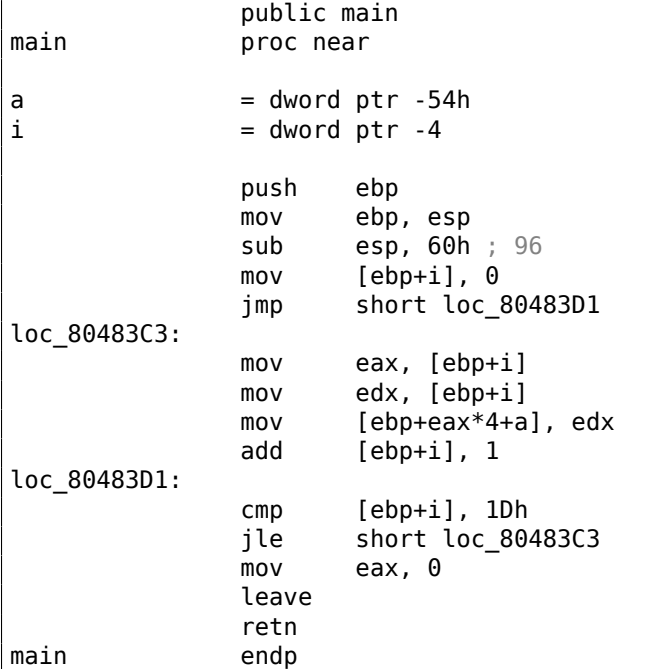

Running this in Linux will produce: Segmentation fault.

If we run this in the GDB debugger, we get this:

```
(gdb) r
Starting program: /home/dennis/RE/1
Program received signal SIGSEGV, Segmentation fault.
0x00000016 in ?? ()
(gdb) info registers
eax 0x0 0
ecx 0xd2f96388 -755407992
edx 0x1d 29
ebx 0x26eff4 2551796
esp 0xbffff4b0 0xbffff4b0
ebp 0x15 0x15
esi 0x0 0
edi 0x0 0
eip 0x16 0x16
eflags 0x10202 [ IF RF ]
cs 0x73 115
ss 0x7b 123
ds 0x7b 123
es 0x7b 123
fs 0x0 0
gs 0x33 51
```
 $121$ wikipedia

<span id="page-295-0"></span><sup>122</sup>Also available as http://go.yurichev.com/17266

The register values are slightly different than in win32 example, since the stack layout is slightly different too.

# **1.26.3 Buffer overflow protection methods**

There are several methods to protect against this scourge, regardless of the C/C++ programmers' negligence. MSVC has options like<sup>123</sup>:

/RTCs Stack Frame runtime checking /GZ Enable stack checks (/RTCs)

One of the methods is to writ[e a](#page-296-0) random value between the local variables in stack at function prologue and to check it in function epilogue before the function exits. If value is not the same, do not execute the last instruction RET, but stop (or hang). The process will halt, but that is much better than a remote attack to your host.

This random value is called a "canary" sometimes, it is related to the miners' canary<sup>124</sup>, they were used by miners in the past days in order to detect poisonous gases quickly.

Canaries are very sensitive to mine gases, they become very agitated in case of danger, or even die.

If we compile our very simple array example ( 1.26.1 on page 264) in MSVC with RTC[1 a](#page-296-1)nd RTCs option, you can see a call to @\_RTC\_CheckStackVars@8 a function at the end of the function that checks if the "canary" is correct.

Let's see how GCC handles this. Let's take an [alloca\(\)](#page-281-0) ( 1.9.2 on pa[ge 34\)](#page-1051-0) example:

```
\#ifdef GNUC
#include <alloca.h> // GCC
#else
#include <malloc.h> // MSVC
#endif
#include <stdio.h>
void f()
{
    char *buf=(char*)alloca (600);<br>|ef __GNUC__
\#ifdef
    snprintf (buf, 600, "hi! %d, %d, %d\n", 1, 2, 3); // GCC
#else
     snprintf (buf, 600, "hi! %d, %d, %d\n", 1, 2, 3); // MSVC
#endif
    puts (buf);
};
```
By default, without any additional options, GCC 4.7.3 inserts a "canary" check into the code:

Listing 1.235: GCC 4.7.3

```
.LC0:
       .string "hi! %d, %d, %d\n"
f:
       push ebp
      mov ebp, esp
       push ebx
       sub esp, 676
       lea ebx, [esp+39]
       and ebx, -16
       mov DWORD PTR [esp+20], 3
       mov DWORD PTR [esp+16], 2
      mov DWORD PTR [esp+12], 1
       mov DWORD PTR [esp+8], OFFSET FLAT:.LC0 ; "hi! %d, %d, %d\n"
       mov DWORD PTR [esp+4], 600
       mov DWORD PTR [esp], ebx
      mov eax, DWORD PTR gs:20 ; canary
```
<span id="page-296-1"></span><span id="page-296-0"></span>123 compiler-side buffer overflow protection methods: wikipedia.org/wiki/Buffer\_overflow\_protection <sup>124</sup>wikipedia.org/wiki/Domestic\_canary#Miner.27s\_canary

```
xor eax, eax
      call _snprintf
      mov DWORD PTR [esp], ebx
      call puts
      mov eax, DWORD PTR [ebp-12]
      xor eax, DWORD PTR gs:20 ; check canary
      jne .L5
      mov ebx, DWORD PTR [ebp-4]
      leave
      ret
.L5:
      call __stack_chk_fail
```
The random value is located in gs:20. It gets written on the stack and then at the end of the function the value in the stack is compared with the correct "canary" in gs:20. If the values are not equal, the stack chk fail function is called and we can see in the console something like that (Ubuntu 13.04 x86):

```
*** buffer overflow detected ***: ./2_1 terminated
======= Backtrace: =========
/lib/i386-linux-gnu/libc.so.6(__fortify_fail+0x63)[0xb7699bc3]
/lib/i386-linux-gnu/libc.so.6(+0x10593a)[0xb769893a]
/lib/i386-linux-gnu/libc.so.6(+0x105008)[0xb7698008]
/lib/i386-linux-gnu/libc.so.6(_IO_default_xsputn+0x8c)[0xb7606e5c]
/lib/i386-linux-gnu/libc.so.6(_IO_vfprintf+0x165)[0xb75d7a45]
/lib/i386-linux-gnu/libc.so.6(__vsprintf_chk+0xc9)[0xb76980d9]
/lib/i386-linux-gnu/libc.so.6(__sprintf_chk+0x2f)[0xb7697fef]
./2_1[0x8048404]
/lib/i386-linux-gnu/libc.so.6(__libc_start_main+0xf5)[0xb75ac935]
======= Memory map: ========
08048000-08049000 r-xp 00000000 08:01 2097586 /home/dennis/2_1
08049000-0804a000 r--p 00000000 08:01 2097586 /home/dennis/2_1
0804a000-0804b000 rw-p 00001000 08:01 2097586 /home/dennis/2_1
094d1000-094f2000 rw-p 00000000 00:00 0 [heap]
b7560000-b757b000 r-xp 00000000 08:01 1048602 /lib/i386-linux-gnu/libgcc_s.so.1
b757b000-b757c000 r--p 0001a000 08:01 1048602 /lib/i386-linux-gnu/libgcc_s.so.1
b757c000-b757d000 rw-p 0001b000 08:01 1048602 /lib/i386-linux-gnu/libgcc_s.so.1
b7592000-b7593000 rw-p 00000000 00:00 0
b7593000-b7740000 r-xp 00000000 08:01 1050781 /lib/i386-linux-gnu/libc-2.17.so
b7740000-b7742000 r--p 001ad000 08:01 1050781 /lib/i386-linux-gnu/libc-2.17.so
b7742000-b7743000 rw-p 001af000 08:01 1050781 /lib/i386-linux-gnu/libc-2.17.so
b7743000-b7746000 rw-p 00000000 00:00 0
b775a000-b775d000 rw-p 00000000 00:00 0
b775d000-b775e000 r-xp 00000000 00:00 0 [vdso]
b775e000-b777e000 r-xp 00000000 08:01 1050794 /lib/i386-linux-gnu/ld-2.17.so
b777e000-b777f000 r--p 0001f000 08:01 1050794 /lib/i386-linux-gnu/ld-2.17.so
b777f000-b7780000 rw-p 00020000 08:01 1050794 /lib/i386-linux-gnu/ld-2.17.so
bff35000-bff56000 rw-p 00000000 00:00 0 [stack]
Aborted (core dumped)
```
gs is the so-called segment register. These registers were used widely in MS-DOS and DOS-extenders times. Today, its function is different.

To say it briefly, the gs register in Linux always points to the TLS<sup>125</sup> (6.2 on page 734)—some information specific to thread is stored there. By the way, in win32 the fs register plays the same role, pointing to  $\mathsf{TIB^{126}}$  127.

More information can be found in the Linux kernel source code [\(at](#page-297-0) least in 3.11 version), in *arch/x86/include/asm/stackprotector.h* this variable is de[scrib](#page-1051-1)edi[n the comments.](#page-751-0)

## **[Opt](#page-1051-2)imizing Xcode 4.6.3 (LLVM) (Thumb-2 mode)**

Let's get back to our simple array example (1.26.1 on page 264),

again, now we can see how LLVM checks the correctness of the "canary":

<sup>125</sup>Thread Local Storage

<sup>126</sup>Thread Information Block

<span id="page-297-0"></span><sup>127</sup>wikipedia.org/wiki/Win32\_Thread\_Information\_Block

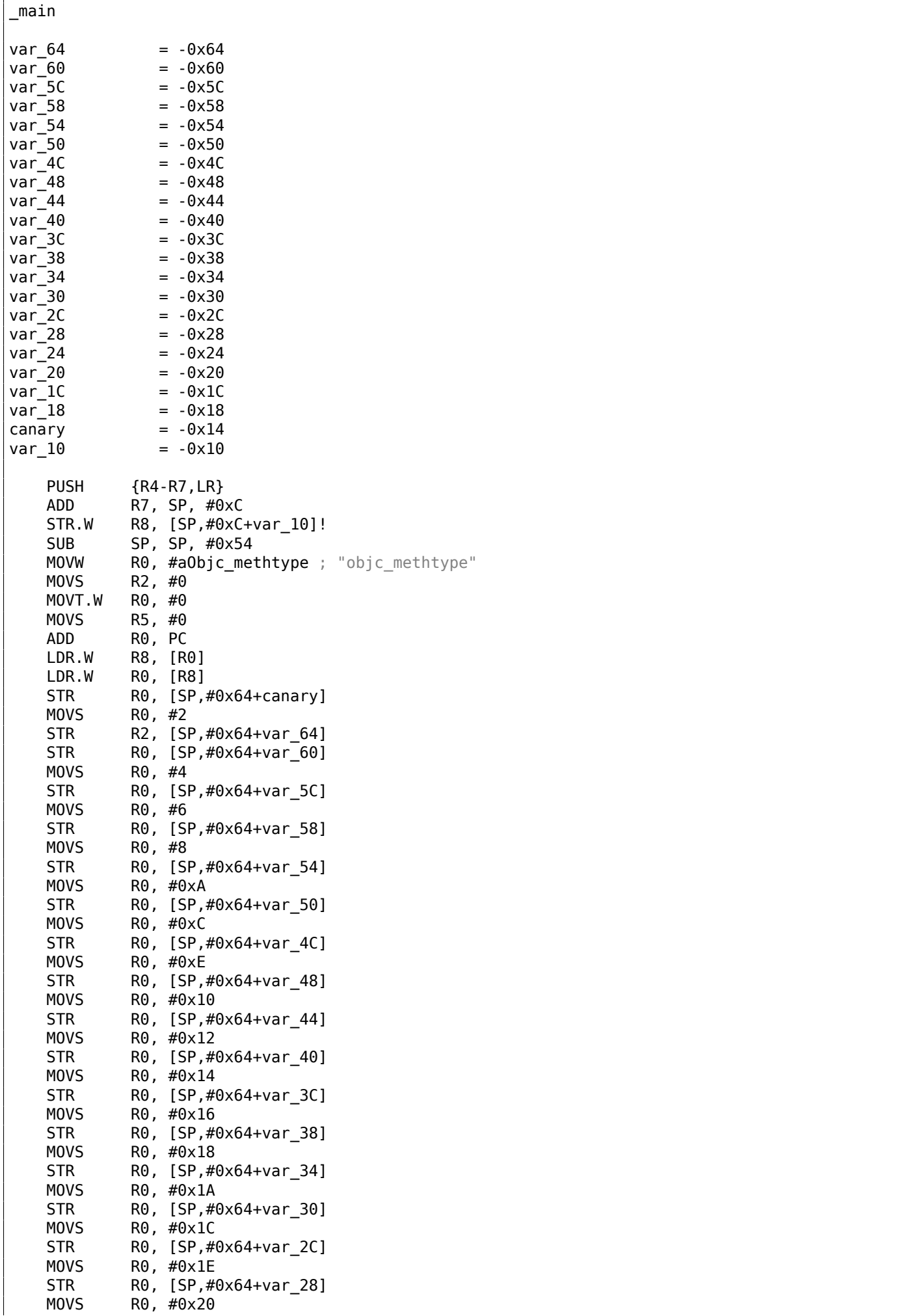

MOVS R0, #0x22 STR R0, [SP,#0x64+var\_20] MOVS R0, #0x24 STR R0, [SP,#0x64+var\_1C] MOVS R0, #0x26 STR R0, [SP,#0x64+var\_18] **MOV R4,**  $0xFDA$  ; "a[%d]=%d\n" MOV R0, SP ADDS R6, R0, #4 ADD R4, PC B loc\_2F1C ; second loop begin loc\_2F14 ADDS R0, R5, #1 LDR.W R2, [R6,R5,LSL#2] MOV R5, R0 loc\_2F1C MOV R0, R4 MOV R1, R5 BLX \_printf CMP R5, #0x13 BNE loc 2F14 LDR.W R0, [R8] LDR R1, [SP,#0x64+canary] CMP R0, R1 **ITTTT EQ** ; is canary still correct? MOVEQ R0, #0 ADDEQ SP, SP, #0x54 LDREQ.W R8, [SP+0x64+var\_64],#4 POPEQ {R4-R7,PC} BLX \_\_\_stack\_chk\_fail

First of all, as we see, LLVM "unrolled" the loop and all values were written into an array one-by-one, precalculated, as LLVM concluded it can work faster. By the way, instructions in ARM mode may help to do this even faster, and finding this could be your homework.

At the function end we see the comparison of the "canaries"—the one in the local stack and the correct one, to which R8 points.

If they are equal to each other, a 4-instruction block is triggered by ITTTT EQ, which contains writing 0 in R0, the function epilogue and exit. If the "canaries" are not equal, the block being skipped, and the jump to stack chk fail function will occur, which, perhaps will halt execution.

# **1.26.4 One more word about arrays**

Now we understand why it is impossible to write something like this in  $C/C++$  code:

```
void f(int size)
{
    int a[size];
...
};
```
That's just because the compiler must know the exact array size to allocate space for it in the local stack layout on at the compiling stage.

If you need an array of arbitrary size, allocate it by using malloc(), then access the allocated memory block as an array of variables of the type you need.

Or use the C99 standard feature [*ISO/IEC 9899:TC3 (C C99 standard)*, (2007)6.7.5/2], and it works like *alloca()* ( 1.9.2 on page 34) internally.

It's also possible to use garbage collecting libraries for C.

And there are also libraries supporting smart pointers for C++.

# **1.26.5 Array of pointers to strings**

Here is an example for an array of pointers.

```
Listing 1.236: Get month name
```

```
#include <stdio.h>
const char* month1[]=
{
        "January", "February", "March", "April",
        "May", "June", "July", "August",
        "September", "October", "November", "December"
};
// in 0..11 range
const char* get_month1 (int month)
{
        return month1[month];
};
```
#### **x64**

Listing 1.237: Optimizing MSVC 2013 x64

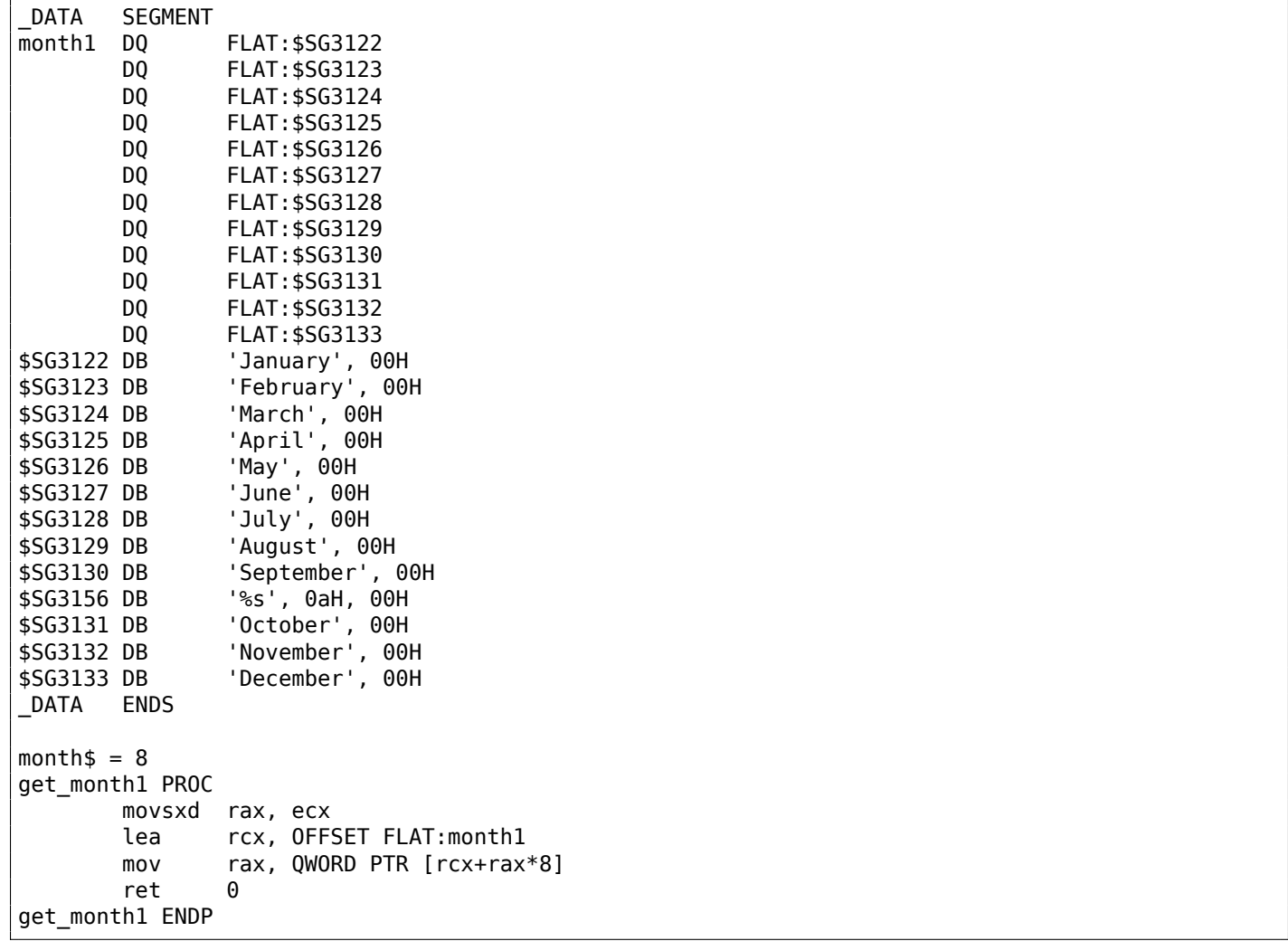

The code is very simple:

• The first MOVSXD instruction copies a 32-bit value from ECX (where *month* argument is passed) to RAX with sign-extension (because the *month* argument is of type *int*).

The reason for the sign extension is that this 32-bit value is to be used in calculations with other 64-bit values.

- Then the address of the pointer table is loaded into RCX.
- Finally, the input value (*month*) is multiplied by 8 and added to the address. Indeed: we are in a 64 bit environment and all address (or p[ointe](#page-301-0)rs) require exactly 64 bits (or 8 bytes) for storage. Hence, each table element is 8 bytes wide. And that's why to pick a specific element, *month* ∗ 8 bytes has to be skipped from the start. That's what MOV does. In addition, this instruction also loads the element at this address. For 1, an element would be a pointer to a string that contains "February", etc.

Optimizing GCC 4.9 can do the job even better  $^{129}$ :

Listing 1.238: Optimizing GCC 4.9 x64

movsx rdi, edi mov rax, QWORD PTR month1[0+rdi[\\*8\]](#page-301-1) ret

## **32-bit MSVC**

Let's also compile it in the 32-bit MSVC compiler:

Listing 1.239: Optimizing MSVC 2013 x86

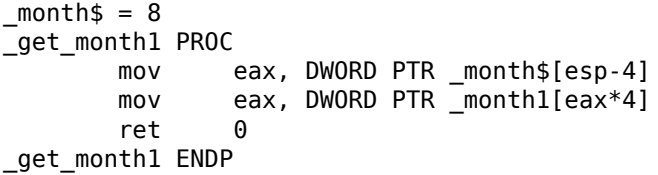

The input value does not need to be extended to 64-bit value, so it is used as is.

And it's multiplied by 4, because the table elements are 32-bit (or 4 bytes) wide.

#### **32-bit ARM**

#### **ARM in ARM mode**

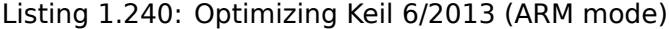

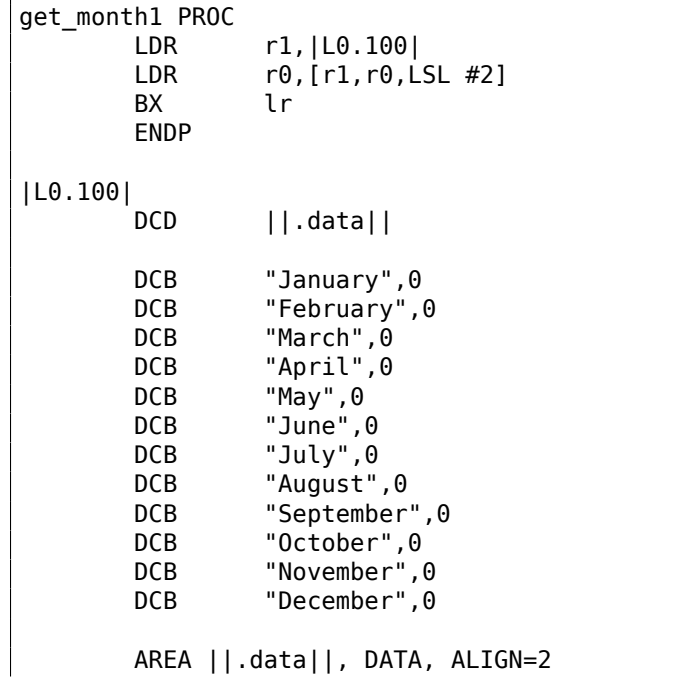

<sup>128</sup>It is somewhat weird, but negative array index could be passed here as *month* (negative array indices will have been explained later: 3.22 on page 593). And if this happens, the negative input value of *int* type is sign-extended correctly and the corresponding element before table is picked. It is not going to work correctly without sign-extension.

<span id="page-301-1"></span><span id="page-301-0"></span><sup>129</sup>"0+" was left in the listing because GCC assembler output is not tidy enough to eliminate it. It's *displacement*, and it's zero here.

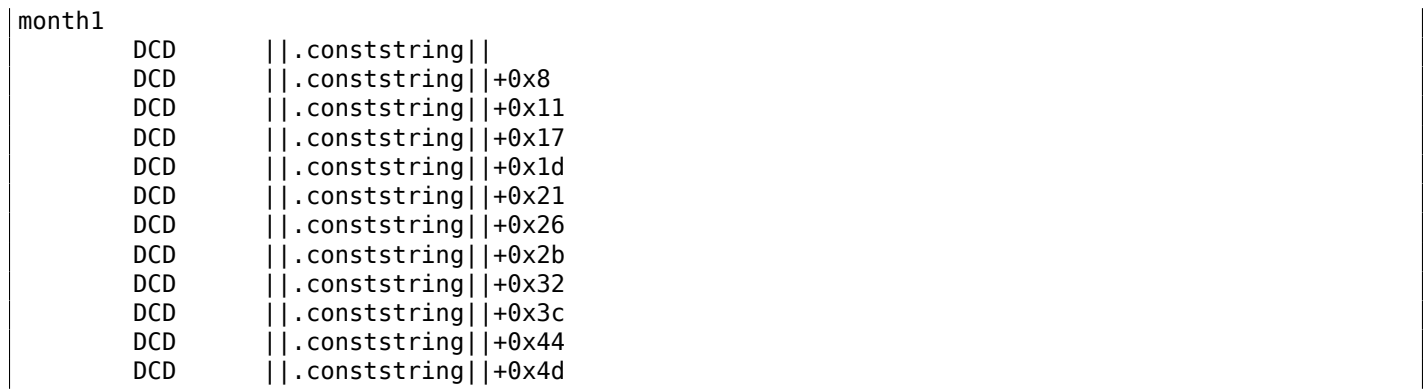

The address of the table is loaded in R1.

All the rest is done using just one LDR instruction.

Then input value *month* is shifted left by 2 (which is the same as multiplying by 4), then added to R1 (where the address of the table is) and then a table element is loaded from this address.

The 32-bit table element is loaded into R0 from the table.

# **ARM in Thumb mode**

The code is mostly the same, but less dense, because the LSL suffix cannot be specified in the LDR instruction here:

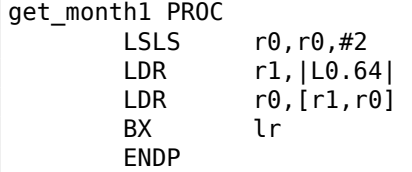

#### **ARM64**

Listing 1.241: Optimizing GCC 4.9 ARM64

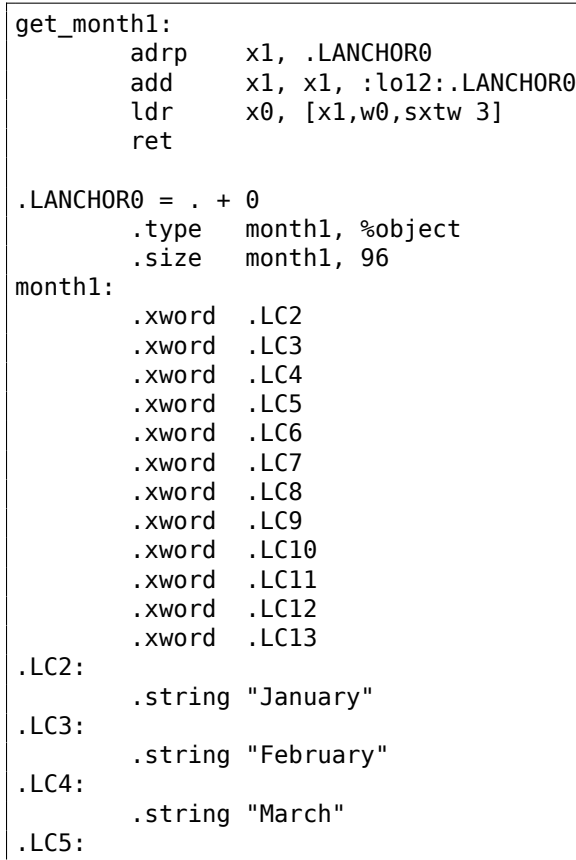

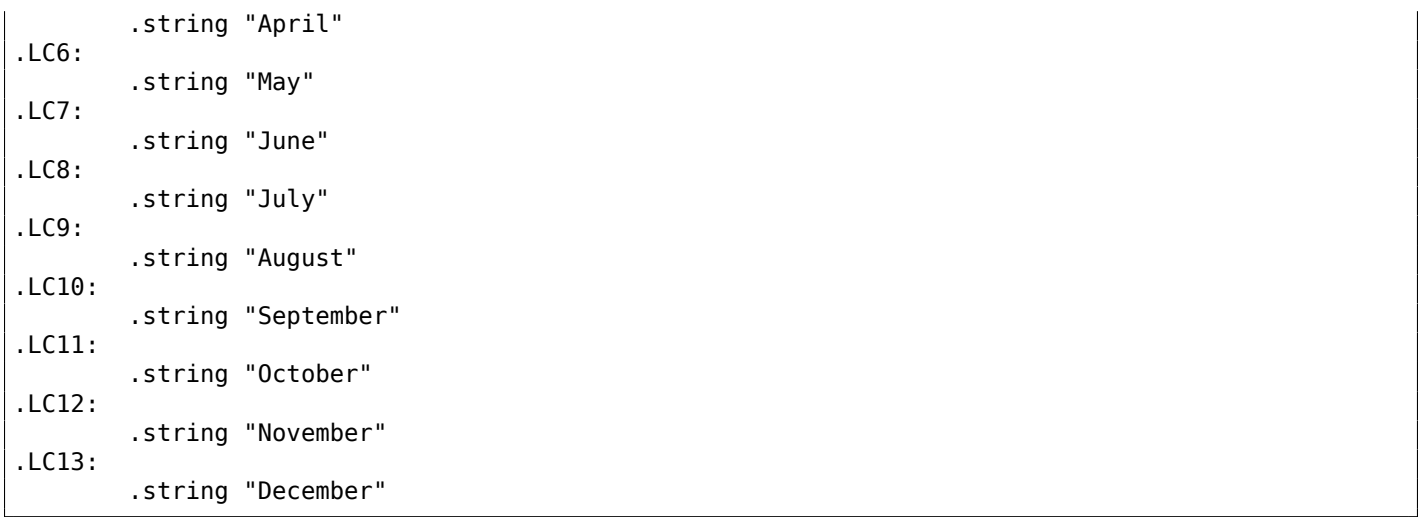

The address of the table is loaded in X1 using ADRP/ADD pair.

Then corresponding element is picked using just one LDR, which takes W0 (the register where input argument *month* is), shifts it 3 bits to the left (which is the same as multiplying by 8), sign-extends it (this is what "sxtw" suffix implies) and adds to X0. Then the 64-bit value is loaded from the table into X0.

# **MIPS**

Listing 1.242: Optimizing GCC 4.4.5 (IDA)

| get_monthl:                                     |                         |                         |                                       |  |
|-------------------------------------------------|-------------------------|-------------------------|---------------------------------------|--|
| ; load address of table into \$v0:              |                         |                         |                                       |  |
|                                                 | la                      | \$v0, month1            |                                       |  |
| ; take input value and multiply it by 4:        |                         |                         |                                       |  |
| ; sum up address of table and multiplied value: | sll<br>\$a0, 2          |                         |                                       |  |
|                                                 | addu                    | \$a0, \$v0              |                                       |  |
| load table element at this address into \$v0:   |                         |                         |                                       |  |
|                                                 | lw                      | \$v0, 0 (\$a0)          |                                       |  |
| ; return                                        |                         |                         |                                       |  |
|                                                 | jr<br>\$ra              |                         |                                       |  |
|                                                 | 0r                      |                         | \$at, \$zero ; branch delay slot, NOP |  |
|                                                 |                         | .data # .data.rel.local |                                       |  |
|                                                 | .globl month1           |                         |                                       |  |
| month1:                                         | .word aJanuary          |                         | # "January"                           |  |
|                                                 | .word aFebruary         |                         | # "February"                          |  |
|                                                 | .word aMarch            |                         | # "March"                             |  |
|                                                 | .word aApril            |                         | # "April"                             |  |
|                                                 | .word aMay              |                         | # "May"                               |  |
|                                                 | .word aJune             |                         | # "June"                              |  |
|                                                 | .word aJuly             |                         | # "July"                              |  |
|                                                 | .word aAugust           |                         | # "August"                            |  |
|                                                 | .word aSeptember        |                         | # "September"                         |  |
|                                                 | .word aOctober          |                         | # "October"                           |  |
|                                                 | .word aNovember         |                         | # "November"                          |  |
|                                                 | .word aDecember         |                         | # "December"                          |  |
|                                                 | $data #$ .rodata.strl.4 |                         |                                       |  |
| aJanuary:                                       | .ascii "January"<0>     |                         |                                       |  |
| aFebruary:                                      | .ascii "February"<0>    |                         |                                       |  |
| aMarch:                                         | .ascii "March"<0>       |                         |                                       |  |
| aApril:                                         | .ascii "April"<0>       |                         |                                       |  |
| aMay:                                           | .ascii "May"<0>         |                         |                                       |  |
| aJune:                                          | .ascii "June"<0>        |                         |                                       |  |
| aJuly:                                          | .ascii "July"<0>        |                         |                                       |  |
| aAugust:                                        | .ascii "August"<0>      |                         |                                       |  |
| aSeptember:                                     | .ascii "September"<0>   |                         |                                       |  |
| a0ctober:                                       | .ascii "October"<0>     |                         |                                       |  |
| aNovember:                                      | .ascii "November"<0>    |                         |                                       |  |
| aDecember:                                      | .ascii "December"<0>    |                         |                                       |  |

Our function accepts values in the range of 0..11, but what if 12 is passed? There is no element in table at this place.

So the function will load some value which happens to be there, and return it.

Soon after, some other function can try to get a text string from this address and may crash.

Let's compile the example in MSVC for win64 and open it in IDA to see what the linker has placed after the table:

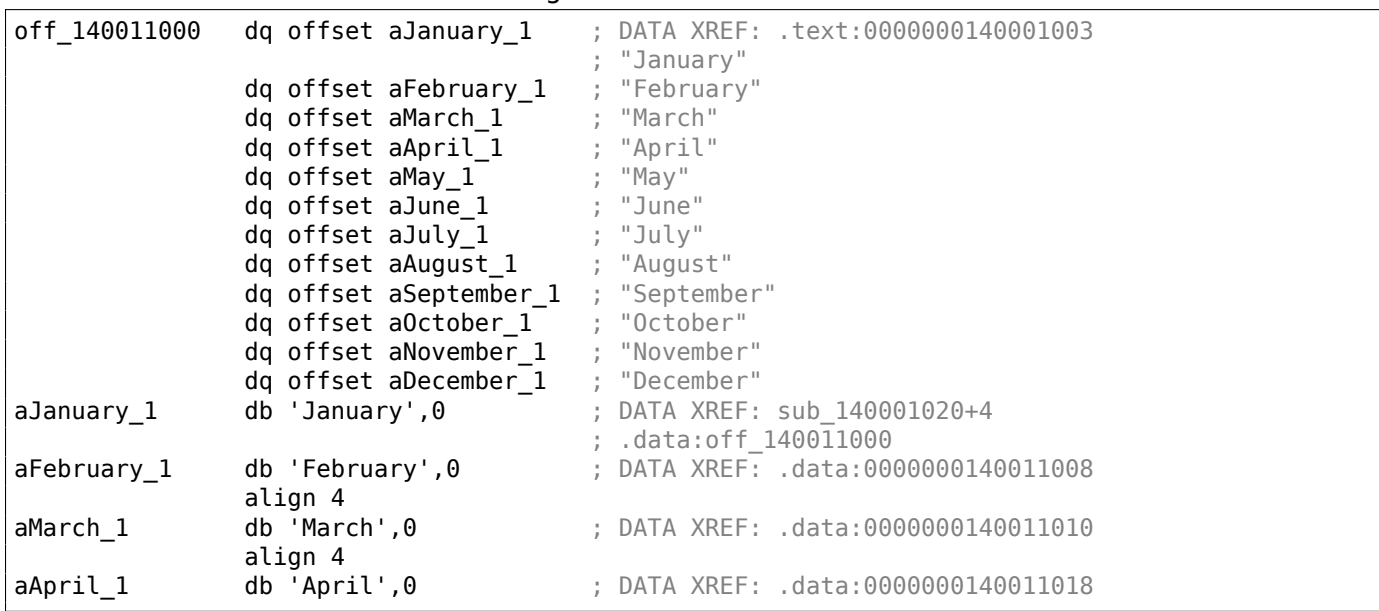

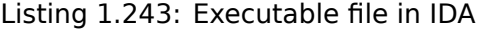

Month names are came right after.

Our program is tiny, so there isn't much data to pack in the data segment, so it just the month names. But it has to be noted that there might be really *anything* that linker has decided to put by chance.

So what if 12 is passed to the function? The 13th element will be returned.

Let's see how the CPU treats the bytes there as a 64-bit value:

Listing 1.244: Executable file in IDA

| off 140011000 | dq offset qword 140011060            |                                     |
|---------------|--------------------------------------|-------------------------------------|
|               |                                      | ; DATA XREF: .text:0000000140001003 |
|               | dq offset aFebruary 1                | ; "February"                        |
|               | dq offset aMarch_1 ; "March"         |                                     |
|               | dq offset aApril_1 ; "April"         |                                     |
|               | dq offset aMay 1                     | ; "May"                             |
|               | dq offset aJune 1 ; "June"           |                                     |
|               | dq offset aJuly 1                    | ; "July"                            |
|               | dq offset aAugust 1 ; "August"       |                                     |
|               | dq offset aSeptember 1 ; "September" |                                     |
|               | dq offset a0ctober 1 ; "October"     |                                     |
|               | dq offset aNovember 1 ; "November"   |                                     |
|               | dq offset aDecember 1 ; "December"   |                                     |
|               | qword 140011060 dg 797261756E614Ah   | ; DATA XREF: sub_140001020+4        |
|               |                                      | ; .data:off 140011000               |
| aFebruary 1   | db 'February',0                      | : DATA XREF: .data:0000000140011008 |
|               | align 4                              |                                     |
| aMarch 1      | db 'March',0                         | : DATA XREF: .data:0000000140011010 |

And this is 0x797261756E614A.

Soon after, some other function (presumably, one that processes strings) may try to read bytes at this address, expecting a C-string there.

Most likely it is about to crash, because this value doesn't look like a valid address.

If something can go wrong, it will

Murphy's Law

It's a bit naïve to expect that every programmer who use your function or library will never pass an argument larger than 11.

There exists the philosophy that says "fail early and fail loudly" or "fail-fast", which teaches to report problems as early as possible and halt.

One such method in C/C++ is assertions.

We can modify our program to fail if an incorrect value is passed:

Listing 1.245: assert() added

```
const char* get_month1_checked (int month)
{
        assert (month<12);
        return month1[month];
};
```
lea rcx, OFFSET FLAT:\$SG3144

lea rcx, OFFSET FLAT:month1 mov rax, QWORD PTR [rcx+rbx\*8]

mov r8d, 29 call \_wassert

add rsp, 32 pop rbx ret 0 get month1 checked ENDP

\$LN3@aet\_month1:

The assertion macro checks for valid values at every function start and fails if the expression is false.

\$SG3143 DB 'm', 00H, 'o', 00H, 'n', 00H, 't', 00H, 'h', 00H, '.', 00H DB 'c', 00H, 00H, 00H \$SG3144 DB 'm', 00H, 'o', 00H, 'n', 00H, 't', 00H, 'h', 00H, '<', 00H DB '1', 00H, '2', 00H, 00H, 00H  $month$ = 48$ get\_month1\_checked PROC push rbx sub rsp, 32 movsxd rbx, ecx cmp ebx, 12 jl SHORT \$LN3@get month1 lea rdx, OFFSET FLAT:\$SG3143

Listing 1.246: Optimizing MSVC 2013 x64

In fact, assert() is not a function, but macro. It checks for a condition, then passes also the line number and file name to another function which reports this information to the user.

Here we see that both file name and condition are encoded in UTF-16. The line number is also passed (it's 29).

This mechanism is probably the same in all compilers. Here is what GCC does:

Listing 1.247: Optimizing GCC 4.9 x64

```
.LC1:
       .string "month.c"
.1C2:.string "month<12"
get month1 checked:
       cmp edi, 11
       jg .L6
       movsx rdi, edi
```
 $$LN<sub>2</sub>$ :

```
ret
.L6:
       push rax
       mov ecx, OFFSET FLAT:__PRETTY_FUNCTION__.2423
       mov edx, 29
       mov esi, OFFSET FLAT:.LC1
       mov edi, OFFSET FLAT:.LC2
       call __assert_fail
 PRETTY FUNCTION .2423:
       .string "get_month1_checked"
```
So the macro in GCC also passes the function name for convenience.

Nothing is really free, and this is true for the sanitizing checks as well.

They make your program slower, especially if the assert() macros used in small time-critical functions.

So MSVC, for example, leaves the checks in debug builds, but in release builds they all disappear.

Microsoft Windows NT kernels come in "checked" and "free" builds  $^{130}$ .

The first has validation checks (hence, "checked"), the second one doesn't (hence, "free" of checks).

Of course, "checked" kernel works slower because of all these checks, so it is usually used only in debug sessions.

#### **Accessing specific character**

An array of pointers to strings can be accessed like this:

```
#include <stdio.h>
const char* month [] ={
        "January", "February", "March", "April",
        "May", "June", "July", "August",
        "September", "October", "November", "December"
};
int main()
{
        // 4th month, 5th character:
        printf ("&c\n", month[3][4]);};
```
…since *month[3]* expression has a *const char\** type. And then, 5th character is taken from that expression by adding 4 bytes to its address.

By the way, arguments list passed to *main()* function has the same data type:

```
#include <stdio.h>
int main(int argc, char *argv[])
{
        printf ("3rd argument, 2nd character: %c\n", argv[3][1]);
};
```
It's very important to understand, that, despite similar syntax, this is different from two-dimensional arrays, which we will consider later.

Another important thing to notice: strings to be addressed must be encoded in a system, where each character occupies single byte, like  $ASCII^{131}$  and extended ASCII. UTF-8 wouldn't work here.

<sup>130</sup>msdn.microsoft.com/en-us/library/windows/hardware/ff543450(v=vs.85).aspx

<sup>131</sup> American Standard Code for Information Interchange

# **1.26.6 Multidimensional arrays**

Internally, a multidimensional array is essentially the same thing as a linear array.

Since the computer memory is linear, it is an one-dimensional array. For convenience, this multi-dimensional array can be easily represented as one-dimensional.

For example, this is how the elements of the 3x4 array are placed in one-dimensional array of 12 cells:

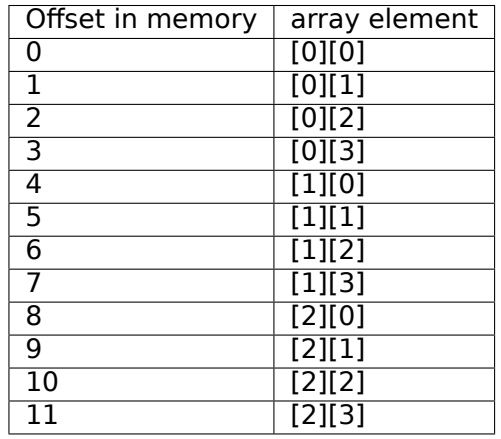

Table 1.3: Two-dimensional array represented in memory as one-dimensional

Here is how each cell of 3\*4 array are placed in memory:

| υ |   | 2  | 3 |
|---|---|----|---|
| 4 | 5 | 6  |   |
| 8 | 9 | 10 |   |

Table 1.4: Memory addresses of each cell of two-dimensional array

So, in order to calculate the address of the element we need, we first multiply the first index by 4 (array width) and then add the second index. That's called *row-major order*, and this method of array and matrix representation is used in at least C/C++ and Python. The term *row-major order* in plain English language means: "first, write the elements of the first row, then the second row …and finally the elements of the last row".

Another method for representation is called *column-major order* (the array indices are used in reverse order) and it is used at least in Fortran, MATLAB and R. *column-major order* term in plain English language means: "first, write the elements of the first column, then the second column …and finally the elements of the last column".

Which method is better?

In general, in terms of performance and cache memory, the best scheme for data organization is the one, in which the elements are accessed sequentially.

So if your function accesses data per row, *row-major order* is better, and vice versa.

# **Two-dimensional array example**

We are going to work with an array of type *char*, which implies that each element requires only one byte in memory.

# **Row filling example**

Let's fill the second row with these values 0..3:

Listing 1.248: Row filling example

#include <stdio.h>

char  $a[3][4]$ ;

```
int main()
{
        int x, y;
        // clear array
        for (x=0; x<3; x++)for (y=0; y<4; y++)a[x][y]=0;// fill second row by 0..3:
        for (y=0; y<4; y++)a[1][y]=y;
};
```
All three rows are marked with red. We see that second row now has values 0, 1, 2 and 3:

| Address   Hex dump                                          |  |  |  |  |  |  |  |  |
|-------------------------------------------------------------|--|--|--|--|--|--|--|--|
| 00033370 00 00 00 00 00 01 02 03 00 00 00 00 00 00 00 00    |  |  |  |  |  |  |  |  |
| 00033380 02 00 00 00 00 03 66 47 4E C3 66 47 4E 00 00 00 00 |  |  |  |  |  |  |  |  |
|                                                             |  |  |  |  |  |  |  |  |
|                                                             |  |  |  |  |  |  |  |  |
|                                                             |  |  |  |  |  |  |  |  |

Figure 1.93: OllyDbg: array is filled

#### **Column filling example**

Let's fill the third column with values: 0..2:

```
Listing 1.249: Column filling example
```

```
#include <stdio.h>
char a[3][4];
int main()
{
        int x, y;
        // clear array
        for (x=0; x<3; x++)for (y=0; y<4; y++)
                        a[x][y]=0;
        // fill third column by 0..2:
        for (x=0; x<3; x++)a[x][2]=x;};
```
The three rows are also marked in red here.

We see that in each row, at third position these values are written: 0, 1 and 2.

| Address   Hex dump                                                       |  |  |  |  |  |  |  |  |
|--------------------------------------------------------------------------|--|--|--|--|--|--|--|--|
| 01033380 00 00 00 00 00 00 00 01 00 00 00 02 00 02 00 00 00 0            |  |  |  |  |  |  |  |  |
| 101033390 <mark>100 00 00 0011E AA EF 3111E AA EF 311</mark> 00 00 00 00 |  |  |  |  |  |  |  |  |
|                                                                          |  |  |  |  |  |  |  |  |
|                                                                          |  |  |  |  |  |  |  |  |

Figure 1.94: OllyDbg: array is filled

#### **Access two-dimensional array as one-dimensional**

We can be easily assured that it's possible to access a two-dimensional array as one-dimensional array in at least two ways:

```
#include <stdio.h>
```
char a[3][4];

```
char get_by_coordinates1 (char array[3][4], int a, int b)
{
        return array[a][b];
};
char get_by_coordinates2 (char *array, int a, int b)
{
        // treat input array as one-dimensional
        // 4 is array width here
        return array[a*4+b];
};
char get_by_coordinates3 (char *array, int a, int b)
{
        // treat input array as pointer,
        // calculate address, get value at it
        // 4 is array width here
        return *(array+a*4+b);
};
int main()
{
        a[2][3]=123;
        printf ("%d\n", get by coordinates1(a, 2, 3));
        printf ("%d\n", get_by_coordinates2(a, 2, 3));
        printf ("%d\n", get_by_coordinates3(a, 2, 3));
};
```
Compile $132$  and run it: it shows correct values.

What MSVC 2013 did is fascinating, all three routines are just the same!

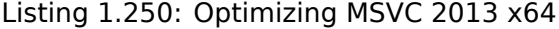

```
array= 8
a$ = 16
b$ = 24
get_by_coordinates3 PROC
; RCX=address of array
; RDX=a
; R8=b
        movsxd rax, r8d
; EAX=b
        movsxd r9, edx
; R9=a
        add rax, rcx
; RAX=b+address of array
       movzx eax, BYTE PTR [rax+r9*4]
; AL=load byte at address RAX+R9*4=b+address of array+a*4=address of array+a*4+b
        ret 0
get_by_coordinates3 ENDP
array$ = 8a$ = 16
b$ = 24
get_by_coordinates2 PROC
       movsxd rax, r8d
        movsxd r9, edx
        add rax, rcx
        movzx eax, BYTE PTR [rax+r9*4]
        ret 0
get_by_coordinates2 ENDP
array<sub>$</sub> = 8a$ = 16b$ = 24
get_by_coordinates1 PROC
        movsxd rax, r8d
```
<span id="page-309-0"></span> $132$ This program is to be compiled as a C program, not C++, save it to a file with .c extension to compile it using MSVC

```
movsxd r9, edx
       add rax, rcx
       movzx eax, BYTE PTR [rax+r9*4]
       ret 0
get by coordinates1 ENDP
```
GCC also generates equivalent routines, but slightly different:

```
Listing 1.251: Optimizing GCC 4.9 x64
```

```
; RDI=address of array
; RSI=a
; RDX=b
get_by_coordinates1:
; sign-extend input 32-bit int values "a" and "b" to 64-bit ones
       movsx rsi, esi
       movsx rdx, edx
       lea rax, [rdi+rsi*4]
; RAX=RDI+RSI*4=address of array+a*4
       movzx eax, BYTE PTR [rax+rdx]
; AL=load byte at address RAX+RDX=address of array+a*4+b
       ret
get_by_coordinates2:
       lea eax, [rdx+rsi*4]
; RAX=RDX+RSI*4=b+a*4
       cdqe
       movzx eax, BYTE PTR [rdi+rax]
; AL=load byte at address RDI+RAX=address of array+b+a*4
       ret
get_by_coordinates3:
       sal esi, 2
; ESI=a<<2=a*4
; sign-extend input 32-bit int values "a*4" and "b" to 64-bit ones
       movsx rdx, edx
       movsx rsi, esi
       add rdi, rsi
; RDI=RDI+RSI=address of array+a*4
       movzx eax, BYTE PTR [rdi+rdx]
; AL=load byte at address RDI+RDX=address of array+a*4+b
       ret
```
## **Three-dimensional array example**

It's the same for multidimensional arrays.

Now we are going to work with an array of type *int*: each element requires 4 bytes in memory. Let's see:

```
Listing 1.252: simple example
```

```
#include <stdio.h>
int a[10][20][30];
void insert(int x, int y, int z, int value)
{
        a[x][y][z]=value;
};
```
#### **x86**

We get (MSVC 2010):

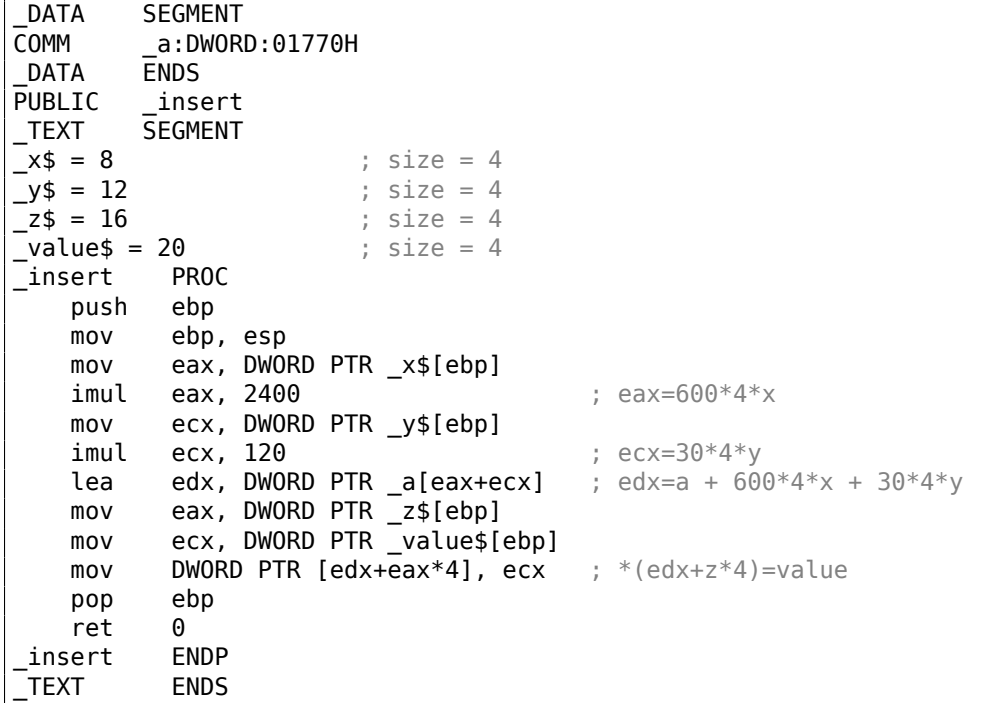

Nothing special. For index calculation, three input arguments are used in the formula *address* = 600 ⋅ 4 ⋅ *x* + 30 ⋅ 4 ⋅ *y* + 4*z*, to represent the array as multidimensional. Do not forget that the *int* type is 32-bit (4 bytes), so all coefficients must be multiplied by 4.

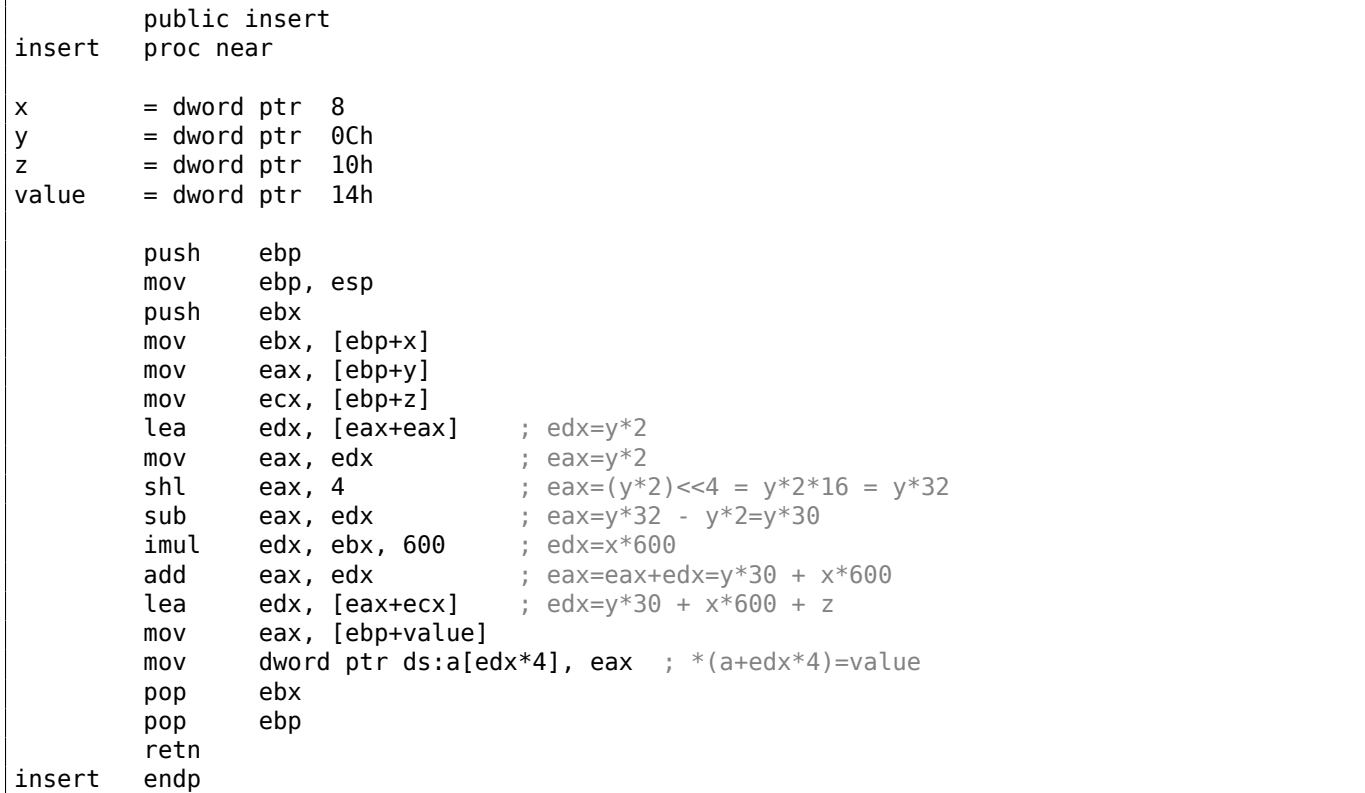

Listing 1.254: GCC 4.4.1

The GCC compiler does it differently.

For one of the operations in the calculation (30*y*), GCC produces code without multiplication instructions. This is how it done:  $(y + y) \ll 4 - (y + y) = (2y) \ll 4 - 2y = 2 \cdot 16 \cdot y - 2y = 32y - 2y = 30y$ . Thus, for the 30*y* calculation, only one addition operation, one bitwise shift operation and one subtraction operation are used. This works faster.

#### **ARM + Non-optimizing Xcode 4.6.3 (LLVM) (Thumb mode)**

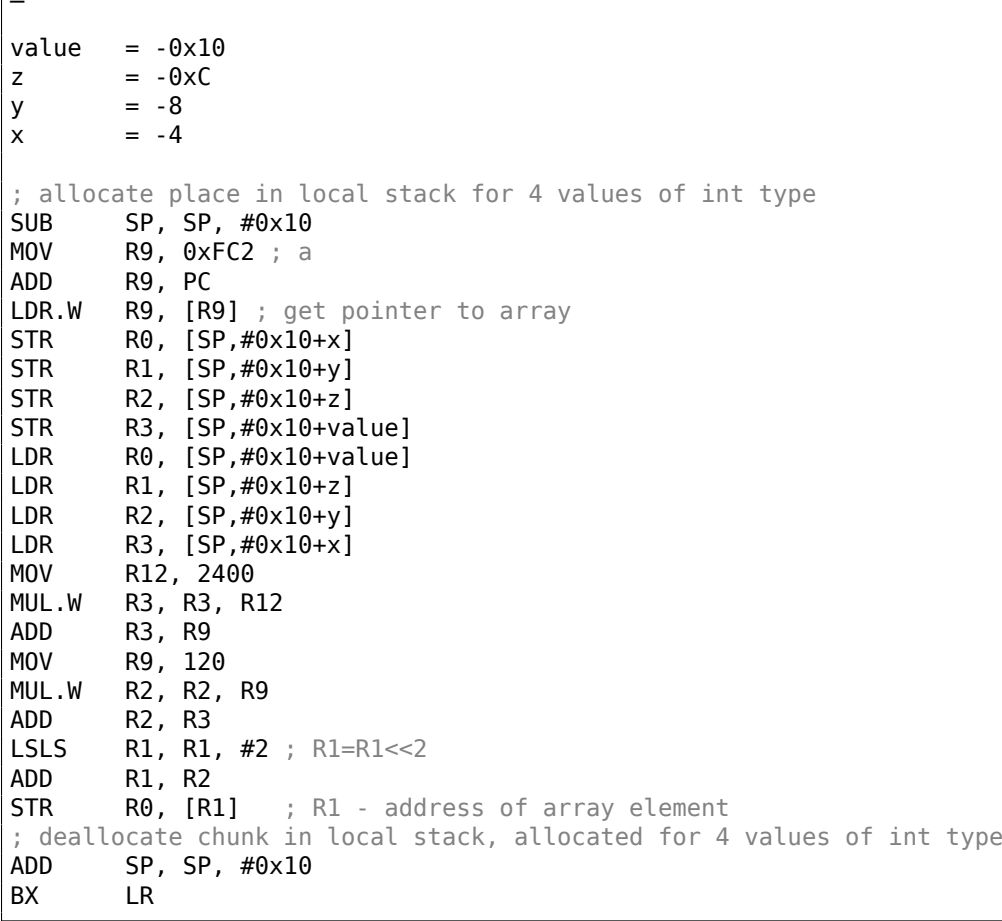

\_insert

Non-optimizing LLVM saves all variables in local stack, which is redundant.

The address of the array element is calculated by the formula we already saw.

## **ARM + Optimizing Xcode 4.6.3 (LLVM) (Thumb mode)**

Listing 1.256: Optimizing Xcode 4.6.3 (LLVM) (Thumb mode)

```
_insert
MOVW R9, #0x10FC
MOV.W R12, #2400
MOVT.W R9, #0
RSB.W R1, R1, R1,LSL#4 ; R1 - y. R1=y<<4 - y = y*16 - y = y*15
ADD R9, PC<br>LDR.W R9, [R9
       R9, [R9] ; R9 = pointer to an array
MLA.W RO, RO, R12, R9 ; R0 - x, R12 - 2400, R9 - pointer to a. R0=x*2400 + ptr to a
ADD.W RO, RO, R1, LSL#3 ; R0 = R0+R1 << 3 = R0+R1*8 = x*2400 + ptr to a + y*15*8 =; ptr to a + y*30*4 + x*600*4
STR.W R3, [RO, R2, LSL#2] ; R2 - z, R3 - value. address=R0+z*4 =
                         ; ptr to a + y*30*4 + x*600*4 + z*4
BX LR
```
The tricks for replacing multiplication by shift, addition and subtraction which we already saw are also present here.

Here we also see a new instruction for us: RSB (*Reverse Subtract*).

It works just as SUB, but it swaps its operands with each other before execution. Why? SUB and RSB are instructions, to the second operand of which shift coefficient may be applied: (LSL#4).

But this coefficient can be applied only to second operand.

That's fine for commutative operations like addition or multiplication (operands may be swapped there without changing the result).

But subtraction is a non-commutative operation, so RSB exist for these cases.

# **MIPS**

My example is tiny, so the GCC compiler decided to put the *a* array into the 64KiB area addressable by the Global Pointer.

Listing 1.257: Optimizing GCC 4.4.5 (IDA)

```
insert:
; $a0=x
; $a1=y
; $a2=z
; $a3=value
               sll $v0, $a0, 5; $v0 = $a0<<5 = x*32
               sll $a0, 3; $a0 = $a0<<3 = x*8
               addu $a0, $v0
; $a0 = $a0+ $v0 = x*8+ x*32 = x*40s11 $v1, $a1, 5; $v1 = $a1<<5 = y*32
               s11 sv0, sa0, 4; $v0 = $a0<<4 = x*40*16 = x*640
               sll $a1, 1
; \$a1 = \$a1<<1 = y*2subu $a1, $v1, $a1
; $a1 = $v1-$a1 = y*32-y*2 = y*30
               subu $a0, $v0, $a0
; $a0 = $v0-$a0 = x*640-x*40 = x*600
               la $gp, gnu local gp
               addu $a0, \overline{$a1, \overline{$a0}}; $a0 = $a1+$a0 = y*30+x*600
               addu $a0, $a2
; $a0 = $a0+$a2 = y*30+x*600+z
; load address of table:
               lw $v0, (a & 0xFFFF)($gp)
; multiply index by 4 to seek array element:
               sll $a0, 2; sum up multiplied index and table address:
               addu $a0, $v0, $a0
; store value into table and return:
               jr $ra
               sw $a3, 0($a0)
               .comm a:0x1770
```
## **Getting dimensions of multidimensional array**

Any string processing function, if an array of characters passed to it, can't deduce a size of the input array. Likewise, if a function processes 2D array, only one dimension can be deduced.

For example:

```
int get_element(int array[10][20], int x, int y)
{
        return array[x][y];
};
int main()
{
        int array[10][20];
        get_element(array, 4, 5);
};
```
... if compiled (by any compiler) and then decompiled by Hex-Rays:

```
int get_element(int *array, int x, int y)
{
  return array[20 * x + y];
}
```
occur, an element from some random place of memory would be read.

And 3D array:

```
int get_element(int array[10][20][30], int x, int y, int z)
{
        return array[x][y][z];
};
int main()
{
        int array[10][20][30];
        get_element(array, 4, 5, 6);
};
```
Hex-Rays:

```
int get_element(int *array, int x, int y, int z)
{
  return array[600 * x + z + 30 * y];}
```
Again, sizes of only two of 3 dimensions can be deduced.

# **More examples**

The computer screen is represented as a 2D array, but the video-buffer is a linear 1D array. We talk about it here: 8.15.2 on page 891.

Another example in this book is Minesweeper game: it's field is also two-dimensional array: 8.4 on page 794.

# **1.26.7 Pack of strings as a two-dimensional array**

[Let's revis](#page-811-0)it the function that returns the name of a month: listing.1.236.

As you see, at least one memory load operation is needed to prepare a pointer to the string that's the month's name.

Is it possible to get rid of this memory load operation?

In fact yes, if you represent the list of strings as a two-dimensional array:

```
#include <stdio.h>
#include <assert.h>
const char month2[12][10]=
{
       { 'J','a','n','u','a','r','y', 0, 0, 0 },
        { 'F','e','b','r','u','a','r','y', 0, 0 },
        { 'M','a','r','c','h', 0, 0, 0, 0, 0 },
       { 'A','p','r','i','l', 0, 0, 0, 0, 0 },
        { 'M','a','y', 0, 0, 0, 0, 0, 0, 0 },
         { 'J','u','n','e', 0, 0, 0, 0, 0, 0 },
        { 'J','u','l','y', 0, 0, 0, 0, 0, 0 },
        { 'A','u','g','u','s','t', 0, 0, 0, 0 },
       { 'S','e','p','t','e','m','b','e','r', 0 },
        { 'O','c','t','o','b','e','r', 0, 0, 0 },
       { 'N','o','v','e','m','b','e','r', 0, 0 },
        { 'D','e','c','e','m','b','e','r', 0, 0 }
};
// in 0..11 range
const char* get_month2 (int month)
{
        return &month2[month][0];
};
```
#### Listing 1.258: Optimizing MSVC 2013 x64

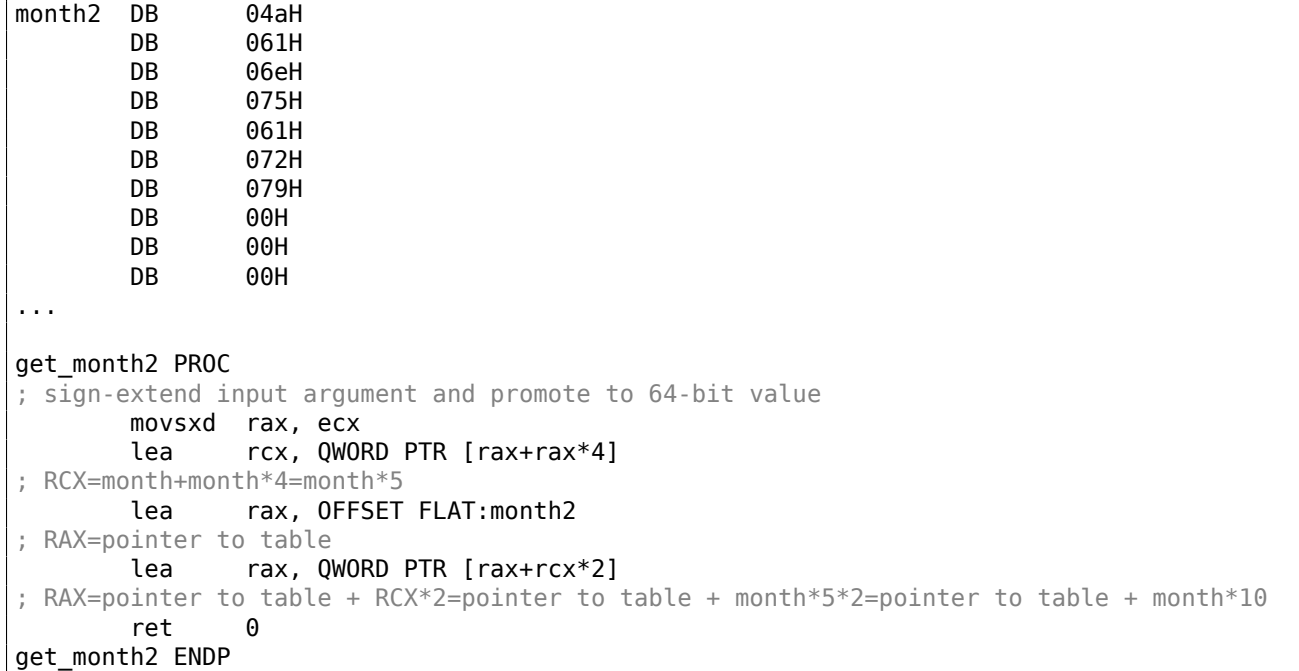

There are no memory accesses at all.

All this function does is to calculate a point at which the first character of the name of the month is:  $pointer\_to\_the\_table + month * 10.$ 

There are also two LEA instructions, which effectively work as several MUL and MOV instructions.

The width of the array is 10 bytes.

Indeed, the longest string here—"September"—is 9 bytes, and plus the terminating zero is 10 bytes.

The rest of the month names are padded by zero bytes, so they all occupy the same space (10 bytes).

Thus, our function works even faster, because all string start at an address which can be calculated easily. Optimizing GCC 4.9 can do it even shorter:

```
Listing 1.259: Optimizing GCC 4.9 x64
```
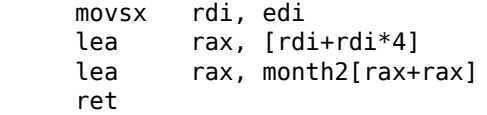

LEA is also used here for multiplication by 10.

Non-optimizing compilers do multiplication differently.

Listing 1.260: Non-optimizing GCC 4.9 x64

```
get_month2:
       push rbp
       mov rbp, rsp
       mov DWORD PTR [rbp-4], edi
       mov eax, DWORD PTR [rbp-4]
       movsx rdx, eax
; RDX = sign-extended input value
       mov rax, rdx
; RAX = month
       sal rax, 2
; RAX = month << 2 = month *4add rax, rdx
; RAX = RAX+RDX = month*4+month = month*5add rax, rax
; RAX = RAX*2 = month*5*2 = month*10
       add rax, OFFSET FLAT:month2
```
Non-optimizing MSVC just uses IMUL instruction:

#### Listing 1.261: Non-optimizing MSVC 2013 x64

```
month$ = 8get_month2 PROC
       mov DWORD PTR [rsp+8], ecx
       movsxd rax, DWORD PTR month$[rsp]
; RAX = sign-extended input value into 64-bit one
       imul rax, rax, 10
; RAX = RAX*10
       lea rcx, OFFSET FLAT:month2
; RCX = pointer to the table
       add rcx, rax
; RCX = RCX+RAX = pointer to the table+month*10mov rax, rcx
; RAX = pointer to the table+month*10
       mov ecx, 1
; RCX = 1
       imul rcx, rcx, 0
; RCX = 1*0 = 0add rax, rcx
; RAX = pointer to the table+month*10 + 0 = pointer to the table+month*10
       ret 0
get month2 ENDP
```
But one thing is weird here: why add multiplication by zero and adding zero to the final result?

This looks like a compiler code generator quirk, which wasn't caught by the compiler's tests (the resulting code works correctly, after all). We intentionally consider such pieces of code so the reader would understand, that sometimes one shouldn't puzzle over such compiler artifacts.

#### **32-bit ARM**

Optimizing Keil for Thumb mode uses the multiplication instruction MULS:

Listing 1.262: Optimizing Keil 6/2013 (Thumb mode)

```
; R0 = month
       MOVS r1.#0xa
; R1 = 10
       MULS r0, r1, r0; R0 = R1*R0 = 10*month
       LDR r1,|L0.68|
; R1 = pointer to the table
       ADDS r0,r0,r1
; R0 = R0+R1 = 10*month + pointer to the table
       BX lr
```
Optimizing Keil for ARM mode uses add and shift operations:

Listing 1.263: Optimizing Keil 6/2013 (ARM mode)

```
: R0 = month
       LDR r1,|L0.104|
; R1 = pointer to the table
       ADD r0,r0,r0,LSL #2
; R0 = R0 + R0 << 2 = R0 + R0 * 4 = month * 5ADD r0,r1,r0,LSL #1
; R0 = R1+R0 < < 2 = pointer to the table + month *5*2 = pointer to the table + month *10BX lr
```

```
; W0 = month
       sxtw x0, w0
; X0 = sign-extended input value
       adrp x1, .LANCHOR1
       add x1, x1, :lo12:.LANCHOR1
; X1 = pointer to the table
       add x0, x0, x0, lsl 2
; X0 = X0+X0<<2 = X0+X0*4 = X0*5
       add x0, x1, x0, lsl 1
; X0 = X1+X0 << 1 = X1+X0*2 = point pointer to the table + X0*10ret
```
SXTW is used for sign-extension and promoting input 32-bit value into a 64-bit one and storing it in X0.

ADRP/ADD pair is used for loading the address of the table.

The ADD instructions also has a LSL suffix, which helps with multiplications.

# **MIPS**

Listing 1.265: Optimizing GCC 4.4.5 (IDA)

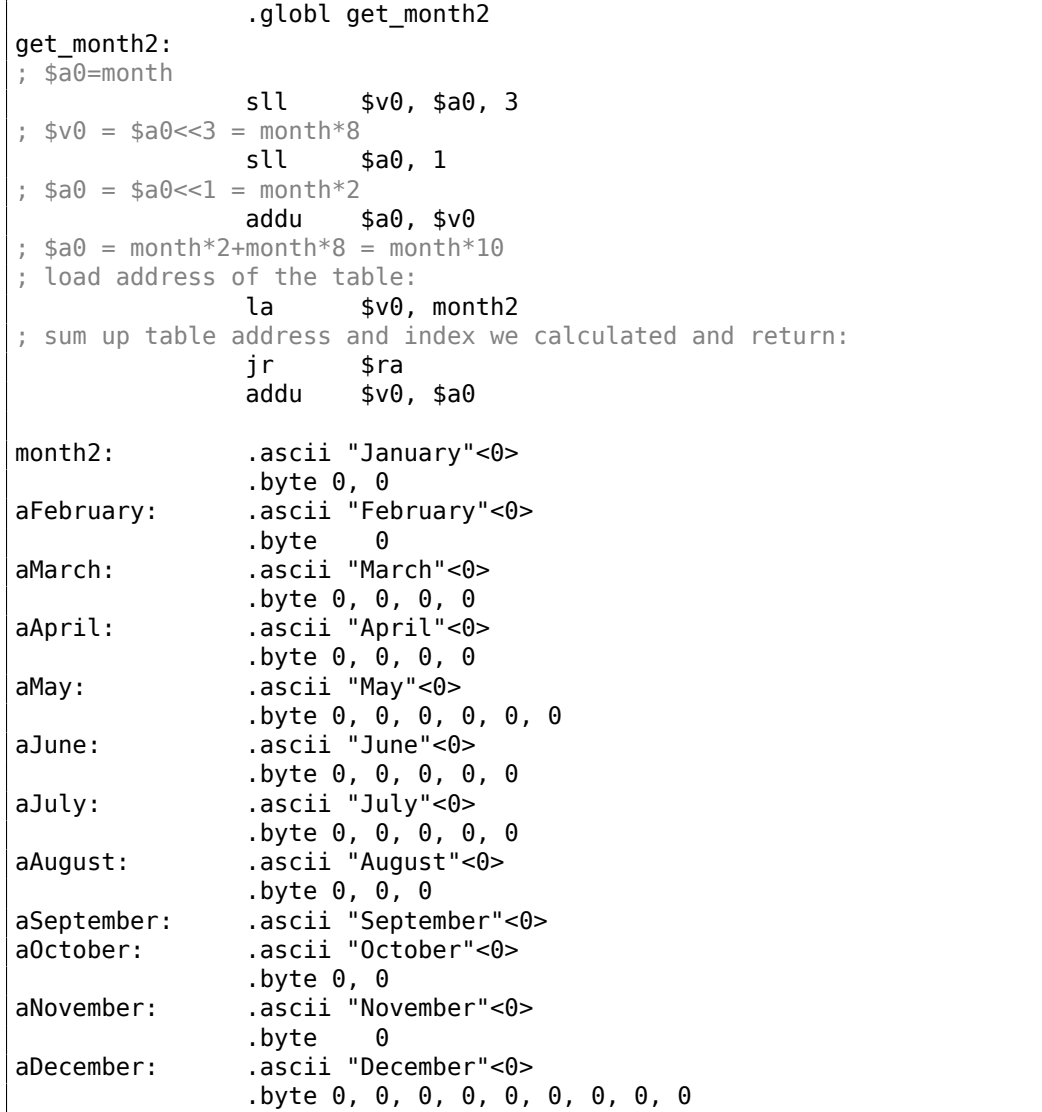

# **Conclusion**

This is a bit old-school technique to store text strings. You may find a lot of it in Oracle RDBMS, for example. It's hard to say if it's worth doing on modern computers. Nevertheless, it is a good example of arrays, so it was added to this book.

An array is a pack of values in memory located adjacently.

It's true for any element type, including structures.

Access to a specific array element is just a calculation of its address.

So, a pointer to an array and address of a first element—is the same thing. This is why ptr[0] and \*ptr expressions are equivalent in C/C++. It's interesting to note that Hex-Rays often replaces the first by the second. It does so when it have no idea that it works with pointer to the whole array, and thinks that this is a pointer to single variable.

# **1.26.9 Exercises**

- http://challenges.re/62
- http://challenges.re/63
- http://challenges.re/64
- [http://challenges.re/65](http://challenges.re/62)
- [http://challenges.re/66](http://challenges.re/63)

# **1.[27 Example: a bu](http://challenges.re/65)g in Angband**

An ancient rogue-like game from 1990's  $^{133}$  had a nice bug in the spirit of the "Roadside Picnic"<sup>134</sup> by Strugatsky brothers or "The Lost Room" TV series<sup>135</sup>:

The frog-knows version was ab[und](#page-318-0)ant of bugs. The funniest of them led to a cunning technique of cheating the game, that was [cal](#page-318-1)led "mushroom farming". If there were more than a certain number (about five hundred) of objects in the labyrinth, the game would break, and many old things turned into objects thrown to the floor. Accordingly, the player went into the maze, he made such longitudinal grooves there (with a special spell), and walked along the grooves, creating mushrooms with another special spell. When there were a lot of mushrooms, the player put and took, put and took some useful item, and mushrooms one by one turned into this subject. After that, the player returned with hundreds of copies of the useful item.

( Misha "tiphareth" Verbitsky, http://imperium.lenin.ru/CEBEP/arc/3/lightmusic/light.htm )

And some information from usenet:

From: be...@uswest.com (George Bell) Subject: [Angband] Multiple [artifact copies found \(bug?\)](http://imperium.lenin.ru/CEBEP/arc/3/lightmusic/light.htm) Date: Fri, 23 Jul 1993 15:55:08 GMT

Up to 2000 ft I found only 4 artifacts, now my house is littered with the suckers (FYI, most I've gotten from killing nasties, like Dracoliches and the like). Something really weird is happening now, as I found multiple copies of the same artifact! My half-elf ranger is down at 2400 ft on one level which is particularly nasty. There is a graveyard plus monsters surrounded by permanent rock and 2 or 3 other special monster rooms! I did so much slashing with my favorite weapon, Crisdurian, that I filled several rooms nearly to the brim with treasure (as usual, mostly junk).

Then, when I found a way into the big vault, I noticed some of the treasure had already been identified (in fact it looked strangely familiar!). Then I found \*two\* Short Swords named Sting (1d6) (+7,+8), and I just ran across a third copy! I have seen multiple copies of Gurthang on this level as well. Is there some limit on the number of items per level which I have exceeded? This sounds reasonable as all multiple copies I have seen come from this level.

I'm playing PC angband. Anybody else had this problem?

<span id="page-318-1"></span><span id="page-318-0"></span><sup>133</sup>https://en.wikipedia.org/wiki/Angband\_(video\_game), http://rephial.org/ <sup>134</sup>https://en.wikipedia.org/wiki/Roadside\_Picnic <sup>135</sup>https://en.wikipedia.org/wiki/The\_Lost\_Room

-George Bell

Help! I need a Rod of Restore Life Levels, if there is such a thing. These Graveyards are nasty (Black Reavers and some speed 2 wraith in particular).

( https://groups.google.com/forum/#!original/rec.games.moria/jItmfrdGyL8/8csctQqA7PQJ )

From: Ceri <cm...@andrew.cmu.edu> Subject: Re: [Angband] Multiple artifact copies found (bug?) D[ate: Fri, 23 Jul 1993 23:32:20 -0400](https://groups.google.com/forum/#!original/rec.games.moria/jItmfrdGyL8/8csctQqA7PQJ)

welcome to the mush bug. if there are more than 256 items on the floor, things start duplicating. learn to harness this power and you will win shortly :>

--Rick

( https://groups.google.com/forum/#!search/angband\$202.4\$20bug\$20multiplying\$20items/rec. games.moria/jItmfrdGyL8/FoQeiccewHAJ )

From: nwe...@soda.berkeley.edu (Nicholas C. Weaver) Subject: Re: [Angband] Multiple artifact copies found (bug?) [Date: 24 Jul 1993 18:18:05 GMT](https://groups.google.com/forum/#!search/angband$202.4$20bug$20multiplying$20items/rec.games.moria/jItmfrdGyL8/FoQeiccewHAJ)

In article <74348474...@unix1.andrew.cmu.edu> Ceri <cm...@andrew.cmu.edu> writes: >welcome to the mush bug. if there are more than 256 items >on the floor, things start duplicating. learn to harness >this power and you will win shortly :>

>--Rick

>

QUestion on this. Is it only the first 256 items which get duplicated? What about the origional items? Etc ETc ETc...

Oh, for those who like to know about bugs, though, the -n option (start new character) has the following behavior:

(this is in version 2.4.Frog.knows on unix)

If you hit controll-p, you keep your old stats.

YOu loose all record of artifacts founds and named monsters killed.

YOu loose all items you are carrying (they get turned into error in objid()s ).

You loose your gold.

You KEEP all the stuff in your house.

If you kill something, and then quaff a potion of restore life levels, you are back up to where you were before in EXPERIENCE POINTS!!

Gaining spells will not work right after this, unless you have a gain int item (for spellcasters) or gain wis item (for priests/palidans), in which case after performing the above, then take the item back on and off, you will be able to learn spells normally again.

This can be exploited, if you are a REAL H0ZER (like me), into getting multiple artifacts early on. Just get to a level where you can pound wormtongue into the ground, kill him, go up, drop your stuff in your house, buy a few potions of restore exp and high value spellbooks with your leftover gold, angband -n yourself back to what you were before, and repeat the process. Yes, you CAN kill wormtongue multiple times. :)

This also allows the creation of a human rogue with dunedain warrior starting stats.

Of course, such practices are evil, vile, and disgusting. I take no liability for the results of spreading this information. Yeah, it's another bug to go onto the pile. -- Nicholas C. Weaver perpetual ensign guppy nwe...@soda.berkeley.edu It is a tale, told by an idiot, full of sound and fury, .signifying nothing. Since C evolved out of B, and a C+ is close to a B, does that mean that C++ is a devolution of the language?

( https://groups.google.com/forum/#!original/rec.games.moria/jItmfrdGyL8/FoQeiccewHAJ )

The whole thread: https://groups.google.com/forum/#!search/angband\$202.4\$20bug\$20multiplying\$20items/ rec.games.moria/jItmfrdGyL8/FoQeiccewHAJ.

T[he author of these lines has found the version with the bug \(2.4 fk\)](https://groups.google.com/forum/#!original/rec.games.moria/jItmfrdGyL8/FoQeiccewHAJ)  $^{136}$ , and we can clearly see how the global arrays are [declared:](https://groups.google.com/forum/#!search/angband$202.4$20bug$20multiplying$20items/rec.games.moria/jItmfrdGyL8/FoQeiccewHAJ)

```
/* Number of dungeon objects */
#define MAX_DUNGEON_OBJ 423
...
int16 sorted_objects[MAX_DUNGEON_OBJ];
\gamma^* Identified objects flags \gamma^*int8u object_ident[OBJECT_IDENT_SIZE];
int16 t_level[MAX_OBJ_LEVEL+1];
inven_type t_list[MAX_TALLOC];
inven type inventory[INVEN ARRAY SIZE];
```
Perhaps this is a reason. The MAX\_DUNGEON\_OBJ constant is too small. Perhaps, authors should use linked lists or other data structures, which are unlimited by size. But arrays are simpler to use.

Another example of buffer overflow over globally defined arrays: 3.31 on page 637.

# **1.28 Manipulating specific bit(s)**

A lot of functions define their input arguments as flags in bit fields.

Of course, they could be substituted by a set of *bool*-typed variables, but it is not frugally.

# **1.28.1 Specific bit checking**

#### **x86**

Win32 API example:

```
HANDLE fh;
    fh=CreateFile ("file", GENERIC_WRITE | GENERIC_READ, FILE_SHARE_READ, NULL, OPEN_ALWAYS⤦
\backslash, FILE_ATTRIBUTE_NORMAL, NULL);
```
We get (MSVC 2010):

#### Listing 1.266: MSVC 2010

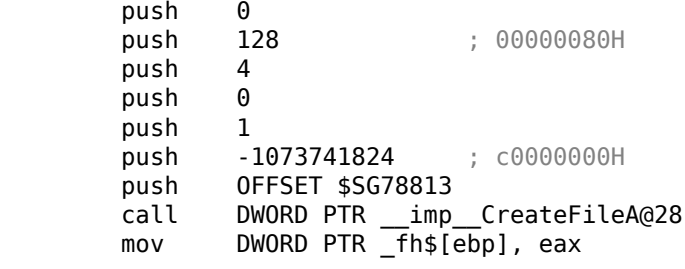

<sup>136</sup>http://rephial.org/release/2.4.fk, https://yurichev.com/mirrors/angband-2.4.fk.tar

#### Listing 1.267: WinNT.h

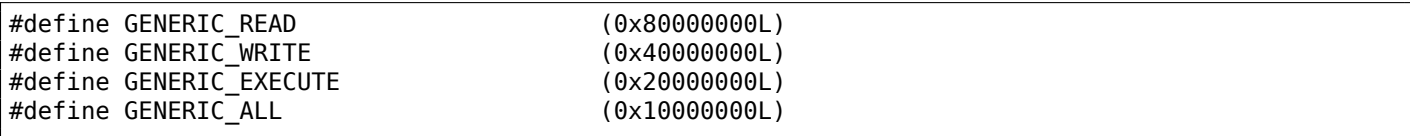

Everything is clear, GENERIC\_READ | GENERIC\_WRITE =  $0 \times 800000000$  | 0x40000000 = 0xC0000000, and that value is used as the second argument for the CreateFile() $137$  function.

How would CreateFile() check these flags?

If we look in KERNEL32.DLL in Windows XP SP3 x86, we'll find this fragment of code in CreateFileW:

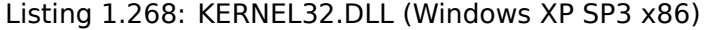

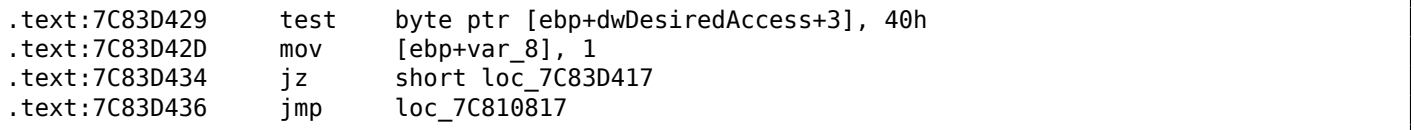

Here we see the TEST instruction, however it doesn't take the whole second argument, but only the most significant byte (ebp+dwDesiredAccess+3) and checks it for flag 0x40 (which implies the GENERIC WRITE flag here).

TEST is basically the same instruction as AND, but without saving the result (recall the fact CMP is merely the same as SUB, but without saving the result ( 1.12.4 on page 86)).

The logic of this code fragment is as follows:

if ((dwDesiredAccess&0x40000000) == 0) goto loc\_7C83D417

If AND instruction leaves this bit, the ZF flag is to be cleared and the JZ conditional jump is not to be triggered. The conditional jump is triggered only if the 0x40000000 bit is absent in dwDesiredAccess variable —then the result of AND is 0, ZF is to be set and the conditional jump is to be triggered.

Let's try GCC 4.4.1 and Linux:

```
#include <stdio.h>
#include <fcntl.h>
void main()
{
        int handle;
        handle=open ("file", O_RDWR | O_CREAT);
};
```
We get:

Listing 1.269: GCC 4.4.1

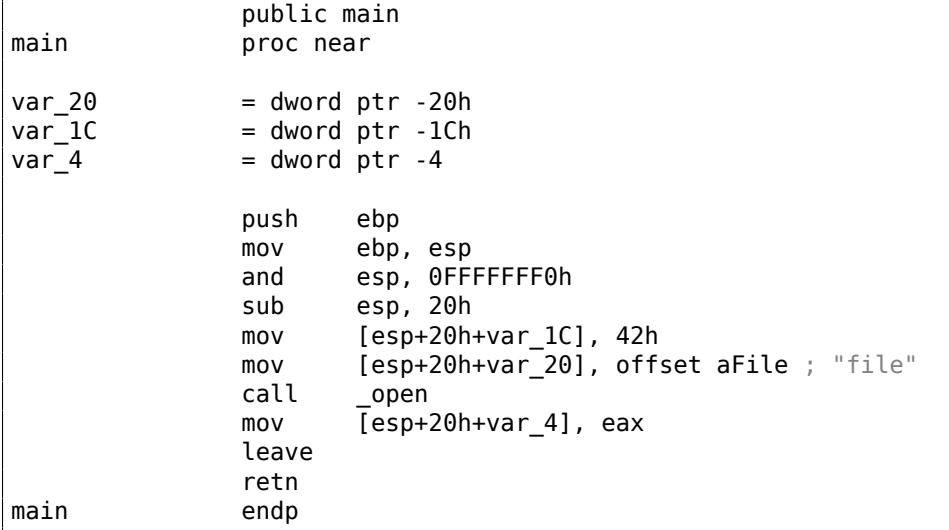

<span id="page-321-0"></span><sup>137</sup>msdn.microsoft.com/en-us/library/aa363858(VS.85).aspx

Listing 1.270: open() (libc.so.6)

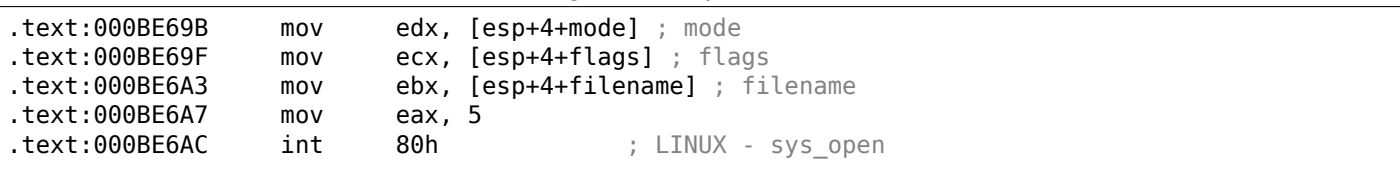

So, the bit fields for open() are apparently checked somewhere in the Linux kernel.

Of course, it is easy to download both Glibc and the Linux kernel source code, but we are interested in understanding the matter without it.

So, as of Linux 2.6, when the sys\_open syscall is called, control eventually passes to do\_sys\_open, and from there—to the do filp open() function (it's located in the kernel source tree in fs/namei.c).

N.B. Aside from passing arguments via the stack, there is also a method of passing some of them via registers. This is also called fastcall ( 6.1.3 on page 726). This works faster since CPU does not need to access the stack in memory to read argument values. GCC has the option *regparm*<sup>138</sup>, through which it's possible to set the number of arguments that can be passed via registers.

The Linux 2.6 kernel is compiled with [-mregparm=3](#page-743-0) option  $^{139}$   $^{140}$ .

What this means to us is that the first 3 arguments are to be passed via registers [EAX](#page-322-0), EDX and ECX, and the rest via the stack. Of course, if the number of arguments is less than 3, only part of registers set is to be used.

So, let's download Linux Kernel 2.6.31, compile it in Ubuntu: make vmlinux, open it in IDA, and find the do  $flip$  open() function. At the beginning, we see (the comments are mine):

| do filp_open | proc near |                                                                                  |
|--------------|-----------|----------------------------------------------------------------------------------|
| $\mathbf{r}$ |           |                                                                                  |
|              | push      | ebp                                                                              |
|              | mov       | ebp, esp                                                                         |
|              | push      | edi                                                                              |
|              | push      | esi                                                                              |
|              | push      | ebx                                                                              |
|              | mov       | ebx, ecx                                                                         |
|              | add       | ebx, 1                                                                           |
|              | sub       | esp, 98h                                                                         |
|              | mov       | esi, [ebp+arg_4] ; acc_mode (5th argument)                                       |
|              | test      | bl, 3                                                                            |
|              | mov       | $[ebp+var 80]$ , eax ; dfd (1th argument)                                        |
|              | mov       | $[ebp+var 7C]$ , edx ; pathname (2th argument)                                   |
|              | mov       | $[ebp+var 78]$ , ecx ; open flag (3th argument)                                  |
|              | jnz       | short loc C01EF684                                                               |
|              | mov       | $\mathsf{ebx.}\ \mathsf{ecx}$ ; $\mathsf{ebx} \leq \mathsf{open}\ \mathsf{flag}$ |

Listing 1.271: do filp open() (linux kernel 2.6.31)

GCC saves the values of the first 3 arguments in the local stack. If that wasn't done, the compiler would not touch these registers, and that would be too tight environment for the compiler's register allocator.

Let's find this fragment of code:

Listing 1.272: do filp open() (linux kernel 2.6.31)

| ; O CREAT<br>bl, 40h<br>test |  |
|------------------------------|--|
|                              |  |
| loc C01EF810<br>jnz          |  |
| mov edi, ebx                 |  |
| shr<br>edi, 11h              |  |
| edi, 1<br>xor                |  |
| edi, 1<br>and                |  |
| ebx, 10000h<br>test          |  |
| short loc C01EF6D3<br>jΖ     |  |
| edi, 2<br><sub>or</sub>      |  |

<sup>138</sup>ohse.de/uwe/articles/gcc-attributes.html#func-regparm

<sup>139</sup>kernelnewbies.org/Linux\_2\_6\_20#head-042c62f290834eb1fe0a1942bbf5bb9a4accbc8f

<span id="page-322-0"></span><sup>140</sup>See also arch/x86/include/asm/calling.h file in kernel tree

and if this bit is 1, the next JNZ instruction is triggered.

## **ARM**

The O\_CREAT bit is checked differently in Linux kernel 3.8.0.

Listing 1.273: linux kernel 3.8.0

```
struct file *do filp open(int dfd, struct filename *pathname,
                const struct open_flags *op)
{
...
        filp = path_openat(dfd, pathname, &nd, op, flags | LOOKUP_RCU);
...
}
static struct file *path_openat(int dfd, struct filename *pathname,
                struct nameidata *nd, const struct open_flags *op, int flags)
{
...
        error = do_last(nd, &path, file, op, &opened, pathname);
...
}
static int do_last(struct nameidata *nd, struct path *path,
                   struct file *file, const struct open_flags *op,
                   int *opened, struct filename *name)
{
...
        if (!(open_flag & O_CREAT)) {
    ...
                error = lookup_fast(nd, path, &inode);
    ...
        } else {
    ...
                error = complete_value(nd);}
...
}
```
Here is how the kernel compiled for ARM mode looks in IDA:

#### Listing 1.274: do\_last() from vmlinux (IDA)

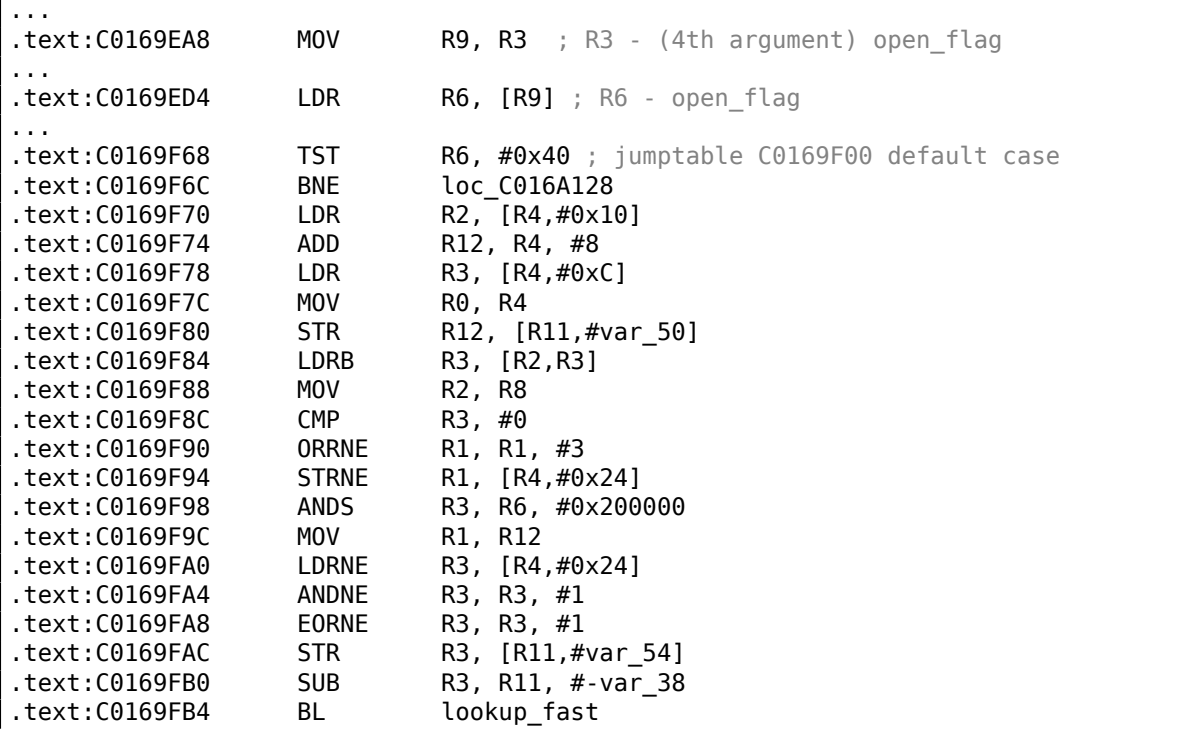
TST is analogous to the TEST instruction in x86. We can "spot" visually this code fragment by the fact the lookup\_fast() is to be executed in one case and complete\_walk() in the other. This corresponds to the source code of the do  $last()$  function. The 0 CREAT macro equals to  $0x40$  here too.

## **1.28.2 Setting and clearing specific bits**

For example:

```
#include <stdio.h>
#define IS SET(flag, bit) ((flag) & (bit))
#define SET_BIT(var, bit) ((var) |= (bit))
#define REMOVE_BIT(var, bit) (xar) \&= \sim(bit))
int f(int a)
{
    int rt=a;
   SET_BIT (rt, 0x4000);
   REMOVE_BIT (rt, 0x200);
    return rt;
};
int main()
{
    f(0x12340678);
};
```
### **x86**

### **Non-optimizing MSVC**

We get (MSVC 2010):

Listing 1.275: MSVC 2010

| $rt$ = -4$  | ; $size = 4$              |
|-------------|---------------------------|
| $a$ \$ = 8  | $: size = 4$              |
| f PROC      |                           |
| push        | ebp                       |
| mov         | ebp, esp                  |
| push        | ecx                       |
| mov         | eax, DWORD PTR a\$[ebp]   |
| mov         | DWORD PTR rt\$[ebp], eax  |
| mov         | ecx, DWORD PTR _rt\$[ebp] |
| or          | : 00004000H<br>ecx, 16384 |
| mov         | DWORD PTR _rt\$[ebp], ecx |
| mov         | edx, DWORD PTR _rt\$[ebp] |
| and         | : fffffdffH<br>edx, -513  |
| mov         | DWORD PTR rt\$[ebp], edx  |
| mov         | eax, DWORD PTR _rt\$[ebp] |
| mov         | esp, ebp                  |
| pop         | ebp                       |
| ret         | 0                         |
| <b>ENDP</b> |                           |

The OR instruction sets one bit into a register while ignoring other 1 bits.

AND resets one bit. It can be said that AND just copies all bits except one. Indeed, in the second AND operand only the bits that need to be saved are set, just the one do not want to copy is not (which is 0 in the bitmask). It is the easier way to memorize the logic.

## **OllyDbg**

Let's try this example in OllyDbg.

First, let's see the binary form of the constants we are going to use:

0x200 (0b00000000000000000001000000000) (i.e., the 10th bit (counting from 1st)).

Inverted 0x200 is 0xFFFFFDFF (0b11111111111111111110111111111).

0x4000 (0b00000000000000100000000000000) (i.e., the 15th bit).

The input value is: 0x12340678 (0b10010001101000000011001111000). We see how it's loaded:

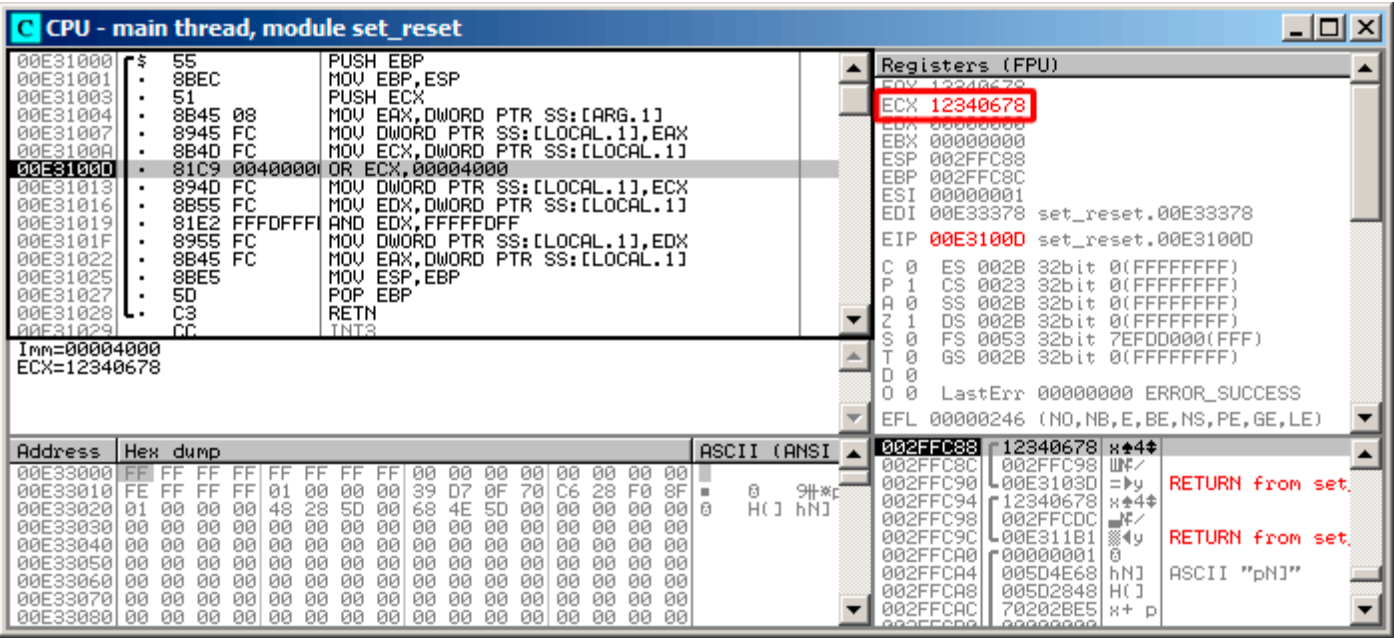

Figure 1.95: OllyDbg: value is loaded into ECX

OR got executed:

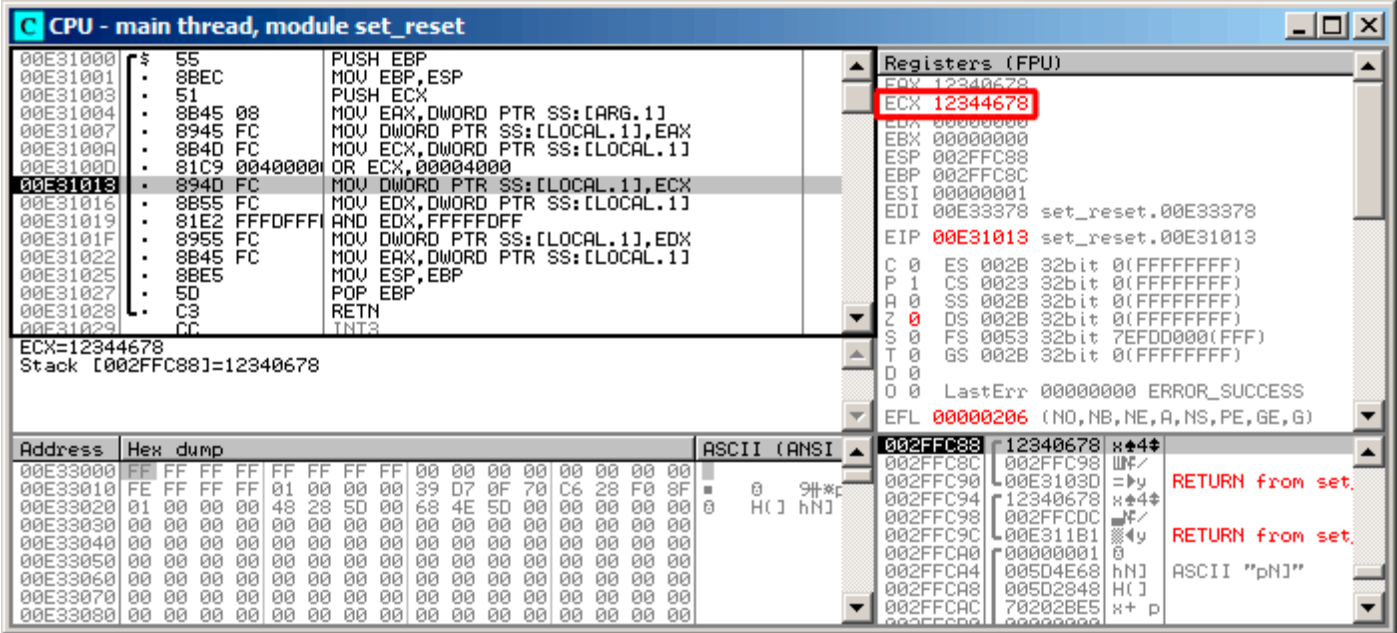

Figure 1.96: OllyDbg: OR executed

15th bit is set: 0x12344678 (0b10010001101000100011001111000).

The value is reloaded again (because the compiler is not in optimizing mode):

| 그미지<br>C CPU - main thread, module set_reset                                                                                                    |                                                                                                    |  |  |  |  |
|----------------------------------------------------------------------------------------------------|----------------------------------------------------------------------------------------------------|--|--|--|--|
| PUSH EBP<br>55<br>$00E310001$ $\sim$ \$<br>8BEC<br>00E31001<br>MOU EBP, ESP<br>51<br>00E31003<br>PUSH ECX<br>MOV EAX, DWORD PTR SS: LARG. 1]<br>00E31004<br>8B45 08<br>MOV DWORD PTR SS:[LOCAL.1],EAX<br>00E31007<br>8945 FC<br>٠<br>8B4D FC<br>MOV ECX.DWORD PTR SS:[LOCAL.1]<br>00E3100A<br>٠<br>8109<br>OR ECX,00004000<br>00E3100D<br>00400001<br>00E31013<br>894D FC<br>MOV DWORD PTR SS: [LOCAL.1], ECX<br>8B55 FC<br>00E31016<br>MOV EDX.DWORD PTR SS:[LOCAL.1]<br>81E2 FFFDFFFI<br>00E31019<br>AND EDX, FFFFFDFF<br>MOV DWORD PTR SS: [LOCAL.1], EDX<br>8955 FC<br>00E3101F<br>٠<br>00E31022<br>8B45 FC<br>MOV EAX.DWORD PTR SS:[LOCAL.1]<br>٠<br>00E31025<br>8BE5<br>MOV ESP, EBP<br>POP EBP<br>٠<br>50<br>00E31027<br>٠<br>ĊЗ<br>00E31028 L<br>RETN<br>CC.<br>RRE31829<br>TNT <sub>2</sub><br><b>Imm=FFFFFFDFF</b><br>EDX=12344678                                                                                                    | Registers (FPU)<br>12340678<br>EAX.<br>FCY 12244478<br>EDX 12344678<br><b>BISK BISISISISISIS</b><br><b>ESP</b><br>002FFC88<br><b>EBP</b><br>002FFC8C<br>ESI<br>00000001<br>EDI<br>00E33378 set_reset.00E33378<br><b>EIP</b><br>00E31019 set_reset.00E31019<br>Й<br>ES.<br>002B<br>32bit 0(FFFFFFFFF)<br>P<br>CS<br>0023<br>32bit 0(FFFFFFFFF<br>SS<br>002B<br>ø<br>32bit<br>- 01<br>DS<br>002B<br>Й<br>0 (FFFFFFFFF<br>32bit.<br>FS<br>0053<br>7EFDD000(FFF)<br>32bit.<br>GS.<br>002B<br>32bit 0(FFFFFFFFF)<br>Й |  |  |  |  |
| (ANSI<br>ASCII<br>Hex dump<br>Address  <br>00E33000 FF FF<br>FF<br>00<br>-001<br>FF<br>FF<br>00<br>00<br>00<br>00<br>00<br>00<br>FF.<br>FF.<br>FF.<br>ØF<br>28 FØ<br>8F<br>9₩*ď<br>39<br>70<br>C6.<br>0<br>00E33010  FE<br>00<br>00<br>-00<br>D7<br>FF<br>FF<br>FF.<br>01<br>$\blacksquare$<br>HO PHI<br>00<br>00<br>00   6<br>00E33020<br>48<br><b>5D</b><br>ØØ<br>00<br>00<br>28<br>00<br>68<br>5D<br>00<br>00<br><b>Ø1</b><br>4E<br>00<br>00E33030 <br>ØØ.<br>0Ø<br>00<br>0Ø<br>ØØ.<br>00<br>00<br>00<br>ЙØ<br>ЙЙ<br>0Ø<br>ØЙ<br>ØЙ<br>00<br>ЙЙ<br>00<br>00<br>00<br>00<br>00<br>00E33040l<br>ØЙ<br>ØØ.<br>00<br>ØØ.<br>ØЙ<br>00<br>00<br>00<br>-00<br>ЙЙ<br>00<br>00<br>ØØ.<br>ØØ.<br>ØØ.<br>00<br>00<br>00E33050  00<br>00<br>00<br>00<br>00<br>00<br>00<br>00<br>00<br>00<br>00E33060 00<br>00<br>00<br>00<br>00<br>00 00<br>00<br>00<br>00<br>00<br>00<br>00<br>00 00<br>00<br><b>PR</b><br>ЙЙ<br>ЙЙ<br>ЙЙ<br>ØЙ<br>00<br><b>00 00</b><br>ØЙ<br>ЙЙ<br>ЙЙ<br>ØЙ<br>ЙЙ<br>00E33070 00<br>ЙЙ<br>ЙЙ<br>00E33080100 00 00<br>00 00 00<br>00 00 00<br>00<br>00<br>-001<br>ØØ<br>00<br>ЙЙ<br>ЙЙ | LastErr 00000000 ERROR_SUCCESS<br>00000206 (NO, NB, NE, A, NS, PE, GE, G)<br>EFL.<br>802FFC88<br>12344678 xF4\$<br>002FFC98 UMZ<br>002FFC8C<br>002FFC90<br>00E3103D =⊫y<br><b>RETURN from set</b><br>002FFC94<br>£12340678 8±44<br>002FFC98<br>002FFCDC ⊒¥∠<br><b>RETURN from set</b><br>002FFC9C<br>L00E311B1 ▒◀y<br>002FFCA0   00000001<br>ø<br>002FFCA4<br>ASCII "DNJ"<br>005D4E68 hN1<br>002FFCA8<br>005D2848 H(1<br>70202BE5<br>002FFCAC<br>$8 + D$<br>00000000<br>soorrenol                                |  |  |  |  |

Figure 1.97: OllyDbg: value has been reloaded into EDX

#### AND got executed:

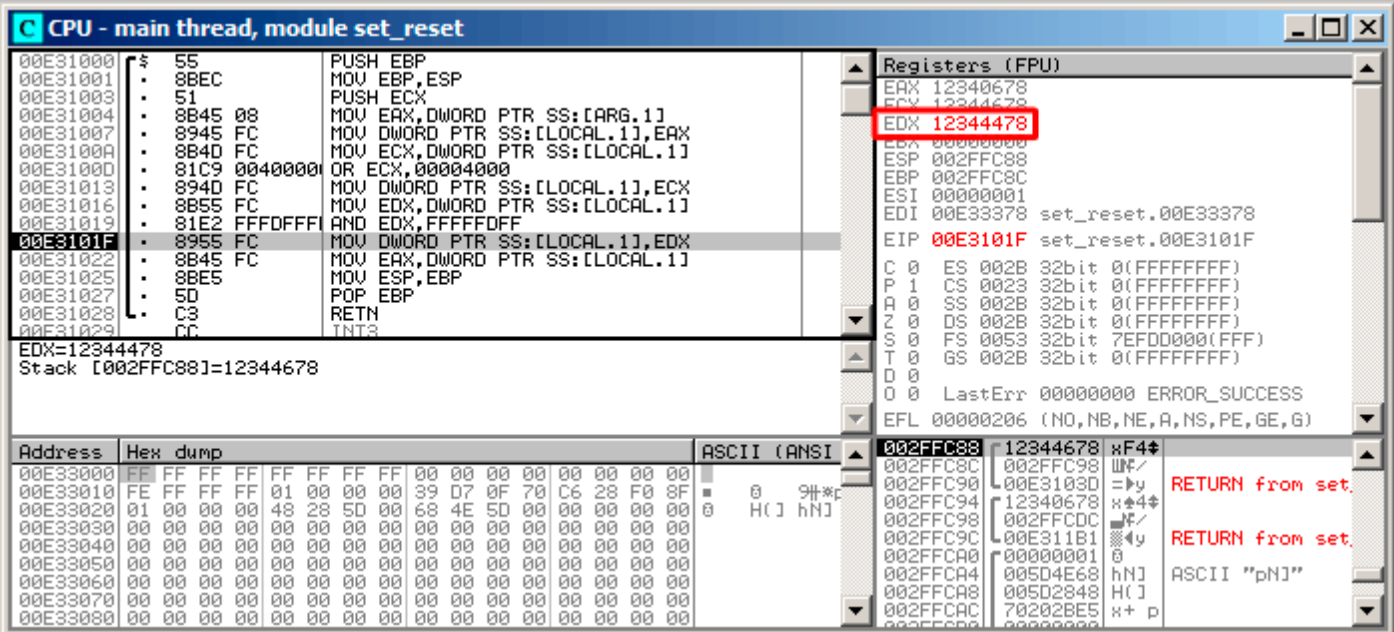

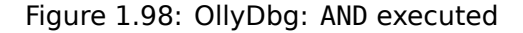

The 10th bit has been cleared (or, in other words, all bits were left except the 10th) and the final value now is

0x12344478 (0b10010001101000100010001111000).

### **Optimizing MSVC**

If we compile it in MSVC with optimization turned on (/Ox), the code is even shorter:

Listing 1.276: Optimizing MSVC

```
a$ = 8 ; size = 4
_f PROC
   mov eax, DWORD PTR _a$[esp-4]<br>and eax, -513 ; fffff
   and eax, -513 ; fffffdffH
   or eax, 16384 ; 00004000H
   ret 0
_f ENDP
```
#### **Non-optimizing GCC**

Let's try GCC 4.4.1 without optimization:

Listing 1.277: Non-optimizing GCC

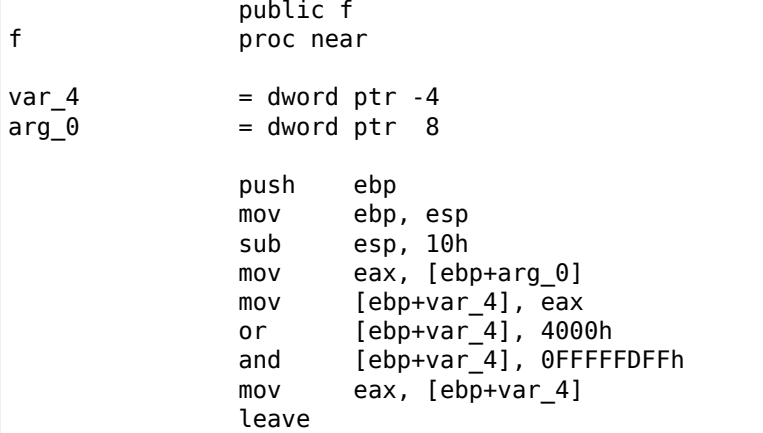

There is a redundant code present, however, it is shorter than the MSVC version without optimization. Now let's try GCC with optimization turned on -O3:

### **Optimizing GCC**

Listing 1.278: Optimizing GCC

| f     | public f<br>proc near                           |                                                                     |
|-------|-------------------------------------------------|---------------------------------------------------------------------|
| arg 0 | $=$ dword ptr $8$                               |                                                                     |
|       | push<br>mov<br>mov<br>pop<br>or.<br>and<br>retn | ebp<br>ebp, esp<br>eax, $[ebp+arg 0]$<br>ebp<br>ah, 40h<br>ah, 0FDh |
|       | endp                                            |                                                                     |

That's shorter. It is worth noting the compiler works with the EAX register part via the AH register—that is the EAX register part from the 8th to the 15th bits included.

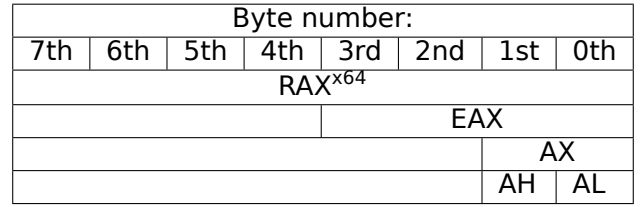

N.B. The 16-bit CPU 8086 accumulator was named AX and consisted of two 8-bit halves—AL (lower byte) and AH (higher byte). In 80386 almost all registers were extended to 32-bit, the accumulator was named EAX, but for the sake of compatibility, its *older parts* may be still accessed as AX/AH/AL.

Since all x86 CPUs are successors of the 16-bit 8086 CPU, these *older* 16-bit opcodes are shorter than the newer 32-bit ones. That's why the or ah, 40h instruction occupies only 3 bytes. It would be more logical way to emit here or eax, 04000h but that is 5 bytes, or even 6 (in case the register in the first operand is not EAX).

### **Optimizing GCC and regparm**

It would be even shorter if to turn on the -O3 optimization flag and also set regparm=3.

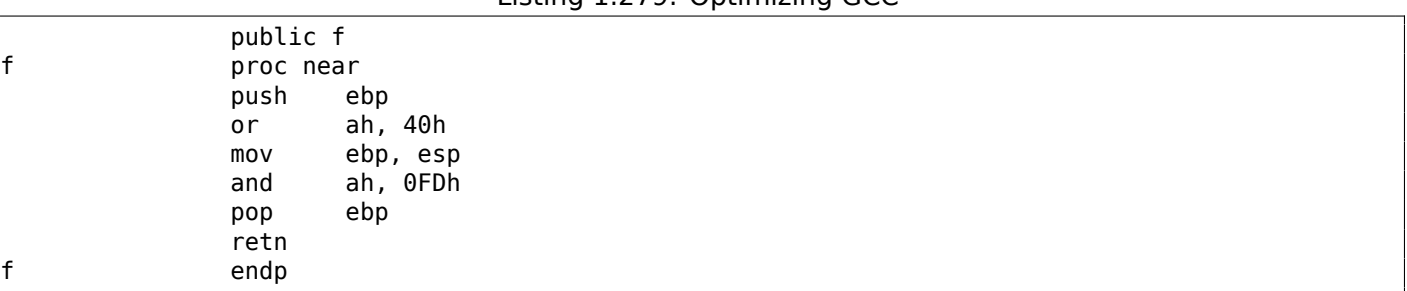

Listing 1.279: Optimizing GCC

Indeed, the first argument is already loaded in EAX, so it is possible to work with it in-place. It is worth noting that both the function prologue (push ebp / mov ebp,esp) and epilogue (pop ebp) can easily be omitted here, but GCC probably is not good enough to do such code size optimizations. However, such short functions are better to be *inlined functions* ( 3.14 on page 506).

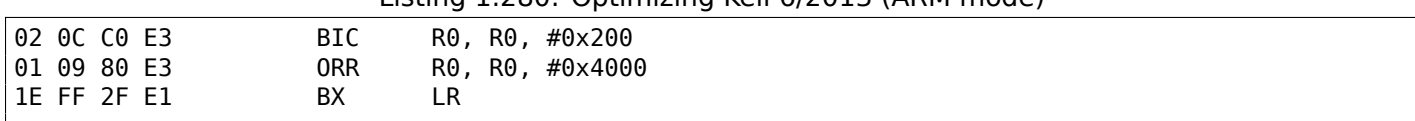

Listing 1.280: Optimizing Keil 6/2013 (ARM mode)

BIC (*BItwise bit Clear*) is an instruction for clearing specific bits. This is just like the AND instruction, but with inverted operand. I.e., it's analogous to a NOT +AND instruction pair.

ORR is "logical or", analogous to OR in x86.

So far it's easy.

#### **ARM + Optimizing Keil 6/2013 (Thumb mode)**

Listing 1.281: Optimizing Keil 6/2013 (Thumb mode)

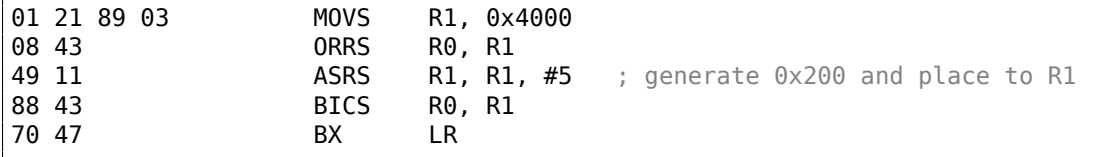

Seems like Keil decided that the code in Thumb mode, making 0x200 from 0x4000, is more compact than the code for writing 0x200 to an arbitrary register.

So that is why, with the help of ASRS (arithmetic shift right), this value is calculated as 0x4000  $\gg$  5.

#### **ARM + Optimizing Xcode 4.6.3 (LLVM) (ARM mode)**

Listing 1.282: Optimizing Xcode 4.6.3 (LLVM) (ARM mode)

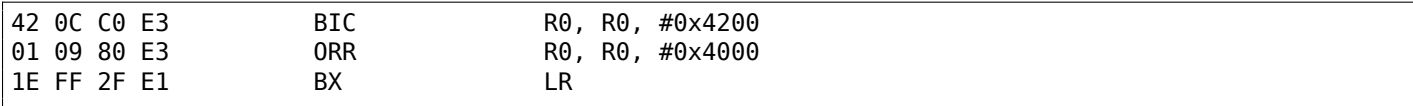

The code that was generated by LLVM, in source code form could be something like this:

REMOVE BIT (rt, 0x4200); SET BIT (rt, 0x4000);

And it does exactly what we need. But why 0x4200? Perhaps that an artifact from LLVM's optimizer  $^{141}$ .

Probably a compiler's optimizer error, but the generated code works correctly anyway.

You can read more about compiler anomalies here (11.4 on page 981).

Optimizing Xcode 4.6.3 (LLVM) for Thumb mode generates the same code.

#### **ARM: more about the BIC instruction**

Let's rework the example slightly:

```
int f(int a)
{
    int rt=a;
    REMOVE_BIT (rt, 0x1234);
    return rt;
};
```
Then the optimizing Keil 5.03 in ARM mode does:

<sup>141</sup>It was LLVM build 2410.2.00 bundled with Apple Xcode 4.6.3

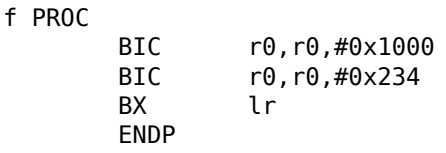

There are two BIC instructions, i.e., bits 0x1234 are cleared in two passes.

This is because it's not possible to encode 0x1234 in a BIC instruction, but it's possible to encode 0x1000 and 0x234.

### **ARM64: Optimizing GCC (Linaro) 4.9**

Optimizing GCCcompiling for ARM64 can use the AND instruction instead of BIC:

Listing 1.283: Optimizing GCC (Linaro) 4.9

f: and w0, w0, -513 ; 0xFFFFFFFFFFFFFFFDFF orr w0, w0, 16384 ; 0x4000 ret

### **ARM64: Non-optimizing GCC (Linaro) 4.9**

Non-optimizing GCC generates more redundant code, but works just like optimized:

Listing 1.284: Non-optimizing GCC (Linaro) 4.9

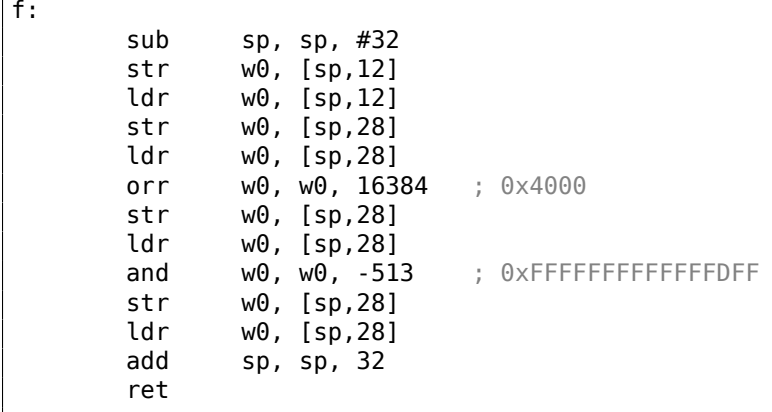

### **MIPS**

Listing 1.285: Optimizing GCC 4.4.5 (IDA)

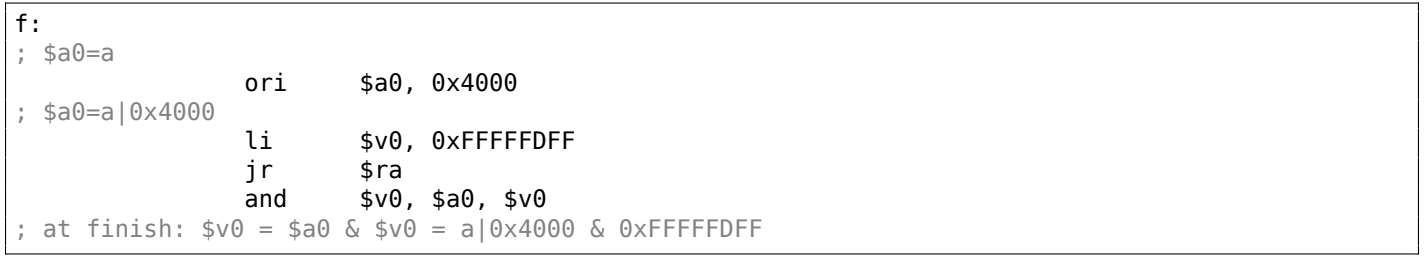

ORI is, of course, the OR operation. "I" in the instruction name means that the value is embedded in the machine code.

But after that we have AND. There is no way to use ANDI because it's not possible to embed the 0xFFFFFDFF number in a single instruction, so the compiler has to load 0xFFFFFDFF into register \$V0 first and then generates AND which takes all its values from registers.

Bit shifts in C/C++ are implemented using  $\ll$  and  $\gg$  operators. The x86 ISA has the SHL (SHift Left) and SHR (SHift Right) instructions for this. Shift instructions are often used in division and multiplications by powers of two:  $2^n$  (e.g., 1, 2, 4, 8, etc.): 1.24.1 on page 211, 1.24.2 on page 216.

Shifting operations are also so important because they are often use[d for](#page-1051-0) specific bit isolation or for constructing a value of several scattered bits.

## **1.28.4 Setting and clearing specific bits: FPU example**

Here is how bits are located in the *float* type in IEEE 754 form:

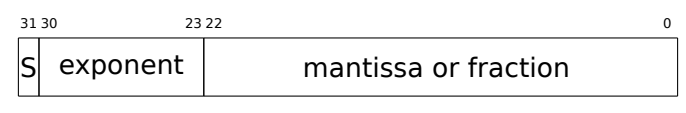

 $(S - sign)$ 

The sign of number is in the  $MSB<sup>142</sup>$ . Will it be possible to change the sign of a floating point number without any FPU instructions?

```
#include <stdio.h>
float my_abs (float i)
{
        unsigned int tmp=(*(unsigned int*)&i) & 0x7FFFFFFF;
        return *(float*)&tmp;
};
float set_sign (float i)
{
        unsigned int tmp=(*(unsigned int*)&i) | 0x80000000;
        return *(float*)&tmp;
};
float negate (float i)
{
        unsigned int tmp=(*(unsigned int*)&i) ^ 0x80000000;
        return *(float*)&tmp;
};
int main()
{
        printf ("my abs():\n");
        printf ("%f\n", my_abs (123.456));
        printf ("<sup>8</sup>f\n" , my abs (-456.123));printf ("set_sign():\n");
        printf ("%f\n", set_sign (123.456));
        printf ("%f\n", set_sign (-456.123));
        printf ("negate():\n");
        printf ("%f\n", negate (123.456));
        printf ("%f\n", negate (-456.123));
};
```
We need this trickery in C/C++ to copy to/from *float* value without actual conversion. So there are three functions: my\_abs() resets MSB; set\_sign() sets MSB and negate() flips it.

XOR can be used to flip a bit: 2.6 on page 456.

#### **x86**

The code is pretty straightfo[rward:](#page-473-0)

Listing 1.286: Optimizing MSVC 2012

 $tmp$ = 8$  $i$ \$ = 8 \_my\_abs PROC

142 Most Significant Bit

```
fld DWORD PTR _tmp$[esp-4]
       ret 0
_my_abs ENDP
_{\text{tmp$}} = 8_{i} = 8
_set_sign PROC
       or DWORD PTR _i$[esp-4], -2147483648 ; 80000000H
       fld DWORD PTR tmp$[esp-4]
       ret 0
_set_sign ENDP
_tmp$ = 8
i$ = 8
_negate PROC
       xor DWORD PTR _i$[esp-4], -2147483648 ; 80000000H
       fld DWORD PTR _tmp$[esp-4]
       ret 0
_negate ENDP
```
An input value of type *float* is taken from the stack, but treated as an integer value.

AND and OR reset and set the desired bit. XOR flips it.

Finally, the modified value is loaded into ST0, because floating-point numbers are returned in this register.

Now let's try optimizing MSVC 2012 for x64:

Listing 1.287: Optimizing MSVC 2012 x64

```
tmp$ = 8i$ = 8
my_abs PROC
       movss DWORD PTR [rsp+8], xmm0
       mov eax, DWORD PTR i$[rsp]
       btr eax, 31
       mov DWORD PTR tmp$[rsp], eax
       movss xmm0, DWORD PTR tmp$[rsp]
       ret 0
my_abs ENDP
_TEXT ENDS
tmp$ = 8i$ = 8
set_sign PROC
       movss DWORD PTR [rsp+8], xmm0
       mov eax, DWORD PTR i$[rsp]
       bts eax, 31
       mov DWORD PTR tmp$[rsp], eax
       movss xmm0, DWORD PTR tmp$[rsp]
       ret 0
set_sign ENDP
tmp$ = 8i$ = 8
negate PROC
       movss DWORD PTR [rsp+8], xmm0
       mov eax, DWORD PTR i$[rsp]
       btc eax, 31
       mov DWORD PTR tmp$[rsp], eax
       movss xmm0, DWORD PTR tmp$[rsp]
       ret 0
negate ENDP
```
The input value is passed in XMM0, then it is copied into the local stack and then we see some instructions that are new to us: BTR, BTS, BTC.

These instructions are used for resetting (BTR), setting (BTS) and inverting (or complementing: BTC) specific bits. The 31st bit is MSB, counting from 0.

Finally, the result is copied into XMM0, because floating point values are returned through XMM0 in Win64 environment.

### **MIPS**

GCC 4.4.5 for MIPS does mostly the same:

Listing 1.288: Optimizing GCC 4.4.5 (IDA)

```
my_abs:
; move from coprocessor 1:
              mfc1 $v1, $f12
              li $v0, 0x7FFFFFFFF
; $v0=0x7FFFFFFF
; do AND:
              and $v0, $v1
; move to coprocessor 1:
              mtc1 $v0, $f0
; return
              jr $ra
              or $at, $zero ; branch delay slot
set sign:
; move from coprocessor 1:
              mfc1 $v0, $f12
              lui $v1, 0x8000
; $v1=0x80000000
; do OR:
              or $v0, $v1, $v0
; move to coprocessor 1:
              mtc1 $v0, $f0
; return
              jr $ra
              or $at, $zero ; branch delay slot
negate:
; move from coprocessor 1:
              mfc1 $v0, $f12
              lui $v1, 0x8000
; $v1=0x80000000
; do XOR:
              xor $v0, $v1, $v0
; move to coprocessor 1:
              mtc1 $v0, $f0
; return
              jr $ra
              or $at, $zero ; branch delay slot
```
One single LUI instruction is used to load 0x80000000 into a register, because LUI is clearing the low 16 bits and these are zeros in the constant, so one LUI without subsequent ORI is enough.

### **ARM**

### **Optimizing Keil 6/2013 (ARM mode)**

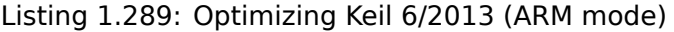

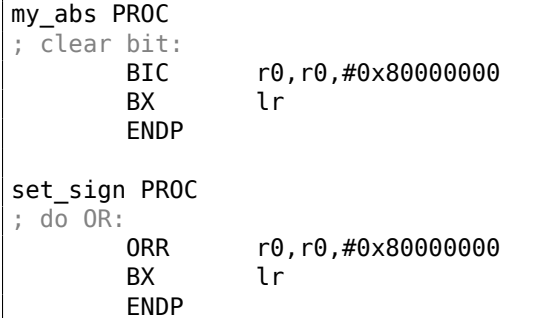

```
; do XOR:
     EOR r0,r0,#0x80000000
     BX lr
     ENDP
```
#### So far so good.

ARM has the BIC instruction, which explicitly clears specific bit(s). EOR is the ARM instruction name for XOR ("Exclusive OR").

#### **Optimizing Keil 6/2013 (Thumb mode)**

Listing 1.290: Optimizing Keil 6/2013 (Thumb mode)

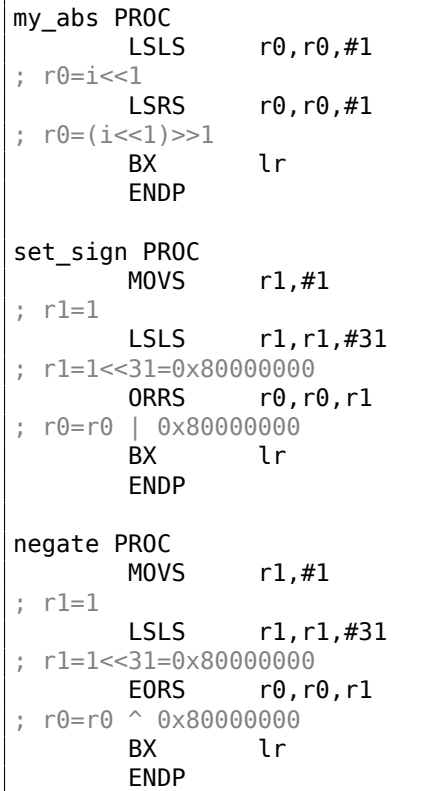

Thumb mode in ARM offers 16-bit instructions and not much data can be encoded in them, so here a MOVS/LSLS instruction pair is used for forming the 0x80000000 constant. It works like this:  $1 \ll 31$  = 0*x*80000000.

The code of my\_abs is weird and it effectively works like this expression:  $(i \ll 1) \gg 1$ . This statement looks meaningless. But nevertheless, when *input* << <sup>1</sup> is executed, the MSB (sign bit) is just dropped. When the subsequent *result* >> <sup>1</sup> statement is executed, all bits are now in their own places, but MSB is zero, because all "new" bits appearing from the shift operations are always zeros. That is how the LSLS/LSRS instruction pair clears MSB.

### **Optimizing GCC 4.6.3 (Raspberry Pi, ARM mode)**

Listing 1.291: Optimizing GCC 4.6.3 for Raspberry Pi (ARM mode)

my\_abs ; copy from S0 to R2: FMRS R2, S0 ; clear bit: BIC R3, R2, #0x80000000 ; copy from R3 to S0: FMSR S0, R3 BX LR

set sign

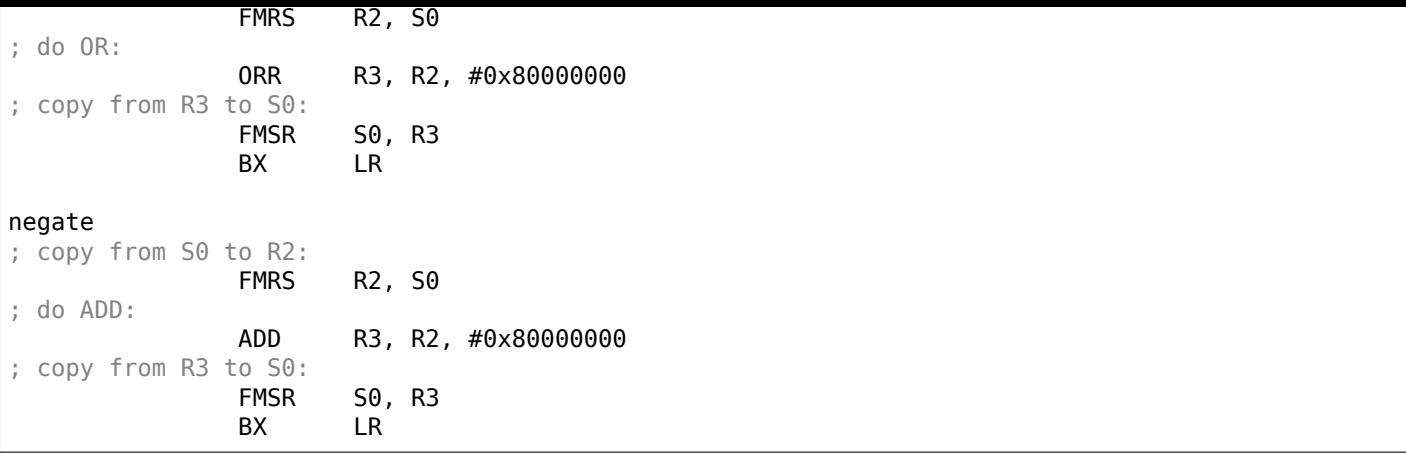

Let's run Raspberry Pi Linux in QEMU and it emulates an ARM FPU, so S-registers are used here for floating point numbers instead of R-registers.

The FMRS instruction copies data from GPR to the FPU and back.

my abs() and set sign() looks as expected, but negate()? Why is there ADD instead of XOR?

It's hard to believe, but the instruction ADD register, 0x80000000 works just like XOR register, 0x80000000. First of [all,](#page-1052-0) what's our goal? The goal is to flip the MSB, so let's forget about the XOR operation. From school-level mathematics we may recall that adding values like 1000 to other values never affects the last 3 digits. For example:  $1234567 + 10000 = 1244567$  (last 4 digits are never affected).

But here we operate in binary base and 0x80000000 is 0b100000000000000000000000000000000, i.e., only the highest bit is set.

Adding 0x80000000 to any value never affects the lowest 31 bits, but affects only the MSB. Adding 1 to 0 is resulting in 1.

Adding 1 to 1 is resulting in 0b10 in binary form, but the 32th bit (counting from zero) gets dropped, because our registers are 32 bit wide, so the result is 0. That's why XOR can be replace[d by](#page-1050-0) ADD here.

It's hard to say why GCC decided to do this, but it works correctly.

### **1.28.5 Counting bits set to 1**

Here is a simple example of a function that calculates the number of bits set in the input value.

This operation is also called "population count"<sup>143</sup>.

```
#include <stdio.h>
bit) ((flag) & (bit))
int f(unsigned int a)
{
   int i;
   int rt=0;
   for (i=0; i<32; i++)if (IS_{SET} (a, 1<<i))rt++;
   return rt;
};
int main()
{
   f(0x12345678); // test
};
```
<span id="page-336-0"></span><sup>143</sup> modern x86 CPUs (supporting SSE4) even have a POPCNT instruction for it

In this loop, the iteration count value *<sup>i</sup>* is counting from 0 to 31, so the <sup>1</sup> <sup>≪</sup> *<sup>i</sup>* statement is counting from 1 to 0x80000000. Describing this operation in natural language, we would say *shift 1 by n bits left*. In other words, 1 ≪ *i* statement consequently produces all possible bit positions in a 32-bit number. The freed bit at right is always cleared. at right is always cleared.

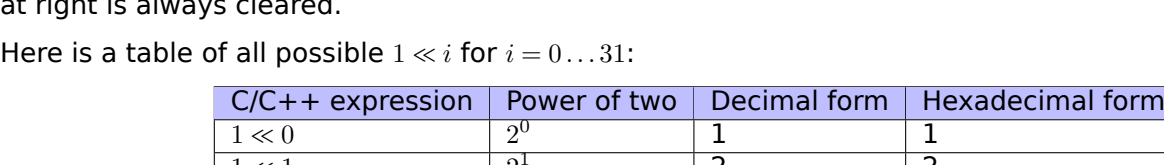

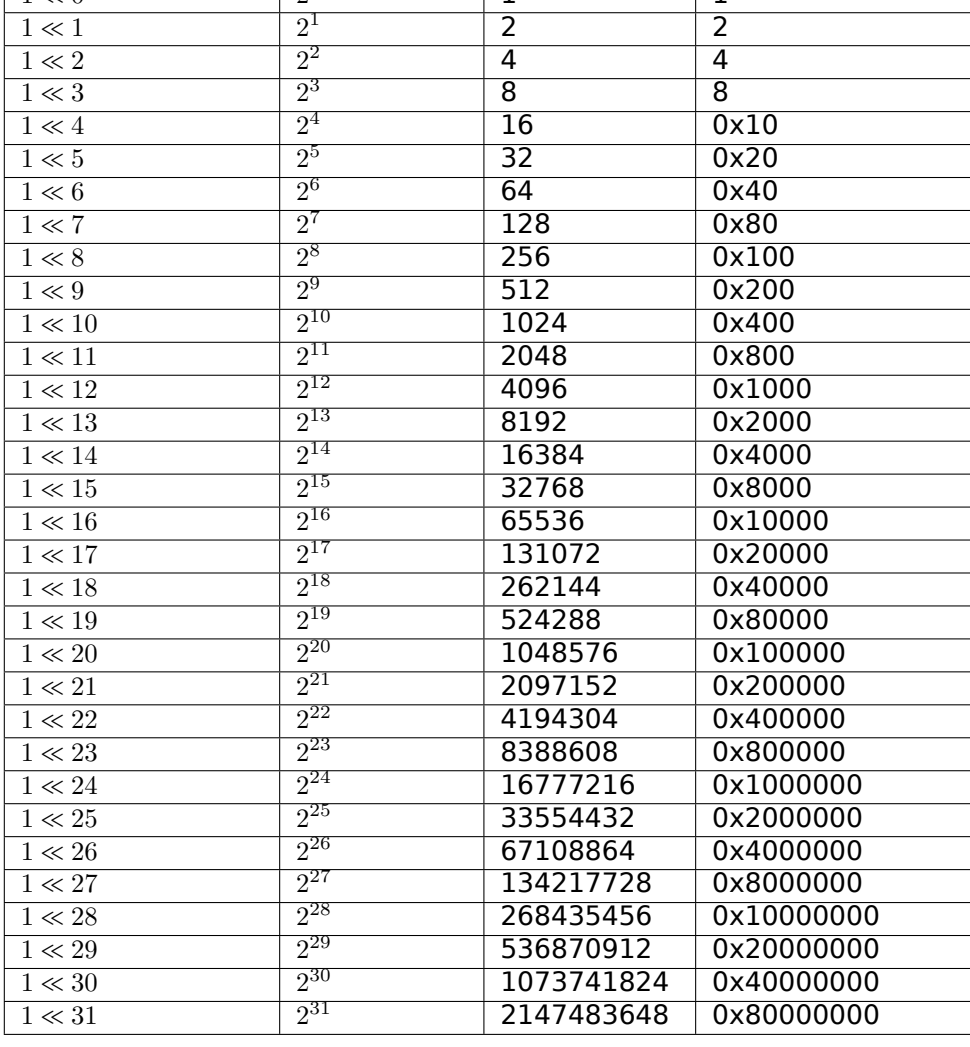

These constant numbers (bit masks) very often appear in code and a practicing reverse engineer must be able to spot them quickly.

Decimal numbers below 65536 and hexadecimal ones are very easy to memorize. While decimal numbers above 65536 are, probably, not worth memorizing.

These constants are very often used for mapping flags to specific bits. For example, here is excerpt from ssl private.h from Apache 2.4.6 source code:

```
/**
* Define the SSL options
*/
#define SSL_OPT_NONE (0)
#define SSL_OPT_RELSET (1<<0)
#define SSL_OPT_STDENVVARS (1<<1)
#define SSL_OPT_EXPORTCERTDATA (1<<3)
#define SSL_OPT_FAKEBASICAUTH (1<<4)
#define SSL_OPT_STRICTREQUIRE (1<<5)
#define SSL_OPT_OPTRENEGOTIATE (1<<6)
#define SSL_OPT_LEGACYDNFORMAT (1<<7)
```
Let's get back to our example.

The IS SET macro checks bit presence in a.

The IS SET macro is in fact the logical AND operation (*AND*) and it returns 0 if the specific bit is absent there, or the bit mask, if the bit is present. *The if()* operator in C/C++ triggers if the expression in it is not

zero, it might be even 123456, that is why it always works correctly.

### **x86**

### **MSVC**

Let's compile (MSVC 2010):

Listing 1.292: MSVC 2010

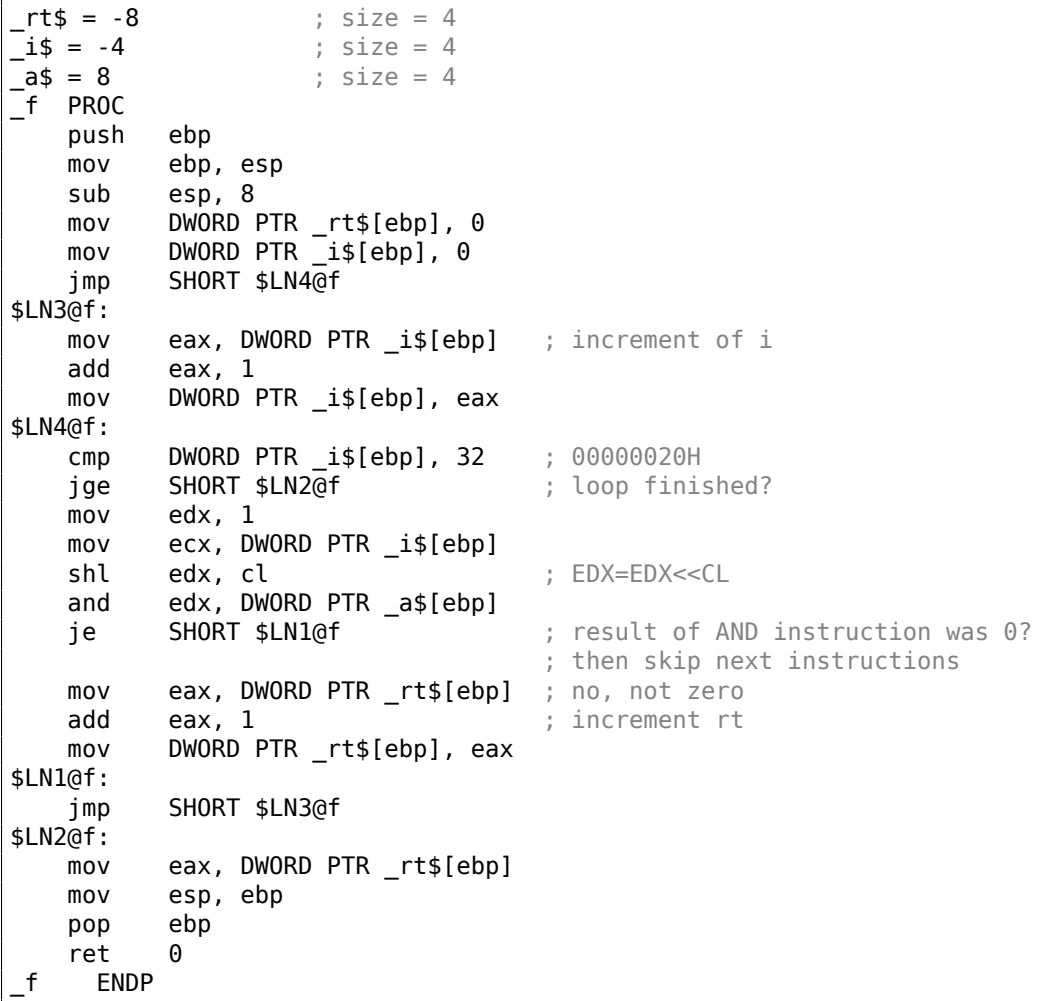

## **OllyDbg**

Let's load this example into OllyDbg. Let the input value be 0x12345678.

For  $i = 1$ , we see how  $i$  is loaded into ECX:

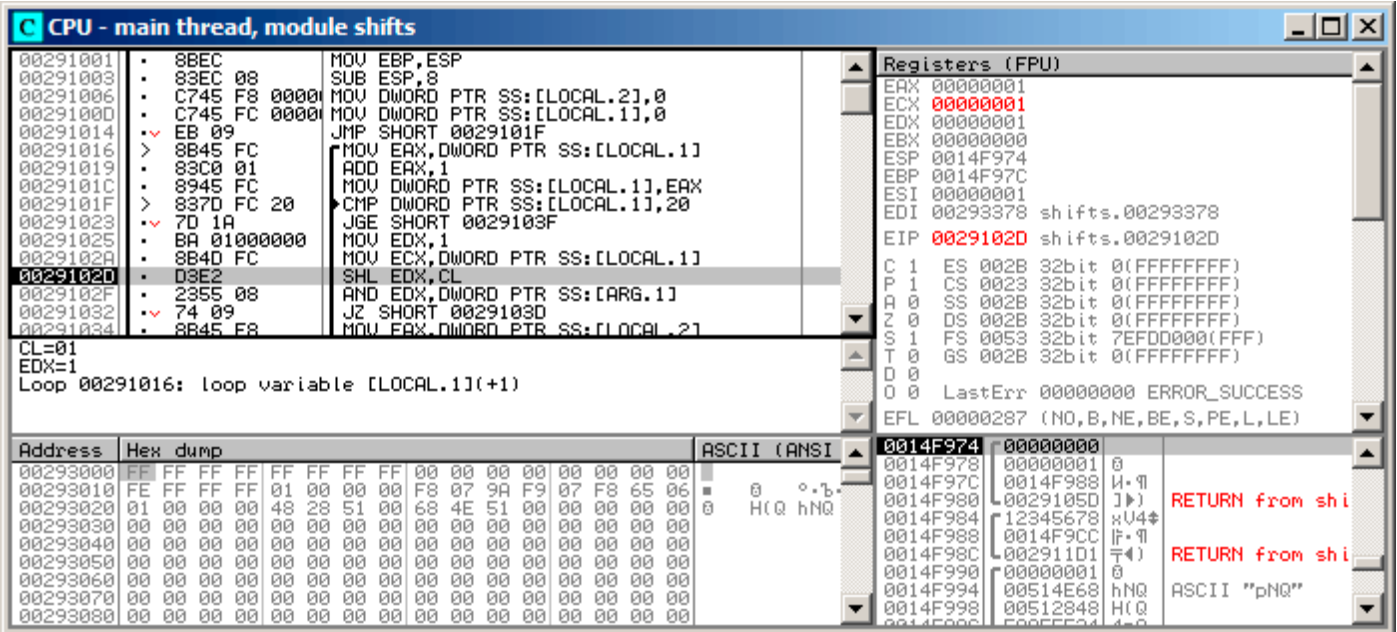

Figure 1.99: OllyDbg:  $i = 1$ ,  $i$  is loaded into ECX

EDX is 1. SHL is to be executed now.

#### SHL has been executed:

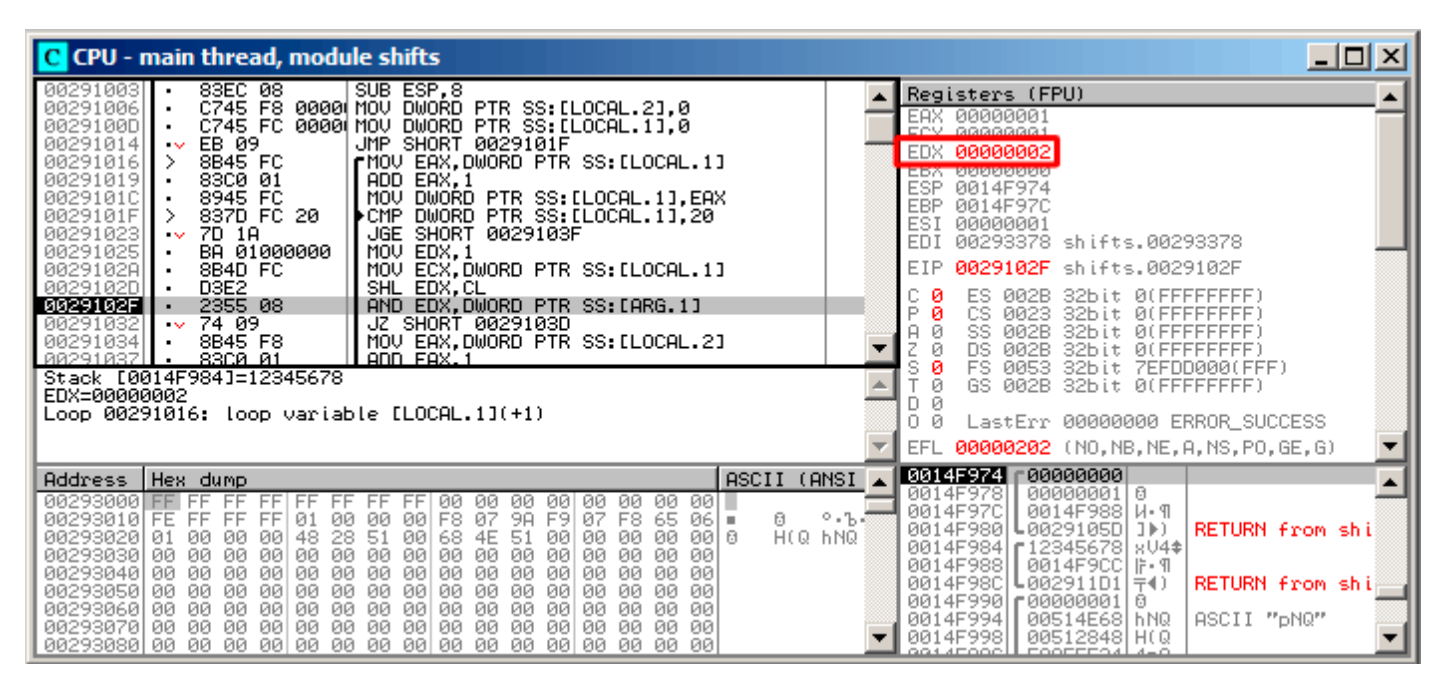

Figure 1.100: OllyDbg:  $i = 1$ , EDX = $1 \ll 1 = 2$ 

EDX contain  $1 \ll 1$  (or 2). This is a bit mask.

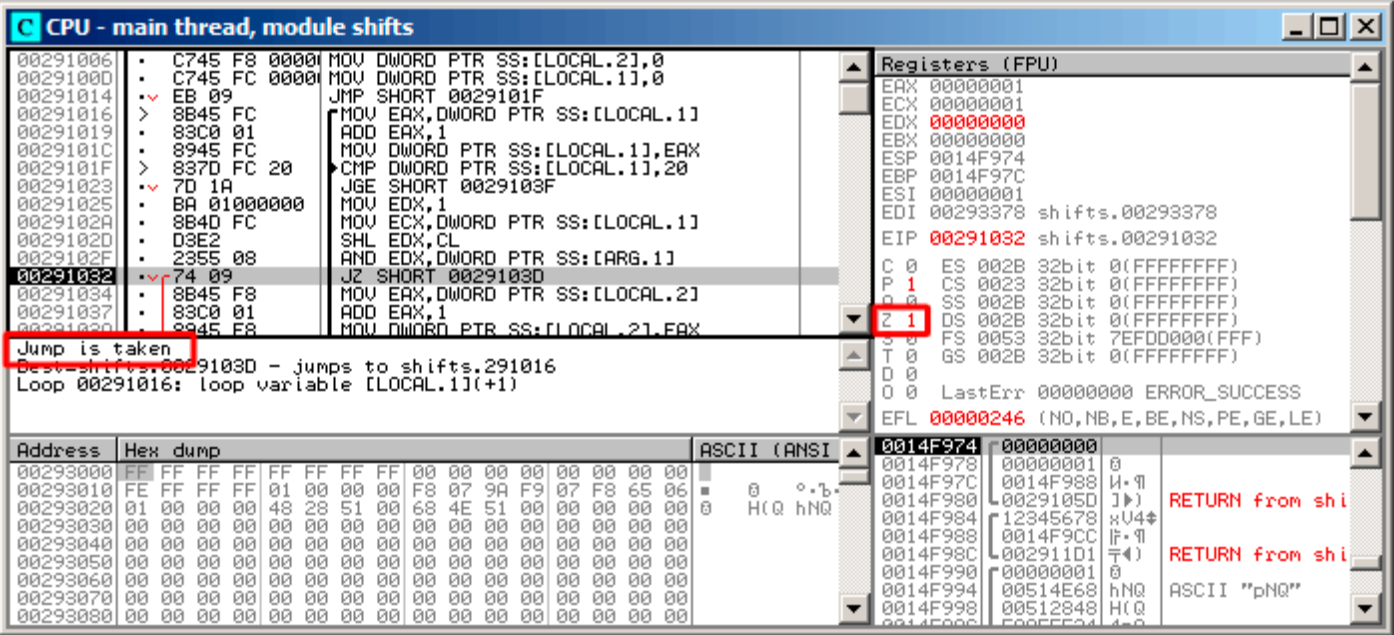

Figure 1.101: OllyDbg:  $i = 1$ , is there that bit in the input value? No. (ZF =1)

So, there is no corresponding bit in the input value.

The piece of code, which increments the counter is not to be executed: the JZ instruction *bypassing* it.

Let's trace a bit further and *i* is now 4. SHL is to be executed now:

| C CPU - main thread, module shifts                                                                                                    |               | $ \Box$ $\times$                                                                                                    |
|----------------------------------------------------------------------------------------------------|---------------|----------------------------------------------------------------------------------------------------|
| MOV EBP, ESP<br>8BEC<br>00291001<br>00291003<br>83EC 08<br>SUB ESP, 8<br>00291006<br>C745 F8 0000 MOV DWORD PTR SS:[LOCAL.2],0<br>C745 FC 0000 MOV DWORD PTR SS:[LOCAL.1],0<br>0029100D<br>EB 09<br>JMP SHORT 0029101F<br>00291014<br>$\sim$<br>8B45 FC<br>rMOV EAX, DWORD PTR SS: [LOCAL.1]<br>00291016<br>⇒<br>00291019<br>83C0 01<br>ADD<br>EAX.1<br>8945 FC<br>0029101C<br>I NOV<br>DWORD PTR SS: [LOCAL.1], EAX<br>DWORD PTR SS: [LOCAL.1], 20<br>0029101F<br>837D FC 20<br>▶CMP<br>JGE SHORT 0029103F<br>00291023<br>7D 1A<br>$\sim$<br>00291025<br>BA 01000000<br>MOV EDX.1<br>0029102A<br>MOV ECX, DWORD PTR SS: [LOCAL.1]<br>8B4D FC<br>0029102D<br>D3E2<br>SHL EDX, CL<br>AND EDX, DWORD PTR SS: LARG.1]<br>2355 08<br>0029102F<br>٠<br>74 09<br>00291032<br>JZ SHORT 0029103D<br>$\sim$<br>RR291834<br>8B45 F8<br><u>MOV FAX.DWORD PTR SS:ILOCAL.21</u><br>$CL = 04$                                                                                                    |               | Registers (FPU)<br>00000004<br>EAX<br>ECX<br>00000004<br><b>EDX</b><br>00000001<br>EBX<br>00000000<br><b>ESP</b><br>0014F974<br>EBP<br>0014F97C<br>ESI<br>00000001<br>EDI<br>00293378 shifts.00293378<br>EIP<br>0029102D shifts.0029102D<br>ES.<br>002B<br>32bit 0(FFFFFFFFF)<br>Ρ<br>CS.<br>0023<br>32bit<br>ØЮ<br>SS<br>002B<br>ø<br>ЙÚ<br>32bit.<br>DS<br>002B<br>ЙÚ<br>32bit<br>FFFFFFFF<br>FS.<br>0053<br>32bit<br>7EFDD000(FFF)<br>GS.<br>002B<br>Й |
| $EDX=1$<br>Loop 00291016: loop variable [LOCAL.1](+1)                                                                                                    |               | 32bit 0(FFFFFFFFF)<br>LastErr 00000000 ERROR SUCCESS<br>00000287 (NO, B, NE, BE, S, PE, L, LE)<br>EFL                                                                                                    |
| ASCII<br>Address   Hex dump<br>00293000 FF FF<br>FF<br>ØЙ<br>øø<br>ØЙ<br>00 I T<br>FF<br>ЙЙ<br>ЙЙ<br>ЙЙ<br>90<br>FF<br>07<br>9A<br>日<br>00293010 FE<br>01<br>00<br>00<br>00<br>F8<br>F9<br>07 F8<br>65.<br>FF<br>FF<br>FF.<br>06 I =<br>H(Q hNQ<br>00   6<br>51<br>0Ø<br>00293020<br>48.<br>28<br>51<br>ØЙ<br>00<br>ЙЙ<br>0Ø<br>ØØ<br><b>01</b><br>00<br>68<br>4E<br>00<br>00293030<br>ØØ<br><b>ØØ</b><br>ØØ<br>00<br>00<br>00<br>ØØ.<br>ØØ<br>ØØ.<br>00<br>ØЙ<br>ØЙ<br>ЙЙ<br>00<br>ЙЙ<br>ØЙ<br>ЙЙ<br>ЙЙ<br>0Ø<br>0Ø<br>00<br>0Ø<br>00293040<br>øø<br>ØЙ<br>ØЙ<br>00<br>ØЙ<br>ØЙ<br>ØЙ<br>ЙЙ<br>ЙЙ<br>ØЙ<br>ØØ<br>ØØ.<br>00<br>002930501<br>ØЙ<br>00<br>00<br>00<br>00<br>00<br>00<br>00<br>00<br>00<br>00<br>ØЙ<br>ЙЙ<br>00<br>ØØ.<br>00<br>-00<br>ØØ.<br>ØØ.<br>00<br>00293060100<br>-00<br>00.<br>00<br>-00<br>00<br>00<br>00<br>ЙЙ<br>00293070100<br>ЙЙ<br>00<br>-00<br>00<br>00 00 00<br>00<br>ЙØ<br>ЙЙ<br>ЙЙ<br>ЙЙ<br>ЙЙ<br>00 00<br>00293080100 00 00 00100 00 00 001<br>100<br>00<br>00<br>00<br>ЙЙ<br>ØØ.<br>ЙЙ<br>ЙЙ | (ANSI<br>2.55 | 0014F974<br>00000001 0<br>0014F978<br>000000041+<br>0014F97C<br>0014F988   W. ¶<br>.0029105Dl<br><b>RETURN from shi</b><br>0014F980<br>1 <sub>b</sub><br>0014F984<br>£12345678 s∪4<br>0014F988l<br>0014F9CC   i-¶<br>0014F98C<br>L002911D11=4)<br>RETURN from shi<br>0014F990   000000001<br>ø<br>0014F994<br>00514E68 hNQ<br>ASCII "pNQ"<br>0014F998<br>00512848 H(Q<br>COOFFER 4 LAFO<br>8814F000 <b> </b>                                              |

Figure 1.102: OllyDbg: *i* = 4, *i* is loaded into ECX

EDX = $1 \ll 4$  (or 0x10 or 16):

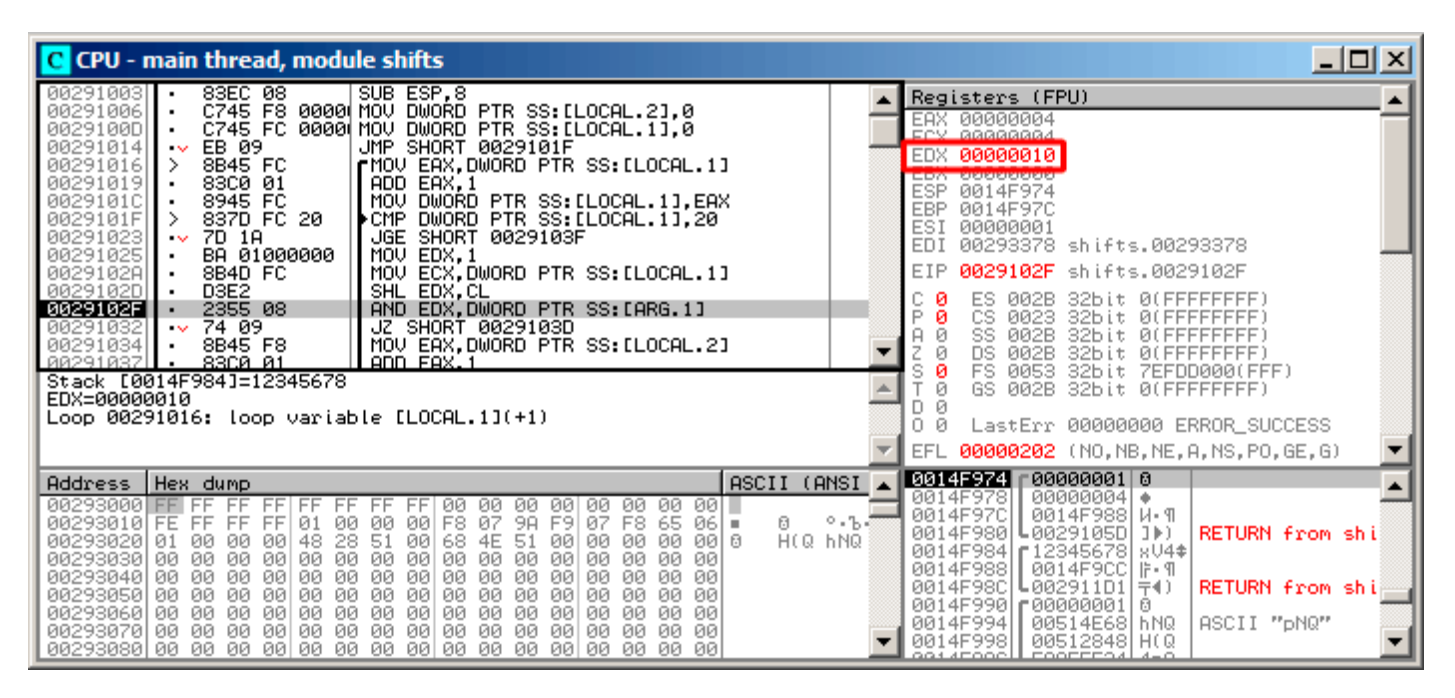

Figure 1.103: OllyDbg:  $i = 4$ , EDX =  $1 \ll 4 = 0x10$ 

This is another bit mask.

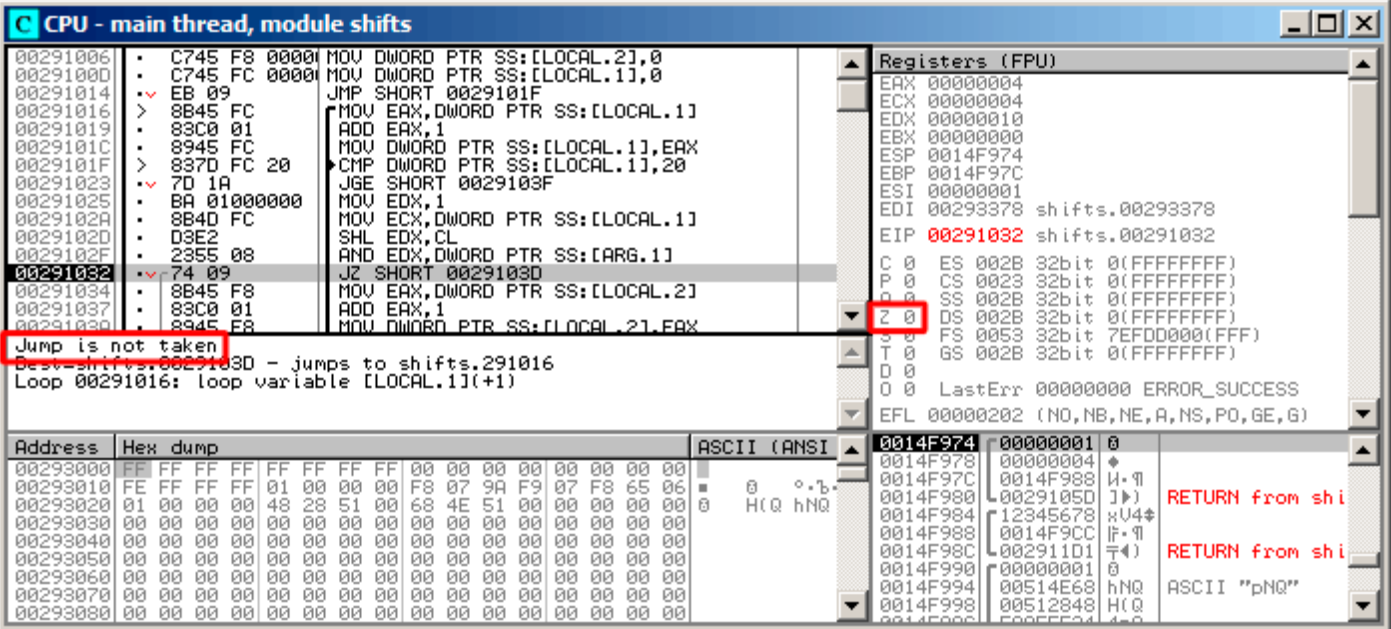

Figure 1.104: OllyDbg:  $i = 4$ , is there that bit in the input value? Yes. (ZF =0)

ZF is 0 because this bit is present in the input value. Indeed,  $0 \times 12345678$  &  $0 \times 10 = 0 \times 10$ .

This bit counts: the jump is not triggering and the bit counter incrementing.

The function returns 13. This is total number of bits set in 0x12345678.

### **GCC**

Let's compile it in GCC 4.4.1:

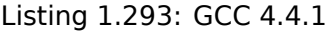

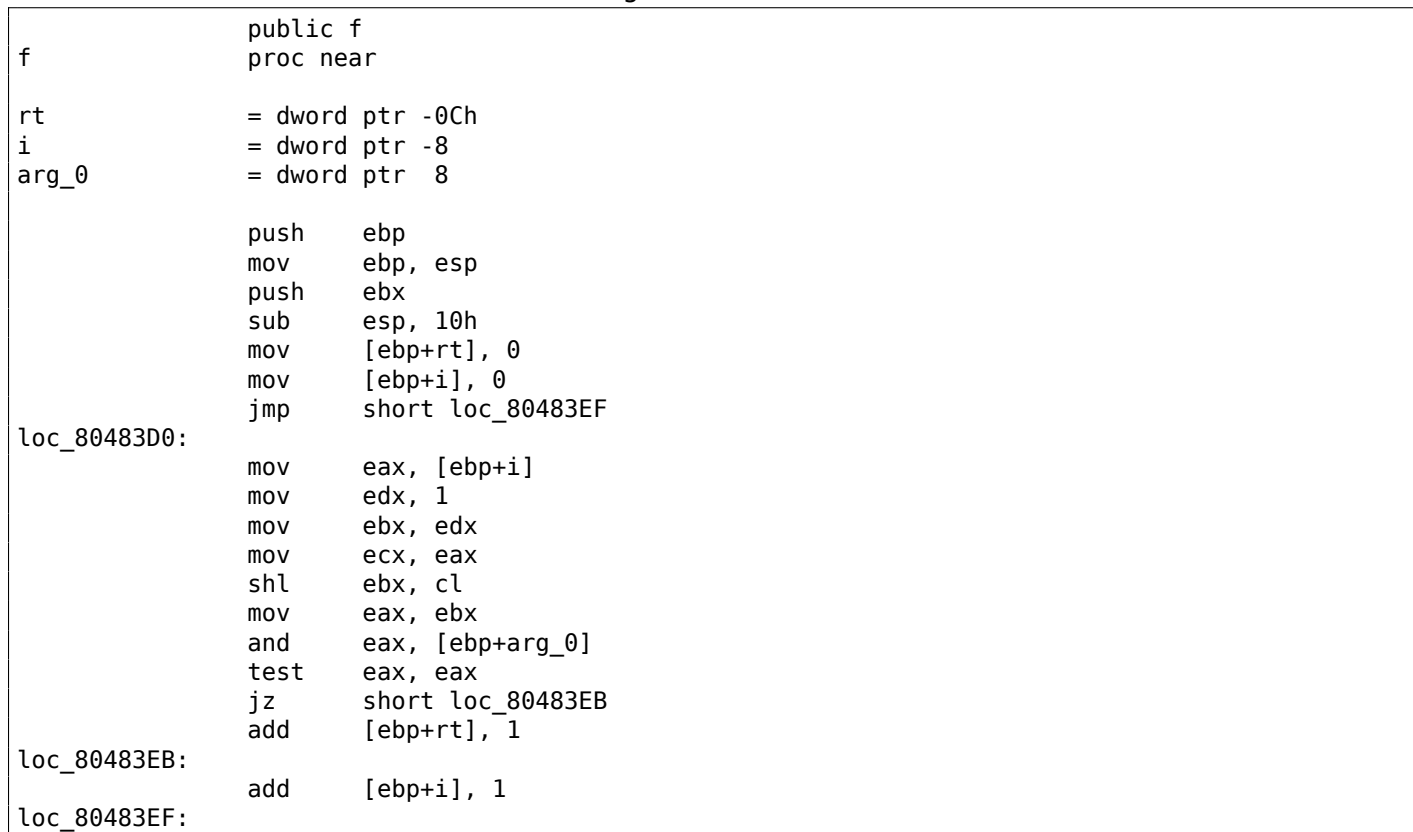

cmp [ebp+i], 1Fh<br>jle short loc 80 short loc\_80483D0 mov eax, [ebp+rt] add esp, 10h pop ebx pop ebp retn f endp

#### **x64**

Let's modify the example slightly to extend it to 64-bit:

```
#include <stdio.h>
#include <stdint.h>
#define IS_SET(flag, bit) ((flag) & (bit))
int f(uint64 t a)
{
    uint64_t i;
   int rt=0;
    for (i=0; i<64; i++)if (IS_SET (a, 1ULL<<i))
            rt++;
    return rt;
};
```
#### **Non-optimizing GCC 4.8.2**

So far so easy.

Listing 1.294: Non-optimizing GCC 4.8.2

```
f:
       push rbp
      mov rbp, rsp
      mov QWORD PTR [rbp-24], rdi ; a
      mov DWORD PTR [rbp-12], \theta ; rt=0mov QWORD PTR [rbp-8], 0 ; i=\thetajmp .L2
.L4:
      mov rax, QWORD PTR [rbp-8]
      mov rdx, QWORD PTR [rbp-24]
; RAX = i, RDX = a
      mov ecx, eax
; ECX = i
      shr rdx, cl
; RDX = RDX>>CL = a>>i
      mov rax, rdx
; RAX = RDX = a>>i
      and eax, 1
; EAX = EAX&1 = (a>>i)&1
      test rax, rax
; the last bit is zero?
; skip the next ADD instruction, if it was so.
       je .L3
      add DWORD PTR [rbp-12], 1 ; rt++.L3:
      add QWORD PTR [rbp-8], 1 ; i++
.L2:
       cmp QWORD PTR [rbp-8], 63 ; i<63?
       jbe .L4 . In the loop body begin, if so
      mov eax, DWORD PTR [rbp-12] ; return rt
      pop rbp
       ret
```
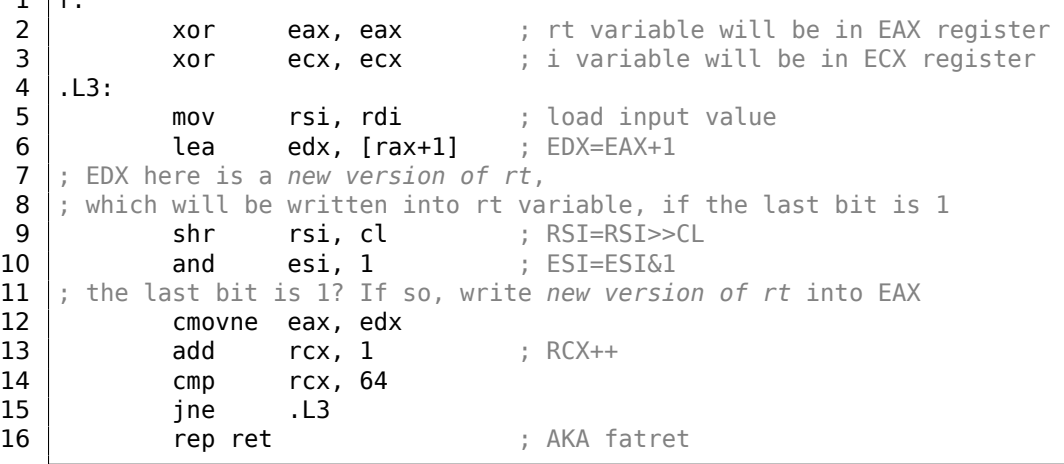

This code is terser, but has a quirk.

 $1 \quad \boxed{f}$ 

In all examples that we see so far, we were incrementing the "rt" value after comparing a specific bit, but the code here increments "rt" before (line 6), writing the new value into register EDX. Thus, if the last bit is 1, the CMOVNE<sup>144</sup> instruction (which is a synonym for CMOVNZ<sup>145</sup>) *commits* the new value of "rt" by moving EDX ("proposed rt value") into EAX ("current rt" to be returned at the end).

Hence, the incrementing is performed at each step of loop, i.e., 64 times, without any relation to the input value.

The advantage of this code is that it contain only one conditional jump (at the end of the loop) instead of two jumps (skipping the "rt" value increment and at the end of loop). And that might work faster on the modern CPUs with branch predictors: 2.10.1 on page 462.

The last instruction is REP RET (opcode F3 C3) which is also called FATRET by MSVC. This is somewhat optimized version of RET, which is recommended by AMD to be placed at the end of function, if RET goes right after conditional jump: [*Softwa[re Optimization Guid](#page-479-0)e for AMD Family 16h Processors*, (2013)p.15] 146 .

### **Optimizing MSVC 2010**

### Listing 1.296: Optimizing MSVC 2010

```
a$ = 8f PROC
; RCX = input value
      xor eax, eax
      mov edx, 1
      lea r8d, QWORD PTR [rax+64]
; R8D=64
      npad 5
$LL4@f:
      test rdx, rcx
; there are no such bit in input value?
; skip the next INC instruction then.
      je SHORT $LN3@f
      inc eax ; rt++$LN3@f:
       rol rdx, 1 ; RDX=RDX<<1
      dec r8 ; R8--
       jne SHORT $LL4@f
       fatret 0
f ENDP
```
<sup>144</sup>Conditional MOVe if Not Equal

145 Conditional MOVe if Not Zero

<sup>146</sup>More information on it: http://go.yurichev.com/17328

this example it works just as SHL.

You can read more about the rotate instruction here: .1.6 on page 1020.

R8 here is counting from 64 to 0. It's just like an inverted *i*.

Here is a table of some registers during the execution:

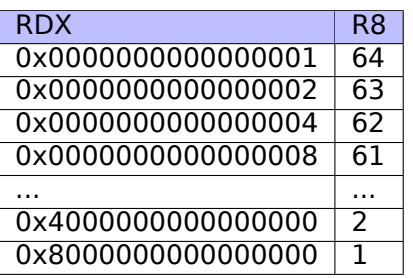

At the end we see the FATRET instruction, which was explained here: 1.28.5 on the previous page.

### **Optimizing MSVC 2012**

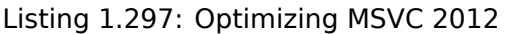

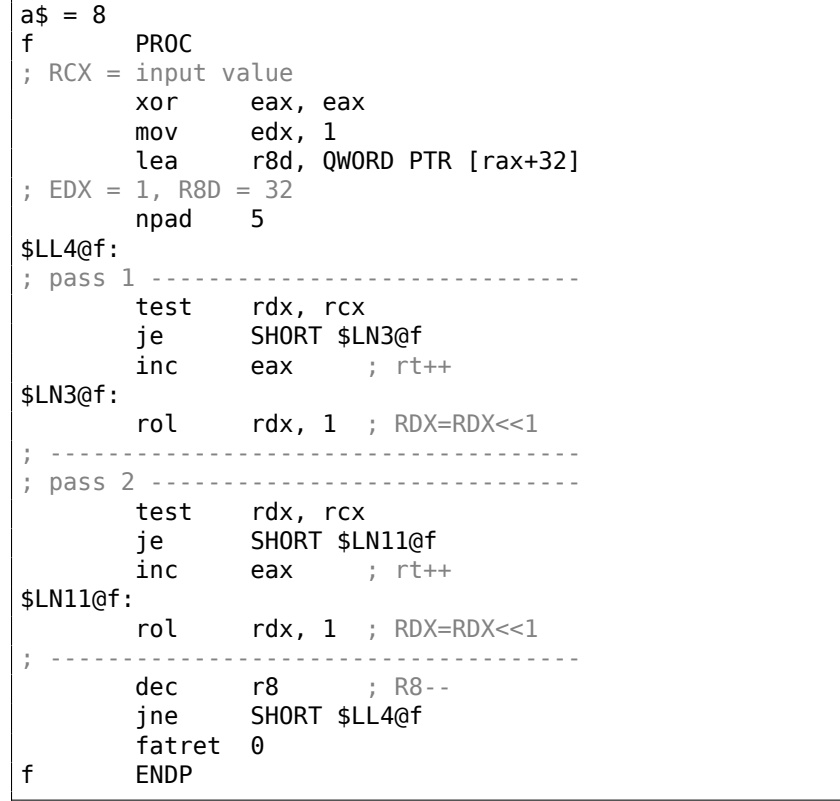

Optimizing MSVC 2012 does almost the same job as optimizing MSVC 2010, but somehow, it generates two identical loop bodies and the loop count is now 32 instead of 64.

To be honest, it's not possible to say why. Some optimization trick? Maybe it's better for the loop body to be slightly longer?

Anyway, such code is relevant here to show that sometimes the compiler output may be really weird and illogical, but perfectly working.

### **ARM + Optimizing Xcode 4.6.3 (LLVM) (ARM mode)**

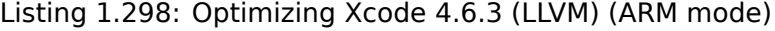

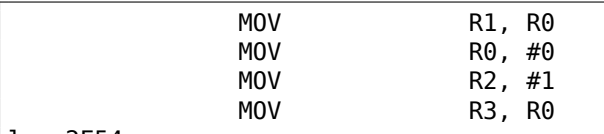

loc\_2E54

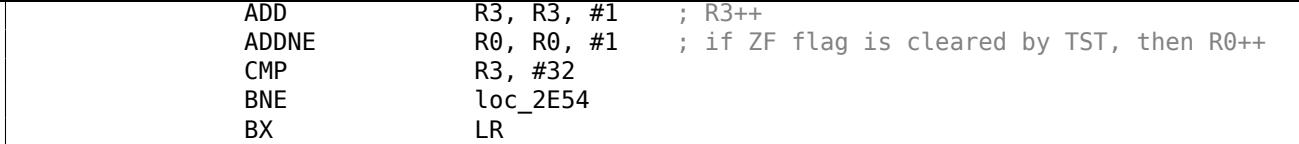

TST is the same thing as TEST in x86.

As was noted before ( 3.12.3 on page 499), there are no separate shifting instructions in ARM mode. However, there are modifiers LSL (*Logical Shift Left*), LSR (*Logical Shift Right*), ASR (*Arithmetic Shift Right*), ROR (*Rotate Right*) and RRX (*Rotate Right with Extend*), which may be added to such instructions as MOV, TST, CMP, ADD, SUB, RSB<sup>147</sup>.

These modificators defi[ne how to shift the se](#page-515-0)cond operand and by how many bits.

Thus the "TST R1, R2,LSL R3" instruction works here as  $R1 \wedge (R2 \ll R3)$ .

### **ARM + Optimizing Xcode 4.6.3 (LLVM) (Thumb-2 mode)**

Almost the same, but here are two LSL.W/TST instructions are used instead of a single TST, because in Thumb mode it is not possible to define LSL modifier directly in TST.

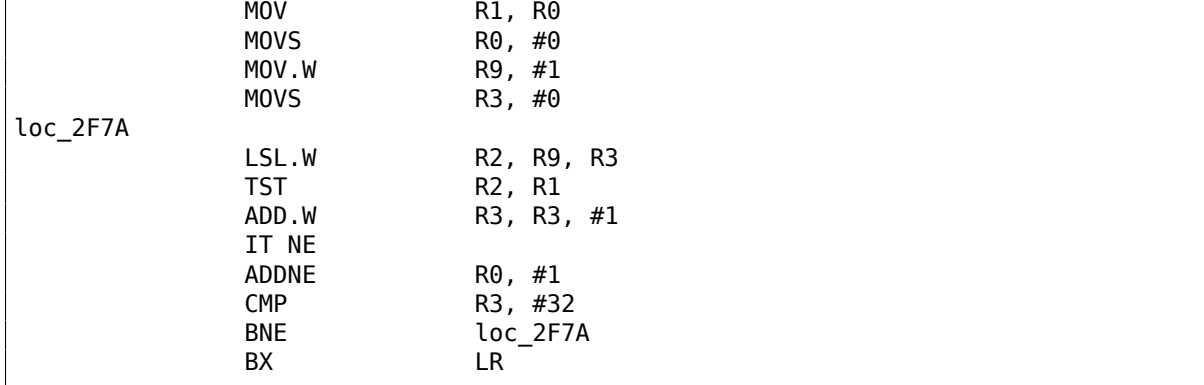

### **ARM64 + Optimizing GCC 4.9**

Let's take the 64-bit example which has been already used: 1.28.5 on page 328.

#### Listing 1.299: Optimizing GCC (Linaro) 4.8

```
f:
      mov w2, 0 ; rt=0mov x5, 1
      mov w1, w2.L2:
      lsl x4, x5, x1 ; w4 = w5 < w1 = 1 < 1add w3, w2, 1 ; new_rt=rt+1
      tst x4, x0 ; (1<<i) & a
      add w1, w1, 1 ; i++; result of TST was non-zero?
; then w2=w3 or rt=new_rt.
; otherwise: w2=w2 or rt=rt (idle operation)
      csel w2, w3, w2, ne
      cmp w1, 64 ; i<64?
      bne . L2 ; yes
      mov w0, w2 ; return rt
      ret
```
The result is very similar to what GCC generates for x64: 1.295 on page 329.

The CSEL instruction is "Conditional SELect". It just chooses one variable of two depending on the flags set by TST and copies the value into W2, which holds the "rt" variable.

<sup>147</sup>These instructions are also called "data processing instructions"

And again, we'll work on the 64-bit example which was already used: 1.28.5 on page 328. The code is more verbose, as usual.

Listing 1.300: Non-optimizing GCC (Linaro) 4.8

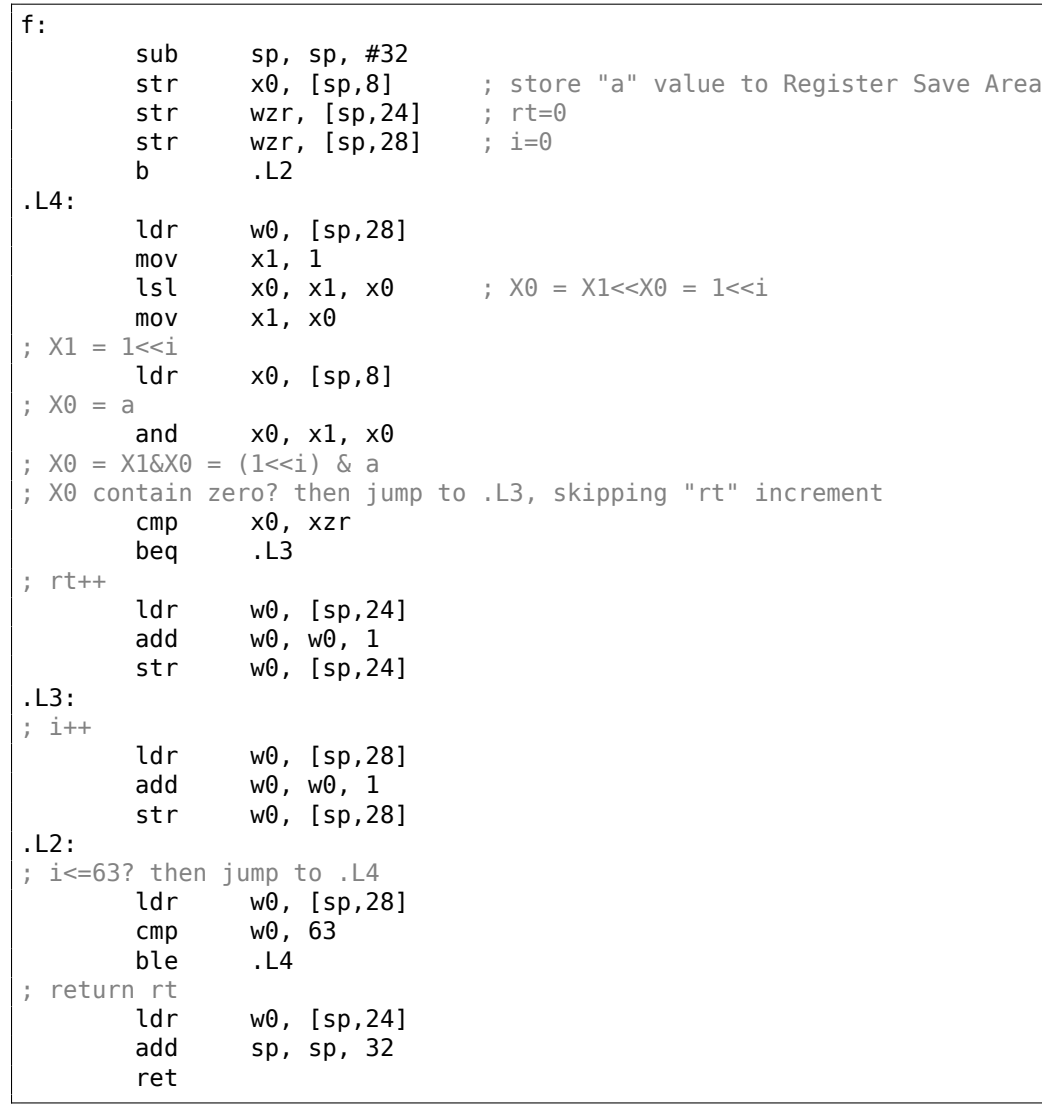

#### **MIPS**

#### **Non-optimizing GCC**

Listing 1.301: Non-optimizing GCC 4.4.5 (IDA)

```
f:
; IDA is not aware of variable names, we gave them manually:
rt = -0x10i = -0 \times Cvar_4 = -4
a = 0addiu $sp, -0x18
             sw $fp, 0x18+var_4($sp)
             move $fp, $sp
             sw $a0, 0x18+a($fp)
; initialize rt and i variables to zero:
             sw $zero, 0x18+rt($fp)
             sw $zero, 0x18+i($fp)
; jump to loop check instructions:
             b loc_68
             or $at, $zero ; branch delay slot, NOP
```

```
li $v1, 1
              lw $v0, 0x18+i($fp)
              or $at, $zero ; load delay slot, NOP
              sllv $v0, $v1, $v0
; $v0 = 1<<i
              move $v1, $v0
              lw $v0, 0x18+a($fp)
              or $at, $zero ; load delay slot, NOP
              and $v0, $v1, $v0
; $v0 = a & (1<<i)
; is a & (1<<i) equals to zero? jump to loc_58 then:
              beqz $v0, loc_58
              or $at, $zero
; no jump occurred, that means a \& (1<<i)!=0, so increment "rt" then:
              lw $v0, 0x18+rt($fp)
              or $at, $zero ; load delay slot, NOP
              addiu $v0, 1
              sw $v0, 0x18+rt($fp)
loc_58:
; increment i:
              lw $v0, 0x18+i($fp)
              or $at, $zero ; load delay slot, NOP
              addiu $v0, 1
              sw $v0, 0x18+i($fp)
loc_68:
; load i and compare it with 0x20 (32).
; jump to loc_20 if it is less then 0x20 (32):
              lw $v0, 0x18+i($fp)
              or $at, $zero ; load delay slot, NOP
              slti $v0, 0x20 #
              bnez $v0, loc_20
              or $at, $zero ; branch delay slot, NOP
; function epilogue. return rt:
              lw $v0, 0x18+rt($fp)
              move $sp, $fp ; load delay slot
              lw $fp, 0x18+var_4($sp)
              addiu $sp, 0x18 ; load delay slot
              jr $ra
              or $at, $zero ; branch delay slot, NOP
```
That is verbose: all local variables are located in the local stack and reloaded each time they're needed.

The SLLV instruction is "Shift Word Left Logical Variable", it differs from SLL only in that the shift amount is encoded in the SLL instruction (and is fixed, as a consequence), but SLLV takes shift amount from a register.

### **Optimizing GCC**

That is terser. There are two shift instructions instead of one. Why?

It's possible to replace the first SLLV instruction with an unconditional branch instruction that jumps right to the second SLLV. But this is another branching instruction in the function, and it's always favorable to get rid of them: 2.10.1 on page 462.

Listing 1.302: Optimizing GCC 4.4.5 (IDA)

```
f:
; $a0=a
; rt variable will reside in $v0:
               move $v0, $zero
; i variable will reside in $v1:
               move $v1, $zero
               li $t0, 1
               li $a3, 32
               sllv $a1, $t0, $v1; \$a1 = \$t0 << $v1 = 1 << i
```

```
loc_14:
               and $a1, $a0
; $a1 = a&(1<<i)
; increment i:
               addiu $v1, 1
; jump to loc 28 if a\&(1\le i) == 0 and increment rt:
               beqz $a1, loc_28
               addiu $a2, $v0, 1
; if BEQZ was not triggered, save updated rt into $v0:
               move $v0, $a2
loc_28:
; if i!=32, jump to loc_14 and also prepare next shifted value:
               bne $v1, $a3, loc_14
               sllv $a1, $t0, $v1
; return
               jr $ra
               or $at, $zero ; branch delay slot, NOP
```
## **1.28.6 Conclusion**

Analogous to the C/C++ shifting operators  $\ll$  and  $\gg$ , the shift instructions in x86 are SHR/SHL (for unsigned values) and SAR/SHL (for signed values).

The shift instructions in ARM are LSR/LSL (for unsigned values) and ASR/LSL (for signed values).

It's also possible to add shift suffix to some instructions (which are called "data processing instructions").

### **Check for specific bit (known at compile stage)**

Test if the 0b1000000 bit (0x40) is present in the register's value:

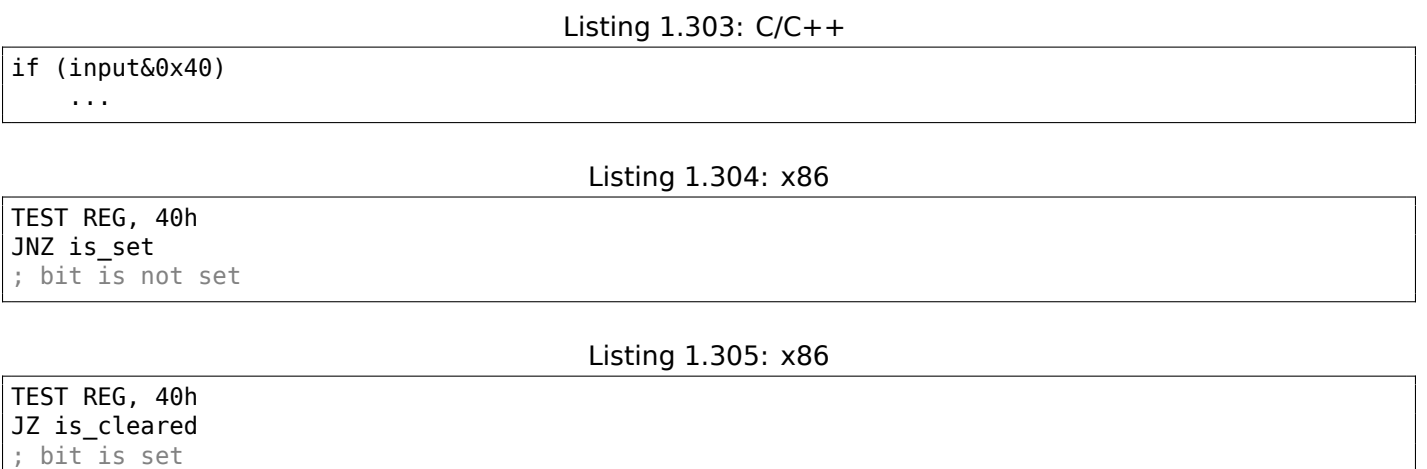

### Listing 1.306: ARM (ARM mode)

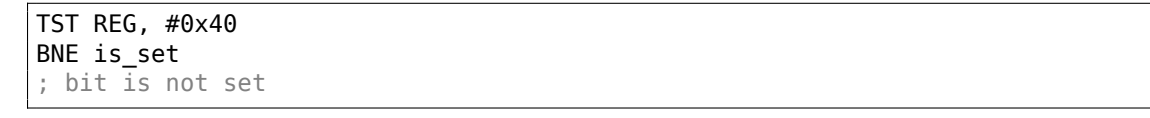

Sometimes, AND is used instead of TEST, but the flags that are set are the same.

### **Check for specific bit (specified at runtime)**

This is usually done by this  $C/C++$  code snippet (shift value by *n* bits right, then cut off lowest bit):

Listing 1.307: C/C++

if ((value>>n)&1) ....

This is usually implemented in x86 code as:

; REG=input\_value ; CL=n SHR REG, CL AND REG, 1

Or (shift 1 bit *n* times left, isolate this bit in input value and check if it's not zero):

Listing 1.309: C/C++

if (value  $\&$  (1 <  $\&$ )) ....

This is usually implemented in x86 code as:

Listing 1.310: x86

 $\cdot$  CL=n MOV REG, 1 SHL REG, CL AND input\_value, REG

### **Set specific bit (known at compile stage)**

Listing 1.311: C/C++

value=value|0x40;

Listing 1.312: x86

OR REG, 40h

#### Listing 1.313: ARM (ARM mode) and ARM64

ORR R0, R0, #0x40

### **Set specific bit (specified at runtime)**

Listing  $1.314: C/C++$ 

value=value|(1<<n);

This is usually implemented in x86 code as:

Listing 1.315: x86 ; CL=n MOV REG, 1 SHL REG, CL OR input\_value, REG

### **Clear specific bit (known at compile stage)**

Just apply AND operation with the inverted value:

Listing  $1.316: C/C++$ 

value=value&(~0x40); Listing 1.317: x86 AND REG, 0FFFFFFBFh Listing 1.318: x64 AND REG, 0FFFFFFFFFFFFFFBFh

ARM in ARM mode has BIC instruction, which works like the NOT +AND instruction pair:

Listing 1.319: ARM (ARM mode)

BIC R0, R0, #0x40

#### **Clear specific bit (specified at runtime)**

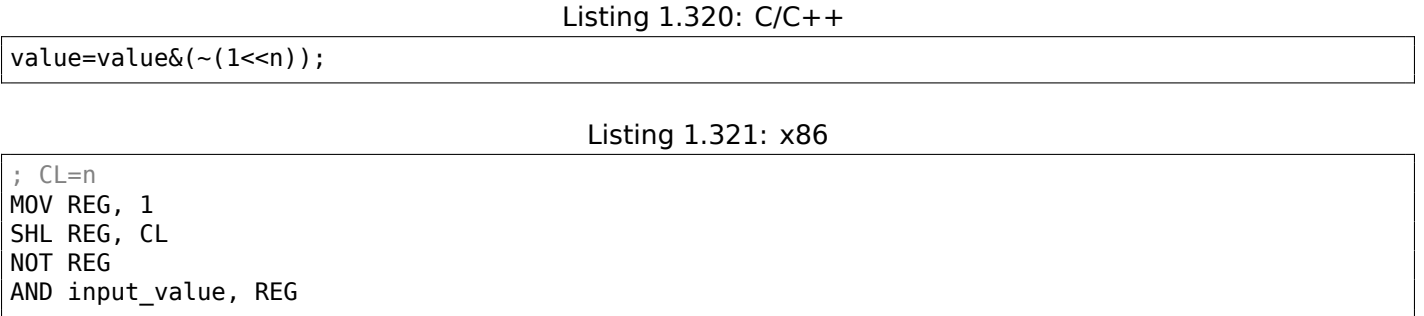

### **1.28.7 Exercises**

- http://challenges.re/67
- http://challenges.re/68
- http://challenges.re/69
- [http://challenges.re/70](http://challenges.re/67)

# **1.[29 Linear congru](http://challenges.re/69)ential generator as pseudorandom number [generator](http://challenges.re/70)**

Perhaps, the linear congruential generator is the simplest possible way to generate random numbers.

It's not in favour nowadays<sup>148</sup>, but it's so simple (just one multiplication, one addition and AND operation), that we can use it as an example.

```
#include <stdint.h>
// constants from the Numerical Recipes book
#define RNG_a 1664525
#define RNG_c 1013904223
static uint32_t rand_state;
void my srand (uint32 t init)
{
        rand_state=init;
}
int my_rand ()
{
        rand_state=rand_state*RNG_a;
        rand_state=rand_state+RNG_c;
        return rand_state & 0x7fff;
}
```
There are two functions: the first one is used to initialize the internal state, and the second one is called to generate pseudorandom numbers.

We see that two constants are used in the algorithm. They are taken from [William H. Press and Saul A. Teukolsky and William T. Vetterling and Brian P. Flannery, *Numerical Recipes*, (2007)].

Let's define them using a #define C/C++ statement. It's a macro.

<span id="page-353-0"></span><sup>148</sup>Mersenne twister is better

The difference between a C/C++ macro and a constant is that all macros are replaced with their value by  $C/C++$  preprocessor, and they don't take any memory, unlike variables.

In contrast, a constant is a read-only variable.

It's possible to take a pointer (or address) of a constant variable, but impossible to do so with a macro.

The last AND operation is needed because by C-standard my rand() has to return a value in the 0..32767 range.

If you want to get 32-bit pseudorandom values, just omit the last AND operation.

### **1.29.1 x86**

Listing 1.322: Optimizing MSVC 2013

```
_BSS SEGMENT
_rand_state DD 01H DUP (?)
_BSS ENDS
init$ = 8
_srand PROC
       mov eax, DWORD PTR _init$[esp-4]
       mov DWORD PTR _rand_state, eax
       ret 0
_srand ENDP
TEXT SEGMENT
_rand PROC
       imul eax, DWORD PTR rand state, 1664525
       add eax, 1013904223 ; 3c6ef35fH
       mov DWORD PTR rand state, eax
       and eax, 32767 ; 00007fffH
       ret 0
_rand ENDP
_TEXT ENDS
```
Here we see it: both constants are embedded into the code. There is no memory allocated for them.

The my srand() function just copies its input value into the internal rand\_state variable.

my rand() takes it, calculates the next rand state, cuts it and leaves it in the EAX register.

The non-optimized version is more verbose:

```
Listing 1.323: Non-optimizing MSVC 2013
```

```
_BSS SEGMENT
_rand_state DD 01H DUP (?)
_BSS ENDS
_init$ = 8
_srand PROC
       push ebp
       mov ebp, esp
       mov eax, DWORD PTR init$[ebp]
       mov DWORD PTR _rand_state, eax
       pop ebp
       ret 0
_srand ENDP
TEXT SEGMENT
_rand PROC
       push ebp
       mov ebp, esp
       imul eax, DWORD PTR _rand_state, 1664525
       mov DWORD PTR _rand_state, eax
       mov ecx, DWORD PTR _rand_state
       add ecx, 1013904223 ; 3c6ef35fH
       mov DWORD PTR _rand_state, ecx
```

```
mov eax, DWORD PTR _rand_state
      and eax, 32767 ; 00007fffH
      pop ebp
      ret 0
_rand ENDP
_TEXT ENDS
```
## **1.29.2 x64**

The x64 version is mostly the same and uses 32-bit registers instead of 64-bit ones (because we are working with *int* values here).

But my\_srand() takes its input argument from the ECX register rather than from stack:

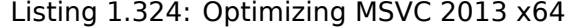

```
_BSS SEGMENT
rand_state DD 01H DUP (?)
_BSS ENDS
init$ = 8
my_srand PROC
; \overline{ECX} = input argument
       mov DWORD PTR rand_state, ecx
       ret 0
my_srand ENDP
_TEXT SEGMENT
my_rand PROC
       imul eax, DWORD PTR rand_state, 1664525 ; 0019660dH
       add eax, 1013904223 ; 3c6ef35fH
       mov DWORD PTR rand_state, eax
       and eax, 32767 ; 00007fffH
       ret 0
my_rand ENDP
_TEXT ENDS
```
GCC compiler generates mostly the same code.

### **1.29.3 32-bit ARM**

 $\overline{1}$ 

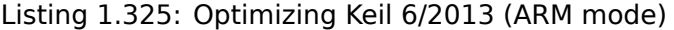

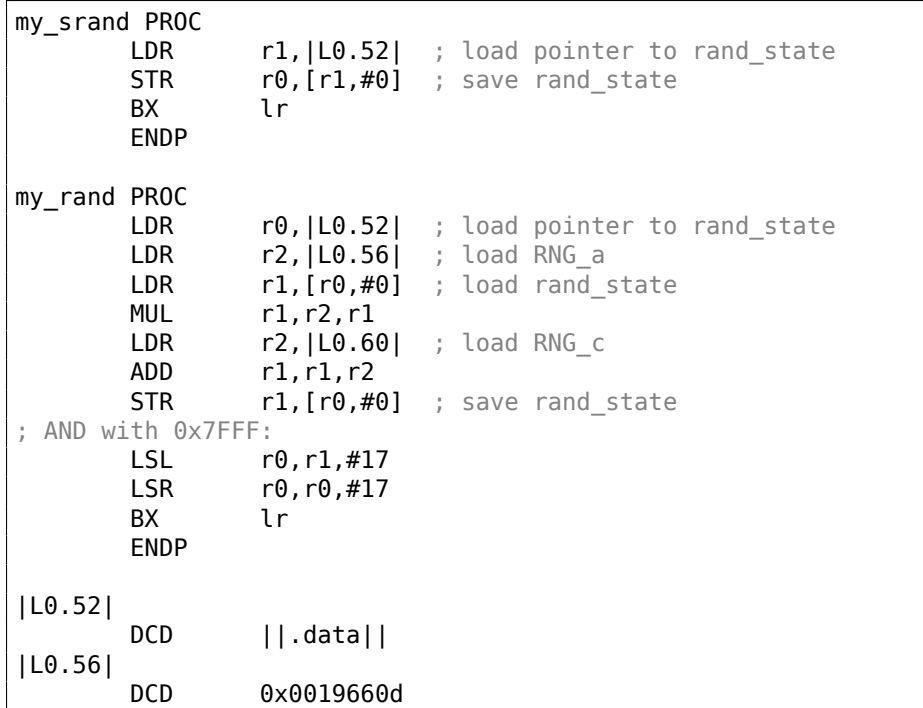

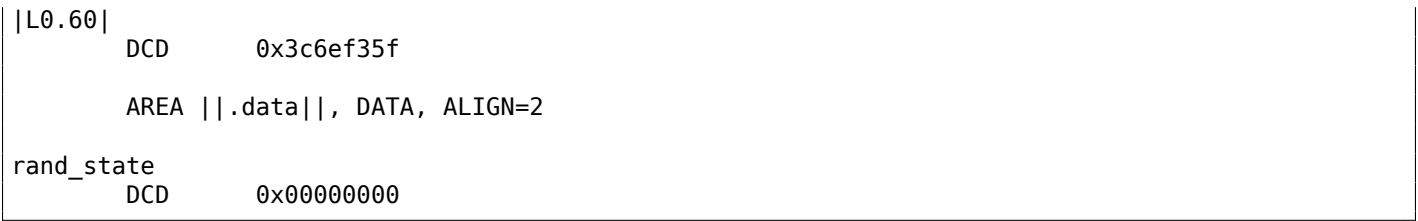

It's not possible to embed 32-bit constants into ARM instructions, so Keil has to place them externally and load them additionally. One interesting thing is that it's not possible to embed the 0x7FFF constant as well. So what Keil does is shifting rand state left by 17 bits and then shifting it right by 17 bits. This is analogous to the (*rand*\_*state* <sup>≪</sup> 17) <sup>≫</sup> <sup>17</sup> statement in C/C++. It seems to be useless operation, but what it does is clearing the high 17 bits, leaving the low 15 bits intact, and that's our goal after all.

Optimizing Keil for Thumb mode generates mostly the same code.

## **1.29.4 MIPS**

Listing 1.326: Optimizing GCC 4.4.5 (IDA)

```
my_srand:
; store $a0 to rand_state:
              lui $v0, (rand_state >> 16)
              jr $ra
              sw $a0, rand_state
my_rand:
; load rand_state to $v0:
              lui $v1, (rand-state >> 16)lw $v0, rand_state
              or $at, $zero ; load delay slot
; multiplicate rand_state in $v0 by 1664525 (RNG_a):
              s11 $a1, $v0, 2sll $a0, $v0, 4addu $a0, $a1, $a0
              s11 $a1, $a0, 6subu $a0, $a1, $a0
              addu $a0, $v0
              s11 $a1, $a0, 5addu $a0, $a1
              sll $a0, 3addu $v0, $a0, $v0
              s11 $a0, $v0, 2addu $v0, $a0
; add 1013904223 (RNG_c)
; the LI instruction is coalesced by IDA from LUI and ORI
              li $a0, 0x3C6EF35F
              addu $v0, $a0
; store to rand_state:
              sw $v0, (rand_state & 0xFFFF)($v1)
              jr $ra
              andi $v0, 0x7FFF ; branch delay slot
```
Wow, here we see only one constant (0x3C6EF35F or 1013904223). Where is the other one (1664525)? It seems that multiplication by 1664525 is performed by just using shifts and additions! Let's check this assumption:

```
#define RNG_a 1664525
int f (int a)
{
        return a*RNG_a;
}
```
f:

### Listing 1.327: Optimizing GCC 4.4.5 (IDA)

sll \$v1, \$a0, 2 sll \$v0, \$a0, 4

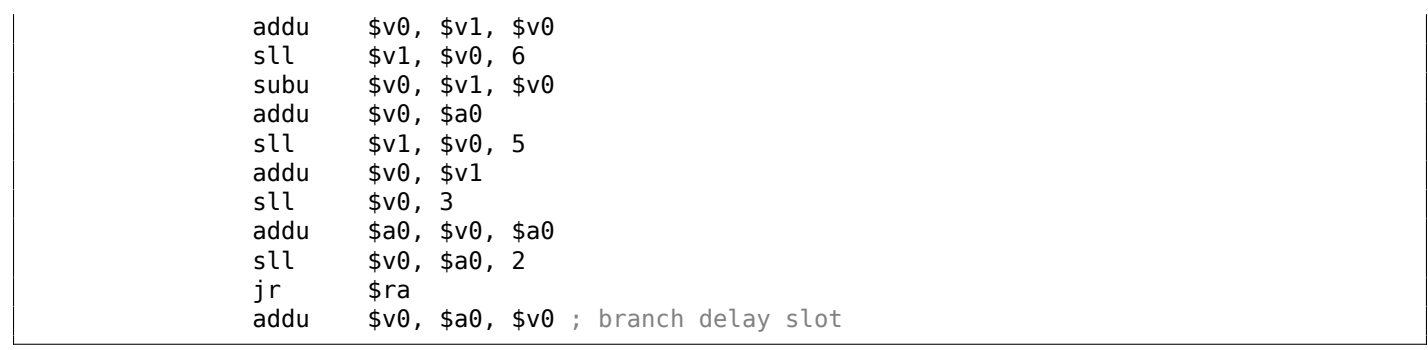

Indeed!

### **MIPS relocations**

We will also focus on how such operations as load from memory and store to memory actually work.

The listings here are produced by IDA, which hides some details.

We'll run objdump twice: to get a disassembled listing and also relocations list:

Listing 1.328: Optimizing GCC 4.4.5 (objdump)

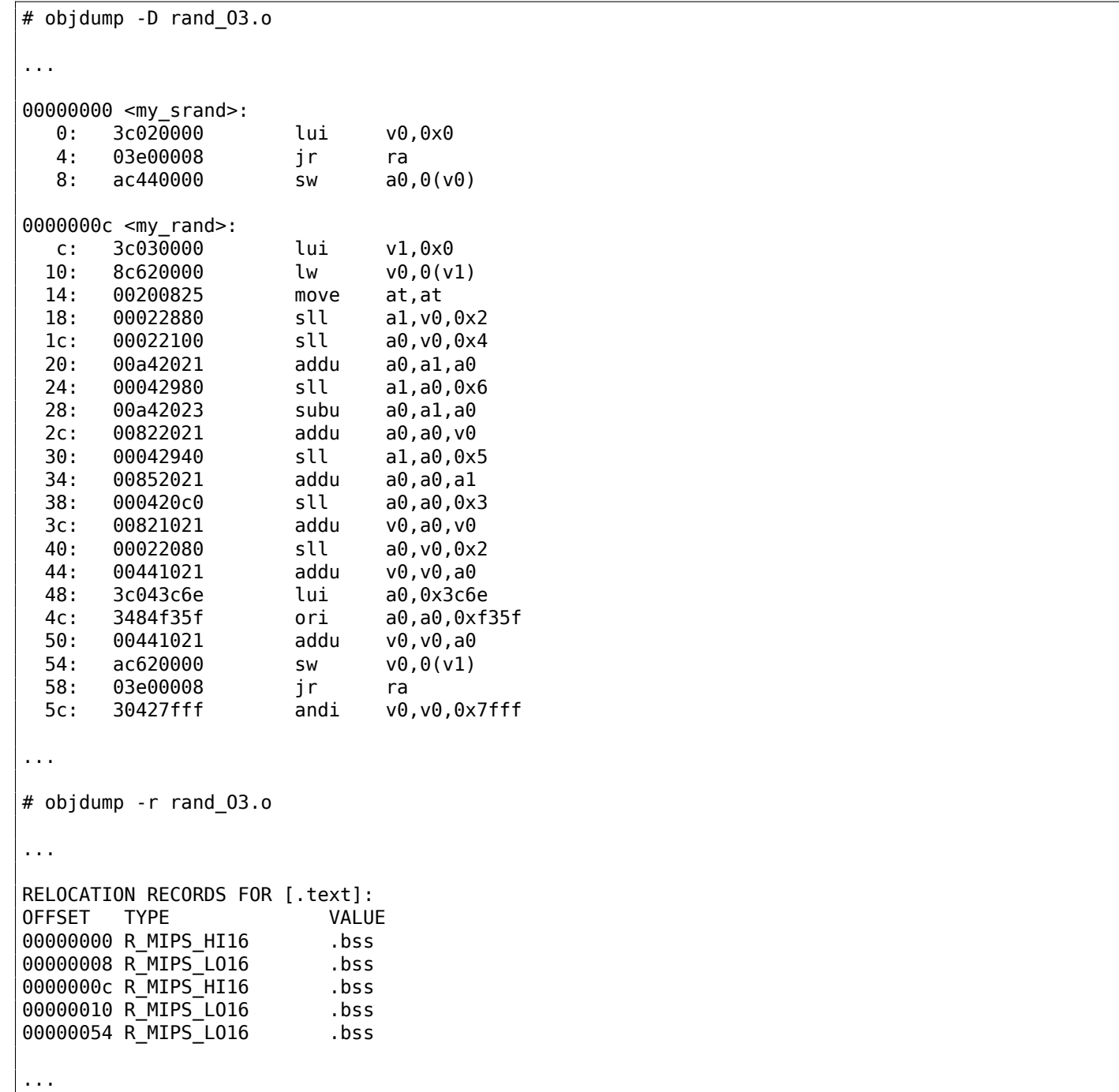

Let's consider the two relocations for the my\_srand() function.

The first one, for address 0 has a type of R\_MIPS\_HI16 and the second one for address 8 has a type of R\_MIPS\_LO16.

That implies that address of the beginning of the .bss segment is to be written into the instructions at address of 0 (high part of address) and 8 (low part of address).

The rand state variable is at the very start of the .bss segment.

So we see zeros in the operands of instructions LUI and SW, because nothing is there yet— the compiler don't know what to write there.

The linker will fix this, and the high part of the address will be written into the operand of LUI and the low part of the address—to the operand of SW.

SW will sum up the low part of the address and what is in register \$V0 (the high part is there).

It's the same story with the my rand() function: R\_MIPS\_HI16 relocation instructs the linker to write the high part of the .bss segment address into instruction LUI.

So the high part of the rand\_state variable address is residing in register \$V1.

The LW instruction at address 0x10 sums up the high and low parts and loads the value of the rand\_state variable into \$V0.

The SW instruction at address 0x54 do the summing again and then stores the new value to the rand\_state global variable.

IDA processes relocations while loading, thus hiding these details, but we should keep them in mind.

### **1.29.5 Thread-safe version of the example**

The thread-safe version of the example is to be demonstrated later: 6.2.1 on page 734.

# **1.30 Structures**

A C/C++ structure, with some assumptions, is just a set of variables, always stored in memory together, not necessary of the same type  $^{149}$ .

### **1.30.1 MSVC: SYSTEMTIME example**

Let's take the SYSTEMTIME<sup>150</sup> w[in3](#page-358-0)2 structure that describes time.

This is how it's defined:

Listing 1.329: WinBase.h

```
typedef struct _SYSTEMTIME {
 WORD wYear;
 WORD wMonth;
 WORD wDayOfWeek;
 WORD wDay;
 WORD wHour;
 WORD wMinute;
 WORD wSecond;
 WORD wMilliseconds;
} SYSTEMTIME, *PSYSTEMTIME;
```
Let's write a C function to get the current time:

```
#include <windows.h>
#include <stdio.h>
void main()
{
```
<span id="page-358-1"></span><span id="page-358-0"></span>149 AKA "heterogeneous container" <sup>150</sup>MSDN: SYSTEMTIME structure

```
GetSystemTime (&t);
    printf ("%04d-%02d-%02d %02d:%02d:%02d\n",
        t.wYear, t.wMonth, t.wDay,
        t.wHour, t.wMinute, t.wSecond);
    return;
};
```
We get (MSVC 2010):

Listing 1.330: MSVC 2010 /GS-

```
t$ = -16 ; size = 16
_main PROC
   push ebp
   mov ebp, esp
   sub esp, 16
   lea eax, DWORD PTR _t$[ebp]
   push eax
   call DWORD PTR __imp__GetSystemTime@4
   movzx ecx, WORD PTR _t$[ebp+12] ; wSecond
   push ecx
   movzx edx, WORD PTR _t$[ebp+10] ; wMinute
   push edx
   movzx eax, WORD PTR _t$[ebp+8] ; wHour
   push eax
   movzx ecx, WORD PTR _t$[ebp+6] ; wDay
   push ecx
   movzx edx, WORD PTR _t$[ebp+2] ; wMonth
   push edx
   movzx eax, WORD PTR _t$[ebp] ; wYear
   push eax
   push OFFSET $SG78811 ; '%04d-%02d-%02d %02d:%02d:%02d', 0aH, 00H
   call _printf
   add esp, 28
   xor eax, eax
   mov esp, ebp
   pop ebp
   ret 0<br>n ENDP
main
```
16 bytes are allocated for this structure in the local stack —that is exactly sizeof(WORD)\*8 (there are 8 WORD variables in the structure).

Pay attention to the fact that the structure begins with the wYear field. It can be said that a pointer to the SYSTEMTIME structure is passed to the GetSystemTime( $1^{151}$ , but it is also can be said that a pointer to the wYear field is passed, and that is the same! GetSystemTime() writes the current year to the WORD pointer pointing to, then shifts 2 bytes ahead, writes current month, etc., etc.
Let's compile this example in MSVC 2010 with /GS- /MD keys and run it in OllyDbg.

Let's open windows for data and stack at the address which is passed as the first argument of the GetSystemTime() function, and let's wait until it's executed. We see this:

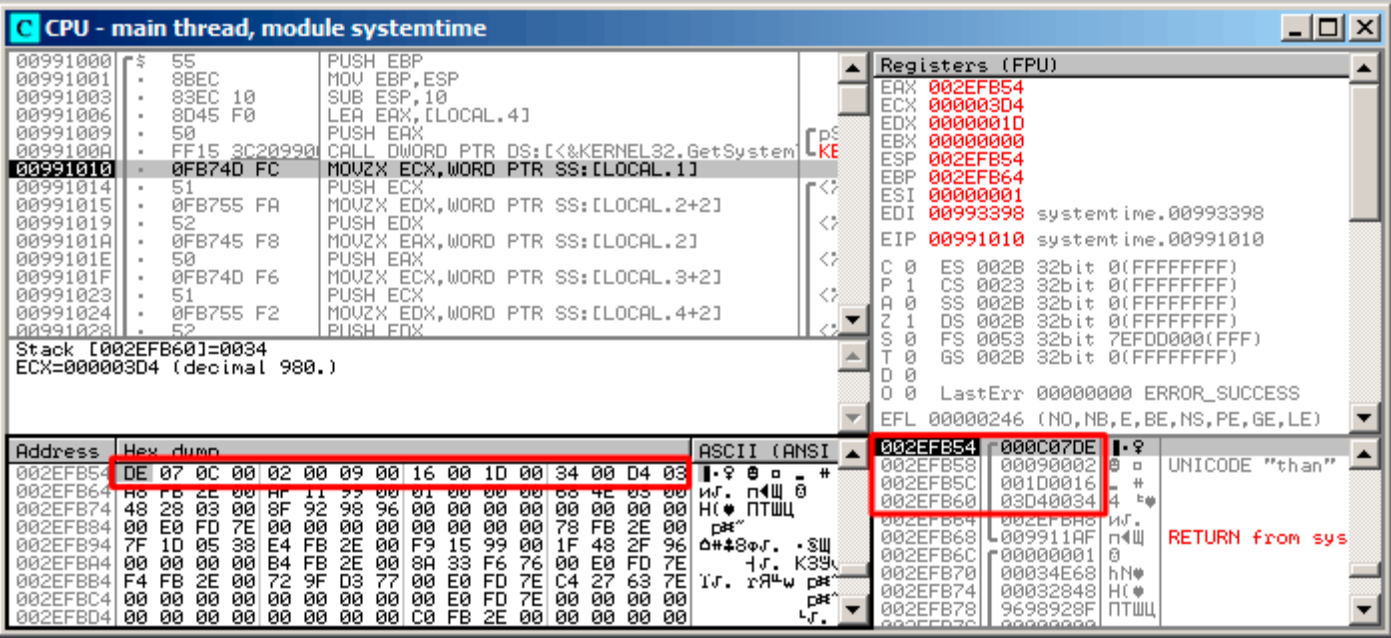

Figure 1.105: OllyDbg: GetSystemTime() just executed

The system time of the function execution on my computer is 9 December 2014, 22:29:52:

Listing 1.331: printf() output

2014-12-09 22:29:52

So we see these 16 bytes in the data window:

DE 07 0C 00 02 00 09 00 16 00 1D 00 34 00 D4 03

Each two bytes represent one field of the structure. Since the endianness is *little endian*, we see the low byte first and then the high one.

Hence, these are the values currently stored in memory:

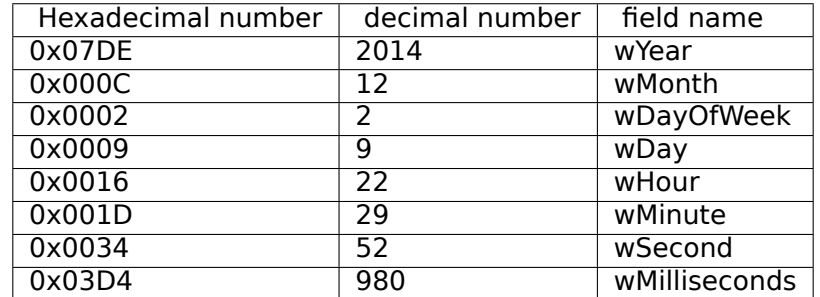

The same values are seen in the stack window, but they are grouped as 32-bit values.

And then printf() just takes the values it needs and outputs them to the console.

Some values aren't output by printf() (wDayOfWeek and wMilliseconds), but they are in memory right now, available for use.

#### **Replacing the structure with array**

The fact that the structure fields are just variables located side-by-side, can be easily demonstrated by doing the following. Keeping in mind the SYSTEMTIME structure description, it's possible to rewrite this simple example like this:

```
#include <windows.h>
#include <stdio.h>
void main()
{
    WORD array[8];
    GetSystemTime (array);
    printf ("%04d-%02d-%02d %02d:%02d:%02d\n",
        array[0] /* wYear */, array[1] /* wMonth */, array[3] /* wDay */,
        array[4] /* wHour */, array[5] /* wMinute */, array[6] /* wSecond */);
    return;
};
```
The compiler grumbles a bit:

```
systemtime2.c(7) : warning C4133: 'function' : incompatible types - from 'WORD [8]' to '\varphiÇ LPSYSTEMTIME'
```
But nevertheless, it produces this code:

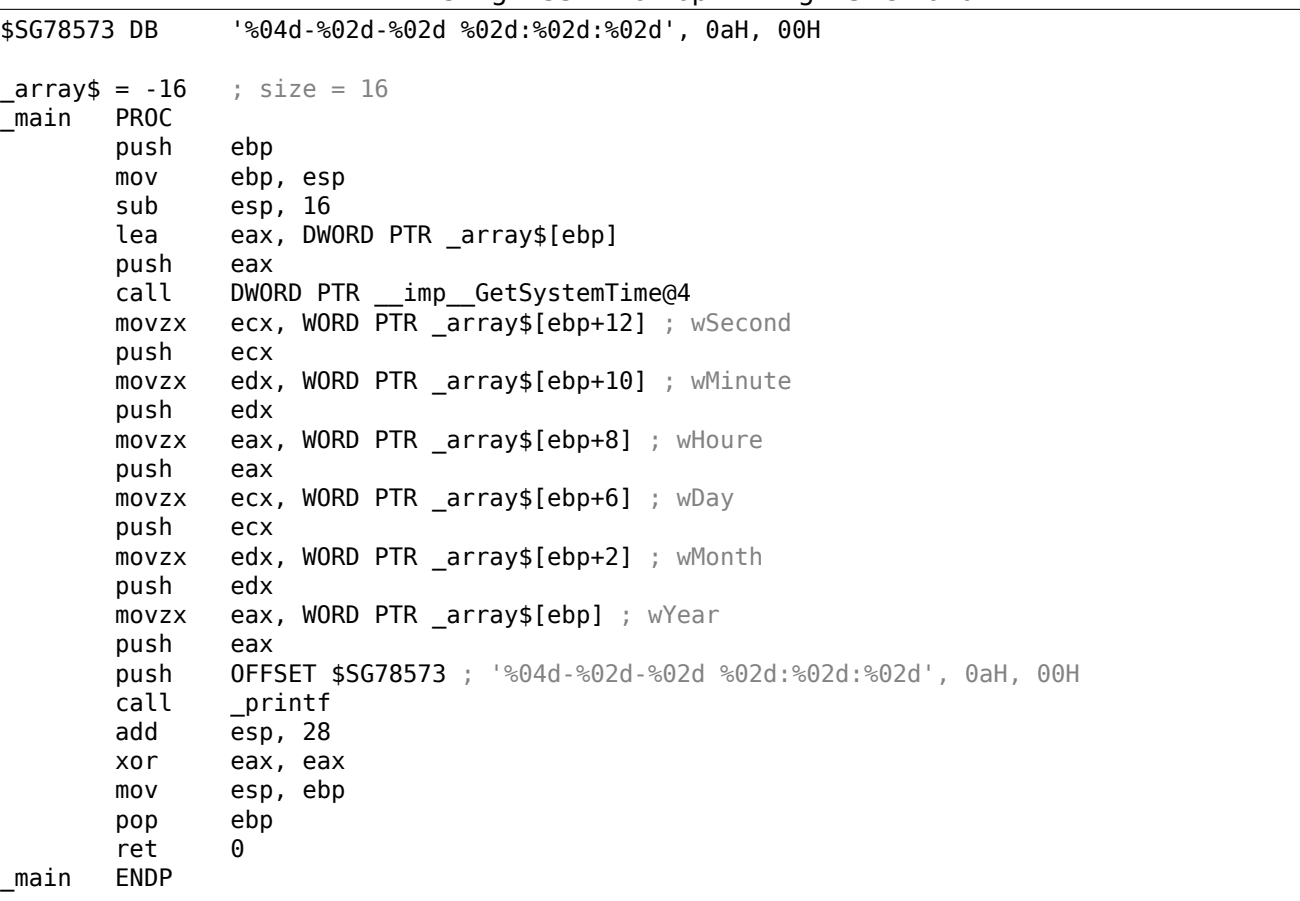

Listing 1.332: Non-optimizing MSVC 2010

And it works just as the same!

It is very interesting that the result in assembly form cannot be distinguished from the result of the previous compilation.

So by looking at this code, one cannot say for sure if there was a structure declared, or an array.

Nevertheless, no sane person would do it, as it is not convenient.

Also the structure fields may be changed by developers, swapped, etc.

We will not study this example in OllyDbg, because it will be just the same as in the case with the structure.

# **1.30.2 Let's allocate space for a structure using malloc()**

Sometimes it is simpler to place structures not the in local stack, but in the heap:

```
#include <windows.h>
#include <stdio.h>
void main()
{
    SYSTEMTIME *t;
    t=(SYSTEMTIME *)malloc (sizeof (SYSTEMTIME));
    GetSystemTime (t);
    printf ("%04d-%02d-%02d %02d:%02d:%02d\n",
        t->wYear, t->wMonth, t->wDay,
        t->wHour, t->wMinute, t->wSecond);
    free (t);
    return;
};
```
Let's compile it now with optimization  $(10x)$  so it would be easy to see what we need.

Listing 1.333: Optimizing MSVC

\_main PROC push esi push 16 call \_malloc add esp, 4 mov esi, eax push esi call DWORD PTR \_\_imp\_\_GetSystemTime@4 movzx eax, WORD PTR [esi+12] ; wSecond movzx ecx, WORD PTR [esi+10] ; wMinute movzx edx, WORD PTR [esi+8] ; wHour push eax movzx eax, WORD PTR [esi+6] ; wDay push ecx movzx ecx, WORD PTR [esi+2] ; wMonth push edx movzx edx, WORD PTR [esi] ; wYear push eax push ecx push edx push OFFSET \$SG78833 call \_printf push esi call \_free add esp, 32 xor eax, eax pop esi ret 0 \_main ENDP

So, sizeof(SYSTEMTIME) = 16 and that is exact number of bytes to be allocated by malloc(). It returns a pointer to a freshly allocated memory block in the EAX register, which is then moved into the ESI register. GetSystemTime() win32 function takes care of saving value in ESI, and that is why it is not saved here and continues to be used after the GetSystemTime() call.

New instruction —MOVZX (*Move with Zero eXtend*). It may be used in most cases as MOVSX, but it sets the remaining bits to 0. That's because printf() requires a 32-bit *int*, but we got a WORD in the structure that is 16-bit unsigned type. That's why by copying the value from a WORD into *int*, bits from 16 to 31 must be cleared, because a random noise may be there, which is left from the previous operations on the register(s).

In this example, it's possible to represent the structure as an array of 8 WORDs:

#include <windows.h> #include <stdio.h>

```
void main()
{
    WORD *t;
    t=(WORD *)malloc (16);
    GetSystemTime (t);
    printf ("%04d-%02d-%02d %02d:%02d:%02d\n",
        t[0] /* wYear */, t[1] /* wMonth */, t[3] /* wDay */,
        t[4] /* wHour */, t[5] /* wMinute */, t[6] /* wSecond */);
    free (t);
    return;
};
```

```
We get:
```
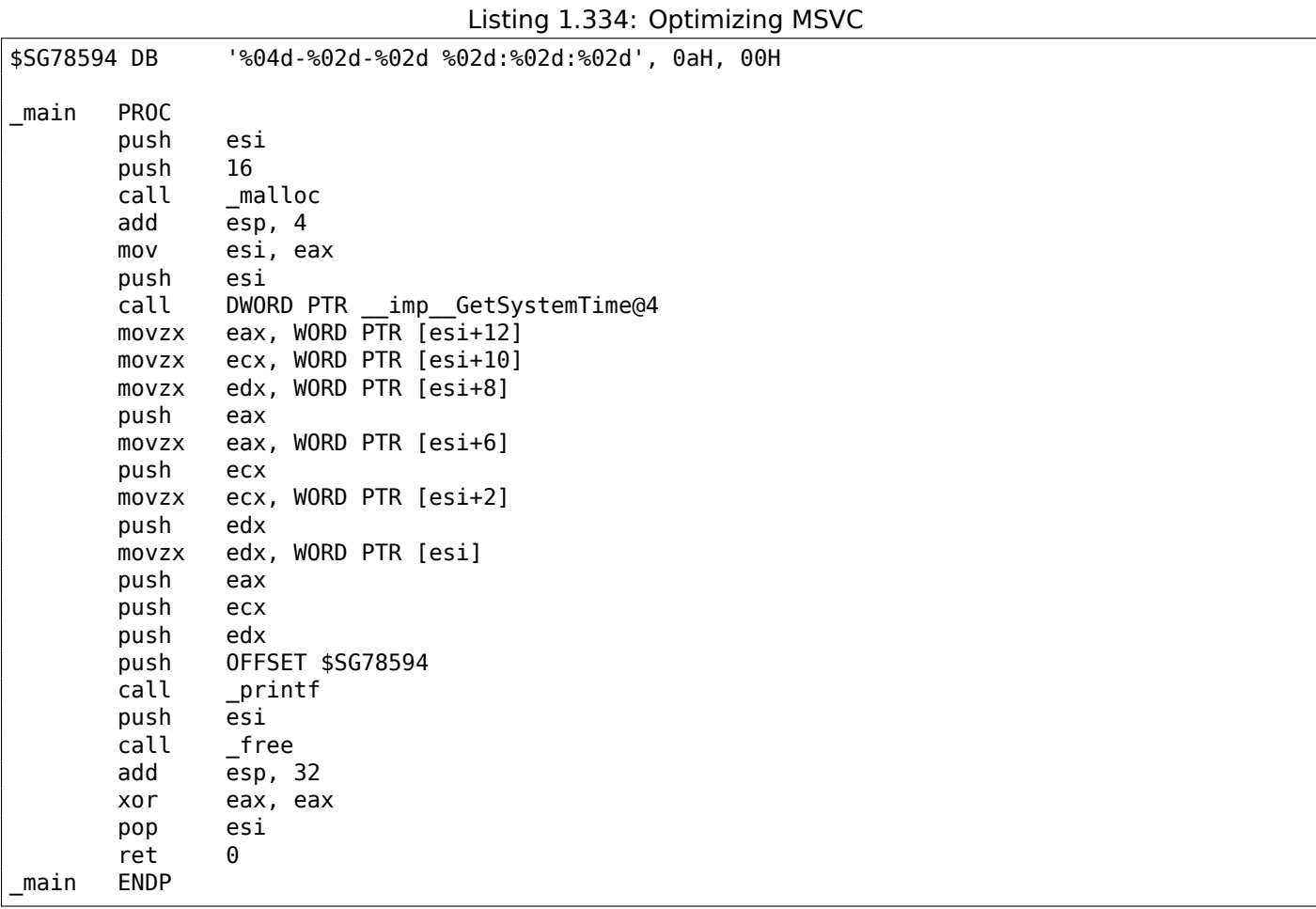

Again, we got the code that cannot be distinguished from the previous one.

And again it has to be noted, you haven't to do this in practice, unless you really know what you are doing.

# **1.30.3 UNIX: struct tm**

#### **Linux**

Let's take the tm structure from time.h in Linux for example:

```
#include <stdio.h>
#include <time.h>
void main()
{
    struct tm t;
    time_t unix_time;
```

```
unix_time=time(NULL);
    localtime_r (&unix_time, &t);
    printf ("Year: %d\n", t.tm_year+1900);
    printf ("Month: %d\n", t.tm_mon);
    printf ("Day: %d\n", t.tm_mday);
    printf ("Hour: %d\n", t.tm_hour);
    printf ("Minutes: %d\n", t.tm_min);
    printf ("Seconds: %d\n", t.tm_sec);
};
```
Let's compile it in GCC 4.4.1:

#### Listing 1.335: GCC 4.4.1

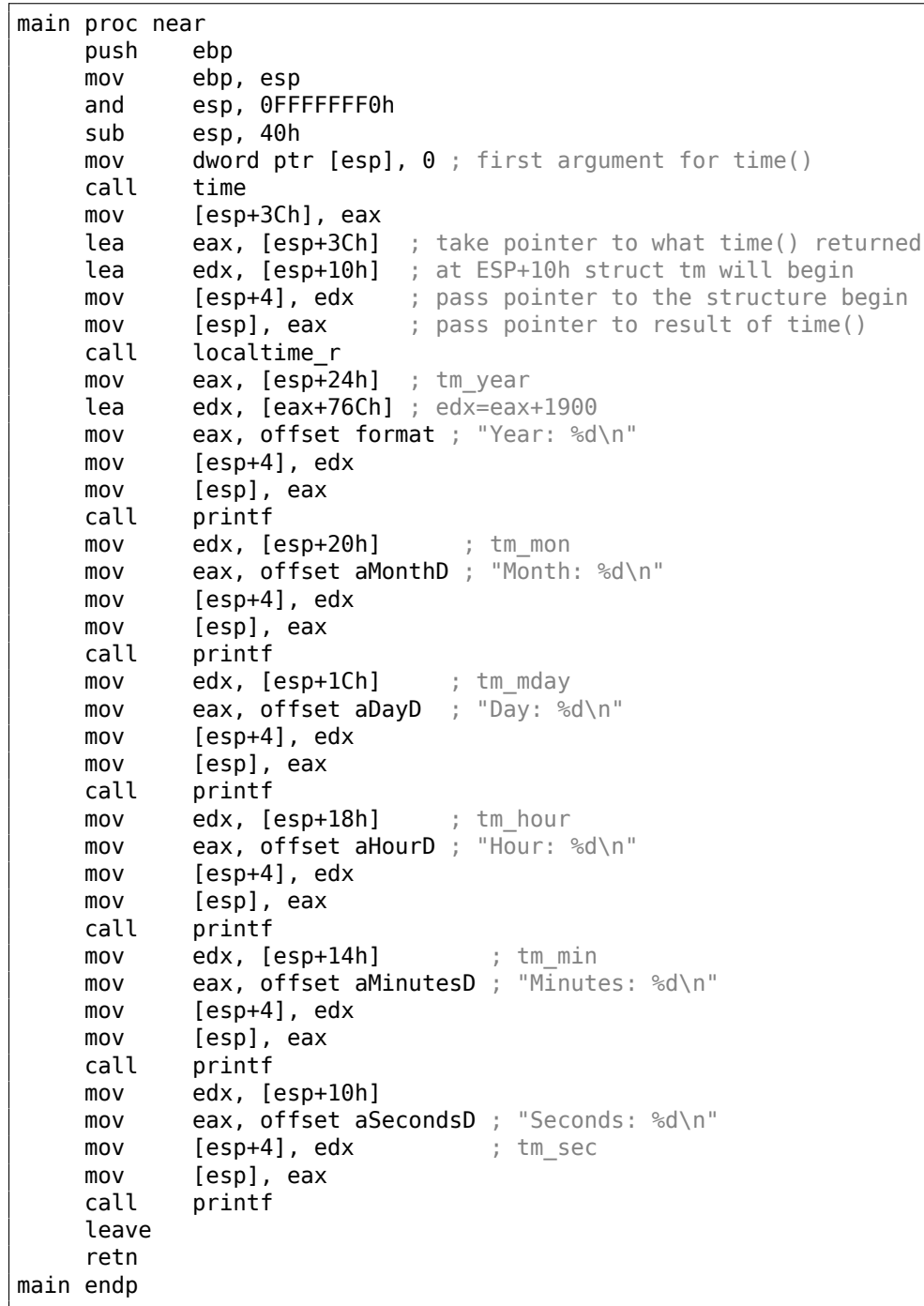

Somehow, IDA did not write the local variables' names in the local stack. But since we already are experienced reverse engineers :-) we may do it without this information in this simple example.

Please also pay attention to the lea edx, [eax+76Ch] —this instruction just adds 0x76C (1900) to value in EAX, but [doe](#page-1050-0)sn't modify any flags. See also the relevant section about LEA ( .1.6 on page 1014).

Let's try to load the example into GDB  $152$ :

Listing 1.336: GDB

dennis@ubuntuvm:~/polygon\$ date Mon Jun 2 18:10:37 EEST 2014 dennis@ubuntuvm:~/polygon\$ gcc GCC\_tm.c -o GCC\_tm dennis@ubuntuvm:~/polygon\$ gdb GCC\_tm GNU gdb (GDB) 7.6.1-ubuntu ... Reading symbols from /home/dennis/polygon/GCC\_tm...(no debugging symbols found)...done. (gdb) b printf Breakpoint 1 at 0x8048330 (gdb) run Starting program: /home/dennis/polygon/GCC\_tm Breakpoint 1, \_\_printf (format=0x80485c0 "Year: %d\n") at printf.c:29 29 printf.c: No such file or directory. (gdb) x/20x \$esp 0xbffff0dc: 0x080484c3 0x080485c0 0x000007de 0x00000000 0xbffff0ec: 0x08048301 0x538c93ed 0x00000025 0x0000000a 0xbffff0fc: 0x00000012 0x00000002 0x00000005 0x00000072 0xbffff10c: 0x00000001 0x00000098 0x00000001 0x00002a30 0xbffff11c: 0x0804b090 0x08048530 0x00000000 0x00000000 (gdb)

We can easily find our structure in the stack. First, let's see how it's defined in *time.h*:

Listing 1.337: time.h

<span id="page-365-0"></span>struct tm { int tm\_sec; int tm\_min; int tm\_hour; int tm\_mday; int tm\_mon; int tm\_year; int tm\_wday; int tm\_yday; int tm\_isdst; };

Pay attention that 32-bit *int* is used here instead of WORD in SYSTEMTIME. So, each field occupies 32-bit.

Here are the fields of our structure in the stack:

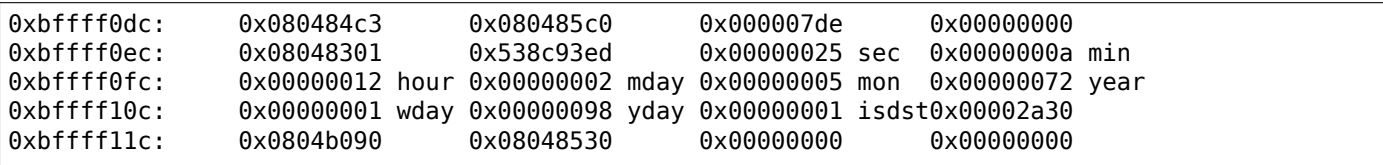

Or as a table:

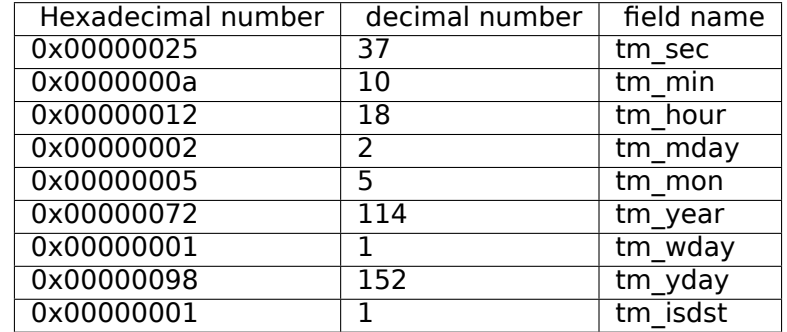

<sup>152</sup>The *date* result is slightly corrected for demonstration purposes. Of course, it's not possible to run GDB that quickly, in the same second.

there are also other fields available that are not used, like tm\_wday, tm\_yday, tm\_isdst.

#### **ARM**

#### **Optimizing Keil 6/2013 (Thumb mode)**

Same example:

Listing 1.338: Optimizing Keil 6/2013 (Thumb mode)

| $var 38 = -0x38$<br>$var_34 = -0x34$<br>$var 30 = -0x30$<br>var $2C = -0x2C$<br>$var_28 = -0x28$<br>$var 24 = -0x24$<br>$timer = -0xC$                                                                                                    |                                                                                                    |
|----------------------------------------------------------------------------------------------------|----------------------------------------------------------------------------------------------------|
| <b>PUSH</b><br><b>MOVS</b><br><b>SUB</b><br>BL<br>STR<br>MOV<br>ADD<br>BL<br>LDR<br>LDR<br><b>ADDS</b><br>ADR<br><b>BL</b><br>LDR<br>ADR<br>BL<br>LDR<br><b>ADR</b><br>BL<br>LDR<br><b>ADR</b><br>BL<br>LDR.<br>ADR.<br>BL<br>LDR.<br>ADR.<br><b>BL</b><br>ADD<br>P <sub>O</sub> P | ${LR}$<br>R0, #0<br>; timer<br>SP, SP, #0x34<br>time<br>R0, [SP, #0x38+timer]<br>R1, SP<br>; tp<br>R0, SP, #0x38+timer ; timer<br>localtime_r<br>$R1, =0x76C$<br>R0, [SP, #0x38+var_24]<br>R1, R0, R1<br>RO, aYearD ; "Year: %d\n"<br>2printf<br>R1, [SP, #0x38+var_28]<br>RO, aMonthD ; "Month: %d\n"<br>2printf<br>R1, [SP, #0x38+var_2C]<br>RO, aDayD ; "Day: %d\n"<br>$\sqrt{2}$ printf<br>R1, [SP, #0x38+var_30]<br>RO, aHourD ; "Hour: %d\n"<br>2printf<br>R1, [SP, #0x38+var_34]<br>RO, aMinutesD ; "Minutes: %d\n"<br>$\_$ 2printf<br>R1, [SP,#0x38+var 38]<br>RO, aSecondsD ; "Seconds: %d\n"<br>$2$ printf<br>SP, SP, #0x34<br>${PC}$ |

#### **Optimizing Xcode 4.6.3 (LLVM) (Thumb-2 mode)**

IDA "knows" the tm structure (because IDA "knows" the types of the arguments of library functions like localtime\_r()),

so it shows here structure elements accesses and their names.

```
Listing 1.339: Optimizing Xcode 4.6.3 (LLVM) (Thumb-2 mode)
```

```
var_38 = -0x38var_34 = -0x34PUSH {R7,LR}
      MOV R7, SP
      SUB SP, SP, #0x30
      MOVS R0, #0 ; time_t *BLX time
      ADD R1, SP, #0x38+var_34 ; struct tm *
```
STR R0, [SP,#0x38+var\_38] MOV R0, SP ; time\_t  $*$ BLX localtime r LDR R1, [SP,#0x38+var 34.tm year] MOV R0, 0xF44 ; "Year: %d\n" ADD R0, PC ; char \* ADDW R1, R1, #0x76C BLX \_printf LDR R1, [SP,#0x38+var\_34.tm\_mon] MOV RO, 0xF3A ; "Month: %d\n" ADD R0, PC ; char \* BLX printf LDR R1, [SP,#0x38+var\_34.tm\_mday] MOV R0, 0xF35 ; "Day: %d\n" ADD R0, PC ; char \* BLX printf LDR R1, [SP,#0x38+var\_34.tm\_hour] MOV R0, 0xF2E ; "Hour: %d\n" ADD R0, PC ; char \* BLX printf LDR R1, [SP,#0x38+var\_34.tm\_min] MOV R0, 0xF28 ; "Minutes: %d\n" ADD R0, PC ; char \* BLX printf LDR R1, [SP, #0x38+var 34] MOV RO, 0xF25 ; "Seconds: %d\n" ADD R0, PC ; char \* BLX printf ADD SP, SP, #0x30 POP {R7,PC} ... 00000000 tm struc ; (sizeof=0x2C, standard type) 00000000 tm\_sec DCD ? 00000004 tm\_min DCD ? 00000008 tm\_hour DCD ? 0000000C tm\_mday DCD ? 00000010 tm\_mon DCD ? 00000014 tm\_year DCD ? 00000018 tm\_wday DCD ? 0000001C tm\_yday DCD ? 00000020 tm\_isdst DCD ? 00000024 tm\_gmtoff DCD ? 00000028 tm\_zone DCD ? ; offset 0000002C tm ends

#### **MIPS**

#### Listing 1.340: Optimizing GCC 4.4.5 (IDA)

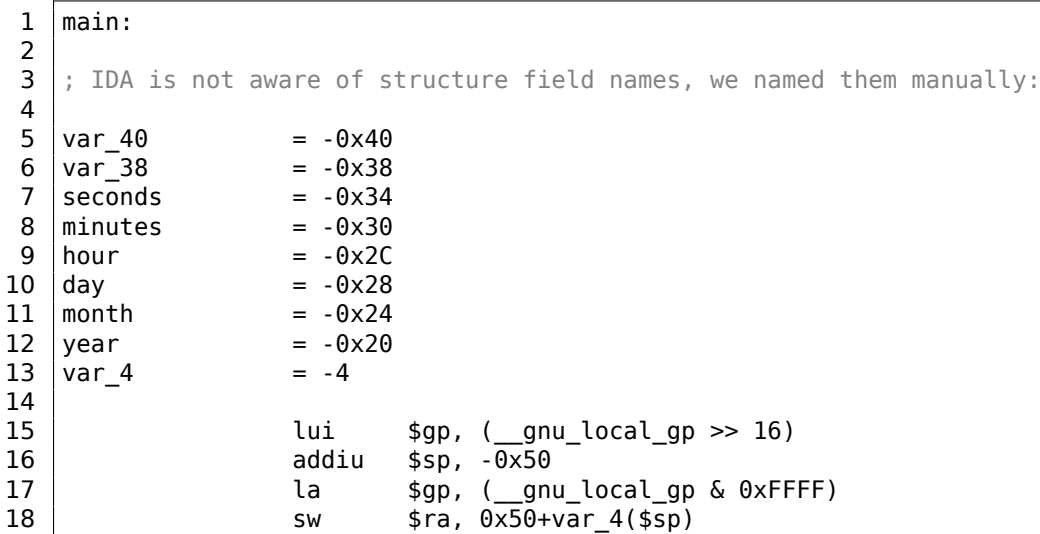

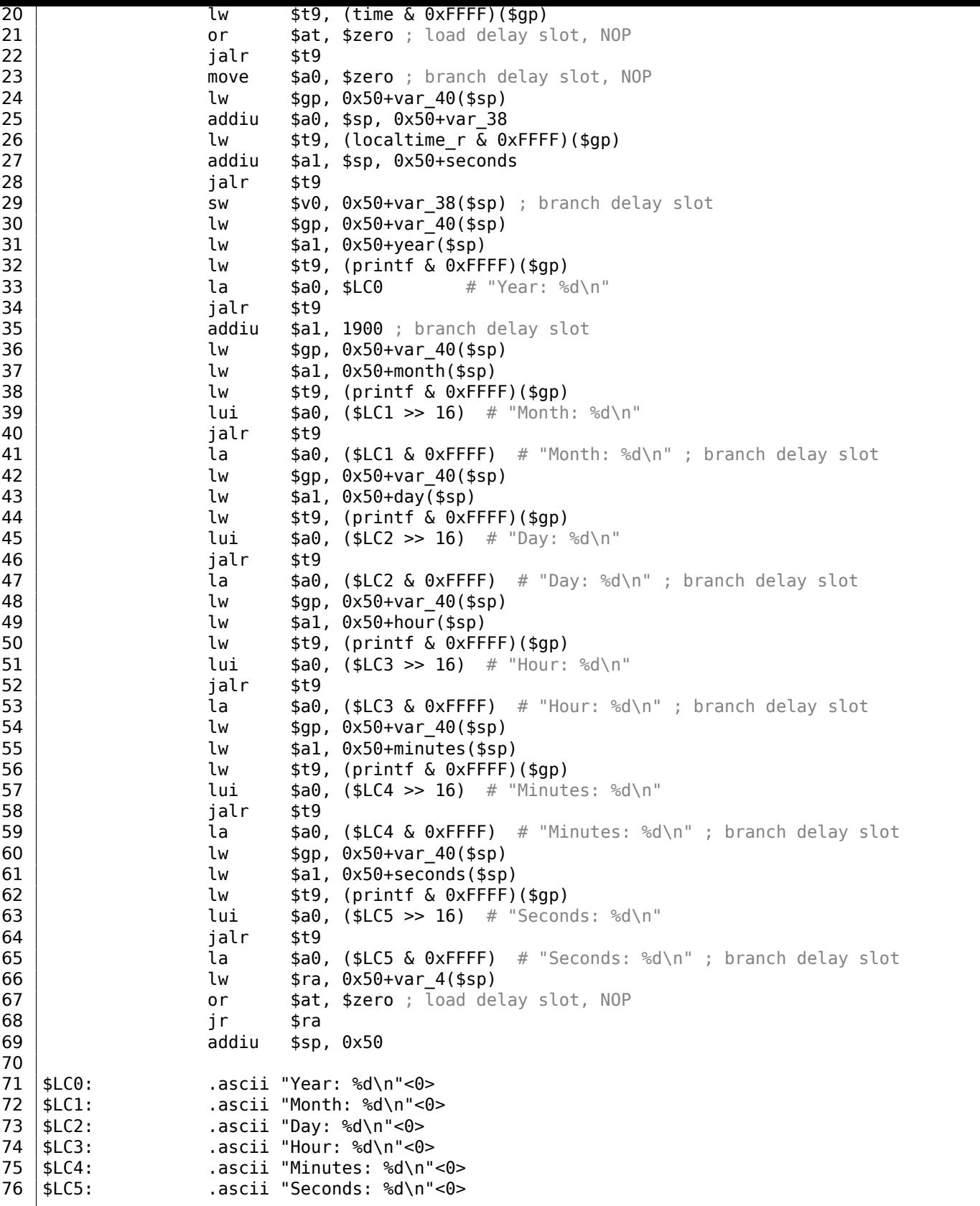

This is an example where the branch delay slots can confuse us.

For example, there is the instruction addiu \$a1, 1900 at line 35 which adds 1900 to the year number.

It's executed before the corresponding JALR at line 34, do not forget about it.

## **Structure as a set of values**

In order to illustrate that the structure is just variables laying side-by-side in one place, let's rework our example while looking at the *tm* structure definition again: listing.1.337.

```
#include <stdio.h>
#include <time.h>
void main()
{
    int tm_sec, tm_min, tm_hour, tm_mday, tm_mon, tm_year, tm_wday, tm_yday, tm_isdst;
   time t unix time;
   unix_time=time(NULL);
   localtime_r (&unix_time, &tm_sec);
   printf ("Year: %d\n", tm year+1900);
   printf ("Month: %d\n", tm mon);
   printf ("Day: %d\n", tm mday);
   printf ("Hour: %d\n", tm hour);
    printf ("Minutes: %d\n", tm_min);
    printf ("Seconds: %d\n", tm_sec);
};
```
N.B. The pointer to the tm\_sec field is passed into localtime\_r, i.e., to the first element of the "structure". The compiler warns us:

Listing 1.341: GCC 4.7.3

GCC\_tm2.c: In function 'main': GCCtm2.c:11:5: warning: passing argument 2 of 'localtime\_r' from incompatible pointer type [ $\varphi$  $\sqrt{ }$  enabled by default] In file included from GCC\_tm2.c:2:0: /usr/include/time.h:59:12: note: expected 'struct tm \*' but argument is of type 'int \*'

But nevertheless, it generates this:

Listing 1.342: GCC 4.7.3

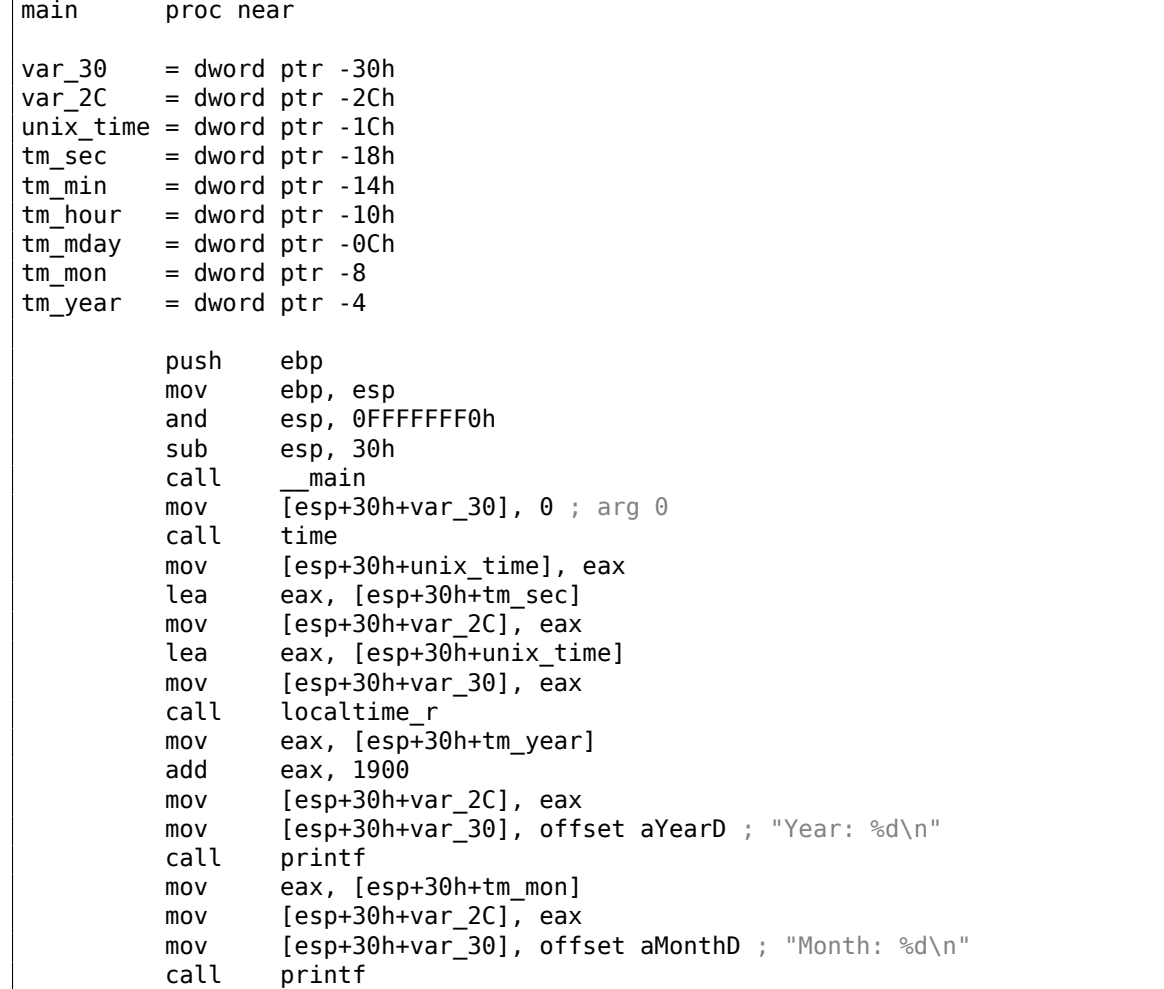

```
mov [esp+30h+var_2C], eax
         mov [esp+30h+var_30], offset aDayD ; "Day: %d\n"
         call printf
         mov eax, [esp+30h+tm_hour]
         mov [esp+30h+var_2C], eax
         mov [esp+30h+var 30], offset aHourD ; "Hour: %d\n"
         call printf
         mov eax, [esp+30h+tm_min]
         mov [esp+30h+var_2C], eax
         mov [esp+30h+var_30], offset aMinutesD ; "Minutes: %d\n"
         call printf
         mov eax, [esp+30h+tm_sec]
         mov [esp+30h+var_2C], eax
         mov [esp+30h+var 30], offset aSecondsD ; "Seconds: %d\n"
         call printf
         leave
         retn
main endp
```
This code is identical to what we saw previously and it is not possible to say, was it a structure in original source code or just a pack of variables.

And this works. However, it is not recommended to do this in practice.

Usually, non-optimizing compilers allocates variables in the local stack in the same order as they were declared in the function.

Nevertheless, there is no guarantee.

By the way, some other compiler may warn about the tm\_year, tm\_mon, tm\_mday, tm\_hour, tm\_min variables, but not tm sec are used without being initialized.

Indeed, the compiler is not aware that these are to be filled by localtime\_r() function.

We chose this example, since all structure fields are of type *int*.

This would not work if structure fields are 16-bit (WORD), like in the case of the SYSTEMTIME structure— GetSystemTime() will fill them incorrectly (because the local variables are aligned on a 32-bit boundary). Read more about it in next section: "Fields packing in structure" ( 1.30.4 on page 356).

So, a structure is just a pack of variables laying in one place, side-by-side. We could say that the structure is the instruction to the compiler, directing it to hold variables in one place. By the way, in some very early C versions (before 1972), there were no structures at all [De[nnis M. Ritchie,](#page-373-0) *The development of the C language*, (1993)]<sup>153</sup> .

There is no debugger example here: it is just the same as you already saw.

#### **Structure as an a[rra](#page-370-0)y of 32-bit words**

```
#include <stdio.h>
#include <time.h>
void main()
{
    struct tm t;
    time t unix time;
    int i;
    unix_time=time(NULL);
    localtime r (&unix time, &t);
    for (i=0; i<9; i++){
        int tmp=((int*)&t)[i];
        printf ("0x%08X (%d)\n", tmp, tmp);
    };
};
```
<span id="page-370-0"></span><sup>153</sup>Also available as http://go.yurichev.com/17264

26-July-2014.

<span id="page-371-0"></span>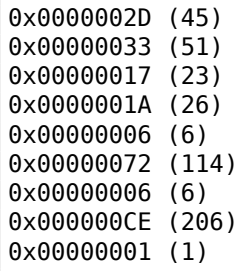

The variables here are in the same order as they are enumerated in the definition of the structure: 1.337 on page 348.

Here is how it gets compiled:

Listing 1.343: Optimizing GCC 4.8.1

| main         | proc near      |                                                                          |
|--------------|----------------|--------------------------------------------------------------------------|
|              | push           | ebp                                                                      |
|              | mov            | ebp, esp                                                                 |
|              | push           | esi                                                                      |
|              | push           | ebx                                                                      |
|              | and            | esp, OFFFFFFF0h                                                          |
|              | sub            | esp, 40h                                                                 |
|              | mov            | dword $ptr$ [esp], $0$ ; timer                                           |
|              | lea            | ebx, [esp+14h]                                                           |
|              | call           | time                                                                     |
|              | lea            | esi, [esp+38h]                                                           |
|              | mov            | [esp+4], ebx<br>; tp                                                     |
|              | mov            | $[esp+10h]$ , eax                                                        |
|              | lea            | eax, [esp+10h]                                                           |
|              | mov            | [esp], eax<br>; timer                                                    |
|              | call           | localtime r                                                              |
|              | nop<br>lea     | $esi, [esi+0]$ ; NOP                                                     |
| loc 80483D8: |                |                                                                          |
|              |                | ; EBX here is pointer to structure, ESI is the pointer to the end of it. |
|              | mov            | eax, [ebx] ; get 32-bit word from array                                  |
|              | add            | ; next field in structure<br>ebx, 4                                      |
|              | mov            | dword ptr [esp+4], offset a0x08xD ; "0x%08X (%d)\n"                      |
|              | mov            | dword ptr [esp], 1                                                       |
|              | mov            | [esp+0Ch], eax ; pass value to printf()                                  |
|              | mov            | [esp+8], eax<br>; pass value to printf()                                 |
|              | call           | printf_chk                                                               |
|              | $\mathsf{cmp}$ | ebx, esi ; meet structure end?                                           |
|              | jnz            | short loc 80483D8 ; no - load next value then                            |
|              | lea            | esp, [ebp-8]                                                             |
|              | pop            | ebx                                                                      |
|              | pop            | esi                                                                      |
|              | pop            | ebp                                                                      |
|              | retn           |                                                                          |
| main         | endp           |                                                                          |

Indeed: the space in the local stack is first treated as a structure, and then it's treated as an array.

It's even possible to modify the fields of the structure through this pointer.

And again, it's dubiously hackish way to do things, not recommended for use in production code.

#### **Exercise**

As an exercise, try to modify (increase by 1) the current month number, treating the structure as an array.

#### **Structure as an array of bytes**

We can go even further. Let's *cast* the pointer to an array of bytes and dump it:

```
#include <stdio.h>
#include <time.h>
void main()
{
    struct tm t;
    time_t unix_time;
    int i, j;
    unix_time=time(NULL);
    localtime_r (&unix_time, &t);
    for (i=0; i<9; i++)
    {
        for (j=0; j<4; j++)printf ("0x%02X ", ((unsigned char*)&t)[i*4+j]);
        printf ("n");
    };
};
```
0x2D 0x00 0x00 0x00 0x33 0x00 0x00 0x00 0x17 0x00 0x00 0x00 0x1A 0x00 0x00 0x00 0x06 0x00 0x00 0x00 0x72 0x00 0x00 0x00 0x06 0x00 0x00 0x00 0xCE 0x00 0x00 0x00 0x01 0x00 0x00 0x00

We also run this example at 23:51:45 26-July-2014 <sup>154</sup>. The values are just the same as in the previous dump (1.30.3 on the preceding page), and of course, the lowest byte goes first, because this is a littleendian architecture ( 2.8 on page 460).

Listing 1.344: Op[tim](#page-372-0)izing GCC 4.8.1

| main                                                                            | proc near                                                |                                                                                             |  |  |  |  |      |
|---------------------------------------------------------------------------------|----------------------------------------------------------|---------------------------------------------------------------------------------------------|--|--|--|--|------|
|                                                                                 | push                                                     | ebp                                                                                         |  |  |  |  |      |
|                                                                                 | mov                                                      | ebp, esp                                                                                    |  |  |  |  |      |
|                                                                                 | push                                                     | edi                                                                                         |  |  |  |  |      |
|                                                                                 | push                                                     | esi                                                                                         |  |  |  |  |      |
|                                                                                 | push                                                     | ebx                                                                                         |  |  |  |  |      |
|                                                                                 | and                                                      | esp, OFFFFFFF0h                                                                             |  |  |  |  |      |
|                                                                                 | sub                                                      | esp, 40h                                                                                    |  |  |  |  |      |
|                                                                                 | mov                                                      | dword ptr [esp], 0 ; timer                                                                  |  |  |  |  |      |
|                                                                                 | lea                                                      | esi, [esp+14h]                                                                              |  |  |  |  |      |
|                                                                                 | call                                                     | time                                                                                        |  |  |  |  |      |
|                                                                                 | lea                                                      | edi, [esp+38h] ; struct end                                                                 |  |  |  |  |      |
|                                                                                 | mov                                                      | $[esp+4]$ , esi ; tp                                                                        |  |  |  |  |      |
|                                                                                 | mov                                                      | $[esp+10h]$ , eax                                                                           |  |  |  |  |      |
|                                                                                 | lea                                                      | eax, $[esp+10h]$                                                                            |  |  |  |  |      |
|                                                                                 | mov                                                      | <b>[esp], eax</b> ; timer                                                                   |  |  |  |  |      |
|                                                                                 | call                                                     | localtime_r                                                                                 |  |  |  |  |      |
|                                                                                 | lea                                                      | $\therefore$ NOP<br>esi, [esi+0]                                                            |  |  |  |  |      |
|                                                                                 |                                                          | ; ESI here is the pointer to structure in local stack. EDI is the pointer to structure end. |  |  |  |  |      |
| loc 8048408:                                                                    |                                                          |                                                                                             |  |  |  |  |      |
|                                                                                 |                                                          | $\mathsf{xor}$ ebx, ebx ; $\mathsf{i} = 0$                                                  |  |  |  |  |      |
| loc 804840A:                                                                    |                                                          |                                                                                             |  |  |  |  |      |
|                                                                                 | movzx                                                    | eax, byte ptr [esi+ebx] ; load byte                                                         |  |  |  |  |      |
| add<br>ebx, 1<br>; j=j+1                                                        |                                                          |                                                                                             |  |  |  |  |      |
|                                                                                 | dword ptr [esp+4], offset $a0x02x$ ; " $0x802X$ "<br>mov |                                                                                             |  |  |  |  |      |
| dword ptr [esp], 1<br>mov<br>[esp+8], eax ; pass loaded byte to printf()<br>mov |                                                          |                                                                                             |  |  |  |  |      |
|                                                                                 |                                                          |                                                                                             |  |  |  |  | call |
|                                                                                 | CMD                                                      | ebx, 4                                                                                      |  |  |  |  |      |
|                                                                                 |                                                          |                                                                                             |  |  |  |  |      |

<span id="page-372-0"></span>154The time and date are the same for demonstration purposes. Byte values are fixed up.

```
; print carriage return character (CR)
             mov dword ptr [esp], 0Ah ; c
             add esi, 4
             call _putchar
             cmp esi, edi ; meet struct end?
             jnz short loc 8048408 ; j=0
             lea esp, [ebp-0Ch]
             pop ebx
             pop esi
             pop edi
             pop ebp
             retn
main endp
```
#### **GNU Scientific Library: Representation of complex numbers**

This is a relatively rare case when an array is used instead of a structure, on purpose:

```
Representation of complex numbers
=====================================
Complex numbers are represented using the type :code:`gsl_complex`. The
internal representation of this type may vary across platforms and
should not be accessed directly. The functions and macros described
below allow complex numbers to be manipulated in a portable way.
For reference, the default form of the :code: `gsl complex' type is
given by the following struct::
    typedef struct
    \mathbf{f}double dat[2];
    } gsl_complex;
The real and imaginary part are stored in contiguous elements of a two
element array. This eliminates any padding between the real and
imaginary parts, :code:`dat[0]` and :code:`dat[1]`, allowing the struct to
be mapped correctly onto packed complex arrays.
```
( https://www.gnu.org/software/gsl/doc/html/complex.html#representation-of-complex-numbers )

# **[1.30.4 Fields packing in structure](https://www.gnu.org/software/gsl/doc/html/complex.html#representation-of-complex-numbers)**

One important thing is fields packing in structures.

<span id="page-373-0"></span>Let's take a simple example:

```
#include <stdio.h>
struct s
{
    char a;
    int b;
    char c;
    int d;
};
void f(struct s s)
{
    printf ("a=%d; b=%d; c=%d; d=%d\n", s.a, s.b, s.c, s.d);
};
int main()
{
    struct s tmp;
    tmp.a=1;
    tmp.b=2;
```
As we see, we have two *char* fields (each is exactly one byte) and two more —*int* (each — 4 bytes).

#### **x86**

};

<span id="page-374-0"></span>This compiles to:

Listing 1.345: MSVC 2012 /GS- /Ob0

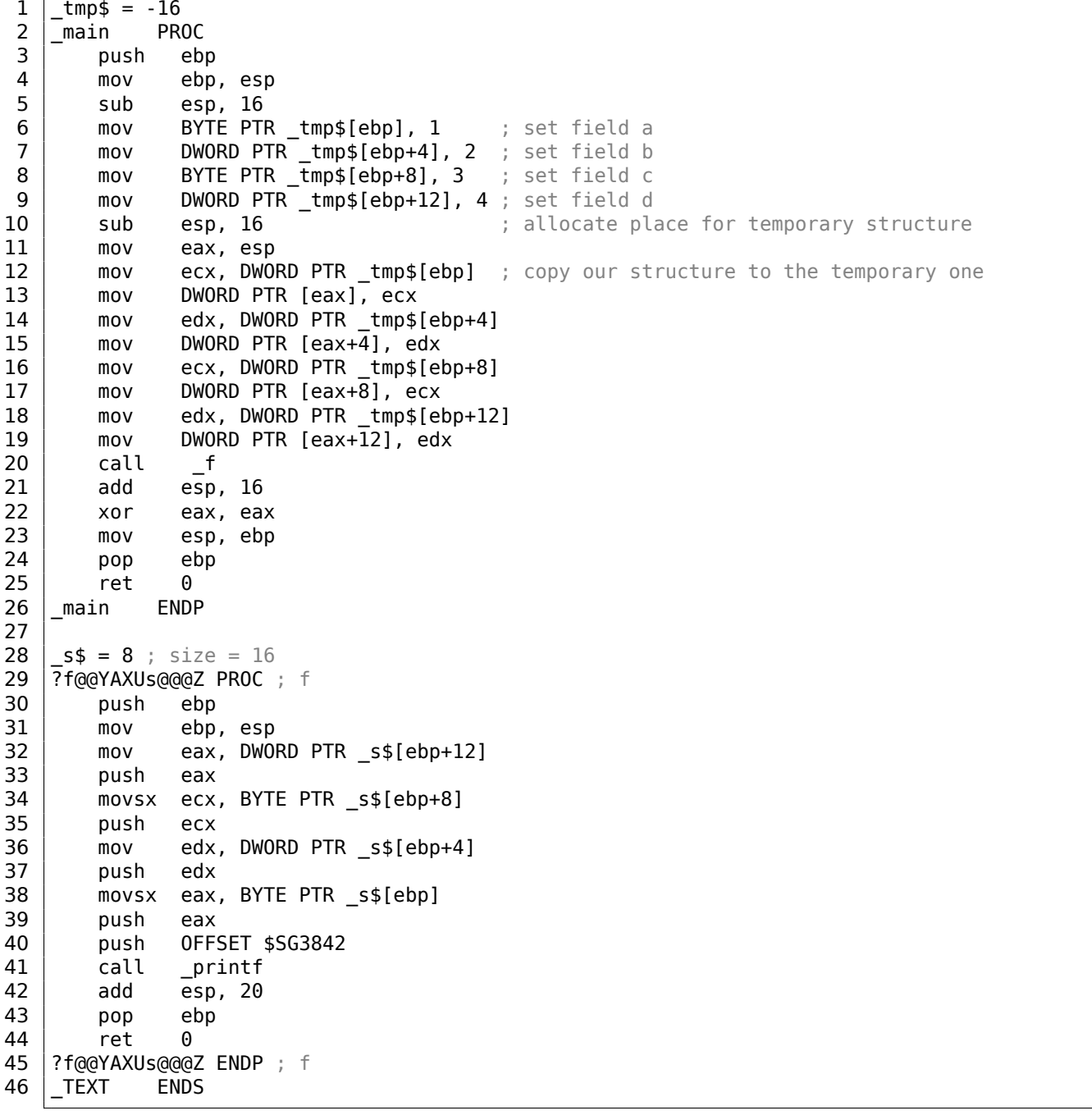

We pass the structure as a whole, but in fact, as we can see, the structure is being copied to a temporary one (a place in stack is allocated in line 10 for it, and then all 4 fields, one by one, are copied in lines 12 … 19), and then its pointer (address) is to be passed.

The structure is copied because it's not known whether the f() function going to modify the structure or not. If it gets changed, then the structure in main() has to remain as it has been.

We could use C/C++ pointers, and the resulting code will be almost the same, but without the copying.

bytes here (like *int*). Why? Because it is easier for the CPU to access memory at aligned addresses and to cache data from it.

However, it is not very economical.

Let's try to compile it with option (/Zp1) (*/Zp[n] pack structures on n-byte boundary*).

Listing 1.346: MSVC 2012 /GS- /Zp1

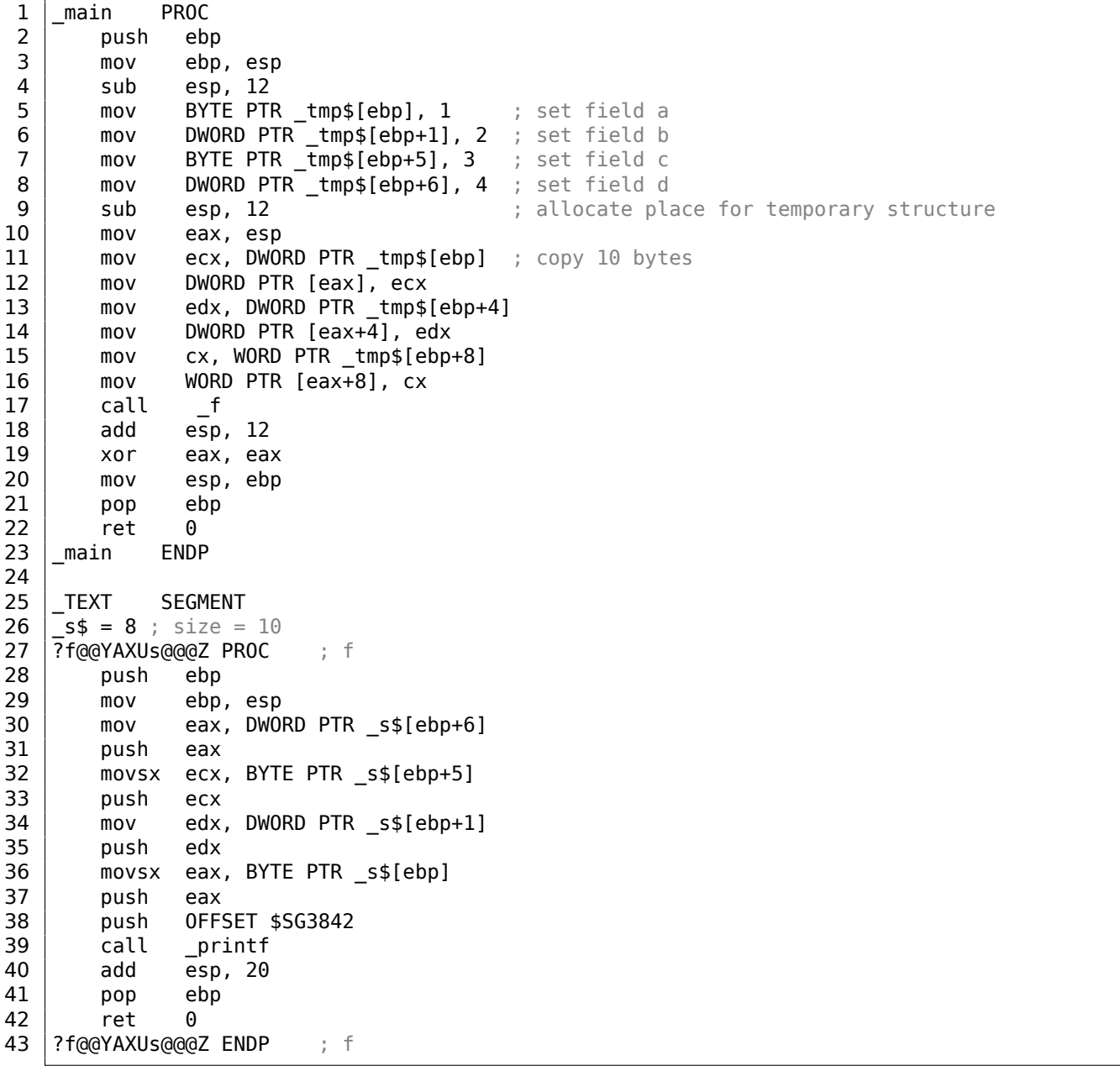

Now the structure takes only 10 bytes and each *char* value takes 1 byte. What does it give to us? Size economy. And as drawback —the CPU accessing these fields slower than it could.

The structure is also copied in main(). Not field-by-field, but directly 10 bytes, using three pairs of MOV. Why not 4?

The compiler decided that it's better to copy 10 bytes using 3 MOV pairs than to copy two 32-bit words and two bytes using 4 MOV pairs.

By the way, such copy implementation using MOV instead of calling the memcpy() function is widely used, because it's faster than a call to memcpy()—for short blocks, of course:  $3.14.1$  on page 511.

As it can be easily guessed, if the structure is used in many source and object files, all these must be compiled with the same convention about structures packing.

Aside from MSVC /Zp option which sets how to align each structure fiel[d, there is also the](#page-528-0) #pragma pack

Let's get back to the SYSTEMTIME structure that consists of 16-bit fields. How does our compiler know to pack them on 1-byte alignment boundary?

WinNT.h file has this:

Listing 1.347: WinNT.h

#include "pshpack1.h"

And this:

Listing 1.348: WinNT.h

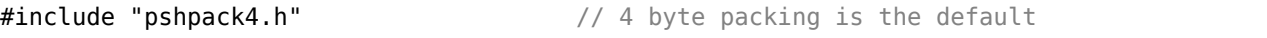

The file PshPack1.h looks like:

Listing 1.349: PshPack1.h

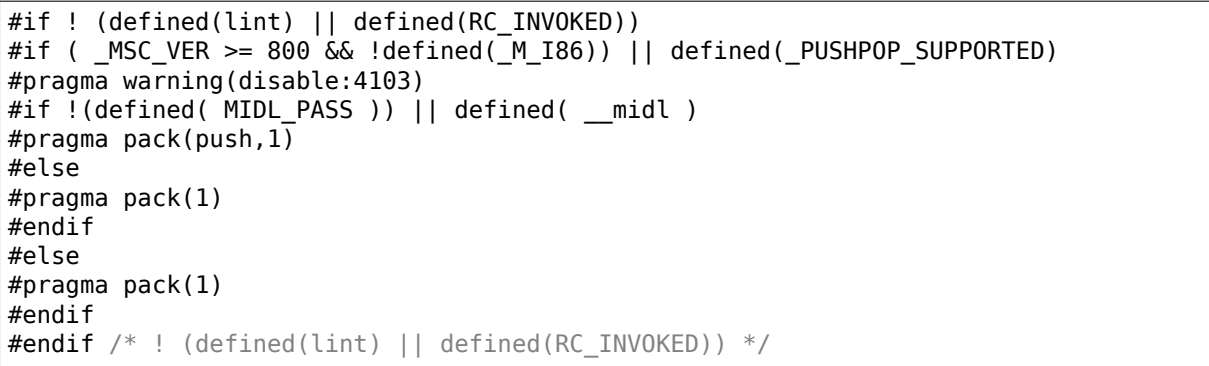

This tell the compiler how to pack the structures defined after #pragma pack.

<sup>155&</sup>lt;sub>MSDN:</sub> Working with Packing Structures 156 Structure-Packing Pragmas

Let's try our example (where the fields are aligned by default (4 bytes)) in OllyDbg:

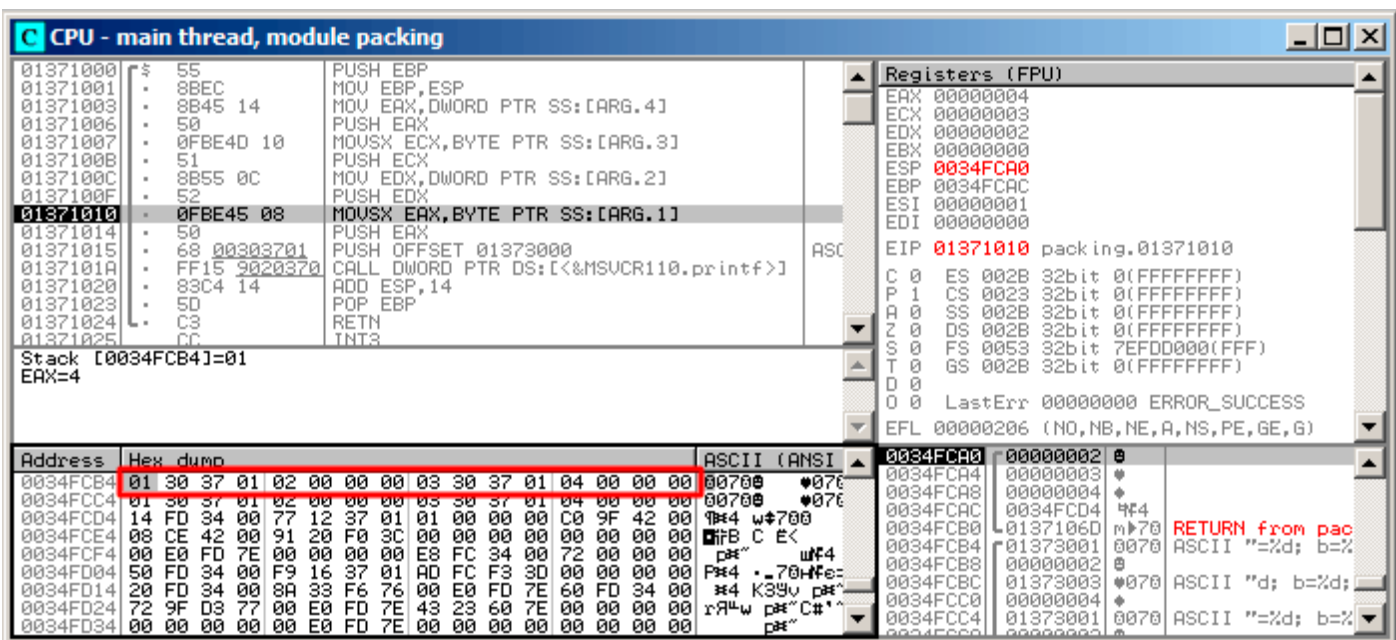

Figure 1.106: OllyDbg: Before printf() execution

We see our 4 fields in the data window.

But where do the random bytes (0x30, 0x37, 0x01) come from, that are next to the first (a) and third (c) fields?

By looking at our listing 1.345 on page 357, we can see that the first and third fields are *char*, therefore only one byte is written, 1 and 3 respectively (lines 6 and 8).

The remaining 3 bytes of the 32-bit words are not being modified in memory! Hence, random garbage is left there.

This garbage doesn't in[fluence the](#page-374-0) printf() output in any way, because the values for it are prepared using the MOVSX instruction, which takes bytes, not words: listing.1.345 (lines 34 and 38).

By the way, the MOVSX (sign-extending) instruction is used here, because *char* is signed by default in MSVC and GCC. If the unsigned char data type or uint8 t was used here, MOVZX instruction would have been used instead.

# **OllyDbg + fields aligning on 1 byte boundary**

Things are much clearer here: 4 fields occupy 10 bytes and the values are stored side-by-side

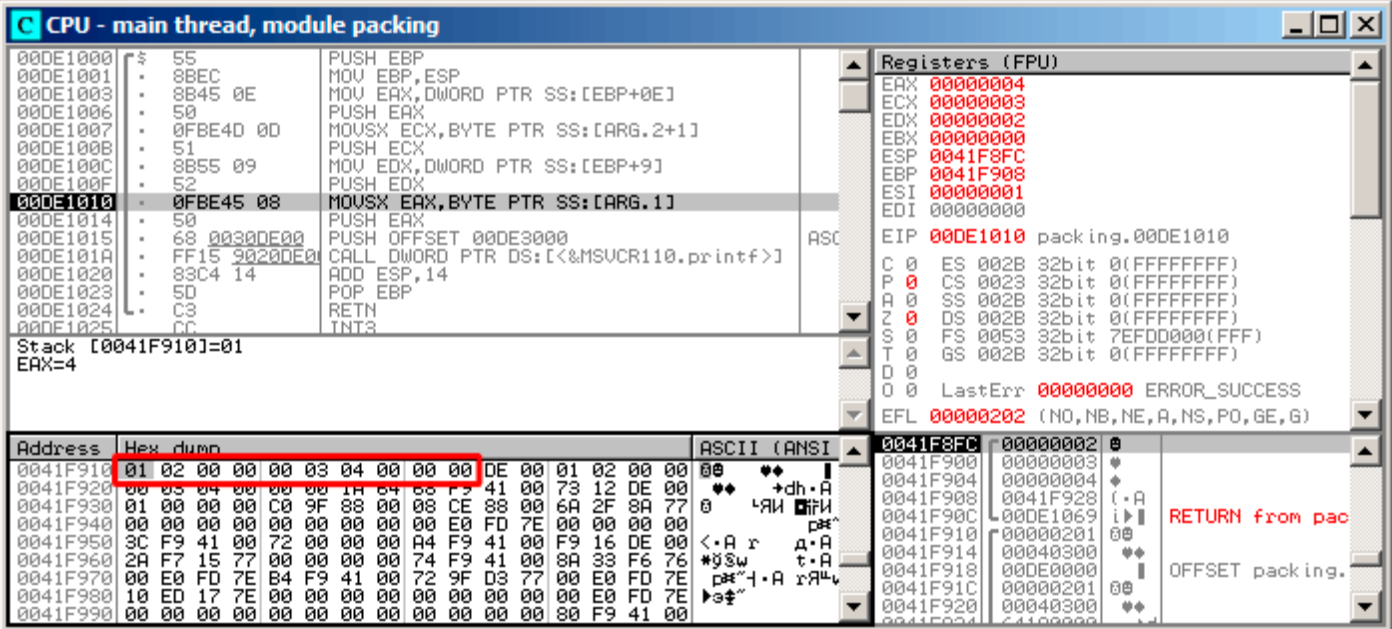

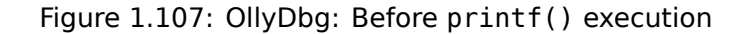

## **ARM**

#### **Optimizing Keil 6/2013 (Thumb mode)**

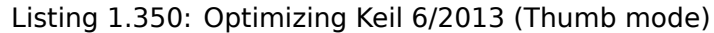

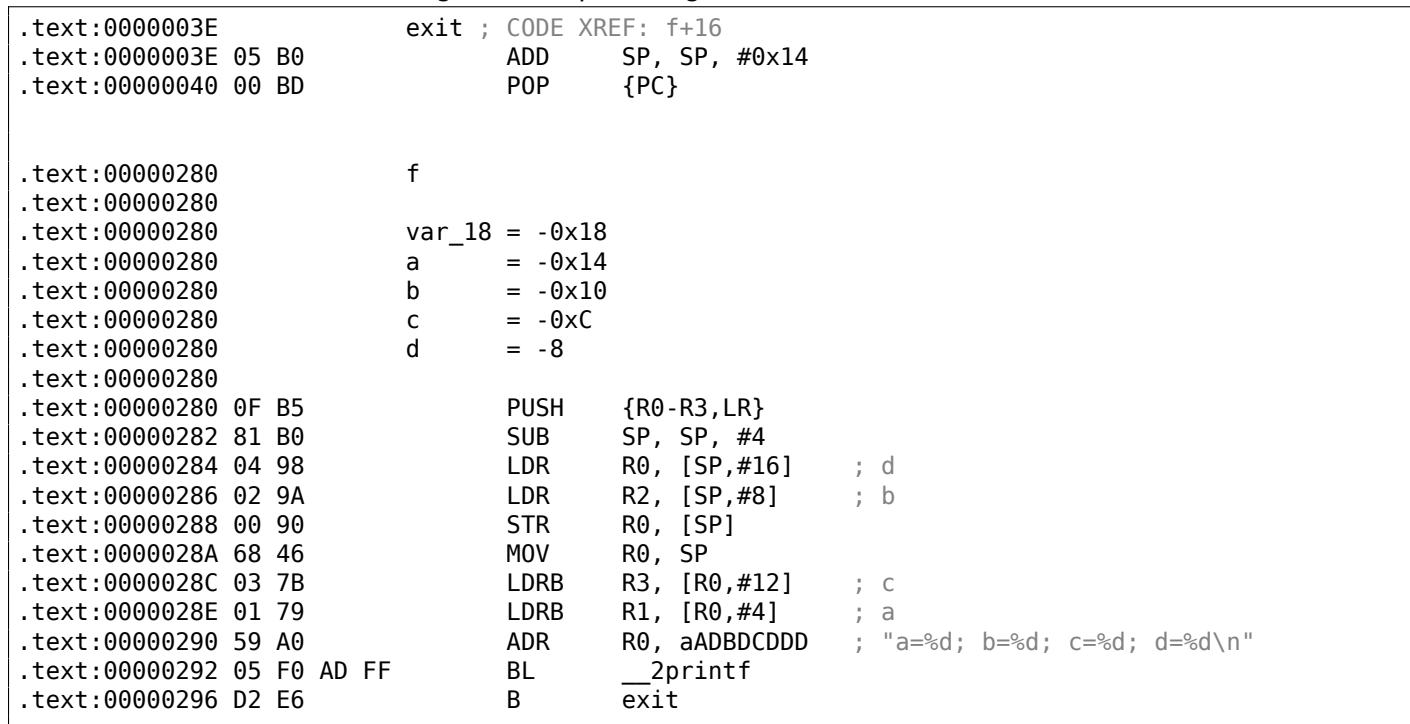

As we may recall, here a structure is passed instead of pointer to one, and since the first 4 function arguments in ARM are passed via registers, the structure's fields are passed via R0-R3.

LDRB loads one byte from memory and extends it to 32-bit, taking its sign into account. This is similar to MOVSX in x86. Here it is used to load fields *a* and *c* from the structure.

One more thing we spot easily is that instead of function epilogue, there is jump to another function's epilogue! Indeed, that was quite different function, not related in any way to ours, however, it has exactly the same epilogue (probably because, it hold 5 local variables too  $(5 * 4 = 0x14)$ ).

Also it is located nearby (take a look at the addresses).

Indeed, it doesn't matter which epilogue gets executed, if it works just as we need.

Apparently, Keil decides to reuse a part of another function to economize.

The epilogue takes 4 bytes while jump—only 2.

#### **ARM + Optimizing Xcode 4.6.3 (LLVM) (Thumb-2 mode)**

Listing 1.351: Optimizing Xcode 4.6.3 (LLVM) (Thumb-2 mode)

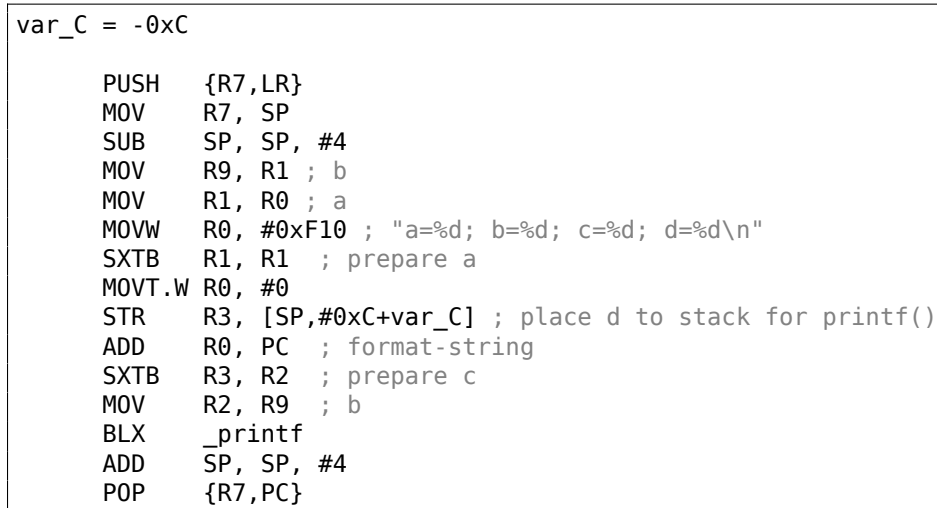

SXTB (*Signed Extend Byte*) is analogous to MOVSX in x86. All the rest—just the same.

#### **MIPS**

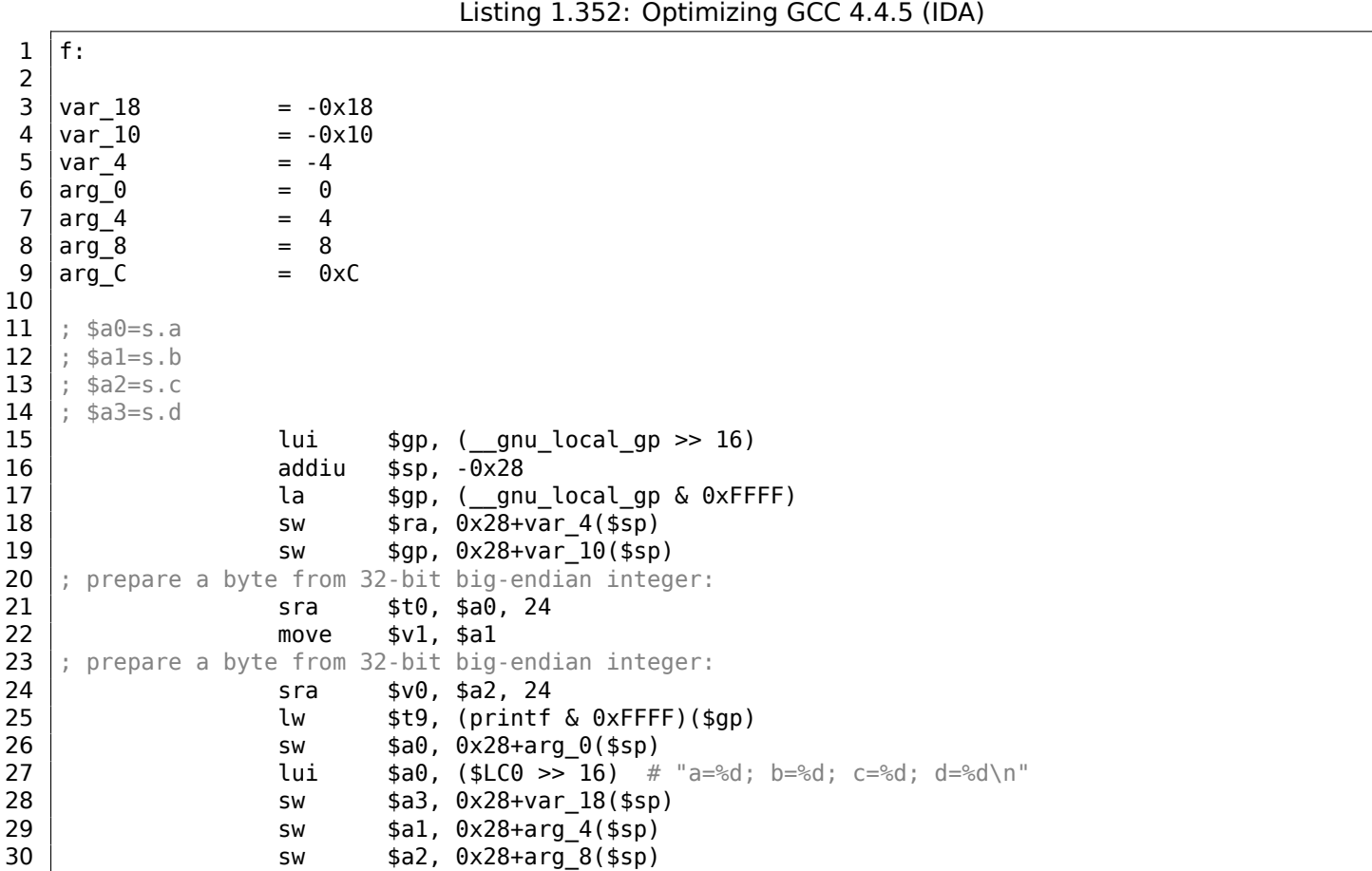

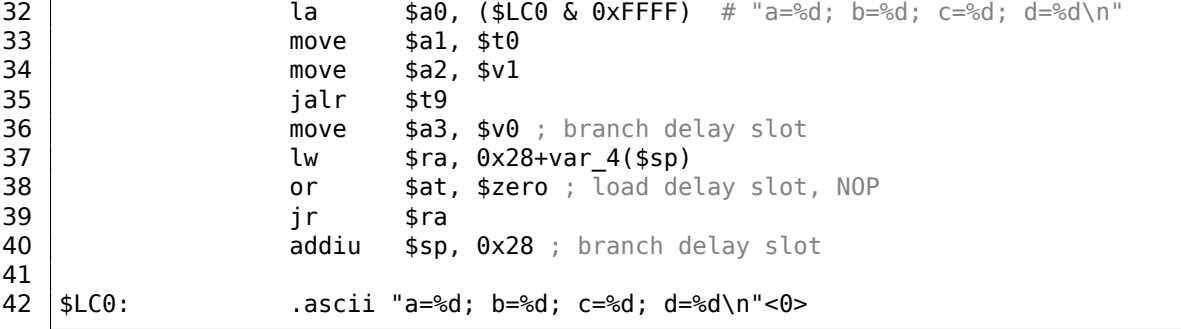

Structure fields come in registers \$A0..\$A3 and then get reshuffled into \$A1..\$A3 for printf(), while 4th field (from \$A3) is passed via local stack using SW.

But there are two SRA ("Shift Word Right Arithmetic") instructions, which prepare *char* fields. Why?

MIPS is a big-endian architecture by default 2.8 on page 460, and the Debian Linux we work in is big-endian as well.

So when byte variables are stored in 32-bit structure slots, they occupy the high 31..24 bits.

And when a *char* variable needs to be exte[nded into a 32-b](#page-477-0)it value, it must be shifted right by 24 bits.

*char* is a signed type, so an arithmetical shift is used here instead of logical.

#### **One more word**

Passing a structure as a function argument (instead of a passing pointer to structure) is the same as passing all structure fields one by one.

If the structure fields are packed by default, the f() function can be rewritten as:

```
void f(char a, int b, char c, int d)
{
    printf ("a=%d; b=%d; c=%d; d=%d\n", a, b, c, d);
};
```
And that leads to the same code.

## **1.30.5 Nested structures**

Now what about situations when one structure is defined inside of another?

```
#include <stdio.h>
struct inner_struct
{
    int a;
    int b;
};
struct outer_struct
{
    char a;
    int b;
    struct inner_struct c;
    char d;
    int e;
};
void f(struct outer_struct s)
{
    printf ("a=%d; b=%d; c.a=%d; c.b=%d; d=%d; e=%d\n",
        s.a, s.b, s.c.a, s.c.b, s.d, s.e);
};
int main()
{
```

```
struct outer_struct s;
    s.a=1;
    s.b=2;
    s.c.a=100;
    s.c.b=101;
    s.d=3;
    s.e=4;
    f(s);
};
```
…in this case, both inner struct fields are to be placed between the a,b and d,e fields of the outer struct. Let's compile (MSVC 2010):

Listing 1.353: Optimizing MSVC 2010 /Ob0

```
$SG2802 DB 'a=%d; b=%d; c.a=%d; c.b=%d; d=%d; e=%d', 0aH, 00H
TEXT SEGMENT
_5 = 8
\_f PROC
   mov eax, DWORD PTR _s$[esp+16]
   movsx ecx, BYTE PTR _s$[esp+12]
   mov edx, DWORD PTR _s$[esp+8]
   push eax
   mov eax, DWORD PTR _s$[esp+8]
   push ecx
   mov ecx, DWORD PTR _s$[esp+8]
   push edx
   movsx edx, BYTE PTR s$[esp+8]
   push eax
   push ecx
   push edx
   push OFFSET $SG2802 ; 'a=%d; b=%d; c.a=%d; c.b=%d; d=%d; e=%d'
   call _printf
   add esp, 28
   ret 0
_f ENDP
s$ = -24_main PROC
   sub esp, 24
   push ebx
   push esi
   push edi
   mov ecx, 2
   sub esp, 24
   mov eax, esp
; from this moment, EAX is synonymous to ESP:
   mov BYTE PTR _s$[esp+60], 1
   mov ebx, DWORD PTR _s$[esp+60]
   mov DWORD PTR [eax], ebx
   mov DWORD PTR [eax+4], ecx
   lea edx, DWORD PTR [ecx+98]
   lea esi, DWORD PTR [ecx+99]
   lea edi, DWORD PTR [ecx+2]
   mov DWORD PTR [eax+8], edx
   mov BYTE PTR _s$[esp+76], 3
   mov ecx, DWORD PTR _s$[esp+76]
   mov DWORD PTR [eax+12], esi
   mov DWORD PTR [eax+16], ecx
   mov DWORD PTR [eax+20], edi
   call _f
   add esp, 24
   pop edi
   pop esi
   xor eax, eax
   pop ebx
   add esp, 24
   ret 0
_main ENDP
```
One curious thing here is that by looking onto this assembly code, we do not even see that another structure was used inside of it! Thus, we would say, nested structures are unfolded into *linear* or *onedimensional* structure.

Of course, if we replace the struct inner\_struct c; declaration with struct inner\_struct  $*c$ ; (thus making a pointer here) the situation will be quite different.

## Let's load the example into OllyDbg and take a look at outer struct in memory:

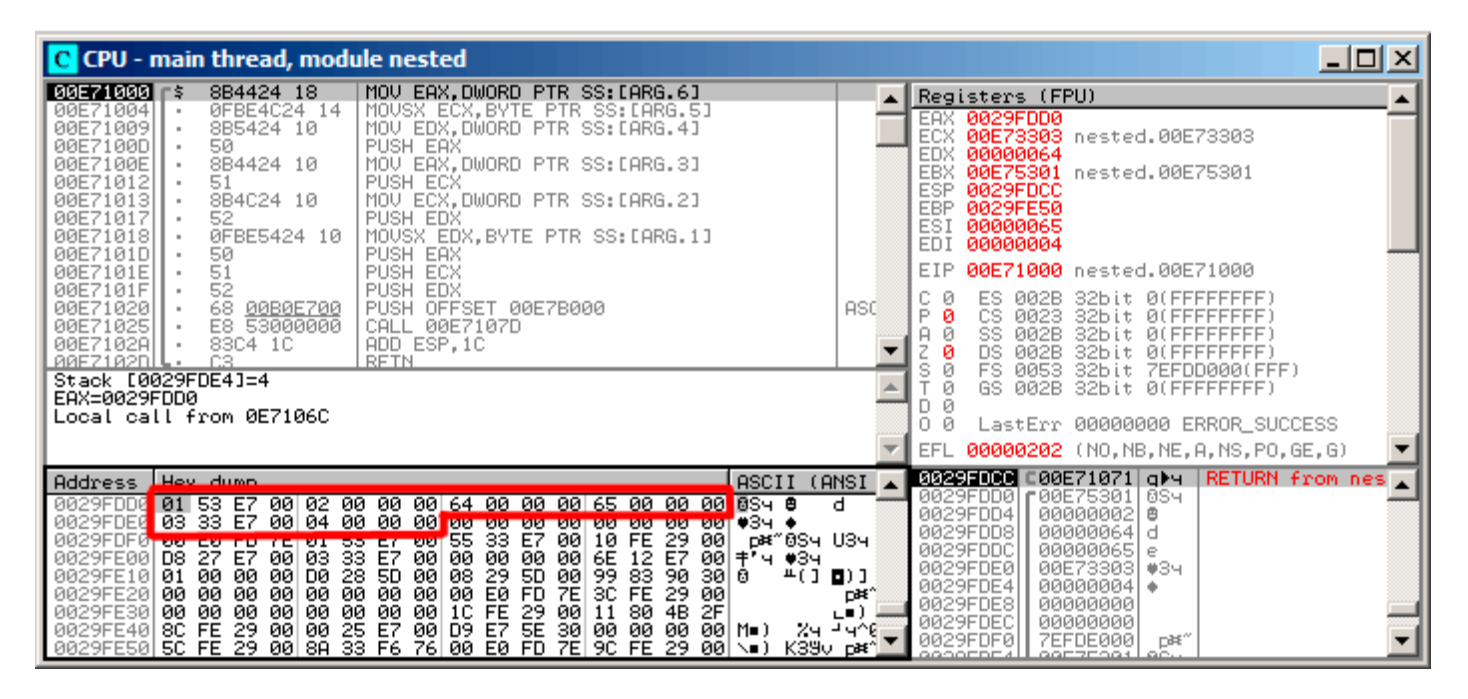

Figure 1.108: OllyDbg: Before printf() execution

That's how the values are located in memory:

- *(outer\_struct.a)* (byte) 1 + 3 bytes of random garbage;
- *(outer\_struct.b)* (32-bit word) 2;
- *(inner\_struct.a)* (32-bit word) 0x64 (100);
- *(inner\_struct.b)* (32-bit word) 0x65 (101);
- *(outer\_struct.d)* (byte) 3 + 3 bytes of random garbage;
- *(outer\_struct.e)* (32-bit word) 4.

# **1.30.6 Bit fields in a structure**

#### **CPUID example**

The C/C++ language allows to define the exact number of bits for each structure field. It is very useful if one needs to save memory space. For example, one bit is enough for a *bool* variable. But of course, it is not rational if speed is important.

Let's consider the CPUID<sup>157</sup>instruction example. This instruction returns information about the current CPU and its features.

If the EAX is set to 1 before the instruction's execution, CPUID returning this information packed into the EAX register:

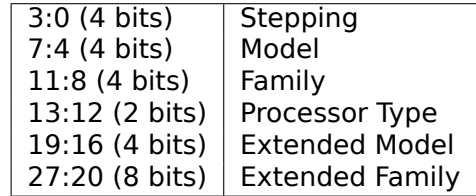

MSVC 2010 has CPUID macro, but GCC 4.4.1 does not. So let's make this function by ourselves for GCC with the help of its built-in assembler<sup>158</sup>.

```
#include <stdio.h>
#ifdef GNUC
static inline void cpuid(int code, int *a, int *b, int *c, int *d) {
 asm volatile("cpuid":"=a"(*a),"=b"(*b),"=c"(*c),"=d"(*d):"a"(code));
}
#endif
#ifdef _MSC_VER
#include <intrin.h>
#endif
struct CPUID 1 EAX
{
    unsigned int stepping:4;
    unsigned int model:4;
    unsigned int family id:4;
   unsigned int processor_type:2;
    unsigned int reserved1:2;
    unsigned int extended_model_id:4;
    unsigned int extended_family_id:8;
    unsigned int reserved2:4;
};
int main()
{
    struct CPUID_1_EAX *tmp;
    int b[4];
#ifdef _MSC_VER
      cpuid(b,1);#endif
#ifdef GNUC
    cpuid (1, &b[0], &b[1], &b[2], &b[3]);
#endif
    tmp=(struct CPUID 1 EAX *)\&b[0];printf ("stepping=%d\n", tmp->stepping);
    printf ("model=%d\n", tmp->model);
    printf ("family_id=%d\n", tmp->family_id);
    printf ("processor_type=%d\n", tmp->processor_type);
    printf ("extended_model_id=%d\n", tmp->extended_model_id);
    printf ("extended_family_id=%d\n", tmp->extended_family_id);
    return 0;
};
```
After CPUID fills EAX/EBX/ECX/EDX, these registers are to be written in the b[] array. Then, we have a pointer to the CPUID\_1\_EAX structure and we point it to the value in EAX from the b[] array.

In other words, we treat a 32-bit *int* value as a structure. Then we read specific bits from the structure.

#### **MSVC**

Let's compile it in MSVC 2008 with /Ox option:

Listing 1.354: Optimizing MSVC 2008

```
b$ = -16 ; size = 16
_main PROC
   sub esp, 16
   push ebx
   xor ecx, ecx
   mov eax, 1
   cpuid
   push esi
```
lea esi, DWORD PTR b\$[esp+24] mov DWORD PTR [esi], eax mov DWORD PTR [esi+4], ebx mov DWORD PTR [esi+8], ecx mov DWORD PTR [esi+12], edx mov esi, DWORD PTR \_b\$[esp+24] mov eax, esi and eax, 15 push eax push OFFSET \$SG15435 ; 'stepping=%d', 0aH, 00H call \_printf mov ecx, esi shr ecx, 4 and ecx, 15 push ecx push OFFSET \$SG15436 ; 'model=%d', 0aH, 00H call \_printf mov edx, esi shr edx, 8 and edx, 15 push edx push OFFSET \$SG15437 ; 'family id=%d', 0aH, 00H call \_printf mov eax, esi shr eax, 12 and eax, 3 push eax push OFFSET \$SG15438 ; 'processor\_type=%d', 0aH, 00H call \_printf mov ecx, esi shr ecx, 16 and ecx, 15 push ecx push OFFSET \$SG15439 ; 'extended\_model\_id=%d', 0aH, 00H call \_printf shr esi, 20 and esi, 255 push esi push OFFSET \$SG15440 ; 'extended\_family\_id=%d', 0aH, 00H call \_printf add esp, 48 pop esi xor eax, eax pop ebx add esp, 16 ret 0 \_main ENDP

The SHR instruction shifting the value in EAX by the number of bits that must be *skipped*, e.g., we ignore some bits *at the right side*.

The AND instruction clears the unneeded bits *on the left*, or, in other words, leaves only those bits in the EAX register we need.

Let's load our example into OllyDbg and see, what values are set in EAX/EBX/ECX/EDX after the execution of CPUID:

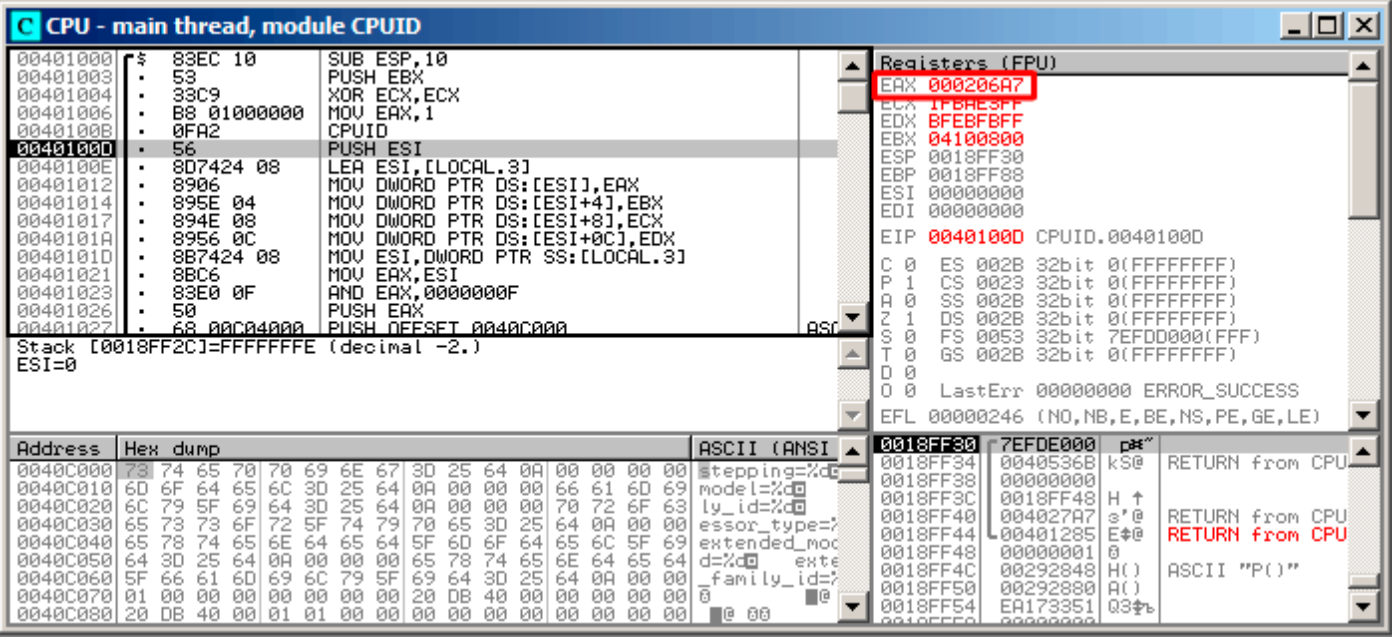

Figure 1.109: OllyDbg: After CPUID execution

EAX has 0x000206A7 (my CPU is Intel Xeon E3-1220). This is 0*b*00000000000000100000011010100111 in binary form.

Here is how the bits are distributed by fields:

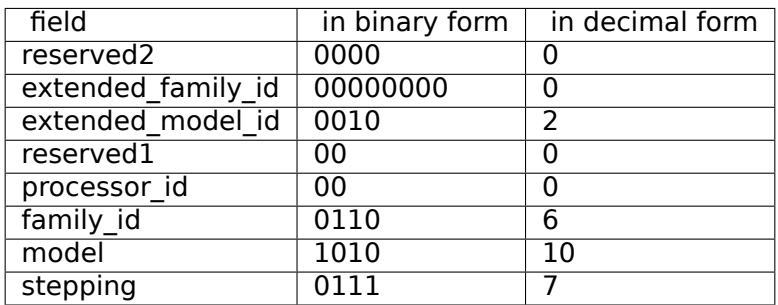

Listing 1.355: Console output

stepping=7  $model=10$ family\_id=6 processor\_type=0 extended\_model\_id=2 extended\_family\_id=0

## **GCC**

Let's try GCC 4.4.1 with -O3 option.

```
Listing 1.356: Optimizing GCC 4.4.1
```

```
main proc near ; DATA XREF: _start+17
   push ebp
   mov ebp, esp
   and esp, 0FFFFFFF0h
   push esi
   mov esi, 1
```
mov eax, esi sub esp, 18h cpuid mov esi, eax and eax, 0Fh mov [esp+8], eax mov dword ptr [esp+4], offset aSteppingD ; "stepping=%d\n" mov dword ptr [esp], 1 call **printf** chk mov eax, esi shr eax, 4 and eax, 0Fh mov [esp+8], eax mov dword ptr [esp+4], offset aModelD ; "model=%d\n" mov dword ptr [esp], 1 call \_\_\_printf\_chk mov eax, esi shr eax, 8 and eax, 0Fh mov [esp+8], eax mov dword ptr [esp+4], offset aFamily\_idD ; "family\_id=%d\n" mov dword ptr [esp], 1 call brintf chk mov eax, esi shr eax, 0Ch and eax, 3 mov [esp+8], eax mov dword ptr [esp+4], offset aProcessor\_type ; "processor\_type=%d\n" mov dword ptr [esp], 1 call \_\_\_printf\_chk mov eax, esi shr eax, 10h shr esi, 14h and eax, 0Fh and esi, 0FFh mov [esp+8], eax mov dword ptr [esp+4], offset aExtended model ; "extended model id=%d\n" mov dword ptr [esp], 1 call \_\_\_printf\_chk mov [esp+8], esi mov dword ptr [esp+4], offset unk\_80486D0 mov dword ptr [esp], 1 call \_\_\_printf\_chk add esp, 18h xor eax, eax pop ebx pop esi mov esp, ebp pop ebp retn main endp

Almost the same. The only thing worth noting is that GCC somehow combines the calculation of extended model id and extended family id into one block, instead of calculating them separately before each printf() call.

#### **Handling float data type as a structure**

As we already noted in the section about FPU ( 1.25 on page 217), both *float* and *double* types consist of a *sign*, a *significand* (or *fraction*) and an *exponent*. But will we be able to work with these fields directly? Let's try this with *float*.

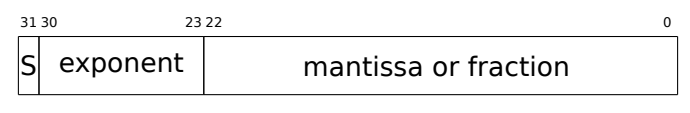

```
(S - sign)
```

```
#include <stdio.h>
#include <assert.h>
#include <stdlib.h>
#include <memory.h>
struct float_as_struct
{
    unsigned int fraction : 23; // fractional part
    unsigned int exponent : 8; // exponent + 0x3FF
    unsigned int sign : 1; // sign bit
};
float f(float _in)
{
    float f= in;
    struct float as struct t;
    assert (sizeof (struct float as struct) == sizeof (float));
    memcpy (&t, &f, sizeof (float));
    t.sign=1; // set negative sign
    t.exponent=t.exponent+2; // multiply d by 2^n (n here is 2)
    memcpy (&f, &t, sizeof (float));
    return f;
};
int main()
{
    printf ("%f\n", f(1.234));
};
```
The float\_as\_struct structure occupies the same amount of memory as *float*, i.e., 4 bytes or 32 bits.

Now we are setting the negative sign in the input value and also, by adding 2 to the exponent, we thereby multiply the whole number by  $2^2$ , i.e., by 4.

Let's compile in MSVC 2008 without optimization turned on:

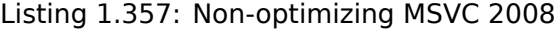

```
_t$ = -8 ; size = 4
          ; size = 4ins = 8 ; size = 4
?f@@YAMM@Z PROC ; f
   push ebp
   mov ebp, esp
   sub esp, 8
   fld DWORD PTR in$[ebp]
   fstp DWORD PTR f$[ebp]
   push 4
   lea eax, DWORD PTR _f$[ebp]
   push eax
   lea ecx, DWORD PTR _t$[ebp]
   push ecx
   call _memcpy
   add esp, 12
   mov edx, DWORD PTR t$[ebp]
   or edx, -2147483648 ; 80000000H - set minus sign
   mov DWORD PTR t$[ebp], edx
   mov eax, DWORD PTR _t$[ebp]
   shr eax, 23 ; 00000017H - drop significand<br>
and eax, 255 ; 000000ffH - leave here only
   and eax, 255 ; 000000ffH - leave here only exponent
   add eax, 2 ; add 2 to it
```
and eax, 255 ; 000000ffH<br>shl eax, 23 ; 00000017H shl eax, 23 ; 00000017H - shift result to place of bits 30:23 mov ecx, DWORD PTR \_t\$[ebp] and ecx, -2139095041 ; 807fffffH - drop exponent ; add original value without exponent with new calculated exponent: or ecx, eax mov DWORD PTR \_t\$[ebp], ecx push 4 lea edx, DWORD PTR \_t\$[ebp] push edx lea eax, DWORD PTR \_f\$[ebp] push eax call \_memcpy add esp, 12 fld DWORD PTR \_f\$[ebp] mov esp, ebp pop ebp ret 0 ?f@@YAMM@Z ENDP ; f

A bit redundant. If it was compiled with /Ox flag there would be no memcpy() call, the f variable is used directly. But it is easier to understand by looking at the unoptimized version.

What would GCC 4.4.1 with -O3 do?

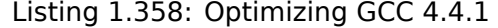

; f(float) public \_Z1ff \_Z1ff proc near  $var_4$  = dword ptr -4  $arg_0 = dword$  ptr 8 push ebp mov ebp, esp sub esp, 4 mov eax, [ebp+arg\_0] or eax, 80000000h ; set minus sign mov edx, eax and eax, 807FFFFFh ; leave only sign and significand in EAX shr edx, 23 ; prepare exponent add edx, 2 ; add 2 movzx edx, dl ; clear all bits except 7:0 in EDX shl edx, 23 ; shift new calculated exponent to its place or eax, edx ; join new exponent and original value without exponent mov [ebp+var\_4], eax fld [ebp+var\_4] leave retn \_Z1ff endp public main main proc near push ebp mov ebp, esp and esp, 0FFFFFFF0h sub esp, 10h fld ds:dword\_8048614 ; -4.936 fstp qword ptr [esp+8] mov dword ptr [esp+4], offset asc\_8048610 ; "%f\n" mov dword ptr [esp], 1 call \_\_\_printf\_chk xor eax, eax leave retn main endp

The f() function is almost understandable. However, what is interesting is that GCC was able to calculate the result of f(1.234) during compilation despite all this hodge-podge with the structure fields and prepared this argument to printf() as precalculated at compile time!

# **1.30.7 Exercises**

- http://challenges.re/71
- http://challenges.re/72

# **1.[31 The classic](http://challenges.re/71)** *struct* **bug**

This is a classic *struct* bug.

Here is a sample definition:

```
struct test
{
        int field1;
        int field2;
};
```
And then C files:

```
void setter(struct test *t, int a, int b)
{
        t->field1=a;
        t->field2=b;
};
```

```
#include <stdio.h>
```

```
void printer(struct test *t)
{
        printf ("%d\n", t->field1);
        printf ("%d\n", t->field2);
};
```
#### So far so good.

Now you add a third field into the structure, some place between two fields:

```
struct test
{
        int field1;
        int inserted;
        int field2;
};
```
And you probably modify setter() function, but forget about printer():

```
void setter(struct test *t, int a, int b, int c)
{
        t->field1=a;
        t->inserted=b;
        t->field2=c;
};
```
You compile your project, but the C file where printer() is residing, isn't recompiling, because your IDE<sup>159</sup> or build system has no idea that module depends on a *test* struct definition. Maybe because #include <new.h> is omitted. Or maybe, new.h header file is included in printer.c via some other header file. The object file remains untouched (IDE thinks it doesn't need to be recompiled), while setter() function is already a new version. These two object files (old and new) eventually linked into [an](#page-1054-0) [exe](#page-390-0)cutable file.

<span id="page-390-0"></span><sup>159</sup> Integrated development environment

knows about 2 fields, and gets them from +0 and +4 offsets during printing.

This leads to very obscure and nasty bugs. The reason is that IDE or build system or Makefile doesn't know the fact that both C files (or modules) depends on the header file with *test* definition. A popular remedy is to clean everything and recompile.

This is true for C++ classes as well, since they works just like st[ructu](#page-1054-0)res: 3.21.1 on page 541.

This is a  $C/C++$ 's malady, and a source of criticism, yes. Many newer PLs has better support of modules and interfaces. But keep in mind, when C compiler was created: 1970s, on old PDP computers. So everything was simplified down to this by C creators.

# **1.32 Unions**

C/C++ *union* is mostly used for interpreting a variable (or memory block) of one data type as a variable of another data type.

# **1.32.1 Pseudo-random number generator example**

If we need float random numbers between 0 and 1, the simplest thing is to use a PRNG like the Mersenne twister. It produces random unsigned 32-bit values (in other words, it produces random 32 bits). Then we can transform this value to *float* and then divide it by RAND\_MAX (0xFFFFFFFF in our case)—we getting a value in the 0..1 interval.

But as we know, division is slow. Also, we would like to issue as few FPU operati[ons as](#page-1050-1) possible. Can we get rid of the division?

Let's recall what a floating point number consists of: sign bit, significand bits and exponent bits. We just have to store random bits in all significand bits to get a random float number!

The exponent cannot be zero (the floating number is denormalized in this case), so we are storing 0b01111111 to exponent—this means that the exponent is 1. Then we filling the significand with random bits, set the sign bit to 0 (which means a positive number) and voilà. The generated numbers is to be between 1 and 2, so we must also subtract 1.

A very simple linear congruential random numbers generator is used in my example<sup>160</sup>, it produces 32-bit numbers. The PRNG is initialized with the current time in UNIX timestamp format.

Here we represent the *float* type as an *union*—it is the C/C++ construction that enables us to interpret a piece of memory as different types. In our case, we are able to create a variable o[f ty](#page-391-0)pe *union* and then access to it as [it is](#page-1050-1) *float* or as it is *uint32\_t*. It can be said, it is just a hack. A dirty one.

The integer PRNG code is the same as we already considered: 1.29 on page 336. So this code in compiled form is omitted.

```
#include <stdio.h>
#include <stdint.h>
#include <time.h>
// integer PRNG definitions, data and routines:
// constants from the Numerical Recipes book
const uint32_t RNG_a=1664525;
const uint32_t RNG_c=1013904223;
uint32 t RNG state; // global variable
void my_srand(uint32_t i)
{
        RNG_state=i;
};
uint32_t my_rand()
{
        RNG_state=RNG_state*RNG_a+RNG_c;
        return RNG_state;
};
```
<span id="page-391-0"></span><sup>160</sup>the idea was taken from: http://go.yurichev.com/17308

```
// FPU PRNG definitions and routines:
union uint32_t_float
{
        uint32 t i;
        float \overline{f}:
};
float float_rand()
{
        union uint32_t_float tmp;
        tmp.i=my_rand() & 0x007fffff | 0x3F800000;
        return tmp.f-1;
};
// test
int main()
{
        my srand(time(NULL)); // PRNG initialization
        for (int i=0; i<100; i++)
                 printf ("%f\n", float_rand());
        return 0;
};
```
#### **x86**

Listing 1.359: Optimizing MSVC 2010

```
$SG4238 DB '%f', 0aH, 00H
__real@3ff0000000000000 DQ 03ff0000000000000r ; 1
tv130 = -4tmp$ = -4?float_rand@@YAMXZ PROC
       push ecx
       call ?my_rand@@YAIXZ
; EAX=pseudorandom value
       and eax, 8388607 ; 007fffffH
       or eax, 1065353216 ; 3f800000H
; EAX=pseudorandom value & 0x007fffff | 0x3f800000
; store it into local stack:
       mov DWORD PTR _tmp$[esp+4], eax
; reload it as float point number:
       fld DWORD PTR tmp$[esp+4]
; subtract 1.0:
       fsub QWORD PTR __real@3ff0000000000000
; store value we got into local stack and reload it:
       fstp  DWORD PTR tv130[esp+4] ; \ these instructions are redundant
       fld DWORD PTR tv130[esp+4] ; /
       pop ecx
       ret 0
?float rand@@YAMXZ ENDP
_main PROC
       push esi
       xor eax, eax
       call _time
       push eax
       call ?my_srand@@YAXI@Z
       add esp, 4
       mov esi, 100
$LL3@main:
       call ?float_rand@@YAMXZ
       sub esp, 8
       fstp QWORD PTR [esp]
```
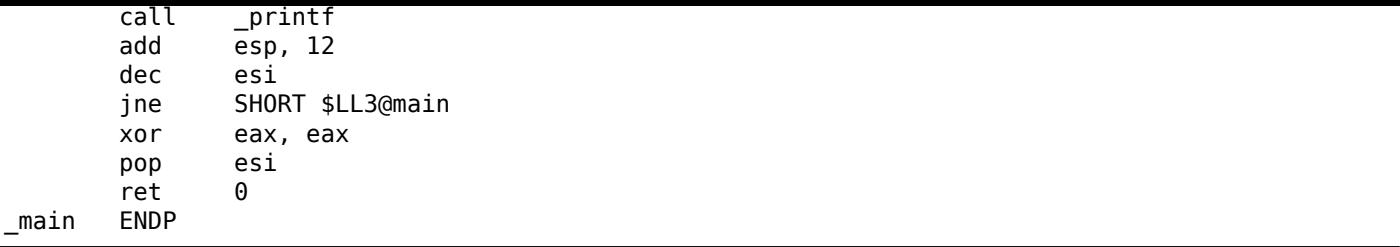

Function names are so strange here because this example was compiled as C++ and this is name mangling in C++, we will talk about it later: 3.21.1 on page 542. If we compile this in MSVC 2012, it uses the SIMD instructions for the FPU, read more about it here: 1.38.5 on page 436.

## **ARM (ARM mode)**

Listing 1.360: Opt[imizing GCC 4.6.3 \(I](#page-453-0)DA)

```
float_rand
              STMFD SP!, {R3,LR}
              BL my_rand
; R0=pseudorandom value
              FLDS S0, =1.0
; S0=1.0
              BIC R3, R0, #0xFF000000
              BIC R3, R3, #0x800000
              ORR R3, R3, #0x3F800000
; R3=pseudorandom value & 0x007fffff | 0x3f800000
; copy from R3 to FPU (register S15).
; it behaves like bitwise copy, no conversion done:
              FMSR S15, R3
; subtract 1.0 and leave result in S0:
              FSUBS S0, S15, S0
              LDMFD SP!, {R3,PC}
flt_5C DCFS 1.0
main
              STMFD SP!, {R4,LR}
              MOV R0, #0
              BL time
              BL my_srand
              MOV R4, #0x64 ; 'd'
loc_78
              BL float_rand
; S0=pseudorandom value
              LDR R\theta, =aF ; "%f"
; convert float type value into double type value (printf() will need it):
              FCVTDS D7, S0
; bitwise copy from D7 into R2/R3 pair of registers (for printf()):
              FMRRD R2, R3, D7
              BL printf
              SUBS R4, R4, #1
              BNE loc 78
              MOV R0, R4
              LDMFD SP!, {R4,PC}
aF DCB "%f",0xA,0
```
We'll also make a dump in objdump and we'll see that the FPU instructions have different names than in IDA. Apparently, IDA and binutils developers used different manuals? Perhaps it would be good to know both instruction name variants.

Listing 1.361: Optimizing GCC 4.6.3 (objdump)

| 00000038 <float rand="">:</float> |  |              |      |                   |  |  |  |
|-----------------------------------|--|--------------|------|-------------------|--|--|--|
|                                   |  | 38: e92d4008 | push | {r3, lr}          |  |  |  |
|                                   |  | 3c: ebfffffe | bl   | $10 \leq mV$ rand |  |  |  |
|                                   |  |              |      |                   |  |  |  |

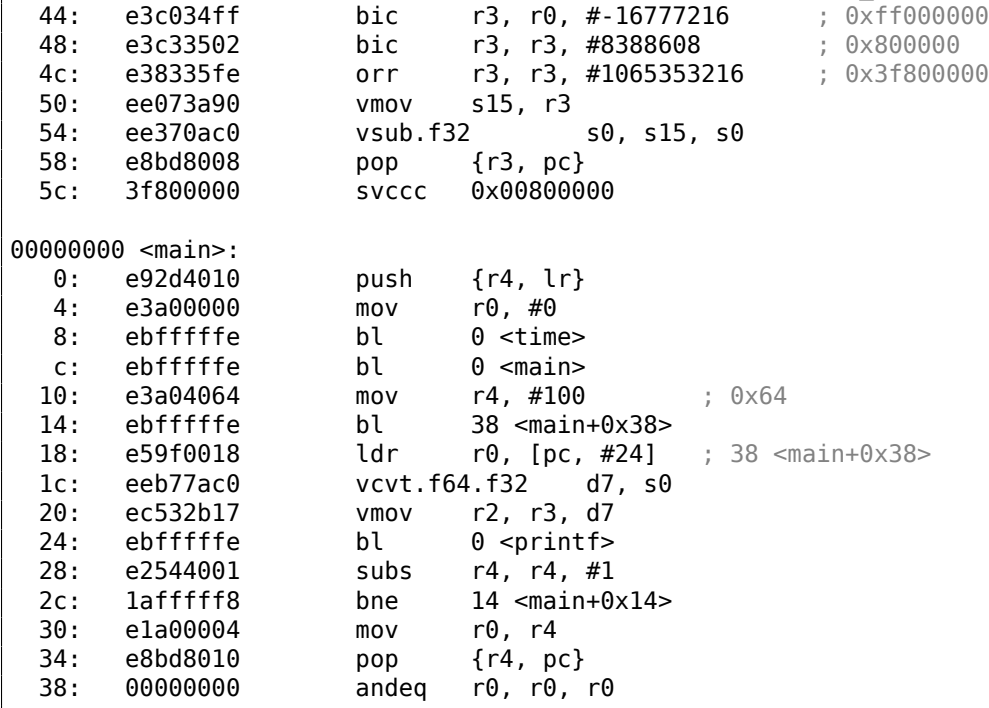

The instructions at 0x5c in float\_rand() and at 0x38 in main() are (pseudo-)random noise.

# **1.32.2 Calculating machine epsilon**

The machine epsilon is the smallest possible value the FPU can work with. The more bits allocated for floating point number, the smaller the machine epsilon. It is  $2^{-23} = 1.19e - 07$  for float and  $2^{-52} = 2.22e - 16$ for *double*. See also: Wikipedia article.

It's interesting, how easy it's to calculate the machine e[psilo](#page-1051-1)n:

```
#include <stdio.h>
#include <stdint.h>
union uint_float
{
        uint32_t i;
        float f;
};
float calculate_machine_epsilon(float start)
{
        union uint_float v;
        v.f=start;
        v.i++;
        return v.f-start;
}
void main()
{
        printf ("%g\n", calculate_machine_epsilon(1.0));
};
```
What we do here is just treat the fraction part of the IEEE 754 number as integer and add 1 to it. The resulting floating number is equal to *starting*\_*value*+*machine*\_*epsilon*, so we just have to subtract the starting value (using floating point arithmetic) to measure, what difference one bit reflects in the single precision (*float*). The *union* serves here as a way to access IEEE 754 number as a regular integer. Adding 1 to it in fact adds 1 to the *fraction* part of the number, however, needless to say, overflow is possible, which will add another 1 to the exponent part.

```
tv130 = 8v$ = 8start$ = 8_calculate_machine_epsilon PROC
       fld DWORD PTR _start$[esp-4]
       fst  DWORD PTR _v$[esp-4] ; this instruction is redundant
       inc DWORD PTR _v$[esp-4]
       fsubr DWORD PTR v$[esp-4]
       fstp DWORD PTR tv130[esp-4] ; \ this instruction pair is also redundant
       fld DWORD PTR tv130[esp-4] ; /
       ret 0
_calculate_machine_epsilon ENDP
```
The second FST instruction is redundant: there is no necessity to store the input value in the same place (the compiler decided to allocate the *v* variable at the same point in the local stack as the input argument). Then it is incremented with INC, as it is a normal integer variable. Then it is loaded into the FPU as a 32-bit IEEE 754 number, FSUBR does the rest of job and the resulting value is stored in ST0. The last FSTP/FLD instruction pair is redundant, but the compiler didn't optimize it out.

# **ARM64**

Let's extend our example to 64-bit:

```
#include <stdio.h>
#include <stdint.h>
typedef union
{
        uint64_t i;
        double d;
} uint_double;
double calculate_machine_epsilon(double start)
{
        uint double v;
        v.d=start;
        v.i++;
        return v.d-start;
}
void main()
{
        printf ("%g\n", calculate_machine_epsilon(1.0));
};
```
ARM64 has no instruction that can add a number to a FPU D-register, so the input value (that came in D0) is first copied into GPR, incremented, copied to FPU register D1, and then subtraction occurs.

Listing 1.363: Optimizing GCC 4.9 ARM64

```
calculate_machine_epsilon:
      fmov0, d0 ; load input value of double type into X0
      add x0, x0, 1 ; X0++fmov d1, x0 ; move it to FPU register
      fsub d0, d1, d0 ; subtract
      ret
```
See also this example compiled for x64 with SIMD instructions: 1.38.4 on page 435.

# **MIPS**

The new instruction here is MTC1 ("Move To Coprocessor 1"), it [just transfers data f](#page-452-0)rom GPR to the FPU's registers.

Listing 1.364: Optimizing GCC 4.4.5 (IDA)

```
calculate machine epsilon:
               mfc1 $v0, $f12
```
```
addiu $v1, $v0, 1
mtc1 $v1, $f2
jr $ra
sub.s $f0, $f2, $f12 ; branch delay slot
```
#### **Conclusion**

It's hard to say whether someone may need this trickery in real-world code, but as was mentioned many times in this book, this example serves well for explaining the IEEE 754 format and *union*s in C/C++.

### **1.32.3 FSCALE instruction replacement**

Agner Fog in his *Optimizing subroutines in assembly language / An optimization guide for x86 platforms* work <sup>161</sup> states that FSCALE FPU instruction (calculating 2 *n* ) may be slow on many CPUs, and he offers faster replacement.

Here is my translation of his assembly code to C/C++:

```
#include <stdint.h>
#include <stdio.h>
union uint_float
{
        uint32_t i;
        float f;
};
float flt_2n(int N)
{
        union uint_float tmp;
        tmp.i=(N<<23)+0x3f800000;
        return tmp.f;
};
struct float_as_struct
{
        unsigned int fraction : 23;
        unsigned int exponent : 8;
        unsigned int sign : 1;
};
float flt_2n_v2(int N)
{
        struct float as struct tmp;
        tmp.fraction=0;
        tmp.sign=0;
        tmp.exponent=N+0x7f;
        return *(float*)(&tmp);
};
union uint64_double
{
        uint64_t i;
        double d;
};
double dbl_2n(int N)
{
        union uint64_double tmp;
        tmp.i=((uint64_t)N<<52)+0x3ff0000000000000UL;
        return tmp.d;
};
```
<span id="page-396-0"></span><sup>161</sup>http://www.agner.org/optimize/optimizing\_assembly.pdf

```
{
        uint64_t fraction : 52;
        int exponent : 11;
        int sign : 1;
};
double dbl_2n_v2(int N)
{
        struct double as struct tmp;
        tmp.fraction=0;
        tmp.sign=0;
        tmp.exponent=N+0x3ff;
        return *(double*)(&tmp);
};
int main()
{
        1/2^{11} = 2048printf ("%f\n", flt_2n(11));
        printf ("%f\n", flt_2n_v2(11));
        printf ("8lf\n", dbl 2n(11));printf ("%lf\n", dbl_2n_v2(11));
};
```
FSCALE instruction may be faster in your environment, but still, it's a good example of *union*'s and the fact that exponent is stored in  $2^n$  form, so an input  $n$  value is shifted to the exponent in IEEE 754 encoded number. Then exponent is then corrected with addition of 0x3f800000 or 0x3ff0000000000000.

The same can be done without shift using *struct*, but internally, shift operations still occurred.

## **1.32.4 Fast square root calculation**

Another well-known algorithm where *float* is interpreted as integer is fast calculation of square root.

```
Listing 1.365: The source code is taken from Wikipedia: http://go.yurichev.com/17364
```

```
/* Assumes that float is in the IEEE 754 single precision floating point format
* and that int is 32 bits. */
float sqrt_approx(float z)
{
    int val_int = *(int*)\&z; /* Same bits, but as an int */
    /*
     * To justify the following code, prove that
     *
     * ((((val_int / 2^m) - b) / 2) + b) * 2^m = ((val_int - 2^m) / 2) + ((b + 1) / 2) * 2^m)
     *
     * where
     *
     * b = exponent bias
     * m = number of mantissa bits
     *
     * .
     */
    val\_int -= 1 << 23; /* Subtract 2^m. */
    val int \gg= 1; /* Divide by 2. */
    val_int += 1 << 29; /* Add ((b + 1) / 2) * 2^m. */
    return *(float*)&val_int; /* Interpret again as float */
}
```
As an exercise, you can try to compile this function and to understand, how it works.

There is also well-known algorithm of fast calculation of  $\frac{1}{\sqrt{2}}$ *x* . Algorithm became popular, supposedly, because it was used in Quake III Arena.

Algorithm description can be found in Wikipedia: http://go.yurichev.com/17360.

# **1.33 Pointers to functions**

A pointer to a function, as any other pointer, is just the address of the function's start in its code segment. They are often used for calling callback functions.

Well-known examples are:

- qsort(), atexit() from the standard C library;
- \*NIX OS signals.
- thread starting: CreateThread() (win32), pthread\_create() (POSIX);
- lots of win32 functions, like EnumChildWindows().
- lots of places in the Linux kernel, for example the filesystem driver functions are called via callbacks.
- The GCC plugin functions are also called via callbacks.

So, the qsort() function is an implementation of quicksort in the C/C++ standard library. The function is able to sort anything, any type of data, as long as you have a function to compare these two elements and qsort() is able to call it.

The comparison function can be defined as:

```
int (*compare)(const void *, const void *)
```
<span id="page-398-0"></span>Let's use the following example:

```
1 / * ex3 Sorting ints with qsort */2
 3 #include <stdio.h>
 4 #include <stdlib.h>
 5
 6 int comp(const void * a, const void * b)
 \frac{7}{8}const int *a=(const int *) a;
 9 | const int *b=(const int *)_b;
11 | if (*a==*b)12 return 0;
13 else
14 if (*a < *b)15 return -1;
16 else
17 return 1;
18 | }
20 int main(int argc, char* argv[])
21 |{
22 int numbers[10]={1892,45,200,-98,4087,5,-12345,1087,88,-100000};
23 int i;
25 \frac{1}{2} /* Sort the array */
26 qsort(numbers,10,sizeof(int),comp) ;
27 | for (i=0; i<9; i++)28 printf("Number = \frac{28}{1});<br>29 return 0:
      return 0;
```
## **1.33.1 MSVC**

Let's compile it in MSVC 2010 (some parts were omitted for the sake of brevity) with /Ox option:

Listing 1.366: Optimizing MSVC 2010: /GS- /MD

 $;$  size = 4  $;$  size = 4

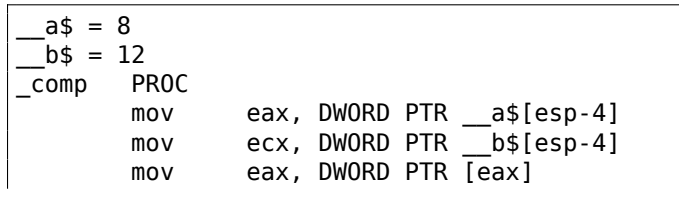

mov ecx, DWORD PTR [ecx] cmp eax, ecx jne SHORT \$LN4@comp xor eax, eax ret 0 \$LN4@comp: xor edx, edx cmp eax, ecx setge dl lea eax, DWORD PTR [edx+edx-1] ret 0 \_comp ENDP  ${\tt numbers\$ = -40}$  ; size = 40  $\angle \text{argc$} = 8$  ; size = 4  $\texttt{argv$ = 12}$  ; size = 4 \_main PROC sub esp, 40 ; 00000028H push esi push OFFSET \_comp push 4 lea eax, DWORD PTR \_numbers\$[esp+52] push 10 ; 0000000aH push eax mov DWORD PTR \_numbers\$[esp+60], 1892 ; 00000764H mov DWORD PTR numbers\$[esp+64], 45 ; 0000002dH mov DWORD PTR \_numbers\$[esp+68], 200 ; 000000c8H mov DWORD PTR \_numbers\$[esp+72], -98 ; ffffff9eH mov DWORD PTR \_numbers\$[esp+76], 4087 ; 00000ff7H mov DWORD PTR \_numbers\$[esp+80], 5 mov DWORD PTR  $n$ numbers\$[esp+84], -12345 ; ffffcfc7H<br>mov DWORD PTR numbers\$[esp+88], 1087 ; 0000043fH mov DWORD PTR \_numbers\$[esp+88], 1087 ; 0000043fH mov DWORD PTR \_numbers\$[esp+92], 88 ; 00000058H mov DWORD PTR \_numbers\$[esp+96], -100000 ; fffe7960H call \_qsort add esp, 16  $\qquad \qquad ; \quad 00000010H$ ...

Nothing surprising so far. As a fourth argument, the address of label \_comp is passed, which is just a place where comp() is located, or, in other words, the address of the very first instruction of that function.

How does qsort() call it?

Let's take a look at this function, located in MSVCR80.DLL (a MSVC DLL module with C standard library functions):

Listing 1.367: MSVCR80.DLL

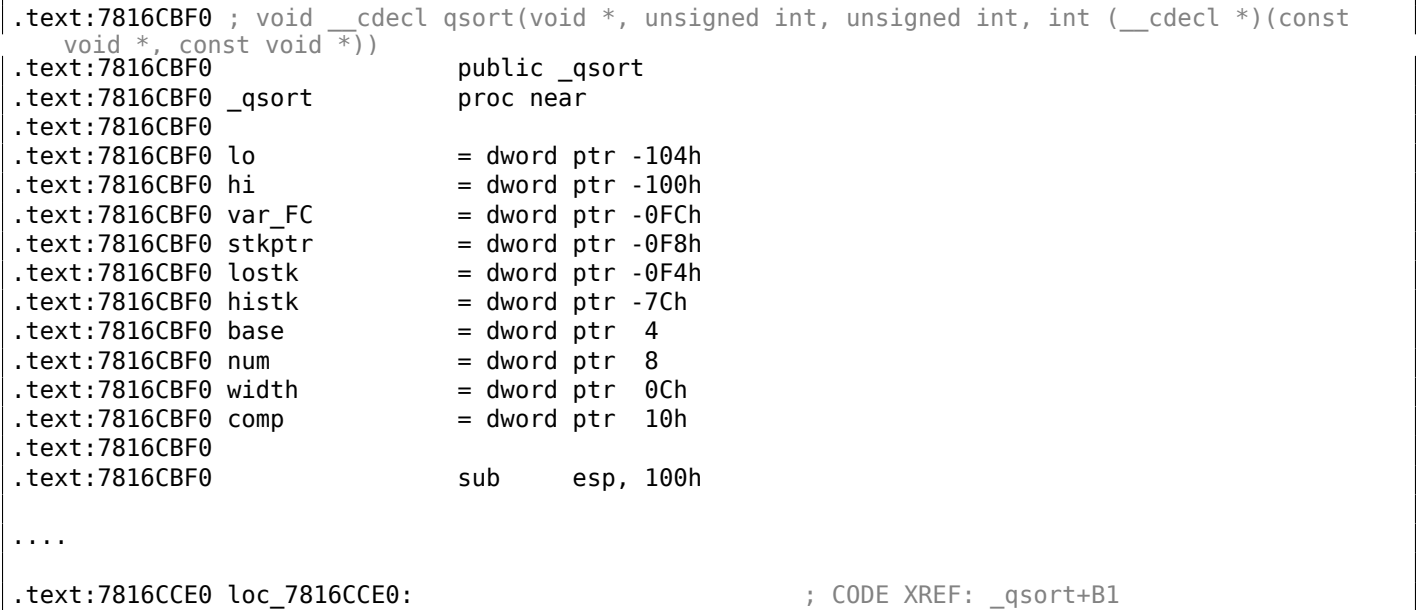

382

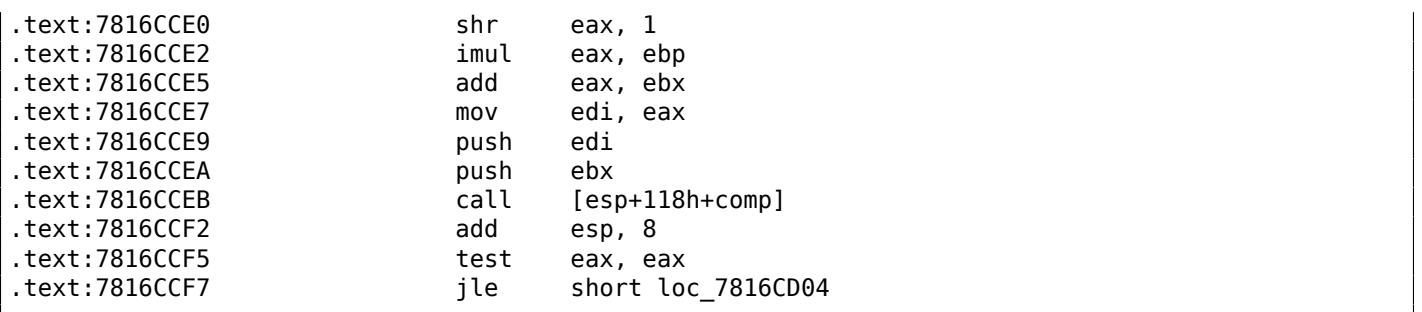

comp—is the fourth function argument. Here the control gets passed to the address in the comp argument. Before it, two arguments are prepared for comp(). Its result is checked after its execution.

That's why it is dangerous to use pointers to functions. First of all, if you call qsort() with an incorrect function pointer, qsort() may pass control flow to an incorrect point, the process may crash and this bug will be hard to find.

The second reason is that the callback function types must comply strictly, calling the wrong function with wrong arguments of wrong types may lead to serious problems, however, the crashing of the process is not a problem here —the problem is how to determine the reason for the crash —because the compiler may be silent about the potential problems while compiling.

Let's load our example into OllyDbg and set a breakpoint on comp(). We can see how the values are compared at the first comp() call:

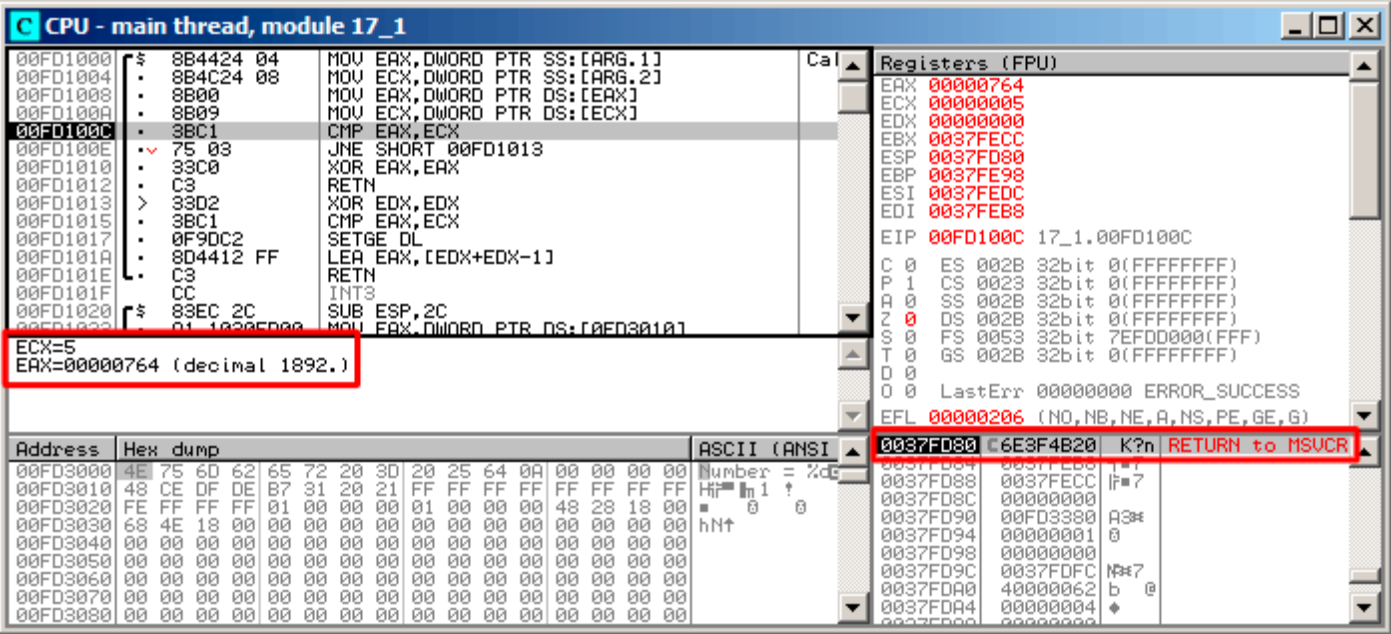

Figure 1.110: OllyDbg: first call of comp()

OllyDbg shows the compared values in the window under the code window, for convenience. We can also see that the SP points to RA, where the qsort() function is (located in MSVCR100.DLL).

By tracing (F8) until the RETN instruction and pressing F8 one more time, we return to the qsort() function:

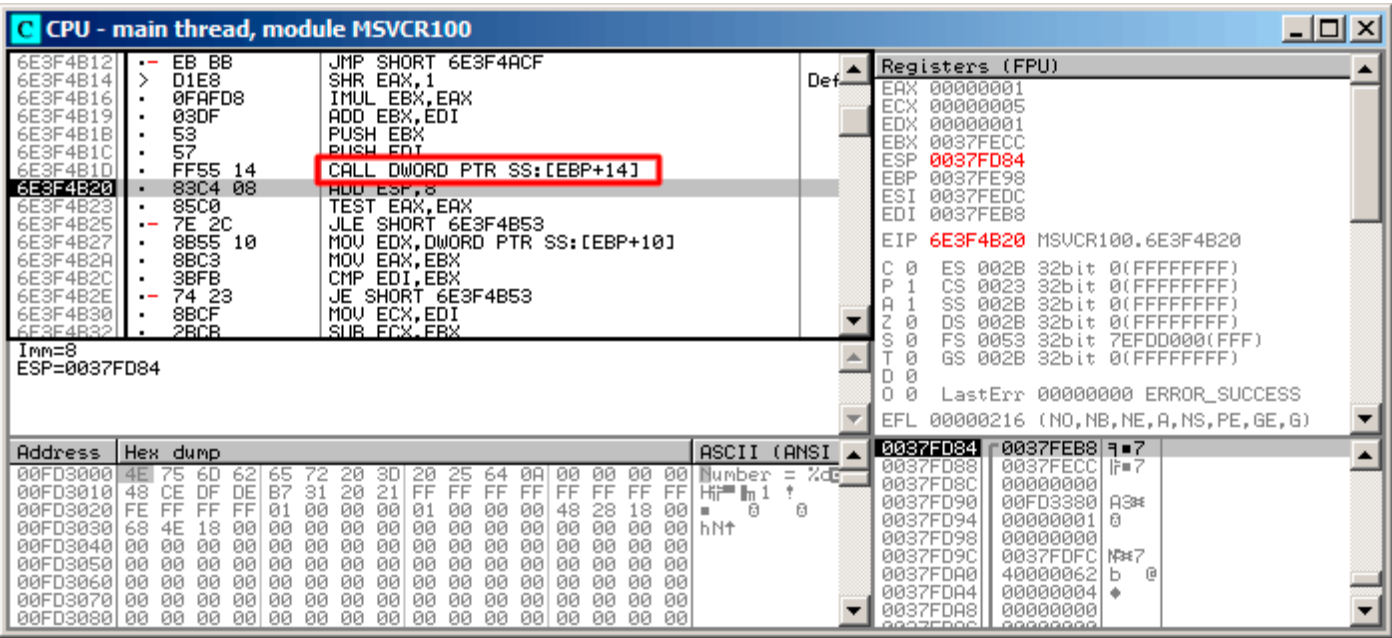

Figure 1.111: OllyDbg: the code in qsort() right after comp() call

That has been a call to the comparison function.

Here is also a screenshot of the moment of the second call of comp()—now values that have to be compared are different:

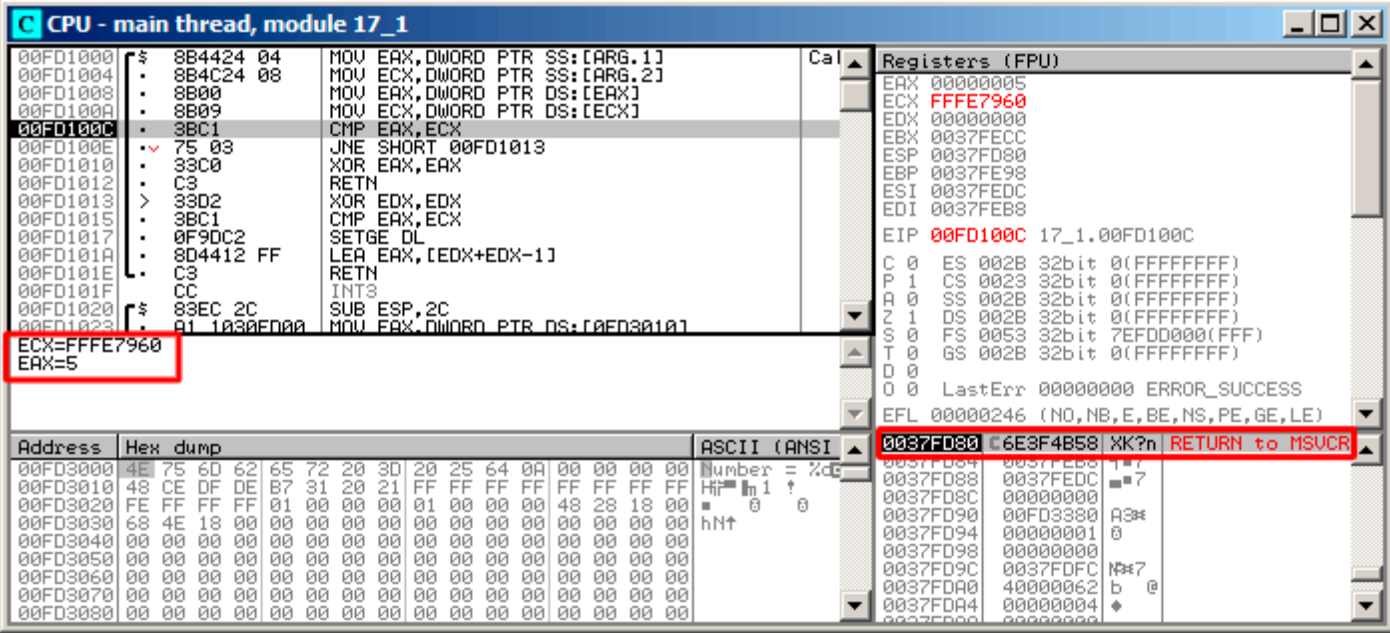

Figure 1.112: OllyDbg: second call of comp()

#### **MSVC + tracer**

Let's also see which pairs are compared. These 10 numbers are being sorted: 1892, 45, 200, -98, 4087, 5, -12345, 1087, 88, -100000.

We got the address of the first CMP instruction in comp(), it is 0x0040100C and we've set a breakpoint on it:

tracer.exe -l:17\_1.exe bpx=17\_1.exe!0x0040100C

Now we get some information about the registers at the breakpoint:

```
PID=4336|New process 17_1.exe
(0) 17_1.exe!0x40100c
EAX=0x00000764 EBX=0x0051f7c8 ECX=0x00000005 EDX=0x00000000
ESI=0x0051f7d8 EDI=0x0051f7b4 EBP=0x0051f794 ESP=0x0051f67c
EIP=0x0028100c
FLAGS=IF
(0) 17_1.exe!0x40100c
EAX=0x00000005 EBX=0x0051f7c8 ECX=0xfffe7960 EDX=0x00000000
ESI=0x0051f7d8 EDI=0x0051f7b4 EBP=0x0051f794 ESP=0x0051f67c
EIP=0x0028100c
FLAGS=PF ZF IF
(0) 17_1.exe!0x40100c
EAX=0x00000764 EBX=0x0051f7c8 ECX=0x00000005 EDX=0x00000000
ESI=0x0051f7d8 EDI=0x0051f7b4 EBP=0x0051f794 ESP=0x0051f67c
EIP=0x0028100c
FLAGS=CF PF ZF IF
...
```
Let's filter out EAX and ECX and we got:

EAX=0x00000764 ECX=0x00000005 EAX=0x00000005 ECX=0xfffe7960 EAX=0x00000764 ECX=0x00000005 EAX=0x0000002d ECX=0x00000005 EAX=0x00000058 ECX=0x00000005 EAX=0x0000043f ECX=0x00000005 EAX=0xffffcfc7 ECX=0x00000005 EAX=0x000000c8 ECX=0x00000005

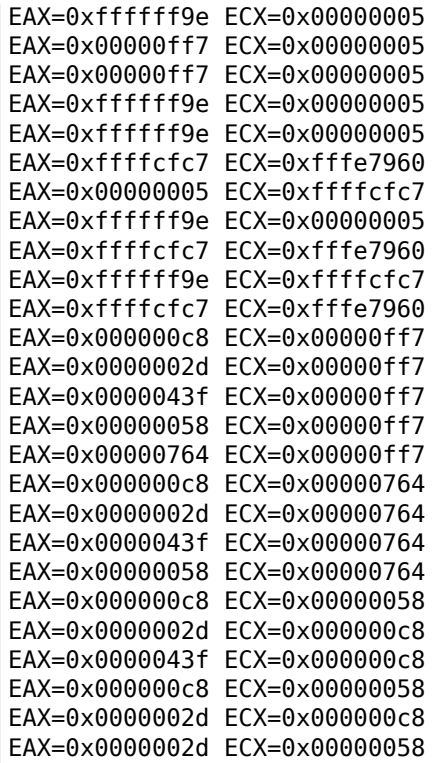

That's 34 pairs. Therefore, the quick sort algorithm needs 34 comparison operations to sort these 10 numbers.

We can also use the tracer's feature to collect all possible register values and show them in IDA.

Let's trace all instructions in comp():

tracer.exe -l:17\_1.exe bpf=17\_1.exe!0x00401000,trace:cc

We get an .idc-script for loading into IDA and load it:

```
.text:00401000
.text:00401000 ; int     cdecl PtFuncCompare(const void *, const void *)
.text:00401000 PtFuncCompare
                                proc near
                                                          ; DATA XREF: _main+51o
.text:00401000
                                = dword ptr
.text:00401000 arg 0
                                              \mathbf{h}\timestext:00401000 arg\frac{1}{4}= dword ptr 8.text:00401000
.text:00401000
                                mou
                                         eax, [esp+arq 0] ; [ESP+4]=0x45f7ec..0x45f810(step=4), L"?\x04?
.text:00401004
                                         ecx, [esp+arg_4] ; [ESP+8]=0x45f7ec..0x45f7f4(step=4), 0x45f7fc
                                mou
                                                         ; [EAX]=5, 0x2d, 0x58, 0xc8, 0x43f, 0x764, 0xff
.text:00401008
                                mov
                                         eax, [eax]
.text:0040100A
                                                          ; [ECX]=5, 0x58, 0xc8, 0x764, 0xff7, 0xfffe7960
                                mou
                                         ecx, [ecx]
.text:0040100C
                                cmpeax, ecx
                                                          ; EAX=5, 0x2d, 0x58, 0xc8, 0x43f, 0x764, 0xff7,
.text:0040100E
                                         short loc_401013 ; ZF=false
                                jnz
.text:00401010
                                xor
                                         eax, eax
.text:00401012
                                retn
.text:00401013
.text:00401013
.text:00401013 loc_401013:
                                                          ; CODE XREF: PtFuncCompare+ETj
.text:00401013
                                xor
                                         edx, edx
.text:00401015
                                cmpeax, ecx
                                                          ; EAX=5, 0x2d, 0x58, 0xc8, 0x43f, 0x764, 0xff7,
.text:00401017
                                                          ; SF=false, true OF=false
                                setnl
                                         dl
.text:0040101A
                                lea
                                         eax, [edx+edx-1]
-text:0040101Eretn
                                                          ; EAX=1, 0xfffffffff
.text:0040101E PtFuncCompare
                                endp
.text:AA4A1A1F
```
Figure 1.113: tracer and IDA. N.B.: some values are cut at right

IDA gave the function a name (PtFuncCompare)—because IDA sees that the pointer to this function is passed to qsort().

We see that the *a* and *b* pointers are pointing to various places in the array, but the step between them is [4, a](#page-1050-0)s 32-bit values are stored in the array.

We see that the instructions at  $0 \times 401010$  and  $0 \times 401012$  [were](#page-1050-0) never executed (so they left as white): indeed, comp() has never returned 0, because there no equal elements in the array.

## **1.33.2 GCC**

Not a big difference:

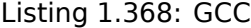

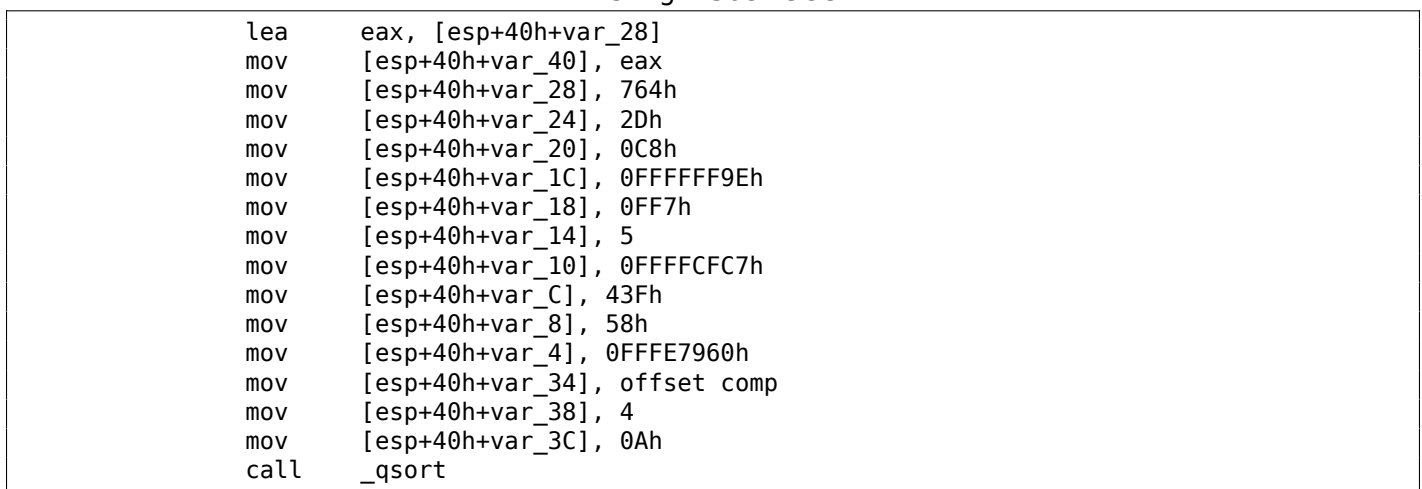

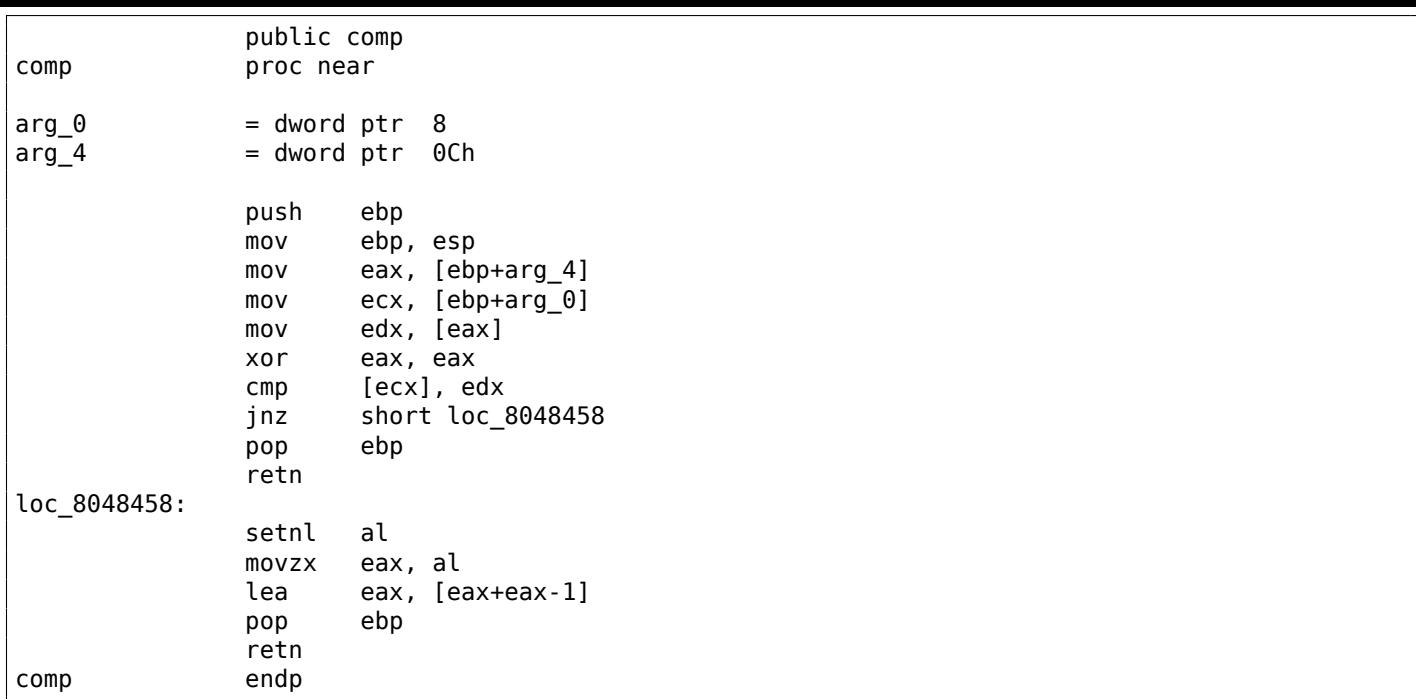

The implementation of qsort() is located in libc.so.6 and it is in fact just a wrapper  $^{162}$  for qsort r(). In turn, it is calling quicksort(), where our defined function is called via a passed pointer:

Listing 1.369: (file libc.so.6, glibc version—2.10.1)

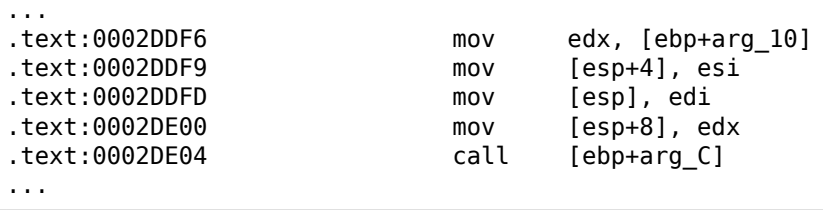

#### **GCC + GDB (with source code)**

Obviously, we have the C-source code of our example ( 1.33 on page 381), so we can set a breakpoint (*b*) on line number (11—the line where the first comparison occurs). We also have to compile the example with debugging information included (-g), so the table with addresses and corresponding line numbers is present.

We can also print values using variable names (p): th[e debugging infor](#page-398-0)mation also has tells us which register and/or local stack element contains which variable.

We can also see the stack (bt) and find out that there is some intermediate function msort with  $tmp()$ used in Glibc.

Listing 1.370: GDB session

```
dennis@ubuntuvm:~/polygon$ gcc 17_1.c -g
dennis@ubuntuvm:~/polygon$ gdb ./a.out
GNU gdb (GDB) 7.6.1-ubuntu
Copyright (C) 2013 Free Software Foundation, Inc.
...
Reading symbols from /home/dennis/polygon/a.out...done.
(gdb) b 17_1.c:11
Breakpoint 1 at 0x804845f: file 17_1.c, line 11.
(gdb) run
Starting program: /home/dennis/polygon/./a.out
Breakpoint 1, comp (_a=0xbffff0f8, _b=_b@entry=0xbffff0fc) at 17_1.c:11
11 if (*a==*b)(gdb) p *a
```
162<sub>a</sub> concept like thunk function

```
$1 = 1892(qdb) p *b$2 = 45(gdb) c
Continuing.
Breakpoint 1, comp (a=0xbffff104, b= b@entry=0xbffff108) at 17 1.c:11
11 if (*a==*b)(gdb) p *a
$3 = -98(gdb) p *b
$4 = 4087(gdb) bt
#0 comp (a=0xbffff0f8, b= b@entry=0xbffff0fc) at 17 1.c:11
#1 0xb7e42872 in msort_with_tmp (p=p@entry=0xbffff07c, b=b@entry=0xbffff0f8, n=n@entry=2)
    at msort.c:65
#2 0xb7e4273e in msort with tmp (n=2, b=0xbffff0f8, p=0xbffff07c) at msort.c:45
#3 msort_with_tmp (p=p@entry=0xbffff07c, b=b@entry=0xbffff0f8, n=n@entry=5) at msort.c:53
#4 0xb7e4273e in msort with tmp (n=5, b=0xbffff0f8, p=0xbffff07c) at msort.c:45
#5 msort_with_tmp (p=p@entry=0xbffff07c, b=b@entry=0xbffff0f8, n=n@entry=10) at msort.c:53
#6 0xb7e42cef in msort_with_tmp (n=10, b=0xbffff0f8, p=0xbffff07c) at msort.c:45
#7 __GI_qsort_r (b=b@entry=0xbffff0f8, n=n@entry=10, s=s@entry=4, cmp=cmp@entry=0x804844d <⤦
    \subset comp>.
    arg=arg@entry=0x0) at msort.c:297
#8 0xb7e42dcf in __GI_qsort (b=0xbffff0f8, n=10, s=4, cmp=0x804844d <comp>) at msort.c:307
#9 0x0804850d in main (argc=1, argv=0xbffff1c4) at 17_1.c:26
(gdb)
```
#### **GCC + GDB (no source code)**

But often there is no source code at all, so we can disassemble the comp() function (disas), find the very first CMP instruction and set a breakpoint (*b*) at that address.

At each breakpoint, we are going to dump all register contents (info registers). The stack information is also available (bt),

but partially: there is no line number information for comp().

Listing 1.371: GDB session

```
dennis@ubuntuvm:~/polygon$ gcc 17_1.c
dennis@ubuntuvm:~/polygon$ gdb ./a.out
GNU gdb (GDB) 7.6.1-ubuntu
Copyright (C) 2013 Free Software Foundation, Inc.
...
Reading symbols from /home/dennis/polygon/a.out...(no debugging symbols found)...done.
(gdb) set disassembly-flavor intel
(gdb) disas comp
Dump of assembler code for function comp:
  0x0804844d <+0>: push ebp
  0x0804844e <+1>: mov ebp,esp
  0x08048450 <+3>: sub esp,0x10
  0x08048453 <+6>: mov eax,DWORD PTR [ebp+0x8]
  0x08048456 <+9>: mov DWORD PTR [ebp-0x8],eax
  0x08048459 <+12>: mov eax,DWORD PTR [ebp+0xc]
  0x0804845c <+15>: mov DWORD PTR [ebp-0x4],eax
  0x0804845f <+18>: mov eax,DWORD PTR [ebp-0x8]
  0x08048462 <+21>: mov edx,DWORD PTR [eax]
  0x08048464 <+23>: mov eax,DWORD PTR [ebp-0x4]
  0x08048467 <+26>: mov eax,DWORD PTR [eax]
  0x08048469 <+28>: cmp edx,eax
  0x0804846b <+30>: jne 0x8048474 <comp+39>
  0x0804846d <+32>: mov eax,0x0
  0x08048472 <+37>: jmp 0x804848e <comp+65>
  0x08048474 <+39>: mov eax,DWORD PTR [ebp-0x8]
  0x08048477 <+42>: mov edx,DWORD PTR [eax]
  0x08048479 <+44>: mov eax,DWORD PTR [ebp-0x4]
  0x0804847c <+47>: mov eax,DWORD PTR [eax]
  0x0804847e <+49>: cmp edx,eax
  0x08048480 <+51>: jge 0x8048489 <comp+60>
```
0x08048482 <+53>: mov eax,0xffffffff  $imp$   $0x804848e$  <comp+65> 0x08048489 <+60>: mov eax,0x1 0x0804848e <+65>: leave 0x0804848f <+66>: ret End of assembler dump. (gdb) b \*0x08048469 Breakpoint 1 at 0x8048469 (gdb) run Starting program: /home/dennis/polygon/./a.out Breakpoint 1, 0x08048469 in comp () (gdb) info registers eax 0x2d 45 ecx 0xbffff0f8 -1073745672 edx 0x764 1892 ebx 0xb7fc0000 -1208221696 esp 0xbfffeeb8 0xbfffeeb8 ebp 0xbfffeec8 0xbfffeec8 esi 0xbffff0fc -1073745668 edi 0xbffff010 -1073745904 eip 0x8048469 0x8048469 <comp+28> eflags 0x286 [ PF SF IF ] cs 0x73 115 ss 0x7b 123 ds 0x7b 123 es 0x7b 123 fs 0x0 0 gs 0x33 51 (gdb) c Continuing. Breakpoint 1, 0x08048469 in comp () (gdb) info registers eax 0xff7 4087 ecx 0xbffff104 -1073745660 edx 0xffffff9e -98 ebx 0xb7fc0000 -1208221696 esp 0xbfffee58 0xbfffee58 ebp 0xbfffee68 0xbfffee68 esi 0xbffff108 -1073745656 edi 0xbffff010 -1073745904 eip 0x8048469 0x8048469 <comp+28><br>eflags 0x282 [SFIF]  $[$  SF IF  $]$ cs 0x73 115 ss 0x7b 123 ds 0x7b 123 es 0x7b 123 fs 0x0 0 gs 0x33 51 (gdb) c Continuing. Breakpoint 1, 0x08048469 in comp () (gdb) info registers eax 0xffffff9e -98 ecx 0xbffff100 -1073745664 edx 0xc8 200 ebx 0xb7fc0000 -1208221696 esp 0xbfffeeb8 0xbfffeeb8 ebp 0xbfffeec8 0xbfffeec8 esi 0xbffff104 -1073745660 edi 0xbffff010 -1073745904 eip 0x8048469 0x8048469 <comp+28> eflags 0x286 [ PF SF IF ] cs 0x73 115 ss 0x7b 123 ds 0x7b 123 es 0x7b 123 fs 0x0 0

```
(gdb) bt
#0 0x08048469 in comp ()
#1 0xb7e42872 in msort_with_tmp (p=p@entry=0xbffff07c, b=b@entry=0xbffff0f8, n=n@entry=2)
    at msort.c:65
#2 0xb7e4273e in msort_with_tmp (n=2, b=0xbffff0f8, p=0xbffff07c) at msort.c:45
#3 msort_with_tmp (p=p@entry=0xbffff07c, b=b@entry=0xbffff0f8, n=n@entry=5) at msort.c:53
#4 0xb7e4273e in msort_with_tmp (n=5, b=0xbffff0f8, p=0xbffff07c) at msort.c:45
#5 msort_with_tmp (p=p@entry=0xbffff07c, b=b@entry=0xbffff0f8, n=n@entry=10) at msort.c:53
#6 0xb7e42cef in msort with tmp (n=10, b=0xbffff0f8, p=0xbffff07c) at msort.c:45
#7   GI qsort r (b=b@entry=0xbffff0f8, n=n@entry=10, s=s@entry=4, cmp=cmp@entry=0x804844d <¿
    \zeta comp>,
    arg=arg@entry=0x0) at msort.c:297
#8 0xb7e42dcf in __GI_qsort (b=0xbffff0f8, n=10, s=4, cmp=0x804844d <comp>) at msort.c:307
#9 0x0804850d in main ()
```
## **1.33.3 Danger of pointers to functions**

As we can see, qsort() function expects a pointer to function which takes two *void\** arguments and returning integer. If you have several comparison functions in your code (one compares string, another integers, etc), it's very easy to mix them up with each other. You could try to sort array of string using function which compares integers, and compiler will not warn you about bug.

## **1.34 64-bit values in 32-bit environment**

In a 32-bit environment, GPR's are 32-bit, so 64-bit values are stored and passed as 32-bit value pairs  $^{163}$ .

## **1.34.1 Returning of 64-bit value**

```
#include <stdint.h>
uint64 t f ()
{
        return 0x1234567890ABCDEF;
};
```
#### **x86**

In a 32-bit environment, 64-bit values are returned from functions in the EDX:EAX register pair.

Listing 1.372: Optimizing MSVC 2010

\_f PROC mov eax, -1867788817 ; 90abcdefH mov edx, 305419896 ; 12345678H ret 0 \_f ENDP

#### **ARM**

A 64-bit value is returned in the R0-R1 register pair (R1 is for the high part and R0 for the low part):

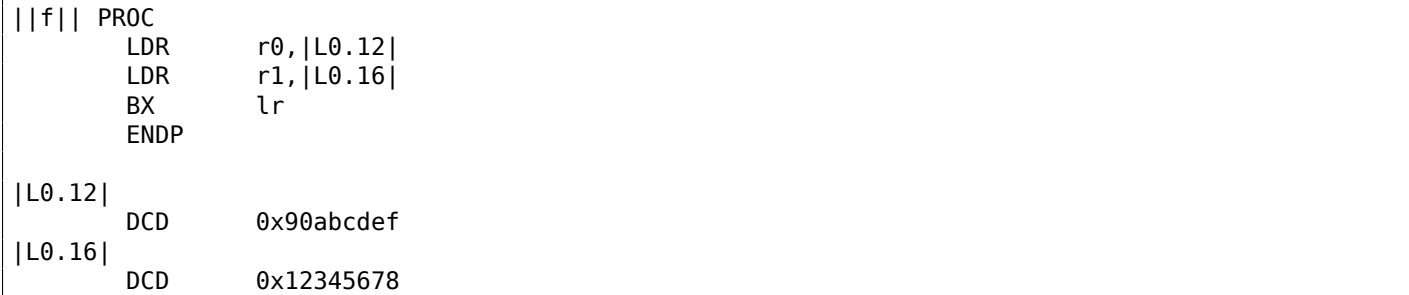

Listing 1.373: Optimizing Keil 6/2013 (ARM mode)

<sup>163</sup>By the way, 32-bit values are passed as pairs in 16-bit environment in the same way: 3.34.4 on page 645

### **MIPS**

A 64-bit value is returned in the V0-V1 (\$2-\$3) register pair (V0 (\$2) is for the high part and V1 (\$3) for the low part):

| Listing 1.374: Optimizing GCC 4.4.5 (assembly listing) |                |                                       |
|--------------------------------------------------------|----------------|---------------------------------------|
| ιı                                                     |                | $$3,-1867841536$ # 0xffffffff90ab0000 |
| li                                                     | \$2,305397760  | # 0x12340000                          |
| ori                                                    | \$3,\$3,0xcdef |                                       |
|                                                        | \$31           |                                       |
| ori                                                    | \$2,\$2,0x5678 |                                       |
|                                                        |                |                                       |

 $L: L: \mathbb{R}^3$  1.374: Optimizing GCC 4.4.5 (assembly listing)

#### Listing 1.375: Optimizing GCC 4.4.5 (IDA)

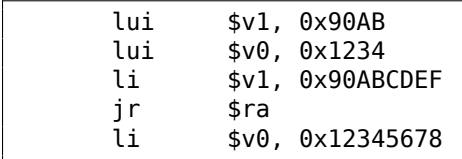

## **1.34.2 Arguments passing, addition, subtraction**

```
#include <stdint.h>
uint64_t f_add (uint64_t a, uint64_t b)
{
        return a+b;
};
void f_add_test ()
{
#ifdef __GNUC__
        \overline{p}rint\overline{f}("%lld\n", f add(12345678901234, 23456789012345));
#else
        printf ("%I64d\n", f_add(12345678901234, 23456789012345));
#endif
};
uint64_t f_sub (uint64_t a, uint64_t b)
{
        return a-b;
};
```
**x86**

Listing 1.376: Optimizing MSVC 2012 /Ob1

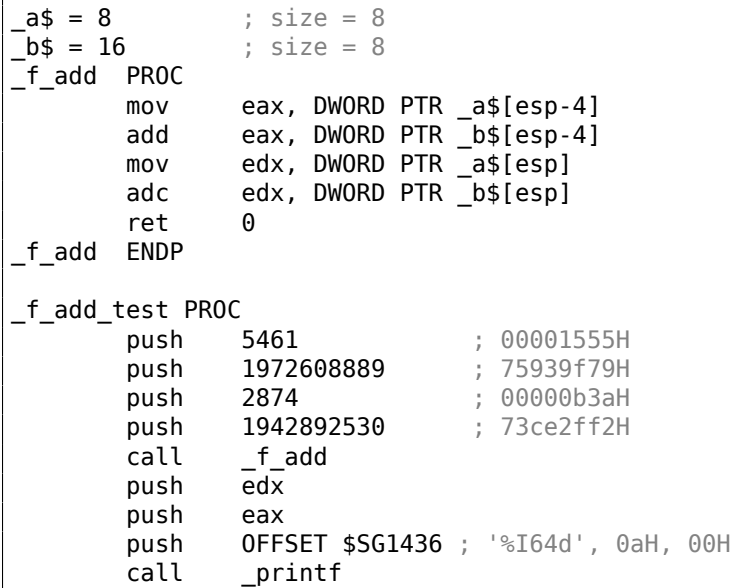

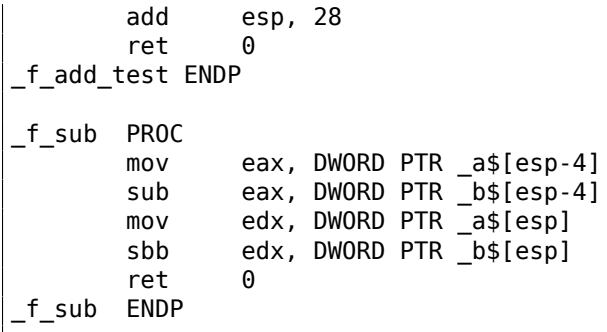

We can see in the f\_add\_test() function that each 64-bit value is passed using two 32-bit values, high part first, then low part.

Addition and subtraction occur in pairs as well.

In addition, the low 32-bit part are added first. If carry has been occurred while adding, the CF flag is set.

The following ADC instruction adds the high parts of the values, and also adds 1 if  $CF = 1$ .

Subtraction also occurs in pairs. The first SUB may also turn on the CF flag, which is to be checked in the subsequent SBB instruction: if the carry flag is on, then 1 is also to be subtracted from the result.

It is easy to see how the f add() function result is then passed to printf().

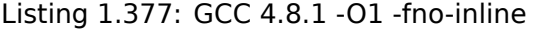

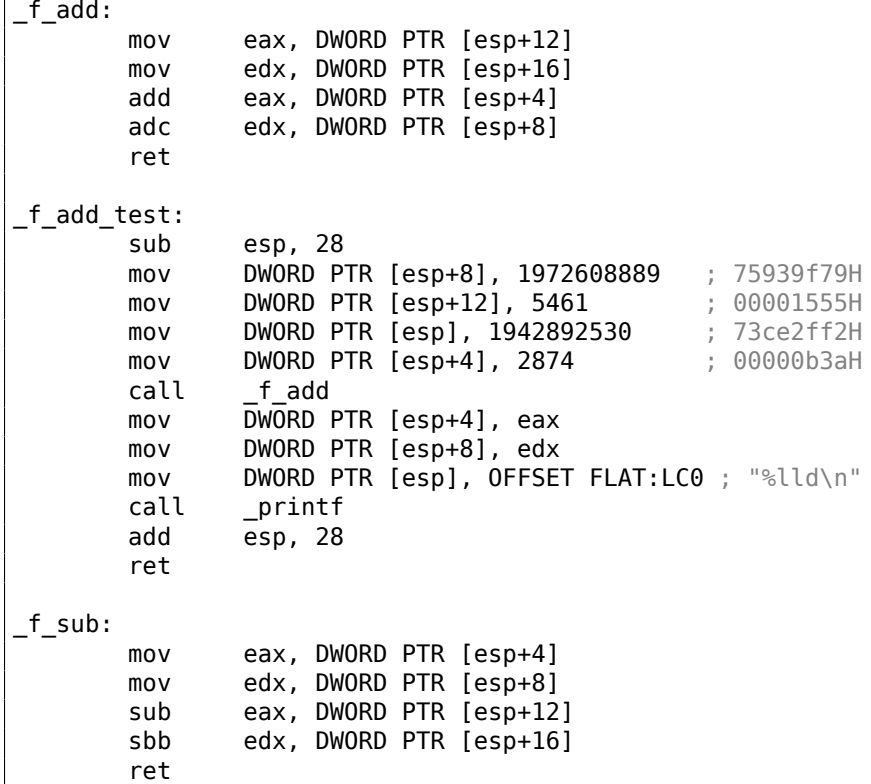

GCC code is the same.

#### **ARM**

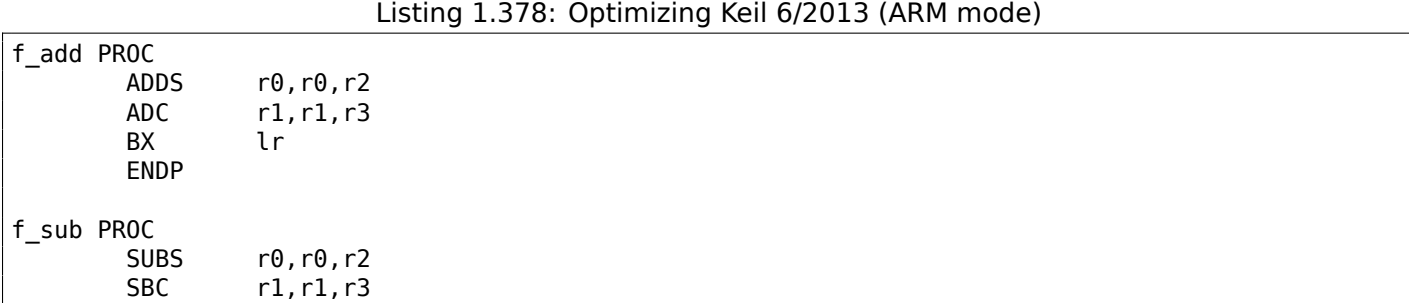

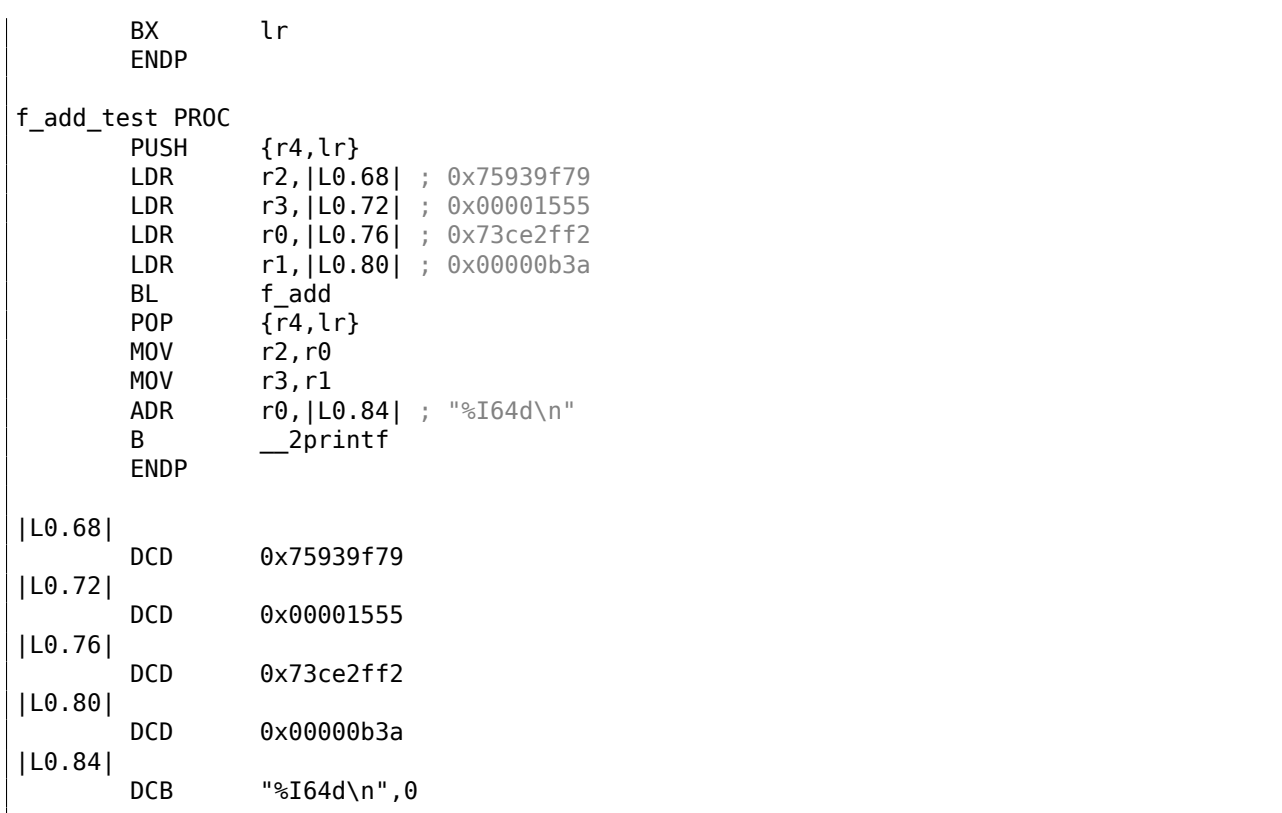

The first 64-bit value is passed in R0 and R1 register pair, the second in R2 and R3 register pair. ARM has the ADC instruction as well (which counts carry flag) and SBC ("subtract with carry"). Important thing: when the low parts are added/subtracted, ADDS and SUBS instructions with -S suffix are used. The -S suffix stands for "set flags", and flags (esp. carry flag) is what consequent ADC/SBC instructions definitely need. Otherwise, instructions without the -S suffix would do the job (ADD and SUB).

#### **MIPS**

Listing 1.379: Optimizing GCC 4.4.5 (IDA)

f\_add: ; \$a0 - high part of a ; \$a1 - low part of a ; \$a2 - high part of b ; \$a3 - low part of b addu \$v1, \$a3, \$a1 ; sum up low parts addu \$a0, \$a2, \$a0 ; sum up high parts ; will carry generated while summing up low parts? ; if yes, set \$v0 to 1 sltu \$v0, \$v1, \$a3 jr \$ra ; add 1 to high part of result if carry should be generated: addu \$v0, \$a0 ; branch delay slot ; \$v0 - high part of result ; \$v1 - low part of result f\_sub: ; \$a0 - high part of a ; \$a1 - low part of a ; \$a2 - high part of b ; \$a3 - low part of b subu \$v1, \$a1, \$a3 ; subtract low parts subu \$v0, \$a0, \$a2 ; subtract high parts ; will carry generated while subtracting low parts? ; if yes, set \$a0 to 1 sltu \$a1, \$v1 jr \$ra ; subtract 1 from high part of result if carry should be generated: subu \$v0, \$a1 ; branch delay slot ; \$v0 - high part of result ; \$v1 - low part of result

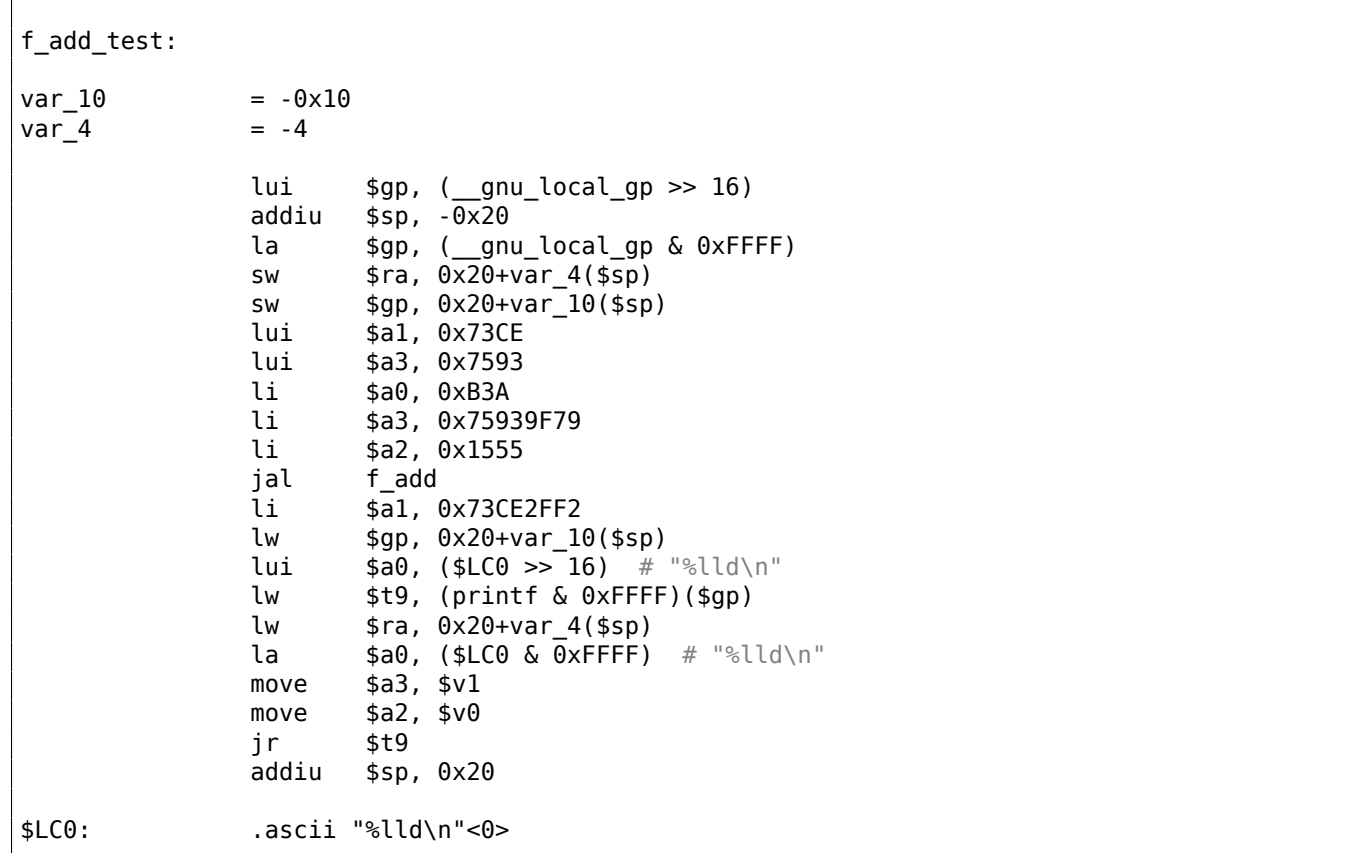

MIPS has no flags register, so there is no such information present after the execution of arithmetic operations. So there are no instructions like x86's ADC and SBB. To know if the carry flag would be set, a comparison (using SLTU instruction) also occurs, which sets the destination register to 1 or 0. This 1 or 0 is then added or subtracted to/from the final result.

## **1.34.3 Multiplication, division**

```
#include <stdint.h>
uint64_t f_mul (uint64_t a, uint64_t b)
{
        return a*b;
};
uint64_t f_div (uint64_t a, uint64_t b)
{
        return a/b;
};
uint64_t f_rem (uint64_t a, uint64_t b)
{
        return a % b;
};
```
#### **x86**

Listing 1.380: Optimizing MSVC 2013 /Ob1

```
a$ = 8 ; size = 8b$ = 16 ; size = 8
_f_mul PROC
       push ebp
       mov ebp, esp
       mov eax, DWORD PTR _b$[ebp+4]
       push eax
       mov ecx, DWORD PTR _b$[ebp]
       push ecx
       mov edx, DWORD PTR _a$[ebp+4]
```

```
mov eax, DWORD PTR _a$[ebp]
      push eax
      call __allmul ; long long multiplication
      pop ebp
      ret 0
_f_mul ENDP
a$ = 8 ; size = 8
b$ = 16 ; size = 8
_f_div PROC
      push ebp
      mov ebp, esp
      mov eax, DWORD PTR _b$[ebp+4]
      push eax
      mov ecx, DWORD PTR _b$[ebp]
      push ecx
      mov edx, DWORD PTR _a$[ebp+4]
      push edx
      mov eax, DWORD PTR _a$[ebp]
      push eax
      call __aulldiv ; unsigned long long division
      pop ebp
      ret 0
_f_div ENDP
a$ = 8 ; size = 8
b$ = 16 ; size = 8
_f_rem PROC
      push ebp
      mov ebp, esp
      mov eax, DWORD PTR _b$[ebp+4]
      push eax
      mov ecx, DWORD PTR _b$[ebp]
      push ecx
      mov edx, DWORD PTR _a$[ebp+4]
      push edx
      mov eax, DWORD PTR a$[ebp]
      push eax
      call __aullrem ; unsigned long long remainder
      pop ebp
      ret 0
_f_rem ENDP
```
Multiplication and division are more complex operations, so usually the compiler embeds calls to a library functions doing that.

```
These functions are described here: .5 on page 1029.
```

```
Listing 1.381: Optimizing GCC 4.8.1 -fno-inline
```
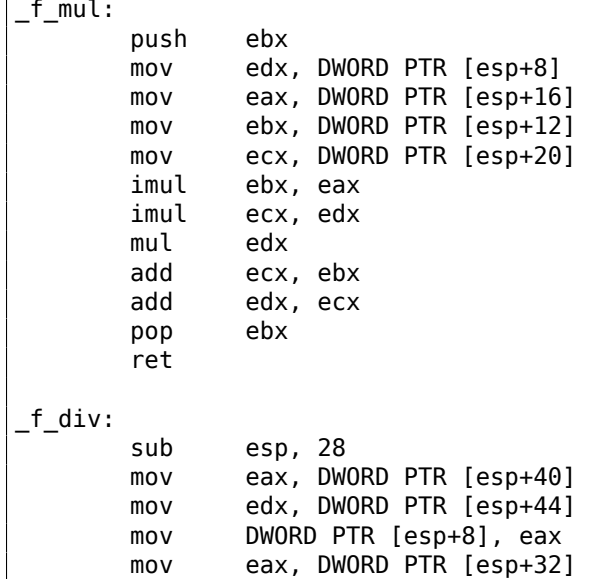

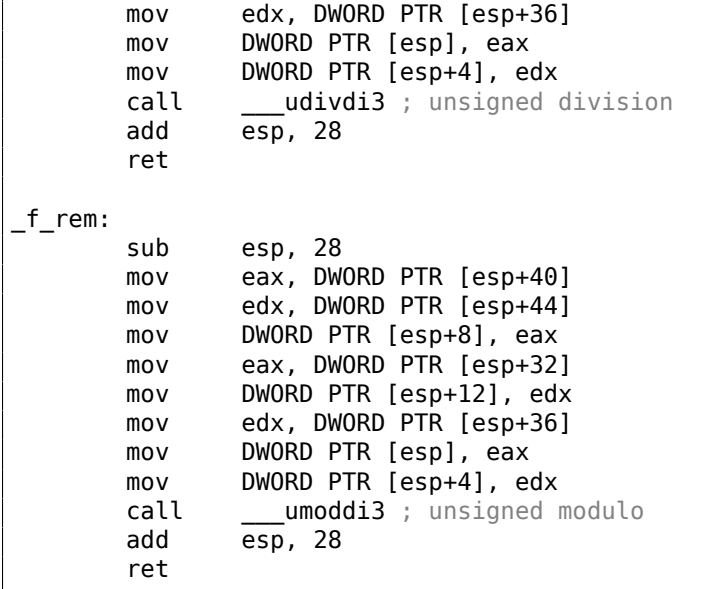

GCC does the expected, but the multiplication code is inlined right in the function, thinking it could be more efficient. GCC has different library function names: .4 on page 1029.

#### **ARM**

Keil for Thumb mode inserts library subroutine calls:

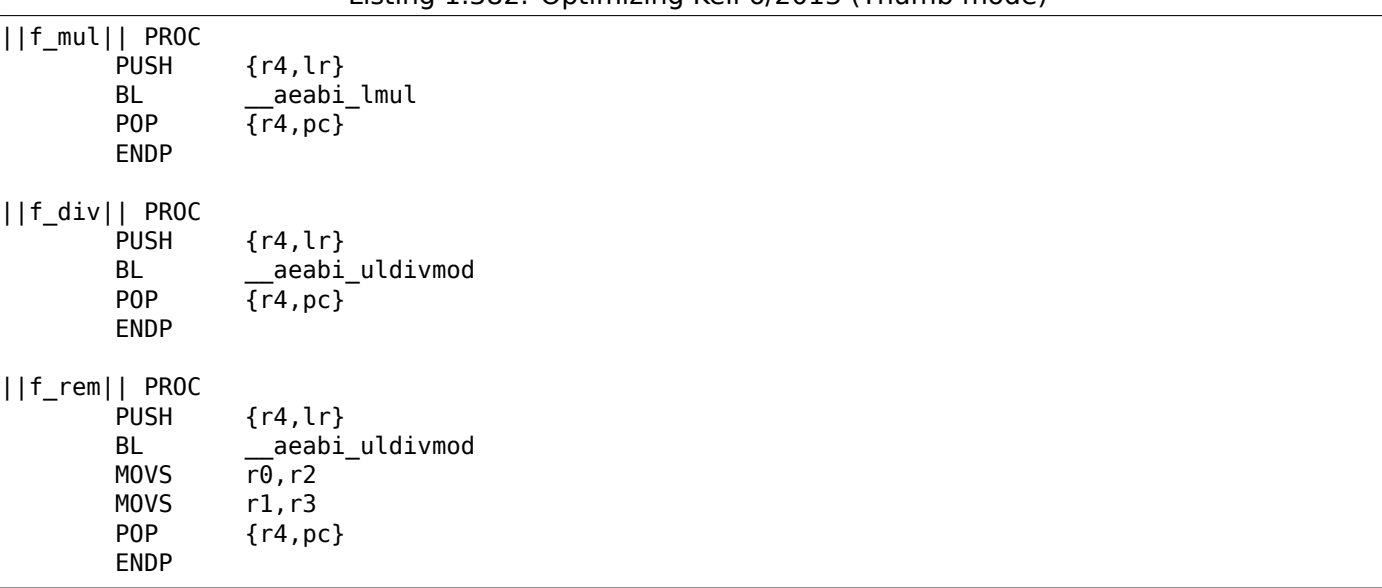

Listing 1.382: Optimizing Keil 6/2013 (Thumb mode)

Keil for ARM mode, on the other hand, is able to produce 64-bit multiplication code:

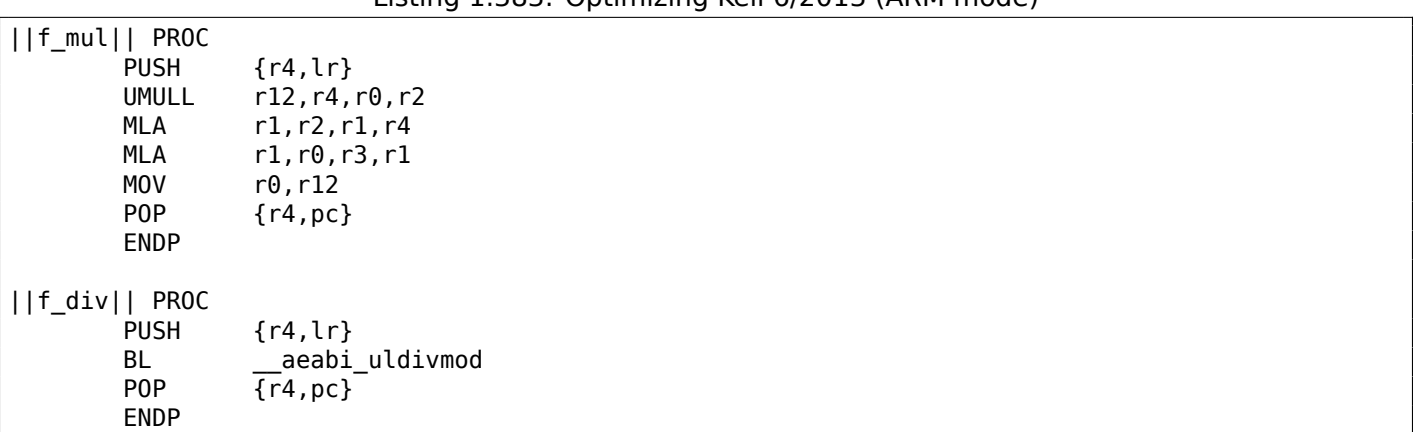

## Listing 1.383: Optimizing Keil 6/2013 (ARM mode)

### **MIPS**

Optimizing GCC for MIPS can generate 64-bit multiplication code, but has to call a library routine for 64-bit division:

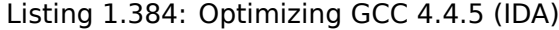

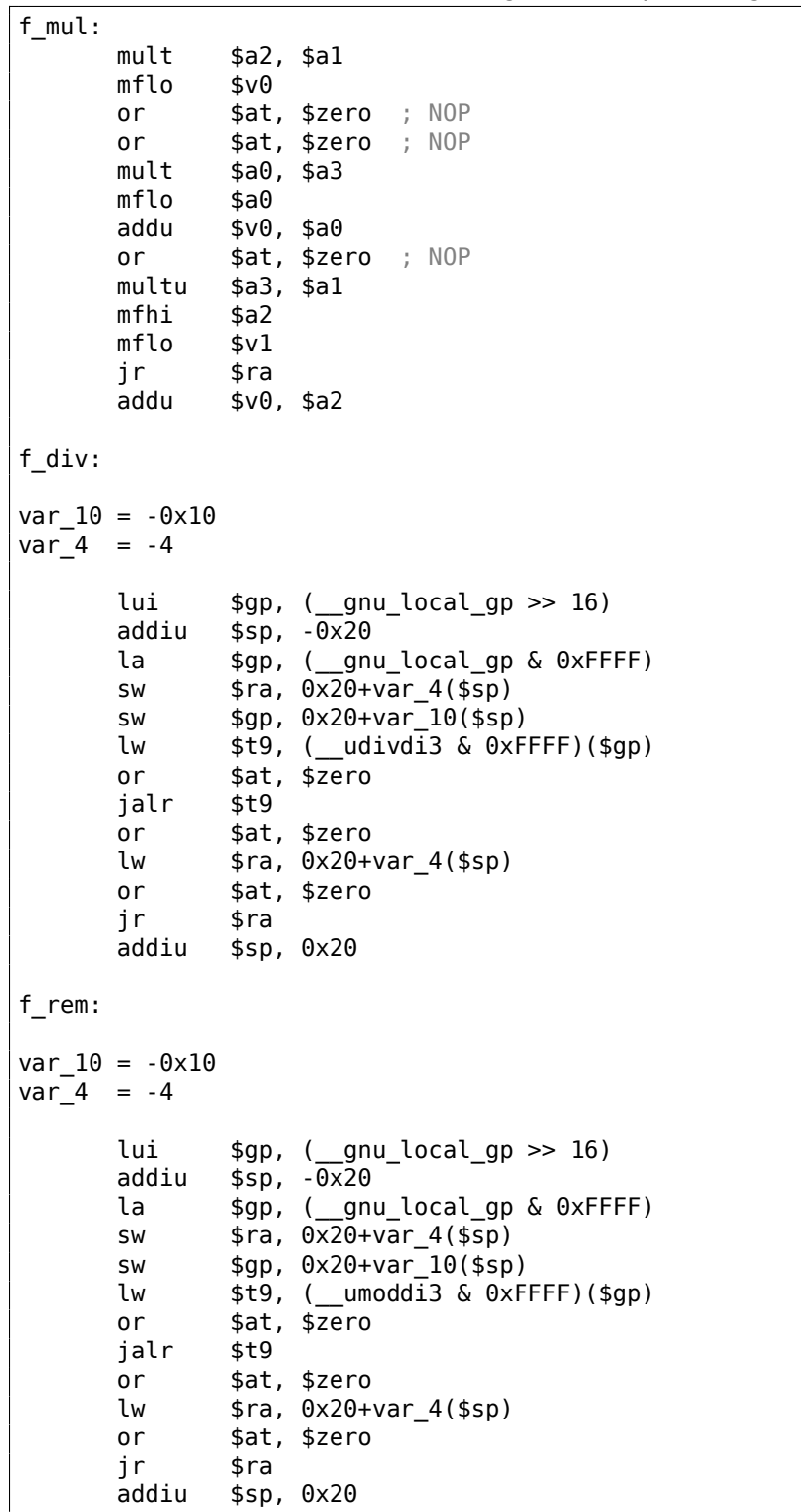

other instructions, after all).

## **1.34.4 Shifti[ng r](#page-1052-0)ight**

```
#include <stdint.h>
uint64 t f (uint64 t a)
{
        return a>>7;
};
```
### **x86**

Listing 1.385: Optimizing MSVC 2012 /Ob1

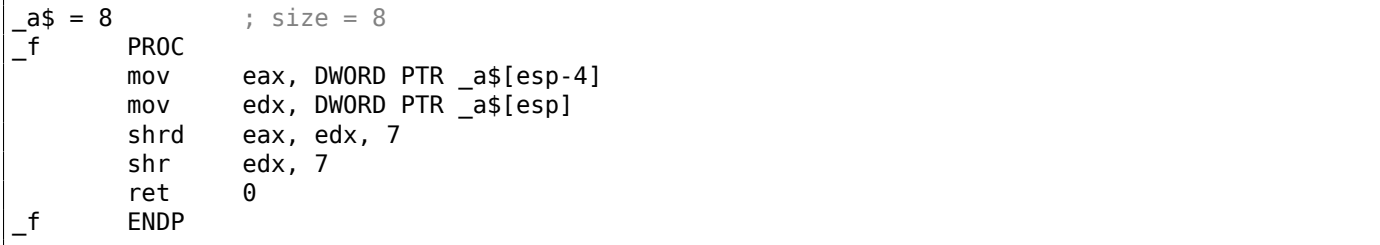

### Listing 1.386: Optimizing GCC 4.8.1 -fno-inline

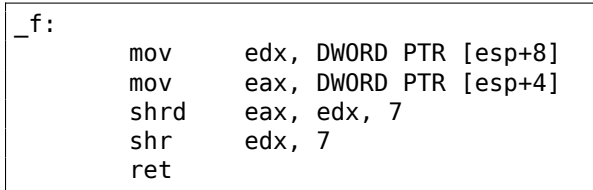

Shifting also occurs in two passes: first the lower part is shifted, then the higher part. But the lower part is shifted with the help of the SHRD instruction, it shifts the value of EAX by 7 bits, but pulls new bits from EDX, i.e., from the higher part. In other words, 64-bit value from EDX:EAX register's pair, as a whole, is shifted by 7 bits and lowest 32 bits of result are placed into EAX. The higher part is shifted using the much more popular SHR instruction: indeed, the freed bits in the higher part must be filled with zeros.

### **ARM**

ARM doesn't have such instruction as SHRD in x86, so the Keil compiler ought to do this using simple shifts and OR operations:

#### Listing 1.387: Optimizing Keil 6/2013 (ARM mode)

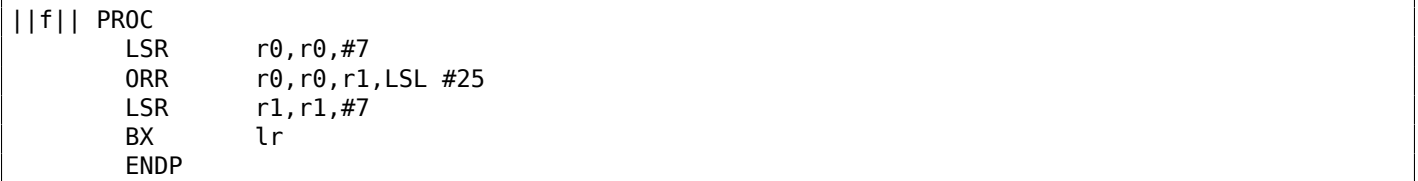

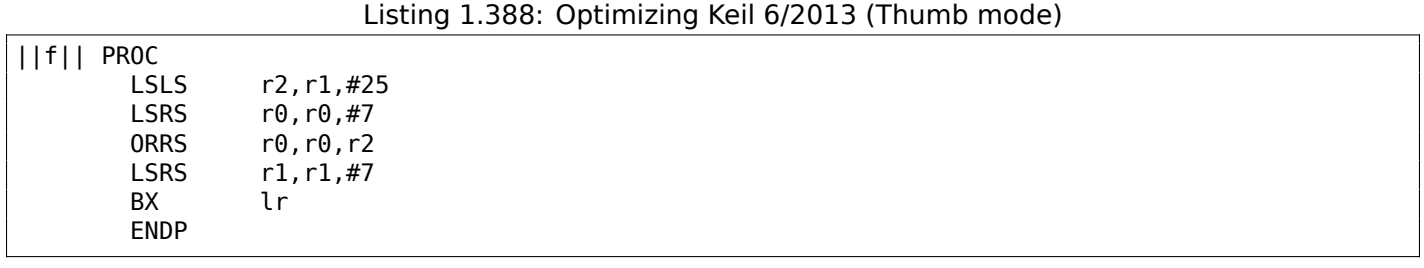

GCC for MIPS follows the same algorithm as Keil does for Thumb mode:

Listing 1.389: Optimizing GCC 4.4.5 (IDA)

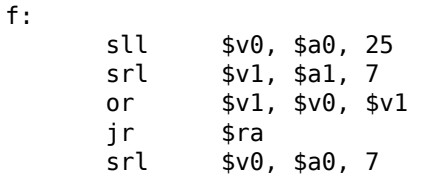

## **1.34.5 Converting 32-bit value into 64-bit one**

```
#include <stdint.h>
int64 t f (int32 t a)
{
        return a;
};
```
### **x86**

Listing 1.390: Optimizing MSVC 2012

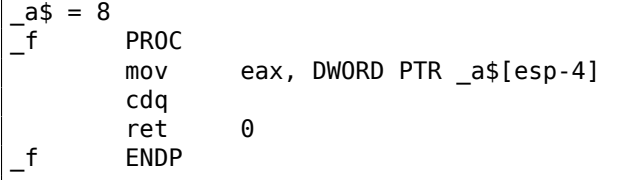

Here we also run into necessity to extend a 32-bit signed value into a 64-bit signed one. Unsigned values are converted straightforwardly: all bits in the higher part must be set to 0. But this is not appropriate for signed data types: the sign has to be copied into the higher part of the resulting number.

The CDQ instruction does that here, it takes its input value in EAX, extends it to 64-bit and leaves it in the EDX:EAX register pair. In other words, CDQ gets the number sign from EAX (by getting the most significant bit in EAX), and depending of it, sets all 32 bits in EDX to 0 or 1. Its operation is somewhat similar to the MOVSX instruction.

### **ARM**

Listing 1.391: Optimizing Keil 6/2013 (ARM mode)

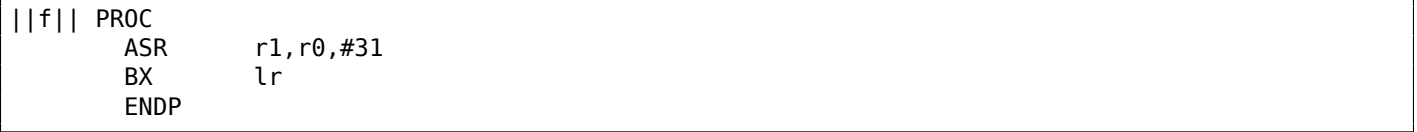

Keil for ARM is different: it just arithmetically shifts right the input value by 31 bits. As we know, the sign bit is MSB, and the arithmetical shift copies the sign bit into the "emerged" bits. So after "ASR r1,r0,#31", R1 containing 0xFFFFFFFF if the input value has been negative and 0 otherwise. R1 contains the high part of the resulting 64-bit value. In other words, this code just copies the MSB (sign bit) from the input value in R0 to all bits of the high 32-bit part of the resulting 64-bit value.

### **MIPS**

GCC for MIPS does the same as Keil did for ARM mode:

Listing 1.392: Optimizing GCC 4.4.5 (IDA)

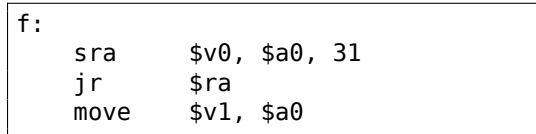

## Imagine this: late 1980s, you're Microsoft, and you're developing a new *serious* OS (Windows NT), that will compete with Unices. Target platforms has both 32-bit and 64-bit CPUs. And you need a 64-bit integer datatype for all sort of purposes, starting at FILETIME<sup>164</sup> structure.

The problem: not all target C/C++ compilers support 64-bit integer yet (this is l[ate](#page-1050-1) 1980s). Surely, this will be changed in (near) future, but not now. What would you do?

While reading this, try to stop (and/or close this book[\) an](#page-419-0)d think, how can you solve this problem.

<span id="page-419-0"></span><sup>164</sup>https://docs.microsoft.com/en-us/windows/desktop/api/minwinbase/ns-minwinbase-filetime

```
union ULARGE_INTEGER
{
    struct backward_compatibility
    {
        DWORD LowPart;
        DWORD HighPart;
    };
#ifdef NEW_FANCY_COMPILER_SUPPORTING_64_BIT
    ULONGLONG QuadPart;
#endif
};
```
This is a chunk of 8 bytes, which can be accessed via 64-bit integer QuadPart (if compiled using newer compiler), or using two 32-bit integers (if compiled using old one).

QuadPart field is just absent here when compiled using old compiler.

Order is crucial: first field (LowPart) maps to lower 4 bytes of 64-bit value, second field (HighPart) maps to higher 4 bytes.

Microsoft also added utility functions for all the arithmetical operation, in a same manner as I already described: 1.34 on page 392.

And this is from the leaked Windows 2000 source code base:

Listing 1.393: i386 arch

```
;++
;
; LARGE_INTEGER
; RtlLargeIntegerAdd (
; IN LARGE_INTEGER Addend1,
; IN LARGE_INTEGER Addend2
; )
;
; Routine Description:
;
; This function adds a signed large integer to a signed large integer and
; returns the signed large integer result.
;
; Arguments:
;
; (TOS+4) = Addend1 - first addend value
; (TOS+12) = Addend2 - second addend value
;
; Return Value:
;
 The large integer result is stored in (edx:eax)
;
;--
cPublicProc _RtlLargeIntegerAdd ,4
cPublicFpo 4,0
       mov eax, [esp]+4 ; (eax)=add1.low
       add eax, [esp]+12 ; (eax)=sum.low
       mov edx,[esp]+8 ; (edx)=add1.hi
       adc edx, [esp]+16 ; (edx)=sum.hi
       stdRET __RtlLargeIntegerAdd
stdENDP _RtlLargeIntegerAdd
```
Listing 1.394: MIPS arch

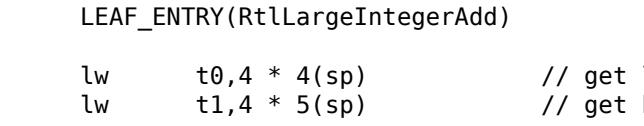

low part of addend2 value high part of addend2 value

165Not a copypasted source code, I wrote this

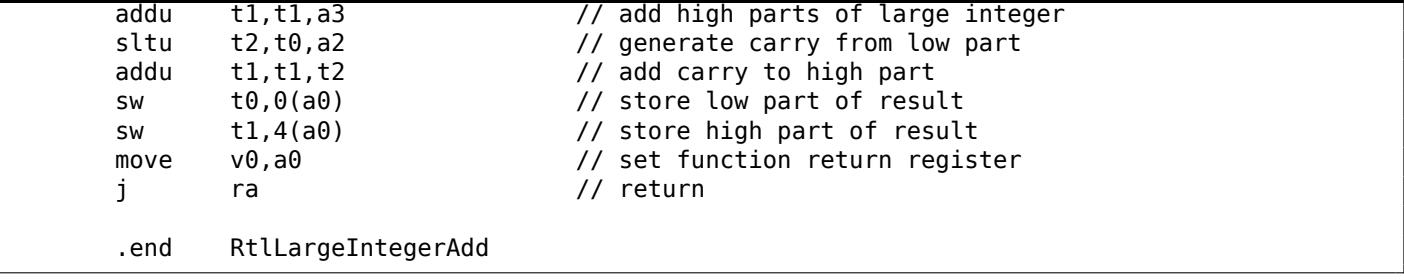

Now two 64-bit architectures:

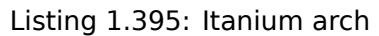

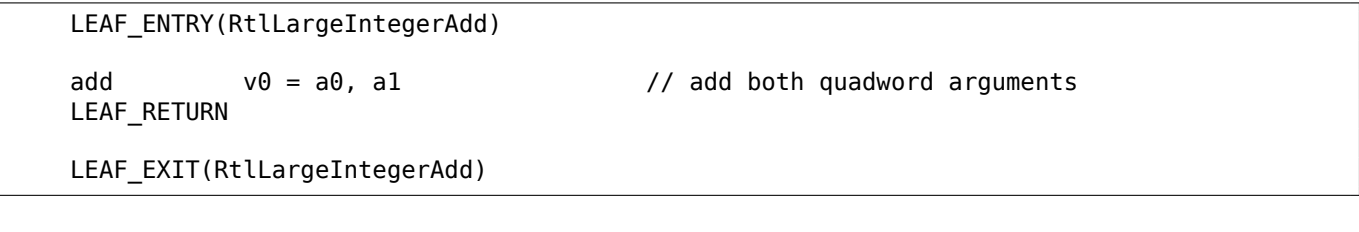

Listing 1.396: DEC Alpha arch

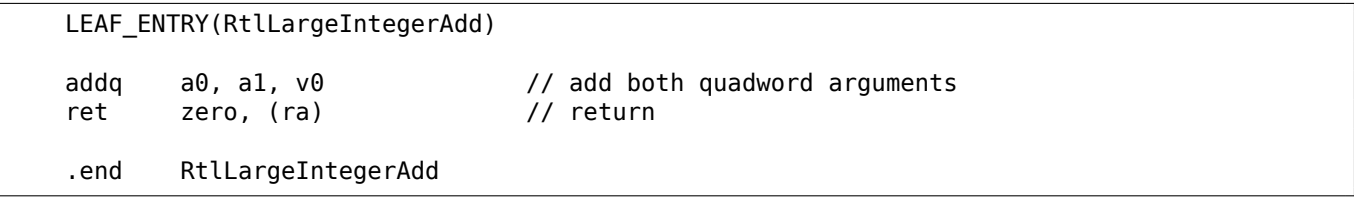

No need using 32-bit instructions on Itanium and DEC Alpha—64-bit ones are here already.

And this is what we can find in Windows Research Kernel:

```
DECLSPEC DEPRECATED DDK // Use native int64 math
 __inline
LARGE_INTEGER
NTAPI
RtlLargeIntegerAdd (
    LARGE INTEGER Addend1,
    LARGE INTEGER Addend2
    \lambda{
   LARGE_INTEGER Sum;
    Sum.QuadPart = Addend1.QuadPart + Addend2.QuadPart;
    return Sum;
}
```
All these functions can be dropped (in future), but now they just operate on QuadPart field. If this piece of code is to be compiled using a modern 32-bit compiler (that supports 64-bit integer), it will generate two 32-bit additions under the hood. From this moment, LowPart/HighPart fields can be dropped from the LARGE\_INTEGER union/structure.

Would you use such a technique today? Probably not, but if someone would need 128-bit integer data type, you can implement it just like this.

Also, needless to say, this works thanks to *little-endian* ( 2.8 on page 460) (all architectures Windows NT was developed for are *little-endian*). This trick wouldn't be possible on a *big-endian* architecture.

# **1.36 SIMD**

SIMD is an acronym: *Single Instruction, Multiple Data*.

As its name implies, it processes multiple data using only one instruction.

Like the FPU, that CPU subsystem looks like a separate processor inside x86.

[SIMD](#page-1051-0) began as MMX in x86. 8 new 64-bit registers appeared: MM0-MM7.

8 8-bit values (bytes) simultaneously by adding two values in MMX registers.

One simple example is a graphics editor that represents an image as a two dimensional array. When the user changes the brightness of the image, the editor must add or subtract a coefficient to/from each pixel value. For the sake of brevity if we say that the image is grayscale and each pixel is defined by one 8-bit byte, then it is possible to change the brightness of 8 pixels simultaneously.

By the way, this is the reason why the *saturation* instructions are present in SIMD.

When the user changes the brightness in the graphics editor, overflow and underflow are not desirable, so there are addition instructions in SIMD which are not adding anything if the maximum value is reached, etc.

When MMX appeared, these registers were actually located in the FPU's registers. It was possible to use either FPU or MMX at the same time. One might think that Intel saved on transistors, but in fact the reason of such symbiosis was simpler —older OSes that are not aware of the additional CPU registers would not save them at the context switch, but saving the FPU registers. Thus, MMX-enabled CPU + old  $OS +$  process utilizing MMX features will still work.

SSE—is extension of the SIMD register[s to](#page-1050-1) 128 bits, now separate from the FPU.

AVX—another extension, to 256 bits.

Now about practical usage.

Of course, this is memory copy routines (memcpy), memory comparing (memcmp) and so on.

One more example: the DES encryption algorithm takes a 64-bit block and a 56-bit key, encrypt the block and produces a 64-bit result. The DES algorithm may be considered as a very large electronic circuit, with wires and AND/OR/NOT gates.

Bitslice DES $166$  —is the idea of processing groups of blocks and keys simultaneously. Let's say, variable of type *unsigned int* on x86 can hold up to 32 bits, so it is possible to store there intermediate results for 32 block-key pairs simultaneously, using 64+56 variables of type *unsigned int*.

There is an [uti](#page-422-0)lity to brute-force Oracle RDBMS passwords/hashes (ones based on DES), using slightly modified bitslice DES algorithm for SSE2 and AVX—now it is possible to encrypt 128 or 256 block-keys pairs simultaneously.

http://go.yurichev.com/17313

## **1.36.1 Vectorization**

Vectorization<sup>167</sup> [is when, for exam](http://go.yurichev.com/17313)ple, you have a loop taking couple of arrays for input and producing one array. The loop body takes values from the input arrays, does something and puts the result into the output array. Vectorization is to process several elements simultaneously.

Vectorization [is](#page-422-1) not very fresh technology: the author of this textbook saw it at least on the Cray Y-MP supercomputer line from 1988 when he played with its "lite" version Cray Y-MP EL <sup>168</sup>.

For example:

```
for (i = 0; i < 1024; i++){
    C[i] = A[i]*B[i];}
```
This fragment of code takes elements from A and B, multiplies them and saves the result into C.

If each array element we have is 32-bit *int*, then it is possible to load 4 elements from A into a 128-bit XMM-register, from B to another XMM-registers, and by executing *PMULLD* (*Multiply Packed Signed Dword Integers and Store Low Result*) and PMULHW (*Multiply Packed Signed Integers and Store High Result*), it is possible to get 4 64-bit products at once.

Thus, loop body execution count is 1024/4 instead of 1024, that is 4 times less and, of course, faster.

<sup>166</sup>http://go.yurichev.com/17329

<sup>167</sup>Wikipedia: vectorization

<span id="page-422-1"></span><span id="page-422-0"></span><sup>168</sup> Remotely. It is installed in [the museu](#page-1056-0)m of supercomputers: http://go.yurichev.com/17081

Some compilers can do vectorization automatically in simple cases, e.g., Intel  $C++^{169}$ .

Here is tiny function:

```
int f (int sz, int *ar1, int *ar2, int *ar3)
{
        for (int i=0; i<sz; i++)
                ar3[i]=ar1[i]+ar2[i];return 0;
};
```
**Intel C++**

Let's compile it with Intel C++ 11.1.051 win32: icl intel.cpp /QaxSSE2 /Faintel.asm /Ox We got (in IDA): ; int  $\_\text{cdect}$  f(int, int  $*$ , int  $*$ , int  $*$ ) public ?f@@YAHHPAH00@Z ?f@@YAHHPA[H00@](#page-1050-0)Z proc near

```
var 10 = dword ptr -10h
sz = dword ptr 4ar1 = dword ptr 8
ar2 = dword ptr 0Char3 = dword ptr 10hpush edi
      push esi
      push ebx
      push esi
      mov edx, [esp+10h+sz]
      test edx, edx
      jle loc_15B
      mov eax, [esp+10h+ar3]
      cmp edx, 6
      jle loc_143
      cmp eax, [esp+10h+ar2]
      jbe short loc_36
      mov esi, [esp+10h+ar2]
      sub esi, eax
      lea ecx, ds:0[edx*4]
      neg esi
      cmp ecx, esi
      jbe short loc_55
loc_36:; CODE XREF: f(int, int *, int *, int *), 21cmp eax, [esp+10h+ar2]
      jnb loc_143
      mov esi, [esp+10h+ar2]
      sub esi, eax
      lea ecx, ds:0[edx*4]
      cmp esi, ecx
      jb loc_143
loc_55:; CODE XREF: f(int, int *, int *, int *), 34cmp eax, [esp+10h+ar1]
      jbe short loc_67
      mov esi, [esp+10h+ar1]
      sub esi, eax
      neg esi
      cmp ecx, esi
      jbe short loc_7F
```
<sup>169</sup>More about Intel C++ automatic vectorization: Excerpt: Effective Automatic Vectorization

 $loc_67:$ ; CODE XREF:  $f(int, int *, int *, int *),$ cmp eax, [esp+10h+ar1] jnb loc\_143 mov esi, [esp+10h+ar1] sub esi, eax cmp esi, ecx jb loc\_143 loc\_7F: ; CODE XREF: f(int,int \*,int \*,int \*)+65 mov edi, eax ; edi = ar3 and edi, OFh ; is ar3 16-byte aligned? jz short loc\_9A ; yes test edi, 3 jnz loc\_162 neg edi add edi, 10h shr edi, 2 loc 9A: ; CODE XREF:  $f(int, int *, int *, int *),$ lea ecx, [edi+4] cmp edx, ecx jl loc\_162 mov ecx, edx sub ecx, edi and ecx, 3 neg ecx add ecx, edx test edi, edi jbe short loc\_D6 mov ebx, [esp+10h+ar2] mov [esp+10h+var\_10], ecx mov ecx, [esp+10h+ar1] xor esi, esi loc  $C1:$ ; CODE XREF:  $f(int, int *, int *, int *),$ mov edx, [ecx+esi\*4] add edx, [ebx+esi\*4] mov [eax+esi\*4], edx inc esi cmp esi, edi jb short loc\_C1 mov ecx, [esp+10h+var\_10] mov edx, [esp+10h+sz] loc  $D6:$ ; CODE XREF:  $f(int, int *, int *, int *)+B2$ mov esi, [esp+10h+ar2] lea esi, [esi+edi\*4] ; is ar2+i\*4 16-byte aligned? test esi, 0Fh jz short loc\_109 ; yes! mov ebx, [esp+10h+ar1] mov esi, [esp+10h+ar2] loc\_ED: ; CODE XREF: f(int,int \*,int \*,int \*)+105 movdqu xmm1, xmmword ptr [ebx+edi\*4] ; ar1+i\*4 movdqu xmm0, xmmword ptr [esi+edi\*4] ; ar2+i\*4 is not 16-byte aligned, so load it to XMM0<br>paddd  $xmm1$ ,  $xmm0$ movdqa xmmword ptr [eax+edi\*4], xmm1 ; ar3+i\*4 add edi, 4 cmp edi, ecx jb short loc\_ED jmp short loc\_127 loc 109: ; CODE XREF:  $f(int, int *, int *, int *),$ mov ebx, [esp+10h+ar1] mov esi, [esp+10h+ar2] loc 111: ; CODE XREF: f(int,int \*,int \*,int \*)+125 movdqu xmm0, xmmword ptr [ebx+edi\*4]

paddd xmm0, xmmword ptr [esi+edi\*4] movdqa xmmword ptr [eax+edi\*4], xmm0 add edi, 4 cmp edi, ecx jb short loc\_111 **loc** 127: ; CODE XREF:  $f(int, int *, int *, int *)=107$ ; f(int,int \*,int \*,int \*)+164 cmp ecx, edx<br>inb short lo short loc\_15B mov esi, [esp+10h+ar1] mov edi, [esp+10h+ar2] loc 133: ; CODE XREF:  $f(int, int *, int *, int *)+13F$ mov ebx, [esi+ecx\*4] add ebx, [edi+ecx\*4] mov [eax+ecx\*4], ebx inc ecx cmp ecx, edx jb short loc\_133 jmp short loc\_15B loc\_143: ; CODE XREF: f(int,int \*,int \*,int \*)+17 ; f(int,int \*,int \*,int \*)+3A ... mov esi, [esp+10h+ar1] mov edi, [esp+10h+ar2] xor ecx, ecx **loc\_14D:** ; CODE XREF:  $f(int, int *, int *, int *) + 159$ mov ebx, [esi+ecx\*4] add ebx, [edi+ecx\*4] mov [eax+ecx\*4], ebx inc ecx cmp ecx, edx jb short loc\_14D loc 15B: ; CODE XREF:  $f(int, int *, int *, int *),$ ; f(int,int \*,int \*,int \*)+129 ... xor eax, eax pop ecx pop ebx pop esi pop edi retn loc  $162:$ ; CODE XREF:  $f(int, int *, int *, int *), 48C$ ; f(int,int \*,int \*,int \*)+9F xor ecx, ecx jmp short loc\_127 ?f@@YAHHPAH00@Z endp

The SSE2-related instructions are:

- MOVDQU (*Move Unaligned Double Quadword*)—just loads 16 bytes from memory into a XMM-register.
- PADDD (*Add Packed Integers*)—adds 4 pairs of 32-bit numbers and leaves the result in the first operand. By the way, no exception is raised in case of overflow and no flags are to be set, just the low 32 bits of the result are to be stored. If one of PADDD's operands is the address of a value in memory, then the address must be aligned on a 16-byte boundary. If it is not aligned, an exception will be triggered.
- MOVDQA (*Move Aligned Double Quadword*) is the same as MOVDQU, but requires the address of the value in memory to be aligned on a 16-bit boundary. If it is not aligned, exception will be raised. MOVDQA works faster than MOVDQU, but requires aforesaid.

So, these SSE2-instructions are to be executed only in case there are more than 4 pairs to work on and the pointer ar3 is aligned on a 16-byte boundary.

Also, if ar2 is aligned on a 16-byte boundary as well, this fragment of code is to be executed:

```
movdqu xmm0, xmmword ptr [ebx+edi*4] ; ar1+i*4
paddd xmm0, xmmword ptr [esi+edi*4] ; ar2+i*4
```
Otherwise, the value from ar2 is to be loaded into XMM0 using MOVDQU, which does not require aligned pointer, but may work slower:

```
movdqu xmm1, xmmword ptr [ebx+edi*4] ; ar1+i*4
movdqu xmm0, xmmword ptr [esi+edi*4] ; ar2+i*4 is not 16-byte aligned, so load it to XMM0
paddd xmm1, xmm0
movdqa xmmword ptr [eax+edi*4], xmm1 ; ar3+i*4
```
In all other cases, non-SSE2 code is to be executed.

#### **GCC**

GCC may also vectorize in simple cases<sup>170</sup>, if the -03 option is used and SSE2 support is turned on: -msse2. What we get (GCC 4.4.1):

```
; f(int, int *, int *, int *)
          public _Z1fiPiS_S_
_Z1fiPiS_S_ proc near
var_18 = dword ptr -18h
var 14 = dword ptr -14h
var 10 = dword ptr -10h
arg_0 = dword ptr 8
arg_4 = dword ptr 0Ch
arg_8 = dword ptr 10h
arg_C = dword ptr 14h
          push ebp
          mov ebp, esp
          push edi
          push esi
          push ebx
          sub esp, 0Ch
          mov ecx, [ebp+arg_0]
          mov esi, [ebp+arg_4]
          mov edi, [ebp+arg_8]
          mov ebx, [ebp+arg_C]
          test ecx, ecx
          jle short loc_80484D8
          cmp ecx, 6
          lea eax, [ebx+10h]
          ja short loc_80484E8
loc_80484C1: ; CODE XREF: f(int,int *,int *,int *)+4B
           ; f(int,int *,int *,int *)+61 ...
          xor eax, eax
          nop
          lea esi, [esi+0]
loc 80484C8: ; CODE XREF: f(int, int *, int *, int *)=36mov edx, [edi+eax*4]
          add edx, [esi+eax*4]
          mov [ebx+eax*4], edx
          add eax, 1
          cmp eax, ecx
          jnz short loc_80484C8
loc_80484D8: ; CODE XREF: f(int,int *,int *,int *)+17
           ; f(int, int *, int *, int +) + A5add esp, 0Ch
          xor eax, eax
          pop ebx
          pop esi
          pop edi
```
<sup>170</sup>More about GCC vectorization support: http://go.yurichev.com/17083

pop ebp retn align 8 loc 80484E8: ; CODE XREF:  $f(int, int *, int *, int *) + 1F$ test bl, 0Fh jnz short loc\_80484C1 lea edx, [esi+10h] cmp ebx, edx<br>jbe loc 8048 loc\_8048578 loc\_80484F8: ; CODE XREF: f(int,int \*,int \*,int \*)+E0 lea edx, [edi+10h] cmp ebx, edx ja short loc\_8048503 cmp edi, eax jbe short loc\_80484C1 loc\_8048503: ; CODE XREF: f(int,int \*,int \*,int \*)+5D mov eax, ecx shr eax, 2 mov [ebp+var\_14], eax shl eax, 2 test eax, eax mov [ebp+var\_10], eax jz short loc\_8048547 mov [ebp+var\_18], ecx mov ecx, [ebp+var\_14] xor eax, eax xor edx, edx nop loc\_8048520: ; CODE XREF: f(int,int \*,int \*,int \*)+9B movdqu xmm1, xmmword ptr [edi+eax] movdqu xmm0, xmmword ptr [esi+eax] add edx, 1 paddd xmm0, xmm1 movdqa xmmword ptr [ebx+eax], xmm0 add eax, 10h cmp edx, ecx jb short loc\_8048520 mov ecx, [ebp+var\_18] mov eax, [ebp+var\_10] cmp ecx, eax jz short loc\_80484D8 **loc 8048547:** ; CODE XREF:  $f(int, int *, int *, int *), +73$ lea edx, ds:0[eax\*4] add esi, edx add edi, edx add ebx, edx lea esi, [esi+0] loc\_8048558: ; CODE XREF: f(int,int \*,int \*,int \*)+CC mov edx, [edi] add eax, 1 add edi, 4 add edx, [esi] add esi, 4 mov [ebx], edx add ebx, 4 cmp ecx, eax jg short loc\_8048558 add esp, 0Ch xor eax, eax pop ebx pop esi pop edi pop ebp

```
loc_8048578: ; CODE XREF: f(int,int *,int *,int *)+52
           cmp eax, esi
           jnb loc_80484C1
                  loc_80484F8
_Z1fiPiS_S_ endp
```
Almost the same, however, not as meticulously as Intel C++.

## **Memory copy example**

Let's revisit the simple memcpy() example (1.22.2 on page 194):

```
#include <stdio.h>
void my_memcpy (unsigned char* dst, unsigned char* src, size_t cnt)
{
        size_t i;
        for (i=0; i<cnt; i++)
                dst[i]=src[i];
};
```
And that's what optimizations GCC 4.9.1 did:

Listing 1.397: Optimizing GCC 4.9.1 x64

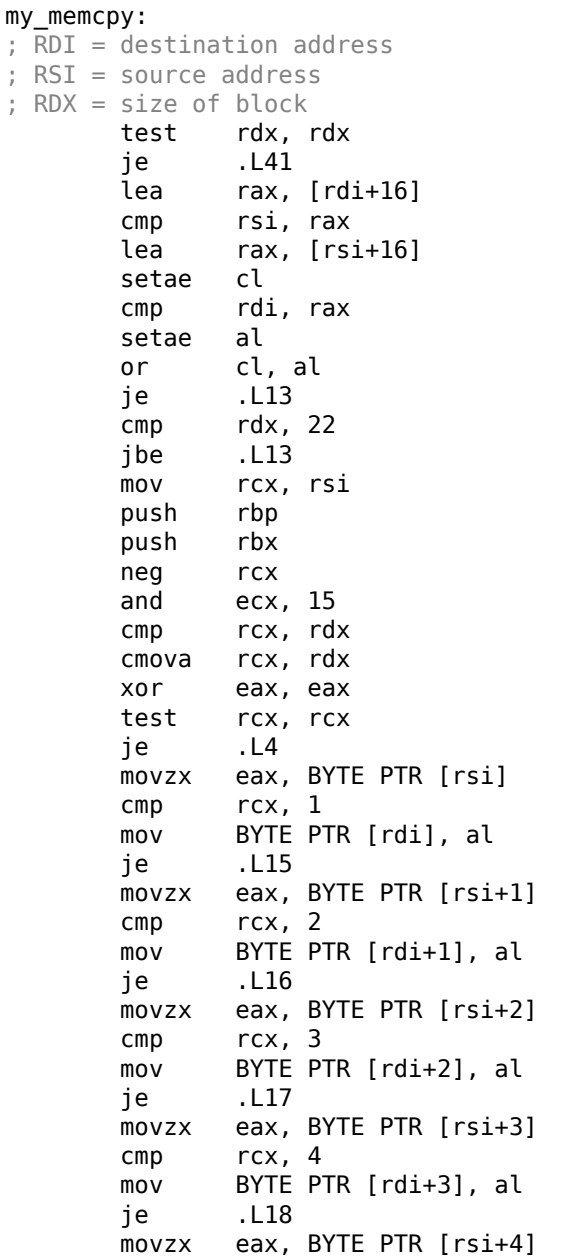

cmp rcx, 5 mov BYTE PTR [rdi+4], al je .L19 movzx eax, BYTE PTR [rsi+5] cmp rcx, 6 mov BYTE PTR [rdi+5], al je .L20 movzx eax, BYTE PTR [rsi+6] cmp rcx, 7 mov BYTE PTR [rdi+6], al je .L21 movzx eax, BYTE PTR [rsi+7] cmp rcx, 8 mov BYTE PTR [rdi+7], al je .L22 movzx eax, BYTE PTR [rsi+8] cmp rcx, 9 mov BYTE PTR [rdi+8], al je .L23 movzx eax, BYTE PTR [rsi+9] cmp rcx, 10 mov BYTE PTR [rdi+9], al je .L24 movzx eax, BYTE PTR [rsi+10] cmp rcx, 11 mov BYTE PTR [rdi+10], al je .L25 movzx eax, BYTE PTR [rsi+11] cmp rcx, 12 mov BYTE PTR [rdi+11], al je .L26 movzx eax, BYTE PTR [rsi+12]<br>cmp rcx, 13  $rcx$ , 13 mov BYTE PTR [rdi+12], al je .L27 movzx eax, BYTE PTR [rsi+13] cmp rcx, 15 mov BYTE PTR [rdi+13], al jne .L28 movzx eax, BYTE PTR [rsi+14] mov BYTE PTR [rdi+14], al mov eax, 15 .L4: mov r10, rdx lea r9, [rdx-1] sub r10, rcx lea r8, [r10-16] sub r9, rcx shr r8, 4 add r8, 1 mov r11, r8 sal r11, 4 cmp r9, 14 jbe .L6 lea rbp, [rsi+rcx] xor r9d, r9d add rcx, rdi xor ebx, ebx .L7: movdqa xmm0, XMMWORD PTR [rbp+0+r9] add rbx, 1 movups XMMWORD PTR [rcx+r9], xmm0 add r9, 16 cmp rbx, r8 jb .L7 add rax, r11 cmp r10, r11 je .L1 .L6: movzx ecx, BYTE PTR [rsi+rax]

mov BYTE PTR [rdi+rax], cl lea rcx, [rax+1] cmp rdx, rcx jbe .L1 movzx ecx, BYTE PTR [rsi+1+rax] mov BYTE PTR [rdi+1+rax], cl lea rcx, [rax+2] cmp rdx, rcx jbe .L1 movzx ecx, BYTE PTR [rsi+2+rax] mov BYTE PTR [rdi+2+rax], cl lea rcx, [rax+3] cmp rdx, rcx jbe .L1 movzx ecx, BYTE PTR [rsi+3+rax] mov BYTE PTR [rdi+3+rax], cl lea rcx, [rax+4] cmp rdx, rcx jbe .L1 movzx ecx, BYTE PTR [rsi+4+rax] mov BYTE PTR [rdi+4+rax], cl lea rcx, [rax+5] cmp rdx, rcx jbe .L1 movzx ecx, BYTE PTR [rsi+5+rax] mov BYTE PTR [rdi+5+rax], cl lea rcx, [rax+6] cmp rdx, rcx jbe .L1 movzx ecx, BYTE PTR [rsi+6+rax] mov BYTE PTR [rdi+6+rax], cl lea rcx, [rax+7] cmp rdx, rcx jbe .L1 movzx ecx, BYTE PTR [rsi+7+rax] mov BYTE PTR [rdi+7+rax], cl lea rcx, [rax+8] cmp rdx, rcx jbe .L1 movzx ecx, BYTE PTR [rsi+8+rax] mov BYTE PTR [rdi+8+rax], cl lea rcx, [rax+9] cmp rdx, rcx jbe .L1 movzx ecx, BYTE PTR [rsi+9+rax] mov BYTE PTR [rdi+9+rax], cl lea rcx, [rax+10] cmp rdx, rcx jbe .L1 movzx ecx, BYTE PTR [rsi+10+rax] mov BYTE PTR [rdi+10+rax], cl lea rcx, [rax+11] cmp rdx, rcx jbe .L1 movzx ecx, BYTE PTR [rsi+11+rax] mov BYTE PTR [rdi+11+rax], cl lea rcx, [rax+12] cmp rdx, rcx jbe .L1 movzx ecx, BYTE PTR [rsi+12+rax] mov BYTE PTR [rdi+12+rax], cl lea rcx, [rax+13] cmp rdx, rcx jbe .L1 movzx ecx, BYTE PTR [rsi+13+rax] mov BYTE PTR [rdi+13+rax], cl lea rcx, [rax+14] cmp rdx, rcx jbe .L1 movzx edx, BYTE PTR [rsi+14+rax]

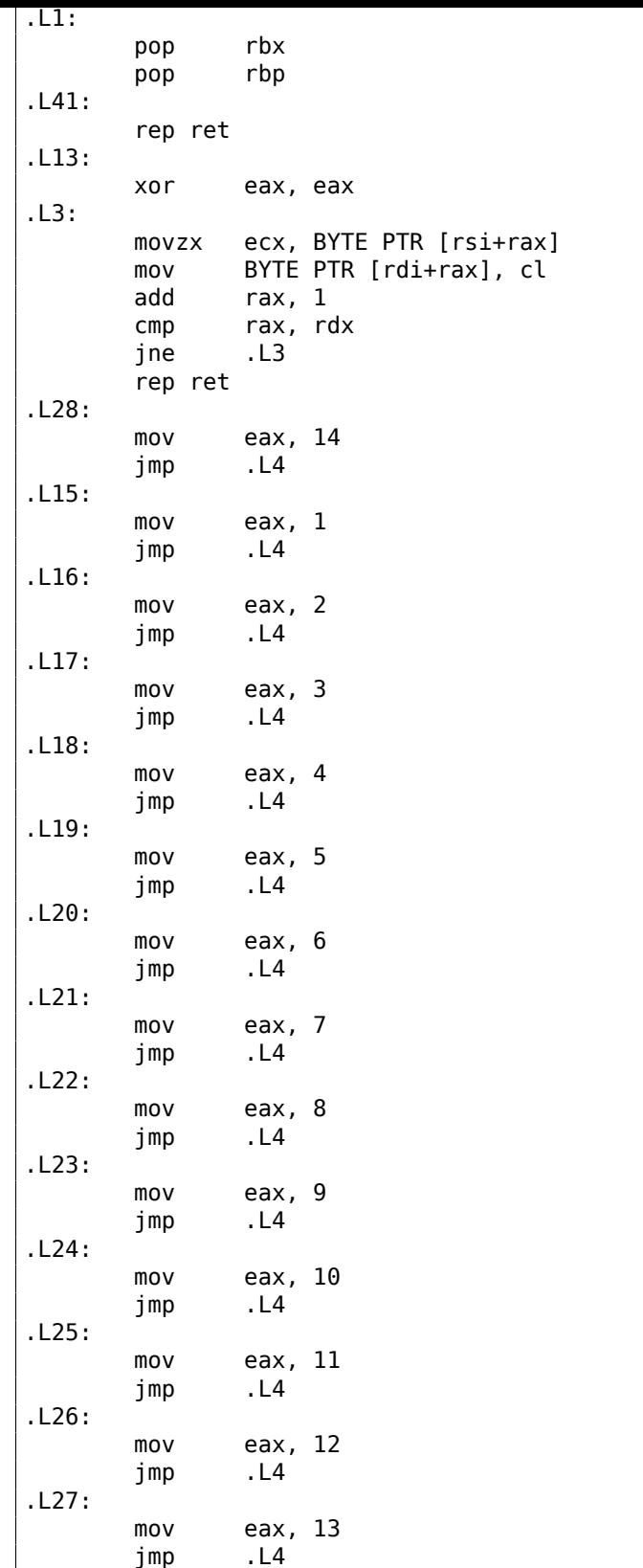

## **1.36.2 SIMD strlen() implementation**

It has to be noted that the SIMD instructions can be inserted in  $C/C++$  code via special macros<sup>171</sup>. For MSVC, some of them are located in the intrin.h file.

It is possible to implement the strlen() function $^{172}$  using SIMD instructions that works 2-2.5 times faster than the common impleme[ntation](#page-1051-0). This function loads 16 characters into a XMM-register and ch[eck](#page-431-0) each

<sup>171&</sup>lt;sub>MSDN:</sub> MMX, SSE, and SSE2 Intrinsics

<span id="page-431-1"></span><span id="page-431-0"></span><sup>172&</sup>lt;sub>strlen</sub>() —standard C library function for calculating strin[g len](#page-431-1)gth
```
size_t strlen_sse2(const char *str)
{
    register size_t len = 0;
    const char *s=str;
    bool str is aligned=(((unsigned int)str)&0xFFFFFFF0) == (unsigned int)str;
    if (str_is_aligned==false)
        return strlen (str);
    m128i xmm0 = mm_setzero_sil28();
     m128i xmm1;
    int mask = 0;
    for (;;)
    {
        xmm1 = mm\_load\_sil28((mm128i * )s);xmm1 = mm_{cmpeq_epi8(xmm1, xmm0);if ((\text{mask} = \text{mm\_move} \times \text{epi8}(\text{mm1})) := 0){
            unsigned long pos;
             _BitScanForward(&pos, mask);
            len += (size_t)pos;
            break;
        }
        s += sizeof( ml28i);
        len += sizeof(__m128i);
    };
    return len;
}
```
Let's compile it in MSVC 2010 with /Ox option:

Listing 1.398: Optimizing MSVC 2010

```
pos$75552 = -4 ; size = 4
str\ = 8 ; size = 4
?strlen_sse2@@YAIPBD@Z PROC ; strlen_sse2
   push ebp
   mov ebp, esp
   and esp, -16 ; fffffff0H
   mov eax, DWORD PTR _str$[ebp]
   sub esp, 12 ; 0000000cH
   push esi
   mov esi, eax
   and esi, -16 ; fffffff0H
   xor edx, edx
   mov ecx, eax
   cmp esi, eax
   je SHORT $LN4@strlen_sse
   lea edx, DWORD PTR [eax+1]
   npad 3 ; align next label
$LL11@strlen_sse:
   mov cl, BYTE PTR [eax]
   inc eax
   test cl, cl
   jne SHORT $LL11@strlen_sse
   sub eax, edx
   pop esi
   mov esp, ebp
   pop ebp
   ret 0
$LN4@strlen_sse:
   movdqa xmm1, XMMWORD PTR [eax]
   pxor xmm0, xmm0
```
<span id="page-432-0"></span><sup>173</sup>The example is based on source code from: http://go.yurichev.com/17330.

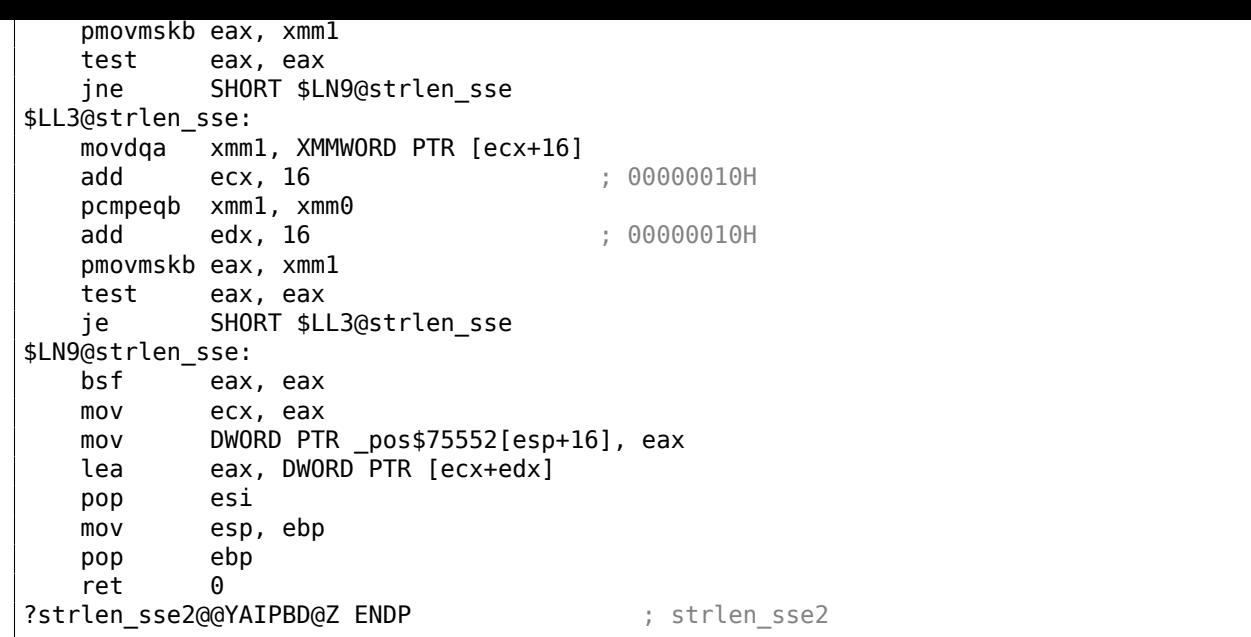

How it works? First of all, we must understand goal of the function. It calculates C-string length, but we can use different terms: it's task is searching for zero byte, and then calculating its position relatively to string start.

First, we check if the str pointer is aligned on a 16-byte boundary. If not, we call the generic strlen() implementation.

Then, we load the next 16 bytes into the XMM1 register using MOVDQA.

An observant reader might ask, why can't MOVDQU be used here since it can load data from the memory regardless pointer alignment?

Yes, it might be done in this way: if the pointer is aligned, load data using MOVDQA, if not —use the slower MOVDQU.

But here we are may hit another caveat:

In the Windows NT line of OS (but not limited to it), memory is allocated by pages of 4 KiB (4096 bytes). Each win32-process has 4 GiB available, but in fact, only some parts of the address space are connected to real physical memory. If the process is accessing an absent memory block, an exception is to be raised. That's how <mark>VM</mark> works<sup>174</sup>.

So, a [function load](#page-1056-0)ing 16 [byt](#page-1050-0)es at once may step over the border of an allocated memory block. Let's say that the OS has allocated 8192 (0x2000) bytes at address 0x008c0000. Thus, the block is the bytes starting fro[m a](#page-1052-0)ddres[s 0x](#page-433-0)008c0000 to 0x008c1fff inclusive.

After the block, that is, starting from address 0x008c2000 there is nothing at all, e.g. the OS not allocated any memory [the](#page-1050-0)re. Any attempt to access memory starting from that address will raise an exception.

And let's consider the example in which the program is holding a string that contains 5 characters almost at the end of a block, and that is not a crime.

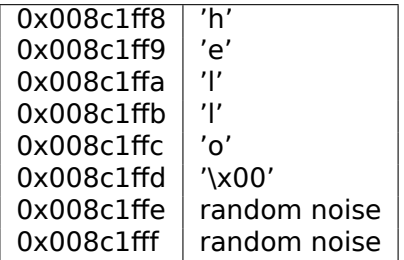

So, in normal conditions the program calls strlen(), passing it a pointer to the string 'hello' placed in memory at address 0x008c1ff8. strlen() reads one byte at a time until 0x008c1ffd, where there's a zero byte, and then it stops.

Now if we implement our own strlen() reading 16 bytes at once, starting at any address, aligned or not, MOVDQU may attempt to load 16 bytes at once at address 0x008c1ff8 up to 0x008c2008, and then an

<span id="page-433-0"></span><sup>174</sup>wikipedia

So then we'll work only with the addresses aligned on a 16 bytes boundary, which in combination with the knowledge that the OS' page size is usually aligned on a 16-byte boundary gives us some warranty that our function will not read from unallocated memory.

Let's get back to our function.

 $mm$  setzero si128()[—is](#page-1050-0) a macro generating pxor  $xmm0$ ,  $xmm0$  —it just clears the XMM0 register.

mm load si128()—is a macro for MOVDQA, it just loads 16 bytes from the address into the XMM1 register.

 $mm$  cmpeq epi8()—is a macro for PCMPEQB, an instruction that compares two XMM-registers bytewise.

And if some byte is equals to the one in the other register, there will be 0xff at this point in the result or 0 if otherwise.

For example:

XMM1: 0x11223344556677880000000000000000 XMM0: 0x11ab3444007877881111111111111111

After the execution of pcmpeqb xmm1, xmm0, the XMM1 register contains:

XMM1: 0xff0000ff0000ffff0000000000000000

In our case, this instruction compares each 16-byte block with a block of 16 zero-bytes, which has been set in the XMM0 register by pxor xmm0, xmm0.

The next macro is  $\mu$ mm movemask epi8() —that is the PMOVMSKB instruction.

It is very useful with PCMPEQB.

pmovmskb eax, xmm1

This instruction sets first EAX bit to 1 if the most significant bit of the first byte in XMM1 is 1. In other words, if the first byte of the XMM1 register is 0xff, then the first bit of EAX is to be 1, too.

If the second byte in the XMM1 register is 0xff, then the second bit in EAX is to be set to 1. In other words, the instruction is answering the question "which bytes in XMM1 has the most significant bit set, or greater than 0x7f", and returns 16 bits in the EAX register. The other bits in the EAX register are to be cleared.

By the way, do not forget about this quirk of our algorithm. There might be 16 bytes in the input like:<br> $\frac{15}{15}$   $\frac{14}{14}$   $\frac{13}{13}$   $\frac{12}{12}$   $\frac{11}{10}$   $\frac{10}{9}$ 

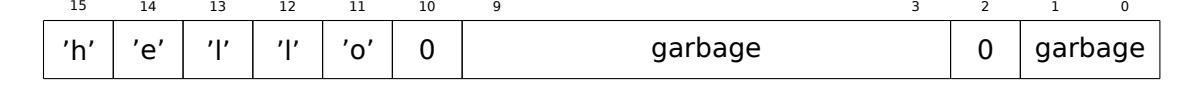

It is the 'hello' string, terminating zero, and some random noise in memory.

If we load these 16 bytes into XMM1 and compare them with the zeroed XMM0, we are getting something like  $175$ :

XMM1: 0x0000ff00000000000000ff0000000000

This means that the instruction found two zero bytes, and it is not surprising.

PMO[VMS](#page-434-0)KB in our case will set EAX to *0b0010000000100000*.

Obviously, our function must take only the first zero bit and ignore the rest.

The next instruction is BSF (*Bit Scan Forward*).

This instruction finds the first bit set to 1 and stores its position into the first operand.

EAX=0b0010000000100000

After the execution of bsf eax, eax, EAX contains 5, meaning 1 has been found at the 5th bit position (starting from zero).

MSVC has a macro for this instruction: BitScanForward.

Now it is simple. If a zero byte has been found, its position is added to what we have already counted and now we have the return result.

Almost all.

<span id="page-434-0"></span> $175$ An order from MSB to LSB $176$  is used here.

optimization.

By the way, SSE 4.2 (that appeared in Intel Core i7) offers more instructions where these string manipulations might be even easier: http://go.yurichev.com/17331

# **1.37 64 bits**

### **1.37.1 x86-64**

It is a 64-bit extension to the x86 architecture.

From the reverse engineer's perspective, the most important changes are:

• Almost all registers (except FPU and SIMD) were extended to 64 bits and got a R- prefix. 8 additional registers wer added. Now GPR's are: RAX, RBX, RCX, RDX, RBP, RSP, RSI, RDI, R8, R9, R10, R11, R12, R13, R14, R15.

It is still possible to access the *older* register parts as usual. For example, it is possible to access the lower 32-bit part of the RAX [reg](#page-1052-1)ister using EAX:

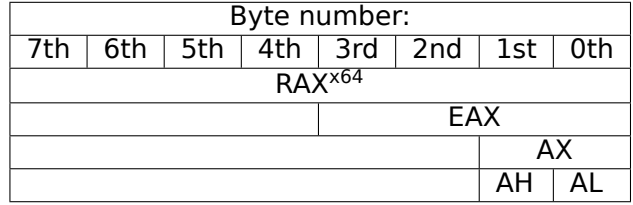

The new R8-R15 registers also have their *lower parts*: R8D-R15D (lower 32-bit parts), R8W-R15W (lower 16-bit parts), R8L-R15L (lower 8-bit parts).

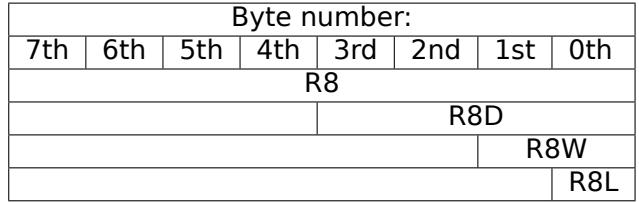

The number of SIMD registers was doubled from 8 to 16: XMM0-XMM15.

• In Win64, the function calling convention is slightly different, somewhat resembling fastcall (6.1.3) on page 726). The first 4 arguments are stored in the RCX, RDX, R8, R9 registers, the rest —in the stack. The caller function must also allocate 32 bytes so the callee may save there 4 first arguments and use these registers for its own needs. Short functions may use arguments just from registers, but larger ones may save their values on the stack.

[System V AM](#page-743-0)D64 ABI (Linux, \*BSD, Mac OS X)[Michael Matz, Jan Hubicka, Andreas Jaeger, Mark Mitchell, *S[ystem](#page-1055-0) V Application Binary Interface. AMD64 Arc[hitectu](#page-1055-1)re Processor Supplement*, (2013)] <sup>177</sup>also somewhat resembles fastcall, it uses 6 registers RDI, RSI, RDX, RCX, R8, R9 for the first 6 arguments. All the rest are passed via the stack.

See also the section on calling conventions (6.1 on page 725).

- [The](#page-435-0) C/C++ *int* type is still 32-bit for compatibility.
- All pointers are 64-bit now.

Since now the number of registers is doubled, th[e compilers hav](#page-742-0)e more space for maneuvering called register allocation. For us this implies that the emitted code containing less number of local variables.

For example, the function that calculates the first S-box of the DES encryption algorithm processes 32/64/128/256 values at once (depending on DES type type (uint32, uint64, SSE2 or AVX)) using the bitslice DES method [\(read more about t](#page-1056-1)his technique here  $(1.36 \text{ on page } 405)$ ):

```
/*
* Generated S-box files.
 *
* This software may be modified, redistributed, and used for any purpose,
* so long as its origin is acknowledged.
 *
```
<span id="page-435-0"></span><sup>177</sup>Also available as https://software.intel.com/sites/default/files/article/402129/mpx-linux64-abi.pdf

```
* Produced by Matthew Kwan - March 1998
*/
#ifdef WIN64
#define DES_type unsigned __int64
#else
#define DES type unsigned int
#endif
void
s1 (
    DES_type a1,
    DES_type a2,
    DES_type a3,
    DES_type a4,
    DES_type a5,
    DES_type a6,
    DES_type *out1,
    DES_type *out2,
    DES_type *out3,
    DES_type *out4
) {
    DES_type x1, x2, x3, x4, x5, x6, x7, x8;
    DES_type x9, x10, x11, x12, x13, x14, x15, x16;<br>DES type x17, x18, x19, x20, x21, x22, x23, x24
                 x17, x18, x19, x20, x21, x22, x23, x24;
    DES_type x25, x26, x27, x28, x29, x30, x31, x32;
    DES_type x33, x34, x35, x36, x37, x38, x39, x40;
    DES type x41, x42, x43, x44, x45, x46, x47, x48;
    DES_type x49, x50, x51, x52, x53, x54, x55, x56;
    x1 = a3 \& -a5;x2 = x1 \land a4;
    x3 = a3 \& \sim a4;x4 = x3 | a5;
    x5 = a6 \& x4;
    x6 = x2 \land x5;
    x7 = a4 \& -a5;x8 = a3 \land a4;
    x9 = a6 \& x8;x10 = x7 \land x9;
    x11 = a2 | x10;x12 = x6 \land x11;
    x13 = a5 \text{ } x5;x14 = x13 & x8;
    x15 = a5 \& \sim a4;x16 = x3 \land x14;
    x17 = a6 | x16;
    x18 = x15 ^ x17;
    x19 = a2 | x18;x20 = x14 \text{ } x19;x21 = a1 & x20;x22 = x12 \sim -x21;
    *out2 \text{~} = x22;
    x23 = x1 | x5;
    x24 = x23 \wedge x8;
    x25 = x18 & -x2;
    x26 = a2 \& \sim x25;x27 = x24 \sim x26;
    x28 = x6 \mid x7;x29 = x28^\circ \text{ x } x25;x30 = x9 \land x24;
    x31 = x18 & -x30;
    x32 = a2 \& x31;x33 = x29 ^ x32;
    x34 = a1 & x33;
    x35 = x27 \hat{ } x34:
    *out4 \sim = \times35;
    x36 = a3 \& x28;x37 = x18 & -x36;
```
 $x38 = a2 | x3;$ 

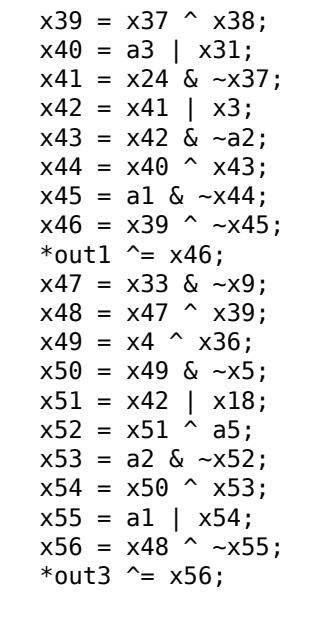

}

There are a lot of local variables. Of course, not all those going into the local stack. Let's compile it with MSVC 2008 with /Ox option:

Listing 1.399: Optimizing MSVC 2008

| PUBLIC<br>- s1                   |               |                              |
|----------------------------------|---------------|------------------------------|
| ; Function compile flags: /Ogtpy |               |                              |
| <b>SEGMENT</b><br><b>TEXT</b>    |               |                              |
| $x6\$ = -20                      |               | ; $size = 4$                 |
| $x3\$ = -16                      | ÷.            | $size = 4$                   |
| $x1\$ = -12                      |               | $size = 4$                   |
| $x85 = -8$                       | ţ.            | $size = 4$                   |
| $x4\$ = -4                       | $\frac{1}{l}$ | $size = 4$                   |
| $a1\$ = 8                        | $\frac{1}{I}$ | $size = 4$                   |
| $a2\$ = 12                       | $\frac{1}{I}$ | $size = 4$                   |
| $a3\$ = 16                       | $\frac{1}{2}$ | $size = 4$                   |
| $x33\$ = 20                      | $\frac{1}{I}$ | $size = 4$                   |
| $x7\$ = 20                       | $\frac{1}{I}$ | $size = 4$                   |
| $a4\$ = 20                       | $\frac{1}{I}$ | $size = 4$                   |
| $a5\$ = 24                       | ÷             | $size = 4$                   |
| $tv326 = 28$                     | $\frac{1}{I}$ | $size = 4$                   |
| $x36\$ = 28                      | $\frac{1}{I}$ | $size = 4$                   |
| $x28\$ = 28                      | $\frac{1}{l}$ | $size = 4$                   |
| $a6\$ = 28                       | $\frac{1}{I}$ | $size = 4$                   |
| $out1$ \$ = 32                   | $\frac{1}{l}$ | $size = 4$                   |
| $x24\$ = 36                      | $\ddot{ }$    | $size = 4$                   |
| $_{out2$ = 36}$                  | $\ddot{ }$    | $size = 4$                   |
| $_0$ ut3\$ = 40                  |               | ; $size = 4$                 |
| $out4$ = 44$                     |               | ; $size = 4$                 |
| <b>PROC</b><br>$\_s1$            |               |                              |
| esp, 20<br>sub                   |               | 00000014H<br>÷.              |
| mov                              |               | edx, DWORD PTR a5\$[esp+16]  |
| push<br>ebx                      |               |                              |
| mov                              |               | ebx, DWORD PTR _a4\$[esp+20] |
| push<br>ebp                      |               |                              |
| esi<br>push                      |               |                              |
| mov<br>edi                       |               | esi, DWORD PTR _a3\$[esp+28] |
| push                             |               |                              |
| edi, ebx<br>mov<br>edi<br>not    |               |                              |
| ebp, edi                         |               |                              |
| mov<br>and                       |               | edi, DWORD PTR _a5\$[esp+32] |
| ecx, edx<br>mov                  |               |                              |
| not<br>ecx                       |               |                              |
| and<br>ebp, esi                  |               |                              |
| mov<br>eax, ecx                  |               |                              |
| and<br>eax, esi                  |               |                              |
|                                  |               |                              |
| ecx, ebx<br>and                  |               |                              |

mov DWORD PTR \_x1\$ [esp+36], eax xor eax , ebx mov esi , ebp or esi , edx mov DWORD PTR \_x4\$ [esp+36], esi and esi , DWORD PTR \_a6\$ [esp+32] mov DWORD PTR \_x7\$ [esp+32], ecx mov edx , esi xor edx , eax mov DWORD PTR \_x6\$ [esp+36], edx mov edx , DWORD PTR \_a3\$ [esp+32] xor edx , ebx mov ebx , esi xor ebx , DWORD PTR \_a5\$ [esp+32] mov DWORD PTR \_x8\$ [esp+36], edx and ebx , edx mov ecx , edx mov edx , ebx xor edx , ebp or edx , DWORD PTR \_a6\$ [esp+32] not ecx and ecx , DWORD PTR \_a6\$ [esp+32] xor edx , edi mov edi , edx or edi , DWORD PTR \_a2\$ [esp+32] mov DWORD PTR \_x3\$ [esp+36], ebp mov ebp , DWORD PTR \_a2\$ [esp+32] xor edi , ebx and edi , DWORD PTR \_a1\$ [esp+32] mov ebx , ecx xor ebx , DWORD PTR \_x7\$ [esp+32] not edi or ebx , ebp xor edi , ebx mov ebx , edi mov edi , DWORD PTR \_out2\$ [esp+32] xor ebx , DWORD PTR [edi ] not eax xor ebx , DWORD PTR \_x6\$ [esp+36] and eax , edx mov DWORD PTR [edi], ebx mov ebx , DWORD PTR \_x7\$ [esp+32] or ebx , DWORD PTR \_x6\$ [esp+36] mov edi , esi or edi , DWORD PTR \_x1\$ [esp+36] mov DWORD PTR \_x28\$ [esp+32], ebx xor edi , DWORD PTR \_x8\$ [esp+36] mov DWORD PTR \_x24\$ [esp+32], edi xor edi , ecx not edi and edi , edx mov ebx , edi and ebx , ebp xor ebx , DWORD PTR \_x28\$ [esp+32] xor ebx , eax not eax mov DWORD PTR \_x33\$ [esp+32], ebx and ebx , DWORD PTR \_a1\$ [esp+32] and eax , ebp xor eax , ebx mov ebx , DWORD PTR \_out4\$ [esp+32] xor eax , DWORD PTR [ebx ] xor eax , DWORD PTR \_x24\$ [esp+32] mov DWORD PTR [ebx], eax mov eax , DWORD PTR \_x28\$ [esp+32] and eax , DWORD PTR \_a3\$ [esp+32] mov ebx , DWORD PTR \_x3\$ [esp+36] or edi , DWORD PTR \_a3\$ [esp+32] mov DWORD PTR \_x36\$ [esp+32], eax not eax

and eax, edx or ebx, ebp xor ebx, eax not eax and eax, DWORD PTR \_x24\$[esp+32] not ebp or eax, DWORD PTR \_x3\$[esp+36] not esi and ebp, eax or eax, edx xor eax, DWORD PTR \_a5\$[esp+32] mov edx, DWORD PTR \_x36\$[esp+32] xor edx, DWORD PTR \_x4\$[esp+36] xor ebp, edi mov edi, DWORD PTR \_out1\$[esp+32] not eax and eax, DWORD PTR a2\$[esp+32] not ebp and ebp, DWORD PTR \_a1\$[esp+32] and edx, esi xor eax, edx or eax, DWORD PTR \_a1\$[esp+32] not ebp xor ebp, DWORD PTR [edi] not ecx and ecx, DWORD PTR x33\$[esp+32] xor ebp, ebx not eax mov DWORD PTR [edi], ebp xor eax, ecx mov ecx, DWORD PTR \_out3\$[esp+32] xor eax, DWORD PTR [ecx] pop edi pop esi xor eax, ebx pop ebp mov DWORD PTR [ecx], eax pop ebx add esp, 20 ret 0 \_s1 ENDP

5 variables were allocated in the local stack by the compiler.

Now let's try the same thing in the 64-bit version of MSVC 2008:

Listing 1.400: Optimizing MSVC 2008

 $a1$ = 56$  $a2\$  = 64  $a3\$  = 72  $a4$ = 80$  $x36$1$ = 88$  $a5\$  = 88  $a6\$  = 96 out1\$ = 104 out2\$ = 112  $out3$ = 120$  $out4$ = 128$ s1 PROC \$LN3: mov QWORD PTR [rsp+24], rbx mov QWORD PTR [rsp+32], rbp mov QWORD PTR [rsp+16], rdx mov QWORD PTR [rsp+8], rcx push rsi push rdi push r12 push r13 push r14 push r15

mov r15 , QWORD PTR a5\$ [rsp ] mov rcx , QWORD PTR a6\$ [rsp ] mov rbp , r8 mov r10 , r9 mov rax , r15 mov rdx , rbp not rax xor rdx , r9 not r10 mov r11 , rax and rax , r9 mov rsi , r10 mov QWORD PTR x36\$1\$ [rsp], rax and r11 , r8 and rsi , r8 and r10 , r15 mov r13 , rdx mov rbx , r11 xor rbx , r9  $mov$ , QWORD PTR a2\$ [rsp ] mov r12 , rsi or r12 , r15 not r13 and r13 , rcx mov r14 , r12 and r14 , rcx mov rax , r14  $mov$ , r14 xor r8, rbx xor rax , r15 not rbx and rax , rdx mov rdi , rax xor rdi , rsi or rdi , rcx xor rdi , r10 and rbx , rdi mov rcx , rdi or rcx , r9 xor rcx , rax mov rax , r13 xor rax , QWORD PTR x36\$1\$ [rsp ] and rcx , QWORD PTR a1\$ [rsp ] or rax , r9 not rcx xor rcx , rax mov rax , QWORD PTR out2\$ [rsp ] xor rcx , QWORD PTR [rax ] xor rcx , r8 mov QWORD PTR [rax], rcx mov rax , QWORD PTR x36\$1\$ [rsp ] mov rcx , r14 or rax , r8 or rcx , r11 mov r11 , r9 xor rcx , rdx mov QWORD PTR x36\$1\$ [rsp], rax  $mov$ , rsi mov rdx , rcx xor rdx , r13 not rdx and rdx , rdi mov r10 , rdx and r10 , r9 xor r10 , rax xor r10 , rbx not rbx and rbx , r9 mov rax , r10 and rax , QWORD PTR a1\$ [rsp ]

mov rax, QWORD PTR out4\$[rsp] xor rbx, QWORD PTR [rax] xor rbx, rcx mov QWORD PTR [rax], rbx mov rbx, QWORD PTR x36\$1\$[rsp] and rbx, rbp mov r9, rbx not r9 and r9, rdi or r8, r11 mov rax, QWORD PTR out1\$[rsp] xor r8, r9 not r9 and r9, rcx or rdx, rbp mov rbp, QWORD PTR [rsp+80] or r9, rsi xor rbx, r12 mov rcx, r11 not rcx not r14 not r13 and rcx, r9 or r9, rdi and rbx, r14 xor r9, r15 xor rcx, rdx mov rdx, QWORD PTR a1\$[rsp] not r9 not rcx and r13, r10 and r9, r11 and rcx, rdx xor r9, rbx mov rbx, QWORD PTR [rsp+72] not rcx xor rcx, QWORD PTR [rax] or r9, rdx not r9 xor rcx, r8 mov QWORD PTR [rax], rcx mov rax, QWORD PTR out3\$[rsp] xor r9, r13 xor r9, QWORD PTR [rax] xor r9, r8 mov QWORD PTR [rax], r9 pop r15 pop r14 pop r13 pop r12 pop rdi pop rsi ret 0 s1 ENDP

Nothing was allocated in the local stack by the compiler, x36 is synonym for a5.

By the way, there are CPUs with much more GPR's, e.g. Itanium (128 registers).

# **1.37.2 ARM**

64-bit instructions appeared in ARMv8.

# **1.37.3 Float point numbers**

How floating point numbers are processed in x86-64 is explained here: 1.38 on the next page.

Pointers have gone out of favor to the point now where I had to flame about it because on my 64-bit computer that I have here, if I really care about using the capability of my machine I find that I'd better not use [poin](#page-1051-0)ters because I have a machine that [has](#page-1052-2) 64-bit registers but it only has 2 gigabytes of RAM. So a pointer never has more than 32 significant bits to it. But every time I use a pointer it's costing me 64 bits and that doubles the size of my data structure. Worse, it goes into the cache and half of my cache is gone and that costs cash—cache is expensive.

So if I'm really trying to push the envelope now, I have to use arrays instead of pointers. I make complicated macros so that it looks like I'm using pointers, but I'm not really.

( Donald Knuth in "Coders at Work: Reflections on the Craft of Programming ". )

Some people make their own memory allocators. It's interesting to know about CryptoMiniSat $178$  case. This program rarely uses more than 4GiB of RAM, but it uses pointers heavily. So it requires less memory on 32-bit architecture than on 64-bit one. To mitigate this problem, author made his own allocator (in *clauseallocator.(h|cpp)* files), which allows to have access to allocated memory using 32-bit identifiers instead of 64-bit pointers.

# **1.38 Working with floating point numbers using SIMD**

Of course, the FPU has remained in x86-compatible processors when the SIMD extensions were added.

The SIMD extensions (SSE2) offer an easier way to work with floating-point numbers.

The number format remains the same (IEEE 754).

So, modern c[ompil](#page-1051-1)ers (including those generating for x86-64) usually use [SIM](#page-1051-2)D instructions instead of FPU [ones.](#page-1051-2)

It can be said that it's good news, because it's easier to work with them.

We are going to reuse the examples from the FPU section here: 1.25 on pag[e 217](#page-1051-2).

### **1.38.1 Simple example**

```
#include <stdio.h>
double f (double a, double b)
{
        return a/3.14 + b*4.1;
};
int main()
{
        printf ("%f\n", f(1.2, 3.4));
};
```
**x64**

Listing 1.401: Optimizing MSVC 2012 x64

```
__real@4010666666666666 DQ 04010666666666666r ; 4.1
 __real@40091eb851eb851f DQ 040091eb851eb851fr ; 3.14
a$ = 8b$ = 16
f PROC
       divsd xmm0, QWORD PTR __real@40091eb851eb851f
       mulsd xmm1, QWORD PTR real@401066666666666666
       addsd xmm0, xmm1
```
<sup>178</sup>https://github.com/msoos/cryptominisat/

f ENDP

The input floating point values are passed in the XMM0-XMM3 registers, all the rest—via the stack  $^{179}$ .

*a* is passed in XMM0, *b*—via XMM1.

The XMM-registers are 128-bit (as we know from the section about SIMD: 1.36 on page 404), but the *double* values are 64 bit, so only lower register half is used.

DIVSD is an SSE-instruction that stands for "Divide Scalar Double-Precision Floating-Point Values", it just divides one value of type *double* by another, stored in the lower halv[es of o](#page-1051-2)[perands.](#page-421-0)

The constants are encoded by compiler in IEEE 754 format.

MULSD and ADDSD work just as the same, but do multiplication and addition.

The result of the function's execution in type *double* is left in the in XMM0 register.

That is how non-optimizing MSVC works:

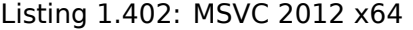

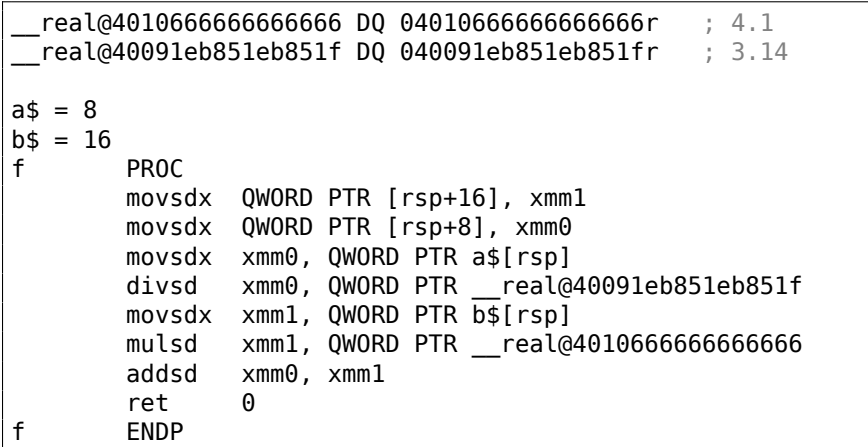

Slightly redundant. The input arguments are saved in the "shadow space" (1.14.2 on page 100), but only their lower register halves, i.e., only 64-bit values of type *double*. GCC produces the same code.

#### **x86**

Let's also compile this example for x86. Despite the fact it's generating for x86, MSVC 2012 uses SSE2 instructions:

Listing 1.403: Non-optimizing MSVC 2012 x86

```
tv70 = -8 ; size = 8
a$ = 8 ; size = 8
b$ = 16 ; size = 8
_f PROC
      push ebp
      mov ebp, esp
      sub esp, 8
      movsd xmm0, QWORD PTR _a$[ebp]
      divsd xmm0, QWORD PTR __real@40091eb851eb851f
      movsd xmm1, QWORD PTR _b$[ebp]
      mulsd xmm1, QWORD PTR __real@4010666666666666
      addsd xmm0, xmm1
      movsd QWORD PTR tv70[ebp], xmm0
      fld QWORD PTR tv70[ebp]
      mov esp, ebp
      pop ebp
      ret 0
_f ENDP
```
179<sub>MSDN:</sub> Parameter Passing

```
tv67 = 8 ; size = 8
\begin{array}{ccc} \n\begin{array}{ccc} \n\text{a} \text{$} & = & 8 \\
\text{b} \text{$} & = & 16 \\
\end{array} & ; & \text{size} = 8 \\
\end{array}\frac{1}{2} size = 8
_f PROC
          movsd xmm1, QWORD PTR _a$[esp-4]
          divsd xmm1, QWORD PTR __real@40091eb851eb851f
          movsd xmm0, QWORD PTR _b$[esp-4]
          mulsd xmm0, QWORD PTR __real@4010666666666666
          addsd xmm1, xmm0
          movsd QWORD PTR tv67[esp-4], xmm1
          fld QWORD PTR tv67[esp-4]
          ret 0
 _f ENDP
```
It's almost the same code, however, there are some differences related to calling conventions: 1) the arguments are passed not in XMM registers, but in the stack, like in the FPU examples ( 1.25 on page 217); 2) the result of the function is returned in  $ST(0)$  — in order to do so, it's copied (through local variable tv) from one of the XMM registers to ST(0).

# Let's try the optimized example in OllyDbg:

| $\Box$ o $\Box$<br>C CPU - main thread, module simple                                                                                                    |                                                                                                    |                                                                                                    |  |  |  |  |
|----------------------------------------------------------------------------------------------------|----------------------------------------------------------------------------------------------------|----------------------------------------------------------------------------------------------------|--|--|--|--|
| $01331000$ $\sim$<br>F20F104C24 0 MOVSD XMM1,QWORD PTR SS:[ESP+4]                                                                                                    |                                                                                                    | Registers (FPU)                                                                                                    |  |  |  |  |
| F20F5800 C82 DIVSD XHM1,8WORD FHR DS:113320C01<br>F20F5800 C82 DIVSD XMM0,0WORD PTR SS:1ESP+0C1<br>F20F5905 D02 MULSD XMM0,0WORD PTR SS:1ESP+0C1<br>F20F5905 D02 MULSD XMM0,0WORD PTR DS:113320D01<br>E20E58C3   HQDSD XMM1,^MM10 сс.г<br>01331006<br>$\sim$<br>0133100E<br>01331014<br>$\blacksquare$<br>0133101C<br>FZ0F58C8 TT ADDSD XMMI,XMM0<br>F20F114C24 0 MOVSD QWORD PTR SSLEESP+4J,XMM1<br>٠.                                                                                                    | FLORT 3.1400<br>FL0AT 4.1000                                                                                                    | EAX 68F88634 MSVCR110. initenv<br>ECX 0066D530<br>EDX 00000000<br>EBX 00000000                                                                                                    |  |  |  |  |
| 01331020<br>DD4424 04<br>FLD QWORD PTR SS: LESP+41<br>01331026<br>٠.<br>0133102A<br>čã<br>CC<br>RETN<br>L.<br>0133102B<br>INT3                                                                                                    |                                                                                                    | ESP 0017FBC0<br>EBP 0017FC10<br>00000001<br>ESI.<br>EDI 00000000                                                                                                    |  |  |  |  |
| 01331020<br>INT3<br>čč<br>0133102D<br><b>INT3</b><br>CC.<br>0133102E<br>INT3                                                                                                    |                                                                                                    | EIP 01331006 simple.01331006<br>сø<br>32bit 0(FFFFFFFFF)<br>ES 002B                                                                                                    |  |  |  |  |
| 0133102F<br>CC.<br>INT3<br>01331030<br>F20F1005 C82 MOVSD XMM0,QWORD PTR DS:[13320C8]<br>ГŶ<br>SUB ESP, 10<br>01331038<br>83EC 10                                                                                                    | FLOAT 3.40000                                                                                                    | P 0<br>CS.<br>0023<br>32bit 0(FFFFFFFFF)<br>SS 002B<br>32bit 0(FFFFFFFFF)<br>A 0<br>ø<br>DS 002B<br>32bit 0(FFFFFFFFF)                                                                                                    |  |  |  |  |
| 0133103B<br>F20F114424 0 MOUSD QWORD PTR SS:[ESP+8],XMM0<br>F20F1005 <u>B82</u> MOUSD XMM0,QWORD PTR DS:[13320B8]<br>01331041<br>٠.<br>MOVSD QWORD PTR SS:[ESP],XMM0<br>01331049<br>F20F110424<br>$\cdot$                                                                                                    | FLOAT 1.2000                                                                                                    | ŝĝ<br>Tø<br>FS 0053<br>32bit 7EFDD000(FFF)<br>GS 002B 32bit 0(FFFFFFFFF)<br>$D$ $\theta$                                                                                                    |  |  |  |  |
| 0133104E<br>E8 ADFFFFFFF<br>CALL 01331000<br>FSTP QWORD PTR SS:[ESP+8]<br>01331053<br>DD5C24 08<br>٠.<br>01331057<br>83C4 08<br>ADD ESP,8<br>$\blacksquare$                                                                                                    |                                                                                                    | 00<br>LastErr 00000000 ERROR SUCCESS<br>EFL 00000202 (NO, NB, NE, A, NS, PO, GE, G)                                                                                                    |  |  |  |  |
| 68 00303301<br>FF15 <u>9020330</u><br>83C4 0C<br>PUSH OFFSET 01333000<br>0133105A<br>CALL DWORD PTR DS:[<%MSVCR110.printf>]<br>0133105F<br>$\blacksquare$<br>01331065<br>ADD ESP,0C<br>$\blacksquare$<br>XOR EAX, EAX<br>01331068<br>ခံခိုင်မံ<br>ငဒ<br>ငွင့်<br>$\cdot$<br>0133106A<br><b>RETN</b><br>ι.<br>0133106B<br>INT3<br>čč<br>CC<br>01331060<br>INT3<br>INT3<br>0133106D<br>0133106E<br>INT <sub>3</sub>                                                                                                    | ∣ASCII "%f⊠"                                                                                                    | ST0 empty 0.0<br>ST1 empty 0.0<br>ST2 empty 0.0<br>ST3 empty 0.0<br>ST4 empty 0.0<br>ST5 empty 0.0<br>ST6 empty 0.0<br>ST7 empty 0.0                                                                                                    |  |  |  |  |
| ĈĈ.<br>0133106F<br>INT <sub>3</sub><br>B8 4D5A0000<br>01331070<br>MOV EAX, 5A4D<br>01331075<br>66:3905 0000 CMP WORD PTR DS: [ <struct image_dos_head]<br=""><math display="inline">\blacksquare</math><br/>0133107C<br/>74 04<br/><math display="inline">\overline{\phantom{a}}</math></struct>                                                                                                    |                                                                                                    | 3210<br>E S P U O Z D<br>Cond 0 0 0 0 Err 0 0 0 0 0 0 0 0 (GT)<br>FST 0000<br>Prec NEAR,53 Mask<br>FCW 027F<br>111111<br>Last cmnd 0000:00000000                                                                                                    |  |  |  |  |
| JE SHORT 01331082``<br> XOR EAX,EAX<br> JMP SHORT 013310B6<br>0133107E<br>→<br>ззсө<br>01331080<br>EB 34<br>$\sim$<br>8800 3C00330 MOV ECX,DWORD PTR DS.[133003C]<br>8189 0008330 CMP DWORD PTR DS:[ECX+ <struct image_dos<br="">01331082<br/>→<br/>01331088<br/><math display="inline">\blacksquare</math><br/>JNE SHORT 0133107E<br/>01331092<br/>75 EA<br/><math>\overline{\phantom{0}}</math><br/>B8 0B010000<br/>MOU EAX, 10B<br/>01331094<br/><u>18001CMP WORD PIR OS EFCX+18800181 QX</u><br/>66.2981</struct>                                                                                                    |                                                                                                    | XMM <sub>0</sub><br>0.0<br>1.200000000000000<br>XMM1<br>0.0<br>1,200000000000000<br>XMM <sub>2</sub><br>0.0<br>0.0<br>0.0<br>XMM3<br>0.0<br>0.0<br>0.0<br>0.0<br>XMM4<br>0.0<br>XMM5<br>0.0<br>0.0<br>XMM6                                                                                                    |  |  |  |  |
| [013320C0]=3.140000000000000<br>XMM1=0.0, 1.2000000000000000                                                                                                    | $\blacktriangle$                                                                                                    | XMM7<br>0.0<br>0.0<br>PUOZDI                                                                                                    |  |  |  |  |
|                                                                                                    |                                                                                                    | MXCSR 00001F80 FZ 0 DZ 0 Err 0 0 0 0 0 0<br>Rnd NEAR<br>Mask 1 1 1 1 1 1                                                                                                    |  |  |  |  |
| ASCII (A ▲<br>Address  <br>Hex dump<br>01333020 FE FF FF FF<br>FF FF<br>FF FF<br><b>BB</b><br>15 5B<br>87<br>44 EA A4 78<br>H.<br>$99.99$ $\bar{91}$ $\bar{99}$ $\bar{99}$<br>00 00 AC<br>01333030 00 00 00 00 00 00<br>66 00<br>00 00<br>01333060 00 00 00 00 00 00<br>000000000<br>ēē<br>ōō<br>00<br><b>ØØ</b><br><b>ØØ</b><br>ØØ.<br>00<br>01333070 00 00 00 00<br>00 00<br>0000<br>00 00<br>00<br>-00<br>00<br>00<br>00 00<br>01333080 00 00 00 00<br>00 00<br>00 00<br>00 00<br>00<br>00<br>00<br>00<br>00 00<br>01333090 00 00 00 00 00 00 00 00 00 00 00<br>00 00 00<br>00<br>00 00<br>013330B0 00 00 00 00 00 00 00 00 00 00 00<br>00 00 00 00 00 00<br>013330C0 00 00 00 00 00 00 00 00 00 00 00<br>00 00 00<br>00 00 | 0017FBC4<br>0017FBC8<br>0017FBCC<br>0017FBD0<br>0017FBD4<br>0017FBD8<br>0017FBDC<br>0017FBE0<br>0017FBE4<br>0017FBE8<br>0017FBEC<br>0017FBF0<br>0017FBF4<br>0017FBF8<br>0017FBFC<br>0017FC00<br>0017FC04<br>0017FC08 | <b>BOOT2EROO C01331053 SP30 RETURN from simple.01331000 to simple.013</b><br>33333333<br>3FF33333<br>33e1<br>3333<br>33333333<br> 400B3333 33∂@ <br> 01331271 q‡30 RETURN from simple.01331030 to simple.013 <br>00000001 0<br>0066AC00<br>мf<br>0066D530 0FF<br>874CE9AB<br>лщ $L3$<br>00000000<br>00000000<br><b>7EFDE000</b><br>D <sub>35</sub><br>00000000<br>0017FBE4   oJ\$<br>0000028A<br>Кē<br>0017FC4C LM*<br>Pointer to next SEH record<br>013316F9  -_30  SE handler<br>866834F3 e4h\l |  |  |  |  |

Figure 1.114: OllyDbg: MOVSD loads the value of *a* into XMM1

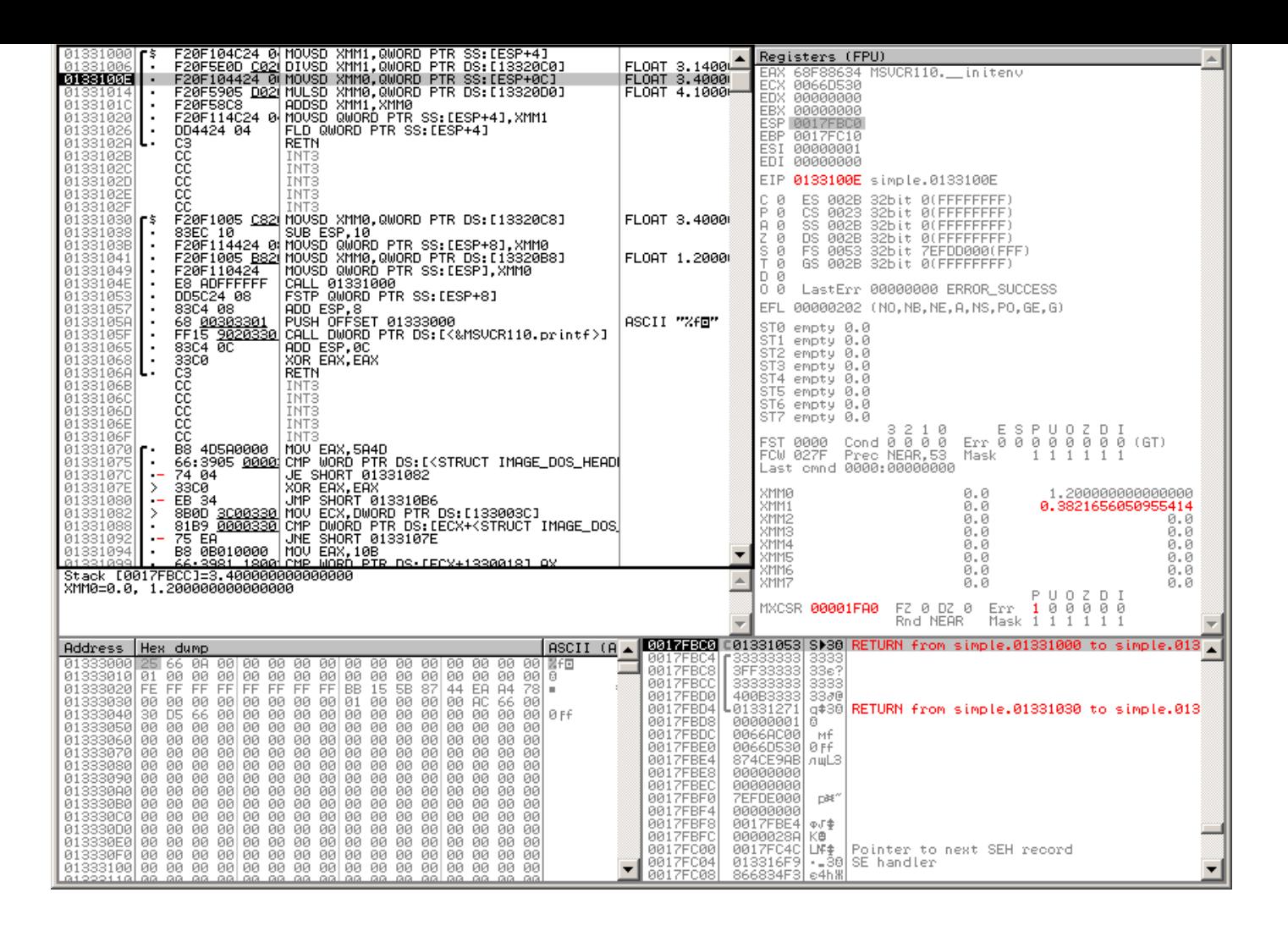

Figure 1.115: OllyDbg: DIVSD calculated quotient and stored it in XMM1

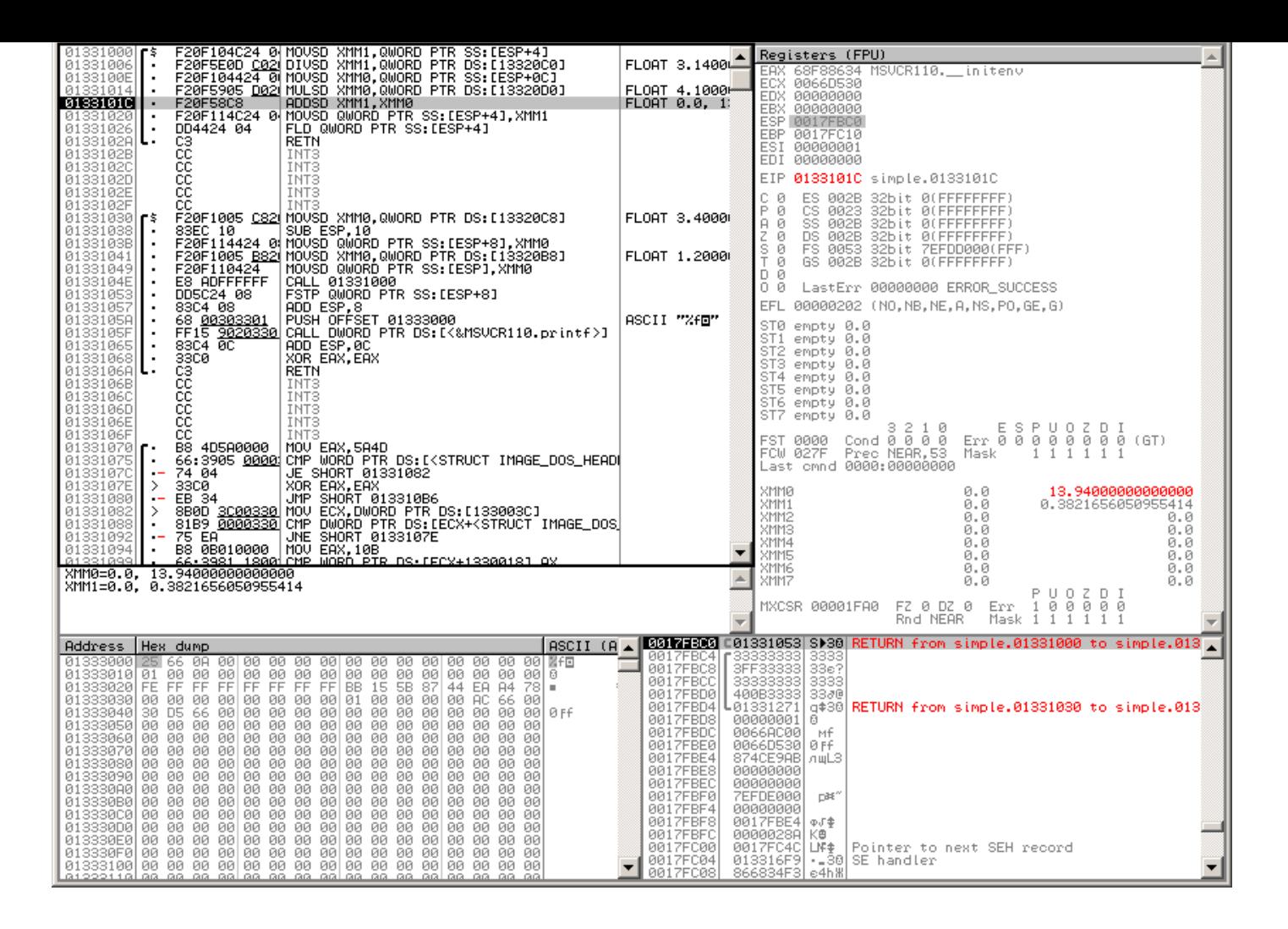

Figure 1.116: OllyDbg: MULSD calculated product and stored it in XMM0

| $\Box$ $\Box$ $\times$<br>C CPU - main thread, module simple                                                                                                    |                       |                                                                                         |  |  |  |
|----------------------------------------------------------------------------------------------------|-----------------------|-----------------------------------------------------------------------------------------|--|--|--|
| $01331000$ rs<br>F20F104C24 0 MOUSD XMM1, QWORD PTR SS:[ESP+4]<br>F20F5E0D C021 DIUSD XMM1, QWORD PTR DS:[13320C0]<br>F20F104424 0 MOUSD XMM0, QWORD PTR SS:[ESP+0C]<br>F20F5905 D021 MULSD XMM0, QWORD PTR DS:[13320D0]<br>F20F58C8   ADD5D QWORD PTR SS:[<br>01331006                                          | FLORT 3.1400          | Registers (FPU)                                                                         |  |  |  |
| 0133100E                                                                                                    |                       | EAX 68F88634 MSUCR110. initenv<br>ECX 0066D530                                          |  |  |  |
| 01331014<br>٠.<br>01331010                                                                                                    | FL0AT 4.1000H         | EDX 00000000                                                                            |  |  |  |
| 01331020<br>$\blacksquare$<br>01331026<br>٠                                                                                                    | FLOAT 0.0, 1          | EBX 00000000<br>ESP 0017FBC0                                                            |  |  |  |
| <b>RETN</b><br>0133102A                                                                                                    |                       | EBP 0017FC10<br>ESI 00000001                                                            |  |  |  |
| 0133102B<br>0133102C<br>INT <sub>3</sub><br>INT3                                                                                                    |                       | EDI 00000000                                                                            |  |  |  |
| 18888<br>0133102D<br>INT3<br>0133102E<br>INT <sub>3</sub>                                                                                                    |                       | EIP 01331020 simple.01331020                                                            |  |  |  |
| 0133102F<br>CC.<br>INT <sub>3</sub><br>F20F1005 C82 MOVSD XMM0,QWORD PTR DS:[13320C8]                                                                                                    | $ $ FLOAT $ 3.4000 $  | са<br>ES 002B 32bit 0(FFFFFFFFF)<br>P Ø<br>CS 0023 32bit 0(FFFFFFFFF)                   |  |  |  |
| $\begin{bmatrix} 01331030 \\ 01331038 \end{bmatrix}$<br>01331038<br>Paper 188 - 189 BESP, 18<br>F20 F11424 & MOUSD QUORD PTR SS: ESP+81, XMM8<br>F20 F11424 & MOUSD QUORD PTR SS: ESP+81, XMM8<br>F20 F11642<br>SUBSC24 BS<br>DDSC24 08 FSTP QUORD PTR SS: ESP1, XMM8<br>DDSC24 08 FSTP QUORD PTR SS: ESP+81<br> |                       | SS 002B 32bit 0(FFFFFFFFF)<br>$A$ $B$<br>Z Ø<br>DS 002B 32bit 0(FFFFFFFFF)              |  |  |  |
| 0133103B<br>01331041<br>٠.                                                                                                    | FL0AT 1,2000          | S Ø<br>FS 0053 32bit 7EFDD000(FFF)<br>T Ø<br>GS 002B 32bit 0(FFFFFFFFF)                 |  |  |  |
| 01331049<br>0133104E<br>$\sim$                                                                                                    |                       | D Ø                                                                                     |  |  |  |
| 01331053<br>$\blacksquare$<br>83C4 08<br>ADD ESP, 8                                                                                                    |                       | 0 0 LastErr 00000000 ERROR_SUCCESS<br>EFL 00000202 (NO, NB, NE, A, NS, PO, GE, G)       |  |  |  |
| 01331057<br> PÜSH ÖFFSET 01333000<br> CALL_DWORD PTR DS:[<‱MSVCR110.printf>]<br>0133105A<br>$\blacksquare$                                                                                                    | ASCII "%f回"           | ST0 empty 0.0                                                                           |  |  |  |
| 68 <u>00303381</u><br>FF15 <u>9020338</u><br>83C4 0C<br>0133105F<br>$\blacksquare$<br>01331065<br>ADD ESP,0C<br>$\blacksquare$                                                                                                    |                       | ST1 empty 0.0                                                                           |  |  |  |
| 01331068<br>33CØ<br>XOR EAX, EAX<br>RETN<br>$\blacksquare$<br>0133106A                                                                                                    |                       | ST2 empty 0.0<br>ST3 empty 0.0                                                          |  |  |  |
| 0133106B<br>INT3                                                                                                    |                       | ST4 empty 0.0<br>ST5 empty 0.0                                                          |  |  |  |
| 88888<br>0133106C<br>INT <sub>3</sub><br>0133106D<br>INT3                                                                                                    |                       | ST6 empty 0.0<br>ST7 empty 0.0                                                          |  |  |  |
| 0133106E<br>INT <sub>3</sub><br>čč<br>INT3<br>0133106F                                                                                                    |                       | couque de Esbhosoi (el)<br>couque de Esbhosoi                                           |  |  |  |
| 01331070 $\blacksquare$<br>01331075<br>$\sim$                                                                                                    |                       | FST 0000                                                                                |  |  |  |
| 0133107C<br>$-74.04$                                                                                                    |                       | Last cmnd 0000:00000000                                                                 |  |  |  |
| 0133107E<br>→<br>01331080<br>JMP SHORT 013310B6<br>$-EB$ 34                                                                                                    |                       | <b>XMMO</b><br>0.0<br>13.94000000000000<br><b>14.32216560509554</b><br>XMM1<br>0.0      |  |  |  |
| 01331082<br>ອື່ອຍິດ <u>ອິດອອອອອ</u>  ກິວິບ ECX,DWORD PTR DS.[133003C]<br>81B9 <u>ຍື່ອີ້ຍິດຣີຣິຣິ</u> ) CMP DWORD PTR DS.[ECX+ <struct image_dos <br="">→ .<br/>01331088<br/><math display="inline">\blacksquare</math></struct>                                                                                  |                       | XMM2<br>0.0<br>0.0                                                                      |  |  |  |
| 75 EA<br>JNE SHORT 0133107E<br>01331092<br>$\sim$                                                                                                    |                       | 0.0<br>0.0<br>XMM4<br>0.0                                                               |  |  |  |
| BS 0B010000   MOU EAX, 10B<br>01331094<br>66.3981 1800 CMP WORD PTR DS (ECX+13300181 QX)<br>81221899                                                                                                    |                       | 0.0<br>0.0<br>XMM5<br>0.0<br>XMM6<br>0.0<br>0.0                                         |  |  |  |
| XMM1=0.0, 14.32216560509554<br>Stack [0017FBC4]=1.2000000000000000                                                                                                    | XMM7<br>0.0<br>0.0    |                                                                                         |  |  |  |
|                                                                                                    |                       | PUOZDI<br>MXCSR 00001FA0 FZ 0 DZ 0 Err 1 0 0 0 0 0                                      |  |  |  |
|                                                                                                    |                       | Rnd NEAR<br>Mask 1 1 1 1 1 1                                                            |  |  |  |
| ASCII (A ▲<br>Address   Hex dump                                                                                                    | 0017FBC4              | 0017FB00 C01331053 SN30 RETURN from simple.01331000 to simple.013<br>3333<br>ן33333333∣ |  |  |  |
|                                                                                                    | 0017FBC8<br>0017FBCC  | 3FF33333<br>33e?<br>33333333 <br>3333                                                   |  |  |  |
|                                                                                                    | 0017FBD0              | 3380<br>400B3333                                                                        |  |  |  |
| 01333040 30 D5 66 00 00 00 00 00 00 00 00 00 00 00 00<br>00 00 0FF                                                                                                    | 0017FBD4<br>0017FBD8  | L01331271<br>q#30 RETURN from simple.01331030 to simple.013<br>00000001<br>ø            |  |  |  |
|                                                                                                    | 0017FBDC<br>0017FBE0  | 0066AC00 Mf<br>0066D530 0FF                                                             |  |  |  |
|                                                                                                    | 0017FBE4              | 874CE9AB <i>A</i> uL3                                                                   |  |  |  |
|                                                                                                    | 0017FBE8              | 00000000<br>00000000                                                                    |  |  |  |
|                                                                                                    | 0017FBF0<br>0017FBF4  | 7EFDE000<br>DBE <sup>"</sup><br>00000000                                                |  |  |  |
|                                                                                                    | 0017FBF8              | 0017FBE4<br>中川幸                                                                         |  |  |  |
| 013330Földö de de delde de de delde de de delde de de de del                                                                                                    | 0017FBFC<br>0017FC001 | 0000028A K⊜^ <br>0017FC4C LM≵ Pointer_to_next_SEH_record                                |  |  |  |
| las as as as istrecets<br>aa aa aa aalaa<br>aa aa aalaa aa aa aal                                                                                                    | 0017FC04<br>0017FC08L | 013316F9 - 30 SE handler<br>866834F3 e4h\                                               |  |  |  |

Figure 1.117: OllyDbg: ADDSD adds value in XMM0 to XMM1

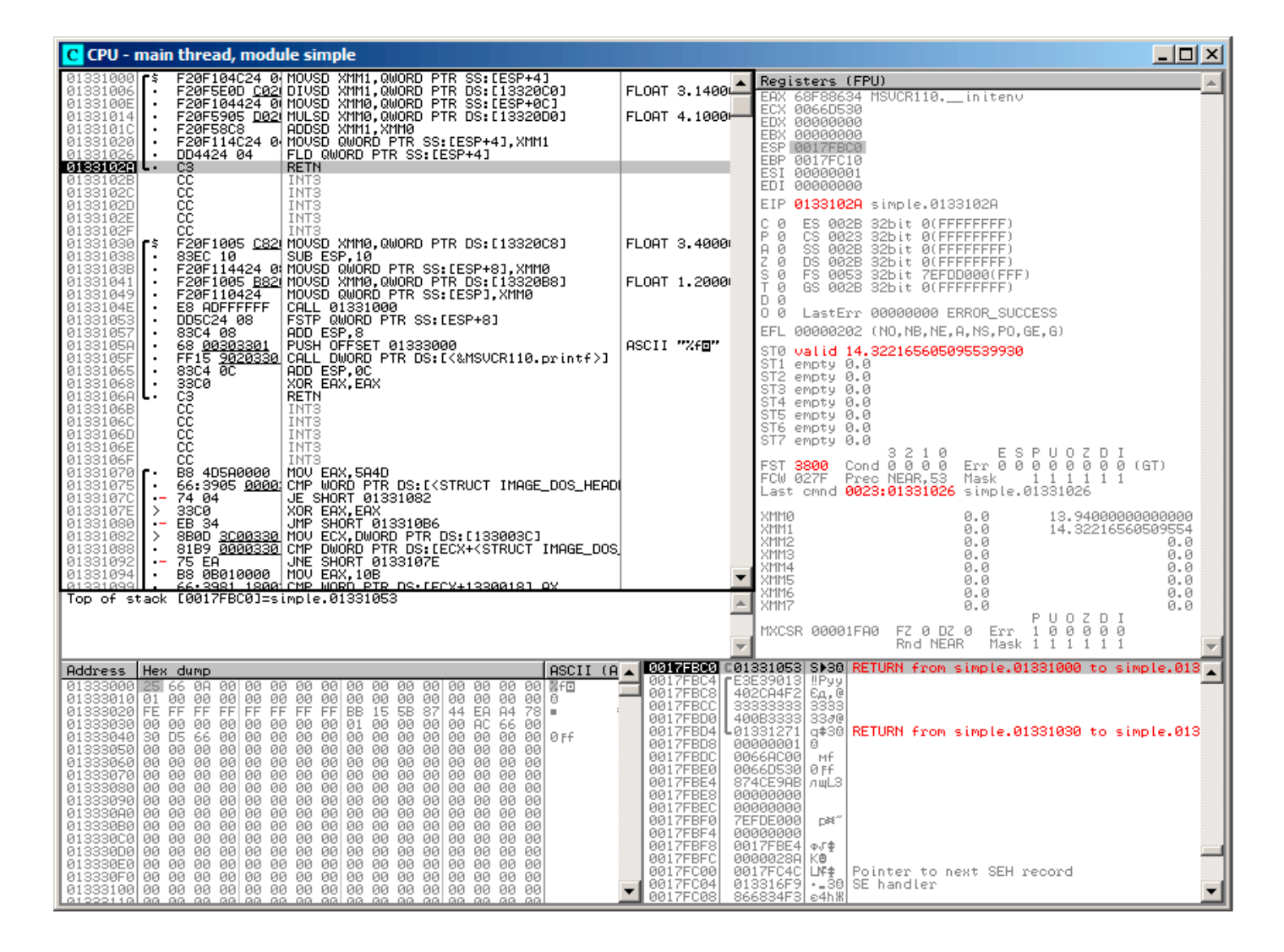

Figure 1.118: OllyDbg: FLD left function result in ST(0)

We see that OllyDbg shows the XMM registers as pairs of *double* numbers, but only the *lower* part is used.

Apparently, OllyDbg shows them in that format because the SSE2 instructions (suffixed with -SD) are executed right now.

But of course, it's possible to switch the register format and to see their contents as 4 *float*-numbers or just as 16 bytes.

```
#include <math.h>
#include <stdio.h>
int main ()
{
        printf ("32.01 ^ 1.54 = %lf\n", pow (32.01, 1.54));
        return 0;
}
```
They are passed in the lower halves of the XMM0-XMM3 registers.

Listing 1.405: Optimizing MSVC 2012 x64

```
$SG1354 DB 32.01 \text{ }^{\circ} 1.54 = %lf', 0aH, 00H
 __real@40400147ae147ae1 DQ 040400147ae147ae1r ; 32.01
__real@3ff8a3d70a3d70a4 DQ 03ff8a3d70a3d70a4r ; 1.54
main PROC
      sub rsp, 40 \, , 00000028H \,movsdx xmm1, QWORD PTR __real@3ff8a3d70a3d70a4
      movsdx xmm0, QWORD PTR __real@40400147ae147ae1
      call pow
      lea rcx, OFFSET FLAT:$SG1354
      movaps xmm1, xmm0
      movd rdx, xmm1
      call printf
      xor eax, eax
      add rsp, 40 ; 00000028H
      ret 0
main ENDP
```
There is no MOVSDX instruction in Intel and AMD manuals ( 12.1.4 on page 999), there it is called just MOVSD. So there are two instructions sharing the same name in x86 (about the other see: .1.6 on page 1015). Apparently, Microsoft developers wanted to get rid of the mess, so they renamed it to MOVSDX. It just loads a value into the lower half of a XMM register.

pow() takes arguments from XMM0 and XMM1, and retur[ns result in](#page-1016-0) XMM0. It is the[n moved to](#page-1032-0) RDX for printf(). Why? Maybe because printf()—is a variable arguments function?

### Listing 1.406: Optimizing GCC 4.4.6 x64

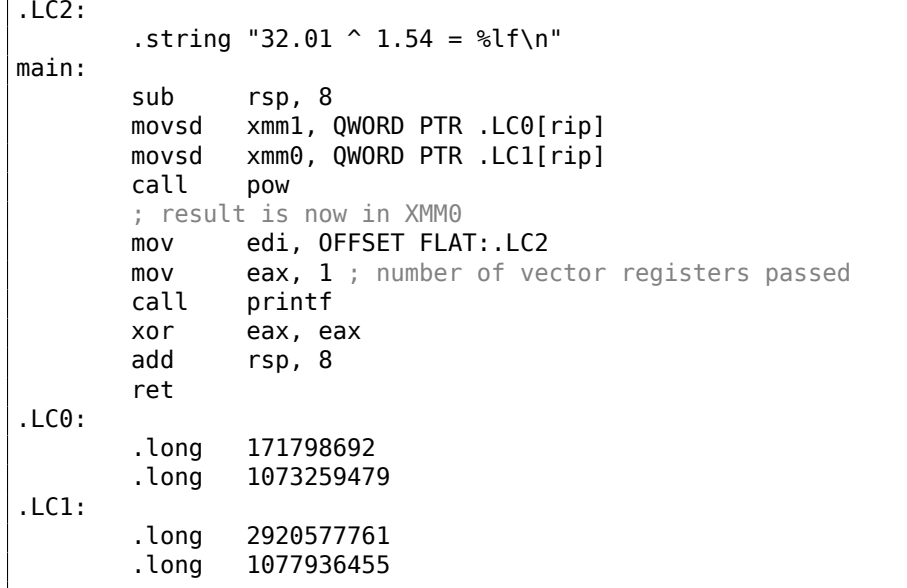

GCC generates clearer output. The value for printf() is passed in XMM0. By the way, here is a case when 1 is written into EAX for printf()—this implies that one argument will be passed in vector registers, just as the standard requires [Michael Matz, Jan Hubicka, Andreas Jaeger, Mark Mitchell, *System V Application Binary Interface. AMD64 Architecture Processor Supplement*, (2013)] <sup>180</sup> .

<sup>180</sup>Also available as https://software.intel.com/sites/default/files/article/402129/mpx-linux64-abi.pdf

# **1.38.3 Comparison example**

```
#include <stdio.h>
double d_max (double a, double b)
{
        if (a>b)return a;
        return b;
};
int main()
{
        printf ("%f\n", d_max (1.2, 3.4));
        printf ("%f\n", d<sub>max</sub> (5.6, -4));
};
```
### **x64**

Listing 1.407: Optimizing MSVC 2012 x64

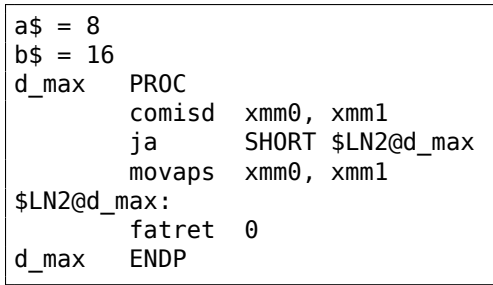

Optimizing MSVC generates a code very easy to understand.

COMISD is "Compare Scalar Ordered Double-Precision Floating-Point Values and Set EFLAGS". Essentially, that is what it does.

Non-optimizing MSVC generates more redundant code, but it is still not hard to understand:

#### Listing 1.408: MSVC 2012 x64

 $a$ = 8$  $b$ \$ = 16 d\_max PROC movsdx QWORD PTR [rsp+16], xmm1 movsdx QWORD PTR [rsp+8], xmm0 movsdx xmm0, QWORD PTR a\$[rsp] comisd xmm0, QWORD PTR b\$[rsp] jbe SHORT \$LN1@d\_max movsdx xmm0, QWORD PTR a\$[rsp] jmp SHORT \$LN2@d\_max \$LN1@d max: movsdx xmm0, QWORD PTR b\$[rsp] \$LN2@d\_max: fatret 0 d max

However, GCC 4.4.6 did more optimizations and used the MAXSD ("Return Maximum Scalar Double-Precision Floating-Point Value") instruction, which just choose the maximum value!

#### Listing 1.409: Optimizing GCC 4.4.6 x64

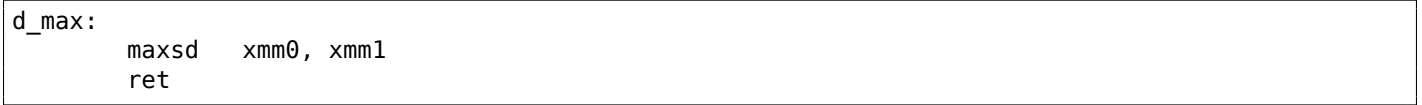

Let's compile this example in MSVC 2012 with optimization turned on:

Listing 1.410: Optimizing MSVC 2012 x86

```
a$ = 8 ; size = 8
\mathsf{b}$ = 16 ; size = 8
_d_max PROC
       movsd xmm0, QWORD PTR a$[esp-4]
       comisd xmm0, QWORD PTR _b$[esp-4]
       jbe SHORT $LN1@d_max
       fld QWORD PTR _a$[esp-4]
       ret 0
$LN1@d_max:
       fld QWORD PTR _b$[esp-4]
       ret 0
_d_max ENDP
```
Almost the same, but the values of *a* and *b* are taken from the stack and the function result is left in ST(0).

If we load this example in OllyDbg, we can see how the COMISD instruction compares values and sets/clears the CF and PF flags:

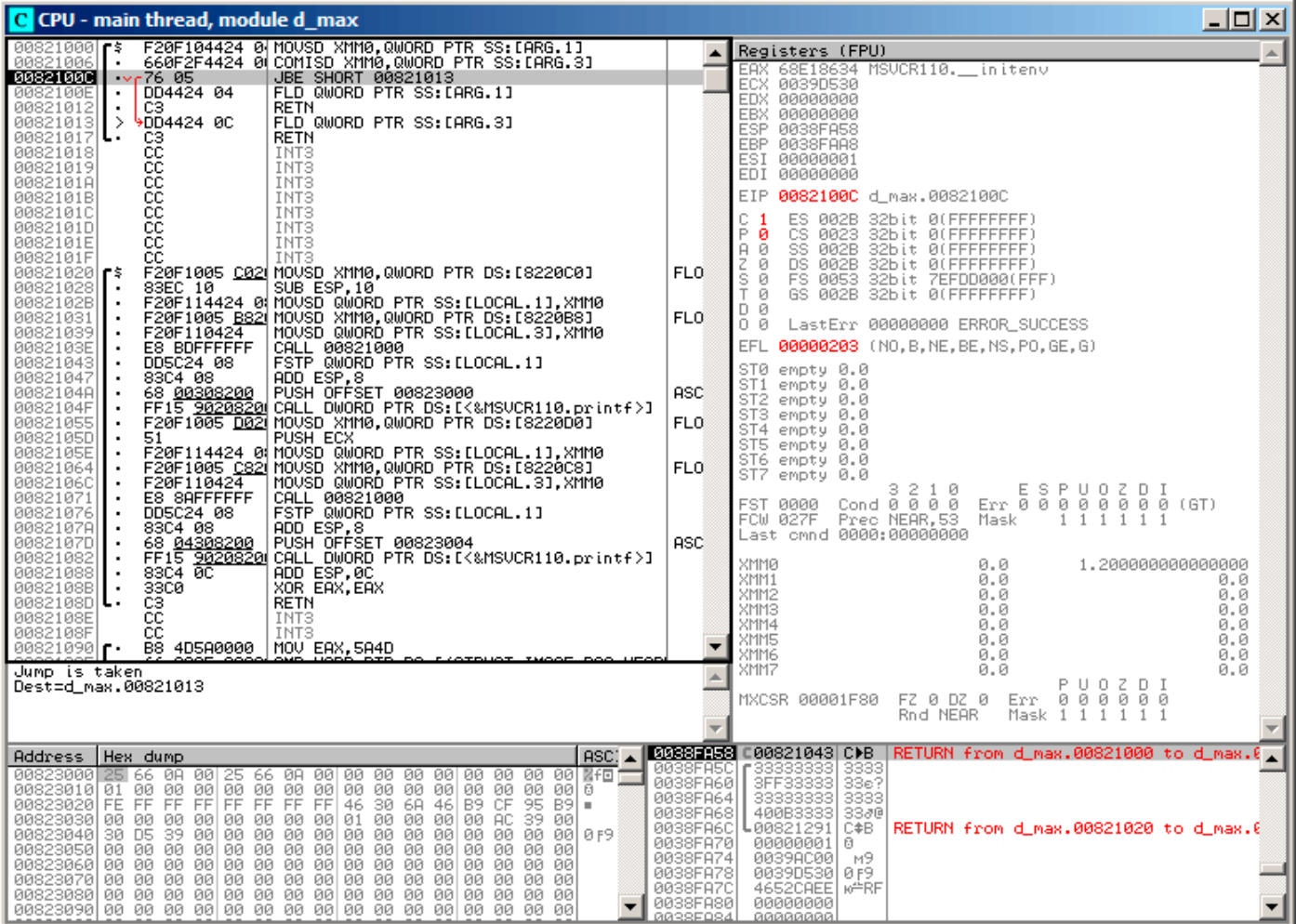

Figure 1.119: OllyDbg: COMISD changed CF and PF flags

# **1.38.4 Calculating machine epsilon: x64 and SIMD**

Let's revisit the "calculating machine epsilon" example for *double* listing.1.32.2.

Now we compile it for x64:

Listing 1.411: Optimizing MSVC 2012 x6[4](#page-395-0)

calculate\_machine\_epsilon PROC movsdx QWORD PTR v\$[rsp], xmm0 movaps xmm1, xmm0 inc QWORD PTR v\$[rsp] movsdx xmm0, QWORD PTR v\$[rsp] subsd xmm0, xmm1 ret 0 calculate\_machine\_epsilon ENDP

There is no way to add 1 to a value in 128-bit XMM register, so it must be placed into memory.

There is, however, the ADDSD instruction (*Add Scalar Double-Precision Floating-Point Values*) which can add a value to the lowest 64-bit half of a XMM register while ignoring the higher one, but MSVC 2012 probably is not that good yet  $^{181}$ .

Nevertheless, the value is then reloaded to a XMM register and subtraction occurs. SUBSD is "Subtract Scalar Double-Precision Floating-Point Values", i.e., it operates on the lower 64-bit part of 128-bit XMM register. The result is returne[d in](#page-453-0) the XMM0 register.

### **1.38.5 Pseudo-random number generator example revisited**

Let's revisit "pseudo-random number generator example" example listing.1.32.1.

If we compile this in MSVC 2012, it will use the SIMD instructions for the FPU.

```
Listing 1.412: Optimizing MSVC 2012
```

```
real@3f800000 DD 03f800000r ; 1
tv128 = -4tmp$ = -4?float_rand@@YAMXZ PROC
       push ecx
       call ?my_rand@@YAIXZ
; EAX=pseudorandom value
       and eax, 8388607 ; 007fffffH
       or eax, 1065353216 ; 3f800000H
; EAX=pseudorandom value & 0x007fffff | 0x3f800000
; store it into local stack:
       mov DWORD PTR _tmp$[esp+4], eax
; reload it as float point number:
       movss xmm0, DWORD PTR _tmp$[esp+4]
; subtract 1.0:
       subss xmm0, DWORD PTR real@3f800000
; move value to ST0 by placing it in temporary variable...
       movss DWORD PTR tv128[esp+4], xmm0
  ; ... and reloading it into ST0:
       fld DWORD PTR tv128[esp+4]
       pop ecx
       ret 0
?float rand@@YAMXZ ENDP
```
All instructions have the -SS suffix, which stands for "Scalar Single".

"Scalar" implies that only one value is stored in the register.

"Single"<sup>182</sup> stands for *float* data type.

# **1.38.6 Summary**

Only th[e lo](#page-453-1)wer half of XMM registers is used in all examples here, to store number in IEEE 754 format.

Essentially, all instructions prefixed by -SD ("Scalar Double-Precision")—are instructions working with floating point numbers in IEEE 754 format, stored in the lower 64-bit half of a XMM register.

And it is easier than in the FPU, probably because the SIMD extensions were evolved in a less chaotic way than the FPU ones in the past. The stack register model is not used.

<sup>181</sup> As an exercise, you may try to rework this code to eliminate the usage of the local stack.

<span id="page-453-1"></span><span id="page-453-0"></span><sup>182&</sup>lt;sub>I.e.</sub>, single precision.

in these examples, the same instructions will be used, but prefixed with -SS ("Scalar Single-Precision"), for example, MOVSS, COMISS, ADDSS, etc.

"Scalar" implies that the SIMD register containing only one value instead of several.

Instructions working with several values in a register simultaneously have "Packed" in their name.

Needless to say, the SSE2 instructions work with 64-bit IEEE 754 numbers (*double*), while the internal representation of the floating-point numbers in FPU is 80-bit numbers.

Hence, the FPU may produce less round-off errors and as a consequence, FPU may give more precise calculation results.

# **1.39 ARM-specific details**

# **1.39.1 Number sign (#) before number**

The Keil compiler, IDA and objdump precede all numbers with the "#" number sign, for example: listing.1.22.1.

But when GCC 4.9 generates assembly language output, it doesn't, for example: listing.3.18.

The ARM listings in [this](#page-1050-1) book are somewhat mixed.

It's [hard to](#page-207-0) say, which method is right. Supposedly, one has to obey the rules accepted in environment he/she works in.

# **1.39.2 Addressing modes**

This instruction is possible in ARM64:

ldr x0, [x29,24]

This means add 24 to the value in X29 and load the value from this address.

Please note that 24 is inside the brackets. The meaning is different if the number is outside the brackets:

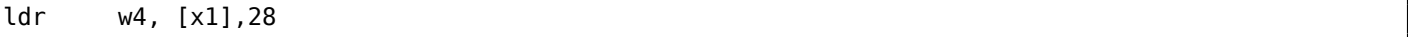

This means load the value at the address in X1, then add 28 to X1.

ARM allows you to add or subtract a constant to/from the address used for loading.

And it's possible to do that both before and after loading.

There is no such addressing mode in x86, but it is present in some other processors, even on PDP-11.

There is a legend that the pre-increment, post-increment, pre-decrement and post-decrement modes in PDP-11,

were "guilty" for the appearance of such C language (which developed on PDP-11) constructs as \*ptr++,  $*$ ++ptr,  $*$ ptr--,  $*$ --ptr.

By the way, this is one of the hard to memorize C features. This is how it is:

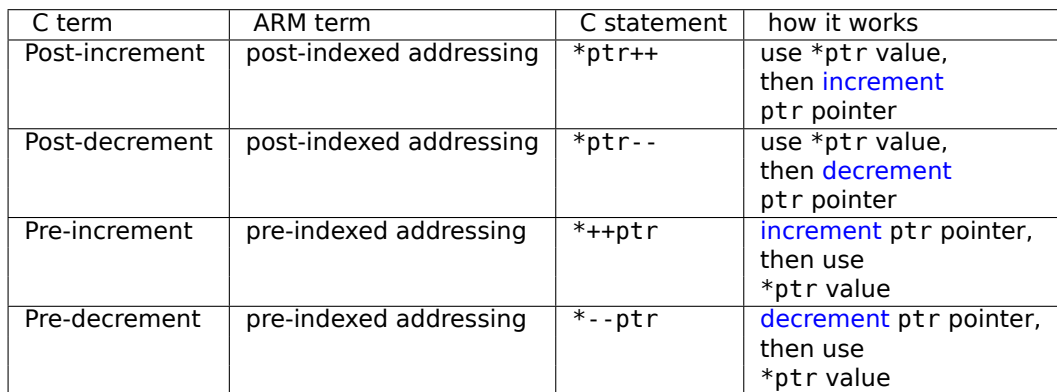

2 in listing.1.29.

Dennis Ritchie (one of the creators of the C language) mentioned that it presumably was invented by Ken Thompson (another C creator) because this processor feature was present in PDP-7 <sup>183</sup>, [Dennis M. Ritchie, *The develo[pmen](#page-40-0)t of the C language*, (1993)]<sup>184</sup> .

Thus, C language compilers may use it, if it is present on the target processor.

That's very convenient for array processing.

# **1.39.3 Loading a constant into a register**

### **32-bit ARM**

As we already know, all instructions have a length of 4 bytes in ARM mode and 2 bytes in Thumb mode.

Then how can we load a 32-bit value into a register, if it's not possible to encode it in one instruction?

Let's try:

f:

```
unsigned int f()
{
        return 0x12345678;
};
```
### Listing 1.413: GCC 4.6.3 -O3 ARM mode

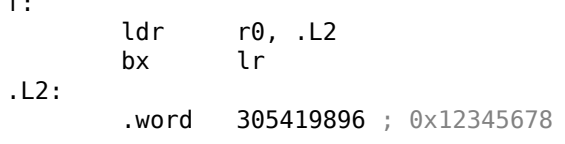

So, the 0x12345678 value is just stored aside in memory and loaded if needed.

But it's possible to get rid of the additional memory access.

Listing 1.414: GCC 4.6.3 -O3 -march=armv7-a (ARM mode)

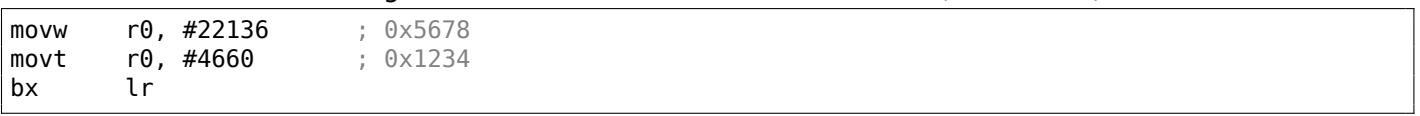

We see that the value is loaded into the register by parts, the lower part first (using MOVW), then the higher (using MOVT).

This implies that 2 instructions are necessary in ARM mode for loading a 32-bit value into a register.

It's not a real problem, because in fact there are not many constants in real code (except of 0 and 1).

Does it mean that the two-instruction version is slower than one-instruction version?

Doubtfully. Most likely, modern ARM processors are able to detect such sequences and execute them fast.

On the other hand, IDA is able to detect such patterns in the code and disassembles this function as:

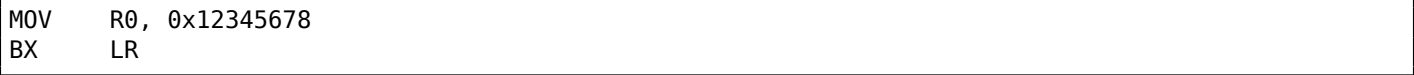

### **ARM64**

```
uint64 t f()
{
        return 0x12345678ABCDEF01;
};
```
<sup>183</sup>http://yurichev.com/mirrors/C/c\_dmr\_postincrement.txt <sup>184</sup>Also available as http://go.yurichev.com/17264

mov x0, 61185 ; 0xef01 movk x0, 0xabcd, lsl 16 movk x0, 0x5678, lsl 32 movk x0, 0x1234, lsl 48 ret

MOVK stands for "MOV Keep", i.e., it writes a 16-bit value into the register, not touching the rest of the bits. The LSL suffix shifts left the value by 16, 32 and 48 bits at each step. The shifting is done before loading.

This implies that 4 instructions are necessary to load a 64-bit value into a register.

### **Storing floating-point number into register**

It's possible to store a floating-point number into a D-register using only one instruction.

For example:

double a() { return 1.5; };

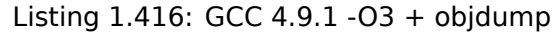

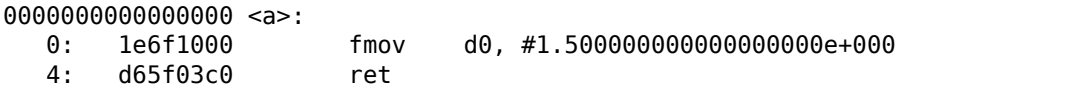

The number 1*.*5 was indeed encoded in a 32-bit instruction. But how?

In ARM64, there are 8 bits in the FMOV instruction for encoding some floating-point numbers.

The algorithm is called VFPExpandImm() in [*ARM Architecture Reference Manual, ARMv8, for ARMv8-A* architecture profile, (2013)]<sup>185</sup>. This is also called *minifloat*<sup>186</sup>.

We can try different values: the compiler is able to encode 30*.*0 and 31*.*0, but it couldn't encode 32*.*0, as 8 bytes have to be allocated for this number in the IEEE 754 format:

double a() { return 32; };

### Listing 1.417: GCC 4.9.1 -O3

```
a:
       ldr d0, .LC0
       ret
.LC0:
       .word 0
       .word 1077936128
```
# **1.39.4 Relocs in ARM64**

As we know, there are 4-byte instructions in ARM64, so it is impossible to write a large number into a register using a single instruction.

Nevertheless, an executable image can be loaded at any random address in memory, so that's why relocs exists. Read more about them (in relation to Win32 PE): 6.5.2 on page 751.

The address is formed using the ADRP and ADD instruction pair in ARM64.

The first loads a 4KiB-page address and the second one adds the remainder. Let's compile the example from "Hello, world!" (listing.1.11) in GCC (Linaro) 4.9 un[der win32:](#page-768-0)

<sup>185</sup>Also available as http://yurichev.com/mirrors/ARMv8-A\_Architecture\_Reference\_Manual\_(Issue\_A.a).pdf 186<sub>wikipedia</sub>

```
...>aarch64-linux-gnu-gcc.exe hw.c -c
...>aarch64-linux-gnu-objdump.exe -d hw.o
...
0000000000000000 <main>:
  0: a9bf7bfd stp x29, x30, [sp,#-16]!
  4: 910003fd mov x29, sp
  8: 90000000 adrp x0, 0 <main>
  c: 91000000 add x0, x0, #0x0
 10: 94000000 bl 0 <printf>
 14: 52800000 mov w0, #0x0 // #0
 18: a8c17bfd ldp x29, x30, [sp],#16
 1c: d65f03c0 ret
...>aarch64-linux-gnu-objdump.exe -r hw.o
...
RELOCATION RECORDS FOR [.text]:
OFFSET TYPE VALUE
0000000000000008 R_AARCH64_ADR_PREL_PG_HI21 .rodata
000000000000000c R AARCH64 ADD ABS LO12 NC .rodata
0000000000000010 R_AARCH64_CALL26 printf
```
So there are 3 relocs in this object file.

- The first one takes the page address, cuts the lowest 12 bits and writes the remaining high 21 bits to the ADRP instruction's bit fields. This is because we don't need to encode the low 12 bits, and the ADRP instruction has space only for 21 bits.
- The second one puts the 12 bits of the address relative to the page start into the ADD instruction's bit fields.
- The last, 26-bit one, is applied to the instruction at address 0x10 where the jump to the printf() function is.

All ARM64 (and in ARM in ARM mode) instruction addresses have zeros in the two lowest bits (because all instructions have a size of 4 bytes), so one have to encode only the highest 26 bits of 28-bit address space  $(\pm 128MB)$ .

There are no such relocs in the executable file: because it's known where the "Hello!" string is located, in which page, and the address of puts() is also known.

So there are values set already in the ADRP, ADD and BL instructions (the linker has written them while linking):

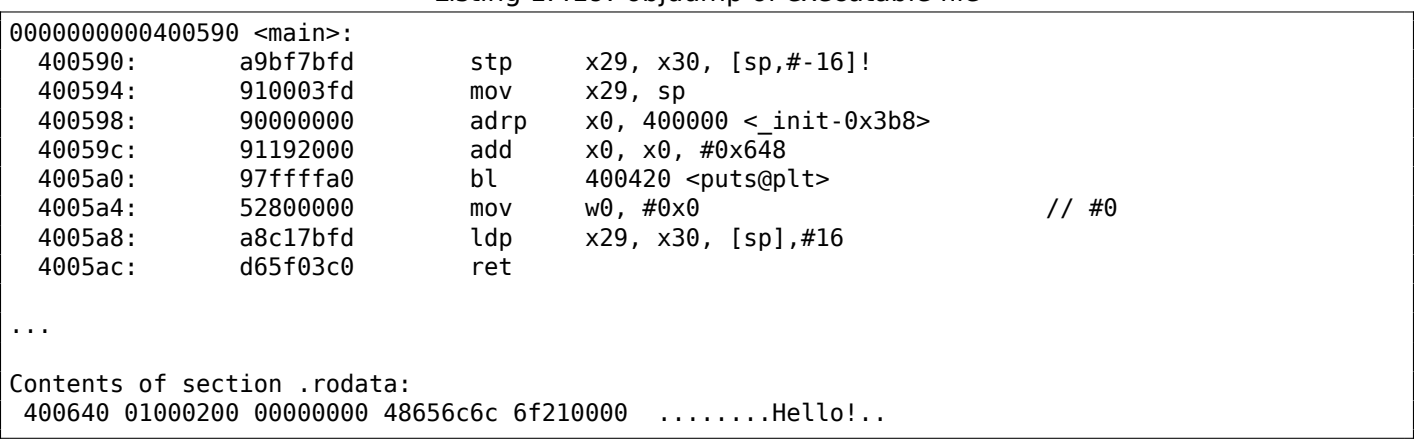

Listing 1.419: objdump of executable file

As an example, let's try to disassemble the BL instruction manually.

0x97ffffa0 is 0*b*10010111111111111111111110100000. According to [*ARM Architecture Reference Manual, ARMv8, for ARMv8-A architecture profile*, (2013)C5.6.26], *imm26* is the last 26 bits:

*imm*26 = 0*b*11111111111111111110100000. It is 0x3FFFFA0, but the MSB is 1, so the number is negative, and we can convert it manually to convenient form for us. By the rules of negation ( 2.2 on page 449), just invert multiply -0x60 by 4 (because address stored in opcode is divided by 4): it is -0x180. Now let's calculate destination address:  $0 \times 4005a0 + (-0 \times 180) = 0 \times 400420$  (please note: we consider the address of the BL instruction, not the current value of PC, which may be different!). So the destination address is  $0 \times 400420$ .

More about ARM64-related relocs: [ELF for the ARM 64-bit Architecture (AArch64), (2013)]<sup>187</sup>.

# **1.40 MIPS-specific d[eta](#page-1050-2)ils**

## **1.40.1 Loading a 32-bit constant into register**

```
unsigned int f()
{
        return 0x12345678;
};
```
All instructions in MIPS, just like ARM, have a size of 32-bit, so it's not possible to embed a 32-bit constant into one instruction.

So one have to use at least two instructions: the first loads the high part of the 32-bit number and the second one applies an OR operation, which effectively sets the low 16-bit part of the target register:

Listing 1.420: GCC 4.4.5 -O3 (assembly output)

|             | $$2,305397760$ # 0x12340000          |
|-------------|--------------------------------------|
| \$31<br>ori | $$2, $2, 0x5678$ ; branch delay slot |

IDA is fully aware of such frequently encountered code patterns, so, for convenience it shows the last ORI instruction as the LI pseudo instruction, which allegedly loads a full 32-bit number into the \$V0 register.

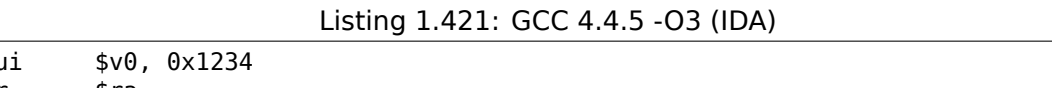

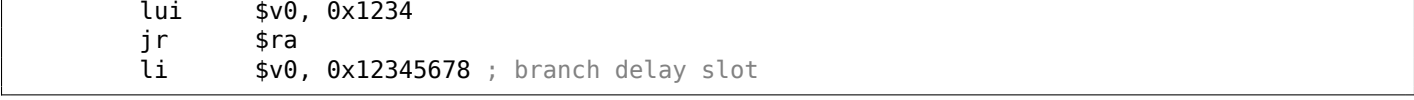

The GCC assembly output has the LI pseudo instruction, but in fact, LUI ("Load Upper Immediate") is there, which stores a 16-bit value into the high part of the register.

Let's see in *objdump* output:

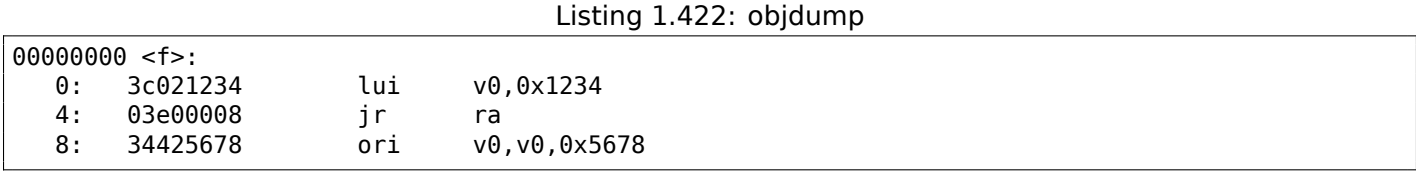

### **Loading a 32-bit global variable into register**

```
unsigned int global var=0x12345678;
unsigned int f2()
{
        return global_var;
};
```
This is slightly different: LUI loads upper 16-bit from *global\_var* into \$2 (or \$V0) and then LW loads lower 16-bits summing it with the contents of \$2:

Listing 1.423: GCC 4.4.5 -O3 (assembly output)

f2: lui \$2,%hi(global\_var) lw \$2,%lo(global\_var)(\$2)

<sup>187</sup>Also available as http://go.yurichev.com/17288

nop ; branch delay slot ... global\_var: .word 305419896

IDA is fully aware of often used LUI/LW instruction pair, so it coalesces both into a single LW instruction:

Listing 1.424: GCC 4.4.5 -O3 (IDA)

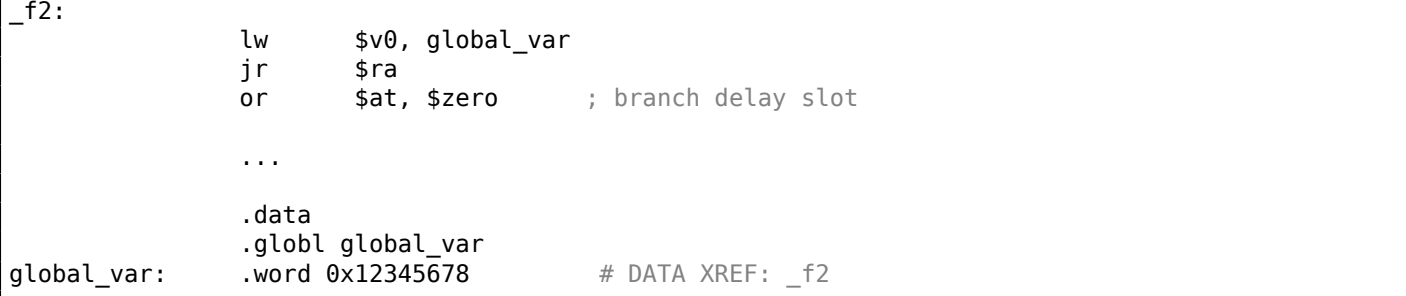

*objdump*'s output is the same as GCC's assembly output. Let's also dump relocs of the object file:

Listing 1.425: objdump

```
objdump -D filename.o
...
0000000c <f2>:
  c: 3c020000 lui v0,0x0
 10: 8c420000 lw v0,0(v0)
 14: 03e00008 jr ra
 18: 00200825 move at, at ; branch delay slot
 1c: 00200825 move at,at
Disassembly of section .data:
00000000 <global_var>:
  0: 12345678 beq s1,s4,159e4 <f2+0x159d8>
...
objdump -r filename.o
...
RELOCATION RECORDS FOR [.text]:
OFFSET TYPE VALUE
0000000c R MIPS HI16 global var
00000010 R_MIPS_LO16 global_var
...
```
We can see that address of *global var* is to be written right into LUI and LW instructions during executable file loading: high 16-bit part of *global var* goes into the first one (LUI), lower 16-bit part goes into the second one (LW).

### **1.40.2 Further reading about MIPS**

Dominic Sweetman, *See MIPS Run, Second Edition*, (2010).

# **Chapter 2**

# **Important fundamentals**

# **2.1 Integral datatypes**

Integral datatype is a type for a value which can be converted to number. These are numbers, enumerations, booleans.

# **2.1.1 Bit**

Obvious usage for bits are boolean values: 0 for *false* and 1 for *true*.

Set of booleans can be packed into word: there will be 32 booleans in 32-bit word, etc. This way is called *bitmap* or *bitfield*.

But it has obvious overhead: a bit jiggling, isolating, etc. While using word (or *int* type) for boolean variable is not economic, but highl[y effic](#page-1056-2)ient.

In C/C++ environment, 0 is for *false* and any non-zero value is for *true*. For example:

```
if (1234)
        printf ("this will always be executed\n");
else
        printf ("this will never\n");
```
This is popular way of enumerating characters in a C-string:

```
char *input=...;
while(*input) // execute body if *input character is non-zero
{
        // do something with *input
        input++;
};
```
# **2.1.2 Nibble AKA nybble**

AKA half-byte, tetrade. Equals to 4 bits.

All these terms are still in use today.

### **[Bina](#page-1051-3)ry-coded decimal (BCD**<sup>1</sup> **)**

4-bit nibbles were used in 4-bit CPUs like legendary Intel 4004 (used in calculators).

It's interesting to know that there was *binary-coded decimal* (BCD) way of representing decimal digit using 4 bits. Decimal 0 is repres[ente](#page-1053-0)[d](#page-460-0) as 0b0000, decimal 9 as 0b1001 and higher values are not used. Decimal 1234 is represented as 0x1234. Of course, this way is not economical.

Nevertheless, it has one advantage: decimal to BCD-packed number conversion and back is extremely easy. BCD-numbers can be added, subtracted, etc., but an a[dditio](#page-1053-0)nal correction is needed. x86 CPUs has

<span id="page-460-0"></span><sup>1</sup>Binary-Coded Decimal

multiplication), AAD (after division).

The need for CPUs to support BCD numbers is a reason why *half-carry flag* (on 8080/Z80) and *auxiliary flag* (AF on x86) are exist: this is carry-flag generated after proceeding of lower 4 bits. The flag is then used for adjustment instructions.

The fact of easy conversion had led to popularity of [Peter Abel, *IBM PC assembly language and programming* (1987)] book. But [aside](#page-1053-0) of this book, the author of these notes never seen BCD numbers in practice, except for *magic numbers* ( 5.6.1 on page 704), like when someone's birthday is encoded like 0x19791011—this is indeed packed BCD number.

Surprisingly, the author found a use of BCD-encoded numbers in SAP software: https://yurichev.com/ blog/SAP/. Some numbers, including prices, are encoded in BCD form in database. Pe[rhaps](#page-1053-0), they used it to make it compatible with some [an](#page-1053-0)[cient software/hard](#page-721-0)ware?

BCD instructions in x86 were often use[d for](#page-1053-0) other purposes, especially in undoc[umented ways, for exam](https://yurichev.com/blog/SAP/)[ple:](https://yurichev.com/blog/SAP/)

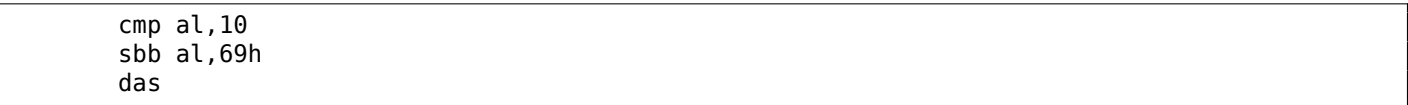

This obscure code converts number in 0..15 range into ASCII character '0'..'9', 'A'..'F'.

### **Z80**

Z80 was clone of 8-bit Intel 8080 CPU, and because [of spa](#page-1052-3)ce constraints, it has 4-bit ALU, i.e., each operation over two 8-bit numbers had to be proceeded in two steps. One side-effect of this was easy and natural generation of *half-carry flag*.

# **2.1.3 Byte**

Byte is primarily used for character storage. 8-bit bytes were not common as today. Punched tapes for teletypes had 5 and 6 possible holes, this is 5 or 6 bits for byte.

To emphasize the fact the byte has 8 bits, byte is sometimes called *octet*: at least *fetchmail* uses this terminology.

9-bit bytes used to exist in 36-bit architectures: 4 9-bit bytes would fit in a single word. Probably because of this fact, C/C++ standard tells that *char* has to have a room for *at least* 8 bits, but more bits are allowable.

For example, in the early C language manual<sup>2</sup>, we can find this:

```
char one byte character (PDP-11, IBM360: 8 bits; H6070: 9 bits)
```
By H6070 they probably meant Honeywell 6[07](#page-461-0)0, with 36-bit words.

### **Standard ASCII table**

7-bit ASCII table is standard, which has only 128 possible characters. Early E-Mail transport software were operating only on 7-bit ASCII codes, so a MIME<sup>3</sup> standard needed to encode messages in non-Latin writing systems. 7-bit ASCII code was augmented by parity bit, resulting in 8 bits.

*Data Encryption Standard* (DES<sup>4</sup>) has a 56 bits key, this is 8 7-bit bytes, leaving a space to parity bit for each character.

There is no need to memorize whole ASCII [tab](#page-1054-0)le, but rather ranges. [0..0x1F] are control characters (nonprintable). [0x20..0x7E] are pri[nt](#page-461-1)able ones. Codes starting at 0x80 are usually used for non-Latin writing systems and/or pseudogra[phics](#page-1054-1).

Significant codes which will be easily memorized are: 0 (end of C-string, '\0' in C/C++); 0xA or 10 (*line feed*, '\n' in C/C++); 0xD or 13 (*ca[rriage](#page-1052-3) return*, '\r' in C/C++).

0x20 (space) is also often memorized.

<sup>2</sup>https://yurichev.com/mirrors/C/bwk-tutor.html

<sup>3</sup>Multipurpose Internet Mail Extensions

<span id="page-461-1"></span><span id="page-461-0"></span><sup>4</sup>Data Encryption Standard

x86 has capability to work with byte(s) on register level (because they are descendants of 8-bit 8080 CPU), RISC CPUs like ARM and MIPS—not.

# **2.1.4 Wide char**

This is an attempt to support multi-lingual environment by extending byte to 16-bit. Most well-known example is Windows NT kernel and win32 functions with *W* suffix. This is why each Latin character in plain English text string is interleaved with zero byte. This encoding is called UCS-2 or UTF-16

Usually, *wchar\_t* is synonym to 16-bit *short* data type.

# **2.1.5 Signed integer vs unsigned**

Some may argue, why unsigned data types exist at first place, since any unsigned number can be represented as signed. Yes, but absence of sign bit in a value extends its range twice. Hence, signed byte has range of -128..127, and unsigned one: 0..255. Another benefit of using unsigned data types is selfdocumenting: you define a variable which can't be assigned to negative values.

Unsigned data types are absent in Java, for which it's criticized. It's hard to implement cryptographical algorithms using boolean operations over signed data types.

Values like 0xFFFFFFFF (-1) are used often, mostly as error codes.

# **2.1.6 Word**

Word word is somewhat ambiguous term and usually denotes a data type fitting in GPR. Bytes are practical for characters, but impractical for other arithmetical calculations.

Hence, many CPUs have GPRs with width of 16, 32 or 64 bits. Even 8-bit CPUs like 8080 and Z80 offer to work with 8-bit register pairs, each pair forming a 16-bit *pseudoregister* (*BC*, *DE*, *HL*, etc.). Z80 has some [capab](#page-1056-2)ility to work with register pairs, and this is, in a sense, some kind of 16-bit [CPU](#page-1052-1) emulation.

In general, if [a CPU](#page-1051-0) mark[eted](#page-1052-1) as "n-bit CPU", this usually means it has n-bit GPRs.

There was a time when hard disks and RAM modules were marketed as having *n* kilo-words instead of *b* kilobytes/megabytes.

For example, *Apollo Guidance Computer* has 2048 words of RAM. This wa[s a 1](#page-1052-1)6-bit computer, so there was 4096 bytes of RAM.

*TX-0* had 64K of 18-bit words of magne[tic co](#page-1052-2)re memory, i.e., 64 kilo-words.

*DECSYSTEM-2060* could have up to 4096 kilowords of *solid [state](#page-1052-2) memory* (i.e., hard disks, tapes, etc). This was 36-bit co[mput](#page-1052-2)er, so this is 18432 kilobytes or 18 megabytes.

Essentially, why do you need bytes if you have words? Mostly for text strings processing. Words can be used in almost any other situations.

*int* in C/C++ is almost always mapped to word. (Except of AMD64 architecture where *int* is still 32-bit one, perhaps, for the reason of better portability.)

*int* is 16-bit on PDP-11 and old MS-DOS compilers. *int* is 32-bit on VAX, on x86 starting at 80386, etc.

Even more than that, if type declarationf[or a v](#page-1056-2)ariable is omitted in C/C++ program, *int* is used silently by default. Perhaps, this is inheritance of B programming language<sup>5</sup>.

GPR is usually fastest container for variable, faster than packed bit, and sometimes even faster than byte (because there is no need to isolate a single bit/byte from GPR). [E](#page-462-0)ven if you use it as a container for loop counter in 0..99 range.

<span id="page-462-0"></span>[5](#page-1052-1)http://yurichev.com/blog/typeless/

*quad word* is 64-bit. That's why 16-bit words are declared using DW in x86 assembly, 32-bit ones using DD and 64-bit ones using DQ.

Word is 32-bit for ARM, MIPS, etc., 16-bit data types are called *half-word* there. Hence, *double word* on [32-bit](#page-1056-2) RISC is 64-bit data type.

*GDB* has the following terminology: *halfword* for 16-bit, word for 32-bit and *giant word* for 64-bit.

[16-bit](#page-1056-2) C/C++ environment on PDP-11 and MS-DOS has *long* data type with width of 32 bits, perhaps, they meant *long word* or *long int*?

32-bit C/C++ environment has *long long* data type with [width](#page-1056-2) of 64 bits.

Now you see why the *word* word is ambiguous.

### **Should I use** *int***?**

Some people argue that *int* shouldn't be used at all, because it ambiguity can lead to bugs. For example, well-known *lzhuf* library uses *int* at one point and everything works fine on 16-bit architecture. But if ported to architecture with 32-bit *int*, it can crash: http://yurichev.com/blog/lzhuf/.

Less ambiguous types are defined in *stdint.h* file: *uint8\_t*, *uint16\_t*, *uint32\_t*, *uint64\_t*, etc.

Some people like Donald E. Knuth proposed<sup>6</sup> more sonorous words for these types: *byte/wyde/tetrabyte/octabyte*. But these names are less popular t[han clear terms with inclusion of](http://yurichev.com/blog/lzhuf/) *u* (*unsigned*) character and number right into the type name.

#### **Word-oriented computers**

Despite the ambiguity of the word term, modern computers are still word-oriented: RAM and all levels of cache are still organized by words, not by bytes. However, size in bytes is used in marketing.

Access to RAM/cache by address aligned by word boundary is often cheaper than non-aligned.

During data structures devel[opmen](#page-1056-2)t, which are supposed to be fast and efficient, on[e sho](#page-1052-2)uld always take into consideration length of the word on the CPU to be executed on. Sometimes the compiler will do this for programmer, sometimes not.

### **2.1.7 Address register**

For those who fostered on 32-bit and/or 64-bit x86, and/or RISC of 90s like ARM, MIPS, PowerPC, it's natural that address bus has the same width as GPR or word. Nevertheless, width of address bus can be different on other architectures.

8-bit Z80 can address  $2^{16}$  bytes, using 8-bit registers pairs or dedicated registers (IX, IY). *SP* and PC registers are also 16-bit ones.

Cray-1 supercomputer has 64-bit GPRs, [but 2](#page-1052-1)4-[bit ad](#page-1056-2)dress registers, so it can address  $2^{24}$  (16 megawords or 128 megabytes). RAM was very expensive in 1970s, and a typical Cray had 1048576 (0x100000) words of RAM or 8MB. So why to allocate 64-bit register for address or pointer?

8086/8088 CPUs had a really weird addressing scheme: values of two 16-bit registers were summed in a weird manner resulting in a 20-bit address. Perhaps, this was some kind of toy-level virtualization (11.6) on page 986)? 8086 could run several programs (not simultaneously, though).

Early ARM1 has an interesting artifact:

[Ano](#page-1003-0)ther interesting thing about the register file is the PC register is missing a few bits. Since the ARM1 uses 26-bit addresses, the top 6 bits are not used. Because all instructions are aligned on a 32-bit boundary, the bottom two address bits in the PC are always zero. These 8 bits are not only unused, they are omitted from the chip entirely.

( http://www.righto.com/2015/12/reverse-engineering-arm1-ancestor-of.html )

Hence, it's physically not possible to push a value with one of two last bits set into PC register. Nor it's possible to set any bits in high 6 bits of PC.

<sup>6</sup>[http://www-cs-faculty.stanford.edu/~uno/news98.html](http://www.righto.com/2015/12/reverse-engineering-arm1-ancestor-of.html)

(seems enough to address 256TB of RAM).

# **2.1.8 Numbers**

What are numbers used for?

When you see some number(s) altering in a CPU register, you may be interested in what this number means. It's an important skill for a reverse engineer to determine possible data type from a set of changing numbers.

### **Boolean**

If the number is switching from 0 to 1 and back, most chances that this value has boolean data type.

### **Loop counter, array index**

Variable increasing from 0, like: 0, 1, 2, 3…—a good chance this is a loop counter and/or array index.

### **Signed numbers**

If you see a variable which holds very low numbers and sometimes very high numbers, like 0, 1, 2, 3, and 0xFFFFFFFF, 0xFFFFFFFE, 0xFFFFFFFD, there's a good chance it is a signed variable in *two's complement* form ( 2.2 on the following page), and last 3 numbers are -1, -2, -3.

### **32-bit numbers**

There [are numbers so large, that](#page-465-0) there is even a special notation which exists to represent them (Knuth's up-arrow notation). These numbers are so large so these are not practical for engineering, science and mathematics.

Almost all engineers and scientists are happy with IEEE 754 double precision floating point, which has maximal value around 1.8  $\cdot$  10<sup>308</sup>. (As a comparison, the number of atoms in the observable universe, is estimated to be between  $4 \cdot 10^{79}$  and  $4 \cdot 10^{81}$ .)

In fact, upper bound in practical computing is much, much lower. In MS-DOS era 16-bit *int* was used almost for everything (array indices, loop counters), while 32-bit *long* was used rarely.

During advent of x86-64, it was decided for *int* to stay as 32 bit size integer, because, probably, usage of 64-bit *int* is even rarer.

I would say, 16-bit numbers in range 0..65535 are probably most used numbers in computing.

Given that, if you see unusually large 32-bit value like 0x87654321, this is a good chance this can be:

- this can still be a 16-bit number, but signed, between 0xFFFF8000 (-32768) and 0xFFFFFFFF (-1).
- address of memory cell (can be checked using memory map feature of debugger).
- packed bytes (can be checked visually).
- bit flags.
- something related to (amateur) cryptography.
- magic number (5.6.1 on page 704).
- IEEE 754 floating point number (can also be checked).

Almost same story for 64-bit values.

### **…so 16-bit** *int* **is enough for almost everything?**

It's interesting to note: in [Michael Abrash, *Graphics Programming Black Book*, 1997 chapter 13] we can find that there are plenty cases in which 16-bit variables are just enough. In a meantime, Michael Abrash has a pity that 80386 and 80486 CPUs has so little available registers, so he offers to put two 16-bit values into one 32-bit register and then to rotate it using ROR reg, 16 (on 80386 and later) (ROL reg, 16 will also work) or BSWAP (on 80486 and later) instruction.

(and then switch back) using EXX instruction.

### **Size of buffer**

When a programmer needs to declare the size of some buffer, values in form of  $2^x$  are usually used (512 bytes, 1024, etc.). Values in 2<sup>x</sup> form are easily recognizable (1.28.5 on page 320) in decimal, hexadecimal and binary base.

But needless to say, programmers are still humans with their decimal culture. And somehow, in DBMS area, size of textual database fields is often chosen as 10*<sup>x</sup>* number, like 100, 200. They just think "Okay, 100 is enough, wait, 200 will be better". And they are right, [of course.](#page-336-0)

Maximum width of *VARCHAR2* data type in Oracle RDBMS is 4000 characters, not 4096.

There is nothing wrong with this, this is just a place where numbers like  $10<sup>x</sup>$  can be encountered.

### **Address**

It's always a good idea to keep in mind an approximate memory map of the process you currently debug. For example, many win32 executables started at 0x00401000, so an address like 0x00451230 is probably located inside executable section. You'll see addresses like these in the EIP register.

Stack is usually located somewhere below.

Many debuggers are able to show the memory map of the debuggee, for example: 1.12.3 on page 79.

If a value is increasing by step 4 on 32-bit architecture or by step 8 on 64-bit one, this probably sliding address of some elements of array.

It's important to know that win32 doesn't use addresses below 0x10000, so if you [see some number](#page-95-0) below this constant, this cannot be an address (see also: https://msdn.microsoft.com/en-us/library/ ms810627.aspx).

Anyway, many debuggers can show you if the value in a register can be an address to something. OllyDbg can also show an ASCII string if the value is an address [of it.](https://msdn.microsoft.com/en-us/library/ms810627.aspx)

### **[Bit field](https://msdn.microsoft.com/en-us/library/ms810627.aspx)**

If you see a value where one (or more) bit(s) are flipping from time to time like 0xABCD1234  $\rightarrow$  0xABCD1434 and back, this is probably a bit field (or bitmap).

### **Packed bytes**

When *strcmp()* or *memcmp()* copies a buffer, it loads/stores 4 (or 8) bytes simultaneously, so if a string containing "4321", and it would be copied to another place, at one point you'll see 0x31323334 value in some register. This is 4 packed bytes into a 32-bit value.

# **2.2 Signed number representations**

<span id="page-465-0"></span>There are several methods for representing signed numbers, but "two's complement" is the most popular one in computers.

Here is a table for some byte values:

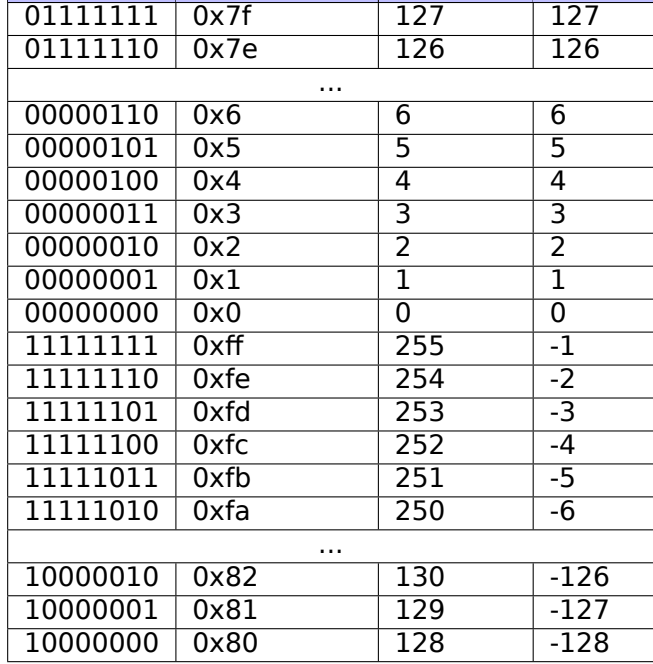

The difference between signed and unsigned numbers is that if we represent 0xFFFFFFFE and 0x00000002 as unsigned, then the first number (4294967294) is bigger than the second one (2). If we represent them both as signed, the first one becomes −2, and it is smaller than the second (2). That is the reason why conditional jumps ( 1.18 on page 123) are present both for signed (e.g. JG, JL) and unsigned (JA, JB) operations.

For the sake of simplicity, this is what one needs to know:

- Numbers can b[e signed or unsign](#page-140-0)ed.
- C/C++ signed types:
	- **–** int64\_t (-9,223,372,036,854,775,808 .. 9,223,372,036,854,775,807) (- 9.2.. 9.2 quintillions) or 0x8000000000000000..0x7FFFFFFFFFFFFFFF),
	- **–** *int* (-2,147,483,648..2,147,483,647 (- 2.15.. 2.15Gb) or 0x80000000..0x7FFFFFFF),
	- **–** *char* (-128..127 or 0x80..0x7F),
	- **–** ssize\_t.

Unsigned:

- **–** uint64\_t (0..18,446,744,073,709,551,615 ( 18 quintillions) or 0..0xFFFFFFFFFFFFFFFF),
- **–** unsigned int (0..4,294,967,295 ( 4.3Gb) or 0..0xFFFFFFFF),
- **–** unsigned char (0..255 or 0..0xFF),
- **–** size\_t.
- Signed types have the sign in the MSB: 1 means "minus", 0 means "plus".
- Promoting to a larger data types is simple: 1.34.5 on page 401.
- Negation is simple: just invert all bits and add 1.

We can keep in mind that a num[ber o](#page-1050-3)f inverse sign is located on the opposite side at the same proximity from zero. The addition of one is [needed because zer](#page-418-0)o is present in the middle.

- The addition and subtraction operations work well for both signed and unsigned values. But for multiplication and division operations, x86 has different instructions: IDIV/IMUL for signed and DIV/MUL for unsigned.
- Here are some more instructions that work with signed numbers: CBW/CWD/CWDE/CDQ/CDQE ( .1.6 on page 1017), MOVSX ( 1.23.1 on page 200), SAR ( .1.6 on page 1021).

A table of some negative and positive values ( **??** on page ??) looks like thermometer with Celsius scale. This is why addition and subtraction works equally well for both signed and unsigned numbers: if the first addend is represented as mark [on thermometer, a](#page-1034-0)nd one n[eed to add a second](#page-217-0) adde[nd, and it's positive](#page-1037-0),

then we shift mark down to absolute value of the second addend.

Addition of two negative numbers works as follows. For example, we need to add -2 and -3 using 16-bit registers. -2 and -3 is 0xfffe and 0xfffd respectively. If we add these numbers as unsigned, we will get 0xfffe+0xfffd=0x1fffb. But we work on 16-bit registers, so the result is *cut off*, the first 1 is dropped, 0xfffb is left, and this is -5. This works because -2 (or 0xfffe) can be represented using plain English like this: "2 lacks in this value up to maximal value in 16-bit register  $+1$ ". -3 can be represented as "...3 lacks in this value up to ...". Maximal value of 16-bit register  $+1$  is 0x10000. During addition of two numbers and *cutting off* by  $2^{16}$  modulo,  $2 + 3 = 5$  *will be lacking*.

# **2.2.1 Using IMUL over MUL**

Example like listing.3.23.2 where two unsigned values are multiplied compiles into listing.3.23.2 where IMUL is used instead of MUL.

This is important property of both MUL and IMUL instructions. First of all, they both produce 64-bit value if two 32-bit values are multiplied, or 128-bit value if two 64-bit values are multiplied (bi[ggest po](#page-616-0)ssible product in 32-bit en[vironm](#page-615-0)ent is

0xffffffff\*0xffffffff=0xfffffffe00000001). But C/C++ standards have no way to access higher half of result, and a product always has the same size as multiplicands. And both MUL and IMUL instructions works in the same way if higher half is ignored, i.e., they both generate the same lower half. This is [importa](#page-1056-3)nt property of "two's complement" way of representing signed numbers.

So C/C++ com[piler can](#page-1056-3) use any of these instructions.

But IMUL is more versatile than MUL because it can take any register(s) as source, while MUL requires one of multiplicands stored in AX/EAX/RAX register. Even more than that: MUL stores result in EDX:EAX pair in 32-bit environment, or RDX:RAX in 64-bit one, so it always calculates the whole result. On contrary, it's possible to set a single destination register while using IMUL instead of pair, and then CPU will calculate only lower half, which works faster [see Torborn Granlund, *Instruction latencies and throughput for AMD and Intel x86 processors*<sup>7</sup> ).

Given than, C/C++ compilers may generate IMUL instruction more often then MUL.

Nevertheless, using compiler intrinsic, it's still possible to do unsigned multiplication and get *full* result. This is sometimes called *[e](#page-467-0)xtended multiplication*. MSVC has intrinsic for this called *\_\_emul*<sup>8</sup> and another one: *\_umul128*<sup>9</sup> . GCC offer *\_\_int128* data type, and if 64-bit multiplicands are first promoted to 128-bit ones, then a product is stored into another *\_\_int128* value, then result is shifted by 64 bits right, you'll get higher half of result<sup>10</sup>.

### **MulDiv() fu[nction i](#page-1056-3)n Windows**

Windows has MulD[iv\(](#page-467-2)) function  $11$ , fused multiply/divide function, it multiplies two 32-bit integers into intermediate 64-bit value and then divides it by a third 32-bit integer. It is easier than to use two compiler intrinsic, so Microsoft developers made a special function for it. And it seems, this is busy function, judging by its usage.

# **2.2.2 Couple of additions about two's complement form**

Exercise 2-1. Write a program to determine the ranges of char, short, int, and long variables, both signed and unsigned, by printing appropriate values from standard headers and by direct computation.

Brian W. Kernighan, Dennis M. Ritchie, *The C Programming Language*, 2ed, (1988)

<sup>7</sup>http://yurichev.com/mirrors/x86-timing.pdf]

<sup>8</sup>https://msdn.microsoft.com/en-us/library/d2s81xt0(v=vs.80).aspx

<sup>9</sup>https://msdn.microsoft.com/library/3dayytw9%28v=vs.100%29.aspx

<sup>10</sup>Example: http://stackoverflow.com/a/13187798

<span id="page-467-2"></span><span id="page-467-1"></span><span id="page-467-0"></span><sup>11</sup>[https://msdn.microsoft.com/en-us/library/w](http://yurichev.com/mirrors/x86-timing.pdf)indows/desktop/aa383718(v=vs.85).aspx
Maximum unsigned number is just a number where all bits are set: *0xFF....FF* (this is -1 if the word is treated as signed integer). So you take a word, set all bits and get the value:

```
#include <stdio.h>
int main()
{
        unsigned int val=-0; // change to "unsigned char" to get maximal value for the unsigned
   8-bit byte
        // 0-1 will also work, or just -1
        printf ("%u\n", val); // ;
```
This is 4294967295 for 32-bit integer.

#### **Getting minimum number for some signed word**

Minimum signed number is encoded as *0x80....00*, i.e., most significant bit is set, while others are cleared. Maximum signed number is encoded in the same way, but all bits are inverted: *0x7F....FF*.

Let's shift a lone bit left until it disappears:

```
#include <stdio.h>
int main()
{
        signed int val=1; // change to "signed char" to find values for signed byte
        while (val!=0){
                printf ("%d %d\n", val, ~val);
                val=val<<1;
        };
};
```
Output is:

... 536870912 -536870913 1073741824 -1073741825 -2147483648 2147483647

Two last numbers are minimum and maximum signed 32-bit *int* respectively.

#### **2.2.3 -1**

Now you see that −1 is when all bits are set. Often, you can find the −1 constant in all sorts of code, where a constant with all bits set are needed, for example, a mask.

For example: 3.18.1 on page 526.

## **2.3 Integer overflow**

I intentionally put this section after the section about signed number representation.

First, take a look at this implementation of *itoa()* function from [Brian W. Kernighan, Dennis M. Ritchie, *The C Programming Language*, 2ed, (1988)]:

```
void itoa(int n, char s[])
{
        int i, sign;
        if ((sign = n) < 0) /* record sign */n = -n; /* make n positive */
        i = 0:
        do { /* generate digits in reverse order */s[i++] = n % 10 + '0'; /* get next digit */
        } while ((n /= 10) > 0); /* delete it */
```

```
s[i++] = '-';
s[i] = '\\0';strrev(s);
```
}

( The full source code: https://beginners.re/current-tree/fundamentals/itoa\_KR.c )

It has a subtle bug. Try to find it. You can download source code, compile it, etc. The answer on the next page.

Exercise 3-4. In a two's complement number representation, our version of *itoa* does not handle the largest negative number, that is, the value of *<sup>n</sup>* equal to <sup>−</sup>(2*wordsize*−<sup>1</sup> ). Explain why not. Modify it to print that value correctly, regardless of the machine on which it runs.

The answer is: the function cannot process largest negative number (INT\_MIN or 0x80000000 or -2147483648) correctly.

How to change sign? Invert all bits and add 1. If to invert all bits in INT MIN value (0x80000000), this is 0x7fffffff. Add 1 and this is 0x80000000 again. So changing sign has no effect. This is an important artifact of two's complement system.

Further reading:

- blexim Basic Integer Overflows $^{12}$
- Yannick Moy, Nikolaj Bjørner, and David Sielaff Modular Bug-finding for Integer Overflows in the Large: Sound, Efficient, Bit-precise Static Analysis<sup>13</sup>

## **2.4 AND**

#### 2.4.1  $\,$  Checking if a value is on  $2^n$ **boundary**

If you need to check if your value is divisible by 2<sup>n</sup> number (like 1024, 4096, etc.) without remainder, you can use a % operator in C/C++, but there is a simpler way. 4096 is 0x1000, so it always has  $4*3 = 12$  lower bits cleared.

What you need is just:

```
if (value&0xFFF)
{
        printf ("value is not divisible by 0x1000 (or 4096)\n");
        printf ("by the way, remainder is %d\n", value&0xFFF);
}
else
        printf ("value is divisible by 0x1000 (or 4096)\n");
```
In other words, this code checks if there are any bit set among lower 12 bits. As a side effect, lower 12 bits is always a remainder from division a value by 4096 (because division by 2<sup>n</sup> is merely a right shift, and shifted (and dropped) bits are bits of remainder).

Same story if you want to check if the number is odd or even:

```
if (value&1)
        // odd
else
         // even
```
This is merely the same as if to divide by 2 and get 1-bit remainder.

## **2.4.2 KOI-8R Cyrillic encoding**

It was a time when 8-bit ASCII table wasn't supported by some Internet services, including email. Some supported, some others—not.

It was also a time, when non-Latin writing systems used second half of 8-bit ASCII table to accommodate non-Latin characters. There were several popular Cyrillic encodings, but KOI-8R (devised by Andrey "ache" Chernov) is somewhat u[nique](#page-1052-0) in comparison with others.

<sup>12</sup>http://phrack.org/issues/60/10.html

<sup>13</sup>https://yurichev.com/mirrors/SMT/z3prefix.pdf

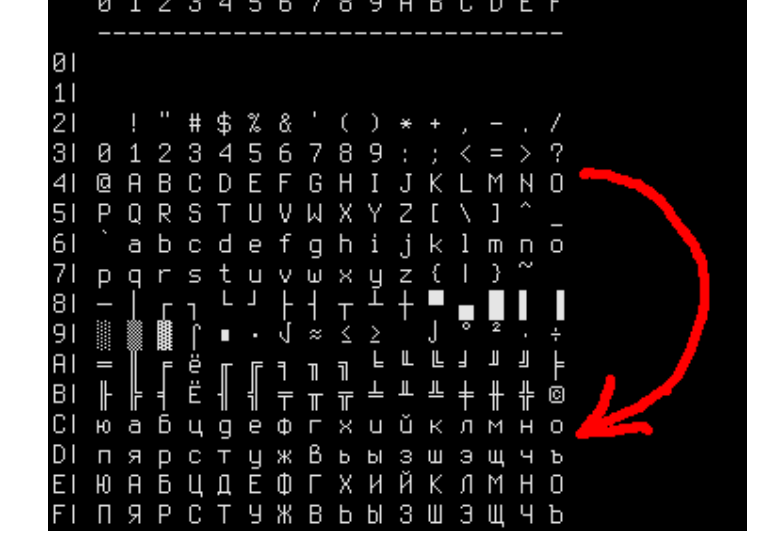

Figure 2.1: KOI8-R table

Someone may notice that Cyrillic characters are allocated almost in the same sequence as Latin ones. This leads to one important property: if all 8th bits in Cyrillic text encoded in KOI-8R are to be reset, a text transforms into transliterated text with Latin characters in place of Cyrillic. For example, Russian sentence:

Мой дядя самых честных правил, Когда не в шутку занемог, Он уважать себя заставил, И лучше выдумать не мог.

…if encoded in KOI-8R and then 8th bit stripped, transforms into:

mOJ DQDQ SAMYH ^ESTNYH PRAWIL, kOGDA NE W [UTKU ZANEMOG, oN UWAVATX SEBQ ZASTAWIL, i LU^[E WYDUMATX NE MOG.

…perhaps this is not very appealing æsthetically, but this text is still readable to Russian language natives.

Hence, Cyrillic text encoded in KOI-8R, passed through an old 7-bit service will survive into transliterated, but still readable text.

Stripping 8th bit is automatically transposes any character from the second half of the (any) 8-bit ASCII table to the first one, into the same place (take a look at red arrow right of table). If the character has already been placed in the first half (i.e., it has been in standard 7-bit ASCII table), it's not transposed.

Perhaps, transliterated text is still recoverable, if you'll add 8th bit to the characters which weres[eems](#page-1052-0) transliterated.

Drawback is obvious: Cyrillic characters allocated in KOI-8R table ar[e not](#page-1052-0) in the same sequence as in Russian/Bulgarian/Ukrainian/etc. alphabet, and this isn't suitable for sorting, for example.

## **2.5 AND and OR as subtraction and addition**

## **2.5.1 ZX Spectrum ROM text strings**

Those who once investigated ZX Spectrum ROM internals, probably noticed that the last symbol of each text string is seemingly absent.

```
without FO.Variable not
 foun.Subscript wron.Out
 of memor. Out of scree.N
umber too bi.RETURN with
out GOSU. End of fil. STOP
 statemen. Invalid argume
n. Integer out of rang. No
nsense in BASI.BREAK - C
ONT repeat.Out of DAT.In
valid file nam. No room f
or lin.STOP in INPU.FOR
without NEX. Invalid I/O
devic. Invalid colou. BREA
K into progra.RAMTOP no
goo.Statement los.Invali
d strea. FN without DE. Pa
rameter erro. Tape loadin
g erro.,.. 1982 Sinclair
 Research \mathsf{Lt} \rightarrow \ldots \rightarrow \mathsf{CI}
```
Figure 2.2: Part of ZX Spectrum ROM

There are present, in fact.

Here is excerpt of ZX Spectrum 128K ROM disassembled:

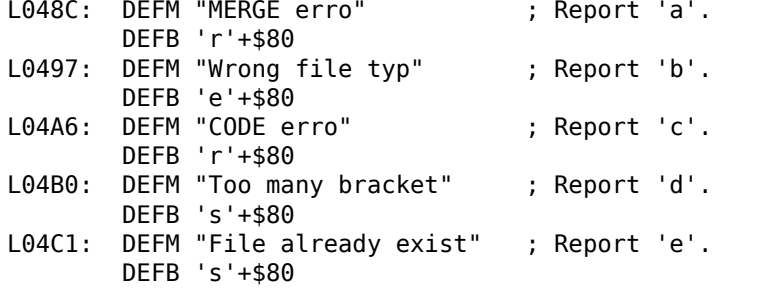

( http://www.matthew-wilson.net/spectrum/rom/128\_ROM0.html )

Last character has most significant bit set, which marks string end. Presumably, it was done to save some space? Old 8-bit computers have very tight environment.

C[haracters of all messages are always in standard 7-bit](http://www.matthew-wilson.net/spectrum/rom/128_ROM0.html) ASCII table, so it's guaranteed 7th bit is never used for characters.

To print such string, we must check MSB of each byte, and if it's set, we must clear it, then print character, and then stop. Here is a C example:

```
unsigned char hw[]=
{
        'H',
        'e',
        'l',
        'l',
        'o'|0x80
};
void print_string()
{
        for (int i=0; ;i++)
        {
                 if (hw[i]&0x80) // check MSB
                 {
                         // clear MSB
                         // (in other words, clear all, but leave 7 lower bits intact)
                         printf ("%c", hw[i] & 0x7F);
                         // stop
```

```
};
                  printf ("%c", hw[i]);
         };
};
```
Now what is interesting, since 7th bit is the most significant bit (in byte), we can check it, set it and remove it using arithmetical operations instead of logical.

I can rewrite my C example:

```
unsigned char hw[]=
{
         'H',
        'e',
         'l',
         'l',
         'o'+0x80
};
void print()
{
        for (int i=0; ;i++)
        {
                 // hw[] must have 'unsigned char' type
                 if (hw[i] >= 0x80) // check for MSB
                 {
                          printf ("%c", hw[i]-0x80); // clear MSB
                          // stop
                          break;
                 };
                 printf ("%c", hw[i]);
        };
};
```
By default, *char* is signed type in C/C++, so to compare it with variable like 0x80 (which is negative (−128) if treated as signed), we must treat each character in text message as unsigned.

Now if 7th bit is set, the number is always larger or equal to 0x80. If 7th bit is clear, the number is always smaller than 0x80.

Even more than that: if 7th bit is set, it can be cleared by subtracting 0x80, nothing else. If it's not set beforehand, however, subtracting will destruct other bits.

Likewise, if 7th bit is clear, it's possible to set it by adding 0x80. But if it's set beforehand, addition operation will destruct some other bits.

In fact, this is valid for any bit. If the 4th bit is clear, you can set it just by adding  $0 \times 10$ :  $0 \times 100+0 \times 10 = 0$ 0x110. If the 4th bit is set, you can clear it by subtracting  $0x10: 0x1234-0x10 = 0x1224$ .

It works, because carry isn't happened during addition/subtraction. It will, however, happen, if the bit is already set there before addition, or absent before subtraction.

Likewise, addition/subtraction can be replaced using OR/AND operation if two conditions are met: 1) you want to add/subtract by a number in form of  $2<sup>n</sup>$ ; 2) this bit in source value is clear/set.

For example, addition of 0x20 is the same as ORing value with 0x20 under condition that this bit is clear before:  $0x1204|0x20 = 0x1204+0x20 = 0x1224$ .

Subtraction of 0x20 is the same as ANDing value with 0x20 (0x....FFDF), but if this bit is set before:  $0x1234\&(-0x20) = 0x1234\&0xFFDF = 0x1234-0x20 = 0x1214.$ 

Again, it works because carry not happened when you add 2 *<sup>n</sup>* number and this bit isn't set before.

This property of boolean algebra is important, worth understanding and keeping it in mind.

Another example in this book: 3.19.3 on page 536.

## **2.6 XOR (exclusive OR)**

XOR is widely used when one needs just to flip specific bit(s). Indeed, the XOR operation applied with 1 effectively inverts a bit:

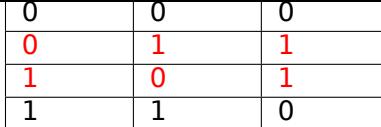

And vice-versa, the XOR operation applied with 0 does nothing, i.e., it's an idle operation. This is a very important property of the XOR operation and it's highly recommended to memorize it.

## **2.6.1 Logical difference**

In Cray-1 supercomputer (1976-1977) manual <sup>14</sup>, you can find XOR instruction was called *logical difference*.

Indeed,  $XOR(a,b)=1$  if  $a!=b$ .

## **2.6.2 Everyday speech**

XOR operation present in common everyday speech. When someone asks "please buy apples or bananas", this usually means "buy the first object or the second, but not both"—this is exactly exclusive OR, because logical OR would mean "both objects are also fine".

Some people suggest "and/or" should be used in everyday speech to make emphasis that logical OR is used instead of exclusive OR: https://en.wikipedia.org/wiki/And/or.

## **2.6.3 Encryption**

XOR is heavily used in both amateur ( [9.1 on page 908\) and](https://en.wikipedia.org/wiki/And/or) *real* encryption (at least in *Feistel network*).

XOR is very useful here because: *cipher*  $text = plain$   $text \infty$ **E**  $key$  and then:  $(plain \, text \oplus \, key) \oplus \, key = plain \, text.$ 

## **2.6.4 RAID4**

RAID4 offers a very simple method to protect hard disks. For example, there are several disks ( $D_1, D_2, D_3$ , etc.) and one parity disk (*P*). Each bit/byte written to parity disk is calculated and written on-fly:

$$
P = D_1 \oplus D_2 \oplus D_3 \tag{2.1}
$$

<span id="page-474-0"></span>If any of disks is failed, for example,  $D_2$ , it's restored using the very same way:

$$
D_2 = D_1 \oplus P \oplus D_3 \tag{2.2}
$$

If parity disk failed, it is restored using 2.1 way. If two of any disks are failed, then it wouldn't be possible to restore both.

RAID5 is more advanced, but this XOR property is still exploited there.

That's why RAID controllers has hardw[are "](#page-474-0)XOR accelerators" helping to XOR large chunks of written data on-fly. When computers get faster and faster, it now can be done at software level, using SIMD.

## **2.6.5 X[OR s](#page-1053-0)wap algorithm**

Hard to believe, but this code swaps values in EAX and EBX without aid of any other additi[onal r](#page-1051-0)egister or memory cell:

xor eax, ebx xor ebx, eax xor eax, ebx

Let's find out, how it works. First, we will rewrite it to step aside from x86 assembly language:

<sup>14</sup>http://www.bitsavers.org/pdf/cray/CRAY-1/HR-0004-CRAY\_1\_Hardware\_Reference\_Manual-PRELIMINARY-1975.OCR. pdf

```
X = X XOR Y
Y = Y XOR XX = X XOR Y
```
What X and Y has at each step? Just keep in mind the simple rule:  $(X \oplus Y) \oplus Y = X$  for any values of X and Y.

Let's see, *X* after 1st step has *X*⊕*Y* ; *Y* after 2nd step has *Y* ⊕(*X*⊕*Y* ) = *X*; *X* after 3rd step has (*X*⊕*Y* )⊕*X* = *Y* .

Hard to say if anyone should use this trick, but it servers as a good demonstration example of XOR properties.

Wikipedia article (https://en.wikipedia.org/wiki/XOR\_swap\_algorithm) has also yet another explanation: addition and subtraction operations can be used instead of XOR:

 $X = X + Y$  $Y = X - Y$  $X = X - Y$ 

Let's see: *X* after 1st step has  $X+Y$ ; *Y* after 2nd step has  $X+Y-Y=X$ ; *X* after 3rd step has  $X+Y-X=Y$ .

## **2.6.6 XOR linked list**

Doubly linked list is a list in which each element has link to the previous element and to the next one. Hence, it's very easy to traverse list backwards or forward. std:: list in C++ implements doubly linked list which also is examined in this book: 3.21.4 on page 566.

So each element has two pointers. Is it possible, perhaps in environment of small RAM footprint, to preserve all functionality with one pointer instead of two? Yes, if it a value of *prev* ⊕ *next* will be stored in this memory cell, which is usually calle[d "link".](#page-583-0)

Maybe, we could say that address to the previous element is "encrypted" using addre[ss of n](#page-1052-1)ext element and otherwise: next element address is "encrypted" using previous element address.

When we traverse this list forward, we always know address of the previous element, so we can "decrypt" this field and get address of the next element. Likewise, it's possible to traverse this list backwards, "decrypting" this field using next element's address.

But it's not possible to find address of previous or next element of some specific element without knowing address of the first one.

Couple of things to complete this solution: first element will have address of next element without any XOR-ing, last element will have address of previous element without any XOR-ing.

Now let's sum it up. This is example of doubly linked list of 5 elements. *A<sup>x</sup>* is address of element.

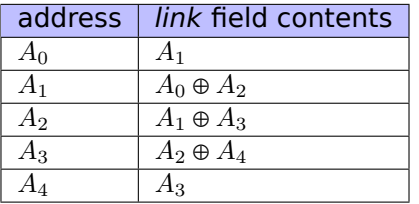

And again, hard to say if anyone should use this tricky hacks, but this is also a good demonstration of XOR properties. As with XOR swap algorithm, Wikipedia article about it also offers way to use addition or subtraction instead of XOR: https://en.wikipedia.org/wiki/XOR\_linked\_list.

#### **2.6.7 Switching value trick**

... found in Jorg Arndt — Ma[tters Computational / Ideas, Algorithms, Source Code](https://en.wikipedia.org/wiki/XOR_linked_list) <sup>15</sup>.

You want a variable to be switching between 123 and 456. You may write something like:

if (a==123) a=456; else a=123;

<sup>15</sup>https://www.jjj.de/fxt/fxtbook.pdf

But this can be done using a single operation:

```
#include <stdio.h>
int main()
{
        int a=123;
#define C 123^456
        a=a^C;
        printf ("%d\n", a);
        a=a^C;
        printf ("ad\nu", a);a=a^c;
        printf ("ad\nu", a);};
```
It works because  $123 \oplus 123 \oplus 456 = 0 \oplus 456 = 456$  and  $456 \oplus 123 \oplus 456 = 456 \oplus 456 \oplus 123 = 0 \oplus 123 = 123$ .

One can argue, worth it using or not, especially keeping in mind code readability. But this is yet another demonstration of XOR properties.

## **2.6.8 Zobrist hashing / tabulation hashing**

If you work on a chess engine, you traverse a game tree many times per second, and often, you can encounter the same position, which has already been processed.

So you have to use a method to store already calculated positions somewhere. But chess position can require a lot of memory, and a hash function would be used instead.

Here is a way to compress a chess position into 64-bit value, called Zobrist hashing:

```
// we have 8*8 board and 12 pieces (6 for white side and 6 for black)
uint64_t table[12][8][8]; // filled with random values
int position[8][8]; // for each square on board. 0 - no piece. 1..12 - piece
uint64_t hash;
for (int row=0; row<8; row++)
        for (int col=0; col<8; col++)
        {
                int piece=position[row][col];
                if (piece!=0)
                        hash=hash^table[piece][row][col];
        };
```
return hash;

Now the most interesting part: if the next (modified) chess position differs only by one (moved) piece, you don't need to recalculate hash for the whole position, all you need is:

```
hash=...; // (already calculated)
// subtract information about the old piece:
hash=hash^table[old_piece][old_row][old_col];
// add information about the new piece:
hash=hash^table[new_piece][new_row][new_col];
```
## **2.6.9 By the way**

The usual *OR* also sometimes called *inclusive OR* (or even *IOR*), as opposed to *exclusive OR*. One place is *operator* Python's library: it's called *operator.ior* here.

OR reg, 0xFFFFFFFF sets all bits to 1, hence, no matter what has been in register before, it will be set to −1. OR reg, -1 is shorter than MOV reg, -1, so MSVC uses OR instead the latter, for example: 3.18.1 on page 526.

Likewise, AND reg, 0 always resets all bits, hence, it acts like MOV reg, 0.

XOR reg, reg, no matter what has been in register beforehand, resets all bits, and also acts like MO[V reg,](#page-543-0)  $\Theta$ .

## **2.7 Population count**

POPCNT instruction is population count (AKA Hamming weight). It just counts number of bits set in an input value.

As a side effect, P0PCNT instruction (or operation) can be used to determine, if the value has  $2^n$  form. Since, 2<sup>n</sup> number always has just one [single](#page-1051-1) bit, P0PCNT's result will always be just 1.

For example, I once wrote a base64 strings scanner for hunting something interesting in binary files $^{16}$ . And there is a lot of garbage and false positives, so I add an option to filter out data blocks which has size of  $2^n$  bytes (i.e., 256 bytes, 512, 1024, etc.). The size of block is checked just like this:

```
if (popcnt(size)==1)
        // OK
...
```
The instruction is also known as " $NSA<sup>17</sup>$  instruction" due to rumors:

This branch of cryptography is fast-paced and very politically charged. Most designs are secret; a majority of milita[ry](#page-477-0) encryptions systems in use today are based on LFSRs. In fact, most Cray computers [\(Cra](#page-1050-0)y 1, Cray X-MP, Cray Y-MP) have a rather curious instruction generally known as "population count." It counts the 1 bits in a register and can be used both to efficiently calculate the Hamming distance between two binary words and to implement a vectorized version of a LFSR. I've heard this called the canonical NSA instruction, demanded by almost all computer contracts.

[Bruce Schneier, *Applied Cryptography*, (John Wiley & Sons, 1994)]

## **2.8 Endianness**

The endianness is a way of representing values in memory.

#### **2.8.1 Big-endian**

The 0x12345678 value is represented in memory as:

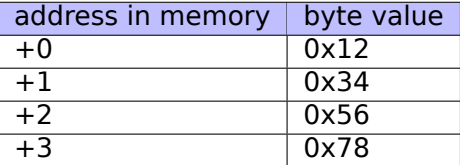

Big-endian CPUs include Motorola 68k, IBM POWER.

## **2.8.2 Little-endian**

The 0x12345678 value is represented in memory as:

<sup>16</sup>https://github.com/DennisYurichev/base64scanner

<span id="page-477-0"></span><sup>17</sup> National Security Agency

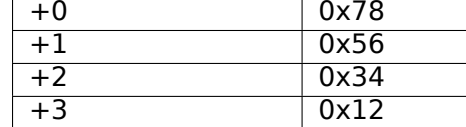

Little-endian CPUs include Intel x86. One important example of little-endian using in this book is: **??** on page ??.

## **2.8.3 Example**

Let's take big-endian MIPS Linux installed and ready in QEMU <sup>18</sup>.

And let's compile this simple example:

```
#include <stdio.h>
int main()
{
        int v;
        v=123;
        printf ("%02X %02X %02X %02X\n",
                 *(char*)&v,
                 *(((char*)\&v) + 1),
                 *((((char*)&v)+2),
                 *(((char*)&v)+3));
```
};

After running it we get:

root@debian-mips:~# ./a.out 00 00 00 7B

That is it. 0x7B is 123 in decimal. In little-endian architectures, 7B is the first byte (you can check on x86 or x86-64), but here it is the last one, because the highest byte goes first.

That's why there are separate Linux distributions for MIPS ("mips" (big-endian) and "mipsel" (little-endian)). It is impossible for a binary compiled for one endianness to work on an OS with different endianness.

There is another example of MIPS big-endiannes in this book: 1.30.4 on page 362.

## **2.8.4 Bi-endian**

CPUs that may switch between endianness are ARM, PowerP[C, SPARC, MIPS,](#page-379-0)  $IA64^{19}$ , etc.

## **2.8.5 Converting data**

The BSWAP instruction can be used for conversion.

TCP/IP network data packets use the big-endian conventions, so that is why a program working on a littleendian architecture has to convert the values. The htonl() and htons() functions are usually used.

In TCP/IP, big-endian is also called "network byte order", while byte order on the computer "host byte order". "host byte order" is little-endian on Intel x86 and other little-endian architectures, but it is bigendian on IBM POWER, so htonl() and htons() don't shuffle any bytes on the latter.

## **2.9 Memory**

There are 3 main types of memory:

<sup>18</sup>Available for download here: http://go.yurichev.com/17008

<sup>19</sup>Intel Architecture 64 (Itanium)

performed just by declaring variables/arrays globally. These are global variables, residing in the data or constant segments. They are available globally (hence, considered as an anti-pattern). Not convenient for buffers/arrays, because they must have a fixed size. Buffer overflows that occur here usually overwrit[e var](#page-1051-1)iables or buffers residing next to them in memory. There's an example in this book: 1.12.3 on page 76.

• Stack AKA "allocate on stack". The allocation is performed just by declaring varia[bles/arrays l](#page-1055-0)ocally in the function. These are usually local variables for the function. Sometimes these local variable are also available to descending functions (to callee functions, if caller passes a pointer to a variable to the callee [to be execu](#page-93-0)ted). Allocation and deallocation are very fast, it just SP needs to be shifted.

But they're also not convenient for buffers/arrays, because the buffer size has to be fixed, unless alloca() (1.9.2 on page 34) (or a variable-le[ngth a](#page-1055-1)rray) is used. Buffer over[flow](#page-1050-1)s usually overwrite impor[tant st](#page-1055-1)ack structures: 1.26.2 on page 271.

• Heap AKA "dynamic memory allocation". Allocation/deallocation is performed by calling malloc()/free() or new/delete in C++. This is the most convenient method: the block size may be set at ru[ntime.](#page-51-0)

Resizing is possible (using realloc()[\), but can](#page-288-0) be slow. This is the slowest way to allocate memory: the m[emo](#page-1051-1)ry allocator must support and update all control structures while allocating and deallocating. Buffer overflows usually overwrite these structures. Heap allocations are also source of memory leak problems: each memory block has to be deallocated explicitly, but one may forget about it, or do it incorrectly.

Another problem is the "use after free"—using a memory block after free() has been called on it, which is very dangerous.

Example in this book: 1.30.2 on page 344.

## **2.10 CPU**

## **2.10.1 Branch predictors**

Some latest compilers try to get rid of conditional jump instructions. Examples in this book are: 1.18.1 on page 134, 1.18.3 on page 142, 1.28.5 on page 328.

This is because the branch predictor is not always perfect, so the compilers try to do without conditional jumps, if possible.

[Condition](#page-151-0)[al instructions in ARM](#page-159-0) [\(like ADRcc\) are one](#page-345-0) way, another one is the CMOVcc x86 instr[uction.](#page-151-0)

## **2.10.2 Data dependencies**

Modern CPUs are able to execute instructions simultaneously ( $OOE^{20}$ ), but in order to do so, the results of one instruction in a group must not influence the execution of others. Hence, the compiler endeavors to use instructions with minimal influence on the CPU state.

That's why the LEA instruction is so popular, because it does [not m](#page-1052-2)[od](#page-479-0)ify CPU flags, while other arithmetic instructions does.

## **2.11 Hash functions**

A very simple example is CRC32, an algorithm that provides "stronger" checksum for integrity checking purposes. It is impossible to restore the original text from the hash value, it has much less information: But CRC32 is not cryptographically secure: it is known how to alter a text in a way that the resulting CRC32 hash value will be the one we need. Cryptographic hash functions are protected from this.

MD5, SHA1, etc. are such functions and they are widely used to hash user passwords in order to store them in a database. Indeed: an Internet forum database may not contain user passwords (a stolen database can compromise all users' passwords) but only hashes (so a cracker can't reveal the passwords). Besides, an Internet forum engine does not need to know your password exactly, it needs only to check if its hash is the same as the one in the database, and give you access if they match. One of the simplest

<span id="page-479-0"></span><sup>20</sup>Out-of-Order Execution

password cracking methods is just to try hashing all possible passwords in order to see which matches the resulting value that we need. Other methods are much more complex.

## **2.11.1 How do one-way functions work?**

A one-way function is a function which is able to transform one value into another, while it is impossible (or very hard) to reverse it. Some people have difficulties while understanding how this is possible at all. Here is a simple demonstration.

We have a vector of 10 numbers in range 0..9, each is present only once, for example:

4 6 0 1 3 5 7 8 9 2

The algorithm for the simplest possible one-way function is:

- take the number at zeroth position (4 in our case);
- take the number at first position (6 in our case);
- swap numbers at positions of 4 and 6.

Let's mark the numbers at positions 4 and 6:

```
4 6 0 1 3 5 7 8 9 2
          \lambda
```
Let's swap them and we get this result:

```
4 6 0 1 7 5 3 8 9 2
```
While looking at the result, and even if we know the algorithm, we can't know unambiguously the initial state, because the first two numbers could be 0 and/or 1, and then they could participate in the swapping procedure.

This is an utterly simplified example for demonstration. Real one-way functions are much more complex.

# **Chapter 3**

# **Slightly more advanced examples**

## **3.1 Zero register**

x86 architecture lacks zero register, unlike MIPS and ARM. However, it's often a case, when a compiler assigns a zero to a register, that will hold it upon the function's exit.

This is a case of Mahjong game from Windows 7 x86. Zeroed EBX (at 0x010281BF) is used to initialize local variables, to pass zero argument into other functions and to compare values against it.

Listing 3.1: Mahjong.exe from Windows 7 x86

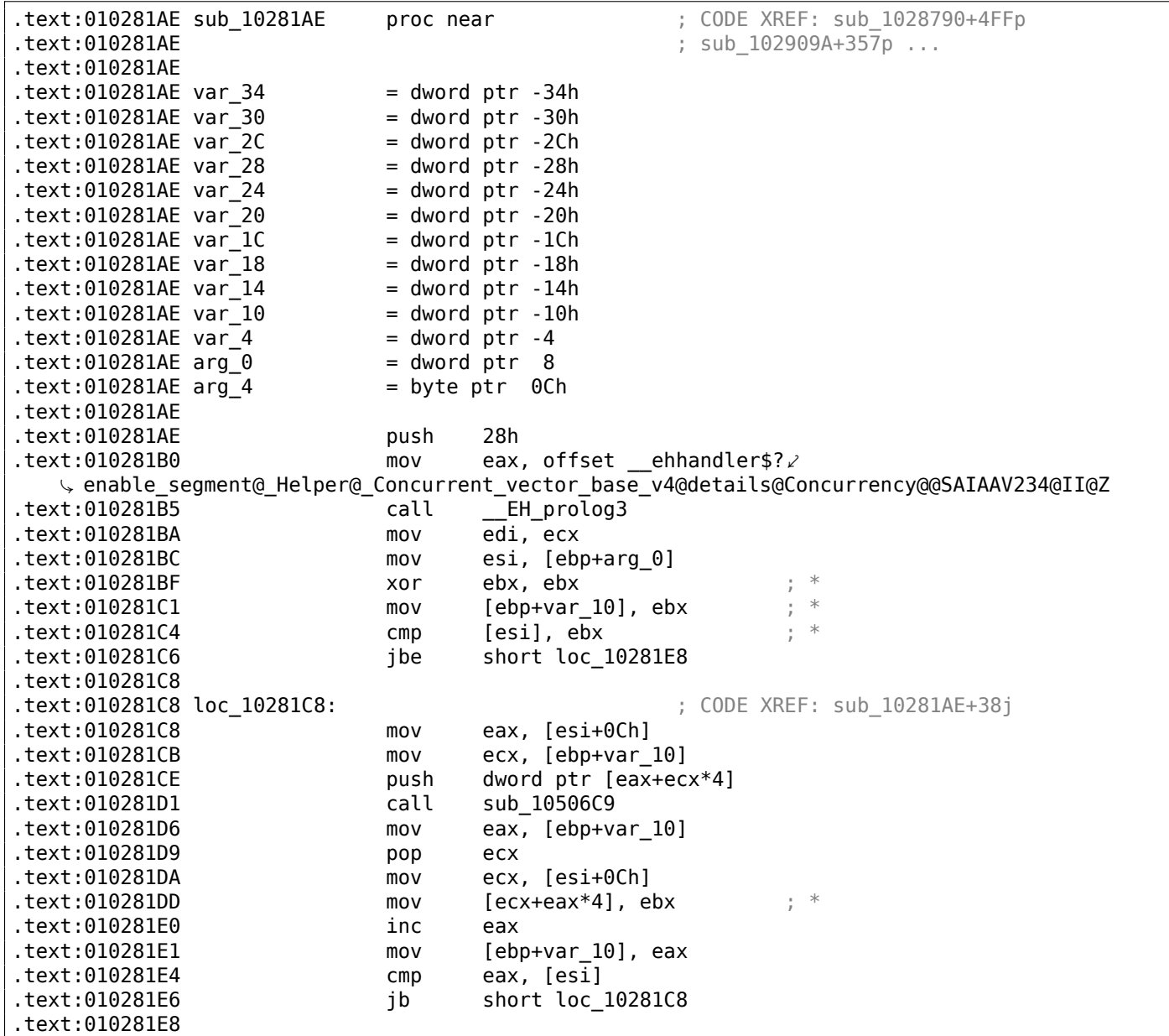

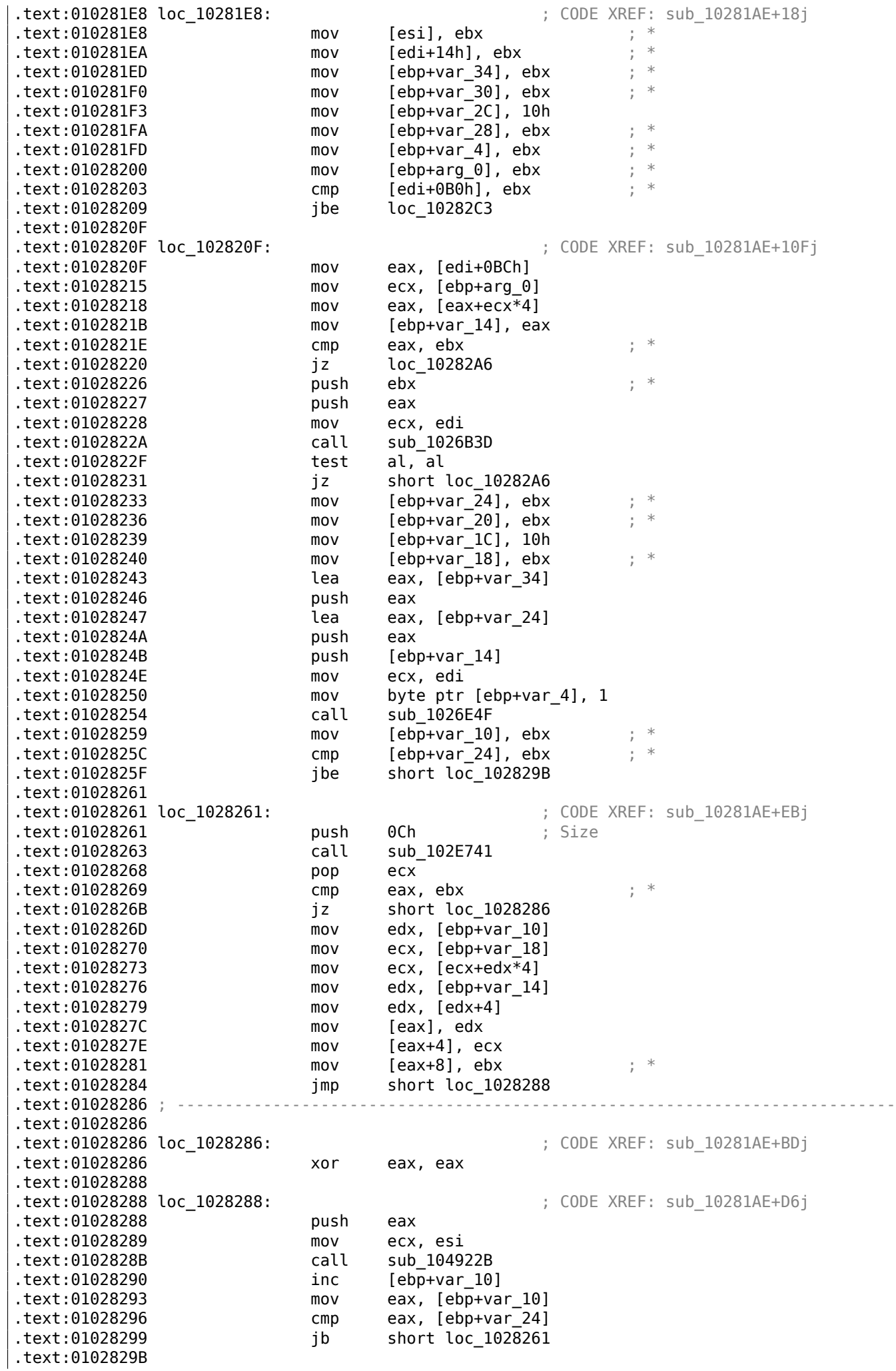

.text:0102829B loc\_102829B: ; CODE XREF: sub\_10281AE+B1j .text:0102829B lea ecx, [ebp+var\_24] .text:0102829E mov byte ptr [ebp+var\_4], bl .text:010282A1 call .text:010282A6 .text:010282A6 loc\_10282A6: ; CODE XREF: sub\_10281AE+72j .text:010282A6 ; sub\_10281AE+83j .text:010282A6 push [ebp+arg\_0] .text:010282A9 lea ecx, [ebp+var\_34] .text:010282AC call sub\_104922B .text:010282B1 inc  $[ebp+arg 0]$ .text:010282B4 mov eax, [ebp+arg\_0] .text:010282B7 cmp eax, [edi+0B0h] .text:010282BD jb loc\_102820F .text:010282C3 .text:010282C3 loc\_10282C3: ; ;  $CODE XREF: sub_10281AE+5Bj$ .text:010282C3 cmp [ebp+arg\_4], bl .text:010282C6 jz short loc\_1028337 .text:010282C8 mov eax, dword\_1088AD8 .text:010282CD mov esi, ds:EnableMenuItem .text:010282D3 mov edi, 40002 .text:010282D8 cmp [eax+8], ebx .text:010282DB jnz short loc\_10282EC .text:010282DD push 3 ; uEnable .text:010282DF push edi ; uIDEnableItem .text:010282E0 push hMenu ; hMenu .text:010282E6 call esi ; EnableMenuItem .text:010282E8 push 3 .text:010282EA jmp short loc\_10282F7 .text:010282EC ; --------------------------------------------------------------------------- .text:010282EC .text:010282EC loc\_10282EC: ; CODE XREF: sub\_10281AE+12Dj .text:010282EC push ebx .text:010282ED push edi ; uIDEnableItem .text:010282EE push hMenu ; hMenu .text:010282F4 call esi ; EnableMenuItem  $\cdot$  text:010282F6 push ebx ;  $^{\circ}$ .text:010282F7 .text:010282F7 loc\_10282F7: ; CODE XREF: sub\_10281AE+13Cj .text:010282F7 push edi ; uIDEnableItem .text:010282F8 push hmenu ; hMenu .text:010282FE call esi ; EnableMenuItem .text:01028300 mov ecx, dword\_1088AD8 .text:01028306 call sub\_1020402 .text:0102830B mov edi, 40001 .text:01028310 test al, al .text:01028312 jz short loc\_1028321  $\texttt{.text:01028314}$  . text:01028314 push ebx ; \* .text:01028315 push edi ; uIDEnableItem .text:01028316 push hMenu ; hMenu .text:0102831C call esi ; EnableMenuItem .text:0102831E push ebx .text:0102831F jmp short loc\_102832E .text:01028321 ; --------------------------------------------------------------------------- .text:01028321 .text:01028321 loc\_1028321: ; CODE XREF: sub\_10281AE+164j .text:01028321 push 3 ; uEnable .text:01028323 push edi ; uIDEnableItem .text:01028324 push hMenu ; hMenu .text:0102832A call esi ; EnableMenuItem .text:0102832C push 3 ; uEnable .text:0102832E .text:0102832E loc\_102832E: ; CODE XREF: sub\_10281AE+171j .text:0102832E push edi ; uIDEnableItem .text:0102832F push hmenu ; hMenu .text:01028335 call esi ; EnableMenuItem .text:01028337 .text:01028337 loc\_1028337: ; CODE XREF: sub\_10281AE+118j .text:01028337 lea ecx, [ebp+var\_34] .text:0102833A call sub\_10349DB

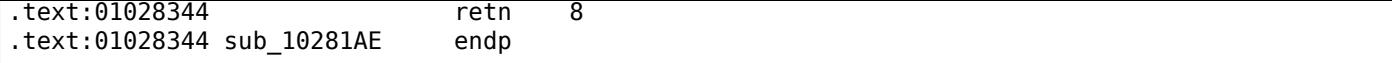

By the way, IDA can rename a register inside a function (press n):

Listing 3.2: Mahjong.exe from Windows 7 x86

| text:010281AE sub 10281AE.                                           | proc near                           |                                                                      |                                   |
|----------------------------------------------------------------------|-------------------------------------|----------------------------------------------------------------------|-----------------------------------|
| $\sim$ 10 $\pm$                                                      |                                     |                                                                      |                                   |
| $text:010281AE$ zero = ebx                                           |                                     |                                                                      |                                   |
| $\cdots$                                                             |                                     |                                                                      |                                   |
| text:010281BF.<br>text:010281C1.<br>text:010281C4.<br>.text:010281C6 | xor<br>mov<br>$\mathsf{cmp}$<br>jbe | zero, zero<br>[ebp+var_10], zero<br>[esi], zero<br>short loc_10281E8 | $\,$ ; $*$<br>$\,$ ; $*$<br>$, *$ |
| $\sim$ $\sim$ $\sim$                                                 |                                     |                                                                      |                                   |

## **3.2 Double negation**

A popular way<sup>1</sup> to convert non-zero value into 1 (or boolean *true*) and zero value into 0 (or boolean *false*) is *!!statement*:

```
int convert to bool(int a)
{
        return !!a;
};
```
Optimizing GCC 5.4 x86:

```
convert_to_bool:
       mov edx, DWORD PTR [esp+4]
       xor eax, eax
       test edx, edx
       setne al
       ret
```
XOR always clears return value in EAX, even in case if SETNE will not trigger. I.e., XOR sets default return value to zero.

If the input value is not equal to zero (-NE suffix in SET instruction), 1 is set to AL, otherwise AL isn't touched.

Why SETNE operates on low 8-bit part of EAX register? Because the matter is just in the last bit (0 or 1), while other bits are cleared by XOR.

Therefore, that  $C/C++$  code could be rewritten like this:

```
int convert to bool(int a)
{
        if (a!=0)return 1;
        else
                 return 0;
};
```
…or even:

```
int convert_to_bool(int a)
{
        if (a)
                 return 1;
```
<span id="page-484-0"></span><sup>1</sup>This way is also controversial, because it leads to hard-to-read code

Compilers targeting CPUs lacking instruction similar to SET, in this case, generates branching instructions, etc.

## **3.3 const c[orr](#page-1051-2)ectness**

};

This is undeservedly underused feature of many programming languages. Read here about its importance: 1, 2.

Ideally, everything you don't modify should have *const* modifier.

Interestingly, how *const correctness* is implemented at low level. There are no runtime checks of local *[co](https://isocpp.org/wiki/faq/const-correctness)[ns](https://stackoverflow.com/questions/136880/sell-me-on-const-correctness)t* variables and function arguments (only compile-time checks). But global variables of such a type are to be allocated in read-only data segments.

This is example is to be crashed, because if compiled by MSVC for win32, the *a* global variable is allocated in .rdata read-only segment:

```
const a=123;
void f(int *i)
{
        *i=11; // crash
};
int main()
{
        f(&a);
         return a;
};
```
*Anonymous* (not linked to a variable name) C strings also have const char\* type. You can't modify them:

```
#include <string.h>
#include <stdio.h>
void alter_string(char *s)
{
        strcpy (s, "Goodbye!");
        printf ("Result: %s\n", s);
};
int main()
{
        alter string ("Hello, world!\n");
};
```
This code will crash on Linux ("segmentation fault") and on Windows if compiled by MinGW.

GCC for Linux places all text strings info . rodata data segment, which is explicitly read-only ("read only data"):

```
$ objdump -s 1
...
Contents of section .rodata:
400600 01000200 52657375 6c743a20 25730a00 ....Result: %s..
400610 48656c6c 6f2c2077 6f726c64 210a00 Hello, world!..
```
When the alter string() function tries to write there, exception occurred.

Things are different in the code generated by MSVC, strings are located in .data segment, which has no READONLY flag. MSVC's developers misstep?

```
C:\...>objdump -s 1.exe
...
Contents of section .data:
40b000 476f6f64 62796521 00000000 52657375 Goodbye!....Resu
40b010 6c743a20 25730a00 48656c6c 6f2c2077 lt: %s..Hello, w
40b020 6f726c64 210a0000 00000000 00000000 orld!...........
40b030 01000000 00000000 c0cb4000 00000000 ..........@.....
...
C:\...>objdump -x 1.exe
...
Sections:
Idx Name Size VMA LMA File off Algn
 0 .text 00006d2a 00401000 00401000 00000400 2**2
                CONTENTS, ALLOC, LOAD, READONLY, CODE
 1 .rdata 00002262 00408000 00408000 00007200 2**2
                CONTENTS, ALLOC, LOAD, READONLY, DATA
 2 .data 00000e00 0040b000 0040b000 00009600 2**2
                CONTENTS, ALLOC, LOAD, DATA
 3 .reloc 00000b98 0040e000 0040e000 0000a400 2**2
                CONTENTS, ALLOC, LOAD, READONLY, DATA
```
However, MinGW hasn't this fault and allocates text strings in .rdata segment.

#### **3.3.1 Overlapping const strings**

The fact that an *anonymous* C-string has *const* type ( 1.5.1 on page 9), and that C-strings allocated in constants segment are guaranteed to be immutable, has an interesting consequence: the compiler may use a specific part of the string.

Let's try this example:

```
#include <stdio.h>
int f1(){
        printf ("world\n");
}
int f2()
{
        printf ("hello world\n");
}
int main()
{
        f1();
        f2();
}
```
Common C/C++-compilers (including MSVC) allocate two strings, but let's see what GCC 4.8.1 does:

Listing 3.3: GCC  $4.8.1 + IDA$  listing

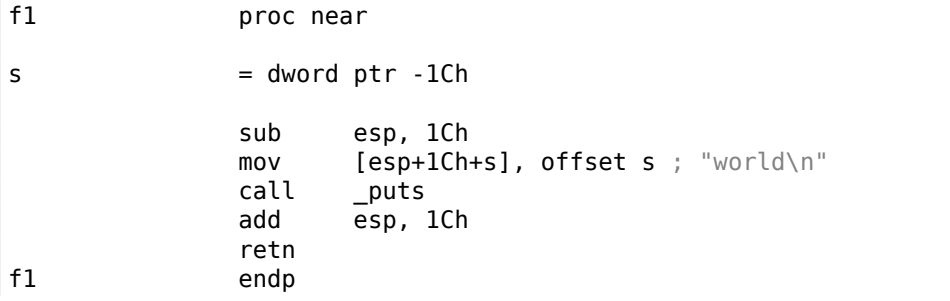

```
f2 proc near
s = dword ptr -1Chsub esp, 1Ch
           mov [esp+1Ch+s], offset aHello ; "hello "
           call _puts
           add esp, 1Ch
           retn
f2 endp
aHello db 'hello '
s db 'world',0xa,0
```
Indeed: when we print the "hello world" string these two words are positioned in memory adjacently and puts() called from f2() function is not aware that this string is divided. In fact, it's not divided; it's divided only *virtually*, in this listing.

When puts() is called from  $f1()$ , it uses the "world" string plus a zero byte. puts() is not aware that there is something before this string!

This clever trick is often used by at least GCC and can save some memory. This is close to *string interning*. Another related example is here: 3.4.

## **3.4 strstr() example**

Let's back to the fact that GCC sometimes can use part of string: 3.3.1 on the previous page.

The *strstr()* C/C++ standard library function is used to find any occurrence in a string. This is what we will do:

```
#include <string.h>
#include <stdio.h>
int main()
{
        char *s="Hello, world!";
        char *w=strstr(s, "world");
        printf ("%p, [%s]\n", s, s);
        printf ("%p, [%s]\n", w, w);
};
```
The output is:

```
0x8048530, [Hello, world!]
0x8048537, [world!]
```
The difference between the address of the original string and the address of the substring that *strstr()* has returned is 7. Indeed, "Hello, " string has length of 7 characters.

The printf() function during second call has no idea there are some other characters before the passed string and it prints characters from the middle of original string till the end (marked by zero byte).

## **3.5 qsort() revisited**

(Let's back to the fact that CMP instruction works like SUB: 1.12.4 on page 86.)

Now that you already familiar with qsort() function ( $1.33$  on page 381), here is a nice example where comparison operation (CMP) can be replaced by subtraction operation (SUB).

```
/* qsort int comparison function */
int int_cmp(const void *a, const void *b)
{
    const int *ia = (const int *)a; // casting pointer types
    const int *ib = (const int *)b;
```

```
/* integer comparison: returns negative if b > aand positive if a > b */
```
( http://www.anyexample.com/programming/c/qsort\_\_sorting\_array\_of\_strings\_\_integers\_and\_ structs.xml http://archive.is/Hh3jz )

Also, a typical implementation of strcmp() (from OpenBSD):

```
int
strcmp(const char *s1, const char *s2)
{
        while (*s1 == *s2++)if (*s1++ == 0)return (0);
        return (* (unsigned char *)sl - *( unsigned char *) --s2);
}
```
## **3.6 Temperature converting**

Another very popular example in programming books for beginners is a small program that converts Fahrenheit temperature to Celsius or back.

$$
C = \frac{5 \cdot (F - 32)}{9}
$$

We can also add simple error handling: 1) we must check if the user has entered a correct number; 2) we must check if the Celsius temperature is not below −273 (which is below absolute zero, as we may recall from school physics lessons).

The exit() function terminates the program instantly, without returning to the caller function.

#### **3.6.1 Integer values**

}

```
#include <stdio.h>
#include <stdlib.h>
int main()
{
        int celsius, fahr;
        printf ("Enter temperature in Fahrenheit:\n");
        if (scanf ("%d", \deltafahr)!=1)
        {
                 printf ("Error while parsing your input\n");
                exit(0);};
        celsius = 5 * (fahr-32) / 9;
        if (celsius<-273)
        {
                printf ("Error: incorrect temperature!\n");
                exit(0);};
        printf ("Celsius: %d\n", celsius);
};
```
#### **Optimizing MSVC 2012 x86**

Listing 3.4: Optimizing MSVC 2012 x86

| \$SG4228 DB | 'Enter temperature in Fahrenheit:', 0aH, 00H |
|-------------|----------------------------------------------|
| \$SG4230 DB | '%d', 00H                                    |
| \$SG4231 DB | 'Error while parsing your input', 0aH, 00H   |
| \$SG4233 DB | 'Error: incorrect temperature!', 0aH, 00H    |

```
fahr$ = -4 ; size = 4
_main PROC
      push ecx
      push esi
      mov esi, DWORD PTR __imp__printf
      push  OFFSET $SG4228  ; 'Enter temperature in Fahrenheit:'
      call esi ; call printf()
      lea eax, DWORD PTR fahr$[esp+12]
      push eax
      push OFFSET $SG4230 ; '%d'
      call DWORD PTR __imp__scanf
      add esp, 12
      cmp eax, 1
      je SHORT $LN2@main
      push  OFFSET $SG4231  ; 'Error while parsing your input'
      call esi ; call printf()
      add esp, 4
      push 0
      call DWORD PTR __imp__exit
$LN9@main:
$LN2@main:
      mov eax, DWORD PTR _fahr$[esp+8]
      add eax, -32 ; ffffffe0H
      lea ecx, DWORD PTR [eax+eax*4]
      mov eax, 954437177 ; 38e38e39H
      imul ecx
      sar edx, 1
      mov eax, edx
      shr eax, 31 ; 0000001fH
      add eax, edx
      cmp eax, -273 ; fffffeefH
      jge SHORT $LN1@main
      push OFFSET $SG4233 ; 'Error: incorrect temperature!'
      call esi ; call printf()
      add esp, 4
      push 0
      call DWORD PTR __imp__exit
$LN10@main:
$LN1@main:
      push eax
      push  OFFSET $SG4234 ; 'Celsius: %d'
      call esi ; call printf()
      add esp, 8
      ; return 0 - by C99 standard
      xor eax, eax
      pop esi
      pop ecx
      ret 0
$LN8@main:
_main ENDP
```
What we can say about it:

- The address of printf() is first loaded in the ESI register, so the subsequent printf() calls are done just by the CALL ESI instruction. It's a very popular compiler technique, possible if several consequent calls to the same function are present in the code, and/or if there is a free register which can be used for this.
- We see the ADD EAX, -32 instruction at the place where 32 has to be subtracted from the value.  $EAX = EAX + (-32)$  is equivalent to  $EAX = EAX - 32$  and somehow, the compiler decided to use ADD instead of SUB. Maybe it's worth it, it's hard to be sure.
- The LEA instruction is used when the value is to be multiplied by 5: lea ecx, DWORD PTR [eax+eax\*4]. Yes, *i* + *i* ∗ 4 is equivalent to *i* ∗ 5 and LEA works faster then IMUL. By the way, the SHL EAX, 2 / ADD EAX, EAX instruction pair could be also used here instead some compilers do it like.
- The division by multiplication trick ( 3.12 on page 496) is also used here.

*(C C99 standard)*, (2007)5.1.2.2.3] that main() will return 0 in case the return statement is missing. This rule works only for the main() function.

Though, MSVC doesn't officially support C99, but maybe it support it partially?

#### **Optimizing MSVC 2012 x64**

The code is almost the same, but we can find INT 3 instructions after each exit() call.

```
xor ecx, ecx
call QWORD PTR __imp_exit
int 3
```
INT 3 is a debugger breakpoint.

It is known that exit() is one of the functions which can never return  $^2$ , so if it does, something really odd has happened and it's time to load the debugger.

#### **3.6.2 Floating-point values**

```
#include <stdio.h>
#include <stdlib.h>
int main()
{
        double celsius, fahr;
        printf ("Enter temperature in Fahrenheit:\n");
        if (scanf ("%lf", &fahr)!=1)
        {
                printf ("Error while parsing your input\n");
                exit(0);};
        celsius = 5 * (fahr-32) / 9;
        if (celsius<-273)
        {
                printf ("Error: incorrect temperature!\n");
                exit(0);};
        printf ("Celsius: %lf\n", celsius);
};
```
MSVC 2010 x86 uses FPU instructions…

Listing 3.5: Optimizing MSVC 2010 x86

```
$SG4038 DB 'Enter temperature in Fahrenheit:', 0aH, 00H
$SG4040 DB '%lf', 00H
$SG4041 DB 'Error while parsing your input', 0aH, 00H
$SG4043 DB 'Error: incorrect temperature!', 0aH, 00H
$SG4044 DB 'Celsius: %lf', 0aH, 00H
 __real@c071100000000000 DQ 0c071100000000000r ; -273
 __real@4022000000000000 DQ 04022000000000000r ; 9
__real@4014000000000000 DQ 04014000000000000r ; 5
__real@4040000000000000 DQ 04040000000000000r ; 32
fahr$ = -8 ; size = 8
_main PROC
       sub esp, 8
       push esi
       mov esi, DWORD PTR __imp__printf
       push  OFFSET $SG4038 : 'Enter temperature in Fahrenheit:'
       call esi ; call printf()
       lea eax, DWORD PTR fahr$[esp+16]
       push eax
```
<sup>2</sup>another popular one is longjmp()

call DWORD PTR \_\_imp\_\_scanf add esp, 12 cmp eax, 1 je SHORT \$LN2@main push OFFSET \$SG4041 ; 'Error while parsing your input' call esi ; call printf() add esp, 4 push 0 call DWORD PTR imp exit \$LN2@main: fld QWORD PTR \_fahr\$[esp+12] fsub QWORD PTR \_\_real@4040000000000000 ; 32 fmul QWORD PTR \_\_real@4014000000000000 ; 5 fdiv QWORD PTR \_\_real@4022000000000000 ; 9 fld QWORD PTR \_\_real@c071100000000000 ; -273 fcomp ST(1) fnstsw ax test ah, 65 ; 00000041H jne SHORT \$LN1@main push OFFSET \$SG4043 ; 'Error: incorrect temperature!' fstp ST(0) call esi ; call printf() add esp, 4 push 0 call DWORD PTR \_\_imp\_\_exit \$LN1@main: sub esp, 8 fstp QWORD PTR [esp] push OFFSET \$SG4044 ; 'Celsius: %lf' call esi add esp, 12 ; return 0 - by C99 standard xor eax, eax pop esi add esp, 8 ret 0 \$LN10@main: \_main ENDP

…but MSVC 2012 uses SIMD instructions instead:

Listing 3.6: Optimizing MSVC 2010 x86

|           | \$SG4228 DB Tenter temperature in Fahrenheit: ', 0aH, 00H                                   |
|-----------|---------------------------------------------------------------------------------------------|
|           | \$SG4230 DB '%lf', 00H                                                                      |
|           |                                                                                             |
|           |                                                                                             |
|           |                                                                                             |
|           | $-$ real@c071100000000000 DQ 0c071100000000000r ; -273                                      |
|           | real@4040000000000000 DQ 04040000000000000 ; 32                                             |
|           | __real@4022000000000000 DQ 040220000000000000r ; 9                                          |
|           | __real@4014000000000000 DQ 04014000000000000r ; 5                                           |
|           |                                                                                             |
|           | $-fahr$ = -8$ ; size = 8                                                                    |
| main PROC |                                                                                             |
| sub       | esp, 8                                                                                      |
| push      | esi                                                                                         |
|           | mov esi, DWORD PTR _imp printf                                                              |
|           | OFFSET \$SG4228 ; 'Enter temperature in Fahrenheit:'<br>push<br>esi ; call printf()<br>call |
| lea       | eax, DWORD PTR _fahr\$[esp+16]                                                              |
| push      | eax                                                                                         |
| push      | OFFSET \$SG4230 ; '%lf'                                                                     |
|           | call<br>DWORD PTR imp scanf                                                                 |
|           | add<br>esp, 12                                                                              |
|           | eax, 1<br>$\mathsf{cmp}$                                                                    |
|           | je i<br>SHORT \$LN2@main                                                                    |
|           | push OFFSET \$SG4231 (b) ; 'Error while parsing your input'                                 |
|           | call<br>$\text{esi}$ ; call printf()                                                        |
| add       | esp, 4                                                                                      |

```
call DWORD PTR __imp__exit
$LN9@main:
$LN2@main:
      movsd xmm1, QWORD PTR _fahr$[esp+12]
      subsd xmm1, QWORD PTR __real@4040000000000000 ; 32
      movsd xmm0, QWORD PTR __real@c071100000000000 ; -273
      mulsd xmm1, QWORD PTR __real@4014000000000000 ; 5
      divsd xmm1, QWORD PTR __real@4022000000000000 ; 9
      comisd xmm0, xmm1
      jbe SHORT $LN1@main
      push OFFSET $SG4233 (Perror: incorrect temperature!)
      call esi ; call printf()
      add esp, 4
      push 0
      call DWORD PTR __imp__exit
$LN10@main:
$LN1@main:
      sub esp, 8
      movsd QWORD PTR [esp], xmm1
      push OFFSET $SG4234 ; 'Celsius: %lf'
      call esi ; call printf()
      add esp, 12
       ; return 0 - by C99 standard
      xor eax, eax
      pop esi
      add esp, 8
      ret 0
$LN8@main:
_main ENDP
```
Of course, SIMD instructions are available in x86 mode, including those working with floating point numbers.

It's somewhat easier to use them for calculations, so the new Microsoft compiler uses them.

We can als[o see](#page-1051-0) that the −273 value is loaded into XMM0 register too early. And that's OK, because the compiler may emit instructions not in the order they are in the source code.

## **3.7 Fibonacci numbers**

Another widespread example used in programming textbooks is a recursive function that generates the Fibonacci numbers<sup>3</sup>. The sequence is very simple: each consecutive number is the sum of the previous two. The first two numbers are 0 and 1, or 1 and 1.

The sequence starts like this:

 $0, 1, 1, 2, 3, 5, 8, 13, 21, 34, 55, 89, 144, 233, 377, 610, 987, 1597, 2584, 4181...$ 

#### **3.7.1 Example #1**

The implementation is simple. This program generates the sequence until 21.

```
#include <stdio.h>
void fib (int a, int b, int limit)
{
        printf ("%d\n", a+b);
        if (a+b > limit)return;
        fib (b, a+b, limit);
};
int main()
{
        printf ("0\n1\n1\n");
        fib (1, 1, 20);
```
<sup>3</sup>http://go.yurichev.com/17332

Listing 3.7: MSVC 2010 x86

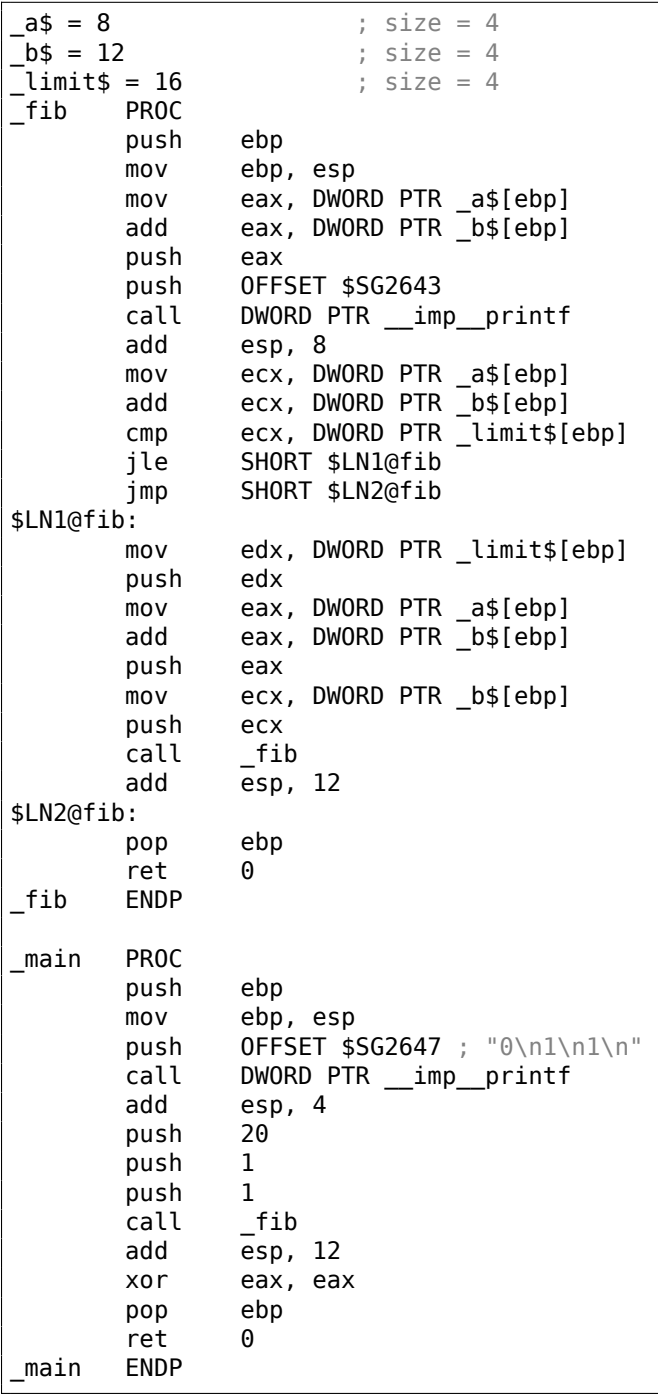

We will illustrate the stack frames with this.

Let's load the example in OllyDbg and trace to the last call of f():

| C CPU - main thread, module fib                                                                                                    |                                                                                                    |                                                                                                    |                                                             | $\Box$ o $\Box$                                                                                                    |  |
|----------------------------------------------------------------------------------------------------|----------------------------------------------------------------------------------------------------|----------------------------------------------------------------------------------------------------|-------------------------------------------------------------|----------------------------------------------------------------------------------------------------|--|
| 00FD10001 \$<br>55<br>00FD1001<br>8BEC<br>$\sim$<br>.8845.08<br>00FD1003<br>00FD1006<br>. 03450C<br>00FD1009<br>50<br>$\blacksquare$<br>00FD100A<br>68 0030FD00<br>$\blacksquare$<br>00FD100F<br>FF15 8020FD00<br>$\blacksquare$<br>83C4 08<br>00FD1015<br>00FD1018<br>8B4D 08<br>00FD101B<br>. 03400<br>00FD101E<br>.3B4D 10<br>00FD1021<br>"∨7E 02<br>$\sqrt{EB}$ 17<br>00FD1023<br>> 8B55 10<br>00FD1025<br>00FD1028<br>52<br>00FD1029<br>. 8B45 08<br>00FD102C<br>0345 0C<br>00FD102F<br>50<br>$\blacksquare$<br>00FD1030<br>8B4D 0C<br>$\blacksquare$<br>00FD1033<br>51<br>$\blacksquare$<br>00FD1034<br>E8 C7FFFFFF<br>$\blacksquare$<br>00FD1039<br>83C4 0C<br>$\epsilon$<br>00FD103C<br>>50<br>00FD103D L.<br>C3                                                                                                    | PUSH EBP<br>MOV EBP,ESP<br>MOV EAX,DWORD PTR SS:[EBP+8]<br>ADD EAX.DWORD PTR SS:[EBP+C]<br>PUSH EAX<br>PUSH fib.00FD3000<br>CALL DWORD PTR DS: [<&MSVCR100.printf>]<br>ADD ESP,8<br>MOV ECX,DWORD PTR SS:[EBP+8]<br>ADD ECX.DWORD PTR SS.[EBP+C]<br>CMP ECX.DWORD PTR SS.[EBP+10]<br>JLE SHORT fib.00FD1025<br>SHORT fib.00FD103C<br>JMP.<br>MOV EDX, DWORD PTR SS: LEBP+101<br>PUSH EDX<br>MOV EAX,DWORD PTR SS:[EBP+8]<br>ADD EAX, DWORD PTR SS: [EBP+C]<br>PUSH EAX<br>MOV ECX.DWORD PTR SS:[EBP+C]<br><b>PUSH ECX</b><br>CALL fib.00FD1000<br>ADD ESP.0C<br>POP EBP<br><b>RETN</b> |                                                                                                    | r≺%d<br>for<br>- pri<br>$f$ Arg<br>Arg<br>Arg<br>- fib<br>▼ | Registers (FPU)<br>EAX.<br>00000003<br>ECX 00000015<br>EDX 000CESCS<br>EBX 00000000<br>ESP.<br>0035F940<br>EBP 0035F950<br>ESI 00000001<br>EDI 00FD3378 fib.00FD3378<br>EIP 00FD103D fib.00FD103D<br>cа<br>ES 002B 32bit 0(FFFFFFFF)<br>P.<br>ø<br>CS 0023 32bit 0(FFFFFFFFF)<br>SS 002B 32bit 0(FFFFFFFFF)<br>$A$ $B$<br>z<br>s<br>ø<br>DS 002B 32bit 0(FFFFFFFFF)<br>ø<br>FS 0053 32bit 7EFDD000(FFF)<br>Τ<br>GS 002B 32bit 0(FFFFFFFF)<br>ø<br>D 0<br>00<br>LastErr ERROR_SUCCESS (00000000)<br>EFL 00000202 (NO,NB,NE,A,NS,PO,GE,G)<br>ST0 empty 0.0<br>ST1 empty 0.0<br>ST2 empty 0.0 |  |
| Return to 00FD1039 (fib.00FD1039)                                                                                                    |                                                                                                    |                                                                                                    |                                                             | ST3 empty 0.0<br>ST4 empty 0.0<br>ST5 empty 0.0<br>$Q = Q$<br>omptu                                                                                                    |  |
| Address   Hex dump                                                                                                    | ASCII                                                                                                    | 8035F940<br>0035F944<br>00000008                                                                                                    |                                                             | 00FD1039 RETURN to fib.00FD1039 from fib.00FD1000                                                                                                    |  |
| 00FD3000 25 64 0A<br>00 31<br>ØA.<br>00FD3008 FF FF FF FF FF FF FF FF<br>00FD3010 FE FF FF FF 01 00 00 00<br>00FD3018 E8 A0 9B<br>3D 17 5F 64 C2<br>00FD3020 01 00 00 00 40<br>29<br>00FD30281C8 12 68 00100 00 00<br>00FD3030100 00 00 00100 00 00 00<br>00FD30381<br>00 00 00 00 00 00 00 00<br>00FD3040 00 00 00 00 00 00 00 00<br>00FD3048100 00 00 00 00 00 00 00 00<br>00FD3050 00 00 00 00 00 00 00 00<br>00FD3058 00 00 00 00 00 00<br>00FD3060100 00 00 00 00100 00 00 00<br>00FD3068100 00 00 00 00 00 00 00<br>00FD3070 00 00 00 00 00 00 00 00<br>00FD3078 00 00 00 00 00 00 00 00<br>00FD3080 00 00 00 00 00 00 00 00<br>00FD3088 <br>00 00 00 00 00 00 00 00<br>00FD3090100 00 00 00100 00 00<br>00FD3098100 00 00 00 00100 00 00 00<br>00FD30A0 00 00 00 00 00 00 00<br>00FD30A8 00 00 00 00 00 00 00 00<br>00FD30B0100 00 00 00 00100 00 00 00<br>00FD30B8 00 00 00 00 00 00 00 00 00<br>00FD30C0100 00 00 00 00 00 00 00<br>00FD30C8 00 00 00 00 00 00 00 00<br>00FD30D0 00 00 00 00 00 00 00<br>00FD30D8100 00 00 00 00 00 00 00<br>00FD30E0100 00 00 00100 00 00 00<br>00FD30E8<br>00 00 00 00 00 00 00 00<br>00FD30F0 00 00 00 00 00 00 00 00<br>00FD30F8 00 00 00 00 00 00 00 00<br>00FD3100 00 00 00 00 00 00 00 00<br>00FD3108 00 00 00 00 00 00 00 00<br>00FD3110 00 00 00 00 00 00 00 00<br>00FD3118 00 00 00 00 00 00 00 00 00<br>00FD3120 00 00 00 00 00 00 00 00 00<br>00FD3128 00 00 00 00 00 00 00 00<br>00FD3130 00 00 00 00 00 00 00 00<br>00FD3138 00 00 00 00 00 00 00 00 00<br>00FD3140 00 00 00 00 00 00 00 00<br>00FD3148 00 00 00 00 00 00 00 00 00<br>00FD3150 00 00 00 00 00 00 00 00<br>00FD3158 00 00 00 00 00 00 00 00<br>00FD3160 00 00 00 00 00 00 00 00<br>00FD3168 00 00 00 00 00 00 00 00<br><u>AAFD317ALAA AA AA AALAA AA AA AAL</u> | Zd1<br>00.<br>-00<br>٠<br>0<br>wabl= <del>\$</del> _d+<br>68.<br>00<br>0@)h.<br>-00<br>$E^{\pm}$ h<br>00<br>-00<br>-00<br>1.1.1.1.1.1<br>-00<br>-00<br>-00<br><b>ØØ</b><br>-00<br>- 00                                                                                                    | 0035F948<br>0000000D<br>00000014<br>0035F94C<br>0035F950<br>0035F954<br>F0035F964<br>0035F958<br>00000005<br>0035F95C<br>00000008<br>0035F960<br>00000014<br><b>B035F978</b><br>0035F964<br>0035F968<br>00FD1039<br>0035F96C<br>00000003<br>0035F970<br>00000005<br>0035F974<br>00000014<br>0035F978<br>1:0035F98C<br>0035F97C<br>00FD1039<br>0035F980<br>00000002<br>0035F984<br>00000003<br>0035F988<br>00000014<br>0035F98C<br>#0035F9A0<br>0035F990<br>00FD1039<br>0035F994<br>00000001<br>0035F998<br>00000002<br>0035F99C<br>00000014<br>0035F9A0<br>=0035F9B4<br>0035F9A4<br>00FD105C<br>0035F9A8<br>00000001<br>0035F9AC<br>00000001<br>0035F9B0<br>00000014<br>0035F9B4<br>-0035F9F8<br>0035F9B8<br>00FD11D0<br>0035F9BC<br>00000001<br>0035F9C0<br>00681208<br>0035F9C4<br>00682940<br>0035F9C8 3DAE5910<br>0035F9CC<br>00000000<br>0035F9D0<br>00000000<br>0035F9D4<br><b>7EFDE000</b><br>0035F9D8<br>00000000<br>0035F9DC<br>00000000<br>0035F9E0<br>0035F9C8<br>SEFC8C65<br>0035F9E4<br>0035F9E8<br>0035F9EC<br>0035F9F0<br>3D6681D0<br>0035F9F4<br>00000000<br><b>B035FA04</b><br>0035F9F8<br>0035F9FC | 00FD1619 SE handler                                         | 00FD1039 RETURN to fib.00FD1039 from fib.00FD1000<br>RETURN to fib.00FD1039 from fib.00FD1000<br>RETURN to fib.00FD1039 from fib.00FD1000<br>RETURN to fib.00FD1039 from fib.00FD1000<br>RETURN to fib.00FD105C from fib.00FD1000<br>RETURN to fib.00FD11D0 from fib.00FD1040<br>0035FA34 Pointer to next SEH record<br>74C1338A RETURN to kernel32.74C1338A                                                                                                    |  |

Figure 3.1: OllyDbg: last call of f()

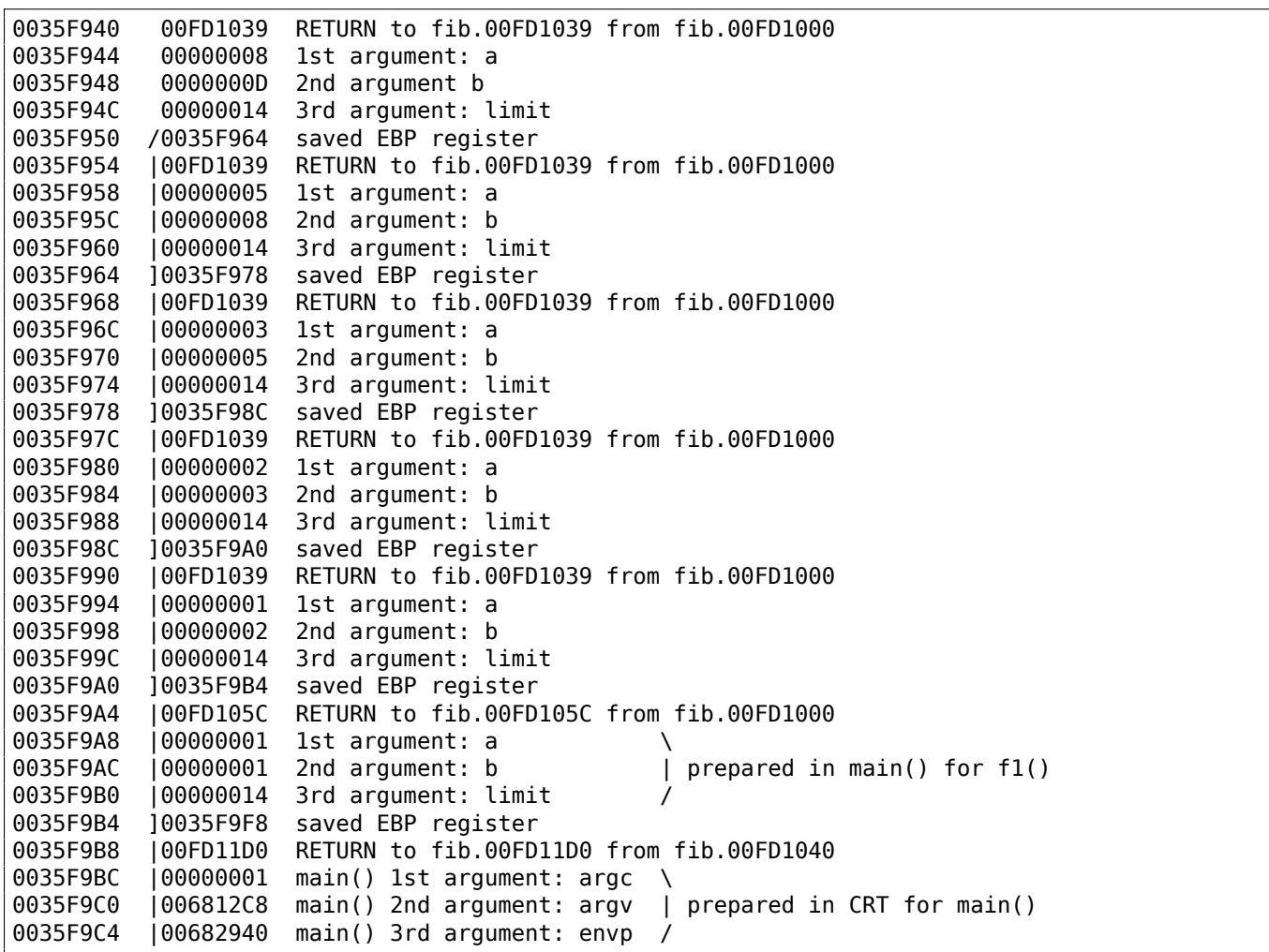

The function is recursive <sup>5</sup>, hence stack looks like a "sandwich".

We see that the *limit* argument is always the same (0x14 or 20), but the *a* and *b* arguments are different for each call.

There are also the RA-s a[nd](#page-495-0) the saved EBP values. OllyDbg is able to determine the EBP-based frames, so it draws these brackets. The values inside each bracket make the stack frame, in other words, the stack area which each function incarnation uses as scratch space.

We can also say that each function incarnation must not access stack elements beyond the boundaries of its frame (excludi[ng f](#page-1050-2)unction arguments), although it's technically [possible.](#page-1056-0)

It's usually true, unless the function has bugs.

Each saved EBP value is the address of the previous stack frame: this is the reason why some debuggers can easily divide the stack in frames and dump each function's arguments.

As we see here, each function incarnation prepares the arguments for the next function call.

At the end we see the 3 arguments for main(). argc [is 1 \(yes, in](#page-1056-0)deed, we have ran the program without command-line arguments).

This easily to lead to a stack overflow: just remove (or comment out) the limit check and it will crash with exception 0xC00000FD (stack overflow.)

## **3.7.2 Example #2**

My function has some redundancy, so let's add a new local variable *next* and replace all "a+b" with it:

#include <stdio.h>

 $4By$  the way, it's possible to select several entries in OllyDbg and copy them to the clipboard (Ctrl-C). That's what was done by author for this example.

<span id="page-495-0"></span><sup>&</sup>lt;sup>5</sup>i.e., it calls itself

```
void fib (int a, int b, int limit)
{
        int next=a+b;
        printf ("%d\n", next);
        if (next > limit)
                return;
        fib (b, next, limit);
};
int main()
{
        printf ("0\n1\n1\n");
        fib (1, 1, 20);
};
```
This is the output of non-optimizing MSVC, so the *next* variable is actually allocated in the local stack:

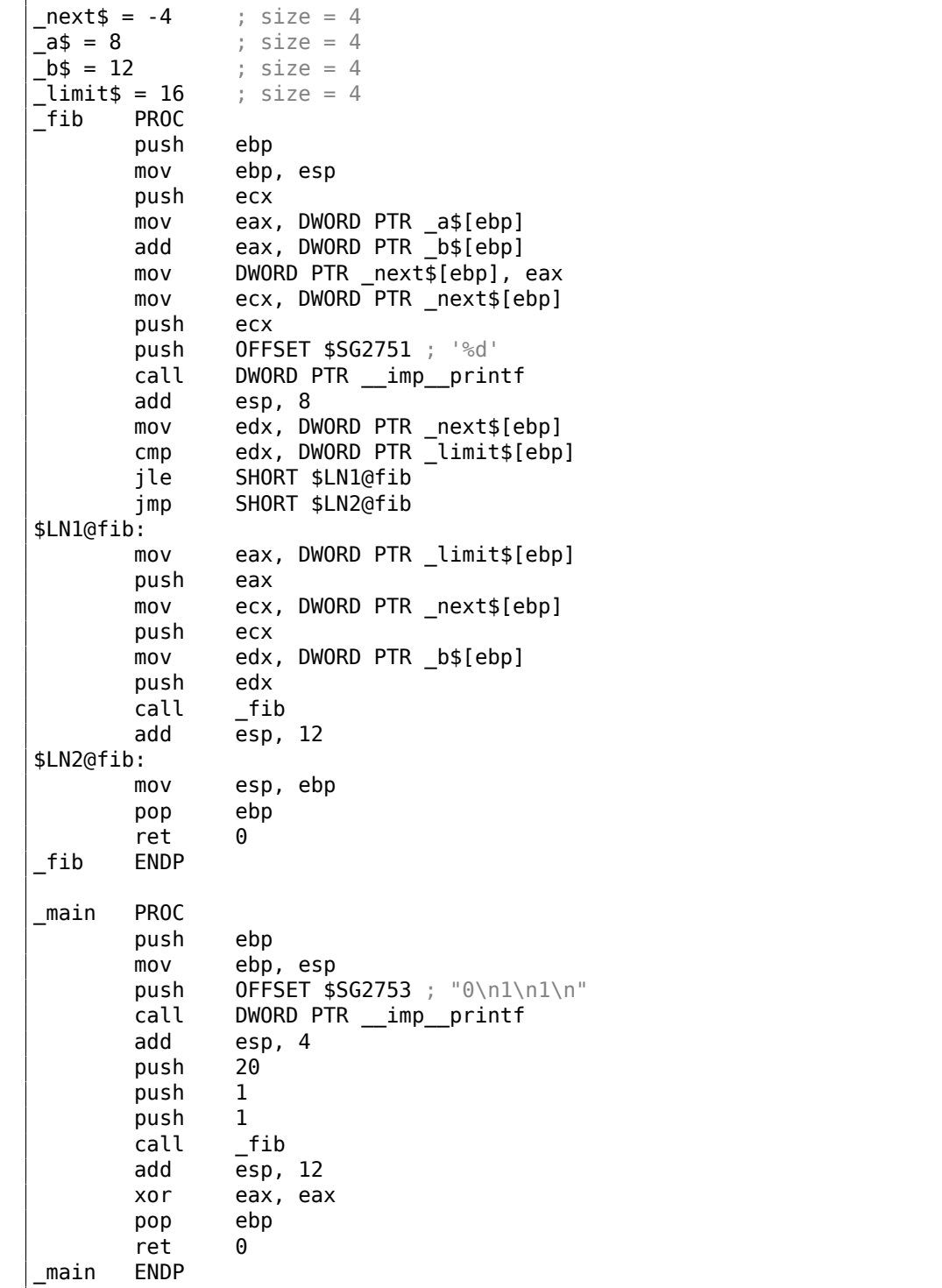

Listing 3.8: MSVC 2010 x86

## Let's load it in OllyDbg once again:

| C CPU - main thread, module fib2                                                                                                    |                                                                                                    |                                                                                                    |                              | $\Box$ ol $\times$                                                                                                    |
|----------------------------------------------------------------------------------------------------|----------------------------------------------------------------------------------------------------|----------------------------------------------------------------------------------------------------|------------------------------|----------------------------------------------------------------------------------------------------|
| 0345 0C<br>00E01007<br>00E0100A<br>8945 FC<br>00E0100D<br>8B4D FC<br>00E01010 <br>51<br>00E01011<br>68 <u>0030E000</u><br>FF15 8020E000<br>00E01016<br>00E0101C<br>8304 08<br>8B55 FC<br>00E0101F<br>00E01022<br>3B55 10                                                                                                    | ADD EAX,DWORD PTR SS:[EBP+C]<br>MOV DWORD PTR SS:[EBP-4],EAX<br>MOV ECX,DWORD PTR SS:[EBP-4]<br>PUSH ECX<br>PUSH fib2.00E03000<br>CALL DWORD PTR DS: [<&MSVCR100.printf>]<br>ADD ESP,8<br>MOV EDX, DWORD PTR SS: [EBP-4]<br>CMP EDX,DWORD PTR SS:[EBP+10]                                                                                   |                                                                                                    | <%d<br>for<br>- pri          | Registers (FPU)<br>EAX 00000003<br>ECX 6F085617 MSVCR100.6F085617<br>EDX 00000015<br>EBX 00000000<br>0029FC14<br>ESP.<br>EBP 0029FC28<br>ESI 00000001<br>EDI 00E03378 fib2.00E03378                                                                                                    |
| 00E01025<br>$\sqrt{7}E$ 02<br>.∨EB 14<br>00E01027<br>00E01029 <br>> 8B45 10<br>00E0102C<br>50<br>00E0102D<br>8B4D FC<br>00E01030<br>.51<br>8B55 0C<br>00E01031<br>00E01034<br>52<br>00E01035<br>E8 C6FFFFFFF<br>00E0103A<br>8304 00<br>00E0103D<br>>8BES                                                                                                    | JLE SHORT fib2.00E01029<br>JMP SHORT fib2.00E0103D<br>MOV EAX.DWORD PTR SS:[EBP+10]<br>PUSH EAX<br>MOV ECX,DWORD PTR SS:[EBP-4]<br>PUSH ECX<br>MOV EDX, DWORD PTR SS: [EBP+C]<br>PUSH EDX<br>CALL fib2.00E01000<br>ADD ESP,0C<br>MOV ESP,EBP                                                                                                |                                                                                                    | rArg<br>Argi<br>Arg<br>- fib | EIP 00E01040 fib2.00E01040<br>c.<br>ø<br>ES 002B<br>32bit 0(FFFFFFFFF)<br>P Ø<br>CS 0023 32bit 0(FFFFFFFF)<br>SS 002B 32bit 0(FFFFFFFFF)<br>A 0<br>z<br>ø<br>DS 002B 32bit 0(FFFFFFFF)<br>s<br>ø<br>FS 0053 32bit 7EFDD000(FFF)<br>T.<br>GS 002B 32bit 0(FFFFFFFF)<br>ø<br>DØ<br>00<br>LastErr ERROR_SUCCESS (00000000)                |
| 00E0103F<br><b>5D</b><br>  00E01040 <br>cз<br>00E01041<br>cс<br>00E01042<br>cс                                                                                                    | POP EBP<br><b>RETN</b><br>INT3<br>INT3                                                                                                    |                                                                                                    | ▼                            | EFL 00000202 (NO,NB,NE,A,NS,PO,GE,G)<br>ST0 empty 0.0<br>ST1 empty 0.0                                                                                                    |
| Return to 00E0103A (fib2.00E0103A)                                                                                                    |                                                                                                    |                                                                                                    |                              | ST <sub>2</sub><br>empty 0.0<br>ST3 empty 0.0<br>ST4 empty 0.0<br>ST5 empty 0.0                                                                                                    |
| Address<br>Hex dump                                                                                                    | ASCII                                                                                                    | 0029FC14                                                                                                    |                              | 00E0103A RETURN to fib2.00E0103A from fib2.00E01000                                                                                                    |
| 00E03000<br>25 64 0A<br>31<br>-90<br>FF FF FF<br>FF<br>FF<br>00E03008 <br>00E03010 FE FF FF FF<br>00E03018 <br>4C 8D DA BFI<br>B3 72<br>00E03020 <br>01 00 00 00 40<br>C8 12 08 00 00 00 00 00<br>00E03028 <br>00 00 00<br>00<br>00 00<br>00E03030 <br>00E03038 <br>00 00 00 00 00 00 00 00<br>00 00 00 00 00 00 00 00<br>00E03040 <br>00E03048 <br>00 00 00 00 00 00 00 00<br>00 00 00 00 00 00 00<br>00E03050 <br>00E03058 <br>00 00 00 00 00 00 00<br>00E03060 <br>00 00 00 00 00 00 00<br>00 00 00<br>00 00 00 00<br>00E03068 <br>00E03070 <br>00 00 00 00 00 00 00<br>00E03078 <br>00 00 00 00<br>00 00<br>00 00 00 00 00 00 00 00<br>00E03080 <br>00 00 00 00 00 00 00<br>00E03088 <br>00E03090 <br>00 00 00 00 00 00 00<br>00E03098 <br>00 00 00 00 00 00 00<br>00E030A0 <br>00 00 00 00 00 00 00<br>00 00 00 00 00 00 00<br>00E030A8 <br>00E030B0 <br>00 00 00<br>-00<br>00 00<br>00E030B8 <br>00 00 00 00 00 00 00<br>00 00 00 00 00 00 00<br>00E030C0 <br>00E030C8 <br>00 00 00 00 00 00 00<br>00E030D0 <br>00 00 00 00 00 00 00<br>00 00 00 00 00 00 00 00<br>00E030D8 <br>00 00 00<br>00 00 00 00<br>00E030E0 <br>00 00 00 00 00 00 00<br>00E030E8 <br>00E030F0 <br>00 00 00 00 00 00 00 00<br>00E030F8 <br>00 00 00 00 00 00 00 00<br>00E03100 00 00 00 00 00 00 00 00 <br>00E03108 00 00 00 00 00 00 00 00<br>00E03110 00 00 00 00 00 00 00 00<br>00 00 00 00 00 00 00 00<br>00E03118 <br>00E03120 <br>00 00 00<br>00E03128 <br>00 00 00<br>-001<br>00E03130 <br>00 00 00 00 00 00 00 00 | %d1<br>ØA<br>00<br>00<br>FF.<br>FF FF<br>01 00 00 00<br>0<br>٠<br>25<br>-401<br>$LH_{\Box}$   $rZ@$<br>29<br>08.<br>-00<br>0@]<br>"相……<br>00<br>-00<br>-00<br>-00<br>00<br>00<br>-00<br>00<br>-00<br>-00<br>-00<br>00<br>-00<br>-00<br>00<br>-00<br>-00<br>-00<br>-00<br>-00<br>-00<br>-00<br>$\cdots$<br>00 00 00 00 00<br>00 00 00<br>-00 | 00000008<br>0029FC18<br>0029FC1C<br>0000000D<br>0029FC20<br>00000014<br>0029FC24<br>0000000D<br>0029FC28<br>r0029FC40<br>0029FC2C<br>0029FC30<br>00000005<br>0029FC34<br>00000008<br>0029FC38<br>00000014<br>0029FC3C<br>00000008<br>0029FC40<br>10029FC58<br>0029FC44<br>0029FC48<br>00000003<br>0029FC4C<br>00000005<br>0029FC50<br>00000014<br>0029FC54<br>00000005<br>0029FC58<br>≱0029FC70<br>0029FC5C<br>0029FC60<br>00000002<br>0029FC64<br>00000003<br>0029FC68<br>00000014<br>0029FC6C<br>00000003<br>0029FC70<br>:0029FC88<br>0029FC74<br>0029FC78<br>00000001<br>0029FC7C<br>00000002<br>0029FC80<br>00000014<br>0029FC84<br>00000002<br>0029FC88<br>19029FC9C<br>0029FC8C<br>0029FC90<br>00000001<br>0029FC94<br>00000001<br>0029FC98<br>00000014<br>0029FC9C<br>10029FCE0<br>0029FCA0<br>0029FCA4<br>00000001<br>0029FCA8<br>000812C8<br>0029FCAC<br>00082940<br>0029FCB0<br>BFF371AC<br>0029FCB4<br>00000000 |                              | 00E0103A RETURN to fib2.00E0103A from fib2.00E01000<br>00E0103A RETURN to fib2.00E0103A from fib2.00E01000<br>00E0103A RETURN to fib2.00E0103A from fib2.00E01000<br>00E0103A RETURN to fib2.00E0103A from fib2.00E01000<br>00E0106C RETURN to fib2.00E0106C from fib2.00E01000<br>00E011E0 RETURN to fib2.00E011E0 from fib2.00E01050 |
| 00E03140 <br>00 00 00 00 00 00 00 00<br>00E03148 <br>00 00 00 00 00 00 00<br>00E03150 00 00 00 00 00 00 00 00<br>00E03158 00 00 00 00 00 00 00 00<br>00E03160 00 00 00 00 00 00 00 00<br>00E03168 00 00 00 00 00 00 00 00<br><u>AAFA317ALAA AA AA AALAA AA AA AAL</u>                                                                                                    | -00                                                                                                    | 0029FCB8<br>00000000<br>0029FCBC<br><b>7EFDE000</b><br>0029FCC0<br>00000000<br>0029FCC4<br>00000000<br>0029FCC8<br>0029FCB0<br>0029FCCC<br>E9996B77<br>0029FCD0                                                                                                    |                              | 0029FD1C Pointer to next SEH record                                                                                                    |

Figure 3.2: OllyDbg: last call of f()

Now the *next* variable is present in each frame.

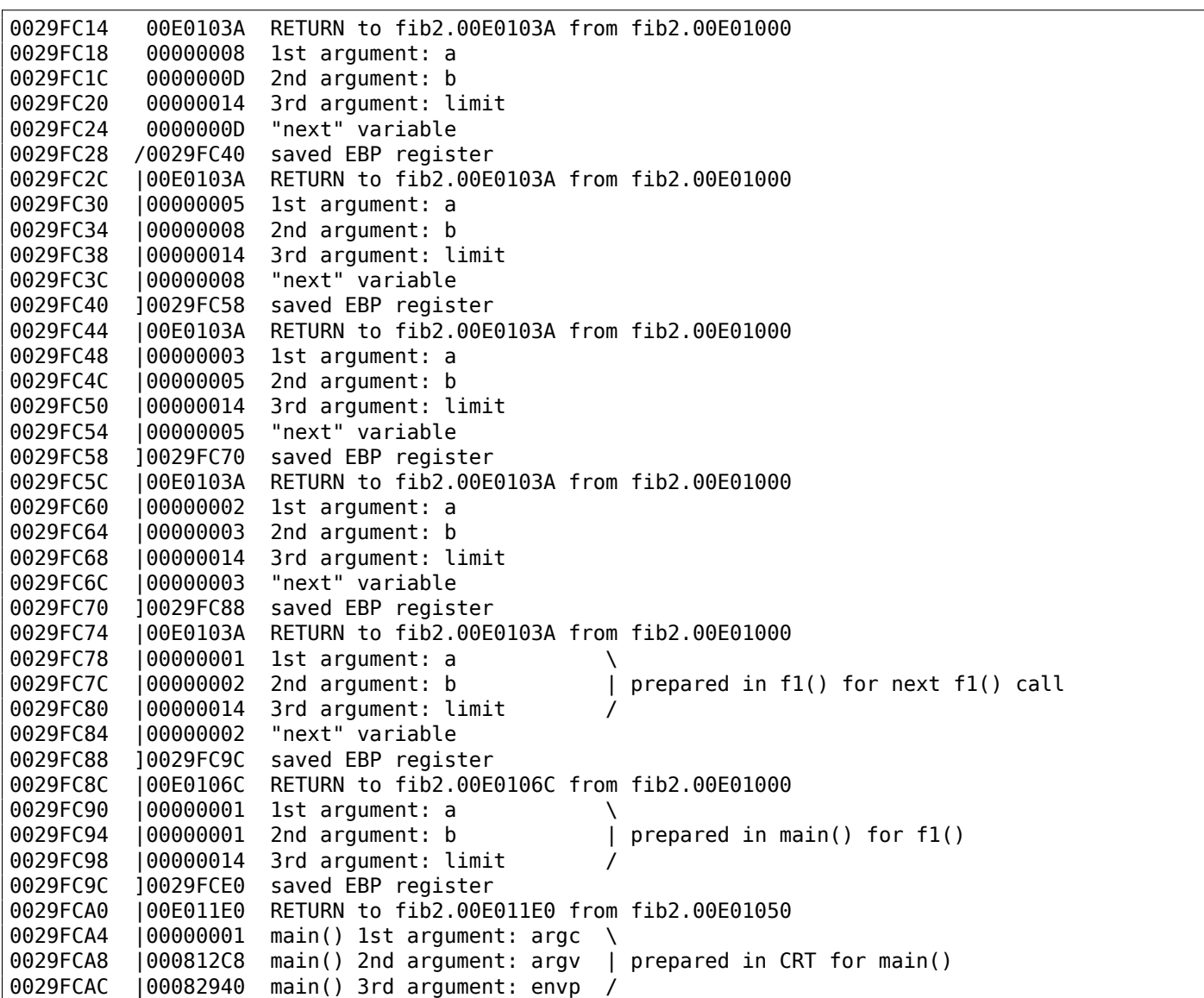

Here we see it: the *next* value is calculated in each function incarnation, then passed as argument *b* to the next incarnation.

## **3.7.3 Summary**

Recursive functions are æsthetically nice, but technically may degrade performance because of their heavy stack usage. Everyone who writes performance critical code probably should avoid recursion.

For example, the author of this book once wrote a function to seek a particular node in a binary tree. As a recursive function it looked quite stylish but since additional time was spent at each function call for the prologue/epilogue, it was working a couple of times slower than an iterative (recursion-free) implementation.

By the way, that is the reason that some functional  $PL<sup>6</sup>$  compilers (where recursion is used heavily) use tail call. We talk about tail call when a function has only one single call to itself located at the end of it, like:

Listing 3.9: Scheme, example [is](#page-1050-3) [c](#page-498-0)opypasted from Wikipedia

```
;; factorial : number -> number
;; to calculate the product of all positive
;; integers less than or equal to n.
(define (factorial n)
(if (= n 1)
    1
         (* n (factorial (- n 1))))
```
<span id="page-498-0"></span><sup>6</sup>LISP, Python, Lua, etc.

## **3.8 CRC32 calculation example**

This is a very popular table-based CRC32 hash calculation technique<sup>7</sup>.

/\* By Bob Jenkins, (c) 2006, Public Domain \*/ #include <stdio.h> #include <stddef.h> #include <string.h> typedef unsigned long ub4; typedef unsigned char ub1; static const ub4 crctab[256] = { 0x00000000, 0x77073096, 0xee0e612c, 0x990951ba, 0x076dc419, 0x706af48f, 0xe963a535, 0x9e6495a3, 0x0edb8832, 0x79dcb8a4, 0xe0d5e91e, 0x97d2d988, 0x09b64c2b, 0x7eb17cbd, 0xe7b82d07, 0x90bf1d91, 0x1db71064, 0x6ab020f2, 0xf3b97148, 0x84be41de, 0x1adad47d, 0x6ddde4eb, 0xf4d4b551, 0x83d385c7, 0x136c9856, 0x646ba8c0, 0xfd62f97a, 0x8a65c9ec, 0x14015c4f, 0x63066cd9, 0xfa0f3d63, 0x8d080df5, 0x3b6e20c8, 0x4c69105e, 0xd56041e4, 0xa2677172, 0x3c03e4d1, 0x4b04d447, 0xd20d85fd, 0xa50ab56b, 0x35b5a8fa, 0x42b2986c, 0xdbbbc9d6, 0xacbcf940, 0x32d86ce3, 0x45df5c75, 0xdcd60dcf, 0xabd13d59, 0x26d930ac, 0x51de003a, 0xc8d75180, 0xbfd06116, 0x21b4f4b5, 0x56b3c423, 0xcfba9599, 0xb8bda50f, 0x2802b89e, 0x5f058808, 0xc60cd9b2, 0xb10be924, 0x2f6f7c87, 0x58684c11, 0xc1611dab, 0xb6662d3d, 0x76dc4190, 0x01db7106, 0x98d220bc, 0xefd5102a, 0x71b18589, 0x06b6b51f, 0x9fbfe4a5, 0xe8b8d433, 0x7807c9a2, 0x0f00f934, 0x9609a88e, 0xe10e9818, 0x7f6a0dbb, 0x086d3d2d, 0x91646c97, 0xe6635c01, 0x6b6b51f4, 0x1c6c6162, 0x856530d8, 0xf262004e, 0x6c0695ed, 0x1b01a57b, 0x8208f4c1, 0xf50fc457, 0x65b0d9c6, 0x12b7e950, 0x8bbeb8ea, 0xfcb9887c, 0x62dd1ddf, 0x15da2d49, 0x8cd37cf3, 0xfbd44c65, 0x4db26158, 0x3ab551ce, 0xa3bc0074, 0xd4bb30e2, 0x4adfa541, 0x3dd895d7, 0xa4d1c46d, 0xd3d6f4fb, 0x4369e96a, 0x346ed9fc, 0xad678846, 0xda60b8d0, 0x44042d73, 0x33031de5, 0xaa0a4c5f, 0xdd0d7cc9, 0x5005713c, 0x270241aa, 0xbe0b1010, 0xc90c2086, 0x5768b525, 0x206f85b3, 0xb966d409, 0xce61e49f, 0x5edef90e, 0x29d9c998, 0xb0d09822, 0xc7d7a8b4, 0x59b33d17, 0x2eb40d81, 0xb7bd5c3b, 0xc0ba6cad, 0xedb88320, 0x9abfb3b6, 0x03b6e20c, 0x74b1d29a, 0xead54739, 0x9dd277af, 0x04db2615, 0x73dc1683, 0xe3630b12, 0x94643b84, 0x0d6d6a3e, 0x7a6a5aa8, 0xe40ecf0b, 0x9309ff9d, 0x0a00ae27, 0x7d079eb1, 0xf00f9344, 0x8708a3d2, 0x1e01f268, 0x6906c2fe, 0xf762575d, 0x806567cb, 0x196c3671, 0x6e6b06e7, 0xfed41b76, 0x89d32be0, 0x10da7a5a, 0x67dd4acc, 0xf9b9df6f, 0x8ebeeff9, 0x17b7be43, 0x60b08ed5, 0xd6d6a3e8, 0xa1d1937e, 0x38d8c2c4, 0x4fdff252, 0xd1bb67f1, 0xa6bc5767, 0x3fb506dd, 0x48b2364b, 0xd80d2bda, 0xaf0a1b4c, 0x36034af6, 0x41047a60, 0xdf60efc3, 0xa867df55, 0x316e8eef, 0x4669be79, 0xcb61b38c, 0xbc66831a, 0x256fd2a0, 0x5268e236, 0xcc0c7795, 0xbb0b4703, 0x220216b9, 0x5505262f, 0xc5ba3bbe, 0xb2bd0b28, 0x2bb45a92, 0x5cb36a04, 0xc2d7ffa7, 0xb5d0cf31, 0x2cd99e8b, 0x5bdeae1d, 0x9b64c2b0, 0xec63f226, 0x756aa39c, 0x026d930a, 0x9c0906a9, 0xeb0e363f, 0x72076785, 0x05005713, 0x95bf4a82, 0xe2b87a14, 0x7bb12bae, 0x0cb61b38, 0x92d28e9b, 0xe5d5be0d, 0x7cdcefb7, 0x0bdbdf21, 0x86d3d2d4, 0xf1d4e242, 0x68ddb3f8, 0x1fda836e, 0x81be16cd, 0xf6b9265b, 0x6fb077e1, 0x18b74777, 0x88085ae6, 0xff0f6a70, 0x66063bca, 0x11010b5c, 0x8f659eff, 0xf862ae69, 0x616bffd3, 0x166ccf45, 0xa00ae278, 0xd70dd2ee, 0x4e048354, 0x3903b3c2, 0xa7672661, 0xd06016f7, 0x4969474d, 0x3e6e77db, 0xaed16a4a, 0xd9d65adc, 0x40df0b66, 0x37d83bf0, 0xa9bcae53, 0xdebb9ec5, 0x47b2cf7f, 0x30b5ffe9, 0xbdbdf21c, 0xcabac28a, 0x53b39330, 0x24b4a3a6, 0xbad03605, 0xcdd70693, 0x54de5729, 0x23d967bf, 0xb3667a2e, 0xc4614ab8, 0x5d681b02, 0x2a6f2b94, 0xb40bbe37, 0xc30c8ea1, 0x5a05df1b,

<sup>7</sup>The source code has been taken from here:  $http://go.yurichev.com/17327$ 

```
0x2d02ef8d
};
/* how to derive the values in crctab[] from polynomial 0xedb88320 */
void build_table()
{
  ub4 i, j;
  for (i=0; i<256; ++i) {
    j = i;j = (j \rightarrow 1) ((j \& 1) ? 0xedb88320 : 0);
    j = (j \rightarrow 1) ((j \& 1) ? 0xedb88320 : 0);
    j = (j \rightarrow 1) ((j \& 1) ? 0xedb88320 : 0);
    j = (j \rightarrow 1) ((j \& 1) ? 0xedb88320 : 0);
    i = (i \rightarrow 1) ^ ((i \& 1) ? 0xedb88320 : 0);
    j = (j \rightarrow 1) ((j \& 1) ? 0xedb88320 : 0);
    j = (j \rightarrow 1) ( (j \& 1) ? 0xedb88320 : 0);
    j = (j \rightarrow 1) ((j&1) ? 0xedb88320 : 0);
    printf("0x%.8lx, ", j);
    if (i\6 == 5) printf("\n");
  }
}
/* the hash function */
ub4 crc(const void *key, ub4 len, ub4 hash)
{
  ub4 i;
  const ub1 *k = key;for (hash=len, i=0; i<len; +i)
    hash = (hash >> 8) \hat{ } crctab[(hash & 0xff) \hat{ } k[i]];
  return hash;
}
\frac{1}{2} To use, try "gcc -0 crc.c -o crc; crc < crc.c" */
int main()
\left\{ \right.char s[1000];
  while (gets(s)) printf("%.8lx\n", crc(s, strlen(s), 0));
  return 0;
}
```
We are interested in the crc() function only. By the way, pay attention to the two loop initializers in the for() statement: hash=len, i=0. The C/C++ standard allows this, of course. The emitted code will contain two operations in the loop initialization part instead of one.

Let's compile it in MSVC with optimization (/Ox). For the sake of brevity, only the crc() function is listed here, with my comments.

```
key$ = 8 ; size = 4
len$ = 12 ; size = 4
\text{hash$ = 16} ; size = 4
_crc PROC
   mov edx, DWORD PTR len$[esp-4]
   xor ecx, ecx ; i will be stored in ECX
   mov eax, edx
   test edx, edx
   jbe SHORT $LN1@crc
   push ebx
   push esi
   mov esi, DWORD PTR key$[esp+4]; ESI = key
   push edi
$LL3@crc:
; work with bytes using only 32-bit registers. byte from address key+i we store into EDI
   movzx edi, BYTE PTR [ecx+esi]
   mov ebx, eax ; EBX = (hash = len)
   and ebx, 255 ; EBX = hash & 0xff
 ; XOR EDI, EBX (EDI=EDI^EBX) - this operation uses all 32 bits of each register
```

```
; these are cleared because, as for EDI, it was done by MOVZX instruction above
; high bits of EBX was cleared by AND EBX, 255 instruction above (255 = 0xff)
   xor edi, ebx
; EAX=EAX>>8; bits 24-31 taken from nowhere will be cleared
   shr eax, 8
; EAX=EAX^crctab[EDI*4] - choose EDI-th element from crctab[] table
   xor eax, DWORD PTR _crctab[edi*4]
   inc ecx ; i++
   cmp ecx, edx ; i<len ?
   jb SHORT $LL3@crc ; yes
   pop edi
   pop esi
   pop ebx
$LN1@crc:
   ret 0
_crc ENDP
```
Let's try the same in GCC 4.4.1 with -O3 option:

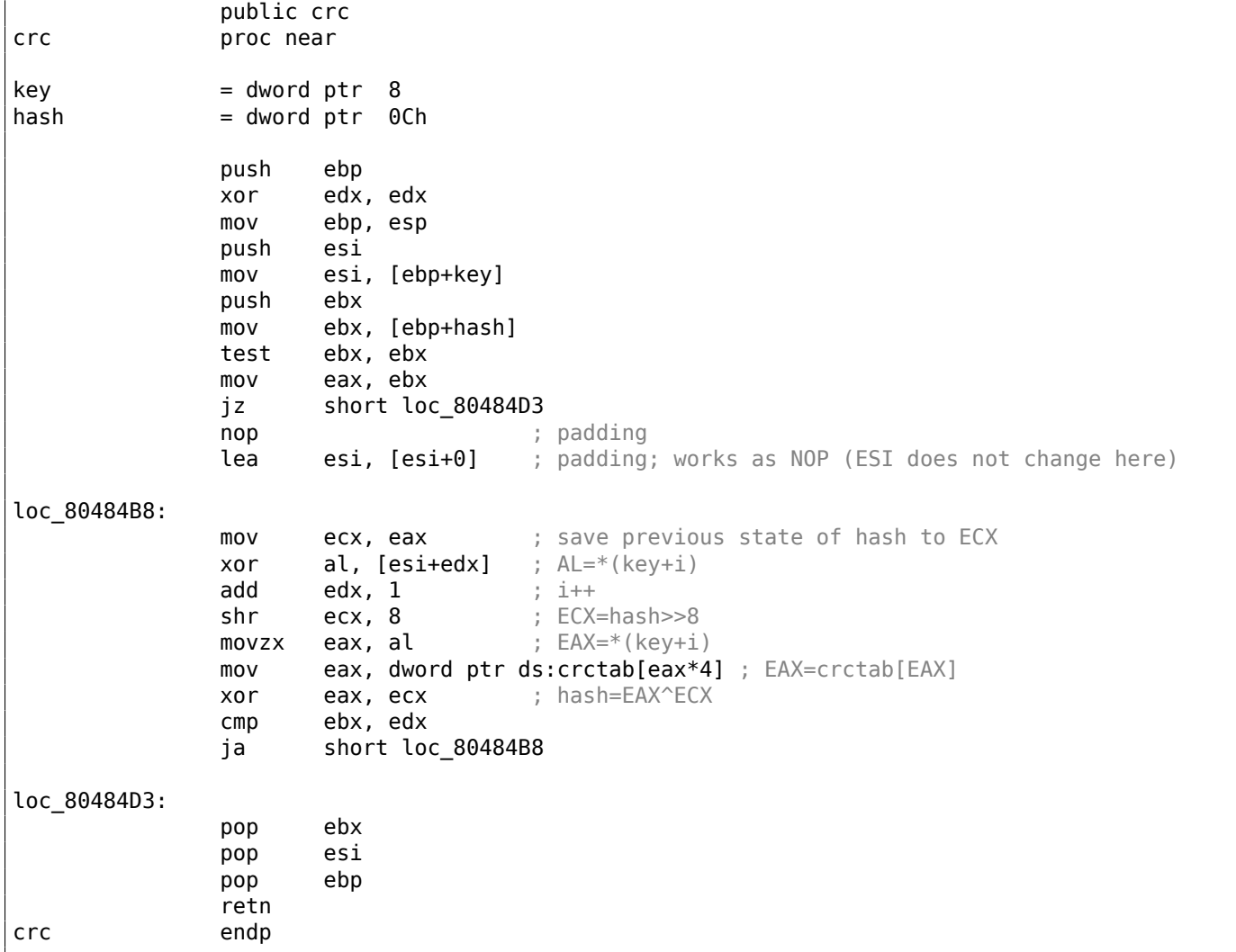

GCC has aligned the loop start on a 8-byte boundary by adding NOP and lea esi, [esi+0] (that is an *idle operation* too). Read more about it in npad section (.1.7 on page 1024).

## **3.9 Network address calculation example**

As we know, a TCP/IP address (IPv4) consists of four numbers in the  $0...255$  range, i.e., four bytes.

can all be 32-bit integers.

From the user's point of view, the network mask is defined as four numbers and is formatted like 255.255.255.0 or so, but network engineers (sysadmins) use a more compact notation (CIDR<sup>8</sup>), like "/8", "/16", etc.

This notation just defines the number of bits the mask has, starting at the MSB.

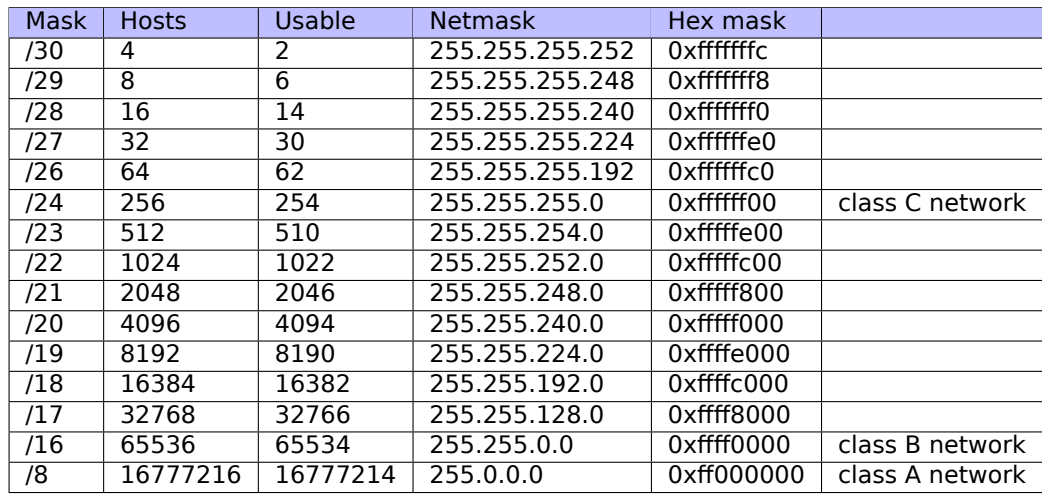

Here is a small example, which calculates the network address by applying the network mask to the host address.

```
#include <stdio.h>
#include <stdint.h>
uint32_t form_IP (uint8_t ip1, uint8_t ip2, uint8_t ip3, uint8_t ip4)
{
         return (ip1<<24) | (ip2<<16) | (ip3<<8) | ip4;
};
void print_as_IP (uint32_t a)
{
         printf ("%d.%d.%d.%d\n",
                 (a>>24)\&0\times FF,(a>>16)&0xFF,
                 (a \gg 8) \& OxFF,
                 (a)\&0\timesFF);
};
// bit=31..0
uint32_t set_bit (uint32_t input, int bit)
{
         return input=input|(1<<br/>bit);
};
uint32_t form_netmask (uint8_t netmask_bits)
{
        uint32_t netmask=0;
        uint8_t i;
         for (i=0; i<sub>eta</sub>) is intermal b its; i++)netmask=set_bit(netmask, 31-i);
         return netmask;
};
void calc_network_address (uint8_t ip1, uint8_t ip2, uint8_t ip3, uint8_t ip4, uint8_t \angle\sqrt{ } netmask bits)
{
         uint32 t netmask=form netmask(netmask bits);
         uint32_t ip=form_IP(ip1, ip2, ip3, ip4);
         uint32_t netw_adr;
```
<sup>8</sup>Classless Inter-Domain Routing

```
printf ("netmask=");
         print_as_IP (netmask);
         netw_adr=ip&netmask;
         printf ("network address=");
         print as IP (netw adr);
};
int main()
{
         calc_network_address (10, 1, 2, 4, 24); // 10.1.2.4, /24<br>calc_network_address (10, 1, 2, 4, 8); // 10.1.2.4, /8
         calc_network_address (10, 1, 2, 4, 8); // 10.1.2.4, /8
         calc_network_address (10, 1, 2, 4, 25); // 10.1.2.4, /25
         calc_network_address (10, 1, 2, 64, 26); // 10.1.2.4, /26
};
```
#### **3.9.1 calc\_network\_address()**

calc network address() function is simplest one: it just ANDs the host address with the network mask, resulting in the network address.

Listing 3.10: Optimizing MSVC 2012 /Ob0

```
1 \mid \text{ip1\$} = 8 ; size = 1
 \begin{array}{ccc} 2 & -ip2\ = 12 ; size = 1<br>3 \frac{1}{2}p3\ & = 16 & \end{array}; size = 1
 3 \begin{array}{ccc} \n\text{1p3}\$ & = & 16 \\
\text{1p3}\$ & = & 20 \\
\text{1p3}\$ & = & 20\n\end{array}; size = 1
 4 \mid \text{ip4$} = 20 ; size = 1<br>5 netmask bits$ = 24 : size = 1
    netmask_bits$ = 24 ; size = 1
 6 _calc_network_address PROC
 7 \vert push edi
 8 | push DWORD PTR _netmask_bits$[esp]
 9 call form netmask
10 | push OFFSET $SG3045 ; 'netmask='
11 mov edi, eax
12 | call DWORD PTR __imp__printf
13 push edi<br>14 call nr
            call __print_as_IP
15 push OFFSET $SG3046 ; 'network address='<br>16 call DWORD PTR imp printf
16 | call DWORD PTR __imp__printf
17 | push DWORD PTR ip4$[esp+16]
18 | push DWORD PTR ip3$[esp+20]
19 | push DWORD PTR ip2$[esp+24]
20 | push DWORD PTR _ip1$[esp+28]
21 call form IP
22 and eax, edi ; network address = host address & netmask
23 push eax<br>24 call nr
24 call _print_as_IP
            add esp, 36
26 pop edi
27 ret 0
28 | calc_network_address ENDP
```
At line 22 we see the most important AND—here the network address is calculated.

#### **3.9.2 form\_IP()**

The form\_IP() function just puts all 4 bytes into a 32-bit value.

Here is how it is usually done:

- Allocate a variable for the return value. Set it to 0.
- Take the fourth (lowest) byte, apply OR operation to this byte and return the value. The return value contain the 4th byte now.
- Take the third byte, shift it left by 8 bits. You'll get a value like 0x0000bb00 where bb is your third byte. Apply the OR operation to the resulting value and returning value. The return value has contained 0x000000aa so far, so ORing the values will produce a value like 0x0000bbaa.
- Take the second byte, shift it left by 16 bits. You'll get a value like 0x00cc0000, where cc is your second byte. Apply the OR operation to the resulting value and returning value. The return value has contained 0x0000bbaa so far, so ORing the values will produce a value like 0x00ccbbaa.
- Take the first byte, shift it left by 24 bits. You'll get a value like 0xdd000000, where dd is your first byte. Apply the OR operation to the resulting value and returning value. The return value has contained 0x00ccbbaa so far, so ORing the values will produce a value like 0xddccbbaa.

And this is how it's done by non-optimizing MSVC 2012:

Listing 3.11: Non-optimizing MSVC 2012

```
; denote ip1 as "dd", ip2 as "cc", ip3 as "bb", ip4 as "aa".
ip1$ = 8 ; size = 1
ip2$ = 12 ; size = 1
ip3$ = 16 ; size = 1
\frac{-1}{1}p4\ = 20 ; size = 1
_form_IP PROC
       push ebp
       mov ebp, esp
       movzx eax, BYTE PTR _ip1$[ebp]
       ; EAX=000000dd
       shl eax, 24
       ; EAX=dd000000
       movzx ecx, BYTE PTR ip2$[ebp]
       ; ECX=000000cc
       shl ecx, 16
       ; ECX=00cc0000
       or eax, ecx
       ; EAX=ddcc0000
       movzx edx, BYTE PTR _ip3$[ebp]
       ; EDX=000000bb
       shl edx, 8
       ; EDX=0000bb00
       or eax, edx
       ; EAX=ddccbb00
       movzx ecx, BYTE PTR _ip4$[ebp]
       ; ECX=000000aa
       or eax, ecx
       ; EAX=ddccbbaa
       pop ebp
       ret 0
_form_IP ENDP
```
Well, the order is different, but, of course, the order of the operations doesn't matter.

Optimizing MSVC 2012 does essentially the same, but in a different way:

Listing 3.12: Optimizing MSVC 2012 /Ob0

```
; denote ip1 as "dd", ip2 as "cc", ip3 as "bb", ip4 as "aa".
ip1\ = 8 ; size = 1
ip2$ = 12 ; size = 1ip3\ = 16 ; size = 1
_ip4$ = 20 ; size = 1
_form_IP PROC
       movzx eax, BYTE PTR _ip1$[esp-4]
       ; EAX=000000dd
       movzx ecx, BYTE PTR _ip2$[esp-4]
       ; ECX=000000cc
       shl eax, 8
       ; EAX=0000dd00
       or eax, ecx
       ; EAX=0000ddcc
       movzx ecx, BYTE PTR _ip3$[esp-4]
       ; ECX=000000bb
       shl eax, 8
       ; EAX=00ddcc00
       or eax, ecx
       ; EAX=00ddccbb
       movzx ecx, BYTE PTR _ip4$[esp-4]
       ; ECX=000000aa
```

```
; EAX=ddccbb00
      or eax, ecx
      ; EAX=ddccbbaa
      ret 0
_form_IP ENDP
```
We could say that each byte is written to the lowest 8 bits of the return value, and then the return value is shifted left by one byte at each step.

Repeat 4 times for each input byte.

That's it! Unfortunately, there are probably no other ways to do it.

There are no popular CPUs or ISAs which has instruction for composing a value from bits or bytes.

It's all usually done by bit shifting and ORing.

## **3.9.3 print\_as\_[IP\(\)](#page-1051-0)**

print as IP() does the inverse: splitting a 32-bit value into 4 bytes.

Slicing works somewhat simpler: just shift input value by 24, 16, 8 or 0 bits, take the bits from zeroth to seventh (lowest byte), and that's it:

Listing 3.13: Non-optimizing MSVC 2012

```
a$ = 8 ; size = 4
_print_as_IP PROC
      push ebp
      mov ebp, esp
      mov eax, DWORD PTR _a$[ebp]
      ; EAX=ddccbbaa
      and eax, 255
       ; EAX=000000aa
      push eax
      mov ecx, DWORD PTR _a$[ebp]
      ; ECX=ddccbbaa
      shr ecx, 8
       ; ECX=00ddccbb
      and ecx, 255
       ; ECX=000000bb
      push ecx
      mov edx, DWORD PTR _a$[ebp]
       ; EDX=ddccbbaa
      shr edx, 16
       ; EDX=0000ddcc
      and edx, 255
       ; EDX=000000cc
      push edx
      mov eax, DWORD PTR _a$[ebp]
       ; EAX=ddccbbaa
      shr eax, 24
       ; EAX=000000dd
      and eax, 255 ; probably redundant instruction
       ; EAX=000000dd
      push eax
      push OFFSET $SG2973 ; '%d.%d.%d.%d'
      call DWORD PTR imp printf
      add esp, 20
      pop ebp
       ret 0
_print_as_IP ENDP
```
Optimizing MSVC 2012 does almost the same, but without unnecessary reloading of the input value:

Listing 3.14: Optimizing MSVC 2012 /Ob0

```
a$ = 8 ; size = 4
_print_as_IP PROC
      mov ecx, DWORD PTR _a$[esp-4]
       ; ECX=ddccbbaa
```
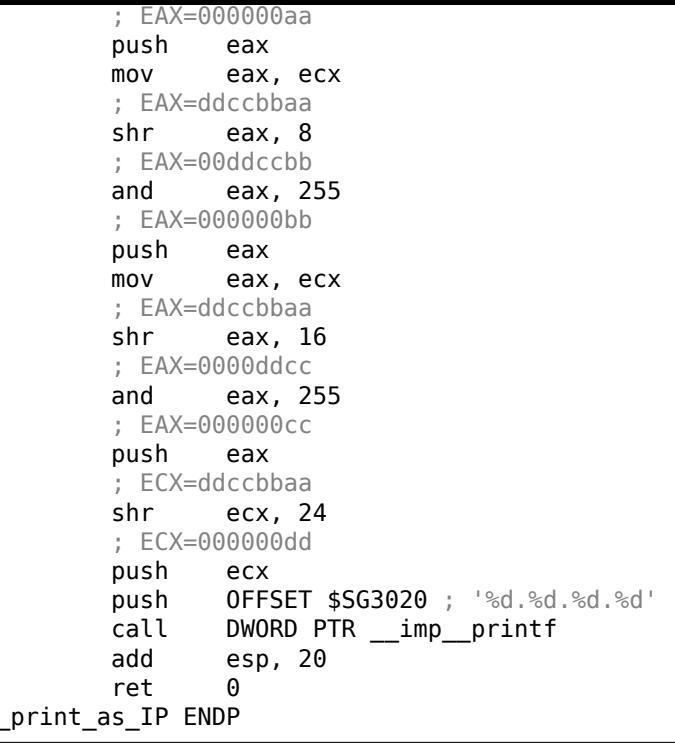

## **3.9.4 form\_netmask() and set\_bit()**

form netmask() makes a network mask value from CIDR notation. Of course, it would be much effective to use here some kind of a precalculated table, but we consider it in this way intentionally, to demonstrate bit shifts.

We will also write a separate function set bit(). It's a not very good idea to create a function for such primitive operation, but it would be easy to underst[and ho](#page-1053-0)w it all works.

Listing 3.15: Optimizing MSVC 2012 /Ob0

```
\frac{1}{2} input$ = 8 ; size = 4<br>bit$ = 12 ; size = 4
\_bits = 12_set_bit PROC
       mov ecx, DWORD PTR _bit$[esp-4]
       mov eax, 1
       shl eax, cl
       or eax, DWORD PTR _input$[esp-4]
       ret 0
_set_bit ENDP
netmask bits$ = 8 ; size = 1
_form_netmask PROC
       push ebx
       push esi
       movzx esi, BYTE PTR _netmask_bits$[esp+4]
       xor ecx, ecx
       xor bl, bl
       test esi, esi
       jle SHORT $LN9@form_netma
       xor edx, edx
$LL3@form_netma:
       mov eax, 31
       sub eax, edx
       push eax
       push ecx
       call set bit
       inc bl
       movzx edx, bl
       add esp, 8
       mov ecx, eax
       cmp edx, esi
```
\$LN9@form\_netma: pop esi mov eax, ecx pop ebx ret 0 \_form\_netmask ENDP

set\_bit() is primitive: it just shift left 1 to number of bits we need and then ORs it with the "input" value. form netmask() has a loop: it will set as many bits (starting from the MSB) as passed in the netmask bits argument

## **3.9.5 Summary**

That's it! We run it and getting:

```
netmask=255.255.255.0
network address=10.1.2.0
netmask=255.0.0.0
network address=10.0.0.0
netmask=255.255.255.128
network address=10.1.2.0
netmask=255.255.255.192
network address=10.1.2.64
```
# **3.10 Loops: several iterators**

In most cases loops have only one iterator, but there could be several in the resulting code.

Here is a very simple example:

```
#include <stdio.h>
void f(int *a1, int *a2, size_t cnt)
{
        size_t i;
        // copy from one array to another in some weird scheme
        for (i=0; i<cnt; i++)
                a1[i*3]=a2[i*7];
};
```
There are two multiplications at each iteration and they are costly operations. Can we optimize it somehow?

Yes, if we notice that both array indices are jumping on values that we can easily calculate without multiplication.

## **3.10.1 Three iterators**

Listing 3.16: Optimizing MSVC 2013 x64

```
f PROC
; RCX=a1
; RDX=a2
; R8=cnt
       test r8, r8 ; cnt==0? exit then
       je SHORT $LN1@f
       npad 11
$LL3@f:
       mov eax, DWORD PTR [rdx]
       lea rcx, QWORD PTR [rcx+12]
       lea rdx, QWORD PTR [rdx+28]
       mov DWORD PTR [rcx-12], eax
       dec r8
       jne SHORT $LL3@f
$LN1@f:
```
f ENDP

Now there are 3 iterators: the *cnt* variable and two indices, which are increased by 12 and 28 at each iteration. We can rewrite this code in C/C++:

```
#include <stdio.h>
void f(int *a1, int *a2, size_t cnt)
{
        size_t i;
        size_t idx1=0; idx2=0;
        // copy from one array to another in some weird scheme
        for (i=0; i<cnt; i++)
        {
                a1[idx1]=a2[idx2];idx1+=3;
                idx2+=7;
        };
};
```
So, at the cost of updating 3 iterators at each iteration instead of one, we can remove two multiplication operations.

## **3.10.2 Two iterators**

GCC 4.9 does even more, leaving only 2 iterators:

```
Listing 3.17: Optimizing GCC 4.9 x64
```

```
; RDI=a1
; RSI=a2
; RDX=cnt
f:
       test rdx, rdx ; cnt==0? exit then
       je .L1
; calculate last element address in "a2" and leave it in RDX
       lea rax, [0+rdx*4]
; RAX=RDX*4=cnt*4
       sal rdx, 5
; RDX=RDX<<5=cnt*32
       sub rdx, rax
; RDX=RDX-RAX=cnt*32-cnt*4=cnt*28
       add rdx, rsi
; RDX=RDX+RSI=a2+cnt*28
.L3:
       mov eax, DWORD PTR [rsi]
       add rsi, 28
       add rdi, 12
       mov DWORD PTR [rdi-12], eax
       cmp rsi, rdx
       jne .L3
.L1:
       rep ret
```
There is no *counter* variable any more: GCC concluded that it is not needed.

The last element of the *a2* array is calculated before the loop begins (which is easy: *cnt*∗7) and that's how the loop is to be stopped: just iterate until the second index reaches this precalculated value.

You can read more about multiplication using shifts/additions/subtractions here: 1.24.1 on page 212.

This code can be rewritten into  $C/C++$  like that:

```
#include <stdio.h>
void f(int *a1, int *a2, size_t cnt)
{
        size_t idx1=0; idx2=0;
```

```
size_t last_idx2=cnt*7;
        // copy from one array to another in some weird scheme
        for (;;)
        {
                a1[idx1]=a2[idx2];idx1+=3;
                idx2+=7;
                if (idx2==last_idx2)
                        break;
        };
};
```
GCC (Linaro) 4.9 for ARM64 does the same, but it precalculates the last index of *a1* instead of *a2*, which, of course has the same effect:

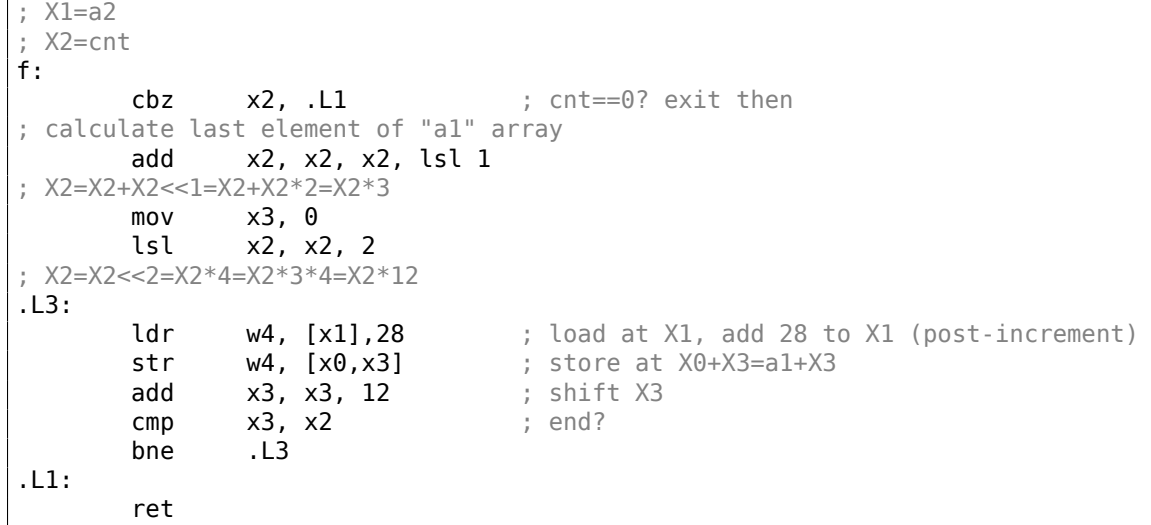

Listing 3.18: Optimizing GCC (Linaro) 4.9 ARM64

GCC 4.4.5 for MIPS does the same:

; X0=a1

#### Listing 3.19: Optimizing GCC 4.4.5 for MIPS (IDA)

```
; $a0=a1
; $a1=a2
; $a2=cnt
f:
; jump to loop check code:
               beqz $a2, locret_24
; initialize counter (i) at 0:
               move $v0, $zero ; branch delay slot, NOP
loc_8:
; load 32-bit word at $a1
               lw $a3, 0($a1)
; increment counter (i):
               addiu $v0, 1
; check for finish (compare "i" in $v0 and "cnt" in $a2):
               sltu $v1, $v0, $a2
; store 32-bit word at $a0:
               sw $a3, 0($a0)
; add 0x1C (28) to $a1 at each iteration:
               addiu $a1, 0x1C
; jump to loop body if i<cnt:
               bnez $v1, loc_8
; add 0xC (12) to $a0 at each iteration:
               addiu $a0, 0xC ; branch delay slot
locret_24:
               jr $ra
               or $at, $zero ; branch delay slot, NOP
```
## **3.10.3 Intel C++ 2011 case**

Compiler optimizations can also be weird, but nevertheless, still correct. Here is what the Intel C++ compiler 2011 does:

Listing 3.20: Optimizing Intel C++ 2011 x64

f PROC ; parameter 1: rcx = a1 ; parameter 2: rdx = a2 ; parameter 3: r8 = cnt .B1.1:: test r8, r8 jbe exit .B1.2:: cmp r8, 6 jbe just\_copy .B1.3:: cmp rcx, rdx jbe .B1.5 .B1.4:: mov r10, r8 mov r9, rcx shl r10, 5 lea rax, QWORD PTR [r8\*4] sub r9, rdx sub r10, rax cmp r9, r10 jge just\_copy2 .B1.5:: cmp rdx, rcx jbe just\_copy .B1.6:: mov r9, rdx lea rax, QWORD PTR [r8\*8] sub r9, rcx lea r10, QWORD PTR [rax+r8\*4] cmp r9, r10 jl just\_copy just\_copy2:: ; R8 = cnt ; RDX = a2 ; RCX = a1 xor r10d, r10d xor r9d, r9d xor eax, eax .B1.8:: mov r11d, DWORD PTR [rax+rdx] inc r10 mov DWORD PTR [r9+rcx], r11d add r9, 12 add rax, 28 cmp r10, r8 jb .B1.8 jmp exit just\_copy:: ; R8 = cnt ; RDX = a2 ; RCX = a1 xor r10d, r10d xor r9d, r9d xor eax, eax

```
.B1.11::
      mov r11d, DWORD PTR [rax+rdx]
      inc r10
      mov DWORD PTR [r9+rcx], r11d
      add r9, 12
      add rax, 28
      cmp r10, r8
      jb .B1.11
exit\cdot:
      ret
```
First, there are some decisions taken, then one of the routines is executed.

Looks like it is a check if arrays intersect.

This is very well known way of optimizing memory block copy routines. But copy routines are the same!

This is has to be an error of the Intel C++ optimizer, which still produces workable code, though.

We intentionally considering such example code in this book so the reader would understand that compiler output is weird at times, but still correct, because when the compiler was tested, it passed the tests.

# **3.11 Duff's device**

Duff's device is an unrolled loop with the possibility to jump to the middle of it. The unrolled loop is implemented using a fallthrough switch() statement. We would use here a slightly simplified version of Tom Duff's original code. Let's say, we have to write a function that clears a region in memory. One can come with a simple loop, clearing byte by byte. It's obviously slow, since all modern computers have much wider memory bus. So the better way is to clear the memory region using 4 or 8 bytes blocks. Since we are going to work with a 64-bit example here, we are going to clear the memory in 8 bytes blocks. So far so good. But what about the tail? Memory clearing routine can also be called for regions of size that's not a multiple of 8. So here is the algorithm:

- calculate the number of 8-bytes blocks, clear them using 8-bytes (64-bit) memory accesses;
- calculate the size of the tail, clear it using 1-byte memory accesses.

The second step can be implemented using a simple loop. But let's implement it as an unrolled loop:

```
#include <stdint.h>
#include <stdio.h>
void bzero(uint8_t* dst, size_t count)
{
        int i;
        if (count&(-7))// work out 8-byte blocks
                for (i=0; i<count>>3; i++){
                         *(uint64 t*)dst=0;dst=dst+8;
                };
        // work out the tail
        switch(count & 7)
        {
        case 7: *dist++ = 0;
        case 6: *dst++ = 0;case 5: *dst++ = 0:
        case 4: *dist++ = 0:
        case 3: *dst++ = 0:
        case 2: *dist++ = 0;
        case 1: *dist++ = 0;
        case 0: // do nothing
                break;
        }
}
```
And this value can be divided in two parts:

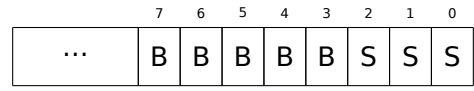

( "B" is number of 8-byte blocks and "S" is length of the tail in bytes ).

When we divide the input memory region size by 8, the value is just shifted right by 3 bits. But to calculate the remainder, we can just to isolate the lowest 3 bits! So the number of 8-byte blocks is calculated as *count* >> <sup>3</sup> and remainder as *count*&7. We also have to find out if we are going to execute the 8-byte procedure at all, so we need to check if the value of *count* is greater than 7. We do this by clearing the 3 lowest bits and comparing the resulting number with zero, because all we need here is to answer the question, is the high part of *count* non-zero. Of course, this works because 8 is 2 <sup>3</sup> and division by numbers that are 2<sup>n</sup> is easy. It's not possible for other numbers. It's actually hard to say if these hacks are worth using, because they lead to hard-to-read code. However, these tricks are very popular and a practicing programmer, even if he/she is not using them, nevertheless has to understand them.

So the first part is simple: get the number of 8-byte blocks and write 64-bit zero values to memory. The second part is an unrolled loop implemented as fallthrough switch() statement.

First, let's express in plain English what we have to do here.

We have to "write as many zero bytes in memory, as *count*&7 value tells us". If it's 0, jump to the end, there is no work to do. If it's 1, jump to the place inside switch() statement where only one storage operation is to be executed. If it's 2, jump to another place, where two storage operation are to be executed, etc. 7 as input value leads to the execution of all 7 operations. There is no 8, because a memory region of 8 bytes is to be processed by the first part of our function. So we wrote an unrolled loop. It was definitely faster on older computers than normal loops (and conversely, latest CPUs works better for short loops than for unrolled ones). Maybe this is still meaningful on modern low-cost embedded  $MCU<sup>9</sup>$ s.

Let's see what the optimizing MSVC 2012 does:

 $dst$ = 8$  $counts = 16$ bzero PROC test rdx, -8 je SHORT \$LN11@bzero ; work out 8-byte blocks xor r10d, r10d mov r9, rdx shr r9, 3 mov r8d, r10d test r9, r9 je SHORT \$LN11@bzero npad 5 \$LL19@bzero: inc r8d mov QWORD PTR [rcx], r10 add rcx, 8 movsxd rax, r8d cmp rax, r9<br>jb SHORT \$ SHORT \$LL19@bzero \$LN11@bzero: ; work out the tail and edx, 7 dec rdx cmp rdx, 6 ja SHORT \$LN9@bzero lea r8, OFFSET FLAT:\_\_ImageBase mov eax, DWORD PTR \$LN22@bzero[r8+rdx\*4] add rax, r8 jmp rax \$LN8@bzero: mov BYTE PTR [rcx], 0 inc rcx \$LN7@bzero: mov BYTE PTR [rcx], 0 inc rcx

<sup>9</sup>Microcontroller Unit

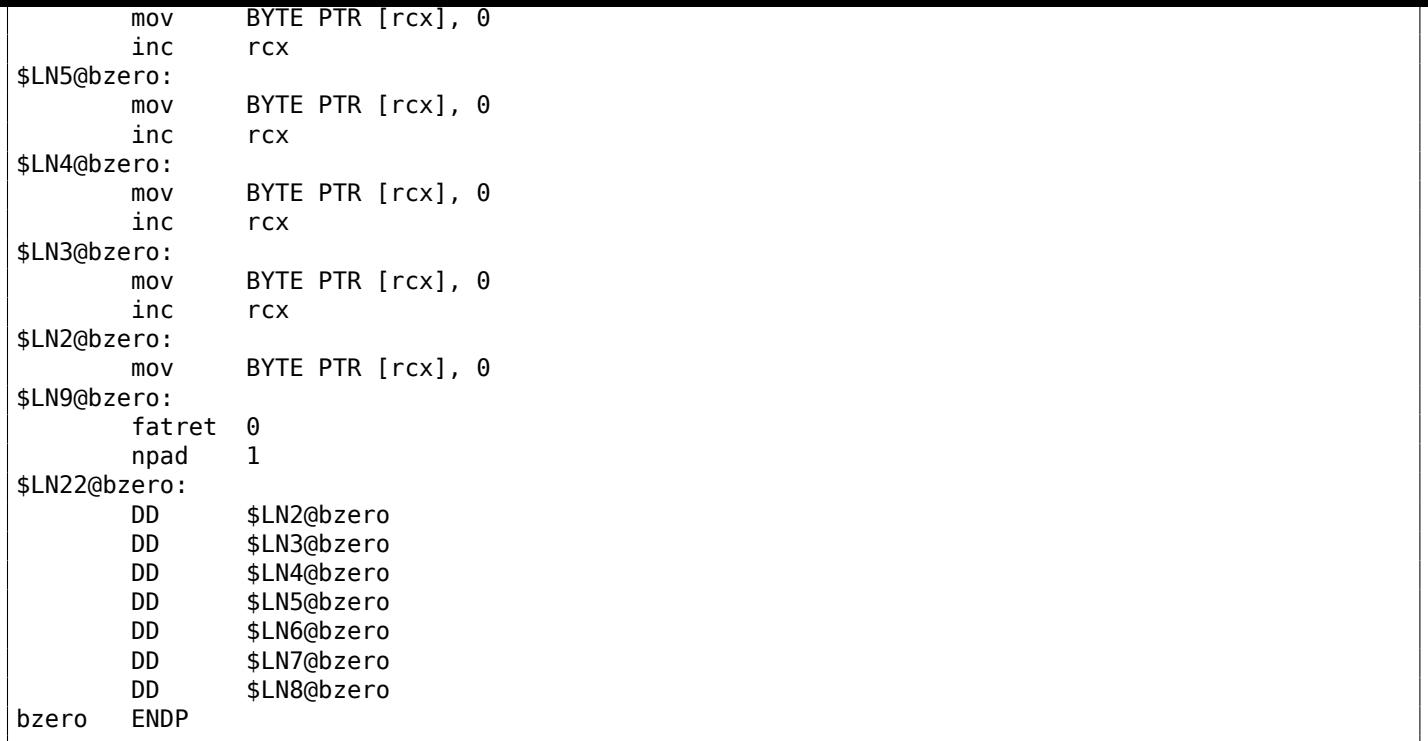

The first part of the function is predictable. The second part is just an unrolled loop and a jump passing control flow to the correct instruction inside it. There is no other code between the MOV/INC instruction pairs, so the execution is to fall until the very end, executing as many pairs as needed. By the way, we can observe that the MOV/INC pair consumes a fixed number of bytes (3+3). So the pair consumes 6 bytes. Knowing that, we can get rid of the switch() jumptable, we can just multiple the input value by 6 and jump to *current*  $RIP + input$  *value*  $* 6$ .

This can also be faster because we are not in need to fetch a value from the jumptable.

It's possible that 6 probably is not a very good constant for fast multiplication and maybe it's not worth it, but you get the idea<sup>10</sup>.

That is what old-school demomakers did in the past with unrolled loops.

## **3.11.1 Should o[ne](#page-513-0) use unrolled loops?**

Unrolled loops can have benefits if there is no fast cache memory between RAM and CPU, and the CPU, in order to get the code of the next instruction, must load it from RAM each time. This is a case of modern low-cost MCU and old CPUs.

Unrolled loops are slower than short loops if there is a fast cache between RAM and CPU and the body of loop can fit into cache, and CPU will load the code from it not touchin[g the](#page-1052-0) RA[M. Fa](#page-1051-0)st loops [are t](#page-1051-0)he loops which body's siz[e can](#page-1051-0) fit into L1 cache, but even faster lo[ops ar](#page-1052-0)e those small ones which can fit into micro-o[perati](#page-1052-1)on cache.

# **3.12 Division usin[g m](#page-1051-0)ultiplication**

A very simple function:

```
int f(int a)
{
         return a/9;
};
```
## **3.12.1 x86**

…is compiled in a very predictable way:

<span id="page-513-0"></span> $10$ As an exercise, you can try to rework the code to get rid of the jumptable. The instruction pair can be rewritten in a way that it will consume 4 bytes or maybe 8. 1 byte is also possible (using STOSB instruction).

```
a$ = 8 ; size = 4
_f PROC
  push ebp
  mov ebp, esp
  mov eax, DWORD PTR a$[ebp]
  cdq ; sign extend EAX to EDX: EAX
  mov ecx, 9
  idiv ecx
  pop ebp
  ret 0
_f ENDP
```
IDIV divides the 64-bit number stored in the EDX:EAX register pair by the value in the ECX. As a result, EAX will contain the quotient, and EDX— the remainder. The result is returned from the  $f()$  function in the EAX register, so the value is not moved after the division operation, it is in right place already.

Since IDIV uses the value in the EDX:EAX register pair, the CDQ instruction (before IDIV) extends the value in EAX to a 64-bit v[alue takin](#page-1056-0)g its sign into account, just as MOVSX does.

If we turn optimization on  $(70x)$ , we get:

Listing 3.22: Optimizing MSVC

```
a$ = 8 ; size = 4
_f PROC
  mov ecx, DWORD PTR _a$[esp-4]
  mov eax, 954437177 ; 38e38e39H
  imul ecx
  sar edx, 1
  mov eax, edx
  shr eax, 31 ; 0000001fH
  add eax, edx
  ret 0
_f ENDP
```
This is division by multiplication. Multiplication operations work much faster. And it is possible to use this trick  $11$  to produce code which is effectively equivalent and faster.

This is also called "strength reduction" in compiler optimizations.

GCC 4.4.1 generates almost the same code even without additional optimization flags, just like MSVC with opti[miz](#page-514-0)ation turned on:

Listing 3.23: Non-optimizing GCC 4.4.1

```
public f
f proc near
arg 0 = dword ptr 8
     push ebp
     mov ebp, esp
     mov ecx, [ebp+arg_0]
     mov edx, 954437177 ; 38E38E39h
     mov eax, ecx
     imul edx
     sar edx, 1
     mov eax, ecx
     sar eax, 1Fh
     mov ecx, edx
     sub ecx, eax
     mov eax, ecx
     pop ebp
     retn
f endp
```
<span id="page-514-0"></span><sup>11</sup>Read more about division by multiplication in [Henry S. Warren, *Hacker's Delight*, (2002)10-3]

From school-level mathematics, we can remember that division by 9 can be replaced by multiplication by  $\frac{1}{9}$ . In fact, sometimes compilers do so for floating-point arithmetics, for example, FDIV instruction in x86 code can be replaced by FMUL. At least MSVC 6.0 will replace division by 9 by multiplication by 0*.*111111*...* and sometimes it's hard to be sure, what operation was in the original source code.

But when we operate over integer values and integer CPU registers, we can't use fractions. However, we can rework fraction like that:

$$
result = \frac{x}{9} = x \cdot \frac{1}{9} = x \cdot \frac{1 \cdot MagicNumber}{9 \cdot MagicNumber}
$$

Given the fact that division by  $2^n$  is very fast (using shifts), we now should find that  $\emph{MagicNumber}$ , for which the following equation will be true:  $2^n = 9 \cdot MagicNumber$ .

Division by  $2^{32}$  is somewhat hidden: lower 32-bit of product in EAX is not used (dropped), only higher 32-bit of product (in EDX) is used and then shifted by additional 1 bit.

In other words, the assembly code we have just seen multiplicates by  $\frac{954437177}{2^{32+1}}$ , or divides by  $\frac{2^{32+1}}{954437177}$ .  $2^{32+1}$ To find a divisor we just have to divide numerator by denominator. Using Wolfram Alpha, we can get 8.99999999.... as result (which is close to 9).

Read more about it in [Henry S. Warren, *Hacker's Delight*, (2002)10-3].

Many people miss "hidden" division by  $2^{32}$  or  $2^{64}$ , when lower 32-bit part (or 64-bit part) of product is not used. This is why division by multiplication is difficult to understand at the beginning.

Mathematics for Programmers<sup>12</sup>has yet another explanation.

## **3.12.3 ARM**

The ARM processor, just likei[n a](#page-515-0)ny other "pure" RISC processor lacks an instruction for division. It also lacks a single instruction for multiplication by a 32-bit constant (recall that a 32-bit constant cannot fit into a 32-bit opcode).

By taking advantage of this clever trick (or *hack*), it is possible to do division using only three instructions: addition, subtraction and bit shifts ( 1.28 on page 303).

Here is an example that divides a 32-bit number by 10, from [Advanced RISC Machines Ltd, *The ARM Cookbook*, (1994)3.3 Division by a Constant]. The output consists of the quotient and the remainder.

```
; takes argument in a1
; returns quotient in a1, remainder in a2
; cycles could be saved if only divide or remainder is required
   SUB a2, a1, #10 ; keep (x-10) for later
   SUB a1, a1, a1, lsr #2
   ADD a1, a1, a1, lsr #4
   ADD a1, a1, a1, lsr #8
   ADD a1, a1, a1, lsr #16
   MOV a1, a1, lsr #3
   ADD a3, a1, a1, as1#2SUBS a2, a2, a3, asl #1 ; calc (x-10) - (x/10)*10ADDPL a1, a1, #1 ; fix-up quotient
   ADDMI a2, a2, #10 ; fix-up remainder
   MOV pc, lr
```
#### **Optimizing Xcode 4.6.3 (LLVM) (ARM mode)**

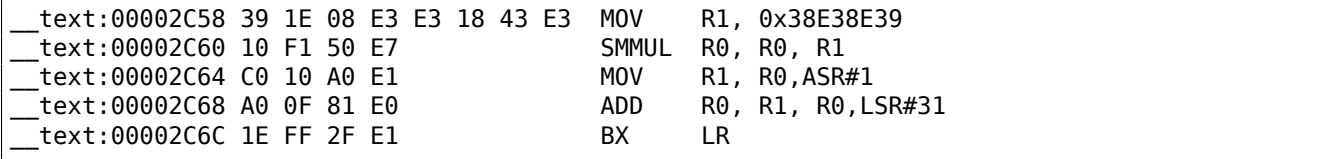

This code is almost the same as the one generated by the optimizing MSVC and GCC.

Apparently, LLVM uses the same algorithm for generating constants.

<span id="page-515-0"></span><sup>12</sup>https://yurichev.com/writings/Math-for-programmers.pdf

in ARM mode.

it is impossible indeed, but, as we see, there are 8 bytes per instruction instead of the standard 4, in fact, there are two instructions.

The first instruction loads 0x8E39 into the low 16 bits of register and the second instruction is MOVT, it loads 0x383E into the high 16 bits of the register. IDA is fully aware of such sequences, and for the sake of compactness reduces them to one single "pseudo-instruction".

The SMMUL (*Signed Most Significant Word Multiply*) instruction two multiplies numbers, treating them as signed numbers and leaving the high 32-bit part [of re](#page-1050-0)sult in the R0 register, dropping the low 32-bit part of the result.

The"MOV R1, R0,ASR#1" instruction is an arithmetic shift right by one bit.

"ADD R0, R1, R0, LSR#31" is  $R0 = R1 + R0 \gg 31$ 

There is no separate shifting instruction in ARM mode. Instead, an instructions like (MOV, ADD, SUB, RSB)<sup>13</sup> can have a suffix added, that says if the second operand must be shifted, and if yes, by what value and how. ASR stands for *Arithmetic Shift Right*, LSR—*Logical Shift Right*.

## **Optimizing Xcode 4.6.3 (LLVM) (Thumb-2 mode)**

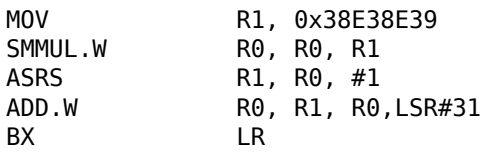

There are separate instructions for shifting in Thumb mode, and one of them is used here—ASRS (arithmetic shift right).

## **Non-optimizing Xcode 4.6.3 (LLVM) and Keil 6/2013**

Non-optimizing LLVM does not generate the code we saw before in this section, but instead inserts a call to the library function *divsi3*.

What about Keil: it inserts a call to the library function *aeabi idivmod* in all cases.

## **3.12.4 MIPS**

For some reason, optimizing GCC 4.4.5 generate just a division instruction:

Listing 3.24: Optimizing GCC 4.4.5 (IDA)

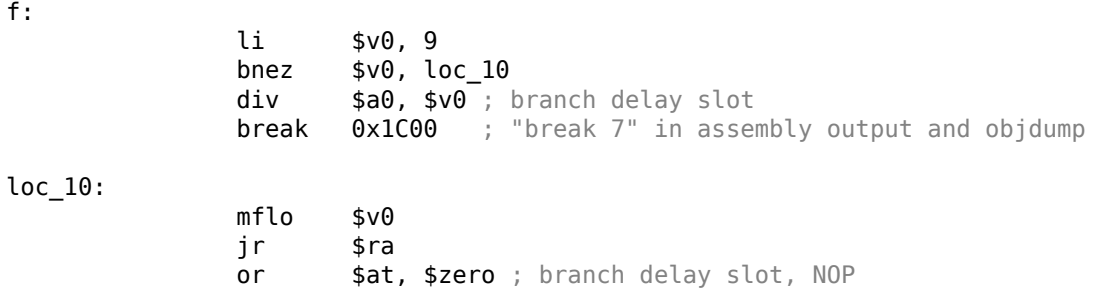

Here we see here a new instruction: BREAK. It just raises an exception.

In this case, an exception is raised if the divisor is zero (it's not possible to divide by zero in conventional math).

But GCC probably did not do very well the optimization job and did not see that \$V0 is never zero.

So the check is left here. So if \$V0 is zero somehow, BREAK is to be executed, signaling to the OS about the exception.

Otherwise, MFLO executes, which takes the result of the division from the LO register and copies it in \$V0.

 $13$ These instructions are also called "data processing instructions"

the low 32 bits in register LO.

DIV leaves the result in the LO register, and remainder in the HI register.

If we alter the statement to "a % 9", the MFHI instruction is to be used here instead of MFLO.

# **3.12.5 Exercise**

• http://challenges.re/27

# **3.[13 String to numb](http://challenges.re/27)er conversion (atoi())**

Let's try to reimplement the standard atoi() C function.

# **3.13.1 Simple example**

Here is the simplest possible way to read a number represented in ASCII encoding.

It's not error-prone: a character other than a digit leads to incorrect result.

```
#include <stdio.h>
int my_atoi (char *s)
{
        int rt=0;
        while (*s)
        {
                 rt=rt*10 + (*s-'0');
                 s++;
        };
        return rt;
};
int main()
{
        printf ("%d\n", my_atoi ("1234"));
        printf ("%d\n", my_atoi ("1234567890"));
};
```
So what the algorithm does is just reading digits from left to right.

The zero ASCII character is subtracted from each digit.

The digits from "0" to "9" are consecutive in the ASCII table, so we do not even need to know the exact value of the "0" character.

All we ha[ve to](#page-1052-2) know is that "0" minus "0" is 0, "9" minus "0"'is 9 and so on.

Subtracting "0" from each character results in a [numbe](#page-1052-2)r from 0 to 9 inclusive.

Any other character leads to an incorrect result, of course!

Each digit has to be added to the final result (in variable "rt"), but the final result is also multiplied by 10 at each digit.

In other words, the result is shifted left by one position in decimal form on each iteration.

The last digit is added, but there is no shift.

## **Optimizing MSVC 2013 x64**

Listing 3.25: Optimizing MSVC 2013 x64

```
s$ = 8
my_atoi PROC
; load first character
        movzx r8d, BYTE PTR [rcx]
```
; EAX is allocated for "rt" variable ; its 0 at start xor eax, eax ; first character is zero-byte, i.e., string terminator? ; exit then. test r8b, r8b je SHORT \$LN9@my\_atoi \$LL2@my\_atoi: lea edx, DWORD PTR [rax+rax\*4] ; EDX=RAX+RAX\*4=rt+rt\*4=rt\*5 movsx eax, r8b ; EAX=input character ; load next character to R8D movzx r8d, BYTE PTR [rcx+1] ; shift pointer in RCX to the next character: lea rcx, QWORD PTR [rcx+1] lea eax, DWORD PTR [rax+rdx\*2] ; EAX=RAX+RDX\*2=input character + rt\*5\*2=input character + rt\*10 ; correct digit by subtracting 48 (0x30 or '0') add eax, -48 ; ffffffffffffffffd0H ; was the last character zero? test r8b, r8b ; jump to loop begin, if not jne SHORT \$LL2@my\_atoi \$LN9@my\_atoi: ret 0 my\_atoi ENDP

A character can be loaded in two places: the first character and all subsequent characters. This is arranged so for loop regrouping.

There is no instruction for multiplication by 10, two LEA instruction do this instead.

MSVC sometimes uses the ADD instruction with a negative constant instead of SUB. This is the case.

It's very hard to say why this is better then SUB. But MSVC does this often.

### **Optimizing GCC 4.9.1 x64**

Optimizing GCC 4.9.1 is more concise, but there is one redundant RET instruction at the end. One would be enough.

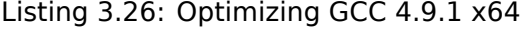

```
my_atoi:
; load input character into EDX
       movsx edx, BYTE PTR [rdi]
; EAX is allocated for "rt" variable
       xor eax, eax
; exit, if loaded character is null byte
       test dl, dl
       je .L4
.L3:
       lea eax, [rax+rax*4]
; EAX=RAX*5=rt*5
; shift pointer to the next character:
       add rdi, 1
       lea eax, [rdx-48+rax*2]
; EAX=input character - 48 + RAX*2 = input character - '0' + rt*10; load next character:
       movsx edx, BYTE PTR [rdi]
; goto loop begin, if loaded character is not null byte
       test dl, dl
       jne .L3
       rep ret
.L4:
       rep ret
```
#### **Optimizing Keil 6/2013 (ARM mode)**

```
my_atoi PROC
; R1 will contain pointer to character
       MOV r1, r0
; R0 will contain "rt" variable
       MOV r0.#0
       B | L0.28
|L0.12|
       ADD r0,r0,r0,LSL #2
; R0=R0+R0<<2=rt*5
       ADD r0,r2,r0,LSL #1
; R0=input character + rt*5 < 1 = input character + rt*10; correct whole thing by subtracting '0' from rt:
       SUB r0,r0,#0x30
; shift pointer to the next character:
       ADD r1, r1, #1
|L0.28|
; load input character to R2
       LDRB r2,[r1,#0]
; is it null byte? if no, jump to loop body.
       CMP r2,#0
       BNE |L0.12|
; exit if null byte.
; "rt" variable is still in R0 register, ready to be used in caller function
       BX lr
       ENDP
```
#### **Optimizing Keil 6/2013 (Thumb mode)**

```
Listing 3.28: Optimizing Keil 6/2013 (Thumb mode)
```

```
my_atoi PROC
; R1 will be pointer to the input character
       MOVS r1, r0
; R0 is allocated to "rt" variable
       MOVS r0,#0
       B |L0.16|
|L0.6|
       MOVS r3,#0xa
; R3=10
       MULS r0,r3,r0
; R0=R3*R0=rt*10
; shift pointer to the next character:
       ADDS r1,r1,#1
; correct whole thing by subtracting '0' character from it:
       SUBS r0,r0,#0x30
       ADDS r0,r2,r0
; rt=R2+R0=input character + (rt*10 - '0')|L0.16|
; load input character to R2
       LDRB r2,[r1,#0]
; is it zero?
       CMP r2,#0
; jump to loop body if it is not
       BNE |L0.6|
; rt variable in R0 now, ready to be used in caller function
       BX lr
       ENDP
```
Interestingly, from school mathematics we may recall that the order of addition and subtraction operations doesn't matter.

That's our case: first, the  $rt*10-10'$  expression is computed, then the input character value is added to it. Indeed, the result is the same, but the compiler did some regrouping.

#### **Optimizing GCC 4.9.1 ARM64**

The ARM64 compiler can use the pre-increment instruction suffix:

```
my_atoi:
; load input character into W1
       ldrb w1, [x0]
       mov x2, x0; X2=address of input string
; is loaded character zero?
; jump to exit if its so
; W1 will contain 0 in this case.
; it will be reloaded into W0 at L4.
       cbz w1, .L4
; W0 will contain "rt" variable
; initialize it at zero:
       mov w0, 0
.L3:
; subtract 48 or '0' from input variable and put result into W3:
       sub w3, w1, #48
; load next character at address X2+1 into W1 with pre-increment:
       ldrb w1, [x2,1]!
       add w0, w0, w0, lsl 2
; W0=W0+W0<<2=W0+W0*4=rt*5
       add w0, w3, w0, lsl 1
; W0=input digit + W0<<1 = input digit + rt*5*2 = input digit + rt*10
; if the character we just loaded is not null byte, jump to the loop begin
       cbnz w1, .L3
; variable to be returned (rt) is in W0, ready to be used in caller function
       ret
.L4:
       mov w0, w1
       ret
```
## **3.13.2 A slightly advanced example**

My new code snippet is more advanced, now it checks for the "minus" sign at the first character and reports an error if a non-digit has been found in the input string:

```
#include <stdio.h>
int my atoi (char *_s)
{
        int negative=0;
        int rt=0;
        if (*s=='-')
        {
                negative=1;
                S++;};
        while (*s)
        {
                if (*s<'0' || *s>'9')
                 {
                         printf ("Error! Unexpected char: '%c'\n", *s);
                         exit(0);};
                rt=rt*10 + (*s-'0');
                S++;};
        if (negative)
                 return -rt;
        return rt;
};
int main()
{
        printf ("%d\n", my_atoi ("1234"));
        printf ("%d\n", my_atoi ("1234567890"));
```

```
printf ("%d\n", my_atoi ("-1234"));
printf ("%d\n", my_atoi ("-1234567890"));
printf ("%d\n", my_atoi ("-a1234567890")); // error
```
#### **Optimizing GCC 4.9.1 x64**

};

```
Listing 3.30: Optimizing GCC 4.9.1 x64
```

```
.LC0:
       .string "Error! Unexpected char: '%c'\n"
my_atoi:
       sub rsp, 8
       movsx edx, BYTE PTR [rdi]
; check for minus sign
       cmp dl, 45 ; '-'
       je .L22
       xor esi, esi
       test dl, dl
       je .L20
.110:; ESI=0 here if there was no minus sign and 1 if it was
       lea eax, [rdx-48]
; any character other than digit will result in unsigned number greater than 9 after subtraction
; so if it is not digit, jump to L4, where error will be reported:
       cmp al, 9
       ja .L4
       xor eax, eax
       jmp .L6
.L7:
       lea ecx, [rdx-48]
       cmp cl, 9
       ja .L4
.L6:
       lea eax, [rax+rax*4]
       add rdi, 1
       lea eax, [rdx-48+rax*2]
       movsx edx, BYTE PTR [rdi]
       test dl, dl
       jne .L7
; if there was no minus sign, skip NEG instruction
; if it was, execute it.
              esi, esi
       je .L18
       neg eax
.L18:
       add rsp, 8
       ret
.L22:
       movsx edx, BYTE PTR [rdi+1]
       lea rax, [rdi+1]
       test dl, dl
       je .L20
       mov rdi, rax
       mov esi, 1
       jmp .L10
.L20:
       xor eax, eax
       jmp .L18
.L4:
; report error. character is in EDX
       mov edi, 1
       mov esi, OFFSET FLAT:.LC0 ; "Error! Unexpected char: '%c'\n"
       xor eax, eax
       call __printf_chk
       xor edi, edi
       call exit
```
end. It just negates the number.

There is one more thing that needs mentioning.

How would a common programmer check if the character is not a digit? Just how we have it in the source code:

if (\*s<'0' || \*s>'9') ...

There are two comparison operations.

What is interesting is that we can replace both operations by single one: just subtract "0" from character value,

treat result as unsigned value (this is important) and check if it's greater than 9.

For example, let's say that the user input contains the dot character (".") which has ASCII code 46.  $46 - 48 = -2$  if we treat the result as a signed number.

Indeed, the dot character is located two places earlier than the "0" character in the ASCII table. But it is 0xFFFFFFFE (4294967294) if we treat the result as an unsigned value, and that's definitel[y bigge](#page-1052-2)r than 9!

The compilers do this often, so it's important to recognize these tricks.

Another example of it in this book: 3.19.1 on page 534.

Optimizing MSVC 2013 x64 does the same tricks.

## **Optimizing Keil 6/2013 (ARM m[ode\)](#page-551-0)**

Listing 3.31: Optimizing Keil 6/2013 (ARM mode)

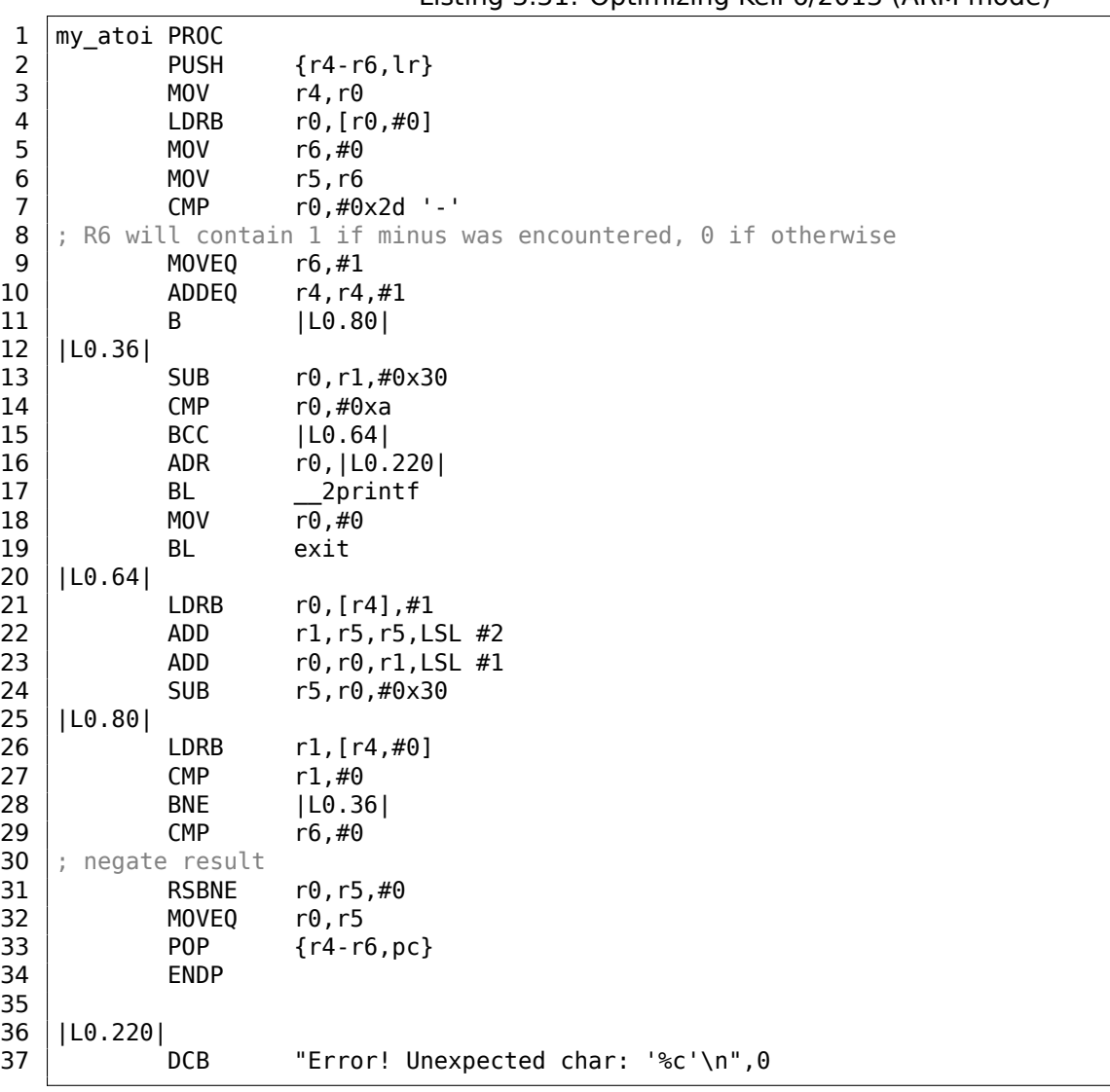

There is no NEG instruction in 32-bit ARM, so the "Reverse Subtraction" operation (line 31) is used here.

It is triggered if the result of the CMP instruction (at line 29) has been "Not Equal" (hence -NE suffix).

So what RSBNE does is to subtract the resulting value from 0.

It works just like the regular subtraction operation, but swaps operands.

Subtracting any number from 0 results in negation:  $0 - x = -x$ .

Thumb mode code is mostly the same.

GCC 4.9 for ARM64 can use the NEG instruction, which is available in ARM64.

## **3.13.3 Exercise**

Oh, by the way, security researchers deals often with unpredictable behavior of program while handling of incorrect data.

For example, while fuzzing. As an exercise, you may try to enter non-digit characters and see what happens.

Try to explain, what happened and why.

# **3.14 Inline functions**

Inlined code is when the compiler, instead of placing a call instruction to a small or tiny function, just places its body right in-place.

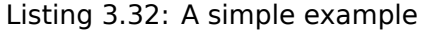

```
#include <stdio.h>
int celsius to fahrenheit (int celsius)
{
        return celsius * 9 / 5 + 32;
};
int main(int argc, char *argv[])
{
        int celsius=atol(argv[1]);
        printf ("%d\n", celsius_to_fahrenheit (celsius));
};
```
…is compiled in very predictable way, however, if we turn on GCC optimizations (-O3), we'll see:

```
Listing 3.33: Optimizing GCC 4.8.1
```
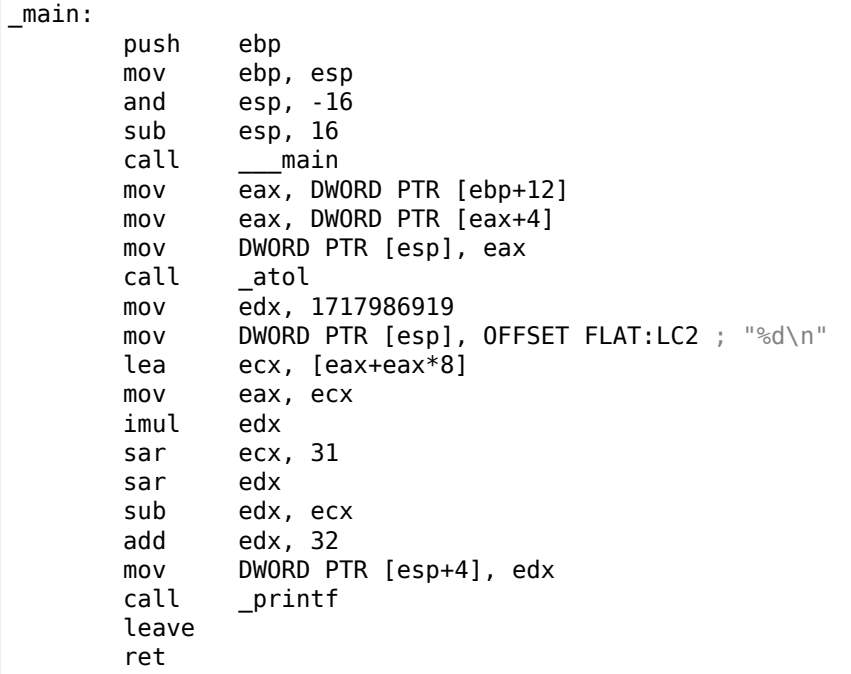

Yes, our small function celsius\_to\_fahrenheit() has just been placed before the printf() call.

Why? It can be faster than executing this function's code plus the overhead of calling/returning.

Modern optimizing compilers are choosing small [functions for inlini](#page-513-1)ng automatically. But it's possible to force compiler additionally to inline some function, if to mark it with the "inline" keyword in its declaration.

## **3.14.1 Strings and memory functions**

Another very common automatic optimization tactic is the inlining of string functions like *strcpy()*, *strcmp()*, *strlen()*, *memset()*, *memcmp()*, *memcpy()*, etc..

Sometimes it's faster than to call a separate function.

These are very frequent patterns and it is highly advisable for reverse engineers to learn to detect automatically.

#### **strcmp()**

Listing 3.34: strcmp() example

```
bool is bool (char *s)
{
        if (strcmp (s, "true")==0)
                 return true;
        if (strcmp (s, "false")==0)
                 return false;
        assert(0);
};
```
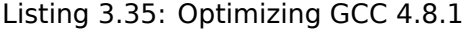

```
.LC0:
       .string "true"
.LC1:
       .string "false"
is_bool:
.LFB0:
      push edi
      mov ecx, 5
      push esi
      mov edi, OFFSET FLAT:.LC0
      sub esp, 20
      mov esi, DWORD PTR [esp+32]
      repz cmpsb
      je .L3
      mov esi, DWORD PTR [esp+32]
      mov ecx, 6
      mov edi, OFFSET FLAT:.LC1
      repz cmpsb
      seta cl
      setb dl
      xor eax, eax
      cmp cl, dl
      jne .L8
      add esp, 20
      pop esi
      pop edi
       ret
.L8:
      mov DWORD PTR [esp], 0
      call assert
      add esp, 20
      pop esi
      pop edi
       ret
.L3:
      add esp, 20
```
mov eax, 1 pop esi pop edi ret

Listing 3.36: Optimizing MSVC 2010

\$SG3454 DB 'true', 00H \$SG3456 DB 'false', 00H  $s$ \$ = 8 ; size = 4 ?is\_bool@@YA\_NPAD@Z PROC ; is\_bool push esi mov esi, DWORD PTR \_s\$[esp] mov ecx, OFFSET \$SG3454 ; 'true' mov eax, esi npad 4 ; align next label \$LL6@is\_bool: mov dl, BYTE PTR [eax] cmp dl, BYTE PTR [ecx] jne SHORT \$LN7@is\_bool test dl, dl je SHORT \$LN8@is\_bool mov dl, BYTE PTR [eax+1] cmp dl, BYTE PTR [ecx+1] jne SHORT \$LN7@is\_bool add eax, 2 add ecx, 2 test dl, dl jne SHORT \$LL6@is\_bool \$LN8@is\_bool: xor eax, eax jmp SHORT \$LN9@is\_bool \$LN7@is\_bool: sbb eax, eax sbb eax, -1 \$LN9@is\_bool: test eax, eax jne SHORT \$LN2@is\_bool mov al, 1 pop esi ret 0 \$LN2@is\_bool: mov ecx, OFFSET \$SG3456 ; 'false' mov eax, esi \$LL10@is\_bool: mov dl, BYTE PTR [eax] cmp dl, BYTE PTR [ecx] jne SHORT \$LN11@is\_bool test dl, dl je SHORT \$LN12@is\_bool mov dl, BYTE PTR [eax+1] cmp dl, BYTE PTR [ecx+1] jne SHORT \$LN11@is\_bool add eax, 2<br>add ecx. 2  $ex, 2$ test dl, dl<br>jne SHORT SHORT \$LL10@is\_bool \$LN12@is\_bool: xor eax, eax jmp SHORT \$LN13@is\_bool \$LN11@is\_bool: sbb eax, eax sbb eax, -1 \$LN13@is\_bool: eax, eax jne SHORT \$LN1@is\_bool

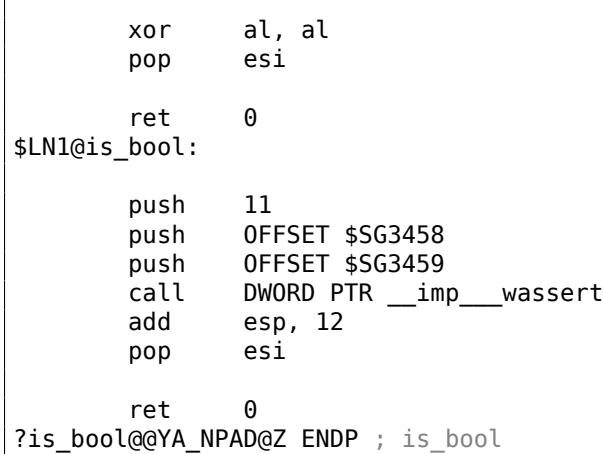

#### **strlen()**

 $\overline{1}$ 

Listing 3.37: strlen() example

```
int strlen_test(char *s1)
{
        return strlen(s1);
};
```
#### Listing 3.38: Optimizing MSVC 2010

```
s1\ = 8 ; size = 4
_strlen_test PROC
       mov eax, DWORD PTR _s1$[esp-4]
       lea edx, DWORD PTR [eax+1]
$LL3@strlen_tes:
       mov cl, BYTE PTR [eax]
       inc eax
       test cl, cl
       jne SHORT $LL3@strlen_tes
       sub eax, edx
       ret 0
_strlen_test ENDP
```
#### **strcpy()**

Listing 3.39: strcpy() example

```
void strcpy_test(char *s1, char *outbuf)
{
        strcpy(outbuf, s1);
};
```
#### Listing 3.40: Optimizing MSVC 2010

```
s1\ = 8 ; size = 4
outbuf$ = 12 ; size = 4
_strcpy_test PROC
       mov eax, DWORD PTR _s1$[esp-4]
      mov edx, DWORD PTR _outbuf$[esp-4]
       sub edx, eax
      npad 6 ; align next label
$LL3@strcpy_tes:
      mov cl, BYTE PTR [eax]
       mov BYTE PTR [edx+eax], cl
       inc eax
       test cl, cl
       jne SHORT $LL3@strcpy_tes
       ret 0
_strcpy_test ENDP
```
## **Example#1**

Listing 3.41: 32 bytes

```
#include <stdio.h>
void f(char *out)
{
        memset(out, 0, 32);
};
```
Many compilers don't generate a call to memset() for short blocks, but rather insert a pack of MOVs:

```
Listing 3.42: Optimizing GCC 4.9.1 x64
```
f: mov QWORD PTR [rdi], 0 mov QWORD PTR [rdi+8], 0 mov QWORD PTR [rdi+16], 0 mov QWORD PTR [rdi+24], 0 ret

By the way, that remind us of unrolled loops: 1.22.1 on page 191.

## **Example#2**

Listing 3.43: 67 bytes

```
#include <stdio.h>
void f(char *out)
{
        memset(out, 0, 67);
};
```
When the block size is not a multiple of 4 or 8, the compilers can behave differently.

For instance, MSVC 2012 continues to insert MOVs:

## Listing 3.44: Optimizing MSVC 2012 x64

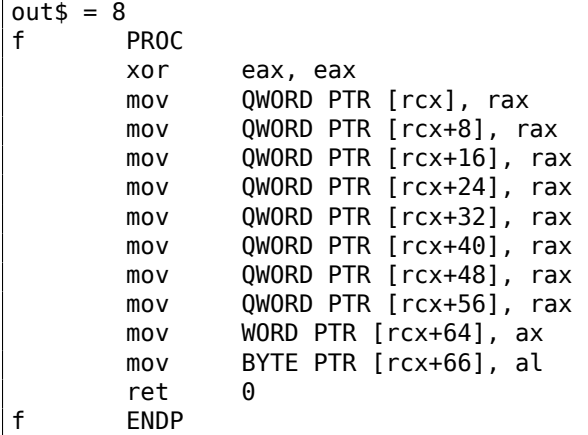

…while GCC uses REP STOSQ, concluding that this would be shorter than a pack of MOVs:

Listing 3.45: Optimizing GCC 4.9.1 x64

```
f:
      mov QWORD PTR [rdi], 0
      mov QWORD PTR [rdi+59], 0
      mov rcx, rdi
      lea rdi, [rdi+8]
      xor eax, eax
      and rdi, -8
```

```
add ecx, 67
shr ecx, 3
rep stosq
ret
```
## **memcpy()**

### **Short blocks**

The routine to copy short blocks is often implemented as a sequence of MOV instructions.

```
Listing 3.46: memcpy() example
```

```
void memcpy_7(char *inbuf, char *outbuf)
{
        memcpy(outbuf+10, inbuf, 7);
};
```
## Listing 3.47: Optimizing MSVC 2010

```
inbuf$ = 8 ; size = 4
_{\text{outbuf}} = 12 ; size = 4
_memcpy_7 PROC
       mov ecx, DWORD PTR _inbuf$[esp-4]
       mov edx, DWORD PTR [ecx]
       mov eax, DWORD PTR _outbuf$[esp-4]
       mov DWORD PTR [eax+10], edx
       mov dx, WORD PTR [ecx+4]
       mov WORD PTR [eax+14], dx
       mov cl, BYTE PTR [ecx+6]
       mov BYTE PTR [eax+16], cl
       ret 0
_memcpy_7 ENDP
```
Listing 3.48: Optimizing GCC 4.8.1

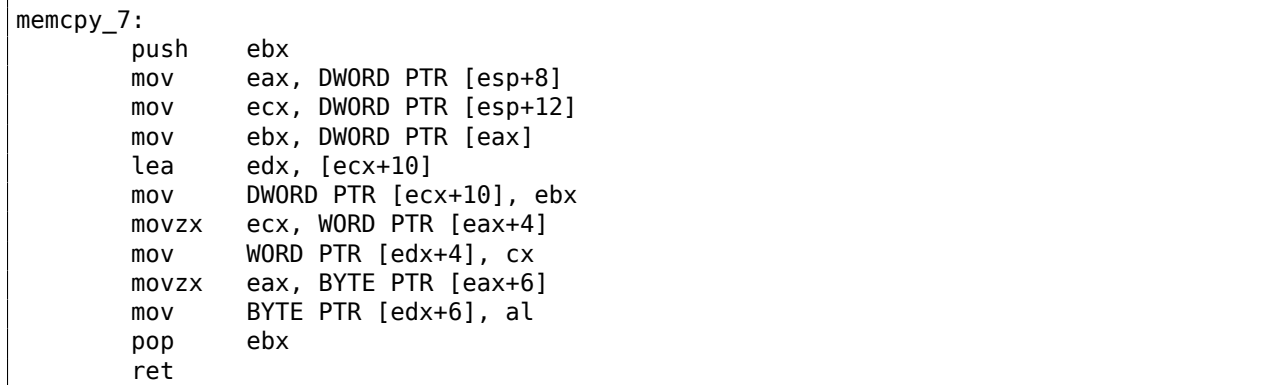

That's usually done as follows: 4-byte blocks are copied first, then a 16-bit word (if needed), then the last byte (if needed).

Structures are also copied using MOV: 1.30.4 on page 358.

## **Long blocks**

The compilers behave differently in t[his case.](#page-375-0)

Listing 3.49: memcpy() example

```
void memcpy_128(char *inbuf, char *outbuf)
{
        memcpy(outbuf+10, inbuf, 128);
};
void memcpy_123(char *inbuf, char *outbuf)
```
{

};

For copying 128 bytes, MSVC uses a single MOVSD instruction (because 128 divides evenly by 4):

```
Listing 3.50: Optimizing MSVC 2010
```

```
inbur$ = 8 ; size = 4
\text{output}$ = 12 ; size = 4
_memcpy_128 PROC
      push esi
      mov esi, DWORD PTR _inbuf$[esp]
      push edi
      mov edi, DWORD PTR _outbuf$[esp+4]
      add edi, 10
      mov ecx, 32
      rep movsd
      pop edi
      pop esi
      ret 0
_memcpy_128 ENDP
```
When copying 123 bytes, 30 32-bit words are copied first using MOVSD (that's 120 bytes), then 2 bytes are copied using MOVSW, then one more byte using MOVSB.

Listing 3.51: Optimizing MSVC 2010

```
inbur$ = 8 ; size = 4
outbuf$ = 12 ; size = 4
memcpy 123 PROC
      push esi
      mov esi, DWORD PTR _inbuf$[esp]
      push edi
      mov edi, DWORD PTR _outbuf$[esp+4]
      add edi, 10
      mov ecx, 30
      rep movsd
      movsw
      movsb
      pop edi
      pop esi
      ret 0
_memcpy_123 ENDP
```
GCC uses one big universal functions, that works for any block size:

```
Listing 3.52: Optimizing GCC 4.8.1
```

```
memcpy_123:
.LFB3:
      push edi
      mov eax, 123
      push esi
      mov edx, DWORD PTR [esp+16]
      mov esi, DWORD PTR [esp+12]
      lea edi, [edx+10]
      test edi, 1
      jne .L24
      test edi, 2
      jne .L25
.L7:
      mov ecx, eax
      xor edx, edx
      shr ecx, 2
      test al, 2
      rep movsd
      je .L8
      movzx edx, WORD PTR [esi]
      mov WORD PTR [edi], dx
      mov edx, 2
```

```
test al, 1
      je .L5
      movzx eax, BYTE PTR [esi+edx]
      mov BYTE PTR [edi+edx], al
.L5:
      pop esi
      pop edi
      ret
.L24:
      movzx eax, BYTE PTR [esi]
      lea edi, [edx+11]
      add esi, 1
      test edi, 2
      mov BYTE PTR [edx+10], al
      mov eax, 122
      je .L7
.L25:
      movzx edx, WORD PTR [esi]
      add edi, 2
      add esi, 2
      sub eax, 2
      mov WORD PTR [edi-2], dx
      jmp .L7
.LFE3:
```
Universal memory copy functions usually work as follows: calculate how many 32-bit words can be copied, then copy them using MOVSD, then copy the remaining bytes.

More advanced and complex copy functions use SIMD instructions and also take the memory alignment in consideration.

As an example of SIMD strlen() function: 1.36.2 on page 414.

#### **memcmp()**

Listi[ng 3.53: memcmp\(\)](#page-431-0) example

```
int memcmp_1235(char *buf1, char *buf2)
{
        return memcmp(buf1, buf2, 1235);
};
```
For any block size, MSVC 2013 inserts the same universal function:

Listing 3.54: Optimizing MSVC 2010

```
buff1$ = 8 ; size = 4
_buf2\ = 12 ; size = 4
_memcmp_1235 PROC
       mov ecx, DWORD PTR _buf1$[esp-4]
       mov edx, DWORD PTR buf2$[esp-4]
      push esi
      mov esi, 1231
       npad 2
$LL5@memcmp_123:
       mov eax, DWORD PTR [ecx]
       cmp eax, DWORD PTR [edx]
       jne SHORT $LN4@memcmp_123
       add ecx, 4
       add edx, 4
       sub esi, 4
       jae SHORT $LL5@memcmp_123
$LN4@memcmp_123:
      mov al, BYTE PTR [ecx]
       cmp al, BYTE PTR [edx]
       jne SHORT $LN6@memcmp_123
       mov al, BYTE PTR [ecx+1]
       cmp al, BYTE PTR [edx+1]
       jne SHORT $LN6@memcmp_123
```

```
cmp al, BYTE PTR [edx+2]
      jne SHORT $LN6@memcmp_123
      cmp esi, -1
      je SHORT $LN3@memcmp_123
      mov al, BYTE PTR [ecx+3]
      cmp al, BYTE PTR [edx+3]
      jne SHORT $LN6@memcmp_123
$LN3@memcmp_123:
      xor eax, eax
      pop esi
      ret 0
$LN6@memcmp_123:
      sbb eax, eax
      or eax, 1
      pop esi
      ret 0
_memcmp_1235 ENDP
```
## **strcat()**

This is inlined strcat() as it has been generated by MSVC 6.0. There are 3 parts visible: 1) getting source string length (first scasb); 2) getting destination string length (second scasb); 3) copying source string into the end of destination string (movsd/movsb pair).

Listing 3.55: strcat()

| lea          | edi, [src]         |  |  |
|--------------|--------------------|--|--|
|              | or ecx, OFFFFFFFFh |  |  |
| repne scasb  |                    |  |  |
| not<br>ecx   |                    |  |  |
| sub          | edi, ecx           |  |  |
| mov          | esi, edi           |  |  |
| mov          | edi, [dst]         |  |  |
| mov          | edx, ecx           |  |  |
|              | or ecx, OFFFFFFFFh |  |  |
| repne scasb  |                    |  |  |
| mov ecx, edx |                    |  |  |
| dec edi      |                    |  |  |
| shr ecx, 2   |                    |  |  |
| rep movsd    |                    |  |  |
| mov ecx, edx |                    |  |  |
| and ecx, 3   |                    |  |  |
| rep movsb    |                    |  |  |

## **IDA script**

There is also a small IDA script for searching and folding such very frequently seen pieces of inline code: GitHub.

# **[3.15](http://go.yurichev.com/17019) C99 re[str](#page-1050-0)ict**

Here is a reason why Fortran programs, in some cases, work faster than  $C/C++$  ones.

```
void f1 (int* x, int* y, int* sum, int* product, int* sum_product, int* update_me, size_t s)
{
        for (int i=0; i< s; i++)
        {
                sum[i]=x[i]+y[i];product[i]=x[i]*y[i];
                update_me[i]=i*123; // some dummy value
                sum product[i]=sum[i]+product[i];
        };
};
```
That's very simple example with one specific thing in it: the pointer to the update\_me array could be a pointer to the sum array, product array, or even the sum product array—nothing forbids that, right?

The compiler is fully aware of this, so it generates code with four stages in the loop body:

- calculate next sum[i]
- calculate next product [i]
- calculate next update me[i]
- calculate next sum product  $[i]$ —on this stage, we need to load from memory the already calculated sum[i] and product[i]

Is it possible to optimize the last stage? Since we have already calculated sum[i] and product[i] it is not necessary to load them again from memory.

Yes, but compiler is not sure that nothing has been overwritten at the 3rd stage! This is called "pointer aliasing", a situation when the compiler cannot be sure that a memory to which a pointer is pointing hasn't been changed.

*restrict* in the C99 standard [*ISO/IEC 9899:TC3 (C C99 standard)*, (2007) 6.7.3/1] is a promise, given by programmer to the compiler that the function arguments marked by this keyword always points to different memory locations and never intersects.

To be more precise and describe this formally, *restrict* shows that only this pointer is to be used to access an object, and no other pointer will be used for it.

It can be even said the object will be accessed only via one single pointer, if it is marked as *restrict*.

Let's add this keyword to each pointer argument:

```
void f2 (int* restrict x, int* restrict y, int* restrict sum, int* restrict product, int* \varphi\zeta restrict sum_product,
        int* restrict update me, size t s)
{
        for (int i=0; i < s; i++){
                 sum[i]=x[i]+y[i];product[i]=x[i]*y[i];update_me[i]=i*123; // some dummy value
                 sum_product[i]=sum[i]+product[i];
        };
};
```
Let's see results:

Listing 3.56: GCC x64: f1()

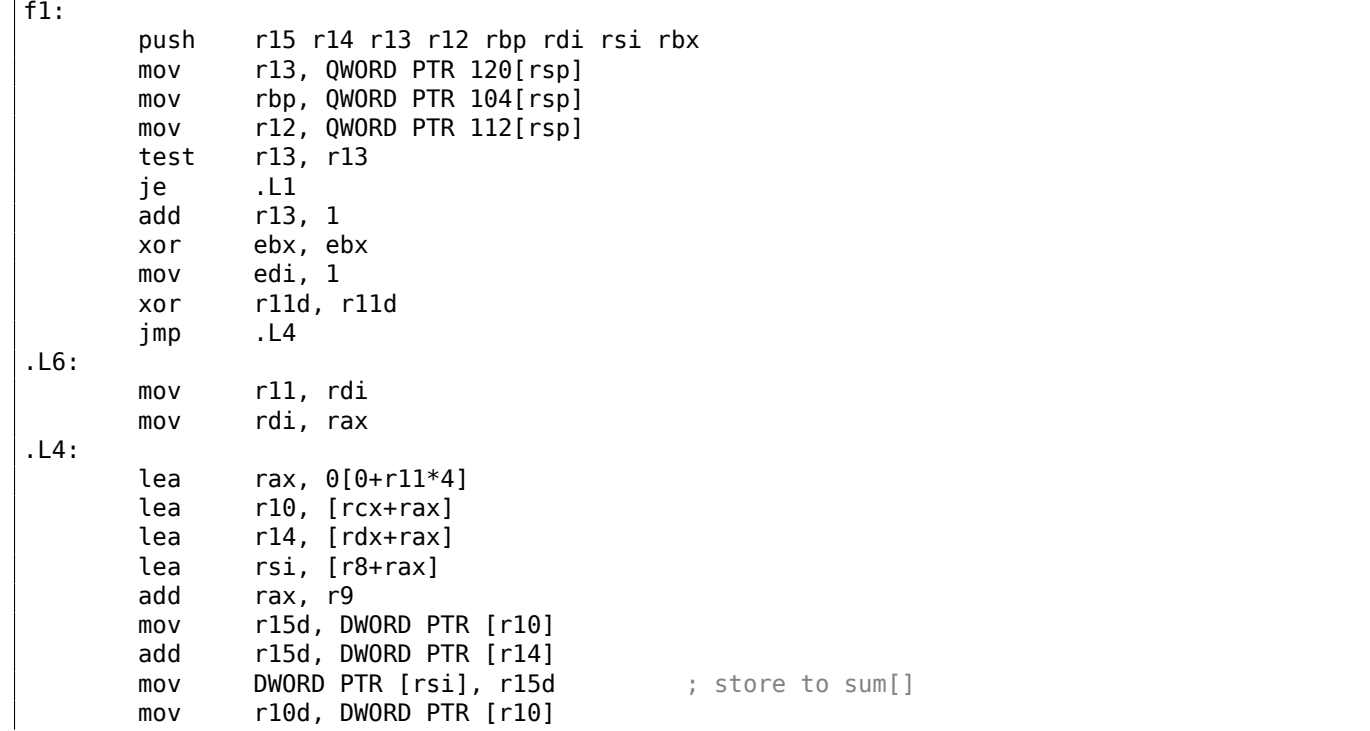

|      | imul | $r10d$ , DWORD PTR $[r14]$                               |                        |
|------|------|----------------------------------------------------------|------------------------|
|      | mov  | DWORD PTR [rax], r10d                                    | ; store to product[]   |
|      | mov  | DWORD PTR $[r12+r11*4]$ , ebx                            | ; store to update me[] |
|      | add  | ebx, 123                                                 |                        |
|      | mov  | r10d, DWORD PTR [rsi]                                    | ; reload sum[i]        |
|      | add  | r10d, DWORD PTR [rax]                                    | ; reload product[i]    |
|      | lea  | rax, $1[rdi]$                                            |                        |
|      | CMD  | rax, $r13$                                               |                        |
|      | mov  | DWORD PTR $0[rbp+r11*4]$ , r10d ; store to sum product[] |                        |
|      | jne  | .L6                                                      |                        |
| .L1: |      |                                                          |                        |
|      | pop  | rbx rsi rdi rbp r12 r13 r14 r15                          |                        |
|      | ret  |                                                          |                        |
|      |      |                                                          |                        |

Listing 3.57: GCC x64: f2()

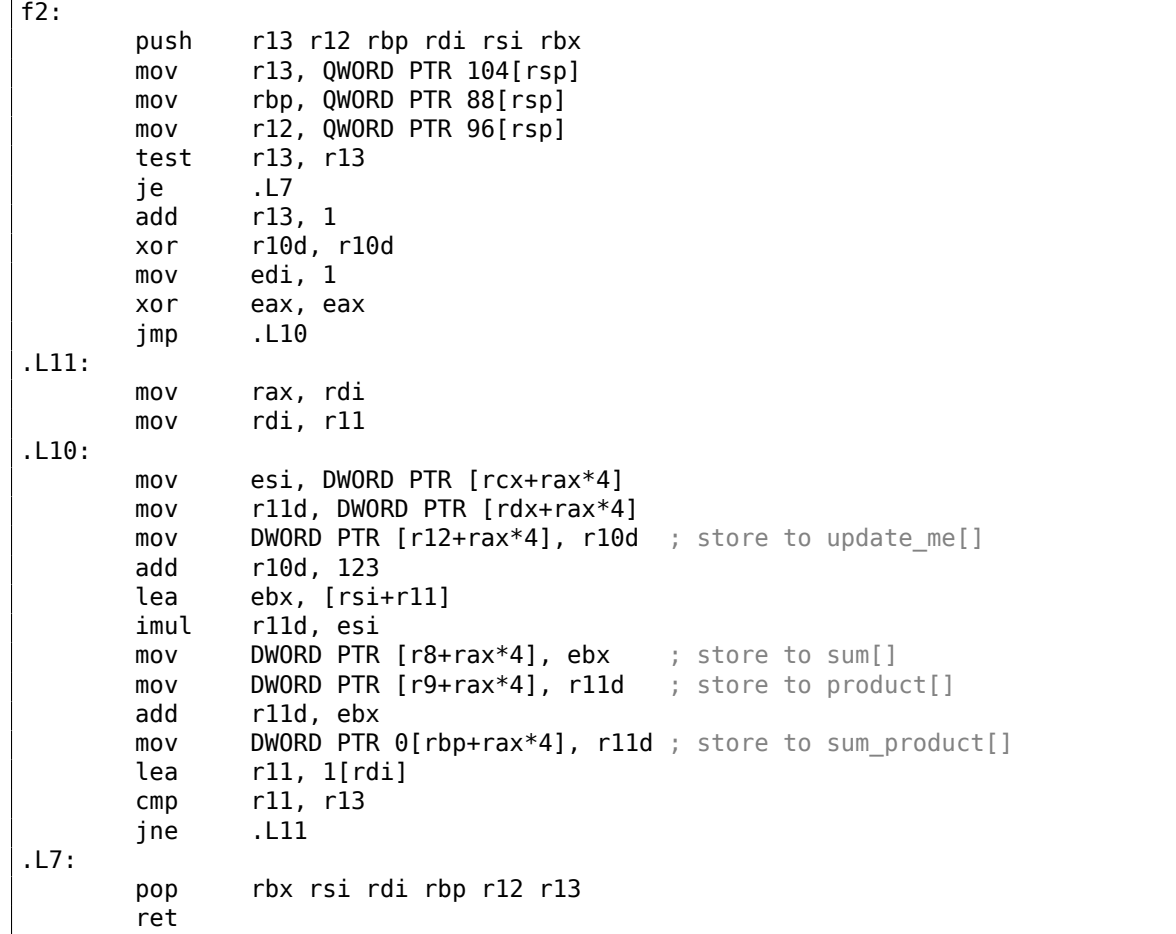

The difference between the compiled  $f1()$  and  $f2()$  functions is as follows: in  $f1()$ , sum[i] and product[i] are reloaded in the middle of the loop, and in f2() there is no such thing, the already calculated values are used, since we "promised" the compiler that no one and nothing will change the values in sum[i] and product[i] during the execution of the loop's body, so it is "sure" that there is no need to load the value from memory again.

Obviously, the second example works faster.

But what if the pointers in the function's arguments intersect somehow?

This is on the programmer's conscience, and the results will be incorrect.

Let's go back to Fortran.

Compilers of this programming language treats all pointers as such, so when it was not possible to set *restrict* in C, Fortran could generate faster code in these cases.

How practical is it?

In the cases when the function works with several big blocks in memory.

There are a lot of such in linear algebra, for instance.

still used there [Eugene Loh, *The Ideal HPC Programming Language*, (2010)].

But when the number of iterations is not very big, certainly, the speed boost may not to be significant.

# **3.16 Branchless** *abs()* **function**

Let's revisit an example we considered earlier 1.18.2 on page 140 and ask ourselves, is it possible to make a branchless version of the function in x86 code?

```
int my_abs (int i)
{
        if (i<0)return -i;
        else
                 return i;
};
```
And the answer is yes.

## **3.16.1 Optimizing GCC 4.9.1 x64**

We could see it if we compile it using optimizing GCC 4.9:

```
Listing 3.58: Optimizing GCC 4.9 x64
```

```
my_abs:
       mov edx, edi
       mov eax, edi
       sar edx, 31
; EDX is 0xFFFFFFFF here if sign of input value is minus
; EDX is 0 if sign of input value is plus (including 0)
; the following two instructions have effect only if EDX is 0xFFFFFFFF
; or idle if EDX is 0
       xor eax, edx
       sub eax, edx
       ret
```
This is how it works:

Arithmetically shift the input value right by 31.

Arithmetical shift implies sign extension, so if the MSB is 1, all 32 bits are to be filled with 1, or with 0 if otherwise.

In other words, the SAR REG, 31 instruction makes 0xFFFFFFFF if the sign has been negative or 0 if positive.

After the execution of SAR, we have this value in E[DX](#page-1050-1).

Then, if the value is 0xFFFFFFFF (i.e., the sign is negative), the input value is inverted (because XOR REG, 0xFFFFFFFF is effectively an inverse all bits operation).

Then, again, if the value is 0xFFFFFFFF (i.e., the sign is negative), 1 is added to the final result (because subtracting −1 from some value resulting in incrementing it).

Inversion of all bits and incrementing is exactly how two's complement value is negated: 2.2 on page 448.

We may observe that the last two instruction do something if the sign of the input value is negative.

Otherwise (if the sign is positive) they do nothing at all, leaving the input value untouched.

The algorithm is explained in [Henry S. Warren, *Hacker's Delight*, (2002)2-4].

It's hard to say, how GCC did it, deduced it by itself or found a suitable pattern among known ones?

<sup>14</sup>High-Performance Computing

GCC 4.9 for ARM64 generates mostly the same, just decides to use the full 64-bit registers.

There are less instructions, because the input value can be shifted using a suffixed instruction ("asr") instead of using a separate instruction.

Listing 3.59: Optimizing GCC 4.9 ARM64

```
my_abs:
; sign-extend input 32-bit value to X0 64-bit register:
       sxtw x0, w0
       eor x1, x0, x0, asr 63
; X1=X0^(X0>>63) (shift is arithmetical)
       sub x0, x1, x0, asr 63
; X0=X1-(X0>>63)=X0^(X0>>63)-(X0>>63) (all shifts are arithmetical)
       ret
```
# **3.17 Variadic functions**

Functions like printf() and scanf() can have a variable number of arguments. How are these arguments accessed?

## **3.17.1 Computing arithmetic mean**

Let's imagine that we want to calculate arithmetic mean, and for some weird reason we want to specify all the values as function arguments.

But it's impossible to get the number of arguments in a variadic function in  $C/C++$ , so let's denote the value of −1 as a terminator.

## **Using va\_arg macro**

There is the standard stdarg.h header file which define macros for dealing with such arguments.

The printf() and scanf() functions use them as well.

```
#include <stdio.h>
#include <stdarg.h>
int arith_mean(int v, ...)
{
        va_list args;
        int sum=v, count=1, i;
        va start(args, v);
        while(1)
        {
                 i=va_arg(args, int);
                if (i == -1) // terminator
                         break;
                sum=sum+i;
                count++;
        }
        va_end(args);
        return sum/count;
};
int main()
{
        printf ("%d\n", arith_mean (1, 2, 7, 10, 15, -1 /* terminator */));
};
```
The first argument has to be treated just like a normal argument.

All other arguments are loaded using the va\_arg macro and then summed.

So what is inside?

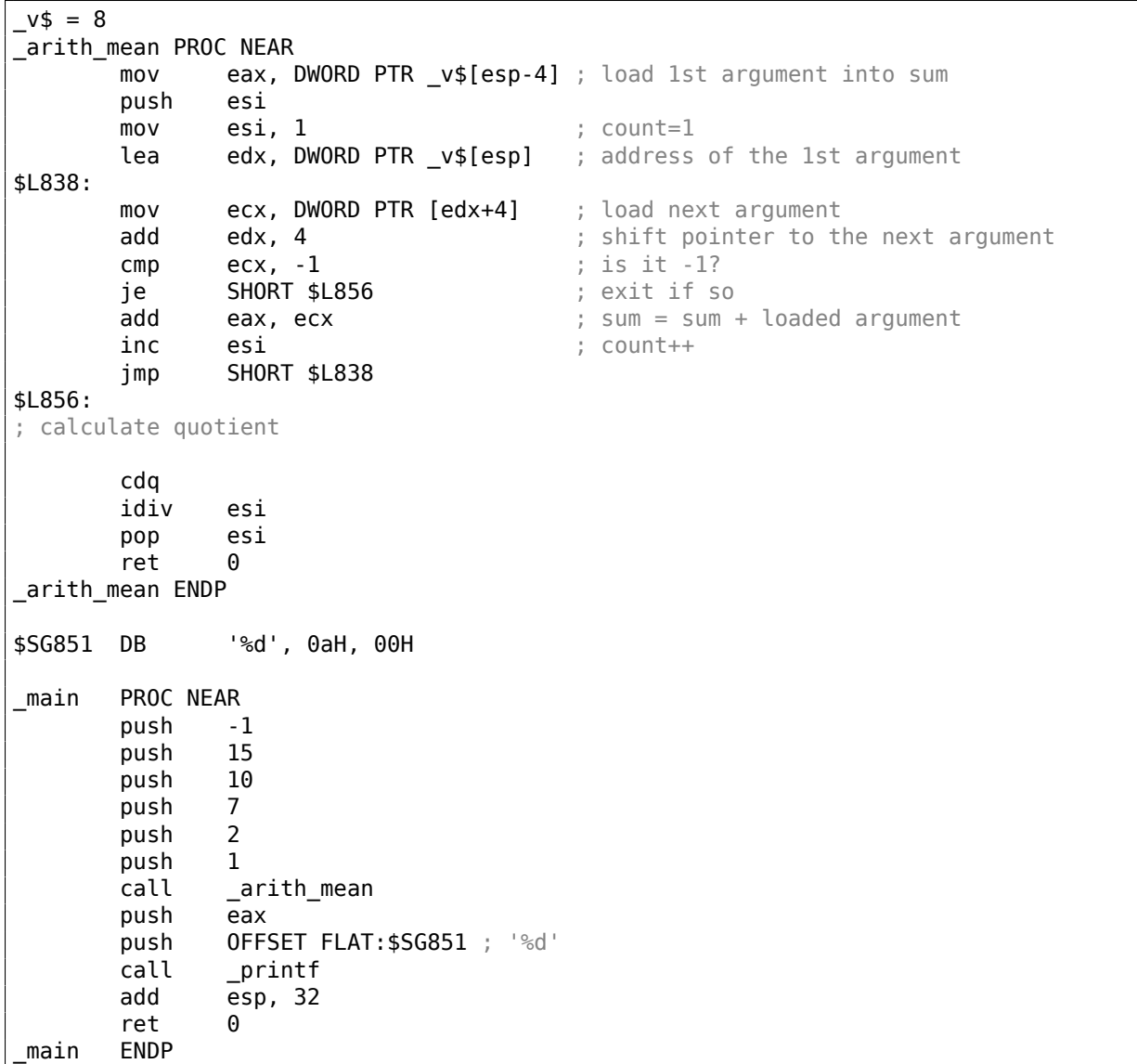

The arguments, as we may see, are passed to main() one-by-one.

The first argument is pushed into the local stack as first.

The terminating value  $(-1)$  is pushed last.

The arith mean() function takes the value of the first argument and stores it in the *sum* variable.

Then, it sets the EDX register to the address of the second argument, takes the value from it, adds it to *sum*, and does this in an infinite loop, until −1 is found.

When it's found, the sum is divided by the number of all values (excluding −1) and the quotient is returned.

So, in other words, the function treats the stack fragment as an array of integer values of infinite length.

Now we can understand why the *cdecl* calling convention forces us to push the first argument into the stack as last.

Because otherwise, it would not be possible to find the first argument, or, for printf-like functions, it would not be possible to find the address of the format-string.

## **Register-based calling conventions**

The observant reader may ask, what about calling conventions where the first few arguments are passed in registers? Let's see:

```
$SG3013 DB '%d', 0aH, 00H
v_{5} = 8arith_mean PROC
      mov DWORD PTR [rsp+8], ecx ; 1st argument
      mov QWORD PTR [rsp+16], rdx ; 2nd argument
      mov QWORD PTR [rsp+24], r8 ; 3rd argument
      mov eax, ecx ; sum = 1st argument
      lea rcx, QWORD PTR v$[rsp+8] ; pointer to the 2nd argument
      mov QWORD PTR [rsp+32], r9 ; 4th argument
      mov edx, DWORD PTR [rcx] ; load 2nd argument
      mov r8d, 1 ; count=1
      cmp edx, -1 ; 2nd argument is -1?
      je SHORT $LN8@arith_mean ; exit if so
$LL3@arith_mean:
      add eax, edx ; sum = sum + loaded argument
      mov edx, DWORD PTR [rcx+8] ; load next argument
      lea rcx, QWORD PTR [rcx+8] ; shift pointer to point to the argument after next
      inc r8d ; count++
      cmp edx, -1 ; is loaded argument -1?
      jne SHORT $LL3@arith mean ; go to loop begin if its not
$LN8@arith_mean:
; calculate quotient
      cdq
      idiv r8d
      ret 0
arith_mean ENDP
main PROC
      sub rsp, 56
      mov edx, 2
      mov DWORD PTR [rsp+40], -1
      mov DWORD PTR [rsp+32], 15
      lea r9d, QWORD PTR [rdx+8]
      lea r8d, QWORD PTR [rdx+5]
      lea ecx, QWORD PTR [rdx-1]
      call arith_mean
      lea rcx, OFFSET FLAT:$SG3013
      mov edx, eax
      call printf
      xor eax, eax
      add rsp, 56
      ret 0
main ENDP
```
We see that the first 4 arguments are passed in the registers and two more—in the stack.

The arith\_mean() function first places these 4 arguments into the *Shadow Space* and then treats the *Shadow Space* and stack behind it as a single continuous array!

What about GCC? Things are slightly clumsier here, because now the function is divided in two parts: the first part saves the registers into the "red zone", processes that space, and the second part of the function processes the stack:

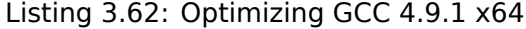

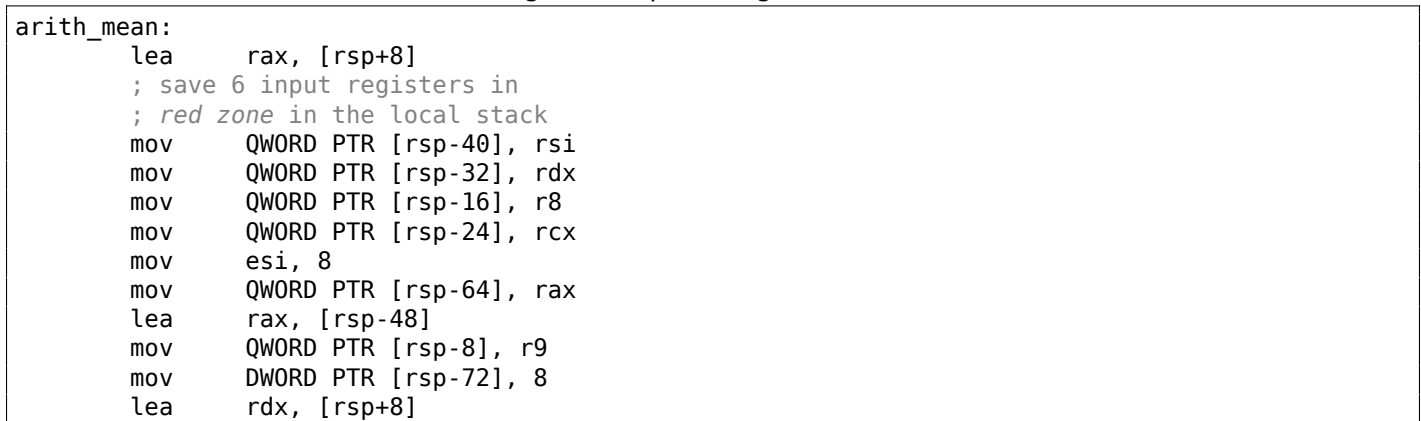

mov QWORD PTR [rsp-56], rax jmp .L5 .L7: ; work out saved arguments lea rax, [rsp-48] mov ecx, esi add esi, 8 add rcx, rax mov ecx, DWORD PTR [rcx] cmp ecx, -1 je .L4 .L8: add edi, ecx add r8d, 1 .L5: ; decide, which part we will work out now. ; is current argument number less or equal 6? cmp esi, 47 jbe .L7 : no, process saved arguments then ; work out arguments from stack mov rcx, rdx add rdx, 8 mov ecx, DWORD PTR [rcx] cmp ecx, -1 jne .L8 .L4: mov eax, edi cdq idiv r8d ret .LC1: .string "%d\n" main: sub rsp, 8 mov edx, 7 mov esi, 2 mov edi, 1 mov r9d, -1 mov r8d, 15 mov ecx, 10 xor eax, eax call arith\_mean mov esi, OFFSET FLAT:.LC1 mov edx, eax mov edi, 1 xor eax, eax add rsp, 8 jmp \_\_printf\_chk

By the way, a similar usage of the *Shadow Space* is also considered here: 6.1.8 on page 731.

## **Using pointer to the first function argument**

The example can be rewritten without va\_arg macro:

```
#include <stdio.h>
int arith_mean(int v, ...)
{
        int *i=&v;
        int sum=*i, count=1;
        i++;
        while(1)
        {
                 if ((*) == -1) // terminator
                         break;
```

```
sum=sum+(*i);
                count++;
                i++;
        }
        return sum/count;
};
int main()
{
        printf ("%d\n", arith_mean (1, 2, 7, 10, 15, -1 /* terminator */));
        // test: https://www.wolframalpha.com/input/?i=mean(1,2,7,10,15)
};
```
In other words, if an argument set is array of words (32-bit or 64-bit), we just enumerate array elements starting at first one.

## **3.17.2** *vprintf()* **function case**

Many programmers define their own logging functions which take a printf-like format string + a variable number of arguments.

Another popular example is the die() function, which prints some message and exits.

We need some way to pack input arguments of unknown number and pass them to the printf() function. But how?

That's why there are functions with "v" in name.

One of them is *vprintf()*: it takes a format-string and a pointer to a variable of type va\_list:

```
#include <stdlib.h>
#include <stdarg.h>
void die (const char * fmt, ...)
{
        va_list va;
        va start (va, fmt);
        vprintf (fmt, va);
        exit(0);};
```
By closer examination, we can see that va list is a pointer to an array. Let's compile:

#### Listing 3.63: Optimizing MSVC 2010

```
fmt$ = 8_die PROC
       ; load 1st argument (format-string)
      mov ecx, DWORD PTR _fmt$[esp-4]
       ; get pointer to the 2nd argument
       lea eax, DWORD PTR _fmt$[esp]
       push eax ; pass a pointer
       push ecx
       call _vprintf
       add esp, 8
       push 0
       call _exit
$LN3@die:
       int 3
_die ENDP
```
We see that all our function does is just taking a pointer to the arguments and passing it to *vprintf()*, and that function is treating it like an infinite array of arguments!

Listing 3.64: Optimizing MSVC 2012 x64
```
mov QWORD PTR [rsp+16], rdx
       mov QWORD PTR [rsp+24], r8
       mov QWORD PTR [rsp+32], r9
       sub rsp, 40
       lea rdx, QWORD PTR fmt$[rsp+8] ; pass pointer to the 1st argument
       ; RCX here is still points to the 1st argument (format-string) of die()
       ; so vprintf() will take it right from RCX
       call vprintf
       xor ecx, ecx
       call exit
       int 3
die ENDP
```
### **3.17.3 Pin case**

It's interesting to note how some functions from Pin  $DBI<sup>15</sup>$  framework takes number of arguments:

```
INS_InsertPredicatedCall(
    ins, IPOINT_BEFORE, (AFUNPTR)RecordMemRead,
    IARG_INST_PTR,
    IARG_MEMORYOP_EA, memOp,
    IARG_END);
```
( pinatrace.cpp )

And this is how INS\_InsertPredicatedCall() function is declared:

```
extern VOID INS_InsertPredicatedCall(INS ins, IPOINT ipoint, AFUNPTR funptr, ...);
```
( pin\_client.PH )

Hence, constants with names starting with IARG are some kinds of arguments to the function, which are handled inside of INS InsertPredicatedCall(). You can pass as many arguments, as you need. Some commands has additional argument(s), some are not. Full list of arguments: https://software.intel. com/sites/landingpage/pintool/docs/58423/Pin/html/group\_\_INST\_\_ARGS.html. And it has to be a way to detect an end of arguments list, so the list must be terminated with IARG\_END constant, without which, the function will (try to) handle random noise in the local stack, treating it as additional arguments.

Also, in [Brian W. Kernighan, Rob Pike, *Practice of Programming*, (1999)] we [can find a nice example of](https://software.intel.com/sites/landingpage/pintool/docs/58423/Pin/html/group__INST__ARGS.html) [C/C++ routines very similar to](https://software.intel.com/sites/landingpage/pintool/docs/58423/Pin/html/group__INST__ARGS.html) *pack/unpack*<sup>16</sup> in Python.

# **3.17.4 Format string exploit**

It's a popular mistake, to write printf(str[in](#page-540-0)g) instead of puts(string) or printf("%s", string). If the attacker can put his/her own text into string, he/she can crash process, or get insight into variables in the local stack.

Take a look at this:

```
#include <stdio.h>
int main()
{
        char *s1="hello";
        char *s2="world";
        char buf[128];
        // do something mundane here
        strcpy (buf, s1);
        strcpy (buf, " ");
        strcpy (buf, s2);
        printf ("%s");
};
```
<sup>15</sup>Dynamic Binary Instrumentation

<span id="page-540-0"></span><sup>16</sup>https://docs.python.org/3/library/struct.html

Now let's imagine, that was the attacker who put %s string into the last printf() first arguments. I compile this example using GCC 5.4.0 on x86 Ubuntu, and the resulting executable prints "world" string if it gets executed!

If I turn optimization on, printf() outputs some garbage, though—probably, strcpy() calls has been optimized and/or local variables as well. Also, result will be different for x64 code, different compiler, OS, etc.

Now, let's say, attacker could pass the following string to printf() call: %x %x %x %x %x. In may case, output is: "80485c6 b7751b48 1 0 80485c0" (these are just values from local stack). You see, there are 1 and 0 values, and some pointers (first is probably pointer to "world" string). So if the attacker passes [%s](#page-1050-0) %s %s %s %s string, the process will crash, because printf() treats 1 and/or 0 as pointer to string, tries to read characters from there and fails.

Even worse, there could be sprintf (buf, string) in code, where buf is a buffer in the local stack with size of 1024 bytes or so, attacker can craft string in such a way that buf will be overflown, maybe even in a way that would lead to code execution.

Many popular and well-known software was (or even still) vulnerable:

QuakeWorld went up, got to around 4000 users, then the master server exploded. Disrupter and cohorts are working on more robust code now. If anyone did it on purpose, how about letting us know... (It wasn't all the people that tried %s as a name)

( John Carmack's .plan file, 17-Dec-1996<sup>17</sup>)

Nowadays, almost all decent compilers warn about this.

Another problem is the lesser known %n printf() argument: whenever printf() reaches it in a format string, it writes the number of cha[rac](#page-541-0)ters printed so far into the corresponding argument: http:// stackoverflow.com/questions/3401156/what-is-the-use-of-the-n-format-specifier-in-c. Thus, an attacker could zap local variables by passing many %n commands in format string.

# **[3.18 Strings trimming](http://stackoverflow.com/questions/3401156/what-is-the-use-of-the-n-format-specifier-in-c)**

A very common string processing task is to remove some characters at the start and/or at the end.

In this example, we are going to work with a function which removes all newline characters ( $CR^{18}/LF^{19}$ ) from the end of the input string:

```
#include <stdio.h>
#include <string.h>
char* str_trim (char *s)
{
        char c;
        size t str len;
        // work as long as \r or \n is at the end of string
        // stop if some other character there or its an empty string
        // (at start or due to our operation)
        for (str len=strlen(s); str len>0 && (c=s[str len-1]); str len--)
        {
                if (c == ' \r' || c == ' \n')s[str len-1]=0;else
                         break;
        };
        return s;
};
```
<sup>17</sup>https://github.com/ESWAT/john-carmack-plan-archive/blob/33ae52fdba46aa0d1abfed6fc7598233748541c0/by\_day/ johnc\_plan\_19961217.txt

<span id="page-541-0"></span> $18$ Carriage Return (13 or '\r' in C/C++)  $19$ Line Feed (10 or '\n' in C/C++)

```
int main()
{
        // test
        // strdup() is used to copy text string into data segment,
        // because it will crash on Linux otherwise,
        // where text strings are allocated in constant data segment,
        // and not modifiable.
        printf ("[%s]\n", str_trim (strdup("")));
        printf ("[%s]\n", str_trim (strdup("\n")));
        printf ("[%s]\n", str_trim (strdup("\r")));
        printf ("[%s]\n", str_trim (strdup("\n\r")));
        printf ("[%s]\n", str_trim (strdup("\r\n")));
        printf ("[%s]\n", str_trim (strdup("test1\r\n")));
        printf ("[%s]\n", str_trim (strdup("test2\n\r")));
        printf ("[%s]\n", str_trim (strdup("test3\n\r\n\r")));
        printf ("[%s]\n", str_trim (strdup("test4\n")));
        printf ("[%s]\n", str_trim (strdup("test5\r")));
        printf ("[%s]\n", str trim (strdup("test6\r\r\r")));
};
```
The input argument is always returned on exit, this is convenient when you want to chain string processing functions, like it has done here in the main() function.

The second part of for() (str\_len>0 && (c=s[str\_len-1])) is the so called "short-circuit" in C/C++ and is very convenient [Dennis Yurichev, *C/C++ programming language notes*1.3.8].

The C/C++ compilers guarantee an evaluation sequence from left to right.

So if the first clause is false after evaluation, the second one is never to be evaluated.

### **3.18.1 x64: Optimizing MSVC 2013**

 $s$ \$ = 8

Listing 3.65: Optimizing MSVC 2013 x64

```
str_trim PROC
; RCX is the first function argument and it always holds pointer to the string
       mov rdx, rcx
; this is strlen() function inlined right here:
; set RAX to 0xFFFFFFFFFFFFFFFF (-1)
       or rax, -1
$LL14@str_trim:
       inc rax
       cmp BYTE PTR [rcx+rax], 0
       jne SHORT $LL14@str_trim
; is the input string length zero? exit then:
       test rax, rax
       je SHORT $LN15@str trim
; RAX holds string length
       dec rcx
; RCX = s-1
       mov r8d, 1
       add rcx, rax
; RCX = s-1+strlen(s), i.e., this is the address of the last character in the string
       sub r8, rdx
; R8 = 1-s
$LL6@str_trim:
; load the last character of the string:
; jump, if its code is 13 or 10:
       movzx eax, BYTE PTR [rcx]
       cmp al, 13
       je SHORT $LN2@str_trim
       cmp al, 10
       jne SHORT $LN15@str_trim
$LN2@str_trim:
; the last character has a 13 or 10 code
; write zero at this place:
```

```
decrement address of the last character,
; so it will point to the character before the one which has just been erased:
       dec rcx
       lea rax, QWORD PTR [r8+rcx]
; RAX = 1 - s + address of the current last character
; thus we can determine if we reached the first character and we need to stop, if it is so
       test rax, rax
       jne SHORT $LL6@str_trim
$LN15@str_trim:
       mov rax, rdx
       ret 0
str_trim ENDP
```
First, MSVC inlined the strlen() function code, because it concluded this is to be faster than the usual strlen() work + the cost of calling it and returning from it. This is called inlining: 3.14 on page 506.

The first instruction of the inlined strlen() is OR RAX, 0xFFFFFFFFFFFFFFFF.

MSVC often uses OR instead of MOV RAX, 0xFFFFFFFFFFFFFFFF, because resulting [opcode is shorter.](#page-523-0)

And of course, it is equivalent: all bits are set, and a number with all bits set is −1 in two's complement arithmetic: 2.2 on page 448.

Why would the −1 number be used in strlen(), one might ask. Due to optimizations, of course. Here is the code that MSVC generated:

[L](#page-465-0)isting 3.66: Inlined strlen() by MSVC 2013 x64

```
; RCX = pointer to the input string
; RAX = current string length
       or rax, -1
label:
       inc rax
       cmp BYTE PTR [rcx+rax], 0
       jne SHORT label
; RAX = string length
```
Try to write shorter if you want to initialize the counter at 0! OK, let' try:

Listing 3.67: Our version of strlen()

```
; RCX = pointer to the input string
; RAX = current string length
       xor rax, rax
label:
       cmp byte ptr [rcx+rax], 0
       jz exit
       inc rax
       jmp label
exit:
; RAX = string length
```
We failed. We have to use additional JMP instruction!

So what the MSVC 2013 compiler did is to move the INC instruction to the place before the actual character loading.

If the first character is 0, that's OK, RAX is 0 at this moment, so the resulting string length is 0.

The rest in this function seems easy to understand.

### **3.18.2 x64: Non-optimizing GCC 4.9.1**

```
str_trim:
       push rbp
       mov rbp, rsp
       sub rsp, 32
       mov QWORD PTR [rbp-24], rdi
; for() first part begins here
       mov rax, QWORD PTR [rbp-24]
```
mov rdi, rax call strlen mov QWORD PTR [rbp-8], rax ; str\_len ; for() first part ends here jmp .L2 ; for() body begins here .L5: cmp BYTE PTR [rbp-9], 13 ;  $c == ' \r$ ? je .L3 cmp BYTE PTR [rbp-9], 10 ; c=='\n'? jne .L4 .L3: mov rax, QWORD PTR [rbp-8] ; str\_len lea rdx, [rax-1] ; EDX=str\_len-1 mov rax, QWORD PTR [rbp-24] ; s add rax, rdx ; RAX=s+str\_len-1 mov BYTE PTR  $[\text{rax}]$ , 0 ; s $[\text{str}\text{len-1}]=0$ ; for() body ends here ; for() third part begins here  $sub$  QWORD PTR  $[rbp-8]$ ,  $1$  ; str len--; for() third part ends here .L2: ; for() second part begins here cmp QWORD PTR [rbp-8], 0 ; str\_len==0? je .L4 : exit then ; check second clause, and load "c" mov rax, QWORD PTR [rbp-8] ; RAX=str len **lea rdx, [rax-1]** ; RDX=str len-1 mov rax, QWORD PTR [rbp-24] ; RAX=s add rax, rdx ; RAX=s+str\_len-1 movzx eax, BYTE PTR [rax] ; AL=s[str\_len-1]<br>mov BYTE PTR [rbp-9], al ; store loaded ch mov BYTE PTR [rbp-9], al ; store loaded char into "c" cmp BYTE PTR [rbp-9], 0 ; is it zero? jne .L5 . The state of the state of the state of the state of the state of the state of the state of the state ; for() second part ends here .L4: ; return "s" mov rax, QWORD PTR [rbp-24] leave ret

Comments are added by the author of the book.

After the execution of strlen(), the control is passed to the L2 label, and there two clauses are checked, one after another.

The second will never be checked, if the first one (*str len==0*) is false (this is "short-circuit").

Now let's see this function in short form:

- First for() part (call to strlen())
- goto L2
- L5: for() body. goto exit, if needed
- for() third part (decrement of str len)
- L2: for() second part: check first clause, then second. goto loop body begin or exit.
- L4: // exit
- return s

# <span id="page-544-0"></span>**3.18.3 x64: Optimizing GCC 4.9.1**

```
str_trim:
       push rbx
       mov rbx, rdi
; RBX will always be "s"
       call strlen
 check for str len==0 and exit if its so
```

```
je .L9
       lea rdx, [rax-1]
; RDX will always contain str_len-1 value, not str_len
; so RDX is more like buffer index variable<br>lea       rsi, [rbx+rdx]      ; RSI=s
       lea rsi, [rbx+rdx] ; RSI=s+str_len-1
       movzx ecx, BYTE PTR [rsi] ; load character
       test cl, cl
       je .L9 ; exit if its zero
       cmp cl, 10
       je .L4
       cmp cl, 13 ; exit if its not '\n' and not '\r'
       jne .L9
.L4:
; this is weird instruction. we need RSI=s-1 here.
; its possible to get it by MOV RSI, EBX / DEC RSI
; but this is two instructions instead of one
      sub rsi, rax
; RSI = s+str_len-1-str_len = s-1
; main loop begin
.L12:
       test rdx, rdx
; store zero at address s-1+str_len-1+1 = s-1+str_len = s+str len-1
      mov BYTE PTR [rsi+1+rdx], 0
; check for str_len-1==0. exit if so.
       je .L9
       sub rdx, 1 ; equivalent to str_len--
; load next character at address s+str_len-1
       movzx ecx, BYTE PTR [rbx+rdx]
       test cl, cl \qquad \qquad ; is it zero? exit then
       je .L9
       cmp cl, 10 ; is it '\n'?
       je .L12
       cmp cl, 13 \qquad ; is it '\r'?
       je .L12
.L9:
; return "s"
       mov rax, rbx
       pop rbx
       ret
```
Now this is more complex.

The code before the loop's body start is executed only once, but it has the CR/LF characters check too! What is this code duplication for?

The common way to implement the main loop is probably this:

- (loop start) check for CR/LF characters, make decisions
- store zero character

But GCC has decided to reverse these two steps.

Of course, *store zero char[acte](#page-1050-1)[r](#page-1050-2)* cannot be first step, so another check is needed:

- workout first character. match it to CR/LF, exit if character is not CR/LF
- (loop begin) store zero character
- check for CR/LF characters, make decisions

Now the main loop is very short, whichi[s go](#page-1050-1)[od](#page-1050-2) for latest CPUs.

The code doesn't use the str len variable, but str len-1. So this is more like an index in a buffer.

Apparently, G[CC n](#page-1050-1)[oti](#page-1050-2)ces that the str len-1 statement is used twice.

So it's better to allocate a variable which always holds a v[alue](#page-1051-0) that's smaller than the current string length by one, and decrement it (this is the same effect as decrementing the str\_len variable).

### **3.18.4 ARM64: Non-optimizing GCC (Linaro) 4.9**

This implementation is straightforward:

Listing 3.68: Non-optimizing GCC (Linaro) 4.9

```
str_trim:
       stp x29, x30, [sp, -48]!
       add x29, sp, 0
       str x0, [x29,24] ; copy input argument into local stack
       ldr x0, [x29,24] ; s
       bl strlen
       str x0, [x29,40] ; str len variable in local stack
       b .L2
; main loop begin
.L5:
       ldrb w0, [x29,39]
; W0=c
       cmp w0, 13 ; is it '\r'?
       beq .L3
       ldrb w0, [x29,39]
; W0=c
       cmp w0, 10 ; is it '\n'?
       bne .L4 ; goto exit if it is not
.L3:
       ldr x0, [x29,40]
; X0=str_len
       sub x0, x0, #1
; X0=str_len-1
       ldr x1, [x29,24]
; X1=s
       add x0, x1, x0
; X0=s+str_len-1
       strb wzr, [x0] ; write byte at s+str len-1
; decrement str_len:
       ldr x0, [x29,40]
; X0=str_len
       sub x0, x0, #1
; X0=str_len-1
       str x0, [x29,40]
; save X0 (or str_len-1) to local stack
.L2:
       ldr x0, [x29,40]
; str_len==0?
       cmp x0, xzr
; goto exit then
       beq .L4
       ldr x0, [x29,40]
; X0=str_len
       sub x0, x0, #1
; X0=str_len-1
       ldr x1, [x29,24]
; X1=s
       add x0, x1, x0
; X0=s+str_len-1
; load byte at address s+str_len-1 to W0
       ldrb w0, [x0]
       strb w0, [x29,39] ; store loaded byte to "c"
       ldrb w0, [x29,39] ; reload it
; is it zero byte?
       cmp w0, wzr
; goto exit, if its zero or to L5 if its not
       bne .L5
.L4:
; return s
       ldr x0, [x29,24]
       ldp x29, x30, [sp], 48
       ret
```
This is a more advanced optimization.

The first character is loaded at the beginning, and compared against 10 (the LF character).

Characters are also loaded in the main loop, for the characters after first one.

This is somewhat similar to the 3.18.3 on page 527 example.

Listing 3.69: Optimizing GCC (Linaro) 4.9

```
str_trim:
       stp x29, x30, [sp, -32]!
       add x29, sp, 0
       str x19, [sp,16]
       mov \times 19, \times 0; X19 will always hold value of "s"
      bl strlen
; X0=str_len
       cbz \times 0, .L9 ; goto L9 (exit) if str\_len==0sub x1, x0, #1
; X1=X0-1=str_len-1
       add x3, x19, x1
; X3=X19+X1=s+str_len-1
       ldrb w2, [x19,x1] ; load byte at address x19+x1=s+str len-1
; W2=loaded character
       cbz w2, .L9 ; is it zero? jump to exit then
       cmp w2, 10 ; is it '\n'?
       bne .L15
.L12:
; main loop body. loaded character is always 10 or 13 at this moment!
       sub x2, x1, x0
; X2=X1-X0=str_len-1-str_len=-1
       add x2, x3, x2
; X2=X3+X2=s+str_len-1+(-1)=s+str_len-2
       strb wzr, [x2,1] ; store zero byte at address s+str_len-2+1=s+str_len-1
       \mathsf{cbz} \times 1, \mathsf{L9} ; str len-1==0? goto exit, if so
       sub x1, x1, #1 ; str len--
       ldrb w2, [x19,x1] ; load next character at address X19+X1=s+str_len-1
       cmp w^2, 10 ; is it '\n'?
       cbz w2, .L9 ; jump to exit, if its zero
       beq .L12 ; jump to begin loop, if its '\n'
.L15:
       cmp w^2, 13 ; is it '\r'?
       beq .L12 ; yes, jump to the loop body begin
.L9:
; return "s"
       mov x0, x19
       ldr x19, [sp,16]
       ldp x29, x30, [sp], 32
       ret
```
### **3.18.6 ARM: Optimizing Keil 6/2013 (ARM mode)**

And again, the compiler took advantage of ARM mode's conditional instructions, so the code is much more compact.

| str trim PROC |                         |               |                                    |
|---------------|-------------------------|---------------|------------------------------------|
|               | <b>PUSH</b>             | $\{r4, l r\}$ |                                    |
| $; R0 = s$    |                         |               |                                    |
|               | MOV                     | r4, r0        |                                    |
| $; RA = s$    |                         |               |                                    |
|               | BL                      | strlen        | ; strlen() takes "s" value from R0 |
| ; R0=str_len  |                         |               |                                    |
|               | MOV                     | r3, #0        |                                    |
|               | ; R3 will always hold 0 |               |                                    |
| L0.16         |                         |               |                                    |
|               | <b>CMP</b>              | r0,#0         | ; str len==0?                      |

Listing 3.70: Optimizing Keil 6/2013 (ARM mode)

```
ADDNE r^2, r^4, r^0 ; (if str len!=0) R2=R4+R0=s+str len
       LDRBNE r1, [r2, #-1] ; (if str_len!=0) R1=load byte at address R2-1=s+str_len-1
       CMPNE r1,#0 ; (if str len!=0) compare loaded byte against 0
       BEQ | L0.56| ; jump to exit if str len==0 or loaded byte is 0
       CMP r1,#0xd ; is loaded byte '\r'?
       CMPNE r1,#0xa ; (if loaded byte is not '\r') is loaded byte '\r'?
       SUBEQ r0,r0,#1 ; (if loaded byte is '\r' or '\n') R0-- or str len--
       STRBEQ r3, [r2, #-1] ; (if loaded byte is '\r' or '\n') store R3 (zero) at address
   R2-1=s+str_{1}len-1<br>BEQ | L0.16|
                              ; jump to loop begin if loaded byte was '\r' or '\n'
|L0.56|
; return "s"
       MOV r\theta, r\frac{4}{5}<br>POP {r\frac{4}{5}, no
                 {r4, pc}ENDP
```
### **3.18.7 ARM: Optimizing Keil 6/2013 (Thumb mode)**

There are less conditional instructions in Thumb mode, so the code is simpler.

But there are is really weird thing with the 0x20 and 0x1F offsets (lines 22 and 23). Why did the Keil compiler do so? Honestly, it's hard to say.

It has to be a quirk of Keil's optimization process. Nevertheless, the code works correctly.

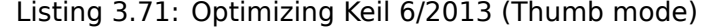

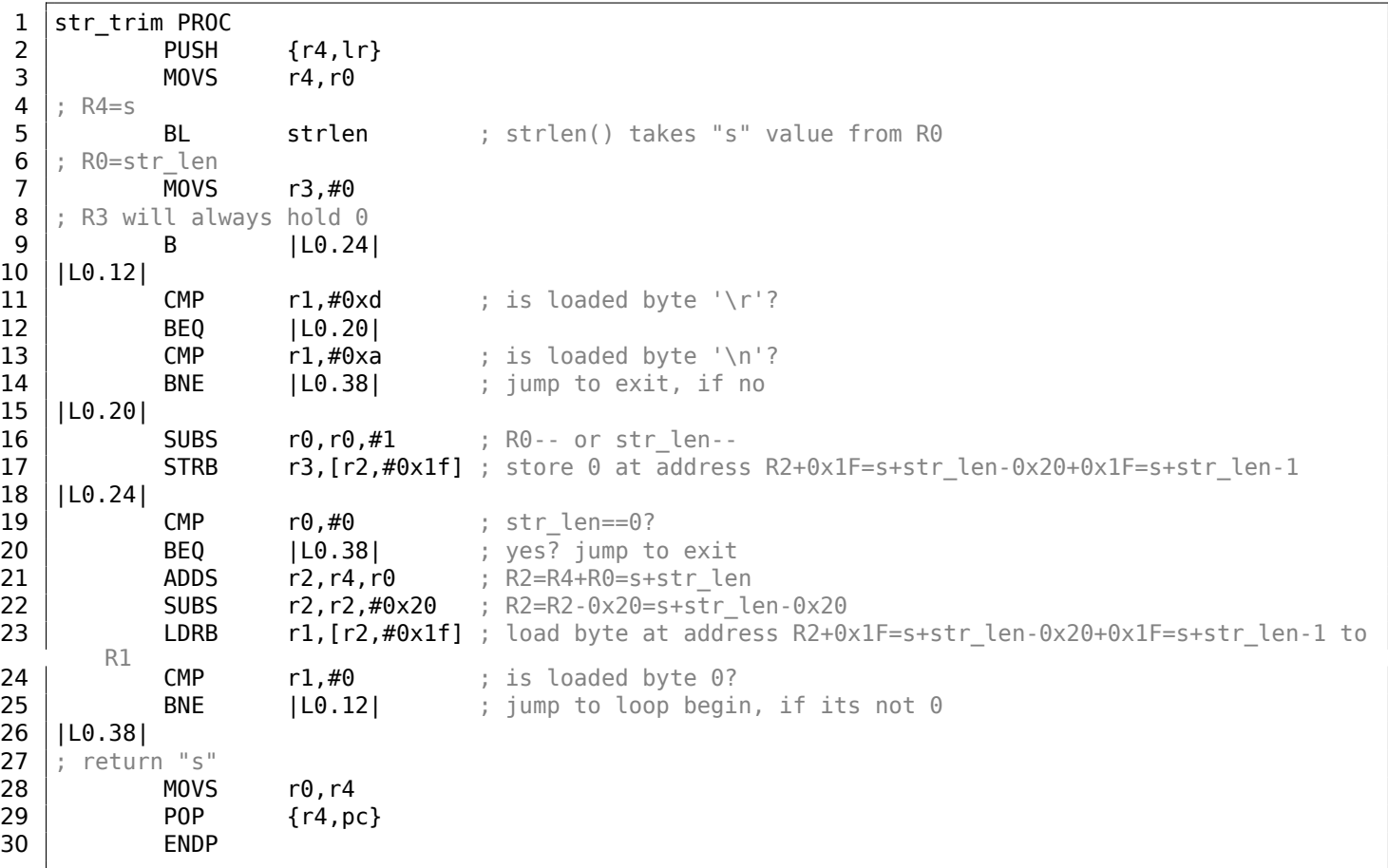

### **3.18.8 MIPS**

Listing 3.72: Optimizing GCC 4.4.5 (IDA)

```
str_trim:
; IDA is not aware of local variable names, we gave them manually:
saved GP = -0x10saved S0 = -8
saved RA = -4
```

```
lui $gp, (__gnu_local_gp >> 16)
              addiu $sp, -0x20la $gp, (__gnu_local_gp & 0xFFFF)
               sw $ra, 0x20+saved RA($sp)
               sw $s0, 0x20+saved_S0($sp)
               sw $qp, 0x20+saved GP($sp)
; call strlen(). input string address is still in $a0, strlen() will take it from there:
               lw $t9, (strlen & 0xFFFF)($gp)
               or $at, $zero ; load delay slot, NOP
               jalr $t9
; input string address is still in $a0, put it to $s0:
              move $s0, $a0 ; branch delay slot
; result of strlen() (i.e, length of string) is in $v0 now
; jump to exit if $v0==0 (i.e., if length of string is 0):
               beqz $v0, exit
               or $at, $zero ; branch delay slot, NOP
               addiu $a1, $v0, -1
; \$a1 = $v0-1 = str len-1addu $a1, $s0, $a1
; $a1 = input string address + $a1 = s+strlen-1
; load byte at address $a1:
               lb $a0, 0($a1)
               or $at, $zero ; load delay slot, NOP
; loaded byte is zero? jump to exit if its so:
              beqz $a0, exit
               or $at, $zero ; branch delay slot, NOP
               addiu $v1, $v0, -2
; $v1 = str len-2addu $v1, $s0, $v1
; $v1 = $s0+$v1 = s+str_len-2
              li $a2, 0xD
; skip loop body:
               b loc_6C
               li $a3, 0xA ; branch delay slot
loc_5C:
; load next byte from memory to $a0:
               lb $a0, 0($v1)
              move $a1, $v1
; $a1=s+str_len-2
; jump to exit if loaded byte is zero:
              beqz $a0, exit
; decrement str_len:
              addiu $v1, -1 ; branch delay slot
loc_6C:
; at this moment, $a0=loaded byte, $a2=0xD (CR symbol) and $a3=0xA (LF symbol)
; loaded byte is CR? jump to loc_7C then:
              beq $a0, $a2, loc_7Caddiu $v0, -1 ; branch delay slot
; loaded byte is LF? jump to exit if its not LF:
               bne $a0, $a3, exit
               or $at, $zero ; branch delay slot, NOP
loc_7C:
; loaded byte is CR at this moment
; jump to loc_5c (loop body begin) if str_len (in $v0) is not zero:
               bnez $v0, loc_5C
; simultaneously, store zero at that place in memory:
               sb $zero, 0($a1) ; branch delay slot
; "exit" label was named by me manually:
exit:
               lw $ra, 0x20+saved_RA($sp)
              move $v0, $s0
               lw $s0, 0x20+saved S0(Ssp)jr $ra
               addiu $sp, 0x20 ; branch delay slot
```
Registers prefixed with S- are also called "saved temporaries", so \$S0 value is saved in the local stack and restored upon finish.

Another very popular function transforms a symbol from lower case to upper case, if needed:

```
char toupper (char c)
{
        if(c>='a' & c<='z')
                return c-'a'+'A';
        else
                return c;
}
```
The 'a'+'A' expression is left in the source code for better readability, it will be optimized by compiler, of course <sup>20</sup>.

The ASCII code of "a" is 97 (or 0x61), and 65 (or 0x41) for "A".

The difference (or distance) between them in the ASCII table is 32 (or 0x20).

For bette[r u](#page-550-0)nderstanding, the reader may take a look at the 7-bit standard ASCII table:

| Characters in the coded character set ascii. |                 |  |   |                                                                    |                |    |              |                |              |              |   |  |        |         |
|----------------------------------------------|-----------------|--|---|--------------------------------------------------------------------|----------------|----|--------------|----------------|--------------|--------------|---|--|--------|---------|
|                                              |                 |  |   |                                                                    |                |    |              |                |              |              |   |  |        |         |
|                                              |                 |  |   | 0 1 2 3 4 5 6 7 8 9 A B C D E                                      |                |    |              |                |              |              |   |  |        | . F     |
|                                              |                 |  |   | 0x C-@ C-a C-b C-c C-d C-e C-f C-g C-h TAB C-j C-k C-l RET C-n C-o |                |    |              |                |              |              |   |  |        |         |
|                                              |                 |  |   | 1x C-p C-q C-r C-s C-t C-u C-v C-w C-x C-y C-z ESC C-\ C-] C-^ C-  |                |    |              |                |              |              |   |  |        |         |
|                                              | 2x              |  |   | $"$ # \$ % & ' ( ) * +,                                            |                |    |              |                |              |              |   |  |        |         |
|                                              | $3x$ $\theta$   |  |   |                                                                    | $\overline{4}$ | 56 |              | $\blacksquare$ | 89:          |              |   |  |        |         |
|                                              | $4x$ @          |  |   |                                                                    |                |    | н            | G              | - H          | $\mathbf{I}$ |   |  |        |         |
|                                              | $5x$ P          |  |   |                                                                    |                |    |              | ы              |              |              |   |  | $\sim$ |         |
|                                              | 6x <sup>2</sup> |  | b |                                                                    |                | e  | ÷.           | g              | – h<br>- i   |              |   |  | n      | $\circ$ |
|                                              | 7x              |  |   |                                                                    |                | ш  | $\mathbf{v}$ | $\mathsf{W}$   | $\mathbf{x}$ |              | z |  |        |         |

Figure 3.3: 7-bit ASCII table in Emacs

### **3.19.1 x64**

#### **Two comparison operations**

Non-optimizing MSVC is straightforward: the code checks if the input symbol is in [97..122] range (or in ['a'..'z'] range) and subtracts 32 if it's true.

There are also some minor compiler artifact:

```
Listing 3.73: Non-optimizing MSVC 2013 (x64)
```
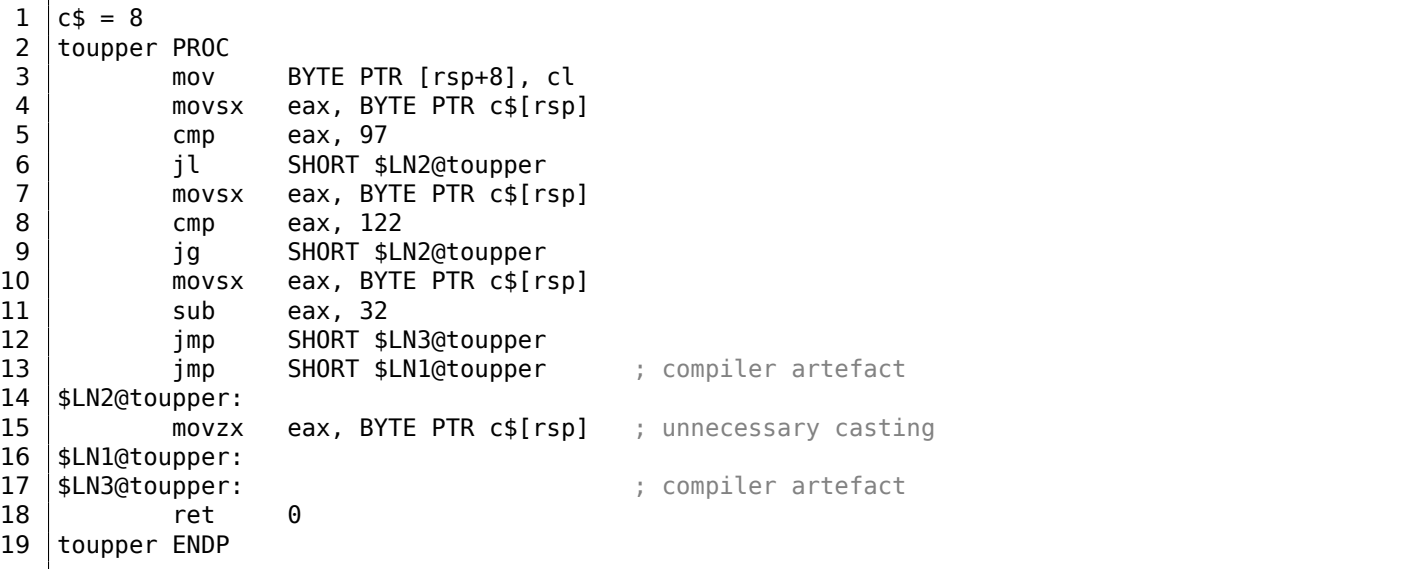

It's important to notice that the input byte is loaded into a 64-bit local stack slot at line 3.

<span id="page-550-0"></span><sup>&</sup>lt;sup>20</sup>However, to be meticulous, there still could be compilers which can't optimize such expressions and will leave them right in the code.

All instructions operate only on byte-level, so it's fine.

The last MOVZX instruction at line 15 takes the byte from the local stack slot and zero-extends it to a *int* 32-bit data type.

Non-optimizing GCC does mostly the same:

```
Listing 3.74: Non-optimizing GCC 4.9 (x64)
```
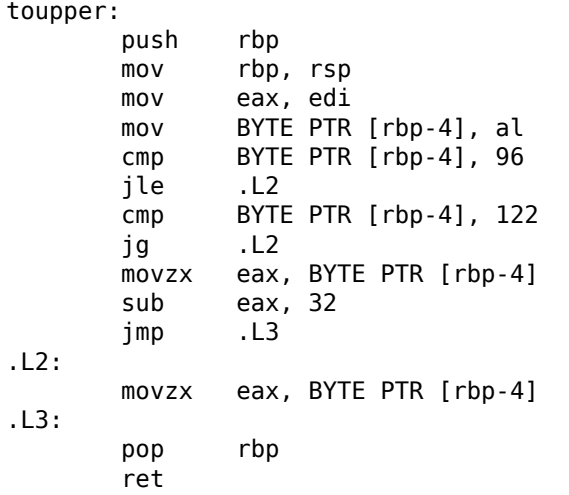

### **One comparison operation**

Optimizing MSVC does a better job, it generates only one comparison operation:

Listing 3.75: Optimizing MSVC 2013 (x64)

```
toupper PROC
      lea eax, DWORD PTR [rcx-97]
      cmp al, 25
      ja SHORT $LN2@toupper
      movsx eax, cl
      sub eax, 32
      ret 0
$LN2@toupper:
      movzx eax, cl
       ret 0
toupper ENDP
```
It was explained earlier how to replace the two comparison operations with a single one: 3.13.2 on page 505.

We will now rewrite this in  $C/C++$ :

```
int tmp=c-97;
if (tmp>25)
        return c;
else
        return c-32;
```
The *tmp* variable must be signed.

This makes two subtraction operations in case of a transformation plus one comparison.

In contrast the original algorithm uses two comparison operations plus one subtracting.

Optimizing GCC is even better, it gets rid of the jumps (which is good: 2.10.1 on page 462) by using the CMOVcc instruction:

Listing 3.76: Optimizing GCC 4.9 (x64)

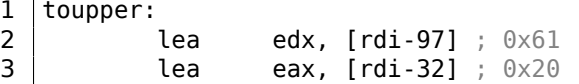

At line 3 the code prepares the subtracted value in advance, as if the conversion will always happen.

At line 5 the subtracted value in EAX is replaced by the untouched input value if a conversion is not needed. And then this value (of course incorrect) is dropped.

Advance subtracting is a price the compiler pays for the absence of conditional jumps.

# **3.19.2 ARM**

Optimizing Keil for ARM mode also generates only one comparison:

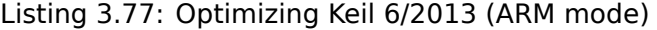

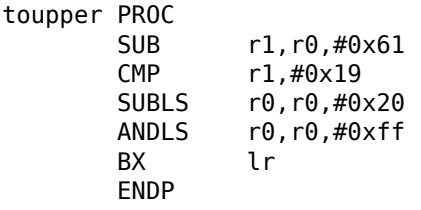

The SUBLS and ANDLS instructions are executed only if the value in R1 is less than 0x19 (or equal). They also do the actual conversion.

Optimizing Keil for Thumb mode generates only one comparison operation as well:

Listing 3.78: Optimizing Keil 6/2013 (Thumb mode)

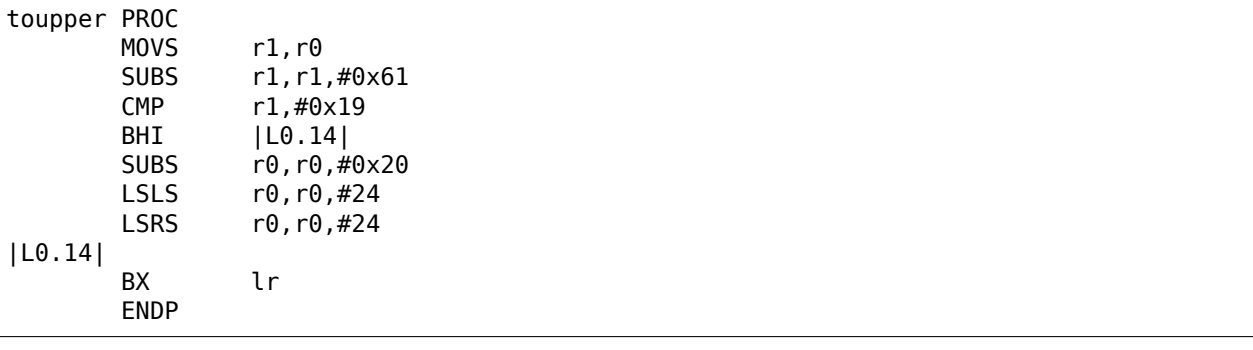

The last two LSLS and LSRS instructions work like AND reg,  $0 \times FF$ : they are equivalent to the C/C++expression  $(i \ll 24) >> 24$ .

Seems like that Keil for Thumb mode deduced that two 2-byte instructions are shorter than the code that loads the 0xFF constant into a register plus an AND instruction.

### **GCC for ARM64**

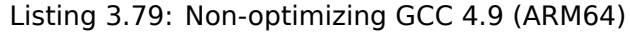

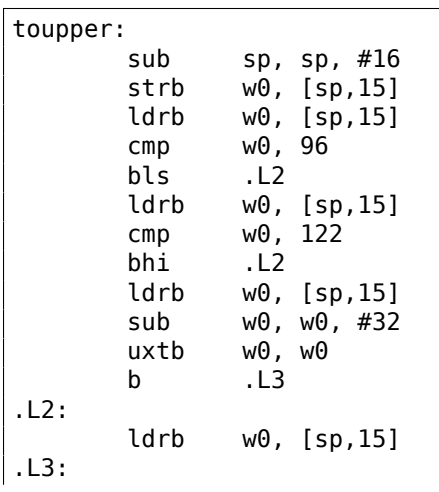

ret

#### Listing 3.80: Optimizing GCC 4.9 (ARM64)

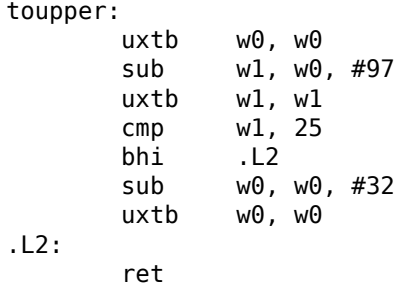

### **3.19.3 Using bit operations**

Given the fact that 5th bit (counting from 0th) is always present after the check, subtracting is merely clearing this sole bit, but the very same effect can be achieved with ANDing ( 2.5 on page 454).

Even simpler, with XOR-ing:

```
char toupper (char c)
{
        if(c>='a' \&c<='z')return c^0x20;
        else
                return c;
}
```
The code is close to what the optimized GCC has produced for the previous example ( 3.76 on page 534):

Listing 3.81: Optimizing GCC 5.4 (x86)

```
toupper:
      mov edx, DWORD PTR [esp+4]
      lea ecx, [edx-97]
      mov eax, edx
      xor eax, 32
      cmp cl, 25
      cmova eax, edx
      ret
```
…but XOR is used instead of SUB.

Flipping 5th bit is just moving a *cursor* in ASCII table up and down by two rows.

Some people say that lowercase/uppercase letters has been placed in the ASCII table in such a way deliberately, because:

Very old keyboards used to do [Shift j](#page-1052-0)ust by toggling the 32 or 16 bit, depending on the key; this is why the relationship between small and capital letters in AS[CII is s](#page-1052-0)o regular, and the relationship between numbers and symbols, and some pairs of symbols, is sort of regular if you squint at it.

( Eric S. Raymond, http://www.catb.org/esr/faqs/things-every-hacker-once-knew/ )

Therefore, we can write this piece of code, which just flips the case of letters:

```
#include <stdio.h>
char flip (char c)
{
        if((c)='a' \&c<='z') || (c>='A' \&c<='Z')return c^0x20;
        else
                return c;
```
}

```
int main()
{
        // will produce "hELLO, WORLD!"
        for (char *s="Hello, world!"; *s; s++)printf ("%c", flip(*s));
};
```
# **3.19.4 Summary**

All these compiler optimizations are very popular nowadays and a practicing reverse engineer usually sees such code patterns often.

# **3.20 Obfuscation**

The obfuscation is an attempt to hide the code (or its meaning) from reverse engineers.

# **3.20.1 Text strings**

As we know from ( 5.4 on page 697), text strings may be really helpful.

Programmers who are aware of this try to hide them, making it impossible to find the string in IDA or any hex editor.

Here is the simple[st method.](#page-714-0)

This is how the string can be constructed:

```
mov byte ptr [ebx], 'h'
mov byte ptr [ebx+1], 'e'
mov byte ptr [ebx+2], 'l'
mov byte ptr [ebx+3], 'l'
mov byte ptr [ebx+4], 'o'
mov byte ptr [ebx+5], ' '
mov byte ptr [ebx+6], 'w'
mov byte ptr [ebx+7], 'o'
mov byte ptr [ebx+8], 'r'
mov byte ptr [ebx+9], 'l'
mov byte ptr [ebx+10], 'd'
```
The string can also be compared with another one like this:

```
mov ebx, offset username
cmp byte ptr [ebx], 'j'
jnz fail
cmp byte ptr [ebx+1], 'o'
jnz fail
cmp byte ptr [ebx+2], 'h'
jnz fail
cmp byte ptr [ebx+3], 'n'
jnz fail
jz it_is_john
```
In both cases, it is impossible to find these strings straightforwardly in a hex editor.

By the way, this is a way to work with the strings when it is impossible to allocate space for them in the data segment, for example in a  $\text{PlC}^{21}$  or in shellcode.

Another method is to use sprintf() for the construction:

sprintf(buf, "%s%c%s%c%s", "hel",'l',"o w",'o',"rld");

The code looks weird, but as a simple anti-reversing measure, it may be helpful.

Text strings may also be present in encrypted form, then every string usage is to be preceded by a string decrypting routine. For example: 8.8.2 on page 826.

<sup>21</sup>Position Independent Code

#### **Inserting garbage**

Executable code obfuscation implies inserting random garbage code between real one, which executes but does nothing useful.

A simple example:

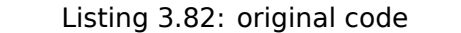

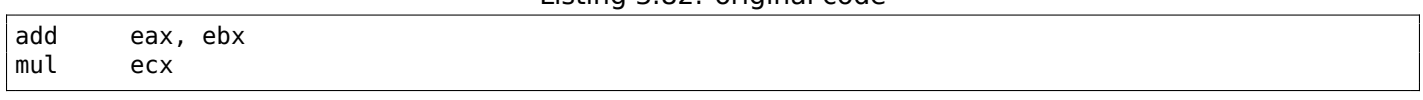

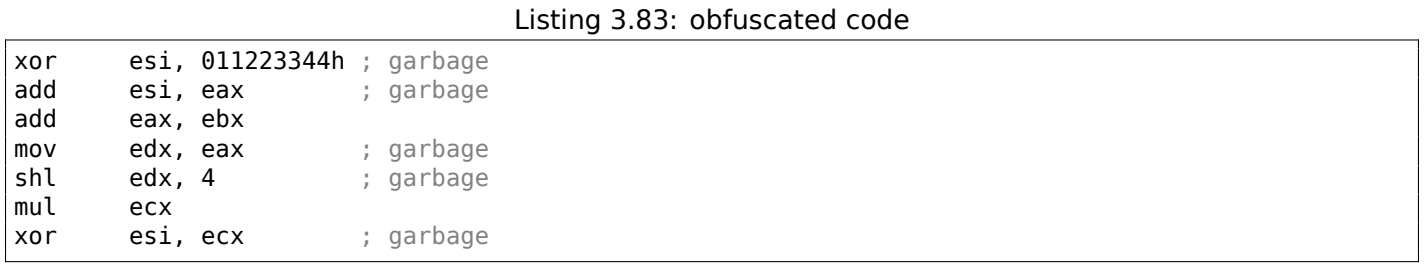

Here the garbage code uses registers which are not used in the real code (ESI and EDX). However, the intermediate results produced by the real code may be used by the garbage instructions for some extra mess—why not?

#### **Replacing instructions with bloated equivalents**

- MOV op1, op2 can be replaced by the PUSH op2 / POP op1 pair.
- JMP label can be replaced by the PUSH label / RET pair. IDA will not show the references to the label.
- CALL label can be replaced by the following instructions triplet: PUSH label after CALL instruction / PUSH label / R[ET](#page-1050-3).
- PUSH op can also be replaced with the following instructions pair: SUB ESP, 4 (or 8) / MOV [ESP], op.

#### **Always executed/never executed code**

If the developer is sure that ESI at always 0 at that point:

```
mov esi, 1
... ; some code not touching ESI
dec esi
... ; some code not touching ESI
cmp esi, 0
jz real_code
; fake luggage
real_code:
```
The reverse engineer needs some time to get into it.

This is also called an *opaque predicate*.

Another example (and again, the developer is sure that ESI is always zero):

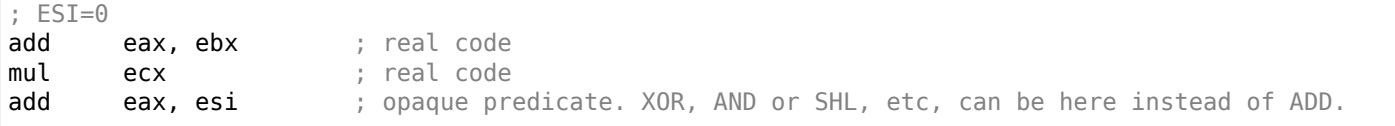

#### **Making a lot of mess**

instruction 1 instruction 2 instruction 3

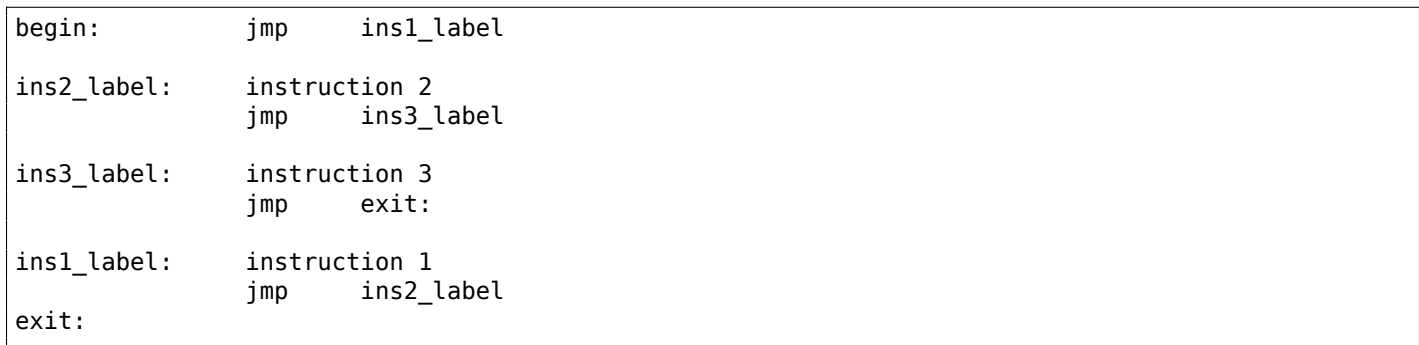

#### **Using indirect pointers**

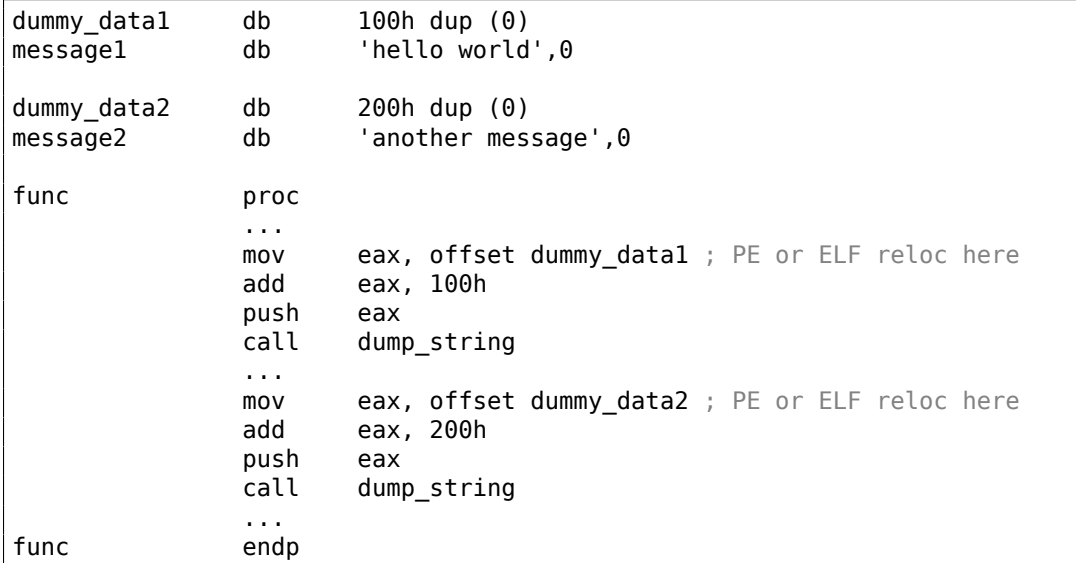

IDA will show references only to dummy\_data1 and dummy\_data2, but not to the text strings.

Global variables and even functions may be accessed like that.

Now something slightly more advanced.

[Hon](#page-1050-3)estly, I don't know its exact name, but I would call it *shifted pointer*. This technique is quite common, at least in copy protection schemes.

In short: while writing a value into global memory you use an address, but by reading you use a sum of (other) addresses, or maybe a difference. The goal is to hide a real address from a reverse engineer who debugs the code or exploring it in IDA (or another disassembler).

This can be a nuisance.

```
#include <stdio.h>
// 64KiB, but it's OK
unsigned char secret_array[0x10000];
void check_lic_key()
{
        // pretend licence check has been failed
        secret_array[0x6123]=1; // 1 mean failed
        printf ("check failed\n"); // exit(0); // / a cracker may patch here
        // or put there another value if check is succeeded
        secret_array[0x6123]=0;
};
unsigned char get_byte_at_0x6000(unsigned char *a)
{
        return *(a+0x6000);
};
```

```
void check_again()
{
        if (get_byte_at_0x6000(secret_array+0x123)==1)
        {
                // do something mean (add watermark maybe) or report error:
                printf ("check failed\n");
        }
        else
        {
                // proceed further
        };
};
int main()
{
        // at start:
        check_lic_key();
        // do something
        // ... and while in some very critical part:
        check_again();
};
```
If compiled by non-optimizing MSVC 2015:

```
_check_lic_key proc near
              push ebp
              mov ebp, esp
              mov eax, 1
              imul ecx, eax, 6123h
              mov _secret_array[ecx], 1
              pop ebp
              retn
_check_lic_key endp
_get_byte_at_0x6000 proc near
a = dword ptr 8push ebp
              mov ebp, esp
              mov eax, [ebp+a]
              mov al, [eax+6000h]
              pop ebp
              retn
_get_byte_at_0x6000 endp
_check_again proc near
              push ebp
              mov ebp, esp
              push offset point passed to get byte at 0x6000
              call j__get_byte_at_0x6000
              add esp, 4
              movzx eax, al
              cmp eax, 1
              jnz short loc_406735
              push offset Format ; "check failed\n"
              call j__printf
              add e\overline{sp}, 4
loc_406735:
              pop ebp
              retn
_check_again endp
.data:0045F5C0 ; char secret_array[65536]
.data:0045F5C0 _secret_array db 123h dup(?)
```
.data:0045F6E3 point\_passed\_to\_get\_byte\_at\_0x6000 db 0FEDDh dup(?)

You see, IDA can only get two addresses: secret array[] (start of the array) and point passed to get byte at 0x6000.

How to deal with it: you can use hardware breakpoints on memory access operations tracer has BPMx options) or symbolic execution engine or maybe you can write a plugin for IDA...

Surely, one array can be used for many values, not limited to boolean ones...

N.B.: Optimizing MSVC 2015 is smart enough to optimize the get byte at 0x6000() fu[nction](#page-1056-0) out.

### **3.20.3 Virtual machine / pseudo-code**

A programmer can construct his/her own PL or ISA and interpreter for it.

(Like the pre-5.0 Visual Basic, .NET or Java machines). The reverse engineer will have to spend some time to understand the meaning and details of all of the ISA's instructions.

He/she will also have to write a disassem[ble](#page-1050-4)r/d[eco](#page-1051-1)mpiler of some sort.

# **3.20.4 Other things to mention**

My own (yet weak) attempt to patch the Tiny C compiler to produce obfuscated code: http://go.yurichev. com/17220.

Using the MOV instruction for really complicated things: [Stephen Dolan, *mov is Turing-complete*, (2013)] 22 .

# **3.20.5 Exercise**

• http://challenges.re/29

# **3.21 C++**

### **3.21.1 Classes**

### **A simple example**

Internally, the representation of C++ classes is almost the same as the structures.

Let's try an example with two variables, two constructors and one method:

```
#include <stdio.h>
class c
{
private:
    int v1;
    int v2;
public:
    c() // default ctor
    {
        v1=667;
        v2=999;
    };
    c(int a, int b) // ctor
    {
        v1=a:
        v2 = b:
    };
    void dump()
    {
        printf ("%d; %d\n", v1, v2);
```
<sup>22</sup>Also available as http://www.cl.cam.ac.uk/~sd601/papers/mov.pdf

```
};
int main()
{
    class c c1;
    class c c2(5,6);
    c1.dump();
    c2.dump();
    return 0;
};
```
### **MSVC: x86**

Here is how the main() function looks like, translated into assembly language:

```
Listing 3.84: MSVC
```

```
c2$ = -16 ; size = 8
c1\ = -8 ; size = 8
_main PROC
   push ebp
   mov ebp, esp
   sub esp, 16
   lea ecx, DWORD PTR c1$[ebp]
   call ??0c@@QAE@XZ ; c::c
   push 6
   push 5
   lea ecx, DWORD PTR _c2$[ebp]
   call ??0c@@QAE@HH@Z ; c::c
   lea ecx, DWORD PTR _c1$[ebp]
   call ?dump@c@@QAEXXZ ; c::dump
   lea ecx, DWORD PTR c2$[ebp]
   call ?dump@c@@QAEXXZ ; c::dump
   xor eax, eax
   mov esp, ebp
   pop ebp
   ret 0
_main ENDP
```
Here's what's going on. For each object (instance of class *c*) 8 bytes are allocated, exactly the size needed to store the 2 variables.

<span id="page-559-1"></span>For *c1* a default argumentless constructor ??0c@@QAE@XZ is called. For *c2* another constructor ??0c@@QAE@HH@Z is called and two numbers are passed as arguments.

A pointer to the object (*this* in C++ terminology) is passed in the ECX register. This is called thiscall ( 3.21.1) the method for passing a pointer to the object.

MSVC does it using the ECX register. Needless to say, it is not a standardized method, other compilers can do it differently, e.g., via the first function argument (like GCC).

Why do these functions have such odd names? That's name mangling.

A C++ class may contain several methods sharing the same name but having different arguments—that is polymorphism. And of course, different classes may have their own methods with the same name.

*Name mangling* enable us to encode the class name + [method name +](#page-1056-1) all method argument types in one ASCII string, which is then used as an internal function name. That's all because neither the linker, nor the DLL OS loader (mangled names may be among the DLL exports as well) knows anything about C++ or OOP<sup>23</sup>.

The dump() function is called two times.

Now let'[s se](#page-1050-0)e the constructors' code:

<span id="page-559-0"></span><sup>23</sup>[Objec](#page-1050-5)[t-O](#page-559-0)riented Programming

```
this = -4 ; size = 4
??0c@@QAE@XZ PROC ; c::c, COMDAT
; _\text{this} = ecx
   push ebp
   mov ebp, esp
    push ecx
   mov DWORD PTR _this$[ebp], ecx
   mov eax, DWORD PTR _this$[ebp]
   mov DWORD PTR [eax], 667
   mov ecx, DWORD PTR _this$[ebp]
   mov DWORD PTR [ecx+4], 999
   mov eax, DWORD PTR _this$[ebp]
    mov esp, ebp
    pop ebp
    ret 0
??0c@@QAE@XZ ENDP ; c::c
this$ = -4 ; size = 4
-a$ = 8 ; size = 4
\mathsf{b}$ = 12 ; size = 4
??0c@@QAE@HH@Z PROC ; c::c, COMDAT
; _\text{this} = ecx
   push ebp
   mov ebp, esp
    push ecx
   mov DWORD PTR _this$[ebp], ecx
   mov eax, DWORD PTR _this$[ebp]
   mov ecx, DWORD PTR _a$[ebp]
   mov DWORD PTR [eax], ecx
    mov edx, DWORD PTR _this$[ebp]
    mov eax, DWORD PTR _b$[ebp]
   mov DWORD PTR [edx+4], eax
    mov eax, DWORD PTR _this$[ebp]
    mov esp, ebp
    pop ebp
    ret 8
??0c@@QAE@HH@Z ENDP ; c::c
```
The constructors are just functions, they use a pointer to the structure in ECX, copying the pointer into their own local variable, however, it is not necessary.

From the C++ standard (C++11 12.1) we know that constructors are not required to return any values.

In fact, internally, the constructors return a pointer to the newly created object, i.e., *this*.

Now the dump() method:

Listing 3.86: MSVC

```
this = -4 ; size = 4
?dump@c@@QAEXXZ PROC ; c::dump, COMDAT
; -this$ = ecx
   push ebp
   mov ebp, esp
   push ecx
   mov DWORD PTR _this$[ebp], ecx
   mov eax, DWORD PTR _this$[ebp]
   mov ecx, DWORD PTR [eax+4]
   push ecx
   mov edx, DWORD PTR _this$[ebp]
   mov eax, DWORD PTR [edx]
   push eax
   push OFFSET ??_C@_07NJBDCIEC@?$CFd?$DL?5?$CFd?6?$AA@
   call _printf
   add esp, 12
   mov esp, ebp
   pop ebp
    ret 0
?dump@c@@QAEXXZ ENDP ; c::dump
```
values from it and passes them to printf().

The code is much shorter if compiled with optimizations (/Ox):

Listing 3.87: MSVC

```
??0c@@QAE@XZ PROC ; c::c, COMDAT
; -this$ = ecx
   mov eax, ecx
   mov DWORD PTR [eax], 667
   mov DWORD PTR [eax+4], 999
   ret 0
??0c@@QAE@XZ ENDP ; c::c
a$ = 8 ; size = 4
b$ = 12 ; size = 4
??0c@@QAE@HH@Z PROC ; c::c, COMDAT
; -this = ecxmov edx, DWORD PTR _b$[esp-4]
   mov eax, ecx
   mov ecx, DWORD PTR _a$[esp-4]
   mov DWORD PTR [eax], ecx
   mov DWORD PTR [eax+4], edx
   ret 8
??0c@@QAE@HH@Z ENDP ; c::c
?dump@c@@QAEXXZ PROC ; c::dump, COMDAT
; _this\frac{1}{2} = ecx
   mov eax, DWORD PTR [ecx+4]
   mov ecx, DWORD PTR [ecx]
   push eax
   push ecx
   push OFFSET ??_C@_07NJBDCIEC@?$CFd?$DL?5?$CFd?6?$AA@
   call _printf
   add esp, 12
   ret 0
?dump@c@@QAEXXZ ENDP ; c::dump
```
That's all. The other thing we must note is that the stack pointer hasn't been corrected with add esp, X after the constructor has been called. At the same time, the constructor has ret 8 instead of RET at the end.

This is all because the thiscall ( 3.21.1 on page 542[\) calling conve](#page-1056-2)ntion is used here, which together with the stdcall ( 6.1.2 on page 725) method offers the callee to correct the stack instead of the caller. The ret x instruction adds X to the value in ESP, then passes the control to the caller function.

See also the section about calli[ng conventions \(](#page-559-1) 6.1 on page 725).

It also has t[o be noted that the](#page-742-0) compiler decides [when t](#page-1055-0)o call the constructor and destruc[tor—bu](#page-1055-1)t we already know that from the  $C++$  language basics.

#### **MSVC: x86-64**

; void dump()

As we already know, the first 4 function arguments in x86-64 are passed in RCX, RDX, R8 and R9 registers, all the rest—via the stack.

Nevertheless, the *this* pointer to the object is passed in RCX, the first argument of the method in RDX, etc. We can see this in the c(int a, int b) method internals:

Listing 3.88: Optimizing MSVC 2012 x64

```
?dump@c@@QEAAXXZ PROC ; c::dump
   mov r8d, DWORD PTR [rcx+4]
   mov edx, DWORD PTR [rcx]
   lea rcx, OFFSET FLAT:??_C@_07NJBDCIEC@?$CFd?$DL?5?$CFd?6?$AA@ ; '%d; %d'
   jmp printf
?dump@c@@QEAAXXZ ENDP ; c::dump
```

```
??0c@@QEAA@HH@Z PROC ; c::c
   mov DWORD PTR [rcx], edx ; 1st argument: a
   mov DWORD PTR [rcx+4], r8d ; 2nd argument: b
   mov rax, rcx
   ret 0
??0c@@QEAA@HH@Z ENDP ; c::c
; default ctor
??0c@@QEAA@XZ PROC ; c::c
   mov DWORD PTR [rcx], 667
   mov DWORD PTR [rcx+4], 999
   mov rax, rcx
   ret 0
??0c@@QEAA@XZ ENDP ; c::c
```
The *int* data type is still 32-bit in x64<sup>24</sup>, so that is why 32-bit register parts are used here.

We also see JMP printf instead of RET in the dump() method, that *hack* we already saw earlier: 1.21.1 on page 154.

#### **GCC: x86**

[It is almost th](#page-171-0)e same story in GCC 4.4.1, with a few exceptions.

Listing 3.89: GCC 4.4.1

public main main proc near  $var_20 = dword$  ptr -20h var  $1C =$  dword ptr -1Ch var  $18 =$  dword ptr -18h  $var_10 = dword$  ptr -10h  $var_8$  = dword ptr -8 push ebp mov ebp, esp and esp, 0FFFFFFF0h sub esp, 20h lea eax, [esp+20h+var\_8] mov [esp+20h+var\_20], eax call \_ZN1cC1Ev mov [esp+20h+var\_18], 6 mov  $[esp+20h+var 1C]$ , 5 lea eax, [esp+20h+var\_10] mov [esp+20h+var\_20], eax call \_ZN1cC1Eii lea eax, [esp+20h+var\_8] mov [esp+20h+var\_20], eax call \_ZN1c4dumpEv lea eax, [esp+20h+var\_10] mov [esp+20h+var\_20], eax call \_ZN1c4dumpEv mov eax, 0 leave retn main endp

Here we see another *name mangling* style, specific to GNU <sup>25</sup>. It can also be noted that the pointer to the object is passed as the first function argument—invisible to programmer, of course.

First constructor:

 $25$ There is a good document about the various name mangling conventions in different compilers: [Agner Fog, *Calling conventions* (2015)].

<sup>&</sup>lt;sup>24</sup>Apparently, for easier porting of 32-bit  $C/C++$  code to x64.

```
public _ZN1cC1Ev ; weak
_ZN1cC1Ev proc near ; CODE XREF: main+10
arg \theta = dword ptr 8
             push ebp
             mov ebp, esp
             mov eax, [ebp+arg_0]
             mov dword ptr [eax], 667
             mov eax, [ebp+arg_0]
             mov dword ptr [eax+4], 999
             pop ebp
             retn
_ZN1cC1Ev endp
```
It just writes two numbers using the pointer passed in the first (and only) argument.

Second constructor:

```
public _ZN1cC1Eii
_ZN1cC1Eii proc near
arg_0 = dword ptr 8
arg 4 = dword ptr 0Ch
arg_8 = dword ptr 10h
            push ebp
            mov ebp, esp
            mov eax, [ebp+arg_0]
            mov edx, [ebp+arg_4]
            mov [eax], edx
            mov eax, [ebp+arg_0]
            mov edx, [ebp+arg_8]
            mov [eax+4], edx
            pop ebp
            retn
_ZN1cC1Eii endp
```
This is a function, the analog of which can look like this:

```
void ZN1cC1Eii (int *obj, int a, int b)
{
  *obj=a;
  *(obj+1)=b;};
```
…and that is completely predictable.

Now the dump() function:

```
public _ZN1c4dumpEv
ZN1c4dumpEv proc near
var_18 = dword ptr -18h
var_114 = dword ptr -14h<br>
var 10 = dword ptr -10h
              = dword ptr -10harg_0 = dword ptr 8
              push ebp
              mov ebp, esp
              sub esp, 18h
              mov eax, [ebp+arg_0]
              mov edx, [eax+4]
              mov eax, [ebp+arg_0]
              mov eax, [eax]
              mov [esp+18h+var_10], edx
              mov [esp+18h+var_14], eax
              mov [esp+18h+var_18], offset aDD ; "%d; %d\n"
              call _printf
              leave
```
\_ZN1c4dumpEv endp

This function in its *internal representation* has only one argument, used as pointer to the object (*this*).

This function could be rewritten in C like this:

```
void ZN1c4dumpEv (int *obj)
{
  printf ("%d; %d\n", *obj, *(obj+1));
};
```
Thus, if we base our judgment on these simple examples, the difference between MSVC and GCC is the style of the encoding of function names (*name mangling*) and the method for passing a pointer to the object (via the ECX register or via the first argument).

#### **GCC: x86-64**

The first 6 arguments, as we already know, are passed in the RDI, RSI, RDX, RCX, R8 and R9 ([Michael Matz, Jan Hubicka, Andreas Jaeger, Mark Mitchell, *System V Application Binary Interface. AMD64 Architecture Processor Supplement*, (2013)] <sup>26</sup>) registers, and the pointer to *this* via the first one (RDI) and that is what we see here. The *int* data type is also 32-bit here.

The JMP instead of RET *hack* is also used here.

Listing 3.90: GCC 4.4.6 x64

```
; default ctor
_ZN1cC2Ev:
   mov DWORD PTR [rdi], 667
   mov DWORD PTR [rdi+4], 999
   ret
; c(int a, int b)
_ZN1cC2Eii:
   mov DWORD PTR [rdi], esi
   mov DWORD PTR [rdi+4], edx
   ret
; dump()
_ZN1c4dumpEv:
   mov edx, DWORD PTR [rdi+4]
   mov esi, DWORD PTR [rdi]
   xor eax, eax
   mov edi, OFFSET FLAT:.LC0 ; "%d; %d\n"
   jmp printf
```
#### **Class inheritance**

Inherited classes are similar to the simple structures we already discussed, but extended in inheritable classes.

Let's take this simple example:

```
#include <stdio.h>
class object
{
    public:
        int color;
        object() \{ \};
        object (int color) { this->color=color; };
        void print_color() { printf ("color=%d\n", color); };
};
```
<sup>26</sup>Also available as https://software.intel.com/sites/default/files/article/402129/mpx-linux64-abi.pdf

```
class box : public object
{
    private:
        int width, height, depth;
    public:
        box(int color, int width, int height, int depth)
        {
            this->color=color;
            this->width=width;
            this->height=height;
            this->depth=depth;
        };
        void dump()
        {
            printf ("this is a box. color=%d, width=%d, height=%d, depth=%d\n", color, width, \angle\backslash height, depth);
        };
};
class sphere : public object
{
private:
    int radius;
public:
    sphere(int color, int radius)
    {
        this->color=color;
        this->radius=radius;
    };
    void dump()
    {
        printf ("this is sphere. color=%d, radius=%d\n", color, radius);
    };
};
int main()
{
    box b(1, 10, 20, 30);
    sphere s(2, 40);
    b.print_color();
    s.print color();
    b.dump();
    s.dump();
    return 0;
};
```
Let's investigate the generated code of the dump() functions/methods and also object::print\_color(), and see the memory layout for the structures-objects (for 32-bit code).

So, here are the dump() methods for several classes, generated by MSVC 2008 with /Ox and /Ob0 options 27 .

```
Listing 3.91: Optimizing MSVC 2008 /Ob0
```

```
?? C@_09GCEDOLPA@color?$DN?$CFd?6?$AA@ DB 'color=%d', 0aH, 00H ; `string'
?print color@object@@QAEXXZ PROC ; object::print color, COMDAT
; this s = ecx
   mov eax, DWORD PTR [ecx]
   push eax
; 'color=%d', 0aH, 00H
    push OFFSET ??_C@_09GCEDOLPA@color?$DN?$CFd?6?$AA@
    call _printf
   add esp, 8
    ret 0
```
<span id="page-565-0"></span><sup>&</sup>lt;sup>27</sup>The /0b0 option stands for disabling inline expansion since function inlining can make our experiment harder.

#### Listing 3.92: Optimizing MSVC 2008 /Ob0

```
?dump@box@@QAEXXZ PROC ; box::dump, COMDAT
; _\text{this$ = ecx}mov eax, DWORD PTR [ecx+12]
   mov edx, DWORD PTR [ecx+8]
   push eax
   mov eax, DWORD PTR [ecx+4]
   mov ecx, DWORD PTR [ecx]
   push edx
   push eax
   push ecx
; 'this is a box. color=%d, width=%d, height=%d, depth=%d', 0aH, 00H ; `string'
    push OFFSET ??_C@_0DG@NCNGAADL@this?5is?5box?4?5color?$DN?$CFd?0?5width?$DN?$CFd?0@
    call _printf
    add esp, 20
    ret 0
?dump@box@@QAEXXZ ENDP ; box::dump
```
#### Listing 3.93: Optimizing MSVC 2008 /Ob0

```
?dump@sphere@@QAEXXZ PROC ; sphere::dump, COMDAT
; -this \frac{1}{2} = ecx
    mov eax, DWORD PTR [ecx+4]
    mov ecx, DWORD PTR [ecx]
    push eax
    push ecx
; 'this is sphere. color=%d, radius=%d', 0aH, 00H
    push OFFSET ??_C@_0CF@EFEDJLDC@this?5is?5sphere?4?5color?$DN?$CFd?0?5radius@
    call _printf
    add esp, 12
    ret 0
?dump@sphere@@QAEXXZ ENDP ; sphere::dump
```
So, here is the memory layout:

(base class *object*)

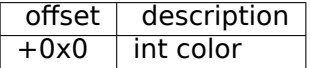

(inherited classes)

*box*:

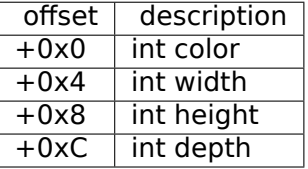

*sphere*:

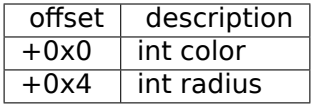

Let's see main() function body:

#### Listing 3.94: Optimizing MSVC 2008 /Ob0

PUBLIC main TEXT SEGMENT  $_5$  = -24 ; size = 8  $b$ \$ =  $-16$  ; size = 16 \_main PROC sub esp, 24 push 30

```
push 20
   push 10
   push 1
   lea ecx, DWORD PTR b$[esp+40]
   call ??0box@@QAE@HHHH@Z ; box::box
   push 40
   push 2
   lea ecx, DWORD PTR _s$[esp+32]
   call ??0sphere@@QAE@HH@Z ; sphere::sphere
   lea ecx, DWORD PTR _b$[esp+24]
   call ?print_color@object@@QAEXXZ ; object::print_color
   lea ecx, DWORD PTR _s$[esp+24]
   call ?print_color@object@@QAEXXZ ; object::print_color
   lea ecx, DWORD PTR b$[esp+24]
   call ?dump@box@@QAEXXZ ; box::dump
   lea ecx, DWORD PTR s$[esp+24]
   call ?dump@sphere@@QAEXXZ ; sphere::dump
   xor eax, eax
   add esp, 24
   ret 0
_main ENDP
```
The inherited classes must always add their fields after the base classes' fields, to make it possible for the base class methods to work with their own fields.

When the object::print\_color() method is called, a pointers to both the *box* and *sphere* objects are passed as this, and it can work with these objects easily since the *color* field in these objects is always at the pinned address (at offset *+0x0*).

It can be said that the object::print color() method is agnostic in relation to the input object type as long as the fields are *pinned* at the same addresses, and this condition is always true.

And if you create inherited class of the *box* class, the compiler will add the new fields after the *depth* field, leaving the *box* class fields at the pinned addresses.

Thus, the box::dump() method will work fine for accessing the *color*, *width*, *height* and *depths* fields, which are always pinned at known addresses.

The code generated by GCC is almost the same, with the sole exception of passing the this pointer (as it has been explained above, it is passed as the first argument instead of using the ECX register).

#### **Encapsulation**

Encapsulation is hiding the data in the *private* sections of the class, e.g. to allow access to them only from this class methods.

However, are there any marks in code the about the fact that some field is private and some other—not?

No, there are no such marks.

Let's try this simple example:

```
#include <stdio.h>
class box
{
    private:
        int color, width, height, depth;
    public:
        box(int color, int width, int height, int depth)
         {
             this->color=color;
             this->width=width;
             this->height=height;
             this->depth=depth;
        };
        void dump()
         {
             printf ("this is a box. color=%d, width=%d, height=%d, depth=%d\n", color, width, \varphi\varsigma height, depth);
        };
};
```
Let's compile it again in MSVC 2008 with /0x and /0b0 options and see the box: : dump() method code:

```
?dump@box@@OAEXXZ PROC : box::dump, COMDAT
; _\text{this} = ecx
   mov eax, DWORD PTR [ecx+12]
   mov edx, DWORD PTR [ecx+8]
   push eax
   mov eax, DWORD PTR [ecx+4]
   mov ecx, DWORD PTR [ecx]
   push edx
   push eax
   push ecx
; 'this is a box. color=%d, width=%d, height=%d, depth=%d', 0aH, 00H
   push OFFSET ??_C@_0DG@NCNGAADL@this?5is?5box?4?5color?$DN?$CFd?0?5width?$DN?$CFd?0@
   call _printf
   add esp, 20
    ret 0
?dump@box@@QAEXXZ ENDP ; box::dump
```
Here is a memory layout of the class:

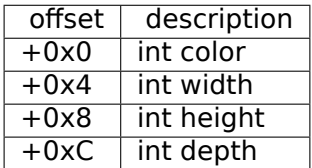

All fields are private and not allowed to be accessed from any other function, but knowing this layout, can we create code that modifies these fields?

To do this we'll add the hack\_oop\_encapsulation() function, which is not going to compile if it looked like this:

```
void hack oop encapsulation(class box * o)
{
    o->width=1; // that code can't be compiled:
                // "error C2248: 'box::width' : cannot access private member declared in class
    'box'"
};
```
Nevertheless, if we cast the *box* type to a *pointer to an int array*, and we modify the array of *int*-s that we have, we can succeed.

```
void hack_oop_encapsulation(class box * o)
{
    unsigned int *ptr_to_object=reinterpret_cast<unsigned int*>(o);
    ptr_to_object[1]=123;
};
```
This function's code is very simple—it can be said that the function takes a pointer to an array of *int*-s for input and writes *123* to the second *int*:

```
?hack oop encapsulation@@YAXPAVbox@@@Z PROC ; hack oop encapsulation
   mov eax, DWORD PTR _o$[esp-4]
   mov DWORD PTR [eax+4], 123
    ret 0
?hack oop encapsulation@@YAXPAVbox@@@Z ENDP ; hack oop encapsulation
```
Let's check how it works:

```
int main()
{
    box b(1, 10, 20, 30);
    b.dump();
    hack oop encapsulation(&b);
```

```
b.dump();
    return 0;
};
```
Let's run:

```
this is a box. color=1, width=10, height=20, depth=30
this is a box. color=1, width=123, height=20, depth=30
```
We see that the encapsulation is just protection of class fields only in the compilation stage.

The C++ compiler is not allowing the generation of code that modifies protected fields straightforwardly, nevertheless, it is possible with the help of *dirty hacks*.

#### **Multiple inheritance**

Multiple inheritance is creating a class which inherits fields and methods from two or more classes.

Let's write a simple example again:

```
#include <stdio.h>
class box
{
    public:
        int width, height, depth;
        box() { };
        box(int width, int height, int depth)
        {
            this->width=width;
            this->height=height;
            this->depth=depth;
        };
        void dump()
        {
            printf ("this is a box. width=%d, height=%d, depth=%d\n", width, height, depth);
        };
        int get_volume()
        {
            return width * height * depth;
        };
};
class solid_object
{
    public:
        int density;
        solid_object() { };
        solid_object(int density)
        {
            this->density=density;
        };
        int get_density()
        {
            return density;
        };
        void dump()
        {
            printf ("this is a solid_object. density=%d\n", density);
        };
};
class solid_box: box, solid_object
{
    public:
        solid box (int width, int height, int depth, int density)
        {
            this->width=width;
            this->height=height;
```

```
this->depth=depth;
             this->density=density;
        };
        void dump()
         {
             printf ("this is a solid box. width=%d, height=%d, depth=%d, density=%d\n", width, \angle\zeta height, depth, density);
         };
         int get weight() { return get volume() * get density(); };
};
int main()
\mathcal{L}_{\mathcal{A}}box b(10, 20, 30);
    solid object so(100);
    solid_box sb(10, 20, 30, 3);
    b.dump();
    so.dump();
    sb.dump();
    printf ("%d\n", sb.get_weight());
    return 0;
};
```
Let's compile it in MSVC 2008 with the /0x and /0b0 options and see the code of box::dump(), solid object::dump() and solid box::dump():

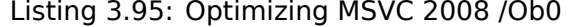

?dump@box@@QAEXXZ PROC ; box::dump, COMDAT ; this  $s = ecx$ mov eax, DWORD PTR [ecx+8] mov edx, DWORD PTR [ecx+4] push eax mov eax, DWORD PTR [ecx] push edx push eax ; 'this is a box. width=%d, height=%d, depth=%d', 0aH, 00H push OFFSET ?? C@ OCM@DIKPHDFI@this?5is?5box?4?5width?\$DN?\$CFd?0?5height?\$DN?\$CFd@ call \_printf add esp, 16 ret 0 ?dump@box@@QAEXXZ ENDP ; box::dump

#### Listing 3.96: Optimizing MSVC 2008 /Ob0

?dump@solid object@@QAEXXZ PROC ; solid object::dump, COMDAT ;  $_\text{this}$  = ecx mov eax, DWORD PTR [ecx] push eax ; 'this is a solid\_object. density=%d', 0aH push OFFSET ??\_C@\_0CC@KICFJINL@this?5is?5solid\_object?4?5density?\$DN?\$CFd@ call \_printf add esp, 8 ret ?dump@solid\_object@@QAEXXZ ENDP ; solid\_object::dump

#### Listing 3.97: Optimizing MSVC 2008 /Ob0

```
?dump@solid box@@QAEXXZ PROC ; solid box::dump, COMDAT
; _this$ = \overline{e} cx
    mov eax, DWORD PTR [ecx+12]
    mov edx, DWORD PTR [ecx+8]
    push eax
    mov eax, DWORD PTR [ecx+4]
    mov ecx, DWORD PTR [ecx]
    push edx
    push eax
    push ecx
```
So, the memory layout for all three classes is:

*box* class:

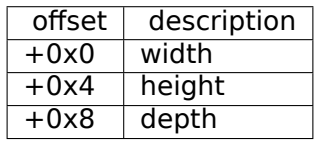

*solid\_object* class:

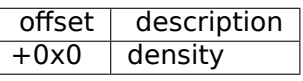

It can be said that the *solid\_box* class memory layout is *united*: *solid\_box* class:

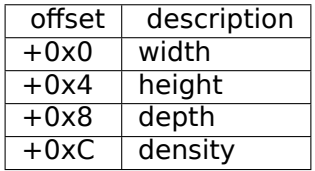

The code of the box::get volume() and solid object::get density() methods is trivial:

Listing 3.98: Optimizing MSVC 2008 /Ob0

```
?get volume@box@@QAEHXZ PROC ; box::get volume, COMDAT
; _this$ = ecx
   mov eax, DWORD PTR [ecx+8]
    imul eax, DWORD PTR [ecx+4]
    imul eax, DWORD PTR [ecx]
    ret 0
?get_volume@box@@QAEHXZ ENDP ; box::get_volume
```
### Listing 3.99: Optimizing MSVC 2008 /Ob0

```
?get_density@solid_object@@QAEHXZ PROC ; solid_object::get_density, COMDAT
; _\text{this} = ecx
   mov eax, DWORD PTR [ecx]
    ret 0
?get_density@solid_object@@QAEHXZ ENDP ; solid_object::get_density
```
But the code of the solid box::get weight() method is much more interesting:

Listing 3.100: Optimizing MSVC 2008 /Ob0

```
?get weight@solid box@@QAEHXZ PROC ; solid box::get weight, COMDAT
; -this$ = \neq ecx
   push esi
   mov esi, ecx
   push edi
   lea ecx, DWORD PTR [esi+12]
   call ?get density@solid object@@QAEHXZ ; solid object::get density
   mov ecx, esi
   mov edi, eax
   call ?get_volume@box@@QAEHXZ ; box::get volume
   imul eax, edi
   pop edi
   pop esi
   ret 0
?get_weight@solid_box@@QAEHXZ ENDP ; solid_box::get_weight
```
get weight() just calls two methods, but for get volume() it just passes pointer to this, and for get density() it passes a pointer to this incremented by 12 (or  $0 \times C$ ) bytes, and there, in the solid box class memory layout, the fields of the solid\_object class start.

Thus, the solid object::get density() method will believe like it is dealing with the usual solid object class, and the box::get volume() method will work with its three fields, believing this is just the usual object of class box.

Thus, we can say, an object of a class, that inherits from several other classes, is representing in memory as a *united* class, that contains all inherited fields. And each inherited method is called with a pointer to the corresponding structure's part.

### **Virtual methods**

Yet another simple example:

```
#include <stdio.h>
class object
{
    public:
        int color;
        object() { };
        object (int color) { this->color=color; };
        virtual void dump()
        {
            printf ("color=%d\n", color);
        };
};
class box : public object
{
    private:
        int width, height, depth;
    public:
        box(int color, int width, int height, int depth)
        {
             this->color=color;
            this->width=width;
             this->height=height;
            this->depth=depth;
        };
        void dump()
        {
            printf ("this is a box. color=%d, width=%d, height=%d, depth=%d\n", color, width, \angle\varsigma height, depth);
        };
};
class sphere : public object
\left\{ \right.private:
        int radius;
    public:
        sphere(int color, int radius)
        {
             this->color=color;
            this->radius=radius;
        };
        void dump()
        {
            printf ("this is sphere. color=%d, radius=%d\n", color, radius);
        };
};
int main()
{
    box b(1, 10, 20, 30);
    sphere s(2, 40);
```

```
object *o2=&s;
    o1->dump();
    o2->dump();
    return 0;
};
```
Class *object* has a virtual method dump() that is being replaced in the inheriting *box* and *sphere* classes.

If we are in an environment where it is not known the type of an object, as in the main() function in example, where the virtual method dump() is called, the information about its type must be stored somewhere, to be able to call the relevant virtual method.

Let's compile it in MSVC 2008 with the /0x and /0b0 options and see the code of main():

```
s$ = -32 ; size = 12
b$ = -20 ; size = 20
_main PROC
   sub esp, 32
   push 30
   push 20
   push 10
   push 1
   lea ecx, DWORD PTR b$[esp+48]
   call ??0box@@QAE@HHHH@Z ; box::box
   push 40
   push 2
   lea ecx, DWORD PTR s$[esp+40]
   call ??0sphere@@QAE@HH@Z ; sphere::sphere
   mov eax, DWORD PTR _b$[esp+32]
   mov edx, DWORD PTR [eax]
   lea ecx, DWORD PTR _b$[esp+32]
   call edx
   mov eax, DWORD PTR _s$[esp+32]
   mov edx, DWORD PTR [eax]
   lea ecx, DWORD PTR _s$[esp+32]
   call edx
   xor eax, eax
   add esp, 32
   ret 0
_main ENDP
```
A pointer to the dump() function is taken somewhere from the object. Where could we store the address of the new method? Only somewhere in the constructors: there is no other place since nothing else is called in the main () function.  $28$ 

Let's see the code of the constructor of the *box* class:

```
??_R0?AVbox@@@8 DD FLAT:??_7type_info@@6B@ ; box `RTTI Type Descriptor'
   DD 00H
   DB '.?AVbox@@', 00H
?? R1A@?0A@EA@box@@8 DD FLAT:?? R0?AVbox@@@8 ; box::`RTTI Base Class Descriptor at (0,-1,0,64)'
   DD 01H
   DD 00H
   DD 0ffffffffH
   DD 00H
   DD 040H
   DD FLAT:??_R3box@@8
??_R2box@@8 DD FLAT:??_R1A@?0A@EA@box@@8 ; box::`RTTI Base Class Array'
   DD FLAT:??_R1A@?0A@EA@object@@8
??_R3box@@8 DD 00H ; box::`RTTI Class Hierarchy Descriptor'
   DD 00H
   DD 02H
   DD FLAT:??_R2box@@8
```
<sup>&</sup>lt;sup>28</sup>You can read more about pointers to functions in the relevant section: (1.33 on page 381)

```
DD 00H
   DD 00H
   DD FLAT: ?? R0?AVbox@@@8
   DD FLAT:??_R3box@@8
?? 7box@@6B@ DD FLAT:?? R4box@@6B@ ; box::`vftable'
   DD FLAT:?dump@box@@UAEXXZ
color$6 = 8 ; size = 4
width$ = 12 ; size = 4
height$ = 16 ; size = 4
depth$ = 20 ; size = 4
??0box@@QAE@HHHH@Z PROC ; box::box, COMDAT
; this s = ecxpush esi
   mov esi, ecx
   call ??0object@@QAE@XZ ; object::object
   mov eax, DWORD PTR _color$[esp]
   mov ecx, DWORD PTR _width$[esp]
   mov edx, DWORD PTR _height$[esp]
   mov DWORD PTR [esi+4], eax
   mov eax, DWORD PTR _depth$[esp]
   mov DWORD PTR [esi+16], eax
   mov DWORD PTR [esi], OFFSET ??_7box@@6B@
   mov DWORD PTR [esi+8], ecx
   mov DWORD PTR [esi+12], edx
   mov eax, esi
   pop esi
   ret 16
??0box@@QAE@HHHH@Z ENDP ; box::box
```
Here we see a slightly different memory layout: the first field is a pointer to some table box:: `vftable' (the name has been set by the MSVC compiler).

In this table we see a link to a table named box::`RTTI Complete Object Locator' and also a link to the box::dump() method.

These are called virtual methods table and  $RTTI<sup>29</sup>$ . The table of virtual methods has the addresses of methods and the RTTI table contains information about types.

By the way, the RTTI tables are used while calling *dynamic\_cast* and *typeid* in C++. You can also see here the class name as a plain text string.

Thus, a method o[f the](#page-1051-2) base *object* class may [call t](#page-1051-2)he virtual method *object::dump()*, which in turn will call a method of an [inher](#page-1051-2)ited class, since that information is present right in the object's structure.

Some additional CPU time is needed for doing look-ups in these tables and finding the right virtual method address, thus virtual methods are widely considered as slightly slower than common methods.

In GCC-generated code the RTTI tables are constructed slightly differently.

### **3.21.2 ostream**

Let's start again with a "hel[lo wo](#page-1051-2)rld" example, but now we are going to use *ostream*:

```
#include <iostream>
int main()
{
    std::cout << "Hello, world!\n";
}
```
Almost any C++ textbook tells us that the << operation can be defined (*overloaded*) for other types. That is what is done in *ostream*. We see that operator<< is called for *ostream*:

Listing 3.101: MSVC 2012 (reduced listing)

<sup>29</sup>Run-Time Type Information

```
_main PROC
   push OFFSET $SG37112
   push OFFSET ?cout@std@@3V?$basic_ostream@DU?$char_traits@D@std@@@1@A ; std::cout
   call ??$?6U?$char_traits@D@std@@astd@@YAAAV?$basic_ostream@DU?
   Ç $char_traits@D@std@@@0@AAV10@PBD@Z ; std::operator<<<std::char_traits<char>
   >
add esp, 8
   xor eax, eax
   ret 0
_main ENDP
```
Let's modify the example:

```
#include <iostream>
int main()
{
    std::cout << "Hello, " << "world!\n";
}
```
And again, from many C++ textbooks we know that the result of each operator<< in ostream is forwarded to the next one. Indeed:

```
Listing 3.102: MSVC 2012
```

```
$SG37112 DB 'world!', 0aH, 00H
$SG37113 DB 'Hello, ', 00H
_main PROC
   push OFFSET $SG37113 ; 'Hello, '
   push OFFSET ?cout@std@@3V?$basic_ostream@DU?$char_traits@D@std@@@1@A ; std::cout
   call ??$?6U?$char_traits@D@std@@@std@@YAAAV?$basic_ostream@DU?
   Ç $char_traits@D@std@@@0@AAV10@PBD@Z ; std::operator<<<std::char_traits<char>
   >
add esp, 8
   push OFFSET $SG37112 ; 'world!'
   push eax \qquad \qquad ; result of previous function execution
   call ??$?6U?$char_traits@D@std@@gstd@@YAAAV?$basic_ostream@DU?
   Ç $char_traits@D@std@@@0@AAV10@PBD@Z ; std::operator<<<std::char_traits<char>
   >
add esp, 8
   xor eax, eax
   ret 0
_main ENDP
```
If we would rename operator  $\leq$  method name to  $f()$ , that code will looks like:

f(f(std::cout, "Hello, "), "world!");

GCC generates almost the same code as MSVC.

# **3.21.3 References**

In C++, references are pointers ( 3.23 on page 596) as well, but they are called *safe*, because it is harder to make a mistake while dealing with them (C++11 8.3.2).

For example, reference must always be pointing to an object of the corresponding type and cannot be NULL [Marshall Cline, *C++ FAQ*8.[6\].](#page-613-0)

Even more than that, references cannot be changed, it is impossible to point them to another object (reseat) [Marshall Cline, *C++ FAQ*8.5].

If we are going to change the example with pointers ( 3.23 on page 596) to use references instead …

```
void f2 (int x, int y, int & sum, int & product)
{
        sum=x+y;
        product=x*y;
```
…then we can see that the compiled code is just the same as in the pointers example ( 3.23 on page 596):

Listing 3.103: Optimizing MSVC 2010

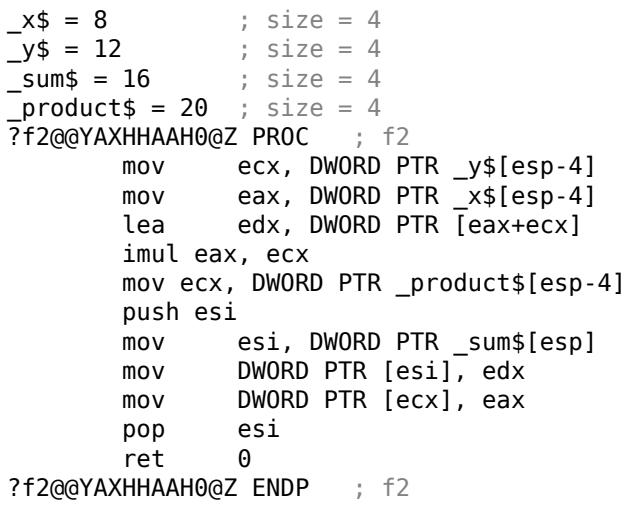

(The reason why C++ functions has such strange names is explained here: 3.21.1 on page 542.)

Hence, C++ references are as much efficient as usual pointers.

# **3.21.4 STL**

N.B.: all examples here were checked only in 32-bit environment. x64 wasn't checked.

## **std::string**

## **Internals**

<span id="page-576-0"></span>Many string libraries [Dennis Yurichev, *C/C++ programming language notes*2.2] implement a structure that contains a pointer to a string buffer, a variable that always contains the current string length (which is very convenient for many functions: [Dennis Yurichev, *C/C++ programming language notes*2.2.1]) and a variable containing the current buffer size.

The string in the buffer is usually terminated with zero, in order to be able to pass a pointer to the buffer into the functions that take usual C ASCIIZ strings.

It is not specified in the C++ standard how std::string has to be implemented, however, it is usually implemented as explained above.

The C++ string is not a class (as QS[tring in](#page-1052-0) Qt, for instance) but a template (basic\_string), this is made in order to support various character types: at least *char* and *wchar\_t*.

So, std::string is a class with *char* as its base type.

And std::wstring is a class with *wchar\_t* as its base type.

## **MSVC**

The MSVC implementation may store the buffer in place instead of using a pointer to a buffer (if the string is shorter than 16 symbols).

This implies that a short string is to occupy at least  $16 + 4 + 4 = 24$  bytes in 32-bit environment or at least  $16 + 8 + 8 = 32$ 

bytes in 64-bit one, and if the string is longer than 16 characters, we also have to add the length of the string itself.

Listing 3.104: example for MSVC

#include <string> #include <stdio.h>

```
struct std_string
{
    union
    {
        char buf[16];
        char* ptr;
    } u;
    size_t size; // AKA 'Mysize' in MSVC
    size_t capacity; // AKA 'Myres' in MSVC
};
void dump_std_string(std::string s)
{
    struct std string *p=(struct std string*)&s;
    printf ("[%s] size:%d capacity:%d\n", p->size>16 ? p->u.ptr : p->u.buf, p->size, p->\angle\setminus capacity);
};
int main()
{
    std::string s1="a short string";
    std::string s2="a string longer than 16 bytes";
    dump std string(s1);
    dump_std_string(s2);
    // that works without using c str()
    printf ("%s\n", &s1);
    printf ("%s\n", s2);
};
```
Almost everything is clear from the source code.

A couple of notes:

If the string is shorter than 16 symbols, a buffer for the string is not to be allocated in the heap.

This is convenient because in practice, a lot of strings are short indeed.

Looks like that Microsoft's developers chose 16 characters as a good balance.

One very important thing here can be seen at the end of main(): we're not using the [c\\_str\(](#page-1055-0)) method, nevertheless, if we compile and run this code, both strings will appear in the console!

This is why it works.

In the first case the string is shorter than 16 characters and the buffer with the string is located in the beginning of the std::string object (it can be treated as a structure). printf() treats the pointer as a pointer to the null-terminated array of characters, hence it works.

Printing the second string (longer than 16 characters) is even more dangerous: it is a typical programmer's mistake (or typo) to forget to write c\_str().

This works because at the moment a pointer to buffer is located at the start of structure.

This may stay unnoticed for a long time, until a longer string appears there at some time, then the process will crash.

## **GCC**

GCC's implementation of this structure has one more variable—reference count.

One interesting fact is that in GCC, a pointer to an instance of std::string instance points not to the beginning of the structure, but to the buffer pointer. In *libstdc++-v3\include\bits\basic\_string.h* we can read that it was done for more convenient debugging:

- The reason you want \_M\_data pointing to the character %array and
- \* not the \_Rep is so that the debugger can see the string
- \* contents. (Probably we should add a non-inline member to get
- the Rep for the debugger to use, so users can check the actual
- \* string length.)

We consider this in our example:

```
#include <string>
#include <stdio.h>
struct std_string
{
    size_t length;
    size t capacity;
    size_t refcount;
};
void dump_std_string(std::string s)
{
    char *p1=*(char**)&s; // GCC type checking workaround
    struct std string *p2=(struct std string*)(p1-sizeof(struct std string));
    printf ("[%s] size:%d capacity:%d\n", p1, p2->length, p2->capacity);
};
int main()
{
    std::string s1="a short string";
    std::string s2="a string longer than 16 bytes";
    dump_std_string(s1);
    dump_std_string(s2);
    // GCC type checking workaround:
    printf ("%s\n", *(char**)&s1);
    printf ("%s\n", *(char**)&s2);
};
```
A trickery has to be used to imitate the mistake we already have seen above because GCC has stronger type checking, nevertheless, printf() works here without c\_str() as well.

#### **A more advanced example**

```
#include <string>
#include <stdio.h>
int main()
{
    std::string s1="Hello, ";
    std::string s2="world!\n";
    std::string s3=s1+s2;
    printf ("s\n\n<math>, ss.c_str()</math>}
```
#### Listing 3.106: MSVC 2012

```
$SG39512 DB 'Hello, ', 00H
$SG39514 DB 'world!', 0aH, 00H
$SG39581 DB '%s', 0aH, 00H
s2\ = -72 ; size = 24
-s3$ = -48 ; size = 24
s1\ = -24 ; size = 24
_main PROC
   sub esp, 72
   push 7
    push OFFSET $SG39512
    lea ecx, DWORD PTR s1$[esp+80]
    mov DWORD PTR _s1$[esp+100], 15
```

```
mov BYTE PTR s1\[esp+80], 0
   call ?assign@?$basic_string@DU?$char_traits@D@std@@V?$allocator@D@2@@std@@QAEAAV12@PBDI@Z ;
   std::basic_string<char,std::char_traits<char>,std::allocator<char> >::assign
   push 7
   push OFFSET $SG39514
   lea ecx, DWORD PTR _s2$[esp+80]
   mov DWORD PTR _s2$[esp+100], 15
   mov DWORD PTR _s2$[esp+96], 0
   mov BYTE PTR _s2$[esp+80], 0
   call ?assign@?$basic_string@DU?$char_traits@D@std@@V?$allocator@D@2@@std@@QAEAAV12@PBDI@Z ;
   std::basic_string<char,std::char_traits<char>,std::allocator<char> >::assign
   lea eax, DWORD PTR _s2$[esp+72]
   push eax
   lea eax, DWORD PTR _s1$[esp+76]
   push eax
   lea eax, DWORD PTR s3$[esp+80]
   push eax
   call ??$?HDU?$char_traits@D@std@@V?$allocator@D@1@@std@@YA?AV?$basic_string@DU?∠
   Ç $char_traits@D@std@@V?$allocator@D@2@@0@ABV10@0@Z ;
   std::operator+<char,std::char_traits<char>,std::allocator<char> >
   ; inlined c_str() method:
   cmp DWORD PTR _s3$[esp+104], 16
   lea eax, DWORD PTR _s3$[esp+84]
   cmovae eax, DWORD PTR s3$[esp+84]
   push eax
   push OFFSET $SG39581
   call _printf
   add esp, 20
   cmp DWORD PTR _s3$[esp+92], 16
   jb SHORT $LN119@main
   push DWORD PTR _s3$[esp+72]
   call ??3@YAXPAX@Z ; operator delete
   add esp, 4
$LN119@main:
   cmp DWORD PTR _s2$[esp+92], 16
   mov DWORD PTR _s3$[esp+92], 15
   mov DWORD PTR _s3$[esp+88], 0
   mov BYTE PTR _s3$[esp+72], 0
   jb SHORT $LN151@main
   push DWORD PTR _s2$[esp+72]
   call ??3@YAXPAX@Z ; operator delete
   add esp, 4
$LN151@main:
   cmp DWORD PTR _s1$[esp+92], 16
   mov DWORD PTR _s2$[esp+92], 15
   mov DWORD PTR s2$[esp+88], 0
   mov BYTE PTR s2\[esp+72], 0
   jb SHORT $LN195@main
   push DWORD PTR _s1$[esp+72]
   call ??3@YAXPAX@Z ; operator delete
   add esp, 4
$LN195@main:
   xor eax, eax
   add esp, 72
   ret 0
_main ENDP
```
The compiler does not construct strings statically: it would not be possible anyway if the buffer needs to be located in the heap.

Instead, the ASCIIZ strings are stored in the data segment, and later, at runtime, with the help of the "assign" method, the s1 and s2 strings are constructed. And with the help of operator+, the s3 string is constructed.

Please note [that the](#page-1052-0)[re](#page-1055-0) is no call to the c str() method, because its code is tiny enough so the compiler

the address of the string buffer located in the heap is fetched.

Next, we see calls to the 3 destructors, they are called if the string is longer than 16 characters: then the buffers in the heap have to be freed. Otherwise, since all three std::string objects are stored in the stack, they are freed automatically, when the functi[on end](#page-1055-0)s.

As a consequence, processing short strings is faster, because of less heap accesses.

GCC code is e[ven s](#page-1055-0)impler (because the GCC way, as we saw above, is to not store shorter strings right in the structure):

Listing 3.107: GCC 4.8.1

```
.LC0:
    .string "Hello, "
.LC1:
    .string "world!\n"
main:
    push ebp
    mov ebp, esp
    push edi
    push esi
    push ebx
    and esp, -16
    sub esp, 32
    lea ebx, [esp+28]
    lea edi, [esp+20]
    mov DWORD PTR [esp+8], ebx
    lea esi, [esp+24]
    mov DWORD PTR [esp+4], OFFSET FLAT:.LC0
    mov DWORD PTR [esp], edi
    call _ZNSsC1EPKcRKSaIcE
    mov DWORD PTR [esp+8], ebx
    mov DWORD PTR [esp+4], OFFSET FLAT:.LC1
    mov DWORD PTR [esp], esi
    call ZNSsC1EPKcRKSaIcE
    mov DWORD PTR [esp+4], edi
    mov DWORD PTR [esp], ebx
    call _ZNSsC1ERKSs
    mov DWORD PTR [esp+4], esi
    mov DWORD PTR [esp], ebx
    call _ZNSs6appendERKSs
    ; inlined c_str():
    mov eax, DWORD PTR [esp+28]
    mov DWORD PTR [esp], eax
    call puts
    mov eax, DWORD PTR [esp+28]
    lea ebx, [esp+19]
    mov DWORD PTR [esp+4], ebx
    sub eax, 12
    mov DWORD PTR [esp], eax
    call ZNSs4 Rep10 M disposeERKSaIcE
    mov eax, DWORD PTR [esp+24]
    mov DWORD PTR [esp+4], ebx
    sub eax, 12
    mov DWORD PTR [esp], eax
    call _ZNSs4_Rep10_M_disposeERKSaIcE
    mov eax, DWORD PTR [esp+20]
    mov DWORD PTR [esp+4], ebx
    sub eax, 12
    mov DWORD PTR [esp], eax
```
lea esp, [ebp-12] xor eax, eax pop ebx pop esi pop edi pop ebp ret

It can be seen that it's not a pointer to the object that is passed to destructors, but rather an address 12 bytes (or 3 words) before, i.e., a pointer to the real start of the structure.

#### **std::string as a global variable**

Experienced C++ programmers knows that global variables of  $STL^{30}$  types can be defined without problems.

Yes, indeed:

```
#include <stdio.h>
#include <string>
std::string s="a string";
int main()
{
    printf ("s\n\rightharpoonup, s.c_str());
};
```
But how and where std::string constructor will be called?

In fact, this variable is to be initialized even before main() start.

Listing 3.108: MSVC 2012: here is how a global variable is constructed and also its destructor is registered

```
??__Es@@YAXXZ PROC
   push 8
   push OFFSET $SG39512 ; 'a string'
   mov ecx, OFFSET ?s@@3V?$basic_string@DU?$char_traits@D@std@@V?$allocator@D@2@@std@@A ; s
   call ?assign@?$basic_string@DU?$char_traits@D@std@@V?$allocator@D@2@@std@@QAEAAV12@PBDI@Z ;
   std::basic_string<char,std::char_traits<char>,std::allocator<char> >::assign
   push OFFSET ?? Fs@@YAXXZ ; `dynamic atexit destructor for 's''
   call _atexit
   pop ecx
   ret 0
??__Es@@YAXXZ ENDP
```
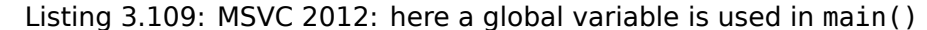

```
$SG39512 DB 'a string', 00H
$SG39519 DB '%s', 0aH, 00H
_main PROC
   cmp DWORD PTR ?s@@3V?$basic_string@DU?$char_traits@D@std@@V?$allocator@D@2@@std@@A+20, 16
   mov eax, OFFSET ?s@@3V?$basic string@DU?$char traits@D@std@@V?$allocator@D@2@@std@@A ;
   cmovae eax, DWORD PTR ?s@@3V?$basic_string@DU?$char_traits@D@std@@V?$allocator@D@2@@std@@A
   push eax
   push OFFSET $SG39519 ; '%s'
   call _printf
   add esp, 8
   xor eax, eax
   ret 0
_main ENDP
```

```
Listing 3.110: MSVC 2012: this destructor function is called before exit
```
??\_\_Fs@@YAXXZ PROC push ecx

<sup>30</sup>(C++) Standard Template Library

```
jb SHORT $LN23@dynamic
   push esi
   mov esi, DWORD PTR ?s@@3V?$basic_string@DU?$char_traits@D@std@@V?$allocator@D@2@@std@@A
   lea ecx, DWORD PTR $T2[esp+8]
   call ??0?$_Wrap_alloc@V?$allocator@D@std@@@std@@QAE@XZ
   push OFFSET ?s@@3V?$basic_string@DU?$char_traits@D@std@@V?$allocator@D@2@@std@@A ; s
   lea ecx, DWORD PTR $T2[esp+12]
   call ??$destroy@PAD@?$_Wrap_alloc@V?$allocator@D@std@@@std@@QAEXPAPAD@Z
   lea ecx, DWORD PTR $T1[esp+8]
   call ??0?$_Wrap_alloc@V?$allocator@D@std@@@std@@QAE@XZ
   push esi
   call ??3@YAXPAX@Z ; operator delete
   add esp, 4
   pop esi
$LN23@dynamic:
   mov DWORD PTR ?s@@3V?$basic_string@DU?$char_traits@D@std@@V?$allocator@D@2@@std@@A+20, 15
   mov DWORD PTR ?s@@3V?$basic_string@DU?$char_traits@D@std@@V?$allocator@D@2@@std@@A+16, 0
   mov BYTE PTR ?s@@3V?$basic_string@DU?$char_traits@D@std@@V?$allocator@D@2@@std@@A, 0
   pop ecx
   ret 0
??__Fs@@YAXXZ ENDP
```
In fact, a special function with all constructors of global variables is called from  $\overline{\text{CRT}}$ , before main().

More than that: with the help of atexit() another function is registered, which contain calls to all destructors of such global variables.

GCC works likewise:

Listing 3.111: GCC 4.8.1

```
main:
   push ebp
   mov ebp, esp
    and esp, -16
    sub esp, 16
   mov eax, DWORD PTR s
   mov DWORD PTR [esp], eax
    call puts
    xor eax, eax
    leave
    ret
.LC0:
    .string "a string"
_GLOBAL__sub_I_s:
    sub esp, 44
    lea eax, [esp+31]
    mov DWORD PTR [esp+8], eax
    mov DWORD PTR [esp+4], OFFSET FLAT:.LC0
   mov DWORD PTR [esp], OFFSET FLAT:s
    call _ZNSsC1EPKcRKSaIcE
    mov DWORD PTR [esp+8], OFFSET FLAT:__dso_handle
    mov DWORD PTR [esp+4], OFFSET FLAT:s
    mov DWORD PTR [esp], OFFSET FLAT:_ZNSsD1Ev
    call cxa atexit
    add esp, 44
    ret
.LFE645:
    .size _GLOBAL__sub_I_s, .-_GLOBAL__sub_I_s
    .section .init_array,"aw"
    .align 4
    .long _GLOBAL__sub_I_s
    .globl s
    .bss
    .align 4
    .type s, @object
    .size s, 4
s:
    .zero 4
    .hidden __dso_handle
```
#### **std::list**

This is the well-known doubly-linked list: each element has two pointers, to the previous and next elements.

This implies that the memory footprint is enlarged by 2 words for each element (8 bytes in 32-bit environment or 16 bytes in 64-bit).

C++ STL just adds the "next" and "previous" pointers to the existing structure of the type that you want to unite in a list.

Let's work out an example with a simple 2-variable str[ucture](#page-1056-0) that we want to store in a list.

Although the C++ standard does not say how to implement it, both MSVC's and GCC's implementations are straightforward and similar, so here is only one source code for both:

```
#include <stdio.h>
#include <list>
#include <iostream>
struct a
{
    int x;
    int y;
};
struct List_node
{
    struct List_node* _Next;
    struct List_node* _Prev;
    int x;
    int y;
};
void dump_List_node (struct List_node *n)
{
    printf ("ptr=0x%p _Next=0x%p _Prev=0x%p x=%d y=%d\n",
        n, n-> Next, n-> Prev, n->x, n->y);
};
void dump List vals (struct List node* n)
{
    struct List_node* current=n;
    for (;;)
    {
        dump List node (current);
        current=current->_Next;
        if (current==n) // end
            break;
    };
};
void dump_List_val (unsigned int *a)
{
#ifdef _MSC_VER
    // GCC implementation does not have "size" field
    printf ("_Myhead=0x%p, _Mysize=%d\n", a[0], a[1]);
#endif
    dump_List_vals ((struct List_node*)a[0]);
};
int main()
{
    std::list<struct a> l;
    printf ("* empty list:\n");
    dump_List_val((unsigned int*)(void*)&l);
```

```
t1.x=1;
t1.y=2;
l.push_front (t1);
t1.x=3;
t1.y=4;
l.push_front (t1);
t1.x=5;
t1.y=6;
l.push back (t1);
printf ("* 3-elements list:\n");
dump_List_val((unsigned int*)(void*)&l);
std::list<struct a>::iterator tmp;
printf ("node at .begin:\n");
tmp=l.begin();
dump_List_node ((struct List_node *)*(void**)&tmp);
printf ("node at .end:\n");
tmp=l.end();
dump_List_node ((struct List_node *)*(void**)&tmp);
printf ("* let's count from the beginning:\n");
std::list<struct a>::iterator it=l.begin();
printf ("1st element: %d %d\n", (*it) .x, (*it) .y);it++;
printf ("2nd element: %d %d\n", (*it) .x, (*it) .y);it++;
printf ("3rd element: %d %d\n", (*it) .x, (*it) .y);
it++;
printf ("element at .end(): %d %d\n", (*it) .x, (*it) .y);
printf ("* let's count from the end:\langle n" \rangle;
std::list<struct a>::iterator it2=l.end();
printf ("element at .end(): %d %d\n", (*it2).x, (*it2).y);
it2--;
printf ("3rd element: %d %d\n", (*it2) .x, (*it2) .y);
it2--;
printf ("2nd element: %d %d\n", (*it2).x, (*it2).y);
it2--;
printf ("1st element: %d %d\n", (*it2).x, (*it2).y);
printf ("removing last element...\n");
l.pop back();
dump_List_val((unsigned int*)(void*)&l);
```
### **GCC**

};

Let's start with GCC.

When we run the example, we'll see a long dump, let's work with it in pieces.

\* empty list: ptr=0x0028fe90 \_Next=0x0028fe90 \_Prev=0x0028fe90 x=3 y=0

Here we see an empty list.

Despite the fact it is empty, it has one element with garbage (AKA *dummy node*) in *x* and *y*. Both the "next" and "prev" pointers are pointing to the self node:

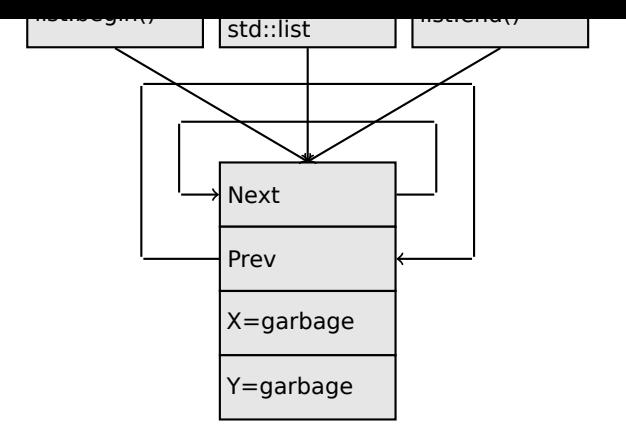

At this moment, the .begin and .end iterators are equal to each other.

If we push 3 elements, the list internally will be:

```
* 3-elements list:
ptr=0x000349a0 _Next=0x00034988 _Prev=0x0028fe90 x=3 y=4
ptr=0x00034988 _Next=0x00034b40 _Prev=0x000349a0 x=1 y=2
ptr=0x00034b40 _Next=0x0028fe90 _Prev=0x00034988 x=5 y=6
ptr=0x0028fe90 Next=0x000349a0 Prev=0x00034b40 x=5 y=6
```
The last element is still at 0x0028fe90, it not to be moved until the list's disposal.

It still contain random garbage in *x* and *y* (5 and 6). By coincidence, these values are the same as in the last element, but it doesn't mean that they are meaningful.

Here is how these 3 elements are stored in memory:

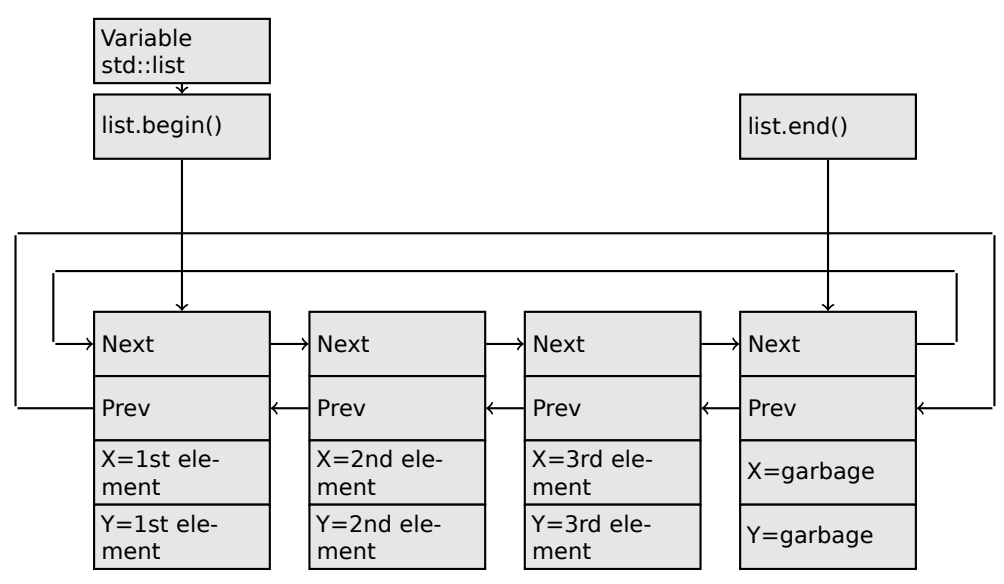

The *l* variable always points to the first node.

The .begin() and .end() iterators are not variables, but functions, which when called return pointers to the corresponding nodes.

Having a dummy element (AKA *sentinel node*) is a very popular practice in implementing doubly-linked lists.

Without it, a lot of operations may become slightly more complex and, hence, slower.

The iterator is in fact just a [poin](#page-1051-0)ter to a node. list.begin() and list.end() just return pointers.

```
node at .begin:
ptr=0x000349a0 _Next=0x00034988 _Prev=0x0028fe90 x=3 y=4
node at .end:
ptr=0x0028fe90 _Next=0x000349a0 _Prev=0x00034b40 x=5 y=6
```
The fact that the last element has a pointer to the first and the first element has a pointer to the last one remind us of circular lists.

This is very helpful here: having a pointer to the first list element, i.e., that is in the *l* variable, it is easy to get a pointer to the last one quickly, without the necessity to traverse the whole list.

Inserting an element at the end of the list is also quick, thanks to this feature.

operator-- and operator++ just set the current iterator's value to the current node->prev or current node->next values.

The reverse iterators (.rbegin, .rend) work just as the same, but in reverse.

operator\* just returns a pointer to the point in the node structure, where the user's structure starts, i.e., a pointer to the first element of the structure (*x*).

The list insertion and deletion are trivial: just allocate a new node (or deallocate) and update all pointers to be valid.

That's why an iterator may become invalid after element deletion: it may still point to the node that has been already deallocated. This is also called a *dangling pointer*.

And of course, the information from the freed node (to which iterator still points) cannot be used anymore.

The GCC implementation (as of 4.8.1) doesn't store the current size of the list: this implies a slow .size() method: it has to traverse the whole list to count the elements, because it doesn't have any other way to get the information.

This means that this operation is *O*(*n*), i.e., it steadily gets slower as the list grows.

#### Listing 3.112: Optimizing GCC 4.8.1 -fno-inline-small-functions

main proc near push ebp mov ebp, esp push esi push ebx and esp, 0FFFFFFF0h sub esp, 20h lea ebx, [esp+10h] mov dword ptr [esp], offset s ; "\* empty list:" mov [esp+10h], ebx mov [esp+14h], ebx call puts mov [esp], ebx call \_Z13dump\_List\_valPj ; dump\_List val(uint \*) lea esi, [esp+18h] mov [esp+4], esi mov [esp], ebx mov dword ptr [esp+18h], 1 ; X for new element mov dword ptr [esp+1Ch], 2 ; Y for new element call \_ZNSt4listI1aSaIS0\_EE10push\_frontERKS0\_ ; std::list<a,std::allocator<a>>::push\_front(a const&) mov [esp+4], esi mov [esp], ebx mov dword ptr [esp+18h], 3 ; X for new element mov dword ptr [esp+1Ch], 4 ; Y for new element call \_ZNSt4listI1aSaIS0\_EE10push\_frontERKS0\_ ; std::list<a,std::allocator<a>>::push\_front(a const&) mov dword ptr [esp], 10h mov dword ptr [esp+18h], 5 ; X for new element mov dword ptr [esp+1Ch], 6 ; Y for new element call Znwi ; operator new(uint) cmp eax, 0FFFFFFF8h jz short loc\_80002A6 mov ecx, [esp+1Ch] mov edx, [esp+18h] mov [eax+0Ch], ecx mov [eax+8], edx loc\_80002A6: ; CODE XREF: main+86 mov [esp+4], ebx mov [esp], eax call \_ZNSt8\_\_detail15\_List\_node\_base7\_M\_hookEPS0\_ ; std::\_\_detail::\_List\_node\_base::\_M\_hook(std::\_\_detail::\_List\_node\_base\*) mov dword ptr [esp], offset a3ElementsList ; "\* 3-elements list:" call puts

```
mov [esp], ebx
call _Z13dump_List_valPj ; dump_List_val(uint *)
mov dword ptr [esp], offset aNodeAt_begin ; "node at .begin:"
call puts
mov eax, [esp+10h]
mov [esp], eax
call Z14dump List nodeP9List node ; dump List node(List node *)mov dword ptr [esp], offset aNodeAt_end ; "node at .end:"
call puts
mov [esp], ebx
call _Z14dump_List_nodeP9List_node ; dump_List_node(List_node *)
mov dword ptr [esp], offset aLetSCountFromT ; "* let's count from the beginning:"
call puts
mov esi, [esp+10h]
mov eax, [esi+0Ch]
mov [esp+0Ch], eax
mov eax, [esi+8]
mov dword ptr [esp+4], offset alstElementDD ; "lst element: %d %d\n"
mov dword ptr [esp], 1
mov [esp+8], eax
call __printf_chk
mov esi, [esi] ; operator++: get ->next pointer
mov eax, [esi+0Ch]
mov [esp+0Ch], eax
mov eax, [esi+8]
mov dword ptr [esp+4], offset a2ndElementDD ; "2nd element: %d %d\n"
mov dword ptr [esp], 1
mov [esp+8], eax
call __printf_chk
mov esi, [esi] ; operator++: get ->next pointer
mov eax, [esi+0Ch]
mov [esp+0Ch], eax
mov eax, [esi+8]
mov dword ptr [esp+4], offset a3rdElementDD ; "3rd element: %d %d\n"
mov dword ptr [esp], 1
mov [esp+8], eax
call __printf_chk
mov eax, [esi] ; operator++: get ->next pointer
mov edx, [eax+0Ch]
mov [esp+0Ch], edx
mov eax, [eax+8]
mov dword ptr [esp+4], offset aElementAt_endD ; "element at .end(): %d %d\n"
mov dword ptr [esp], 1
mov [esp+8], eax
call __printf_chk
mov dword ptr [esp], offset aLetSCountFro_0 ; "* let's count from the end:"
call puts
mov eax, [esp+1Ch]
mov dword ptr [esp+4], offset aElementAt endD ; "element at .end(): %d %d\n"
mov dword ptr [esp], 1
mov [esp+0Ch], eax
mov eax, [esp+18h]
mov [esp+8], eax
call __printf_chk
mov esi, [esp+14h]
mov eax, [esi+0Ch]
mov [esp+0Ch], eax
mov eax, [esi+8]
mov dword ptr [esp+4], offset a3rdElementDD ; "3rd element: %d %d\n"
mov dword ptr [esp], 1
mov [esp+8], eax
call printf chk
mov esi, [esi+4] ; operator--: get ->prev pointer
mov eax, [esi+0Ch]
mov [esp+0Ch], eax
mov eax, [esi+8]
mov dword ptr [esp+4], offset a2ndElementDD ; "2nd element: %d %d\n"
mov dword ptr [esp], 1
mov [esp+8], eax
call printf chk
```

```
mov eax, [esi+4] ; operator--: get ->prev pointer
   mov edx, [eax+0Ch]
   mov [esp+0Ch], edx
   mov eax, [eax+8]
   mov dword ptr [esp+4], offset a1stElementDD ; "1st element: %d %d\n"
    mov dword ptr [esp], 1
    mov [esp+8], eax
    call __printf_chk
   mov dword ptr [esp], offset aRemovingLastEl ; "removing last element..."
    call puts
   mov esi, [esp+14h]
    mov [esp], esi
    call _ZNSt8__detail15_List_node_base9_M_unhookEv ;
   std::_detail:: List_node_base:: M_unhook(void)
   mov [esp], esi ; void *
    call _ZdlPv ; operator delete(void *)
    mov [esp], ebx
    call _Z13dump_List_valPj ; dump_List_val(uint *)
    mov [esp], ebx
    call ZNSt10 List baseI1aSaIS0 EE8 M clearEv ;
   std::_List_base<a,std::allocator<a>>::_M_clear(void)
    lea esp, [ebp-8]
    xor eax, eax
    pop ebx
    pop esi
    pop ebp
    retn
main endp
```
#### Listing 3.113: The whole output

```
* empty list:
ptr=0x0028fe90 _Next=0x0028fe90 _Prev=0x0028fe90 x=3 y=0
* 3-elements list:
ptr=0x000349a0 _Next=0x00034988 _Prev=0x0028fe90 x=3 y=4
ptr=0x00034988 _Next=0x00034b40 _Prev=0x000349a0 x=1 y=2
ptr=0x00034b40 _Next=0x0028fe90 _Prev=0x00034988 x=5 y=6
ptr=0x0028fe90 _Next=0x000349a0 _Prev=0x00034b40 x=5 y=6
node at .begin:
ptr=0x000349a0 _Next=0x00034988 _Prev=0x0028fe90 x=3 y=4
node at .end:
ptr=0x0028fe90 _Next=0x000349a0 _Prev=0x00034b40 x=5 y=6
* let's count from the beginning:
1st element: 3 4
2nd element: 1 2
3rd element: 5 6
element at .end(): 5 6
* let's count from the end:
element at .end(): 5 6
3rd element: 5 6
2nd element: 1 2
1st element: 3 4
removing last element...
ptr=0x000349a0 _Next=0x00034988 _Prev=0x0028fe90 x=3 y=4
ptr=0x00034988 _Next=0x0028fe90 _Prev=0x000349a0 x=1 y=2
ptr=0x0028fe90 Next=0x000349a0 Prev=0x00034988 x=5 y=6
```
#### <span id="page-588-0"></span>**MSVC**

MSVC's implementation (2012) is just the same, but it also stores the current size of the list. This implies that the .size() method is very fast  $(O(1))$ : it just reads one value from memory. On the other hand, the size variable must be updated at each insertion/deletion. MSVC's implementation is also slightly different in the way it arranges the nodes:

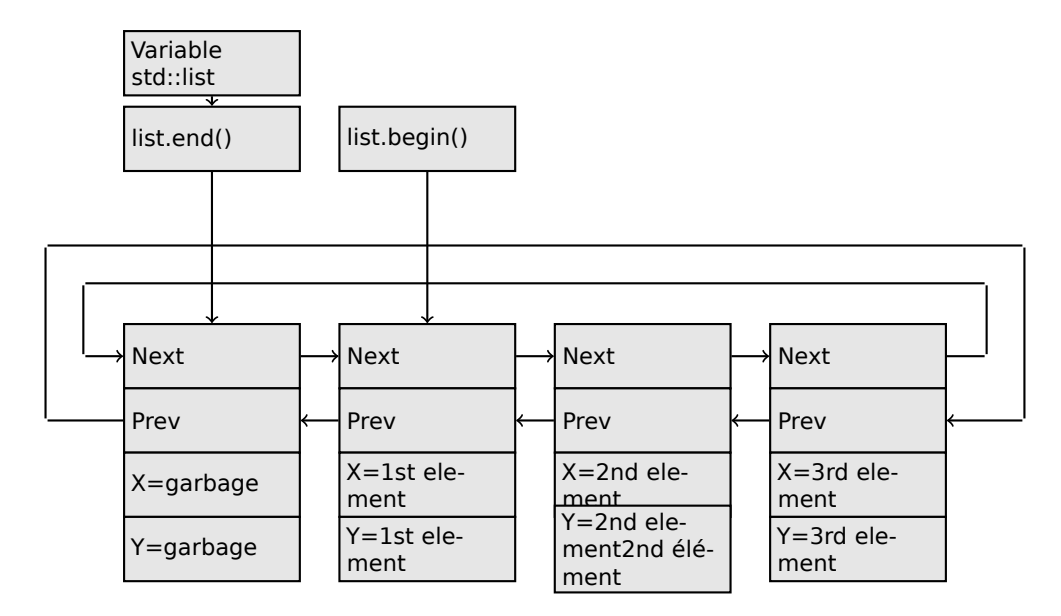

GCC has its dummy element at the end of the list, while MSVC's is at the beginning.

Listing 3.114: Optimizing MSVC 2012 /Fa2.asm /GS- /Ob1

```
1$ = -16 ; size = 8
_t1$ = -8 ; size = 8
_main PROC
    sub esp, 16
    push ebx
    push esi
    push edi
    push 0
    push 0
    lea ecx, DWORD PTR _l$[esp+36]
   mov DWORD PTR _l$[esp+40], 0
    ; allocate first garbage element
    call ? Buynode0@?$ List alloc@$0A@U?$ List base types@Ua@@V?
    Ç $allocator@Ua@@@std@@@std@@@std@@QAEPAU?$_List_node@Ua@@PAX@2@PAU32@0@Z ;
   std::_List_alloc<0,std::_List_base_types<a,std::allocator<a> > >::_Buynode0
   mov edi, DWORD PTR __imp__printf
   mov ebx, eax
    push OFFSET $SG40685 ; '* empty list:'
   mov DWORD PTR _l$[esp+32], ebx
    call edi ; printi
    lea eax, DWORD PTR _l$[esp+32]
    push eax
    call ?dump_List_val@@YAXPAI@Z ; dump_List_val
    mov esi, DWORD PTR [ebx]
    add esp, 8
    lea eax, DWORD PTR _t1$[esp+28]
    push eax
    push DWORD PTR [esi+4]
    lea ecx, DWORD PTR l$[esp+36]
    push esi
   mov DWORD PTR _t1$[esp+40], 1 ; data for a new node
   mov DWORD PTR _t1$[esp+44], 2 ; data for a new node
    ; allocate new node
    call ??$_Buynode@ABUa@@@?$_List_buy@Ua@@V?$allocator@Ua@@@std@@@std@@QAEPAU?∠
    Ç $_List_node@Ua@@PAX@1@PAU21@0ABUa@@@Z ;
   std::_List_buy<a,std::allocator<a> >::_Buynode<a const &>
   mov DWORD PTR [esi+4], eax
   mov ecx, DWORD PTR [eax+4]
   mov DWORD PTR _t1$[esp+28], 3 ; data for a new node
   mov DWORD PTR [ecx], eax
   mov esi, DWORD PTR [ebx]
    lea eax, DWORD PTR _t1$[esp+28]
    push eax
    push DWORD PTR [esi+4]
    lea ecx, DWORD PTR _l$[esp+36]
    push esi
    mov DWORD PTR t1$[esp+44], 4 ; data for a new node
```
; allocate new node call ??\$ Buynode@ABUa@@@?\$ List buy@Ua@@V?\$allocator@Ua@@@std@@@std@@QAEPAU?∠ Ç \$\_List\_node@Ua@@PAX@1@PAU21@0ABUa@@@Z ; std:: List buy<a,std::allocator<a> >:: Buynode<a const &> mov DWORD PTR [esi+4], eax mov ecx, DWORD PTR [eax+4] mov DWORD PTR t1\$[esp+28], 5 ; data for a new node mov DWORD PTR [ecx], eax lea eax, DWORD PTR t1\$[esp+28] push eax push DWORD PTR [ebx+4] lea ecx, DWORD PTR l\$[esp+36] push ebx mov DWORD PTR \_t1\$[esp+44], 6 ; data for a new node ; allocate new node call ??\$\_Buynode@ABUa@@@?\$\_List\_buy@Ua@@V?\$allocator@Ua@@@std@@@std@@QAEPAU?  $\frac{1}{2}$ \$ List node@Ua@@PAX@1@PAU21@0ABUa@@@Z ; std:: List buy<a,std::allocator<a> >:: Buynode<a const &> mov DWORD PTR [ebx+4], eax mov ecx, DWORD PTR [eax+4] push OFFSET \$SG40689 ; '\* 3-elements list:' mov DWORD PTR \_l\$[esp+36], 3 mov DWORD PTR [ecx], eax call edi ; printf lea eax, DWORD PTR l\$[esp+32] push eax call ?dump\_List\_val@@YAXPAI@Z ; dump\_List\_val push OFFSET \$SG40831 ; 'node at .begin:' call edi ; printf push DWORD PTR [ebx] ; get next field of node "l" variable points to call ?dump\_List\_node@@YAXPAUList\_node@@@Z ; dump\_List\_node push OFFSET \$SG40835 ; 'node at .end: call edi ; printf push ebx ; pointer to the node "l" variable points to! call ?dump\_List\_node@@YAXPAUList\_node@@@Z ; dump\_List\_node push OFFSET \$SG40839 ; '\* let''s count from the begin:' call edi ; printf mov esi, DWORD PTR [ebx] ; operator++: get ->next pointer push DWORD PTR [esi+12] push DWORD PTR [esi+8] push OFFSET \$SG40846 ; '1st element: %d %d' call edi ; printf mov esi, DWORD PTR [esi] ; operator++: get ->next pointer push DWORD PTR [esi+12] push DWORD PTR [esi+8] push OFFSET \$SG40848 ; '2nd element: %d %d' call edi ; printf mov esi, DWORD PTR [esi] ; operator++: get ->next pointer push DWORD PTR [esi+12] push DWORD PTR [esi+8] push OFFSET \$SG40850 ; '3rd element: %d %d' call edi ; printf mov eax, DWORD PTR [esi] ; operator++: get ->next pointer add esp, 64 push DWORD PTR [eax+12] push DWORD PTR [eax+8] push OFFSET \$SG40852 ; 'element at .end(): %d %d' call edi ; printf push OFFSET \$SG40853 ; '\* let''s count from the end:' call edi ; printf push DWORD PTR [ebx+12] ; use x and y fields from the node "l" variable points to push DWORD PTR [ebx+8] push OFFSET \$SG40860 ; 'element at .end(): %d %d' call edi ; printf mov esi, DWORD PTR [ebx+4] ; operator--: get ->prev pointer push DWORD PTR [esi+12] push DWORD PTR [esi+8] push OFFSET \$SG40862 ; '3rd element: %d %d' call edi ; printf mov esi, DWORD PTR [esi+4] ; operator--: get ->prev pointer

push DWORD PTR [esi+12] push DWORD PTR [esi+8] push OFFSET \$SG40864 ; '2nd element: %d %d' call edi ; printf mov eax, DWORD PTR [esi+4] ; operator--: get ->prev pointer push DWORD PTR [eax+12] push DWORD PTR [eax+8] push OFFSET \$SG40866 ; '1st element: %d %d' call edi ; printf add esp, 64 push OFFSET \$SG40867 ; 'removing last element...' call edi ; printf mov edx, DWORD PTR [ebx+4] add esp, 4 ; prev=next? ; it is the only element, *garbage one*? if yes, do not delete it! cmp edx, ebx je SHORT \$LN349@main mov ecx, DWORD PTR [edx+4] mov eax, DWORD PTR [edx] mov DWORD PTR [ecx], eax mov ecx, DWORD PTR [edx] mov eax, DWORD PTR [edx+4] push edx mov DWORD PTR [ecx+4], eax call ??3@YAXPAX@Z ; operator delete add esp, 4 mov DWORD PTR \_l\$[esp+32], 2 \$LN349@main: lea eax, DWORD PTR \_l\$[esp+28] push eax call ?dump\_List\_val@@YAXPAI@Z ; dump\_List\_val mov eax, DWORD PTR [ebx] add esp, 4 mov DWORD PTR [ebx], ebx mov DWORD PTR [ebx+4], ebx cmp eax, ebx je SHORT \$LN412@main \$LL414@main: mov esi, DWORD PTR [eax] push eax call ??3@YAXPAX@Z ; operator delete add esp, 4 mov eax, esi cmp esi, ebx jne SHORT \$LL414@main \$LN412@main: push ebx call ??3@YAXPAX@Z ; operator delete add esp, 4 xor eax, eax pop edi pop esi pop ebx add esp, 16 ret 0 \_main ENDP

Unlike GCC, MSVC's code allocates the dummy element at the start of the function with the help of the "Buynode" function, it is also used to allocate the rest of the nodes ( GCC's code allocates the first element in the local stack).

Listing 3.115: The whole output

\* empty list: Myhead=0x003CC258, Mysize=0 ptr=0x003CC258 \_Next=0x003CC258 \_Prev=0x003CC258 x=6226002 y=4522072 \* 3-elements list:

ptr=0x003CC258 \_Next=0x003CC288 \_Prev=0x003CC2A0 x=6226002 y=4522072 ptr=0x003CC288 \_Next=0x003CC270 \_Prev=0x003CC258 x=3 y=4 ptr=0x003CC270 \_Next=0x003CC2A0 \_Prev=0x003CC288 x=1 y=2 ptr=0x003CC2A0 \_Next=0x003CC258 \_Prev=0x003CC270 x=5 y=6 node at .begin: ptr=0x003CC288 \_Next=0x003CC270 \_Prev=0x003CC258 x=3 y=4 node at .end: ptr=0x003CC258 \_Next=0x003CC288 \_Prev=0x003CC2A0 x=6226002 y=4522072 \* let's count from the beginning: 1st element: 3 4 2nd element: 1 2 3rd element: 5 6 element at .end(): 6226002 4522072 \* let's count from the end: element at .end(): 6226002 4522072 3rd element: 5 6 2nd element: 1 2 1st element: 3 4 removing last element... \_Myhead=0x003CC258, \_Mysize=2 ptr=0x003CC258 \_Next=0x003CC288 \_Prev=0x003CC270 x=6226002 y=4522072 ptr=0x003CC288 \_Next=0x003CC270 \_Prev=0x003CC258 x=3 y=4 ptr=0x003CC270 \_Next=0x003CC258 \_Prev=0x003CC288 x=1 y=2

#### **C++11 std::forward\_list**

The same thing as std::list, but singly-linked one, i.e., having only the "next" field at each node.

It has a smaller memory footprint, but also don't offer the ability to traverse list backwards.

#### **std::vector**

We would call std::vector a safe wrapper of the PODT $31$  C array. Internally it is somewhat similar to std::string ( 3.21.4 on page 559): it has a pointer to the allocated buffer, a pointer to the end of the array, and a pointer to the end of the allocated buffer.

The array's elements lie in memory adjacently to each oth[er](#page-592-0), just like in a normal array ( 1.26 on page 264). In  $C++11$  ther[e is a new method c](#page-576-0)alled  $data()$ , [that re](#page-1052-1)turns a pointer to the buffer, like  $\cdot c$  str() in std::string.

The buffer allocated in the heap can be larger than the array itself.

Both MSVC's and GCC's implementations are similar, just the names of the structure'[s fields are slightly](#page-281-0) different $32$ , so here is one source code that works for both compilers. Here is again the C-like code for dumping the structure of std:: vector:

```
#include <stdio.h>
#include <vector>
#include <algorithm>
#include <functional>
struct vector of ints
{
    // MSVC names:
    int *Myfirst;
    int *Mylast;
    int *Myend;
    // GCC structure is the same, but names are: _M_start, _M_finish, _M_end_of_storage
};
void dump(struct vector of ints *in)
{
    printf ("_Myfirst=%p, _Mylast=%p, _Myend=%p\n", in->Myfirst, in->Mylast, in->Myend);
    size_t size=(in->Mylast-in->Myfirst);
```
<span id="page-592-1"></span><span id="page-592-0"></span> $31$ (C++) Plain Old Data Type <sup>32</sup>GCC internals: http://go.yurichev.com/17086

```
size_t capacity=(in->Myend-in->Myfirst);
    printf ("size=%d, capacity=%d\n", size, capacity);
    for (size_t i=0; i<size; i++)
        printf ("element %d: %d\n", i, in->Myfirst[i]);
};
int main()
{
    std::vector<int> c;
    dump ((struct vector_of_ints*)(void*)&c);
    c.push_back(1);
    dump ((struct vector_of_ints*)(void*)&c);
    c.push_back(2);
    dump ((struct vector of ints*)(void*)&c);
    c.push back(3);
    dump ((struct vector_of_ints*)(void*)&c);
    c.push back(4);
    dump ((struct vector_of_ints*)(void*)&c);
    c.reserve (6);
    dump ((struct vector_of_ints*)(void*)&c);
    c.push_back(5);
    dump ((struct vector_of_ints*)(void*)&c);
    c.push_back(6);
    dump ((struct vector_of_ints*)(void*)&c);
    printf ("%d\n", c.at(5)); // with bounds checking
    printf ("%d\n", c[8]); // operator[], without bounds checking
};
```
Here is the output of this program when compiled in MSVC:

\_Myfirst=00000000, \_Mylast=00000000, \_Myend=00000000 size=0, capacity=0 \_Myfirst=0051CF48, \_Mylast=0051CF4C, \_Myend=0051CF4C size=1, capacity=1 element 0: 1 \_Myfirst=0051CF58, \_Mylast=0051CF60, \_Myend=0051CF60 size=2, capacity=2 element 0: 1 element 1: 2 \_Myfirst=0051C278, \_Mylast=0051C284, \_Myend=0051C284 size=3, capacity=3 element 0: 1 element 1: 2 element 2: 3 \_Myfirst=0051C290, \_Mylast=0051C2A0, \_Myend=0051C2A0 size=4, capacity=4 element 0: 1 element 1: 2 element 2: 3 element 3: 4 \_Myfirst=0051B180, \_Mylast=0051B190, \_Myend=0051B198 size=4, capacity=6 element 0: 1 element 1: 2 element 2: 3 element 3: 4 \_Myfirst=0051B180, \_Mylast=0051B194, \_Myend=0051B198 size=5, capacity=6 element 0: 1 element 1: 2 element 2: 3 element 3: 4 element 4: 5 \_Myfirst=0051B180, \_Mylast=0051B198, \_Myend=0051B198 size=6, capacity=6 element 0: 1 element 1: 2 element 2: 3 element 3: 4 element 4: 5

```
6
6619158
```
As it can be seen, there is no allocated buffer when main() starts. After the first push\_back() call, a buffer is allocated. And then, after each push\_back() call, both array size and buffer size (*capacity*) are increased. But the buffer address changes as well, because push back() reallocates the buffer in the heap each time. It is costly operation, that's why it is very important to predict the size of the array in the future and reserve enough space for it with the .reserve() method.

The last number is garbage: there are no array elements at this point, so a random number is printed. This illustrates the fact that operator[] of std::vector does not check of the index is in the array's bounds. [The s](#page-1055-0)lower .at () method, however, does this checking and throws an std::out of range exception in case of error.

Let's see the code:

Listing 3.116: MSVC 2012 /GS- /Ob1

```
$SG52650 DB '%d', 0aH, 00H
$SG52651 DB '%d', 0aH, 00H
this$ = -4 ; size = 4
 Poss = 8 ; size = 4
?at@?$vector@HV?$allocator@H@std@@@std@@QAEAAHI@Z PROC ;
   std::vector<int,std::allocator<int> >::at, COMDAT
 _\text{this} = ecx
   push ebp
   mov ebp, esp
   push ecx
   mov DWORD PTR _this$[ebp], ecx
    mov eax, DWORD PTR _this$[ebp]
    mov ecx, DWORD PTR _this$[ebp]
   mov edx, DWORD PTR \bar{f}eax+4]
   sub edx, DWORD PTR [ecx]
    sar edx, 2
    cmp edx, DWORD PTR __Pos$[ebp]
    ja SHORT $LN1@at
    push OFFSET ??_C@_0BM@NMJKDPPO@invalid?5vector?$DMT?$DO?5subscript?$AA@
    call DWORD PTR __imp_?_Xout_of_range@std@@YAXPBD@Z
$LN1@at:
   mov eax, DWORD PTR this$[ebp]
    mov ecx, DWORD PTR [eax]
    mov edx, DWORD PTR __Pos$[ebp]
    lea eax, DWORD PTR [ecx+edx*4]
$LN3@at:
   mov esp, ebp
    pop ebp
    ret 4
?at@?$vector@HV?$allocator@H@std@@@std@@QAEAAHI@Z ENDP ; std::vector<int,std::allocator<int>
   >::at
c$ = -36 ; size = 12
$T1 = -24 ; size = 4
$T2 = -20; size = 4
$T3 = -16; size = 4
$T4 = -12 ; size = 4
$T5 = -8 ; size = 4
$T6 = -4 ; size = 4
_main PROC
   push ebp
   mov ebp, esp
    sub esp, 36
    mov DWORD PTR _c$[ebp], 0 ; Myfirst
    mov DWORD PTR c$[ebp+4], 0 ; Mylast
   mov DWORD PTR c$[ebp+8], 0 ; Myend
    lea eax, DWORD PTR _c$[ebp]
    push eax
    call ?dump@@YAXPAUvector_of_ints@@@Z ; dump
    add esp, 4
    mov DWORD PTR $T6[ebp], 1
```
lea ecx, DWORD PTR \$T6[ebp] push ecx lea ecx, DWORD PTR c\$[ebp] call ?push\_back@?\$vector@HV?\$allocator@H@std@@@std@@QAEX\$\$QAH@Z ; std::vector<int,std::allocator<int> >::push\_back lea edx, DWORD PTR c\$[ebp] push edx call ?dump@@YAXPAUvector of ints@@@Z ; dump add esp, 4 mov DWORD PTR \$T5[ebp], 2 lea eax, DWORD PTR \$T5[ebp] push eax lea ecx, DWORD PTR c\$[ebp] call ?push\_back@?\$vector@HV?\$allocator@H@std@@@std@@QAEX\$\$QAH@Z ; std::vector<int,std::allocator<int> >::push\_back lea ecx, DWORD PTR c\$[ebp] push ecx call ?dump@@YAXPAUvector\_of\_ints@@@Z ; dump add esp, 4 mov DWORD PTR \$T4[ebp], 3 lea edx, DWORD PTR \$T4[ebp] push edx lea ecx, DWORD PTR c\$[ebp] call ?push\_back@?\$vector@HV?\$allocator@H@std@@@std@@QAEX\$\$QAH@Z ; std::vector<int,std::allocator<int> >::push\_back lea eax, DWORD PTR c\$[ebp] push eax call ?dump@@YAXPAUvector\_of\_ints@@@Z ; dump add esp, 4 mov DWORD PTR \$T3[ebp], 4 lea ecx, DWORD PTR \$T3[ebp] push ecx lea ecx, DWORD PTR \_c\$[ebp] call ?push\_back@?\$vector@HV?\$allocator@H@std@@@std@@QAEX\$\$QAH@Z ; std::vector<int,std::allocator<int> >::push\_back lea edx, DWORD PTR \_c\$[ebp] push edx call ?dump@@YAXPAUvector\_of\_ints@@@Z ; dump add esp, 4 push 6 lea ecx, DWORD PTR \_c\$[ebp] call ?reserve@?\$vector@HV?\$allocator@H@std@@@std@@QAEXI@Z ; std::vector<int,std::allocator<int> >::reserve lea eax, DWORD PTR \_c\$[ebp] push eax call ?dump@@YAXPAUvector\_of\_ints@@@Z ; dump add esp, 4 mov DWORD PTR \$T2[ebp], 5 lea ecx, DWORD PTR \$T2[ebp] push ecx lea ecx, DWORD PTR \_c\$[ebp] call ?push\_back@?\$vector@HV?\$allocator@H@std@@@std@@QAEX\$\$QAH@Z ; std::vector<int,std::allocator<int> >::push\_back lea edx, DWORD PTR c\$[ebp] push edx call ?dump@@YAXPAUvector of ints@@@Z ; dump add esp, 4 mov DWORD PTR \$T1[ebp], 6 lea eax, DWORD PTR \$T1[ebp] push eax lea ecx, DWORD PTR c\$[ebp] call ?push\_back@?\$vector@HV?\$allocator@H@std@@@std@@QAEX\$\$QAH@Z ; std::vector<int,std::allocator<int> >::push\_back lea ecx, DWORD PTR \_c\$[ebp] push ecx call ?dump@@YAXPAUvector of ints@@@Z ; dump add esp, 4 push 5 lea ecx, DWORD PTR c\$[ebp] call ?at@?\$vector@HV?\$allocator@H@std@@@std@@QAEAAHI@Z ; std::vector<int,std::allocator<int> >::at edx, DWORD PTR [eax]

```
push edx
   push OFFSET $SG52650 ; '%d'
   call DWORD PTR __imp__printf
   add esp, 8
   mov eax, 8
   shl eax, 2
   mov ecx, DWORD PTR c$[ebp]
   mov edx, DWORD PTR [ecx+eax]
   push edx
   push OFFSET $SG52651 ; '%d'
   call DWORD PTR __imp__printf
   add esp, 8
   lea ecx, DWORD PTR _c$[ebp]
   call ? Tidy@?$vector@HV?$allocator@H@std@@@std@@IAEXXZ ;
   std::vector<int,std::allocator<int> >::_Tidy
   xor eax, eax
   mov esp, ebp
   pop ebp
   ret 0
_main ENDP
```
We see how the .at () method checks the bounds and throws an exception in case of error. The number that the last printf() call prints is just taken from the memory, without any checks.

One may ask, why not use the variables like "size" and "capacity", like it was done in std::string. Supposedly, this was done for faster bounds checking.

The code GCC generates is in general almost the same, but the .at() method is inlined:

Listing 3.117: GCC 4.8.1 -fno-inline-small-functions -O1

```
main proc near
     push ebp
    mov ebp, esp
     push edi
     push esi
     push ebx
     and esp, 0FFFFFFF0h
     sub esp, 20h
     mov dword ptr [esp+14h], 0
     mov dword ptr [esp+18h], 0
     mov dword ptr [esp+1Ch], 0
     lea eax, [esp+14h]
    mov [esp], eax
     call _Z4dumpP14vector_of_ints ; dump(vector_of_ints *)
     mov dword ptr [esp+10h], 1
     lea eax, [esp+10h]
     mov [esp+4], eax
     lea eax, [esp+14h]
     mov [esp], eax
     call _ZNSt6vectorIiSaIiEE9push_backERKi ;
   std::vector<int,std::allocator<int>>::push_back(int const&)
     lea eax, [esp+14h]
     mov [esp], eax
     call Z4dumpP14vector of ints; dump(vector of ints *)
     mov dword ptr [esp+10h], 2
     lea eax, [esp+10h]
     mov [esp+4], eax
     lea eax, [esp+14h]
     mov [esp], eax
     call _ZNSt6vectorIiSaIiEE9push backERKi ;
   std::vector<int,std::allocator<int>>::push_back(int _const&)
     lea eax, [esp+14h]
    mov [esp], eax
     call _Z4dumpP14vector_of_ints ; dump(vector_of_ints *)
     mov dword ptr [esp+10h], 3
     lea eax, [esp+10h]
     mov [esp+4], eax
     lea eax, [esp+14h]
     mov [esp], eax
     call _ZNSt6vectorIiSaIiEE9push_backERKi ;
   std::vector<int,std::allocator<int>>::push_back(int const&)
```

```
lea eax, [esp+14h]
    mov [esp], eax
    call _Z4dumpP14vector_of_ints ; dump(vector_of_ints *)
    mov dword ptr [esp+10h], 4
    lea eax, [esp+10h]
    mov [esp+4], eax
    lea eax, [esp+14h]
    mov [esp], eax
     call ZNSt6vectorIiSaIiEE9push backERKi ;
   std::vector<int,std::allocator<int>>::push_back(int const&)
     lea eax, [esp+14h]
    mov [esp], eax
    call Z4dumpP14vector of ints; dump(vector of ints *)
    mov ebx, [esp+14h]
    mov eax, [esp+1Ch]
    sub eax, ebx
    cmp eax, 17h
    ja short loc_80001CF
    mov edi, [esp+18h]
    sub edi, ebx
    sar edi, 2
    mov dword ptr [esp], 18h
    call Znwj ; operator new(uint)
    mov esi, eax
    test edi, edi
     jz short loc_80001AD
    lea eax, ds:0[edi*4]
    mov [esp+8], eax ; n
    mov [esp+4], ebx ; src
    mov [esp], esi ; dest
     call memmove
loc 80001AD: ; CODE XREF: main+F8
    mov eax, [esp+14h]
    test eax, eax
    jz short loc_80001BD<br>mov [esp], eax ; void *
    mov [esp], eax
    call ZdIPv ; operator delete(void *)loc_80001BD: ; CODE XREF: main+117
    mov [esp+14h], esi
    lea eax, [esi+edi*4]
    mov [esp+18h], eax
    add esi, 18h
    mov [esp+1Ch], esi
loc_80001CF: ; CODE XREF: main+DD
    lea eax, [esp+14h]
    mov [esp], eax
          Z4dumpP14vector of ints ; dump(vector of ints *)
    mov dword ptr [esp+10h], 5
    lea eax, [esp+10h]
    mov [esp+4], eax
    lea eax, [esp+14h]
    mov [esp], eax
    call _ZNSt6vectorIiSaIiEE9push_backERKi ;
   std::vector<int,std::allocator<int>>::push_back(int const&)
    lea eax, [esp+14h]
    mov [esp], eax
    call _Z4dumpP14vector_of_ints ; dump(vector_of_ints *)
    mov dword ptr [esp+10h], 6
    lea eax, [esp+10h]
    mov [esp+4], eax
    lea eax, [esp+14h]
     mov [esp], eax
     call _ZNSt6vectorIiSaIiEE9push_backERKi ;
   std::vector<int,std::allocator<int>>::push_back(int const&)
    lea eax, [esp+14h]
    mov [esp], eax
     call Z4dumpP14vector_of_ints ; dump(vector_of_ints *)
```

```
mov eax, [esp+14h]
    mov edx, [esp+18h]
    sub edx, eax
     cmp edx, 17h
     ja short loc_8000246
    mov dword ptr [esp], offset aVector m range ; "vector:: M range check"
     call ZSt20 throw out of rangePKc ; std:: throw out of range(char const*)
loc 8000246: \qquad \qquad ; \qquad \text{CODE XREF: main+19C}mov eax, [eax+14h]
    mov [esp+8], eax
    mov dword ptr [esp+4], offset aD ; "%d\n"
    mov dword ptr [esp], 1
    call __printf_chk
    mov eax, [esp+14h]
    mov eax, [eax+20h]
    mov [esp+8], eax
    mov dword ptr [esp+4], offset aD ; "%d\n"
    mov dword ptr [esp], 1
    call __printf_chk
    mov eax, [esp+14h]
    test eax, eax
     jz short loc_80002AC
    mov [esp], eax ; void *
    call ZdIPv ; operator delete(void *)jmp short loc_80002AC
    mov ebx, eax
    mov edx, [esp+14h]
    test edx, edx
     jz short loc_80002A4<br>mov [esp], edx ; void *
    mov [esp], edxcall _ZdlPv ; operator delete(void *)
loc_80002A4: ; CODE XREF: main+1FE
    mov [esp], ebx
    call _Unwind_Resume
loc 80002AC: ; CODE XREF: main+1EA
             ; main+1F4
    mov eax, 0
    lea esp, [ebp-0Ch]
     pop ebx
    pop esi
    pop edi
    pop ebp
locret 80002B8: ; DATA XREF: .eh frame:08000510
               ; .eh_frame:080005BC
     retn
main endp
```
.reserve() is inlined as well. It calls new() if the buffer is too small for the new size, calls memmove() to copy the contents of the buffer, and calls delete() to free the old buffer.

Let's also see what the compiled program outputs if compiled with GCC:

```
_Myfirst=0x(nil), _Mylast=0x(nil), _Myend=0x(nil)
size=0, capacity=0
_Myfirst=0x8257008, _Mylast=0x825700c, _Myend=0x825700c
size=1, capacity=1
element 0: 1
_Myfirst=0x8257018, _Mylast=0x8257020, _Myend=0x8257020
size=2, capacity=2
element 0: 1
element 1: 2
_Myfirst=0x8257028, _Mylast=0x8257034, _Myend=0x8257038
size=3, capacity=4
element 0: 1
```

```
element 2: 3
_Myfirst=0x8257028, _Mylast=0x8257038, _Myend=0x8257038
size=4, capacity=4
element 0: 1
element 1: 2
element 2: 3
element 3: 4
_Myfirst=0x8257040, _Mylast=0x8257050, _Myend=0x8257058
size=4, capacity=6
element 0: 1
element 1: 2
element 2: 3
element 3: 4
_Myfirst=0x8257040, _Mylast=0x8257054, _Myend=0x8257058
size=5, capacity=6
element 0: 1
element 1: 2
element 2: 3
element 3: 4
element 4: 5
_Myfirst=0x8257040, _Mylast=0x8257058, _Myend=0x8257058
size=6, capacity=6
element 0: 1
element 1: 2
element 2: 3
element 3: 4
element 4: 5
element 5: 6
6
0
```
We can spot that the buffer size grows in a different way that in MSVC.

Simple experimentation shows that in MSVC's implementation the buffer grows by  $\sim$ 50% each time it needs to be enlarged, while GCC's code enlarges it by 100% each time, i.e., doubles it.

#### **std::map and std::set**

The binary tree is another fundamental data structure.

As its name states, this is a tree where each node has at most 2 links to other nodes. Each node has key and/or value: std::set provides only key at each node, std::map provides both key and value at each node.

Binary trees are usually the structure used in the implementation of "dictionaries" of key-values (AKA "associative arrays").

There are at least three important properties that a binary trees has:

- All keys are always stored in sorted form.
- Keys of any types can be stored easily. Binary tree algorithms are unaware of the key's type, only a key comparison function is required.
- Finding a specific key is relatively fast in comparison with lists and arrays.

Here is a very simple example: let's store these numbers in a binary tree: 0, 1, 2, 3, 5, 6, 9, 10, 11, 12, 20, 99, 100, 101, 107, 1001, 1010.

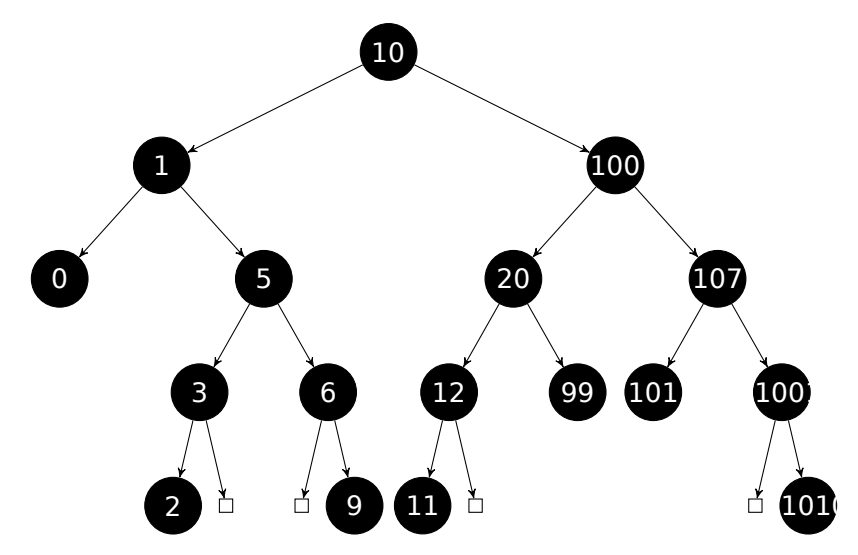

All keys that are smaller than the node key's value are stored on the left side.

All keys that are bigger than the node key's value are stored on the right side.

Hence, the lookup algorithm is straightforward: if the value that you are looking for is smaller than the current node's key value: move left, if it is bigger: move right, stop if the value required is equal to the node key's value.

That is why the searching algorithm may search for numbers, text strings, etc., as long as a key comparison function is provided.

All keys have unique values.

Having that, one needs ≈  $log_2 n$  steps in order to find a key in a balanced binary tree with  $n$  keys. This implies that ≈ 10 steps are needed ≈ 1000 keys, or ≈ 13 steps for ≈ 10000 keys.

Not bad, but the tree has always to be balanced for this: i.e., the keys has to be distributed evenly on all levels. The insertion and removal operations do some maintenance to keep the tree in a balanced state.

There are several popular balancing algorithms available, including the AVL tree and the red-black tree.

The latter extends each node with a "color" value to simplify the balancing process, hence, each node may be "red" or "black".

Both GCC's and MSVC's std::map and std::set template implementations use red-black trees.

std::set has only keys. std::map is the "extended" version of std::set: it also has a value at each node.

#### **MSVC**

```
#include <map>
#include <set>
#include <string>
#include <iostream>
// Structure is not packed! Each field occupies 4 bytes.
struct tree node
{
    struct tree node *Left;
    struct tree_node *Parent;
    struct tree_node *Right;
    char Color; // 0 - Red, 1 - Black
    char Isnil;
    //std::pair Myval;
    unsigned int first; // called Myval in std::set
    const char *second; // not present in std::set
};
struct tree_struct
{
    struct tree_node *Myhead;
    size t Mysize;
};
```

```
void dump_tree_node (struct tree_node *n, bool is_set, bool traverse)
{
    printf ("ptr=0x%p Left=0x%p Parent=0x%p Right=0x%p Color=%d Isnil=%d\n",
            n, n->Left, n->Parent, n->Right, n->Color, n->Isnil);
    if (n->Isnil==0)
    {
        if (is_set)
            printf ("first=%d\n", n->first);
        else
            printf ("first=%d second=[%s]\n", n->first, n->second);
    }
    if (traverse)
    {
        if (n->Isnil==1)
            dump tree node (n->Parent, is set, true);
        else
        {
            if (n->Left->Isnil==0)
                dump_tree_node (n->Left, is_set, true);
            if (n->Right->Isnil==0)
                dump_tree_node (n->Right, is_set, true);
        };
    };
};
const char* ALOT OF TABS="\t\t\t\t\t\t\t\t\t\t\t\t\t\t";
void dump as tree (int tabs, struct tree node *n, bool is set)
{
    if (is_set)
        printf ("%d\n", n->first);
    else
        printf ("%d [%s]\n", n->first, n->second);
    if (n->Left->Isnil==0)
    \mathbf{f}printf ("%.*sL-------", tabs, ALOT_OF_TABS);
        dump as tree (tabs+1, n->Left, is set);
    };
    if (n->Right->Isnil==0)
    \mathbf{f}printf ("%.*sR-------", tabs, ALOT_OF_TABS);
        dump_as_tree (tabs+1, n->Right, is_set);
    };
};
void dump map and set(struct tree struct *m, bool is set)
{
    printf ("ptr=0x%p, Myhead=0x%p, Mysize=%d\n", m, m->Myhead, m->Mysize);
    dump_tree_node (m->Myhead, is_set, true);
    printf ("As a tree:\n");
    printf ("root----");
    dump_as_tree (1, m->Myhead->Parent, is_set);
};
int main()
{
    // map
    std::map<int, const char*> m;
    m[10]="ten";
    m[20]="twenty";
    m[3]="three";
    m[101]="one hundred one";
    m[100]="one hundred";
    m[12]="twelve";
    m[107]="one hundred seven";
    m[0]="zero";
```

```
m[1]="one";
    m[6]="six";
    m[99]="ninety-nine";
    m[5]="five";
    m[11]="eleven";
    m[1001]="one thousand one";
    m[1010]="one thousand ten";
    m[2]="two";
    m[9]="nine";
    printf ("dumping m as map:\n");
    dump_map_and_set ((struct tree_struct *)(void*)&m, false);
    std::map<int, const char*>::iterator it1=m.begin();
    printf ("m.begin():\n"');
    dump_tree_node ((struct tree_node *)*(void**)&it1, false, false);
    it1=m.end();
    printf ("m.end():\n^n);
    dump_tree_node ((struct tree_node *)*(void**)&it1, false, false);
    // set
    std::set<int> s;
    s.insert(123);
    s.insert(456);
    s.insert(11);
    s.insert(12);
    s.insert(100);
    s.insert(1001);
    printf ("dumping s as set:\n");
    dump_map_and_set ((struct tree_struct *)(void*)&s, true);
    std::set<int>::iterator it2=s.begin();
    printf ("s.begin():\n");
    dump_tree_node ((struct tree_node *)*(void**)&it2, true, false);
    it2=s . end();
    printf ("s.end():\n");
    dump_tree_node ((struct tree_node *)*(void**)&it2, true, false);
};
```

```
Listing 3.118: MSVC 2012
```
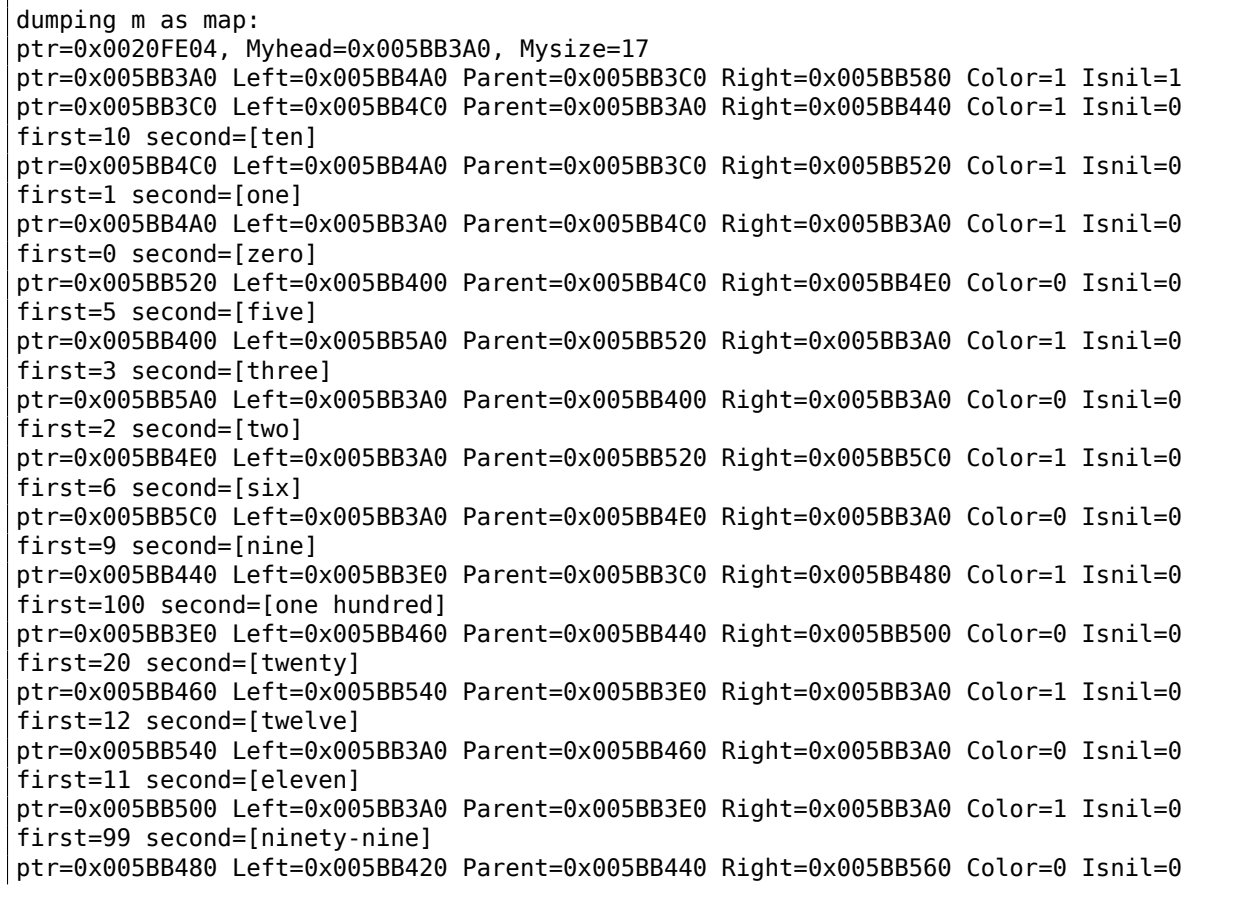

```
ptr=0x005BB420 Left=0x005BB3A0 Parent=0x005BB480 Right=0x005BB3A0 Color=1 Isnil=0
first=101 second=[one hundred one]
ptr=0x005BB560 Left=0x005BB3A0 Parent=0x005BB480 Right=0x005BB580 Color=1 Isnil=0
first=1001 second=[one thousand one]
ptr=0x005BB580 Left=0x005BB3A0 Parent=0x005BB560 Right=0x005BB3A0 Color=0 Isnil=0
first=1010 second=[one thousand ten]
As a tree:
root----10 [ten]
        L-------1 [one]
                L-------0 [zero]
                R-------5 [five]
                        L-------3 [three]
                               L-------2 [two]
                        R-------6 [six]
                                R-------9 [nine]
        R-------100 [one hundred]
                L-------20 [twenty]
                        L-------12 [twelve]
                                L-------11 [eleven]
                        R-------99 [ninety-nine]
                R-------107 [one hundred seven]
                        L-------101 [one hundred one]
                        R-------1001 [one thousand one]
                                R-------1010 [one thousand ten]
m.begin():
ptr=0x005BB4A0 Left=0x005BB3A0 Parent=0x005BB4C0 Right=0x005BB3A0 Color=1 Isnil=0
first=0 second=[zero]
m.end():
ptr=0x005BB3A0 Left=0x005BB4A0 Parent=0x005BB3C0 Right=0x005BB580 Color=1 Isnil=1
dumping s as set:
ptr=0x0020FDFC, Myhead=0x005BB5E0, Mysize=6
ptr=0x005BB5E0 Left=0x005BB640 Parent=0x005BB600 Right=0x005BB6A0 Color=1 Isnil=1
ptr=0x005BB600 Left=0x005BB660 Parent=0x005BB5E0 Right=0x005BB620 Color=1 Isnil=0
first=123
ptr=0x005BB660 Left=0x005BB640 Parent=0x005BB600 Right=0x005BB680 Color=1 Isnil=0
first=12
ptr=0x005BB640 Left=0x005BB5E0 Parent=0x005BB660 Right=0x005BB5E0 Color=0 Isnil=0
first=11
ptr=0x005BB680 Left=0x005BB5E0 Parent=0x005BB660 Right=0x005BB5E0 Color=0 Isnil=0
first=100
ptr=0x005BB620 Left=0x005BB5E0 Parent=0x005BB600 Right=0x005BB6A0 Color=1 Isnil=0
first=456
ptr=0x005BB6A0 Left=0x005BB5E0 Parent=0x005BB620 Right=0x005BB5E0 Color=0 Isnil=0
first=1001
As a tree:
root----123
       L-------12
                L-------11
               R-------100
        R-------456
                R-------1001
s.begin():
ptr=0x005BB640 Left=0x005BB5E0 Parent=0x005BB660 Right=0x005BB5E0 Color=0 Isnil=0
first=11
s.end():
ptr=0x005BB5E0 Left=0x005BB640 Parent=0x005BB600 Right=0x005BB6A0 Color=1 Isnil=1
```
The structure is not packed, so both *char* values occupy 4 bytes each.

As for std::map, first and second can be viewed as a single value of type std::pair. std::set has only one value at this address in the structure instead.

The current size of the tree is always present, as in the case of the implementation of std::list in MSVC ( 3.21.4 on page 571).

As in the case of std::list, the iterators are just pointers to nodes. The .begin() iterator points to the minimal key.

T[hat pointer is not s](#page-588-0)tored anywhere (as in lists), the minimal key of the tree is looked up every time.

i.e., the nodes which have the previous or next key.

The algorithms for all these operations are explained in [Cormen, Thomas H. and Leiserson, Charles E. and Rivest, Ronald L. and Stein, Clifford, *Introduction to Algorithms, Third Edition*, (2009)].

The .end() iterator points to the dummy node, it has 1 in Isnil, which implies that the node has no key and/or value. It can be viewed as a "landing zone" in HDD<sup>33</sup> and often called *sentinel* [see N. Wirth, *Algorithms and Data Structures*, 1985] <sup>34</sup> .

The "parent" field of the dummy node points to the root node, which serves as a vertex of the tree and contains information.

#### **GCC**

```
#include <stdio.h>
#include <map>
#include <set>
#include <string>
#include <iostream>
struct map_pair
{
    int key;
    const char *value;
};
struct tree node
{
    int M_{\rm}color; // \theta - Red, 1 - Black
    struct tree_node *M_parent;
    struct tree node *M left;
    struct tree node *M_right;
};
struct tree_struct
{
    int M key compare;
    struct tree_node M_header;
    size_t M_node_count;
};
void dump_tree_node (struct tree_node *n, bool is_set, bool traverse, bool dump_keys_and_values∠
    \left( \cdot \right){
    printf ("ptr=0x%p M left=0x%p M parent=0x%p M right=0x%p M color=%d\n",
            n, n->M_left, n->M_parent, n->M_right, n->M_color);
    void *point_after_struct=((char*)n)+sizeof(struct tree_node);
    if (dump_keys_and_values)
    {
        if (is_set)
            printf ("key=%d\n", *(int*)point_after_struct);
        else
        {
            struct map_pair *p=(struct map_pair *)point_after_struct;
            printf ("key=%d value=[%s]\n", p->key, p->value);
        };
    };
    if (traverse==false)
        return;
    if (n->M_left)
        dump_tree_node (n->M_left, is_set, traverse, dump_keys_and_values);
    if (n->M_right)
```

```
33 Hard Disk Drive
34http://www.ethoberon.ethz.ch/WirthPubl/AD.pdf
```

```
dump_tree_node (n->M_right, is_set, traverse, dump_keys_and_values);
};
const char* ALOT OF TABS="\t\t\t\t\t\t\t\t\t\t\t\t\t";
void dump as tree (int tabs, struct tree node *n, bool is set)
{
    void *point_after_struct=((char*)n)+sizeof(struct tree_node);
    if (is_set)
        printf ("%d\n", *(int*)point after struct);
    else
    \mathfrak{t}struct map pair *p=(struct map pair *)point after struct;
        printf ("%d [%s]\n", p->key, p->value);
    }
    if (n->M_left)
    {
        printf ("%.*sL-------", tabs, ALOT OF TABS);
        dump_as_tree (tabs+1, n->M_left, is_set);
    };
    if (n->M_right)
    \mathbf{f}printf ("%.*sR-------", tabs, ALOT_OF_TABS);
        dump as tree (tabs+1, n->M right, is set);
    };
};
void dump_map_and_set(struct tree_struct *m, bool is_set)
{
    printf ("ptr=0x%p, M_key_compare=0x%x, M_header=0x%p, M_node_count=%d\n",
        m, m->M_key_compare, &m->M_header, m->M_node_count);
    dump_tree_node (m->M_header.M_parent, is_set, true, true);
    printf ("As a tree:\n");
    printf ("root----");
    dump_as_tree (1, m->M_header.M_parent, is_set);
};
int main()
{
    // map
    std::map<int, const char*> m;
    m[10]="ten";
    m[20]="twenty";
    m[3]="three";
    m[101]="one hundred one";
    m[100]="one hundred";
    m[12]="twelve";
    m[107]="one hundred seven";
    m[0]="zero";
    m[1]="one";
    m[6]="six";
    m[99]="ninety-nine";
    m[5]="five";
    m[11]="eleven";
    m[1001]="one thousand one";
    m[1010]="one thousand ten";
    m[2]="two";
    m[9]="nine";
    printf ("dumping m as map:\n");
    dump_map_and_set ((struct tree_struct *)(void*)&m, false);
    std::map<int, const char*>::iterator it1=m.begin();
    printf ("m.begin():\n");
    dump tree node ((struct tree node *)*(void**)&it1, false, false, true);
    it1=m.end();
```

```
printf ("m.end():\n");
   dump_tree_node ((struct tree_node *)*(void**)&it1, false, false, false);
   // set
   std::set<int> s;
   s.insert(123);
   s.insert(456);
   s.insert(11);
   s.insert(12);
   s.insert(100);
   s.insert(1001);
   printf ("dumping s as set:\n");
   dump_map_and_set ((struct tree_struct *)(void*)&s, true);
   std::set<int>::iterator it2=s.begin();
    printf ("s.begin():\n");
   dump_tree_node ((struct tree_node *)*(void**)&it2, true, false, true);
    it2=s.end();
    printf ("s.end():\n");
   dump_tree_node ((struct tree_node *)*(void**)&it2, true, false, false);
};
```
Listing 3.119: GCC 4.8.1

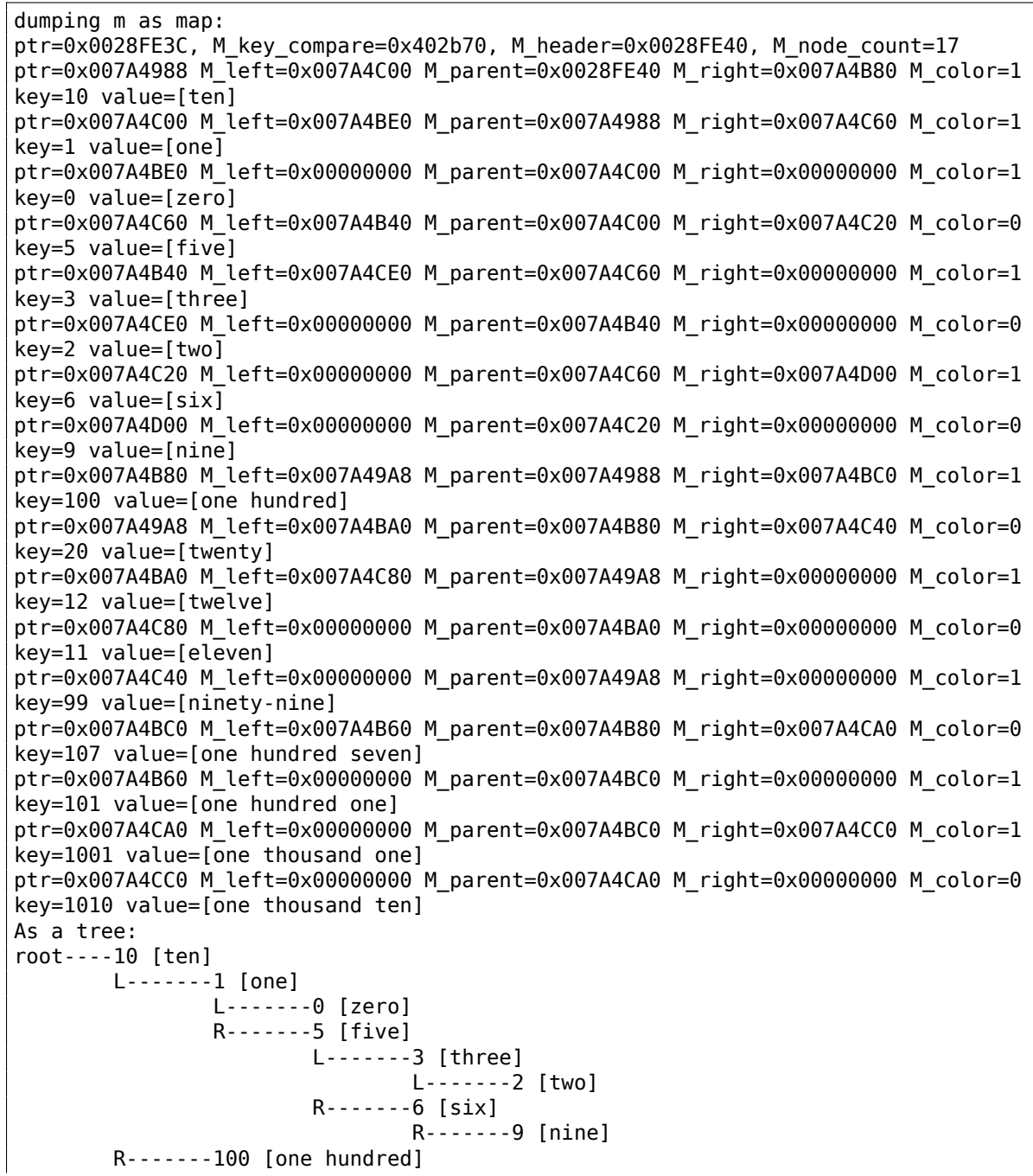

```
L-------12 [twelve]
                                L-------11 [eleven]
                        R-------99 [ninety-nine]
                R-------107 [one hundred seven]
                        L-------101 [one hundred one]
                        R-------1001 [one thousand one]
                                R-------1010 [one thousand ten]
m.begin():
ptr=0x007A4BE0 M_left=0x00000000 M_parent=0x007A4C00 M_right=0x00000000 M_color=1
key=0 value=[zero]
m.end():
ptr=0x0028FE40 M_left=0x007A4BE0 M_parent=0x007A4988 M_right=0x007A4CC0 M_color=0
dumping s as set:
ptr=0x0028FE20, M_key_compare=0x8, M_header=0x0028FE24, M_node_count=6
ptr=0x007A1E80 M_left=0x01D5D890 M_parent=0x0028FE24 M_right=0x01D5D850 M_color=1
key=123
ptr=0x01D5D890 M_left=0x01D5D870 M_parent=0x007A1E80 M_right=0x01D5D8B0 M_color=1
key=12
ptr=0x01D5D870 M_left=0x00000000 M_parent=0x01D5D890 M_right=0x00000000 M_color=0
key=11
ptr=0x01D5D8B0 M_left=0x00000000 M_parent=0x01D5D890 M_right=0x00000000 M_color=0
key=100
ptr=0x01D5D850 M_left=0x00000000 M_parent=0x007A1E80 M_right=0x01D5D8D0 M_color=1
key=456
ptr=0x01D5D8D0 M_left=0x00000000 M_parent=0x01D5D850 M_right=0x00000000 M_color=0
key=1001
As a tree:
root----123
       L-------12
                L-------11
                R-------100
       R-------456
                R-------1001
s.begin():
ptr=0x01D5D870 M left=0x00000000 M parent=0x01D5D890 M right=0x00000000 M color=0
key=11
s.end():
ptr=0x0028FE24 M_left=0x01D5D870 M_parent=0x007A1E80 M_right=0x01D5D8D0 M_color=0
```
GCC's implementation is very similar  $35$ . The only difference is the absence of the Isnil field, so the structure occupies slightly less space in memory than its implementation in MSVC.

The dummy node is also used as a place to point the .end() iterator also has no key and/or value.

#### **Rebalancing demo (GCC)**

Here is also a demo showing us how a tree is rebalanced after some insertions.

Listing 3.120: GCC

```
#include <stdio.h>
#include <map>
#include <set>
#include <string>
#include <iostream>
struct map_pair
{
    int key;
    const char *value;
};
struct tree node
{
    int M_{color}; // 0 - Red, 1 - Black
```
<sup>35</sup>http://go.yurichev.com/17084

```
struct tree node *M_parent;
    struct tree_node *M_left;
    struct tree_node *M_right;
};
struct tree_struct
{
    int M_key_compare;
    struct tree node M header;
    size_t M_node_count;
};
const char* ALOT_OF_TABS="\t\t\t\t\t\t\t\t\t\t\t";
void dump_as_tree (int tabs, struct tree_node *n)
{
    void *point after struct=((char*)n)+sizeof(struct tree node);
    printf ("%d\n", *(int*)point_after_struct);
    if (n->M_left)
    {
        printf ("%.*sL-------", tabs, ALOT_OF_TABS);
        dump_as_tree (tabs+1, n->M_left);
    };
    if (n->M_right)
    {
        printf ("%.*sR-------", tabs, ALOT_OF_TABS);
        dump_as_tree (tabs+1, n->M_right);
    };
};
void dump_map_and_set(struct tree_struct *m)
\mathcal{L}_{\mathcal{A}}printf ("root----");
    dump_as_tree (1, m->M_header.M_parent);
};
int main()
{
    std::set<int> s;
    s.insert(123);
    s.insert(456);
    printf ("123, 456 has been inserted\n");
    dump_map_and_set ((struct tree_struct *)(void*)&s);
    s.insert(11);
    s.insert(12);
    printf ("n");
    printf ("11, 12 has been inserted\n");
    dump_map_and_set ((struct tree_struct *)(void*)&s);
    s.insert(100);
    s.insert(1001);
    printf ("\n");
    printf ("100, 1001 has been inserted\n");
    dump_map_and_set ((struct tree_struct *)(void*)&s);
    s.insert(667);
    s.insert(1);
    s.insert(4);
    s.insert(7);
    printf ("\n");
    printf ("667, 1, 4, 7 has been inserted\n\ln");
    dump_map_and_set ((struct tree_struct *)(void*)&s);
    printf (\overline{\sqrt{m}}\setminus n^{\frac{1}{n}});
};
```
Listing 3.121: GCC 4.8.1

```
123, 456 has been inserted
root----123
        R-------456
```

```
11, 12 has been inserted
root----123
       L-------11
                R-------12
       R-------456
100, 1001 has been inserted
root----123
       L-------12
               L-------11
               R-------100
       R-------456
                R-------1001
667, 1, 4, 7 has been inserted
root----12
       L-------4
                L-------1
                R-------11
                        L-------7
       R-------123
                L-------100
                R-------667
                        L-------456
                        R-------1001
```
# **3.21.5 Memory**

Sometimes you may hear from C++ programmers "allocate memory on stack" and/or "allocate memory on heap".

Allocating object *on stack*:

```
void f()
{
         ...
        Class o=Class(...);
         ...
};
```
The memory for object (or structure) is allocated in stack, using simple SP shift. The memory is deallocated upon function exit, or, more precisely, at the end of *scope*—SP is returning to its state (same as at the start of function) and destructor of *Class* is called. In the same manner, memory for allocated structure in C is deallocated upon function exit.

Allocating object *on heap*:

```
void f1()
{
         ...
         Class *o=new Class(...);
         ...
};
void f2()
{
         ...
         delete o;
         ...
};
```
for *malloc()*, and *delete* is wrapper for *free()*. Since memory block has been allocated in heap, it must be deallocated explicitly, using *delete*. Class destructor will be automatically called right before that moment.

Which method is better? Allocating *on stack* is very fast, and good for small, short-lived object, which will be used only in the current function.

Allocating *on heap* is slower, and better for long-lived object, which will be used across many functions. Also, objects allocated in heap are prone to memory leakage, because they must to be freed explicitly, but one can forget about it.

Anyway, this is matter of taste.

# **3.22 Negative array indices**

It's possible to address the space *before* an array by supplying a negative index, e.g., *array*[−1].

# **3.22.1 Addressing string from the end**

Python PL allows to address arrays and strings from the end. For example, *string[-1]* returns the last character, *string[-2]* returns penultimate, etc. Hard to believe, but this is also possible in C/C++:

```
#include <string.h>
#include <stdio.h>
int main()
{
        char *s="Hello, world!";
        char *s_end=s+strlen(s);
        printf ("last character: \frac{1}{2}, send[-1]);
        printf ("penultimate character: %c\n", s_end[-2]);
};
```
It works, but *s\_end* must always has an address of terminating zero byte at the end of *s* string. If *s* string's size get changed, *s\_end* must be updated.

The trick is dubious, but again, this is a demonstration of negative indices.

# **3.22.2 Addressing some kind of block from the end**

Let's first recall why stack grows backwards (1.9.1 on page 30). There is some kind of block in memory and you want to store both heap and stack there, and you are not sure, how big they both can grow during runtime.

You can set a *heap* pointer to the beginning of [the block, then yo](#page-47-0)u can set a *stack* pointer to the end of the block (*heap + size\_of\_block*), and then you can address *nth* element of stack like *stack[-n]*. For example, *stack[-1]* for 1st element, *stack[-2]* for 2nd, etc.

This will work in the same fashion, as our trick of addressing string from the end.

You can easily check if the structures has not begun to overlap each other: just be sure that address of the last element in *heap* is below the address of the last element of *stack*.

Unfortunately, −0 as index will not work, since two's complement way of representing negative numbers ( 2.2 on page 448) don't allow negative zero, so it cannot be distinguished from positive zero.

This method is also mentioned in "Transaction processing", Jim Gray, 1993, "The Tuple-Oriented File System" chapter, p. 755.

# **3.22.3 Arrays started at 1**

Fortran and Mathematica defined first element of array as 1th, probably because this is tradition in mathematics. Other PLs like C/C++ defined it as 0th. Which is better? Edsger W. Dijkstra argued that latter is better <sup>36</sup>.

<sup>36</sup>See https://www.cs.utexas.edu/users/EWD/transcriptions/EWD08xx/EWD831.html

But programmers may still have a habit after Fortran, so using this little trick, it's possible to address the first element in  $C/C++$  using index 1:

```
#include <stdio.h>
int main()
{
        int random_value=0x11223344;
        unsigned char array[10];
        int i;
        unsigned char *fakearray=&array[-1];
        for (i=0; i<10; i++)array[i]=i;
        printf ("first element %d\n", fakearray[1]);
        printf ("second element %d\n", fakearray[2]);
        printf ("last element %d\n", fakearray[10]);
        printf ("array[-1]=%02X, array[-2]=%02X, array[-3]=%02X, array[-4]=%02X\n",
                array[-1],
                array[-2],
                array[-3],
                array[-4];
};
```
Listing 3.122: Non-optimizing MSVC 2010

```
1 $SG2751 DB 'first element %d', 0aH, 00H
2 $SG2752 DB 'second element %d', 0aH, 00H
3 $SG2753 DB 'last element %d', 0aH, 00H
4 \frac{1}{2} $SG2754 DB 'array[-1]=%02X, array[-2]=%02X, array[-3]=%02X, array[-4'
5 DB ']=%02X', 0aH, 00H
6
7 \int fakearray \frac{1}{2} = -24 ; size = 4
8 | random value$ = -20 ; size = 4
9 \mid \text{array} = -16 ; size = 10
10 \mid i\ = -4 ; size = 4
11 main PROC
12 push ebp
13 mov ebp, esp
14 sub esp, 24
15 | mov DWORD PTR random value$[ebp], 287454020 ; 11223344H
16 | ; set fakearray[] one byte earlier before array[]
17 lea eax, DWORD PTR _array$[ebp]
18 add eax, -1 ; eax=eax-1
19 mov DWORD PTR _fakearray$[ebp], eax
20 mov DWORD PTR \bar{1}$[ebp], 0
21 | jmp SHORT $LN3@main
22 ; fill array[] with 0..9
23 | $LN2@main:
24 mov ecx, DWORD PTR _i$[ebp]
25 add ecx, 1
26 mov DWORD PTR i$[ebp], ecx
27 $LN3@main:
28 cmp DWORD PTR i$[ebp], 10
29 jge SHORT $LN1@main
30 mov edx, DWORD PTR _i$[ebp]
31 mov al, BYTE PTR i$[ebp]
32 mov BYTE PTR _array$[ebp+edx], al
33 | imp SHORT $LN2@main
34 | $LN1@main:
35 mov ecx, DWORD PTR fakearray$[ebp]
36 ; ecx=address of fakearray[0], ecx+1 is fakearray[1] or array[0]
37 movzx edx, BYTE PTR [ecx+1]
38 push edx
39 | push OFFSET $SG2751 ; 'first element %d'
40 call _printf
41 add esp, 8
42 mov eax, DWORD PTR _fakearray$[ebp]
```
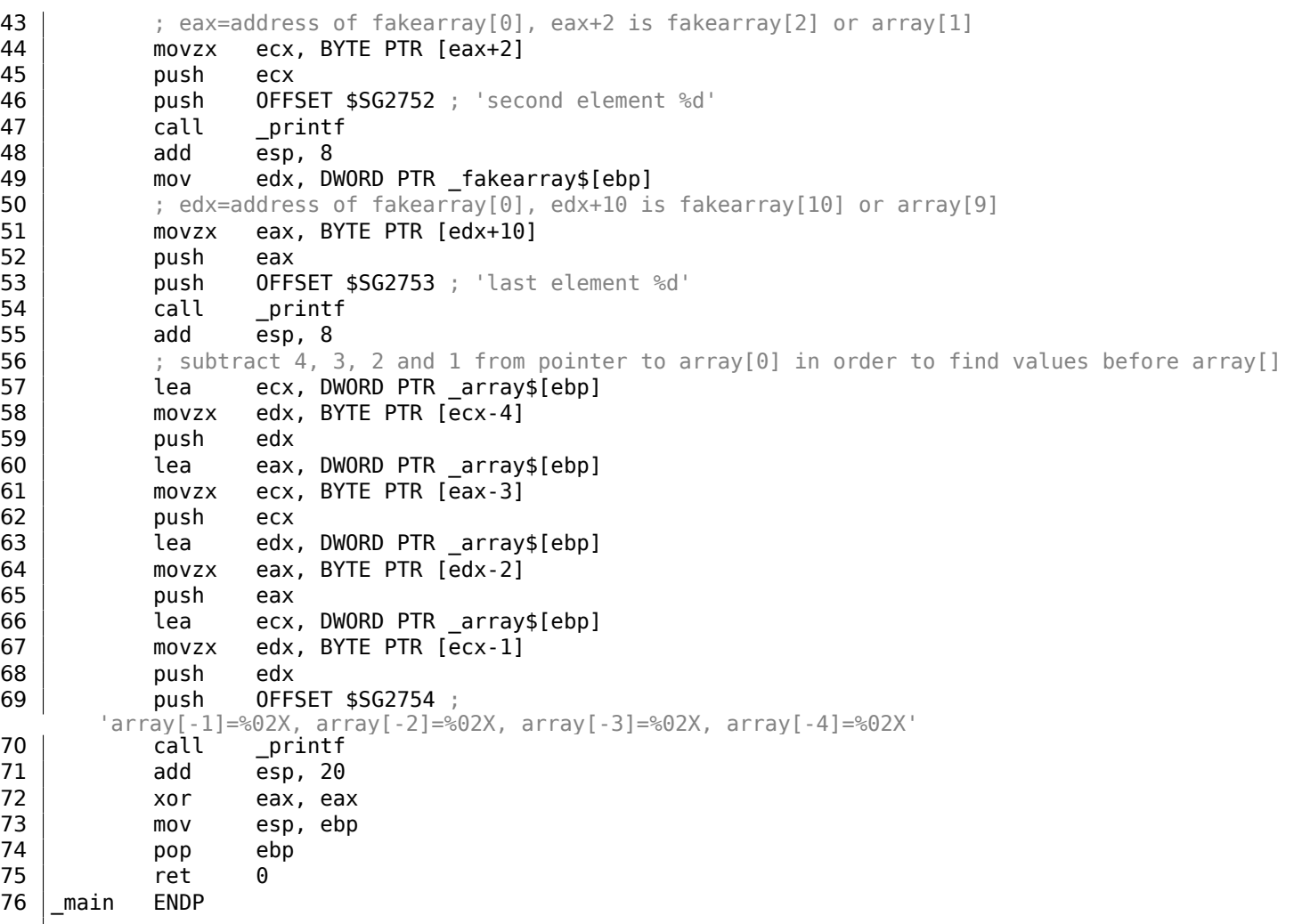

So we have array[] of ten elements, filled with 0 *. . .* 9 bytes.

Then we have the fakearray [] pointer, which points one byte before  $array[]$ .

fakearray[1] points exactly to array[0]. But we are still curious, what is there before array[]? We have added random value before array[] and set it to 0x11223344. The non-optimizing compiler allocated the variables in the order they were declared, so yes, the 32-bit random value is right before the array.

We ran it, and:

CPU Stack

first element 0 second element 1 last element 9 array[-1]=11, array[-2]=22, array[-3]=33, array[-4]=44

Here is the stack fragment we will copypaste from OllyDbg's stack window (with comments added by the author):

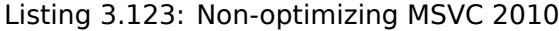

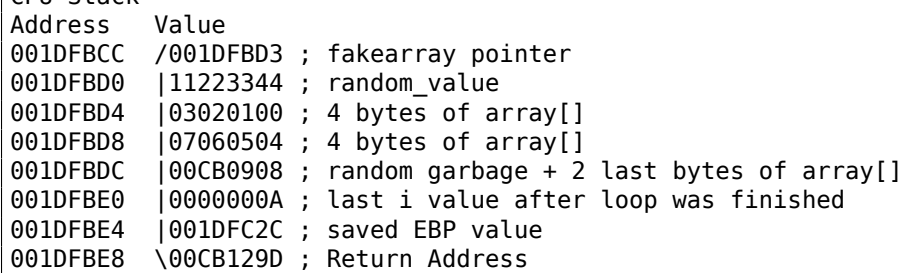

The pointer to the fakearray[] (0x001DFBD3) is indeed the address of array[] in the stack (0x001DFBD4), but minus 1 byte.

It's still very hackish and dubious trick. Doubtfully anyone should use it in production code, but as a demonstration, it fits perfectly here.

The way C handles pointers, for example, was a brilliant innovation; it solved a lot of problems that we had before in data structuring and made the programs look good afterwards.

Donald Knuth, interview (1993)

For those, who still have hard time understanding C/C++ pointers, here are more examples. Some of them are weird and serves only demonstration purpose: use them in production code only if you really know what you're doing.

### **3.23.1 Working with addresses instead of pointers**

Pointer is just an address in memory. But why we write char\* string instead of something like address string? Pointer variable is supplied with a type of the value to which pointer points. So then compiler will be able to catch data typization bugs during compilation.

To be pedantic, data typing in programming languages is all about preventing bugs and self-documentation. It's possible to use maybe two of data types like *int* (or *int64\_t*) and byte—these are the only types which are available to assembly language programmers. But it's just very hard task to write big and practical assembly programs without nasty bugs. Any small typo can lead to hard-to-find bug.

Data type information is absent in a compiled code (and this is one of the main problems for decompilers), and I can demonstrate this.

This is what sane  $C/C++$  programmer can write:

```
#include <stdio.h>
#include <stdint.h>
void print_string (char *s)
{
        printf ("(address: 0x%llx)\n", s);
        printf ("%s\n", s);
};
int main()
{
        char *s="Hello, world!";
        print_string (s);
};
```
This is what I can write:

```
#include <stdio.h>
#include <stdint.h>
void print_string (uint64_t address)
{
        printf ("(address: 0x%llx)\n", address);
        puts ((char*)address);
};
int main()
{
        char *s="Hello, world!";
        print_string ((uint64_t)s);
};
```
I use *uint64\_t* because I run this example on Linux x64. *int* would work for 32-bit OS-es. First, a pointer to character (the very first in the greeting string) is casted to *uint64\_t*, then it's passed further. print\_string() function casts back incoming *uint64\_t* value into pointer to a character.

What is interesting is that GCC 4.8.4 produces identical assembly output for bot[h ve](#page-1050-0)rsions:

gcc 1.c -S -masm=intel -O3 -fno-inline

```
.LC0:
       .string "(address: 0x%llx)\n"
print_string:
      push rbx
      mov rdx, rdi
      mov rbx, rdi
      mov esi, OFFSET FLAT:.LC0
      mov edi, 1
      xor eax, eax
       call __printf_chk
      mov rdi, rbx
      pop rbx
       jmp puts
.LC1:
       .string "Hello, world!"
main:
       sub rsp, 8
      mov edi, OFFSET FLAT:.LC1
      call print_string
      add rsp, 8
       ret
```
(I've removed all insignificant GCC directives.)

I also tried UNIX *diff* utility and it shows no differences at all.

Let's continue to abuse  $C/C++$  programming traditions heavily. Someone may write this:

```
#include <stdio.h>
#include <stdint.h>
uint8_t load_byte_at_address (uint8_t* address)
{
        return *address;
        //this is also possible: return address[0];
};
void print_string (char *s)
{
        char* current_address=s;
        while (1)
        {
                char current_char=load_byte_at_address(current_address);
                if (current_char==0)
                        break;
                printf ("%c", current_char);
                current_address++;
        };
};
int main()
{
        char *s="Hello, world!";
        print_string (s);
};
```
It can be rewritten like this:

```
#include <stdio.h>
#include <stdint.h>
uint8_t load_byte_at_address (uint64_t address)
{
        return *(uint8_t*)address;
};
void print_string (uint64_t address)
```

```
{
        uint64_t current_address=address;
        while (1)
        {
                char current_char=load_byte_at_address(current_address);
                if (current char==0)
                         break;
                printf ("%c", current_char);
                current_address++;
        };
};
int main()
{
        char *s="Hello, world!";
        print string ((uint64 t)s);
};
```
Both source codes resulting in the same assembly output:

gcc 1.c -S -masm=intel -O3 -fno-inline

```
load_byte_at_address:
       movzx eax, BYTE PTR [rdi]
       ret
print_string:
LEB15:
       push rbx
       mov rbx, rdi
       jmp .L4
.L7:
       movsx edi, al
       add rbx, 1
       call putchar
.L4:
       mov rdi, rbx
       call load byte at address
       test al, al
       jne .L7
       pop rbx
       ret
.LC0:
       .string "Hello, world!"
main:
       sub rsp, 8
       mov edi, OFFSET FLAT:.LC0
       call print_string
       add rsp, 8
       ret
```
(I have also removed all insignificant GCC directives.)

No difference: C/C++ pointers are essentially addresses, but supplied with type information, in order to prevent possible mistakes at the time of compilation. Types are not checked during runtime—it would be huge (and unneeded) overhead.

### **3.23.2 Passing values as pointers; tagged unions**

Here is an example on how to pass values in pointers:

```
#include <stdio.h>
#include <stdint.h>
uint64_t multiply1 (uint64_t a, uint64_t b)
{
        return a*b;
};
```

```
{
        return (uint64_t^*)((uint64_t^+)a^*(uint64_t^+)b);
};
int main()
{
        printf ("%d\n", multiply1(123, 456));
        printf ("%d\n", (uint64_t)multiply2((uint64_t*)123, (uint64_t*)456));
};
```
It works smoothly and GCC 4.8.4 compiles both multiply1() and multiply2() functions identically!

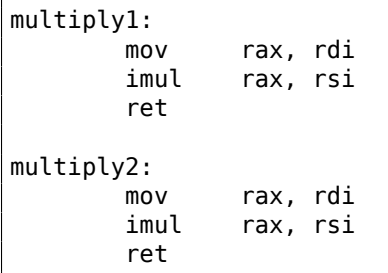

As long as you do not dereference pointer (in other words, you don't read any data from the address stored in pointer), everything will work fine. Pointer is a variable which can store anything, like usual variable.

Signed multiplication instruction (IMUL) is used here instead of unsigned one (MUL), read more about it here: 2.2.1 on page 450.

By the way, it's well-known hack to abuse pointers a little called *tagged pointers*. In short, if all your pointers points to blocks of memory with size of, let's say, 16 bytes (or it is always aligned on 16-byte boundary), 4 lowest bits of pointer is always zero bits and this space can be used somehow. It's very popul[ar in LISP compiler](#page-467-0)s and interpreters. They store cell/object type in these unused bits, this can save some memory. Even more, you can judge about cell/object type using just pointer, with no additional memory access. Read more about it: [Dennis Yurichev, *C/C++ programming language notes*1.3].

### **3.23.3 Pointers abuse in Windows kernel**

The resource section of PE executable file in Windows OS is a section containing pictures, icons, strings, etc. Early Windows versions allowed to address resources only by IDs, but then Microsoft added a way to address them using strings.

So then it would be possible to pass ID or string to FindResource() function. Which is declared like this:

```
HRSRC WINAPI FindResource(
  _In_opt_ HMODULE hModule,
  _In_ LPCTSTR lpName,
  _In_ LPCTSTR lpType
);
```
*lpName* and *lpType* has *char\** or *wchar\** types, and when someone still wants to pass ID, he/she have to use MAKEINTRESOURCE macro, like this:

result = FindResource(..., MAKEINTRESOURCE(1234), ...);

It'si[nteresting fact that M](https://msdn.microsoft.com/en-us/library/windows/desktop/ms648029%28v=vs.85%29.aspx)AKEINTRESOURCE is merely casting integer to pointer. In MSVC 2013, in the file *Microsoft SDKs\Windows\v7.1A\Include\Ks.h* we can find this:

```
...
#if (!defined( MAKEINTRESOURCE ))
#define MAKEINTRESOURCE( res ) ((ULONG_PTR) (USHORT) res)
#endif
...
```
Sounds insane. Let's peek into ancient leaked Windows NT4 source code. In *private/windows/base/client/module.c* we can find *FindResource()* source code:

```
HRSRC
FindResourceA(
    HMODULE hModule,
    LPCSTR lpName,
    LPCSTR lpType
    )
...
{
    NTSTATUS Status;
    ULONG IdPath[ 3 ];
    PVOID p;
    IdPath[ 0 ] = 0;IdPath[ 1 ] = 0;try {
        if ((IdPath[ 0 ] = BaseD11MapResourceIdA( 1pType ) ) = -1) {
            Status = STATUS_INVALID_PARAMETER;
            }
        else
        if ((IdPath[ 1 ] = BaseD11MapResourceIdA( 1pName ) ) = -1) {
            Status = STATUS INVALID PARAMETER;
...
```
Let's proceed to *BaseDllMapResourceIdA()* in the same source file:

```
ULONG
BaseDllMapResourceIdA(
    LPCSTR lpId
    )
{
    NTSTATUS Status;
    ULONG Id;
    UNICODE STRING UnicodeString;
    ANSI STRING AnsiString;
    PWSTR s;
    try {
        if ((ULONG)lpId & LDR_RESOURCE_ID_NAME_MASK) {
            if (*lpId == '#') {
                Status = RtlCharToInteger( lpId+1, 10, &Id );
                if (!NT_SUCCESS( Status ) || Id & LDR_RESOURCE_ID_NAME_MASK) {
                    if (NT_SUCCESS( Status )) {
                        Status = STATUS_INVALID_PARAMETER;
                        }
                    BaseSetLastNTError( Status );
                    Id = (ULONG) - 1:
                    }
                }
            else {
                RtlInitAnsiString( &AnsiString, lpId );
                Status = RtlAnsiStringToUnicodeString( &UnicodeString,
                                                         &AnsiString,
                                                         TRUE
                                                       );
                if (!NT SUCCESS( Status )){
                    BaseSetLastNTError( Status );
                    Id = (ULONG) - 1;}
                else {
                    s = UnicodeString.Buffer;
                    while (*s != UNICODE_NULL) {
                        *s = RtUpcaseUnicodeChar( *s );
                        S++;}
                    Id = (ULONG)UnicodeString.Buffer;
                    }
```

```
}
            }
        else {
            Id = (ULONG)lpId;
            }
        }
    except (EXCEPTION EXECUTE HANDLER) {
        BaseSetLastNTError( GetExceptionCode() );
        Id = (ULONG) - 1;}
    return Id;
}
```
*lpId* is ANDed with *LDR\_RESOURCE\_ID\_NAME\_MASK*. Which we can find in *public/sdk/inc/ntldr.h*:

#define LDR\_RESOURCE\_ID\_NAME\_MASK 0xFFFF0000

...

....

...

So *lpId* is ANDed with *0xFFFF0000* and if some bits beyond lowest 16 bits are still present, first half of function is executed (*lpId* is treated as an address of string). Otherwise—second half (*lpId* is treated as 16-bit value).

Still, this code can be found in Windows 7 kernel32.dll file:

.text:0000000078D24510 ; \_\_int64 \_\_fastcall BaseDllMapResourceIdA(PCSZ SourceString) .text:0000000078D24510 BaseDllMapResourceIdA proc near ; CODE XREF: FindResourceExA+34 .text:0000000078D24510 ; FindResourceExA+4B .text:0000000078D24510 .text:0000000078D24510 var\_38 = qword ptr -38h  $.$ text:0000000078D24510 var 30  $=$  qword ptr -30h .text:0000000078D24510 var\_28 = \_UNICODE\_STRING ptr -28h .text:0000000078D24510 DestinationString= \_STRING ptr -18h .text:0000000078D24510 arg\_8 = dword ptr 10h .text:0000000078D24510 .text:0000000078D24510 ; FUNCTION CHUNK AT .text:0000000078D42FB4 SIZE 000000D5 BYTES .text:0000000078D24510 .text:0000000078D24510 push rbx .text:0000000078D24512 sub rsp, 50h .text:0000000078D24516 cmp rcx, 10000h .text:0000000078D2451D jnb loc\_78D42FB4 .text:0000000078D24523 mov [rsp+58h+var\_38], rcx .text:0000000078D24528 jmp short \$+2 .text:0000000078D2452A ; --------------------------------------------------------------------------- .text:0000000078D2452A .text:0000000078D2452A loc\_78D2452A: ; CODE XREF: BaseDllMapResourceIdA+18 .text:0000000078D2452A ; BaseDllMapResourceIdA+1EAD0 .text:0000000078D2452A jmp short \$+2 .text:0000000078D2452C ; --------------------------------------------------------------------------- .text:0000000078D2452C .text:0000000078D2452C loc\_78D2452C: ; CODE XREF: BaseDllMapResourceIdA:loc\_78D2452A .text:0000000078D2452C ; BaseDllMapResourceIdA+1EB74 .text:0000000078D2452C mov rax, rcx .text:0000000078D2452F add rsp, 50h .text:0000000078D24533 pop rbx .text:0000000078D24534 retn .text:0000000078D24534 ; --------------------------------------------------------------------------- .text:0000000078D24535 align 20h .text:0000000078D24535 BaseDllMapResourceIdA endp ....

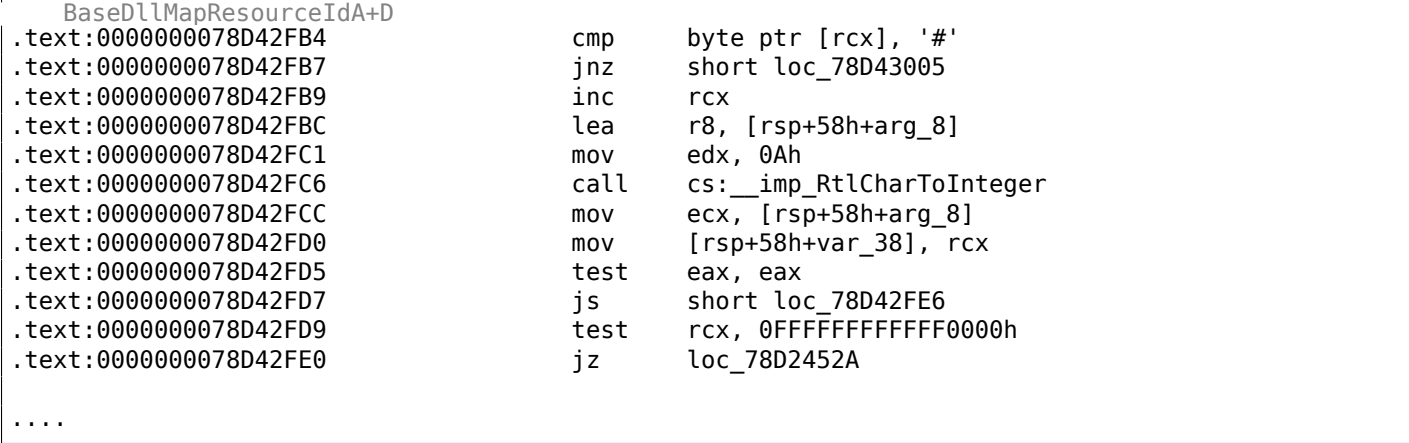

If value in input pointer is greater than 0x10000, jump to string processing is occurred. Otherwise, input value of *lpId* is returned as is. *0xFFFF0000* mask is not used here any more, because this is 64-bit code after all, but still, *0xFFFFFFFFFFFF0000* could work here.

Attentive reader may ask, what if address of input string is lower than 0x10000? This code relied on the fact that in Windows there are nothing on addresses below 0x10000, at least in Win32 realm.

Raymond Chen writes about this:

How does MAKEINTRESOURCE work? It just stashes the integer in the bottom 16 bits of a pointer, leaving the upper bits zero. This relies on the convention that the first 64KB of address [space](https://blogs.msdn.microsoft.com/oldnewthing/20130925-00/?p=3123) is never mapped to valid memory, a convention that is enforced starting in Windows 7.

In short words, this is dirty hack and probably one should use it only if there is a real necessity. Perhaps, *FindResource()* function in past had *SHORT* type for its arguments, and then Microsoft has added a way to pass strings there, but older code must also be supported.

Now here is my short distilled example:

```
#include <stdio.h>
#include <stdint.h>
void f(char* a)
{
        if (((uint64_t)a)>0x10000)
                printf ("Pointer to string has been passed: %s\n", a);
        else
                printf ("16-bit value has been passed: %d\n", (uint64_t)a);
};
int main()
{
        f("Hello!"); // pass string
        f((char*)1234); // pass 16-bit value
};
```
It works!

#### **Pointers abuse in Linux kernel**

As it has been noted in comments on Hacker News, Linux kernel also has something like that.

For example, this function can return both error code and pointer:

```
struct kernfs node *kernfs create link(struct kernfs node *parent,
                                        const char *name,
                                        struct kernfs_node *target)
{
        struct kernfs node *kn;
        int error;
```

```
if (!kn)
        return ERR_PTR(-ENOMEM);
if (kernfs_ns_enabled(parent))
        kn->ns = target->ns;
kn->symlink.target_kn = target;
kernfs_get(target); \frac{1}{2} /* ref owned by symlink \frac{1}{2}/
error = kernfs add one(kn);
if (!error)
        return kn;
kernfs_put(kn);
return ERR_PTR(error);
```
( https://github.com/torvalds/linux/blob/fceef393a538134f03b778c5d2519e670269342f/fs/kernfs/ symlink.c#L25 )

*ERR PTR* is a macro to cast integer to pointer:

```
static inline void * __must_check ERR_PTR(long error)
{t}return (void *) error;
}
```
( https://github.com/torvalds/linux/blob/61d0b5a4b2777dcf5daef245e212b3c1fa8091ca/tools/ virtio/linux/err.h )

This header file also has a macro helper to distinguish error code from pointer:

#define [IS\\_ERR\\_VALUE\(x\) unlikely\(\(x\) >= \(unsigned](https://github.com/torvalds/linux/blob/61d0b5a4b2777dcf5daef245e212b3c1fa8091ca/tools/virtio/linux/err.h) long)-MAX\_ERRNO)

This means, error codes are the "pointers" which are very close to -1 and, hopefully, there are nothing in kernel memory on the addresses like 0xFFFFFFFFFFFFFFFF, 0xFFFFFFFFFFFFFFFE, 0xFFFFFFFFFFFFFFFD, etc.

Much more popular solution is to return *NULL* in case of error and to pass error code via additional argument. Linux kernel authors don't do that, but everyone who use these functions must always keep in mind that returning pointer must always be checked with *IS\_ERR\_VALUE* before dereferencing.

For example:

}

```
fman->cam offset = fman muram alloc(fman->muram, fman->cam size);
if (IS_ERR_VALUE(fman->cam_offset)) {
        dev_err(fman->dev, "%s: MURAM alloc for DMA CAM failed\n",
                  func);
        return -ENOMEM;
}
```
( https://github.com/torvalds/linux/blob/aa00edc1287a693eadc7bc67a3d73555d969b35d/drivers/ net/ethernet/freescale/fman/fman.c#L826 )

#### **[Pointers abuse in UNIX userland](https://github.com/torvalds/linux/blob/aa00edc1287a693eadc7bc67a3d73555d969b35d/drivers/net/ethernet/freescale/fman/fman.c#L826)**

[mmap\(\) function returns -1 in case of error \(or](https://github.com/torvalds/linux/blob/aa00edc1287a693eadc7bc67a3d73555d969b35d/drivers/net/ethernet/freescale/fman/fman.c#L826) MAP\_FAILED, which equals to -1). Some people say, mmap() can map a memory at zeroth address in rare situations, so it can't use 0 or NULL as error code.

### **3.23.4 Null pointers**

#### **"Null pointer assignment" error of MS-DOS era**

Oldschool readers may recall a weird error message of MS-DOS era: "Null pointer assignment". What does it mean?

It's not possible to write a memory at zero address in \*NIX and Windows OSes, but it was possible to do so in MS-DOS due to absence of memory protection whatsoever.

tried to compile this:

```
#include <stdio.h>
int main()
{
        int *ptr=NULL;
        *ptr=1234;
        printf ("Now let's read at NULL\n");
        printf ("%d\n", *ptr);
};
```
Hard to believe, but it works, with error upon exit, though:

Listing 3.124: Ancient Turbo C 3.0

C:\TC30\BIN\1 Now let's read at NULL 1234 Null pointer assignment C:\TC30\BIN>\_

Let's dig deeper into the source code of CRT of Borland C++ 3.1, file *c0.asm*:

```
; _checknull() check for null pointer zapping copyright message
...
; Check for null pointers before exit
 __checknull PROC DIST
              PUBLIC __checknull
IF LDATA EQ false
 IFNDEF __TINY__
              push si
              push di
              mov es, cs:DGROUP@@
              xor ax, ax
              mov si, ax
              mov cx, lgth_CopyRight
ComputeChecksum label near
              add al, es:[si]
              adc ah, 0
              inc si
              loop ComputeChecksum
              sub ax, CheckSum
              jz @@SumOK
              mov cx, lgth_NullCheck
              mov dx, offset DGROUP: NullCheck
              call ErrorDisplay
@@SumOK: pop di
              pop si
 ENDIF
ENDIF
DATA SEGMENT
; Magic symbol used by the debug info to locate the data segment
              public DATASEG@
DATASEG@ label byte
; The CopyRight string must NOT be moved or changed without
; changing the null pointer check logic
CopyRight db 4 dup(0)
              db 'Borland C++ - Copyright 1991 Borland Intl.',0
lgth_CopyRight equ $ - CopyRight
```
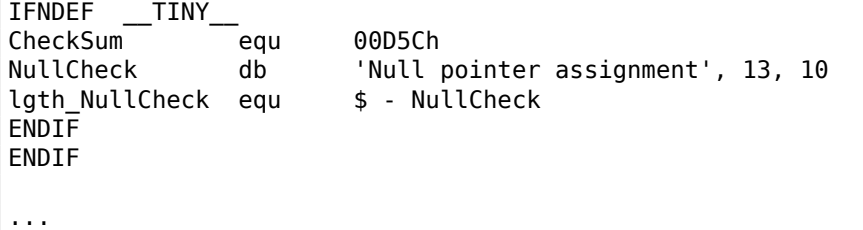

The MS-DOS memory model was really weird ( 11.6 on page 986) and probably not worth looking into it unless you're fan of retrocomputing or retrogaming. One thing we have to keep in mind is that memory segment (included data segment) in MS-DOS is a memory segment in which code or data is stored, but unlike "serious" OSes, it's started at address 0.

And in Borland C++ CRT, the data segment is s[tarted with 4 zero](#page-1003-0) bytes and the copyright string "Borland C++ - Copyright 1991 Borland Intl.". The integrity of the 4 zero bytes and text string is checked upon exit, and if it's corrup[ted](#page-1050-0), the error message is displayed.

But why? Writing at null pointer is common mistake in C/C++, and if you do so in \*NIX or Windows, your application will cras[h. MS](#page-1051-0)-DOS has no memory protection, so CRT has to check this post-factum and warn about it upon exit. If you see this message, this means, your program at some point has written at address 0.

Our program did so. And this is why 1234 number has been read correctly: because it was written at the place of the first 4 zero bytes. Checksum is incorrect upon ex[it \(be](#page-1051-0)cause the number has been left there), so error message has been displayed.

Am I right? I've rewritten the program to check my assumptions:

```
#include <stdio.h>
int main()
{
        int *ptr=NULL;
        *ptr=1234:
        printf ("Now let's read at NULL\n");
        printf ("%d\n", *ptr);
        *ptr=0; // psst, cover our tracks!
};
```
This program executes without error message upon exit.

Though method to warn about null pointer assignment is relevant for MS-DOS, perhaps, it can still be used today in low-cost MCUs with no memory protection and/or MMU<sup>37</sup>.

#### **Why would anyone write at address 0?**

But why would s[ane p](#page-1052-0)rogrammer write a code which wri[tes s](#page-1054-0)[om](#page-622-0)ething at address 0? It can be done accidentally: for example, a pointer must be initialized to newly allocated memory block and then passed to some function which returns data through pointer.

```
int *ptr=NULL;
... we forgot to allocate memory and initialize ptr
strcpy (ptr, buf); // strcpy() terminates silently because MS-DOS has no memory protection
Even worse:
```
int \*ptr=malloc(1000); ... we forgot to check if memory has been really allocated: this is MS-DOS after all and  $\varphi$  $\zeta$  computers had small amount of RAM, ... and RAM shortage was very common. ... if malloc() returned NULL, the ptr will also be NULL.

strcpy (ptr, buf); // strcpy() terminates silently because MS-DOS has no memory protection

<span id="page-622-0"></span><sup>37</sup> Memory Management Unit

Here is an example from dmalloc<sup>38</sup>, a portable way of generating core dump, if other ways are not available:

3.4 Generating a Core File on Errors ==============================[===](#page-623-0)===

If the `error-abort' debug token has been enabled, when the library detects any problems with the heap memory, it will immediately attempt to dump a core file. \*Note Debug Tokens::. Core files are a complete copy of the program and it's state and can be used by a debugger to see specifically what is going on when the error occurred. \*Note Using With a Debugger::. By default, the low, medium, and high arguments to the library utility enable the `error-abort' token. You can disable this feature by entering `dmalloc -m error-abort' (-m for minus) to remove the `error-abort' token and your program will just log errors and continue. You can also use the `error-dump' token which tries to dump core when it sees an error but still continue running. \*Note Debug Tokens::.

When a program dumps core, the system writes the program and all of its memory to a file on disk usually named `core'. If your program is called `foo' then your system may dump core as `foo.core'. If you are not getting a `core' file, make sure that your program has not changed to a new directory meaning that it may have written the core file in a different location. Also insure that your program has write privileges over the directory that it is in otherwise it will not be able to dump a core file. Core dumps are often security problems since they contain all program memory so systems often block their being produced. You will want to check your user and system's core dump size ulimit settings.

The library by default uses the `abort' function to dump core which may or may not work depending on your operating system. If the following program does not dump core then this may be the problem. See `KILL\_PROCESS' definition in `settings.dist'.

```
main()
{
  abort();
}
```
If `abort' does work then you may want to try the following setting in `settings.dist'. This code tries to generate a segmentation fault by dereferencing a `NULL' pointer.

#define KILL PROCESS { int \* int p = 0L; \* int p = 1; }

#### **NULL in C/C++**

NULL in  $C/C++$  is just a macro which is often defined like this:

#define NULL ((void\*)0)

#### ( libio.h file )

*void\** is a data type reflecting the fact it's the pointer, but to a value of unknown data type (*void*).

NULL is usually used to show absence of an object. For example, you have a single-linked list, and each n[ode has a](https://github.com/wzhy90/linaro_toolchains/blob/8ff8ae680bac04558d10cc9626e12c4c2f6c1348/arm-cortex_a15-linux-gnueabihf/libc/usr/include/libio.h#L70) value (or pointer to a value) and *next* pointer. To show that there are no next node, 0 is stored to *next* field. (Other solutions are just worse.) Perhaps, you may have some crazy environment where you need to allocate memory blocks at zero address. How would you indicate absence of the next node? Some kind of *magic number*? Maybe -1? Or maybe using additional bit?

In Wikipedia we may find this:

<span id="page-623-0"></span><sup>38</sup>http://dmalloc.com/

In fact, quite contrary to the zero page's original preferential use, some modern operating systems such as FreeBSD, Linux and Microsoft Windows[2] actually make the zero page inaccessible to trap uses of NULL pointers.

( https://en.wikipedia.org/wiki/Zero\_page )

#### **Null pointer to function**

It['s possible to call function by its address. For exa](https://en.wikipedia.org/wiki/Zero_page)mple, I compile this by MSVC 2010 and run it in Windows 7:

```
#include <windows.h>
#include <stdio.h>
int main()
{
        printf ("0x%x\n", &MessageBoxA);
};
```
The result is *0x7578feae* and doesn't changing after several times I run it, because user32.dll (where MessageBoxA function resides) is always loads at the same address. And also because ASLR<sup>39</sup> is not enabled (result would be different each time in that case).

Let's call *MessageBoxA()* by address:

```
#include <windows.h>
#include <stdio.h>
typedef int (*msgboxtype)(HWND hWnd, LPCTSTR lpText, LPCTSTR lpCaption, UINT uType);
int main()
{
        msgboxtype msgboxaddr=0x7578feae;
        // force to load DLL into process memory,
        // since our code doesn't use any function from user32.dll,
        // and DLL is not imported
        LoadLibrary ("user32.dll");
        msgboxaddr(NULL, "Hello, world!", "hello", MB_OK);
};
```
Weird, but works in Windows 7 x86.

This is commonly used in shellcodes, because it's hard to call DLL functions by name from there. And ASLR is a countermeasure.

Now what is really weird, some embedded C programmers may be familiar with a code like that:

```
int reset()
{
        void (*foo)(void) = 0;foo();
};
```
Who will want to call a function at address 0? This is portable way to jump at zero address. Many low-cost cheap microcontrollers also have no memory protection or MMU and after reset, they start to execute code at address 0, where some kind of initialization code is stored. So jumping to address 0 is a way to reset itself. One could use inline assembly, but if it's not possible, this portable method can be used.

It even compiles correctly by my GCC 4.8.4 on Linux x64:

reset: sub rsp, 8 xor eax, eax call rax

<sup>39</sup>Address Space Layout Randomization

ret

The fact that stack pointer is shifted is not a problem: initialization code in microcontrollers usually completely ignores registers and RAM state and boots from scratch.

And of course, this code will crash on \*NIX or Windows because of memory protection and even in absence of protection, there are no code at address 0.

GCC even has non-standard [exten](#page-1052-1)sion, allowing to jump to a specific address rather than call a function there: http://gcc.gnu.org/onlinedocs/gcc/Labels-as-Values.html.

### **3.23.5 Array as function argument**

Some[one may ask, what is the difference between declaring function a](http://gcc.gnu.org/onlinedocs/gcc/Labels-as-Values.html)rgument type as array and as pointer?

As it seems, there are no difference at all:

```
void write_something1(int a[16])
{
        a[5]=0;};
void write something2(int *a)
{
        a[5]=0;};
int f()
{
        int a[16];
        write_something1(a);
        write_something2(a);
};
```
Optimizing GCC 4.8.4:

```
write_something1:
       mov DWORD PTR [rdi+20], 0
       ret
write_something2:
       mov DWORD PTR [rdi+20], 0
       ret
```
But you may still declare array instead of pointer for self-documenting purposes, if the size of array is always fixed. And maybe, some static analysis tool will be able to warn you about possible buffer overflow. Or is it possible with some tools today?

Some people, including Linus Torvalds, criticizes this C/C++ feature: https://lkml.org/lkml/2015/9/ 3/428.

C99 standard also have *static* keyword [*ISO/IEC 9899:TC3 (C C99 standard)*, (2007) 6.7.5.3]:

If the keyword static also appears within the [ and ] of the [array type derivation, then](https://lkml.org/lkml/2015/9/3/428) for each call to the function, the value of the corresponding actual argument shall provide access to the first element of an array with at least as many elements as specified by the size expression.

### **3.23.6 Pointer to a function**

A function name in C/C++ without brackets, like "printf" is a pointer to function of *void (\*)()* type. Let's try to read function's contents and patch it:

#include <memory.h> #include <stdio.h>

```
void print_something ()
{
        printf ("we are in s(\) \n\in \mathbb{Z} FUNCTION_);
};
int main()
{
        print something();
        printf ("first 3 bytes: %x %x %x...\n",
                         *(unsigned char*)print_something,
                         *((unsigned char*)print_something+1),
                         *((unsigned char*)print_something+2));
        *(unsigned char*)print_something=0xC3; // RET's opcode
        printf ("going to call patched print_something():\n");
        print_something();
        printf ("it must exit at this point\n");
};
```
It tells, that the first 3 bytes of functions are 55 89 e5. Indeed, these are opcodes of PUSH EBP and MOV EBP, ESP instructions (these are x86 opcodes). But then our program crashes, because *text* section is readonly.

We can recompile our example and make *text* section writable <sup>40</sup>:

```
gcc --static -g -Wl,--omagic -o example example.c
```
That works!

```
we are in print something()
first 3 bytes: 55 89 e5...
going to call patched print_something():
it must exit at this point
```
#### **3.23.7 Pointer to a function: copy protection**

A software cracker can find a function that checks protection and return *true* or *false*. He/she then can put XOR EAX,EAX / RETN or MOV EAX, 1 / RETN there.

Can you check integrity of the function? As it turns out, this can be done easily.

According to objdump, the first 3 bytes of check\_protection() are 0x55 0x89 0xE5 (given the fact this is non-optimizing GCC):

```
#include <stdlib.h>
#include <stdio.h>
int check_protection()
{
        // do something
        return 0;
        // or return 1;
};
int main()
{
        if (check_protection()==0)
        {
                printf ("no protection installed\n");
                exit(0);
        };
        // ...and then, at some very important point...
        if (*((unsigned char*)check_protection)+0) != 0x55)
        {
                printf ("1st byte has been altered\n");
```
<sup>40</sup>http://stackoverflow.com/questions/27581279/make-text-segment-writable-elf

```
};
        if (*((unsigned char*)check_protection)+1) != 0x89)
        {
                printf ("2nd byte has been altered\n");
                // do something mean, add watermark, etc
        };
        if (*(((unsigned char*)check_protection)+2) != 0xe5)
        {
                printf ("3rd byte has been altered\n");
                // do something mean, add watermark, etc
        };
};
```
0000054d <check\_protection>: 54d: 55 push %ebp 54e: 89 e5 mov %esp,%ebp 550: e8 b7 00 00 00 call 60c < x86.get pc thunk.ax> 555: 05 7f 1a 00 00 add \$0x1a7f,%eax 55a: b8 00 00 00 00 mov \$0x0,%eax 55f: 5d pop %ebp 560: c3 ret

If someone would patch the beginning of the check protection() function, your program can do something mean, maybe exit suddenly. To find such a trick, a cracker can set a memory read breakpoint on the address of the function's beginning. (tracer has BPMx options for that.)

### **3.23.8 Pointer to a function: a common bug (or typo)**

A notorious bug/typo:

```
int expired()
{
        // check license key, current date/time, etc
};
int main()
{
        if (expired) // must be expired() here
        {
                 print ("expired\n");
                exit(0);}
        else
        {
                // do something
        };
};
```
Since the function's name alone is interpreted as a pointer to function, or address, the if(function\_name) statement is like if(true).

Unfortunately, a C/C++ compiler wouldn't issue a warning.

## **3.23.9 Pointer as object identificator**

Both assembly language and C has no OOP features, but it's possible to write a code in OOP style (just treat structure as an object).

It's interesting, that sometimes, pointer to an object (or its address) is called as ID (in sense of data hiding/encapsulation).

For example, LoadLibrary(), according to  $MSDN<sup>41</sup>$  $MSDN<sup>41</sup>$ , returns "handle to the module"  $42$ . The[n you](#page-1050-1) pass this "handle" to other functions like GetProcAddress(). But in fact, LoadLibrary() returns pointer to DLL file

<sup>41</sup>Microsoft Developer Network

<span id="page-627-0"></span><sup>42</sup>https://msdn.microsoft.com/ru-ru/librar[y/windo](#page-1052-2)[ws](#page-627-0)/desktop/ms684175(v=vs.85).aspx

be "MZ" (first two bytes of any .EXE/.DLL file in Windows).

Apparently, Microsoft "hides" that fact to provide better forward compatibility. Also, HMODULE and HIN-STANCE data types ha[d](#page-628-0) another meaning in 16-bit Windows.

Probably, this is reason why printf() has "%p" modifier, which is used for printing pointers (32-bit integers on 32-bit architectures, 64-bit on 64-bit, etc) in hexadecimal form. Address of a structure dumped into debug log may help in finding it in another place of log.

Here is also from SQLite source code:

```
...
struct Pager {
  sqlite3 vfs *pVfs; / 6S functions to use for IO */
  u8 exclusiveMode; /* Boolean. True if locking_mode==EXCLUSIVE */
  u8 journalMode; \frac{1}{2} /* One of the PAGER JOURNALMODE_* values */
  u8 useJournal; /* Use a rollback journal on this file */
  u8 noSync; /* Do not sync the journal if true */
....
static int pagerLockDb(Pager *pPager, int eLock){
 int rc = SQLITE OK;assert( eLock==SHARED_LOCK || eLock==RESERVED_LOCK || eLock==EXCLUSIVE_LOCK );
  if( pPager->eLock<eLock || pPager->eLock==UNKNOWN_LOCK ){
   rc = sqlite3OsLock(pPager->fd, eLock);
   if( rc==SQLITE_OK && (pPager->eLock!=UNKNOWN_LOCK||eLock==EXCLUSIVE_LOCK) ){
      pPager->eLock = (u8)eLock;
     IOTRACE(("LOCK %p %d\n", pPager, eLock))
   }
  }
  return rc;
}
...
  PAGER INCR(sqlite3 pager readdb count);
  PAGER_INCR(pPager->nRead);
  IOTRACE(("PGIN %p %d\n", pPager, pgno));
  PAGERTRACE(("FETCH %d page %d hash(%08x)\n",
              PAGERID(pPager), pgno, pager_pagehash(pPg)));
...
```
## **3.23.10 Oracle RDBMS and a simple garbage collector for C/C++**

There was a time, when the author of these lines tried to learn more about Oracle RDBMS, searching for vulnerabilities, etc. This is a huge piece of software, and a typical function can take very large nested objects as arguments. And I wanted to dump these objects, as trees (or graphs).

Also, I tracked all memory allocations/deallocations by intercepting memory allocating/deallocating functions. And when a function to be intercepted getting a pointer to a block in memory, I search for the block in a list of blocks allocated. I'm getting its size  $+$  short name of block (this is like "tagging" in Windows OS kernel $44$ ).

Given a block, I can scan it for 32-bit words (on 32-bit OS) or for 64-bit words (on 64-bit OS). Each word can be a pointer to another block. And if it is so (I find this another block in my records), I can process it recursive[ly.](#page-628-1)

And then, using GraphViz, I could render such a diagrams:

<sup>43</sup>https://blogs.msdn.microsoft.com/oldnewthing/20041025-00/?p=37483

<span id="page-628-1"></span><span id="page-628-0"></span><sup>44</sup>Read more about comments in allocated blocks: Dennis Yurichev, *C/C++ programming language notes* http://yurichev.com/ C-book.html

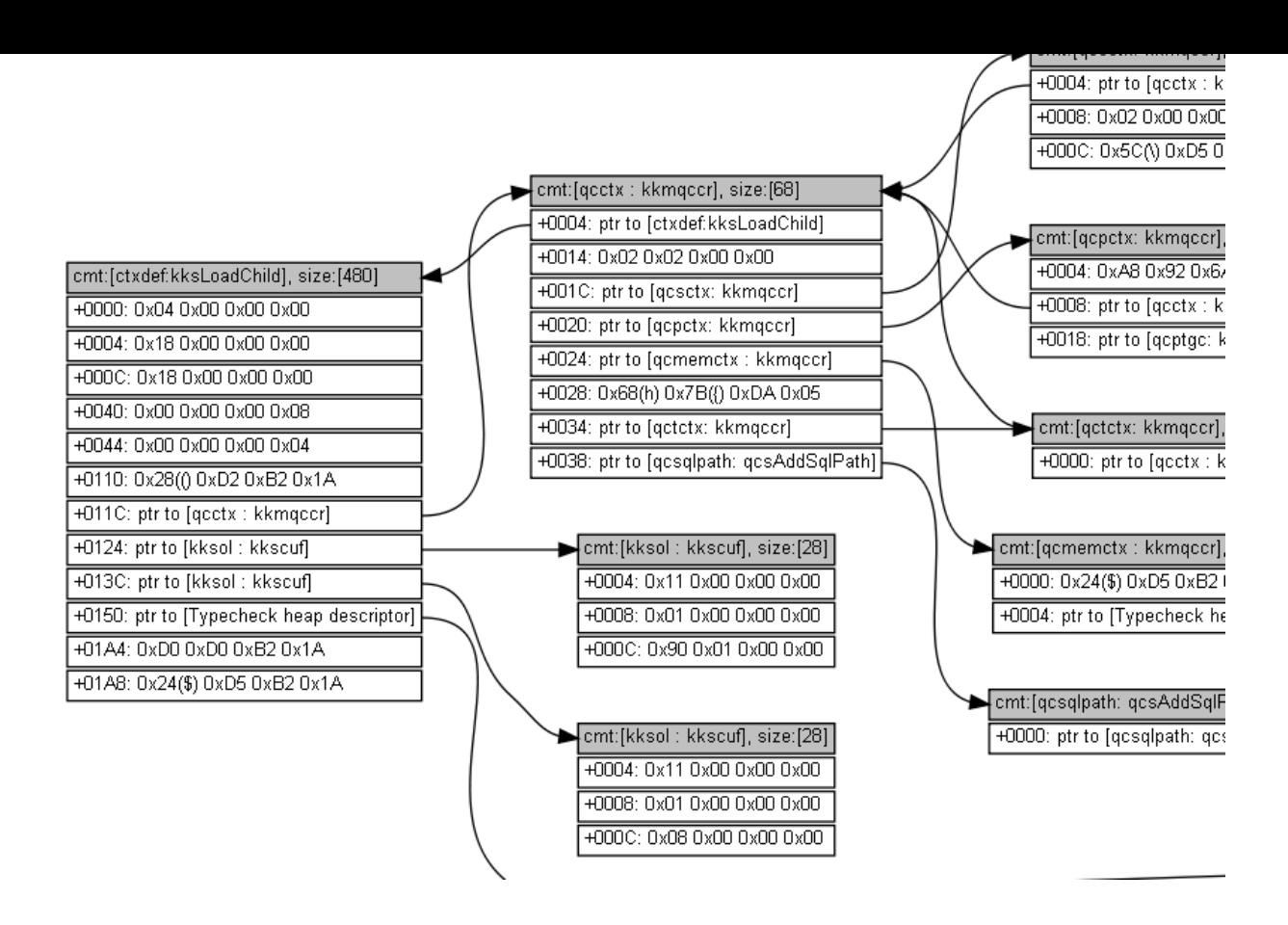

Bigger pictures: 1, 2.

This is quite impressive, given the fact that I had no information about data types of all these structures. But I could get some information from it.

#### **Now the garba[g](https://beginners.re/current-tree/advanced/450_more_ptrs/oracle1.png)[e c](https://beginners.re/current-tree/advanced/450_more_ptrs/oracle2.png)ollector for C/C++: Boehm GC**

If you use a block allocated in memory, its address has to be present somewhere, as a pointer in some structure/array in another allocated block, or in globally allocated structure, or in local variable in stack. If there are no pointer to a block, you can call it "orphan", and it will be a reason of memory leak.

And this is what  $GC^{45}$  does. It scans all blocks (because it keep tabs on all blocks allocated) for pointers. It's important to understand, that it has no idea of data types of all these structure fields in blocks—this is important, GC has no information about types. It just scans blocks for 32-bit of 64-bit words and see, if they could be a pointers to another block(s). It also scans stack. It treats allocated blocks and stack as arrays of words, [so](#page-1054-1)[me](#page-629-0) of which may be pointers. And if it found a block allocated, which is "orphaned", i.e., there are no pointer(s) to it from another block(s) or stack, this block considered unneeded, to be freed. Scann[ing](#page-1054-1) process takes time, and this is what for GCs are criticized.

Also, GC like Boehm GC<sup>46</sup> (for pure C) has function like GC malloc atomic()—using it, you declare that the block allocated using this function will never contain any pointer(s) to other block(s). Maybe this could be a text string, or other type of data. (Indeed, GC\_strdu[p\(\)](#page-1054-1) calls GC\_malloc\_atomic().) GC will not scan it.

# **3.24 Loop optimizations**

### **3.24.1 Weird loop optimization**

This is a simplest ever memcpy() function implementation:

```
void memcpy (unsigned char* dst, unsigned char* src, size_t cnt)
{
```
size\_t i;

```
45Garbage Collector
46https://www.hboehm.info/gc/
```
};

At least MSVC 6.0 from the end of 1990s till MSVC 2013 can produce a really weird code (this listing is generated by MSVC 2013 x86):

```
dst$ = 8 ; size = 4
\text{src$ = 12} ; size = 4
cnt$ = 16 ; size = 4_memcpy PROC
       mov edx, DWORD PTR cnt$[esp-4]
       test edx, edx
       je SHORT $LN1@f
       mov eax, DWORD PTR _dst$[esp-4]
       push esi
       mov esi, DWORD PTR _src$[esp]
       sub esi, eax
; ESI=src-dst, i.e., pointers difference
$LL8@f:
       mov cl, BYTE PTR [esi+eax] ; load byte at "esi+dst" or at "src-dst+dst" at the
   beginning or at just "src"
              eax, DWORD PTR [ear+1] ; dst++mov BYTE PTR [eax-1], cl ; store the byte at "(dst++)--" or at just "dst" at the
   beginning<br>dec
              edx \qquad \qquad ; decrement counter until we finished
       jne SHORT $LL8@f
       pop esi
$LN1@f:
       ret 0
memcpy ENDP
```
This is weird, because how humans work with two pointers? They store two addresses in two registers or two memory cells. MSVC compiler in this case stores two pointers as one pointer (*sliding dst* in EAX) and difference between *src* and *dst* pointers (left unchanged over the span of loop body execution in ESI). (By the way, this is a rare case when ptrdiff\_t data type can be used.) When it needs to load a byte from *src*, it loads it at *diff + sliding dst* and stores byte at just *sliding dst*.

This has to be some optimization trick. But I've rewritten this function to:

```
_f2 PROC
       mov edx, DWORD PTR cnt$[esp-4]
       test edx, edx
       je SHORT $LN1@f
      mov eax, DWORD PTR _dst$[esp-4]
       push esi
      mov esi, DWORD PTR _src$[esp]
       ; eax=dst; esi=src
$LL8@f:
       mov cl, BYTE PTR [esi+edx]
       mov BYTE PTR [eax+edx], cl
       dec edx
       jne SHORT $LL8@f
       pop esi
$LN1@f:
       ret 0
_f2 ENDP
```
…and it works as efficient as the *optimized* version on my Intel Xeon E31220 @ 3.10GHz. Maybe, this optimization was targeted some older x86 CPUs of 1990s era, since this trick is used at least by ancient MS VC 6.0?

Any idea?

Hex-Rays 2.2 have a hard time recognizing patterns like that (hopefully, temporary?):

```
void __cdecl f1(char *dst, char *src, size_t size)
{
 size_t counter; // edx@1
 char *sliding_dst; // eax@2
 char tmp; // cl@3
```

```
counter = size;
  if ( size )
  {
    sliding dst = dst;do
    {
      tmp = (sliding_dst++)[src - dst]; \frac{1}{2} // difference (src-dst) is calculated once, at
    the beginning
      *(sliding \, dst - 1) = tmp;--counter;
    }
    while ( counter );
  }
}
```
Nevertheless, this optimization trick is often used by MSVC (not just in DIY<sup>47</sup> homebrew *memcpy()* routines, but in many loops which uses two or more arrays), so it's worth for reverse engineers to keep it in mind.

### **3.24.2 Another loop optimization**

If you process all elements of some array which happens to be located in global memory, compiler can optimize it. For example, let's calculate a sum of all elements of array of 128 *int*'s:

```
#include <stdio.h>
int a[128];
int sum_of_a()
{
        int rt=0;
        for (int i=0; i<128; i++)rt=rt+a[i];
        return rt;
};
int main()
{
        // initialize
        for (int i=0; i<128; i++)
                a[i]=i;// calculate the sum
        printf ("ad\nu", sum of a());
};
```
Optimizing GCC 5.3.1 (x86) can produce this (IDA):

```
.text:080484B0 sum_of_a proc near
.text:080484B0 mov edx, offset a
.text:080484B5 xor eax, eax
.text:080484B7 mov esi, esi
.text:080484B9 lea edi, [edi+0]
.text:080484C0
.text:080484C0 loc_80484C0: ; CODE XREF: sum_of_a+1B
.text:080484C0 add eax, [edx].text:080484C2 add edx, 4
.text:080484C5 cmp edx, offset __libc_start_main@@GLIBC_2_0
.text:080484CB jnz short loc_80484C0
.text:080484CD rep retn
.text:080484CD sum_of_a endp
.text:080484CD
...
```
<sup>47</sup>Do It Yourself

.bss:0804A040 public a .bss:0804A040 a dd 80h dup(?) ; DATA XREF: main:loc\_8048338 .bss:0804A040 ; main+19 .bss:0804A040 \_bss ends .bss:0804A040 extern:0804A240 ; =========================================================================== extern:0804A240 extern:0804A240 ; Segment type: Externs extern:0804A240 ; extern<br>extern:0804A240 extrn \_\_libc\_start\_main@@GLIBC\_2\_0:near  $extern:0804A240$  ; DATA XREF: main+25 extern:0804A240 ; main+5D extern:0804A244 extrn \_\_printf\_chk@@GLIBC\_2\_3\_4:near extern:0804A248 extrn libc\_start\_main:near extern:0804A248 <br>  $\overline{C}$  ; CODE XREF: \_\_\_libc\_start\_main extern:0804A248 ; DATA XREF: .got.plt:off\_804A00C

What the heck is \_\_libc\_start\_main@@GLIBC\_2\_0 at 0x080484C5? This is a label just after end of a[] array. The function can be rewritten like this:

```
int sum_of_a_v2()
{
        int *tmp=a;
        int rt=0;
        do
        {
                 rt=rt+(*tmp);
                 tmp++;
        }
        while (tmp<(a+128));
        return rt;
};
```
First version has *i* counter, and the address of each element of array is to be calculated at each iteration. The second version is more optimized: the pointer to each element of array is always ready and is sliding 4 bytes forward at each iteration. How to check if the loop is ended? Just compare the pointer with the address just behind array's end, which is, in our case, is happens to be address of imported

libc start main() function from Glibc 2.0. Sometimes code like this is confusing, and this is very popular optimizing trick, so that's why I made this example.

My second version is very close to what GCC did, and when I compile it, the code is almost the same as in first version, but two first instructions are swapped:

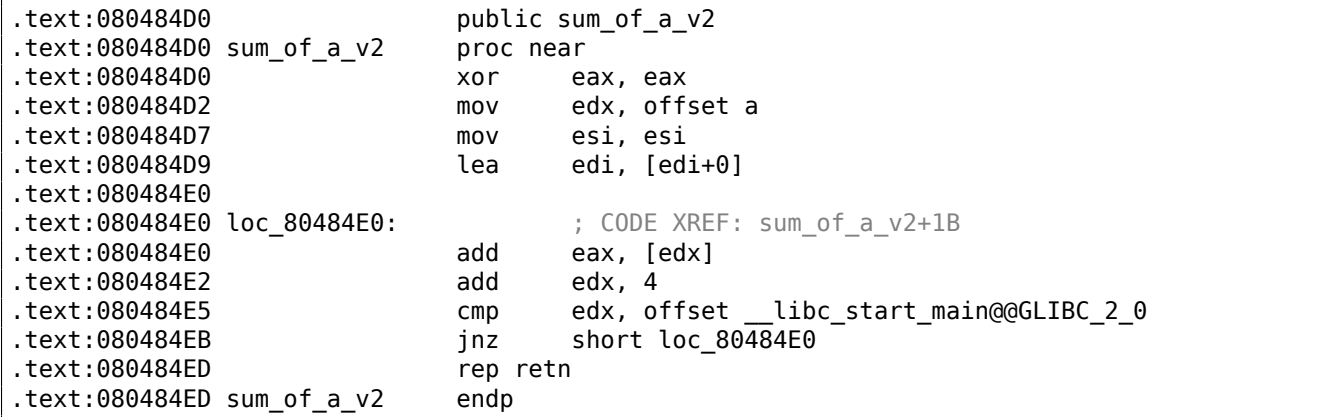

Needless to say, this optimization is possible if the compiler can calculate address of the end of array during compilation time. This happens if the array is global and it's size is fixed.

However, if the address of array is unknown during compilation, but size is fixed, address of the label just behind array's end can be calculated at the beginning of the loop.

## **3.25 More about structures**

### **3.25.1 Sometimes a C structure can be used instead of array**

#### **Arithmetic mean**

```
#include <stdio.h>
int mean(int *a, int len)
{
        int sum=0;
        for (int i=0; i<len; i++)
                sum=sum+a[i];
        return sum/len;
};
struct five_ints
{
        int a0;
        int a1;
        int a2;
        int a3;
        int a4;
};
int main()
{
        struct five_ints a;
        a.a0=123;
        a.a1=456;
        a.a2=789;
        a.a3=10;
        a.a4=100;
        printf ("ad\nu", mean(6a, 5));// test: https://www.wolframalpha.com/input/?i=mean(123,456,789,10,100)
};
```
This works: *mean()* function will never access behind the end of *five\_ints* structure, because 5 is passed, meaining, only 5 integers will be accessed.

### **Putting string into structure**

```
#include <stdio.h>
struct five_chars
{
        char a0;
        char a1;
        char a2;
        char a3;
        char a4;
} __attribute__ ((aligned (1),packed));
int main()
{
        struct five_chars a;
        a.a0='h';
        a.a1='i';
        a.a2='!';
        a.a3='\\n';a.a4=0;
        printf (&a); // prints "hi!"
};
```
*((aligned (1),packed))* attribute must be used, because otherwise, each structure field will be aligned on 4-byte or 8-byte boundary.

This is just another example of how structures and arrays are stored in memory. Perhaps, no sane programmer will do something like in this example, except in case of some specific hack. Or maybe in case of source code obfuscation?

## **3.25.2 Unsized array in C structure**

In some win32 structures we can find ones with last field defined as an array of one element:

```
typedef struct _SYMBOL_INFO {
 ULONG SizeOfStruct;
 ULONG TypeIndex;
  ...
 ULONG MaxNameLen;
 TCHAR Name[1];
} SYMBOL_INFO, *PSYMBOL_INFO;
```
( https://msdn.microsoft.com/en-us/library/windows/desktop/ms680686(v=vs.85).aspx )

This is a hack, meaning, the last field is array of unknown size, which is to be calculated at the time of structure allocation.

Why: *Name* [field may be short, so why to define it with some kind of](https://msdn.microsoft.com/en-us/library/windows/desktop/ms680686(v=vs.85).aspx) *MAX\_NAME* constant which can be 128, 256, or even bigger?

Why not to use pointer instead? Then you have to allocate two blocks: one for structure and the other one for string. This may be slower and may require larger memory overhead. Also, you need dereference pointer (i.e., read address of the string from the structure)—not a big deal, but some people say this is still surplus cost.

This is also known as *struct hack*: http://c-faq.com/struct/structhack.html.

Example:

```
#include <stdio.h>
struct st
{
        int a;
        int b;
        char s[];
};
void f (struct st *s)
{
        printf ("%d %d %s\n", s->a, s->b, s->s);
        // f() can't replace s[] with bigger string - size of allocated block is unknown at this
    point
};
int main()
{
#define STRING "Hello!"
        struct st *s=malloc(sizeof(struct st)+strlen(STRING)+1); // incl. terminating zero
        s - >a = 1;s - > b = 2;strcpy (s->s, STRING);
        f(s);
};
```
In short, it works because C has no array boundary checks. Any array is treated as having infinite size.

Problem: after allocation, the whole size of allocated block for structure is unknown (except for memory manager), so you can't just replace string with larger string. You would still be able to do so if the field would be declared as something like *s[MAX\_NAME]*.

In other words, you have a structure plus an array (or string) fused together in the single allocated memory block. Another problem is what you obviously can't declare two such arrays in single structure, or to declare another field after such array.

variable-sized array: *s[]*. This is also called *flexible array member* in C99 standard.

Read more about it in GCC documentation<sup>48</sup>, MSDN documentation<sup>49</sup>.

Dennis Ritchie (one of C creators) called this trick "unwarranted chumminess with the C implementation" (perhaps, acknowledging hackish nature of the trick).

Like it or not, use it or not: it is still anothe[r d](#page-635-0)emonstration on how s[tru](#page-635-1)ctures are stored in memory, that's why I write about it.

#### **3.25.3 Version of C structure**

Many Windows programmers have seen this in MSDN:

```
SizeOfStruct
    The size of the structure, in bytes. This member must be set to sizeof(SYMBOL_INFO).
```
( https://msdn.microsoft.com/en-us/library/windows/desktop/ms680686(v=vs.85).aspx )

Some structures like *SYMBOL\_INFO* has started with this field indeed. Why? This is some kind of structure version.

I[magine you have a function which draws circle. It takes a single argument—a pointer to a struct](https://msdn.microsoft.com/en-us/library/windows/desktop/ms680686(v=vs.85).aspx)ure with only three fields: X, Y and radius. And then color displays flooded a market, sometimes in 1980s. And you want to add *color* argument to the function. But, let's say, you cannot add another argument to it (a lot of software use your API<sup>50</sup> and cannot be recompiled). And if the old piece of software uses your API with color display, let your function draw a circle in (default) black and white colors.

Another day you add another feature: circle now can be filled, and brush type can be set.

Here is one solution to t[he p](#page-1052-3)[ro](#page-635-2)blem:

```
#include <stdio.h>
struct ver1
{
        size_t SizeOfStruct;
        int coord_X;
        int coord_Y;
        int radius;
};
struct ver2
{
        size_t SizeOfStruct;
        int coord_X;
        int coord_Y;
        int radius;
        int color;
};
struct ver3
{
        size t SizeOfStruct;
        int coord_X;
        int coord_Y;
        int radius;
        int color;
        int fill_brush_type; // 0 - do not fill circle
};
void draw circle(struct ver3 *s) // latest struct version is used here
{
        // we presume SizeOfStruct, coord_X and coord_Y fields are always present
        printf ("We are going to draw a circle at %d:%d\n", s->coord_X, s->coord_Y);
        if (s->SizeOfStruct>=sizeof(int)*5)
```
<sup>48</sup>https://gcc.gnu.org/onlinedocs/gcc/Zero-Length.html

<sup>49</sup>https://msdn.microsoft.com/en-us/library/b6fae073.aspx

<span id="page-635-2"></span><span id="page-635-1"></span><span id="page-635-0"></span><sup>50</sup>Application Programming Interface

```
// this is at least ver2, color field is present
                printf ("We are going to set color %d\n", s->color);
        }
        if (s->SizeOfStruct>=sizeof(int)*6)
        {
                // this is at least ver3, fill_brush_type field is present
                printf ("We are going to fill it using brush type %d\n", s->fill_brush_type);
        }
};
// early software version
void call_as_ver1()
{
        struct ver1 s;
        s.SizeOfStruct=sizeof(s);
        s.coord_X=123;
        s.coord_Y=456;
        s.radius=10;
        printf ("** %s()\n", __FUNCTION__);
        draw_circle(&s);
};
// next software version
void call_as_ver2()
{
        struct ver2 s;
        s.SizeOfStruct=sizeof(s);
        s.coord_X=123;
        s.coord_Y=456;
        s.radius=10;
        s.color=1;
        print f ("** %s()\n", __FUNCTION__);
        draw_circle(&s);
};
// latest, the most extended version
void call_as_ver3()
{
        struct ver3 s;
        s.SizeOfStruct=sizeof(s);
        s.coord_X=123;
        s.coord_Y=456;
        s.radius=10;
        s.color=1;
        s.fill_brush_type=3;
        print f ("** %s()\n", IFUNCTION\_);
        draw_circle(&s);
};
int main()
{
        call_as_ver1();
        call as ver2();
        call as ver3();
};
```
In other words, *SizeOfStruct* field takes a role of *version of structure* field. It could be enumerate type (1, 2, 3, etc.), but to set *SizeOfStruct* field to *sizeof(struct...)* is less prone to mistakes/bugs: we just write *s.SizeOfStruct=sizeof(...)* in caller's code.

In C++, this problem is solved using *inheritance* ( 3.21.1 on page 547). You just extend your base class (let's call it *Circle*), and then you will have *ColoredCircle* and then *FilledColoredCircle*, and so on. A current *version* of an object (or, more precisely, current *type*) will be determined using C++ RTTI.

So when you see *SizeOfStruct* somewhere in MSD[N—perhaps this stru](#page-564-0)cture was extended at least once in past.

Many videogames has high-score file, sometimes called "Hall of fame". Ancient "Block out"<sup>51</sup> game (3D tetris from 1989) isn't exception, here is what we see at the end:

| 948-945-946 (1971)                | HALL OF FAME<br>345-345-346                                                                                                    |  |
|-----------------------------------|----------------------------------------------------------------------------------------------------|--|
|                                   | Pit: 7×7×18, Block Set: FLAT                                                                                                    |  |
|                                   | 1. Xenia 479 (03–27–2018)<br>2. Paul  353 (03–27–2018)<br>3. John 326 $(03-27-2018)$<br>4. James 324 (03-27-2018)<br>5. Charlie 234 (03-27-2018)<br>6. Mike 181 (03-27-2018)<br>7. Phil $172 (03-27-2018)$<br>8. Mary 123 $(03-27-2018)$<br>9. Tom 119 (03–27–2018)<br>10. Bob 119 (03–27–2018) |  |
| Start Game<br><b>Change Setup</b> |                                                                                                    |  |
| Main Menu<br>Quit Game            |                                                                                                    |  |
|                                   |                                                                                                    |  |

Figure 3.4: High score table

Now we can see that the file has changed after we added our name is *BLSCORE.DAT*.

```
% xxd -g 1 BLSCORE.DAT
00000000: 0a 00 58 65 6e 69 61 2e 2e 2e 2e 2e 00 df 01 00 ..Xenia.........
00000010: 00 30 33 2d 32 37 2d 32 30 31 38 00 50 61 75 6c .03-27-2018.Paul
00000020: 2e 2e 2e 2e 2e 2e 00 61 01 00 00 30 33 2d 32 37
00000030: 2d 32 30 31 38 00 4a 6f 68 6e 2e 2e 2e 2e 2e 2e -2018.John......
00000040: 00 46 01 00 00 30 33 2d 32 37 2d 32 30 31 38 00 .F...03-27-2018.
00000050: 4a 61 6d 65 73 2e 2e 2e 2e 2e 00 44 01 00 00 30 James......D...0
00000060: 33 2d 32 37 2d 32 30 31 38 00 43 68 61 72 6c 69 3-27-2018.Charli
00000070: 65 2e 2e 2e 00 ea 00 00 00 30 33 2d 32 37 2d 32 e........03-27-2
00000080: 30 31 38 00 4d 69 6b 65 2e 2e 2e 2e 2e 2e 00 b5 018.Mike........
00000090: 00 00 00 30 33 2d 32 37 2d 32 30 31 38 00 50 68 ...03-27-2018.Ph
000000a0: 69 6c 2e 2e 2e 2e 2e 2e 00 ac 00 00 00 30 33 2d il...........03-
000000b0: 32 37 2d 32 30 31 38 00 4d 61 72 79 2e 2e 2e 2e 27-2018.Mary....
000000c0: 2e 2e 00 7b 00 00 00 30 33 2d 32 37 2d 32 30 31 ...{...03-27-201
000000d0: 38 00 54 6f 6d 2e 2e 2e 2e 2e 2e 2e 00 77 00 00 8.Tom........w..
000000e0: 00 30 33 2d 32 37 2d 32 30 31 38 00 42 6f 62 2e .03-27-2018.Bob.
000000f0: 2e 2e 2e 2e 2e 2e 00 77 00 00 00 30 33 2d 32 37 .......w...03-27
00000100: 2d 32 30 31 38 00 -2018.
```
All entries are clearly visible. The very first byte is probably number of entries. Second is zero and, in fact, number of entries can be 16-bit value spanning over first two bytes.

Next, after "Xenia" name we see 0xDF and 0x01 bytes. Xenia has score of 479, and this is exactly 0x1DF in hexadecimal radix. So a high score value is probably 16-bit integer, or maybe 32-bit integer: there are two more zero bytes after.

Now let's think about the fact that both array elements and structure elements are always placed in memory adjacently to each other. That enables us to write the whole array/structure to the file using simple *write()* or *fwrite()* function, and then restore it using *read()* or *fread()*, as simple as that. This is what is called *serialization* nowadays.

#### **Read**

Now let's write C program to read highscore file:

<sup>51</sup>http://www.bestoldgames.net/eng/old-games/blockout.php

```
#include <assert.h>
#include <stdio.h>
#include <stdint.h>
#include <string.h>
struct entry
{
        char name[11]; // incl. terminating zero
        uint32_t score;
        char date[11]; // incl. terminating zero
} __attribute__ ((aligned (1),packed));
struct highscore file
{
        uint8_t count;
        uint8_t unknown;
        struct entry entries[10];
\} attribute ((aligned (1), packed));
struct highscore file file;
int main(int argc, char* argv[])
{
        FILE* f=fopen(argv[1], "rb");
        assert (f!=NULL);
        size t got=fread(&file, 1, sizeof(struct highscore file), f);
        assert (got==sizeof(struct highscore_file));
        fclose(f);
        for (int i=0; i<file.count; i++)
        {
                printf ("name=%s score=%d date=%s\n",
                                file.entries[i].name,
                                 file.entries[i].score,
                                 file.entries[i].date);
        };
};
```
We need GCC *((aligned (1),packed))* attribute so that all structure fields will be packed on 1-byte boundary.

Of course it works:

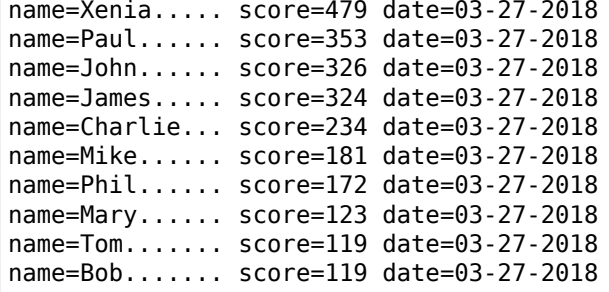

(Needless to say, each name is padded with dots, both on screen and in the file, perhaps, for æsthetical reasons.)

#### **Write**

Let's check if we right about width of score value. Is it really has 32 bits?

```
int main(int argc, char* argv[])
{
        FILE* f=fopen(argv[1], "rb");
        assert (f!=NULL);
        size_t got=fread(&file, 1, sizeof(struct highscore_file), f);
        assert (got==sizeof(struct highscore_file));
        fclose(f);
        strcpy (file.entries[1].name, "Mallory...");
        file.entries[1].score=12345678;
```

```
strcpy (file.entries[1].date, "08-12-2016");
f=fopen(argv[1], "wb");
assert (f!=NULL);
got=fwrite(&file, 1, sizeof(struct highscore_file), f);
assert (got==sizeof(struct highscore_file));
fclose(f);
```
Let's run Blockout:

};

| <b><i><u>BEREBER 1999</u></i></b> | HALL OF FAME ***                                                                                                    |
|-----------------------------------|----------------------------------------------------------------------------------------------------|
|                                   | Pit: 7×7×18. Block Set: FLAT                                                                                                    |
| 9.,                               | 1. Xenia 479 (03–27–2018)<br>2. Mallory 345678 (08–12–2016)<br>$3.$ John $\ldots \ldots$ 326 (03-27-2018)<br>4. James 324 (03-27-2018)<br>6. Mike 181 (03-27-2018)<br>7. Phil 172 (03–27–2018)<br>8. Mary 123 (03-27-2018)<br>- 123 (03–27–2018)<br>10. Tom 119 (03-27-2018) |

Figure 3.5: High score table

First two digits (1 and 2) are truncated: 12345678 becomes 345678. Perhaps, this is formatting issues... but the number is almost correct. Now I'm changing it to 999999 and run again:

| 940-940-946       | HALL OF FAME.<br>94-94-94                                                                                                    |
|-------------------|----------------------------------------------------------------------------------------------------|
|                   | Pit: 7×7×18. Block Set: FLAT                                                                                                    |
| 7. Phil 172<br>8. | 1. Xenia 479 (03–27–2018)<br>2. Mallory 999999 (08–12–2016)<br>3. John  326 (03–27–2018)<br>4. James 324 (03-27-2018)<br>5. Charlie 234 (03-27-2018)<br>6. Mike 181 (03-27-2018)<br>$(03 - 27 - 2018)$<br>$133(03 - 27 - 2018)$<br>9. 132 (03–27–2018)<br>10. Mary 123 (03-27-2018) |
|                   |                                                                                                    |

Figure 3.6: High score table

Now it's correct. Yes, high score value is 32-bit integer.

…almost. Serialization like this is highly popular in scientific and engineering software, where efficiency and speed is much more important than converting into  $XML^{52}$  or  $|SON^{53}$  and back.

One important thing is that you obviously cannot serialize pointers, because each time you load the file into memory, all the structures may be allocated in different places.

But: if you work on some kind of low-cost MCU with simple [OS](#page-1054-2) [on](#page-640-0) it [and y](#page-1054-3)[o](#page-640-1)u have your structures allocated at always same places in memory, perhaps you can save and restore pointers as well.

#### **Random noise**

When I prepared this example, I had to run "Block out" many times and played for it a bit to fill high-score table with random names.

And when there were just 3 entries in the file, I saw this:

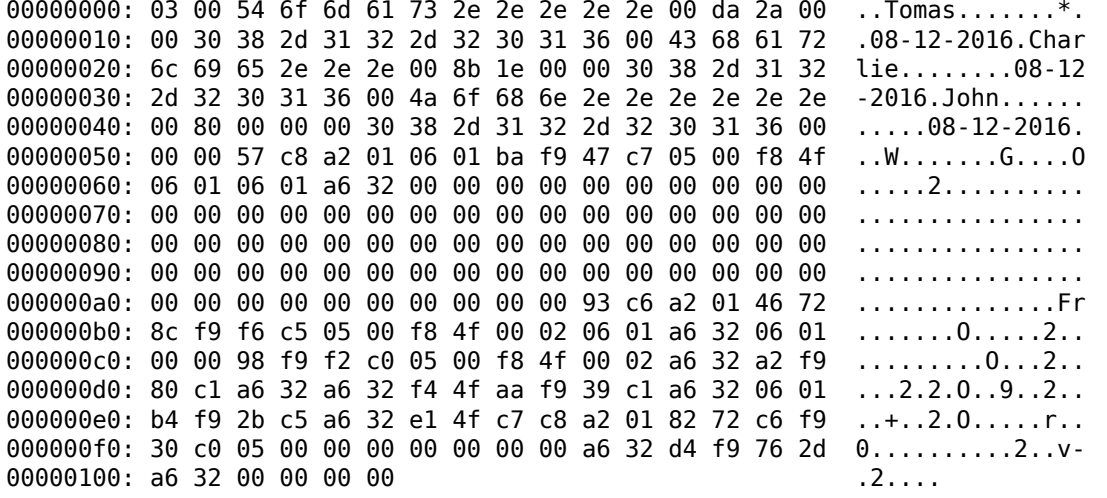

The first byte has value of 3, meaning there are 3 entries. And there are 3 entries present. But then we see a random noise at the second half of file.

The noise is probably has its origins in uninitialized data. Perhaps, "Block out" allocated memory for 10 entries somewhere in heap, where, obviously, some pseudorandom noise (left from something else) was present. Then it set first/second byte, fill 3 entries, and then it never touched 7 entries left, so they are written to the file as is.

When "Block out" loads high score file at the next run, it reads number of entries from the first/second byte (3) and then co[mplete](#page-1055-0)ly ignores what is after it.

This is common problem. Not a problem in strict sense: it's not a bug, but information can be exposed outwards.

Microsoft Word versions from 1990s has been often left pieces of previously edited texts into the \*.doc\* files. It was some kind of amusement back then, to get a *.doc* file from someone, then open it in a hexadecimal editor and read something else, what has been edited on that computer before.

The problem can be even much more serious: Heartbleed bug in OpenSSL.

#### **Homework**

"Block out" has several polycubes (flat/basic/extended), size of pit can be configured, etc. And it seems, for each configuration, "Block out" has its own high score table. I've noticed that some information is probably stored in *BLSCORE.IDX* file. This can be a homework for hardcore "Block out" fans—to understand its structure as well.

The "Block out" files are here: http://beginners.re/examples/blockout.zip (including the binary high score files I've used in this example). You can use DosBox to run it.

<sup>52</sup>Extensible Markup Language

<span id="page-640-1"></span><span id="page-640-0"></span><sup>53</sup> JavaScript Object Notation

The difference between these standard functions is that *memcpy()* blindly copies a block to another place, while *memmove()* correctly handles overlapping blocks. For example, you want to tug a string two bytes forward:

`|.|.|h|e|l|l|o|...` -> `|h|e|l|l|o|...`

**3.26 memmove() and memcpy()**

*memcpy()* which copies 32-bit or 64-bit words at once, or even SIMD, will obviously fail here, a byte-wise copy routine must be used instead.

Now even more advanced example, insert two bytes in front of string:

`|h|e|l|l|o|...` -> `|.|.|h|e|l|l|o|...`

Now even byte-wise memory copy routine will fail, you have to copy bytes starting at the end.

That's a rare case where DF x86 flag is to be set before REP MOVSB instruction: DF defines direction, and now we must move backwardly.

The typical *memmove()* routine works like this: 1) if source is below destination, copy forward; 2) if source is above destination, copy backward.

This is *memmove()* from uClibc:

```
void *memmove(void *dest, const void *src, size_t n)
{
        int eax, ecx, esi, edi;
        __asm__ __volatile__(
                " movl %%eax, %%edi\n"
                " cmpl %%esi, %%eax\n"
                " je 2f\ln N \neq 0 (optional) src == dest -> NOP */" jb 1f\ln" /* src > dest -> simple copy */<br>" leal = 10% est % acy) % estin"
                " leal -1(%%esi,%%ecx), %%esi\n"
                " leal -1(%%eax,%%ecx), %%edi\n"
                " std\n"<br>"1:      rep; m
                "1: rep; movsb\n"<br>"
                        " cld\n"
                "2:\n"
                : "=&c" (ecx), "=&S" (esi), "=&a" (eax), "=&D" (edi)
                : "0" (n), "1" (src), "2" (dest)
                : "memory"
        );
        return (void*)eax;
}
```
In the first case, REP MOVSB is called with DF flag cleared. In the second, DF is set, then cleared.

More complex algorithm has the following piece in it:

"if difference between *source* and *destination* is larger than width of word, copy using words rather than bytes, and use byte-wise copy to copy unaligned parts".

This how it happens in Glibc 2.24 in non-optimized C part.

Given all that, *memmove()* may be slower than *memcpy()*. But so[me pe](#page-1056-0)ople, including Linus Torvalds, argue<sup>54</sup> that *memcpy()* should be an alias (or synonym) of *memmove()*, and the latter function must just check at start, if the buffers are overlapping or not, and then behave as *memcpy()* or *memmove()*. Nowadays, check for overlapping buffers is very cheap, after all.

### **3.2[6.1](#page-641-0) Anti-debugging trick**

I've heard about anti-debugging trick where all you need is just set DF to crash the process: the very next *memcpy()* routine will lead to crash because it copies backwardly. But I can't check this: it seems all memory copy routines clear/set DF as they want to. On the other hand, *memmove()* from uClibc I cited here, has no explicit clear of DF (it assumes DF is always clear?), so it can really crash.

<span id="page-641-0"></span><sup>54</sup>https://bugzilla.redhat.com/show\_bug.cgi?id=638477#c132

setjmp/longjmp is a mechanism in C which is very similar to throw/catch mechanism in C++ and other higher-level PLs. Here is an example from zlib:

```
/* return if bits() or decode() tries to read past available input */
   jmp(s.env) != \theta) \frac{1}{2} /* if came back here via longjmp(), */
       err = 2; \hspace{1cm} /* then skip decomp(), return error */
   else
       err = decomp(\&s); /* decompress */
...
   /* load at least need bits into val */
   val = s->bitbuf;
   while (s->bitcnt < need) {
       if (s->left == 0) {
           s->left = s->infun(s->inhow, \&(s->in));
           if (s->left == 0) longjmp(s->env, 1); /* out of input */...
       if (s->left == 0) {
           s->left = s->infun(s->inhow, \&(s->in));
           if (s->left == 0) longjmp(s->env, 1); /* out of input */
```
( zlib/contrib/blast/blast.c )

**3.27 setjmp/longjmp**

...

Call to setimp() saves current PC, SP and other registers into env structure, then it returns 0.

In case of error, longjmp() *teleporting* you into the point after right after setjmp() call, as if setjmp() call returned non-null value (which was passed to longjmp()). This reminds as fork() syscall in UNIX.

Now let's take a look on distille[d e](#page-1050-4)[xam](#page-1050-5)ple:

```
#include <stdio.h>
#include <setjmp.h>
jmp_buf env;
void f2()
{
        printf ("%s() begin\n", __FUNCTION__);
        // something odd happened here
        longjmp (env, 1234);
        print f ("%s() end\n", [FWO].
};
void f1()
{
        printf ("%s() begin\n", __FUNCTION__);
        f2();
        printf ("%s() end\n", __FUNCTION__);
};
int main()
{
        int err=setjmp(env);
        if (err==0){
                f1();
        }
        else
        {
                printf ("Error %d\n", err);
        };
};
```
If we run it, we will see:

```
f1() begin
f2() begin
Error 1234
```
jmp\_buf structure usually comes undocumented, to preserve forward compatibility.

Let's see how setjmp() implemented in MSVC 2013 x64:

```
...
; RCX = address of jmp_buf
mov [rcx], rax
mov [rcx+8], rbx
mov [rcx+18h], rbp
mov [rcx+20h], rsi
mov [rcx+28h], rdi
mov [rcx+30h], r12
mov [rcx+38h], r13
mov [rcx+40h], r14
mov [rcx+48h], r15
lea r8, [rsp+arg_0]
mov [rcx+10h], r8
mov r8, [rsp+0] ; get saved RA from stack
mov [rcx+50h], r8 ; save it
stmxcsr dword ptr [rcx+58h]
fnstcw word ptr [rcx+5Ch]
movdqa xmmword ptr [rcx+60h], xmm6
movdqa xmmword ptr [rcx+70h], xmm7
movdqa xmmword ptr [rcx+80h], xmm8
movdqa xmmword ptr [rcx+90h], xmm9
movdqa xmmword ptr [rcx+0A0h], xmm10
movdqa xmmword ptr [rcx+0B0h], xmm11
movdqa xmmword ptr [rcx+0C0h], xmm12
movdqa xmmword ptr [rcx+0D0h], xmm13
movdqa xmmword ptr [rcx+0E0h], xmm14
movdqa xmmword ptr [rcx+0F0h], xmm15
retn
```
It just populates jmp buf structure with current values of almost all registers. Also, current value of RA is taken from the stack and saved in jmp buf: it will be used as new value of PC in future.

Now longjmp():

```
...
; RCX = address of jmp_buf
mov rax, rdx
mov rbx, [rcx+8]
mov rsi, [rcx+20h]
mov rdi, [rcx+28h]
mov r12, [rcx+30h]
mov r13, [rcx+38h]
mov r14, [rcx+40h]
mov r15, [rcx+48h]
ldmxcsr dword ptr [rcx+58h]
fnclex
fldcw word ptr [rcx+5Ch]
movdqa xmm6, xmmword ptr [rcx+60h]
movdqa xmm7, xmmword ptr [rcx+70h]
movdqa xmm8, xmmword ptr [rcx+80h]
movdqa xmm9, xmmword ptr [rcx+90h]
movdqa xmm10, xmmword ptr [rcx+0A0h]
movdqa xmm11, xmmword ptr [rcx+0B0h]
movdqa xmm12, xmmword ptr [rcx+0C0h]
movdqa xmm13, xmmword ptr [rcx+0D0h]
movdqa xmm14, xmmword ptr [rcx+0E0h]
```

```
mov rdx, [rcx+50h] ; get PC (RIP)
mov rbp, [rcx+18h]
mov rsp, [rcx+10h]
jmp rdx ; jump to saved PC
...
```
It just restores (almost) all registers, takes RA from structure and jumps there. This effectively works as if setjmp() returned to caller. Also, RAX is set to be equal to the second argument of longjmp(). This works as if setjmp() returned non-zero value at first place.

As a side effect of SP restoration, all values in stack which has been set and used between setjmp() and longjmp() calls are just dropped. Th[ey w](#page-1050-6)ill not be used anymore. Hence, longjmp() usually jumps backwards <sup>55</sup>.

This implies that, unlike in throw/catch mechanism in C++, no memory will be freed, no destructors will be called, etc. Hen[ce,](#page-1050-5) this technique sometimes can be dangerous. Nevertheless, it's still quite popular. It's still use[d](#page-644-0) in Oracle RDBMS.

It also has unexpected side-effect: if some buffer has been overflown inside of a function (maybe due to remote attack), and a function wants to report error, and it calls longjmp(), overwritten stack part just gets unused.

As an exercise, you can try to understand, why not all registers are saved. Why XMM0-XMM5 and other registers are skipped?

## **3.28 Other weird stack hacks**

### **3.28.1 Accessing arguments/local variables of caller**

From C/C++ basics we know that this is impossible for a function to access arguments of caller function or its local variables.

Nevertheless, it's possible using dirty hacks. For example:

```
#include <stdio.h>
void f(char *text)
{
        // print stack
        int *tmp=&text;
        for (int i=0; i < 20; i++){
                printf ("0x%x\n", *tmp);
                tmp++;
        };
};
void draw_text(int X, int Y, char* text)
{
        f(text);
        printf ("We are going to draw [%s] at %d:%d\n", text, X, Y);
};
int main()
{
        printf ("address of main()=0x%x\n", &main);
        printf ("address of draw_text()=0x%x\n", &draw_text);
        draw_text(100, 200, "Hello!");
};
```
On 32-bit Ubuntu 16.04 and GCC 5.4.0, I got this:

address of main()=0x80484f8 address of draw\_text()=0x80484cb

<span id="page-644-0"></span><sup>55</sup> However, there are some people who can use it for much more complicated things, imitating coroutines, etc: https://www. embeddedrelated.com/showarticle/455.php, http://fanf.livejournal.com/105413.html

```
0x8048645 first argument to f()
0x8048628
0xbfd8ab98
0xb7634590
0xb779eddc
0xb77e4918
0xbfd8aba8
0x8048547 return address into the middle of main()
0x64 first argument to draw text()
0xc8 second argument to draw_text()
0x8048645 third argument to draw_text()
0x8048581
0xb779d3dc
0xbfd8abc0
0 \times 00xb7603637
0xb779d000
0xb779d000
0 \vee 00xb7603637
```
(Comments are mine.)

Since *f()* starting to enumerate stack elements at its first argument, the first stack element is indeed a pointer to "Hello!" string. We see its address is also used as third argument to *draw\_text()* function.

In *f()* we could read all functions arguments and local variables if we know exact stack layout, but it's always changed, from compiler to compiler. Various optimization levels affect stack layout greatly.

But if we can somehow detect information we need, we can use it and even modify it. As an example, I'll rework *f()* function:

```
void f(char *text)
{
        ...
        // find 100, 200 values pair and modify the second on
        tmp=&text;
        for (int i=0; i < 20; i++){
                 if (*tmp==100 && *(tmp+1)==200)
                 {
                         printf ("found\n");
                         *(tmp+1)=210; // change 200 to 210
                         break;
                 };
                 tmp++;
        };
};
```
Holy moly, it works:

```
found
We are going to draw [Hello!] at 100:210
```
#### **Summary**

It's extremely dirty hack, intended to demonstrate stack internals. I never ever seen or heard that anyone used this in a real code. But still, this is a good example.

#### **Exercise**

The example has been compiled without optimization on 32-bit Ubuntu using GCC 5.4.0 and it works. But when I turn on -03 maximum optimization, it's failed. Try to find why.

Use your favorite compiler and OS, try various optimization levels, find if it works and if it doesn't, find why.

This is classic bug from Brian W. Kernighan, Rob Pike, *Practice of Programming*, (1999):

```
#include <stdio.h>
char* amsg(int n, char* s)
{
        char buf[100];
        sprintf (buf, "error %d: %s\n", n, s) ;
        return buf;
};
int main()
{
        printf ("%s\n", amsg (1234, "something wrong!"));
};
```
It would crash. First, let's understand, why.

This is a stack state before amsg() return:

```
(lower addresses)
...
[amsg(): 100 bytes]
[RA] <- current SP
[two amsg arguments]
[something else]
[main() local variables]
...
(upper addresses)
```
When amsg() returns control flow to main(), so far so good. But  $print()$  is called from main(), which is, in turn, use stack for its own needs, zapping 100-byte buffer. A random garbage will be printed at the best.

Hard to believe, but I know how to fix this problem:

```
#include <stdio.h>
char* amsg(int n, char* s)
{
        char buf[100];
        sprintf (buf, "error %d: %s\n", n, s) ;
        return buf;
};
char* interim (int n, char* s)
{
        char large_buf[8000];
        // make use of local array.
        // it will be optimized away otherwise, as useless.
        large_buf[0]=0;
        return amsg (n, s);
};
int main()
{
        printf ("%s\n", interim (1234, "something wrong!"));
};
```
It will work if compiled by MSVC 2013 with no optimizations and with  $\overline{G}S$ - option<sup>56</sup>. MSVC will warn:

56Turn off buffer security check

be printed. Let's see stack state at the moment when amsg() returns control to interim():

```
(lower addresses)
...
[amsg(): 100 bytes]
[RA] <- current SP
[two amsg() arguments]
[interim() stuff, incl. 8000 bytes]
[something else]
[main() local variables]
...
(upper addresses)
```
Now the stack state at the moment when interim() returns control to main():

```
(lower addresses)
...
[amsg(): 100 bytes]
[RA]
[two amsg() arguments]
[interim() stuff, incl. 8000 bytes]
[something else] <- current SP
[main() local variables]
...
(upper addresses)
```
So when main() calls printf(), it uses stack at the place where interim()'s buffer was allocated, and doesn't zap 100 bytes with error message inside, because 8000 bytes (or maybe much less) is just enough for everything printf() and other descending functions do!

It may also work if there are many functions between, like: main()  $\rightarrow$  f1()  $\rightarrow$  f2()  $\rightarrow$  f3() ...  $\rightarrow$  amsg(), and then the result of amsg() is used in main(). The distance between  $SP$  in main() and address of buf[] must be long enough,

This is why bugs like these are dangerous: sometimes your code works (and bug can be hiding unnoticed), sometimes not. Bugs like these are jokingly called *heisenbugs* or *sc[hrö](#page-1050-5)dinbugs*.

# **3.29 OpenMP**

OpenMP is one of the simplest ways to parallelize simple algorithms.

As an example, let's try to build a program to compute a cryptographic *nonce*.

In my simplistic example, the *nonce* is a number added to the plain unencrypted text in order to produce a hash with some specific features.

For example, at some step, the Bitcoin protocol requires to find such *nonce* so the resulting hash contains a specific number of consecutive zeros. This is also called *proof of work* (i.e., the system proves that it did some intensive calculations and spent some time for it).

My example is not related to Bitcoin in any way, it will try to add numbers to the "hello, world!\_" string in order to find such number that when "hello, world!\_<number>" is hashed with the SHA512 algorithm, it will contain at least 3 zero bytes.

Let's limit our brute-force to the interval in 0..INT32 MAX-1 (i.e., 0x7FFFFFFE or 2147483646).

The algorithm is pretty straightforward:

```
#include <stdio.h>
#include <string.h>
#include <stdlib.h>
```
```
#include <time.h>
#include "sha512.h"
int found=0;
int32_t checked=0;
int32 t^* min;
int32_t* max;
time_t start;
#ifdef __GNUC__
#define min(X,Y) ((X) < (Y) ? (X) : (Y))
#define max(X, Y) ((X) > (Y) ? (X) : (Y))
#endif
void check nonce (int32 t nonce)
{
        uint8_t buf[32];
        struct sha512 ctx ctx;
        uint8_t res[64];
        // update statistics
        int t=omp_get_thread_num();
        if (-min[t]=-1)__min[t]=nonce;
        if ( max[t] == -1)
                __max[t]=nonce;
        __min[t]=min(__min[t], nonce);
        max[t]=max(max[t], none);// idle if valid nonce found
        if (found)
                return;
        memset (buf, 0, sizeof(buf));
        sprintf (buf, "hello, world!_%d", nonce);
        sha512_init_ctx (&ctx);
        sha512_process_bytes (buf, strlen(buf), &ctx);
        sha512_finish_ctx (&ctx, &res);
        if (res[0] == 0 \& res[1] == 0 \& res[2] == 0){
                printf ("found (thread %d): [%s]. seconds spent=%d\n", t, buf, time(NULL)-start\angle\backslash );
                found=1;
        };
        #pragma omp atomic
        checked++;
        #pragma omp critical
        if ((checked % 100000)==0)
                printf ("checked=%d\n", checked);
};
int main()
{
        int32_t i;
        int threads=omp_get_max_threads();
        printf ("threads=%d\n", threads);
         __min=(int32_t*)malloc(threads*sizeof(int32_t));
        __max=(int32_t*)malloc(threads*sizeof(int32_t));
        for (i=0; i \leq t) is threads; i++)
                min[i] = max[i] = -1;start=time(NULL);
```

```
for (i=0; i<INT32 MAX; i++)
                check_nonce (i);
        for (i=0; i<threads; i++)
                printf ("__min[%d]=0x%08x __max[%d]=0x%08x\n", i, __min[i], i, __max[i]);
        free( min); free( max);
};
```
The check\_nonce() function just adds a number to the string, hashes it with the SHA512 algorithm and checks for 3 zero bytes in the result.

A very important part of the code is:

#pragma omp parallel for for (i=0; i<INT32\_MAX; i++) check\_nonce (i);

Yes, that simple, without #pragma we just call check\_nonce() for each number from 0 to INT32 MAX (0x7fffffff or 2147483647). With #pragma, the compiler adds some special code which slices the loop interval into smaller ones, to run them on all CPU cores available <sup>57</sup>.

```
The example can be compiled 58 in MSVC 2012:
```
cl openmp\_example.c sha512.obj /openmp /O1 /Zi /Faopenmp\_example.asm

Or in GCC:

gcc -fopenmp 2.c sha512.c -S -masm=intel

### **3.29.1 MSVC**

Now this is how MSVC 2012 generates the main loop:

Listing 3.125: MSVC 2012

| push | OFFSET main\$omp\$1 |
|------|---------------------|
| push | 0                   |
| push |                     |
| call | _vcomp_fork         |
| add  | esp, 16             |

All functions prefixed by vcomp are OpenMP-related and are stored in the vcomp\*.dll file. So here a group of threads is started.

Let's take a look on main\$omp\$1:

#### Listing 3.126: MSVC 2012

```
$T1 = -8 ; size = 4
$T2 = -4 ; size = 4
_main$omp$1 PROC
      push ebp
      mov ebp, esp
      push ecx
      push ecx
      push esi
      lea eax, DWORD PTR $T2[ebp]
      push eax
      lea eax, DWORD PTR $T1[ebp]
      push eax
      push 1
      push 1
      push 2147483646 ; 7ffffffeH
      push 0
      call __vcomp_for_static_simple_init
```
<sup>57</sup>N.B.: This is intentionally simplest possible example, but in practice, the usage of OpenMP can be harder and more complex 58<sub>Sha512</sub>.(c|h) and u64.h files can be taken from the OpenSSL library: http://go.yurichev.com/17324

add esp, 24 jmp SHORT \$LN6@main\$omp\$1 \$LL2@main\$omp\$1: push esi call \_check\_nonce pop ecx inc esi \$LN6@main\$omp\$1: cmp esi, DWORD PTR \$T2[ebp] jle SHORT \$LL2@main\$omp\$1 call \_\_vcomp\_for\_static\_end pop esi leave ret 0 \_main\$omp\$1 ENDP

This function is to be started *n* times in parallel, where *n* is the number of CPU cores. vcomp for static simple init() calculates the interval for the for() construct for the current thread, depending on the current thread's number.

The loop's start and end values are stored in the \$T1 and \$T2 local variables. You may also notice 7ffffffeh (or 2147483646) as an argument to the vcomp\_for\_static[\\_simp](#page-1051-0)le\_init() function—this is the number of iterations for the whole loop, to be divided evenly.

Then we see a new loop with a call to the check nonce() function, which does all the work.

Let's also add some code at the beginning of the check\_nonce() function to gather statistics about the arguments with which the function has been called.

This is what we see when we run it:

threads=4 ... checked=2800000 checked=3000000 checked=3200000 checked=3300000 found (thread 3): [hello, world!  $1611446522$ ]. seconds spent=3  $min[0]=0x00000000$   $max[0]=0x1$ fffffff  $min[1]=0x20000000$   $max[1]=0x3fffffff$  $min[2]=0x40000000$   $max[2]=0x5fffffff$  $min[3]=0x60000000$   $max[3]=0x7$ ffffffe

Yes, the result is correct, the first 3 bytes are zeros:

```
C:\...\sha512sum test
000000f4a8fac5a4ed38794da4c1e39f54279ad5d9bb3c5465cdf57adaf60403
df6e3fe6019f5764fc9975e505a7395fed780fee50eb38dd4c0279cb114672e2 *test
```
The running time is <sup>≈</sup> <sup>2</sup>*..*<sup>3</sup> seconds on 4-core Intel Xeon E3-1220 3.10 GHz. In the task manager we see 5 threads: 1 main thread + 4 more. No further optimizations are done to keep this example as small and clear as possible. But probably it can be done much faster. My CPU has 4 cores, that is why OpenMP started exactly 4 threads.

By looking at the statistics table we can clearly see how the loop has been sliced into 4 even parts. Oh well, almost even, if we don't consider the last bit.

There are also pragmas for atomic operations.

Let's see how this code is compiled:

```
#pragma omp atomic
checked++;
#pragma omp critical
if ((checked % 100000)==0)
        printf ("checked=%d\n", checked);
```
Listing 3.127: MSVC 2012

```
push OFFSET _checked
       call __vcomp_atomic_add_i4
; Line 55
       push OFFSET _$vcomp$critsect$
       call __vcomp_enter_critsect
      add esp, 12
; Line 56
      mov ecx, DWORD PTR _checked
      mov eax, ecx
      cdq
      mov esi, 100000 ; 000186a0H
       idiv esi
       test edx, edx
       jne SHORT $LN1@check nonc
; Line 57
       push ecx
       push OFFSET ??_C@_0M@NPNHLIOO@checked?$DN?$CFd?6?$AA@
       call _printf
       pop ecx
       pop ecx
$LN1@check_nonc:
       push DWORD PTR _$vcomp$critsect$
       call __vcomp_leave_critsect
      pop ecx
```
As it turns out, the vcomp\_atomic\_add\_i4() function in the vcomp\*.dll is just a tiny function with the LOCK XADD instruction<sup>59</sup> in it.

```
vcomp_enter_critsect() eventually calling win32 API function
EnterCriticalSection()<sup>60</sup>.
```
## **3.29.2 GCC**

GCC 4.8.1 produces a prog[ra](#page-651-0)m which shows exactly the same statistics table,

so, GCC's implementation divides the loop in parts in the same fashion.

```
Listing 3.128: GCC 4.8.1
```
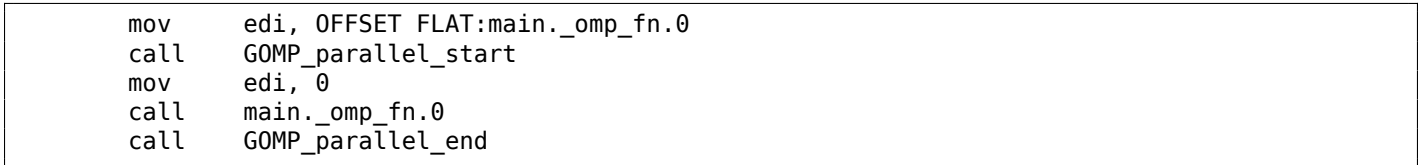

Unlike MSVC's implementation, what GCC code does is to start 3 threads, and run the fourth in the current thread. So there are 4 threads instead of the 5 in MSVC.

Here is the main.\_omp\_fn.0 function:

Listing 3.129: GCC 4.8.1

| $main.$ omp $fn.0$ : |                                        |
|----------------------|----------------------------------------|
| push                 | rbp                                    |
| mov                  | rbp, rsp                               |
| push rbx             |                                        |
| sub                  | rsp, 40                                |
| mov                  | QWORD PTR [rbp-40], rdi                |
| call                 | omp get num threads                    |
| mov                  | ebx, eax                               |
| call                 | omp get thread num                     |
| mov                  | esi, eax                               |
| mov                  | eax, 2147483647 ; 0x7FFFFFFF           |
| cda                  |                                        |
| idiv                 | ebx                                    |
| mov                  | ecx, eax                               |
| mov                  | eax, 2147483647 : $0 \times 7$ FFFFFFF |

<sup>59</sup>Read more about LOCK prefix: .1.6 on page 1012

<span id="page-651-0"></span><sup>60</sup>You can read more about critical sections here: 6.5.4 on page 777

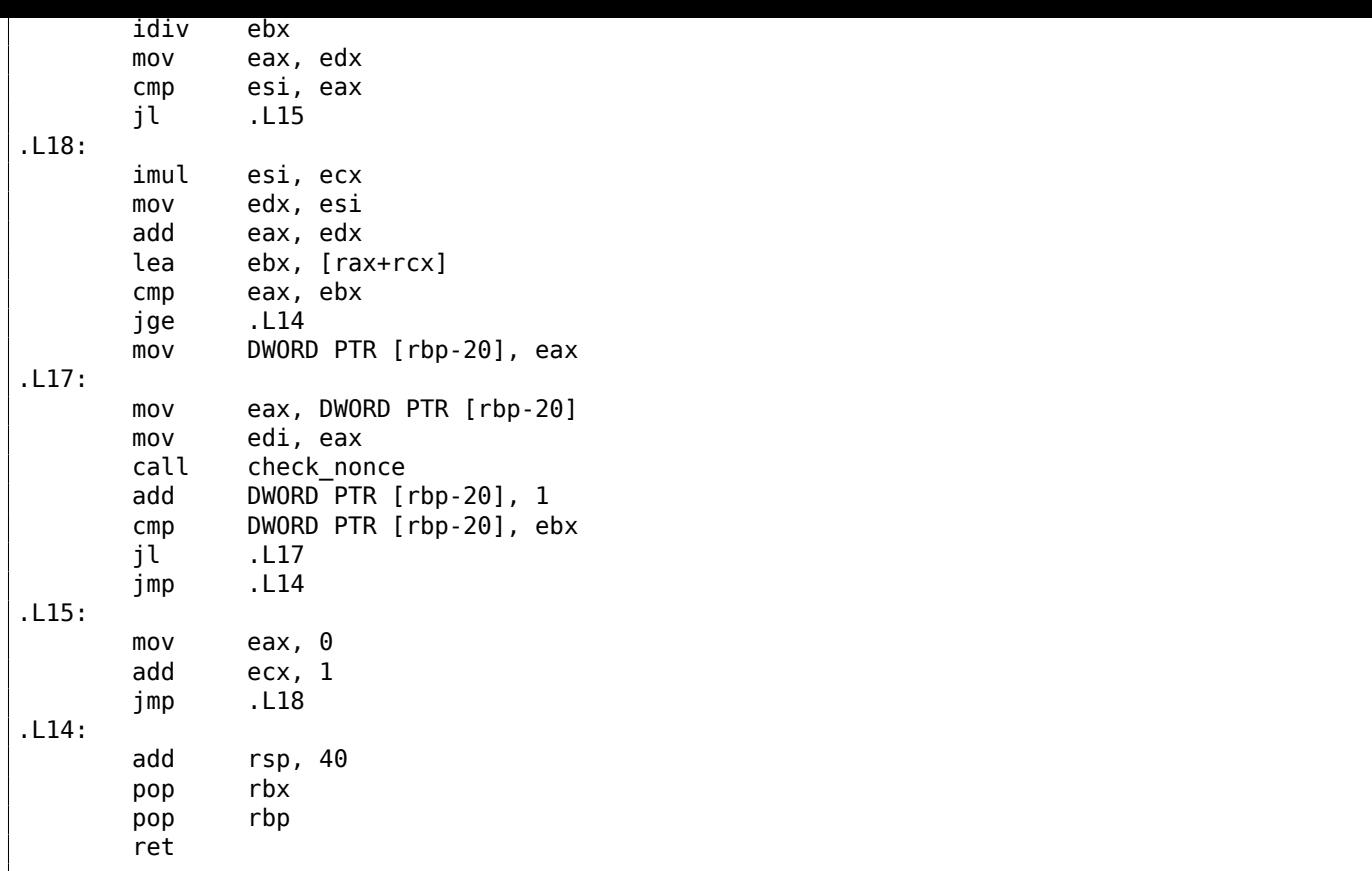

Here we see the division clearly: by calling omp\_get\_num\_threads() and omp\_get\_thread\_num()

we get the number of threads running, and also the current thread's number, and then determine the loop's interval. Then we run check\_nonce().

GCC also inserted the LOCK ADD

instruction right in the code, unlike MSVC, which generated a call to a separate DLL function:

Listing 3.130: GCC 4.8.1

|      |          | LISUIN, J.190. OCC 4.0.1                 |
|------|----------|------------------------------------------|
|      | lock add | DWORD PTR checked[rip], 1                |
|      | call     | GOMP_critical_start                      |
|      | mov      | ecx, DWORD PTR checked[rip]              |
|      | mov      | edx, 351843721                           |
|      | mov      | eax, ecx                                 |
|      | imul     | edx                                      |
|      | sar      | edx, 13                                  |
|      | mov      | eax, ecx                                 |
|      | sar      | eax, 31                                  |
|      | sub      | edx, eax                                 |
|      | mov      | eax, edx                                 |
|      | imul     | eax, eax, 100000                         |
|      | sub      | ecx, eax                                 |
|      | mov      | eax, ecx                                 |
|      | test     | eax, eax                                 |
|      | jne      | .L7                                      |
|      | mov      | eax, DWORD PTR checked[rip]              |
|      | mov      | esi, eax                                 |
|      | mov      | edi, OFFSET FLAT: . LC2 ; "checked=%d\n" |
|      | mov      | eax, 0                                   |
|      | call     | printf                                   |
| .L7: |          |                                          |
|      | call     | GOMP critical end                        |

The functions prefixed with GOMP are from GNU OpenMP library. Unlike vcomp\*.dll, its source code is freely available: GitHub.

# **3.30 Signed division using shifts**

Unsigned division by  $2^n$  numbers is easy, just use bit shift right by  $n$ . Signed division by  $2^n$  is easy as well, but some correction needs to be done before or after shift opeartion.

First, most CPU architectures support two right shift operations: logical and arithmetical. During logical shift right, free bit(s) at left are set to zero bit(s). This is SHR in x86. During arithmetical shift right, free bit(s) at left are set equal to the bit which was at the same place. Thus, it preserves sign bit while shifting. This is SAR in x86.

Interesting to know, there is no special instruction for arithmetical shift left, because it works just as logical shift left. So, SAL and SHL instructions in x86 are mapped to the same opcode. Many disassemblers don't even know about SAL instruction and decode this opcode as SHL.

Hence, arithmetical shift right is used for signed numbers. For example, if you shift -4 (11111100b) by 1 bit right, logical shift right operation will produce 01111110b, which is 126. Arithmetical shift right will produce 11111110b, which is -2. So far so good.

What if we need to divide -5 by 2? This is -2.5, or just -2 in integer arithmetic. -5 is 11111011b, by shifting this value by 1 bit right, we'll get 11111101b, which is -3. This is slightly incorrect.

Another example:  $-\frac{1}{2} = -0.5$  or just 0 in integer arithmetic. But -1 is 11111111b, and 11111111b » 1 = 11111111b, which is -1 again. This is also incorrect.

One solution is to add 1 to the input value if it's negative.

That is why, if we compile x/2 expression, where x is *signed int*, GCC 4.8 will produce something like that:

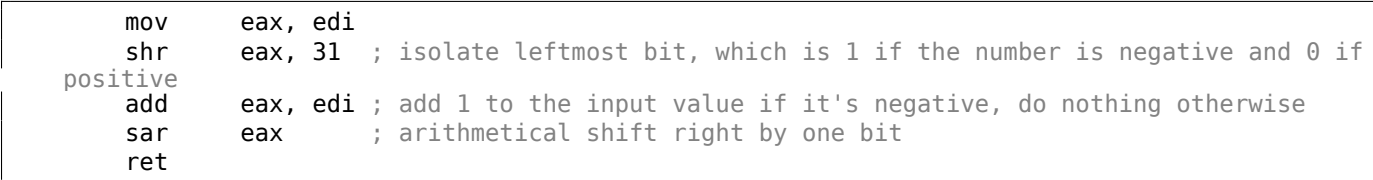

If you divide by 4, 3 needs to be added to the input value if it's negative. So this is what GCC 4.8 does for x/4:

```
lea eax, [rdi+3] ; prepare x+3 value ahead of time
test edi, edi
; if the sign is not negative (i.e., positive), move input value to EAX
; if the sign is negative, x+3 value is left in EAX untouched
cmovns eax, edi
; do arithmetical shift right by 2 bits
sar eax, 2
ret
```
If you divide by 8, 7 will be added to the input value, etc.

MSVC 2013 is slightly different. This is division by 2:

```
mov eax, DWORD PTR _a$[esp-4]
; sign-extend input value to 64-bit value into EDX:EAX
; effectively, that means EDX will be set to 0FFFFFFFFh if the input value is negative
; ... or to 0 if positive
cdq
; subtract -1 from input value if it's negative
; this is the same as adding 1
sub eax, edx
; do arithmetical shift right
sar eax, 1
ret 0
```
Division by 4 in MSVC 2013 is little more complex:

mov eax, DWORD PTR \_a\$[esp-4] cdq ; now EDX is 0FFFFFFFFh if input value is negative ; EDX is 0 if it's positive and edx, 3 ; now EDX is 3 if input is negative or 0 otherwise

```
add eax, edx
; do arithmetical shift
sar eax, 2
ret 0
```
Division by 8 in MSVC 2013 is similar, but 3 bits from EDX is taken instead of 2, producing correction value of 7 instead of 3.

Sometimes, Hex-Rays 6.8 can't handle such code correctly, and it may produce something like this:

```
int v0;
...
 __int64 v14
...
v14 = ...;v0 = ((signal int)v14 - HIDWORD(v14)) >> 1;
```
... it can be safely rewritten to v0=v14/2.

Hex-Rays 6.8 can also handle signed division by 4 like that:

```
result = ((BYTE4(v25) & 3) + (signed int)v25) >> 2;
```
... can be rewritten to v25 / 4.

Also, such correction code is used often when division is replaced by multiplication by *magic numbers*: read Mathematics for Programmers<sup>61</sup>about multiplicative inverse. And sometimes, additional shifting is used after multiplication. For example, when GCC optimizes  $\frac{x}{10}$ , it can't find multiplicative inverse for 10, because diophantine equation has no solutions. So it generates code for  $\frac{x}{5}$  and then adds arithmetical shift right operation by 1 bit, to divide the result by 2. Of course, this is true only for signed integers.

So here is division by 10 by GCC 4.[8:](#page-654-0)

```
mov eax, edi
mov edx, 1717986919 ; magic number
sar edi, 31 ; isolate leftmost bit (which reflects sign)
imul edx ; multiplication by magic number (calculate x/5)
sar edx, 2 ; now calculate (x/5)/2; subtract -1 (or add 1) if the input value is negative.
; do nothing otherwise:
sub edx, edi
mov eax, edx
ret
```
Summary:  $2^n - 1$  must be added to input value before arithmetical shift, or 1 must be added to the final result after shift. Both operations are equivalent to each other, so compiler developers may choose what is more suitable to them. From the reverse engineer's point of view, this correction is a clear evidence that the value has signed type.

# **3.31 Another heisenbug**

Sometimes, array (or buffer) can overflow due to *fencepost error*:

```
#include <stdio.h>
int array1[128];
int important_var1;
int important_var2;
int important_var3;
int important_var4;
int important_var5;
```
<span id="page-654-0"></span><sup>61</sup>https://yurichev.com/writings/Math-for-programmers.pdf

```
{
        important_var1=1;
        important_var2=2;
        important_var3=3;
        important_var4=4;
        important_var5=5;
        array1[0]=123;
        array1[128]=456; // BUG
        printf ("important var1=%d\n", important var1);
        printf ("important_var2=%d\n", important_var2);
        printf ("important_var3=%d\n", important_var3);
        printf ("important_var4=%d\n", important_var4);
        printf ("important_var5=%d\n", important_var5);
};
```
This is what this program printed in my case (non-optimized GCC 5.4 x86 on Linux):

important\_var1=1 important\_var2=456 important\_var3=3 important\_var4=4 important\_var5=5

As it happens, important\_var2 has been placed by compiler right after array1[]:

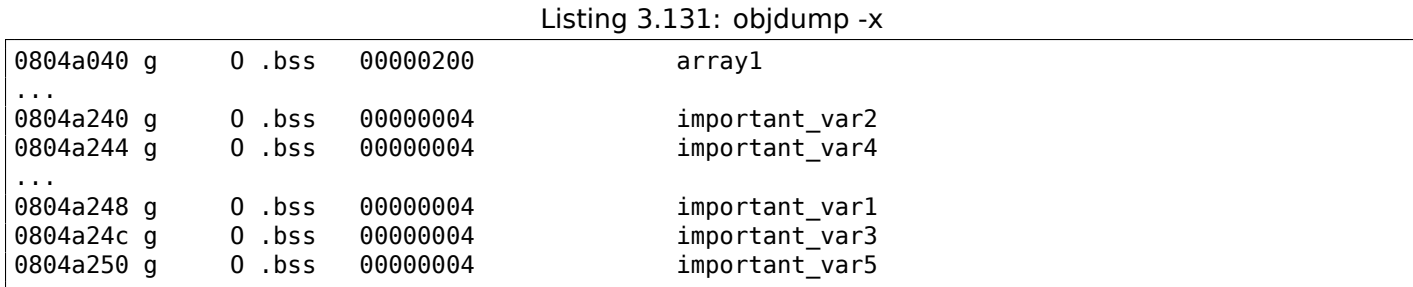

Another compiler can arrange variables in another order, and another variable would be zapped. This is also *heisenbug* ( 3.28.2 on page 630)—bug may appear or may left unnoticed depending on compiler version and optimization switches.

If all variables and arrays are allocated in local stack, stack protection may be triggered, or may not. However, Valgrind [can find bugs like the](#page-647-0)se.

Related example in the book (Angband game): 1.27 on page 301.

# **3.32 The case of forgotten return**

Let's revisit the "attempt to use the result of a function returning *void*" part: .

This is a bug I once hit.

And this is also yet another demonstration, how C/C++ places return value into EAX/RAX register.

In the piece of code like that, I forgot to add return:

```
#include <stdio.h>
#include <stdlib.h>
struct color
{
         int R;
         int G;
         int B;
};
struct color* create_color (int R, int G, int B)
\mathcal{L}
```

```
struct color* rt=(struct color*)malloc(sizeof(struct color));
        rt->R=R;
        rt - >G = G;
        rt->B=B;
        // must be "return rt;" here
};
int main()
{
        struct color* a=create_color(1,2,3);
        printf ("%d %d %d\n", a->R, a->G, a->B);
};
```
Non-optimizing GCC 5.4 silently compiles this with no warnings. And the code works! Let's see, why:

### Listing 3.132: Non-optimizing GCC 5.4

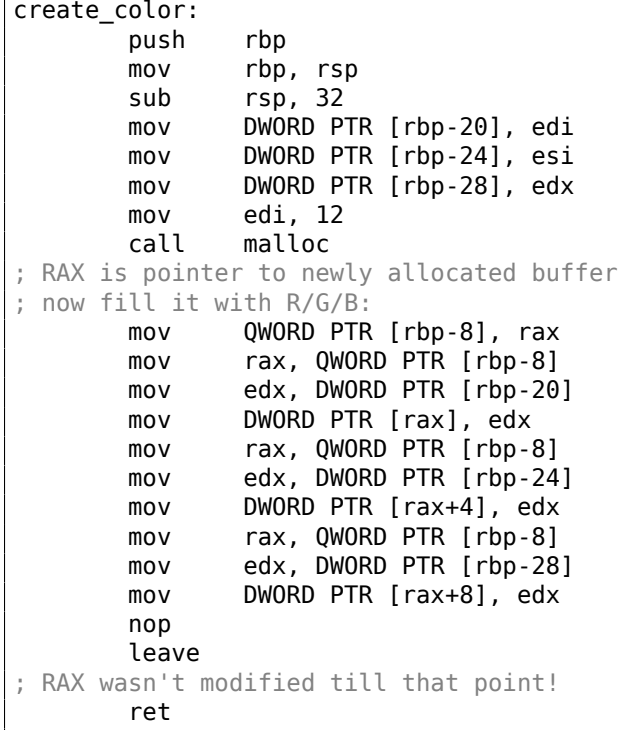

If I add return rt;, the only instruction is added at the end, which is redundant:

Listing 3.133: Non-optimizing GCC 5.4

```
create_color:
       push rbp
       mov rbp, rsp
       sub rsp, 32
       mov DWORD PTR [rbp-20], edi
       mov DWORD PTR [rbp-24], esi
       mov DWORD PTR [rbp-28], edx
       mov edi, 12
       call malloc
; RAX is pointer to buffer
       mov QWORD PTR [rbp-8], rax
       mov rax, QWORD PTR [rbp-8]
       mov edx, DWORD PTR [rbp-20]
       mov DWORD PTR [rax], edx
       mov rax, QWORD PTR [rbp-8]
       mov edx, DWORD PTR [rbp-24]
       mov DWORD PTR [rax+4], edx
       mov rax, QWORD PTR [rbp-8]
       mov edx, DWORD PTR [rbp-28]
       mov DWORD PTR [rax+8], edx
; reload pointer to RAX again, and this is redundant operation...
       mov rax, QWORD PTR [rbp-8] ; new instruction
       leave
```
Bugs like that are very dangerous, sometimes they appear, sometimes hide. It's like Heisenbug.

Now I'm trying optimizing GCC:

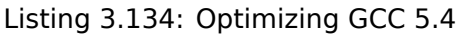

```
create_color:
       rep ret
main:
       xor eax, eax
; as if create_color() was called and returned 0
       sub rsp, 8
       mov r8d, DWORD PTR ds:8
       mov ecx, DWORD PTR [rax+4]
       mov edx, DWORD PTR [rax]
       mov esi, OFFSET FLAT:.LC1
       mov edi, 1
       call __printf_chk
       xor eax, eax
       add rsp, 8
       ret
```
Compiler deducing that nothing returns from the function, so it optimizes it away. And it assumes, that is returns 0 by default. The zero is then used as an address to a structure in main().. Of course, this code crashes.

GCC is C++ mode silent about it as well.

Let's try non-optimizing MSVC 2015 x86. It warns about the problem:

c:\tmp\3.c(19) : warning C4716: 'create\_color': must return a value

And generates crashing code:

Listing 3.135: Non-optimizing MSVC 2015 x86

```
rt$ = -4_R$ = 8
-6$ = 12
-B$ = 16_create_color PROC
       push ebp
       mov ebp, esp
       push ecx
       push 12
       call _malloc
; EAX -> ptr to buffer
       add esp, 4
       mov DWORD PTR rt$[ebp], eax
       mov eax, DWORD PTR _rt$[ebp]
       mov ecx, DWORD PTR _R$[ebp]
       mov DWORD PTR [eax], ecx
       mov edx, DWORD PTR _rt$[ebp]
       mov eax, DWORD PTR _G$[ebp]
; EAX is set to G argument:
       mov DWORD PTR [edx+4], eax
       mov ecx, DWORD PTR rt$[ebp]
       mov edx, DWORD PTR _B$[ebp]
       mov DWORD PTR [ecx+8], edx
       mov esp, ebp
       pop ebp
; EAX = G at this point:
       ret 0
_create_color ENDP
```
Now optimizing MSVC 2015 x86 generates crashing code as well, but for the different reason:

```
a$ = -4_main PROC
; this is inlined optimized version of create_color():
       push ecx
       push 12
       call _malloc
       mov DWORD PTR [eax], 1
       mov DWORD PTR [eax+4], 2
       mov DWORD PTR [eax+8], 3
; EAX -> to allocated buffer, and it's filled, OK
; now we reload ptr to buffer, thinking it's in "a" variable
; but inlined function didn't store pointer to "a" variable!
       mov eax, DWORD PTR _a$[esp+8]
; EAX = some random garbage at this point
       push DWORD PTR [eax+8]
       push DWORD PTR [eax+4]
       push DWORD PTR [eax]
       push OFFSET $SG6074
       call _printf
       xor eax, eax
       add esp, 24
       ret 0
_main ENDP
R$ = 8-6$ = 12
B$ = 16_create_color PROC
       push 12
       call _malloc
       mov ecx, DWORD PTR _R$[esp]
       add esp, 4
       mov DWORD PTR [eax], ecx
       mov ecx, DWORD PTR _G$[esp-4]
       mov DWORD PTR [ear+4], ecx
       mov ecx, DWORD PTR _B$[esp-4]
       mov DWORD PTR [eax+8], ecx
; EAX -> to allocated buffer, OK
       ret 0
_create_color ENDP
```
However, non-optimizing MSVC 2015 x64 generates working code:

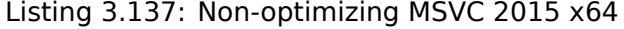

```
rt$ = 32
R$ = 64G$ = 72B$ = 80create_color PROC
       mov DWORD PTR [rsp+24], r8d
       mov DWORD PTR [rsp+16], edx
       mov DWORD PTR [rsp+8], ecx
       sub rsp, 56
       mov ecx, 12
       call malloc
; RAX = allocated buffer
       mov QWORD PTR rt$[rsp], rax
       mov rax, QWORD PTR rt$[rsp]
       mov ecx, DWORD PTR R$[rsp]
       mov DWORD PTR [rax], ecx
       mov rax, QWORD PTR rt$[rsp]
       mov ecx, DWORD PTR G$[rsp]
       mov DWORD PTR [rax+4], ecx
       mov rax, QWORD PTR rt$[rsp]
       mov ecx, DWORD PTR B$[rsp]
       mov DWORD PTR [rax+8], ecx
       add rsp, 56
; RAX didn't change down to this point
```
...

Optimizing MSVC 2015 x64 also inlines the function, as in case of x86, and the resulting code also crashes.

This is a real piece of code from my *octothorpe* library<sup>62</sup>, that worked and all tests passed. It was so, without return for quite a time...

```
uint32 t LPHM u32 hash(void *key)
{
        jenkins_one_at_a_time_hash_u32((uint32_t)key);
}
```
The moral of the story: warnings are very important, use -Wall, etc, etc... When return statement is absent, compiler can just silently do nothing at that point.

Such a bug left unnoticed can ruin a day.

Also, *shotgun debugging* is bad, because again, such a bug can left unnoticed ("everything works now, so be it").

## **3.33 Homework: more about function pointers and unions**

This code was copypasted from *dwm*<sup>63</sup>, probably, the smallest ever Linux window manager.

The problem: keystrokes from user must be dispatched to various functions inside of *dwm*. This is usually solved using a big *switch()*. Supposedly, *dwm*'s creators wanted to make the code neat and modifiable by users:

```
typedef union {
        int i;
        unsigned int ui;
        float f;
        const void *v;
} Arg;
...
typedef struct {
        unsigned int mod;
        KeySym keysym;
        void (*func)(const Arg *);
        const Arg arg;
} Key;
...
static Key keys[] = {
       /* modifier and the same of the serve function argument */{ MODKEY, XK_p, spawn, {.v = dmenucmd } },
        { MODKEY|ShiftMask, XK_Return, spawn, {.v = termcmd } },
        { MODKEY, XK_b, togglebar, {0} },
        { MODKEY, \begin{array}{ccc} \text{XK}_j, & \text{focusstack}, & \{ .i = +1 \} \end{array}{ MODKEY, XK_k, focusstack, {.i = -1 } },
        { \n\text{MDKEY}, \n\text{MODKEY}, \n\text{MODKEY}, \n\{MODKEY,} {XK_d,} incnmaster, {i.i = -1}{MODKEY,} {XK_h,} setmfact, {f = -0.05},
        { MODKEY, XK_l, setmfact, {.f = +0.05} },
        { MODKEY, XK_Return, zoom, {0} },
        { MODKEY, XK_Tab, view, {0} },
        { MODKEY|ShiftMask, XK_c, killclient, {0} },
```
<span id="page-659-0"></span><sup>62</sup>https://github.com/DennisYurichev/octothorpe <sup>63</sup>https://dwm.suckless.org/

```
{MODKEY, XK_f, setlayout, {v = \&\text{layouts}[1]},
      { MODKEY, XK_m, setlayout, {.v = &layouts[2]} },
...
void
spawn(const Arg *arg)
{
...
void
focusstack(const Arg *arg)
{
...
```
For each keystroke (or shortcut) a function is defined. Even more: a parameters (or arguments) to be passed to a function at each case. But parameters can have various type. So *union* is used here. A value of needed type is filled in the table. Each function takes what it needs.

As a homework, try to write a code like that, or get into *dwm*'s and see how union is passed into functions and handled.

# **3.34 Windows 16-bit**

16-bit Windows programs are rare nowadays, but can be used in the cases of retrocomputing or dongle hacking (8.8 on page 818).

16-bit Windows versions were up to 3.11. 95/98/ME also support 16-bit code, as well as the 32-bit versions of the Windows NT line. The 64-bit versions of Windows NT line do not support 16-bit executable code at all.

The code resembles MS-DOS's one.

Execu[table files are](#page-1056-0) of type NE-type (so-called ["new execut](#page-1056-0)able").

All examples considered here were compiled by the OpenWatcom 1.9 compiler, using these switches:

```
wcl.exe -i=C:/WATCOM/h/win/ -s -os -bt=windows -bcl=windows example.c
```
### **3.34.1 Example#1**

```
#include <windows.h>
int PASCAL WinMain( HINSTANCE hInstance,
                    HINSTANCE hPrevInstance,
                    LPSTR lpCmdLine,
                    int nCmdShow )
{
        MessageBeep(MB_ICONEXCLAMATION);
        return 0;
};
```

```
WinMain proc near
            push bp
            mov bp, sp
            mov ax, 30h ; '0' ; MB_ICONEXCLAMATION constant
            push ax
            call MESSAGEBEEP
            xor ax, ax ; return 0
            pop bp
            retn 0Ah
WinMain endp
```
Seems to be easy, so far.

```
#include <windows.h>
int PASCAL WinMain( HINSTANCE hInstance,
                    HINSTANCE hPrevInstance,
                    LPSTR lpCmdLine,
                    int nCmdShow )
{
        MessageBox (NULL, "hello, world", "caption", MB_YESNOCANCEL);
        return 0;
};
```
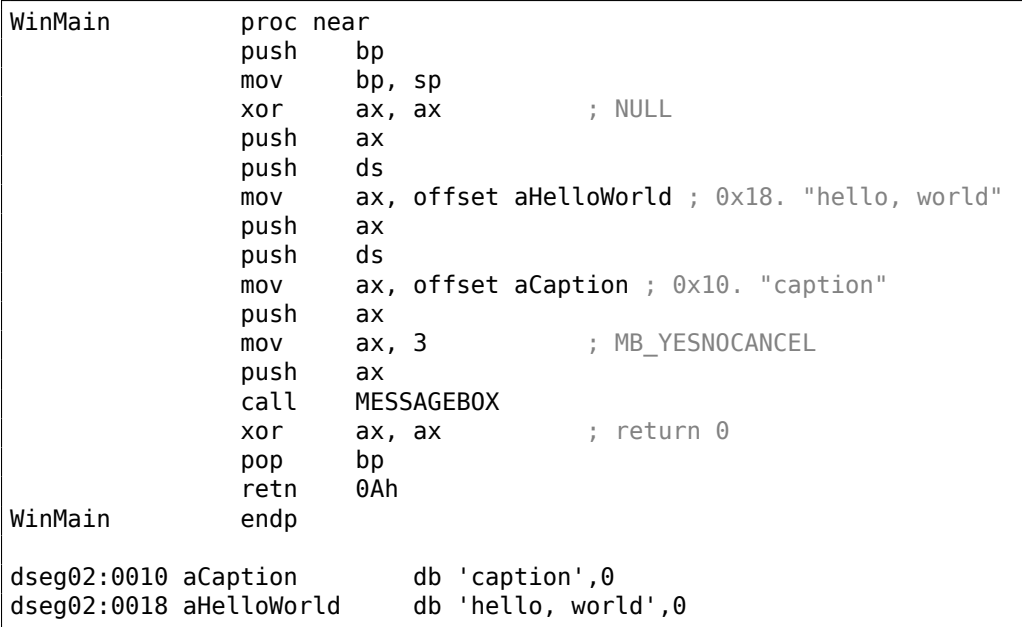

Couple important things here: the PASCAL calling convention dictates passing the first argument first (MB\_YESNOCANCEL), and the last argument—last (NULL). This convention also tells the callee to restore the stack pointer: hence the RETN instruction has 0Ah as argument, which implies that the pointer has to be increased by 10 bytes when the function exits. It is like stdcall ( 6.1.2 on page 725), but the arguments are passed in "natural" order.

The pointers are passed in pairs: first the data segment is passed, then the pointer ins[ide the](#page-1055-0) segment. The[re is only one](#page-1056-1) segment in this example, so DS always points to [the data segment](#page-742-0) of the executable.

## **3.34.3 Example #3**

```
#include <windows.h>
int PASCAL WinMain( HINSTANCE hInstance,
                    HINSTANCE hPrevInstance,
                    LPSTR lpCmdLine,
                    int nCmdShow )
{
    int result=MessageBox (NULL, "hello, world", "caption", MB_YESNOCANCEL);
    if (result==IDCANCEL)
       MessageBox (NULL, "you pressed cancel", "caption", MB_OK);
    else if (result==IDYES)
       MessageBox (NULL, "you pressed yes", "caption", MB_OK);
    else if (result==IDNO)
       MessageBox (NULL, "you pressed no", "caption", MB OK);
    return 0;
};
```
WinMain proc near push bp mov bp, sp

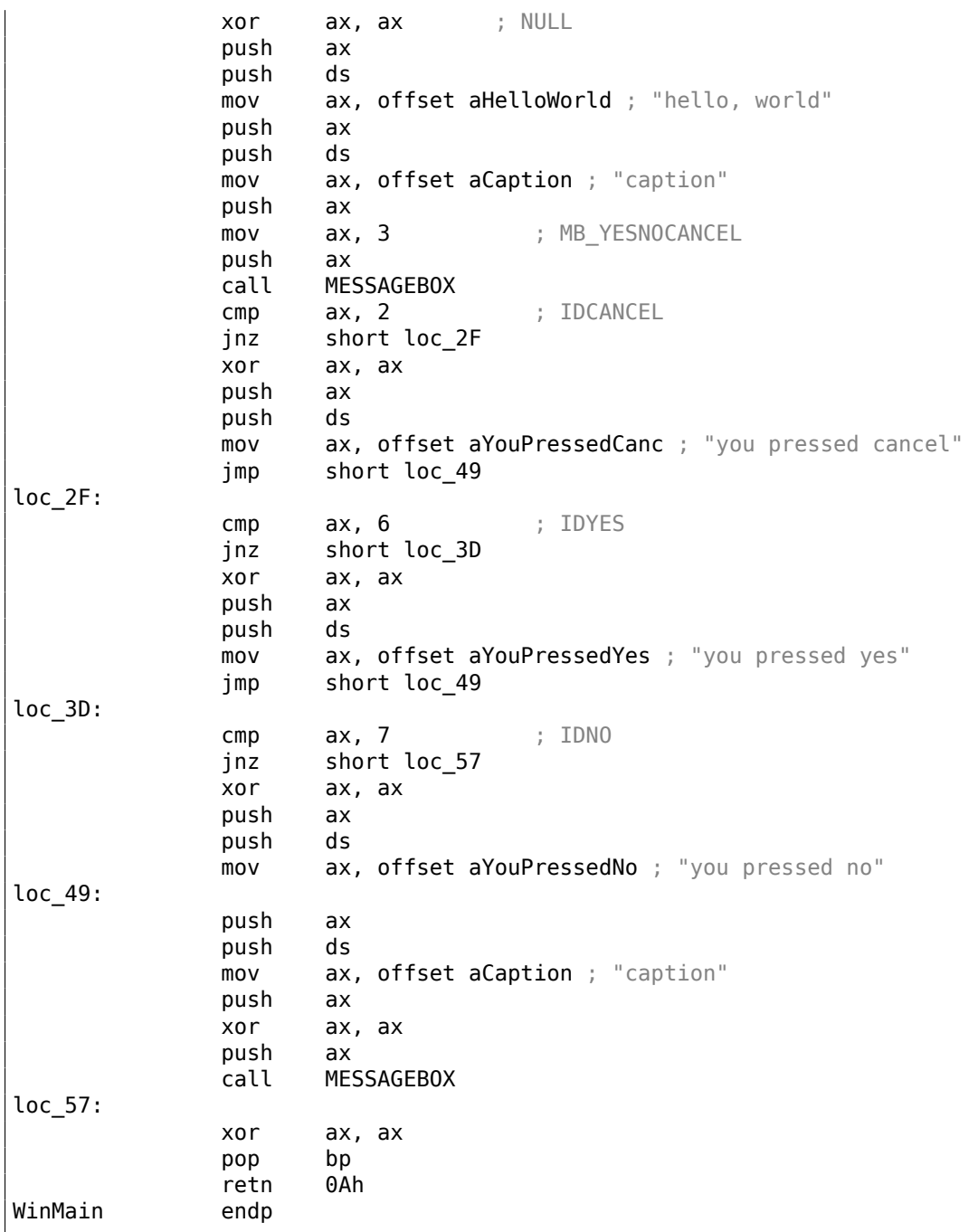

Somewhat extended example from the previous section .

## **3.34.4 Example #4**

```
#include <windows.h>
int PASCAL func1 (int a, int b, int c)
{
        return a*b+c;
};
long PASCAL func2 (long a, long b, long c)
{
        return a*b+c;
};
long PASCAL func3 (long a, long b, long c, int d)
{
        return a*b+c-d;
};
int PASCAL WinMain( HINSTANCE hInstance,
```

```
HINSTANCE hPrevInstance,
               LPSTR lpCmdLine,
               int nCmdShow )
{
      func1 (123, 456, 789);
      func2 (600000, 700000, 800000);
      func3 (600000, 700000, 800000, 123);
      return 0;
};
func1 proc near
c = word ptr 4b = word ptr 6a = word ptr 8push bp
            mov bp, sp
            mov ax, [bp+a]
            imul [bp+b]
            add ax, [bp+c]
            pop bp
            retn 6
func1 endp
func2 proc near
arg_0 = word ptr 4
arg_2 = word ptr 6
arg4 = word ptr 8
arg_6 = word ptr 0Ah
arg_8 = word ptr 0Ch
arg_A = word ptr 0Eh
            push bp
            mov bp, sp
            mov ax, [bp+arg_8]
            mov dx, [bp+arg_A]
            mov bx, [bp+arg_4]
            mov cx, [bp+arg_6]
            call sub B2 ; long 32-bit multiplication
            add ax, [bp+arg_0]
            adc dx, [bp+arg_2]
            pop bp
            retn 12
func2 endp
func3 proc near
arg_0 = word ptr 4
arg_2 = word ptr 6
arg4 = word ptr 8
arg_6 = word ptr 0Ah
arg_8 = word ptr 0Ch
arg_A = word ptr 0Eh
arg_C = word ptr 10h
            push bp
            mov bp, sp
            mov ax, [bp+arg_A]
            mov dx, [bp+arg_C]
            mov bx, [bp+arg_6]
            mov cx, [bp+arg_8]
            call sub_B2 ; long 32-bit multiplication
            mov cx, [bp+arg_2]
            add cx, ax
            mov bx, [bp+arg_4]<br>adc bx, dx
                  bx, dx ; BX=high part, CX=low part
            mov ax, [bp+arg_0]
            cwd \overline{ } ; AX=low part d, DX=high part d
```
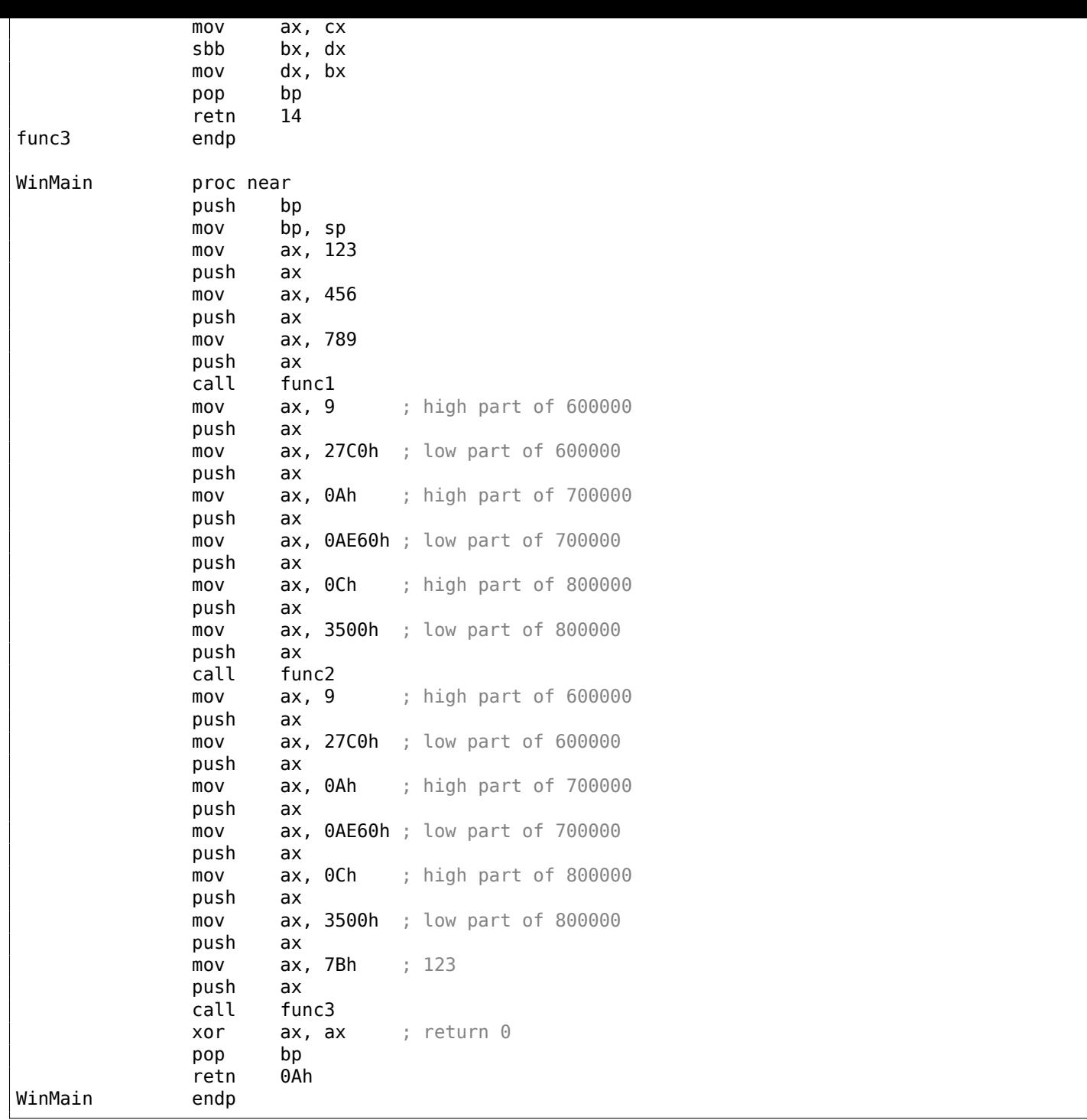

32-bit values (the long data type implies 32 bits, while *int* is 16-bit) in 16-bit code (both MS-DOS and Win16) are passed in pairs. It is just like when 64-bit values are used in a 32-bit environment (1.34 on page 392).

sub B2 here is a library function written by the compiler's developers that does "long multiplication", i.e., multiplies two 32-bit values. Other compiler functions that do the same are listed here: .5 on page [1029,](#page-409-0) .4 [on page 1](#page-409-0)029.

The ADD/ADC instruction pair is used for addition of compound values: ADD may set/clear the CF flag, and ADC uses it after.

[The](#page-1046-0) SUB/SBB instruction pair is used for subtraction: SUB may set/clear the CF flag, SBB uses it after.

32-bit values are returned from functions in the DX:AX register pair.

Constants are also passed in pairs in WinMain() here.

The *int*-typed 123 constant is first converted according to its sign into a 32-bit value using the CWD instruction.

### **3.34.5 Example #5**

```
#include <windows.h>
int PASCAL string_compare (char *s1, char *s2)
{
        while (1)
        {
                if (*s1!=*s2)return 0;
                if (*s1 == 0 || *s2 == 0)return 1; // end of string
                s1++:
                s2++;
        };
};
int PASCAL string compare far (char far *s1, char far *s2)
{
        while (1)
        {
                if (*s1!=*s2)
                         return 0;
                if (*s1==0 || *s2==0)
                         return 1; // end of string
                s1++:
                s2++;
        };
};
void PASCAL remove digits (char *s)
{
        while (*s)
        {
                if (*s= '0' & *s= '9')*s = ' - ';
                S++;};
};
char str[]="hello 1234 world";
int PASCAL WinMain( HINSTANCE hInstance,
                    HINSTANCE hPrevInstance,
                    LPSTR lpCmdLine,
                    int nCmdShow )
{
        string_compare ("asd", "def");
        string_compare_far ("asd", "def");
        remove digits (str);
        MessageBox (NULL, str, "caption", MB_YESNOCANCEL);
        return 0;
};
```

```
string_compare proc near
arg\theta = word ptr 4
arg_2 = word ptr 6push bp
     mov bp, sp
     push si
     mov si, [bp+arg_0]
     mov bx, [bp+arg_2]
loc_12: ; CODE XREF: string_compare+21j
     mov al, [bx]
     cmp al, [si]
```
jz short loc\_1C xor ax, ax jmp short loc\_2B loc 1C: ; CODE XREF: string compare+Ej test al, al jz short loc\_22 jnz short loc\_27 loc\_22: ; CODE XREF: string\_compare+16j mov ax, 1 jmp short loc\_2B loc\_27: ; CODE XREF: string\_compare+18j inc bx inc si jmp short loc\_12 loc\_2B: ; CODE XREF: string\_compare+12j ; string\_compare+1Dj pop si pop bp retn 4 string compare endp string\_compare\_far proc near ; CODE XREF: WinMain+18p  $arg_0 = word ptr 4$  $arg 2 = word ptr 6$  $arg_4 = word ptr 8$  $arg_6 = word ptr$  0Ah push bp mov bp, sp push si mov si, [bp+arg\_0] mov bx, [bp+arg\_4] loc\_3A: ; CODE XREF: string\_compare\_far+35j mov es, [bp+arg\_6] mov al, es:[bx] mov es, [bp+arg\_2] cmp al, es:[si] jz short loc\_4C xor ax, ax jmp short loc\_67 loc\_4C: ; CODE XREF: string\_compare\_far+16j mov es, [bp+arg\_6] cmp byte ptr es:[bx], 0 jz short loc\_5E mov es, [bp+arg\_2] cmp byte ptr es:[si], 0 jnz short loc\_63 loc\_5E: ; CODE XREF: string\_compare\_far+23j mov ax, 1 jmp short loc\_67 loc\_63: ; CODE XREF: string\_compare\_far+2Cj inc bx inc si jmp short loc\_3A

loc 67: ; CODE XREF: string compare far+1Aj ; string\_compare\_far+31j pop si pop bp retn 8 string\_compare\_far endp remove\_digits proc near ; CODE XREF: WinMain+1Fp  $arg_0 = word ptr 4$ push bp mov bp, sp mov bx, [bp+arg\_0] loc\_72: ; CODE XREF: remove\_digits+18j mov al, [bx] test al, al jz short loc\_86 cmp al, 30h ; '0' jb short loc\_83<br>cmo al. 39h; '9 cmp al, 39h; ja short loc\_83 mov byte ptr [bx], 2Dh ; '-' loc 83: ; CODE XREF: remove digits+Ej ; remove\_digits+12j inc bx jmp short loc\_72 loc\_86: ; CODE XREF: remove\_digits+Aj pop bp retn 2 remove digits endp WinMain proc near ; CODE XREF: start+EDp push bp mov bp, sp mov ax, offset aAsd ; "asd" push ax mov ax, offset aDef ; "def" push ax call string\_compare push ds mov ax, offset aAsd ; "asd" push ax push ds mov ax, offset aDef ; "def" push ax call string\_compare\_far mov ax, offset aHello1234World ; "hello 1234 world" push ax call remove\_digits xor ax, ax push ax push ds mov ax, offset aHello1234World ; "hello 1234 world" push ax push ds mov ax, offset aCaption ; "caption" push ax mov ax, 3 ; MB\_YESNOCANCEL push ax call MESSAGEBOX xor ax, ax pop bp retn 0Ah WinMain endp

artifact of segmented memory in 16-bit 8086.

You can read more about it here: 11.6 on page 986.

"near" pointers are those which point within the current data segment. Hence, the string\_compare() function takes only two 16-bit pointers, and accesses the data from the segment that DS points to (The mov al,  $[bx]$  instruction actuall[y works like](#page-1003-0) mov al,  $ds:[bx]$  — DS is implicit here).

"far" pointers are those which may point to data in another memory segment.

Hence string compare far() takes the 16-bit pair as a pointer, loads the high part of it in the ES segment register and accesses the data through it

(mov al, es:[bx]). "far" pointers are also used in my

MessageBox() win16 example: 3.34.2 on page 644. Indeed, the Windows kernel is not aware which data segment to use when accessing text strings, so it need the complete information.

The reason for this distinction is that a compact program may use just one 64kb data segment, so it doesn't need to pass the high part of the address, which is always the same. A bigger program may use several 64kb data segments, s[o it needs to specify](#page-661-0) the segment of the data each time.

It's the same story for code segments. A compact program may have all executable code within one 64kb-segment, then all functions in it will be called using the CALL NEAR instruction, and the code flow will be returned using RETN. But if there are several code segments, then the address of the function is to be specified by a pair, it is to be called using the CALL FAR instruction, and the code flow is to be returned using RETF.

This is what is set in the compiler by specifying "memory model".

The compilers targeting MS-DOS and Win16 have specific libraries for each memory model: they differ by pointer types for code and data.

## **3.34.6 Example #6**

```
#include <windows.h>
#include <time.h>
#include <stdio.h>
char strbuf[256];
int PASCAL WinMain( HINSTANCE hInstance,
                    HINSTANCE hPrevInstance,
                    LPSTR lpCmdLine,
                    int nCmdShow )
{
        struct tm *t;
        time t unix time;
        unix_time=time(NULL);
        t=localtime (&unix_time);
        sprintf (strbuf, "%04d-%02d-%02d %02d:%02d", t->tm year+1900, t->tm mon, t->\angleÇ tm_mday,
                t->tm hour, t->tm min, t->tm sec);
        MessageBox (NULL, strbuf, "caption", MB OK);
        return 0;
};
```
WinMain proc near var  $4$  = word ptr  $-4$  $var_2$  = word ptr -2 push bp mov bp, sp push ax push ax xor ax, ax

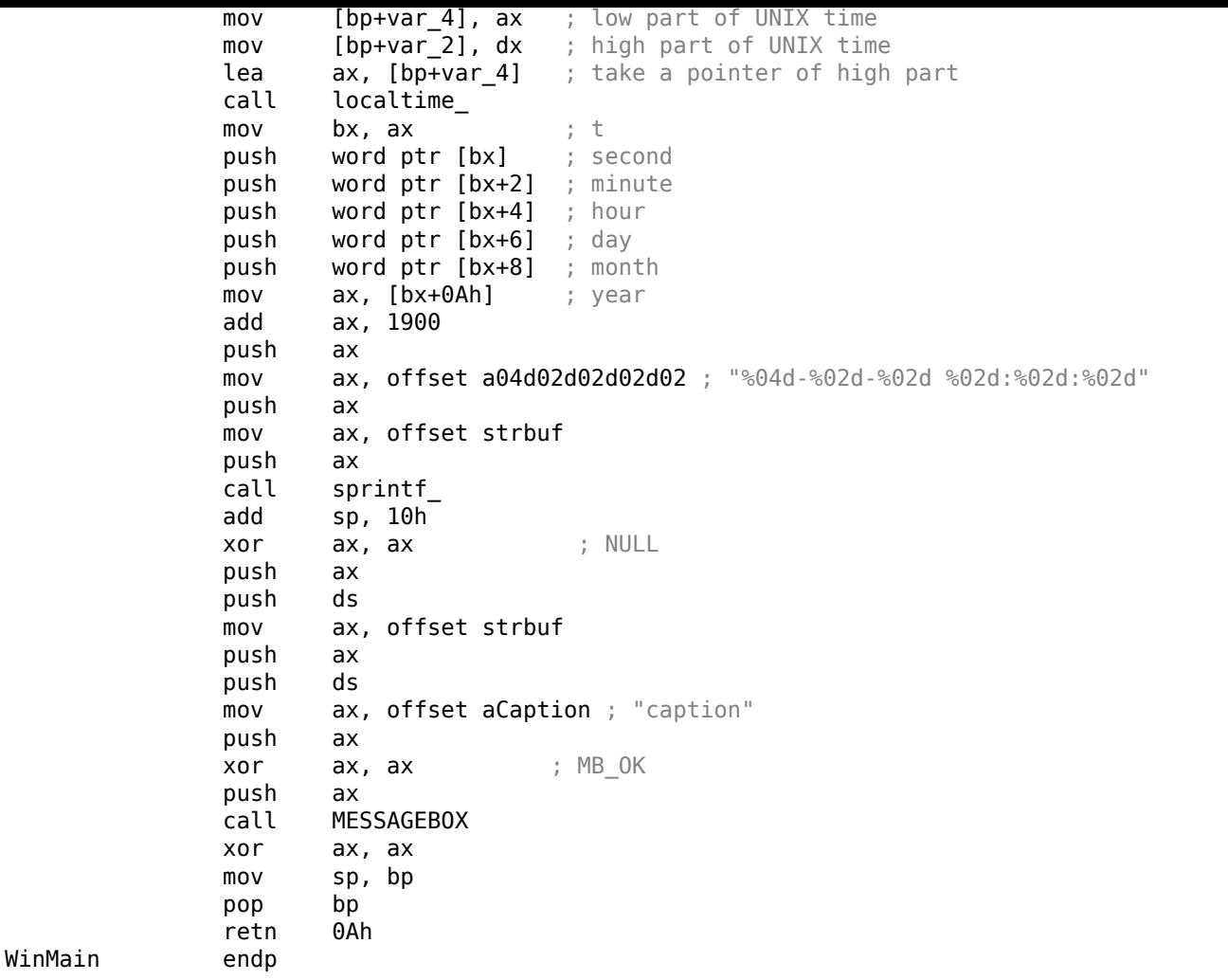

UNIX time is a 32-bit value, so it is returned in the DX:AX register pair and stored in two local 16-bit variables. Then a pointer to the pair is passed to the localtime() function. The localtime() function has a struct tm allocated somewhere in the guts of the C library, so only a pointer to it is returned.

By the way, this also implies that the function cannot be called again until its results are used.

For the time() and localtime() functions, a Watcom calling convention is used here: the first four arguments are passed in the AX, DX, BX and CX, registers, and the rest arguments are via the stack.

The functions using this convention are also marked by underscore at the end of their name.

sprintf() does not use the PASCAL calling convention, nor the Watcom one, so the arguments are passed in the normal *cdecl* way ( 6.1.1 on page 725).

### **Global variables**

This is the same example, but now these variables are [global:](#page-742-1)

```
#include <windows.h>
#include <time.h>
#include <stdio.h>
char strbuf[256];
struct tm *t;
time_t unix_time;
int PASCAL WinMain( HINSTANCE hInstance,
                    HINSTANCE hPrevInstance,
                    LPSTR lpCmdLine,
                    int nCmdShow )
{
        unix_time=time(NULL);
```

```
t=localtime (&unix_time);
        sprintf (strbuf, "%04d-%02d-%02d %02d:%02d", t->tm year+1900, t->tm mon, t->\angleÇ tm_mday,
                t->tm hour, t->tm min, t->tm sec);
       MessageBox (NULL, strbuf, "caption", MB_OK);
        return 0;
};
```

```
unix_time_low dw 0
unix_time_high dw 0
t dw 0
WinMain proc near
            push bp
            mov bp, sp
            xor ax, ax
            call time_
            mov unix_time_low, ax
            mov unix_time_high, dx
            mov ax, offset unix_time_low
            call localtime_
            mov bx, ax
            mov t, ax ; will not be used in future...
            push word ptr [bx] ; seconds
            push word ptr [bx+2] ; minutes
            push word ptr [bx+4] ; hour
            push word ptr [bx+6] ; day
            push word ptr [bx+8] ; month
            mov ax, [bx+0Ah] ; year
            add ax, 1900
            push ax
            mov ax, offset a04d02d02d02d02 ; "%04d-%02d-%02d %02d:%02d:%02d"
            push ax
            mov ax, offset strbuf
            push ax
            call sprintf_
            add sp, 10h
            xor ax, ax ; NULL
            push ax
            push ds
            mov ax, offset strbuf
            push ax
            push ds
            mov ax, offset aCaption ; "caption"
            push ax
            xor ax, ax ; MB_OK
            push ax
            call MESSAGEBOX
            xor ax, ax ; return 0
            pop bp
            retn 0Ah
WinMain endp
```
t is not to be used, but the compiler emitted the code which stores the value.

Because it is not sure, maybe that value will eventually be used in some other module.

# **Chapter 4**

# **Java**

# **4.1 Java**

## **4.1.1 Introduction**

There are some well-known decompilers for Java (or JVM bytecode in general)  $^1$ .

The reason is the decompilation of JVM-bytecode is somewhat easier than for lower level x86 code:

- There is much more information about the data types.
- The JVM memory model is much more rigorous [and](#page-1053-0) outlined.
- The Java compiler don't do a[ny op](#page-1053-0)timizations (the  $V/M$  JIT<sup>2</sup> does them at runtime), so the bytecode in the class files is usually pretty readable.

When ca[n the](#page-1053-0) knowledge of **IVM** be useful?

- Quick-and-dirty patching tasks of class files withou[t the](#page-1053-0) [n](#page-1053-1)[e](#page-671-0)ed to recompile the decompiler's results.
- Analyzing obfuscated code.
- Analyzing of a code ge[nera](#page-1053-0)ted by newer Java compiler for which no updated decompiler exists yet.
- Building your own obfuscator.
- Building a compiler codegenerator (back-end) targeting  $JVM$  (like Scala, Clojure, etc.  $3$ ).

Let's start with some simple pieces of code. JDK 1.7 is used everywhere, unless mentioned otherwise.

This is the command used to decompile class files everywhere: javap -c -verbose.

This is the book I used while preparing all examples: [Tim Lindholm, Frank Yellin, Gilad Bracha, Alex Buckley, *The Java(R) Virtual Machine Specification / Java SE 7 Edition*] 4 .

## **4.1.2 Returning a value**

Probably the simplest Java function is the one which returns some val[ue](#page-671-1).

Oh, and we must keep in mind that there are no "free" functions in Java in common sense, they are "methods".

Each method is related to some class, so it's not possible to define a method outside of a class.

But we'll call them "functions" anyway, for simplicity.

```
public class ret
{
        public static int main(String[] args)
        {
                 return 0;
```
<sup>1</sup>For example, JAD: http://varaneckas.com/jad/

<sup>2</sup> Just-In-Time compilation

<sup>3</sup>Full list: http://en.wikipedia.org/wiki/List\_of\_JVM\_languages

<span id="page-671-1"></span><span id="page-671-0"></span><sup>4</sup>Also available as https://docs.oracle.com/javase/specs/jvms/se7/jvms7.pdf; http://docs.oracle.com/javase/specs/ jvms/se7/html/

}

Let's compile it:

javac ret.java

…and decompile it using the standard Java utility:

javap -c -verbose ret.class

And we get:

Listing 4.1: JDK 1.7 (excerpt)

```
public static int main(java.lang.String[]);
  flags: ACC_PUBLIC, ACC_STATIC
  Code:
    stack=1, locals=1, args_size=1
       0: iconst_0
       1: ireturn
```
The Java developers decided that 0 is one of the busiest constants in programming, so there is a separate short one-byte iconst  $\theta$  instruction which pushes 0

<sup>5</sup>. There are also iconst\_1 (which pushes 1), iconst\_2, etc., up to iconst\_5.

There is also iconst m1 which pushes -1.

The stack is used in JVM for passing data to called functions and also for return values. So iconst 0 [p](#page-672-0)ushes 0 into the stack. ireturn returns an integer value (*i* in name means *integer*) from the TOS<sup>6</sup>.

Let's rewrite our example slightly, now we return 1234:

```
public class ret
{
         public static int main(String[] args)
         \mathcal{L}return 1234;
         }
}
```
…we get:

Listing 4.2: JDK 1.7 (excerpt)

```
public static int main(java.lang.String[]);
 flags: ACC_PUBLIC, ACC_STATIC
 Code:
   stack=1, locals=1, args_size=1
      0: sipush 1234
      3: ireturn
```
sipush (*short integer*) pushes 1234 into the stack. *short* in name implies a 16-bit value is to be pushed. The number 1234 indeed fits well in a 16-bit value.

What about larger values?

```
public class ret
{
         public static int main(String[] args)
         \mathcal{L}return 12345678;
         }
}
```
<span id="page-672-0"></span><sup>&</sup>lt;sup>5</sup>Just like in MIPS, where a separate register for zero constant exists: 1.5.4 on page 25. <sup>6</sup>Top of Stack

#2 = Integer 12345678 ...

```
public static int main(java.lang.String[]);
 flags: ACC_PUBLIC, ACC_STATIC
 Code:
   stack=1, locals=1, args size=1
     0: ldc #2 // int 12345678
      2: ireturn
```
It's not possible to encode a 32-bit number in a JVM instruction opcode, the developers didn't leave such possibility.

So the 32-bit number 12345678 is stored in so called "constant pool" which is, let's say, the library of most used constants (including strings, objects, etc.).

This way of passing constants is not unique to JVM.

MIPS, ARM and other RISC CPUs also can't encode a 32-bit number in a 32-bit opcode, so the RISC CPU code (including MIPS and ARM) has to construct the value in several steps, or to keep it in the data segment: 1.39.3 on page 438, 1.40.1 on page 441.

MIPS code also traditionally has a constant pool, named "literal pool", the segments are called ".lit4" (for 32-bit single precision floating point number constants) and ".lit8" (for 64-bit double precision floating point nu[mber constants\).](#page-455-0)

Let's try some other data types!

Boolean:

...

```
public class ret
{
        public static boolean main(String[] args)
        {
                 return true;
        }
}
```

```
public static boolean main(java.lang.String[]);
 flags: ACC_PUBLIC, ACC_STATIC
 Code:
   stack=1, locals=1, args_size=1
      0: iconst 1
      1: ireturn
```
This JVM bytecode is no different from one returning integer 1.

32-bit data slots in the stack are also used here for boolean values, like in  $C/C++$ .

But one could not use returned boolean value as integer or vice versa — type information is stored in the class file and checked at runtime.

It's the same story with a 16-bit *short*:

```
public class ret
{
        public static short main(String[] args)
        {
                 return 1234;
        }
}
```

```
public static short main(java.lang.String[]);
  flags: ACC_PUBLIC, ACC_STATIC
  Code:
    stack=1, locals=1, args_size=1<br>0: sipush 1234
       0: sipush
       3: ireturn
```
…and *char*!

```
public class ret
{
        public static char main(String[] args)
        {
                 return 'A';
        }
}
```

```
public static char main(java.lang.String[]);
  flags: ACC_PUBLIC, ACC_STATIC
  Code:
   stack=1, locals=1, args size=1
      0: bipush 65
      2: ireturn
```
bipush means "push byte". Needless to say that a *char* in Java is 16-bit UTF-16 character, and it's equivalent to *short*, but the ASCII code of the "A" character is 65, and it's possible to use the instruction for pushing a byte in the stack.

Let's also try a *byte*:

```
public class retc
{
        public static byte main(String[] args)
        {
                 return 123;
        }
}
```

```
public static byte main(java.lang.String[]);
 flags: ACC_PUBLIC, ACC_STATIC
 Code:
   stack=1, locals=1, args_size=1
      0: bipush 123
      2: ireturn
```
One may ask, why bother with a 16-bit *short* data type which internally works as a 32-bit integer?

Why use a *char* data type if it is the same as a *short* data type?

The answer is simple: for data type control and source code readability.

A *char* may essentially be the same as a *short*, but we quickly grasp that it's a placeholder for an UTF-16 character, and not for some other integer value.

When using *short*, we show everyone that the variable's range is limited by 16 bits.

It's a very good idea to use the *boolean* type where needed to, instead of the C-style *int*.

There is also a 64-bit integer data type in Java:

```
public class ret3
{
        public static long main(String[] args)
        {
                 return 1234567890123456789L;
        }
}
```
### Listing 4.4: Constant pool

```
...
  #2 = Long 1234567890123456789l
...
 public static long main(java.lang.String[]);
```

```
flags: ACC_PUBLIC, ACC_STATIC
Code:
 stack=2, locals=1, args size=1
```
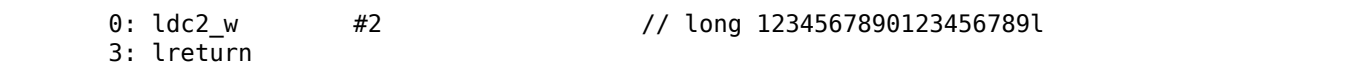

The 64-bit number is also stored in a constant pool, ldc2\_w loads it and lreturn (*long return*) returns it.

The ldc2 w instruction is also used to load double precision floating point numbers (which also occupy 64 bits) from a constant pool:

```
public class ret
{
        public static double main(String[] args)
        {
                 return 123.456d;
        }
}
```
### Listing 4.5: Constant pool

... #2 = Double 123.456d

```
...
```

```
public static double main(java.lang.String[]);
 flags: ACC_PUBLIC, ACC_STATIC
 Code:
   stack=2, locals=1, args_size=1
      0: \frac{1}{2} double 123.456d
      3: dreturn
```
dreturn stands for "return double".

And finally, a single precision floating point number:

```
public class ret
{
        public static float main(String[] args)
        {
                 return 123.456f;
        }
}
```
### Listing 4.6: Constant pool

... #2 = Float 123.456f ...

```
public static float main(java.lang.String[]);
  flags: ACC_PUBLIC, ACC_STATIC
 Code:
   stack=1, locals=1, args_size=1
                     #2 // float 123.456f
      2: freturn
```
The ldc instruction used here is the same one as for loading 32-bit integer numbers from a constant pool. freturn stands for "return float".

Now what about function that return nothing?

```
public class ret
{
        public static void main(String[] args)
        {
                 return;
        }
}
```

```
public static void main(java.lang.String[]);
 flags: ACC_PUBLIC, ACC_STATIC
 Code:
   stack=0, locals=1, args_size=1
      0: return
```
This means that the return instruction is used to return control without returning an actual value.

Knowing all this, it's very easy to deduce the function's (or method's) returning type from the last instruction.

### **4.1.3 Simple calculating functions**

Let's continue with a simple calculating functions.

```
public class calc
{
        public static int half(int a)
        {
                 return a/2;
        }
}
```
Here's the output when the iconst\_2 instruction is used:

```
public static int half(int);
  flags: ACC_PUBLIC, ACC_STATIC
  Code:
    stack=2, locals=1, args size=1
       0: iload_0
       1: iconst_2
       2: idiv
       3: ireturn
```
iload\_0 takes the zeroth function argument and pushes it to the stack.

iconst 2 pushes 2 in the stack. After the execution of these two instructions, this is how stack looks like:

+---+ TOS ->| 2 | +---+ | a | +---+

idiv just takes the two values at the TOS, divides one by the other and leaves the result at TOS:

```
+--------+
TOS ->| result |
      +--------+
```
ireturn takes it and returns.

Let's proceed with double precision floating point numbers:

```
public class calc
{
         public static double half_double(double a)
         \mathcal{L}return a/2.0;
         }
}
```
Listing 4.7: Constant pool

```
...
 #2 = Double 2.0d
...
```

```
public static double half_double(double);
 flags: ACC_PUBLIC, ACC_STATIC
 Code:
   stack=4, locals=2, args_size=1
      0: dload 0
      1: ldc2_w #2 // double 2.0d
      4: ddiv
      5: dreturn
```
It's the same, but the ldc2 w instruction is used to load the constant 2.0 from the constant pool.

Also, the other three instructions have the *d* prefix, meaning they work with *double* data type values.

Let's now use a function with two arguments:

```
public class calc
{
        public static int sum(int a, int b)
        {
                return a+b;
        }
}
```

```
public static int sum(int, int);
  flags: ACC_PUBLIC, ACC_STATIC
  Code:
    stack=2, locals=2, args_size=2
       0: iload_0
       1: iload_1
       2: iadd
       3: ireturn
```
iload\_0 loads the first function argument (a), iload\_1—second (b).

Here is the stack after the execution of both instructions:

+---+ TOS  $\left| \right|$  b | +---+ | a | +---+

iadd adds the two values and leaves the result at TOS:

+--------+ TOS ->| result | +--------+

Let's extend this example to the *long* data type:

```
public static long lsum(long a, long b)
{
        return a+b;
}
```
…we got:

```
public static long lsum(long, long);
  flags: ACC_PUBLIC, ACC_STATIC
  Code:
    stack=4, locals=4, args_size=2
       0: lload 0
       1: lload_2
       2: ladd
       3: lreturn
```
The second lload instruction takes the second argument from the 2nd slot.

That's because a 64-bit *long* value occupies exactly two 32-bit slots.

Slightly more advanced example:

```
public class calc
{
        public static int mult_add(int a, int b, int c)
        {
                 return a*b+c;
        }
}
```

```
public static int mult_add(int, int, int);
  flags: ACC_PUBLIC, ACC_STATIC
  Code:
    stack=2, locals=3, args_size=3
       0: iload_0
       1: iload_1
       2: imul
       3: iload_2
       4: iadd
       5: ireturn
```
The first step is multiplication. The product is left at the TOS:

+---------+ TOS ->| product | +---------+

 $iload$  2 loads the third argument (c) in the stack:

+---------+  $TOS -> |$  c | +---------+ | product | +---------+

Now the iadd instruction can add the two values.

### **4.1.4 JVM memory model**

x86 and other low-level environments use the stack for argument passing and as a local variables storage.

JVM is sli[ghtly d](#page-1053-0)ifferent.

It has:

• Local variable array (LVA<sup>7</sup>). Used as storage for incoming function arguments and local variables. Instructions like iload\_0 load values from it.

istore stores values in it. At the beginning the function arguments are stored: starting at 0 or at 1 (if the zeroth argum[ent i](#page-1053-2)[s](#page-678-0) occupied by *this* pointer).

Then the local variables are allocated.

Each slot has size of 32-bit.

Hence, values of *long* and *double* data types occupy two slots.

• Operand stack (or just "stack"). It's used for computations and passing arguments while calling other functions.

Unlike low-level environments like x86, it's not possible to access the stack without using instructions which explicitly pushes or pops values to/from it.

• Heap. It is used as storage for objects and arrays.

These 3 areas are isolated from each other.

<span id="page-678-0"></span><sup>7</sup> (Java) Local Variable Array

Math.random() returns a pseudorandom number in range of [0.0 …1.0], but let's say that for some reason we need to devise a function that returns a number in range of [0.0 …0.5]:

```
public class HalfRandom
{
        public static double f()
        {
                 return Math.random()/2;
        }
}
```
Listing 4.8: Constant pool

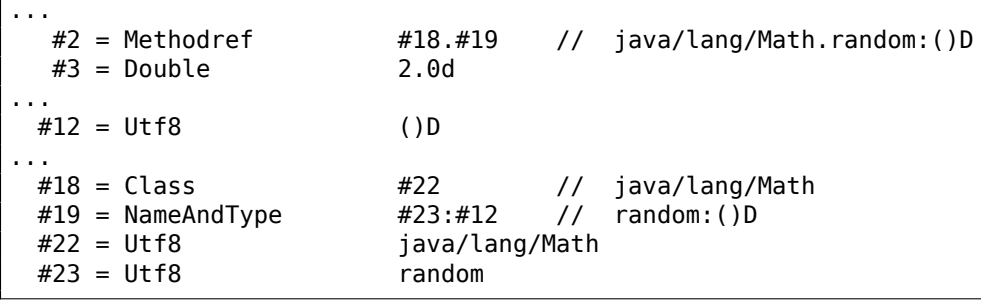

```
public static double f();
 flags: ACC_PUBLIC, ACC_STATIC
 Code:
   stack=4, locals=0, args size=0
      0: invokestatic #2 // Method java/lang/Math.random:()D
      3: ldc2_w #3 // double 2.0d
      6: ddiv
      7: dreturn
```
invokestatic calls the Math.random() function and leaves the result at the TOS.

Then the result is divided by 2.0 and returned.

But how is the function name encoded?

It's encoded in the constant pool using a Methodref expression.

It defines the class and method names.

The first field of Methodref points to a Class expression which, in turn, points to the usual text string ("java/lang/Math").

The second Methodref expression points to a NameAndType expression which also has two links to the strings.

The first string is "random", which is the name of the method.

The second string is "()D", which encodes the function's type. It means that it returns a *double* value (hence the *D* in the string).

This is the way 1) JVM can check data for type correctness; 2) Java decompilers can restore data types from a compiled class file.

Now let's try the "Hello, world!" example:

```
public class HelloWorld
{
        public static void main(String[] args)
        {
                System.out.println("Hello, World");
        }
}
```
### Listing 4.9: Constant pool

... #2 = Fieldref  $#16. #17$  // java/lang/System.out:Ljava/io/PrintStream;

```
#4 = Methodref #19.#20 // java/io/PrintStream.println:(Ljava/lang/String;)V
...
 #16 = Class #23 // java/lang/System
 #17 = NameAndType #24:#25 // out:Ljava/io/PrintStream;
 #18 = Utf8 Hello, World
 #19 = Class #26 // java/io/PrintStream
 #20 = NameAndType #27:#28 // println:(Ljava/lang/String;)V
...
 #23 = Utf8 java/lang/System
 #24 = Utf8 out
 #25 = Utf8 Ljava/io/PrintStream;
 #26 = Utf8 java/io/PrintStream
 #27 = Utf8 println
 #28 = Utf8 (Ljava/lang/String;)V
...
```

```
public static void main(java.lang.String[]);
  flags: ACC_PUBLIC, ACC_STATIC
  Code:
    stack=2, locals=1, args_size=1
        0: getstatic                                    // Field java/lang/System.out:Ljava/io/PrintStream;<br>3: ldc                      #3             // String Hello. World
        3: ldc #3 // String Hello, World
        5: invokevirtual #4 // Method java/io/PrintStream.println:(Ljava/lang/String;)V
        8: return
```
ldc at offset 3 takes a pointer to the "Hello, World" string in the constant pool and pushes in the stack.

It's called a *reference* in the Java world, but it's rather a pointer, or an address

8 .

The familiar invokevirtual instruction takes the information about the println function (or method) from the constant pool and calls it.

[A](#page-680-0)s we may know, there are several println methods, one for each data type.

Our case is the version of println intended for the *String* data type.

But what about the first getstatic instruction?

This instruction takes a *reference* (or address of) a field of the object System.out and pushes it in the stack.

This value is acts like the *this* pointer for the println method.

Thus, internally, the println method takes two arguments for input: 1) *this*, i.e., a pointer to an object; 2) the address of the "Hello, World" string.

Indeed, println() is called as a method within an initialized System.out object.

For convenience, the javap utility writes all this information in the comments.

## **4.1.6 Calling beep()**

This is a simple calling of two functions without arguments:

```
public static void main(String[] args)
{
        java.awt.Toolkit.getDefaultToolkit().beep();
```
};

```
public static void main(java.lang.String[]);
 flags: ACC_PUBLIC, ACC_STATIC
 Code:
   stack=1, locals=1, args_size=1
      0: invokestatic #2 // Method java/awt/Toolkit.getDefaultToolkit:()Ljava/awt/2
 ⊊ Toolkit;<br>3: invokevirtual #3
                                // Method java/awt/Toolkit.beep:()V
      6: return
```
<span id="page-680-0"></span><sup>8</sup>About difference in pointers and *reference*'s in C++ see: 3.21.3 on page 558.

java.awt.Toolkit.getDefaultToolkit(), which returns a reference to an object of class Toolkit. The invokevirtual instruction at offset 3 calls the beep() method of this class.

## **4.1.7 Linear congruential PRNG**

Let's try a simple pseudorandom numbers generator, which we already considered once in the book ( 1.29 on page 336):

```
public class LCG
{
        public static int rand_state;
        public void my_srand (int init)
        {
                rand state=init;
        }
        public static int RNG_a=1664525;
        public static int RNG_c=1013904223;
        public int my_rand ()
        {
                rand_state=rand_state*RNG_a;
                rand_state=rand_state+RNG_c;
                return rand state & 0x7fff;
        }
}
```
There are couple of class fields which are initialized at start.

But how? In javap output we can find the class constructor:

```
static {};
 flags: ACC_STATIC
 Code:
   stack=1, locals=0, args_size=0
     0: ldc #5 // int 1664525
     2: putstatic #3 // Field RNG a:I
     5: ldc #6 // int 1013904223
     7: putstatic #4 // Field RNG_c:I
    10: return
```
That's the way variables are initialized.

RNG a occupies the 3rd slot in the class and RNG c—4th, and putstatic puts the constants there.

The my srand() function just stores the input value in rand state:

```
public void my_srand(int);
 flags: ACC_PUBLIC
 Code:
   stack=1, locals=2, args_size=2
      0: iload_1
      1: putstatic #2 // Field rand_state:I
      4: return
```
iload 1 takes the input value and pushes it into stack. But why not iload 0?

It's because this function may use fields of the class, and so *this* is also passed to the function as a zeroth argument.

The field rand\_state occupies the 2nd slot in the class, so putstatic copies the value from the TOS into the 2nd slot.

Now my  $rand()$ :

```
public int my_rand();
  flags: ACC_PUBLIC
  Code:
    stack=2, locals=1, args size=1
```

```
3: getstatic #3 // Field RNG_a:I
6: imul
7: putstatic #2 // Field rand_state:I
10: getstatic #2 // Field rand_state:I
13: getstatic #4 // Field RNG_c:I
16: iadd
17: putstatic #2 // Field rand_state:I
20: getstatic #2 // Field rand_state:I
23: sipush 32767
26: iand
27: ireturn
```
It just loads all the values from the object's fields, does the operations and updates rand state's value using the putstatic instruction.

At offset 20, rand\_state is reloaded again (because it has been dropped from the stack before, by putstatic).

This looks like non-efficient code, but be sure, the JVM is usually good enough to optimize such things really well.

### **4.1.8 Conditional jumps**

Now let's proceed to conditional jumps.

```
public class abs
{
        public static int abs(int a)
        {
                 if (a<0)return -a;
                 return a;
        }
}
```

```
public static int abs(int);
 flags: ACC_PUBLIC, ACC_STATIC
 Code:
   stack=1, locals=1, args_size=1
      0: iload_0
      1: ifge 7
      4: iload_0
      5: ineg
      6: ireturn
      7: iload_0
      8: ireturn
```
ifge jumps to offset 7 if the value at  $TOS$  is greater or equal to 0.

Don't forget, any ifXX instruction pops the value (to be compared) from the stack.

ineg just negates value at TOS.

Another example:

```
public static int min (int a, int b)
{
        if (a>b)
                 return b;
        return a;
}
```
We get:

```
public static int min(int, int);
  flags: ACC_PUBLIC, ACC_STATIC
  Code:
    stack=2, locals=2, args_size=2
       0: iload_0
```
1: iload\_1 2: if\_icmple 7 5: iload\_1 6: ireturn 7: iload\_0 8: ireturn

if\_icmple pops two values and compares them. If the second one is lesser than (or equal to) the first, a jump to offset 7 is performed.

When we define max() function …

```
public static int max (int a, int b)
{
        if (a>b)
                 return a;
        return b;
}
```
…the resulting code is the same, but the last two iload instructions (at offsets 5 and 7) are swapped:

```
public static int max(int, int);
 flags: ACC_PUBLIC, ACC_STATIC
 Code:
   stack=2, locals=2, args_size=2
      0: iload_0
      1: iload_1
      2: if icmple 7
      5: iload_0
      6: ireturn
      7: iload_1
      8: ireturn
```
A more advanced example:

```
public class cond
{
        public static void f(int i)
        {
                if (i<100)
                         System.out.print("<100");
                if (i==100)
                         System.out.print("==100");
                if (i>100)
                         System.out.print(">100");
                if (i==0)System.out.print("==0");
        }
}
```

```
public static void f(int);
 flags: ACC_PUBLIC, ACC_STATIC
 Code:
   stack=2, locals=1, args_size=1
     0: iload_0
     1: bipush 100
     3: if_icmpge 14
     6: getstatic #2 // Field java/lang/System.out:Ljava/io/PrintStream;
     9: ldc #3 // String <100
     11: invokevirtual #4 // Method java/io/PrintStream.print:(Ljava/lang/String;)V
     14: iload_0
     15: bipush 100
     17: if_icmpne 28
     20: getstatic #2 // Field java/lang/System.out:Ljava/io/PrintStream;
     23: ldc #5 // String ==100
     25: invokevirtual #4 // Method java/io/PrintStream.print:(Ljava/lang/String;)V
     28: iload_0
     29: bipush 100
     31: if_icmple 42
     34: getstatic #2 // Field java/lang/System.out:Ljava/io/PrintStream;
```
```
39: invokevirtual #4 // Method java/io/PrintStream.print:(Ljava/lang/String;)V
42: iload_0
43: ifne 54
46: getstatic #2 // Field java/lang/System.out:Ljava/io/PrintStream;
49: ldc #7 // String ==0
51: invokevirtual #4 // Method java/io/PrintStream.print:(Ljava/lang/String;)V
54: return
```
if icmpge pops two values and compares them. If the second one is larger or equal than the first, a jump to offset 14 is performed.

if icmpne and if icmple work just the same, but implement different conditions.

There is also a ifne instruction at offset 43.

Its name is misnomer, it would've be better to name it ifnz (jump if the value at TOS is not zero).

And that is what it does: it jumps to offset 54 if the input value is not zero.

If zero, the execution flow proceeds to offset 46, where the " $==0$ " string is printed.

N.B.: JVM has no unsigned data types, so the comparison instructions operate [only](#page-1053-0) on signed integer values.

#### **4.1.[9 P](#page-1053-1)assing arguments**

Let's extend our min()/max() example:

```
public class minmax
{
        public static int min (int a, int b)
        {
                if (a>b)
                         return b;
                return a;
        }
        public static int max (int a, int b)
        {
                if (a>b)
                         return a;
                return b;
        }
        public static void main(String[] args)
        {
                int a=123, b=456;
                int max value=max(a, b);
                int min_value=min(a, b);
                System.out.println(min_value);
                System.out.println(max_value);
        }
}
```
Here is main() function code:

```
public static void main(java.lang.String[]);
 flags: ACC_PUBLIC, ACC_STATIC
 Code:
   stack=2, locals=5, args_size=1
      0: bipush 123
      2: istore_1
      3: sipush 4566: istore_2
      7: iload_1
      8: iload_2
      9: invokestatic #2 // Method max: (II)I
     12: istore_3
     13: iload_1
     14: iload_2
```

```
18: istore 4
20: getstatic #4 // Field java/lang/System.out:Ljava/io/PrintStream;
23: iload 4
25: invokevirtual #5 // Method java/io/PrintStream.println:(I)V
28: getstatic #4 // Field java/lang/System.out:Ljava/io/PrintStream;
31: iload_3
32: invokevirtual #5 // Method java/io/PrintStream.println:(I)V
35: return
```
Arguments are passed to the other function in the stack, and the return value is left on TOS.

## **4.1.10 Bitfields**

All bit-wise operations work just like in any other ISA:

```
public static int set (int a, int b)
{
         return a | 1 < - b;
}
public static int clear (int a, int b)
\mathfrak{t}return a \& (-1 < b);
}
```

```
public static int set(int, int);
  flags: ACC_PUBLIC, ACC_STATIC
  Code:
    stack=3, locals=2, args_size=2
       0: iload 0
       1: iconst_1
       2: iload_1
       3: ishl
       4: ior
       5: ireturn
public static int clear(int, int);
  flags: ACC_PUBLIC, ACC_STATIC
  Code:
    stack=3, locals=2, args_size=2
       0: iload 0
       1: iconst_1
       2: iload_1
       3: ishl
       4: iconst_m1
       5: ixor
       6: iand
       7: ireturn
```
iconst\_m1 loads −1 in the stack, it's the same as the 0xFFFFFFFF number.

XORing with 0xFFFFFFFF has the same effect of inverting all bits ( 2.6 on page 456).

Let's extend all data types to 64-bit *long*:

```
public static long lset (long a, int b)
{
        return a | 1 < - b;
}
public static long lclear (long a, int b)
{
        return a \& (-1 < b);
}
```
public static long lset(long, int); flags: ACC\_PUBLIC, ACC\_STATIC Code:

```
0: lload 0
       1: iconst_1
       2: iload_2
       3: ishl
       4: i2l
       5: lor
       6: lreturn
public static long lclear(long, int);
  flags: ACC_PUBLIC, ACC_STATIC
  Code:
    stack=4, locals=3, args_size=2
       0: lload_0
       1: iconst_1
       2: iload_2
       3: ishl
       4: iconst_m1
       5: ixor
       6: i2l
       7: land
       8: lreturn
```
The code is the same, but instructions with *l* prefix are used, which operate on 64-bit values.

Also, the second argument type of the function is still *int*, and when the 32-bit value in it needs to be promoted to 64-bit value the i2l instruction is used, which essentially extend the value of an *integer* type to a *long* one.

## **4.1.11 Loops**

```
public class Loop
{
        public static void main(String[] args)
        {
                 for (int i = 1; i \le 10; i++){
                         System.out.println(i);
                }
        }
}
```

```
public static void main(java.lang.String[]);
 flags: ACC_PUBLIC, ACC_STATIC
 Code:
   stack=2, locals=2, args_size=1
      0: iconst_1
      1: istore_1
      2: iload_1
      3: bipush 10
      5: if_icmpgt 21
      8: getstatic #2 // Field java/lang/System.out:Ljava/io/PrintStream;
     11: iload_1
     12: invokevirtual #3 // Method java/io/PrintStream.println:(I)V
     15: iinc 1, 1
     18: goto 2
     21: return
```
iconst\_1 loads 1 into TOS, istore\_1 stores it in the LVA at slot 1.

Why not the zeroth slot? Because the main() function has one argument (array of String) and a pointer to it (or *reference*) is now in the zeroth slot.

So, the *i* local variable [will](#page-1053-0) always be in 1st slot.

Instructions at offsets 3 and 5 compare *i* with 10.

If *i* is larger, execution flow passes to offset 21, where the function ends.

If it's not, println is called.

By the way, we call the println method for an *integer*, and we see this in the comments: "(I)V" (*I* means *integer* and *V* means the return type is *void*).

When println finishes, *i* is incremented at offset 15.

The first operand of the instruction is the number of a slot (1), the second is the number (1) to add to the variable.

goto is just GOTO, it jumps to the beginning of the loop's body offset 2.

Let's proceed with a more complex example:

```
public class Fibonacci
{
        public static void main(String[] args)
        {
                 int limit = 20, f = 0, g = 1;
                 for (int i = 1; i \leq \text{limit}; i++){
                          f = f + g;g = f - g;System.out.println(f);
                 }
        }
}
```

```
public static void main(java.lang.String[]);
 flags: ACC_PUBLIC, ACC_STATIC
 Code:
   stack=2, locals=5, args size=1
      0: bipush 20
      2: istore_1
      3: iconst_0
      4: istore_2
      5: iconst_1
      6: istore_3
      7: iconst_1
      8: istore 4
     10: iload 4
     12: iload_1
     13: if_icmpgt 37
     16: iload_2
     17: iload_3
     18: iadd
     19: istore_2
     20: iload_2
     21: iload_3
     22: isub
     23: istore_3
     24: getstatic #2 // Field java/lang/System.out:Ljava/io/PrintStream;
     27: iload_2
     28: invokevirtual #3 // Method java/io/PrintStream.println:(I)V
     31: iinc 4, 1
     34: goto 10
     37: return
```
Here is a map of the LVA slots:

- 0 the sole argument of main()
- 1 *limit*, always contains 20
- $2 f$
- $3 q$
- 4 *i*

We can see that the Java compiler allocates variables in LVA slots in the same order they were declared in the source code.

is istore with an additional operand at offset 8 which takes the slot number as an operand.

It's the same with iload at offset 10.

But isn't it dubious to allocate another slot for the *limit* variable, which always contains 20 (so it's a constant in essence), and reload its value so often?

JVM JIT compiler is usually good enough to optimize such things.

Manual intervention in the code is probably not worth it.

## **[4.1](#page-1053-1)[.1](#page-1053-2)2 switch()**

The switch() statement is implemented with the tableswitch instruction:

```
public static void f(int a)
{
        switch (a)
        {
        case 0: System.out.println("zero"); break;
        case 1: System.out.println("one\n"); break;
        case 2: System.out.println("two\n"); break;
        case 3: System.out.println("three\n"); break;
        case 4: System.out.println("four\n"); break;
        default: System.out.println("something unknown\n"); break;
        };
}
```
As simple, as possible:

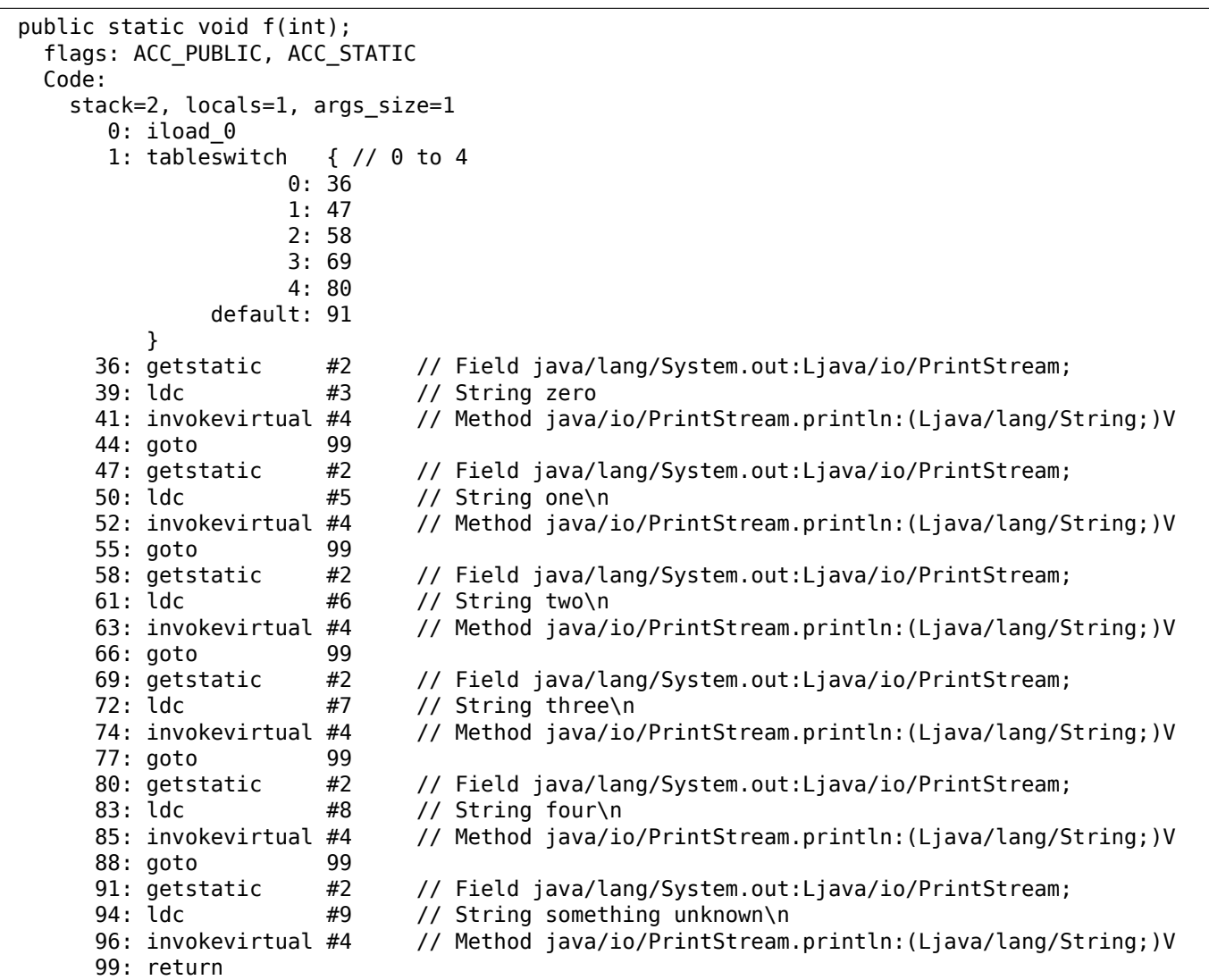

#### **Simple example**

Let's first create an array of 10 integers and fill it:

```
public static void main(String[] args)
{
        int a[]=new int[10];
        for (int i=0; i<10; i++)
                a[i]=i;dump (a);
}
```

```
public static void main(java.lang.String[]);
 flags: ACC_PUBLIC, ACC_STATIC
 Code:
   stack=3, locals=3, args size=1
      0: bipush 10
      2: newarray int
      4: astore_1
      5: iconst_0
      6: istore_2
      7: iload_2
      8: bipush 10
     10: if icmpge 23
     13: aload_1
     14: iload_2
     15: iload_2
     16: iastore
     17: iinc 2, 1
     20: goto 7
     23: aload_1
     24: invokestatic #4 // Method dump:([I)V
     27: return
```
The newarray instruction creates an array object of 10 *int* elements.

The array's size is set with bipush and left at TOS.

The array's type is set in newarray instruction's operand.

After newarray's execution, a *reference* (or pointer) to the newly created array in the heap is left at the TOS.

astore\_1 stores the *reference* to the 1st slot in LVA.

The second part of the main() function is the loop which stores *i* into the corresponding array element.

[aloa](#page-1053-0)d\_1 gets a *reference* of the array and places it in the stack.

iastore then stores the integer value from the [stac](#page-1053-3)k in the array, *reference* of which is currently in TOS.

The third part of the main() function calls the dump() function.

An argument for it is prepared by aload 1 (offset 23).

Now let's proceed to the dump() function:

```
public static void dump(int a[])
{
         for (int i=0; i<sub>a</sub>. length; i++)
                  System.out.println(a[i]);
}
```

```
public static void dump(int[]);
  flags: ACC_PUBLIC, ACC_STATIC
  Code:
    stack=3, locals=2, args_size=1
       0: iconst 0
       1: istore_1
       2: iload_1
       3: aload_0
```

```
5: if_icmpge 23
8: getstatic #2 // Field java/lang/System.out:Ljava/io/PrintStream;
11: aload_0
12: iload_1
13: iaload
14: invokevirtual #3 // Method java/io/PrintStream.println:(I)V
17: iinc 1, 1
20: goto 2
23: return
```
The incoming reference to the array is in the zeroth slot.

The a.length expression in the source code is converted to an arraylength instruction: it takes a *reference* to the array and leaves the array size at TOS.

iaload at offset 13 is used to load array elements, it requires an array *reference* to be present in the stack (prepared by aload  $\theta$  at 11), and also an index (prepared by iload 1 at offset 12).

Needless to say, instructions prefixed with *a* [may b](#page-1053-0)e mistakenly comprehended as *array* instructions.

It's not correct. These instructions works with *references* to objects.

And arrays and strings are objects too.

## **Summing elements of array**

Another example:

```
public class ArraySum
{
         public static int f (int[] a)
         {
                  int sum=0;
                  for (int i=0; i<sub>a</sub>. length; i++)
                           sum=sum+a[i];
                  return sum;
         }
}
```

```
public static int f(int[]);
 flags: ACC_PUBLIC, ACC_STATIC
 Code:
   stack=3, locals=3, args_size=1
      0: iconst 0
      1: istore_1
      2: iconst_0
      3: istore_2
      4: iload_2
      5: aload_0
      6: arraylength
      7: if_icmpge 22
     10: iload_1
     11: aload_0
     12: iload_2
     13: iaload
     14: iadd
     15: istore_1
     16: iinc 2, 1
     19: goto 4
     22: iload_1
     23: ireturn
```
LVA slot 0 contains a *reference* to the input array.

LVA slot 1 contains the local variable *sum*.

## **[The](#page-1053-3) only argument of the main() function is an array too**

[We'](#page-1053-3)ll be using the only argument of the main() function, which is an array of strings:

```
public class UseArgument
{
        public static void main(String[] args)
        {
                System.out.print("Hi, ");
                System.out.print(args[1]);
                System.out.println(". How are you?");
        }
}
```
The zeroth argument is the program's name (like in C/C++, etc.), so the 1st argument supplied by the user is 1st.

```
public static void main(java.lang.String[]);
 flags: ACC_PUBLIC, ACC_STATIC
 Code:
   stack=3, locals=1, args_size=1
      0: getstatic #2 // Field java/lang/System.out:Ljava/io/PrintStream;
      3: ldc #3 // String Hi,
      5: invokevirtual #4 // Method java/io/PrintStream.print:(Ljava/lang/String;)V
      8: getstatic #2 // Field java/lang/System.out:Ljava/io/PrintStream;
     11: aload_0
     12: iconst_1
     13: aaload
     14: invokevirtual #4 // Method java/io/PrintStream.print:(Ljava/lang/String;)V
     17: getstatic #2 // Field java/lang/System.out:Ljava/io/PrintStream;
     20: ldc #5 // String . How are you?
     22: invokevirtual #6 // Method java/io/PrintStream.println:(Ljava/lang/String;)V
     25: return
```
aload\_0 at 11 loads a *reference* of the zeroth LVA slot (1st and only main() argument).

iconst\_1 and aaload at 12 and 13 take a *reference* to the first (counting at 0) element of array.

The *reference* to the string object is at TOS at offset 14, and it is taken from there by println method.

#### **Pre-initialized array of strings**

```
class Month
{
        public static String[] months =
         {
                 "January",
                 "February",
                 "March",
                 "April",
                 "May",
                 "June",
                 "July",
                 "August",
                 "September",
                 "October",
                 "November",
                 "December"
        };
        public String get_month (int i)
        {
                 return months[i];
        };
}
```
The get\_month() function is simple:

```
public java.lang.String get_month(int);
 flags: ACC_PUBLIC
 Code:
   stack=2, locals=2, args size=2
      0: getstatic #2 // Field months: [Ljava/lang/String;
```
3: iload\_1

4: aaload

5: areturn

aaload operates on an array of *references*.

Java String are objects, so the *a*-instructions are used to operate on them.

areturn returns a *reference* to a String object.

How is the months[] array initialized?

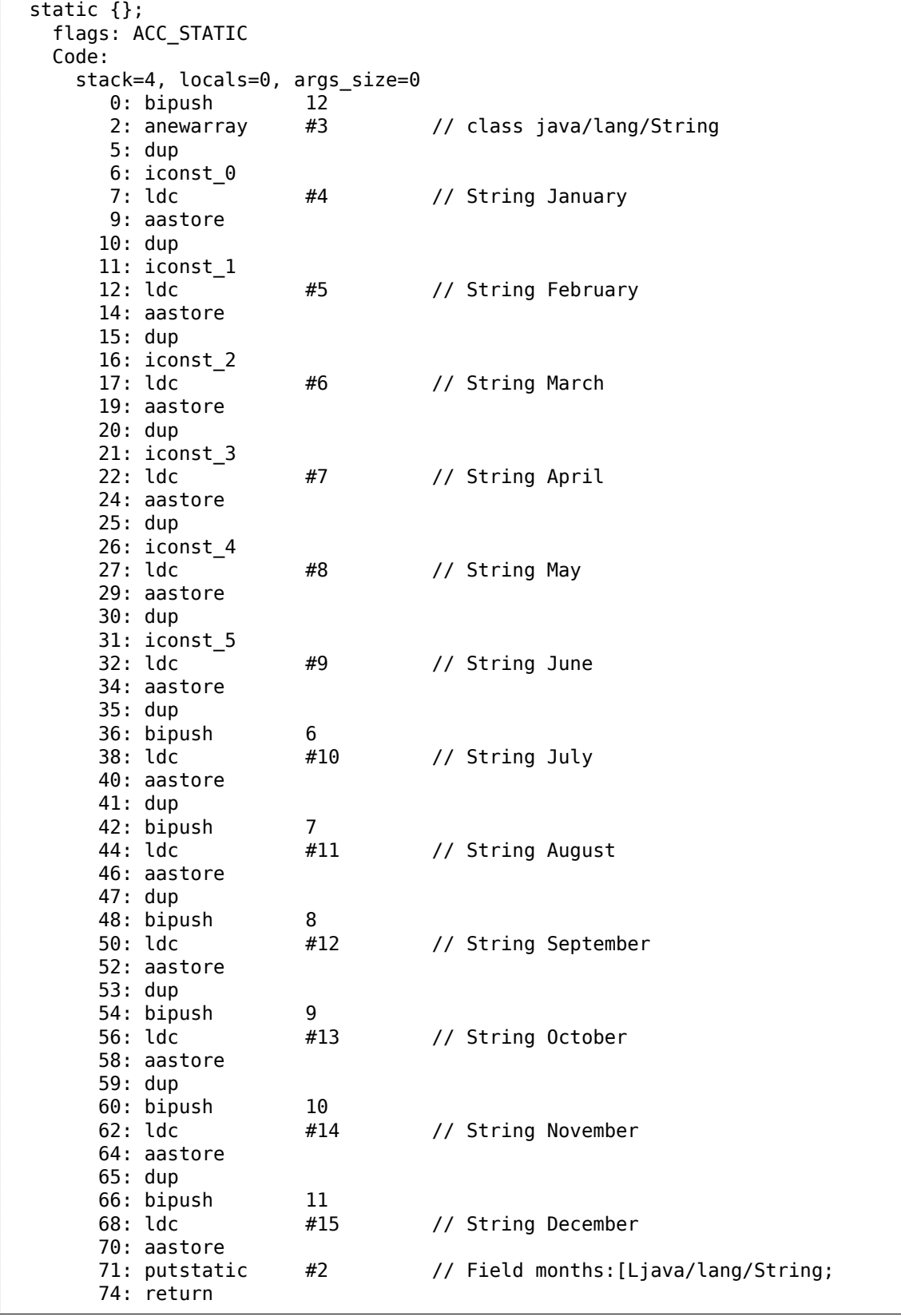

anewarray creates a new array of *references* (hence *a* prefix).

"java/lang/String" string.

The bipush 12 before anewarray sets the array's size.

We see here a new instruction for us: dup.

It's a standard instruction in stack computers (including the Forth programming language) which just duplicates the value at TOS.

By the way, FPU 80x87 is also a stack computer and it has similar instruction – FDUP.

It is used here to duplicate a *reference* to an array, because the aastore instruction pops the *reference* to array from the stack, [but](#page-1053-0) subsequent aastore will need it again.

The Java compiler concluded that it's better to generate a dup instead of generating a getstatic instruction before each array store operation (i.e., 11 times).

aastore puts a *reference* (to string) into the array at an index which is taken from TOS.

Finally, putstatic puts *reference* to the newly created array into the second field of our object, i.e., *months* field.

#### **Variadic functions**

Variadic functions actually use arrays:

```
public static void f(int... values)
{
        for (int i=0; i<values.length; i++)
                System.out.println(values[i]);
}
public static void main(String[] args)
{
        f (1,2,3,4,5);
}
```

```
public static void f(int...);
 flags: ACC_PUBLIC, ACC_STATIC, ACC_VARARGS
 Code:
   stack=3, locals=2, args_size=1
      0: iconst_0
      1: istore_1
      2: iload_1
      3: aload_0
      4: arraylength
      5: if_icmpge 23
      8: getstatic #2 // Field java/lang/System.out:Ljava/io/PrintStream;
     11: aload_0
     12: iload_1
     13: iaload
     14: invokevirtual #3 // Method java/io/PrintStream.println:(I)V
     17: iinc 1, 1
     20: goto 2
     23: return
```
f() just takes an array of integers using aload\_0 at offset 3.

Then it gets the array's size, etc.

```
public static void main(java.lang.String[]);
 flags: ACC_PUBLIC, ACC_STATIC
 Code:
    stack=4, locals=1, args_size=1
      0: iconst 5
      1: newarray int
      3: dup
      4: iconst_0
      5: iconst_1
      6: iastore
      7: dup
```
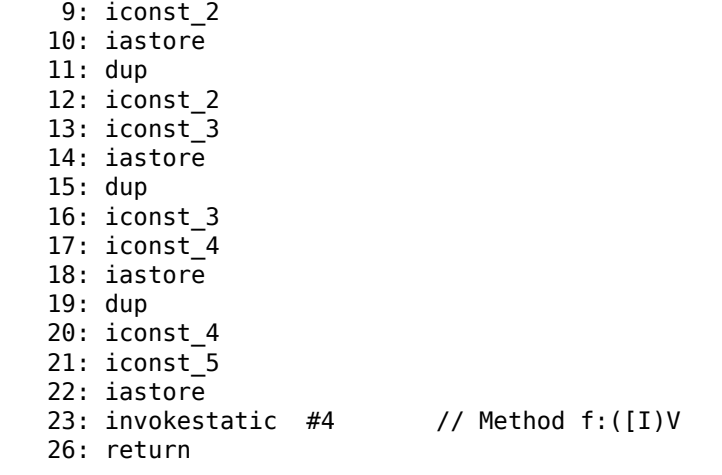

The array is constructed in main() using the newarray instruction, then it's filled, and f() is called.

Oh, by the way, array object is not destroyed at the end of main().

There are no destructors in Java at all, because the JVM has a garbage collector which does this automatically, when it feels it needs to.

What about the format() method?

It takes two arguments at input: a string and an array of objects:

public PrintStream format(String format, Object... args)

( http://docs.oracle.com/javase/tutorial/java/data/numberformat.html )

Let's see:

```
public static void main(String[] args)
{
        int i=123;
        double d=123.456;
        System.out.format("int: %d double: %f.%n", i, d);
}
```

```
public static void main(java.lang.String[]);
 flags: ACC_PUBLIC, ACC_STATIC
 Code:
   stack=7, locals=4, args_size=1
      0: bipush 123
      2: istore_1
      3: ldc2_w #2 // double 123.456d
      6: dstore_2
      7: getstatic #4 // Field java/lang/System.out:Ljava/io/PrintStream;
     10: ldc #5 // String int: %d double: %f.%n
     12: iconst_2
     13: anewarray #6 // class java/lang/Object
     16: dup
     17: iconst_0
     18: iload_1
     19: invokestatic #7 // Method java/lang/Integer.valueOf:(I)Ljava/lang/Integer;
     22: aastore
     23: dup
     24: iconst_1
     25: dload_2
     26: invokestatic #8 // Method java/lang/Double.valueOf:(D)Ljava/lang/Double;
     29: aastore
     30: invokevirtual #9 \frac{1}{2} Method java/io/PrintStream.format:(Ljava/lang/String;[\frac{1}{2}Ç Ljava/lang/Object;)Ljava/io/PrintStream;
     33: pop
     34: return
```
So values of the *int* and *double* types are first promoted to Integer and Double objects using the valueOf methods.

are derived from the root Object class, they suitable for elements in the input array.

On the other hand, an array is always homogeneous, i.e., it can't hold elements of different types, which makes it impossible to push *int* and *double* values in it.

An array of Object objects is created at offset 13, an Integer object is added to the array at offset 22, and a Double object is added to the array at offset 29.

The penultimate pop instruction discards the element at TOS, so when return is executed, the stack becomes empty (or balanced).

#### **Two-dimensional arrays**

Two-dimensional arrays in Java are just one-dimensional arrays of *references* to another one-dimensional arrays.

Let's create a two-dimensional array:

```
public static void main(String[] args)
{
        int[] a = new int[5][10];
        a[1][2]=3;
}
```

```
public static void main(java.lang.String[]);
 flags: ACC_PUBLIC, ACC_STATIC
 Code:
   stack=3, locals=2, args_size=1
      0: iconst_5
      1: bipush 10
      3: multianewarray #2, 2 // class "[[I"
      7: astore_1
      8: aload_1
      9: iconst_1
     10: aaload
     11: iconst_2
     12: iconst_3
     13: iastore
     14: return
```
It's created using the multianewarray instruction: the object's type and dimensionality are passed as operands.

The array's size  $(10*5)$  is left in stack (using the instructions iconst 5 and bipush).

A *reference* to row #1 is loaded at offset 10 (iconst\_1 and aaload).

The column is chosen using iconst 2 at offset 11.

The value to be written is set at offset 12.

iastore at 13 writes the array's element.

How it is an element accessed?

```
public static int get12 (int[][] in)
{
        return in[1][2];
}
```

```
public static int get12(int[][]);
  flags: ACC_PUBLIC, ACC_STATIC
  Code:
    stack=2, locals=1, args_size=1
       0: aload 0
       1: iconst_1
       2: aaload
       3: iconst_2
       4: iaload
       5: ireturn
```
A *Reference* to the array's row is loaded at offset 2, the column is set at offset 3, then iaload loads the array's element.

#### **Three-dimensional arrays**

Three-dimensional arrays are just one-dimensional arrays of *references* to one-dimensional arrays of *references* to one-dimensional arrays.

```
public static void main(String[] args)
{
        int[[[][]] a = new int[5][10][15];
        a[1][2][3]=4;
        get_elem(a);
}
```

```
public static void main(java.lang.String[]);
 flags: ACC_PUBLIC, ACC_STATIC
 Code:
   stack=3, locals=2, args size=1
      0: iconst 5
      1: bipush 10
      3: bipush 15
      5: multianewarray #2, 3 // class "[[[I"
      9: astore_1
     10: aload_1
     11: iconst_1
     12: aaload
     13: iconst_2
     14: aaload
     15: iconst_3
     16: iconst_4
     17: iastore
     18: aload_1
     19: invokestatic #3 // Method get_elem:([[[I)I
     22: pop
     23: return
```
Now it takes two aaload instructions to find right *reference*:

```
public static int get elem (int[][][] a)
{
        return a[1][2][3];
}
```

```
public static int get_elem(int[][][]);
  flags: ACC_PUBLIC, ACC_STATIC
  Code:
    stack=2, locals=1, args_size=1
      0: aload 0
       1: iconst_1
       2: aaload
       3: iconst_2
       4: aaload
       5: iconst_3
       6: iaload
       7: ireturn
```
#### **Summary**

Is it possible to do a buffer overflow in Java?

No, because the array's length is always present in an array object, array bounds are controlled, and an exception is to be raised in case of out-of-bounds access.

There are no multi-dimensional arrays in Java in the C/C++ sense, so Java is not very suited for fast scientific computations.

#### **First example**

Strings are objects and are constructed in the same way as other objects (and arrays).

```
public static void main(String[] args)
     {
             System.out.println("What is your name?");
             String input = System.console().readLine();
             System.out.println("Hello, "+input);
     }
public static void main(java.lang.String[]);
 flags: ACC_PUBLIC, ACC_STATIC
 Code:
   stack=3, locals=2, args_size=1
      0: getstatic #2 // Field java/lang/System.out:Ljava/io/PrintStream;
      3: ldc #3 // String What is your name?
      5: invokevirtual #4 // Method java/io/PrintStream.println:(Ljava/lang/String;)V
      8: invokestatic #5 // Method java/lang/System.console:()Ljava/io/Console;
     11: invokevirtual #6 // Method java/io/Console.readLine:()Ljava/lang/String;
     14: astore_1
     15: getstatic #2 // Field java/lang/System.out:Ljava/io/PrintStream;
     18: new #7 // class java/lang/StringBuilder
     21: dup
     22: invokespecial #8 // Method java/lang/StringBuilder."<init>":()V
     25: ldc #9 // String Hello,
     27: invokevirtual #10 // Method java/lang/StringBuilder.append:(Ljava/lang/String,
 \sqrt{g} ;)Ljava/lang/StringBuilder;
     30: aload_1
     31: invokevirtual #10 // Method java/lang/StringBuilder.append:(Ljava/lang/String,
 \downarrow ;)Ljava/lang/StringBuilder;<br>34: invokevirtual #11
                                // Method java/lang/StringBuilder.toString:()Ljava/lang/\angle\frac{1}{2} String;<br>37: invokevirtual #4
                                 // Method java/io/PrintStream.println:(Ljava/lang/String;)V
     40: return
```
The readLine() method is called at offset 11, a *reference* to string (which is supplied by the user) is then stored at TOS.

At offset 14 the *reference* to string is stored in slot 1 of LVA.

The string the user entered is reloaded at offset 30 and concatenated with the "Hello, " string using the StringBu[ilde](#page-1053-0)r class.

The constructed string is then printed using println at [offs](#page-1053-3)et 37.

#### **Second example**

Another example:

```
public class strings
{
        public static char test (String a)
        {
                 return a.charAt(3);
        };
        public static String concat (String a, String b)
        {
                 return a+b;
        }
}
```

```
public static char test(java.lang.String);
  flags: ACC_PUBLIC, ACC_STATIC
  Code:
    stack=2, locals=1, args size=1
       0: aload 0
```
- 
- 2: invokevirtual #2 // Method java/lang/String.charAt:(I)C

5: ireturn

The string concatenation is performed using StringBuilder:

```
public static java.lang.String concat(java.lang.String, java.lang.String);
 flags: ACC_PUBLIC, ACC_STATIC
 Code:
   stack=2, locals=2, args_size=2
      0: new #3 // class java/lang/StringBuilder
      3: dup
      4: invokespecial #4 // Method java/lang/StringBuilder."<init>":()V
      7: aload_0
      8: invokevirtual #5 // Method java/lang/StringBuilder.append: (Ljava/lang/String,
 \zeta ;)Ljava/lang/StringBuilder;
     11: aload_1
     12: invokevirtual #5 // Method java/lang/StringBuilder.append:(Ljava/lang/Stringz
 Ç ;)Ljava/lang/StringBuilder;
                                 // Method java/lang/StringBuilder.toString:()Ljava/lang/\angle\downarrow String;
     18: areturn
```
Another example:

```
public static void main(String[] args)
{
        String s="Hello!";
        int n=123;
        System.out.println("s=" + s + " n=" + n);
}
```
And again, the strings are constructed using the StringBuilder class and its append method, then the constructed string is passed to println:

```
public static void main(java.lang.String[]);
  flags: ACC_PUBLIC, ACC_STATIC
 Code:
    stack=3, locals=3, args_size=1
      0: ldc #2 // String Hello!
      2: astore_1
      3: bipush 123
      5: istore_2
      6: getstatic #3 // Field java/lang/System.out:Ljava/io/PrintStream;
      9: new #4 // class java/lang/StringBuilder
      12: dup
      13: invokespecial #5 // Method java/lang/StringBuilder."<init>":()V
      16: ldc #6 // String s=
      18: invokevirtual #7 // Method java/lang/StringBuilder.append:(Ljava/lang/String<sub>2</sub>
 \setminus ;)Ljava/lang/StringBuilder;
      21: aload_1
      22: invokevirtual #7 // Method java/lang/StringBuilder.append:(Ljava/lang/String,
 Ç ;)Ljava/lang/StringBuilder;
                                  // String n=
      27: invokevirtual #7 // Method java/lang/StringBuilder.append:(Ljava/lang/String<sub>2</sub>
 \setminus ;)Ljava/lang/StringBuilder;
      30: iload_2
      31: invokevirtual #9 \frac{1}{2} Method java/lang/StringBuilder.append:(I)Ljava/lang/\frac{2}{3}\frac{1}{2} StringBuilder;<br>34: invokevirtual #10
                                  // Method java/lang/StringBuilder.toString:()Ljava/lang/2
 \frac{1}{2} String;<br>37: invokevirtual #11
                                  // Method java/io/PrintStream.println:(Ljava/lang/String;)V
      40: return
```
## **4.1.15 Exceptions**

Let's rework our *Month* example ( 4.1.13 on page 674) a bit:

```
public class IncorrectMonthException extends Exception
{
        private int index;
        public IncorrectMonthException(int index)
        {
                this.index = index;
        }
        public int getIndex()
        {
                return index;
        }
}
```
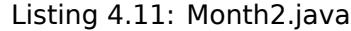

```
class Month2
{
        public static String[] months =
        {
                 "January",
                 "February",
                 "March",
                 "April",
                 "May",
                 "June",
                 "July",
                 "August",
                 "September",
                 "October",
                 "November",
                 "December"
        };
        public static String get_month (int i) throws IncorrectMonthException
        {
                 if (i<0 || i>11)
                         throw new IncorrectMonthException(i);
                 return months[i];
        };
        public static void main (String[] args)
        {
                 try
                 {
                         System.out.println(get_month(100));
                 }
                catch(IncorrectMonthException e)
                 {
                         System.out.println("incorrect month index: "+ e.getIndex());
                         e.printStackTrace();
                 }
        };
}
```
Essentially, IncorrectMonthException.class has just an object constructor and one getter method.

The IncorrectMonthException class is derived from Exception, so the IncorrectMonthException constructor first calls the constructor of the Exception class, then it puts incoming integer value into the sole IncorrectMonthException class field:

```
public IncorrectMonthException(int);
 flags: ACC_PUBLIC
 Code:
   stack=2, locals=2, args_size=2
      0: aload_0
      1: invokespecial #1 // Method java/lang/Exception."<init>":()V
      4: aload_0
      5: iload_1
```
9: return

getIndex() is just a getter. A *reference* to IncorrectMonthException is passed in the zeroth LVA slot (*this*), aload\_0 takes it, getfield loads an integer value from the object, ireturn returns it.

```
public int getIndex();
 flags: ACC_PUBLIC
 Code:
   stack=1, locals=1, args_size=1
      0: aload_0
      1: getfield #2 // Field index:I
      4: ireturn
```
Now let's take a look at get\_month() in Month2.class:

```
Listing 4.12: Month2.class
```

```
public static java.lang.String get_month(int) throws IncorrectMonthException;
 flags: ACC_PUBLIC, ACC_STATIC
 Code:
   stack=3, locals=1, args_size=1
      0: iload_0
      1: iflt 10
      4: iload_0
      5: bipush 11
      7: if icmple 19
     10: new #2 // class IncorrectMonthException
     13: dup
     14: iload_0
     15: invokespecial #3 // Method IncorrectMonthException."<init>":(I)V
     18: athrow
     19: getstatic #4 // Field months:[Ljava/lang/String;
     22: iload_0
     23: aaload
     24: areturn
```
iflt at offset 1 is *if less than*.

In case of invalid index, a new object is created using the new instruction at offset 10.

The object's type is passed as an operand to the instruction (which is IncorrectMonthException).

Then its constructor is called, and index is passed via TOS (offset 15).

When the control flow is offset 18, the object is already constructed, so now the athrow instruction takes a *reference* to the newly constructed object and signals to JVM to find the appropriate exception handler.

The athrow instruction doesn't return the control flo[w her](#page-1053-0)e, so at offset 19 there is another basic block, not related to exceptions business, where we can get from offset 7.

How do handlers work?

main() in Month2.class:

```
Listing 4.13: Month2.class
```
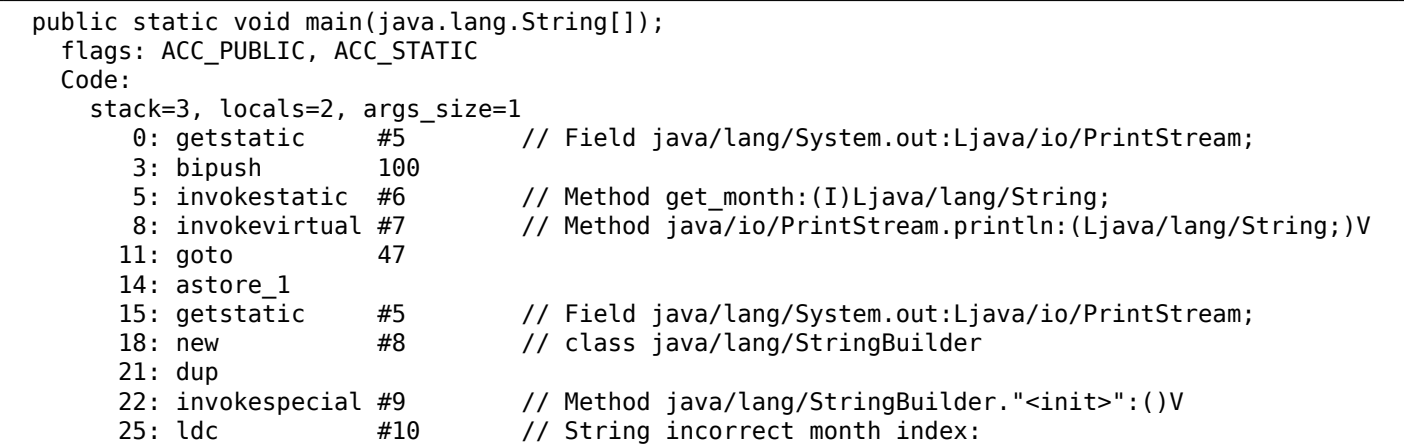

```
27: invokevirtual #11 // Method java/lang/StringBuilder.append:(Ljava/lang/String⤦
Ç ;)Ljava/lang/StringBuilder;
    30: aload_1
    31: invokevirtual #12 // Method IncorrectMonthException.getIndex:()I
    34: invokevirtual #13 // Method java/lang/StringBuilder.append:(I)Ljava/lang/\angle\frac{1}{2} StringBuilder;<br>37: invokevirtual #14
                                 // Method java/lang/StringBuilder.toString:()Ljava/lang/\angle\downarrow String;<br>40: invokevirtual #7
                                 // Method java/io/PrintStream.println:(Ljava/lang/String;)V
    43: aload_1
    44: invokevirtual #15 // Method IncorrectMonthException.printStackTrace:()V
    47: return
  Exception table:
     from to target type
         0 11 14 Class IncorrectMonthException
```
Here is the Exception table, which defines that from offsets 0 to 11 (inclusive) an exception IncorrectMonthException may happen, and if it does, the control flow is to be passed to offset 14.

Indeed, the main program ends at offset 11.

At offset 14 the handler starts. It's not possible to get here, there are no conditional/unconditional jumps to this area.

But JVM will transfer the execution flow here in case of an exception.

The very first astore\_1 (at 14) takes the incoming *reference* to the exception object and stores it in LVA slot 1.

Lat[er, th](#page-1053-1)e getIndex() method (of this exception object) will be called at offset 31.

The *reference* to the current exception object is passed right before that (offset 30).

The rest of the code is does just string manipulation: first the integer value returned by getIndex() is converted to string by the toString() method, then it's concatenated with the "incorrect month index: " text string (like we saw before), then println() and printStackTrace() are called.

After printStackTrace() finishes, the exception is handled and we can continue with the normal execution.

At offset 47 there is a return which finishes the main() function, but there could be any other code which would execute as if no exceptions were raised.

Here is an example on how IDA shows exception ranges:

```
Listing 4.14: from some random .class file found on the author's computer
```

```
.catch java/io/FileNotFoundException from met001_335 to met001_360\
 using met001_360
    .catch java/io/FileNotFoundException from met001_185 to met001_214\
 using met001_214
    .catch java/io/FileNotFoundException from met001_181 to met001_192\
 using met001_195
    .catch java/io/FileNotFoundException from met001_155 to met001_176\
 using met001_176
    .catch java/io/FileNotFoundException from met001 83 to met001 129 using \setminusmet001_129
    .catch java/io/FileNotFoundException from met001_42 to met001_66 using \
met001_69
    .catch java/io/FileNotFoundException from met001_begin to met001_37\
 using met001_37
```
## **4.1.16 Classes**

Simple class:

Listing 4.15: test.java

```
public class test
{
        public static int a;
        private static int b;
```

```
public test()
        {
            a=0:
            b=0;
        }
        public static void set_a (int input)
        {
                 a=input;
        }
        public static int get_a ()
        {
                 return a;
        }
        public static void set_b (int input)
        {
                 b=input;
        }
        public static int get_b ()
        {
                 return b;
        }
}
```
The constructor just sets both fields to zero:

```
public test();
 flags: ACC_PUBLIC
 Code:
   stack=1, locals=1, args_size=1
      0: aload_0
      1: invokespecial #1 // Method java/lang/Object."<init>":()V
      4: iconst_0
      5: putstatic #2 // Field a:I
      8: iconst_0
      9: putstatic #3 // Field b:I
     12: return
```
Setter of a:

```
public static void set_a(int);
 flags: ACC_PUBLIC, ACC_STATIC
 Code:
   stack=1, locals=1, args size=1
      0: iload 0
      1: putstatic #2 // Field a:I
      4: return
```
Getter of a:

```
public static int get_a();
 flags: ACC_PUBLIC, ACC_STATIC
 Code:
   stack=1, locals=0, args_size=0
      0: getstatic #2 // Field a:I
      3: ireturn
```
Setter of b:

```
public static void set_b(int);
 flags: ACC_PUBLIC, ACC_STATIC
 Code:
   stack=1, locals=1, args_size=1
      0: iload_0
      1: putstatic #3 // Field b:I
      4: return
```
Getter of b:

```
public static int get_b();
  flags: ACC_PUBLIC, ACC_STATIC
```

```
Code:
 stack=1, locals=0, args_size=0
    0: getstatic #3 // Field b:I
    3: ireturn
```
There is no difference in the code which works with public and private fields.

But this type information is present in the .class file, and it's not possible to access private fields from everywhere.

Let's create an object and call its method:

Listing 4.16: ex1.java

```
public class ex1
{
        public static void main(String[] args)
        {
                test obj=new test();
                obj.set_a (1234);
                System.out.println(obj.a);
        }
}
```

```
public static void main(java.lang.String[]);
 flags: ACC_PUBLIC, ACC_STATIC
 Code:
   stack=2, locals=2, args_size=1
      0: new #2 // class test
      3: dup
      4: invokespecial #3 // Method test."<init>":()V
      7: astore_1
     8: aload_1
     9: pop
     10: sipush 1234
     13: invokestatic #4 // Method test.set a:(I)V
     16: getstatic #5 // Field java/lang/System.out:Ljava/io/PrintStream;
     19: aload_1
     20: pop
     21: getstatic #6 // Field test.a:I
     24: invokevirtual #7 // Method java/io/PrintStream.println:(I)V
     27: return
```
The new instruction creates an object, but doesn't call the constructor (it is called at offset 4).

The set\_a() method is called at offset 16.

The a field is accessed using the getstatic instruction at offset 21.

## **4.1.17 Simple patching**

## **First example**

Let's proceed with a simple code patching task.

```
public class nag
{
        public static void nag_screen()
        {
                System.out.println("This program is not registered");
        };
        public static void main(String[] args)
        {
                System.out.println("Greetings from the mega-software");
                nag_screen();
        }
}
```
How would we remove the printing of "This program is not registered" string? Let's load the .class file into IDA:

```
; Segment type: Pure code
              .method public static nag_screen()U
              .limit stack 2
              .line 4178 000 002 |
                qetstatic java/lang/System.out Ljava/io/PrintStream; ; CODE XREF: main+81P
018 003
                ldc "This program is not registered"
182 000 004
                invokevirtual java/io/PrintStream.println(Ljava/lang/String;)U
               Jine 5
                return
177
??? ??? ???+
              .end method
2?? ??? ???+
2??
            ; Seqment type: Pure code
              .method public static main([Ljava/lang/String;)V
              .limit stack 2
              .limit locals 1
              .1ine 8178 888 882
                getstatic java/lang/System.out Ljava/io/PrintStream;
                Idc "Greetings from the mega-software"
018 005
182 000 004
                invokevirtual java/io/PrintStream.println(Ljava/lang/String;)U
              .line 9
184 000 006
                invokestatic naq.naq screen()V
              .1ine 10
                return
177
```
Figure 4.1: IDA

Let's patch the first byte of the function to 177 (which is the return instruction's opcode):

```
; Seqment type: Pure code
                .method public static nag screen()V
                .limit stack 2
 \mathsf{l}.line 4nag_screen:
                                                                  : CODE XREF: main+81P
177
                 return
900
                  0; 0 \times 00laa2
                  2; 0 \times 02018 003
                 1dc "This program is not registered"
182 000 004
                 invokevirtual java/io/PrintStream.println(Ljava/lang/String;)V
                .line 5
177
                 return
7?? ??? ???+
                .end method
??? ??? ???+
2??
```
Figure 4.2: IDA

But that doesn't work (JRE 1.7):

```
Exception in thread "main" java.lang.VerifyError: Expecting a stack map frame
Exception Details:
 Location:
    nag.nag_screen()V @1: nop
 Reason:
    Error exists in the bytecode
 Bytecode:
    0000000: b100 0212 03b6 0004 b1
        at java.lang.Class.getDeclaredMethods0(Native Method)
        at java.lang.Class.privateGetDeclaredMethods(Class.java:2615)
        at java.lang.Class.getMethod0(Class.java:2856)
        at java.lang.Class.getMethod(Class.java:1668)
```
Perhaps JVM has some other checks related to the stack maps.

OK, let's patch it differently by removing the call to nag():

```
; Seqment type: Pure code
            .method public static main([Ljava/lang/String;)V
            .limit stack 2
            .limit locals 1
            .line 8178 888 882
             getstatic java/lang/System.out Ljava/io/PrintStream;
018 005
             ldc "Greetings from the mega-software"
182 000 004
             invokevirtual java/io/PrintStream.println(Ljava/lang/String;)U
            line 9.
666
             nop
666
             nop
888
             nop
            .line 10
             return
177
```
Figure 4.3: IDA

0 is the opcode for NOP.

Now that works!

#### **Second example**

Another simple crackme example:

```
public class password
{
        public static void main(String[] args)
        {
                System.out.println("Please enter the password");
                String input = System.console().readLine();
                if (input.equals("secret"))
                        System.out.println("password is correct");
                else
                        System.out.println("password is not correct");
        }
}
```
Let's load it in IDA:

```
.method public static main([Ljava/lang/String;)U
                 limit stack 2.
                 .limit locals 2
                 .line 3
  178 000 002
                   getstatic java/lang/System.out Ljava/io/PrintStream;
ö
  018 003
                   1dc "Please enter the password"
۰
  182 000 004
                   invokevirtual java/io/PrintStream.println(Ljava/lanq/Strinq;)U
                 .line 4
۰
  184 000 005
                   invokestatic java/lang/System.console()Ljava/io/Console;
  182 000 006
                   invokevirtual java/io/Console.readLine()Ljava/lang/String;
٠
  876
                   astore 1 ; met002 slot001
                 line 5.
۰
  643
                   aload_1 ; met002_slot001
  018 007
                   ldc "secret"
٠
  182 000 008
                   invokevirtual java/lang/String.equals(Ljava/lang/Object;)Z
2
  153 000 014
                   ifeq met002_35
                 .line 6
۰
                   getstatic java/lang/System.out Ljava/io/PrintStream;
  178 000 002
۰
  018 009
                   ldc "password is correct"
  182 000 004
                   invokevirtual java/io/PrintStream.println(Ljava/lanq/Strinq;)U
  167 888 811
                   qoto met002 43
                 line 8.
               met002 35:
                                                                ; CODE XREF: main+21îj
  178 000 002
                   .stack use locals
                     locals Object java/lang/String
                   .end stack
                   getstatic java/lang/System.out Ljava/io/PrintStream;
  018 010
                   ldc "password is not correct"
٠
  182 000 004
                   invokevirtual java/io/PrintStream.println(Ljava/lang/String;)V
                 line 9.
```
#### Figure 4.4: IDA

We see here the ifeq instruction which does the job.

Its name stands for *if equal*, and this is misnomer, a better name would be ifz (*if zero*), i.e, if value at TOS is zero, then do the jump.

In our example, it jumps if the password is not correct (the equals method returns False, which is 0).

The very first idea is to patch this instruction.

[Ther](#page-1053-0)e are two bytes in ifeq opcode, which encode the jump offset.

To make this instruction a NOP, we must set the 3rd byte to the value of 3 (because by adding 3 to the current address we will always jump to the next instruction, since the ifeq instruction's length is 3 bytes):

```
method public static main([Ljava/lang/String;)V.
                  .limit stack 2
                  limit locals 2.
                  .line 3
   178 888 882
                    getstatic java/lang/System.out Ljava/io/PrintStream;
   018 003
                    ldc "Please enter the password"
   182 000 004
                    invokevirtual java/io/PrintStream.println(Ljava/lang/String;)U
                  .line 4
   184 000 005
                    invokestatic java/lang/System.console()Ljava/io/Console;
   182 000 006
                    invokevirtual java/io/Console.readLine()Ljava/lang/String;
   876
                    astore_1 ; met002_slot001
                  .line 5
   843
                    aload 1 ; met002 slot001
   018 007
                    ldc "secret"
   182 000 008
                    invokevirtual java/lanq/Strinq.equals(Ljava/lanq/Object;)2
 ∙
   153 000 003
                    ifeq met002 24
\mathsf{r}.line 6
                met002 24:
                                                                 : CODE XREF: main+21Ti
↳
   178 000 002
                    getstatic java/lang/System.out Ljava/io/PrintStream;
   018 009
                    ldc "password is correct"
   182 000 004
                    invokevirtual java/io/PrintStream.println(Ljava/lang/String;)U
   167 000 011
                    goto met002 43
                  .line 8178 888 882
                    .stack use locals
                      locals Object java/lang/String
                    .end stack
                    getstatic java/lang/System.out Ljava/io/PrintStream;
   018 010
                    ldc "password is not correct"
 ۰
   182 000 004
                    invokevirtual java/io/PrintStream.println(Ljava/lang/String;)U
                  .line 9
```
Figure 4.5: IDA

That doesn't work (JRE 1.7):

```
Exception in thread "main" java.lang.VerifyError: Expecting a stackmap frame at branch target \varphi\sqrt{24}Exception Details:
  Location:
    password.main([Ljava/lang/String;)V @21: ifeq
  Reason:
    Expected stackmap frame at this location.
  Bytecode:
    0000000: b200 0212 03b6 0004 b800 05b6 0006 4c2b
    0000010: 1207 b600 0899 0003 b200 0212 09b6 0004
    0000020: a700 0bb2 0002 120a b600 04b1
  Stackmap Table:
    append_frame(@35,Object[#20])
    same_frame(@43)
        at java.lang.Class.getDeclaredMethods0(Native Method)
        at java.lang.Class.privateGetDeclaredMethods(Class.java:2615)
        at java.lang.Class.getMethod0(Class.java:2856)
        at java.lang.Class.getMethod(Class.java:1668)
        at sun.launcher.LauncherHelper.getMainMethod(LauncherHelper.java:494)
        at sun.launcher.LauncherHelper.checkAndLoadMain(LauncherHelper.java:486)
```
But it must be mentioned that it worked in JRE 1.6.

We can also try to replace to all 3 ifeq opcode bytes with zero bytes (NOP), and it still won't work.

Seems like there are more stack map checks in JRE 1.7.

OK, we'll replace the whole call to the equals method with the iconst\_1 instruction plus a pack of NOPs:

```
.method public static main([Ljava/lang/String;)V
              .limit stack 2
               limit locals 2.
              .line 3
178 888 882
                getstatic java/lang/System.out Ljava/io/PrintStream;
                Idc "Please enter the password"
018 003
182 000 004
                invokevirtual java/io/PrintStream.println(Ljava/lang/String;)U
              .line 4
184 000 005
                invokestatic java/lang/System.console()Ljava/io/Console;
182 000 006
                invokevirtual java/io/Console.readLine()Ljava/lang/String;
                astore_1 ; met002_slot001
876
              .line 5864
                iconst 1
888
                nop
888
                nop
888
                nop
888
                nop
666
                nop
153 000 014
                ifeq met002_35
              .line 6
178 888 882
                getstatic java/lang/System.out Ljava/io/PrintStream;
018 009
                ldc "password is correct"
182 000 004
                invokevirtual java/io/PrintStream.println(Ljava/lang/String;)V
167 888 811
                qoto met002 43
              .line 8
            met002 35:
                                                             ; CODE XREF: main+21îj
178 000 002
                .stack use locals
                  locals Object java/lang/String
                 .end stack
```
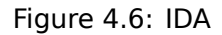

1 needs always to be in the TOS when the ifeq instruction is executed, so ifeq would never jump. This works.

## **4.1.18 Summary**

What is missing in Java in comparison to C/C++?

- Structures: use classes.
- Unions: use class hierarchies.
- Unsigned data types. By the way, this makes cryptographic algorithms somewhat harder to implement in Java.
- Function pointers.

# **Chapter 5**

# **Finding important/interesting stuff in the code**

Minimalism it is not a prominent feature of modern software.

But not because the programmers are writing a lot, but because a lot of libraries are commonly linked statically to executable files. If all external libraries were shifted into an external DLL files, the world would be different. (Another reason for C++ are the STL and other template libraries.)

Thus, it is very important to determine the origin of a function, if it is from standard library or well-known library (like Boost<sup>1</sup>, libpng<sup>2</sup>), or if it is related to what we are trying to find in the code.

It is just absurd to rewrite all code in  $C/C++$  t[o find](#page-1052-0) what we're looking for.

One of the primary tasks of a reverse engineer is to find quickly the code he/she needs, and what is not that important.

The IDA disassembler allow us to search among text strings, byte sequences and constants. It is even possible to export the code to .lst or .asm text files and then use grep, awk, etc.

When you try to understand what some code is doing, this easily could be some open-source library like libpng. So when you see some constants or text strings which look familiar, it is always worth to *google* the[m. A](#page-1050-0)nd if you find the opensource project where they are used, then it's enough just to compare the functions. It may solve some part of the problem.

For example, if a program uses XML files, the first step may be determining which XML library is used for processing, since the standard (or well-known) libraries are usually used instead of self-made one.

For example, the author of these lines once tried to understand how the compression/decompression of network packets works in SAP 6.0. It is a huge software, but a detailed .PDB with debugging information is present, and that is convenient. He finally came to the idea that one of the functions, that was called *CsDecomprLZC*, was doing the decompression of network packets. Immediately he tried to google its name and he quickly found the function was used in MaxDB (it is an open-source SAP project) <sup>3</sup>.

#### http://www.google.com/search?q=CsDecomprLZC

Astoundingly, MaxDB and SAP 6.0 software shared likewise code for the compression/decompression of network packets.

## **5.1 Identification of executable files**

## **5.1.1 Microsoft Visual C++**

MSVC versions and DLLs that can be imported:

<sup>1</sup>http://go.yurichev.com/17036

<sup>2</sup>http://go.yurichev.com/17037

 $3$ More about it in relevant section (8.12.1 on page 860)

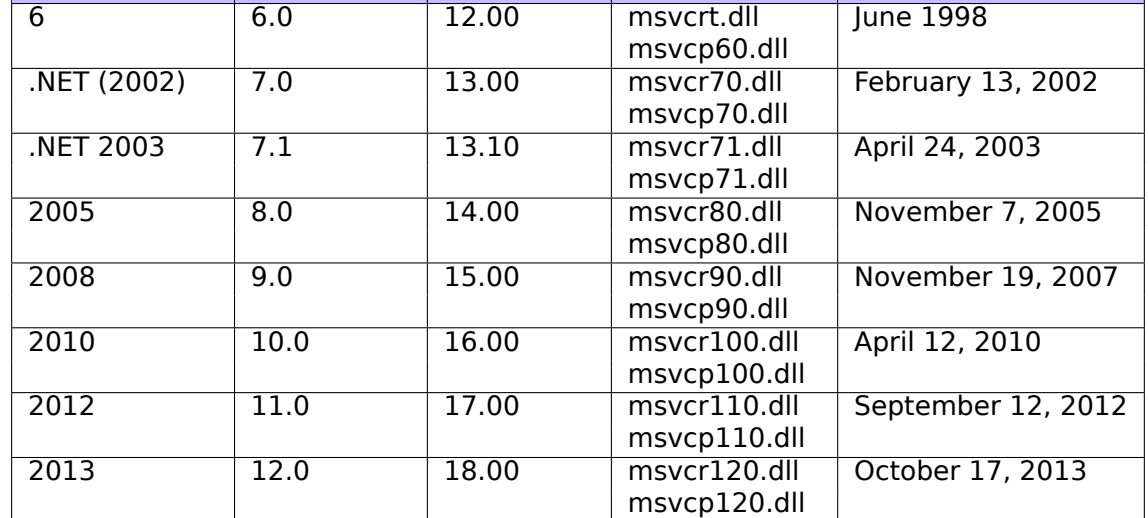

msvcp\*.dll has C++-related functions, so if it is imported, this is probably a C++ program.

## **Name mangling**

The names usually start with the ? symbol.

You can read more about MSVC's name mangling here: 3.21.1 on page 542.

## **5.1.2 GCC**

Aside from \*NIX targets, GCC is al[so present in the](#page-1056-0) win3[2 environment, in th](#page-559-0)e form of Cygwin and MinGW.

## **Name mangling**

Names usually start with the Z symbols.

You can read more about GCC's name mangling here: 3.21.1 on page 542.

## **Cygwin**

cygwin1.dll is often imported.

## **MinGW**

msvcrt.dll may be imported.

## **5.1.3 Intel Fortran**

libifcoremd.dll, libifportmd.dll and libiomp5md.dll (OpenMP support) may be imported. libifcoremd.dll has a lot of functions prefixed with for\_, which means *Fortran*.

## **5.1.4 Watcom, OpenWatcom**

#### **Name mangling**

Names usually start with the W symbol.

For example, that is how the method named "method" of the class "class" that does not have any arguments and returns *void* is encoded:

W?method\$ class\$n\_v

Here is an example of Borland Delphi's and C++Builder's name mangling:

@TApplication@IdleAction\$qv @TApplication@ProcessMDIAccels\$qp6tagMSG @TModule@\$bctr\$qpcpvt1 @TModule@\$bdtr\$qv @TModule@ValidWindow\$qp14TWindowsObject @TrueColorTo8BitN\$qpviiiiiit1iiiiii @TrueColorTo16BitN\$qpviiiiiit1iiiiii @DIB24BitTo8BitBitmap\$qpviiiiiit1iiiii @TrueBitmap@\$bctr\$qpcl @TrueBitmap@\$bctr\$qpvl @TrueBitmap@\$bctr\$qiilll

The names always start with the @ symbol, then we have the class name came, method name, and encoded the types of the arguments of the method.

These names can be in the .exe imports, .dll exports, debug data, etc.

Borland Visual Component Libraries (VCL) are stored in .bpl files instead of .dll ones, for example, vcl50.dll, rtl60.dll.

Another DLL that might be imported: BORLNDMM.DLL.

#### **Delphi**

Almost all Delphi executables has the "Boolean" text string at the beginning of the code segment, along with other type names.

This is a very typical beginning of the CODE segment of a Delphi program, this block came right after the win32 PE file header:

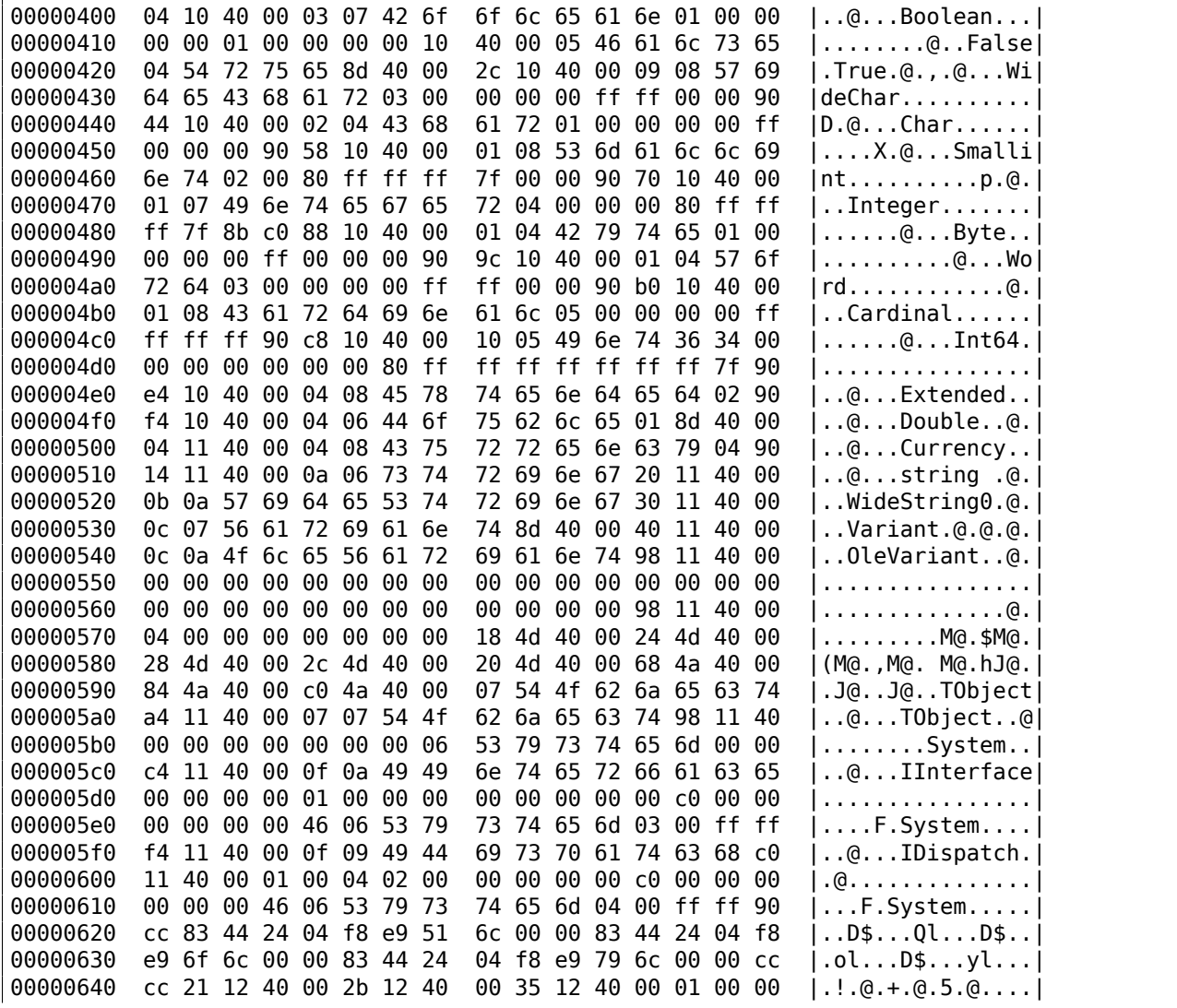

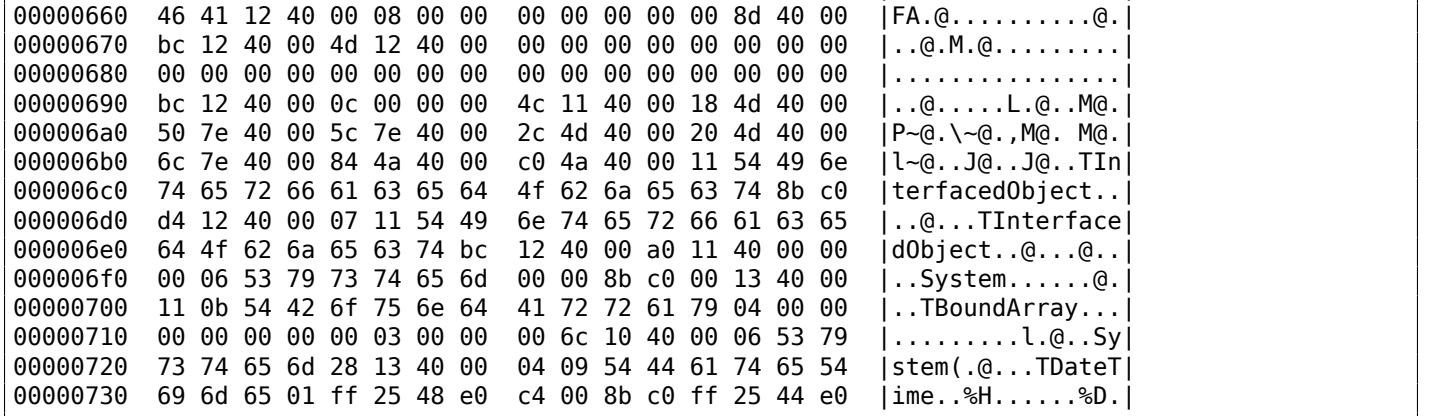

The first 4 bytes of the data segment (DATA) can be 00 00 00 00, 32 13 8B C0 or FF FF FF FF.

This information can be useful when dealing with packed/encrypted Delphi executables.

## **5.1.6 Other known DLLs**

• vcomp\*.dll—Microsoft's implementation of OpenMP.

# **5.2 Communication with outer world (function level)**

It's often advisable to track function arguments and return values in debugger or DBI. For example, the author once tried to understand meaning of some obscure function, which happens to be incorrectly implemented bubble sort<sup>4</sup>. (It worked correctly, but slower.) Meanwhile, watching inputs and outputs of this function helps instantly to understand what it does.

Often, when you see division by multiplication ( 3.12 on page 496), but forgot all de[tails](#page-1054-0) about its mechanics, you can just observe [in](#page-712-0)put and output and quickly find divisor.

# **5.3 Communication with th[e outer worl](#page-513-0)d (win32)**

Sometimes it's enough to observe some function's inputs and outputs in order to understand what it does. That way you can save time.

Files and registry access: for the very basic analysis, Process Monitor<sup>5</sup> utility from SysInternals can help.

For the basic analysis of network accesses, Wireshark $6$  can be useful.

But then you will have to look inside anyway.

The first thing to look for is which functions from the [OS](#page-712-1)'s APIs and standard libraries are used.

If the program is divided into a main executable file and a group of DLL files, sometimes the names of the functions in these DLLs can help.

If we are interested in exactly what can lead to a ca[ll to](#page-1050-1) [Mess](#page-1052-1)ageBox() with specific text, we can try to find this text in the data segment, find the references to it and find the points from which the control may be passed to the MessageBox() call we're interested in.

If we are talking about a video game and we're interested in which events are more or less random in it, we may try to find the rand() function or its replacements (like the Mersenne twister algorithm) and find the places from which those functions are called, and more importantly, how are the results used. One example: 8.3 on page 791.

But if it is not a game, and rand() is still used, it is also interesting to know why. There are cases of unexpected rand() usage in data compression algorithms (for encryption imitation): blog.yurichev.com.

<sup>4</sup>https:/[/yurichev.com/blog](#page-808-0)/weird\_sort\_KLEE/

<sup>5</sup>http://go.yurichev.com/17301

<span id="page-712-1"></span><span id="page-712-0"></span><sup>6</sup>http://go.yurichev.com/17303

These functions may be among the imported. It is worth to note that not every function might be used in the code that was written by the programmer. A lot of functions might be called from library functions and CRT code.

Some functions may have the -A suffix for the ASCII version and -W for the Unicode version.

- Registry access (advapi32.dll): RegEnumKeyEx, RegEnumValue, RegGetValue, RegOpenKeyEx, Reg-[Que](#page-1051-0)ryValueEx.
- Access to text .ini-files (kernel32.dll): GetPrivateProfileString.
- Dialog boxes (user32.dll): MessageBox, MessageBoxEx, CreateDialog, SetDlgItemText, GetDlgItem-Text.
- Resources access ( 6.5.2 on page 754): (user32.dll): LoadMenu.
- TCP/IP networking (ws2\_32.dll): WSARecv, WSASend.
- File access (kernel32.dll): CreateFile, ReadFile, ReadFileEx, WriteFile, WriteFileEx.
- High-level access t[o the Internet \(wini](#page-771-0)net.dll): WinHttpOpen.
- Checking the digital signature of an executable file (wintrust.dll): WinVerifyTrust.
- The standard MSVC library (if it's linked dynamically) (msvcr\*.dll): assert, itoa, ltoa, open, printf, read, strcmp, atol, atoi, fopen, fread, fwrite, memcmp, rand, strlen, strstr, strchr.

## **5.3.2 Extending trial period**

Registry access functions are frequent targets for those who try to crack trial period of some software, which may save installation date/time into registry.

Another popular target are GetLocalTime() and GetSystemTime() functions: a trial software, at each startup, must check current date/time somehow anyway.

## **5.3.3 Removing nag dialog box**

A popular way to find out what causing popping nag dialog box is intercepting MessageBox(), CreateDialog() and CreateWindow() functions.

## **5.3.4 tracer: Intercepting all functions in specific module**

There are INT3 breakpoints in the tracer, that are triggered only once, however, they can be set for all functions in a specific DLL.

--one-time-INT3-bp:somedll.dll!.\*

Or, let's set INT3 breakpoints on al[l funct](#page-1056-1)ions with the xml prefix in their name:

```
--one-time-INT3-bp:somedll.dll!xml.*
```
On the other side of the coin, such breakpoints are triggered only once. Tracer will show the call of a function, if it happens, but only once. Another drawback—it is impossible to see the function's arguments.

Nevertheless, this feature is very useful when you know that the program uses a DLL, but you do not know which functions are actually used. And there are a lot of functions.

For example, let's see, what does the uptime utility from cygwin use:

```
tracer -l:uptime.exe --one-time-INT3-bp:cygwin1.dll!.*
```
Thus we may see all that cygwin1.dll library functions that were called at least once, and where from:

```
One-time INT3 breakpoint: cygwin1.dll!__main (called from uptime.exe!OEP+0x6d (0x40106d))
One-time INT3 breakpoint: cygwin1.dll!_geteuid32 (called from uptime.exe!OEP+0xba3 (0x401ba3))
One-time INT3 breakpoint: cygwin1.dll!_getuid32 (called from uptime.exe!OEP+0xbaa (0x401baa))
One-time INT3 breakpoint: cygwin1.dll!_getegid32 (called from uptime.exe!OEP+0xcb7 (0x401cb7))
One-time INT3 breakpoint: cygwin1.dll! getgid32 (called from uptime.exe!OEP+0xcbe (0x401cbe))
One-time INT3 breakpoint: cygwin1.dll!sysconf (called from uptime.exe!OEP+0x735 (0x401735))
One-time INT3 breakpoint: cygwin1.dll!setlocale (called from uptime.exe!OEP+0x7b2 (0x4017b2))
```

```
One-time INT3 breakpoint: cygwin1.dll!_lseek64 (called from uptime.exe!OEP+0x7ea (0x4017ea))
One-time INT3 breakpoint: cygwin1.dll!read (called from uptime.exe!OEP+0x809 (0x401809))
One-time INT3 breakpoint: cygwin1.dll!sscanf (called from uptime.exe!OEP+0x839 (0x401839))
One-time INT3 breakpoint: cygwin1.dll!uname (called from uptime.exe!OEP+0x139 (0x401139))
One-time INT3 breakpoint: cygwin1.dll!time (called from uptime.exe!OEP+0x22e (0x40122e))
One-time INT3 breakpoint: cygwin1.dll!localtime (called from uptime.exe!OEP+0x236 (0x401236))
One-time INT3 breakpoint: cygwin1.dll!sprintf (called from uptime.exe!OEP+0x25a (0x40125a))
One-time INT3 breakpoint: cygwin1.dll!setutent (called from uptime.exe!OEP+0x3b1 (0x4013b1))
One-time INT3 breakpoint: cygwin1.dll!getutent (called from uptime.exe!OEP+0x3c5 (0x4013c5))
One-time INT3 breakpoint: cygwin1.dll!endutent (called from uptime.exe!OEP+0x3e6 (0x4013e6))
One-time INT3 breakpoint: cygwin1.dll!puts (called from uptime.exe!OEP+0x4c3 (0x4014c3))
```
# **5.4 Strings**

## **5.4.1 Text strings**

**C/C++**

The normal C strings are zero-terminated (ASCIIZ-strings).

The reason why the C string format is as it is (zero-terminated) is apparently historical. In [Dennis M. Ritchie, *The Evolution of the Unix Time-sharing System*, (1979)] we read:

A minor difference was that the [unit of I/](#page-1052-2)O was the word, not the byte, because the PDP-7 was a word-addressed machine. In practice this meant merely that all programs dealing with character streams ignored null characters, because null was used to pad a file to an even number of characters.

In Hiew or FAR Manager these strings look like this:

```
int main()
{
        printf ("Hello, world!\n");
};
```
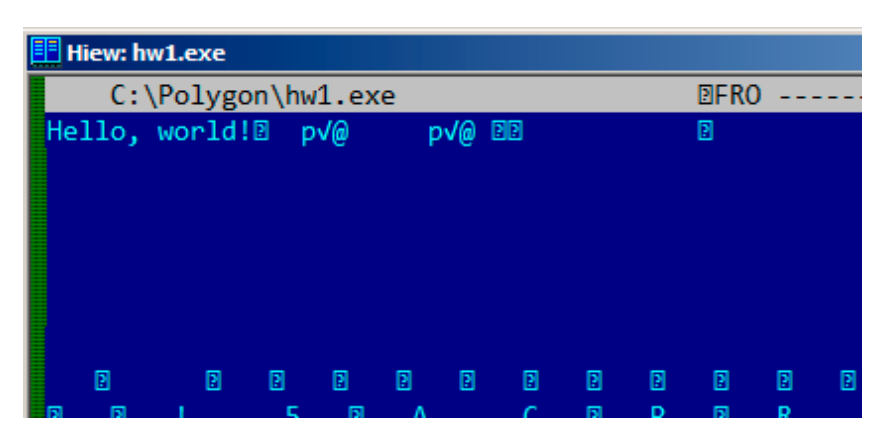

Figure 5.1: Hiew

## **Borland Delphi**

The string in Pascal and Borland Delphi is preceded by an 8-bit or 32-bit string length. For example:

Listing 5.1: Delphi CODE:00518AC8 dd 19h CODE:00518ACC aLoading\_\_\_Plea db 'Loading... , please wait.',0 ... CODE:00518AFC dd 10h

### **Unicode**

Often, what is called Unicode is a methods for encoding strings where each character occupies 2 bytes or 16 bits. This is a common terminological mistake. Unicode is a standard for assigning a number to each character in the many writing systems of the world, but does not describe the encoding method.

The most popular encoding methods are: UTF-8 (is widespread in Internet and \*NIX systems) and UTF-16LE (is used in Windows).

#### **UTF-8**

UTF-8 is one of the most successful methods for encoding characters. All Latin symbols are encoded just like in ASCII, and the symbols beyond the ASCII table are encoded using several bytes. 0 is encoded as before, so all standard C string functions work with UTF-8 strings just like any other string.

Let's see how the symbols in various languages are encoded in UTF-8 and how it looks like in FAR, using the 437 codepage <sup>7</sup>:

```
How much? 100€?
(English) I can eat glass and it doesn't hurt me.
(Greek) Μπορώ να φάω σπασμένα γυαλιά χωρίς να πάθω τίποτα.
(Hungarian) Meg tudom enni az üveget, nem lesz tőle bajom.
(Icelandic) Ég get etið gler án þess að meiða mig.
(Polish) Mogę jeść szkło i mi nie szkodzi.
(Russian) Я могу есть стекло, оно мне не вредит.
.أنا قادر على أكل الزجاج و مذا لا يؤلمني :(Arabic)
אני יכול לאכול זכוכית וזה לא מזיק לי: (Hebrew)
(Chinese) 我能吞下玻璃而不伤身体。
(Japanese) 私はガラスを食べられます。それは私を傷つけません。
(Hindi) मैं काँच खा सकता हूँ और मुझे उससे कोई चोट नहीं पहुंचती.
```
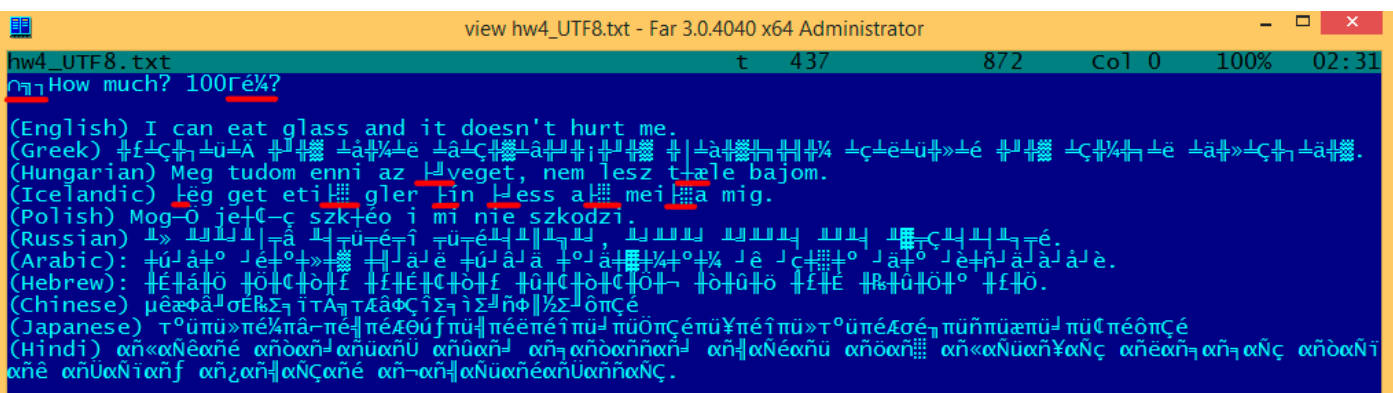

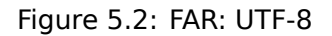

As you can see, the English language string looks the same as it is in ASCII.

The Hungarian language uses some Latin symbols plus symbols with diacritic marks.

These symbols are encoded using several bytes, these are underscored with red. It's the same story with the Icelandic and Polish languages.

There is also the "Euro" currency symbol at the start, which is encoded with 3 bytes.

The rest of the writing systems here have no connection with Latin.

<sup>&</sup>lt;sup>7</sup>The example and translations was taken from here:  $http://go.yurichev.com/17304$ 

all symbols from a writing system are usually located in the same Unicode table, so their code begins with the same numbers.

At the beginning, before the "How much?" string we see 3 bytes, which are in fact the BOM<sup>8</sup>. The BOM defines the encoding system to be used.

#### **UTF-16LE**

Many win32 functions in Windows have the suffixes -A and -W. The first type of functions works with normal strings, the other with UTF-16LE strings (*wide*).

In the second case, each symbol is usually stored in a 16-bit value of type *short*.

The Latin symbols in UTF-16 strings look in Hiew or FAR like they are interleaved with zero byte:

```
int wmain()
{
        wprintf (L"Hello, world!\n");
};
```
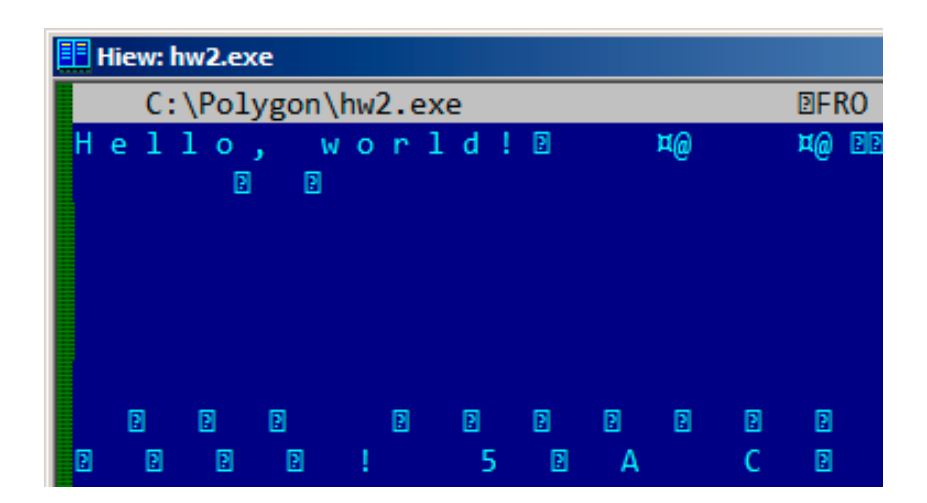

Figure 5.3: Hiew

We can see this often in Windows NT system files:

| view ntoskrnl.exe - Far 2.0.1807 x64 Administrator          |  |  |  |  |  |  |  |                                   |  |  |  |  |  |  |  |  |  |  |  |  |  |  |  |    |  |  |  |
|-------------------------------------------------------------|--|--|--|--|--|--|--|-----------------------------------|--|--|--|--|--|--|--|--|--|--|--|--|--|--|--|----|--|--|--|
|                                                             |  |  |  |  |  |  |  | C:\IDA\Windows 7 x64\ntoskrnl.exe |  |  |  |  |  |  |  |  |  |  |  |  |  |  |  | 86 |  |  |  |
| OV4 VS VERSION INFO JA>ma @@A@@ <sup>@</sup> e@4            |  |  |  |  |  |  |  |                                   |  |  |  |  |  |  |  |  |  |  |  |  |  |  |  |    |  |  |  |
| String File Info $\frac{1}{4}$ 0040904B0 L = 00             |  |  |  |  |  |  |  |                                   |  |  |  |  |  |  |  |  |  |  |  |  |  |  |  |    |  |  |  |
| ft Corporation N‼@FileDescripti                             |  |  |  |  |  |  |  |                                   |  |  |  |  |  |  |  |  |  |  |  |  |  |  |  |    |  |  |  |
| tem 1& @ File Version 6.1.7600.1                            |  |  |  |  |  |  |  |                                   |  |  |  |  |  |  |  |  |  |  |  |  |  |  |  |    |  |  |  |
| 13-1255) : ♪ @ Internal Name ntkrn]                         |  |  |  |  |  |  |  |                                   |  |  |  |  |  |  |  |  |  |  |  |  |  |  |  |    |  |  |  |
| yright й Microsoft Corporation.                             |  |  |  |  |  |  |  |                                   |  |  |  |  |  |  |  |  |  |  |  |  |  |  |  |    |  |  |  |
| d. BJ@OriginalFilename ntkrnlmp                             |  |  |  |  |  |  |  |                                   |  |  |  |  |  |  |  |  |  |  |  |  |  |  |  |    |  |  |  |
| e Microsofto Windowso Operatin                              |  |  |  |  |  |  |  |                                   |  |  |  |  |  |  |  |  |  |  |  |  |  |  |  |    |  |  |  |
| t Version 6.1.7600.16385 D @ Var                            |  |  |  |  |  |  |  |                                   |  |  |  |  |  |  |  |  |  |  |  |  |  |  |  |    |  |  |  |
| tion $\bullet$ +PADDINGXXPADDINGPADDINGXXPADDINGPADDINGXXP/ |  |  |  |  |  |  |  |                                   |  |  |  |  |  |  |  |  |  |  |  |  |  |  |  |    |  |  |  |

Figure 5.4: Hiew

Strings with characters that occupy exactly 2 bytes are called "Unicode" in IDA:

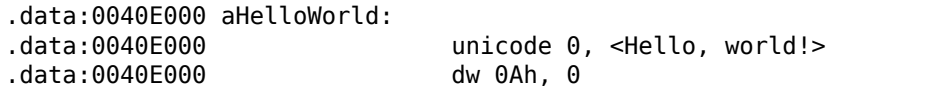

<sup>8</sup>Byte Order Mark

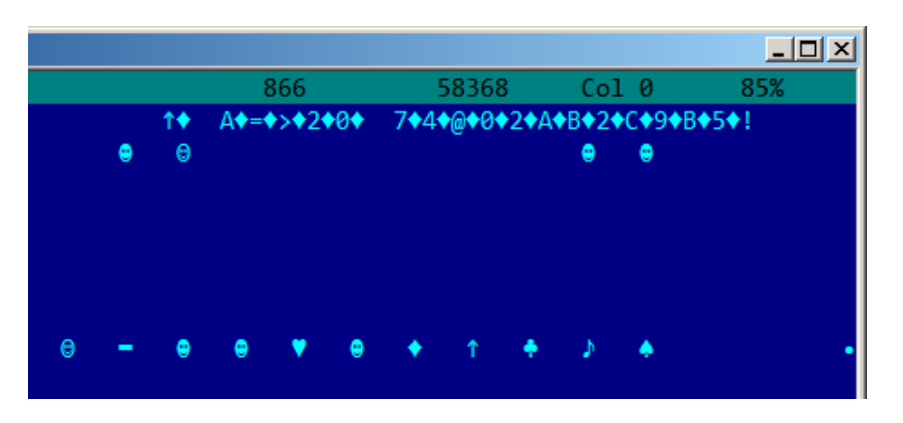

Figure 5.5: Hiew: UTF-16LE

What we can easily spot is that the symbols are interleaved by the diamond character (which has the ASCII code of 4). Indeed, the Cyrillic symbols are located in the fourth Unicode plane. Hence, all Cyrillic symbols in UTF-16LE are located in the 0x400-0x4FF range.

Let's go back to the example with the string written in multiple languages. Here is how it looks like in UTF-16LE.

|    |         |                                                                                                |   |  |              |                |  |           |                                                                                                    |              | view hw4 UTF16le.txt - Far 3.0.4040 x64 Administrator |  |  |                |     |     |  |               |  |      |  |                                                  |         |                                                                           |                | ▭                                                                                  | ×.                                                                                      |
|----|---------|------------------------------------------------------------------------------------------------|---|--|--------------|----------------|--|-----------|----------------------------------------------------------------------------------------------------|--------------|-------------------------------------------------------|--|--|----------------|-----|-----|--|---------------|--|------|--|--------------------------------------------------|---------|---------------------------------------------------------------------------|----------------|------------------------------------------------------------------------------------|-----------------------------------------------------------------------------------------|
|    |         | UTF161e.txt                                                                                    |   |  |              |                |  |           |                                                                                                    |              |                                                       |  |  |                | $+$ | 437 |  |               |  | 1132 |  |                                                  | $CO1$ 0 |                                                                           | 100%           |                                                                                    | 02:32                                                                                   |
| πн | $O$ $W$ |                                                                                                |   |  |              |                |  |           | much? 100 4?                                                                                                    |              |                                                       |  |  |                |     |     |  |               |  |      |  |                                                  |         |                                                                           |                |                                                                                    |                                                                                         |
|    |         |                                                                                                |   |  |              |                |  |           |                                                                                                    |              |                                                       |  |  |                |     |     |  |               |  |      |  |                                                  |         |                                                                           |                |                                                                                    |                                                                                         |
|    |         |                                                                                                |   |  |              |                |  |           |                                                                                                    |              |                                                       |  |  |                |     |     |  |               |  |      |  |                                                  |         |                                                                           |                | (English) I can eat glass and it doesn't hurt me.                                  |                                                                                         |
|    |         |                                                                                                |   |  |              |                |  |           |                                                                                                    |              |                                                       |  |  |                |     |     |  |               |  |      |  |                                                  |         |                                                                           |                |                                                                                    |                                                                                         |
|    |         | $\mathbf{V} = -\mathbf{V} \times \mathbf{V}$ if $\mathbf{V} = \mathbf{V} \otimes \mathbf{V}$ . |   |  |              |                |  |           | (Greek) £VLV¬V⊥V‼V JV▒V                                                                                                    |              |                                                       |  |  |                |     |     |  |               |  |      |  |                                                  |         |                                                                           |                |                                                                                    | $L$ V $/4$ V $7$ V $6$                                                                  |
|    |         |                                                                                                |   |  |              |                |  |           |                                                                                                    |              |                                                       |  |  |                |     |     |  |               |  |      |  |                                                  |         |                                                                           |                |                                                                                    | (Hungarian) Meg tudom enni az "veget, nem lesz tQol                                     |
| e  |         | bajom.                                                                                         |   |  |              |                |  |           |                                                                                                    |              |                                                       |  |  |                |     |     |  |               |  |      |  |                                                  |         |                                                                           |                |                                                                                    |                                                                                         |
|    |         |                                                                                                |   |  |              |                |  |           |                                                                                                    |              |                                                       |  |  |                |     |     |  |               |  |      |  |                                                  |         |                                                                           |                |                                                                                    | (Icelandic) <sub>F</sub> g get eti $\equiv$ gler ßn mess a $\equiv$ mei $\equiv$ a mig. |
|    |         |                                                                                                |   |  |              |                |  |           |                                                                                                    |              |                                                       |  |  |                |     |     |  |               |  |      |  |                                                  |         |                                                                           |                |                                                                                    |                                                                                         |
|    |         |                                                                                                |   |  |              |                |  |           |                                                                                                    |              |                                                       |  |  |                |     |     |  |               |  |      |  | (Polish) Mogļ⊕ je [⊕•⊕ szk B©o i mi nie szkodzi. |         |                                                                           |                |                                                                                    |                                                                                         |
|    |         |                                                                                                |   |  |              |                |  |           |                                                                                                    |              |                                                       |  |  |                |     |     |  |               |  |      |  |                                                  |         |                                                                           |                |                                                                                    |                                                                                         |
|    |         |                                                                                                |   |  |              |                |  |           |                                                                                                    |              |                                                       |  |  |                |     |     |  |               |  |      |  |                                                  |         |                                                                           |                |                                                                                    |                                                                                         |
|    |         |                                                                                                |   |  |              |                |  |           |                                                                                                    |              |                                                       |  |  |                |     |     |  |               |  |      |  |                                                  |         |                                                                           |                | (Arabic): ##F*'* B*'*/*1* 9*D*I* #*C*D* '*D*2*,*'*,* H* G*0*'* D*'* J*\$*D*E*F*J*. |                                                                                         |
|    |         |                                                                                                |   |  |              |                |  |           |                                                                                                    |              |                                                       |  |  |                |     |     |  |               |  |      |  |                                                  |         |                                                                           |                |                                                                                    |                                                                                         |
|    |         | (Hebrew):                                                                                      |   |  |              |                |  |           |                                                                                                    |              |                                                       |  |  |                |     |     |  |               |  |      |  |                                                  |         | <del>⋌⋠⋻⋦⋵⋠⋌⋌⋠⋢⋠⋥⋠⋥⋠⋌⋦⋥⋬⋥⋠⋥⋠⋥⋠⋌⋥⋢⋠⋥⋦⋢⋠</del> ⋵⋠⋻⋠⋌⋥⋠⋥⋠⋥⋠⋥⋥⋥⋥⋥⋥⋥⋥⋥⋥⋥⋥⋥⋥⋥⋥⋥ |                |                                                                                    |                                                                                         |
|    |         | (Chinese)<br>N\$0%ÄS0e0                                                                        |   |  |              |                |  |           | $\triangleleft b^2$ C $\triangle$ Tơ N <sub>TI</sub> sât ºC                                                                                                    |              |                                                       |  |  |                |     |     |  |               |  |      |  |                                                  |         |                                                                           |                |                                                                                    |                                                                                         |
|    |         |                                                                                                |   |  |              |                |  |           |                                                                                                    |              |                                                       |  |  |                |     |     |  |               |  |      |  |                                                  |         |                                                                           |                |                                                                                    |                                                                                         |
|    |         |                                                                                                |   |  |              |                |  |           | $($ J a p a n e s e $)$ $\frac{1}{2}$ yo0¼000 $\frac{1}{4}$ 0 $\frac{1}{4}$ y0ë0î0~0Y0 $\bullet$ 0]0î0o0 $\frac{1}{4}$ y $\frac{1}{4}$ 0 $\frac{1}{4}$ 00 $\frac{0}{4}$ 0 $\frac{1}{4}$ 00 $\frac{0}{4}$ 0 $\frac{0}{4}$ |              |                                                       |  |  |                |     |     |  |               |  |      |  |                                                  |         |                                                                           |                |                                                                                    |                                                                                         |
|    |         | (Hind)                                                                                         |   |  |              | <b>College</b> |  | н         |                                                                                                    | $\bullet$    |                                                       |  |  | ≻              |     | ⊜   |  | $\rightarrow$ |  |      |  |                                                  |         |                                                                           | 8              | $\S$                                                                               |                                                                                         |
|    |         |                                                                                                | 8 |  | G.           | -9             |  | B         | ్త                                                                                                    | $\circ$<br>κ |                                                       |  |  | $\overline{0}$ |     | ĸ   |  | A             |  |      |  | G<br>9                                           |         |                                                                           | $\mathfrak{a}$ |                                                                                    | ٠                                                                                       |
|    |         |                                                                                                | Q |  | $\mathbf{A}$ |                |  | $\bullet$ |                                                                                                    |              |                                                       |  |  | a              |     |     |  |               |  |      |  |                                                  |         |                                                                           |                |                                                                                    |                                                                                         |
|    |         |                                                                                                |   |  |              |                |  |           |                                                                                                    |              |                                                       |  |  |                |     |     |  |               |  |      |  |                                                  |         |                                                                           |                |                                                                                    |                                                                                         |

Figure 5.6: FAR: UTF-16LE

Here we can also see the BOM at the beginning. All Latin characters are interleaved with a zero byte. Some characters with diacritic marks (Hungarian and Icelandic languages) are also underscored in red.

## **Base64**

The base64 encoding is highly popular for the cases when you have to transfer binary data as a text string. In essence, this algorithm encodes 3 binary bytes into 4 printable characters: all 26 Latin letters (both lower and upper case), digits, plus sign  $("+")$  and slash sign  $("/")$ , 64 characters in total.

equality symbol(s) ("="), for example:

AVjbbVSVfcUMu1xvjaMgjNtueRwBbxnyJw8dpGnLW8ZW8aKG3v4Y0icuQT+qEJAp9lAOuWs=

WVjbbVSVfcUMu1xvjaMgjNtueRwBbxnyJw8dpGnLW8ZW8aKG3v4Y0icuQT+qEJAp9lAOuQ==

The equality sign ("=") is never encounter in the middle of base64-encoded strings.

Now example of manual encoding. Let's encode 0x00, 0x11, 0x22, 0x33 hexadecimal bytes into base64 string:

\$ echo -n "\x00\x11\x22\x33" | base64 ABEiMw==

Let's put all 4 bytes in binary form, then regroup them into 6-bit groups:

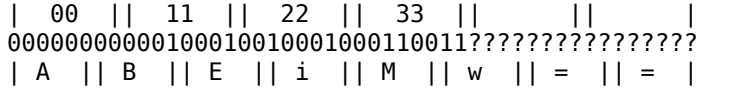

Three first bytes (0x00, 0x11, 0x22) can be encoded into 4 base64 characters ("ABEi"), but the last one  $(0x33)$  - cannot be, so it's encoded using two characters ("Mw") and padding symbol ("=") is added twice to pad the last group to 4 characters. Hence, length of all correct base64 strings are always divisible by 4.

Base64 is often used when binary data needs to be stored in XML. "[Armored"](#page-1056-2) (i.e., in text form) PGP keys and signatures are encoded using base64.

Some people tries to use base64 to obfuscate strings: http://blog.sec-consult.com/2016/01/deliberately-hid html <sup>9</sup>.

There are utilities for scanning an arbitrary binary files for base64 strings. One such utility is base64scanner $^{\rm 10}.$ 

Another encoding system which was much more po[pular in UseNet and FidoNet is Uuencoding. Binary](http://blog.sec-consult.com/2016/01/deliberately-hidden-backdoor-account-in.html) [files](http://blog.sec-consult.com/2016/01/deliberately-hidden-backdoor-account-in.html) [ar](#page-718-0)e still encoded in Uuencode format in Phrack magazine. It offers mostly the same features, but is different from base64 in the sense that file name is also stored in header.

By the way: there is also close sibling to base64: base32, alphabet of which has 10 digits and 26 Latin characters. One well-known usage of it is onion addresses  $^{11}$ , like:

http://3g2upl4pq6kufc4m.onion/. URL can't have mixed-case Latin characters, so apparently, this is why Tor developers used base32.

## **[5.4.2 Finding strings in bi](http://3g2upl4pq6kufc4m.onion/)[nary](#page-1054-1)**

Actually, the best form of Unix documentation is frequently running the **strings** command over a program's object code. Using **strings**, you can get a complete list of the program's hard-coded file name, environment variables, undocumented options, obscure error messages, and so forth.

The Unix-Haters Handbook

The standard UNIX *strings* utility is quick-n-dirty way to see strings in file. For example, these are some strings from OpenSSH 7.2 sshd executable file:

0123 0123456789 0123456789abcdefABCDEF.:/ %02x ... %.100s, line %lu: Bad permitopen specification <%.100s>

<sup>9</sup>http://archive.is/nDCas

...

<sup>10</sup>https://github.com/DennisYurichev/base64scanner

<span id="page-718-0"></span><sup>11</sup>https://trac.torproject.org/projects/tor/wiki/doc/HiddenServiceNames

```
%.100s, line %lu: invalid tun device
...
%.200s/.ssh/environment
...
2886173b9c9b6fdbdeda7a247cd636db38deaa.debug
$2a$06$r3.juUaHZDlIbQaO2dS9FuYxL1W9M81R1Tc92PoSNmzvpEqLkLGrK
...
3des-cbc
...
Bind to port %s on %s.
Bind to port %s on %s failed: %.200s.
/bin/login
/bin/sh
/bin/sh /etc/ssh/sshrc
...
D$4PQWR1
D$4PUj
D$4PV
D$4PVj
D$4PW
D$4PWj
D$4X
D$4XZj
D$4Y
...
diffie-hellman-group-exchange-sha1
diffie-hellman-group-exchange-sha256
digests
D$iPV
direct-streamlocal
direct-streamlocal@openssh.com
...
FFFFFFFFFFFFFFFFC90FDAA22168C234C4C6628B80DC1CD129024E088A6...
...
```
There are options, error messages, file paths, imported dynamic modules and functions, some other strange strings (keys?) There is also unreadable noise—x86 code sometimes has chunks consisting of printable ASCII characters, up to 8 characters.

Of course, OpenSSH is open-source program. But looking at readable strings inside of some unknown binary is often a first step of analysis.

*grep* can be applied as well.

Hiew has the same capability (Alt-F6), as well as Sysinternals ProcessMonitor.

## **5.4.3 Error/debug messages**

Debugging messages are very helpful if present. In some sense, the debugging messages are reporting what's going on in the program right now. Often these are printf()-like functions, which write to log-files, or sometimes do not writing anything but the calls are still present since the build is not a debug one but *release* one.

If local or global variables are dumped in debug messages, it might be helpful as well since it is possible to get at least the variable names. For example, one of such function in Oracle RDBMS is ksdwrt().

Meaningful text strings are often helpful. The IDA disassembler may show from which function and from which point this specific string is used. Funny cases sometimes happen $^{12}$ .

The error messages may help us as well. In Oracle RDBMS, errors are reported using a group of functions. You can read more about them here: blog.yuri[che](#page-1050-0)v.com.

It is possible to find quickly which functions report errors and in which [con](#page-719-0)ditions.

By the way, this is often the reason why copy-protection systems use inarticulate cryptic error messages or just error numbers. No software a[uthor is happy if the](http://go.yurichev.com/17224) software cracker can quickly understands copyprotection's inner workings judging by error messages it can produce.

One example of encrypted error messages is here: 8.8.2 on page 826.

<span id="page-719-0"></span><sup>12</sup>blog.yurichev.com
Some magic strings which are usually used in backdoors look pretty suspicious.

For example, there was a backdoor in the TP-Link WR740 home router<sup>13</sup>. The backdoor can activated using the following URL:

http://192.168.0.1/userRpmNatDebugRpm26525557/start art.html.

Indeed, the "userRpmNatDebugRpm26525557" string is present in the [firm](#page-720-0)ware.

[This string was not googleable until the wide disclosure of information ab](http://192.168.0.1/userRpmNatDebugRpm26525557/start_art.html)out the backdoor.

You would not find this in any  $RFC^{14}$ .

You would not find any computer science algorithm which uses such strange byte sequences.

And it doesn't look like an error or debugging message.

So it's a good idea to inspect [the](#page-1053-0) [us](#page-720-1)age of such weird strings.

Sometimes, such strings are encoded using base64.

So it's a good idea to decode them all and to scan them visually, even a glance should be enough.

More precise, this method of hiding backdoors is called "security through obscurity".

# **5.5 Calls to assert()**

Sometimes the presence of the assert() macro is useful too: commonly this macro leaves source file name, line number and condition in the code.

The most useful information is contained in the assert's condition, we can deduce variable names or structure field names from it. Another useful piece of information are the file names—we can try to deduce what type of code is there. Also it is possible to recognize well-known open-source libraries by the file names.

Listing 5.2: Example of informative assert() calls

```
.text:107D4B29 mov dx, [ecx+42h]
.text:107D4B2D cmp edx, 1
.text:107D4B30 jz short loc_107D4B4A
.text:107D4B32 push 1ECh
.text:107D4B37 push offset aWrite_c ; "write.c"
.text:107D4B3C push offset aTdTd_planarcon ; "td->td planarconfig == PLANARCONFIG CON"...
.text:107D4B41 call ds:_assert
...
.text:107D52CA mov edx, [ebp-4]
.text:107D52CD and edx, 3
.text:107D52D0 test edx, edx
.text:107D52D2 jz short loc_107D52E9
.text:107D52D4 push 58h
.text:107D52D6 push offset aDumpmode_c ; "dumpmode.c"<br>.text:107D52DB push offset aN30 ; "(n & 3) == 0"
.text:107D52DB push offset aN30
.text:107D52E0 call ds:_assert
...
.text:107D6759 mov cx, [eax+6]
.text:107D675D cmp ecx, 0Ch
.text:107D6760 jle short loc_107D677A
.text:107D6762 push 2D8h
.text:107D6767 push offset aLzw_c ; "lzw.c"
.text:107D676C push offset aSpLzw_nbitsBit ; "sp->lzw_nbits <= BITS_MAX"
.text:107D6771 call ds:_assert
```
<span id="page-720-1"></span><span id="page-720-0"></span><sup>13</sup>http://sekurak.pl/tp-link-httptftp-backdoor/ <sup>14</sup>Request for Comments

For example, if we "google" "sp->lzw\_nbits <= BITS\_MAX", this predictably gives us some open-source code that's related to the LZW compression.

# **5.6 Constants**

Humans, including programmers, often use round numbers like 10, 100, 1000, in real life as well as in the code.

The practicing reverse engineer usually know them well in hexadecimal representation:  $10=0xA$ ,  $100=0x64$ , 1000=0x3E8, 10000=0x2710.

The constants 0xAAAAAAAA (0b10101010101010101010101010101010) and 0x55555555 (0b01010101010101010101010101010101) are also popular—those are composed of alternating bits.

That may help to distinguish some signal from a signal where all bits are turned on (0b1111 …) or off (0b0000 ...). For example, the 0x55AA constant is used at least in the boot sector,  $MBR<sup>15</sup>$ , and in the ROM of IBM-compatible extension cards.

Some algorithms, especially cryptographical ones use distinct constants, which are easy to find in code using IDA.

For example, the MD5 algorithm initializes its own internal variables like this:

var int h0 := 0x67452301 var i[nt](#page-1050-0)  $h1 := 0 \times EFCDAB89$ var int  $h2 := 0 \times 98B$ ADCFE var int h3 := 0x10325476

If you find these four constants used in the code in a row, it is highly probable that this function is related to MD5.

Another example are the CRC16/CRC32 algorithms, whose calculation algorithms often use precomputed tables like this one:

Listing 5.3: linux/lib/crc16.c

```
/** CRC table for the CRC-16. The poly is 0 \times 8005 (\times ^16 + \times ^15 + \times ^2 + 1) */
u16 const crc16 table[256] = {
        0x0000, 0xC0C1, 0xC181, 0x0140, 0xC301, 0x03C0, 0x0280, 0xC241,
        0xC601, 0x06C0, 0x0780, 0xC741, 0x0500, 0xC5C1, 0xC481, 0x0440,
        0xCC01, 0x0CC0, 0x0D80, 0xCD41, 0x0F00, 0xCFC1, 0xCE81, 0x0E40,
         ...
```
See also the precomputed table for CRC32: 3.8 on page 482.

In tableless CRC algorithms well-known polynomials are used, for example, 0xEDB88320 for CRC32.

## **5.6.1 Magic numbers**

A lot of file formats define a standard file header where a *magic number(s)* is used, single one or even several.

For example, all Win32 and MS-DOS executables start with the two characters "MZ".

At the beginning of a MIDI file the "MThd" signature must be present. If we have a program which uses MIDI files for something, it's very likely that it must check the file for validity by checking at least the first 4 bytes.

This could be done like this: (*buf* points to the beginning of the loaded file in memory)

```
cmp [buf], 0x6468544D ; "MThd"
jnz _error_not_a_MIDI_file
```
…or by calling a function for comparing memory blocks like memcmp() or any other equivalent code up to a CMPSB ( .1.6 on page 1018) instruction.

When you find such point you already can say where the loading of the MIDI file starts, also, we could see the location of the buffer with the contents of the MIDI file, what is used from the buffer, and how.

```
15Master Boot Record
```
Often, one may encounter number like 0x19870116, which is clearly looks like a date (year 1987, 1th month (January), 16th day). This may be someone's birthday date (a programmer, his/her relative, child), or some other important date. The date may also be written in a reverse order, like 0x16011987. Americanstyle dates are also popular, like 0x01161987.

Well-known example is 0x19540119 (magic number used in UFS2 superblock structure), which is a birthday date of Marshall Kirk McKusick, prominent FreeBSD contributor.

Stuxnet uses the number "19790509" (not as 32-bit number, but as string, though), and this led to speculation that the malware is connected to Israel<sup>16</sup>.

Also, numbers like those are very popular in amateur-grade cryptography, for example, excerpt from the *secret function* internals from HASP3 dongle  $17$ :

```
void xor_pwd(void)
{
        int i;
        pwd^=0x09071966;
        for(i=0; i<8; i++){
                 al buf[i]= pwd \& 7; pwd = pwd >> 3;
        }
};
void emulate_func2(unsigned short seed)
{
        int i, j;
        for(i=0; i<8; i++){
                 ch[i] = 0;for(j=0;j<8;j++)
                 {
                          seed *= 0 \times 1989;seed += 5;ch[i] | = (tab[(seed>>9) & 0 & 3f] & < (7-j);}
        }
}
```
### **DHCP**

This applies to network protocols as well. For example, the DHCP protocol's network packets contains the so-called *magic cookie*: 0x63538263. Any code that generates DHCP packets somewhere must embed this constant into the packet. If we find it in the code we may find where this happens and, not only that. Any program which can receive DHCP packet must verify the *magic cookie*, comparing it with the constant.

For example, let's take the dhcpcore.dll file from Windows 7 x64 and search for the constant. And we can find it, twice: it seems that the constant is used in two functions with descriptive names DhcpExtractOptionsForValidation() and DhcpExtractFullOptions():

Listing 5.4: dhcpcore.dll (Windows 7 x64)

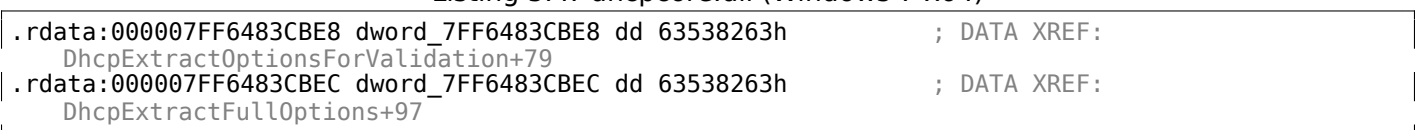

And here are the places where these constants are accessed:

Listing 5.5: dhcpcore.dll (Windows 7 x64)

| text:000007FF6480875F. | mov | eax. [rsi]                |
|------------------------|-----|---------------------------|
| text:000007FF64808761. | cmp | eax, cs:dword 7FF6483CBE8 |
| text:000007FF64808767. | inz | loc 7FF64817179           |

 $16$ This is a date of execution of Habib Elghanian, persian jew.

<sup>17</sup>https://web.archive.org/web/20160311231616/http://www.woodmann.com/fravia/bayu3.htm

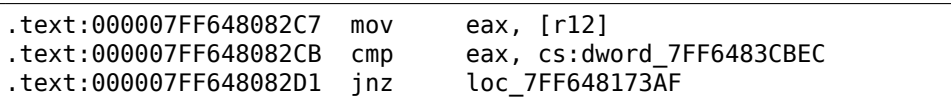

## **5.6.2 Specific constants**

Sometimes, there is a specific constant for some type of code. For example, the author once dug into a code, where number 12 was encountered suspiciously often. Size of many arrays is 12, or multiple of 12 (24, etc). As it turned out, that code takes 12-channel audio file at input and process it.

And vice versa: for example, if a program works with text field which has length of 120 bytes, there has to be a constant 120 or 119 somewhere in the code. If UTF-16 is used, then 2 ⋅ 120. If a code works with network packets of fixed size, it's good idea to search for this constant in the code as well.

This is also true for amateur cryptography (license keys, etc). If encrypted block has size of *n* bytes, you may want to try to find occurences of this number throughout the code. Also, if you see a piece of code which is been repeated *n* times in loop during execution, this may be encryption/decryption routine.

## **5.6.3 Searching for constants**

It is easy in IDA: Alt-B or Alt-I. And for searching for a constant in a big pile of files, or for searching in non-executable files, there is a small utility called *binary grep*<sup>18</sup>.

# **5.7 Fi[ndin](#page-1050-0)g the right instructions**

If the program is utilizing FPU instructions and there are very few of them in the code, one can try to check each one manually with a debugger.

For example, we may be interested how Microsoft Excel calculates the formulae entered by user. For example, the division operation.

If we load excel.exe (from Office 2010) version 14.0.4756.1000 into IDA, make a full listing and to find every FDIV instruction (except the ones which use constants as a second operand—obviously, they do not suit us):

cat EXCEL.lst | grep fdiv | grep -v dbl\_ > EXCEL.fdiv

…then we see that there are 144 of them.

We can enter a string like  $=(1/3)$  in Excel and check each instruction.

By checking each instruction in a debugger or tracer (one may check 4 instruction at a time), we get lucky and the sought-for instruction is just the 14th:

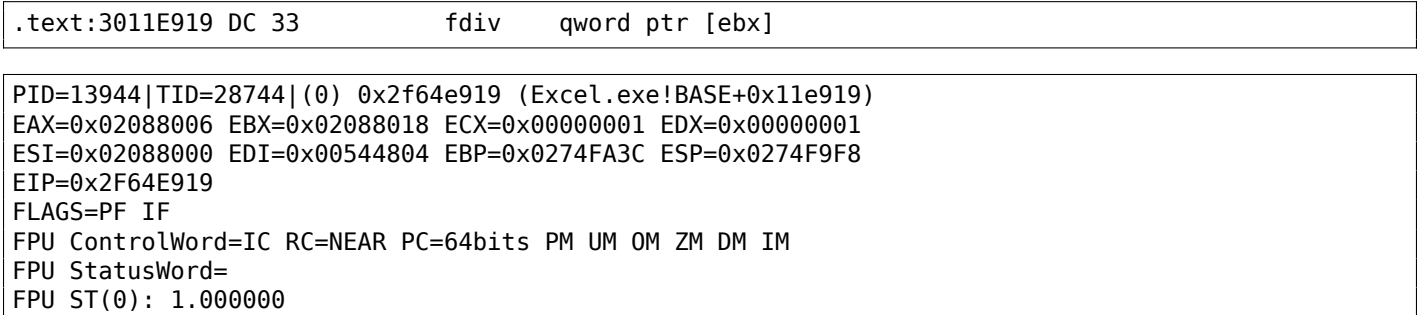

ST(0) holds the first argument (1) and second one is in [EBX].

The instruction after FDIV (FSTP) writes the result in memory:

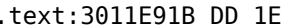

fstp qword ptr [esi]

If we set a breakpoint on it, we can see the result:

```
PID=32852|TID=36488|(0) 0x2f40e91b (Excel.exe!BASE+0x11e91b)
EAX=0x00598006 EBX=0x00598018 ECX=0x00000001 EDX=0x00000001
ESI=0x00598000 EDI=0x00294804 EBP=0x026CF93C ESP=0x026CF8F8
EIP=0x2F40E91B
FLAGS=PF IF
FPU ControlWord=IC RC=NEAR PC=64bits PM UM OM ZM DM IM
FPU StatusWord=C1 P
FPU ST(0): 0.333333
```
Also as a practical joke, we can modify it on the fly:

```
tracer -l:excel.exe bpx=excel.exe!BASE+0x11E91B,set(st0,666)
PID=36540|TID=24056|(0) 0x2f40e91b (Excel.exe!BASE+0x11e91b)
EAX=0x00680006 EBX=0x00680018 ECX=0x00000001 EDX=0x00000001
ESI=0x00680000 EDI=0x00395404 EBP=0x0290FD9C ESP=0x0290FD58
EIP=0x2F40E91B
FLAGS=PF IF
FPU ControlWord=IC RC=NEAR PC=64bits PM UM OM ZM DM IM
FPU StatusWord=C1 P
FPU ST(0): 0.333333
Set ST0 register to 666.000000
```
Excel shows 666 in the cell, finally convincing us that we have found the right point.

|                | ó               | Calibri |   |                    | 11<br>$\overline{\mathbf{v}}$ |       | $\mathbf{A}^{\mathbf{A}}$     | ≡   | $\equiv$<br>⋿ |
|----------------|-----------------|---------|---|--------------------|-------------------------------|-------|-------------------------------|-----|---------------|
| Paste          |                 |         |   | $B$ $I$ $U$ $\sim$ | <b>FRI</b><br>÷.              |       | $\mathbf{A}$ - $\mathbf{A}$ - |     | 青青青           |
|                | Clipboard<br>Гú |         |   |                    | Font                          |       |                               | Гú. | Align         |
|                | A1              |         |   |                    |                               | $f_x$ | $=(123/456)$                  |     |               |
|                | А               |         | В |                    | С                             |       | D                             | Ε   |               |
| $\mathbf{1}$   | 666             |         |   |                    |                               |       |                               |     |               |
| $\overline{2}$ |                 |         |   |                    |                               |       |                               |     |               |
| 3              |                 |         |   |                    |                               |       |                               |     |               |
| 4              |                 |         |   |                    |                               |       |                               |     |               |
| 5              |                 |         |   |                    |                               |       |                               |     |               |
| 6              |                 |         |   |                    |                               |       |                               |     |               |
|                |                 |         |   |                    |                               |       |                               |     |               |

Figure 5.7: The practical joke worked

If we try the same Excel version, but in x64, we will find only 12 FDIV instructions there, and the one we looking for is the third one.

tracer.exe -l:excel.exe bpx=excel.exe!BASE+0x1B7FCC,set(st0,666)

It seems that a lot of division operations of *float* and *double* types, were replaced by the compiler with SSE instructions like DIVSD (DIVSD is present 268 times in total).

# **5.8 Suspicious code patterns**

# **5.8.1 XOR instructions**

Instructions like XOR op, op (for example, XOR EAX, EAX) are usually used for setting the register value to zero, but if the operands are different, the "exclusive or" operation is executed.

It's especially suspicious if the second operand is a big number.

This may point to encrypting/decrypting, checksum computing, etc.

One exception to this observation worth noting is the "canary" ( 1.26.3 on page 279). Its generation and checking are often done using the XOR instruction.

This AWK script can be used for processing IDA listing (.lst) files:

```
gawk -e '$2=="xor" { tmp=substr($3, 0, length($3)-1); if (tmp!=$4) if($4!="esp") if ($4!="ebp") \angleÇ { print $1, $2, tmp, ",", $4 } }' filename.lst
```
It is also worth noting that this kind of scri[pt c](#page-1050-0)an also match incorrectly disassembled code ( 5.11.1 on page 719).

## **5.8.2 Hand-written assembly code**

[Modern co](#page-736-0)mpilers do not emit the LOOP and RCL instructions. On the other hand, these instructions are well-known to coders who like to code directly in assembly language. If you spot these, it can be said that there is a high probability that this fragment of code was hand-written. Such instructions are marked as (M) in the instructions list in this appendix: .1.6 on page 1012.

Also the function prologue/epilogue are not commonly present in hand-written assembly.

Commonly there is no fixed system for passing arguments to functions in the hand-written code.

Example from the Windows 2003 kernel (nt[oskrnl.exe file\):](#page-1029-0)

```
MultiplyTest proc near (b) (Separation of the Sector Sector Sector Sector Analytic Sector Sector Sector Sector
            xor cx, cx
loc_620555: ; CODE XREF: MultiplyTest+E
            push cx
            call Multiply
            pop cx
            jb short locret_620563
                    loc_620555
            clc
locret_620563: \qquad \qquad ; \qquad \qquad CODE XREF: MultiplyTest+C
            retn
MultiplyTest endp
Multiply proc near (b) y code XREF: MultiplyTest+5
            mov ecx, 81h
            mov eax, 417A000h
            mul ecx
            cmp edx, 2
            stc
            jnz short locret_62057F
            cmp eax, 0FE7A000h
            stc
            jnz short locret_62057F
            clc
locret 62057F: \qquad \qquad ; \qquad \text{CODE XREF: Multiply+10}; Multiply+18
            retn
Multiply endp
```
Indeed, if we look in the WRK $^{19}$  v1.2 source code, this code can be found easily in file *WRK-v1.2\base\ntos\ke\i386\cpu.asm*.

As of RCL instruction, I can find it in the ntoskrnl.exe file in Windows 2003 x86 (compiled with MS Visual C compiler). It is occurred only [on](#page-725-0)ce there, in RtlExtendedLargeIntegerDivide() function, and this might be inline assembler cod[e case](#page-1052-0).

<span id="page-725-0"></span><sup>19</sup>Windows Research Kernel

Often, our main goal is to understand how the program uses a value that has been either read from file or received via network. The manual tracing of a value is often a very labor-intensive task. One of the simplest techniques for this (although not 100% reliable) is to use your own *magic number*.

This resembles X-ray computed tomography is some sense: a radiocontrast agent is injected into the patient's blood, which is then used to improve the visibility of the patient's internal structure in to the X-rays. It is well known how the blood of healthy humans percolates in the kidneys and if the agent is in the blood, it can be easily seen on tomography, how blood is percolating, and are there any stones or tumors.

We can take a 32-bit number like 0x0badf00d, or someone's birth date like 0x11101979 and write this 4-byte number to some point in a file used by the program we investigate.

Then, while tracing this program with tracer in *code coverage* mode, with the help of *grep* or just by searching in the text file (of tracing results), we can easily see where the value has been used and how.

Example of *grepable* tracer results in *cc* mode:

**5.9 Using magic numbers while tracing**

```
0x150bf66 (_kziaia+0x14), e= 1 [MOV EBX, [EBP+8]] [EBP+8]=0xf59c934
0 \times 150bf69 ( kziaia+0x17), e= 1 [MOV EDX, [69AEB08h]] [69AEB08h]=0
0x150bf6f (_kziaia+0x1d), e= 1 [FS: MOV EAX, [2Ch]]
0x150bf75 (_kziaia+0x23), e= 1 [MOV ECX, [EAX+EDX*4]] [EAX+EDX*4]=0xf1ac360
0x150b778 (kziaia+0x26), e= 1 [MOV [EBP-4], ECX] ECX=0xf1ac360
```
This can be used for network packets as well. It is important for the *magic number* to be unique and not to be present in the program's code.

Aside of the tracer, DosBox (MS-DOS emulator) in heavydebug mode is able to write information about all registers' states for each executed instruction of the program to a plain text file<sup>20</sup>, so this technique may be useful for DOS programs as well.

# **5.10 L[oops](#page-1056-0)**

...

Whenever your program works with some kind of file, or buffer of some size, it has to be some kind of decrypting/processing loop inside of the code.

This is a real example of tracer tool output. There was a code which loads some kind of encryted file of 258 bytes. I run it with the intention to get each instruction counts (a DBI tool will serve much better these days). And I quickly found a piece of code, which executed 259/258 times:

```
0x45a6b5 e= 1 [FS: MOV [0], EAX] EAX=0x218fb08
0x45a6bb e= 1 [MOV [EBP-254h], ECX] ECX=0x218fbd8
0x45a6c1 e= 1 [MOV EAX, [EBP-254h]] [EBP-254h]=0x218fbd8
0x45a6c7 e= 1 [CMP [EAX+14h], 0] [EAX+14h]=0x102
0x45a6cb e= 1 [JZ 45A9F2h] ZF=false
0x45a6d1 e= 1 [MOV [EBP-0Dh], 1]
0x45a6d5 e= 1 [XOR ECX, ECX] ECX=0x218fbd8
0x45a6d7 e= 1 [MOV [EBP-14h], CX] CX=0
0x45a6db e= 1 [MOV [EBP-18h], 0]
0x45a6e2 e= 1 [JMP 45A6EDh]
0x45a6e4 e= 258 [MOV EDX, [EBP-18h]] [EBP-18h]=0..5 (248 items skipped) 0xfd..0x101
0x45a6e7 e= 258 [ADD EDX, 1] EDX=0..5 (248 items skipped) 0xfd..0x101
0x45a6ea e= 258 [MOV [EBP-18h], EDX] EDX=1..6 (248 items skipped) 0xfe..0x102
0x45a6ed e= 259 [MOV EAX, [EBP-254h]] [EBP-254h]=0x218fbd8
0x45a6f3 e= 259 [MOV ECX, [EBP-18h]] [EBP-18h]=0..5 (249 items skipped) 0xfe..0x102
0x45a6f6 e= 259 [CMP ECX, [EAX+14h]] ECX=0..5 (249 items skipped) 0xfe..0x102 [EAX+14h]=0x102
0x45a6f9 e= 259 [JNB 45A727h] CF=false,true
0x45a6fb e= 258 [MOV EDX, [EBP-254h]] [EBP-254h]=0x218fbd8
0x45a701 e= 258 [MOV EAX, [EDX+10h]] [EDX+10h]=0x21ee4c8
0x45a704 e= 258 [MOV ECX, [EBP-18h]] [EBP-18h]=0..5 (248 items skipped) 0xfd..0x101
0x45a707 e= 258 [ADD ECX, 1] ECX=0..5 (248 items skipped) 0xfd..0x101
0x45a70a e= 258 [IMUL ECX, ECX, 1Fh] ECX=1..6 (248 items skipped) 0xfe..0x102
0x45a70d e= 258 [MOV EDX, [EBP-18h]] [EBP-18h]=0..5 (248 items skipped) 0xfd..0x101
```

```
<sup>20</sup>See also my blog post about this DosBox feature: blog.yurichev.com
```
 $0 \times 45a710$  e= 258 [MOVZX EAX, [EAX+EDX]] [EAX+EDX]=1..6 (156 items skipped)  $0 \times f3$ ,  $0 \times f8$ ,  $0 \times f9$ ,  $0 \times$ Ç xfc, 0xfd  $0$ x45a714 e= 258 [XOR EAX, ECX] EAX=1..6 (156 items skipped)  $0$ xf3,  $0$ xf8,  $0$ xf9,  $0$ xfc,  $0$ xfd ECX=0 $\chi$ Ç x1f, 0x3e, 0x5d, 0x7c, 0x9b (248 items skipped) 0x1ec2, 0x1ee1, 0x1f00, 0x1f1f, 0x1f3e 0x45a716 e= 258 [MOV ECX, [EBP-254h]] [EBP-254h]=0x218fbd8 0x45a71c e= 258 [MOV EDX, [ECX+10h]] [ECX+10h]=0x21ee4c8 0x45a71f e= 258 [MOV ECX, [EBP-18h]] [EBP-18h]=0..5 (248 items skipped) 0xfd..0x101 0x45a722 e= 258 [MOV [EDX+ECX], AL] AL=0..5 (77 items skipped) 0xe2, 0xee, 0xef, 0xf7, 0xfc 0x45a725 e= 258 [JMP 45A6E4h] 0x45a727 e= 1 [PUSH 5] 0x45a729 e= 1 [MOV ECX, [EBP-254h]] [EBP-254h]=0x218fbd8 0x45a72f e= 1 [CALL 45B500h] 0x45a734 e= 1 [MOV ECX, EAX] EAX=0x218fbd8 0x45a736 e= 1 [CALL 45B710h] 0x45a73b e= 1 [CMP EAX, 5] EAX=5 ...

As it turns out, this is the decrypting loop.

## **5.10.1 Some binary file patterns**

All examples here were prepared on the Windows with active code page 437 in console. Binary files internally may look visually different if another code page is set.

Sometimes, we can clearly spot an array of 16/32/64-bit values visually, in hex editor.

Here is an example of array of 16-bit values. We see that the first byte in pair is 7 or 8, and the second looks random:

|                                     | $E:\$ 3affacde09fe21c28f1543db51145b.dath |       |                         |       |   |                |          | -1252 |  |                         | 2175000 | Col 0                                                                                             | 23%       | 21:25 |
|-------------------------------------|-------------------------------------------|-------|-------------------------|-------|---|----------------|----------|-------|--|-------------------------|---------|---------------------------------------------------------------------------------------------------|-----------|-------|
|                                     | 000007CA70: EF 07 C6 07 D6 07 26 08       |       |                         |       |   |                |          |       |  | OC 08 CE 07 24 07 60 07 |         | ï•Æ•Ö•& <mark>o</mark> ♀pî•\$•`•                                                                  |           |       |
|                                     | 000007CA80: CC 07 AA 07 A2 07 AC 07       |       |                         |       |   |                | E9 07    |       |  | BF 07 D6 07 2C 08       |         | Ì•ª•¢•¬•é•¿•Ö•, <mark>□</mark>                                                                    |           |       |
|                                     | 000007CA90: 09 08 CA 07 31 07 5E 07       |       |                         |       |   |                |          |       |  | BC 07 9A 07 93 07 9E 07 |         | o <b>o</b> Ê•1•^•¼•š•"•ž•                                                                         |           |       |
|                                     | 000007CAA0: E6 07 BD 07 D8 07 2F 08       |       |                         |       |   |                | 06 08    | CB.   |  | 07 3E 07 5E 07          |         | 敽•Ø•/ <mark>□↑</mark> □Ë•>•^•                                                                     |           |       |
|                                     | 000007CAB0: B3 07 91 07 8B 07 97 07       |       |                         |       |   | F1             | 07       | BB.   |  | 07 DB 07 32 08          |         | $3 \cdot 6 \cdot \cdot \cdot - \cdot 6 \cdot 8 \cdot 0 \cdot 2$                                   |           |       |
|                                     | 000007CAC0: 03 08 CB 07 4C 07 61 07       |       |                         |       |   | AA             | 07       |       |  | 89 07 84 07 91 07       |         | Voë•L•a•ª•‰•"•'•                                                                                  |           |       |
|                                     | 000007CAD0: E0 07 BB 07 DC 07 33 08       |       |                         |       |   | 01             | -08      |       |  | CC 07 57 07 64 07       |         | à•»•Ü•3 <mark>•</mark> ©•Ì•W•d•                                                                   |           |       |
|                                     | 000007CAE0: A4 07 84 07 81 07 90 07       |       |                         |       |   |                | DE 07    |       |  | BB 07 DE 07 34 08       |         | ¤•"•@•@•Þ•»•Þ•4 <mark>•</mark>                                                                    |           |       |
|                                     | 000007CAF0: FF 07 CD 07 65 07 69 07       |       |                         |       |   | A0.            | -07      |       |  | 81 07 7F 07 90 07       |         | ÿ•Í•e•i• •⊠•∩•⊠•                                                                                  |           |       |
|                                     | 000007CB00: DE 07 BC 07 DF 07 33 08       |       |                         |       |   | FF.            |          |       |  | 07 CE 07 70 07 6F 07    |         | $p \cdot \frac{1}{4} \cdot \frac{1}{8} \cdot \frac{3}{9} \cdot \frac{1}{1} \cdot p \cdot o \cdot$ |           |       |
|                                     | 000007CB10: 9F 07 82 07 81 07 93 07       |       |                         |       |   | <b>DD</b>      | 07       |       |  | BC 07 E0 07 34 08       |         | Ÿ•,•@•"•Ý•¼•à•4 <mark>•</mark>                                                                    |           |       |
|                                     | 000007CB20: FE 07 CE 07 7E 07 78 07       |       |                         |       |   | 9F             | 07.      |       |  | 84 07 84 07 96 07       |         | <b>b•Ε~•x•Ÿ•"•"•–•</b>                                                                            |           |       |
|                                     | 000007CB30: DE 07 BD 07 DF 07 32 08       |       |                         |       |   | FF.            | 07       |       |  | CE 07 87 07 7F 07       |         | <b>Þ•½•ß•2•ÿ•Ε‡•△•</b>                                                                            |           |       |
| 000007CB40: A1 07 87 07 88 07 9B 07 |                                           |       |                         |       |   |                | E2 07    |       |  | BF 07 DE 07 2F 08       |         | j•‡•^•>•â•¿•Þ•/ <mark>o</mark>                                                                    |           |       |
|                                     | 000007CB50: 02 08 CF 07 93 07 89 07       |       |                         |       |   |                |          |       |  | A4 07 8C 07 8D 07 9F 07 |         | ●◘Ï∙"∙‱∙¤∙Œ∙®∙Ÿ∙                                                                                  |           |       |
|                                     | 000007CB60: E4 07 C0 07 DD 07 2D 08       |       |                         |       |   | B <sub>3</sub> |          |       |  | 08 CF 07 9C 07 92 07    |         | ä•À•Ý•- <mark>ovo</mark> •'•                                                                     |           |       |
|                                     | 000007CB70: A9 07 90 07 91 07 A3 07       |       |                         |       |   | E6.            |          |       |  | 07 C3 07 DD 07 2B 08    |         | $@e@e`eE@eAe\'Ye+O$                                                                               |           |       |
|                                     | 000007CB80: 04 08 D0 07 A7 07 9C 07       |       |                         |       |   | AE             | 97       |       |  | 96 07 96 07 A7 07       |         | ◆ <mark>○</mark> Е§•œ•®•—•—•§•                                                                    |           |       |
|                                     | 000007CB90: E8 07 C7 07 DF 07 29 08       |       |                         |       |   | 94             | 08       |       |  | D3 07 B1 07 A7 07       |         | è•Ǖߕ) <mark>¤◆¤</mark> Ó•±•§•                                                                     |           |       |
|                                     | 000007CBA0: B4 07 9B 07 9B 07 AB 07       |       |                         |       |   | E8             | -07      |       |  | CA 07 E1 07 27 08       |         | ´•>•>•«•è•Ê•á•' <mark>o</mark>                                                                    |           |       |
|                                     | 000007CBB0:                               |       | 03 08 D5 07 BB 07 B3 07 |       |   | BB.            | 07       |       |  | A1 07 A0 07 AF 07       |         | VOÕ•»• <sup>3</sup> •»•¡• •¯•                                                                     |           |       |
|                                     | 000007CBC0: EA 07 CD 07 E3 07 25 08       |       |                         |       |   | 03             |          |       |  | 08 D8 07 C4 07 BD 07    |         | ê∙Í∙ã∙% <mark>ovo</mark> ø•Ä•½•                                                                   |           |       |
|                                     | 000007CBD0:                               | C1.   | 07 A6 07 A5 07 B3 07    |       |   | EA             | 97       |       |  | D1 07 E6 07 22 08       |         | Á•¦•¥• <sup>з</sup> •ê•Ñ•æ•" <mark>o</mark>                                                       |           |       |
|                                     | 000007CBE0: 01 08 DC 07 CE 07 C8 07       |       |                         |       |   | C <sub>8</sub> | -07      |       |  | AD 07 AA 07 B7 07       |         | ©•ܕΕȕȕ-•ª•·•                                                                                      |           |       |
| 1Help                               |                                           | 2Wrap | BQuit                   | 4Text | 5 |                | $6$ Edit |       |  | <b>7</b> Search 80EM    |         | 9                                                                                                 | $100$ uit |       |

Figure 5.8: FAR: array of 16-bit values

I used a file containing 12-channel signal digitized using 16-bit ADC<sup>21</sup>.

<sup>21&</sup>lt;sub>Analog-to-Digital Converter</sub>

As we may recall, every MIPS (and also ARM in ARM mode or ARM64) instruction has size of 32 bits (or 4 bytes), so such code is array of 32-bit values.

By looking at this screenshot, we may see some kind of pattern.

Vertical red lines are added for clarity:

| Hiew: FW96650A.bin                |  |                                                 |                                                               |  |  |  |  |  |
|-----------------------------------|--|-------------------------------------------------|---------------------------------------------------------------|--|--|--|--|--|
| FW96650A.bin                      |  | <b>图FRO --------</b>                            | 00005000                                                      |  |  |  |  |  |
| 00005000:                         |  | AC B0 02 3C-04 00 BE AF-40 00 43 8C-21 F0 A0 03 | <mark>a▒</mark> @<@ -n@ CM!Ëa@                                |  |  |  |  |  |
| 00005010:                         |  | FF 1F 02 3C-21 E8 C0 03-FF FF 42 34-24 10 62 00 | $DB$ <math B = B4\$ $B$                                       |  |  |  |  |  |
| 00005020:                         |  | 00 A0 03 3C-25 10 43 00-04 00 BE 8F-08 00 E0 03 |                                                               |  |  |  |  |  |
| 00005030:                         |  | 08 00 BD 27-F8 FF BD 27-A0 B0 02 3C-04 00 BE AF | ⋒╽╍╽╻ <sub>ӓ</sub> ▒ <sub>๎</sub> ๏⋌⋒┆╖                       |  |  |  |  |  |
| 00005040:                         |  | 48 00 43 8C-21 F0 A0 03-FF 1F 02 3C-21 E8 C0 03 | H CM!Ëa® ®® w 4®</th                                          |  |  |  |  |  |
| 00005050:                         |  | FF FF 42 34-24 10 62 00-00 A0 03 30-25 10 43 00 | B4\$Db aD<%DC                                                 |  |  |  |  |  |
| 00005060:                         |  | 04 00 BE 8F-08 00 E0 03-08 00 BD 27-F8 FF BD 27 | י ∥יי י ∥ פפט פחן <i>ב</i>                                    |  |  |  |  |  |
| 00005070:                         |  | 21 10 00 00 04 00 BE AF-08 00 80 14 21 F0 A0 03 | !⊠ ⊠ = n⊠ A⊠!Ëa⊠                                              |  |  |  |  |  |
| 00005080:                         |  | A0 B0 03 3C-21 E8 C0 03-44 29 02 7C-3C 00 62 AC | a▒@ w 4<mark 0D)@ < bm                                        |  |  |  |  |  |
| 00005090:                         |  | 04 00 BE 8F-08 00 E0 03-08 00 BD 27-01 00 03 24 | ® ∃ U® p®® JI'® ®\$                                           |  |  |  |  |  |
| 000050A0:                         |  | 44 29 62 7C-A0 B0 03 3C-21 E8 C0 03-3C 00 62 AC | $D$ )b as $B$ <math u $B$ < bm                                |  |  |  |  |  |
| 000050B0:                         |  | 04 00 BE 8F-08 00 E0 03-08 00 BD 27-F8 FF BD 27 | י µ סי µ פַרַפֿן פַחן <i>-</i> פ                              |  |  |  |  |  |
| 000050C0:                         |  | A0 B0 02 3C-04 00 BE AF-84 00 43 8C-21 F0 A0 03 | а▒®<® - пД СМ!Ёа®                                             |  |  |  |  |  |
| 000050D0:                         |  | 21 E8 C0 03-C4 FF 03 7C-84 00 43 AC-04 00 BE 8F | !ш└⊠— ⊠ Д См⊠ ╛П                                              |  |  |  |  |  |
| 000050E0:                         |  | 08 00 E0 03-08 00 BD 27-F8 FF BD 27-A0 B0 02 3C | R p⊠ <sup>∏</sup> °' L ⊠©q ©                                  |  |  |  |  |  |
| 000050F0:                         |  | 04 00 BE AF-20 00 43 8C-21 F0 A0 03 01 00 04 24 | D - n CM!ËaDD D\$                                             |  |  |  |  |  |
| 00005100:                         |  | 21 E8 C0 03-44 08 83 7C-20 00 43 AC-04 00 BE 8F | !ш└⊠D®Г∣ См® ≟П                                               |  |  |  |  |  |
| 00005110:                         |  | 08 00 E0 03-08 00 BD 27-F8 FF BD 27-A0 B0 02 3C | R p⊠ <sup>∦</sup> ' ° <sup>∦</sup> a▒B<                       |  |  |  |  |  |
| 00005120:                         |  | 04 00 BE AF-20 00 43 8C-21 F0 A0 03-21 E8 C0 03 | ® -'n CM!Ëa®!w <sup>L</sup> ®                                 |  |  |  |  |  |
| 00005130:                         |  | 44 08 03 7C-20 00 43 AC-04 00 BE 8F-08 00 E0 03 | $CMB = \Pi B$ p $B$<br><b>DEEI</b>                            |  |  |  |  |  |
| 00005140:                         |  | 08 00 BD 27-F8 FF BD 27-A0 B0 03 3C-04 00 BE AF | ⋒╽╷ <sub>°</sub> ╽╷ <sup></sup>                               |  |  |  |  |  |
| 00005150:                         |  | 10 00 62 80 01 00 08 24 04 A5 02 7D 08 00 09 24 | <b>2 bM2 2\$2e2}2 2\$</b>                                     |  |  |  |  |  |
| 00005160:                         |  | 10 00 62 AC-04 7B 22 7D-04 48 02 7C-04 84 02 7D | $\Box$ bm $\Box$ {"} $\Box$ H $\Box$   $\Box$ $\Box$ $\Box$ } |  |  |  |  |  |
| 00005170:                         |  | 10 00 62 AC-21 F0 A0 03-21 18 00 00-A0 B0 0B 3C | 图 bm!Ëa图!图 a.图<                                               |  |  |  |  |  |
| 00005180:<br>51.                  |  | 00 0A 24-02 00 88 94-00 00 89 94-00 44 08 00    | ЙФ D⊡<br><b>Q @\$@ MO</b>                                     |  |  |  |  |  |
| 00005190:                         |  | 25 40 09 01-01 00 63 24-14 00 68 AD-F9 FF 6A 14 | %@®®® c\$® hн∙ j®                                             |  |  |  |  |  |
| 000051A0:                         |  | 04 00 84 24-21 18 00 00-A0 B0 0A 3C-07 00 09 24 | $B$ $A$!B$<br>a 20 <d d\$<="" th=""></d>                      |  |  |  |  |  |
| 000051B0:                         |  | 02 00 A4 94-00 00 A8 94-00 24 04 00-25 20 88 00 | ® дФ<br>иФ \$⊠ % И                                            |  |  |  |  |  |
| 1Global 2FilBlk 3CryBlk 4ReLoad 5 |  | 6String 7Direct 8Table                          | -9<br>10Leave 11                                              |  |  |  |  |  |

Figure 5.9: Hiew: very typical MIPS code

Another example of such pattern here is book: 9.5 on page 954.

## **Sparse files**

This is sparse file with data scattered amidst almost empty file. Each space character here is in fact zero byte (which is looks like space). This is a file to program FPGA (Altera Stratix GX device). Of course, files like these can be compressed easily, but formats like this one are very popular in scientific and engineering software where efficient access is important while compactness is not.

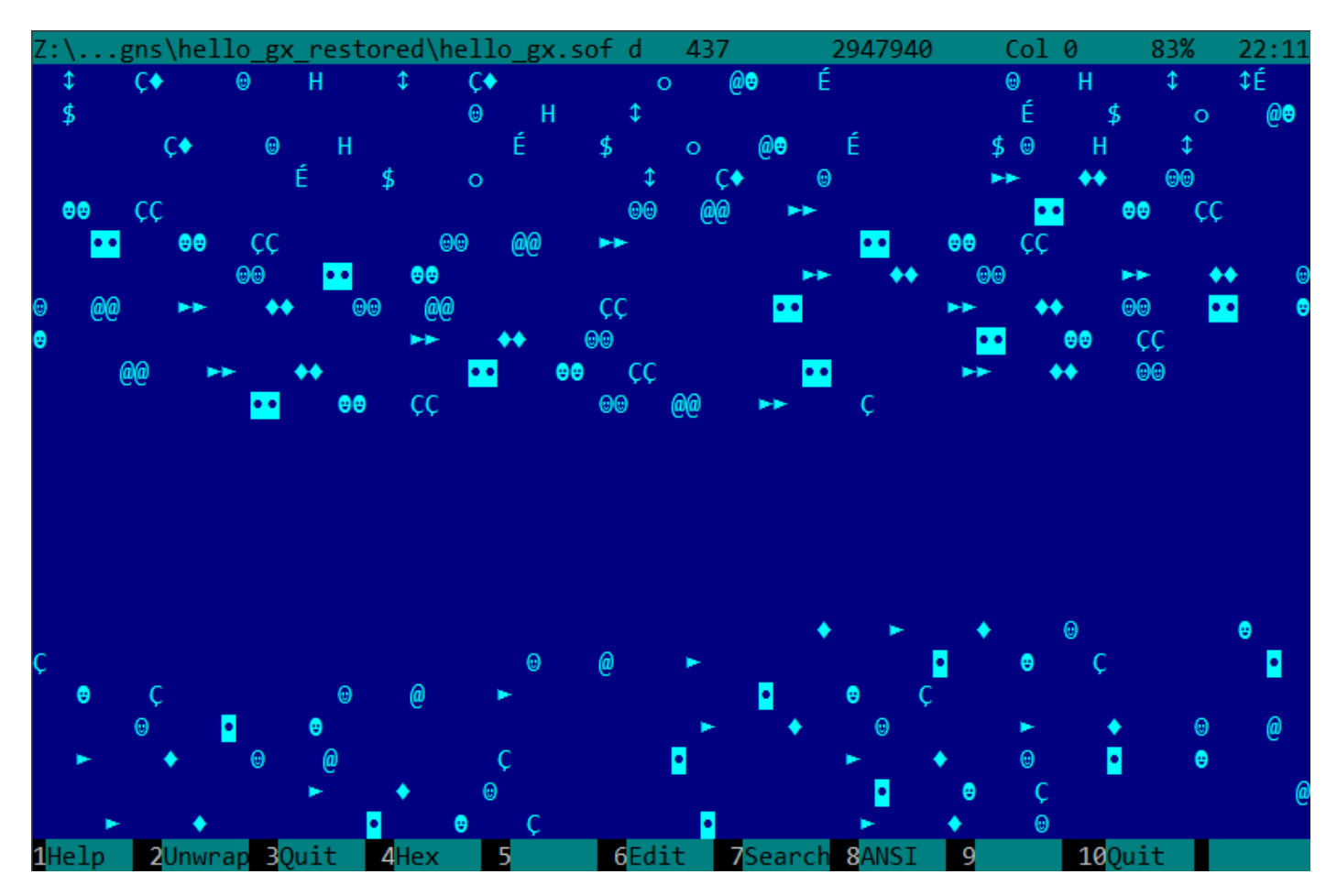

Figure 5.10: FAR: Sparse file

## **Compressed file**

This file is just some compressed archive. It has relatively high entropy and visually looks just chaotic. This is how compressed and/or encrypted files looks like.

67419 les\LISP et al\tinyscheme-1.41.zip d 437 Col 0 67% <sup>L</sup>8É∼y╦RßI♣a0ùº?âo╒[→ëTc╦»└£►ë▒╪Σ└>∞╹」」í↓',∟K╩h—H┌c5»ิi┌4●]°r⋅↑3\$æOVQ‼l¿gô!¢╪U₨.l\{ù¥âO∥ô <sup>L</sup>≈≤ivûLA‼ªA♪l╟Γ¡Nÿ]{;½y\_Ç»ïN"iÅδ4]B|<sup>2</sup>dû┴<sub>l</sub>r4éΦ√"&ü╤ò~/7|σ\$ΔEx♀{╤Ǻ╤!↓u╠22ùSDoæ¶æ←ÜZ0Σ┃ӻ╒│ n0,:↓|<sub>T</sub>èàeb|α|VV‰g◆/|||ºΔ{|g<sub>||</sub>└<del>o</del>Dτ0,<sub>1</sub>||−uσV<sub>||</sub>|C3<sub>T</sub>ú¡ñ·ÜLÿÖ¢πg♣ì¬<╕<sub>||</sub>5−lC||(↔┴¬▼&`Gw}æó||∩∞∟||;<sub>ヿ</sub><br>▒6úY6kæσ┴ôY0fùî♀Ü►—‼<¿sx{f<mark>|</mark>└┸▒\*&â–1←¼I♠â||↔→\ß♣δ0 ï(s°D[)ù►á▼Dß 『äó82Γ<sub>||</sub>Z:pç¼ì⋅∼┤ìû-◆¶W½ ╜▌╜‼▬౷!≽╦d2ïµ╔●-♪╔‰╦ê–ázo≈:√ç╟/\*í≤<mark>-</mark>→|æ╟Ċ±ĴâóîZlE▲!áMë▒f≡ªCo¢Jë「¢X╕÷5τ┤IJö≤Å╢∨yüjP#႗a ц -ƒ\$‰Oë¬oĴ↑\$αì≤7º╙ e7m▓1}▌▀Öº▀┽.ΦÅA⊂₨k&O█┼üф¿lÖ"「»fg►)EÖ↑∞ϝ●wW6εu\_╥ê▲∟a(¢╜πF|≟û╔◙m`╠¢6üx∎ ͺ<sub>V</sub>\_∩≞∡î<sup>∥</sup>BŪ#╥äo▒└úñ'│7╪∩⊈bѻѕ).└ï≋▒ä{a╩5qh3îѻ↓y\_┴ô<♀%]9▌¢N∩┼~┤Ѕ⋬@═┼┤Y├-º↓czj5<sub>i</sub>c5h`┬Z─@  $\frac{1}{2} \frac{1}{2} \frac{$ ╵╾>7▲「O@╖フ╟╞ä:î╇z‼₨─iΘ\$╥e┬UG╓:)DZ±O▒ä♠τ|O"╓Y?\*Z♪┐═≤åí!┃xʰD-≥t╤↑→TAI9UúГÆedIìULQE¥フ°╙=╥¼⊦ \$<mark>⋕</mark>¶rîy ‼öπëOúBÅ=Ü<mark>\_</mark>ÿ∥Äσé♦"p<sub>T</sub>ΣJĿp<B∟πÄ−╙¢h♥P┑@Æε♠|╖ϥka╠§¬▒┐☎RUXäePj╢╥aBz▲♪☎3d▒ДӢŗÖ}^yîc╢@<br>Cw╜BIB♥\$▌±╙éµÇФ0¶µè≥╟└╨╒═┚£«Y╥┐ñ0<●♪●ä█e├═╣à╪ïº♪8F┴1çßYy┑₡╒ß◘├◘ѕ╙╳Σ@^ë₡ôε▀'VJÉ&:»±ÿ╓÷.P ♠V^- c♣"Qh Å<c/§=♀F≤- ïîBbsh◄\┬@@Hv┬H/có -pÿ╬!= 16απ|╥►╥♬Üa§≤┾┸7e♦♬±;╠εòΑ6╞4►òá0-╒D←këOÇññπ+ SKEfWyeeFU(árcX3r ATODdl40J-cVàJδT‼Iº\$nMel4X,Tπ\Uvty¢iV L\*ªt-Xë-p<sup>2</sup>aLf7§p+0z2>±7.4zc+ \_qeuτΓΤ╣∞ΤΡ╔∞£╝│uxڬE¢ΘÇjª>vú│╪▼♪f¼♠=>┼?gC±î♦?┼∟┘ɇ∙d∞öêê=öaΥ╨/g¿èP.vuN║∞º∟└Γ│ ▼mlüï◄♠┤σF l,τ<sup>nև</sup>ハV♦1ô←╖uê╣ñ7}Ü7;≤▲ ^∎"\$á=)├│D{┤╙U∟8ÄAî&▄w99rФMè\┼\–◘¿—ì╙「Ç¿ob5ÜBm÷M¼îH,8uù♣╙├══ѕ│ **DrN>\eK[Jñj:å-6ç∞>■|π<del>|æ</del>|A8å◆►¼%`το**ϕϝtsσ¡ü▒T^|'Sî←/¢"7≤6lóg¡ϝptե«▒Å┬h╣Ω┵±DPtBl]å#ŗÉ¡º¿╕c ᠑║┌**₺╇**Ċℙ╫Σ┌エ↑ℾ℞╔ûーℾℂ<mark>∙</mark>ჿ()╫╕['ü╦╨℗u*Ӻ*⋂►}ë%♂∪╣Ӕӓ━⋑╫¼≥╜Ҫ§Ѕ╣╨òҪδ┌ҫ♂Kk:½═ÑО°4Ö¢»┤╨Ӕñ╙∞С╓+ѐ¼╤OД 。'r╢ù/D<del>o</del>i\$—⊄╝ÇúYöoûVMâ§3 @wδŶ┬i╖┐Mnδ╪Σ<╕♂╗üÅ!≐│÷⊠↑Ä║»–╢LæÄù╨>♥ÿ╥∼Q┤JK╢╩jü>ïæts╦ï┤\*g Æ<sub>Ī</sub>ªÉBô¢2ß<mark>f</mark>£ª¬ùkf<½•ÅFzs<K<del>'</del>'÷¥àΣáσwoò.\_╠åì¥ó♀ϝö╥►≡≡┼ŤxyŸQ╜W!╗├τjió╣╙┿æ)•┤ç├ûР δ=é╖S<mark>٥</mark>₨É▀0h  $\frac{1}{2}$   $\frac{1}{2}$  ÜBJty@→M≡î|s-É<sup>l</sup>~■π4â┼X↑ü▒mΩr¿T«┼o߯QφY2èäµ\*←Ggl' §:DB ↔━ ä▒╠b¬+╪╟≡π╤m↓ºj╡+┃rrpſ∩δ<sup>Ĭ</sup>óÆư\$╪  $6$ Edit 2Unwrap 30uit ZHe v п. ZSearch **8**ANSI

Figure 5.11: FAR: Compressed file

OS installations are usually distributed as ISO files which are copies of CD/DVD discs. Filesystem used is named CDFS, here is you see file names mixed with some additional data. This can be file sizes, pointers [to ano](#page-1053-1)[th](#page-732-0)er directories, file attributes, etc. This is how typical filesystems may look internally.

| Z:\untu\ubuntu-15.10-desktop-i386.iso d 437 1226964992         Col 0         0% 21:59                          |  |                                                       |
|----------------------------------------------------------------------------------------------------|--|-------------------------------------------------------|
|                                                                                                    |  |                                                       |
|                                                                                                    |  |                                                       |
|                                                                                                    |  | ä# # <mark>о</mark> св§►1;0 0 00 SP•0- <sup>1</sup> ∩ |
|                                                                                                    |  |                                                       |
|                                                                                                    |  |                                                       |
|                                                                                                    |  |                                                       |
|                                                                                                    |  |                                                       |
| <b>A</b> @ TF→@ <i>Ds</i> e§►\$(se§►\$,se§►\$(NMo@bootr( ( <mark>D</mark> se§►\$;● @ @                         |  |                                                       |
| ቀCASPER PX\$@mA Amම © © TF→@Js⊠§►\$(s⊠§►\$, s⊠§►\$ (NMo"ocasper n )                                            |  |                                                       |
|                                                                                                    |  |                                                       |
| මෙහි කරාගෙන කොටස් කරන කොටස් කොටස් කොටස් කොටස් කොටස් කොටස් කොටස් කොටස් කොටස් කොටස් කොටස් කොටස් කොටස් කොටස් කොටස |  |                                                       |
| TF→@∬s⊠§►\$(s⊠§►\$,s⊠§►\$(NM?@installv2 2H Hs⊠§►\$;♥ @ @ <mark>•</mark> ISOLINUX PX\$@                         |  |                                                       |
| mA Am0 0 0 TF→0∄s⊠§►\$(s⊠§►\$(s⊠§►\$(NM)0 isolinux z pO Op`∄ 1                                                 |  |                                                       |
| đ`s⊠§►‡; @ @⊠MD5SUM.TXTPX\$@\$ü ü\$@ @ TF→@đs⊠§►‡:s⊠§►‡;s⊠§►\$                                                 |  |                                                       |
| : NM∞@ md5sum.txt n ; ; ; <mark>d c</mark> s⊠§►‡; @ @ @◆PICS PX\$@mA Am@ @ @                                   |  |                                                       |
| Man TF→@∬s⊠§►\$→ s⊠§►\$→\$ NMo@ pics n < Man Kan San Se§►\$; ● @ @♦POOL PX\$@mA                                |  |                                                       |
| Am@ <b>@</b> TF→@∬s⊠§►\$→ s⊠§►\$ \$®§►\$→ NMo@ poolr W   W <mark>•</mark> <mark>•</mark> s⊠§►\$; ●             |  |                                                       |
| © @.PRESEEDPX\$@mA Am@ @ TF→@ <i>Ds</i> s§►\$→ ss§►\$→ ss§►\$→ NM?@ preseed                                    |  |                                                       |
| èSO OSα αs⊠§►‡; 0 ©‡README.DĪSKDEFINES PX\$©\$ü ü\$0   0                                                       |  |                                                       |
| TF→@#sas\$>\$→ sas\$>\$: sas\$>\$→ NM\$@ README.diskdefines x ≤ ≤ ≤ sas\$>\$; @ @.UBUNT                        |  |                                                       |
| U.PX\$@mí ím@ @ TF→@ <i>Ds</i> s\$► \$ ss\$► \$ ss\$► + NMđ@ ubuntuSl•@ @                                      |  |                                                       |
|                                                                                                    |  |                                                       |
|                                                                                                    |  |                                                       |
|                                                                                                    |  |                                                       |
| 1 <mark>Help 2</mark> Unwrap 3 <mark>Quit 4</mark> Hex 5 6Edit 7Search 8ANSI 9 10 <mark>Quit 1</mark>          |  |                                                       |

Figure 5.12: FAR: ISO file: Ubuntu 15 installation CD<sup>23</sup>

<span id="page-732-0"></span><sup>22</sup>Compact Disc File System

### **32-bit x86 executable code**

This is how 32-bit x86 executable code looks like. It has not very high entropy, because some bytes occurred more often than others.

Z:\...niversal-USB-Installer-1.9.6.0.exe d 437 1089027  $Col<sub>0</sub>$ 0%  $22:05$ tgj3O\$Ø ëE<mark>⊬-E≡OtgjDO9</mark>Ø ëE<mark>•â}∔!j@uDOt⊅ jOï°O</mark>♪ ïM≡<sup>⊥.</sup>Ot∡ìU°ROS u<mark>e</mark> u⊮PW §hr@ ≈<del>¦←<sup>l</sup>@ëE</del>≞δ? u<mark>o</mark> u⊫PW § r@ δ,Φ└♪ j\$ïºΦ<sub>I</sub>J ed÷'←<sub>F#</sub>Le.÷<del>|</del>←└Q#⊩P u◘ u⊫ §dr@ ëEº9]▄õi"♀ uº00° SФb♪ P {Dr@ à oäTº ïEαΘ◘♀ i@OD♪ Pi@O<♪ P {4r@ Θ←◘ í(7B ♥⊤PiδSO ♪ P {Lr@ Θ┝♂ R u╠ {4r@ ï≡ iE<sup>lp</sup>V §♀r@ ïE╠j►≎»EΣPïE╙≎»EΣPSSΦ@♪ PS §Hr@ PShr@ V § r@ ;├≎äx♂ P §lp@ 0l♂ ü╠ §└q@ ï °iHiZW §Pp@ Pi®O£♀ P §Hq@ W u⊫≈∔ú╗º@ §∫q@ i♥O}♀ ú╙º@ èE∞ uαè╙Cß©├♣┷º@ ⊝ê♪⊩º@ è╙Cß®\$◆h <sup>L</sup>º@ ê♪—º@ ó╬º@ Q∎= h╕º@ §Dp@ ⊙▼• SΦ.♀ j⊝ï≡Ф%♀ 9]ΦPVu♂ §@r@ ତ†⊠ §°q@ ⊙∥⊠ SΦ▼♀ j1 ï=0-9 j"ï<del>|</del>0)º j§ïº0♦º j∞0#÷ è• u0<del>:|←</del> h ÿB #⊪Pè<del>4:|←</del> S#|P u⊪ §hq@ âº!¤ìe⊠ 01<mark>0</mark> SO<del>|</del>d ï≡ViδΦ!0 VΦπ4 : FëEΩoä►Ω 9]ΣtFï5♀a@ δ•ioΦu@ id uΩ r=®@ tδìEºP u◘ δ¶a@ 9]α|♂ uºWΦF< δ♀9]°t•⊩E≞© u<mark>e</mark> §‰p@ Θμο j®0J♂ PÕ¦? ;¦ëË•t‼ï<del>|</del> s¶wO♂< s↑ΘÄ÷ ë▲ê▼Θç• jεΦ→♂ ìM<sup>⊥</sup>ëE<br>!QPOåK ê▲;¦ëE°ê▼⊩E≞© ≎äîo Pj@ §|p@ ;¦ëE•≎äxo P u°S u'OIK à't4ìE<sup>』</sup>PìE⊫Ph¶É@ u<mark>•</mark>O\*K δ991°t•⊩E"⊕ à<sup>l</sup>t←ïE╠ p◘VѺå; ïE╠ p♀WѺz; ë]ʰ u◘Ə↓ʰ 9↔ÿ7B ╟Eʰ☺ oî┤ j≡Ф│⊠ j☺ï≡Фѕ⊠ 9]∞ëE<mark>∘</mark>t♪V §↑q@ i°;√u►j<mark>o</mark>SV §\$q@ ï°;√ty u<mark>o</mark>WOW? ï≡;≤t=9]Σë]ʰti uΣΦU[ ˈ<sub>li</sub>à└t1⊩Eʰ⊕ ໋δ(h É@ h]º@ h @B h ♦ u<mark>⊫ <sub>μ</sub>â-9δ⊠ u<mark>e</mark>j≈0^. 9]Φoàä<mark>e</mark> WΦܧ à oäv<mark>e</mark> W §Pq@ Θj<mark>e</mark> j÷ΘMŴ jτΘF® j≡Φ└o j ëE lo||o</mark> @ëE<mark></mark>Q‰o j=ëE Oóo jEïºQÖo u<mark>∦ëE<sup>』</sup>Q46 à u•j!Qâo ìE•</mark>Phts@ j@Shäs@ §är@ ;⊦oîr **ïEDiUºR** IED u iD QP÷E oci =u DIED N JB PID Q\$IE∞<sup>1</sup>º aantsimopQi = R<iM∞iE <sup>1</sup> - I QP hös@ ï•️P ⊲ï≡;≼≎î∎ R48vt JiU∞iEoür i<mark>•</mark>RWP QDIE• u i•<mark>i•</mark>P Q,iE• u i•P QL; i h + 40 C u i; u s §Dq@ a t ie° j⊕ u<mark>⊧ï•</mark>P Q↑ï≡ïE°Pï<mark>• Q•ïE•</mark>Pï• Q<mark>•</mark>;≤}‼⊩E™⊕ j≡Фó≥ Θ♀• j[δ≥SΦm<mark>•</mark> j⊲ï≡Φd<mark>•</mark> j#ï°Φ[• VëE•Φ<sub>T</sub> à<sup>l</sup>u♪Sj·O¼, 0º◆ ïE<mark>ŀ</mark>VëE£⊩Eá®  $\theta_1$ 9 Wê\000 9 ê\80ïE FïMΣPSëuñë}¿ëE fëM¼0k, iE£P §lq è  $j$ **0**S $\overline{0}$ z9 P $\overline{0}$ f1  $\overline{1}$  $*$ t7B  $\Theta$ W $*$  3÷3 ; tos $\Theta$  · ïU $\alpha$ ï=; <sup>ll</sup>toj< $\Phi$ ñ • @ à└oäê♠ δú=♪≡¡đt↔h►  $\triangle$ Om $\triangle$ ïº9]∞toj"0û• ï‡j=0ì• PSWV §@q@ 0'≤ fí►É@ j⊕fëE⊠Om• j‡ïº0d• j▌ëE<sup>ll</sup>OZ• Ph ♥ ìE⊠VP u " βιατοί φαι τη συνεργασία του γραγού του αποτελεύθηκαν του προσταθείου της τους.<br>"Μι δια@ C>80a β 9]∞u+j@0;<mark>0</mark> ï≡;≤¤äì♥ j30 • PV §9p@ Vï° § p@ δ▼j"04• ϊΜ∞âß@QP uα0δ• F 00• ï°;√¤ä{♠ 0G♥ PQ╨• ïu∞ï°ïE≡i@ëE╨O╓♠ i⊲ëE╜O┑♠ ìM◘SOï♪É7B â╓@SOSSSPW⊪E™0  $$9p@$ à<sup>l</sup>oà\*♣ â∎⊕┐▒⊄@ uଯj#Oä♠ WOo8 @â∎♦uଯj♥OT♠ Vú▒⊄@ Xâ∎♥uoh ♀ WS uOO<sub>l</sub>a PW u<sup>l</sup>S u<sup>l</sup> u<mark>l</mark> §↑p@ h↓ @ 05. j3ï°0"4 ;Vê▲oä~@ ìM╨╟E╨ + QìM◘VQSPW §Lp@ 3╓Aà└u.â}◘♦t‼9M◘t4 à<sup>l</sup>u♥ë]" u<mark>o</mark>0╙ -51 7Search 8ANSI 9 2Unwrap 30uit  $6$ Edit  $\blacksquare$ AHey -100uit

Figure 5.13: FAR: Executable 32-bit x86 code

### **BMP graphics files**

BMP files are not compressed, so each byte (or group of bytes) describes each pixel. I've found this picture somewhere inside my installed Windows 8.1:

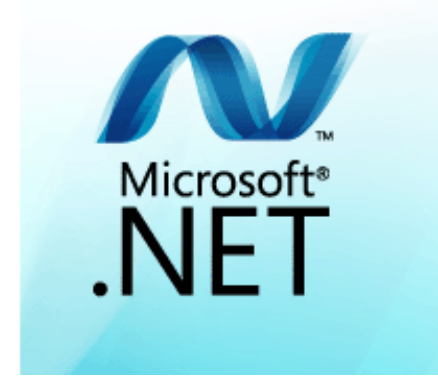

Figure 5.14: Example picture

You see that this picture has some pixels which unlikely can be compressed very good (around center), but there are long one-color lines at top and bottom. Indeed, lines like these also looks as lines during viewing the file:

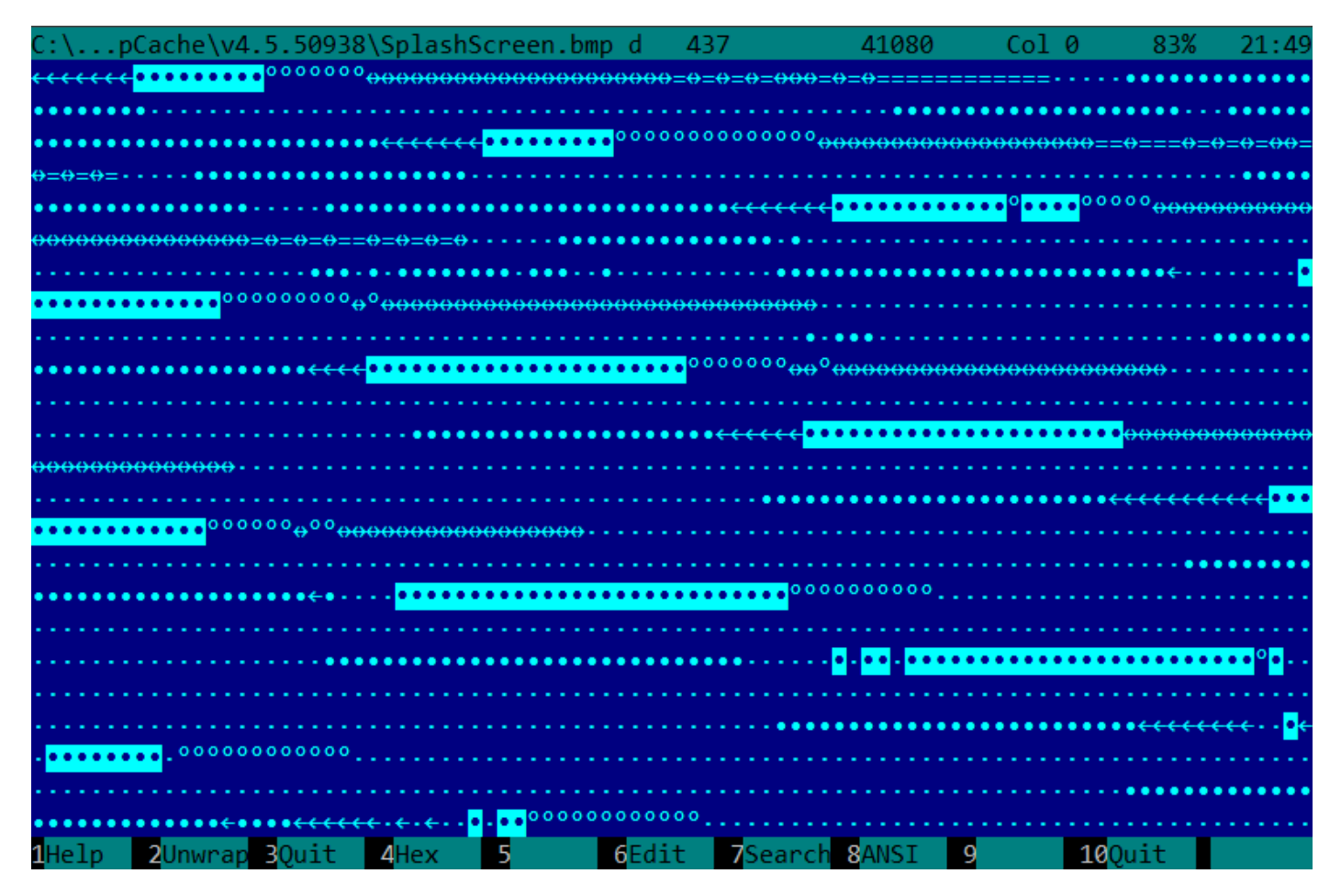

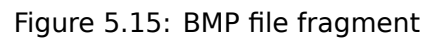

# **5.10.2 Memory "snapshots" comparing**

The technique of the straightforward comparison of two memory snapshots in order to see changes was often used to hack 8-bit computer games and for hacking "high score" files.

For example, if you had a loaded game on an 8-bit computer (there isn't much memory on these, but the game usually consumes even less memory) and you know that you have now, let's say, 100 bullets, you

to 99, do a second "snapshot" and then compare both: it must be a byte somewhere which has been 100 at the beginning, and now it is 99.

Considering the fact that these 8-bit games were often written in assembly language and such variables were global, it can be said for sure which address in memory has holding the bullet count. If you searched for all references to the address in the disassembled game code, it was not very hard to find a piece of code decrementing the bullet count, then to write a NOP instruction there, or a couple of NOP-s, and then have a game with 100 bullets forever. Games on these 8-bit computers were commonly loaded at the constant address, also, there were not much different versions of each game (commonly just one version was popular for a long span of time), so enthusiastic gamers knew which bytes must be overwritten (using the B[ASIC's instruct](#page-1055-0)ion POKE) at which address in o[rder t](#page-1056-1)o hack it. This led to "cheat" list[s tha](#page-1056-1)t contained POKE instructions, published in magazines related to 8-bit games.

Likewise, it is easy to modify "high score" files, this does not work with just 8-bit games. Notice your score count and back up the file somewhere. When the "high score" count gets different, just compare the two [files, i](#page-1056-2)t can even be do[ne wit](#page-1056-2)h the DOS utility  $FC^{24}$  ("high score" files are often in binary form).

There will be a point where a couple of bytes are different and it is easy to see which ones are holding the score number. However, game developers are fully aware of such tricks and may defend the program against it.

Somewhat similar example in this book is: 9.3 on page 942.

### **A real story from 1999**

There was a time of ICQ messenger's po[pularity, at least](#page-959-0) in ex-USSR countries. The messenger had a peculiarity — some users didn't want to share their online status with everyone. And you had to ask an *authorization* from that user. That user could allow you seeing his/her status, or maybe not.

This is what the author of these lines did:

- Added a user.
- A user appeared in a contact-list, in a "wait for authorization" section.
- Closed ICQ.
- Backed up the ICQ database.
- Loaded ICQ again.
- User *authorized*.
- Closed ICQ and compared two databases.

It turned out: two database differed by only one byte. In the first version: RESU\x03, in the second: RESU\x02. ("RESU", presumably, means "USER", i.e., a header of a structure where all the information about user was stored.) That means the information about authorization was stored not at the server, but at the client. Presumably, 2/3 value reflected *authorization* status.

### **Windows registry**

It is also possible to compare the Windows registry before and after a program installation.

It is a very popular method of finding which registry elements are used by the program. Perhaps, this is the reason why the "windows registry cleaner" shareware is so popular.

By the way, this is how to dump Windows registry to text files:

reg export HKLM HKLM.reg reg export HKCU HKCU.reg reg export HKCR HKCR.reg reg export HKU HKU.reg reg export HKCC HKCC.reg

They can be compared using diff...

<sup>24</sup>MS-DOS utility for comparing binary files

If a software uses proprietary files, you can also investigate something here as well. You save file. Then you add a dot or line or another primitive. Save file, compare. Or move dot, save file, compare.

### **Blink-comparator**

Comparison of files or memory snapshots remind us blink-comparator  $25$ : a device used by astronomers in past, intended to find moving celestial objects.

Blink-comparator allows to switch quickly between two photographies shot in different time, so astronomer would spot the difference visually.

By the way, Pluto was discovered by blink-comparator in 1930.

# **5.11 ISA detection**

Often, you can deal with a binary file for an unknown ISA. Perhaps, easiest way to detect ISA is to try various ones in IDA, objdump or another disassembler.

To achiev[e this,](#page-1051-0) one should understand a difference between incorrectly disassembled code and correctly one.

## **5.11.1 Incorrectly disassembled code**

Practicing reverse engineers often have to deal with incorrectly disassembled code.

### <span id="page-736-0"></span>**Disassembling from an incorrect start (x86)**

Unlike ARM and MIPS (where any instruction has a length of 2 or 4 bytes), x86 instructions have variable size, so any disassembler that starts in the middle of a x86 instruction may produce incorrect results.

As an example:

```
add [ebp-31F7Bh], cl
dec dword ptr [ecx-3277Bh]
dec dword ptr [ebp-2CF7Bh]
inc dword ptr [ebx-7A76F33Ch]
fdiv st(4), st
db 0FFh
dec dword ptr [ecx-21F7Bh]
dec dword ptr [ecx-22373h]
dec dword ptr [ecx-2276Bh]
dec dword ptr [ecx-22B63h]
dec dword ptr [ecx-22F4Bh]
dec dword ptr [ecx-23343h]
jmp dword ptr [esi-74h]
xchg eax, ebp
clc
std
db 0FFh
db 0FFh
mov word ptr [ebp-214h], cs ; <- disassembler finally found right track here
mov word ptr [ebp-238h], ds
mov word ptr [ebp-23Ch], es
mov word ptr [ebp-240h], fs
mov word ptr [ebp-244h], gs
pushf
pop dword ptr [ebp-210h]
mov eax, [ebp+4]
mov [ebp-218h], eax
lea eax, [ebp+4]
mov [ebp-20Ch], eax
mov dword ptr [ebp-2D0h], 10001h
mov eax, [eax-4]
mov [ebp-21Ch], eax
```
<sup>25</sup>http://go.yurichev.com/17348

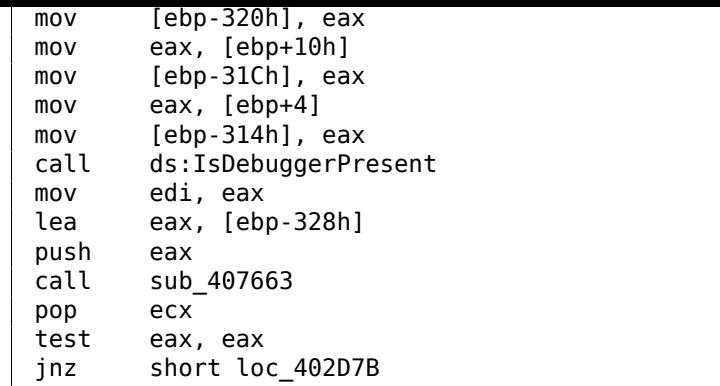

There are incorrectly disassembled instructions at the beginning, but eventually the disassembler gets on the right track.

### **How does random noise looks disassembled?**

Common properties that can be spotted easily are:

- Unusually big instruction dispersion. The most frequent x86 instructions are PUSH, MOV, CALL, but here we see instructions from all instruction groups: FPU instructions, IN/0UT instructions, rare and system instructions, everything mixed up in one single place.
- Big and random values, offsets and immediates.
- Jumps having incorrect offsets, often jumping in the [midd](#page-1051-1)le of another instructions.

Listing 5.7: random noise (x86)

mov bl, 0Ch mov ecx, 0D38558Dh mov eax, ds:2C869A86h db 67h mov dl, 0CCh insb movsb push eax xor [edx-53h], ah fcom qword ptr [edi-45A0EF72h] pop esp pop ss in eax, dx dec ebx push esp lds esp, [esi-41h] retf rcl dword ptr [eax], cl mov cl, 9Ch mov ch, 0DFh push cs insb mov esi, 0D9C65E4Dh imul ebp, [ecx], 66h pushf sal dword ptr [ebp-64h], cl sub eax, 0AC433D64h out 8Ch, eax pop ss sbb [eax], ebx aas xchg cl, [ebx+ebx\*4+14B31Eh] jecxz short near ptr loc\_58+1 xor al, 0C6h inc edx db 36h pusha stosb test [ebx], ebx

sub al, 0D3h ; 'L' pop eax stosb loc\_58: ; CODE XREF: seg000:0000004A test [esi], eax inc ebp das db 64h pop ecx das hlt pop edx out 0B0h, al lodsb push ebx cdq out dx, al sub al, 0Ah sti outsd add dword ptr [edx], 96FCBE4Bh and eax, 0E537EE4Fh inc esp stosd cdq push ecx in al, 0CBh mov ds:0D114C45Ch, al mov esi, 659D1985h

Listing 5.8: random noise (x86-64)

lea esi, [rax+rdx\*4+43558D29h] loc\_AF3: ; CODE XREF: seg000:0000000000000B46 rcl byte ptr [rsi+rax\*8+29BB423Ah], 1 lea ecx, cs:0FFFFFFFFB2A6780Fh mov al, 96h mov ah, 0CEh push rsp lods byte ptr [esi] db 2Fh ; / pop rsp db 64h retf 0E993h cmp ah, [rax+4Ah] movzx rsi, dword ptr [rbp-25h] push 4Ah movzx rdi, dword ptr [rdi+rdx\*8] db 9Ah rcr byte ptr [rax+1Dh], cl lodsd xor [rbp+6CF20173h], edx xor [rbp+66F8B593h], edx push rbx sbb ch, [rbx-0Fh] stosd int 87h db 46h, 4Ch out 33h, rax xchg eax, ebp test ecx, ebp movsd

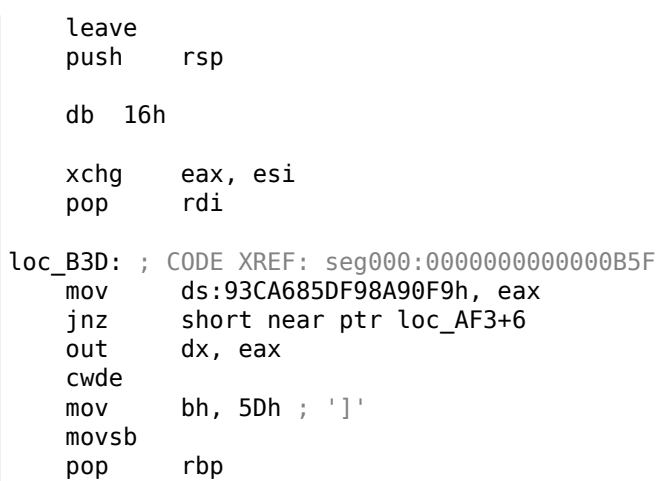

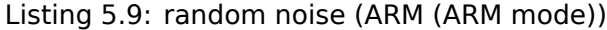

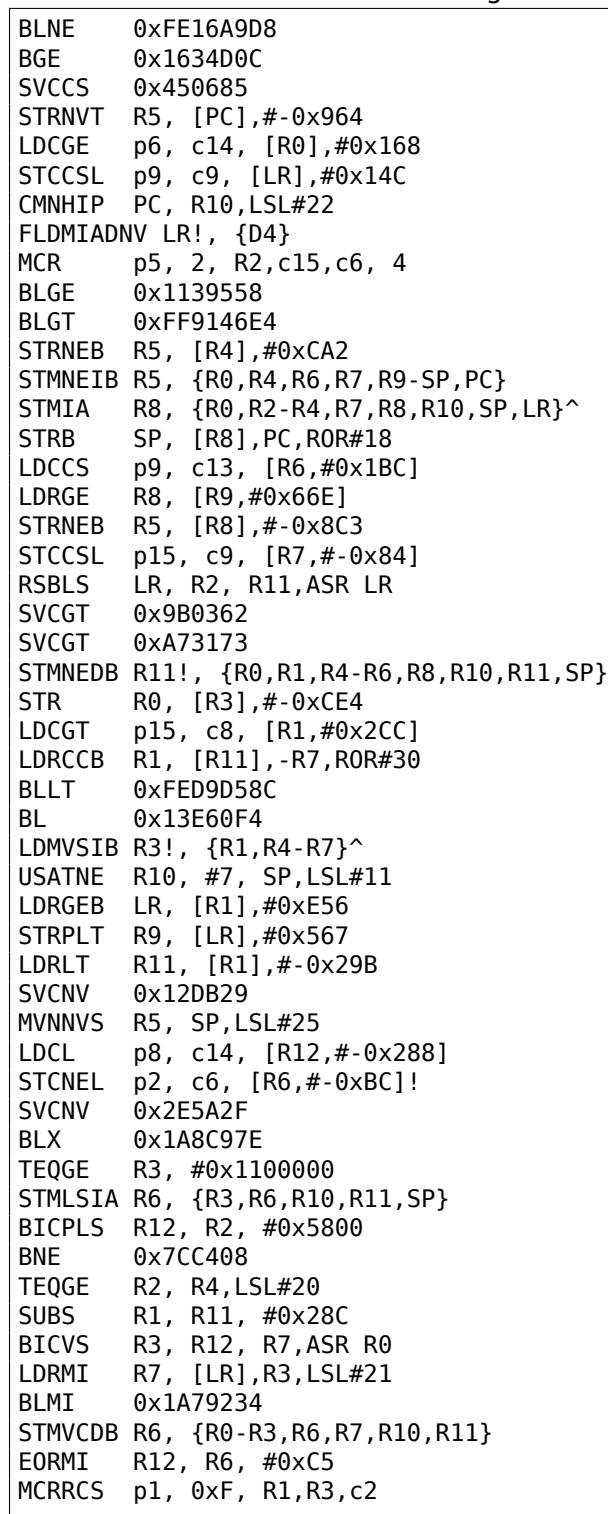

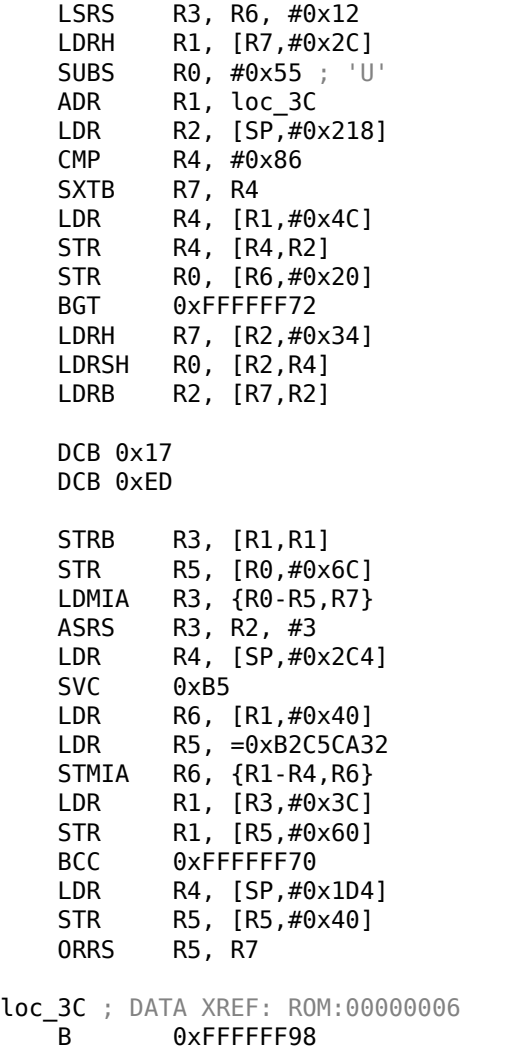

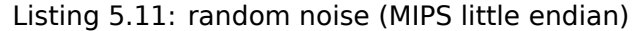

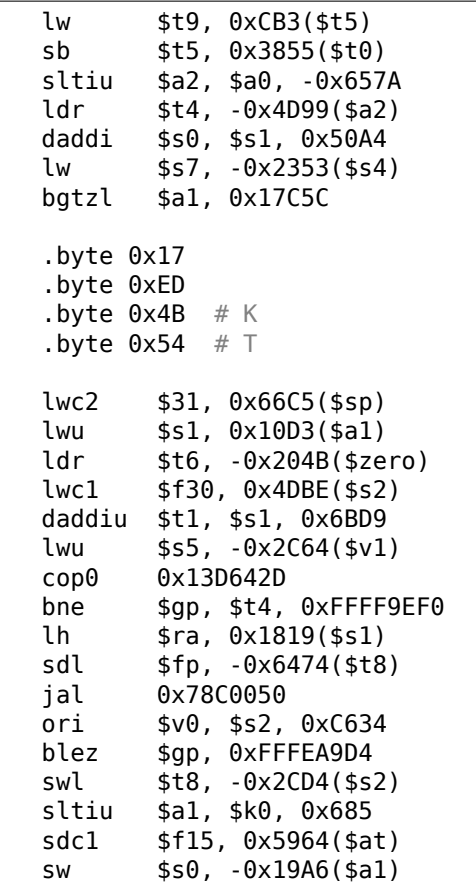

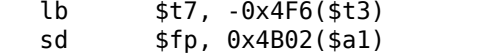

It is also important to keep in mind that cleverly constructed unpacking and decryption code (including self-modifying) may looks like noise as well, but still execute correctly.

# **5.11.2 Correctly disassembled code**

Each ISA has a dozen of a most used instructions, all the rest are used much less often.

As of x86, it is interesting to know that the fact that function calls (PUSH/CALL/ADD) and MOV instructions are the most frequently executed pieces of code in almost all programs we use. In other words, CPU is very busy passing information between levels of abstractions, or, it can be said, it's very busy switching betw[een](#page-1051-0) these levels. Regardless type of ISA. This is a cost of splitting problems into several levels of abstractions (so humans could work with them easier).

# **5.12 Other things**

# **5.12.1 General idea**

A reverse engineer should try to be in programmer's shoes as often as possible. To take his/her viewpoint and ask himself, how would one solve some task the specific case.

# **5.12.2 Order of functions in binary code**

All functions located in a single .c or .cpp-file are compiled into corresponding object (.o) file. Later, a linker puts all object files it needs together, not changing order of functions in them. As a consequence, if you see two or more consecutive functions, it means, that they were placed together in a single source code file (unless you're on border of two object files, of course.) This means these functions have something in common, that they are from the same API level, from the same library, etc.

This is a real story from practice: once upon a time, the author searched for Twofish-related functions in a program with CryptoPP library linked, especially encryption/decryption functions.

I found the Twofish::Base::UncheckedSetKey() function, but not others. After peeking into the twofish.cpp source code  $^{26}$ , it became clear that al[l fun](#page-1052-1)ctions are located in one module (twofish.cpp).

So I tried all function that followed Twofish::Base::UncheckedSetKey()—as it happened,

one was Twofish::Enc::ProcessAndXorBlock(), another—Twofish::Dec::ProcessAndXorBlock().

# **5.12.3 T[in](#page-741-0)y functions**

Tiny functions like empty functions ( 1.3 on page 5) or function which returns just "true" (1) or "false" (0) ( 1.4 on page 7) are very common, and almost all decent compilers tend to put only one such function into resulting executable code even if there were several similar functions in source code. So, whenever you see a tiny function consisting just of mov eax, 1 / ret which is referenced (and can be called) from many places, which are seems unco[nnected to eac](#page-22-0)h other, this may be a result of such optimization.

# **5.12.4 C++**

RTTI ( 3.21.1 on page 557)-data may be also useful for C++ class identification.

# **5.12.5 Crash on purpose**

[Ofte](#page-1051-2)n [you need to know, w](#page-574-0)hich function has been executed, and which is not. You can use a debugger, but on exotic architectures there may not be the one, so easiest way is to put there an invalid opcode, or something like INT3 (0xCC). The crash would signal about the very fact this instruction has been executed.

Another example of crashing on purpose: 3.23.4 on page 606.

<span id="page-741-0"></span><sup>26</sup>https://github.com/weidai11/cryptopp/blob/b613522794a7633aa2bd81932a98a0b0a51bc04f/twofish.cpp

# **Chapter 6**

# **OS-specific**

# **6.1 Arguments passing methods (calling conventions)**

## **6.1.1 cdecl**

This is the most popular method for passing arguments to functions in the C/C++ languages.

The glscaller also must return the value of the stack pointer (ESP) to its initial state after the callee function exits.

Listing 6.1: cdecl

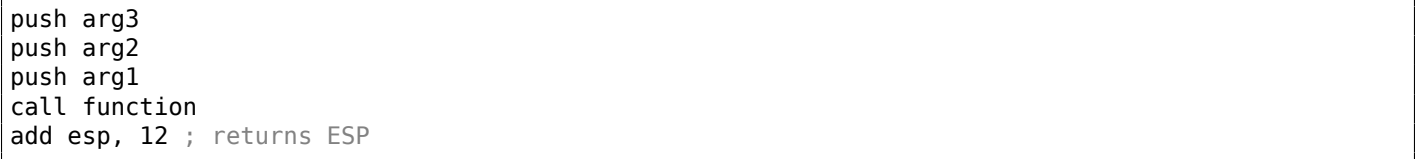

## **6.1.2 stdcall**

It's almost the same as *cdecl*, with the exception that the callee must set ESP to the initial state by executing the RET x instruction instead of RET,

where  $x =$  arguments number  $*$  sizeof(int)<sup>1</sup>. The caller is not adjusting the stack pointer, there are no add esp, x instruction.

Listing 6.2: stdcal[l](#page-1055-1)

push arg3 push arg2 push arg1 call function function: ... do something ... ret 12

The method is ubiquitous in win32 standard libraries, but not in win64 (see below about win64).

For example, we can take the function from 1.90 on page 97 and change it slightly by adding the stdcall modifier:

```
int __stdcall f2 (int a, int b, int c)
{
        return a*b+c;
};
```
It is to be compiled in almost the same way as 1.91 on page 97, but you will see RET 12 instead of RET. SP is not updated in the caller.

As a consequence, the number of function arguments can be easily deduced from the RETN n instruction: just divide *n* by 4.

<sup>&</sup>lt;sup>[1](#page-1050-1)</sup>The size of an *int* type vari[able is 4](#page-1055-2) in x86 systems and 8 in x64 systems

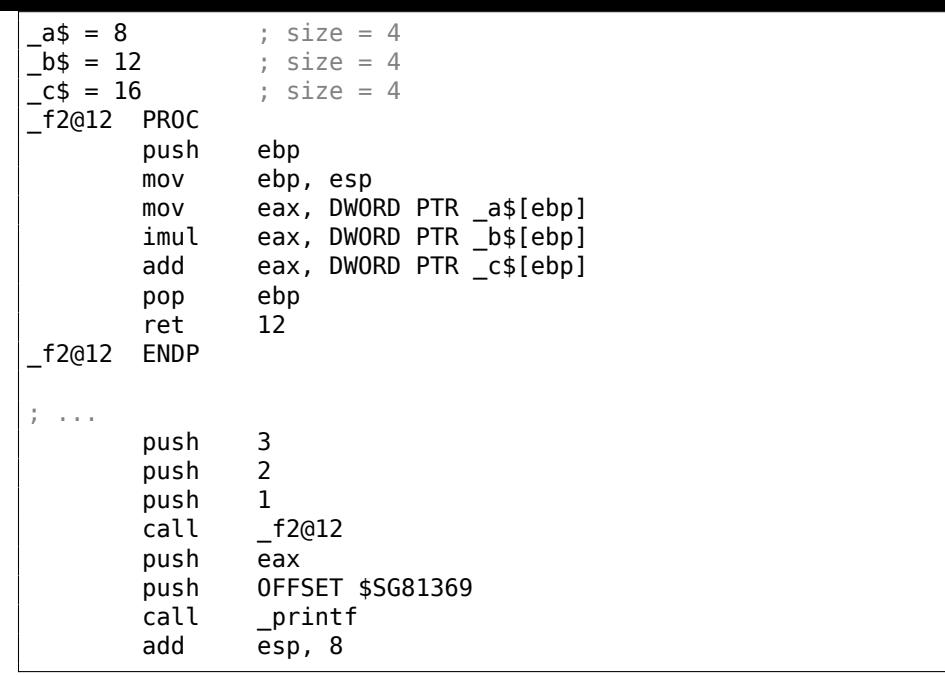

### **Functions with variable number of arguments**

printf()-like functions are, probably, the only case of functions with a variable number of arguments in C/C++, but it is easy to illustrate an important difference between *cdecl* and *stdcall* with their help. Let's start with the idea that the compiler knows the argument count of each printf() function call.

However, the called printf(), which is already compiled and located in MSVCRT.DLL (if we talk about Windows), does not have any information about how much arguments were passed, however it can determine it from the format string.

Thus, if printf() would be a *stdcall* function and restored stack pointer to its initial state by counting the number of arguments in the format string, this could be a dangerous situation, when one programmer's typo can provoke a sudden program crash. Thus it is not suitable for such functions to use *stdcall*, *cdecl* is better.

## **6.1.3 fastcall**

That's the general naming for the method of passing some arguments via registers and the rest via the stack. It worked faster than *cdecl*/*stdcall* on older CPUs (because of smaller stack pressure). It may not help to gain any significant performance on latest (much more complex) CPUs, however.

It is not standardized, so the various compilers can do it differently. It's a well known caveat: if you have two DLLs and the one uses another one, and they are built by different compilers with different *fastcall* calling conventions, you can expect problems.

Both MSVC and GCC pass the first and second arguments via ECX and EDX [and](#page-1051-3) the rest of the arguments via the stack.

The stack pointer must be restored to its initial state by the callee (like in *stdcall*).

Listing 6.4: fastcall

push arg3 mov [edx,](#page-1056-3) arg2 mov ecx, arg1 call function function: .. do something .. ret 4

For example, we may take the function from  $1.90$  on page 97 and change it slightly by adding a fastcall modifier:

```
int __fastcall f3 (int a, int b, int c)
{
        return a*b+c;
};
```
Here is how it is to be compiled:

Listing 6.5: Optimizing MSVC 2010 /Ob0

| $cs = 8$       |      | ; $size = 4$               |
|----------------|------|----------------------------|
| @f3@12 PROC    |      |                            |
| $;$ $a$ = ecx$ |      |                            |
| ; $b$ \$ = edx |      |                            |
|                | mov  | eax, ecx                   |
|                | imul | eax, edx                   |
|                | add  | eax, DWORD PTR _c\$[esp-4] |
|                | ret  | 4                          |
| @f3@12 ENDP    |      |                            |
|                |      |                            |
| $\sim 10^{-1}$ |      |                            |
|                | mov  | edx, 2                     |
|                | push | 3                          |
|                | lea  | ecx, DWORD PTR [edx-1]     |
|                | call | @f3@12                     |
|                | push | eax                        |
|                |      | push OFFSET \$SG81390      |
|                | call | printf                     |
|                | add  | esp, 8                     |

We see that the callee returns SP by using the RETN instruction with an operand.

Which implies that the number of arguments can be deduced easily here as well.

### **GCC regparm**

It is the evolution of *fastcall<sup>2</sup>* in some sense. With the -mregparm option it is possible to set how many arguments are to be passed via registers (3 is the maximum). Thus, the EAX, EDX and ECX registers are to be used.

Of course, if the number the [o](#page-744-0)f arguments is less than 3, not all 3 registers are to be used.

The caller restores the stack pointer to its initial state.

For example, see ( 1.28.1 on page 305).

### **Wa[tcom/O](#page-1055-2)penWatco[m](#page-1056-3)**

Here it is called "re[gister calling conven](#page-322-0)tion". The first 4 arguments are passed via the EAX, EDX, EBX and ECX registers. All the rest—via the stack.

These functions have an underscore appended to the function name in order to distinguish them from those having a different calling convention.

## **6.1.4 thiscall**

This is passing the object's *this* pointer to the function-method, in C++.

In MSVC, *this* is usually passed in the ECX register.

In GCC, the *this* pointer is passed as the first function-method argument. Thus it will be visible that all functions in assembly code have an extra argument, in comparison with the source code.

For an example, see (3.21.1 on page 542).

<span id="page-744-0"></span><sup>2</sup>http://go.yurichev.com/17040

### **Windows x64**

The method of for passing arguments in Win64 somewhat resembles fastcall. The first 4 arguments are passed via RCX, RDX, R8 and R9, the rest—via the stack. The caller also must prepare space for 32 bytes or 4 64-bit values, so then the callee can save there the first 4 arguments. Short functions may use the arguments' values just from the registers, but larger ones may save their values for further use.

The caller also must return the stack pointer into its initial st[ate.](#page-1055-2)

This calling convention is also [used in](#page-1055-1) Windows x86-64 system DLLs (instead of *stdcall* in win32).

Example:

```
#include <stdio.h>
void f1(int a, int b, int c, int d, int e, int f, int g)
{
        printf ("%d %d %d %d %d %d\n", a, b, c, d, e, f, g);
};
int main()
{
        f1(1,2,3,4,5,6,7);
};
```
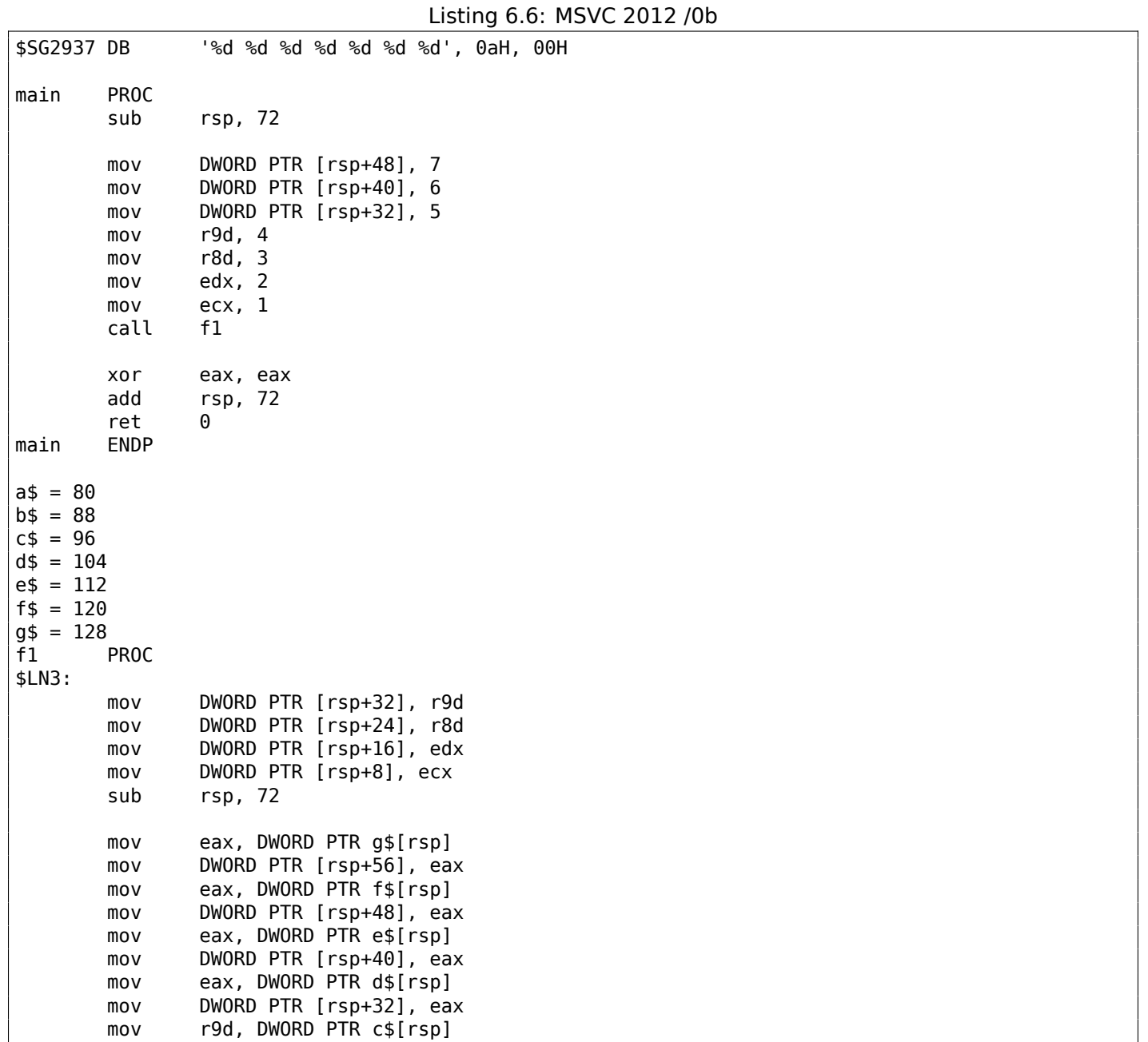

```
mov r8d, DWORD PTR b$[rsp]
      mov edx, DWORD PTR a$[rsp]
      lea rcx, OFFSET FLAT:$SG2937
      call printf
      add rsp, 72
      ret 0
f1 ENDP
```
Here we clearly see how 7 arguments are passed: 4 via registers and the remaining 3 via the stack.

The code of the f1() function's prologue saves the arguments in the "scratch space"—a space in the stack intended exactly for this purpose.

This is arranged so because the compiler cannot be sure that there will be enough registers to use without these 4, which will otherwise be occupied by the arguments until the function's execution end.

The "scratch space" allocation in the stack is the caller's duty.

Listing 6.7: Optimizing MSVC 2012 /0b

| \$SG2777 DB                                                                                                    | '%d %d %d %d %d %d %d', 0aH, 00H                                                                                                    |
|----------------------------------------------------------------------------------------------------|----------------------------------------------------------------------------------------------------|
| $a$ = 80$<br>$b$ \$ = 88<br>$c$ \$ = 96<br>$d$ = 104$<br>$e$ \$ = 112<br>$f$ \$ = 120<br>$g$ \$ = 128<br><b>PROC</b><br>f1<br>\$LN3: |                                                                                                    |
| sub                                                                                                    | rsp, 72                                                                                                    |
| mov<br>mov<br>mov<br>mov<br>mov<br>mov<br>mov<br>mov<br>mov<br>mov<br>lea<br>call                                                    | eax, DWORD PTR g\$[rsp]<br>DWORD PTR [rsp+56], eax<br>eax, DWORD PTR f\$[rsp]<br>DWORD PTR [rsp+48], eax<br>eax, DWORD PTR e\$[rsp]<br>DWORD PTR [rsp+40], eax<br>DWORD PTR [rsp+32], r9d<br>r9d, r8d<br>r8d, edx<br>edx, ecx<br>rcx, OFFSET FLAT: \$SG2777<br>printf |
| add<br>ret<br>f1<br><b>ENDP</b>                                                                                                    | rsp, 72<br>0                                                                                                    |
| <b>PROC</b><br>main<br>sub                                                                                                    | rsp, 72                                                                                                    |
| mov<br>mov<br>mov<br>lea<br>lea<br>lea<br>mov<br>call                                                                                | edx, 2<br>DWORD PTR [rsp+48], 7<br>DWORD PTR [rsp+40], 6<br>r9d, QWORD PTR [rdx+2]<br>r8d, QWORD PTR [rdx+1]<br>ecx, QWORD PTR [rdx-1]<br>DWORD PTR [rsp+32], 5<br>f1                                                                                                 |
| xor<br>add<br>ret<br><b>ENDP</b><br>main                                                                                             | eax, eax<br>rsp, 72<br>0                                                                                                    |

If we compile the example with optimizations, it is to be almost the same, but the "scratch space" will not be used, because it won't be needed.

( .1.6 on page 1014). MOV would be 1 byte longer here (5 instead of 4).

Another example of such thing is: 8.2.1 on page 789.

## **[Windows x64: Pas](#page-1030-0)sing** *this* **(C/C++)**

The *this* pointer is passed in RCX, t[he first argument of](#page-806-0) the method is in RDX, etc. For an example see: 3.21.1 on page 544.

### **Linux x64**

[The way argu](#page-561-0)ments are passed in Linux for x86-64 is almost the same as in Windows, but 6 registers are used instead of 4 (RDI, RSI, RDX, RCX, R8, R9) and there is no "scratch space", although the callee may save the register values in the stack, if it needs/wants to.

Listing 6.8: Optimizing GCC 4.7.3

N.B.: here the values are written into the 32-bit parts of the registers (e.g., EAX) but not in the whole 64-bit register (RAX). This is because each write to the low 32-bit part of a register automatically clears the high 32 bits. Supposedly, it was decided in AMD to do so to simplify porting code to x86-64.

## **6.1.6 Return values of** *float* **and** *double* **type**

In all conventions except in Win64, the values of type *float* or *double* are returned via the FPU register  $ST(0)$ .

In Win64, the values of *float* and *double* types are returned in the low 32 or 64 bits of the XMM0 register.

## **6.1.7 Modifying arguments**

Sometimes,  $C/C++$  programmers (not limited to these PLs, though), may ask, what can happen if they modify the arguments?

The answer is simple: the arguments are stored in the stack, that is where the modification takes place.

such case in his practice).

```
#include <stdio.h>
void f(int a, int b)
{
        a=a+b;
        printf ("%d\n", a);
};
```
Listing 6.9: MSVC 2012

 $: size = 4$  $\vert$ ; size = 4

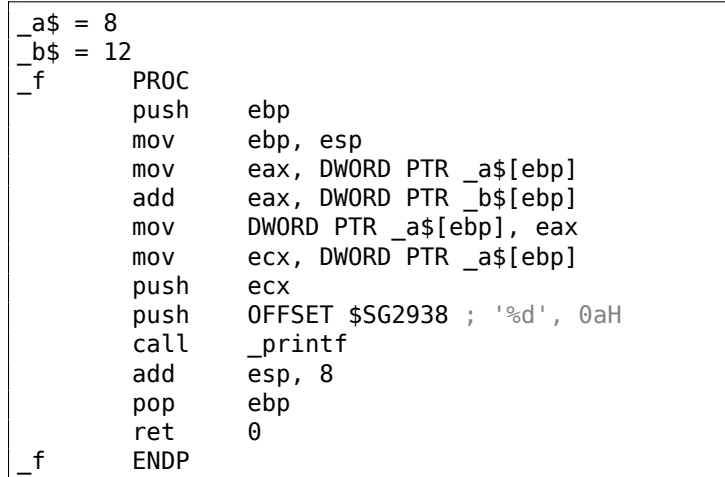

So yes, one can modify the arguments easily. Of course, if it is not *references* in C++ ( 3.21.3 on page 558), and if you don't modify data to which a pointer points to, then the effect will not propagate outside the current function.

Theoretically, after the callee's return, the caller could get the modified argument [and use it somehow](#page-575-0). Maybe if it is written directly in assembly language.

For example, code like this will be generated by usual C/C++ compiler:

```
push 456 ; will be b
push 123 ; will be a
call f ; f() modifies its first argument
add esp, 2*4
```
We can rewrite this code like:

```
push 456 ; will be b
push 123 ; will be a
call f ; f() modifies its first argument
pop eax
add esp, 4
; EAX=1st argument of f() modified in f()
```
Hard to imagine, why anyone would need this, but this is possible in practice. Nevertheless, the C/C++ languages standards don't offer any way to do so.

### **6.1.8 Taking a pointer to function argument**

…even more than that, it's possible to take a pointer to the function's argument and pass it to another function:

```
#include <stdio.h>
// located in some other file
void modify_a (int *a);
void f (int a)
{
        modify a (\delta a);
        printf^-("%d\n", a);
```
};

It's hard to understand how it works until we can see the code:

```
Listing 6.10: Optimizing MSVC 2010
```
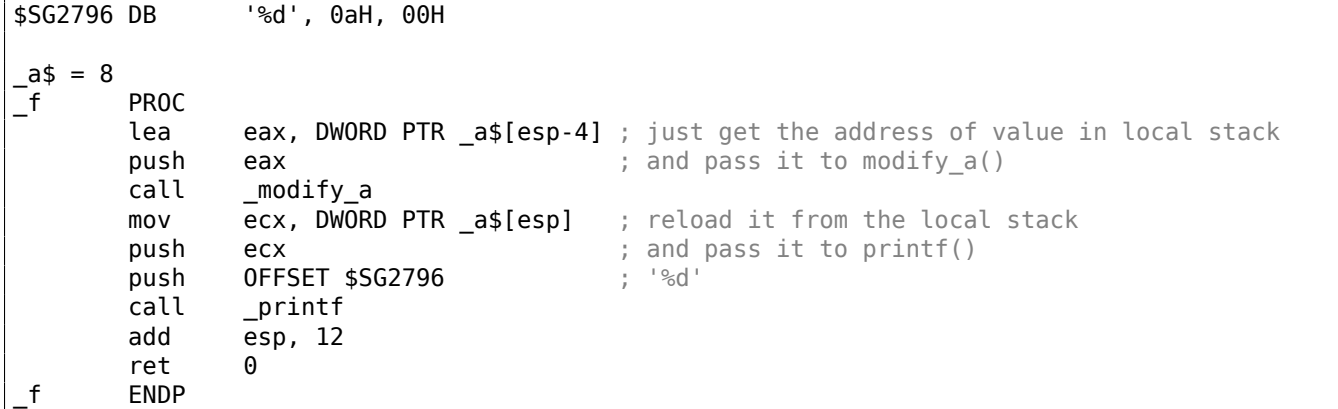

The address of the place in the stack where *a* has been passed is just passed to another function. It modifies the value addressed by the pointer and then printf() prints the modified value.

The observant reader might ask, what about calling conventions where the function's arguments are passed in registers?

That's a situation where the *Shadow Space* is used.

The input value is copied from the register to the *Shadow Space* in the local stack, and then this address is passed to the other function:

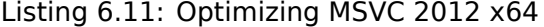

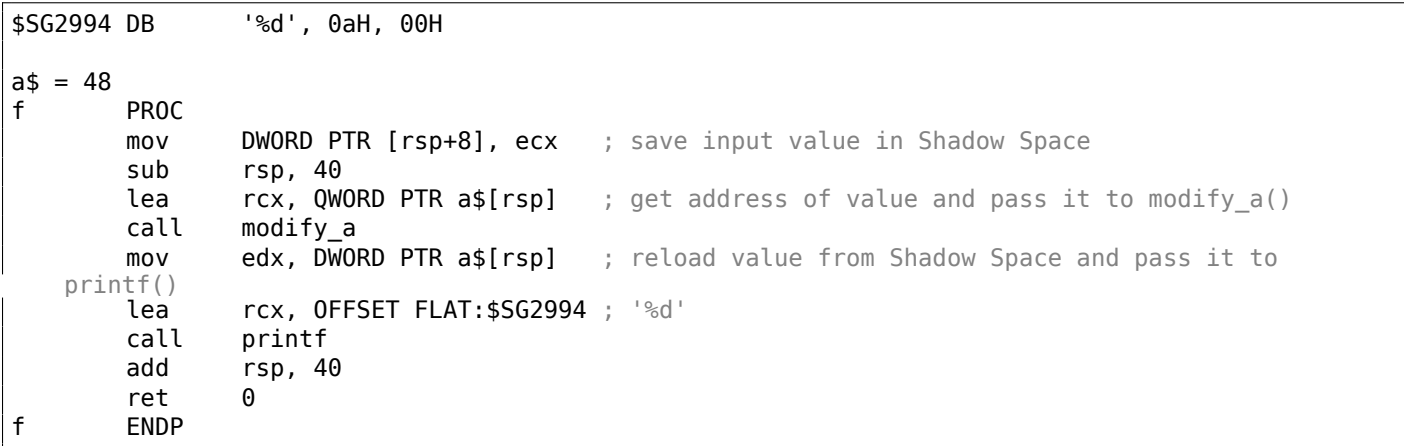

GCC also stores the input value in the local stack:

```
Listing 6.12: Optimizing GCC 4.9.1 x64
```

```
.LC0:
       .string "%d\n"
f:
       sub rsp, 24
       mov DWORD PTR [rsp+12], edi ; store input value to the local stack
       lea rdi, [rsp+12] ; take an address of the value and pass it to
   modify a()call modify a
       mov edx, DWORD PTR [rsp+12] ; reload value from the local stack and pass it to
   printf()
       mov esi, OFFSET FLAT:.LC0 ; '%d'
       mov edi, 1
       xor eax, eax
       call __printf_chk
       add rsp, 24
       ret
```
GCC for ARM64 does the same, but this space is called *Register Save Area* here:

```
f:
       stp x29, x30, [sp, -32]!
       add x29, sp, 0 ; setup FP
       add x1, x29, 32 ; calculate address of variable in Register Save Area
       str w0, [x1, -4]! ; store input value there
       \text{mov} \times0, x1 ; pass address of variable to the modify a()
       bl modify a
       ldr w1, [x29,28] ; load value from the variable and pass it to printf() adrp x0, .LC0 c \frac{1}{3} '%d'
       adrp \times 0, .LC0
       add x0, x0, :lo12:.LC0
       bl printf ; call printf()
       ldp x29, x30, [sp], 32
       ret
.LC0:
       .string "%d\n"
```
By the way, a similar usage of the *Shadow Space* is also considered here: 3.17.1 on page 519.

## **6.1.9 Python ctypes problem (x86 assembly homework)**

A Python ctypes module can call external functions in DLLs, .so's, etc. B[ut calling convention](#page-536-0) (for 32-bit environment) must be specified explicitely:

"ctypes" exports the  $*$ cdll $*$ , and on Windows  $*$ windll $*$  and  $*$ oledll $*$ objects, for loading dynamic link libraries. You load libraries by accessing them as attributes of these objects. \*cdll\* loads libraries which export functions using the standard "cdecl" calling convention, while \*windll\* libraries call functions using the "stdcall" calling convention.

### ( https://docs.python.org/3/library/ctypes.html )

In fact, we can modify ctypes module (or any other caller code), so that it will successfully call external cdecl or stdcall functions, without knowledge, which is where. (Number of arguments, however, is to be s[pecified\).](https://docs.python.org/3/library/ctypes.html)

This is possible to solve using maybe 5-10 x86 assembly instructions in caller. Try to find out these.

### **6.1.10 Cdecl example: a DLL**

Let's back to the fact that this is not very important how to declare the main() function: 1.9.2 on page 32.

This is a real story: once upon a time I wanted to replace an original DLL file in some software by mine. First I enumerated names of all DLL exports and made a function in my own replacement DLL for each function in the original DLL, like:

```
void function1 ()
{
        write to log ("function1() called\n");
};
```
I wanted to see, which functions are called during run, and when. However, I was in hurry and had no time to deduce arguments count for each function, let alone data types. So each function in my replacement DLL had no argument whatsoever. But everything worked, because all functions had *cdecl* calling convention. (It wouldn't work if functions had *stdcall* calling convention.) It also worked for x64 version.

And then I did a next step: I deduced argument types for some functions. But I made several mistakes, for example, the original function took 3 arguments, but I knew only about 2, etc.

Still, it worked. At the beginning, my replacement DLL just ignored all arguments. Then, it ignored the 3rd argument.

TLS is a data area, specific to each thread. Every thread can store what it needs there. One well-known example is the C standard global variable *errno*.

Multiple threads may simultaneously call functions which return an error code in *errno*, so a global variable will not work correctly here for multi-threaded programs, so *errno* must be stored in the TLS.

In the C++11 standard, a new *thread\_local* modifier was added, showing that each thread has its own version of the variable, it can be initialized, and it is located in the TLS  $^3$ :

```
Listing 6.14: C++11
```

```
#include <iostream>
#include <thread>
thread_local int tmp=3;
int main()
{
        std::cout << tmp << std::endl;
};
```
**6.2 Thread Local Storage**

Compiled in MinGW GCC 4.8.1, but not in MSVC 2012.

If we talk about PE files, in the resulting executable file, the *tmp* variable is to be allocated in the section devoted to the TLS.

### **6.2.1 Linear congruential generator revisited**

The pseudoran[dom](#page-1051-4) number generator we considered earlier 1.29 on page 336 has a flaw: it's not threadsafe, because it has an internal state variable which can be read and/or modified in different threads simultaneously.

### **Win32**

### **Uninitialized TLS data**

One solution is to add declspec( thread ) modifier to the global variable, then it will be allocated in the TLS (line 9[\):](#page-1051-4)

```
1 \mid \#include <stdint.h>
 2 \mid \#include <windows.h>
 3 \mid \#clude <winnt.h>
 4
 5 // from the Numerical Recipes book:
 6 #define RNG_a 1664525
 7 #define RNG_c 1013904223
 8
 9 | declspec( thread ) uint32_t rand_state;
10
11 void my_srand (uint32_t init)
12 \mid \{13 rand state=init;
14 | }
15
16 \vert int my rand ()
17 \mid \{18 | rand state=rand state*RNG a;
19 | rand state=rand state+RNG c;
20 | return rand_state & 0x7fff;
21 | }
22
23 |int main()
24 {
25 my srand(0x12345678);
26 | printf ("%d\n", my_rand());
```
<sup>&</sup>lt;sup>3</sup> C11 also has thread support, optional though

Hiew shows us that there is a new PE section in the executable file: .tls.

Listing 6.15: Optimizing MSVC 2013 x86

```
TLS SEGMENT
rand state DD 01H DUP (?)_TLS ENDS
DATA SEGMENT
$SG84851 DB '%d', 0aH, 00H
_DATA ENDS<br>_TEXT SEGM
       SEGMENT
inits = 8 ; size = 4
_my_srand PROC
; FS:0=address of TIB
       mov eax, DWORD PTR fs: tls array ; displayed in IDA as FS:2Ch
; EAX=address of TLS of process
       mov ecx, DWORD PTR __tls_index
       mov ecx, DWORD PTR [eax+ecx*4]
; ECX=current TLS segment
       mov eax, DWORD PTR init$[esp-4]
       mov DWORD PTR _rand_state[ecx], eax
       ret 0
_my_srand ENDP
_my_rand PROC
; FS:0=address of TIB
       mov eax, DWORD PTR fs:__tls_array ; displayed in IDA as FS:2Ch
; EAX=address of TLS of process
       mov ecx, DWORD PTR __tls_index
       mov ecx, DWORD PTR [eax+ecx*4]
; ECX=current TLS segment
       imul eax, DWORD PTR _rand_state[ecx], 1664525
       add eax, 1013904223 ; 3c6ef35fH
       mov DWORD PTR _rand_state[ecx], eax
       and eax, 32767 ; 00007fffH
       ret 0
_my_rand ENDP
_TEXT ENDS
```
rand state is now in the TLS segment, and each thread has its own version of this variable.

Here is how it's accessed: load the address of the TIB from FS:2Ch, then add an additional index (if needed), then calculate the address of the TLS segment.

Then it's possible to acce[ss th](#page-1051-4)e rand state variable through the ECX register, which points to an unique area in each thread.

The FS: selector is familiar to eve[ry re](#page-1051-4)verse engineer, it is specially used to always point to TIB, so it would be fast to load the thread-specific data.

The GS: selector is used in Win64 and the address of the TLS is 0x58:

#### Listing 6.16: Optimizing MSVC 2013 x64

```
_TLS SEGMENT
rand state DD 01H DUP (?)
_TLS ENDS
DATA SEGMENT
$SG85451 DB '%d', 0aH, 00H
DATA ENDS
_TEXT SEGMENT
init$ = 8
my_srand PROC
       mov edx, DWORD PTR _tls_index
```

```
mov r8d, OFFSET FLAT:rand_state
      mov rax, QWORD PTR [rax+rdx*8]
      mov DWORD PTR [r8+rax], ecx
      ret 0
my_srand ENDP
my_rand PROC
      mov rax, QWORD PTR gs:88 ; 58h
      mov ecx, DWORD PTR tls index
      mov edx, OFFSET FLAT:rand_state
      mov rcx, QWORD PTR [rax+rcx*8]
      imul eax, DWORD PTR [rcx+rdx], 1664525 ; 0019660dH
      add eax, 1013904223 ; 3c6ef35fH
      mov DWORD PTR [rcx+rdx], eax
      and eax, 32767 ; 00007fffH
       ret 0
my_rand ENDP
_TEXT ENDS
```
#### **Initialized TLS data**

Let's say, we want to set some fixed value to rand state, so in case the programmer forgets to, the rand state [var](#page-1051-4)iable would be initialized to some constant anyway (line 9):

```
1 | #include <stdint.h>
 2 \mid \#include <windows.h>
 3 |#include \lewinnt.h>
 4
 5 // from the Numerical Recipes book:
 6 #define RNG_a 1664525
   7 #define RNG_c 1013904223
 8
 9 \phantom{1} declspec( thread ) uint32_t rand_state=1234;
10
11 void my_srand (uint32_t init)
12 \mid \{13 rand state=init;
14 | }
15
16 \vert int my rand ()
17 \mid \{18 | rand_state=rand_state*RNG_a;
19 | rand_state=rand_state+RNG_c;
20 return rand_state & 0x7fff;
21 | }
22
23 |int main()
24 \mid \{25 | printf ("%d\n", my_rand());
26 };
```
The code is not different from what we already saw, but in IDA we see:

```
.tls:00404000 ; Segment type: Pure data
.tls:00404000 ; Segment permissions: Read/Write
.tls:00404000 _tls segment para public 'DATA' use32
.tls:00404000 assume cs:_tls
.tls:00404000 ;org 404000h
                     db 0 ; DATA XREF: .rdata:TlsDirectory
.tls:00404001 db 0
.tls:00404002 db 0
.tls:00404003 db 0
.tls:00404004 dd 1234
.tls:00404008 TlsEnd db 0 ; DATA XREF: .rdata:TlsEnd_ptr
...
```
1234, will be copied there.

This is a typical scenario:

- Thread A is started. A TLS is created for it, 1234 is [copi](#page-1051-4)ed to rand\_state.
- The my rand() function is called several times in thread A. rand\_state is different from 1234.
- Thread B is started. A [TL](#page-1051-4)S is created for it, 1234 is copied to rand state, while thread A has a different value in the same variable.

### **TLS callbacks**

But what if the variables in the TLS have to be filled with some data that must be prepared in some unusual [way?](#page-1051-4)

Let's say, we've got the following task: the programmer can forget to call the my srand() function to initialize the PRNG, but the generator has to be initialized at start with something truly random, instead of 1234. This is a case in which [TL](#page-1051-4)S callbacks can be used.

The following code is not very portable due to the hack, but nevertheless, you get the idea.

What we do [here is](#page-1050-2) define a function (tls\_callback()) which is to be called *before* the process and/or thread start.

The function initializes the PRNG with the value returned by GetTickCount() function.

```
#include <stdint.h>
#include <windows.h>
#include <winnt.h>
// from the Numerical Recipes book:
#define RNG_a 1664525
#define RNG_c 1013904223
__declspec( thread ) uint32_t rand_state;
void my_srand (uint32_t init)
{
        rand state=init;
}
void NTAPI tls_callback(PVOID a, DWORD dwReason, PVOID b)
{
        my srand (GetTickCount());
}
#pragma data_seg(".CRT$XLB")
PIMAGE_TLS_CALLBACK p_thread_callback = tls_callback;
#pragma data_seg()
int my_rand ()
{
        rand_state=rand_state*RNG_a;
        rand_state=rand_state+RNG_c;
        return rand_state & 0x7fff;
}
int main()
{
        // rand_state is already initialized at the moment (using GetTickCount())
        printf ("%d\n", my_rand());
};
```
Let's see it in IDA:

Listing 6.17: Optimizing MSVC 2013

```
.text:00401020 TlsCallback_0 proc near ; DATA XREF: .rdata:TlsCallbacks
.text:00401020 call ds:GetTickCount
```

```
.text:00401027 call my_srand
.text:0040102C pop ecx
.text:0040102D retn 0Ch
.text:0040102D TlsCallback_0 endp
...
.rdata:004020C0 TlsCallbacks dd offset TlsCallback_0 ; DATA XREF: .rdata:TlsCallbacks_ptr
...
.rdata:00402118 TlsDirectory dd offset TlsStart
.rdata:0040211C TlsEnd_ptr dd offset TlsEnd
.rdata:00402120 TlsIndex_ptr dd offset TlsIndex
.rdata:00402124 TlsCallbacks_ptr dd offset TlsCallbacks
.rdata:00402128 TlsSizeOfZeroFill dd 0
.rdata:0040212C TlsCharacteristics dd 300000h
```
TLS callback functions are sometimes used in unpacking routines to obscure their processing.

Some people may be confused and be in the dark that some code executed right before the  $OEP<sup>4</sup>$ .

### **Linux**

Here is how a thread-local global variable is declared in GCC:

```
__thread uint32_t rand_state=1234;
```
This is not the standard C/C++ modifier, but a rather GCC-specific one <sup>5</sup>.

The GS: selector is also used to access the TLS, but in a somewhat different way:

|                         |      |                 | $-5.5$ and $-5.5$ . $-5.5$ and $-5.5$ and $-5.5$ and $-7.5$ $-7.5$ |  |
|-------------------------|------|-----------------|--------------------------------------------------------------------|--|
| text:08048460 my srand. |      | proc near       |                                                                    |  |
| text:08048460.          |      |                 |                                                                    |  |
| text:08048460 arg 0.    |      | $=$ dword ptr 4 |                                                                    |  |
| text:08048460.          |      |                 |                                                                    |  |
| text:08048460.          | mov  |                 | eax, [esp+arg 0]                                                   |  |
| text:08048464.          | mov  |                 | gs:0FFFFFFFCh, eax                                                 |  |
| text:0804846A.          | retn |                 |                                                                    |  |
| text:0804846A my srand. | endp |                 |                                                                    |  |
|                         |      |                 |                                                                    |  |
| text:08048470 my rand.  |      | proc near       |                                                                    |  |
| text:08048470.          | imul |                 | eax, qs:0FFFFFFFCh, 19660Dh                                        |  |
| text:0804847B.          | add  |                 | eax, 3C6EF35Fh                                                     |  |
| text:08048480.          | mov  |                 | qs:0FFFFFFFCh, eax                                                 |  |
| text:08048486.          | and  | eax, 7FFFh      |                                                                    |  |
| text:0804848B.          | retn |                 |                                                                    |  |

Listing 6.18: Optimizing GCC 4.8.1 x8[6](#page-755-0)

More about it: [Ulrich Drepper, ELF Handling For Thread-Local Storage, (2013)]<sup>6</sup>.

# **6.3 System calls (syscall-s)**

.text:0804848B my\_rand endp

As we know, all running processes inside an OS are divided into two categories: those having full access to the hardware ("kernel space") and those that do not ("user space").

The OS kernel and usually the drivers are in the first category.

All applications are usually in the second cat[ego](#page-1050-3)ry.

For example, Linux kernel is in *kernel space*, but Glibc in *user space*.

<sup>4</sup>O[rigin](#page-1050-3)al Entry Point

<sup>5</sup>http://go.yurichev.com/17062

<span id="page-755-0"></span> $6$ Also available as  $http://qo.vurichev.com/17272$
possibility to screw up something in other processes or even in the OS kernel. On the other hand, a failing driver or error inside the OS's kernel usually leads to a kernel panic or BSOD<sup>7</sup>.

The protection in the x86 processors allows to separate everything into 4 levels of protection (rings), but both in Linux and in Windows only two are used[: rin](#page-1050-0)g0 ("kernel space["\) a](#page-1050-0)nd ring3 ("user space").

System calls (syscall-s) are a p[oint](#page-1050-0) where these two areas are connected.

It can be said that this is the main API provided to applications.

As in Windows NT, the syscalls table resides in the SSDT<sup>8</sup>.

The usage of syscalls is very popular among shellcode and computer viruses authors, because it is hard to determine the addresses of ne[eded](#page-1052-0) functions in the system libraries, but it is easier to use syscalls. How[ever, much m](#page-1056-0)ore code has to be written due t[o the](#page-1052-1) [lo](#page-756-0)wer level of abstraction of the API.

It is also worth noting that the syscall numbers may be different in various OS versions.

# **6.3.1 Linux**

section .text global \_start

In Linux, a syscall is usually called via int 0x80. The call's number is passed in the EAX register, and any other parameters —in the other registers.

Listing 6.19: A simple example of the usage of two syscalls

```
_start:
       mov edx,len ; buffer len
       mov ecx,msg ; buffer
       mov ebx,1 ; file descriptor. 1 is for stdout
       mov eax, 4 ; syscall number. 4 is for sys write
       int 0x80
       mov eax, 1 ; syscall number. 1 is for sys exit
       int 0x80
section .data
msg db 'Hello, world!',0xa
len equ $ - msg
```
Compilation:

nasm -f elf32 1.s ld 1.o

The full list of syscalls in Linux: http://go.yurichev.com/17319.

For system calls interception and tracing in Linux, strace( 7.2.3 on page 781) can be used.

# **6.3.2 Windows**

Here they are called via int 0x2e or using the special x8[6 instruction](#page-798-0) SYSENTER.

The full list of syscalls in Windows: http://go.yurichev.com/17320.

Further reading:

"Windows Syscall Shellcode" by Piotr Bania: http://go.yurichev.com/17321.

# **6.4 Linux**

# **6.4.1 Position-independent code**

While analyzing Linux shared (.so) libraries, one may frequently spot this code pattern:

<span id="page-756-1"></span><sup>7</sup>Blue Screen of Death

<span id="page-756-0"></span><sup>8</sup>System Service Dispatch Table

```
.text:0012D5E3 __x86_get_pc_thunk_bx proc near ; CODE XREF: sub_17350+3
.text:0012D5E3 ; sub 173CC+4 ...
.text:0012D5E3 mov ebx, [esp+0]
.text:0012D5E6 retn
.text:0012D5E6 __x86_get_pc_thunk_bx endp
...
.text:000576C0 sub_576C0 proc near ; CODE XREF: tmpfile+73
...
.text:000576C0 push ebp
.text:000576C1 mov ecx, large gs:0
.text:000576C8 push edi
.text:000576C9 push esi
.text:000576CA push ebx
.text:000576CB call __x86_get_pc_thunk_bx
.text:000576D0 add ebx, 157930h
.text:000576D6 sub esp, 9Ch
...
.text:000579F0 lea eax, (a__gen_tempname - 1AF000h)[ebx] ; "__gen_tempname"
.text:000579F6 mov [esp+0ACh+var_A0], eax
.text:000579FA lea eax, (a__SysdepsPosix - 1AF000h)[ebx] ;
"../sysdeps/posix/tempname.c"
.text:00057A00 mov [esp+0ACh+var_A8], eax
                lea eax, (aInvalidKindIn_ - 1AF000h)[ebx] ;
"! \"invalid KIND in __gen_tempname\""
                mov [esp+0ACh+var_A4], 14Ah
.text:00057A12 mov [esp+0ACh+var_AC], eax
.text:00057A15 call __assert_fail
```
All pointers to strings are corrected by some constants and the value in EBX, which is calculated at the beginning of each function.

This is the so-called PIC, it is intended to be executable if placed at any random point of memory, that is why it cannot contain any absolute memory addresses.

PIC was crucial in early computer systems and is still crucial today in embedded systems without virtual memory support (w[here](#page-1051-0) all processes are placed in a single continuous memory block).

It is also still used in \*NIX systems for shared libraries, since they are shared across many processes while loaded in memory only once. But all these processes can map the same shared library at different [add](#page-1051-0)resses, so that is why a shared library has to work correctly without using any absolute addresses.

Let's do a simple experiment:

```
#include <stdio.h>
int global variable=123;
int f1(int var)
{
    int rt=global_variable+var;
    printf ("returning %d\n", rt);
    return rt;
};
```
Let's compile it in GCC 4.7.3 and see the resulting .so file in IDA:

gcc -fPIC -shared -O3 -o 1.so 1.c

Listing 6.21: GCC 4[.7.3](#page-1050-1)

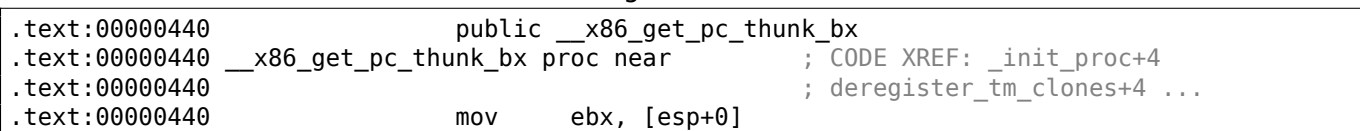

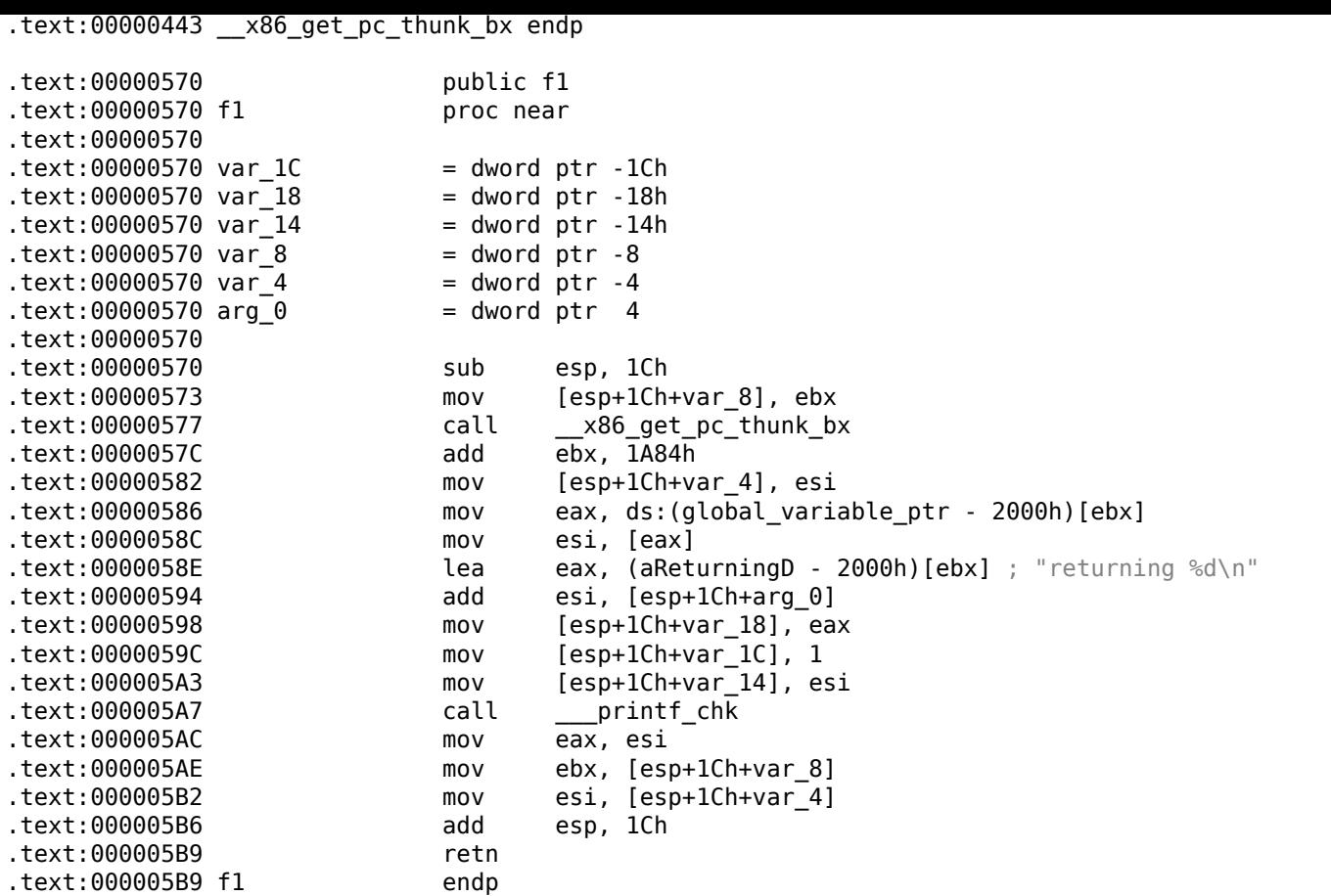

That's it: the pointers to *«returning %d\n»* and *global\_variable* are to be corrected at each function execution.

The  $\times 86$  get pc thunk bx() function returns in EBX the address of the point after a call to itself (0x57C here).

That's a simple way to get the value of the program counter (EIP) at some point. The 0x1A84 constant is related to the difference between this function's start and the so-called *Global Offset Table Procedure Linkage Table* (GOT PLT), the section right after the *Global Offset Table* (GOT), where the pointer to *global\_variable* is. IDA shows these offsets in their processed form to make them easier to understand, but in fact the code is:

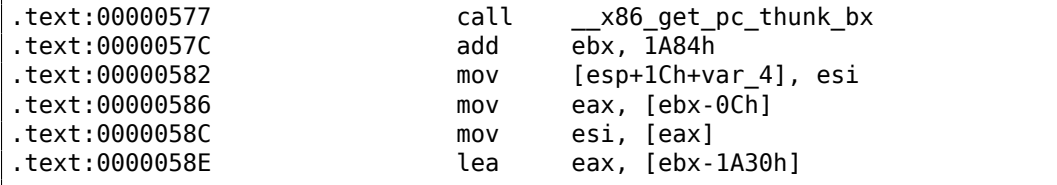

Here EBX points to the GOT PLT section and to calculate a pointer to *global\_variable* (which is stored in the GOT), 0xC must be subtracted.

To calculate pointer to the *«returning %d\n»* string, 0x1A30 must be subtracted.

By the way, that is the reason why the AMD64 instruction set supports RIP<sup>9</sup>-relative addressing — to simplify PIC-code.

Let's compile the same C code using the same GCC version, but for x64.

IDA would simplify the resulting code but would suppress the RIP-relative ad[d](#page-758-0)ressing details, so we are going to use *objdump* instead of IDA to see everything:

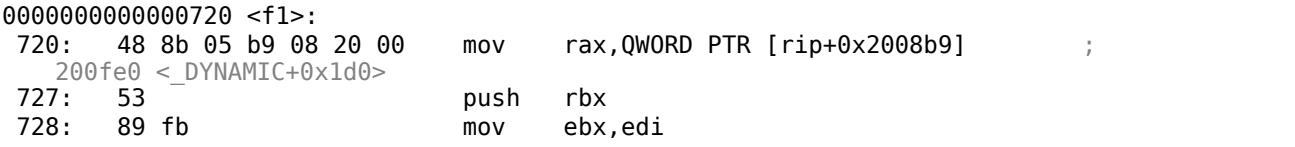

<span id="page-758-0"></span><sup>9</sup>program counter in AMD64

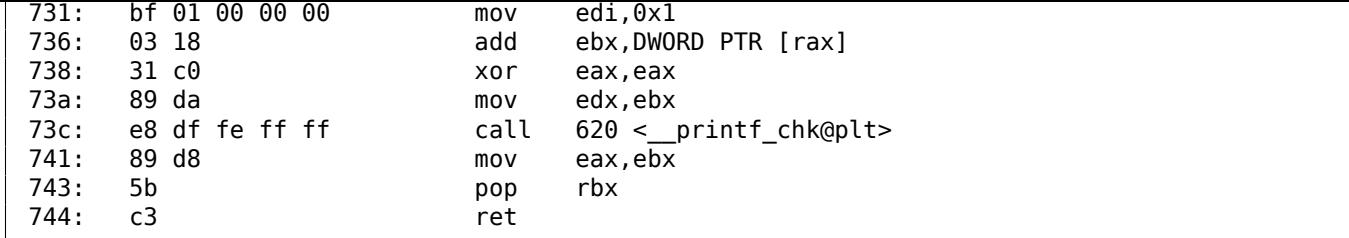

0x2008b9 is the difference between the address of the instruction at 0x720 and *global\_variable*, and 0x20 is the difference between the address of the instruction at 0x72A and the *«returning %d\n»* string.

As you might see, the need to recalculate addresses frequently makes execution slower (it is better in x64, though).

So it is probably better to link statically if you care about performance [see: Agner Fog, *Optimizing software in C++* (2015)].

#### **Windows**

The PIC mechanism is not used in Windows DLLs. If the Windows loader needs to load DLL on another base address, it "patches" the DLL in memory (at the *FIXUP* places) in order to correct all addresses.

This implies that several Windows processes cannot share an once loaded DLL at different addresses in different process' memory blocks — since each instance that's loaded in memory is *fixed* to work only at these addresses..

# **6.4.2** *LD\_PRELOAD* **hack in Linux**

This allows us to load our own dynamic libraries before others, even before system ones, like libc.so.6.

This, in turn, allows us to "substitute" our written functions before the original ones in the system libraries. For example, it is easy to intercept all calls to time(), read(), write(), etc.

Let's see if we can fool the *uptime* utility. As we know, it tells how long the computer has been working. With the help of strace( 7.2.3 on page 781), it is possible to see that the utility takes this information the /proc/uptime file:

```
$ strace uptime
...
open("/proc/uptime", 0 RDOMLY) = 3lseek(3, 0, SEEK_SET) = 0read(3, "416166.86 414629.38\n", 2047) = 20
...
```
It is not a real file on disk, it is a virtual one and its contents are generated on fly in the Linux kernel. There are just two numbers:

\$ cat /proc/uptime 416690.91 415152.03

What we can learn from Wikipedia  $10:$ 

The first number is the total number of seconds the system has been up. The second number is how much of tha[t ti](#page-759-0)me the machine has spent idle, in seconds.

Let's try to write our own dynamic library with the open(), read(), close() functions working as we need.

At first, our open() will compare the name of the file to be opened with what we need and if it is so, it will write down the descriptor of the file opened.

Second, read(), if called for this file descriptor, will substitute the output, and in the rest of the cases will call the original read() from libc.so.6. And also close(), will note if the file we are currently following is to be closed.

<span id="page-759-0"></span><sup>10</sup>https://en.wikipedia.org/wiki/Uptime

libc.so.6.

We need them because we must pass control to the "real" functions.

On the other hand, if we intercepted strcmp() and monitored each string comparisons in the program, then we would have to implement our version of strcmp(), and not use the original function  $^{11}$ , that would be easier.

```
#include <stdio.h>
#include <stdarg.h>
#include <stdlib.h>
#include <stdbool.h>
#include <unistd.h>
#include <dlfcn.h>
#include <string.h>
void *libc handle = NULL;int (*open\_ptr) (const char *, int) = NULL;
int (*close\_ptr) (int) = NULL;
ssize_t (*read_ptr)(int, void*, size_t) = NULL;
bool inited = false;
_Noreturn void die (const char * fmt, ...)
{
        va_list va;
        va_start (va, fmt);
        vprintf (fmt, va);
        exit(0);};
static void find_original_functions ()
{
        if (inited)
                return;
        libc_handle = dlopen ("libc.so.6", RTLD_LAZY);
        if (libc_handle==NULL)
                die ("can't open libc.so.6\n");
        open_ptr = dlsym (libc_handle, "open");
        if (open_ptr==NULL)
                die ("can't find open()\n");
        close_ptr = dlsym (libc_handle, "close");
        if (close_ptr==NULL)
                die ("can't find close()\n");
        read_ptr = dlsym (libc_handle, "read");
        if (read_ptr==NULL)
                die ("can't find read()\n");
        inited = true;}
static int opened_fd=0;
int open(const char *pathname, int flags)
{
        find original functions();
        int fd=(*open_ptr)(pathname, flags);
        if (strcmp(pathname, "/proc/uptime")==0)
                opened_fd=fd; // that's our file! record its file descriptor
        else
                opened_fd=0;
        return fd;
```
<sup>&</sup>lt;sup>11</sup>For example, here is how simple strcmp() interception works in this article  $^{12}$  written by Yong Huang

```
int close(int fd)
{
        find_original_functions();
        if (fd==opened_fd)
                opened_fd=0; // the file is not opened anymore
        return (*close_ptr)(fd);
};
ssize t read(int fd, void *buf, size t count)
{
        find_original_functions();
        if (opened_fd!=0 && fd==opened_fd)
        {
                // that's our file!
                return snprintf (buf, count, "%d %d", 0x7fffffff, 0x7fffffff)+1;
        };
        // not our file, go to real read() function
        return (*read_ptr)(fd, buf, count);
};
```
( Source code )

Let's compile it as common dynamic library:

gcc -fpic -shared -Wall -o fool\_uptime.so fool\_uptime.c -ldl

Let's run *uptime* while loading our library before the others:

LD PRELOAD=`pwd`/fool uptime.so uptime

#### And we see:

01:23:02 up 24855 days, 3:14, 3 users, load average: 0.00, 0.01, 0.05

### If the *LD\_PRELOAD*

environment variable always points to the filename and path of our library, it is to be loaded for all starting programs.

More examples:

- Very simple interception of the strcmp() (Yong Huang) http://go.yurichev.com/17143
- Kevin Pulo—Fun with LD PRELOAD. A lot of examples and ideas. yurichev.com
- File functions interception for compression/decompression files on fly (zlibc). http://go.yurichev. com/17146

# **6.5 Windows NT**

# **6.5.1 CRT (win32)**

Does the program execution start right at the main() function? No, it does not.

If we would open any executable file in IDA or HIEW, we can see OEP pointing to some another code block.

This code is doing some maintenance and preparations before passing control flow to our code. It is called startup-code or CRT code (C RunTime).

The main() function takes an array of [the](#page-1050-1) arguments passed [on th](#page-1051-1)e command line, and also one with environment variables. But in fact a generic string is passed to the program, the CRT code finds the spaces in it and cuts it in parts. The CRT code also prepares the environment variables array envp.

As for GUI<sup>13</sup> win32 applications, WinMain is used instead of main(), having its own arguments:

<sup>13</sup> Graphical User Interface

int CALLBACK WinMain( \_In\_ HINSTANCE hInstance, \_In\_ HINSTANCE hPrevInstance, \_In\_ LPSTR lpCmdLine, \_In\_ int nCmdShow );

The CRT code prepares them as well.

Also, the number returned by the main() function is the exit code.

It may be passed in CRT to the ExitProcess() function, which takes the exit code as an argument.

Usually, each compiler has its own CRT code.

Here is a typical CRT code for MSVC 2008.

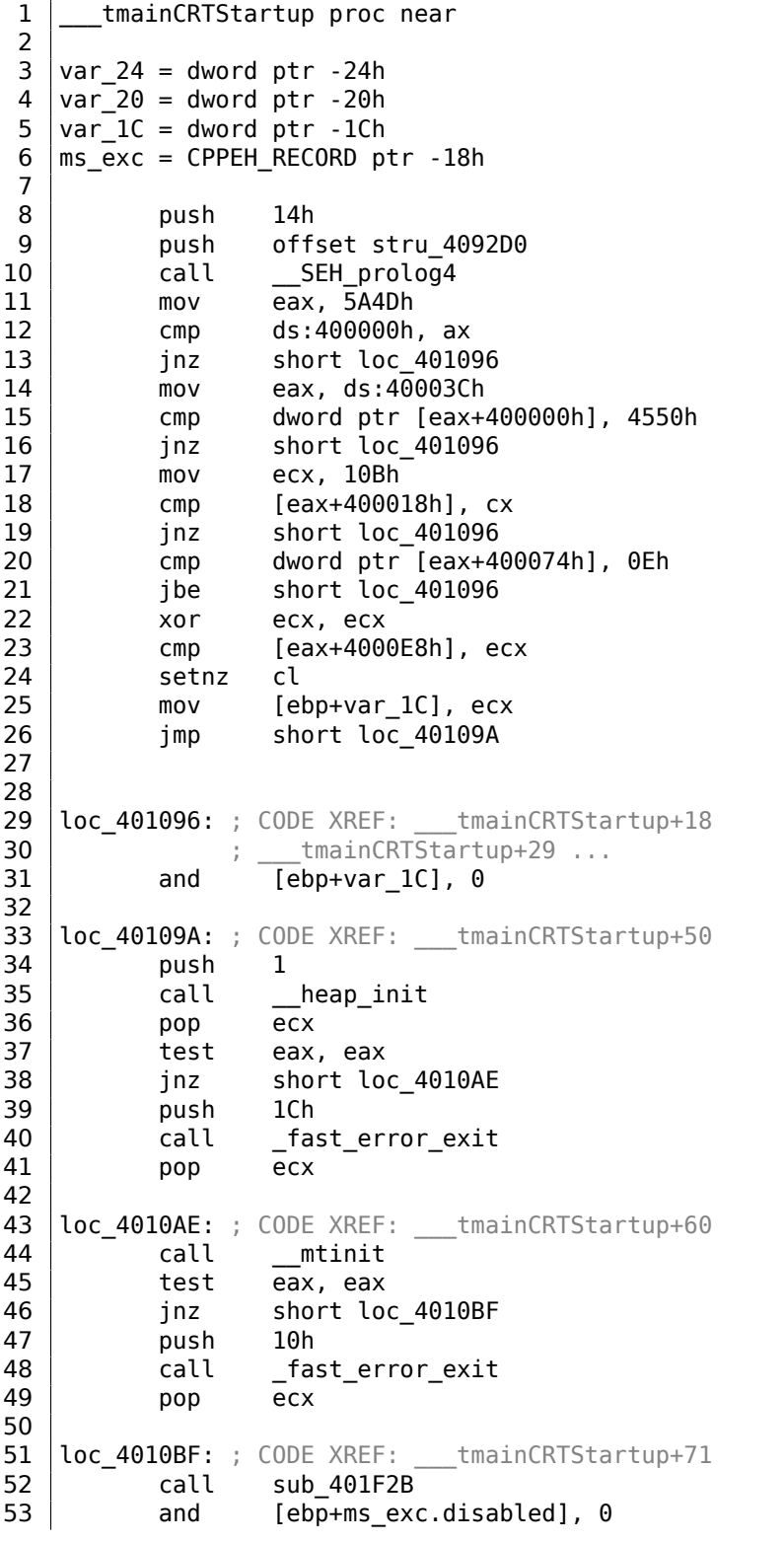

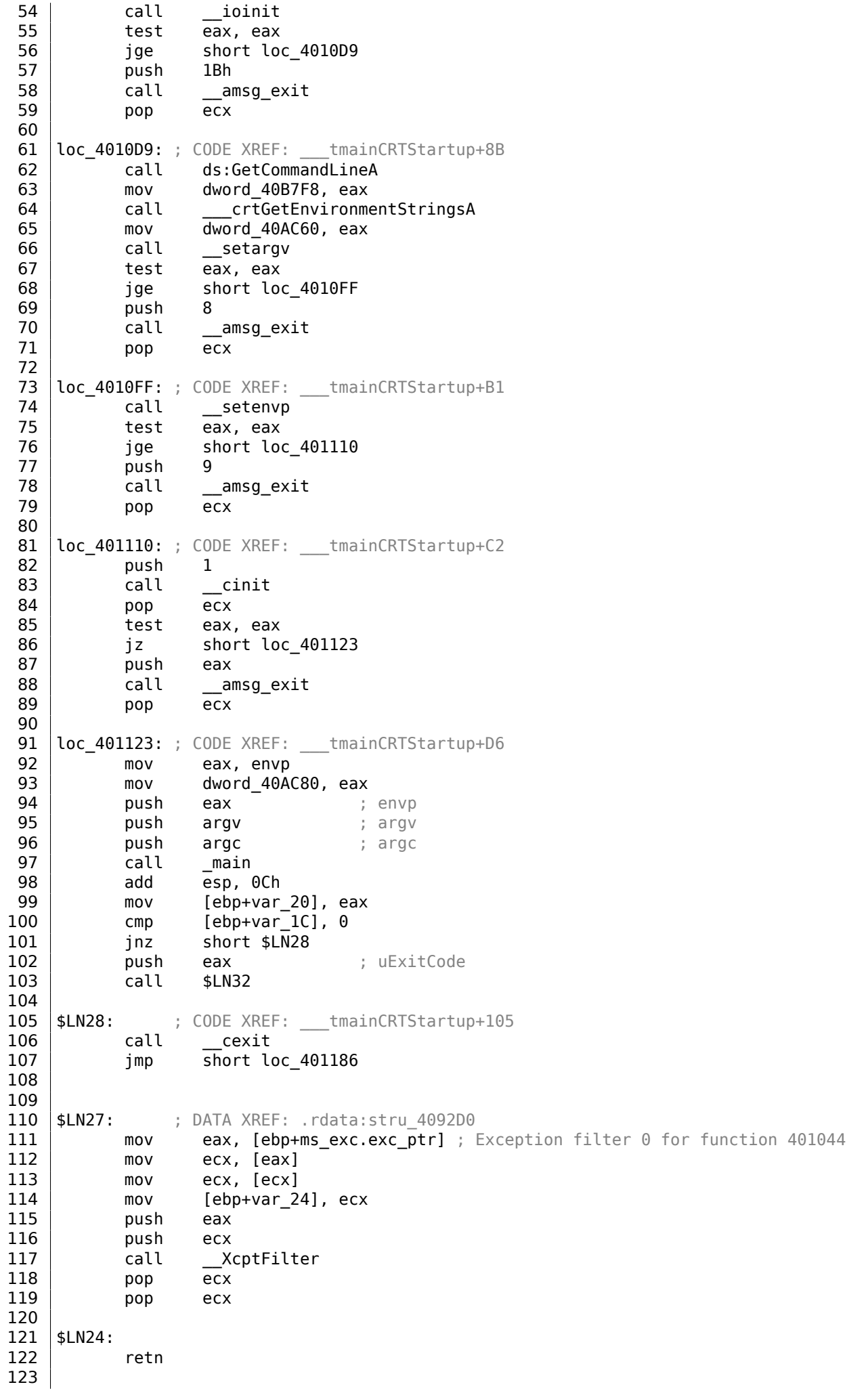

```
125 | $LN14: ; DATA XREF: .rdata:stru_4092D0
126 | mov esp, [ebp+ms_exc.old_esp] ; Exception handler 0 for function 401044
127 mov eax, [ebp+var_24]
128 mov [ebp+var_20], eax
129 cmp [ebp+var_1C], 0
130 | jnz short $LN29
131 | push eax ; int
132 call __exit
133
134
135 | $LN29: ; CODE XREF: tmainCRTStartup+135
136 call call cexit
137
138 | loc 401186: ; CODE XREF: tmainCRTStartup+112
139 mov [ebp+ms_exc.disabled], 0FFFFFFFEh
140 mov eax, [ebp+var 20]
141 call __SEH_epilog4
142 retn
```
Here we can see calls to GetCommandLineA() (line 62), then to setargv() (line 66) and setenvp() (line 74), which apparently fill the global variables argc, argv, envp.

Finally, main() is called with these arguments (line 97).

There are also calls to functions with self-describing names like heap init() (line 35), ioinit() (line 54).

The heap is indeed initialized in the CRT. If you try to use malloc() in a program without CRT, it will exit abnormally with the following error:

runtime error R6030 - C[RT not](#page-1055-0) initialized

Global object initializations in  $C++$  is also occur in the CRT before the execution of main(): 3.21.4 on page 564.

The value that main() returns is passed to cexit(), or in  $$LN32$ , which in turn calls doexit().

Is it possible to get rid of the CRT? Yes, if you know what [you](#page-1051-2) are doing.

The [MSVC](#page-581-0)'s linker has the /ENTRY option for setting an entry point.

```
#include <windows.h>
int main()
{
        MessageBox (NULL, "hello, world", "caption", MB_OK);
};
```
Let's compile it in MSVC 2008.

cl no\_crt.c user32.lib /link /entry:main

We are getting a runnable .exe with size 2560 bytes, that has a PE header in it, instructions calling MessageBox, two strings in the data segment, the MessageBox function imported from user32.dll and nothing else.

This works, but you cannot write WinMain with its 4 arguments instead of main().

To be precise, you can, but the arguments are not prepared at the moment of execution.

By the way, it is possible to make the .exe even shorter by aligning the PE sections at less than the default 4096 bytes.

cl no\_crt.c user32.lib /link /entry:main /align:16

Linker says:

LINK : warning LNK4108: /ALIGN specified without /DRIVER; image may not run

will be shown when you try to execute it).

With even more efforts, it is possible to make the executable even shorter, but as you can see, compatibility problems arise quickly.

# **6.5.2 Win32 PE**

PE is an executable file format used in Windows. The difference between .exe, .dll and .sys is that .exe and .sys usually do not have exports, only imports.

A  $DL<sup>14</sup>$ , just like any other PE-file, has an entry point (OEP) (the function DllMain() is located there) but this function usually does nothing. .sys is usually a device driver. As of drivers, Windows requires the [che](#page-1050-2)cksum to be present in the PE file and for it to be correct <sup>15</sup>.

Starti[ng](#page-765-0) at Windows Vista, a driver's files must also be [sign](#page-1051-1)ed with a digital signature. It will fail to load o[therw](#page-1050-3)ise.

Every PE file begins with tiny DOS program that prints a mess[ag](#page-765-1)e like "This program cannot be run in DOS mode."—if you run this program in DOS or Windows 3.1 (OS-es which are not aware of the PE format), this message will be printed.

# **Terminology**

- Module—a separate file, .exe or .dll.
- <span id="page-765-8"></span>• Process—a program loaded into memory and currently running. Commonly consists of one .exe file and bunch of .dll files.
- Process memory—the memory a process works with. Each process has its own. There usually are loaded modules, memory of the stack, heap(s), etc.
- $VA^{16}$ —an address which is to be used in program while runtime.
- Base address (of module)—the address within the process memory at which the module is to be loaded. OS loader may change it, if t[he bas](#page-1055-0)e address is already occupied by another module just [loa](#page-1051-4)[de](#page-765-2)d before.
- $RVA<sup>17</sup>$ —the VA-address minus the base address.

Many ad[dre](#page-1050-0)sses in PE-file tables use RVA-addresses.

- $IAT^{18}$ —an array of addresses of imported symbols  $^{19}$ . Sometimes, the IMAGE\_DIRECTORY\_ENTRY\_IAT [data](#page-1050-4) [d](#page-765-3)irect[ory](#page-1051-4) points at the IAT. It is worth noting that IDA (as of 6.1) may allocate a pseudo-section named . idata for IAT, even if the IAT [is a](#page-1050-4) part of another section!
- [INT](#page-1050-5)<sup>20</sup>—an array of names of symbols to be import[ed](#page-765-5)<sup>21</sup>.

### **Base address**

The [prob](#page-1050-6)[le](#page-765-6)m is that several module authors can prepare [DL](#page-765-7)L files for others to use and it is not possible to reach an agreement which addresses is to be assigned to whose modules.

So that is why if two necessary DLLs for a process have the same base address, one of them will be loaded at this base address, and the other—at some other free space in process memory, and each virtual addresses in the second DLL will be corrected.

With MSVC the linker often generates the .exe files with a base address of 0x400000<sup>22</sup>, and with the code section starting at 0x401000. This means that the RVA of the start of the code section is 0x1000.

DLLs are often generated by MSVC's linker with a base address of  $0 \times 10000000^{23}$ .

<sup>14</sup>D[ynamic-L](#page-1051-3)ink Library

<sup>15</sup>For example, Hiew( 7.1 on page 780) can calculate it

<sup>16</sup>Virtual Address

<sup>17</sup>Relative Virtual Address

<sup>18</sup>Import Address Table

<span id="page-765-0"></span><sup>19</sup>Matt Pietrek, *An In-[Depth Look into t](#page-797-0)he Win32 Portable Executable File Format*, (2002)]

<span id="page-765-1"></span><sup>20</sup>Import Name Table

<span id="page-765-2"></span><sup>21</sup>Matt Pietrek, *An In-Depth Look into the Win32 Portable Executable File Format*, (2002)]

<span id="page-765-3"></span> $22$ The origin of this address choice is described here: MSDN

<span id="page-765-7"></span><span id="page-765-6"></span><span id="page-765-5"></span><span id="page-765-4"></span> $23$ This can be changed by the /BASE linker option

ASLR.

A shellcode trying to get executed on a compromised system must call system functions, hence, know their addresses.

[In old](#page-1051-5)er OS (in Windows NT line: before Windows Vista), system DLL (like kernel32.dll, user32.dll) were always loaded at known addresses, and if we also recall that their versions rarely changed, the addresses of functions were fixed and shellcode could call them directly.

In order to avoid this, the ASLR method loads your program and all modules it needs at random base address[es,](#page-1050-0) diff[erent every ti](#page-1056-0)me.

ASLR support is denoted in a PE file by setting the flag

IMAGE\_DLL\_CHARACTERIST[ICS\\_D](#page-1051-5)YNAMIC\_BASE [see Mark Russinovich, *Microsoft Windows Internals*].

## **[Subs](#page-1051-5)ystem**

There is also a *subsystem* field, usually it is:

- native $^{24}$  (.sys-driver),
- console (console application) or
- **GUI** (non-console).

# **OS version**

A PE [file](#page-1051-6) also specifies the minimal Windows version it needs in order to be loadable.

The table of version numbers stored in the PE file and corresponding Windows codenames is here.

For example, MSVC 2005 compiles .exe files for running on Windows NT4 (version 4.00), but MSVC 2008 does not (the generated files have a version of 5.00, at least Windows 2000 is needed to run them).

MSVC 2012 generates .exe files of version 6.00 by default, targeting at least Windows Vista. However, by changing the [compi](#page-1051-3)ler's options<sup>25</sup>, it is possible to force it to compile for Windows XP.

# **[Sectio](#page-1051-3)ns**

Division in sections, as it seems[, is](#page-766-0) present in all executable file formats.

It is devised in order to separate code from data, and data—from constant data.

- Either the *IMAGE\_SCN\_CNT\_CODE* or *IMAGE\_SCN\_MEM\_EXECUTE* flags will be set on the code section this is executable code.
- On data section—*IMAGE\_SCN\_CNT\_INITIALIZED\_DATA*, *IMAGE\_SCN\_MEM\_READ* and *IMAGE\_SCN\_MEM\_WRITE* flags.
- On an empty section with uninitialized data— *IMAGE\_SCN\_CNT\_UNINITIALIZED\_DATA*, *IMAGE\_SCN\_MEM\_READ* and *IMAGE\_SCN\_MEM\_WRITE*.
- On a constant data section (one that's protected from writing), the flags *IMAGE\_SCN\_CNT\_INITIALIZED\_DATA* and *IMAGE\_SCN\_MEM\_READ* can be set, but not *IMAGE\_SCN\_MEM\_WRITE*. A process going to crash if it tries to write to this section.

Each section in PE-file may have a name, however, it is not very important. Often (but not always) the code section is named .text, the data section—.data, the constant data section — .rdata *(readable data)* (perhaps, .rdata means *read-only-data*). Other popular section names are:

- . idata—imports section. IDA may create a pseudo-section named like this: 6.5.2 on the preceding page.
- .edata—exports section (rare)
- .pdata—section holding a[ll inf](#page-1050-1)ormation about exceptions in Windows NT for MIPS, IA64 [and x64:](#page-765-8) 6.5.3 [on pa](#page-765-8)ge 773
- .reloc—relocs section

<span id="page-766-0"></span><sup>24</sup>Meaning, the module use Native API instead of Win32 25<sub>M[SDN](#page-790-0)</sub>

- .tls-thread local storage (TLS)
- .rsrc—resources
- .CRT—may present in bi[nary](#page-1051-7) files compiled by ancient MSVC versions

PE file packers/encryptors often [garb](#page-1051-8)le section names or replace the names with their own.

MSVC allows you to declare data in arbitrarily named section <sup>26</sup>.

Some compilers and linkers can add a section with debugging symbols and other debugging information (MinGW for instance). However it is not so in latest versions of MSVC (separate PDB files are used there [for thi](#page-1051-3)s purpose).

That is how a PE section is described in the file:

```
typedef struct IMAGE SECTION HEADER {
 BYTE Name[IMAGE_SIZEOF_SHORT_NAME];
 union {
   DWORD PhysicalAddress;
   DWORD VirtualSize;
 } Misc;
 DWORD VirtualAddress;
 DWORD SizeOfRawData;
 DWORD PointerToRawData;
 DWORD PointerToRelocations;
 DWORD PointerToLinenumbers;
 WORD NumberOfRelocations;
 WORD NumberOfLinenumbers;
 DWORD Characteristics;
} IMAGE_SECTION_HEADER, *PIMAGE_SECTION_HEADER;
```
#### 27

A word about terminology: *PointerToRawData* is called "Offset" in Hiew and *VirtualAddress* is called "RVA" there.

### **Data section**

Data section in file can be smaller than in memory. For example, some variables can be initialized, some are not. Compiler and linker will collect them all into one section, but the first part of it is initialized and allocated in file, while another is absent in file (of course, to make it smaller). *VirtualSize* will be equal to the size of section in memory, and *SizeOfRawData* — to size of section in file.

IDA can show the border between initialized and not initialized parts like that:

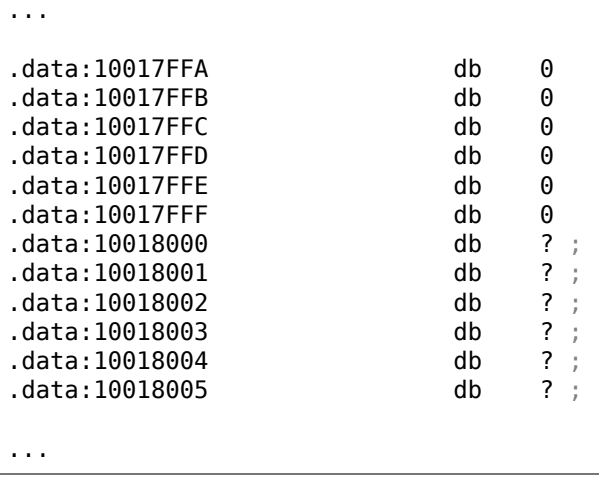

26<sub>MSDN</sub> 27<sub>MSDN</sub> Strings are usually located here (because they have const char\* type), other variables marked as *const*, imported function names.

See also: 3.3 on page 468.

# **Relocations (relocs)**

AKA FIXU[P-s \(at least in Hi](#page-485-0)ew).

They are also present in almost all executable file formats  $28$ . Exceptions are shared dynamic libraries compiled with PIC, or any other PIC-code.

[Wha](#page-1051-9)t are they for?

Obviously, modules can be loaded on various base address[es](#page-768-0), but how to deal with global variables, for example? Th[ey m](#page-1051-0)ust be acce[ssed](#page-1051-0) by address. One solution is position-independent code (6.4.1 on page 739). But it is not always convenient.

That is why a relocations table is present. There the addresses of points that must be corrected are enumerated, in case of loading at a different base address.

[For examp](#page-756-1)le, there is a global variable at address 0x410000 and this is how it is accessed:

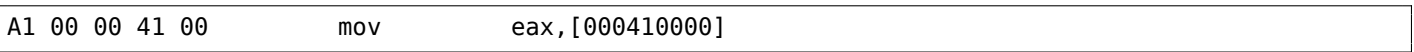

The base address of the module is 0x400000, the RVA of the global variable is 0x10000.

If the module is loaded at base address 0x500000, the real address of the global variable must be 0x510000.

As we can see, the address of variable is encoded in the instruction MOV, after the byte 0xA1.

That is why the address of the 4 bytes after 0xA1[, is w](#page-1050-4)ritten in the relocs table.

If the module is loaded at a different base address, the OS loader enumerates all addresses in the table,

finds each 32-bit word the address points to, subtracts the original base address from it (we get the RVA here), and adds the new base address to it.

If a module is loaded at its original base address, nothi[ng h](#page-1050-0)appens.

All global variables can be treated like that.

Relocs may have various types, however, in Windows for x86 processors, the type is usually *IMAGE\_REL\_BASED\_HIGHLOW*.

By the way, relocs are darkened in Hiew, for example: fig.1.22. (You have to circumvent these bytes during patching.)

OllyDbg underlines the places in memory to which relocs are to be applied, for example: fig.1.53.

### **Exports and imports**

As we all know, any executable program must use the OS's services and other DLL-libraries [some](#page-188-0)how.

It can be said that functions from one module (usually DLL) must be connected somehow to the points of their calls in other modules (.exe-file or another DLL).

For this, each DLL has an "exports" table, which consi[sts o](#page-1050-0)f functions plus their addresses in a module.

And every .exe file or DLL has "imports", a table of functions it needs for execution including list of DLL filenames.

After loading the main .exe-file, the OS loader processes imports table: it loads the additional DLL-files, finds function names among the DLL exports and writes their addresses down in the IAT of the main .exe-module.

As we can see, during loading the loader must compare a lot of function names, but string comparison is not a very fast procedure, so ther[e is](#page-1050-0) a support for "ordinals" or "hints", which are f[unct](#page-1050-5)ion numbers stored in the table, instead of their names.

That is how they can be located faster when loading a DLL. Ordinals are always present in the "export" table.

<span id="page-768-0"></span><sup>28</sup>Even in .exe files for MS-DOS

there are no MFC function names in INT.

When loading such programs in IDA, it will ask for a path to the mfc\*.dll files in order to determine the function names.

If you don'tt[ell](#page-1051-10) IDA the path to thes[e DL](#page-1050-6)Ls, there will be *mfc80\_123* instead of function names.

## **Imports section**

Often a separa[te se](#page-1050-1)ction is allocated for the imports table and everything related to it (with name like .idata), however, this is not a strict rule.

Imports are also a confusing subject because of the terminological mess. Let's try to collect all information in one place.

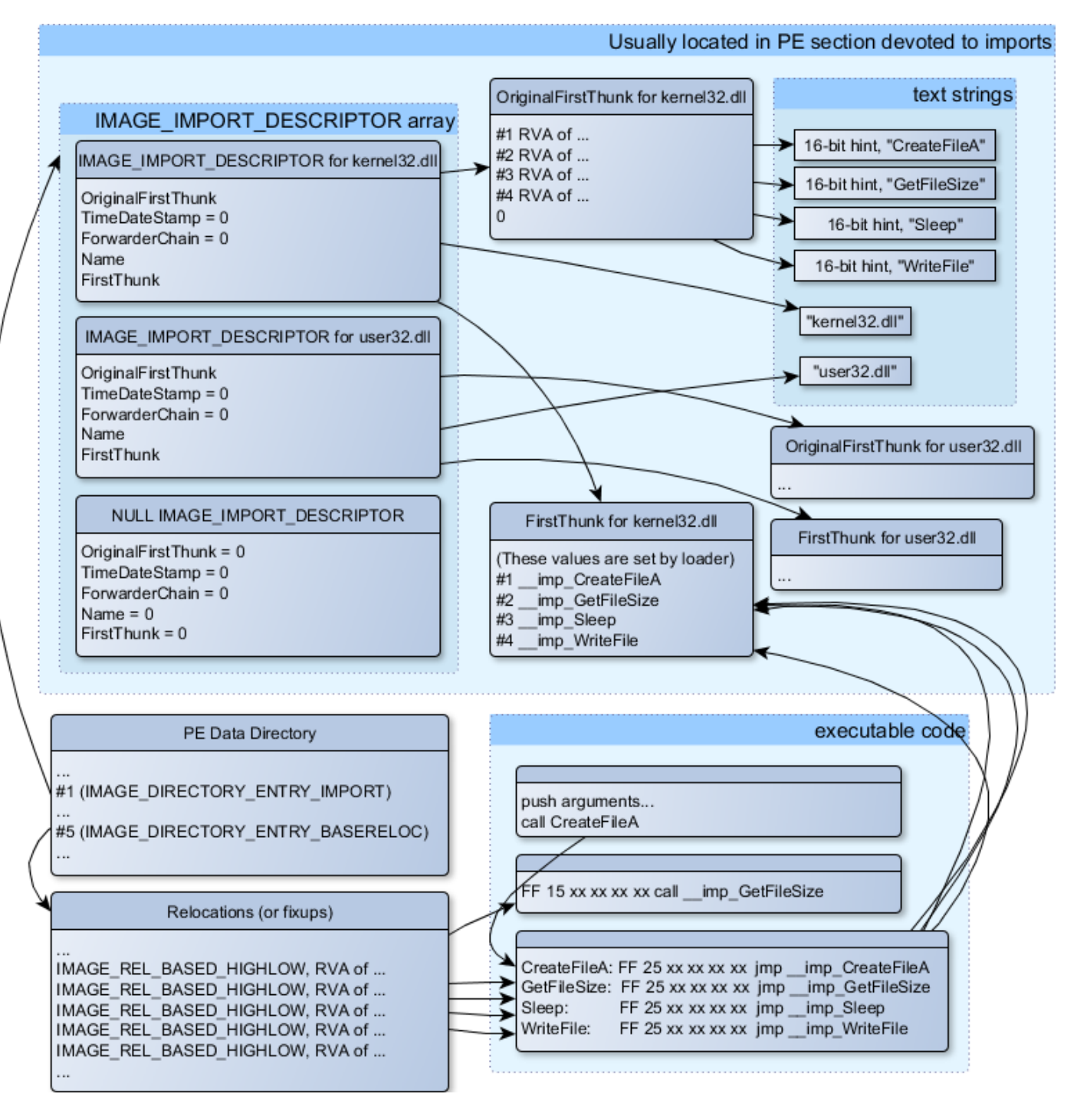

Figure 6.1: A scheme that unites all PE-file structures related to imports

<sup>29</sup>Microsoft Foundation Classes

Each element holds the RVA address of the text string (DLL name) (*Name*).

*OriginalFirstThunk* is the RVA address of the INT table. This is an array of RVA addresses, each of which points to a text string with a function name. Each string is prefixed by a 16-bit integer ("hint")—"ordinal" of function.

While loading, if it is possible to find a functio[n by](#page-1050-6) ordinal, then the strings [comp](#page-1050-4)arison will not occur. The array is terminated by ze[ro.](#page-1050-4)

There is also a pointer to the IAT table named *FirstThunk*, it is just the RVA address of the place where the loader writes the addresses of the resolved functions.

The points where the loader writes addresses are marked by IDA like this: *imp CreateFileA*, etc.

There are at least two wayst[o u](#page-1050-5)se the addresses written by the load[er.](#page-1050-4)

• The code will have instructions like *call imp CreateFileA*, and since the field with the address of the imported function is a global variable in some sens[e, th](#page-1050-1)e address of the *call* instruction (plus 1 or 2) is to be added to the relocs table, for the case when the module is loaded at a different base address.

But, obviously, this may enlarge relocs table significantly.

Because there are might be a lot of calls to imported functions in the module.

Furthermore, large relocs table slows down the process of loading modules.

• For each imported function, there is only one jump allocated, using the JMP instruction plus a reloc to it. Such points are also called "thunks".

All calls to the imported functions are just CALL instructions to the corresponding "thunk". In this case, additional relocs are not necessary because these CALL-s have relative addresses and do not need to be corrected.

These two methods can be combined.

Possible, the linker creates individual "thunk"s if there are too many calls to the function, but not done by default.

By the way, the array of function addresses to which FirstThunk is pointing is not necessary to be located in the IAT section. For example, the author of these lines once wrote the PE add import<sup>30</sup> utility for adding imports to an existing .exe-file.

Some time earlier, in the previous versions of the utility, at the place of the function you want to substitute with a call t[o an](#page-1050-5)other DLL, my utility wrote the following code:

MOV EAX, [yourdll.dll!function] JMP EAX

FirstThunk points to the first instruction. In other words, when loading yourdll.dll, the loader writes the address of the *function* function right in the code.

It also worth noting that a code section is usually write-protected, so my utility adds the *IMAGE\_SCN\_MEM\_WRITE* flag for code section. Otherwise, the program to crash while loading with error code 5 (access denied).

One might ask: what if I supply a program with a set of DLL files which is not supposed to change (including addresses of all DLL functions), is it possible to speed up the loading process?

Yes, it is possible to write the addresses of the functions to be imported into the FirstThunk arrays in advance. The *Timestamp* field is present in the *IMAGE\_IMPORT\_DESCRIPTOR* structure.

If a value is present there, then the loader compares this value with the date-time of the DLL file.

If the values are equal, then the loader does not do anything, and the loading of the process can be faster. This is called "old-style binding" <sup>31</sup>.

The BIND.EXE utility in Windows SDK is for this. For speeding up the loading of your program, Matt Pietrek in Matt Pietrek, *An In-Depth Look into the Win32 Portable Executable File Format*, (2002)]<sup>32</sup>, suggests to

<sup>30</sup>yurichev.com

 $31$ MSDN. There is also the "new-style binding".

<sup>32</sup>Also available as http://go.yurichev.com/17318

PE-files packers/encryptors may also compress/encrypt imports table.

In this case, the Windows loader, of course, will not load all necessary DLLs.

Therefore, the packer/encryptor does this on its own, with the help of *LoadLibrary()* and the *GetProcAddress()* functions.

That is why these two functions are often present in IAT in packed files.

In the standard DLLs from the Windows installation, IAT often is located right at the beginning of the PE file. Supposedly, it is made so for optimization.

While loading, the .exe file is not loaded into memor[y as](#page-1050-5) a whole (recall huge install programs which are started suspiciously fast), it is "mapped", and loadedi[nto](#page-1050-5) memory in parts as they are accessed.

Probably, Microsoft developers decided it will be faster.

## **Resources**

Resources in a PE file are just a set of icons, pictures, text strings, dialog descriptions.

Perhaps they were separated from the main code, so all these things could be multilingual, and it would be simpler to pick text or picture for the language that is currently set in the OS.

As a side effect, they can be edited easily and saved back to the executable file, even if one does not have special knowledge, by using the ResHack editor, for example ( 6.5.2).

### **.NET**

.NET programs are not compiled into machine code but into a speci[al byt](#page-771-0)ecode. Strictly speaking, there is bytecode instead of the usual  $x86$  code in the .exe file, however, the entry point (OEP) points to this tiny fragment of x86 code:

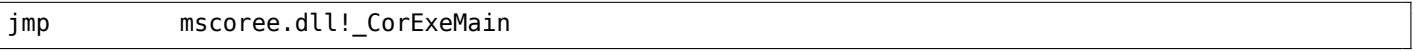

The .NET loader is located in mscoree.dll, which processes the PE file.

It was so in all pre-Windows XP OSes. Starting from XP, the OS loader is able to detect the .NET file and run it without executing that JMP instruction 33.

### **TLS**

This section holds initialized data for the TL[S\(](#page-771-1) 6.2 on page 734) (if needed). When a new thread start, its TLS data is initialized using the data from this section.

Aside from that, the PE file specification [also](#page-1051-8) [provides initializa](#page-751-0)tion of the TLS section, the so-called TLS [callb](#page-1051-8)acks.

If they are present, they are to be called before the control is passed to the main entry point (OEP).

This is used widely in the PE file packers/encryptors.

### **Tools**

- objdump (present in cygwin) for dumping all PE-file structures.
- Hiew(7.1 on page 780) as editor.
- <span id="page-771-0"></span>• pefile—Python-library for PE-file processing  $34$ .
- ResHack AKA Resource Hacker-resources editor<sup>35</sup>.
- PE add import<sup>36</sup>— simple tool for adding symbol(s) to PE executable import table.

<sup>33&</sup>lt;sub>MSDN</sub>

<sup>34</sup>http://go.y[urich](#page-1051-9)ev.com/17052

<sup>35</sup>http://go.yurichev.com/17052

<span id="page-771-2"></span><span id="page-771-1"></span><sup>36</sup>http://go.yuriche[v.c](#page-771-2)om/17049

• PE\_search\_str\_refs<sup>38</sup>—simple tool for searching for a function in PE executables which use some text string.

# **Further reading**

• Daniel Pistelli-The .NET File Format <sup>39</sup>

# **6.5.3 Windows SEH**

# **Let's forget about MSVC**

In Windows, the SEH is intended for exceptions handling, nevertheless, it is language-agnostic, not related to  $C++$  or OOP in any way.

Here we are going to take a look at SEH in its isolated (from C++ and MSVC extensions) form.

Each running pr[oces](#page-1051-11)s has a chain of SEH handlers, each TIB has the address of the most recently defined handler.

When an exception occurs (division [by z](#page-1051-11)ero, incorrect address access, user exception triggered by calling the RaiseException() function), the OS finds the last handler in the TIB and calls it, passing exception kind and all information about the C[PU](#page-1051-11) state (register v[alue](#page-1051-12)s, etc.) at the moment of the exception.

The exception handler considering the exception, does it see something familiar? If so, it handles the exception.

If not, it signals to the OS that itc[anno](#page-1051-13)[t h](#page-1050-0)andle it and the OS calls th[e ne](#page-1051-12)xt handler in the chain, until a handler which is able to handle the exception is be found.

At the very end of the chain there a standard handler that shows the well-known dialog box, informing the user about a process crash, some technical information about the CPU state at the time of the crash, and offering to collect all in[form](#page-1050-0)ation and send it to developers [in M](#page-1050-0)icrosoft.

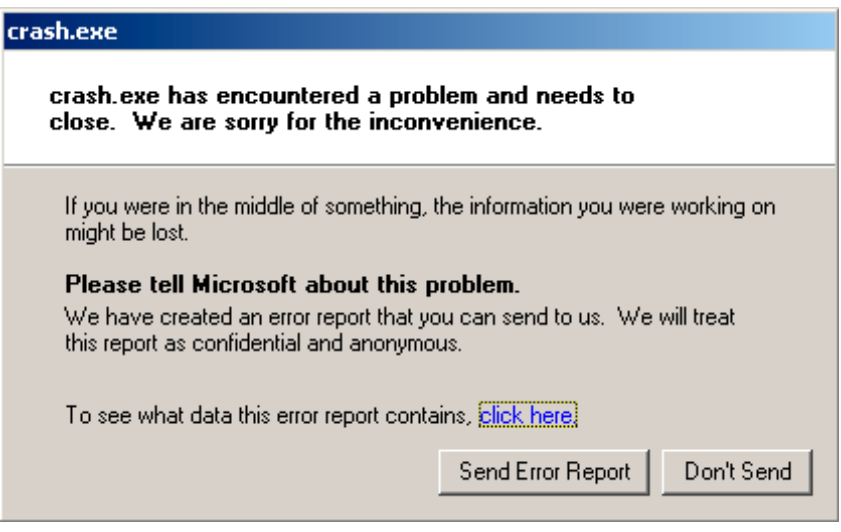

Figure 6.2: Windows XP

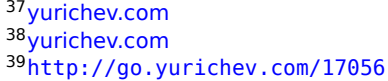

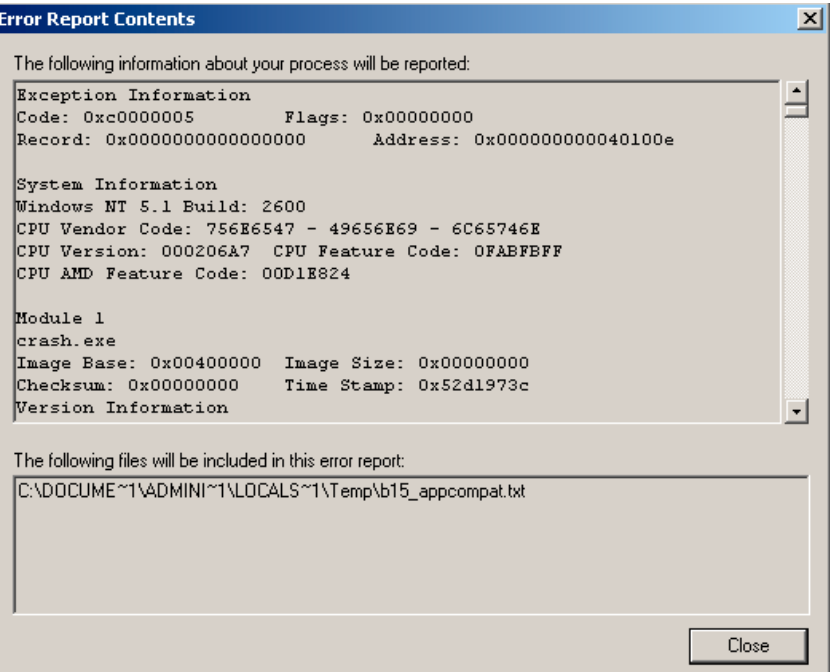

Figure 6.3: Windows XP

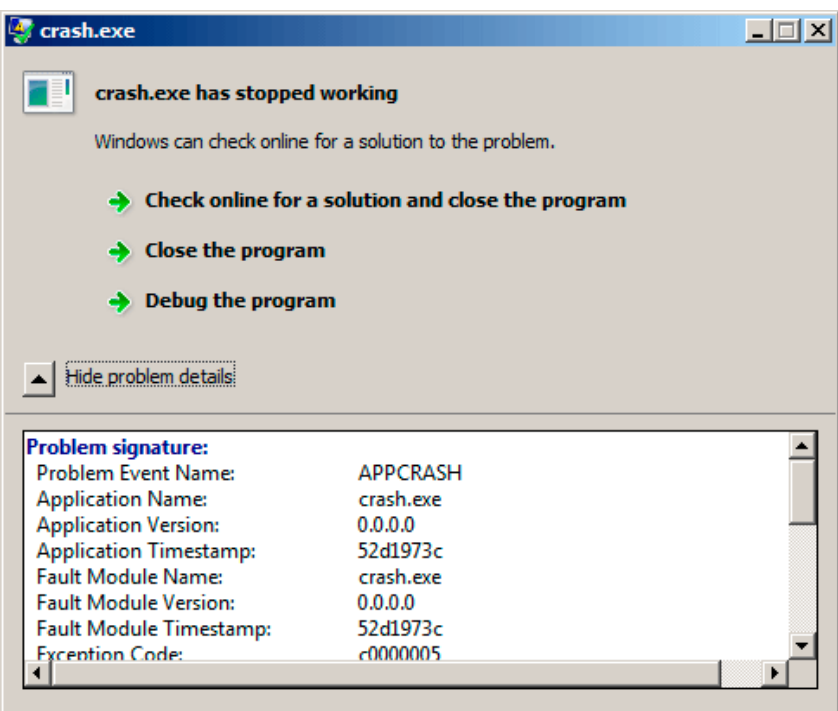

Figure 6.4: Windows 7

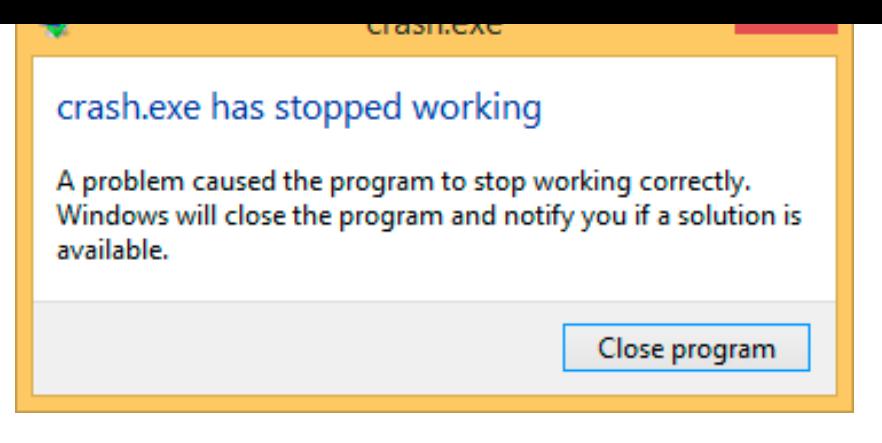

Figure 6.5: Windows 8.1

Earlier, this handler was called Dr. Watson.

By the way, some developers make their own handler that sends information about the program crash to themselves. It is registered with the help of SetUnhandledExceptionFilter() and to be called if the OS does not have any other way to handle the exception. An example is Oracle RDBMS—it saves huge dumps reporting all possible information about the CPU and memory state.

Let's write our own primitive exception handler. This example is based on the example from [Matt Pietrek, *A Crash Course on the Depths of Win32™ Structured Exception Handling*, (1997)]<sup>40</sup>. It must be compiled [wit](#page-1050-0)h the SAFESEH option: cl seh1.cpp /link /s[afese](#page-1051-13)h:no. More about SAFESEH here: MSDN.

```
#include <windows.h>
#include <stdio.h>
DWORD new_value=1234;
EXCEPTION_DISPOSITION __cdecl except_handler(
                struct EXCEPTION RECORD *ExceptionRecord,
                void * EstablisherFrame,
                struct CONTEXT *ContextRecord,
                void * DispatcherContext )
{
        unsigned i;
        printf ("%s\n", FUNCTION );
        printf ("ExceptionRecord->ExceptionCode=0x%p\n", ExceptionRecord->ExceptionCode);
        printf ("ExceptionRecord->ExceptionFlags=0x%p\n", ExceptionRecord->ExceptionFlags);
        printf ("ExceptionRecord->ExceptionAddress=0x%p\n", ExceptionRecord->ExceptionAddress);
        if (ExceptionRecord->ExceptionCode==0xE1223344)
        {
                printf ("That's for us\n");
                // yes, we "handled" the exception
                return ExceptionContinueExecution;
        }
        else if (ExceptionRecord->ExceptionCode==EXCEPTION_ACCESS_VIOLATION)
        {
                printf ("ContextRecord->Eax=0x%08X\n", ContextRecord->Eax);
                // will it be possible to 'fix' it?
                printf ("Trying to fix wrong pointer address\n");
                ContextRecord->Eax=(DWORD)&new_value;
                // yes, we "handled" the exception
                return ExceptionContinueExecution;
        }
        else
        {
                printf ("We do not handle this\n");
                // someone else's problem
                return ExceptionContinueSearch;
        };
```
<sup>40</sup>Also available as http://go.yurichev.com/17293

```
int main()
{
       DWORD handler = (DWORD)except_handler; // take a pointer to our handler
       // install exception handler
       \frac{1}{1}asm
                                      { // make EXCEPTION_REGISTRATION record:
               push handler // address of handler function
               push FS:[0] // address of previous handler
               mov FS: [0], ESP // add new EXECEPTION REGISTRATION
       }
       RaiseException (0xE1223344, 0, 0, NULL);
       // now do something very bad
       int* ptr=NULL;
       int val=0;
       val=*ptr;
       printf ("val=%d\n", val);
       // deinstall exception handler
       \frac{1}{\sqrt{2}}asm
                                      { // remove our EXECEPTION_REGISTRATION record
               mov eax,[ESP] // get pointer to previous record
               mov FS:[0], EAX // install previous record
               add esp, 8 // clean our EXECEPTION_REGISTRATION off stack
       }
        return 0;
}
```
The FS: segment register is pointing to the TIB in win32.

The very first element in the TIB is a pointer to the last handler in the chain. We save it in the stack and store the address of our handler there. The structure is named EXCEPTION REGISTRATION, it is a simple singly-linked list and its elements are store[d rig](#page-1051-12)ht in the stack.

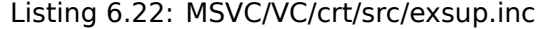

EXCEPTION REGISTRATION struc prev dd ? handler dd ? \_EXCEPTION\_REGISTRATION ends

So each "handler" field points to a handler and an each "prev" field points to the previous record in the chain of exception handlers. The last record has 0xFFFFFFFF (-1) in the "prev" field.

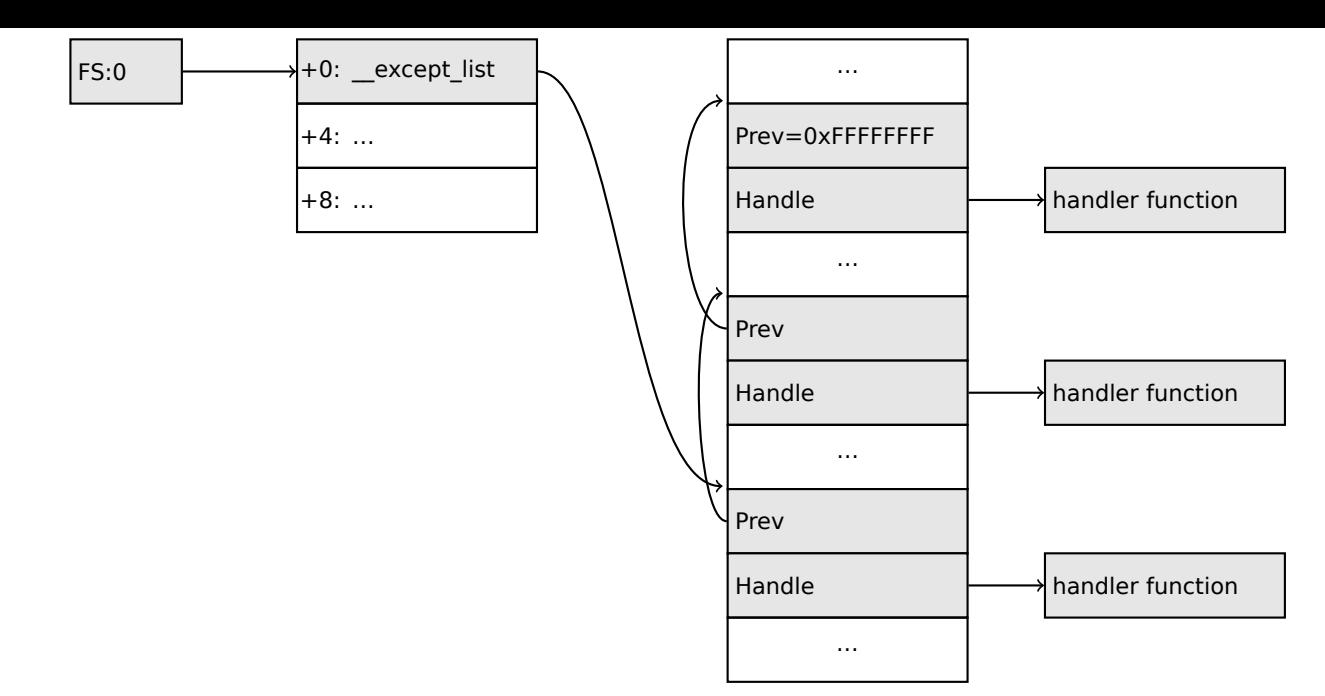

After our handler is installed, we call RaiseException()  $41$ . This is an user exception. The handler checks the code. If the code is 0xE1223344, it returning ExceptionContinueExecution, which means that handler corrected the CPU state (it is usually a correction of the EIP/ESP registers) and the OS can resume the execution of the thread. If you alter slightly the code so the handler returns ExceptionContinueSearch,

then the OS will call the other handlers, and it's unlikely [tha](#page-776-0)t one who can handle it will be found, since no one will have any information about it (rather about its code). You will see the stand[ard](#page-1050-0) Windows dialog about a process crash.

What ist[he](#page-1050-0) difference between a system exceptions and a user one? Here are the system ones:

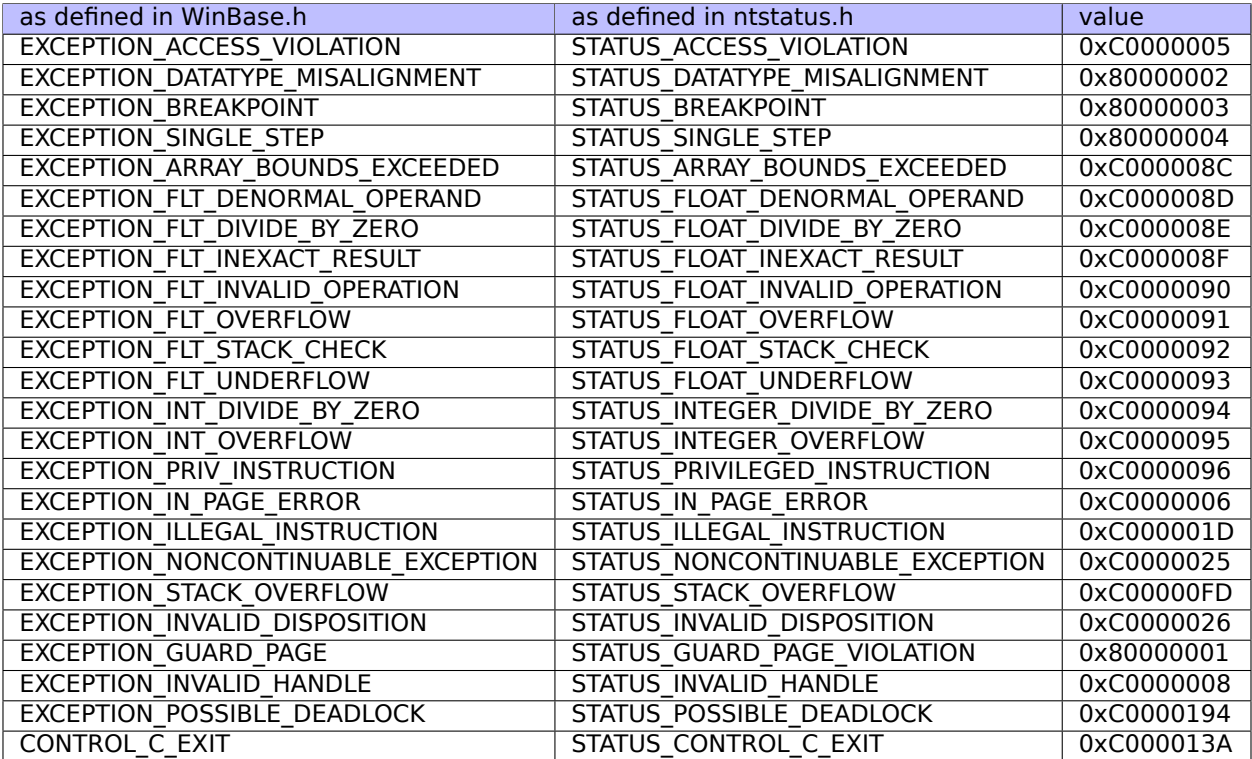

That is how the code is defined:

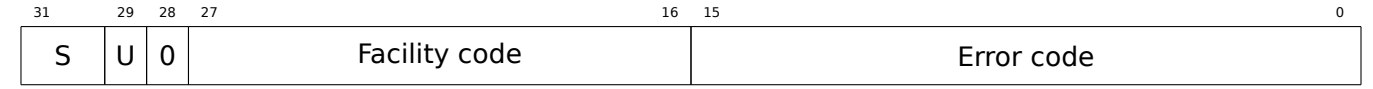

S is a basic status code: 11—error; 10—warning; 01—informational; 00—success. U—whether the code is user code.

<span id="page-776-0"></span>41<sub>MSDN</sub>

But to be honest, this example works fine without these high bits.

Then we try to read a value from memory at address 0.

Of course, there is nothing at this address in win32, so an exception is raised.

The very first handler is to be called—yours, and it will know about it first, by checking the code if it's equal to the EXCEPTION\_ACCESS\_VIOLATION constant.

The code that's reading from memory at address 0 is looks like this:

```
Listing 6.23: MSVC 2010
```

```
...
xor eax, eax
mov eax, DWORD PTR [eax] ; exception will occur here
push eax
push OFFSET msg
call _printf
add esp, 8
...
```
Will it be possible to fix this error "on the fly" and to continue with program execution?

Yes, our exception handler can fix the EAX value and let the OS execute this instruction once again. So that is what we do. printf() prints 1234, because after the execution of our handler EAX is not 0, but contains the address of the global variable new\_value. The execution will resume.

That is what is going on: the memory manager in the CPU signals about an error, the CPU suspends the thread, finds the exception handler in the Windows kernel, w[hich](#page-1050-0), in turn, starts to call all handlers in the SEH chain, one by one.

We use MSVC 2010 here, but of course, there is no an[y gua](#page-1051-13)rantee that EAX will be use[d for](#page-1051-13) this pointer.

This address replacement trick is showy, and we considering it here as an illustration of SEH's internals. [Neve](#page-1051-11)rtheless, it's hard to recall any case where it is used for "on-the-fly" error fixing.

Why SEH-related records are stored right in the stack instead of some other place?

Supposedly because the OS is not needing to care about freeing this information, these re[cords](#page-1051-11) are simply disposed when the function finishes its execution. This is somewhat like alloca(): ( 1.9.2 on page 34).

# **Now let's get back to [MS](#page-1050-0)VC**

Supposedly, Microsoft programmers needed exceptions in C, but not in C++ (for use [in Windows NT ke](#page-51-0)rnel, which is written in C), so they added a non-standard C extension to MSVC<sup>42</sup>. It is not related to C++ PL exceptions.

```
__try
{
       ...
}
   __except(filter code)
\overline{\mathcal{E}}handler code
}
```
"Finally" block may be instead of handler code:

\_\_try { ... } \_\_finally { ... }

 $42$ MSDN

If your code is too big and cannot fit into one expression, a separate filter function can be defined.

There are a lot of such constructs in the Windows kernel. Here are a couple of examples from there (WRK):

Listing 6.24: WRK-v1.2/base/ntos/ob/obwait.c

```
try {
    KeReleaseMutant( (PKMUTANT)SignalObject,
                     MUTANT_INCREMENT,
                     FALSE,
                     TRUE );
} except((GetExceptionCode () == STATUS_ABANDONED ||
          GetExceptionCode () == STATUS_MUTANT_NOT_OWNED)?
             EXCEPTION_EXECUTE_HANDLER :
             EXCEPTION_CONTINUE_SEARCH) {
    Status = GetExceptionCode();
    goto WaitExit;
}
```
Listing 6.25: WRK-v1.2/base/ntos/cache/cachesub.c

```
try {
   RtlCopyBytes( (PVOID)((PCHAR)CacheBuffer + PageOffset),
                  UserBuffer,
                  MorePages ?
                    (PAGE_SIZE - PageOffset) :
                    (ReceivedLength - PageOffset) );
} except( CcCopyReadExceptionFilter( GetExceptionInformation(),
                                                              &Status ) ) {
```
Here is also a filter code example:

Listing 6.26: WRK-v1.2/base/ntos/cache/copysup.c

```
LONG
CcCopyReadExceptionFilter(
    IN PEXCEPTION POINTERS ExceptionPointer,
    IN PNTSTATUS ExceptionCode
    \lambda/ * + +Routine Description:
    This routine serves as an exception filter and has the special job of
    extracting the "real" I/O error when Mm raises STATUS_IN_PAGE_ERROR
    beneath us.
Arguments:
    ExceptionPointer - A pointer to the exception record that contains
                        the real Io Status.
    ExceptionCode - A pointer to an NTSTATUS that is to receive the real
                    status.
Return Value:
    EXCEPTION_EXECUTE_HANDLER
--*/
{
```

```
*ExceptionCode = ExceptionPointer->ExceptionRecord->ExceptionCode;
if ( (*ExceptionCode == STATUS_IN_PAGE_ERROR) &&
     (ExceptionPointer->ExceptionRecord->NumberParameters >= 3) ) {
    *ExceptionCode = (NTSTATUS) ExceptionPointer->ExceptionRecord->ExceptionInformation[2];
}
ASSERT( !NT SUCCESS(*ExceptionCode) );
return EXCEPTION EXECUTE HANDLER;
```
Internally, SEH is an extension of the OS-supported exceptions. But the handler function is except handler3 (for SEH3) or \_except\_handler4 (for SEH4).

The code of this handler is MSVC-related, it is located in its libraries, or in msvcr\*.dll. It is very important to know that SEH is a MSVC thing.

Other win32-compilers may offer something completely different.

# **SEH3**

}

SEH3 has except handler3 as a handler function, and extends the EXCEPTION REGISTRATION table, adding a pointer to the *scope table* and *previous try level* variable. SEH4 extends the *scope table* by 4 values for buffer overflow protection.

The *scope table* is a table that consists of pointers to the filter and handler code blocks, for each nested level of *try/except*.

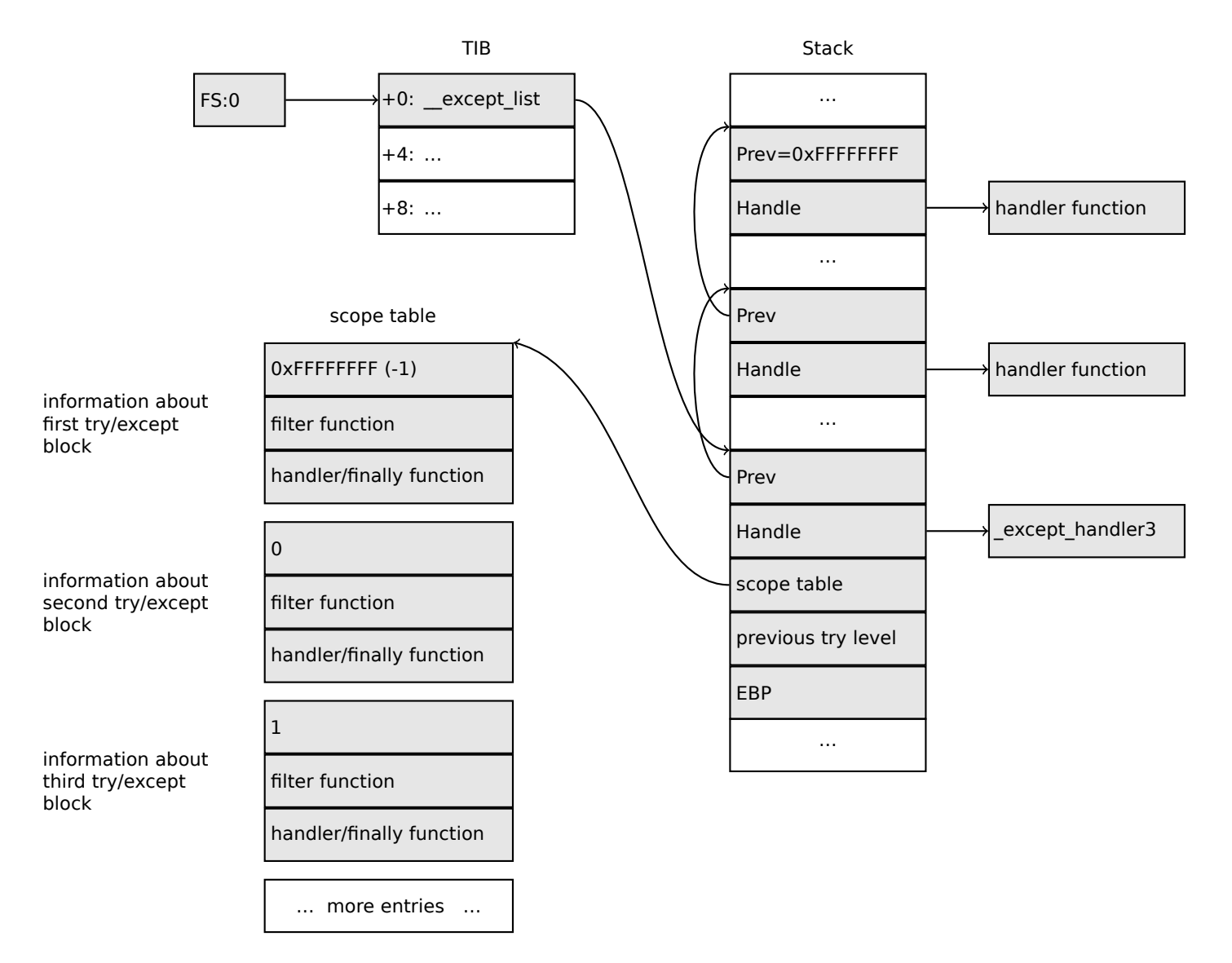

more.

It is the job of the \_except\_handler3 function to read the other fields and *scope table*, and decide which handler to execute and when.

The source code of the except handler3 function is closed.

However, Sanos OS, which has a win32 compatibility layer, has the same functions reimplemented, which are somewhat equivalent to those in Windows  $43$ . Another reimplementation is present in Wine $44$  and ReactOS<sup>45</sup>.

If the *filter* pointer is NULL, the *handler* pointer is the pointer to the *finally* code block.

During [exe](#page-780-0)cution, the *previous try level* value in the stack changes, so \_except\_handler3 can get information about the current level of nestedness, in order to know which *scope table* entry to use.

#### **SEH3: one try/except block example**

```
#include <stdio.h>
#include <windows.h>
#include <excpt.h>
int main()
{
    int^* p = NULL;__try
    {
        printf("hello #1!\n");
        *p = 13; // causes an access violation exception;
        printf("hello #2!\n");
    }
     except(GetExceptionCode()==EXCEPTION ACCESS VIOLATION ?
            EXCEPTION_EXECUTE_HANDLER : EXCEPTION_CONTINUE_SEARCH)
    {
        printf("access violation, can't recover\n");
    }
}
```
Listing 6.27: MSVC 2003

```
$SG74605 DB 'hello #1!', 0aH, 00H
$SG74606 DB 'hello #2!', 0aH, 00H
$SG74608 DB 'access violation, can''t recover', 0aH, 00H
_DATA ENDS
; scope table:
CONST SEGMENT
$T74622 DD 0ffffffffH ; previous try level
        DD FLAT: $L74617 ; filter
        DD FLAT: $L74618 ; handler
CONST ENDS
_TEXT SEGMENT
$T74621 = -32; size = 4
-p$ = -28 ; size = 4
$SEHRec$ = -24 ; size = 24_main PROC NEAR
   push ebp
   mov ebp, esp
   push -1 \qquad \qquad ; previous try level
   push OFFSET FLAT:$T74622 ; scope table
   push OFFSET FLAT:__except_handler3 ; handler
   mov eax, DWORD PTR fs:__except_list
   push eax ; prev
```
<sup>43</sup>http://go.yurichev.com/17058 <sup>44</sup>GitHub

<span id="page-780-0"></span><sup>45</sup>http://go.yurichev.com/17060

mov DWORD PTR fs:\_\_except\_list, esp add esp, -16 ; 3 registers to be saved: push ebx push esi push edi mov DWORD PTR \_\_\$SEHRec\$[ebp], esp mov DWORD PTR \_p\$[ebp], 0 mov DWORD PTR \$SEHRec\$[ebp+20], 0 ; previous try level push OFFSET FLAT:\$SG74605 ; 'hello #1!' call \_printf add esp, 4 mov eax, DWORD PTR \_p\$[ebp] mov DWORD PTR [eax], 13 push OFFSET FLAT:\$SG74606 ; 'hello #2!' call \_printf add esp, 4 mov DWORD PTR \_\_\$SEHRec\$[ebp+20], -1 ; previous try level jmp SHORT \$L74616 ; filter code: \$L74617: \$L74627: mov ecx, DWORD PTR \_\_\$SEHRec\$[ebp+4] mov edx, DWORD PTR [ecx] mov eax, DWORD PTR [edx] mov DWORD PTR \$T74621[ebp], eax mov eax, DWORD PTR \$T74621[ebp] sub eax, -1073741819; c0000005H neg eax sbb eax, eax inc eax \$L74619: \$L74626: ret 0 ; handler code: \$L74618: mov esp, DWORD PTR \_\_\$SEHRec\$[ebp] push OFFSET FLAT:\$SG74608 ; 'access violation, can''t recover' call \_printf add esp, 4 mov DWORD PTR \$SEHRec\$[ebp+20], -1 ; setting previous try level back to -1 \$L74616: xor eax, eax mov ecx, DWORD PTR \$SEHRec\$[ebp+8] mov DWORD PTR fs:\_\_except\_list, ecx pop edi pop esi pop ebx mov esp, ebp pop ebp ret 0 \_main ENDP \_TEXT ENDS END

Here we see how the SEH frame is constructed in the stack. The *scope table* is located in the CONST segment—indeed, these fields are not to be changed. An interesting thing is how the *previous try level* variable has changed. The initial value is  $0 \times$ FFFFFFFFF  $(-1)$ . The moment when the body of the try statement is opened is marked with an instruction that writes 0 to the variable. The moment when the body of the try statement is closed, −1 is written back to it. We also see the addresses of filter and handler code.

Thus we can easily see the structure of the *try/except* constructs in the function.

Since the SEH setup code in the function prologue may be shared between many functions, sometimes the compiler inserts a call to the SEH\_prolog() function in the prologue, which does just that.

The SEH cleanup code is in the SEH\_epilog() function.

tracer.exe -l:2.exe --dump-seh

```
Listing 6.28: tracer.exe output
```
EXCEPTION ACCESS VIOLATION at 2.exe!main+0x44 ( $0x401054$ ) ExceptionInformation[0]=1 EAX=0x00000000 EBX=0x7efde000 ECX=0x0040cbc8 EDX=0x0008e3c8 ESI=0x00001db1 EDI=0x00000000 EBP=0x0018feac ESP=0x0018fe80 EIP=0x00401054 FLAGS=AF IF RF \* SEH frame at 0x18fe9c prev=0x18ff78 handler=0x401204 (2.exe!\_except\_handler3) SEH3 frame. previous trylevel=0 scopetable entry[0]. previous try level=-1, filter=0x401070 (2.exe!main+0x60) handler=0x401088  $\angle$  $\sqrt{2}$ .exe!main+0x78) \* SEH frame at 0x18ff78 prev=0x18ffc4 handler=0x401204 (2.exe!\_except\_handler3) SEH3 frame. previous trylevel=0 scopetable entry[0]. previous try level=-1, filter=0x401531 (2.exe!mainCRTStartup+0x18d)  $\angle$  $\sqrt{2}$  handler=0x401545 (2.exe!mainCRTStartup+0x1a1) \* SEH frame at 0x18ffc4 prev=0x18ffe4 handler=0x771f71f5 (ntdll.dll!\_\_except\_handler4) SEH4 frame. previous trylevel=0 SEH4 header: GSCookieOffset=0xfffffffe GSCookieXOROffset=0x0 EHCookieOffset=0xffffffcc EHCookieXOROffset=0x0 scopetable entry[0]. previous try level=-2, filter=0x771f74d0 (ntdll.dll! $\varphi$ Ç \_\_\_safe\_se\_handler\_table+0x20) handler=0x771f90eb (ntdll.dll!\_TppTerminateProcess@4+0x43)  $*$  SEH frame at 0x18ffe4 prev=0xffffffff handler=0x77247428 (ntdll.dll!\_FinalExceptionHandler@16 $\swarrow$  $\left( \cdot \right)$ 

We see that the SEH chain consists of 4 handlers.

The first two are located in our example. Two? But we made only one? Yes, another one has been set up in the CRT function mainCRTStartup(), and as it seems that it handles at least FPU exceptions. Its source code can be found in the MSVC installation: crt/src/winxfltr.c.

The third is the SEH4 one in ntdll.dll, and the fourth handler is not MSVC-related and is located in ntdll.dll, and ha[s a s](#page-1051-2)elf-describing function name.

As you can see, there are 3 types of handlers in one chain:

one is not related to MSVC at all (the last one) and two MSVC-related: SEH3 and SEH4.

#### **SEH3: two try/except blocks example**

```
#include <stdio.h>
#include <windows.h>
#include <excpt.h>
int filter_user_exceptions (unsigned int code, struct _EXCEPTION_POINTERS *ep)
{
    printf("in filter. code=0x%08X\n", code);
    if (code == 0x112233)
    {
        printf("yes, that is our exception\n");
        return EXCEPTION_EXECUTE_HANDLER;
    }
    else
    {
        printf("not our exception\n");
        return EXCEPTION_CONTINUE_SEARCH;
    };
}
int main()
{
    int^* p = NULL;__try
    {
          __try
        \overline{f}
```

```
printf ("hello!\n");
            RaiseException (0x112233, 0, 0, NULL);
            printf ("0x112233 raised. now let's crash\n");
            *p = 13; // causes an access violation exception;
        }
          except(GetExceptionCode()==EXCEPTION ACCESS VIOLATION ?
                EXCEPTION EXECUTE HANDLER : EXCEPTION CONTINUE SEARCH)
        {
            printf("access violation, can't recover\n");
        }
    }
      __except(filter_user_exceptions(GetExceptionCode(), GetExceptionInformation()))
    {
        // the filter_user_exceptions() function answering to the question
        // "is this exception belongs to this block?"
        // if yes, do the follow:
        printf("user exception caught\n");
    }
}
```
Now there are two try blocks. So the *scope table* now has two entries, one for each block. *Previous try level* changes as execution flow enters or exits the try block.

Listing 6.29: MSVC 2003

```
$SG74606 DB 'in filter. code=0x%08X', 0aH, 00H
$SG74608 DB 'yes, that is our exception', 0aH, 00H
$SG74610 DB 'not our exception', 0aH, 00H
$SG74617 DB 'hello!', 0aH, 00H
$SG74619 DB '0x112233 raised. now let''s crash', 0aH, 00H
$SG74621 DB 'access violation, can''t recover', 0aH, 00H
$SG74623 DB 'user exception caught', 0aH, 00H
code$ = 8 ; size = 4
ep$ = 12 ; size = 4
_filter_user_exceptions PROC NEAR
   push ebp
   mov ebp, esp
   mov eax, DWORD PTR _code$[ebp]
   push eax
   push OFFSET FLAT:$SG74606 ; 'in filter. code=0x%08X'
   call _printf
   add esp, 8
   cmp DWORD PTR code$[ebp], 1122867; 00112233H
   jne SHORT $L74607
   push OFFSET FLAT:$SG74608 ; 'yes, that is our exception'
   call _printf
   add esp, 4
   mov eax, 1
   jmp SHORT $L74605
$L74607:
   push OFFSET FLAT:$SG74610 ; 'not our exception'
   call printf
   add esp, 4
   xor eax, eax
$L74605:
   pop ebp
   ret 0
_filter_user_exceptions ENDP
; scope table:
CONST SEGMENT
$T74644 DD 0ffffffffH ; previous try level for outer block
         DD FLAT: $L74634 ; outer block filter
         DD FLAT: $L74635 ; outer block handler
         DD 00H ; previous try level for inner block
         DD FLAT:$L74638 ; inner block filter
         DD FLAT: $L74639 ; inner block handler
CONST ENDS
```

```
$T74643 = -36 ; size = 4
$T74642 = -32 ; size = 4
-p$ = -28 ; size = 4
 $SEHRec$ = -24 ; size = 24
_main PROC NEAR
   push ebp
   mov ebp, esp
   push -1 ; previous try level
   push OFFSET FLAT:$T74644
   push OFFSET FLAT:__except_handler3
   mov eax, DWORD PTR fs:__except_list
   push eax
   mov DWORD PTR fs:__except_list, esp
   add esp, -20
   push ebx
   push esi
   push edi
   mov DWORD PTR __$SEHRec$[ebp], esp
   mov DWORD PTR \overline{p}$[ebp], 0
   mov  DWORD PTR  $SEHRec$[ebp+20], 0; outer try block entered. set previous try level to
   0<br>mov
          DWORD PTR  $SEHRec$[ebp+20], 1; inner try block entered. set previous try level to
   push
          OFFSET FLAT: $SG74617 ; 'hello!'
   call _printf
   add esp, 4
   push 0
   push 0
   push 0
   push 1122867 ; 00112233H
   call DWORD PTR __imp__RaiseException@16
   push OFFSET FLAT:$SG74619 ; '0x112233 raised. now let''s crash'
   call _printf
   add esp, 4
   mov eax, DWORD PTR _p$[ebp]
   mov DWORD PTR [eax], 13
   mov DWORD PTR _$SEHRec$[ebp+20], 0; inner try block exited. set previous try level back
   to 0<br>jmp
          SHORT $L74615
; inner block filter:
$L74638:
$L74650:
   mov ecx, DWORD PTR $SEHRec$[ebp+4]
   mov edx, DWORD PTR [ecx]
   mov eax, DWORD PTR [edx]
   mov DWORD PTR $T74643[ebp], eax
   mov eax, DWORD PTR $T74643[ebp]
   sub eax, -1073741819; c0000005H
   neg eax
   sbb eax, eax
    inc eax
$L74640:
$L74648:
    ret 0
; inner block handler:
$L74639:
   mov esp, DWORD PTR __$SEHRec$[ebp]
   push  OFFSET FLAT: $SG74621 ; 'access violation, can''t recover'
   call _printf
   add esp, 4
   mov DWORD PTR $SEHRec$[ebp+20], 0; inner try block exited. set previous try level back
   to 0
$L74615:
   mov  DWORD PTR  $SEHRec$[ebp+20], -1 ; outer try block exited, set previous try level
   back to<br>imp
          S<sub>H</sub>ORT $L74633
; outer block filter:
$L74634:
```

```
$L74651:
   mov ecx, DWORD PTR $SEHRec$[ebp+4]
   mov edx, DWORD PTR [ecx]
   mov eax, DWORD PTR [edx]
   mov DWORD PTR $T74642[ebp], eax
   mov ecx, DWORD PTR $SEHRec$[ebp+4]
   push ecx
   mov edx, DWORD PTR $T74642[ebp]
   push edx
   call _filter_user_exceptions
   add esp, 8
$L74636:
$L74649:
   ret 0
 ; outer block handler:
$L74635:
   mov esp, DWORD PTR __$SEHRec$[ebp]
   push OFFSET FLAT:$SG74623 ; 'user exception caught'
   call _printf
   add esp, 4
   mov  DWORD PTR  $SEHRec$[ebp+20], -1 ; both try blocks exited. set previous try level
       to -1$L74633:
   xor eax, eax
   mov ecx, DWORD PTR $SEHRec$[ebp+8]
   mov DWORD PTR fs:__except_list, ecx
   pop edi
   pop esi
   pop ebx
   mov esp, ebp
   pop ebp
   ret 0
_main ENDP
```
If we set a breakpoint on the printf() function, which is called from the handler, we can also see how yet another SEH handler is added.

Perhaps it's another machinery inside the SEH handling process. Here we also see our *scope table* consisting of 2 entries.

tracer.exe -l:3.exe bpx=3.exe!printf --dump-seh

#### Listing 6.30: tracer.exe output

```
(0) 3.exelprintf
EAX=0x0000001b EBX=0x00000000 ECX=0x0040cc58 EDX=0x0008e3c8
ESI=0x00000000 EDI=0x00000000 EBP=0x0018f840 ESP=0x0018f838
EIP=0x004011b6
FLAGS=PF ZF IF
* SEH frame at 0x18f88c prev=0x18fe9c handler=0x771db4ad (ntdll.dll!ExecuteHandler2@20+0x3a)
* SEH frame at 0x18fe9c prev=0x18ff78 handler=0x4012e0 (3.exe!_except_handler3)
SEH3 frame. previous trylevel=1
scopetable entry[0]. previous try level=-1, filter=0x401120 (3.exe!main+0xb0) handler=0x40113b \angle\sqrt{(3.exe!main+0xcb)}scopetable entry[1]. previous try level=0, filter=0x4010e8 (3.exe!main+0x78) handler=0x401100 \angle\backslash (3.exe!main+0x90)
* SEH frame at 0x18ff78 prev=0x18ffc4 handler=0x4012e0 (3.exe!_except_handler3)
SEH3 frame. previous trylevel=0
scopetable entry[0]. previous try level=-1, filter=0x40160d (3.exe!mainCRTStartup+0x18d) \angle\frac{1}{2} handler=0x401621 (3.exe!mainCRTStartup+0x1a1)
* SEH frame at 0x18ffc4 prev=0x18ffe4 handler=0x771f71f5 (ntdll.dll!__except_handler4)
SEH4 frame. previous trylevel=0
SEH4 header: GSCookieOffset=0xfffffffe GSCookieXOROffset=0x0
                EHCookieOffset=0xffffffcc EHCookieXOROffset=0x0
scopetable entry[0]. previous try level=-2, filter=0x771f74d0 (ntdll.dll!\varphisafe se handler table+0x20) handler=0x771f90eb (ntdll.dll!_TppTerminateProcess@4+0x43)
* SEH frame at 0x18ffe4 prev=0xffffffff handler=0x77247428 (ntdll.dll!_FinalExceptionHandler@16⤦
    \backslash
```
During a buffer overflow ( 1.26.2 on page 271) attack, the address of the *scope table* can be rewritten, so starting from MSVC 2005, SEH3 was upgraded to SEH4 in order to have buffer overflow protection. The pointer to the *scope table* is now xored with a security cookie. The *scope table* was extended to have a header consisting of two pointers to *security cookies*.

Each element has an offs[et inside the stack of](#page-288-0) another value: the address of the stack frame (EBP) xored with the security cookie, plac[ed in th](#page-1056-2)e stac[k.](#page-1056-3)

This value will be read during exception handling and checked for correctness. The *security cookie* in the stack is random each time, so hopefully a remote attacker can't predict it.

The initial *previous try level* is −2 in SEH4 instead of −1.

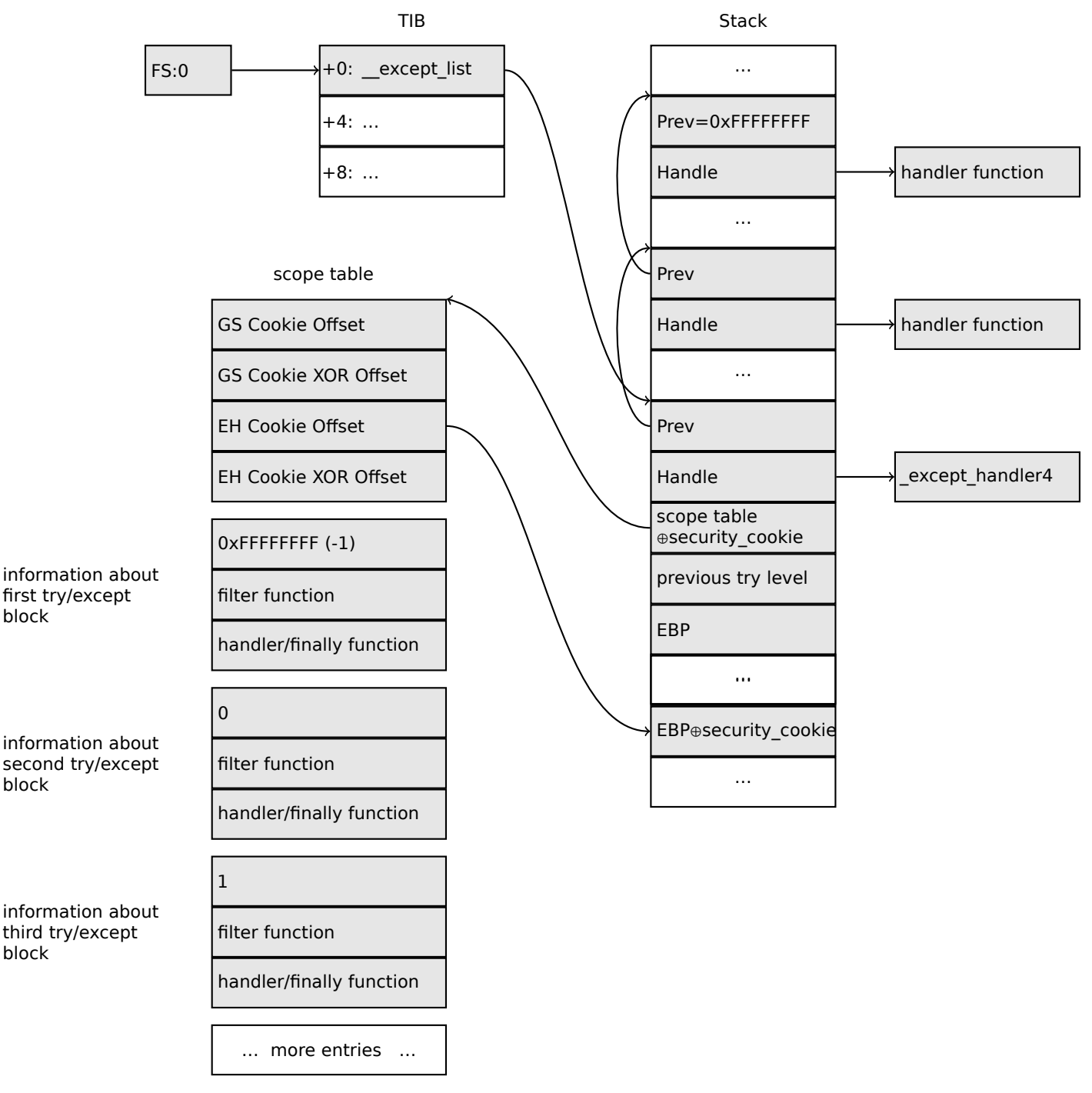

Here are both examples compiled in MSVC 2012 with SEH4:

Listing 6.31: MSVC 2012: one try block example

\$SG85488 DB 'access violation, can''t recover', 0aH, 00H ; scope table: xdata\$x SEGMENT \_\_sehtable\$\_main DD 0fffffffeH ; GS Cookie Offset DD 00H ; GS Cookie XOR Offset DD 0ffffffccH ; EH Cookie Offset DD 00H ; EH Cookie XOR Offset<br>
DD 0fffffffeH ; previous trv level DD 0fffffffeH ; previous try level DD **FLAT:\$LN12@main** ; filter DD FLAT: \$LN8@main ; handler xdata\$x ENDS  $$T2 = -36$  ; size = 4 \_p\$ = -32 ; size = 4  $tv68 = -28$  ; size = 4  $$SEHRec$ = -24 ; size = 24$ \_main PROC push ebp mov ebp, esp push -2 push OFFSET \_\_sehtable\$\_main push OFFSET \_\_except\_handler4 mov eax, DWORD PTR fs:0 push eax add esp, -20 push ebx push esi push edi mov eax, DWORD PTR security cookie xor DWORD PTR \_\_\$SEHRec\$[ebp+16], eax ; xored pointer to scope table xor eax, ebp push eax  $\qquad \qquad ;\text{ ebp} \qquad \text{security\_cookie}$ lea eax, DWORD PTR \_\_\$SEHRec\$[ebp+8] ; pointer to VC\_EXCEPTION\_REGISTRATION\_RECORD mov DWORD PTR fs:0, eax mov DWORD PTR \_\_\$SEHRec\$[ebp], esp mov DWORD PTR \_p\$[ebp], 0 mov DWORD PTR \$SEHRec\$[ebp+20], 0 ; previous try level push OFFSET \$SG85485 ; 'hello #1!' call \_printf add esp, 4 mov eax, DWORD PTR \_p\$[ebp] mov DWORD PTR [eax], 13 push OFFSET \$SG85486 ; 'hello #2!' call \_printf add esp, 4 mov DWORD PTR \_\_\$SEHRec\$[ebp+20], -2 ; previous try level jmp SHORT \$LN6@main ; filter: \$LN7@main: \$LN12@main: mov ecx, DWORD PTR \_\_\$SEHRec\$[ebp+4] mov edx, DWORD PTR [ecx] mov eax, DWORD PTR [edx] mov DWORD PTR \$T2[ebp], eax cmp DWORD PTR \$T2[ebp], -1073741819 ; c0000005H jne SHORT \$LN4@main mov DWORD PTR tv68[ebp], 1 jmp SHORT \$LN5@main \$LN4@main: mov DWORD PTR tv68[ebp], 0 \$LN5@main: mov eax, DWORD PTR tv68[ebp] \$LN9@main: \$LN11@main: ret 0 ; handler: \$LN8@main:

```
mov esp, DWORD PTR __$SEHRec$[ebp]
   push OFFSET $SG85488 ; 'access violation, can''t recover'
   call _printf
   add esp, 4
   mov DWORD PTR __$SEHRec$[ebp+20], -2 ; previous try level
$LN6@main:
   xor eax, eax
   mov ecx, DWORD PTR __$SEHRec$[ebp+8]
   mov DWORD PTR fs:0, ecx
   pop ecx
   pop edi
   pop esi
   pop ebx
   mov esp, ebp
   pop ebp
   ret 0
_main ENDP
```
Listing 6.32: MSVC 2012: two try blocks example

```
$SG85486 DB 'in filter. code=0x%08X', 0aH, 00H
$SG85488 DB 'yes, that is our exception', 0aH, 00H
$SG85490 DB 'not our exception', 0aH, 00H
$SG85497 DB 'hello!', 0aH, 00H
$SG85499 DB '0x112233 raised. now let''s crash', 0aH, 00H
$SG85501 DB 'access violation, can''t recover', 0aH, 00H
$SG85503 DB 'user exception caught', 0aH, 00H
xdata$x SEGMENT
__sehtable$_main DD 0fffffffeH ; GS Cookie Offset
               DD 00H ; GS Cookie XOR Offset
               DD 0ffffffc8H ; EH Cookie Offset
               DD 00H ; EH Cookie Offset
               DD 0fffffffeH ; previous try level for outer block
               DD FLAT:$LN19@main ; outer block filter
               DD FLAT:$LN9@main ; outer block handler
               DD 00H ; previous try level for inner block
               DD FLAT:$LN18@main ; inner block filter
               DD FLAT:$LN13@main ; inner block handler
xdata$x ENDS
$T2 = -40 ; size = 4
$T3 = -36 ; size = 4
_p$ = -32 ; size = 4
tv72 = -28 ; size = 4
 $SEHRec$ = -24 ; size = 24_main PROC
   push ebp
   mov ebp, esp
   push -2 ; initial previous try level
   push OFFSET __sehtable$_main
   push OFFSET except handler4
   mov eax, DWORD PTR fs:0
   push eax ; prev
   add esp, -24
   push ebx
   push esi
   push edi
   mov eax, DWORD PTR security cookie
   xor DWORD PTR __$SEHRec$[ebp+16], eax ; xored pointer to scope table
   xor eax, ebp \cdot is the contract of the cookie security cookie
   push eax
   lea eax, DWORD PTR __ $SEHRec$[ebp+8] ; pointer to VC_EXCEPTION_REGISTRATION_RECORD
   lea eax, DWORD PTR __$S<br>mov    DWORD PTR fs:0, eax
   mov DWORD PTR __$SEHRec$[ebp], esp
   mov DWORD PTR _p$[ebp], 0
   mov DWORD PTR __$SEHRec$[ebp+20], 0 ; entering outer try block, setting previous try
   level=0
                   $SEHRec$[ebp+20], 1 ; entering inner try block, setting previous try
   level=1<br>push
          OFFSET $SG85497 ; 'hello!'
```

```
call _printf
   add esp, 4
   push 0
   push 0
   push 0
   push 1122867 ; 00112233H
   call DWORD PTR imp RaiseException@16
   push OFFSET $SG85499 ; '0x112233 raised. now let''s crash'
   call _printf
   add esp, 4
   mov eax, DWORD PTR _p$[ebp]
   mov DWORD PTR [eax], 13
   mov DWORD PTR __$SEHRec$[ebp+20], 0 ; exiting inner try block, set previous try level
   back to 0
jmp SHORT $LN2@main
; inner block filter:
$LN12@main:
$LN18@main:
   mov ecx, DWORD PTR __$SEHRec$[ebp+4]
   mov edx, DWORD PTR [ecx]
   mov eax, DWORD PTR [edx]
   mov DWORD PTR $T3[ebp], eax
   cmp DWORD PTR $T3[ebp], -1073741819 ; c0000005H
   jne SHORT $LN5@main
   mov DWORD PTR tv72[ebp], 1
   jmp SHORT $LN6@main
$LN5@main:
   mov DWORD PTR tv72[ebp], 0
$LN6@main:
   mov eax, DWORD PTR tv72[ebp]
$LN14@main:
$LN16@main:
   ret 0
; inner block handler:
$LN13@main:
   mov esp, DWORD PTR __$SEHRec$[ebp]
   push  OFFSET $SG85501; 'access violation, can''t recover'
   call _printf
   add esp, 4
   mov  DWORD PTR  $SEHRec$[ebp+20], 0 : exiting inner try block, setting previous try level
   back to 0
$LN2@main:
   mov  DWORD PTR __ $SEHRec$[ebp+20], -2 ; exiting both blocks, setting previous try level
   back to<br>jmp
          SHORT $LN7@main
; outer block filter:
$LN8@main:
$LN19@main:
   mov ecx, DWORD PTR __$SEHRec$[ebp+4]
   mov edx, DWORD PTR [ecx]
   mov eax, DWORD PTR [edx]
   mov DWORD PTR $T2[ebp], eax
   mov ecx, DWORD PTR __$SEHRec$[ebp+4]
   push ecx
   mov edx, DWORD PTR $T2[ebp]
   push edx
   call _filter_user_exceptions
   add esp, 8
$LN10@main:
$LN17@main:
   ret 0
; outer block handler:
$LN9@main:
   mov esp, DWORD PTR __$SEHRec$[ebp]
   push OFFSET $SG85503 ; 'user exception caught'
   call _printf
   add esp, 4
```

```
back to -2
$LN7@main:
   xor eax, eax
   mov ecx, DWORD PTR __$SEHRec$[ebp+8]
   mov DWORD PTR fs:0, ecx
   pop ecx
   pop edi
   pop esi
   pop ebx
   mov esp, ebp
   pop ebp
   ret 0
_main ENDP
\text{\_code} = 8 ; size = 4
\text{ep$ = 12} ; size = 4
_filter_user_exceptions PROC
   push ebp
   mov ebp, esp
   mov eax, DWORD PTR _code$[ebp]
   push eax
   push OFFSET $SG85486 ; 'in filter. code=0x%08X'
   call _printf
   add esp, 8
   cmp DWORD PTR _code$[ebp], 1122867 ; 00112233H
   jne SHORT $LN2@filter use
   push OFFSET $SG85488 ; 'yes, that is our exception'
   call _printf
   add esp, 4
   mov eax, 1
   jmp SHORT $LN3@filter use
   jmp SHORT $LN3@filter_use
$LN2@filter_use:
   push OFFSET $SG85490 ; 'not our exception'
   call _printf
   add esp, 4
   xor eax, eax
$LN3@filter_use:
   pop ebp
   ret 0
filter user exceptions ENDP
```
Here is the meaning of the *cookies*: Cookie Offset is the difference between the address of the saved EBP value in the stack and the *EBP*⊕*security*\_*cookie* value in the stack. Cookie XOR Offset is an additional difference between the *EBP* ⊕ *security*\_*cookie* value and what is stored in the stack.

If this equation is not true, the process is to halt due to stack corruption:

 $s$ *ecurity*  $cookie \oplus (CookieXOROffset +address \ of \ saved EBP)$  ==  $stack[address \ of \ saved EBP + CookieOffset]$ 

If Cookie Offset is −2, this implies that it is not present.

*Cookies* checking is also implemented in my tracer, see GitHub for details.

It is still possible to fall back to SEH3 in the compilers after (and including) MSVC 2005 by setting the /GS- option, however, the CRT code use SEH4 anyway.

### **Windows x64**

As you might think, it is n[ot ve](#page-1051-2)ry fast to set up the SEH frame at each function prologue. Another performance problem is changing the *previous try level* value many times during the function's execution.

<span id="page-790-0"></span>So things are changed completely in x64: now all pointers to try blocks, filter and handler functions are stored in another PE segment .pdata, and from there the OS's exception handler takes all the information.

Here are the two examples from the previous section compiled for x64:

Listing 6.33: MS[VC 2](#page-1050-0)012

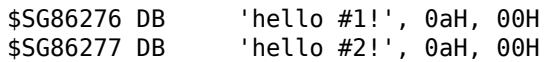

\$SG86279 DB 'access violation, can''t recover', 0aH, 00H pdata SEGMENT \$pdata\$main DD imagerel \$LN9 DD imagerel \$LN9+61 DD imagerel \$unwind\$main pdata ENDS pdata SEGMENT \$pdata\$main\$filt\$0 DD imagerel main\$filt\$0 DD imagerel main\$filt\$0+32 DD imagerel \$unwind\$main\$filt\$0<br>ENDS pdata xdata SEGMENT \$unwind\$main DD 020609H DD 030023206H DD imagerel C\_specific\_handler DD 01H DD imagerel \$LN9+8 DD imagerel \$LN9+40 DD imagerel main\$filt\$0 DD imagerel \$LN9+40 \$unwind\$main\$filt\$0 DD 020601H DD 050023206H xdata ENDS TEXT SEGMENT main PROC \$LN9: push rbx sub rsp, 32 xor ebx, ebx lea rcx, OFFSET FLAT:\$SG86276 ; 'hello #1!' call printf mov DWORD PTR [rbx], 13 lea rcx, OFFSET FLAT:\$SG86277 ; 'hello #2!' call printf jmp SHORT \$LN8@main \$LN6@main: lea rcx, OFFSET FLAT:\$SG86279 ; 'access violation, can''t recover' call printf npad 1 ; align next label \$LN8@main: xor eax, eax add rsp, 32 pop rbx ret 0 main ENDP \_TEXT ENDS text\$x SEGMENT main\$filt\$0 PROC push rbp sub rsp, 32 mov rbp, rdx \$LN5@main\$filt\$: mov rax, QWORD PTR [rcx] xor ecx, ecx cmp DWORD PTR [rax], -1073741819; c0000005H sete cl mov eax, ecx \$LN7@main\$filt\$: add rsp, 32 pop rbp ret 0 int 3 main\$filt\$0 ENDP text\$x ENDS

Listing 6.34: MSVC 2012
```
$SG86277 DB 'in filter. code=0x%08X', 0aH, 00H
$SG86279 DB 'yes, that is our exception', 0aH, 00H
$SG86281 DB 'not our exception', 0aH, 00H
$SG86288 DB 'hello!', 0aH, 00H
$SG86290 DB '0x112233 raised. now let''s crash', 0aH, 00H
$SG86292 DB 'access violation, can''t recover', 0aH, 00H
$SG86294 DB 'user exception caught', 0aH, 00H
pdata SEGMENT
$pdata$filter_user_exceptions DD imagerel $LN6
       DD imagerel $LN6+73
DD imagerel $unwind$filter_user_exceptions<br>$pdata$main DD imagerel $LN14
              imagerel $LN14
       DD imagerel $LN14+95
       DD imagerel $unwind$main
pdata ENDS
pdata SEGMENT
$pdata$main$filt$0 DD imagerel main$filt$0
       DD imagerel main$filt$0+32
       DD imagerel $unwind$main$filt$0
$pdata$main$filt$1 DD imagerel main$filt$1
       DD imagerel main$filt$1+30
       DD imagerel $unwind$main$filt$1
pdata ENDS
xdata SEGMENT
$unwind$filter_user_exceptions DD 020601H
       DD 030023206H
$unwind$main DD 020609H
       DD 030023206H
       DD imagerel C_specific_handler
       DD 02H
       DD imagerel $LN14+8
       DD imagerel $LN14+59
       DD imagerel main$filt$0
       DD imagerel $LN14+59
       DD imagerel $LN14+8
       DD imagerel $LN14+74
       DD imagerel main$filt$1
       DD imagerel $LN14+74
$unwind$main$filt$0 DD 020601H
       DD 050023206H
$unwind$main$filt$1 DD 020601H
       DD 050023206H
xdata ENDS
_TEXT SEGMENT
main PROC
$LN14:
       push rbx
       sub rsp, 32
       xor ebx, ebx
       lea rcx, OFFSET FLAT:$SG86288 ; 'hello!'
       call printf
       xor r9d, r9d
       xor r8d, r8d
       xor edx, edx
       mov ecx, 1122867 ; 00112233H
       call QWORD PTR imp RaiseException
       lea rcx, OFFSET FLAT:$SG86290 ; '0x112233 raised. now let''s crash'
       call printf
       mov DWORD PTR [rbx], 13
       jmp SHORT $LN13@main
$LN11@main:
       lea rcx, OFFSET FLAT:$SG86292 ; 'access violation, can''t recover'
       call printf
       npad 1 ; align next label
$LN13@main:
       jmp SHORT $LN9@main
$LN7@main:
```
lea rcx, OFFSET FLAT:\$SG86294 ; 'user exception caught' call printf npad 1 ; align next label \$LN9@main: xor eax, eax add rsp, 32 pop rbx ret 0<br>FNDP  $main$ text\$x SEGMENT main\$filt\$0 PROC push rbp sub rsp, 32 mov rbp, rdx \$LN10@main\$filt\$: mov rax, QWORD PTR [rcx] xor ecx, ecx cmp DWORD PTR [rax], -1073741819; c0000005H sete cl mov eax, ecx \$LN12@main\$filt\$: add rsp, 32 pop rbp ret 0 int 3 main\$filt\$0 ENDP main\$filt\$1 PROC push rbp sub rsp, 32 mov rbp, rdx \$LN6@main\$filt\$: mov rax, QWORD PTR [rcx] mov rdx, rcx mov ecx, DWORD PTR [rax] call filter\_user\_exceptions npad 1 ; align next label \$LN8@main\$filt\$: add rsp, 32 pop rbp ret 0 int 3 main\$filt\$1 ENDP text\$x ENDS \_TEXT SEGMENT  $code$ = 48$  $ep$ = 56$ filter\_user\_exceptions PROC \$LN6: push rbx sub rsp, 32 mov ebx, ecx mov edx, ecx lea rcx, OFFSET FLAT:\$SG86277 ; 'in filter. code=0x%08X' call printf cmp ebx, 1122867; 00112233H jne SHORT \$LN2@filter use lea rcx, OFFSET FLAT: \$SG86279 ; 'yes, that is our exception' call printf mov eax, 1 add rsp, 32 pop rbx ret 0 \$LN2@filter\_use: lea rcx, OFFSET FLAT:\$SG86281 ; 'not our exception' call printf xor eax, eax add rsp, 32

Read [Igor Skochinsky, *Compiler Internals: Exceptions and RTTI*, (2012)] <sup>46</sup>for more detailed information about this.

Aside from exception information, .pdata is a section that contains the addresses of almost all function starts and ends, hence it may be useful for a tools targeted at automate[d a](#page-794-0)nalysis.

#### **Read more about SEH**

[Matt Pietrek, *A Crash Course on the Depths of Win32™ Structured Exception Handling*, (1997)]<sup>47</sup>, [Igor Skochinsky, *Compiler Internals: Exceptions and RTTI*, (2012)] <sup>48</sup>.

#### **6.5.4 Windows NT: Critical section**

Critical sections in any OS are very important in multithreaded [en](#page-794-1)vironment, mostly for giving a guarantee that only one thread can access some data in a single moment of time, while blocking other threads and interrupts.

That is how a CRITICA[L\\_S](#page-1050-0)ECTION structure is declared in Windows NT line OS:

Listing 6.35: (Windows Research Kernel v1.2) public/sdk/inc/nturtl.h

```
typedef struct _RTL_CRITICAL_SECTION {
    PRTL CRITICAL SECTION DEBUG DebugInfo;
    //
    // The following three fields control entering and exiting the critical
    // section for the resource
    //
    LONG LockCount;
    LONG RecursionCount;
    HANDLE OwningThread; \frac{1}{2} from the thread's ClientId->UniqueThread
    HANDLE LockSemaphore;
    ULONG PTR SpinCount; \frac{1}{2} force size on 64-bit systems when packed
} RTL_CRITICAL_SECTION, *PRTL_CRITICAL_SECTION;
```
That's is how EnterCriticalSection() function works:

Listing 6.36: Windows 2008/ntdll.dll/x86 (begin)

```
_RtlEnterCriticalSection@4
var C = dword ptr -0Ch
var_8 = dword ptr -8
var_4 = dword ptr -4
arg_0 = dword ptr 8
            mov edi, edi
             push ebp
             mov ebp, esp
             sub esp, 0Ch
             push esi
             push edi
             mov edi, [ebp+arg_0]
             lea esi, [edi+4] ; LockCount
             mov eax, esi
             lock btr dword ptr [eax], 0
             jnb wait ; jump if CF=0loc_7DE922DD:
             mov eax, large fs:18h
```
<sup>46</sup>Also available as http://go.yurichev.com/17294

<sup>47</sup>Also available as http://go.yurichev.com/17293

<span id="page-794-1"></span><span id="page-794-0"></span><sup>48</sup>Also available as http://go.yurichev.com/17294

```
mov [edi+0Ch], ecx
            mov dword ptr [edi+8], 1
            pop edi
            xor eax, eax
            pop esi
            mov esp, ebp
            pop ebp
            retn 4
... skipped
```
The most important instruction in this code fragment is BTR (prefixed with LOCK):

the zeroth bit is stored in the CF flag and cleared in memory. This is an atomic operation,

blocking all other CPUs' access to this piece of memory (see the LOCK prefix before the BTR instruction). If the bit at LockCount is 1,

fine, reset it and return from the function: we are in a critical section.

If not—the critical section is already occupied by other thread, so wait. The wait is performed there using WaitForSingleObject().

And here is how the LeaveCriticalSection() function works:

```
Listing 6.37: Windows 2008/ntdll.dll/x86 (begin)
```
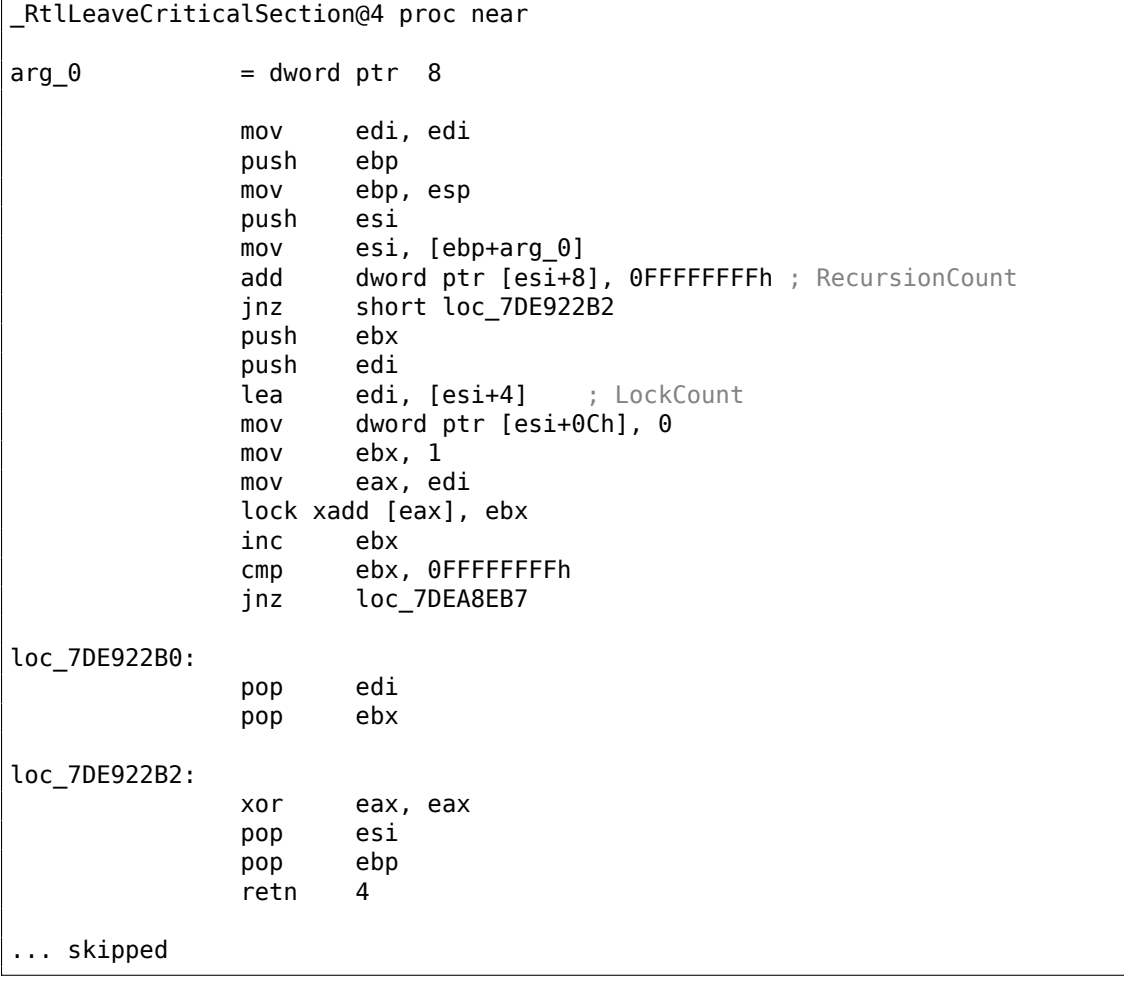

XADD is "exchange and add".

In this case, it adds 1 to LockCount, meanwhile saves initial value of LockCount in the EBX register. However, value in EBX is to incremented with a help of subsequent INC EBX, and it also will be equal to the updated value of LockCount.

This operation is atomic since it is prefixed by LOCK as well, meaning that all other CPUs or CPU cores in system are blocked from accessing this point in memory.

The LOCK prefix is very important:

without it two threads, each of which works on separate CPU or CPU core can try to enter a critical section and to modify the value in memory, which will result in non-deterministic behavior.

# **Chapter 7**

# **Tools**

Now that Dennis Yurichev has made this book free (libre), it is a contribution to the world of free knowledge and free education. However, for our freedom's sake, we need free (libre) reverse engineering tools to replace the proprietary tools described in this book.

Richard M. Stallman

## **7.1 Binary analysis**

Tools you use when you don't run any process.

- (Free, open-source) *ent*<sup>1</sup>: entropy analyzing tool. Read more about entropy: 9.2 on page 929.
- Hiew<sup>2</sup>: for small modifications of code in binary files. Has assembler/disassembler.
- (Free, open-source) *GHex*<sup>3</sup> : simple hexadecimal editor for Linux.
- (Free, open-source) *xx[d](#page-797-0)* and *od*: standard UNIX utilities for dumping.
- (Fre[e,](#page-797-1) open-source) *strings*: \*NIX tool for searching for ASCII strings in binary files, including executable ones. Sysintern[als](#page-797-2) has alternative<sup>4</sup> supporting wide char strings (UTF-16, widely used in Windows).
- (Free, open-source) *Binwalk<sup>5</sup>*: analyzing firmware images.
- (Free, open-source) *binary grep*: a small ut[ili](#page-797-3)ty for searching any byte sequence in a big pile of files, including non-executable ones: GitHub. There is also rafind2 in rada.re for the same purpose.

#### **7.1.1 Disassemblers**

- •*IDA*. An older freeware version i[s availa](http://go.yurichev.com/17017)ble for download <sup>6</sup>. Hot-keys cheatsheet: .6.1 on page 1029
- *Ghidra*<sup>7</sup> free alternative to IDA from NSA.
- *Binary Ninja*<sup>8</sup>
- (Free, open-source) *zynamics BinNavi*<sup>9</sup>
- (Free, [op](#page-797-4)en-source) *objdump*: simple c[omm](#page-1050-1)and-line utility for dumping and disassembling.
- (Free, open-[so](#page-797-5)urce) *readelf*<sup>10</sup>: dump information about ELF file.

<sup>1</sup>http://www.fourmilab.ch/random/

<sup>2</sup>hiew.ru

<sup>3</sup>https://wiki.gnome.org/Apps/Ghex

<sup>4</sup>https://technet.microsoft.com/[en-](#page-797-6)us/sysinternals/strings

<sup>5</sup>http://binwalk.org/

<span id="page-797-0"></span><sup>6</sup>[hex-rays.com/products/ida/support/do](http://www.fourmilab.ch/random/)wnload\_freeware.shtml

<span id="page-797-1"></span><sup>7</sup>[https:](http://go.yurichev.com/17035)//ghidra-sre.org/

<span id="page-797-2"></span><sup>8</sup>[http://binary.ninja/](https://wiki.gnome.org/Apps/Ghex)

<span id="page-797-3"></span><sup>9</sup>[https://www.zynamics.com/binnavi.html](https://technet.microsoft.com/en-us/sysinternals/strings)

<span id="page-797-6"></span><span id="page-797-5"></span><span id="page-797-4"></span><sup>10</sup>[https://sourceware.o](http://binwalk.org/)rg/binutils/docs/binutils/readelf.html

The best known is *Hex-Rays*: http://hex-rays.com/products/decompiler/. Read more about it: 11.8 on page 988.

There is also a free alternative from NSA: *Ghidra*<sup>11</sup> .

### **[7.1.3 Pat](#page-1005-0)ch compari[son/diffing](http://hex-rays.com/products/decompiler/)**

You may want to use it when you co[mpar](#page-1050-1)e origin[al](#page-798-0) version of some executable and patched one, in order to find what has been patched and why.

- (Free) *zynamics BinDiff*<sup>12</sup>
- (Free, open-source) *Diaphora*<sup>13</sup>

# **7.2 Live analysi[s](#page-798-1)**

Tools you use on a live system or during running of a process.

#### **7.2.1 Debuggers**

- (Free) *OllyDbg*. Very popular user-mode win32 debugger<sup>14</sup>. Hot-keys cheatsheet: .6.2 on page 1030
- (Free, open-source) *GDB*. Not quite popular debugger among reverse engineers, because it's intended mostly for programmers. Some commands: .6.5 on page 1031. There is a visual interface for GDB, "GDB dashboard"<sup>15</sup>.
- (Free, open-source) *LLDB*<sup>16</sup> .
- *WinDbg*<sup>17</sup>: kernel debugger for Windows.
- *IDA* has internal debug[ge](#page-798-2)r.
- (Free, open-source) *Rad[are](#page-798-3)* AKA rada.re AKA r2<sup>18</sup>. A GUI also exists: *ragui*<sup>19</sup> .
- (Free, o[pe](#page-798-4)n-source) *tracer*. The author often uses *tracer* <sup>20</sup> instead of a debugger.

The author of these lines stopped using a debugger eventually, since all he needs from it is to spot function arguments while e[xecut](#page-1051-0)ing, or [regis](#page-1051-0)te[rs](#page-798-5) state at some point. Loa[din](#page-798-6)g a debugger each time is too much, so a small utility called *tracer* was born. It w[ork](#page-798-7)s from command line, allows intercepting function execution, setting breakpoints at arbitrary places, reading and changing registers state, etc.

N.B.: the *tracer* isn't evolving, because it was developed as a demonstration tool for this book, not as everyday tool.

### **7.2.2 Library calls tracing**

*ltrace*<sup>21</sup> .

## **7.2.3 System calls tracing**

#### **stra[ce](#page-798-8) / dtruss**

It shows which system calls (syscalls( 6.3 on page 738)) are called by a process right now.

For example:

```
11https://ghidra-sre.org/
12https://www.zynamics.com/software.html
13https://github.com/joxeankoret/diaphora
14ollydbg.de
15https://github.com/cyrus-and/gdb-dashboard
16http://lldb.llvm.org/
17https://developer.microsoft.com/en-us/windows/hardware/windows-driver-kit
18http://rada.re/r/
19http://radare.org/ragui/
20yurichev.com
21http://www.ltrace.org/
```

```
# strace df -h
...
access("/etc/ld.so.nohwcap", FOK) = -1 ENOENT (No such file or directory)
open("<math>/lib/1386-linux-gnu/libc.so.6"</math>, <math>0_RDOMLY|0_CLOEXEC) = 3</math>read(3, "\177ELF\1\1\1\0\0\0\0\0\0\0\0\0\3\0\3\0\1\0\0\0\220\232\1\0004\0\0\0"..., 512) = 512
fstat64(3, {st mode=S IFREG|0755, st_size=1770984, ...}) = 0
mmap2(NULL, 1780508, PROT_READ|PROT_EXEC, MAP_PRIVATE|MAP_DENYWRITE, 3, 0) = 0xb75b3000
```
Mac OS X has dtruss for doing the same.

Cygwin also has strace, but as far as it's known, it works only for .exe-files compiled for the cygwin environment itself.

### **7.2.4 Network sniffing**

*Sniffing* is intercepting some information you may be interested in.

(Free, open-source) *Wireshark*<sup>22</sup> for network sniffing. It has also capability for USB sniffing<sup>23</sup>.

Wireshark has a younger (or older) brother *tcpdump*<sup>24</sup>, simpler command-line tool.

#### **7.2.5 Sysinternals**

(Free) Sysinternals (developed by Mark Russinovic[h\)](#page-799-0)  $25$ . At least these tools are important and worth studying: Process Explorer, Handle, VMMap, TCPView, Process Monitor.

### **7.2.6 Valgrind**

(Free, open-source) a powerful tool for detecting memory leaks: http://valgrind.org/. Due to its powerful IIT mechanism, Valgrind is used as a framework for other tools.

### **7.2.7 Emulators**

- [\(Fre](#page-1053-0)e, open-source) *QEMU*<sup>26</sup>: emulator for various CPUs and architectures.
- (Free, open-source) *DosBox*<sup>27</sup>: MS-DOS emulator, mostly used for retrogaming.
- (Free, open-source) *SimH*<sup>28</sup>: emulator of ancient computers, mainframes, etc.

# **7.3 Other tools**

*Microsoft Visual Studio Express* <sup>29</sup>: Stripped-down free version of Visual Studio, convenient for simple experiments.

Some useful options: .6.3 on page 1030.

There is a website named "Comp[ile](#page-799-1)r Explorer", allowing to compile small code snippets and see output in various GCC versions and architectures (at least x86, ARM, MIPS): http://godbolt.org/—I would have used it myself for the [book if I would kno](#page-1047-0)w about it!

### **7.3.1 SMT solvers**

From the reverse engineer's perspective, SMT solvers are used when dealing with amateur cryptography, symbolic/concolic execution, ROP chains generation.

For more information, read: https://yurichev.com/writings/SAT\_SMT\_by\_example.pdf.

<sup>22</sup>https://www.wireshark.org/

<sup>23</sup>https://wiki.wireshark.org/CaptureSetup/USB

<sup>24</sup>http://www.tcpdump.org/

<sup>25</sup>https://technet.microsoft.[com/en-us/sysinternals/bb842062](https://yurichev.com/writings/SAT_SMT_by_example.pdf)

<sup>26</sup>http://qemu.org

<sup>27</sup>[https://www.dosbox.com/](https://www.wireshark.org/)

<sup>28</sup>[http://simh.trailing-edge.com/](https://wiki.wireshark.org/CaptureSetup/USB)

<span id="page-799-1"></span><span id="page-799-0"></span><sup>29</sup>[visualstudio.com/en-US/prod](http://www.tcpdump.org/)ucts/visual-studio-express-vs

Good calculator for reverse engineer's needs should support at least decimal, hexadecimal and binary bases, as well as many important operations like XOR and shifts.

- IDA has built-in calculator ("?").
- rada.re has *rax2*.
- https://yurichev.com/progcalc/
- As a last resort, standard calculator in Windows has programmer's mode.

## **7.[4 Do You Think Someth](https://yurichev.com/progcalc/)ing Is Missing Here?**

If you know a great tool not listed here, please drop a note: <first\_name @ last\_name . com> or <first\_name . last\_name @ gmail . com>.

# **Chapter 8**

# **Case studies**

Instead of epigraph:

**Peter Seibel:** How do you tackle reading source code? Even reading something in a programming language you already know is a tricky problem.

**Donald Knuth:** But it's really worth it for what it builds in your brain. So how do I do it? There was a machine called the Bunker Ramo 300 and somebody told me that the Fortran compiler for this machine was really amazingly fast, but nobody had any idea why it worked. I got a copy of the source-code listing for it. I didn't have a manual for the machine, so I wasn't even sure what the machine language was.

But I took it as an interesting challenge. I could figure out BEGIN and then I would start to decode. The operation codes had some two-letter mnemonics and so I could start to figure out "This probably was a load instruction, this probably was a branch." And I knew it was a Fortran compiler, so at some point it looked at column seven of a card, and that was where it would tell if it was a comment or not.

After three hours I had figured out a little bit about the machine. Then I found these big, branching tables. So it was a puzzle and I kept just making little charts like I'm working at a security agency trying to decode a secret code. But I knew it worked and I knew it was a Fortran compiler—it wasn't encrypted in the sense that it was intentionally obscure; it was only in code because I hadn't gotten the manual for the machine.

Eventually I was able to figure out why this compiler was so fast. Unfortunately it wasn't because the algorithms were brilliant; it was just because they had used unstructured programming and hand optimized the code to the hilt.

It was just basically the way you solve some kind of an unknown puzzle— make tables and charts and get a little more information here and make a hypothesis. In general when I'm reading a technical paper, it's the same challenge. I'm trying to get into the author's mind, trying to figure out what the concept is. The more you learn to read other people's stuff, the more able you are to invent your own in the future, it seems to me.

( Peter Seibel — Coders at Work: Reflections on the Craft of Programming )

## **8.1 Mahjong solitaire prank (Windows 7)**

Mahjong solitaire is a great game, but can we make it harder, by disabling the *Hint* menu item?

In my Windows 7, I can find Mahjong.dll and Mahjong.exe in: C:\Windows\winsxs\ x86 microsoft-windows-s..inboxgames-shanghai 31bf3856ad364e35 6.1.7600.16385 none\ c07a51d9507d9398. Also, the Mahjong.exe.mui file in: C:\Windows\winsxs\

```
x86_microsoft-windows-s..-shanghai.resources_31bf3856ad364e35_6.1.7600.16385_en-us
_c430954533c66bf3
```
and

```
C:\Windows\winsxs\
x86_microsoft-windows-s..-shanghai.resources_31bf3856ad364e35_6.1.7600.16385_ru-ru
```
\_0d51acf984cb679a.

I'm using English Windows, but with Russian language support, so there are might be resource files for two languages. By opening Mahjong.exe.mui in Resource Hacker, there we can see a menu definition:

```
Listing 8.1: Menu resources from Mahjong.exe.mui
```

```
103 MENU
LANGUAGE LANG_ENGLISH, SUBLANG_ENGLISH_US
{
 POPUP "&Game"
  {
   MENUITEM "&New Game\tF2", 40000
   MENUITEM SEPARATOR
   MENUITEM "&Undo\tCtrl+Z", 40001
   MENUITEM "&Hint\tH", 40002
   MENUITEM SEPARATOR
   MENUITEM "&Statistics\tF4", 40003
   MENUITEM "&Options\tF5", 40004
   MENUITEM "Change &Appearance\tF7", 40005
   MENUITEM SEPARATOR
   MENUITEM "E&xit", 40006
  }
 POPUP "&Help"
  \mathcal{F}MENUITEM "&View Help\tF1", 40015
   MENUITEM "&About Mahjong Titans", 40016
   MENUITEM SEPARATOR
    MENUITEM "Get &More Games Online", 40020
 }
}
```
The *Hint* submenu has the 40002 code. Now I'm opening Mahjong.exe in IDA and find the 40002 value.

(I'm writing this in November 2019. Somehow, IDA can't get PDBs from Microsoft servers. Maybe Windows 7 is unsupported anymore? Anyway, I can't get function names...)

Listing 8.2: Mahjong.exe

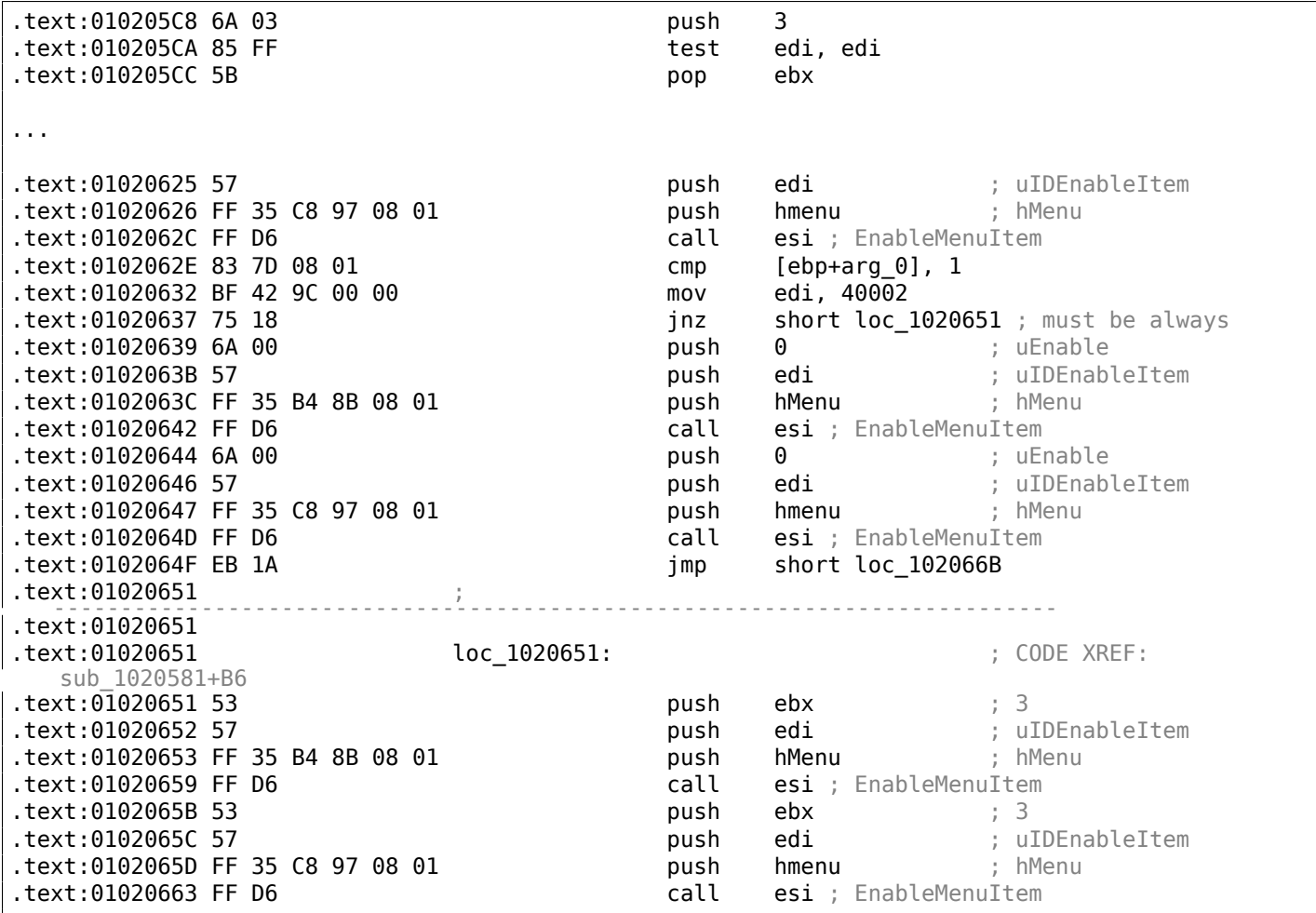

And according to MSDN<sup>1</sup>:

MF DISABLED | MF GRAYED = 3 and MF ENABLED = 0.

I think, this function enables or disables several menu items (*Hint*, *Undo*, etc), according to the value in arg 0. Because at star[t,](#page-803-0) when a user choose solitaire type, Hint and Undo are disabled. They are enabled when the game has begun.

So I'm patching the Mahjong.exe file at 0x01020637 by replacing 0x75 with 0xEB byte, making this JNZ jump working always. Effectively, this will make calling EnableMenuItem $(\ldots, \ldots, 3)$  always. Now the *Hint* submenu is always disabled.

Also, somehow, EnableMenuItem() called twice, for hMenu and for hmenu. Perhaps, the program has two menus, and maybe switching them?

As a homework, try to disable *Undo* menu item, to make the game even harder.

## **8.2 Task manager practical joke (Windows Vista)**

Let's see if it's possible to hack Task Manager slightly so it would detect more CPU cores.

Let us first think, how does the Task Manager know the number of cores?

There is the GetSystemInfo() win32 function present in win32 userspace which can tell us this. But it's not imported in taskmgr.exe.

There is, however, another one in NTAPI, NtQuerySystemInformation(), which is used in taskmgr.exe in several places.

To get the number of cores, one has to call this function with the SystemBasicInformation constant as a first argument (which is zero <sup>2</sup>).

The second argument has to point [to the](#page-1056-0) buffer which is getting all the information.

So we have to find all calls to the

NtQuerySystemInformation[\(0](#page-803-1), ?, ?, ?) function. Let's open taskmgr.exe in IDA.

What is always good about Microsoft executables is that IDA can download the corresponding PDB file for this executable and show all function names.

It is visible that Task Manager is written in C++ and some of the function names and classes are really speaking for themselves. There are classes CAdapter, CNetPage, CPerfPage, CProcInfo, CProc[Page](#page-1056-1), CSvc-Page, CTaskPage, CUserPage.

Apparently, each class corresponds to each tab in Task Manager.

Let's visit each call and add comment with the value which is passed as the first function argument. We will write "not zero" at some places, because the value there was clearly not zero, but something really different (more about this in the second part of this chapter).

And we are looking for zero passed as argument, after all.

<span id="page-803-1"></span><span id="page-803-0"></span><sup>1</sup>https://docs.microsoft.com/en-us/windows/win32/api/winuser/nf-winuser-enablemenuitem <sup>2</sup>MSDN

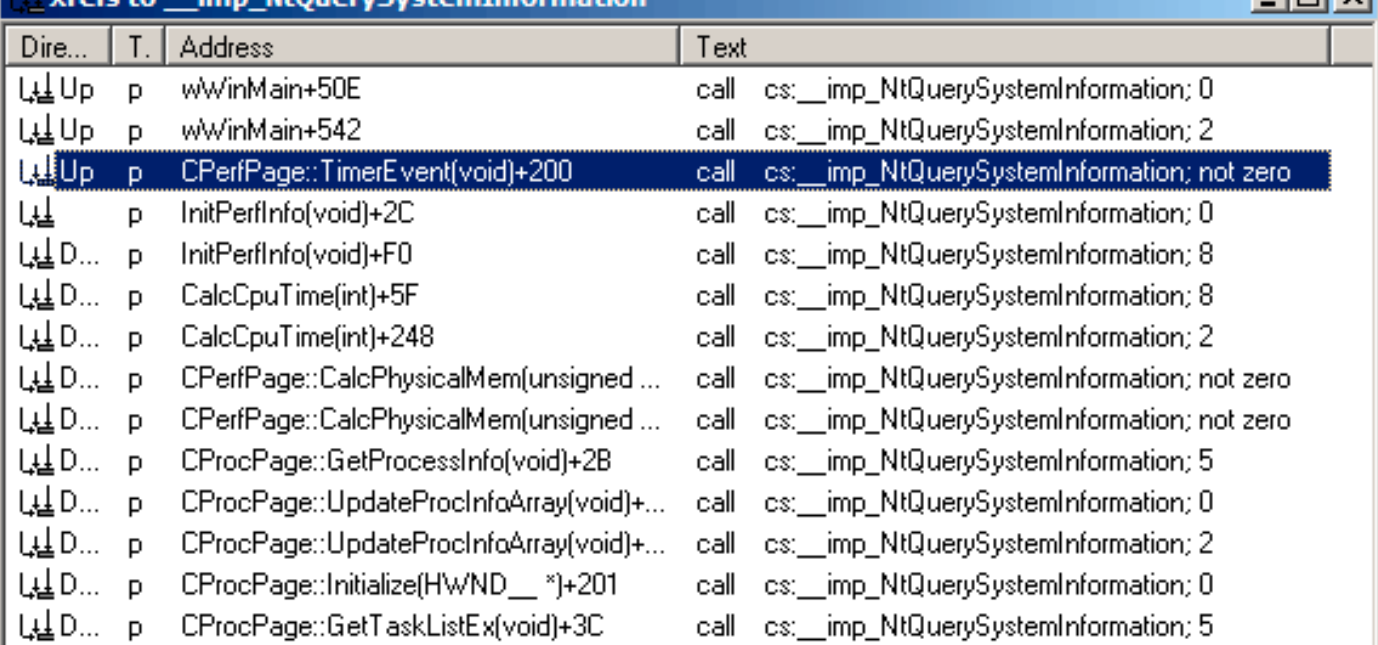

Figure 8.1: IDA: cross references to NtQuerySystemInformation()

Yes, the names are really speaking for themselves.

When we closely investigate each place where NtQuerySystemInformation(0, ?, ?, ?) is called, we quickly find what we need in the InitPerfInfo() function:

Listing 8.3: taskmgr.exe (Windows Vista)

| text:10000B4B3.                | xor            | r9d, r9d                                          |
|--------------------------------|----------------|---------------------------------------------------|
| text:10000B4B6.                | lea            | rdx, [rsp+0C78h+var_C58] ; buffer                 |
| .text:10000B4BB                | xor            | ecx, ecx                                          |
| text:10000B4BD.                | lea            | ebp, [r9+40h]                                     |
| text:10000B4C1.                | mov            | r8d, ebp                                          |
| .text:10000B4C4                | call           | cs: __imp_NtQuerySystemInformation ; 0            |
| .text:10000B4CA                | xor            | ebx, ebx                                          |
| .text:10000B4CC                | CMD            | eax, ebx                                          |
| .text:10000B4CE                | jge            | short loc_10000B4D7                               |
| .text:10000B4D0                |                |                                                   |
| .text:10000B4D0 loc_10000B4D0: |                | ; CODE XREF: InitPerfInfo(void)+97                |
| .text:10000B4D0                |                | ; InitPerfInfo(void)+AF                           |
| .text:10000B4D0                | xor            | al, al                                            |
| text:10000B4D2.                | jmp            | loc_10000B5EA                                     |
| text:10000B4D7.                |                |                                                   |
| .text:10000B4D7                |                |                                                   |
| .text:10000B4D7 loc_10000B4D7: |                | ; CODE XREF: InitPerfInfo(void)+36                |
| .text:10000B4D7                | mov            | eax, [rsp+0C78h+var_C50]                          |
| .text:10000B4DB                | mov            | esi, ebx                                          |
| .text:10000B4DD                | mov            | r12d, 3E80h                                       |
| text:10000B4E3.                | mov            | cs: ?g PageSize@@3KA, eax ; ulong g PageSize      |
| .text:10000B4E9                | shr            | eax, 0Ah                                          |
| .text:10000B4EC                | lea            | r13, ImageBase                                    |
| text:10000B4F3.                | imul           | eax, [rsp+0C78h+var C4C]                          |
| .text:10000B4F8                | $\mathsf{cmp}$ | $[rsp+0C78h+var C20]$ , bpl                       |
| .text:10000B4FD                | mov            | cs: ?g_MEMMax@@3_JA, rax ; __int64 g_MEMMax       |
| .text:10000B504                | movzx          | eax, [rsp+0C78h+var_C20] ; number of CPUs         |
| text:10000B509.                | cmova          | eax, ebp                                          |
| .text:10000B50C                | CMD            | al, bl                                            |
| .text:10000B50E                | mov            | cs: ?g_cProcessors@@3EA, al ; uchar g_cProcessors |

g\_cProcessors is a global variable, and this name has been assigned by IDA according to the PDB loaded from Microsoft's symbol server.

NtQuerySystemInformation() as a pointer to the receiving buffer. The difference between 0xC20 and 0xC58 is 0x38 (56).

Let's take a look at format of the return structure, which we can find in MSDN:

```
typedef struct _SYSTEM_BASIC_INFORMATION {
   BYTE Reserved1[24];
    PVOID Reserved2[4];
   CCHAR NumberOfProcessors;
} SYSTEM_BASIC_INFORMATION;
```
This is a x64 system, so each PVOID takes 8 bytes.

All *reserved* fields in the structure take  $24 + 4 \times 8 = 56$  bytes.

Oh yes, this implies that var\_C20 is the local stack is exactly the NumberOfProcessors field of the SYSTEM\_BASIC\_INFORMATION structure.

Let's check our quess. Copy taskmgr.exe from C:\Windows\System32 to some other folder (so the *Windows Resource Protection* will not try to restore the patched taskmgr.exe).

Let's open it in Hiew and find the place:

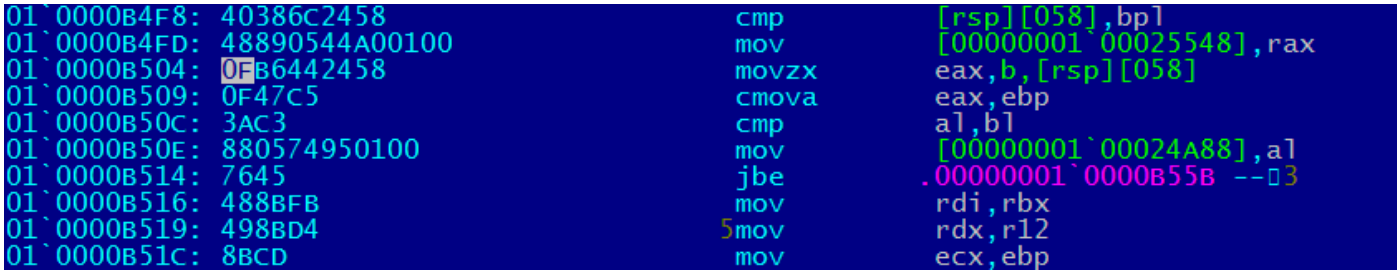

Figure 8.2: Hiew: find the place to be patched

Let's replace the MOVZX instruction with ours. Let's pretend we've got 64 CPU cores.

Add one additional NOP (because our instruction is shorter than the original one):

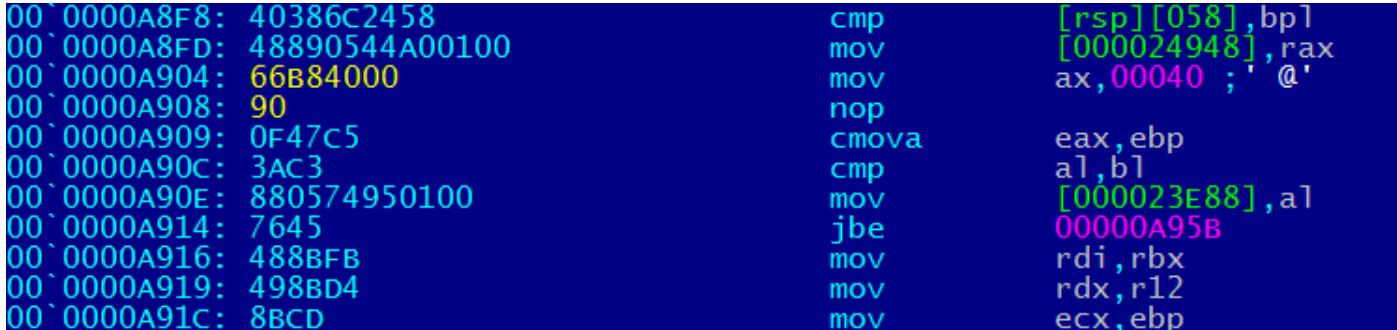

Figure 8.3: Hiew: patch it

And it works! Of course, the data in the graphs is not correct.

At times, Task Manager even shows an overall CPU load of more than 100%.

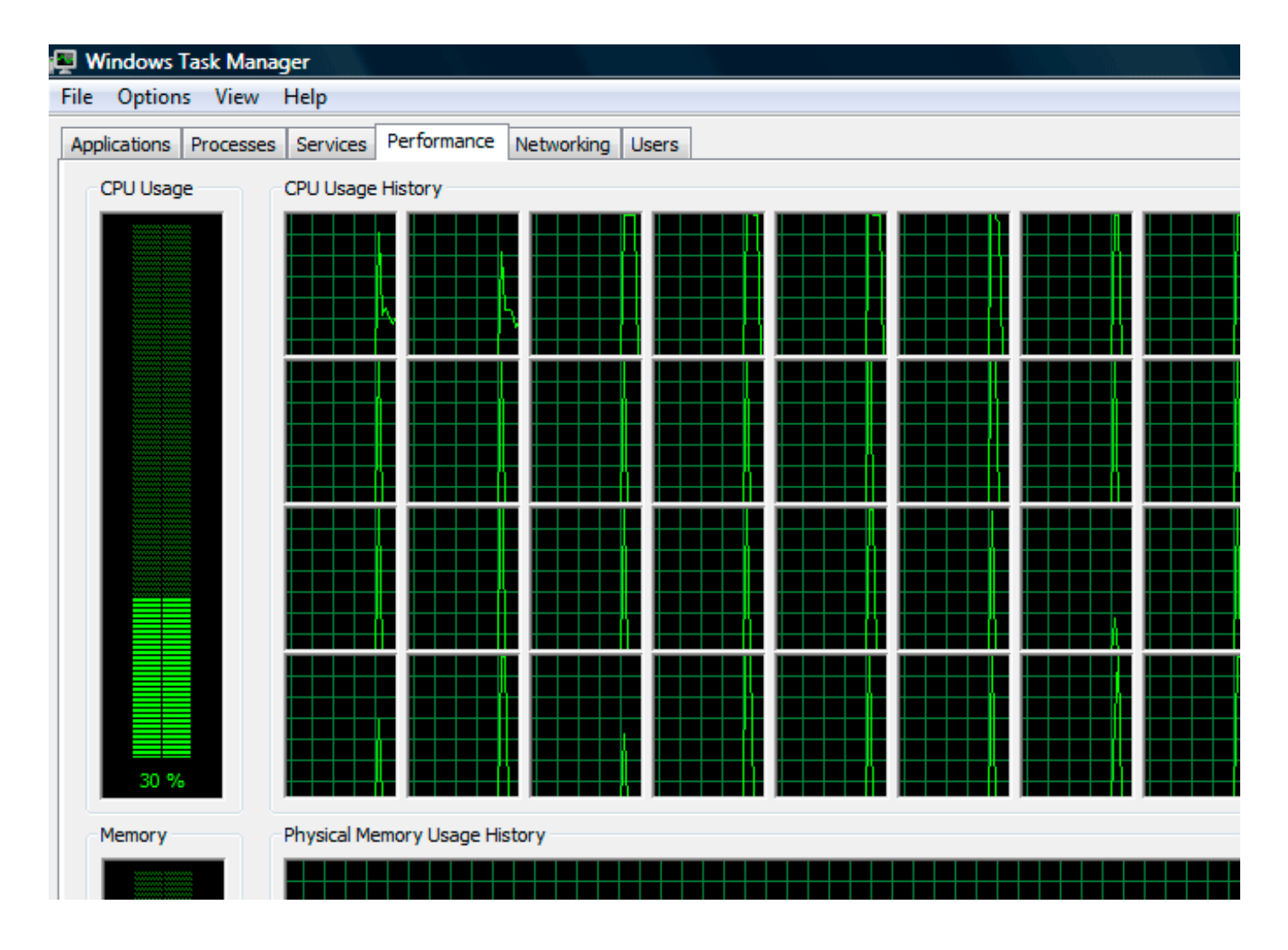

Figure 8.4: Fooled Windows Task Manager

The biggest number Task Manager does not crash with is 64.

Apparently, Task Manager in Windows Vista was not tested on computers with a large number of cores. So there are probably some static data structure(s) inside it limited to 64 cores.

## **8.2.1 Using LEA to load values**

Sometimes, LEA is used in taskmgr.exe instead of MOV to set the first argument of NtQuerySystemInformation():

Listing 8.4: taskmgr.exe (Windows Vista)

```
xor r9d, r9d
               div dword ptr [rsp+4C8h+WndClass.lpfnWndProc]
               lea rdx, [rsp+4C8h+VersionInformation]
               lea ex. [19+2] ; put 2 to ECXmov r8d, 138h
               mov ebx, eax
; ECX=SystemPerformanceInformation
               call cs: _imp_NtQuerySystemInformation ; 2
               ...
               mov r8d, 30h
               lea r9, [rsp+298h+var_268]
               lea rdx, [rsp+298h+var_258]
               lea ecx, [r8-2Dh] ; put 3 to ECX
; ECX=SystemTimeOfDayInformation
               call cs: _imp_NtQuerySystemInformation ; not zero
```

```
mov rbp, [rsi+8]
               mov r8d, 20h
               lea r9, [rsp+98h+arg_0]
               lea rdx, [rsp+98h+var_78]
               lea ex, [r8+2Fh] ; put 0\times4F to ECX
               mov [rsp+98h+var_60], ebx
               mov [rsp+98h+var_68], rbp
; ECX=SystemSuperfetchInformation
               call cs:__imp_NtQuerySystemInformation ; not zero
```
Perhaps MSVC did so because machine code of LEA is shorter than MOV REG, 5 (would be 5 instead of 4).

LEA with offset in −128*..*127 range (offset will occupy 1 byte in opcode) with 32-bit registers is even shorter (for lack of REX prefix)—3 bytes.

Another [examp](#page-1051-1)le of such thing is: 6.1.5 on page 729.

This is a very popular game with several implementations in existence. We can take one of them, called BallTriX, from 1997, available freely at http://go.yurichev.com/17311<sup>3</sup>. Here is how it looks:

**8.3 Color Lines game practical joke**

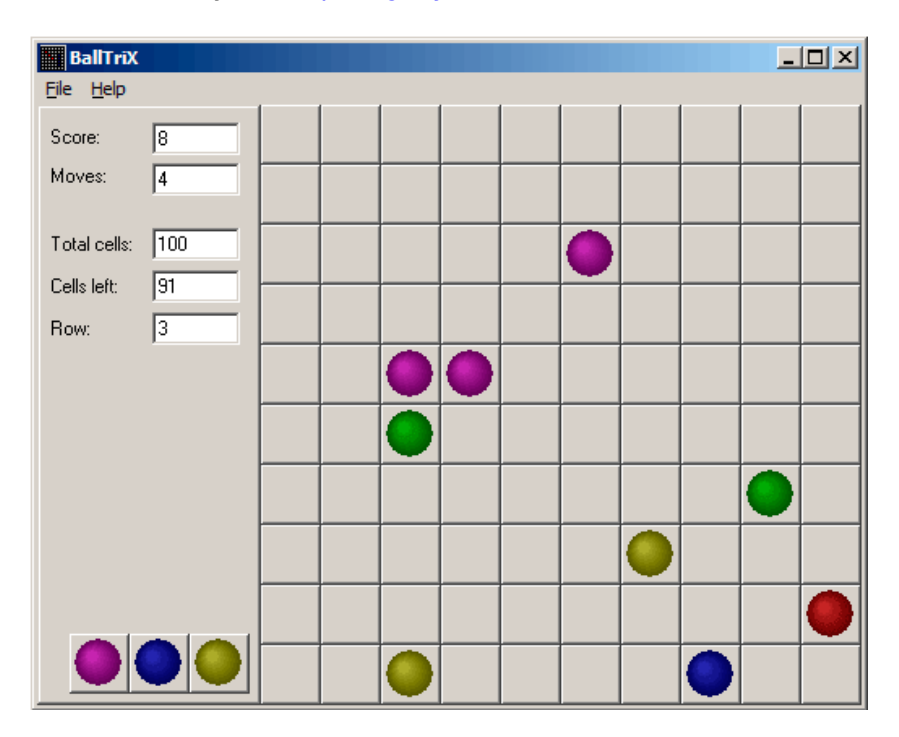

Figure 8.5: This is how the game is usually looks like

<sup>3</sup>Or at http://go.yurichev.com/17365 or http://go.yurichev.com/17366.

the standard \_rand function in balltrix.exe at 0x00403DA0. IDA also shows that it is called only from one place:

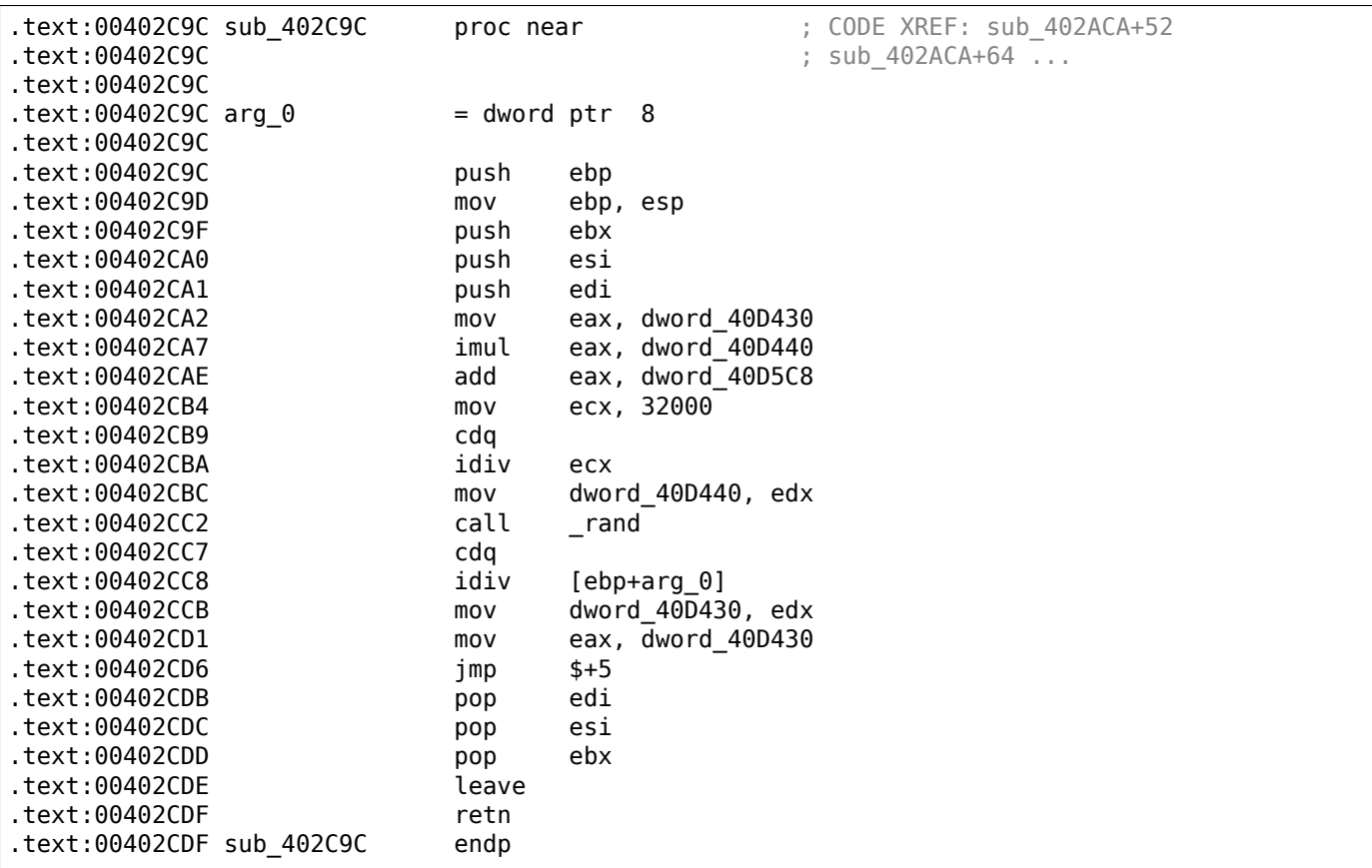

We'll call it "random". Let's not to dive into this function's code yet.

This function is referred from 3 places.

Here are the first two:

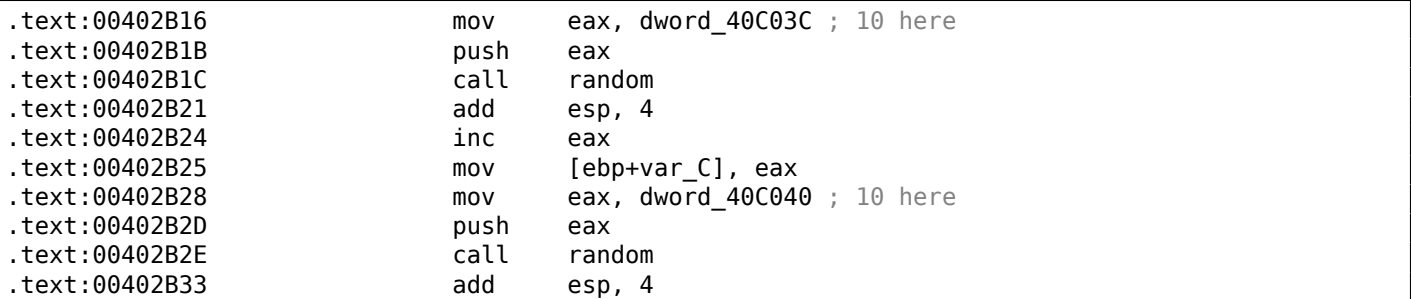

Here is the third one:

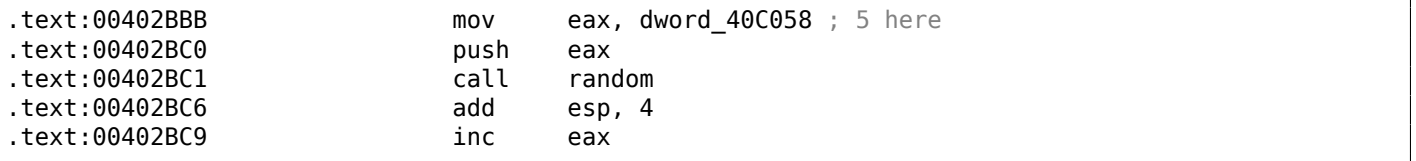

So the function has only one argument.

10 is passed in first two cases and 5 in third. We can also notice that the board has a size of 10\*10 and there are 5 possible colors. This is it! The standard rand() function returns a number in the 0..0x7FFF range and this is often inconvenient, so many programmers implement their own random functions which returns a random number in a specified range. In our case, the range is 0*..n*−1 and *n* is passed as the sole argument of the function. We can quickly check this in any debugger.

So let's fix the third function call to always return zero. First, we will replace three instructions (PUSH/CALL/ADD) by NOPs. Then we'll add XOR EAX, EAX instruction, to clear the EAX register.

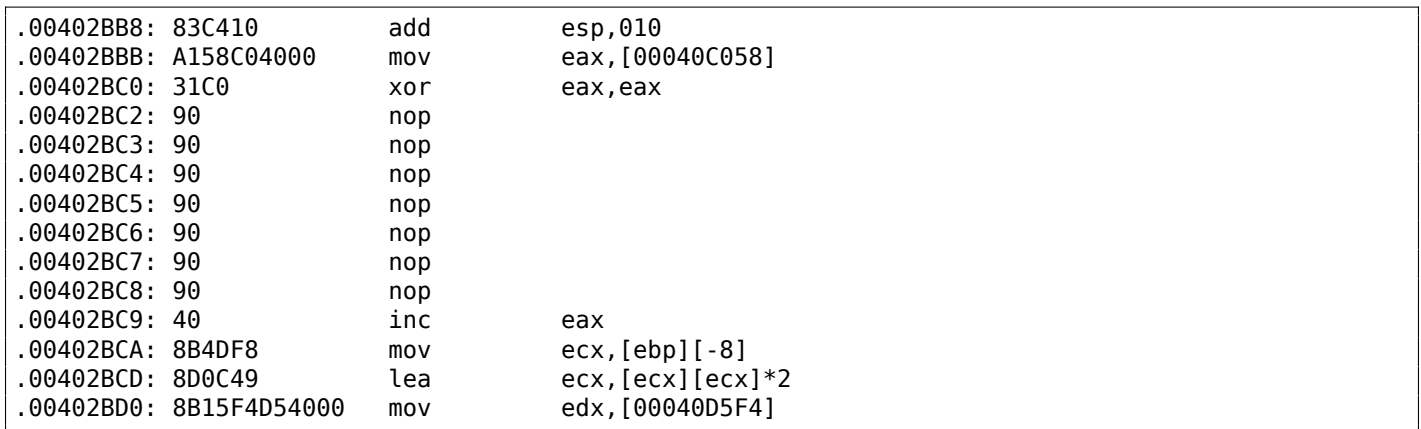

So what we did is we replaced a call to the random() function by a code which always returns zero.

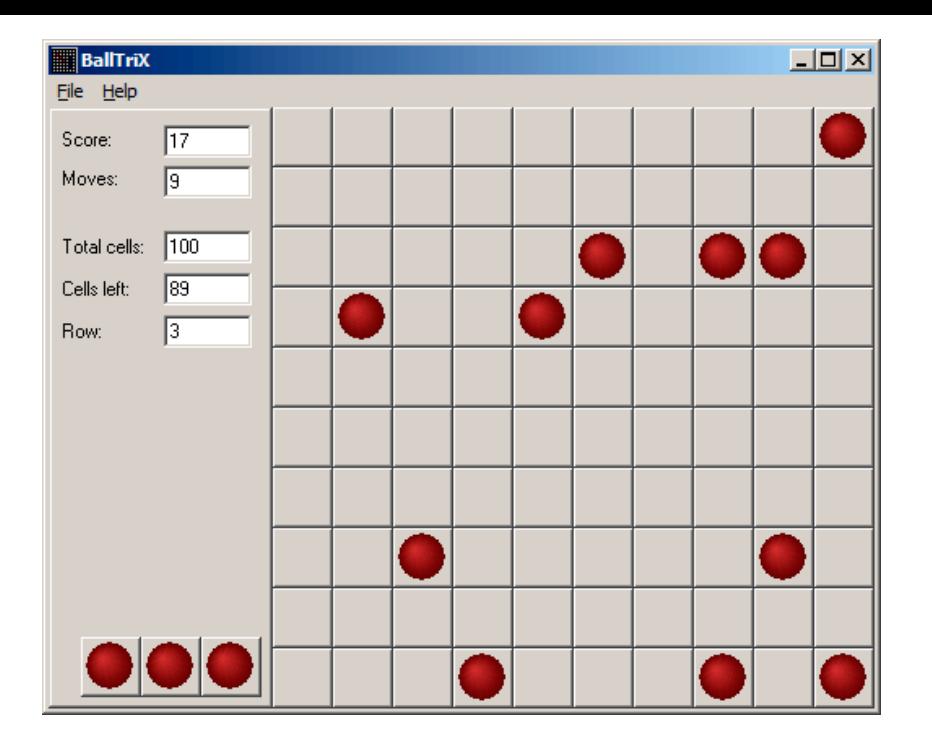

Figure 8.6: Practical joke works

Oh yes, it works<sup>4</sup>.

But why are the arguments to the random() functions global variables? That's just because it's possible to change the board size in the game's settings, so these values are not hardcoded. The 10 and 5 values are just default[s.](#page-811-0)

## **8.4 Minesweeper (Windows XP)**

For those who are not very good at playing Minesweeper, we could try to reveal the hidden mines in the debugger.

As we know, Minesweeper places mines randomly, so there has to be some kind of random number generator or a call to the standard rand() C-function.

What is really cool about reversing Microsoft products is that there are PDB file with symbols (function names, etc). When we load winmine.exe into IDA, it downloads the PDB file exactly for this executable and shows all names.

So here it is, the only call to rand() is this function:

```
text:01003940 : stdcall Rnd(x)EF: StartGame()+53
.text:01003940 ; StartGame()+61
.text:01003940
.text:01003940 arg 0 = dword ptr 4.text:01003940
.text:01003940 call ds:__imp__rand
.text:01003946 cdq
.text:01003947 idiv [esp+arg_0]
.text:0100394B mov eax, edx
.text:0100394D retn 4
.text:0100394D Rnd@4 endp
```
IDA named it so, and it was the name given to it by Minesweeper's developers.

The function is very simple:

```
int Rnd(int limit)
{
```
<span id="page-811-0"></span><sup>4</sup>Author of this book once did this as a joke for his coworkers with the hope that they would stop playing. They didn't.

};

(There is no "limit" name in the PDB file; we manually named this argument like this.)

So it returns a random value from 0 to a specified limit.

Rnd() is called only from one place, a function called StartGame(), and as it seems, this is exactly the code which place the mines:

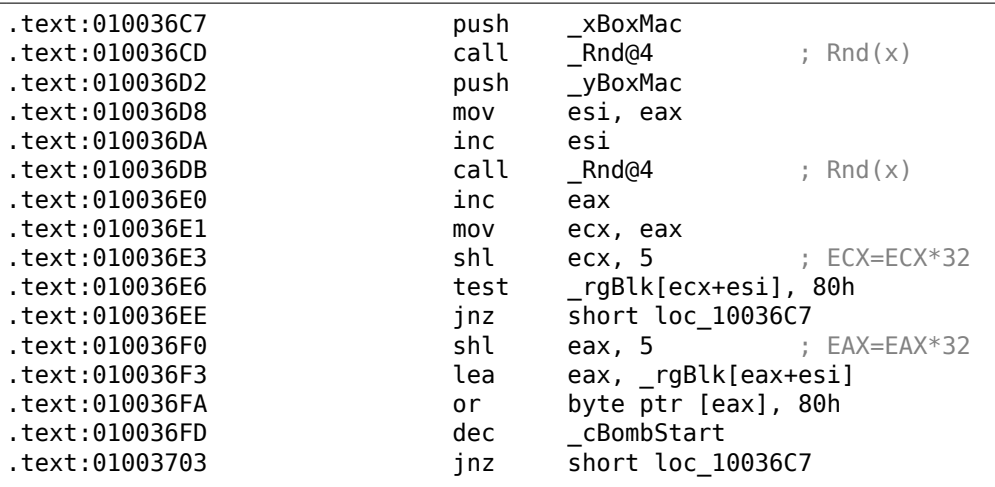

Minesweeper allows you to set the board size, so the X (xBoxMac) and Y (yBoxMac) of the board are global variables. They are passed to Rnd() and random coordinates are generated. A mine is placed by the OR instruction at 0x010036FA. And if it has been placed before (it's possible if the pair of Rnd() generates a coordinates pair which has been already generated), then TEST and JNZ at 0x010036E6 jumps to the generation routine again.

cBombStart is the global variable containing total number of mines. So this is loop.

The width of the array is 32 (we can conclude this by looking at the SHL instruction, which multiplies one of the coordinates by 32).

The size of the rgBlk global array can be easily determined by the difference between the rgBlk label in the data segment and the next known one. It is 0x360 (864):

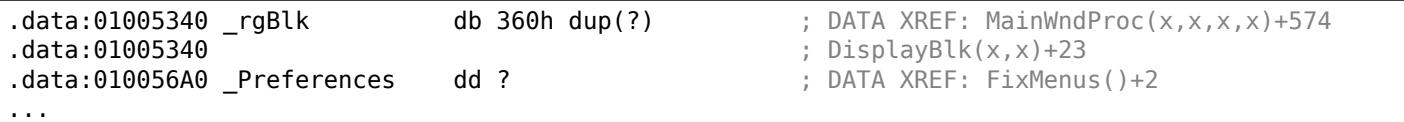

 $864/32 = 27.$ 

So the array size is  $27 * 32$ ? It is close to what we know: when we try to set board size to  $100 * 100$  in Minesweeper settings, it fallbacks to a board of size  $24 * 30$ . So this is the maximal board size here. And the array has a fixed size for any board size.

So let's see all this in OllyDbg. We will ran Minesweeper, attaching OllyDbg to it and now we can see the memory dump at the address of the rgBlk array (0x01005340)<sup>5</sup>.

So we got this memory dump of the array:

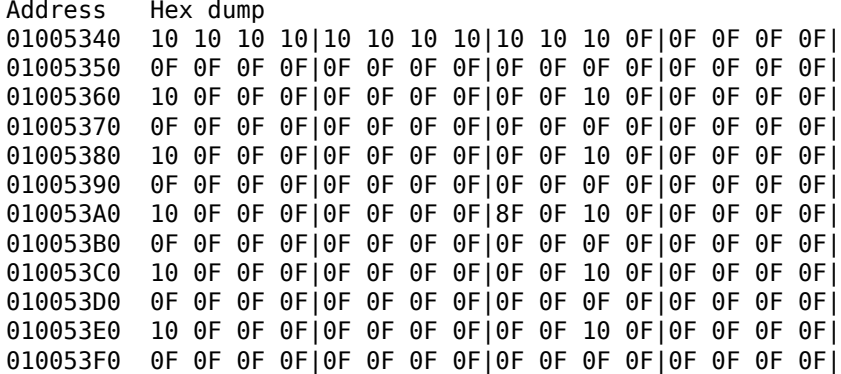

<sup>5</sup>All addresses here are for Minesweeper for Windows XP SP3 English. They may differ for other service packs.

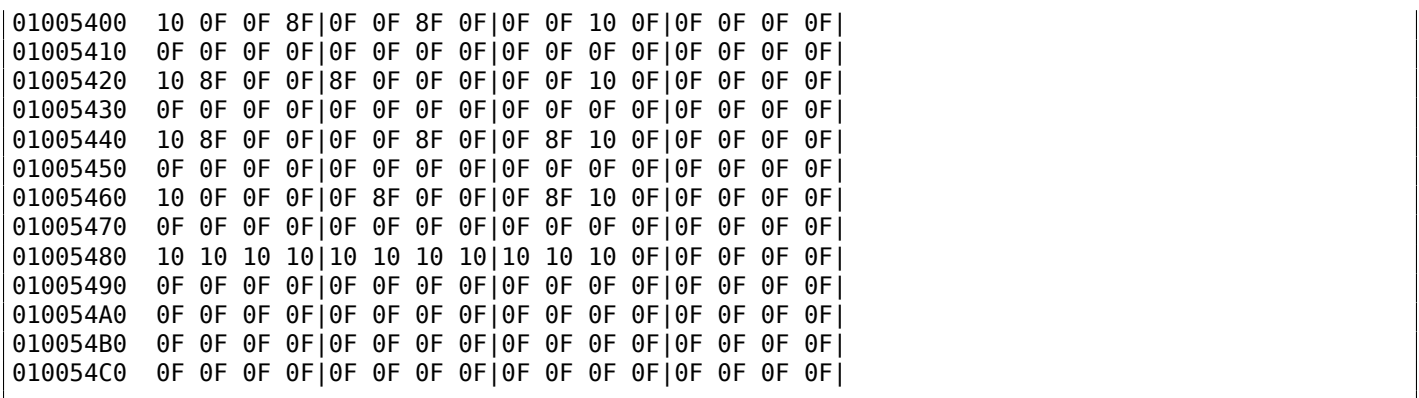

OllyDbg, like any other hexadecimal editor, shows 16 bytes per line. So each 32-byte array row occupies exactly 2 lines here.

This is beginner level (9\*9 board).

There is some square structure can be seen visually (0x10 bytes).

We will click "Run" in OllyDbg to unfreeze the Minesweeper process, then we'll clicked randomly at the Minesweeper window and trapped into mine, but now all mines are visible:

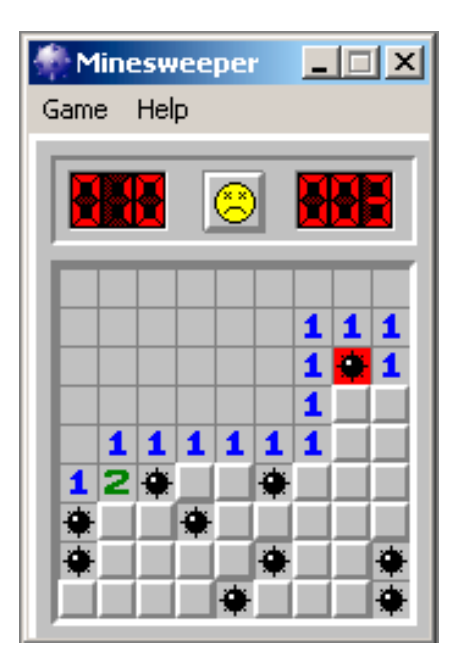

Figure 8.7: Mines

By comparing the mine places and the dump, we can conclude that 0x10 stands for border, 0x0F—empty block, 0x8F—mine. Perhaps, 0x10 is just a *sentinel value*.

Now we'll add comments and also enclose all 0x8F bytes into square brackets:

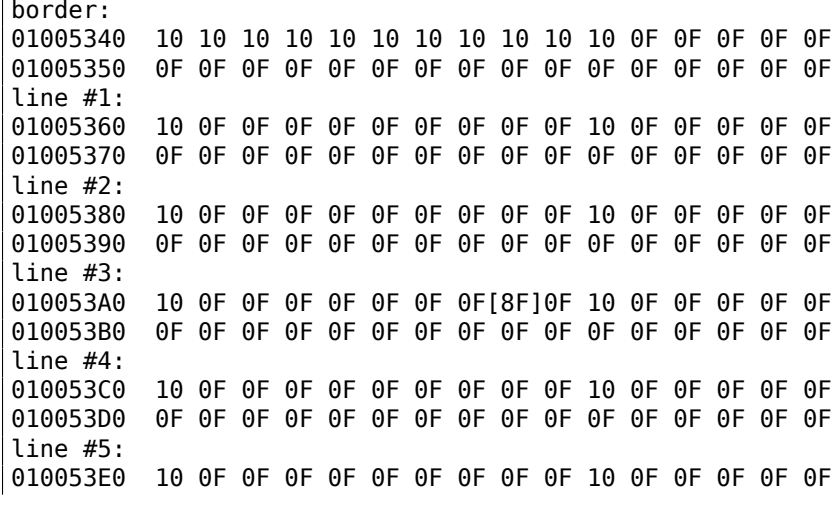

010053F0 0F 0F 0F 0F 0F 0F 0F 0F 0F 0F 0F 0F 0F 0F 0F 0F line #6: 01005400 10 0F 0F[8F]0F 0F[8F]0F 0F 0F 10 0F 0F 0F 0F 0F 01005410 0F 0F 0F 0F 0F 0F 0F 0F 0F 0F 0F 0F 0F 0F 0F 0F line #7: 01005420 10[8F]0F 0F[8F]0F 0F 0F 0F 0F 10 0F 0F 0F 0F 0F 01005430 0F 0F 0F 0F 0F 0F 0F 0F 0F 0F 0F 0F 0F 0F 0F 0F line #8: 01005440 10[8F]0F 0F 0F 0F[8F]0F 0F[8F]10 0F 0F 0F 0F 0F 01005450 0F 0F 0F 0F 0F 0F 0F 0F 0F 0F 0F 0F 0F 0F 0F 0F line #9: 01005460 10 0F 0F 0F 0F[8F]0F 0F 0F[8F]10 0F 0F 0F 0F 0F 01005470 0F 0F 0F 0F 0F 0F 0F 0F 0F 0F 0F 0F 0F 0F 0F 0F border: 01005480 10 10 10 10 10 10 10 10 10 10 10 0F 0F 0F 0F 0F 01005490 0F 0F 0F 0F 0F 0F 0F 0F 0F 0F 0F 0F 0F 0F 0F 0F

Now we'll remove all *border bytes* (0x10) and what's beyond those:

0F 0F 0F 0F 0F 0F 0F 0F 0F 0F 0F 0F 0F 0F 0F 0F 0F 0F 0F 0F 0F 0F 0F 0F 0F[8F]0F 0F 0F 0F 0F 0F 0F 0F 0F 0F 0F 0F 0F 0F 0F 0F 0F 0F 0F 0F 0F[8F]0F 0F[8F]0F 0F 0F [8F]0F 0F[8F]0F 0F 0F 0F 0F [8F]0F 0F 0F 0F[8F]0F 0F[8F] 0F 0F 0F 0F[8F]0F 0F 0F[8F]

Yes, these are mines, now it can be clearly seen and compared with the screenshot.

What is interesting is that we can modify the array right in OllyDbg. We can remove all mines by changing all 0x8F bytes by 0x0F, and here is what we'll get in Minesweeper:

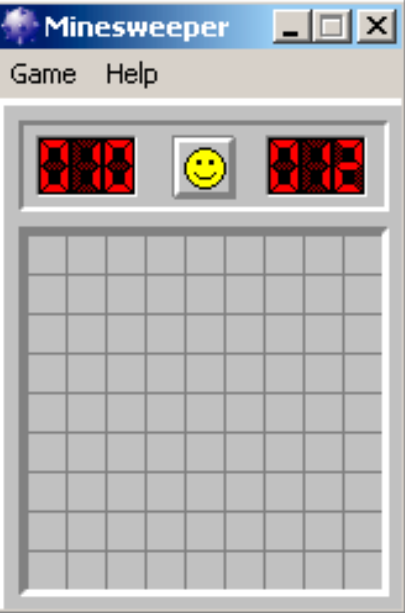

Figure 8.8: All mines are removed in debugger

We can also move all of them to the first line:

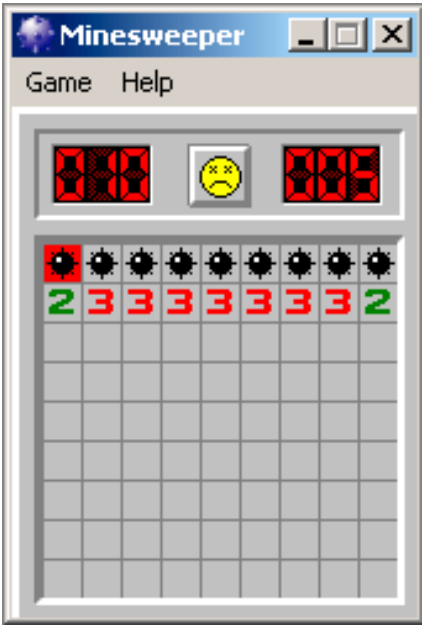

Figure 8.9: Mines set in debugger

Well, the debugger is not very convenient for eavesdropping (which is our goal anyway), so we'll write a small utility to dump the contents of the board:

```
// Windows XP MineSweeper cheater
// written by dennis(a)yurichev.com for http://beginners.re/ book
#include <windows.h>
#include <assert.h>
#include <stdio.h>
int main (int argc, char * argv[])
{
        int i, j;
        HANDLE h;
        DWORD PID, address, rd;
        BYTE board[27][32];
```

```
if (argc!=3)
{
         printf ("Usage: %s <PID> <address>\n", argv[0]);
         return 0;
};
assert (argv[1]!=NULL);
assert (argv[2]!=NULL);
assert (sscanf (argv[1], "%d", &PID)==1);
assert (sscanf (argv[2], "%x", &address)==1);
h=OpenProcess (PROCESS_VM_OPERATION | PROCESS_VM_READ | PROCESS_VM_WRITE, FALSE, PID);
if (h==NULL)
{
         DWORD e=GetLastError();
         printf ("OpenProcess error: %08X\n", e);
         return 0;
};
if (ReadProcessMemory (h, (LPVOID)address, board, sizeof(board), &rd)!=TRUE)
{
         printf ("ReadProcessMemory() failed\n");
         return 0;
};
for (i=1; i<26; i++){
         if (b \text{0} \text{ and } [i] [0] == 0 \times 10 \& \text{0} \text{ and } [i] [1] == 0 \times 10)break; // end of board
         for (j=1; j<31; j++){
                  if (b \text{0} \text{ and } [i] [j] == 0 \times 10)break; // board border
                  if (board[i][j]=-0x8F)printf ("*");
                  else
                           printf (" ");
         };
         printf ("\n");
};
CloseHandle (h);
```
Just set the PID<sup>67</sup> and the address of the array (0x01005340 for Windows XP SP3 English) and it will dump it <sup>8</sup> .

It attaches itself to a win32 process by PID and just reads process memory at the address.

### **8[.4](#page-816-0).1 F[ind](#page-1050-3)ing grid automatically**

This is kind of nuisance to set addres[s ea](#page-1050-3)ch time when we run our utility. Also, various Minesweeper versions may have the array on different address. Knowing the fact that there is always a border (0x10 bytes), we can just find it in memory:

```
// find frame to determine the address
    process mem=(BYTE*)malloc(process mem size);
    assert (process_mem!=NULL);
    if (ReadProcessMemory (h, (LPVOID)start addr, process mem, process mem size, &rd)!=TRUE∠
\left( \cdot \right){
```
<sup>6</sup>Program/process ID

};

 $7$ PID it can be seen in Task Manager (enable it in "View  $\rightarrow$  Select Columns")

<span id="page-816-0"></span><sup>&</sup>lt;sup>8</sup>The compiled executable is here: beginners.re

```
return 0;
    };
    // for 9*9 grid.
    // FIXME: slow!
    for (i=0; i<process mem size; i++)
    {
            if (memcmp(process_mem+i, "\x10\x10\x10\x10\x10\x10\x10\x10\x10\x10\x10\x0F\x0F⤦
Ç \x0F\x0F\x0F\x0F\x0F\x0F\x0F\x0F\x0F\x0F\x0F\x0F\x0F\x0F\x0F\x0F\x0F\x0F\x0F\x10", 32)⤦
\leftarrow ==0)
            {
                     // found
                     address=start_addr+i;
                    break;
            };
    };
    if (address==0)
    {
            printf ("Can't determine address of frame (and grid)\n");
            return 0;
    }
    else
    {
            printf ("Found frame and grid at 0x%x\n", address);
    };
```
Full source code: https://beginners.re/current-tree/examples/minesweeper/minesweeper\_cheater2. c.

#### **8.4.2 Exerc[ises](https://beginners.re/current-tree/examples/minesweeper/minesweeper_cheater2.c)**

• Why do the *border bytes* (or *sentinel values*) (0x10) exist in the array?

What they are for if they are not visible in Minesweeper's interface? How could it work without them?

- As it turns out, there are more values possible (for open blocks, for flagged by user, etc). Try to find the meaning of each one.
- Modify my utility so it can remove all mines or set them in a fixed pattern that you want in the Minesweeper process currently running.

## **8.5 Hacking Windows clock**

Sometimes I do some kind of first April prank for my coworkers.

Let's find, if we could do something with Windows clock? Can we force to go clock hands backwards?

First of all, when you click on date/time in status bar, a *C:\WINDOWS\SYSTEM32\TIMEDATE.CPL* module gets executed, which is usual executable PE-file.

Let's see, how it draw hands? When I open the file (from Windows 7) in Resource Hacker, there are clock faces, but with no hands:

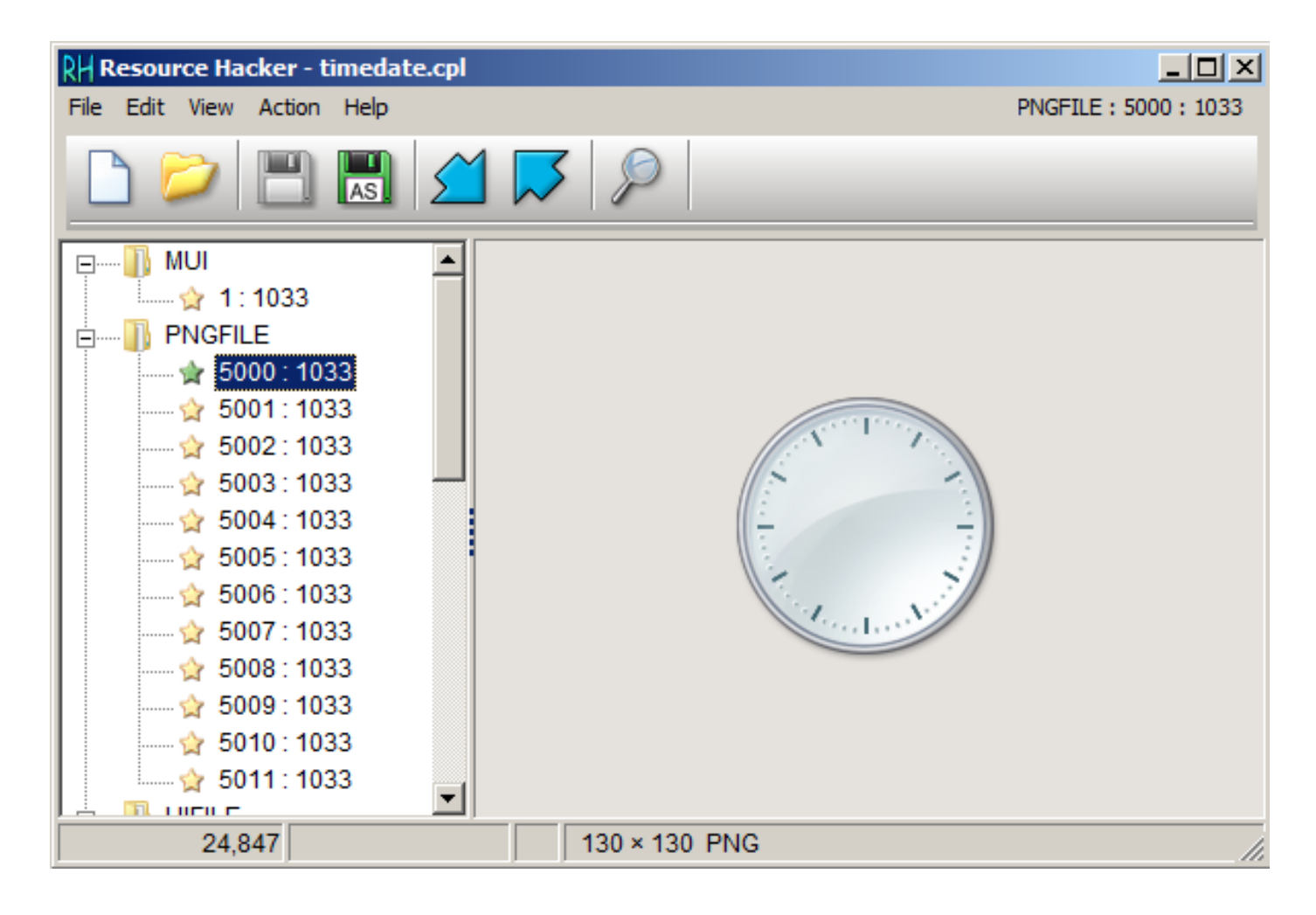

Figure 8.10: Resource Hacker

OK, what we know? How to draw a clock hand? All they are started at the middle of circle, ending with its border. Hence, we must calculate coordinates of a point on circle's border. From school-level mathematics we may recall that we have to use sine/cosine functions to draw circle, or at least square root. There are no such things in *TIMEDATE.CPL*, at least at first glance. But, thanks to Microsoft debugging PDB files, I can find a function named *CAnalogClock::DrawHand()*, which calls *Gdiplus::Graphics::DrawLine()* at least twice.

Here is its code:

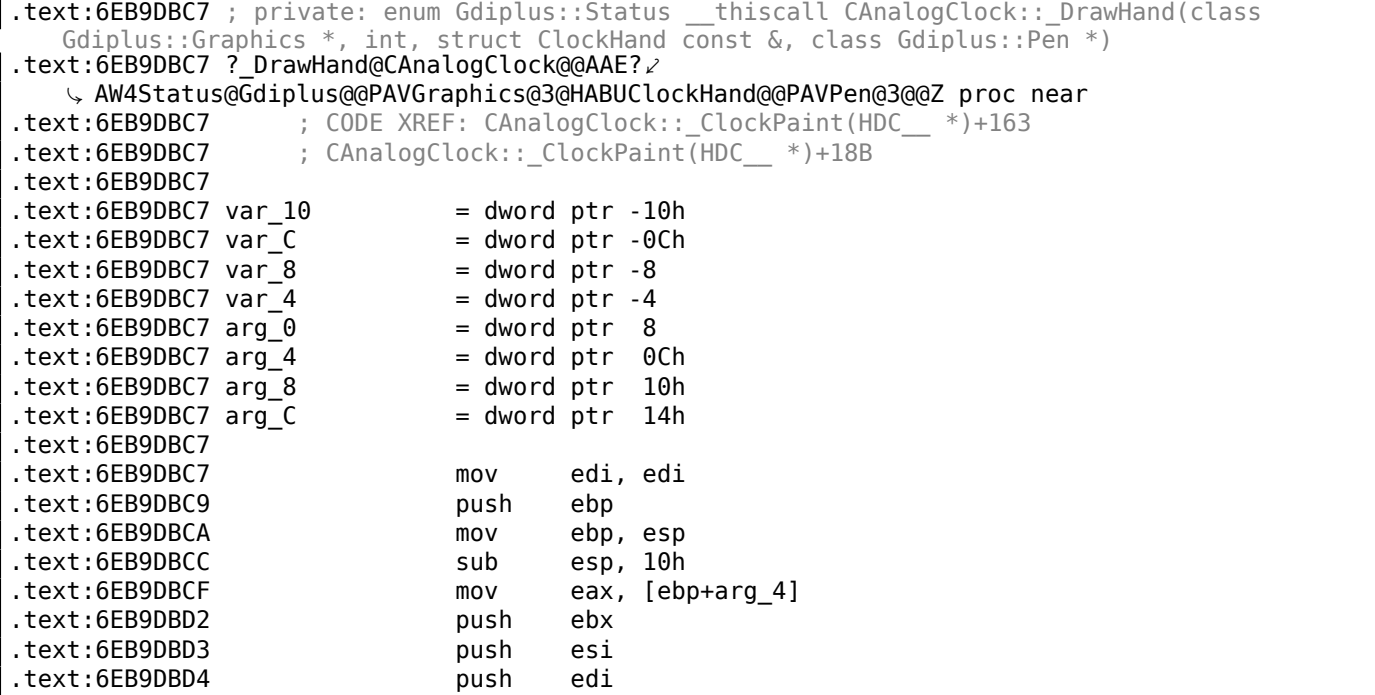

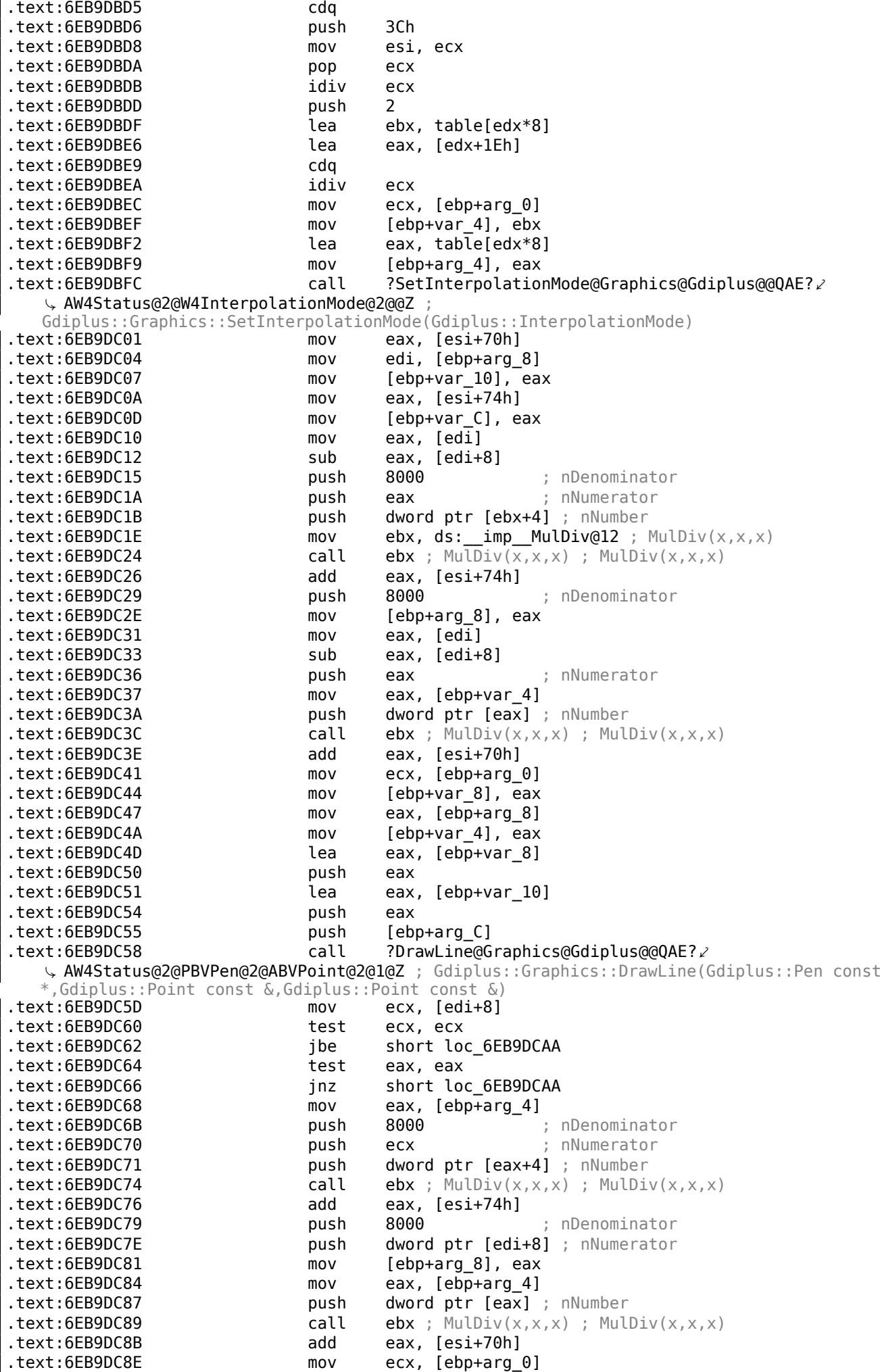

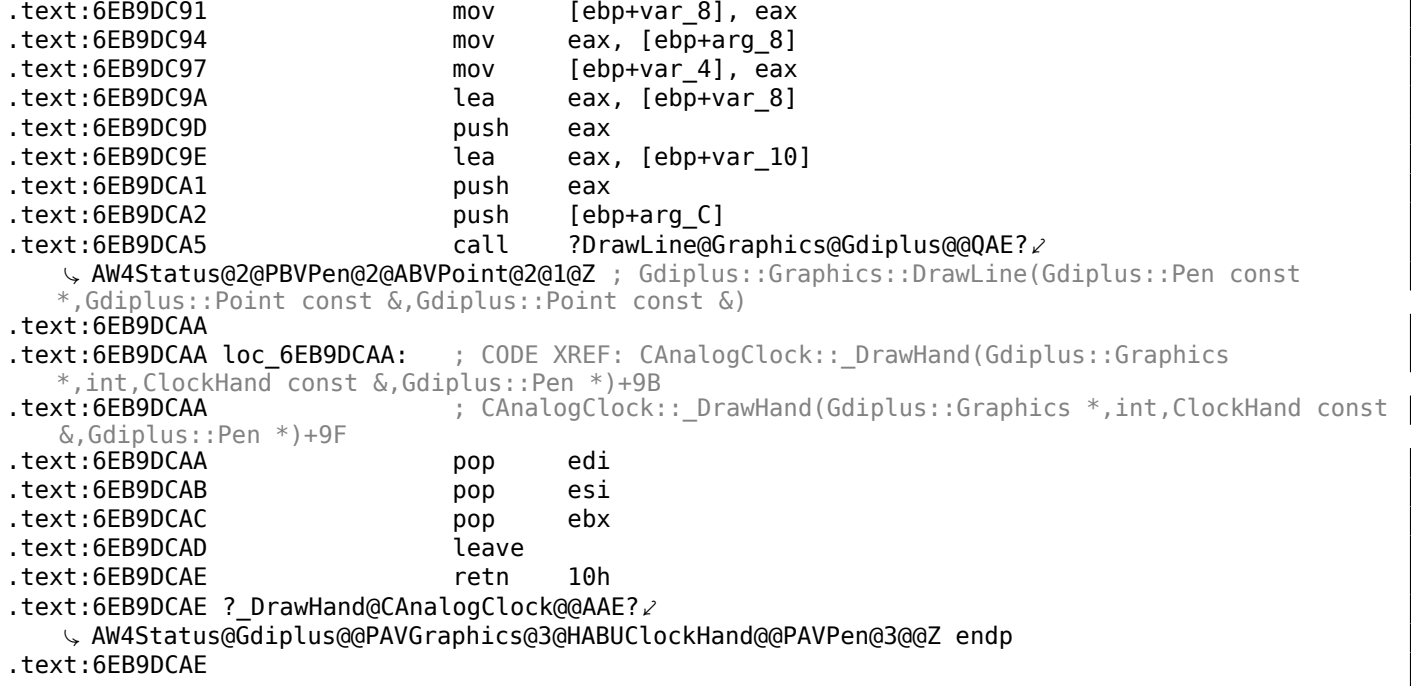

We can see that *DrawLine()* arguments are dependent on result of *MulDiv()* function and a *table[]* table (name is mine), which has 8-byte elements (look at LEA's second operand).

#### What is inside of table[]?

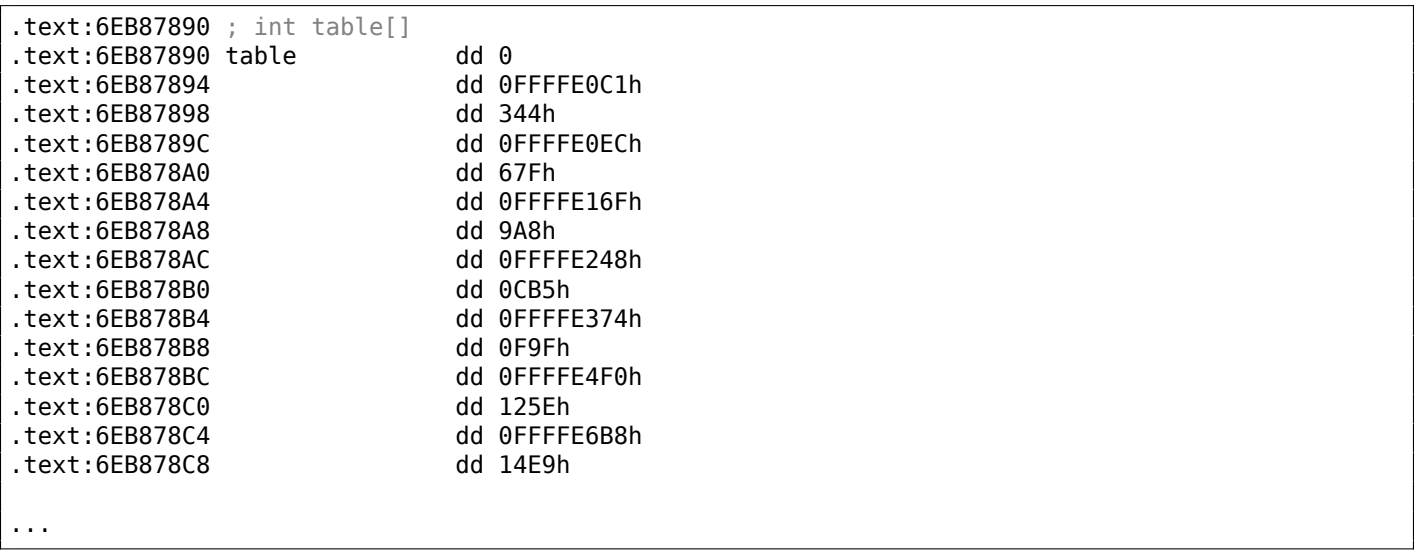

It's referenced only from *DrawHand()* function. It has 120 32-bit words or 60 32-bit pairs... wait, 60? Let's take a closer look at these values. First of all, I'll zap 6 pairs or 12 32-bit words with zeros, and then I'll put patched *TIMEDATE.CPL* into *C:\WINDOWS\SYSTEM32*. (You may need to set owner of the \*TIMEDATE.CPL\* file to your primary user account (instead of *TrustedInstaller*), and also, boot in safe mode with command prompt so you can copy the file, which is usually locked.)

| Monday, August 15, 2016                                             |  |  |
|---------------------------------------------------------------------|--|--|
| <b>August, 2016</b>                                                 |  |  |
| Su Mo Tu We Th Fr<br>- Sa                                           |  |  |
| 31<br>5<br>4<br>2<br>з<br>6<br>1                                    |  |  |
| 9<br>10<br>11<br>12<br>-13<br>7<br>8.                               |  |  |
| $14$ 15<br>16<br>17<br>18<br>19<br>20                               |  |  |
| 24 25 26 27<br>21<br>23<br>22.<br>$\mathcal{A}_{\alpha,\mathbf{d}}$ |  |  |
| 2<br>28<br>29.<br>30<br>$\mathbf{1}$<br>- 3<br>- 31                 |  |  |
| 5 6 7<br>8<br>9<br>10<br>4<br>2:01:02 PM                            |  |  |
| Change date and time settings                                       |  |  |
| 2:01 PM<br>⋩<br>8/15/2016                                           |  |  |

Figure 8.11: Attempt to run

Now when any hand is located at 0..5 seconds/minutes, it's invisible! However, opposite (shorter) part of second hand is visible and moving. When any hand is outside of this area, hand is visible as usual.

Let's take even closer look at the table in Mathematica. I have copypasted table from the *TIMEDATE.CPL* to a *tbl* file (480 bytes). We will take for granted the fact that these are signed values, because half of elements are below zero (0FFFFE0C1h, etc.). If these values would be unsigned, they would be suspiciously huge.

```
In[] := \text{th} = \text{BinaryReadList}["\sim/ \dots / \text{th}[", "Integer32"]
Out[] = \{0, -7999, 836, -7956, 1663, -7825, 2472, -7608, 3253, -7308, 3999, \setminus \}-6928, 4702, -6472, 5353, -5945, 5945, -5353, 6472, -4702, 6928, \
-4000, 7308, -3253, 7608, -2472, 7825, -1663, 7956, -836, 8000, 0, \
7956, 836, 7825, 1663, 7608, 2472, 7308, 3253, 6928, 4000, 6472, \
4702, 5945, 5353, 5353, 5945, 4702, 6472, 3999, 6928, 3253, 7308, \
2472, 7608, 1663, 7825, 836, 7956, 0, 7999, -836, 7956, -1663, 7825, \
-2472, 7608, -3253, 7308, -4000, 6928, -4702, 6472, -5353, 5945, \
-5945, 5353, -6472, 4702, -6928, 3999, -7308, 3253, -7608, 2472, \
-7825, 1663, -7956, 836, -7999, 0, -7956, -836, -7825, -1663, -7608, \
-2472, -7308, -3253, -6928, -4000, -6472, -4702, -5945, -5353, -5353, \-5945, -4702, -6472, -3999, -6928, -3253, -7308, -2472, -7608, -1663, \
-7825, -836, -7956}
In[]:= Length[tbl]
Out[]= 120
```
Let's treat two consecutive 32-bit values as pair:

In[]:= pairs = Partition[tbl, 2]  $Out[] = \{ \{0, -7999\}, \{836, -7956\}, \{1663, -7825\}, \{2472, -7608\}, \$ {3253, -7308}, {3999, -6928}, {4702, -6472}, {5353, -5945}, {5945, \ -5353}, {6472, -4702}, {6928, -4000}, {7308, -3253}, {7608, -2472}, \ {7825, -1663}, {7956, -836}, {8000, 0}, {7956, 836}, {7825, 1663}, {7608, 2472}, {7308, 3253}, {6928, 4000}, {6472, 4702}, {5945, 5353}, {5353, 5945}, {4702, 6472}, {3999, 6928}, {3253, 7308}, {2472, 7608}, {1663, 7825}, {836, 7956}, {0, 7999}, {-836, 7956}, {-1663, 7825}, {-2472, 7608}, {-3253, 7308}, {-4000, 6928}, {-4702, 6472}, {-5353, 5945}, {-5945, 5353}, {-6472, 4702}, {-6928, 3999}, {-7308, 3253}, {-7608, 2472}, {-7825, 1663}, {-7956, 836}, {-7999, 0}, {-7956, -836}, {-7825, -1663}, {-7608, -2472}, {-7308, -3253}, \ {-6928, -4000}, {-6472, -4702}, {-5945, -5353}, {-5353, -5945}, \ {-4702, -6472}, {-3999, -6928}, {-3253, -7308}, {-2472, -7608}, \ {-1663, -7825}, {-836, -7956}}

In[]:= Length[pairs]

Let's try to treat each pair as X/Y coordinate and draw all 60 pairs, and also first 15 pairs:

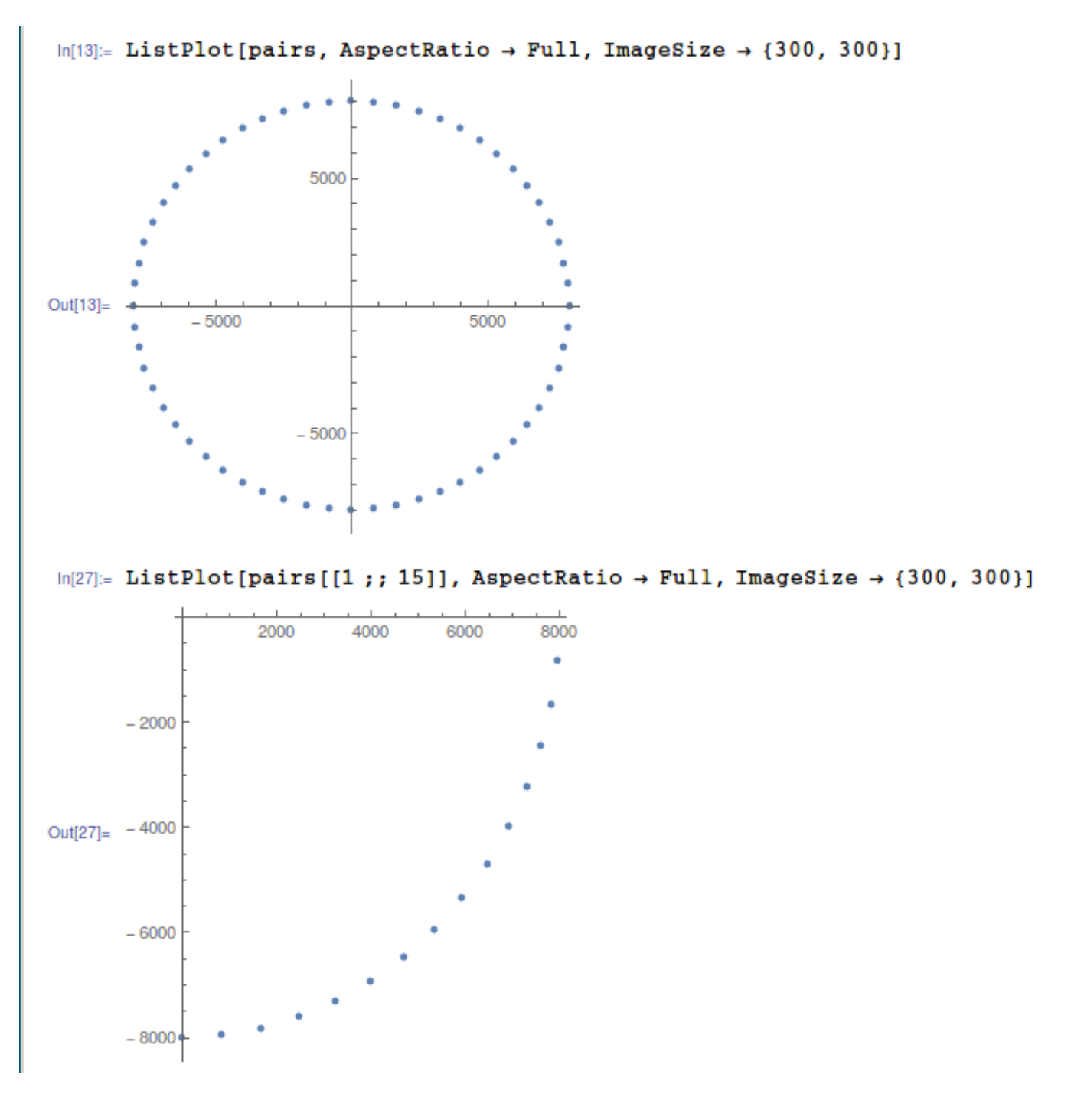

Figure 8.12: Mathematica

Now this is something! Each pair is just coordinate. First 15 pairs are coordinates for  $\frac{1}{4}$  of circle.

Perhaps, Microsoft developers precalculated all coordinates and put them into table. This is widespread, though somewhat old school practice – precalculated table access is faster than calling relatively slow sine/cosine functions<sup>9</sup>. Sine/cosine operations are not that expensive anymore...

Now I can understand why when I zapped first 6 pairs, hands were invisible at that area: in fact, hands were drawn, they just had zero length, because hand started at 0:0 coordinate and ended there.

<span id="page-822-0"></span><sup>9</sup>Today this is known as *[m](#page-822-0)emoization*

Given all that, how would we force hands to go counterclockwise? In fact, this is simple, we need just to rotate the table, so each hand, instead of drawing at place of zeroth second, would be drawing at place of 59th second.

I made the patcher a long time ago, at the very beginning of 2000s, for Windows 2000. Hard to believe, it still works for Windows 7, perhaps, the table hasn't been changed since then!

The patcher source code: https://beginners.re/current-tree/examples/timedate/time\_pt.c.

Now I can see all hands goes backwards:

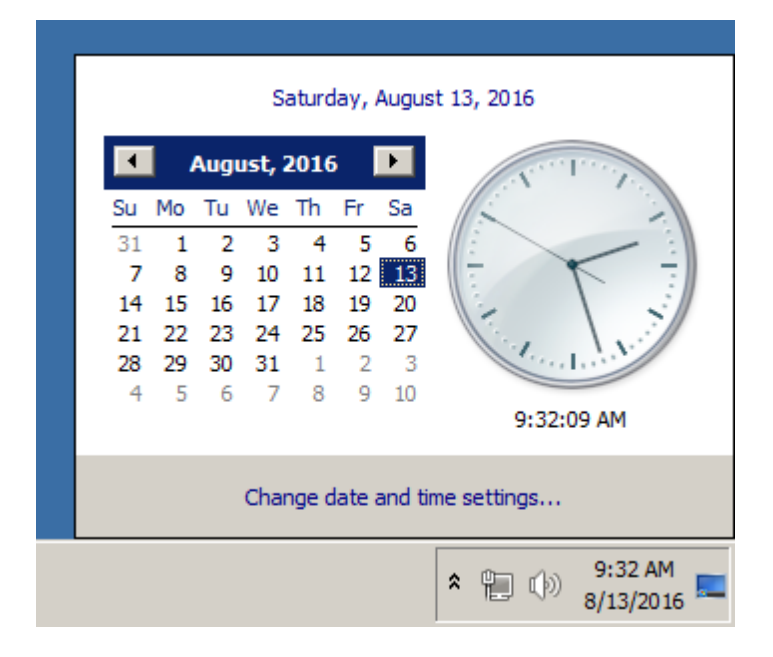

Figure 8.13: Now it works

Well, there is no animation in this book, but if you look closer, you can see, that hands are in fact shows correct time, but the whole clock face is rotated vertically, like we see it from the inside of clock.

#### **Windows 2000 leaked source code**

So I did the patcher and then Windows 2000 source code has been leaked (I can't force you to trust me, though). Let's take a look on source code if that function and table. The file is *win2k/private/shell/cpls/utc/clock.c*:

```
//
// Array containing the sine and cosine values for hand positions.
//
POINT rCircleTable[] =
{
    {0, -7999},
    {836, -7956},{1663, -7825},
    { 2472, -7608},
    { 3253, -7308},
...
    { -4702, -6472},
    { -3999, -6928},
    { -3253, -7308},
    { -2472, -7608},
    { -1663, -7825},
    { -836 , -7956},
};
////////////////////////////////////////////////////////////////////////////
//
// DrawHand
//
// Draws the hands of the clock.
```

```
////////////////////////////////////////////////////////////////////////////
void DrawHand(
    HDC hDC,
    int pos,
    HPEN hPen,
    int scale,
    int patMode,
    PCLOCKSTR np)
{
    LPPOINT lppt;
    int radius;
    MoveTo(hDC, np->clockCenter.x, np->clockCenter.y);
    radius = MulDiv(np->clockRadius, scale, 100);
    lppt = rCircleTable + pos;
    SetROP2(hDC, patMode);
    SelectObject(hDC, hPen);
    LineTo( hDC,
            np->clockCenter.x + MulDiv(lppt->x, radius, 8000),
            np->clockCenter.y + MulDiv(lppt->y, radius, 8000) );
}
```
Now it's clear: coordinates has been precalculated as if clock face has height and width of 2 ⋅ 8000, and then it's rescaled to current clock face radius using *MulDiv()* function.

POINT structure<sup>10</sup> is a structure of two 32-bit values, first is *x*, second is *y*.

## **8.6 (Win[do](#page-824-0)ws 7) Solitaire: practical jokes**

#### **8.6.1 51 cards**

This is a joke I did once for my coworkers who played a Solitaire game too much. I was wondering, if it's possible to remove some cards, or maybe add (duplicates).

I opened Solitaire.exe in IDA disassembler, which asked if to download PDB file for it from Microsoft servers. This is usually a rule for many Windows executables and DLLs. At least, PDB has all function names.

Then I tried to find a 52 number in all functions (because this card game uses 52 cards). As it turned out, only 2 functions has it.

The first is:

```
.text:00000001000393B4 ; __int64 __fastcall SolitaireGame::OnMoveComplete(SolitaireGame *this)
.text:00000001000393B4 ?OnMoveComplete@SolitaireGame@@QEAAHXZ proc near
...
```
The second is the function with self-describing name (name pulled from PDB by IDA): InitialDeal():

```
.text:00000001000365F8 ; void __fastcall SolitaireGame::InitialDeal(SolitaireGame *__hidden \varphi\varsigma this)
.text:00000001000365F8 ?InitialDeal@SolitaireGame@@QEAAXXZ proc near
.text:00000001000365F8
.text:00000001000365F8 var_58 = byte ptr -58h
.text:00000001000365F8 var 48 = qword ptr -48h
.text:00000001000365F8 var_40 = dword ptr -40h
.text:00000001000365F8 var_3C = dword ptr -3Ch
.text:00000001000365F8 var_38 = dword ptr -38h
.text:00000001000365F8 var 30 = qword ptr -30h
.text:00000001000365F8 var 28 = xmmword ptr -28h
.text:000000001000365F8 var18 = byte ptr -18h
.text:00000001000365F8
.text:00000001000365F8 ; FUNCTION CHUNK AT .text:00000001000A55C2 SIZE 00000018 BYTES
.text:00000001000365F8
.text:00000001000365F8 ; __unwind { // __CxxFrameHandler3
```
<span id="page-824-0"></span><sup>10</sup>https://msdn.microsoft.com/en-us/library/windows/desktop/dd162805(v=vs.85).aspx

.text:00000001000365F8 mov rax, rsp .text:000000001000365FB push rdi .text:00000001000365FC push r12 .text:00000001000365FE push r13 .text:0000000100036600 sub rsp, 60h .text:0000000100036604 mov [rsp+78h+var\_48], 0FFFFFFFFFFFFFFFEh .text:000000010003660D mov [rax+8], rbx .text:0000000100036611 mov [rax+10h], rbp .text:0000000100036615 mov [rax+18h], rsi movaps xmmword ptr [rax-28h], xmm6 .text:000000010003661D mov rsi, rcx .text:0000000100036620 xor edx, edx ; struct Card \* .text:00000000100036622 call ? Ç SetSelectedCard@SolitaireGame@@QEAAXPEAVCard@@@Z ; SolitaireGame::SetSelectedCard(Card \*) qword  $ptr$  [rsi+0F0h], 0 .text:000000010003662F mov rax,  $cs:?\sqrt{2}$ Ç g\_pSolitaireGame@@3PEAVSolitaireGame@@EA ; SolitaireGame \* g\_pSolitaireGame .text:0000000100036636 .text:000000010003663A cmp byte ptr [rdx+51h], 0 .text:000000010003663E jz short loc\_10003664E .text:0000000100036640 xor r8d, r8d ; bool .text:0000000100036643 mov dl, 1 ; int .text:0000000100036645 lea ecx, [r8+3] ; this .text:0000000100036649 call ?PlaySoundProto@GameAudio@@YA\_NH\_NPEAI@Z ;  $\angle$  $\frac{1}{2}$  GameAudio::PlaySoundProto(int,bool,uint \*) .text:000000010003664E .text:000000010003664E loc  $10003664E:$   $\qquad \qquad$  ; CODE XREF: SolitaireGame: $\varphi$  $\backslash$  InitialDeal(void)+46 .text:000000010003664E mov rbx, [rsi+88h] .text:0000000100036655 mov r8d, 4 .text:000000010003665B lea rdx, aCardstackCreat ; "CardStack::CreateDeck() $\angle$  $\backslash$  ::uiNumSuits == "... .text:0000000100036662 mov ebp, 10000h .text:0000000100036667 mov ecx, ebp ; unsigned int .text:0000000100036669 call ?Log@@YAXIPEBGZZ ; Log(uint,ushort const \*,...) .text:000000010003666E mov r8d, 52 ; -- text:0000000100036674 lea rdx, aCardstackCreat\_0 ; "CardStack::CreateDeck∠<br>↓ ()::uiNumCards == "...  $\setminus$  ()::uiNumCards == .text:000000010003667B mov ecx, ebp ; unsigned int .text:000000010003667D call ?Log@@YAXIPEBGZZ ; Log(uint,ushort const \*,...) .text:0000000100036682 xor edi, edi .text:0000000100036684 loc 100036684:  $;$   $;$   $C$ ODE XREF: SolitaireGame: $;$  $\setminus$  InitialDeal(void)+C0 .text:0000000100036684 mov eax, 4EC4EC4Fh .text:0000000100036689 mul edi .text:000000010003668B mov r8d, edx .text:000000010003668E shr r8d, 4 ; unsigned int .text:0000000100036692 mov eax, r8d .text:0000000100036695 imul eax, 52 ; --- .text:0000000100036698 mov edx, edi .text:000000010003669A sub edx, eax ; unsigned int .text:000000010003669C mov rcx, [rbx+128h] ; this .text:00000001000366A3 call ?CreateCard@CardTable@@IEAAPEAVCard@@II@Z ; ¿ Ç CardTable::CreateCard(uint,uint) .text:00000001000366A8 mov rdx, rax ; struct Card \* .text:00000001000366AB mov rcx, rbx ; this .text:00000001000366AE call ?Push@CardStack@@QEAAXPEAVCard@@@Z ; CardStack::⤦  $\sqrt{P}$  Push(Card  $*$ ) .text:00000001000366B3 inc edi .text:00000001000366B5 cmp edi, 52 ; --- .text:00000001000366B8 jb short loc\_100036684 .text:00000001000366BA xor r8d, r8d ; bool .text:00000001000366BD xor edx, edx ; bool .text:00000001000366BF mov rcx, rbx ; this .text:00000001000366C2 call ?Arrange@CardStack@@QEAAX\_N0@Z ; CardStack::⤦  $\setminus$  Arrange(bool,bool) .text:00000001000366C7 mov r13, [rsi+88h] .text:00000001000366CE lea rdx, aCardstackShuff ; "CardStack::Shuffle()"

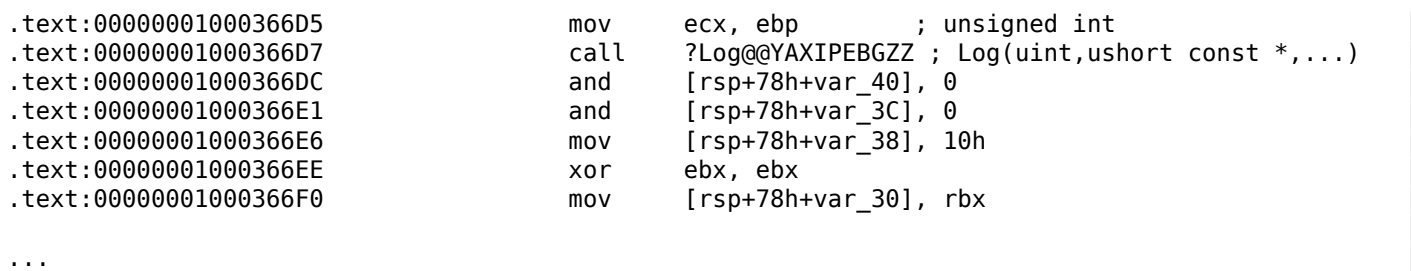

Anyway, we clearly see a loop of 52 iterations. A loop body has calls to CardTable()::CreateCard() and CardStack::Push().

The CardTable::CreateCard() eventually calls Card::Init() with values in 0..51 range, as one of its arguments. This can be easily checked using debugger.

So I tried just to change the 52 (0x34) number to 51 (0x33) in the cmp edi, 52 instruction at 0x1000366B5 and run it. At first glance, nothing happened, but I noticed that now it's hard to solve the game. I spent almost an hour to reach this *position*:

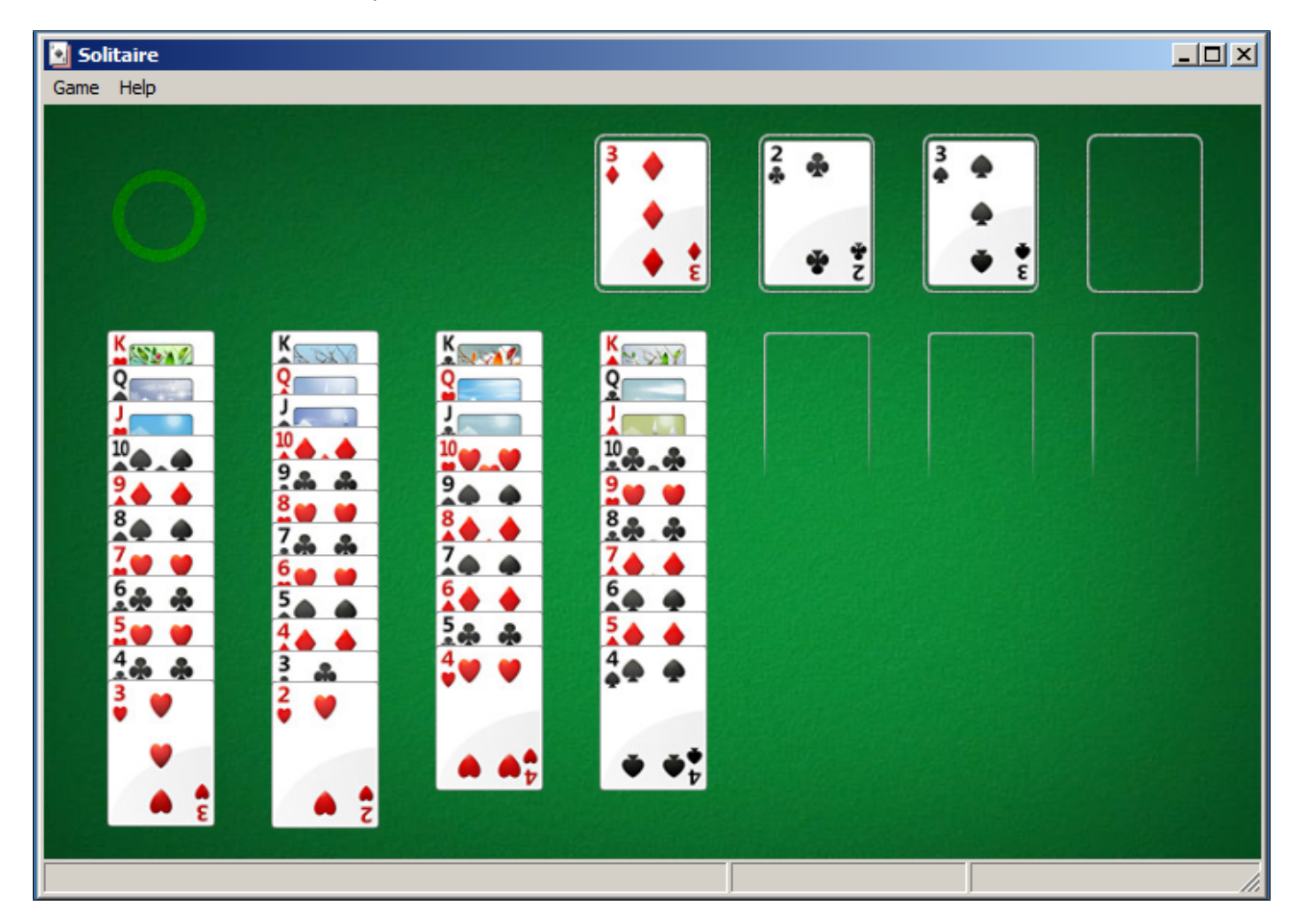

Ace of hearts is missing. Perhaps, internally, this card is numbered as 51th (if to number them from zero). In the other place I found all card names. Maybe names to be used to fetch card graphics from resources?

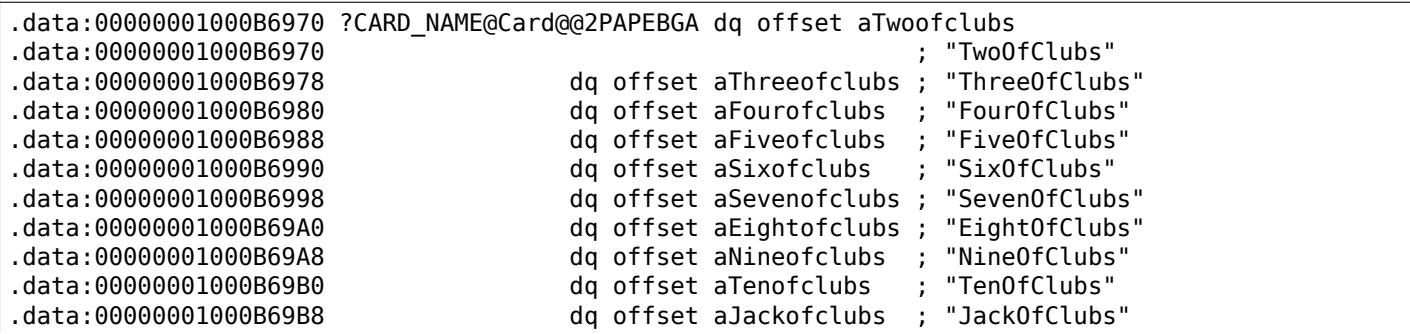

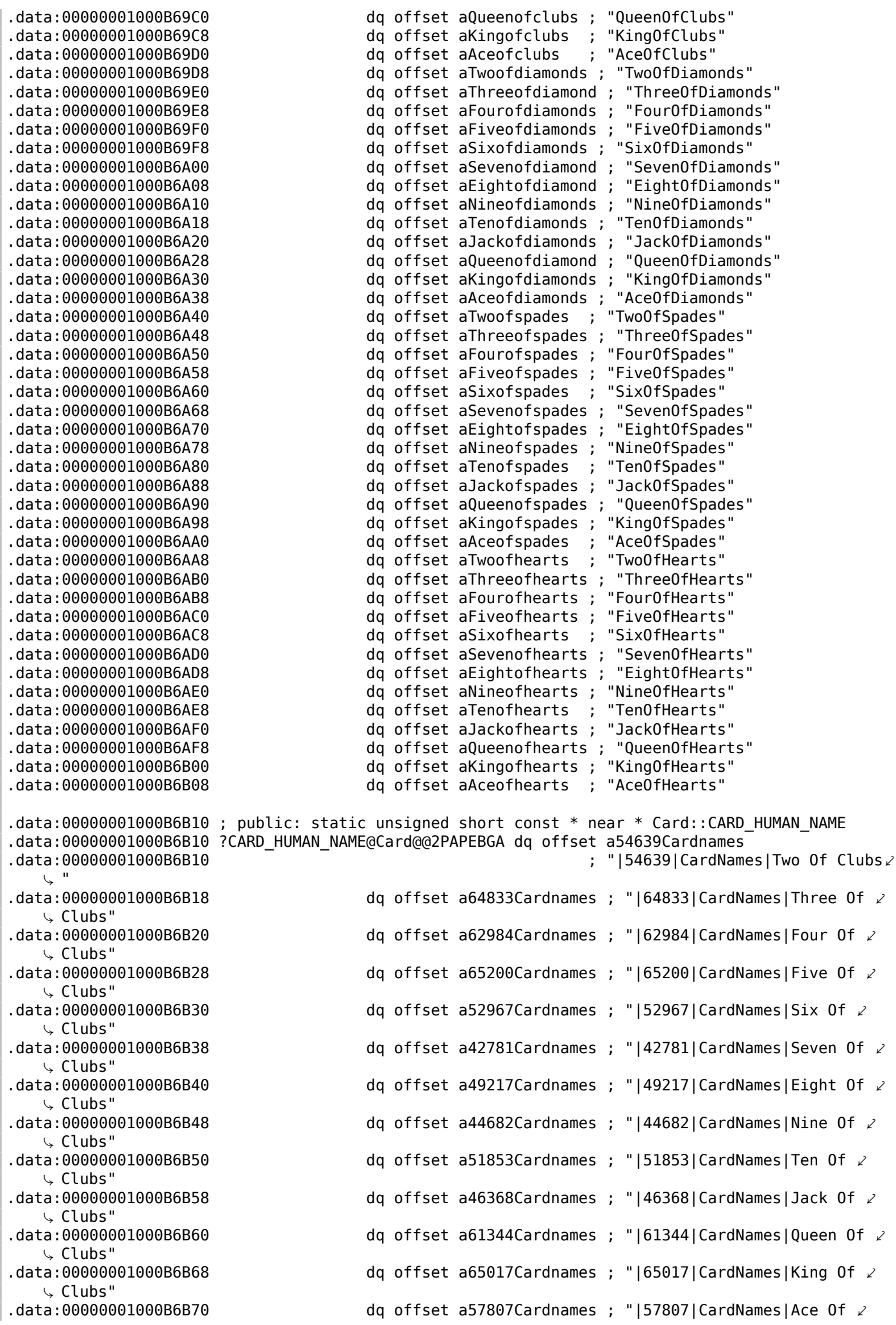
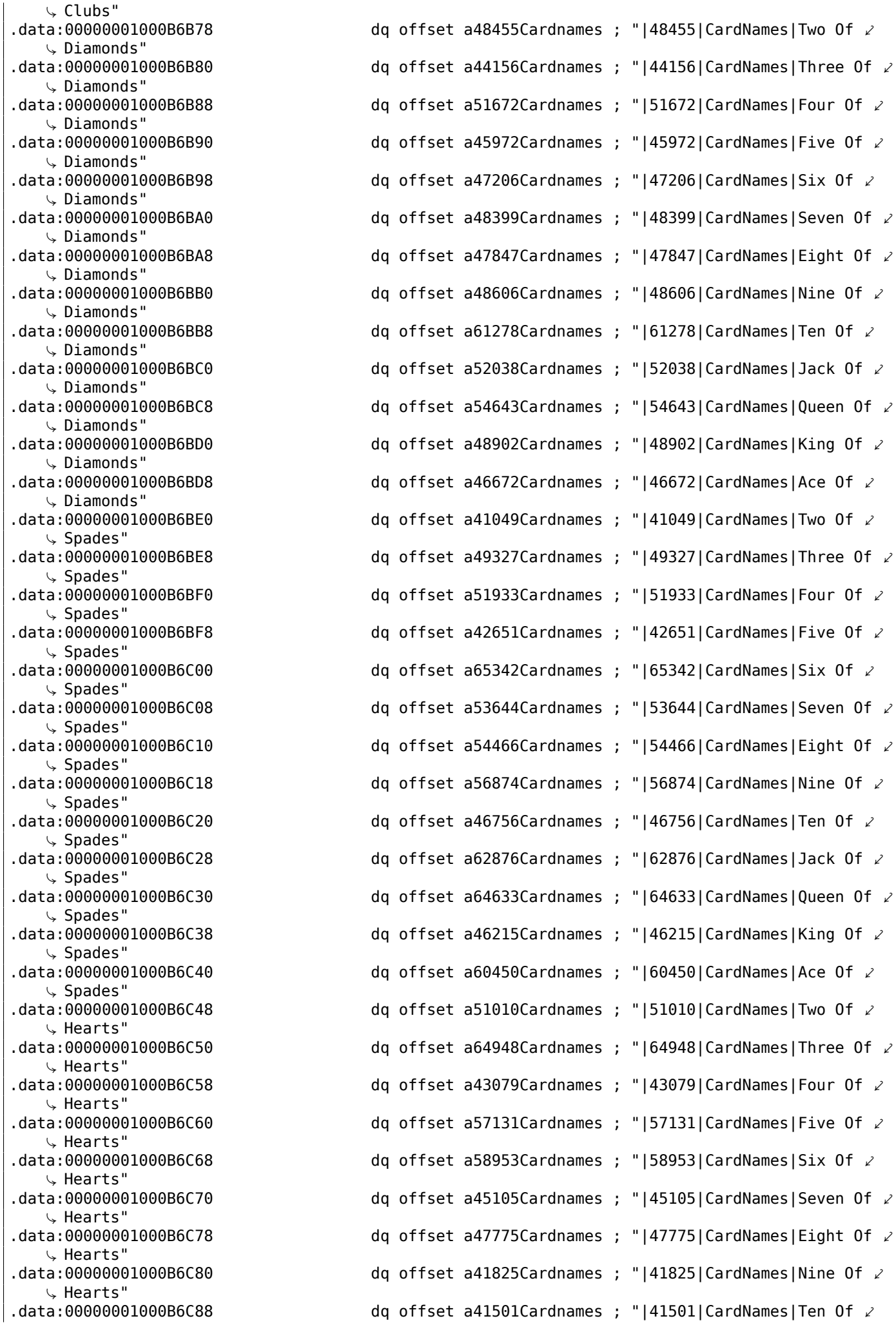

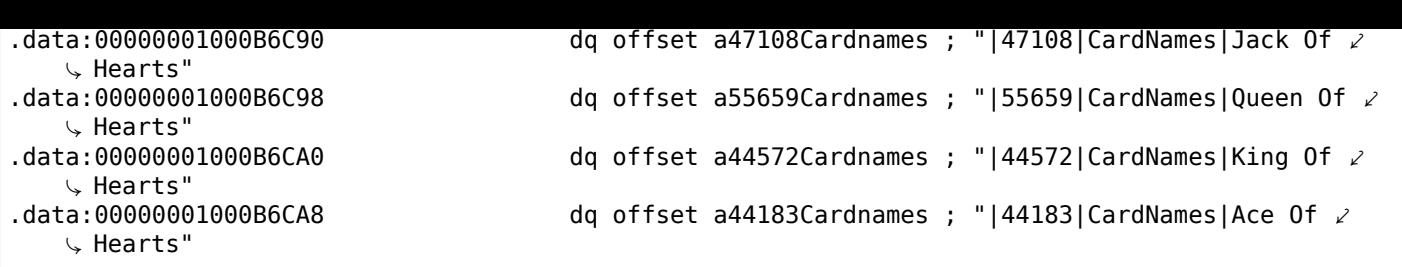

If you want to do this to someone, be sure his/her mental health is stable.

Aside of function names from PDB file, there are lots of Log() function calls that can help significantly, because the Solitaire game reports about what it's doing right now.

Homework: try to *remove* several cards or two of clubs. And what if to swap card names in arrays of strings?

I also tried to pass a numbers like 0, 0..50 to Card:Init() (so to have 2 zeroes in a list of 52 numbers). Then I saw two *two of clubs* cards at one moment, but Solitaire behaves erratically.

This is patched Windows 7 Solitare: Solitaire51.exe.

#### **8.6.2 53 cards**

Now take a look on the first part oft[he loop:](https://beginners.re/current-tree/examples/solitaire/51/Solitaire51.exe)

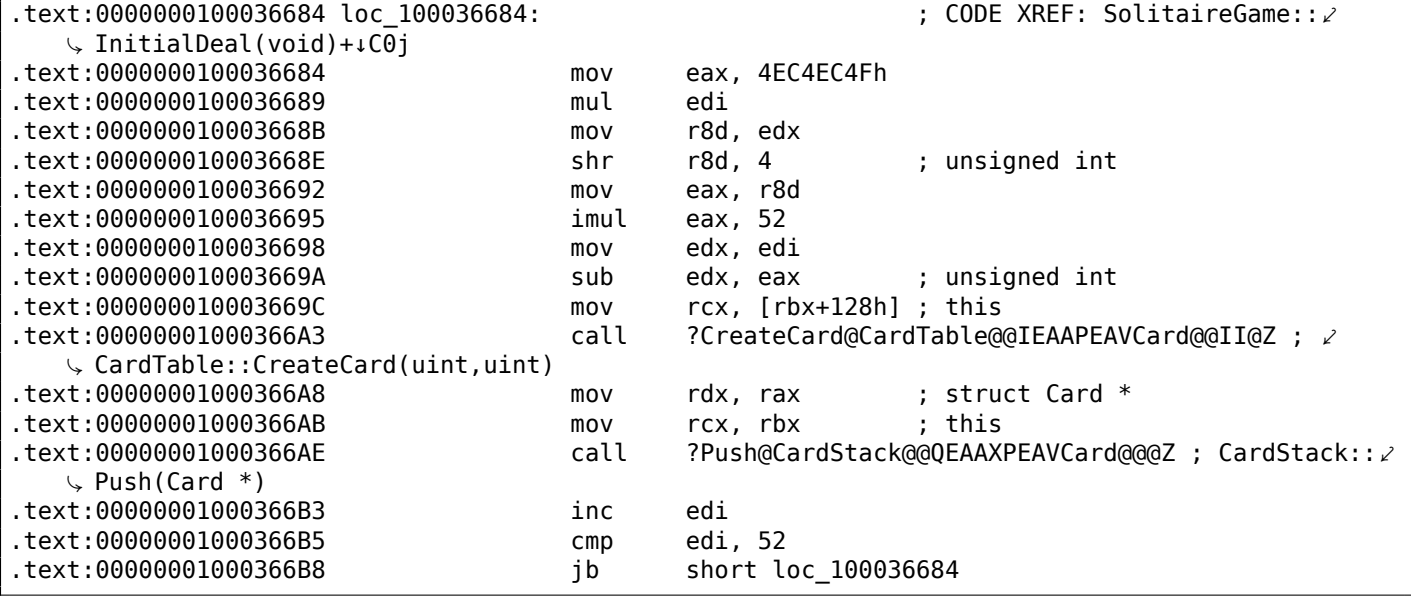

What is with multiplication by 4EC4EC4Fh? Surely, this is division by multiplication. And what Hex-Rays can say:

```
v5 = 0;do
{
  v6 = CardTable::CreateCard(v4[37], v5 % 0x34, v5 / 0x34);
  CardStack::Push((CardStack *)v4, v6);
  ++v5;
}
while ( v5 < 0x34 );
```
Somehow, CreateCard() functions takes two arguments: iterator divided by 52 and a remainder of the division operation. Hard to say, why they did so. Solitaire can't allow more than 52 cards, so the last argument is senseless, it's always zero.

But when I patch cmp edi, 52 instruction at 0x1000366B5 to be cmp edi, 53, I found that there are now 53 cards. The last one is *two of clubs*, because it's numbered as 0th card.

During the last iteration, 0x52 is divided by 0x52, remainder is zero, so 0th card is added twice.

What a frustration, there are two *two of clubs*:

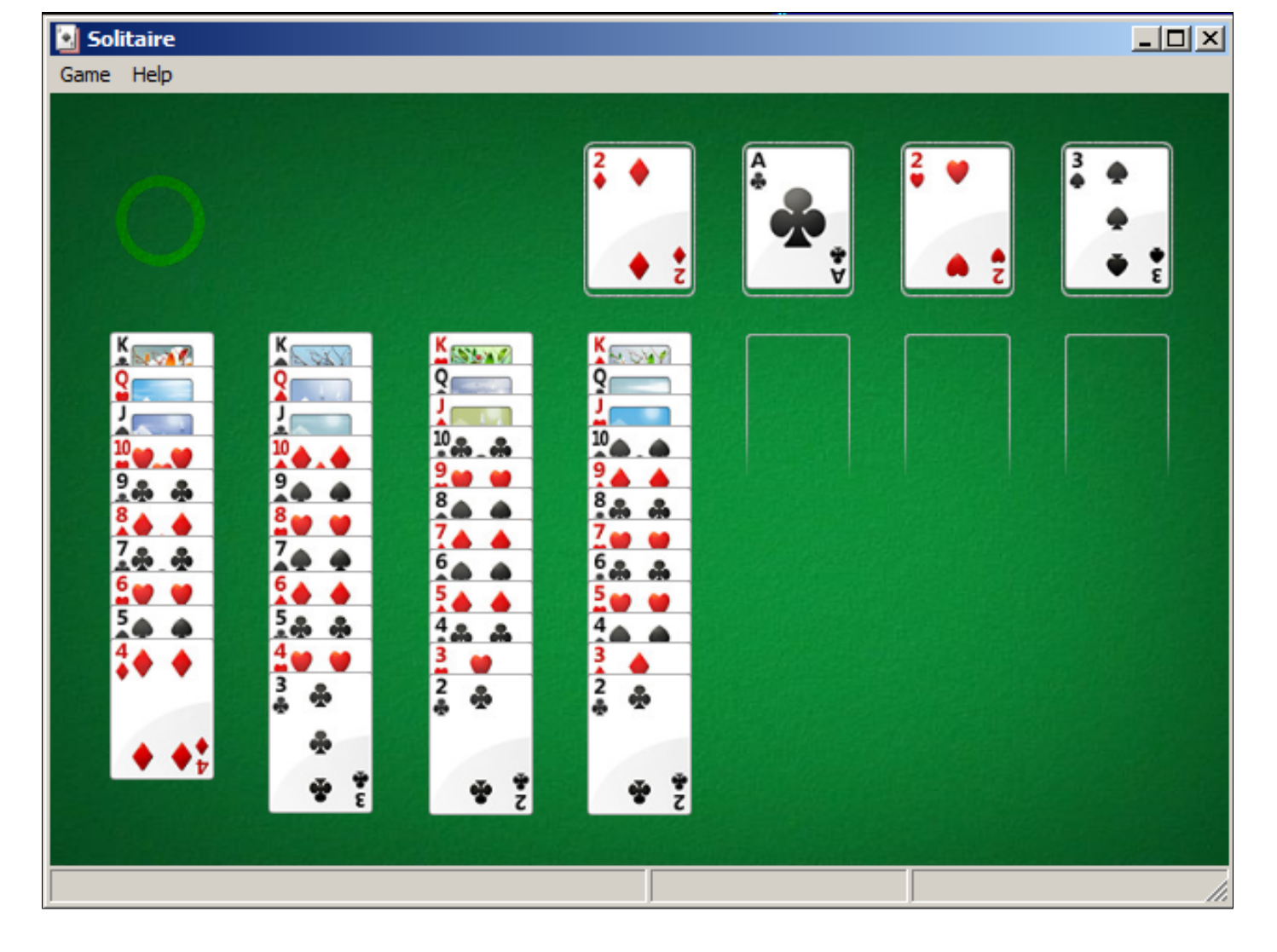

This is patched Windows 7 Solitare: Solitaire53.

# **8.7 FreeCell prank (Windows 7)**

This is a prank I once played for my coworkers who played FreeCell solitaire too much. Can we make FreeCell always deal the same game each time? Like, you know, in "Groundhog Day" movie?

(I'm writing this in November 2019. Somehow, IDA can't get PDBs from Microsoft servers. Maybe Windows 7 is unsupported anymore? Anyway, I can't get function names...)

### **8.7.1 Part I**

So I loaded FreeCell.exe into IDA and found that both rand(), srand() and time() are imported from msvcrt.dll. time() is indeed used as a seed for srand():

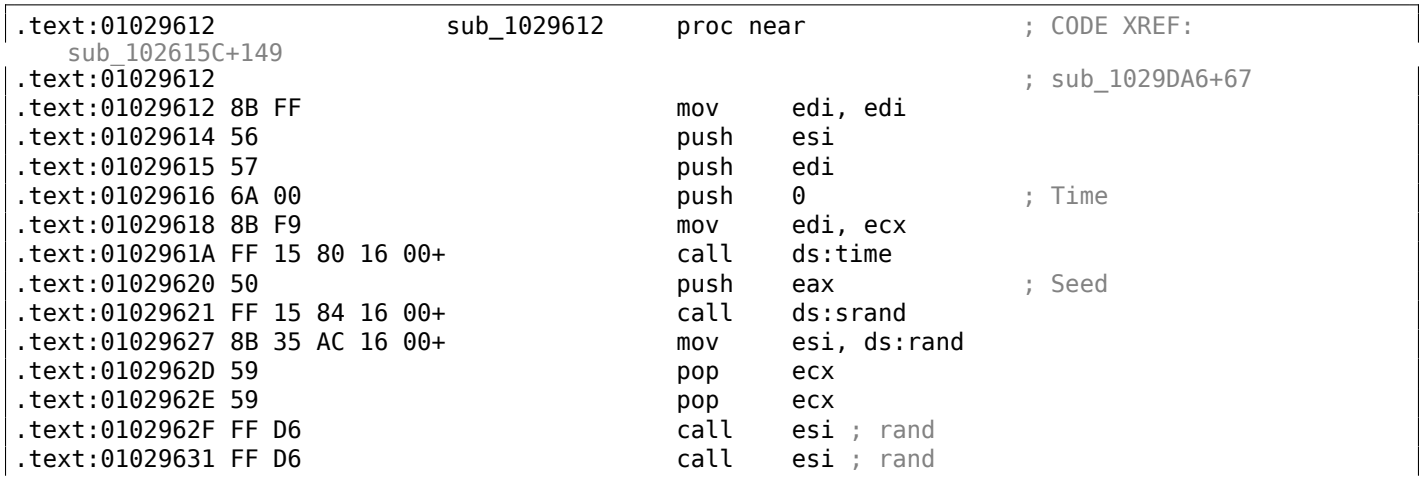

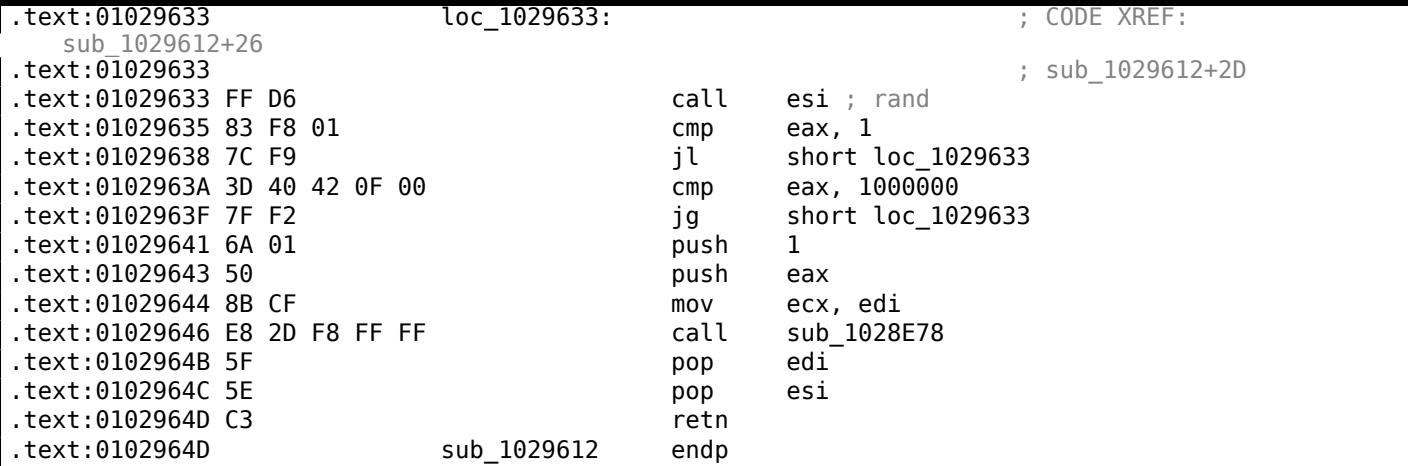

Several (redundant) calls to rand() are funny, that reminds me:

"In the morning you will send for a hansom, desiring your man to take neither the first nor the second which may present itself." (The Memoirs of Sherlock Holmes, by Arthur Conan Doyle<sup>11</sup>)

There is another call of time() and srand() pair, but my tracer showed that this is the point of our interest:

```
tracer.exe -l:FreeCell.exe bpf=msvcrt.dll!time bpf=msvcrt.dll!srand,args:1
...
TID=5340|(0) msvcrt.dll!time() (called from FreeCell.exe!BASE+0x29620 (0x209620))
TID=5340|(0) msvcrt.dll!time() -> 0x5ddb68aa
TID=5340|(1) msvcrt.dll!srand(0x5ddb68aa) (called from FreeCell.exe!BASE+0x29627 (0x209627))
TID=5340|(1) msvcrt.dll!srand() -> 0x5507e0
TID=5340|(1) msvcrt.dll!srand(0x399f) (called from FreeCell.exe!BASE+0x27d3a (0x207d3a))
TID=5340|(1) msvcrt.dll!srand() -> 0x5507e0
```
You see, the time() function returned 0x5ddb68aa and the very same value is used as an argument for srand().

Let's try to force time() to always return 0:

```
tracer.exe -l:FreeCell.exe bpf=msvcrt.dll!time,rt:0 bpf=msvcrt.dll!srand,args:1
...
TID=2104|(0) msvcrt.dll!time() (called from FreeCell.exe!BASE+0x29620 (0xb19620))
TID=2104|(0) msvcrt.dll!time() -> 0x5ddb68f6
TID=2104|(0) Modifying EAX register to 0x0
TID=2104|(1) msvcrt.dll!srand(0x0) (called from FreeCell.exe!BASE+0x29627 (0xb19627))
TID=2104|(1) msvcrt.dll!srand() -> 0x3707e0
TID=2104|(1) msvcrt.dll!srand(0x52f6) (called from FreeCell.exe!BASE+0x27d3a (0xb17d3a))
TID=2104|(1) msvcrt.dll!srand() -> 0x3707e0
```
Now I'm seeing the same game each time I'm running FreeCell using tracer:

<sup>11</sup>http://www.gutenberg.org/files/834/834-0.txt

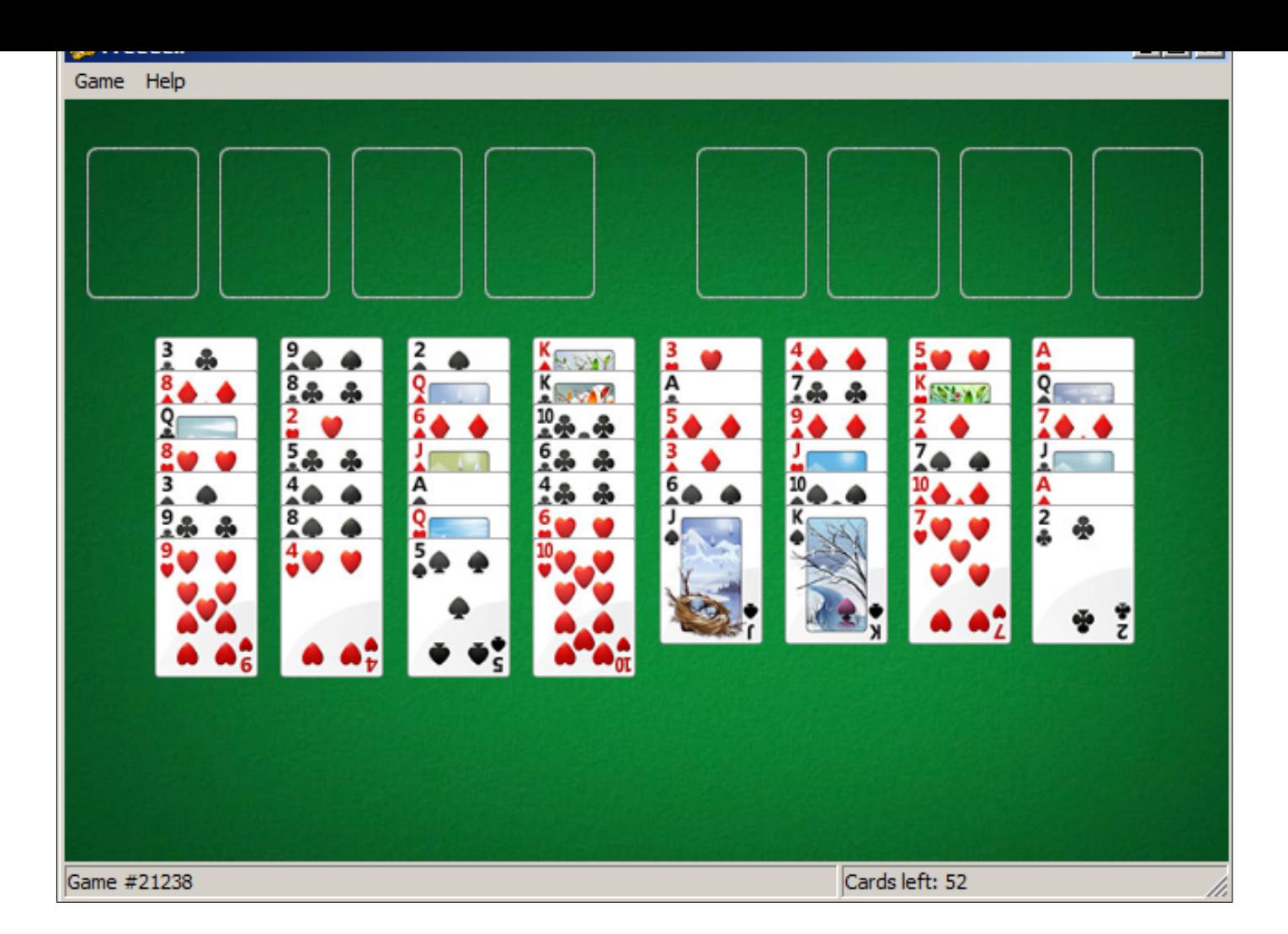

Now how to patch the executable?

We want to pass 0 as an argument to srand() at 0x01029620. But there is a one-byte instruction: PUSH EAX. PUSH 0 is two-byte instruction. How to squeeze it into?

What is in other registers at this moment? Using tracer I'm dumping all them:

```
tracer.exe -l:FreeCell.exe bpx=FreeCell.exe!0x01029620
...
TID=4448|(0) FreeCell.exe!0x1029620
EAX=0x5ddb6ac4 EBX=0x00000000 ECX=0x00000000 EDX=0x00000000
ESI=0x054732d0 EDI=0x054732d0 EBP=0x0020f2bc ESP=0x0020f298
EIP=0x00899620
FLAGS=PF ZF IF
TID=4448|(0) FreeCell.exe!0x1029620
EAX=0x5ddb6ac8 EBX=0x00000002 ECX=0x00000000 EDX=0x00000000
ESI=0xffffff11 EDI=0x054732d0 EBP=0x0020da78 ESP=0x0020d9d4
EIP=0x00899620
FLAGS=PF ZF IF
TID=4448|(0) FreeCell.exe!0x1029620
EAX=0x5ddb6aca EBX=0x00000002 ECX=0x00000000 EDX=0x00000000
ESI=0x7740c460 EDI=0x054732d0 EBP=0x0020da78 ESP=0x0020d9d4
EIP=0x00899620
FLAGS=PF ZF IF
...
```
No matter how often I restart the game, ECX and EDX are seems to be always 0. So I patching PUSH EAX at 0x01029620 to PUSH EDX (also one-byte instruction), and now FreeCell always shows the same game to the player.

However, other options could exist. As a matter of fact, we don't need to pass 0 to srand(). Rather, we

been changing. Maybe we could try it as well.

Now a bit harder patching. Let's open FreeCell.exe in Hiew:

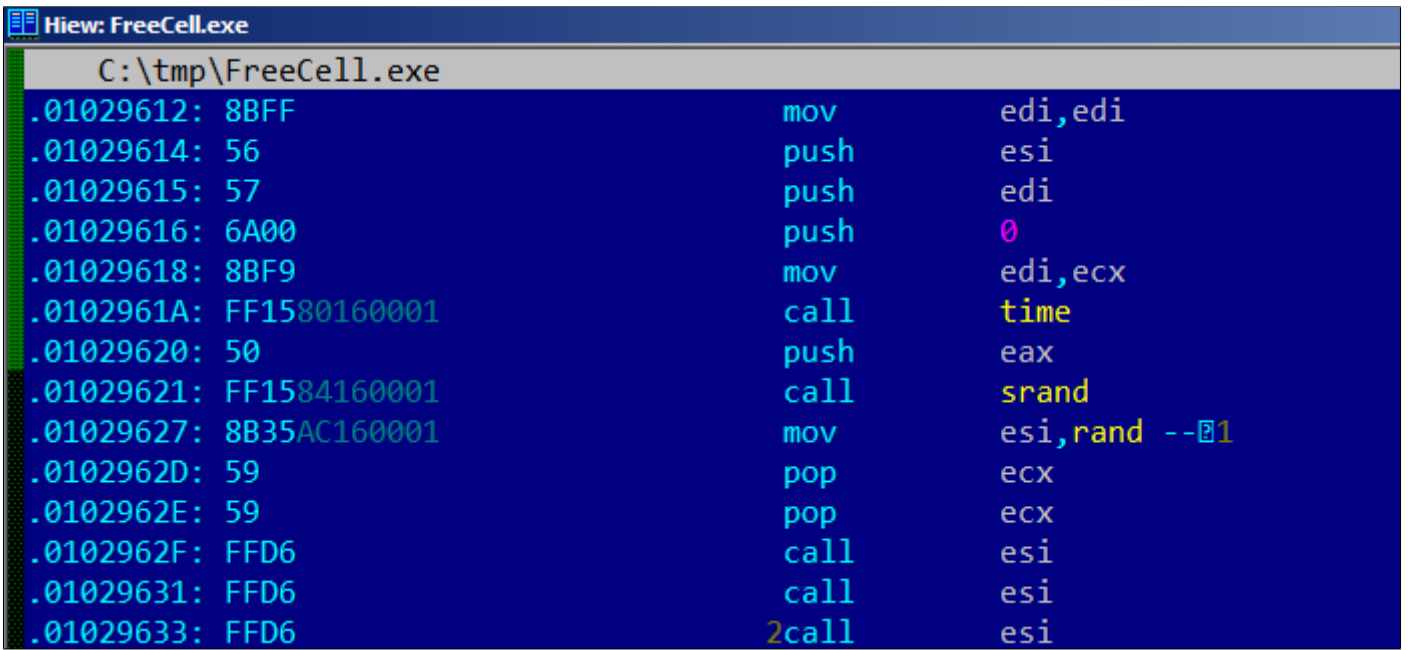

We have no space to replace one-byte PUSH EAX with two-byte PUSH 0. And we can't simply fill CALL ds: time with NOPs, because there is a FIXUP (address of time() function in msvcrt.dll). (Hiew marked these 4 bytes are gray bytes.) So what I'm doing: patching first 2 bytes to EB 04. This is a JMP to bypass 4 FIXUP-ed bytes:

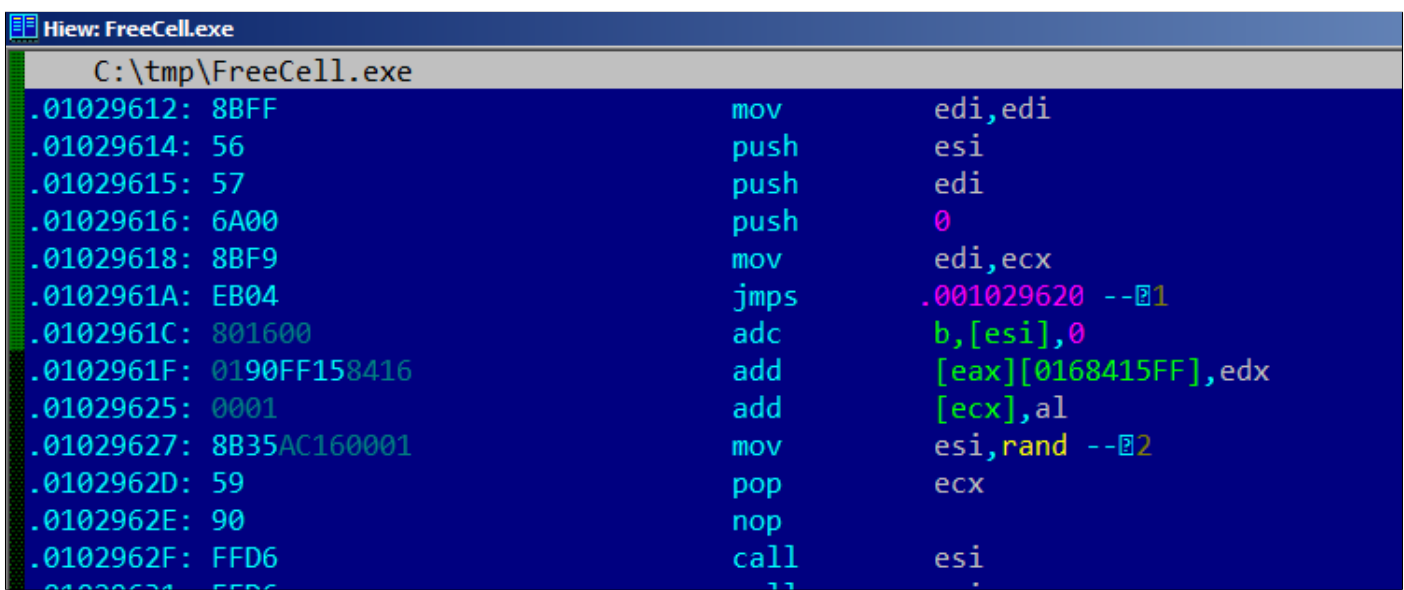

Then I replace PUSH EAX with NOP. So that srand() would have its zeroes arguments from PUSH 0 above. Also, I patch one of POP ECX to NOP, because I removed one PUSH.

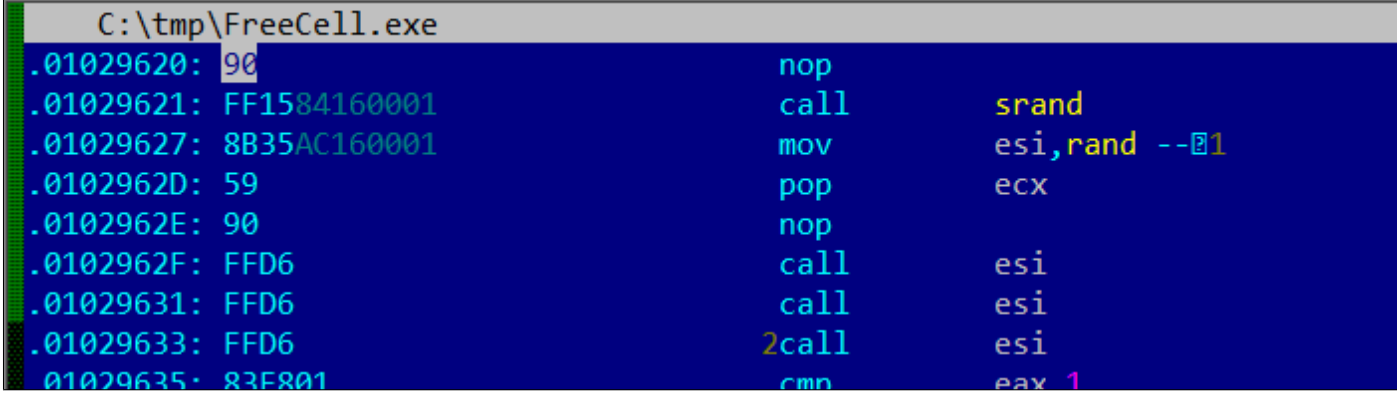

Now Windows loader will write 4-byte FIXUP at 0x0102961C, but we don't care: time()'s address will not be used anymore.

#### **8.7.2 Part II: breaking the** *Select Game* **submenu**

The user can still choose different game in the menu. Let's see if srand() is still called. I'm trying to enter 1/2/3 in "Select Game" dialog box:

```
tracer.exe -l:FreeCell.exe bpf=msvcrt.dll!srand,args:1
...
TID=4936|(0) msvcrt.dll!srand(0x5ddb6df9) (called from FreeCell.exe!BASE+0x29627 (0xb49627))
TID=4936|(0) msvcrt.dll!srand() -> 0x5907e0
TID=4936|(0) msvcrt.dll!srand(0x2b40) (called from FreeCell.exe!BASE+0x27d3a (0xb47d3a))
TID=4936|(0) msvcrt.dll!srand() -> 0x5907e0
TID=4936|(0) msvcrt.dll!srand(0x1) (called from FreeCell.exe!BASE+0x27d3a (0xb47d3a))
TID=4936|(0) msvcrt.dll!srand() -> 0x5907e0
TID=4936|(0) msvcrt.dll!srand(0x2) (called from FreeCell.exe!BASE+0x27d3a (0xb47d3a))
TID=4936|(0) msvcrt.dll!srand() -> 0x5907e0
TID=4936|(0) msvcrt.dll!srand(0x3) (called from FreeCell.exe!BASE+0x27d3a (0xb47d3a))
TID=4936|(0) msvcrt.dll!srand() -> 0x5907e0
```
Yes, the number user enters is just an argument for srand(). Where it is called?

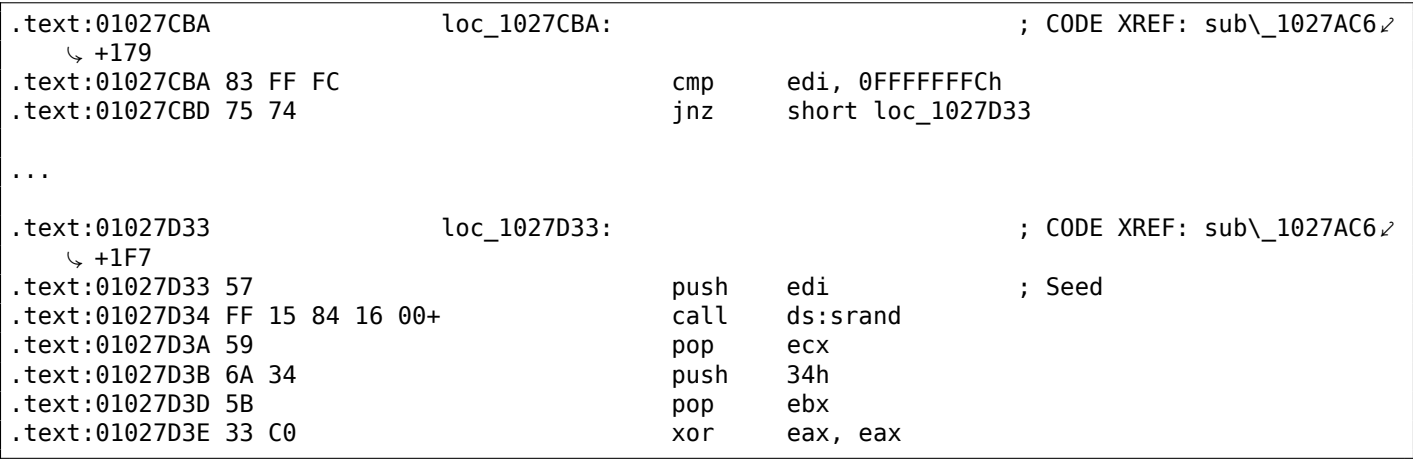

I couldn't patch one-byte PUSH EDI to two-byte PUSH 0. But I see that there is only one single jump to loc 1027D33 from the above.

I'm patching CMP EDI, ... to XOR EDI, EDI, padding the 3rd byte to NOP. I'm patching also JNZ to JMP, so that jump will always occur.

Now FreeCell ignores the number user enters, but suddenly, there is also the same game at start:

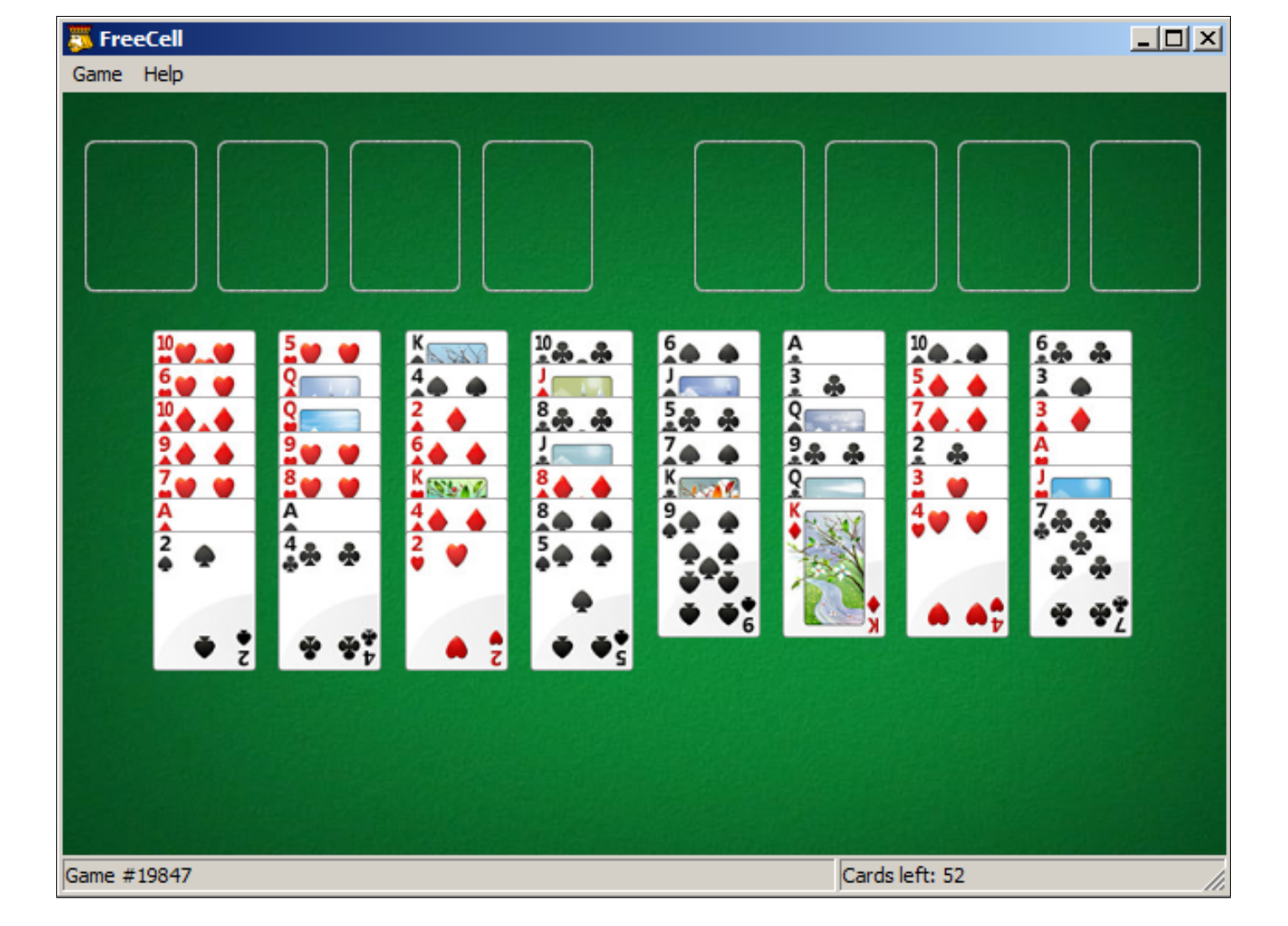

It seems that the code we patched in part I is somehow connected to a code after 0x01027CBD, that executes if EDI==0xFFFFFFFC. Anyway, our goal is accomplished — the game is always the same at the start and the user can't choose another using the menu.

# **8.8 Dongles**

The author of these lines, occasionally did software copy-protection dongle replacements, or "dongle emulators" and here are couple examples of how it's happening.

About one of the cases about Rocket and Z3 that is not present here, you can read here: http://yurichev. com/tmp/SAT\_SMT\_DRAFT.pdf.

## **8.8.1 Example #1: MacOS Classic and PowerPC**

[Here is an example of a progr](http://yurichev.com/tmp/SAT_SMT_DRAFT.pdf)am for MacOS Classic  $^{12}$ , for PowerPC. The company who developed the software product has disappeared a long time ago, so the (legal) customer was afraid of physical dongle damage.

While running without a dongle connected, a mess[age](#page-835-0) box with the text "Invalid Security Device" appeared.

Luckily, this text string could easily be found in the executable binary file.

Let's pretend we are not very familiar both with Mac OS Classic and PowerPC, but will try anyway.

IDA opened the executable file smoothly, reported its type as "PEF (Mac OS or Be OS executable)" (indeed, it is a standard Mac OS Classic file format).

By searching for the text string with the error message, we've got into this code fragment:

<span id="page-835-0"></span>[<sup>12</sup>](#page-1050-0) pre-UNIX MacOS

... seg000:000C87FC 38 60 00 01 li %r3, 1 seg000:000C8800 48 03 93 41 bl check1 seg000:000C8804 60 00 00 00 nop seg000:000C8808 54 60 06 3F clrlwi. %r0, %r3, 24 seg000:000C880C 40 82 00 40 bne OK seg000:000C8810 80 62 9F D8 lwz %r3, TC\_aInvalidSecurityDevice ...

Yes, this is PowerPC code.

The CPU is a very typical 32-bit RISC of 1990s era.

Each instruction occupies 4 bytes (just as in MIPS and ARM) and the names somewhat resemble MIPS instruction names.

check1() is a function name w[e'll gi](#page-1051-0)ve to it later. BL is *Branch Link* instruction, e.g., intended for calling subroutines.

The crucial point is the BNE instruction which jumps if the dongle protection check passes or not if an error occurs: then the address of the text string gets loaded into the r3 register for the subsequent passing into a message box routine.

From the [Steve Zucker, SunSoft and Kari Karhi, IBM, *SYSTEM V APPLICATION BINARY INTERFACE: PowerPC Processor Supplement*[, \(199](#page-1052-0)5)]<sup>13</sup>we will found out that the r3 register is used for return values (and r4, in case of 64-bit values).

Another yet unknown instruction is CLRLWI. From [*PowerPC(tm) Microprocessor Family: The Programming Environments for 32-Bit Microp[ro](#page-836-0)cessors*, (2000)]<sup>14</sup>we'll learn that this instruction does both clearing and loading. In our case, it clears the 24 high bits from the value in r3 and puts them in r0, so it is analogical to MOVZX in x86 (1.23.1 on page 201), but it also sets the flags, so BNE can check them afterwards.

Let's take a look into the check1() function:

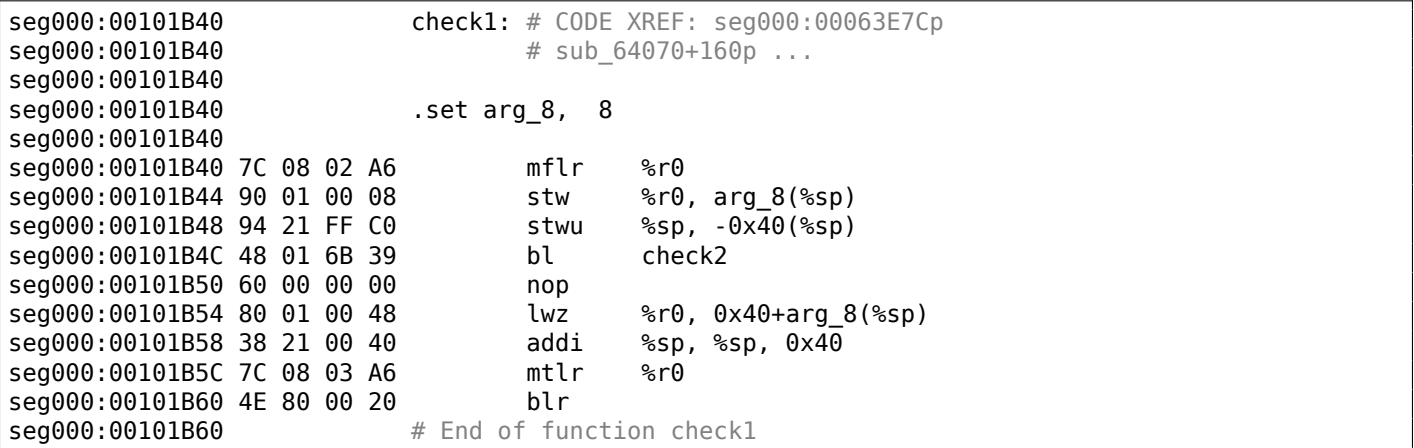

As you can see in IDA, that function is called from many places in the program, but only the r3 register's value is checked after each call.

All this function does is to call the other function, so it is a thunk function: there are function prologue and epilogue, but the [r3 re](#page-1050-0)gister is not touched, so checkl() returns what check2() returns.

BLR<sup>15</sup> looks like the return from the function, but since IDA does the function layout, we probably do not need to care about this.

Since it is a typical RISC, it seems that subroutines are c[alled using a](#page-1056-0) link register, just like in ARM.

[The](#page-1052-1) [ch](#page-836-1)eck2() function is more complex:

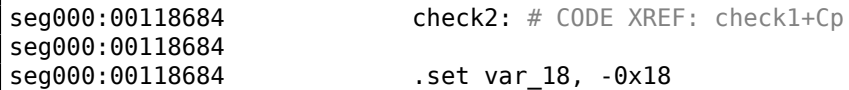

<sup>13</sup>Also available as http://yurichev.com/mirrors/PowerPC/elfspec\_ppc.pdf

<sup>14</sup>Also available as http://yurichev.com/mirrors/PowerPC/6xx\_pem.pdf

<span id="page-836-1"></span><span id="page-836-0"></span><sup>15</sup>(PowerPC) Branch to Link Register

seq000:00118684 .set var\_C, -0xC seg000:00118684 .set var\_8, -8<br>seq000:00118684 .set var\_4, -4 seg000:00118684 seg000:00118684 .set arg 8, 8 seg000:00118684 seg000:00118684 93 E1 FF FC stw %r31, var\_4(%sp) seg000:00118688 7C 08 02 A6 mflr %r0 seg000:0011868C 83 E2 95 A8 lwz %r31, off\_1485E8 # dword\_24B704 seg000:00118690 .using dword 24B704, %r31 seg000:00118690 93 C1 FF F8 stw %r30, var\_8(%sp) seg000:00118694 93 A1 FF F4 stw %r29, var<br>seq000:00118698 7C 7D 1B 78 mr %r29, %r3 seg000:00118698 7C 7D 1B 78 mr seg000:0011869C 90 01 00 08 stw %r0, arg\_8(%sp) seg000:001186A0 54 60 06 3E clrlwi %r0, %r3, 24 seg000:001186A4 28 00 00 01 cmplwi %r0, 1 seg000:001186A8 94 21 FF B0 stwu %sp, -0x50(%sp) seg000:001186AC 40 82 00 0C bne loc\_1186B8 seg000:001186B0 38 60 00 01 li %r3, 1 seg000:001186B4 48 00 00 6C b exit seg000:001186B8 seg000:001186B8 loc\_1186B8: # CODE XREF: check2+28j seg000:001186B8 48 00 03 D5 bl sub 118A8C seg000:001186BC 60 00 00 00 nop seg000:001186C0 3B C0 00 00 li %r30, 0 seg000:001186C4 seg000:001186C4 skip: # CODE XREF: check2+94j seg000:001186C4 57 C0 06 3F clrlwi. %r0, %r30, 24 seg000:001186C8 41 82 00 18 beq loc 1186E0 seg000:001186CC 38 61 00 38 addi %r3, %sp, 0x50+var\_18 seg000:001186D0 80 9F 00 00 lwz %r4, dword\_24B704 seg000:001186D4 48 00 C0 55 bl .RBEFINDNEXT seg000:001186D8 60 00 00 00 nop seg000:001186DC 48 00 00 1C b loc\_1186F8 seg000:001186E0 **seg000:001186E0 loc\_1186E0:** # CODE XREF: check2+44j seg000:001186E0 80 BF 00 00 lwz %r5, dword\_24B704 seg000:001186E4 38 81 00 38 addi %r4, %sp, 0x50+var\_18 seg000:001186E8 38 60 08 C2 li %r3, 0x1234 seg000:001186EC 48 00 BF 99 bl .RBEFINDFIRST seg000:001186F0 60 00 00 00 nop seg000:001186F4 3B C0 00 01 li %r30, 1 seg000:001186F8 seg000:001186F8 loc\_1186F8: # CODE XREF: check2+58j seg000:001186F8 54 60 04 3F clrlwi. %r0, %r3, 16 seg000:001186FC 41 82 00 0C beq must\_jump **seg000:00118700 38 60 00 00 li %r3, 0 # error** seg000:00118704 48 00 00 1C b exit seg000:00118708 seg000:00118708 must\_jump: # CODE XREF: check2+78j seg000:00118708 7F A3 EB 78 mr %r3, %r29 seg000:0011870C 48 00 00 31 bl check3 seg000:00118710 60 00 00 00 nop<br>sea000:00118714 54 60 06 3F clrlwi. %r0, %r3, 24 seg000:00118714 54 60 06 3F seg000:00118718 41 82 FF AC beq skip seg000:0011871C 38 60 00 01 li %r3, 1 seg000:00118720 seg000:00118720 exit: # CODE XREF: check2+30j seg000:00118720 # check2+80j seg000:00118720 80 01 00 58 lwz %r0, 0x50+arg\_8(%sp) seg000:00118724 38 21 00 50 addi %sp, %sp, 0x50 seg000:00118728 83 E1 FF FC lwz %r31, var\_4(%sp) seg000:0011872C 7C 08 03 A6 mtlr %r0 seg000:00118730 83 C1 FF F8 lwz %r30, var\_8(%sp) seg000:00118734 83 A1 FF F4 lwz %r29, var\_C(%sp) seg000:00118738 4E 80 00 20 blr seq000:00118738 # End of function check2

We are lucky again: some function names are left in the executable (debug symbols section? Hard to say while we are not very familiar with the file format, maybe it is some kind of PE exports? like .RBEFINDNEXT() and .RBEFINDFIRST().

Eventually these functions call other functions with names like .GetNextDeviceViaUSB(), .USBSendPKT(), [so the](#page-768-0)se are clearly dealing with an USB device.

There is even a function named .GetNextEve3Device()—sounds familiar, there was a Sentinel Eve3 dongle for ADB port (present on Macs) in 1990s.

Let's first take a look on how the r3 register is set before return, while ignoring everything else.

We know that a "good" r3 value has to be non-zero, zero r3 leads the execution flow to the message box with an error message.

There are two li %r3, 1 instructions present in the function and one li %r3, 0 (*Load Immediate*, i.e., loading a value into a register). The first instruction is at 0x001186B0—and frankly speaking, it's hard to say what it means.

What we see next is, however, easier to understand: .RBEFINDFIRST() is called: if it fails, 0 is written into r3 and we jump to *exit*, otherwise another function is called (check3())—if it fails too, .RBEFINDNEXT() is called, probably in order to look for another USB device.

N.B.: clrlwi. %r0, %r3, 16 it is analogical to what we already saw, but it clears 16 bits, i.e., .RBEFINDFIRST() probably returns a 16-bit value.

B (stands for *branch*) unconditional jump.

BEQ is the inverse instruction of BNE.

Let's see check3():

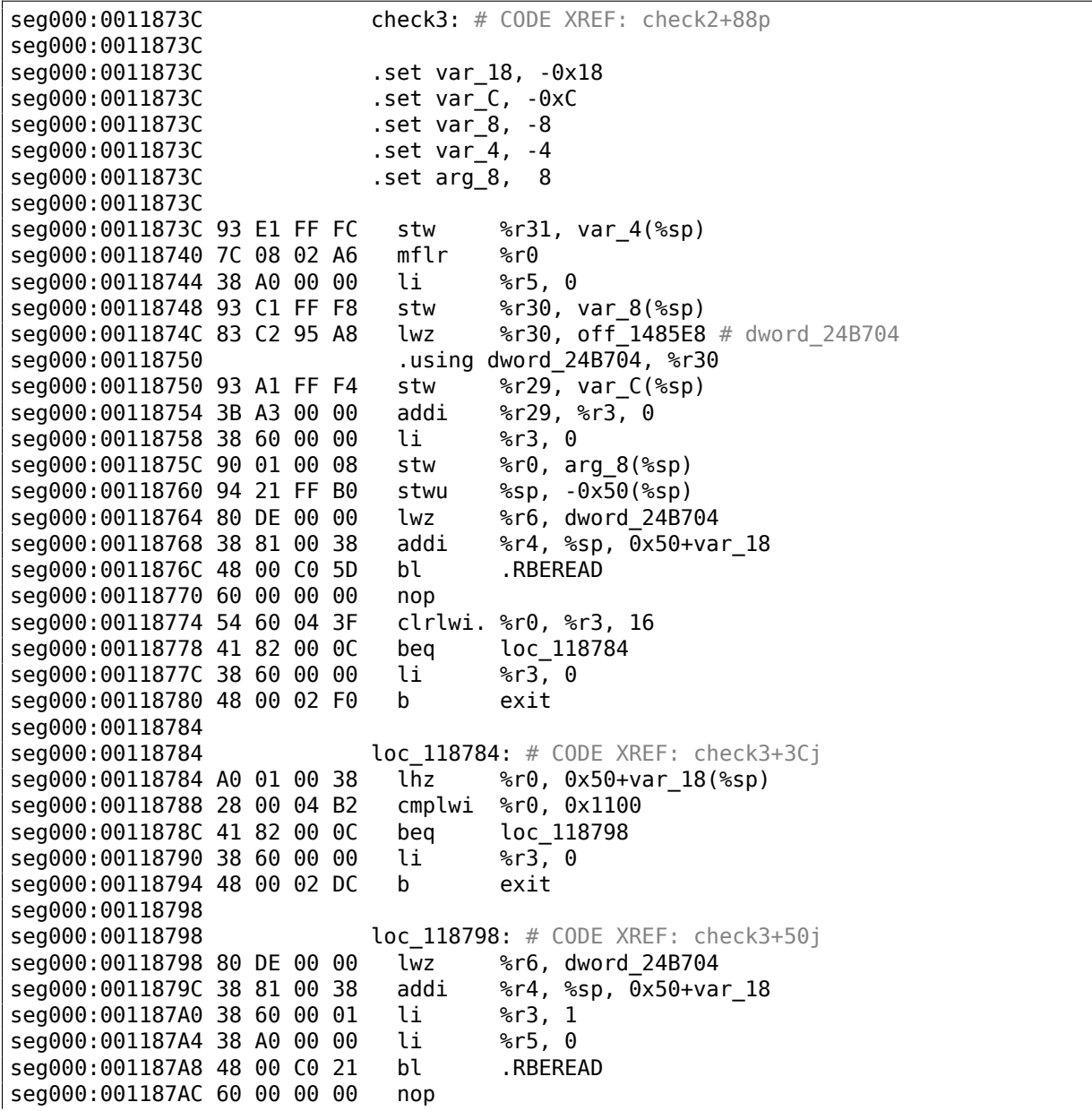

seg000:001187B0 54 60 04 3F clrlwi. %r0, %r3, 16 seg000:001187B4 41 82 00 0C beg loc 1187C0 seg000:001187B8 38 60 00 00 li %r3, 0 seg000:001187BC 48 00 02 B4 b exit seg000:001187C0 seg000:001187C0 loc\_1187C0: # CODE XREF: check3+78j seg000:001187C0 A0 01 00 38 lhz %r0, 0x50+var\_18(%sp) seg000:001187C4 28 00 06 4B cmplwi %r0, 0x09AB seg000:001187C8 41 82 00 0C beq loc\_1187D4 seg000:001187CC 38 60 00 00 li %r3, 0 seg000:001187D0 48 00 02 A0 b exit seg000:001187D4 seg000:001187D4 loc\_1187D4: # CODE XREF: check3+8Cj seg000:001187D4 4B F9 F3 D9 bl sub B7BAC seg000:001187D8 60 00 00 00 nop seg000:001187DC 54 60 06 3E clrlwi %r0, %r3, 24 seg000:001187E0 2C 00 00 05 cmpwi %r0, 5 seg000:001187E4 41 82 01 00 beq loc\_1188E4<br>seg000:001187E8 40 80 00 10 bge loc\_1187F8 seg000:001187E8 40 80 00 10 bge seg000:001187EC 2C 00 00 04 cmpwi %r0, 4<br>seg000:001187F0 40 80 00 58 bge loc\_118848 seg000:001187F0 40 80 00 58 bge seg000:001187F4 48 00 01 8C b loc\_118980 seg000:001187F8 seg000:001187F8 loc\_1187F8: # CODE XREF: check3+ACj seg000:001187F8 2C 00 00 0B cmpwi %r0, 0xB seg000:001187FC 41 82 00 08 beg loc 118804 seg000:00118800 48 00 01 80 b loc\_118980 seg000:00118804 seg000:00118804 loc\_118804: # CODE XREF: check3+C0j seg000:00118804 80 DE 00 00 lwz %r6, dword\_24B704 seg000:00118808 38 81 00 38 addi %r4, %sp, 0x50+var\_18 seg000:0011880C 38 60 00 08 li %r3, 8 seg000:00118810 38 A0 00 00 li %r5, 0 seg000:00118814 48 00 BF B5 bl .RBEREAD seg000:00118818 60 00 00 00 nop seg000:0011881C 54 60 04 3F clrlwi. %r0, %r3, 16 seg000:00118820 41 82 00 0C beq loc\_11882C seg000:00118824 38 60 00 00 li %r3, 0 seg000:00118828 48 00 02 48 b exit seg000:0011882C seg000:0011882C loc\_11882C: # CODE XREF: check3+E4j seg000:0011882C A0 01 00 38 lhz %r0, 0x50+var\_18(%sp) seg000:00118830 28 00 11 30 cmplwi %r0, 0xFEA0 seg000:00118834 41 82 00 0C beg loc 118840 seg000:00118838 38 60 00 00 li %r3, 0 seg000:0011883C 48 00 02 34 b exit seg000:00118840 seg000:00118840 loc\_118840: # CODE XREF: check3+F8j seg000:00118840 38 60 00 01 li %r3, 1 seg000:00118844 48 00 02 2C b exit seg000:00118848 seg000:00118848 loc\_118848: # CODE XREF: check3+B4j seg000:00118848 80 DE 00 00 lwz %r6, dword\_24B704 seg000:0011884C 38 81 00 38 addi %r4, %sp, 0x50+var\_18 seg000:00118850 38 60 00 0A li %r3, 0xA seg000:00118854 38 A0 00 00 li %r5, 0 seg000:00118858 48 00 BF 71 bl .RBEREAD seg000:0011885C 60 00 00 00 nop seg000:00118860 54 60 04 3F clrlwi. %r0, %r3, 16 seg000:00118864 41 82 00 0C beg loc 118870 seg000:00118868 38 60 00 00 li %r3, 0 seg000:0011886C 48 00 02 04 b exit seg000:00118870 seg000:00118870 **loc** 118870: # CODE XREF: check3+128j seg000:00118870 A0 01 00 38 lhz %r0, 0x50+var\_18(%sp) seg000:00118874 28 00 03 F3 cmplwi %r0, 0xA6E1 seg000:00118878 41 82 00 0C beg loc 118884 seg000:0011887C 38 60 00 00 li %r3, 0 seg000:00118880 48 00 01 F0 b exit seg000:00118884

seg000:00118884 loc 118884: # CODE XREF: check3+13Ci seg000:00118884 57 BF 06 3E clrlwi %r31, %r29, 24 seg000:00118888 28 1F 00 02 cmplwi %r31, 2 seg000:0011888C 40 82 00 0C bne loc\_118898 seg000:00118890 38 60 00 01 li %r3, 1 seg000:00118894 48 00 01 DC b exit seg000:00118898 seg000:00118898 loc\_118898: # CODE XREF: check3+150j seg000:00118898 80 DE 00 00 lwz %r6, dword\_24B704 seg000:0011889C 38 81 00 38 addi %r4, %sp, 0x50+var\_18 seg000:001188A0 38 60 00 0B li %r3, 0xB seg000:001188A4 38 A0 00 00 li %r5, 0 seg000:001188A8 48 00 BF 21 bl .RBEREAD seg000:001188AC 60 00 00 00 nop seg000:001188B0 54 60 04 3F clrlwi. %r0, %r3, 16 seg000:001188B4 41 82 00 0C beq loc\_1188C0 seg000:001188B8 38 60 00 00 li %r3, 0 seg000:001188BC 48 00 01 B4 b exit seg000:001188C0 seg000:001188C0 **loc 1188C0:** # CODE XREF: check3+178j seg000:001188C0 A0 01 00 38 lhz %r0, 0x50+var\_18(%sp) seg000:001188C4 28 00 23 1C cmplwi %r0, 0x1C20 seg000:001188C8 41 82 00 0C beq loc 1188D4 seg000:001188CC 38 60 00 00 li %r3, 0 seg000:001188D0 48 00 01 A0 b exit seg000:001188D4 seg000:001188D4 loc 1188D4: # CODE XREF: check3+18Cj seg000:001188D4 28 1F 00 03 cmplwi %r31, 3 seg000:001188D8 40 82 01 94 bne error seg000:001188DC 38 60 00 01 li %r3, 1 seg000:001188E0 48 00 01 90 b exit seg000:001188E4 seg000:001188E4 loc\_1188E4: # CODE XREF: check3+A8j seg000:001188E4 80 DE 00 00 lwz seg000:001188E8 38 81 00 38 addi %r4, %sp, 0x50+var\_18 seg000:001188EC 38 60 00 0C li %r3, 0xC seg000:001188F0 38 A0 00 00 li %r5, 0 seg000:001188F4 48 00 BE D5 bl .RBEREAD seg000:001188F8 60 00 00 00 nop seg000:001188FC 54 60 04 3F clrlwi. %r0, %r3, 16 seg000:00118900 41 82 00 0C beq loc\_11890C seg000:00118904 38 60 00 00 li %r3, 0 seg000:00118908 48 00 01 68 b exit seg000:0011890C seg000:0011890C loc 11890C: # CODE XREF: check3+1C4j seg000:0011890C A0 01 00 38 lhz %r0, 0x50+var\_18(%sp) seg000:00118910 28 00 1F 40 cmplwi %r0, 0x40FF seg000:00118914 41 82 00 0C beg loc 118920 seg000:00118918 38 60 00 00 li %r3, 0 seg000:0011891C 48 00 01 54 b exit seg000:00118920 seg000:00118920 loc\_118920: # CODE XREF: check3+1D8j seg000:00118920 57 BF 06 3E clrlwi %r31, %r29, 24 seg000:00118924 28 1F 00 02 cmplwi %r31, 2 seg000:00118928 40 82 00 0C bne loc\_118934 seg000:0011892C 38 60 00 01 li %r3, 1 seg000:00118930 48 00 01 40 b exit seg000:00118934 seg000:00118934 loc\_118934: # CODE XREF: check3+1ECj seg000:00118934 80 DE 00 00 lwz %r6, dword\_24B704 seg000:00118938 38 81 00 38 addi %r4, %sp, 0x50+var\_18 seg000:0011893C 38 60 00 0D li %r3, 0xD seg000:00118940 38 A0 00 00 li %r5, 0<br>seg000:00118944 48 00 BE 85 bl RBEREAD seg000:00118944 48 00 BE 85 bl seg000:00118948 60 00 00 00 nop seg000:0011894C 54 60 04 3F clrlwi. %r0, %r3, 16 seg000:00118950 41 82 00 0C beg loc 11895C seg000:00118954 38 60 00 00 li %r3, 0 seg000:00118958 48 00 01 18 b exit seg000:0011895C

seg000:0011895C loc 11895C: # CODE XREF: check3+214j seg000:0011895C A0 01 00 38 lhz %r0, 0x50+var\_18(%sp) seg000:00118960 28 00 07 CF cmplwi %r0, 0xFC7 seg000:00118964 41 82 00 0C beg loc 118970 seg000:00118968 38 60 00 00 li %r3, 0 seg000:0011896C 48 00 01 04 b exit seg000:00118970 seg000:00118970 loc\_118970: # CODE XREF: check3+228j seg000:00118970 28 1F 00 03 cmplwi %r31, 3 seg000:00118974 40 82 00 F8 bne error seg000:00118978 38 60 00 01 li %r3, 1 seg000:0011897C 48 00 00 F4 b exit seg000:00118980 seg000:00118980 loc\_118980: # CODE XREF: check3+B8j seg000:00118980 # check3+C4j seg000:00118980 80 DE 00 00 lwz %r6, dword\_24B704 seg000:00118984 38 81 00 38 addi %r4, %sp, 0x50+var\_18 seg000:00118988 3B E0 00 00 li %r31, 0 seg000:0011898C 38 60 00 04 li %r3, 4 seg000:00118990 38 A0 00 00 li %r5, 0 seg000:00118994 48 00 BE 35 bl .RBEREAD seg000:00118998 60 00 00 00 nop seg000:0011899C 54 60 04 3F clrlwi. %r0, %r3, 16 seg000:001189A0 41 82 00 0C beq loc 1189AC seg000:001189A4 38 60 00 00 li %r3, 0 seg000:001189A8 48 00 00 C8 b exit seg000:001189AC seg000:001189AC loc 1189AC: # CODE XREF: check3+264j seg000:001189AC A0 01 00 38 lhz %r0, 0x50+var\_18(%sp) seg000:001189B0 28 00 1D 6A cmplwi %r0, 0xAED0 seg000:001189B4 40 82 00 0C bne loc\_1189C0<br>seq000:001189B8 3B E0 00 01 li %r31, 1 seg000:001189B8 3B E0 00 01 li seg000:001189BC 48 00 00 14 b loc\_1189D0 seg000:001189C0 seg000:001189C0 loc\_1189C0: # CODE XREF: check3+278j seg000:001189C0 28 00 18 28 cmplwi %r0, 0x2818 seg000:001189C4 41 82 00 0C beq loc\_1189D0 seg000:001189C8 38 60 00 00 li %r3, 0 seg000:001189CC 48 00 00 A4 b exit seg000:001189D0 seg000:001189D0 loc 1189D0: # CODE XREF: check3+280j seg000:001189D0 # check3+288j seg000:001189D0 57 A0 06 3E clrlwi %r0, %r29, 24 seg000:001189D4 28 00 00 02 cmplwi %r0, 2 seg000:001189D8 40 82 00 20 bne loc\_1189F8 seg000:001189DC 57 E0 06 3F clrlwi. %r0, %r31, 24 seg000:001189E0 41 82 00 10 beq good2 seg000:001189E4 48 00 4C 69 bl sub 11D64C seg000:001189E8 60 00 00 00 nop seg000:001189EC 48 00 00 84 b exit seg000:001189F0 seg000:001189F0 good2: # CODE XREF: check3+2A4j seg000:001189F0 38 60 00 01 li %r3, 1 seg000:001189F4 48 00 00 7C b exit seg000:001189F8 seg000:001189F8 loc 1189F8: # CODE XREF: check3+29Ci seg000:001189F8 80 DE 00 00 lwz %r6, dword\_24B704 seg000:001189FC 38 81 00 38 addi %r4, %sp, 0x50+var\_18 seg000:00118A00 38 60 00 05 li %r3, 5 seg000:00118A04 38 A0 00 00 li %r5, 0 seg000:00118A08 48 00 BD C1 bl .RBEREAD seg000:00118A0C 60 00 00 00 nop seg000:00118A10 54 60 04 3F clrlwi. %r0, %r3, 16<br>seg000:00118A14 41 82 00 0C bea loc 118A20 seg000:00118A14 41 82 00 0C beq seg000:00118A18 38 60 00 00 li %r3, 0 seg000:00118A1C 48 00 00 54 b exit seg000:00118A20 **seg000:00118A20 loc 118A20:** # CODE XREF: check3+2D8j seg000:00118A20 A0 01 00 38 lhz %r0, 0x50+var\_18(%sp) seg000:00118A24 28 00 11 D3 cmplwi %r0, 0xD300

seg000:00118A2C 3B E0 00 01 li %r31, 1 seg000:00118A30 48 00 00 14 b good1 seg000:00118A34 seg000:00118A34 loc\_118A34: # CODE XREF: check3+2ECj seg000:00118A34 28 00 1A EB cmplwi %r0, 0xEBA1 seg000:00118A38 41 82 00 0C beq good1 seg000:00118A3C 38 60 00 00 li %r3, 0 seg000:00118A40 48 00 00 30 b exit seg000:00118A44 seg000:00118A44 good1: # CODE XREF: check3+2F4j seg000:00118A44 # check3+2FCj seg000:00118A44 57 A0 06 3E clrlwi %r0, %r29, 24 seg000:00118A48 28 00 00 03 cmplwi %r0, 3 seg000:00118A4C 40 82 00 20 bne error seg000:00118A50 57 E0 06 3F clrlwi. %r0, %r31, 24 seg000:00118A54 41 82 00 10 beq good seg000:00118A58 48 00 4B F5 bl sub\_11D64C seg000:00118A5C 60 00 00 00 nop seg000:00118A60 48 00 00 10 b exit seg000:00118A64 seg000:00118A64 good: # CODE XREF: check3+318j seg000:00118A64 38 60 00 01 li %r3, 1 seg000:00118A68 48 00 00 08 b exit seg000:00118A6C seg000:00118A6C error: # CODE XREF: check3+19Cj seg000:00118A6C # check3+238j ... seg000:00118A6C 38 60 00 00 li %r3, 0 seg000:00118A70 seg000:00118A70 exit: # CODE XREF: check3+44j seg000:00118A70 # check3+58j ... seg000:00118A70 80 01 00 58 lwz %r0, 0x50+arg\_8(%sp) seg000:00118A74 38 21 00 50 addi %sp, %sp, 0x50 seg000:00118A78 83 E1 FF FC lwz %r31, var\_4(%sp) seg000:00118A7C 7C 08 03 A6 mtlr %r0 seg000:00118A80 83 C1 FF F8 lwz %r30, var\_8(%sp) seg000:00118A84 83 A1 FF F4 lwz %r29, var\_C(%sp) seg000:00118A88 4E 80 00 20 blr seg000:00118A88 # End of function check3

There are a lot of calls to .RBEREAD().

Perhaps, the function returns some values from the dongle, so they are compared here with some hardcoded variables using CMPLWI.

We also see that the r3 register is also filled before each call to .RBEREAD() with one of these values: 0, 1, 8, 0xA, 0xB, 0xC, 0xD, 4, 5. Probably a memory address or something like that?

Yes, indeed, by googling these function names it is easy to find the Sentinel Eve3 dongle manual!

Perhaps we don't even have to learn any other PowerPC instructions: all this function does is just call .RBEREAD(), compare its results with the constants and returns 1 if the comparisons are fine or 0 otherwise.

OK, all we've got is that check1() has always to return 1 or any other non-zero value.

But since we are not very confident in our knowledge of PowerPC instructions, we are going to be careful: we will patch the jumps in check2() at 0x001186FC and 0x00118718.

At 0x001186FC we'll write bytes 0x48 and 0 thus converting the BEQ instruction in an B (unconditional jump): we can spot its opcode in the code without even referring to [*PowerPC(tm) Microprocessor Family:* The Programming Environments for 32-Bit Microprocessors, (2000)]<sup>16</sup>.

At 0x00118718 we'll write 0x60 and 3 zero bytes, thus convertin[g it to](#page-1052-2) a NOP instruction: Its opcode we could spot in the code too.

And now it all works without a dongle connected.

In summary, such small modifications can be done with IDA and minimal [asse](#page-1052-3)mbly language knowledge.

<sup>16</sup>Also available as http://yurichev.com/mirrors/PowerPC/6xx\_pem.pdf

An ancient software for SCO OpenServer from 1997 developed by a company that disappeared a long time ago.

There is a special dongle driver to be installed in the system, that contains the following text strings: "Copyright 1989, Rainbow Technologies, Inc., Irvine, CA" and "Sentinel Integrated Driver Ver. 3.0 ".

After the installation of the driver in SCO OpenServer, these device files appear in the /dev filesystem:

/dev/rbsl8 /dev/rbsl9 /dev/rbsl10

The program reports an error without dongle connected, but the error string cannot be found in the executables.

Thanks to IDA, it is easy to load the COFF executable used in SCO OpenServer.

Let's also try to find "rbsl" string and indeed, found it in this code fragment:

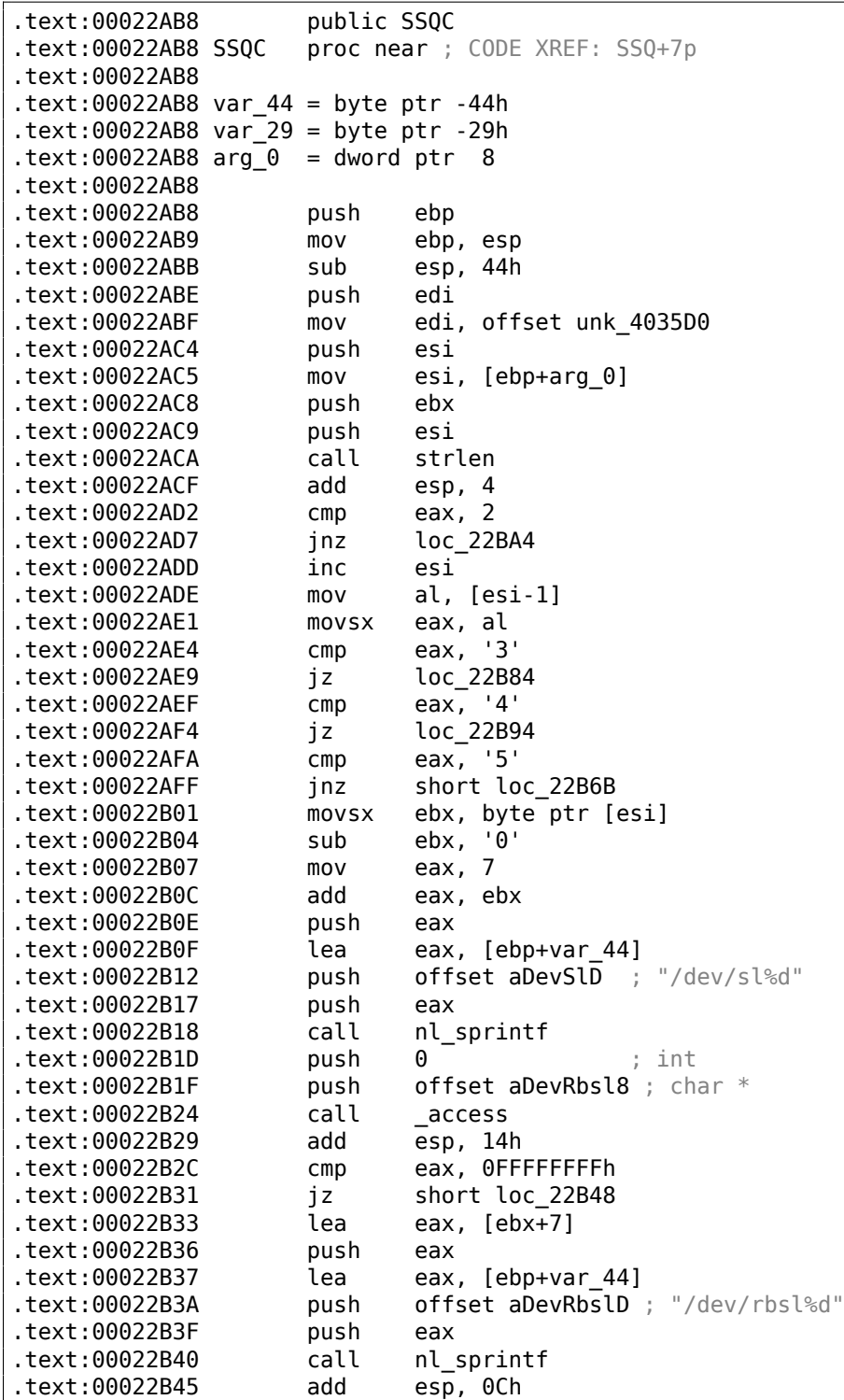

.text:00022B48 .text:00022B48 loc\_22B48: ; CODE XREF: SSQC+79j .text:00022B48 mov edx, [edi] .text:00022B4A test edx, edx .text:00022B4C jle short loc\_22B57 .text:00022B4E push edx ; int .text:00022B4F call \_close .text:00022B54 add esp, 4 .text:00022B57 .text:00022B57 loc\_22B57: ; CODE XREF: SSQC+94j .text:00022B57 push 2 ; int **lea eax, [ebp+var\_44]**<br>**push eax** : char \*  $.$ text:00022B5C push eax .text:00022B5D call \_open .text:00022B62 add esp, 8 .text:00022B65 test eax, eax .text:00022B67 mov [edi], eax .text:00022B69 jge short loc\_22B78 .text:00022B6B .text:00022B6B loc\_22B6B: ; CODE XREF: SSQC+47j .text:00022B6B mov eax, 0FFFFFFFFh .text:00022B70 pop ebx .text:00022B71 pop esi .text:00022B72 pop edi .text:00022B73 mov esp, ebp .text:00022B75 pop ebp .text:00022B76 retn .text:00022B78 .text:00022B78 loc\_22B78: ; CODE XREF: SSQC+B1j .text:00022B78 pop ebx .text:00022B79 pop esi .text:00022B7A pop edi .text:00022B7B xor eax, eax .text:00022B7D mov esp, ebp .text:00022B7F pop ebp .text:00022B80 retn .text:00022B84 .text:00022B84 loc\_22B84: ; CODE XREF: SSQC+31j .text:00022B84 mov al, [esi] .text:00022B86 pop ebx .text:00022B87 pop esi .text:00022B88 pop edi .text:00022B89 mov ds:byte\_407224, al .text:00022B8E mov esp, ebp .text:00022B90 xor eax, eax .text:00022B92 pop ebp .text:00022B93 retn .text:00022B94 .text:00022B94 loc\_22B94: ; CODE XREF: SSQC+3Cj .text:00022B94 mov al, [esi] .text:00022B96 pop ebx .text:00022B97 pop esi .text:00022B98 pop edi .text:00022B99 mov ds:byte\_407225, al .text:00022B9E mov esp, ebp .text:00022BA0 xor eax, eax .text:00022BA2 pop ebp .text:00022BA3 retn .text:00022BA4 .text:00022BA4 loc\_22BA4: ; CODE XREF: SSQC+1Fj .text:00022BA4 movsx eax, ds:byte\_407225 .text:00022BAB push esi .text:00022BAC push eax .text:00022BAD movsx eax, ds:byte\_407224 .text:00022BB4 push eax .text:00022BB5 lea eax, [ebp+var\_44] .text:00022BB8 push offset a46CCS ; "46%c%c%s" .text:00022BBD push eax .text:00022BBE call nl\_sprintf .text:00022BC3 lea eax, [ebp+var\_44]

```
.text:00022BC7 call strlen
.text:00022BCC add esp, 18h
.text:00022BCF cmp eax, 1Bh
.text:00022BD4 jle short loc_22BDA
.text:00022BD6 mov [ebp+var_29], 0
.text:00022BDA
.text:00022BDA loc_22BDA: ; CODE XREF: SSQC+11Cj
.text:00022BDA lea eax, [ebp+var_44]
.text:00022BDD push eax
.text:00022BDE call strlen
.text:00022BE3 push eax ; unsigned int
.text:00022BE4 lea eax, [ebp+var_44]
.text:00022BE7 push eax ; void *
.text:00022BE8 mov eax, [edi]
.text:00022BEA push eax ; int
.text:00022BEB call _write
.text:00022BF0 add esp, 10h
.text:00022BF3 pop ebx
.text:00022BF4 pop esi
.text:00022BF5 pop edi
.text:00022BF6 mov esp, ebp
.text:00022BF8 pop ebp
.text:00022BF9 retn
.text:00022BFA db 0Eh dup(90h)
.text:00022BFA SSQC endp
```
Yes, indeed, the program needs to communicate with the driver somehow.

The only place where the SSQC() function is called is the thunk function:

```
.text:0000DBE8 public SSQ
.text:0000DBE8 SSQ    proc near ; CODE XREF: sys_info+A9p
.text:0000DBE8 ; sys_info+CBp ...
.text:0000DBE8
.text:0000DBE8 arg_0 = dword ptr 8.text:0000DBE8
.text:0000DBE8 push ebp
.text:0000DBE9 mov ebp, esp
.text:0000DBEB mov edx, [ebp+arg_0]
.text:0000DBEE push edx
.text:0000DBEF call SSQC
.text:0000DBF4 add esp, 4
.text:0000DBF7 mov esp, ebp
.text:0000DBF9 pop ebp
.text:0000DBFA retn
.text:0000DBFB SSQ endp
```
SSQ() can be called from at least 2 functions.

One of these is:

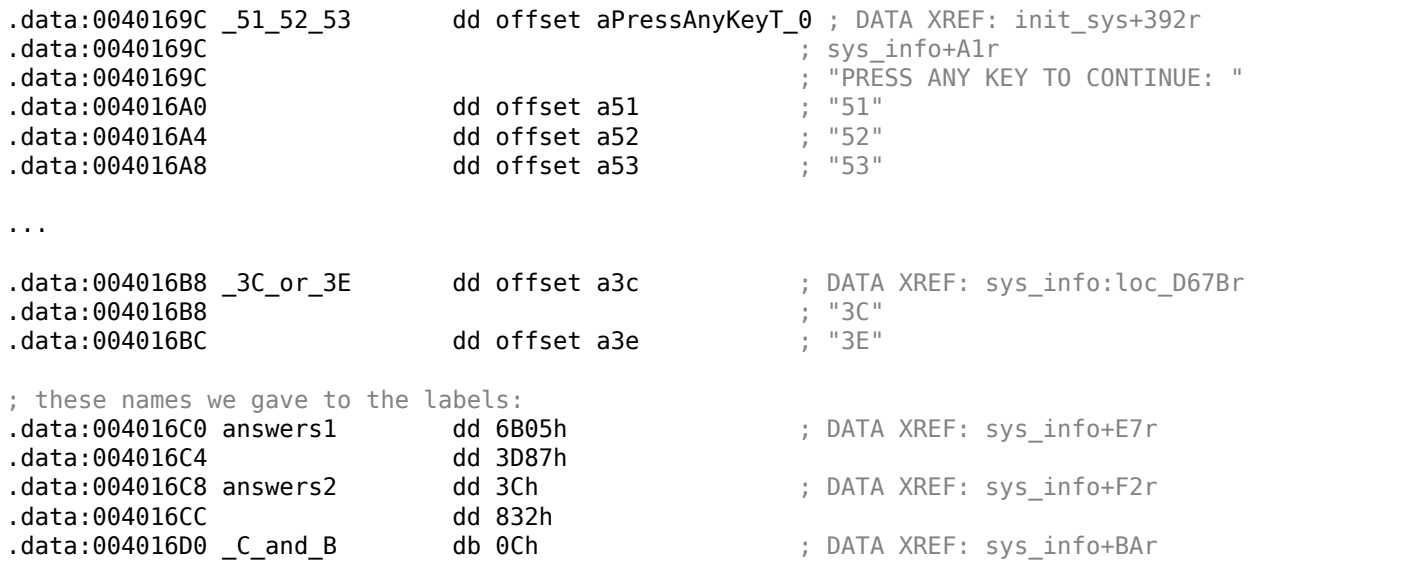

.data:004016D0<br>data:004016D1 byte\_4016D1 db 0Bh ; DATA XREF: sys\_info+FDr .data:004016D1 byte\_4016D1 db 0Bh .data:004016D2 db 0 ... .text:0000D652 xor eax, eax .text:0000D654 mov al, ds:ctl\_port .text:0000D659 mov ecx, \_51\_52\_53[eax\*4] .text:0000D660 push ecx .text:0000D661 call SSQ .text:0000D666 add esp, 4 .text:0000D669 cmp eax, 0FFFFFFFFh .text:0000D66E jz short loc\_D6D1 .text:0000D670 xor ebx, ebx .text:0000D672 mov al, C\_and\_B .text:0000D677 test al, al .text:0000D679 jz short loc\_D6C0 .text:0000D67B .text:0000D67B loc D67B: ; CODE XREF: sys info+106j .text:0000D67B mov eax, \_3C\_or\_3E[ebx\*4] .text:0000D682 push eax .text:0000D683 call SSQ .text:0000D688 push offset a4g ; "4G" .text:0000D68D call SSQ .text:0000D692 push offset a0123456789 ; "0123456789" .text:0000D697 call SSQ .text:0000D69C add esp, 0Ch .text:0000D69F mov edx, answers1[ebx\*4] .text:0000D6A6 cmp eax, edx .text:0000D6A8 jz short OK mov ecx, answers2[ebx\*4] .text:0000D6B1 cmp eax, ecx .text:0000D6B3 jz short OK .text:0000D6B5 mov al, byte 4016D1[ebx] .text:0000D6BB inc ebx .text:0000D6BC test al, al .text:0000D6BE jnz short loc\_D67B .text:0000D6C0 .text:0000D6C0 loc D6C0: ; CODE XREF: sys info+C1j .text:0000D6C0 inc ds:ctl\_port .text:0000D6C6 xor eax, eax mov al, ds:ctl\_port .text:0000D6CD cmp eax, edi .text:0000D6CF jle short loc\_D652 .text:0000D6D1 .text:0000D6D1 loc\_D6D1: ; CODE XREF: sys\_info+98j .text:0000D6D1 ; sys info+B6j .text:0000D6D1 mov edx, [ebp+var\_8] .text:0000D6D4 inc edx .text:0000D6D5 mov [ebp+var\_8], edx .text:0000D6D8 cmp edx, 3 .text:0000D6DB jle loc\_D641 .text:0000D6E1 .text:0000D6E1 loc\_D6E1: ; CODE XREF: sys\_info+16j .text:0000D6E1 ; sys info+51j ... .text:0000D6E1 pop ebx .text:0000D6E2 pop edi .text:0000D6E3 mov esp, ebp .text:0000D6E5 pop ebp .text:0000D6E6 retn .text:0000D6E8 OK: ; CODE XREF: sys\_info+F0j .text:0000D6E8 ; sys\_info+FBj .text:0000D6E8 mov al, C\_and\_B[ebx] .text:0000D6EE pop ebx .text:0000D6EF pop edi .text:0000D6F0 mov ds:ctl\_model, al .text:0000D6F5 mov esp, ebp .text:0000D6F7 pop ebp .text:0000D6F8 retn

"3C" and "3E" sound familiar: there was a Sentinel Pro dongle by Rainbow with no memory, providing only one crypto-hashing secret function.

You can read a short description of what hash function is here: 2.11 on page 462.

But let's get back to the program.

So the program can only check the presence or absence of a connected dongle.

No other information can be written to such dongle, as it has [no memory. The t](#page-479-0)wo-character codes are commands (we can see how the commands are handled in the SSQC() function) and all other strings are hashed inside the dongle, being transformed into a 16-bit number. The algorithm was secret, so it was not possible to write a driver replacement or to remake the dongle hardware that would emulate it perfectly.

However, it is always possible to intercept all accesses to it and to find what constants the hash function results are compared to.

But we need to say that it is possible to build a robust software copy protection scheme based on secret cryptographic hash-function: let it encrypt/decrypt the data files your software uses.

But let's get back to the code.

Codes 51/52/53 are used for LPT printer port selection. 3x/4x are used for "family" selection (that's how Sentinel Pro dongles are differentiated from each other: more than one dongle can be connected to a LPT port).

The only non-2-character string passed to the hashing function is "0123456789".

Then, the result is compared against the set of valid results.

If it is correct, 0xC or 0xB is to be written into the global variable ctl\_model.

Another text string that gets passed is "PRESS ANY KEY TO CONTINUE: ", but the result is not checked. Hard to say why, probably by mistake <sup>17</sup>.

Let's see where the value from the global variable ctl\_model is used.

One such place is:

```
CODE XREF: init sys+46Ap
.text:0000D708
.text:0000D708 var 14 = dword ptr -14h
.text:0000D708 var10 = byte ptr -10h
.text:0000D708 var 8 = dword ptr -8
.text:0000D708 var 2 = word ptr -2
.text:0000D708
.text:0000D708 push ebp
.text:0000D709 mov eax, ds:net_env
.text:0000D70E mov ebp, esp
.text:0000D710 sub esp, 1Ch
.text:0000D713 test eax, eax
.text:0000D715 jnz short loc_D734
.text:0000D717 mov al, ds:ctl_model
.text:0000D71C test al, al
.text:0000D71E jnz short loc_D77E
.text:0000D720 mov [ebp+var_8], offset aIeCvulnvvOkgT_ ; "Ie-cvulnvV\\\bOKG]T_"
.text:0000D727 mov edx, 7
.text:0000D72C jmp loc_D7E7
...
.text:0000D7E7 loc_D7E7: ; CODE XREF: prep_sys+24j
.text:0000D7E7 ; prep sys+33j
.text:0000D7E7 push edx
.text:0000D7E8 mov edx, [ebp+var_8]
.text:0000D7EB push 20h
.text:0000D7ED push edx
.text:0000D7EE push 16h
.text:0000D7F0 call err_warn
.text:0000D7F5 push offset station_sem
```
<span id="page-847-0"></span> $17$ What a strange feeling: to find bugs in such ancient software.

If it is 0, an encrypted error message is passed to a decryption routine and printed.

The error string decryption routine seems a simple xoring:

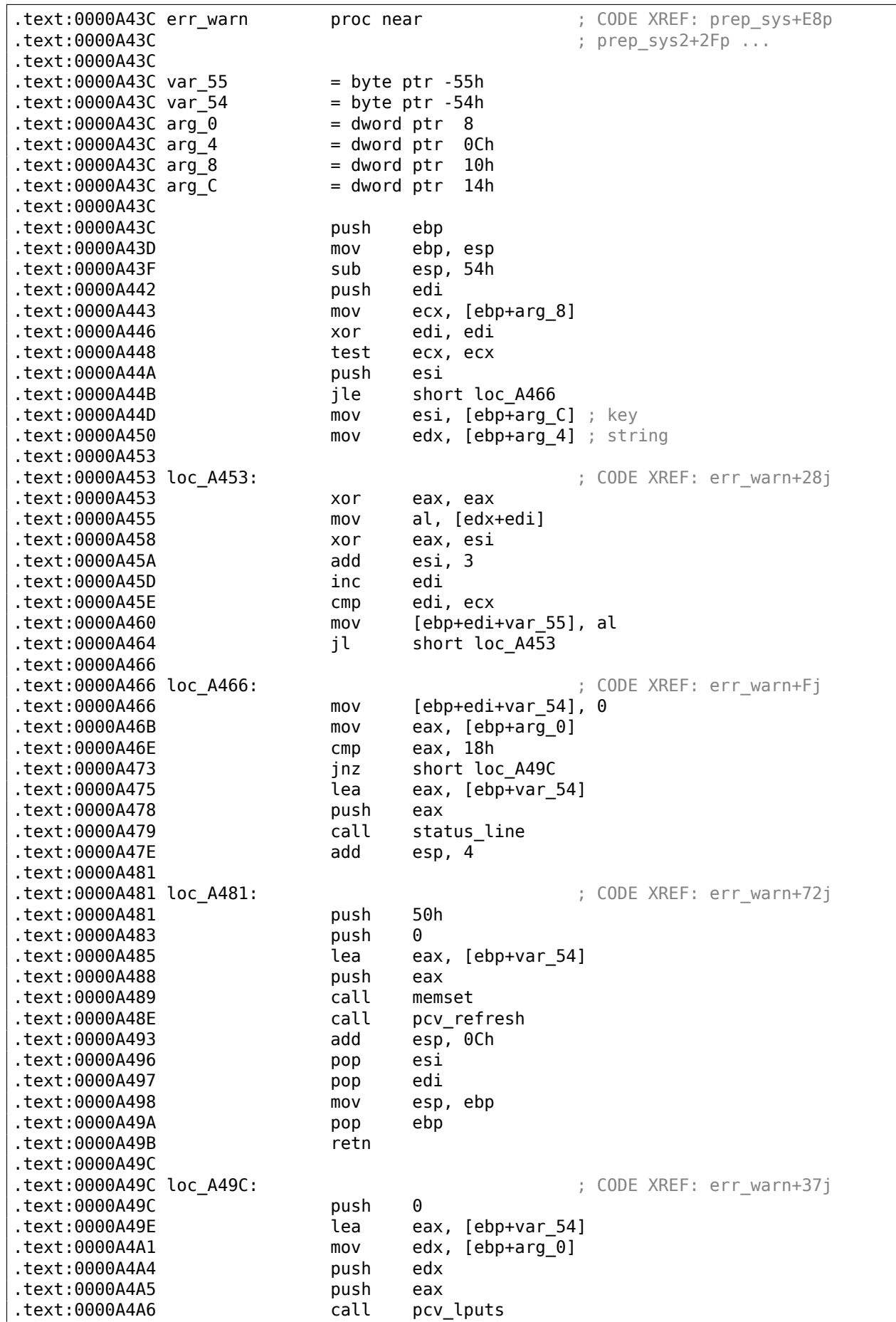

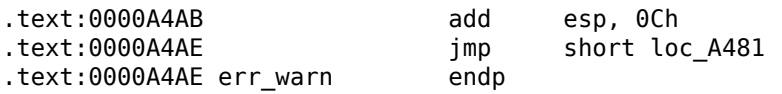

That's why we were unable to find the error messages in the executable files, because they are encrypted (which is is popular practice).

Another call to the SSQ() hashing function passes the "offln" string to it and compares the result with 0xFE81 and 0x12A9.

If they don't match, it works with some timer() function (maybe waiting for a poorly connected dongle to be reconnected and check again?) and then decrypts another error message to dump.

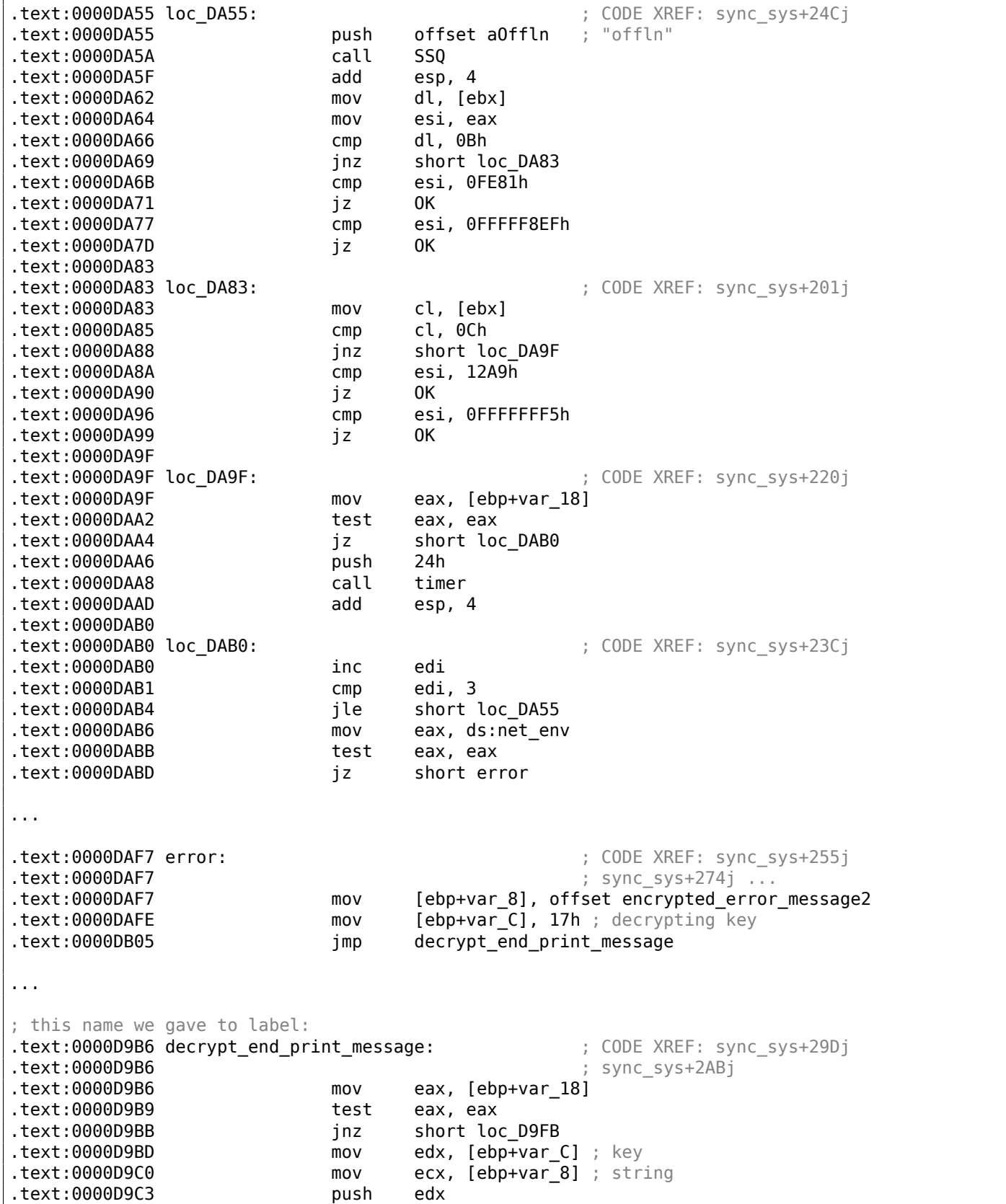

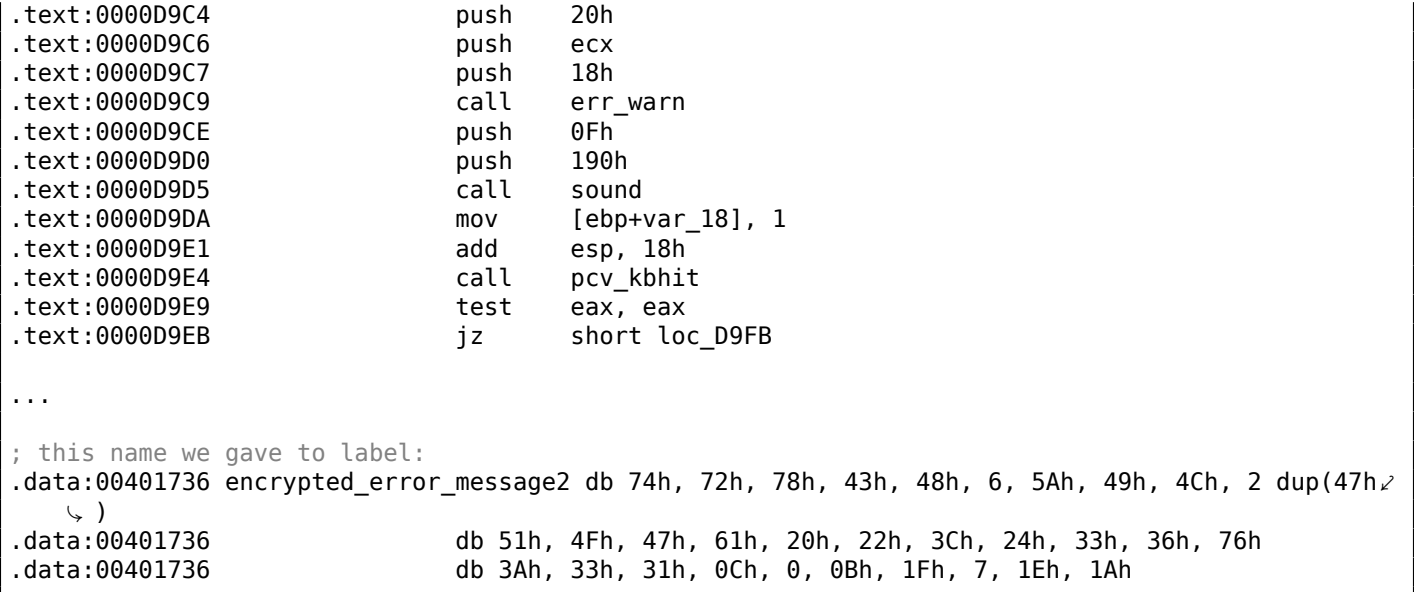

Bypassing the dongle is pretty straightforward: just patch all jumps after the relevant CMP instructions.

Another option is to write our own SCO OpenServer driver, containing a table of questions and answers, all of those which present in the program.

#### **Decrypting error messages**

By the way, we can also try to decrypt all error messages. The algorithm that is located in the err\_warn() function is very simple, indeed:

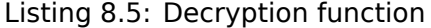

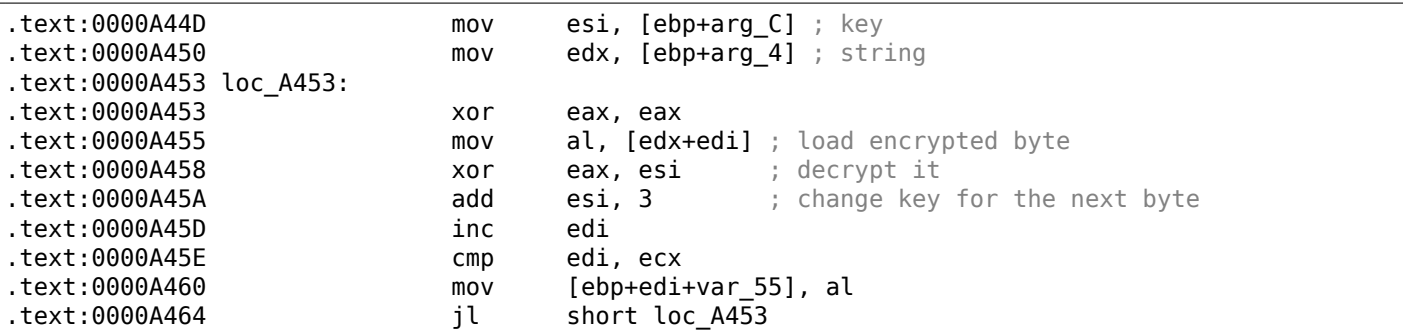

As we can see, not just string is supplied to the decryption function, but also the key:

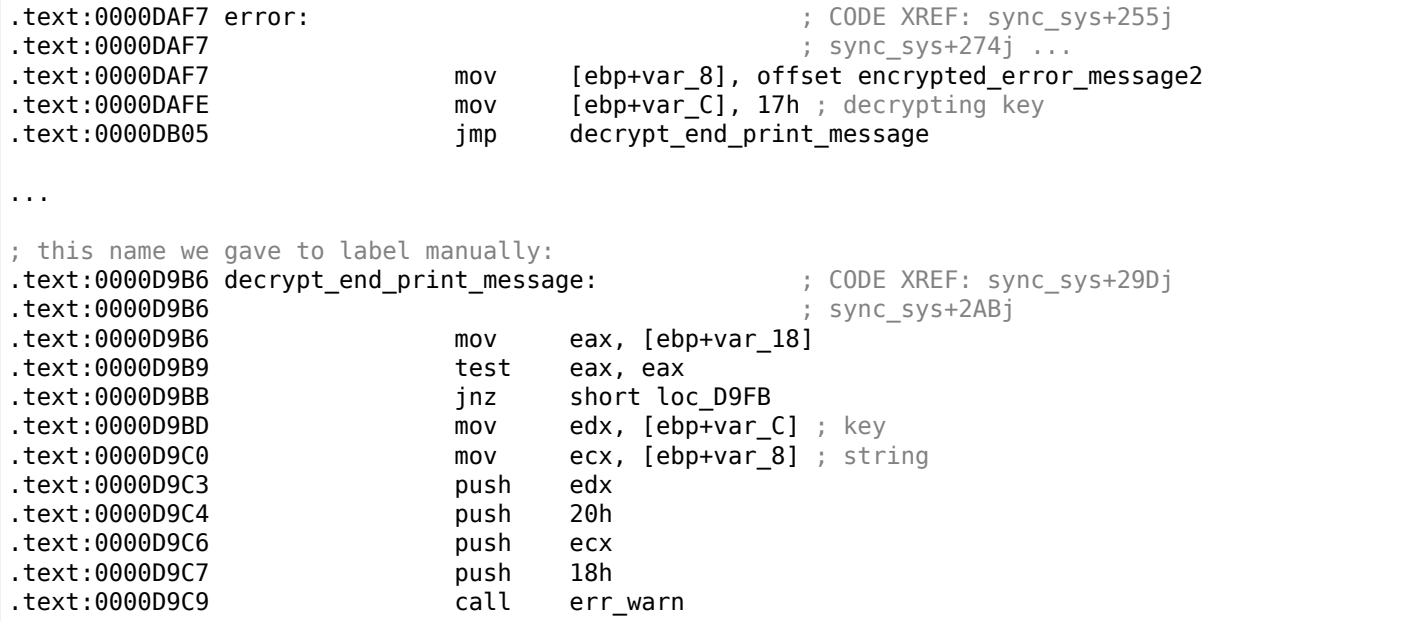

processing of each byte.

We can write a simple Python script to check our hypothesis:

Listing 8.6: Python 3.x

```
#!/usr/bin/python
import sys
msg=[0x74, 0x72, 0x78, 0x43, 0x48, 0x6, 0x5A, 0x49, 0x4C, 0x47, 0x47,
0x51, 0x4F, 0x47, 0x61, 0x20, 0x22, 0x3C, 0x24, 0x33, 0x36, 0x76,
0x3A, 0x33, 0x31, 0x0C, 0x0, 0x0B, 0x1F, 0x7, 0x1E, 0x1A]
key=0x17
tmp=key
for i in msg:
        sys.stdout.write ("%c" % (i^tmp))
        tmp=tmp+3
sys.stdout.flush()
```
And it prints: "check security device connection". So yes, this is the decrypted message.

There are also other encrypted messages with their corresponding keys. But needless to say, it is possible to decrypt them without their keys. First, we can see that the key is in fact a byte. It is because the core decryption instruction (XOR) works on byte level. The key is located in the ESI register, but only one byte part of ESI is used. Hence, a key may be greater than 255, but its value is always to be rounded.

As a consequence, we can just try brute-force, trying all possible keys in the 0..255 range. We are also going to skip the messages that has unprintable characters.

Listing 8.7: Python 3.x

#!/usr/bin/python import sys, curses.ascii msgs=[ [0x74, 0x72, 0x78, 0x43, 0x48, 0x6, 0x5A, 0x49, 0x4C, 0x47, 0x47, 0x51, 0x4F, 0x47, 0x61, 0x20, 0x22, 0x3C, 0x24, 0x33, 0x36, 0x76, 0x3A, 0x33, 0x31, 0x0C, 0x0, 0x0B, 0x1F, 0x7, 0x1E, 0x1A], [0x49, 0x65, 0x2D, 0x63, 0x76, 0x75, 0x6C, 0x6E, 0x76, 0x56, 0x5C, 8, 0x4F, 0x4B, 0x47, 0x5D, 0x54, 0x5F, 0x1D, 0x26, 0x2C, 0x33, 0x27, 0x28, 0x6F, 0x72, 0x75, 0x78, 0x7B, 0x7E, 0x41, 0x44], [0x45, 0x61, 0x31, 0x67, 0x72, 0x79, 0x68, 0x52, 0x4A, 0x52, 0x50, 0x0C, 0x4B, 0x57, 0x43, 0x51, 0x58, 0x5B, 0x61, 0x37, 0x33, 0x2B, 0x39, 0x39, 0x3C, 0x38, 0x79, 0x3A, 0x30, 0x17, 0x0B, 0x0C], [0x40, 0x64, 0x79, 0x75, 0x7F, 0x6F, 0x0, 0x4C, 0x40, 0x9, 0x4D, 0x5A, 0x46, 0x5D, 0x57, 0x49, 0x57, 0x3B, 0x21, 0x23, 0x6A, 0x38, 0x23, 0x36, 0x24, 0x2A, 0x7C, 0x3A, 0x1A, 0x6, 0x0D, 0x0E, 0x0A, 0x14, 0x10], [0x72, 0x7C, 0x72, 0x79, 0x76, 0x0, 0x50, 0x43, 0x4A, 0x59, 0x5D, 0x5B, 0x41, 0x41, 0x1B, 0x5A, 0x24, 0x32, 0x2E, 0x29, 0x28, 0x70, 0x20, 0x22, 0x38, 0x28, 0x36, 0x0D, 0x0B, 0x48, 0x4B, 0x4E]] def is string  $printable(s)$ : return all(list(map(lambda x: curses.ascii.isprint(x), s))) cnt=1 for msg in msgs: print ("message #%d" % cnt) for key in range $(0,256)$ : result=[] tmp=key for i in msg: result.append (i^tmp) tmp=tmp+3

```
print ("key=", key, "value=", "".join(list(map(chr, result))))
```
cnt=cnt+1

And we get:

#### Listing 8.8: Results

```
message #1
key= 20 value= `eb^h%|``hudw|_af{n~f%ljmSbnwlpk
key= 21 value= ajc]i"}cawtgv{^bgto}g"millcmvkqh
key= 22 value= bkd\j#rbbvsfuz!cduh|d#bhomdlujni
key= 23 value= check security device connection
key= 24 value= lifbl!pd|tqhsx#ejwjbb!`nQofbshlo
message #2
key= 7 value= No security device found
key= 8 value= An#rbbvsVuz!cduhld#ghtme?!#!'!#!
message #3
key= 7 value= Bk<waoqNUpu$`yreoa\wpmpusj,bkIjh
key= 8 value= Mj?vfnrOjqv%gxqd``_vwlstlk/clHii
key= 9 value= Lm>ugasLkvw&fgpgag^uvcrwml.`mwhj
key= 10 value= Ol!td`tMhwx'efwfbf!tubuvnm!anvok
key= 11 value= No security device station found
key= 12 value= In#rjbvsnuz!{duhdd#r{`whho#gPtme
message #4
key= 14 value= Number of authorized users exceeded
key= 15 value= Ovlmdq!hg#`juknuhydk!vrbsp!Zy`dbefe
message #5
key= 17 value= check security device station
key= 18 value= `ijbh!td`tmhwx'efwfbf!tubuVnm!'!
```
There is some garbage, but we can quickly find the English-language messages!

By the way, since the algorithm is a simple xoring encryption, the very same function can be used to encrypt messages. If needed, we can encrypt our own messages, and patch the program by inserting them.

### **8.8.3 Example #3: MS-DOS**

Another very old software for MS-DOS from 1995 also developed by a company that disappeared a long time ago.

In the pre-DOS extenders era, all the software for MS-DOS mostly relied on 16-bit 8086 or 80286 CPUs, so the code was 16-bit en masse.

The 16-bit code is mostly same as you already saw in this book, but all registers are 16-bit and there are less instructions available.

The MS-DOS environment has no system drivers, and any program can deal with the bare hardware via ports, so here you can see the OUT/IN instructions, which are present in mostly in drivers in our times (it is impossible to access ports directly in user mode on all modern OSes).

Given that, the MS-DOS program which works with a dongle has to access the LPT printer port directly.

So we can just search for such instructions. And yes, here they are:

```
seg030:0034 out_port proc far ; CODE XREF: sent_pro+22p
seg030:0034 ; sent pro+2Ap ...
seg030:0034
seg030:0034 arg 0 = byte ptr 6
seg030:0034
seg030:0034 55 push bp
seg030:0035 8B EC mov bp, sp
seg030:0037 8B 16 7E E7 mov dx, _out_port ; 0x378
seg030:003B 8A 46 06 mov al, [bp+arg_0]
seg030:003E EE out dx, al
seg030:003F 5D pop bp
seg030:0040 CB retf
seg030:0040 out_port endp
```
(All label names in this example were given by me).

out\_port() is referenced only in one function:

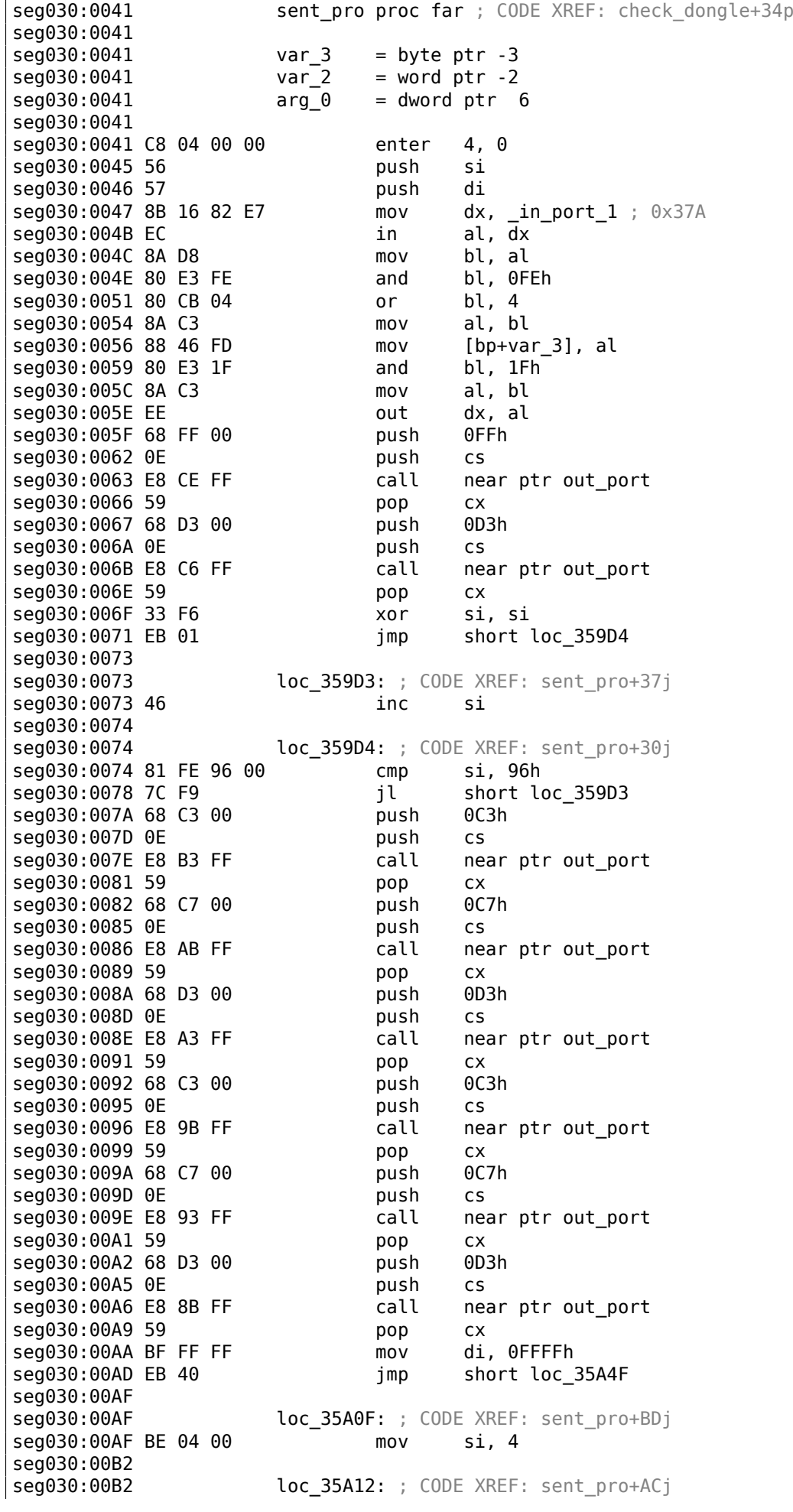

seg030:00B2 D1 E7 shl di, 1 seg030:00B4 8B 16 80 E7 mov dx, \_in\_port\_2 ; 0x379  $seg030:00B8$  EC in al,  $\overline{dx}$ seg030:00B9 A8 80 test al, 80h seg030:00BB 75 03 jnz short loc\_35A20 seg030:00BD 83 CF 01 or di, 1 seg030:00C0 seg030:00C0 loc\_35A20: ; CODE XREF: sent\_pro+7Aj seg030:00C0 F7 46 FE 08+ test [bp+var 2], 8 seg030:00C5 74 05 jz short loc\_35A2C seg030:00C7 68 D7 00 push seg030:00CA EB 0B jmp short loc\_35A37 seg030:00CC seg030:00CC loc 35A2C: ; CODE XREF: sent pro+84j seg030:00CC 68 C3 00 push 0C3h seg030:00CF 0E push cs seg030:00D0 E8 61 FF call near ptr out port seg030:00D3 59 pop cx seg030:00D4 68 C7 00 push 0C7h seg030:00D7 seg030:00D7 loc\_35A37: ; CODE XREF: sent\_pro+89j seg030:00D7 0E push cs seg030:00D8 E8 59 FF call near ptr out\_port seg030:00DB 59 pop cx seg030:00DC 68 D3 00 push 0D3h seg030:00DF 0E push cs seg030:00E0 E8 51 FF call near ptr out port seg030:00E3 59 pop cx seg030:00E4 8B 46 FE mov ax, [bp+var\_2] seg030:00E7 D1 E0 shl ax, 1 seg030:00E9 89 46 FE mov [bp+var\_2], ax seg030:00EC 4E dec si seg030:00ED 75 C3 jnz short loc\_35A12 seg030:00EF seq030:00EF loc 35A4F: ; CODE XREF: sent pro+6Cj seg030:00EF C4 5E 06 les bx, [bp+arg 0] seg030:00F2 FF 46 06 inc word ptr [bp+arg\_0] seg030:00F5 26 8A 07 mov al, es:[bx] seg030:00F8 98 cbw seg030:00F9 89 46 FE mov [bp+var\_2], ax seg030:00FC 0B C0 or ax, ax seg030:00FE 75 AF jnz short loc\_35A0F seg030:0100 68 FF 00 push 0FFh seg030:0103 0E push cs seg030:0104 E8 2D FF call near ptr out\_port seg030:0107 59 pop cx seg030:0108 8B 16 82 E7 mov dx, \_in\_port\_1 ; 0x37A seg030:010C EC in al, dx seg030:010D 8A C8 mov cl, al seg030:010F 80 E1 5F and cl, 5Fh seg030:0112 8A C1 mov al, cl seg030:0114 EE out dx, al seg030:0115 EC in al, dx seg030:0116 8A C8 mov cl, al seg030:0118 F6 C1 20 test cl, 20h seg030:011B 74 08 jz short loc 35A85 seg030:011D 8A 5E FD mov bl, [bp+var\_3] seg030:0120 80 E3 DF and bl, 0DFh seg030:0123 EB 03 jmp short loc\_35A88 seg030:0125 seg030:0125 loc\_35A85: ; CODE XREF: sent\_pro+DAj seg030:0125 8A 5E FD mov bl, [bp+var\_3] seg030:0128 seg030:0128 loc\_35A88: ; CODE XREF: sent\_pro+E2j seg030:0128 F6 C1 80 test cl, 80h seg030:012B 74 03 jz short loc 35A90 seg030:012D 80 E3 7F and bl, 7Fh seg030:0130 seg030:0130 loc\_35A90: ; CODE XREF: sent\_pro+EAj seg030:0130 8B 16 82 E7 mov dx, in port 1 ; 0x37A

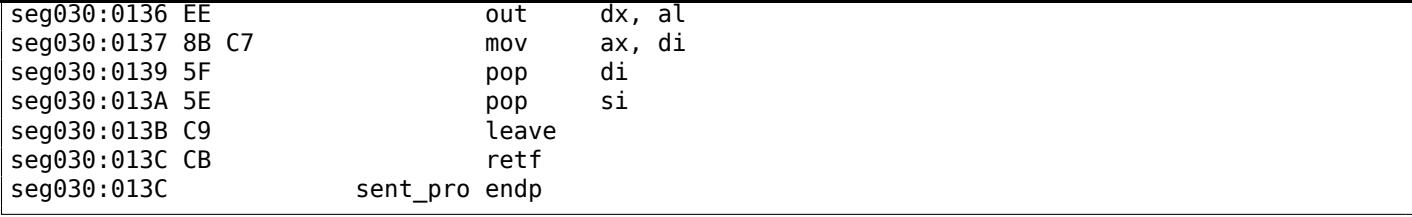

This is again a Sentinel Pro "hashing" dongle as in the previous example. It is noticeably because text strings are passed here, too, and 16 bit values are returned and compared with others.

So that is how Sentinel Pro is accessed via ports.

The output port address is usually 0x378, i.e., the printer port, where the data to the old printers in pre-USB era was passed to.

The port is uni-directional, because when it was developed, no one imagined that someone will need to transfer information from the printer  $^{18}$ .

The only way to get information from the printer is a status register on port 0x379, which contains such bits as "paper out", "ack", "busy"—thus the printer may signal to the host computer if it is ready or not and if paper is present in it.

So the dongle returns information from one of these bits, one bit at each iteration.

in port 2 contains the address of the status word (0x379) and  $\pm$ n port 1 contains the control register address (0x37A).

It seems that the dongle returns information via the "busy" flag at seg030:00B9: each bit is stored in the DI register, which is returned at the end of the function.

What do all these bytes sent to output port mean? Hard to say. Perhaps, commands to the dongle.

But generally speaking, it is not necessary to know: it is easy to solve our task without that knowledge.

Here is the dongle checking routine:

```
00000000 struct 0 struc ; (sizeof=0x1B)
00000000 field_0 db 25 dup(?) \qquad ; string(C)
00000019 A dw ?
0000001B struct_0 ends
dseg:3CBC 61 63 72 75+_Q struct_0 <'hello', 01122h>
dseg:3CBC 6E 00 00 00+ ; DATA XREF: check_dongle+2Eo
... skipped ...
dseg:3E00 63 6F 66 66+ struct_0 <'coffee', 7EB7h>
dseg:3E1B 64 6F 67 00+ struct_0 <'dog', 0FFADh>
dseg:3E36 63 61 74 00+ struct_0 <'cat', 0FF5Fh>
dseg:3E51 70 61 70 65+ struct_0 <'paper', 0FFDFh>
dseg:3E6C 63 6F 6B 65+ struct_0 <'coke', 0F568h>
dseg:3E87 63 6C 6F 63+ struct_0 <'clock', 55EAh>
dseg:3EA2 64 69 72 00+ struct_0 <'dir', 0FFAEh>
dseg:3EBD 63 6F 70 79+ struct_0 <'copy', 0F557h>
seg030:0145 check_dongle proc far ; CODE XREF: sub_3771D+3EP
seg030:0145
seg030:0145 var 6 = dword ptr -6
seg030:0145 var_2 = word ptr -2
seg030:0145
seg030:0145 C8 06 00 00 enter 6, 0
seg030:0149 56 push si
seg030:014A 66 6A 00 bush large 0 comparently newtime
seg030:014D 6A 00 push 0 ; cmd
seg030:014F 9A C1 18 00+ call biostime
seg030:0154 52 push dx
seg030:0155 50 push ax
seg030:0156 66 58 pop eax
```
 $18$ If we consider Centronics only. The following IEEE 1284 standard allows the transfer of information from the printer.

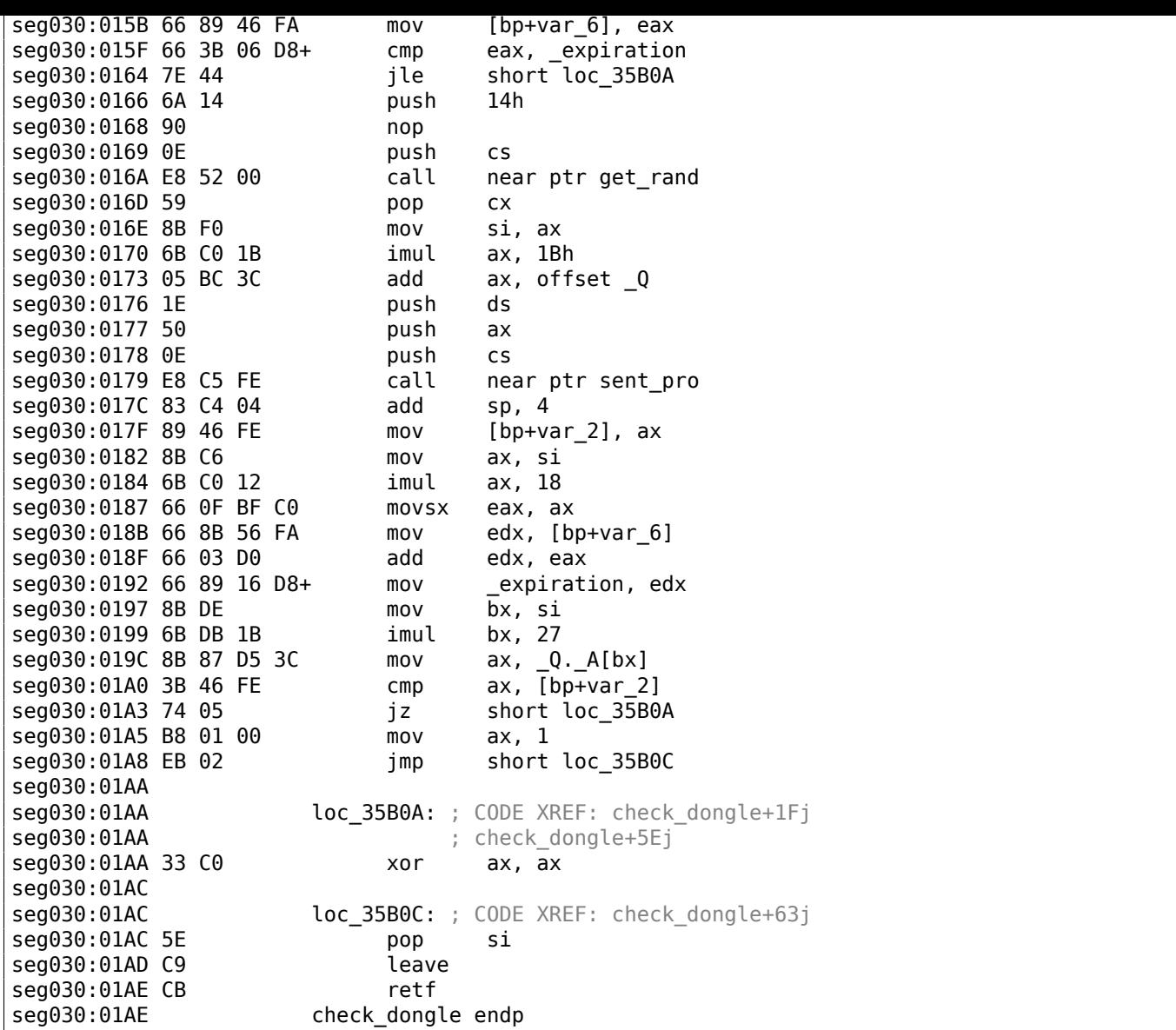

Since the routine can be called very frequently, e.g., before the execution of each important software feature, and accessing the dongle is generally slow (because of the slow printer port and also slow MCU in the dongle), they probably added a way to skip some dongle checks, by checking the current time in the biostime() function.

The get rand() function uses the standard C function:

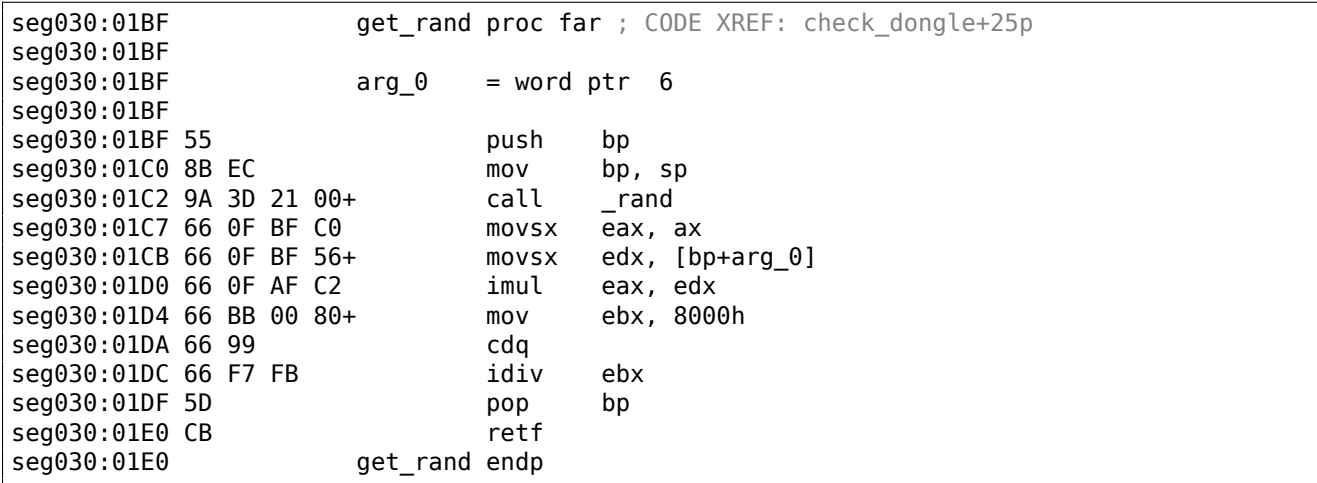

So the text string is selected randomly, passed into the dongle, and then the result of the hashing is compared with the correct value.

The text strings seem to be constructed randomly as well, during software development.

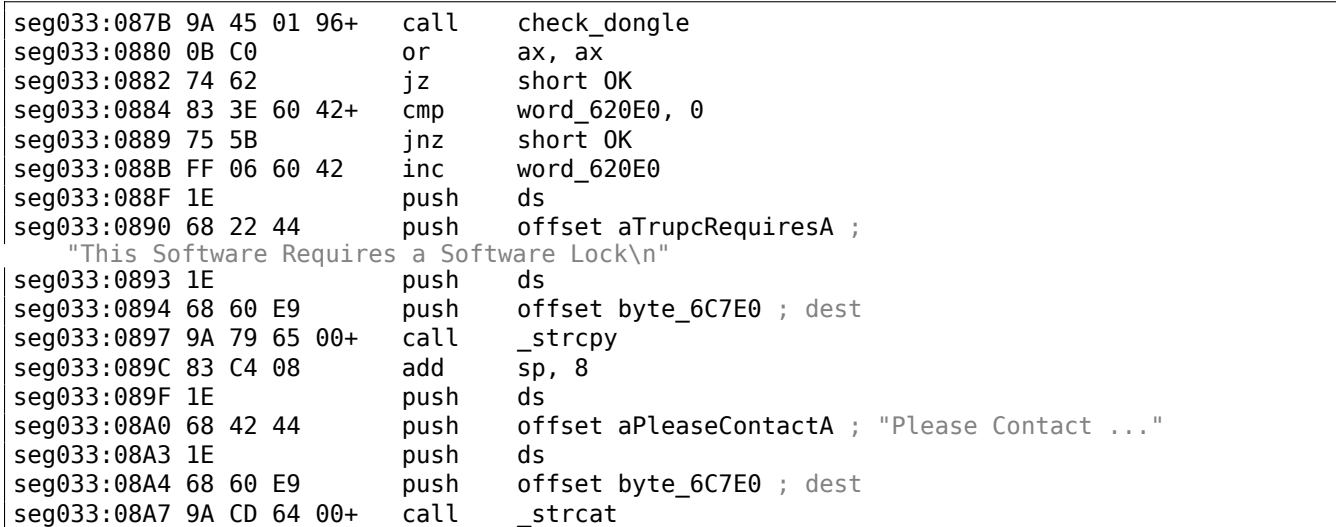

Bypassing the dongle is easy, just force the check\_dongle() function to always return 0.

For example, by inserting this code at its beginning:

mov ax,0 retf

The observant reader might recall that the strcpy() C function usually requires two pointers in its arguments, but we see that 4 values are passed:

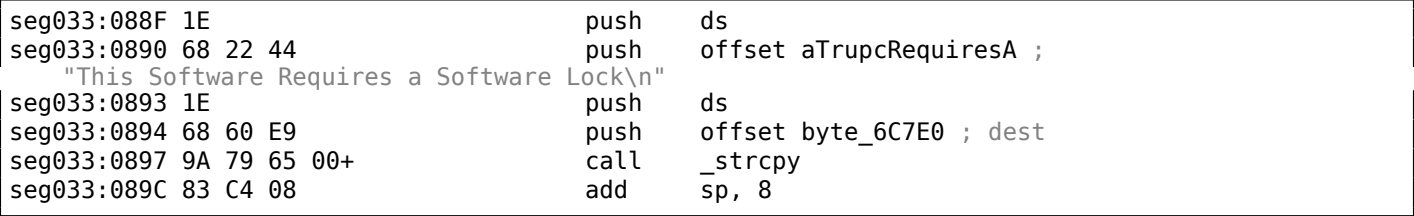

This is related to MS-DOS' memory model. You can read more about it here: 11.6 on page 986.

So as you may see, strcpy() and any other function that take pointer(s) in arguments work with 16-bit pairs.

Let's get back to our example. DS is currently set to the data segment locat[ed in the executab](#page-1003-0)le, that is where the text string is stored.

In the sent pro() function, each byte of the string is loaded at seg030:00EF: the LES instruction loads the ES:BX pair simultaneously from the passed argument.

The MOV at seg030:00F5 loads the byte from the memory at which the ES:BX pair points.

# **8.9 Encrypted database case #1**

(This part has been first appeared in my blog at 26-Aug-2015. Some discussion: https://news.ycombinator. com/item?id=10128684.)

### **8.9.1 Base64 and entropy**

[I've got the](https://news.ycombinator.com/item?id=10128684) XML file containing some encrypted data. Perhaps, it's related to some orders and/or customers information.

```
\leq?xml version = "1.0" encoding = "UTF-8"?>
<Orders>
        <Order>
                <OrderID>1</OrderID>
                <Data>yjmxhXUbhB/5MV45chPsXZWAJwIh1S0aD9lFn3XuJMSxJ3/E+UE3hsnH</Data>
        </Order>
        <Order>
```

```
<Data>0KGe/wnypFBjsy+U0C2P9fC5nDZP3XDZLMPCRaiBw9OjIk6Tu5U=</Data>
        </Order>
        <Order>
                <OrderID>3</OrderID>
                <Data>mqkXfdzvQKvEArdzh+zD9oETVGBFvcTBLs2ph1b5bYddExzp</Data>
        </Order>
        <Order>
                <OrderID>4</OrderID>
                <Data>FCx6JhIDqnESyT3HAepyE1BJ3cJd7wCk+APCRUeuNtZdpCvQ2MR/7kLXtfUHuA==</Data>
        </Order>
...
```
The file is available here.

This is clearly base64-encoded data, because all strings consisting of Latin characters, digits, plus (+) and slash (/) symbols. There can be 1 or 2 padding symbols  $(=)$ , but they are never occurred in the middle of string. Keeping in [mind t](https://beginners.re/current-tree/examples/encrypted_DB1/encrypted.xml)hese base64 properties, it's very easy to recognize them.

Let's decode them and calculate entropies ( 9.2 on page 929) of these blocks in Wolfram Mathematica:

```
In[]:= ListOfBase64Strings =
 Map[First[#[[3]]] &, Cases[Import["encrypted.xml"], XMLElement["Data", _, _], Infinity]];
In[] := BinaryString =Map[ImportString[#, {"Base64", "String"}] &, ListOfBase64Strings];
In[] := Entropies = Map[N[Entropy[2, #]] & BinaryString];In[]:= Variance[Entropies]
Out[]= 0.0238614
```
Variance is low. This means the entropy values are not very different from each other. This is visible on graph:

```
In[]:= ListPlot[Entropies]
```
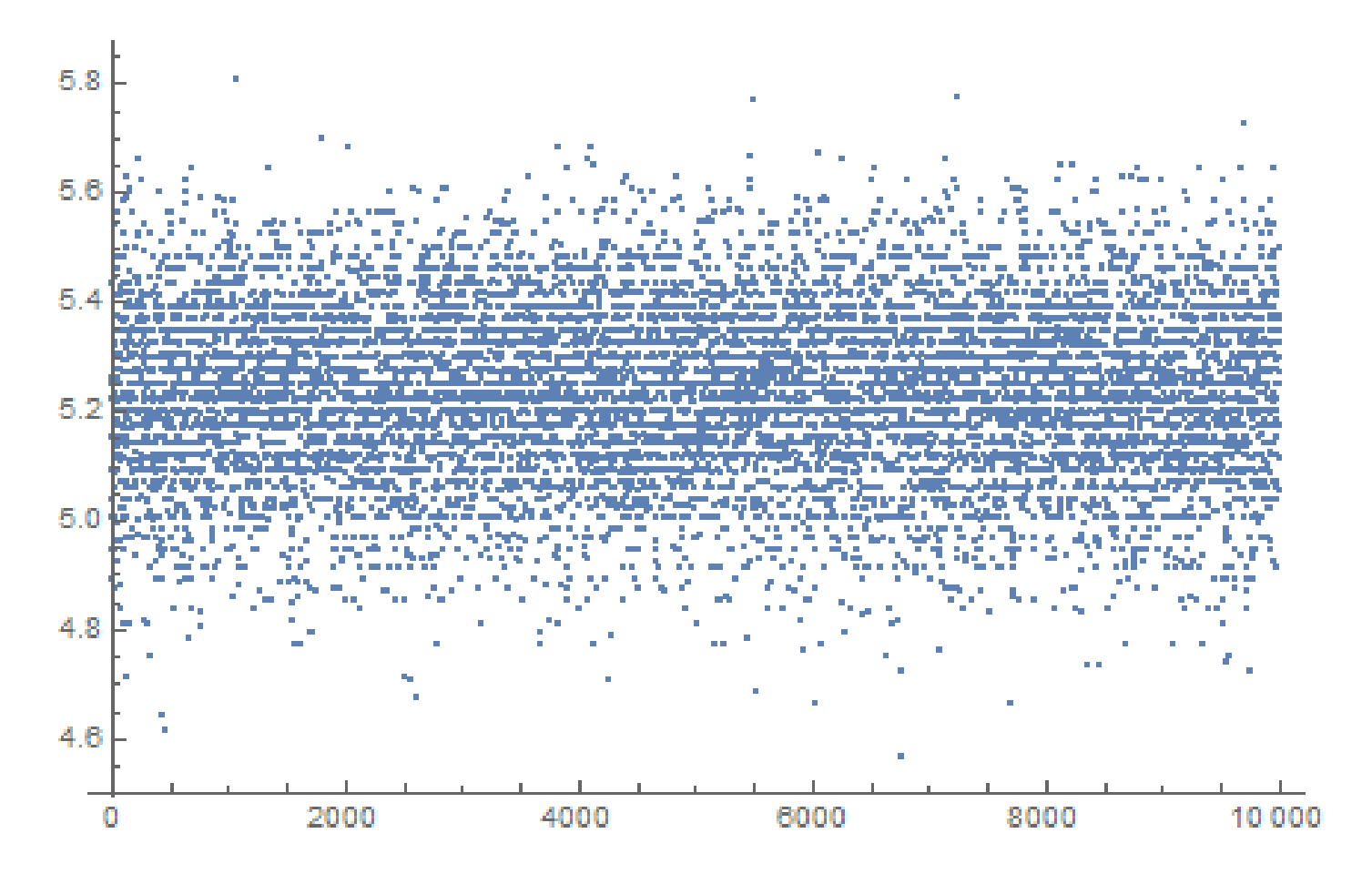

Most values are between 5.0 and 5.4. This is a sign that the data is compressed and/or encrypted.

To understand variance, let's calculate entropies of all lines in Conan Doyle's *The Hound of the Baskervilles* book:

```
In[1]: BaskervillesLines = Import["http://www.gutenberg.org/cache/epub/2852/pg2852.txt", "List\ell\backslash "];
In[] := EntropiesT = Map[N[Entropy[2, #]] & K, BaskervillesLines];In[]:= Variance[EntropiesT]
Out[]= 2.73883
In[]:= ListPlot[EntropiesT]
```
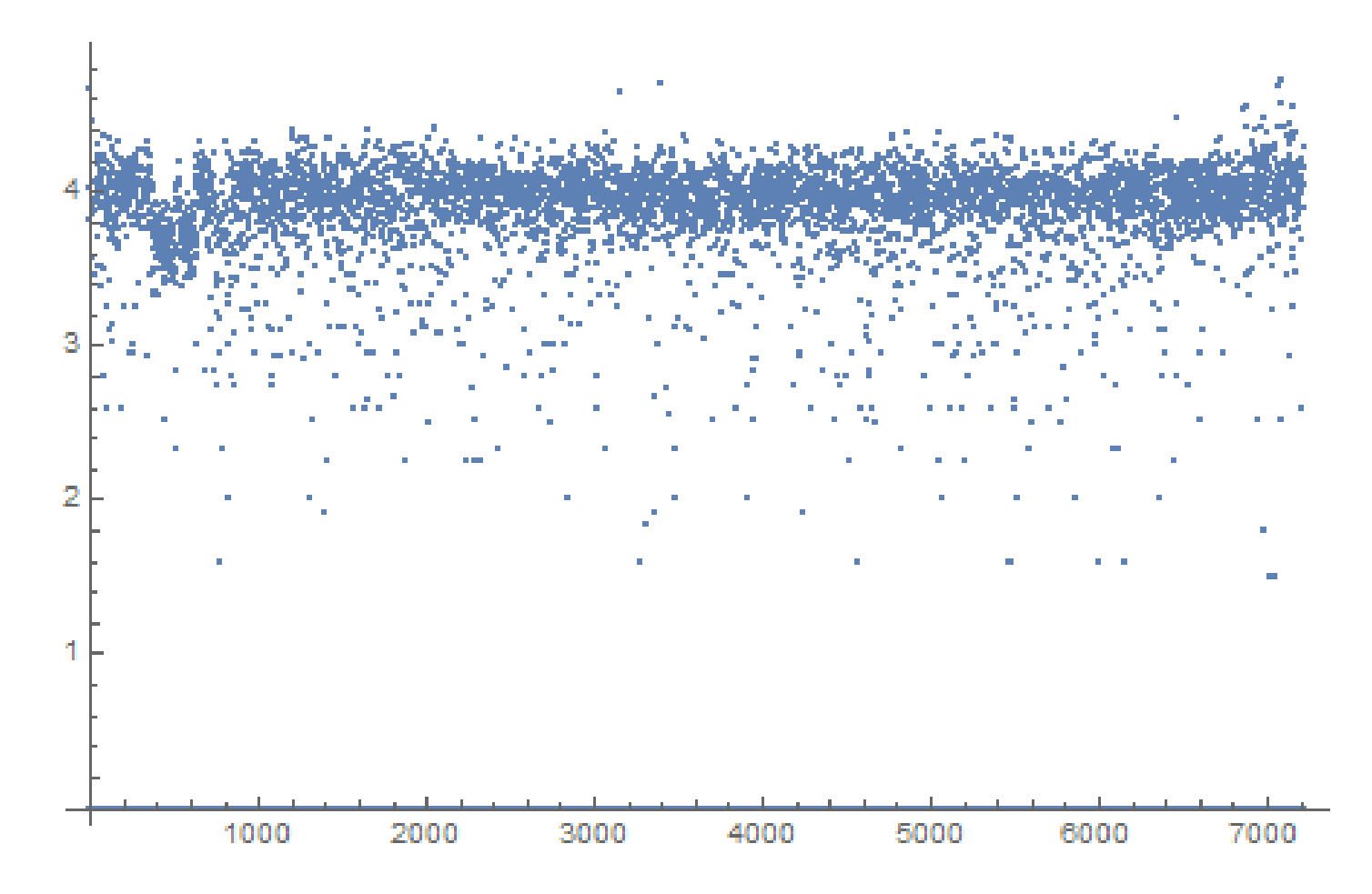

Most values are gathered around value of 4, but there are also values which are smaller, and they are influenced final variance value.

Perhaps, shortest strings has smaller entropy, let's take short string from the Conan Doyle's book:

In[]:= Entropy[2, "Yes, sir."] // N Out[]= 2.9477

Let's try even shorter:

In[]:= Entropy[2, "Yes"] // N Out[]= 1.58496  $In[] := Entropy[2, "No"] // N$  $0$ ut[]= 1.

#### **8.9.2 Is data compressed?**

OK, so our data is compressed and/or encrypted. Is it compressed? Almost all data compressors put some header at the start, signature, or something like that. As we can see, there are no consistent data at the start of each block. It's still possible that this is a handmade data compressor, but they are very rare. On the other hand, handmade cryptoalgorithms are much more popular, because it's very easy to make it a serious challenge to write data compressor from scratch using only fantasy and imagination in a way so it will have no evident bugs. Some programmers implements data compression functions by reading textbooks, but this is also rare. The most popular two ways are: 1) just take open-source library like zlib; 2) copy&paste something from somewhere. Open-source data [co](#page-860-0)mpressions algorithms usually puts some kind of header, and so do algorithms from sites like http://www.codeproject.com/.

## **8.9.3 Is data encrypted?**

Major data encryption algorithms process data in bl[ocks. DES—8 bytes, AES—16 byte](http://www.codeproject.com/)s. If the input buffer is not divided evenly by block size, it's padded by zeroes (or something else), so encrypted data will be aligned by cryptoalgorithm's block size. This is not our case.

Using Wolfram Mathematica, I analyzed block's lengths:

In[]:= Counts[Map[StringLength[#] &, BinaryStrings]]  $Out[] = <|42 \rightarrow 1858, 38 \rightarrow 1235, 36 \rightarrow 699, 46 \rightarrow 1151, 40 \rightarrow 1784,$ 44 -> 1558, 50 -> 366, 34 -> 291, 32 -> 74, 56 -> 15, 48 -> 716, 30 -> 13, 52 -> 156, 54 -> 71, 60 -> 3, 58 -> 6, 28 -> 4|>

1858 blocks has size of 42 bytes, 1235 blocks has size of 38 bytes, etc.

```
I made a graph:
```
ListPlot[Counts[Map[StringLength[#] &, BinaryStrings]]]

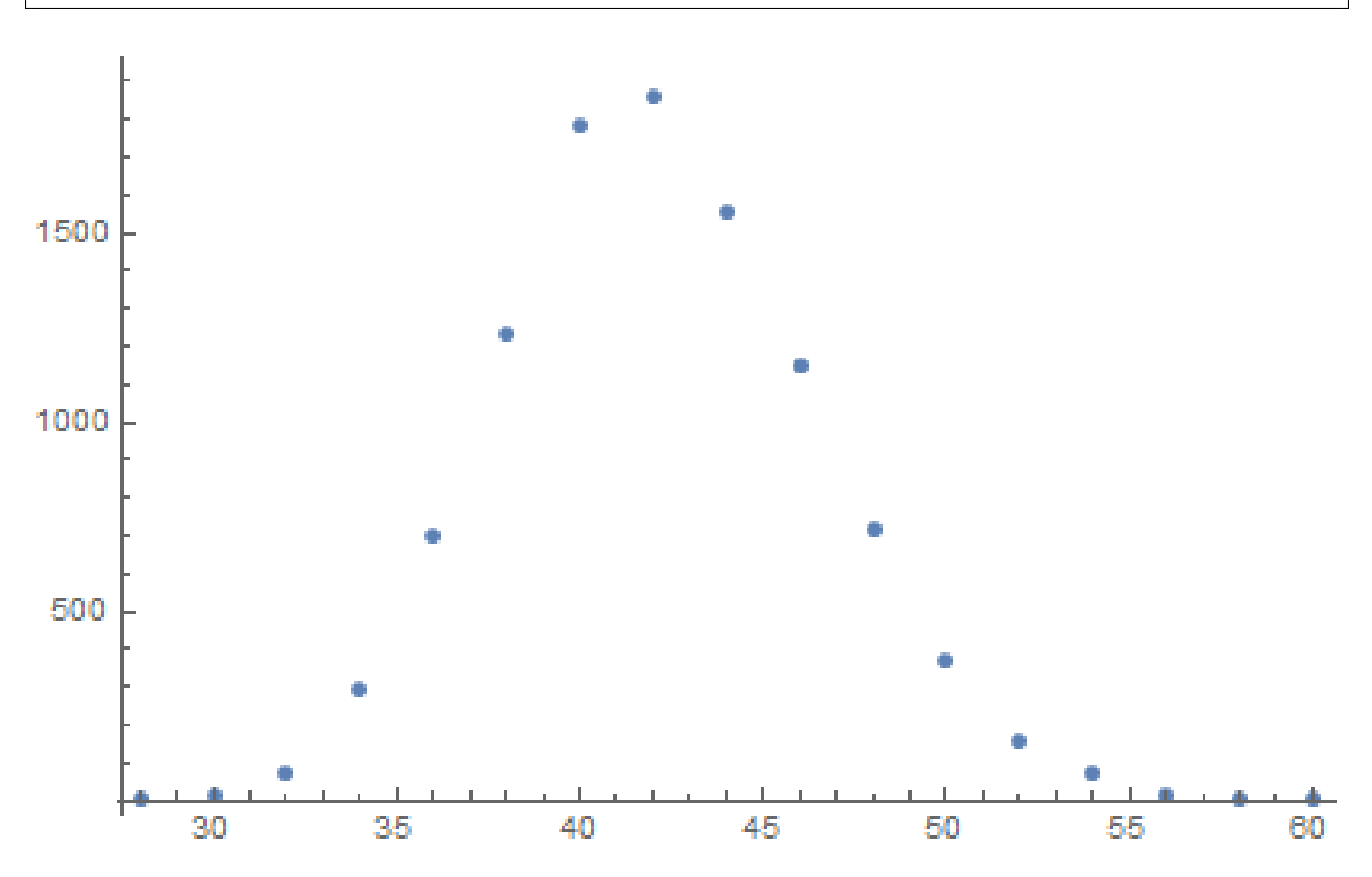

So, most blocks has size between  $\sim$ 36 and  $\sim$ 48. There is also another thing to notice: all block sizes are even. No single block with odd size.

There are, however, stream ciphers which can operate on byte level or even on bit level.

### **8.9.4 CryptoPP**

The program which can browse this encrypted database is written C# and the .NET code is heavily obfuscated. Nevertheless, there is DLL with x86 code, which, after brief examination, has parts of the CryptoPP

<span id="page-860-0"></span><sup>19</sup>http://linux.die.net/man/3/memfrob

functions inside of DLL because CryptoPP library is open-source.

CryptoPP library has a lot of crypto-functions, including AES (AKA Rijndael). Newer x86 CPUs has AES helper instructions like AESENC, AESDEC and AESKEYGENASSIST <sup>20</sup>. They are not performing encryption/decryption completely, but they do significant amount of job. And newer CryptoPP versions use them. For example, here: 1, 2. To my surprise, during decryption, AESENC gets executed, while AESDEC is not (I just checked with my tracer utility, but any debugger can be used). I checked, if my CPU really supports AES instructions. Some Intel i3 CPUs are not. And if not, CryptoPP [lib](#page-861-0)rary falling back to AES functions implemented in old way  $21$ . But my CPU supports them. Why AESDEC is still not executed? Why the program use AES encryp[tio](https://github.com/mmoss/cryptopp/blob/2772f7b57182b31a41659b48d5f35a7b6cedd34d/src/rijndael.cpp#L1034)[n](https://github.com/mmoss/cryptopp/blob/2772f7b57182b31a41659b48d5f35a7b6cedd34d/src/rijndael.cpp#L1000) in order to decrypt database?

OK, it's not a problem to find a function which encrypts block. It is called *CryptoPP::Rijndael:[:En](#page-861-1)c::ProcessAndXorBlock*: src, and it can call another function: *Rijndael::Enc::AdvancedProcessBlocks()* src, which, in turn, can call two other functions ( AESNI\_Enc\_Block and AESNI\_Enc\_4\_Blocks ) which has AESENC instructions.

So, judging by CryptoPP internals,

*CryptoPP::Rijndael::Enc::ProcessAndXorBlock()* [en](https://github.com/mmoss/cryptopp/blob/2772f7b57182b31a41659b48d5f35a7b6cedd34d/src/rijndael.cpp#L349)crypts one 16-byte block. Let's set breakpoint on it and see, what happens during decryption. [I u](https://github.com/mmoss/cryptopp/blob/2772f7b57182b31a41659b48d5f35a7b6cedd34d/src/rijndael.cpp#L1179)se my simple tracer tool again. The softw[are must decrypt](https://github.com/mmoss/cryptopp/blob/2772f7b57182b31a41659b48d5f35a7b6cedd34d/src/rijndael.cpp#L1000) first [data block now. Oh](https://github.com/mmoss/cryptopp/blob/2772f7b57182b31a41659b48d5f35a7b6cedd34d/src/rijndael.cpp#L1012), by the way, here is the first data block converted from base64 encoding to hexadecimal data, let's have it at hand:

00000000: CA 39 B1 85 75 1B 84 1F F9 31 5E 39 72 13 EC 5D .9..u....1^9r..] 00000010: 95 80 27 02 21 D5 2D 1A 0F D9 45 9F 75 EE 24 C4 ..'.!.-...E.u.\$. 00000020: B1 27 7F 84 FE 41 37 86 C9 C0 .'...A7...

These are also arguments of the function from CryptoPP source files:

size t Rijndael::Enc::AdvancedProcessBlocks(const byte \*inBlocks, const byte \*xorBlocks, byte \* $\swarrow$  $\downarrow$  outBlocks, size\_t length, word32 flags);

So it has 5 arguments. Possible flags are:

enum {BT\_InBlockIsCounter=1, BT\_DontIncrementInOutPointers=2, BT\_XorInput=4, 2 Ç BT\_ReverseDirection=8, BT\_AllowParallel=16} FlagsForAdvancedProcessBlocks;

OK, run tracer on *ProcessAndXorBlock()* function:

```
... tracer.exe -l:filename.exe bpf=filename.exe!0x4339a0,args:5,dump_args:0x10
Warning: no tracer.cfg file.
PID=1984|New process software.exe
no module registered with image base 0x77320000
no module registered with image base 0x76e20000
no module registered with image base 0x77320000
no module registered with image base 0x77220000
Warning: unknown (to us) INT3 breakpoint at ntdll.dll!LdrVerifyImageMatchesChecksum+0x96c (02
    \downarrow x776c103b)
(0) software.exe!0x4339a0(0x38b920, 0x0, 0x38b978, 0x10, 0x0) (called from software.exe!.text+0\varphi\downarrow x33c0d (0x13e4c0d))
Argument 1/5
0038B920: 01 00 00 00 FF FF FF FF-79 C1 69 0B 67 C1 04 7D "........y.i.g..}"
Argument 3/5
0038B978: CD CD CD CD CD CD CD CD-CD CD CD CD CD CD CD CD "................"
(0) software.exe!0x4339a0() -> 0x0
Argument 3/5 difference
00000000: C7 39 4E 7B 33 1B D6 1F-B8 31 10 39 39 13 A5 5D ".9N{3....1.99..]"
(0) software.exe!0x4339a0(0x38a828, 0x38a838, 0x38bb40, 0x0, 0x8) (called from software.exe!.⤦
    \sqrt{2} text+0x3a407 (0x13eb407))
Argument 1/5
0038A828: 95 80 27 02 21 D5 2D 1A-0F D9 45 9F 75 EE 24 C4 "..'.!.-...E.u.$."
Argument 2/5
0038A838: B1 27 7F 84 FE 41 37 86-C9 C0 00 CD CD CD CD CD ".'...A7........."
Argument 3/5
0038BB40: CD CD CD CD CD CD CD CD-CD CD CD CD CD CD CD CD "................"
(0) software.exe!0x4339a0() -> 0x0
```
<sup>20</sup>https://en.wikipedia.org/wiki/AES\_instruction\_set

<span id="page-861-1"></span><span id="page-861-0"></span><sup>21</sup>https://github.com/mmoss/cryptopp/blob/2772f7b57182b31a41659b48d5f35a7b6cedd34d/src/rijndael.cpp#L355

(0) software.exe!0x4339a0(0x38b920, 0x38a828, 0x38bb30, 0x10, 0x0) (called from software.exe!.⤦  $\downarrow$  text+0x33c0d (0x13e4c0d)) Argument 1/5 0038B920: CA 39 B1 85 75 1B 84 1F-F9 31 5E 39 72 13 EC 5D ".9..u....1^9r..]" Argument 2/5 0038A828: 95 80 27 02 21 D5 2D 1A-0F D9 45 9F 75 EE 24 C4 "..'.!.-...E.u.\$." Argument 3/5 0038BB30: CD CD CD CD CD CD CD CD-CD CD CD CD CD CD CD CD "................" (0) software.exe!0x4339a0() -> 0x0 Argument 3/5 difference 00000000: 45 00 20 00 4A 00 4F 00-48 00 4E 00 53 00 00 00 "E. .J.O.H.N.S..." (0) software.exe!0x4339a0(0x38b920, 0x0, 0x38b978, 0x10, 0x0) (called from software.exe!.text+0 $\angle$  $\sqrt{2}$  x33c0d (0x13e4c0d)) Argument 1/5 0038B920: 95 80 27 02 21 D5 2D 1A-0F D9 45 9F 75 EE 24 C4 "..'.!.-...E.u.\$." Argument 3/5 0038B978: 95 80 27 02 21 D5 2D 1A-0F D9 45 9F 75 EE 24 C4 "..'.!.-...E.u.\$." (0) software.exe!0x4339a0() -> 0x0 Argument 3/5 difference 00000000: B1 27 7F E4 9F 01 E3 81-CF C6 12 FB B9 7C F1 BC ".'...........|.." PID=1984|Process software.exe exited. ExitCode=0 (0x0)

Here we can see inputs to the *ProcessAndXorBlock()* function, and outputs from it.

This is output from the function during first call:

00000000: C7 39 4E 7B 33 1B D6 1F-B8 31 10 39 39 13 A5 5D ".9N{3....1.99..]"

Then the *ProcessAndXorBlock()* is called with zero-length block, but with 8 flag (*BT\_ReverseDirection*).

Second call:

00000000: 45 00 20 00 4A 00 4F 00-48 00 4E 00 53 00 00 00 "E. .J.O.H.N.S..."

Wow, there is some string familiar to us!

Third call:

00000000: B1 27 7F E4 9F 01 E3 81-CF C6 12 FB B9 7C F1 BC ".'...........|.."

The first output is very similar to the first 16 bytes of the encrypted buffer.

Output of the first call of *ProcessAndXorBlock()*:

00000000: C7 39 4E 7B 33 1B D6 1F-B8 31 10 39 39 13 A5 5D ".9N{3....1.99..]"

First 16 bytes of encrypted buffer:

00000000: CA 39 B1 85 75 1B 84 1F F9 31 5E 39 72 13 EC 5D .9..u....1^9r..]

There are too much equal bytes! How come AES encryption result can be very similar to the encrypted buffer while this is not encryption but rather decryption?!

#### **8.9.5 Cipher Feedback mode**

The answer is  $CFB^{22}$ : in this mode, AES algorithm used not as encryption algorithm, but as a device which generates cryptographically secure random data. The actual encryption is happening using simple XOR operation.

Here is encry[ption](#page-1050-2) [a](#page-862-0)lgorithm (images are taken from Wikipedia):

<span id="page-862-0"></span><sup>22</sup>Cipher Feedback

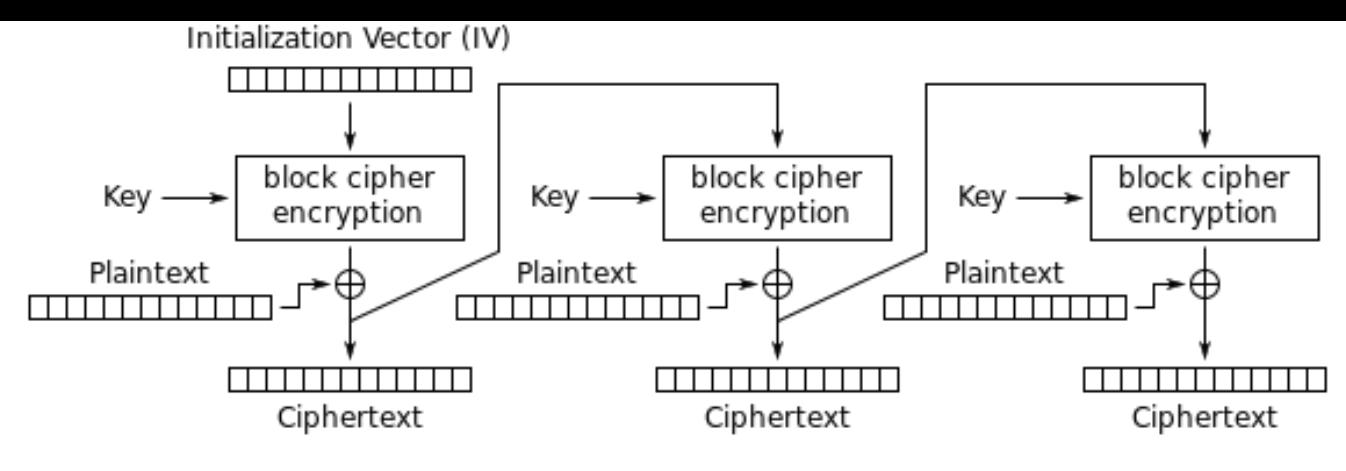

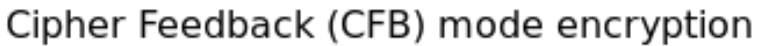

And decryption:

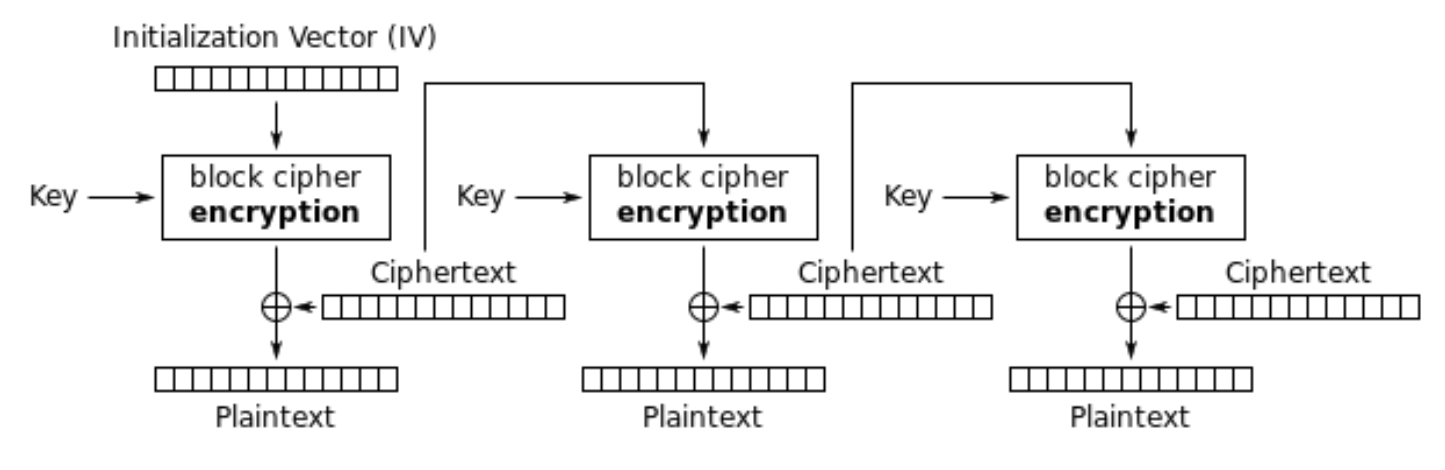

Cipher Feedback (CFB) mode decryption

Now let's see: AES encryption operation generates 16 bytes (or 128 bits) of *random* data to be used while XOR-ing, who forces us to use all 16 bytes? If at the last iteration we've got 1 byte of data, let's xor 1 byte of data with 1 byte of generated *random* data? This leads to important property of CFB mode: data can be not padded, data of arbitrary size can be encrypted and decrypted.

Oh, that's why all encrypted blocks are not padded. And that's why AESDEC instruction is never called.

Let's try to decrypt first block manually, using Python. CFB mode also use IV, as a *s[eed](#page-1050-2)* for CSPRNG<sup>23</sup>. In our case, IV is the block which is encrypted at first iteration:

0038B920: 01 00 00 00 FF FF FF FF-79 C1 69 0B 67 C1 04 7D "........y.i.g..}"

Oh, and [we](#page-1054-1) also have to recover encryption key. There [is](#page-1050-2) AESKEYGENASSIS[T](#page-1054-1) is DLL, and it is [called, a](#page-1050-3)nd it is used in the

*Rijndael::Base::UncheckedSetKey()* function: src. It's easy to find it in IDA and set breakpoint. Let's see:

```
... tracer.exe -l:filename.exe bpf=filename.exe!0x435c30,args:3,dump args:0x10
Warning: no tracer.cfg file.
PID=2068|New process software.exe
no module registered with image base 0x77320000
no module registered with image base 0x76e20000
no module registered with image base 0x77320000
```
<sup>23</sup>Cryptographically Secure Pseudorandom Number Generator
Warning: unknown (to us) INT3 breakpoint at ntdll.dll!LdrVerifyImageMatchesChecksum+0x96c (0∠  $\downarrow$  x776c103b) (0) software.exe!0x435c30(0x15e8000, 0x10, 0x14f808) (called from software.exe!.text+0x22fa1 (0 $\varphi$  $\setminus$  x13d3fa1)) Argument 1/3 015E8000: CD C5 7E AD 28 5F 6D E1-CE 8F CC 29 B1 21 88 8E " $\ldots$  (m....).!.." Argument 3/3 0014F808: 38 82 58 01 C8 B9 46 00-01 D1 3C 01 00 F8 14 00 "8.X...F...<....." Argument 3/3 +0x0: software.exe!.rdata+0x5238 Argument 3/3 +0x8: software.exe!.text+0x1c101 (0) software.exe!0x435c30() -> 0x13c2801 PID=2068|Process software.exe exited. ExitCode=0 (0x0)

So this is the key: *CD C5 7E AD 28 5F 6D E1-CE 8F CC 29 B1 21 88 8E*.

During manual decryption we've got this:

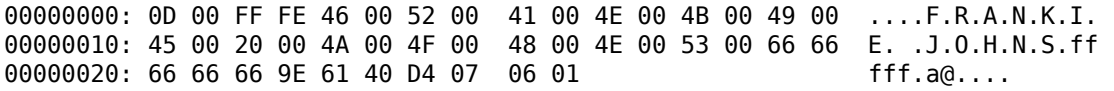

Now this is something readable! And now we can see why there were so many equal bytes at the first decryption iteration: because plaintext has so many zero bytes!

Let's decrypt the second block:

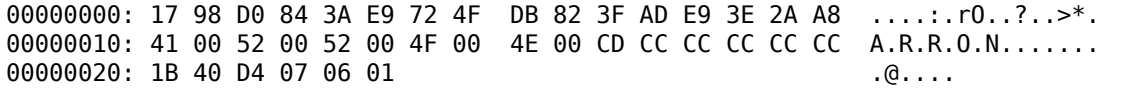

Third, fourth and fifth:

00000000: 5D 90 59 06 EF F4 96 B4 7C 33 A7 4A BE FF 66 AB ].Y.....|3.J..f. 00000010: 49 00 47 00 47 00 53 00 00 00 00 00 00 C0 65 40 I.G.G.S.......e@ 00000020: D4 07 06 01 ....

00000000: D3 15 34 5D 21 18 7C 6E AA F8 2D FE 38 F9 D7 4E ..4]!.|n..-.8..N 00000010: 41 00 20 00 44 00 4F 00 48 00 45 00 52 00 54 00 A. .D.O.H.E.R.T. 00000020: 59 00 48 E1 7A 14 AE FF 68 40 D4 07 06 02 Y.H.z...h@....

00000000: 1E 8B 90 0A 17 7B C5 52 31 6C 4E 2F DE 1B 27 19 .....{.R1lN...'. 00000010: 41 00 52 00 43 00 55 00 53 00 00 00 00 00 00 60 A.R.C.U.S....... 00000020: 66 40 D4 07 06 03 f(e....

All blocks decrypted seems correct except of first 16 bytes part.

## **8.9.6 Initializing Vector**

What can affect first 16 bytes?

Let's back to CFB decryption algorithm again: 8.9.5 on the previous page.

We can see that IV can affect to first block decryption operation, but not the second, because during the second iteration, ciphertext from the first iteration is used, and in case of decryption, it's the same, no matter what IV [ha](#page-1050-0)s!

So probably, IV is different each time. Using [my tracer, I'll take a look at t](#page-862-0)he first input during decryption of the second bl[ock](#page-1054-0) of XML file:

0038B920: 02 [0](#page-1054-0)0 00 00 FE FF FF FF-79 C1 69 0B 67 C1 04 7D "........y.i.g..}"

…third:

0038B920: 03 00 00 00 FD FF FF FF-79 C1 69 0B 67 C1 04 7D "........y.i.g..}"

It seems, first and fifth byte are changed each time. I finally concluded that the first 32-bit integer is just OrderID from the XML file, and the second 32-bit integer is also OrderID, but negated. All other 8

current-tree/examples/encrypted\_DB1/decrypted.full.txt.

The Python script used for this is: https://beginners.re/current-tree/examples/encrypted\_DB1/ decrypt\_blocks.py.

[Perhaps, the author wanted each block encrypted differently, so](https://beginners.re/current-tree/examples/encrypted_DB1/decrypted.full.txt) he/she used OrderID as part of key. It would be also possible to make diffe[rent AES key instead of](https://beginners.re/current-tree/examples/encrypted_DB1/decrypt_blocks.py) IV.

[So now we know tha](https://beginners.re/current-tree/examples/encrypted_DB1/decrypt_blocks.py)t IV only affects first block during decryption in CFB mode, this is feature of it. All other blocks can be decrypted without knowledge IV, but using the key.

OK, so why CFB mode? Apparently, because the very first A[ES](#page-1054-0) example on CryptoPP wiki uses CFB mode: http://www.cryptopp.com/wiki/Advanced Encryption Standard#Encrypting and Decrypting Using AES. Supposedly, dev[elo](#page-1054-0)per choose it for simplici[ty:](#page-1054-0) the example ca[n en](#page-1050-0)crypt/decrypt text strings with arbitrary lengths, without padding.

[It is very lik](http://www.cryptopp.com/wiki/Advanced_Encryption_Standard#Encrypting_and_Decrypting_Using_AES)[ely,](#page-1050-0) [program's author\(s\) just copypasted the example from CryptoPP wiki page.](http://www.cryptopp.com/wiki/Advanced_Encryption_Standard#Encrypting_and_Decrypting_Using_AES) [Ma](#page-1050-0)[ny pro](http://www.cryptopp.com/wiki/Advanced_Encryption_Standard#Encrypting_and_Decrypting_Using_AES)[gram](http://www.cryptopp.com/wiki/Advanced_Encryption_Standard#Encrypting_and_Decrypting_Using_AES)mers do so.

The only difference that IV is chosen randomly in CryptoPP wiki example, while this indeterminism wasn't allowable to programmers of the software we are dissecting now, so they choose to initialize IV using Order ID.

Now we can proceed to [an](#page-1054-0)alyzing matter of each byte in the decrypted block.

#### **8.9.7 Structure of the buffer**

Let's take first four decrypted blocks:

00000000: 0D 00 FF FE 46 00 52 00 41 00 4E 00 4B 00 49 00 ....F.R.A.N.K.I. 00000010: 45 00 20 00 4A 00 4F 00 48 00 4E 00 53 00 66 66 E. .J.O.H.N.S.ff 00000020: 66 66 66 9E 61 40 D4 07 06 01 fff.a@.... 00000000: 0B 00 FF FE 4C 00 4F 00 52 00 49 00 20 00 42 00 ....L.O.R.I. .B. 00000010: 41 00 52 00 52 00 4F 00 4E 00 CD CC CC CC CC CC A.R.R.O.N....... 00000020: 1B 40 D4 07 06 01 .@.... 00000000: 0A 00 FF FE 47 00 41 00 52 00 59 00 20 00 42 00 ....G.A.R.Y. .B. 00000010: 49 00 47 00 47 00 53 00 00 00 00 00 00 C0 65 40 I.G.G.S.......e@  $00000020:$  D4 07 06 01  $\ldots$ 00000000: 0F 00 FF FE 4D 00 45 00 4C 00 49 00 4E 00 44 00 ....M.E.L.I.N.D. 00000010: 41 00 20 00 44 00 4F 00 48 00 45 00 52 00 54 00 A. .D.O.H.E.R.T. 00000020: 59 00 48 E1 7A 14 AE FF 68 40 D4 07 06 02 Y.H.z...h@....

UTF-16 encoded text strings are clearly visible, these are names and surnames. The first byte (or 16-bit word) is seems string length, we can visually check it. *FF FE* is seems Unicode BOM.

There are 12 more bytes after each string.

Using this script (https://beginners.re/current-tree/examples/encrypted DB1/dump buffer rest. py) I've got random selection of the *tails*:

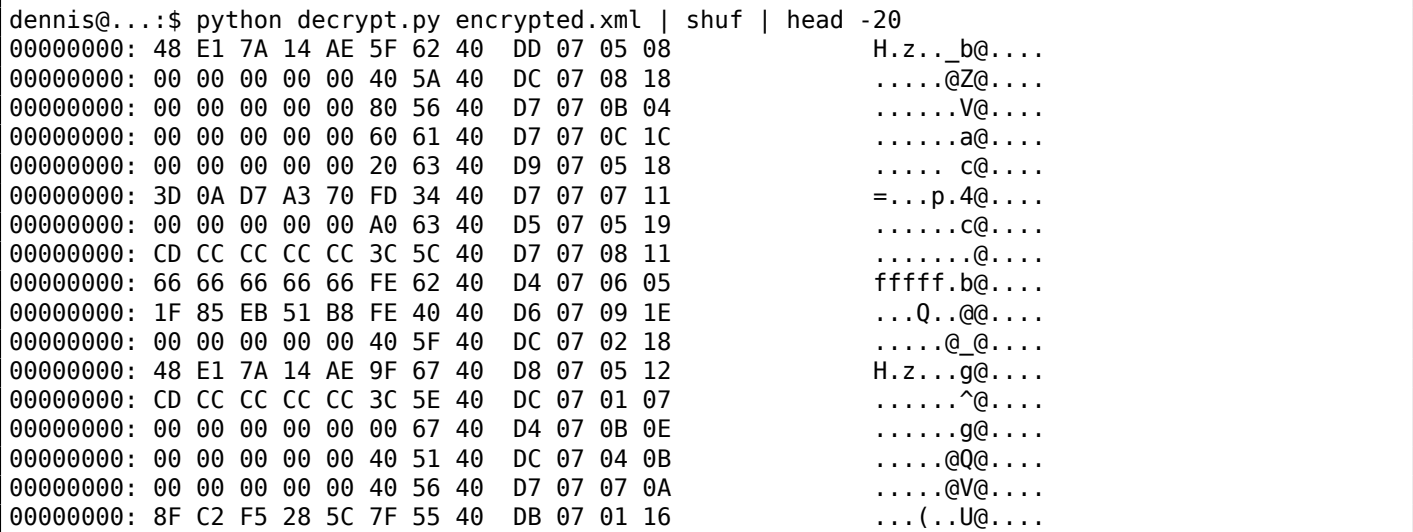

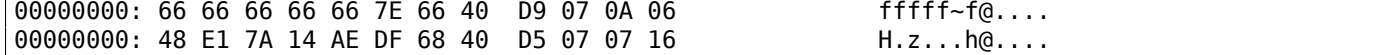

We first see the 0x40 and 0x07 bytes present in each *tail*. The very last byte s always in 1..0x1F (1..31) range, I've checked. The penultimate byte is always in 1..0xC (1..12) range. Wow, that looks like a date! Year can be represented as 16-bit value, and maybe last 4 bytes is date (16 bits for year, 8 bits for month and 8 more for day)? 0x7DD is 2013, 0x7D5 is 2005, etc. Seems fine. This is a date. There are 8 more bytes. Judging by the fact this is database named *orders*, maybe some kind of sum is present here? I made attempt to interpret it as double-precision IEEE 754 floating point and dump all values!

Some are:

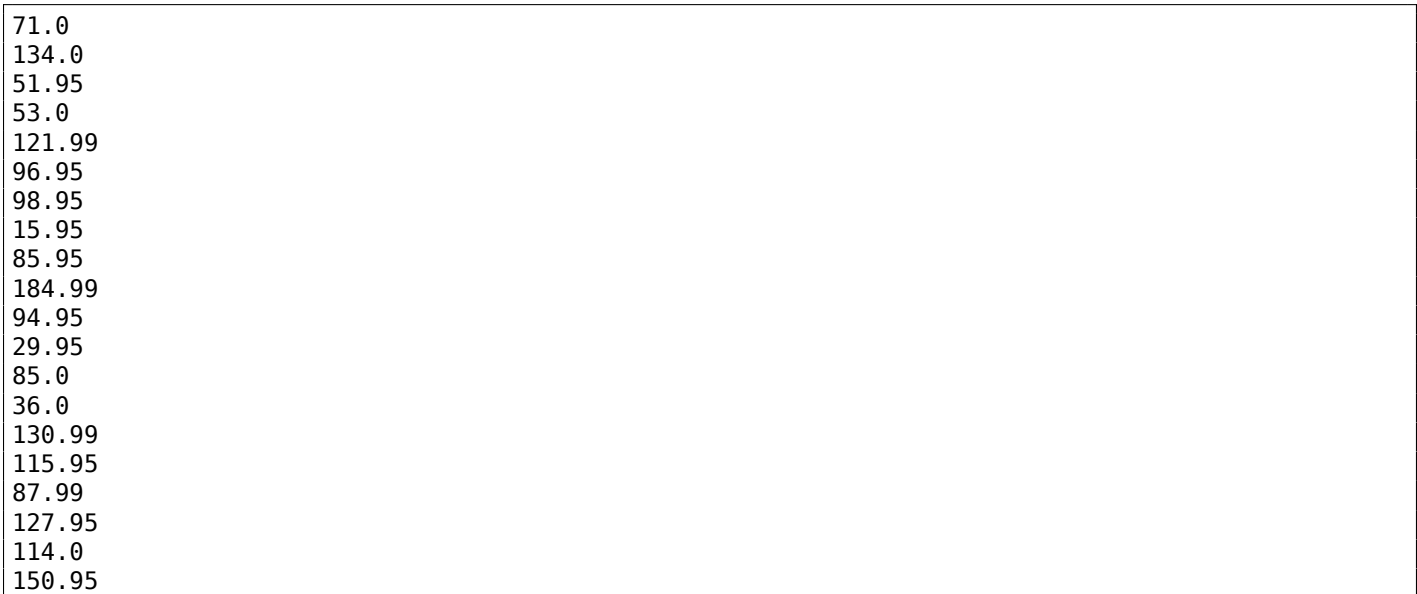

Looks like real!

Now we can dump names, sums and dates.

plain: 00000000: 0D 00 FF FE 46 00 52 00 41 00 4E 00 4B 00 49 00 ....F.R.A.N.K.I. 00000010: 45 00 20 00 4A 00 4F 00 48 00 4E 00 53 00 66 66 E. .J.O.H.N.S.ff 00000020: 66 66 66 9E 61 40 D4 07 06 01 fff.a@.... OrderID= 1 name= FRANKIE JOHNS sum= 140.95 date= 2004 / 6 / 1 plain: 00000000: 0B 00 FF FE 4C 00 4F 00 52 00 49 00 20 00 42 00 ....L.O.R.I. .B. 00000010: 41 00 52 00 52 00 4F 00 4E 00 CD CC CC CC CC CC A.R.R.O.N....... 00000020: 1B 40 D4 07 06 01 .@.... OrderID= 2 name= LORI BARRON sum= 6.95 date= 2004 / 6 / 1 plain: 00000000: 0A 00 FF FE 47 00 41 00 52 00 59 00 20 00 42 00 ....G.A.R.Y. .B. 00000010: 49 00 47 00 47 00 53 00 00 00 00 00 00 C0 65 40 I.G.G.S.......e@ 00000020: D4 07 06 01 .... OrderID= 3 name= GARY BIGGS sum= 174.0 date= 2004 / 6 / 1 plain: 00000000: 0F 00 FF FE 4D 00 45 00 4C 00 49 00 4E 00 44 00 ....M.E.L.I.N.D. 00000010: 41 00 20 00 44 00 4F 00 48 00 45 00 52 00 54 00 A. .D.O.H.E.R.T. 00000020: 59 00 48 E1 7A 14 AE FF 68 40 D4 07 06 02 Y.H.z...h@.... OrderID= 4 name= MELINDA DOHERTY sum= 199.99 date= 2004 / 6 / 2 plain: 00000000: 0B 00 FF FE 4C 00 45 00 4E 00 41 00 20 00 4D 00 ....L.E.N.A. .M. 00000010: 41 00 52 00 43 00 55 00 53 00 00 00 00 00 00 60 A.R.C.U.S....... 00000020: 66 40 D4 07 06 03 f(a.... OrderID= 5 name= LENA MARCUS sum= 179.0 date= 2004 / 6 / 3

See more: https://beginners.re/current-tree/examples/encrypted DB1/decrypted.full.with data. txt. Or filtered: https://beginners.re/current-tree/examples/encrypted\_DB1/decrypted.short.

This is some kind of OOP serialization, i.e., packing differently typed values into binary buffer for storing and/or transmitting.

### **[8.9](https://beginners.re/current-tree/examples/encrypted_DB1/decrypted.short.txt).8 Noise at [the](#page-1050-1) end**

The only question remaining is that sometimes, *tail* is bigger:

00000000: 0E 00 FF FE 54 00 48 00 45 00 52 00 45 00 53 00 ....T.H.E.R.E.S. 00000010: 45 00 20 00 54 00 55 00 54 00 54 00 4C 00 45 00 E. .T.U.T.T.L.E. 00000020: 66 66 66 66 66 1E 63 40 D4 07 07 1A 00 07 07 19 fffff.c@........ OrderID= 172 name= THERESE TUTTLE sum= 152.95 date= 2004 / 7 / 26

(*00 07 07 19* bytes are not used and is ballast.)

00000000: 0C 00 FF FE 4D 00 45 00 4C 00 41 00 4E 00 49 00 ....M.E.L.A.N.I.<br>00000010: 45 00 20 00 4B 00 49 00 52 00 4B 00 00 00 00 00 E. .K.I.R.K..... 00000010: 45 00 20 00 4B 00 49 00 52 00 4B 00 00 00 00 00 E. .K.I.R.K.....  $00000020: 00 20 64 40 04 07 09 02 00 02$  .  $d_0 \ldots$ OrderID= 286 name= MELANIE KIRK sum= 161.0 date= 2004 / 9 / 2

(*00 02* are not used.)

After close examination, we can see, that the noise at the end of *tail* is just left from previous encryption!

Here are two subsequent buffers:

00000000: 10 00 FF FE 42 00 4F 00 4E 00 4E 00 49 00 45 00 ....B.O.N.N.I.E.<br>00000010: 20 00 47 00 4F 00 4C 00 44 00 53 00 54 00 45 00 .G.O.L.D.S.T.E. 00000010: 20 00 47 00 4F 00 4C 00 44 00 53 00 54 00 45 00 00000020: 49 00 4E 00 9A 99 99 99 99 79 46 40 D4 07 07 19 I.N......yF@.... OrderID= 171 name= BONNIE GOLDSTEIN sum= 44.95 date= 2004 / 7 / 25 00000000: 0E 00 FF FE 54 00 48 00 45 00 52 00 45 00 53 00 ....T.H.E.R.E.S. 00000010: 45 00 20 00 54 00 55 00 54 00 54 00 4C 00 45 00 E. .T.U.T.T.L.E. 00000020: 66 66 66 66 66 1E 63 40 D4 07 07 1A 00 07 07 19 fffff.c@........ OrderID= 172 name= THERESE TUTTLE sum= 152.95 date= 2004 / 7 / 26

(The last *07 07 19* bytes are copied from the previous plaintext buffer.)

Another two subsequent buffers:

00000000: 0D 00 FF FE 4C 00 4F 00 52 00 45 00 4E 00 45 00 ....L.O.R.E.N.E. 00000010: 20 00 4F 00 54 00 4F 00 4F 00 4C 00 45 00 CD CC .O.T.O.O.L.E... 00000020: CC CC CC 3C 5E 40 D4 07 09 02 ....<^@.... OrderID= 285 name= LORENE OTOOLE sum= 120.95 date= 2004 / 9 / 2 00000000: 0C 00 FF FE 4D 00 45 00 4C 00 41 00 4E 00 49 00 ....M.E.L.A.N.I. 00000010: 45 00 20 00 4B 00 49 00 52 00 4B 00 00 00 00 00 E. .K.I.R.K.....  $00000020: 0020 6440 D407 0902 0002$ OrderID= 286 name= MELANIE KIRK sum= 161.0 date= 2004 / 9 / 2

The last 02 byte has been copied from the previous plaintext buffer.

It's possible if the buffer used while encrypting is global and/or isn't clearing before each encryption. The final buffer size is also chaotic, nevertheless, the bug left uncaught because it doesn't affect decrypting process, which just ignores noise at the end. This is common mistake. It's been present in OpenSSL (Heartbleed bug).

# **8.9.9 Conclusion**

Summary: every practicing reverse engineer should be familiar with major crypto algorithms and also major cryptographical modes. Some books about it: 12.1.10 on page 1000.

*Encrypted* database contents has been artificially constructed by me for the sake of demonstration. I've got most popular USA names and surnames from there: http://stackoverflow.com/questions/1803628/ raw-list-of-person-names, and combined themr[andomly. Dates and s](#page-1017-0)ums were also generated randomly.

All files used in this part are here: https://beginner[s.re/current-tree/examples/encrypted\\_DB1](http://stackoverflow.com/questions/1803628/raw-list-of-person-names).

[Nevertheless, many features](http://stackoverflow.com/questions/1803628/raw-list-of-person-names) like these I've observed in real-world software applications. This example is based on them.

The case you have just seen has been artificially constructed, but is based on a real application I've reverse engineered. When I've been working on it, I first noticed that IV has been generating using some 32-bit number, and I wasn't able to find a link between t[his v](#page-1054-0)alue and OrderID. So I prepared to use brute-force, which is indeed possible here.

It's not a problem to enumerate all 32-bit values and try each as a base for IV. Then you decrypt the first 16-byte block and check for zero bytes, which are always at fi[xed](#page-1054-0) places.

# **8.10 Overclocking Cointerra Bitcoin miner**

There was Cointerra Bitcoin miner, looking like that:

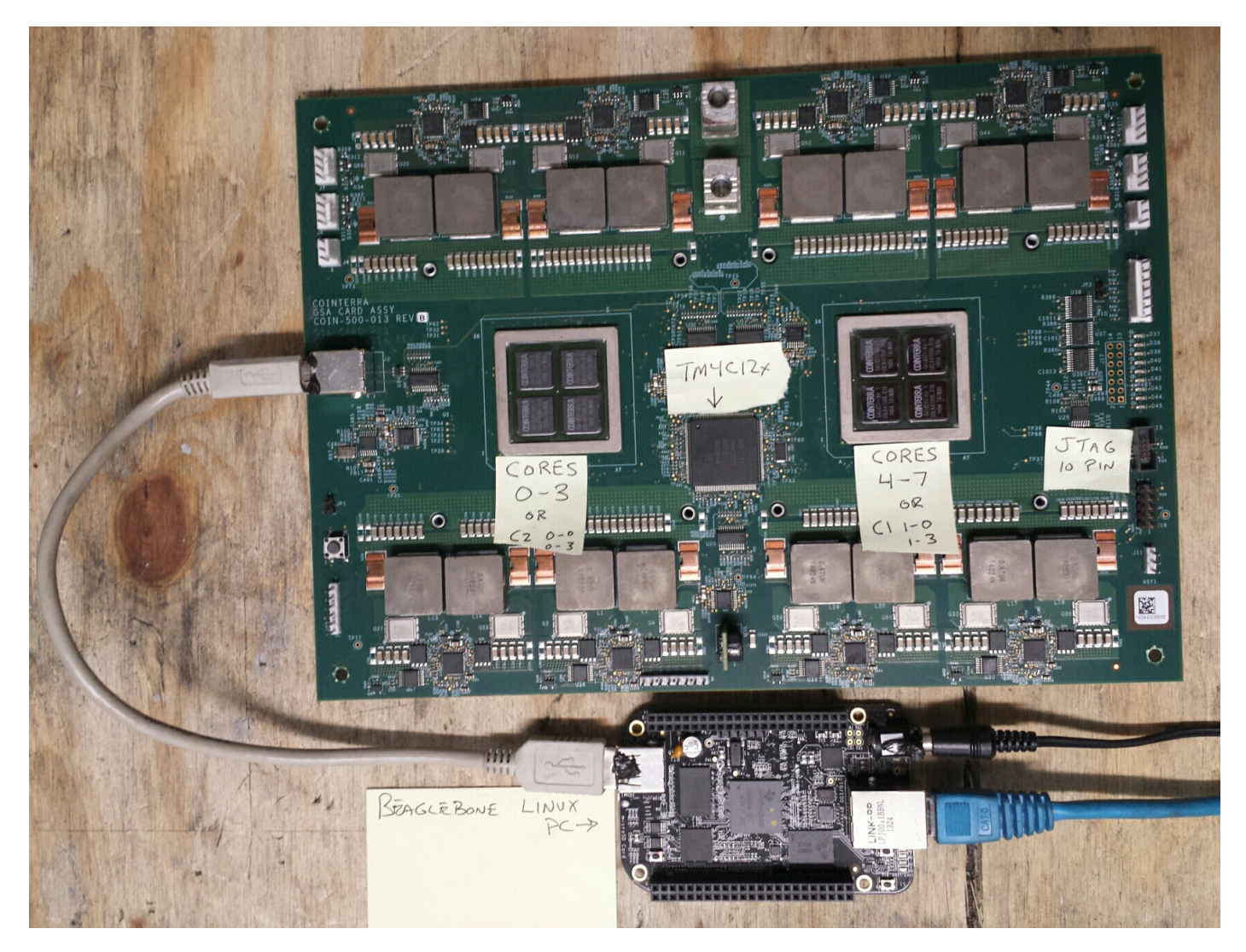

Figure 8.14: Board

And there was also (possibly leaked) utility<sup>24</sup> which can set clock rate for the board. It runs on additional BeagleBone Linux ARM board (small board at bottom of the picture).

And the author was once asked, is it possible to hack this utility to see, which frequency can be set and which are not. And it is possible to tweaki[t?](#page-868-0)

The utility must be executed like that: ./cointool-overclock 0 0 900, where 900 is frequency in MHz. If the frequency is too high, utility will print "Error with arguments" and exit.

This is a fragment of code around reference to "Error with arguments" text string:

...

<span id="page-868-0"></span><sup>24</sup>Can be downloaded here: https://beginners.re/current-tree/examples/bitcoin\_miner/files/cointool-overclock

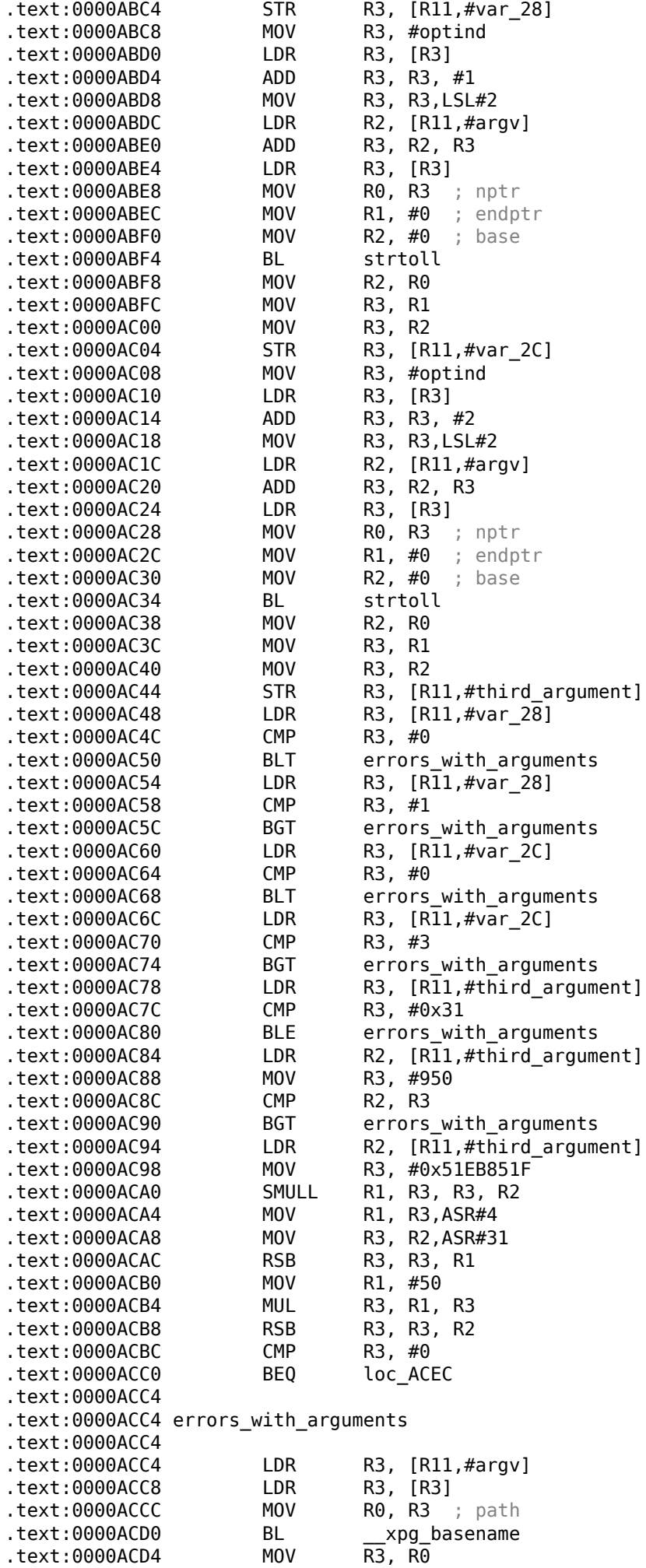

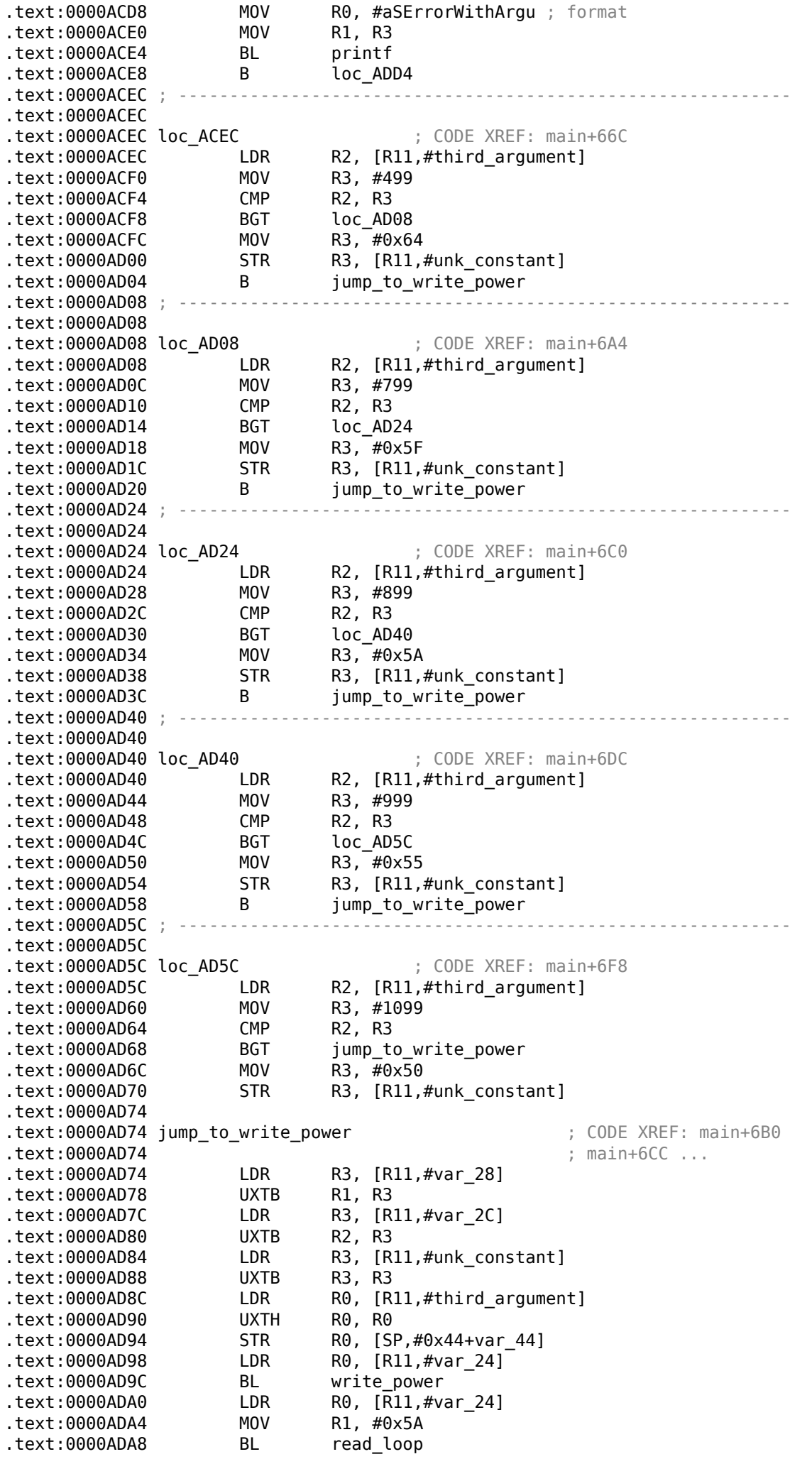

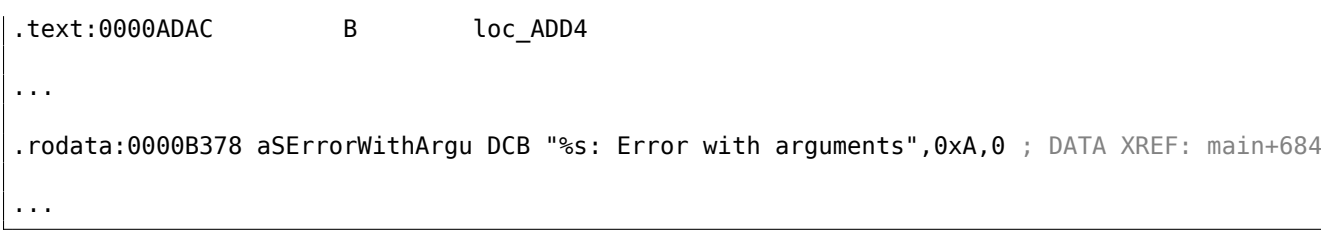

Function names were present in debugging information of the original binary, like write power, read loop. But labels inside functions were named by me.

optind name looks familiar. It is from *getopt* \*NIX library intended for command-line parsing—well, this is exactly what happens inside. Then, the 3rd argument (where frequency value is to be passed) is converted from a string to a number using a call to *strtoll()* function.

The value is then checked against various constants. At 0xACEC, it's checked, if it is lesser or equal to 499, and if it is so, 0x64 is to be passed to write power() function (which sends a command through USB using send msg()). If it is greater than 499, jump to 0xAD08 is occurred.

At 0xAD08 it's checked, if it's lesser or equal to 799. 0x5F is then passed to write\_power() function in case of success.

There are more checks: for 899 at 0xAD24, for 0x999 at 0xAD40 and finally, for 1099 at 0xAD5C. If the input frequency is lesser or equal to 1099, 0x50 will be passed (at 0xAD6C) to write\_power() function. And there is some kind of bug. If the value is still greater than 1099, the value itself is passed into write power() function. Oh, it's not a bug, because we can't get here: value is checked first against 950 at 0xAC88, and if it is greater, error message will be displayed and the utility will finish.

Now the table between frequency in MHz and value passed to write\_power() function:

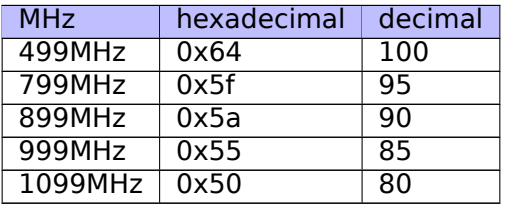

As it seems, a value passed to the board is gradually decreasing during frequency increasing.

Now we see that value of 950MHz is a hardcoded limit, at least in this utility. Can we trick it?

Let's back to this piece of code:

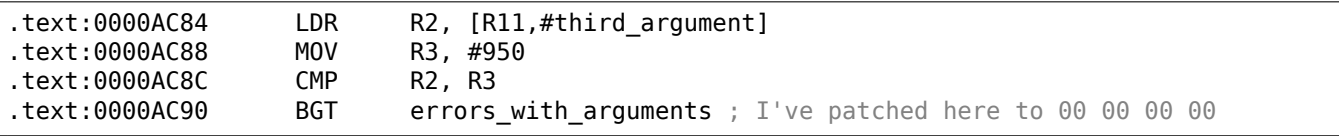

We must disable BGT branch instruction at 0xAC90 somehow. And this is ARM in ARM mode, because, as we see, all addresses are increasing by 4, i.e., each instruction has size of 4 bytes. NOP (no operation) instruction in ARM mode is just four zero bytes: 00 00 00 00. So by writing four zeros at 0xAC90 address (or physical offset in file 0x2C90) we can disable the check.

Now it's possible to set frequencies up to 1050MHz. Even more is possible, but due to the bug, if input value is greater than 1099, a value *as is* in MHz will be passed to the board, which is incorrect.

I didn't go further, but if I had to, I would try to decrease a value which is passed to write\_power() function.

Now the scary piece of code which I skipped at first:

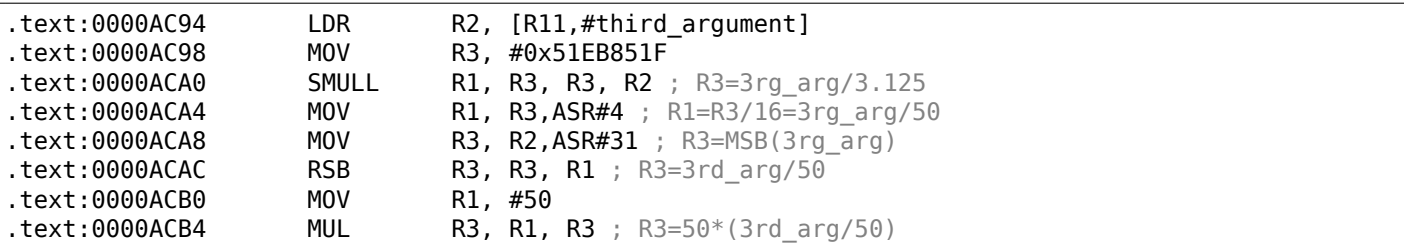

.text:0000ACBC CMP R3, #0 .text:0000ACC0 BEQ loc\_ACEC .text:0000ACC4 .text:0000ACC4 errors\_with\_arguments

Division via multiplication is used here, and constant is 0x51EB851F. I wrote a simple programmer's calculator<sup>25</sup> for myself. And I have there a feature to calculate modulo inverse.

modinv32(0x51EB851F) Warning, result is not integer: 3.125000 (unsig[ned](#page-872-0)) dec: 3 hex: 0x3 bin: 11

That means that SMULL instruction at 0xACA0 is basically divides 3rd argument by 3.125. In fact, all modinv32() function in my calculator does, is this:

$$
\frac{1}{\frac{input}{2^{32}}} = \frac{2^{32}}{input}
$$

Then there are additional shifts and now we see than 3rg argument is just divided by 50. And then it's multiplied by 50 again. Why? This is simplest check, if the input value is can be divided by 50 evenly. If the value of this expression is non-zero, *x* can't be divided by 50 evenly:

$$
x-((\frac{x}{50})\cdot 50)
$$

This is in fact simple way to calculate remainder of division.

And then, if the remainder is non-zero, error message is displayed. So this utility takes frequency values in form like 850, 900, 950, 1000, etc., but not 855 or 911.

That's it! If you do something like that, please be warned that you may damage your board, just as in case of overclocking other devices like CPUs, GPU<sup>26</sup>s, etc. If you have a Cointerra board, do this on your own risk!

# **8.11 Breaking simple e[xec](#page-1051-0)[uta](#page-1051-1)[b](#page-872-1)le cryptor**

I've got an executable file which is encrypted by relatively simple encryption. Here is it (only executable section is left here).

First, all encryption function does is just adds number of position in buffer to the byte. Here is how this can be encoded in Python:

Listing 8.9: Python script

```
#!/usr/bin/env python
def e(i, k):
    return chr ((ord(i)+k) % 256)
def encrypt(buf):
    return e(buf[0], 0)+ e(buf[1], 1)+ e(buf[2], 2) + e(buf[3], 3)+ e(buf[4], 4)+ e(buf[5], 5)+\chi\leftarrow e (buf[6], 6)+ e(buf[7], 7)+
            e(buf[8], 8)+ e(buf[9], 9)+ e(buf[10], 10)+ e(buf[11], 11)+ e(buf[12], 12)+ e(bufz
    \left(\frac{13}{7}\right), 13)+ e(buf[14], 14)+ e(buf[15], 15)
```
Hence, if you encrypt buffer with 16 zeros, you'll get *0, 1, 2, 3 ... 12, 13, 14, 15*.

Propagating Cipher Block Chaining (PCBC) is also used, here is how it works:

<sup>25</sup>https://yurichev.com/progcalc/

<span id="page-872-1"></span><span id="page-872-0"></span><sup>&</sup>lt;sup>26</sup>Graphics Processing Unit

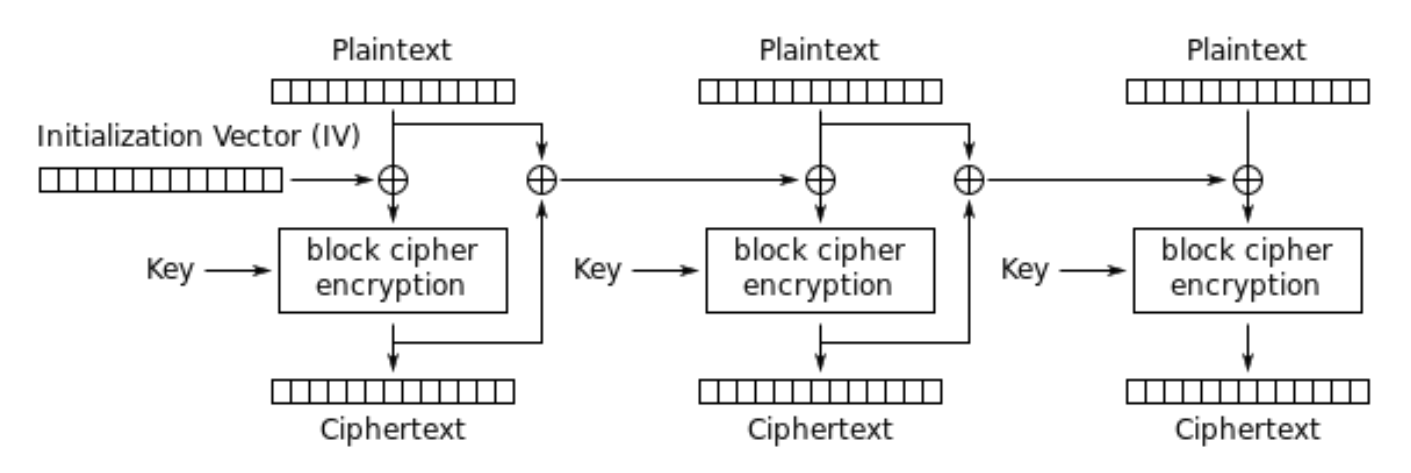

Propagating Cipher Block Chaining (PCBC) mode encryption

Figure 8.15: Propagating Cipher Block Chaining encryption (image is taken from Wikipedia article)

The problem is that it's too boring to recover IV (Initialization Vector) each time. Brute-force is also not an option, because IV is too long (16 bytes). Let's see, if it's possible to recover IV for arbitrary encrypted executable file?

Let's try simple frequency analysis. This is 32-bit x86 executable code, so let's gather statistics about most frequent bytes and opcodes. I tried huge oracle.exe file from Oracle RDBMS version 11.2 for windows x86 and I've found that the most frequent byte (no surprise) is zero ( 10%). The next most frequent byte is (again, no surprise) 0xFF ( 5%). The next is 0x8B ( 5%).

0x8B is opcode for MOV, this is indeed one of the most busy x86 instructions. Now what about popularity of zero byte? If compiler needs to encode value bigger than 127, it has to use 32-bit displacement instead of 8-bit one, but large values are very rare, so it is padded by zeros. This is at least in LEA, MOV, PUSH, CALL.

For example:

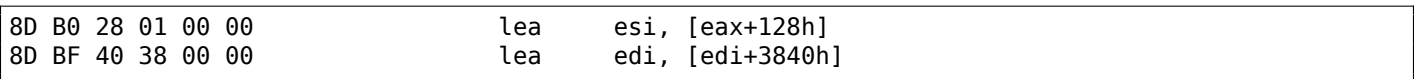

Displacements bigger than 127 are very popular, but they are rarely exceeds 0x10000 (indeed, such large memory buffers/structures are also rare).

Same story with MOV, large constants are rare, the most heavily used are 0, 1, 10, 100, 2<sup>n</sup>, and so on. Compiler has to pad small constants by zeros to represent them as 32-bit values:

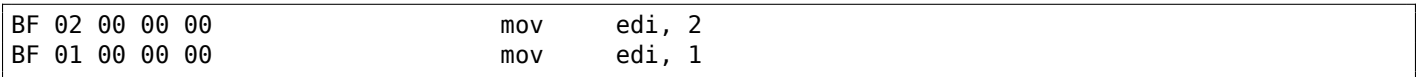

Now about 00 and FF bytes combined: jumps (including conditional) and calls can pass execution flow forward or backwards, but very often, within the limits of the current executable module. If forward, displacement is not very big and also padded with zeros. If backwards, displacement is represented as negative value, so padded with FF bytes. For example, transfer execution flow forward:

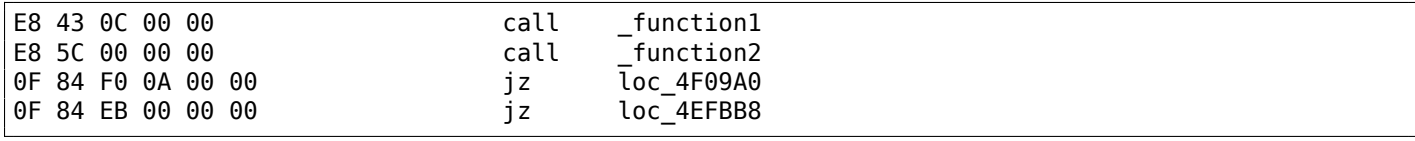

#### Backwards:

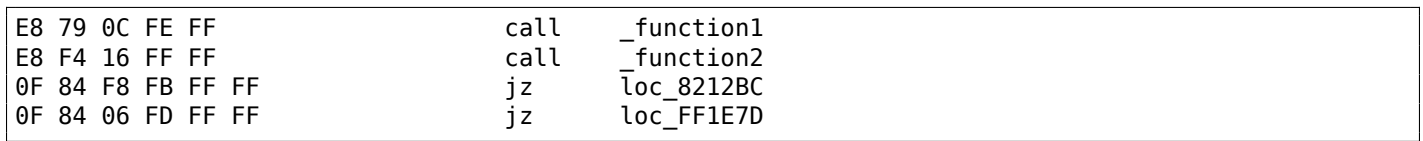

FF byte is also very often occurred in negative displacements like these:

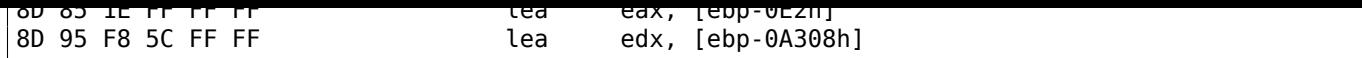

So far so good. Now we have to try various 16-byte keys, decrypt executable section and measure how often 00, FF and 8B bytes are occurred. Let's also keep in sight how PCBC decryption works:

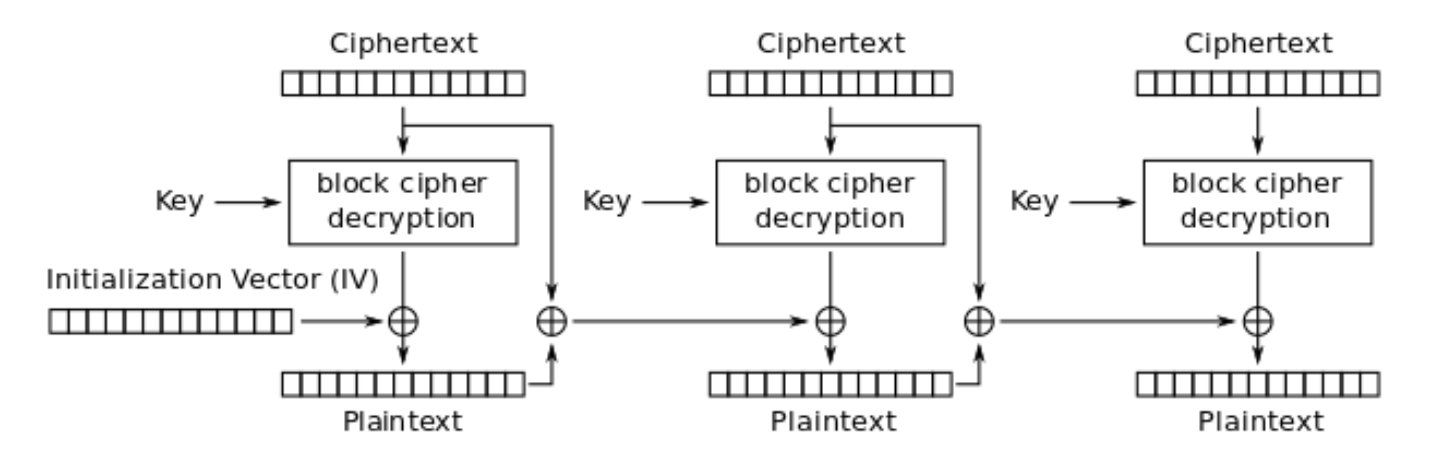

Propagating Cipher Block Chaining (PCBC) mode decryption

Figure 8.16: Propagating Cipher Block Chaining decryption (image is taken from Wikipedia article)

The good news is that we don't really have to decrypt whole piece of data, but only slice by slice, this is exactly how I did in my previous example: 9.1.5 on page 924.

Now I'm trying all possible bytes (0..255) for each byte in key and just pick the byte producing maximal amount of 00/FF/8B bytes in a decrypted slice:

```
#!/usr/bin/env python
import sys, hexdump, array, string, operator
KEY_LEN=16
def chunks(l, n):
    # split n by l-byte chunks
    # https://stackoverflow.com/q/312443
    n = max(1, n)return [l[i:i + n] for i in range(0, len(l), n)]
def read_file(fname):
    file=open(fname, mode='rb')
    content=file.read()
    file.close()
    return content
def decrypt_byte (c, key):
    return chr((ord(c)-key) \approx 256)def XOR_PCBC_step (IV, buf, k):
    prev=IV
    rt=""
    for c in buf:
        new_c=decrypt_byte(c, k)
        plain=chr(ord(new_c)^ord(prev))
        prev=chr(ord(c)^ord(plain))
        rt=rt+plain
    return rt
each_Nth_byte=[""]*KEY_LEN
content=read_file(sys.argv[1])
```

```
all_chunks=chunks(content, KEY_LEN)
for c in all_chunks:
    for i in range(KEY_LEN):
        each_Nth_byte[i]=each_Nth_byte[i] + c[i]
# try each byte of key
for N in range(KEY_LEN):
   print "N=", N
    stat={}
    for i in range(256):
        tmp_key=chr(i)
        tmp=XOR_PCBC_step(tmp_key,each_Nth_byte[N], N)
        # count 0, FFs and 8Bs in decrypted buffer:
        important_bytes=tmp.count('\x00')+tmp.count('\xFF')+tmp.count('\x8B')
        stat[i]=important_bytes
    sorted_stat = sorted(stat.iteritems(), key=operator.itemgetter(1), reverse=True)
    print sorted_stat[0]
```
(Source code can be downloaded here.)

I run it and here is a key for which 00/FF/8B bytes presence in decrypted buffer is maximal:

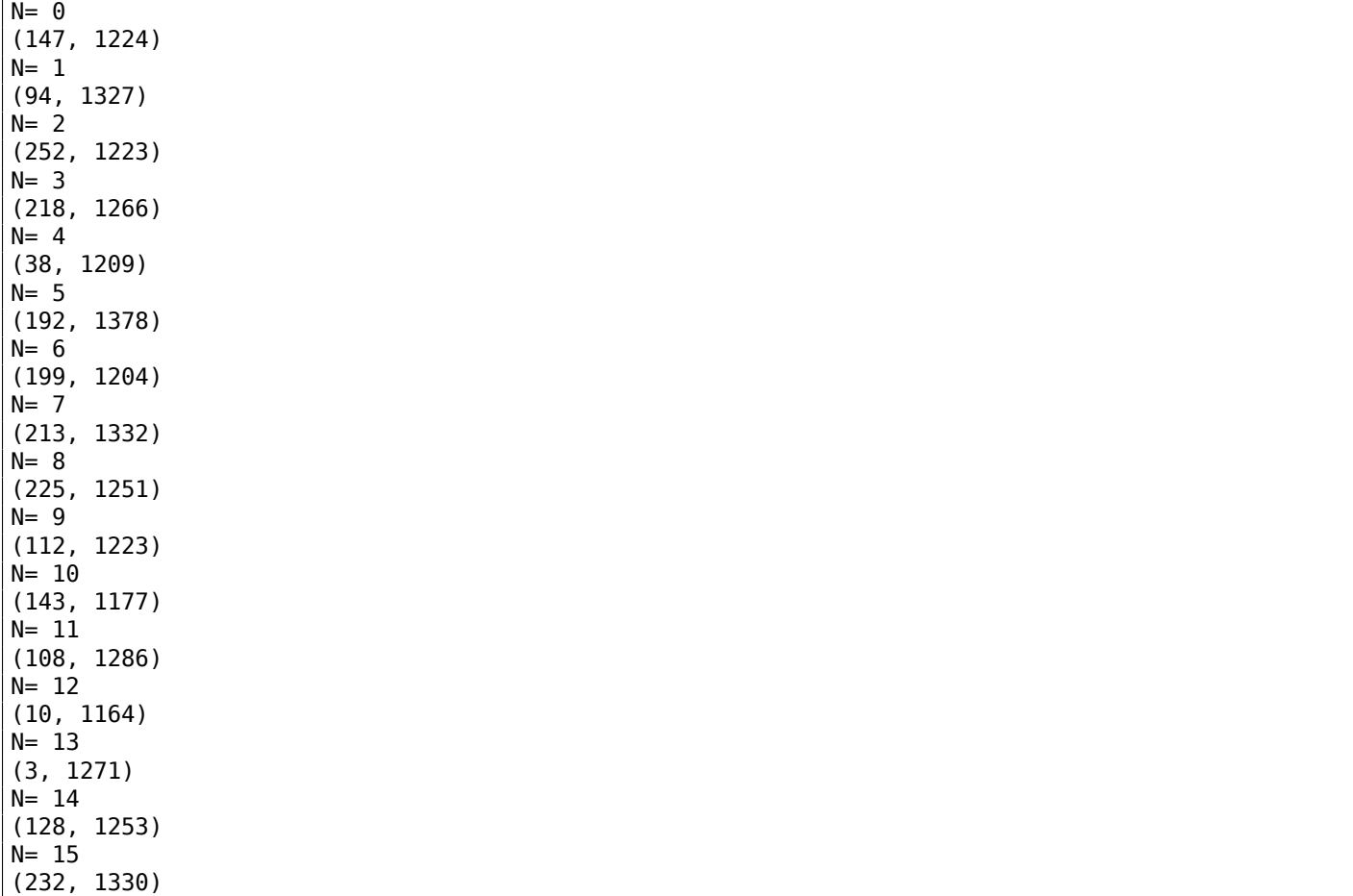

Let's write decryption utility with the key we got:

```
#!/usr/bin/env python
import sys, hexdump, array
def xor_strings(s,t):
    # https://en.wikipedia.org/wiki/XOR_cipher#Example_implementation
    """xor two strings together"""
    return "".join(chr(ord(a)^ord(b)) for a,b in zip(s,t))
IV=array.array('B', [147, 94, 252, 218, 38, 192, 199, 213, 225, 112, 143, 108, 10, 3, 128, ∠
    \downarrow 232]).tostring()
```

```
def chunks(l, n):
```

```
return [\iota[i:i + n] for i in range(0, len(l), n)]
def read_file(fname):
    file=open(fname, mode='rb')
    content=file.read()
    file.close()
    return content
def decrypt byte(i, k):
    return chr ((ord(i)-k) % 256)
def decrypt(buf):
    return "".join(decrypt_byte(buf[i], i) for i in range(16))
fout=open(sys.argv[2], mode='wb')
prev=IV
content=read_file(sys.argv[1])
tmp=chunks(content, 16)
for c in tmp:
    new_c=decrypt(c)
    p=xor_strings (new_c, prev)
    prev=xor_strings(c, p)
    fout.write(p)
fout.close()
```
#### (Source code can be downloaded here.)

Let's check resulting file:

```
$ objdump -b binary -m i386 -D decrypted.bin
...
   5: 8b ff mov %edi,%edi
   7: 55 push %ebp
   8: 8b ec mov %esp,%ebp
   a: 51 push %ecx
   b: 53 push %ebx
   c: 33 db xor %ebx,%ebx
   e: 43 inc %ebx
   f: 84 1d a0 e2 05 01 test %bl,0x105e2a0
   15: 75 09 jne 0x20
   17: ff 75 08 pushl 0x8(%ebp)
   1a: ff 15 b0 13 00 01 call *0x10013b0
   20: 6a 6c push $0x6c
   22: ff 35 54 d0 01 01 pushl 0x101d054
   28: ff 15 b4 13 00 01 call *0x10013b4
   2e: 89 45 fc mov %eax,-0x4(%ebp)
   31: 85 c0 test %eax, %eax
   33: 0f 84 d9 00 00 00 je 0x112
   39: 56 push %esi
   3a: 57 push %edi
   3b: 6a 00 push $0x0
   3d: 50 push %eax
   3e: ff 15 b8 13 00 01 call *0x10013b8
   44: 8b 35 bc 13 00 01 mov 0x10013bc,%esi
   4a: 8b f8 mov %eax,%edi
   4c: a1 e0 e2 05 01 mov 0x105e2e0,%eax
   51: 3b 05 e4 e2 05 01 cmp 0x105e2e4,%eax
   57: 75 12 jne 0x6b
   59: 53 push %ebx
   5a: 6a 03 push $0x3
   5c: 57 push %edi
   5d: ff d6 call *%esi
...
```
Yes, this is seems correctly disassembled piece of x86 code. The whole decryped file can be downloaded

In fact, this is text section from regedit.exe from Windows 7. But this example is based on a real case I encountered, so just executable is different (and key), algorithm is the same.

# **8.11.1 Other ideas to consider**

What if I would fail with such simple frequency analysis? There are other ideas on how to measure correctness of decrypted/decompressed x86 code:

- Many modern compilers aligns functions on 0x10 border. So the space left before is filled with NOPs (0x90) or other NOP instructions with known opcodes: .1.7 on page 1024.
- Perhaps, the most frequent pattern in any assembly language is function call: PUSH chain / CALL / ADD ESP, X. This sequence can easily detected and found. I've even gathered statistics about average number of function arguments: [11.2 on p](#page-1041-0)age 980. (Hence, this is average length of PUSH chain.)

Read more about incorrectly/correctly disassembled code: 5.11 on page 719.

# **8.12 SAP**

## **8.12.1 About SAP client network traffic compression**

(This article first appeared in my blog, in 13-Jul-2010.)

(Tracing the connection between the TDW\_NOCOMPRESS SAPGUI $^{27}$  environment variable and the pesky annoying pop-up window and the actual data compression routine.)

It is known that the network traffic between SAPGUI and SAP is not encrypted by default, but compressed (see here $^{28}$  and here $^{29}$ ).

It is also known that by setting the environment variable *TDW\_NOCOMPRESS* to 1, it is possible to turn the network packet compression off.

But you [wil](#page-877-0)l see an [ann](#page-877-1)oying pop-up window that cannot be closed:

<sup>27</sup>SAP GUI client

<sup>28</sup>http://go.yurichev.com/17221

<span id="page-877-1"></span><span id="page-877-0"></span><sup>29</sup>blog.yurichev.com

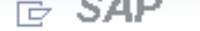

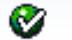

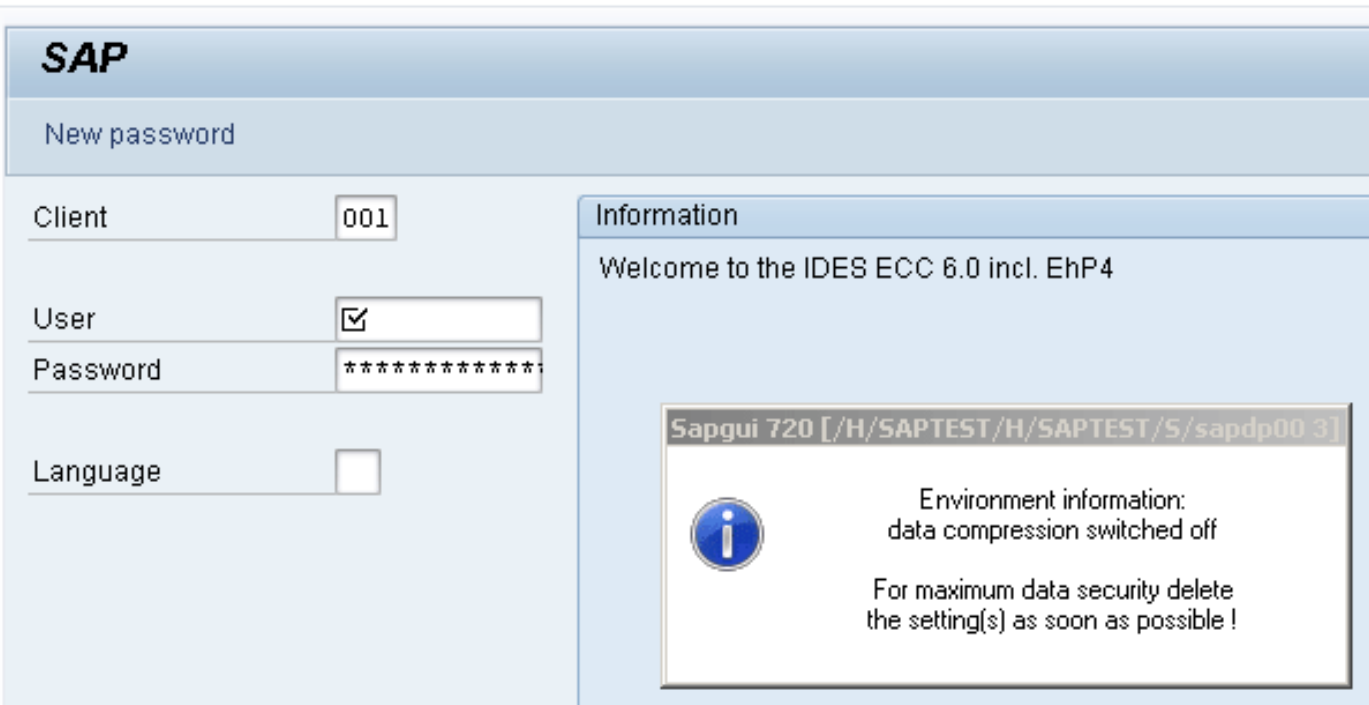

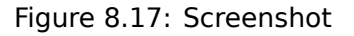

Let's see if we can remove the window somehow.

But before this, let's see what we already know.

First: we know that the environment variable *TDW\_NOCOMPRESS* is checked somewhere inside the SAPGUI client.

Second: a string like "data compression switched off" must be present somewhere in it.

With the help of the FAR file manager<sup>30</sup> we can found that both of these strings are stored in the SAPguilib.dll file.

So let's open SAPguilib.dll in IDA and search for the *TDW\_NOCOMPRESS* string. Yes, it is present and there is only one reference to it.

We see the following fragment of code (all file offsets are valid for SAPGUI 720 win32, SAPguilib.dll file version 7200,1,0,9009):

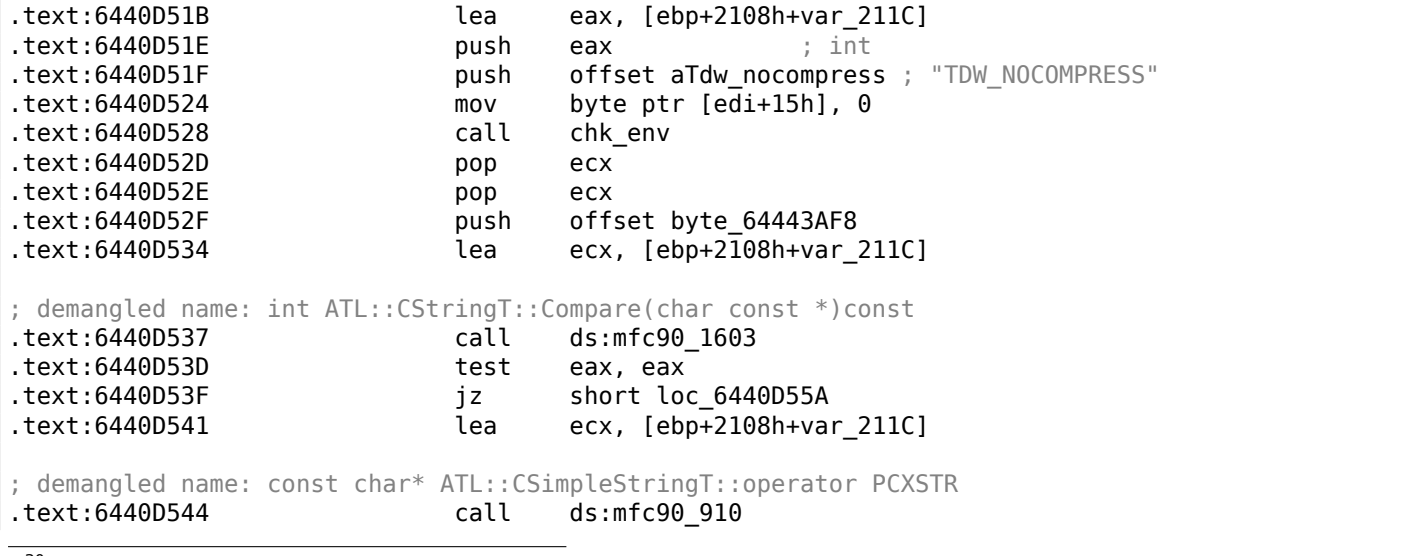

<sup>30</sup>http://go.yurichev.com/17347

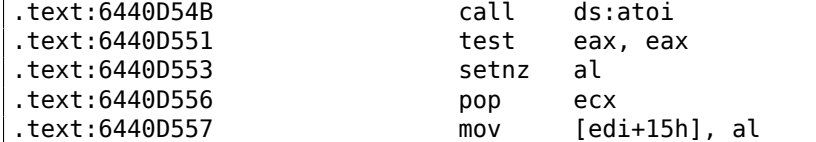

The string returned by chk\_env() via its second argument is then handled by the MFC string functions and then atoi ()<sup>31</sup> is called. After that, the numerical value is stored in edi+15h.

Also take a look at the chk\_env() function (we gave this name to it manually):

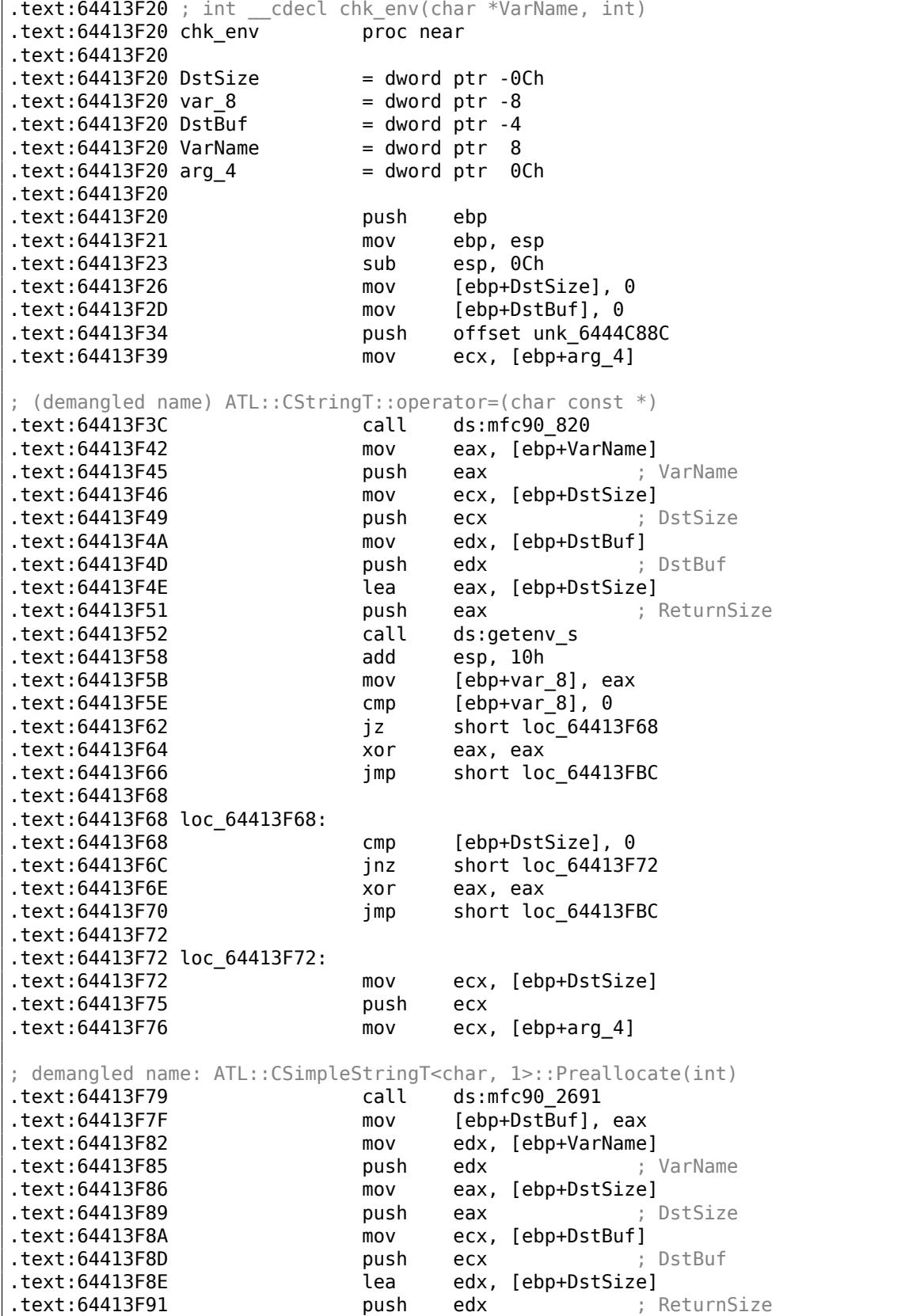

<span id="page-879-0"></span><sup>31</sup>standard C library function that converts the digits in a string to a number

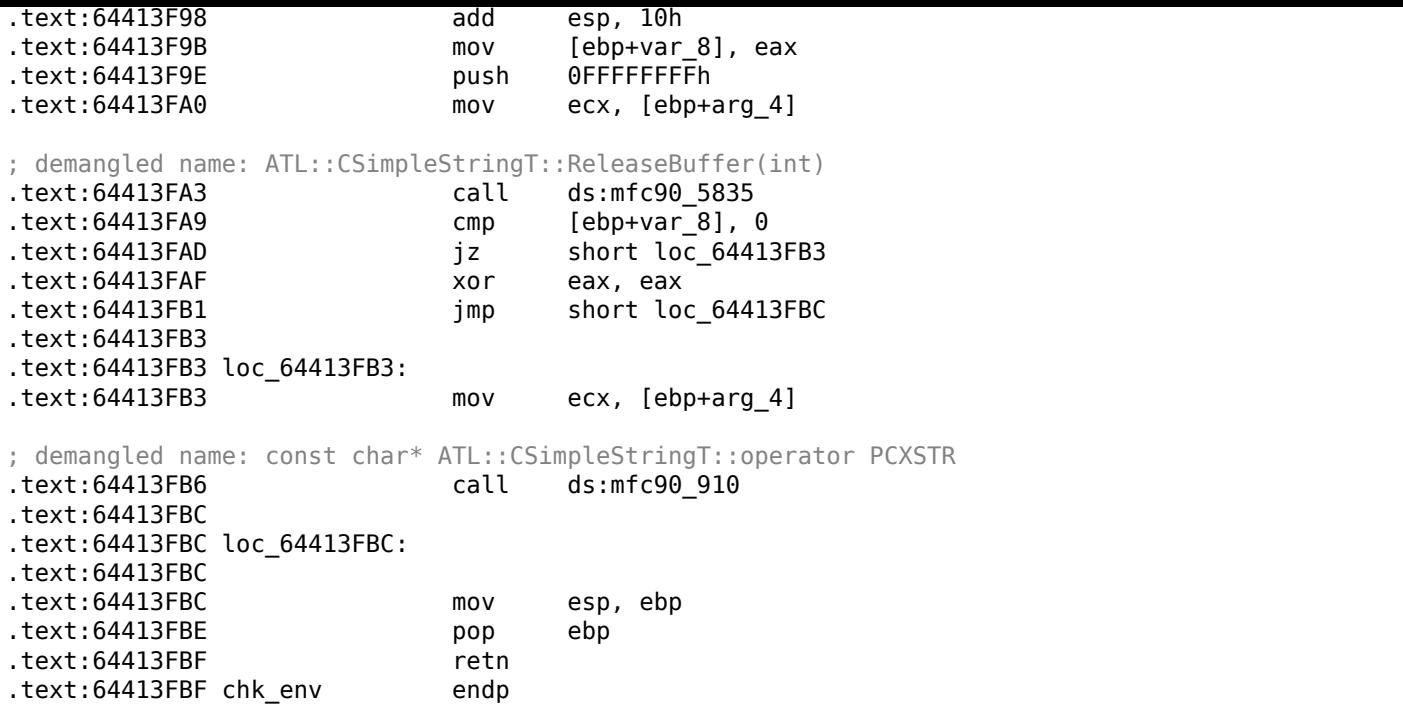

Yes. The getenv\_s( $)^{32}$ 

function is a Microsoft security-enhanced version of getenv ()<sup>33</sup>.

There are also some MFC string manipulations.

Lots of other enviro[nm](#page-880-0)ent variables are checked as well. Here is a list of all variables that are being checked and what SAPGUI would write to its trace log when l[ogg](#page-880-1)ing is turned on:

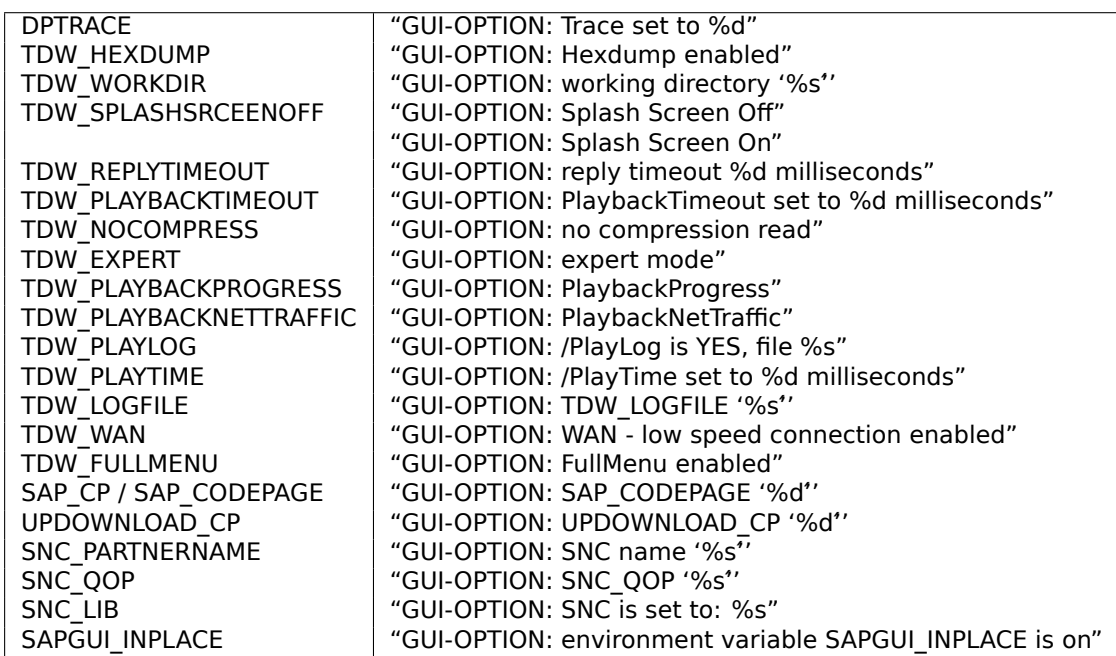

The settings for each variable are written in the array via a pointer in the EDI register. EDI is set before the function call:

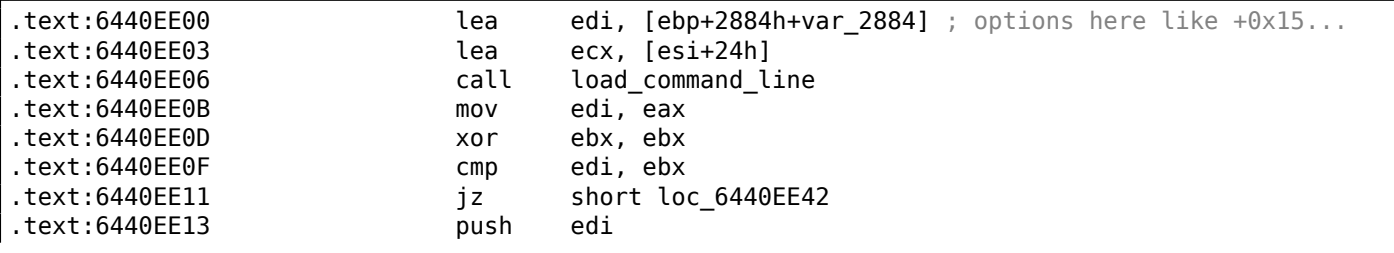

32<sub>MSDN</sub>

<span id="page-880-1"></span><span id="page-880-0"></span>33Standard C library returning environment variable

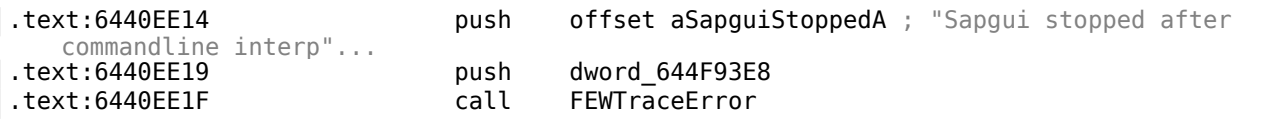

Now, can we find the *data record mode switched on* string?

Yes, and the only reference is in

CDwsGui::PrepareInfoWindow().

How do we get know the class/method names? There are a lot of special debugging calls that write to the log files, like:

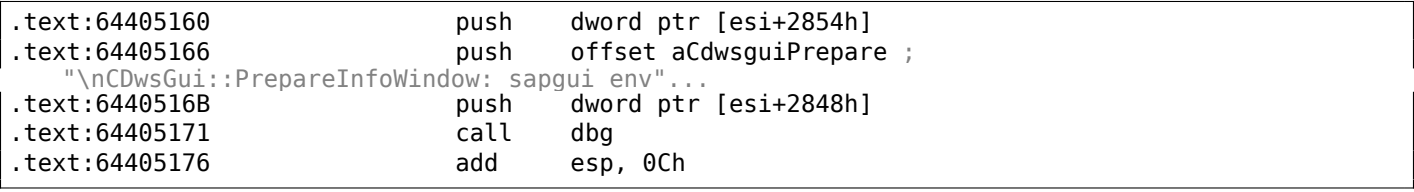

…or:

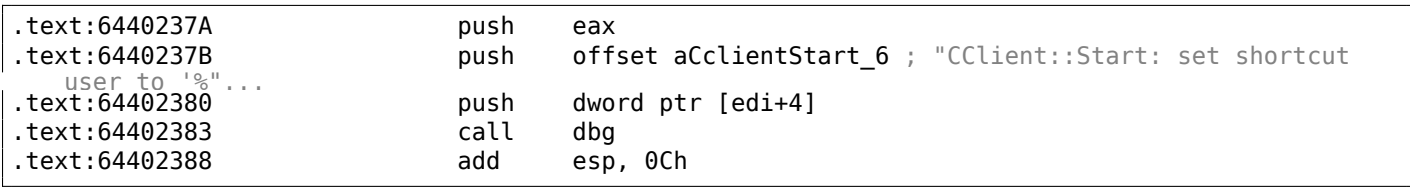

It is *very* useful.

So let's see the contents of this pesky annoying pop-up window's function:

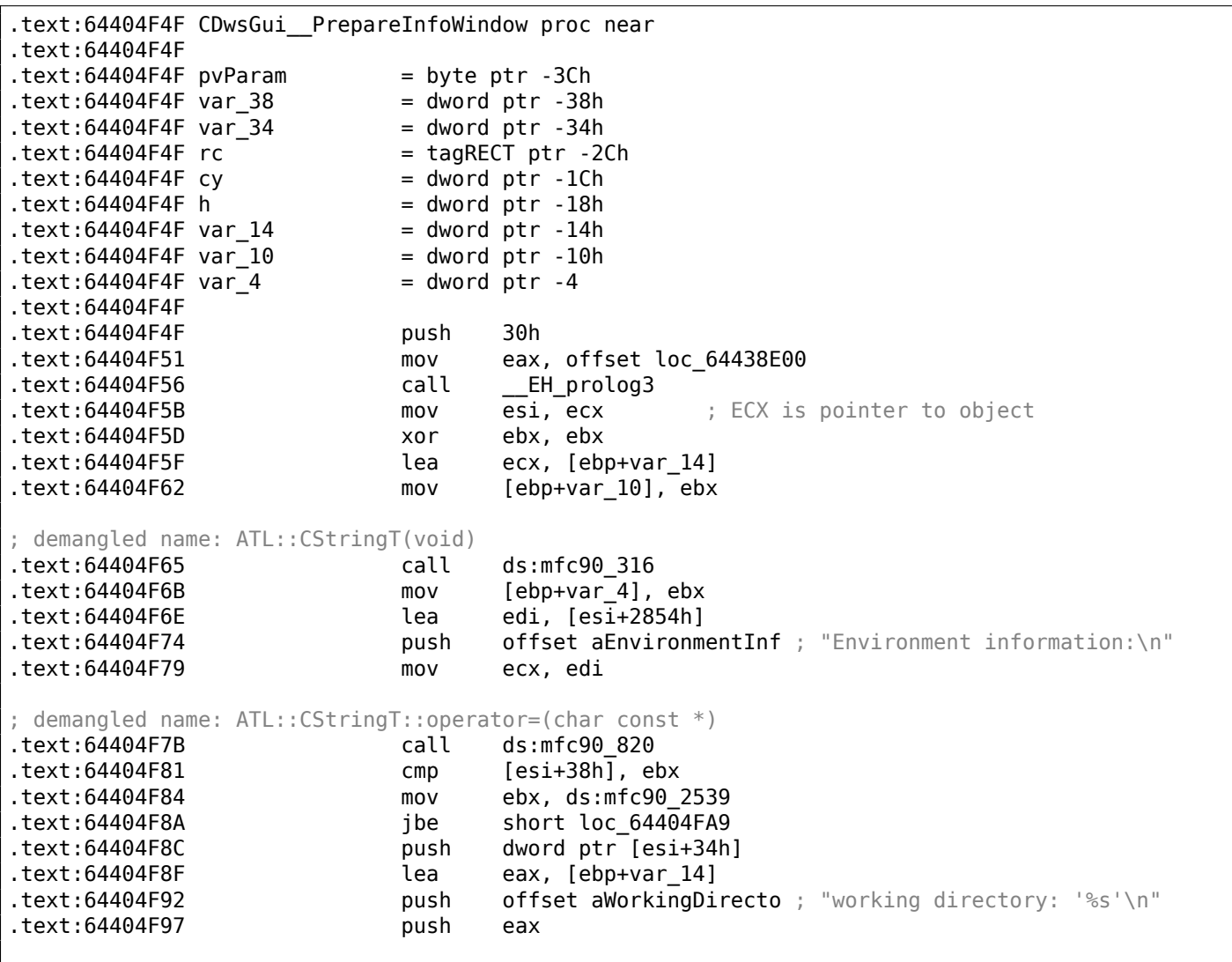

; demangled name: ATL::CStringT::Format(char const \*,...)

.text:64404F98 call ebx ; mfc90\_2539<br>.text:64404F9A add esp.0Ch .text:64404F9A add .text:64404F9D lea eax, [ebp+var\_14] .text:64404FA0 push eax .text:64404FA1 mov ecx, edi ; demangled name: ATL::CStringT::operator+=(class ATL::CSimpleStringT<char, 1> const &) .text:64404FA3 call ds:mfc90\_941 .text:64404FA9 .text:64404FA9 loc\_64404FA9: .text:64404FA9 mov eax, [esi+38h] .text:64404FAC test eax, eax .text:64404FAE jbe short loc\_64404FD3 .text:64404FB0 push eax .text:64404FB1 lea eax, [ebp+var 14] .text:64404FB4 **push** offset aTraceLevelDAct ; "trace level %d activated\n" .text:64404FB9 push eax ; demangled name: ATL::CStringT::Format(char const \*,...) .text:64404FBA call ebx ; mfc90\_2539 .text:64404FBC add esp, 0Ch .text:64404FBF lea eax, [ebp+var\_14] .text:64404FC2 push eax .text:64404FC3 mov ecx, edi ; demangled name: ATL::CStringT::operator+=(class ATL::CSimpleStringT<char, 1> const &) .text:64404FC5 call ds:mfc90\_941 .text:64404FCB xor ebx, ebx .text:64404FCD inc ebx .text:64404FCE mov [ebp+var 10], ebx .text:64404FD1 jmp short loc\_64404FD6 .text:64404FD3 .text:64404FD3 loc\_64404FD3: .text:64404FD3 xor ebx, ebx .text:64404FD5 inc ebx .text:64404FD6 .text:64404FD6 loc\_64404FD6: .text:64404FD6 cmp [esi+38h], ebx .text:64404FD9 jbe short loc\_64404FF1 .text:64404FDB cmp dword ptr [esi+2978h], 0 .text:64404FE2 jz short loc\_64404FF1 .text:64404FE4 **push offset aHexdumpInTrace** ; "hexdump in trace activated\n" .text:64404FE9 mov ecx, edi ; demangled name: ATL::CStringT::operator+=(char const \*) .text:64404FEB call ds:mfc90\_945 .text:64404FF1 .text:64404FF1 loc\_64404FF1: .text:64404FF1 .text:64404FF1 cmp byte ptr [esi+78h], 0 .text:64404FF5 jz short loc\_64405007 .text:64404FF7 **push offset aLoggingActivat** ; "logging activated\n" .text:64404FFC mov ecx, edi ; demangled name: ATL::CStringT::operator+=(char const \*) .text:64404FFE call ds:mfc90\_945 .text:64405004 mov [ebp+var\_10], ebx .text:64405007 .text:64405007 loc\_64405007: .text:64405007 cmp byte ptr [esi+3Dh], 0 .text:6440500B jz short bypass .text:6440500D push offset aDataCompressio ; data compression switched off\n .text:64405012 mov ecx, edi ; demangled name: ATL::CStringT::operator+=(char const \*) .text:64405014 call ds:mfc90\_945 .text:6440501A mov [ebp+var\_10], ebx .text:6440501D .text:6440501D bypass:

.text:6440501D mov eax, [esi+20h] .text:64405020 test eax, eax .text:64405022 jz short loc\_6440503A .text:64405024 cmp dword ptr [eax+28h], 0 .text:64405028 jz short loc\_6440503A .text:6440502A push offset aDataRecordMode ; "data record mode switched on\n" .text:6440502F mov ecx, edi ; demangled name: ATL::CStringT::operator+=(char const \*) .text:64405031 call ds:mfc90\_945 .text:64405037 mov [ebp+var\_10], ebx .text:6440503A .text:6440503A loc\_6440503A: .text:6440503A .text:6440503A mov ecx, edi .text:6440503C cmp [ebp+var\_10], ebx .text:6440503F jnz loc\_64405142 .text:64405045 push offset aForMaximumData ; \nFor maximum data security delete\nthe s"... ; demangled name: ATL::CStringT::operator+=(char const \*) .text:6440504A call ds:mfc90\_945 .text:64405050 xor edi, edi .text:64405052 push edi ; fWinIni<br>text:64405053 lea eax, [ebp+pvParam] lea eax, [ebp+pvParam]<br>push eax ; pvParam .text:64405056 push eax .text:64405057 push edi ; uiParam .text:64405058 push 30h ; uiAction .text:6440505A call ds:SystemParametersInfoA .text:64405060 mov eax, [ebp+var\_34] .text:64405063 cmp eax, 1600 .text:64405068 jle short loc\_64405072 .text:6440506A cdq .text:6440506B sub eax, edx .text:6440506D sar eax, 1 .text:6440506F mov [ebp+var\_34], eax .text:64405072 .text:64405072 loc\_64405072: .text:64405072 push edi ; hWnd .text:64405073 mov [ebp+cy], 0A0h .text:6440507A call ds:GetDC .text:64405080 mov [ebp+var\_10], eax .text:64405083 mov ebx, 12Ch .text:64405088 cmp eax, edi .text:6440508A jz loc\_64405113 .text:64405090 push  $11h^{-}$ , intext:64405092 push  $11h^{-}$ , i call ds:GetStockObject .text:64405098 mov edi, ds:SelectObject .text:6440509E push eax ; h .text:6440509F push [ebp+var\_10] ; hdc .text:644050A2 call edi ; SelectObject .text:644050A4 and [ebp+rc.left], 0 .text:644050A8 and [ebp+rc.top], 0 .text:644050AC mov [ebp+h], eax .text:644050AF push 401h ; format .text:644050B4 lea eax, [ebp+rc] .text:644050B7 push eax ; lprc .text:644050B8 lea ecx, [esi+2854h] .text:644050BE mov [ebp+rc.right], ebx .text:644050C1 mov [ebp+rc.bottom], 0B4h ; demangled name: ATL::CSimpleStringT::GetLength(void) .text:644050C8 call ds:mfc90\_3178 .text:644050CE push eax ; cchText .text:644050CF lea ecx, [esi+2854h] ; demangled name: const char\* ATL::CSimpleStringT::operator PCXSTR .text:644050D5 call ds:mfc90\_910 .text:644050DB push eax ; lpchText .text:644050DC push [ebp+var\_10] ; hdc

.text:644050E5 push 4 ; nIndex .text:644050E7 call ds:GetSystemMetrics .text:644050ED mov ecx, [ebp+rc.bottom] .text:644050F0 sub ecx, [ebp+rc.top] .text:644050F3 cmp [ebp+h], 0 .text:644050F7 lea eax, [eax+ecx+28h] .text:644050FB mov [ebp+cy], eax .text:644050FE jz short loc\_64405108 .text:64405100 push [ebp+h] ; h .text:64405103 push [ebp+var\_10] ; hdc .text:64405106 call edi ; SelectObject .text:64405108 .text:64405108 loc\_64405108: .text:64405108 push [ebp+var\_10] ; hDC .text:6440510B push 0 ; hWnd .text:6440510D call ds:ReleaseDC .text:64405113 .text:64405113 loc\_64405113: .text:64405113 mov eax, [ebp+var\_38] .text:64405116 push 80h ; uFlags .text:6440511B push [ebp+cy] ; cy .text:6440511E inc eax .text:6440511F push ebx ; cx .text:64405120 push eax ; Y .text:64405121 mov eax, [ebp+var 34] .text:64405124 add eax, 0FFFFFED4h .text:64405129 cdq .text:6440512A sub eax, edx .text:6440512C sar eax, 1 .text:6440512E push eax ; X .text:6440512F push 0 ; hWndInsertAfter .text:64405131 push dword ptr [esi+285Ch] ; hWnd .text:64405137 call ds:SetWindowPos .text:6440513D xor ebx, ebx .text:6440513F inc ebx .text:64405140 jmp short loc\_6440514D .text:64405142 .text:64405142 loc\_64405142: .text:64405142 push offset byte\_64443AF8 ; demangled name: ATL::CStringT::operator=(char const \*) .text:64405147 call ds:mfc90\_820 .text:6440514D .text:6440514D loc\_6440514D: .text:6440514D cmp dword\_6450B970, ebx .text:64405153 jl short loc\_64405188 .text:64405155 call sub\_6441C910 .text:6440515A mov dword\_644F858C, ebx .text:64405160 push dword ptr [esi+2854h] .text:64405166 push offset aCdwsguiPrepare ; "\nCDwsGui::PrepareInfoWindow: sapgui env"... .text:6440516B push dword ptr [esi+2848h] .text:64405171 call dbg .text:64405176 add esp, 0Ch .text:64405179 mov dword\_644F858C, 2 .text:64405183 call sub\_6441C920 .text:64405188 .text:64405188 loc\_64405188: .text:64405188 or [ebp+var\_4], 0FFFFFFFFh .text:6440518C lea ecx, [ebp+var\_14] ; demangled name: ATL::CStringT:: CStringT() .text:6440518F call ds:mfc90\_601 .text:64405195 call \_\_EH\_epilog3 .text:6440519A retn .text:6440519A CDwsGui\_\_PrepareInfoWindow endp

At the start of the function ECX has a pointer to the object (since it is a thiscall ( 3.21.1 on page 542)-type of function). In our case, the object obviously has class type of *CDwsGui*. Depending on the option turned on in the object, a specific message part is to be concatenated with the resulting message.

If the value at address this+0x3D is not zero, the compression is off:

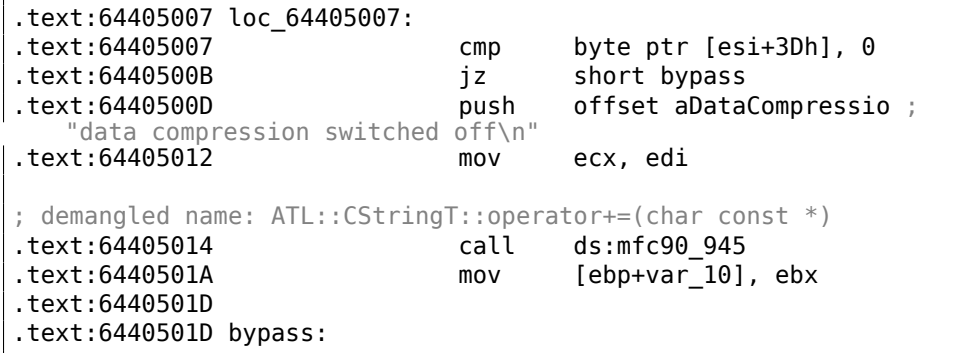

It is interesting that finally the *var\_10* variable state defines whether the message is to be shown at all:

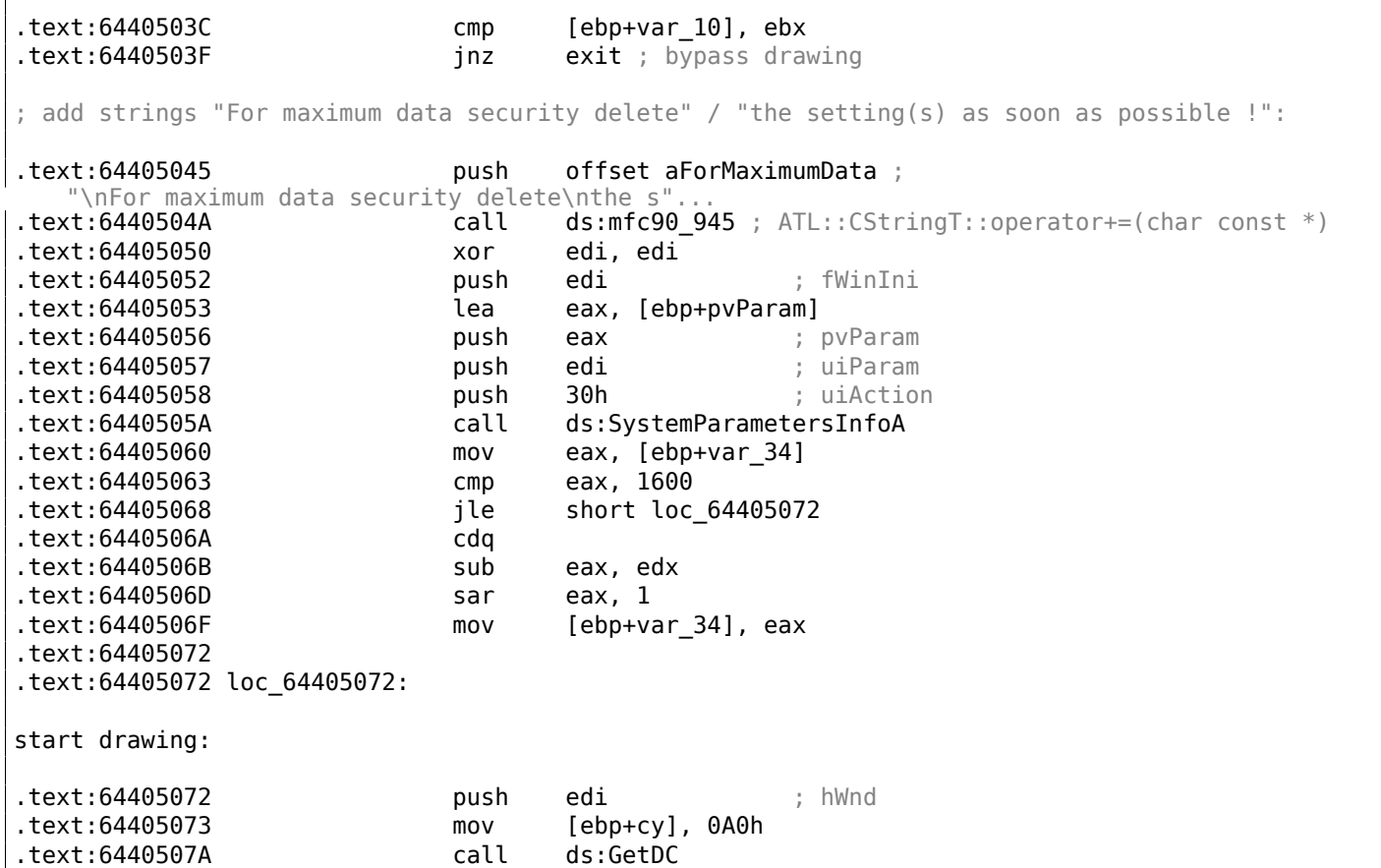

Let's check our theory on practice.

JNZ at this line …

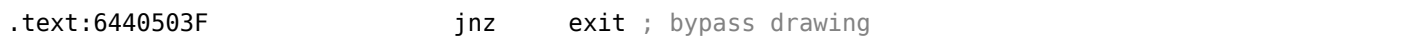

…replace it with just JMP, and we get SAPGUI working without the pesky annoying pop-up window appearing!

Now let's dig deeper and find a connection between the 0*x*15 offset in the load\_command\_line() (we gave it this name) function and the this+0x3D variable in *CDwsGui::PrepareInfoWindow*. Are we sure the value is the same?

We are starting to search for all occurrences of the 0x15 value in code. For a small programs like SAPGUI, it sometimes works. Here is the first occurrence we've got:

```
.text:64404C19 sub_64404C19 proc near
.text:64404C19
.text:64404C19 arg_0 = dword ptr 4.text:64404C19
```
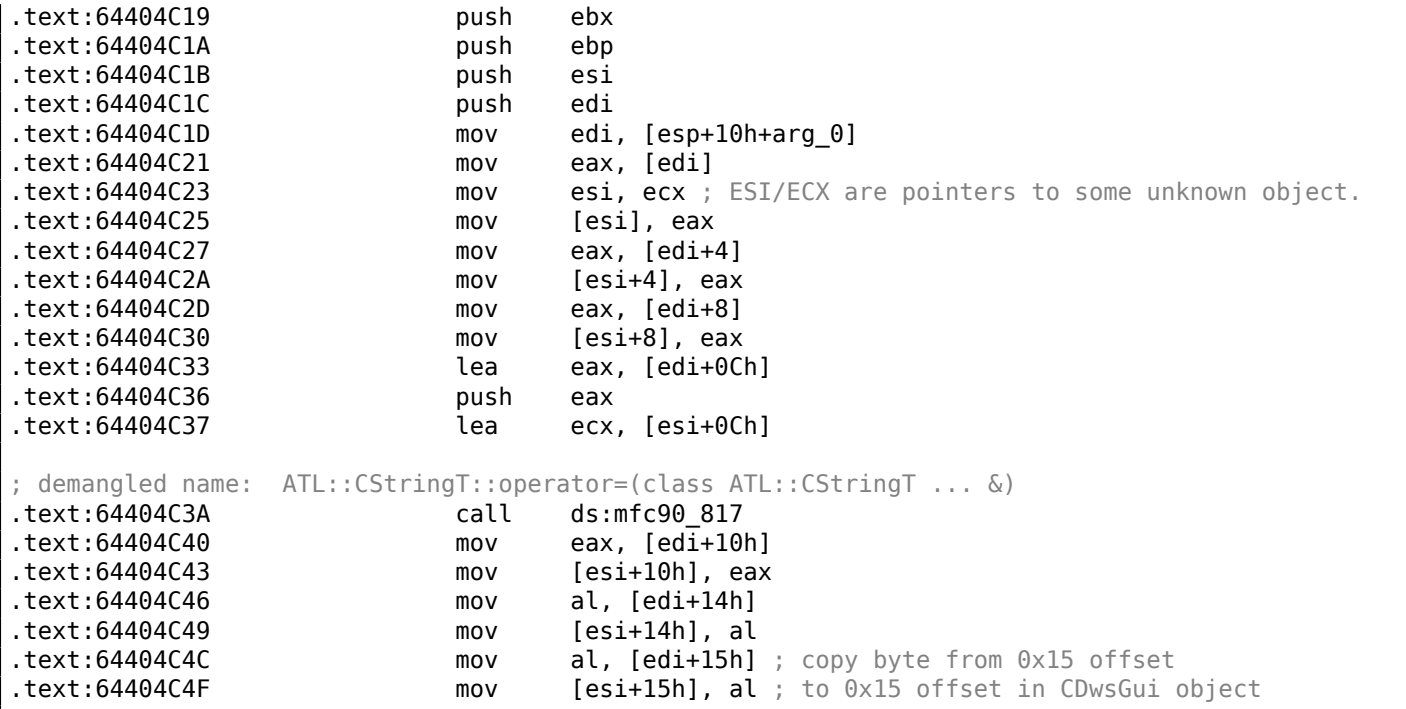

The function has been called from the function named *CDwsGui::CopyOptions*! And thanks again for debugging information.

But the real answer is in *CDwsGui::Init()*:

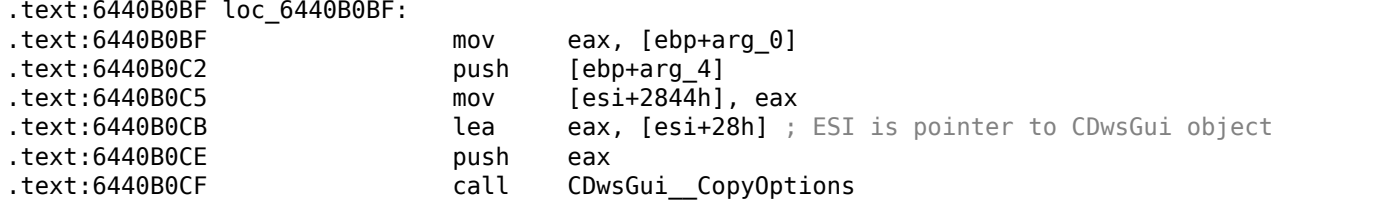

Finally, we understand: the array filled in the load\_command\_line() function is actually placed in the *CDwsGui* class, but at address this+0x28. 0x15 + 0x28 is exactly 0x3D. OK, we found the point where the value is copied to.

Let's also find the rest of the places where the 0x3D offset is used. Here is one of them in the *CDws-Gui::SapguiRun* function (again, thanks to the debugging calls):

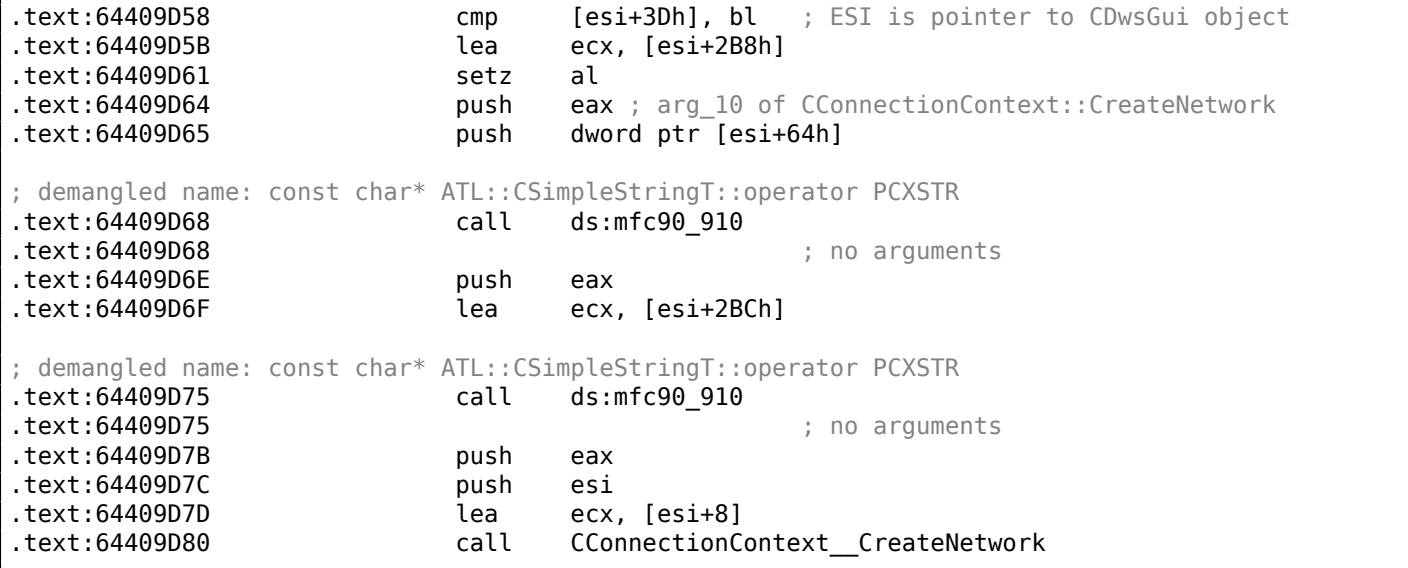

Let's check our findings.

Replace the setz al here with the xor eax, eax / nop instructions, clear the TDW NOCOMPRESS environment variable and run SAPGUI. Wow! There pesky annoying window is no more (just as expected, because the variable is not set) but in Wireshark we can see that the network packets are not compressed anymore! Obviously, this is the point where the compression flag is to be set in the *CConnectionContext* object.

So, the compression flag is passed in the 5th argument of *CConnectionContext::CreateNetwork*. Inside the function, another one is called:

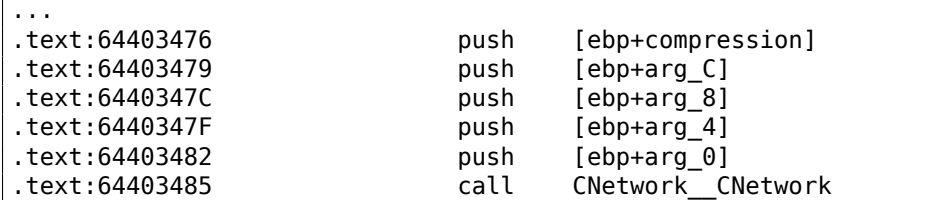

 $\mathbf{I}$ 

The compression flag is passed here in the 5th argument to the *CNetwork::CNetwork* constructor.

And here is how the *CNetwork* constructor sets the flag in the *CNetwork* object according to its 5th argument *and* another variable which probably could also affect network packets compression.

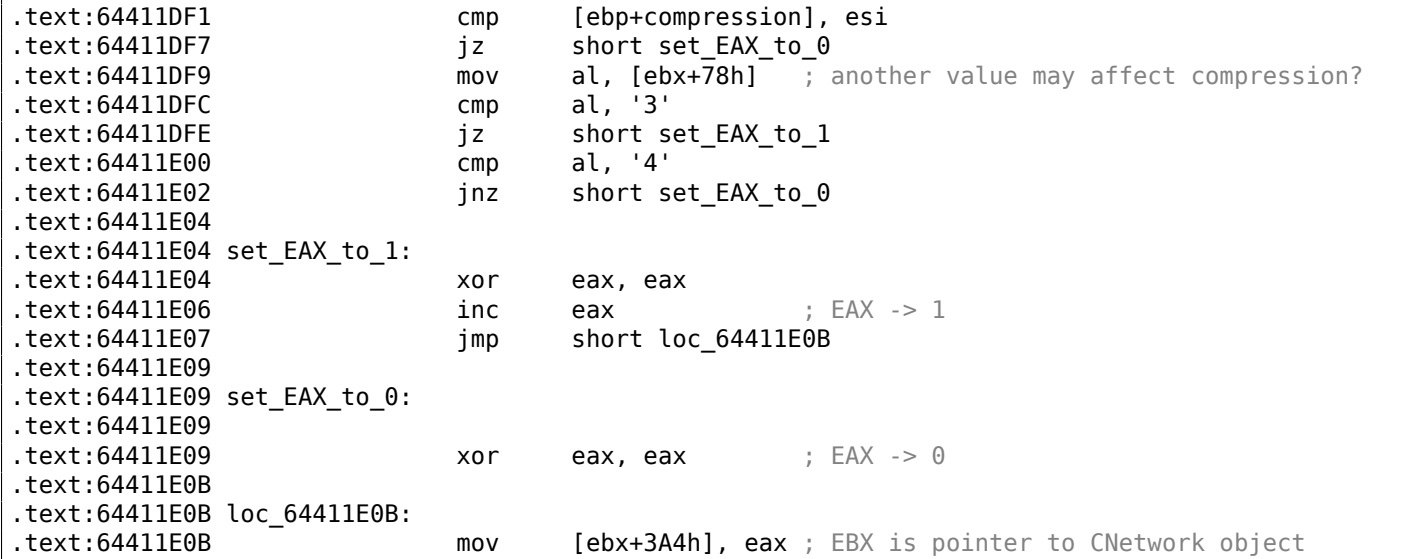

At this point we know the compression flag is stored in the *CNetwork* class at address *this+0x3A4*.

Now let's dig through SAPguilib.dll for the 0x3A4 value. And here is the second occurrence in *CDws-Gui::OnClientMessageWrite* (endless thanks for the debugging information):

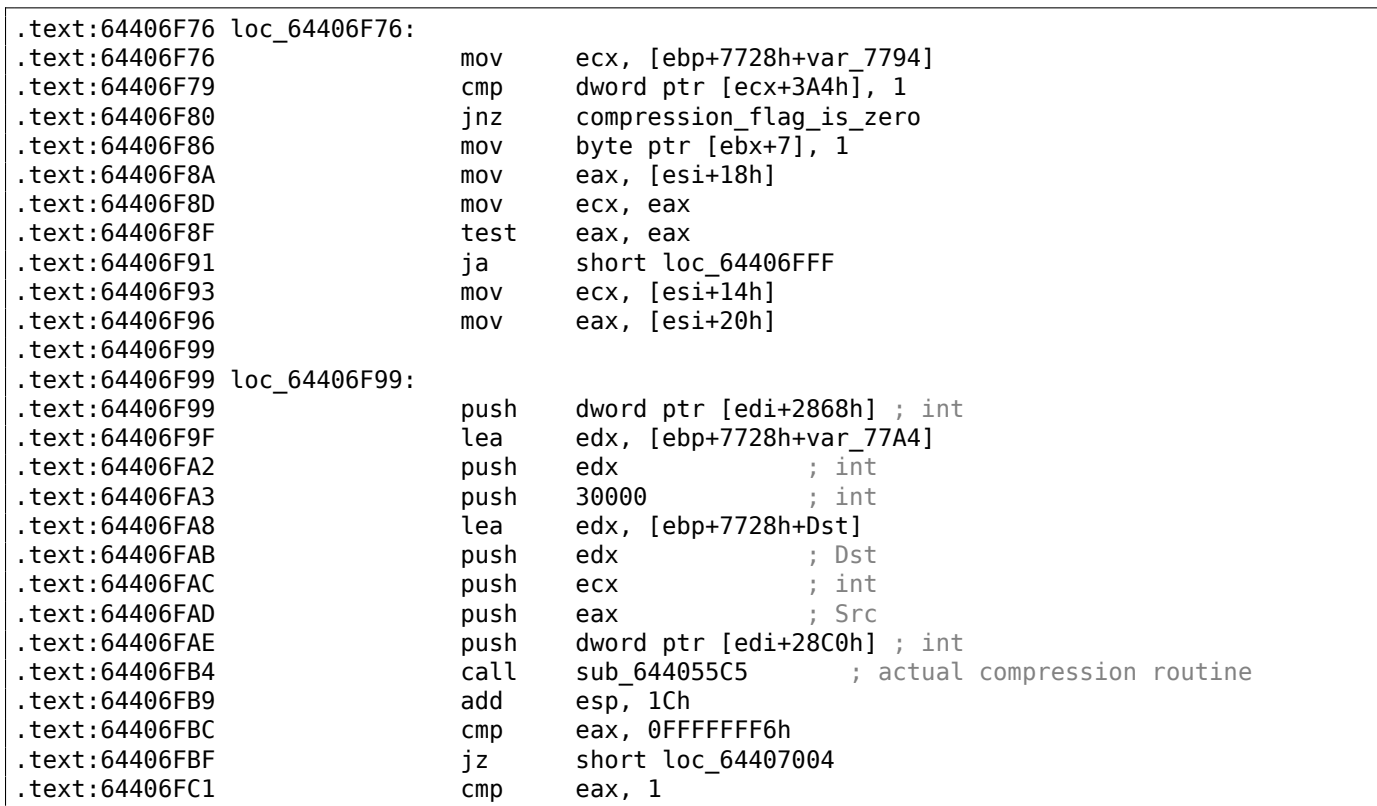

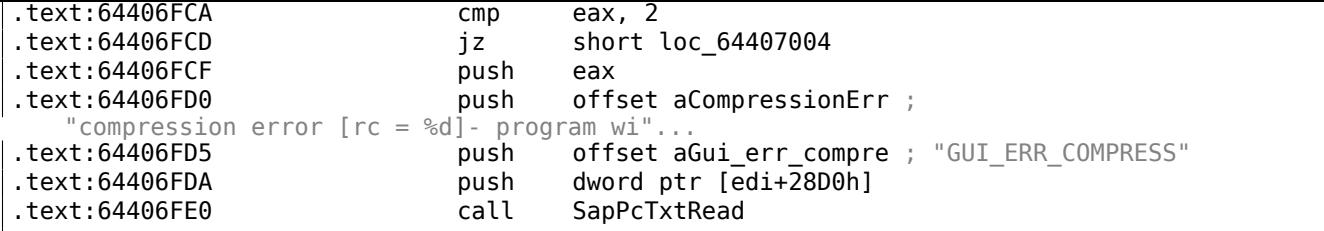

Let's take a look in *sub\_644055C5*. In it we can only see the call to memcpy() and another function named (by IDA) *sub\_64417440*.

And, let's take a look inside *sub\_64417440*. What we see is:

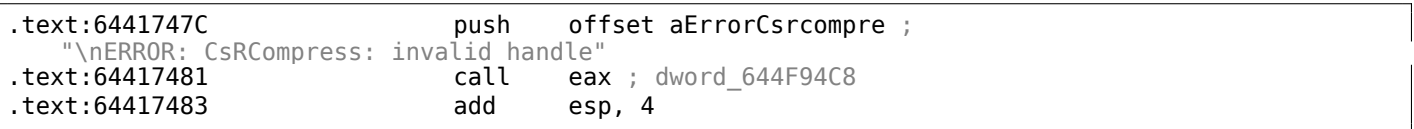

Voilà! We've found the function that actually compresses the data. As it was shown in past  $^{34}$ ,

this function is used in SAP and also the open-source MaxDB project. So it is available in source form.

Doing the last check here:

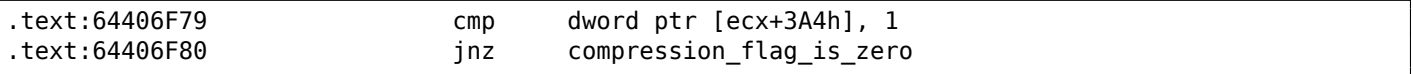

Replace JNZ here for an unconditional JMP. Remove the environment variable TDW\_NOCOMPRESS. Voilà!

In Wireshark we see that the client messages are not compressed. The server responses, however, are compressed.

So we found exact connection between the environment variable and the point where data compression routine can be called or bypassed.

## **8.12.2 SAP 6.0 password checking functions**

One time when the author of this book have returned again to his SAP 6.0 IDES installed in a VMware box, he figured out that he forgot the password for the SAP\* account, then he have recalled it, but then he got this error message *«Password logon no longer possible - too many failed attempts»*, since he've made all these attempts in attempt to recall it.

The first extremely good news was that the full *disp+work.pdb* PDB file is supplied with SAP, and it contain almost everything: function names, structures, types, local variable and argument names, etc. What a lavish gift!

There is TYPEINFODUMP<sup>35</sup> utility for converting PDB files into [some](#page-1056-0)thing readable and grepable.

Here is an example of a function information  $+$  its arguments  $+$  its local variables:

```
FUNCTION ThVmcSysEvent
 Address: 10143190 Size: 675 bytes Index: 60483 TypeIndex: 60484
 Type: int NEAR_C ThVmcSysEvent (unsigned int, unsigned char, unsigned short*)
Flags: 0
PARAMETER events
 Address: Reg335+288 Size: 4 bytes Index: 60488 TypeIndex: 60489
 Type: unsigned int
Flags: d0
PARAMETER opcode
 Address: Reg335+296 Size: 1 bytes Index: 60490 TypeIndex: 60491
 Type: unsigned char
Flags: d0
PARAMETER serverName
 Address: Reg335+304 Size: 8 bytes Index: 60492 TypeIndex: 60493
 Type: unsigned short*
Flags: d0
STATIC_LOCAL_VAR func
```
<sup>34</sup>http://go.yurichev.com/17312

<span id="page-888-0"></span><sup>35</sup>http://go.yurichev.com/17038

```
Type: wchar_t*
Flags: 80
LOCAL_VAR admhead
 Address: Reg335+304 Size: 8 bytes Index: 60498 TypeIndex: 60499
 Type: unsigned char*
Flags: 90
LOCAL_VAR record
 Address: Reg335+64 Size: 204 bytes Index: 60501 TypeIndex: 60502
 Type: AD_RECORD
Flags: 90
LOCAL_VAR adlen
 Address: Reg335+296 Size: 4 bytes Index: 60508 TypeIndex: 60509
 Type: int
Flags: 90
```
And here is an example of some structure:

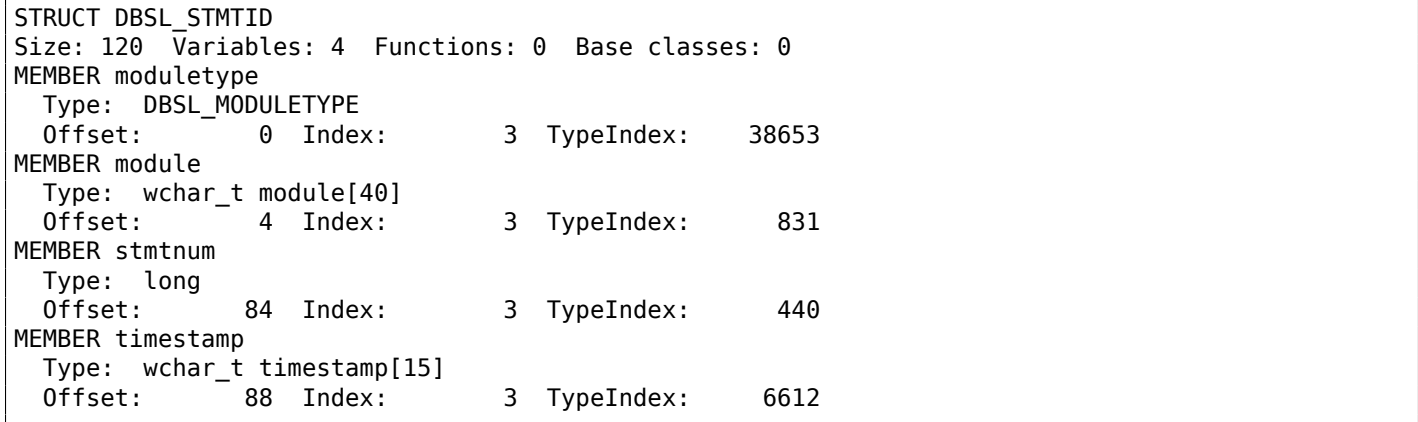

Wow!

Another good news: *debugging* calls (there are plenty of them) are very useful.

Here you can also notice the *ct\_level* global variable<sup>36</sup>, that reflects the current trace level.

There are a lot of debugging inserts in the *disp+work.exe* file:

```
cmp cs:ct_level, 1
jl short loc_1400375DA
call DpLock
lea rcx, aDpxxtool4 c ; "dpxxtool4.c"
mov edx, 4Eh ; line
call CTrcSaveLocation
mov r8, cs:func_48
mov rcx, cs:hdl ; hdl
lea rdx, aSDpreadmemvalu ; "%s: DpReadMemValue (%d)"
mov r9d, ebx
call DpTrcErr
call DpUnlock
```
If the current trace level is bigger or equal to threshold defined in the code here, a debugging message is to be written to the log files like *dev\_w0*, *dev\_disp*, and other *dev\** files.

Let's try grepping in the file that we have got with the help of the TYPEINFODUMP utility:

```
cat "disp+work.pdb.d" | grep FUNCTION | grep -i password
```
We have got:

```
FUNCTION rcui::AgiPassword::DiagISelection
FUNCTION ssf_password_encrypt
FUNCTION ssf_password_decrypt
FUNCTION password_logon_disabled
FUNCTION dySignSkipUserPassword
FUNCTION migrate_password_history
```
<sup>36</sup>More about trace level: http://go.yurichev.com/17039

FUNCTION rcui::AgiPassword::IsVisible FUNCTION password\_distance\_ok FUNCTION get\_password\_downwards\_compatibility FUNCTION dySignUnSkipUserPassword FUNCTION rcui::AgiPassword::GetTypeName FUNCTION `rcui::AgiPassword::AgiPassword'::`1'::dtor\$2 FUNCTION `rcui::AgiPassword::AgiPassword'::`1'::dtor\$0 FUNCTION `rcui::AgiPassword::AgiPassword'::`1'::dtor\$1 FUNCTION usm set password FUNCTION rcui::AgiPassword::TraceTo FUNCTION days since last password change FUNCTION rsecgrp\_generate\_random\_password FUNCTION rcui::AgiPassword::`scalar deleting destructor' FUNCTION password attempt limit exceeded FUNCTION handle\_incorrect\_password FUNCTION `rcui::AgiPassword::`scalar deleting destructor''::`1'::dtor\$1 FUNCTION calculate\_new\_password\_hash FUNCTION shift\_password\_to\_history FUNCTION rcui::AgiPassword::GetType FUNCTION found\_password\_in\_history FUNCTION `rcui::AgiPassword::`scalar deleting destructor''::`1'::dtor\$0 FUNCTION rcui::AgiObj::IsaPassword FUNCTION password\_idle\_check FUNCTION SlicHwPasswordForDay FUNCTION rcui::AgiPassword::IsaPassword FUNCTION rcui::AgiPassword::AgiPassword FUNCTION delete user password FUNCTION usm\_set\_user\_password FUNCTION Password\_API FUNCTION get\_password\_change\_for\_SSO FUNCTION password in USR40 FUNCTION rsec agrp abap generate random password

Let's also try to search for debug messages which contain the words *«password»* and *«locked»*. One of them is the string *«user was locked by subsequently failed password logon attempts»* , referenced in function *password\_attempt\_limit\_exceeded()*.

Other strings that this function can write to a log file are: *«password logon attempt will be rejected immediately (preventing dictionary attacks)»*, *«failed-logon lock: expired (but not removed due to 'readonly' operation)»*, *«failed-logon lock: expired => removed»*.

After playing for a little with this function, we noticed that the problem is exactly in it. It is called from the *chckpass()* function —one of the password checking functions.

First, we would like to make sure that we are at the correct point:

Run tracer:

tracer64.exe -a:disp+work.exe bpf=disp+work.exe!chckpass,args:3,unicode

```
2236|TID=2248|(0) disp+work.exe!chckpass (0x202c770, L"Brewered1 \ellÇ ", 0x41) (called from 0x1402f1060 (disp+work.exe!usrexist+0x3c0))
PID=2236|TID=2248|(0) disp+work.exe!chckpass -> 0x35
```
The call path is: *syssigni()* -> *DyISigni()* -> *dychkusr()* -> *usrexist()* -> *chckpass()*.

The number 0x35 is an error returned in *chckpass()* at that point:

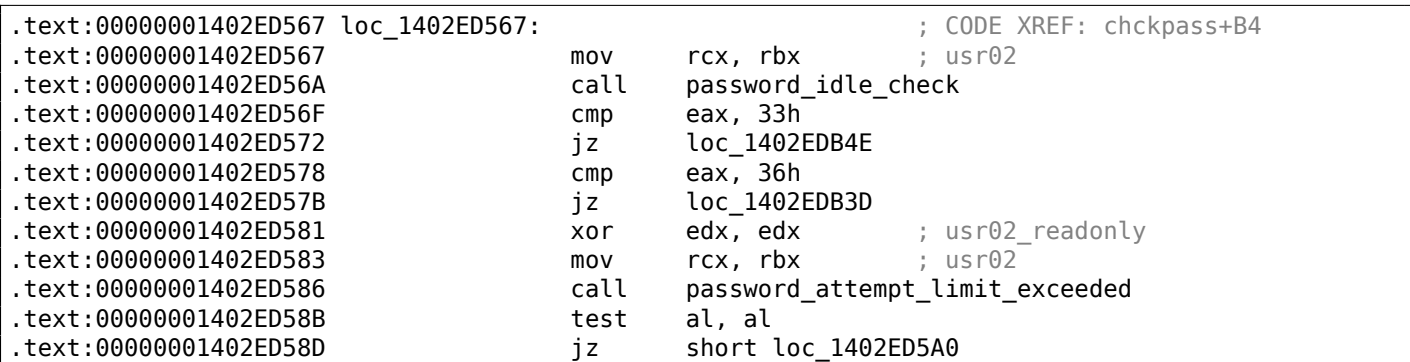

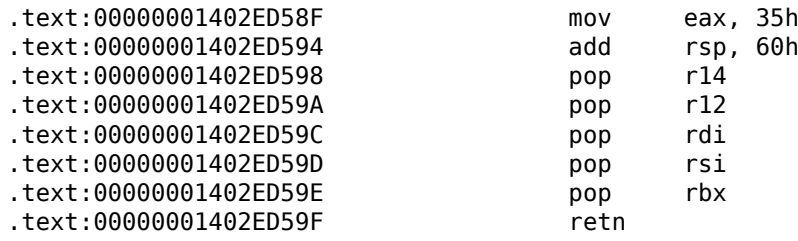

Fine, let's check:

tracer64.exe -a:disp+work.exe bpf=disp+work.exe!password attempt limit exceeded,args:4,unicode, $\varphi$  $\zeta$  rt:0

```
PID=2744|TID=360|(0) disp+work.exe!password attempt limit exceeded (0x202c770, 0, 0x257758, 0) \swarrowÇ (called from 0x1402ed58b (disp+work.exe!chckpass+0xeb))
PID=2744|TID=360|(0) disp+work.exe!password_attempt_limit_exceeded -> 1
PID=2744|TID=360|We modify return value (EAX/RAX) of this function to 0
PID=2744|TID=360|(0) disp+work.exe!password_attempt_limit_exceeded (0x202c770, 0, 0, 0) (called∠
    Ç from 0x1402e9794 (disp+work.exe!chngpass+0xe4))
PID=2744|TID=360|(0) disp+work.exe!password_attempt_limit_exceeded -> 1
PID=2744|TID=360|We modify return value (EAX/RAX) of this function to 0
```
Excellent! We can successfully login now.

By the way, we can pretend we forgot the password, fixing the *chckpass()* function to return a value of 0 is enough to bypass the check:

tracer64.exe -a:disp+work.exe bpf=disp+work.exe!chckpass,args:3,unicode,rt:0

```
PID=2744|TID=360|(0) disp+work.exe!chckpass (0x202c770, L"bogus \lambda", 0x41) (called from 0x1402f1060 (disp+work.exe!usrexist+0x3c0))
PID=2744|TID=360|(0) disp+work.exe!chckpass -> 0x35
PID=2744|TID=360|We modify return value (EAX/RAX) of this function to 0
```
What also can be said while analyzing the *password\_attempt\_limit\_exceeded()* function is that at the very beginning of it, this call can be seen:

```
lea rcx, aloginFailed us ; "login/failed user auto unlock"
call sapgparam
test rax, rax
jz short loc_1402E19DE
movzx eax, word ptr [rax]
cmp ax, 'N'
jz short loc_1402E19D4
cmp ax, 'n'
jz short loc_1402E19D4
cmp ax, '0'<br>jnz short l
       short loc 1402E19DE
```
Obviously, function *sapgparam()* is used to query the value of some configuration parameter. This function can be called from 1768 different places. It seems that with the help of this information, we can easily find the places in code, the control flow of which can be affected by specific configuration parameters.

It is really sweet. The function names are very clear, much clearer than in the Oracle RDBMS.

It seems that the *disp+work* process is written in C++. Has it been rewritten some time ago?

# **8.13 Oracle RDBMS**

# **8.13.1 V\$VERSION table in the Oracle RDBMS**

Oracle RDBMS 11.2 is a huge program, its main module oracle.exe contain approx. 124,000 functions. For comparison, the Windows 7 x86 kernel (ntoskrnl.exe) contains approx. 11,000 functions and the Linux 3.9.8 kernel (with default drivers compiled)—31,000 functions.

Let's start with an easy question. Where does Oracle RDBMS get all this information, when we execute this simple statement in SQL\*Plus:

SQL> select \* from V\$VERSION;

And we get:

```
BANNER
--------------------------------------------------------
Oracle Database 11g Enterprise Edition Release 11.2.0.1.0 - Production
PL/SQL Release 11.2.0.1.0 - Production<br>CORE 11.2.0.1.0 Production
CORE 11.2.0.1.0
TNS for 32-bit Windows: Version 11.2.0.1.0 - Production
NLSRTL Version 11.2.0.1.0 - Production
```
Let's start. Where in the Oracle RDBMS can we find the string V\$VERSION?

In the win32-version, oracle.exe file contains the string, it's easy to see. But we can also use the object (.o) files from the Linux version of Oracle RDBMS since, unlike the win32 version oracle.exe, the function names (and global variables as well) are preserved there.

So, the kqf.o file contains the V\$VERSION string. The object file is in the main Oracle-library libserver11.a.

A reference to this text string can find in the kqfviw table stored in the same file, kqf.o:

Listing 8.10: kqf.o

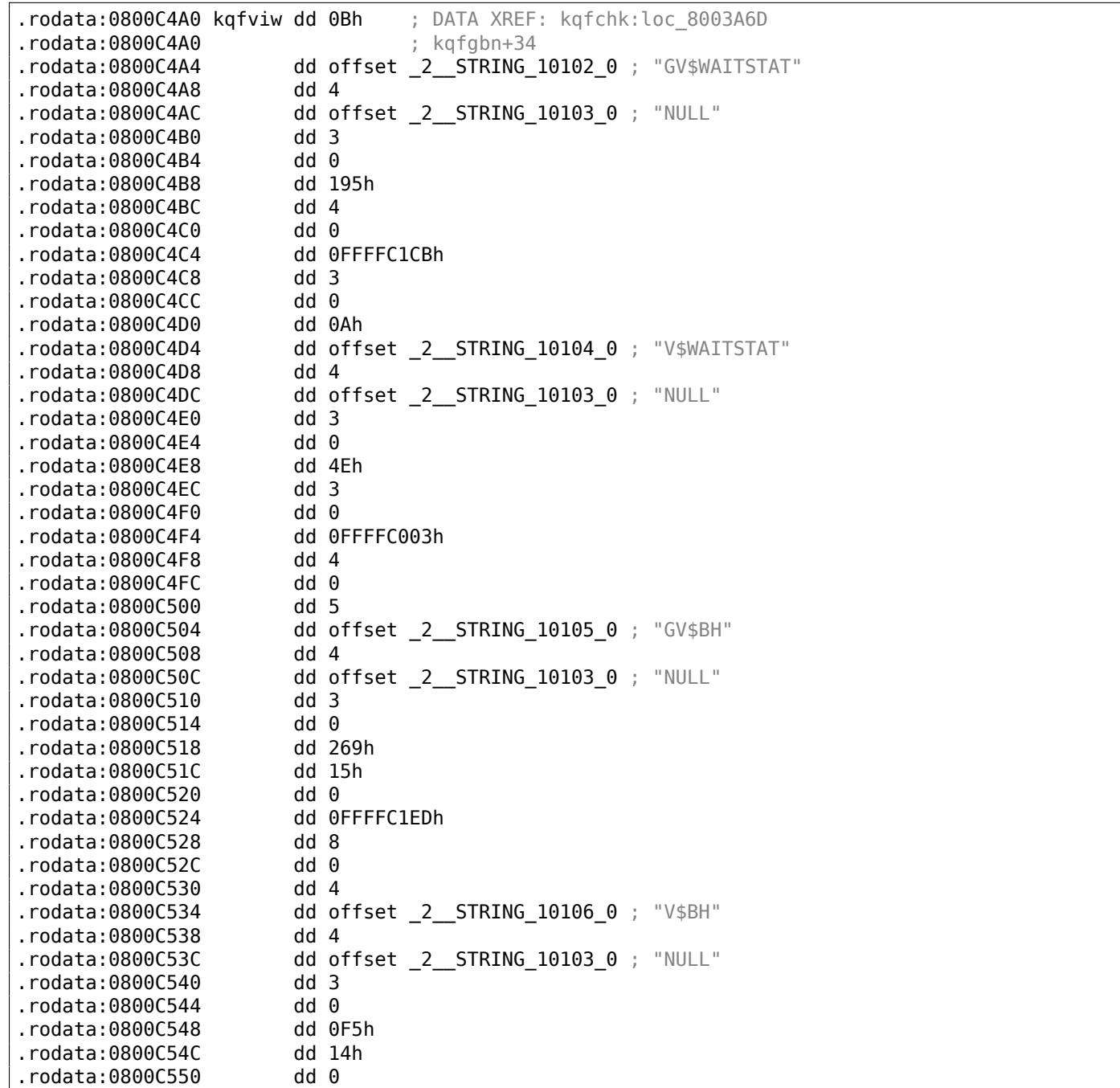

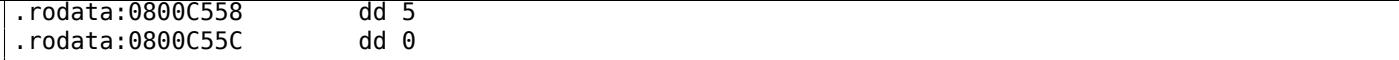

By the way, often, while analyzing Oracle RDBMS's internals, you may ask yourself, why are the names of the functions and global variable so weird.

Probably, because Oracle RDBMS is a very old product and was developed in C in the 1980s.

And that was a time when the C standard guaranteed that the function names/variables can support only up to 6 characters inclusive:  $\le$ 6 significant initial characters in an external identifier $\frac{37}{2}$ 

Probably, the table kqfviw contains most (maybe even all) views prefixed with V\$, these are *fixed views*, present all the time. Superficially, by noticing the cyclic recurrence of data, we can easily see that each kqfviw table element has 12 32-bit fields. It is very simple to create a 12-elements [str](#page-893-0)ucture in IDA and apply it to all table elements. As of Oracle RDBMS version 11.2, there are 1023 table elements, i.e., in it are described 1023 of all possible *fixed views*.

We are going to return to this number later.

As we can see, there is not much information in these numbers in the fields. The first field i[s alw](#page-1050-2)ays equals to the name of the view (without the terminating zero). This is correct for each element. But this information is not very useful.

We also know that the information about all fixed views can be retrieved from a *fixed view* named V\$FIXED VIEW DEFINITION (by the way, the information for this view is also taken from the kqfviw and kqfvip tables.) Incidentally, there are 1023 elements in those too. Coincidence? No.

SQL> select \* from V\$FIXED VIEW DEFINITION where view name='V\$VERSION'; VIEW\_NAME ------------------------------ VIEW\_DEFINITION ------------------------------ V\$VERSION select BANNER from GV\$VERSION where inst\_id = USERENV('Instance')

So, V\$VERSION is some kind of a *thunk view* for another view, named GV\$VERSION, which is, in turn:

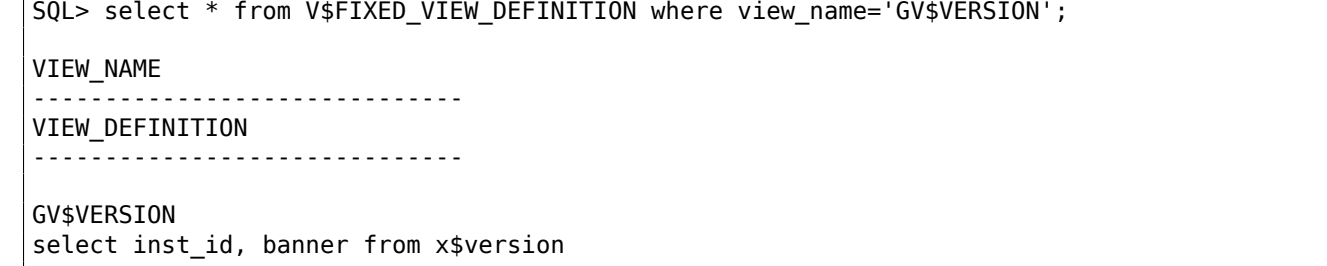

The tables prefixed with X\$ in the Oracle RDBMS are service tables too, undocumented, cannot be changed by the user and are refreshed dynamically.

If we search for the text

select BANNER from GV\$VERSION where inst\_id = USERENV('Instance')

... in the kqf.o file, we find it in the kqfvip table:

| Listing 8.11: kgf.o |      |  |                                                                            |
|---------------------|------|--|----------------------------------------------------------------------------|
|                     |      |  | .rodata:080185A0 kqfvip dd offset 2 STRING 11126 0 ; DATA XREF: kqfgvcn+18 |
| rodata:080185A0.    |      |  | ; kgfgvt+F                                                                 |
| rodata:080185A0.    |      |  | ; "select inst id, decode(indx, 1, 'data bloc"                             |
| rodata:080185A4.    |      |  | dd offset kgfv459 c 0                                                      |
| .rodata:080185A8    | dd 0 |  |                                                                            |
| .rodata:080185AC    | dd 0 |  |                                                                            |

<span id="page-893-0"></span><sup>37</sup>Draft ANSI C Standard (ANSI X3J11/88-090) (May 13, 1988) (yurichev.com)

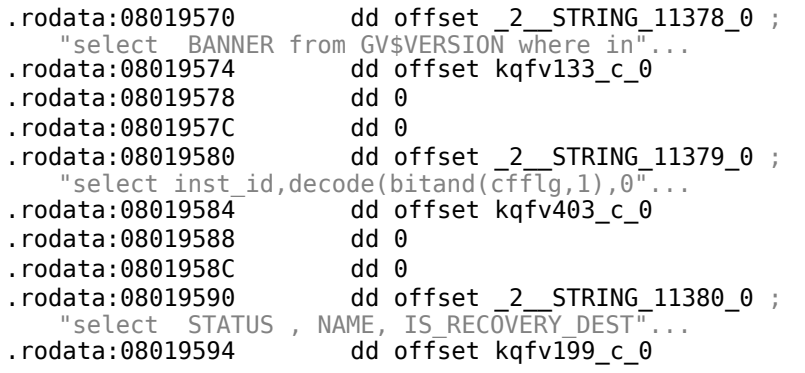

The table appear to have 4 fields in each element. By the way, there are 1023 elements in it, again, the number we already know.

The second field points to another table that contains the table fields for this *fixed view*. As for V\$VERSION, this table has only two elements, the first is 6 and the second is the BANNER string (the number 6 is this string's length) and after, a *terminating* element that contains 0 and a *null* C string:

Listing 8.12: kqf.o

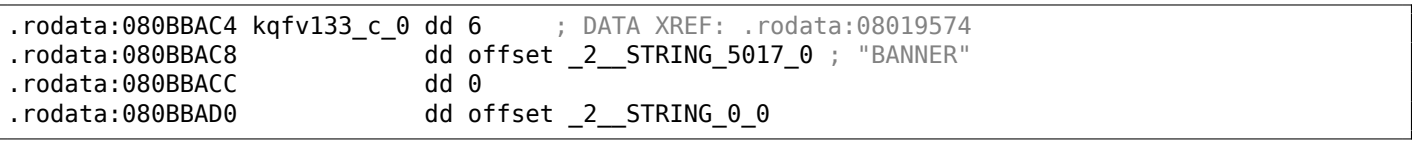

By joining data from both kqfviw and kqfvip tables, we can get the SQL statements which are executed when the user wants to query information from a specific *fixed view*.

So we can write an oracle tables<sup>38</sup> program, to gather all this information from Oracle RDBMS for Linux's object files. For V\$VERSION, we find this:

Listing 8.13: Result of oracle tables

```
kqfviw_element.viewname: [V$VERSION] ?: 0x3 0x43 0x1 0xffffc085 0x4
kqfvip_element.statement: [select BANNER from GV$VERSION where inst_id = USERENV('Instance')]
kqfvip_element.params:
[BANNER]
```
And:

Listing 8.14: Result of oracle tables

```
kqfviw_element.viewname: [GV$VERSION] ?: 0x3 0x26 0x2 0xffffc192 0x1
kgfvip element.statement: [select inst id, banner from x$version]
kqfvip_element.params:
[INST_ID] [BANNER]
```
The GV\$VERSION *fixed view* is different from V\$VERSION only in that it has one more field with the identifier *instance*.

Anyway, we are going to stick with the X\$VERSION table. Just like any other X\$-table, it is undocumented, however, we can query it:

```
SQL> select * from x$version;
ADDR INDX INST_ID
-------- ---------- ----------
BANNER
------------------------------
0DBAF574 0 1
Oracle Database 11g Enterprise Edition Release 11.2.0.1.0 - Production
...
```
<span id="page-894-0"></span><sup>38</sup>yurichev.com

While scrolling kqf.o in IDA we can spot another table that contains a pointer to the X\$VERSION string, this is kqftab:

Listing 8.15: kqf.o

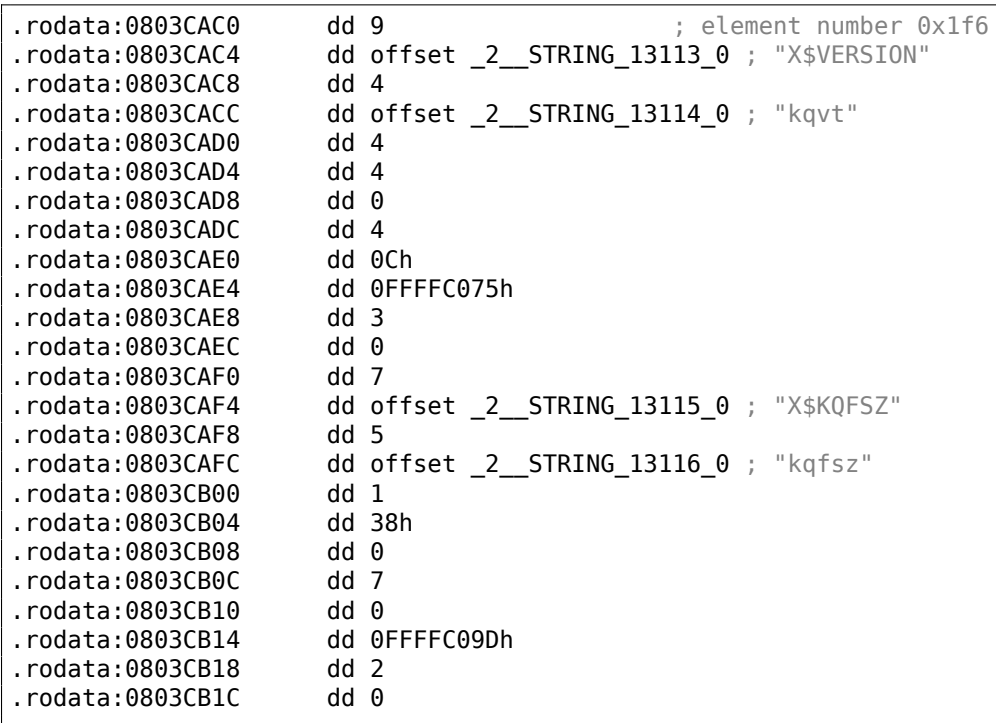

There are a lot of references to the X\$-table names, apparently, to all Oracle RDBMS 11.2 X\$-tables. But again, we don't have enough information.

It's not clear what does the kqvt string stands for.

The kq prefix may mean *kernel* or *query*.

v apparently stands for *version* and t—*type*? Hard to say.

A table with a similar name can be found in kqf.o:

Listing 8.16: kqf.o

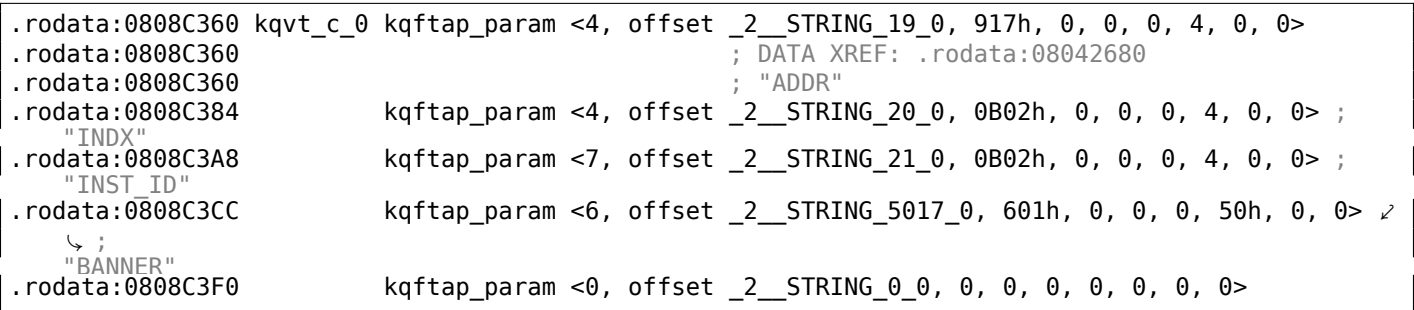

It contains information about all fields in the X\$VERSION table. The only reference to this table is in the kqftap table:

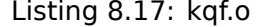

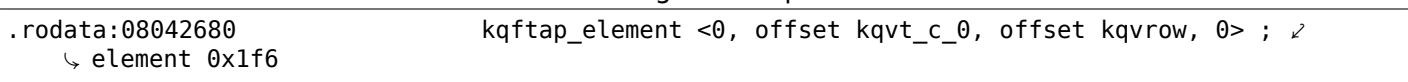

It is interesting that this element here is 0x1f6th (502nd), just like the pointer to the X\$VERSION string in the kqftab table.

Probably, the kqftap and kqftab tables complement each other, just like kqfvip and kqfviw.

We also see a pointer to the kqvrow() function. Finally, we got something useful!

So we will add these tables to our oracle tables<sup>39</sup> utility too. For  $X$VERSION$  we get:

<sup>39</sup>yurichev.com

```
kqftab element.name: [X$VERSION] ?: [kqvt] 0x4 0x4 0x4 0xc 0xffffc075 0x3
kqftap_param.name=[ADDR] ?: 0x917 0x0 0x0 0x0 0x4 0x0 0x0
kqftap_param.name=[INDX] ?: 0xb02 0x0 0x0 0x0 0x4 0x0 0x0
kqftap param.name=[INST ID] ?: 0xb02 0x0 0x0 0x0 0x4 0x0 0x0
kqftap param.name=[BANNER] ?: 0x601 0x0 0x0 0x0 0x50 0x0 0x0
kqftap_element.fn1=kqvrow
kqftap_element.fn2=NULL
```
With the help of tracer, it is easy to check that this function is called 6 times in row (from the qerfxFetch() function) while querying the X\$VERSION table.

Let's run tracer in cc mode (it comments each executed instruction):

tracer -a:orac[le.exe](#page-1056-1) bpf=oracle.exe!\_kqvrow,trace:cc

```
_kqvrow_ proc near
var 7C = byte ptr -7Ch
var_18 = dword ptr -18h<br>var_14 = dword ptr -14h= dword ptr -14h
Dest = dwarf ptr -10hvar_C = dword ptr -0Ch
var 8 = dword ptr -8
var_4 = dword ptr -4
arg_8 = dword ptr 10h
arg_C = dword ptr 14h
arg_14 = dword ptr 1Ch
arg_18 = dword ptr 20h
; FUNCTION CHUNK AT .text1:056C11A0 SIZE 00000049 BYTES
         push ebp
         mov ebp, esp
         sub esp, 7Ch
         mov eax, [ebp+arg_14] ; [EBP+1Ch]=1
         mov ecx, TlsIndex ; [69AEB08h]=0
         mov edx, large fs:2Ch
         mov edx, [edx+ecx*4] ; [EDX+ECX*4]=0xc98c938
         cmp eax, 2 ; EAX=1
        mov eax, [ebp+arg_8] ; [EBP+10h]=0xcdfe554
         jz loc_2CE1288
         mov ex, [eax] ; [EAX]=0.5mov [ebp+var_4], edi ; EDI=0xc98c938
loc_2CE10F6: ; CODE XREF: _kqvrow_+10A
             ; _kqvrow_+1A9
         cmp ecx, 5 ; ECX=0..5
         ja loc_56C11C7
         mov edi, [ebp+arg_18] ; [EBP+20h]=0mov [ebp+var_14], edx ; EDX=0xc98c938
         mov [ebp+var_8], ebx ; EBX=0
         mov ebx, eax ; EAX=0xcdfe554
         mov [ebp+var_C], esi ; ESI=0xcdfe248
loc_2CE110D: ; CODE XREF: _kqvrow_+29E00E6
         mov edx, ds:off_628B09C[ecx*4] ; [ECX*4+628B09Ch]=0x2ce1116, 0x2ce11ac, 0x2ce11db,
   0x2ce11f6, 0x2ce1236, 0x2ce127a
                edx ; EDX=0x2ce1116, 0x2ce11ac, 0x2ce11db, 0x2ce11f6, 0x2ce1236,
   0x2ce127a
loc 2CE1116: ; DATA XREF: .rdata:off 628B09C
         push offset aXKqvvsnBuffer ; "x$kqvvsn buffer"
        mov ecx, [ebp+arg_C] ; [EBP+14h]=0x8a172b4
        xor edx, edx
         mov esi, [ebp+var_14] ; [EBP-14h]=0 \times c98c938push edx ; EDX=0
         push edx ; EDX=0
         push 50h
         push ecx ; ECX=0x8a172b4
```

```
push dword ptr [esi+10494h] ; [ESI+10494h]=0xc98cd58
         call _kghalf ; tracing nested maximum level (1) reached, skipping this CALL
         mov esi, ds:__imp__vsnnum ; [59771A8h]=0x61bc49e0
         mov [ebp+Dest], eax ; EAX=0xce2ffb0
         mov [ebx+8], eax ; EAX=0xce2ffb0
         mov [ebx+4], eax ; EAX=0xce2ffb0
         mov edi, [esi] ; [ESI]=0xb200100
         mov esi, ds:__imp__vsnstr ; [597D6D4h]=0x65852148, "- Production"
         push esi ; ESI=0x65852148, "- Production"
         mov ebx, edi ; EDI=0xb200100
         shr ebx, 18h ; EBX=0xb200100
         mov ecx, edi ; EDI=0xb200100<br>shr ecx, 14h ; ECX=0xb200100
         shr ecx, 14h ; ECX=0xb200100
         and ex. OFh : ECX=0xb2mov edx, edi ; EDI=0xb200100
         shr edx, 0Ch ; EDX=0xb200100
         movzx edx, dl ; DL=0mov eax, edi ; EDI=0xb200100
         shr eax, 8 ; EAX=0xb200100
         and eax, OFh ; EAX=0xb2001
         and edi, 0FFh ; EDI = 0 \times b200100push edi : EDT=0
         mov edi, [ebp+arg_18] ; [EBP+20h]=0
         push eax ; EAX=1
         mov eax, ds:__imp__vsnban ;
   [597D6D8h]=0x65852100, "Oracle Database 11g Enterprise Edition Release %d.%d.%d.%d.%d %s"<br>
push edx : EDX=0
                               \pm EDX=0
         push ecx ; ECX=2
         push ebx ; EBX=0xb
         mov ebx, [ebp+arg_8] ; [EBP+10h]=0xcdfe554
         push eax
   EAX=0x65852100, "Oracle Database 11g Enterprise Edition Release %d.%d.%d.%d.%d %s"
         mov eax, [ebp+Dest] ; [EBP-10h]=0xce2ffb0
         push eax ; EAX=0xce2ffb0
         call ds:__imp__sprintf ; op1=MSVCR80.dll!sprintf tracing nested maximum level (1)
   reached, skipping this CALL
         add esp, 38h
         mov dword ptr [ebx], 1
loc_2CE1192: ; CODE XREF: _kqvrow_+FB
              \sqrt{\frac{kqvrow+128} ...
         test edi, edi ; EDI=0
         jnz __VInfreq__kqvrow
         mov esi, [ebp+var C] ; [EBP-0Ch]=0xcdfe248
         mov edi, [ebp+var_4] ; [EBP-4]=0xc98c938
         mov eax, ebx ; EBX=0xcdfe554
         mov ebx, [ebp+var_8] ; [EBP-8]=0
         lea eax, [eax+4] ; [EAX+4] = 0 \times ce2ffb0, "NLSRTL Version 11.2.0.1.0 - Production",
   "Oracle Database 11g Enterprise Edition Release 11.2.0.1.0 - Production", "PL/SQL Release
   11.2.0.1.0 - Production", "TNS for 32-bit Windows: Version 11.2.0.1.0 - Production"
loc_2CE11A8: ; CODE XREF: _kqvrow_+29E00F6
         mov esp, ebp
         pop ebp
         retn ; EAX=0xcdfe558
loc 2CE11AC: ; DATA XREF: .rdata:0628B0A0
         mov edx, [ebx+8] ; [EBX+8]=0xce2ffb0, "Oracle Database 11g Enterprise Edition
   Release 11.2.0.1.0 - Production"
mov dword ptr [ebx], 2
         mov [ebx+4], edx ; EDX=0xce2ffb0, "Oracle Database 11g Enterprise Edition
   Release 11.2.0.1.0 - Production"<br>pushedx ;
   push edx ; EDX=0xce2ffb0, "Oracle Database 11g Enterprise Edition<br>Release 11.2.0.1.0 - Production"<br>call kkxvsn ; tracing nested maximum level (1) reached, skipping thi
                  .0 - Production
                                ; tracing nested maximum level (1) reached, skipping this CALL
         pop ecx
         mov edx, [ebx+4] ; [EBX+4]=0xce2ffb0, "PL/SQL Release 11.2.0.1.0 - Production"
         movzx ecx, byte ptr [edx]; [EDX]=0x50test ecx, ecx ; ECX=0x50
         jnz short loc_2CE1192
         mov edx, [ebp+var_14]
         mov esi, [ebp+var_C]
```

```
mov eax, ebx
         mov ebx, [ebp+var_8]
         mov ecx, [eax]
         jmp loc_2CE10F6
loc 2CE11DB: ; DATA XREF: .rdata:0628B0A4
         push 0
         push 50h
         mov edx, [ebx+8] ; [EBX+8]=0xce2ffb0, "PL/SQL Release 11.2.0.1.0 - Production"
         mov [ebx+4], edx ; EDX=0xce2ffb0, "PL/SQL Release 11.2.0.1.0 - Production"
         push edx ; EDX=0xce2ffb0, "PL/SQL Release 11.2.0.1.0 - Production"
         call _lmxver ; tracing nested maximum level (1) reached, skipping this CALL
         add esp, 0Ch
         mov dword ptr [ebx], 3
         jmp short loc_2CE1192
loc 2CE11F6: ; DATA XREF: .rdata:0628B0A8
         mov edx, [ebx+8] ; [EBX+8]=0xce2ffb0
         mov [ebp+var_18], 50h
         mov [ebx+4], edx ; EDX=0xce2ffb0
         push 0
         call npinli ; tracing nested maximum level (1) reached, skipping this CALL
         pop ecx
         test eax, eax ; EAX=0
         jnz loc_56C11DA
         mov ecx, [ebp+var 14] ; [EBP-14h]=0 \times c98c938lea edx, [ebp+var 18] ; [EBP-18h]=0x50push edx ; EDX=0xd76c93c
         push dword ptr [ebx+8] ; [EBX+8]=0xce2ffb0
         push dword ptr [ecx+13278h] ; [ECX+13278h]=0xacce190
         call nrtnsvrs ; tracing nested maximum level (1) reached, skipping this CALL
         add esp, 0Ch
loc_2CE122B: ; CODE XREF: _kqvrow_+29E0118
         mov dword ptr [ebx], 4
         jmp loc_2CE1192
loc_2CE1236: ; DATA XREF: .rdata:0628B0AC
         lea edx, [ebp+var 7C] ; [EBP-7Ch]=1push edx ; EDX=0xd76c8d8
         push 0
         mov esi, [ebx+8] ; [EBX+8]=0xce2ffb0, "TNS for 32-bit Windows: Version<br>.1.0 - Production"
   11.2.0.1.0 - Production"<br>mov [ebx+4], esi
                               ; EST=0 \times ce2ffb0, "TNS for 32-bit Windows: Version 11.2.0.1.0 -
   Production"
                ecx, 50h
         mov [ebp+var_18], ecx ; ECX=0\times50push ecx ; ECX=0x50
         push esi ; ESI=0xce2ffb0, "TNS for 32-bit Windows: Version 11.2.0.1.0 -
   Production<br>call
                Lxvers ; tracing nested maximum level (1) reached, skipping this CALL
         add esp, 10h
         mov edx, [ebp+var 18] ; [EBP-18h]=0x50mov dword ptr [ebx], 5
         test edx, edx ; EDX=0x50
         jnz loc_2CE1192
         mov edx, [ebp+var_14]
        mov esi, [ebp+var_C]
         mov eax, ebx
         mov ebx, [ebp+var_8]
         mov ecx, 5
         jmp loc_2CE10F6
loc 2CE127A: ; DATA XREF: .rdata:0628B0B0
         mov edx, [ebp+var 14] ; [EBP-14h]=0 \times c98c938mov esi, [ebp+var_C] ; [EBP-0Ch]=0xcdfe248
         mov edi, [ebp+var 4] ; [EBP-4]=0 \times c98c938mov eax, ebx ; EBX=0xcdfe554
         mov ebx, [ebp+var 8] ; [EBP-8]=0loc 2CE1288: ; CODE XREF: kqvrow +1F
```
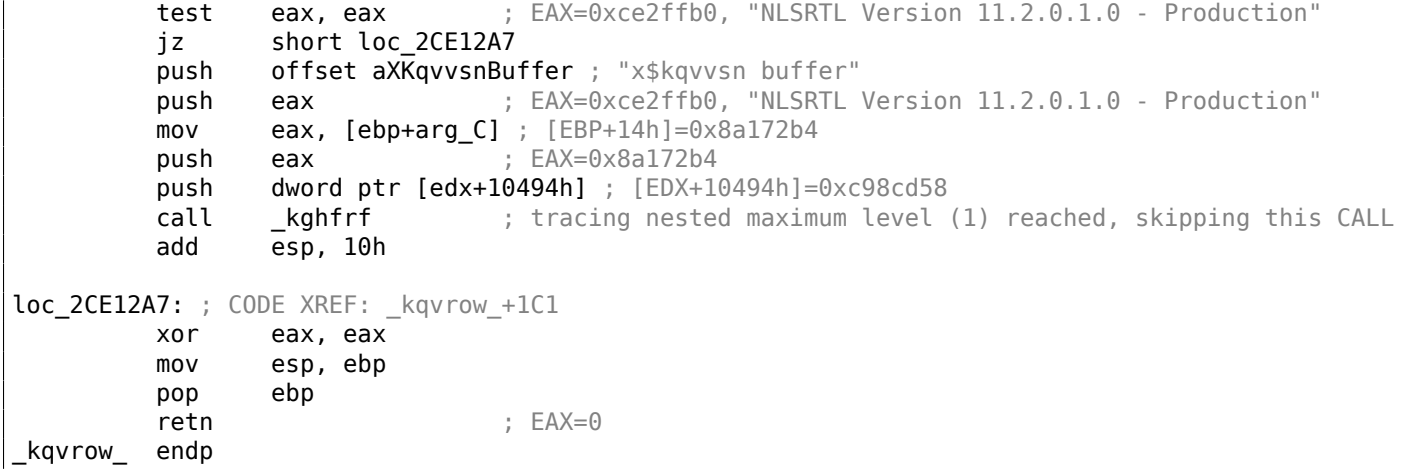

Now it is easy to see that the row number is passed from outside. The function returns the string, constructing it as follows:

```
String 1 | Using vsnstr, vsnnum, vsnban global variables.
          Calls sprintf().
String 2 \vert Calls kkxvsn().
String 3 | Calls lmxver().
String 4 | Calls npinli(), nrtnsvrs().
String 5 \mid Calls lxvers().
```
That's how the corresponding functions are called for determining each module's version.

### **8.13.2 X\$KSMLRU table in Oracle RDBMS**

There is a mention of a special table in the *Diagnosing and Resolving Error ORA-04031 on the Shared Pool or Other Memory Pools [Video] [ID 146599.1]* note:

There is a fixed table called X\$KSMLRU that tracks allocations in the shared pool that cause other objects in the shared pool to be aged out. This fixed table can be used to identify what is causing the large allocation.

If many objects are being periodically flushed from the shared pool then this will cause response time problems and will likely cause library cache latch contention problems when the objects are reloaded into the shared pool.

One unusual thing about the X\$KSMLRU fixed table is that the contents of the fixed table are erased whenever someone selects from the fixed table. This is done since the fixed table stores only the largest allocations that have occurred. The values are reset after being selected so that subsequent large allocations can be noted even if they were not quite as large as others that occurred previously. Because of this resetting, the output of selecting from this table should be carefully kept since it cannot be retrieved back after the query is issued.

However, as it can be easily checked, the contents of this table are cleared each time it's queried. Are we able to find why? Let's get back to tables we already know: kqftab and kqftap which were generated with oracle tables<sup>40</sup>'s help, that has all information about the X\$-tables. We can see here that the ksmlrs() function is called to prepare this table's elements:

Listing 8.19: Result of oracle tables

```
kqftab_element.name: [X$KSMLRU] ?: [ksmlr] 0x4 0x64 0x11 0xc 0xffffc0bb 0x5
kqftap_param.name=[ADDR] ?: 0x917 0x0 0x0 0x0 0x4 0x0 0x0
kqftap_param.name=[INDX] ?: 0xb02 0x0 0x0 0x0 0x4 0x0 0x0
kqftap_param.name=[INST_ID] ?: 0xb02 0x0 0x0 0x0 0x4 0x0 0x0
kqftap param.name=[KSMLRIDX] ?: 0xb02 0x0 0x0 0x0 0x4 0x0 0x0
kqftap_param.name=[KSMLRDUR] ?: 0xb02 0x0 0x0 0x0 0x4 0x4 0x0
kqftap_param.name=[KSMLRSHRPOOL] ?: 0xb02 0x0 0x0 0x0 0x4 0x8 0x0
kqftap_param.name=[KSMLRCOM] ?: 0x501 0x0 0x0 0x0 0x14 0xc 0x0
kqftap_param.name=[KSMLRSIZ] ?: 0x2 0x0 0x0 0x0 0x4 0x20 0x0
```

```
40yurichev.com
```
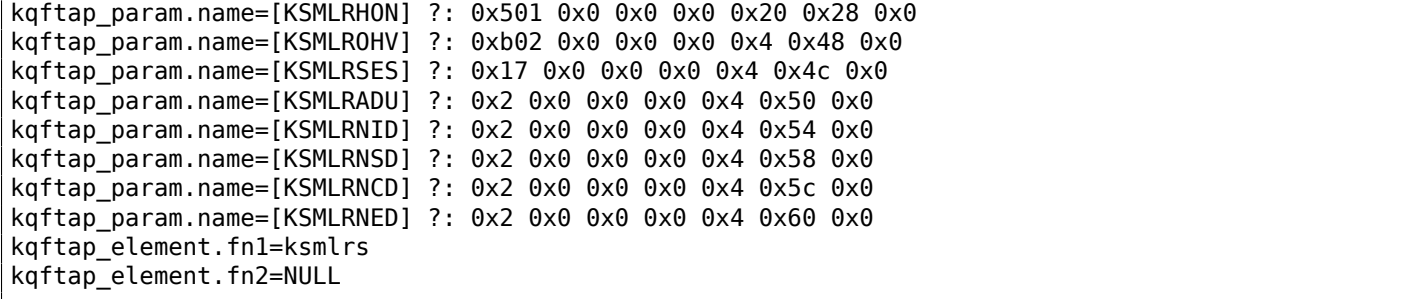

Indeed, with tracer's help it is easy to see that this function is called each time we query the X\$KSMLRU table.

Here we see a references to the ksmsplu  $sp()$  and ksmsplu  $jp()$  functions, each of them calls the ksmsplu() a[t the en](#page-1056-0)d. At the end of the ksmsplu() function we see a call to memset():

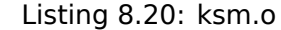

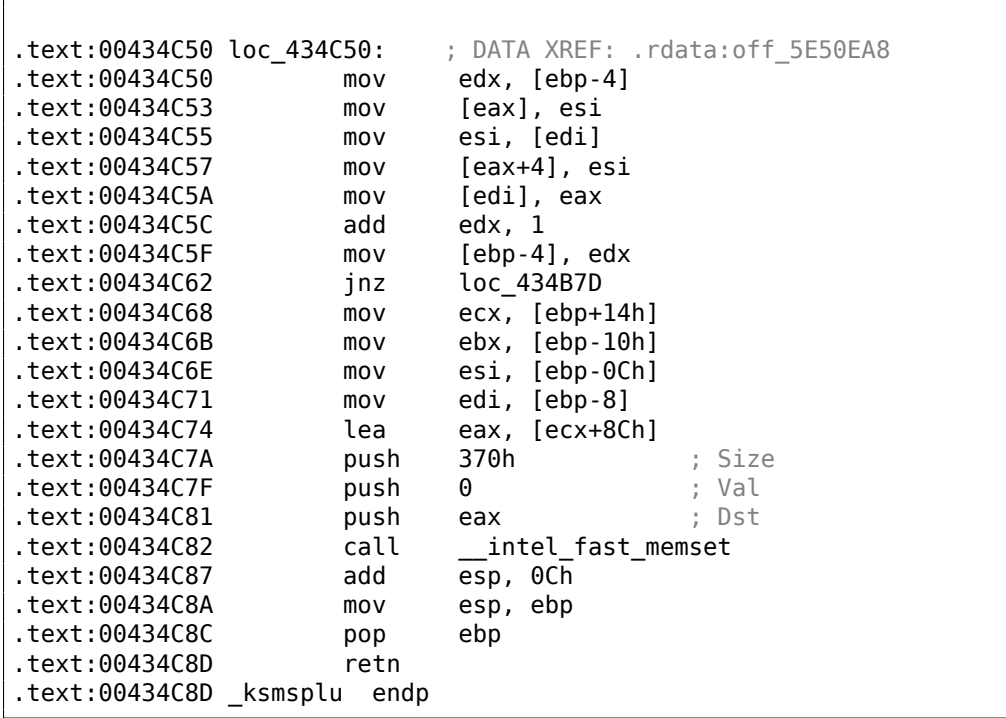

...

Constructions like memset (block, 0, size) are often used just to zero memory block. What if we take a risk, block the memset() call and see what happens?

Let's run tracer with the following options: set breakpoint at 0x434C7A (the point where the arguments to memset () are to be passed), so that tracer will set program counter EIP to the point where the arguments passed to memset() are to be cleared (at 0x434C8A) It can be said that we just simulate an unconditional jump from address 0x434C7A to 0x434C8A.

tracer -[a:oracl](#page-1056-0)e.exe bpx=oracle.e[xe!0x0](#page-1056-0)0434C7A,set(eip,0x00434C8A)

(Important: all these addresses are valid only for the win32 version of Oracle RDBMS 11.2)

Indeed, now we can query the X\$KSMLRU table as many times as we want and it is not being cleared anymore!

Just in case, do not try this on your production servers.

It is probably not a very useful or desired system behavior, but as an experiment for locating a piece of code that we need, it perfectly suits our needs!

### **8.13.3 V\$TIMER table in Oracle RDBMS**

V\$TIMER is another *fixed view* that reflects a rapidly changing value:

V\$TIMER displays the elapsed time in hundredths of a second. Time is measured since the beginning of the epoch, which is operating system specific, and wraps around to 0 again whenever the value overflows four bytes (roughly 497 days).

(From Oracle RDBMS documentation 41)

It is interesting that the periods are different for Oracle for win32 and for Linux. Will we be able to find the function that generates this value?

As we can see, this information is fin[all](#page-901-0)y taken from the X\$KSUTM table.

```
SQL> select * from V$FIXED_VIEW_DEFINITION where view_name='V$TIMER';
VIEW_NAME
------------------------------
VIEW_DEFINITION
------------------------------
V$TIMER
select HSECS from GV$TIMER where inst_id = USERENV('Instance')
SQL> select * from V$FIXED VIEW DEFINITION where view name='GV$TIMER';
VIEW_NAME
------------------------------
VIEW_DEFINITION
------------------------------
GV$TIMER
select inst id, ksutmtim from x$ksutm
```
Now we are stuck in a small problem, there are no references to value generating function(s) in the tables kqftab/kqftap:

Listing 8.21: Result of oracle tables

```
kqftab_element.name: [X$KSUTM] ?: [ksutm] 0x1 0x4 0x4 0x0 0xffffc09b 0x3
kqftap_param.name=[ADDR] ?: 0x10917 0x0 0x0 0x0 0x4 0x0 0x0
kqftap_param.name=[INDX] ?: 0x20b02 0x0 0x0 0x0 0x4 0x0 0x0
kqftap_param.name=[INST_ID] ?: 0xb02 0x0 0x0 0x0 0x4 0x0 0x0
kqftap_param.name=[KSUTMTIM] ?: 0x1302 0x0 0x0 0x0 0x4 0x0 0x1e
kqftap_element.fn1=NULL
kqftap_element.fn2=NULL
```
When we try to find the string KSUTMTIM, we see it in this function:

```
kqfd DRN ksutm c proc near ; DATA XREF: .rodata:0805B4E8
arg \theta = dword ptr 8arg_8 = dword ptr 10h
arg C = dword ptr 14hpush ebp
       mov ebp, esp
       push [ebp+arg_C]
       push offset ksugtm
       push offset _2__STRING_1263_0 ; "KSUTMTIM"
       push [ebp+arg_8]
       push [ebp+arg_0]
       call kqfd_cfui_drain
       add esp, 14h
       mov esp, ebp
       pop ebp
       retn
kqfd_DRN_ksutm_c endp
```
<span id="page-901-0"></span><sup>41</sup>http://go.yurichev.com/17088

kqfd\_tab\_registry\_0 table:

```
dd offset 2 STRING 62 0 ; "X$KSUTM"
dd offset kqfd_OPN_ksutm_c
dd offset kqfd_tabl_fetch
dd 0
dd 0
dd offset kqfd_DRN_ksutm_c
```
There is a function ksugtm() referenced here. Let's see what's in it (Linux x86):

Listing 8.22: ksu.o

```
ksugtm proc near
var 1C = byte ptr -1Ch
arg_4 = dword ptr 0Ch
      push ebp
      mov ebp, esp
      sub esp, 1Ch
      lea eax, [ebp+var_1C]
      push eax
      call slgcs
      pop ecx
      mov edx, [ebp+arg_4]
      mov [edx], eax
      mov eax, 4
      mov esp, ebp
      pop ebp
      retn
ksugtm endp
```
The code in the win32 version is almost the same.

Is this the function we are looking for? Let's see:

tracer -a:oracle.exe bpf=oracle.exe!\_ksugtm,args:2,dump\_args:0x4

Let's try again:

```
SQL> select * from V$TIMER;
     HSECS
----------
 27294929
SQL> select * from V$TIMER;
     HSECS
----------
  27295006
SQL> select * from V$TIMER;
     HSECS
  ----------
  27295167
```
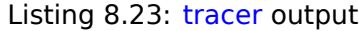

TID=2428|(0) oracle.exe!\_ksugtm (0x0, 0xd76c5f0) (called from oracle.exe!\_VInfreq\_qerfxFetch∠  $\downarrow$  +0xfad (0x56bb6d5)) Argument 2/2 0D76C5F0: 38 C9 "8. " TID=2428|(0) oracle.exe!\_ksugtm () -> 0x4 (0x4) Argument 2/2 difference 00000000: D1 7C A0 01 20000000: ".|.. TID=2428|(0) oracle.exe!\_ksugtm (0x0, 0xd76c5f0) (called from oracle.exe!\_\_VInfreq\_\_qerfxFetch∠  $\downarrow$  +0xfad (0x56bb6d5))

```
0D76C5F0: 38 C9 "8. "
TID=2428|(0) oracle.exe!_ksugtm () -> 0x4 (0x4)
Argument 2/2 difference
00000000: 1E 7D A0 01 ".}.. "
TID=2428|(0) oracle.exe!_ksugtm (0x0, 0xd76c5f0) (called from oracle.exe!__VInfreq__qerfxFetch∠
  \downarrow +0xfad (0x56bb6d5))
Argument 2/2
0D76C5F0: 38 C9 "8.
TID=2428|(0) oracle.exe! ksugtm () -> 0x4 (0x4)
Argument 2/2 difference
00000000: BF 7D A0 01 ".}.. "
```
Indeed—the value is the same we see in SQL\*Plus and it is returned via the second argument.

```
Let's see what is in slgcs() (Linux x86):
```

```
slgcs proc near
var_4 = dword ptr -4
arg_0 = dword ptr 8push ebp
      mov ebp, esp
      push esi
      mov [ebp+var_4], ebx
      mov eax, [ebp+arg_0]
      call $+5
      pop ebx
      nop ; PIC mode
      mov ebx, offset _GLOBAL_OFFSET_TABLE_
      mov dword ptr [eax], 0
      call sltrgatime64 ; PIC mode
      push 0
      push 0Ah
      push edx
      push eax
      call __udivdi3 ; PIC mode
      mov ebx, [ebp+var_4]
      add esp, 10h
      mov esp, ebp
      pop ebp
      retn
slgcs endp
```
(it is just a call to sltrgatime64()

and division of its result by 10 ( 3.12 on page 496))

And win32-version:

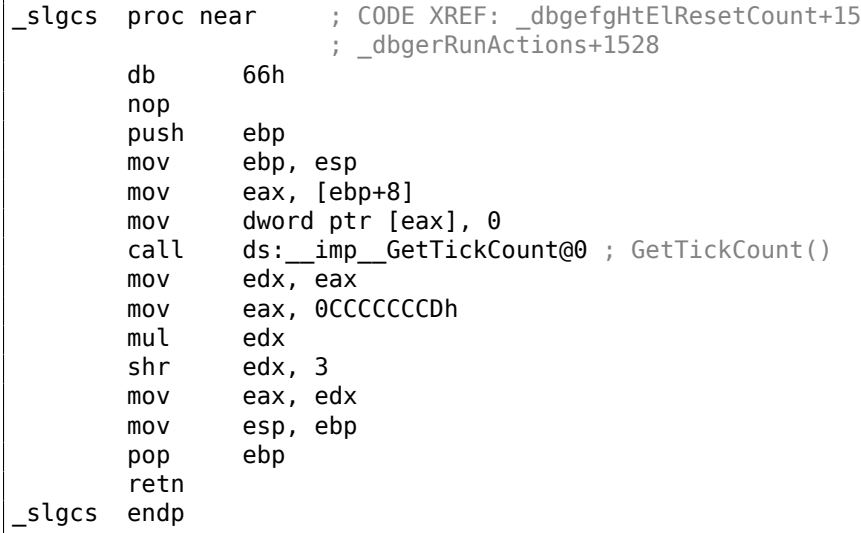

Voilà! That's why the win32 version and the Linux x86 version show different results, because they are generated by different OS functions.

*Drain* apparently implies *connecting* a [sp](#page-904-0)ecific table colu[mn to a specific fu](#page-513-0)nction.

We will add support of the table kqfd\_tab\_registry\_0 to oracle tables<sup>43</sup>, now we can see how the table column's variables are *[con](#page-1050-0)nected* to a specific functions:

[X\$KSUTM] [kqfd\_OPN\_ksutm\_c] [kqfd\_tabl\_fetch] [NULL] [NULL] [kqfd\_DRN\_ksutm\_c] [X\$KSUSGIF] [kqfd\_OPN\_ksusg\_c] [kqfd\_tabl\_fetch] [NULL] [NULL] [k[qfd](#page-904-1)\_DRN\_ksusg\_c]

*OPN*, apparently stands for, *open*, and *DRN*, apparently, for *drain*.

# **8.14 Handwritten assembly code**

## **8.14.1 EICAR test file**

This .COM-file is intended for testing antivirus software, it is possible to run in in MS-DOS and it prints this string: "EICAR-STANDARD-ANTIVIRUS-TEST-FILE!".

Its important property is that it consists entirely of printable ASCII-symbols, which, in turn, makes it possible to create it in any text editor:

X5O!P%@AP[4\PZX54(P^)7CC)7}\$EICAR-STANDARD-ANTIVIRUS-TEST-FILE!\$H+H\*

Let's decompile it:

; initial conditions: SP=0FFFEh, SS:[SP]=0 0100 58 pop ax ; AX=0, SP=0 0101 35 4F 21 xor ax, 214Fh ;  $AX = 214Fh$  and  $SP = 0$ 0104 50 push ax ; AX = 214Fh, SP = FFFEh and SS:[FFFE] = 214Fh 0105 25 40 41 and ax, 4140h ; AX = 140h, SP = FFFEh and SS:[FFFE] = 214Fh 0108 50 push ax ; AX = 140h, SP = FFFCh, SS:[FFFC] = 140h and SS:[FFFE] = 214Fh 0109 5B pop bx ; AX = 140h, BX = 140h, SP = FFFEh and SS:[FFFE] = 214Fh 010A 34 5C xor al, 5Ch ; AX = 11Ch, BX = 140h, SP = FFFEh and SS:[FFFE] = 214Fh 010C 50 push ax 010D 5A pop dx ; AX = 11Ch, BX = 140h, DX = 11Ch, SP = FFFEh and SS:[FFFE] = 214Fh 010E 58 pop ax  $AX = 214Fh$ ,  $BX = 140h$ ,  $DX = 11Ch$  and  $SP = 0$ 010F 35 34 28 xor ax, 2834h ;  $AX = 97Bh$ ,  $BX = 140h$ ,  $DX = 11Ch$  and  $SP = 0$ 0112 50 push ax 0113 5E pop si ; AX = 97Bh, BX = 140h, DX = 11Ch, SI = 97Bh and SP = 0 0114 29 37 sub [bx], si 0116 43 inc bx 0117 43 inc bx 0118 29 37 sub [bx], si 011A 7D 24 jge short near ptr word\_10140 011C 45 49 43 ... db 'EICAR-STANDARD-ANTIVIRUS-TEST-FILE!\$' 0140 48 2B word\_10140 dw 2B48h ; CD 21 (INT 21) will be here 0142 48 2A dw 2A48h ; CD 20 (INT 20) will be here 0144 0D db 0Dh 0145 0A db 0Ah

We will add comments about the registers and stack after each instruction.

Essentially, all these instructions are here only to execute this code:

<span id="page-904-1"></span><span id="page-904-0"></span><sup>42</sup>MSDN <sup>43</sup>yurichev.com

INT 21h with 9th function (passed in AH) just prints a string, the address of which is passed in DS:DX. By the way, the string has to be terminated with the '\$' sign. Apparently, it's inherited from CP/M and this function was left in DOS for compatibility. INT 20h exits to DOS.

But as we can see, these instruction's opcodes are not strictly printable. So the main part of EICAR file is:

- preparing the register (AH and DX) values that we need;
- preparing INT 21 and INT 20 opcodes in memory;
- executing INT 21 and INT 20.

By the way, this technique is widely used in shellcode construction, when one have to pass x86 code in string form.

Here is also a list of all x86 instructions which have printable opcodes: .1.6 on page 1023.

## **8.15 Demos**

Demos (or demomaking) were an excellent exercise in mathematics, computer graphics programming and very tight x86 hand coding.

## **8.15.1 10 PRINT CHR\$(205.5+RND(1)); : GOTO 10**

All examples here are MS-DOS .COM files.

In [Nick Montfort et al, *10 PRINT CHR\$(205.5+RND(1)); : GOTO 10*, (The MIT Press:2012)] <sup>44</sup>

we can read about one of the most simple possible random maze generators.

It just prints a slash or backslash characters randomly and endlessly, resulting in something like this:

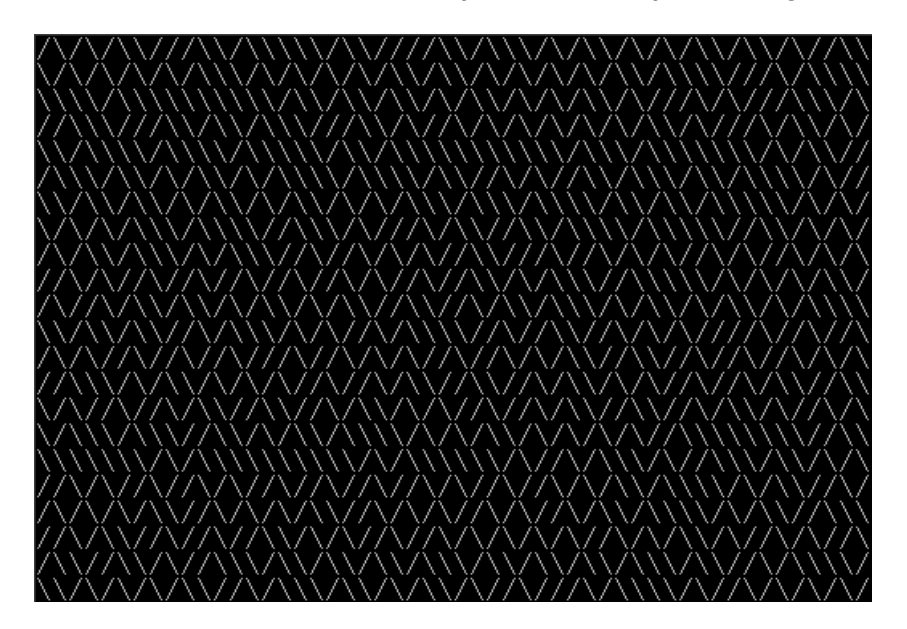

There are a few known implementations for 16-bit x86.

#### **Trixter's 42 byte version**

The listing was taken from his website<sup>45</sup>, but the comments are mine.

<sup>44</sup>Also available as http://go.yurichev.com/17286

<sup>45</sup>http://go.yurichev.com/17305

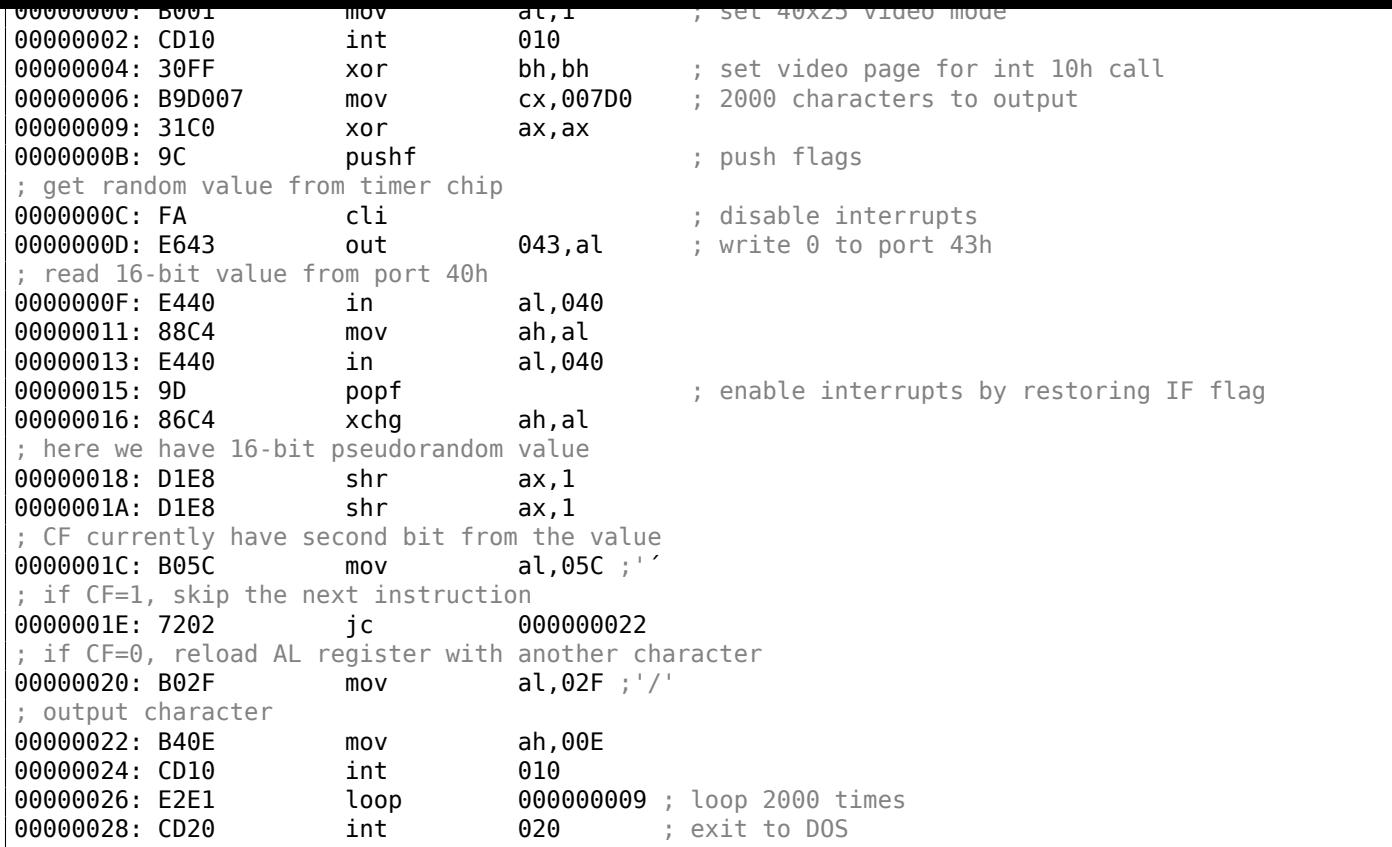

The pseudo-random value here is in fact the time that has passed from the system's boot, taken from the 8253 time chip, the value increases by one 18.2 times per second.

By writing zero to port 43h, we send the command "select counter 0", "counter latch", "binary counter" (not a BCD value).

The interrupts are enabled back with the POPF instruction, which restores the IF flag as well.

It is not possible to use the IN instruction with registers other than AL, hence the shuffling.

#### **My attempt to reduce Trixter's version: 27 bytes**

We can say that since we use the timer not to get a precise time value, but a pseudo-random one, we do not need to spend time (and code) to disable the interrupts.

Another thing we can say is that we need only one bit from the low 8-bit part, so let's read only it.

We can reduced the code slightly and we've got 27 bytes:

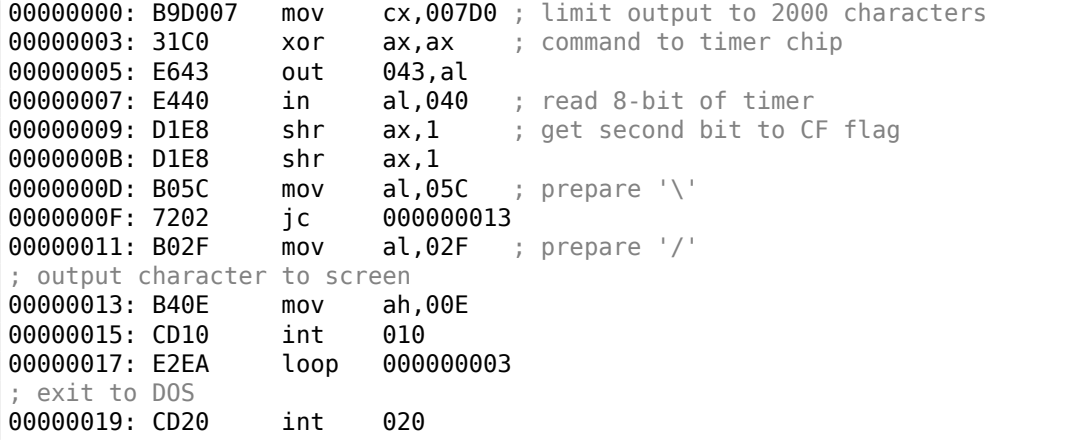

#### **Taking random memory garbage as a source of randomness**

Since it is MS-DOS, there is no memory protection at all, we can read from whatever address we want. Even more than that: a simple LODSB instruction reads a byte from the DS:SI address, but it's not a

memory!

It is suggested in Trixter's webpage $46$  to use LODSB without any setup.

It is also suggested that the SCASB instruction can be used instead, because it sets a flag according to the byte it reads.

Another idea to minimize the codei[s to](#page-907-0) use the INT 29h DOS syscall, which just prints the character stored in the AL register.

That is what Peter Ferrie did  $47$ :

Listing 8.24: Peter Ferrie: 10 bytes

| ; AL is random at this point                                  |      |             |                            |
|---------------------------------------------------------------|------|-------------|----------------------------|
| 00000000: AE scasb                                            |      |             |                            |
| ; CF is set according subtracting random memory byte from AL. |      |             |                            |
| ; so it is somewhat random at this point                      |      |             |                            |
| 00000001: D6 setalc                                           |      |             |                            |
| ; AL is set to 0xFF if CF=1 or to 0 if otherwise              |      |             |                            |
| $00000002$ ; 242D and al,02D ; $-$                            |      |             |                            |
| ; AL here is 0x2D or 0                                        |      |             |                            |
| 00000004: 042F                                                | add  | al,02F ; /ˈ |                            |
| ; AL here is 0x5C or 0x2F                                     |      |             |                            |
| 00000006: CD29                                                | int  | 029         | ; output AL to screen      |
| 00000008: EBF6                                                | jmps |             | 000000000 ; loop endlessly |

So it is possible to get rid of conditional jumps at all. The ASCII code of backslash ("\") is 0x5C and 0x2F for slash ("/"). So we have to convert one (pseudo-random) bit in the CF flag to a value of 0x5C or 0x2F.

This is done easily: by AND-ing all bits in AL (where all 8 bits are set or cleared) with 0x2D we have just 0 or 0x2D.

By adding 0x2F to this value, we get 0x5C or 0x2F.

Then we just output it to the screen.

#### **Conclusion**

It is also worth mentioning that the result may be different in DOSBox, Windows NT and even MS-DOS,

due to different conditions: the timer chip can be emulated differently and the initial register contents may be different as well.

<sup>46</sup>http://go.yurichev.com/17305

<span id="page-907-0"></span><sup>47</sup>http://go.yurichev.com/17087

You know, if you magnify the coastline, it still looks like a coastline, and a lot of other things have this property. Nature has recursive algorithms that it uses to generate clouds and Swiss cheese and things like that.

Donald Knuth, interview (1993)

Mandelbrot set is a fractal, which exhibits self-similarity.

When you increase scale, you see that this characteristic pattern repeating infinitely.

Here is a demo<sup>48</sup> written by "Sir Lagsalot" in 2009, that draws the Mandelbrot set, which is just a x86 program with executable file size of only 64 bytes. There are only 30 16-bit x86 instructions.

#### Here it is what it draws:

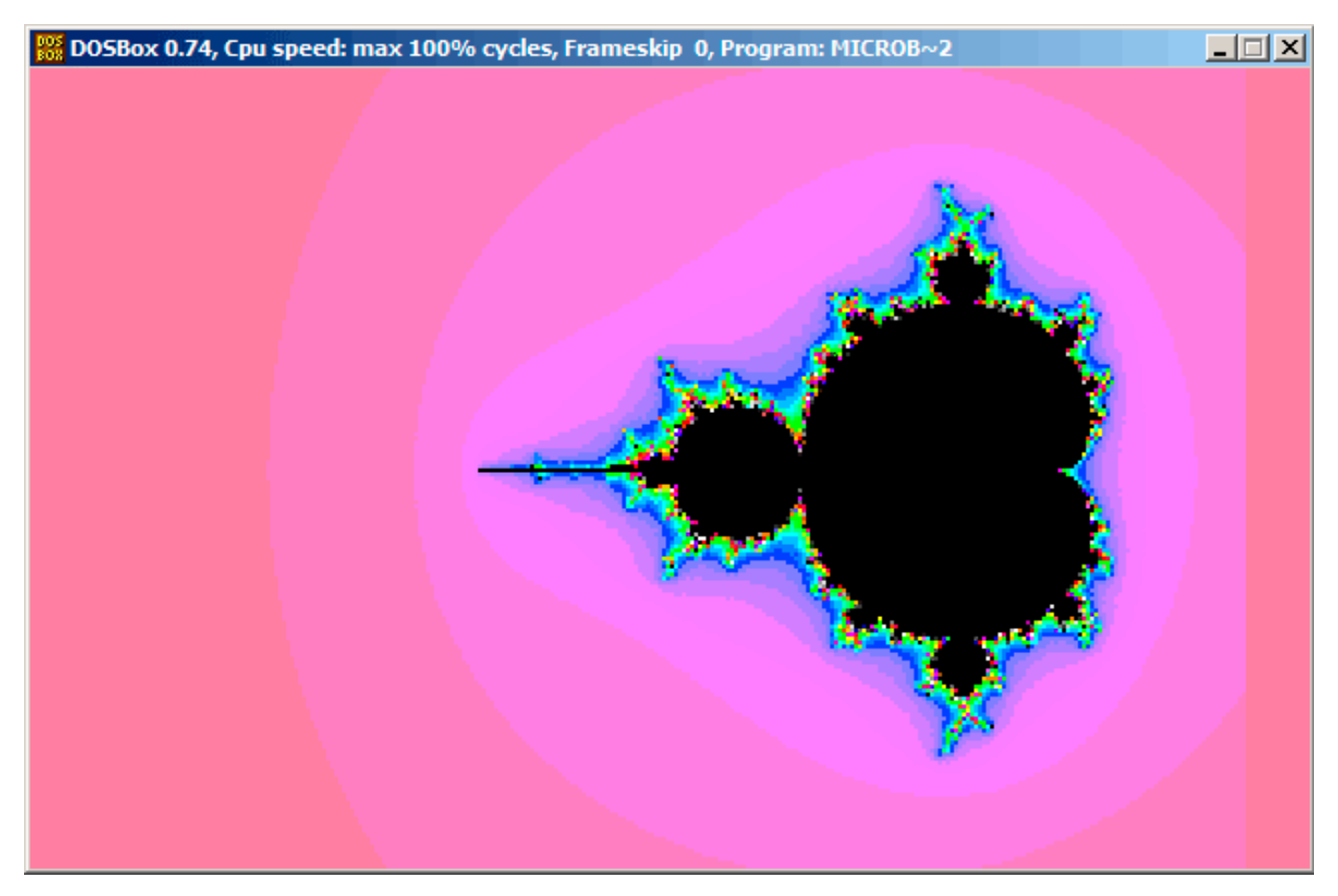

Let's try to understand how it works.

#### **Theory**

#### **A word about complex numbers**

A complex number is a number that consists of two parts—real (Re) and imaginary (Im).

The complex plane is a two-dimensional plane where any complex number can be placed: the real part is one coordinate and the imaginary part is the other.

Some basic rules we have to keep in mind:

• Addition:  $(a + bi) + (c + di) = (a + c) + (b + d)i$ In other words:

```
Re(sum) = Re(a) + Re(b)
```
<sup>48</sup>Download it here,

 $Im(sum) = Im(a) + Im(b)$ 

- Multiplication:  $(a + bi)(c + di) = (ac bd) + (bc + ad)i$ In other words:  $Re(preduct) = Re(a) \cdot Re(c) - Re(b) \cdot Re(d)$  $Im(preduct) = Im(b) \cdot Im(c) + Im(a) \cdot Im(d)$
- Square:  $(a + bi)^2 = (a + bi)(a + bi) = (a^2 b^2) + (2ab)i$ In other words:  $Re(square) = Re(a)^2 - Im(a)^2$

# $Im(square) = 2 \cdot Re(a) \cdot Im(a)$

#### **How to draw the Mandelbrot set**

The Mandelbrot set is a set of points for which the  $z_{n+1} = z_n{}^2 + c$  recursive sequence (where  $z$  and  $c$  are complex numbers and *c* is the starting value) does not approach infinity.

In plain English language:

- Enumerate all points on screen.
- Check if the specific point is in the Mandelbrot set.
- Here is how to check it:
	- **–** Represent the point as a complex number.
	- **–** Calculate the square of it.
	- **–** Add the starting value of the point to it.
	- **–** Does it go off limits? If yes, break.
	- **–** Move the point to the new place at the coordinates we just calculated.
	- **–** Repeat all this for some reasonable number of iterations.
- The point is still in limits? Then draw the point.
- The point has eventually gone off limits?
	- **–** (For a black-white image) do not draw anything.
	- **–** (For a colored image) transform the number of iterations to some color. So the color shows the speed with which point has gone off limits.

Here is Pythonesque algorithm for both complex and integer number representations:

#### Listing 8.25: For complex numbers

```
def check if is in set(P):
    P_start=P
    iterations=0
    while True:
        if (P>bounds):
            break
        P=P^2+P_start
        if iterations > max_iterations:
            break
        iterations++
    return iterations
# black-white
for each point on screen P:
    if check_if_is_in_set (P) < max_iterations:
        draw point
# colored
for each point on screen P:
```
map iterations to color draw color point

The integer version is where the operations on complex numbers are replaced with integer operations according to the rules which were explained above.

```
Listing 8.26: For integer numbers
```

```
def check_if_is_in_set(X, Y):
    X_start=X
    Y_start=Y
    iterations=0
    while True:
        if (X^2 + Y^2 > \text{bounds}):
            break
        new_X=X^2 - Y^2 + X_start
        new_Y=2*X*Y + Y_start
        if iterations > max_iterations:
            break
        iterations++
    return iterations
# black-white
for X = min X to max X:
    for Y = min Y to max Y:
        if check_if_is_in_set (X,Y) < max_iterations:
            draw point at X, Y
# colored
for X = min_X to max_X:
    for Y = min Y to max Y:
        iterations = if check if is in set (X,Y)map iterations to color
        draw color point at X,Y
```
Here is also a C# source which is present in the Wikipedia article<sup>49</sup>, but we'll modify it so it will print the iteration numbers instead of some symbol  $50$ .

```
using System;
using System.Collections.Generic;
using System.Linq;
using System.Text;
namespace Mnoj
{
    class Program
    {
        static void Main(string[] args)
        {
            double realCoord, imagCoord;
            double realTemp, imagTemp, realTemp2, arg;
            int iterations;
            for (imagCoord = 1.2; imagCoord >= -1.2; imagCoord = 0.05)
            {
                for (realCoord = -0.6; realCoord \leq 1.77; realCoord += 0.03)
                {
                    iterations = 0;
                    realTemp = realCoord;
                    imagTemp = imagCoord;
                    arg = (realCoord * realCoord) + (imagCoord * image);
                    while ((arg < 2<sup>*</sup>2) && (iterations < 40))
                    {
                         realTemp2 = (realTemp * realTemp) - (imagTemp * imagTemp) - realCoord;
                         imagTemp = (2 * realTemp * imageTemp) - imageCoord;
```
<sup>49</sup>wikipedia

<sup>50</sup> Here is also the executable file: beginners.re

```
arg = (realTemp * realTemp) + (imagTemp * imageTemp);iterations += 1;
                    }
                    Console.Write("{0,2:D} ", iterations);
                 }
                 Console.Write("\n");
            }
            Console.ReadKey();
        }
    }
}
```
Here is the resulting file, which is too wide to be included here: beginners.re.

The maximal number of iterations is 40, so when you see 40 in this dump, it means that this point has been wandering for 40 iterations but never got off limits.

[A number](http://go.yurichev.com/17164) *n* less than 40 means that point remained inside the bounds only for *n* iterations, then it went outside them.

moves on the plane at each iteration for some specific point. Here are two screenshots.

First, we've clicked inside the yellow area and saw that the trajectory (green line) eventually swirls at some point inside:

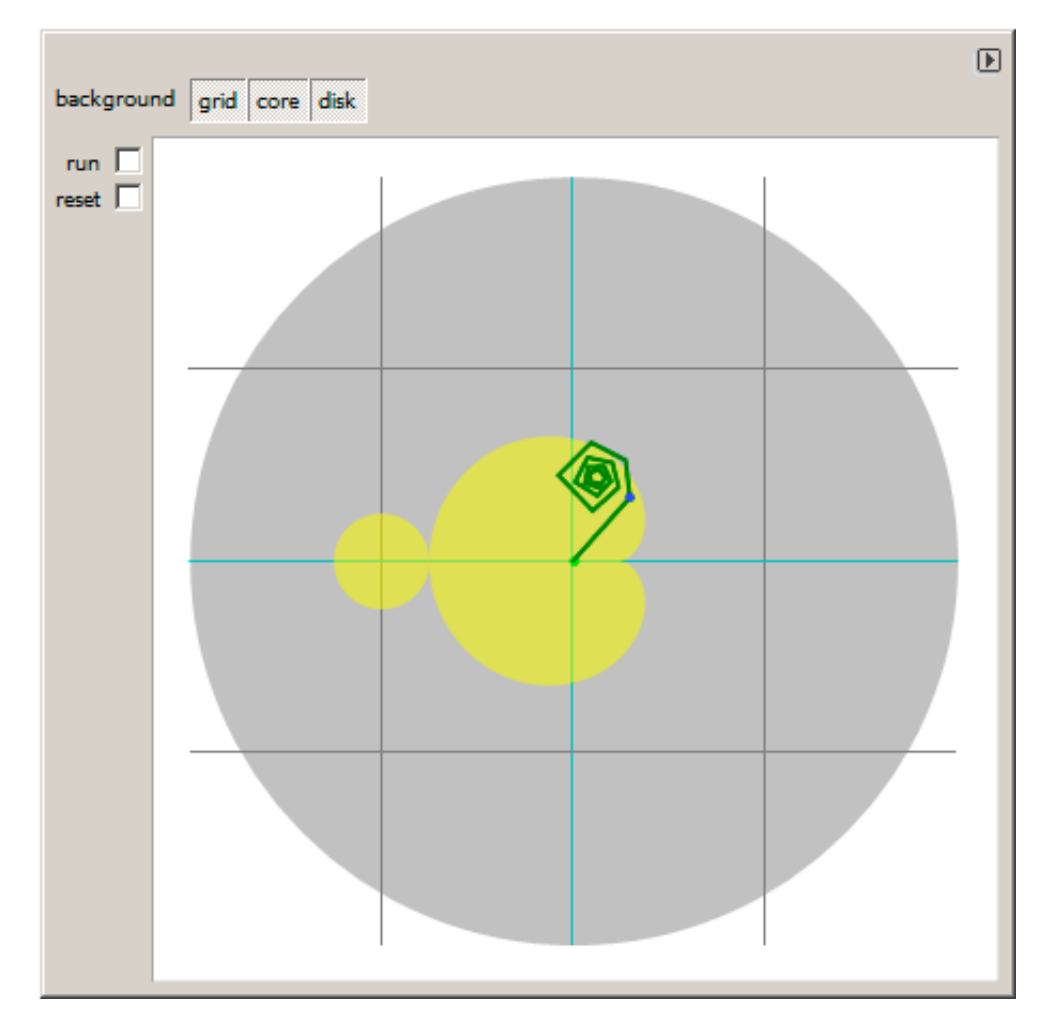

Figure 8.18: Click inside yellow area

This implies that the point we've clicked belongs to the Mandelbrot set.

#### went off bounds:

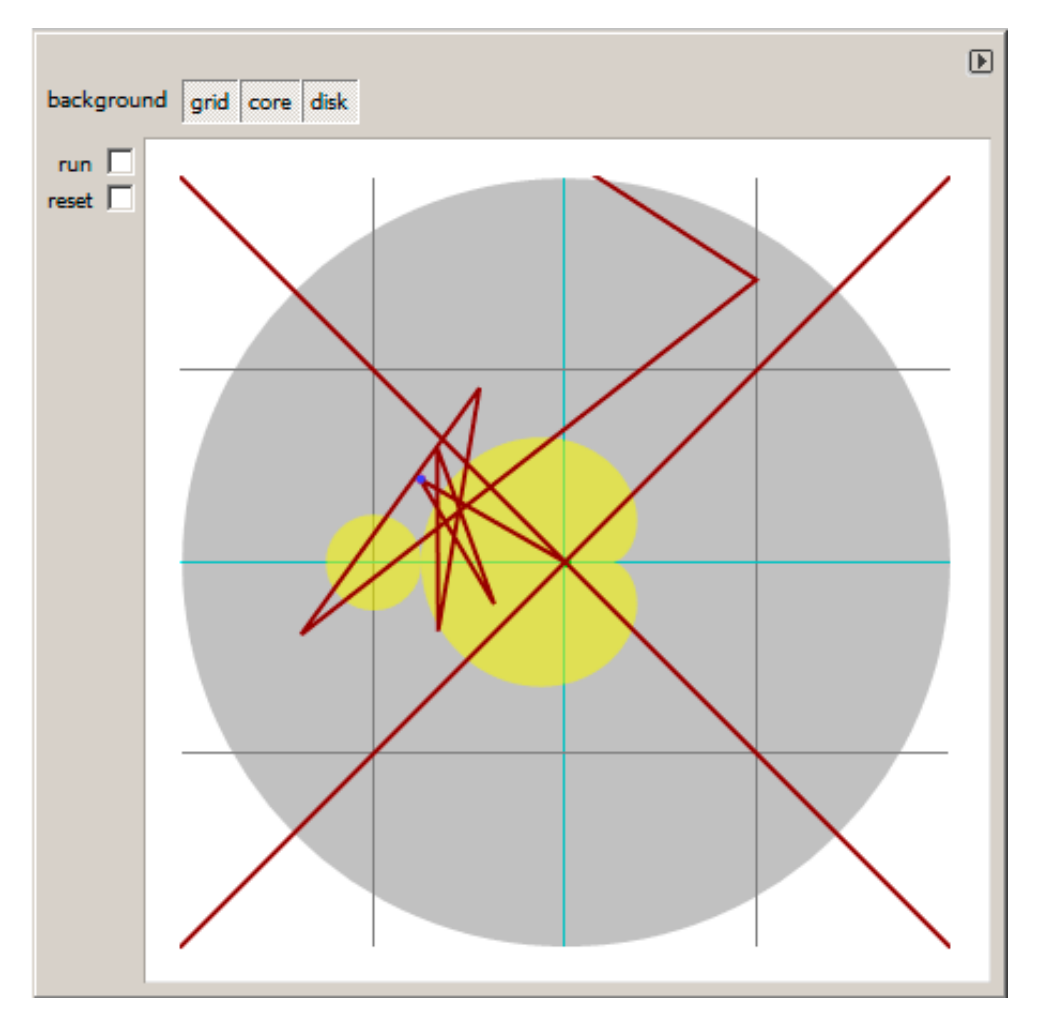

Figure 8.19: Click outside yellow area

This means the point doesn't belong to Mandelbrot set.

Another good demo is available here: http://go.yurichev.com/17310.

#### **Let's get back to the demo**

The demo, although very tiny (just 64 bytes or 30 instructions), implements the common algorithm described here, but using some coding tricks.

The source code is easily downloadable, so here is it, but let's also add comments:

Listing 8.27: Commented source code

```
1 ; X is column on screen
 2 ; Y is row on screen
 3
 \frac{4}{5}5 ; X=0, Y=0 X=319, Y=0
                              6 ; +------------------------------->
 \overline{7}8<sup>1</sup>:
 9 \mid:
10 \pm11 ;
12 ;
13 : v14 ; X=0, Y=199 X=319, Y=199
15
16
17 ; switch to VGA 320*200*256 graphics mode
18 mov al,13h
19 int 10h
20 |; initial BX is 0
21 ; initial DI is 0xFFFE
22 ; DS:BX (or DS:0) is pointing to Program Segment Prefix at this moment
23 ; ... first 4 bytes of which are CD 20 FF 9F
24 \vert les ax, [bx]
25 ; ES:AX=9FFF:20CD
26
27 FillLoop:
28 ; set DX to \theta. CWD works as: DX:AX = sign_extend(AX).
29 ; AX here 0x20CD (at startup) or less then 320 (when getting back after loop),
30 |; so DX will always be 0.
31 cwd
32 mov ax,di
33 ; AX is current pointer within VGA buffer
34 ; divide current pointer by 320
35 mov cx,320
36 div cx
37 ; DX (start X) - remainder (column: 0..319); AX - result (row: 0..199)
38 sub ax, 100
39 ; AX=AX-100, so AX (start_Y) now is in range -100..99
40 ; DX is in range 0..319 or 0x0000..0x013F
41 dec dh
42 ; DX now is in range 0xFF00..0x003F (-256..63)
43
44 xor bx, bx
\begin{array}{c|c} 45 & \text{xor si,si} \\ 46 & ; \; \mathsf{BX} \; \text{(tem)} \end{array}\pm BX (temp X)=0; SI (temp Y)=0
47
48 ; get maximal number of iterations
49 ; CX is still 320 here, so this is also maximal number of iteration
50 MandelLoop:
51 | mov bp, si ; BP = temp Y52 | imul si, bx \qquad ; SI = temp_X*temp_Y
53 add si,si ; SI = SI*2 = (temp X*temp Y)*254 | imul bx, bx ; BX = BX^2 = temp X^2
55 jo MandelBreak ; overflow?
56 | imul bp, bp \Rightarrow ; BP = BP^2 = temp Y^257 jo MandelBreak ; overflow?
58 |add bx, bp ; BX = BX+BP = temp_X^2 + temp_Y^2
59 jo MandelBreak ; overflow?
60 \textsf{sub}\ \textsf{bx},\textsf{bp} ; BX = BX-BP = temp_X^2 + temp_Y^2 - temp_Y^2 = temp_X^2
61 \vert sub bx, bp ; BX = BX-BP = temp X^2 - temp Y^2
62
```

```
64 \vert sar bx, 6 ; BX=BX/64
65 | add bx,dx ; BX=BX+start_X
66 | ; now temp_X = temp_X^2 - temp_Y^2 + start_X67 \begin{vmatrix} \text{sar } \text{si, 6} \\ \text{add } \text{si, ax} \end{vmatrix}; SI=SI/64
68 |add si,ax ; SI=SI+start Y
69 | ; now temp_Y = temp_X*temp_Y^2 + start_Y
70
71 loop MandelLoop
72
73 MandelBreak:
74 ; CX=iterations
75 xchq ax, cx76 | ; AX=iterations. store AL to VGA buffer at ES:[DI]77 stosb
78 ; stosb also increments DI, so DI now points to the next point in VGA buffer
79 ; jump always, so this is eternal loop here
80 jmp FillLoop
```
#### Algorithm:

• Switch to 320\*200 VGA video mode, 256 colors.  $320 * 200 = 64000$  (0xFA00).

Each pixel is encoded by one byte, so the buffer size is 0xFA00 bytes. It is addressed using the ES:DI registers pair.

ES must be 0xA000 here, because this is the segment address of the VGA video buffer, but storing 0xA000 to ES requires at least 4 bytes (PUSH 0A000h / POP ES). You can read more about the 16-bit MS-DOS memory model here: 11.6 on page 986.

Assuming that BX is zero here, and the Program Segment Prefix is at the zeroth address, the 2-byte LES AX,[BX] instruction stores 0x20CD to AX and 0x9FFF to ES.

So the program starts to draw [16 pixels \(or bytes](#page-1003-0)) before the actual video buffer. But this is MS-DOS,

there is no memory protection, so a write happens into the very end of conventional memory, and usually, there is nothing important. That's why you see a red strip 16 pixels wide at the right side. The whole picture is shifted left by 16 pixels. This is the price of saving 2 bytes.

• An infinite loop processes each pixel.

Probably, the most common way to enumerate all pixels on the screen is with two loops: one for the X coordinate, another for the Y coordinate. But then you'll need to multiply the coordinates to address a byte in the VGA video buffer.

The author of this demo decided to do it otherwise: enumerate all bytes in the video buffer by using one single loop instead of two, and get the coordinates of the current point using division. The resulting coordinates are: X in the range of −256*..*63 and Y in the range of −100*..*99. You can see on the screenshot that the picture is somewhat shifted to the right part of screen.

That's because the biggest heart-shaped black hole usually appears on coordinates 0,0 and these are shifted here to right. Could the author just subtract 160 from the value to get X in the range of −160*..*159? Yes, but the instruction SUB DX, 160 takes 4 bytes, while DEC DH—2 bytes (which subtracts 0x100 (256) from DX). So the whole picture is shifted for the cost of another 2 bytes of saved space.

- **–** Check, if the current point is inside the Mandelbrot set. The algorithm is the one that has been described here.
- **–** The loop is organized using the LOOP instruction, which uses the CX register as counter.

The author could set the number of iterations to some specific number, but he didn't: 320 is already present in CX (has been set at line 35), and this is good maximal iteration number anyway. We save here some space by not the reloading CX register with another value.

**–** IMUL is used here instead of MUL, because we work with signed values: keep in mind that the 0,0 coordinates has to be somewhere near the center of the screen.

It's the same with SAR (arithmetic shift for signed values): it's used instead of SHR.

**–** Another idea is to simplify the bounds check. We must check a coordinate pair, i.e., two variables. What the author does is to checks thrice for overflow: two squaring operations and one addition.

of the coordinates is greater than 32767 during the signed multiplication, this point is definitely out of bounds: we jump to the MandelBreak label.

**–** There is also a division by 64 (SAR instruction). 64 sets scale.

Try to increase the value and you can get a closer look, or to decrease if for a more distant look.

• We are at the MandelBreak label, there are two ways of getting here: the loop ended with CX=0 ( the point is inside the Mandelbrot set); or because an overflow has happened (CX still holds some value). Now we write the low 8-bit part of CX (CL) to the video buffer.

The default palette is rough, nevertheless, 0 is black: hence we see black holes in the places where the points are in the Mandelbrot set. The palette can be initialized at the program's start, but keep in mind, this is only a 64 bytes program!

• The program runs in an infinite loop, because an additional check where to stop, or any user interface will result in additional instructions.

Some other optimization tricks:

- The 1-byte CWD is used here for clearing DX instead of the 2-byte XOR DX, DX or even the 3-byte MOV DX, 0.
- The 1-byte XCHG AX, CX is used instead of the 2-byte MOV AX,CX. The current value of AX is not needed here anyway.
- DI (position in video buffer) is not initialized, and it is  $0 \times F$ FFE at the start  $51$ .

That's OK, because the program works for all DI in the range of 0..0xFFFF eternally, and the user can't notice that it is started off the screen (the last pixel of a 320\*200 video buffer is at address 0xF9FF). So some work is actually done off the limits of the screen.

Otherwise, you'll need an additional instructions to set DI to 0 and check for the video buffer's end.

Listing 8.28: My "fixed" version

#### **My "fixed" version**

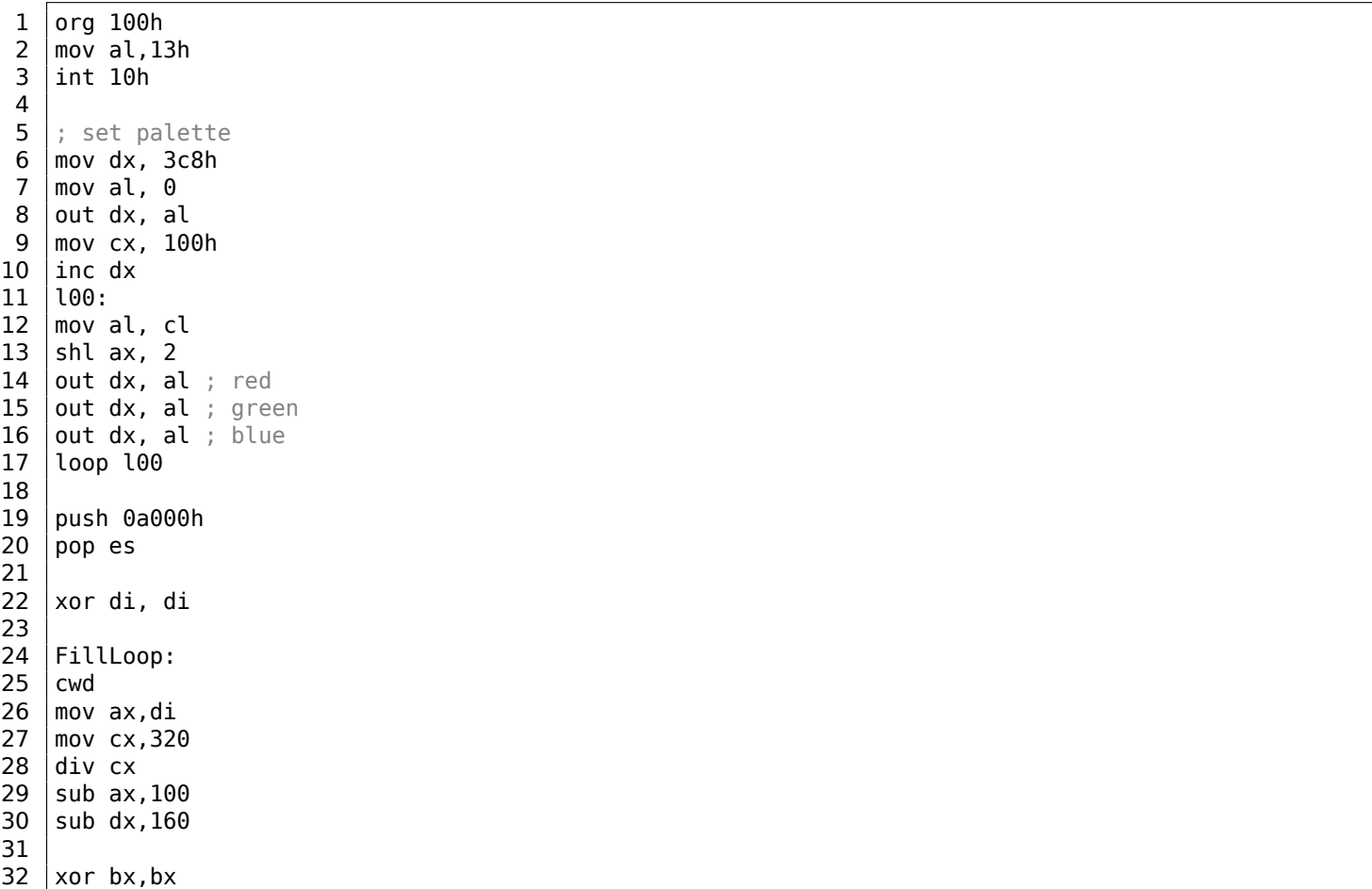

<sup>51</sup>More information about initial register values: http://go.yurichev.com/17004

 MandelLoop:  $36 \mid \text{mov bp,si}$  |imul si, bx add si, si | imul bx, bx jo MandelBreak imul bp,bp jo MandelBreak 43 add  $bx$ , bp jo MandelBreak 45  $\vert$  sub bx, bp 46  $\vert$  sub bx, bp 48  $\vert$  sar bx, 6 49 add bx,  $dx$  sar si, 6 add si, ax loop MandelLoop MandelBreak:  $xchq$  ax,  $cx$  stosb cmp di, 0FA00h jb FillLoop 61 ; wait for keypress xor ax,ax int 16h 64 ; set text video mode 65 |  $mov$  ax, 3 int 10h ; exit int 20h

> The author of these lines made an attempt to fix all these oddities: now the palette is smooth grayscale, the video buffer is at the correct place (lines 19..20), the picture is drawn on center of the screen (line 30), the program eventually ends and waits for the user's keypress (lines 58..68).

But now it's much bigger: 105 bytes (or 54 instructions)  $^{52}$ .

<sup>52</sup>You can experiment by yourself: get DosBox and NASM and compile it as: nasm file.asm -fbin -o file.com

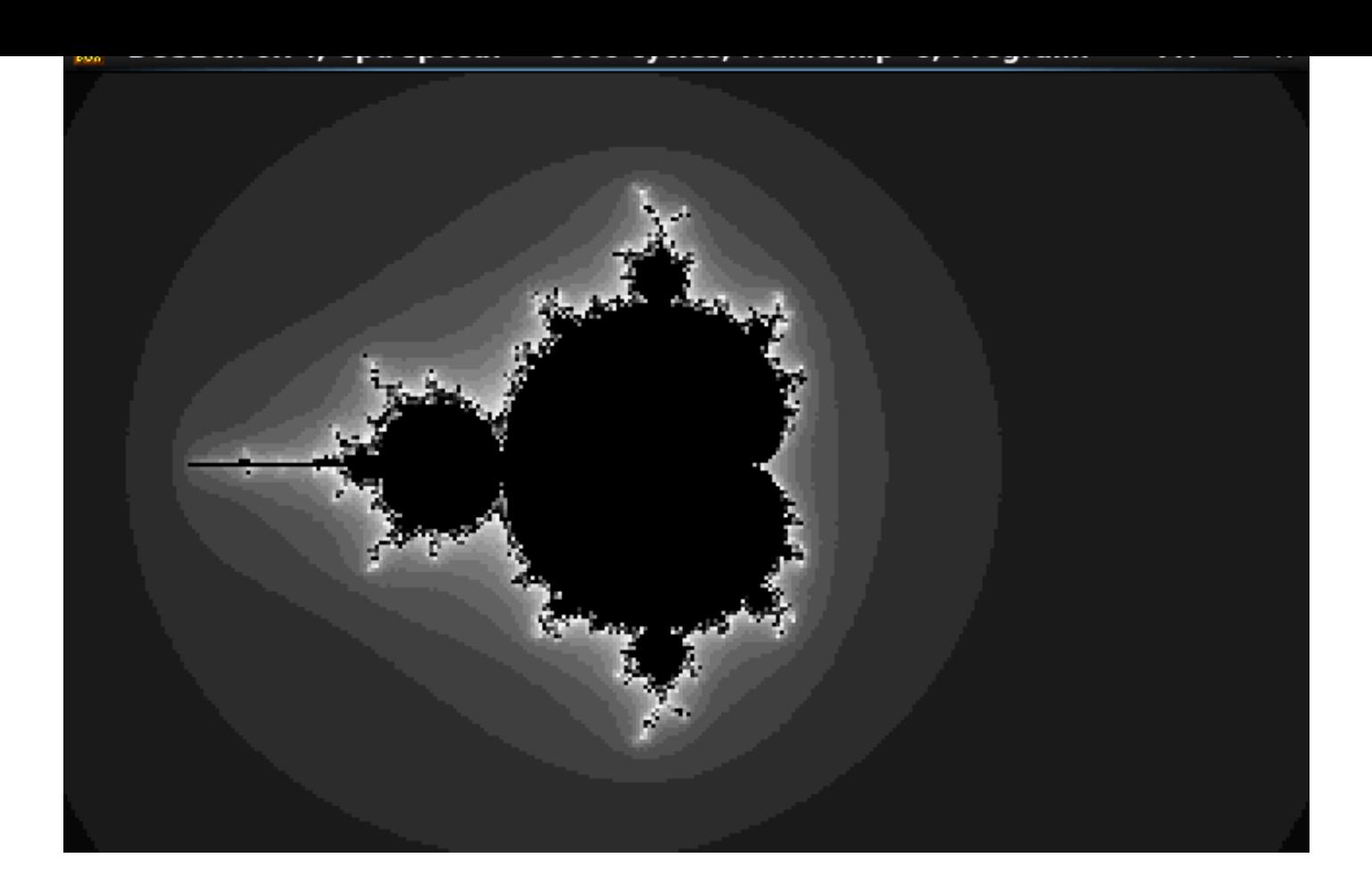

Figure 8.20: My "fixed" version

See also: small C program printing Mandelbrot set in ASCII: https://people.sc.fsu.edu/~jburkardt/ c\_src/mandelbrot\_ascii/mandelbrot\_ascii.html https://miyuki.github.io/2017/10/04/gcc-archaeology-1.html.

# **[8.16 A nasty bug in MSVCRT.DLL](https://people.sc.fsu.edu/~jburkardt/c_src/mandelbrot_ascii/mandelbrot_ascii.html)**

This is the bug that costed me several hours of debugging.

In 2013 I was using MinGW, my C project seems to be very unstable and I saw the "Invalid parameter passed to C runtime function." error message in debugger.

The error message was also visible using Sysinternals DebugView. And my project has no such error messages or strings. So I started to search it in the whole Windows and found in MSVCRT.DLL file. (Needless to say I was using Windows 7.)

So here it is, the error message in MSVCRT.DLL file supplied with Windows 7:

```
.text:6FFB69D0 OutputString db 'Invalid parameter passed to C runtime function.',0Ah,0
                                                          .text: 5 ; DATA XREF: sub 6FFB6930+83
```
Where it is referenced?

<span id="page-918-0"></span>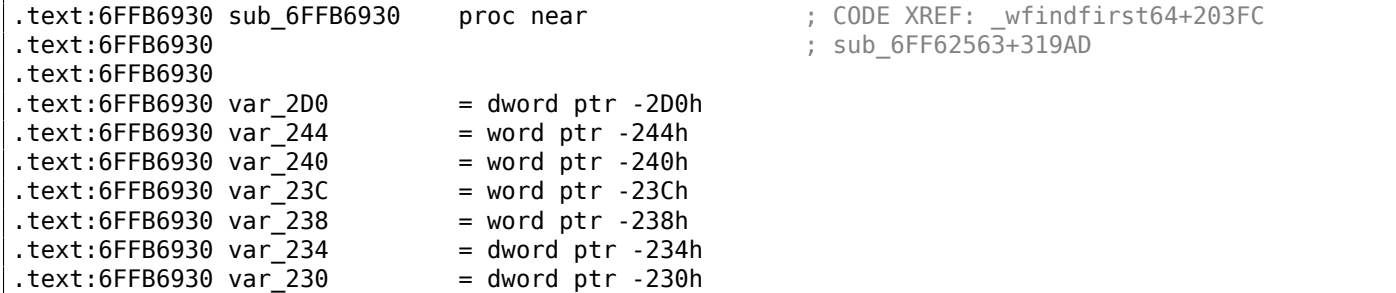

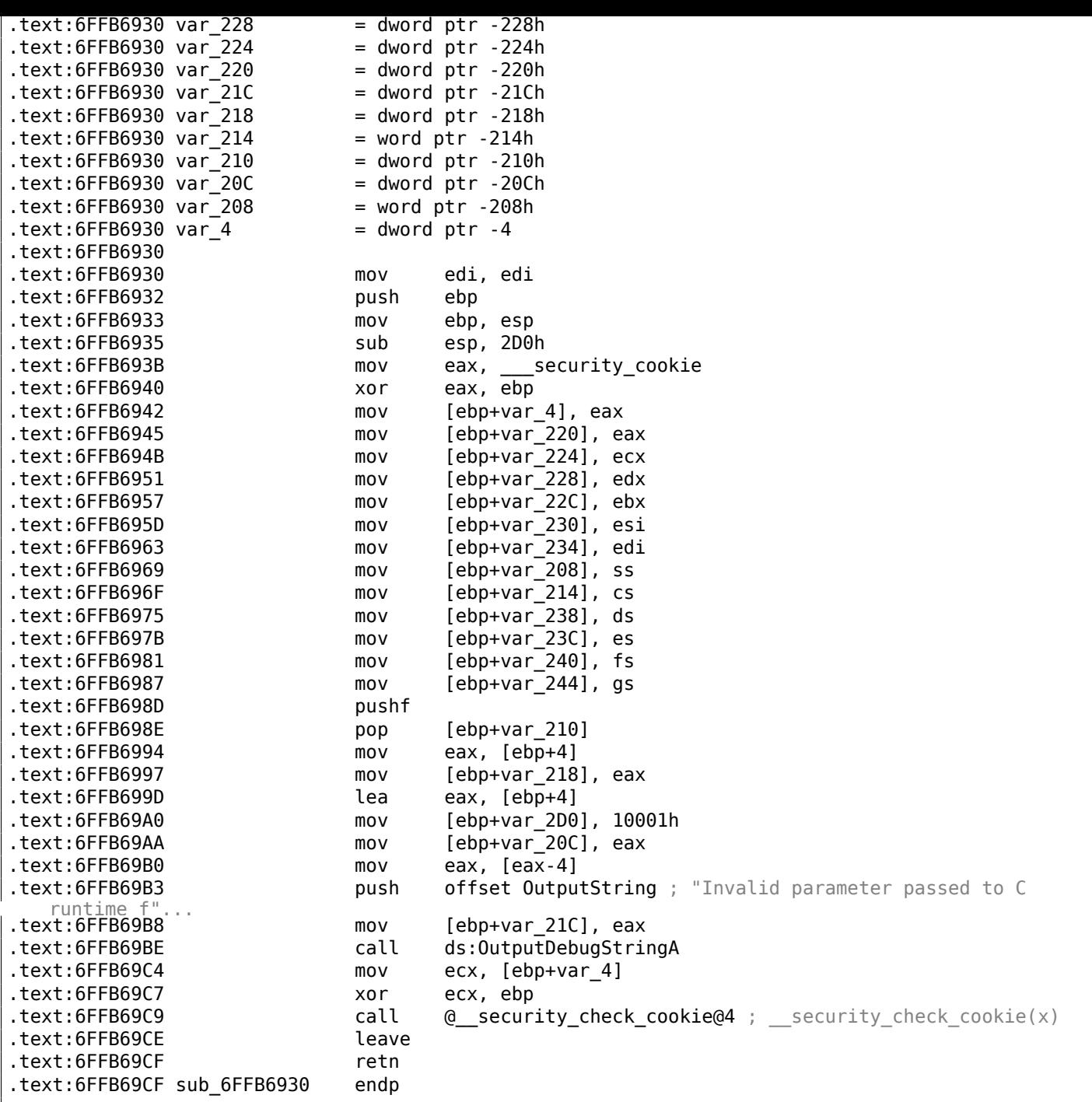

The string it reported into debugger or DebugView utility using the standard OutputDebugStringA() function. How the sub\_6FFB6930 can be called? IDA shows at least 280 references.

Using my tracer, I set a breakpoint at sub 6FFB6930 to see, when it's called in my case:

tracer.exe -l:1.exe bpf=msvcrt.dll!0x6FFB6930 -s ... PID=3560|New process 1.exe (0) msvcrt.dll!0x6ffb6930() (called from msvcrt.dll!\_ftol2\_sse\_excpt+0x1b467 (0x759ed222)) Call stack: return address=0x401010 (1.exe!.text+0x10), arguments in stack: 0x12ff14, 0x401010, 0x403010("∠  $\backslash$  asd"), 0x0, 0x12ff88, 0x4010f8 return address=0x4010f8 (1.exe!OEP+0xe3), arguments in stack: 0x12ff88, 0x4010f8, 0x1, 0x2e0ea8∠  $\sqrt{2}$ , 0x2e1640, 0x403000 return address=0x75b6ef3c (KERNEL32.dll!BaseThreadInitThunk+0x12), arguments in stack: 0x12ff942 Ç , 0x75b6ef3c, 0x7ffdf000, 0x12ffd4, 0x77523688, 0x7ffdf000 return address=0x77523688 (ntdll.dll!RtlInitializeExceptionChain+0xef), arguments in stack: 0∠ Ç x12ffd4, 0x77523688, 0x7ffdf000, 0x74117ec7, 0x0, 0x0

```
return address=0x7752365b (ntdll.dll!RtlInitializeExceptionChain+0xc2), arguments in stack: 0∠
    Ç x12ffec, 0x7752365b, 0x401015, 0x7ffdf000, 0x0, 0x0
(0) msvcrt.dll!0x6ffb6930() -> 0x12f94c
PID=3560|Process 1.exe exited. ExitCode=2147483647 (0x7fffffff)
```
I found that my code was calling stricmp() function with NULL as one argument. In fact, I made up this example when writing this:

```
#include <stdio.h>
#include <string.h>
int main()
{
        stricmp ("asd", NULL);
};
```
If this piece of code is compiled using old MinGW or old MSVC 6.0, it is linked against MSVCRT.DLL file. Which, as of Windows 7, silently sends the "Invalid parameter passed to C runtime function." error message to the debugger and then does nothing!

Let's see how stricmp() is implemented in MSVCRT.DLL:

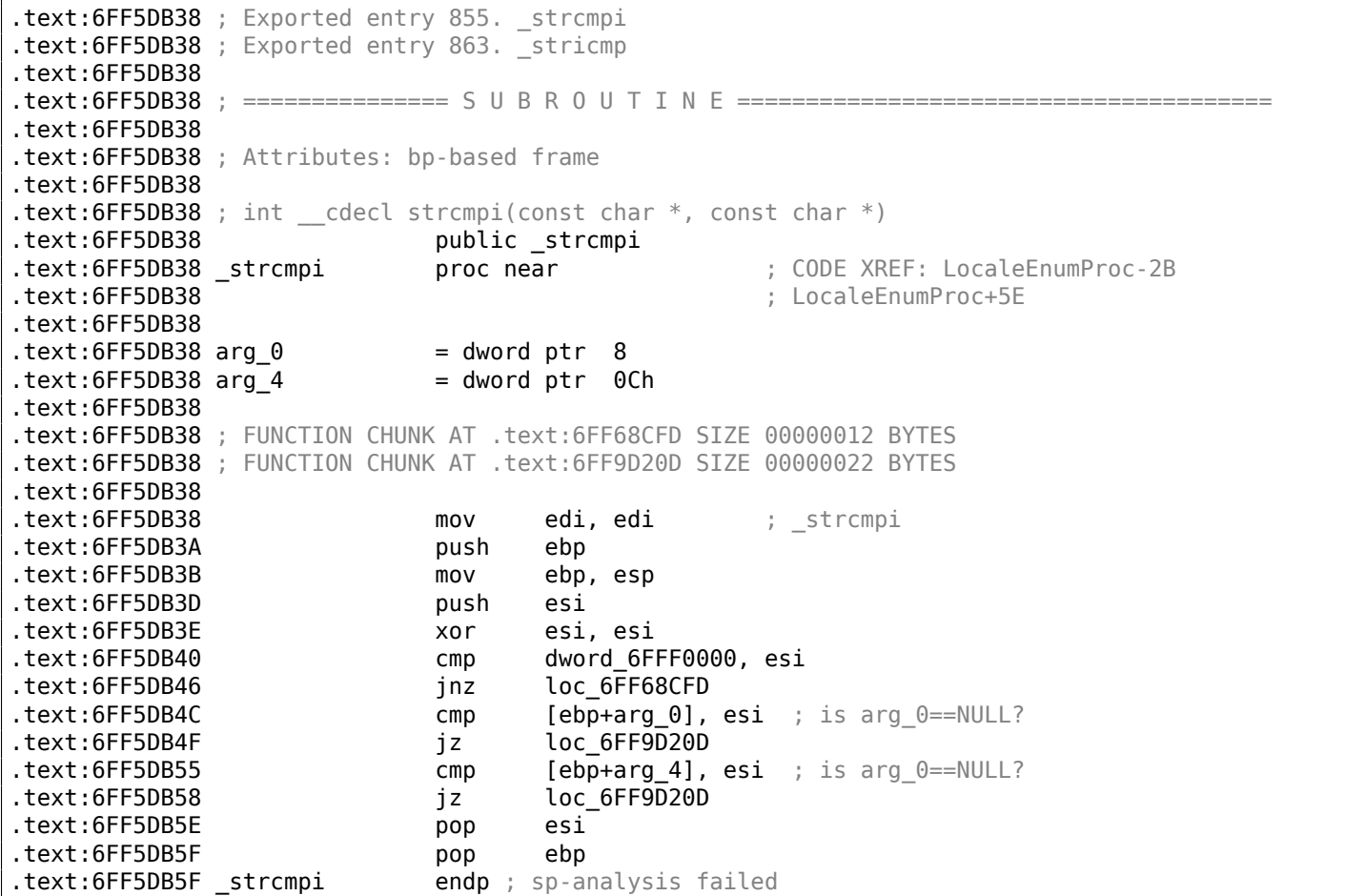

Actual strings comparison here:

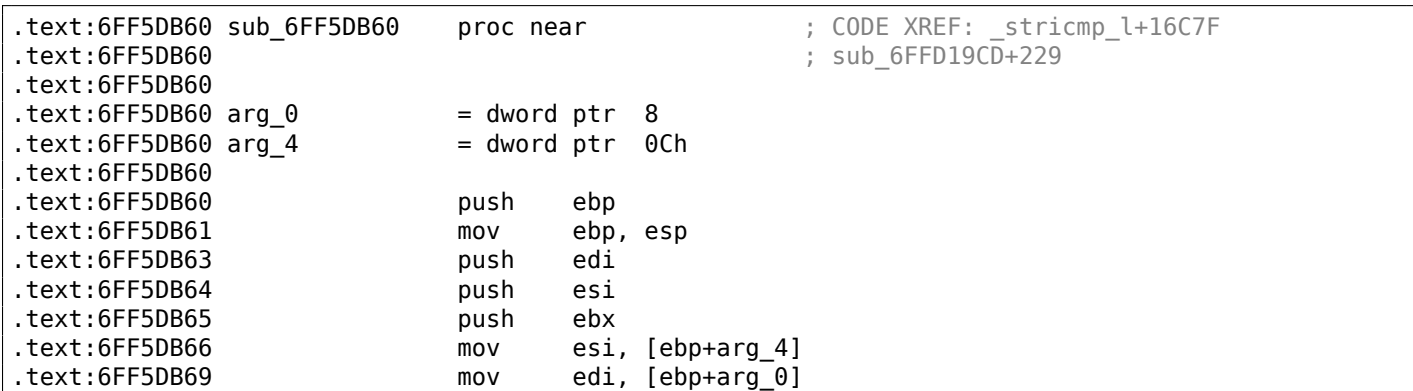

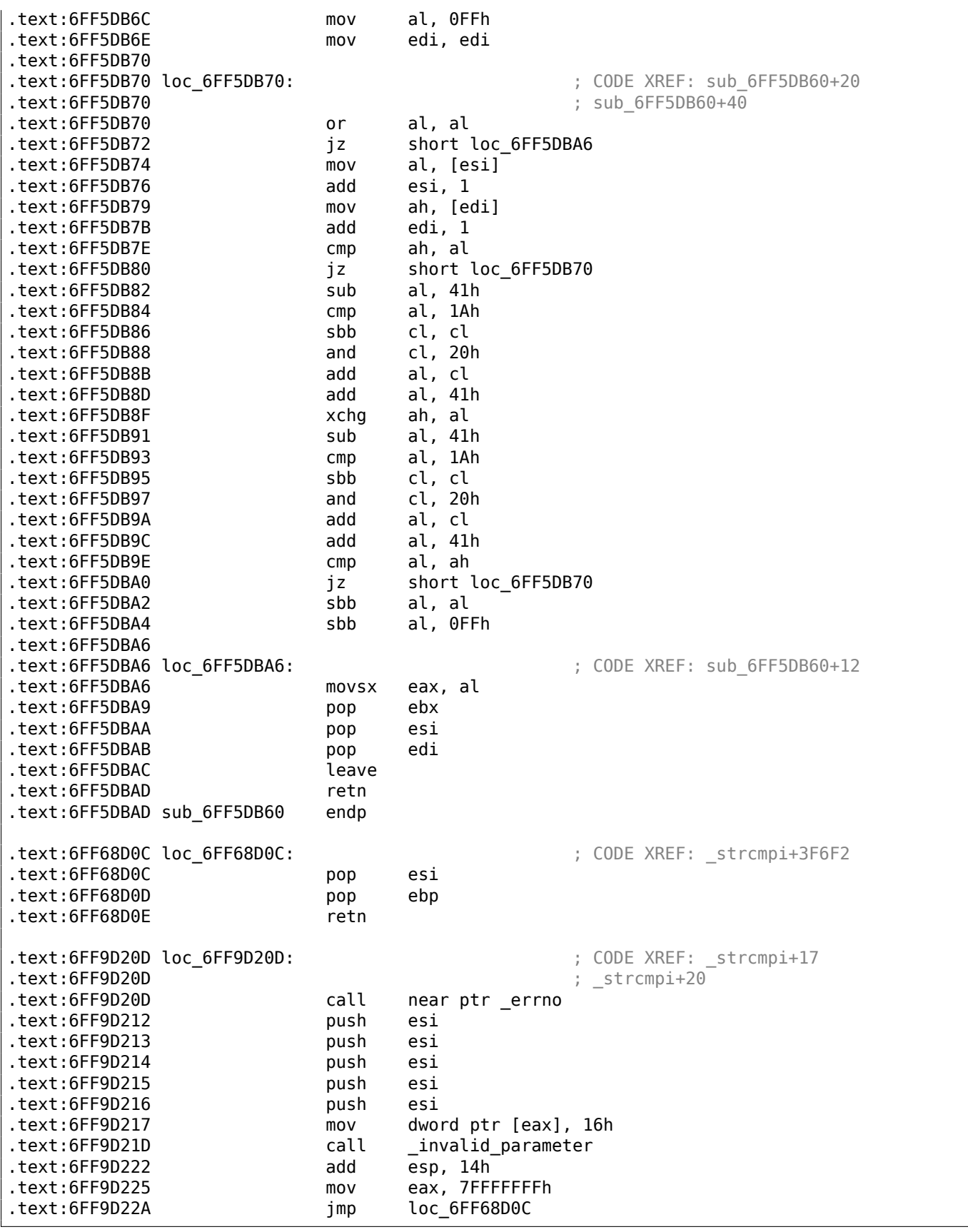

Now the invalid\_parameter() function:

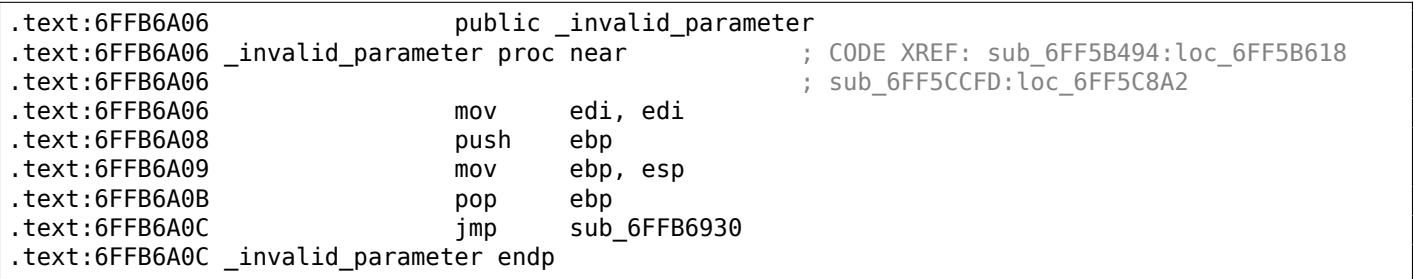

page 901.

You see, the stricmp() code is like:

```
int stricmp(const char *s1, const char *s2, size_t len)
{
        if (s1==NULL || s2==NULL)
        {
                // print error message AND exit:
                return 0x7FFFFFFFh;
        };
        // do comparison
};
```
How come this error is rare? Because newer MSVC versions links against MSVCR120.DLL file, etc (where 120 is version number).

Let's peek inside the newer MSVCR120.DLL from Windows 7:

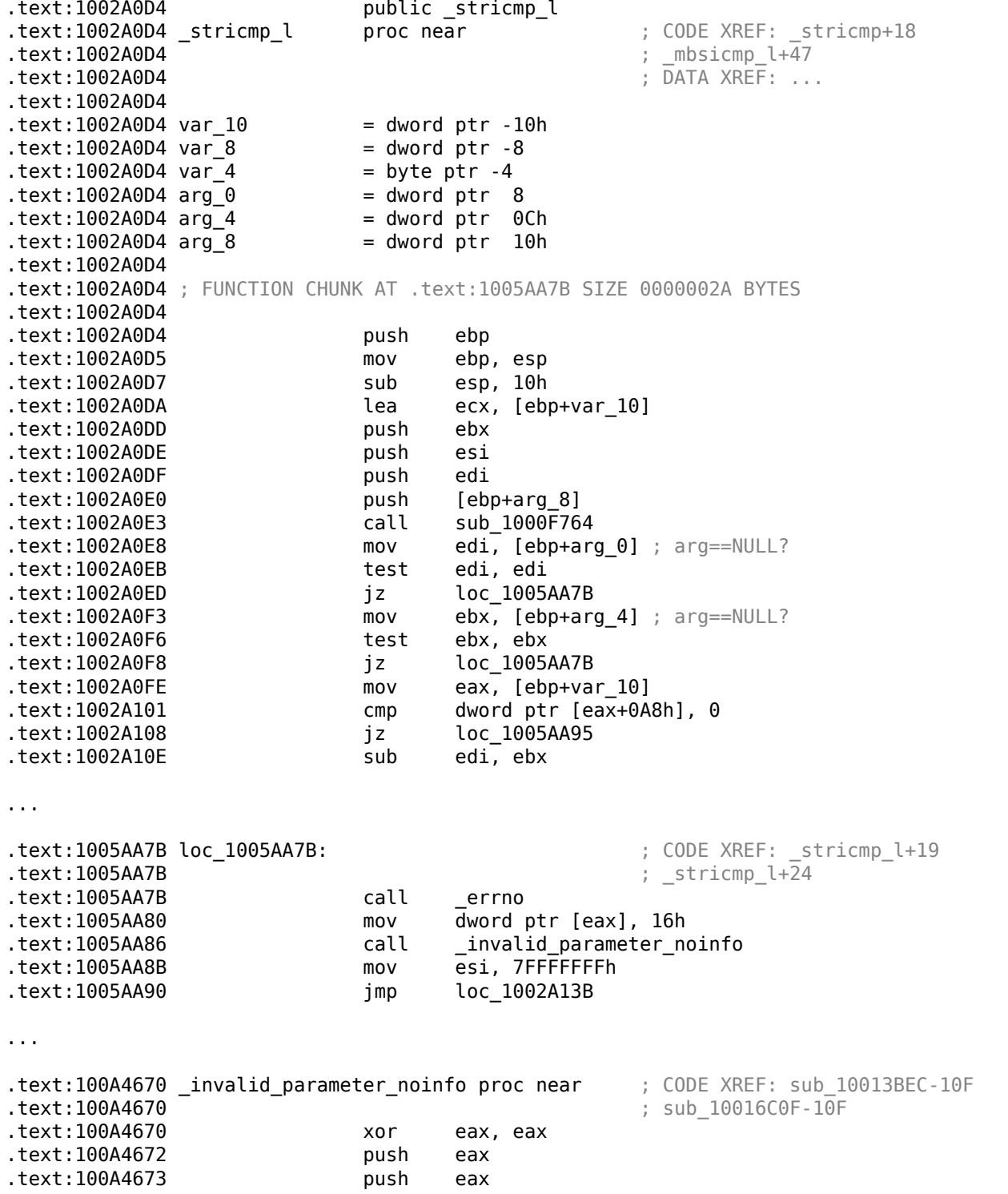

.text:100A4674 push eax .text:100A4675 push eax .text:100A4676 push eax .text:100A4677 call \_invalid\_parameter .text:100A467C add esp, 14h .text:100A467F retn .text:100A467F invalid parameter noinfo endp ... .text:100A4645 \_invalid\_parameter proc near ; CODE XREF: \_invalid\_parameter(ushort const \*,ushort const \*,ushort const \*,uint,uint) : invalid parameter noinfo+7 .text:100A4645  $.text:100A4645$  arg  $0 =$  dword ptr 8 .text:100A4645 arg 4  $=$  dword ptr 0Ch  $.text:100A4645$  arg 8 = dword ptr 10h .text:100A4645 arg  $C = d$ word ptr 14h .text:100A4645 arg\_10 = dword ptr 18h .text:100A4645 .text:100A4645 push ebp .text:100A4646 mov ebp, esp .text:100A4648 push dword\_100E0ED8 ; Ptr .text:100A464E call ds:DecodePointer .text:100A4654 test eax, eax .text:100A4656 jz short loc\_100A465B .text:100A4658 pop ebp .text:100A4659 jmp eax  $.$ text: $100A465B$ .text:100A465B .text:100A465B loc 100A465B:  $\qquad \qquad ;$  CODE XREF: invalid parameter+11 .text:100A465B push [ebp+arg\_10] .text:100A465E push [ebp+arg\_C] .text:100A4661 push [ebp+arg 8] .text:100A4664 push [ebp+arg\_4] .text:100A4667 push [ebp+arg\_0] .text:100A466A call \_invoke\_watson text:100A466F int 3 ; Trap to Debugger .text:100A466F \_invalid\_parameter endp .text:100A469B \_invoke\_watson proc near ; CODE XREF: sub\_1002CDB0+27068 .text:100A469B ; sub\_10029704+2A792 .text:100A469B push 17h ; ProcessorFeature .text:100A469D call IsProcessorFeaturePresent .text:100A46A2 test eax, eax .text:100A46A4 jz short loc\_100A46AB .text:100A46A6 push 5 .text:100A46A8 pop ecx .text:100A46A9 int 29h ; Win8: RtlFailFast(ecx) .text:100A46AB ; --------------------------------------------------------------------------- .text:100A46AB .text:100A46AB loc\_100A46AB:  $\qquad \qquad ; \qquad \qquad$  CODE XREF: \_invoke\_watson+9 .text:100A46AB push esi .text:100A46AC push 1 .text:100A46AE mov esi, 0C0000417h .text:100A46B3 push esi .text:100A46B4 push 2 .text:100A46B6 call sub\_100A4519 .text:100A46BB push esi ; uExitCode .text:100A46BC call \_\_crtTerminateProcess .text:100A46C1 add esp, 10h .text:100A46C4 pop esi .text:100A46C5 retn .text:100A46C5 \_invoke\_watson endp

Now the invalid\_parameter() function is rewritten in newer MSVCR\*.DLL version, it shows the message box, if you want to kill the process or call debugger. Of course, this is much better than silently return. Perhaps, Microsoft forgot to fix MSVCRT.DLL since then.

But how it was working in the era of Windows XP? It wasn't: MSVCRT.DLL from Windows XP doesn't check

good.

My hypothesis: Microsoft upgraded MSVCR\*.DLL files (including MSVCRT.DLL) for Windows 7 by adding sanitizing checks everywhere. However, since MSVCRT.DLL wasn't used much since MSVS .NET (year 2002), it wasn't properly tested and the bug left here. But compilers like MinGW can still use this DLL.

What would I do without my reverse engineering skills?

The MSVCRT.DLL from Windows 8.1 has the same bug.

# **8.17 Other examples**

An example about Z3 and manual decompilation was here. It is moved there: https://yurichev.com/ writings/SAT\_SMT\_by\_example.pdf.

# **Chapter 9**

# **Examples of reversing proprietary file formats**

# **9.1 Primitive XOR-encryption**

## **9.1.1 Simplest ever XOR encryption**

I once saw a software where all debugging messages has been encrypted using XOR by value of 3. In other words, two lowest bits of all characters has been flipped.

"Hello, world" would become "Kfool/#tlqog":

```
#!/usr/bin/python
msg="Hello, world!"
print "".join(map(lambda x: chr(ord(x)^3), msg))
```
This is quite interesting encryption (or rather obfuscation), because it has two important properties: 1) single function for encryption/decryption, just apply it again; 2) resulting characters are also printable, so the whole string can be used in source code without escaping characters.

The second property exploits the fact that all printable characters organized in rows: 0x2x-0x7x, and when you flip two lowest bits, character *moving* 1 or 3 characters left or right, but never *moved* to another (maybe non-printable) row:

| Characters in the coded character set ascii. |        |                         |    |  |  |                                                                    |  |  |                |          |         |
|----------------------------------------------|--------|-------------------------|----|--|--|--------------------------------------------------------------------|--|--|----------------|----------|---------|
|                                              |        |                         |    |  |  | 0 1 2 3 4 5 6 7 8 9 A B C D E F                                    |  |  |                |          |         |
|                                              |        |                         |    |  |  | 0x C-@ C-a C-b C-c C-d C-e C-f C-g C-h TAB C-j C-k C-l RET C-n C-o |  |  |                |          |         |
|                                              |        |                         |    |  |  | 1x C-p C-q C-r C-s C-t C-u C-v C-w C-x C-y C-z ESC C-\ C-] C-^ C-  |  |  |                |          |         |
|                                              |        |                         |    |  |  | $2x$ ! " # \$ % & ' ( ) * + , - . /                                |  |  |                |          |         |
|                                              |        |                         |    |  |  | 3x 0 1 2 3 4 5 6 7 8 9 : ; <                                       |  |  | $=$ > ?        |          |         |
|                                              | $4x$ @ |                         |    |  |  | A B C D E F G H I J K L M                                          |  |  |                | N<br>- 0 |         |
|                                              | $5x$ P | $\overline{\mathbf{0}}$ |    |  |  | R S T U V W X Y Z [ \ ]                                            |  |  | $\sim \Lambda$ |          |         |
|                                              |        |                         |    |  |  | $6x$ abcdef ghijk $1$                                              |  |  | $\mathbf{m}$   | n        | $\circ$ |
|                                              | $7x$ p |                         | r. |  |  | stuvwx vz {                                                        |  |  |                |          | DEL     |

Figure 9.1: 7-bit ASCII table in Emacs

…with a single exception of 0x7F character.

For example, let's *encrypt* characters in A-Z range[:](#page-1052-0)

```
#!/usr/bin/python
msg="@ABCDEFGHIJKLMNO"
print "".join(map(lambda x: chr(ord(x)^3), msg))
```
Result:

It's like "@" and "C" characters has been swapped, and so are "B" and "a".

Yet again, this is interesting example of exploiting XOR properties, rather than encryption: the very same effect of *preserving printableness* can be achieved while flipping any of lowest 4 bits, in any combination.

## **9.1.2 Norton Guide: simplest possible 1-byte XOR encryption**

Norton Guide was popular in the epoch of MS-DOS, it was a resident program that worked as a hypertext reference manual.

Norton Guide's databases are files with the extension .ng, the contents of which look encrypted:

| FF view X86.NG - Far 2.0.1807 x64 Administrator |                         |                         |          |                |             |                |       |                |    |       |             |       |                      |       |             |     |                                                                                                    |
|-------------------------------------------------|-------------------------|-------------------------|----------|----------------|-------------|----------------|-------|----------------|----|-------|-------------|-------|----------------------|-------|-------------|-----|----------------------------------------------------------------------------------------------------|
| U:\retrocomputing\MS-DOS\norton guide\X86.NG    |                         |                         |          |                |             |                |       |                |    |       |             |       |                      |       |             | 866 | 372131                                                                                                    |
| 0000000170: 00                                  |                         |                         |          | 00 00 00 00    |             | 00 00 00       |       |                | 90 |       |             |       | 00 18 1A B3 1A 1D 1A |       |             |     | ↑→∣→ <del>o→</del>                                                                                                    |
| 0000000180: 02 1A 1A 1A 1A 1A 1A 1A 1A          |                         |                         |          |                |             |                |       |                | 1Α | 1Δ.   |             |       | 1A 1A 1A 1A 1A       |       |             | 1Δ  | 0 <del>.</del>                                                                                                    |
| 0000000190:                                     |                         | 1A 1A 1A 1A FF 18       |          |                |             |                | 1A 1A |                | 31 | B5.   | 18          | 1A E9 |                      |       | F2 18 1A    |     | <del>→→→→</del> ↑ <del>→→</del> 1= ↑→щ€↑→                                                                                                    |
| 00000001A0: 69 77 19 1A B9                      |                         |                         |          |                |             | 6B 19 1A       |       |                | 55 |       | 9A 19 1A 4E |       |                      |       | 1A 1A 1A    |     | iw↓→ k↓→Ub↓→N→→→                                                                                                    |
| 00000001B0:                                     |                         | 1A 1A 1A 1A 7E          |          |                |             | 1A 1A 1A       |       |                | 1Α |       | 1A 1A 1A 74 |       |                      |       | 1A 1A 1A    |     | <del>,,,,,,,,,,,,,,,,,</del>                                                                                                    |
| 00000001C0: 1A 1A 1A 1A 9E 1A 1A 1A             |                         |                         |          |                |             |                |       |                | 1Α |       | 1A 1A 1A 95 |       |                      |       | 1A 1A 1A    |     |                                                                                                    |
| 00000001D0: 1A 1A 1A 1A BA 1A 1A 1A             |                         |                         |          |                |             |                |       |                | 1Α |       | 1A 1A 1A B2 |       |                      |       | 1A 1A 1A    |     | $\leftrightarrow$ $\leftrightarrow$ $\leftrightarrow$ $\leftrightarrow$ $\leftrightarrow$ $\bullet$ $\leftrightarrow$ $\bullet$                   |
| 00000001E0:                                     |                         | 1A 1A 1A 1A 59          |          |                |             | 4A 4F          |       | 1Δ             | 53 | 74    | 69          | 6E    | 68                   | 6F    | -79         | -6E | →→→→YJO→Stinhoyn                                                                                                    |
| 00000001F0: 73                                  |                         | 75 74 3A 69 7F          |          |                |             |                | 6E    | 1Α             | 48 | 7F    | 7D          | 73    | -69                  | 6E    | 7F 68       |     | sut:ion-Ho}sinoh                                                                                                    |
| 0000000200: 69                                  |                         |                         | 1A 4A 68 |                | 75          | 6E             | 7F    | -79            | 6Е | 73    | 75          | 74    | 36                   |       | 3A 6A 68    |     | i→Jhun∆ynsut6:jh                                                                                                    |
| 0000000210:                                     | 73                      | 6C 73                   |          | -76            | 7F          | 7 <sub>D</sub> | -7F   | 1A             | 5F | 62 79 |             | 7F    |                      | 6A 6E | 73 75       |     | slsvo}o→ byojnsu                                                                                                    |
| 0000000220:                                     | -74                     |                         | 69 1A 5B |                | -7E         | 7F.            | 68    | 7F             | 69 | 69    | 73          | 74    | 7D                   | 3A 77 |             | -75 | ti→[~~hoiist}:wu                                                                                                    |
| 0000000230:                                     | <b>7E</b>               | 7F 69                   |          | 1A 55          |             | 6A.            | -79   | -75            | 7Е | 7F.   | 69          |       | 1A 1A 18             |       | 1A 51       |     | ~∆i→Ujyu~∆i→→↑→Q                                                                                                    |
| 0000000240:                                     |                         | 1A 19 1A 12 1A 1A 1A    |          |                |             |                |       | 1A             | 1Α |       |             |       | 1A 1A 1A 1A 1A 1A 1A |       |             |     | $\rightarrow \rightarrow \rightarrow \rightarrow \rightarrow \rightarrow \rightarrow \rightarrow \rightarrow \rightarrow \rightarrow \rightarrow$ |
| 0000000250: 1A 1A 1A 1A 1A 1A 1A 1A 21          |                         |                         |          |                |             |                |       |                | Δ4 |       | 19 1A 99 A8 |       |                      |       | 1E 1A 3E    |     | →→→→→→→!д↓→Ши▲→>                                                                                                    |
| 0000000260:                                     |                         | 1A 1A 1A 1A 1A 1A 1A 2E |          |                |             |                |       |                | 1Α |       | 1A 1A 1A    |       |                      |       | 1A 1A 1A 50 |     | <del>,,,,,,,</del> ,,,,,,,,,                                                                                                    |
| 0000000270:                                     | 1A 1A 1A 1A 1A 1A 1A 5C |                         |          |                |             |                |       |                | 4Δ | 4F.   |             |       | 1A 53 74 69 6E 68    |       |             |     | *******\JO+Stinh                                                                                                    |
| 0000000280: 6F                                  |                         | 79 6E 73                |          |                | -75         | -74            | 3A 69 |                | 7F | 6E.   | 1A 48       |       | 7F                   | -7D   | 73 69       |     | oynsut:ion+Ho}si                                                                                                    |
| 0000000290:                                     |                         | 6E 7F 68 69             |          |                | 36 3A 7E    |                |       | -7B            | 6F |       | 7B 3A 6E    |       | -63                  | 6A 7F |             | -69 | nohi6:~{n{:ncjoi                                                                                                    |
| 00000002A0:                                     | 1A 1A 18                |                         |          | 1A 33 1A 18    |             |                |       | 1A             | 1E |       |             |       | 1A 1A 1A 1A 1A 1A 1A |       |             |     | →→↑→3→↑→▲→→→→→→→                                                                                                    |
| 00000002B0: 1A 1A 1A 1A 1A 1A 1A 1A 1A          |                         |                         |          |                |             |                |       |                | 1Α |       | 1A 1A 1A AC |       |                      | C6    | 1E 1A       |     | ->>>>>>>>>>>>>>M <b>EA</b>                                                                                                    |
| 00000002C0:                                     |                         | 02 1A 1A 1A 1A 1A 1A 1A |          |                |             |                |       |                | 32 |       |             |       | 1A 1A 1A 1A 1A 1A 1A |       |             |     |                                                                                                    |
| 00000002D0: 57 57 42 1A 53 74                   |                         |                         |          |                |             |                | 69    | -6E            | 68 | 6F.   | -79         | 6E    | -73                  | 75.   | 74 3A       |     | WWB→Stinhoynsut:                                                                                                    |
| 00000002E0:                                     | 69                      | 7F                      | 6E       |                | 1A 1A 1A 1A |                |       | 88             | 09 | 99    | 1A          |       | 1A 1A                | E5    | F5          | E5  | ion→→→→ЛоЩ→→→xxx                                                                                                    |
| 00000002F0:                                     | E5                      | F5.                     | -E5      | 1A 1A 1A 1A 1A |             |                |       |                | 1Α |       |             |       | 1A 1A 1A 1A 1A 1A 08 |       |             |     | $XXX \rightarrow \rightarrow \rightarrow \rightarrow \rightarrow \rightarrow \rightarrow \rightarrow \rightarrow \rightarrow$                     |
| 10000000300:                                    | -19                     | 8A 0C                   |          |                | 1A 1A 2E    |                | -19   | -62            | 01 |       | 1A 1A 4D 19 |       |                      | CC.   | 07 1A       |     | ↓KQ→→.↓b©→→M↓⊫•→                                                                                                    |
| 0000000310:                                     | 1A                      | 63 19                   |          | 72             | 3A 1A 1A 84 |                |       |                | 19 | 39 3E |             |       | 1A 1A A9 19 1A       |       |             |     | →c↓r:→→Д↓9>→→й↓→                                                                                                    |
| 0000000320:                                     | -33                     |                         |          | 1A 1A A7 19 7F |             |                | 37 1A |                | 1A | CB 19 |             | 67 28 |                      |       | 1A 1A 18    |     | 3++3+07++ <sub>T</sub> +g(++1                                                                                                    |
| 2<br>n                                          |                         | В                       |          |                | 4           |                |       | <b>S</b> Print | -6 |       |             |       | 7Prev                |       | 8Goto       |     | gVideo  <br>-10                                                                                                    |

Figure 9.2: Very typical look

Why did we think that it's encrypted but not compressed?

We see that the 0x1A byte (looking like "→") occurs often, it would not be possible in a compressed file. We also see long parts that consist only of Latin letters, and they look like strings in an unknown language. simplest XOR-encryption.

If we apply XOR with the 0x1A constant to each byte in Hiew, we can see familiar English text strings:

| Hiew: X86.NG  |     |                |               |              |     |            |                                           |    |    |                            |                |           |        |                                                                   |
|---------------|-----|----------------|---------------|--------------|-----|------------|-------------------------------------------|----|----|----------------------------|----------------|-----------|--------|-------------------------------------------------------------------|
| <b>X86.NG</b> |     |                |               |              |     |            |                                           |    |    | <b>REUO EDITMODE</b>       |                |           |        | 0000032F                                                          |
| 00000170:     | 90  | 00             | 00            | $00 - 00$    | 00  | 00         |                                           |    |    | 00-00 00 02 00-49 00 07 00 |                |           |        | 回诉回                                                               |
| 00000180:     | 18  | 00             | 00            | $00 - 00$    | 00  | 00         | 00-00 00                                  |    | 00 | $00 - 00$                  | 00             | 00        | 00     | 回                                                                 |
| 00000190:     | 00  | 00             | 00            | 00-E5        | 02  | 00         | 00-2B AF                                  |    | 02 | $00 - F3$                  | E <sub>8</sub> | 02        | 00     | $+nB$ $\in$ w $B$<br>хD                                           |
| 000001A0:     | 73  | 6 <sub>D</sub> | 03            | $00 - A3$ 71 |     | 03         | 00-4F 80                                  |    | 03 | $00 - 54$                  | -00            | 00        | 00     | sm <sup>®</sup> rq <sup>®</sup> OA® T                             |
| 000001B0:     | 00  | 00             | 00            | $00 - 64$    | 00  | 00         | $00 - 00$                                 | 00 | 00 | 00-6E 00                   |                | 00        | 00     | d<br>n                                                            |
| 000001C0:     | 00  | 00             | 00            | $00 - 84$    | 00  | 00         | $00 - 00$                                 | 00 | 00 | 00-8F 00                   |                | 00        | 00     | П<br>Д                                                            |
| 000001D0:     | 90  | 00             | 00            | $00 - A0$    | 00  | 00         | 00-00 00                                  |    | 00 | $00 - A8$                  | 00             | 00        | 00     | a<br>и                                                            |
| 000001E0:     | 00  | 00             | 00            | $00 - 43$    | 50  |            | 55 00-49 6E 73 74-72 75                   |    |    |                            |                | 63        | - 74   | CPU Instruct                                                      |
| 000001F0:     | 69  | 6F             | 6E            |              |     |            | 20-73 65 74 00-52 65 67 69-73 74 65 72    |    |    |                            |                |           |        | ion set Register                                                  |
| 00000200:     | 73  | 00             | 50            |              |     |            | 72-6F 74 65 63-74 69 6F 6E-2C 20 70 72    |    |    |                            |                |           |        | s Protection, pr                                                  |
| 00000210:     | 69  | 76             |               |              |     |            | 69 6C-65 67 65 00-45 78 63 65-70 74 69 6F |    |    |                            |                |           |        | ivilege Exceptio                                                  |
| 00000220:     | 6E  | 73             | 90            |              |     |            | 41-64 64 72 65-73 73 69 6E-67 20 6D 6F    |    |    |                            |                |           |        | ns Addressing mo                                                  |
| 00000230:     | 64. | 65             | -73.          | 00-4F 70     |     |            | 63 6F-64 65                               |    |    | 73 00-00                   | 02 00          |           | 4B     | des Opcodes <b>D</b> K                                            |
| 00000240:     | 00  | 03             | 00            | $08 - 00$    | 00  | 00         | 00-00 00                                  |    | 00 | $00 - 00$                  | 00             | 00        | 00     | 日日                                                                |
| 00000250:     | 00  | 00             | 00            | 00-00        | 00  | 90         | 3B-BE 03                                  |    | 00 | 83-B2 04                   |                | 00        | 24     |                                                                   |
| 00000260:     | 00  | 00             | 00            | $00 - 00$    | 00  | 00         | $34 - 00$                                 | 00 | 00 | $00 - 00$                  | 00             | -00       | 4A     | 4<br>Л                                                            |
| 00000270:     | 00  | 00             | 00            | $00 - 00$    | 00  | 00         |                                           |    |    | 46-50 55 00 49-6E 73 74    |                |           | -72    | FPU Instr                                                         |
| 00000280:     | 75. | 63             |               |              |     |            | 74 69-6F 6E 20 73-65 74 00 52-65 67 69 73 |    |    |                            |                |           |        | uction set Regis                                                  |
| 00000290:     | 74  | 65             | 72            | $73 - 2C$ 20 |     | 64         | $61 - 74$ $61$                            |    | 20 | 74-79 70                   |                | 65 73     |        | ters, data types                                                  |
| 000002A0:     | 00  | 00             | 02            | $00 - 29$    | 00  | 02         | 00-04 00                                  |    | 00 | $00 - 00$                  | -00            | 00        | 00     | <b>B</b> ) <b>B B</b>                                             |
| 000002B0:     | 00  | 00             | 00            | $00 - 00$    | 00  | 00         | 00-00 00                                  |    | 00 | 00-B6 DC                   |                | 04        | 00     | ╢╻╝                                                               |
| 000002C0:     | 18  | 00             | 00            | $00 - 00$    | 00  | 00         | $00 - 28$                                 | 00 | 00 | $00 - 00$                  | 00             | -00       | 00     | 圓                                                                 |
| 000002D0:     | 4D. | 4D             | 58            | $00 - 49$    | 6E  |            | 73 74-72 75 63 74-69 6F                   |    |    |                            |                | 6E 20     |        | <b>MMX Instruction</b>                                            |
| 000002E0:     | 73  | 65             | 74            | $-00$<br>aa. | 00  | <b>a</b> a | $91 - 13$                                 | 83 | 00 | $00 - 00$                  | FF             | <b>FF</b> | FF     | <b>CEIT</b><br>set                                                |
| 000002F0:     | FF. | FF             | -FF.          | $00 - 00$    | 00  | 00         | $00 - 00$                                 | 00 | 00 | $00 - 00$                  | 90             | 00        | -12    | ▣                                                                 |
| 00000300:     | 03  | 90             | 16            | $00 - 00$    | -34 | 03         | 78-1B 00                                  |    | 00 | $57 - 03$                  | D <sub>6</sub> | 1D 00     |        | <b>DPD</b><br>4DxD<br>$W \mathbb{D}$ <sub>Ir</sub> $\mathbb{D}$   |
| 00000310:     | 00  | 79             | 03            | $68 - 20$    | 00  | 00         | 9E-03 23                                  |    | 24 | $00 - 00$                  | <b>B3</b>      | 03        | 00     | <b>10回#\$</b><br>旧<br>vDh                                         |
| 00000320:     | 29  | 00             | 00            |              |     |            | BD-03 65 2D 00-00 D1 03 7D-32 00          |    |    |                            |                | 00 02     |        | $J_{\text{B}}$ e –<br>$\overline{\tau}$ <sup>[2]</sup><br>圓<br>A. |
| 2<br>1        |     |                | <b>BDword</b> | 40word 5     |     |            |                                           | 6  |    | 7                          |                |           | 8Table | 11<br>-9<br>10                                                    |

Figure 9.3: Hiew XORing with 0x1A

XOR encryption with one single constant byte is the simplest possible encryption method, which is, nevertheless, encountered sometimes.

Now we understand why the 0x1A byte is occurring so often: because there are so many zero bytes and they were replaced by 0x1A in encrypted form.

But the constant might be different. In this case, we could try every constant in the 0..255 range and look for something familiar in the decrypted file. 256 is not so much.

More about Norton Guide's file format: http://go.yurichev.com/17317.

#### **Entropy**

A very important property of such pri[mitive encryption systems is that](http://go.yurichev.com/17317) the information entropy of the encrypted/decrypted block is the same.

Here is my analysis in Wolfram Mathematica 10.

Listing 9.1: Wolfram Mathematica 10

```
In[2]:= Entropy[2, input] // N
Out[2]= 5.62724
In[3]:= decrypted = Map[BitXor[#, 16^^1A] &, input];
In[4]:= Export["X86_decrypted.NG", decrypted, "Binary"];
In[5]:= Entropy[2, decrypted] // N
Out[5]= 5.62724
In[6]:= Entropy[2, ExampleData[{"Text", "ShakespearesSonnets"}]] // N
Out[6] = 4.42366
```
What we do here is load the file, get its entropy, decrypt it, save it and get the entropy again (the same!). Mathematica also offers some well-known English language texts for analysis.

So we also get the entropy of Shakespeare's sonnets, and it is close to the entropy of the file we just analyzed.

The file we analyzed consists of English language sentences, which are close to the language of Shakespeare.

And the XOR-ed bitwise English language text has the same entropy.

However, this is not true when the file is XOR-ed with a pattern larger than one byte.

The file we analyzed can be downloaded here: http://beginners.re/examples/norton\_guide/X86.NG.

#### **One more word about base of entropy**

Wolfram Mathematica calculates entropy with base of *e* [\(base of the natural logarithm\), and the UNIX](http://beginners.re/examples/norton_guide/X86.NG) *ent* utility<sup>1</sup>uses base 2.

So we set base 2 explicitly in Entropy command, so Mathematica will give us the same results as the *ent* utility.

<sup>1</sup>http://www.fourmilab.ch/random/

# **9.1.3 Simplest possible 4-byte XOR encryption**

If a longer pattern was used for XOR-encryption, for example a 4 byte pattern, it's easy to spot as well. For example, here is the beginning of the kernel32.dll file (32-bit version from Windows Server 2008):

|  |              | <b>Hiew: kernel32.dll</b>       |         |                      |                                                                       |          |           |    |         |  |                                      |                                                                            |       |              |   |            |                 |     |              | $L = 2$                                                                                            |  |
|--|--------------|---------------------------------|---------|----------------------|-----------------------------------------------------------------------|----------|-----------|----|---------|--|--------------------------------------|----------------------------------------------------------------------------|-------|--------------|---|------------|-----------------|-----|--------------|----------------------------------------------------------------------------------------------------|--|
|  |              |                                 |         | C:\tmp2\kernel32.dll |                                                                       |          |           |    |         |  | <b>图FRO --------</b>                 |                                                                            |       |              |   |            |                 |     |              | PE .7DD60000 Hiew 8.02 (c) SEN                                                                     |  |
|  |              | VEP <b>B</b>                    |         |                      |                                                                       | $\omega$ |           |    |         |  |                                      |                                                                            | W.    |              |   |            |                 |     |              | <b>BB B</b> - <b>B</b> - <b>B</b> - <b>BL</b> - <b>!This program cannot b</b>                      |  |
|  |              | e run in DOS mode.              |         |                      |                                                                       |          |           |    |         |  |                                      |                                                                            |       |              |   |            |                 |     |              |                                                                                                    |  |
|  |              |                                 |         |                      |                                                                       |          |           |    |         |  |                                      |                                                                            |       |              |   |            |                 |     |              | <b>DgDYMDveMDveMDveD~xe @veMDwe&gt;DveD~фeLDveD~yeEDveD~ie DveD~EeoDveD~reLDveD~4eLDveRichMDve</b> |  |
|  |              |                                 |         | PE LDD EBDS          |                                                                       |          |           |    | p 2!222 |  |                                      | $\blacksquare$ $\blacksquare$ $\blacksquare$ $\blacksquare$ $\blacksquare$ |       | $\mathbf{r}$ | 图 | 0000000    |                 |     |              | 圆                                                                                                  |  |
|  |              | <b>B</b> O <b>BB</b> O <b>B</b> | $B$ $B$ | <b>ESE @</b> 2000    | © ® ® p®∰й \$й® Ï® ® (®                                               |          |           | øË |         |  |                                      |                                                                            |       | .text 山岡     |   | 图          | <b>图 Ьн 4</b> 8 | - 2 |              |                                                                                                    |  |
|  |              | `.data i                        | DB      |                      | $\begin{array}{ccc} \mathbf{B} & \mathbf{B} & \mathbf{B} \end{array}$ |          |           |    |         |  | $\omega$ <sup>L</sup> .rsrc $\omega$ | $(\Box$                                                                    | $B -$ | $B$ $B$      |   |            |                 |     | @ @.reloc bH |                                                                                                    |  |
|  | $\mathbb{R}$ | 图                               |         |                      | $\omega$ B                                                            |          |           |    |         |  |                                      |                                                                            |       |              |   |            |                 |     |              |                                                                                                    |  |
|  |              |                                 |         |                      |                                                                       |          |           |    |         |  |                                      |                                                                            |       |              |   |            |                 |     |              |                                                                                                    |  |
|  |              |                                 |         |                      |                                                                       |          |           |    |         |  |                                      |                                                                            |       |              |   |            |                 |     |              |                                                                                                    |  |
|  |              |                                 |         |                      |                                                                       |          |           |    |         |  |                                      |                                                                            |       |              |   |            |                 |     |              |                                                                                                    |  |
|  |              |                                 |         |                      |                                                                       |          |           |    |         |  |                                      |                                                                            |       |              |   |            |                 |     |              |                                                                                                    |  |
|  |              |                                 |         |                      |                                                                       |          |           |    |         |  |                                      |                                                                            |       |              |   |            |                 |     |              |                                                                                                    |  |
|  |              |                                 |         |                      |                                                                       |          |           |    |         |  |                                      |                                                                            |       |              |   |            |                 |     |              |                                                                                                    |  |
|  |              |                                 |         |                      |                                                                       |          |           |    |         |  |                                      |                                                                            |       |              |   |            |                 |     |              |                                                                                                    |  |
|  |              |                                 |         |                      |                                                                       |          |           |    |         |  |                                      |                                                                            |       |              |   |            |                 |     |              |                                                                                                    |  |
|  |              |                                 |         |                      |                                                                       |          |           |    |         |  |                                      |                                                                            |       |              |   |            |                 |     |              |                                                                                                    |  |
|  |              |                                 |         |                      |                                                                       |          |           |    |         |  |                                      |                                                                            |       |              |   |            |                 |     |              |                                                                                                    |  |
|  |              |                                 |         |                      |                                                                       |          |           |    |         |  |                                      |                                                                            |       |              |   |            |                 |     |              |                                                                                                    |  |
|  |              |                                 |         |                      |                                                                       |          |           |    |         |  |                                      |                                                                            |       |              |   |            |                 |     |              |                                                                                                    |  |
|  |              |                                 |         |                      |                                                                       |          |           |    |         |  |                                      |                                                                            |       |              |   |            |                 |     |              |                                                                                                    |  |
|  |              |                                 |         |                      |                                                                       |          |           |    |         |  |                                      |                                                                            |       |              |   |            |                 |     |              |                                                                                                    |  |
|  |              |                                 |         |                      |                                                                       |          |           |    |         |  |                                      |                                                                            |       |              |   |            |                 |     |              |                                                                                                    |  |
|  |              |                                 |         |                      |                                                                       |          |           |    |         |  |                                      |                                                                            |       |              |   |            |                 |     |              |                                                                                                    |  |
|  |              |                                 |         |                      |                                                                       |          |           |    |         |  |                                      |                                                                            |       |              |   |            |                 |     |              |                                                                                                    |  |
|  |              |                                 |         |                      |                                                                       |          |           |    |         |  |                                      |                                                                            |       |              |   |            |                 |     |              |                                                                                                    |  |
|  |              |                                 |         |                      |                                                                       |          |           |    |         |  |                                      |                                                                            |       |              |   |            |                 |     |              |                                                                                                    |  |
|  |              | 2                               |         | в                    |                                                                       |          | 4ReLoad 5 |    |         |  |                                      | 6String 7Direct 8Table 9                                                   |       |              |   | 10Leave 11 |                 |     | 12           |                                                                                                    |  |

Figure 9.4: Original file

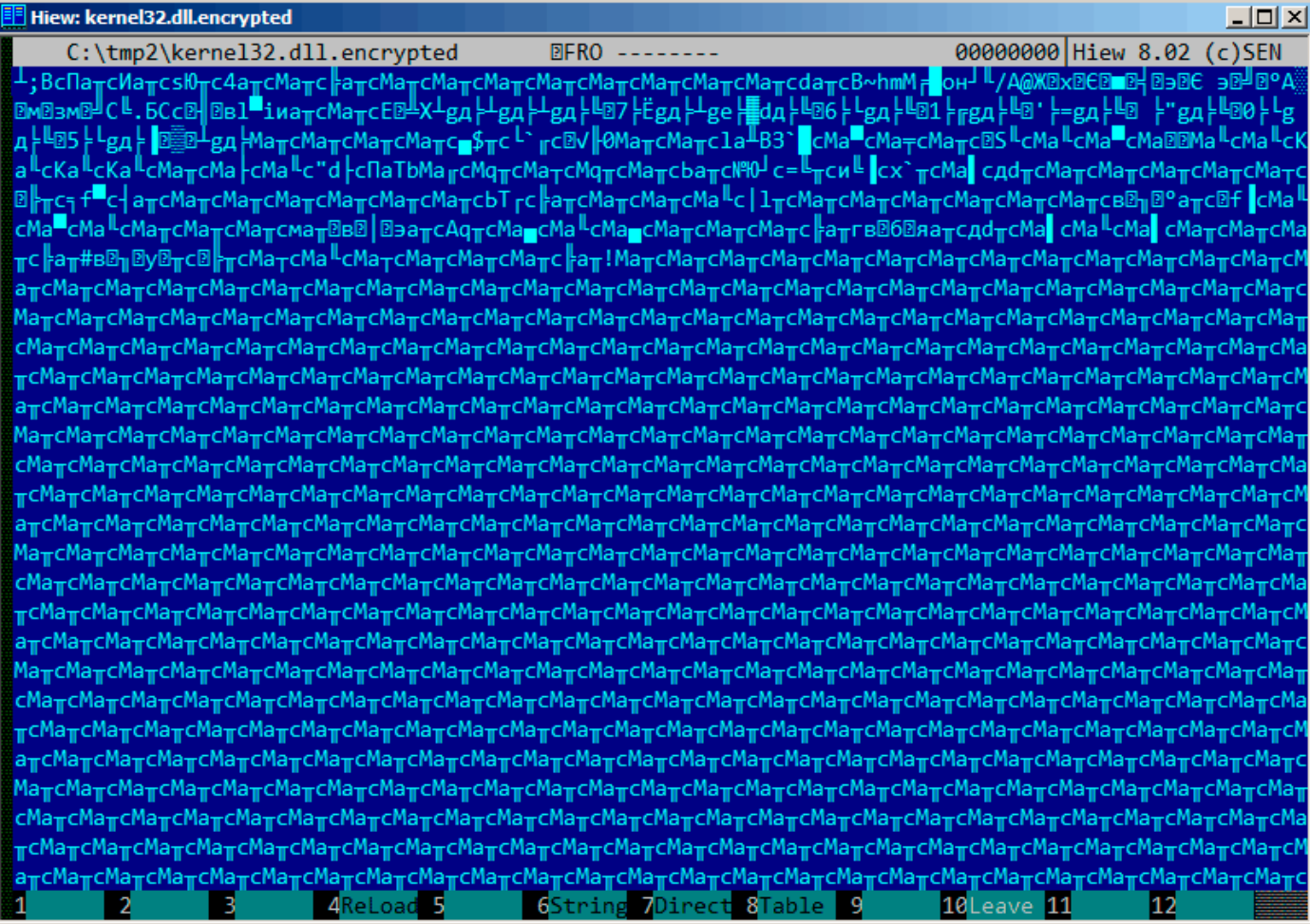

Figure 9.5: "Encrypted" file

It's very easy to spot the recurring 4 symbols.

Indeed, the header of a PE-file has a lot of long zero areas, which are the reason for the key to become visible.

Here is the beginning of a PE-header in hexadecimal form:

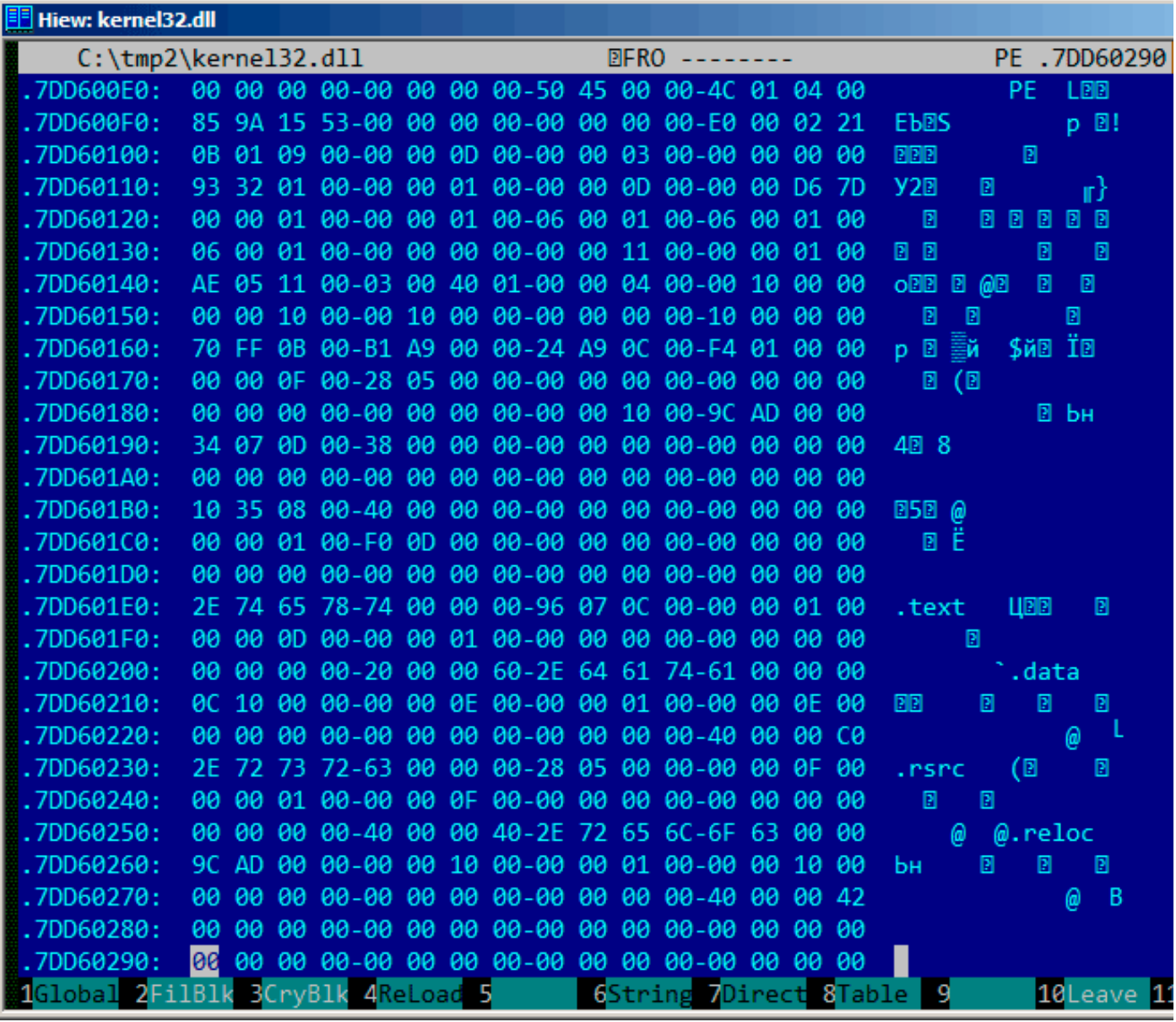

Figure 9.6: PE-header

|           | Hiew: kernel32.dll.encrypted                           |                                                 |                                                                          |
|-----------|--------------------------------------------------------|-------------------------------------------------|--------------------------------------------------------------------------|
|           | C:\tmp2\kernel32.dll.encrypted                         | <b>EFRO</b> --------                            | 00000290                                                                 |
| 000000E0: | 61 D2 63-8C 61 D2 63-DC 24 D2 63-C0<br>8C              | 60 D6 63                                        | МаπсМаπс∎\$πс <sup>L∙</sup><br>ırC                                       |
| 000000F0: | 09<br>C7 30-8C 61 D2 63-8C 61 D2 63-6C<br><b>FB</b>    | 42<br>61 D0                                     | ®√∦0MaπcMaπcla <del>™</del> B                                            |
| 00000100: | 60 DB 63-8C 61 DF 63-8C 61 D1 63-8C<br>87              | 61 D <sub>2</sub><br>-63                        | cMa <sup>d</sup> cMa <sub>TC</sub> Ma <sub>TC</sub><br>31                |
| 00000110: | 63-8C 61 D3 63-8C 61 DF<br>-53<br>D <sub>3</sub><br>1F | $63 - 8C$<br>61 04<br>1E                        | ®S <sup>il</sup> cMa <sup>ll</sup> cMa™cMa®®                             |
| 00000120: | 61 D3 63-8C 61 D3 63-8A 61 D3 63-8A 61 D3 63<br>8C     |                                                 | Ma <sup>ll</sup> cMa <sup>ll</sup> cKa <sup>ll</sup> cKa <sup>ll</sup> c |
| 00000130: | 8A 61 D3 63-8C 61 D2 63-8C 61 C3 63-8C                 | 61 D3 63                                        | Ka <sup>II</sup> cMaπcMa ⊦cMa <sup>II</sup> c                            |
| 00000140: | 22 64 C3 63-8F 61 92 62-8C 61 D6 63-8C                 | $71\overline{D2}$<br>-63                        | "d claTbMa <sub>ll</sub> cMq <sub>T</sub> c                              |
| 00000150: | 61 C2 63-8C 71 D2 63-8C 61 D2 63-9C 61 D2 63<br>8C     |                                                 | МатсМдтсМатсЬатс                                                         |
| 00000160: | 9E D9 63-3D C8 D2 63-A8 C8 DE 63-78<br>FC              | 60 D <sub>2</sub> 63                            | №Ю c=┗πcи┗ cx`πc                                                         |
| 00000170: | 61 DD 63-A4 64 D2 63-8C 61 D2 63-8C 61 D2 63<br>8C     |                                                 | Ма сдо <sub>т</sub> сМатсМатс                                            |
| 00000180: | 61 D2 63-8C 61 D2 63-8C 61 C2 63-10 CC D2 63<br>8C     |                                                 | МаπсМаπсМатс⊠∦тс                                                         |
| 00000190: | DF 63-B4 61 D2 63-8C 61 D2 63-8C<br><b>B8</b><br>66    | 61 D <sub>2</sub><br>63                         | ₹ <sup>■</sup> c aπcMaπcMaπc                                             |
| 000001A0: | 61 D2 63-8C 61 D2 63-8C 61 D2 63-8C 61 D2 63<br>8C     |                                                 | МатсМатсМатсМатс                                                         |
| 000001B0: | 54 DA 63-CC 61 D2 63-8C 61 D2 63-8C 61 D2 63<br>9C     |                                                 |                                                                          |
| 000001C0: | 61 D3<br>$63 - 7C$<br>8C                               | 6C D2 63-8C 61 D2 63-8C<br>61 D2 63             | Ma <sup>ll</sup> c 1 <sub>π</sub> cMa <sub>π</sub> cMa <sub>π</sub> c    |
| 000001D0: | 61 D2 63-8C 61 D2 63-8C 61 D2 63-8C 61 D2 63<br>8C     |                                                 | МатсМатсМатсМатс                                                         |
| 000001E0: | A2 15 B7 1B-F8 61 D2 63-1A 66 DE 63-8C 61 D3 63        |                                                 | в⊠∎⊠°атс⊠f cMa <sup>ц</sup> с                                            |
| 000001F0: | 61 DF 63-8C 61 D3 63-8C 61 D2 63-8C<br>8C              | 61 D <sub>2</sub><br>-63                        | Ма <sup>∎</sup> сМа <sup>∥</sup> сМаπсМаπс                               |
| 00000200: | 61 D2 63-AC 61 D2 03-A2 05 B3 17-ED 61 D2 63<br>8C     |                                                 | Маπсмаπ®в®∣®эаπс                                                         |
| 00000210: | 71 D2 63-8C 61 DC 63-8C 61 D3 63-8C 61 DC 63<br>80     |                                                 | AqπcMa <sub>m</sub> cMa <sup>ll</sup> cMa <sub>m</sub> c                 |
| 00000220: | 61 D2 63-8C 61 D2 63-8C 61 D2 63-CC 61 D2 A3<br>8C     |                                                 | МаπсМаπсМаπс <mark>∦а</mark> πг                                          |
| 00000230: | A2<br>13 A1 11-EF 61 D2 63-A4 64 D2 63-8C              | 61 DD 63                                        | в®б®яатсдdтсМа <mark>г</mark> с                                          |
| 00000240: | 61 D3 63-8C<br>8C                                      | 61 DD 63-8C 61 D2 63-8C<br>61 D <sub>2</sub> 63 | Ma <sup>ll</sup> cMa <b>l</b> cMa <sub>ll</sub> cMa <sub>ll</sub> c      |
| 00000250: | 61 D2 63-CC<br>8C                                      | 61 D2 23-A2 13 B7 0F-E3 02 D2 63                | Маπс∦аπ#в®п®у®πс                                                         |
| 00000260: | CC D2 63-8C 61 C2 63-8C 61 D3 63-8C 61 C2 63<br>10     |                                                 | ®⊩тсМатсМа <sup>∎</sup> сМатс                                            |
| 00000270: | D2 63-8C<br>61 D2 63-8C<br>8C<br>61                    | 61 D2 63-CC<br>61 D <sub>2</sub><br>21          | МаπсМаπсМаπс∦аπ!                                                         |
| 00000280: | 61 D2 63-8C 61 D2 63-8C 61 D2 63-8C 61 D2 63<br>8C     |                                                 | МатсМатсМатсМатс                                                         |
| 00000290: | 61 D2 63-8C 61 D2 63-8C 61 D2 63-8C 61 D2 63<br>8C     |                                                 | МатсМатсМатсМатс                                                         |
|           | 1Global 2FilBlk 3CryBlk 4ReLoad 5                      | 6String 7Direct 8Table                          | 10Leave 11<br>-9                                                         |

Figure 9.7: "Encrypted" PE-header

It's easy to spot that the key is the following 4 bytes: 8C 61 D2 63.

With this information, it's easy to decrypt the whole file.

So it is important to keep in mind these properties of PE-files: 1) PE-header has many zero-filled areas; 2) all PE-sections are padded with zeros at a page boundary (4096 bytes), so long zero areas are usually present after each section.

Some other file formats may contain long zero areas.

It's typical for files used by scientific and engineering software.

For those who want to inspect these files on their own, they are downloadable here: http://go.yurichev. com/17352.

#### **Exercise**

• [http:](http://go.yurichev.com/17352)//challenges.re/50

I've found an old interactive fiction game while diving deep into *if-archive*<sup>2</sup>:

The New Castle v3.5 - Text/Adventure Game in the style of the original Infocom (tm) type games, Zork, Collosal Cave (Adventure), etc. Can you solve the mystery of the abandoned castle? Shareware from Software Customization. Software Customization [ASP] Version 3.5 Feb. 2000

It's downloadable here: https://beginners.re/current-tree/ff/XOR/mask\_1/files/newcastle.tgz.

There is a file inside (named *castle.dbf*) which is clearly encrypted, but not by a real crypto algorithm, nor it's compressed, this is something rather simpler. I wouldn't even measure entropy level ( 9.2 on page 929) of the file, b[ecause I'm sure it's low. Here is how it looks like in Midnight Commander:](https://beginners.re/current-tree/ff/XOR/mask_1/files/newcastle.tgz)

| /home/dennis/P/RE-book/decrypt_dat_file/castle.dbf                                                                                |
|----------------------------------------------------------------------------------------------------|
|                                                                                                    |
| c.w.iubgv.~.azrn}}c~wf.z.uP.J1q13\'.\Qt>9P.(r\$K8!L=78;QA-.<71'Z.ljhw.m.j-a                                                       |
| c.w.iubgv.~.azrn}}c~wf.z.uPd.tqfv.ct}k.cmrf.ys. ugoze.nljhw.m.j a                                                                 |
| c.w.iubqv.~.azrn}}c~wf.z.uP.J;q−8V4[.@< .&;;*.5&MB&q&K.+T?e@+O@(9.[.wE(Tu a</td                                                   |
| c.w.iubqv.~.azrn}}c~wf.z.uP.J1q.>X'GD.?3\$N0lrf.ys. uqoze.nljhw.m.j a                                                             |
| c.w.iubqv.~.azrn}}c~wf.z.uPd.tqfv.ct}k.cmrf.ys. ugoze.nljhw.m.j a                                                                 |
| c.w.iubgv.~.azrn}}c~wf.z.uP<003.7@V.<8*K7m=_.8s\A<=+ze.nljhw.m.j_a                                                                |
| c.w.iubqv.~.azrn}}c~wf.z.uP?4#&.*\.^;}*.\$!35]u9^[u>!.I&.> [%ljhw.m.j -a-                                                         |
| c.w.iubqv.~.azrn}}c~wf.z.uPd.tqfv.ct}k.cmrf.ys. uqoze.nljhw.m.j a                                                                 |
| c.w.iubqv.~.azrn}}c~wf.z.uP.G~449Wyt}k.cmrf.us. ugoze.nljhw.m.j a                                                                 |
| c.w.iubgv.~.azrn}}c~wf.z.uP.J1##vM+M.d</K*}._uqoze.nljhw.m.j_a                                                                    |
| c.w.iubqv.~.azrn}}c~wf.z.uPq.tqfv.ct}k.cmrf.us. uqoze.nljhw.m.j a                                                                 |
| c.w.iubgv.~.azrn}}c~wf.z.uP.N8q69J*\ZX:4%^c\$!fl~}                                                                                |
| $.E1Xz+G: .s \times .$ mc.j                                                                                                    |
| c.w.iubgv.~.azrn}}c~wf.z.uPg.tqfv.ct}k.cmrf.ys. uqoze.nljhw.m.j a                                                                 |
| c.w.iubqv.~.azrn}}c~wf.z.uP.J="f?JcI.\8(/^&m&).42TLu%'LW.O.0X'J.("YZ/w_"H!.a                                                      |
| c.w.iubqv.~.azrn}}c~wf.z.uPq.tqfv.ct}k.cmrf.ys. uqoze.nljhw.m.j a                                                                 |
| c.w.iubgv.~.azrn}}c~wf.z.uP.G80>zZZS5\$kP0m=(B_syqzs.iq.nm^3)[>K&[jH6L:.w.iubgv.~.azrn}}c~wf.z.uPg.tqf                            |
| c.w.iubqv.~.azrn}}c~wf.z.uP.G6\$!1P-8.q&2,K" !fG*sY\;po                                                                           |
| w0.36.<[\2#^Sh?M,^gO(_0[w]'!-g4S7^*zFN>"P.ltc~wf.z.uPd.tqfv.ct}k.cmrf.ys. uqoze.nljhw.m.j a                                       |
| c.w.iubqv.~.azrn}}c~wf.z.uP.L0q \$VD^ 5"Wc9;#.- <rku>).P7Yz0F*KS8f.B):X\$H/ZaO&amp;H6Zi!*"?S~[\$;B[r/P.}}c~wf.z.uP"M&amp;%3</rku> |
| v.~.azrn}}c~wf.z.uPq.tqfv.ct}k.cmrf.ys. uqoze.nljhw.m.j a                                                                         |
| c.w.iubgv.~.azrn}}c~wf.z.uP.W05#8U;.R.'4%P0974.y\$MH<%'IM4Yz#A)[@9jQD821?IjK\$K,12.0;7kvR;X,3_Hr;L.}}c~wf.z.uP0N;02               |
| $:\forall$ (, k, , &%)                                                                                                    |
| ~1)?.Y7<2.}}c~wf.z.uP8C \$43.,N.C<8kN,?>".12L 69.KC:XveI J.("U.,"F*_%GaN"A9I=u "vG1H/>r.OI}}c~wf.z.uP;W'%f8V4.CV"                 |
| J!nJK)2c~wf.z.uP"J1q5&K&IW^::k]"?9(K* . u.!.L6Oz5D/MW!+@D-6Z>.+ 5L0[2R<9.>vM;I5?CJ6nPL:3c~wf.z.uP\$G55/8^yt}k.cmrf.               |
| c.w.iubqv.~.azrn}}c~wf.z.uPv.tqfv.ct}k.cmrf.ys. uqoze.nljhw.m.j a                                                                 |
| c.w.iubgv.~.azrn}}c~wf.z.uPv.tqfv.ct}k.cmg                                                                                        |
| .~eqm.rz.i.bghw.m.j a                                                                                                    |

Figure 9.8: Encrypted file in Midnight Commander

The encrypted file can be downloaded here: https://beginners.re/current-tree/ff/XOR/mask\_1/ files/castle.dbf.bz2.

Will it be possible to decrypt it without accessing to the program, using just this file?

There is a clearly visible pattern of repeating str[ing. If a simple encryption by XOR mask was applied, such](https://beginners.re/current-tree/ff/XOR/mask_1/files/castle.dbf.bz2) [repeating strings is a pro](https://beginners.re/current-tree/ff/XOR/mask_1/files/castle.dbf.bz2)minent signature, because, probably, there were a long lacunas<sup>3</sup> of zero bytes, which, in turn, are present in many executable files as well as in binary data files.

Here I'll dump the file's beginning using *xxd* UNIX utility:

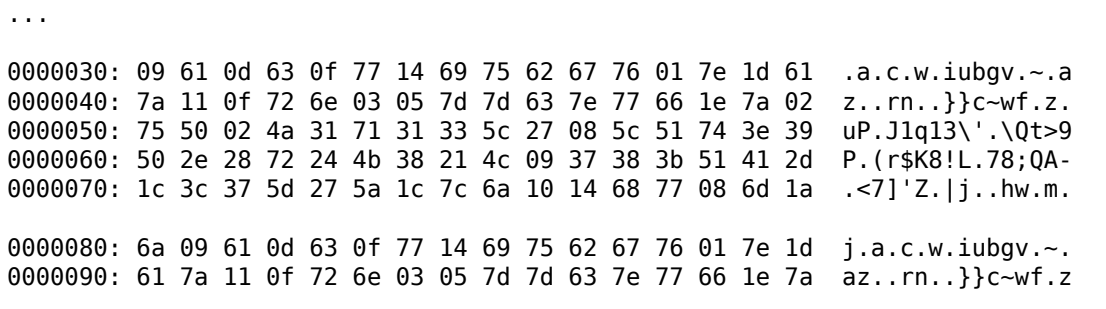

<sup>2</sup>http://www.ifarchive.org/

<sup>3</sup>As in https://en.wikipedia.org/wiki/Lacuna\_(manuscripts)

00000b0: 6b 19 63 6d 72 66 0e 79 73 1f 09 75 71 6f 05 04 k.cmrf.ys..uqo.. 00000c0: 7f 1c 7a 65 08 6e 0e 12 7c 6a 10 14 68 77 08 6d ..ze.n..|j..hw.m 00000d0: 1a 6a 09 61 0d 63 0f 77 14 69 75 62 67 76 01 7e .j.a.c.w.iubgv.~ 00000e0: 1d 61 7a 11 0f 72 6e 03 05 7d 7d 63 7e 77 66 1e .az..rn..}}c~wf. 00000f0: 7a 02 75 50 01 4a 3b 71 2d 38 56 34 5b 13 40 3c z.uP.J;q-8V4[.@< 0000100: 3c 3f 19 26 3b 3b 2a 0e 35 26 4d 42 26 71 26 4b <?.&;;\*.5&MB&q&K 0000110: 04 2b 54 3f 65 40 2b 4f 40 28 39 10 5b 2e 77 45 .+T?e@+O@(9.[.wE 0000120: 28 54 75 09 61 0d 63 0f 77 14 69 75 62 67 76 01 (Tu.a.c.w.iubgv. 0000130: 7e 1d 61 7a 11 0f 72 6e 03 05 7d 7d 63 7e 77 66 ~.az..rn..}}c~wf 0000140: 1e 7a 02 75 50 02 4a 31 71 15 3e 58 27 47 44 17 .z.uP.J1q.>X'GD. 0000150: 3f 33 24 4e 30 6c 72 66 0e 79 73 1f 09 75 71 6f ?3\$N0lrf.ys..uqo 0000160: 05 04 7f 1c 7a 65 08 6e 0e 12 7c 6a 10 14 68 77 ....ze.n..|j..hw ...

Let's stick at visible repeating iubgv string. By looking at this dump, we can clearly see that the period of the string occurrence is 0x51 or 81. Probably, 81 is size of block? The size of the file is 1658961, and it can be divided evenly by 81 (and there are 20481 blocks then).

Now I'll use Mathematica to analyze, are there repeating 81-byte blocks in the file? I'll split input file by 81-byte blocks and then I'll use Tally[J<sup>4</sup> function which just counts, how many times some item has been occurred in the input list. Tally's output is not sorted, so I also add *Sort[]* function to sort it by number of occurrences in descending order.

input = BinaryReadList["/home/denni[s/](#page-935-0).../castle.dbf"]; blocks = Partition[input, 81]; stat = Sort[Tally[blocks], #1[[2]] > #2[[2]] &]

And here is output:

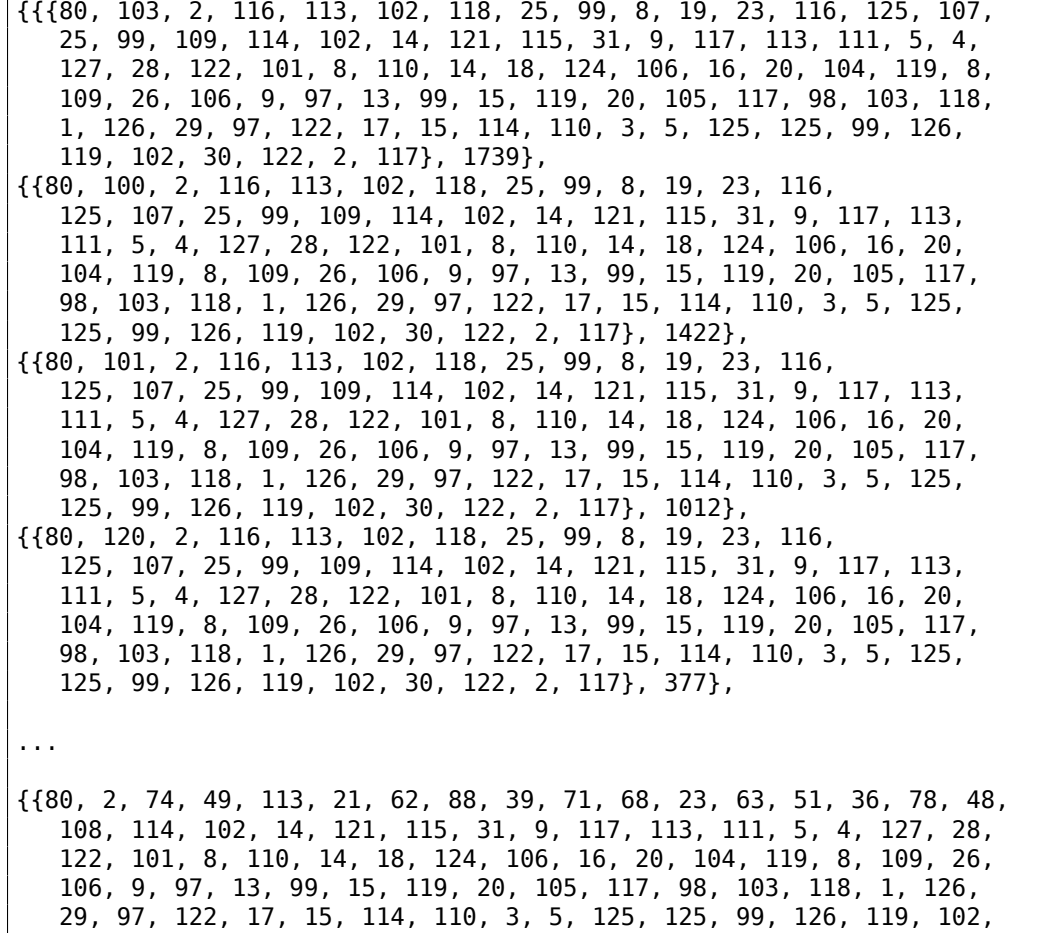

30, 122, 2, 117}, 1},

<span id="page-935-0"></span><sup>4</sup>https://reference.wolfram.com/language/ref/Tally.html
{{80, 1, 74, 59, 113, 45, 56, 86, 52, 91, 19, 64, 60, 60, 63, 25, 38, 59, 59, 42, 14, 53, 38, 77, 66, 38, 113, 38, 75, 4, 43, 84, 63, 101, 64, 43, 79, 64, 40, 57, 16, 91, 46, 119, 69, 40, 84, 117, 9, 97, 13, 99, 15, 119, 20, 105, 117, 98, 103, 118, 1, 126, 29, 97, 122, 17, 15, 114, 110, 3, 5, 125, 125, 99, 126, 119, 102, 30, 122, 2, 117}, 1}, {{80, 2, 74, 49, 113, 49, 51, 92, 39, 8, 92, 81, 116, 62, 57, 80, 46, 40, 114, 36, 75, 56, 33, 76, 9, 55, 56, 59, 81, 65, 45, 28, 60, 55, 93, 39, 90, 28, 124, 106, 16, 20, 104, 119, 8, 109, 26, 106, 9, 97, 13, 99, 15, 119, 20, 105, 117, 98, 103, 118, 1, 126, 29, 97, 122, 17, 15, 114, 110, 3, 5, 125, 125, 99, 126, 119, 102, 30, 122, 2, 117}, 1}}

Tally's output is a list of pairs, each pair has 81-byte block and number of times it has been occurred in the file. We see that the most frequent block is the first, it has been occurred 1739 times. The second one has been occurred 1422 times. There are others: 1012 times, 377 times, etc. 81-byte blocks which has been occurred just once are at the end of output.

Let's try to compare these blocks. The first and the second. Is there a function in Mathematica which compares lists/arrays? Certainly is, but for educational purposes, I'll use XOR operation for comparison. Indeed: if bytes in two input arrays are identical, XOR result is 0. If they are non-equal, result will be non-zero.

Let's compare first block (occurred 1739 times) and the second (occurred 1422 times):

 $In[] := BitXor[stat[[1]][[1]], stat[[2]][[1]]]$ Out[]= {0, 3, 0, 0, 0, 0, 0, 0, 0, 0, 0, 0, 0, 0, 0, 0, 0, 0, 0, \ 0, 0, 0, 0, 0, 0, 0, 0, 0, 0, 0, 0, 0, 0, 0, 0, 0, 0, 0, 0, 0, 0, 0, \ 0, 0, 0, 0, 0, 0, 0, 0, 0, 0, 0, 0, 0, 0, 0, 0, 0, 0, 0, 0, 0, 0, 0, \ 0, 0, 0, 0, 0, 0, 0, 0, 0, 0, 0, 0, 0, 0, 0, 0}

They are differ only in the second byte.

Let's compare the second block (occurred 1422 times) and the third (occurred 1012 times):

 $In[] := BitXor[stat[[2]][[1]], stat[[3]][[1]]]$ Out[]= {0, 1, 0, 0, 0, 0, 0, 0, 0, 0, 0, 0, 0, 0, 0, 0, 0, 0, 0, \ 0, 0, 0, 0, 0, 0, 0, 0, 0, 0, 0, 0, 0, 0, 0, 0, 0, 0, 0, 0, 0, 0, 0, \ 0, 0, 0, 0, 0, 0, 0, 0, 0, 0, 0, 0, 0, 0, 0, 0, 0, 0, 0, 0, 0, 0, 0, \ 0, 0, 0, 0, 0, 0, 0, 0, 0, 0, 0, 0, 0, 0, 0, 0}

They are also differ only in the second byte.

Anyway, let's try to use the most occurred block as a XOR key and try to decrypt four first 81-byte blocks in the file:

 $In[] := key = stat[[1]][[1]]$ Out[]= {80, 103, 2, 116, 113, 102, 118, 25, 99, 8, 19, 23, 116, \ 125, 107, 25, 99, 109, 114, 102, 14, 121, 115, 31, 9, 117, 113, 111, \ 5, 4, 127, 28, 122, 101, 8, 110, 14, 18, 124, 106, 16, 20, 104, 119, \ 8, 109, 26, 106, 9, 97, 13, 99, 15, 119, 20, 105, 117, 98, 103, 118, \ 1, 126, 29, 97, 122, 17, 15, 114, 110, 3, 5, 125, 125, 99, 126, 119, \ 102, 30, 122, 2, 117}  $In[] := ToASCII[val] := If[val == 0, " ", FromCharacterCode[val, "PrintableASCII"]]$ In[]:= DecryptBlockASCII[blk\_] := Map[ToASCII[#] &, BitXor[key, blk]] In[]:= DecryptBlockASCII[blocks[[1]]] Out[]= {" ", " ", " ", " ", " ", " ", " ", " ", " ", " ", " ", " \ ", " ", " ", " ", " ", " ", " ", " ", " ", " ", " ", " ", " ", " ", " \ ", " ", " ", " ", " ", " ", " ", " ", " ", " ", " ", " ", " ", " ", " \ ", " ", " ", " ", " ", " ", " ", " ", " ", " ", " ", " ", " ", " ", " \ ", " ", " ", " ", " ", " ", " ", " ", " ", " ", " ", " ", " ", " ", " \ ", " ", " ", " ", " ", " ", " ", " ", " ", " ", " ", " ", " ", " "} In[]:= DecryptBlockASCII[blocks[[2]]] Out[]= {" ", "e", "H", "E", " ", "W", "E", "E", "D", " ", "O", \ "F", " ", "C", "R", "I", "M", "E", " ", "B", "E", "A", "R", "S", " ", \ "B", "I", "T", "T", "E", "R", " ", "F", "R", "U", "I", "T", "?", \ " ", " ", " ", " ", " ", " ", " ", " ", " ", " ", " ", " ", " ", " ", \

" ", " ", " ", " ", " ", " ", " ", " ", " ", " ", " ", " ", " ", " ", \ " ", " ", " ", " ", " ", " ", " ", " ", " ", " ", " ", " ", " ", " ", \  $"$  " $\frac{1}{2}$ In[]:= DecryptBlockASCII[blocks[[3]]] Out[]= {" ", "?", " ", " ", " ", " ", " ", " ", " ", " ", " \ ", " ", " ", " ", " ", " ", " ", " ", " ", " ", " ", " ", " ", " ", " \ ", " ", " ", " ", " ", " ", " ", " ", " ", " ", " ", " ", " ", " ", " \ ", " ", " ", " ", " ", " ", " ", " ", " ", " ", " ", " ", " ", " ", " \ ", " ", " ", " ", " ", " ", " ", " ", " ", " ", " ", " ", " ", " ", " \ ", " ", " ", " ", " ", " ", " ", " ", " ", " ", " ", " ", " ", " ", " \ "} In[]:= DecryptBlockASCII[blocks[[4]]] Out[]= {" ", "f", "H", "O", " ", "K", "N", "O", "W", "S", " ", \ "W", "H", "A", "T", " ", "E", "V", "I", "L", " ", "L", "U", "R", "K", \ "S", " ", "I", "N", " ", "T", "H", "E", " ", "H", "E", "A", "R", "T", \ "S", " ", "O", "F", " ", "M", "E", "N", "?", " ", " ", " ", " ", \ " ", " ", " ", " ", " ", " ", " ", " ", " ", " ", " ", " ", " ", " ", \ " ", " ", " ", " ", " ", " ", " ", " ", " ", " ", " ", " ", " ", " ", \ " "}

(I've replaced unprintable characters by "?".)

So we see that the first and the third blocks are empty (or almost empty), but the second and the fourth has clearly visible English language words/phrases. It seems that our assumption about key is correct (at least partially). This means that the most occurred 81-byte block in the file can be found at places of lacunas of zero bytes or something like that.

Let's try to decrypt the whole file:

DecryptBlock[blk ] := BitXor[key, blk] decrypted = Map[DecryptBlock[#]  $\&$ , blocks]; BinaryWrite["/home/dennis/.../tmp", Flatten[decrypted]] Close["/home/dennis/.../tmp"]

| RE-book/decrypt_dat_file/tmp                                                                                                    | $\sim$ 4011/1620K $\sim$ 4011/1620K $\sim$ | 0% |
|----------------------------------------------------------------------------------------------------|--------------------------------------------|----|
|                                                                                                    |                                            |    |
|                                                                                                    |                                            |    |
|                                                                                                    |                                            |    |
|                                                                                                    |                                            |    |
|                                                                                                    |                                            |    |
|                                                                                                    |                                            |    |
|                                                                                                    |                                            |    |
|                                                                                                    |                                            |    |
| eHIS.IS.A.KLUDGE.TO.MAKE.THIS.STUPID.THING.WORK                                                                                                    |                                            |    |
|                                                                                                    |                                            |    |
|                                                                                                    |                                            |    |
| AD.                                                                                                    |                                            |    |
| $\overline{C}$ , WALLS.<br>. .EORTURED.CRIES.RANG.OUTtASTES.GREATIESS.FILLING                                                                           |                                            |    |
|                                                                                                    |                                            |    |
| RAITHLIKE.FIGURE.APPEARS.BEFORE.YOUSEEMING.TOWLOAT.IN.THE.AIR<br>(FUL. VOICE. HE. SAYS. aLAS. . THE. VERY. <u>.</u> ATURE. OF. THE. WORLD. HAS. CHANGED |                                            |    |
| DN.CANNOT.BE.FOUNDaLL\UST.NOW.PASS.AWAYrAISING.HIS.OAKEN.STA<br>.HE.FADES.INTOEHE.SPREADING.DARKNESSiN.HIS.PLACE.APPEARS.A.TASTEFU                      |                                            |    |
|                                                                                                    |                                            |    |

Figure 9.9: Decrypted file in Midnight Commander, 1st attempt

Looks like some kind of English phrases from some game, but something wrong. First of all, cases are inverted: phrases and some words are started with lowercase characters, while other characters are in upper case. Also, some phrases started with wrong letters. Take a look at the very first phrase: "eHE WEED OF CRIME BEARS BITTER FRUIT". What is "eHE"? Isn't "tHE" have to be here? Is it possible that our decryption key has wrong byte at this place?

Let's look again at the second block in the file, at key and at decryption result:

In[]:= blocks[[2]] Out[]= {80, 2, 74, 49, 113, 49, 51, 92, 39, 8, 92, 81, 116, 62, \ 57, 80, 46, 40, 114, 36, 75, 56, 33, 76, 9, 55, 56, 59, 81, 65, 45, \ 28, 60, 55, 93, 39, 90, 28, 124, 106, 16, 20, 104, 119, 8, 109, 26, \ 106, 9, 97, 13, 99, 15, 119, 20, 105, 117, 98, 103, 118, 1, 126, 29, \ 97, 122, 17, 15, 114, 110, 3, 5, 125, 125, 99, 126, 119, 102, 30, \ 122, 2, 117}  $In[] := \text{key}$ Out[]= {80, 103, 2, 116, 113, 102, 118, 25, 99, 8, 19, 23, 116, \ 125, 107, 25, 99, 109, 114, 102, 14, 121, 115, 31, 9, 117, 113, 111, \ 5, 4, 127, 28, 122, 101, 8, 110, 14, 18, 124, 106, 16, 20, 104, 119, \ 8, 109, 26, 106, 9, 97, 13, 99, 15, 119, 20, 105, 117, 98, 103, 118, \ 1, 126, 29, 97, 122, 17, 15, 114, 110, 3, 5, 125, 125, 99, 126, 119, \ 102, 30, 122, 2, 117} In[]:= BitXor[key, blocks[[2]]] Out[]= {0, 101, 72, 69, 0, 87, 69, 69, 68, 0, 79, 70, 0, 67, 82, \ 73, 77, 69, 0, 66, 69, 65, 82, 83, 0, 66, 73, 84, 84, 69, 82, 0, 70, \ 82, 85, 73, 84, 14, 0, 0, 0, 0, 0, 0, 0, 0, 0, 0, 0, 0, 0, 0, 0, 0, \ 0, 0, 0, 0, 0, 0, 0, 0, 0, 0, 0, 0, 0, 0, 0, 0, 0, 0, 0, 0, 0, 0, 0, \ 0, 0, 0, 0}

Encrypted byte is 2, the byte from the key is 103, 2⊕103 = 101 and 101 is ASCII code for "e" character. What byte of a key must be equal to, so the resulting ASCII code will be 116 (for "t" character)?  $2 \oplus 116 = 118$ , let's put 118 in key at the second byte …

key = {80, 118, 2, 116, 113, 102, 118, 25, 99, 8, 19, 23, 116, 125, 107, 25, 99, 109, 114, 102, 14, 121, 115, 31, 9, 117, 113, 111, 5, 4, 127, 28, 122, 101, 8, 110, 14, 18, 124, 106, 16, 20, 104, 119, 8, 109, 26, 106, 9, 97, 13, 99, 15, 119, 20, 105, 117, 98, 103, 118, 1, 126, 29, 97, 122, 17, 15, 114, 110, 3, 5, 125, 125, 99, 126, 119, 102, 30, 122, 2, 117}

…and decrypt the whole file again.

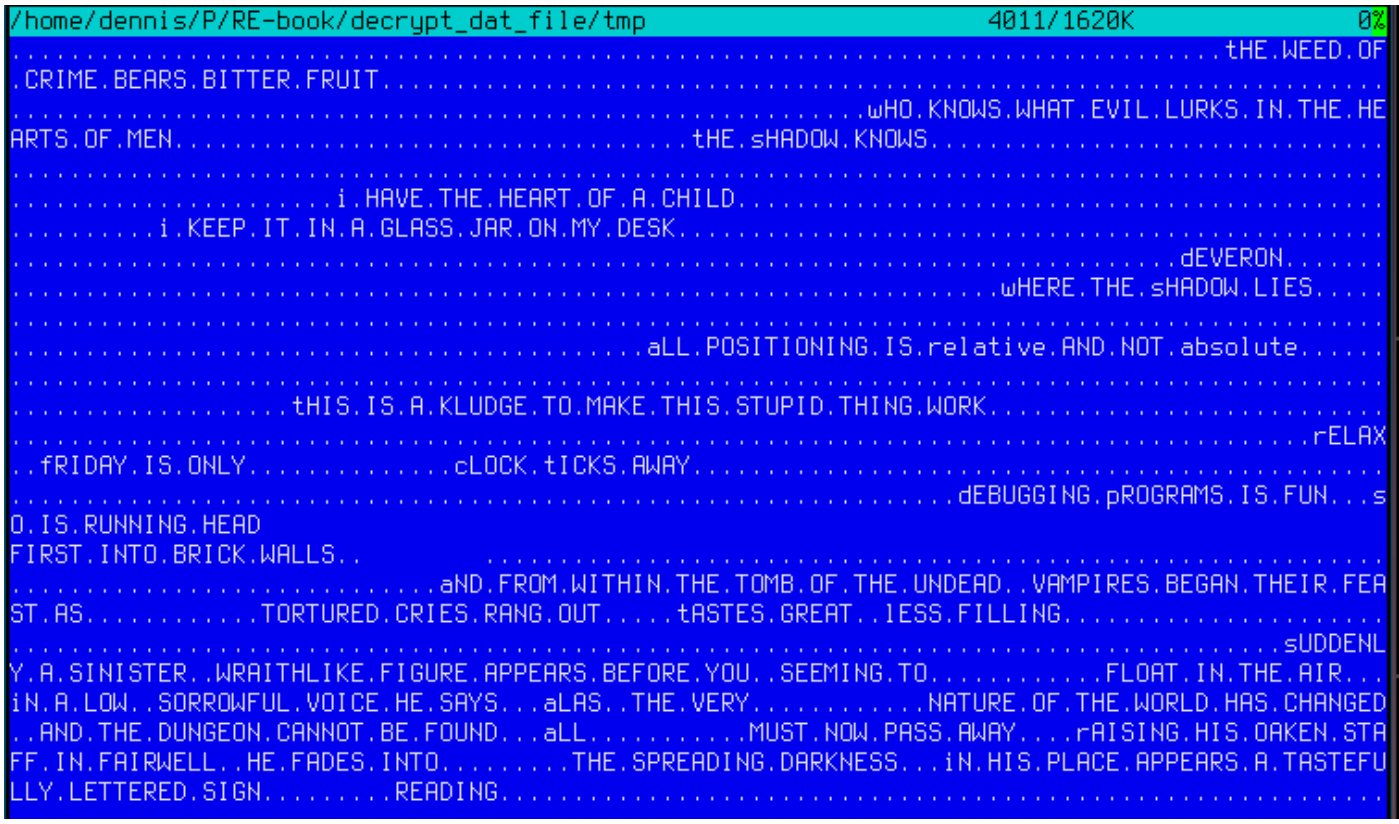

Figure 9.10: Decrypted file in Midnight Commander, 2nd attempt

Wow, now the grammar is correct, all phrases started with correct letters. But still, case inversion is suspicious. Why would game's developer write them in such a manner? Maybe our key is still incorrect?

While observing ASCII table we can notice that uppercase and lowercase letter's ASCII codes are differ in just one bit (6th bit starting at 1st, 0b100000):

| Characters in the coded character set ascii. |               |        |                                                                   |    |                          |     |                                                                                                    |  |              |             |                                |  |   |     |                       |                                                                    |
|----------------------------------------------|---------------|--------|-------------------------------------------------------------------|----|--------------------------|-----|----------------------------------------------------------------------------------------------------|--|--------------|-------------|--------------------------------|--|---|-----|-----------------------|--------------------------------------------------------------------|
|                                              |               |        | 0 1 2 3 4 5 6 7 8 9 A B C D E F                                   |    |                          |     |                                                                                                    |  |              |             |                                |  |   |     |                       |                                                                    |
|                                              |               |        |                                                                   |    |                          |     |                                                                                                    |  |              |             |                                |  |   |     |                       | 0x C-@ C-a C-b C-c C-d C-e C-f C-g C-h TAB C-j C-k C-l RET C-n C-o |
|                                              |               |        | 1x C-p C-q C-r C-s C-t C-u C-v C-w C-x C-y C-z ESC C-\ C-] C-^ C- |    |                          |     |                                                                                                    |  |              |             |                                |  |   |     |                       |                                                                    |
|                                              |               | $2x$ ! |                                                                   |    |                          |     | $\frac{1}{2}$ $\frac{1}{2}$ |  |              |             |                                |  |   |     |                       |                                                                    |
|                                              | $3x$ $\theta$ |        | $1 \t2 \t3$                                                       |    |                          |     | 4 5 6 7 8 9 : :                                                                                                    |  |              |             |                                |  |   |     | $=$ $\rightarrow$ $?$ |                                                                    |
|                                              | $4x$ @        |        |                                                                   | B. |                          | D   |                                                                                                    |  |              | F G H I J K |                                |  |   | L M |                       |                                                                    |
|                                              | $5x$ P        |        |                                                                   |    |                          |     |                                                                                                    |  | <b>India</b> | $X$ $Y$     |                                |  |   |     | $\sim$ $\sim$         |                                                                    |
|                                              | 6x            |        | <b>a</b>                                                          | b. | $\overline{\phantom{a}}$ | – d | e f g                                                                                                    |  |              | <b>h</b>    | $\mathbf{1}$<br>$\blacksquare$ |  | ĸ |     | n                     | $\sim$ 0                                                           |
|                                              | $7x$ p        |        |                                                                   | n. |                          |     | stuvwxyz                                                                                                    |  |              |             |                                |  |   |     |                       |                                                                    |

Figure 9.11: 7-bit ASCII table in Emacs

6th bit set in a zero byte has decimal form of 32. But 32 is ASCII code for space!

page 536).

It is possible that the empty lacunas in the file are not zero bytes, but rather spaces? Let's modify XOR key one more time (I'll XOR each byte of key by 32):

["32"](#page-553-0) is scalar and "key" is vector, but that's  $0K *$ )  $In[] := key3 = BitXor[32, key]$ Out[]= {112, 86, 34, 84, 81, 70, 86, 57, 67, 40, 51, 55, 84, 93, 75, \ 57, 67, 77, 82, 70, 46, 89, 83, 63, 41, 85, 81, 79, 37, 36, 95, 60, \ 90, 69, 40, 78, 46, 50, 92, 74, 48, 52, 72, 87, 40, 77, 58, 74, 41, \ 65, 45, 67, 47, 87, 52, 73, 85, 66, 71, 86, 33, 94, 61, 65, 90, 49, \ 47, 82, 78, 35, 37, 93, 93, 67, 94, 87, 70, 62, 90, 34, 85} In[]:= DecryptBlock[blk\_] := BitXor[key3, blk]

Let's decrypt the input file again:

/home/dennis/P/RE-book/decrypt\_dat\_file/tmp3 Thi  $\mathbf{1}$ 2 in the hearts of men? The Shadow knows!  $\mathbf{I}$ 2 I keep it in a glass jar on my desk. Deveron: Where the Shadow lies.  $\mathbf{1}$ All positioning is RELATIVE and not ABSOLUTE. This is a kludge to make this  $\mathbf{1}$ Re (So is running head-first into brick walls!!) 2 And from within the tomb of the undead, vampires began their feast as tor q!' 10 hlike figure appears before you, seeming to : float in the air. In a low, nature of the world has changed, and the dungeon cannot be found.  $H11$ mu. well, he fades into the spreading darkness. In his place appears a tasteful INITIALIZATION FAILURE The darkness becomes all encompassing, and your vision fa Lick My User Port!!!  $\mathbf{1}$ So CRATCH Paper. 1  $\mathbf{1}$ hem you were playing GAMES all day... Keep it up and we'll both go out for a beer. No, odd addresses don't occur on the South side of the st Did you really expect me to re  $\mathbf{1}$ In

Figure 9.12: Decrypted file in Midnight Commander, final attempt

(Decrypted file is available here: https://beginners.re/current-tree/ff/XOR/mask\_1/files/decrypted. dat.bz2.)

This is undoubtedly a correct source file. Oh, and we see numbers at the start of each block. It has to be a source of our erroneous XOR key. As it seems, the most occurred 81-byte block in the file is a block filled with spaces and containing "1" [character at the place of second byte. Indeed, somehow, many blocks](https://beginners.re/current-tree/ff/XOR/mask_1/files/decrypted.dat.bz2) [here are](https://beginners.re/current-tree/ff/XOR/mask_1/files/decrypted.dat.bz2) interleaved with this one. Maybe it's some kind of padding for short phrases/messages? Other frequently occurred 81-byte blocks are also space-filled blocks, but with different digit, hence, they are differ only at the second byte.

That's all! Now we can write an utility to encrypt the file back, and maybe modify it before.

https://beginners.re/current-tree/ff/XOR/mask\_1/files/XOR\_mask\_1.nb.

Summary: XOR encryption like that is not robust at all. It has been intended by game's developer(s), probably, just to prevent gamer(s) to peek into internals of game, nothing else more serious. Still, encryption [like that is extremely popular due to its simplicity and many reverse engineers ar](https://beginners.re/current-tree/ff/XOR/mask_1/files/XOR_mask_1.nb)e usually familiar with it.

## **9.1.5 Simple encryption using XOR mask, case II**

I've got another encrypted file, which is clearly encrypted by something simple, like XOR-ing:

| /home/dennis/tmp/cipher.txt |                |                |                |                |                |                |                |                |                |                |                |                | 8x88888888     |                |                             |                |                         |                 |                                           |  |  |  |  |
|-----------------------------|----------------|----------------|----------------|----------------|----------------|----------------|----------------|----------------|----------------|----------------|----------------|----------------|----------------|----------------|-----------------------------|----------------|-------------------------|-----------------|-------------------------------------------|--|--|--|--|
| 80000000 DD D2 0F 70        |                |                |                |                |                |                |                | 10 E7 9E 8D    |                | E9 EC AC 3D    |                |                |                |                | 61 5A 15 95                 |                | ·P·聘                    |                 | $= aZ.$                                   |  |  |  |  |
| 00000010 5C F5 D3           |                |                |                | <b>BD</b>      | 70             | 38             | E7             | -94            |                | $DF$ $F2$      | E2 BC          |                | 76.            |                | 34 61 ØF                    |                | X.<br>$\overline{0.16}$ |                 | v4a.                                      |  |  |  |  |
| 88888828                    | 98             | <b>5D</b>      | FC.            | D <sub>9</sub> | 01             | 26             | 2A             | F <sub>D</sub> | 82             | DF             | E9             | E <sub>2</sub> | <b>BB</b>      | 33             | 61<br>78                    |                | J.<br>$.8*$             |                 | 3a(                                       |  |  |  |  |
| 8888888                     | 14             | D <sub>9</sub> | 45             | F <sub>8</sub> | C5             | 01             | 3D             | 20             | FD.            | 95             | 96             | EB             | E4             | <b>BC</b>      | 61<br>78.                   |                | E<br>$\mu =$            |                 | za                                        |  |  |  |  |
| 88888848                    | 61             | 1B             | 8F 54          |                | 9D             | <b>AR</b>      | 54             | 20             | 20             | E1             | DB.            | 88             | ED.            | EC.            | BC 33                       |                | a. T                    | $\top$          | $\frac{1}{2}$ $\frac{1}{2}$ $\frac{1}{2}$ |  |  |  |  |
| 88888858                    | 61             | 70             | 15             | <b>8D</b>      | 11             | F9             | CE 47          |                | 22             | 2H             | FE 8E          |                | 9A             | EB.            | F7 EF                       |                | al. .                   | $6" *$          |                                           |  |  |  |  |
| 83000000                    | 39             | 22             | 71             | 1B             | 8A             | 58             | FF.            | CE             | 52             | 70             | 38             | E7             | 9E             | 91             | <b>A5</b><br>EB             |                | 9"q. X                  | Rp8頭            |                                           |  |  |  |  |
| 88888878                    | <b>AR</b>      | 76             | 36             | 73             | 09             | D <sub>9</sub> | 44             | EØ             | 80             | 40             | 30             | 23             | <b>AF</b>      | 95             | 96 <sup>°</sup>             | E <sub>2</sub> | $V6s.$ $D$              | 0<#             |                                           |  |  |  |  |
| 8888888                     | EB.            | <b>BB</b>      | 78.            | 61             | 65             | 1B             | 8A             | 11             | E3             | C5             | -40            | 24             | 2A             | EB.            | F6 F5                       |                | zae. .                  |                 | 回\$*                                      |  |  |  |  |
| 80808898                    | E4.            |                | F7 EF 22       |                | 29             | 77             | <b>5A</b>      | <b>9B</b>      | 43             | F5             | C1             | 4A             | 36             |                | 2E FC 8F                    |                | $")\omega Z$ C          |                 | J6.                                       |  |  |  |  |
| 88888888                    | DF             | F1             | E <sub>2</sub> | <b>AD</b>      | 3A             | 24             | 30             | SA             | 80             | 11             | E <sub>3</sub> | D <sub>4</sub> | 4E             | 3F             | 2B AF                       |                |                         | $: $< 2$ .      | $N$ ?+                                    |  |  |  |  |
| 8888888                     | 8E             | 8F             | EA.            | ED             | EF             | 22             | 29             | 77             | <b>5A</b>      | 91             | 54             | F <sub>1</sub> | D <sub>2</sub> | 55             | 38 62                       |                |                         | ")wZ T          | U <sub>8</sub> b                          |  |  |  |  |
| 83888888                    | FD.            | <b>BE</b>      | 98.            | <b>A5</b>      | E <sub>2</sub> | <b>A1</b>      | 32 61          |                | 62             | 13             | 9A             | <b>SA</b>      | F5.            | C4             | 01 25                       |                |                         | 2ab. Z          | - 78                                      |  |  |  |  |
| 808888D                     | 3F             |                | AF 8F 97       |                | EØ.            | 8E             | C5 25          |                | 35             | 78             | 19             | 92             | 11             | E7.            | C8 48                       |                | $2^{\circ}$             | 256.7           | $-H$                                      |  |  |  |  |
| <b>898888E8</b>             | 33             | 27             | <b>AF</b>      | 94             | 8A             | F <sub>7</sub> | A3             | <b>B9</b>      | 3F             | 32             | 78             | ØE             | 96             | 43.            | <b>BØ</b><br>C <sub>8</sub> |                | 31                      |                 | 720. C                                    |  |  |  |  |
| 888888F8                    | 40             | 34             | 6F             | E <sub>3</sub> | 9E             | 99             | F1             | A3             | <b>AD</b>      | 33             | 29             | 78             | 14             | 9D             | 11 F8                       |                | $040$ 罵                 |                 | $3)$ {                                    |  |  |  |  |
| 88888188                    | C9.            | AC             | -70            | <b>3B</b>      | E7             | 9E             | DF EB          |                | EA.            | <b>A8</b>      | <b>BE</b>      | 35             |                | 32 18          | 90 57                       |                | $Lp$ ; $\rightarrow$    |                 | >52. W                                    |  |  |  |  |
| 88888118                    | FF D2 44       |                |                | 7E             | 6F.            | <b>C6</b>      | 8F DF          |                | F <sub>2</sub> | E <sub>2</sub> | BC.            | 76             | 20             | 1F             | 70 9F                       |                | $D^{\infty}$ o $\theta$ |                 | $V \rightarrow P$                         |  |  |  |  |
| 88888128                    | 58             | FE             | C5             | <b>ØD</b>      | 70             | 38             | E7             | 92             | 90             | EE             | A3             | <b>BF</b>      | 3F             | 24             | 71<br>1F                    |                | X.<br>·P/ 璀             | Л               | 7\$q.                                     |  |  |  |  |
| 88888138                    | D <sub>9</sub> | <b>SE</b>      | F6             | 80             | 56             | 3F             | 20             | EB             | D7             | DF             | EZ.            | F6             | A3             |                | 34 2E 67                    |                | V?                      |                 | 4.9                                       |  |  |  |  |
| 88888148                    | 09             | D4             | 59             | F <sub>5</sub> | C <sub>1</sub> | 45             | 35             | 28             | B3             | <b>DB</b>      | 90             | E <sub>3</sub> | A3             | BB.            | 3E 24                       |                | . Y .                   |                 | $ES+$ 品為 冷                                |  |  |  |  |
| 00000150 32 09              |                |                | -96            | 43             | E4             | 80             | 56             | 38             | 26             | EC             | -93-           | DF.            | EC.            |                | FØ EF 3D                    |                | 2. C                    | V8&             | $\mathcal{L} =$                           |  |  |  |  |
| 88888168                    | 2F             | 7 <sub>D</sub> | ØD             | 97             | 11             | F <sub>1</sub> | D <sub>3</sub> | 20             | SA             | <b>2E</b>      | <b>AF</b>      | D <sub>9</sub> | <b>AF</b>      | EØ.            | ED AE                       |                | $\sqrt{ }$ .<br>n.      | , 2, 3          |                                           |  |  |  |  |
| 88888178                    | 38             | 26             | 32             | 16             | 98             | 46             | E9             | C5             | 53             | 7E             | <b>6D</b>      | <b>AF</b>      | <b>B1</b>      |                | 88 F6 F7                    |                | 8&2. F                  | S~m             |                                           |  |  |  |  |
| 88888188                    | EF             | 23             | 2F             | 76             | 1F             | 88             | 11             | E4             | C8             | 44             | 70             | 27             | EA             | 9A             | 9B A5                       |                | # / ∪.                  |                 | $Dp^+$ .                                  |  |  |  |  |
| 80000190                    | - F4 -         |                | AE 25 61       |                | 73             | 5A             | 98             | 43             | FF <sub></sub> | C <sub>1</sub> | 45             | 70             | 30             |                | E6 97 89                    |                | %asZ C                  |                 | Ep<車                                      |  |  |  |  |
| 88888188                    | EØ             | F1             | EF             | 34             | 20             | 70             | 1E             | D <sub>9</sub> | 5F             | F5             | C <sub>1</sub> | 53             | 30             | 36             | 82 F1                       |                | 4 L.                    |                 | S <sub>6</sub>                            |  |  |  |  |
| 88888188                    | 9E             | EB             | A3             | <b>R6</b>      | 38             | 22             | 78             | 5A             | 98             | 52             | E <sub>2</sub> | <b>CF</b>      | 52             | 23             | 61 AF                       |                | 룎 8"zZ R                |                 | R#a                                       |  |  |  |  |
| 800001C0                    | D <sub>9</sub> | AB             | EA.            | A3             | 85             | 37             | 20             | 77             | 09             | D <sub>9</sub> | 70             | -FF            | D <sub>2</sub> | 55             | 39<br>22                    |                | n.                      | $7, \omega$ . 1 | U9"                                       |  |  |  |  |
| 800001D0                    | EA.            | 89             | D3             | <b>A5</b>      | CE.            | E1             | 04             | 6F             | 51             | 54             | <b>AR</b>      | 1F             | BC.            | 80             | $-47$                       | 22             | Ü.                      | , oQT           | <b>G"</b>                                 |  |  |  |  |
| <b>888881E8</b>             | 20             | E <sub>2</sub> | DB.            | 97             | EC.            | FØ             | EF             | 30             | 33             | 78             | 1F             | 97             | 55             | E <sub>3</sub> | 80<br>4E                    |                |                         | $03()$ , U      | - N                                       |  |  |  |  |
| 000001F0 36 6F FB           |                |                |                | -93            | 9R             | 88             | 89             | 80             | 78.            | 02 30          |                | 32             | D7             |                | 1D B2 80                    |                |                         | 8.52.           |                                           |  |  |  |  |

Figure 9.13: Encrypted file in Midnight Commander

The encrypted file can be downloaded here.

*ent* Linux utility reports about ~7*.*5 bits per byte, and this is high level of entropy ( 9.2 on page 929), close to compressed or properly encrypted file. But still, we clearly see some pattern, there are some blocks with size of 17 bytes, and you can see [some](https://beginners.re/current-tree/ff/XOR/mask_2/files/cipher.txt) kind of ladder, shifting by 1 byte at each 16-byte line.

It's also known that the plain text is just English language text.

Now let's assume that this piece of text is encrypted by simple XOR-ing with 17-byte key.

I tried to find some repeating 17-byte blocks using Mathematica, like I did before in my previous example ( 9.1.4 on page 917):

Listing 9.2: Mathematica

In[]:=input = BinaryReadList["/home/dennis/tmp/cipher.txt"];

```
In[]:=blocks = Partition[input, 17];
In[] := Sort[Tally[blocks], #1[[2]] > #2[[2]] &Out[]:={{{248,128,88,63,58,175,159,154,232,226,161,50,97,127,3,217,80},1},
{{226,207,67,60,42,226,219,150,246,163,166,56,97,101,18,144,82},1},
{{228,128,79,49,59,250,137,154,165,236,169,118,53,122,31,217,65},1},
{{252,217,1,39,39,238,143,223,241,235,170,91,75,119,2,152,82},1},
{{244,204,88,112,59,234,151,147,165,238,170,118,49,126,27,144,95},1},
{{241,196,78,112,54,224,142,223,242,236,186,58,37,50,17,144,95},1},
{{176,201,71,112,56,230,143,151,234,246,187,118,44,125,8,156,17},1},
...
{{255,206,82,112,56,231,158,145,165,235,170,118,54,115,9,217,68},1},
{{249,206,71,34,42,254,142,154,235,247,239,57,34,113,27,138,88},1},
{{157,170,84,32,32,225,219,139,237,236,188,51,97,124,21,141,17},1},
{{248,197,1,61,32,253,149,150,235,228,188,122,97,97,27,143,84},1},
{{252,217,1,38,42,253,130,223,233,226,187,51,97,123,20,217,69},1},
{{245,211,13,112,56,231,148,223,242,226,188,118,52,97,15,152,93},1},
{{221,210,15,112,28,231,158,141,233,236,172,61,97,90,21,149,92},1}}
```
No luck, each 17-byte block is unique within the file and occurred only once. Perhaps, there are no 17-byte zero lacunas, or lacunas containing only spaces. It is possible indeed: such long space indentation and padding may be absent in tightly typeset text.

The first idea is to try all possible 17-byte keys and find those, which will result in readable text after decryption. Bruteforce is not an option, because there are  $256^{17}$  possible keys ( $\sim 10^{40}$ ), that's too much. But there are good news: who said we have to test 17-byte key as a whole, why can't we test each byte of key separately? It is possible indeed.

Now the algorithm is:

- try all 256 bytes for 1st byte of key;
- decrypt 1st byte of each 17-byte blocks in the file;
- are all decrypted bytes we got are printable? keep tabs on it;
- do so for all 17 bytes of key.

I've written the following Python script to check this idea:

Listing 9.3: Python script

```
each_Nth_byte=[""]*KEY_LEN
content=read_file(sys.argv[1])
# split input by 17-byte chunks:
all chunks=chunks(content, KEY LEN)
for c in all_chunks:
    for i in range(KEY_LEN):
        each_Nth_byte[i]=each_Nth_byte[i] + c[i]
# try each byte of key
for N in range(KEY_LEN):
    print "N=", N
    possible_keys=[]
    for i in range(256):
        tmp_key=chr(i)*len(each_Nth_byte[N])
        tmp=xor_strings(tmp_key,each_Nth_byte[N])
        # are all characters in tmp[] are printable?
        if is string printable(tmp)==False:
            continue
        possible_keys.append(i)
    print possible_keys, "len=", len(possible_keys)
```
(Full version of the source code is here.)

Here is its output:

```
N= 0[144, 145, 151] len= 3
N= 1
```
 $N=2$ [32, 33, 38] len= 3 N= 3 [80, 81, 87] len= 3  $N= 4$ [78, 79] len= 2  $N=5$ [142, 143] len= 2 N= 6 [250, 251] len= 2 N= 7 [254, 255] len= 2 N= 8 [130, 132, 133] len= 3 N= 9 [130, 131] len= 2 N= 10 [206, 207] len= 2 N= 11 [81, 86, 87] len= 3 N= 12 [64, 65] len= 2 N= 13 [18, 19] len= 2 N= 14 [122, 123] len= 2 N= 15 [248, 249] len= 2 N= 16 [48, 49] len= 2

So there are 2 or 3 possible bytes for each byte of 17-byte key. This is much better than 256 possible bytes for each byte, but still too much. There are up to 1 million of possible keys:

Listing 9.4: Mathematica

In[]:= 3\*2\*3\*3\*2\*2\*2\*2\*3\*2\*2\*3\*2\*2\*2\*2\*2 Out[]= 995328

It's possible to check all of them, but then we must check visually, if the decrypted text is looks like English language text.

Let's also take into consideration the fact that we deal with 1) natural language; 2) English language. Natural languages has some prominent statistical features. First of all, punctuation and word lengths. What is average word length in English language? Let's just count spaces in some well-known English language texts using Mathematica.

Here is "The Complete Works of William Shakespeare" text file from Gutenberg Library:

Listing 9.5: Mathematica

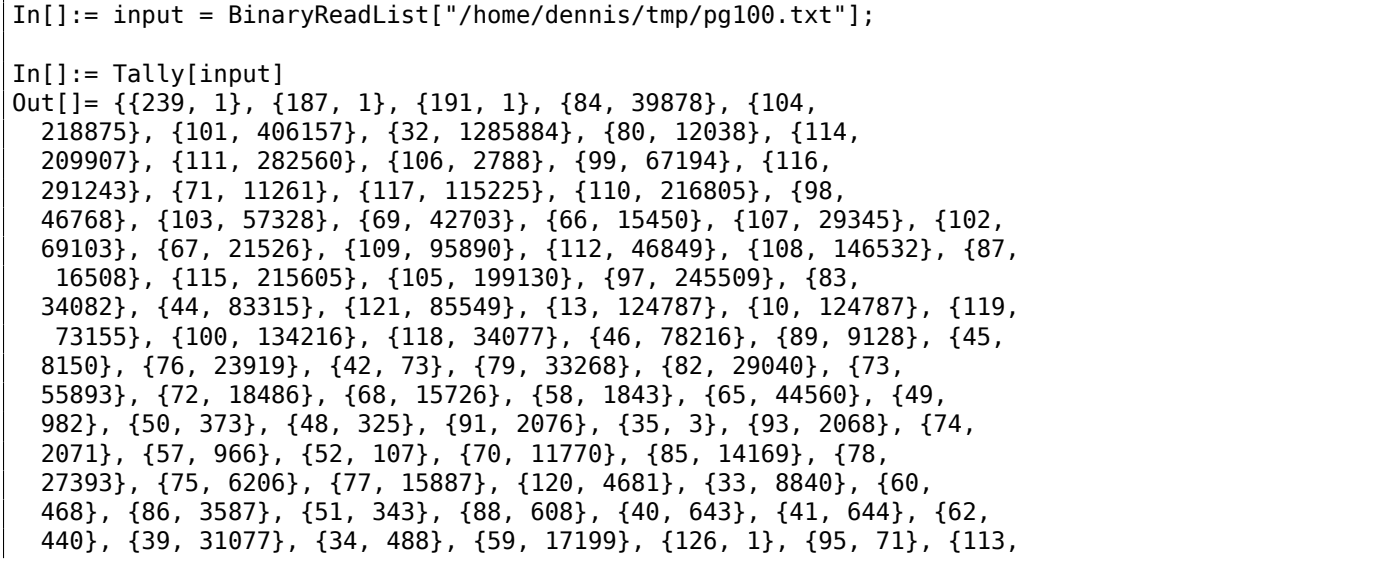

3}, {53, 94}, {56, 47}, {122, 1098}, {90, 532}, {124, 33}, {38, 21}, {96, 1}, {125, 2}, {37, 1}, {36, 2}} In[]:= Length[input]/1285884 // N Out[]= 4.34712

There are 1285884 spaces in the whole file, and the frequency of space occurrence is 1 space per ~4*.*3 characters.

Now here is Alice's Adventures in Wonderland, by Lewis Carroll from the same library:

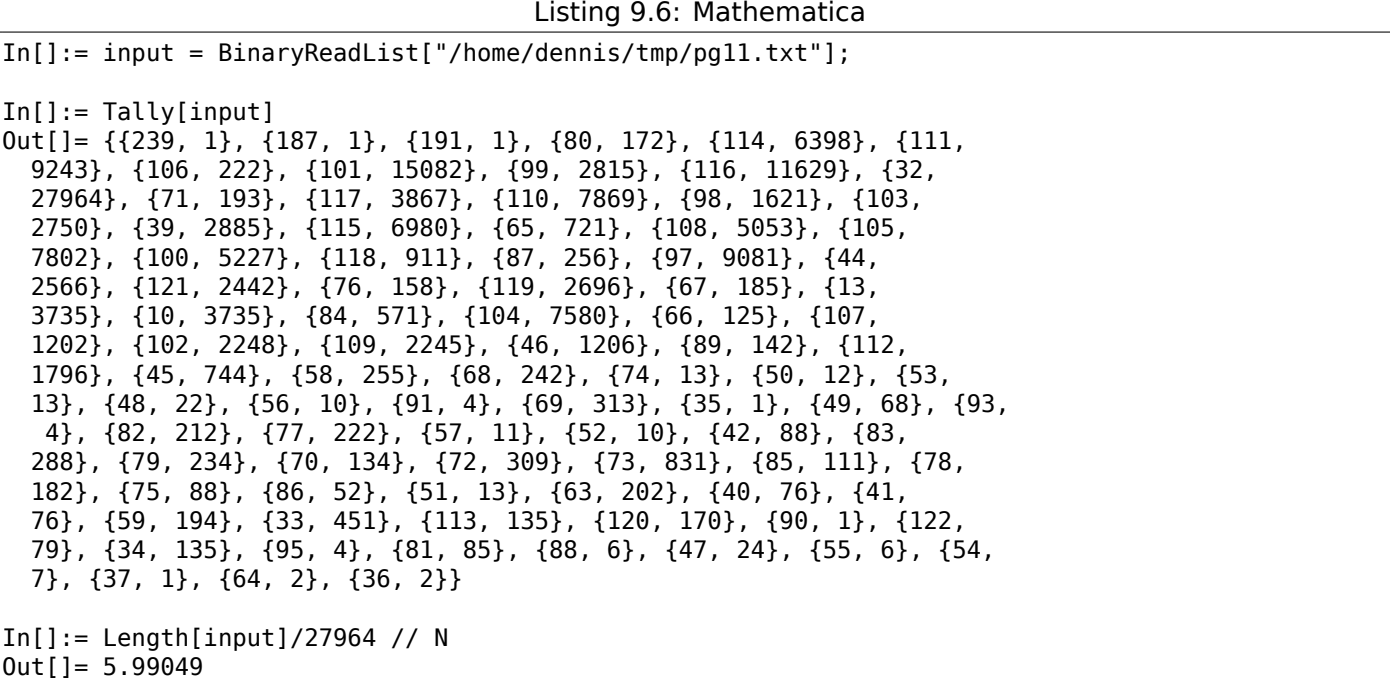

The result is different probably because of different formatting of these texts (maybe indentation and/or padding).

OK, so let's assume the average frequency of space in English language is 1 space per 4..7 characters.

Now the good news again: we can measure frequency of spaces while decrypting our file gradually. Now I count spaces in each *slice* and throw away 1-byte keys which produce results with too small number of spaces (or too large, but this is almost impossible given so short key):

Listing 9.7: Python script

```
each_Nth_byte=[""]*KEY_LEN
content=read_file(sys.argv[1])
# split input by 17-byte chunks:
all_chunks=chunks(content, KEY_LEN)
for c in all_chunks:
    for i in range(KEY_LEN):
        each_Nth_byte[i]=each_Nth_byte[i] + c[i]
# try each byte of key
for N in range(KEY_LEN):
    print "N=", N
    possible_keys=[]
    for i in range(256):
        tmp_key=chr(i)*len(each_Nth_byte[N])
        tmp=xor_strings(tmp_key,each_Nth_byte[N])
        # are all characters in tmp[] are printable?
       if is_string_printable(tmp)==False:
            continue
        # count spaces in decrypted buffer:
        spaces=tmp.count(' ')
        if spaces==0:
            continue
```

```
if spaces_ratio<4:
        continue
    if spaces_ratio>7:
        continue
    possible_keys.append(i)
print possible_keys, "len=", len(possible_keys)
```
(Full version of the source code is here.)

This reports just one single possible byte for each byte of key:

 $N= 0$ [144] len= 1 N= 1 [160] len= 1  $N=2$ [33] len= 1 N= 3 [80] len= 1  $N= 4$ [79] len= 1  $N = 5$ [143] len= 1 N= 6 [251] len= 1 N= 7 [255] len= 1  $N = 8$ [133] len= 1  $N=9$ [131] len= 1 N= 10 [207] len= 1 N= 11 [86] len= 1 N= 12 [65] len= 1 N= 13 [18] len= 1 N= 14 [122] len= 1 N= 15 [249] len= 1 N= 16 [49] len= 1

Let's check this key in Mathematica:

Listing 9.8: Mathematica

In[]:= input = BinaryReadList["/home/dennis/tmp/cipher.txt"];  $In[] := blocks = Partition[input, 17];$  $In[] := key = \{144, 160, 33, 80, 79, 143, 251, 255, 133, 131, 207, 86, 65, 18, 122, 249, 49\};$ In[]:= EncryptBlock[blk\_] := BitXor[key, blk] In[]:= encrypted = Map[EncryptBlock[#] &, blocks]; In[]:= BinaryWrite["/home/dennis/tmp/plain2.txt", Flatten[encrypted]] In[]:= Close["/home/dennis/tmp/plain2.txt"]

And the plain text is:

Mr. Sherlock Holmes, who was usually very late in the mornings, save upon those not infrequent occasions when he was up all night, was seated at the breakfast table. I stood upon the hearth-rug and picked up the stick which our visitor had left behind him the night before. It was a

a "Penang lawyer." Just under the head was a broad silver band nearly an inch across. "To James Mortimer, M.R.C.S., from his friends of the C.C.H.," was engraved upon it, with the date "1884." It was just such a stick as the old-fashioned family practitioner used to carry--dignified, solid, and reassuring. "Well, Watson, what do you make of it?" Holmes was sitting with his back to me, and I had given him no sign of my occupation. ...

(Full version of the text is here.)

The text looks correct. Yes, I made up this example and choose well-known text of Conan Doyle, but it's very close to what I had in my practice some time ago.

#### **Other ideas to conside[r](https://beginners.re/current-tree/ff/XOR/mask_2/files/plain.txt)**

If we would fail with space counting, there are other ideas to try:

- Take into consideration the fact that lowercase letters are much more frequent than uppercase ones.
- Frequency analysis.
- There is also a good technique to detect language of a text: trigrams. Each language has some very frequent letter triplets, these may be "the" and "tha" for English. Read more about it: N-Gram-Based Text Categorization, http://code.activestate.com/recipes/326576/. Interestingly enough, trigrams detection can be used when you decrypt a ciphertext gradually, like in this example (you just have to test 3 adjacent decrypted characters).

For non-Latin writing systems encoded in UTF-8, things may be easier. For example, Russian te[xt](http://odur.let.rug.nl/~vannoord/TextCat/textcat.pdf) [encoded in UTF-8 has each byte](http://odur.let.rug.nl/~vannoord/TextCat/textcat.pdf)i[nterleaved with 0xD0/0xD1 byte. It is because Cyri](http://code.activestate.com/recipes/326576/)llic characters are placed in 4th block of Unicode table. Other writing systems has their own blocks.

### **9.1.6 Homework**

An ancient text adventure for MS-DOS, developed in the end of 1980's. To conceal game information from player, data files, most likely, XOR-ed with something: https://beginners.re/homework/XOR\_crypto\_ 1/destiny.zip. Try to get into...

# **[9.2 Infor](https://beginners.re/homework/XOR_crypto_1/destiny.zip)mation entropy**

Entropy: The quantitative measure of disorder, which in turn relates to the thermodynamic functions, temperature, and heat.

Dictionary of Applied Math for Engineers and **Scientists** 

For the sake of simplification, I would say, information entropy is a measure, how tightly some piece of data can be compressed. For example, it is usually not possible to compress already compressed archive file, so it has high entropy. On the other hand, 1MiB of zero bytes can be compressed to a tiny output file. Indeed, in plain English language, one million of zeros can be described just as "resulting file is one million zero bytes". Compressed files are usually a list of instructions to decompressor, like this: "put 1000 zeros, then 0x23 byte, then 0x45 byte, then put a block of size 10 bytes which we've seen 500 bytes back, etc."

Texts written in natural languages are also can be compressed tightly, because natural languages has a lot of redundancy (otherwise, a tiny typo will always lead to misunderstanding, like any toggled bit in compressed archive make decompression nearly impossible), some words are used very often, etc. In everyday speech, it's possible to drop up to half of words and it still be recognizable.

Code for CPUs is also can be compressed, because some ISA instructions are used much more often than others. In x86, most used instructions are MOV/PUSH/CALL ( 5.11.2 on page 724).

which cannot be compressed (it is possible to measure their quality by this sign).

So, in other words, entropy is a measure which can help to probe contents of unknown data block.

## **9.2.1 Analyzing entropy in Mathematica**

(This part has been first appeared in my blog at 13-May-2015. Some discussion: https://news.ycombinator. com/item?id=9545276.)

It is possible to slice a file by blocks, calculate entropy of each and draw a graph. I did this in Wolfram Mathematica for demonstration and here is a source code (Mathematica 10):

```
(* loading the file *)
input=BinaryReadList["file.bin"];
(* setting block sizes *)
BlockSize=4096;BlockSizeToShow=256;
(* slice blocks by 4k *)
blocks=Partition[input,BlockSize];
(* how many blocks we've got? *)
Length[blocks]
(* calculate entropy for each block. 2 in Entropy[] (base) is set with the intention so Entropy
    \sim []
function will produce the same results as Linux ent utility does *)
entropies=Map[N[Entropy[2,#]]&,blocks];
(* helper functions *)
fBlockToShow[input_,offset_]:=Take[input,{1+offset,1+offset+BlockSizeToShow}]
fToASCII[val_]:=FromCharacterCode[val,"PrintableASCII"]
fToHex[val_]:=IntegerString[val,16]
fPutASCIIWindow[data_]:=Framed[Grid[Partition[Map[fToASCII,data],16]]]
fPutHexWindow[data_]:=Framed[Grid[Partition[Map[fToHex,data],16],Alignment->Right]]
(* that will be the main knob here *){Slider[Dynamic[offset],{0,Length[input]-BlockSize,BlockSize}],Dynamic[BaseForm[offset,16]]}
(* main UI part *)
Dynamic[{ListLinePlot[entropies,GridLines->{{-1,offset/BlockSize,1}},Filling->Axis,AxesLabel->{\angleÇ "offset","entropy"}],
CurrentBlock=fBlockToShow[input,offset];
fPutHexWindow[CurrentBlock],
fPutASCIIWindow[CurrentBlock]}]
```
#### **GeoIP ISP database**

Let's start with the GeoIP file (which assigns ISP to the block of IP addresses). This binary file *GeoIPISP.dat* has some tables (which are IP address ranges perhaps) plus some text blob at the end of the file (containing ISP names).

When I load it to M[athem](https://www.maxmind.com/en/geoip-demo)atica, I see this:

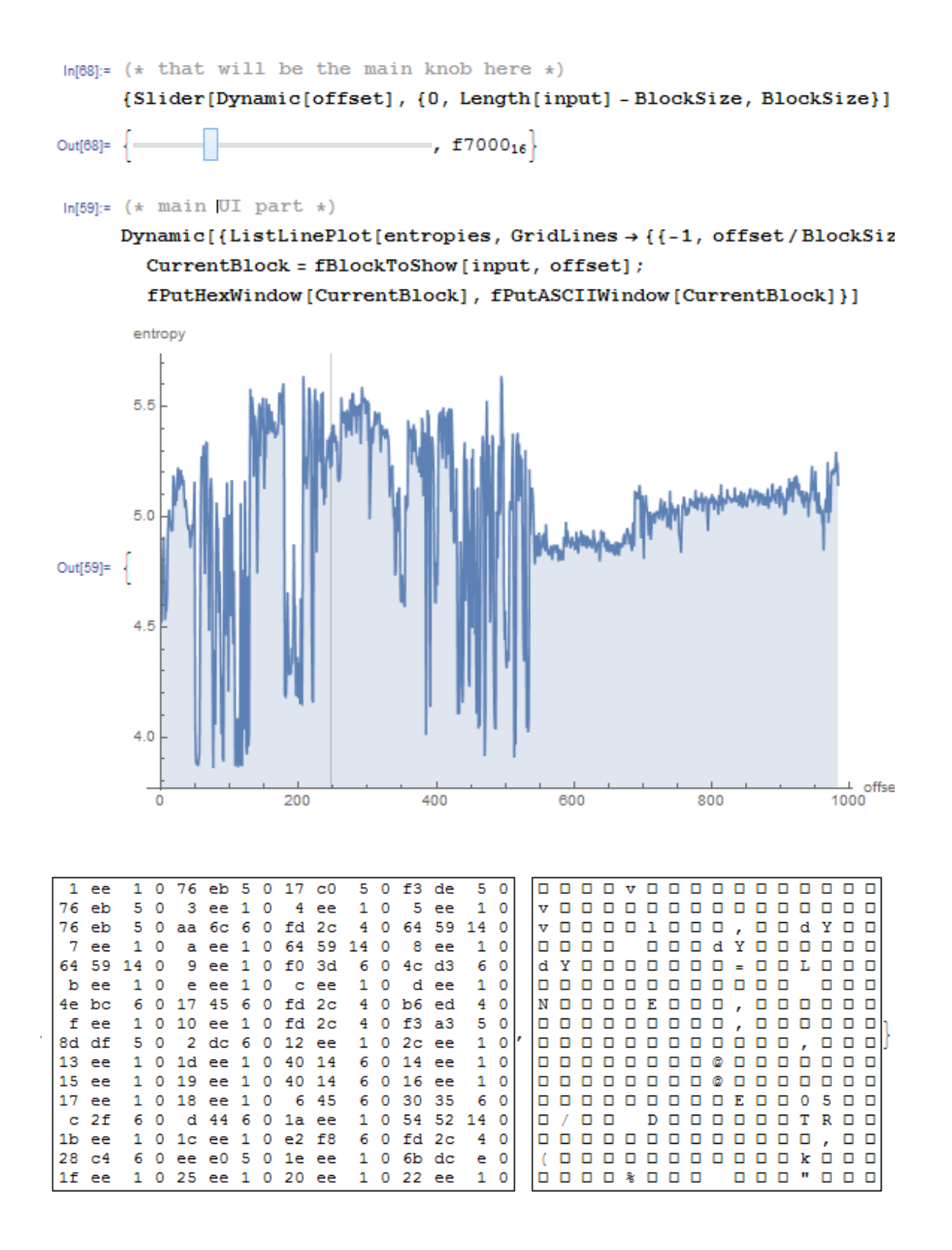

There are two parts in graph: first is somewhat chaotic, second is more steady.

0 in horizontal axis in graph means lowest entropy (the data which can be compressed very tightly, *ordered* in other words) and 8 is highest (cannot be compressed at all, *chaotic* or *random* in other words). Why 0 and 8? 0 means 0 bits per byte (byte as a container is not filled at all) and 8 means 8 bits per byte, i.e., the whole byte container is filled with the information tightly.

So I put slider to point in the middle of the first block, and I clearly see some array of 32-bit integers. Now I put slider in the middle of the second block and I see English text:

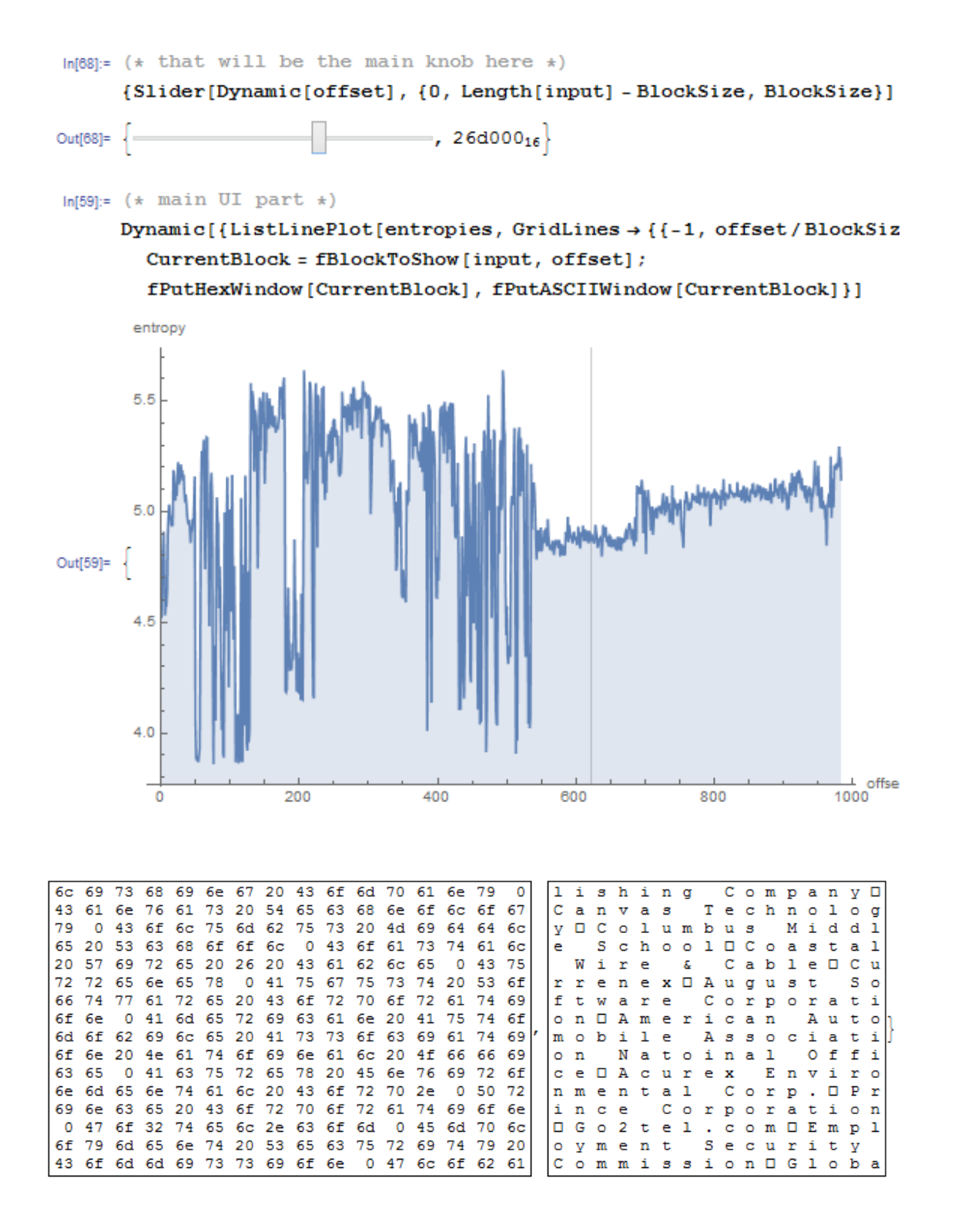

Indeed, this are names of ISPs. So, entropy of English text is 4.5-5.5 bits per byte? Yes, something like this. Wolfram Mathematica has some well-known English literature corpus embedded, and we can see entropy of Shakespeare's sonnets:

In[]:= Entropy[2,ExampleData[{"Text","ShakespearesSonnets"}]]//N Out[]= 4.42366

4.4 is close to what we've got (4.7-5.3). Of course, classic English literature texts are somewhat different from ISP names and other English texts we can find in binary files (debugging/logging/error messages), but this value is close.

#### **TP-Link WR941 firmware**

Next example. I've got firmware for TP-Link WR941 router:

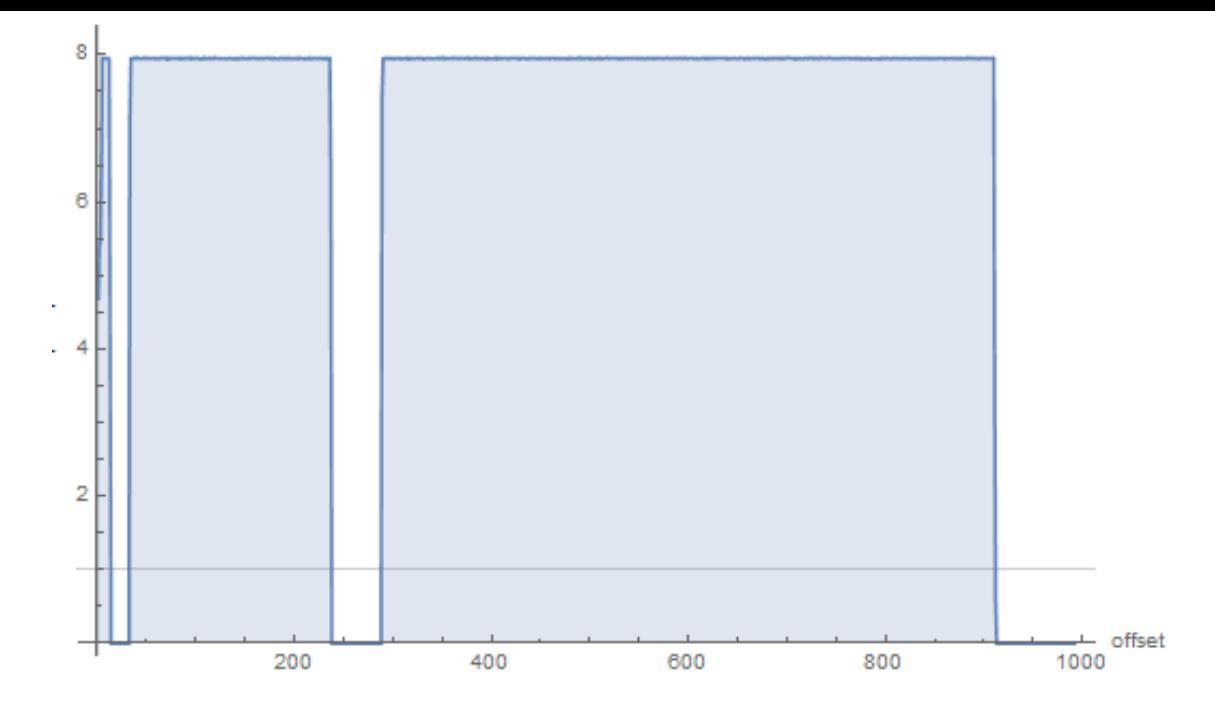

We see here 3 blocks with empty lacunas. Then the first block with high entropy (started at address 0) is small, second (address somewhere at 0x22000) is bigger and third (address 0x123000) is biggest. I can't be sure about exact entropy of the first block, but 2nd and 3rd has very high entropy, meaning that these blocks are either compressed and/or encrypted.

I tried binwalk for this firmware file:

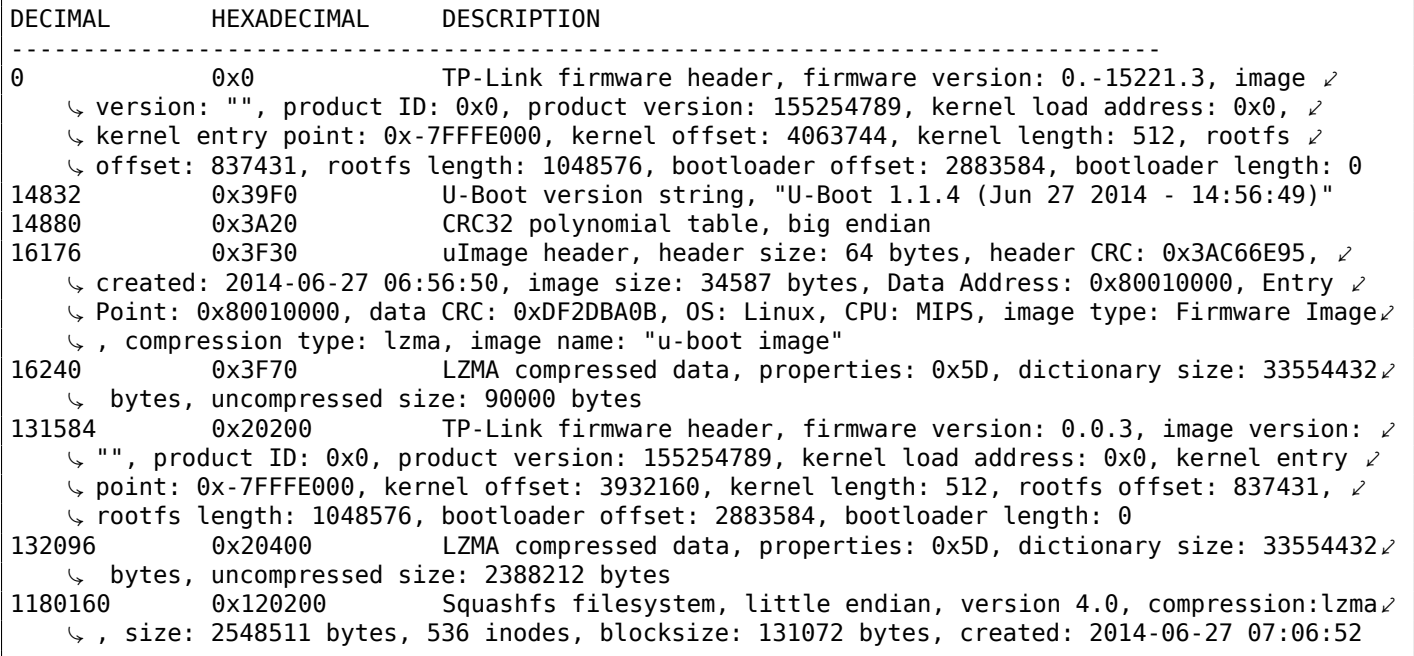

Indeed: there are some stuff at the beginning, but two large LZMA compressed blocks are started at 0x20400 and 0x120200. These are roughly addresses we have seen in Mathematica. Oh, and by the way, binwalk can show entropy information as well (-E option):

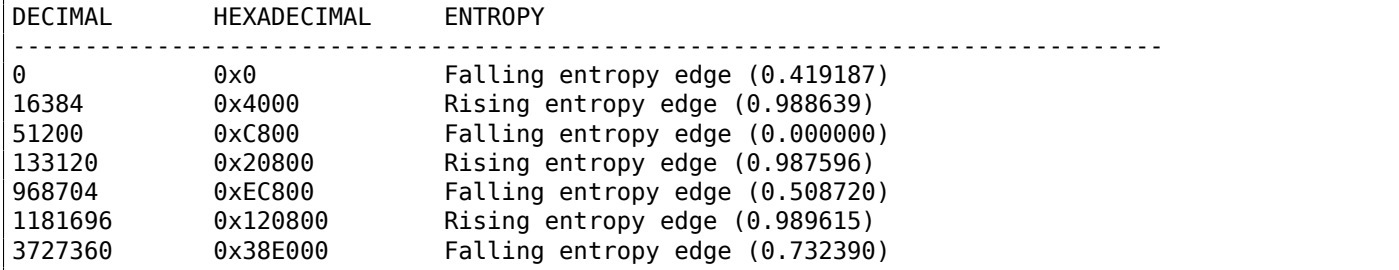

Rising edges are corresponding to rising edges of block on our graph. Falling edges are the points where empty lacunas are started.

Binwalk can also generate PNG graphs (-E -J):

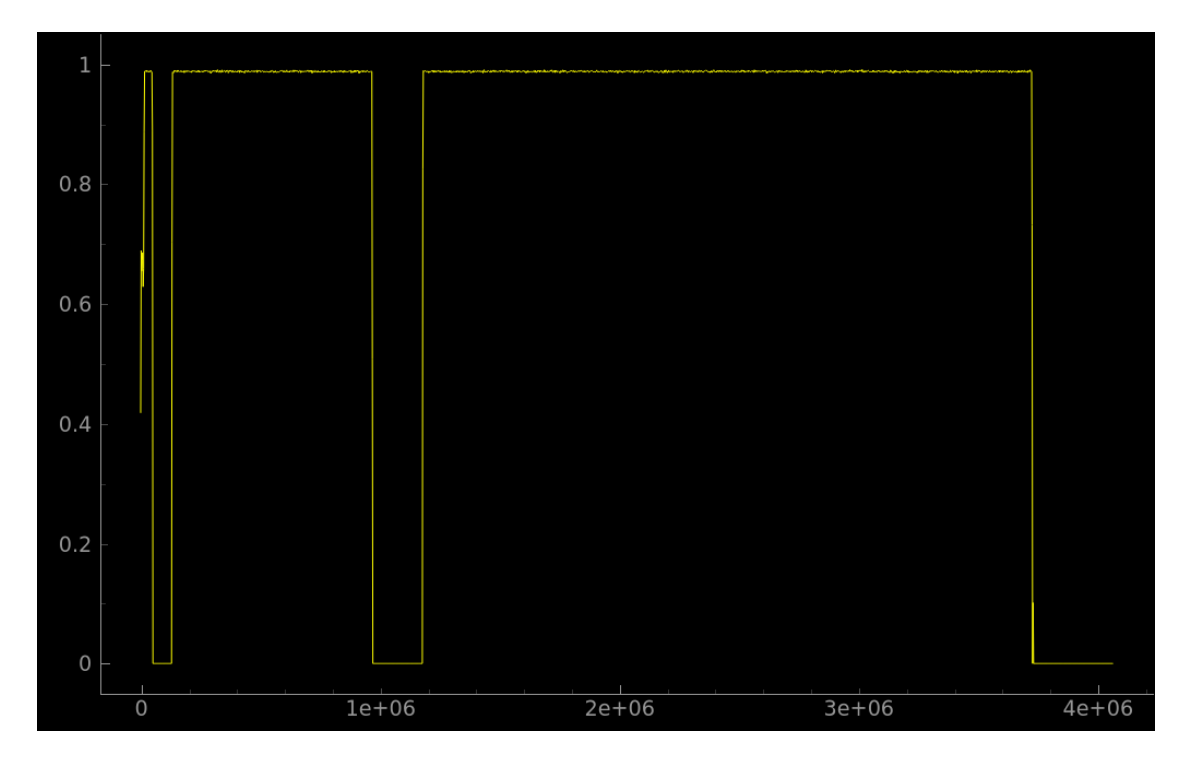

What can we say about lacunas? By looking in hex editor, we see that these are just filled with 0xFF bytes. Why developers put them? Perhaps, because they weren't able to calculate precise compressed blocks sizes, so they allocated space for them with some reserve.

#### **Notepad**

Another example is notepad.exe I've picked in Windows 8.1:

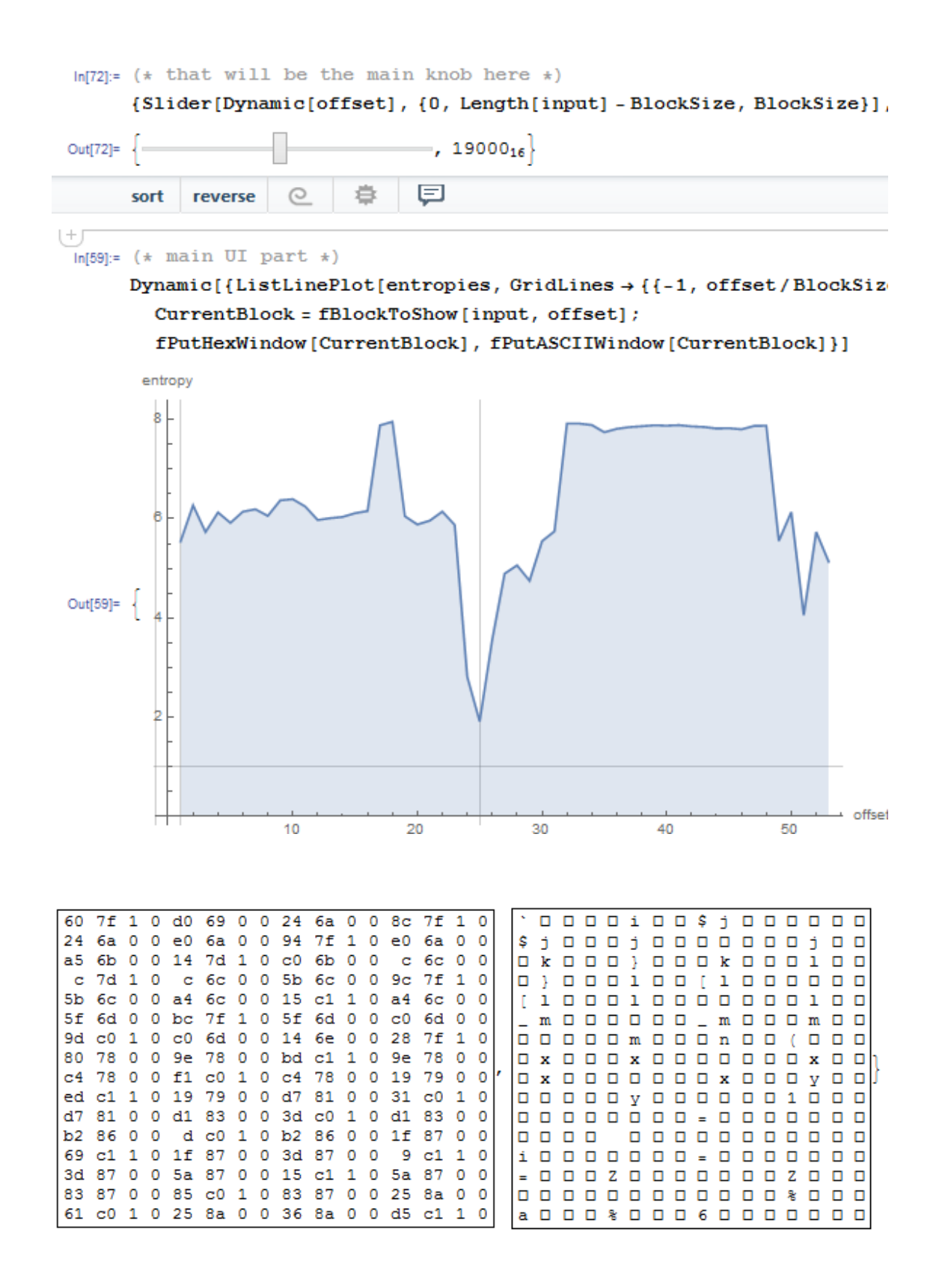

There is cavity at  $\approx 0x19000$  (absolute file offset). I've opened the executable file in hex editor and found imports table there (which has lower entropy than x86-64 code in the first half of graph).

There are also high entropy block started at  $\approx 0x20000$ :

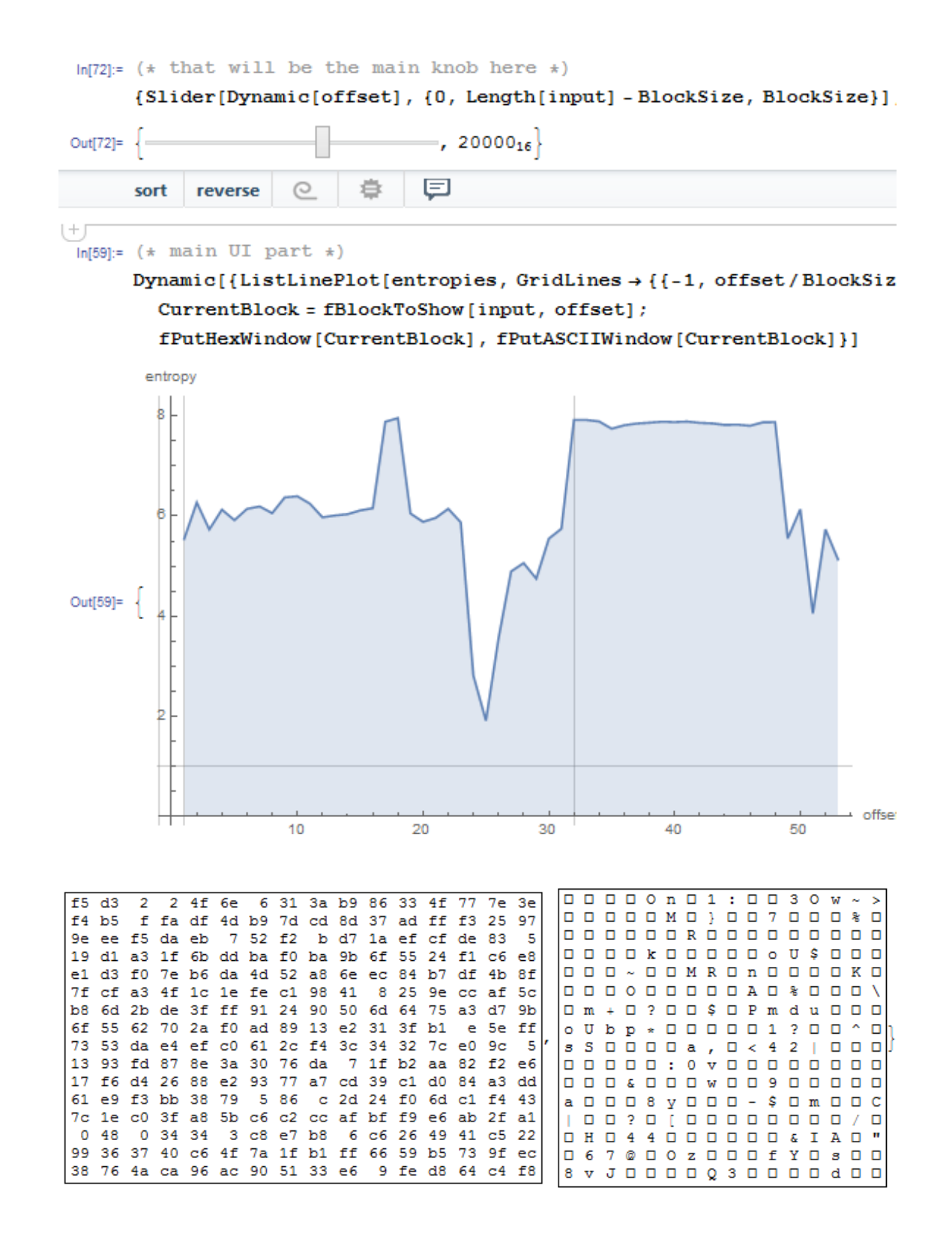

In hex editor I can see PNG file here, embedded in the PE file resource section (it is a large image of notepad icon). PNG files are compressed, indeed.

#### **Unnamed dashcam**

Now the most advanced example in this part is the firmware of some unnamed dashcam I've received from a friend:

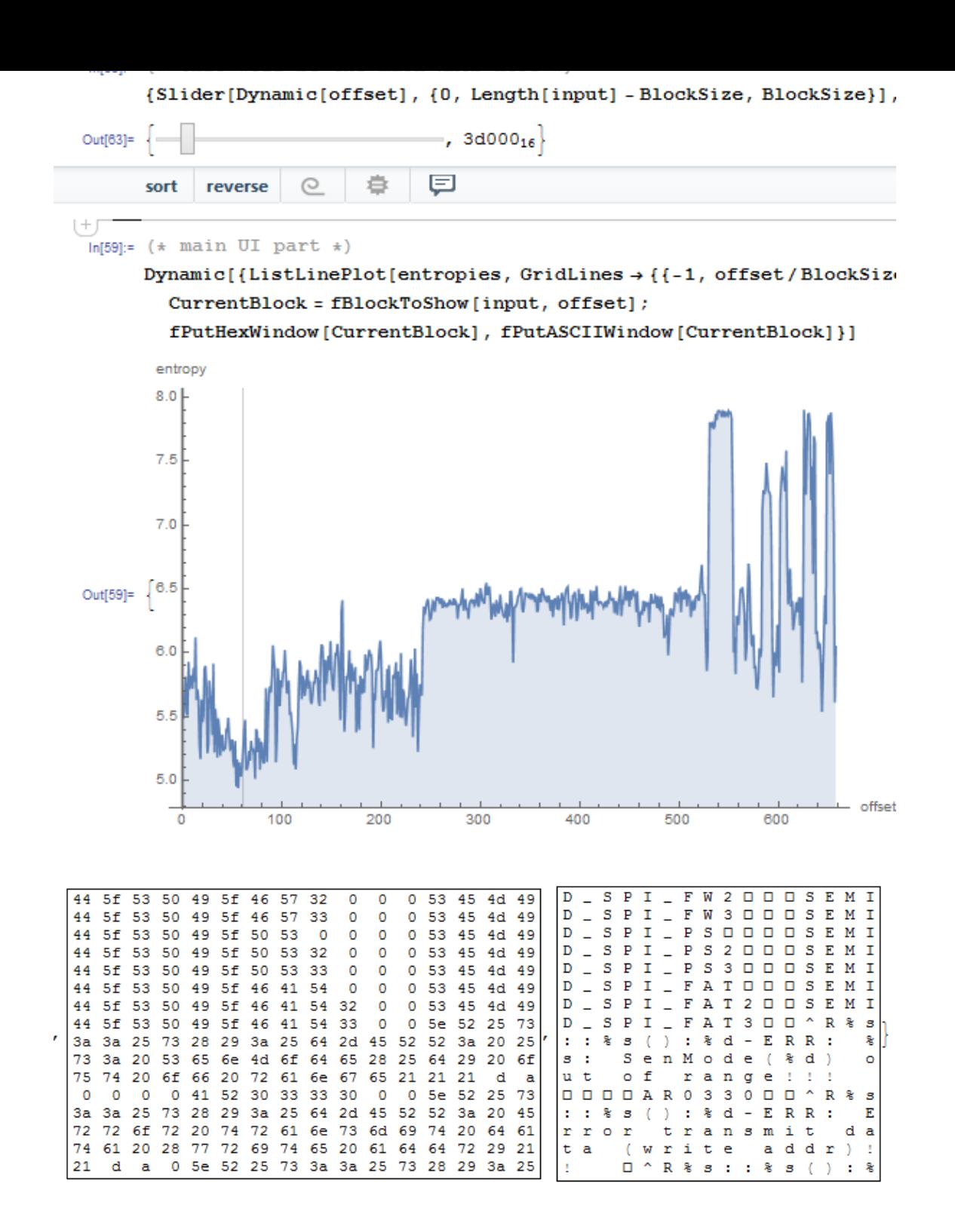

The cavity at the very beginning is an English text: debugging messages. I checked various ISAs and I found that the first third of the whole file (with the text segment inside) is in fact MIPS (little-endian) code.

For instance, this is very distinctive MIPS function epilogue:

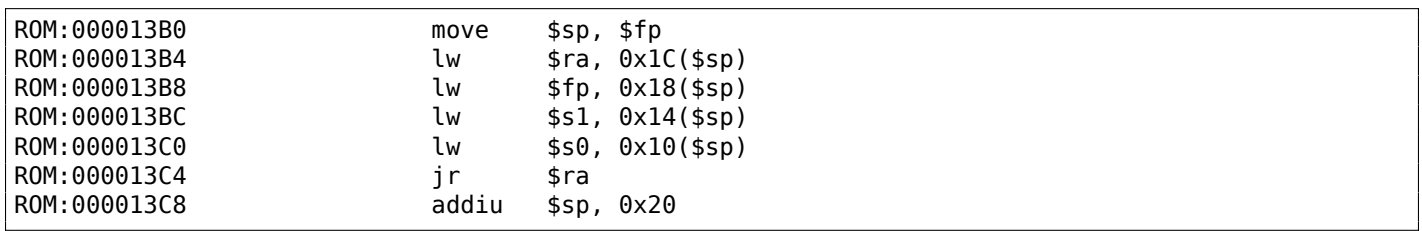

From our graph we can see that MIPS code has entropy of 5-6 bits per byte. Indeed, I once measured various ISAs entropy and I've got these values:

• x86: .text section of ntoskrnl.exe file from Windows 2003: 6.6

- ARM (thumb mode), Angry Birds Classic: 7.05
- ARM (ARM mode) Linux Kernel 3.8.0: 6.03
- MIPS (little endian), .text section of user32.dll from Windows NT 4: 6.09

So the entropy of executable code is higher than of English text, but still can be compressed.

Now the second third is started at 0xF5000. I don't know what this is. I tried different ISAs but without success. The entropy of the block is looks even steadier than for executable one. Maybe some kind of data?

There is also a spike at <sup>≈</sup> <sup>0</sup>*x*213000. I checked it in hex editor and I found JPEG file there([whi](#page-1051-0)ch, of course, compressed)! I also don't know what is at the end. Let's try Binwalk for this file:

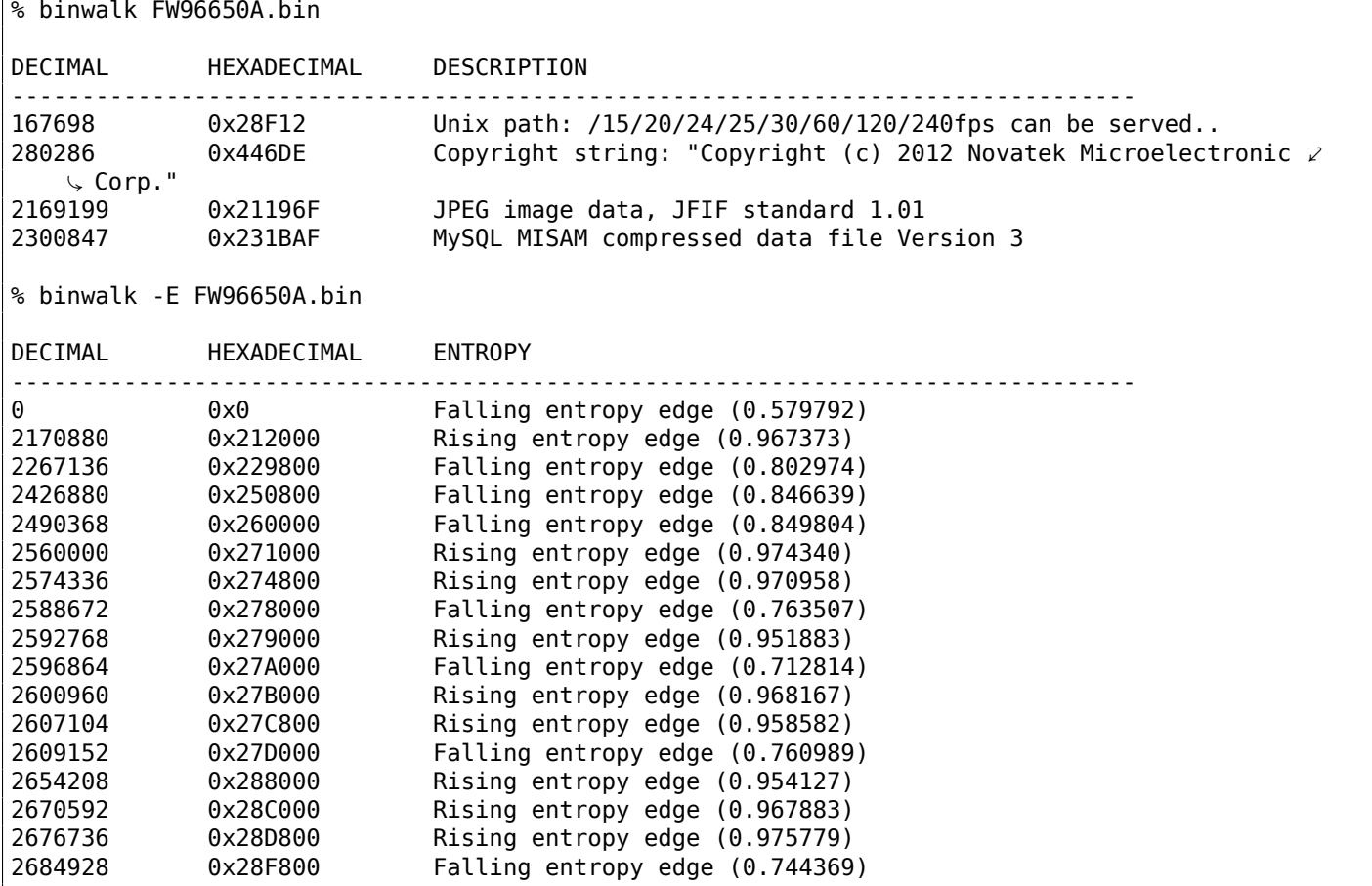

Yes, it found JPEG file and even MySQL data! But I'm not sure if it's true—I didn't check it yet.

It's also interesting to try clusterization in Mathematica:

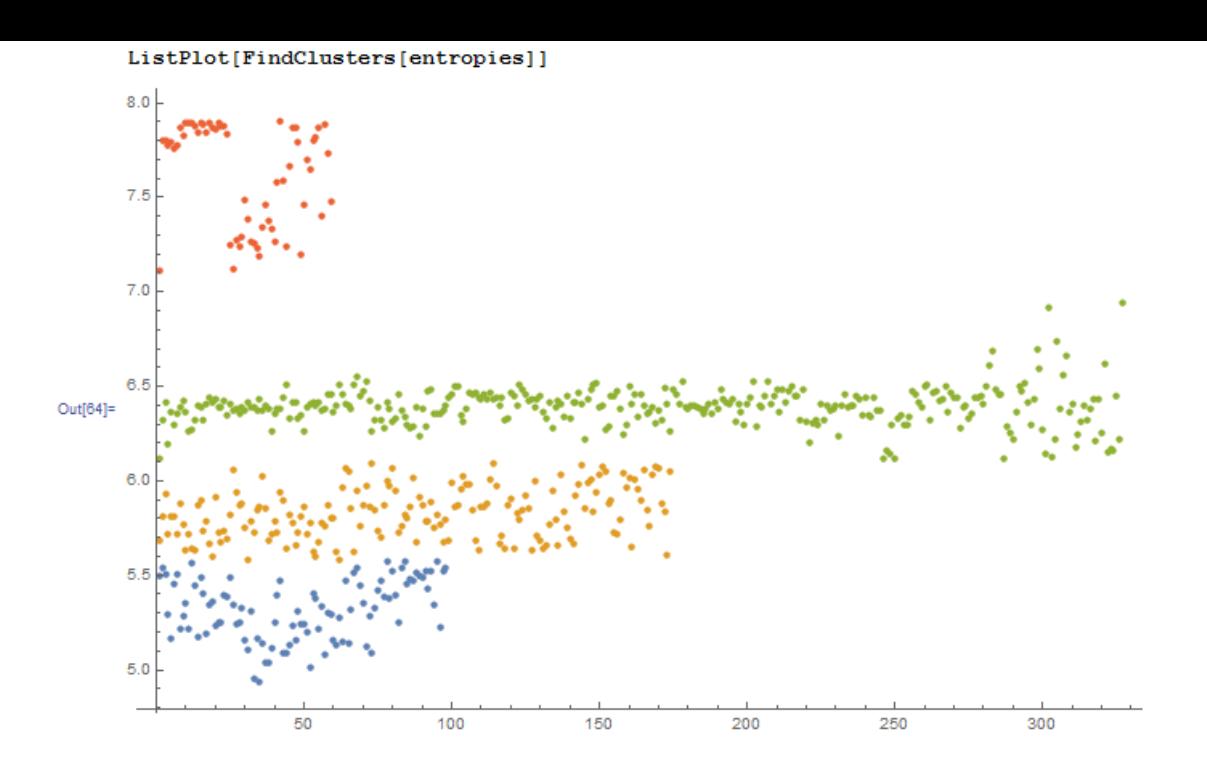

Here is an example of how Mathematica grouped various entropy values into distinctive groups. Indeed, there is something credible. Blue dots in range of 5.0-5.5 are supposedly related to English text. Yellow dots in 5.5-6 are MIPS code. A lot of green dots in 6.0-6.5 is the unknown second third. Orange dots close to 8.0 are related to compressed JPEG file. Other orange dots are supposedly related to the end of the firmware (unknown to us data).

#### **Links**

Binary files used in this part: https://beginners.re/current-tree/ff/entropy/files/. Wolfram Mathematica notebook file: https://beginners.re/current-tree/ff/entropy/files/binary\_file\_entropy.nb (all cells must be evaluated to start things working).

## **[9.2.2 Conclusion](https://beginners.re/current-tree/ff/entropy/files/binary_file_entropy.nb)**

Information entropy can be used as a quick-n-dirty method for inspecting unknown binary files. In particular, it is a very quick way to find compressed/encrypted pieces of data. Someone say it's possible to find RSA<sup>5</sup> (and other asymmetric cryptographic algorithms) public/private keys in executable code (keys has high entropy as well), but I didn't try this myself.

## **[9.2](#page-1054-0)[.](#page-956-0)3 Tools**

Handy Linux *ent* utility to measure entropy of a file<sup>6</sup>.

There is a great online entropy visualizer made by Aldo Cortesi, which I tried to mimic using Mathematica: http://binvis.io. His articles about entropy visualization are worth reading: http://corte.si/posts/ visualisation/entropy/index.html, http://co[rt](#page-956-1)e.si/posts/visualisation/malware/index.html, http://corte.si/posts/visualisation/binvis/index.html.

[radare2 framework](http://binvis.io) has *#entropy* command for this.

[A tool for IDA: IDAtropy](http://corte.si/posts/visualisation/entropy/index.html)<sup>7</sup>.

<sup>5</sup>[Rivest Shamir Adleman](http://corte.si/posts/visualisation/binvis/index.html)

<sup>6</sup>http://www.fourmilab.ch/random/

<span id="page-956-2"></span><span id="page-956-1"></span><span id="page-956-0"></span><sup>7</sup>https://github.com/d[ani](#page-956-2)gargu/IDAtropy

It's interesting that simple XOR encryption doesn't affect entropy of data. I've shown this in *Norton Guide* example in the book (9.1.2 on page 910).

Generalizing: encryption by substitution cipher also doesn't affect entropy of data (and XOR can be viewed as substitution cipher). The reason of that is because entropy calculation algorithm view data on bytelevel. On the other h[and, the data encr](#page-927-0)ypted by 2 or 4-byte XOR pattern will result in another level of entropy.

Nevertheless, low entropy is usually a good sign of weak amateur cryptography (which is also used in license keys/files, etc.).

### **9.2.5 More about entropy of executable code**

It is quickly noticeable that probably a biggest source of high-entropy in executable code are relative offsets encoded in opcodes. For example, these two consequent instructions will have different relative offsets in their opcodes, while they are in fact pointing to the same function:

```
function proc
...
function endp
...
CALL function
...
CALL function
```
Ideal executable code compressor would encode information like this: *there is a CALL to a "function" at address X and the same CALL at address Y* without necessity to encode address of the *function* twice.

To deal with this, executable compressors are sometimes able to reduce entropy here. One example is UPX: http://sourceforge.net/p/upx/code/ci/default/tree/doc/filter.txt.

### **9.2.6 PRNG**

Whe[n I run GnuPG to generate new private \(secret\) key, it asking for some entropy](http://sourceforge.net/p/upx/code/ci/default/tree/doc/filter.txt) …

```
We need to generate a lot of random bytes. It is a good idea to perform
some other action (type on the keyboard, move the mouse, utilize the
disks) during the prime generation; this gives the random number
generator a better chance to gain enough entropy.
Not enough random bytes available. Please do some other work to give
the OS a chance to collect more entropy! (Need 169 more bytes)
```
This means that good a PRNG produces long high-entropy results, and this is what the secret asymmetrical cryptographical key needs. But CPRNG<sup>8</sup> is tricky (because computer is highly deterministic device itself), so the GnuPG asking for some additional randomness from the user.

### **9.2.7 More exa[mples](#page-1050-0)**

Here is a case where I try to calculate entropy of some blocks with unknown contents: 8.9 on page 840.

### **9.2.8 Entropy of various files**

Entropy of random data is close to 8:

```
% dd bs=1M count=1 if=/dev/urandom | ent
Entropy = 7.999803 bits per byte.
```
This means, almost all available space inside of byte is filled with information.

256 bytes in range of 0..255 gives exact value of 8:

<sup>8</sup>Cryptographically secure PseudoRandom Number Generator

#!/usr/bin/env python import sys

for i in range(256): sys.stdout.write(chr(i))

% python 1.py | ent Entropy =  $8.000000$  bits per byte.

Order of bytes doesn't matter. This means, all available space inside of byte is filled.

Entropy of any block filled with zero bytes is 0:

```
% dd bs=1M count=1 if=/dev/zero | ent
Entropy = 0.000000 bits per byte.
```
Entropy of a string constisting of a single (any) byte is 0:

```
% echo -n "aaaaaaaaaaaaaaaaaaa" | ent
Entropy = 0.000000 bits per byte.
```
Entropy of base64 string is the same as entropy of source data, but multiplied by  $\frac{3}{4}$ . This is because base64 encoding uses 64 symbols instead of 256.

```
% dd bs=1M count=1 if=/dev/urandom | base64 | ent
Entropy = 6.022068 bits per byte.
```
Perhaps, 6.02 is slightly bigger than 6 because padding symbols (=) spoils our statistics for a little.

Uuencode also uses 64 symbols:

% dd bs=1M count=1 if=/dev/urandom | uuencode - | ent Entropy =  $6.013162$  bits per byte.

This means, any base64 and Uuencode strings can be transmitted using 6-bit bytes or characters.

Any random information in hexadecimal form has entropy of 4 bits per byte:

```
% openssl rand -hex $\$$(( 2**16 )) | ent
Entropy = 4.000013 bits per byte.
```
Entropy of randomly picked English language text from Gutenberg library has entropy <sup>≈</sup> <sup>4</sup>*.*5. The reason of this is because English texts uses mostly 26 symbols, and  $log_2(26) = \approx 4.7$ , i.e., you would need 5-bit bytes to transmit uncompressed English texts, that would be enough (it was indeed so in teletype era).

Randomly chosen Russian language text from http://lib.ru library is F.M.Dostoevsky "Idiot"<sup>9</sup>, internally encoded in CP1251 encoding.

And this file has entropy of <sup>≈</sup> <sup>4</sup>*.*98. Russian language has 33 characters, and *log*2(33) =<sup>≈</sup> <sup>5</sup>*.*04. But it has unpopular and rare "ë" char[ac](#page-958-0)ter. And  $log_2(32) = 5$  [\(Russian a](http://lib.ru)lphabet without this rare character)—now this close to what we've got.

However, the text we studying uses "ё" letter, but, probably, it's still rarely used there.

The very same file transcoded from CP1251 to UTF-8 gave entropy of <sup>≈</sup> <sup>4</sup>*.*23. Each Cyrillic character encoded in UTF-8 is usually encoded as a pair, and the first byte is always one of: 0xD0 or 0xD1. Perhaps, this caused bias.

Let's generate random bits and output them as "T" and "F" characters:

```
#!/usr/bin/env python
import random, sys
rt=""
for i in range(102400):
    if random.randint(0,1) == 1:
        rt=rt+"T"
    else:
        rt=rt+"F"
print rt
```
<span id="page-958-0"></span><sup>9</sup>http://az.lib.ru/d/dostoewskij\_f\_m/text\_0070.shtml

Entropy is very close to 1 (i.e., 1 bit per byte).

Let's generate random decimal digits:

```
#!/usr/bin/env python
import random, sys
rt=""
for i in range(102400):
    rt=rt+"%d" % random.randint(0,9)
print rt
```
Sample: ...52203466119390328807552582367031963888032....

Entropy will be close to 3.32, indeed, this is  $log_2(10)$ .

## **9.2.9 Making lower level of entropy**

The author of these lines once saw a software which stored each byte of encrypted data in 3 bytes: each has ≈  $\frac{byte}{3}$  $\frac{wc}{3}$  value, so reconstructing encrypted byte back involving summing up 3 consecutive bytes. Looks absurdly.

But some people say this was done in order to conceal the very fact the data has something encrypted inside: measuring entropy of such block will show much lower level of it.

## **9.3 Millenium game save file**

The "Millenium Return to Earth" is an ancient DOS game (1991), that allows you to mine resources, build ships, equip them and send them on other planets, and so on $^{10}$ .

Like many other games, it allows you to save all game state into a file.

Let's see if we can find something in it.

<sup>&</sup>lt;sup>10</sup>It can be downloaded for free here

So there is a mine in the game. Mines at some planets work faster, or slower on others. The set of resources is also different.

Here we can see what resources are mined at the time:

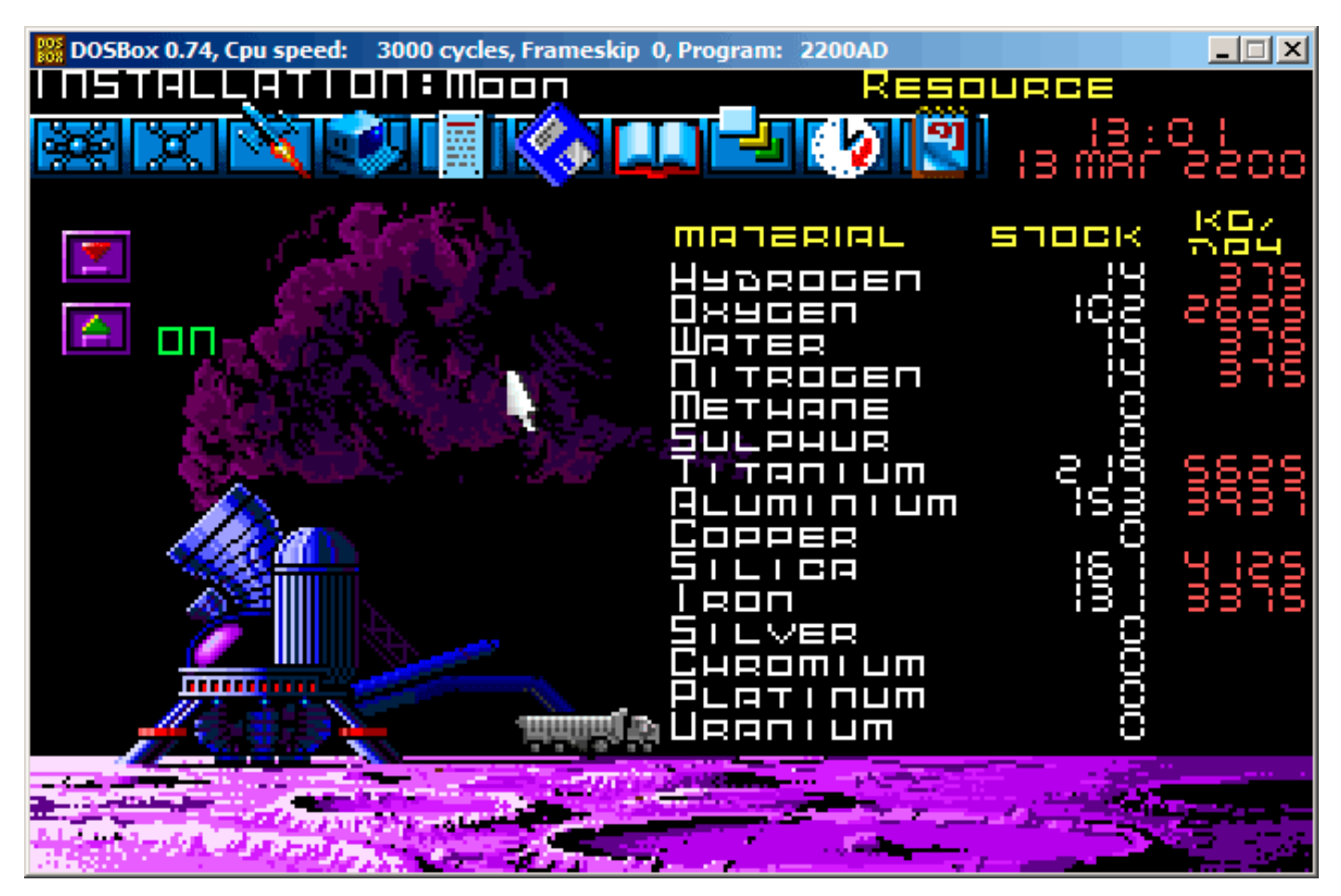

Figure 9.14: Mine: state 1

Let's save a game state. This is a file of size 9538 bytes.

Let's wait some "days" here in the game, and now we've got more resources from the mine:

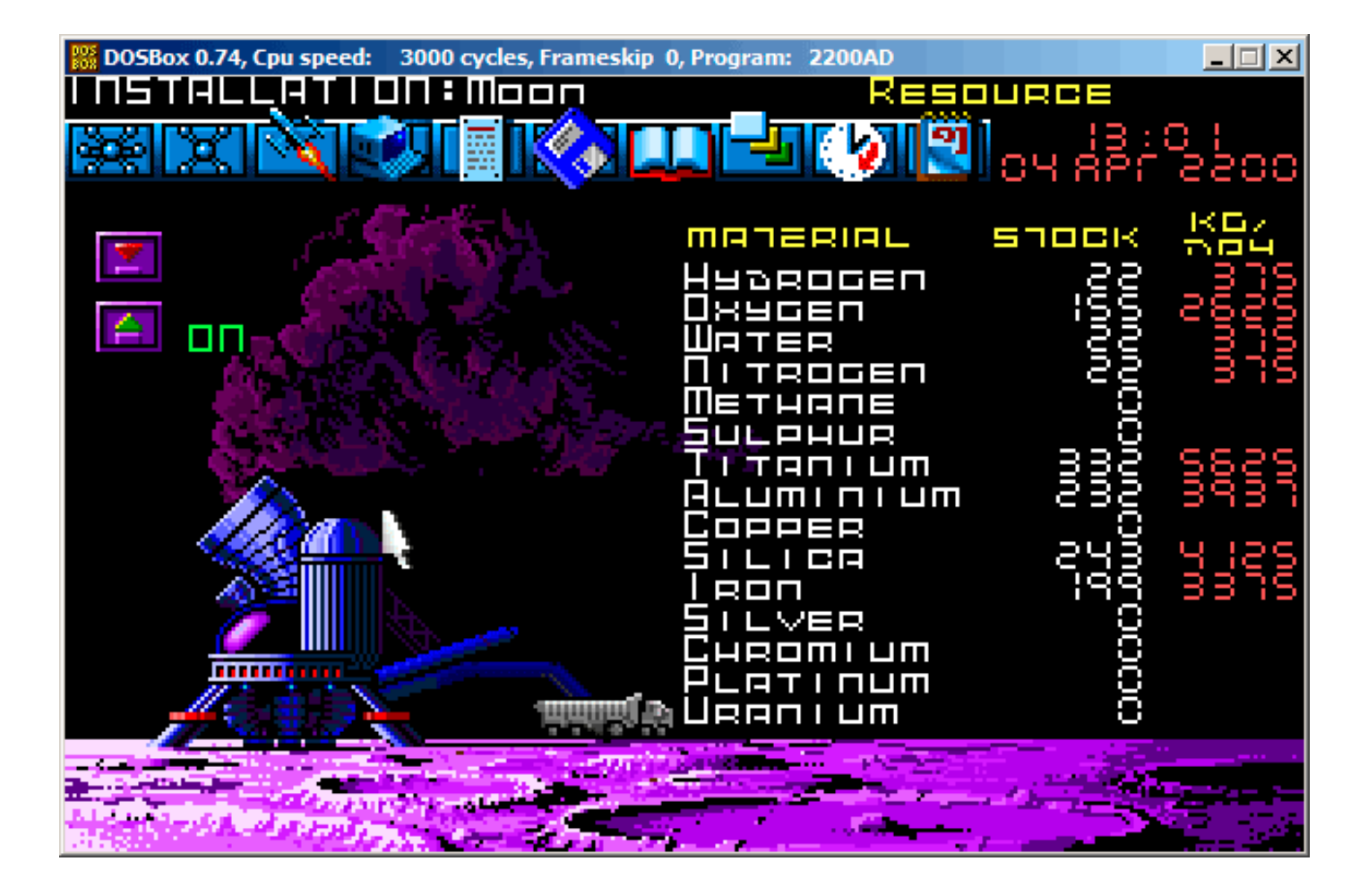

Figure 9.15: Mine: state 2

Let's save game state again.

Now let's try to just do binary comparison of the save files using the simple DOS/Windows FC utility:

```
...> FC /b 2200save.i.v1 2200SAVE.I.V2
Comparing files 2200save.i.v1 and 2200SAVE.I.V2
00000016: 0D 04
00000017: 03 04
0000001C: 1F 1E
00000146: 27 3B
00000BDA: 0E 16
00000BDC: 66 9B
00000BDE: 0E 16
00000BE0: 0E 16
00000BE6: DB 4C
00000BE7: 00 01
00000BE8: 99 E8
00000BEC: A1 F3
00000BEE: 83 C7
00000BFB: A8 28
00000BFD: 98 18
00000BFF: A8 28
00000C01: A8 28
00000C07: D8 58
00000C09: E4 A4
00000C0D: 38 B8
00000C0F: E8 68
...
```
The output is incomplete here, there are more differences, but we will cut result to show the most interesting.

In the first state, we have 14 "units" of hydrogen and 102 "units" of oxygen.

we would see this in the difference. And indeed we do. There is 0x0E (14) at position 0xBDA and this value is 0x16 (22) in the new version of the file. This is probably hydrogen. There is 0x66 (102) at position 0xBDC in the old version and 0x9B (155) in the new version of the file. This seems to be the oxygen.

Both files are available on the website for those who wants to inspect them (or experiment) more: beginners.re.

Here is the new version of file opened in Hiew, we marked the values related to the resources mined in the game:

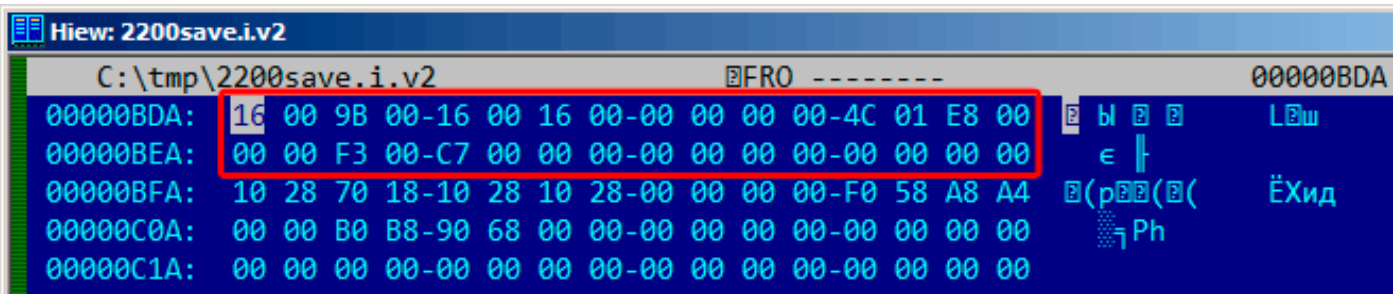

Figure 9.16: Hiew: state 1

Let's check each of them.

These are clearly 16-bit values: not a strange thing for 16-bit DOS software where the *int* type has 16-bit width.

Let's check our assumptions. We will write the 1234 (0x4D2) value at the first position (this must be hydrogen):

| Hiew: 2200save.i.v2                                                |                          |  |  |  |  |                                                      |          |  |  |  |  |  |  |                                                                    |      |
|--------------------------------------------------------------------|--------------------------|--|--|--|--|------------------------------------------------------|----------|--|--|--|--|--|--|--------------------------------------------------------------------|------|
|                                                                    | $C:\temp\2200$ save.i.v2 |  |  |  |  | <b>EXAMPLE 2018 IN PRIMARY PROPERTY AND EDITMODE</b> | 00000BDC |  |  |  |  |  |  |                                                                    |      |
|                                                                    |                          |  |  |  |  |                                                      |          |  |  |  |  |  |  | 00000BDA: D2 04 9B 00-16 00 16 00-00 00 00 00-4C 01 E8 00 TEM E E  | LEU  |
| 00000BEA: 00 00 F3 00-C7 00 00 00-00 00 00 00-00 00 00 00 <b>6</b> |                          |  |  |  |  |                                                      |          |  |  |  |  |  |  |                                                                    |      |
|                                                                    |                          |  |  |  |  |                                                      |          |  |  |  |  |  |  | 00000BFA: 10 28 70 18-10 28 10 28-00 00 00 00-F0 58 A8 A4 0(pDD(D( | ЁХид |
| 00000C0A: 00 00 B0 B8-90 68 00 00-00 00 00 00-00 00 00 00          |                          |  |  |  |  |                                                      |          |  |  |  |  |  |  | 編Ph                                                                |      |
|                                                                    |                          |  |  |  |  |                                                      |          |  |  |  |  |  |  |                                                                    |      |

Figure 9.17: Hiew: let's write 1234 (0x4D2) there

Then we will load the changed file in the game and took a look at mine statistics:

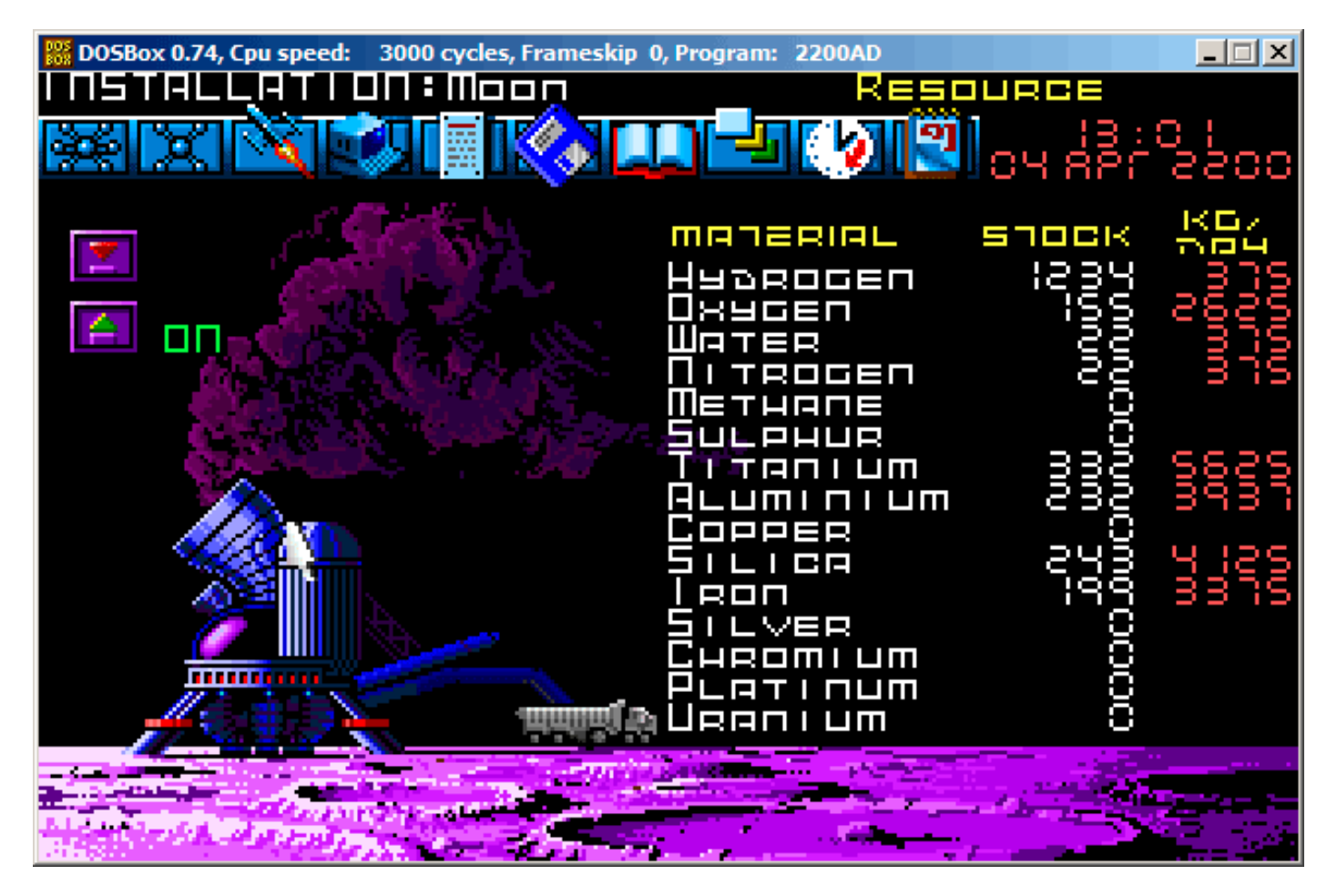

Figure 9.18: Let's check for hydrogen value

So yes, this is it.

Now let's try to finish the game as soon as possible, set the maximal values everywhere:

| <b>Hiew: 2200save.i</b>                                   |  |  |  |  |  |  |  |  |  |  |  |                 |  |                                                                                     |      |
|-----------------------------------------------------------|--|--|--|--|--|--|--|--|--|--|--|-----------------|--|-------------------------------------------------------------------------------------|------|
| $C:\DOS\millenium\2200save.i$ BFUO -------                |  |  |  |  |  |  |  |  |  |  |  | <b>BOODBEDA</b> |  |                                                                                     |      |
|                                                           |  |  |  |  |  |  |  |  |  |  |  |                 |  |                                                                                     |      |
|                                                           |  |  |  |  |  |  |  |  |  |  |  |                 |  |                                                                                     |      |
|                                                           |  |  |  |  |  |  |  |  |  |  |  |                 |  | 00000BFA: 10 28 70 18-10 28 10 28-00 00 00 00-F0 58 A8 A4 $\mathbb{B}(p\mathbb{B})$ | ЁХид |
| 00000C0A: 00 00 B0 B8-90 68 00 00-00 00 00 00-00 00 00 00 |  |  |  |  |  |  |  |  |  |  |  |                 |  | $\frac{1}{2}$ Ph                                                                    |      |
|                                                           |  |  |  |  |  |  |  |  |  |  |  |                 |  |                                                                                     |      |
|                                                           |  |  |  |  |  |  |  |  |  |  |  |                 |  |                                                                                     |      |

Figure 9.19: Hiew: let's set maximal values

0xFFFF is 65535, so yes, we now have a lot of resources:

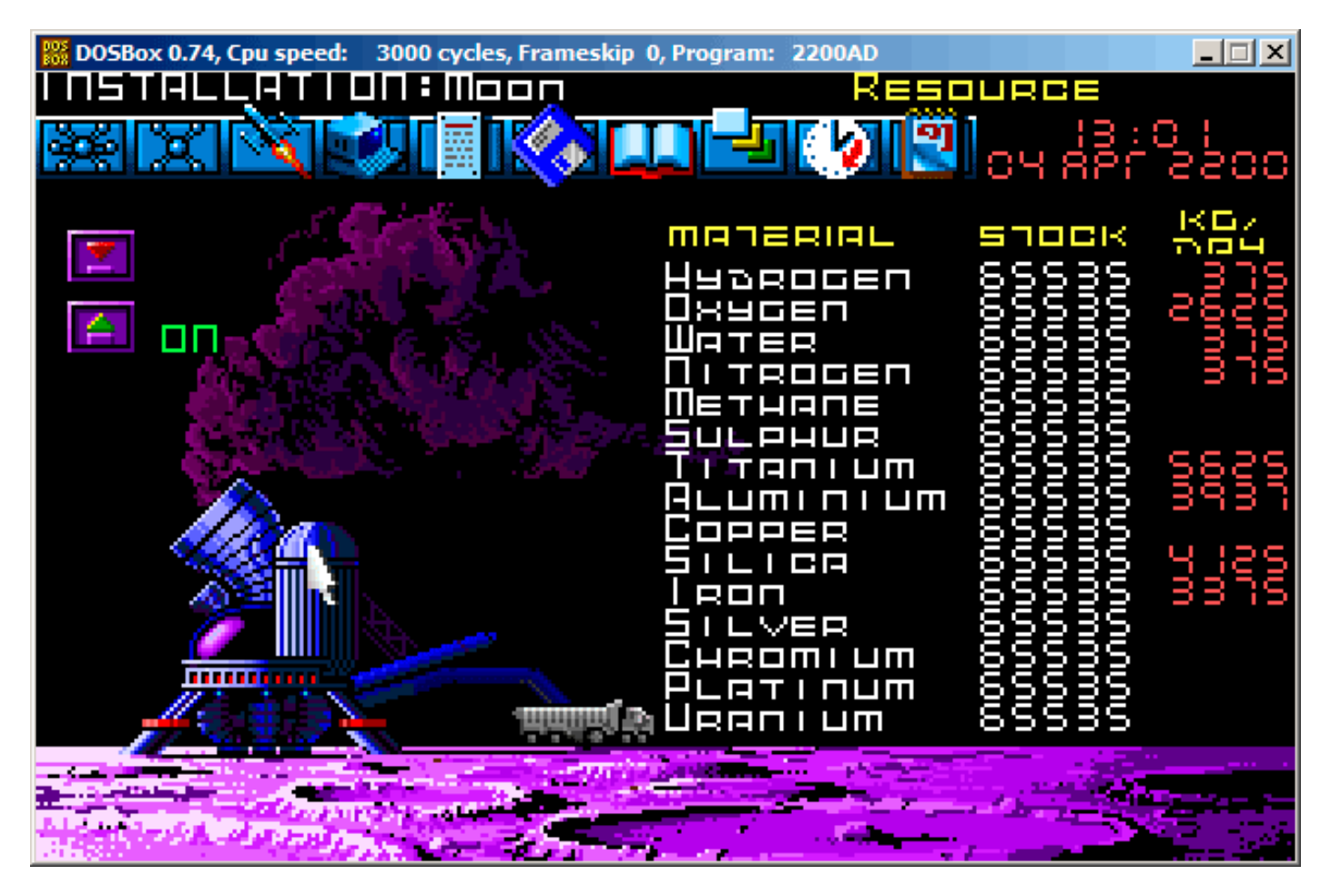

Figure 9.20: All resources are 65535 (0xFFFF) indeed

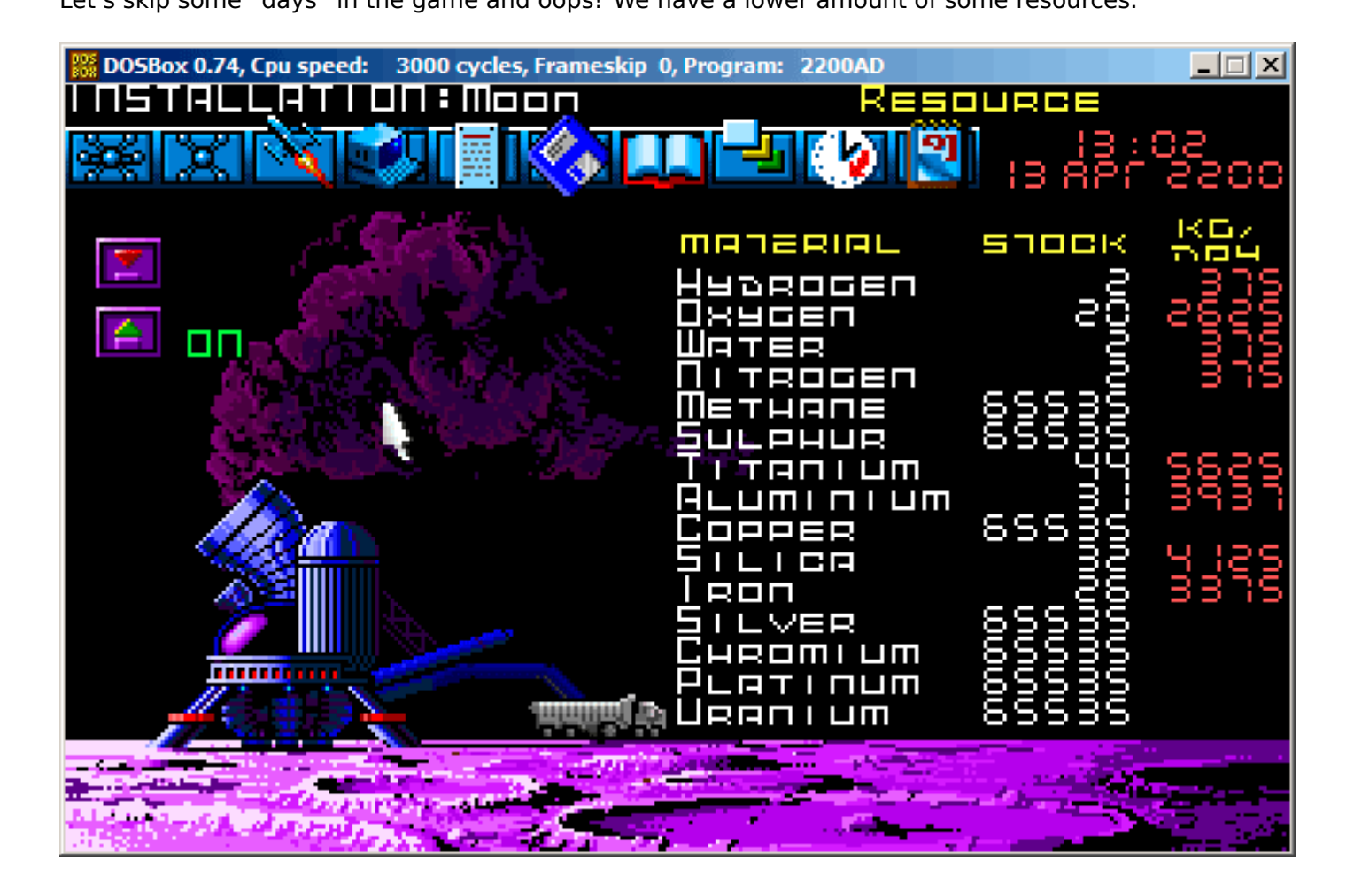

Figure 9.21: Resource variables overflow

That's just overflow.

The game's developer supposedly didn't think about such high amounts of resources, so there are probably no overflow checks, but the mine is "working" in the game, resources are added, hence the overflows. Apparently, it is a bad idea to be that greedy.

There are probably a lot of more values saved in this file.

So this is very simple method of cheating in games. High score files often can be easily patched like that.

More about files and memory snapshots comparing: 5.10.2 on page 717.

# **9.4** *fortune* **program indexing file**

(This part was first appeared in my blog at 25-Apr-2015.)

*fortune* is well-known UNIX program which shows random phrase from a collection. Some geeks are often set up their system in such way, so *fortune* can be called after logging on. *fortune* takes phrases from the text files laying in */usr/share/games/fortunes* (as of Ubuntu Linux). Here is example ("fortunes" text file):

A day for firm decisions!!!!! Or is it? % A few hours grace before the madness begins again.  $\%$ A gift of a flower will soon be made to you. % A long-forgotten loved one will appear soon. Buy the negatives at any price. % A tall, dark stranger will have more fun than you. So it is just phrases, sometimes multiline ones, divided by percent sign. The task of *fortune* program is to find random phrase and to print it. In order to achieve this, it must scan the whole text file, count phrases, choose random and print it. But the text file can get bigger, and even on modern computers, this naive algorithm is a bit uneconomical to computer resources. The straightforward way is to keep binary index file containing offset of each phrase in text file. With index file, *fortune* program can work much faster: just to choose random index element, take offset from there, set offset in text file and read phrase from it. This is actually done in *fortune* program. Let's inspect what is in its index file inside (these are .dat files in the same directory) in hexadecimal editor. This program is open-source of course, but intentionally, I will not peek into its source code.

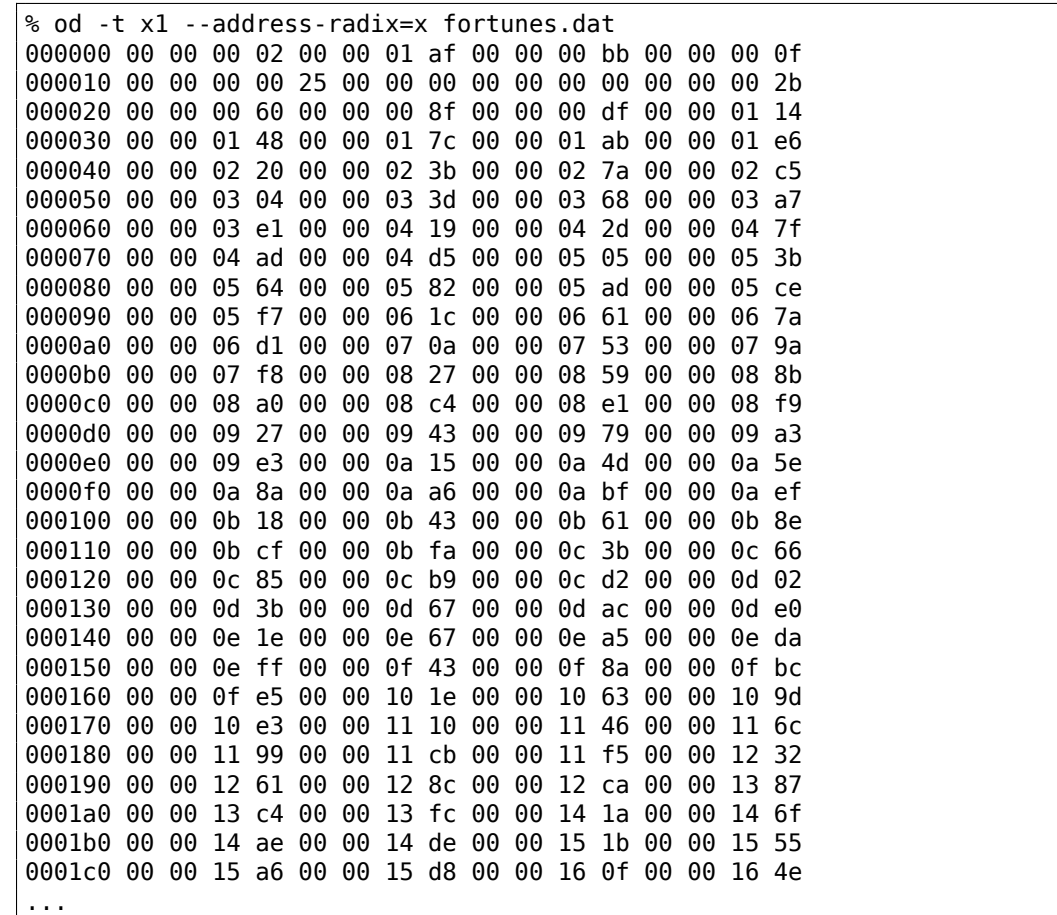

Without any special aid we could see that there are four 4-byte elements on each 16-byte line. Perhaps, it's our index array. I'm trying to load the whole file in Wolfram Mathematica as 32-bit integer array:

```
In[]:= BinaryReadList["c:/tmp1/fortunes.dat", "UnsignedInteger32"]
Out[]= {33554432, 2936078336, 3137339392, 251658240, 0, 37, 0, \
721420288, 1610612736, 2399141888, 3741319168, 335609856, 1208025088, \
2080440320, 2868969472, 3858825216, 537001984, 989986816, 2046951424, \
3305242624, 67305472, 1023606784, 1745027072, 2801991680, 3775070208, \
419692544, 755236864, 2130968576, 2902720512, 3573809152, 84213760, \
990183424, 1678049280, 2181365760, 2902786048, 3456434176, \
4144300032, 470155264, 1627783168, 2047213568, 3506831360, 168230912, \
1392967680, 2584150016, 4161208320, 654835712, 1493696512, \
2332557312, 2684878848, 3288858624, 3775397888, 4178051072, \
...
```
Nope, something wrong. Numbers are suspiciously big. But let's back to *od* output: each 4-byte element has two zero bytes and two non-zero bytes, so the offsets (at least at the beginning of the file) are 16 bit at maximum. Probably different endianness is used in the file? Default endiannes in Mathematica is little-endian, as used in Intel CPUs. Now I'm changing it to big-endian:

```
In[]:= BinaryReadList["c:/tmp1/fortunes.dat", "UnsignedInteger32",
ByteOrdering -> 1]
```
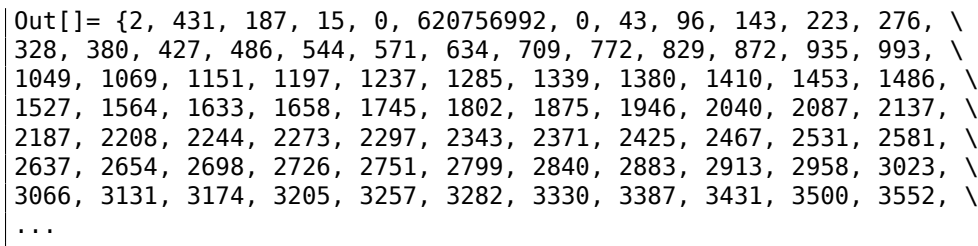

Yes, this is something readable. I choose random element (3066) which is 0xBFA in hexadecimal form. I'm opening 'fortunes' text file in hex editor, I'm setting 0xBFA as offset and I see this phrase:

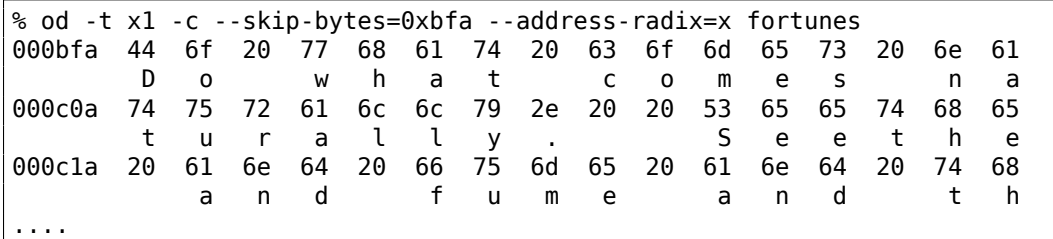

Or:

Do what comes naturally. Seethe and fume and throw a tantrum. %

Other offset are also can be checked, yes, they are valid offsets.

I can also check in Mathematica that each subsequent element is bigger than previous. I.e., elements of array are ascending. In mathematics lingo, this is called *strictly increasing monotonic function*.

In[]:= Differences[input]

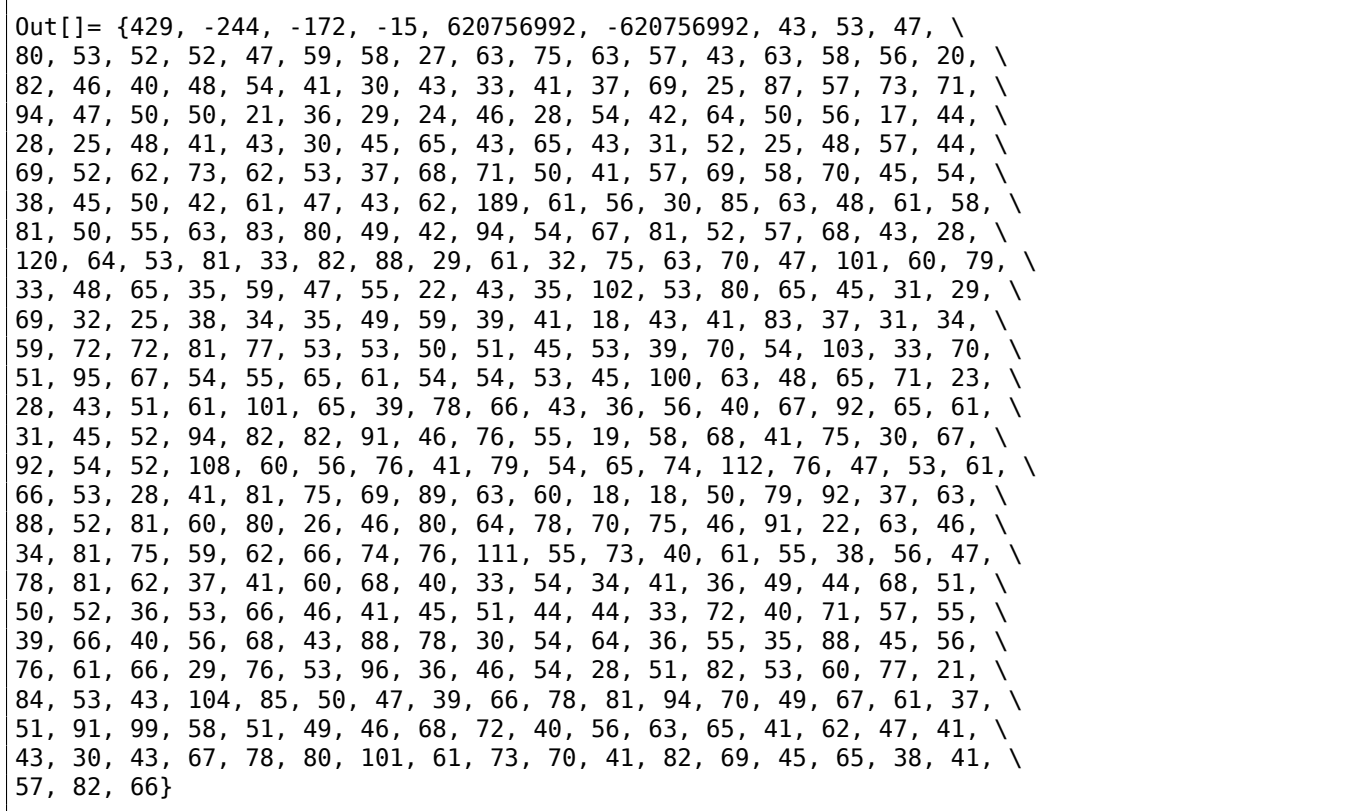

As we can see, except of the very first 6 values (which is probably belongs to index file header), all numbers are in fact length of all text phrases (offset of the next phrase minus offset of the current phrase is in fact length of the current phrase).

It's very important to keep in mind that bit-endiannes can be confused with incorrect array start. Indeed, from *od* output we see that each element started with two zeros. But when shifted by two bytes in either side, we can interpret this array as little-endian:

```
% od -t x1 --address-radix=x --skip-bytes=0x32 fortunes.dat
000032 01 48 00 00 01 7c 00 00 01 ab 00 00 01 e6 00 00
000042 02 20 00 00 02 3b 00 00 02 7a 00 00 02 c5 00 00
000052 03 04 00 00 03 3d 00 00 03 68 00 00 03 a7 00 00
000062 03 e1 00 00 04 19 00 00 04 2d 00 00 04 7f 00 00
000072 04 ad 00 00 04 d5 00 00 05 05 00 00 05 3b 00 00
000082 05 64 00 00 05 82 00 00 05 ad 00 00 05 ce 00 00
000092 05 f7 00 00 06 1c 00 00 06 61 00 00 06 7a 00 00
0000a2 06 d1 00 00 07 0a 00 00 07 53 00 00 07 9a 00 00
0000b2 07 f8 00 00 08 27 00 00 08 59 00 00 08 8b 00 00
0000c2 08 a0 00 00 08 c4 00 00 08 e1 00 00 08 f9 00 00
0000d2 09 27 00 00 09 43 00 00 09 79 00 00 09 a3 00 00
0000e2 09 e3 00 00 0a 15 00 00 0a 4d 00 00 0a 5e 00 00
...
```
If we would interpret this array as little-endian, the first element is 0x4801, second is 0x7C01, etc. High 8-bit part of each of these 16-bit values are seems random to us, and the lowest 8-bit part is seems ascending.

But I'm sure that this is big-endian array, because the very last 32-bit element of the file is big-endian (*00 00 5f c4* here):

% od -t x1 --address-radix=x fortunes.dat ... 000660 00 00 59 0d 00 00 59 55 00 00 59 7d 00 00 59 b5 000670 00 00 59 f4 00 00 5a 35 00 00 5a 5e 00 00 5a 9c 000680 00 00 5a cb 00 00 5a f4 00 00 5b 1f 00 00 5b 3d 000690 00 00 5b 68 00 00 5b ab 00 00 5b f9 00 00 5c 49 0006a0 00 00 5c ae 00 00 5c eb 00 00 5d 34 00 00 5d 7a 0006b0 00 00 5d a3 00 00 5d f5 00 00 5e 3a 00 00 5e 67 0006c0 00 00 5e a8 00 00 5e ce 00 00 5e f7 00 00 5f 30 0006d0 00 00 5f 82 00 00 5f c4 0006d8

Perhaps, *fortune* program developer had big-endian computer or maybe it was ported from something like it.

OK, so the array is big-endian, and, judging by common sense, the very first phrase in the text file must be started at zeroth offset. So zero value should be present in the array somewhere at the very beginning. We've got couple of zero elements at the beginning. But the second is most appealing: 43 is going right after it and 43 is valid offset to valid English phrase in the text file.

The last array element is 0x5FC4, and there are no such byte at this offset in the text file. So the last array element is pointing behind the end of file. It's supposedly done because phrase length is calculated as difference between offset to the current phrase and offset to the next phrase. This can be faster than traversing phrase string for percent character. But this wouldn't work for the last element. So the *dummy* element is also added at the end of array.

So the first 6 32-bit integer values are supposedly some kind of header.

Oh, I forgot to count phrases in text file:

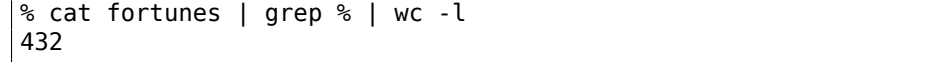

The number of phrases can be present in index, but may be not. In case of very simple index files, number of elements can be easily deduced from index file size. Anyway, there are 432 phrases in the text file. And we see something very familiar at the second element (value 431). I've checked other files (literature.dat and riddles.dat in Ubuntu Linux) and yes, the second 32-bit element is indeed number of phrases minus 1. Why *minus 1*? Perhaps, this is not number of phrases, but rather the number of the last phrase (starting at zero)?

And there are some other elements in the header. In Mathematica, I'm loading each of three available files and I'm taking a look on the header:

```
In[14]:= input = BinaryReadList["c:/tmp1/fortunes.dat", "UnsignedInteger32",
              ByteOrdering \rightarrow 1];
  ln[18]= BaseForm [Take [input, \{1, 6\}], 16]
Out[18]//BaseForm=
          \{2_{16}, 1af_{16}, bb_{16}, f_{16}, 0_{16}, 25000000_{16}\}In[19]:= input = BinaryReadList["c:/tmp1/literature.dat", "UnsignedInteger32",
              ByteOrdering \rightarrow 1];
                                                                                                                                         T
  In[20]:= BaseForm [Take[input, {1, 6}], 16]
Out[20]//BaseForm=
          {2_{16}, 106<sub>16</sub>, 983<sub>16</sub>, 1a<sub>16</sub>, 0<sub>16</sub>, 25000000<sub>16</sub>}
  \ln[21]: input = BinaryReadList["c:/tmp1/riddles.dat", "UnsignedInteger32", ByteOrdering \rightarrow 1];
                                                                                                                                         ľ
  ln[22]: BaseForm [Take [input, \{1, 6\}], 16]
Out[22]//BaseForm=
          {2_{16}}, 80<sub>16</sub>, 7f2<sub>16</sub>, 24<sub>16</sub>, 0<sub>16</sub>, 25000000<sub>16</sub>}
```
I have no idea what other values mean, except the size of index file. Some fields are the same for all files, some are not. From my own experience, there could be:

- file signature;
- file version;
- checksum;
- some flags;
- maybe even text language identifier;
- text file timestamp, so the *fortune* program will regenerate index file if a user modified text file.

For example, Oracle .SYM files ( 9.5 on the next page) which contain symbols table for DLL files, also contain timestamp of corresponding DLL file, so to be sure it is still valid.

On the other hand, text file and index file timestamps can gone out of sync after archiving/unarchiving/installing/deploying/etc.

But there are no timestamp, in my opinion. The most compact way of representing date and time is UNIX time value, which is big 32-bit number. We don't see any of such here. Other ways of representation are even less compact.

So here is algorithm, how *fortune* supposedly works:

- take number of last phrase from the second element;
- generate random number in range of 0..number of last phrase;
- find corresponding element in array of offsets, take also following offset;
- output to *stdout* all characters from the text file starting at the offset until the next offset minus 2 (so to ignore terminating percent sign and character of the following phrase).

### **9.4.1 Hacking**

Let's try to check some of our assumptions. I will create this text file under the path and name */usr/share/games/fortunes/fortunes*:

```
Phrase one.
%
Phrase two.
%
```
Then this fortunes.dat file. I take header from the original fortunes.dat, I changed second field (count of all phrases) to zero and I left two elements in the array: 0 and 0x1c, because the whole length of the text *fortunes* file is 28 (0x1c) bytes:

% od -t x1 --address-radix=x fortunes.dat 000000 00 00 00 02 00 00 00 00 00 00 00 bb 00 00 00 0f 000010 00 00 00 00 25 00 00 00 00 00 00 00 00 00 00 1c

Now I run it:

% /usr/games/fortune fortune: no fortune found

Something wrong. Let's change the second field to 1:

% od -t x1 --address-radix=x fortunes.dat 000000 00 00 00 02 00 00 00 01 00 00 00 bb 00 00 00 0f 000010 00 00 00 00 25 00 00 00 00 00 00 00 00 00 00 1c

Now it works. It's always shows only the first phrase:

```
% /usr/games/fortune
Phrase one.
```
Hmmm. Let's leave only one element in array (0) without terminating one:

% od -t x1 --address-radix=x fortunes.dat 000000 00 00 00 02 00 00 00 01 00 00 00 bb 00 00 00 0f 000010 00 00 00 00 25 00 00 00 00 00 00 00 00001c

Fortune program always shows only first phrase.

From this experiment we got to know that percent sign in text file is parsed and the size is not calculated as I deduced before, perhaps, even terminal array element is not used. However, it still can be used. And probably it was used in past?

#### **9.4.2 The files**

For the sake of demonstration, I still didn't take a look in *fortune* source code. If you want to try to understand meaning of other values in index file header, you may try to achieve it without looking into source code as well. Files I took from Ubuntu Linux 14.04 are here: http://beginners.re/examples/ fortune/, hacked files are also here.

Oh, and I took the files from x64 version of Ubuntu, but array elements are still has size of 32 bit. It is because *fortune* text files are probably never exceeds 4GiB<sup>11</sup> size. B[ut if it will, all elements must have](http://beginners.re/examples/fortune/) [size of 64](http://beginners.re/examples/fortune/) bit so to be able to store offset to the text file larger than 4GiB.

For impatient readers, the source code of *fortune* is here: https://launchpad.net/ubuntu/+source/ fortune-mod/1:1.99.1-3.1ubuntu4.

## **[9.5 Oracle RDBMS: .SY](https://launchpad.net/ubuntu/+source/fortune-mod/1:1.99.1-3.1ubuntu4)M-files**

When an Oracle RDBMS process experiences some kind of crash, it writes a lot of information into log files, including stack trace, like this:

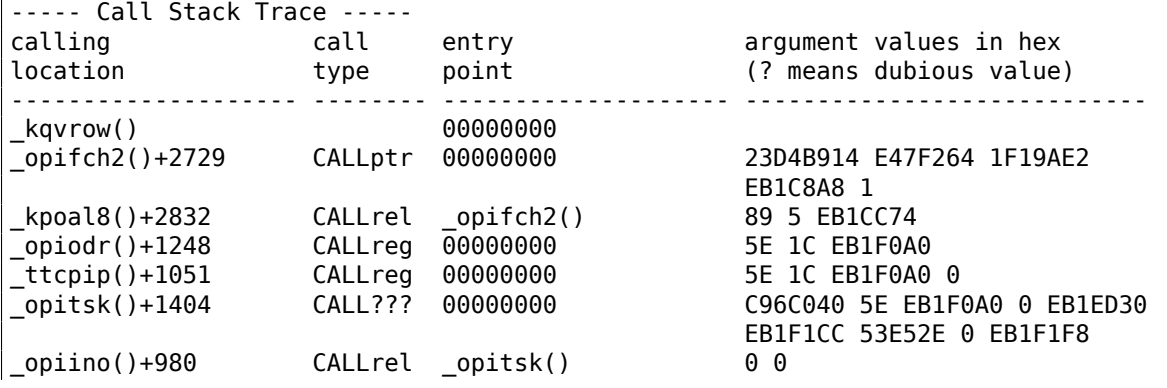

<sup>11</sup>Gibibyte
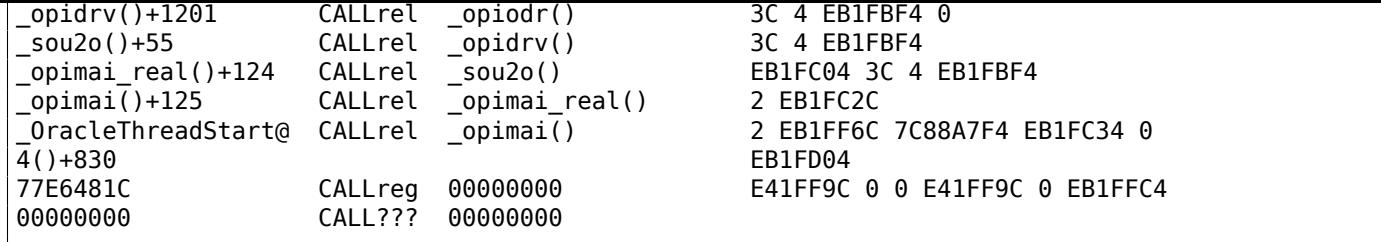

But of course, Oracle RDBMS's executables must have some kind of debug information or map files with symbol information included or something like that.

Windows NT Oracle RDBMS has symbol information in files with .SYM extension, but the format is proprietary. (Plain text files are good, but needs additional parsing, hence offer slower access.)

Let's see if we can understand its format.

We will pick the shortest orawtc8.sym file that comes with the orawtc8.dll file in Oracle 8.1.7  $^{\text{12}}$ .

<sup>&</sup>lt;sup>12</sup>We can chose an ancient Oracle RDBMS version intentionally due to the smaller size of its modules

Here is the file opened in Hiew:

| <b>H</b> Hiew: orawtc8.sym                                                                                                    |                          |                                            | $ I \square  X $           |
|----------------------------------------------------------------------------------------------------|--------------------------|--------------------------------------------|----------------------------|
| C:\P\oracle_sym\v9\orawtc8.sym                                                                                                    | <b>EFRO</b> --------     |                                            | 00000000 Hiew 8.02 (c) SEN |
| d dad dëd opd d`d d <sup>i</sup> d did dago opd d`d dad dag dan dago to dig di dago di dago di dago di d<br><b>OSYMB</b>                                                                                |                          |                                            |                            |
|                                                                                                    | 20                       | <b>BB BB BB B B\$ B( B, B0 B4 B8 B&lt;</b> |                            |
| <b>2@ 2D 2H 2L 2P 2<sup>L</sup> 2op 2° 22 : 2 : 2 0 220 220 220 220 230 240 250 240 250 260 270 2</b> 2 3 2 3 3 4 3                                                                                     |                          |                                            |                            |
| @ Н Q Z d n z И Ц д o -   └ ┰ т Ё ⊠2 ®23 ®21 !23 *23 221 :23 F23                                                                                                    |                          |                                            |                            |
| GI DE XOI AO 40 <mark>0 90 ve en 10 10 ve 10 ve 30 40 ¦0 40 −0 60 00 10 √0 1</mark> 0 XOI 00 10 ×0 <mark>0</mark>                                                                                       |                          |                                            |                            |
| z@ X@ o@ ┨@ ╛@ ┾@ ┿@ ∎@ щ@ º@ _ax_reg _ax_unreg _loaddll _wtcsrin0 _wtcsrin _wtcsrfre _w                                                                                                    |                          |                                            |                            |
| tclkm wtcstu wtcMerr wtcLerr wtchtalo wtchtfre slzgetevar LhtStrCreate LhtStrSearch LhtStr                                                                                                    |                          |                                            |                            |
| Insert _kpuhhalo _kpugdr _kpuhhfre _GetProcAddress@8 _LoadLibraryA@4 _CRT INIT@12 _DllMainCRTStar<br>tup@12 _strncpy _free __initterm __onexit _atexit _malloc _DllMain@12 __dllonexit _DisableThreadLi |                          |                                            |                            |
| braryCalls@4 _imp LoadLibraryA@4 _imp DisableThreadLibraryCalls@4 _imp GetProcAddress@8 \177K                                                                                                    |                          |                                            |                            |
| ERNEL32 NULL THUNK DATA _imp _onexit _imp malloc _imp _free _imp _adjust fdiv _imp strncpy                                                                                                    |                          |                                            |                            |
| _imp___dllonexit __imp___initterm \177MSVCRT_NULL_THUNK_DATA __imp__kpugdr __imp__kpuhhfre __imp                                                                                                    |                          |                                            |                            |
| _kpuhhalo \177oraclient8_NULL_THUNK_DATA _imp_LhtStrInsert _imp_slzgetevar imp_LhtStrSearch                                                                                                    |                          |                                            |                            |
| _imp__LhtStrCreate \177oracore8_NULL_THUNK_DATA __IMPORT_DESCRIPTOR_oracore8 __IMPORT_DESCRIPTOR                                                                                                    |                          |                                            |                            |
| oraclient8 __IMPORT_DESCRIPTOR_KERNEL32 __IMPORT_DESCRIPTOR_MSVCRT __NULL_IMPORT_DESCRIPTOR ___ xc_a                                                                                                    |                          |                                            |                            |
| _xc_z ___xi_a ___xi_z __adjust_fdiv ___onexitend ___onexitbegin __pRawDllMain OSYM _ ®                                                                                                    |                          |                                            |                            |
|                                                                                                    |                          |                                            |                            |
|                                                                                                    |                          |                                            |                            |
|                                                                                                    |                          |                                            |                            |
|                                                                                                    |                          |                                            |                            |
|                                                                                                    |                          |                                            |                            |
|                                                                                                    |                          |                                            |                            |
|                                                                                                    |                          |                                            |                            |
|                                                                                                    |                          |                                            |                            |
|                                                                                                    |                          |                                            |                            |
|                                                                                                    |                          |                                            |                            |
| В<br>4ReLoad 5<br>2                                                                                                    | 6String 7Direct 8Table 9 | 10Leave 11                                 | 12                         |

Figure 9.22: The whole file in Hiew

By comparing the file with other .SYM files, we can quickly see that OSYM is always header (and footer), so this is maybe the file's signature.

We also see that basically, the file format is:  $OSYM + some$  binary data + zero delimited text strings + OSYM. The strings are, obviously, function and global variable names.

We will mark the OSYM signatures and strings here:

| <b>F</b> Hiew: orawtc8.sym                                                                                                    | 그미지         |
|----------------------------------------------------------------------------------------------------|-------------|
| 00000000 Hiew 8.02 (c) SEN<br>图FRO --------<br>C:\P\oracle sym\v9\orawtc8.sym                                                                                                    |             |
| <u>d dad dëd opd d`d d<math>\overline{\text{u}}</math>d djo dad opd d`d dad djo dwd died d-d d-d d-d d-d djo dig di</u><br><b>OSYMB</b>                                                   |             |
| <u>e de la componente de la componente de la componen</u><br>丽<br>图<br>同<br>Ø\$<br>B4<br>圓(<br>▣.<br>00                                                                                   | 图8<br>ा⊠<   |
| $\overline{a}$ 2D eh el ep e <sup>li</sup> eo e° ee! e ! e 0 ee0 ee0 ee0 eun eb0 ea0 ea0 e<br>圓<br>凮<br>凮<br>- %                                                                          | - 8         |
| -Ë 00<br>@ H O Z d n z И Ц<br>$\overline{a}$ of<br><b>BB</b><br>- 22<br>- 10<br>*⊠                                                                                                    | $20 : 0$ FD |
| $\overline{SD}$ $\overline{DB}$ $\overline{XB}$ $\overline{AB}$ $\overline{4B}$<br><b>B</b> 30 VB 80 80 *8 =8 NB 10 w0 30 40 40<br>ËØ<br>聖<br>-0<br>10<br><b>PR</b>                       | ->02 108    |
| z@ X@ o@ ╢@ ╛@ ├@ ╬@ ▄@ щ@ º@ ¸ax_reg _ax_unreg _loaddll _wtcsrin0 wtcsrin wtcsrfre w                                                                                                    |             |
| tclkm _wtcstu _wtcMerr _wtcLerr _wtchtalo _wtchtfre _slzgetevar _LhtStrCreate _LhtStrSearch _LhtStr                                                                                       |             |
| Insert kpuhhalo kpugdr kpuhhfre GetProcAddress@8 LoadLibraryA@4 CRT INIT@12 DllMainCRTStar                                                                                                |             |
| tup@12 _strncpy _free __initterm __onexit _atexit _malloc _DllMain@12 ___dllonexit _DisableThreadLi                                                                                       |             |
| braryCalls@4 __imp__LoadLibraryA@4 __imp__DisableThreadLibraryCalls@4 __imp__GetProcAddress@8 \177K<br>ERNEL32 NULL THUNK DATA imp onexit imp malloc imp free imp adjust fdiv imp strncpy |             |
| _imp___dllonexit __imp___initterm \177MSVCRT_NULL_THUNK_DATA __imp__kpugdr __imp__kpuhhfre __imp                                                                                          |             |
| _kpuhhalo \177oraclient8_NULL_THUNK_DATA __imp__LhtStrInsert __imp__slzgetevar __imp__LhtStrSearch                                                                                        |             |
| _imp_LhtStrCreate \177oracore8_NULL_THUNK_DATA __IMPORT_DESCRIPTOR_oracore8 __IMPORT_DESCRIPTOR_                                                                                          |             |
| oraclient8 __IMPORT_DESCRIPTOR_KERNEL32 __IMPORT_DESCRIPTOR_MSVCRT __NULL_IMPORT_DESCRIPTOR ___ xc_a                                                                                      |             |
| xc z xi a xi z adjust fdiv onexitend onexitbegin pRawDllMain OSYM <b>@</b>                                                                                                    |             |
|                                                                                                    |             |
|                                                                                                    |             |
|                                                                                                    |             |
|                                                                                                    |             |
|                                                                                                    |             |
|                                                                                                    |             |
|                                                                                                    |             |
|                                                                                                    |             |
|                                                                                                    |             |
|                                                                                                    |             |
|                                                                                                    |             |
| 6String 7Direct 8Table 9<br>в<br>4ReLoad 5<br>10Leave 11<br>12<br>2                                                                                                    |             |

Figure 9.23: OSYM signature and text strings

Well, let's see. In Hiew, we will mark the whole strings block (except the trailing OSYM signatures) and put it into a separate file. Then we run UNIX *strings* and *wc* utilities to count the text strings:

strings strings\_block | wc -l 66

So there are 66 text strings. Please note that number.

We can say, in general, as a rule, the number of *anything* is often stored separately in binary files.

It's indeed so, we can find the 66 value (0x42) at the file's start, right after the OSYM signature:

```
$ hexdump -C orawtc8.sym
00000000 4f 53 59 4d 42 00 00 00 00 10 00 10 80 10 00 10 |OSYMB...........|
00000010 f0 10 00 10 50 11 00 10 60 11 00 10 c0 11 00 10 |...P...`.......|
00000020 d0 11 00 10 70 13 00 10 40 15 00 10 50 15 00 10 |....p...@...P...|
00000030 60 15 00 10 80 15 00 10 a0 15 00 10 a6 15 00 10 | ...............|
....
```
Of course, 0x42 here is not a byte, but most likely a 32-bit value packed as little-endian, hence we see 0x42 and then at least 3 zero bytes.

Why do we believe it's 32-bit? Because, Oracle RDBMS's symbol files may be pretty big.

The oracle.sym file for the main oracle.exe (version 10.2.0.4) executable contains 0x3A38E (238478) symbols. A 16-bit value isn't enough here.

We can check other .SYM files like this and it proves our guess: the value after the 32-bit OSYM signature always reflects the number of text strings in the file.

It's a general feature of almost all binary files: a header with a signature plus some other information about the file.

Now let's investigate closer what this binary block is.

Using Hiew again, we put the block starting at address 8 (i.e., after the 32-bit *count* value) ending at the strings block, into a separate binary file.

#### Let's see the binary block in Hiew:

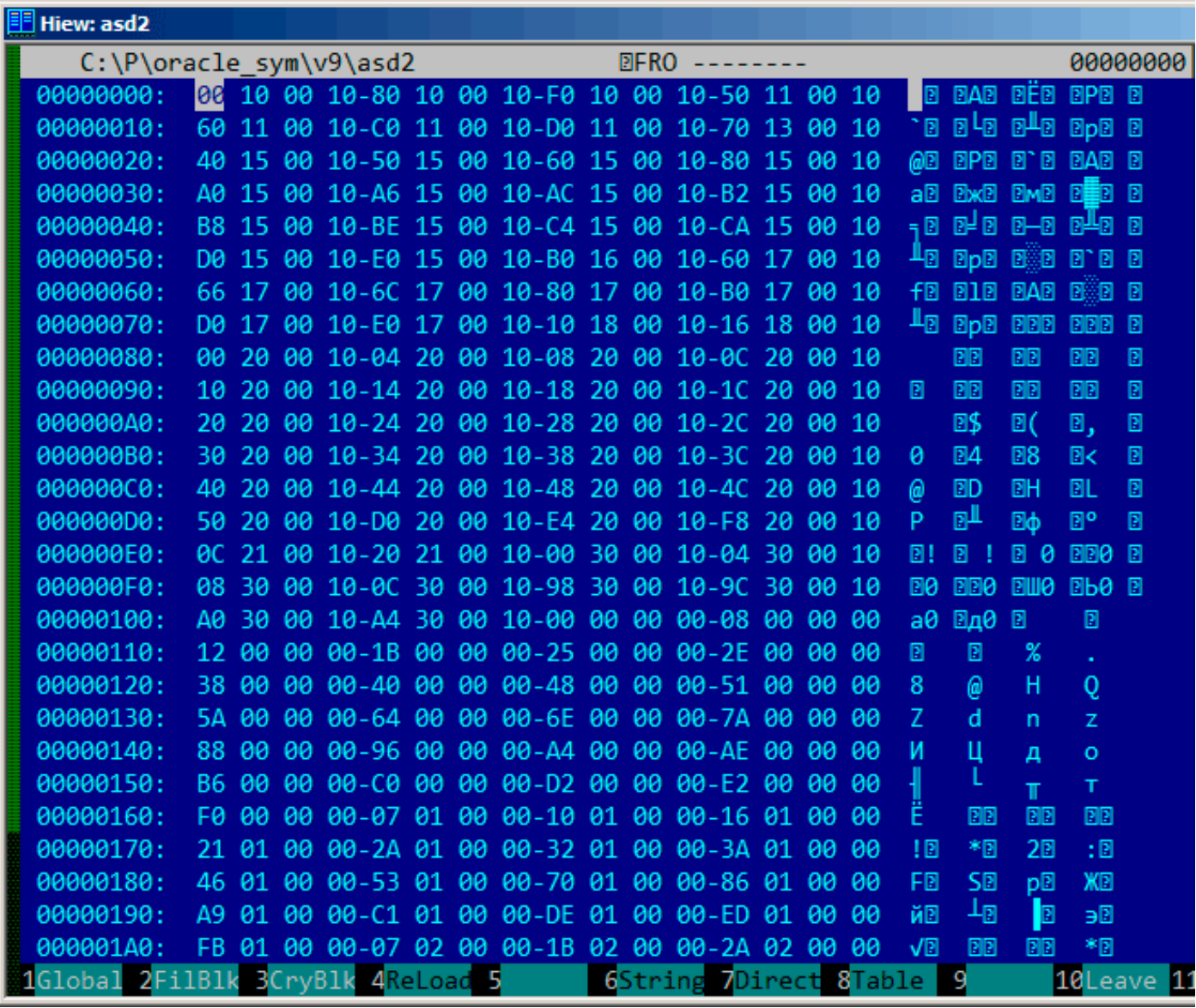

Figure 9.24: Binary block

There is a clear pattern in it.

We will add red lines to divide the block:

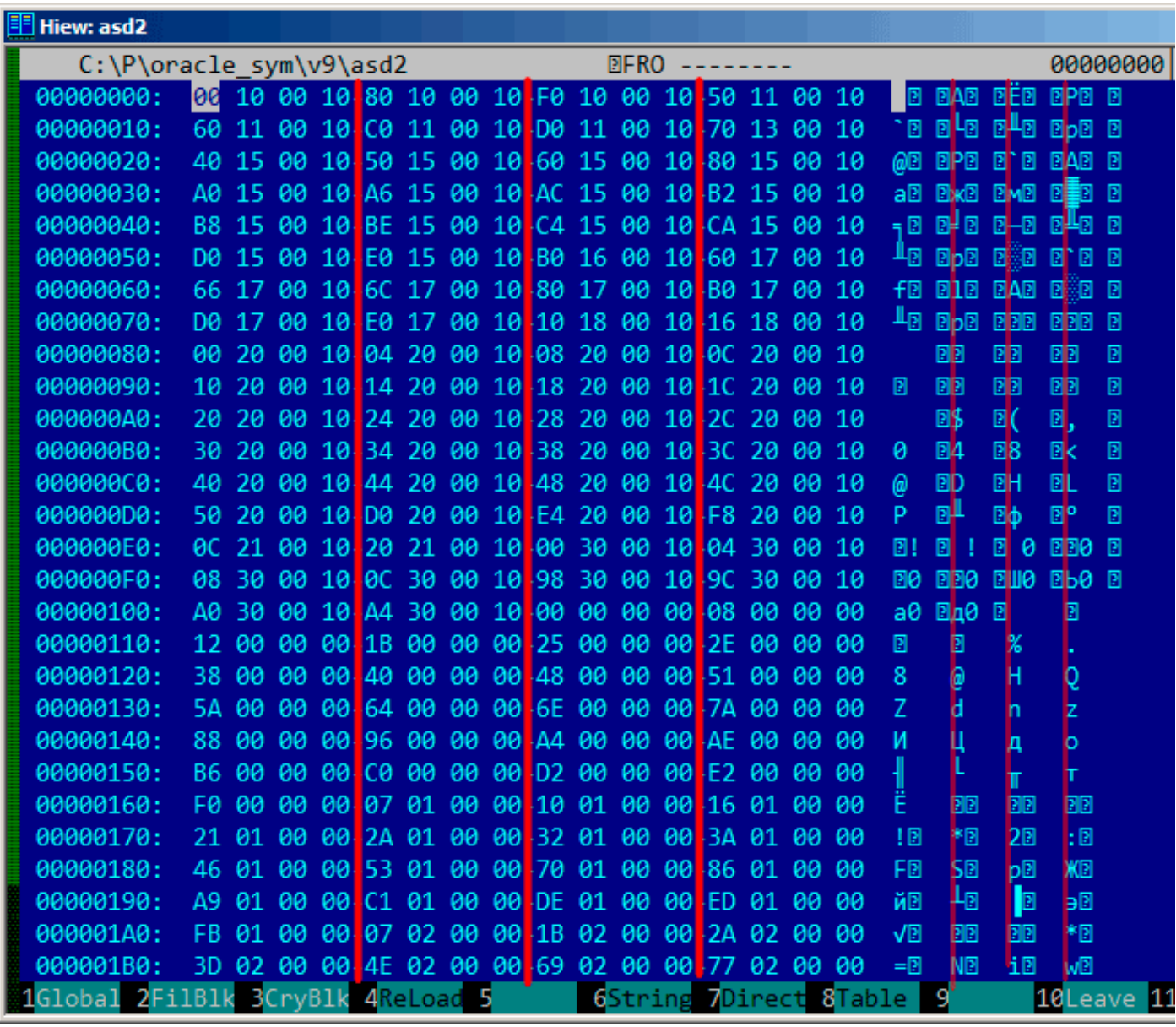

Figure 9.25: Binary block patterns

Hiew, like almost any other hexadecimal editor, shows 16 bytes per line. So the pattern is clearly visible: there are 4 32-bit values per line.

The pattern is visually visible because some values here (till address 0x104) are always in 0x1000xxxx form, started with 0x10 and zero bytes.

Other values (starting at 0x108) are in 0x0000xxxx form, so always started with two zero bytes.

Let's dump the block as an array of 32-bit values:

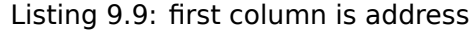

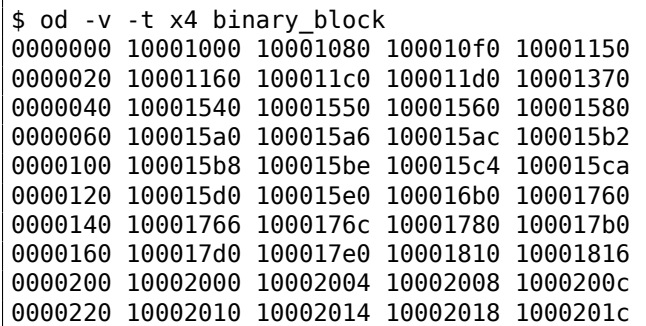

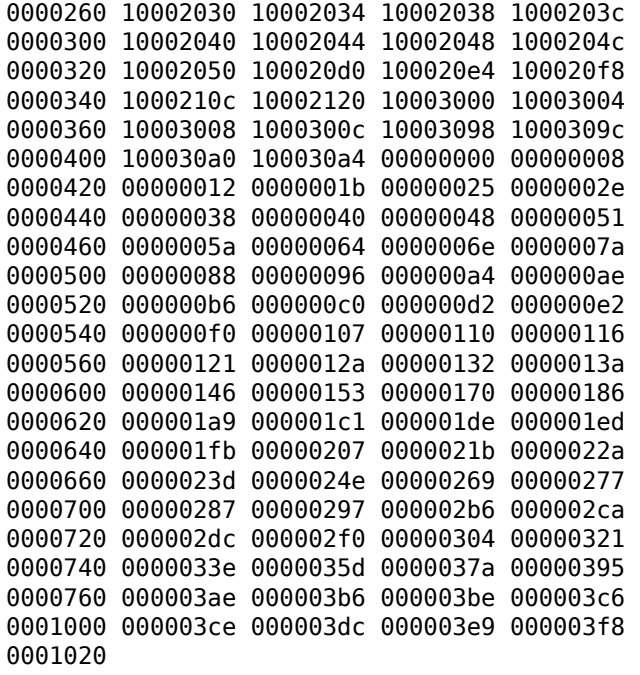

There are 132 values, that's 66\*2. Probably, there are two 32-bit values for each symbol, but maybe there are two arrays? Let's see.

Values starting with 0x1000 may be addresses.

This is a .SYM file for a DLL after all, and the default base address of win32 DLLs is 0x10000000, and the code usually starts at 0x10001000.

When we open the orawtc8.dll file in IDA, the base address is different, but nevertheless, the first function is:

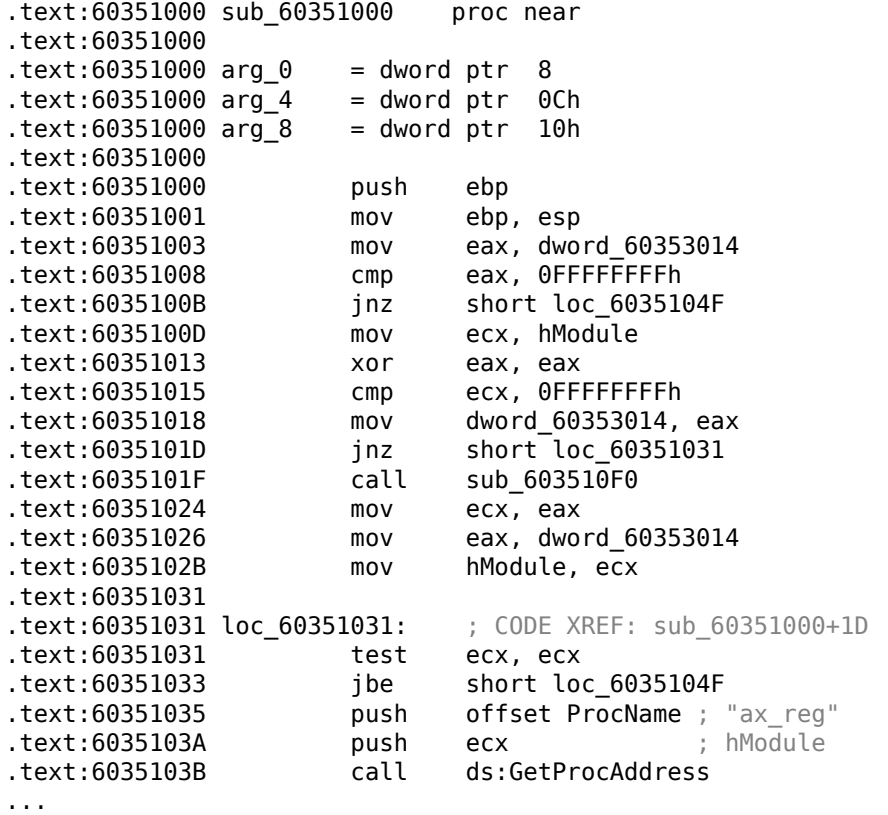

Wow, "ax\_reg" string sounds familiar.

It's indeed the first string in the strings block! So the name of this function seems to be "ax\_reg". The second function is:

```
.text:60351080 sub_60351080 proc near
.text:60351080
.text:60351080 arg_0 = dword ptr 8
.text:60351080 arg_4 = dword ptr 0Ch
.text:60351080
.text:60351080 push ebp
.text:60351081 mov ebp, esp
.text:60351083 mov eax, dword_60353018
.text:60351088 cmp eax, 0FFFFFFFFh
.text:6035108B jnz short loc_603510CF
.text:6035108D mov ecx, hModule
.text:60351093 xor eax, eax
.text:60351095 cmp ecx, 0FFFFFFFFh
.text:60351098 mov dword_60353018, eax
.text:6035109D jnz short loc_603510B1
.text:6035109F call sub_603510F0
.text:603510A4 mov ecx, eax
.text:603510A6 mov eax, dword_60353018
.text:603510AB mov hModule, ecx
.text:603510B1
.text:603510B1 loc_603510B1: ; CODE XREF: sub_60351080+1D
.text:603510B1 test ecx, ecx
.text:603510B3 jbe short loc_603510CF
.text:603510B5 push offset aAx_unreg ; "ax_unreg"
.text:603510BA push ecx ; hModule
.text:603510BB call ds:GetProcAddress
...
```
The "ax unreg" string is also the second string in the strings block!

The starting address of the second function is 0x60351080, and the second value in the binary block is 10001080. So this is the address, but for a DLL with the default base address.

We can quickly check and be sure that the first 66 values in the array (i.e., the first half of the array) are just function addresses in the DLL, including some labels, etc. Well, what's the other part of array then? The other 66 values that start with 0x0000? These seem to be in range [0...0x3F8]. And they do not look like bitfields: the series of numbers is increasing.

The last hexadecimal digit seems to be random, so, it's unlikely the address of something (it would be divisible by 4 or maybe 8 or 0x10 otherwise).

Let's ask ourselves: what else Oracle RDBMS's developers would save here, in this file?

Quick wild guess: it could be the address of the text string (function name).

It can be quickly checked, and yes, each number is just the position of the first character in the strings block.

This is it! All done.

We will write an utility to convert these .SYM files into IDA script, so we can load the .idc script and it sets the function names:

```
#include <stdio.h>
#include <stdint.h>
#include <io.h>
#include <assert.h>
#include <malloc.h>
#include <fcntl.h>
#include <string.h>
int main (int argc, char *argv[])
{
        uint32_t sig, cnt, offset;
        uint32 t *d1, *d2;
        int h, i, remain, file len;
        char *d3;
        uint32_t array_size_in_bytes;
        assert (argv[1]); // file name
        assert (argv[2]); // additional offset (if needed)
```

```
// additional offset
assert (sscanf (argv[2], "%X", &offset)==1);
// get file length
assert ((h=open (argv[1], _0RDONLY | _0BINARY, 0))!=-1);
assert ((file_len=lseek (h, 0, SEEK_END))!=-1);
assert (lseek (h, 0, SEEK_SET)!=-1);
// read signature
assert (read (h, &sig, 4)==4);
// read count
assert (read (h, \&cnt, 4)==4);
assert (sig==0x4D59534F); // OSYM
// skip timedatestamp (for 11g)
//_lseek (h, 4, 1);
array_size_in_bytes=cnt*sizeof(uint32_t);
// load symbol addresses array
d1=(uint32_t*)malloc (array_size_in_bytes);
assert (d1);
assert (read (h, d1, array_size_in_bytes)==array_size_in_bytes);
// load string offsets array
d2=(uint32_t*)malloc (array_size_in_bytes);
assert (d2);
assert (read (h, d2, array_size_in_bytes)==array_size_in_bytes);
// calculate strings block size
remain=file_len-(8+4)-(cnt*8);
// load strings block
assert (d3=(char*)malloc (remain));
assert (read (h, d3, remain)==remain);
printf ("#include <idc.idc>\n\n");
printf ("static main() {\n");
for (i=0; i<cnt; i++)
        printf ("\tMakeName(0x%08X, \"%s\");\n", offset + d1[i], &d3[d2[i]]);
print f ("}\n");
close (h);
free (d1); free (d2); free (d3);
```
Here is an example of its work:

};

```
#include <idc.idc>
static main() {
       MakeName(0x60351000, "_ax_reg");
       MakeName(0x60351080, "_ax_unreg");
       MakeName(0x603510F0, "_loaddll");
       MakeName(0x60351150, "_wtcsrin0");
        MakeName(0x60351160, "_wtcsrin");
        MakeName(0x603511C0, "_wtcsrfre");
       MakeName(0x603511D0, "_wtclkm");
       MakeName(0x60351370, "_wtcstu");
...
}
```
The example files were used in this example are here: beginners.re.

The 8-byte pattern is visible even easier here:

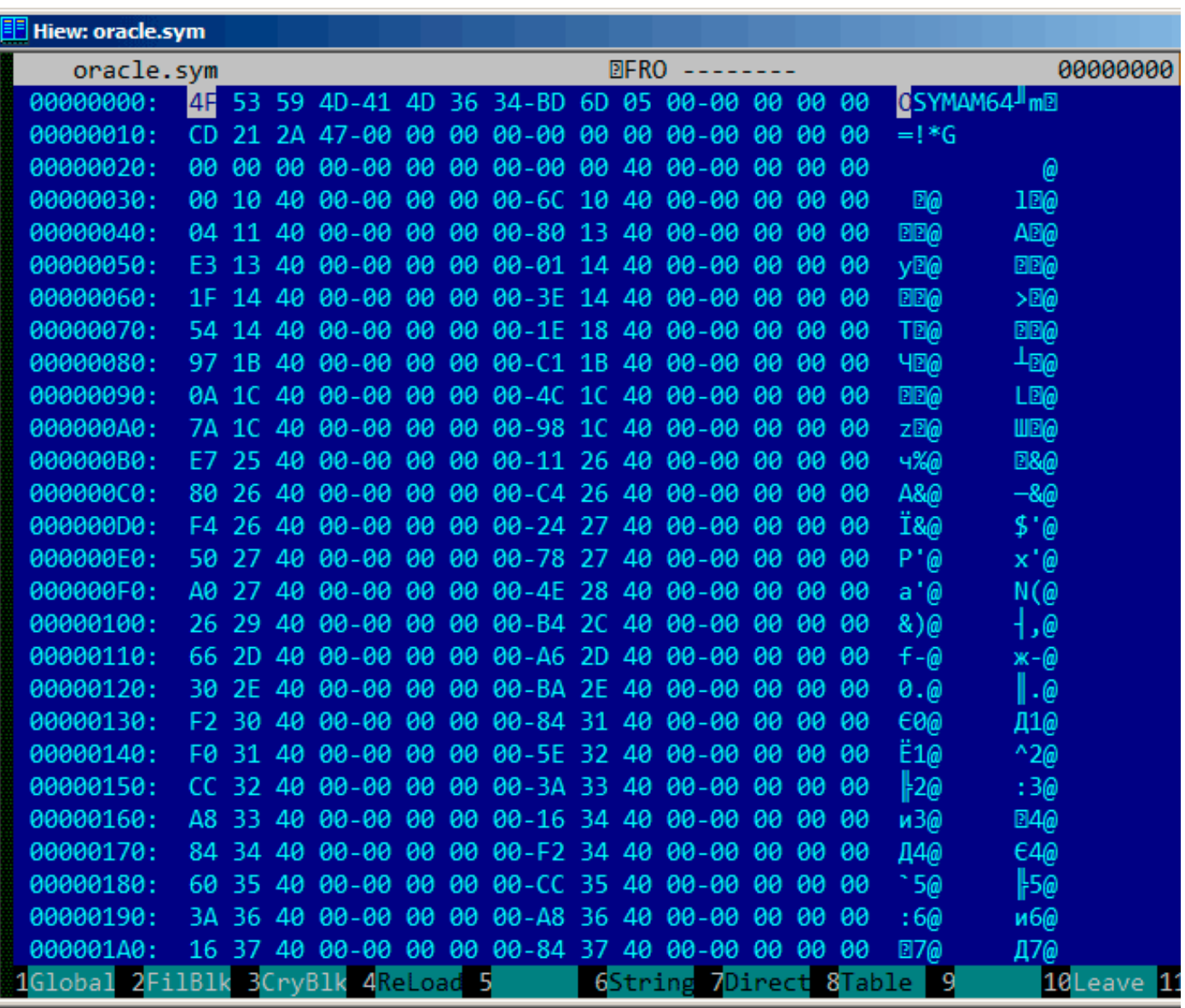

Figure 9.26: .SYM-file example from Oracle RDBMS for win64

So yes, all tables now have 64-bit elements, even string offsets!

The signature is now OSYMAM64, to distinguish the target platform, apparently.

This is it!

Here is also library which has functions to access Oracle RDBMS.SYM-files: GitHub.

## **9.6 Oracle RDBMS: .MSB-files**

When working toward the solution of a problem, it always helps if you know the answer.

Murphy's Laws, Rule of Accuracy

This is a binary file that contains error messages with their corresponding numbers. Let's try to understand its format and find a way to unpack it.

files  $^{13}$ .

This is the beginning of the ORAUS.MSG text file with some irrelevant comments stripped:

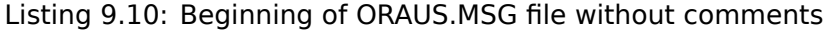

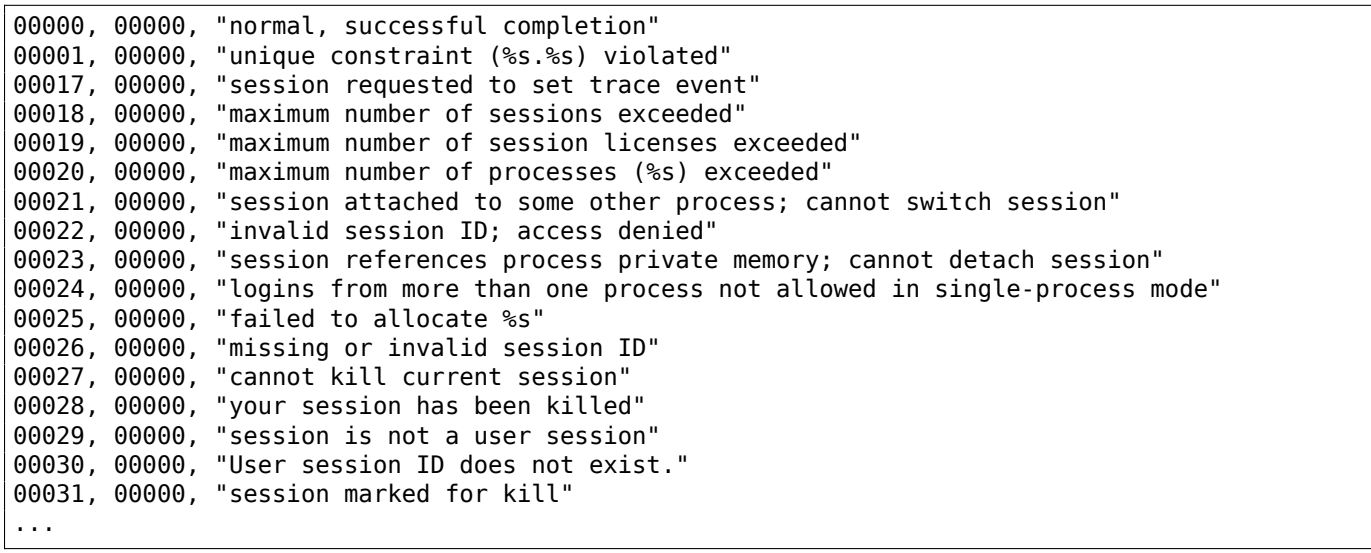

The first number is the error code. The second is perhaps maybe some additional flags.

<span id="page-982-0"></span><sup>13</sup>Open-source text files don't exist in Oracle RDBMS for every .MSB file, so that's why we will work on their file format

Now let's open the ORAUS.MSB binary file and find these text strings. And there are:

| <b>Hiew: oraus.msb</b>                                                        |                                                                                                    | <b>LIDIXI</b>                                                  |
|-------------------------------------------------------------------------------|----------------------------------------------------------------------------------------------------|----------------------------------------------------------------|
| C:\tmp\oraus.msb                                                              | 图FRO --------                                                                                                    | 000013B9 Hiew 8.02 (c) SEN                                     |
|                                                                               |                                                                                                    | 凮<br>D <sub>E</sub><br>з ⊠<br>a D                              |
| 平日<br>ï Ø<br><b>BBB</b><br>「图】<br>100                                         | 10                                                                                                    | Enormal, successful completionunique constraint (%s.%s) viol   |
|                                                                               | atedsession requested to set trace eventmaximum number of sessions exceededmaximum number of sessio                                                                        |                                                                |
|                                                                               | n licenses exceededmaximum number of processes (%s) exceededsession attached to some other process;                                                                        |                                                                |
|                                                                               | cannot switch sessioninvalid session ID; access deniedsession references process private memory; c                                                                         |                                                                |
|                                                                               | annot detach sessionlogins from more than one process not allowed in single-process mode@ @                                                                                | P <sub>B</sub>                                                 |
| $\partial \mathbb{D}$ $\parallel$ $\mathbb{D}$<br>ா 13<br>- ï<br>- B D<br>e ⊠ | 10<br><b>2014 - 1929 - 1939 - 1940 - 1940 - 1940 - 1940 - 1940 - 1940 - 1940 - 1940 - 1940 - 1940 - 1940 - 1940 - 1940</b>                                                 | <b>ROFailed</b> to allocate %smissing o                        |
|                                                                               | r invalid session IDcannot kill current sessionyour session has been killedsession is not a user se                                                                        |                                                                |
|                                                                               | ssionUser session ID does not exist.session marked for killinvalid session migration passwordcurren                                                                        |                                                                |
|                                                                               | t session has empty migration passwordcannot %s in current PL/SQL sessionLICENSE MAX USERS cannot b                                                                        |                                                                |
|                                                                               | e less than current number of usersmaximum number of recursive SQL levels (%s) exceeded                                                                                    | 40                                                             |
|                                                                               | <b>图 % D &amp; Д ' ┐ (   ) 图 2 * 3 3 2 + J D 2 a a B 3 b b B 4</b><br>in belonging to a different server groupCannot create session: server group belongs to another usere | . Bcannot switch to a sessio                                   |
|                                                                               | rror during periodic actionactive time limit exceeded - call abortedactive time limit exceeded - se                                                                        |                                                                |
|                                                                               | ssion terminatedUnknown Service name %sremote operation failedoperating system error occurred while                                                                        |                                                                |
|                                                                               | obtaining an enqueuetimeout occurred while waiting for a resourcemaximum number of enqueue resourc                                                                         |                                                                |
| es (%s) exceeded                                                              | 2015 > 6 a 7 r 8 ⊪9 ⊠2: 90; q 2x Ф 2= └20 ∈ 2maximum number                                                                                                    |                                                                |
|                                                                               | of enqueues exceededresource busy and acquire with NOWAIT specified or timeout expiredmaximum numb                                                                         |                                                                |
|                                                                               | er of DML locks exceededDDL lock on object '%s.%s' is already held in an incompatible modemaximum n                                                                        |                                                                |
|                                                                               | umber of temporary table locks exceededDB_BLOCK_SIZE must be %s to mount this database (not %s)maxi                                                                        |                                                                |
|                                                                               | mum number of DB FILES exceededdeadlock detected while waiting for resourceanother instance has a d                                                                        |                                                                |
| ifferent DML LOCKS setting                                                    | $\mathbb{B}$ > D ? z @ 6 A $\parallel$ C $\cdot$ D                                                                                                    | O <sub>DE</sub><br>록 20H<br>HOBG<br>1 <sub>DF</sub>            |
| ۳Ø                                                                            | VEDML full-table lock cannot be acquired; DML LOCKS is 0maximum number of log files exceeded                                                                               |                                                                |
|                                                                               | %sobject is too large to allocate on this 0/5 (%s,%s,%s)initialization of FIXED DATE failedinvalid                                                                         |                                                                |
|                                                                               | value %s for parameter %s; must be at least %sinvalid value %s for parameter %s, must be between %                                                                         |                                                                |
|                                                                               | s and %scannot acquire lock -- table locks disabled for %scommand %s is not validprocess number mus                                                                        |                                                                |
| t be between 1 and %sprocess "%s" is not active                               |                                                                                                    | <b>BIPJ ~ K bl + M</b><br><b>L</b> N<br>40                     |
| <b>PIPIO</b><br><b>BBP</b><br><b>BPR</b><br><b>h</b> ps<br>м⊠Т                | ka.                                                                                                    | Emcommand %s takes between %s and %s argument(s)no process has |
| т<br>AReLoad <sup>5</sup><br>-2<br>в                                          | 6String 7Direct 8Table 9                                                                                                    | 10Leave 11<br>12                                               |

Figure 9.27: Hiew: first block

We see the text strings (including those from the beginning of the ORAUS.MSG file) interleaved with some binary values. By quick investigation, we can see that main part of the binary file is divided by blocks of size 0x200 (512) bytes.

Let's see the contents of the first block:

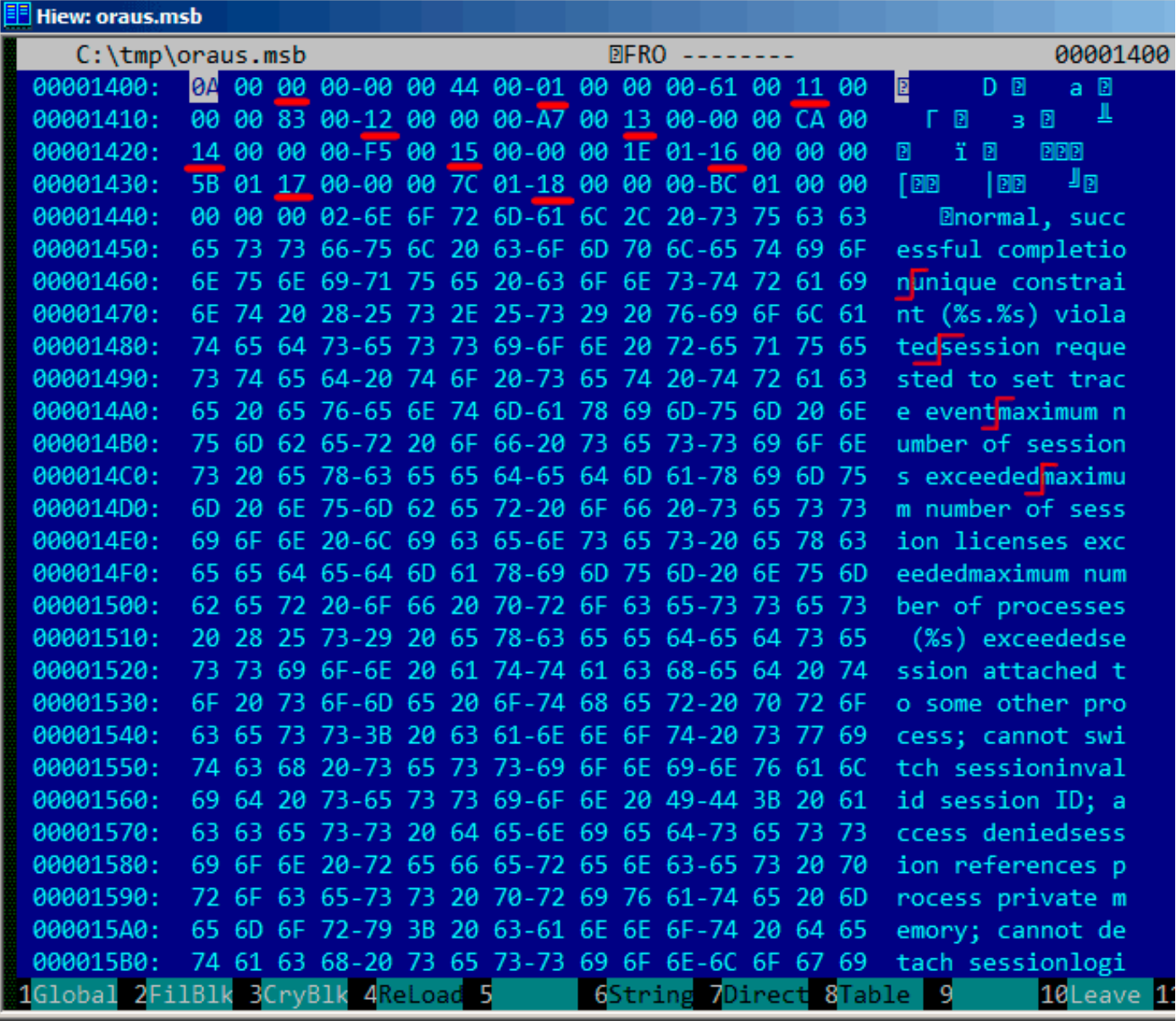

Figure 9.28: Hiew: first block

Here we see the texts of the first messages errors. What we also see is that there are no zero bytes between the error messages. This implies that these are not null-terminated C strings. As a consequence, the length of each error message must be encoded somehow. Let's also try to find the error numbers. The ORAUS.MSG files starts with these: 0, 1, 17 (0x11), 18 (0x12), 19 (0x13), 20 (0x14), 21 (0x15), 22  $(0x16)$ , 23  $(0x17)$ , 24  $(0x18)$ ... We will find these numbers at the beginning of the block and mark them with red lines. The period between error codes is 6 bytes.

This implies that there are probably 6 bytes of information allocated for each error message.

The first 16-bit value (0xA here or 10) means the number of messages in each block: this can be checked by investigating other blocks. Indeed: the error messages have arbitrary size. Some are longer, some are shorter. But block size is always fixed, hence, you never know how many text messages can be packed in each block.

As we already noted, since these are not null-terminated C strings, their size must be encoded somewhere. The size of the first string "normal, successful completion" is 29 (0x1D) bytes. The size of the second string "unique constraint (%s.%s) violated" is 34 (0x22) bytes. We can't find these values (0x1D or/and 0x22) in the block.

There is also another thing. Oracle RDBMS has to determine the position of the string it needs to load in the block, right? The first string "normal, successful completion" starts at position 0x1444 (if we count starting at the beginning of the file) or at 0x44 (from the block's start). The second string "unique constraint (%s.%s) violated" starts at position  $0x1461$  (from the file's start) or at  $0x61$  (from the at the block's start). These numbers (0x44 and 0x61) are familiar somehow! We can clearly see them at the start of the block.

So, each 6-byte block is:

- 16-bit error number;
- 16-bit zero (maybe additional flags);
- 16-bit starting position of the text string within the current block.

We can quickly check the other values and be sure our guess is correct. And there is also the last "dummy" 6-byte block with an error number of zero and starting position beyond the last error message's last character. Probably that's how text message length is determined? We just enumerate 6-byte blocks to find the error number we need, then we get the text string's position, then we get the position of the text string by looking at the next 6-byte block! This way we determine the string's boundaries! This method allows to save some space by not saving the text string's size in the file!

It's not possible to say it saves a lot of space, but it's a clever trick.

Let's back to the header of .MSB-file:

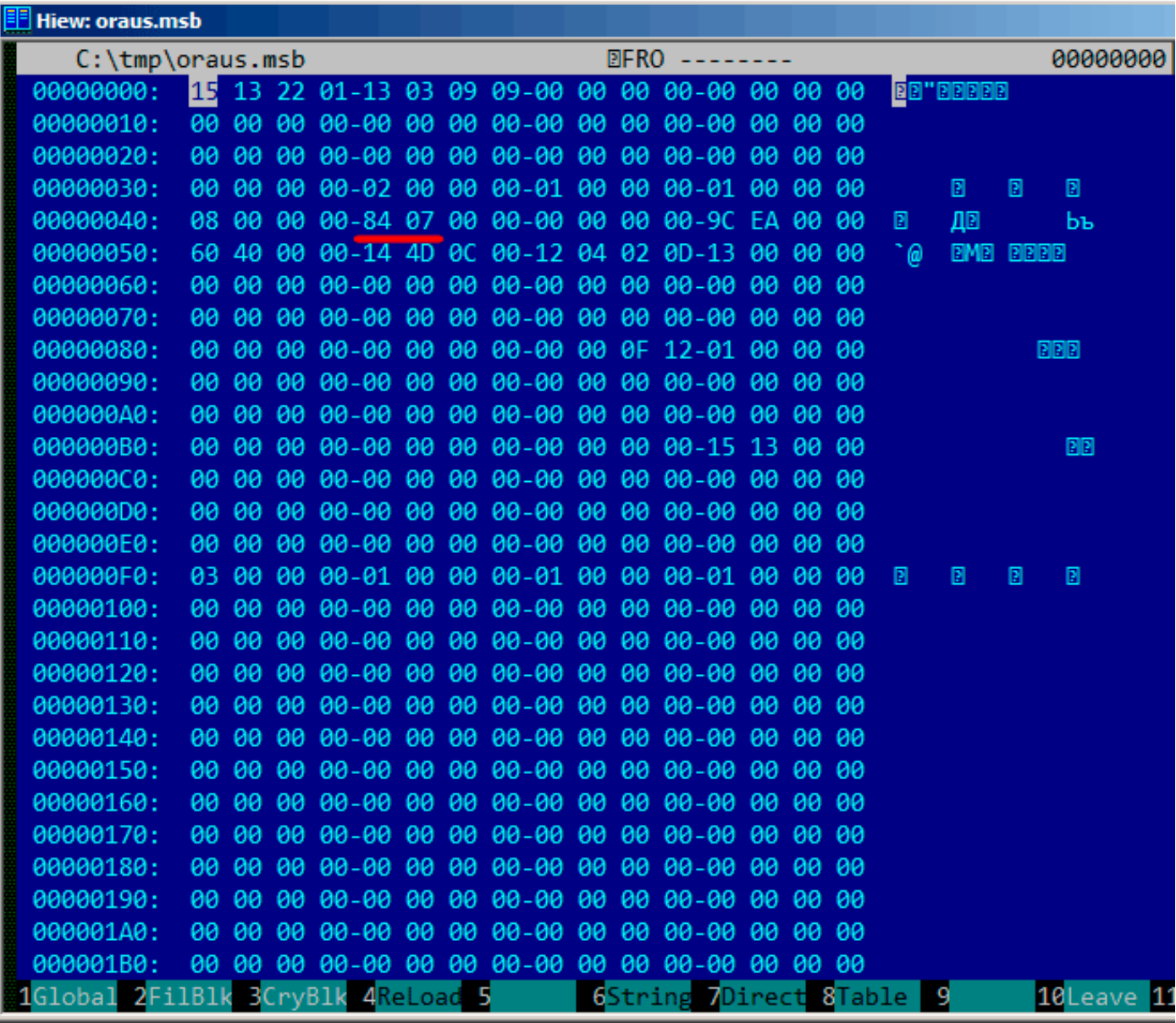

Figure 9.29: Hiew: file header

Now we can quickly find the number of blocks in the file (marked by red). We can checked other .MSB-files and we see that it's true for all of them.

There are a lot of other values, but we will not investigate them, since our job (an unpacking utility) is done.

If we have to write a .MSB file packer, we would probably have to understand the meaning of the other values.

| <b>F</b> Hiew: oraus.msb |                  |                |                |                |                   |                |                |    |                |                 |                |                |       |                |                |                        |                                                                         |
|--------------------------|------------------|----------------|----------------|----------------|-------------------|----------------|----------------|----|----------------|-----------------|----------------|----------------|-------|----------------|----------------|------------------------|-------------------------------------------------------------------------|
| C:\tmp\oraus.msb         |                  |                |                |                |                   |                |                |    |                |                 | <b>EFRO</b>    |                |       |                |                |                        | 00000800                                                                |
| 00000800:                | 83               | 34             | 8F             | 34             | -9B               | 34             | AA 34          |    |                | <b>BE 34</b>    | C7             | 34             | $-D1$ | 34             | DA 34          |                        |                                                                         |
| 00000810:                | E3               | 34             | EB             | 34             | $-24$             | 35             | 2C             | 35 | $-32$          | 35 <sub>1</sub> | 39             | 35             | $-41$ | 35             | 47 35          |                        | у4ы4\$5,52595А5G5                                                       |
| 00000820:                | 4E               | 35             | 56             | 35             | <b>5D</b>         | 35             | 84             | 35 |                | 8A 35           | 8F             | 35             | $-95$ | 35             | <b>BA 35</b>   |                        | N5V5]5Д5К5П5Х5∥5                                                        |
| 00000830:                | C6               | 35             | <b>CE</b>      | 35             | D <sub>8</sub>    | 35             | E <sub>4</sub> | 35 | $-04$          | 36              | 0F             | 36             | $-1B$ | 36             | 24 36          |                        |                                                                         |
| 00000840:                | 2C               | 36             | 52             | 36             | -58               | 36             | 94             | 36 | A <sub>2</sub> | 36              | <b>B4</b>      | 36             | -BF   | 36             | $C6$ 36        |                        | ,6R6[6Ф6в6 6 <sub>1</sub> 6⊧6                                           |
| 00000850:                | <b>CE</b>        | 36             | D7             | 36             | -DF               | 36             | E <sub>7</sub> | 36 | -ED            | 36              | F <sub>5</sub> | 36             | -FC   | 36             | 04             | 37                     | -6 6 6ч6э6ї6№607                                                        |
| 00000860:                | <b>OC</b>        | 37             | 13             | 37             | $-1A$             | 37             | 21             | 37 | $-29$          | 37              | 31             | 37             | $-39$ | 37             | 46             | 37                     | @7@7@7!7)71797F7                                                        |
| 00000870:                | 4E               | 37             | 55             | 37             | -5E               | 37             | 68             | 37 | $-6E$          | 37              | 75             | 37             | $-7D$ | 37             | 84 37          |                        | N7U7^7h7n7u7}7Д7                                                        |
| 00000880:                | A2               | 37             | <b>AF</b>      | 37             | -B7               | 37             | <b>BD</b>      | 37 | C <sub>5</sub> | 37              | <b>CC</b>      | 37             | $-D2$ | 37             | D <sub>8</sub> | 37                     | <b>в7п7</b> ¶7┦┦┦╟7╥7┼7                                                 |
| 00000890:                | E0               | 37             | E <sub>8</sub> | 37             | F <sub>2</sub>    | 37             | F <sub>9</sub> | 37 | $-45$          | 38              | 73             | 38             | $-7A$ | 38             | A <sub>8</sub> | 38                     | р7ш7Є7·7E8s8z8и8                                                        |
| 000008A0:                | <b>B1</b>        | 38             | <b>B7</b>      | 38             | -BC               | 38             | C6             | 38 | $-0A$          | 39              | 0F             | 39             | $-14$ | 39             | 1B             | 39                     | <b>281848-809090909</b>                                                 |
| 000008B0:                | 23               | 39             | 29             | 39             | $-2F$             | 39             | 35             | 39 | -3E            | 39              | 46             | 39             | $-70$ | 39             | A <sub>6</sub> | 39                     | #9)9/959>9F9p9x9                                                        |
| 000008C0:                | <b>AE</b>        | 39             | <b>9A</b>      | 3A             | $-45$             | 3A             | <b>B1</b>      | 3A | -BC            | 3A              | C <sub>7</sub> | 3A             | $-D2$ | 3A             | DC             | 3A                     | o9b:e:▒:┛:╟:╥: <sub>Ш</sub> :                                           |
| 000008D0:                | E5               | 3A             | F <sub>4</sub> | 3A             | $-00$             | 3B             | <b>OB</b>      | 3B | $-15$          | 3B              | <b>2E</b>      | 3B             | $-39$ | 3B             | 47             | $-3B$                  | ,2;(9;.;⊠;⊞; x:Ï:                                                       |
| 000008E0:                | 51               | 3B             | <b>5E</b>      | 3B             | $-68$             | 3B             | 74             | 3B | $-84$          | 3B              | <b>8E</b>      | 3B             | $-B4$ | 3B             | <b>5B</b>      | 3C                     | Q;^;h;t;Д;O;¦;[<                                                        |
| 000008F0:                | 65               | 3 <sup>C</sup> | 6E             | 3 <sub>C</sub> | $-77$             | 3 <sup>c</sup> | 8F             | 3C | $-96$          | 3C              | <b>CO</b>      | 3 <sub>C</sub> | $-C6$ | 3 <sup>c</sup> | <b>CC</b>      | 3 <sub>C</sub>         | e <n<w<∏<ц<└<⊧<⊩<< td=""></n<w<∏<ц<└<⊧<⊩<<>                             |
| 00000900:                | F5               | 3 <sub>C</sub> | 53             | 3 <sub>D</sub> | $-88$             | 3E             | 90             | 3E | $-96$          | 3E              | 9E             | 3E             | $-A7$ | 3E             | <b>B0</b>      | 3E                     | ï <s=и>Р&gt;Ц&gt;Ю&gt;з&gt;▒&gt;</s=и>                                  |
| 00000910:                | BA               | 3E             | C <sub>4</sub> | 3E             | -CF               | 3E             | D <sub>9</sub> | 3E | -E1            | 3E              | EA             | 3E             | -F5   | 3E             | <b>FE</b>      | <b>BE</b>              | ║≻─≻ <sup>⊥</sup> ≻┘⋗⋸⋗ъ⋗Ї⋗∎⋗                                           |
| 00000920:                | 07               | 3F             | <sup>12</sup>  | 3F             | $-1B$             | 3F             | 23             | 3F | $-2B$          | 3F              | 34             | 3F             | $-3B$ | 3F             | 44 3F          |                        | 030303#3+343;3D3                                                        |
| 00000930:                | 4D               | 3F             | 56             | 3F             | $-61$             | 3F             | 6C             | 3F | $-78$          | 3F              | 80             | 3F             | $-88$ | 3F             | 91             | 3F                     | M?V?a?1?x?A?И?C?                                                        |
| 00000940:                | 99               | 3F             | 16             | 40             | 4F                | 40             | 26             | 40 | $-2F$          | 40              | 80             | 40             | $-8D$ | 40             | 9C             | 40                     | Щ?Е@Е@&@/@А@Н@Ь@                                                        |
| 00000950:                | AA               | 40             | <b>B6</b>      | 40             | <b>CØ</b>         | 40             | CA             | 40 | D <sub>4</sub> | 40              | DC             | 40             | $-E8$ | 40             | F2 40          |                        | ĸ@∥@└@╩@└@ <sub>▆</sub> @w@∈@                                           |
| 00000960:                | FA               | 40             | 02             | 41             | $-0B$             | 41             | 15             | 41 | $-1D$          | 41              | 44             | 41             | $-4E$ | 41             | 57             | 41                     | · @EAEAEAEADANAWA                                                       |
| 00000970:                | 5F               | 41             | 66             | 41             | $-6E$             | 41             | <b>7B</b>      | 41 | $-86$          | 41              | 8 <sub>D</sub> | 41             | $-96$ | 41             | 9F             | 41                     | AfAnA{AXAHALLARA                                                        |
| 00000980:                | A7               | 41             | <b>AF</b>      | 41             | -B7               | 41             | <b>BD</b>      | 41 | -38            | 42              | 60             | 44             | $-CB$ | 44             | D <sub>3</sub> | 44                     | зАпА <sub>1</sub> А <sup>ј</sup> А; В` D <sub>T</sub> D <sup>II</sup> D |
| 00000990:                | <b>DD</b>        | 44             | 55             | 46             | -5E               | 46             | 42             | 4A | $-4E$          | 4A              | 56             | 4A             | -SF   | 4A             | 9F             | 4A                     | DUF^FBJNJVJ_JAJ                                                         |
| 000009A0:                | AA               | 4A             | B <sub>3</sub> | 4A             | <b>B7</b>         | 4A             | <b>BB</b>      | 4A | -BD            | 4A              | <b>BF</b>      | 4A             | $-C1$ | 4A             | C <sub>3</sub> | 4A                     | כ  כ⊥כ <sub>ר</sub> כ∥כ <sub>ו</sub> כן כא                              |
| 000009B0:                | C6               | 4A             | CA             | 4A             | -CD               | 4A             | D <sub>1</sub> |    | 4A DA          | 4A              | EØ             | 4A             | -E9   | 4A             | F4 4A          |                        | ╞コ╩コ═コ╤コ┌コpコպコエコ                                                        |
| $2$ Fil<br>$1$ Global    | B <sub>1</sub> k |                |                |                | BCryBlk 4ReLoad 5 |                |                |    |                |                 |                |                |       |                |                | 6String 7Direct 8Table | 10Leave 1<br>9                                                          |

Figure 9.30: Hiew: last\_errnos table

Their size can be determined visually (red lines are drawn here).

While dumping these values, we have found that each 16-bit number is the last error code for each block.

So that's how Oracle RDBMS quickly finds the error message:

- load a table we will call last errnos (that contains the last error number for each block);
- find a block that contains the error code we need, assuming all error codes increase across each block and across the file as well;
- load the specific block;
- enumerate the 6-byte structures until the specific error number is found;
- get the position of the first character from the current 6-byte block;
- get the position of the last character from the next 6-byte block;
- load all characters of the message in this range.

This is C program that we wrote which unpacks .MSB-files: beginners.re.

There are also the two files which were used in the example (Oracle RDBMS 11.1.0.6): beginners.re, beginners.re.

The method is probably too old-school for modern computers. Supposedly, this file format was developed in the mid-80's by someone who also coded for *big iron* with memory/disk space economy in mind. Nevertheless, it has been an interesting and yet easy task to understand a proprietary file format without looking into Oracle RDBMS's code.

# **9.7 Exercises**

Try to reverse engineer of any binary files of your favorite game, including high-score files, resources, etc.

There are also binary files with known structure: utmp/wtmp files, try to understand its structure without documentation.

The EXIF header in JPEG file is documented, but you can try to understand its structure without help, just shoot photos at various date/time, places, and try to find date/time and GPS location in EXIF. Try to patch GPS location, upload JPEG file to Facebook and see, how it will put your picture on the map.

Try to patch any information in MP3 file and see how your favorite MP3-player will react.

# **9.8 Further reading**

Pierre Capillon – Black-box cryptanalysis of home-made encryption algorithms: a practical case study. How to Hack an Expensive Camera and Not Get Killed by Your Wife.

# **Chapter 10**

# **Dynamic binary instrumentation**

DBI tools can be viewed as highly advanced and fast debuggers.

## **10.1 Using PIN DBI for XOR interception**

PIN from Intel is a DBI tool. That means, it takes compiled binary and inserts your instructions in it, where you want.

Let's try to intercept all XOR instructions. These are heavily used in cryptography, and we can try to run WinRAR archi[ver i](#page-1054-0)n encryption mode with a hope that some XOR instruction is indeed is used while encryption.

Here is the source code of my PIN tool: https://beginners.re/current-tree/DBI/XOR/files//XOR\_ ins.cpp.

The code is almost self-explanatory: it scans input executable file for all XOR/PXOR instructions and inserts a call to our function before each. log info() function first checks, if operands are different (since XOR is often used just to clear register, like XO[R EAX, EAX\), and if they are different, it increments a counter at](https://beginners.re/current-tree/DBI/XOR/files//XOR_ins.cpp) [this EIP/R](https://beginners.re/current-tree/DBI/XOR/files//XOR_ins.cpp)IP, so the statistics will be gathered.

I have prepared two files for test: test1.bin (30720 bytes) and test2.bin (5547752 bytes), I'll compress them by RAR with password and see difference in statistics.

You'll also need to turn off ASLR <sup>1</sup>, so the PIN tool will report the same RIPs as in RAR executable.

Now let's run it:

c:\pin-3.2-81205-msvc-windows\pin.exe -t XOR\_ins.dll -- rar a -pLongPassword tmp.rar test1.bin c:\pin-3.2-81205-msvc-wi[ndows\](#page-1051-0)[p](#page-989-0)in.exe -t XOR\_ins.dll -- rar a -pLongPassword tmp.rar test2.bin

Now here is statistics for the test1.bin:

https://beginners.re/current-tree/DBI/XOR/files//XOR\_ins.out.test1. ... and for test2.bin: https://beginners.re/current-tree/DBI/XOR/files//XOR ins.out.test2. So far, you can ignore all addresses other than  $ip=0x1400xxxx$ , which are in other DLLs.

Now let's see a difference: [https://beginners.re/current-tree/DBI/XOR/fi](https://beginners.re/current-tree/DBI/XOR/files//XOR_ins.out.test1)les//XOR\_ins.diff.

[Some XOR instructions are executed more often for test2.bin \(which is bigger\) th](https://beginners.re/current-tree/DBI/XOR/files//XOR_ins.out.test2)an for test1.bin (which is smaller). So these are clearly related to file size!

The first block of difference[s is:](https://beginners.re/current-tree/DBI/XOR/files//XOR_ins.diff)

```
< ip=0x140017b21 count=0xd84
< ip=0x140017b48 count=0x81f
< ip=0x140017b59 count=0x858
< ip=0x140017b6a count=0xc13
< ip=0x140017b7b count=0xefc
< ip=0x140017b8a count=0xefd
< ip=0x140017b92 count=0xb86
\langle ip=0x140017bal count=0xf01
---
> ip=0x140017b21 count=0x9eab5
```
<span id="page-989-0"></span><sup>1</sup>https://stackoverflow.com/q/9560993

```
> ip=0x140017b48 count=0x79863
> ip=0x140017b59 count=0x862e8
> ip=0x140017b6a count=0x99495
> ip=0x140017b7b count=0xa891c
> ip=0x140017b8a count=0xa89f4
> ip=0x140017b92 count=0x8ed72
> ip=0x140017ba1 count=0xa8a8a
```
This is indeed some kind of loop inside of RAR.EXE:

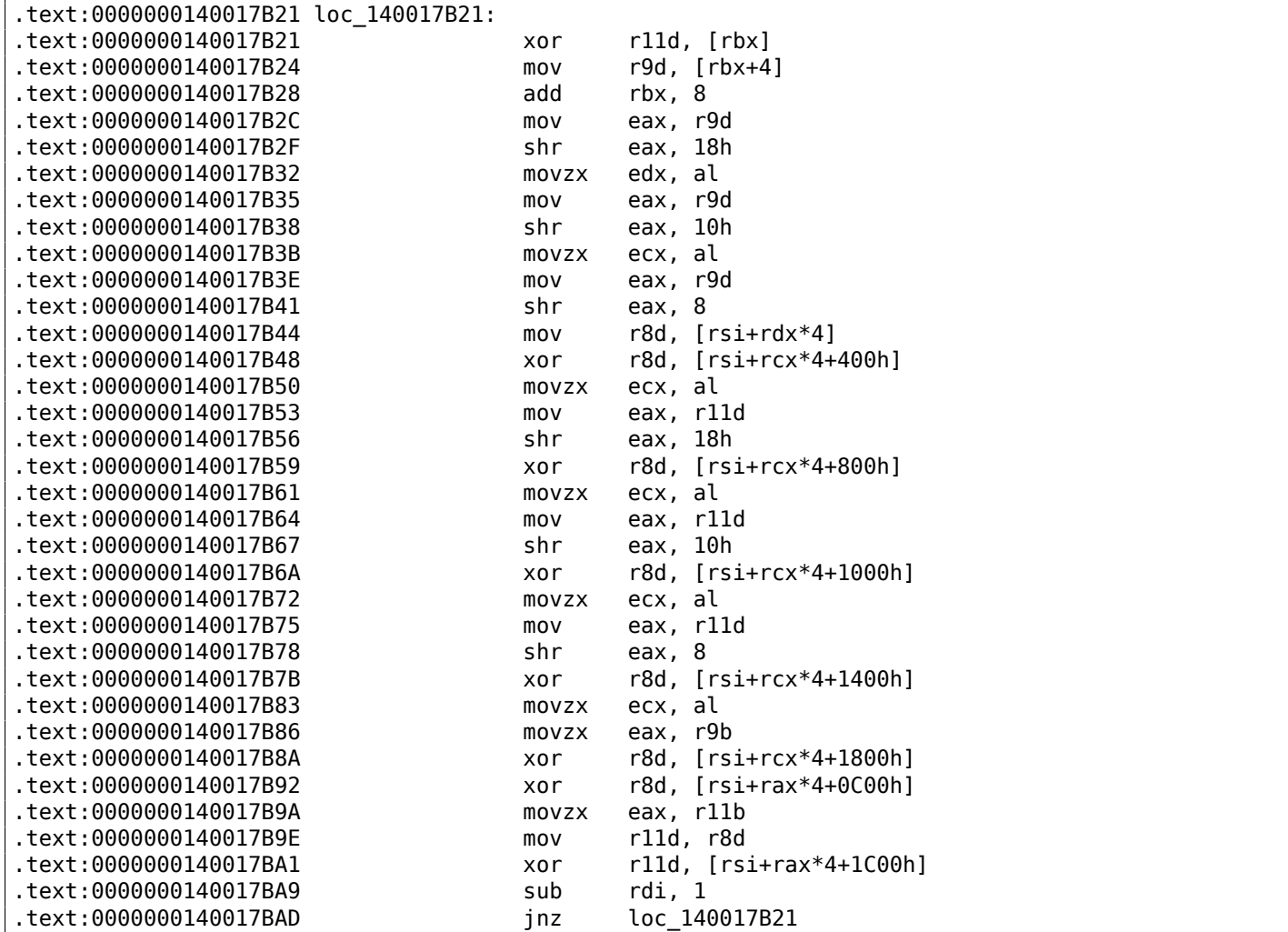

What does it do? No idea yet.

The next:

 $\mathbf{r}$ 

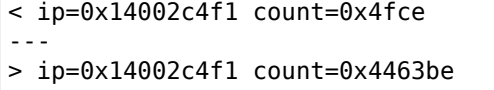

0x4fce is 20430, which is close to size of test1.bin (30720 bytes). 0x4463be is 4481982 which is close to size of test2.bin (5547752 bytes). Not equal, but close.

This is a piece of code with that XOR instruction:

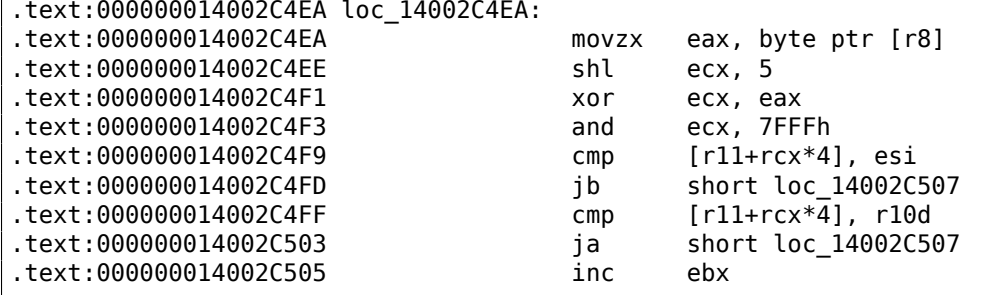

state = input\_byte  $\hat{ }$  (state < 5) & 0x7FFF}.

*state* is then used as index in some table. Is this some kind of CRC<sup>2</sup>? I don't know, but this could be a checksumming routine. Or maybe optimized CRC routine? Any ideas?

The next block:

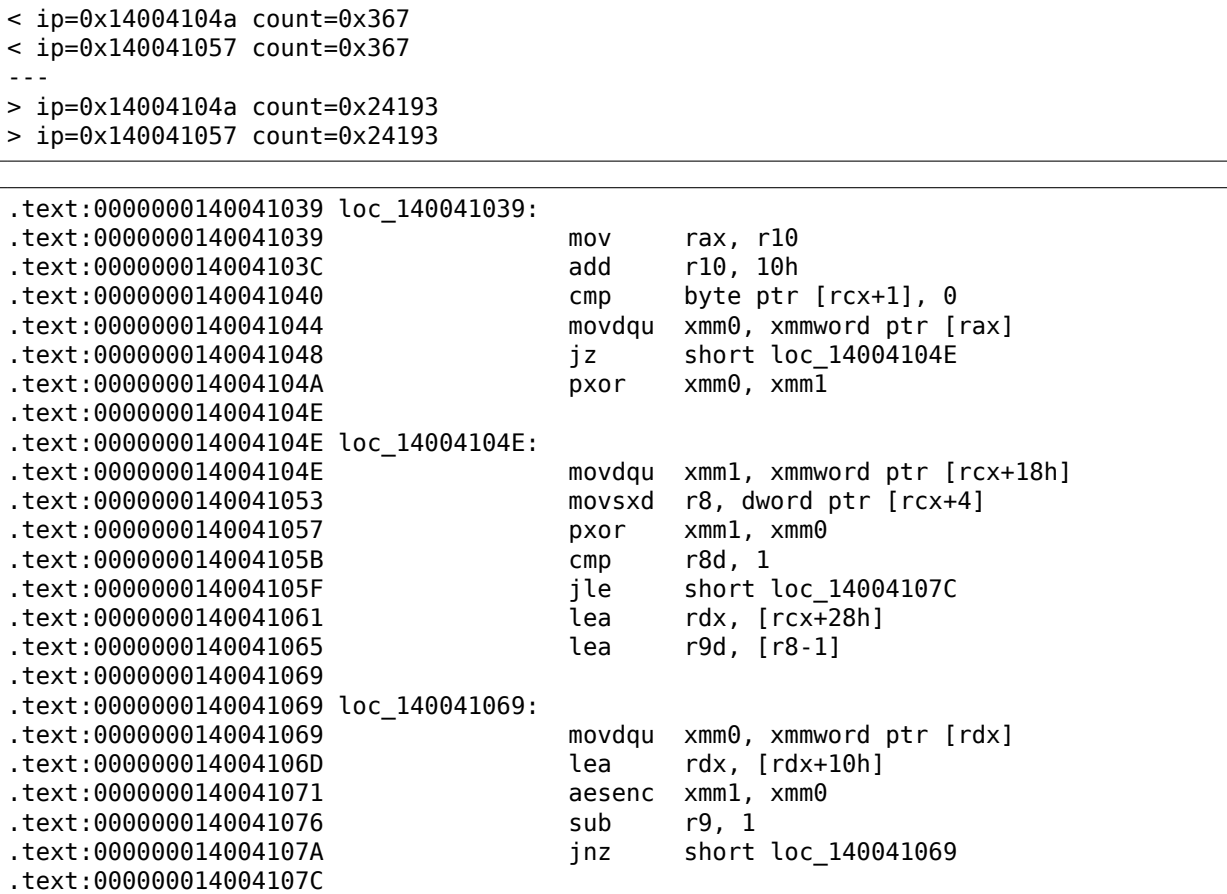

This piece has both PXOR and AESENC instructions (the last is AES<sup>3</sup> encryption instruction). So yes, we found encryption function, RAR uses AES.

There is also another big block of almost contiguous XOR instructions:

< ip=0x140043e10 count=0x23006 --- > ip=0x140043e10 count=0x23004 499c510 < ip=0x140043e56 count=0x22ffd --- > ip=0x140043e56 count=0x23002

But, its count is not very different during compressing/encrypting test1.bin/test2.bin. What is on these addresses?

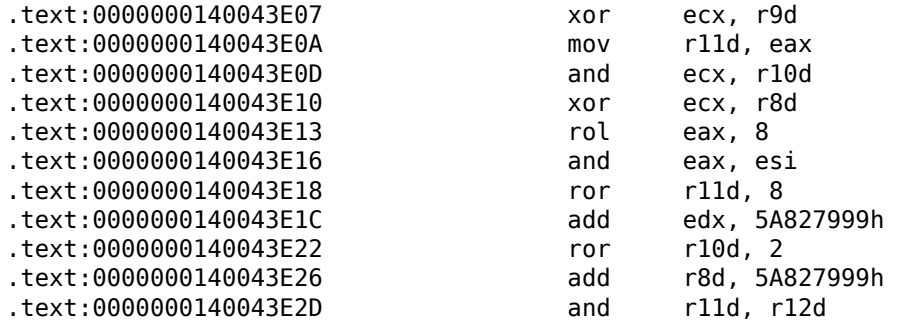

<sup>2</sup>Cyclic redundancy check

<sup>3</sup>Advanced Encryption Standard

Let's google 5A827999h constant... this looks like SHA-1! But why would RAR use SHA-1 during encryption?

Here is the answer:

```
In comparison, WinRAR uses its own key derivation scheme that requires (password length * 2 + \angle\sqrt{2} 11)*4096 SHA-1 transformations. 'Thats why it takes longer to brute-force attack \ell\zeta encrypted WinRAR archives.
```
( http://www.tomshardware.com/reviews/password-recovery-gpu,2945-8.html )

This is key scheduling: input password hashed many times and the hash is then used as AES key. This is why we see the count of XOR instruction is almost unchanged during we switched to bigger test file.

T[his is it, it took couple of hours for me to write this tool and to get at least 3 points](http://www.tomshardware.com/reviews/password-recovery-gpu,2945-8.html): 1) probably checksumming; 2) AES encryption; 3) SHA-1 calculation. The first function is still unknown for [me.](#page-1054-1)

Still, this is impressive, because I didn't dig into RAR code (which is proprietary, of course). I didn't even peek into UnRAR source code (which is available).

The files, incl[udin](#page-1054-1)g test files and RAR executable I've used (win64, 5.40): https://beginners.re/current-tree/DBI/XOR/files/.

## **10.2 Cracking Minesweeper with PIN**

In this book, I wrote about cracking Minesweeper for Windows XP: 8.4 on page 794.

The Minesweeper in Windows Vista and 7 is different: probably it was (re)written to  $C_{++}$ , and a cell information is now stored not in global array, but rather in malloc'ed heap blocks.

This is a case when we can try PIN DBI tool.

#### **10.2.1 Intercepting all rand() calls**

First, since Minesweeper places mines randomly, it has to call rand() or similar function. Let's intercept all rand() calls: https://beginners.re/current-tree/DBI/minesweeper/minesweeper1.cpp.

Now we can run it:

c:\pin-3.2-81205-msvc-windows\pin.exe -t minesweeper1.dll -- C:\PATH\TO\MineSweeper.exe

During startup, PIN searches for all calls to rand() function and adds a hook right after each call. The hook is the RandAfter() function we defined: it is logging about return value and also about return address. Here is a log I got during run of standard 9\*9 configuration (10 mines): https://beginners.re/current-tree/ DBI/minesweeper/minesweeper1.out.10mines. The rand() function was called many times from several places, but was called from 0x10002770d just 10 times. I switched Minesweeper to 16\*16 configuration (40 mines) and rand() was called from 0x10002770d 40 times. So yes, this is our point. When I load minesweeper.exe (from Windows 7) into IDA and PDB from M[icrosoft website is fetched, the function](https://beginners.re/current-tree/DBI/minesweeper/minesweeper1.out.10mines) [which calls rand\(\) at 0x10002770d called Board:](https://beginners.re/current-tree/DBI/minesweeper/minesweeper1.out.10mines):placeMines().

#### **10.2.2 Replacing rand() calls with our function**

Let's now try to replace rand() function with our version, let it always return zero: https://beginners. re/current-tree/DBI/minesweeper/minesweeper2.cpp. During startup, PIN replaces all calls to rand() to calls to our function, which writes to log and returns zero. OK, I run it, and clicked on leftmost/topmost cell:

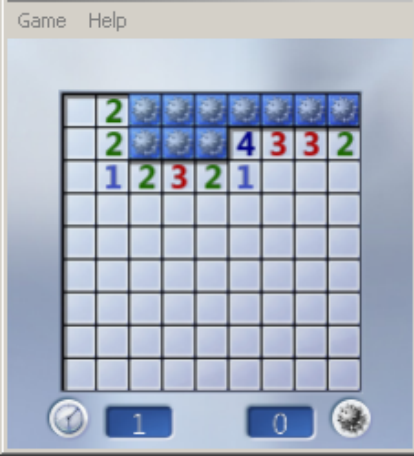

Yes, unlike Minesweeper from Windows XP, mines are places randomly *after* user's click on cell, so to guarantee there is no mine at the cell user first clicked. So Minesweeper placed mines on cells other than leftmost/topmost (where I clicked).

Now I clicked on rightmost/topmost cell:

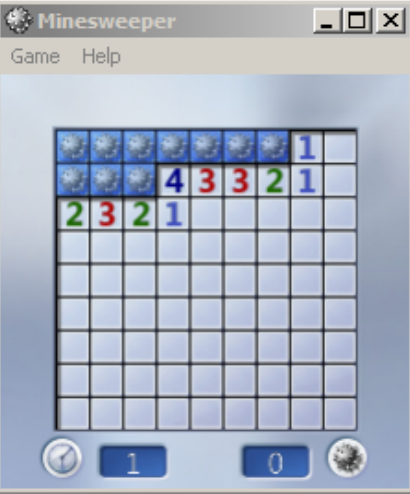

This can be some kind of practical joke? I don't know. I clicked on 5th cell (right at the middle) at the 1st row:

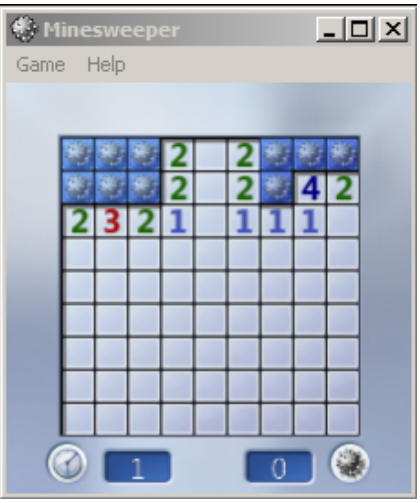

This is nice, because Minesweeper can do some correct placement even with such a broken PRNG!

How can we get information about where mines are placed? rand()'s result is seems to be useless: it returned zero all the time, but Minesweeper somehow managed to place mines in different cells, though, lined up.

This Minesweeper also written in C++ tradition, so it has no global arrays.

Let us put ourselves in the position of programmer. It has to be loop like:

```
for (int i; i<mines total; i++){
        // get coordinates using rand()
        // put a cell: in other words, modify a block allocated in heap
};
```
How can we get information about heap block which gets modified at the 2nd step? What we need to do: 1) track all heap allocations by intercepting malloc()/realloc()/free(). 2) track all memory writes (slow). 3) intercept calls to rand().

Now the algorithm: 1) mark all heap blocks gets modified between 1st and 2nd call to rand() from 0x10002770d; 2) whenever heap block gets freed, dump its contents.

Tracking all memory writes is slow, but after 2nd call to rand(), we don't need to track it (since we've got already a list of blocks of interest at this point), so we turn it off.

Now the code: https://beginners.re/current-tree/DBI/minesweeper/minesweeper3.cpp.

As it turns out, only 4 heap blocks gets modified between first two rand() calls, this is how they looks like:

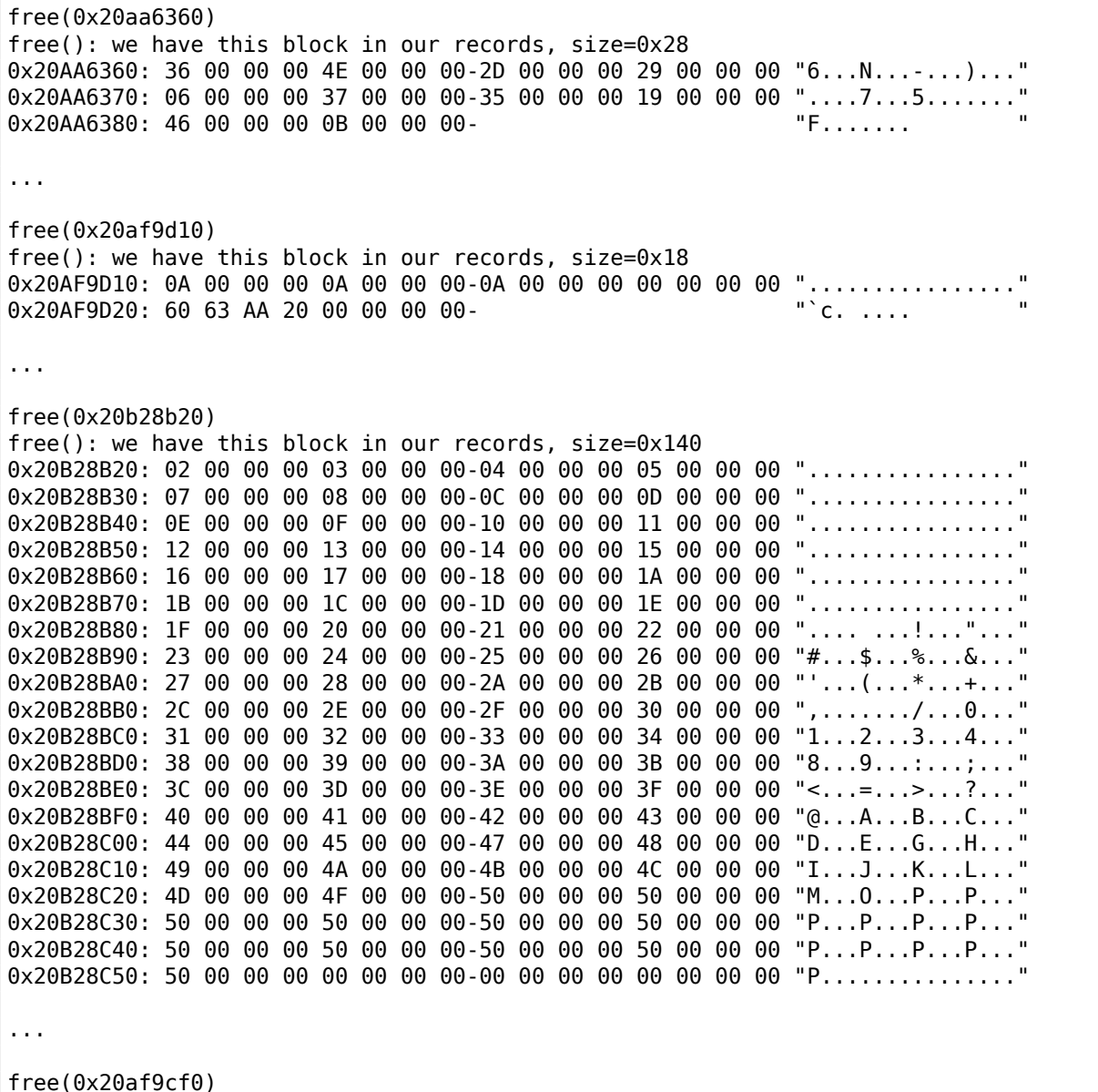

free(): we have this block in our records, size=0x18

We can easily see that the biggest blocks (with size 0x28 and 0x140) are just arrays of values up to  $\approx$ 0x50. Wait... 0x50 is 80 in decimal representation. And  $9*9=81$  (standard minesweeper configuration).

After quick investigation, I've found that each 32-bit element is indeed cell coordinate. A cell is represented using a single number, it's a number inside of 2D-array. Row and column of each mine is decoded like that: *row=n / WIDTH; col=n % HEIGHT;*

So when I tried to decode these two biggest blocks, I've got these cell maps:

```
try_to_dump_cells(). unique elements=0xa
......*..
..*......
.......*.
.........
.....*...
*.......*
**.......
.......*.
......*..
...
try_to_dump_cells(). unique elements=0x44
* ********
...******
*******.*
*********
*****.***
.*******.
..*******
*******.*
******.**
```
It seems that the first block is just a list of mines placed, while the second block is a list of free cells, but, the second is somewhat out of sync with the first one, and it's negative version of the first one coincides only partially. Nevertheless, the first map is correct - we can peek into it in log file when Minesweeper is still loaded and almost all cells are hidden, and click safely on cells marked as dots here.

So it seems, when user first clicked somewhere, Minesweeper places 10 mines, than destroys the block with a list of it (perhaps, it copies all the data to another block before?), so we can see it during free() call.

Another fact: the method Array<NodeType>::Add(NodeType) modifies blocks we observed, and is called from various places, including Board::placeMines(). But what is cool: I never got into its details, everything has been resolved using just PIN.

The files: https://beginners.re/current-tree/DBI/minesweeper.

### **10.2.4 Exercise**

Try to un[derstand how rand\(\)'s result being converted into coordinate](https://beginners.re/current-tree/DBI/minesweeper)(s). As a practical joke, make rand() to output such results, so mines will be placed in shape of some symbol or figure.

# **10.3 Building Pin**

Building Pin for Windows may be tricky. This is my working recipe.

- Unpack latest Pin to, say, C:\pin-3.7\
- Install latest Cygwin, to, say, c:\cygwin64
- Install MSVC 2015 or newer.
- Open file C:\pin-3.7\source\tools\Config\makefile.default.rules, replace mkdir -p \$@ to /bin/mkdir -p \$@
- (If needed) in C:\pin-3.7\source\tools\SimpleExamples\makefile.rules, add your pintool to the TEST\_TOOL\_ROOTS list.

```
cd c:\pin-3.7\source\tools\SimpleExamples
c:\cygwin64\bin\make all TARGET=ia32
```
Now pintools are in c:\pin-3.7\source\tools\SimpleExamples\obj-ia32

• For winx64, use "x64 Native Tools Command Prompt" and run:

c:\cygwin64\bin\make all TARGET=intel64

• Run pintool:

```
c:\pin-3.7\pin.exe -t C:\pin-3.7\source\tools\SimpleExamples\obj-ia32\XOR_ins.dll -- ∠
   Ç program.exe arguments
```
## **10.4 Why "instrumentation"?**

Perhaps, this is a term of code profiling. There are at least two methods: 1) "sampling": you break into running code as many times as possible (hundreds per second), and see, where it is executed at the moment; 2) "instrumentation": compiled code is interleaved with other code, which can increment counters, etc.

Perhaps, DBI tools inherited the term?

# **Chapter 11**

# **Other things**

# **11.1 Executable files patching**

#### **11.1.1 x86 code**

Frequent patching tasks are:

- One of the most frequent jobs is to disable some instruction. It is often done by filling it using byte 0x90 (NOP).
- Conditional jumps, which have an opcode like 74 xx (JZ), can be filled with two NOPs.

It is also possible to disable a conditional jump by writing 0 at the second byte (*jump offset*).

- Anoth[er fre](#page-1052-0)quent job is to make a conditional jump to always trigger: this can be done by writing 0xEB instead of the opcode, which stands for JMP.
- A function's execution can be disabled by writing RETN (0xC3) at its beginning. This is true for all functions excluding stdcall (6.1.2 on page 725). While patching stdcall functions, one has to determine the number of arguments (for example, by finding RETN in this function), and use RETN with a 16-bit argument (0xC2).
- Sometimes, a disabled functio[ns has to return 0 o](#page-742-0)r 1. This can be done by MOV EAX, 0 or MOV EAX, 1, but it's slightly verbose. A better way is XOR EAX, EAX (2 bytes 0x31 0xC0) or XOR EAX, EAX / INC EAX (3 bytes 0x31 0xC0 0x40).

A software may be protected against modifications.

This protection is often done by reading the executable code and calculating a checksum. Therefore, the code must be read before protection is triggered.

This can be determined by setting a breakpoint on reading memory.

tracer has the BPM option for this.

PE executable file relocs ( 6.5.2 on page 751) must not to be touched while patching, because the Windows loader may overwrite your new code. (They are grayed in Hiew, for example: fig.1.22).

[As a la](#page-1056-0)st resort, it is possible to write jumps that circumvent the relocs, or you will have to edit the relocs table.

# **11.2 Function arguments number statistics**

I've always been interesting in what is average number of function arguments.

I've analyzed many Windows 7 32-bit DLLs

(crypt32.dll, mfc71.dll, msvcr100.dll, shell32.dll, user32.dll, d3d11.dll, mshtml.dll, msxml6.dll, sqlncli11.dll, wininet.dll, mfc120.dll, msvbvm60.dll, ole32.dll, themeui.dll, wmp.dll) (because they use *stdcall* convention, and so it is easy to *grep* disassembly output just by RETN X).

- no arguments: <sup>≈</sup> <sup>29</sup>%
- 1 argument:  $\approx 23\%$
- 3 arguments: <sup>≈</sup> <sup>11</sup>%
- 4 arguments: <sup>≈</sup> <sup>7</sup>%
- 5 arguments: <sup>≈</sup> <sup>3</sup>%
- 6 arguments:  $\approx 2\%$
- 7 arguments: <sup>≈</sup> <sup>1</sup>%

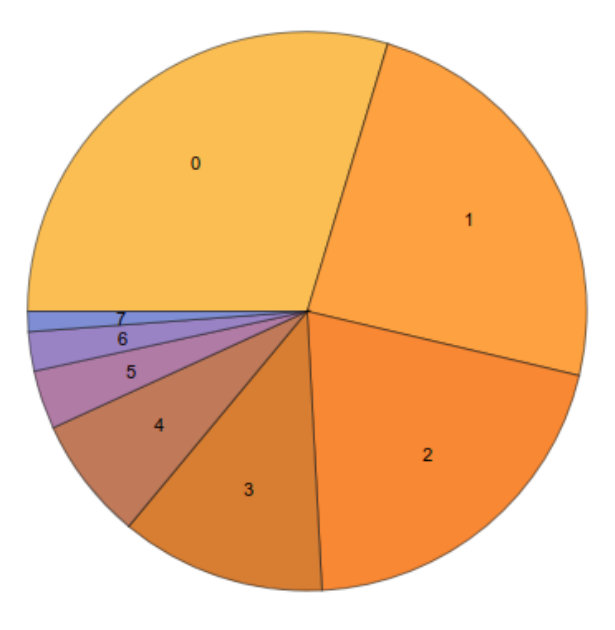

Figure 11.1: Function arguments number statistics

This is heavily dependent on programming style and may be very different for other software products.

# **11.3 Compiler intrinsic**

A function specific to a compiler which is not an usual library function. The compiler generates a specific machine code instead of a call to it. It is often a pseudofunction for specific CPU instruction.

For example, there are no cyclic shift operations in C/C++ languages, but they are present in most CPUs. For programmer's convenience, at least MSVC has pseudofunctions  $rotl()$  and  $rotr()$ <sup>1</sup> which are translated by the compiler directly to the ROL/ROR x86 instructions.

Another example are functions to generate SSE-instructions right in the code.

Full list of MSVC intrinsics: MSDN.

# **11.4 Compiler's anomalies**

### **11.4.1 Oracle RDBMS 11.2 and Intel C++ 10.1**

Intel C++ 10.1, which was used for Oracle RDBMS 11.2 Linux86 compilation, may emit two JZ in row, and there are no references to the second JZ. The second JZ is thus meaningless.

Listing 11.1: kdli.o from libserver11.a

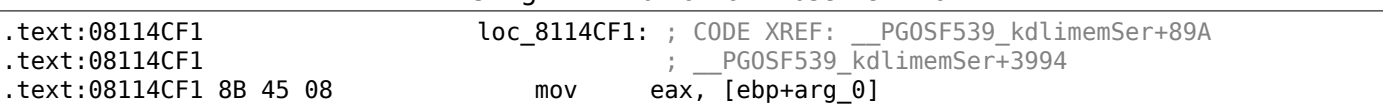

<sup>1</sup>MSDN

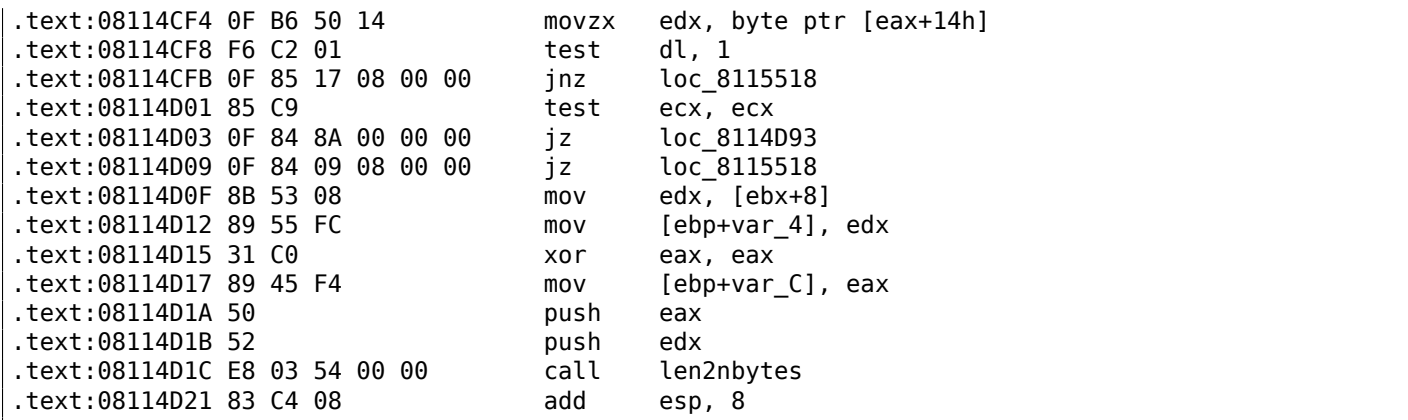

#### Listing 11.2: from the same code

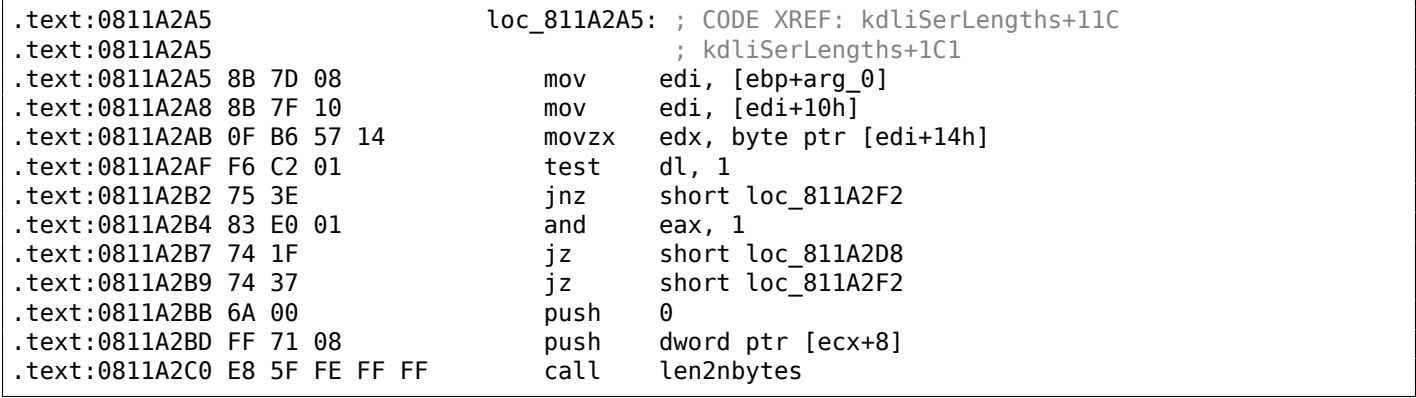

It is supposedly a code generator bug that was not found by tests, because resulting code works correctly anyway.

Another example from Oracle RDBMS 11.1.0.6.0 for win32.

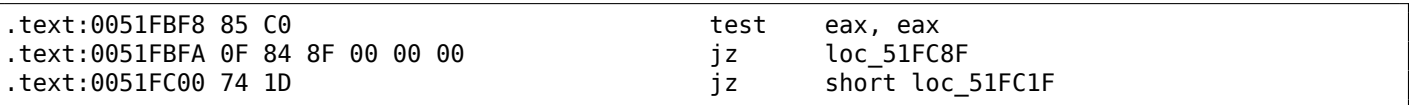

#### **11.4.2 MSVC 6.0**

Just found in some old code:

```
fabs
fild [esp+50h+var_34]
fabs
fxch st(1) ; first instruction
fxch st(1) ; second instruction
faddp st(1), st
fcomp [esp+50h+var_3C]
fnstsw ax
test ah, 41h
jz short loc_100040B7
```
The first FXCH instruction swaps  $ST(0)$  and  $ST(1)$ , the second do the same, so both do nothing. This is a program uses MFC42.dll, so it could be MSVC 6.0, 5.0 or maybe even MSVC 4.2 from 1990s.

This pair do nothing, so it probably wasn't caught by MSVC compiler tests. Or maybe I wrong?

#### **11.4.3 ftol2() in MSVC 2012**

Just found this in ftol2() standard C/C++ library function (float-to-long conversion routine) in Microsoft Visual Studio 2012.

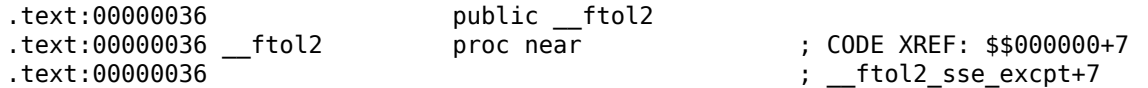

.text:00000037 mov ebp, esp .text:00000039 sub esp, 20h .text:0000003C and esp, 0FFFFFFF0h .text:0000003F fld st .text:00000041 fst dword ptr [esp+18h] .text:00000045 fistp qword ptr [esp+10h] .text:00000049 fild qword ptr [esp+10h] .text:0000004D mov edx, [esp+18h] .text:00000051 mov eax, [esp+10h] .text:00000055 test eax, eax .text:00000057 jz short integer\_QnaN\_or\_zero .text:00000059 .text:00000059 arg\_is\_not\_integer\_QnaN: ; CODE XREF: \_\_ftol2+69 .text:00000059 fsubp st(1), st .text:0000005B test edx, edx .text:0000005D jns short positive .text:0000005F fstp dword ptr [esp] .text:00000062 mov ecx, [esp] .text:00000065 xor ecx, 80000000h .text:0000006B add ecx, 7FFFFFFFh .text:00000071 adc eax, 0 .text:00000074 mov edx, [esp+14h] .text:00000078 adc edx, 0 .text:0000007B jmp short localexit .text:0000007D ; --------------------------------------------------------------------------- .text:0000007D .text:0000007D positive:  $\qquad \qquad ; \qquad \qquad$  CODE XREF: ftol2+27 .text:0000007D fstp dword ptr [esp] .text:00000080 mov .text:00000083 add ecx, 7FFFFFFFh .text:00000089 sbb eax, 0 .text:0000008C mov edx, [esp+14h] .text:00000090 sbb edx, 0 .text:00000093 jmp short localexit .text:00000095 ; --------------------------------------------------------------------------- .text:00000095 .text:00000095 integer QnaN or zero: ; CODE XREF: ftol2+21 .text:00000095 mov edx, [esp+14h] .text:00000099 test edx, 7FFFFFFFh .text:0000009F jnz short arg\_is\_not\_integer\_QnaN .text:000000A1 fstp dword ptr [esp+18h] ; first .text:000000A5 fstp dword ptr [esp+18h] ; second .text:000000A9 .text:000000A9 localexit: ; CODE XREF: \_\_ftol2+45 .text:000000A9 ; \_\_ftol2+5D .text:000000A9 leave .text:000000AA retn .text:000000AA \_\_ftol2 endp

Note two identical FSTP-s (float store with pop) at the end. First I thought it was compiler anomaly (I'm collecting such cases just as someone do with butterflies), but it seems, it's handwritten assembler piece, in msvcrt.lib there is an object file with this function in it, and we can find this string in it: f:\dd\vctools\crt\_bld\SELF\_X86\crt\prebuild\tran\i386\ftol2.asm — that was probably a path to the file on developer's computer where msvcrt.lib was built.

So, bug, text editor-induced typo, or feature?

### **11.4.4 Summary**

Other compiler anomalies here in this book: 1.28.2 on page 313, 3.10.3 on page 493, 3.18.7 on page 531, 1.26.7 on page 299, 1.18.4 on page 146, 1.28.5 on page 330.

Such cases are demonstrated here in this book, to show that such compilers errors are possible and sometimes one should not to rack one's br[ain while thinking w](#page-330-0)[hy did the compiler](#page-510-0) [generate such stran](#page-548-0)ge code.

Although almost failed, Intel Itanium (IA64) is a very interesting architecture.

While OOE CPUs decides how to rearrange their instructions and execute them in parallel, EPIC<sup>2</sup> was an attempt to shift these decisions to the compiler: to let it group the instructions at the compile stage.

This resulted in notoriously complexc[ompi](#page-1052-1)lers.

Herei[s one](#page-1052-2) sample of IA64 code: simple cryptographic algorithm from the Linux kernel:

Listing 11.3: Linux kernel 3.2.0.4

```
#define TEA_ROUNDS 32
#define TEA_DELTA 0x9e3779b9
static void tea_encrypt(struct crypto_tfm *tfm, u8 *dst, const u8 *src)
{
        u32 y, z, n, sum = 0;
        u32 k0, k1, k2, k3;
        struct tea_ctx *ctx = crypto_tfm_ctx(tfm);
        const \_\le32 *in = (const \_\le32 *)src;
        \angle le32 *out = (\anglele32 *)dst;
        y = \text{le32_to_cpu(in[0]);}z = \text{le32_to_cpu(in[1]);}k0 = ctx--KEY[0];
        k1 = ctx - > KEY[1];k2 = ctx - > K EY[2];k3 = ctx - > KEY[3];n = TEA_ROUNDS;
        while (n - - > 0) {
                sum += TEA DELTA;
                y == ((z << 4) + k0) \wedge (z + sum) \wedge ((z >> 5) + k1);z += ((y << 4) + k2) ^ (y + sum) ^ ((y >> 5) + k3);
        }
        out[0] = cpu_togle32(y);out[1] = cpu to \text{le32}(z);
}
```
Here is how it was compiled:

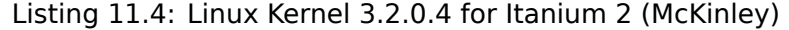

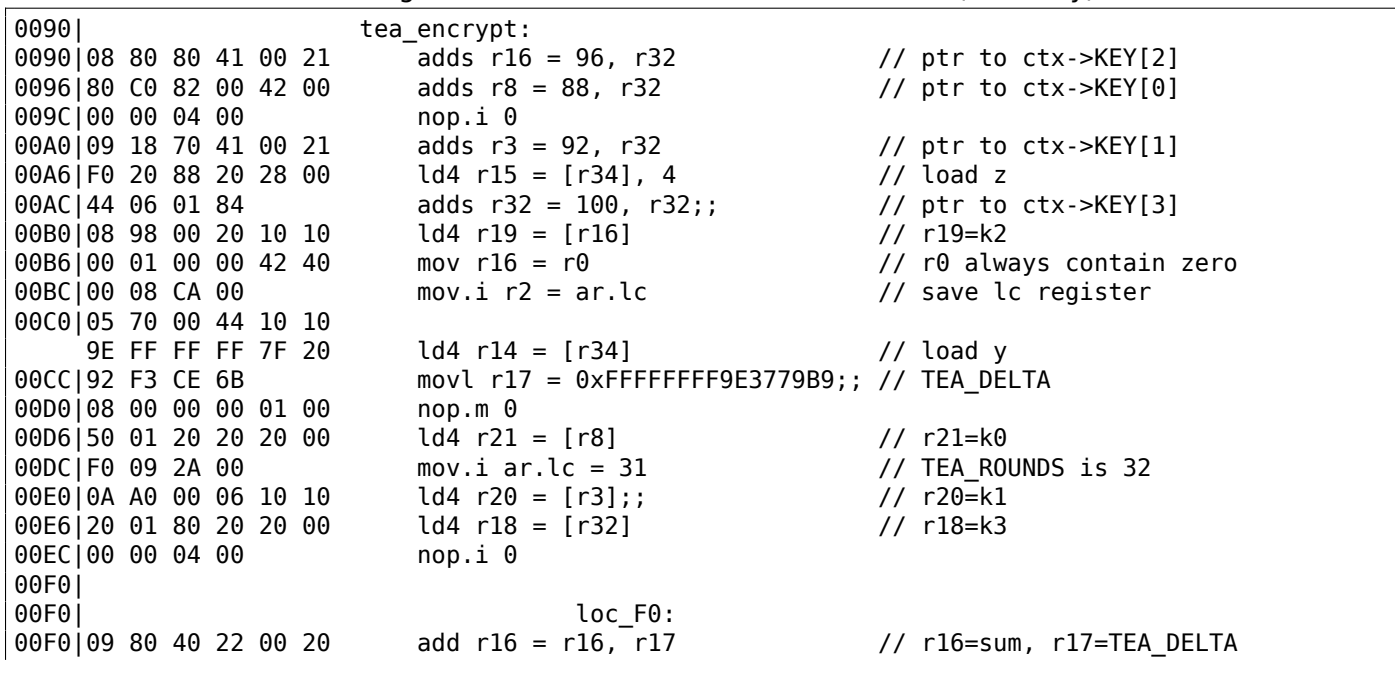

<sup>2</sup>Explicitly Parallel Instruction Computing

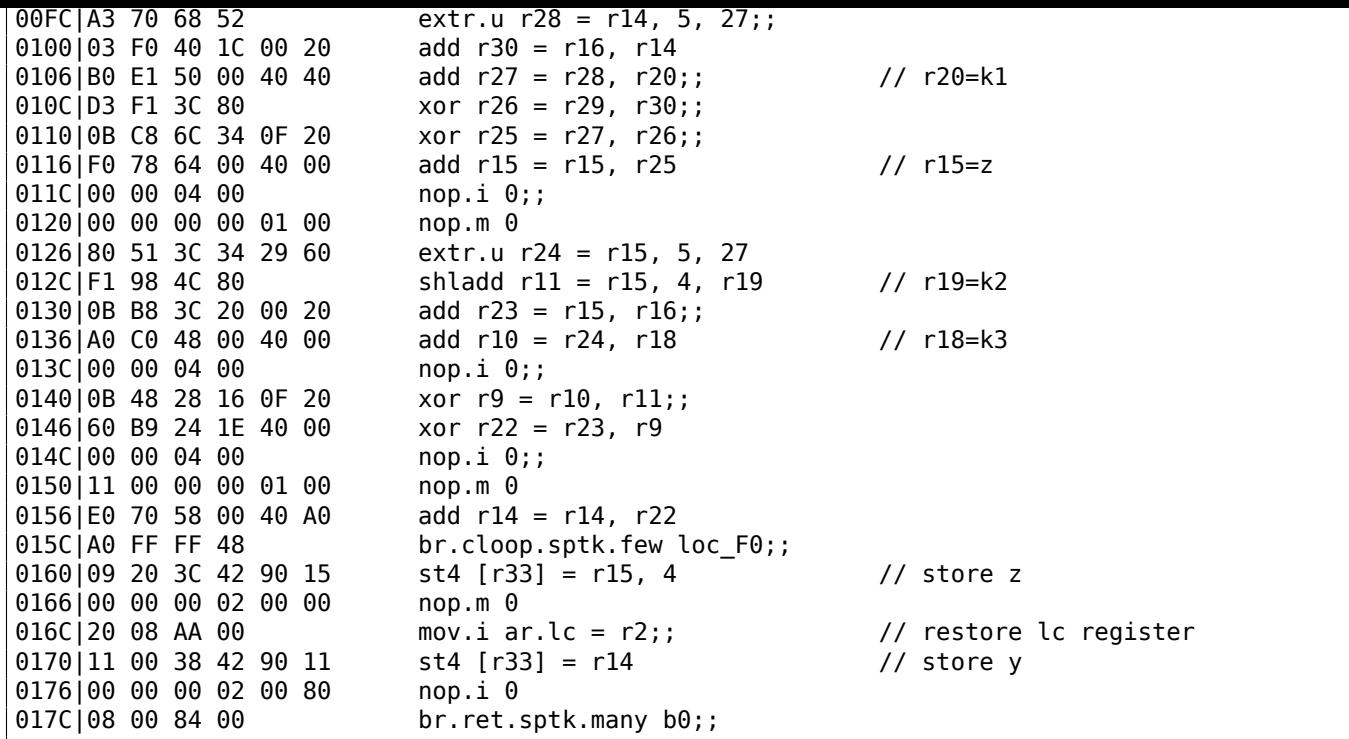

First of all, all IA64 instructions are grouped into 3-instruction bundles.

Each bundle has a size of 16 bytes (128 bits) and consists of template code (5 bits) + 3 instructions (41 bits for each).

IDA shows th[e bun](#page-1052-1)dles as 6+6+4 bytes —you can easily spot the pattern.

All 3 instructions from each bundle usually executes simultaneously, unless one of instructions has a "stop bit".

[Sup](#page-1050-0)posedly, Intel and HP engineers gathered statistics on most frequent instruction patterns and decided to bring bundle types (AKA "templates"): a bundle code defines the instruction types in the bundle. There are 12 of them.

For example, the zeroth bundle type is MII, which implies the first instruction is Memory (load or store), the second and third [ones](#page-1051-1) are I (integer instructions).

Another example is the bundle of type 0x1d: MFB: the first instruction is Memory (load or store), the second one is Float (FPU instruction), and the third is Branch (branch instruction).

If the compiler cannot pick a suitable instruction for the relevant bundle slot, it may insert a NOP: you can see here the nop. i instructions (NOP at the place where the integer instruction might be) or nop. m (a memory i[nstru](#page-1051-2)ction might be at this slot).

NOPs are inserted automatically when one uses assembly language manually.

And that is not all. Bundles are also g[roup](#page-1052-0)ed.

Each bundle may have a "stop bit", so all the consecutive bundles with a terminating bundle which has [the "](#page-1052-0)stop bit" can be executed simultaneously.

In practice, Itanium 2 can execute 2 bundles at once, resulting in the execution of 6 instructions at once.

So all instructions inside a bundle and a bundle group cannot interfere with each other (i.e., must not have data hazards).

If they do, the results are to be undefined.

Each stop bit is marked in assembly language as two semicolons  $($ ;  $)$  after the instruction.

So, the instructions at [90-ac] may be executed simultaneously: they do not interfere. The next group is  $[$ b0-cc $]$ .

We also see a stop bit at 10c. The next instruction at 110 has a stop bit too.

This implies that these instructions must be executed isolated from all others (as in CISC).

they cannot be executed at the same time.

Apparently, the compiler was not able to find a better way to parallelize the instructions, in other words, to load CPU as much as possible, hence too much stop bits and NOPs.

Manual assembly programming is a tedious job as well: the programmer has to group the instructions manually.

The pro[gram](#page-1051-3)mer is still able to add stop bits to each instructio[ns, bu](#page-1052-0)t this will degrade the performance that Itanium was made for.

An interesting examples of manual IA64 assembly code can be found in the Linux kernel's sources:

http://go.yurichev.com/17322.

Another introductory paper on Itanium assembly: [Mike Burrell, *Writing Efficient Itanium 2 Assembly Code* (2010)]<sup>3</sup>, [papasutra of haquebright, [WR](#page-1052-1)ITING SHELLCODE FOR IA-64 (2001)]<sup>4</sup>.

[Another very interesting Itanium](http://go.yurichev.com/17322) feature is the *speculative execution* and the NaT ("not a thing") bit, somewhat resembling NaN numbers:

#### MSDN.

## **11.6 8086 m[em](#page-1056-1)ory model**

When dealing with 16-bit programs for MS-DOS or Win16 ( 8.8.3 on page 835 or 3.34.5 on page 648), we can see that the pointers consist of two 16-bit values. What do they mean? Oh yes, that is another weird MS-DOS and 8086 artifact.

8086/8088 was a 16-bit CPU, but was able to address 20-[bit address in RAM](#page-852-0) (t[hus being able to ac](#page-665-0)cess 1MB of external memory).

The external memory address space was divided between RAM (640KB max), ROM, windows for video memory, EMS cards, etc.

Let's also recall that 8086/8088 was in fact an inheritor of the 8-bit 8080 CPU.

The 8080 has a 16-bit memory space, i.e., it was able to ad[dress](#page-1052-3) only 64KB.

And probably because of reason of old software porting<sup>5</sup>, 8086 can support many 64KB windows simultaneously, placed within the 1MB address space.

This is some kind of a toy-level virtualization.

All 8086 registers are 16-bit, so to address more, spec[ia](#page-1003-0)l segment registers (CS, DS, ES, SS) were introduced.

Each 20-bit pointer is calculated using the values from a segment register and an address register pair (e.g. DS:BX) as follows:

*real*\_*address* = (*segment*\_*register* <sup>≪</sup> 4) + *address*\_*register*

For example, the graphics (EGA<sup>6</sup>, VGA<sup>7</sup>) video RAM window on old IBM PC-compatibles has a size of 64KB.

To access it, a value of 0xA000 has to be stored in one of the segment registers, e.g. into DS.

Then DS:0 will address the first byte of video RAM and DS:0xFFFF  $-$  the last byte of RAM.

The real address on the 20[-bit a](#page-1052-4)[d](#page-1003-1)[dress](#page-1052-5) bus, h[oweve](#page-1052-3)r, will range from 0xA0000 to 0xAFFFF.

The program may contain hard-coded addresses like 0x1234, but the OS may need to load the program at arbitrary addresses, so it recalculates the [segm](#page-1052-3)ent register values in a way that the program does not have to care where it's placed in the RAM.

So, any pointer in the old MS-DOS environment in fact consisted of the segment address and the address inside segment, i.e., two 16-bit values. 20-bit was enough for that, th[ough](#page-1050-1), but we needed to recalculate the addresses very often: passing more information on the stack seemed a better space/convenience balance.

<sup>5</sup>The author is not 100% sure here

<sup>3</sup>Also available as http://yurichev.com/mirrors/RE/itanium.pdf

<sup>4</sup>Also available as http://phrack.org/issues/57/5.html

<sup>6</sup>Enhanced Graphics Adapter

<span id="page-1003-2"></span><span id="page-1003-1"></span><span id="page-1003-0"></span><sup>7</sup>Video Graphics A[rray](http://yurichev.com/mirrors/RE/itanium.pdf)

The segment registers were reused at 80286 as selectors, serving a different function.

When the 80386 CPU and computers with bigger RAM were introduced, MS-DOS was still popular, so the DOS extenders emerged: these were in fact a step toward a "serious" OS, switching the CPU in protected mode and providing much better memory APIs for the programs which still needed to run under MS-DOS.

Widely popular examples include DOS/4GW (the D[OOM](#page-1052-3) video game was compiled for it), Phar Lap, PMODE.

By the way, the same way of addressing memory was used in the 16-bi[t lin](#page-1050-1)e of Windows 3.x, before Win32.

### **11.7 Basic blocks reordering**

#### **11.7.1 Profile-guided optimization**

This optimization method can move some basic blocks to another section of the executable binary file.

Obviously, there are parts of a function which are executed more frequently (e.g., loop bodies) and less often (e.g., error reporting code, exception handlers).

The compiler adds instrumentation code i[nto the exec](#page-1055-0)utable, then the developer runs it with a lot of tests to collect statistics.

Then the compiler, with the help of the statistics gathered, prepares final the executable file with all infrequently executed code moved into another section.

As a result, all frequently executed function code is compacted, and that is very important for execution speed and cache usage.

An example from Oracle RDBMS code, which was compiled with Intel C++:

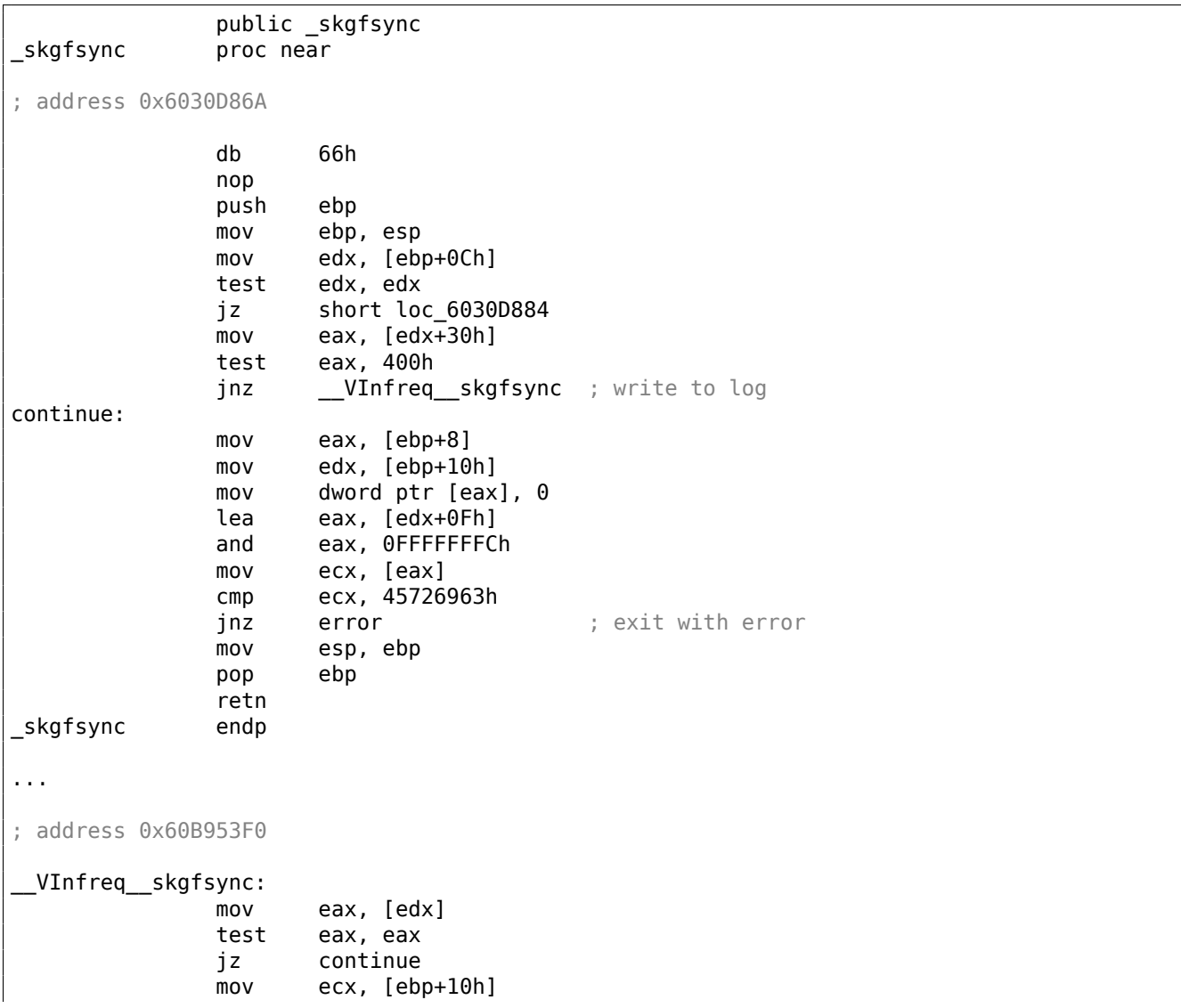

Listing 11.5: orageneric11.dll (win32)

```
mov ecx, [ebp+8]
              push edx
              push ecx
              push offset ... ; "skgfsync(se=0x%x, ctx=0x%x, iov=0x%x)\n"
              push dword ptr [edx+4]
              call dword ptr [eax] ; write to log
              add esp, 14h
              jmp continue
error:
              mov edx, [ebp+8]
              mov dword ptr [edx], 69AAh ; 27050 "function called with invalid FIB/IOV
   structure"
              mov eax, [eax]
              mov [edx+4], eax
              mov dword ptr [edx+8], 0FA4h ; 4004
              mov esp, ebp
              pop ebp
              retn
; END OF FUNCTION CHUNK FOR _skgfsync
```
The distance of addresses between these two code fragments is almost 9 MB.

All infrequently executed code was placed at the end of the code section of the DLL file, among all function parts.

This part of the function was marked by the Intel C++ compiler with the VInfreq prefix.

Here we see that a part of the function that writes to a log file (presumably in case of error or warning or something like that) which was probably not executed very often when Oracle's developers gathered statistics (if it was executed at all).

The writing to log basic block eventually returns the control flow to the "hot" part of the function.

Another "infrequent" part is the basic block returning error code 27050.

In Linux ELF files, all infrequently executed code is moved by Intel C++ into the separate text.unlikely section, leaving all "hot" code in the text.hot section.

From a reverse engineer's pers[pective, this](#page-1055-0) information may help to split the function into its core and error handling parts.

## **11.8 My experience with Hex-Rays 2.2.0**

#### **11.8.1 Bugs**

There are couple of bugs.

First of all, Hex-Rays is getting lost when FPU instructions are interleaved (by compiler codegenerator) with others.

For example, this:

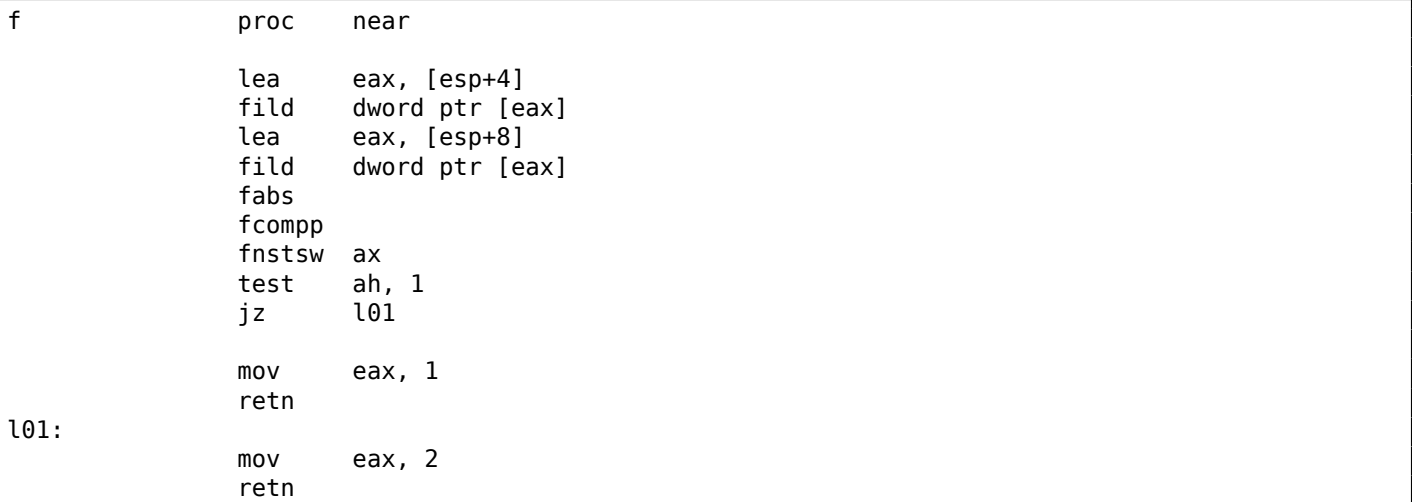

...

f endp

…will be correcly decompiled to:

```
signed int __cdecl f(signed int a1, signed int a2)
{
 signed int result; // eax@2
 if ( fabs((double)a2) >= (double)a1)result = 2;
 else
    result = 1;return result;
}
```
But let's comment one of the instructions at the end:

```
l01:
                  ;mov eax, 2
                  retn
...
```
…we getting an obvious bug:

```
void __cdecl f(char a1, char a2)
{
 fabs((double)a2);
}
```
This is another bug:

```
extrn f1:dword
extrn f2:dword
f proc near
            fld dword ptr [esp+4]
            fadd dword ptr [esp+8]
            fst dword ptr [esp+12]
            fcomp ds:const_100
            fld dword ptr [esp+16] ; comment this instruction and it will be OK
            fnstsw ax
            test ah, 1
            jnz short l01
            call f1
            retn
l01:
            call f2
            retn
f endp
...
const 100 dd 42C80000h ; 100.0
```
Result:

```
int __cdecl f(float a1, float a2, float a3, float a4)
{
 double v5; // st7@1
 char v6; // c0@1
 int result; // eax@2
 v5 = a4;if ( v6 )
```

```
result = f2(v5);
else
  result = f1(v5);
return result;
```
}

*v6* variable has *char* type and if you'll try to compile this code, compiler will warn you about variable usage before assignment.

Another bug: FPATAN instruction is correctly decompiled into *atan2()*, but arguments are swapped.

#### **11.8.2 Odd peculiarities**

Hex-Rays too often promotes 32-bit *int* to 64-bit one. Here is example:

```
f proc near
             mov eax, [esp+4]
             cdq
             xor eax, edx
             sub eax, edx
             ; EAX=abs(a1)
             sub eax, [esp+8]
             ; EAX=EAX-a2
             ; EAX at this point somehow gets promoted to 64-bit (RAX)
             cdq
             xor eax, edx
             sub eax, edx
             ; EAX=abs(abs(a1)-a2)
             retn
f endp
```
Result:

```
int cdecl f(int a1, int a2)
{
  int64 v2; // rax@1
  v2 = abs(a1) - a2;return (HIDWORD(v2) \,\,\hat{ }\,\, v2) - HIDWORD(v2);
}
```
Perhaps, this is result of CDQ instruction? I'm not sure. Anyway, whenever you see *\_\_int64* type in 32-bit code, pay attention.

This is also weird:

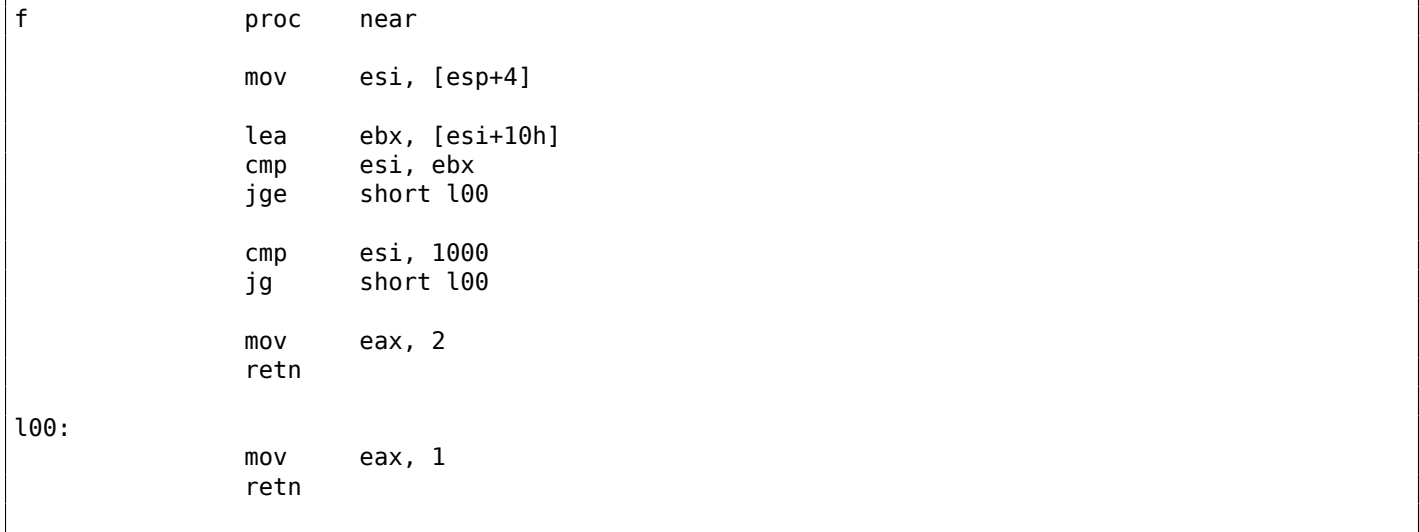
Result:

```
signed int __cdecl f(signed int a1)
{
 signed int result; // eax@3
 if ( _0FSUB_ (a1, a1 + 16) ^ 1 && a1 <= 1000 )
    result = 2;else
    result = 1;return result;
}
```
The code is correct, but needs manual intervention.

Sometimes, Hex-Rays doesn't fold (or reduce) division by multiplication code:

```
f proc near
          mov eax, [esp+4]
          mov edx, 2AAAAAABh
          imul edx
          mov eax, edx
          retn
f endp
```
Result:

```
int __cdecl f(int a1)
{
  return (unsigned __int64)(715827883i64 * a1) >> 32;
}
```
This can be folded (rewritten) manually.

Many of these peculiarities can be solved by manual reordering of instructions, recompiling assembly code, and then feeding it to Hex-Rays again.

# **11.8.3 Silence**

```
extrn some_func:dword
f proc near
           mov ecx, [esp+4]
           mov eax, [esp+8]
           push eax
           call some_func
           add esp, 4
           ; use ECX
           mov eax, ecx
            retn
f endp
```
Result:

```
int __cdecl f(int a1, int a2)
{
 int v2; // ecx@1
  some func(a2);
  return v2;
}
```
function), but it would be good for Hex-Rays to give a warning.

Another one:

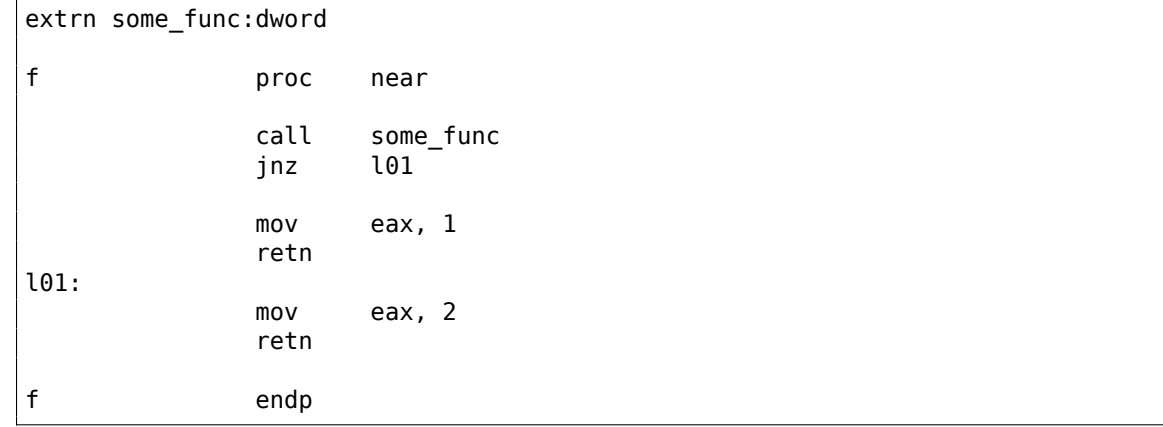

Result:

```
signed int f()
{
  char v0; // zf@1
  signed int result; // eax@2
  some_func();
  if ( v0 )
    result = 1;else
    result = 2;
  return result;
}
```
Again, warning would be great.

Anyway, whenever you see variable of *char* type, or variable which is used without initialization, this is clear sign that something went wrong and needs manual intervention.

## **11.8.4 Comma**

Comma in C/C++ has a bad fame, because it can lead to a confusing code.

Quick quiz, what does this C/C++ function return?

```
int f(){
        return 1, 2;
};
```
It's 2: when compiler encounters comma-expression, it generates code which executes all sub-expressions, and *returns* value of the last sub-expression.

I've seen something like that in production code:

```
if (cond)
        return global var=123, 456; // 456 is returned
else
        return global_var=789, 321; // 321 is returned
```
Apparently, programmer wanted to make code slightly shorter without additional curly brackets. In other words, comma allows to pack couple of expressions into one, without forming statement/code block inside of curly brackets.

Comma in C/C++ is close to begin in Scheme/Racket: https://docs.racket-lang.org/guide/begin. html.

Perhaps, the only widely accepted usage of comma is in *for()* statements:

```
char *s="hello, world";
for(int i=0; *s; s++);
\frac{1}{1} = string length
```
Both *s++* and *i++* are executed at each loop iteration.

Read more: https://stackoverflow.com/q/52550.

I'm writing all this because Hex-Rays produces (at least in my case) code which is rich with both commas and short-circuit expressions. For example, this is real output from Hex-Rays:

```
if ( a \ge b || (c = a, (d[a] - e) \ge 2 > f) )
   {
       ...
```
This is correct, it compiles and works, and let god help you to understand it. Here is it rewritten:

```
if (cond1 || (comma_expr, cond2))
{
        ...
```
Short-circuit is effective here: first *cond1* is checked, if it's *true*, *if()* body is executed, the rest of *if()* expression is ignored completely. If *cond1* is *false*, *comma\_expr* is executed (in the previous example, *a* gets copied to *c*), then *cond2* is checked. If *cond2* is *true*, *if()* body gets executed, or not. In other words, *if()* body gets executed if *cond1* is *true* or *cond2* is *true*, but if the latter is *true*, *comma\_expr* is also executed.

Now you can see why comma is so notorious.

**A word about short-circuit.** A common beginner's misconception is that sub-conditions are checked in some unspecified order, which is not true. In a  $\vert \cdot b \vert$  c expression, a, b and c gets evaluated in unspecified order, so that is why  $|| \cdot ||$  has also been added to  $C/C++$ , to apply short-circuit explicitly.

## **11.8.5 Data types**

Data types is a problem for decompilers.

Hex-Rays can be blind to arrays in local stack, if they weren't set correctly before decompilation. Same story about global arrays.

Another problem is too big functions, where a single slot in local stack can be used by several variables across function's execution. It's not a rare case when a slot is used for *int*-variable, then for pointer, then for *float*-variable. Hex-Rays correctly decompiles it: it creates a variable with some type, then cast it to another type in various parts of functions. This problem has been solved by me by manual splitting big function into several smaller. Just make local variables as global ones, etc, etc. And don't forget about tests.

## **11.8.6 Long and messed expressions**

Sometimes, during rewriting, you can end up with long and hard to understand expressions in *if()* constructs, like:

```
if ((! (v38 && v30 <= 5 && v27 != -1)) && ((! (v38 && v30 <= 5) && v27 != -1) || (v24 >= 5 || ∠
    (y \vee 26)) & v25)
{
...
}
```
Wolfram Mathematica can minimize some of them, using BooleanMinimize[] function:

```
In[1]:= BooleanMinimize[(! (v38 &0.30 <= 5 &0.60 v27 != -1)) &0.60 v38 &0.30 <= 5 &0.60 v25 == 0]0ut[1]:= v38 && v25 == 0 && v27 == -1 && v30 <= 5
```
There is even better way, to find common subexpressions:

```
In[2]: = Experimental'OptimizeExpression[(! (v38 & v30 <= 5 & 66v27 != -1)) && ((! (v38 && v30 <= 5) &&
      v27 := -1 || (v24 \ge 5 || v26) & v25]
Out[2]= Experimental`OptimizedExpression[
Block[{Compile`$1, Compile`$2}, Compile`$1 = v30 \le 5;
 Compile`$2 =
   v27 != -1; ! (v38 && Compile`$1 &&
     Compile`$2) && ((! (v38 && Compile`$1) && Compile`$2) ||
     v24 >= 5 || v26) && v25]]
```
Mathematica has added two new variables: Compile`\$1 and Compile`\$2, values of which are to be used several times in expression. So we can add two additional variables.

#### **11.8.7 De Morgan's laws and decompilation**

Sometimes a compiler's optimizer can use De Morgan's laws to make code shorter/faster.

For example, this:

```
void f(int a, int b, int c, int d)
{
        if (a>0 && b>0)
                printf ("both a and b are positive\n");
        else if (c>0 && d>0)
                printf ("both c and d are positive\n");
        else
                printf ("something else\n");
};
```
... looks pretty innocent, when compiled by optimizing GCC 5.4.0 x64:

```
; int __fastcall f(int a, int b, int c, int d)
             public f
f proc near
             test edi, edi
             jle short loc_8
             test esi, esi
             jg short loc_30
loc_8:
             test edx, edx
             jle short loc_20
             test ecx, ecx
             jle short loc_20
             mov edi, offset s ; "both c and d are positive"
             jmp puts
loc_20:
             mov edi, offset aSomethingElse ; "something else"
             jmp puts
loc_30:
             mov edi, offset aAAndBPositive ; "both a and b are positive"
loc_35:
             jmp puts
f endp
```
... also looks innocent, but Hex-Rays 2.2.0 cannot clearly see that both AND operations were actually used in the source code:

```
int fastcall f(int a, int b, int c, int d)
{
 int result;
 if ( a > 0 && b > 0 )
  {
    result = puts("both a and b are positive");
```

```
else if ( c \le 0 || d \le 0 )
\mathbf{f}result = puts("something else");
}
else
{
  result = puts("both c and d are positive");}
return result;
```
The c <= 0 || d <= 0 expression is inversion of c>0 && d>0 since  $\overline{A \cup B} = \overline{A} \cap \overline{B}$  and  $\overline{A \cap B} = \overline{A} \cup \overline{B}$ , in other words,  $!(\text{cond1 }||\text{ cond2}) == !\text{cond1}$  &&  $!\text{cond2}$  and  $!(\text{cond1}$  &&  $\text{cond2}) == !\text{cond1 }||\text{cond2}$ .

These rules are worth to be kept in mind, since this compiler optimization is used heavily almost everywhere.

Sometimes it's good idea to invert a condition, in order to understand a code better. This is a piece of a real code decompiled by Hex-Rays:

```
for (int i=0; i<12; i++){
        if (v1[i-12] := 0.0 || v1[i] := 0.0)\mathfrak{t}v108=min(v108, (float)v0[i*24 -2]);
                 v113=max(v113, (float)v0[i*24]);
        };
}
```
... it can be rewritten like:

}

```
for (int i=0; i<12; i++)
{
        if (v1[i-12] == 0.0 \& v1[i] == 0.0)continue;
        v108=min(v108, (float)v0[i*24 -2]);
        v113 = max(v113, (float)v0[i*24]);}
```
Which is better? I don't know yet, but for better understanding, it's great to take a look on both.

# **11.8.8 My plan**

- Split big functions (and don't forget about tests). Sometimes it's very helpful to form new functions out of big loop bodies.
- Check/set data type of variables, arrays, etc.
- If you see odd result, *dangling* variable (which used before initialization), try to swap instructions manually, recompile it and feed to Hex-Rays again.

# **11.8.9 Summary**

Nevertheless, quality of Hex-Rays 2.2.0 is very, very good. It makes life way easier.

# **11.9 Cyclomatic complexity**

The term is used to measure complexity of a function. Complex functions are usually evil, because they are hard to maintain, hard to test, etc.

There are several heuristics to measure it.

For example, we can find in Linux kernel coding style<sup>8</sup>:

<sup>8</sup>https://www.kernel.org/doc/html/v4.10/process/coding-style.html

Now, some people will claim that having 8-character indentations makes the code move too far to the right, and makes it hard to read on a 80-character terminal screen. The answer to that is that if you need more than 3 levels of indentation, you're screwed anyway, and should fix your program.

... Functions should be short and sweet, and do just one thing. They should fit on one or two screenfuls of text (the ISO/ANSI screen size is 80x24, as we all know), and do one thing and do that well.

The maximum length of a function is inversely proportional to the complexity and indentation level of that function. So, if you have a conceptually simple function that is just one long (but simple) case-statement, where you have to do lots of small things for a lot of different cases, it's OK to have a longer function.

However, if you have a complex function, and you suspect that a less-than-gifted firstyear high-school student might not even understand what the function is all about, you should adhere to the maximum limits all the more closely. Use helper functions with descriptive names (you can ask the compiler to in-line them if you think it's performance-critical, and it will probably do a better job of it than you would have done).

Another measure of the function is the number of local variables. They shouldn't exceed 5-10, or you're doing something wrong. Re-think the function, and split it into smaller pieces. A human brain can generally easily keep track of about 7 different things, anything more and it gets confused. You know you're brilliant, but maybe you'd like to understand what you did 2 weeks from now.

In JPL Institutional Coding Standard for the C Programming Language  $9$ :

Functions should be no longer than 60 lines of text and define no more than 6 parameters. A function should not be longer than what can be printe[d o](#page-1013-0)n a single sheet of paper in a standard reference format with one line per statement and one line per declaration. Typically, this means no more than about 60 lines of code per function. Long lists of function parameters similarly compromise code clarity and should be avoided.

Each function should be a logical unit in the code that is understandable and verifiable as a unit. It is much harder to understand a logical unit that spans multiple screens on a computer display or multiple pages when printed. Excessively long functions are often a sign of poorly structured code.

Now let's back to cyclomatic complexity.

Without diving deep into graph theory: there are basic blocks and links between them. For example, this is how IDA shows  $BB^{10}$ s and links (as arrows). Just click space and you'll see this: 1.18 on page 88. Each BB is also called vertex or node in graph theory. Each link - edge.

There are at least two popular ways to calculate cyclomatic complexity: 1) edges - nodes  $+ 2 2$ ) edges nodes + number [of](#page-1054-0) [exi](#page-1013-1)ts (RET instructions)

[As](#page-1054-0) of IDA example below, there are 4 BBs, so that is 4 nodes. But there are al[so 4 links and 1](#page-105-0) return instruction. By 1st rule, this is 2, by the second: 1.

The bigger the number, the more complex your function and things go from bad to worse. As you can see, additional exit (return instructions) m[ake](#page-1054-0) things even worse, as well as additional links between nodes (including additional goto's).

I wrote the simple IDAPython script (https://beginners.re/current-tree/other/cyclomatic/cyclomatic.  $p$ y) to measure it. Here is result for Linux kernel 4.11 (most complex functions in it):

```
1829c0 do_check edges=937 nodes=574 rets=1 E-N+2=365 E-N+rets=364
2effe0 ext4_fill_super edges=862 nodes=568 rets=1 E-N+2=296 E-N+rets=295
5d92e0 wm5110_readable_register edges=661 nodes=369 rets=2 E-N+2=294 E-N+rets=294
277650 do_blockdev_direct_IO edges=771 nodes=507 rets=1 E-N+2=266 E-N+rets=265
10f7c0 load_module edges=711 nodes=465 rets=1 E-N+2=248 E-N+rets=247
787730 dev_ethtool edges=559 nodes=315 rets=1 E-N+2=246 E-N+rets=245
84e440 do ipv6 setsockopt edges=468 nodes=237 rets=1 E-N+2=233 E-N+rets=232
72c3c0 mmc_init_card edges=593 nodes=365 rets=1 E-N+2=230 E-N+rets=229
...
```
This is source code of some of them: do\_check(), ext4\_fill\_super(), do\_blockdev\_direct\_IO(), do\_jit().

Most complex functions in Windows 7 ntoskrnl.exe file:

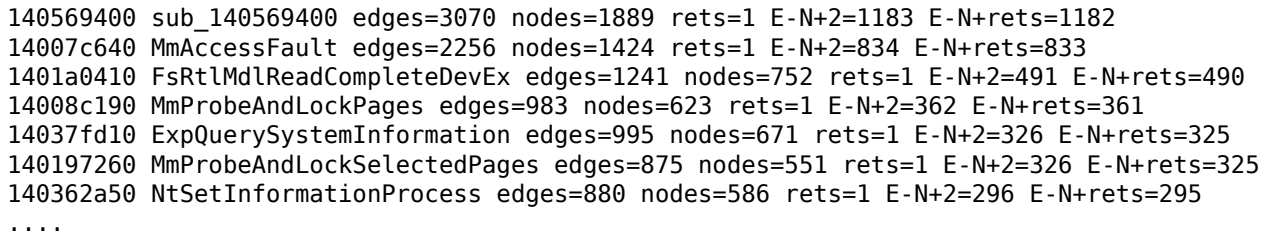

( Full list: https://beginners.re/current-tree/other/cyclomatic/win7\_ntoskrnl\_sorted.txt )

From a bug hunter's standpoint, complex functions are prone to have bugs, so an attention should be paid to them.

Read more about it: [https://en.wikipedia.org/wiki/Cyclomatic\\_complexity](https://beginners.re/current-tree/other/cyclomatic/win7_ntoskrnl_sorted.txt), http://wiki.c2.com/ ?CyclomaticComplexityMetric.

Measuring cyclomatic complexity in MSVS (C#): https://blogs.msdn.microsoft.com/zainnab/2011/ 05/17/code-metri[cs-cyclomatic-complexity/](https://en.wikipedia.org/wiki/Cyclomatic_complexity).

[Couple of other Python scripts fo](http://wiki.c2.com/?CyclomaticComplexityMetric)r measuring cyclomatic complexity in IDA: http[://www.openrce.org/](http://wiki.c2.com/?CyclomaticComplexityMetric) articles/full\_view/11, https://github.com/mxmssh/IDAmetrics [\(incl. other metrics\).](https://blogs.msdn.microsoft.com/zainnab/2011/05/17/code-metrics-cyclomatic-complexity/)

GCC plugin: [https://github.com/ephox-gcc-pl](https://blogs.msdn.microsoft.com/zainnab/2011/05/17/code-metrics-cyclomatic-complexity/)ugins/cyclomatic\_complexity.

# **Chapter 12**

# **Books/blogs worth reading**

# **12.1 Books and other materials**

# **12.1.1 Reverse Engineering**

- Eldad Eilam, *Reversing: Secrets of Reverse Engineering*, (2005)
- Bruce Dang, Alexandre Gazet, Elias Bachaalany, Sebastien Josse, *Practical Reverse Engineering: x86, x64, ARM, Windows Kernel, Reversing Tools, and Obfuscation*, (2014)
- Michael Sikorski, Andrew Honig, *Practical Malware Analysis: The Hands-On Guide to Dissecting Malicious Software*, (2012)
- Chris Eagle, *IDA Pro Book*, (2011)
- Reginald Wong, *Mastering Reverse Engineering: Re-engineer your ethical hacking skills*, (2018)

(Outdated, but still interesting) Pavol Cerven, *Crackproof Your Software: Protect Your Software Against Crackers*, (2002).

Also, Kris Kaspersky's books.

# **12.1.2 Windows**

- Mark Russinovich, *Microsoft Windows Internals*
- Peter Ferrie The "Ultimate" Anti-Debugging Reference $<sup>1</sup>$ </sup>

#### Blogs:

- Microsoft: Raymond Chen
- nynaeve.net

# **12.[1.3 C/C++](http://go.yurichev.com/17025)**

- [Brian W. Kern](http://go.yurichev.com/17026)ighan, Dennis M. Ritchie, *The C Programming Language*, 2ed, (1988)
- *ISO/IEC 9899:TC3 (C C99 standard)*, (2007)<sup>2</sup>
- Bjarne Stroustrup, *The C++ Programming Language, 4th Edition*, (2013)
- $C++11$  standard<sup>3</sup>
- Agner Fog, *Optimizing software in C++* (20[1](#page-1015-0)5)<sup>4</sup>
- Marshall Cline, *C++ FAQ*<sup>5</sup>
- Dennis Yurichev, *[C](#page-1015-1)/C++ programming language notes*<sup>6</sup>

<sup>1</sup>http://pferrie.host22.com/papers/antidebug.pdf

<sup>2</sup>Also available as http://go.yur[ic](#page-1015-2)hev.com/17274

<sup>3</sup>Also available as http://www.open-std.org/jtc1/sc22/wg21/docs/papers/2013/n3690.pdf.

<sup>4</sup>Also available as http://agner.org/optimize/optimizing\_cpp.pdf[.](#page-1015-3)

<sup>5</sup>Also available as http://go.yurichev.com/17291

<span id="page-1015-3"></span><span id="page-1015-2"></span><span id="page-1015-1"></span><span id="page-1015-0"></span><sup>6</sup>Also available as http://yurichev.com/C-book.html

# **12.1.4 x86 / x86-64**

- Intel manuals<sup>8</sup>
- <span id="page-1016-5"></span>• AMD manuals<sup>9</sup>
- Agner Fog, *The microarchitecture of Intel, AMD and VIA CPUs*, (2016)<sup>10</sup>
- Agner Fog, *C[al](#page-1016-0)ling conventions* (2015)<sup>11</sup>
- *Intel® 64 an[d I](#page-1016-1)A-32 Architectures Optimization Reference Manual*, (2014)
- *Software Optimization Guide for AMD Family 16h Processors*, (2013)

Somewhat outdated, but still interesting to [re](#page-1016-2)ad:

Michael Abrash, *Graphics Programming Black Book*, 1997<sup>12</sup> (he is known for his work on low-level optimization for such projects as Windows NT 3.1 and id Quake).

# **12.1.5 ARM**

- ARM manuals $13$
- *ARM(R) Architecture Reference Manual, ARMv7-A and ARMv7-R edition*, (2012)
- [ARM Architecture Reference Manual, ARMv8, for ARMv8-A architecture profile, (2013)]<sup>14</sup>
- Advanced RI[SC](#page-1016-3) Machines Ltd, *The ARM Cookbook*, (1994)<sup>15</sup>

# **12.1.6 Assembly language**

Richard Blum — Professional Assembly Language.

# **12.1.7 Java**

[Tim Lindholm, Frank Yellin, Gilad Bracha, Alex Buckley, *The Java(R) Virtual Machine Specification / Java SE 7 Edition*] 16 .

# **12.1.8 UNIX**

Eric S. Raym[ond](#page-1016-4), *The Art of UNIX Programming*, (2003)

# **12.1.9 Programming in general**

- Brian W. Kernighan, Rob Pike, *Practice of Programming*, (1999)
- Henry S. Warren, *Hacker's Delight*, (2002). Some people say tricks and hacks from the book are not relevant today because they were good only for RISC CPUs, where branching instructions are expensive. Nevertheless, these can help immensely to understand boolean algebra and what all the mathematics near it.

<sup>7</sup>Also available as https://yurichev.com/mirrors/C/JPL\_Coding\_Standard\_C.pdf

<sup>8</sup>Also available as http://www.intel.com/content/www/us/en/proc[essor](#page-1051-0)[s/arch](#page-1051-1)itectures-software-developer-manuals. html

<sup>9</sup>Also available as http://developer.amd.com/resources/developer-guides-manuals/

<sup>10</sup>Also available as http://agner.org/optimize/microarchitecture.pdf

<sup>11</sup>Also available as [http://www.agner.org/optimize/calling\\_conventions.pdf](https://yurichev.com/mirrors/C/JPL_Coding_Standard_C.pdf)

<span id="page-1016-0"></span><sup>12</sup>Also available as [https://github.com/jagregory/abrash-black-book](http://www.intel.com/content/www/us/en/processors/architectures-software-developer-manuals.html)

[<sup>13</sup>](http://www.intel.com/content/www/us/en/processors/architectures-software-developer-manuals.html)Also available as [http://infocenter.arm.com/help/index.jsp?topic=/com.arm.doc](http://developer.amd.com/resources/developer-guides-manuals/).subset.architecture.reference/ index.html

<span id="page-1016-2"></span><span id="page-1016-1"></span><sup>&</sup>lt;sup>14</sup>Also available as [http://yurichev.com/mirrors/ARMv8-A\\_Architectur](http://agner.org/optimize/microarchitecture.pdf)e\_Reference\_Manual\_(Issue\_A.a).pdf <sup>15</sup>Also available as [http://go.yurichev.com/17273](http://www.agner.org/optimize/calling_conventions.pdf)

<span id="page-1016-4"></span><span id="page-1016-3"></span><sup>16</sup>Also available as [https://docs.oracle.com/javase/specs/jvms/se7/j](https://github.com/jagregory/abrash-black-book)vms7.pdf; http://docs.oracle.com/javase/specs/ jvms/se7/html/

- Bruce Schneier, *Applied Cryptography*, (John Wiley & Sons, 1994)
- (Free) lvh, *Crypto 101*<sup>17</sup>
- (Free) Dan Boneh, Victor Shoup, *A Graduate Course in Applied Cryptography*<sup>18</sup> .

<sup>17</sup>Also available as https://www.crypto101.io/

<sup>18</sup>Also available as https://crypto.stanford.edu/~dabo/cryptobook/

# **Chapter 13**

# **Communities**

There are two excellent RE<sup>1</sup>-related subreddits on reddit.com: reddit.com/r/ReverseEngineering/ and reddit.com/r/remath (on the topics for the intersection of RE and mathematics).

There is also a RE part of the Stack Exchange website: reverseengineering.stackexchange.com.

On IRC there are  $\# \#$ re [and](#page-1052-0)  $\# \#$ asm channels on FreeNode<sup>2</sup>.

<sup>1</sup>Reverse Engineering

<span id="page-1018-0"></span><sup>&</sup>lt;sup>2</sup>freenode.net

# **Afterword**

Do not hesitate to mail any questions to the author:

<first\_name @ last\_name . com> or <first\_name . last\_name @ gmail . com>. Do you have any suggestion on new content for to the book? Please do not hesitate to send any corrections (including grammar (you see how horrible my English is?)), etc.

The author is working on the book a lot, so the page and listing numbers, etc., are changing very rapidly. Please do not refer to page and listing numbers in your emails to me. There is a much simpler method: make a screenshot of the page, in a graphics editor underline the place where you see the error, and send it to the author. He'll fix it much faster. And if you familiar with git and  $E/FX$  you can fix the error right in the source code:

#### GitHub.

Do not worry to bother me while writing me about any petty mistakes you found, even if you are not very confident. I'm writing for beginners, after all, so beginners' opinions and comments are crucial for my [job.](http://go.yurichev.com/17089)

# **Appendix**

# **.1.1 Terminology**

Common for 16-bit (8086/80286), 32-bit (80386, etc.), 64-bit.

- **byte** 8-bit. The DB assembly directive is used for defining variables and arrays of bytes. Bytes are passed in the 8-bit part of registers: AL/BL/CL/DL/AH/BH/CH/DH/SIL/DIL/R\*L.
- **word** 16-bit. DW assembly directive —"—. Words are passed in the 16-bit part of the registers: AX/BX/CX/DX/SI/DI/R\*W.
- **double word** ("dword") 32-bit. DD assembly directive —"—. Double words are passed in registers (x86) or in the 32-bit part of registers (x64). In 16-bit code, double words are passed in 16-bit register pairs.
- **quad word** ("qword") 64-bit. DQ assembly directive —"—. In 32-bit environment, quad words are passed in 32-bit register pairs.
- **tbyte** (10 bytes) 80-bit or 10 bytes (used for IEEE 754 FPU registers).

**paragraph** (16 bytes)—term was popular in MS-DOS environment.

Data types of the same width (BYTE, WORD, DWORD) are also the same in Windows API.

## **.1.2 General purpose registers**

It is possible to access many registers by byte or 16-bit word parts. .

It is all inheritance from older Intel CPUs (up to the 8-bit 8080) still supported for backward compatibility. Older 8-bit CPUs (8080) had 16-bit registers divided by two.

Programs written for 8080 could access the low byte part of 16-bit registers, high byte part or the whole 16-bit register.

Perhaps, this feature was left in 8086 as a helper for easier porting.

This feature is usually not present in RISC CPUs.

Registers prefixed with R- appeared in x86-64, and those prefixed with E-—in 80386.

Thus, R-registers are 64-bit, and E-registers—32-bit.

8 more GPR's were added in x86-86: [R8-R](#page-1051-0)15. .

N.B.: In the Intel manuals the byte parts of these registers are prefixed by *L*, e.g.: *R8L*, but IDA names these registers by adding the *B* suffix, e.g.: *R8B*.

#### **RAX/E[AX/A](#page-1052-1)X/AL**

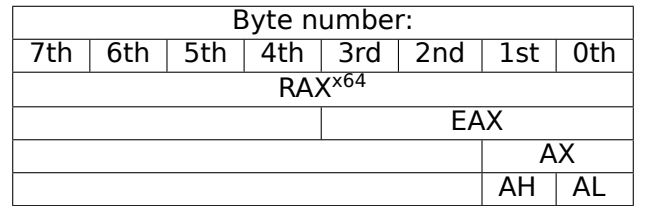

AKA accumulator. The result of a function is usually returned via this register.

#### **RBX/EBX/BX/BL**

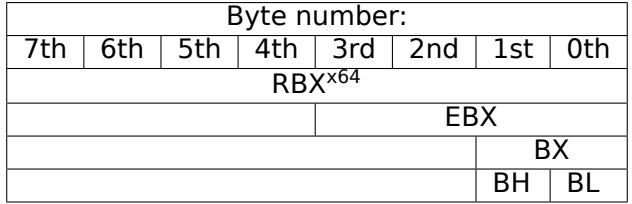

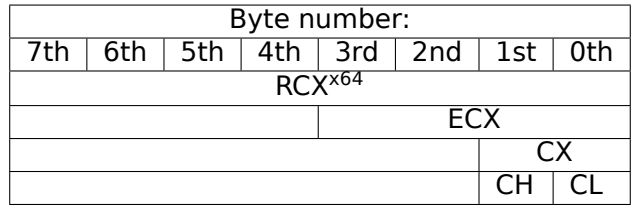

AKA counter: in this role it is used in REP prefixed instructions and also in shift instructions (SHL/SHR/RxL/RxR).

#### **RDX/EDX/DX/DL**

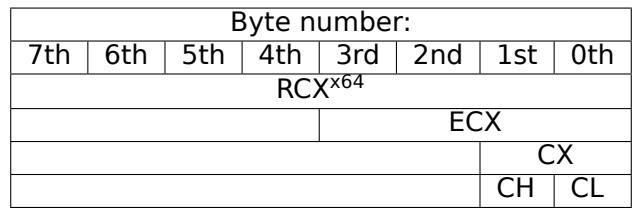

#### **RSI/ESI/SI/SIL**

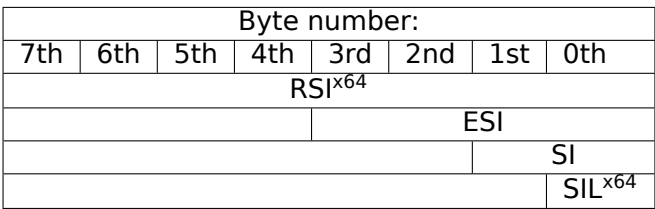

AKA "source index". Used as source in the instructions REP MOVSx, REP CMPSx.

### **RDI/EDI/DI/DIL**

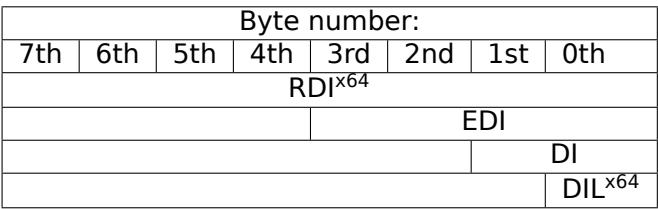

AKA "destination index". Used as a pointer to the destination in the instructions REP MOVSx, REP STOSx.

#### **R8/R8D/R8W/R8L**

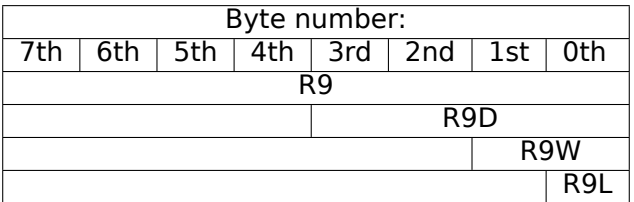

#### **R9/R9D/R9W/R9L**

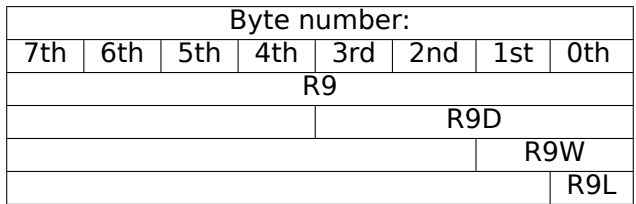

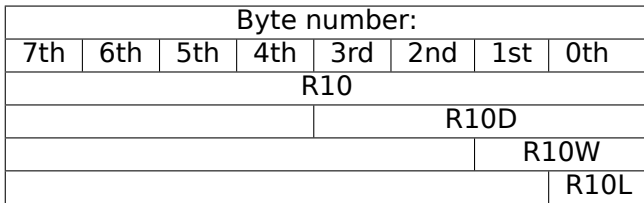

#### **R11/R11D/R11W/R11L**

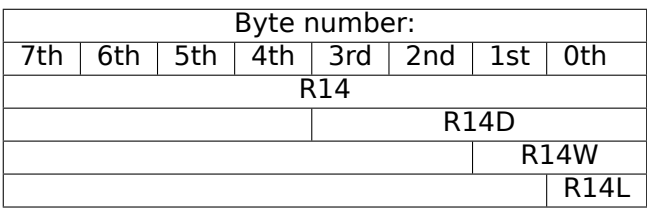

#### **R12/R12D/R12W/R12L**

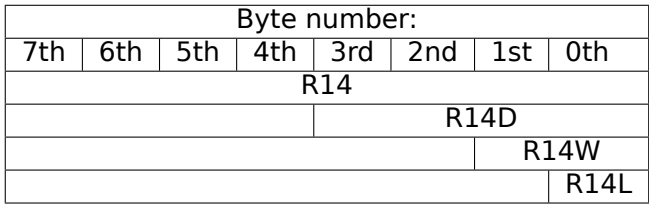

#### **R13/R13D/R13W/R13L**

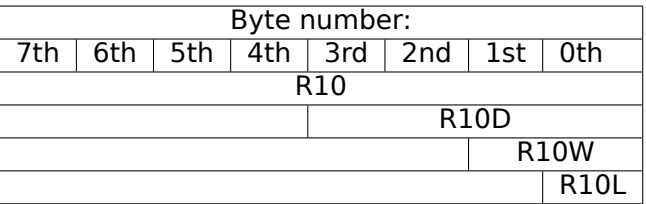

#### **R14/R14D/R14W/R14L**

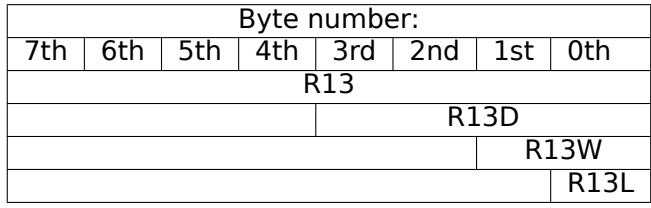

#### **R15/R15D/R15W/R15L**

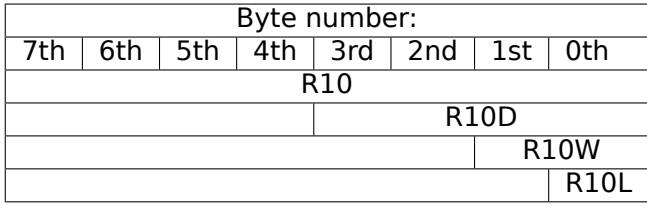

#### **RSP/ESP/SP/SPL**

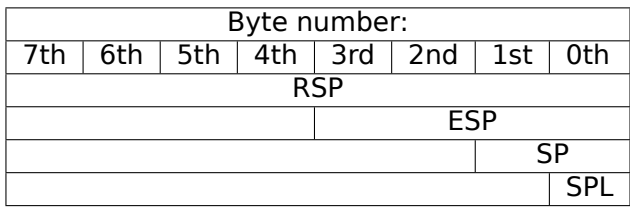

AKA stack pointer. Usually points to the current stack except in those cases when it is not yet initialized.

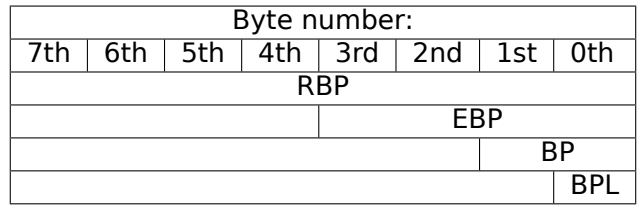

AKA frame pointer. Usually used for local variables and accessing the arguments of the function. More about it: ( 1.12.1 on page 67).

#### **[RIP/](#page-1051-2)EIP/IP**

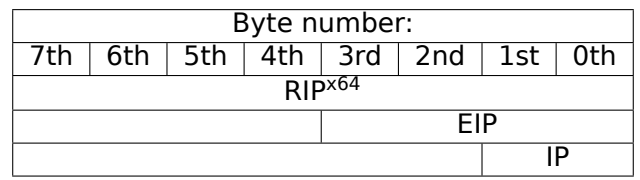

AKA "instruction pointer" <sup>3</sup>. Usually always points to the instruction to be executed right now. Cannot be modified, however, it is possible to do this (which is equivalent):

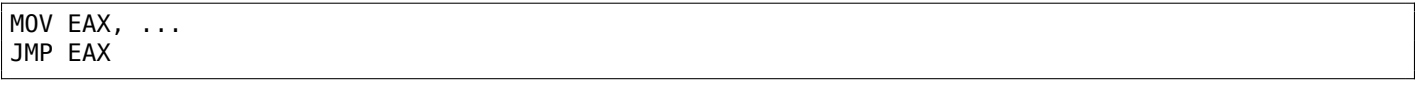

Or:

PUSH value RET

#### **CS/DS/ES/SS/FS/GS**

16-bit registers containing code selector (CS), data selector (DS), stack selector (SS).

FS in win32 points to TLS, GS took this role in Linux. It is made so for faster access to the TLS and other structures like the TIB.

In the past, these registers were used as segment registers ( 11.6 on page 986).

#### **Flags register**

AKA EFLAGS.

<span id="page-1025-0"></span><sup>3</sup>Sometimes also called "program counter"

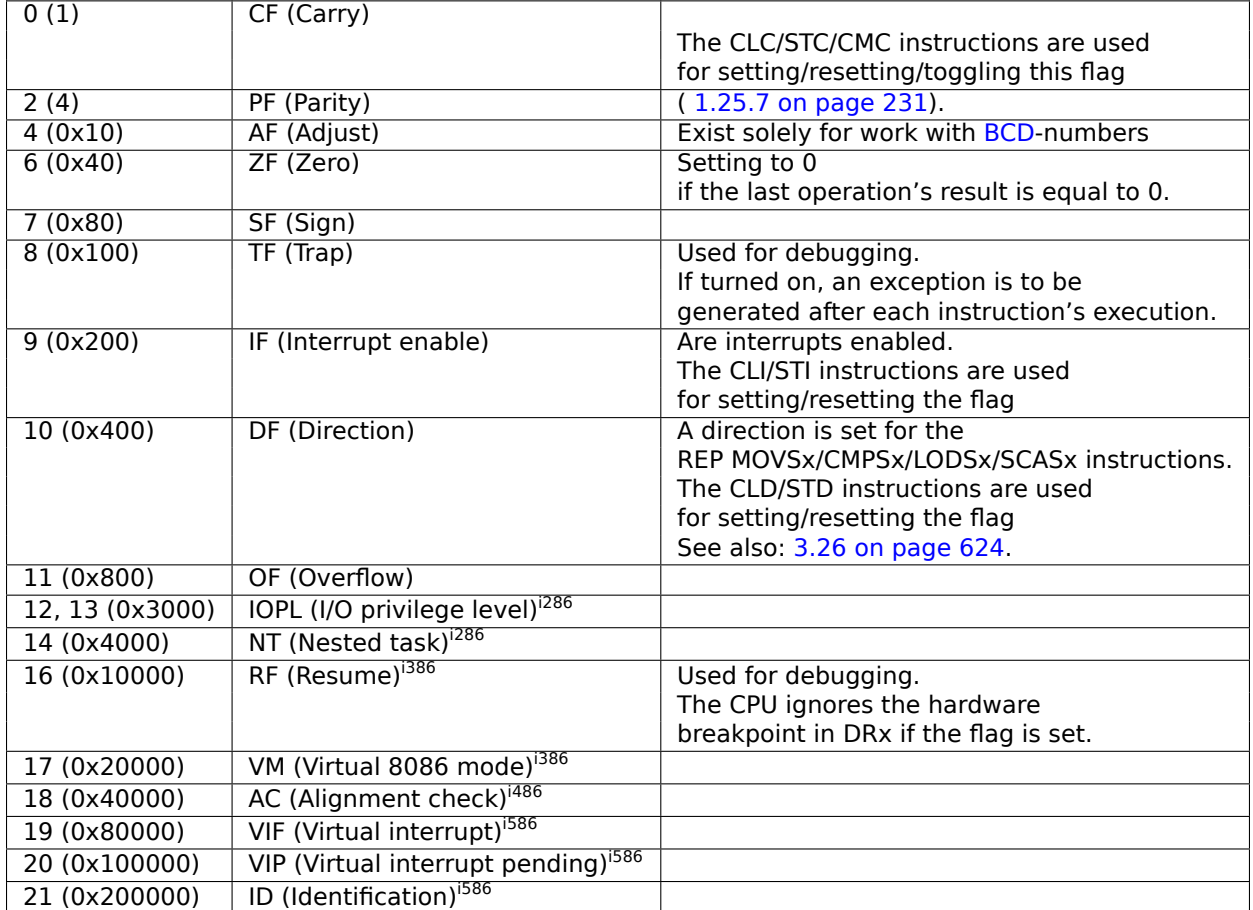

All the rest flags are reserved.

# **.1.3 FPU registers**

8 80-bit registers working as a stack: ST(0)-ST(7). N.B.: IDA calls ST(0) as just ST. Numbers are stored in the IEEE 754 format.

<span id="page-1026-0"></span>*long double* value format:

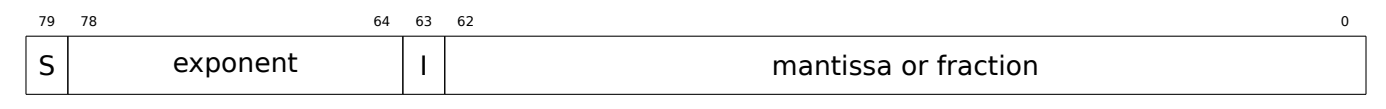

( S — sign, I — integer part )

#### **Control Word**

Register controlling the behavior of the FPU.

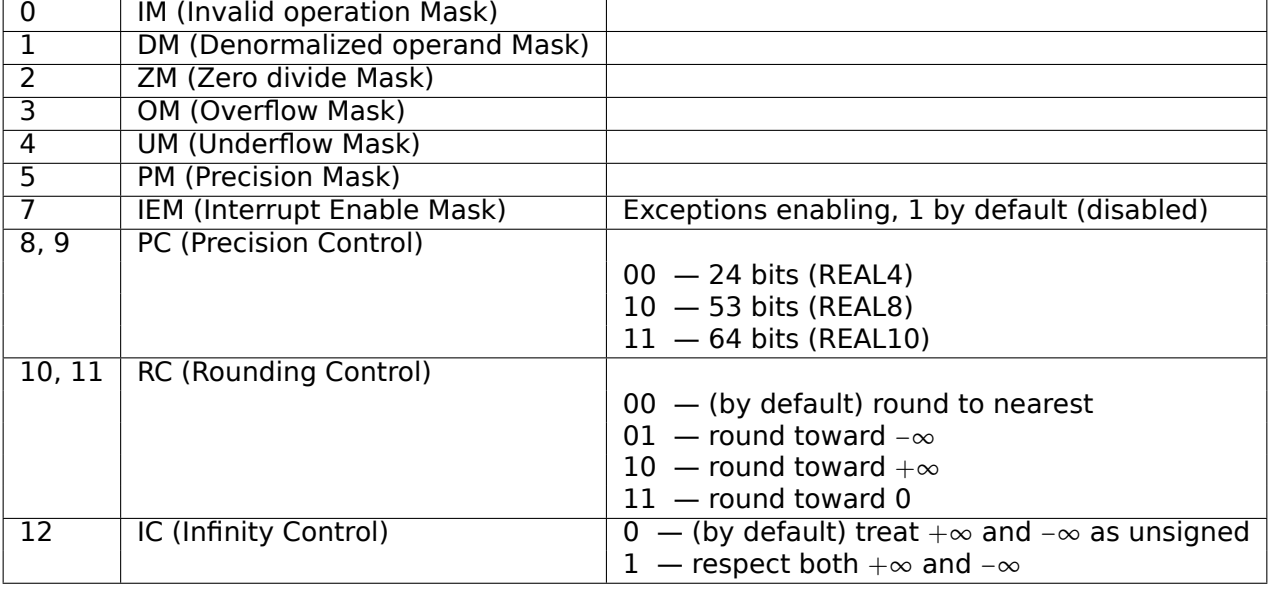

The PM, UM, OM, ZM, DM, IM flags define if to generate exception in the case of a corresponding error.

## **Status Word**

Read-only register.

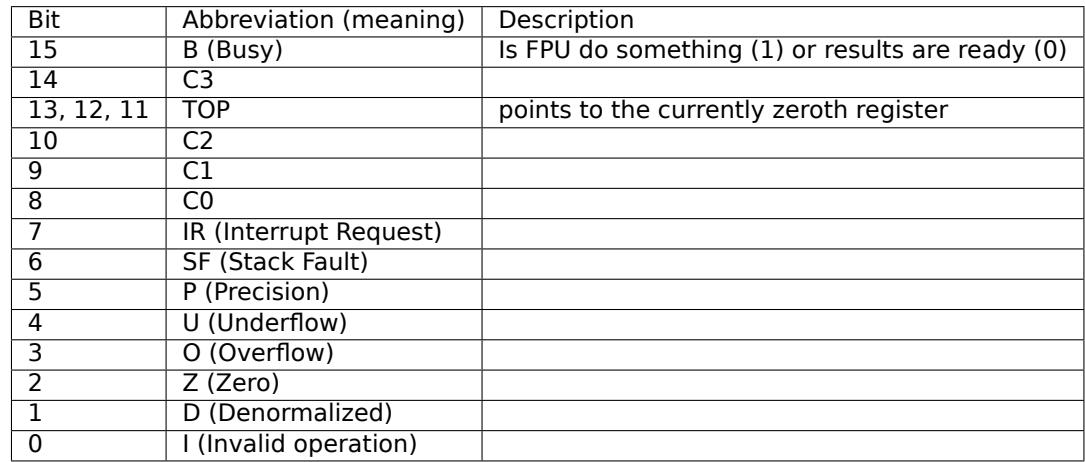

The SF, P, U, O, Z, D, I bits signal about exceptions.

About the C3, C2, C1, C0 you can read more here: ( 1.25.7 on page 231).

N.B.: When ST(x) is used, the FPU adds *x* to TOP (by modulo 8) and that is how it gets the internal register's number.

## **Tag Word**

The register has current information about the usage of numbers registers.

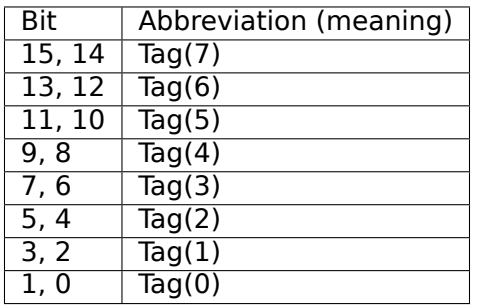

Each tag contains information about a physical FPU register  $(R(x))$ , not logical  $(ST(x))$ . For each tag:

• 00 - The register contains a non-zero value

- 10 The register contains a special value ( $NAN<sup>4</sup>$ ,  $\infty$ , or denormal)
- 11 The register is empty

# **.1.4 SIMD registers**

## **MMX registers**

8 64-bit registers: MM0..MM7.

## **SSE and AVX registers**

SSE: 8 128-bit registers: XMM0..XMM7. In the x86-64 8 more registers were added: XMM8..XMM15. AVX is the extension of all these registers to 256 bits .

# **.1.5 Debugging registers**

Used for hardware breakpoints control.

- DR0  $-$  address of breakpoint  $#1$
- DR1 address of breakpoint #2
- DR2 address of breakpoint #3
- DR3 address of breakpoint #4
- DR6 a cause of break is reflected here
- DR7 breakpoint types are set here

## **DR6**

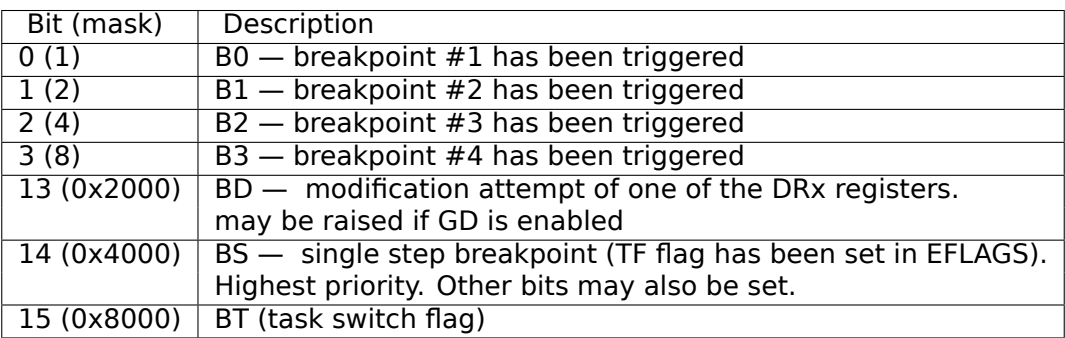

N.B. A single step breakpoint is a breakpoint which occurs after each instruction. It can be enabled by setting TF in EFLAGS ( .1.2 on page 1008).

# **DR7**

Breakpoint types are s[et here.](#page-1025-0)

<sup>4</sup>Not a Number

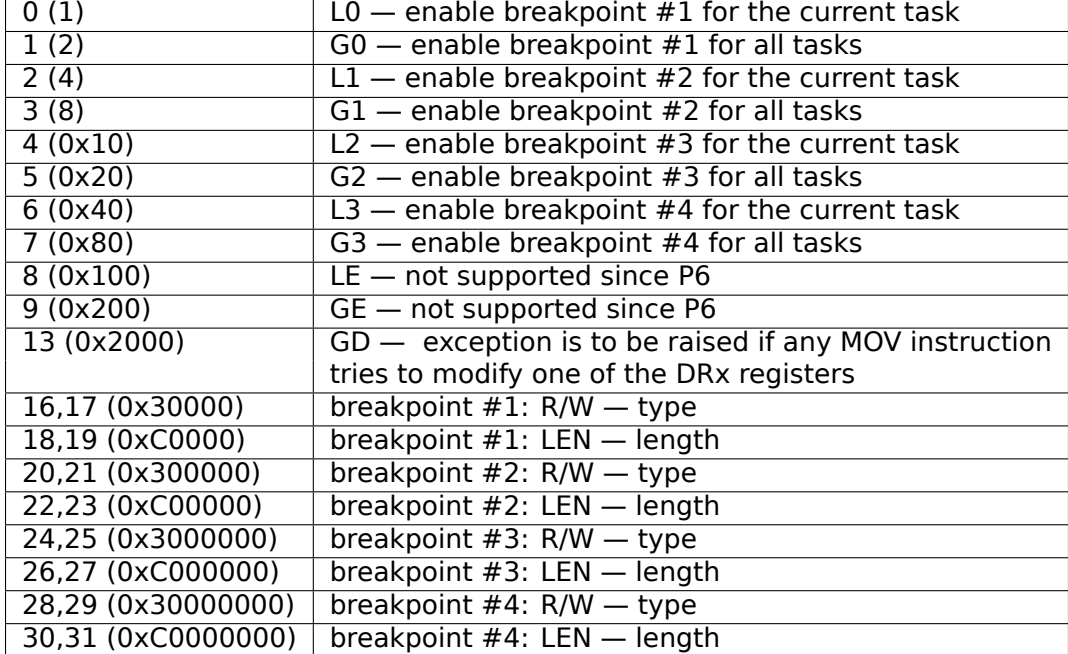

The breakpoint type is to be set as follows (R/W):

- 00 instruction execution
- $\cdot$  01  $-$  data writes
- 10 I/O reads or writes (not available in user-mode)
- $\cdot$  11  $-$  on data reads or writes

N.B.: breakpoint type for data reads is absent, indeed.

Breakpoint length is to be set as follows (LEN):

- $\cdot$  00  $-$  one-byte
- $\cdot$  01  $-$  two-byte
- 10 undefined for 32-bit mode, eight-byte in 64-bit mode
- $\cdot$  11  $-$  four-byte

# **.1.6 Instructions**

Instructions marked as (M) are not usually generated by the compiler: if you see one of them, it is probably a hand-written piece of assembly code, or a compiler intrinsic ( 11.3 on page 981).

Only the most frequently used instructions are listed here. You can read 12.1.4 on page 999 for a full documentation.

Do you have to know all instruction's opcodes by heart? No, onl[y those which are](#page-998-0) used for code patching ( 11.1.1 on page 980). All the rest of the opcodes don't need to be memori[zed.](#page-1016-5)

#### **Prefixes**

- **LOCK** [forces CPU to](#page-997-0) make exclusive access to the RAM in multiprocessor environment. For the sake of simplification, it can be said that when an instruction with this prefix is executed, all other CPUs in a multiprocessor system are stopped. Most often it is used for critical sections, semaphores, mutexes. Commonly used with ADD, AND, BTR, BTS, CMPXCHG, OR, XADD, XOR. You can read more about critical sections here ( 6.5.4 on page 777).
- **REP** is used with the MOVSx and STOSx instructions: execute the instruction in a loop, the counter is located in the CX/ECX/RCX register. For a detailed description, read more about the MOVSx (.1.6 on page 1015) and STOSx ( [.1.6 on page](#page-794-0) 1016) instructions.

The instructions prefixed by REP are sensitive to the DF flag, which is used to set the direction.

in a loop, the count is set in the CX/ECX/RCX register. It terminates prematurely if ZF is 0 (REPE) or if ZF is 1 (REPNE).

For a detailed description, you can read more about the CMPSx ( .1.6 on page 1018) and SCASx ( .1.6 on page 1[016\)](#page-1051-2) instructions.

Instructions prefixed by REPE/REPNE are sensitive to the DF flag, which is used to set the direction.

#### **Mos[t frequently u](#page-1033-0)sed instructions**

These can be memorized in the first place.

**ADC** (*add with carry*) add values, increment the result if the CF flag is set. ADC is often used for the addition of large values, for example, to add two 64-bit values in a 32-bit environment using two ADD and ADC instructions. For example:

; work with 64-bit values: add val1 to val2. ; .lo means lowest 32 bits, [.hi means h](#page-1055-0)ighest. ADD val1.lo, val2.lo ADC vall.hi, val2.hi ; use CF that was set or cleared at the previous instruction

<span id="page-1030-0"></span>One more example: 1.34 on page 392.

**ADD** add two values

**AND** logical "and"

**CALL** call another functi[on:](#page-409-0)

PUSH address after CALL instruction; JMP label

**CMP** compare values and set flags, the same as SUB but without writing the result

**DEC** decrement. Unlike other arithmetic instructions, DEC doesn't modify CF flag.

**IMUL** signed multiply IMUL often used instead of MUL, read more about it: 2.2.1 on page 450.

**INC** increment. Unlike other arithmetic instructions, INC doesn't modify CF flag.

**JCXZ[, JECXZ, JR](#page-1055-1)CXZ** (M) jump if CX/ECX/RCX=0

**JMP** jump to another address. The opcode has a jump offset.

**Jcc** [\(where cc —](#page-1055-0) condition code)

A lot of these instructions have synonyms (denoted with AKA), this was done for convenience. Synonymous instructions are translated into th[e same opco](#page-1055-2)de. The opcode has a jump offset.

**JAE** AKA JNC: jump if above or equal (unsigned): CF=0

**JA** AKA INBE: jump if greater (unsigned): CF=0 and ZF=0

**JBE** jump if lesser or equal (unsigned): CF=1 or ZF=1

**JB** [AKA](#page-1051-2) JC: jump if below (unsigned): CF=1

**JC** [AKA](#page-1051-2) JB: jump if  $CF=1$ 

**JE** AKA JZ: jump if equal or zero: ZF=1

**JGE** [jum](#page-1051-2)p if greater or equal (signed): SF=OF

**JG** [jump](#page-1051-2) if greater (signed): ZF=0 and SF=OF

**JLE** [jum](#page-1051-2)p if lesser or equal (signed): ZF=1 or SF≠OF

**JL** jump if lesser (signed): SF≠OF

**JNAE** AKA JC: jump if not above or equal (unsigned) CF=1

**JNA** jump if not above (unsigned)  $CF=1$  and  $ZF=1$ 

**JNBE** jump if not below or equal (unsigned): CF=0 and ZF=0

**JNB** [AKA](#page-1051-2) JNC: jump if not below (unsigned): CF=0

**JNC** AKA JAE: jump CF=0 synonymous to JNB.

**JNE** AKA JNZ: jump if not equal or not zero: ZF=0

**JNG** jump if not greater (signed): ZF=1 or SF≠OF

**JNLE** jump if not lesser (signed): ZF=0 and SF=OF

**JNL** jump if not lesser (signed): SF=OF

**JNO** jump if not overflow: OF=0

**JNS** jump if SF flag is cleared

**JNZ** AKA JNE: jump if not equal or not zero: ZF=0

**JO** jump if overflow: OF=1

**JPO** jump if PF flag is cleared (Jump Parity Odd)

**JP** A[KA](#page-1051-2) JPE: jump if PF flag is set

**JS** jump if SF flag is set

**JZ** AKA JE: jump if equal or zero: ZF=1

**LAHF** c[opy](#page-1051-2) [som](#page-1053-1)e flag bits to AH:

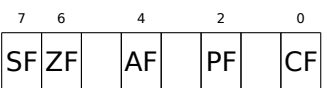

This instruction is often used in FPU-related code.

**LEAVE** equivalent of the MOV ESP, EBP and POP EBP instruction pair — in other words, this instruction sets the stack pointer (ESP) back and restores the EBP register to its initial state.

**LEA** (*Load Effective Address*) form a[n ad](#page-1051-3)dress

This instruction was intended not for summing values and multiplication but for forming an address, e.g., for [calculating th](#page-1056-0)e address of an array element by adding the array address, element index, with multiplication of element size<sup>5</sup>.

So, the difference between MOV and LEA is that MOV forms a memory address and loads a value from memory or stores it there, but LEA just forms an address.

But nevertheless, it is can be use[d f](#page-1031-0)or any other calculations.

LEA is convenient because the computations performed by it does not alter CPU flags. This may be very important for OOE processors (to create less data dependencies).

Aside from this, starting at least at Pentium, LEA instruction is executed in 1 cycle.

```
int f(int a, int b)
{
        return a*8+b;
};
```
Listing 1: Optimizing MSVC 2010

```
a$ = 8 ; size = 4
b$ = 12 ; size = 4
_f PROC
      mov eax, DWORD PTR _b$[esp-4]
      mov ecx, DWORD PTR _a$[esp-4]
      lea eax, DWORD PTR [eax+ecx*8]
      ret 0
_f ENDP
```
Intel C++ uses LEA even more:

int f1(int a) { return a\*13; };

<span id="page-1031-0"></span>5See also: wikipedia

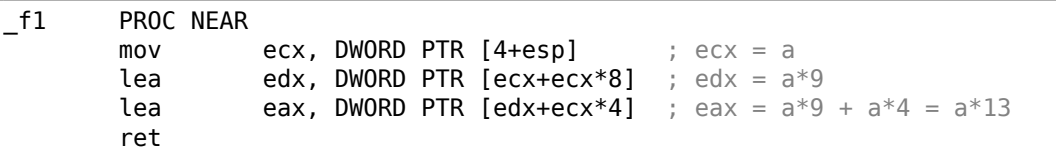

These two instructions performs faster than one IMUL.

**MOVSB/MOVSW/MOVSD/MOVSQ** copy byte/ 16-bit word/ 32-bit word/ 64-bit word from the address which is in SI/ESI/RSI into the address which is in DI/EDI/RDI.

Together with the REP prefix, it is to be repeated in a loop, the count is to be stored in the CX/ECX/RCX register: it works like memcpy() in C. If the block size is known to the compiler in the compile stage, memcpy() is often inlined into a short code fragment using REP MOVSx, sometimes even as several instructions.

The memcpy(EDI, ESI, 15) equivalent is:

```
; copy 15 bytes from ESI to EDI
CLD ; set direction to forward
MOV ECX, 3
REP MOVSD ; copy 12 bytes
MOVSW ; copy 2 more bytes
MOVSB ; copy remaining byte
```
( Supposedly, it works faster than copying 15 bytes using just one REP MOVSB).

**MOVSX** load with sign extension see also: ( 1.23.1 on page 200)

**MOVZX** load and clear all other bitsi see also: ( 1.23.1 on page 201)

**MOV** load value. this instruction name is misnomer, resulting in some confusion (data is not moved but copied), in other architectures the [same instructions is](#page-217-0) usually named "LOAD" and/or "STORE" or something like that.

One important thing: if you set the low 16[-bit part of a 32-bit](#page-218-0) register in 32-bit mode, the high 16 bits remains as they were. But if you modify the low 32-bit part of the register in 64-bit mode, the high 32 bits of the register will be cleared.

Supposedly, it was done to simplify porting code to x86-64.

**MUL** unsigned multiply. IMUL often used instead of MUL, read more about it: 2.2.1 on page 450.

**NEG** negation: *op* = −*op* Same as NOT op / ADD op, 1.

**NOP** NOP. Its opcode is 0x90, it is in fact the XCHG EAX,EAX idle instruction. This implies that x86 does not have a dedicated NOP instruction (as in many RISC). This book h[as at least one listi](#page-467-0)ng where GDB shows NOP as 16-bit XCHG instruction: 1.11.1 on page 48.

[More](#page-1052-3) examples of such operations: (.1.7 on page 1024).

NOP may be generat[ed b](#page-1052-3)y the compiler for align[ing la](#page-1051-0)bels on a 16-byte boundary. Another very popular usage of NOP is to replace manually [\(patch\) some instr](#page-65-0)uction like a conditional jump to NOP in order to disable its execution.

**NOT** [op1](#page-1052-3): *op*1 = ¬*op*1. logical inversion Important feature—the instruction doesn't change flags.

**OR** logical "or"

**POP** get a value from the stack: value=SS: [ESP]; ESP=ESP+4 (or 8)

**PUSH** push a value into the stack: ESP=ESP-4 (or 8); SS: [ESP]=value

**RET** return from subroutine: POP tmp; JMP tmp.

In fact, RET is an assembly language macro, in Windows and \*NIX environment it is translated into RETN ("return near") or, in MS-DOS times, where the memory was addressed differently ( 11.6 on page 986), into RETF ("return far").

RET can have an operand. Then it works like this: POP tmp; ADD ESP op1; JMP tmp. RET with an operand usually ends functions in the *stdcall* [calling](#page-1003-0) [conventio](#page-1003-0)n, see also: 6.1.2 on page 725.

**SAHF** copy bits from AH to CPU flags:

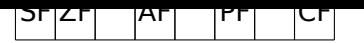

This instruction is often used in FPU-related code.

**SBB** (*subtraction with borrow*) subtract values, decrement the result if the CF flag is set. SBB is often used for subtraction of large values, for example, to subtract two 64-bit values in 32-bit environment using two SUB and SBB instruct[ions](#page-1051-3). For example:

```
; work with 64-bit values: subtract val2 from val1.
; .lo means lowest 32 bits, .hi means highest.
SUB val1.lo, val2.lo
SBB val1.hi, val2.hi ; use CF that was set or cleared at the previous instruction
```
<span id="page-1033-0"></span>One more example: 1.34 on page 392.

**SCASB/SCASW/SCASD/SCASQ** (M) compare byte/ 16-bit word/ 32-bit word/ 64-bit word that's stored in AX/EAX/RAX with a variable whose address is in DI/EDI/RDI. Set flags as CMP does.

This instruction is of[ten used with the R](#page-409-0)EPNE prefix: continue to scan the buffer until a special value stored in AX/EAX/RAX is found. Hence "NE" in REPNE: continue to scan while the compared values are not equal and stop when equal.

It is often used like the strlen() C standard function, to determine an ASCIIZ string's length:

Example:

```
lea edi, string
mov ecx, 0FFFFFFFFh ; scan 2
32 − 1 bytes, i.e., almost infinitely
xor eax, eax ; 0 is the terminator
repne scasb
add edi, OFFFFFFFFh ; correct it
; now EDI points to the last character of the ASCIIZ string.
; lets determine string length
; current ECX = -1-strlen
not ecx
dec ecx
; now ECX contain string length
```
If we use a different AX/EAX/RAX value, the function acts like the memchr() standard C function, i.e., it finds a specific byte.

- **SHL** shift value left
- **SHR** shift value right:

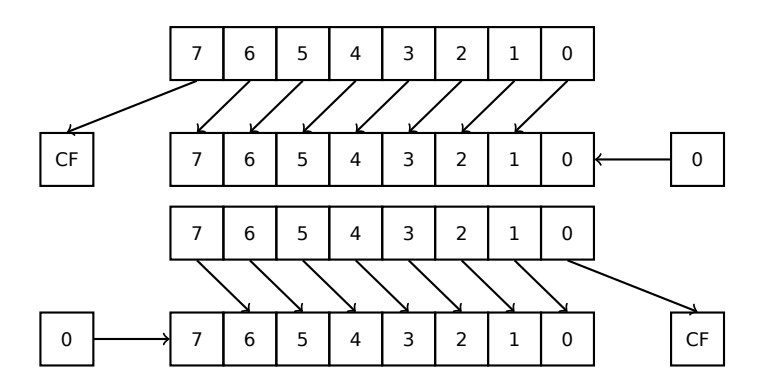

These instructions are frequently used for multiplication and division by 2 *n* . Another very frequent application is processing bit fields: 1.28 on page 303.

**SHRD** op1, op2, op3: shift value in op2 right by op3 bits, taking bits from op1.

Example: 1.34 on page 392.

**STOSB/STOSW/STOSD/STOSQ** store [byte/ 16-bit word/](#page-320-0) 32-bit word/ 64-bit word from AX/EAX/RAX into the address which is in DI/EDI/RDI.

it works like memset() in C. If the block size is known to the compiler on compile stage, memset() is often inlined into a short code fragment using REP MOVSx, sometimes even as several instructions.

memset(EDI, 0xAA, 15) equivalent is:

```
; store 15 0xAA bytes to EDI
CLD ; set direction to forward
MOV EAX, 0AAAAAAAAh
MOV ECX, 3
REP STOSD ; write 12 bytes
STOSW ; write 2 more bytes
STOSB ; write remaining byte
```
( Supposedly, it works faster than storing 15 bytes using just one REP STOSB).

**SUB** subtract values. A frequently occurring pattern is SUB reg, reg, which implies zeroing of *reg*.

**TEST** same as AND but without saving the result, see also: 1.28 on page 303

**XOR** op1, op2: XOR<sup>6</sup> values.  $op1 = op1 ⊕ op2$ . A frequently occurring pattern is X0R reg, reg, which implies zeroing of *reg*. See also: 2.6 on page 456.

#### **Less frequent[ly u](#page-1052-5)[se](#page-1034-0)d instructions**

**BSF** *bit scan forward*, see also: [1.36.2 on page](#page-473-0) 417

**BSR** *bit scan reverse*

**BSWAP** *(byte swap)*, change value endianness.

**BTC** bit test and complement

**BTR** bit test and reset

**BTS** bit test and set

**BT** bit test

**CBW/CWD/CWDE/CDQ/CDQE** Sign-extend value:

**CBW** convert byte in AL to word in AX

**CWD** convert word in AX to doubleword in DX:AX

**CWDE** convert word in AX to doubleword in EAX

**CDQ** convert doubleword in EAX to quadword in EDX:EAX

**CDQE** (x64) convert doubleword in EAX to quadword in RAX

These instructions consider the value's sign, extending it to high part of the newly constructed value. See also: 1.34.5 on page 401.

Interestingly to know these instructions was initially named as SEX (*Sign EXtend*), as Stephen P. Morse (one of Intel 8086 CPU designers) wrote in [Stephen P. Morse, The 8086 Primer, (1980)]<sup>7</sup>:

[The process of stretc](#page-418-0)hing numbers by extending the sign bit is called sign extension. The 8086 provides instructions (Fig. 3.29) to facilitate the task of sign extension. These instructions were initially named SEX (sign extend) but were later renamed to th[e](#page-1034-1) more conservative CBW (convert byte to word) and CWD (convert word to double word).

**CLD** clear DF flag.

**CLI** (M) clear IF flag.

**CMC** (M) toggle CF flag

**CMOVcc** conditional MOV: load if the condition is true. The condition codes are the same as in the Jcc instructions ( .1.6 on page 1013).

<sup>6</sup>eXclusive OR

<span id="page-1034-1"></span><span id="page-1034-0"></span><sup>7</sup>Also available as https://archive.org/details/The8086Primer

dress which is in SI/ESI/RSI with the variable at the address stored in DI/EDI/RDI. Set flags as CMP does.

Together with the REP prefix, it is to be repeated in a loop, the counter is stored in the CX/ECX/RCX register, the process will run until the ZF flag is zero (e.g., until the compared values are equal to each other, hence "E" in REPE).

It works like memcmp() in C.

Example from the Windows NT kernel (WRK v1.2):

Listing 3: base\ntos\rtl\i386\movemem.asm

```
; ULONG
; RtlCompareMemory (
; IN PVOID Source1,
; IN PVOID Source2,
; IN ULONG Length
; )
;
; Routine Description:
;
; This function compares two blocks of memory and returns the number
; of bytes that compared equal.
;
; Arguments:
;
; Source1 (esp+4) - Supplies a pointer to the first block of memory to
; compare.
;
; Source2 (esp+8) - Supplies a pointer to the second block of memory to
; compare.
;
; Length (esp+12) - Supplies the Length, in bytes, of the memory to be
; compared.
;
; Return Value:
;
; The number of bytes that compared equal is returned as the function
; value. If all bytes compared equal, then the length of the original
; block of memory is returned.
;
;--
RcmSource1 equ [esp+12]
RcmSource2 equ [esp+16]
RcmLength equ [esp+20]
CODE_ALIGNMENT
cPublicProc _RtlCompareMemory,3
cPublicFpo 3,0
       push esi ; save registers
       push edi ;
       cld ; clear direction
       mov esi,RcmSource1 ; (esi) -> first block to compare
       mov edi,RcmSource2 ; (edi) -> second block to compare
;
; Compare dwords, if any.
;
rcm10: mov ecx, RcmLength ; (ecx) = length in bytes
       shr exc, 2 ; (ex) = length in dwords
       jz rcm20 ; no dwords, try bytes
       repe cmpsd ; compare dwords
       jnz rcm40 ; mismatch, go find byte
;
; Compare residual bytes, if any.
;
```

```
rcm20: mov ecx,RcmLength ; (ecx) = length in bytes
     and ex,3 ; (ex) = length mod 4jz rcm30 ; 0 odd bytes, go do dwords
     repe cmpsb ; compare odd bytes
     jnz rcm50 ; mismatch, go report how far we got
;
; All bytes in the block match.
;
rcm30: mov eax,RcmLength ; set number of matching bytes
     pop edi ; restore registers
      pop esi ;
     stdRET RtlCompareMemory
;
; When we come to rcm40, esi (and edi) points to the dword after the
; one which caused the mismatch. Back up 1 dword and find the byte.
; Since we know the dword didn't match, we can assume one byte won't.
;
rcm40: sub esi,4 ; back up
    sub edi,4 ; back up
     mov ecx,5 ; ensure that ecx doesn't count out
     repe cmpsb ; find mismatch byte
;
; When we come to rcm50, esi points to the byte after the one that
; did not match, which is TWO after the last byte that did match.
;
rcm50: dec esi ; back up
     sub esi, RcmSource1 ; compute bytes that matched
     mov eax,esi ;
     pop edi ; restore registers
      pop esi ;
     stdRET RtlCompareMemory
stdENDP _RtlCompareMemory
```
N.B.: this function uses a 32-bit word comparison (CMPSD) if the block size is a multiple of 4, or per-byte comparison (CMPSB) otherwise.

**CPUID** get information about the CPU's features. see also: ( 1.30.6 on page 366).

- **DIV** unsigned division
- **IDIV** signed division
- **INT** (M): INT x is analogous to P[USHF](#page-1051-1); CALL dword ptr [x<sup>\*4</sup>] [in 16-bit enviro](#page-383-0)nment. It was widely used in MS-DOS, functioning as a syscall vector. The registers AX/BX/CX/DX/SI/DI were filled with the arguments and then the flow jumped to the address in the Interrupt Vector Table (located at the beginning of the address space). It was popular because INT has a short opcode (2 bytes) and the program which needs some MS-DOS services is not bother to determine the address of the service's entry point. The interrupt handler returns the control flow to caller using the IRET instruction.

The most busy MS-DOS interrupt number was 0x21, serving a huge part of its API. See also: [Ralf Brown *Ralf Brown's Interrupt List*], for the most comprehensive interrupt lists and other MS-DOS information.

In the post-MS-DOS era, this instruction was still used as syscall both in Linux a[nd W](#page-1052-6)indows ( 6.3 on page 738), but was later replaced by the SYSENTER or SYSCALL instructions.

**INT 3** (M): this instruction is somewhat close to INT, it has its own 1-byte opcode (0xCC), and is actively used while debugging. Often, the debuggers just write the 0xCC byte at the address of the breakpoint to be set, and when an exception is raised, the original byte is restored and the original inst[ruction](#page-755-0) [at this add](#page-755-0)ress is re-executed.

As of Windows NT, an EXCEPTION BREAKPOINT exception is to be raised when the CPU executes this instruction. This debugging event may be intercepted and handled by a host debugger, if one is installed, its debugger may be loaded and connected to the process. In order to protect from reverse engineering, a lot of anti-debugging methods check integrity of the loaded code.

MSVC has compiler intrinsic for the instruction:  $\_\_\_\_\_\_\_\_\_\_\_\_\_\_\_\_\_\_\_\_\_$ .

There is also a win32 function in kernel32.dll named DebugBreak( $1^{10}$ , which also executes I[NT 3](#page-1056-1).

- **IN** ([M\) input data](#page-1056-1) from port. The instruction usually can be seen in OS drivers or in old MS-DOS code, for [examp](#page-1051-4)le ( [8.8.3 on page 835](#page-1055-3)).
- **IRET** : was used in the MS-DOS environment for returning from an int[err](#page-1037-0)upt handler after it was called by the INT instruction. Equivalent to POP tmp; POPF; JMP tmp.
- **LOOP** (M) decrement [CX/ECX/RCX](#page-852-0), jump if it is still not zero.

LOOP instruction was often used in DOS-code which works with external devices. To add small delay, this was done:

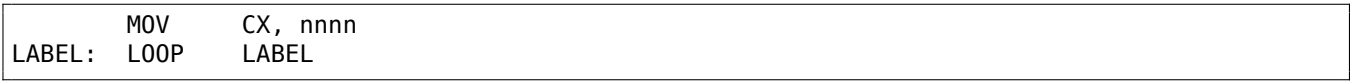

Drawback is obvious: length of delay depends on CPU speed.

- **OUT** (M) output data to port. The instruction usually can be seen in OS drivers or in old MS-DOS code, for example ( 8.8.3 on page 835).
- **POPA** (M) restores values of [\(R|E](#page-1051-1))DI, (R|E)SI, (R|E)BP, (R|E)BX, (R|E)DX, (R|E)CX, (R|E)AX registers from the stack.
- **POPCNT** popu[lation count. Coun](#page-852-0)ts the number of 1 bits in the value.

See: 2.7 on page 460.

- **POPF** restore flags from the stack (AKA EFLAGS register)
- **PUSHA** (M) pushes the values of the (R|E)AX, (R|E)CX, (R|E)DX, (R|E)BX, (R|E)BP, (R|E)SI, (R|E)DI registers to th[e stack.](#page-477-0)

**PUSHF** push flags (AKA EFLAGS re[giste](#page-1051-2)r)

**RCL** (M) rotate left via CF flag:

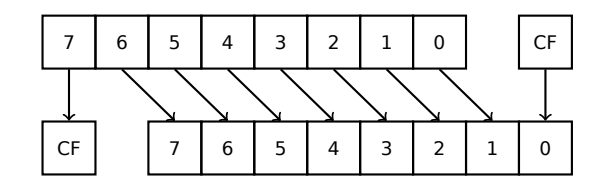

**RCR** (M) rotate right via CF flag:

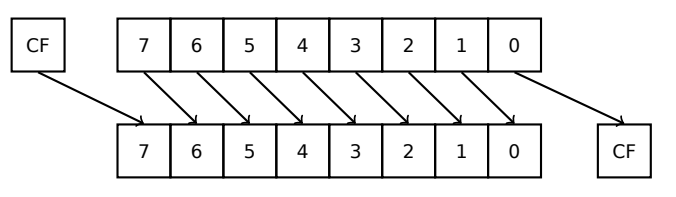

**ROL/ROR** (M) cyclic shift

ROL: rotate left:

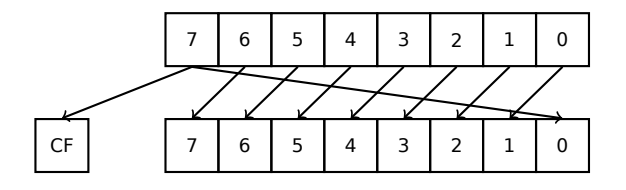

ROR: rotate right:

<span id="page-1037-0"></span><sup>8</sup>Microsoft Visual Studio 9<sub>MSDN</sub>  $10$ MSDN

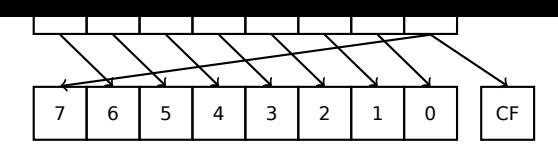

Despite the fact that almost all CPUs have these instructions, there are no corresponding operations in  $C/C++$ , so the compilers of these PLs usually do not generate these instructions.

For the programmer's convenience, at least MSVC has the pseudofunctions (compiler intrinsics) *\_rotl()* and *rotr()*<sup>11</sup>, which are transl[ated](#page-1051-1) by the compiler directly to these instructions.

- **SAL** Arithmetic shift left, synonymous to [SH](#page-1050-0)L
- **SAR** Arithmetic shift right

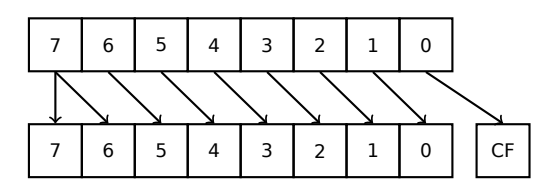

Hence, the sign bit always stays at the place of the MSB.

- **SETcc** op: load 1 to operand (byte only) if the condition is true or zero otherwise. The condition codes are the same as in the Jcc instructions ( .1.6 on page 1013).
- **STC** (M) set CF flag
- **STD** (M) set DF flag. This instruction is not generated by compilers and generally rare. For example, it can be found in the ntoskrnl.exe Wind[ows kernel file, in t](#page-1030-0)he hand-written memory copy routines.
- **STI** (M) set IF flag

**SYSCALL** (AMD) call syscall (6.3 on page 738)

**SYSENTER** (Intel) call syscall (6.3 on page 738)

- **UD2** (M) undefined instruction, raises exception. Used for testing.
- **XCHG** (M) exchange the valu[es in the operand](#page-755-0)s

This instruction is rare: co[mpilers don't gene](#page-755-0)rate it, because starting at Pentium, XCHG with address in memory in operand executes as if it has LOCK prefix ([Michael Abrash, *Graphics Programming Black Book*, 1997chapter 19]). Perhaps, Intel engineers did so for compatibility with synchronizing primitives. Hence, XCHG starting at Pentium can be slow. On the other hand, XCHG was very popular in assembly language programmers. So if you see XCHG in code, it can be a sign that this piece of code is written manually. However, at least Borland Delphi compiler generates this instruction.

## **FPU instructions**

-R suffix in the mnemonic usually implies that the operands are reversed, -P suffix implies that one element is popped from the stack after the instruction's execution, -PP suffix implies that two elements are popped.

-P instructions are often useful when we do not need the value in the FPU stack to be present anymore after the operation.

**FABS** replace value in ST(0) by absolute value in ST(0)

**FADD** op:  $ST(0) = op + ST(0)$ 

**FADD** ST(0), ST(i): ST(0)=ST(0)+ST(i)

**FADDP** ST(1)=ST(0)+ST(1); pop one element from the stack, i.e., the values in the stack are replaced by their sum

**FCHS** ST(0)=-ST(0)

**FCOM** compare ST(0) with ST(1)

**FCOM** op: compare ST(0) with op

**FCOMP** compare ST(0) with ST(1); pop one element from the stack

 $11$ MSDN

**FDIVR** op: ST(0)=op/ST(0)

**FDIVR** ST(i), ST(j): ST(i)=ST(j)/ST(i)

**FDIVRP** op: ST(0)=op/ST(0); pop one element from the stack

**FDIVRP** ST(i), ST(j): ST(i)=ST(j)/ST(i); pop one element from the stack

**FDIV** op:  $ST(0)=ST(0)/op$ 

**FDIV** ST(i), ST(j): ST(i)=ST(i)/ST(j)

- **FDIVP** ST(1)=ST(0)/ST(1); pop one element from the stack, i.e., the dividend and divisor values in the stack are replaced by quotient
- **FILD** op: convert integer and push it to the stack.

**FIST** op: convert ST(0) to integer op

**FISTP** op: convert ST(0) to integer op; pop one element from the stack

**FLD1** push 1 to stack

**FLDCW** op: load FPU control word ( .1.3 on page 1009) from 16-bit op.

**FLDZ** push zero to stack

**FLD** op: push op to the stack.

**FMUL** op: ST(0)=ST(0)\*op

**FMUL** ST(i), ST(j): ST(i)=ST(i)\*ST(j)

**FMULP** op: ST(0)=ST(0)\*op; pop one element from the stack

**FMULP** ST(i), ST(j): ST(i)=ST(i)\*ST(j); pop one element from the stack

**FSINCOS** : tmp=ST(0); ST(1)=sin(tmp); ST(0)=cos(tmp)

**FSQRT** :  $ST(0) = \sqrt{ST(0)}$ 

**FSTCW** op: store FPU control word (.1.3 on page 1009) into 16-bit op after checking for pending exceptions.

**FNSTCW** op: store FPU control word (.1.3 on page 1009) into 16-bit op.

**FSTSW** op: store FPU status word ( [.1.3 on page 1010\)](#page-1026-0) into 16-bit op after checking for pending exceptions.

**FNSTSW** op: store FPU status word (.[1.3 on page 1010\)](#page-1026-0) into 16-bit op.

**FST** op: copy ST(0) to op

**FSTP** op: copy ST(0) to op; pop one element from the stack

**FSUBR** op: ST(0)=op-ST(0)

**FSUBR** ST(0), ST(i): ST(0)=ST(i)-ST(0)

**FSUBRP** ST(1)=ST(0)-ST(1); pop one element from the stack, i.e., the value in the stack is replaced by the difference

**FSUB** op:  $ST(0)=ST(0)$ -op

**FSUB** ST(0), ST(i): ST(0)=ST(0)-ST(i)

- **FSUBP** ST(1)=ST(1)-ST(0); pop one element from the stack, i.e., the value in the stack is replaced by the difference
- **FUCOM** ST(i): compare ST(0) and ST(i)
- **FUCOM** compare ST(0) and ST(1)

**FUCOMP** compare ST(0) and ST(1); pop one element from stack.

**FUCOMPP** compare ST(0) and ST(1); pop two elements from stack.

The instructions perform just like FCOM, but an exception is raised only if one of the operands is SNaN, while QNaN numbers are processed smoothly.

**FXCH** ST(i) exchange values in ST(0) and ST(i)

## **Instructions having printable ASCII opcode**

### (In 32-bit mode).

These can be suitable for shellcode construction. See also: 8.14.1 on page 887.

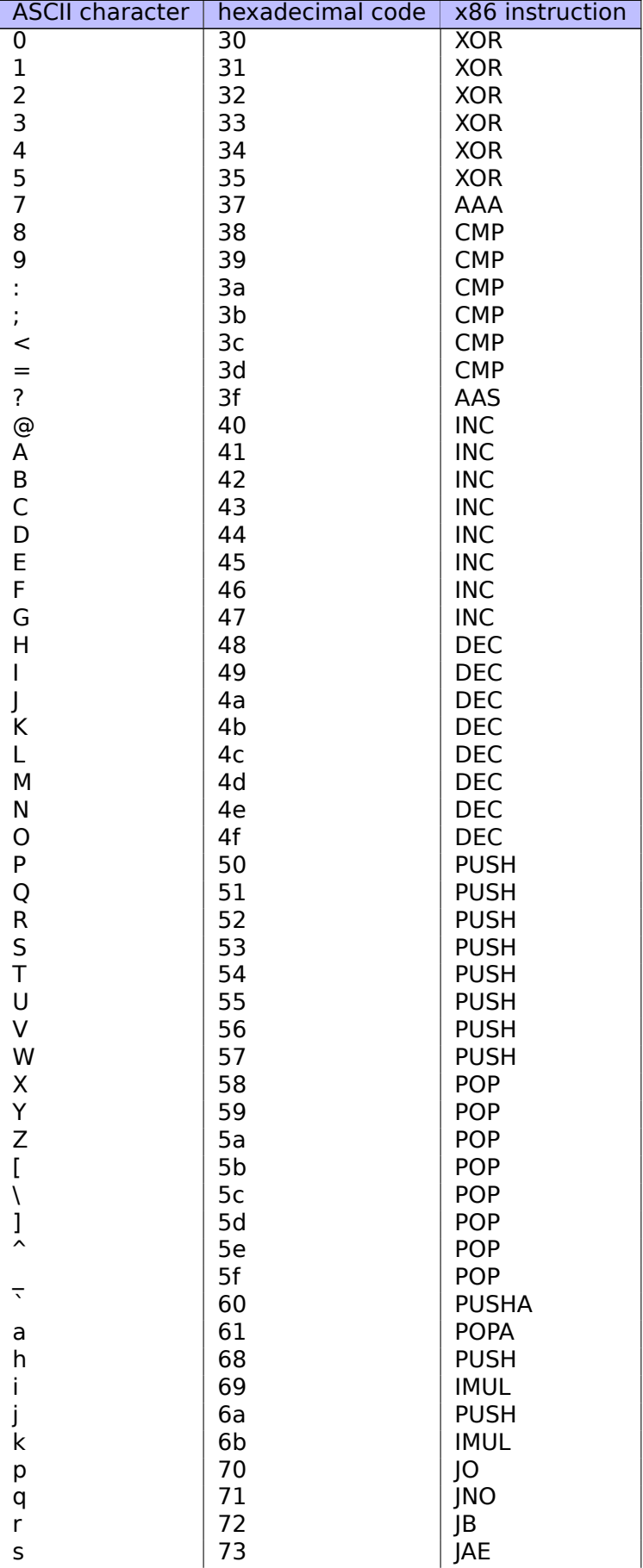

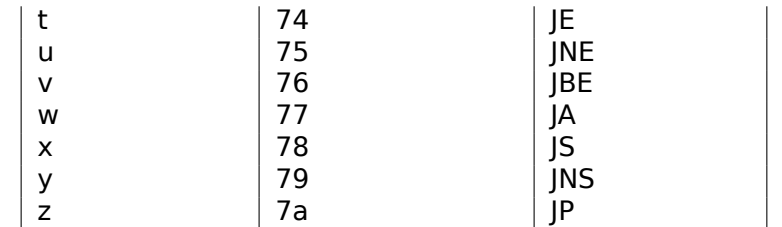

Also:

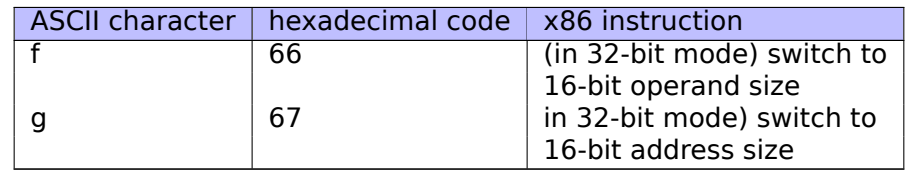

In summary: AAA, AAS, CMP, DEC, IMUL, INC, JA, JAE, JB, JBE, JE, JNE, JNO, JNS, JO, JP, JS, POP, POPA, PUSH, PUSHA, XOR.

## **.1.7 npad**

It is an assembly language macro for aligning labels on a specific boundary.

That's often needed for the busy labels to where the control flow is often passed, e.g., loop body starts. So the CPU can load the data or code from the memory effectively, through the memory bus, cache lines, etc.

Taken from listing.inc (MSVC):

By the way, it is a curious example of the different NOP variations. All these instructions have no effects whatsoever, but have a different size.

Having a single idle instruction instead of couple of NOP-s, is accepted to be better for CPU performance.

```
;; LISTING.INC
;;
;; This file contains assembler macros and is included by the files created
;; with the -FA compiler switch to be assembled by MASM (Microsoft Macro
;; Assembler).
;;
;; Copyright (c) 1993-2003, Microsoft Corporation. All rights reserved.
;; non destructive nops
npad macro size
if size eq 1
 nop
else
if size eq 2
   mov edi, edi
else
  if size eq 3
    ; lea ecx, [ecx+00]
    DB 8DH, 49H, 00H
  else
   if size eq 4
     ; lea esp, [esp+00]
     DB 8DH, 64H, 24H, 00H
   else
    if size eq 5
     add eax, DWORD PTR 0
    else
     if size eq 6
       ; lea ebx, [ebx+00000000]
       DB 8DH, 9BH, 00H, 00H, 00H, 00H
     else
```

```
; lea esp, [esp+00000000]
        DB 8DH, 0A4H, 24H, 00H, 00H, 00H, 00H
      else
       if size eq 8
        ; jmp .+8; .npad 6
        DB 0EBH, 06H, 8DH, 9BH, 00H, 00H, 00H, 00H
       else
        if size eq 9
         ; jmp .+9; .npad 7
         DB 0EBH, 07H, 8DH, 0A4H, 24H, 00H, 00H, 00H, 00H
        else
         if size eq 10
          ; jmp .+A; .npad 7; .npad 1
          DB 0EBH, 08H, 8DH, 0A4H, 24H, 00H, 00H, 00H, 00H, 90H
         else
          if size eq 11
           ; jmp .+B; .npad 7; .npad 2
           DB 0EBH, 09H, 8DH, 0A4H, 24H, 00H, 00H, 00H, 00H, 8BH, 0FFH
          else
           if size eq 12
            ; jmp .+C; .npad 7; .npad 3
            DB 0EBH, 0AH, 8DH, 0A4H, 24H, 00H, 00H, 00H, 00H, 8DH, 49H, 00H
           else
            if size eq 13
             ; jmp .+D; .npad 7; .npad 4
             DB 0EBH, 0BH, 8DH, 0A4H, 24H, 00H, 00H, 00H, 00H, 8DH, 64H, 24H, 00H
            else
             if size eq 14
              ; jmp .+E; .npad 7; .npad 5
              DB 0EBH, 0CH, 8DH, 0A4H, 24H, 00H, 00H, 00H, 00H, 05H, 00H, 00H, 00H, 00H
             else
              if size eq 15
               ; jmp .+F; .npad 7; .npad 6
               DB 0EBH, 0DH, 8DH, 0A4H, 24H, 00H, 00H, 00H, 00H, 8DH, 9BH, 00H, 00H, 00H, 00H
              else
               %out error: unsupported npad size
               .err
              endif
             endif
            endif
           endif
          endif
         endif
        endif
       endif
      endif
     endif
    endif
   endif
  endif
endif
endif
endm
```
# **.2 ARM**

# **.2.1 Terminology**

ARM was initially developed as 32-bit CPU, so that's why a *word* here, unlike x86, is 32-bit.

**byte** 8-bit. The DB assembly directive is used for defining variables and arrays of bytes.

**halfword** 16-bit. DCW assembly directive —"—.

**word** 32-bit. DCD assembly directive [—"—](#page-1051-1).

**doubleword** 64-bit.

# **.2.2 Versions**

- ARMv4: Thumb mode introduced.
- ARMv6: used in iPhone 1st gen., iPhone 3G (Samsung 32-bit RISC ARM 1176JZ(F)-S that supports Thumb-2)
- ARMv7: Thumb-2 was added (2003). was used in iPhone 3GS, iPhone 4, iPad 1st gen. (ARM Cortex-A8), iPad 2 (Cortex-A9), iPad 3rd gen.
- ARMv7s: New instructions added. iPhone 5, iPhone 5c, iPad 4th gen. (Apple A6).
- ARMv8: 64-bit CPU, AKA ARM64 AKA AArch64. Was used in iPhone 5S, iPad Air (Apple A7). There is no Thumb mode in 64-bit mode, only ARM (4-byte instructions).

# **.2.3 32-bit ARM ([AArc](#page-1051-2)h32)**

#### **General purpose registers**

- R0 function result is usually returned using R0
- R1...R12 GPRs
- R13 AKA SP (stack pointer)
- R14 AKA LR (link register)
- R15 AKA [PC \(p](#page-1052-1)rogram counter)

R0-R3 are al[so ca](#page-1051-2)lle[d "scratch reg](#page-1056-0)isters": the function's arguments are usually passed in them, and the values in th[em a](#page-1051-2)re n[ot required t](#page-1055-4)o be restored upon the function's exit.

#### **Current Program Status Register (CPSR)**

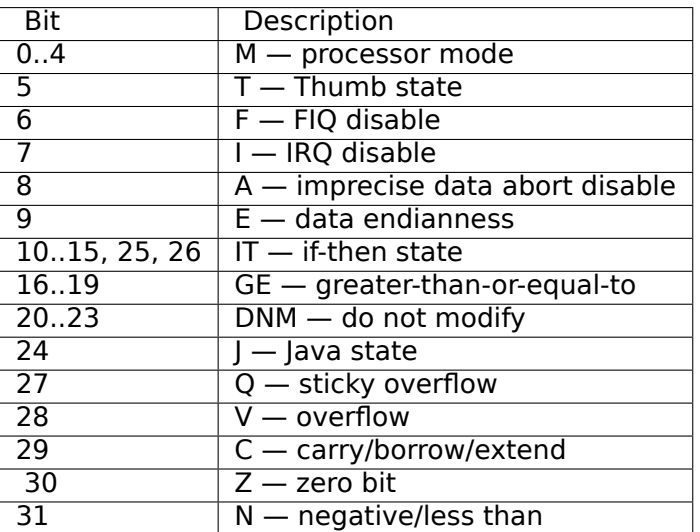

#### **VFP (floating point) and NEON registers**

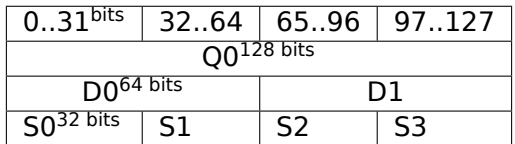

S-registers are 32-bit, used for the storage of single precision numbers.

D-registers are 64-bit ones, used for the storage of double precision numbers.

D- and S-registers share the same physical space in the CPU—it is possible to access a D-register via the S-registers (it is senseless though).

Likewise, the NEON Q-registers are 128-bit ones and share the same physical space in the CPU with the other floating point registers.
In VFPv2 there 16 D-registers are added, which in fact occupy the same space as S0..S31.

In VFPv3 (NEON or "Advanced SIMD") there are 16 more D-registers, D0..D31, but the D16..D31 registers are not sharing space with any other S-registers.

In NEON or "Advanced SIMD" another 16 128-bit Q-registers were added, which share the same space as D0..D31.

## **.[2.4 6](#page-1056-0)4-bit ARM (AArch64)**

### **General purpose registers**

The number of registers has been doubled since AArch32.

- X0 function result is usually returned using X0
- X0...X7 Function arguments are passed here.
- X8
- X9...X15 are temporary registers, the callee function can use and not restore them.
- X16
- X17
- X18
- X19...X29 callee function can use them, but must restore them upon exit.
- $X29$  used as FP (at least GCC)
- X30 "Procedure Link Register" AKA LR (link register).
- X31—register always contains zero AKA XZR or "Zero Register". It's 32-bit part is called WZR.
- SP, not a gener[al p](#page-1053-0)urpose register anymore.

See also: [Procedure Call Standard for [the](#page-1051-0) [AR](#page-1050-0)[M 64-bit Arch](#page-1055-0)itecture (AArch64), (2013)]<sup>12</sup>.

The 32-bit part of each X-register is also [acce](#page-1051-0)ssible via W-registers (W0, W1, etc.).

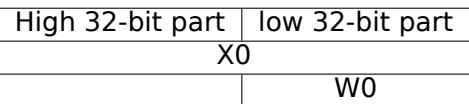

## **.2.5 Instructions**

There is a *-S* suffix for some instructions in ARM, indicating that the instruction sets the flags according to the result. Instructions which lacks this suffix are not modify flags. For example ADD unlike ADDS will add two numbers, but the flags will not be touched. Such instructions are convenient to use between CMP where the flags are set and, e.g. conditional jumps, where the flags are used. They are also better in terms of data dependency analysis (because less number of registers are modified during execution).

<sup>12</sup>Also available as http://go.yurichev.com/17287

<span id="page-1045-0"></span>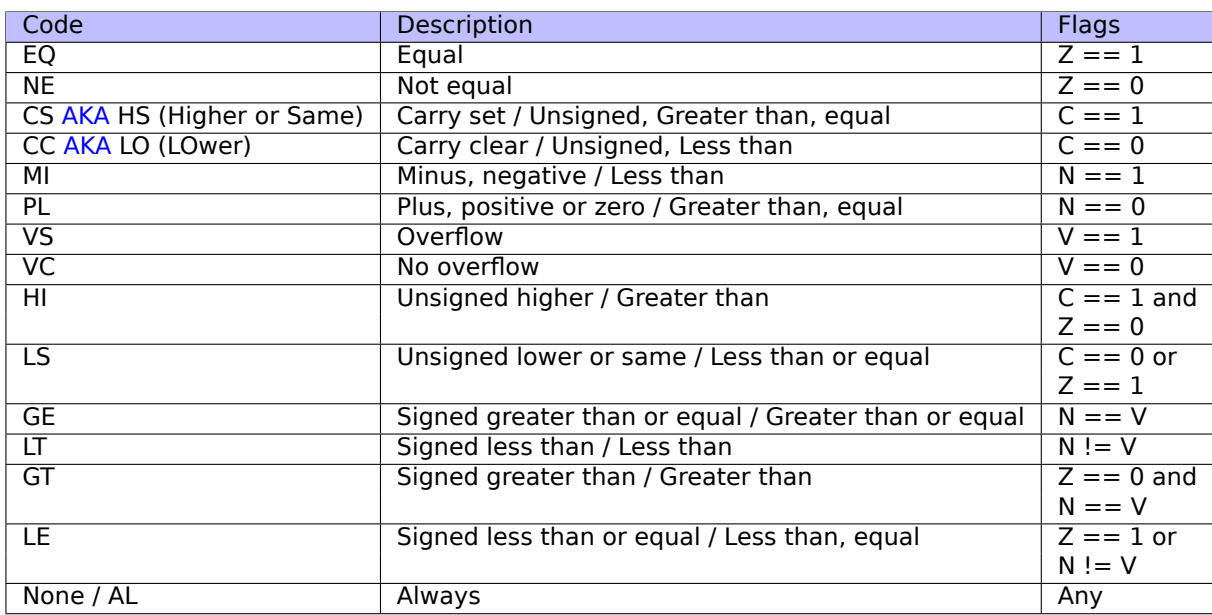

# **.3 MIPS**

## **.3.1 Registers**

( O32 calling convention )

### **General purpose registers GPR**

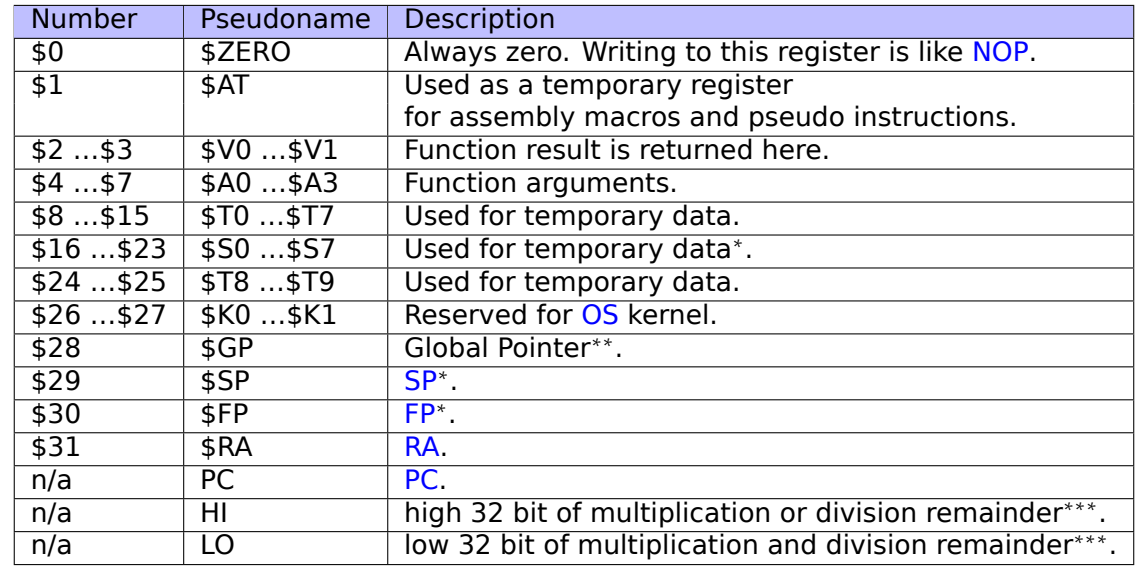

#### **Floating-point registers**

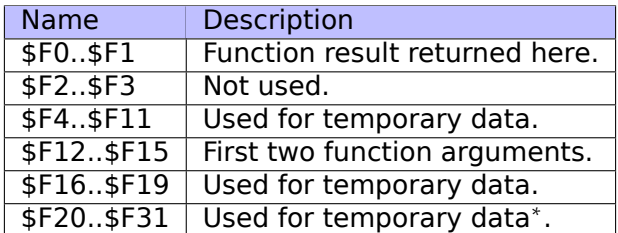

<sup>∗</sup> — Callee must preserve the value.

∗∗ — Callee must preserve the value ( except in PIC code).

∗∗∗ — accessible using the MFHI and MFLO instructions.

<span id="page-1046-0"></span>There are 3 kinds of instructions:

• R-type: those which have 3 registers. R-instruction usually have the following form:

instruction destination, source1, source2

One important thing to keep in mind is that when the first and second register are the same, IDA may show the instruction in its shorter form:

instruction destination/source1, source2

That somewhat reminds us of the Intel syntax for x86 assembly language.

- I-type: those which have 2 registers and a 16-bit immediate value.
- J-type: jump/branch instructions, have 26 bits for encoding the offset.

#### **Jump instructions**

What is the difference between B- instructions (BEQ, B, etc.) and J- ones (JAL, JALR, etc.)?

The B-instructions have an I-type, hence, the B-instructions' offset is encoded as a 16-bit immediate. JR and JALR are R-type and jump to an absolute address specified in a register. J and JAL are J-type, hence the offset is encoded as a 26-bit immediate.

In short, B-instructions can encode a condition (B is in fact pseudo instruction for BEQ \$ZERO, \$ZERO, LABEL), while J-instructions can't.

# **.4 Some GCC library functions**

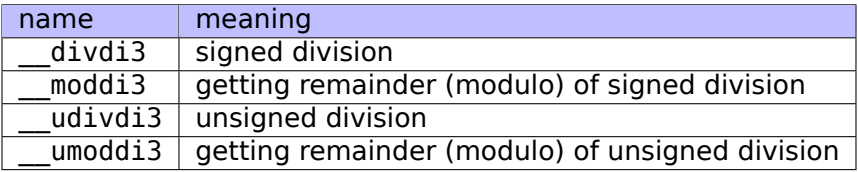

# **.5 Some MSVC library functions**

ll in function name stands for "long long", e.g., a 64-bit data type.

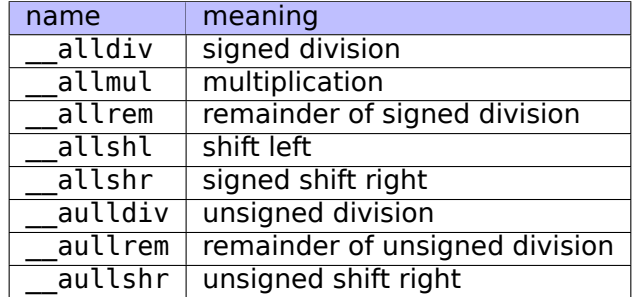

Multiplication and shift left procedures are the same for both signed and unsigned numbers, hence there is only one function for each operation here .

The source code of these function can be found in the installed MSVS, in VC/crt/src/intel/\*.asm.

# **.6 Cheatsheets**

#### **.6.1 IDA**

Hot-keys cheatsheet:

<span id="page-1047-1"></span>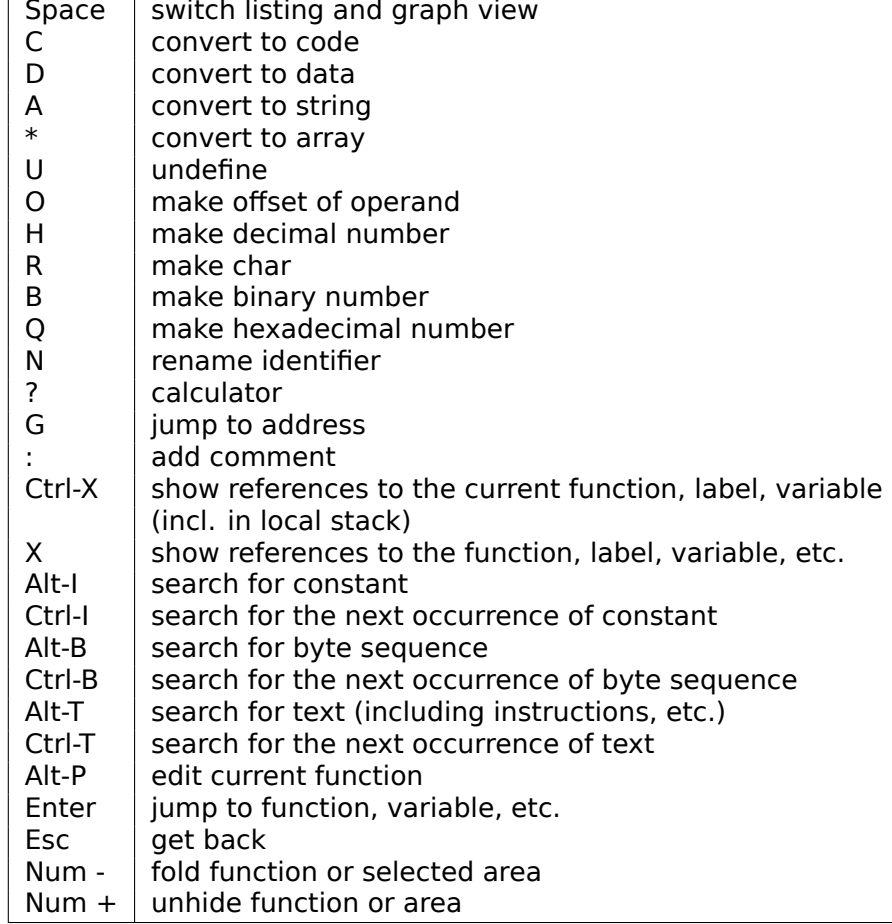

Function/area folding may be useful for hiding function parts when you realize what they do. this is used in myscript $13$  for hiding some often used patterns of inline code.

## **.6.2 OllyDbg**

Hot-keys c[he](#page-1047-0)atsheet:

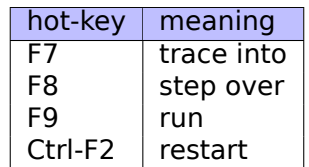

### **.6.3 MSVC**

Some useful options which were used through this book. .

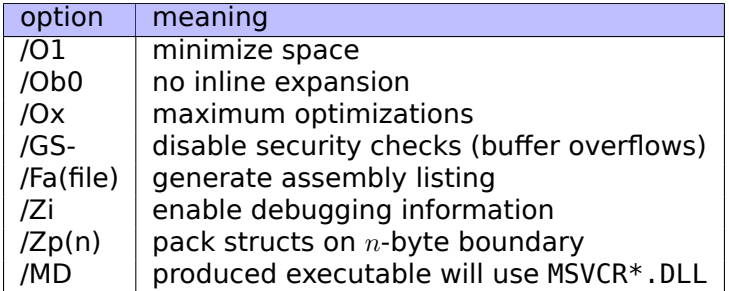

Some information about MSVC versions: 5.1.1 on page 692.

## **.6.4 GCC**

Some useful options which were used th[rough this book.](#page-709-0)

<span id="page-1047-0"></span><sup>13</sup>GitHub

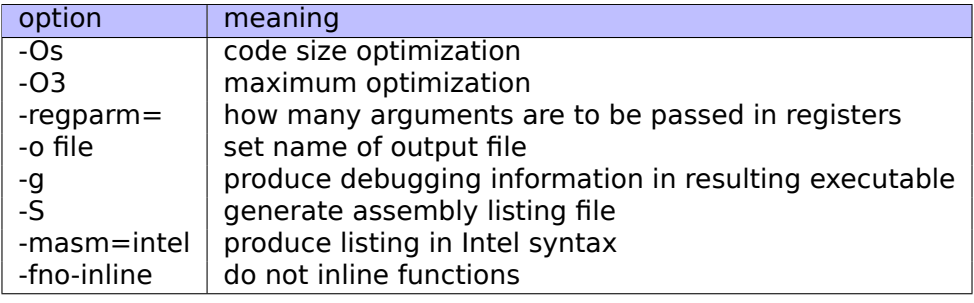

## **.6.5 GDB**

Some of commands we used in this book:

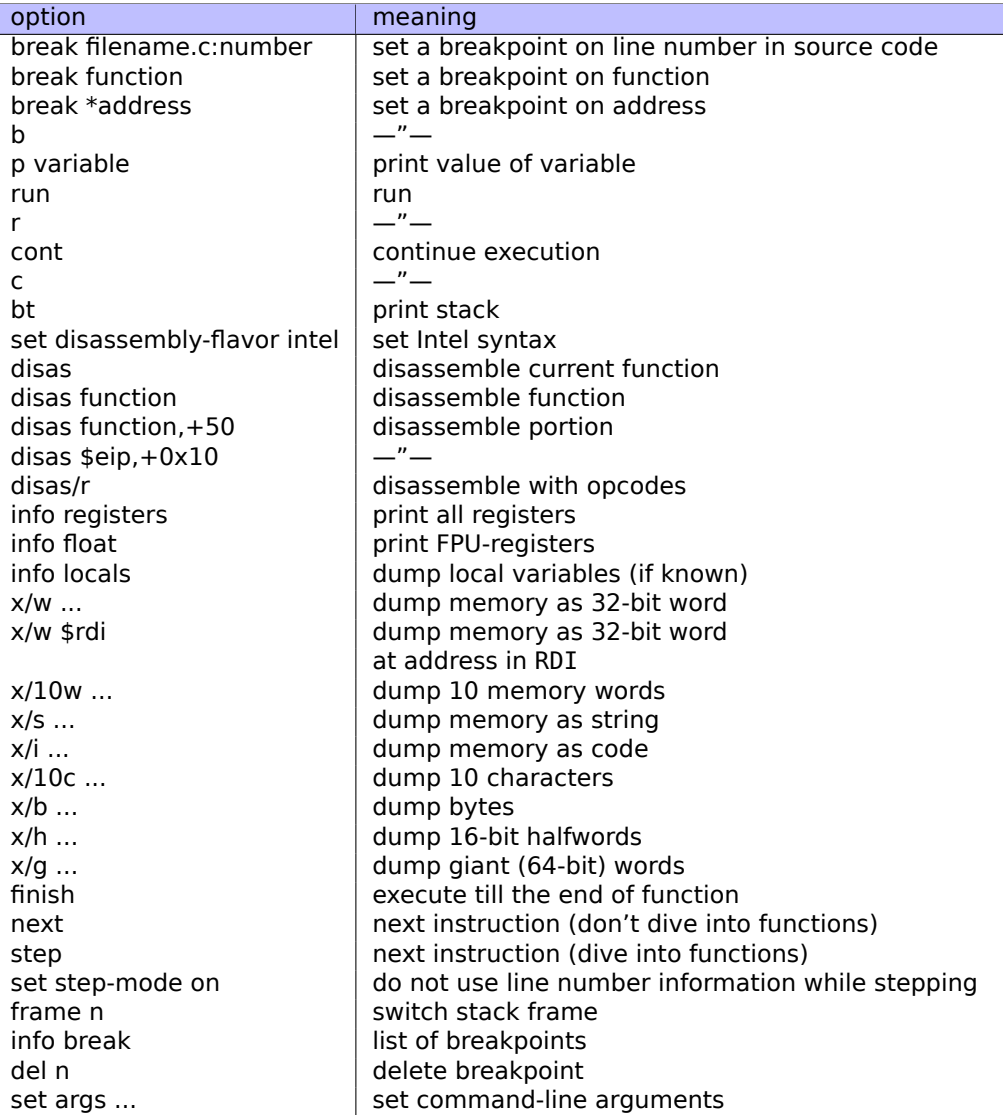

# **Acronyms Used**

<span id="page-1050-5"></span><span id="page-1050-4"></span><span id="page-1050-3"></span><span id="page-1050-2"></span><span id="page-1050-1"></span><span id="page-1050-0"></span>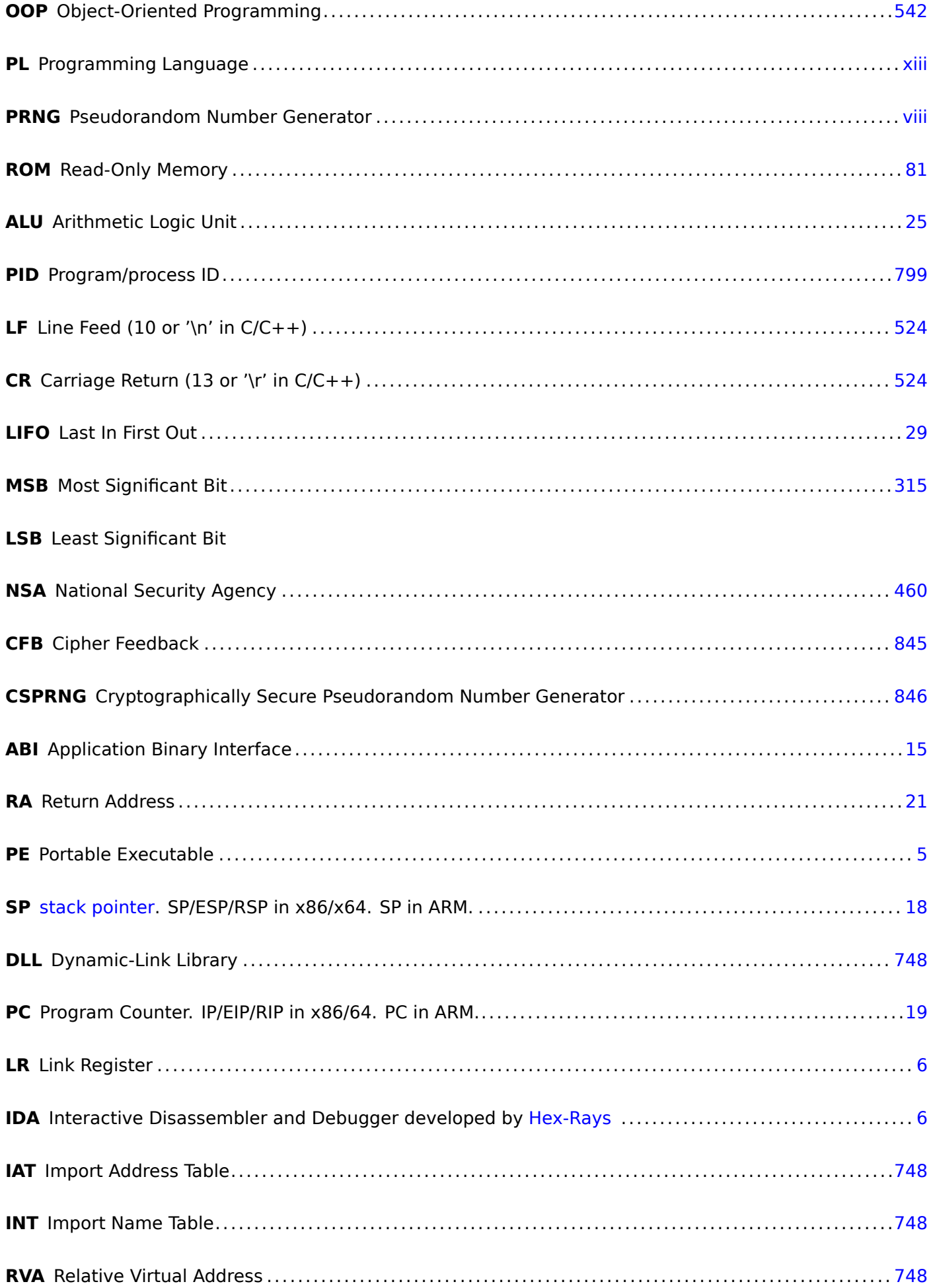

<span id="page-1051-1"></span><span id="page-1051-0"></span>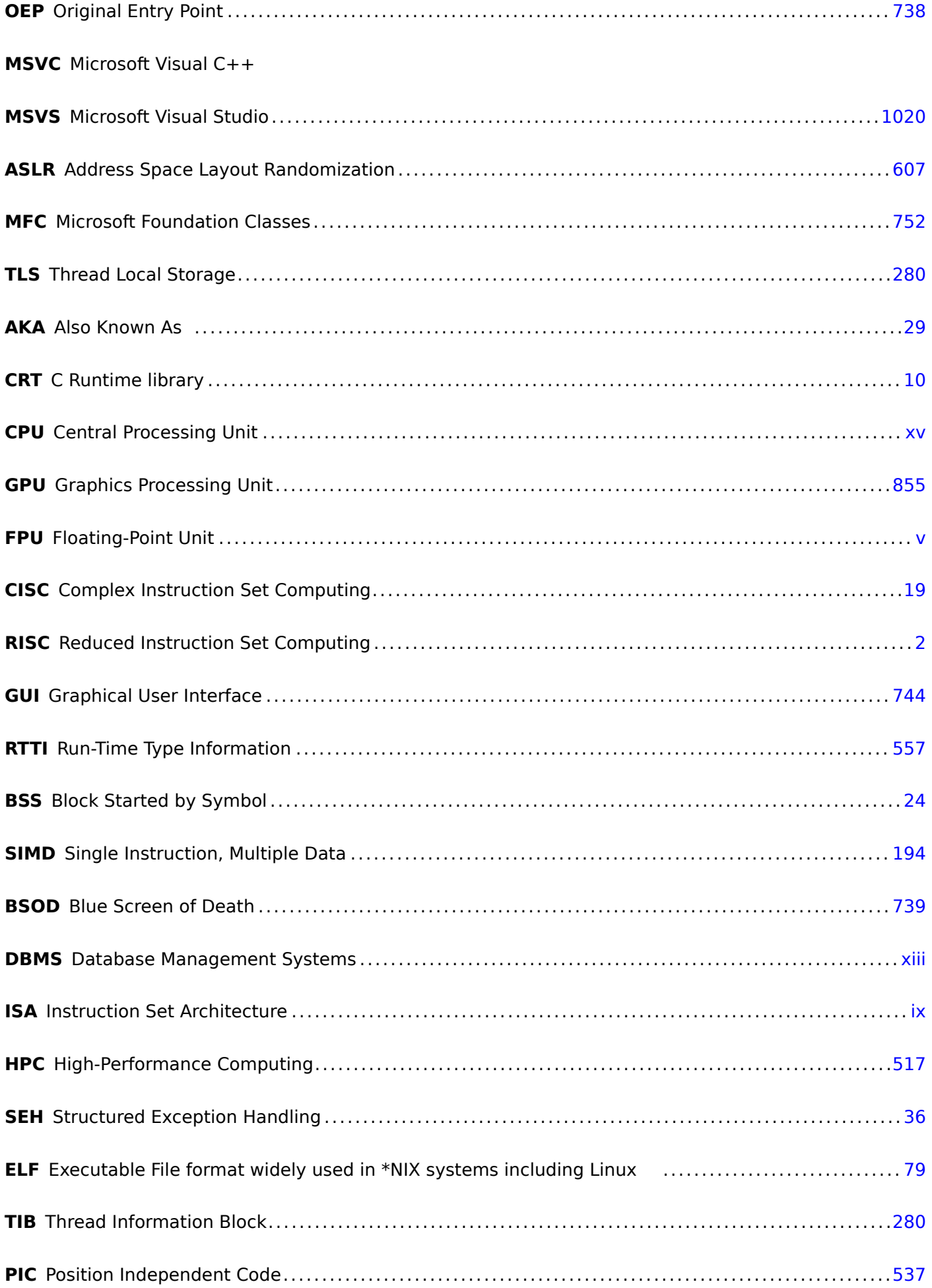

<span id="page-1052-1"></span><span id="page-1052-0"></span>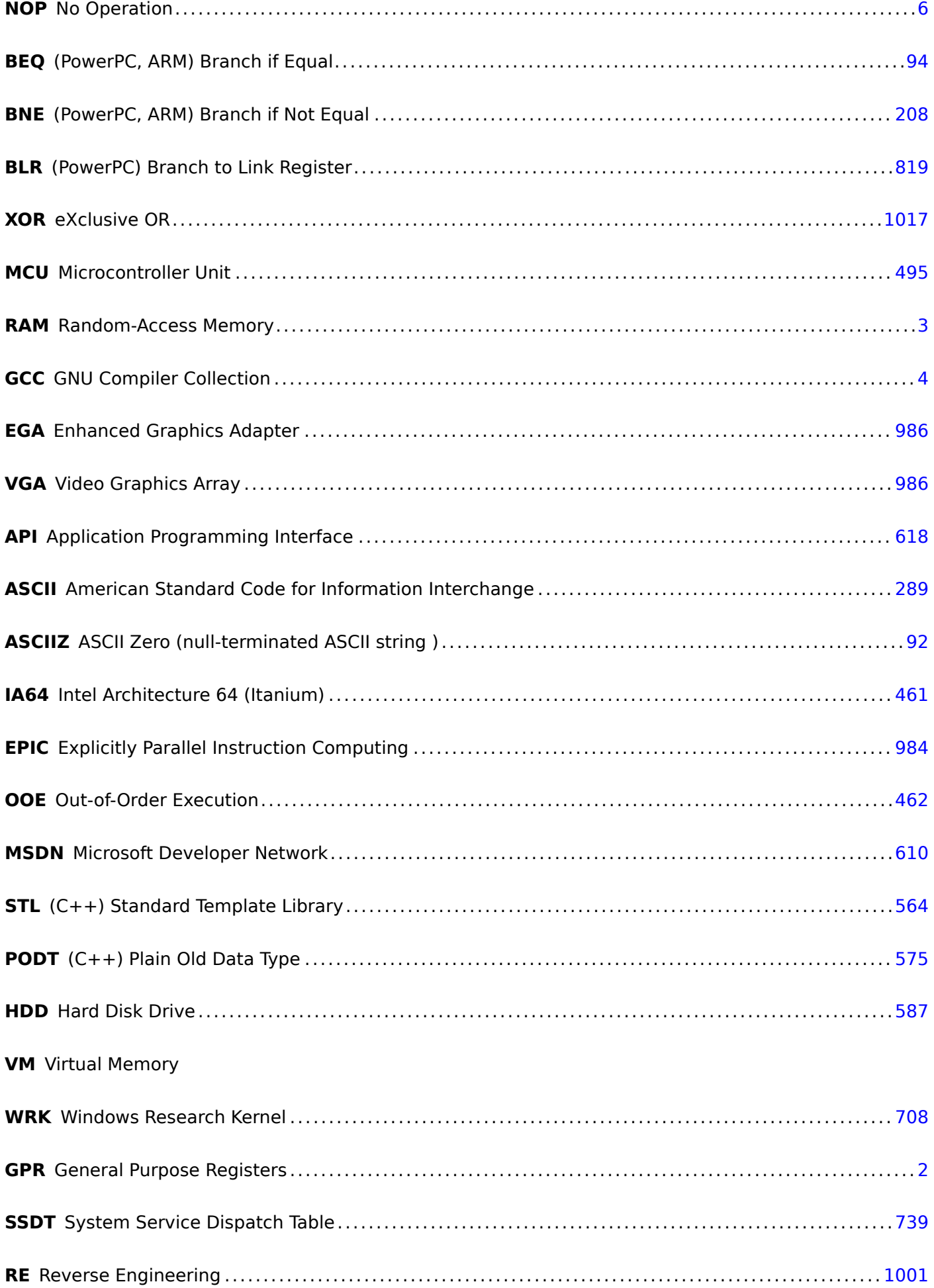

<span id="page-1053-0"></span>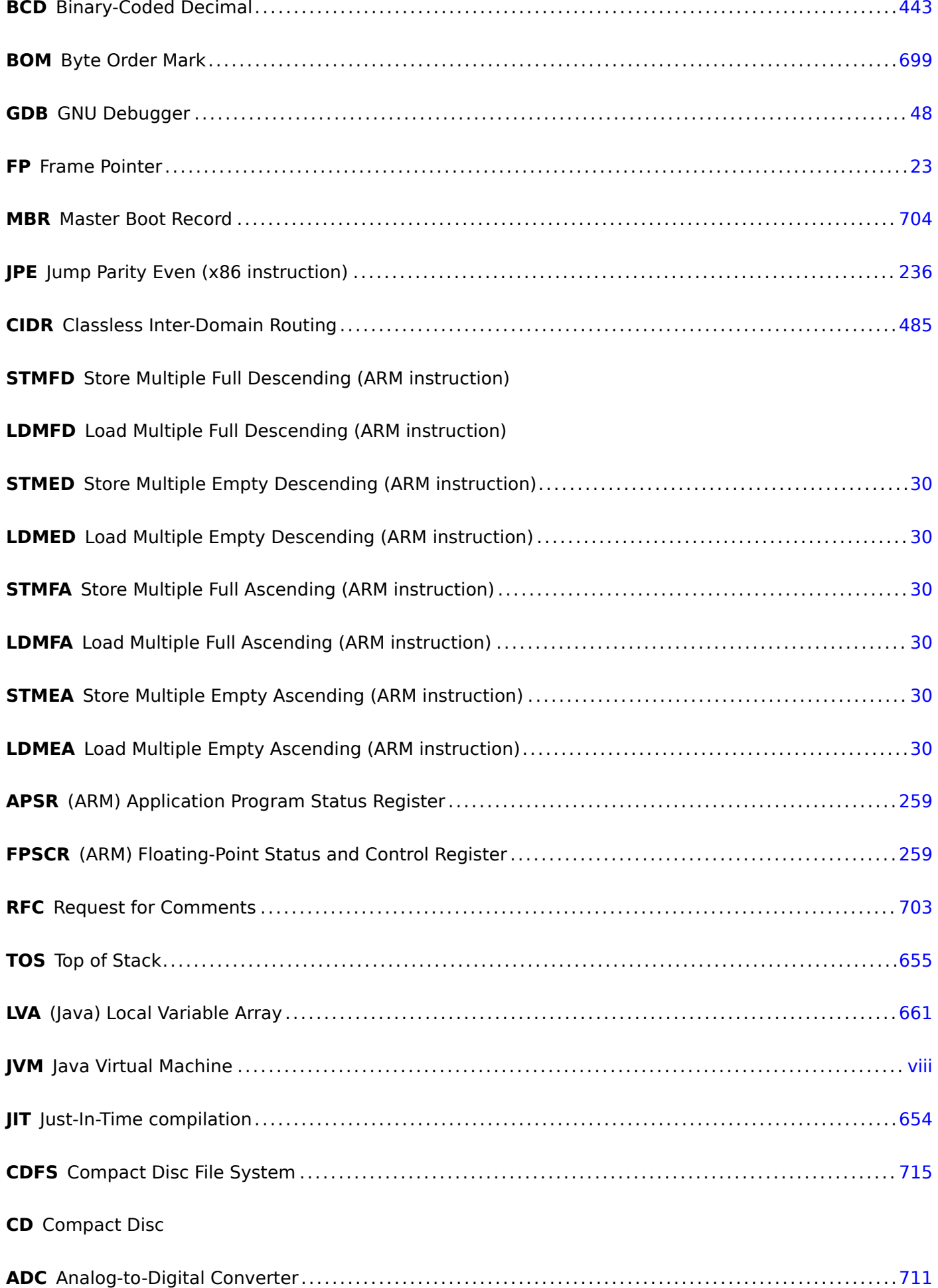

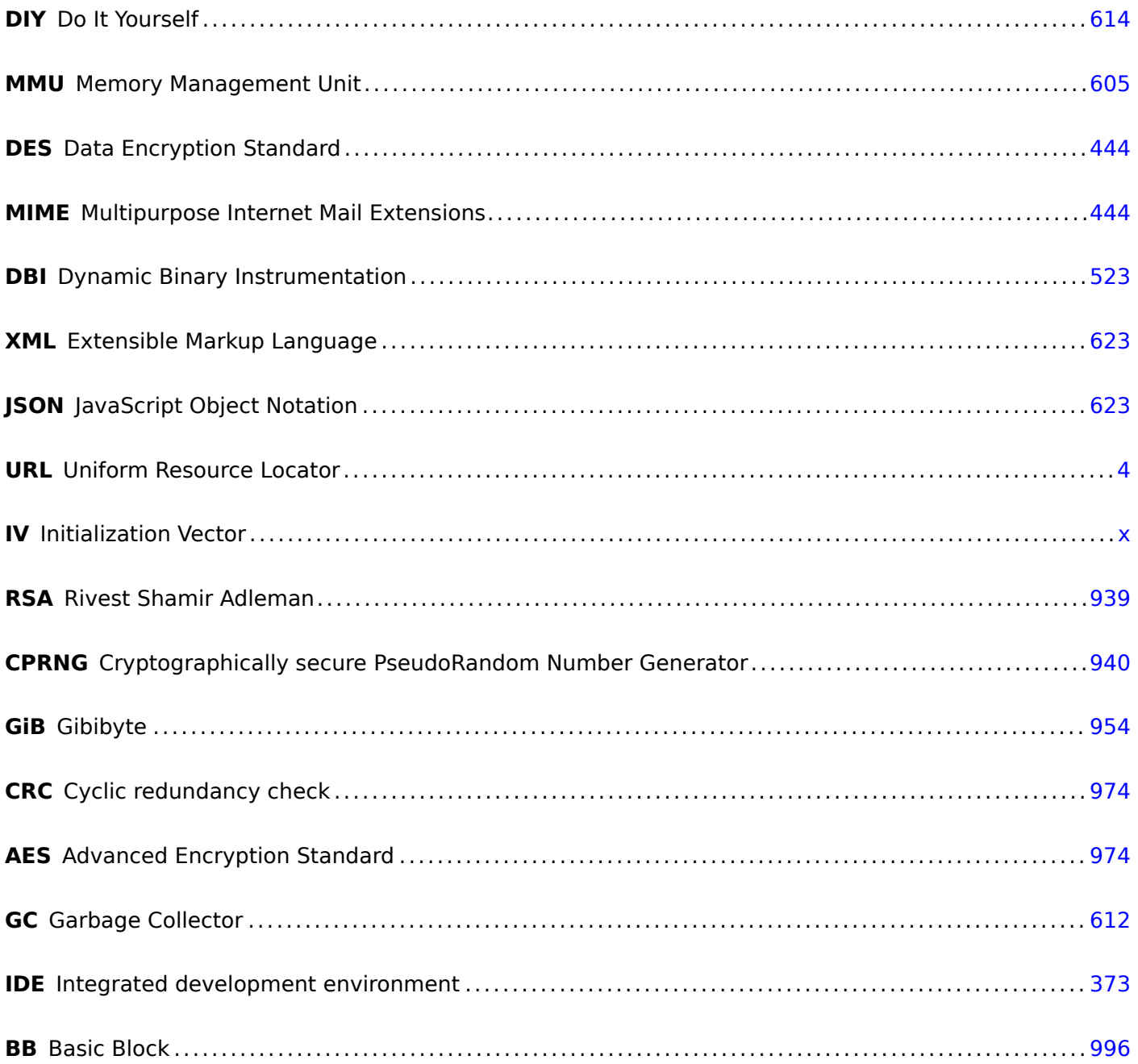

# <span id="page-1055-2"></span>**Glossary**

- **anti-pattern** Generally considered as bad practice. 31, 76, 461
- **arithmetic mean** a sum of all values divided by their count. 518
- **atomic operation** "*ατoµoς*" stands for "indivisible" in Greek, so an atomic operation is guaranteed not to be interrupted by other threads. 633, 778
- **basic block** a group of instructions that do not have jump/bra[nch i](#page-535-0)nstructions, and also don't have jumps inside the block from the outside. In [IDA](#page-650-0) [it loo](#page-795-0)ks just like as a list of instructions without empty lines. 683, 987, 988
- **callee** A function being called by another. [32](#page-1050-2), 46, 66, 86, 97, 99, 101, 418, 462, 544, 644, 725–728, 730, [731,](#page-700-0) 1028
- **caller** A [funct](#page-1004-0)i[on c](#page-1005-0)alling another. 6–8, 10, 28, 46, 86, 97, 98, 100, 108, 155, 418, 471, 544, 725, 727, 728, 731
- **com[piler](#page-748-0) [intrin](#page-1045-0)sic** A function specific to a compiler which is not an usual library function. The compiler generates a specific machine code instead of a call to [it.](#page-115-0) [Often](#page-117-0)[, it's](#page-125-0) [a pse](#page-172-0)[udof](#page-435-0)[unctio](#page-488-0)[n for](#page-561-0) [a sp](#page-742-0)[ecific](#page-744-0) [CPU](#page-745-0) [instr](#page-748-0)uction. Read more: ( [1](#page-23-2)[1.](#page-25-0)3 [on](#page-27-1) [pag](#page-45-0)[e 9](#page-63-0)8[1\).](#page-103-0) [101](#page-114-0)9
- **CP/M** Control Program for Microcomputers: a very basic disk OS used before MS-DOS. 888

**decr[eme](#page-1051-1)nt** Decrease by 1. 18, 183, [184,](#page-998-0) 202, 437, 718, [10](#page-1036-0)13, 1015, 1020

**dongle** Dongle is a small piece of hardware connected to LP[T pr](#page-1050-3)inter port (in past) or [to US](#page-905-0)B. 818

**endianness** Byte order. 21, [78](#page-35-0), [343](#page-200-0), [101](#page-201-0)[7](#page-219-0)

- GiB Gibibyte:  $2^{30}$  or 1024 mebibytes or 1073741824 bytes. 15
- **heap** usually, a big chun[k of](#page-38-1) [me](#page-95-0)[mory](#page-360-0) [provid](#page-1034-1)ed by the OS so that applications can divide it by themselves as they wish. malloc()/free() work with the heap. 30, [344](#page-32-1), 560, 562, 563, 575, 577, 592, 593, 623, 747, 748
- **increment** Increase by 1. 16, 19, 184, 187, 202, 208, [32](#page-1050-3)4, 327, 437, 1013
- **inte[gral](#page-764-0) [data](#page-765-1) type** usual numbers, but not a real on[es.](#page-47-4) [may](#page-361-0) [be us](#page-577-0)[ed fo](#page-579-0)[r pas](#page-580-0)[sing](#page-592-0) [varia](#page-594-0)[bles](#page-609-0) o[f boo](#page-610-0)[lean](#page-640-2) data type and enumerations. 230
- **jumpoffset** a part of the [JMP](#page-33-0) [or J](#page-36-1)[cc ins](#page-201-0)[truct](#page-204-0)[ion's](#page-219-0) [opco](#page-225-1)[de, t](#page-341-0)[o be](#page-344-0) a[dded](#page-454-0) [to th](#page-1030-0)e address of the next instruction, and this is how the new [PC](#page-247-0) is calculated. May be negative as well. 93, 132, 1013
- **kernel mode** A restrictions-free CPU mode in which the OS kernel and drivers execute. cf. user mode. 1039
- **leaf function** A function which does not call any other function. 27, 31
- <span id="page-1055-1"></span>**link [regis](#page-1056-2)ter** (RISC) A register where the return address is usually stored. This makes it pos[sible to call](#page-1056-1) leaf functions without using the stack, i.e., faster. 31, 819, 1026, 1027
- <span id="page-1055-0"></span>**loop unwinding** It is when a compiler, instead of generating loo[p c](#page-44-0)[ode](#page-48-0) for *n* iterations, generates just *n* copies of the loop body, in order to get rid of the instructions for loop maintenance. 186

and argument types in one string, which will become the internal name of the function. You can read more about it here: 3.21.1 on page 542. 542, 693, 694

<span id="page-1056-2"></span>**NaN** not a number: a special cases for floating point numbers, usually signaling about errors. 232, 254, 986

**NEON** AKA "Advanced S[IMD"—SIMD](#page-559-0) from AR[M.](#page-559-1) 10[26](#page-710-0)

**NOP** "no operation", idle instruction. 718

**NTA[PI](#page-1003-0)** API available only in the Windows NT line. Largely not documented by Microsoft. 786

- <span id="page-1056-0"></span>**padding** *Padding* in English languag[e me](#page-735-0)ans to stuff a pillow with something to give it a desired (bigger) form. In computer science, padding means to add more bytes to a block so it will h[ave d](#page-803-0)esired size, like  $2^n$  $2^n$  bytes.. 701
- **PDB** (Win32) Debugging information file, usually just function names, but sometimes also function arguments and local variables names. 692, 750, 786, 787, 794, 795, 871

**POKE** BASIC langu[age](#page-718-0) instruction for writing a byte at a specific address. 718

**product** Multiplication result. 97, 223, 226, 405, 430, 450

**quotient** Division result. 216, 219, 221, 222, 226, 429, 497, 519

**real number** numbers which [ma](#page-114-0)[y con](#page-240-0)[tain](#page-243-0) [a dot](#page-422-0). [this](#page-447-0) is *[flo](#page-467-0)at* and *double* in C/C++. 216

**register allocator** The p[art o](#page-233-0)[f the](#page-236-0) [com](#page-238-0)[piler](#page-239-0)t[hat a](#page-243-0)[ssign](#page-446-0)[s CP](#page-514-0)[U reg](#page-536-0)isters to local variables. 201, 305, 418

**reverse engineering** act of understanding how the thing works, sometimes in order to clone it. iv, 1019

- **security cookie** A random value, different at each execution. You can read more about [it he](#page-218-0)[re:](#page-322-0) 1.[26.3](#page-435-0) on page 279. 769
- **stack frame** A part of the stack that contains information specific to the current function: local v[ar](#page-5-0)i[ables,](#page-1036-0) function arguments, RA, etc.. 67, 97, 98, 478, 769
- **stac[k pointer](#page-296-0)** Ar[egist](#page-786-0)er pointing to a place in the stack. 9, 11, 19, 29, 34, 42, 54, 55, 73, 99, 544, [644,](#page-296-0) 725–728, 1007, 1014, 1026, 1033

**stdout** standard output. [20,](#page-1050-4) 34, 1[55](#page-84-0)

- **tail [call](#page-742-0)** [It is](#page-745-0) [when t](#page-1024-0)[he com](#page-1031-0)[piler](#page-1043-0)([or inte](#page-1050-5)rpreter) transform[s t](#page-26-0)[he r](#page-28-0)[ecu](#page-36-1)r[sio](#page-46-1)[n \(](#page-51-0)*ta[il re](#page-59-0)[cur](#page-71-0)[sion](#page-72-0)*[\) in](#page-90-0)t[o a](#page-116-0)[n iter](#page-561-0)[ation](#page-661-0) for efficiency. 481
- **thunk function** Tiny fun[ctio](#page-37-0)[n w](#page-51-0)i[th a](#page-172-0) single role: call another function. 22, 41, 389, 819, 828
- **tracer** My own simple debugging tool. You can read more about it here: 7.2.1 on page 781. 188–190, 541, 610, 696, [706](#page-498-0), 709, 765, 773, 814, 815, 873, 879, 883, 885, 902, 980
- **user mode** A restricted CPU mode in which it all application softwarec[od](#page-39-0)[e](#page-798-0) [is](#page-58-0) [e](#page-798-0)[xec](#page-406-0)[u](#page-798-0)[ted.](#page-836-1) [cf.](#page-845-0) ker[nel m](#page-205-0)[ode](#page-207-0). [835,](#page-558-0) [103](#page-627-1)8

**Windows NT** Windows NT, 2000, XP, Vista, 7, 8, 10. 289, 416, 643, 699, 739, 749, 777, 890, 1019

<span id="page-1056-1"></span>**word** [da](#page-852-0)t[a type](#page-1055-2) fitting in GPR. In the computers older than PCs, the memory size was often [measured in](#page-1055-1) words rather than bytes.. 443–446, 451, 566, 624

**xoring** often used in the [Engl](#page-1052-1)ish language, which im[plyin](#page-306-1)[g app](#page-433-0)[lying](#page-660-0) [the](#page-716-0) [XOR](#page-756-0) o[pera](#page-766-0)[tion.](#page-794-0) [769,](#page-907-0) [831,](#page-1036-0) 834

# **Index**

.NET, 754 0x0BADF00D, 75 0xCCCCCCCC, 75 Ada, 105 AES, 844 Alpha AXP, 2 AMD, 730 Angband, 301 Angry Birds, 260 Apollo Guidance Computer, 210 ARM, 208, 722, 819, 1025 Addressing modes, 437 ARM mode, 2 ARM1, 446 armel, 226 armhf, 226 Condition codes, 135 D-registers, 225, 1026 Data processing instructions, 499 **DCB, 19** hard float, 226 if-then block, 259 Instructions ADC, 395 ADD, 20, 105, 135, 191, 319, 331, 499, 1027 ADDAL, 135 ADDCC, 174 ADDS, 103, 395, 1027 ADR, 18, 135 ADRcc, 135, 163, 462 ADRP/ADD pair, 23, 54, 82, 286, 300, 439 **ANDcc, 535** ASR, 334 ASRS, 313, 499 B, 54, 135, 136 Bcc, 95, 96, 146 BCS, 136, 262 BEQ, 94, 163 **BGE, 136** BIC, 313, 318, 336 BL, 19-23, 135, 440 **BLcc, 135 BLE, 136 BLS, 136 BLT, 191 BLX, 21 BNE, 136** BX, 102, 175 CMP, 94, 95, 135, 163, 174, 191, 331, 1027 CSEL, 144, 148, 150, 331 EOR, 318 **FCMPE, 262** FCSEL, 262

**FMOV, 439 FMRS, 319** IT, 150, 259, 282 LDMccFD, 135 LDMEA, 30 LDMED, 30 LDMFA, 30 LDMFD, 19, 30, 135 LDP, 24 LDR, 56, 73, 81, 268, 285, 437 **LDRB, 361 LDRB.W, 208** LDRSB, 208 **LEA, 462** LSL, 331, 334 LSL.W, 331 **LSLR, 535** LSLS, 269, 318, 535 LSR, 334 **LSRS, 318 MADD, 103** MLA, 102, 103 MOV, 8, 19, 20, 331, 498 MOVcc, 146, 150 **MOVK, 439** MOVT, 20, 498 **MOVT.W, 21** MOVW, 21 **MUL, 105 MULS, 103 MVNS, 208 NEG, 506** ORR, 313 POP, 18-20, 29, 31 PUSH, 20, 29, 31 **RET, 24** RSB, 140, 295, 331, 506 **SBC, 395** SMMUL, 499 STMEA, 30 STMED, 30 **STMFA, 30, 57 STMFD, 18, 30** STMIA, 55 STMIB, 57 STP, 23, 54 STR, 55, 268 SUB, 55, 295, 331 **SUBcc, 535 SUBEQ, 209 SUBS, 395 SXTB, 362 SXTW, 300** 

TST, 307, 331 **VADD, 226 VDIV, 226 VLDR, 226** VMOV, 226, 259 VMOVGT, 259 **VMRS, 259 VMUL, 226** XOR, 141, 319 Leaf function, 31 Mode switching, 102, 175 mode switching, 21 Optional operators ASR, 331, 499 LSL, 268, 295, 331, 439 LSR, 331, 499 ROR, 331 **RRX, 331** Pipeline, 174 Registers **APSR, 259 FPSCR, 259** Link Register, 19, 31, 54, 176, 1026 R0, 106, 1026 scratch registers, 208, 1026 X0, 1026 Z, 94, 1026 S-registers, 225, 1026 soft float, 226 Thumb mode, 2, 136, 175 Thumb-2 mode, 2, 175, 259, 261 ARM64 lo12, 55 **ASLR, 748** AT&T syntax, 12, 36 AWK, 708 Base address, 748 base32, 701 Base64, 700 base 64, 703, 841, 941 base64scanner, 460, 701 bash, 106 **BASIC POKE, 718** BeagleBone, 851 binary grep, 706, 780 Binary Ninja, 780 Binary tree, 582 BIND.EXE, 753 BinNavi, 780 binutils, 376 Binwalk, 933 Bitcoin, 630, 851 Boehm garbage collector, 612 Boolector, 41 Booth's multiplication algorithm, 216 Borland  $C++$ , 603 Borland C++Builder, 694 Borland Delphi, 14, 694, 697, 1021 **BSoD, 738 BSS, 749** Buffer Overflow, 271, 278, 769

C99, 108 bool, 303 restrict, 514 variable length arrays, 282 Comma, 992 const, 9, 81, 468 for, 183, 483 if, 123, 154 Pointers, 66, 73, 109, 381, 418, 596 Post-decrement, 437 Post-increment, 437 Pre-decrement, 437 Pre-increment, 437 ptrdiff t, 613 return, 10, 86, 107 Short-circuit, 525, 527, 993 switch, 153, 154, 163 while, 200 C standard library alloca(), 34, 282, 462, 760 assert(), 288, 703 atexit(), 565 atoi(), 500, 862 close(), 742 exit(), 471 fread(), 620 free(), 462, 592 fwrite(), 620 getenv(), 863 localtime(), 652 localtime  $r()$ ,  $352$ longimp, 625  $longimp()$ , 155 malloc(), 345, 462, 592 memchr(), 1016 memcmp(), 448, 513, 704, 1017 memcpy(), 12, 66, 511, 624, 1015 memmove $()$ , 624 memset(), 264, 510, 883, 1016 open(), 742 pow(), 228 puts(), 20 qsort(), 381, 470 rand(), 336, 695, 792, 794, 813, 839 read(), 620, 742 realloc $()$ , 462 scanf(), 66 setjmp, 625 srand(), 813 strcat(), 514 strcmp(), 448, 471, 507, 742 strcpy(), 12, 509, 840 strlen(), 200, 414, 509, 526, 1016 strstr(), 470 strtok, 211 time(), 652, 813 toupper(), 533 va arg, 518 va list, 522 vprintf, 522 write(), 620  $C++, 874$  $C++11, 575, 734$ 

ostream, 557 References, 558 **RTTI, 557 STL, 692** std::forward list, 575 std::list, 566  $std::map, 582$ std::set, 582 std::string, 559 std::vector, 575 C11, 734 Callbacks, 381 Canary, 279 cdecl, 42, 725 Chess, 459 Cipher Feedback mode, 845 clusterization, 938 **COFF, 826** column-major order, 290 Compiler intrinsic, 35, 450, 981 Compiler's anomalies, 146, 299, 313, 330, 493, 531, 981 Core dump, 606 Cray, 405, 446, 457, 460 CRC32, 462, 482 CRT, 744, 765 CryptoMiniSat, 425 CryptoPP, 724, 843 Cygwin, 693, 696, 754, 782 Data general Nova, 216 De Morgan's laws, 994 DEC Alpha, 404 DES, 405, 418 dlopen(), 742 dlsym $()$ , 742 dmalloc, 606 Donald E. Knuth, 446 DOSBox, 890 DosBox, 709 double, 217, 730 Doubly linked list, 458, 566 dtruss, 781 Duff's device, 494 Dynamically loaded libraries, 21 Edsger W. Dijkstra, 593 EICAR, 887 **ELF, 79** Entropy, 911, 929 Error messages, 702 fastcall, 14, 33, 65, 305, 726 fetchmail, 444 FidoNet, 701 FILETIME, 402 **FIXUP, 816** float, 217, 730 Forth, 676 FORTRAN, 22 Fortran, 290, 514, 593, 693 FreeBSD, 705 Function epilogue, 28, 54, 56, 135, 361, 708 Function prologue, 10, 28, 31, 55, 279, 708

Fuzzing, 506 Garbage collector, 612, 677 GCC, 693, 1029, 1030 GDB, 27, 47, 51, 278, 389, 390, 781, 1030 GeolP, 930 **GHex, 780** Glibc, 389, 624, 738 Global variables, 76 GNU Scientific Library, 356 GnuPG, 940 GraphViz, 611 grep usage, 190, 260, 692, 706, 709, 872 Hash functions, 462 **HASP, 705** Heartbleed, 623, 850 Heisenbug, 630, 638 Hex-Rays, 107, 197, 296, 301, 613, 637, 988 Hiew, 92, 132, 153, 697, 702, 750, 751, 754, 780, 980 Honeywell 6070, 444 ICO, 718 IDA, 86, 153, 376, 514, 686, 699, 780, 781, 962, 1029 var ?, 55, 73 IEEE 754, 217, 315, 374, 425, 1005 Inline code, 192, 312, 506, 548, 579 Integer overflow, 105 Intel 8080, 208 8086, 208, 312, 835 Memory model, 650, 986 8253, 889 80286, 835, 987 80386, 312, 987 80486, 217 **FPU, 217** Intel 4004, 443 Intel C++, 9, 406, 981, 987, 1014 Intel syntax, 12, 18 iPod/iPhone/iPad, 18 Itanium, 404, 984  $IAD, 5$ lava, 445, 654 John Carmack, 524 **JPEG, 938** jumptable, 167, 175 **Keil**, 18 kernel panic, 738 kernel space, 738 LAPACK, 22 LARGE INTEGER, 402 LD PRELOAD, 742 Linker, 81, 542 Linux, 306, 739, 874 libc.so.6, 305, 389 **LISP, 599 LLDB, 781** LLVM, 18

Loop unwinding, 186 LZMA, 933 Mac OS Classic, 818 Mac OS X, 782 Mathematica, 593, 804 MD5, 462, 704 memfrob(),  $843$ Memoization, 805 MFC, 751, 863 Microsoft, 402 Microsoft Word, 623 **MIDI, 704** MinGW, 693, 901 minifloat, 439 MIPS, 2, 712, 723, 749, 819, 937 Branch delay slot, 8 Global Pointer, 24, 296 Instructions ADD, 105 ADDIU, 25, 84, 85 **ADDU, 105** AND, 314 **BC1F, 263 BC1T, 263** BEQ, 96, 137 **BLTZ, 141 BNE, 137 BNEZ, 177** BREAK, 499 C.LT.D. 263  $\vert$ , 6, 8, 25 JAL, 105 JALR, 25, 105 JR, 166 LB, 197 LBU, 197 LI, 441 LUI, 25, 84, 85, 317, 441 LW, 25, 74, 85, 166, 441 MFHI, 105, 500, 1028 MFLO, 105, 499, 1028 MTC1, 378 **MULT, 105 NOR, 210** OR, 27 ORI, 314, 441 SB, 197 SLL, 177, 212, 333 **SLLV, 333 SLT, 137** SLTIU, 177 SLTU, 137, 139, 177 **SRL, 217 SUBU, 141** SW, 61 Load delay slot, 166 032, 61, 65, 1027 Pseudoinstructions B, 194 **BEQZ, 139** LA, 27  $LI.8$ 

**NEGU, 141** NOP, 27, 83 **NOT, 210** Registers **FCCR, 263** HI, 499 LO, 499 MS-DOS, 14, 33, 280, 603, 647, 704, 709, 718, 748, 835, 887, 888, 942, 986, 1005, 1015, 1019, 1020 DOS extenders, 987 MSVC, 1029, 1030 MSVCRT.DLL, 901 Name mangling, 542 Native API, 749 Non-a-numbers (NaNs), 254 Notepad, 934 **NSA, 460** objdump, 376, 741, 754, 780 octet, 444 OEP, 748, 754 OllyDbg, 44, 69, 78, 98, 110, 126, 169, 187, 203, 220, 233, 244, 266, 273, 276, 290, 291, 322, 343, 360, 361, 366, 369, 384, 751, 781, 1030 **OOP** Polymorphism, 542 opaque predicate, 538 OpenMP, 630, 695 OpenSSL, 623, 850 OpenWatcom, 693, 727 Oracle RDBMS, 9, 405, 702, 757, 874, 882, 883, 954, 964, 981, 987 Page (memory), 416 Pascal, 697 PDP-11, 437 **PGP, 701** Phrack, 701 Pin, 523 **PNG, 936** position-independent code, 18, 739 PowerPC, 2, 24, 818 Propagating Cipher Block Chaining, 855 Punched card, 264 puts() instead of printf(), 20, 71, 106, 133 Python, 523, 593 ctypes, 733 Qt, 14 Quake, 524 Quake III Arena, 380 Racket, 992 rada.re. 13 Radare, 781 radare2, 939 rafind2, 780 **RAID4, 457 RAM, 81** Raspberry Pi, 18 ReactOS, 763 Recursion, 29, 30, 481

Register allocation, 418 Relocation, 21 Resource Hacker, 785 Reverse Polish notation, 264 RISC pipeline, 135 **ROM, 81** ROT13, 843 row-major order, 290 **RSA, 5 RVA, 748** SAP. 692. 871 Scheme, 992 SCO OpenServer, 826 Scratch space, 729 Security cookie, 279, 769 Security through obscurity, 703 **SHA1, 462** SHA512, 630 Shadow space, 100, 101, 426 Shellcode, 537, 739, 748, 888, 1022 Signed numbers, 124, 448 SIMD, 425, 513 Software cracking, 14, 151, 609 SQLite, 611 SSE, 425 SSE2, 425 Stack, 29, 97, 155 Stack frame, 67 Stack overflow, 30 stdcall, 725, 980 strace, 742, 781 strtoll(), 854 Stuxnet, 705 Syntactic Sugar, 154 syscall, 305, 738, 781 Sysinternals, 702, 782 Tabulation hashing, 459 Tagged pointers, 599 **TCP/IP, 461** thiscall, 542, 544, 727 Thumb-2 mode, 21 thunk-functions, 22, 753, 819, 828 TLS, 280, 733, 749, 754, 1008 Callbacks, 737, 754 Tor, 701 tracer, 188, 386, 388, 696, 706, 709, 765, 773, 781, 844, 873, 879, 883, 885, 980 Turbo  $C++$ , 603 uClibc, 624 **UCS-2, 445 UFS2, 705** Unicode, 698 **UNIX** chmod. 4 diff, 718 fork, 625 getopt, 854 grep, 702, 980  $mmap()$ , 603 od, 780 strings, 701, 780

Unrolled loop, 192, 282, 494, 496, 510 uptime, 742 **UPX, 940 USB, 820** UseNet, 701 user space, 738 user32.dll, 152 UTF-16, 445 UTF-16LE, 698, 699 UTF-8, 698, 941 Uuencode, 941 Uuencoding, 701 **VA, 748** Valgrind, 638 Variance, 841 Watcom, 693 win32 FindResource(), 599 GetOpenFileName, 210 GetProcAddress(), 610 HINSTANCE, 611 HMODULE, 611 LoadLibrary(), 610 MAKEINTRESOURCE(), 599 WinDbg, 781 Windows, 777 API, 1005 EnableMenultem, 786 IAT, 748 **INT, 748** KERNEL32.DLL, 304 MSVCR80.DLL, 382 NTAPI, 786 ntoskrnl.exe, 874 PDB, 692, 750, 786, 794, 871 Structured Exception Handling, 36, 755 TIB, 280, 755, 1008 Win32, 303, 699, 742, 748, 987 GetProcAddress, 753 LoadLibrary, 753 MulDiv(), 450, 803 Ordinal, 751 RaiseException(), 755 SetUnhandledExceptionFilter(), 757 Windows 2000, 749 Windows 3.x, 643, 987 Windows NT4, 749 Windows Vista, 748, 786 Windows XP, 749, 754, 794 Windows 2000, 403 Windows 98, 152 Windows File Protection, 153 Windows Research Kernel, 404 Wine, 763 Wolfram Mathematica, 911

#### x86

**AVX, 405** Flags CF, 33, 1013, 1015, 1017, 1020, 1021 DF, 1017, 1021 IF, 1017, 1021

Instructions AAA, 1024 AAS, 1024 ADC, [394](#page-1026-0), 647, 1013 ADD, 9, 42, 97, 501, 647, 1013 ADD[SD,](#page-1041-0) 426 ADD[SS,](#page-1041-0) 436 ADRcc, [14](#page-411-0)[3](#page-664-0) AESD[EC](#page-26-0), [84](#page-59-0)[4](#page-114-0) AESENC, [844](#page-443-0) AESKEY[GENA](#page-453-0)SSIST, 846 AND, 10, [30](#page-160-0)4, 307, 320, 334, 368, 1013, 1017 BSF, 417, [101](#page-861-0)7 BSR, 101[7](#page-861-0) BSWAP, 461, 1017 BT, 1[017](#page-27-1) BTC, [316](#page-434-0), [1017](#page-1034-1) BTR, [316,](#page-1034-1) 778, 1017 BTS, 316, [10](#page-478-1)[17](#page-1034-1) CALL, [9,](#page-1034-1) 30, 720, 753, 856, 929, 1013 CBW, [449](#page-333-0), [1017](#page-1034-1) CDQ, [401](#page-333-0), [449](#page-795-0), [1017](#page-1034-1) CDQE, [44](#page-333-0)9, [101](#page-1034-1)7 CLD, [10](#page-26-0)[17](#page-47-4) CLI, 1[017](#page-466-0) CMC, [1017](#page-418-0) CMOV[cc,](#page-466-0) 135, [143](#page-1034-1), 144, 147, 150, 462, 1017 CMP, [86,](#page-1034-1) 470, 1013, 1024 CMP[SB,](#page-1034-1) 704, 1017 CMPSD, [10](#page-1034-1)17 CMPSQ, [1017](#page-152-0) CMPS[W,](#page-103-0) [1017](#page-487-0) COMISD, [434](#page-721-1) COMISS, [436](#page-1034-1) CPUID, [366,](#page-1034-1) 1019 CWD, 449, [647](#page-1034-1), 899, 1017 CWDE, 4[49,](#page-451-0) 1017 DEC, 202, [10](#page-453-0)13, 1024 DIV, 44[9,](#page-383-0) 10[19](#page-1036-0) DIVSD, [42](#page-466-0)6, [70](#page-664-0)[7](#page-916-0) FABS, [1021](#page-466-0) FADD, [10](#page-219-0)[21](#page-1030-0) FAD[DP,](#page-466-0) 2[19,](#page-1036-0) 225, [1021](#page-1041-0) FATRET, [329](#page-443-0), [330](#page-724-0) FCHS, [1021](#page-1038-0) FCMO[Vcc,](#page-1038-0) 256 FCOM, [243,](#page-236-0) [254,](#page-242-0) [1021](#page-1038-0) FCOMP, [231,](#page-346-0) [1021](#page-347-0) FCOM[PP,](#page-1038-0) 1021 FDIV, 218, [706](#page-273-0), 1021 FDIVP, [219](#page-260-0), [1021](#page-271-0) FDIVR, [225,](#page-248-0) [1021](#page-1038-0) FDIVRP, [1021](#page-1038-0) FDUP, [676](#page-235-0) FILD, 1[021](#page-236-0) FIST, 1[022](#page-242-0) FISTP, 1[022](#page-1038-0) FLD, 2[29,](#page-693-0) 231, 1022 FLD1, [1022](#page-1038-0) FLDC[W,](#page-1039-0) 1022 FLDZ, [1022](#page-1039-0) FMUL, [21](#page-246-0)9, [10](#page-248-0)[22](#page-1039-0) FMULP, [102](#page-1039-0)2

FNSTSW, 231, 254, 1022 FSCALE, 379 FSINCOS, 1022 FSQRT, 1[022](#page-1039-0) FST, 102[2](#page-248-0) FSTCW, [1022](#page-396-0) FSTP, 229, [1022](#page-1039-0) FSTSW, [1022](#page-1039-0) FSUB, [102](#page-1039-0)2 FSUBP, [1022](#page-1039-0) FSUBR, [10](#page-246-0)[22](#page-1039-0) FSUBRP, [1022](#page-1039-0) FUCOM, [254](#page-1039-0), 1022 FUCOMI, [256](#page-1039-0) FUCOMP, [102](#page-1039-0)2 FUCOMPP, [254](#page-1039-0), 1022 FWAIT, [217](#page-271-0) FXCH, 98[2,](#page-273-0) 1[022](#page-1039-0) IDIV, 449, [497,](#page-1039-0) 1019 IMUL, 97, [299,](#page-271-0) [449,](#page-1039-0) 450, 599, 1013, 1024 IN, 720, [835](#page-234-0), 889, 1019 INC, 2[02,](#page-999-0) 9[80,](#page-1039-0) 1013, 1024 INT, [33,](#page-466-0) 8[88,](#page-514-0) 1[019](#page-1036-0) INT3, [696](#page-114-0) IRE[T,](#page-737-0) 10[19,](#page-852-0) [1](#page-316-0)[020](#page-906-0) JA, 1[24,](#page-219-0) 2[55,](#page-997-0) 4[49,](#page-1030-0) 10[13,](#page-1041-0) 1024 JAE, [124](#page-50-0), [101](#page-905-0)3, [102](#page-1036-0)4 JB, 12[4,](#page-713-0) 449, 1013, 1024 JBE, [124,](#page-1036-0) 10[13,](#page-1037-1) 1024 JC, [101](#page-141-0)[3](#page-272-0) Jcc, [96,](#page-141-0) 1[46](#page-1030-0) JC[XZ,](#page-141-0) 1[013](#page-466-0) JE, 1[55,](#page-141-0) 1[013,](#page-1030-0) 1[024](#page-1041-0) JEC[XZ,](#page-1030-0) 1013 JG, [124](#page-113-0), [449](#page-163-0), 1013 JGE, [124,](#page-1030-0) 1013 JL, [124,](#page-172-0) [449,](#page-1030-0) 1[013](#page-1041-0) JLE, 124, [101](#page-1030-0)3 JMP, [30](#page-141-0), [41,](#page-466-0) 54, [75](#page-1030-0)3, 980, 1013 JNA, [101](#page-141-0)[3](#page-1030-0) JN[AE,](#page-141-0) 1[013](#page-466-0) JNB, [101](#page-141-0)[3](#page-1030-0) JNBE, [25](#page-47-4)[5,](#page-58-0) [1013](#page-71-0) JNC, [1013](#page-1030-0) JNE, 86, [124](#page-1030-0), 1013, 1024 JNG, [1013](#page-1030-0) JNGE, [101](#page-272-0)[3](#page-1030-0) JNL, [1013](#page-1030-0) JNLE, [10](#page-103-0)[13](#page-141-0) JNO, [1013](#page-1030-0), 1024 JNS, 1[013,](#page-1030-0) 1024 JNZ, [1013](#page-1030-0) JO, 1[013,](#page-1030-0) 1024 JP, 2[32,](#page-1030-0) 10[13,](#page-1041-0) 1024 JPO, [1013](#page-1030-0) JRCXZ, [10](#page-1030-0)[13](#page-1041-0) JS, [1013,](#page-1030-0) [1024](#page-1041-0) JZ, [94,](#page-249-0) [155,](#page-1030-0) 981, [10](#page-1041-0)13 LAHF, [101](#page-1030-0)4 LEA, 67, [99,](#page-1030-0) 347, 472, 484, 501, 729, 790, [856,](#page-1030-0) 1[014](#page-1041-0) LE[AVE](#page-111-0), [11,](#page-172-0) [1014](#page-998-1) LES, 8[40,](#page-1031-0) 898

LODSB, 889 LOOP, 183, 199, 708, 898, 1020 MAXSD, 434 MOV, 8, [10](#page-794-0), 12, 510, 511, 720, 751, 856, 929, 980, [1015](#page-906-0) MOVD[QA,](#page-200-0) 4[08](#page-216-0) MOVDQU, [40](#page-451-0)8 MOV[SB](#page-25-0), [10](#page-27-1)[15](#page-29-0) M[OVS](#page-997-0)D, [433](#page-1032-0), 512, 1015 MOVSDX, [433](#page-425-0) MOVSQ, 1[015](#page-425-0) MOVSS, [436](#page-1032-0) MOVSW, [101](#page-450-0)[5](#page-529-0) MOVSX, 2[00,](#page-450-0) 208, [360–3](#page-1032-0)62, 449, 1015 MOVSXD, [283](#page-1032-0) MOVZX, [201](#page-453-0), 345, 819, 1015 MUL, 449, [450](#page-1032-0), 599, 1015 MULSD, [426](#page-217-0) NEG, 504, [101](#page-300-0)[5](#page-225-1) NOP, 484, [98](#page-218-0)0, [10](#page-362-0)[15,](#page-836-1) 1[024](#page-1032-0) NOT, [206,](#page-466-0) [208,](#page-467-0) [101](#page-616-0)5 OR, 307, [526](#page-443-0), 1015 OUT, [720,](#page-521-0) [835,](#page-1032-0) 1020 PADD[D,](#page-501-0) 4[08](#page-997-0) PCMP[EQB](#page-223-0), [417](#page-225-1) PLM[ULH](#page-324-0)W, [40](#page-543-0)[5](#page-1032-0) PLM[ULLD](#page-737-0), [405](#page-852-0) PMOVM[SKB,](#page-425-0) 417 POP, 9, 29, [30,](#page-434-0) 1015, 1024 POPA, 1020, [10](#page-422-0)24 POPCNT, [1020](#page-422-0) POPF, 889, 1[020](#page-434-0) PUS[H,](#page-26-0) 9, [1](#page-46-1)1, [2](#page-47-4)9, [30,](#page-1032-0) [67,](#page-1041-0) 720, 856, 929, 1015, 102[4](#page-1037-1) PUSHA, 1[020,](#page-1037-1) [102](#page-1041-0)4 PUSHF, [10](#page-906-0)[20](#page-1037-1) PXOR, [41](#page-26-0)[7](#page-28-0) R[CL,](#page-1041-0) 708, 10[20](#page-46-1) RCR, 10[20](#page-1037-1) RET, 6, 7, [10,](#page-1037-1) [30,](#page-1041-0) 279, 544, 644, 980, 1015 ROL, 3[30,](#page-434-0) 981, 1020 ROR, [981](#page-725-1), [1020](#page-1037-1) SAHF, [254,](#page-1037-1) 1015 SAL, [63](#page-23-2)[6,](#page-24-0) [102](#page-27-1)[0](#page-47-4) SAR, [334,](#page-347-0) [449,](#page-998-1) [517,](#page-1037-1) 6[36,](#page-561-0) 8[98,](#page-661-0) 1[021](#page-997-0) SBB, [394,](#page-998-1) [1015](#page-1037-1) SCASB, [89](#page-271-0)0, [101](#page-1032-0)6 SCA[SD,](#page-653-0) 1[016](#page-1037-1) SCA[SQ,](#page-351-0) 1[016](#page-466-0) SCA[SW,](#page-411-0) 1[016](#page-1032-0) SET, 46[7](#page-907-0) SETcc, [137,](#page-1033-0) 201, 255, 1021 SHL, 212, [265](#page-1033-0), 334, 636, 1016 SHR, 216, [334](#page-1033-0), 368, 636, 1016 SHRD, [40](#page-484-0)0, 1016 STC, 1[021](#page-154-0) STD, [102](#page-229-0)[1](#page-282-0) STI, [1021](#page-233-0) STOSB, [496](#page-417-0)[,](#page-351-0) [1016](#page-1033-0) STO[SD,](#page-1038-0) 1016 STO[SQ,](#page-1038-0) 510, 1016 STO[SW,](#page-1038-0) 1016 SUB, 10, [86,](#page-513-0) [155,](#page-1033-0) 470, 501, 1013, 1017

SYSENTER, 739, 1019, 1021 TEST, 200, 304, 307, 334, 1017 UD2, 1021 XADD, 77[8](#page-1036-0) XCHG, 1015, [10](#page-756-0)[21](#page-1036-0) XOR, [10,](#page-217-0) 8[6,](#page-321-0) 20[6,](#page-324-0) 51[7,](#page-351-0) 7[07,](#page-1034-1) 831, 980, 1017, 10[24](#page-1038-0) MMX, 40[4](#page-795-0) Prefixes LOCK, [77](#page-27-1)[8,](#page-103-0) 1[012](#page-223-0) R[EP,](#page-1041-0) 1012, 1015, 1016 REP[E/RE](#page-421-0)PNE, 1012 REPNE, 1016 Register[s](#page-795-0) AF, 4[44](#page-1029-0) AH, 1014, [10](#page-1032-0)[15](#page-1029-0) CS, 986 DF, 624 DR6, [10](#page-461-2)11 DR7, [1011](#page-1031-0) DS, [986](#page-1003-0) EAX, [86](#page-641-0), 106 EBP, [67,](#page-1028-0) 97 ECX, [542](#page-1028-0) ES, [898,](#page-1003-0) 986 ESP, [42,](#page-103-0) [67](#page-123-0) Flags, [8](#page-84-0)6, [1](#page-114-0)26, 1008 FS, 7[35](#page-559-1) GS, [280](#page-915-0), [735](#page-1003-0), 738 JMP, [173](#page-59-0) RIP, 7[41](#page-103-0) SS, [986](#page-752-0) ZF, [86,](#page-297-1) 3[04](#page-752-0) SSE, 4[05](#page-190-0) SSE2, [405](#page-758-0) x86-64, 1[4,](#page-1003-0) 15, 50, 66, 72, 93, 99, 418, 425, 721, 7[27,](#page-103-0) [741,](#page-321-0) 1005, 1011 Xcode, 1[8](#page-422-0) XML, 701, [840](#page-422-0) XOR, 84[5](#page-31-0) Z80, 4[44](#page-35-0) zlib, [625,](#page-718-0) [843](#page-857-0) Zobri[st ha](#page-862-1)shing, 459 ZX Spectrum, 454